# <span id="page-0-0"></span>**Adobe InDesign CS5 (7.0) Object Model**

## **Contents**

## JavaScript Reference Guide

Scripting is one of the most powerful features in InDesign. It can save lots of time: almost anything you can do with the user interface, you can do with scripts, and there are even a few things you can do in scripting that you cannot do from within the user interface. The contents on the right is categorized by function; in the index at the bottom, you can find all objects in alphabetical order. Each object description lists its elements, properties, and methods.

This entire site was entirely created automatically! Oh wow read [more!](#page-3-0)

[JavaScript](#page-11-0) Base Classes [Assignment](#page-220-0) Suite [Basics](#page-245-0) Suite [Book](#page-482-0) Suite [Color](#page-510-0) Suite [Datamerge](#page-628-0) Suite [Enum](#page-655-0) Suite [Hyperlinks](#page-1649-0) Suite [Indexing](#page-1764-0) Suite [Interactive](#page-1820-0) Elements **Suite** [Layout](#page-2202-0) Suite [Libraries](#page-2812-0) Suite [Links](#page-2834-0) Suite [Object](#page-2856-0) Styles Suite [Preferences](#page-2879-0) Suite [Preflight](#page-3877-0) Suite [ScriptUI](#page-3941-0) Classes [Stroke](#page-4168-0) Styles Suite Table Of [Contents](#page-4213-0) Suite [Tables](#page-4237-0) Suite Text [Suite](#page-4439-0) UI [Suite](#page-5283-0)

# [XML](#page-5603-0) Suite

Jongware, 20-

Contents :: [Index](#page-5767-0)

# <span id="page-3-0"></span>**Adobe InDesign CS5**

# About these pages

The ExtendScript Toolkit Editor comes with a builtin Help function, which displays all objects accessible in JavaScript for InDesign, Bridge, Illustrator, and Photoshop. It does so by sending a request to the target program to output an XML data file, containing the prototypes and definitions for all of its scriptable components. This XML file is saved in a cache (presumably because it's a lengthy operation) and subsequentially displayed when requested. If it detects a new plugin, the request is sent again and the XML file is rebuilt from scratch. That means that online help for any new scriptable plugin commands are available *immediately* for your new scripts. Amazing!

XML is a very readable data format ... if you're a bithead like me! But wouldn't it be nice to be able to format this help text *just as you like*, and be readable (and

searchable!) in your favourite program, such as your web browser? Well, the XML format has a unique advantage over just about any other data file. It's highly structured, and this content can be manipulated using XSLT — the Extensible Stylesheet Language Transformations language, as defined by the World Wide Web Consortium (W3C). An XSLT stylesheet can sort and manipulate XML input, insert all kinds of extra data (such as, oh, a copyright manifest at the top of every output), and write the result to one or more output files. What has that to do with these 750 pages of HTML? I didn't create a single one of them. (*This* page is created 'All By Hand'<sup>TM</sup> — but it's not part of Adobe's XML files.)

So I wrote an XSLT stylesheet to read, parse, split, and sort the huge input file, and to output it as formatted and hyperlinked HTML pages. This was no mean task at all — the input file is over

113,000 lines long, and the latest version of the style sheet contains just under a thousand lines. All in all, it took me more than 50 hours of hard work to create the output you see before you. But wait! couldn't I just have searchand-replaced the XML commands into HTML? Sure — manually sorting and such, but still doable. But if I ever want to change something — say, I want 4 columns of index instead of 3, or I don't want to use tables anymore, but real CSS3 columns — all I have to do is re-write a (small) part of the XSLT style sheet and let the Saxon XSLT interpreter go over the XML again. If my installation of InDesign is upgraded with some scriptable plugin, all I have to do is run Saxon again. Since the XML help for CS4 has the same formatting, I can run Saxon again on *its* help file. And there you have it! Another entirely new set of more than 750 files, all properly indexed and hyperlinked, without me doing any more than

changing how it should look! [a](#page-9-0)

Understanding XML is easy, especially if you are well-versed in HTML. If the latter, you should really know about XHTML — the wellformatted younger brother of that plain old tacktogether-with-sticky-tape that grew so bloated over the years. XML is even more so structured, and the step over shouldn't be difficult. XSLT is something quite else. First off, it's defined in terms of XML (meaning: you can run an XSLT style sheet over an XSLT style sheet, for example to format it for printing or viewing). It's a programming language, but it doesn't work in the do-this-thenthat sequential steps; instead, it's a *procedural* language, and it describes what to do on each and every XML element it encounters in the input XML document. Writing your first XSLT style sheet can be frustrating (usually, because your first attempts don't appear to do anything at all) until you

get into the proper mind set. Soon you will be scanning every folder on your computer for XML files to examine! (Mac OS X users: a .plist configuration file is also XML; lots of other files in that system are as well.)

So, why *did* I work so hard on writing the sheet for this? Well, it was fun to create something new — a good reason in itself. Besides, I needed the training. As a typesetter, one of my upcoming jobs includes a dictionary that is being assembled as Excel data. I experimented with a small data set, exporting it from Excel as XML, and then converting it to plain text, sorting entries and concatenating duplicates all in one go. After that I reckoned, "INX" — InDesign's compatibility file format — "is *also* an XML file", and went on to include all necessary formatting, from pages and paragraphs, right up to the style and formatting of individual words. Saxon still didn't break into a sweat — and now all I have to do if the

complete data comes in, is export it to XML, run my sheet over it to create an INX output file, and open that one with InDesign. The publisher will be amazed if he receives a complete set of proofs within a couple of hours (let's be generous), no matter if it's a hundred pages of output or a thousand. How does that sound for page throughput!?

## Acknowledgements

The first CHM conversion of the files for CS3 was done by fellow scripting enthousiast ABC GREEN. Additionally, he helped me set up my system to compile other versions as well. Thanks, mate!

### **Note**

<span id="page-9-0"></span><sup>a</sup> Due to a hard disk crash of my Windows machine I lost all of my installed programs. Fortunately, my old friend René Kramer was able to rescue most (if not all) of my data. Thanks, René - that bottly of whiskey was well earned! So *this* version - CS5 - is not created purely with Saxon, on a Windows computer. Working on my Mac, I [downloaded](http://sourceforge.net/projects/kernowforsaxon/) Kernow for Saxon. The older version 1.4 comes complete with a Java interface and Saxon 8B, and to my surprise (and relief) it took just a few clicks to regenerate the entire Help set anew. I

said it before and I'll say it again: Support Open Source Software! Jongware, 24-May-201 0

Jongware 2010 v 3.0.0

## [C](#page-0-0)o[n](#page-5767-0)tents :: Index

# <span id="page-11-0"></span>**Adobe InDesign CS5 (7.0) Object Model**

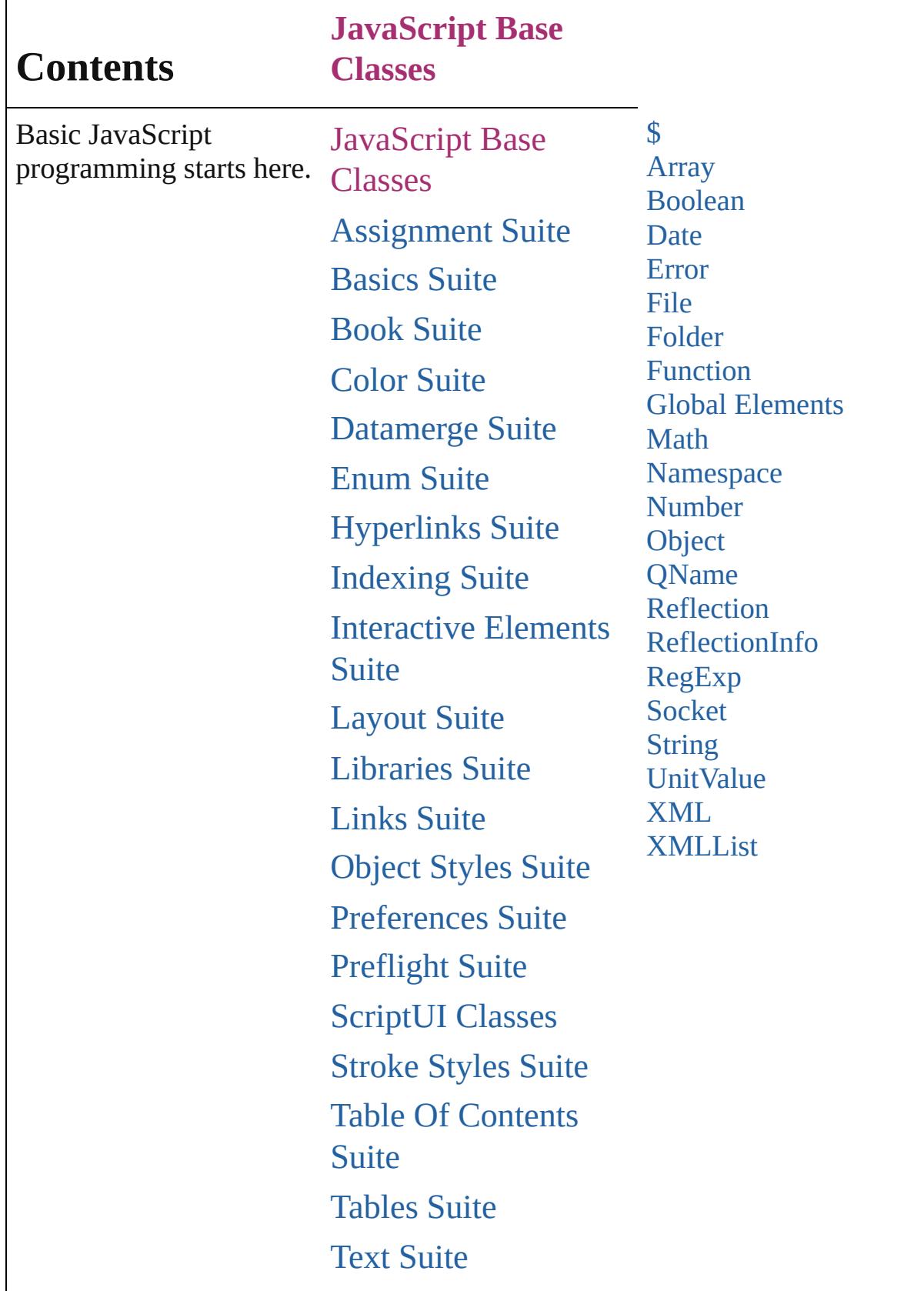

# UI [Suite](#page-5283-0)

# [XML](#page-5603-0) Suite

Jongware, 20-

Contents :: [Index](#page-5767-0)

# <span id="page-14-0"></span>**Class**

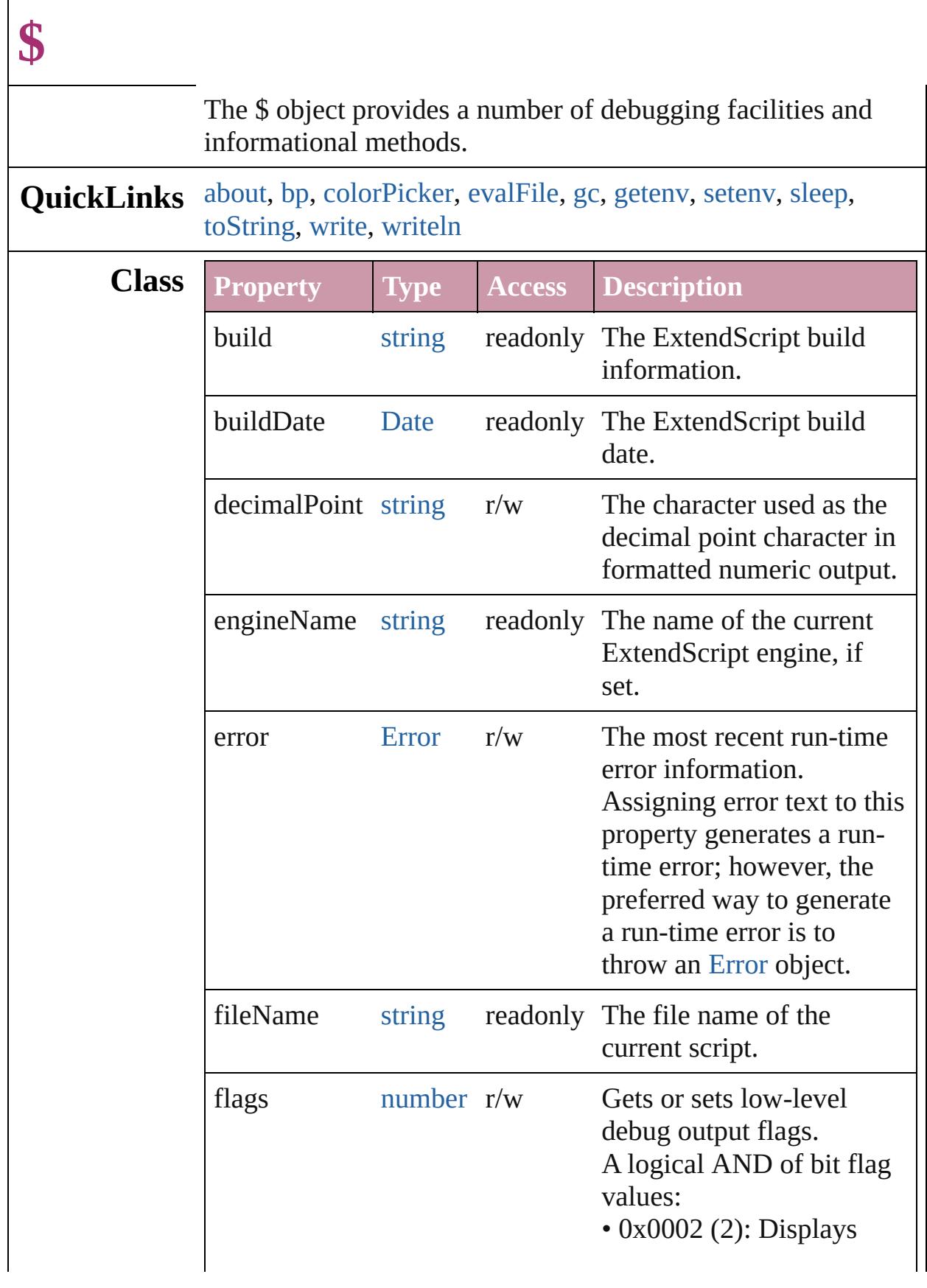

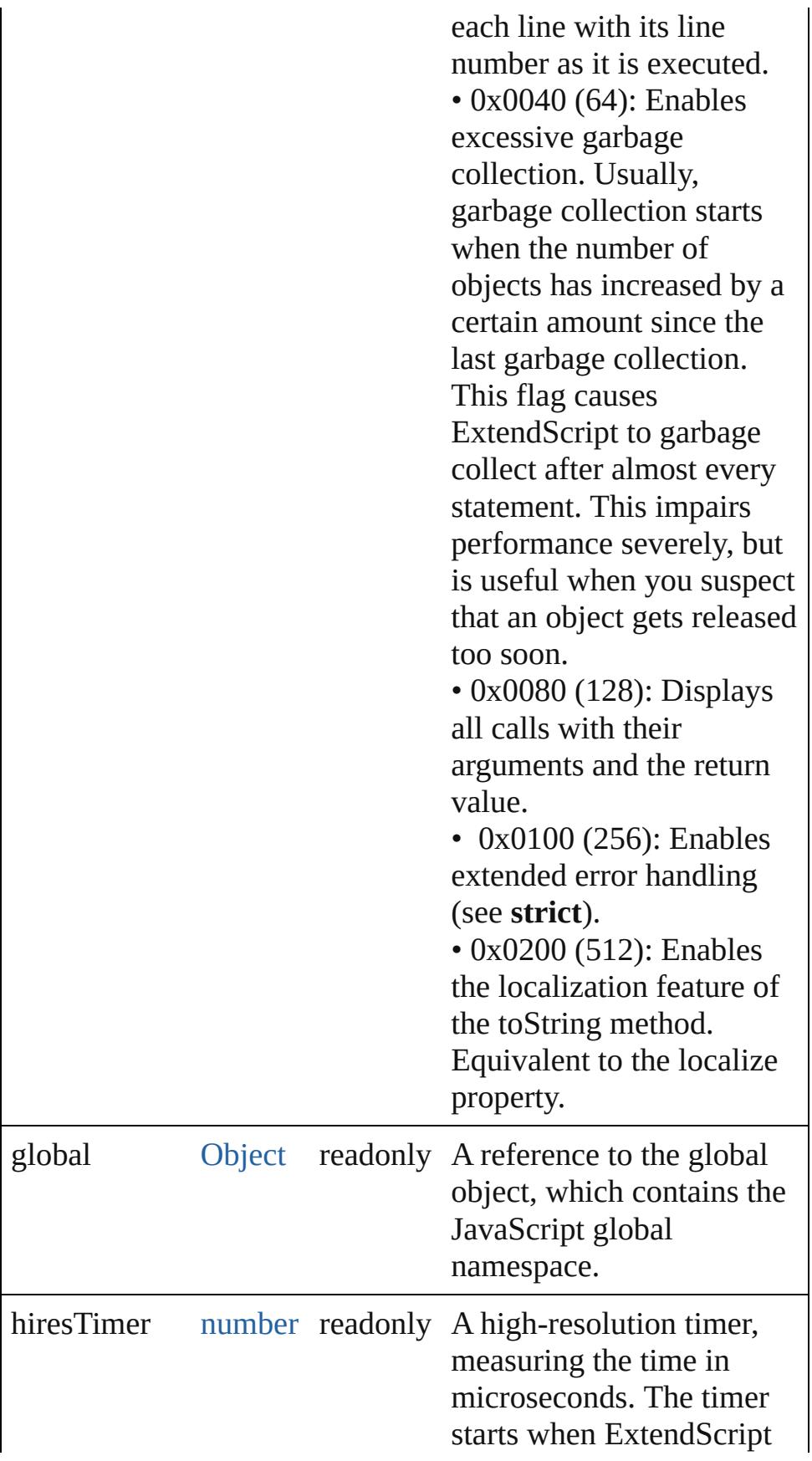

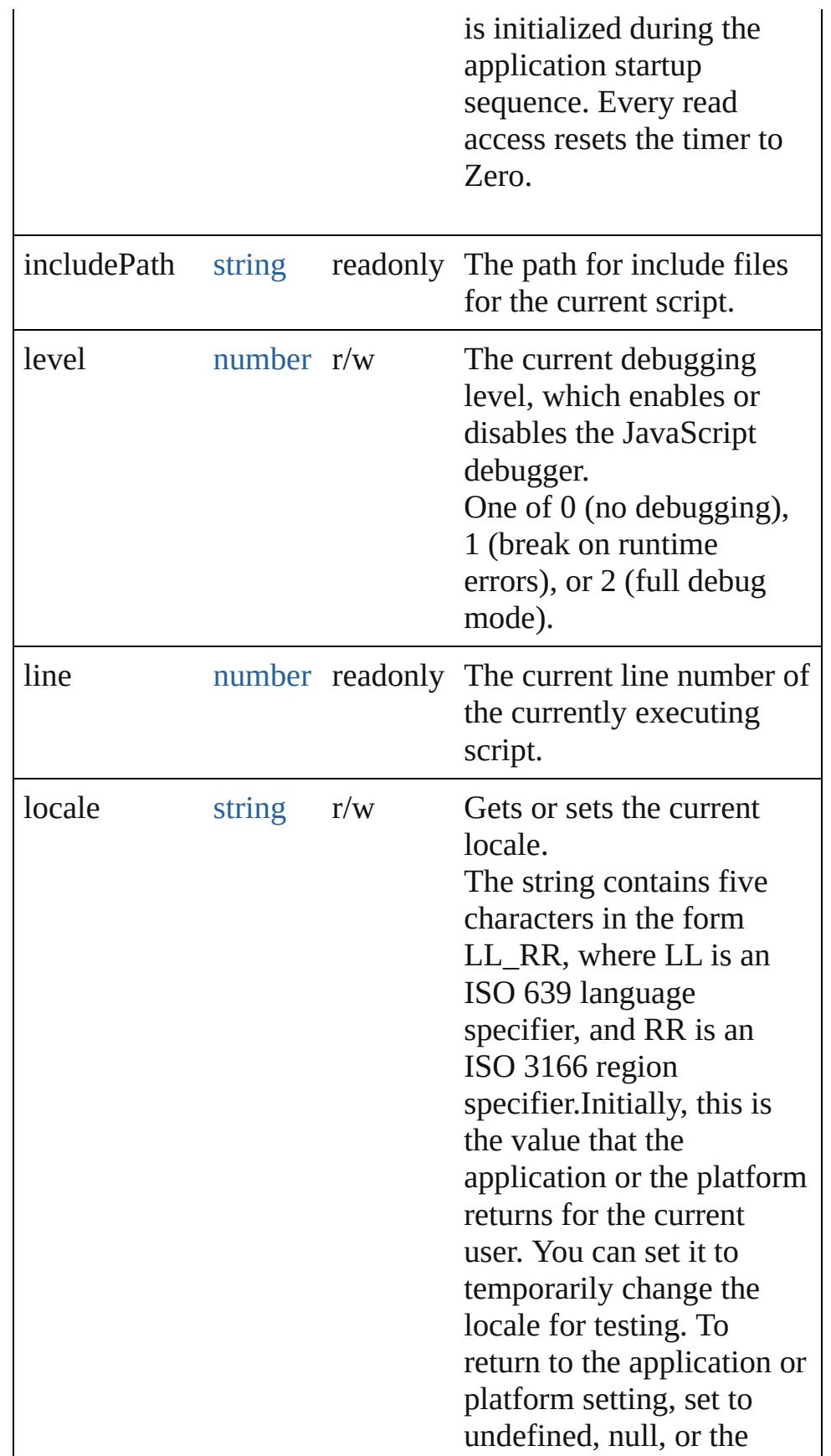

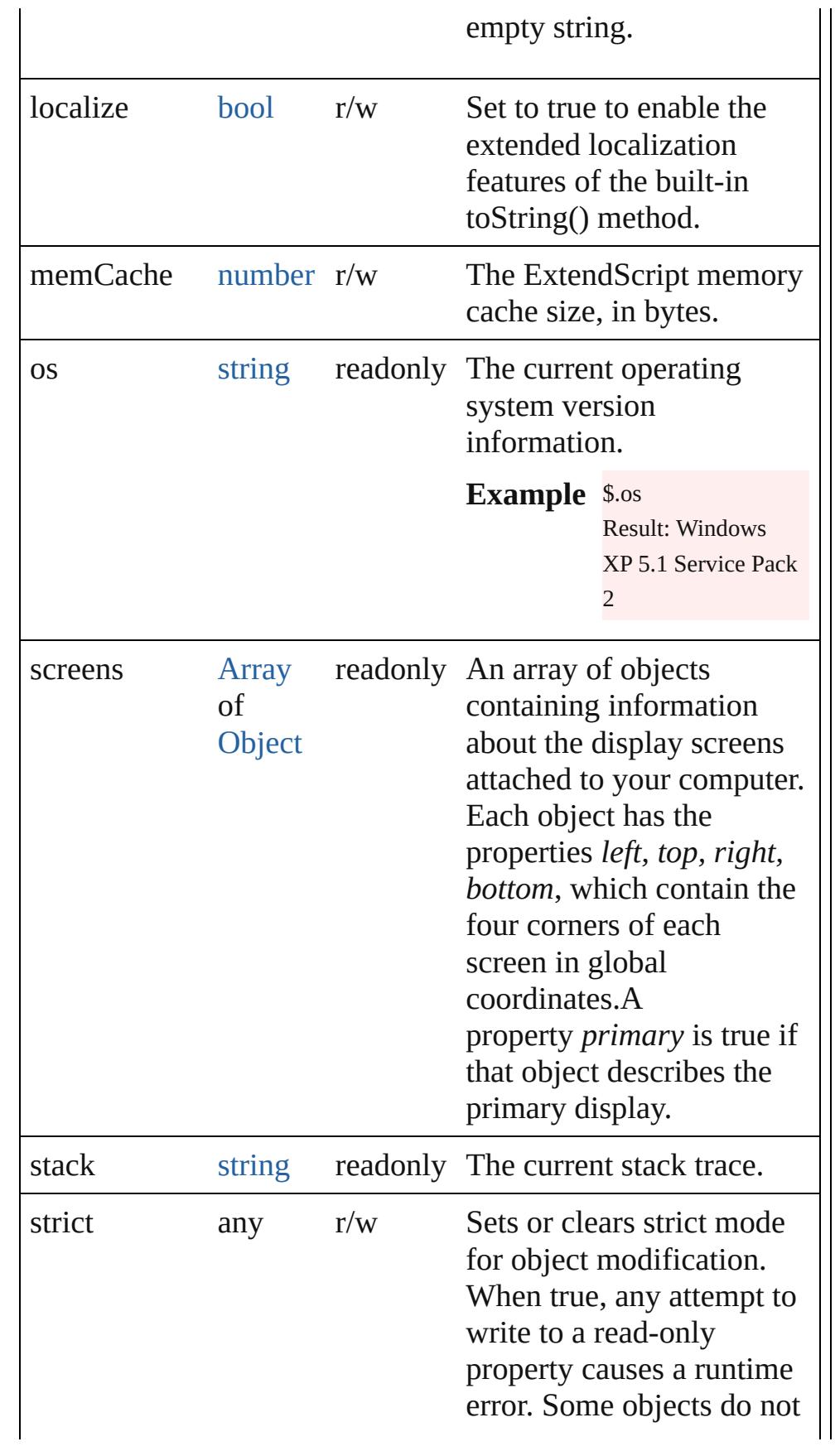

<span id="page-19-3"></span><span id="page-19-2"></span><span id="page-19-1"></span><span id="page-19-0"></span>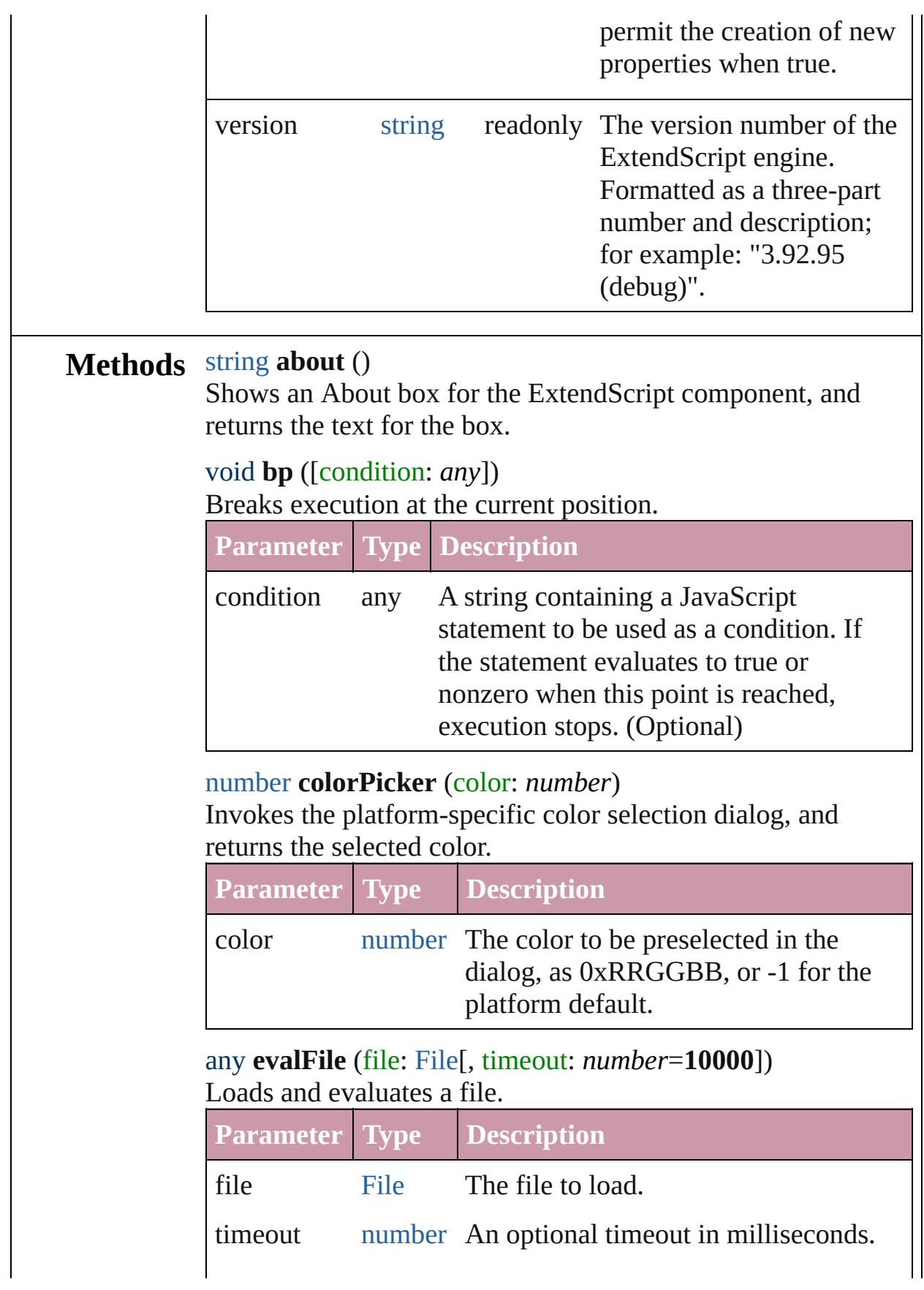

## <span id="page-20-0"></span>void **gc** ()

Initiates garbage collection in the ExtendScript engine.

### <span id="page-20-1"></span>string **getenv** (name: *string*)

Retrieves the value of an environment variable.

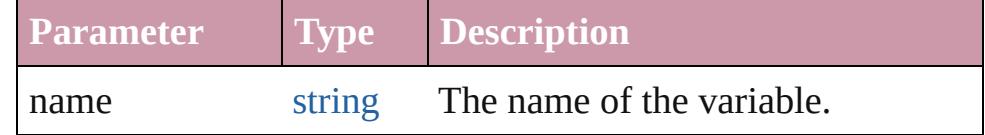

## <span id="page-20-2"></span>void **setenv** (name: *string*, value: *string*)

Sets the value of an environment variable.

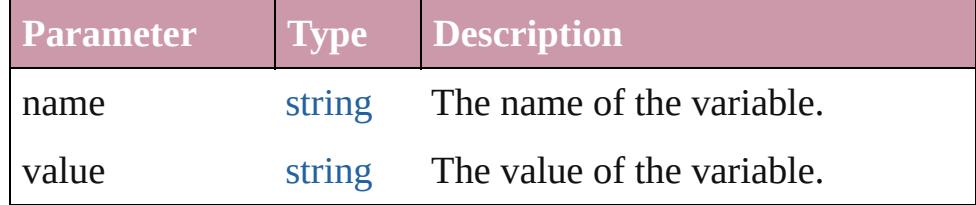

<span id="page-20-3"></span>void **sleep** (msecs: *number*)

Suspends the calling thread for a number of milliseconds. During a sleep period, checks at 100 millisecond intervals to see whether the sleep should be terminated. This can happen if there is a break request, or if the script timeout has expired.

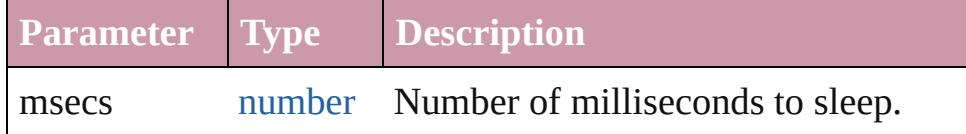

## <span id="page-20-4"></span>string **toString** ()

Converts this object to a string.

## <span id="page-20-5"></span>void **write** (text: *any*)

Prints text to the Console.

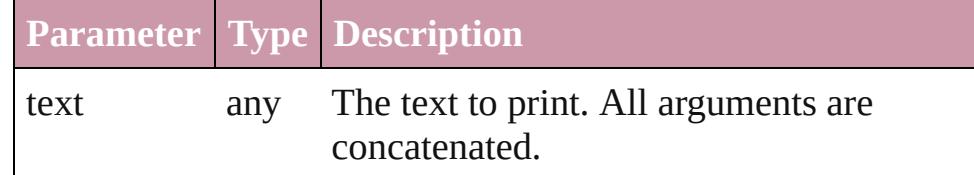

## <span id="page-20-6"></span>void **writeln** (text: *any*)

Prints text to the Console, and adds a newline character.

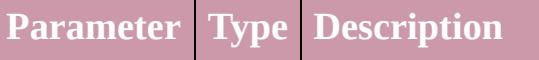

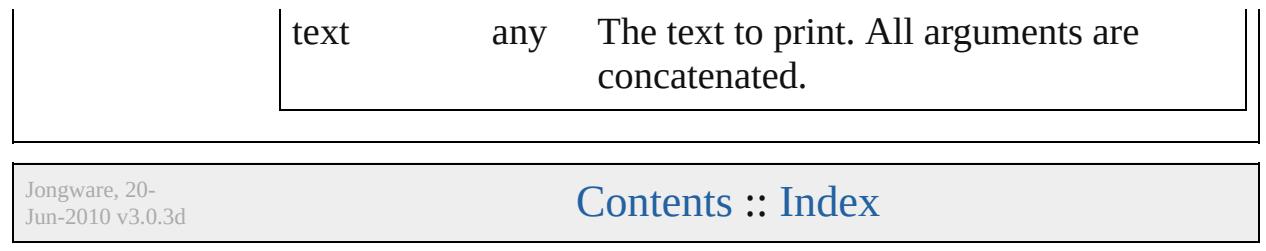

# <span id="page-22-0"></span>**Class**

# **Array**

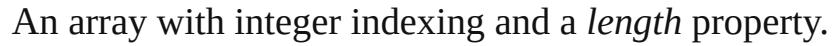

## **QuickLinks** [Array,](#page-23-0) [concat](#page-23-1), [join](#page-24-0), [pop,](#page-24-1) [push](#page-24-2), [reverse,](#page-25-0) [shift,](#page-25-1) [slice](#page-25-2), [sort](#page-25-3), [splice,](#page-25-4) [toLocaleString,](#page-26-0) [toSource,](#page-26-1) [toString,](#page-26-2) [unshift](#page-26-3)

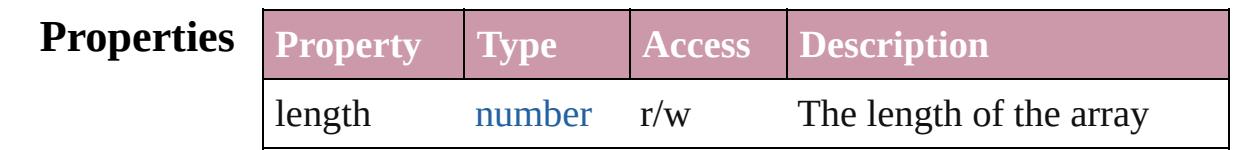

## **Methods Constructor**

<span id="page-23-0"></span>[Array](#page-22-0) **Array** (length: *number*[, element: *any*])

Creates and returns a new array.

Takes any number of parameters, which become the elements of the array, or a single value which becomes the length of an empty array. Note that you cannot create a one-element array, as the single parameter value is interpreted as the length. Returns the new array.

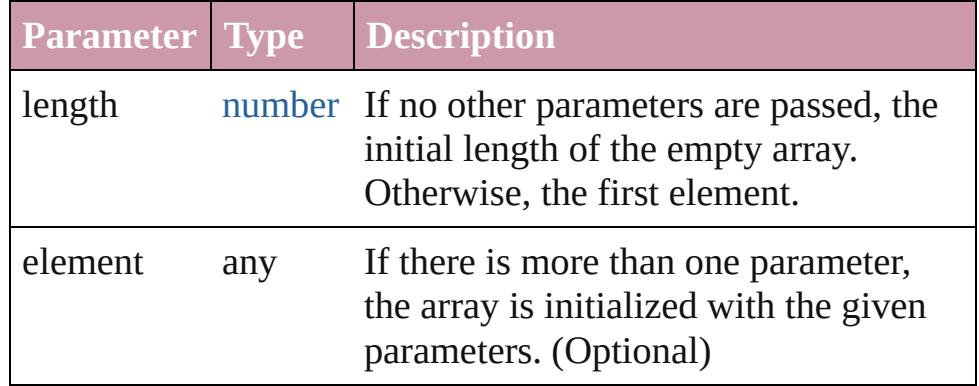

**Example** new Array()

new Array (length) new Array (11, 22, 33, 44)

## **Instances**

## <span id="page-23-1"></span>[Array](#page-22-0) **concat** (value: *any*)

Returns a new array created by concatenating the given values to the end of the original array.

The original array is unchanged. If an array is provided as a parameter to concat(), each of its elements are appended as

separate array elements at the end of the new array. Returns a new array, the result of concatenation the given values to the end of the original array.

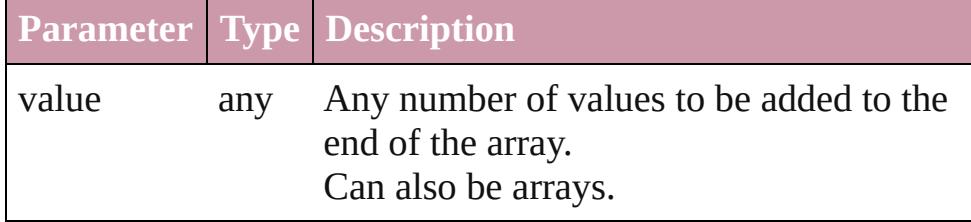

**Example** array.concat(value1,...valueN)

### <span id="page-24-0"></span>string **join** ([delimiter: *string*])

Joins all elements of the array into a string; optionally, each element is separated by delimiter.

Returns the string containing the joined elements and delimiters.

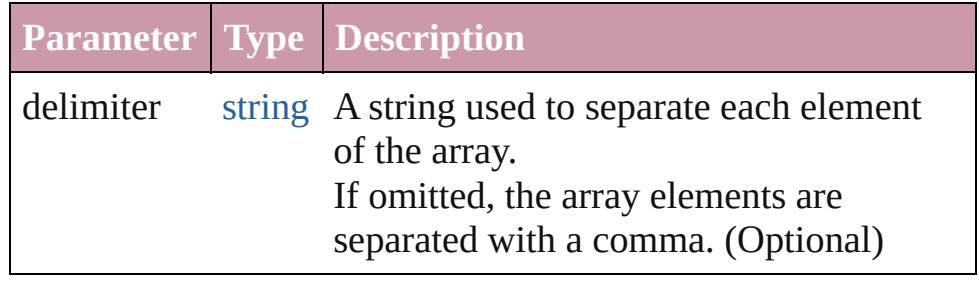

**Example** array.join(delimiter)

### <span id="page-24-1"></span>any **pop** ()

Removes the last element from the array, decreases the length by 1, and returns the value of the element. Returns the value of the deleted array element.

#### **Example** array.pop()

#### <span id="page-24-2"></span>number **push** (value: *number*)

Places one or more values onto the end of the array and increases length by n.

Returns the new length of the array.

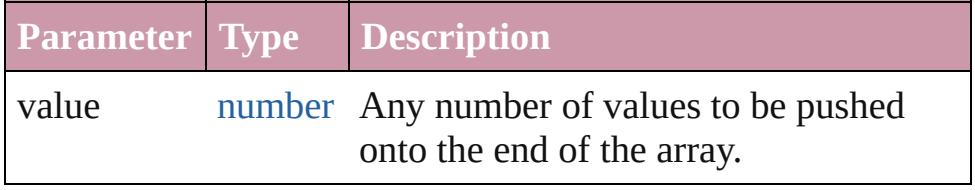

**Example** array.push(value1,...valueN)

#### <span id="page-25-0"></span>[Array](#page-22-0) **reverse** ()

Reverses the order of the elements in the array. Returns the reversed array.

### **Example** array.reverse()

## <span id="page-25-1"></span>any **shift** ()

Removes the first element from the array, decreases the length by 1, and returns the value of the element. Returns the value of the deleted array element.

**Example** array.shift()

## <span id="page-25-2"></span>[Array](#page-22-0) **slice** ()

Creates a new array, which contains a subset of the original array's elements.

The slice begins with the index start, and continues up to, but not including the index, end. If start or end is a negative number, the indexed is resolved counting backwards from the end of the array resulting in the element array[array. length  $+$ negativeIndex]. Returns a new array containing elements array[start] through array[end-1].

## **Example** array.slice(start, end)

## <span id="page-25-3"></span>void **sort** (userFunction: [Function\)](#page-93-0)

Sorts the elements of the array in place, using the given function to compare to elements.

If no function is provided, the elements are sorted alphabetically. Returns no return value.

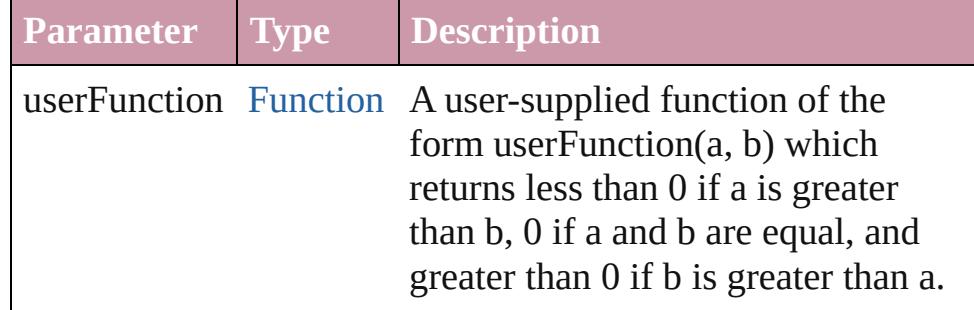

**Example** array.sort(userFunction)

<span id="page-25-4"></span>[Array](#page-22-0) **splice** (start: *number*[, num: *number*][, value: *any*]) Removes num elements from the array beginning with index, start.

Optionally insert new elements beginning at index start. To ensure contiguity, elements are moved up to fill in any gaps. Returns a new array containing any elements deleted from the original array.

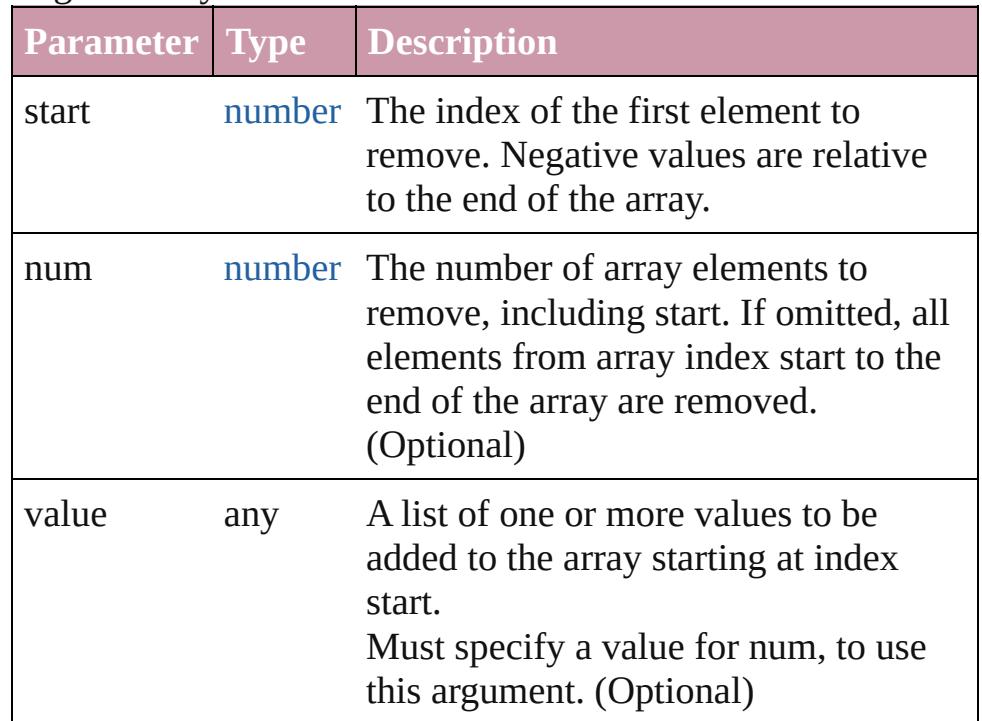

**Example** array.splice(start, num, value1, ...valuen)

## <span id="page-26-0"></span>string **toLocaleString** ()

Converts an array to a string and returns the string (localized).

## <span id="page-26-1"></span>string **toSource** ()

Creates a string representation of this object that can be fed back to [eval\(\)](#page-99-0) to re-create an object. Works only with built-in classes.

## <span id="page-26-2"></span>string **toString** ()

Converts an array to a string and returns the string. Yields the same result as array. join() when called without a parameter. Returns a comma-separated list of all the elements of the array.

**Example** array.toString()

```
number unshift (value: any)
```
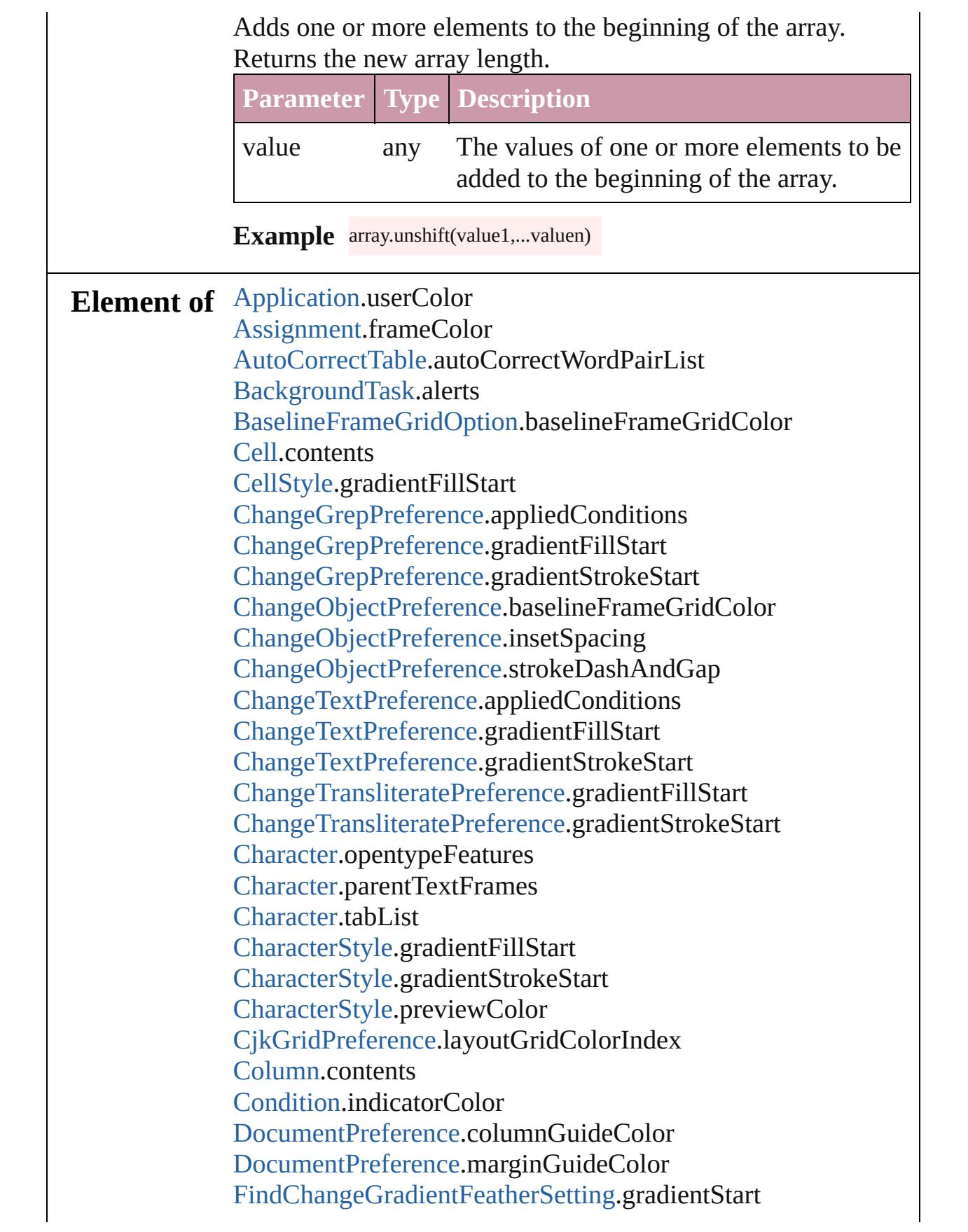

[FindGlyphPreference.](#page-3261-0)rosFontGroup [FindGrepPreference.](#page-3265-0)appliedConditions [FindGrepPreference.](#page-3265-0)gradientFillStart [FindGrepPreference.](#page-3265-0)gradientStrokeStart [FindObjectPreference](#page-3297-0).baselineFrameGridColor [FindObjectPreference](#page-3297-0).insetSpacing [FindObjectPreference](#page-3297-0).strokeDashAndGap [FindTextPreference](#page-3311-0).appliedConditions [FindTextPreference](#page-3311-0).gradientFillStart [FindTextPreference](#page-3311-0).gradientStrokeStart [FindTransliteratePreference](#page-3343-0).gradientFillStart [FindTransliteratePreference](#page-3343-0).gradientStrokeStart [Footnote](#page-4610-0).contents [GalleyPreference.](#page-3395-0)backgroundColor [GalleyPreference.](#page-3395-0)textColor [GridPreference.](#page-3433-0)baselineColor [GridPreference.](#page-3433-0)gridColor [Guide](#page-2352-0).guideColor [GuidePreference.](#page-3443-0)rulerGuidesColor [Hyperlink](#page-1689-0).borderColor [InsertionPoint.](#page-4648-0)opentypeFeatures [InsertionPoint.](#page-4648-0)parentTextFrames [InsertionPoint.](#page-4648-0)tabList [Layer.](#page-2417-0)layerColor [LayoutWindow.](#page-418-0)transformReferencePoint [Line](#page-4727-0).opentypeFeatures [Line](#page-4727-0).parentTextFrames [Line](#page-4727-0).tabList [ListItem.](#page-4047-0)subItems [MasterSpread](#page-2432-0).pageColor [NotePreference.](#page-3524-0)noteColor [Page](#page-2570-0).masterPageItems [Page](#page-2570-0).pageColor [Paragraph](#page-4860-0).opentypeFeatures [Paragraph](#page-4860-0).parentTextFrames [Paragraph](#page-4860-0).tabList [ParagraphStyle](#page-4903-0).previewColor [ParagraphStyle](#page-4903-0).tabList [PasteboardPreference.](#page-3609-0)bleedGuideColor

[PasteboardPreference.](#page-3609-0)previewBackgroundColor [PasteboardPreference.](#page-3609-0)slugGuideColor [Path.](#page-2621-0)entirePath [Row](#page-4329-0).contents [RuleDataObject.](#page-3931-0)dataValue [ScriptPreference.](#page-3703-0)scriptsList [SmartGuidePreference](#page-3707-0).guideColor [SpellPreference](#page-3711-0).misspelledWordColor [SpellPreference](#page-3711-0).repeatedWordColor [SpellPreference](#page-3711-0).uncapitalizedSentenceColor [SpellPreference](#page-3711-0).uncapitalizedWordColor [Story](#page-4964-0).opentypeFeatures [Story](#page-4964-0).tabList [Story](#page-4964-0).textContainers [Table.](#page-4355-0)contents [Text](#page-5015-0).opentypeFeatures [Text](#page-5015-0).parentTextFrames [Text](#page-5015-0).tabList [TextColumn.](#page-5063-0)opentypeFeatures [TextColumn.](#page-5063-0)parentTextFrames [TextColumn.](#page-5063-0)tabList [TextDefault.](#page-3744-0)tabList [TextFramePreference.](#page-3786-0)insetSpacing [TextStyleRange.](#page-5155-0)opentypeFeatures [TextStyleRange.](#page-5155-0)parentTextFrames [TextStyleRange.](#page-5155-0)tabList [TextWrapPreference](#page-2769-0).textWrapOffset [TrackChangesPreference](#page-3812-0).backgroundColorForAddedText [TrackChangesPreference](#page-3812-0).backgroundColorForDeletedText [TrackChangesPreference](#page-3812-0).backgroundColorForMovedText [TrackChangesPreference](#page-3812-0).changeBarColor [TrackChangesPreference](#page-3812-0).textColorForAddedText [TrackChangesPreference](#page-3812-0).textColorForDeletedText [TrackChangesPreference](#page-3812-0).textColorForMovedText [TransformationMatrix](#page-2780-0).matrixMapping [WatermarkPreference](#page-3841-0).watermarkFontColor [Word.](#page-5236-0)opentypeFeatures [Word.](#page-5236-0)parentTextFrames [Word.](#page-5236-0)tabList

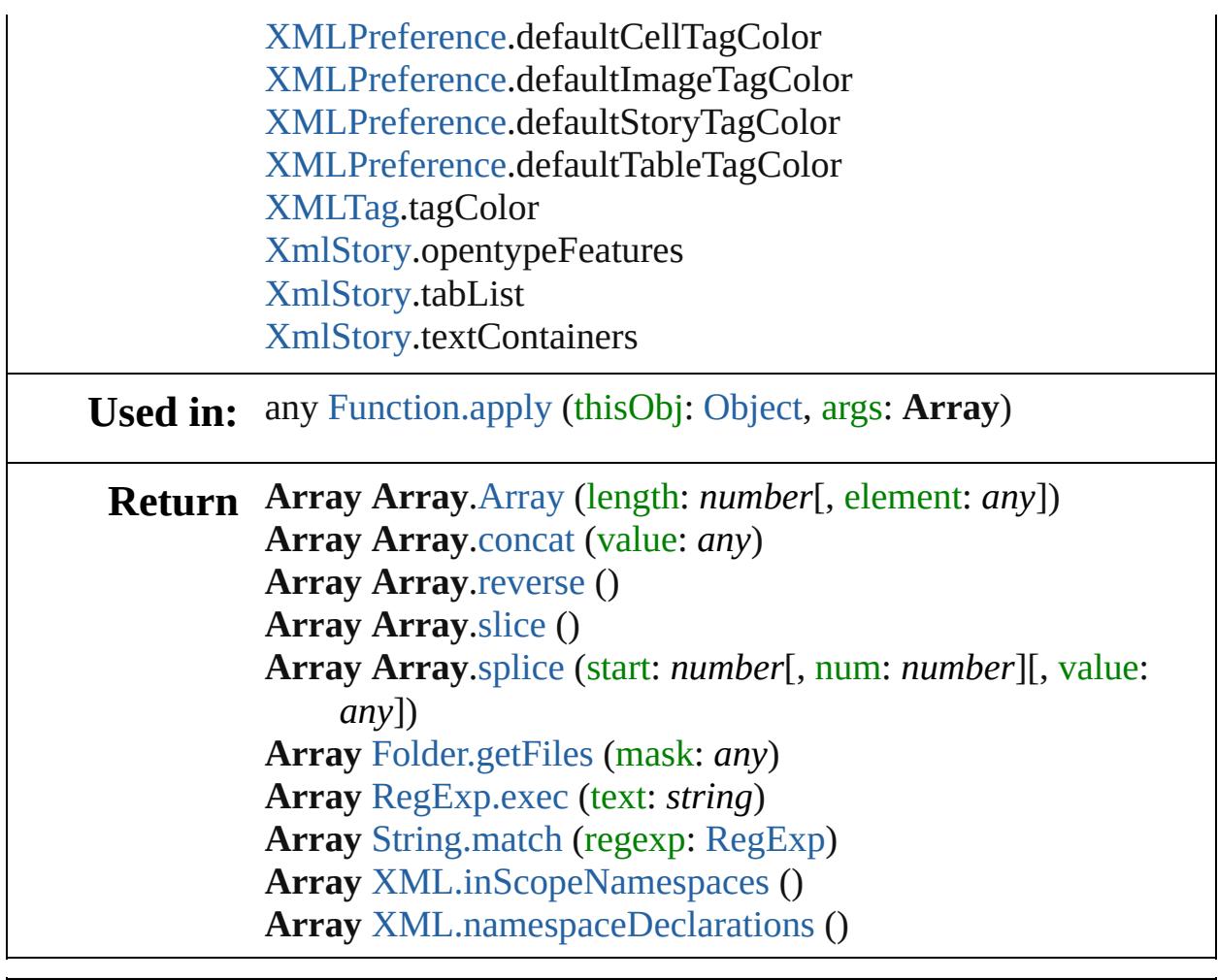

Jongware, 20-

[Contents](#page-0-0) :: [Index](#page-5767-0)

# <span id="page-31-0"></span>**Class**

# <span id="page-32-3"></span><span id="page-32-2"></span><span id="page-32-1"></span><span id="page-32-0"></span>**Boolean** Wraps a Boolean value. **QuickLinks** [Boolean](#page-32-0), [toSource](#page-32-1), [toString,](#page-32-2) [valueOf](#page-32-3) **Methods Constructor** bool **Boolean** (value: *any*) Creates and returns a new Boolean object set to the value of the argument converted to a boolean. **Parameter Type Description** value any The value to be converted to a Boolean. **Example** new Boolean(value) **Instances** string **toSource** () Creates a string representation of this object that can be fed back to [eval\(\)](#page-99-0) to re-create an object. Works only with built-in classes. string **toString** () Returns the string representation of the value of bool. The method returns the string true if the primitive value of bool is true; otherwise it returns the string false. **Example** bool.toString() bool **valueOf** () Returns the primitive value of bool. The method returns true if the primitive value of bool is true; otherwise it returns false. **Example** bool.valueOf() **Element of** [Button](#page-3948-0).active [Button](#page-3948-0).enabled [Button](#page-3948-0).visible [CellStyle.](#page-4265-0)bottomEdgeStrokeGapOverprint

[CellStyle.](#page-4265-0)bottomEdgeStrokeOverprint [CellStyle.](#page-4265-0)clipContentToCell [CellStyle.](#page-4265-0)diagonalLineInFront [CellStyle.](#page-4265-0)diagonalLineStrokeGapOverprint [CellStyle.](#page-4265-0)diagonalLineStrokeOverprint [CellStyle.](#page-4265-0)leftEdgeStrokeGapOverprint [CellStyle.](#page-4265-0)leftEdgeStrokeOverprint [CellStyle.](#page-4265-0)overprintFill [CellStyle.](#page-4265-0)rightEdgeStrokeGapOverprint [CellStyle.](#page-4265-0)rightEdgeStrokeOverprint [CellStyle.](#page-4265-0)topEdgeStrokeGapOverprint [CellStyle.](#page-4265-0)topEdgeStrokeOverprint [CellStyle.](#page-4265-0)topLeftDiagonalLine [CellStyle.](#page-4265-0)topRightDiagonalLine [ChangeGrepPreference](#page-2936-0).allowArbitraryHyphenation [ChangeGrepPreference](#page-2936-0).autoTcyIncludeRoman [ChangeGrepPreference](#page-2936-0).balanceRaggedLines [ChangeGrepPreference](#page-2936-0).bunriKinshi [ChangeGrepPreference](#page-2936-0).cjkGridTracking [ChangeGrepPreference](#page-2936-0).hyphenateAcrossColumns [ChangeGrepPreference](#page-2936-0).hyphenateLastWord [ChangeGrepPreference](#page-2936-0).ignoreEdgeAlignment [ChangeGrepPreference](#page-2936-0).keepAllLinesTogether [ChangeGrepPreference](#page-2936-0).keepLinesTogether [ChangeGrepPreference](#page-2936-0).keepRuleAboveInFrame [ChangeGrepPreference](#page-2936-0).keepWithPrevious [ChangeGrepPreference](#page-2936-0).ligatures [ChangeGrepPreference](#page-2936-0).noBreak [ChangeGrepPreference](#page-2936-0).numberingApplyRestartPolicy [ChangeGrepPreference](#page-2936-0).numberingContinue [ChangeGrepPreference](#page-2936-0).otfContextualAlternate [ChangeGrepPreference](#page-2936-0).otfDiscretionaryLigature [ChangeGrepPreference](#page-2936-0).otfFraction [ChangeGrepPreference](#page-2936-0).otfHVKana [ChangeGrepPreference](#page-2936-0).otfHistorical [ChangeGrepPreference](#page-2936-0).otfJustificationAlternate [ChangeGrepPreference](#page-2936-0).otfLocale [ChangeGrepPreference](#page-2936-0).otfMark [ChangeGrepPreference](#page-2936-0).otfOrdinal

[ChangeGrepPreference](#page-2936-0).otfOverlapSwash [ChangeGrepPreference](#page-2936-0).otfProportionalMetrics [ChangeGrepPreference](#page-2936-0).otfRomanItalics [ChangeGrepPreference](#page-2936-0).otfSlashedZero [ChangeGrepPreference](#page-2936-0).otfStretchedAlternate [ChangeGrepPreference](#page-2936-0).otfStylisticAlternate [ChangeGrepPreference](#page-2936-0).otfSwash [ChangeGrepPreference](#page-2936-0).otfTitling [ChangeGrepPreference](#page-2936-0).overprintFill [ChangeGrepPreference](#page-2936-0).overprintStroke [ChangeGrepPreference](#page-2936-0).paragraphGyoudori [ChangeGrepPreference](#page-2936-0).rensuuji [ChangeGrepPreference](#page-2936-0).rotateSingleByteCharacters [ChangeGrepPreference](#page-2936-0).rubyAutoAlign [ChangeGrepPreference](#page-2936-0).rubyAutoScaling [ChangeGrepPreference](#page-2936-0).rubyAutoTcyAutoScale [ChangeGrepPreference](#page-2936-0).rubyAutoTcyIncludeRoman [ChangeGrepPreference](#page-2936-0).rubyOpenTypePro [ChangeGrepPreference](#page-2936-0).rubyOverhang [ChangeGrepPreference](#page-2936-0).scaleAffectsLineHeight [ChangeGrepPreference](#page-2936-0).shataiAdjustRotation [ChangeGrepPreference](#page-2936-0).shataiAdjustTsume [ChangeGrepPreference](#page-2936-0).strikeThroughGapOverprint [ChangeGrepPreference](#page-2936-0).strikeThroughOverprint [ChangeGrepPreference](#page-2936-0).strikeThru [ChangeGrepPreference](#page-2936-0).tatechuyoko [ChangeGrepPreference](#page-2936-0).treatIdeographicSpaceAsSpace [ChangeGrepPreference](#page-2936-0).underline [ChangeGrepPreference](#page-2936-0).underlineGapOverprint [ChangeGrepPreference](#page-2936-0).underlineOverprint [ChangeGrepPreference](#page-2936-0).warichu [ChangeObjectPreference.](#page-2968-0)applyToMasterPageOnly [ChangeObjectPreference.](#page-2968-0)ignoreWrap [ChangeObjectPreference.](#page-2968-0)includeInsideEdges [ChangeObjectPreference.](#page-2968-0)inverse [ChangeObjectPreference.](#page-2968-0)lockPosition [ChangeObjectPreference.](#page-2968-0)nonprinting [ChangeObjectPreference.](#page-2968-0)opticalMarginAlignment [ChangeObjectPreference.](#page-2968-0)overprintFill

[ChangeObjectPreference.](#page-2968-0)overprintGap [ChangeObjectPreference.](#page-2968-0)overprintStroke [ChangeObjectPreference.](#page-2968-0)pinPosition [ChangeObjectPreference.](#page-2968-0)spineRelative [ChangeObjectPreference.](#page-2968-0)useCustomBaselineFrameGrid [ChangeObjectPreference.](#page-2968-0)useFixedColumnWidth [ChangeObjectPreference.](#page-2968-0)userModifiedWrap [ChangeTextPreference.](#page-2982-0)allowArbitraryHyphenation [ChangeTextPreference.](#page-2982-0)autoTcyIncludeRoman [ChangeTextPreference.](#page-2982-0)balanceRaggedLines [ChangeTextPreference.](#page-2982-0)bunriKinshi [ChangeTextPreference.](#page-2982-0)cjkGridTracking [ChangeTextPreference.](#page-2982-0)hyphenateAcrossColumns [ChangeTextPreference.](#page-2982-0)hyphenateLastWord [ChangeTextPreference.](#page-2982-0)ignoreEdgeAlignment [ChangeTextPreference.](#page-2982-0)keepAllLinesTogether [ChangeTextPreference.](#page-2982-0)keepLinesTogether [ChangeTextPreference.](#page-2982-0)keepRuleAboveInFrame [ChangeTextPreference.](#page-2982-0)keepWithPrevious [ChangeTextPreference.](#page-2982-0)ligatures [ChangeTextPreference.](#page-2982-0)noBreak [ChangeTextPreference.](#page-2982-0)numberingApplyRestartPolicy [ChangeTextPreference.](#page-2982-0)numberingContinue [ChangeTextPreference.](#page-2982-0)otfContextualAlternate [ChangeTextPreference.](#page-2982-0)otfDiscretionaryLigature [ChangeTextPreference.](#page-2982-0)otfFraction [ChangeTextPreference.](#page-2982-0)otfHVKana [ChangeTextPreference.](#page-2982-0)otfHistorical [ChangeTextPreference.](#page-2982-0)otfJustificationAlternate [ChangeTextPreference.](#page-2982-0)otfLocale [ChangeTextPreference.](#page-2982-0)otfMark [ChangeTextPreference.](#page-2982-0)otfOrdinal [ChangeTextPreference.](#page-2982-0)otfOverlapSwash [ChangeTextPreference.](#page-2982-0)otfProportionalMetrics [ChangeTextPreference.](#page-2982-0)otfRomanItalics [ChangeTextPreference.](#page-2982-0)otfSlashedZero [ChangeTextPreference.](#page-2982-0)otfStretchedAlternate [ChangeTextPreference.](#page-2982-0)otfStylisticAlternate [ChangeTextPreference.](#page-2982-0)otfSwash
[ChangeTextPreference.](#page-2982-0)otfTitling [ChangeTextPreference.](#page-2982-0)overprintFill [ChangeTextPreference.](#page-2982-0)overprintStroke [ChangeTextPreference.](#page-2982-0)paragraphGyoudori [ChangeTextPreference.](#page-2982-0)rensuuji [ChangeTextPreference.](#page-2982-0)rotateSingleByteCharacters [ChangeTextPreference.](#page-2982-0)rubyAutoAlign [ChangeTextPreference.](#page-2982-0)rubyAutoScaling [ChangeTextPreference.](#page-2982-0)rubyAutoTcyAutoScale [ChangeTextPreference.](#page-2982-0)rubyAutoTcyIncludeRoman [ChangeTextPreference.](#page-2982-0)rubyOpenTypePro [ChangeTextPreference.](#page-2982-0)rubyOverhang [ChangeTextPreference.](#page-2982-0)scaleAffectsLineHeight [ChangeTextPreference.](#page-2982-0)shataiAdjustRotation [ChangeTextPreference.](#page-2982-0)shataiAdjustTsume [ChangeTextPreference.](#page-2982-0)strikeThroughGapOverprint [ChangeTextPreference.](#page-2982-0)strikeThroughOverprint [ChangeTextPreference.](#page-2982-0)strikeThru [ChangeTextPreference.](#page-2982-0)tatechuyoko [ChangeTextPreference.](#page-2982-0)treatIdeographicSpaceAsSpace [ChangeTextPreference.](#page-2982-0)underline [ChangeTextPreference.](#page-2982-0)underlineGapOverprint [ChangeTextPreference.](#page-2982-0)underlineOverprint [ChangeTextPreference.](#page-2982-0)warichu [ChangeTransliteratePreference.](#page-3014-0)allowArbitraryHyphenation [ChangeTransliteratePreference.](#page-3014-0)autoTcyIncludeRoman [ChangeTransliteratePreference.](#page-3014-0)balanceRaggedLines [ChangeTransliteratePreference.](#page-3014-0)bunriKinshi [ChangeTransliteratePreference.](#page-3014-0)cjkGridTracking [ChangeTransliteratePreference.](#page-3014-0)hyphenateAcrossColumns [ChangeTransliteratePreference.](#page-3014-0)hyphenateLastWord [ChangeTransliteratePreference.](#page-3014-0)ignoreEdgeAlignment [ChangeTransliteratePreference.](#page-3014-0)keepAllLinesTogether [ChangeTransliteratePreference.](#page-3014-0)keepLinesTogether [ChangeTransliteratePreference.](#page-3014-0)keepRuleAboveInFrame [ChangeTransliteratePreference.](#page-3014-0)ligatures [ChangeTransliteratePreference.](#page-3014-0)noBreak [ChangeTransliteratePreference.](#page-3014-0)numberingApplyRestartPolicy [ChangeTransliteratePreference.](#page-3014-0)numberingContinue

[ChangeTransliteratePreference.](#page-3014-0)otfContextualAlternate [ChangeTransliteratePreference.](#page-3014-0)otfDiscretionaryLigature [ChangeTransliteratePreference.](#page-3014-0)otfFraction [ChangeTransliteratePreference.](#page-3014-0)otfHVKana [ChangeTransliteratePreference.](#page-3014-0)otfHistorical [ChangeTransliteratePreference.](#page-3014-0)otfLocale [ChangeTransliteratePreference.](#page-3014-0)otfMark [ChangeTransliteratePreference.](#page-3014-0)otfOrdinal [ChangeTransliteratePreference.](#page-3014-0)otfProportionalMetrics [ChangeTransliteratePreference.](#page-3014-0)otfRomanItalics [ChangeTransliteratePreference.](#page-3014-0)otfSlashedZero [ChangeTransliteratePreference.](#page-3014-0)otfSwash [ChangeTransliteratePreference.](#page-3014-0)otfTitling [ChangeTransliteratePreference.](#page-3014-0)overprintFill [ChangeTransliteratePreference.](#page-3014-0)overprintStroke [ChangeTransliteratePreference.](#page-3014-0)paragraphGyoudori [ChangeTransliteratePreference.](#page-3014-0)rensuuji [ChangeTransliteratePreference.](#page-3014-0)rotateSingleByteCharacters [ChangeTransliteratePreference.](#page-3014-0)rubyAutoAlign [ChangeTransliteratePreference.](#page-3014-0)rubyAutoScaling [ChangeTransliteratePreference.](#page-3014-0)rubyAutoTcyAutoScale [ChangeTransliteratePreference.](#page-3014-0)rubyAutoTcyIncludeRoman [ChangeTransliteratePreference.](#page-3014-0)rubyOpenTypePro [ChangeTransliteratePreference.](#page-3014-0)rubyOverhang [ChangeTransliteratePreference.](#page-3014-0)scaleAffectsLineHeight [ChangeTransliteratePreference.](#page-3014-0)shataiAdjustRotation [ChangeTransliteratePreference.](#page-3014-0)shataiAdjustTsume [ChangeTransliteratePreference.](#page-3014-0)strikeThroughGapOverprint [ChangeTransliteratePreference.](#page-3014-0)strikeThroughOverprint [ChangeTransliteratePreference.](#page-3014-0)strikeThru [ChangeTransliteratePreference.](#page-3014-0)tatechuyoko [ChangeTransliteratePreference.](#page-3014-0)treatIdeographicSpaceAsSpace [ChangeTransliteratePreference.](#page-3014-0)underline [ChangeTransliteratePreference.](#page-3014-0)underlineGapOverprint [ChangeTransliteratePreference.](#page-3014-0)underlineOverprint [ChangeTransliteratePreference.](#page-3014-0)warichu [Character.](#page-4465-0)balanceRaggedLines [CharacterStyle.](#page-4508-0)cjkGridTracking [CharacterStyle.](#page-4508-0)imported

[CharacterStyle.](#page-4508-0)ligatures [CharacterStyle.](#page-4508-0)noBreak [CharacterStyle.](#page-4508-0)otfContextualAlternate [CharacterStyle.](#page-4508-0)otfDiscretionaryLigature [CharacterStyle.](#page-4508-0)otfFraction [CharacterStyle.](#page-4508-0)otfHVKana [CharacterStyle.](#page-4508-0)otfHistorical [CharacterStyle.](#page-4508-0)otfJustificationAlternate [CharacterStyle.](#page-4508-0)otfLocale [CharacterStyle.](#page-4508-0)otfMark [CharacterStyle.](#page-4508-0)otfOrdinal [CharacterStyle.](#page-4508-0)otfOverlapSwash [CharacterStyle.](#page-4508-0)otfProportionalMetrics [CharacterStyle.](#page-4508-0)otfRomanItalics [CharacterStyle.](#page-4508-0)otfSlashedZero [CharacterStyle.](#page-4508-0)otfStretchedAlternate [CharacterStyle.](#page-4508-0)otfStylisticAlternate [CharacterStyle.](#page-4508-0)otfSwash [CharacterStyle.](#page-4508-0)otfTitling [CharacterStyle.](#page-4508-0)overprintFill [CharacterStyle.](#page-4508-0)overprintStroke [CharacterStyle.](#page-4508-0)rubyAutoAlign [CharacterStyle.](#page-4508-0)rubyAutoScaling [CharacterStyle.](#page-4508-0)rubyAutoTcyAutoScale [CharacterStyle.](#page-4508-0)rubyAutoTcyIncludeRoman [CharacterStyle.](#page-4508-0)rubyOpenTypePro [CharacterStyle.](#page-4508-0)rubyOverhang [CharacterStyle.](#page-4508-0)scaleAffectsLineHeight [CharacterStyle.](#page-4508-0)shataiAdjustRotation [CharacterStyle.](#page-4508-0)shataiAdjustTsume [CharacterStyle.](#page-4508-0)strikeThroughGapOverprint [CharacterStyle.](#page-4508-0)strikeThroughOverprint [CharacterStyle.](#page-4508-0)strikeThru [CharacterStyle.](#page-4508-0)tatechuyoko [CharacterStyle.](#page-4508-0)underline [CharacterStyle.](#page-4508-0)underlineGapOverprint [CharacterStyle.](#page-4508-0)underlineOverprint [CharacterStyle.](#page-4508-0)warichu [Checkbox](#page-3957-0).active

[Checkbox](#page-3957-0).enabled [Checkbox](#page-3957-0).value [Checkbox](#page-3957-0).visible [DrawState.](#page-3970-0)altKeyPressed [DrawState.](#page-3970-0)capsLockKeyPressed [DrawState.](#page-3970-0)cmdKeyPressed [DrawState.](#page-3970-0)ctrlKeyPressed [DrawState.](#page-3970-0)hasFocus [DrawState.](#page-3970-0)leftButtonPressed [DrawState.](#page-3970-0)middleButtonPressed [DrawState.](#page-3970-0)mouseOver [DrawState.](#page-3970-0)numLockKeyPressed [DrawState.](#page-3970-0)optKeyPressed [DrawState.](#page-3970-0)rightButtonPressed [DrawState.](#page-3970-0)shiftKeyPressed [DropDownList](#page-3974-0).active [DropDownList](#page-3974-0).enabled [DropDownList](#page-3974-0).visible [EditText](#page-3985-0).active [EditText](#page-3985-0).enabled [EditText](#page-3985-0).visible [Event.](#page-3997-0)bubbles [Event.](#page-3997-0)cancelable [Event.](#page-3997-0)captures [Event.](#page-3997-0)currentTarget [FindChangeBevelAndEmbossSetting](#page-3179-0).applied [FindChangeBevelAndEmbossSetting](#page-3179-0).useGlobalLight [FindChangeBlendingSetting.](#page-3185-0)isolateBlending [FindChangeBlendingSetting.](#page-3185-0)knockoutGroup [FindChangeDirectionalFeatherSetting](#page-3193-0).applied [FindChangeDropShadowSetting](#page-3198-0).honorOtherEffects [FindChangeDropShadowSetting](#page-3198-0).knockedOut [FindChangeDropShadowSetting](#page-3198-0).useGlobalLight [FindChangeGradientFeatherSetting.](#page-3215-0)applied [FindChangeInnerGlowSetting.](#page-3223-0)applied [FindChangeInnerShadowSetting.](#page-3227-0)applied [FindChangeInnerShadowSetting.](#page-3227-0)useGlobalLight [FindChangeOuterGlowSetting.](#page-3236-0)applied [FindChangeSatinSetting.](#page-3240-0)applied

[FindChangeSatinSetting.](#page-3240-0)invertEffect [FindGrepPreference.](#page-3265-0)allowArbitraryHyphenation [FindGrepPreference.](#page-3265-0)autoTcyIncludeRoman [FindGrepPreference.](#page-3265-0)balanceRaggedLines [FindGrepPreference.](#page-3265-0)bunriKinshi [FindGrepPreference.](#page-3265-0)cjkGridTracking [FindGrepPreference.](#page-3265-0)hyphenateAcrossColumns [FindGrepPreference.](#page-3265-0)hyphenateLastWord [FindGrepPreference.](#page-3265-0)ignoreEdgeAlignment [FindGrepPreference.](#page-3265-0)keepAllLinesTogether [FindGrepPreference.](#page-3265-0)keepLinesTogether [FindGrepPreference.](#page-3265-0)keepRuleAboveInFrame [FindGrepPreference.](#page-3265-0)keepWithPrevious [FindGrepPreference.](#page-3265-0)ligatures [FindGrepPreference.](#page-3265-0)noBreak [FindGrepPreference.](#page-3265-0)numberingApplyRestartPolicy [FindGrepPreference.](#page-3265-0)numberingContinue [FindGrepPreference.](#page-3265-0)otfContextualAlternate [FindGrepPreference.](#page-3265-0)otfDiscretionaryLigature [FindGrepPreference.](#page-3265-0)otfFraction [FindGrepPreference.](#page-3265-0)otfHVKana [FindGrepPreference.](#page-3265-0)otfHistorical [FindGrepPreference.](#page-3265-0)otfJustificationAlternate [FindGrepPreference.](#page-3265-0)otfLocale [FindGrepPreference.](#page-3265-0)otfMark [FindGrepPreference.](#page-3265-0)otfOrdinal [FindGrepPreference.](#page-3265-0)otfOverlapSwash [FindGrepPreference.](#page-3265-0)otfProportionalMetrics [FindGrepPreference.](#page-3265-0)otfRomanItalics [FindGrepPreference.](#page-3265-0)otfSlashedZero [FindGrepPreference.](#page-3265-0)otfStretchedAlternate [FindGrepPreference.](#page-3265-0)otfStylisticAlternate [FindGrepPreference.](#page-3265-0)otfSwash [FindGrepPreference.](#page-3265-0)otfTitling [FindGrepPreference.](#page-3265-0)overprintFill [FindGrepPreference.](#page-3265-0)overprintStroke [FindGrepPreference.](#page-3265-0)paragraphGyoudori [FindGrepPreference.](#page-3265-0)rensuuji [FindGrepPreference.](#page-3265-0)rotateSingleByteCharacters

[FindGrepPreference.](#page-3265-0)rubyAutoAlign [FindGrepPreference.](#page-3265-0)rubyAutoScaling [FindGrepPreference.](#page-3265-0)rubyAutoTcyAutoScale [FindGrepPreference.](#page-3265-0)rubyAutoTcyIncludeRoman [FindGrepPreference.](#page-3265-0)rubyOpenTypePro [FindGrepPreference.](#page-3265-0)rubyOverhang [FindGrepPreference.](#page-3265-0)scaleAffectsLineHeight [FindGrepPreference.](#page-3265-0)shataiAdjustRotation [FindGrepPreference.](#page-3265-0)shataiAdjustTsume [FindGrepPreference.](#page-3265-0)strikeThroughGapOverprint [FindGrepPreference.](#page-3265-0)strikeThroughOverprint [FindGrepPreference.](#page-3265-0)strikeThru [FindGrepPreference.](#page-3265-0)tatechuyoko [FindGrepPreference.](#page-3265-0)treatIdeographicSpaceAsSpace [FindGrepPreference.](#page-3265-0)underline [FindGrepPreference.](#page-3265-0)underlineGapOverprint [FindGrepPreference.](#page-3265-0)underlineOverprint [FindGrepPreference.](#page-3265-0)warichu [FindObjectPreference](#page-3297-0).applyToMasterPageOnly [FindObjectPreference](#page-3297-0).ignoreWrap [FindObjectPreference](#page-3297-0).includeInsideEdges [FindObjectPreference](#page-3297-0).inverse [FindObjectPreference](#page-3297-0).lockPosition [FindObjectPreference](#page-3297-0).nonprinting [FindObjectPreference](#page-3297-0).opticalMarginAlignment [FindObjectPreference](#page-3297-0).overprintFill [FindObjectPreference](#page-3297-0).overprintGap [FindObjectPreference](#page-3297-0).overprintStroke [FindObjectPreference](#page-3297-0).pinPosition [FindObjectPreference](#page-3297-0).spineRelative [FindObjectPreference](#page-3297-0).useCustomBaselineFrameGrid [FindObjectPreference](#page-3297-0).useFixedColumnWidth [FindObjectPreference](#page-3297-0).userModifiedWrap [FindTextPreference](#page-3311-0).allowArbitraryHyphenation [FindTextPreference](#page-3311-0).autoTcyIncludeRoman [FindTextPreference](#page-3311-0).balanceRaggedLines [FindTextPreference](#page-3311-0).bunriKinshi [FindTextPreference](#page-3311-0).cjkGridTracking [FindTextPreference](#page-3311-0).hyphenateAcrossColumns

[FindTextPreference](#page-3311-0).hyphenateLastWord [FindTextPreference](#page-3311-0).ignoreEdgeAlignment [FindTextPreference](#page-3311-0).keepAllLinesTogether [FindTextPreference](#page-3311-0).keepLinesTogether [FindTextPreference](#page-3311-0).keepRuleAboveInFrame [FindTextPreference](#page-3311-0).keepWithPrevious [FindTextPreference](#page-3311-0).ligatures [FindTextPreference](#page-3311-0).noBreak [FindTextPreference](#page-3311-0).numberingApplyRestartPolicy [FindTextPreference](#page-3311-0).numberingContinue [FindTextPreference](#page-3311-0).otfContextualAlternate [FindTextPreference](#page-3311-0).otfDiscretionaryLigature [FindTextPreference](#page-3311-0).otfFraction [FindTextPreference](#page-3311-0).otfHVKana [FindTextPreference](#page-3311-0).otfHistorical [FindTextPreference](#page-3311-0).otfJustificationAlternate [FindTextPreference](#page-3311-0).otfLocale [FindTextPreference](#page-3311-0).otfMark [FindTextPreference](#page-3311-0).otfOrdinal [FindTextPreference](#page-3311-0).otfOverlapSwash [FindTextPreference](#page-3311-0).otfProportionalMetrics [FindTextPreference](#page-3311-0).otfRomanItalics [FindTextPreference](#page-3311-0).otfSlashedZero [FindTextPreference](#page-3311-0).otfStretchedAlternate [FindTextPreference](#page-3311-0).otfStylisticAlternate [FindTextPreference](#page-3311-0).otfSwash [FindTextPreference](#page-3311-0).otfTitling [FindTextPreference](#page-3311-0).overprintFill [FindTextPreference](#page-3311-0).overprintStroke [FindTextPreference](#page-3311-0).paragraphGyoudori [FindTextPreference](#page-3311-0).rensuuji [FindTextPreference](#page-3311-0).rotateSingleByteCharacters [FindTextPreference](#page-3311-0).rubyAutoAlign [FindTextPreference](#page-3311-0).rubyAutoScaling [FindTextPreference](#page-3311-0).rubyAutoTcyAutoScale [FindTextPreference](#page-3311-0).rubyAutoTcyIncludeRoman [FindTextPreference](#page-3311-0).rubyOpenTypePro [FindTextPreference](#page-3311-0).rubyOverhang [FindTextPreference](#page-3311-0).scaleAffectsLineHeight

[FindTextPreference](#page-3311-0).shataiAdjustRotation [FindTextPreference](#page-3311-0).shataiAdjustTsume [FindTextPreference](#page-3311-0).strikeThroughGapOverprint [FindTextPreference](#page-3311-0).strikeThroughOverprint [FindTextPreference](#page-3311-0).strikeThru [FindTextPreference](#page-3311-0).tatechuyoko [FindTextPreference](#page-3311-0).treatIdeographicSpaceAsSpace [FindTextPreference](#page-3311-0).underline [FindTextPreference](#page-3311-0).underlineGapOverprint [FindTextPreference](#page-3311-0).underlineOverprint [FindTextPreference](#page-3311-0).warichu [FindTransliteratePreference](#page-3343-0).allowArbitraryHyphenation [FindTransliteratePreference](#page-3343-0).autoTcyIncludeRoman [FindTransliteratePreference](#page-3343-0).balanceRaggedLines [FindTransliteratePreference](#page-3343-0).bunriKinshi [FindTransliteratePreference](#page-3343-0).cjkGridTracking [FindTransliteratePreference](#page-3343-0).hyphenateAcrossColumns [FindTransliteratePreference](#page-3343-0).hyphenateLastWord [FindTransliteratePreference](#page-3343-0).ignoreEdgeAlignment [FindTransliteratePreference](#page-3343-0).keepAllLinesTogether [FindTransliteratePreference](#page-3343-0).keepLinesTogether [FindTransliteratePreference](#page-3343-0).keepRuleAboveInFrame [FindTransliteratePreference](#page-3343-0).ligatures [FindTransliteratePreference](#page-3343-0).noBreak [FindTransliteratePreference](#page-3343-0).numberingApplyRestartPolicy [FindTransliteratePreference](#page-3343-0).numberingContinue [FindTransliteratePreference](#page-3343-0).otfContextualAlternate [FindTransliteratePreference](#page-3343-0).otfDiscretionaryLigature [FindTransliteratePreference](#page-3343-0).otfFraction [FindTransliteratePreference](#page-3343-0).otfHVKana [FindTransliteratePreference](#page-3343-0).otfHistorical [FindTransliteratePreference](#page-3343-0).otfLocale [FindTransliteratePreference](#page-3343-0).otfMark [FindTransliteratePreference](#page-3343-0).otfOrdinal [FindTransliteratePreference](#page-3343-0).otfProportionalMetrics [FindTransliteratePreference](#page-3343-0).otfRomanItalics [FindTransliteratePreference](#page-3343-0).otfSlashedZero [FindTransliteratePreference](#page-3343-0).otfSwash [FindTransliteratePreference](#page-3343-0).otfTitling

[FindTransliteratePreference](#page-3343-0).overprintFill [FindTransliteratePreference](#page-3343-0).overprintStroke [FindTransliteratePreference](#page-3343-0).paragraphGyoudori [FindTransliteratePreference](#page-3343-0).rensuuji [FindTransliteratePreference](#page-3343-0).rotateSingleByteCharacters [FindTransliteratePreference](#page-3343-0).rubyAutoAlign [FindTransliteratePreference](#page-3343-0).rubyAutoScaling [FindTransliteratePreference](#page-3343-0).rubyAutoTcyAutoScale [FindTransliteratePreference](#page-3343-0).rubyAutoTcyIncludeRoman [FindTransliteratePreference](#page-3343-0).rubyOpenTypePro [FindTransliteratePreference](#page-3343-0).rubyOverhang [FindTransliteratePreference](#page-3343-0).scaleAffectsLineHeight [FindTransliteratePreference](#page-3343-0).shataiAdjustRotation [FindTransliteratePreference](#page-3343-0).shataiAdjustTsume [FindTransliteratePreference](#page-3343-0).strikeThroughGapOverprint [FindTransliteratePreference](#page-3343-0).strikeThroughOverprint [FindTransliteratePreference](#page-3343-0).strikeThru [FindTransliteratePreference](#page-3343-0).tatechuyoko [FindTransliteratePreference](#page-3343-0).treatIdeographicSpaceAsSpace [FindTransliteratePreference](#page-3343-0).underline [FindTransliteratePreference](#page-3343-0).underlineGapOverprint [FindTransliteratePreference](#page-3343-0).underlineOverprint [FindTransliteratePreference](#page-3343-0).warichu [FlashPlayer.](#page-4002-0)active [FlashPlayer.](#page-4002-0)enabled [FlashPlayer.](#page-4002-0)visible [Group.](#page-4012-0)enabled [Group.](#page-4012-0)visible [IconButton.](#page-4023-0)active [IconButton.](#page-4023-0)enabled [IconButton.](#page-4023-0)visible [InsertionPoint.](#page-4648-0)balanceRaggedLines [KeyboardState.](#page-4031-0)altKey [KeyboardState.](#page-4031-0)ctrlKey [KeyboardState.](#page-4031-0)metaKey [KeyboardState.](#page-4031-0)shiftKey [Line](#page-4727-0).balanceRaggedLines [ListBox](#page-4035-0).active [ListBox](#page-4035-0).enabled

[ListBox](#page-4035-0).visible [ListItem.](#page-4047-0)checked [ListItem.](#page-4047-0)expanded [ListItem.](#page-4047-0)selected [PDFExportPreference](#page-3550-0).includeICCProfiles [PDFExportPreset.](#page-3566-0)includeICCProfiles [Panel](#page-4052-0).enabled [Panel](#page-4052-0).visible [Paragraph](#page-4860-0).balanceRaggedLines [ParagraphStyle.](#page-4903-0)balanceRaggedLines [Progressbar](#page-4066-0).enabled [Progressbar](#page-4066-0).visible [RadioButton.](#page-4075-0)active [RadioButton.](#page-4075-0)enabled [RadioButton.](#page-4075-0)value [RadioButton.](#page-4075-0)visible [RuleDataObject.](#page-3931-0)dataValue [Scrollbar.](#page-4109-0)active [Scrollbar.](#page-4109-0)enabled [Scrollbar.](#page-4109-0)visible [Slider](#page-4119-0).active [Slider](#page-4119-0).enabled [Slider](#page-4119-0).visible [StaticText](#page-4128-0).active [StaticText](#page-4128-0).enabled [StaticText](#page-4128-0).visible [Story](#page-4964-0).balanceRaggedLines [Text](#page-5015-0).balanceRaggedLines [TextColumn.](#page-5063-0)balanceRaggedLines [TextDefault.](#page-3744-0)balanceRaggedLines [TextStyleRange.](#page-5155-0)balanceRaggedLines [TreeView](#page-4136-0).active [TreeView](#page-4136-0).enabled [TreeView](#page-4136-0).visible [UIEvent.](#page-4147-0)bubbles [UIEvent.](#page-4147-0)cancelable [UIEvent.](#page-4147-0)captures [UIEvent.](#page-4147-0)currentTarget [Window](#page-4152-0).active

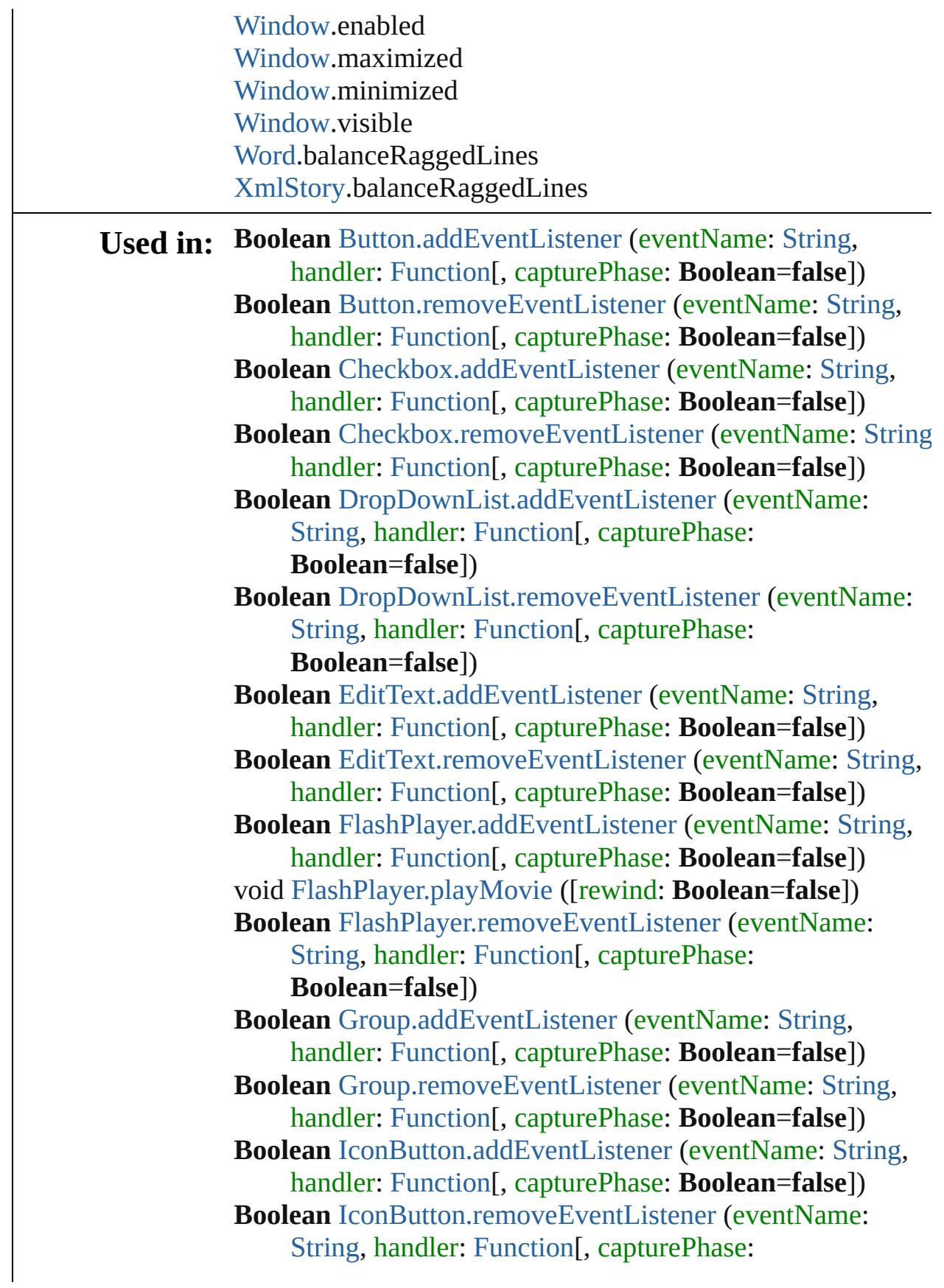

#### **Boolean**=**false**])

**Boolean** [ListBox.addEventListener](#page-4044-0) (eventName: [String](#page-167-0), handler: [Function\[](#page-93-0), capturePhase: **Boolean**=**false**]) **Boolean** [ListBox.removeEventListener](#page-4046-0) (eventName: [String,](#page-167-0) handler: [Function\[](#page-93-0), capturePhase: **Boolean**=**false**]) **Boolean** [Panel.addEventListener](#page-4061-0) (eventName: [String](#page-167-0), handler: [Function\[](#page-93-0), capturePhase: **Boolean**=**false**]) **Boolean** [Panel.removeEventListener](#page-4062-0) (eventName: [String](#page-167-0), handler: [Function\[](#page-93-0), capturePhase: **Boolean**=**false**]) **Boolean** [Progressbar.addEventListener](#page-4073-0) (eventName: [String](#page-167-0), handler: [Function\[](#page-93-0), capturePhase: **Boolean**=**false**]) **Boolean** [Progressbar.removeEventListener](#page-4073-1) (eventName: [String](#page-167-0), handler: [Function](#page-93-0)[, capturePhase: **Boolean**=**false**]) **Boolean** [RadioButton.addEventListener](#page-4081-0) (eventName: [String,](#page-167-0) handler: [Function\[](#page-93-0), capturePhase: **Boolean**=**false**]) **Boolean** [RadioButton.removeEventListener](#page-4082-0) (eventName: [String](#page-167-0), handler: [Function](#page-93-0)[, capturePhase: **Boolean**=**false**]) **Boolean** [Scrollbar.addEventListener](#page-4116-0) (eventName: [String,](#page-167-0) handler: [Function\[](#page-93-0), capturePhase: **Boolean**=**false**]) **Boolean** [Scrollbar.removeEventListener](#page-4118-0) (eventName: [String](#page-167-0), handler: [Function\[](#page-93-0), capturePhase: **Boolean**=**false**]) **Boolean** [Slider.addEventListener](#page-4125-0) (eventName: [String,](#page-167-0) handler: [Function\[](#page-93-0), capturePhase: **Boolean**=**false**]) **Boolean** [Slider.removeEventListener](#page-4126-0) (eventName: [String,](#page-167-0) handler: [Function\[](#page-93-0), capturePhase: **Boolean**=**false**]) **Boolean** [StaticText.addEventListener](#page-4134-0) (eventName: [String](#page-167-0), handler: [Function\[](#page-93-0), capturePhase: **Boolean**=**false**]) **Boolean** [StaticText.removeEventListener](#page-4135-0) (eventName: [String](#page-167-0) handler: [Function\[](#page-93-0), capturePhase: **Boolean**=**false**]) **Boolean** [TreeView.addEventListener](#page-4144-0) (eventName: [String](#page-167-0), handler: [Function\[](#page-93-0), capturePhase: **Boolean**=**false**]) **Boolean** [TreeView.removeEventListener](#page-4145-0) (eventName: [String,](#page-167-0) handler: [Function\[](#page-93-0), capturePhase: **Boolean**=**false**]) [UIEvent](#page-4147-0) [UIEvent.UIEvent](#page-4149-0) (type: [String](#page-167-0)[, captures: **Boolean**=**false**][, bubbles: **Boolean**=**false**][, view: [Object](#page-121-0)][, detail: [Number\]](#page-115-0)) void [UIEvent.initEvent](#page-4150-0) (type: [String](#page-167-0)[, captures:

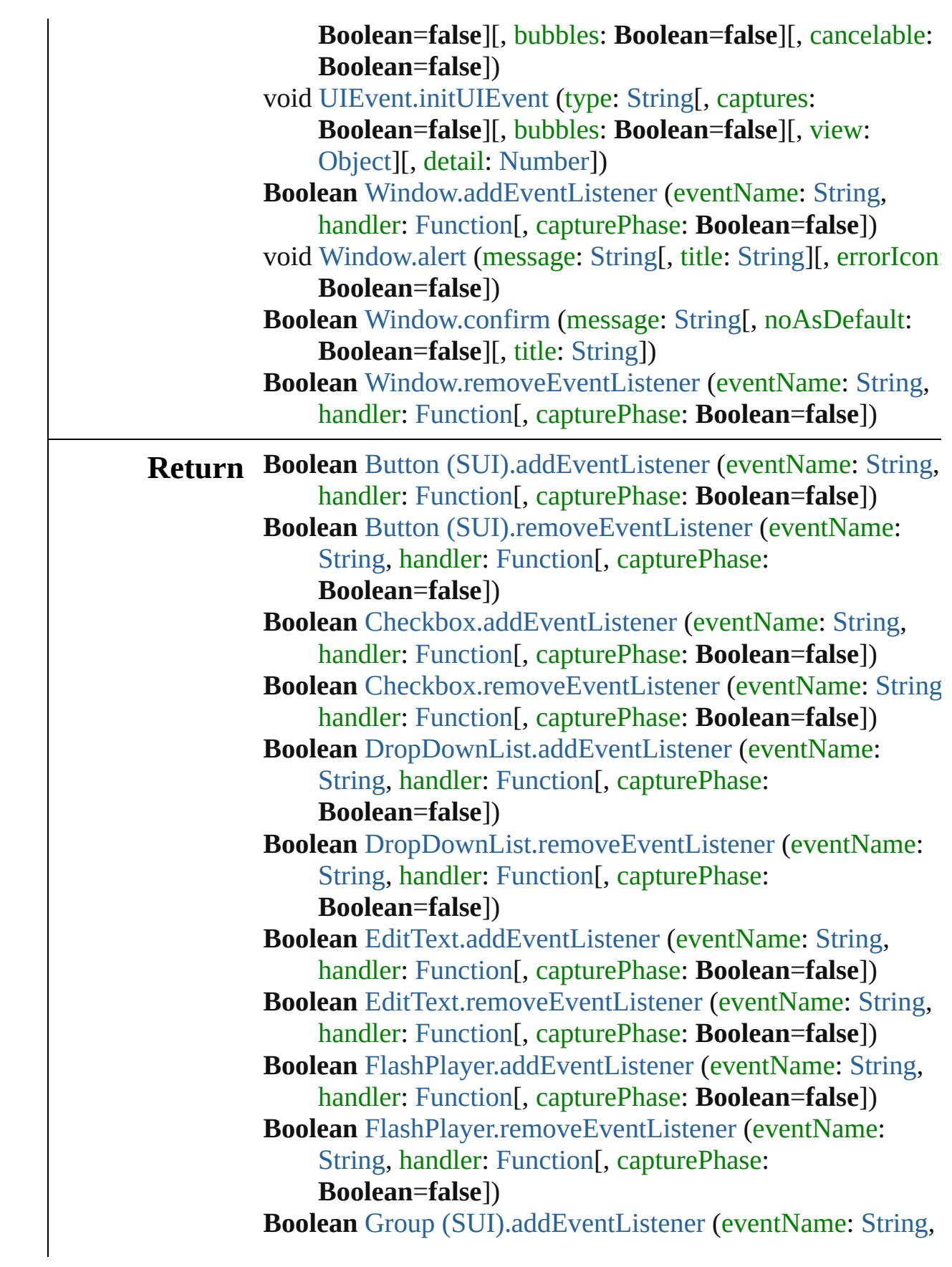

handler: [Function\[](#page-93-0), capturePhase: **Boolean**=**false**]) **Boolean** Group [\(SUI\).removeEventListener](#page-4021-0) (eventName: [String](#page-167-0), handler: [Function](#page-93-0)[, capturePhase: **Boolean**=**false**]) **Boolean** [IconButton.addEventListener](#page-4029-0) (eventName: [String,](#page-167-0) handler: [Function\[](#page-93-0), capturePhase: **Boolean**=**false**]) **Boolean** [IconButton.removeEventListener](#page-4030-0) (eventName: [String](#page-167-0), handler: [Function](#page-93-0)[, capturePhase: **Boolean**=**false**]) **Boolean** [ListBox.addEventListener](#page-4044-0) (eventName: [String](#page-167-0), handler: [Function\[](#page-93-0), capturePhase: **Boolean**=**false**]) **Boolean** [ListBox.removeEventListener](#page-4046-0) (eventName: [String,](#page-167-0) handler: [Function\[](#page-93-0), capturePhase: **Boolean**=**false**]) **Boolean** Panel [\(SUI\).addEventListener](#page-4061-0) (eventName: [String](#page-167-0), handler: [Function\[](#page-93-0), capturePhase: **Boolean**=**false**]) **Boolean** Panel [\(SUI\).removeEventListener](#page-4062-0) (eventName: [String](#page-167-0), handler: [Function](#page-93-0)[, capturePhase: **Boolean**=**false**]) **Boolean** [Progressbar.addEventListener](#page-4073-0) (eventName: [String](#page-167-0), handler: [Function\[](#page-93-0), capturePhase: **Boolean**=**false**]) **Boolean** [Progressbar.removeEventListener](#page-4073-1) (eventName: [String](#page-167-0), handler: [Function](#page-93-0)[, capturePhase: **Boolean**=**false**]) **Boolean** [RadioButton.addEventListener](#page-4081-0) (eventName: [String,](#page-167-0) handler: [Function\[](#page-93-0), capturePhase: **Boolean**=**false**]) **Boolean** [RadioButton.removeEventListener](#page-4082-0) (eventName: [String](#page-167-0), handler: [Function](#page-93-0)[, capturePhase: **Boolean**=**false**]) **Boolean** [Scrollbar.addEventListener](#page-4116-0) (eventName: [String,](#page-167-0) handler: [Function\[](#page-93-0), capturePhase: **Boolean**=**false**]) **Boolean** [Scrollbar.removeEventListener](#page-4118-0) (eventName: [String](#page-167-0), handler: [Function\[](#page-93-0), capturePhase: **Boolean**=**false**]) **Boolean** [Slider.addEventListener](#page-4125-0) (eventName: [String,](#page-167-0) handler: [Function\[](#page-93-0), capturePhase: **Boolean**=**false**]) **Boolean** [Slider.removeEventListener](#page-4126-0) (eventName: [String,](#page-167-0) handler: [Function\[](#page-93-0), capturePhase: **Boolean**=**false**]) **Boolean** StaticText [\(SUI\).addEventListener](#page-4134-0) (eventName: [String](#page-167-0), handler: [Function](#page-93-0)[, capturePhase: **Boolean**=**false**])

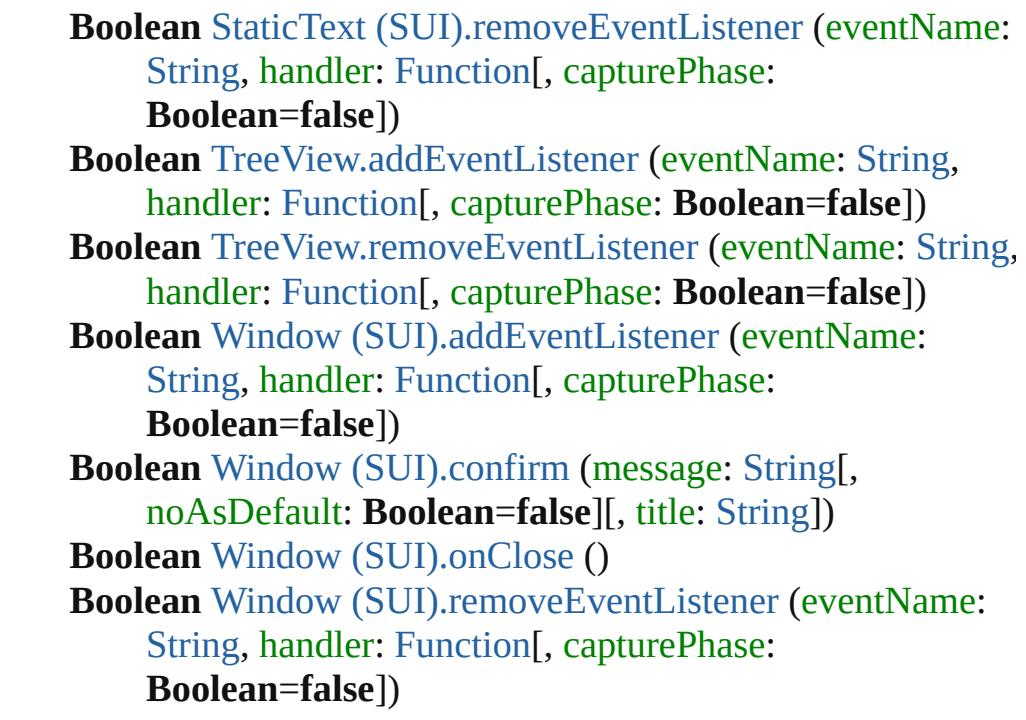

Jongware, 20-

[Contents](#page-0-0) :: [Index](#page-5767-0)

# <span id="page-51-0"></span>**Class**

# **Date**

A date/time object.

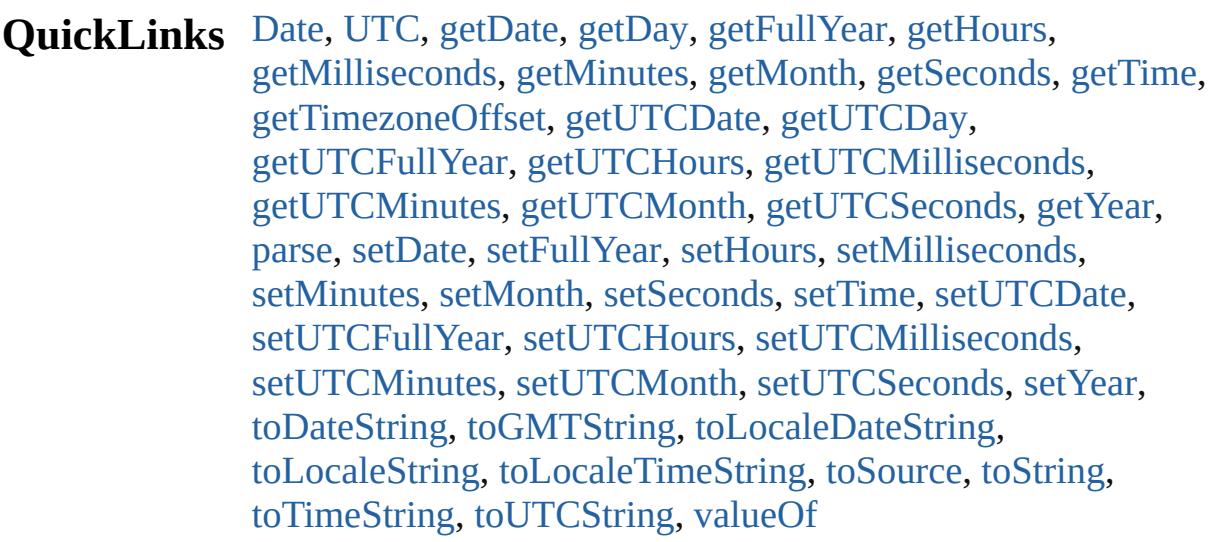

# **Methods Constructor**

<span id="page-52-0"></span>[Date](#page-51-0) **Date** (year: *number*[, month: *number*=**0**][, day: *number*=**0**][, hours: *number*=**0**][, min: *number*=**0**][, sec: *number*=**0**][, ms: *number*=**0**])

Returns a new Date object holding the current date and time. If parameters are supplied, returns a new Date object holding the supplied date and time.

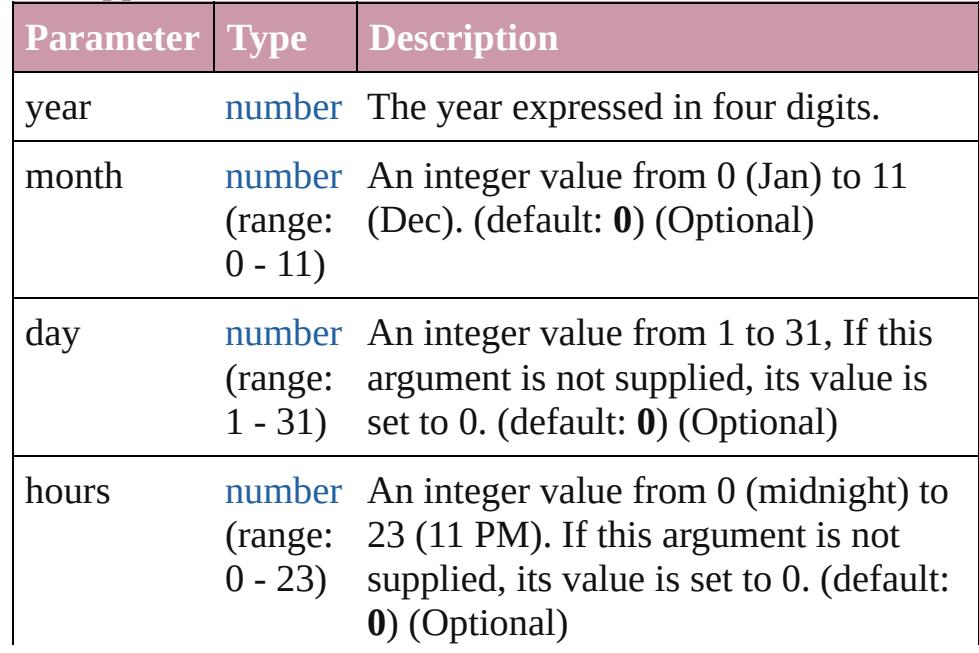

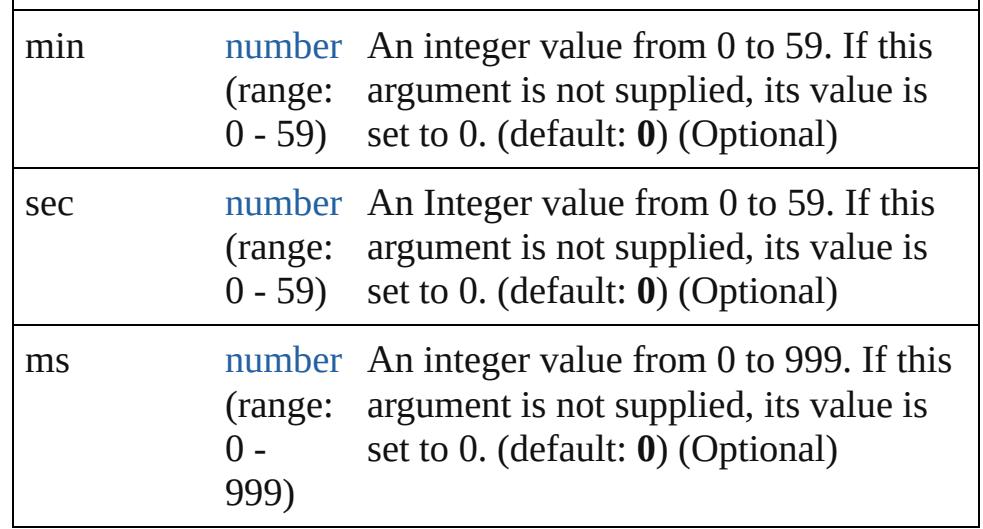

**Example** new Date()

new Date (2006, 9, 25, 15, 30)

# **Class**

<span id="page-53-0"></span>[Date](#page-51-0) **UTC** (year: *number*[, month: *number*=**0**][, day: *number*=**0**][, hours: *number*=**0**][, min: *number*=**0**][, sec: *number*=**0**][, ms: *number*=**0**])

Returns the number of milliseconds between midnight January 1, 1970, UTC, and the specified time.

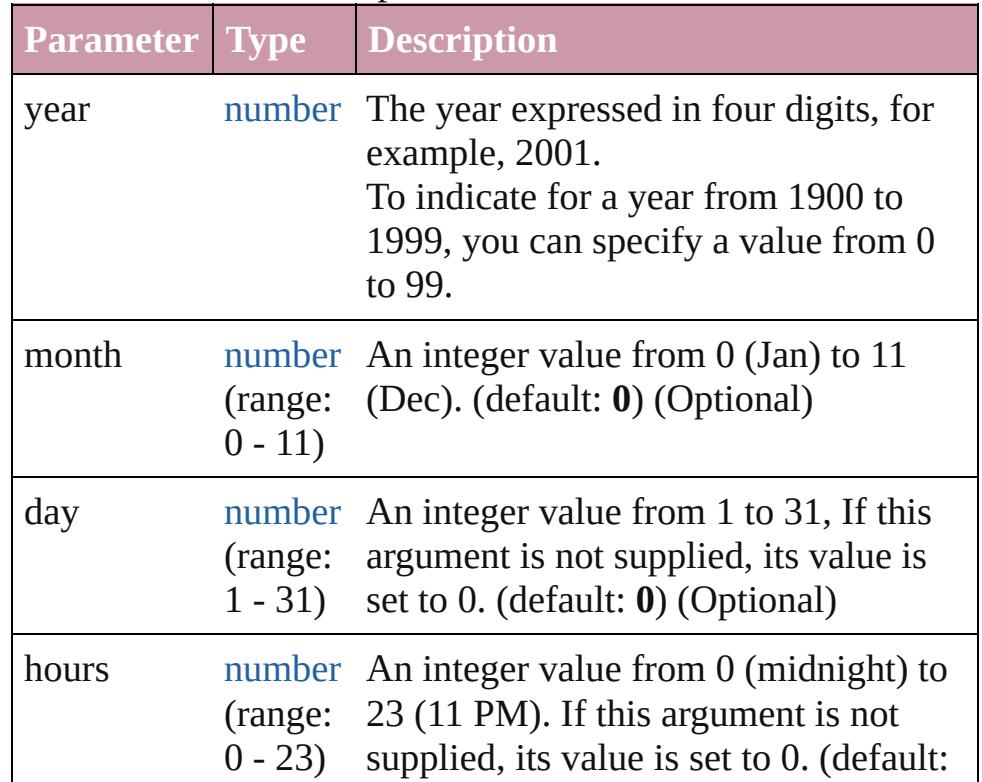

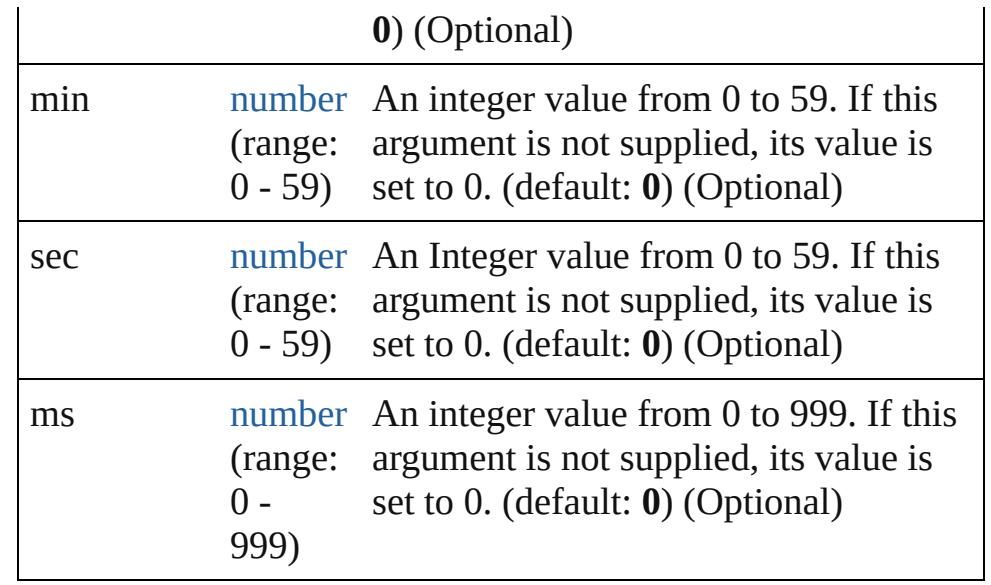

**Example** Date.UTC(year, month, date, hour, min, sec, ms)

#### <span id="page-54-3"></span>[Date](#page-51-0) **parse** (text: *string*)

Parses a string, returning a new Date object. The string should be similar to the string returned bt toString().

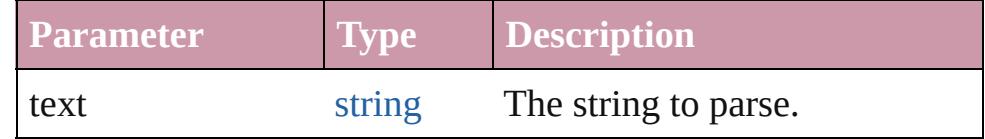

# **Instances**

#### <span id="page-54-0"></span>number **getDate** ()

Returns the day of the month of the specified Date object in local time. Range: 1 - 31

**Example** date.getDate()

## <span id="page-54-1"></span>number **getDay** ()

Returns the day of the week for the specified Date object in local time.

This is an integer from 0 (Sunday) to 6 (Saturday). Returns the day of the week for date. Range: 0 - 6

**Example** date.getDay()

#### <span id="page-54-2"></span>number **getFullYear** ()

Returns the four digit year of the specified Date object in local time.

**Example** date.getFullYear()

#### <span id="page-55-0"></span>number **getHours** ()

Returns the hour of the specified Date object in local time. Range: 0 - 23

**Example** date.getHours()

#### <span id="page-55-1"></span>number **getMilliseconds** ()

Returns the milliseconds of the specified Date object in local time. Range: 0 - 999

**Example** date.getMilliseconds()

## <span id="page-55-2"></span>number **getMinutes** ()

Returns the minutes of the specified Date object in local time. Range: 0 - 59

**Example** date.getMinutes()

## <span id="page-55-3"></span>number **getMonth** ()

Returns the month of the specified Date object in local time. Range: 0 - 11

**Example** date.getMonth()

## <span id="page-55-4"></span>number **getSeconds** ()

Returns the seconds of the specified Date object in local time. Range: 0 - 59

**Example** date.getSeconds()

## <span id="page-55-5"></span>number **getTime** ()

Returns the number of milliseconds since midnight January 1,1970 UTC for the specified Date object.

**Example** date.getTime()

## <span id="page-55-6"></span>number **getTimezoneOffset** ()

Returns the difference in minutes between the computer's local time and UTC.

**Example** date.getTimezoneOffset()

## <span id="page-55-7"></span>number **getUTCDate** ()

Returns the day of the month of the specified Date object

according to UTC. Range: 1 - 31

**Example** date.getUTCDate()

<span id="page-56-0"></span>number **getUTCDay** () Returns the day of the week for the specified Date object according to UTC. Range: 0 - 6

**Example** date.getUTCDay()

<span id="page-56-1"></span>number **getUTCFullYear** () Returns the four digit year of the specified Date object according to UTC.

**Example** date.getUTCFullYear()

<span id="page-56-2"></span>number **getUTCHours** () Returns the hour of the specified Date object according to UTC. Range: 0 - 23

**Example** date.getUTCHours()

<span id="page-56-3"></span>number **getUTCMilliseconds** () Returns the milliseconds of the specified Date object according to UTC. Range: 0 - 999

**Example** date.getUTCMilliseconds()

<span id="page-56-4"></span>number **getUTCMinutes** () Returns the minutes of the specified Date object according to UTC. Range: 0 - 59

**Example** date.getUTCMinutes()

<span id="page-56-5"></span>number **getUTCMonth** () Returns the month of the specified Date object according to UTC. Range: 0 - 11

**Example** date.getUTCMonth()

<span id="page-56-6"></span>number **getUTCSeconds** () Returns the seconds of the specified Date object according to UTC. Range: 0 - 59

**Example** date.getUTCSeconds()

<span id="page-56-7"></span>number **getYear** ()

Returns the year of the specified Date object, as a difference from 1900, in local time.

**Example** date.getYear()

#### <span id="page-57-0"></span>number **setDate** (date: *number*)

Sets the day of the month of a specified Date object according to local time.

Returns the number of milliseconds between the new date and midnight, January 1, 1970.

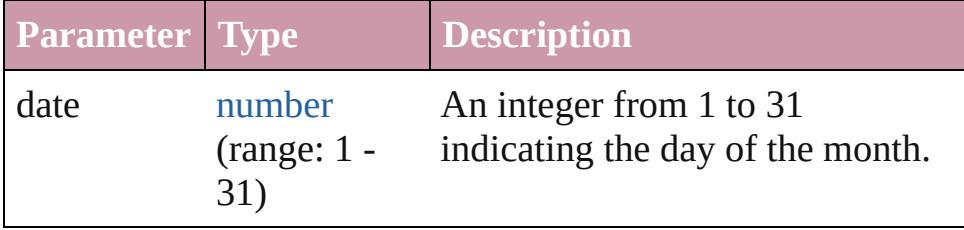

**Example** date.setDate(date)

#### <span id="page-57-1"></span>number **setFullYear** (year: *number*)

Sets the year of a specified Date object according to local time.

This method can also set month and date if those arguments are specified. Returns the number of milliseconds between the new date and midnight, January 1, 1970.

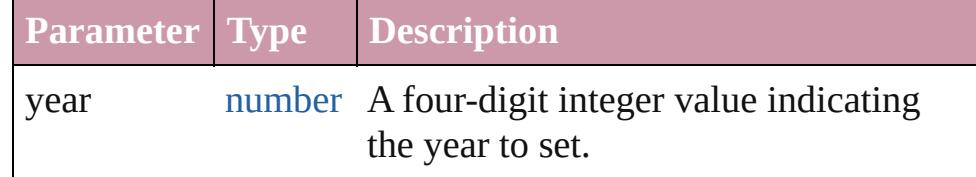

**Example** date.setFullYear(year, month, date)

#### <span id="page-57-2"></span>number **setHours** (hour: *number*)

Sets the hours of a specified Date object according to local time.

Returns the number of milliseconds between the new date and midnight, January 1, 1970.

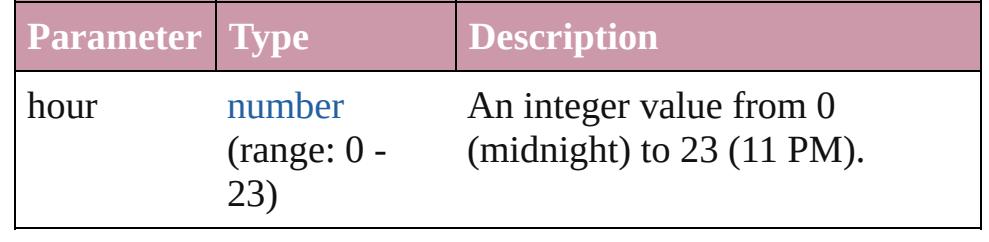

**Example** date.setHours(hour)

# <span id="page-58-0"></span>number **setMilliseconds** (ms: *number*)

Sets the milliseconds of a specified Date object according to local time.

Returns the number of milliseconds between the new date and midnight, January 1, 1970.

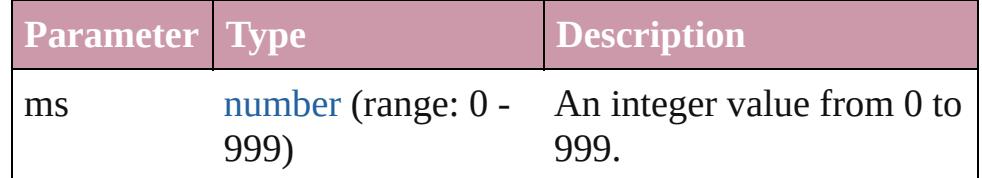

**Example** date.setMilliseconds(ms)

#### <span id="page-58-1"></span>number **setMinutes** (minutes: *number*)

Sets the minutes of a specified Date object according to local time.

Returns the number of milliseconds between the new date and midnight, January 1, 1970.

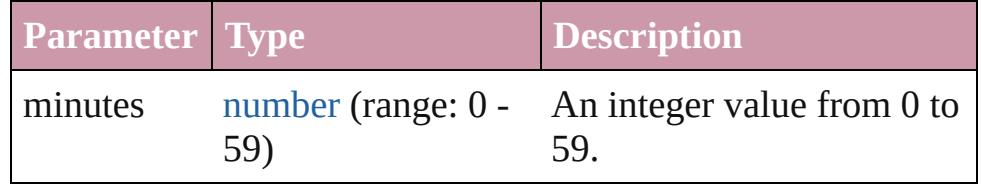

**Example** date.setMinutes(minutes)

## <span id="page-58-2"></span>number **setMonth** (month: *number*)

Sets the month of a specified Date object according to local time.

Returns the number of milliseconds between the new date and midnight, January 1, 1970.

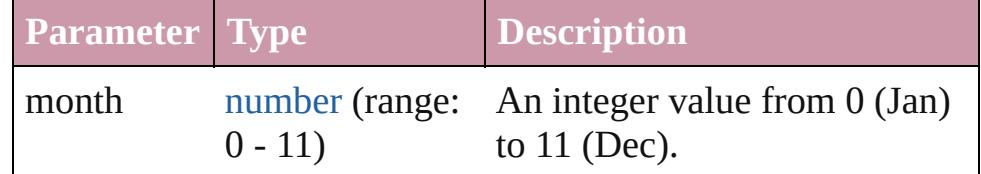

**Example** date.setMonth(month)

#### <span id="page-58-3"></span>number **setSeconds** (seconds: *number*)

Sets the seconds of a specified Date object according to local time.

Returns the number of milliseconds between the new date and

midnight, January 1, 1970.

| <b>Parameter Type</b> |     | <b>Description</b>                                    |
|-----------------------|-----|-------------------------------------------------------|
| seconds               | 59) | number (range: $0 - An$ integer value from 0 to<br>59 |

**Example** date.setSeconds(seconds)

## <span id="page-59-0"></span>number **setTime** (ms: *number*)

Sets the date of a specified Date object in milliseconds since midnight, January 1, 1970.

Returns the value of ms.

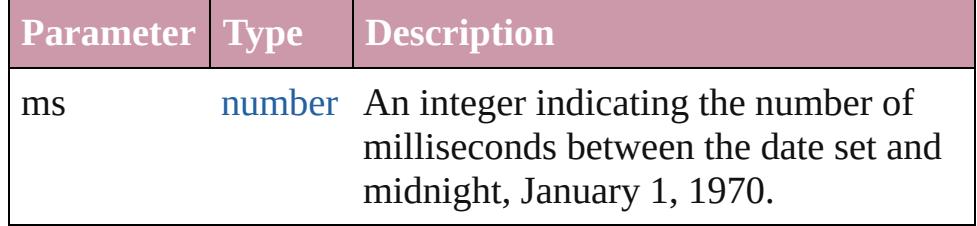

**Example** date.setTime(ms)

# <span id="page-59-1"></span>number **setUTCDate** (date: *number*)

Sets the date of a specified Date object according to universal time.

Returns the number of milliseconds between the new date and midnight, January 1, 1970 in UTC time.

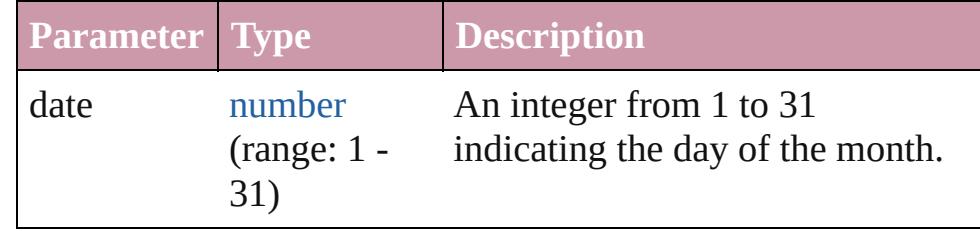

**Example** date.setUTCDate(date)

# <span id="page-59-2"></span>number **setUTCFullYear** (year: *number*)

Sets the year of a specified Date object according to UTC, can also set the month and date.

Returns the number of milliseconds between the date set and midnight, January 1, 1970, in UTC.

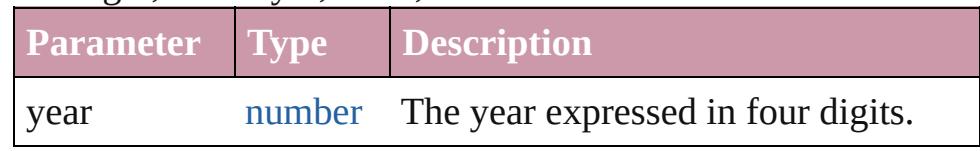

**Example** date.setUTCFullYear(year, month, date)

# <span id="page-60-0"></span>number **setUTCHours** (hours: *number*)

Sets the hours of a specified Date object according to UTC. Returns the number of milliseconds between the date set and midnight, January 1, 1970, in UTC.

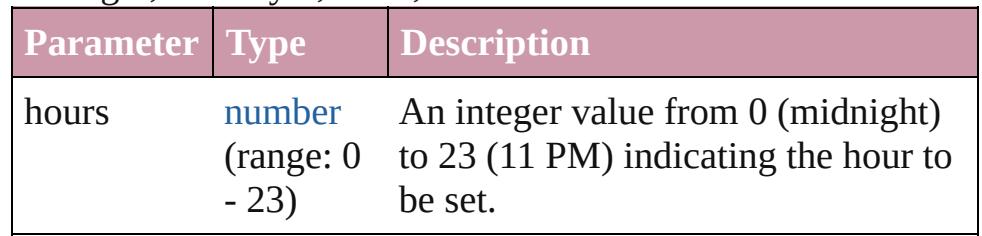

**Example** date.setUTCHours(hours)

# <span id="page-60-1"></span>number **setUTCMilliseconds** (ms: *number*)

Sets the milliseconds of a specified Date object according to UTC.

Returns the number of milliseconds between the date set and midnight, January 1, 1970, in UTC.

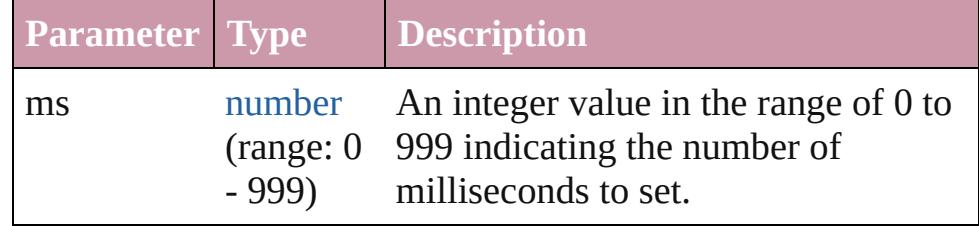

**Example** date.setUTCMilliseconds(ms)

## <span id="page-60-2"></span>number **setUTCMinutes** (min: *number*)

Sets the minutes of a specified Date object according to UTC. Returns the number of milliseconds between the date set and midnight, January 1, 1970, in UTC.

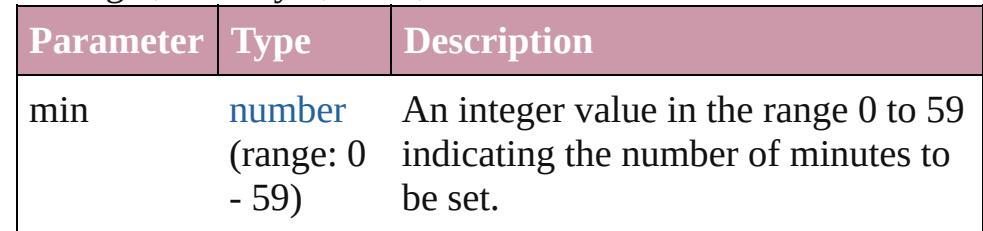

## **Example** date.setUTCMinutes(min)

## <span id="page-60-3"></span>number **setUTCMonth** (month: *number*)

Sets the month of a specified Date object according to UTC. Returns the number of milliseconds between the date set and

midnight, January 1, 1970, in UTC.

| <b>Parameter</b> Type |                               | <i>Description</i>                                                                     |
|-----------------------|-------------------------------|----------------------------------------------------------------------------------------|
| month                 | number<br>(range: 0<br>$-11)$ | An integer value in the range 0<br>(Jan.) to 11 (Dec.) indicating the<br>month to set. |

**Example** date.setUTCMonth(month)

#### <span id="page-61-0"></span>number **setUTCSeconds** (sec: *number*)

Sets the seconds of a specified Date object according to UTC. Returns the number of milliseconds between the date set and midnight, January 1, 1970, in UTC.

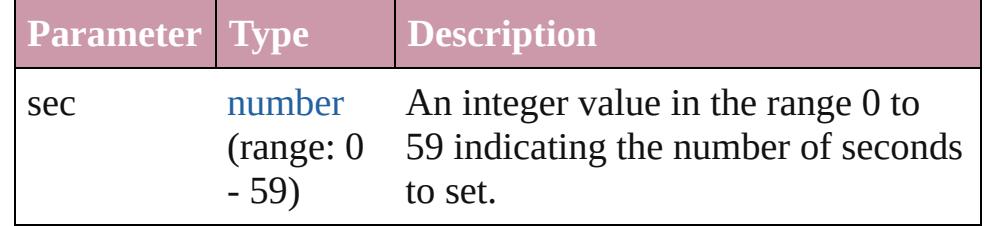

**Example** date.setUTCSeconds(sec)

## <span id="page-61-1"></span>number **setYear** (year: *number*)

Sets the year of a specified Date object according to local time, as a difference between the current year and 1900. Returns the number of milliseconds between the date set and midnight, January 1, 1970.

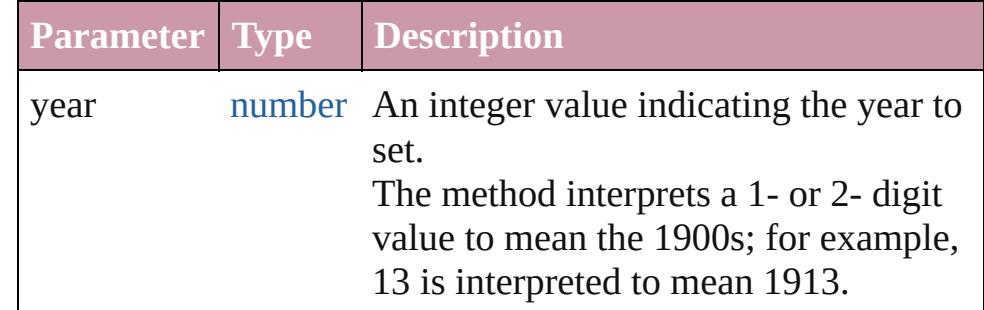

**Example** date.setYear(year, month, date)

<span id="page-61-2"></span>string **toDateString** () Returns the date as a string.

<span id="page-61-3"></span>string **toGMTString** () Returns the date and time adjusted to GMT (UTC) as a string.

<span id="page-61-4"></span>string **toLocaleDateString** () Returns the date as a localized

string.

<span id="page-62-0"></span>string **toLocaleString** () Returns a string value representing the date and time stored in the Date object in human readable format (localized).

<span id="page-62-1"></span>string **toLocaleTimeString** () Returns the time as a localized string.

#### <span id="page-62-2"></span>string **toSource** ()

Creates a string representation of this object that can be fed back to [eval\(\)](#page-99-0) to re-create an object. Works only with built-in classes.

#### <span id="page-62-3"></span>string **toString** ()

Returns a string value representing the date and time stored in the Date object in human readable format.

Returns the following string is an example of the format returned by this method: Mon Aug 13, 10:54:21 GMT-0700 2001.

**Example** date.toString()

<span id="page-62-4"></span>string **toTimeString** () Returns the time as a string.

<span id="page-62-5"></span>string **toUTCString** () Returns the date and time adjusted to UTC as a string.

#### <span id="page-62-6"></span>number **valueOf** ()

The valueOf() method returns the number of milliseconds that have passed since midnight, Returns an integer.

# **Element of** [\\$](#page-14-0).buildDate

[Asset](#page-2815-0).date [BookContent.](#page-495-0)date [Change](#page-4455-0).date [DocumentEvent.](#page-316-0)timeStamp [Event.](#page-327-0)timeStamp [Event.](#page-3997-0)timeStamp [File](#page-66-0).created [File](#page-66-0).modified [Folder.](#page-83-0)created [Folder.](#page-83-0)modified

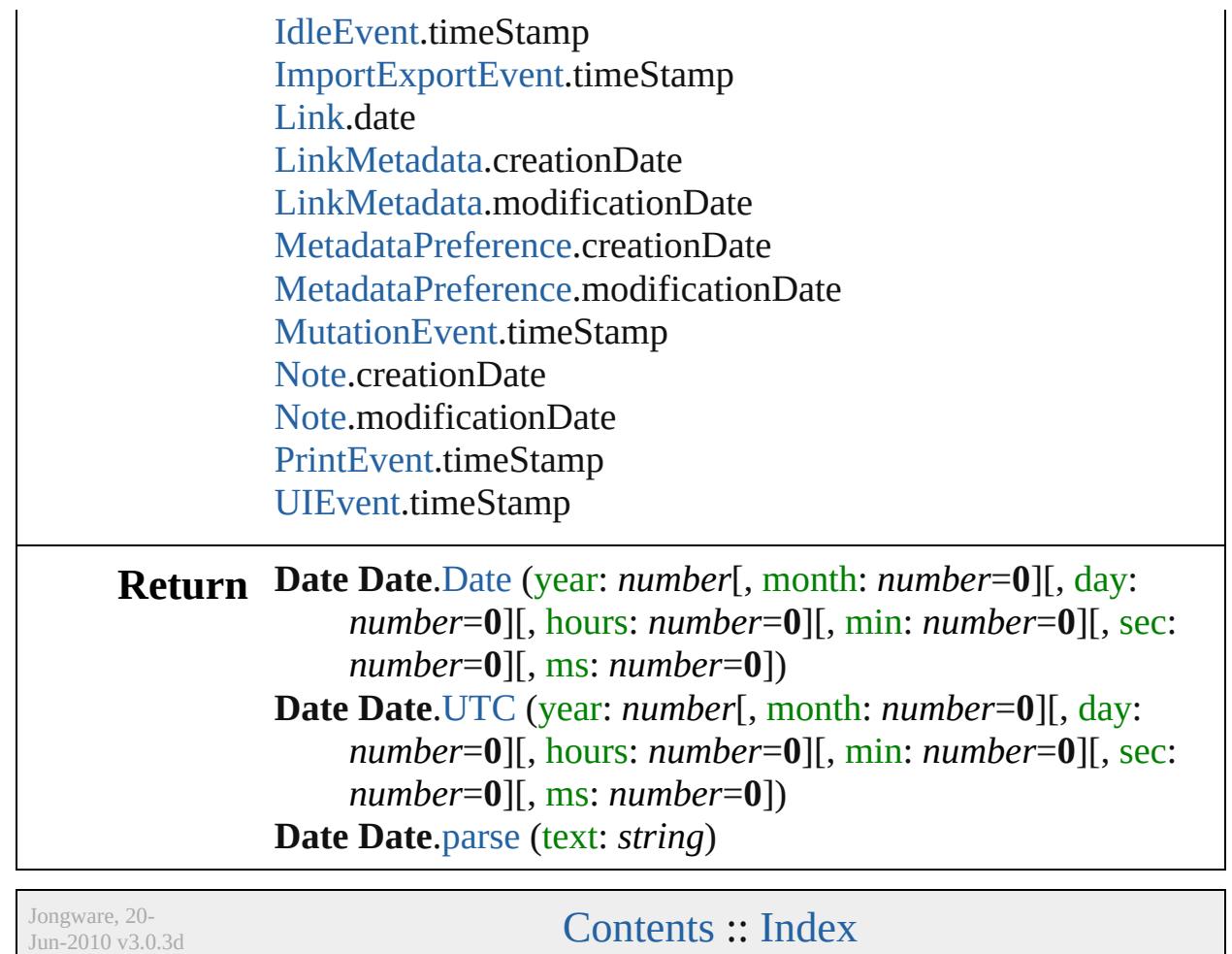

# <span id="page-64-0"></span>**Class**

<span id="page-65-2"></span><span id="page-65-1"></span><span id="page-65-0"></span>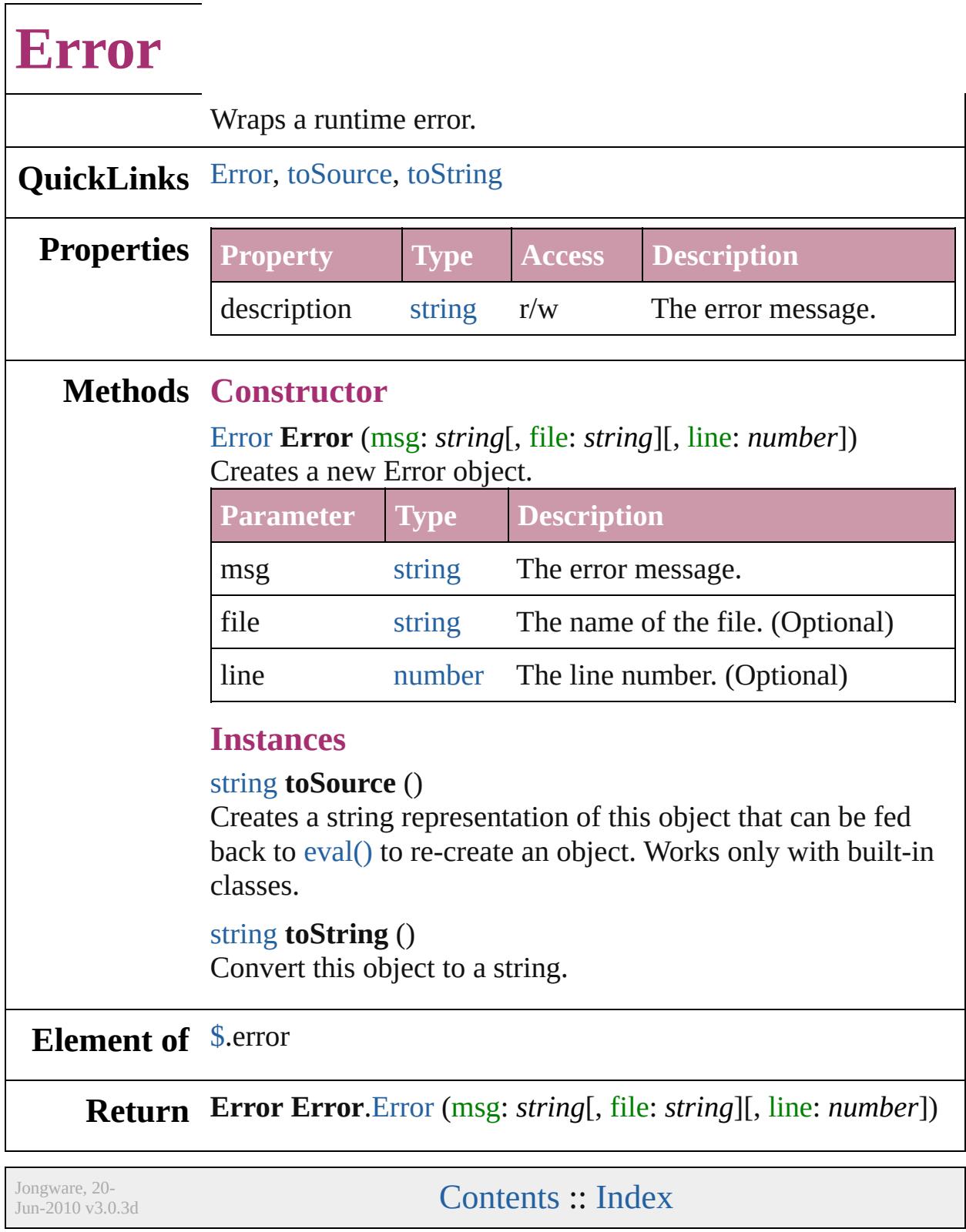

# <span id="page-66-0"></span>**Class**

# **File**

# Represents a file in the local file system in a platform-independent manner.

**QuickLinks** [File](#page-68-0), [changePath](#page-70-0), [close,](#page-70-1) [copy,](#page-70-2) [createAlias,](#page-71-0) [decode,](#page-69-0) [encode,](#page-69-1) [exec](#page-71-1) [readch](#page-72-0), [readln,](#page-72-1) [remove,](#page-73-0) [rename,](#page-73-1) [resolve](#page-73-2), [saveDialog](#page-70-3), [saveDlg,](#page-73-3) [s](#page-73-4)

# **Hierarchy**

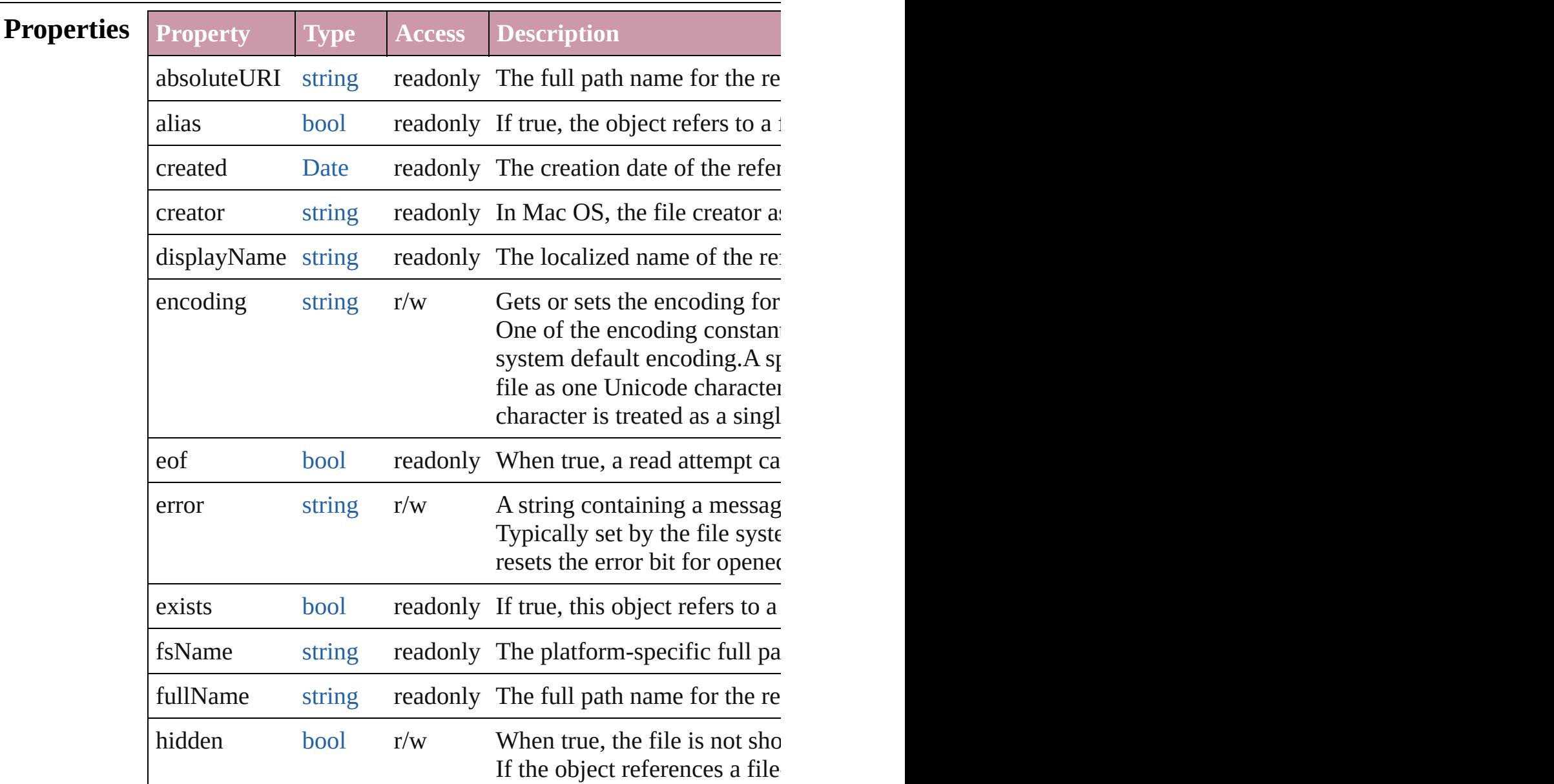

<span id="page-68-0"></span>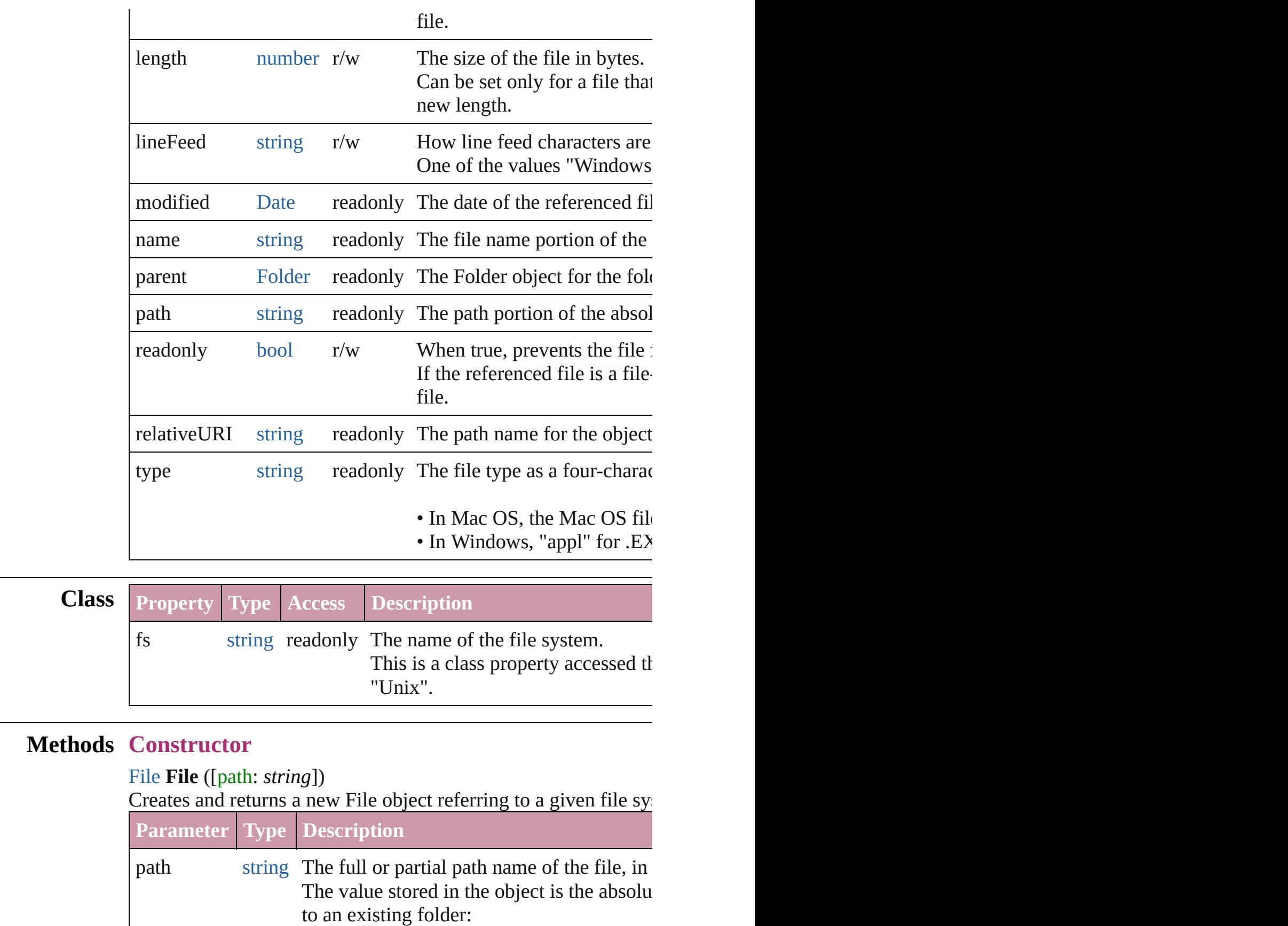

• The File function returns a Folder object:

• The new operator returns a File object for

**Example** new File(path)

#### **Class**

#### <span id="page-69-0"></span>string **decode** (uri: *string*)

Decodes a UTF-8 encoded string as required by RFC 2396, and See also [String.decodeURI\(\)](#page-167-0).

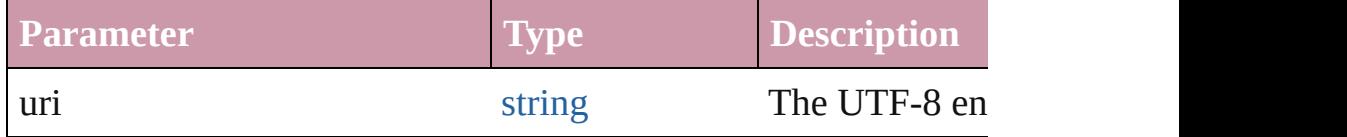

#### <span id="page-69-1"></span>string **encode** (name: *string*)

Encodes a string as required by RFC 2396, and returns the encoder All special characters are encoded in UTF-8 and stored as escap digits. For example, the string "my file" is encoded as "my%20f $\,$ the following:  $/ -$ ....  $\cdot \cdot$   $\cdot$  () See also [encodeURI\(\).](#page-99-0)

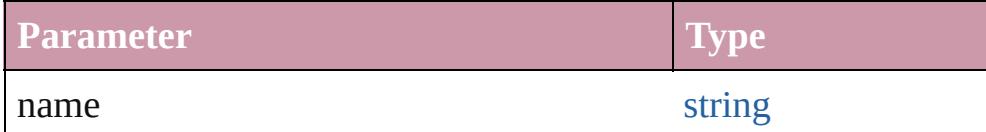

## <span id="page-69-2"></span>bool **isEncodingAvailable** (name: *string*)

Reports whether a given encoding is available.

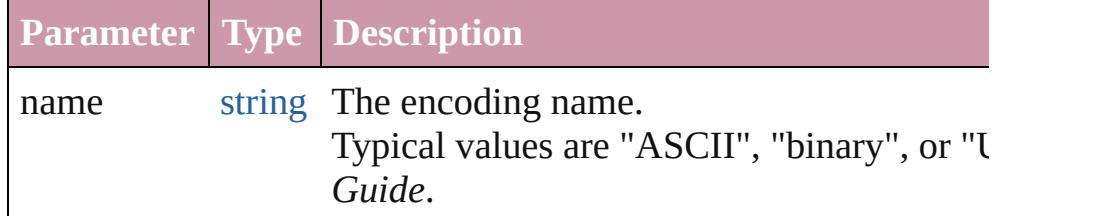

<span id="page-69-3"></span>[File](#page-66-0) **openDialog** (prompt: *string*[, filter: *any*=**null**][, multiSelect Opens a dialog so the user can select one or more files to open. Opens the built-in platform-specific file-browsing dialog in which objects to represent the selected files.

• If the user clicks OK, returns a File object for the selected file,

• If the user cancels, returns null.

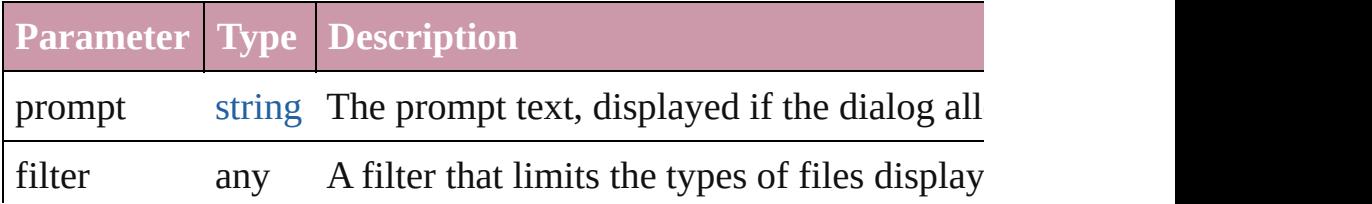

• In Windows, a filter expression such as ". • In Mac OS, a filter function that takes a F if it should not. (Optional)

multiSelect [bool](#page-31-0) When true, the user can select multiple file

#### <span id="page-70-3"></span>[File](#page-66-0) **saveDialog** (prompt: *string*[, filter: *any*=**null**])

Opens a dialog so the user can select a file name to save to. Opens the built-in platform-specific file-browsing dialog in which a user can select an existing file location to say creates a new File object to represent the selected file location.

• If the user clicks OK, returns a File object for the selected file • If the user cancels, returns null.

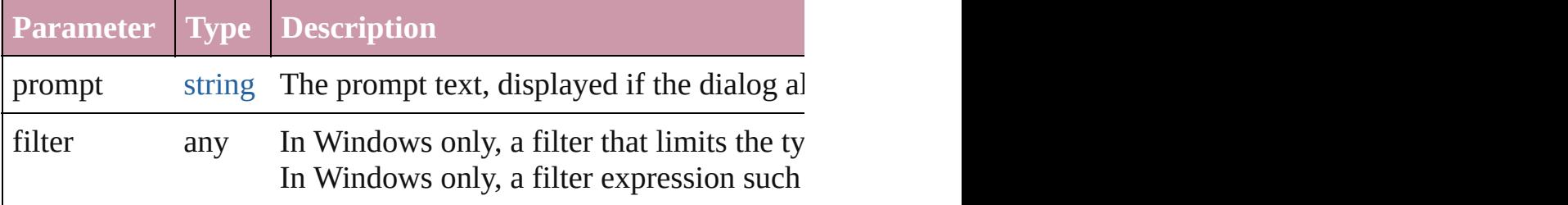

## **Instances**

#### <span id="page-70-0"></span>bool **changePath** (path: *string*)

Changes the path specification of the referenced file.

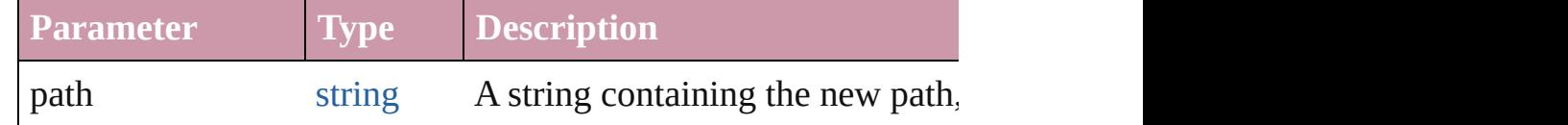

**Example** file.changePath ("..");

## <span id="page-70-1"></span>bool **close** ()

Closes this open file.

Returns true if the file was closed successfully, false if an I/O er

**Example** aFile.close()

## <span id="page-70-2"></span>bool **copy** (target: *string* | **File**)

Copies this object, $\ddot{A}$  ôs referenced file to the specified target location. Resolves any aliases to find the source file. If a file exists at the

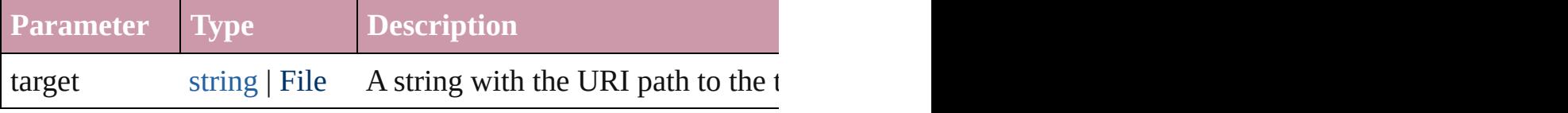

**Example** aFile.copy(target)

#### <span id="page-71-0"></span>void **createAlias** (path: *string*)

Makes this file a file-system alias or shortcut to the specified file. The referenced file for this object must not yet exist on disk. Returns the operation was successful.

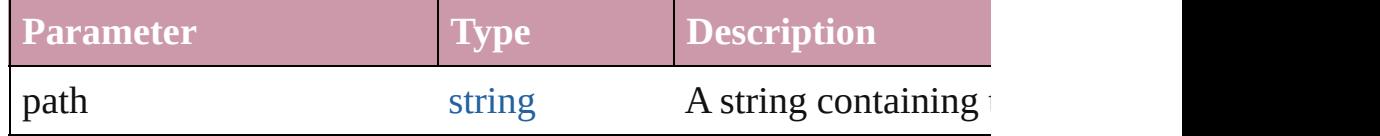

#### <span id="page-71-1"></span>bool **execute** ()

Executes or opens this file using the appropriate application, as  $\blacksquare$ You can use this method to run scripts, launch applications, and.

#### <span id="page-71-2"></span>string **getRelativeURI** (basePath: *string*)

Retrieves and returns the path for this file, relative to the specified base path, in URI notation. If no base path is supplied, the URI is relative to the path of the

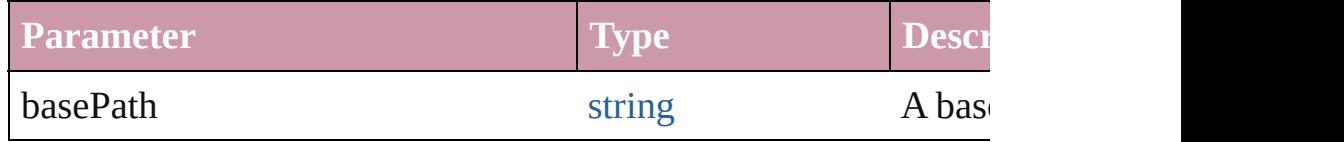

#### **Example** aFile.getRelativeURI(basePath)

<span id="page-71-3"></span>bool **open** (mode: *string*[, type: *string*][, creator: *string*]) Opens the referenced file for subsequent read/write operations. The method resolves and the resolves and the file. Returns true if the file was opened successfully. The method atte location and tries to detect the Byte Order Mark character 0xFFI. and the encoding property is set to one of the strings UCS-2BE, found, it checks for zero bytes at the current location and makes fails, the encoding property is set to the system encoding. IMPO system usually permits you to do so, but if you start writing to the file using File objects.

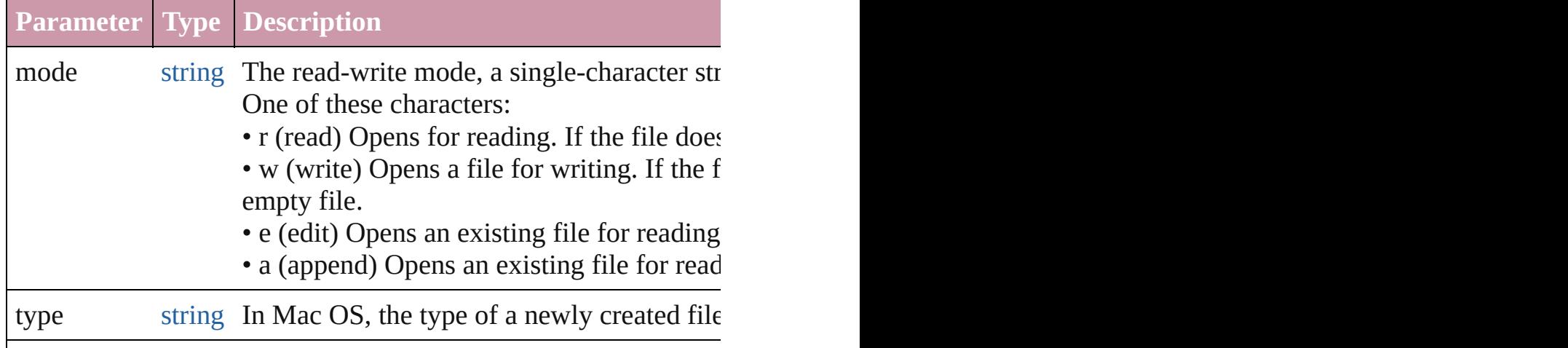
creator string In Mac OS, the creator of a newly created in Mindows and UNIX.  $\frac{1}{2}$ 

**Example** aFile.open(mode, type, creator)

<span id="page-72-0"></span>[File](#page-66-0) **openDlg** (prompt: *string*, filter: *any*=**null**], multiSelect: *bool* Opens the built-in platform-specific file-browsing dialog, in which the user can select an existing file or  $\frac{1}{\sqrt{2}}$ represent the selected files.

Differs from the class method openDialog() in that it presets the  $object$ , $A\hat{o}s$  associated file.

• If the user clicks OK, returns a File or Folder object for the sel • If the user cancels, returns null.

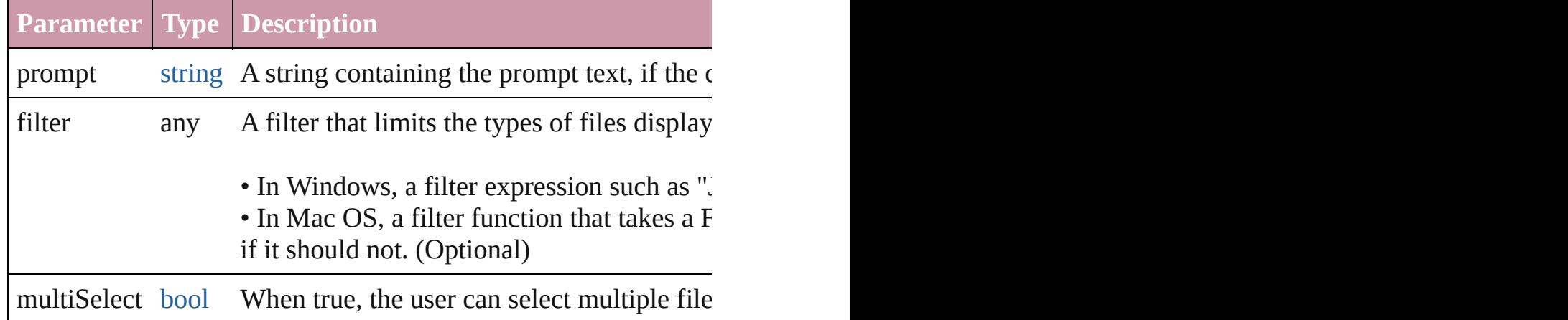

# string **read** ([chars: *number*])

Reads the contents of the file, starting at the current position. Returns a string that contains up to the specified number of characters. Reads a number of characters is not supplied. position to the end of the file. If the file is encoded, multiple bytes

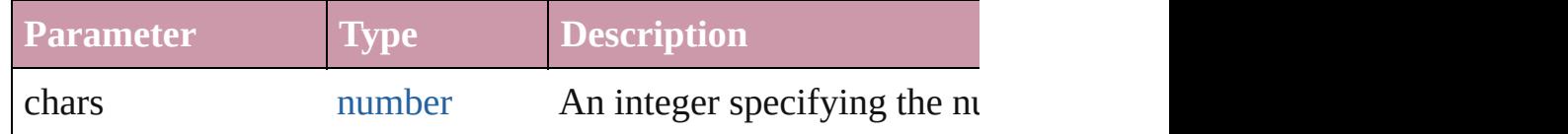

**Example** aFile.read(chars)

## string **readch** ()

Reads a single text character from the file at the current position. Line feeds are recognized as CR, LF, CRLF or LFCR pairs. If the file is encoded as CR, LF, CRLF or LFCR pairs. character. Returns a string that contains the character.

**Example** aFile.readch()

## string **readln** ()

Reads a single line of text from the file at the current position.

Line feeds are recognized as CR, LF, CRLF or LFCR pairs.. If the file is encoded as CR, LF, CRLF or LFCR pairs.. If t characters. Returns a string that contains the text.

**Example** aFile.readln()

# bool **remove** ()

Deletes the file associated with this object from disk immediatel Does not resolve aliases; instead, deletes the referenced alias or • IMPORTANT: Cannot be undone. It is recommended that you

## bool **rename** (newName: *string*)

Renames the associated file.

Does not resolve aliases, but renames the referenced alias or sho

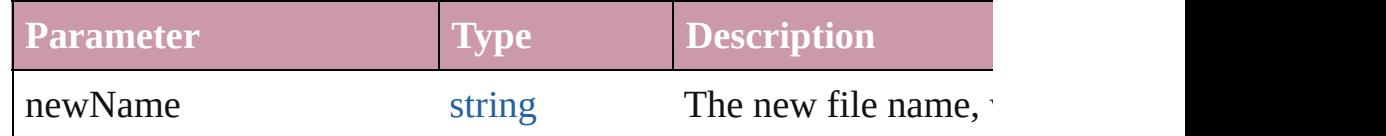

**Example** aFile.rename(newName)

# <span id="page-73-0"></span>[File](#page-66-0) **resolve** ()

Attempts to resolve the file-system alias or shortcut that this obj If successful, creates and returns a new File object that points to an alias, or if the alias could not be resolved.

# <span id="page-73-1"></span>[File](#page-66-0) **saveDlg** (prompt: *string*[, filter: *any*=**null**])

Opens the built-in platform-specific file-browsing dialog, in which the user can select an existing file location to save information to say in the user can select an existing file location. The user of  $\alpha$ and creates a new File object to represent the selected file.

Differs from the class method [saveDialog\(\)](#page-70-0) in that it presets the  $object$ , $A\hat{o}s$  associated file.

- If the user clicks OK, returns a File object for the selected file.
- If the user cancels, returns null.

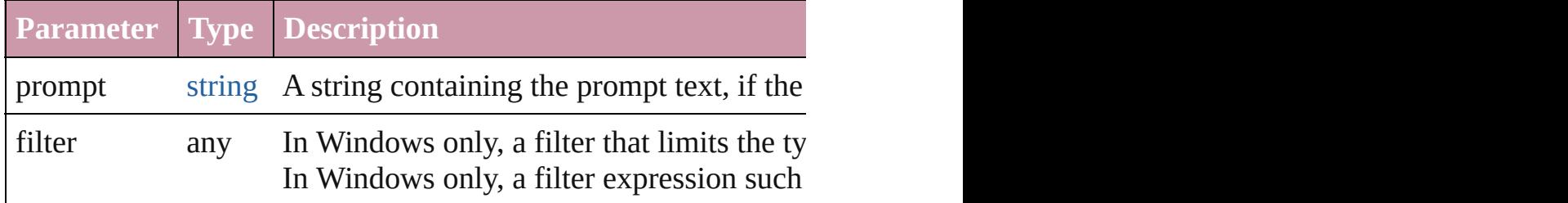

bool **seek** (pos: *number*[, mode: *number*=**0**]) Seeks to a given position in the file.

The new position cannot be less than  $0$  or greater than the current file size. Returns the position  $\alpha$ 

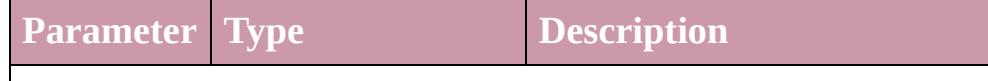

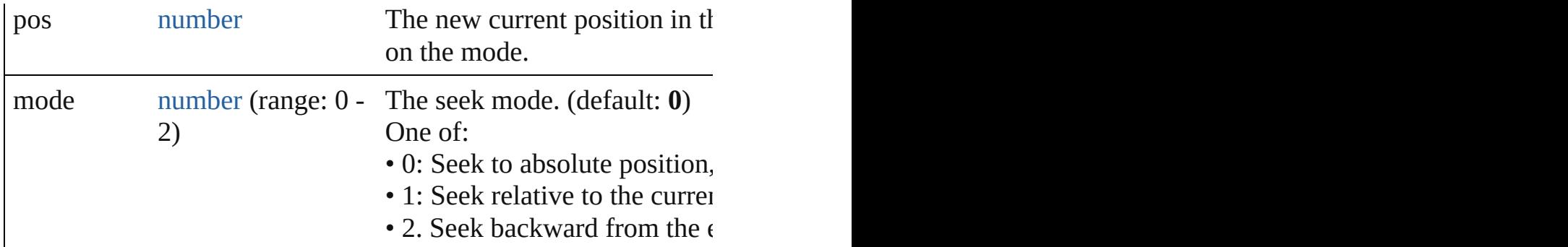

#### **Example** aFile.seek(pos, mode)

# number **tell** ()

Retrieves the current position as a byte offset from the start of the Returns a number, the position index.

#### **Example** aFile.tell()

## string **toSource** ()

Creates and returns a serialized string representation of this obje Pass the resulting string to [eval\(\)](#page-99-0) to recreate the object.

## string **toString** ()

Converts this object to a string.

# bool **write** (text: *string*)

Writes the specified text to the file at the current position.

You can supply multiple *text* values; the strings are concatenated may write multiple bytes. Returns true if the write was successful. application or object, as this can overwrite existing data.

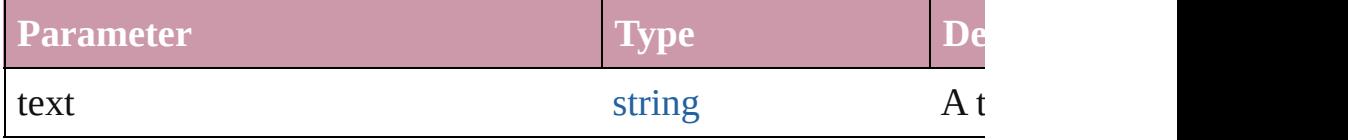

**Example** aFile.write(text, ...)

# bool **writeln** (text: *string*)

Writes a string to the file at the current position and appends a li You can supply multiple *text* values. The strings are concatenate sequence, of the style specified by this object's *linefeed* property. bytes. Returns true if the write was successful.IMPORTANT:  $B($ this can overwrite existing data.

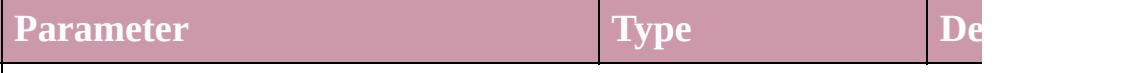

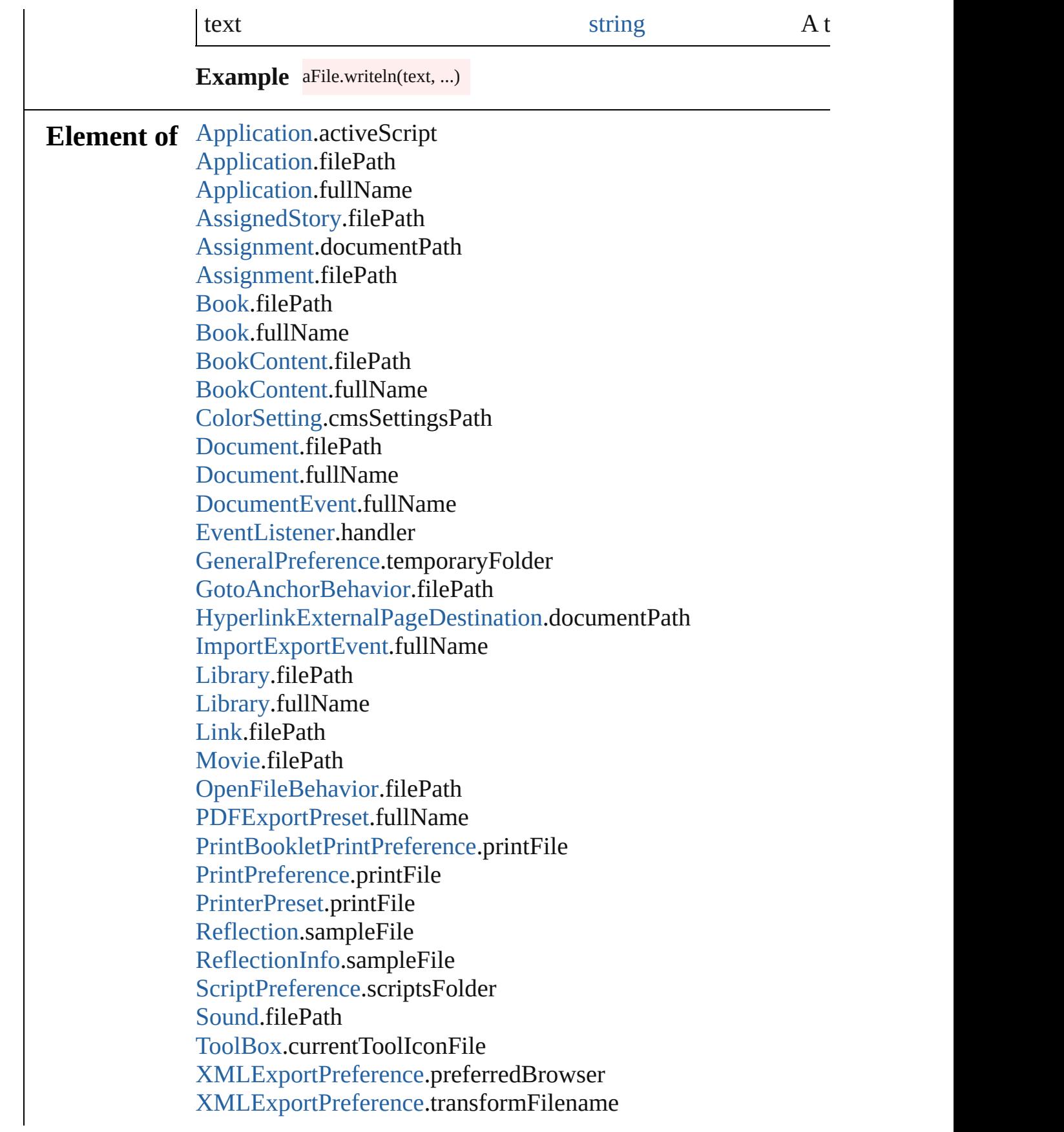

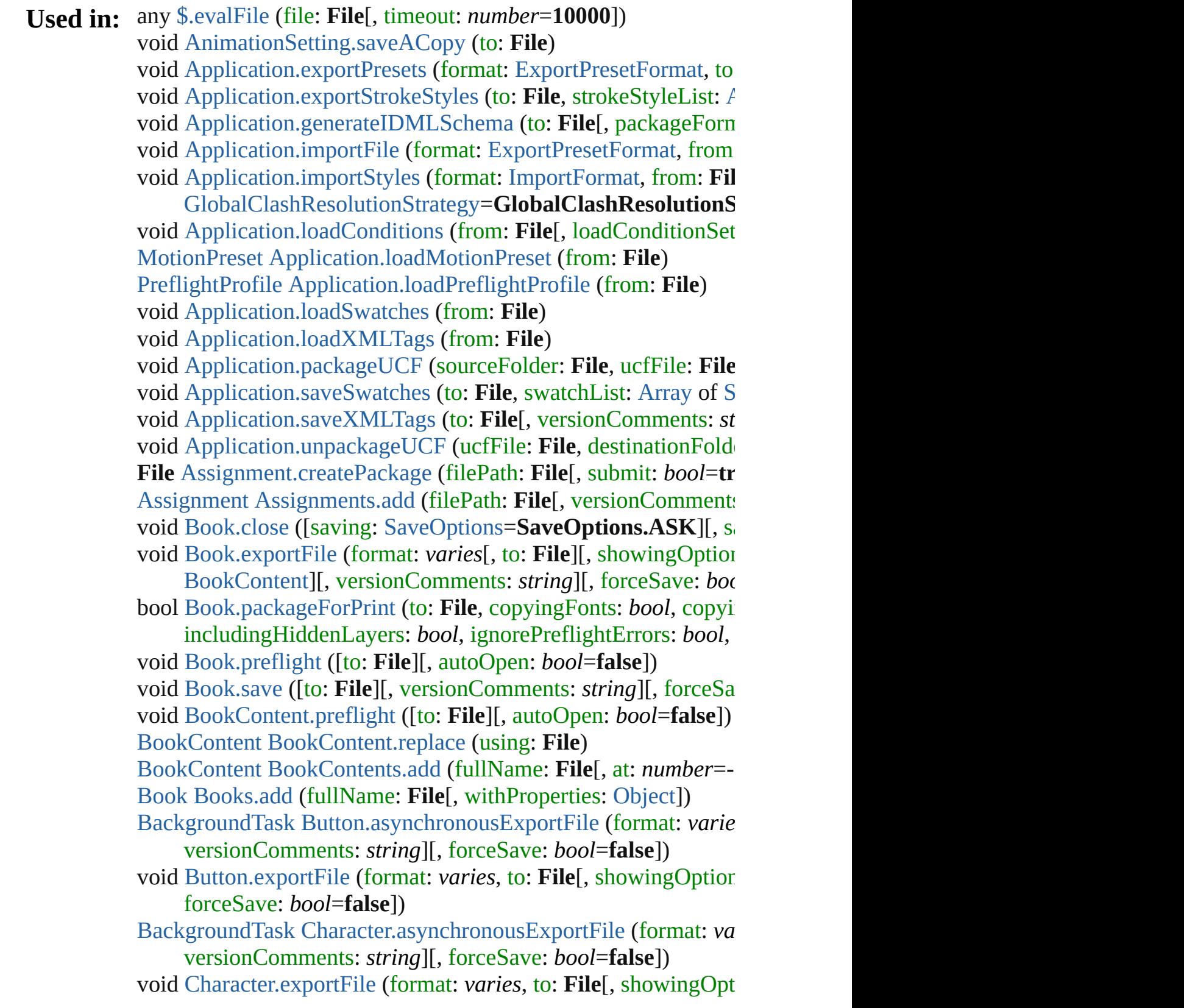

#### forceSave: *bool*=**false**])

[array](#page-22-0) of varies=any [Character.place](#page-4506-0) (fileName: **File**[, showingO void [DataMerge.exportFile](#page-3083-0) (to: **File**[, using: [PDFExportPreset](#page-3566-0)][, void [DataMerge.mergeRecords](#page-3083-1) ([outputOversetReportFile: **File**]) [voi](#page-4201-0)d [DataMerge.selectDataSource](#page-3084-0) (dataSourceFile: **File**)

bool [DataMergePreference.alertMissingImages](#page-3092-0) (outputMissingI [BackgroundTask](#page-277-0) [Document.asynchronousExportFile](#page-301-0) (format:  $v_1$ ) versionComments: *string*][, forceSave: *bool*=**false**])

void [Document.close](#page-302-0) ([saving: [SaveOptions](#page-1428-0)=**SaveOptions.ASK** void [Document.exportFile](#page-304-0) (format: *varies*, to: **File**[, showingOp

```
forceSave: bool=false])
```
void [Document.exportStrokeStyles](#page-304-1) (to: File, strokeStyleList: [Ar](#page-22-0) void [Document.importDtd](#page-306-0) (from: **File**)

void [Document.importFormats](#page-306-1) (from: **File**)

void [Document.importStyles](#page-306-2) (format: [ImportFormat](#page-1039-0), from: **File** [GlobalClashResolutionStrategy](#page-993-0)=**GlobalClashResolutionS** 

void [Document.importXML](#page-307-0) (from: **File**) void [Document.loadConditions](#page-307-1) (from: **File**[, loadConditionSets:

void [Document.loadMasters](#page-307-2) (from: **File**[, globalStrategyForMage

[GlobalClashResolutionStrategyForMasterPage](#page-995-0)=**GlobalCla** void [Document.loadSwatches](#page-307-3) (from: **File**)

void [Document.loadXMLTags](#page-308-0) (from: **File**)

bool [Document.packageForPrint](#page-308-1) (to: File, co[pyingF](#page-22-0)onts: *bool*, only includingHiddenLayers: *bool*, ignorePreflightErrors: *bool*,

[Document](#page-290-0) [Document.save](#page-310-0) ([to: **File**][, stationery: *bool*=false][, void [Document.saveACopy](#page-310-1) ([to: **File**][, stationery: *bool*=**false**]) void [Document.saveSwatches](#page-310-2) (to: **File**, swatchList: [Array](#page-22-0) of [Sw](#page-583-0)atch void [Document.saveXMLTags](#page-311-0) (to: File<sup>[, versionComments: *stri*</sup> [BackgroundTask](#page-277-0) [EPS.asynchronousExportFile](#page-2221-0) (format: *varies*, 1

[versi](#page-121-0)onComments: *string*][, forceSave: *bool*=**false**])

void [EPS.exportFile](#page-2222-0) (format: *varies*, to: **File**[, showingOptions: forceSave: *bool*=**false**])

[array](#page-22-0) of string [EPS.exportForWeb](#page-2223-0) (to: **[File](#page-3566-0)**) [array](#page-22-0) of varies=any [EPS.place](#page-2225-0) (fileName: **File**[, showingOptions [BackgroundTask](#page-277-0) [EPSText.asynchronousExportFile](#page-2242-0) (format: *var* 

versionComments: *string*][, f[orceSave:](#page-3566-0) *bool*=**false**])

void [EPSText.exportFile](#page-2244-0) (format: *varies*, to: File[, showingOptions forceSave: *bool*=**false**])

[array](#page-22-0) of [varies=any](#page-3566-0) [EPSText.place](#page-2247-0) (fileName: File[, showingOptions)

bool [File.copy](#page-70-1) (target: *string* | **File**) void [FlashPlayer.loa](#page-4010-0)[dMo](#page-121-0)[vie](#page-4010-0) (file: **File**) void [Font.createSubsetFont](#page-4602-0) (charactersForSubset: *string*, fontDestination [BackgroundTask](#page-277-0) [FormField.asynchronousExportFile](#page-1886-0) (format:  $v_1$ versionComments: *string*][, forceSave: *bool*=**false**]) void [FormField.exportFile](#page-1888-0) (format: *[varies](#page-3566-0)*, to: File[, showingOp forceSave: *bool*=**false**]) [BackgroundTask](#page-277-0) [Graphic.asynchronousExportFile](#page-2278-0) (format: *vari* versionComments: *string*][, forceSave: *bool*=**false**]) void [Grap](#page-2280-0)[hic.exportFile](#page-3566-0) (format: *varies*, to: File<sup>[</sup>, showingOptic forceSave: *bool*=**false**]) [a](#page-4201-0)[rray](#page-22-0) of string [Graphic.exportForWeb](#page-2281-0) (to: **File**) [array](#page-22-0) of varies=any [Graphic.place](#page-2283-0) (fileName: File<sup>[, showingOptions]</sup> [BackgroundTask](#page-277-0) [GraphicLine.asynchronousExportFile](#page-2303-0) (format: versionComments: *string*][, forceSave: *bool*=**false**]) void [GraphicLine.exportFile](#page-2306-0) (format: *varies*, to: **File**[, showing( forceSave: *bool*=**false**]) [array](#page-22-0) of varies=any [GraphicLine.place](#page-2308-0) (fileName: File[, showin [BackgroundTask](#page-277-0) [Group.asynchronousExportFile](#page-2336-0) (format: *varies* versionComments: *string*][, forceSave: *bool*=**false**]) void [Group.exportFile](#page-2338-0) (format: *varies*, to: **File**[, showingOption forceSave: *bool*=**false**]) [BackgroundTask](#page-277-0) [Image.asynchronousExportFile](#page-2375-0) (format: *varies* versionComments: *string*][, forceSave: *bool*=**false**]) void [Image.exportFile](#page-2377-0) (format: *varies*, to: **File**[, showingOption forceSave: *bool*=**false**]) [array](#page-22-0) of string [Image.exportForWeb](#page-2377-1) (to: **File**) [array](#page-22-0) of varies=any [Image.place](#page-2379-0) (fileName: File[, showingOptic [BackgroundTask](#page-277-0) [ImportedPag](#page-2401-0)[e.asynchronous](#page-3566-0)[ExportFile](#page-2401-0) (format versionComments: *string*][, forceSave: *bool*=**false**]) void [ImportedPage.](#page-3566-0)[exportFile](#page-2403-0) (format: *varies*, to: **File**, *showing* forceSave: *bool*=**false**]) [array](#page-22-0) of string [ImportedPage.exportForWeb](#page-2403-1) (to: **File**) [array](#page-22-0) of varie[s=any](#page-121-0) [ImportedPage.place](#page-2405-0) (fileName: **File**, showing void [Index.importTopics](#page-1779-0) (from: **F[ile](#page-3566-0)**) [BackgroundTask](#page-277-0) [InsertionPoint.asynchronousExportFile](#page-4684-0) (format ve[rsionComments:](#page-3566-0) *string*][, forceSave: *bool*=**false**]) void [InsertionPoint.exportFile](#page-4687-0) (format: *varies*, to: **File**[, showing forceSave: *bool*=**[fals](#page-121-0)e**])

[array](#page-22-0) of varies=any [InsertionPoint.place](#page-4689-0) (fileName: **File**, showing [Library](#page-2828-0) [Libraries.add](#page-2825-0) (fullName: **File**[, withProperties: [Object\]](#page-121-0)) [BackgroundTask](#page-277-0) [Line.asynchronousExportFile](#page-4763-0) (format: *varies*,

versionComments: *string*][, fo[rceSave:](#page-3566-0) *bool*=**false**])

void [Line.exportFile](#page-4765-0) (format: *varies*, to: **File**[, showingOptions: forc[eSave:](#page-3566-0) *bool*=**false**])

[array](#page-22-0) of varies=any [Line.place](#page-4767-0) (fileName: **File**[, showingOptions void [Link.copyLink](#page-2843-0) (to: File<sup>[, ve[rsionComments:](#page-3566-0) *string*][, force</sup> void [Link.unembed](#page-2845-0) ([to: File][, versionComments: *string*][, force [array](#page-22-0) of [varies=any](#page-3566-0) [MasterSpread.place](#page-2437-0) (fileName: **File**, placeI

[Layer](#page-2417-0)][, showingOptions: *bool*=**false**][, autoflowing: *bool*= [BackgroundTask](#page-277-0) [MediaItem.asynchronousExportFile](#page-2458-0) (format: *v* versionCom[ments:](#page-121-0) *string*][, forceSave: *bool*=**false**])

void [MediaItem.exportFile](#page-2460-0) (format: *v[aries](#page-3566-0)*, to: File[, showingO<sub>I</sub> forceSave: *bool*=**false**])

[array](#page-22-0) of varies=any [MediaIt](#page-3566-0)[em.place](#page-2463-0) (fileName: File[, showing void [MetadataPreference.append](#page-3516-0) (from: **File**[, affectAll: *bool*=**false** void [MetadataPreferen](#page-3517-0)[ce.rep](#page-121-0)[lace](#page-3517-0) (using: **File**[, affectAll: *bool*=**false** void [MetadataPreference.save](#page-3518-0) (to: **[File](#page-3566-0)**)

void [MotionPreset.saveACopy](#page-2478-0) (to: **File**)

[Backg](#page-277-0)[roundTask](#page-3566-0) [Movie.asynchronousExportFile](#page-2026-0) (format: *varies* versionComments: *string*][, forceSave: *bool*=**false**])

void [Movie.exportFile](#page-2028-0) (format: *[varies](#page-3566-0)*, to: **File**[, showingOption forceSave: *bool*=**false**])

[array](#page-22-0) of [varies=any](#page-3566-0) [Movie.place](#page-2030-0) (fileName: File<sup>[, showingOptions]</sup> [BackgroundTask](#page-277-0) [MultiStateObject.asynchronousExportFile](#page-2064-0) (for

[, versionComments: *string*][, forceSave: *bool*=**false**]) void [MultiStateO](#page-2066-0)[bject.](#page-121-0)[exportFile](#page-2066-0) (format: *varies*, to: File<sup>[</sup>, show] *string*][, forceSave: *bool*=**false**])

[BackgroundTask](#page-277-0) [Oval.asynchronousExportFile](#page-2496-0) (format: *varies*, version[Comments:](#page-3566-0) *string*][, forceSave: *bool*=**false**])

void [Oval.exportFile](#page-2499-0) (format: *varies*, to: **File**[, showingOptions: forceSave: *bool*=**false**])

[array](#page-22-0) of varies=any [Ova](#page-2501-0)[l.plac](#page-121-0)[e](#page-2501-0) (fileName: **File**[, showingOptions [BackgroundTask](#page-277-0) [PDF.asynchronousExportFile](#page-2526-0) (format: *varies*, to

versionComments: *string*][, forceSave: *bool*=**[false](#page-3566-0)**])

void [PDF.exportFile](#page-2527-0) (format: *varies*, to: **File**[, showingOptions: forceSave: *bool*=**[false](#page-3566-0)**])

[array](#page-22-0) of string [PDF.exportForWeb](#page-2528-0) (to: **File**)

[array](#page-22-0) of varies=any [PDF](#page-2530-0)[.place](#page-121-0) (fileName: **File**[, showingOptions [BackgroundTask](#page-277-0) [PICT.asynchronousExportFile](#page-2555-0) (format: *varies*, versionComments: *string*][, [forceSave:](#page-3566-0) *bool*=**false**])

void [PICT.exportFile](#page-2557-0) (format: *varies*, to: **File**[, showingOptions: [forceSave:](#page-3566-0) *bool*=**false**])

[array](#page-22-0) of string [PICT.exportForWeb](#page-2558-0) (to: **File**)

[array](#page-22-0) of varies[=any](#page-121-0) [PICT.place](#page-2559-0) (fileName: **File**[, showingOptions [array](#page-22-0) of varies=any [Page.place](#page-2575-0) (fileName: **File**[, placePoint: [Arr](#page-22-0)ay

showingOptions: *bool*=false][, autoflowing: *bool*=false][, v [BackgroundTask](#page-277-0) [PageItem.asynchronousExportFile](#page-2593-0) (format: *va* v[ersionC](#page-121-0)omments: *string*][, forceSave: *bool*=**false**])

void [PageItem.exportFile](#page-2595-0) (format: *v[aries](#page-3566-0)*, to: **File**[, showingOpt] forceSave: *bool*=**false**])

[array](#page-22-0) of v[aries=any](#page-3566-0) [PageItem.place](#page-2598-0) (fileName: File[, showingO [BackgroundTask](#page-277-0) [Paragraph.asynchronousExportFile](#page-4896-0) (format:  $$ versionComments: *[stri](#page-121-0)ng*][, forceSave: *bool*=**false**])

void [Paragraph.exportFile](#page-4899-0) (format: *varies*, to: File[, showingOp forceSave: *bool*=**false**])

[array](#page-22-0) of varies=any [Paragraph.place](#page-4901-0) (fileName: File[, showingC [BackgroundTask](#page-277-0) [Polygon.asynchronousExportFile](#page-2651-0) (format: *var* versionComments: *string*][, [forceSave:](#page-3566-0) *bool*=**false**])

void [Polygon.exportFile](#page-2654-0) (format: *varies*, to: File<sup>[</sup>, showingOptic] [forceSave:](#page-3566-0) *bool*=**false**])

[array](#page-22-0) of varies=any [Polygon.place](#page-2657-0) (fileName: File<sup>[, showingOptions]</sup> void [PreflightPro](#page-3883-0)[cess.s](#page-121-0)[aveReport](#page-3883-0) (to: **File**[, autoOpen: *bool*=**false** void [PreflightProfile.save](#page-3893-0) (to: **File**)

[BackgroundTask](#page-277-0) [Rectangle.asynchronousExportFile](#page-2681-0) (format: *vc* versionCo[mments:](#page-3566-0) *string*][, forceSave: *bool*=**false**])

void [Rectangle.exportFile](#page-2684-0) (format: *[varies](#page-3566-0)*, to: **File**[, showingOpt] forceSave: *bool*=**false**])

[array](#page-22-0) of varies=any [Rectangle.place](#page-2687-0) (fileName: **File**[, showingC [Bac](#page-277-0)[kgroundTask](#page-3566-0) [Sound.asynchronousExportFile](#page-2121-0) (format: *varies* versionComments: *string*][, forceSave: *bool*=**false**])

void [Sound.exp](#page-2123-0)[ortFil](#page-121-0)[e](#page-2123-0) (format: *varies*, to: File<sup>[</sup>, showingOption] forceSave: *bool*=**false**])

[array](#page-22-0) of varies=any [Sound.place](#page-2125-0) (fileName: **File**, showingOptic [Bac](#page-277-0)[kgroundTask](#page-3566-0) [SplineItem.asynchronousExportFile](#page-2733-0) (format: *v* 

versionComments: *string*][, forceSave: *bool*=**false**]) void [SplineItem.exportFile](#page-2736-0) (format: *varies*, to: File<sup>[</sup>, showingO<sub>I</sub> forceSave: *[bool](#page-121-0)*=**false**])

[array](#page-22-0) of varies=any [SplineItem.place](#page-2738-0) [\(fileName:](#page-3566-0) File<sup>[, showing()</sup> [array](#page-22-0) of varies=any [Spread.place](#page-2760-0) (fileName: File[, placePoint: [A](#page-22-0)rray of varies=any Spread.place (fileName: File

[showingOptions:](#page-3566-0) *bool*=false][, autoflowing: *bool*=false][, v [BackgroundTask](#page-277-0) [Story.asynchronousExportFile](#page-5000-0) (format: *varies*, versionComments: *string*][, forceSave: *bool*=**false**])

void [Story.expo](#page-5002-0)[rtFile](#page-121-0) (format: *varies*, to: **File**[, showingOptions: forceSave: *bool*=**false**])

[Bac](#page-121-0)[kgroundTask](#page-277-0) [Text.asynchronousExportFile](#page-5051-0) (format: *varies*, versionComments: *string*][, f[orceSave:](#page-3566-0) *bool*=**false**])

void [Text.exportFile](#page-5053-0) (format: *varies*, to: **File**[, showingOptions: for[ceSave:](#page-3566-0) *bool*=**false**])

[array](#page-22-0) of varies=any [Text.place](#page-5055-0) (fileName: **File**[, showingOptions [BackgroundTask](#page-277-0) [Te](#page-5099-0)[xtCol](#page-121-0)[umn.asynchronousExportFile](#page-5099-0) (format: versionComments: *string*][, fo[rceSave:](#page-3566-0) *bool*=**false**])

void [TextColumn.exportFile](#page-5102-0) (format: *varies*, to: **File**[, showing( for[ceSave:](#page-3566-0) *bool*=**false**])

[array](#page-22-0) of varies=any [TextColumn.place](#page-5104-0) (fileName: File[, showin [BackgroundTask](#page-277-0) [Tex](#page-5123-0)[tFra](#page-121-0)[me.asynchronousExportFile](#page-5123-0) (format: *v* versionComments: *string*][, [forceSave:](#page-3566-0) *bool*=**false**])

void [TextFrame.exportFile](#page-5126-0) (format: *varies*, to: **File**[, showingOptions] fo[rceSave:](#page-3566-0) *bool*=**false**])

[array](#page-22-0) of varies=any [TextFrame.place](#page-5129-0) (fileName: File[, showing( [BackgroundTask](#page-277-0) [T](#page-5191-0)[extSt](#page-121-0)[yleRange.asynchronousExportFile](#page-5191-0) (forn versionComments: *string*][, forceSave: *bool*=**false**])

void [TextStyleRange.exportFile](#page-5194-0) (format: *varies*, to: File[, showing [, forceSave: *bool*=**false**])

[array](#page-22-0) of varies=any [TextStyleRange.place](#page-5196-0) (fileName: **File**[, show [BackgroundTask](#page-277-0) [WMF.as](#page-3566-0)[ynchronousExportFile](#page-2797-0) (format: *varies* versionComments: *string*][, forceSave: *bool*=**false**])

void [WMF.exportFile](#page-2799-0) [\(form](#page-121-0)at: *varies*, to: **[File](#page-3566-0)**[, showingOptions forceSave: *bool*=**false**])

[array](#page-22-0) of string [WMF.exportForWeb](#page-2800-0) (to: **File**)

[array](#page-22-0) of [varies=any](#page-3566-0) [WMF.place](#page-2801-0) (fileName: **File**, showingOptions [BackgroundTask](#page-277-0) [Word.asynchronousExportFile](#page-5272-0) (format: *varies*, versionCo[mments](#page-121-0): *string*][, forceSave: *bool*=**false**])

void [Word.exportFile](#page-5274-0) (format: *varies*, to: **File**[, [showin](#page-3566-0)gOptions forceSave: *bool*=**false**])

[array](#page-22-0) of v[aries=any](#page-3566-0) [Word.place](#page-5276-0) (fileName: File<sup>[</sup>, showingOptions]

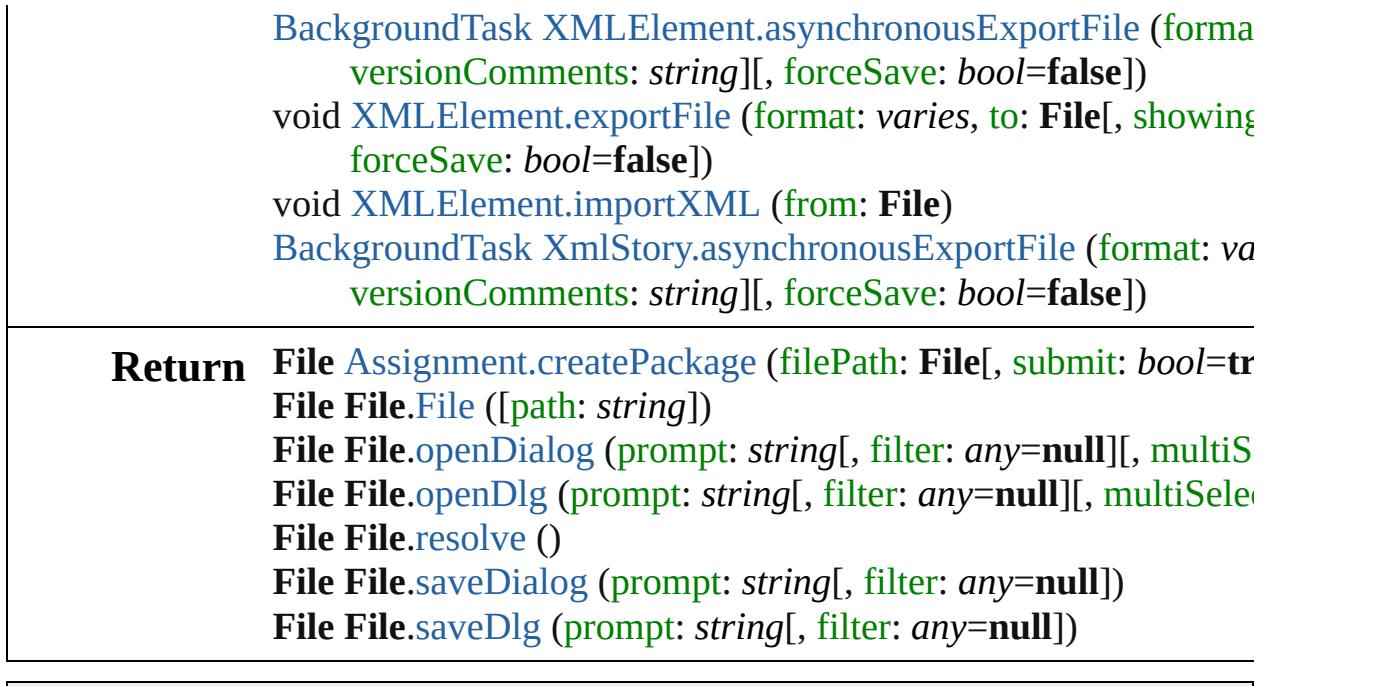

Jongware, 20-

[Contents](#page-0-0) :: [Index](#page-5767-0)

# <span id="page-83-0"></span>**Class**

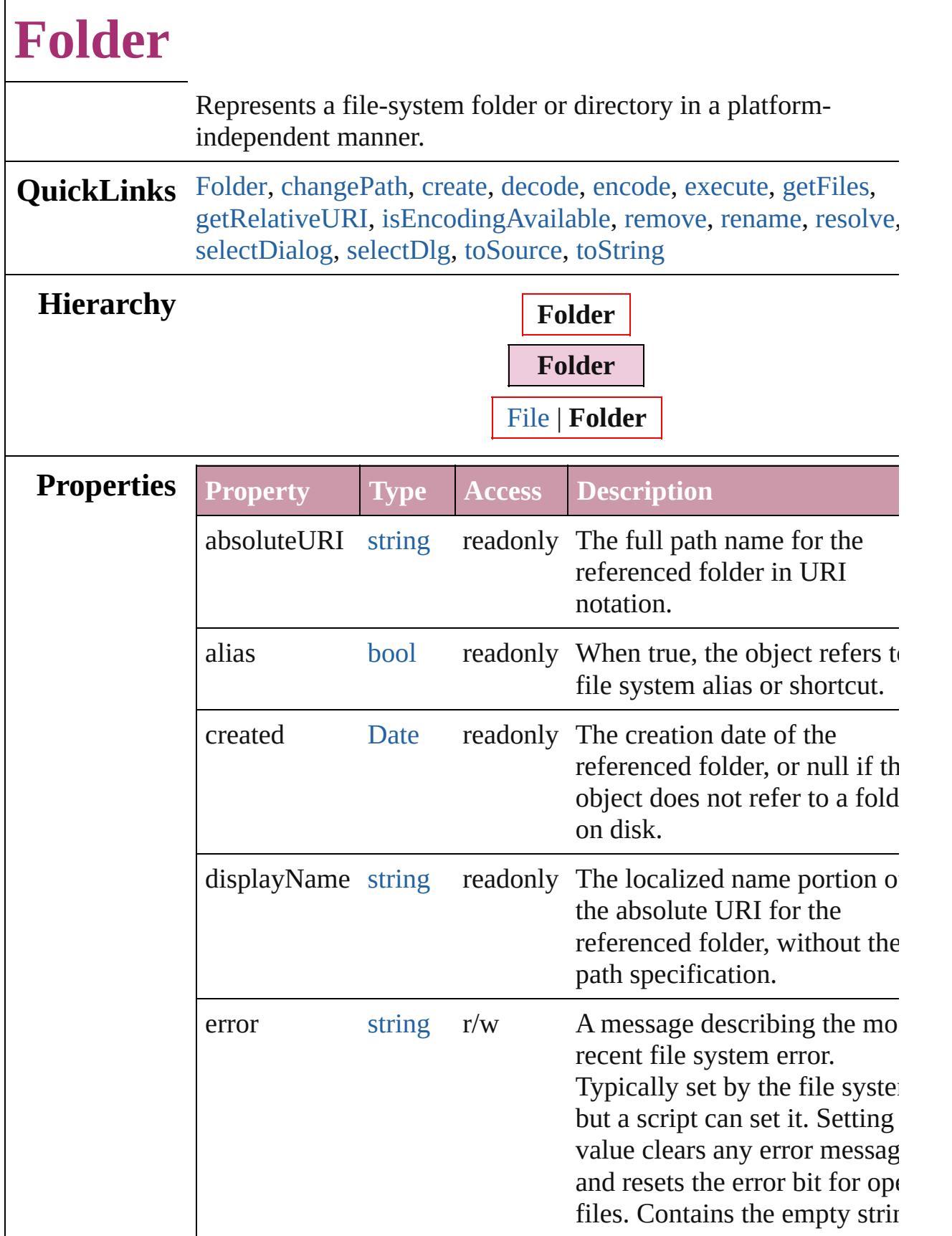

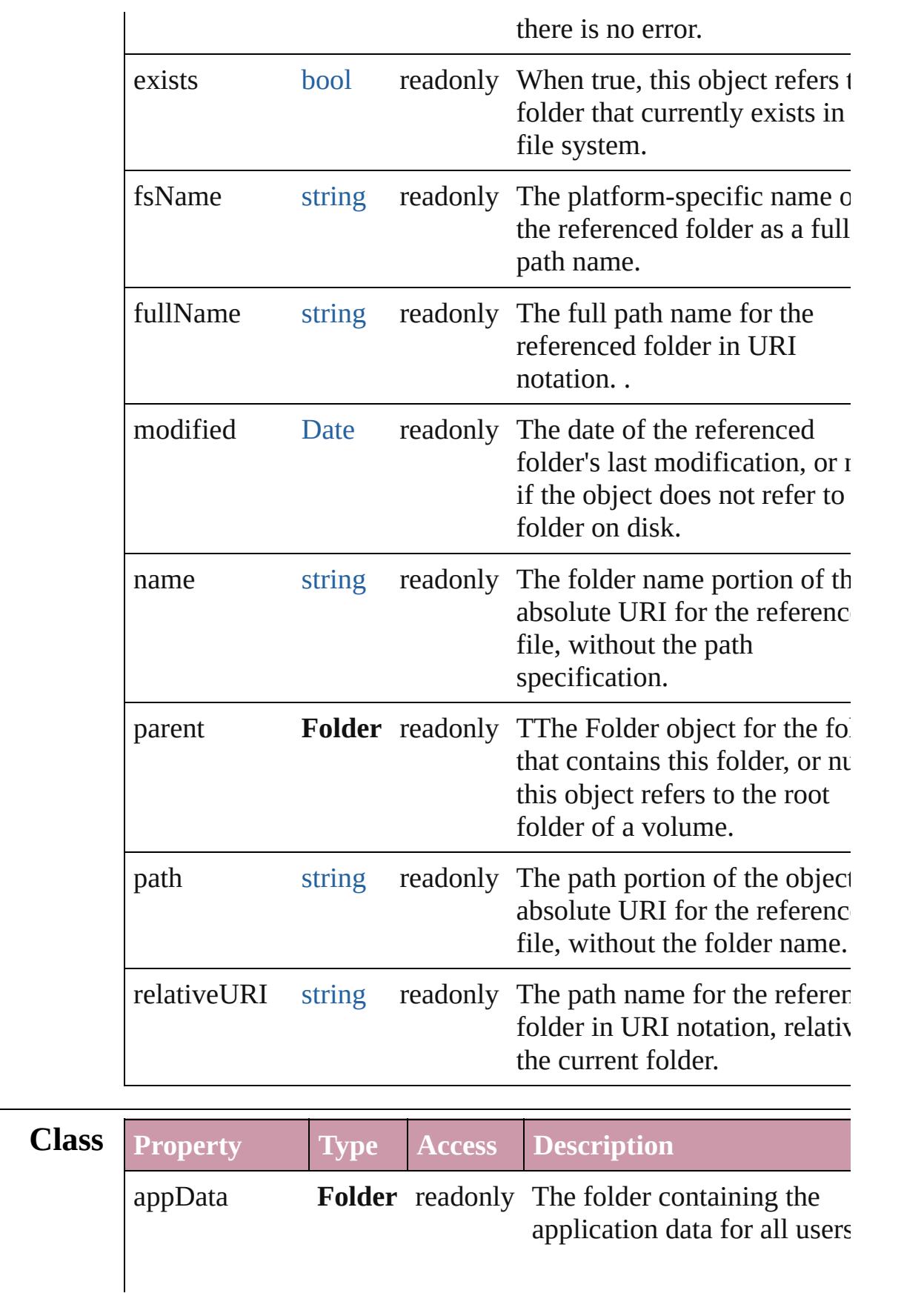

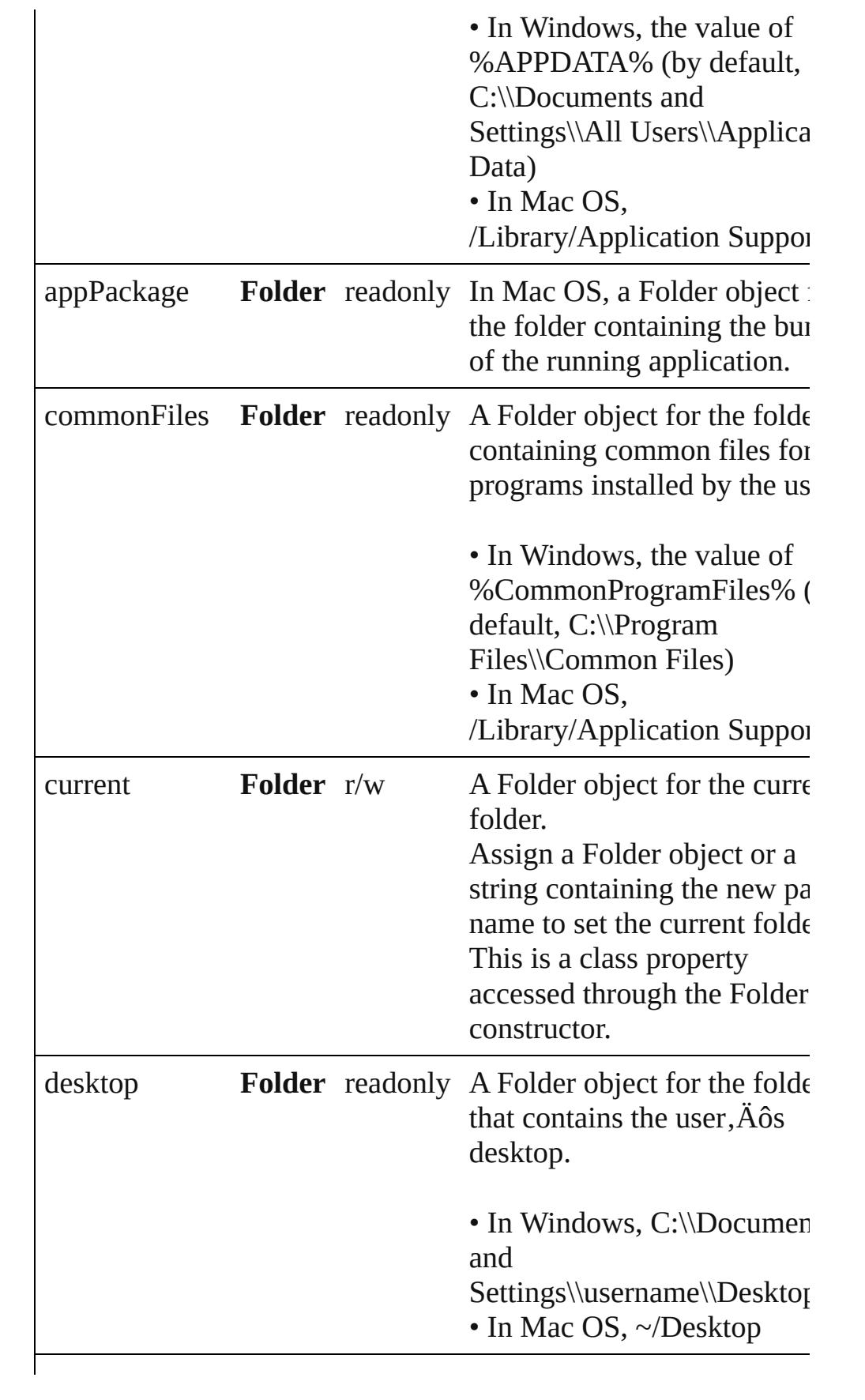

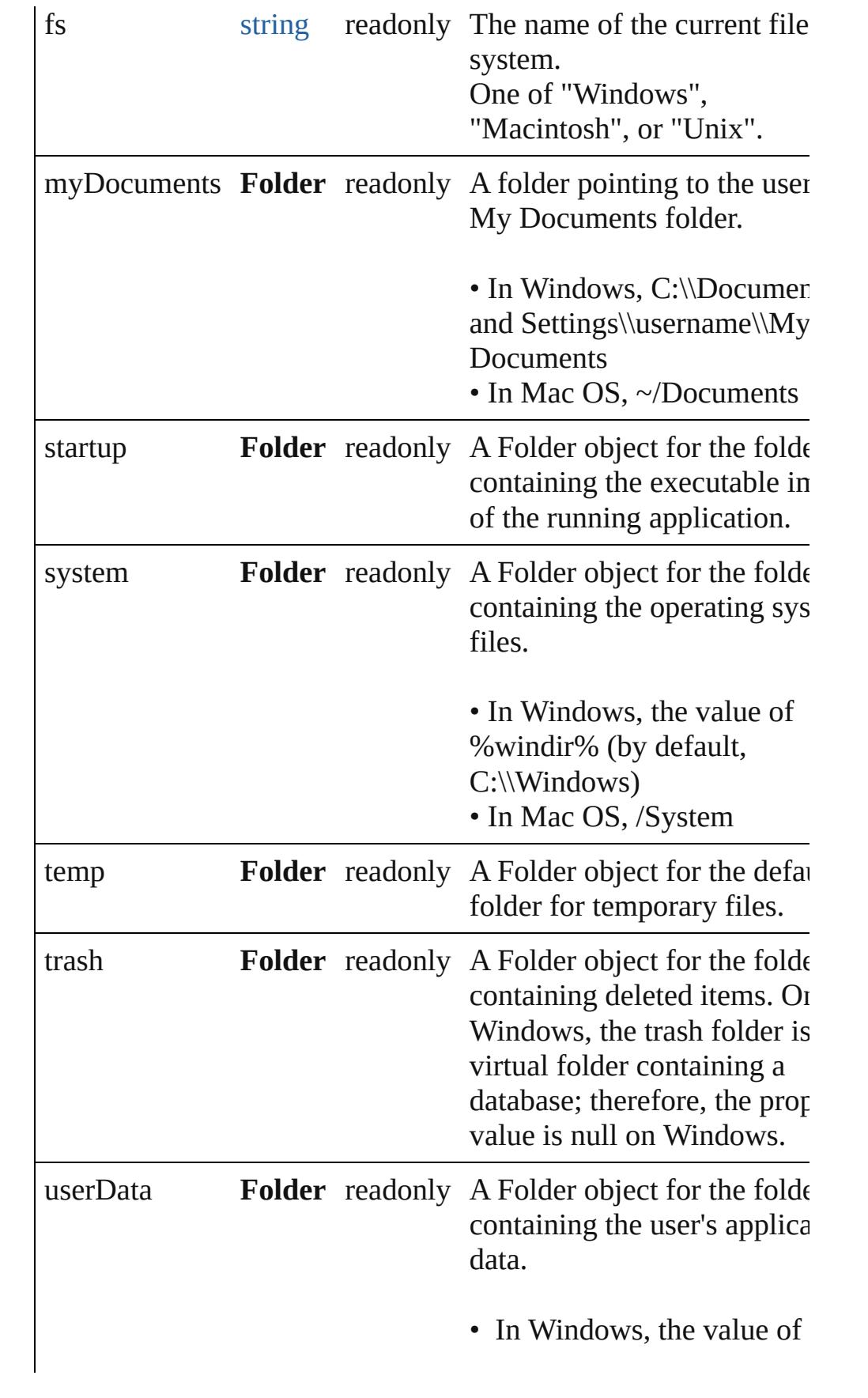

%USERDATA% (by default) C:\\Documents and Settings\\username\\Applica Data) • In Mac OS,  $\sim$ /Library/Application Support

# **Methods Constructor**

## <span id="page-88-0"></span>[Folder](#page-83-0) **Folder** ([path: *string*])

Creates and returns a new Folder object referring to a given filesystem location.

If the path name refers to an already existing disk file, a File obj is returned instead. Returns the new Folder object.

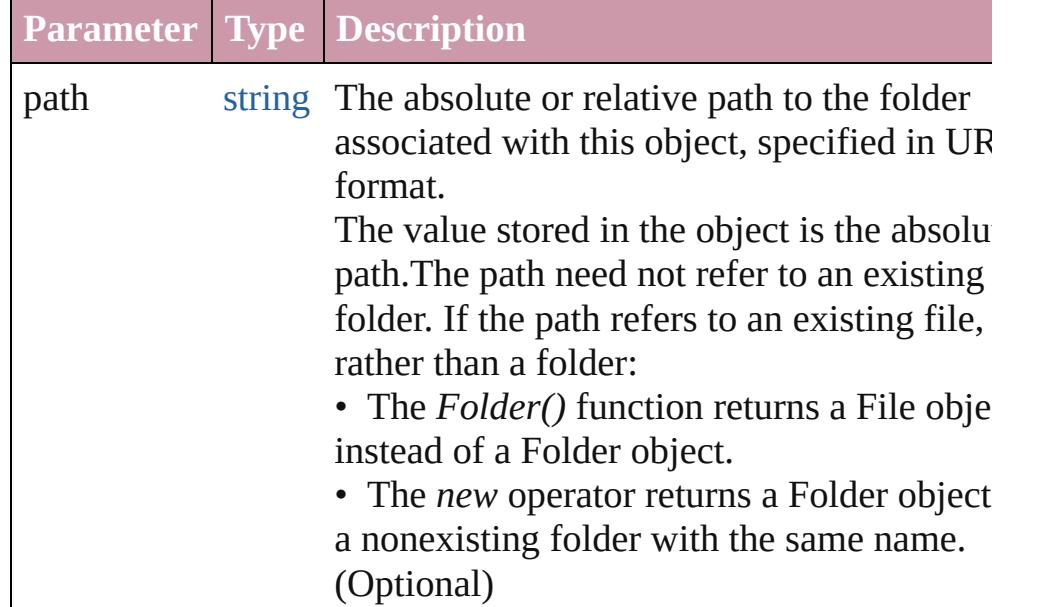

**Example** new Folder(path)

# **Class**

## <span id="page-88-1"></span>string **decode** (uri: *string*)

Decodes a UTF-8 encoded string as required by RFC 2396, and returns the decoded string.

See also [String.decodeURI\(\)](#page-167-0).

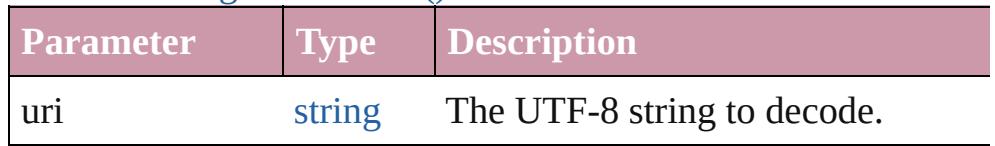

## <span id="page-89-1"></span>string **encode** (name: *string*)

Encodes a string as required by RFC 2396, and returns the encoder string.

All special characters are encoded in UTF-8 and stored as escap characters starting with the percent sign followed by two

hexadecimal digits. For example, the string "my file" is encodec "my%20file". Special characters are those with a numeric value greater than 127, except the following:  $/ \ldots$  !  $\sim$  \* ' () See also [encodeURI\(\)](#page-99-0).

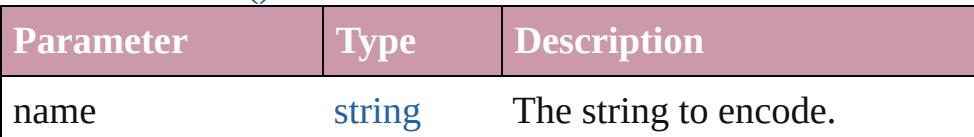

# <span id="page-89-2"></span>bool **isEncodingAvailable** (name: *string*)

Reports whether a given encoding is available.

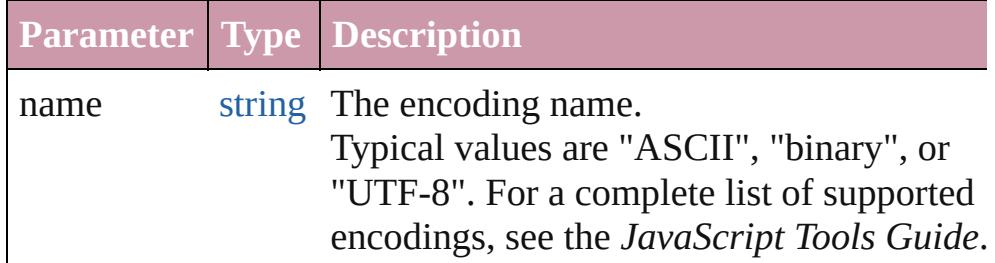

# <span id="page-89-3"></span>[Folder](#page-83-0) **selectDialog** (prompt: *string*)

Opens the built-in platform-specific file-browsing dialog, and creates a new File or Folder object for the selected file or folder. Differs from the object method selectDlg() in that it does not preselect a folder.

• If the user clicks OK, returns a File or Folder object for the selected file or folder.

• If the user cancels, returns null.

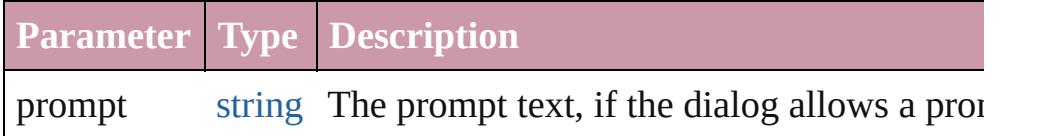

# **Instances**

<span id="page-89-0"></span>bool **changePath** (path: *string*)

Changes the path specification of the referenced folder.

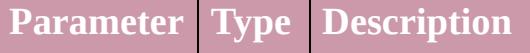

**Example** folder.changePath ("..");

## <span id="page-90-0"></span>bool **create** ()

Creates a folder at the location given by this object's *path* proper Returns true if the folder was created.

**Example** aFolder.create()

# <span id="page-90-1"></span>bool **execute** ()

Opens this folder in the platform-specific file browser (as if it had been double-clicked in the file browser).

Returns true immediately if the folder was opened successfully.

# <span id="page-90-2"></span>[Array](#page-22-0) **getFiles** (mask: *any*)

Retrieves the contents of this folder, filtered by the supplied mask Returns an array of File and Folder objects, or null if this object referenced folder does not exist.

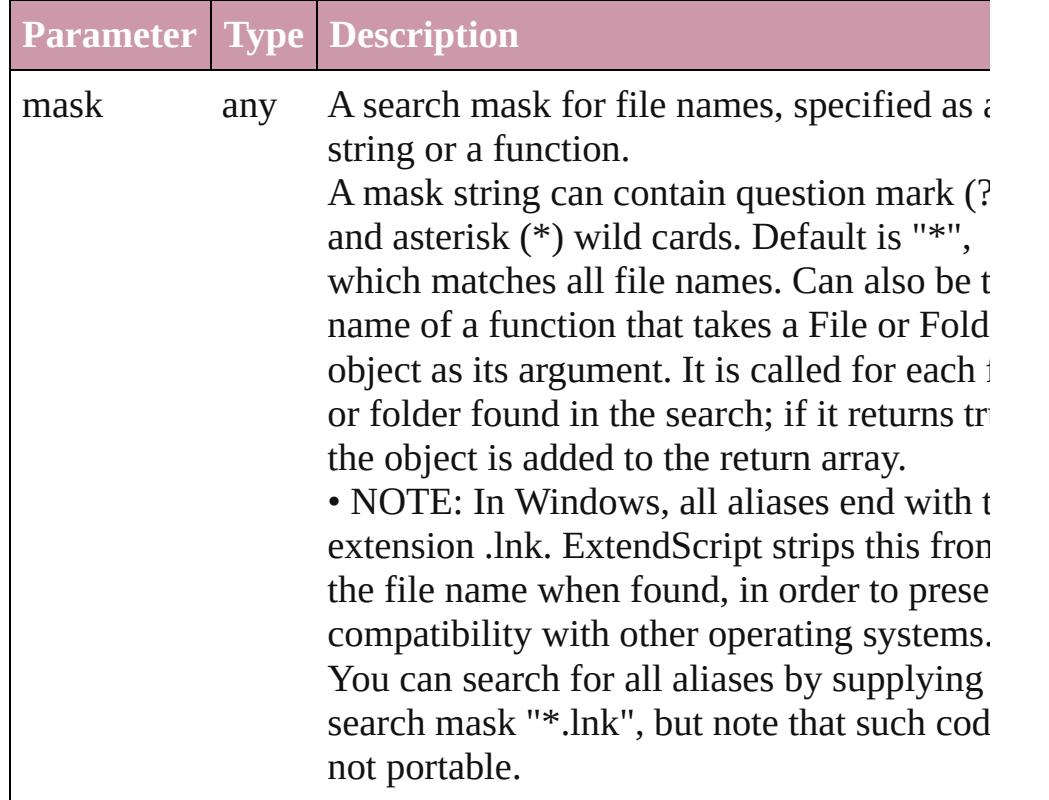

## <span id="page-90-3"></span>string **getRelativeURI** ([basePath: *string*=**.**]) Retrieves and returns the path for this file, relative to the specifi

base path, in URI notation.

If no base path is supplied, the URI is relative to the path of the current folder. Returns a string containing the relative URI.

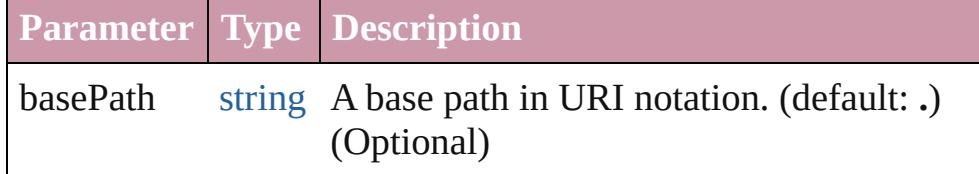

**Example** aFile.getRelativeURI(basePath)

# <span id="page-91-0"></span>bool **remove** ()

Deletes the folder associated with this object from disk immediation without moving it to the system trash.

Folders must be empty before they can be deleted. Does not resolved. aliases; instead, deletes the referenced alias or shortcut file itself. Returns true if the file was successfully removed.

• IMPORTANT: Cannot be undone. It is recommended that you prompt the user for permission before deleting.

# <span id="page-91-1"></span>bool **rename** (newName: *string*)

Renames the associated folder.

Does not resolve aliases, but renames the referenced alias or show file itself. Returns true if the folder was successfully renamed.

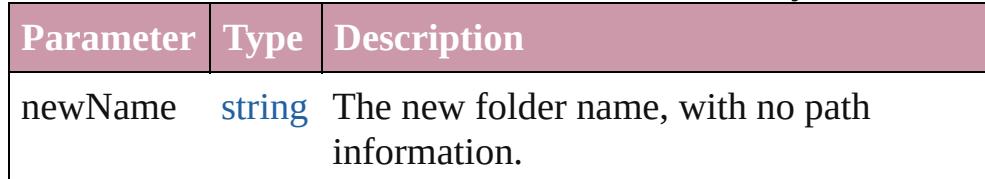

#### **Example** aFolder.rename(newName)

# <span id="page-91-2"></span>[Folder](#page-83-0) **resolve** ()

Attempts to resolve the file-system alias or shortcut that this obj refers to.

If successful, creates and returns a new Folder object that points the resolved file system element. Returns null if this object does refer to an alias, or if the alias could not be resolved.

**Example** aFolder.resolve()

# <span id="page-91-3"></span>[Folder](#page-83-0) **selectDlg** (prompt: *string*)

Opens the built-in platform-specific file-browsing dialog, and creates a new File or Folder object for the selected file or folder.

<span id="page-92-1"></span><span id="page-92-0"></span>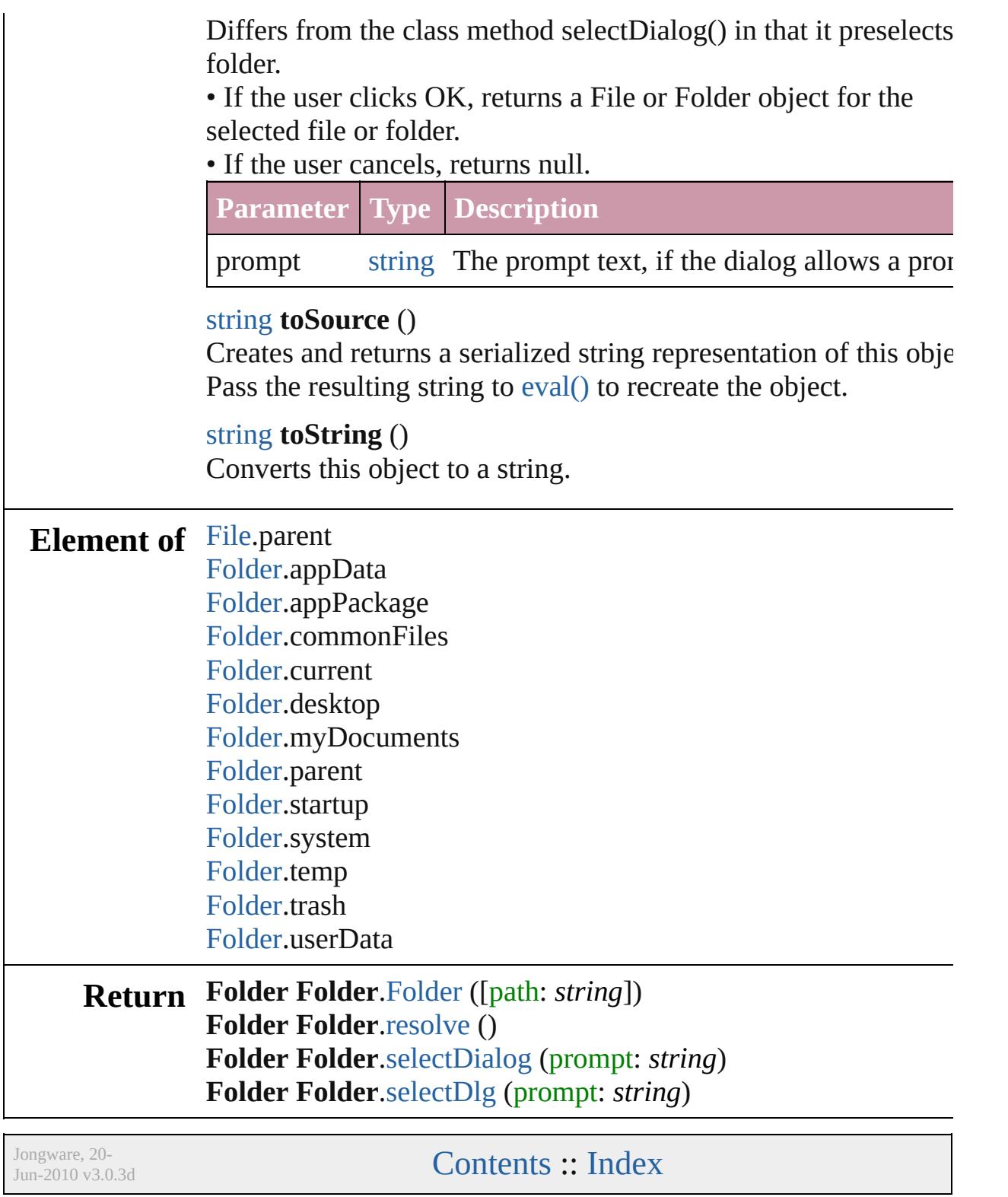

# <span id="page-93-0"></span>**Class**

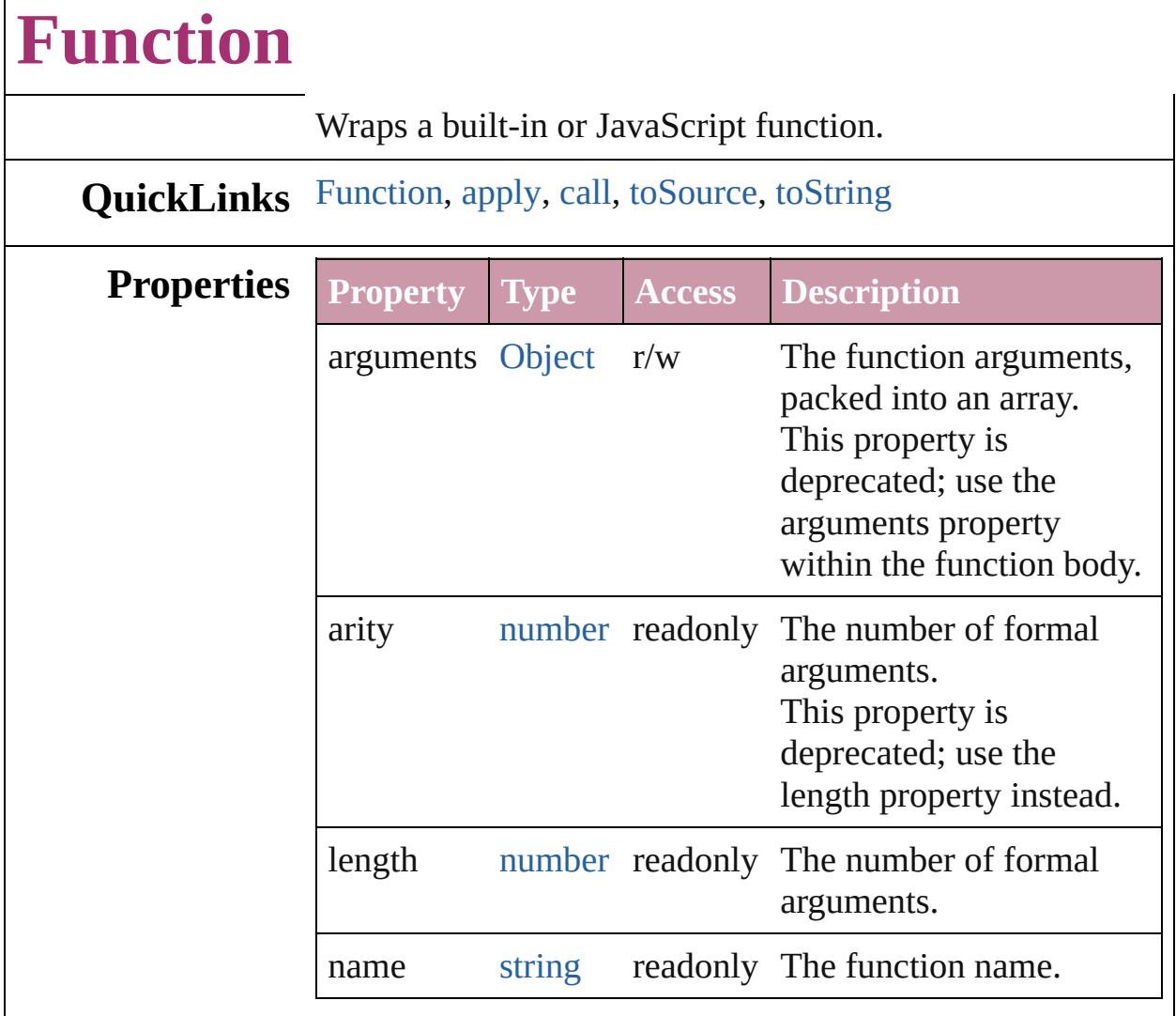

# **Methods Constructor**

Г

<span id="page-94-0"></span>[Function](#page-93-0) **Function** (arguments: *string*, body: *string*) The Function constructor parses the argument list and creates a Function object.

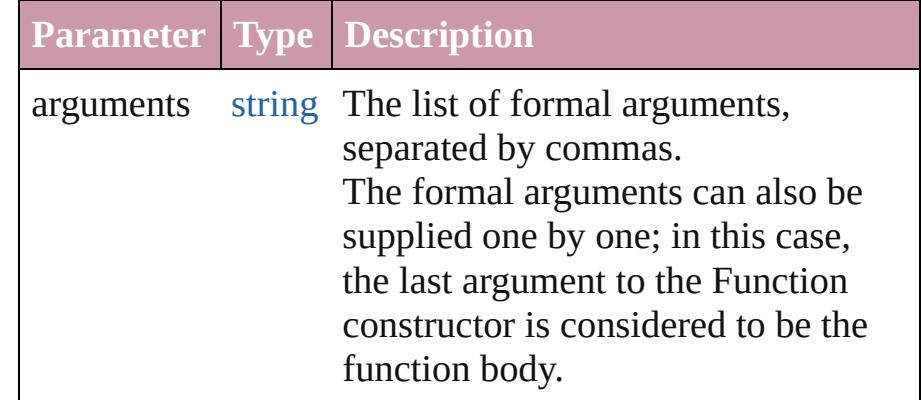

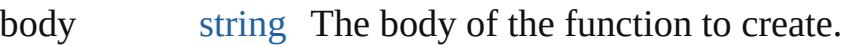

#### **Instances**

#### <span id="page-95-0"></span>any **apply** (thisObj: [Object](#page-121-0), args: [Array](#page-22-0))

Apply a *this* object and an argument list to a function. This function is different from *call()*; here, the arguments are suppliedas an Array object.

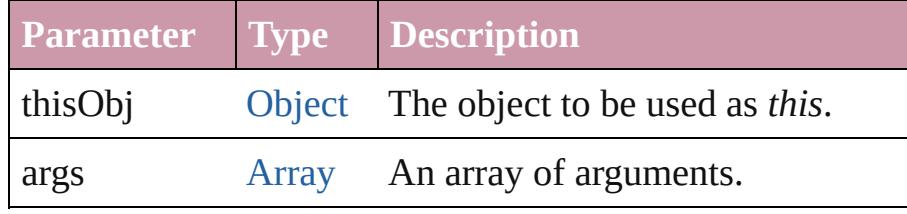

<span id="page-95-1"></span>any **call** (thisObj: [Object](#page-121-0), argument: *any*)

Apply a *this* object and arguments to a function. This function is different from *apply()*; here, the arguments are supplied one by one.

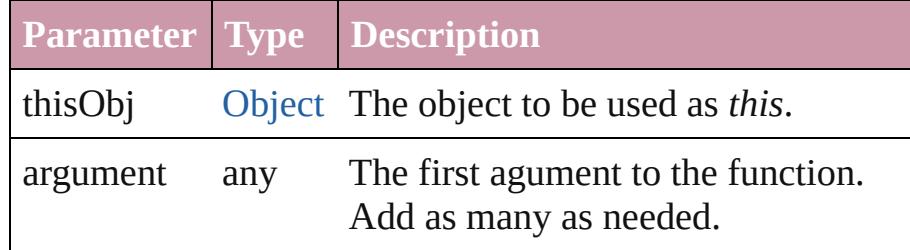

#### <span id="page-95-2"></span>string **toSource** ()

Creates a string representation of this object that can be fed back to [eval\(\)](#page-99-0) to re-create an object. Works only with JavaScript functions.

#### <span id="page-95-3"></span>string **toString** ()

Returns the function definition as a string.

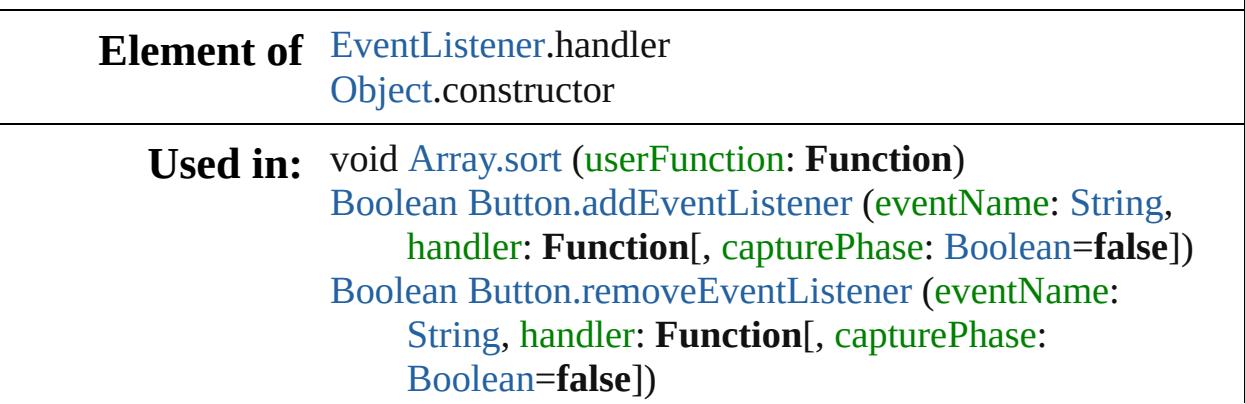

[Boolean](#page-31-0) [Checkbox.addEventListener](#page-3963-0) (eventName: [String](#page-167-0), handler: **Function**[, capturePhase: [Boolean=](#page-31-0)**false**]) [Boolean](#page-31-0) [Checkbox.removeEventListener](#page-3964-0) (eventName: [String,](#page-167-0) handler: **Function**[, capturePhase: [Boolean](#page-31-0)=**false**]) [Boolean](#page-31-0) [DropDownList.addEventListener](#page-3982-0) (eventName: [String,](#page-167-0) handler: **Function**[, capturePhase: [Boolean](#page-31-0)=**false**]) [Boolean](#page-31-0) [DropDownList.removeEventListener](#page-3983-0) (eventName: [String](#page-167-0), handler: **Function**[, capturePhase: [Boolean=](#page-31-0)**false**]) [Boolean](#page-31-0) [EditText.addEventListener](#page-3993-0) (eventName: [String](#page-167-0), handler: **Function**[, capturePhase: [Boolean=](#page-31-0)**false**]) [Boolean](#page-31-0) [EditText.removeEventListener](#page-3994-0) (eventName: [String,](#page-167-0) handler: **Function**[, capturePhase: [Boolean](#page-31-0)=**false**]) [Boolean](#page-31-0) [FlashPlayer.addEventListener](#page-4008-0) (eventName: [String,](#page-167-0) handler: **Function**[, capturePhase: [Boolean](#page-31-0)=**false**]) [Boolean](#page-31-0) [FlashPlayer.removeEventListener](#page-4010-1) (eventName: [String,](#page-167-0) handler: **Function**[, capturePhase: [Boolean](#page-31-0)=**false**]) [Boolean](#page-31-0) [Group.addEventListener](#page-4020-0) (eventName: [String,](#page-167-0) handler: **Function**[, capturePhase: [Boolean=](#page-31-0)**false**]) [Boolean](#page-31-0) [Group.removeEventListener](#page-4021-0) (eventName: [String](#page-167-0), handler: **Function**[, capturePhase: [Boolean=](#page-31-0)**false**]) [Boolean](#page-31-0) [IconButton.addEventListener](#page-4029-0) (eventName: [String,](#page-167-0) handler: **Function**[, capturePhase: [Boolean](#page-31-0)=**false**]) [Boolean](#page-31-0) [IconButton.removeEventListener](#page-4030-0) (eventName: [String,](#page-167-0) handler: **Function**[, capturePhase: [Boolean](#page-31-0)=**false**]) [Boolean](#page-31-0) [ListBox.addEventListener](#page-4044-0) (eventName: [String](#page-167-0), handler: **Function**[, capturePhase: [Boolean=](#page-31-0)**false**]) [Boolean](#page-31-0) [ListBox.removeEventListener](#page-4046-0) (eventName: [String,](#page-167-0) handler: **Function**[, capturePhase: [Boolean](#page-31-0)=**false**]) void [Object.watch](#page-124-0) (name: *string*, func: **Function**) [Boolean](#page-31-0) [Panel.addEventListener](#page-4061-0) (eventName: [String,](#page-167-0)

handler: **Function**[, capturePhase: [Boolean=](#page-31-0)**false**]) [Boolean](#page-31-0) [Panel.removeEventListener](#page-4062-0) (eventName: [String](#page-167-0), handler: **Function**[, capturePhase: [Boolean=](#page-31-0)**false**]) [Boolean](#page-31-0) [Progressbar.addEventListener](#page-4073-0) (eventName: [String,](#page-167-0) handler: **Function**[, capturePhase: [Boolean](#page-31-0)=**false**]) [Boolean](#page-31-0) [Progressbar.removeEventListener](#page-4073-1) (eventName: [String,](#page-167-0) handler: **Function**[, capturePhase: [Boolean](#page-31-0)=**false**]) [Boolean](#page-31-0) [RadioButton.addEventListener](#page-4081-0) (eventName: [String,](#page-167-0) handler: **Function**[, capturePhase: [Boolean](#page-31-0)=**false**]) [Boolean](#page-31-0) [RadioButton.removeEventListener](#page-4082-0) (eventName: [String,](#page-167-0) handler: **Function**[, capturePhase: [Boolean](#page-31-0)=**false**]) [Boolean](#page-31-0) [Scrollbar.addEventListener](#page-4116-0) (eventName: [String,](#page-167-0) handler: **Function**[, capturePhase: [Boolean=](#page-31-0)**false**]) [Boolean](#page-31-0) [Scrollbar.removeEventListener](#page-4118-0) (eventName: [String,](#page-167-0) handler: **Function**[, capturePhase: [Boolean](#page-31-0)=**false**]) [Boolean](#page-31-0) [Slider.addEventListener](#page-4125-0) (eventName: [String,](#page-167-0) handler: **Function**[, capturePhase: [Boolean=](#page-31-0)**false**]) [Boolean](#page-31-0) [Slider.removeEventListener](#page-4126-0) (eventName: [String,](#page-167-0) handler: **Function**[, capturePhase: [Boolean=](#page-31-0)**false**]) [Boolean](#page-31-0) [StaticText.addEventListener](#page-4134-0) (eventName: [String](#page-167-0), handler: **Function**[, capturePhase: [Boolean=](#page-31-0)**false**]) [Boolean](#page-31-0) [StaticText.removeEventListener](#page-4135-0) (eventName: [String,](#page-167-0) handler: **Function**[, capturePhase: [Boolean](#page-31-0)=**false**]) [Boolean](#page-31-0) [TreeView.addEventListener](#page-4144-0) (eventName: [String](#page-167-0), handler: **Function**[, capturePhase: [Boolean=](#page-31-0)**false**]) [Boolean](#page-31-0) [TreeView.removeEventListener](#page-4145-0) (eventName: [String,](#page-167-0) handler: **Function**[, capturePhase: [Boolean](#page-31-0)=**false**]) [Boolean](#page-31-0) [Window.addEventListener](#page-4165-0) (eventName: [String](#page-167-0), handler: **Function**[, capturePhase: [Boolean=](#page-31-0)**false**]) [Boolean](#page-31-0) [Window.removeEventListener](#page-4166-0) (eventName: [String,](#page-167-0) handler: **Function**[, capturePhase: [Boolean](#page-31-0)=**false**])

# **Return Function Function**[.Function](#page-94-0) (arguments: *string*, body: *string*)

Jongware, 20-

[Contents](#page-0-0) :: [Index](#page-5767-0)

# <span id="page-99-0"></span>**Class**

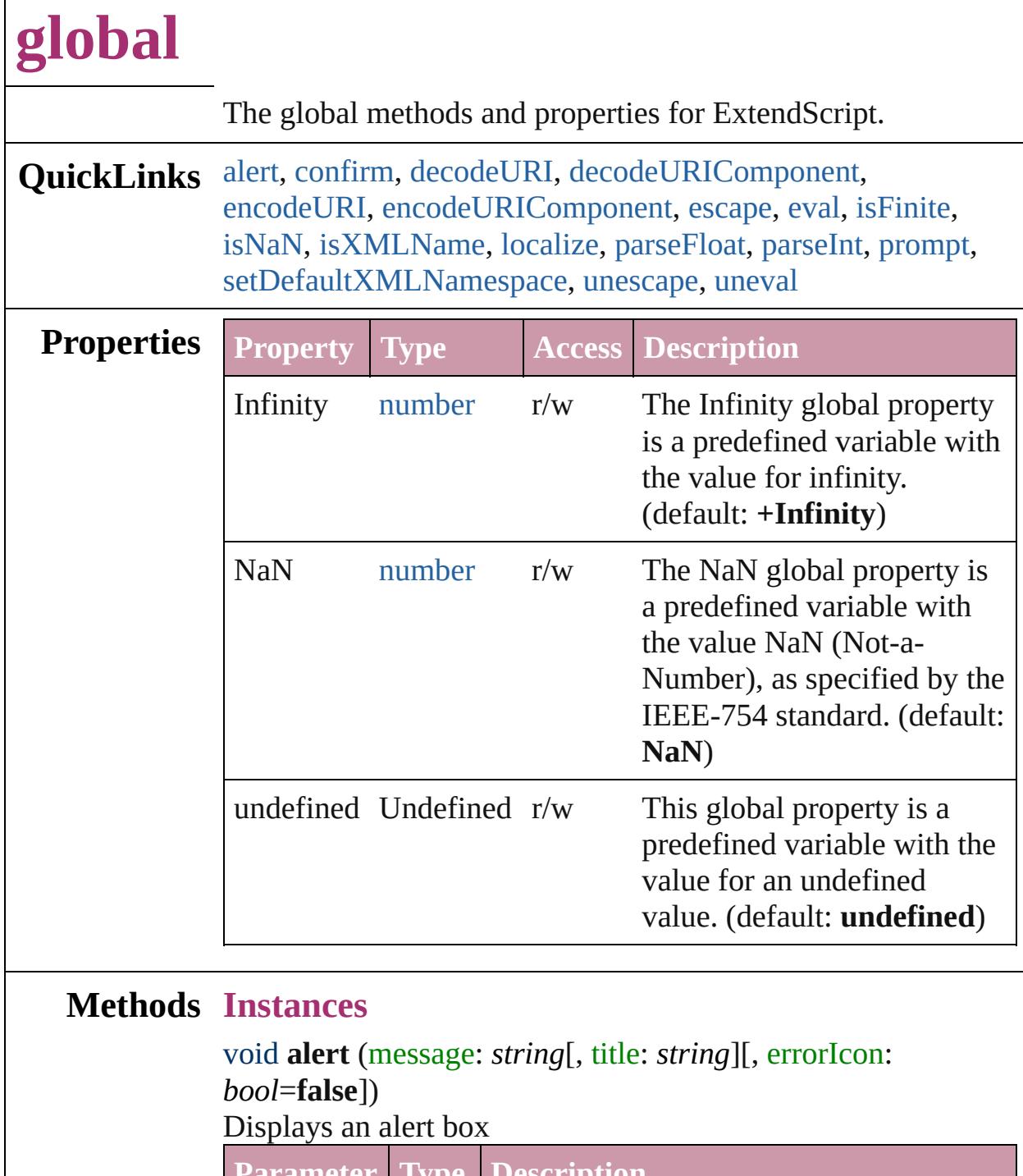

<span id="page-100-0"></span>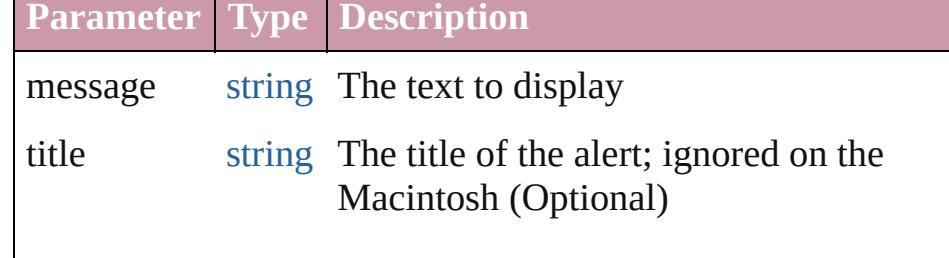

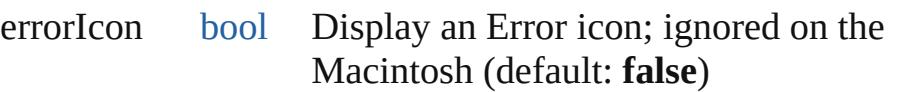

<span id="page-101-0"></span>bool **confirm** (message: *string*[, noAsDefault: *bool*=**false**][, title: *string*])

Displays an alert box with Yes and No buttons; returns true for Yes

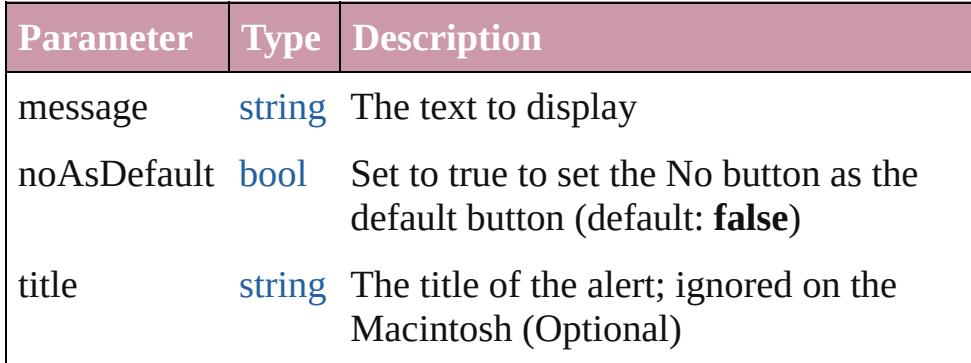

## <span id="page-101-1"></span>string **decodeURI** (uri: *string*)

Decodes a string created with [encodeURI\(\)](#page-99-0).

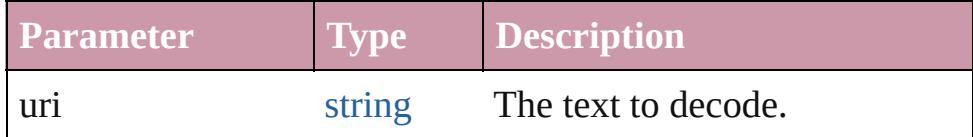

## <span id="page-101-2"></span>string **decodeURIComponent** (uri: *string*)

Decodes a string created with [encodeURIComponent\(\)](#page-99-0).

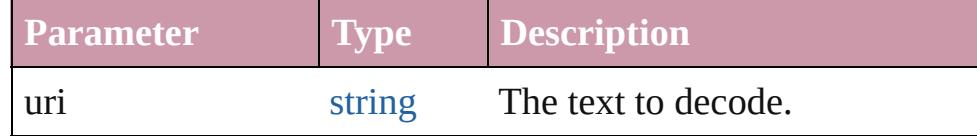

## <span id="page-101-3"></span>string **encodeURI** (text: *string*)

Encodes a string after RFC2396.

Create an UTF-8 ASCII encoded version of this string. The string is converted into UTF-8. Every non-alphanumeric character is encoded as a percent escape character of the form %xx, where xx is the hex value of the character. After the conversion to UTF-8 encoding and escaping, it is guaranteed that the string does not contain characters codes greater than 127. The list of characters not to be encoded is -

 $\therefore$ !~\*'();/?:@&=+\$,#. The method returns false on errors.

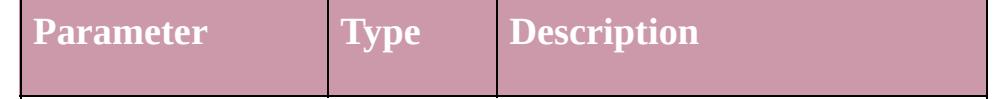

## <span id="page-102-0"></span>string **encodeURIComponent** (text: *string*)

Encodes a string after RFC2396.

Create an UTF-8 ASCII encoded version of this string. The string is converted into UTF-8. Every non-alphanumeric character is encoded as a percent escape character of the form %xx, where xx is the hex value of the character. After the conversion to UTF-8 encoding and escaping, it is guaranteed that the string does not contain characters codes greater than 127. The list of characters not to be encoded is  $-$ .!~\*'(). The method returns false on errors.

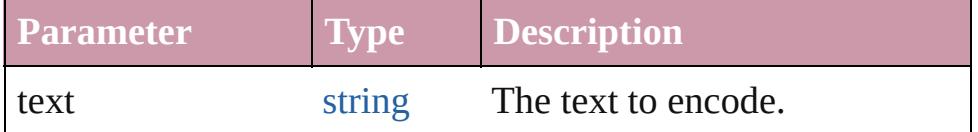

## <span id="page-102-1"></span>string **escape** (aString: *string*)

Creates a URL-encoded string from aString. In the new string, characters of aString that require URL encoding are replaced with the format %xx, where xx is the hexadecimal value of the character code in the Unicode character set. This format is used to transmit information appended to a URL during, for example, execution of the GET method. Use the unescape() global function to translate the string back into its original format. Returns a string which is aString URL-encoded.

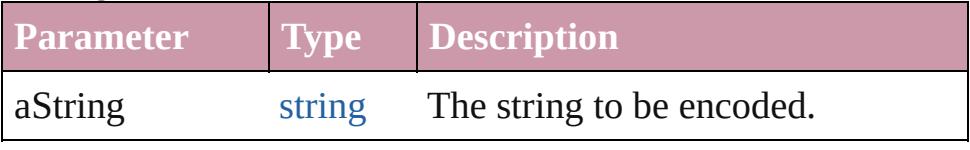

**Example** escape(aString)

# <span id="page-102-2"></span>any **eval** (stringExpression: *string*)

Evaluates its argument as a JavaScript script, and returns the result of evaluation.

You can pass the result of an object's toSource() method to reconstruct that object.

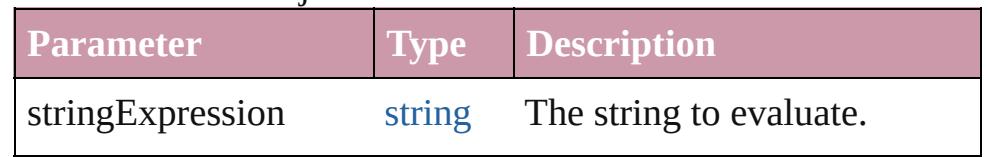

**Example** eval(stringExpression)

# <span id="page-103-0"></span>bool **isFinite** (expression: *number*)

Evaluates an expression and reports whether the result is a finite number.

Returns true if the expression is a finite number, false otherwise. False if the value is infinity or negative infinity.

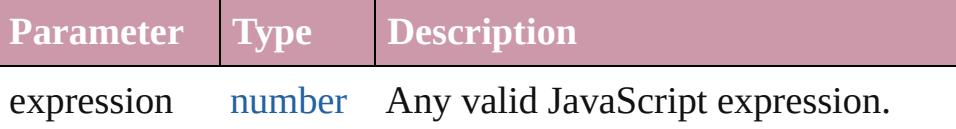

**Example** isFinite(expression)

## <span id="page-103-1"></span>bool **isNaN** (expression: *number*)

Evaluates an expression and reports whether the result is "Nota-Number" (NaN).

Returns true if the result of evaluation is not a number (NaN), false if the value is a number.

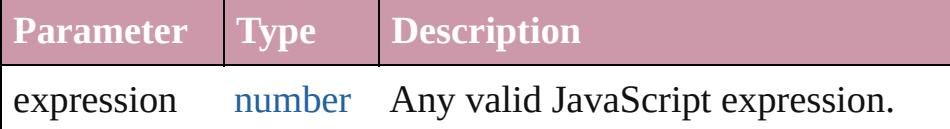

**Example** isNaN(expression)

## <span id="page-103-2"></span>bool **isXMLName** (name: *string*)

Returns true if the supplied string is a valid XML name.

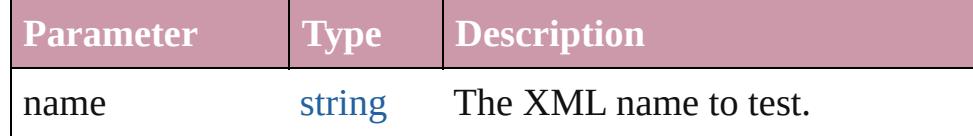

<span id="page-103-3"></span>string **localize** (what: *string*[, argument: *any*])

Localizes a ZString-encoded string and merges additional arguments into the string.

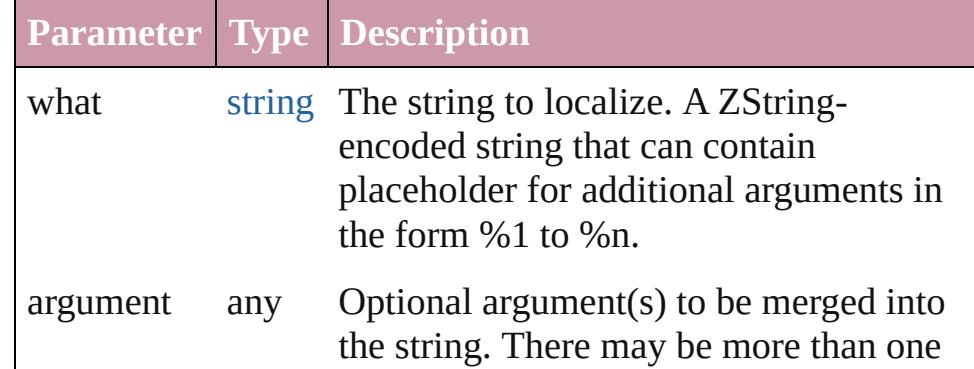

#### <span id="page-104-0"></span>number **parseFloat** (text: *string*)

Extracts a floating-point number from a string. Parses a string to find the first set of characters that can be converted to a floating point number, and returns that number, or NaN if it does not encounter characters that it can converted to a number. The function supports exponential notation.

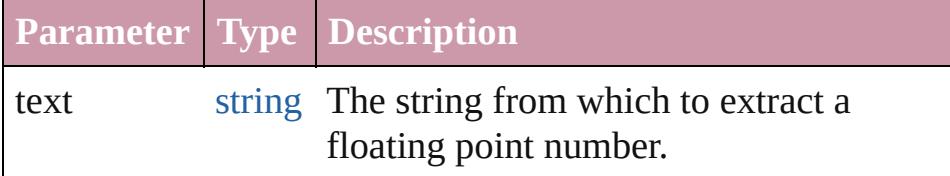

**Example** parseFloat(aString)

## <span id="page-104-1"></span>number **parseInt** (text: *string*[, base: *number*])

Extracts an integer from a string.

Parses a string to find the first set of characters, in a specified base, that can be converted to an integer, and returns that integer, or NaN if it does not encounter characters that it can convert to a number.

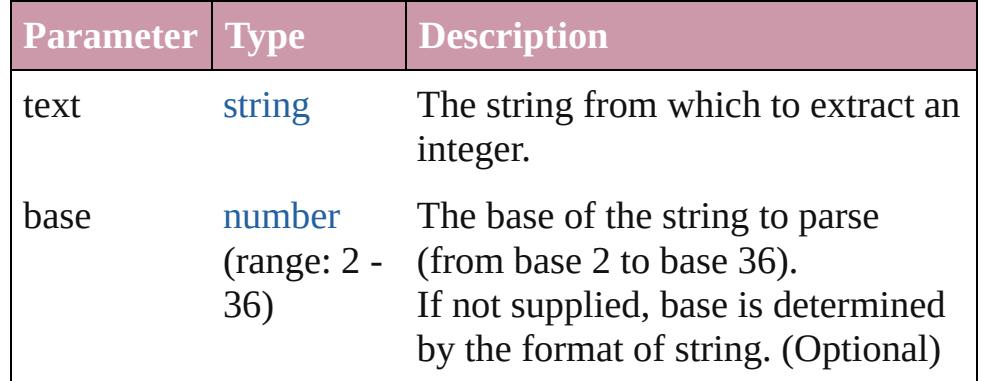

**Example** parseInt(aString, base)

<span id="page-104-2"></span>string **prompt** (prompt: *string*[, default: *string*][, title: *string*]) Displays a dialog allowing the user to enter text Returns null if the user cancelled the dialog, the text otherwise

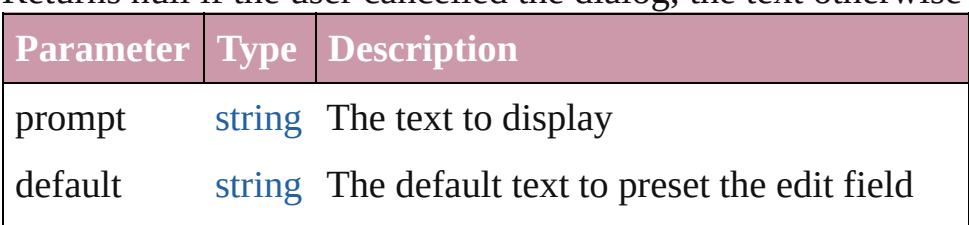

<span id="page-105-1"></span><span id="page-105-0"></span>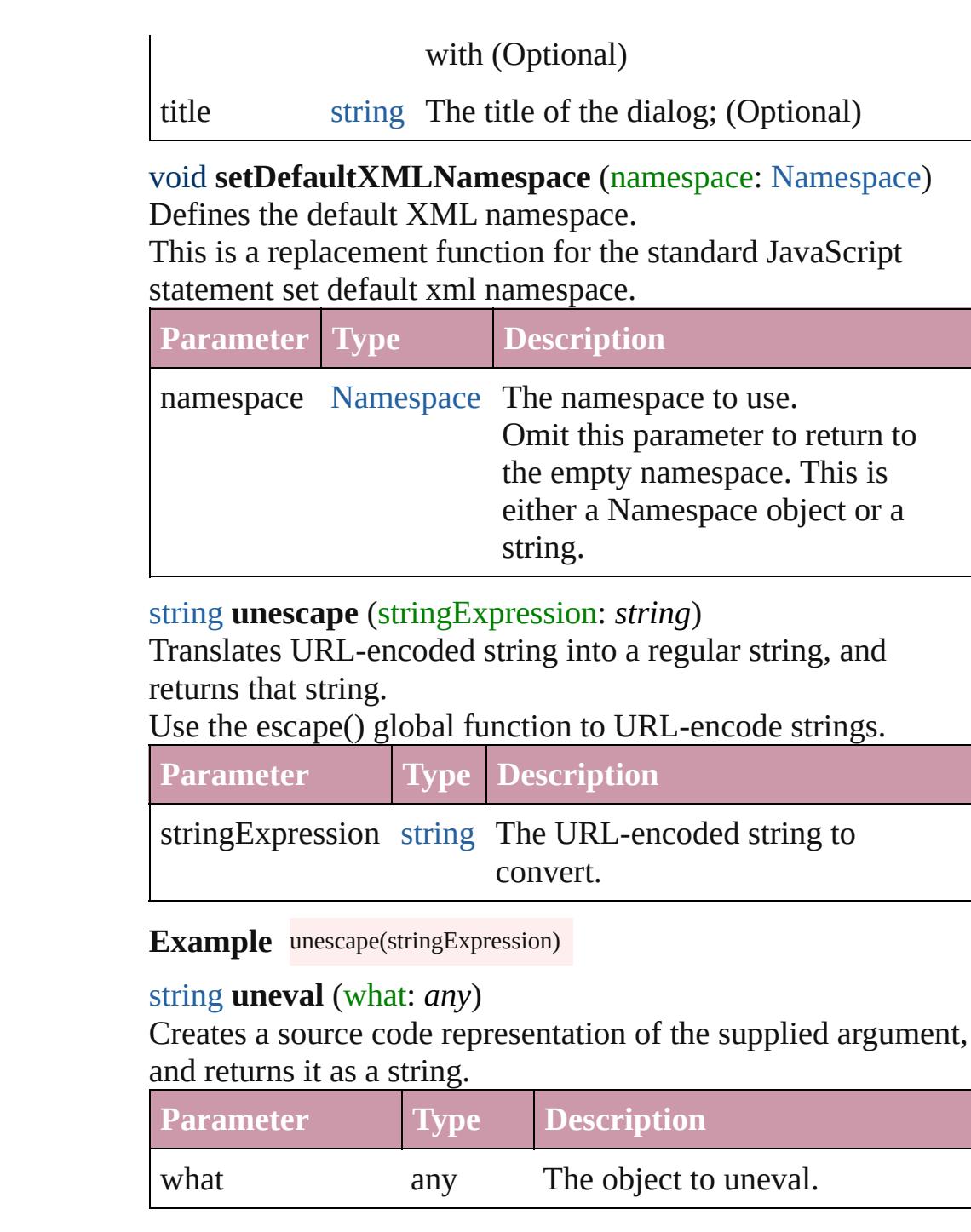

<span id="page-105-2"></span>Jongware, 20-

[Contents](#page-0-0) :: [Index](#page-5767-0)

# **Class**

# **Math**

A global object containing a set of math functions and constants.

**QuickLinks** [abs](#page-108-0), [acos](#page-108-1), [asin](#page-108-2), [atan,](#page-108-3) [atan2,](#page-108-4) [ceil,](#page-109-0) [cos](#page-109-1), [exp](#page-109-2), [floor,](#page-109-3) [log](#page-109-4), [max](#page-109-5), [min,](#page-110-0) [pow,](#page-110-1) [random](#page-110-2), [round,](#page-110-3) [sin,](#page-110-4) [sqrt,](#page-111-0) [tan](#page-111-1)

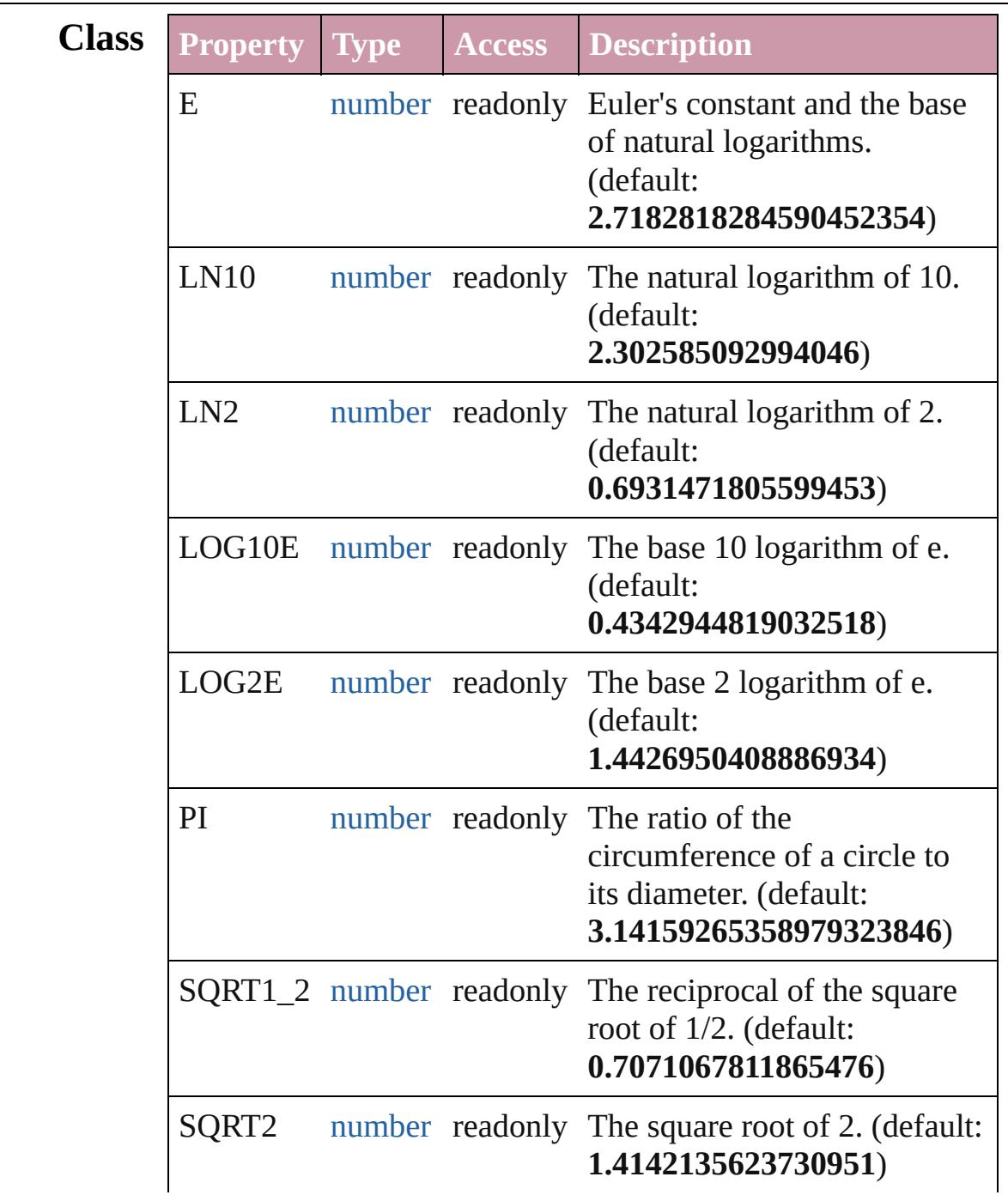
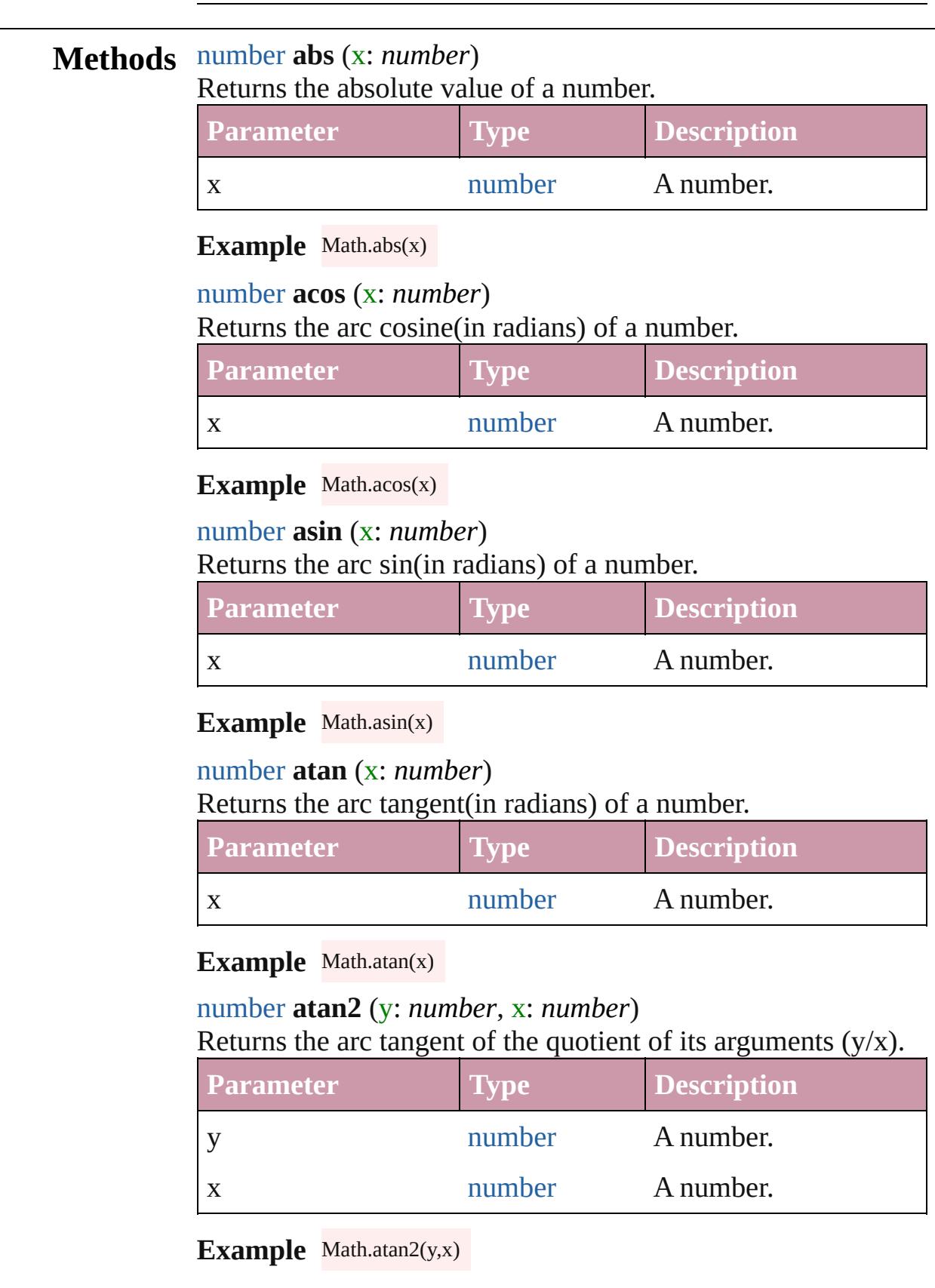

# number **ceil** (x: *number*) Rounds the number up to the nearest integer. **Parameter Type Description** x number A number.

#### **Example** Math.ceil(x)

#### number **cos** (x: *number*)

Returns the cosine of an angle provided in radians.

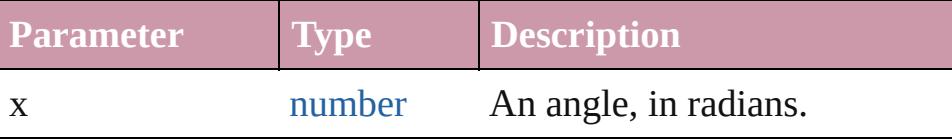

#### **Example** Math.cos(x)

#### number **exp** (x: *number*)

Returns Math.E raised to the power of a number.

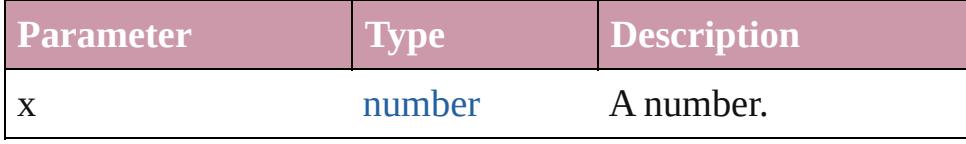

#### **Example** Math.exp(x)

#### number **floor** (x: *number*)

Rounds a number down to the nearest integer.

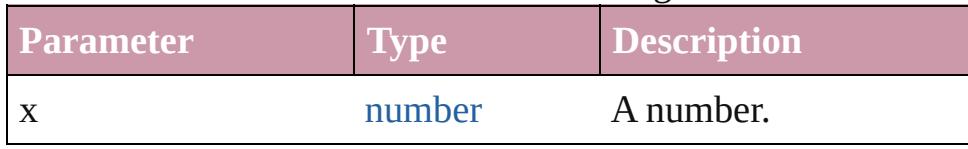

#### **Example** Math.floor(x)

#### number **log** (x: *number*)

Returns the natural logarithm of a number.

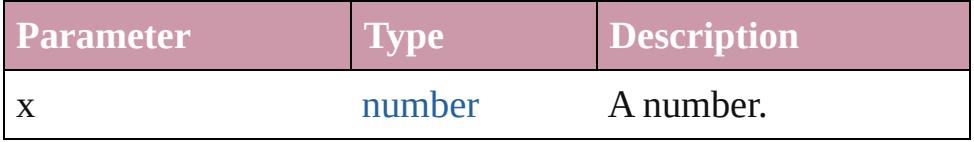

#### **Example** Math.log(x)

number **max** (x: *number*, y: *number*)

Returns the maximum of two numbers.

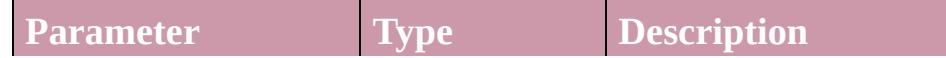

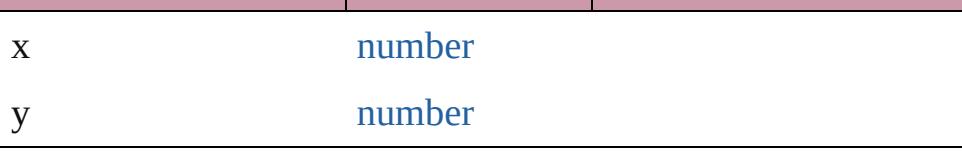

#### **Example** Math.max(x,y)

number **min** (x: *number*, y: *number*) Returns the minimum of two numbers.

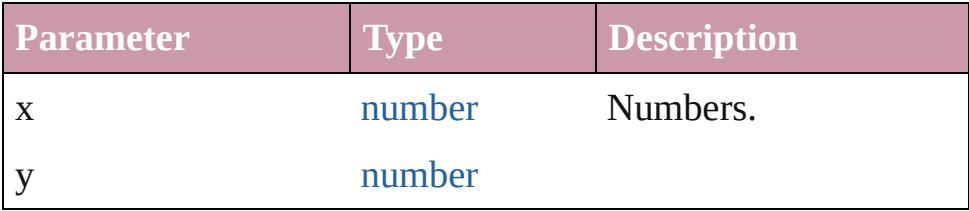

**Example** Math.min(x,y)

number **pow** (x: *number*, y: *number*) Returns x raised to the power of y.

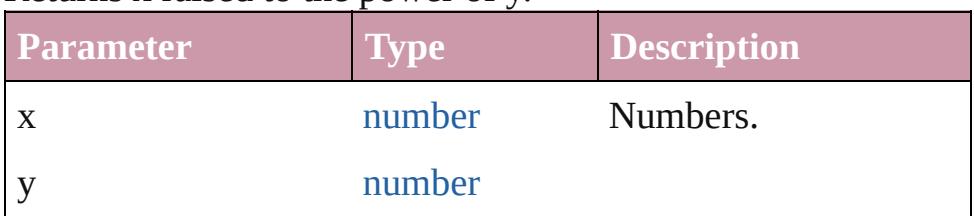

**Example** Math.pow(x,y)

#### number **random** ()

Returns a pseudo-random number from 0.0 up to but not including 1.0. Range: 0.0 - 0.999999999999999

**Example** Math.random()

#### number **round** (x: *number*)

Rounds a number to the nearest integer.

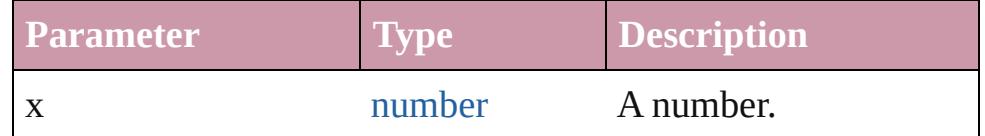

**Example** Math.round(x)

#### number **sin** (x: *number*)

Returns the sine of an angle provided in radians.

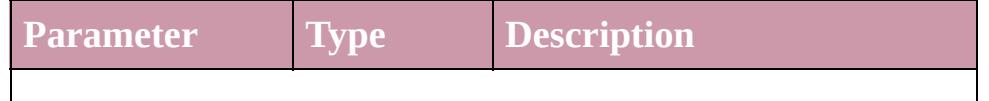

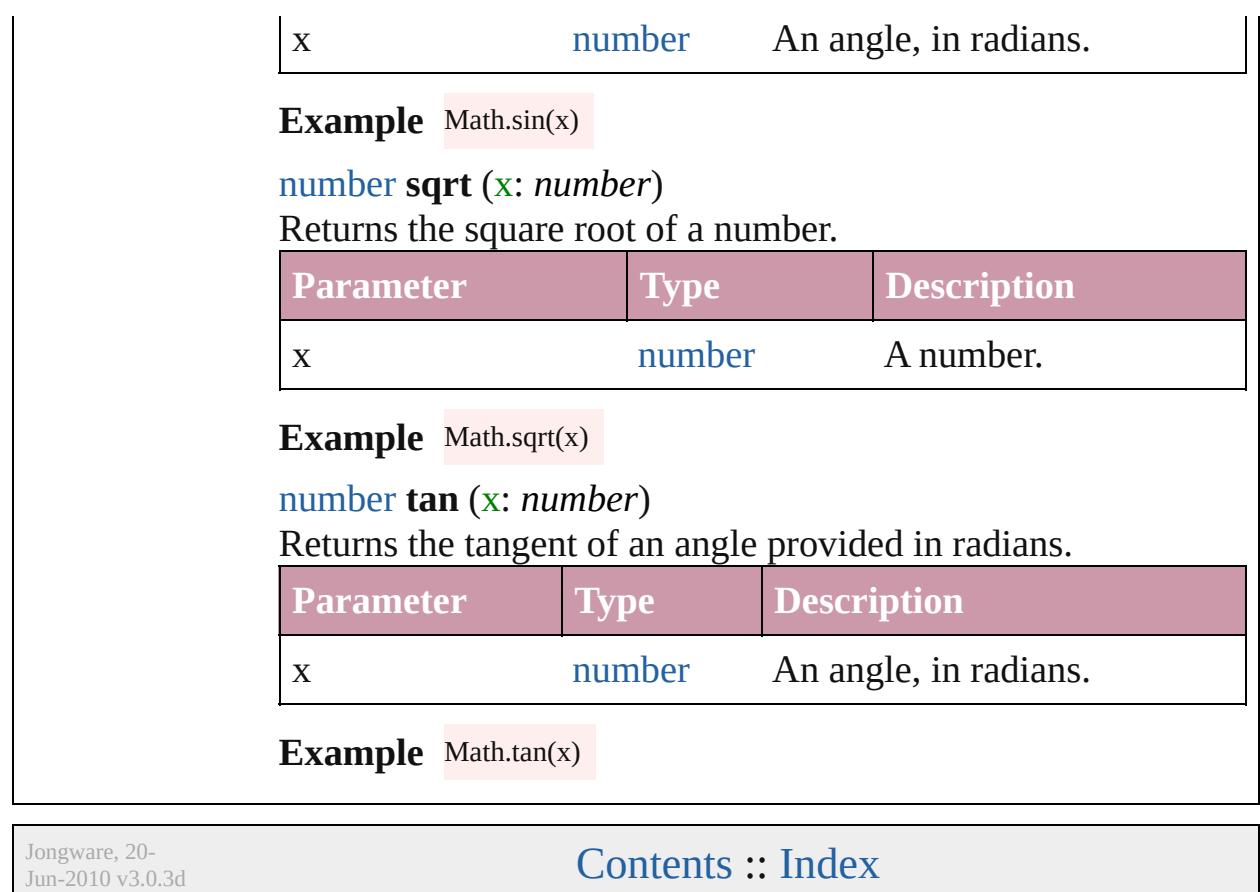

# <span id="page-112-0"></span>**Class**

<span id="page-113-0"></span>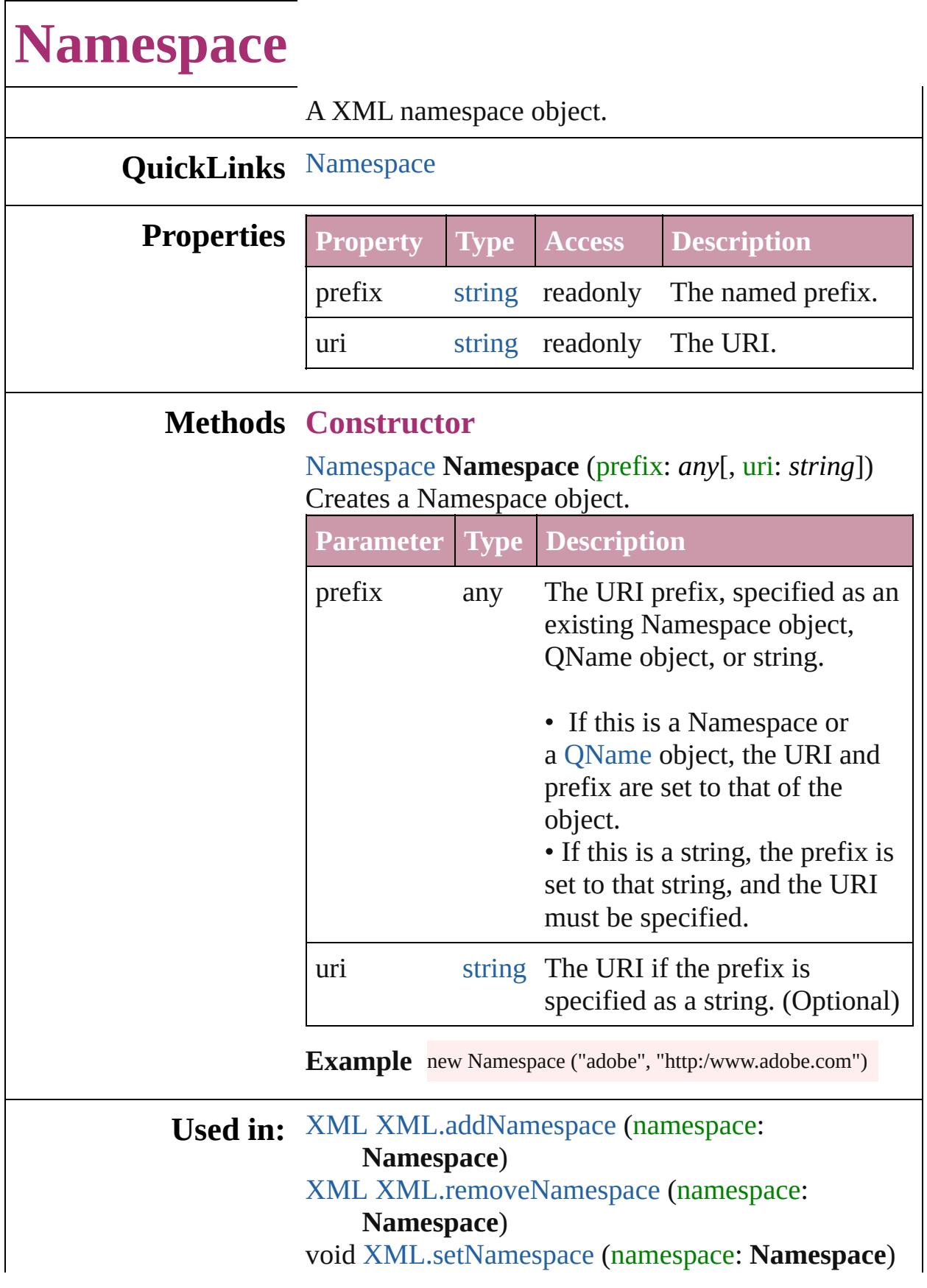

### void [global.setDefaultXMLNamespace](#page-105-0) (namespace: **Namespace**)

## **Return Namespace Namespace**.[Namespace](#page-113-0) (prefix: *any*[, uri: *string*]) **Namespace** [XML.namespace](#page-213-0) ()

Jongware, 20-

[Contents](#page-0-0) :: [Index](#page-5767-0)

# <span id="page-115-0"></span>**Class**

# **Number**

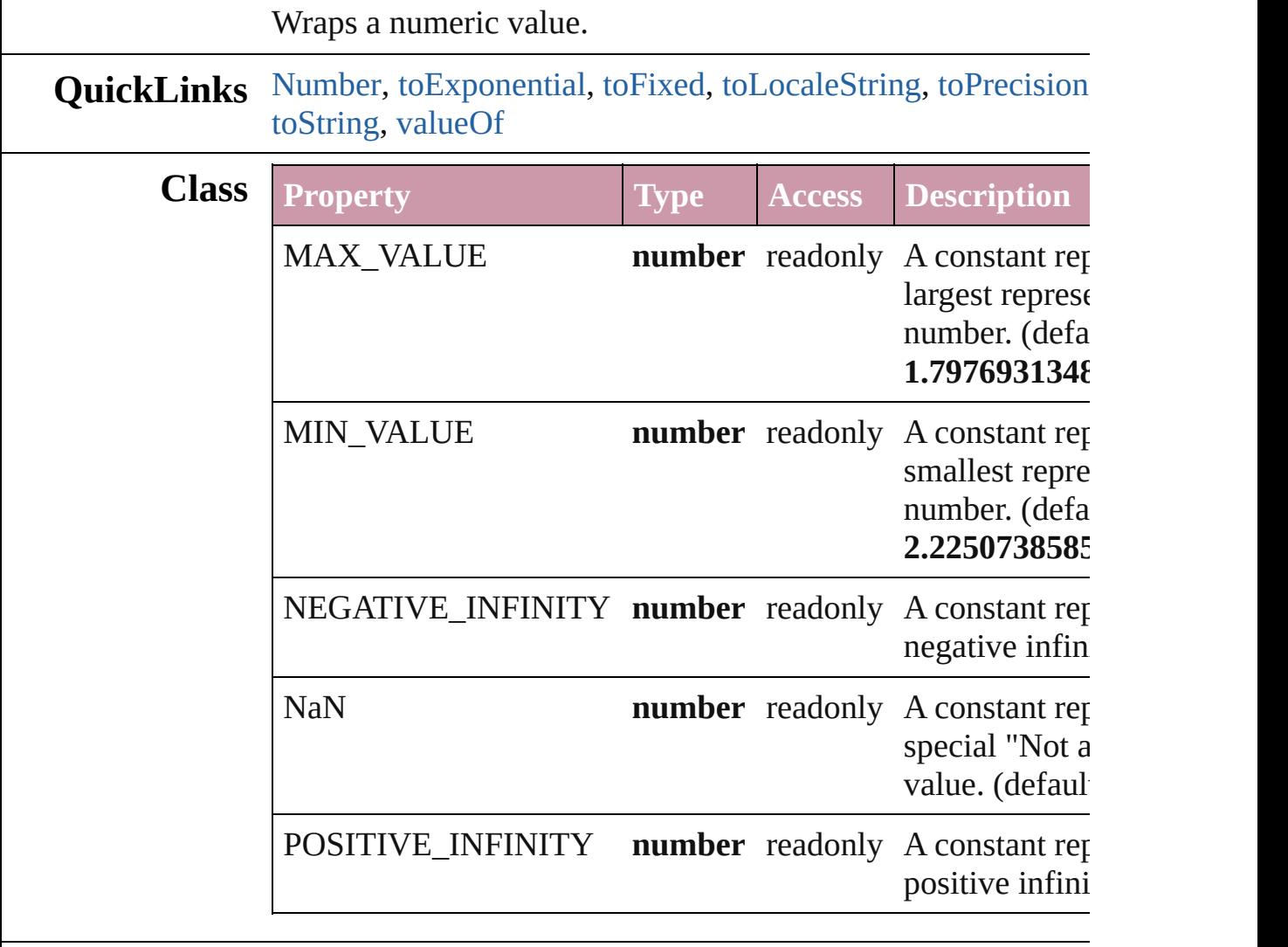

# **Methods Constructor**

# <span id="page-116-0"></span>[Number](#page-115-0) **Number** (value: *any*)

Returns a new Number object set to the value of the argumen number.

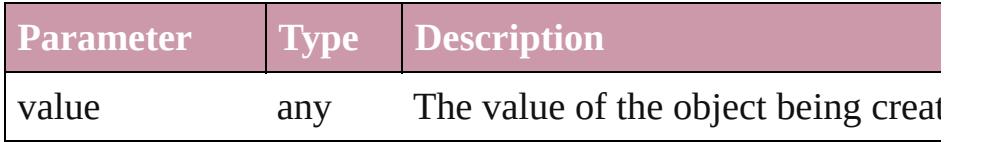

**Example** new Number(value)

**Instances**

## <span id="page-117-0"></span>number **toExponential** (decimals: *number*)

Converts the Number object to a string in scientific notation.

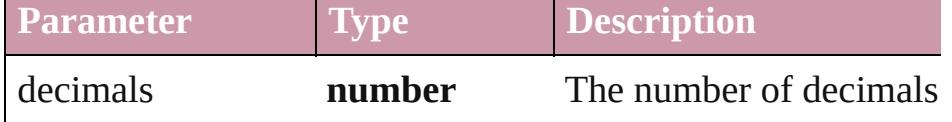

#### <span id="page-117-1"></span>number **toFixed** (decimals: *number*)

Converts the Number object to a string with fixed decimals.

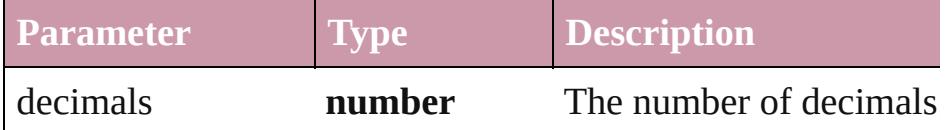

#### <span id="page-117-2"></span>number **toLocaleString** ()

Returns the value of a Number object converted to a string, u conventions.

#### <span id="page-117-3"></span>number **toPrecision** (decimals: *number*)

Converts the Number object to a string in either scientific or  $f$ epending on its value.

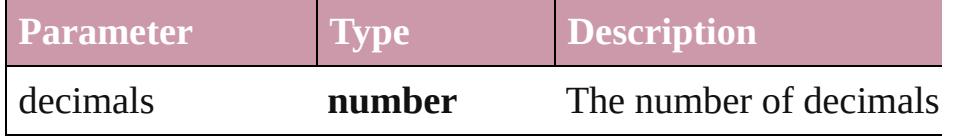

#### number **toSource** ()

Creates a string representation of this object that can be fed b re-create an object. Works only with built-in classes.

#### <span id="page-117-4"></span>number **toString** ([radix: *number*])

Returns the value of a Number object converted to a string.

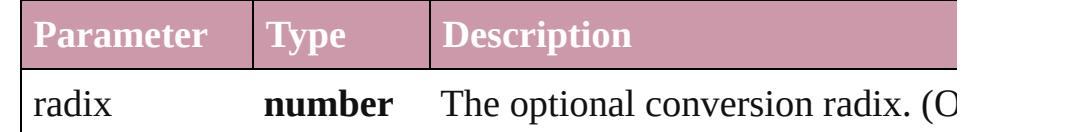

**Example** num.toString(16)

#### <span id="page-117-5"></span>number **valueOf** ()

Returns the value of a Number object as a primitive number.

**Example** num.valueOf()

**Element of** [Bounds.](#page-3944-0)bottom [Bounds.](#page-3944-0)height

[Bounds.](#page-3944-0)left [Bounds.](#page-3944-0)length [Bounds.](#page-3944-0)right [Bounds.](#page-3944-0)top [Bounds.](#page-3944-0)width [Bounds.](#page-3944-0)x [Bounds.](#page-3944-0)y [Button.](#page-3948-0)characters [Button.](#page-3948-0)indent [Checkbox](#page-3957-0).characters [Checkbox](#page-3957-0).indent [Dimension.](#page-3966-0)height [Dimension.](#page-3966-0)length [Dimension.](#page-3966-0)width [DropDownList.](#page-3974-0)indent [EditText.](#page-3985-0)characters [EditText.](#page-3985-0)indent [FlashPlayer.](#page-4002-0)indent [Group](#page-4012-0).indent [Group](#page-4012-0).margins [Group](#page-4012-0).spacing [IconButton](#page-4023-0).indent [ListBox](#page-4035-0).indent [ListItem](#page-4047-0).index [Panel.](#page-4052-0)characters [Panel.](#page-4052-0)indent [Panel.](#page-4052-0)margins [Panel.](#page-4052-0)spacing [Point](#page-4063-0).left [Point](#page-4063-0).length [Point](#page-4063-0).top [Point](#page-4063-0).x [Point](#page-4063-0).y [Progressbar.](#page-4066-0)indent [Progressbar.](#page-4066-0)maxvalue [Progressbar.](#page-4066-0)minvalue [Progressbar.](#page-4066-0)value [RadioButton](#page-4075-0).characters [RadioButton](#page-4075-0).indent

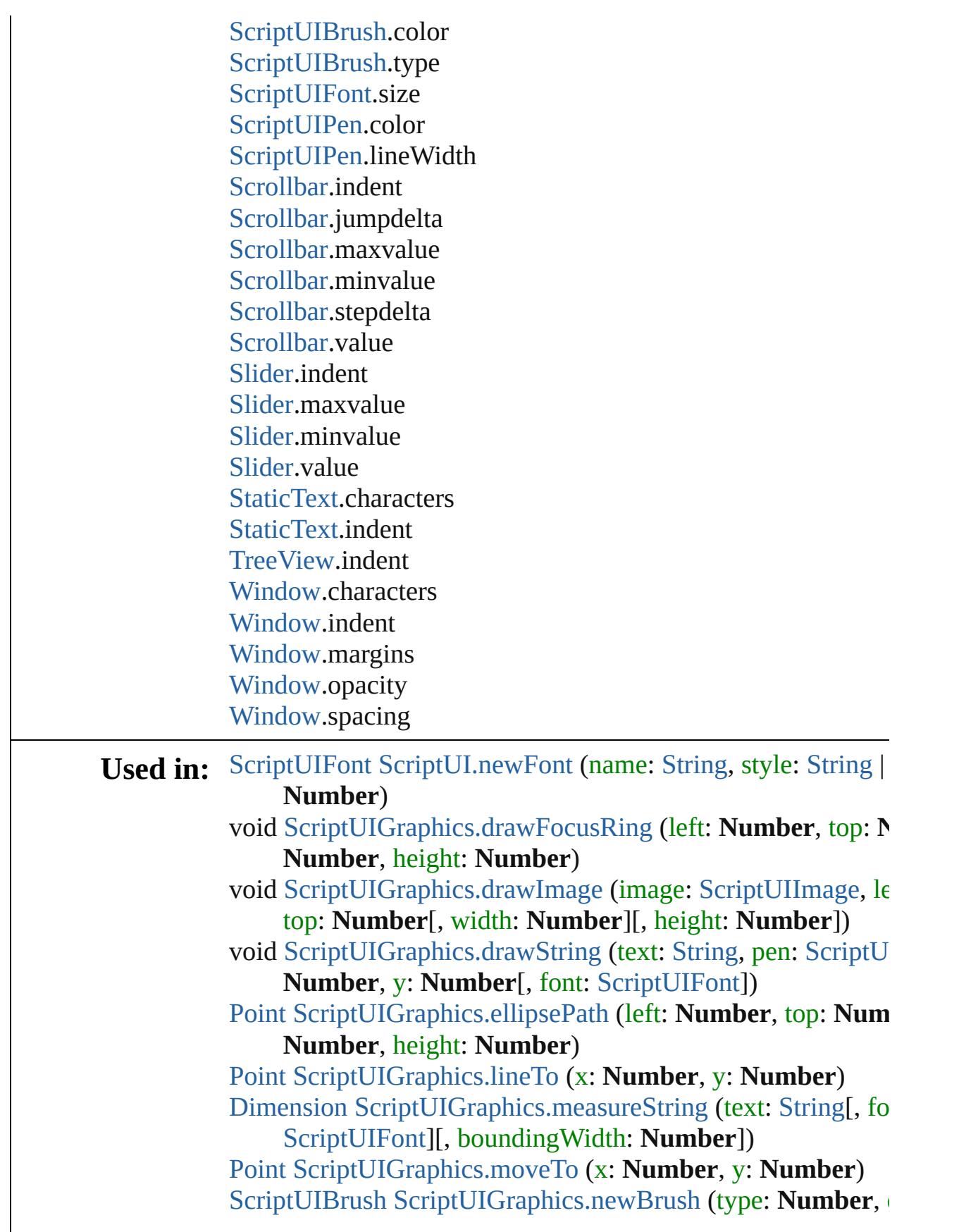

**Number** | [String\)](#page-167-0) [ScriptUIPen](#page-4106-0) [ScriptUIGraphics.newPen](#page-4099-0) (type: **Number**, color **Number** | [String,](#page-167-0) width: **Number**) [Point](#page-4063-0) [ScriptUIGraphics.rectPath](#page-4099-1) (left: **Number**, top: **Number Number**, height: **Number**) [UIEvent](#page-4147-0) [UIEvent.UIEvent](#page-4149-0) (type: [String](#page-167-0)[, captures: [Boolean=](#page-31-0) bubbles: [Boolean=](#page-31-0)**false**][, view: [Object\]](#page-121-0)[, detail: **Number** void [UIEvent.initUIEvent](#page-4150-0) (type: [String](#page-167-0)[, captures: [Boolean=](#page-31-0)**false** [Boolean](#page-31-0)=**false**][, view: [Object](#page-121-0)][, detail: **Number**])

**Return Number Number**[.Number](#page-116-0) (value: *any*)

Jongware, 20-

[Contents](#page-0-0) :: [Index](#page-5767-0)

# <span id="page-121-0"></span>**Class**

<span id="page-122-0"></span>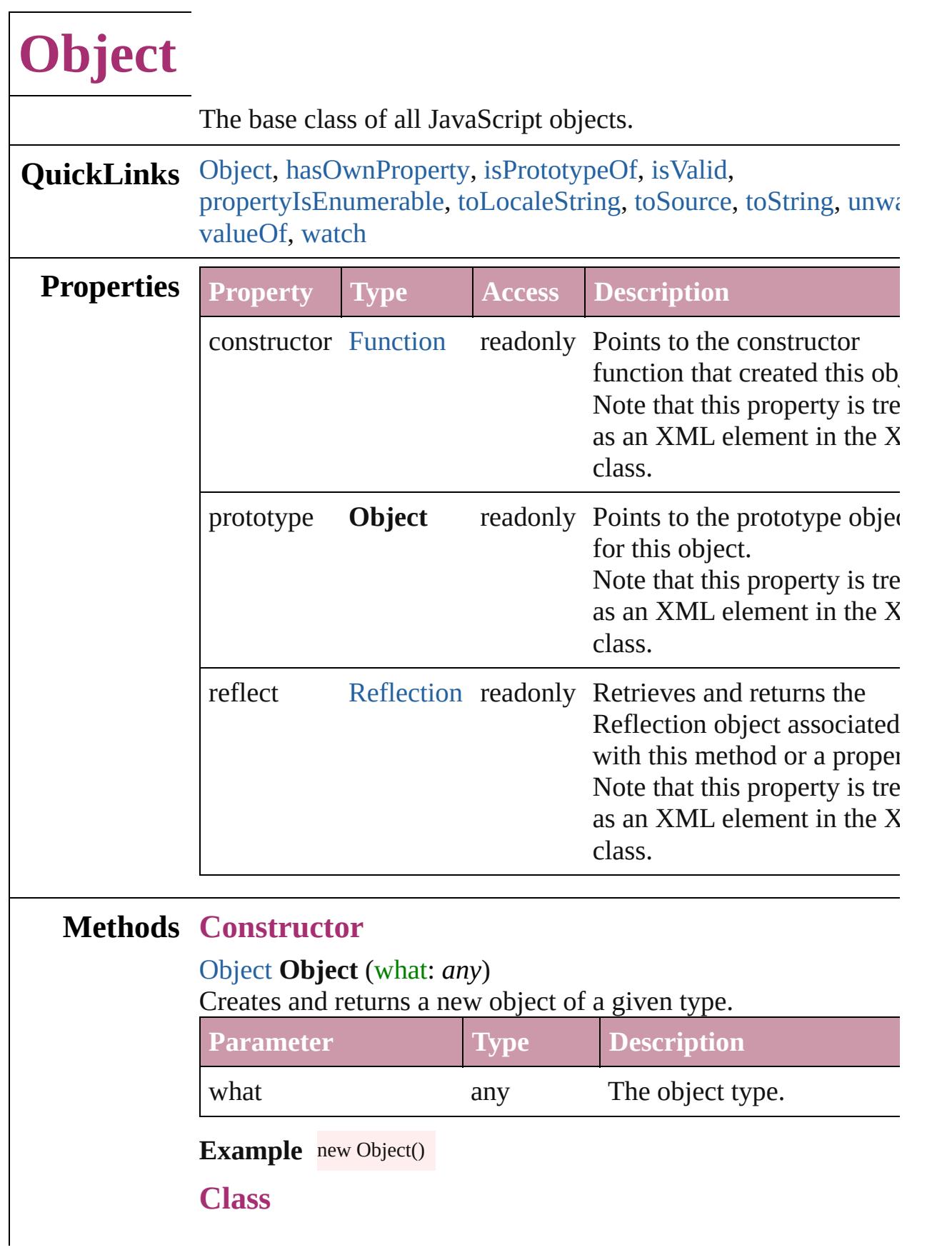

#### <span id="page-123-2"></span>bool **isValid** (what: **Object**)

Reports whether an object is still valid.

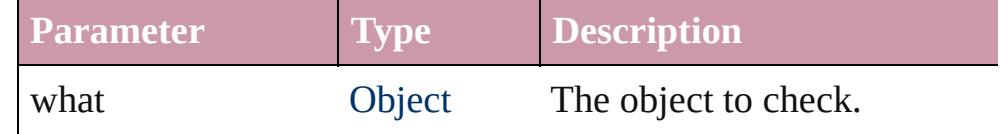

# **Instances**

#### <span id="page-123-0"></span>bool **hasOwnProperty** (name: *string*)

Reports whether a given property is defined with an instance or within the prototype chain.

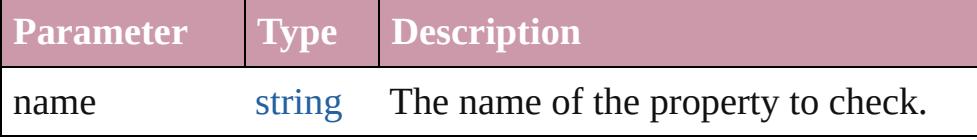

# <span id="page-123-1"></span>bool **isPrototypeOf** (what: **Object**)

Checks whether the given object is a prototype of this object.

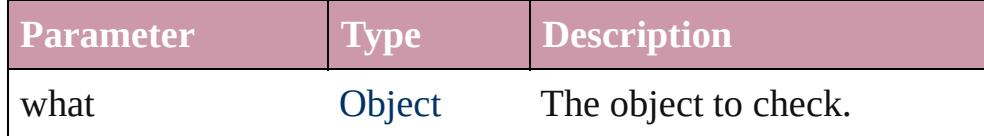

#### <span id="page-123-3"></span>bool **propertyIsEnumerable** (name: *string*)

Reports whether a given property is enumerable.

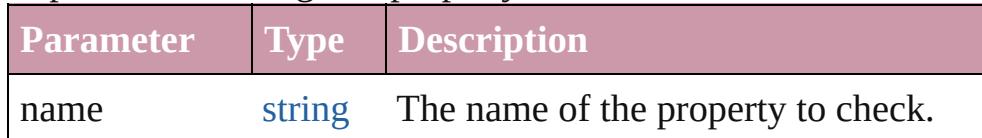

# <span id="page-123-4"></span>string **toLocaleString** ()

Creates and returns a string representing this object, localized for current locale. See [toString\(\)](#page-121-0).

#### <span id="page-123-5"></span>string **toSource** ()

Creates and returns a string representation of this object. This function serializes the object, so that it can, for example, be passed between engines. Pass the returned string back to  $eval()$  to recreate the object. Works only with built-in classes.

## <span id="page-123-6"></span>string **toString** ()

Creates and returns a string representing this object.

Many objects (such as [Date](#page-51-0)) override this method in favor of the own implementation. If an object has no string value and no use defined toString() method, the default method returns [object ty where *type* is the object type or the name of the constructor function that created the object.

**Example** obj.toString()

# <span id="page-124-0"></span>void **unwatch** (name: *string*)

Removes the watch function of a property.

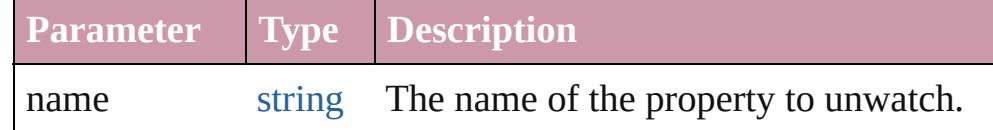

# <span id="page-124-1"></span>[Object](#page-121-0) **valueOf** ()

Retrieves and returns the primitive value of this object.

If the object has no primitive value, returns the object itself. Not that you rarely need to call this method yourself. The JavaScript interpreter automatically invokes it when encountering an objection where a primitive value is expected.

**Example** obj.valueOf()

## <span id="page-124-2"></span>void **watch** (name: *string*, func: [Function](#page-93-0))

Adds a watch function to a property, which is called when the value changes.

This function can accept, modify, or reject a new value that the  $\iota$ application, or a script has attempted to place in a property.

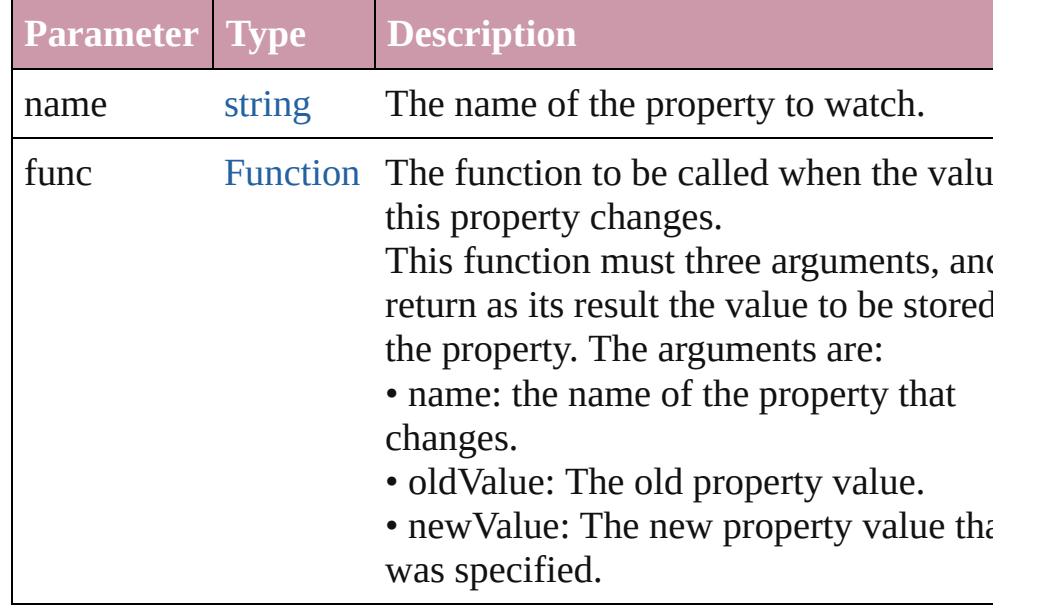

[\\$](#page-14-0).screens

[AlignDistributePreference.](#page-2885-0)properties [AnchoredObjectDefault](#page-2889-0).properties [AnchoredObjectSetting.](#page-2893-0)properties [AngleCombobox](#page-5286-0).properties [AngleEditbox.](#page-5297-0)properties [AnimationBehavior](#page-1823-0).properties [AnimationSetting](#page-2899-0).properties [Application](#page-248-0).properties [Application](#page-248-0).selection [Asset](#page-2815-0).properties [AssignedStory.](#page-228-0)properties [Assignment.](#page-233-0)properties [AutoCorrectPreference.](#page-2906-0)properties [AutoCorrectTable.](#page-4443-0)properties [BackgroundTask](#page-277-0).properties [BaselineFrameGridOption.](#page-2910-0)properties [Behavior.](#page-1833-0)properties [BevelAndEmbossSetting.](#page-2914-0)properties [BlendingSetting.](#page-2921-0)properties [Book](#page-485-0).properties [BookContent.](#page-495-0)properties [Bookmark.](#page-1652-0)properties [BorderPanel](#page-5308-0).properties [BuildingBlock.](#page-1661-0)properties [Bullet](#page-4451-0).properties [Button](#page-1842-0).properties [Button](#page-3948-0).children [Button](#page-3948-0).parent [Button](#page-3948-0).properties [ButtonPreference.](#page-2925-0)properties [CaptionMetadataVariablePreference.](#page-2929-0)properties [Cell](#page-4240-0).properties [CellStyle.](#page-4265-0)properties [CellStyleGroup](#page-4284-0).properties [Change](#page-4455-0).properties [ChangeGlyphPreference.](#page-2932-0)properties [ChangeGrepPreference](#page-2936-0).properties [ChangeObjectPreference.](#page-2968-0)properties

[ChangeTextPreference.](#page-2982-0)properties [ChangeTransliteratePreference.](#page-3014-0)properties [ChapterNumberPreference](#page-3038-0).properties [ChapterNumberVariablePreference](#page-3042-0).properties [Character](#page-4465-0).properties [CharacterStyle.](#page-4508-0)properties [CharacterStyleGroup](#page-4538-0).properties [Checkbox](#page-3957-0).children [Checkbox](#page-3957-0).parent [Checkbox](#page-3957-0).properties [CheckboxControl](#page-5319-0).properties [CjkGridPreference.](#page-3046-0)properties [ClipboardPreference](#page-3051-0).properties [ClippingPathSettings](#page-3055-0).properties [Color.](#page-513-0)properties [ColorSetting.](#page-3061-0)properties [Column](#page-4303-0).properties [CompositeFont.](#page-4557-0)properties [CompositeFontEntry.](#page-4567-0)properties [Condition.](#page-4578-0)properties [ConditionSet](#page-4584-0).properties [ConditionalTextPreference.](#page-3069-0)properties [ContentTransparencySetting](#page-3072-0).properties [ContourOption](#page-2205-0).properties [CrossReference](#page-1767-0).properties [CrossReferenceFormat.](#page-1670-0)properties [CrossReferenceSource](#page-1679-0).properties [CustomTextVariablePreference.](#page-3077-0)properties [DTD.](#page-5606-0)properties [DashedStrokeStyle](#page-4171-0).properties [DataMerge.](#page-3080-0)properties [DataMergeField](#page-631-0).properties [DataMergeImagePlaceholder](#page-639-0).properties [DataMergeOption.](#page-3085-0)properties [DataMergePreference](#page-3089-0).properties [DataMergeTextPlaceholder.](#page-647-0)properties [DateVariablePreference.](#page-3094-0)properties [Dialog](#page-5329-0).properties [DialogColumn.](#page-5334-0)properties

[DialogRow](#page-5345-0).properties [DictionaryPreference](#page-3098-0).properties [DirectionalFeatherSetting.](#page-3102-0)properties [DisplayPerformancePreference.](#page-3106-0)properties [DisplaySetting.](#page-3110-0)properties [Document](#page-290-0).properties [Document](#page-290-0).selection [DocumentEvent.](#page-316-0)currentTarget [DocumentEvent.](#page-316-0)properties [DocumentEvent.](#page-316-0)target [DocumentPreference.](#page-3119-0)properties [DocumentPreset](#page-3127-0).properties [DottedStrokeStyle](#page-4181-0).properties [DropDownList](#page-3974-0).children [DropDownList](#page-3974-0).parent [DropDownList](#page-3974-0).properties [DropShadowSetting.](#page-3140-0)properties [Dropdown.](#page-5359-0)properties [EPS.](#page-2209-0)properties [EPSExportPreference.](#page-3146-0)properties [EPSImportPreference.](#page-3152-0)properties [EPSText](#page-2232-0).properties [EditText](#page-3985-0).children [EditText](#page-3985-0).parent [EditText](#page-3985-0).properties [EnablingGroup.](#page-5368-0)properties [Event.](#page-327-0)currentTarget [Event.](#page-327-0)properties [Event.](#page-327-0)target [Event.](#page-3997-0)target [EventListener.](#page-345-0)properties [ExcelImportPreference.](#page-3156-0)properties [ExportForWebPreference.](#page-3161-0)properties [FeatherSetting](#page-3165-0).properties [FileNameVariablePreference](#page-3169-0).properties [FillTransparencySetting.](#page-3173-0)properties [FindChangeBevelAndEmbossSetting](#page-3179-0).properties [FindChangeBlendingSetting.](#page-3185-0)properties [FindChangeContentTransparencySetting.](#page-3189-0)properties [FindChangeDirectionalFeatherSetting](#page-3193-0).properties [FindChangeDropShadowSetting](#page-3198-0).properties [FindChangeFeatherSetting](#page-3203-0).properties [FindChangeFillTransparencySetting](#page-3207-0).properties [FindChangeGlyphOption](#page-3211-0).properties [FindChangeGradientFeatherSetting.](#page-3215-0)properties [FindChangeGrepOption](#page-3219-0).properties [FindChangeInnerGlowSetting.](#page-3223-0)properties [FindChangeInnerShadowSetting.](#page-3227-0)properties [FindChangeObjectOption.](#page-3232-0)properties [FindChangeOuterGlowSetting.](#page-3236-0)properties [FindChangeSatinSetting.](#page-3240-0)properties [FindChangeStrokeTransparencySetting.](#page-3244-0)properties [FindChangeTextOption.](#page-3248-0)properties [FindChangeTransliterateOption.](#page-3253-0)properties [FindChangeTransparencySetting](#page-3257-0).properties [FindGlyphPreference.](#page-3261-0)properties [FindGrepPreference.](#page-3265-0)properties [FindObjectPreference](#page-3297-0).properties [FindTextPreference](#page-3311-0).properties [FindTransliteratePreference](#page-3343-0).properties [FlashPlayer](#page-4002-0).parent [FlashPlayer](#page-4002-0).properties [FlattenerPreference.](#page-3367-0)properties [FlattenerPreset](#page-3373-0).properties [Font](#page-4598-0).properties [Footnote](#page-4610-0).properties [FootnoteOption](#page-3386-0).properties [FormField.](#page-1875-0)properties [FrameFittingOption](#page-2263-0).properties [Function](#page-93-0).arguments [GalleyPreference.](#page-3395-0)properties [GeneralPreference](#page-3400-0).properties [GotoAnchorBehavior.](#page-1902-0)properties [GotoFirstPageBehavior.](#page-1912-0)properties [GotoLastPageBehavior](#page-1921-0).properties [GotoNextPageBehavior.](#page-1930-0)properties [GotoNextStateBehavior](#page-1939-0).properties [GotoNextViewBehavior.](#page-1948-0)properties

[GotoPageBehavior.](#page-1957-0)properties [GotoPreviousPageBehavior.](#page-1967-0)properties [GotoPreviousStateBehavior.](#page-1976-0)properties [GotoPreviousViewBehavior](#page-1985-0).properties [GotoStateBehavior](#page-1994-0).properties [GotoURLBehavior](#page-2004-0).properties [GrabberPreference.](#page-3406-0)properties [Gradient](#page-524-0).properties [GradientFeatherSetting](#page-3409-0).properties [GradientStop.](#page-530-0)properties [Graphic](#page-2268-0).properties [GraphicLayer](#page-3413-0).properties [GraphicLayerOption.](#page-3419-0)properties [GraphicLine.](#page-2291-0)properties [GridDataInformation](#page-3428-0).properties [GridPreference.](#page-3433-0)properties [GridPrintingPreference](#page-3439-0).properties [Group.](#page-2325-0)properties [Group.](#page-4012-0)children [Group.](#page-4012-0)parent [Group.](#page-4012-0)properties [Guide](#page-2352-0).properties [GuidePreference.](#page-3443-0)properties [HiddenText.](#page-4621-0)properties [Hyperlink](#page-1689-0).properties [HyperlinkExternalPageDestination.](#page-1694-0)properties [HyperlinkPageDestination.](#page-1703-0)properties [HyperlinkPageItemSource.](#page-1713-0)properties [HyperlinkTextDestination](#page-1722-0).properties [HyperlinkTextSource.](#page-1731-0)properties [HyperlinkURLDestination.](#page-1741-0)properties [HyphenationException.](#page-4631-0)properties [IMEPreference.](#page-3448-0)properties [IconButton.](#page-4023-0)children [IconButton.](#page-4023-0)parent [IconButton.](#page-4023-0)properties [IdleEvent](#page-399-0).currentTarget [IdleEvent](#page-399-0).properties [IdleEvent](#page-399-0).target

[IdleTask](#page-404-0).properties [Image](#page-2364-0).properties [ImageIOPreference.](#page-3452-0)properties [ImagePreference.](#page-3456-0)properties [ImportExportEvent.](#page-413-0)currentTarget [ImportExportEvent.](#page-413-0)properties [ImportExportEvent.](#page-413-0)target [ImportedPage.](#page-2390-0)properties [ImportedPageAttribute.](#page-3460-0)properties [InCopyExportOption](#page-3464-0).properties [Index.](#page-1776-0)properties [IndexOptions](#page-1781-0).properties [IndexSection](#page-1789-0).properties [IndexingSortOption](#page-4640-0).properties [Ink](#page-543-0).properties [InnerGlowSetting](#page-3468-0).properties [InnerShadowSetting.](#page-3473-0)properties [InsertionPoint.](#page-4648-0)properties [IntegerCombobox.](#page-5380-0)properties [IntegerEditbox](#page-5392-0).properties [InteractivePDFExportPreference.](#page-3478-0)properties [JPEGExportPreference.](#page-3484-0)properties [KinsokuTable.](#page-4696-0)properties [Language.](#page-4707-0)properties [LanguageWithVendors](#page-4713-0).properties [Layer.](#page-2417-0)properties [LayoutAdjustmentPreference.](#page-3489-0)properties [LayoutGridDataInformation](#page-3493-0).properties [LayoutWindow.](#page-418-0)properties [LayoutWindow.](#page-418-0)selection [Library](#page-2828-0).properties [LibraryPanel](#page-5403-0).properties [LibraryPanel](#page-5403-0).selection [Line](#page-4727-0).properties [Link](#page-2837-0).properties [LinkMetadata.](#page-2847-0)properties [LinkingPreference](#page-3497-0).properties [ListBox](#page-4035-0).children [ListBox](#page-4035-0).columns

[ListBox](#page-4035-0).parent [ListBox](#page-4035-0).properties [ListItem.](#page-4047-0)parent [ListItem.](#page-4047-0)properties [MarginPreference.](#page-3501-0)properties [MasterSpread](#page-2432-0).properties [MatchCharacterStylePreference.](#page-3505-0)properties [MatchParagraphStylePreference](#page-3509-0).properties [MeasurementCombobox](#page-5408-0).properties [MeasurementEditbox.](#page-5418-0)properties [MediaItem](#page-2448-0).properties [Menu.](#page-5428-0)properties [MenuAction.](#page-5434-0)properties [MenuElement.](#page-5445-0)properties [MenuItem](#page-5454-0).properties [MenuSeparator.](#page-5464-0)properties [MetadataPreference](#page-3513-0).properties [MixedInk.](#page-553-0)properties [MixedInkGroup.](#page-559-0)properties [MojikumiTable](#page-4774-0).properties [MojikumiUiPreference.](#page-3519-0)properties [MotionPreset.](#page-2474-0)properties [Movie.](#page-2014-0)properties [MovieBehavior](#page-2038-0).properties [MultiStateObject](#page-2052-0).properties [MutationEvent](#page-431-0).currentTarget [MutationEvent](#page-431-0).properties [MutationEvent](#page-431-0).target [NamedGrid](#page-4785-0).properties [NavigationPoint](#page-2081-0).properties [NestedGrepStyle](#page-4794-0).properties [NestedLineStyle.](#page-4804-0)properties [NestedStyle.](#page-4814-0)properties [Note](#page-4823-0).properties [NotePreference.](#page-3524-0)properties [NumberingList](#page-4834-0).properties [NumberingRestartPolicy](#page-4845-0).properties [Object](#page-121-0).prototype [ObjectStyle](#page-2859-0).properties

[ObjectStyleContentEffectsCategorySettings](#page-3529-0).properties [ObjectStyleFillEffectsCategorySettings.](#page-3533-0)properties [ObjectStyleGroup.](#page-4849-0)properties [ObjectStyleObjectEffectsCategorySettings](#page-3537-0).properties [ObjectStyleStrokeEffectsCategorySettings](#page-3541-0).properties [OpacityGradientStop](#page-575-0).properties [OpenFileBehavior](#page-2091-0).properties [OuterGlowSetting.](#page-3545-0)properties [Oval](#page-2484-0).properties [PDF](#page-2514-0).properties [PDFAttribute](#page-2537-0).properties [PDFExportPreference](#page-3550-0).properties [PDFExportPreset.](#page-3566-0)properties [PDFPlacePreference](#page-3590-0).properties [PICT](#page-2545-0).properties [Page](#page-2570-0).properties [PageItem](#page-2583-0).properties [PageItemDefault.](#page-3594-0)properties [PageNumberVariablePreference.](#page-3605-0)properties [PageReference](#page-1802-0).properties [PagesPanel.](#page-5476-0)properties [Panel](#page-5482-0).properties [Panel](#page-4052-0).children [Panel](#page-4052-0).parent [Panel](#page-4052-0).properties [Paragraph](#page-4860-0).properties [ParagraphDestination.](#page-1754-0)properties [ParagraphStyle](#page-4903-0).properties [ParagraphStyleGroup.](#page-4940-0)properties [PasteboardPreference.](#page-3609-0)properties [Path.](#page-2621-0)properties [PathPoint](#page-2626-0).properties [PercentCombobox](#page-5490-0).properties [PercentEditbox.](#page-5502-0)properties [PlaceGun](#page-446-0).properties [Polygon](#page-2639-0).properties [PolygonPreference.](#page-3614-0)properties [Preference.](#page-3618-0)properties [PreflightBookOption.](#page-3630-0)properties

[PreflightOption](#page-3634-0).properties [PreflightProcess](#page-3880-0).properties [PreflightProfile.](#page-3890-0)properties [PreflightProfileRule.](#page-3896-0)properties [PreflightRule.](#page-3911-0)properties [PreflightRuleInstance.](#page-3916-0)properties [PrintBookletOption.](#page-3639-0)properties [PrintBookletPrintPreference](#page-3644-0).properties [PrintEvent.](#page-451-0)currentTarget [PrintEvent.](#page-451-0)properties [PrintEvent.](#page-451-0)target [PrintPreference.](#page-3657-0)properties [PrinterPreset](#page-3672-0).properties [Progressbar](#page-4066-0).children [Progressbar](#page-4066-0).parent [Progressbar](#page-4066-0).properties [RadioButton.](#page-4075-0)children [RadioButton.](#page-4075-0)parent [RadioButton.](#page-4075-0)properties [RadiobuttonControl](#page-5513-0).properties [RadiobuttonGroup](#page-5522-0).properties [RealCombobox](#page-5532-0).properties [RealEditbox](#page-5543-0).properties [Rectangle.](#page-2669-0)properties [Row](#page-4329-0).properties [RuleDataObject.](#page-3931-0)dataValue [RuleDataObject.](#page-3931-0)properties [SWFExportPreference](#page-3692-0).properties [SatinSetting](#page-3698-0).properties [ScriptArg.](#page-456-0)properties [ScriptMenuAction](#page-5554-0).properties [ScriptPreference.](#page-3703-0)properties [ScriptUI.](#page-4084-0)FontStyle [ScriptUI.](#page-4084-0)applicationFonts [ScriptUI.](#page-4084-0)compatibility [ScriptUIFont](#page-4090-0).style [ScriptUIGraphics.](#page-4092-0)BrushType [ScriptUIGraphics.](#page-4092-0)PenType [Scrollbar.](#page-4109-0)children

[Scrollbar.](#page-4109-0)parent [Scrollbar.](#page-4109-0)properties [Section](#page-2699-0).properties [ShowHideFieldsBehavior.](#page-2101-0)properties [Slider](#page-4119-0).children [Slider](#page-4119-0).parent [Slider](#page-4119-0).properties [SmartGuidePreference](#page-3707-0).properties [Snippet](#page-2709-0).properties [Sound.](#page-2110-0)properties [SoundBehavior.](#page-2133-0)properties [SpellPreference](#page-3711-0).properties [SplineItem](#page-2721-0).properties [Spread](#page-2751-0).properties [State.](#page-2147-0)properties [StaticText](#page-5566-0).properties [StaticText](#page-4128-0).children [StaticText](#page-4128-0).parent [StaticText](#page-4128-0).properties [Story](#page-4964-0).properties [StoryGridDataInformation.](#page-3718-0)properties [StoryPreference.](#page-3723-0)properties [StoryWindow](#page-461-0).properties [StoryWindow](#page-461-0).selection [StripedStrokeStyle.](#page-4191-0)properties [StrokeFillProxySetting.](#page-3727-0)properties [StrokeStyle](#page-4201-0).properties [StrokeTransparencySetting](#page-3731-0).properties [Submenu](#page-5575-0).properties [Swatch](#page-583-0).properties [TOCStyle](#page-4216-0).properties [TOCStyleEntry](#page-4228-0).properties [TabStop.](#page-5007-0)properties [Table.](#page-4355-0)properties [TableStyle](#page-4390-0).properties [TableStyleGroup](#page-4419-0).properties [TaggedTextExportPreference](#page-3736-0).properties [TaggedTextImportPreference](#page-3740-0).properties [Text](#page-5015-0).properties

[TextColumn.](#page-5063-0)properties [TextDefault.](#page-3744-0)properties [TextEditbox](#page-5585-0).properties [TextEditingPreference](#page-3778-0).properties [TextExportPreference](#page-3782-0).properties [TextFrame](#page-5110-0).properties [TextFramePreference.](#page-3786-0)properties [TextImportPreference](#page-3792-0).properties [TextPath](#page-5142-0).properties [TextPreference.](#page-3797-0)properties [TextStyleRange.](#page-5155-0)properties [TextVariable](#page-5203-0).properties [TextVariableInstance](#page-5208-0).properties [TextWrapPreference](#page-2769-0).properties [TimingGroup.](#page-2158-0)properties [TimingList](#page-2168-0).properties [TimingSetting.](#page-2176-0)properties [TimingSetting.](#page-2176-0)unassignedDynamicTargets [TimingTarget](#page-2181-0).properties [Tint.](#page-604-0)properties [ToolBox](#page-3807-0).properties [Topic.](#page-1812-0)properties [TrackChangesPreference](#page-3812-0).properties [TransformPreference.](#page-3819-0)properties [TransformationMatrix](#page-2780-0).properties [TransparencyPreference](#page-3823-0).properties [TransparencySetting.](#page-3827-0)properties [TrapPreset.](#page-615-0)properties [TreeView](#page-4136-0).children [TreeView](#page-4136-0).parent [TreeView](#page-4136-0).properties [UIEvent.](#page-4147-0)target [UserDictionary.](#page-5231-0)properties [ValidationError.](#page-5614-0)properties [ViewPreference.](#page-3833-0)properties [ViewZoomBehavior.](#page-2192-0)properties [WMF](#page-2787-0).properties [WatermarkPreference](#page-3841-0).properties [Widget.](#page-5594-0)properties

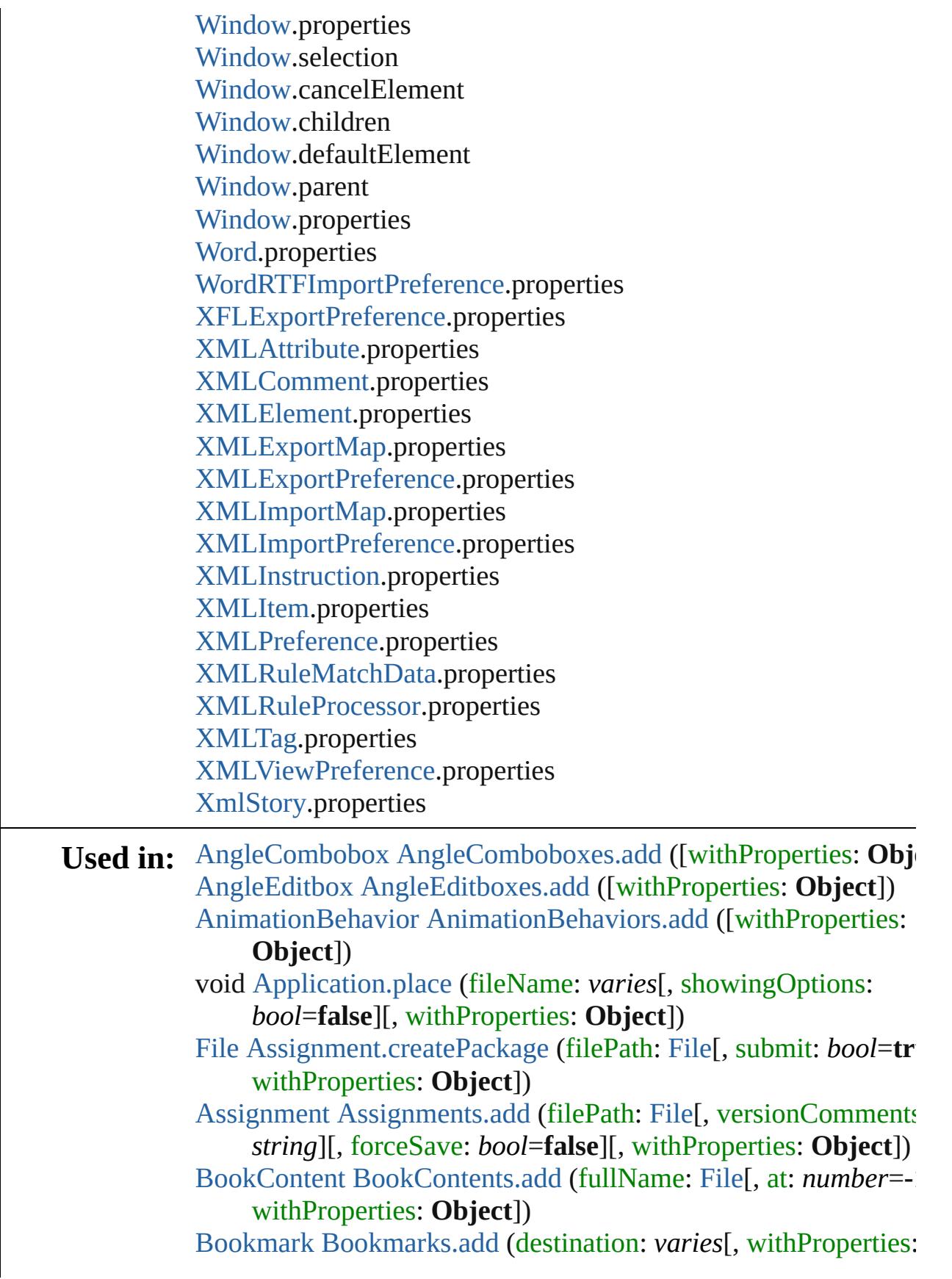

#### **Object**])

[Book](#page-485-0) [Books.add](#page-507-0) (fullName: [File\[](#page-66-0), withProperties: **Object**]) [BorderPanel](#page-5308-0) [BorderPanels.add](#page-5316-0) ([withProperties: **Object**]) [BuildingBlock](#page-1661-0) [BuildingBlocks.add](#page-1667-0) (blockType:

[BuildingBlockTypes\[](#page-759-0), appliedCharacterStyle: [CharacterSty](#page-4508-0)le customText: *string*][, withProperties: **Object**])

[Asset](#page-2815-0) [Button.store](#page-1866-0) (using: [Library\[](#page-2828-0), withProperties: **Object**]) [Button](#page-1842-0) [Buttons.add](#page-1871-0) ([layer: [Layer](#page-2417-0)][, at:

[LocationOptions=](#page-1129-0)LocationOptions.UNKNOWN][, refere *varies*][, withProperties: **Object**])

[CellStyleGroup](#page-4284-0) [CellStyleGroups.add](#page-4291-0) ([withProperties: **Object**]) [CellStyle](#page-4265-0) [CellStyles.add](#page-4296-0) ([withProperties: **Object**]) [array](#page-22-0) of varies=any [Character.place](#page-4506-0) (fileName: [File\[](#page-66-0),

showingOptions: *bool*=**false**][, withProperties: **Object**]) [CharacterStyleGroup](#page-4538-0) [CharacterStyleGroups.add](#page-4544-0) ([withProperties

#### **Object**])

[CharacterStyle](#page-4508-0) [CharacterStyles.add](#page-4549-0) ([withProperties: **Object**]) [CheckboxControl](#page-5319-0) [CheckboxControls.add](#page-5325-0) ([withProperties: Objection [Color](#page-513-0) [Colors.add](#page-521-0) ([withProperties: **Object**]) varies=any [Columns.add](#page-4326-0) ([at:

[LocationOptions=](#page-1129-0)LocationOptions.UNKNOWN][, refere *varies*][, withProperties: **Object**])

[CompositeFontEntry](#page-4567-0) [CompositeFontEntries.add](#page-4563-0) ([withProperties **Object**])

[CompositeFont](#page-4557-0) [CompositeFonts.add](#page-4574-0) ([withProperties: **Object**]) [ConditionSet](#page-4584-0) [ConditionSets.add](#page-4590-0) ([withProperties: **Object**]) [Condition](#page-4578-0) [Conditions.add](#page-4595-0) ([withProperties: **Object**])

[CrossReferenceFormat](#page-1670-0) [CrossReferenceFormats.add](#page-1676-0) ([name: *stri*] withProperties: **Object**])

[CrossReferenceSource](#page-1679-0) [CrossReferenceSources.add](#page-1685-0) (source: [Tex](#page-5015-0)t appliedFormat: [CrossReferenceFormat](#page-1670-0)[, withProperties: **Object**])

[CrossReference](#page-1767-0) [CrossReferences.add](#page-1773-0) (referencedTopic: [Topic,](#page-1812-0) crossReferenceType: [CrossReferenceType\[](#page-855-0), customTypeSt *string*][, withProperties: **Object**])

[DashedStrokeStyle](#page-4171-0) [DashedStrokeStyles.add](#page-4177-0) ([withProperties: **Object**])

[DataMergeImagePlaceholder](#page-639-0) [DataMergeImagePlaceholders.add](#page-644-0) (placeholder: [PageItem,](#page-2583-0) field: [DataMergeField\[](#page-631-0), withPrope

#### **Object**])

[DataMergeTextPlaceholder](#page-647-0) [DataMergeTextPlaceholders.add](#page-652-0) (parentStory: [Story,](#page-4964-0) storyOffset: *varies*, field: DataMergeF withProperties: **Object**])

[DialogColumn](#page-5334-0) [DialogColumns.add](#page-5341-0) ([withProperties: **Object**]) [DialogRow](#page-5345-0) [DialogRows.add](#page-5352-0) ([withProperties: **Object**]) [Dialog](#page-5329-0) [Dialogs.add](#page-5356-0) ([withProperties: **Object**])

void [Document.place](#page-308-0) (fileName: *varies*[, showingOptions: *bool*=**false**][, withProperties: **Object**])

[DocumentPreset](#page-3127-0) [DocumentPresets.add](#page-3136-0) ([withProperties: **Object** [Document](#page-290-0) [Documents.add](#page-323-0) ([showingWindow: *bool*=**true**][,

documentPreset: [DocumentPreset\]](#page-3127-0)[, withProperties: **Object** [DottedStrokeStyle](#page-4181-0) [DottedStrokeStyles.add](#page-4187-0) ([withProperties:

**Object**])

[Dropdown](#page-5359-0) [Dropdowns.add](#page-5365-0) ([withProperties: **Object**]) [array](#page-22-0) of varies=any [EPS.place](#page-2225-0) (fileName: [File](#page-66-0)[, showingOptions *bool*=**false**][, withProperties: **Object**])

[Asset](#page-2815-0) [EPS.store](#page-2228-0) (using: [Library](#page-2828-0)[, withProperties: **Object**]) [array](#page-22-0) of varies=any [EPSText.place](#page-2247-0) (fileName: [File\[](#page-66-0),

showingOptions: *bool*=**false**][, withProperties: **Object**]) [Asset](#page-2815-0) [EPSText.store](#page-2251-0) (using: [Library\[](#page-2828-0), withProperties: **Object**]) [EnablingGroup](#page-5368-0) [EnablingGroups.add](#page-5376-0) ([withProperties: **Object**]) [EventListener](#page-345-0) [EventListeners.add](#page-373-0) (eventType: *string*, handler:

*varies*[, captures: *bool*=**false**][, withProperties: **Object**]) [FlattenerPreset](#page-3373-0) [FlattenerPresets.add](#page-3382-0) ([withProperties: **Object**]) [Footnote](#page-4610-0) [Footnotes.add](#page-4618-0) ([at:

[LocationOptions=](#page-1129-0)LocationOptions.UNKNOWN][, refere *varies*][, withProperties: **Object**])

[Asset](#page-2815-0) [FormField.store](#page-1893-0) (using: [Library](#page-2828-0)[, withProperties: **Object**]) [FormField](#page-1875-0) [FormFields.add](#page-1898-0) ([layer: [Layer](#page-2417-0)][, at:

[LocationOptions=](#page-1129-0)LocationOptions.UNKNOWN][, refere *varies*][, withProperties: **Object**])

any [Function.apply](#page-95-0) (thisObj: **Object**, args: [Array](#page-22-0))

any [Function.call](#page-95-1) (thisObj: **Object**, argument: *any*)

[GotoAnchorBehavior](#page-1902-0) [GotoAnchorBehaviors.add](#page-1908-0) ([withProperti **Object**])

[GotoFirstPageBehavior](#page-1912-0) [GotoFirstPageBehaviors.add](#page-1918-0) ([withProperties: **Object**])

[GotoLastPageBehavior](#page-1921-0) [GotoLastPageBehaviors.add](#page-1927-0)

([withProperties: **Object**]) [GotoNextPageBehavior](#page-1930-0) [GotoNextPageBehaviors.add](#page-1936-0) ([withProperties: **Object**]) [GotoNextStateBehavior](#page-1939-0) [GotoNextStateBehaviors.add](#page-1945-0) ([withProperties: **Object**]) [GotoNextViewBehavior](#page-1948-0) [GotoNextViewBehaviors.add](#page-1954-0) ([withProperties: **Object**]) [GotoPageBehavior](#page-1957-0) [GotoPageBehaviors.add](#page-1963-0) ([withProperties: **Object**]) [GotoPreviousPageBehavior](#page-1967-0) [GotoPreviousPageBehaviors.add](#page-1973-0) ([withProperties: **Object**]) [GotoPreviousStateBehavior](#page-1976-0) [GotoPreviousStateBehaviors.add](#page-1982-0) ([withProperties: **Object**]) [GotoPreviousViewBehavior](#page-1985-0) [GotoPreviousViewBehaviors.add](#page-1991-0) ([withProperties: **Object**]) [GotoStateBehavior](#page-1994-0) [GotoStateBehaviors.add](#page-2000-0) ([withProperties: **Object**]) [GotoURLBehavior](#page-2004-0) [GotoURLBehaviors.add](#page-2010-0) ([withProperties: **Object**]) [GradientStop](#page-530-0) [GradientStops.add](#page-536-0) ([withProperties: **Object**]) [Gradient](#page-524-0) [Gradients.add](#page-540-0) ([withProperties: **Object**]) [array](#page-22-0) of varies=any [Graphic.place](#page-2283-0) (fileName: [File\[](#page-66-0), showingOpt] *bool*=**false**][, withProperties: **Object**]) [Asset](#page-2815-0) [Graphic.store](#page-2286-0) (using: [Library\[](#page-2828-0), withProperties: **Object**]) [array](#page-22-0) of varies=any [GraphicLine.place](#page-2308-0) (fileName: [File](#page-66-0)[, showingOptions: *bool*=**false**][, withProperties: **Object**]) [Asset](#page-2815-0) [GraphicLine.store](#page-2312-0) (using: [Library](#page-2828-0)[, withProperties: **Object** [GraphicLine](#page-2291-0) [GraphicLines.add](#page-2317-0) ([layer: [Layer](#page-2417-0)][, at: [LocationOptions=](#page-1129-0)LocationOptions.UNKNOWN][, refere *varies*][, withProperties: **Object**]) [Asset](#page-2815-0) [Group.store](#page-2344-0) (using: [Library](#page-2828-0)[, withProperties: **Object**]) **Object** [Group.add](#page-4019-0) (type: [String](#page-167-0), bounds: Bounds), text: String properties: **Object**]) [Group](#page-2325-0) [Groups.add](#page-2348-0) (groupItems: [Array](#page-22-0) of [PageItem\[](#page-2583-0), layer: [Laye](#page-2417-0)r at: [LocationOptions=](#page-1129-0)**LocationOptions.UNKNOWN**][, reference: *varies*][, withProperties: **Object**]) [Guide](#page-2352-0) [Guides.add](#page-2361-0) ([layer: [Layer](#page-2417-0)][, withProperties: **Object**]) [HyperlinkExternalPageDestination](#page-1694-0) [HyperlinkExternalPageDestinations.add](#page-1700-0) ([destination: [Page](#page-2570-0) withProperties: **Object**])

[HyperlinkPageDestination](#page-1703-0) [HyperlinkPageDestinations.add](#page-1710-0) ([destination: [Page](#page-2570-0)][, withProperties: **Object**])

[HyperlinkPageItemSource](#page-1713-0) [HyperlinkPageItemSources.add](#page-1719-0) (source [PageItem](#page-2583-0)[, withProperties: **Object**])

[HyperlinkTextDestination](#page-1722-0) [HyperlinkTextDestinations.add](#page-1728-0) (destination: [Text\[](#page-5015-0), withProperties: **Object**])

[HyperlinkTextSource](#page-1731-0) [HyperlinkTextSources.add](#page-1737-0) (source: [Text](#page-5015-0)[, withProperties: **Object**])

[HyperlinkURLDestination](#page-1741-0) [HyperlinkURLDestinations.add](#page-1747-0) ([destination: *string*][, withProperties: **Object**])

[Hyperlink](#page-1689-0) [Hyperlinks.add](#page-1751-0) (hyperlinkSource: *varies*[, hyperlinkDestination: *varies*][, withProperties: **Object**])

[IdleTask](#page-404-0) [IdleTasks.add](#page-410-0) ([withProperties: **Object**]) [array](#page-22-0) of varies=any [Image.place](#page-2379-0) (fileName: [File\[](#page-66-0), showingOptic *bool*=**false**][, withProperties: **Object**])

[Asset](#page-2815-0) [Image.store](#page-2383-0) (using: [Library\[](#page-2828-0), withProperties: **Object**]) [array](#page-22-0) of varies=any [ImportedPage.place](#page-2405-0) (fileName: [File](#page-66-0)[,

showingOptions: *bool*=**false**][, withProperties: **Object**]) [Asset](#page-2815-0) [ImportedPage.store](#page-2409-0) (using: [Library](#page-2828-0)[, withProperties: Objection [ImportedPage](#page-2390-0) [ImportedPages.add](#page-2413-0) ([withProperties: **Object**]) [Index](#page-1776-0) [Indexes.add](#page-1799-0) ([withProperties: **Object**])

[array](#page-22-0) of varies=any [InsertionPoint.place](#page-4689-0) (fileName: [File](#page-66-0)[, showingOptions: *bool*=**false**][, withProperties: **Object**])

[IntegerCombobox](#page-5380-0) [IntegerComboboxes.add](#page-5388-0) ([withProperties: **Object**])

[IntegerEditbox](#page-5392-0) [IntegerEditboxes.add](#page-5399-0) ([withProperties: **Object**]) [KinsokuTable](#page-4696-0) [KinsokuTables.add](#page-4703-0) (name: *string*[, withProperties

#### **Object**])

[Layer](#page-2417-0) [Layers.add](#page-2429-0) ([withProperties: **Object**])

[Library](#page-2828-0) [Libraries.add](#page-2825-0) (fullName: [File\[](#page-66-0), withProperties: **Object**]) [Asset](#page-2815-0) [Library.store](#page-2831-0) (using: [Array](#page-22-0) of *varies*[, withProperties:

#### **Object**])

[array](#page-22-0) of varies=any [Line.place](#page-4767-0) (fileName: [File\[](#page-66-0), showingOptions *bool*=**false**][, withProperties: **Object**])

[array](#page-22-0) of varies=any [MasterSpread.place](#page-2437-0) (fileName: [File\[](#page-66-0), placeI [Array](#page-22-0) of *Measurement Unit (Number or String)*][, destinationLayer: [Layer\]](#page-2417-0)[, showingOptions: *bool*=**false**][, autoflowing: *bool*=**false**][, withProperties: **Object**])

[MasterSpread](#page-2432-0) [MasterSpreads.add](#page-2444-0) ([pagesPerSpread: *number*][, withProperties: **Object**]) [MeasurementCombobox](#page-5408-0) [MeasurementComboboxes.add](#page-5415-0) ([withProperties: **Object**]) [MeasurementEditbox](#page-5418-0) [MeasurementEditboxes.add](#page-5425-0) ([withPropert **Object**]) [array](#page-22-0) of varies=any [MediaItem.place](#page-2463-0) (fileName: [File\[](#page-66-0), showingOptions: *bool*=**false**][, withProperties: **Object**]) [Asset](#page-2815-0) [MediaItem.store](#page-2466-0) (using: [Library\[](#page-2828-0), withProperties: **Object**]) [MenuItem](#page-5454-0) [MenuItems.add](#page-5461-0) (associated[MenuAction](#page-5434-0): MenuAction at: [LocationOptions=](#page-1129-0)LocationOptions.AT\_END][, reference [MenuElement](#page-5445-0)][, withProperties: **Object**]) [MenuSeparator](#page-5464-0) [MenuSeparators.add](#page-5469-0) ([at: [LocationOptions=](#page-1129-0)**LocationOptions.AT\_END**][, reference: [MenuElement](#page-5445-0)][, withProperties: **Object**]) [MixedInkGroup](#page-559-0) [MixedInkGroups.add](#page-565-0) (inkList: [Array](#page-22-0) of [Ink\[](#page-543-0), inkPercentages: [Array](#page-22-0) of *number*][, repeatValues: [Array](#page-22-0) of *number*][, incrementValues: [Array](#page-22-0) of *number*][, withProper **Object**]) [MixedInk](#page-553-0) [MixedInks.add](#page-571-0) (inkList: *varies*, inkPercentages: [Array](#page-22-0) *number*[, withProperties: **Object**]) [MojikumiTable](#page-4774-0) [MojikumiTables.add](#page-4781-0) (name: *string*[, withProper **Object**]) [MotionPreset](#page-2474-0) [MotionPresets.add](#page-2480-0) ([withProperties: **Object**]) [array](#page-22-0) of varies=any [Movie.place](#page-2030-0) (fileName: [File](#page-66-0)[, showingOptions] *bool*=**false**][, withProperties: **Object**]) [Asset](#page-2815-0) [Movie.store](#page-2034-0) (using: [Library](#page-2828-0)[, withProperties: **Object**]) [MovieBehavior](#page-2038-0) [MovieBehaviors.add](#page-2044-0) ([withProperties: **Object**]) [Movie](#page-2014-0) [Movies.add](#page-2049-0) ([layer: [Layer\]](#page-2417-0)[, at: [LocationOptions=](#page-1129-0)LocationOptions.UNKNOWN][, refere *varies*][, withProperties: **Object**]) [Asset](#page-2815-0) [MultiStateObject.store](#page-2072-0) (using: [Library\[](#page-2828-0), withProperties: **Object**]) [MultiStateObject](#page-2052-0) [MultiStateObjects.add](#page-2077-0) ([layer: [Layer](#page-2417-0)][, at: [LocationOptions=](#page-1129-0)LocationOptions.UNKNOWN][, refere *varies*][, withProperties: **Object**]) [NamedGrid](#page-4785-0) [NamedGrids.add](#page-4791-0) ([withProperties: **Object**]) [NavigationPoint](#page-2081-0) [NavigationPoints.add](#page-2087-0) ([withProperties: **Object** [NestedGrepStyle](#page-4794-0) [NestedGrepStyles.add](#page-4800-0) ([withProperties: **Object**

[NestedLineStyle](#page-4804-0) [NestedLineStyles.add](#page-4810-0) ([withProperties: **Object** [NestedStyle](#page-4814-0) [NestedStyles.add](#page-4820-0) ([withProperties: **Object**]) [Note](#page-4823-0) [Notes.add](#page-4831-0) ([at:

[LocationOptions=](#page-1129-0)LocationOptions.UNKNOWN][, refere *varies*][, withProperties: **Object**])

[NumberingList](#page-4834-0) [NumberingLists.add](#page-4841-0) (name: *string*[,

continueNumbersAcrossStories: *bool*][,

continueNumbersAcrossDocuments: *bool*][, withProperties **Object**])

bool [Object.isPrototypeOf](#page-123-1) (what: **Object**)

bool [Object.isValid](#page-123-2) (what: **Object**)

[ObjectStyleGroup](#page-4849-0) [ObjectStyleGroups.add](#page-4856-0) ([withProperties: **Object**])

[ObjectStyle](#page-2859-0) [ObjectStyles.add](#page-2876-0) ([withProperties: **Object**])

[OpacityGradientStop](#page-575-0) [OpacityGradientStops.add](#page-580-0) ([withProperties **Object**])

[OpenFileBehavior](#page-2091-0) [OpenFileBehaviors.add](#page-2097-0) ([withProperties: **Object**])

[array](#page-22-0) of varies=any [Oval.place](#page-2501-0) (fileName: [File\[](#page-66-0), showingOption *bool*=**false**][, withProperties: **Object**])

[Asset](#page-2815-0) [Oval.store](#page-2505-0) (using: [Library\[](#page-2828-0), withProperties: **Object**]) [Oval](#page-2484-0) [Ovals.add](#page-2510-0) ([layer: [Layer\]](#page-2417-0)[, at:

[LocationOptions=](#page-1129-0)LocationOptions.UNKNOWN][, refere *varies*][, withProperties: **Object**])

[array](#page-22-0) of varies=any [PDF.place](#page-2530-0) (fileName: [File\[](#page-66-0), showingOption *bool*=**false**][, withProperties: **Object**])

[Asset](#page-2815-0) [PDF.store](#page-2533-0) (using: [Library\[](#page-2828-0), withProperties: **Object**]) [PDFExportPreset](#page-3566-0) [PDFExportPresets.add](#page-3586-0) ([withProperties: Obje [array](#page-22-0) of varies=any [PICT.place](#page-2559-0) (fileName: [File\[](#page-66-0), showingOptions *bool*=**false**][, withProperties: **Object**])

[Asset](#page-2815-0) [PICT.store](#page-2563-0) (using: [Library\[](#page-2828-0), withProperties: **Object**]) [array](#page-22-0) of varies=any [Page.place](#page-2575-0) (fileName: [File\[](#page-66-0), placePoint: [Arr](#page-22-0)ay

of *Measurement Unit (Number or String)*][, destinationLayer [Layer](#page-2417-0)][, showingOptions: *bool*=**false**][, autoflowing: *bool*=**false**][, withProperties: **Object**])

[array](#page-22-0) of varies=any [PageItem.place](#page-2598-0) (fileName: [File\[](#page-66-0),

showingOptions: *bool*=**false**][, withProperties: **Object**]) [Asset](#page-2815-0) [PageItem.store](#page-2601-0) (using: [Library\[](#page-2828-0), withProperties: **Object**]) [PageReference](#page-1802-0) [PageReferences.add](#page-1809-0) (source: [Text](#page-5015-0)[,

pageReferenceType:

[PageReferenceType=](#page-1280-0)PageReferenceType.CURRENT\_PA

[, pageReferenceLimit: *varies*][, pageNumberStyleOverride [CharacterStyle](#page-4508-0)][, withProperties: **Object**])

[Page](#page-2570-0) [Pages.add](#page-2618-0) ([at:

[LocationOptions=](#page-1129-0)LocationOptions.UNKNOWN][, refere *varies*][, withProperties: **Object**])

**Object** [Panel.add](#page-4060-0) (type: [String\[](#page-167-0), bounds: [Bounds\]](#page-3944-0)[, text: [String\]](#page-167-0) properties: **Object**])

[array](#page-22-0) of varies=any [Paragraph.place](#page-4901-0) (fileName: [File\[](#page-66-0),

showingOptions: *bool*=**false**][, withProperties: **Object**])

[ParagraphDestination](#page-1754-0) [ParagraphDestinations.add](#page-1760-0) (destination: [T](#page-5015-0) withProperties: **Object**])

[ParagraphStyleGroup](#page-4940-0) [ParagraphStyleGroups.add](#page-4947-0) ([withProperti **Object**])

[ParagraphStyle](#page-4903-0) [ParagraphStyles.add](#page-4952-0) ([withProperties: **Object**]) [PathPoint](#page-2626-0) [PathPoints.add](#page-2632-0) ([withProperties: **Object**])

[Path](#page-2621-0) [Paths.add](#page-2636-0) ([withProperties: **Object**])

[PercentCombobox](#page-5490-0) [PercentComboboxes.add](#page-5498-0) ([withProperties: **Object**])

[PercentEditbox](#page-5502-0) [PercentEditboxes.add](#page-5509-0) ([withProperties: **Object**]) void [PlaceGun.loadPlaceGun](#page-449-0) (fileName: *varies*[, showingOptions]

*bool*=**false**][, withProperties: **Object**]) [array](#page-22-0) of varies=any [Polygon.place](#page-2657-0) (fileName: [File\[](#page-66-0),

showingOptions: *bool*=**false**][, withProperties: **Object**])

[Asset](#page-2815-0) [Polygon.store](#page-2661-0) (using: [Library\[](#page-2828-0), withProperties: **Object**])

[Polygon](#page-2639-0) [Polygons.add](#page-2665-0) ([layer: [Layer\]](#page-2417-0)[, numberOfSides: *number* insetPercentage: *number*][, at:

[LocationOptions=](#page-1129-0)LocationOptions.UNKNOWN][, refere *varies*][, withProperties: **Object**])

[PreflightProcess](#page-3880-0) [PreflightProcesses.add](#page-3886-0) (targetObject: Documer appliedProfile: [PreflightProfile\[](#page-3890-0), preflightOptions:

[PreflightOption](#page-3634-0)][, withProperties: **Object**])

varies=any [PreflightProfileRules.add](#page-3902-0) (id: *string*[, withProperties **Object**])

[PreflightProfile](#page-3890-0) [PreflightProfiles.add](#page-3907-0) ([withProperties: **Object**]) varies=any [PreflightRuleInstances.add](#page-3922-0) (id: *string*[, withProperties] **Object**])

[PrinterPreset](#page-3672-0) [PrinterPresets.add](#page-3688-0) ([withProperties: **Object**])
[RadiobuttonControl](#page-5513-0) [RadiobuttonControls.add](#page-5519-0) ([withProperties: **Object**])

[RadiobuttonGroup](#page-5522-0) [RadiobuttonGroups.add](#page-5528-0) ([withProperties: **Object**])

[RealCombobox](#page-5532-0) [RealComboboxes.add](#page-5539-0) ([withProperties: **Object**]) [RealEditbox](#page-5543-0) [RealEditboxes.add](#page-5550-0) ([withProperties: **Object**]) [array](#page-22-0) of varies=any [Rectangle.place](#page-2687-0) (fileName: [File](#page-66-0)[,

showingOptions: *bool*=**false**][, withProperties: **Object**]) [Asset](#page-2815-0) [Rectangle.store](#page-2691-0) (using: [Library](#page-2828-0)[, withProperties: **Object**]) [Rectangle](#page-2669-0) [Rectangles.add](#page-2695-0) ([layer: [Layer\]](#page-2417-0)[, at:

[LocationOptions=](#page-1129-0)LocationOptions.UNKNOWN][, refere *varies*][, withProperties: **Object**])

varies=any [Rows.add](#page-4352-0) ([at:

[LocationOptions=](#page-1129-0)LocationOptions.UNKNOWN][, refere *varies*][, withProperties: **Object**])

[RuleDataObject](#page-3931-0) [RuleDataObjects.add](#page-3937-0) (name: *string*, dataType: [RuleDataType,](#page-1412-0) dataValue: *varies*[, withProperties: **Object**])

[ScriptMenuAction](#page-5554-0) [ScriptMenuActions.add](#page-5562-0) ([title: *string*][,

withProperties: **Object**])

[Section](#page-2699-0) [Sections.add](#page-2706-0) ([reference: [Page](#page-2570-0)][, withProperties: Objec [ShowHideFieldsBehavior](#page-2101-0) [ShowHideFieldsBehaviors.add](#page-2107-0)

#### ([withProperties: **Object**])

[array](#page-22-0) of varies=any [Sound.place](#page-2125-0) (fileName: [File](#page-66-0)[, showingOptic *bool*=**false**][, withProperties: **Object**])

[Asset](#page-2815-0) [Sound.store](#page-2129-0) (using: [Library](#page-2828-0)[, withProperties: **Object**]) [SoundBehavior](#page-2133-0) [SoundBehaviors.add](#page-2139-0) ([withProperties: **Object**]) [Sound](#page-2110-0) [Sounds.add](#page-2144-0) ([layer: [Layer](#page-2417-0)][, at:

[LocationOptions=](#page-1129-0)LocationOptions.UNKNOWN][, refere *varies*][, withProperties: **Object**])

[array](#page-22-0) of varies=any [SplineItem.place](#page-2738-0) (fileName: [File\[](#page-66-0),

showingOptions: *bool*=**false**][, withProperties: **Object**]) [Asset](#page-2815-0) [SplineItem.store](#page-2742-0) (using: [Library\[](#page-2828-0), withProperties: **Object**]) [array](#page-22-0) of varies=any [Spread.place](#page-2760-0) (fileName: [File\[](#page-66-0), placePoint: [A](#page-22-0)

of *Measurement Unit (Number or String)*][, destinationLayer [Layer](#page-2417-0)][, showingOptions: *bool*=**false**][, autoflowing:

*bool*=**false**][, withProperties: **Object**])

[Spread](#page-2751-0) [Spreads.add](#page-2766-0) ([at:

[LocationOptions=](#page-1129-0)LocationOptions.UNKNOWN][, refere *varies*][, withProperties: **Object**])

[State](#page-2147-0) [States.add](#page-2155-0) ([withProperties: **Object**]) [StaticText](#page-5566-0) [StaticTexts.add](#page-5572-0) ([withProperties: **Object**]) [StripedStrokeStyle](#page-4191-0) [StripedStrokeStyles.add](#page-4197-0) ([withProperties: **Object**]) [Submenu](#page-5575-0) [Submenus.add](#page-5582-0) (title: *string*[, at: [LocationOptions=](#page-1129-0)**LocationOptions.AT\_END**][, reference: [MenuElement](#page-5445-0)][, withProperties: **Object**]) [TOCStyleEntry](#page-4228-0) [TOCStyleEntries.add](#page-4224-0) ([styleName: *string*][, withProperties: **Object**]) [TOCStyle](#page-4216-0) [TOCStyles.add](#page-4234-0) ([withProperties: **Object**]) [TabStop](#page-5007-0) [TabStops.add](#page-5012-0) ([withProperties: **Object**]) [TableStyleGroup](#page-4419-0) [TableStyleGroups.add](#page-4426-0) ([withProperties: **Object** [TableStyle](#page-4390-0) [TableStyles.add](#page-4431-0) ([withProperties: **Object**]) [Table](#page-4355-0) [Tables.add](#page-4435-0) ([to: [LocationOptions=](#page-1129-0)LocationOptions.UNKNOWN][, refere *varies*][, withProperties: **Object**]) [array](#page-22-0) of varies=any [Text.place](#page-5055-0) (fileName: [File\[](#page-66-0), showingOptions *bool*=**false**][, withProperties: **Object**]) [array](#page-22-0) of varies=any [TextColumn.place](#page-5104-0) (fileName: [File](#page-66-0)[, showingOptions: *bool*=**false**][, withProperties: **Object**]) [TextEditbox](#page-5585-0) [TextEditboxes.add](#page-5591-0) ([withProperties: **Object**]) [array](#page-22-0) of varies=any [TextFrame.place](#page-5129-0) (fileName: [File\[](#page-66-0), showingOptions: *bool*=**false**][, withProperties: **Object**]) [Asset](#page-2815-0) [TextFrame.store](#page-5133-0) (using: [Library\[](#page-2828-0), withProperties: **Object**]) [TextFrame](#page-5110-0) [TextFrames.add](#page-5138-0) ([layer: [Layer](#page-2417-0)][, at: [LocationOptions=](#page-1129-0)LocationOptions.UNKNOWN][, refere *varies*][, withProperties: **Object**]) [TextPath](#page-5142-0) [TextPaths.add](#page-5152-0) ([withProperties: **Object**]) [array](#page-22-0) of varies=any [TextStyleRange.place](#page-5196-0) (fileName: [File](#page-66-0)[, showingOptions: *bool*=**false**][, withProperties: **Object**]) [TextVariableInstance](#page-5208-0) [TextVariableInstances.add](#page-5214-0) ([to: [LocationOptions=](#page-1129-0)LocationOptions.UNKNOWN][, refere *varies*][, withProperties: **Object**]) [TextVariable](#page-5203-0) [TextVariables.add](#page-5219-0) ([withProperties: **Object**]) [TimingGroup](#page-2158-0) [TimingGroups.add](#page-2164-0) (dynamicTarget: *varies*[, delaySeconds: *number*=**0**][, withProperties: **Object**]) [TimingList](#page-2168-0) [TimingLists.add](#page-2173-0) (triggerEvent: DynamicTriggerEve withProperties: **Object**]) [TimingTarget](#page-2181-0) [TimingTargets.add](#page-2188-0) (dynamicTarget: *varies*[,

delaySeconds: *number*=**0**][, withProperties: **Object**]) [Tint](#page-604-0) [Tints.add](#page-612-0) (baseColor: [Color\[](#page-513-0), withProperties: **Object**]) [Topic](#page-1812-0) [Topics.add](#page-1817-0) (name: *string*[, sortBy: *string*][, withProperties **Object**]) [TransformationMatrix](#page-2780-0) [TransformationMatrices.add](#page-2776-0) ([horizontalScaleFactor: *number*][, verticalScaleFactor: *number*][, clockwiseShearAngle: *number*][, counterclockwiseRotationAngle: *number*][, horizontalTranslation: *number*][, verticalTranslation: *number* matrixValues: [Array](#page-22-0) of *number*][, matrixMapping: Array of *varies*][, withProperties: **Object**]) [TrapPreset](#page-615-0) [TrapPresets.add](#page-625-0) ([withProperties: **Object**]) [UIEvent](#page-4147-0) [UIEvent.UIEvent](#page-4149-0) (type: [String\[](#page-167-0), captures: [Boolean](#page-31-0)=**false** bubbles: [Boolean](#page-31-0)=**false**][, view: **Object**][, detail: [Number\]](#page-115-0)) void [UIEvent.initUIEvent](#page-4150-0) (type: [String\[](#page-167-0), captures: [Boolean](#page-31-0)=**false** bubbles: [Boolean](#page-31-0)=**false**][, view: **Object**][, detail: [Number\]](#page-115-0)) [ViewZoomBehavior](#page-2192-0) [ViewZoomBehaviors.add](#page-2198-0) ([withProperties: **Object**]) [array](#page-22-0) of varies=any [WMF.place](#page-2801-0) (fileName: [File\[](#page-66-0), showingOptions] *bool*=**false**][, withProperties: **Object**]) [Asset](#page-2815-0) [WMF.store](#page-2805-0) (using: [Library\[](#page-2828-0), withProperties: **Object**]) void [Window.Window](#page-4160-0) (type: [String\[](#page-167-0), title: [String](#page-167-0)][, bounds: [Bou](#page-3944-0)nds: [, properties: **Object**]) **Object** [Window.add](#page-4164-0) (type: [String\[](#page-167-0), bounds: [Bounds\]](#page-3944-0)[, text: [Strin](#page-167-0)g] properties: **Object**]) [Window](#page-472-0) [Windows.add](#page-479-0) ([withProperties: **Object**]) [array](#page-22-0) of varies=any [Word.place](#page-5276-0) (fileName: [File](#page-66-0)[, showingOptions] *bool*=**false**][, withProperties: **Object**]) void [XML.setSettings](#page-209-0) (obj: **Object**) [XMLAttribute](#page-5622-0) [XMLAttributes.add](#page-5627-0) (name: *string*, value: *string*[, withProperties: **Object**]) [XMLComment](#page-5631-0) [XMLComments.add](#page-5636-0) ([value: *string*=][, storyOff *varies*][, withProperties: **Object**]) [Asset](#page-2815-0) [XMLElement.store](#page-5651-0) (using: [Library\[](#page-2828-0), withProperties: Obje [XMLElement](#page-5640-0) [XMLElements.add](#page-5655-0) (markupTag: *varies*[, xmlContent *varies*][, withProperties: **Object**]) [XMLExportMap](#page-5659-0) [XMLExportMaps.add](#page-5665-0) (mappedStyle: *varies*, markupTag: *varies*[, withProperties: **Object**]) [XMLImportMap](#page-5669-0) [XMLImportMaps.add](#page-5675-0) (markupTag: *varies*,

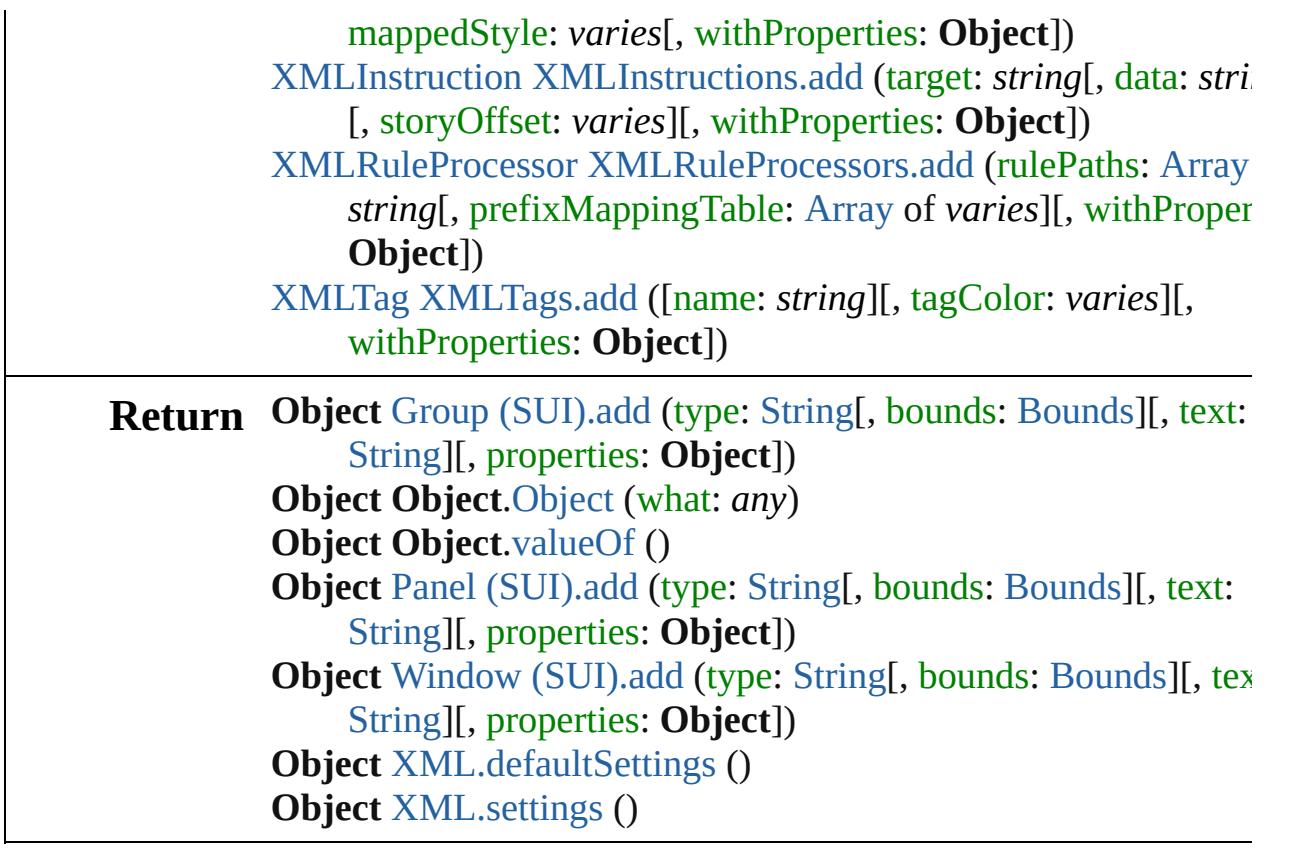

Jongware, 20-

[Contents](#page-0-0) :: [Index](#page-5767-0)

# <span id="page-148-0"></span>**Class**

<span id="page-149-0"></span>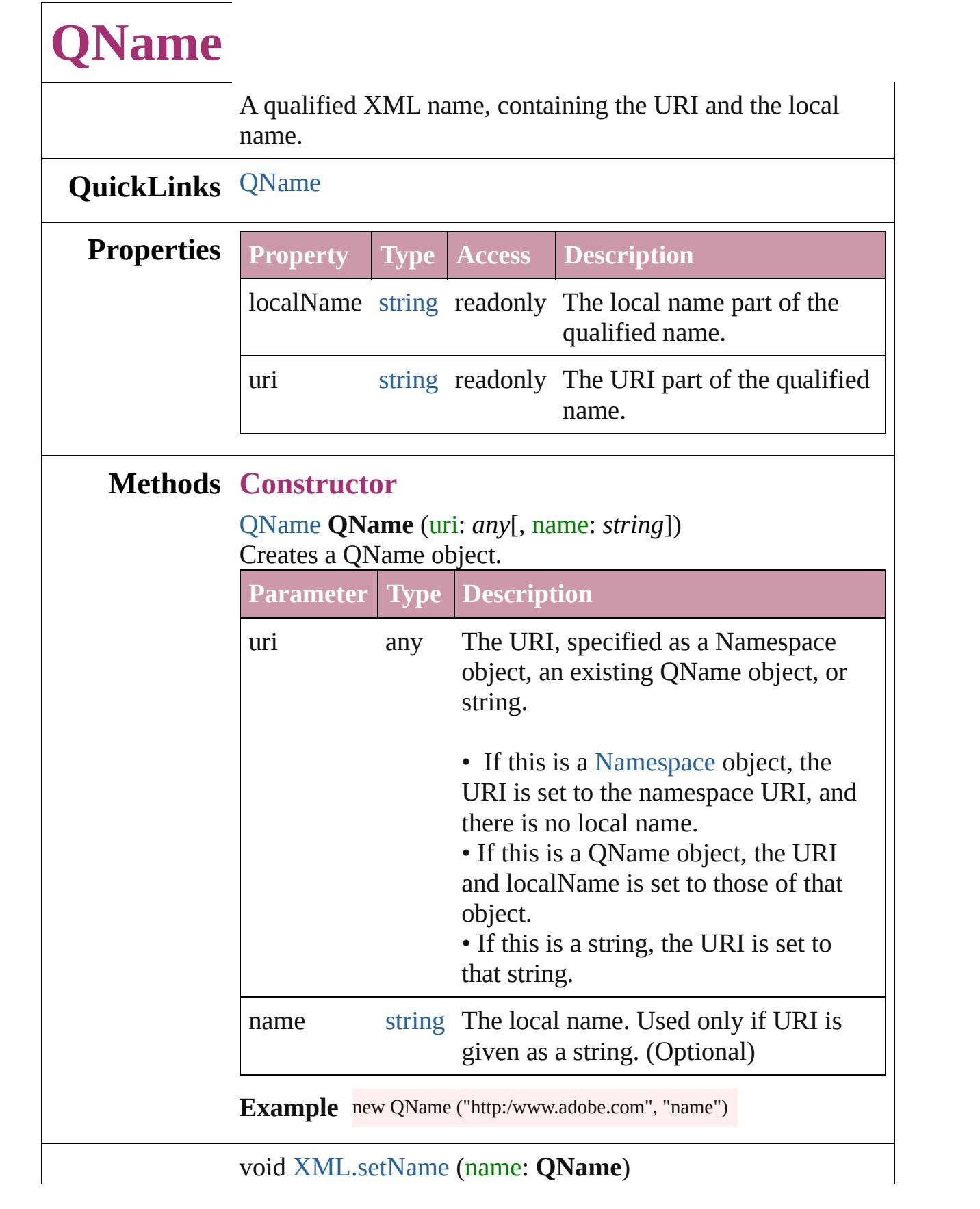

**Used in:**

**Return QName QName**[.QName](#page-149-0) (uri: *any*[, name: *string*]) **QName** [XML.name](#page-213-0) ()

Jongware, 20-

[Contents](#page-0-0) :: [Index](#page-5767-0)

# <span id="page-151-0"></span>**Class**

# **Reflection**

#### Provides information about a class.

# **QuickLinks** [find](#page-153-0), [toXML](#page-153-1)

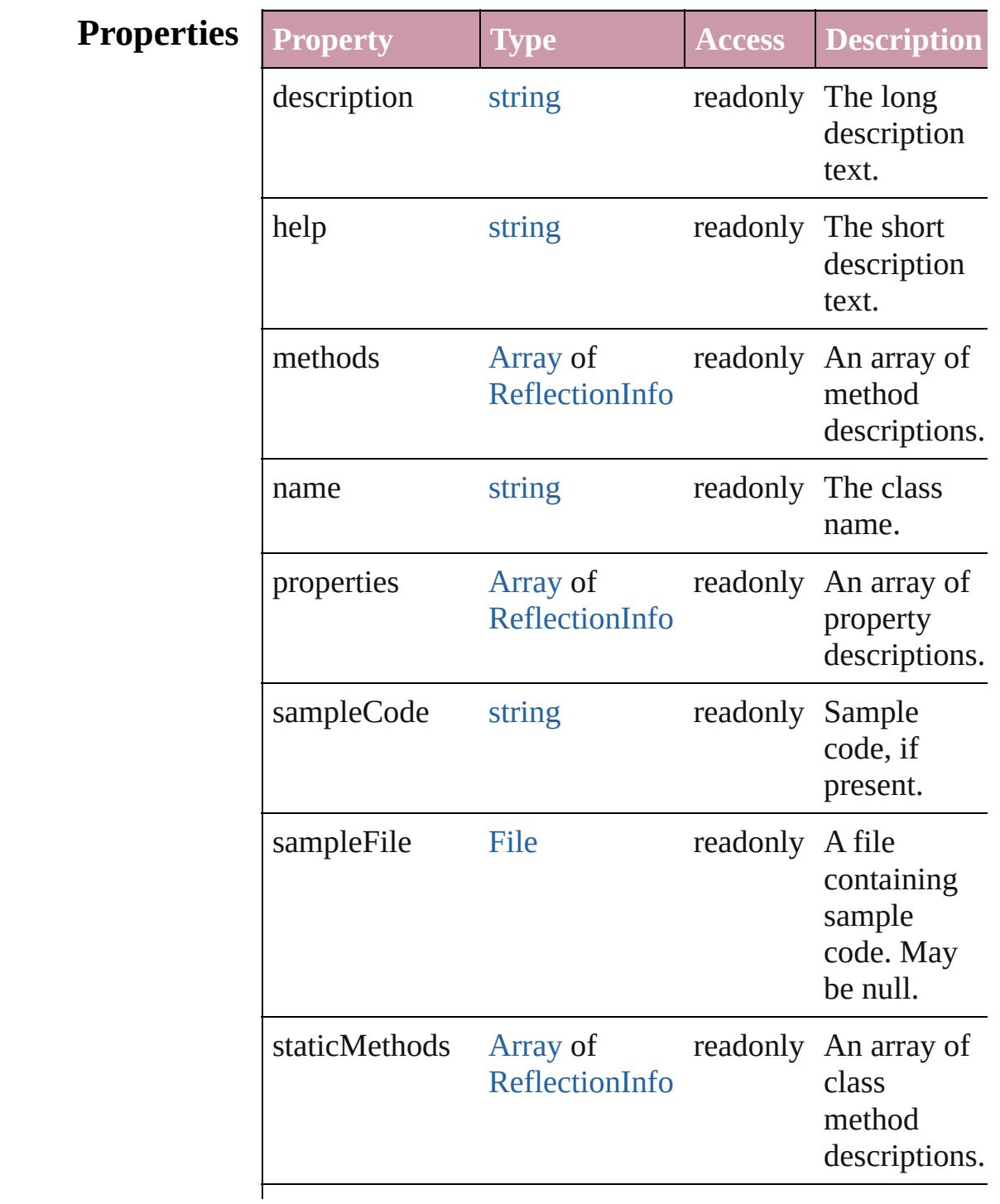

<span id="page-153-1"></span><span id="page-153-0"></span>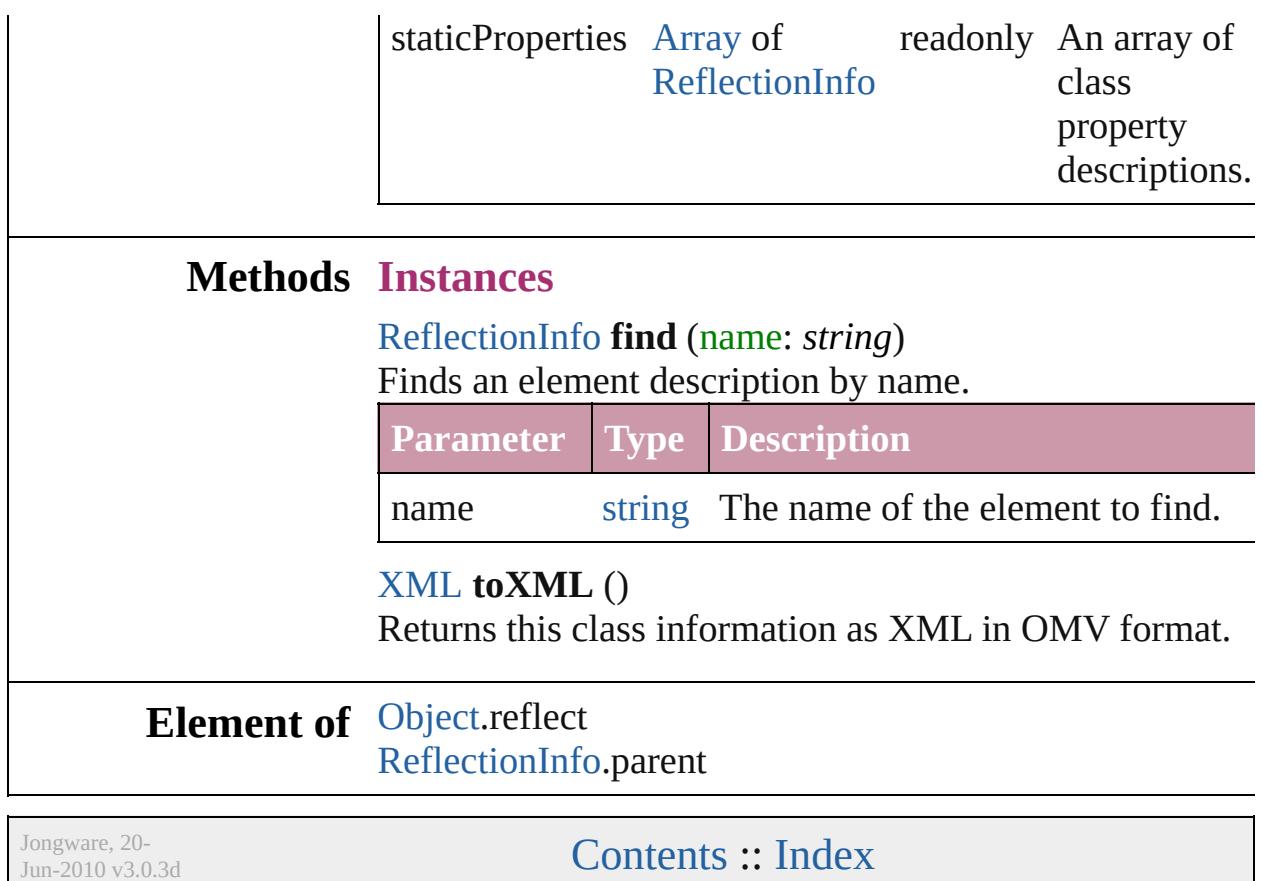

# <span id="page-154-0"></span>**Class**

# **ReflectionInfo**

Provides information about a method, a property method parameters.

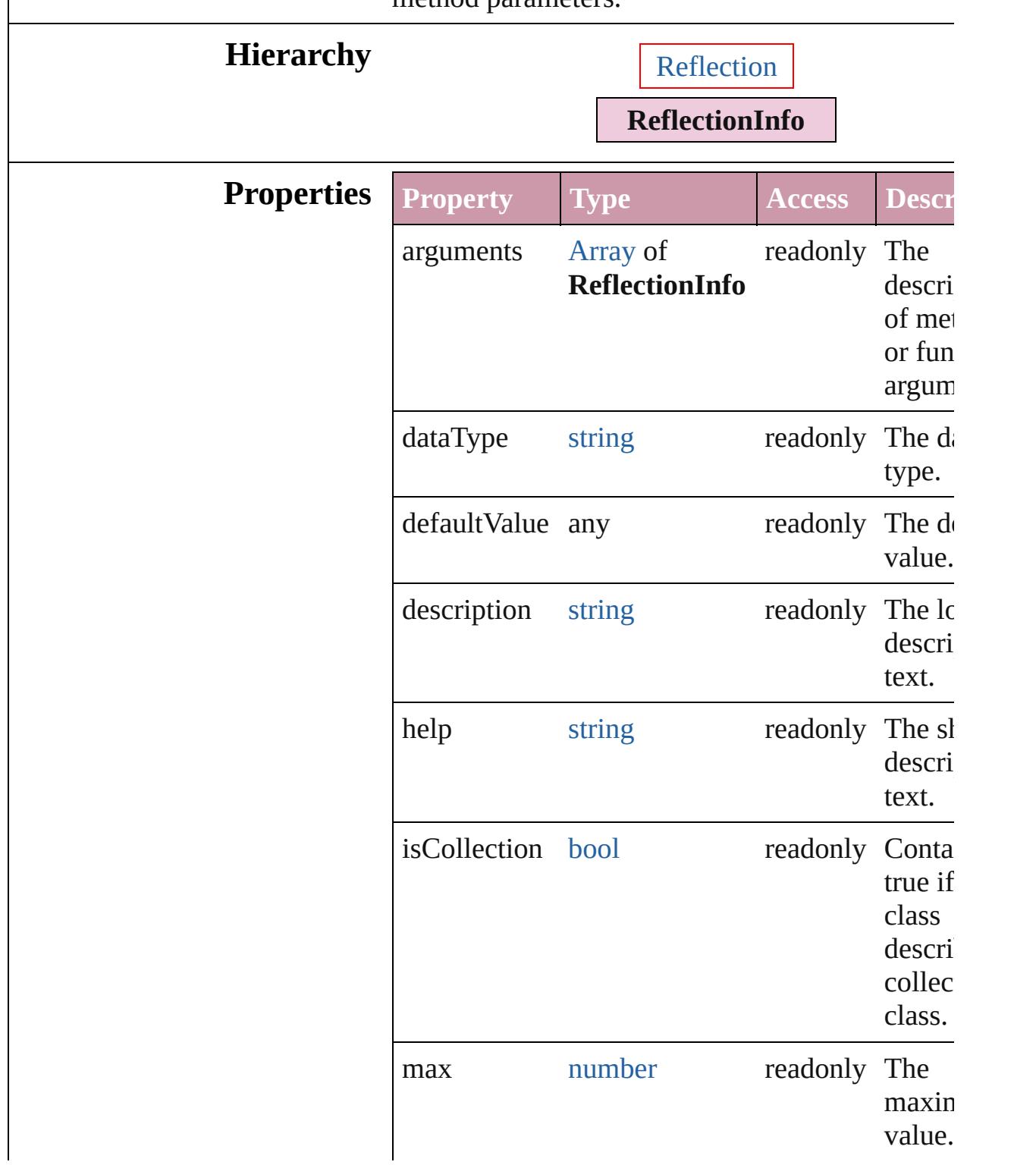

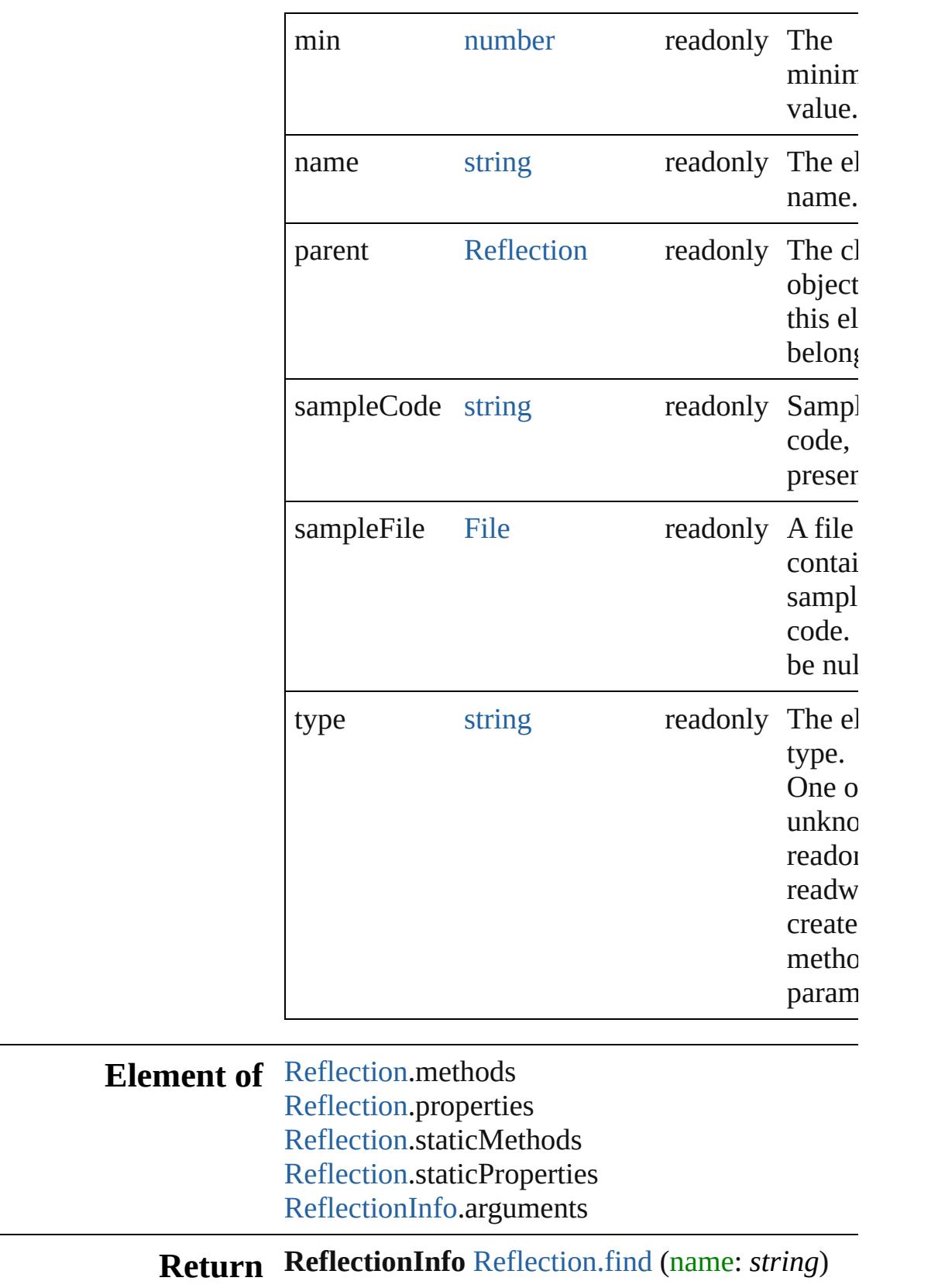

Jongware, 20-J u n - 2 0 1 0 v 3.0.3 d

# <span id="page-158-0"></span>**Class**

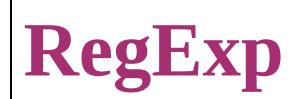

# Wraps a regular expression.

**QuickLinks** [RegExp,](#page-160-0) [compile,](#page-160-1) [exec](#page-161-0), [test](#page-161-1), [toString](#page-161-2)

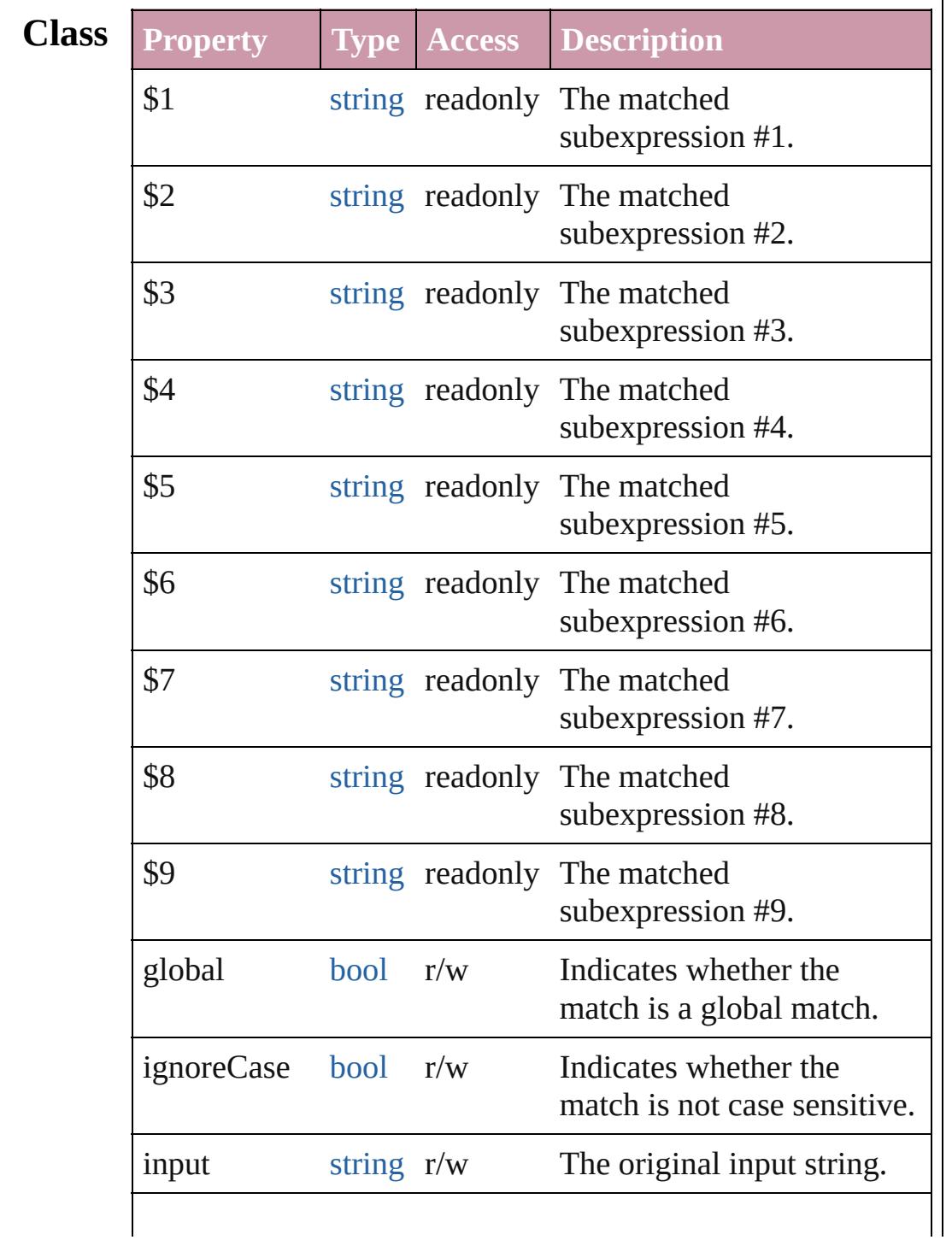

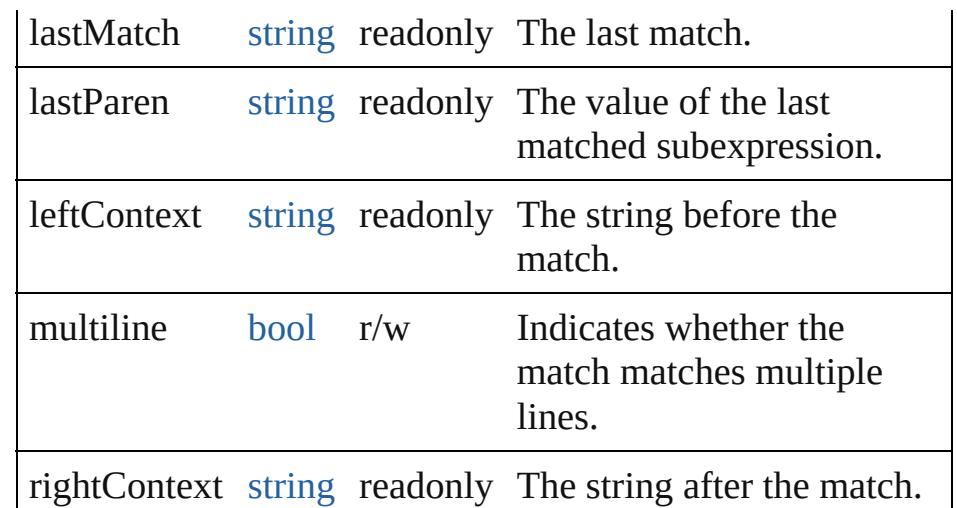

# **Methods Constructor**

<span id="page-160-0"></span>[RegExp](#page-158-0) **RegExp** (pattern: *string*[, flags: *string*]) Creates and returns a new RegExp object set to the value of the argument converted to a regular expression.

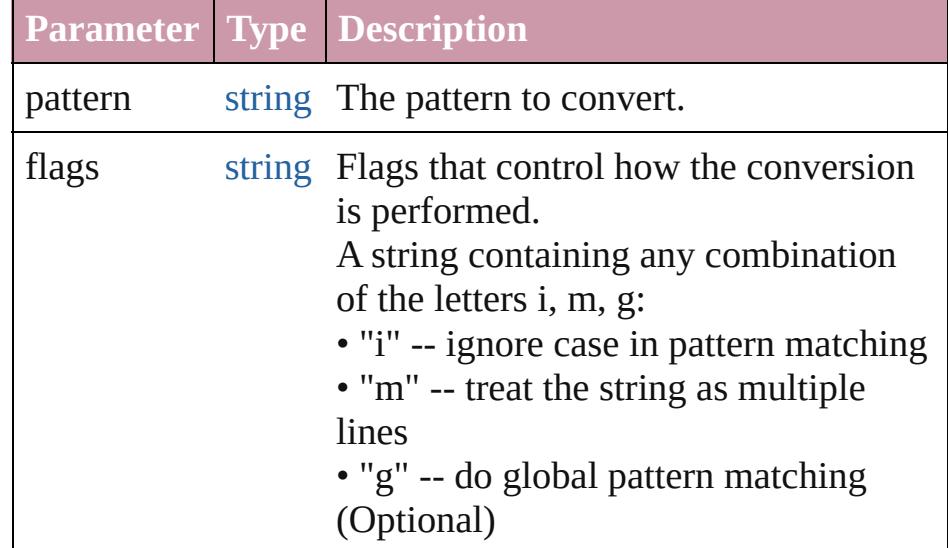

# **Instances**

#### <span id="page-160-1"></span>bool **compile** (pattern: *string*)

Compiles a string to a regular expression. Returns true if the compilation was successful.

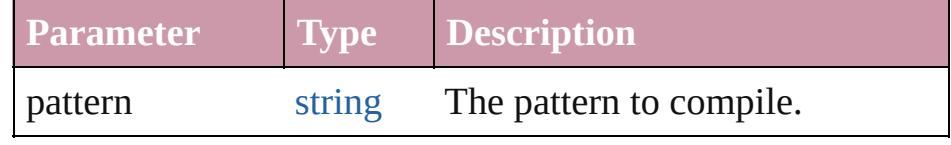

#### <span id="page-161-0"></span>[Array](#page-22-0) **exec** (text: *string*)

Execute a regular expression.

The return value is an array of matches, with the first element containing the match, and successive elements containing the results of any matching subexpression in their order of appearance. If there is no match, the result is null.

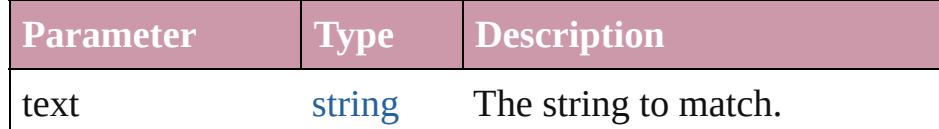

<span id="page-161-1"></span>bool **test** (text: *string*)

Execute a regular expression, and return true if there is a match.

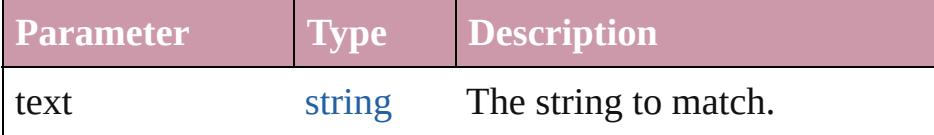

#### <span id="page-161-2"></span>string **toString** ()

Converts this RegExp object to a string.

# **Used in:** [Array](#page-22-0) [String.match](#page-171-0) (regexp: **RegExp**) number [String.search](#page-171-1) (search: **RegExp**)

**Return RegExp RegExp**[.RegExp](#page-160-0) (pattern: *string*[, flags: *string*])

Jongware, 20-

Jongware, 20- $_{\text{Jun-2010 v3.0.3d}}$   $\text{Contents: Index}$  $\text{Contents: Index}$  $\text{Contents: Index}$  $\text{Contents: Index}$  $\text{Contents: Index}$ 

# <span id="page-162-0"></span>**Class**

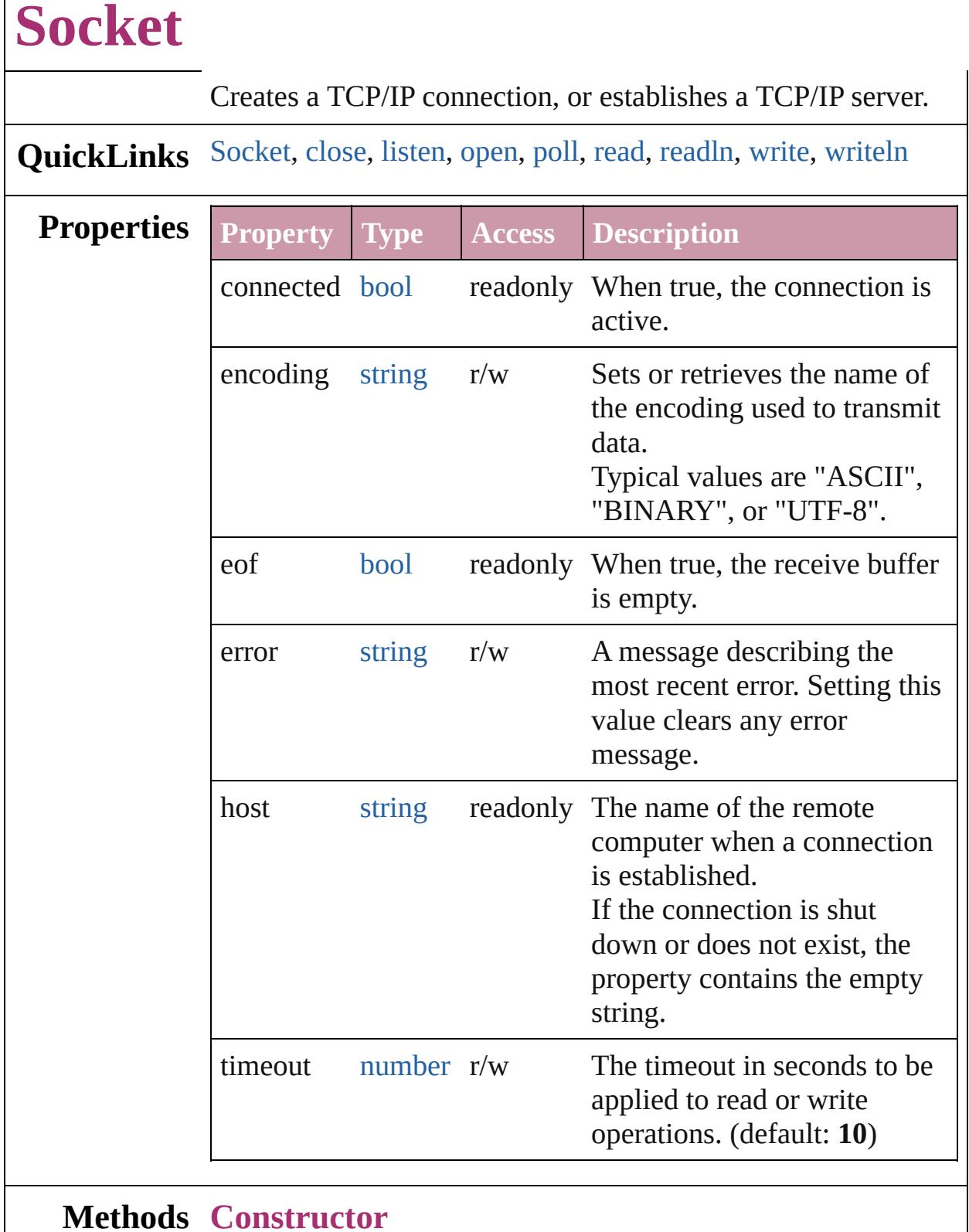

 $\overline{\phantom{a}}$ 

## <span id="page-163-0"></span>[Socket](#page-162-0) **Socket** () Creates a new Socket object.

## **Instances**

#### <span id="page-164-0"></span>bool **close** ()

Terminates the open connection.

Returns true if the connection was closed, false on I/O errors. Deleting the object also closes the connection, but not until JavaScript garbage-collects the object. The connection might stay open longer than you wish if you do not close it explicitly.

<span id="page-164-1"></span>bool **listen** (port: *number*[, encoding: *string*=**ASCII**]) Instructs the object to start listening for an incoming connection.

The call to open() and the call to listen()are mutually exclusive. Call one function or the other, not both.

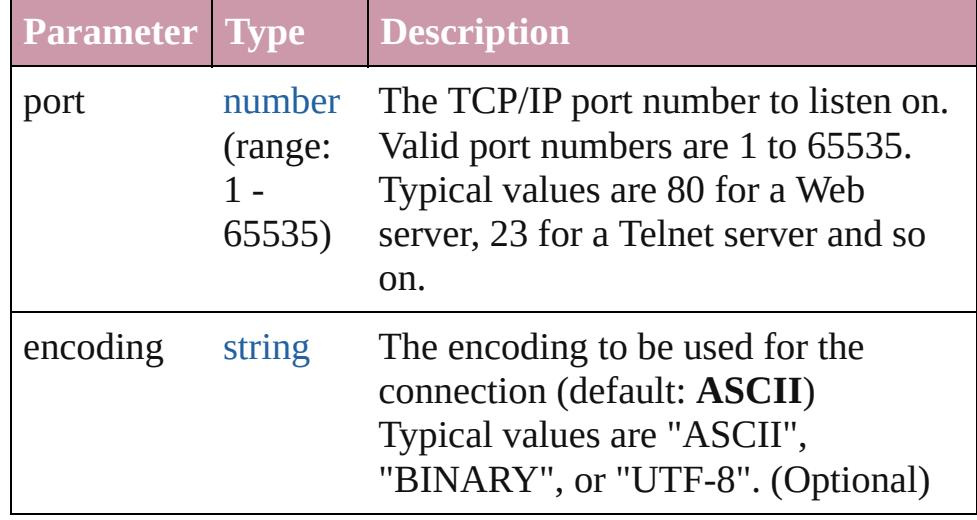

<span id="page-164-2"></span>bool **open** (host: *string*[, encoding: *string*=**ASCII**]) Opens the connection for subsequent read/write operations. The call to open() and the call to listen() are mutually exclusive. Call one function or the other, not both.

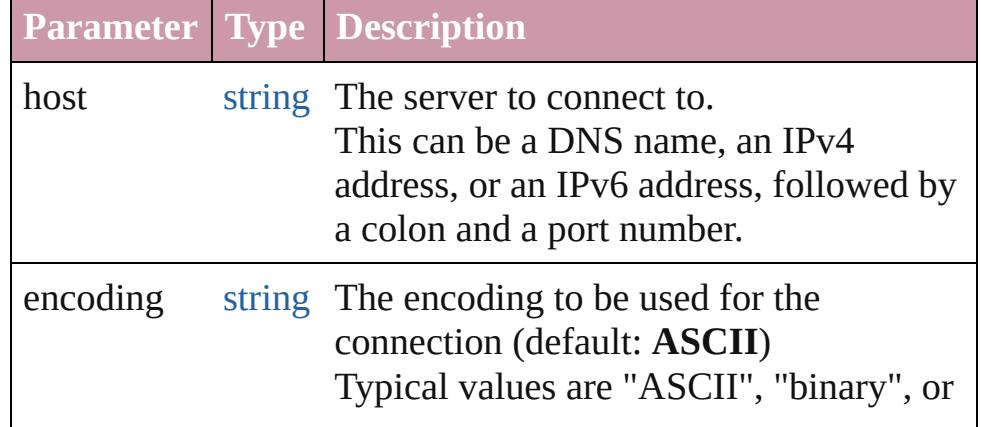

### <span id="page-165-0"></span>[Socket](#page-162-0) **poll** ()

Checks a listening object for a new incoming connection. If a connection request was detected, the method returns a new Socket object that wraps the new connection. Use this connection object to communicate with the remote computer. After use, close the connection and delete the JavaScript object. If no new connection request was detected, the method returns null.

#### <span id="page-165-1"></span>string **read** ([count: *number*])

Reads up to the specified number of characters from the connection. CR characters are ignored unless the encoding is set to "BINARY".

Returns a string that contains up to the number of characters that were supposed to be read, or the number of characters read before the connection closed or timed out.

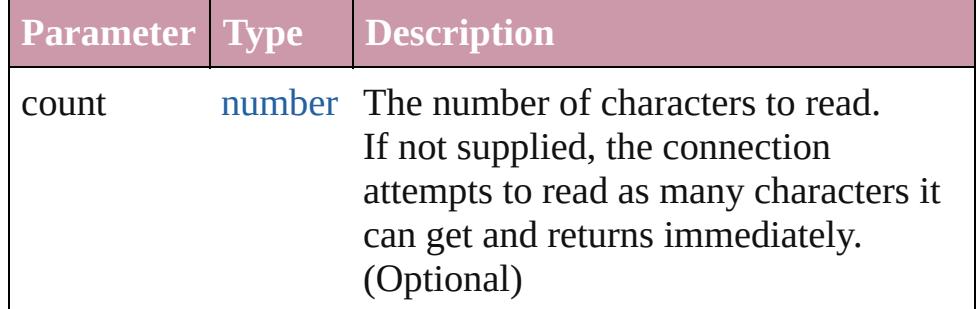

#### <span id="page-165-2"></span>string **readln** ()

Reads one line of text up to the next line feed. Line feeds are recognized as LF or CRLF pairs. CR characters

are ignored. Returns a string containing the characters.

#### <span id="page-165-3"></span>bool **write** (text: *string*)

Concatenates all arguments into a single string and writes that string to the connection.

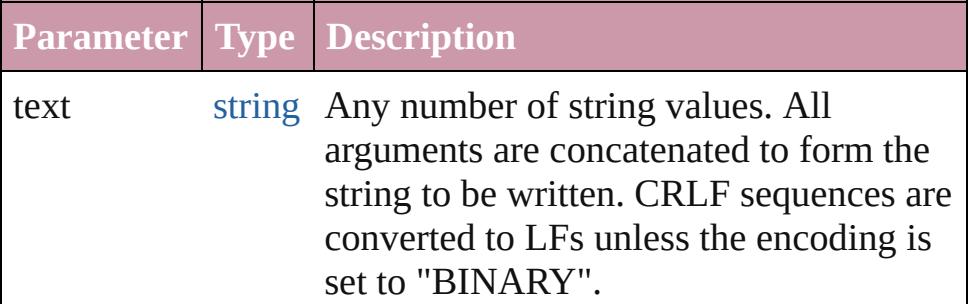

<span id="page-166-0"></span>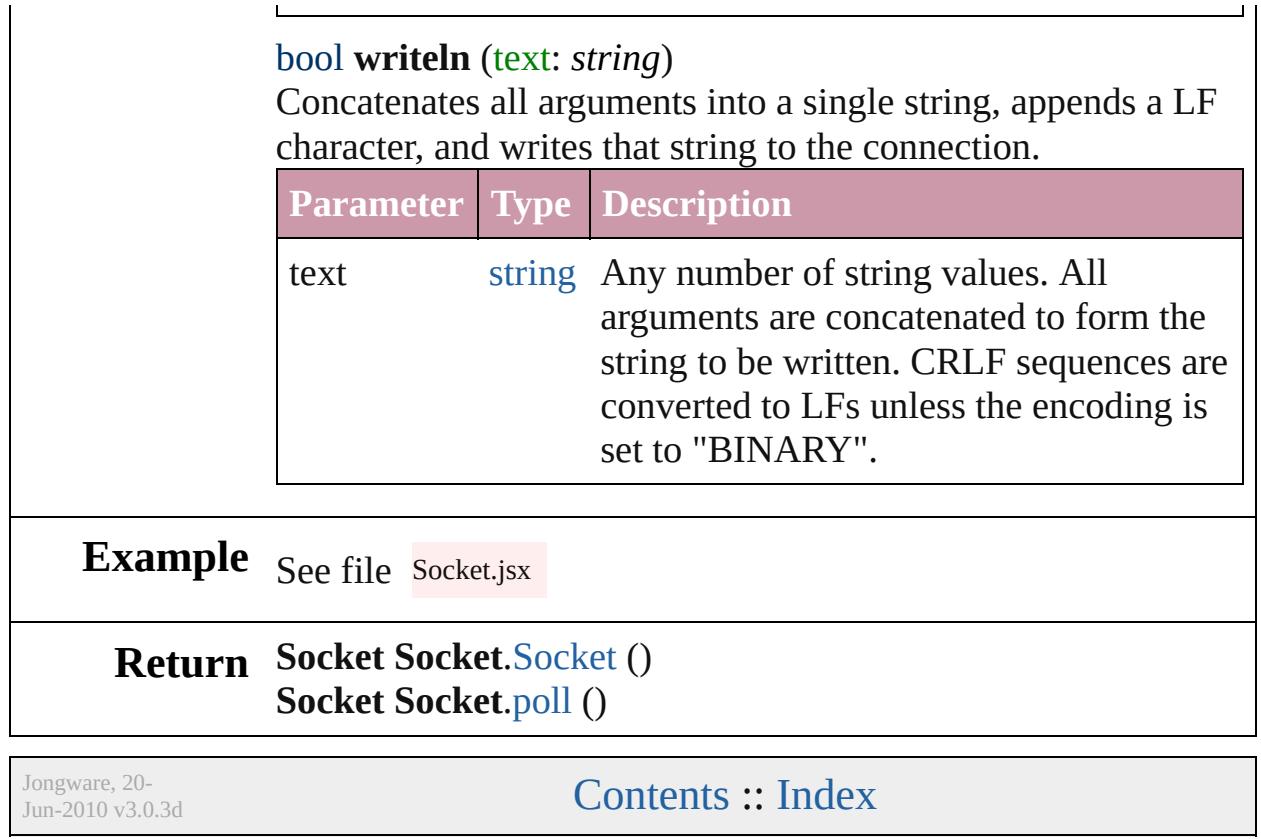

# <span id="page-167-0"></span>**Class**

# **String**

<span id="page-168-1"></span><span id="page-168-0"></span>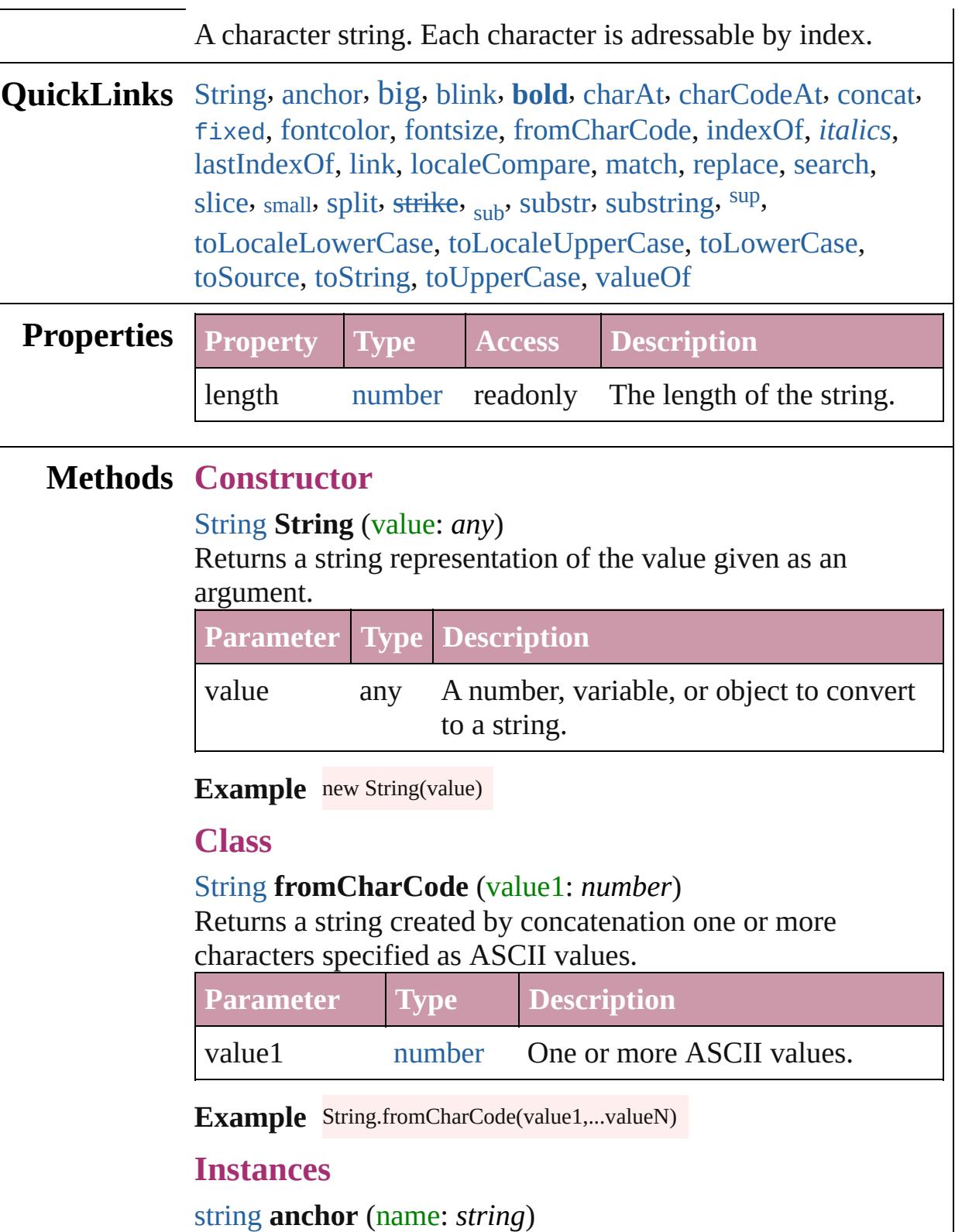

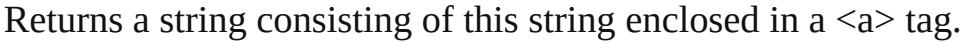

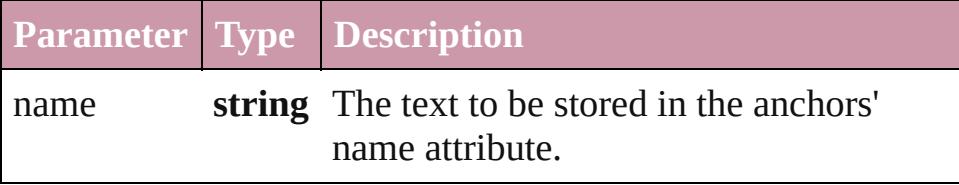

#### <span id="page-169-0"></span>string **big** ()

Returns a string consisting of this string enclosed in a <br/>big> tag.

#### <span id="page-169-1"></span>string **blink** ()

Returns a string consisting of this string enclosed in a  $\delta$ -blink tag.

#### <span id="page-169-2"></span>string **bold** ()

Returns a string consisting of this string enclosed in a  **tag.** 

#### <span id="page-169-3"></span>string **charAt** (index: *number*)

Returns the character at the specified index.

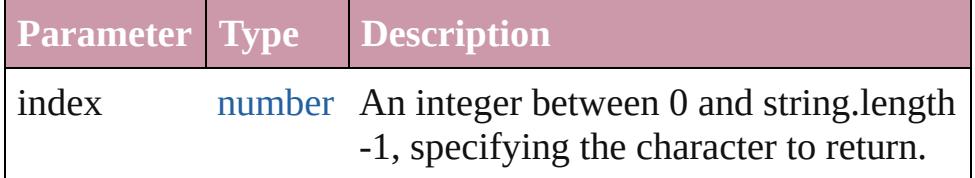

**Example** string.charAt(index)

#### <span id="page-169-4"></span>number **charCodeAt** (index: *number*)

Returns the Unicode value of the character at the given index.

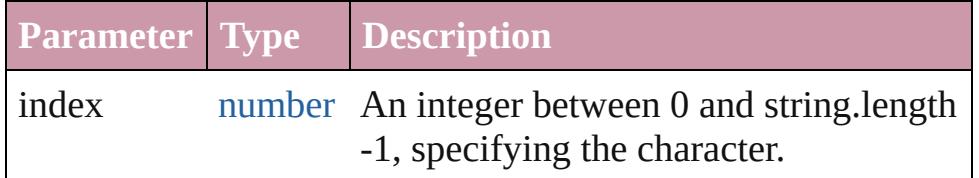

**Example** string.charCodeAt(index)

#### <span id="page-169-5"></span>string **concat** (value: *string*)

If necessary, converts the one or more given values to strings. Those values are concatenated with the original string, the result is returned. The original string is not effected. Returns the concatenated string.

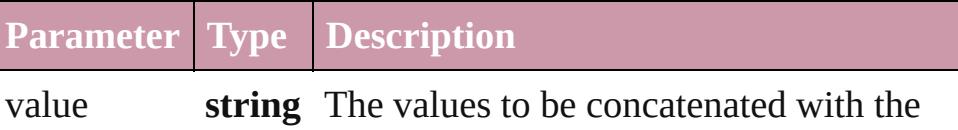

given string.

**Example** string.concat(value1,...valueN)

## <span id="page-170-0"></span>string **fixed** ()

Returns a string consisting of this string enclosed in a  $\ltt t$  tag.

## <span id="page-170-1"></span>string **fontcolor** (color: *string*)

Returns a string consisting of this string enclosed in a <font> tag.

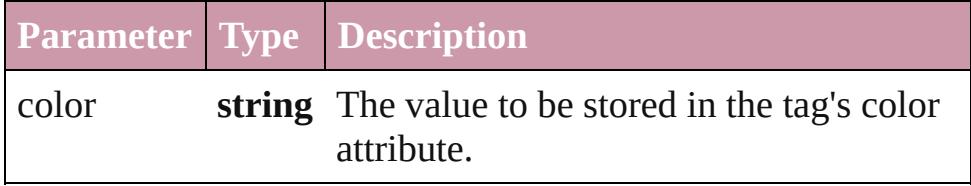

#### <span id="page-170-2"></span>string **fontsize** (size: *number*)

Returns a string consisting of this string enclosed in a <font> tag.

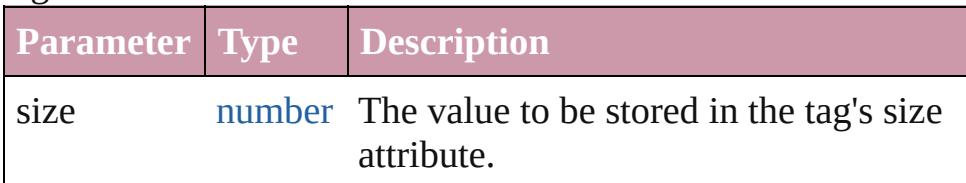

<span id="page-170-3"></span>number **indexOf** (searchValue: *string*[, offset: *number*]) Returns the index within the string of the first occurrence of the specified string, starting the search at fromIndex if provided.

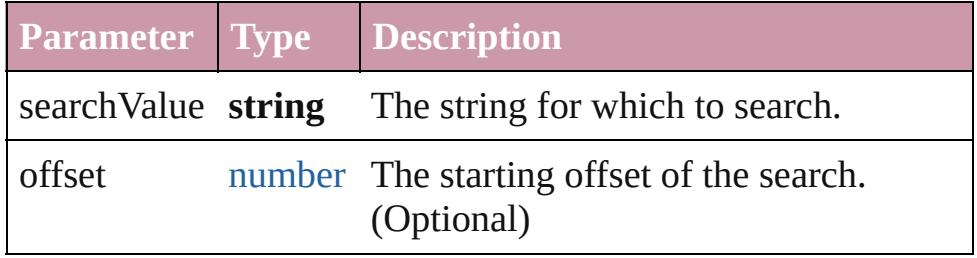

**Example** string.indexOf(searchValue, fromIndex)

# <span id="page-170-4"></span>string **italics** ()

Returns a string consisting of this string enclosed in a  $\leq i$  tag.

<span id="page-170-5"></span>number **lastIndexOf** (searchValue: *string*[, offset: *number*]) Returns the index within the string of the last occurrence of the specified value.

The string is searched backward, starting at fromIndex.

Returns the index within the string where the last occurrence of searchValue was found, or -1 if it was not found.

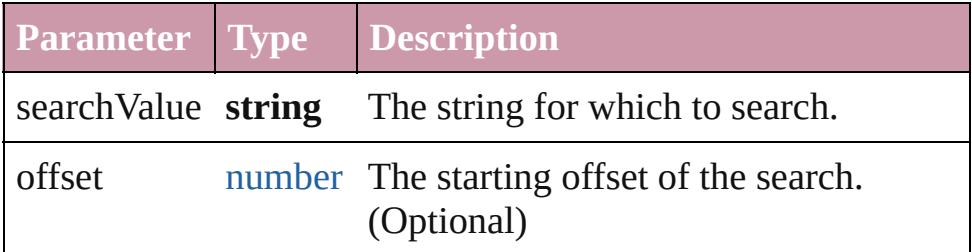

Example string.lastIndexOf(searchValue, fromIndex)

#### string **link** (href: *string*)

Returns a string consisting of this string enclosed in a  $\leq a$  tag.

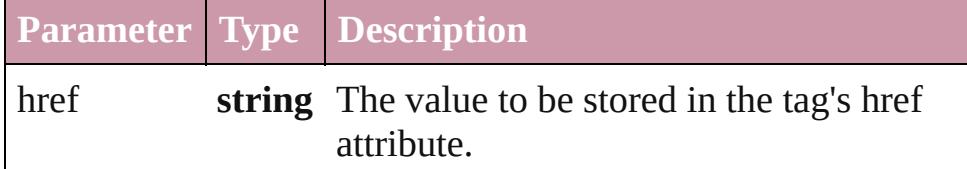

#### <span id="page-171-2"></span>number **localeCompare** (what: *string*)

Performs a localized comparison of two strings.

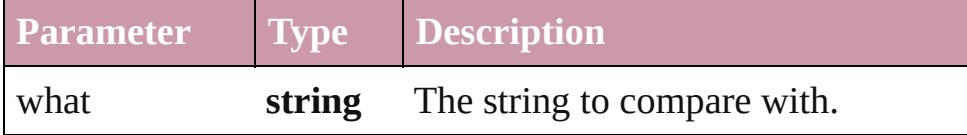

#### <span id="page-171-0"></span>[Array](#page-22-0) **match** (regexp: [RegExp](#page-158-0))

Matches a string against a regular expression.

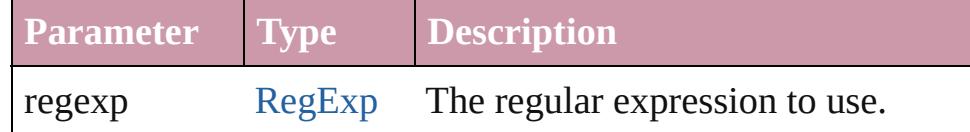

## <span id="page-171-3"></span>string **replace** (what: *any*, with: *string*)

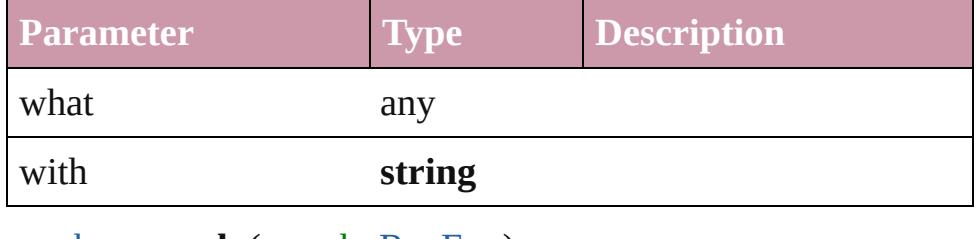

#### <span id="page-171-1"></span>number **search** (search: [RegExp](#page-158-0))

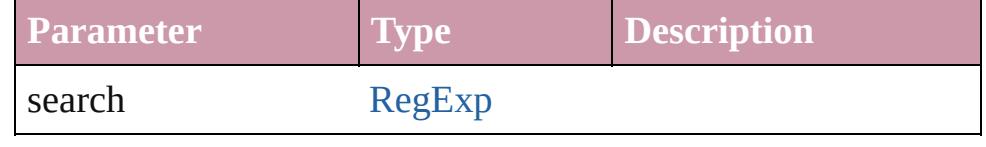

<span id="page-172-0"></span>string **slice** (startSlice: *number*[, endSlice: *number*])

Extracts a substring of the given string and returns it as a new string.

The substring begins at startSlice, and includes all characters up to, but not including the character at the index endSlice. A negative value indexes from the end of the string. For example, a negative value for startSlice is resolved as: string. length + startSlice. The original string is unchanged. Returns a substring of characters from the given string, starting at startSlice and ending with endSlice-1.

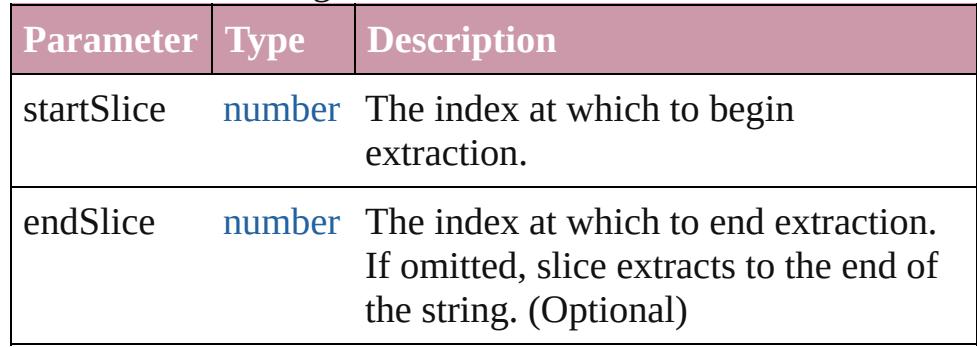

**Example** string.slice(startSlice, endSlice)

#### <span id="page-172-1"></span>string **small** ()

Returns a string consisting of this string enclosed in a  $\text{small}$ tag.

#### <span id="page-172-2"></span>string **split** (delimiter: *string*, limit: *number*)

Splits a string into a group of substrings, places those strings in an array, and returns the array.

The substrings are created by breaking the original string at places that match delimiter, the delimiter characters are removed. Returns an array whose elements are the substrings.

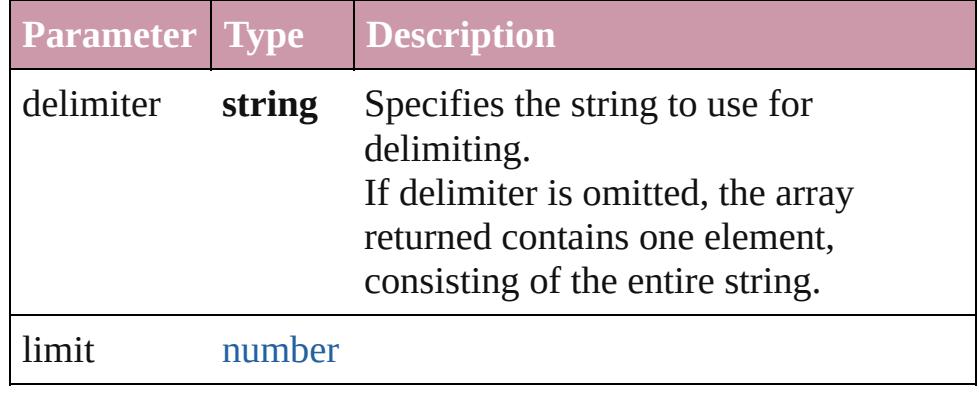

**Example** string.split(delimiter)

## <span id="page-173-0"></span>string **strike** ()

Returns a string consisting of this string enclosed in a <strike> tag.

### <span id="page-173-1"></span>string **sub** ()

Returns a string consisting of this string enclosed in a <sub> tag.

#### <span id="page-173-2"></span>string **substr** (start: *number*[, length: *number*])

Returns a string containing the characters beginning at the specified index, start, through the specified number of characters.

The original string is unchanged. Returns a string containing the extracted characters.

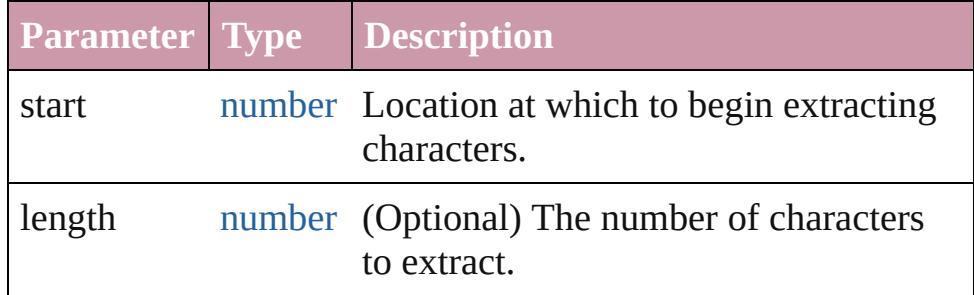

**Example** string.substr(start, length)

<span id="page-173-3"></span>string **substring** (indexA: *number*[, indexB: *number*]) Returns a substring of the given string by extracting characters from indexA up to but not including indexB.

The original string is unchanged. Returns a substring of characters from the given string, starting at indexA and ending with indexB-1.

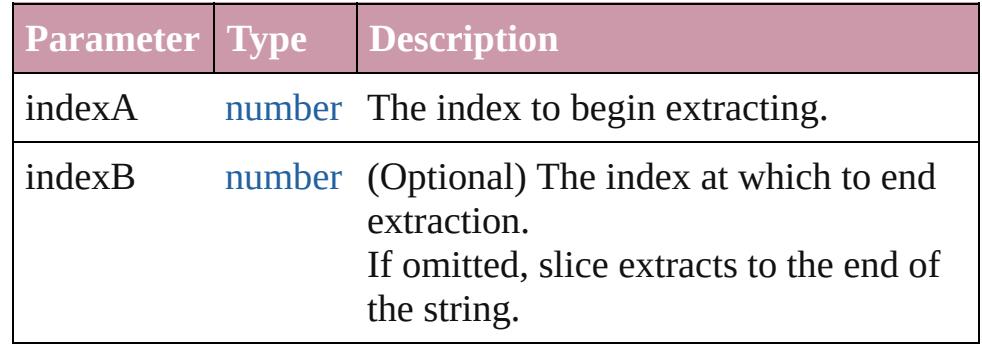

**Example** string.substring(indexA, indexB)

#### <span id="page-174-0"></span>string **sup** ()

Returns a string consisting of this string enclosed in a  $\langle \text{sup} \rangle$ tag.

#### <span id="page-174-1"></span>string **toLocaleLowerCase** ()

Returns a new string which contains all the characters of the original string converted to lowercase (localized). The original string is unchanged.

## <span id="page-174-2"></span>string **toLocaleUpperCase** ()

Returns a new string which contains all the characters of the original string converted to uppercase (localized). The original string is unchanged.

#### <span id="page-174-3"></span>string **toLowerCase** ()

Returns a new string which contains all the characters of the original string converted to lowercase. The original string is unchanged.

**Example** string.toLowerCase()

#### <span id="page-174-4"></span>string **toSource** ()

Creates a string representation of this object that can be fed back to [eval\(\)](#page-99-0) to re-create an object. Works only with built-in classes.

# <span id="page-174-5"></span>string **toString** ()

Returns itself.

#### <span id="page-174-6"></span>string **toUpperCase** ()

Returns a new string which contains all the characters of the original string converted to uppercase. The original string is unchanged.

**Example** string.toUpperCase()

<span id="page-174-7"></span>string **valueOf** () Returns itself.

**Element of** [AnimationSetting](#page-2899-0).preset [Bullet](#page-4451-0).bulletsFont [Bullet](#page-4451-0).bulletsFontStyle [Button](#page-1842-0).fillColor [Button](#page-1842-0).strokeColor

[Button](#page-1842-0).strokeType [Button](#page-3948-0).alignment [Button](#page-3948-0).helpTip [Button](#page-3948-0).justify [Button](#page-3948-0).shortcutKey [Button](#page-3948-0).text [Button](#page-3948-0).type [Cell](#page-4240-0).appliedCellStyle [Cell](#page-4240-0).bottomEdgeStrokeType [Cell](#page-4240-0).contents [Cell](#page-4240-0).diagonalLineStrokeType [Cell](#page-4240-0).fillColor [Cell](#page-4240-0).innerColumnStrokeType [Cell](#page-4240-0).innerRowStrokeType [Cell](#page-4240-0).leftEdgeStrokeType [Cell](#page-4240-0).rightEdgeStrokeType [Cell](#page-4240-0).topEdgeStrokeType [CellStyle.](#page-4265-0)appliedParagraphStyle [CellStyle.](#page-4265-0)basedOn [CellStyle.](#page-4265-0)bottomEdgeStrokeType [CellStyle.](#page-4265-0)diagonalLineStrokeType [CellStyle.](#page-4265-0)fillColor [CellStyle.](#page-4265-0)leftEdgeStrokeType [CellStyle.](#page-4265-0)rightEdgeStrokeType [CellStyle.](#page-4265-0)topEdgeStrokeType [ChangeGlyphPreference.](#page-2932-0)appliedFont [ChangeGlyphPreference.](#page-2932-0)fontStyle [ChangeGrepPreference](#page-2936-0).appliedCharacterStyle [ChangeGrepPreference](#page-2936-0).appliedFont [ChangeGrepPreference](#page-2936-0).appliedLanguage [ChangeGrepPreference](#page-2936-0).appliedNumberingList [ChangeGrepPreference](#page-2936-0).appliedParagraphStyle [ChangeGrepPreference](#page-2936-0).bulletsCharacterStyle [ChangeGrepPreference](#page-2936-0).bulletsTextAfter [ChangeGrepPreference](#page-2936-0).changeTo [ChangeGrepPreference](#page-2936-0).composer [ChangeGrepPreference](#page-2936-0).fillColor [ChangeGrepPreference](#page-2936-0).fontStyle [ChangeGrepPreference](#page-2936-0).kentenCustomCharacter [ChangeGrepPreference](#page-2936-0).kentenFillColor [ChangeGrepPreference](#page-2936-0).kentenFont [ChangeGrepPreference](#page-2936-0).kentenFontStyle [ChangeGrepPreference](#page-2936-0).kentenStrokeColor [ChangeGrepPreference](#page-2936-0).kerningMethod [ChangeGrepPreference](#page-2936-0).kinsokuSet [ChangeGrepPreference](#page-2936-0).markupTag [ChangeGrepPreference](#page-2936-0).mojikumi [ChangeGrepPreference](#page-2936-0).numberingCharacterStyle [ChangeGrepPreference](#page-2936-0).numberingExpression [ChangeGrepPreference](#page-2936-0).numberingFormat [ChangeGrepPreference](#page-2936-0).rubyFill [ChangeGrepPreference](#page-2936-0).rubyFont [ChangeGrepPreference](#page-2936-0).rubyFontStyle [ChangeGrepPreference](#page-2936-0).rubyStroke [ChangeGrepPreference](#page-2936-0).strikeThroughColor [ChangeGrepPreference](#page-2936-0).strikeThroughGapColor [ChangeGrepPreference](#page-2936-0).strikeThroughType [ChangeGrepPreference](#page-2936-0).strokeColor [ChangeGrepPreference](#page-2936-0).underlineColor [ChangeGrepPreference](#page-2936-0).underlineGapColor [ChangeGrepPreference](#page-2936-0).underlineType [ChangeObjectPreference.](#page-2968-0)appliedObjectStyles [ChangeObjectPreference.](#page-2968-0)fillColor [ChangeObjectPreference.](#page-2968-0)strokeColor [ChangeObjectPreference.](#page-2968-0)strokeType [ChangeTextPreference.](#page-2982-0)appliedCharacterStyle [ChangeTextPreference.](#page-2982-0)appliedFont [ChangeTextPreference.](#page-2982-0)appliedLanguage [ChangeTextPreference.](#page-2982-0)appliedNumberingList [ChangeTextPreference.](#page-2982-0)appliedParagraphStyle [ChangeTextPreference.](#page-2982-0)bulletsCharacterStyle [ChangeTextPreference.](#page-2982-0)bulletsTextAfter [ChangeTextPreference.](#page-2982-0)changeTo [ChangeTextPreference.](#page-2982-0)composer [ChangeTextPreference.](#page-2982-0)fillColor [ChangeTextPreference.](#page-2982-0)fontStyle [ChangeTextPreference.](#page-2982-0)kentenCustomCharacter [ChangeTextPreference.](#page-2982-0)kentenFillColor

[ChangeTextPreference.](#page-2982-0)kentenFont [ChangeTextPreference.](#page-2982-0)kentenFontStyle [ChangeTextPreference.](#page-2982-0)kentenStrokeColor [ChangeTextPreference.](#page-2982-0)kerningMethod [ChangeTextPreference.](#page-2982-0)kinsokuSet [ChangeTextPreference.](#page-2982-0)markupTag [ChangeTextPreference.](#page-2982-0)mojikumi [ChangeTextPreference.](#page-2982-0)numberingCharacterStyle [ChangeTextPreference.](#page-2982-0)numberingExpression [ChangeTextPreference.](#page-2982-0)numberingFormat [ChangeTextPreference.](#page-2982-0)rubyFill [ChangeTextPreference.](#page-2982-0)rubyFont [ChangeTextPreference.](#page-2982-0)rubyFontStyle [ChangeTextPreference.](#page-2982-0)rubyStroke [ChangeTextPreference.](#page-2982-0)strikeThroughColor [ChangeTextPreference.](#page-2982-0)strikeThroughGapColor [ChangeTextPreference.](#page-2982-0)strikeThroughType [ChangeTextPreference.](#page-2982-0)strokeColor [ChangeTextPreference.](#page-2982-0)underlineColor [ChangeTextPreference.](#page-2982-0)underlineGapColor [ChangeTextPreference.](#page-2982-0)underlineType [ChangeTransliteratePreference.](#page-3014-0)appliedCharacterStyle [ChangeTransliteratePreference.](#page-3014-0)appliedFont [ChangeTransliteratePreference.](#page-3014-0)appliedLanguage [ChangeTransliteratePreference.](#page-3014-0)appliedNumberingList [ChangeTransliteratePreference.](#page-3014-0)appliedParagraphStyle [ChangeTransliteratePreference.](#page-3014-0)bulletsCharacterStyle [ChangeTransliteratePreference.](#page-3014-0)bulletsTextAfter [ChangeTransliteratePreference.](#page-3014-0)composer [ChangeTransliteratePreference.](#page-3014-0)fillColor [ChangeTransliteratePreference.](#page-3014-0)fontStyle [ChangeTransliteratePreference.](#page-3014-0)kentenCustomCharacter [ChangeTransliteratePreference.](#page-3014-0)kentenFillColor [ChangeTransliteratePreference.](#page-3014-0)kentenFont [ChangeTransliteratePreference.](#page-3014-0)kentenFontStyle [ChangeTransliteratePreference.](#page-3014-0)kentenStrokeColor [ChangeTransliteratePreference.](#page-3014-0)kerningMethod [ChangeTransliteratePreference.](#page-3014-0)kinsokuSet [ChangeTransliteratePreference.](#page-3014-0)markupTag

[ChangeTransliteratePreference.](#page-3014-0)mojikumi [ChangeTransliteratePreference.](#page-3014-0)numberingCharacterStyle [ChangeTransliteratePreference.](#page-3014-0)numberingExpression [ChangeTransliteratePreference.](#page-3014-0)numberingFormat [ChangeTransliteratePreference.](#page-3014-0)rubyFill [ChangeTransliteratePreference.](#page-3014-0)rubyFont [ChangeTransliteratePreference.](#page-3014-0)rubyFontStyle [ChangeTransliteratePreference.](#page-3014-0)rubyStroke [ChangeTransliteratePreference.](#page-3014-0)strikeThroughColor [ChangeTransliteratePreference.](#page-3014-0)strikeThroughGapColor [ChangeTransliteratePreference.](#page-3014-0)strikeThroughType [ChangeTransliteratePreference.](#page-3014-0)strokeColor [ChangeTransliteratePreference.](#page-3014-0)underlineColor [ChangeTransliteratePreference.](#page-3014-0)underlineGapColor [ChangeTransliteratePreference.](#page-3014-0)underlineType [ChapterNumberPreference](#page-3038-0).chapterNumberFormat [Character](#page-4465-0).appliedCharacterStyle [Character](#page-4465-0).appliedFont [Character](#page-4465-0).appliedLanguage [Character](#page-4465-0).appliedNumberingList [Character](#page-4465-0).appliedParagraphStyle [Character](#page-4465-0).bulletsCharacterStyle [Character](#page-4465-0).contents [Character](#page-4465-0).dropCapStyle [Character](#page-4465-0).fillColor [Character](#page-4465-0).kentenFillColor [Character](#page-4465-0).kentenFont [Character](#page-4465-0).kentenFontStyle [Character](#page-4465-0).kentenStrokeColor [Character](#page-4465-0).kinsokuSet [Character](#page-4465-0).mojikumi [Character](#page-4465-0).numberingCharacterStyle [Character](#page-4465-0).numberingFormat [Character](#page-4465-0).rubyFill [Character](#page-4465-0).rubyFont [Character](#page-4465-0).rubyFontStyle [Character](#page-4465-0).rubyStroke [Character](#page-4465-0).ruleAboveColor [Character](#page-4465-0).ruleAboveGapColor

[Character](#page-4465-0).ruleAboveType [Character](#page-4465-0).ruleBelowColor [Character](#page-4465-0).ruleBelowGapColor [Character](#page-4465-0).ruleBelowType [Character](#page-4465-0).strikeThroughColor [Character](#page-4465-0).strikeThroughGapColor [Character](#page-4465-0).strikeThroughType [Character](#page-4465-0).strokeColor [Character](#page-4465-0).underlineColor [Character](#page-4465-0).underlineGapColor [Character](#page-4465-0).underlineType [CharacterStyle.](#page-4508-0)appliedFont [CharacterStyle.](#page-4508-0)appliedLanguage [CharacterStyle.](#page-4508-0)basedOn [CharacterStyle.](#page-4508-0)fillColor [CharacterStyle.](#page-4508-0)fontStyle [CharacterStyle.](#page-4508-0)kentenCustomCharacter [CharacterStyle.](#page-4508-0)kentenFillColor [CharacterStyle.](#page-4508-0)kentenFont [CharacterStyle.](#page-4508-0)kentenFontStyle [CharacterStyle.](#page-4508-0)kentenStrokeColor [CharacterStyle.](#page-4508-0)kerningMethod [CharacterStyle.](#page-4508-0)rubyFill [CharacterStyle.](#page-4508-0)rubyFont [CharacterStyle.](#page-4508-0)rubyFontStyle [CharacterStyle.](#page-4508-0)rubyStroke [CharacterStyle.](#page-4508-0)strikeThroughColor [CharacterStyle.](#page-4508-0)strikeThroughGapColor [CharacterStyle.](#page-4508-0)strikeThroughType [CharacterStyle.](#page-4508-0)strokeColor [CharacterStyle.](#page-4508-0)underlineColor [CharacterStyle.](#page-4508-0)underlineGapColor [CharacterStyle.](#page-4508-0)underlineType [Checkbox](#page-3957-0).alignment [Checkbox](#page-3957-0).helpTip [Checkbox](#page-3957-0).justify [Checkbox](#page-3957-0).shortcutKey [Checkbox](#page-3957-0).text [Checkbox](#page-3957-0).type
[Column](#page-4303-0).bottomEdgeStrokeType [Column](#page-4303-0).contents [Column](#page-4303-0).diagonalLineStrokeType [Column](#page-4303-0).fillColor [Column](#page-4303-0).innerColumnStrokeType [Column](#page-4303-0).innerRowStrokeType [Column](#page-4303-0).leftEdgeStrokeType [Column](#page-4303-0).rightEdgeStrokeType [Column](#page-4303-0).topEdgeStrokeType [CompositeFontEntry.](#page-4567-0)appliedFont [CustomTextVariablePreference.](#page-3077-0)contents [DTD.](#page-5606-0)contents [Document](#page-290-0).activeLayer [DropDownList](#page-3974-0).alignment [DropDownList](#page-3974-0).helpTip [DropDownList](#page-3974-0).shortcutKey [DropDownList](#page-3974-0).type [EPS.](#page-2209-0)fillColor [EPS.](#page-2209-0)strokeColor [EPS.](#page-2209-0)strokeType [EPSExportPreference.](#page-3146-0)pageRange [EPSText](#page-2232-0).fillColor [EPSText](#page-2232-0).strokeColor [EPSText](#page-2232-0).strokeType [EditText](#page-3985-0).alignment [EditText](#page-3985-0).helpTip [EditText](#page-3985-0).justify [EditText](#page-3985-0).shortcutKey [EditText](#page-3985-0).text [EditText](#page-3985-0).textselection [EditText](#page-3985-0).type [Event.](#page-3997-0)eventPhase [Event.](#page-3997-0)type [FindGlyphPreference.](#page-3261-0)appliedFont [FindGlyphPreference.](#page-3261-0)fontStyle [FindGrepPreference.](#page-3265-0)appliedCharacterStyle [FindGrepPreference.](#page-3265-0)appliedFont [FindGrepPreference.](#page-3265-0)appliedLanguage [FindGrepPreference.](#page-3265-0)appliedNumberingList [FindGrepPreference.](#page-3265-0)appliedParagraphStyle [FindGrepPreference.](#page-3265-0)bulletsCharacterStyle [FindGrepPreference.](#page-3265-0)bulletsTextAfter [FindGrepPreference.](#page-3265-0)composer [FindGrepPreference.](#page-3265-0)fillColor [FindGrepPreference.](#page-3265-0)findWhat [FindGrepPreference.](#page-3265-0)fontStyle [FindGrepPreference.](#page-3265-0)kentenCustomCharacter [FindGrepPreference.](#page-3265-0)kentenFillColor [FindGrepPreference.](#page-3265-0)kentenFont [FindGrepPreference.](#page-3265-0)kentenFontStyle [FindGrepPreference.](#page-3265-0)kentenStrokeColor [FindGrepPreference.](#page-3265-0)kerningMethod [FindGrepPreference.](#page-3265-0)kinsokuSet [FindGrepPreference.](#page-3265-0)mojikumi [FindGrepPreference.](#page-3265-0)numberingCharacterStyle [FindGrepPreference.](#page-3265-0)numberingExpression [FindGrepPreference.](#page-3265-0)numberingFormat [FindGrepPreference.](#page-3265-0)rubyFill [FindGrepPreference.](#page-3265-0)rubyFont [FindGrepPreference.](#page-3265-0)rubyFontStyle [FindGrepPreference.](#page-3265-0)rubyStroke [FindGrepPreference.](#page-3265-0)strikeThroughColor [FindGrepPreference.](#page-3265-0)strikeThroughGapColor [FindGrepPreference.](#page-3265-0)strikeThroughType [FindGrepPreference.](#page-3265-0)strokeColor [FindGrepPreference.](#page-3265-0)underlineColor [FindGrepPreference.](#page-3265-0)underlineGapColor [FindGrepPreference.](#page-3265-0)underlineType [FindObjectPreference](#page-3297-0).appliedObjectStyles [FindObjectPreference](#page-3297-0).fillColor [FindObjectPreference](#page-3297-0).strokeColor [FindObjectPreference](#page-3297-0).strokeType [FindTextPreference](#page-3311-0).appliedCharacterStyle [FindTextPreference](#page-3311-0).appliedFont [FindTextPreference](#page-3311-0).appliedLanguage [FindTextPreference](#page-3311-0).appliedNumberingList [FindTextPreference](#page-3311-0).appliedParagraphStyle [FindTextPreference](#page-3311-0).bulletsCharacterStyle

[FindTextPreference](#page-3311-0).bulletsTextAfter [FindTextPreference](#page-3311-0).composer [FindTextPreference](#page-3311-0).fillColor [FindTextPreference](#page-3311-0).findWhat [FindTextPreference](#page-3311-0).fontStyle [FindTextPreference](#page-3311-0).kentenCustomCharacter [FindTextPreference](#page-3311-0).kentenFillColor [FindTextPreference](#page-3311-0).kentenFont [FindTextPreference](#page-3311-0).kentenFontStyle [FindTextPreference](#page-3311-0).kentenStrokeColor [FindTextPreference](#page-3311-0).kerningMethod [FindTextPreference](#page-3311-0).kinsokuSet [FindTextPreference](#page-3311-0).mojikumi [FindTextPreference](#page-3311-0).numberingCharacterStyle [FindTextPreference](#page-3311-0).numberingExpression [FindTextPreference](#page-3311-0).numberingFormat [FindTextPreference](#page-3311-0).rubyFill [FindTextPreference](#page-3311-0).rubyFont [FindTextPreference](#page-3311-0).rubyFontStyle [FindTextPreference](#page-3311-0).rubyStroke [FindTextPreference](#page-3311-0).strikeThroughColor [FindTextPreference](#page-3311-0).strikeThroughGapColor [FindTextPreference](#page-3311-0).strikeThroughType [FindTextPreference](#page-3311-0).strokeColor [FindTextPreference](#page-3311-0).underlineColor [FindTextPreference](#page-3311-0).underlineGapColor [FindTextPreference](#page-3311-0).underlineType [FindTransliteratePreference](#page-3343-0).appliedCharacterStyle [FindTransliteratePreference](#page-3343-0).appliedFont [FindTransliteratePreference](#page-3343-0).appliedLanguage [FindTransliteratePreference](#page-3343-0).appliedNumberingList [FindTransliteratePreference](#page-3343-0).appliedParagraphStyle [FindTransliteratePreference](#page-3343-0).bulletsCharacterStyle [FindTransliteratePreference](#page-3343-0).bulletsTextAfter [FindTransliteratePreference](#page-3343-0).composer [FindTransliteratePreference](#page-3343-0).fillColor [FindTransliteratePreference](#page-3343-0).fontStyle [FindTransliteratePreference](#page-3343-0).kentenCustomCharacter [FindTransliteratePreference](#page-3343-0).kentenFillColor

[FindTransliteratePreference](#page-3343-0).kentenFont [FindTransliteratePreference](#page-3343-0).kentenFontStyle [FindTransliteratePreference](#page-3343-0).kentenStrokeColor [FindTransliteratePreference](#page-3343-0).kerningMethod [FindTransliteratePreference](#page-3343-0).kinsokuSet [FindTransliteratePreference](#page-3343-0).mojikumi [FindTransliteratePreference](#page-3343-0).numberingCharacterStyle [FindTransliteratePreference](#page-3343-0).numberingExpression [FindTransliteratePreference](#page-3343-0).numberingFormat [FindTransliteratePreference](#page-3343-0).rubyFill [FindTransliteratePreference](#page-3343-0).rubyFont [FindTransliteratePreference](#page-3343-0).rubyFontStyle [FindTransliteratePreference](#page-3343-0).rubyStroke [FindTransliteratePreference](#page-3343-0).strikeThroughColor [FindTransliteratePreference](#page-3343-0).strikeThroughGapColor [FindTransliteratePreference](#page-3343-0).strikeThroughType [FindTransliteratePreference](#page-3343-0).strokeColor [FindTransliteratePreference](#page-3343-0).underlineColor [FindTransliteratePreference](#page-3343-0).underlineGapColor [FindTransliteratePreference](#page-3343-0).underlineType [FlashPlayer](#page-4002-0).alignment [FlashPlayer](#page-4002-0).helpTip [FlashPlayer](#page-4002-0).type [Footnote](#page-4610-0).contents [FootnoteOption](#page-3386-0).continuingRuleColor [FootnoteOption](#page-3386-0).continuingRuleGapColor [FootnoteOption](#page-3386-0).continuingRuleType [FootnoteOption](#page-3386-0).footnoteNumberingStyle [FootnoteOption](#page-3386-0).markerPositioning [FootnoteOption](#page-3386-0).restartNumbering [FootnoteOption](#page-3386-0).ruleColor [FootnoteOption](#page-3386-0).ruleGapColor [FootnoteOption](#page-3386-0).ruleType [FootnoteOption](#page-3386-0).showPrefixSuffix [FormField.](#page-1875-0)fillColor [FormField.](#page-1875-0)strokeColor [FormField.](#page-1875-0)strokeType [Graphic](#page-2268-0).fillColor [Graphic](#page-2268-0).strokeColor

[Graphic](#page-2268-0).strokeType [GraphicLine.](#page-2291-0)fillColor [GraphicLine.](#page-2291-0)strokeColor [GraphicLine.](#page-2291-0)strokeType [GridDataInformation](#page-3428-0).appliedFont [Group.](#page-2325-0)fillColor [Group.](#page-2325-0)strokeColor [Group.](#page-2325-0)strokeType [Group.](#page-4012-0)alignChildren [Group.](#page-4012-0)alignment [Group.](#page-4012-0)helpTip [Group.](#page-4012-0)orientation [Group.](#page-4012-0)type [IconButton.](#page-4023-0)alignment [IconButton.](#page-4023-0)helpTip [IconButton.](#page-4023-0)shortcutKey [IconButton.](#page-4023-0)type [Image](#page-2364-0).fillColor [Image](#page-2364-0).profile [Image](#page-2364-0).strokeColor [Image](#page-2364-0).strokeType [ImportedPage.](#page-2390-0)fillColor [ImportedPage.](#page-2390-0)strokeColor [ImportedPage.](#page-2390-0)strokeType [IndexOptions](#page-1781-0).titleStyle [InsertionPoint.](#page-4648-0)appliedCharacterStyle [InsertionPoint.](#page-4648-0)appliedFont [InsertionPoint.](#page-4648-0)appliedLanguage [InsertionPoint.](#page-4648-0)appliedNumberingList [InsertionPoint.](#page-4648-0)appliedParagraphStyle [InsertionPoint.](#page-4648-0)bulletsCharacterStyle [InsertionPoint.](#page-4648-0)contents [InsertionPoint.](#page-4648-0)dropCapStyle [InsertionPoint.](#page-4648-0)fillColor [InsertionPoint.](#page-4648-0)kentenFillColor [InsertionPoint.](#page-4648-0)kentenFont [InsertionPoint.](#page-4648-0)kentenFontStyle [InsertionPoint.](#page-4648-0)kentenStrokeColor [InsertionPoint.](#page-4648-0)kinsokuSet

[InsertionPoint.](#page-4648-0)mojikumi [InsertionPoint.](#page-4648-0)numberingCharacterStyle [InsertionPoint.](#page-4648-0)numberingFormat [InsertionPoint.](#page-4648-0)rubyFill [InsertionPoint.](#page-4648-0)rubyFont [InsertionPoint.](#page-4648-0)rubyFontStyle [InsertionPoint.](#page-4648-0)rubyStroke [InsertionPoint.](#page-4648-0)ruleAboveColor [InsertionPoint.](#page-4648-0)ruleAboveGapColor [InsertionPoint.](#page-4648-0)ruleAboveType [InsertionPoint.](#page-4648-0)ruleBelowColor [InsertionPoint.](#page-4648-0)ruleBelowGapColor [InsertionPoint.](#page-4648-0)ruleBelowType [InsertionPoint.](#page-4648-0)strikeThroughColor [InsertionPoint.](#page-4648-0)strikeThroughGapColor [InsertionPoint.](#page-4648-0)strikeThroughType [InsertionPoint.](#page-4648-0)strokeColor [InsertionPoint.](#page-4648-0)underlineColor [InsertionPoint.](#page-4648-0)underlineGapColor [InsertionPoint.](#page-4648-0)underlineType [InteractivePDFExportPreference.](#page-3478-0)pageRange [KeyboardState.](#page-4031-0)keyName [LayoutGridDataInformation](#page-3493-0).appliedFont [LayoutWindow.](#page-418-0)activeLayer [Line](#page-4727-0).appliedCharacterStyle [Line](#page-4727-0).appliedFont [Line](#page-4727-0).appliedLanguage [Line](#page-4727-0).appliedNumberingList [Line](#page-4727-0).appliedParagraphStyle [Line](#page-4727-0).bulletsCharacterStyle [Line](#page-4727-0).contents [Line](#page-4727-0).dropCapStyle [Line](#page-4727-0).fillColor [Line](#page-4727-0).kentenFillColor [Line](#page-4727-0).kentenFont [Line](#page-4727-0).kentenFontStyle [Line](#page-4727-0).kentenStrokeColor [Line](#page-4727-0).kinsokuSet [Line](#page-4727-0).mojikumi

[Line](#page-4727-0).numberingCharacterStyle [Line](#page-4727-0).numberingFormat [Line](#page-4727-0).rubyFill [Line](#page-4727-0).rubyFont [Line](#page-4727-0).rubyFontStyle [Line](#page-4727-0).rubyStroke [Line](#page-4727-0).ruleAboveColor [Line](#page-4727-0).ruleAboveGapColor [Line](#page-4727-0).ruleAboveType [Line](#page-4727-0).ruleBelowColor [Line](#page-4727-0).ruleBelowGapColor [Line](#page-4727-0).ruleBelowType [Line](#page-4727-0).strikeThroughColor [Line](#page-4727-0).strikeThroughGapColor [Line](#page-4727-0).strikeThroughType [Line](#page-4727-0).strokeColor [Line](#page-4727-0).underlineColor [Line](#page-4727-0).underlineGapColor [Line](#page-4727-0).underlineType [ListBox](#page-4035-0).alignment [ListBox](#page-4035-0).helpTip [ListBox](#page-4035-0).shortcutKey [ListBox](#page-4035-0).type [ListItem.](#page-4047-0)text [ListItem.](#page-4047-0)type [MatchCharacterStylePreference.](#page-3505-0)appliedCharacterStyle [MatchParagraphStylePreference](#page-3509-0).appliedParagraphStyle [MediaItem](#page-2448-0).fillColor [MediaItem](#page-2448-0).strokeColor [MediaItem](#page-2448-0).strokeType [Movie.](#page-2014-0)fillColor [Movie.](#page-2014-0)strokeColor [Movie.](#page-2014-0)strokeType [MultiStateObject](#page-2052-0).fillColor [MultiStateObject](#page-2052-0).strokeColor [MultiStateObject](#page-2052-0).strokeType [NestedGrepStyle](#page-4794-0).appliedCharacterStyle [NestedLineStyle.](#page-4804-0)appliedCharacterStyle [NestedStyle.](#page-4814-0)appliedCharacterStyle

[NestedStyle.](#page-4814-0)delimiter [ObjectStyle](#page-2859-0).appliedParagraphStyle [ObjectStyle](#page-2859-0).basedOn [ObjectStyle](#page-2859-0).fillColor [ObjectStyle](#page-2859-0).strokeColor [ObjectStyle](#page-2859-0).strokeType [Oval](#page-2484-0).fillColor [Oval](#page-2484-0).strokeColor [Oval](#page-2484-0).strokeType [PDF](#page-2514-0).fillColor [PDF](#page-2514-0).strokeColor [PDF](#page-2514-0).strokeType [PDFExportPreference](#page-3550-0).effectivePDFDestinationProfile [PDFExportPreference](#page-3550-0).effectivePDFXProfile [PDFExportPreference](#page-3550-0).pageRange [PDFExportPreference](#page-3550-0).pdfDestinationProfile [PDFExportPreference](#page-3550-0).pdfMarkType [PDFExportPreference](#page-3550-0).pdfXProfile [PDFExportPreset.](#page-3566-0)effectivePDFDestinationProfile [PDFExportPreset.](#page-3566-0)effectivePDFXProfile [PDFExportPreset.](#page-3566-0)pdfDestinationProfile [PDFExportPreset.](#page-3566-0)pdfMarkType [PDFExportPreset.](#page-3566-0)pdfXProfile [PICT](#page-2545-0).fillColor [PICT](#page-2545-0).strokeColor [PICT](#page-2545-0).strokeType [Page](#page-2570-0).appliedTrapPreset [PageItem](#page-2583-0).fillColor [PageItem](#page-2583-0).strokeColor [PageItem](#page-2583-0).strokeType [PageItemDefault.](#page-3594-0)appliedGraphicObjectStyle [PageItemDefault.](#page-3594-0)appliedGridObjectStyle [PageItemDefault.](#page-3594-0)appliedTextObjectStyle [PageItemDefault.](#page-3594-0)fillColor [PageItemDefault.](#page-3594-0)strokeColor [PageItemDefault.](#page-3594-0)strokeType [Panel](#page-4052-0).alignChildren [Panel](#page-4052-0).alignment [Panel](#page-4052-0).helpTip

[Panel](#page-4052-0).justify [Panel](#page-4052-0).orientation [Panel](#page-4052-0).text [Panel](#page-4052-0).type [Paragraph](#page-4860-0).appliedCharacterStyle [Paragraph](#page-4860-0).appliedFont [Paragraph](#page-4860-0).appliedLanguage [Paragraph](#page-4860-0).appliedNumberingList [Paragraph](#page-4860-0).appliedParagraphStyle [Paragraph](#page-4860-0).bulletsCharacterStyle [Paragraph](#page-4860-0).contents [Paragraph](#page-4860-0).dropCapStyle [Paragraph](#page-4860-0).fillColor [Paragraph](#page-4860-0).kentenFillColor [Paragraph](#page-4860-0).kentenFont [Paragraph](#page-4860-0).kentenFontStyle [Paragraph](#page-4860-0).kentenStrokeColor [Paragraph](#page-4860-0).kinsokuSet [Paragraph](#page-4860-0).mojikumi [Paragraph](#page-4860-0).numberingCharacterStyle [Paragraph](#page-4860-0).numberingFormat [Paragraph](#page-4860-0).rubyFill [Paragraph](#page-4860-0).rubyFont [Paragraph](#page-4860-0).rubyFontStyle [Paragraph](#page-4860-0).rubyStroke [Paragraph](#page-4860-0).ruleAboveColor [Paragraph](#page-4860-0).ruleAboveGapColor [Paragraph](#page-4860-0).ruleAboveType [Paragraph](#page-4860-0).ruleBelowColor [Paragraph](#page-4860-0).ruleBelowGapColor [Paragraph](#page-4860-0).ruleBelowType [Paragraph](#page-4860-0).strikeThroughColor [Paragraph](#page-4860-0).strikeThroughGapColor [Paragraph](#page-4860-0).strikeThroughType [Paragraph](#page-4860-0).strokeColor [Paragraph](#page-4860-0).underlineColor [Paragraph](#page-4860-0).underlineGapColor [Paragraph](#page-4860-0).underlineType [ParagraphStyle](#page-4903-0).appliedFont

[ParagraphStyle](#page-4903-0).appliedLanguage [ParagraphStyle](#page-4903-0).appliedNumberingList [ParagraphStyle](#page-4903-0).basedOn [ParagraphStyle](#page-4903-0).bulletsCharacterStyle [ParagraphStyle](#page-4903-0).dropCapStyle [ParagraphStyle](#page-4903-0).fillColor [ParagraphStyle](#page-4903-0).kentenFillColor [ParagraphStyle](#page-4903-0).kentenFont [ParagraphStyle](#page-4903-0).kentenFontStyle [ParagraphStyle](#page-4903-0).kentenStrokeColor [ParagraphStyle](#page-4903-0).kinsokuSet [ParagraphStyle](#page-4903-0).mojikumi [ParagraphStyle](#page-4903-0).numberingCharacterStyle [ParagraphStyle](#page-4903-0).numberingFormat [ParagraphStyle](#page-4903-0).rubyFill [ParagraphStyle](#page-4903-0).rubyFont [ParagraphStyle](#page-4903-0).rubyFontStyle [ParagraphStyle](#page-4903-0).rubyStroke [ParagraphStyle](#page-4903-0).ruleAboveColor [ParagraphStyle](#page-4903-0).ruleAboveGapColor [ParagraphStyle](#page-4903-0).ruleAboveType [ParagraphStyle](#page-4903-0).ruleBelowColor [ParagraphStyle](#page-4903-0).ruleBelowGapColor [ParagraphStyle](#page-4903-0).ruleBelowType [ParagraphStyle](#page-4903-0).strikeThroughColor [ParagraphStyle](#page-4903-0).strikeThroughGapColor [ParagraphStyle](#page-4903-0).strikeThroughType [ParagraphStyle](#page-4903-0).strokeColor [ParagraphStyle](#page-4903-0).underlineColor [ParagraphStyle](#page-4903-0).underlineGapColor [ParagraphStyle](#page-4903-0).underlineType [Polygon](#page-2639-0).fillColor [Polygon](#page-2639-0).strokeColor [Polygon](#page-2639-0).strokeType [PreflightBookOption.](#page-3630-0)preflightScope [PreflightBookOption.](#page-3630-0)preflightWorkingProfile [PreflightOption](#page-3634-0).preflightScope [PreflightOption](#page-3634-0).preflightWorkingProfile [PrintBookletOption.](#page-3639-0)pageRange

[PrintBookletPrintPreference](#page-3644-0).crd [PrintBookletPrintPreference](#page-3644-0).markType [PrintBookletPrintPreference](#page-3644-0).paperSize [PrintBookletPrintPreference](#page-3644-0).ppd [PrintBookletPrintPreference](#page-3644-0).printer [PrintBookletPrintPreference](#page-3644-0).profile [PrintBookletPrintPreference](#page-3644-0).screening [PrintPreference.](#page-3657-0)crd [PrintPreference.](#page-3657-0)markType [PrintPreference.](#page-3657-0)pageRange [PrintPreference.](#page-3657-0)paperSize [PrintPreference.](#page-3657-0)ppd [PrintPreference.](#page-3657-0)printer [PrintPreference.](#page-3657-0)profile [PrintPreference.](#page-3657-0)screening [PrinterPreset](#page-3672-0).crd [PrinterPreset](#page-3672-0).markType [PrinterPreset](#page-3672-0).paperSize [PrinterPreset](#page-3672-0).ppd [PrinterPreset](#page-3672-0).printer [PrinterPreset](#page-3672-0).profile [PrinterPreset](#page-3672-0).screening [Progressbar](#page-4066-0).alignment [Progressbar](#page-4066-0).helpTip [Progressbar](#page-4066-0).type [RadioButton.](#page-4075-0)alignment [RadioButton.](#page-4075-0)helpTip [RadioButton.](#page-4075-0)justify [RadioButton.](#page-4075-0)shortcutKey [RadioButton.](#page-4075-0)text [RadioButton.](#page-4075-0)type [Rectangle.](#page-2669-0)fillColor [Rectangle.](#page-2669-0)strokeColor [Rectangle.](#page-2669-0)strokeType [Row](#page-4329-0).bottomEdgeStrokeType [Row](#page-4329-0).contents [Row](#page-4329-0).diagonalLineStrokeType [Row](#page-4329-0).fillColor [Row](#page-4329-0).innerColumnStrokeType

[Row](#page-4329-0).innerRowStrokeType [Row](#page-4329-0).leftEdgeStrokeType [Row](#page-4329-0).rightEdgeStrokeType [Row](#page-4329-0).topEdgeStrokeType [RuleDataObject.](#page-3931-0)dataValue [SWFExportPreference](#page-3692-0).pageRange [ScriptUI.](#page-4084-0)Alignment [ScriptUI.](#page-4084-0)coreVersion [ScriptUI.](#page-4084-0)frameworkName [ScriptUIBrush](#page-4088-0).theme [ScriptUIFont](#page-4090-0).family [ScriptUIFont](#page-4090-0).name [ScriptUIFont](#page-4090-0).substitute [ScriptUIImage.](#page-4101-0)format [ScriptUIImage.](#page-4101-0)name [ScriptUIImage.](#page-4101-0)pathname [ScriptUIPen](#page-4106-0).theme [ScriptUIPen](#page-4106-0).type [Scrollbar.](#page-4109-0)alignment [Scrollbar.](#page-4109-0)helpTip [Scrollbar.](#page-4109-0)shortcutKey [Scrollbar.](#page-4109-0)type [Section](#page-2699-0).pageNumberStyle [Slider](#page-4119-0).alignment [Slider](#page-4119-0).helpTip [Slider](#page-4119-0).shortcutKey [Slider](#page-4119-0).type [Sound.](#page-2110-0)fillColor [Sound.](#page-2110-0)strokeColor [Sound.](#page-2110-0)strokeType [SplineItem](#page-2721-0).fillColor [SplineItem](#page-2721-0).strokeColor [SplineItem](#page-2721-0).strokeType [StaticText](#page-4128-0).alignment [StaticText](#page-4128-0).helpTip [StaticText](#page-4128-0).justify [StaticText](#page-4128-0).shortcutKey [StaticText](#page-4128-0).text [StaticText](#page-4128-0).type

[Story](#page-4964-0).appliedCharacterStyle [Story](#page-4964-0).appliedFont [Story](#page-4964-0).appliedLanguage [Story](#page-4964-0).appliedNumberingList [Story](#page-4964-0).appliedParagraphStyle [Story](#page-4964-0).bulletsCharacterStyle [Story](#page-4964-0).contents [Story](#page-4964-0).dropCapStyle [Story](#page-4964-0).fillColor [Story](#page-4964-0).kentenFillColor [Story](#page-4964-0).kentenFont [Story](#page-4964-0).kentenFontStyle [Story](#page-4964-0).kentenStrokeColor [Story](#page-4964-0).kinsokuSet [Story](#page-4964-0).mojikumi [Story](#page-4964-0).numberingCharacterStyle [Story](#page-4964-0).numberingFormat [Story](#page-4964-0).rubyFill [Story](#page-4964-0).rubyFont [Story](#page-4964-0).rubyFontStyle [Story](#page-4964-0).rubyStroke [Story](#page-4964-0).ruleAboveColor [Story](#page-4964-0).ruleAboveGapColor [Story](#page-4964-0).ruleAboveType [Story](#page-4964-0).ruleBelowColor [Story](#page-4964-0).ruleBelowGapColor [Story](#page-4964-0).ruleBelowType [Story](#page-4964-0).strikeThroughColor [Story](#page-4964-0).strikeThroughGapColor [Story](#page-4964-0).strikeThroughType [Story](#page-4964-0).strokeColor [Story](#page-4964-0).underlineColor [Story](#page-4964-0).underlineGapColor [Story](#page-4964-0).underlineType [StoryGridDataInformation.](#page-3718-0)appliedFont [StrokeFillProxySetting.](#page-3727-0)fillColor [StrokeFillProxySetting.](#page-3727-0)strokeColor [TOCStyleEntry](#page-4228-0).formatStyle [TOCStyleEntry](#page-4228-0).pageNumberStyle

[TOCStyleEntry](#page-4228-0).separatorStyle [Table.](#page-4355-0)appliedTableStyle [Table.](#page-4355-0)bottomBorderStrokeType [Table.](#page-4355-0)endColumnLineStyle [Table.](#page-4355-0)endRowStrokeType [Table.](#page-4355-0)leftBorderStrokeType [Table.](#page-4355-0)rightBorderStrokeType [Table.](#page-4355-0)startColumnStrokeType [Table.](#page-4355-0)startRowStrokeType [Table.](#page-4355-0)topBorderStrokeType [TableStyle](#page-4390-0).basedOn [TableStyle](#page-4390-0).bodyRegionCellStyle [TableStyle](#page-4390-0).bottomBorderStrokeType [TableStyle](#page-4390-0).endColumnLineStyle [TableStyle](#page-4390-0).endRowStrokeType [TableStyle](#page-4390-0).footerRegionCellStyle [TableStyle](#page-4390-0).headerRegionCellStyle [TableStyle](#page-4390-0).leftBorderStrokeType [TableStyle](#page-4390-0).leftColumnRegionCellStyle [TableStyle](#page-4390-0).rightBorderStrokeType [TableStyle](#page-4390-0).rightColumnRegionCellStyle [TableStyle](#page-4390-0).startColumnStrokeType [TableStyle](#page-4390-0).startRowStrokeType [TableStyle](#page-4390-0).topBorderStrokeType [Text](#page-5015-0).appliedCharacterStyle [Text](#page-5015-0).appliedFont [Text](#page-5015-0).appliedLanguage [Text](#page-5015-0).appliedNumberingList [Text](#page-5015-0).appliedParagraphStyle [Text](#page-5015-0).bulletsCharacterStyle [Text](#page-5015-0).contents [Text](#page-5015-0).dropCapStyle [Text](#page-5015-0).fillColor [Text](#page-5015-0).kentenFillColor [Text](#page-5015-0).kentenFont [Text](#page-5015-0).kentenFontStyle [Text](#page-5015-0).kentenStrokeColor [Text](#page-5015-0).kinsokuSet [Text](#page-5015-0).mojikumi

[Text](#page-5015-0).numberingCharacterStyle [Text](#page-5015-0).numberingFormat [Text](#page-5015-0).rubyFill [Text](#page-5015-0).rubyFont [Text](#page-5015-0).rubyFontStyle [Text](#page-5015-0).rubyStroke [Text](#page-5015-0).ruleAboveColor [Text](#page-5015-0).ruleAboveGapColor [Text](#page-5015-0).ruleAboveType [Text](#page-5015-0).ruleBelowColor [Text](#page-5015-0).ruleBelowGapColor [Text](#page-5015-0).ruleBelowType [Text](#page-5015-0).strikeThroughColor [Text](#page-5015-0).strikeThroughGapColor [Text](#page-5015-0).strikeThroughType [Text](#page-5015-0).strokeColor [Text](#page-5015-0).underlineColor [Text](#page-5015-0).underlineGapColor [Text](#page-5015-0).underlineType [TextColumn.](#page-5063-0)appliedCharacterStyle [TextColumn.](#page-5063-0)appliedFont [TextColumn.](#page-5063-0)appliedLanguage [TextColumn.](#page-5063-0)appliedNumberingList [TextColumn.](#page-5063-0)appliedParagraphStyle [TextColumn.](#page-5063-0)bulletsCharacterStyle [TextColumn.](#page-5063-0)contents [TextColumn.](#page-5063-0)dropCapStyle [TextColumn.](#page-5063-0)fillColor [TextColumn.](#page-5063-0)kentenFillColor [TextColumn.](#page-5063-0)kentenFont [TextColumn.](#page-5063-0)kentenFontStyle [TextColumn.](#page-5063-0)kentenStrokeColor [TextColumn.](#page-5063-0)kinsokuSet [TextColumn.](#page-5063-0)mojikumi [TextColumn.](#page-5063-0)numberingCharacterStyle [TextColumn.](#page-5063-0)numberingFormat [TextColumn.](#page-5063-0)rubyFill [TextColumn.](#page-5063-0)rubyFont [TextColumn.](#page-5063-0)rubyFontStyle

[TextColumn.](#page-5063-0)rubyStroke [TextColumn.](#page-5063-0)ruleAboveColor [TextColumn.](#page-5063-0)ruleAboveGapColor [TextColumn.](#page-5063-0)ruleAboveType [TextColumn.](#page-5063-0)ruleBelowColor [TextColumn.](#page-5063-0)ruleBelowGapColor [TextColumn.](#page-5063-0)ruleBelowType [TextColumn.](#page-5063-0)strikeThroughColor [TextColumn.](#page-5063-0)strikeThroughGapColor [TextColumn.](#page-5063-0)strikeThroughType [TextColumn.](#page-5063-0)strokeColor [TextColumn.](#page-5063-0)underlineColor [TextColumn.](#page-5063-0)underlineGapColor [TextColumn.](#page-5063-0)underlineType [TextDefault.](#page-3744-0)appliedCharacterStyle [TextDefault.](#page-3744-0)appliedFont [TextDefault.](#page-3744-0)appliedLanguage [TextDefault.](#page-3744-0)appliedNumberingList [TextDefault.](#page-3744-0)appliedParagraphStyle [TextDefault.](#page-3744-0)bulletsCharacterStyle [TextDefault.](#page-3744-0)dropCapStyle [TextDefault.](#page-3744-0)fillColor [TextDefault.](#page-3744-0)kentenFillColor [TextDefault.](#page-3744-0)kentenFont [TextDefault.](#page-3744-0)kentenFontStyle [TextDefault.](#page-3744-0)kentenStrokeColor [TextDefault.](#page-3744-0)kinsokuSet [TextDefault.](#page-3744-0)mojikumi [TextDefault.](#page-3744-0)numberingCharacterStyle [TextDefault.](#page-3744-0)numberingFormat [TextDefault.](#page-3744-0)rubyFill [TextDefault.](#page-3744-0)rubyFont [TextDefault.](#page-3744-0)rubyFontStyle [TextDefault.](#page-3744-0)rubyStroke [TextDefault.](#page-3744-0)ruleAboveColor [TextDefault.](#page-3744-0)ruleAboveGapColor [TextDefault.](#page-3744-0)ruleAboveType [TextDefault.](#page-3744-0)ruleBelowColor [TextDefault.](#page-3744-0)ruleBelowGapColor

[TextDefault.](#page-3744-0)ruleBelowType [TextDefault.](#page-3744-0)strikeThroughColor [TextDefault.](#page-3744-0)strikeThroughGapColor [TextDefault.](#page-3744-0)strikeThroughType [TextDefault.](#page-3744-0)strokeColor [TextDefault.](#page-3744-0)underlineColor [TextDefault.](#page-3744-0)underlineGapColor [TextDefault.](#page-3744-0)underlineType [TextFrame](#page-5110-0).contents [TextFrame](#page-5110-0).fillColor [TextFrame](#page-5110-0).strokeColor [TextFrame](#page-5110-0).strokeType [TextPath](#page-5142-0).contents [TextStyleRange.](#page-5155-0)appliedCharacterStyle [TextStyleRange.](#page-5155-0)appliedFont [TextStyleRange.](#page-5155-0)appliedLanguage [TextStyleRange.](#page-5155-0)appliedNumberingList [TextStyleRange.](#page-5155-0)appliedParagraphStyle [TextStyleRange.](#page-5155-0)bulletsCharacterStyle [TextStyleRange.](#page-5155-0)contents [TextStyleRange.](#page-5155-0)dropCapStyle [TextStyleRange.](#page-5155-0)fillColor [TextStyleRange.](#page-5155-0)kentenFillColor [TextStyleRange.](#page-5155-0)kentenFont [TextStyleRange.](#page-5155-0)kentenFontStyle [TextStyleRange.](#page-5155-0)kentenStrokeColor [TextStyleRange.](#page-5155-0)kinsokuSet [TextStyleRange.](#page-5155-0)mojikumi [TextStyleRange.](#page-5155-0)numberingCharacterStyle [TextStyleRange.](#page-5155-0)numberingFormat [TextStyleRange.](#page-5155-0)rubyFill [TextStyleRange.](#page-5155-0)rubyFont [TextStyleRange.](#page-5155-0)rubyFontStyle [TextStyleRange.](#page-5155-0)rubyStroke [TextStyleRange.](#page-5155-0)ruleAboveColor [TextStyleRange.](#page-5155-0)ruleAboveGapColor [TextStyleRange.](#page-5155-0)ruleAboveType [TextStyleRange.](#page-5155-0)ruleBelowColor [TextStyleRange.](#page-5155-0)ruleBelowGapColor

[TextStyleRange.](#page-5155-0)ruleBelowType [TextStyleRange.](#page-5155-0)strikeThroughColor [TextStyleRange.](#page-5155-0)strikeThroughGapColor [TextStyleRange.](#page-5155-0)strikeThroughType [TextStyleRange.](#page-5155-0)strokeColor [TextStyleRange.](#page-5155-0)underlineColor [TextStyleRange.](#page-5155-0)underlineGapColor [TextStyleRange.](#page-5155-0)underlineType [TreeView](#page-4136-0).alignment [TreeView](#page-4136-0).helpTip [TreeView](#page-4136-0).shortcutKey [TreeView](#page-4136-0).type [UIEvent.](#page-4147-0)eventPhase [UIEvent.](#page-4147-0)type [WMF](#page-2787-0).fillColor [WMF](#page-2787-0).strokeColor [WMF](#page-2787-0).strokeType [Window](#page-4152-0).alignChildren [Window](#page-4152-0).alignment [Window](#page-4152-0).frameworkName [Window](#page-4152-0).helpTip [Window](#page-4152-0).justify [Window](#page-4152-0).orientation [Window](#page-4152-0).shortcutKey [Window](#page-4152-0).text [Window](#page-4152-0).type [Word.](#page-5236-0)appliedCharacterStyle [Word.](#page-5236-0)appliedFont [Word.](#page-5236-0)appliedLanguage [Word.](#page-5236-0)appliedNumberingList [Word.](#page-5236-0)appliedParagraphStyle [Word.](#page-5236-0)bulletsCharacterStyle [Word.](#page-5236-0)contents [Word.](#page-5236-0)dropCapStyle [Word.](#page-5236-0)fillColor [Word.](#page-5236-0)kentenFillColor [Word.](#page-5236-0)kentenFont [Word.](#page-5236-0)kentenFontStyle [Word.](#page-5236-0)kentenStrokeColor

[Word.](#page-5236-0)kinsokuSet [Word.](#page-5236-0)mojikumi [Word.](#page-5236-0)numberingCharacterStyle [Word.](#page-5236-0)numberingFormat [Word.](#page-5236-0)rubyFill [Word.](#page-5236-0)rubyFont [Word.](#page-5236-0)rubyFontStyle [Word.](#page-5236-0)rubyStroke [Word.](#page-5236-0)ruleAboveColor [Word.](#page-5236-0)ruleAboveGapColor [Word.](#page-5236-0)ruleAboveType [Word.](#page-5236-0)ruleBelowColor [Word.](#page-5236-0)ruleBelowGapColor [Word.](#page-5236-0)ruleBelowType [Word.](#page-5236-0)strikeThroughColor [Word.](#page-5236-0)strikeThroughGapColor [Word.](#page-5236-0)strikeThroughType [Word.](#page-5236-0)strokeColor [Word.](#page-5236-0)underlineColor [Word.](#page-5236-0)underlineGapColor [Word.](#page-5236-0)underlineType [XFLExportPreference.](#page-3851-0)pageRange [XMLElement](#page-5640-0).contents [XMLElement](#page-5640-0).markupTag [XMLExportMap.](#page-5659-0)mappedStyle [XMLExportMap.](#page-5659-0)markupTag [XMLImportMap.](#page-5669-0)mappedStyle [XMLImportMap.](#page-5669-0)markupTag [XmlStory.](#page-5726-0)appliedCharacterStyle [XmlStory.](#page-5726-0)appliedFont [XmlStory.](#page-5726-0)appliedLanguage [XmlStory.](#page-5726-0)appliedNumberingList [XmlStory.](#page-5726-0)appliedParagraphStyle [XmlStory.](#page-5726-0)bulletsCharacterStyle [XmlStory.](#page-5726-0)contents [XmlStory.](#page-5726-0)dropCapStyle [XmlStory.](#page-5726-0)fillColor [XmlStory.](#page-5726-0)kentenFillColor [XmlStory.](#page-5726-0)kentenFont

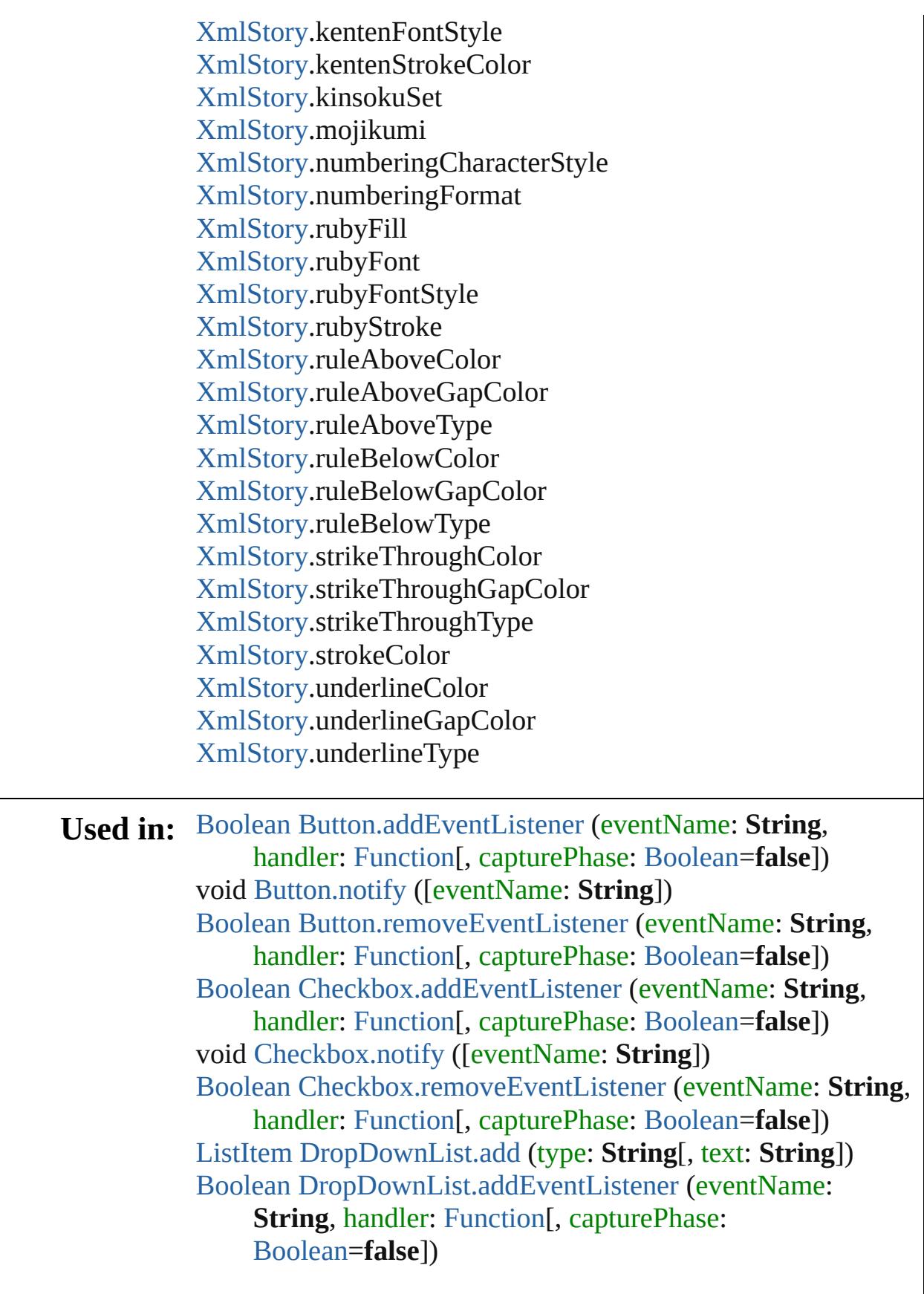

[ListItem](#page-4047-0) [DropDownList.find](#page-3982-1) (text: **String**) void [DropDownList.notify](#page-3983-0) ([eventName: **String**]) [Boolean](#page-31-0) [DropDownList.removeEventListener](#page-3983-1) (eventName: **String**, handler: [Function](#page-93-0)[, capturePhase: [Boolean=](#page-31-0)**false**]) [Boolean](#page-31-0) [EditText.addEventListener](#page-3993-0) (eventName: **String**, handler: [Function\[](#page-93-0), capturePhase: [Boolean](#page-31-0)=**false**]) void [EditText.notify](#page-3993-1) ([eventName: **String**]) [Boolean](#page-31-0) [EditText.removeEventListener](#page-3994-0) (eventName: **String**, handler: [Function\[](#page-93-0), capturePhase: [Boolean](#page-31-0)=**false**]) [Event](#page-3997-0) (SUI) [Events.createEvent](#page-4001-0) (eventType: **String**) [Boolean](#page-31-0) [FlashPlayer.addEventListener](#page-4008-0) (eventName: **String**, handler: [Function\[](#page-93-0), capturePhase: [Boolean](#page-31-0)=**false**]) Any [FlashPlayer.invokePlayerFunction](#page-4009-0) (name: **String**[, argument: *Any*]) void [FlashPlayer.notify](#page-4010-0) ([eventName: **String**]) [Boolean](#page-31-0) [FlashPlayer.removeEventListener](#page-4010-1) (eventName: **String**, handler: [Function](#page-93-0)[, capturePhase: [Boolean=](#page-31-0)**false**]) [Object](#page-121-0) [Group.add](#page-4019-0) (type: **String**[, bounds: [Bounds\]](#page-3944-0)[, text: **String**][, properties: [Object\]](#page-121-0)) [Boolean](#page-31-0) [Group.addEventListener](#page-4020-0) (eventName: **String**, handler: [Function\[](#page-93-0), capturePhase: [Boolean](#page-31-0)=**false**]) [Boolean](#page-31-0) [Group.removeEventListener](#page-4021-0) (eventName: **String**, handler: [Function\[](#page-93-0), capturePhase: [Boolean](#page-31-0)=**false**]) [Boolean](#page-31-0) [IconButton.addEventListener](#page-4029-0) (eventName: **String**, handler: [Function\[](#page-93-0), capturePhase: [Boolean](#page-31-0)=**false**]) void [IconButton.notify](#page-4030-0) ([eventName: **String**]) [Boolean](#page-31-0) [IconButton.removeEventListener](#page-4030-1) (eventName: **String, handler: [Function](#page-93-0)[, capturePhase:** [Boolean=](#page-31-0)**false**]) [ListItem](#page-4047-0) [ListBox.add](#page-4044-0) (type: **String**[, text: **String**]) [Boolean](#page-31-0) [ListBox.addEventListener](#page-4044-1) (eventName: **String**, handler: [Function\[](#page-93-0), capturePhase: [Boolean](#page-31-0)=**false**]) [ListItem](#page-4047-0) [ListBox.find](#page-4045-0) (text: **String**) void [ListBox.notify](#page-4045-1) ([eventName: **String**]) [Boolean](#page-31-0) [ListBox.removeEventListener](#page-4046-0) (eventName: **String**, handler: [Function\[](#page-93-0), capturePhase: [Boolean](#page-31-0)=**false**]) [Object](#page-121-0) [Panel.add](#page-4060-0) (type: **String**[, bounds: [Bounds\]](#page-3944-0)[, text:

**String**][, properties: [Object\]](#page-121-0)) [Boolean](#page-31-0) [Panel.addEventListener](#page-4061-0) (eventName: **String**, handler: [Function\[](#page-93-0), capturePhase: [Boolean](#page-31-0)=**false**]) [Boolean](#page-31-0) [Panel.removeEventListener](#page-4062-0) (eventName: **String**, handler: [Function\[](#page-93-0), capturePhase: [Boolean](#page-31-0)=**false**]) [Boolean](#page-31-0) [Progressbar.addEventListener](#page-4073-0) (eventName: **String**, handler: [Function\[](#page-93-0), capturePhase: [Boolean](#page-31-0)=**false**]) [Boolean](#page-31-0) [Progressbar.removeEventListener](#page-4073-1) (eventName: **String**, handler: [Function](#page-93-0)[, capturePhase: [Boolean=](#page-31-0)**false**]) [Boolean](#page-31-0) [RadioButton.addEventListener](#page-4081-0) (eventName: **String**, handler: [Function\[](#page-93-0), capturePhase: [Boolean](#page-31-0)=**false**]) void [RadioButton.notify](#page-4082-0) ([eventName: **String**]) [Boolean](#page-31-0) [RadioButton.removeEventListener](#page-4082-1) (eventName: **String, handler: [Function](#page-93-0)[, capturePhase:** [Boolean=](#page-31-0)**false**]) **String** [ScriptUI.getResourceText](#page-4086-0) (text: **String**) [ScriptUIFont](#page-4090-0) [ScriptUI.newFont](#page-4086-1) (name: **String**, style: **String** | [Number](#page-115-0), size: [Number](#page-115-0)) [ScriptUIImage](#page-4101-0) [ScriptUI.newImage](#page-4086-2) (normal: **String**[, disabled: **String**][, pressed: **String**][, rollover: **String**]) void [ScriptUIGraphics.drawString](#page-4096-0) (text: **String**, pen: [ScriptUIPen](#page-4106-0), x: [Number](#page-115-0), y: [Number](#page-115-0)[, font: [ScriptUIFont\]](#page-4090-0)) [Dimension](#page-3966-0) [ScriptUIGraphics.measureString](#page-4097-0) (text: **String**[, font: [ScriptUIFont\]](#page-4090-0)[, boundingWidth: [Number\]](#page-115-0)) [ScriptUIBrush](#page-4088-0) [ScriptUIGraphics.newBrush](#page-4098-0) (type: [Number](#page-115-0), color: [Array](#page-22-0) of [Number](#page-115-0) | **String**) [ScriptUIPen](#page-4106-0) [ScriptUIGraphics.newPen](#page-4099-0) (type: [Number](#page-115-0), color: [Array](#page-22-0) of [Number](#page-115-0) | **String**, width: [Number](#page-115-0)) [Boolean](#page-31-0) [Scrollbar.addEventListener](#page-4116-0) (eventName: **String**, handler: [Function\[](#page-93-0), capturePhase: [Boolean](#page-31-0)=**false**]) void [Scrollbar.notify](#page-4117-0) ([eventName: **String**]) [Boolean](#page-31-0) [Scrollbar.removeEventListener](#page-4118-0) (eventName: **String**, handler: [Function\[](#page-93-0), capturePhase: [Boolean](#page-31-0)=**false**]) [Boolean](#page-31-0) [Slider.addEventListener](#page-4125-0) (eventName: **String**, handler: [Function\[](#page-93-0), capturePhase: [Boolean](#page-31-0)=**false**]) void [Slider.notify](#page-4126-0) ([eventName: **String**]) [Boolean](#page-31-0) [Slider.removeEventListener](#page-4126-1) (eventName: **String**,

handler: [Function\[](#page-93-0), capturePhase: [Boolean](#page-31-0)=**false**]) [Boolean](#page-31-0) [StaticText.addEventListener](#page-4134-0) (eventName: **String**, handler: [Function\[](#page-93-0), capturePhase: [Boolean](#page-31-0)=**false**]) void [StaticText.notify](#page-4135-0) ([eventName: **String**]) [Boolean](#page-31-0) [StaticText.removeEventListener](#page-4135-1) (eventName: **String**, handler: [Function\[](#page-93-0), capturePhase: [Boolean](#page-31-0)=**false**]) [ListItem](#page-4047-0) [TreeView.add](#page-4143-0) (type: **String**[, text: **String**]) [Boolean](#page-31-0) [TreeView.addEventListener](#page-4144-0) (eventName: **String**, handler: [Function\[](#page-93-0), capturePhase: [Boolean](#page-31-0)=**false**]) [ListItem](#page-4047-0) [TreeView.find](#page-4144-1) (text: **String**) void [TreeView.notify](#page-4145-0) ([eventName: **String**]) [Boolean](#page-31-0) [TreeView.removeEventListener](#page-4145-1) (eventName: **String**, handler: [Function\[](#page-93-0), capturePhase: [Boolean](#page-31-0)=**false**]) [UIEvent](#page-4147-0) [UIEvent.UIEvent](#page-4149-0) (type: **String**[, captures: [Boolean=](#page-31-0)**false**][, bubbles: [Boolean](#page-31-0)=**false**][, view: [Object\]](#page-121-0) [, detail: [Number\]](#page-115-0)) void [UIEvent.initEvent](#page-4150-0) (type: **String**[, captures: [Boolean=](#page-31-0)**false**][, bubbles: [Boolean](#page-31-0)=**false**][, cancelable: [Boolean=](#page-31-0)**false**]) void [UIEvent.initUIEvent](#page-4150-1) (type: **String**[, captures: [Boolean=](#page-31-0)**false**][, bubbles: [Boolean](#page-31-0)=**false**][, view: [Object\]](#page-121-0) [, detail: [Number\]](#page-115-0)) void [Window.Window](#page-4160-0) (type: **String**[, title: **String**][, bounds: [Bounds\]](#page-3944-0)[, properties: [Object](#page-121-0)]) [Object](#page-121-0) [Window.add](#page-4164-0) (type: **String**[, bounds: [Bounds\]](#page-3944-0)[, text: **String**][, properties: [Object\]](#page-121-0)) [Boolean](#page-31-0) [Window.addEventListener](#page-4165-0) (eventName: **String**, handler: [Function\[](#page-93-0), capturePhase: [Boolean](#page-31-0)=**false**]) void [Window.alert](#page-4161-0) (message: **String**[, title: **String**][, errorIcon: [Boolean=](#page-31-0)**false**]) [Boolean](#page-31-0) [Window.confirm](#page-4162-0) (message: **String**[, noAsDefault: [Boolean=](#page-31-0)**false**][, title: **String**]) [Window](#page-472-0) [Window.find](#page-4162-1) (type: **String**, title: **String**) void [Window.notify](#page-4166-0) ([eventName: **String**]) **String** [Window.prompt](#page-4162-2) (prompt: **String**[, default: **String**][, title: **String**]) [Boolean](#page-31-0) [Window.removeEventListener](#page-4166-1) (eventName: **String**, handler: [Function\[](#page-93-0), capturePhase: [Boolean](#page-31-0)=**false**])

# **Return String** [ScriptUI.getResourceText](#page-4086-0) (text: **String**) **String String**[.String](#page-168-0) (value: *any*) **String String**[.fromCharCode](#page-168-1) (value1: *number*) **String** Window [\(SUI\).prompt](#page-4162-2) (prompt: **String**[, default: **String**][, title: **String**])

Jongware, 20-

[Contents](#page-0-0) :: [Index](#page-5767-0)

# <span id="page-204-0"></span>**Class**

# **UnitValue**

Represents a measurement as a combination of values and unit.

Note that this object is not available in all applications.

**QuickLinks** [as,](#page-205-0) [convert](#page-205-1)

<span id="page-205-1"></span><span id="page-205-0"></span>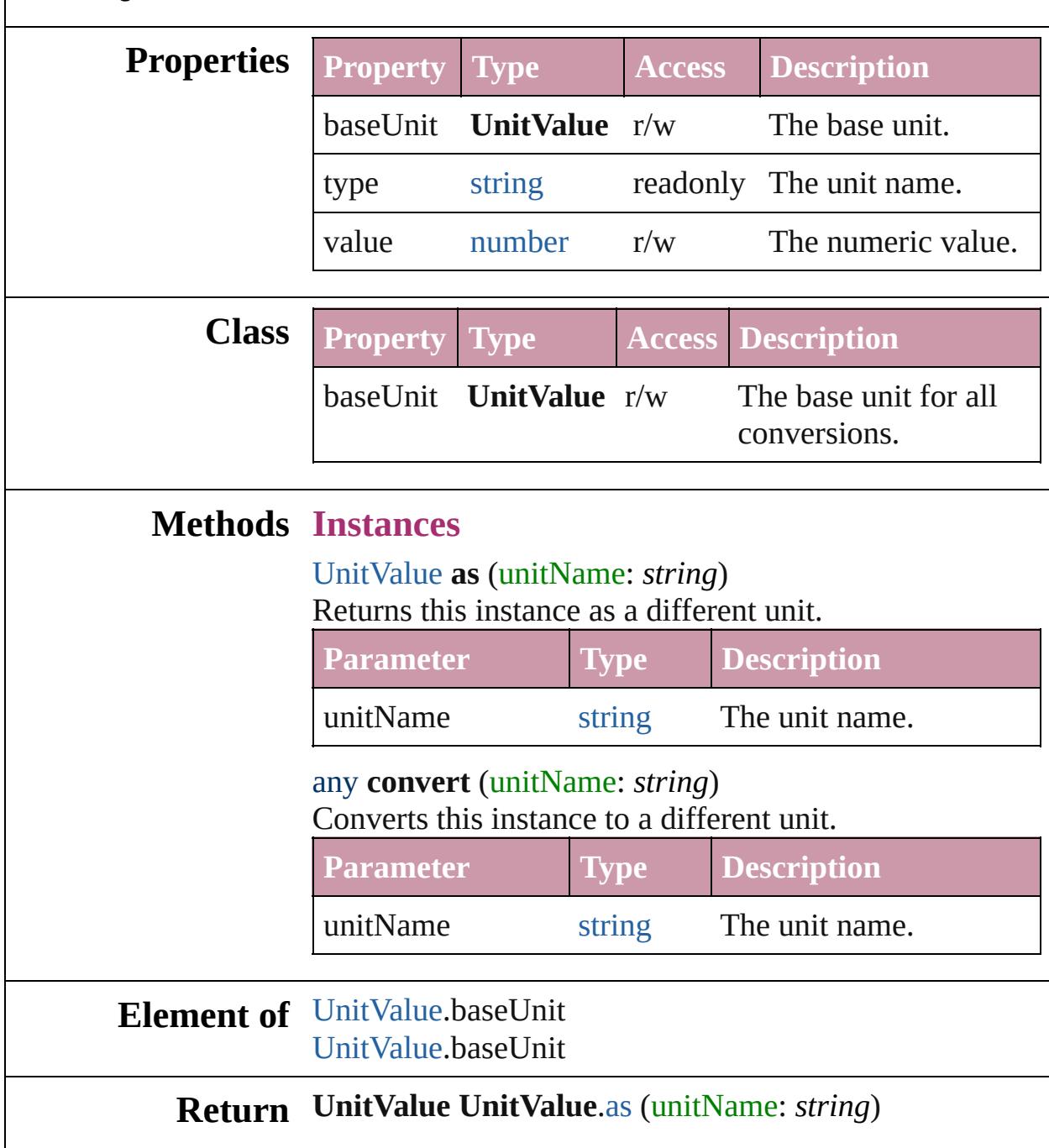

Jongware, 20-J u n - 2 0 1 0 v 3.0.3 d

[C](#page-0-0)o[n](#page-5767-0)tents :: Index

# <span id="page-207-0"></span>**Class**

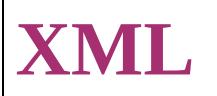

#### Wraps XML into an object.

**QuickLinks** [XML](#page-209-0), [addNamespace](#page-210-0), [appendChild](#page-210-1), [attribute](#page-210-2), [attributes](#page-210-3), [child](#page-210-4), [childIndex,](#page-211-0) [children](#page-211-1), [comments](#page-211-2), [contains,](#page-211-3) [copy,](#page-211-4) [defaultSettings](#page-209-1), [descendants,](#page-211-5) [elements,](#page-211-6) [hasComplexContent,](#page-212-0) [hasSimpleContent](#page-212-1), [inScopeNamespaces](#page-212-2), [insertChildAfter,](#page-212-3) [insertChildBefore](#page-213-0), [length](#page-213-1), [localName,](#page-213-2) [name,](#page-213-3) [namespace](#page-213-4), [namespaceDeclarations](#page-213-5), [nodeKind,](#page-213-6) [normalize,](#page-214-0) [parent,](#page-214-1) [prependChild](#page-214-2), [processingInstructions,](#page-214-3) [removeNamespace](#page-214-4), [replace](#page-214-5), [setChildren](#page-215-0), [setLocalName,](#page-215-1) [setName](#page-215-2), [setNamespace,](#page-216-0) [setSettings](#page-209-2), [settings,](#page-210-5) [text](#page-216-1), [toString,](#page-216-2) [toXMLString,](#page-216-3) [xpath](#page-216-4)

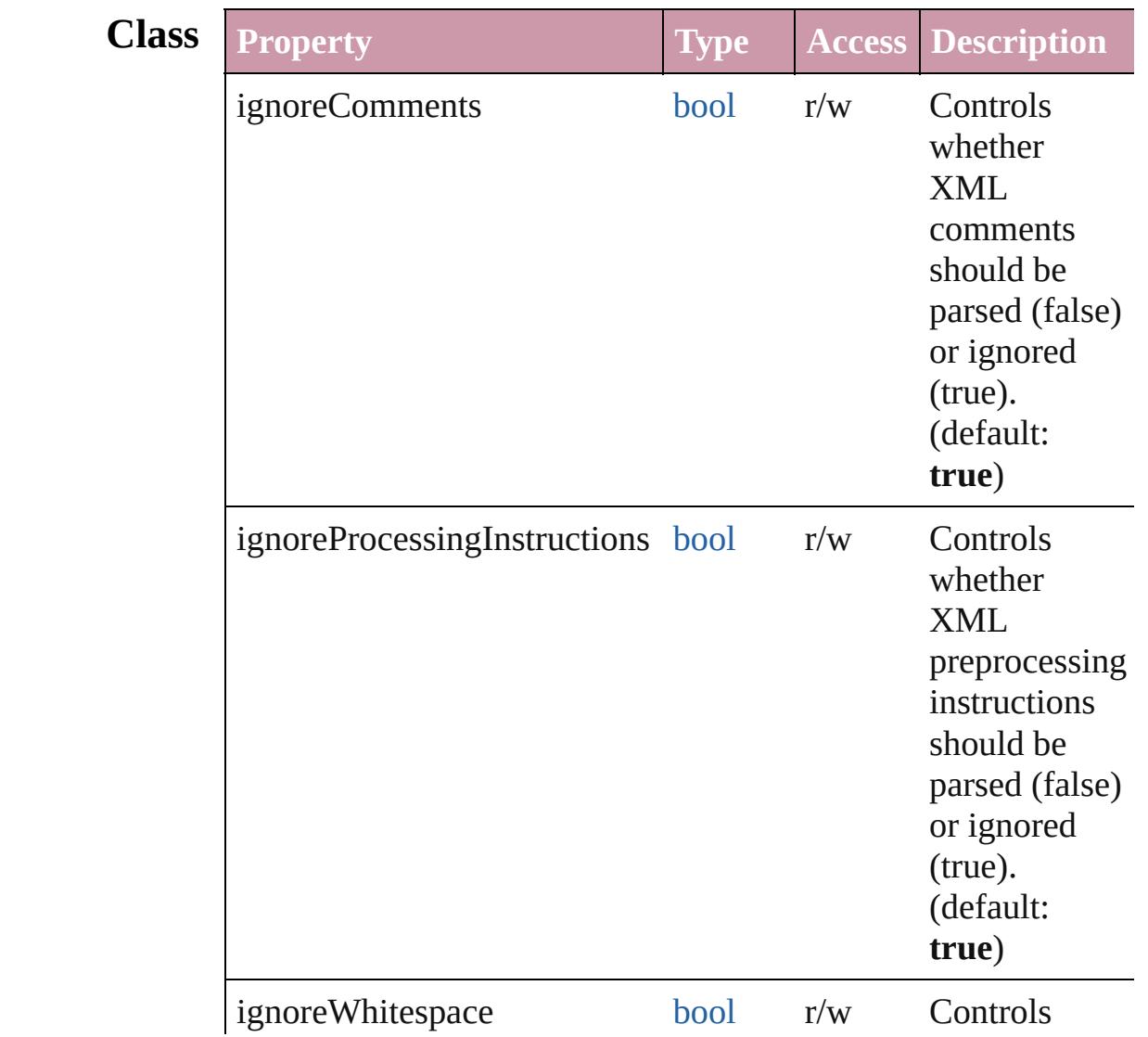

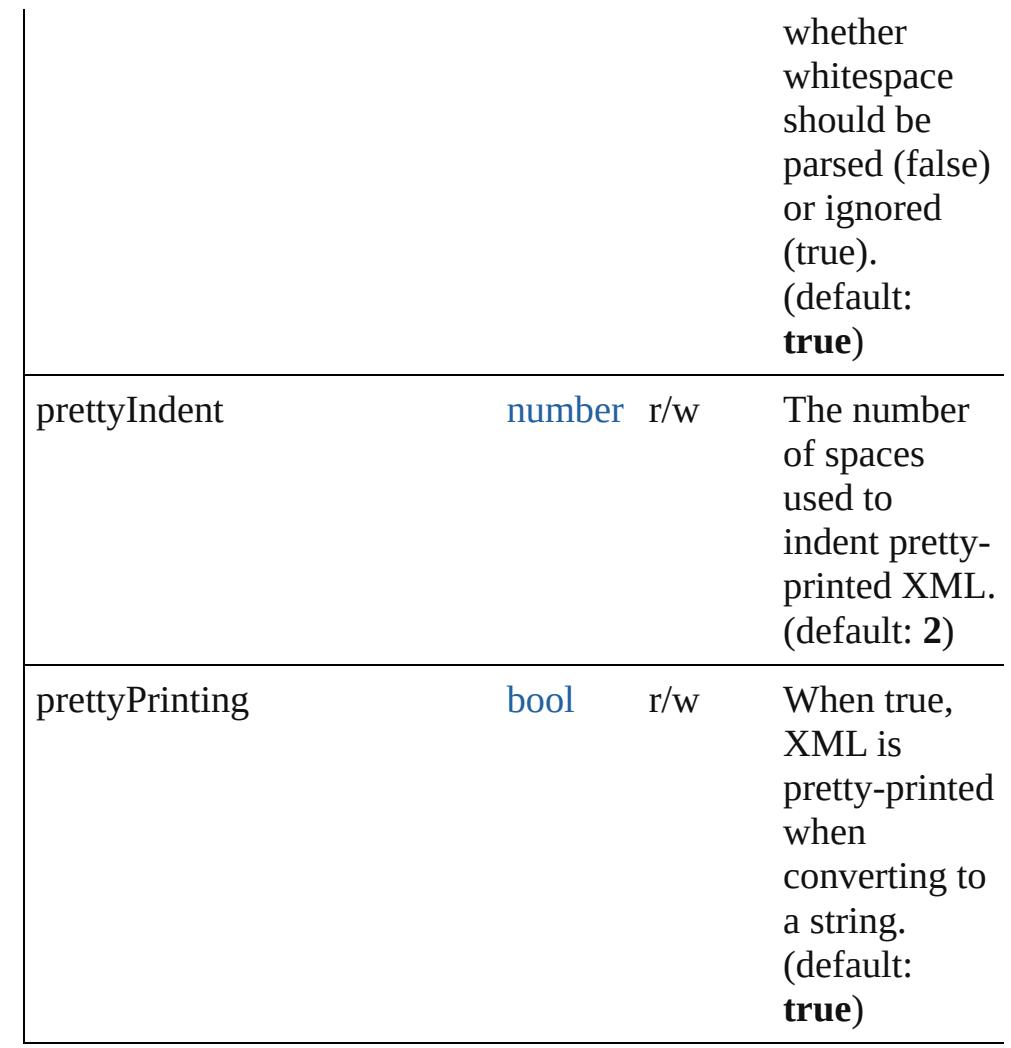

# **Methods Constructor**

<span id="page-209-0"></span>[XML](#page-207-0) **XML** (text: *string*)

Parses an XML string. Throws an error if the XML is incorrect.

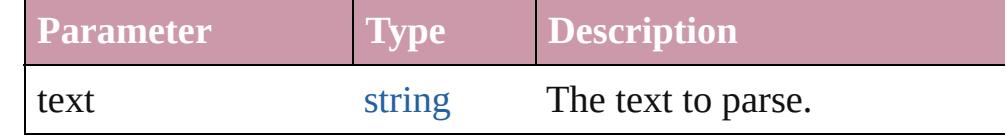

# **Class**

#### <span id="page-209-1"></span>[Object](#page-121-0) **defaultSettings** ()

Returns an object containing the default parsing and print settings for XML.

<span id="page-209-2"></span>void **setSettings** (obj: [Object\)](#page-121-0) Sets the parsing and print setting for XML using an object returned by the [settings\(\)](#page-210-5) method.

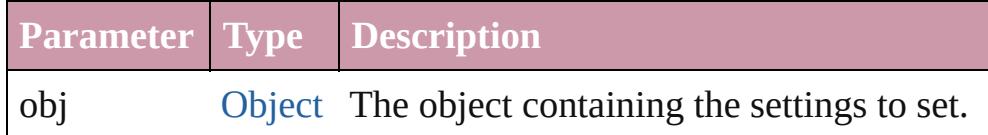

#### <span id="page-210-5"></span>[Object](#page-121-0) **settings** ()

Returns an object containing the current parsing and print settings for XML.

# **Instances**

#### <span id="page-210-0"></span>[XML](#page-207-0) **addNamespace** (namespace: [Namespace\)](#page-112-0)

Adds a namespace declaration to the node. Returns the XML object itself.

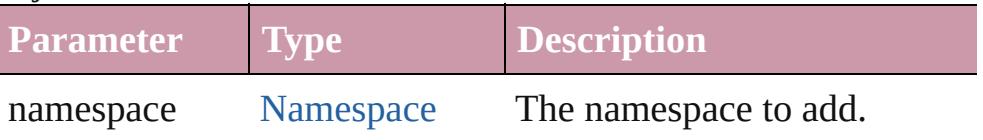

# <span id="page-210-1"></span>[XML](#page-207-0) **appendChild** (child: **XML**)

Appends the given XML to this XML as a child. Returns the XML object itself.

If the argument is not XML, creates a new XML element containing the argument as text. The element name of that new XML is the same as the last element in the original XML.

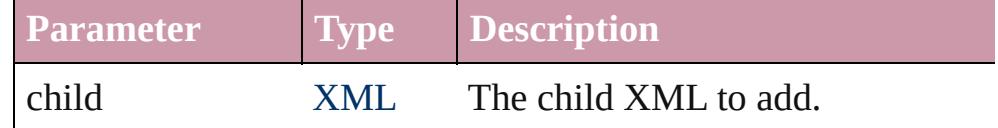

# <span id="page-210-2"></span>[XML](#page-207-0) **attribute** (name: *string*)

Returns a list containing all attribute elements matching the given name.

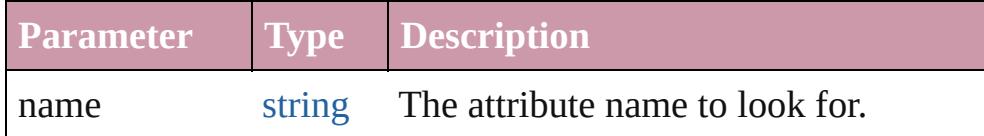

# <span id="page-210-3"></span>[XML](#page-207-0) **attributes** ()

Returns a list containing all attribute elements.

# <span id="page-210-4"></span>[XML](#page-207-0) **child** (name: *string*)

Returns a list containing all children of this XML matching the given element name.

If the argument is a number, uses the number as index into the

#### array of children.

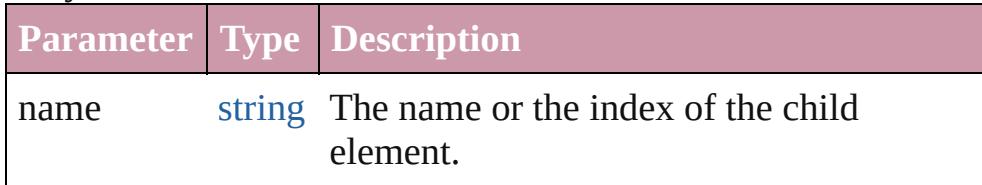

#### <span id="page-211-0"></span>number **childIndex** ()

Returns a number representing the ordinal position of this XML object within the context of its parent.

#### <span id="page-211-1"></span>[XML](#page-207-0) **children** ()

Returns an XML object containing all the properties of this XML object in order.

#### <span id="page-211-2"></span>[XML](#page-207-0) **comments** ()

Returns an XML object containing the properties of this XML object that represent XML comments.

#### <span id="page-211-3"></span>bool **contains** (xml: **XML**)

Checks if this XML object contains the given XML object.

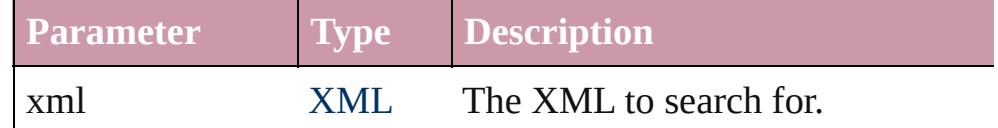

#### <span id="page-211-4"></span>[XML](#page-207-0) **copy** ()

Creates a copy of this XML object.

#### <span id="page-211-5"></span>[XML](#page-207-0) **descendants** ([name: *string*])

Returns all the XML-valued descendants of this XML object with the given name.

If the name parameter is omitted, returns all descendants of this XML object.

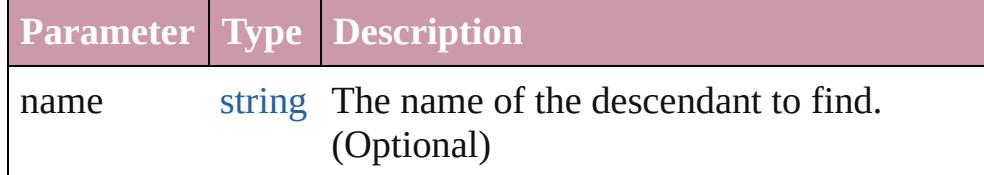

# <span id="page-211-6"></span>[XML](#page-207-0) **elements** ([name: *string*])

Returns a list of XML children that are elements with a given name, or all children that are XML elements.

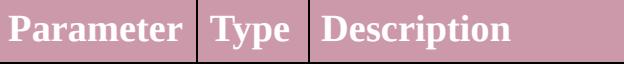

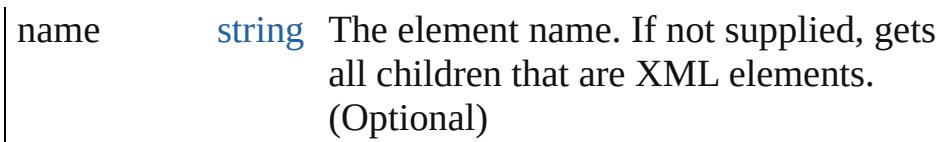

#### <span id="page-212-0"></span>bool **hasComplexContent** ()

Reports whether this XML object contains complex content. An XML object is considered to contain complex content if it represents an XML element that has child elements. XML objects representing attributes, comments, processing instructions and text nodes do not have complex content. The existence of attributes, comments, processing instructions and text nodes within an XML object is not significant in determining if it has complex content.

#### <span id="page-212-1"></span>bool **hasSimpleContent** ()

Reports whether this XML object contains simple content. An XML object is considered to contain simple content if it represents a text node, represents an attribute node or if it represents an XML element that has no child elements. XML objects representing comments and processing instructions do not have simple content. The existence of attributes, comments, processing instructions and text nodes within an XML object is not significant in determining if it has simple content.

#### <span id="page-212-2"></span>[Array](#page-22-0) **inScopeNamespaces** ()

Returns an array of [Namespace](#page-112-0) objects mirroring the current list of valid namespaces at this element.

The last element of the returned array is the default namespace.

#### <span id="page-212-3"></span>void **insertChildAfter** (child1: **XML**, child2: **XML**)

Inserts the given child2 after the given child1 in this XML object and returns this XML object.

If child1 is null, the method inserts child2 before all children of this XML object (that is, after none of them). If child1 does not exist in this XML object, the method returns without modifying this XML object.

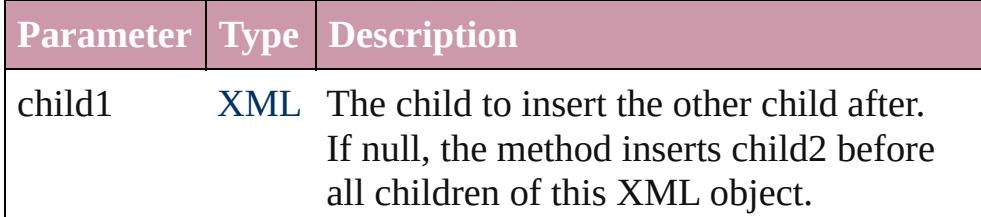

child2 XML The XML to insert.

<span id="page-213-0"></span>void **insertChildBefore** (child1: **XML**, child2: **XML**) Inserts the given child2 before the given child1 in this XML object and returns this XML object.

If child1 is null, the method inserts child2 after all children of this XML object (that is, before none of them). If child1 does not exist in this XML object, the method returns without modifying this XML object.

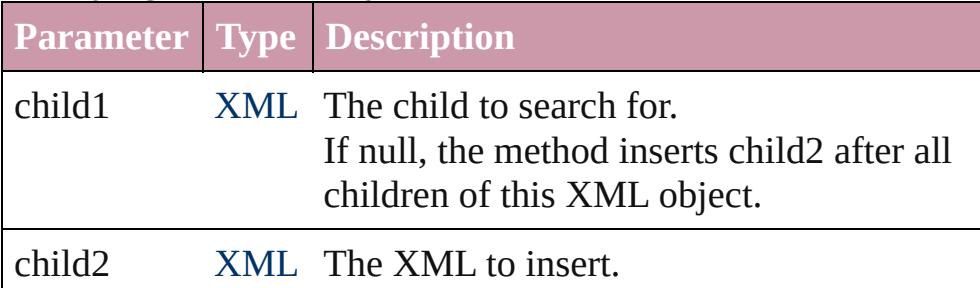

#### <span id="page-213-1"></span>number **length** ()

Returns the number of elements contained in an XML list. If this XML object is not a list, returns 1.

# <span id="page-213-2"></span>string **localName** ()

Returns the local name of this XML object.

This value corresponds to the element name unless the name has a namespace prefix. For example, if the element has the name "ns:tag", the return value is "tag".

# <span id="page-213-3"></span>[QName](#page-148-0) **name** ()

Returns a QName object containing the URI and the local name of the element.

# <span id="page-213-4"></span>[Namespace](#page-112-0) **namespace** ()

Returns a Namespace object containing the namespace URI of the current element.

# <span id="page-213-5"></span>[Array](#page-22-0) **namespaceDeclarations** ()

Returns an array containing all namespace declarations of this XML object.

# <span id="page-213-6"></span>string **nodeKind** ()

Returns the type of this XML object as one of the strings "element", "attribute", "comment", "processing-instruction", or "text".

# <span id="page-214-0"></span>[XML](#page-207-0) **normalize** ()

Puts all text nodes in this and all descendant XML objects into a normal form by merging adjacent text nodes and eliminating empty text nodes. Returns this XML object.

# <span id="page-214-1"></span>[XML](#page-207-0) **parent** ()

Returns the parent object of this XML object.

The root object, as returned by the XML constructor, does not have a parent and returns null. Note that the E4X standard does not define what happens if this XML object is a list containing elements with multiple parents.

# <span id="page-214-2"></span>[XML](#page-207-0) **prependChild** (child: **XML**)

Inserts a given child into this object before its existing XML properties, and returns this XML object.

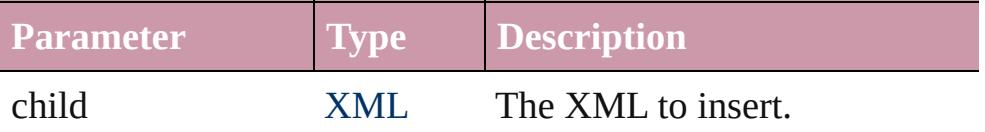

# <span id="page-214-3"></span>[XML](#page-207-0) **processingInstructions** ([name: *string*])

Returns a list of preprocessing instructions.

Collects processing-instructions with the given name, if supplied. Otherwise, returns an XML list containing all the children of this XML object that are processing-instructions regardless of their name.

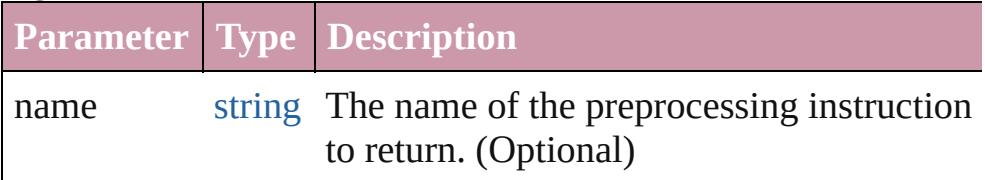

#### <span id="page-214-4"></span>[XML](#page-207-0) **removeNamespace** (namespace: [Namespace\)](#page-112-0)

Removes the given namespace from this XML, and returns this XML.

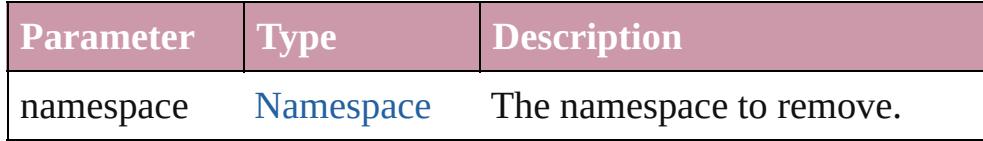

# <span id="page-214-5"></span>[XML](#page-207-0) **replace** (name: *string*, value: **XML**)

Replaces the value of specified XML properties of this XML object returns this XML object.

This method acts like the assignment operator.

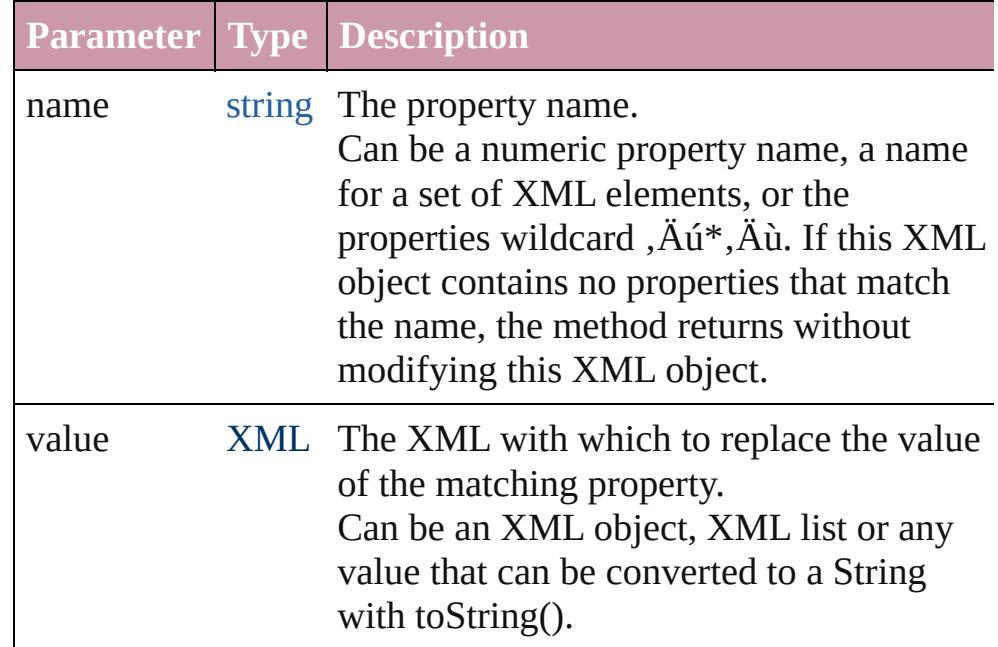

# <span id="page-215-0"></span>[XML](#page-207-0) **setChildren** (value: **XML**)

Replaces all of the XML-valued properties in this object with a new value, and returns this XML object.

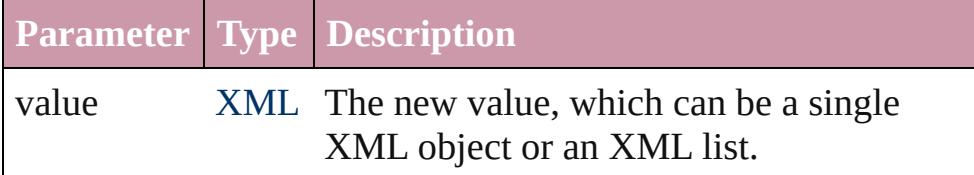

# <span id="page-215-1"></span>void **setLocalName** (name: *string*)

Replaces the local name of this XML object with a string constructed from the given name

The local name is any part behind a colon character. If there is no colon, it is the entire name.

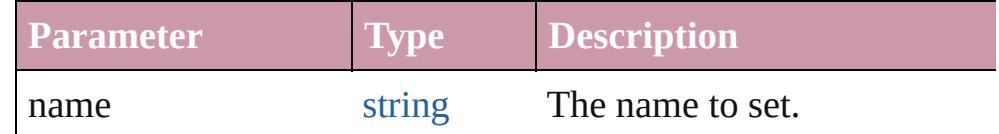

# <span id="page-215-2"></span>void **setName** (name: [QName\)](#page-148-0)

Replaces the name of this XML object with the given QName object.

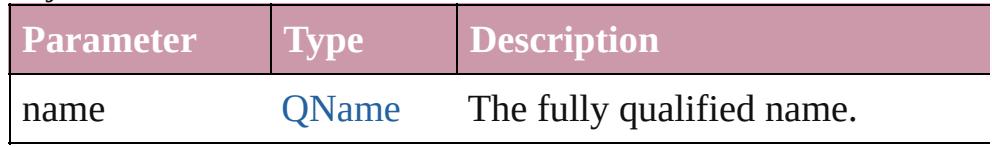
#### void **setNamespace** (namespace: [Namespace](#page-112-0))

Sets the namespace for this XML element.

If the namespace has not been declared in the tree above this element, adds a namespace declaration.

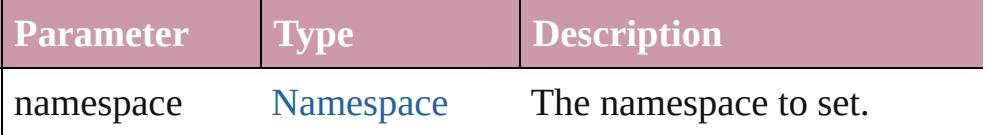

#### <span id="page-216-0"></span>[XML](#page-207-0) **text** ()

Returns an XML list containing all XML properties of this XML object that represent XML text nodes.

#### string **toString** ()

Returns the string representation of this object. For text and attribute nodes, this is the textual value of the node; for other elements, this is the result of calling the toXMLString() method. If this XML object is a list, concatenates the result of calling toString() on each element.

#### string **toXMLString** ()

Returns an XML-encoded string representation of this XML object.

Always includes the start tag, attributes and end tag of the XML object regardless of its content. It is provided for cases when the default XML to string conversion rules are not desired. Interprets the global settings [XML.prettyPrint](#page-207-0) and [XML.prettyIndent](#page-207-0).

#### <span id="page-216-1"></span>[XML](#page-207-0) **xpath** (expr: *string*)

Evaluates the given XPath expression in accordance with the W3C XPath recommendation, using this XML object as the context node.

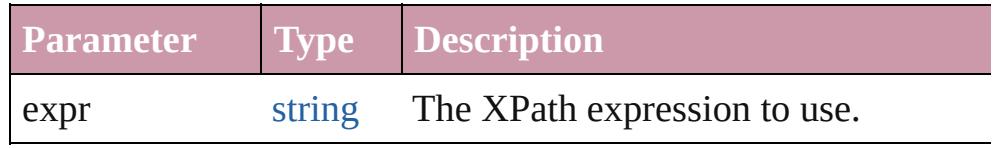

#### **Used in: XML** [XML.appendChild](#page-210-0) (child: **XML**) bool [XML.contains](#page-211-0) (xml: **XML**) void [XML.insertChildAfter](#page-212-0) (child1: **XML**, child2: **XML**) void [XML.insertChildBefore](#page-213-0) (child1: **XML**, child2: **XML**) **XML** [XML.prependChild](#page-214-0) (child: **XML**)

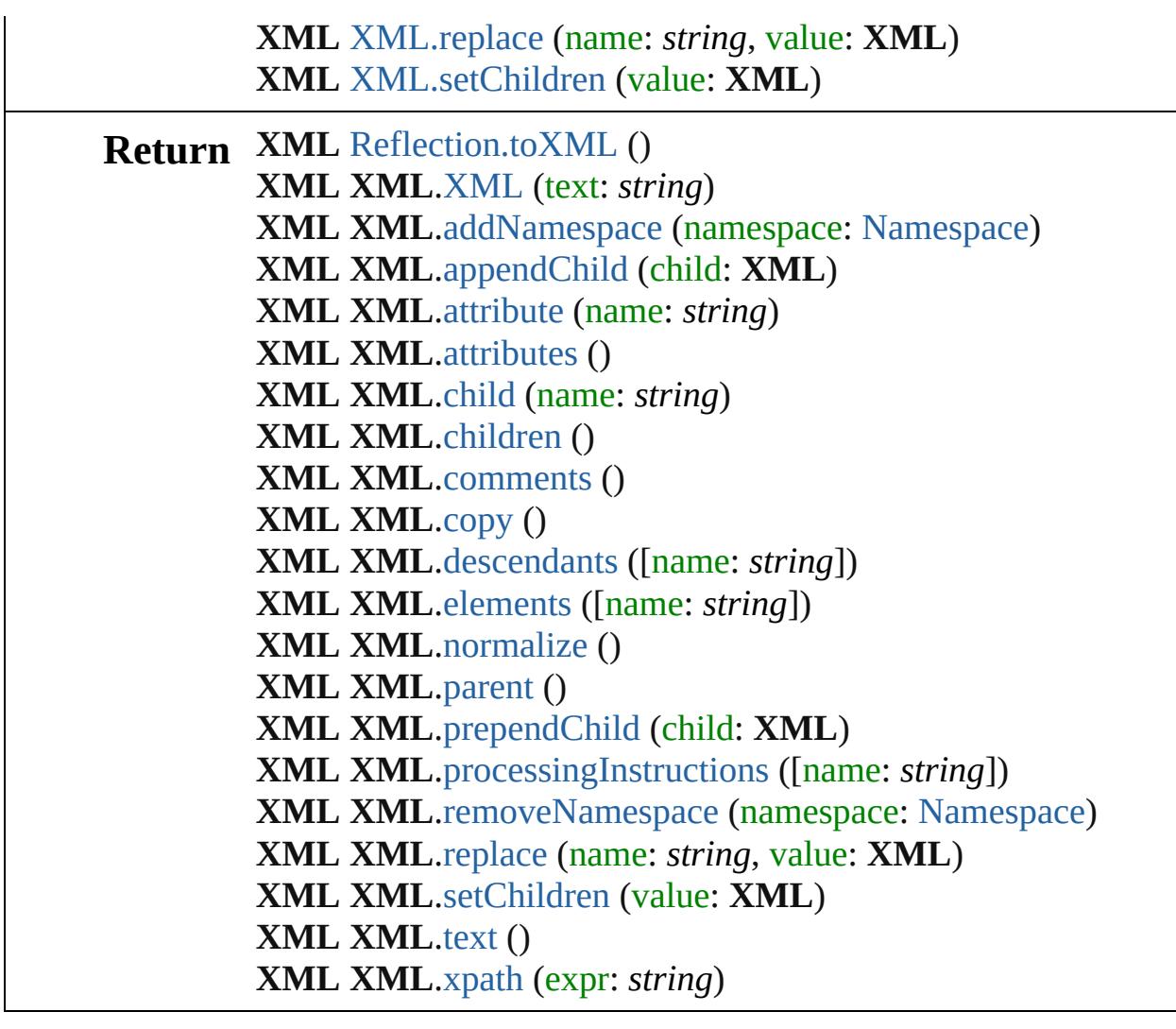

Jongware, 20-

[Contents](#page-0-0) :: [Index](#page-5767-0)

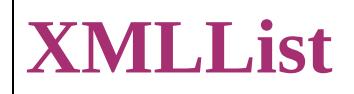

An XML list object. In this implementation, an XMLList object is synonymous to the [XML](#page-207-0) object. The constructor accepts an XML list, but everything else works like the [XML](#page-207-0) object.

Jongware, 20-

[Contents](#page-0-0) :: [Index](#page-5767-0)

## <span id="page-220-0"></span>**Adobe InDesign CS5 (7.0) Object Model**

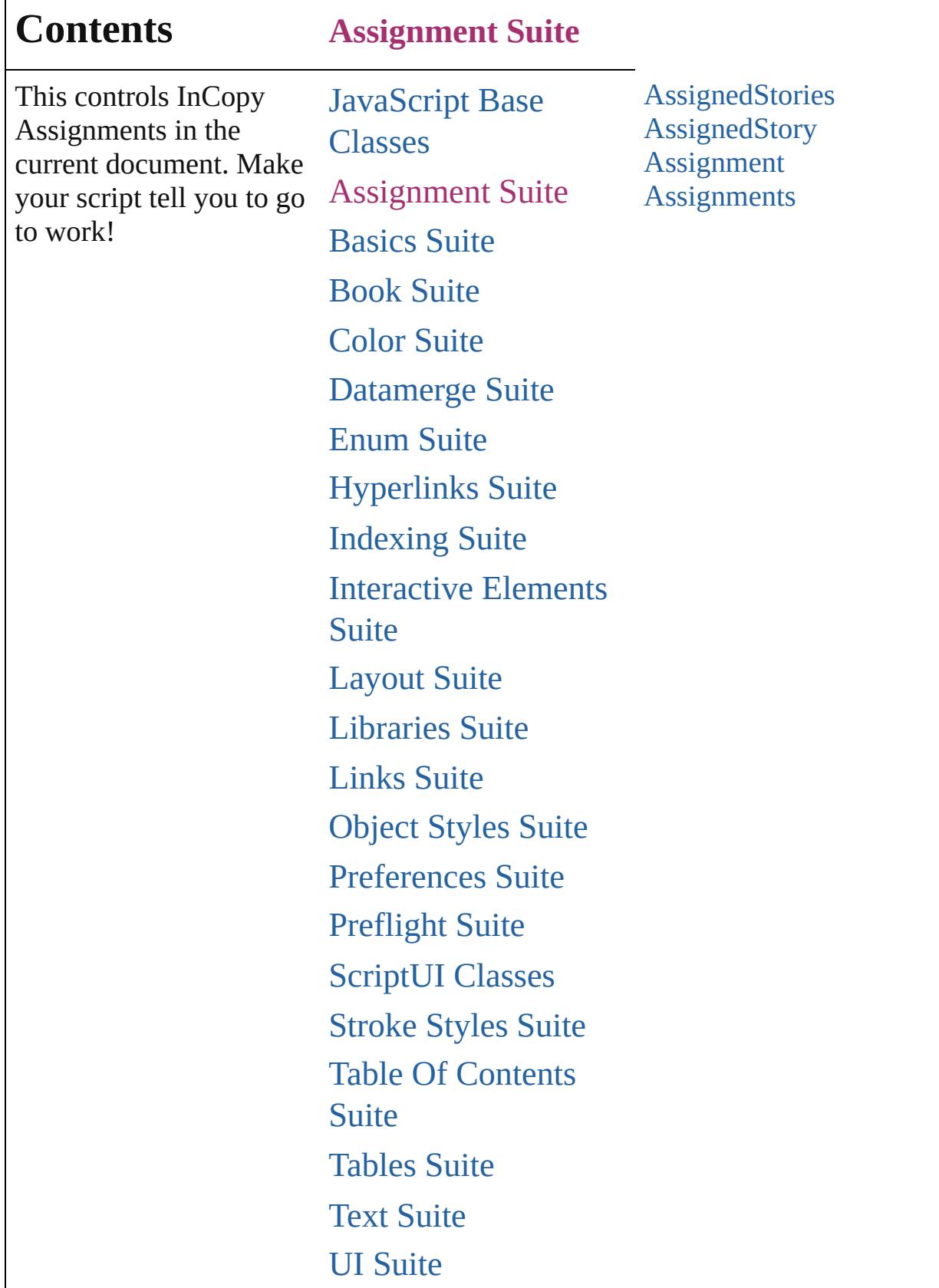

Г

## [XML](#page-5603-0) Suite

Jongware, 20-

Contents :: [Index](#page-5767-0)

# **AssignedStories**

<span id="page-224-5"></span><span id="page-224-4"></span><span id="page-224-3"></span><span id="page-224-2"></span><span id="page-224-1"></span><span id="page-224-0"></span>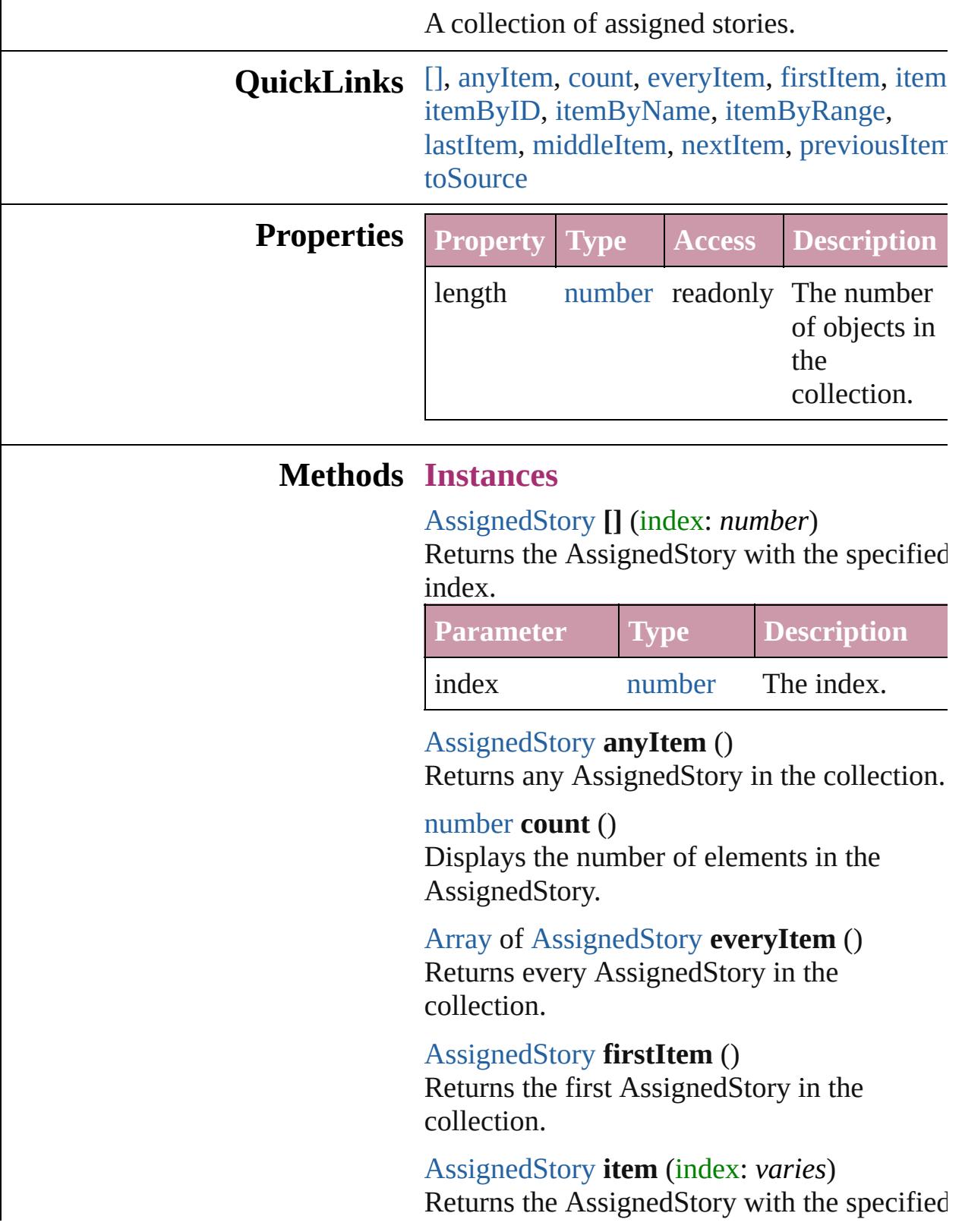

index or name.

|       | <b>Parameter Type Description</b>                                                |
|-------|----------------------------------------------------------------------------------|
| index | Long The index or name.<br>Integer Can accept: Long<br>String Integer or String. |

<span id="page-225-0"></span>[AssignedStory](#page-228-0) **itemByID** (id: *number*) Returns the AssignedStory with the specified ID.

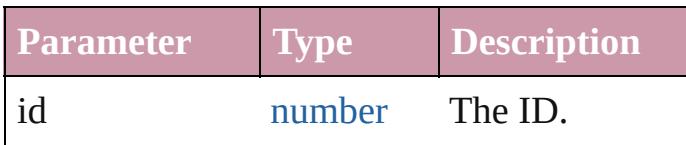

<span id="page-225-1"></span>[AssignedStory](#page-228-0) **itemByName** (name: *string*) Returns the AssignedStory with the specified name.

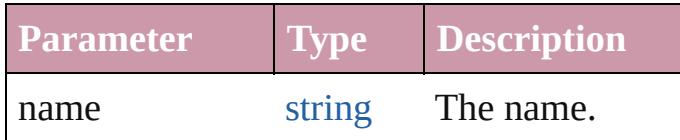

<span id="page-225-2"></span>[Array](#page-22-0) of [AssignedStory](#page-228-0) **itemByRange** (from *varies*, to: *varies*)

Returns the AssignedStories within the specified range.

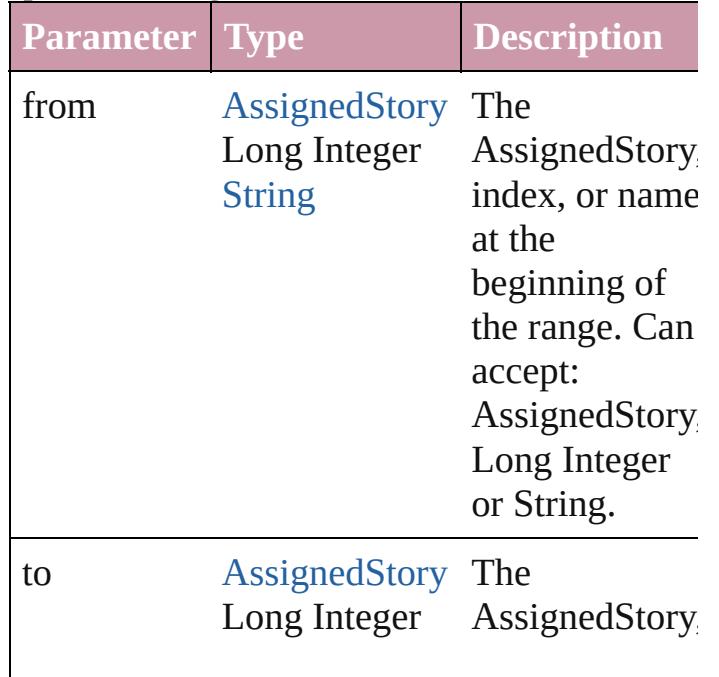

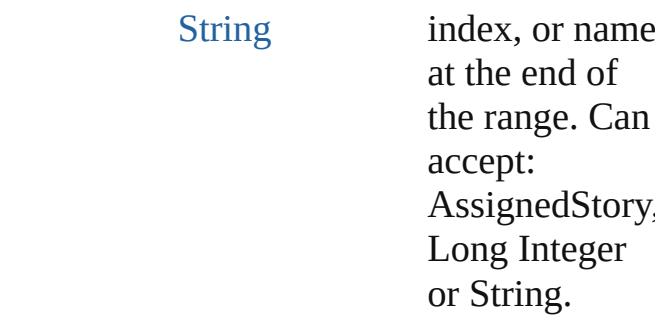

#### <span id="page-226-0"></span>[AssignedStory](#page-228-0) **lastItem** ()

Returns the last AssignedStory in the collection.

#### <span id="page-226-1"></span>[AssignedStory](#page-228-0) **middleItem** ()

Returns the middle AssignedStory in the collection.

#### <span id="page-226-2"></span>[AssignedStory](#page-228-0) **nextItem** (obj: [AssignedStory](#page-228-0))

Returns the AssignedStory whose index follows the specified AssignedStory in the collection.

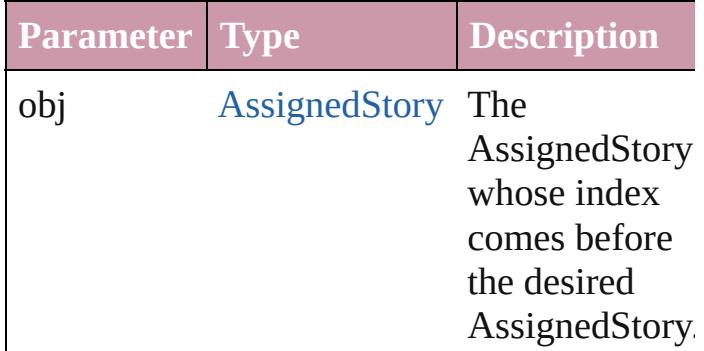

#### <span id="page-226-3"></span>[AssignedStory](#page-228-0) **previousItem** (obj: [AssignedStory](#page-228-0))

Returns the AssignedStory with the index previous to the specified index.

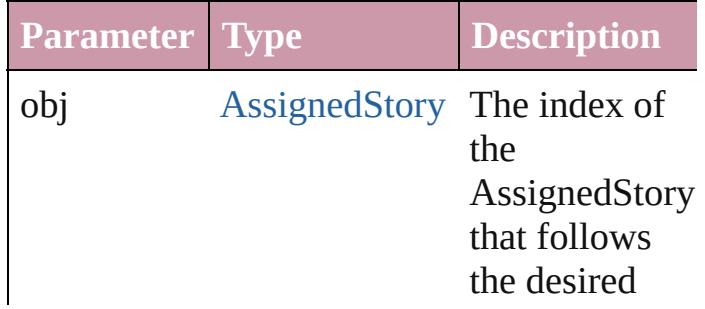

<span id="page-227-0"></span>string **toSource** () Generates a string which, if executed, will return the AssignedStory.

**Element of** [Assignment](#page-233-0).assignedStories

Jongware, 20-

[Contents](#page-0-0) :: [Index](#page-5767-0)

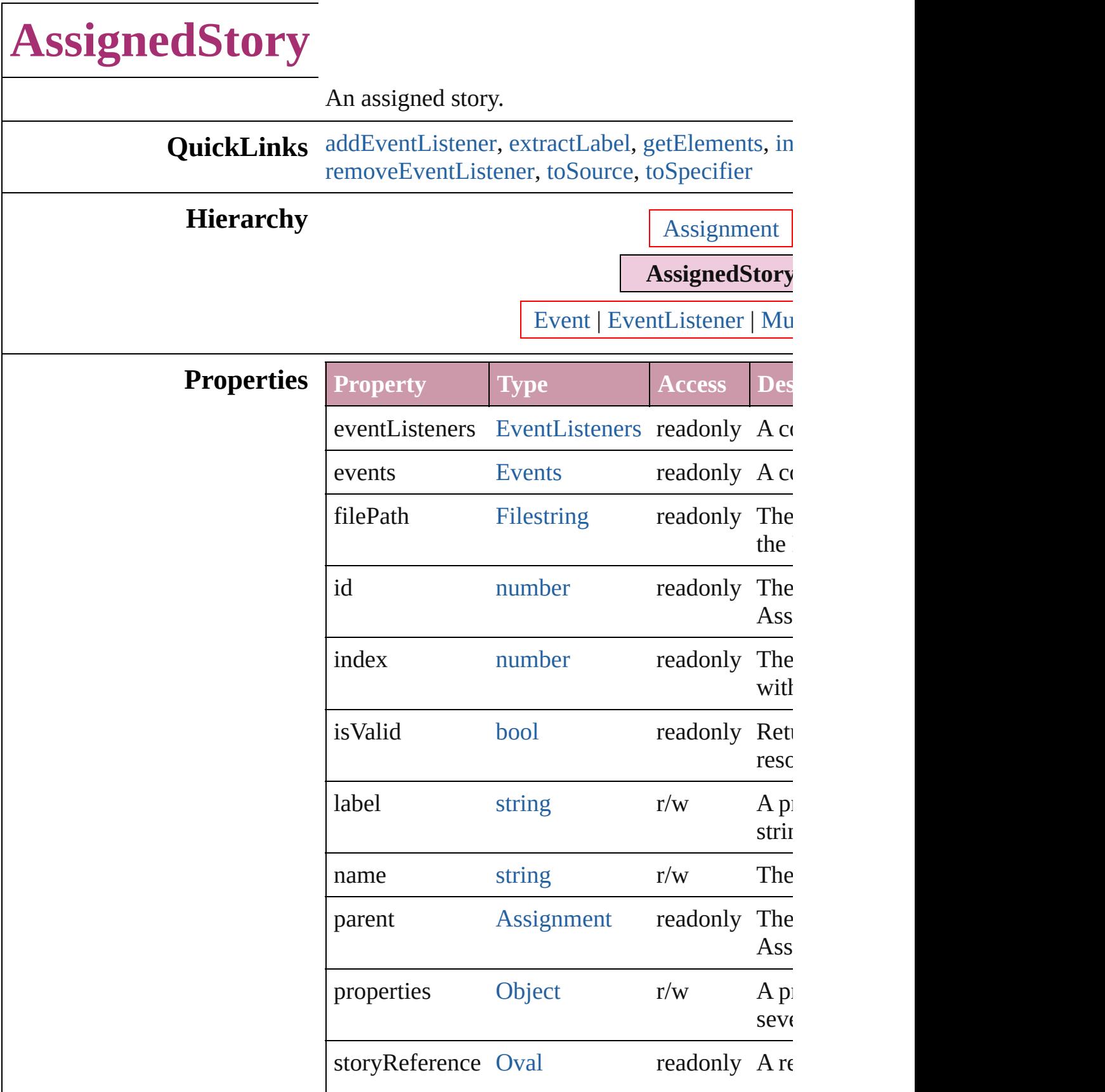

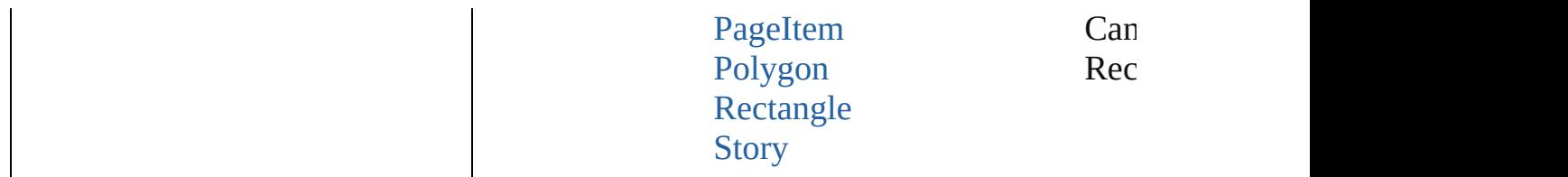

#### **Methods Instances**

#### <span id="page-230-0"></span>[EventListener](#page-345-0) **addEventListener** (eventType: *s bool*=**false**])

Adds an event listener.

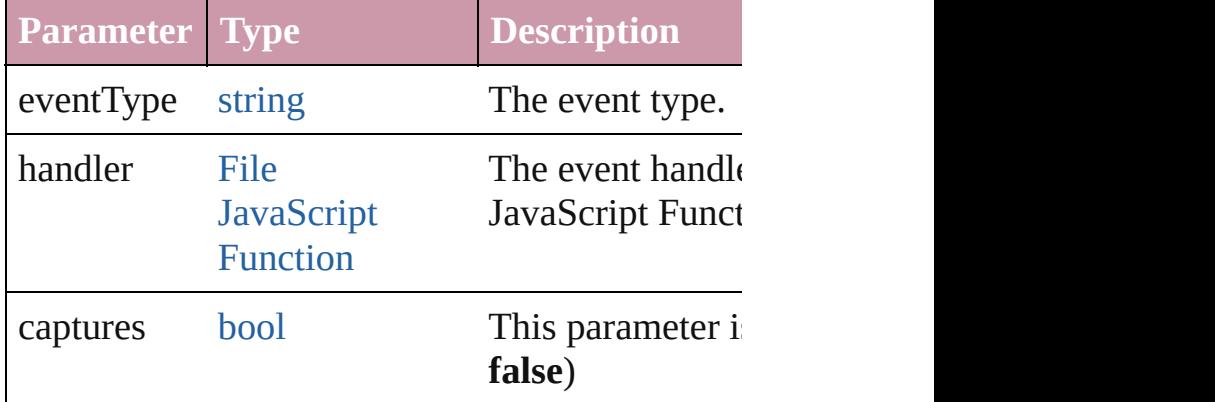

#### <span id="page-230-1"></span>string **extractLabel** (key: *string*)

Gets the label value associated with the specified

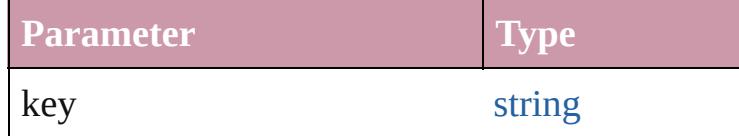

<span id="page-230-2"></span>[Array](#page-22-0) of [AssignedStory](#page-228-0) **getElements** () Resolves the object specifier, creating an array of

<span id="page-230-3"></span>void **insertLabel** (key: *string*, value: *string*) Sets the label to the value associated with the sp

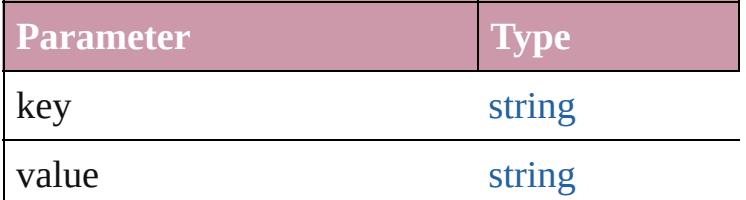

<span id="page-230-4"></span>[AssignedStory](#page-228-0) **move** ([to: [LocationOptions](#page-1129-0)=Location reference: *varies*])

Moves the assigned story to the specified location.

**Parameter Type**

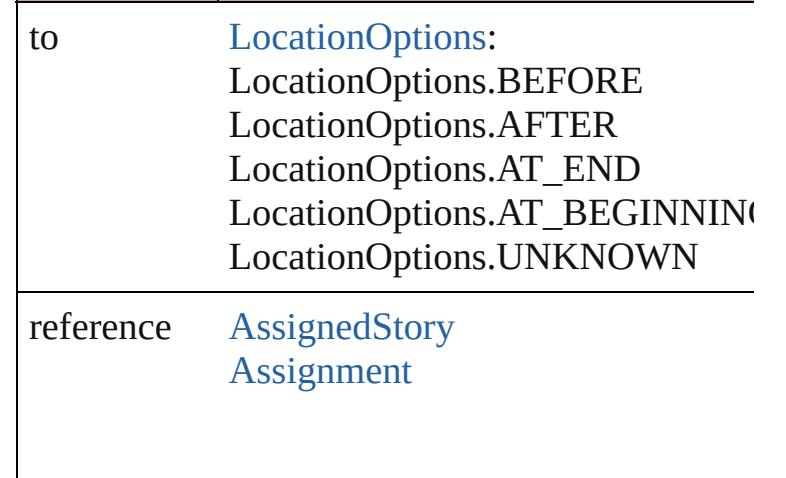

#### <span id="page-231-0"></span>bool **removeEventListener** (eventType: *string*, *bool*=**false**])

Removes the event listener.

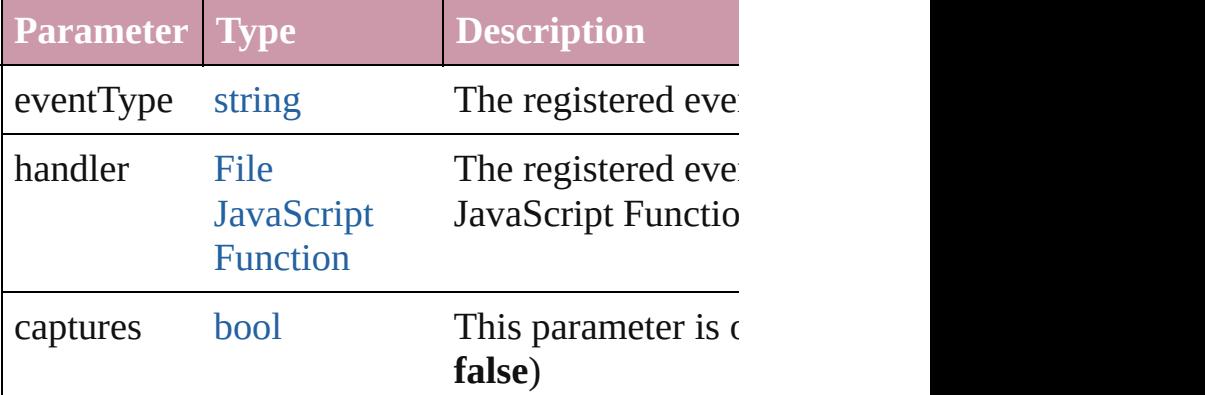

#### <span id="page-231-1"></span>string **toSource** ()

Generates a string which, if executed, will return

#### <span id="page-231-2"></span>string **toSpecifier** ()

Retrieves the object specifier.

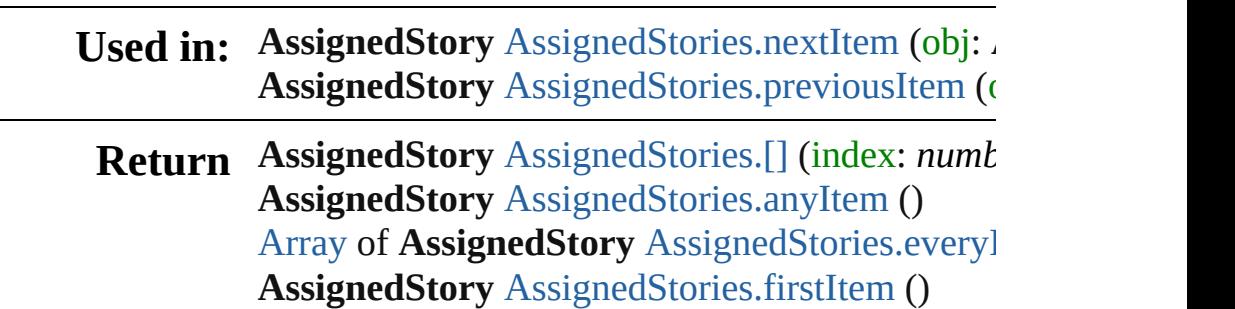

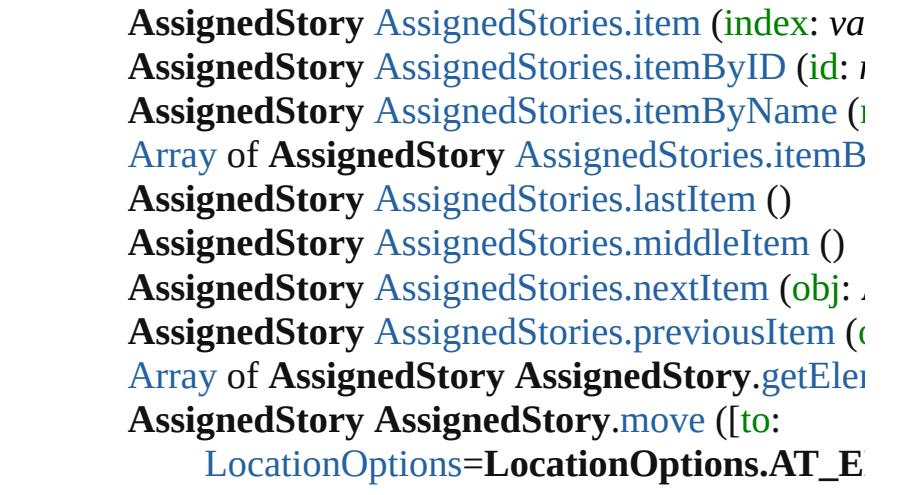

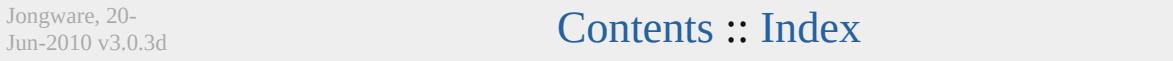

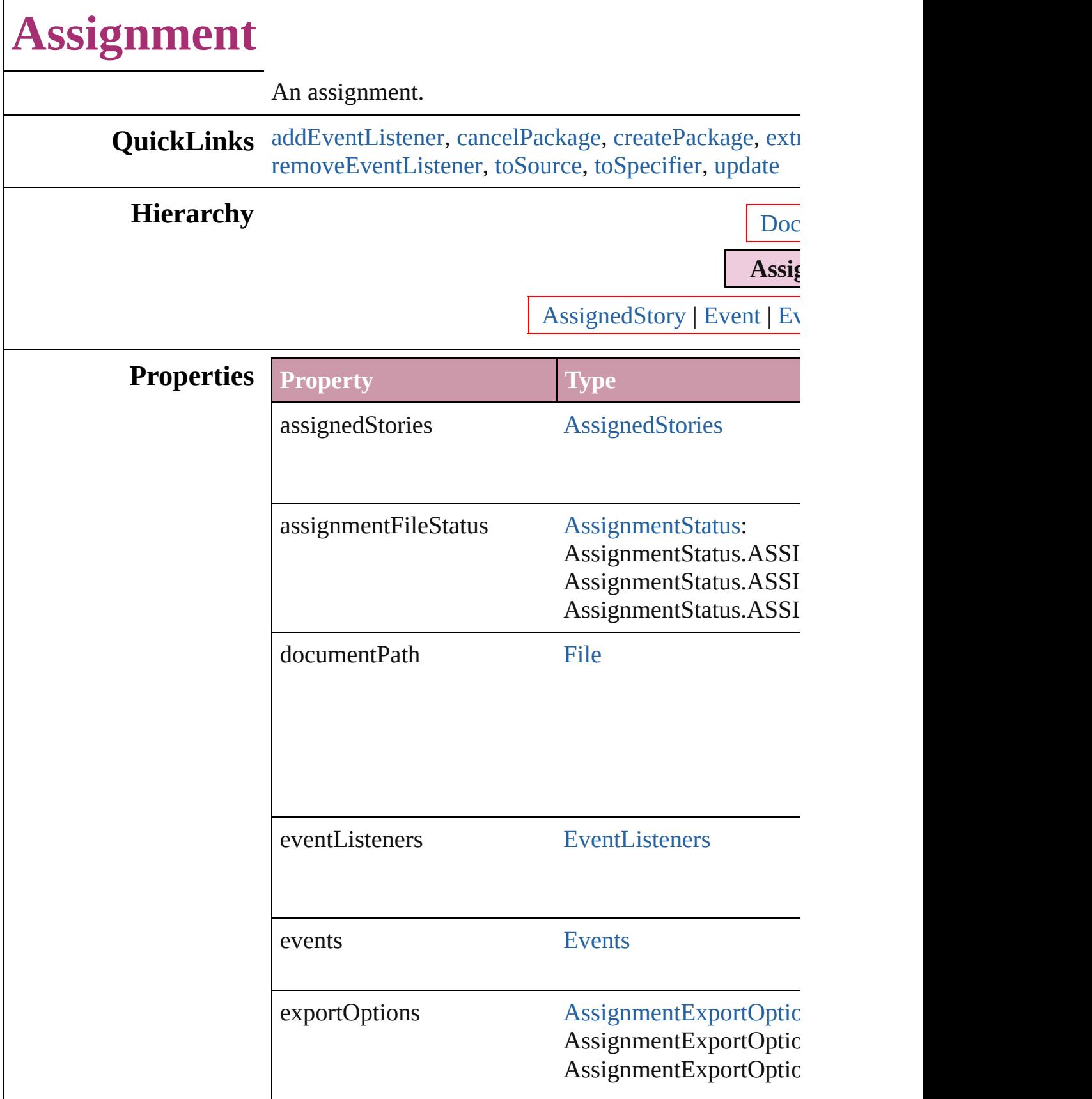

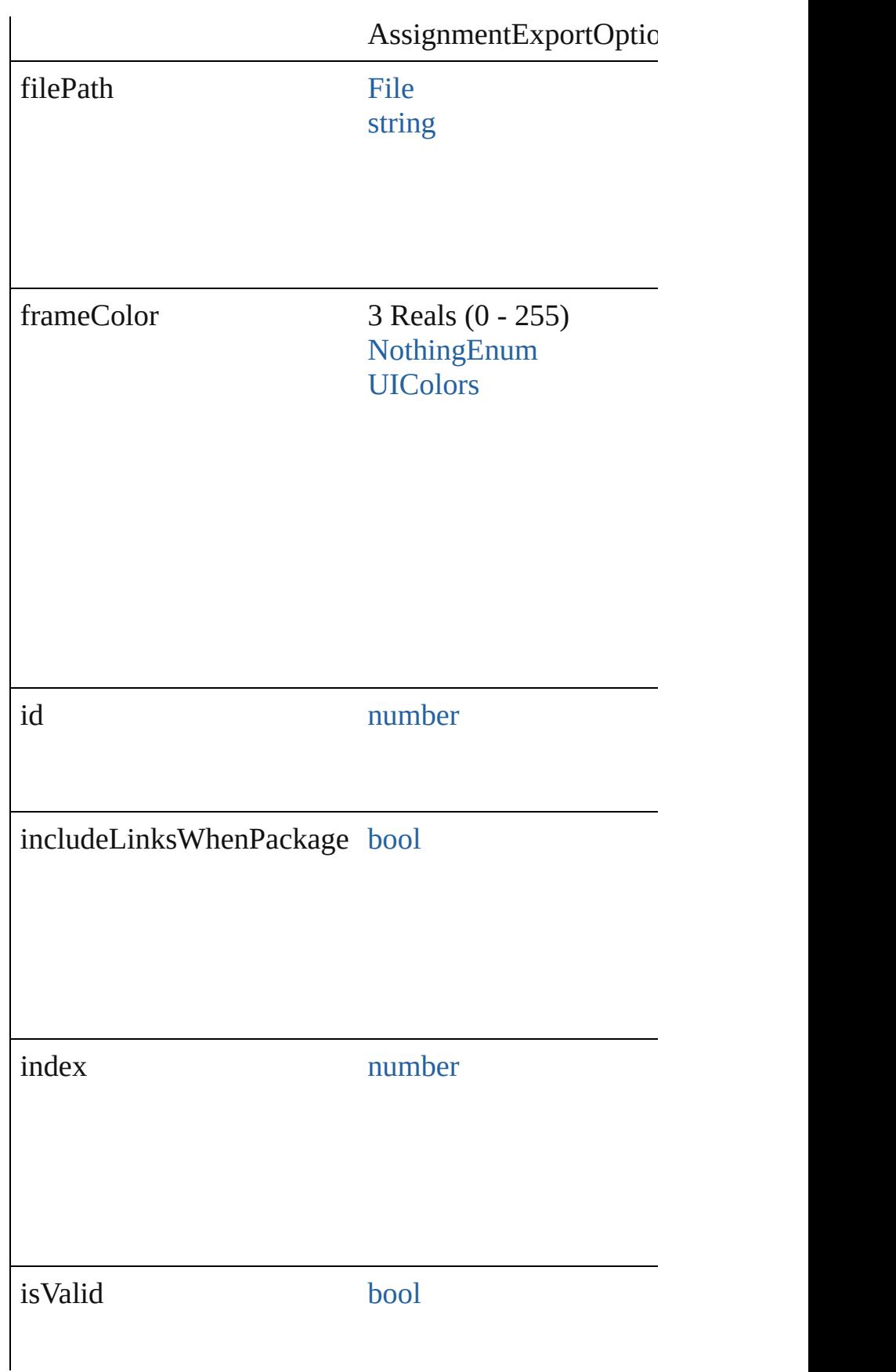

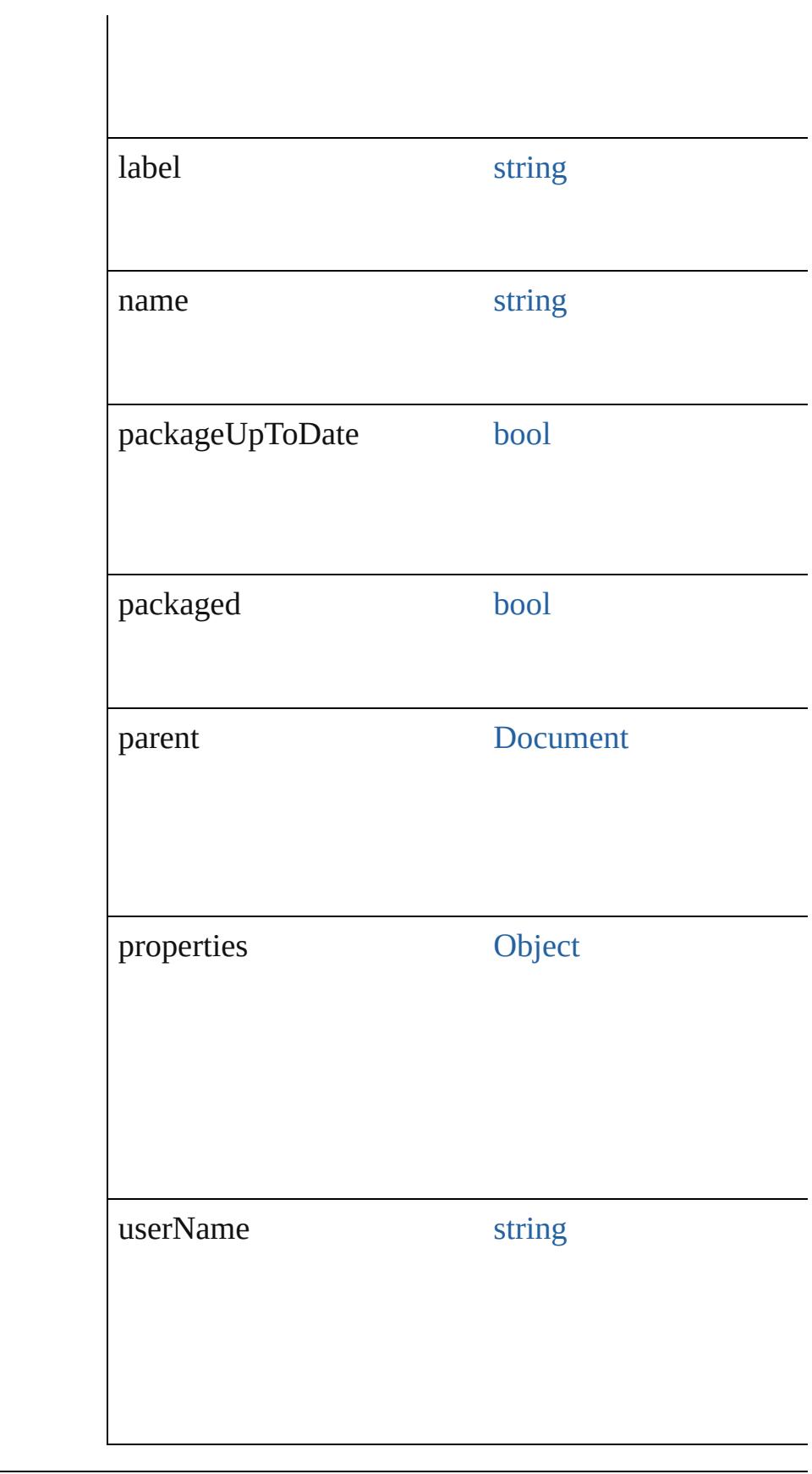

#### **Methods Instances**

<span id="page-237-0"></span>[EventListener](#page-345-0) **addEventListener** (eventType: *string*, Adds an event listener.

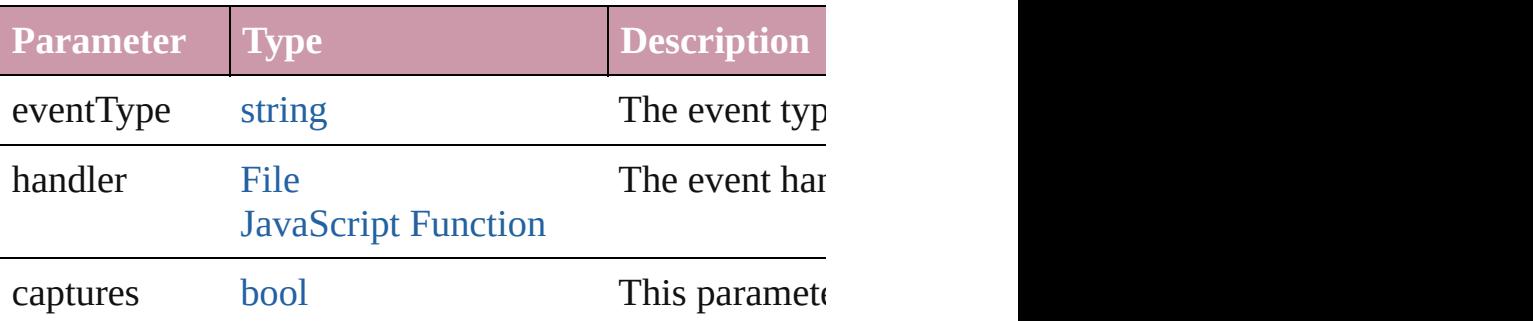

#### <span id="page-237-1"></span>void **cancelPackage** ()

Cancels the package for an assignment.

<span id="page-237-2"></span>[File](#page-66-0) **createPackage** (filePath: [File](#page-66-0)[, submit: *bool*=**true** Creates an assignment package.

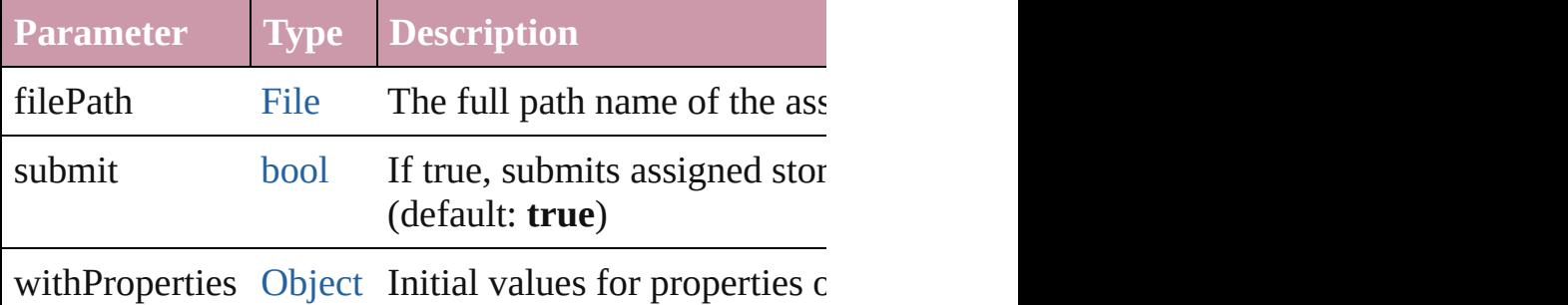

#### <span id="page-237-3"></span>string **extractLabel** (key: *string*)

Gets the label value associated with the specified key.

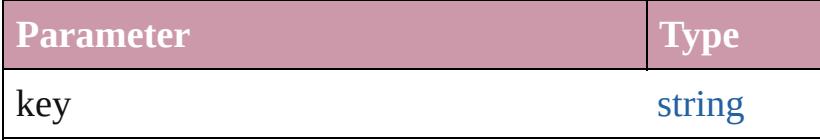

#### <span id="page-237-4"></span>[Array](#page-22-0) of [Assignment](#page-233-0) **getElements** ()

Resolves the object specifier, creating an array of obje

void **insertLabel** (key: *string*, value: *string*) Sets the label to the value associated with the specified

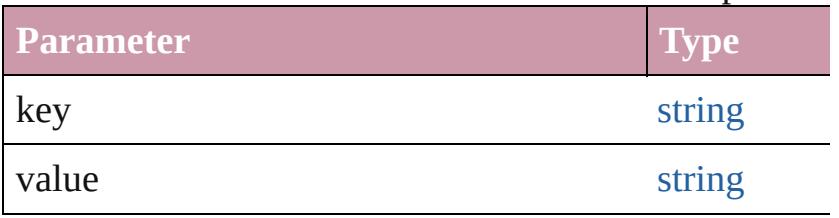

#### void **remove** ()

Deletes the assignment and its file.

<span id="page-238-0"></span>bool **removeEventListener** (eventType: *string*, handler Removes the event listener.

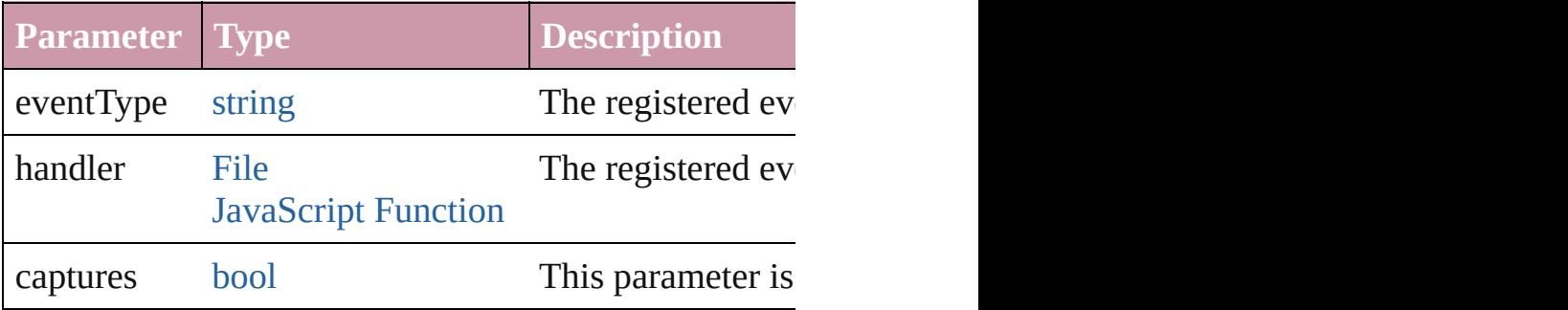

#### <span id="page-238-1"></span>string **toSource** ()

Generates a string which, if executed, will return the  $\lambda$ 

#### <span id="page-238-2"></span>string **toSpecifier** () Retrieves the object specifier.

<span id="page-238-3"></span>void **update** ([versionComments: *string*][, forceSave:

Updates the assignment file.

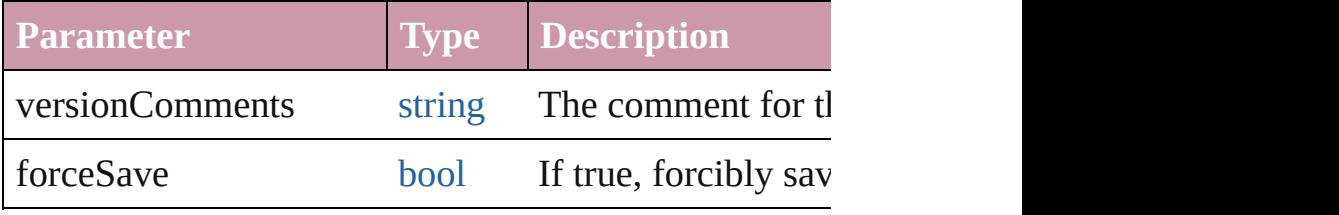

#### **Element of** [AssignedStory](#page-228-0).parent

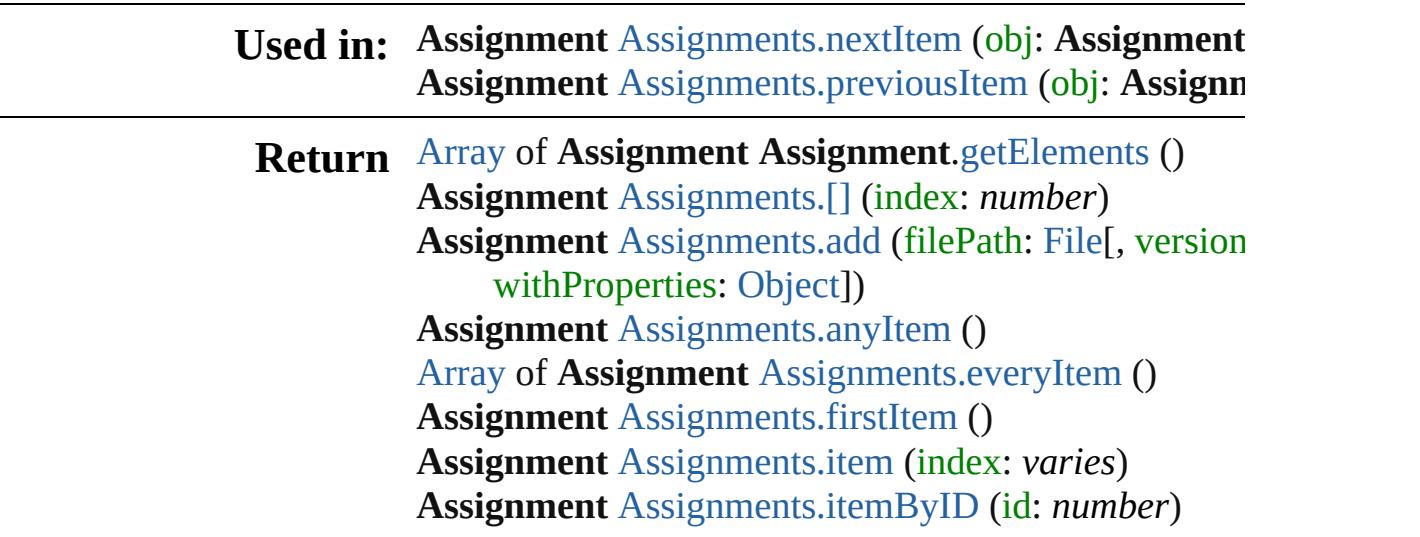

**Assignment** [Assignments.itemByName](#page-242-5) (name: *string* [Array](#page-22-0) of **Assignment** [Assignments.itemByRange](#page-242-6) (from **Assignment** [Assignments.lastItem](#page-243-2) () **Assignment** [Assignments.middleItem](#page-243-3) () **Assignment** [Assignments.nextItem](#page-243-0) (obj: **Assignment** Assignment [Assignments.previousItem](#page-243-1) (obj: Assignn

Jongware, 20-

[Contents](#page-0-0) :: [Index](#page-5767-0)

## **Assignments**

<span id="page-241-1"></span><span id="page-241-0"></span>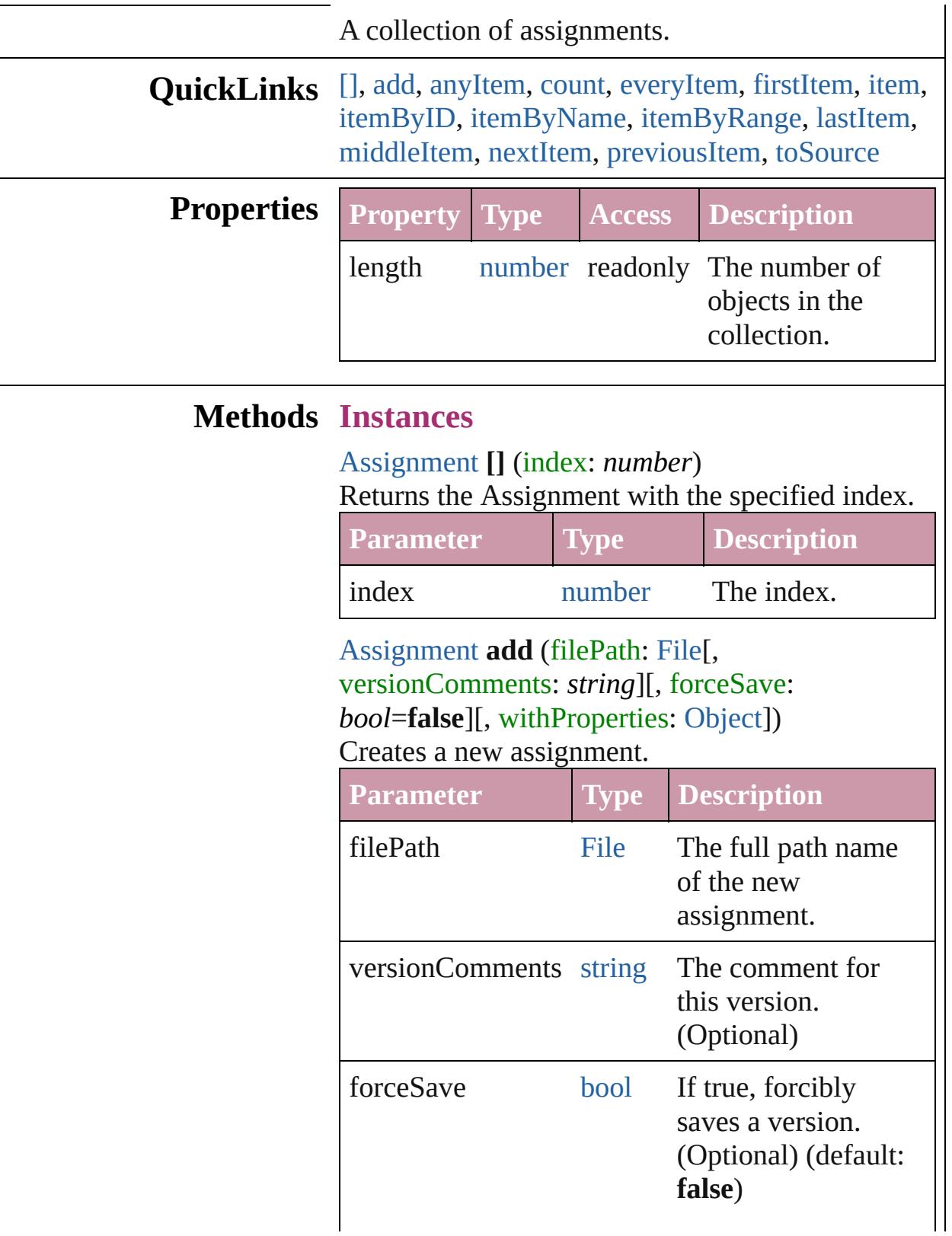

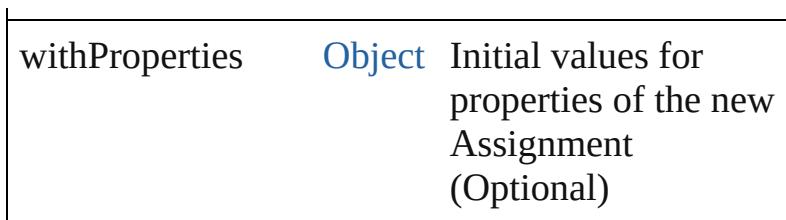

#### <span id="page-242-0"></span>[Assignment](#page-233-0) **anyItem** ()

Returns any Assignment in the collection.

<span id="page-242-7"></span>number **count** () Displays the number of elements in the Assignment.

<span id="page-242-1"></span>[Array](#page-22-0) of [Assignment](#page-233-0) **everyItem** () Returns every Assignment in the collection.

### <span id="page-242-2"></span>[Assignment](#page-233-0) **firstItem** ()

Returns the first Assignment in the collection.

#### <span id="page-242-3"></span>[Assignment](#page-233-0) **item** (index: *varies*)

Returns the Assignment with the specified index or name.

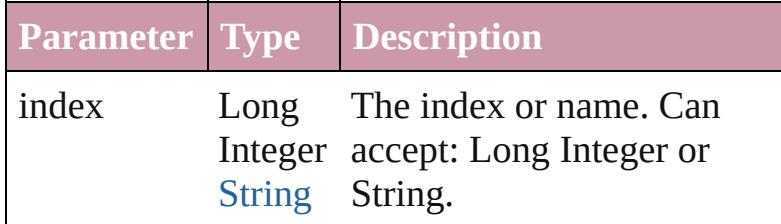

<span id="page-242-4"></span>[Assignment](#page-233-0) **itemByID** (id: *number*) Returns the Assignment with the specified ID.

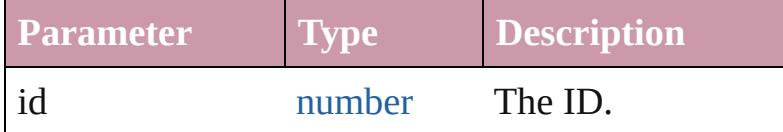

<span id="page-242-5"></span>[Assignment](#page-233-0) **itemByName** (name: *string*) Returns the Assignment with the specified name.

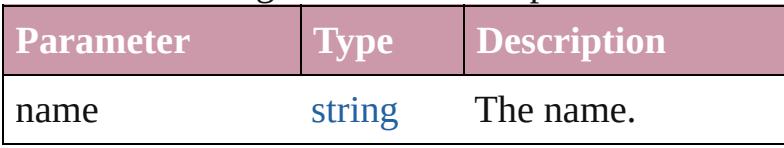

<span id="page-242-6"></span>[Array](#page-22-0) of [Assignment](#page-233-0) **itemByRange** (from: *varies*, to: *varies*)

Returns the Assignments within the specified

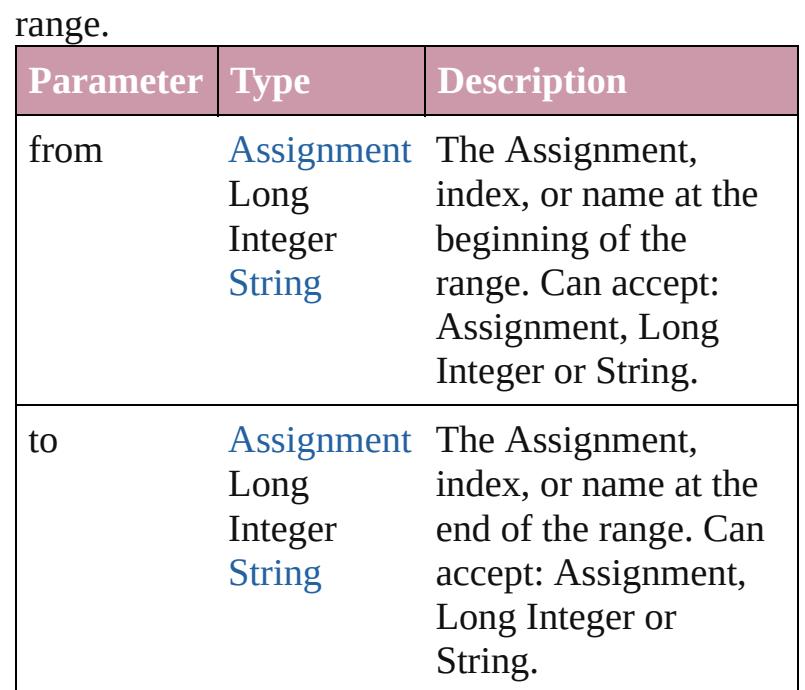

#### <span id="page-243-2"></span>[Assignment](#page-233-0) **lastItem** ()

Returns the last Assignment in the collection.

#### <span id="page-243-3"></span>[Assignment](#page-233-0) **middleItem** ()

Returns the middle Assignment in the collection.

#### <span id="page-243-0"></span>[Assignment](#page-233-0) **nextItem** (obj: [Assignment\)](#page-233-0)

Returns the Assignment whose index follows the specified Assignment in the collection.

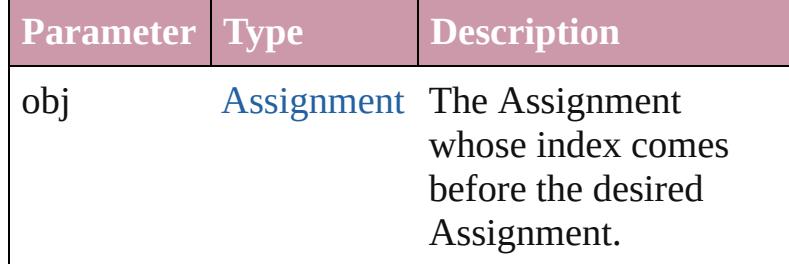

<span id="page-243-1"></span>[Assignment](#page-233-0) **previousItem** (obj: [Assignment](#page-233-0)) Returns the Assignment with the index previous to the specified index.

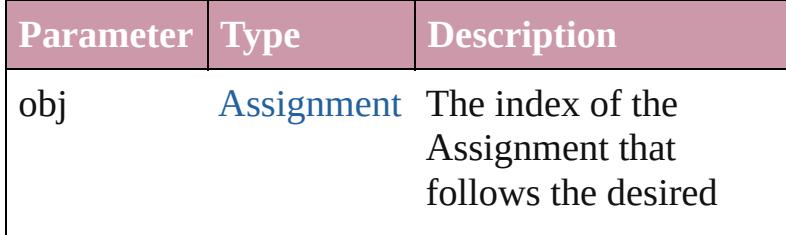

Assignment.

#### <span id="page-244-0"></span>string **toSource** ()

Generates a string which, if executed, will return the Assignment.

### **Element of** [Document](#page-290-0).assignments

Jongware, 20-

[Contents](#page-0-0) :: [Index](#page-5767-0)

## <span id="page-245-0"></span>**Adobe InDesign CS5 (7.0) Object Model**

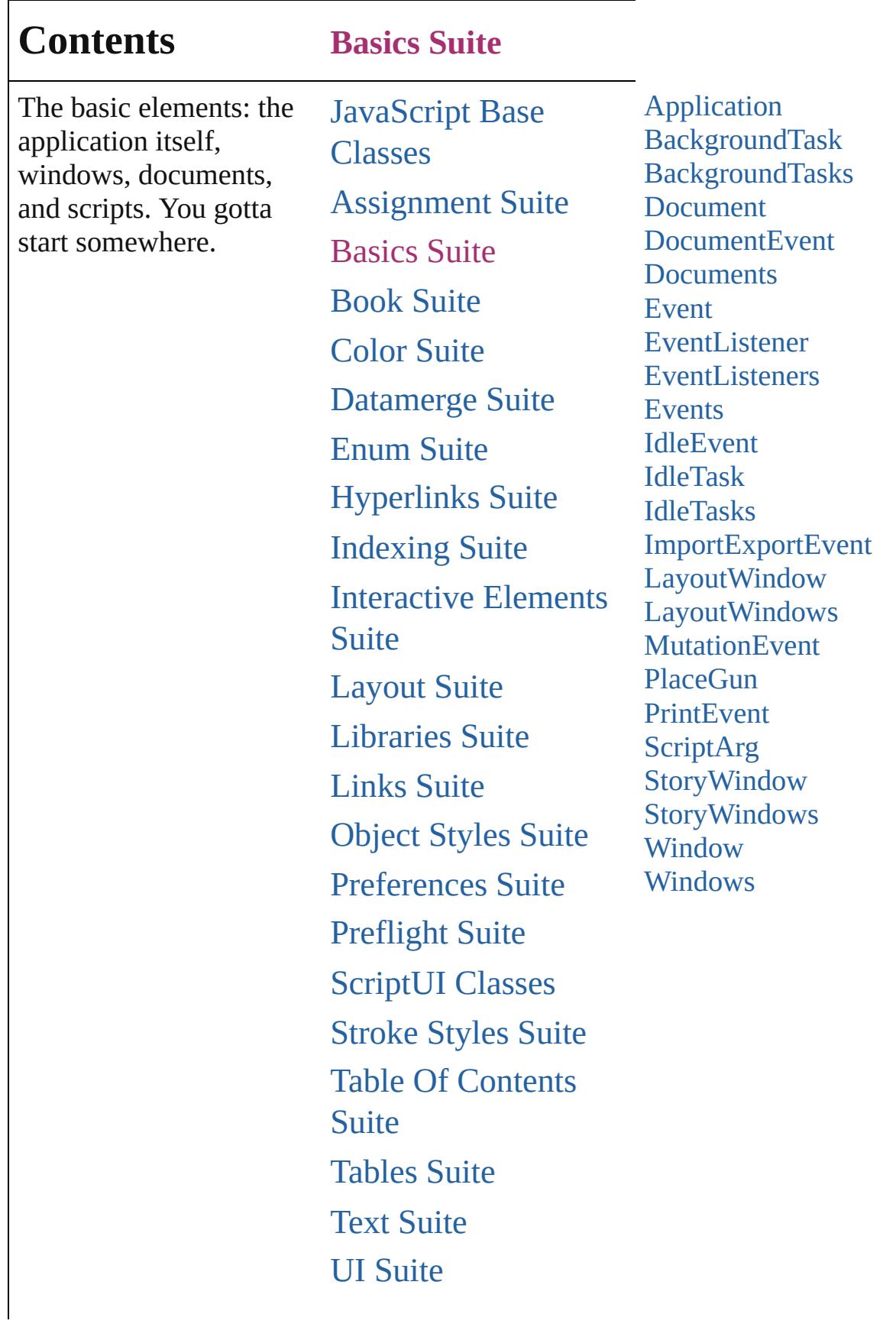

## [XML](#page-5603-0) Suite

Jongware, 20-

Contents :: [Index](#page-5767-0)

## **Application**

#### The application.

**QuickLinks** [activate](#page-260-0), [addEventListener](#page-260-1), [applyMenuCustomization,](#page-260-2) [changeObject,](#page-261-0) [changeText](#page-261-1), [changeTransliterate](#page-262-0), clearl [dumpBetweenMemoryMarks](#page-263-0), dumpFromMemoryMa [findText](#page-265-0), [findTransliterate,](#page-265-1) [generateIDMLSchema](#page-265-2), [get](#page-265-3) [importStyles](#page-266-0), [insertLabel](#page-266-1), [loadConditions](#page-266-2), loadFindCl [mountProject](#page-268-0), [open](#page-268-1), [packageUCF,](#page-268-2) [paste,](#page-268-3) [pasteInPlace](#page-268-4) [performanceMetricShortName](#page-269-0), [place,](#page-269-1) [print](#page-269-2), [quit,](#page-270-0) [redo](#page-270-1) [setApplicationPreferences,](#page-271-0) [tileWindows,](#page-271-1) [toSource](#page-272-0), to! [waitForAllTasks](#page-272-2)

#### **Hierarchy**

[AlignDistributePreference](#page-2885-0) | [AnchoredObjectDefaul](#page-2889-0)t [BaselineFrameGridOption](#page-2910-0) | [Book](#page-485-0) | Butt [ChangeObjectPreference](#page-2968-0) | [ChangeTextPrefer](#page-2982-0) [ClipboardPreference](#page-3051-0) | [Color](#page-513-0) | [ColorSetting](#page-3061-0) | [Compo](#page-4557-0) [Dialog](#page-5329-0) | [DictionaryPreference](#page-3098-0) | DisplayPerforma [DottedStrokeStyle](#page-4181-0) | [EPSExportPreference](#page-3146-0) | [FindChangeGlyphOption](#page-3211-0) | FindChangeGr [FindGlyphPreference](#page-3261-0) | [FindGrepPreference](#page-3265-0) | [FindOb](#page-3297-0) | [FrameFittingOption](#page-2263-0) | [GalleyPreference](#page-3395-0) | [General](#page-3400-0) [IMEPreference](#page-3448-0) | [IdleTask](#page-404-0) | [ImageIOPreference](#page-3452-0) | [IndexingSortOption](#page-4640-0) | [Ink](#page-543-0) | [InteractivePDFExportPre](#page-3478-0) [LayoutGridDataInformation](#page-3493-0) | [Library](#page-2828-0) | [Librar](#page-5403-0) [MojikumiTable](#page-4774-0) | [MojikumiUiPreference](#page-3519-0) | MotionI [PDFExportPreference](#page-3550-0) | [PDFExportPreset](#page-3566-0) | PI [PasteboardPreference](#page-3609-0) | [PolygonPreference](#page-3614-0) | [Pr](#page-3618-0) [PrinterPreset](#page-3672-0) | [SWFExportPreference](#page-3692-0) | [ScriptArg](#page-456-0) | So [StoryPreference](#page-3723-0) | [StripedStrokeStyle](#page-4191-0) | StrokeF [TaggedTextImportPreference](#page-3740-0) | [TextDefault](#page-3744-0) | TextE [TextVariable](#page-5203-0) | [TextWrapPreference](#page-2769-0) | [Tint](#page-604-0) | ToolB [TrapPreset](#page-615-0) | [UserDictionary](#page-5231-0) | [ViewPreferenc](#page-3833-0)e [XMLExportPreference](#page-3856-0) | [XMLImportMap](#page-5669-0) |

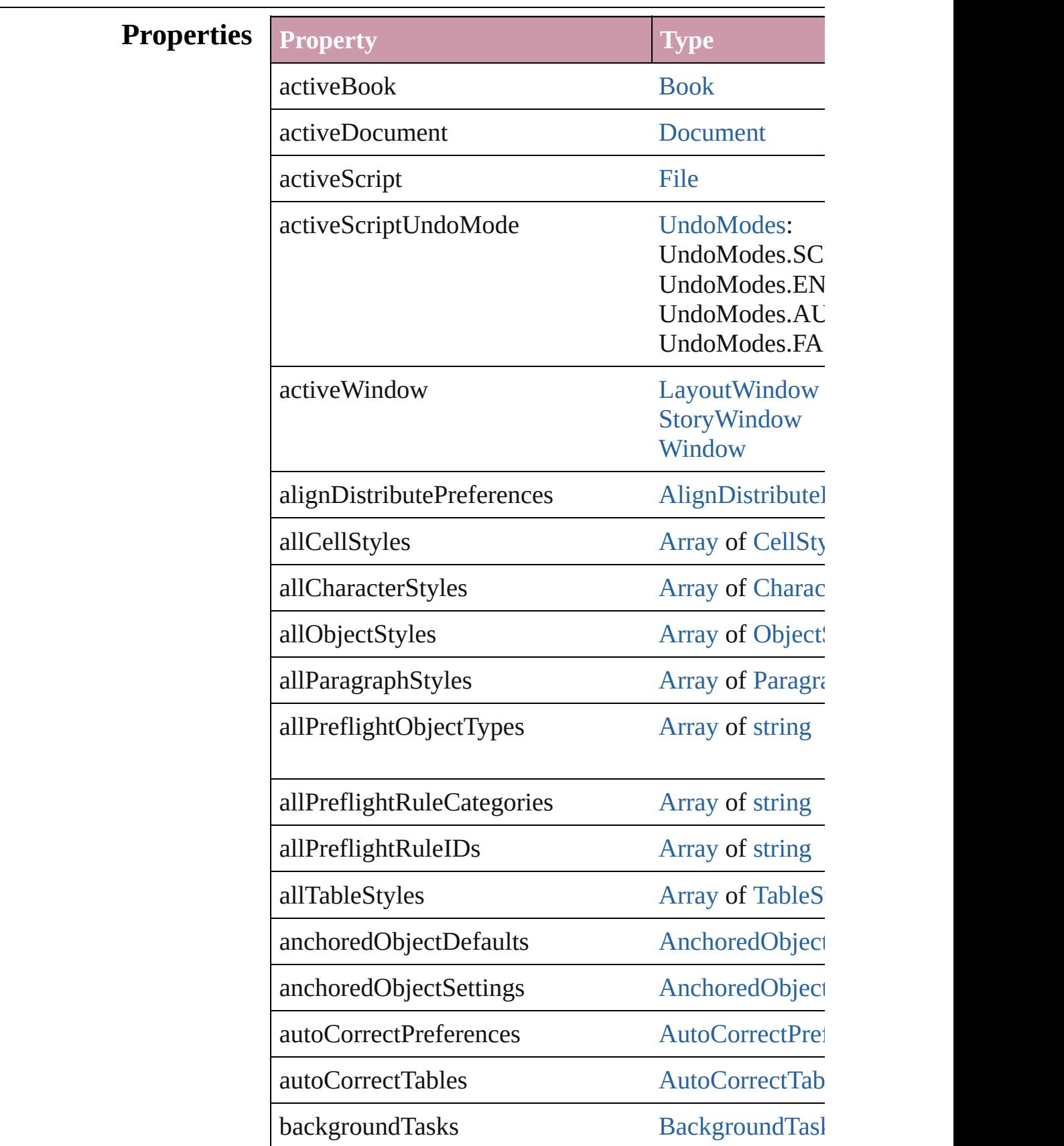

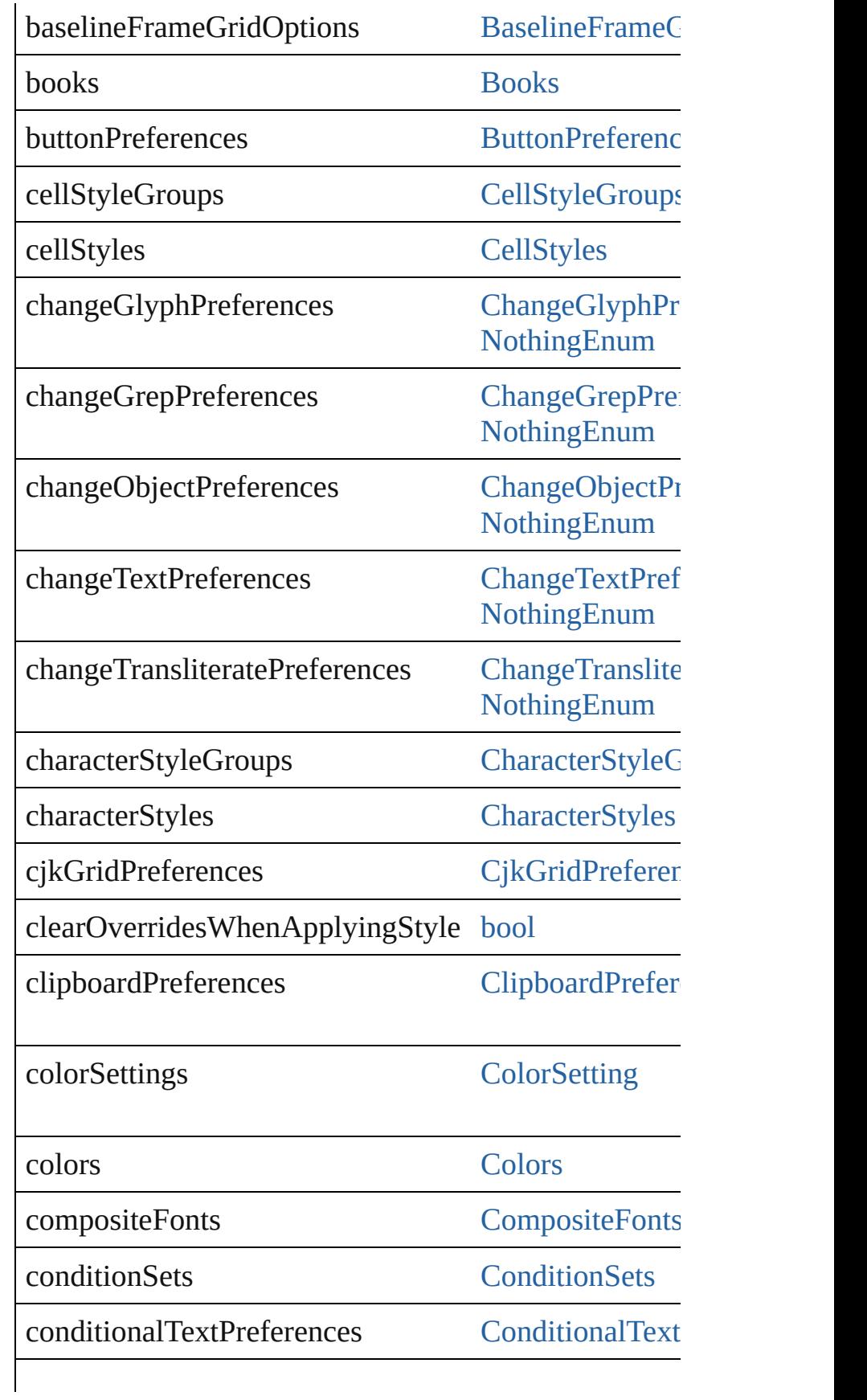
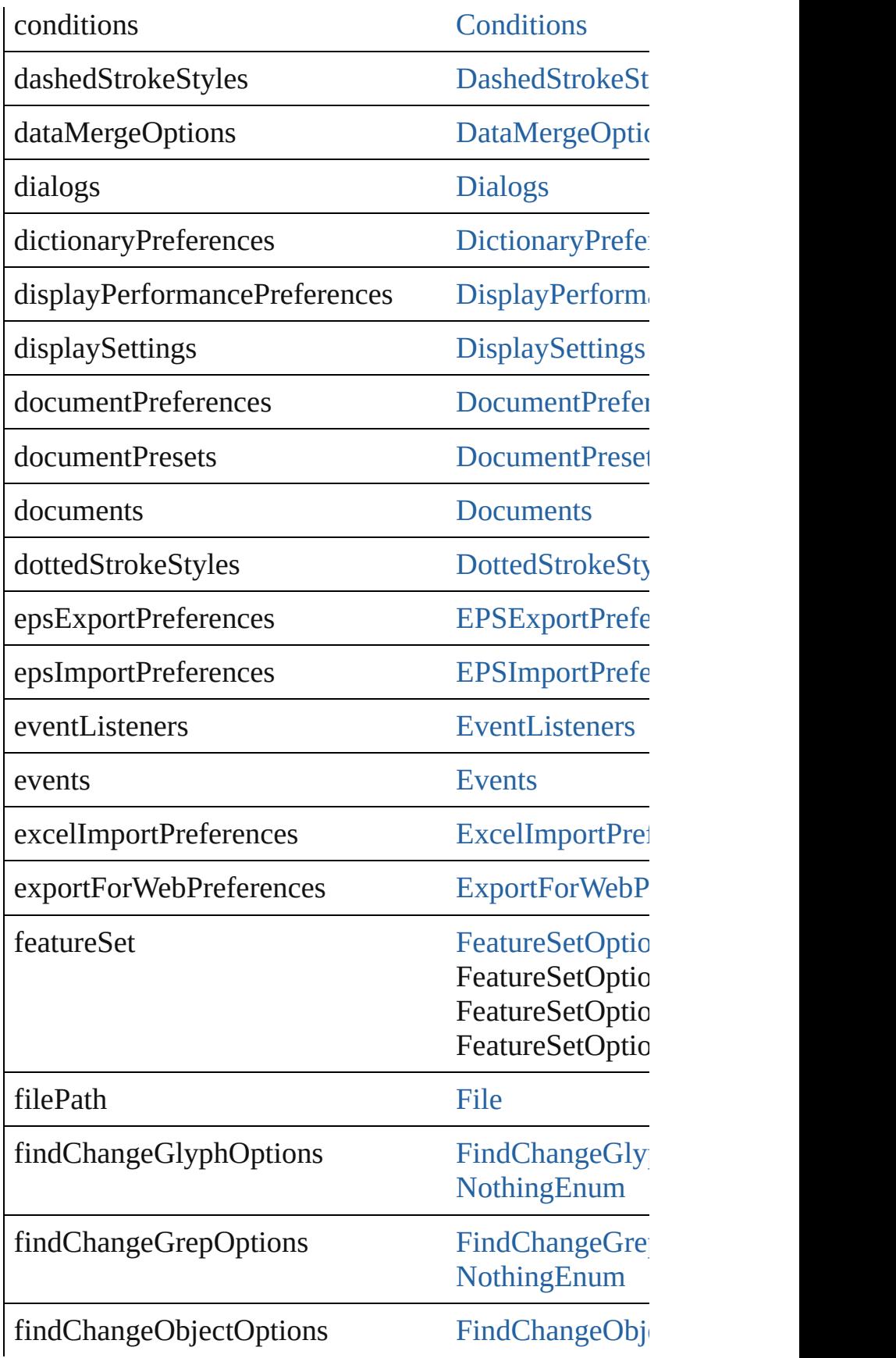

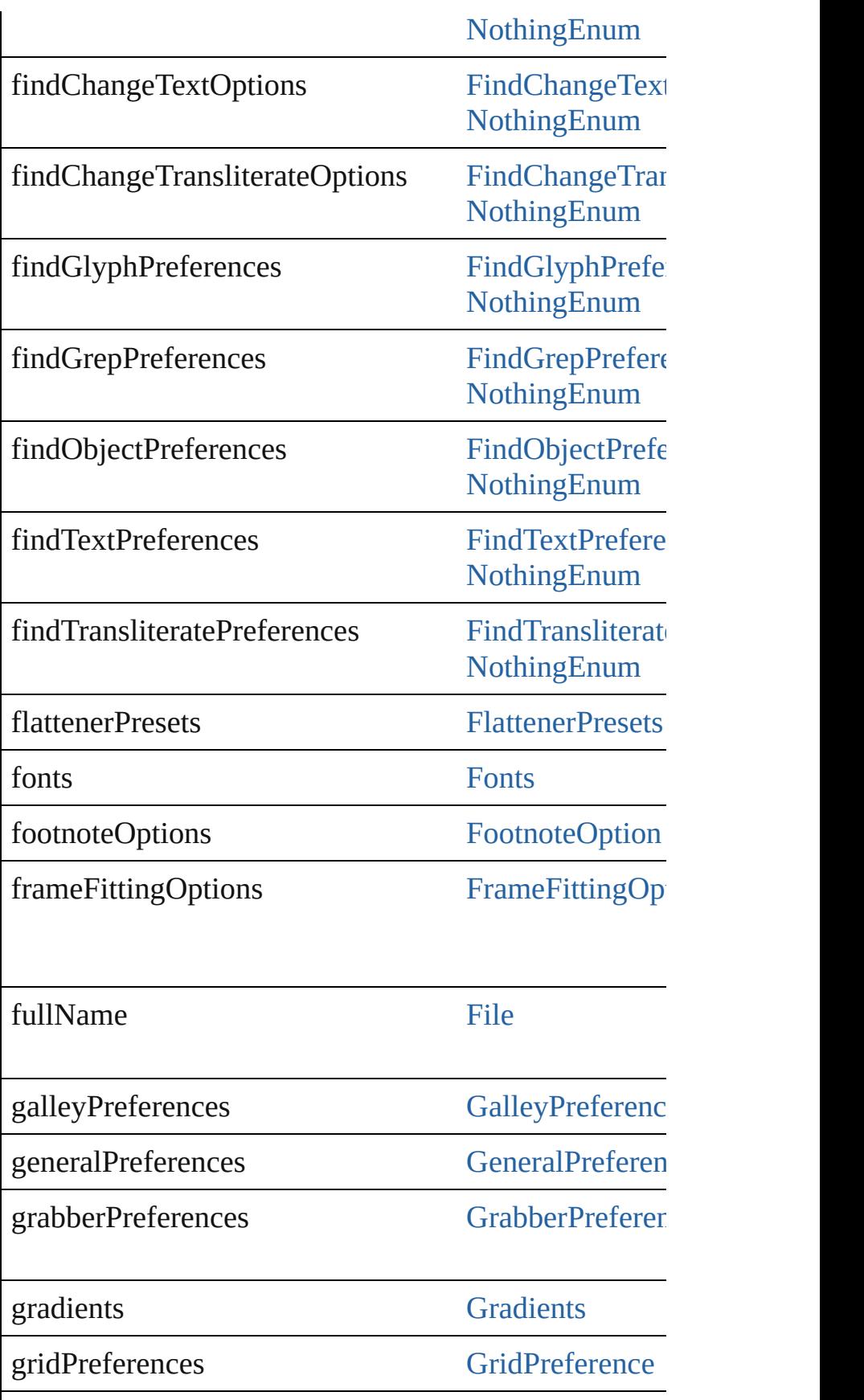

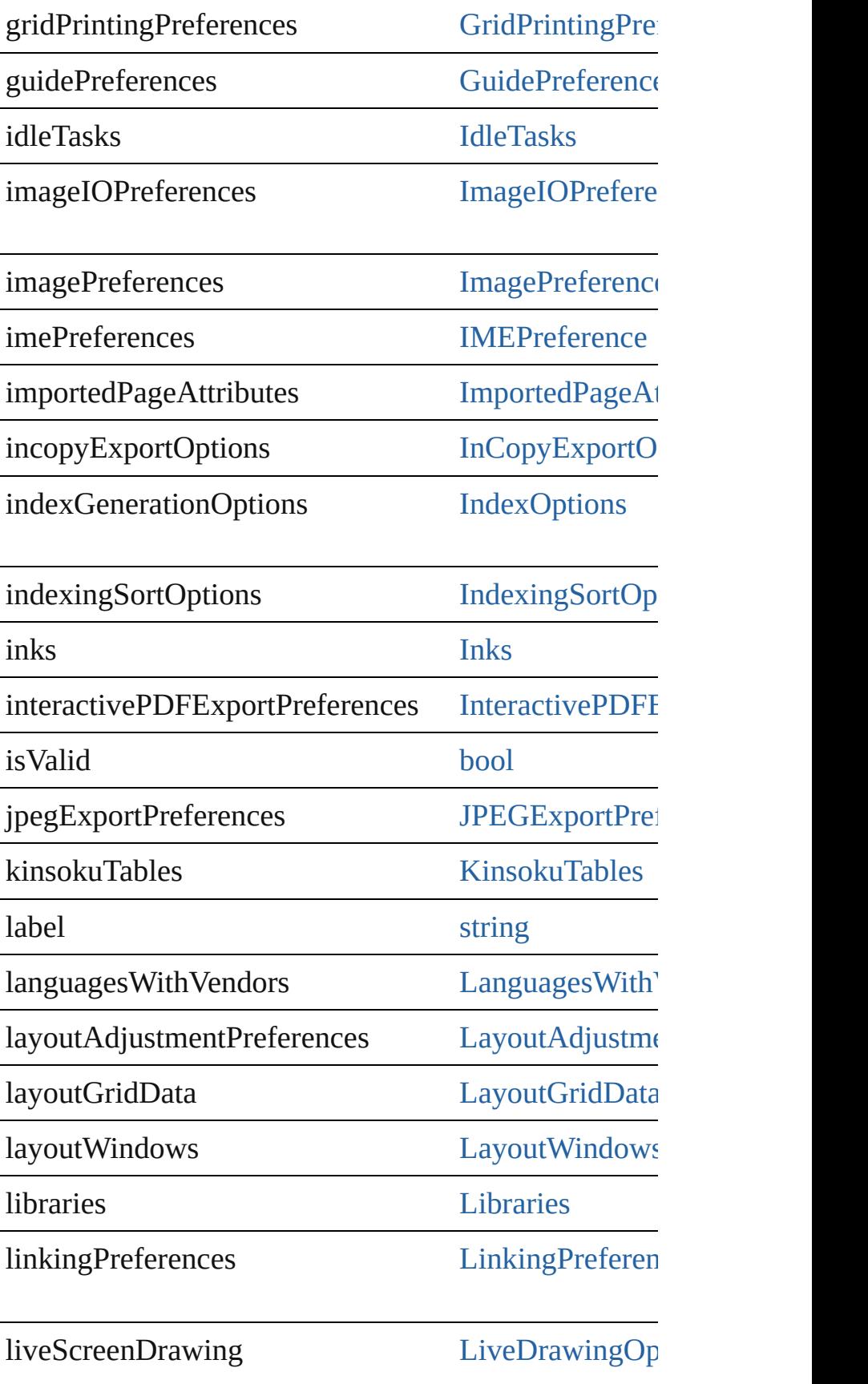

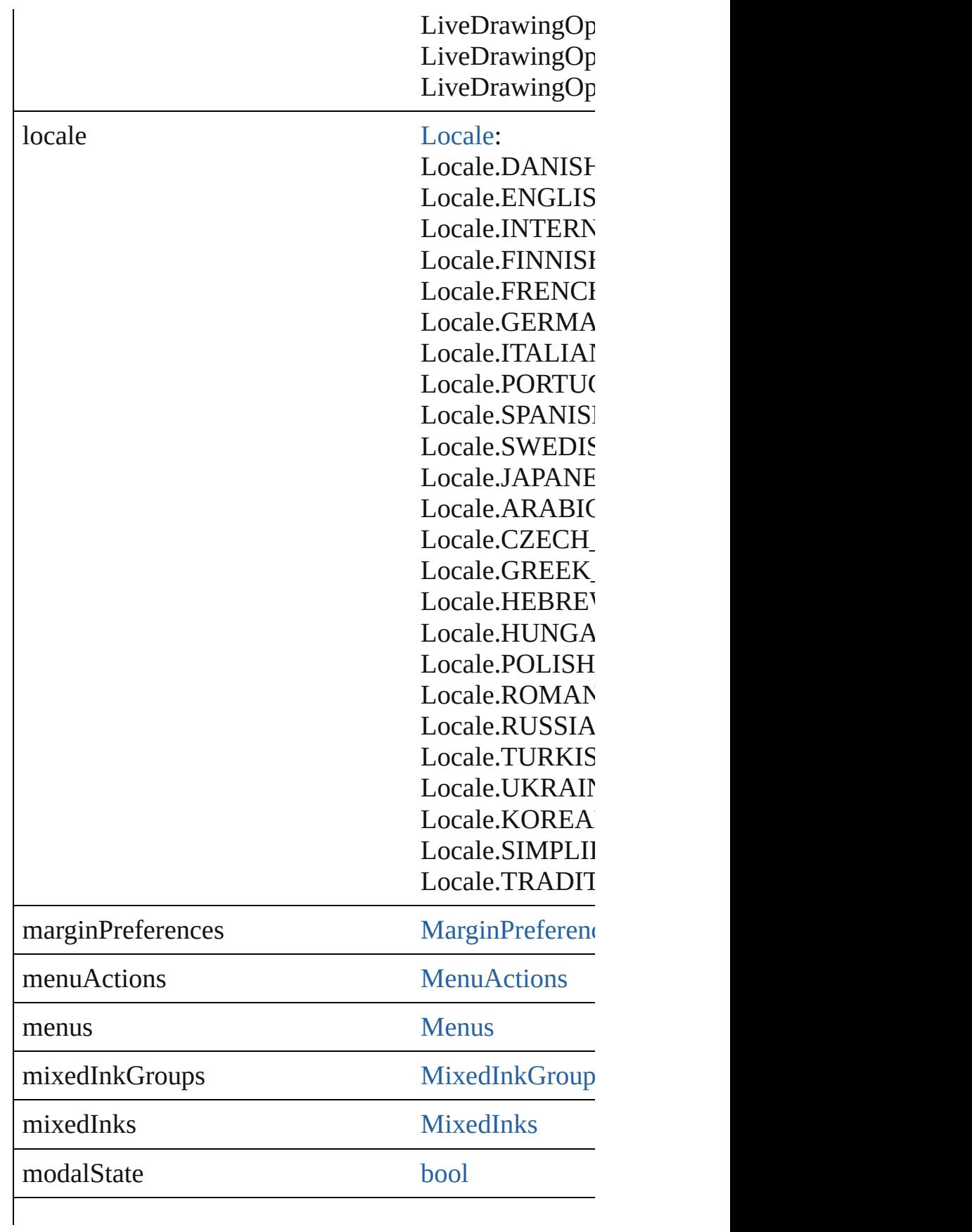

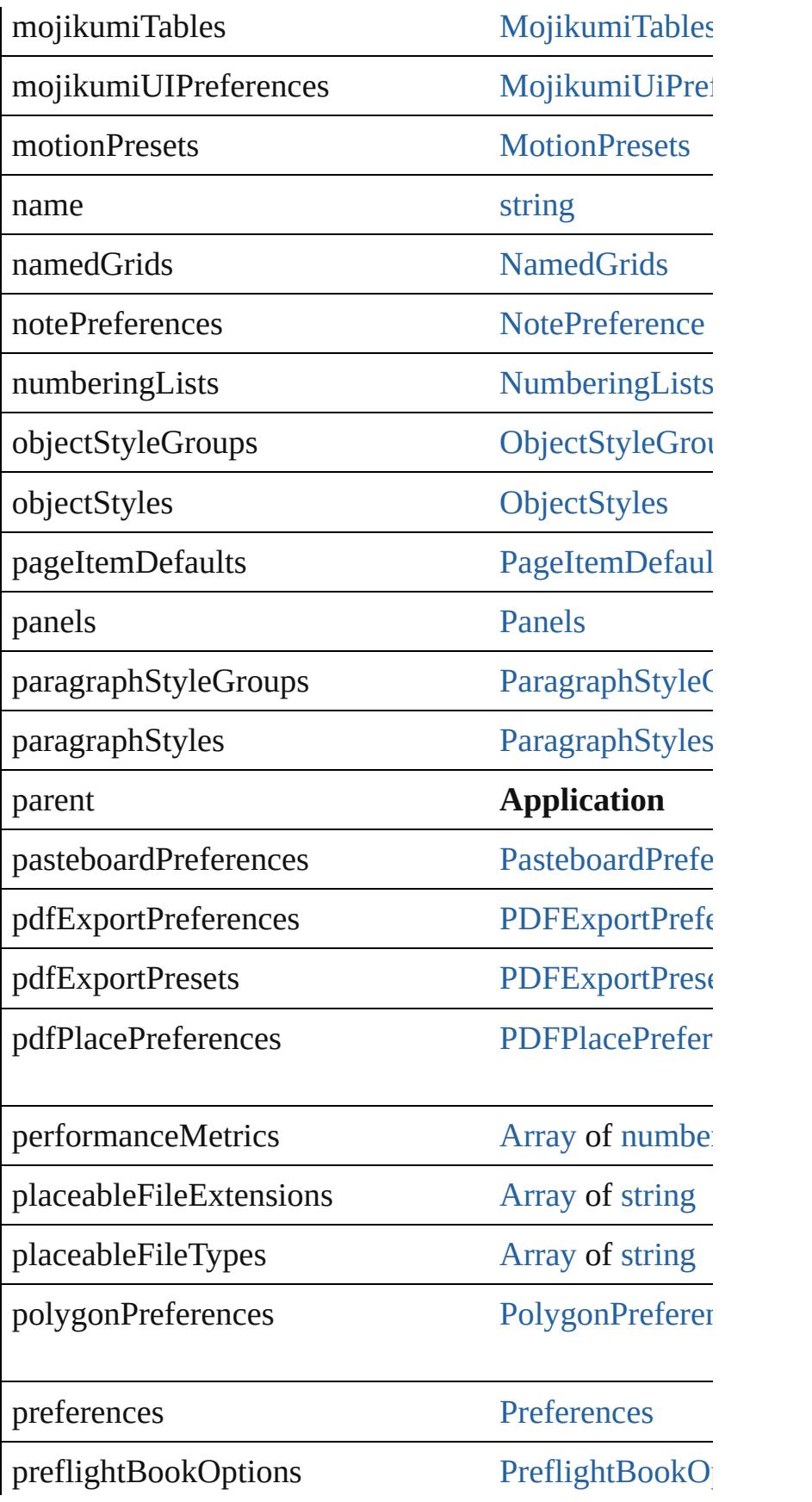

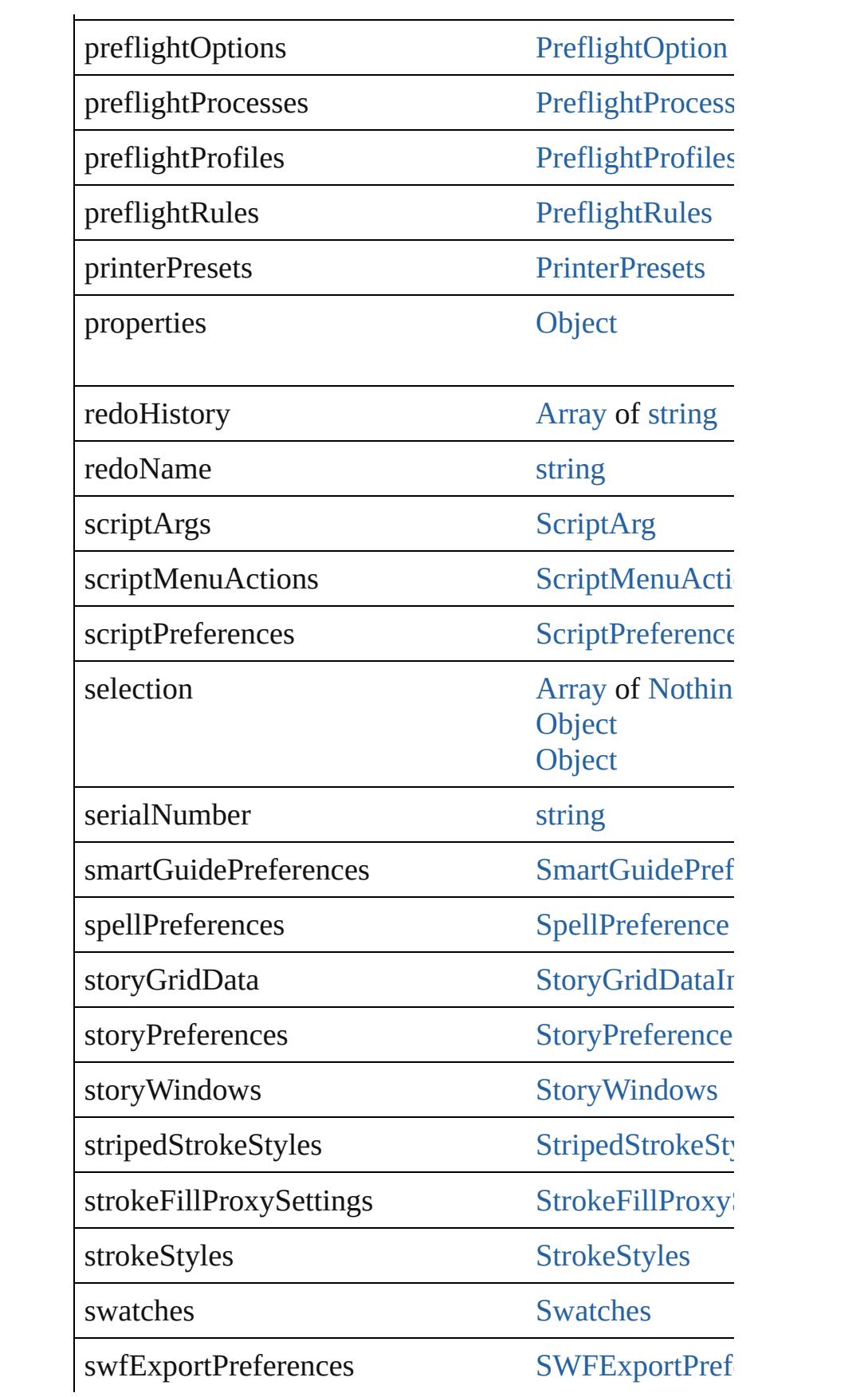

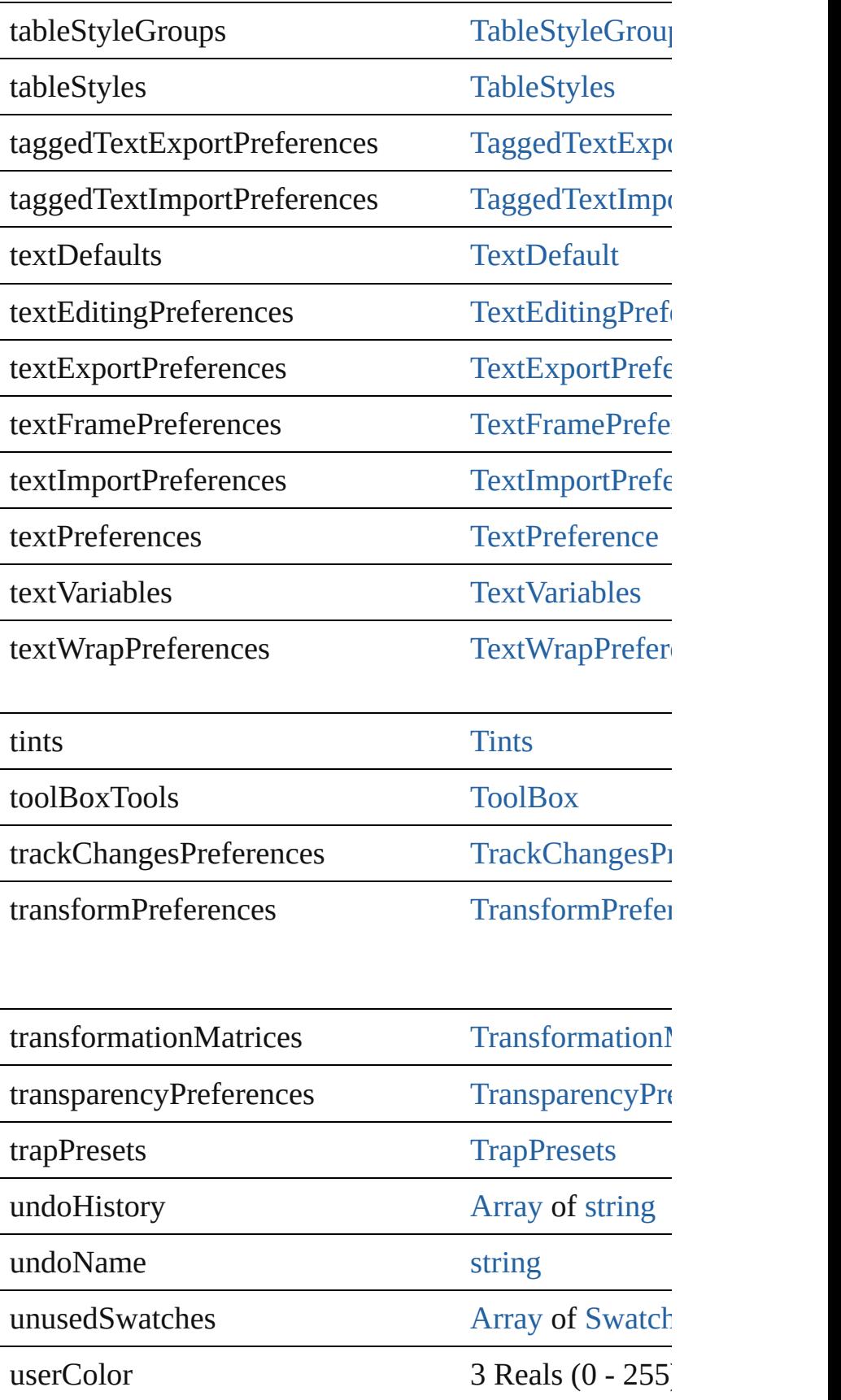

# [InCopyUIColors](#page-1045-0)

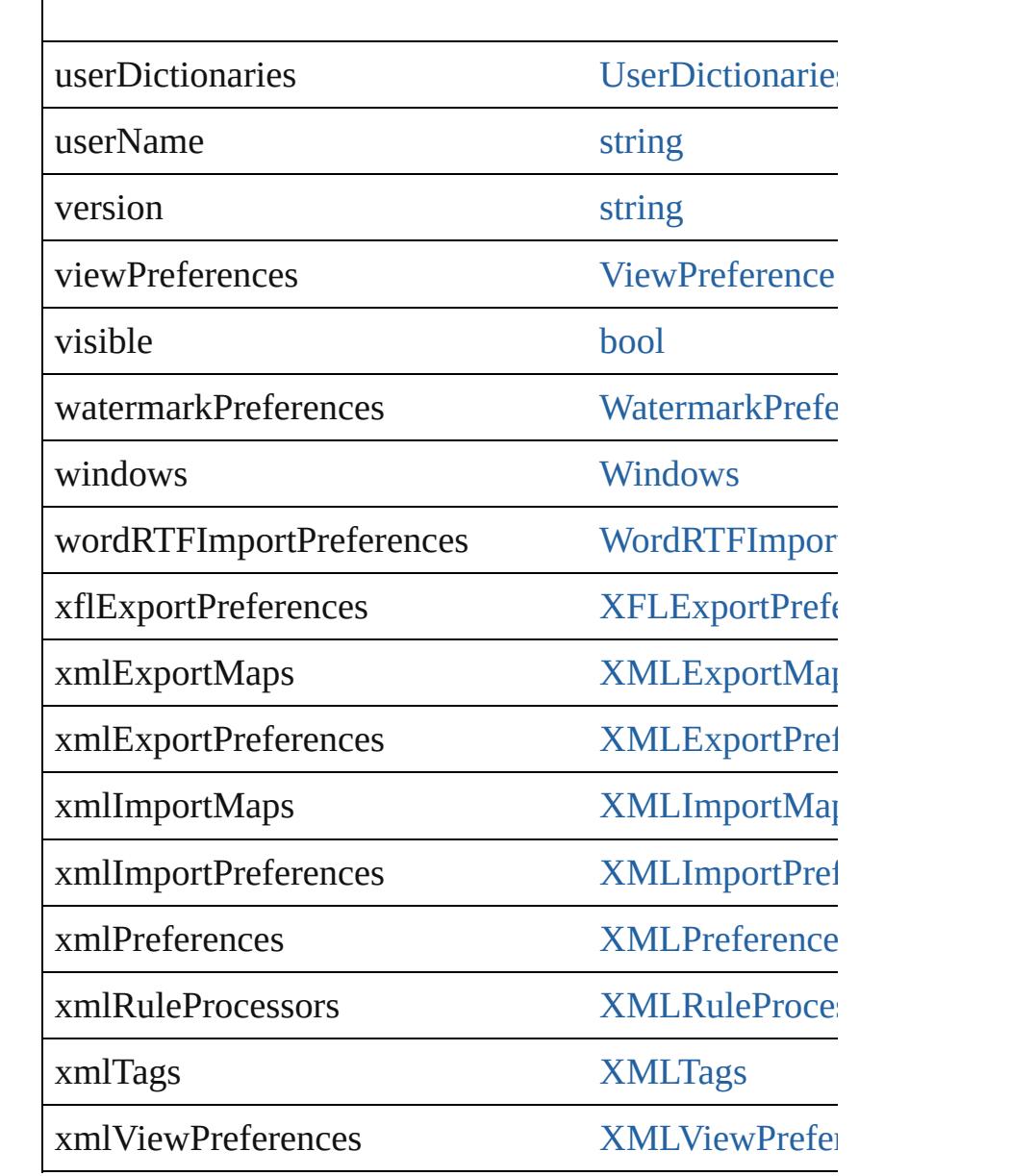

# **Class Property**

AFTER\_ACTIVATE strings and strings of the strings of the strings of the strings of the strings of the strings of the strings of the strings of the strings of the strings of the strings of the strings of the strings of the

AFTER\_CLOSE  $\qquad \qquad$ 

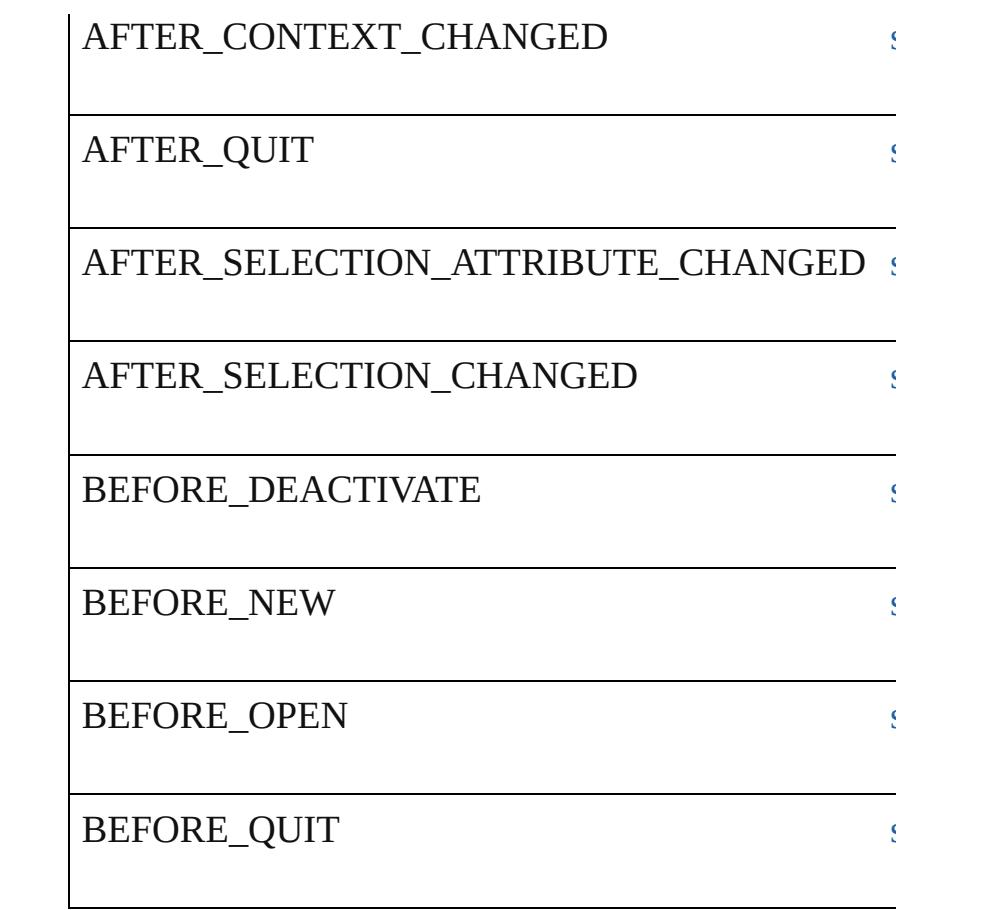

# **Methods Instances**

#### void **activate** ()

Makes the application the front-most or active window.

## [EventListener](#page-345-0) **addEventListener** (eventType: *string*, Adds an event listener.

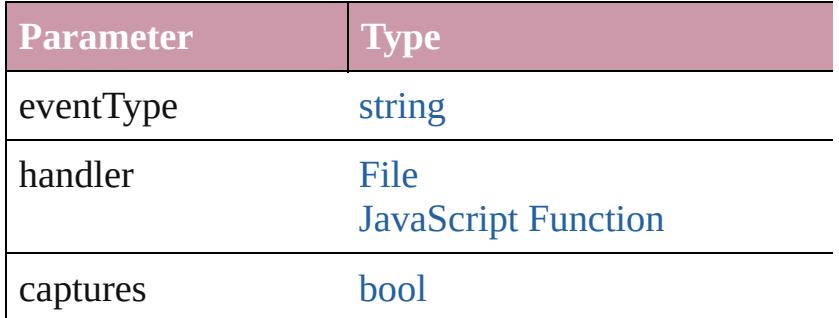

void **applyMenuCustomization** ([name: *string*]) Applies the specified menu customization set. An empty string will all menus and coloring all  $\mu$ set.

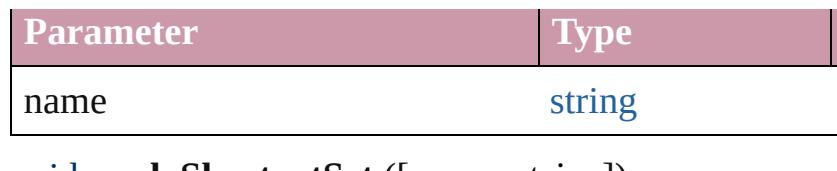

# void **applyShortcutSet** ([name: *string*])

Applies the specified shortcut set file. No string will a

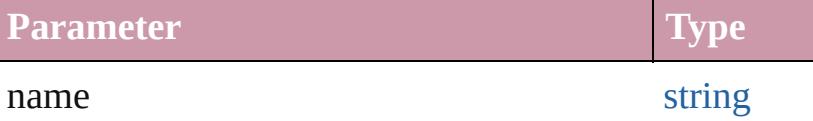

#### void **applyWorkspace** ([name: *string*]) Applies the specified workspace.

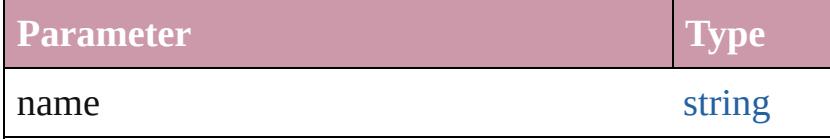

## void **cancelAllTasks** ()

Cancels all the background tasks.

## void **cascadeWindows** ()

Cascades all document windows.

#### [Array](#page-22-0) of [Text](#page-5015-0) **changeGlyph** ([reverseOrder: *bool*]) Finds glyphs that match the find what value and replace

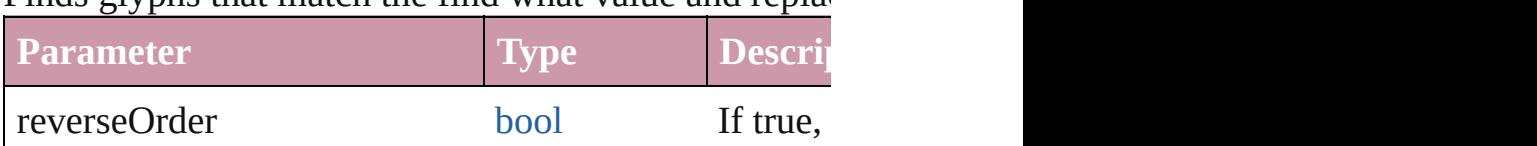

#### [Array](#page-22-0) of [Text](#page-5015-0) **changeGrep** ([reverseOrder: *bool*]) Finds text that matches the find what value and replace

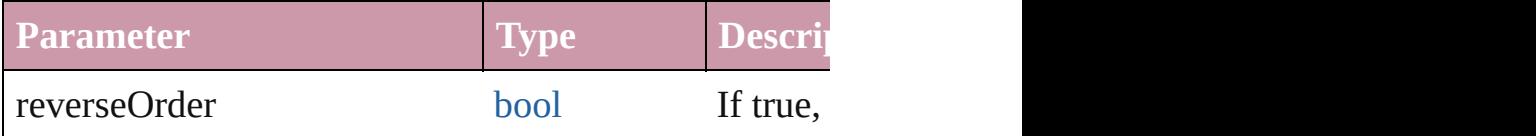

[Array](#page-22-0) of [PageItem](#page-2583-0) **changeObject** ([reverseOrder: *bool* Finds objects that match the find what value and repla

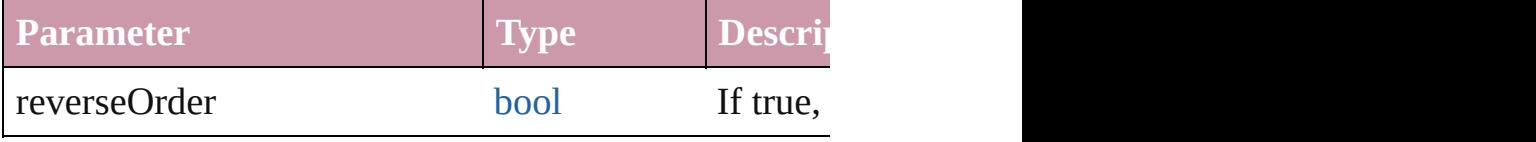

[Array](#page-22-0) of [Text](#page-5015-0) **changeText** ([reverseOrder: *bool*]) Finds text that matches the find what value and replaces the text with the text with the text with the change to value.

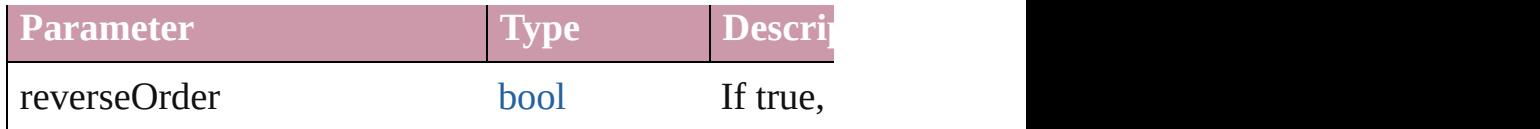

[Array](#page-22-0) of [Text](#page-5015-0) **changeTransliterate** ([reverseOrder: *boollers*] Finds text that matches the find character type value a

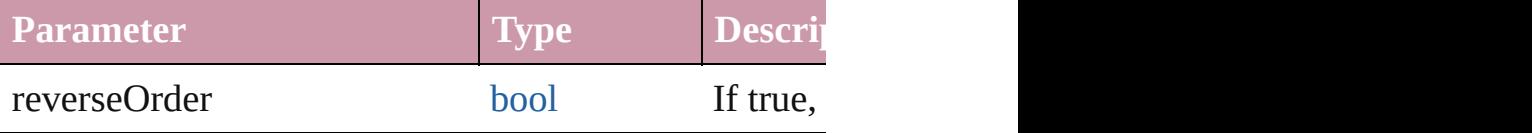

#### void **clearFrameFittingOptions** ()

Removes the frame fittings options and resets it to the

#### void **copy** ()

Copies the selection in the active document window to

#### void **cut** ()

Cuts the selection in the active document window and

void **deleteFindChangeQuery** (queryName: *string*, search Deletes the specified find/change query.

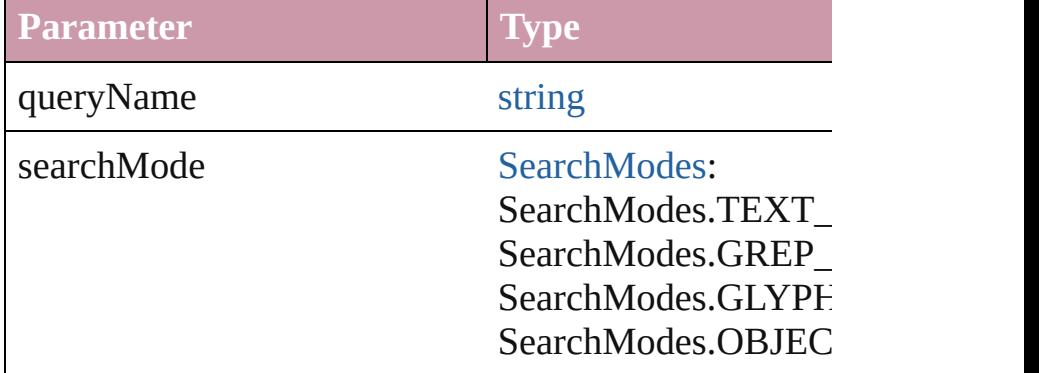

#### void **deleteUnusedTags** ()

Deletes unused XML markup tags.

any **doScript** (script: *varies*[, language: [ScriptLanguag](#page-1437-0)e [UndoModes=](#page-1585-0)UndoModes.SCRIPT\_REQUEST][, u Executes the script in the specified language as a single

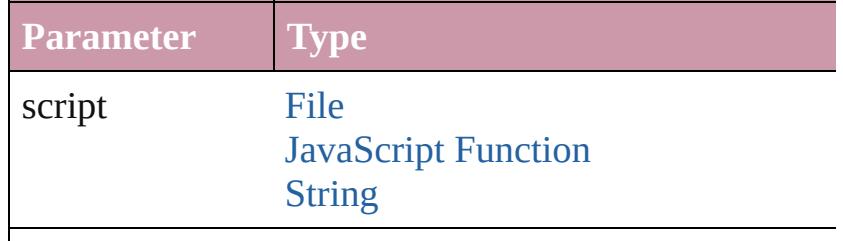

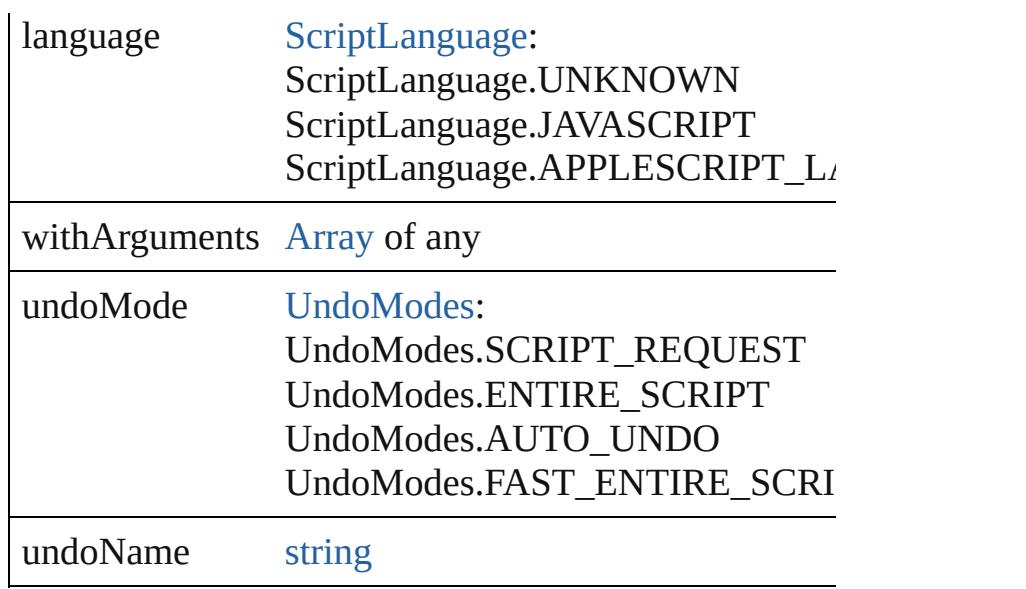

void **dumpBetweenMemoryMarks** (from: *number*, t Dumps memory allocations from all marks in the specified range.

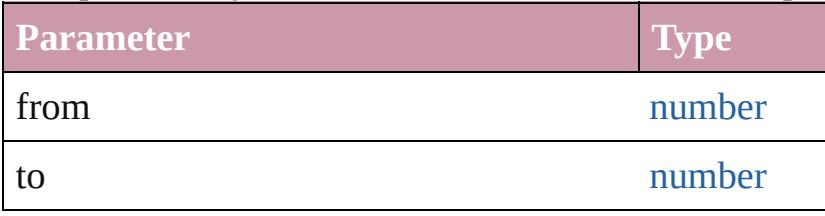

void **dumpFromMemoryMark** (from: *number*) Dumps memory allocations from the specified mark.

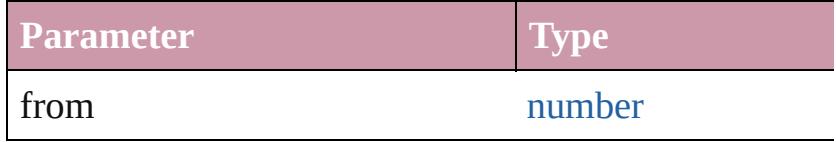

void **exportPresets** (format: [ExportPresetFormat,](#page-923-0) to: Export the presets to a file.

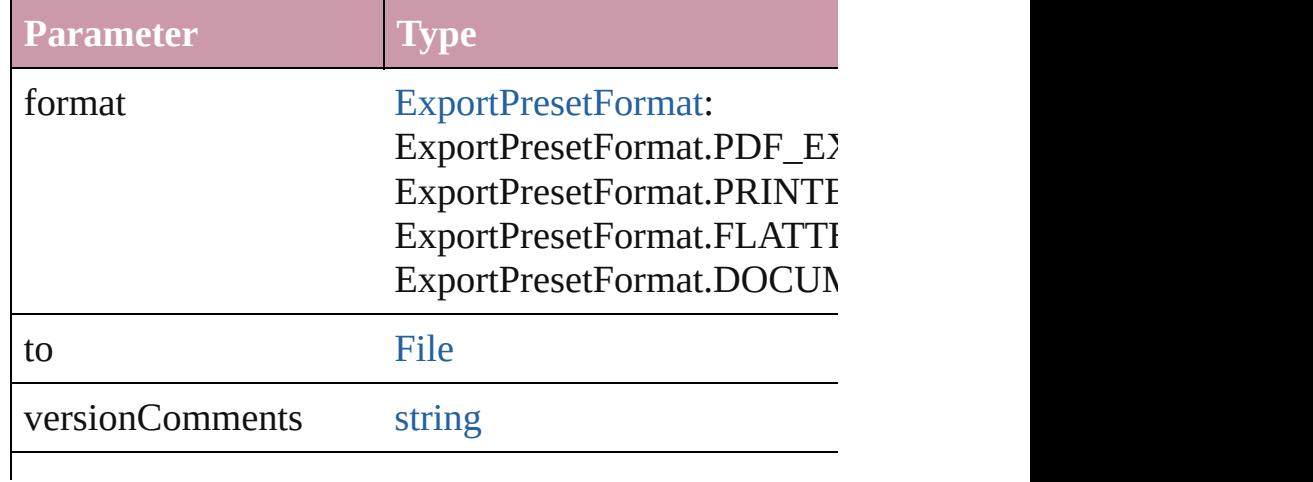

forceSave [bool](#page-31-0)

void **exportStrokeStyles** (to: [File,](#page-66-0) strokeStyleList: [Ar](#page-22-0) Exports stroke styles or presets.

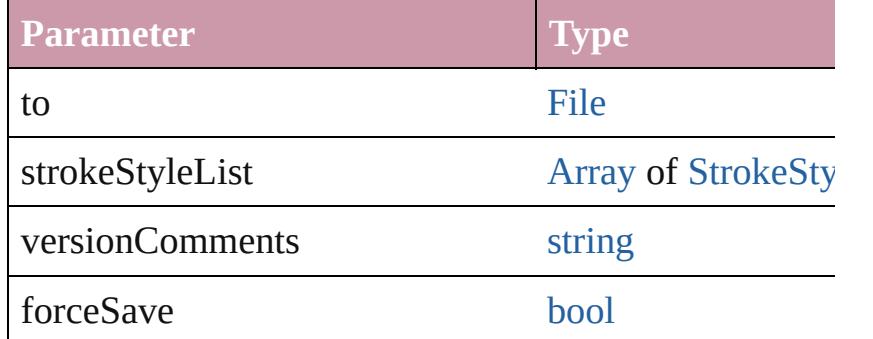

#### string **extractLabel** (key: *string*)

Gets the label value associated with the specified key.

**Parameter**

key

## [Array](#page-22-0) of [Text](#page-5015-0) **findGlyph** ([reverseOrder: *bool*]) Finds glyphs that match the find what value.

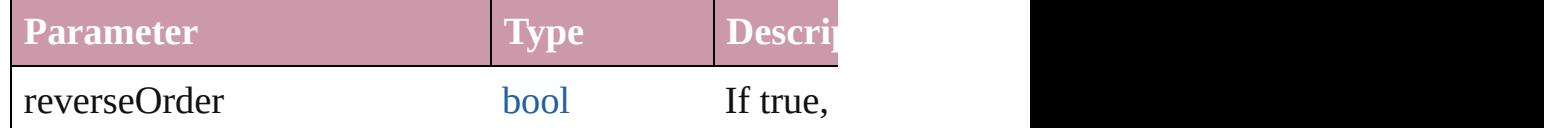

[Array](#page-22-0) of [Text](#page-5015-0) **findGrep** ([reverseOrder: *bool*]) Finds text that matches the find what value.

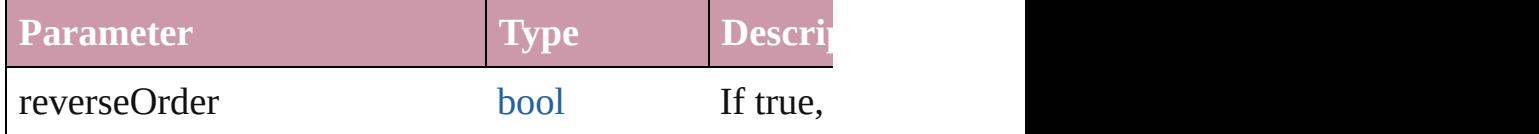

## [Array](#page-22-0) of string **findKeyStrings** (for: *string*)

Returns the locale-independent string(s) from the internal string localization database that correspond to the

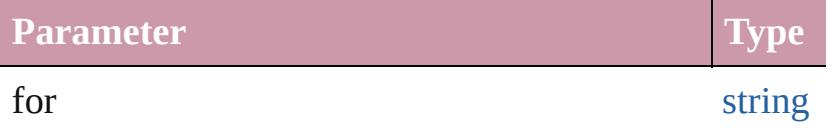

[Array](#page-22-0) of [PageItem](#page-2583-0) **findObject** ([reverseOrder: *bool*]) Finds objects that match the find what value.

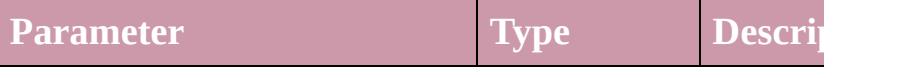

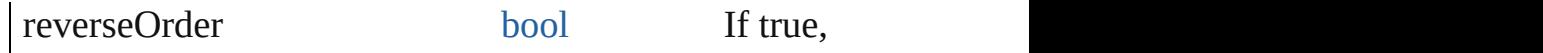

[Array](#page-22-0) of [Text](#page-5015-0) **findText** ([reverseOrder: *bool*]) Finds text that matches the find what value.

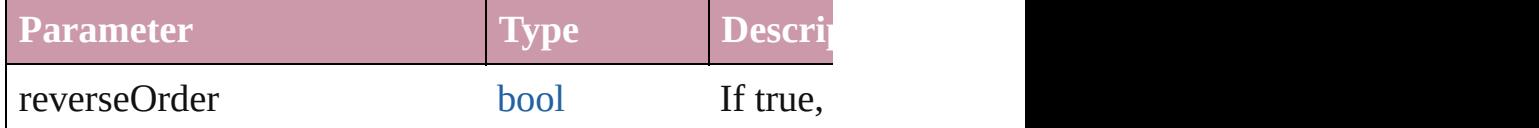

[Array](#page-22-0) of [Text](#page-5015-0) **findTransliterate** ([reverseOrder: *bool*]) Finds text that matches the find character type value.

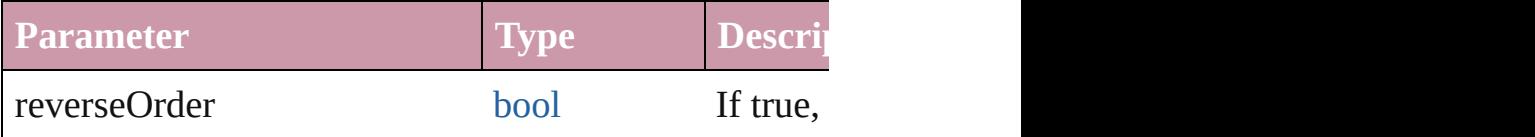

void **generateIDMLSchema** (to: [File](#page-66-0)[, packageFormateIDMLSchema Generate schema for IDML.

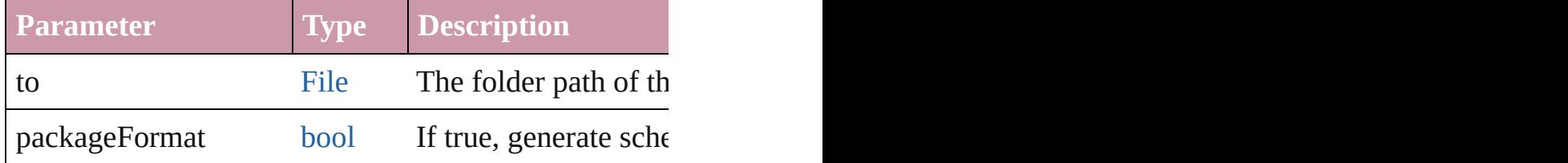

#### <span id="page-265-0"></span>[Array](#page-22-0) of [Application](#page-248-0) **getElements** ()

Resolves the object specifier, creating an array of obje

[Color](#page-513-0) **importAdobeSwatchbookProcessColor** (name Imports a process color swatch from a preloaded Adol

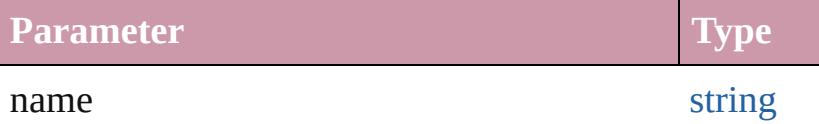

[Color](#page-513-0) **importAdobeSwatchbookSpotColor** (name: *s* Imports a spot color swatch from an Adobe color bool.

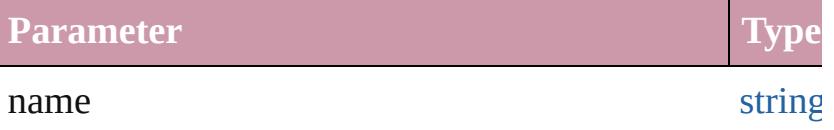

void *import[F](#page-66-0)ile* (format: [ExportPresetFormat,](#page-923-0) from: I Imports presets from the specified file.

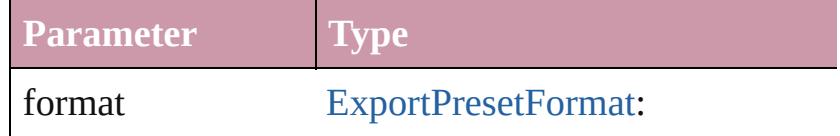

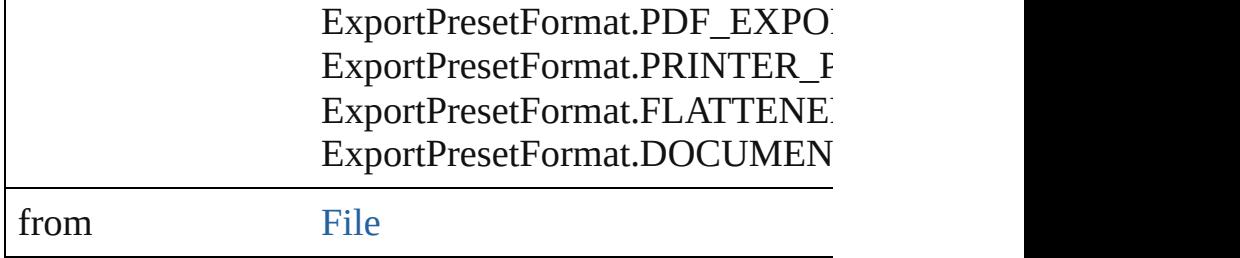

void **importStyles** (format: [ImportFormat](#page-1039-0), from: [File](#page-66-0)[, [GlobalClashResolutionStrategy=](#page-993-0)GlobalClashResolut Imports the specified styles.

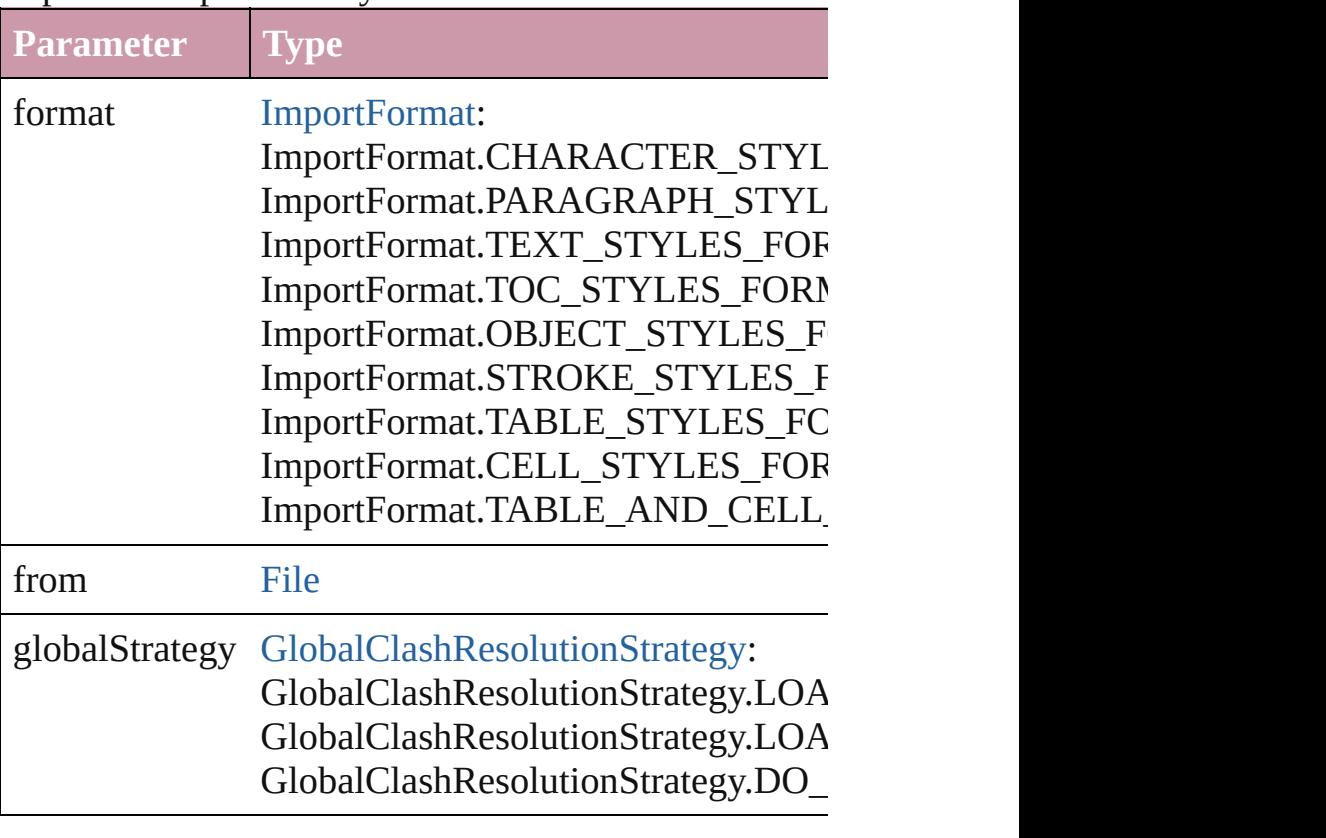

void **insertLabel** (key: *string*, value: *string*) Sets the label to the value associated with the specified

**Parameter**

key

value

void **loadConditions** (from: [File\[](#page-66-0), loadConditionSets: Load conditions from the specified file.

**Parameter Type**

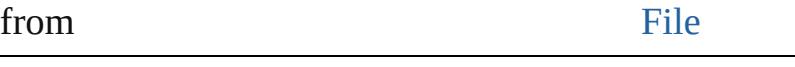

loadConditionSets [bool](#page-31-0)

void **loadFindChangeQuery** (queryName: *string*, sea Loads the specified find/change query.

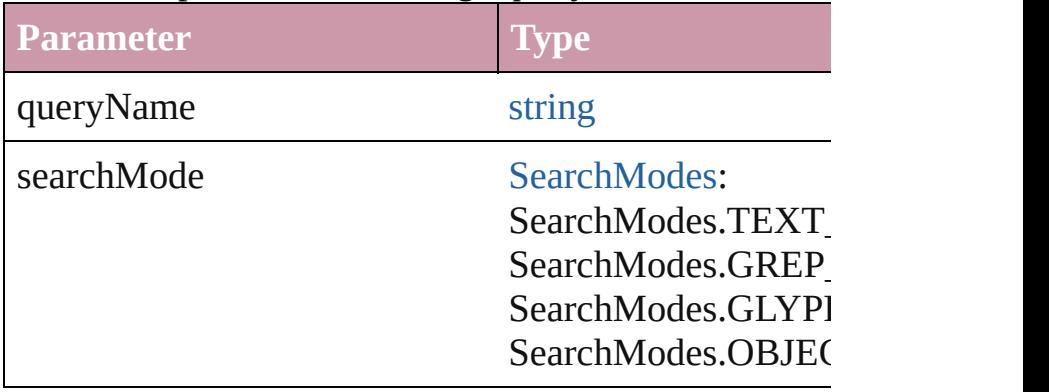

[MotionPreset](#page-2474-0) **loadMotionPreset** (from: [File](#page-66-0)) Load motion preset from the specified file.

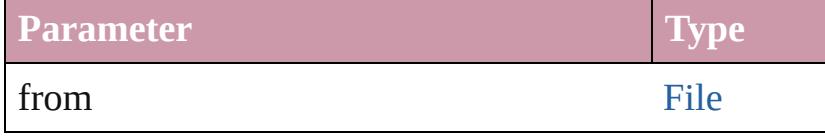

[PreflightProfile](#page-3890-0) **loadPreflightProfile** (from: [File\)](#page-66-0) Load preflight profile from the specified file.

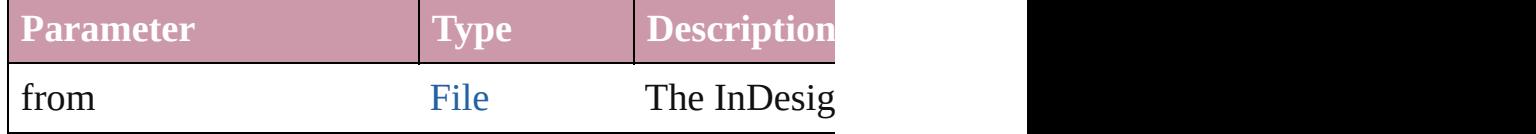

#### void **loadSwatches** (from: [File](#page-66-0))

Load swatches from the specified file.

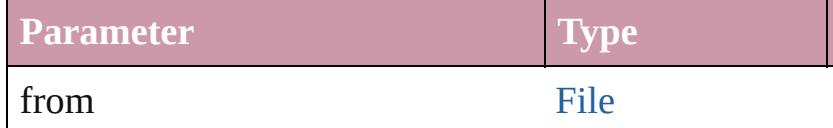

# void **loadXMLTags** (from: [File](#page-66-0))

Loads a set of XML markup tags from the specified file.

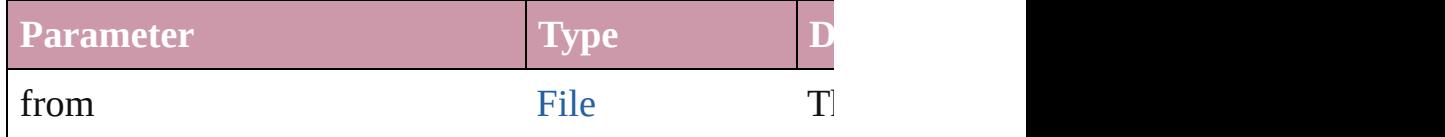

[Array](#page-22-0) of number **memoryStatistics** ()

Gets the memory statistics from the server.

void **mountProject** (serverURL: *string*, projectName: Mount a Version Cue project.

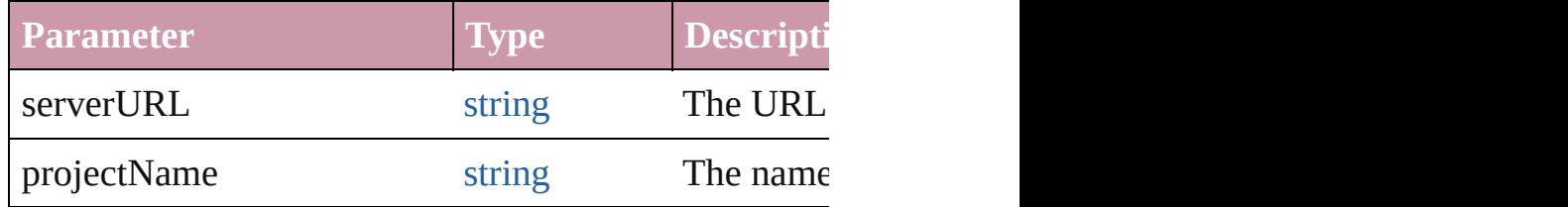

any **open** (from: *varies*[, *showingWindow: bool=true*] Opens the specified document, book, or library.

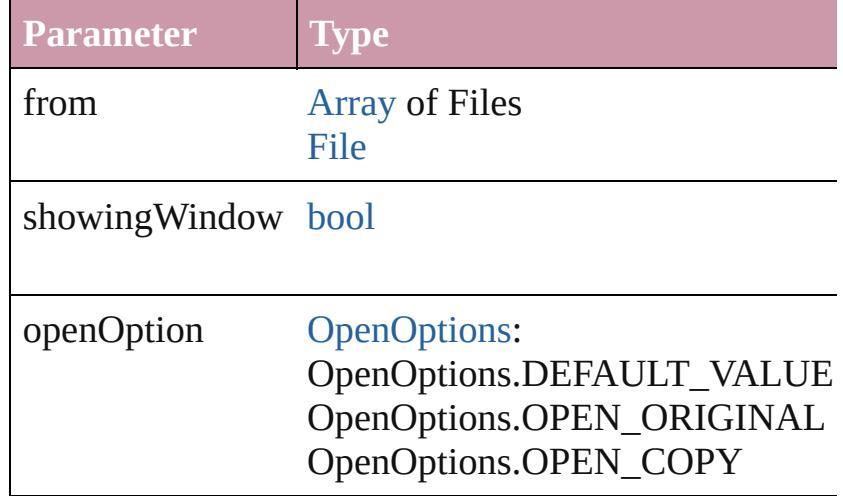

void **packageUCF** (sourceFolder: [File](#page-66-0), ucfFile: [File](#page-66-0)[, Package a folder into a UCF file.

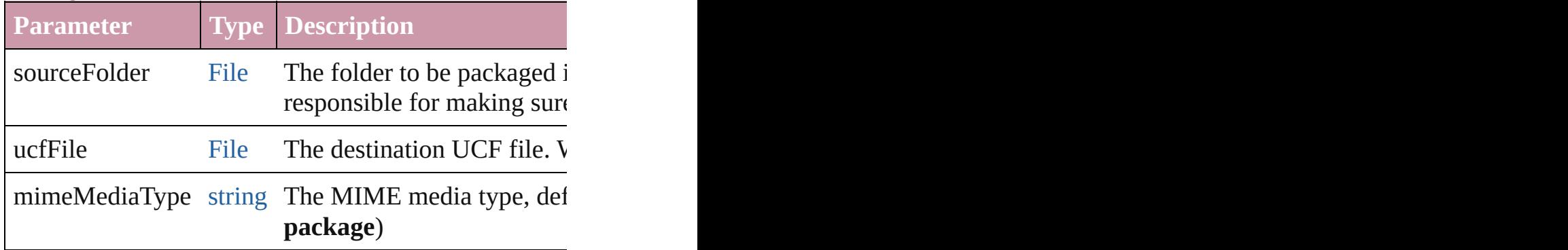

#### void **paste** ()

Pastes data from the clipboard into the active document

## void **pasteInPlace** ()

Pastes data from the clipboard into the active document position that the same position that at the active document.

## void **pasteInto** ()

Pastes data from the clipboard into the selected object

#### void **pasteWithoutFormatting** ()

Pastes data (minus formatting) from the clipboard into

#### any **performanceMetric** (for: *varies*) Gets the current value of the specified performance metric.

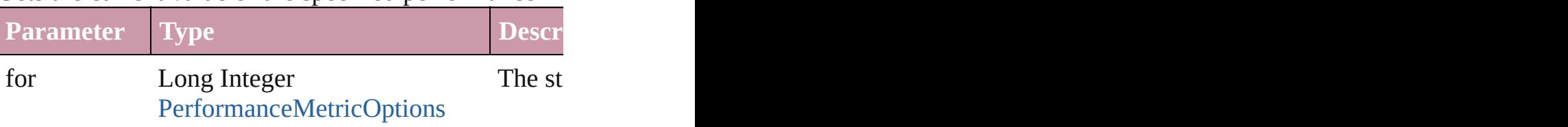

# string **performanceMetricLongName** (for: *varies*)

Gets the long name of the specified performance metric.

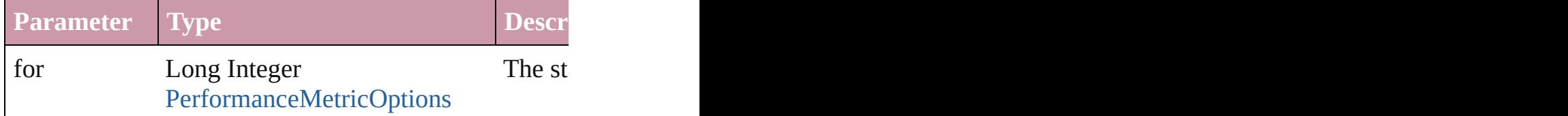

#### string **performanceMetricShortName** (for: *varies*) Gets the short name of the specified performance metric.

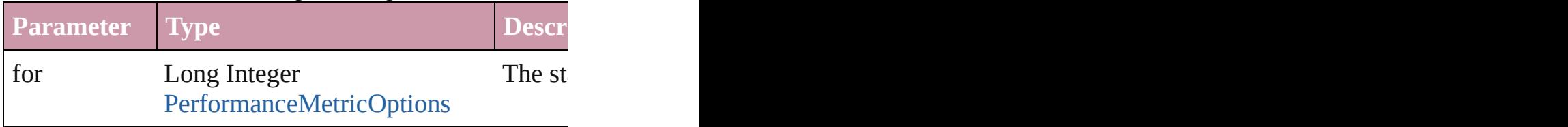

void **place** (fileName: *varies*[, showingOptions: *bool*= Place one or more files following the behavior of the place one or more files following the behavior of the place preferences.

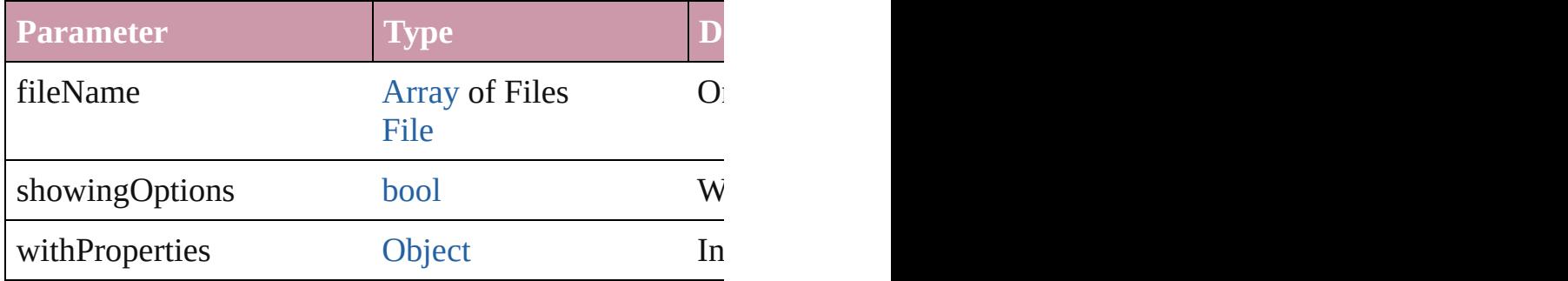

void **print** (from: *varies*[, printDialog: *bool*][, using: *varies* Prints the specified file(s).

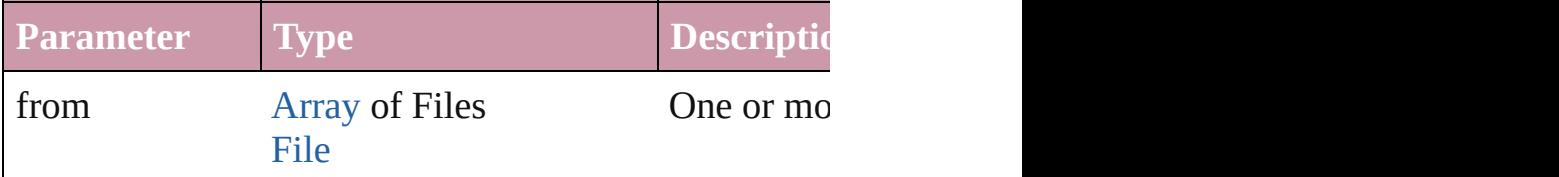

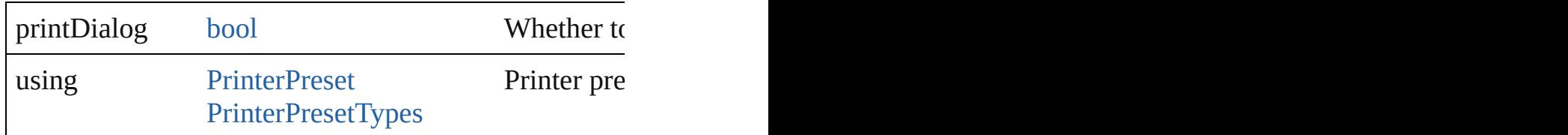

void **quit** ([saving: [SaveOptions=](#page-1428-0)**SaveOptions.ASK**]) Quits the application.

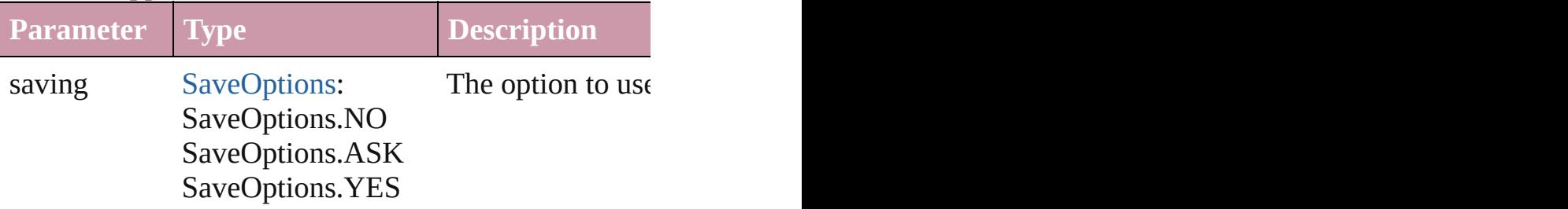

## void **redo** ()

Redoes the last action.

bool **removeEventListener** (eventType: *string*, handl Removes the event listener.

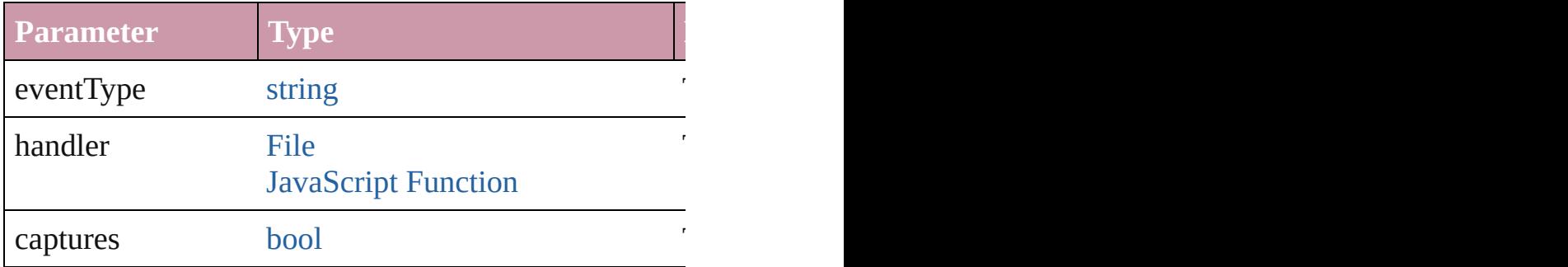

void saveFindChangeQuery (queryName: *string*, sea Saves the specified find/change query.

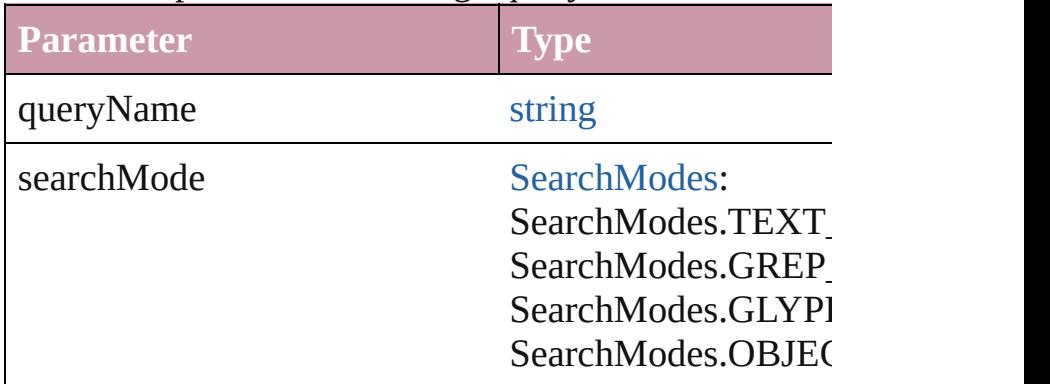

void saveSwatches (to: [File,](#page-66-0) swatchList: [Array](#page-22-0) of Sw Saves the specified swatch(es) to a swatchbook file.

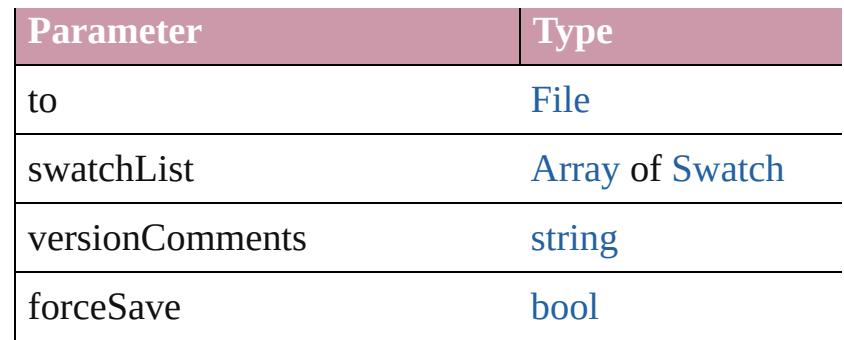

void saveXMLTags (to: [File](#page-66-0)[, versionComments: *string* Saves a set of tags to an external file.

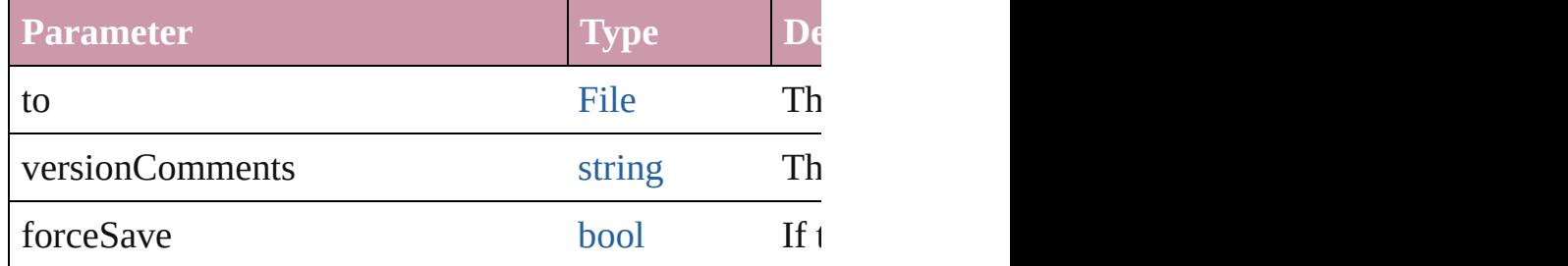

void **select** (selectableItems: *varies*[, existingSelection Selects the specified object(s).

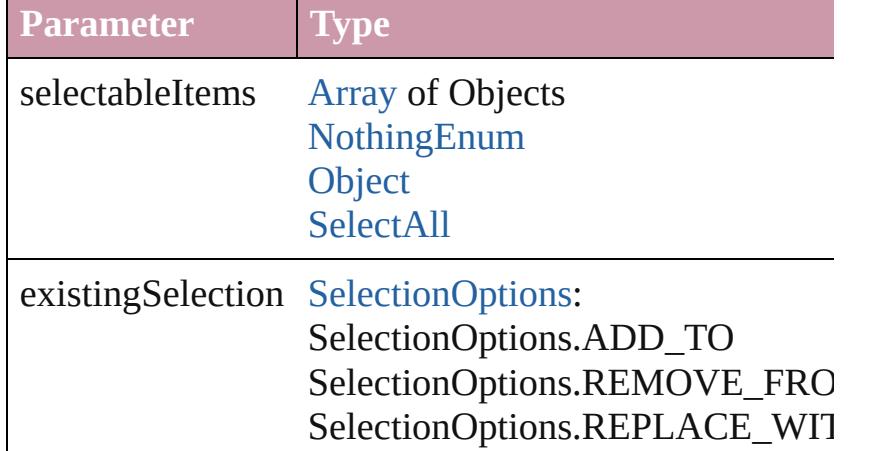

void setApplicationPreferences (applicationPreferen Sets the application's preferences.

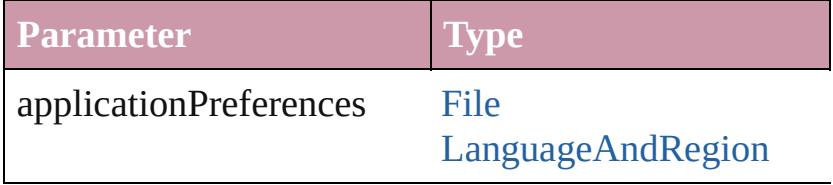

void **tileWindows** () Tile all document windows string **toSource** () Generates a string which, if executed, will return the  $\lambda$ 

string **toSpecifier** () Retrieves the object specifier.

void **togglePanelSystemVisibility** () Toggles the visibility of the entire panel system.

string **translateKeyString** (for: *string*) Translates a key string into localized form based on current application application application and

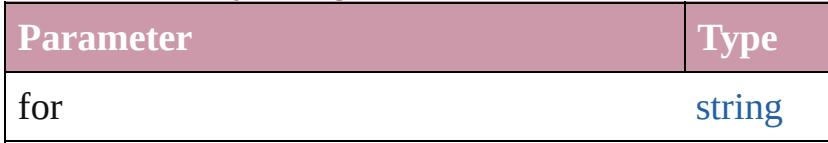

void **undo** () Undoes the last action.

void **unpackageUCF** (ucfFile: [File,](#page-66-0) destinationFolder Unpackage a UCF file into a folder structure.

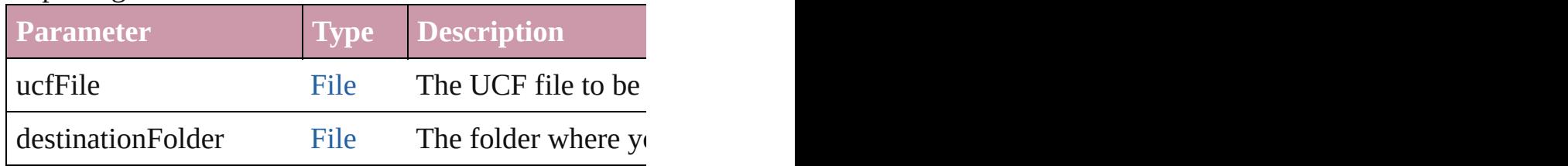

#### void **updateFonts** ()

Forces a check for new fonts in the various Fonts fold

[Array](#page-22-0) of TaskState **waitForAllTasks** () Waits for all the background tasks to finish.

**Element of** [AlignDistributePreference.](#page-2885-0)parent [AnchoredObjectDefault.](#page-2889-0)parent [Application.](#page-248-0)parent [AutoCorrectPreference](#page-2906-0).parent [AutoCorrectTable](#page-4443-0).parent [BackgroundTask](#page-277-0).parent [Book.](#page-485-0)parent [ButtonPreference](#page-2925-0).parent [CellStyle](#page-4265-0).parent [CellStyleGroup](#page-4284-0).parent [ChangeGlyphPreference](#page-2932-0).parent

[ChangeGrepPreference.](#page-2936-0)parent [ChangeObjectPreference.](#page-2968-0)parent [ChangeTextPreference.](#page-2982-0)parent [ChangeTransliteratePreference](#page-3014-0).parent [CharacterStyle](#page-4508-0).parent [CharacterStyleGroup.](#page-4538-0)parent [CjkGridPreference](#page-3046-0).parent [ClipboardPreference.](#page-3051-0)parent [Color](#page-513-0).parent [ColorSetting](#page-3061-0).parent [CompositeFont](#page-4557-0).parent [Condition](#page-4578-0).parent [ConditionSet.](#page-4584-0)parent [ConditionalTextPreference.](#page-3069-0)parent [DashedStrokeStyle](#page-4171-0).parent [DataMergeOption](#page-3085-0).parent [Dialog.](#page-5329-0)parent [DictionaryPreference.](#page-3098-0)parent [DisplayPerformancePreference.](#page-3106-0)parent [DisplaySetting](#page-3110-0).parent [Document.](#page-290-0)parent [DocumentEvent](#page-316-0).parent [DocumentPreference](#page-3119-0).parent [DocumentPreset.](#page-3127-0)parent [DottedStrokeStyle](#page-4181-0).parent [EPSExportPreference](#page-3146-0).parent [EPSImportPreference](#page-3152-0).parent [ExcelImportPreference](#page-3156-0).parent [ExportForWebPreference](#page-3161-0).parent [FindChangeGlyphOption](#page-3211-0).parent [FindChangeGrepOption.](#page-3219-0)parent [FindChangeObjectOption](#page-3232-0).parent [FindChangeTextOption](#page-3248-0).parent [FindChangeTransliterateOption](#page-3253-0).parent [FindGlyphPreference.](#page-3261-0)parent [FindGrepPreference](#page-3265-0).parent [FindObjectPreference.](#page-3297-0)parent [FindTextPreference.](#page-3311-0)parent [FindTransliteratePreference.](#page-3343-0)parent

[FlattenerPreset.](#page-3373-0)parent [Font](#page-4598-0).parent [FootnoteOption.](#page-3386-0)parent [FrameFittingOption.](#page-2263-0)parent [GalleyPreference.](#page-3395-0)parent [GeneralPreference.](#page-3400-0)parent [GrabberPreference](#page-3406-0).parent [Gradient](#page-524-0).parent [GridPreference.](#page-3433-0)parent [GridPrintingPreference.](#page-3439-0)parent [GuidePreference](#page-3443-0).parent [IMEPreference.](#page-3448-0)parent [IdleTask](#page-404-0).parent [ImageIOPreference](#page-3452-0).parent [ImagePreference](#page-3456-0).parent [ImportExportEvent.](#page-413-0)parent [ImportedPageAttribute](#page-3460-0).parent [IndexOptions](#page-1781-0).parent [IndexingSortOption.](#page-4640-0)parent [Ink.](#page-543-0)parent [InteractivePDFExportPreference](#page-3478-0).parent [JPEGExportPreference](#page-3484-0).parent [KinsokuTable](#page-4696-0).parent [LanguageWithVendors.](#page-4713-0)parent [LayoutAdjustmentPreference](#page-3489-0).parent [LayoutGridDataInformation.](#page-3493-0)parent [Library.](#page-2828-0)parent [LibraryPanel.](#page-5403-0)parent [LinkingPreference.](#page-3497-0)parent [Menu](#page-5428-0).parent [MenuAction](#page-5434-0).parent [MixedInk](#page-553-0).parent [MixedInkGroup](#page-559-0).parent [MojikumiTable](#page-4774-0).parent [MojikumiUiPreference](#page-3519-0).parent [MotionPreset](#page-2474-0).parent [NamedGrid.](#page-4785-0)parent [NotePreference](#page-3524-0).parent [NumberingList.](#page-4834-0)parent

[ObjectStyle.](#page-2859-0)parent [ObjectStyleGroup](#page-4849-0).parent [PDFExportPreference.](#page-3550-0)parent [PDFExportPreset](#page-3566-0).parent [PDFPlacePreference.](#page-3590-0)parent [PageItemDefault](#page-3594-0).parent [PagesPanel](#page-5476-0).parent [Panel.](#page-5482-0)parent [ParagraphStyle.](#page-4903-0)parent [ParagraphStyleGroup](#page-4940-0).parent [PasteboardPreference](#page-3609-0).parent [PolygonPreference](#page-3614-0).parent [PreflightBookOption](#page-3630-0).parent [PreflightOption](#page-3634-0).parent [PreflightProcess](#page-3880-0).parent [PreflightProfile](#page-3890-0).parent [PreflightRule](#page-3911-0).parent [PrinterPreset](#page-3672-0).parent [SWFExportPreference.](#page-3692-0)parent [ScriptArg](#page-456-0).parent [ScriptMenuAction.](#page-5554-0)parent [ScriptPreference.](#page-3703-0)parent [SmartGuidePreference.](#page-3707-0)parent [SpellPreference.](#page-3711-0)parent [StoryGridDataInformation](#page-3718-0).parent [StripedStrokeStyle](#page-4191-0).parent [StrokeFillProxySetting](#page-3727-0).parent [StrokeStyle.](#page-4201-0)parent [Swatch](#page-583-0).parent [TableStyle](#page-4390-0).parent [TableStyleGroup.](#page-4419-0)parent [TaggedTextExportPreference.](#page-3736-0)parent [TaggedTextImportPreference.](#page-3740-0)parent [TextDefault](#page-3744-0).parent [TextEditingPreference.](#page-3778-0)parent [TextExportPreference.](#page-3782-0)parent [TextImportPreference.](#page-3792-0)parent [TextPreference.](#page-3797-0)parent [TextVariable.](#page-5203-0)parent

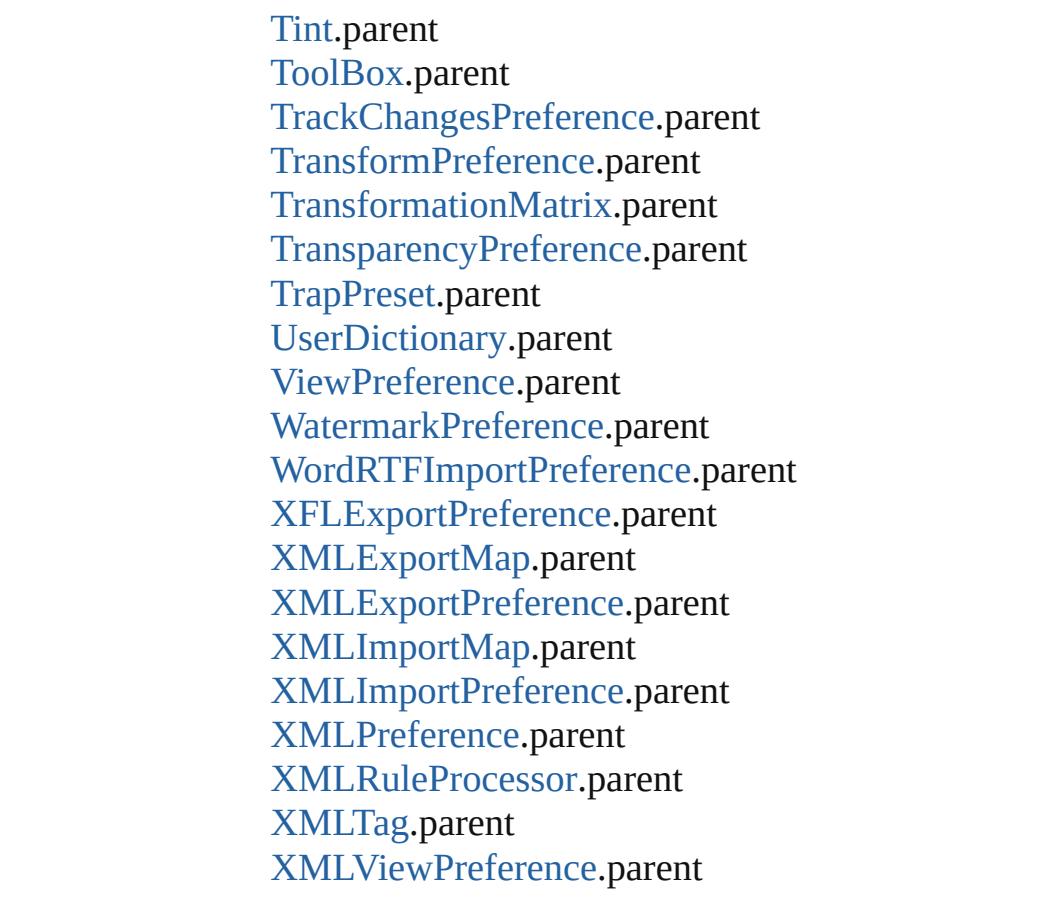

# **Return** [Array](#page-22-0) of **Application Application**.[getElements](#page-265-0) ()

Jongware, 20-

[Contents](#page-0-0) :: [Index](#page-5767-0)

# <span id="page-277-0"></span>**Class**

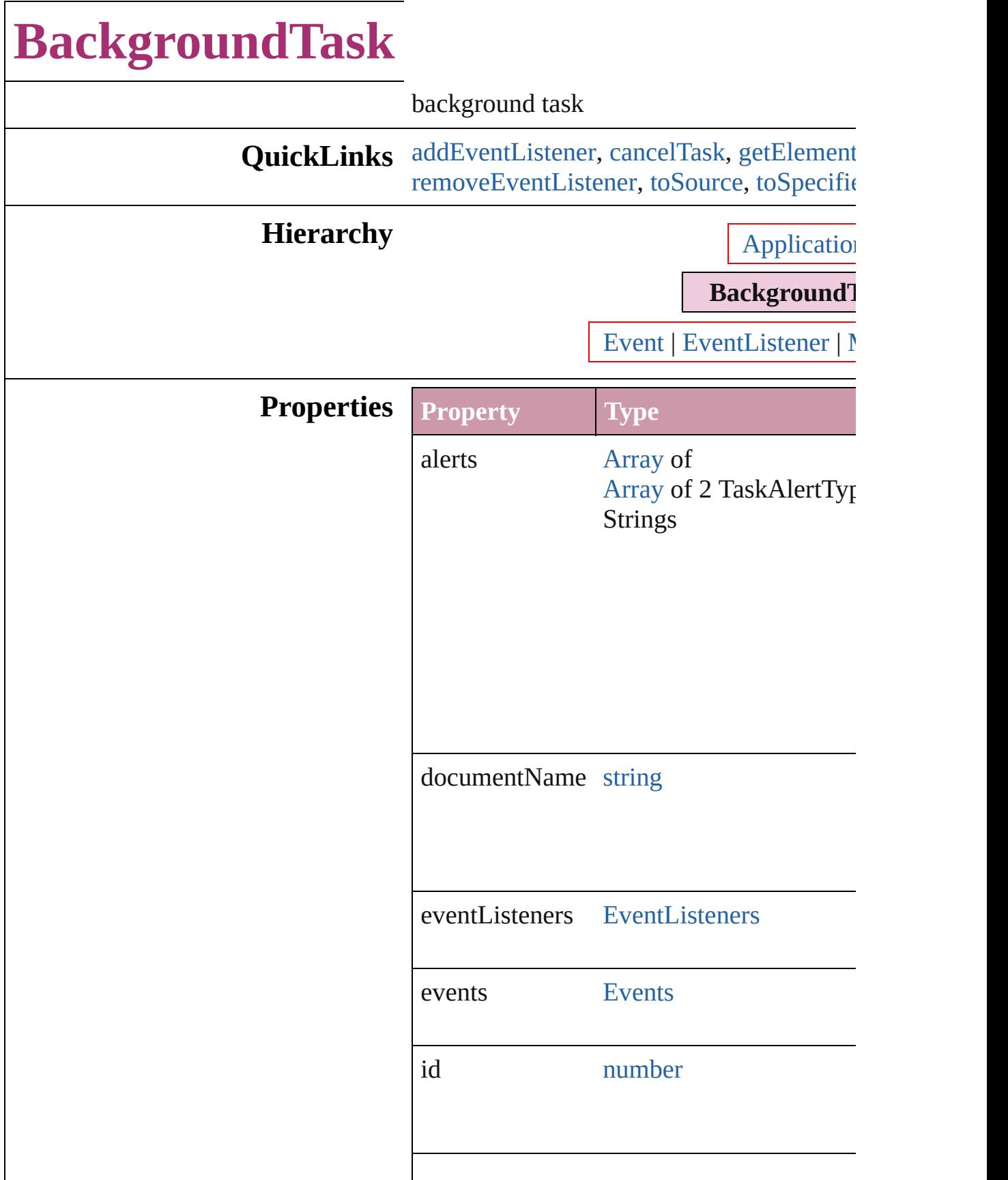

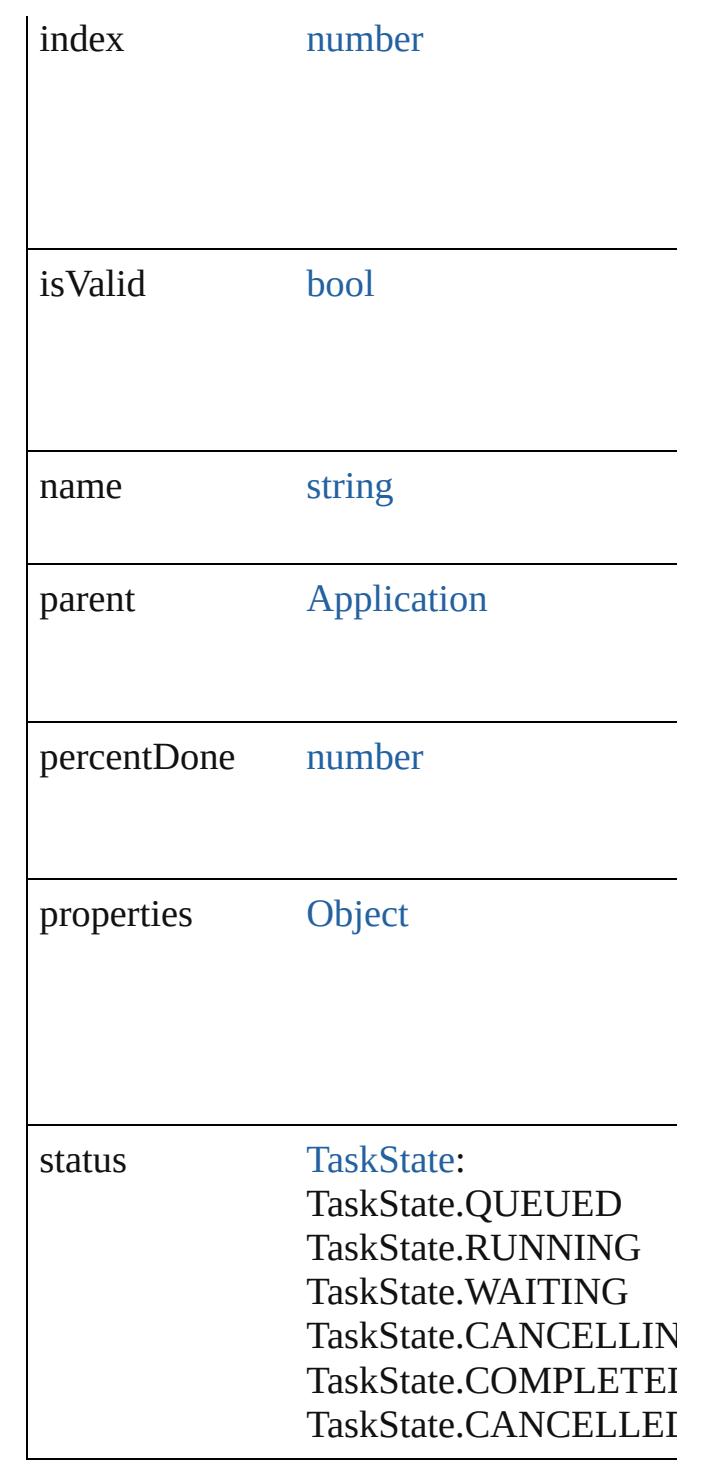

# **Methods Instances**

<span id="page-279-0"></span>[EventListener](#page-345-0) **addEventListener** (eventT) captures: *bool*=**false**]) Adds an event listener.

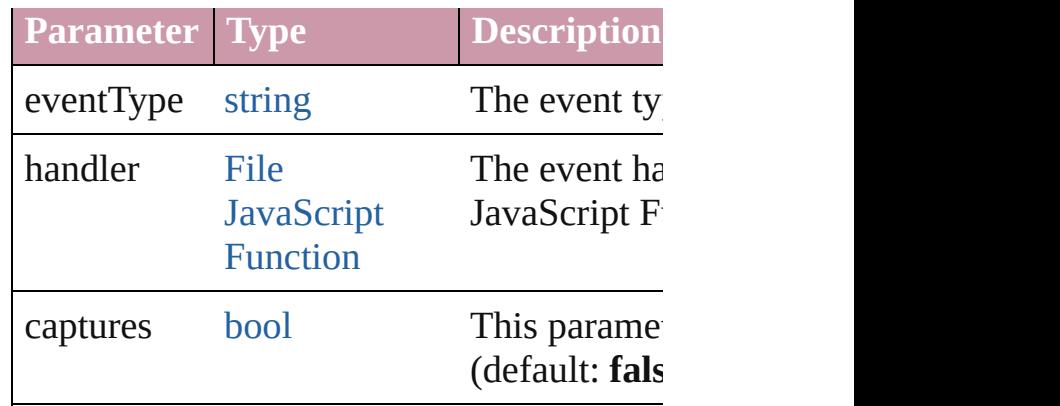

#### <span id="page-280-0"></span>void **cancelTask** ()

Cancels the specified background task.

<span id="page-280-1"></span>[Array](#page-22-0) of [BackgroundTask](#page-277-0) **getElements** () Resolves the object specifier, creating an a

# any **queryProperty** (name: *string*)

Queries for a particular property in the tasl

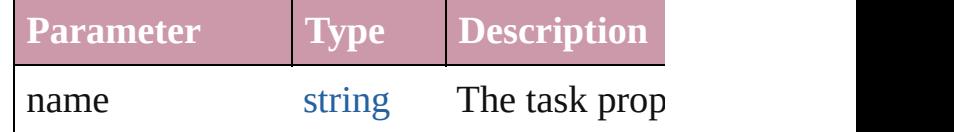

<span id="page-280-2"></span>bool **removeEventListener** (eventType:  $si$ *bool*=**false**])

Removes the event listener.

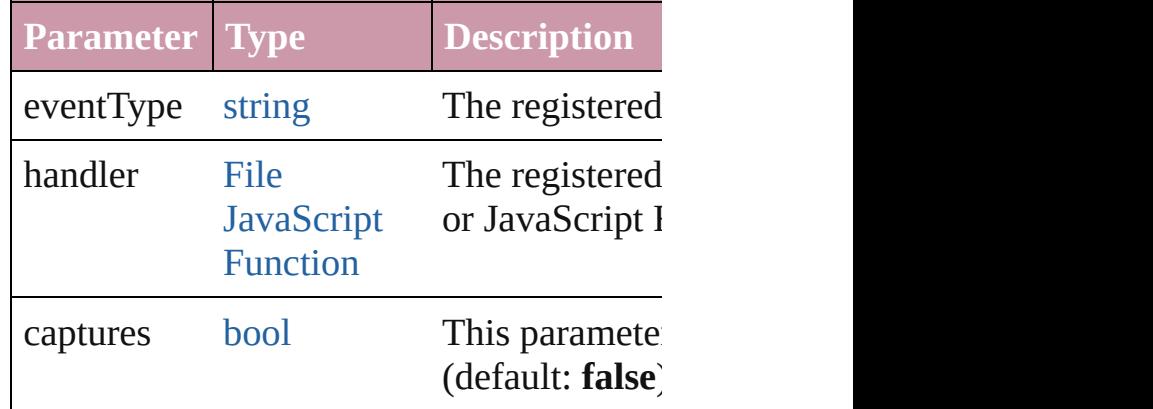

## <span id="page-280-3"></span>string **toSource** ()

Generates a string which, if executed, will

# <span id="page-280-4"></span>string **toSpecifier** ()

Retrieves the object specifier.

TaskState **waitForTask** ()

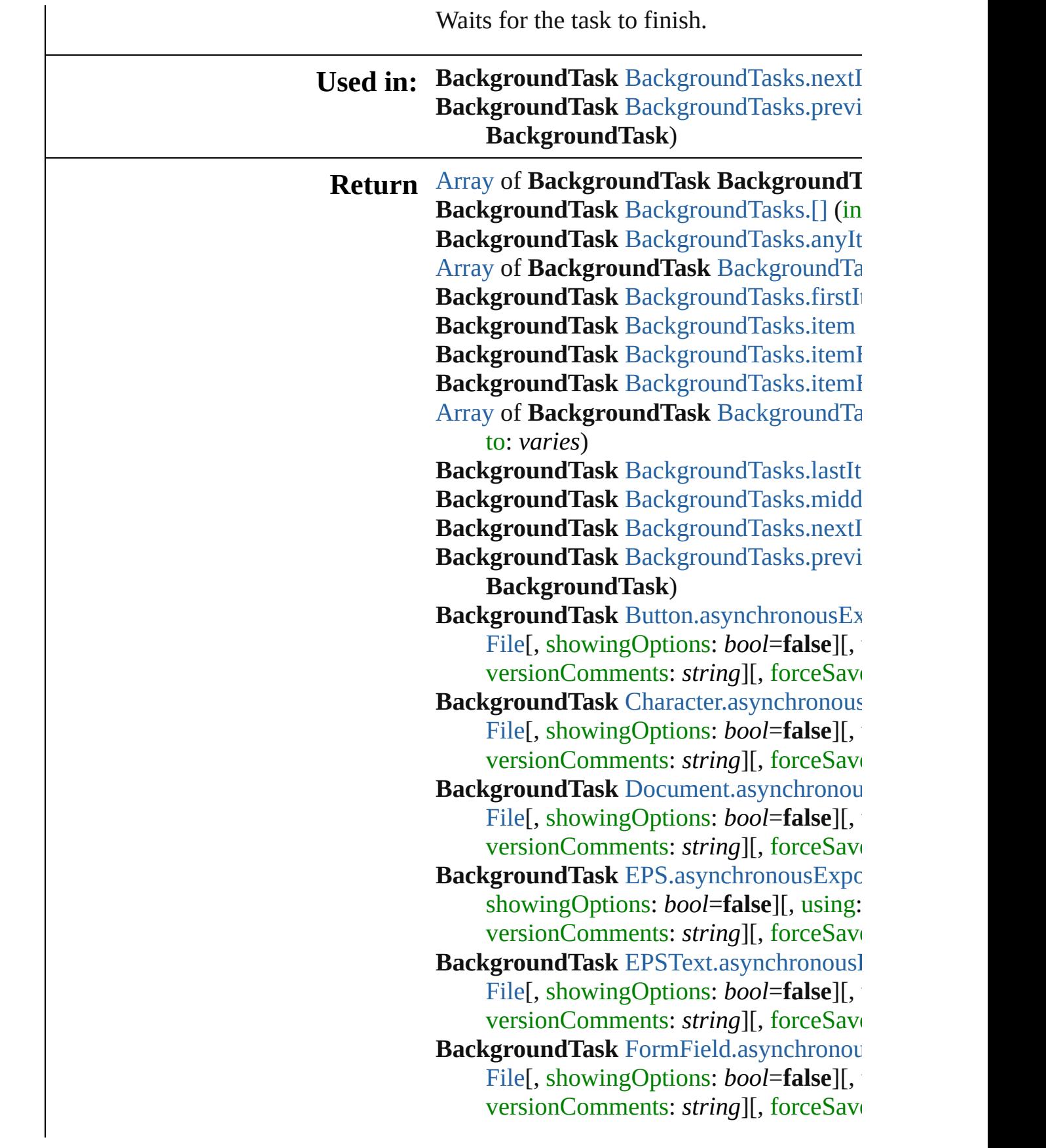

**BackgroundTask** [Graphic.asynchronousE](#page-2278-0) [File](#page-66-0)<sup>[</sup>, showingOptions: *bool*=**false**][, versionComments: *string*][, forceSave **BackgroundTask** GraphicLine.asynchron to: [File\[](#page-66-0), showingOptions: *bool*=**false** versionComments: *string*][, forceSave **BackgroundTask** Group.asynchronousEx [File](#page-66-0)[, showingOptions: *bool*=**false**][, versionComments: *string*][, forceSave **BackgroundTask** Image.asynchronousEx [File](#page-66-0)[, showingOptions: *bool*=**false**][, versionComments: *string*][, forceSave **BackgroundTask** [ImportedPage.asynchro](#page-2401-0) to: [File\[](#page-66-0), showingOptions: *bool*=**false** versionComments: *string*][, forceSave **BackgroundTask** [InsertionPoint.asynchro](#page-4684-0)nous to: [File\[](#page-66-0), showingOptions: *bool*=**false** versionComments: *string*][, forceSave **BackgroundTask** [Line.asynchronousExpo](#page-4763-0) showingOptions: *bool*=**false**][, using: versionComments: *string*][, forceSave **BackgroundTask** [MediaItem.asynchronou](#page-2458-0)s [File](#page-66-0)[, showingOptions: *bool*=**false**][, versionComments: *string*][, forceSave **BackgroundTask** [Movie.asynchronousEx](#page-2026-0) [File](#page-66-0)<sup>[</sup>, showingOptions: *bool*=**false**][, versionComments: *string*][, forceSave **BackgroundTask** MultiStateObject.async *varies*, to: [File](#page-66-0)<sup>[</sup>, showingOptions: boo [PDFExportPreset](#page-3566-0)][, versionComment *bool*=**false**]) **BackgroundTask** [Oval.asynchronousExpo](#page-2496-0) showingOptions: *bool*=**false**][, using: versionComments: *string*][, forceSave **BackgroundTask** PDF.asynchronousExpc showingOptions: *bool*=**false**][, using: versionComments: *string*][, forceSave **BackgroundTask [PICT.asynchronousExp](#page-2555-0)** showingOptions: *bool*=**false**][, using:

versionComments: *string*][, forceSave **BackgroundTask** [PageItem.asynchronous](#page-2593-0) [File](#page-66-0)<sup>[</sup>, showingOptions: *bool*=**false**][, versionComments: *string*][, forceSave **BackgroundTask** Paragraph.asynchronou [File](#page-66-0)[, showingOptions: *bool*=**false**][, versionComments: *string*][, forceSave **BackgroundTask** Polygon.asynchronous E [File](#page-66-0)[, showingOptions: *bool*=false][, versionComments: *string*][, forceSave **BackgroundTask** [Rectangle.asynchronous](#page-2681-0) [File](#page-66-0)<sup>[</sup>, showingOptions: *bool*=**false**][, versionComments: *string*][, forceSave **BackgroundTask** Sound.asynchronousEx [File](#page-66-0)<sup>[</sup>, showingOptions: *bool*=**false**][, versionComments: *string*][, forceSave **BackgroundTask** [SplineItem.asynchronou](#page-2733-0)s [File](#page-66-0)[, showingOptions: *bool*=**false**][, versionComments: *string*][, forceSave **BackgroundTask** [Story.asynchronousExp](#page-5000-0) showingOptions: *bool*=**false**][, using: versionComments: *string*][, forceSave **BackgroundTask** Text.asynchronousExpc showingOptions: *bool*=**false**][, using: versionComments: *string*][, forceSave **BackgroundTask** [TextColumn.asynchrono](#page-5099-0)us to: [File\[](#page-66-0), showingOptions: *bool*=**false** versionComments: *string*][, forceSave **BackgroundTask** [TextFrame.asynchronou](#page-5123-0)s [File](#page-66-0)[, showingOptions: *bool*=false][, versionComments: *string*][, forceSave **BackgroundTask** TextStyleRange.asynch *varies*, to: [File](#page-66-0)<sup>[</sup>, showingOptions: boo [PDFExportPreset](#page-3566-0)][, versionComment *bool*=**false**]) **BackgroundTask** [WMF.asynchronousExp](#page-2797-0) [File](#page-66-0)[, showingOptions: *bool*=false][, versionComments: *string*][, forceSave **BackgroundTask** [Word.asynchronousExp](#page-5272-0)

showingOptions: bool=false][, using: versionComments: *string*][, forceSave **BackgroundTask** XMLElemen[t.a](#page-5645-0)synchro to: [F](#page-66-0)ile[, showingOptions: bool=false versionComments: string][, forceSave **BackgroundTask** XmlStor[y.a](#page-5762-0)synchronous [F](#page-66-0)ile[, showingOptions: bool=false][, versionComments: string][, forceSave

Jongware, 20-J u n - 2 0 1 0 v 3.0.3 d [C](#page-0-0)o[n](#page-5767-0)tents :: Index

# **Class**

# **BackgroundTasks**

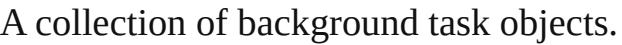

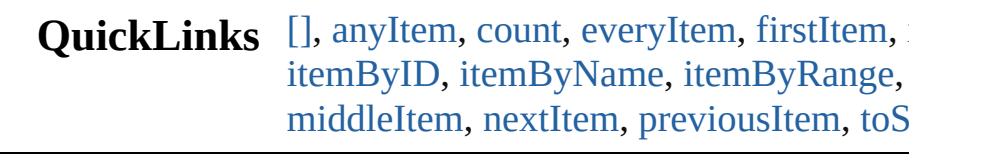

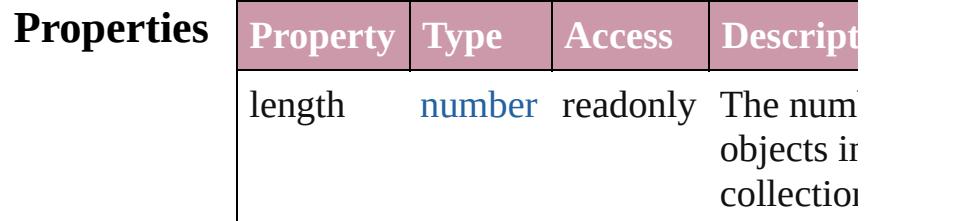

# **Methods Instances**

<span id="page-286-0"></span>[BackgroundTask](#page-277-0) **[]** (index: *number*) Returns the BackgroundTask with the sp index.

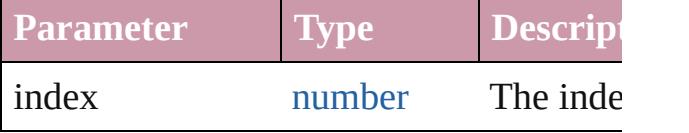

<span id="page-286-1"></span>[BackgroundTask](#page-277-0) **anyItem** () Returns any BackgroundTask in the colle

<span id="page-286-5"></span>number **count** ()

Displays the number of elements in the BackgroundTask.

<span id="page-286-2"></span>[Array](#page-22-0) of [BackgroundTask](#page-277-0) **everyItem** () Returns every BackgroundTask in the co

<span id="page-286-3"></span>[BackgroundTask](#page-277-0) **firstItem** () Returns the first BackgroundTask in the collection.

<span id="page-286-4"></span>[BackgroundTask](#page-277-0) **item** (index: *varies*) Returns the BackgroundTask with the sp index or name.

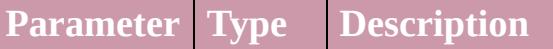

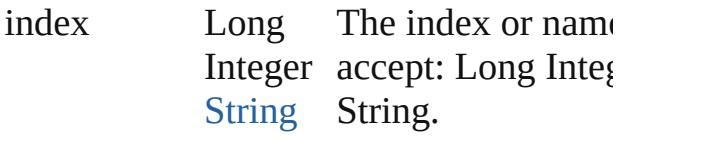

<span id="page-287-0"></span>[BackgroundTask](#page-277-0) **itemByID** (id: *number*) Returns the BackgroundTask with the sp ID.

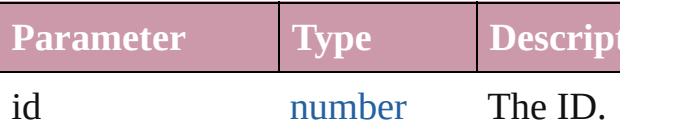

<span id="page-287-1"></span>[BackgroundTask](#page-277-0) **itemByName** (name: *s* Returns the BackgroundTask with the sp name.

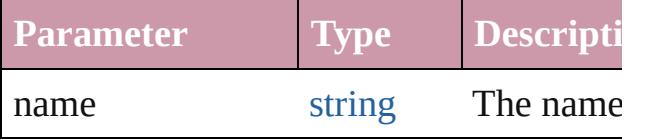

<span id="page-287-2"></span>[Array](#page-22-0) of [BackgroundTask](#page-277-0) **itemByRange** *varies*, to: *varies*)

Returns the BackgroundTasks within the range.

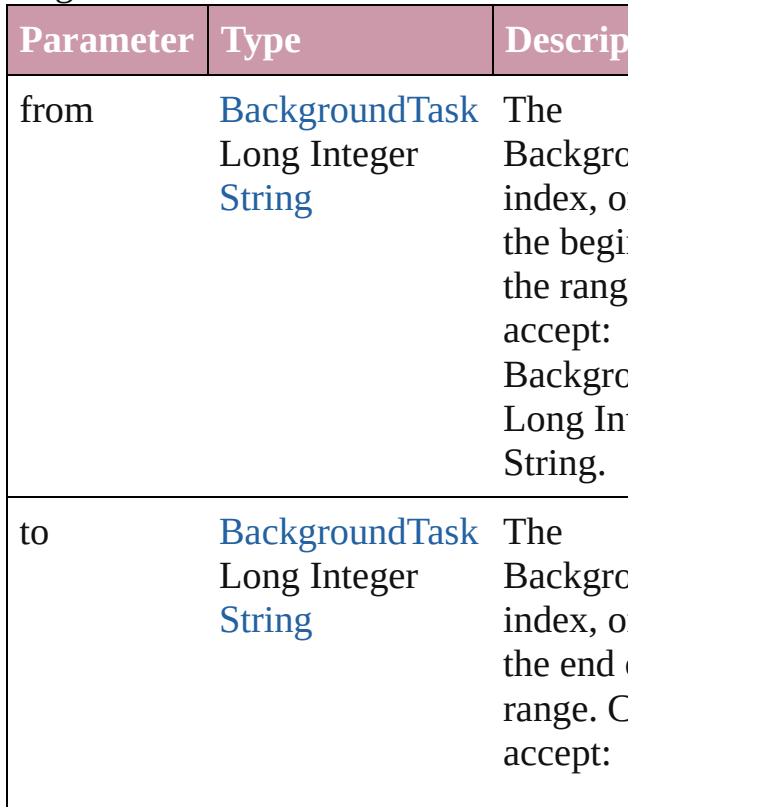
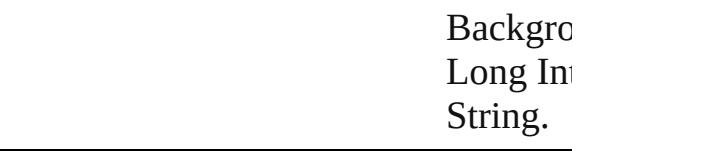

[BackgroundTask](#page-277-0) **lastItem** () Returns the last BackgroundTask in the collection.

[BackgroundTask](#page-277-0) **middleItem** () Returns the middle BackgroundTask in the collection.

[BackgroundTask](#page-277-0) **nextItem** (obj: [Backgro](#page-277-0)und Returns the BackgroundTask whose inde the specified BackgroundTask in the coll

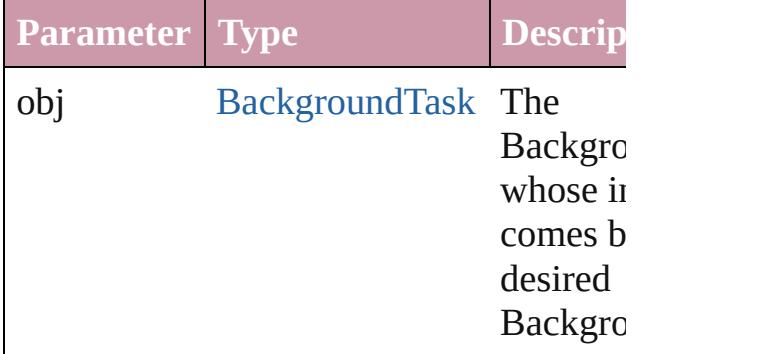

#### [BackgroundTask](#page-277-0) **previousItem** (obj: [BackgroundTask](#page-277-0))

Returns the BackgroundTask with the ind previous to the specified index.

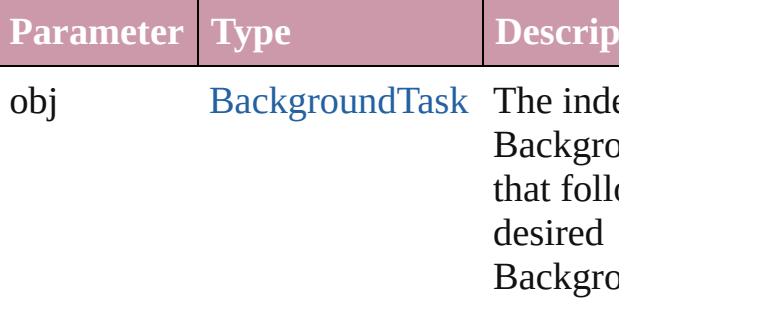

#### string **toSource** ()

Generates a string which, if executed, will the BackgroundTask.

**Element of** [Application.](#page-248-0)backgroundTasks

Jongware, 20-J u n - 2 0 1 0 v 3.0.3 d [C](#page-0-0)o[n](#page-5767-0)tents :: Index

## <span id="page-290-0"></span>**Class**

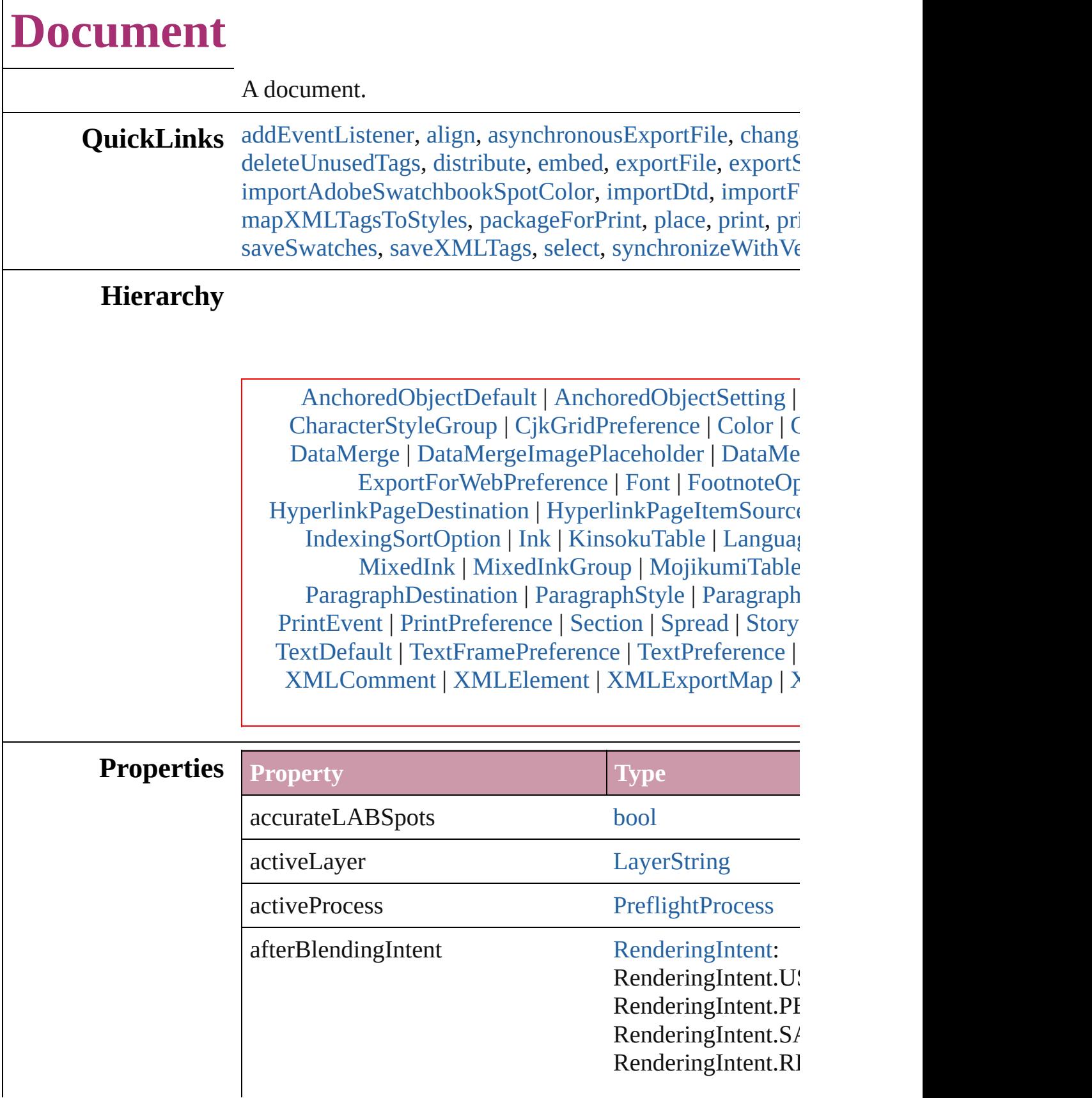

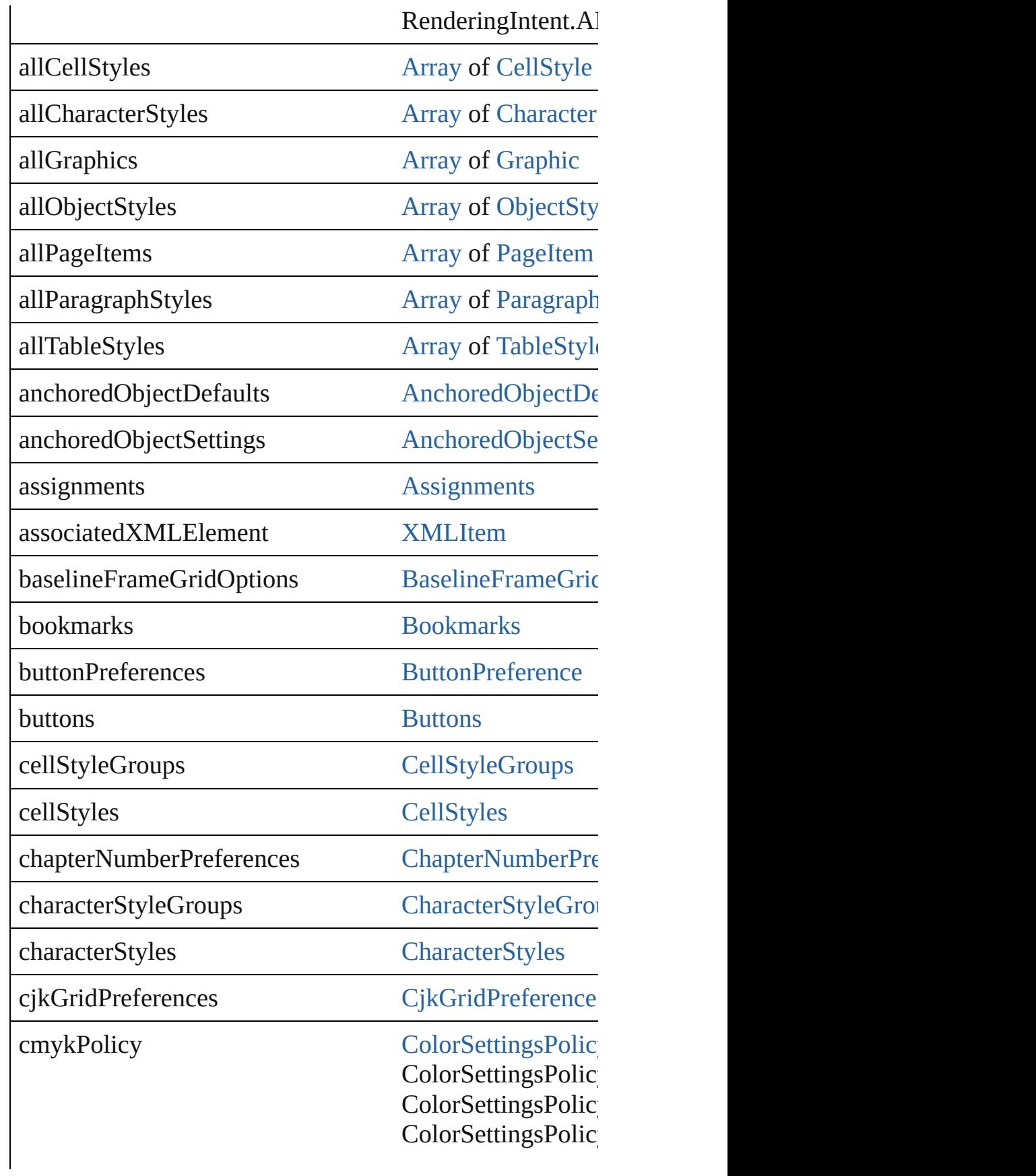

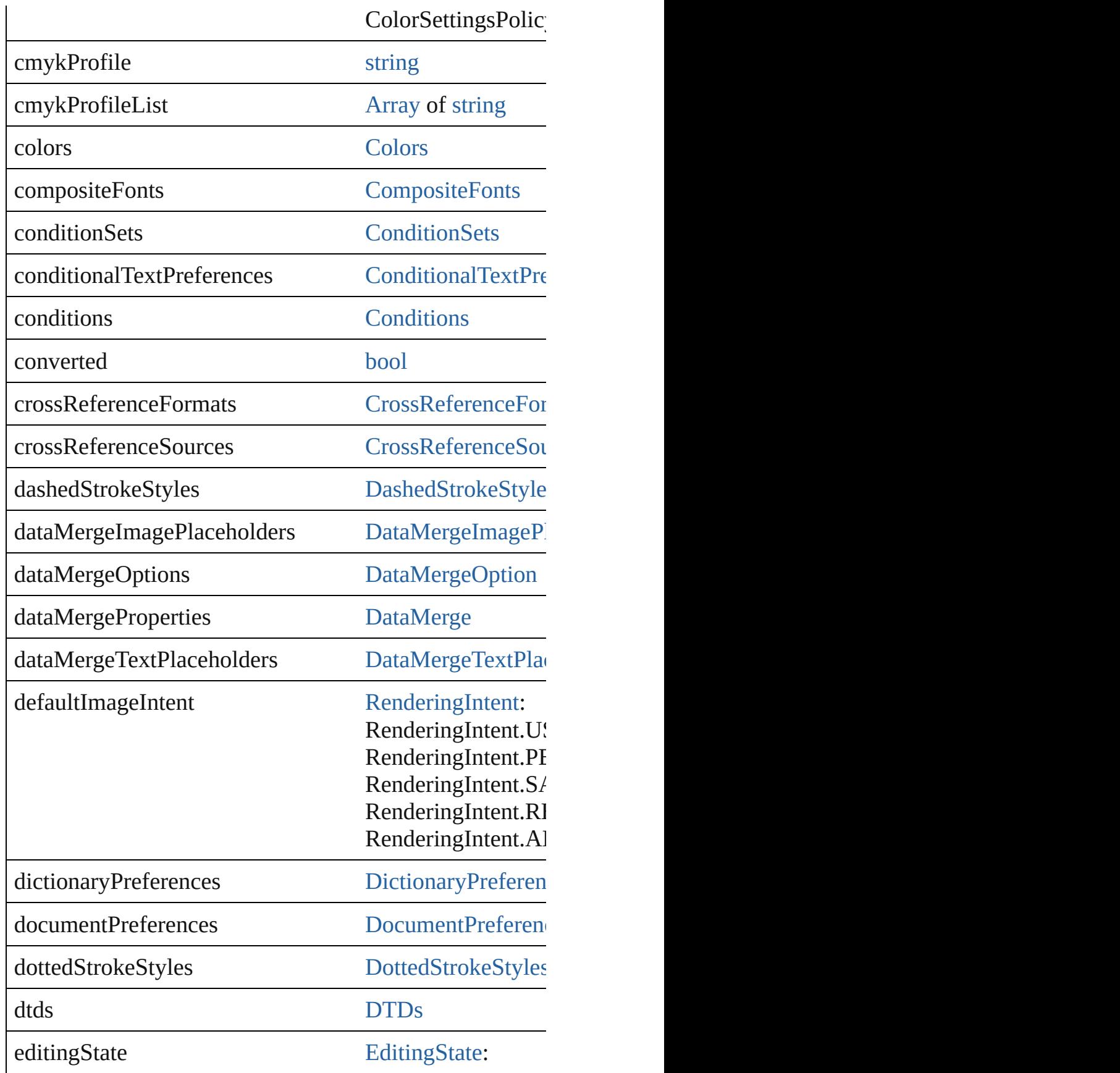

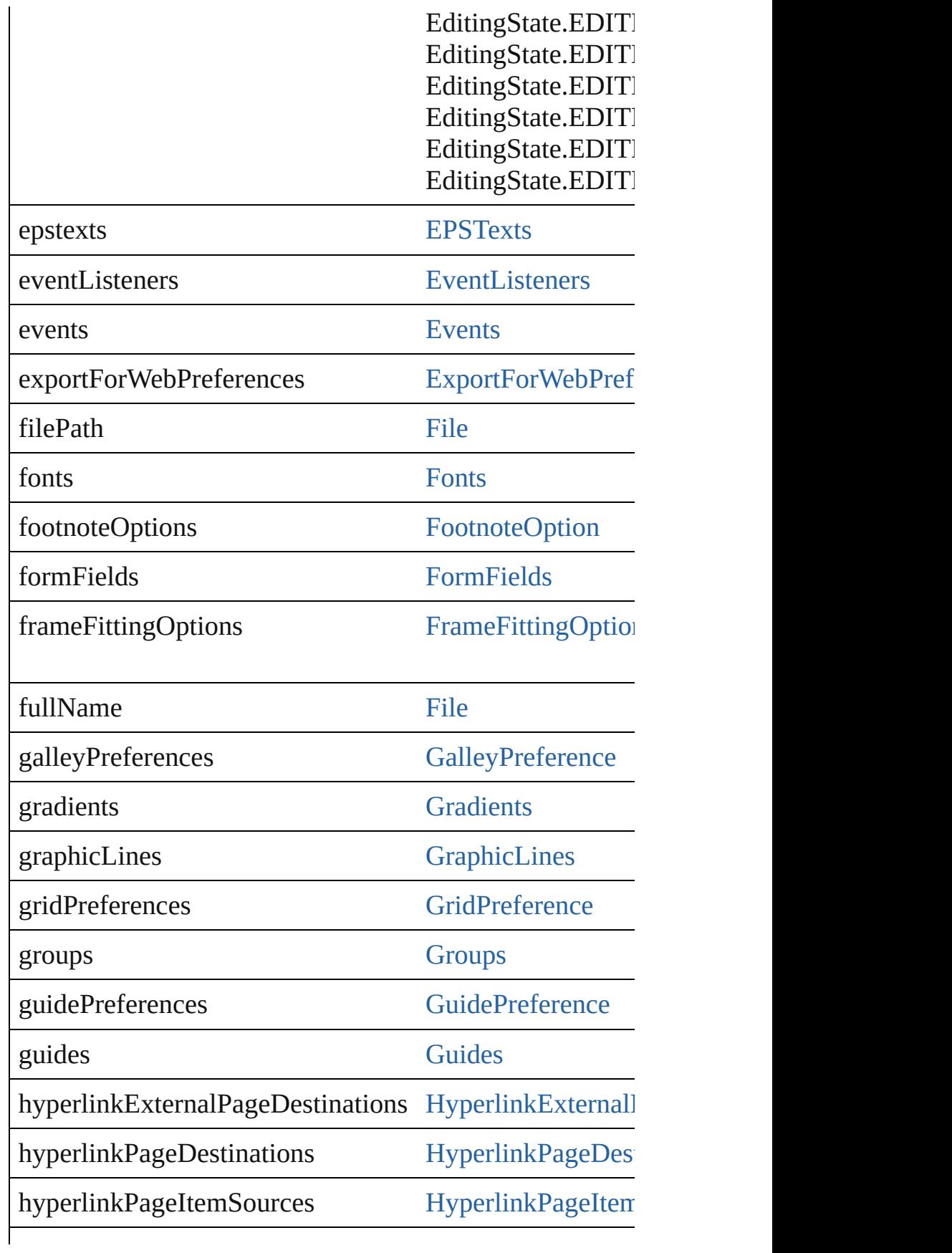

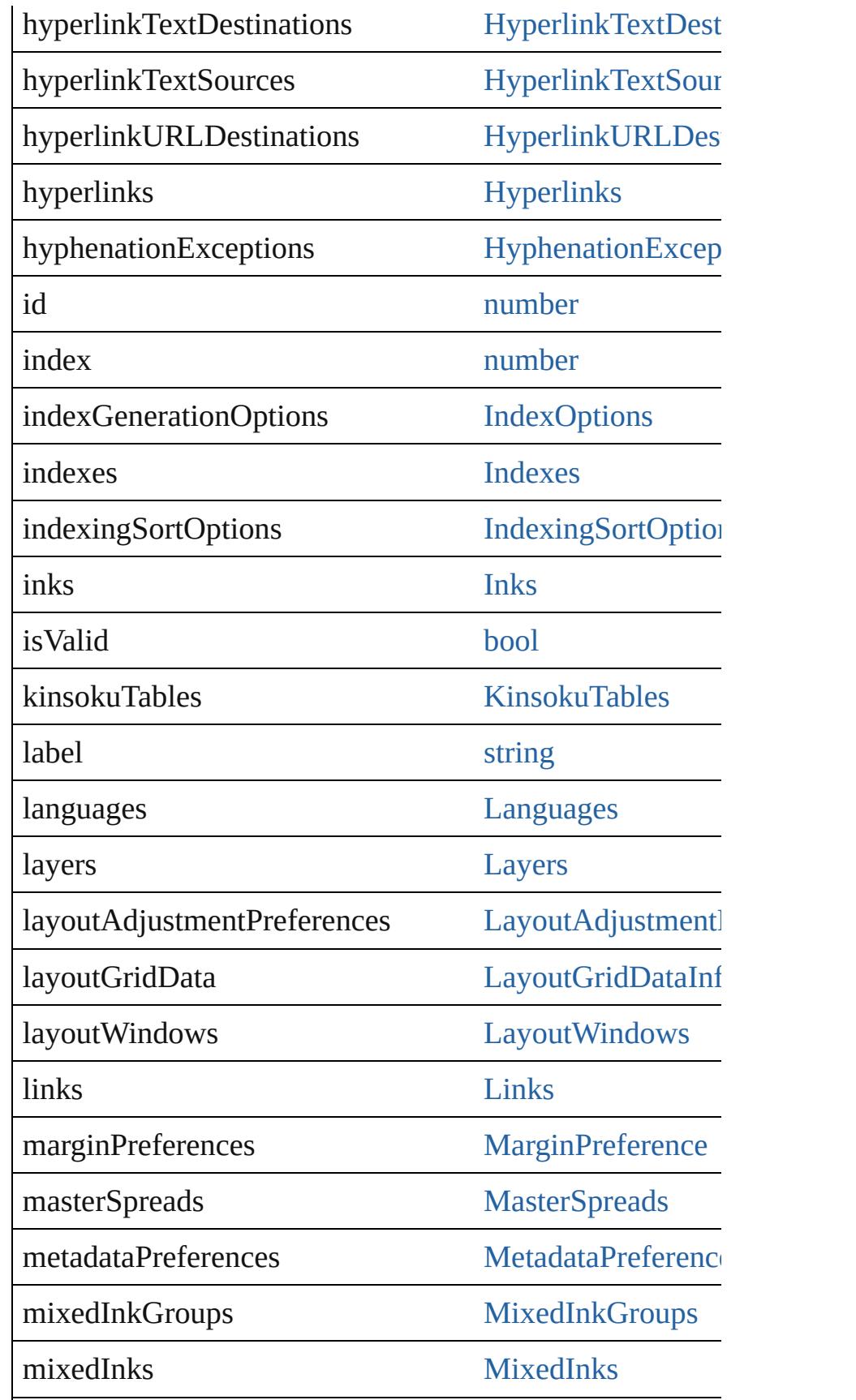

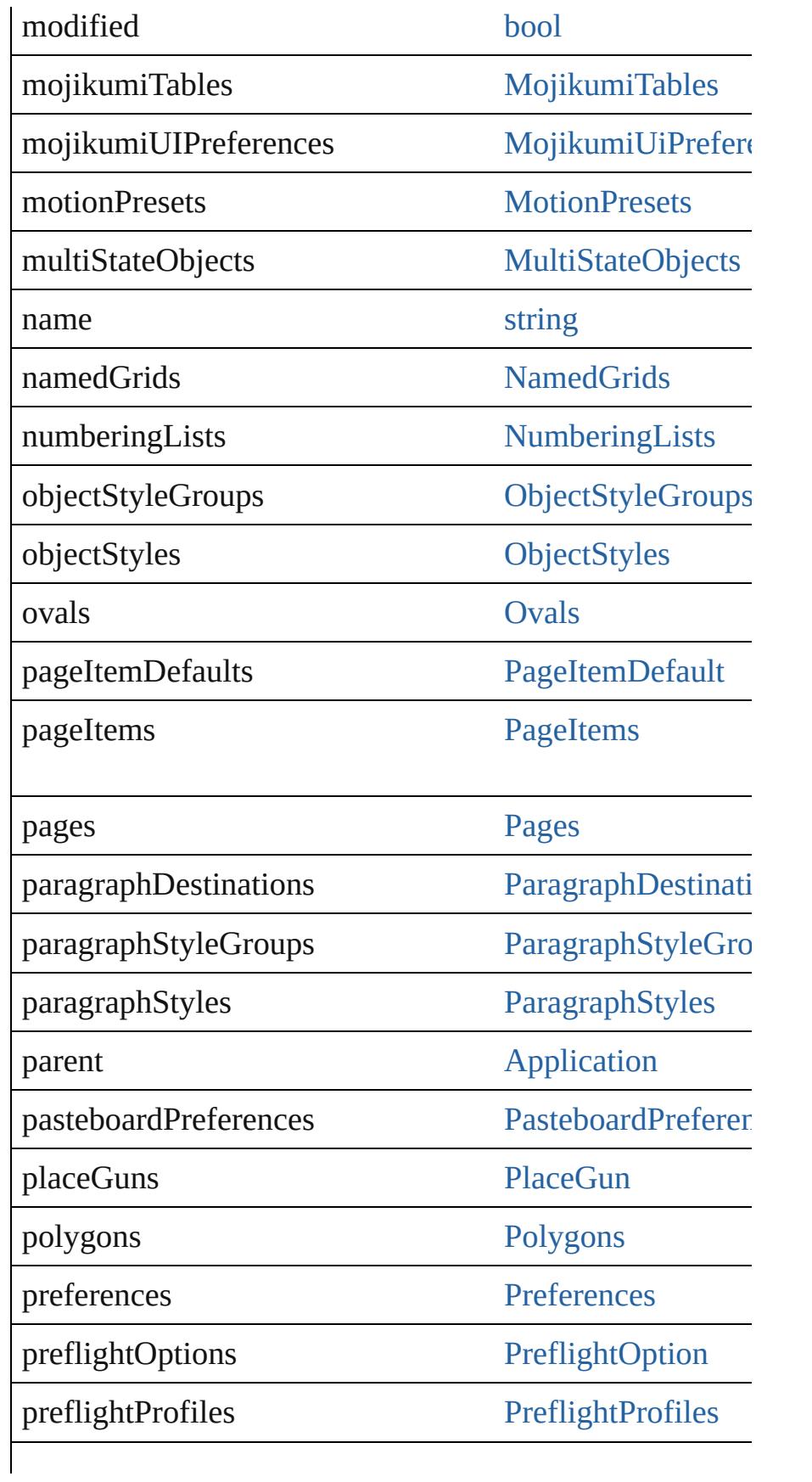

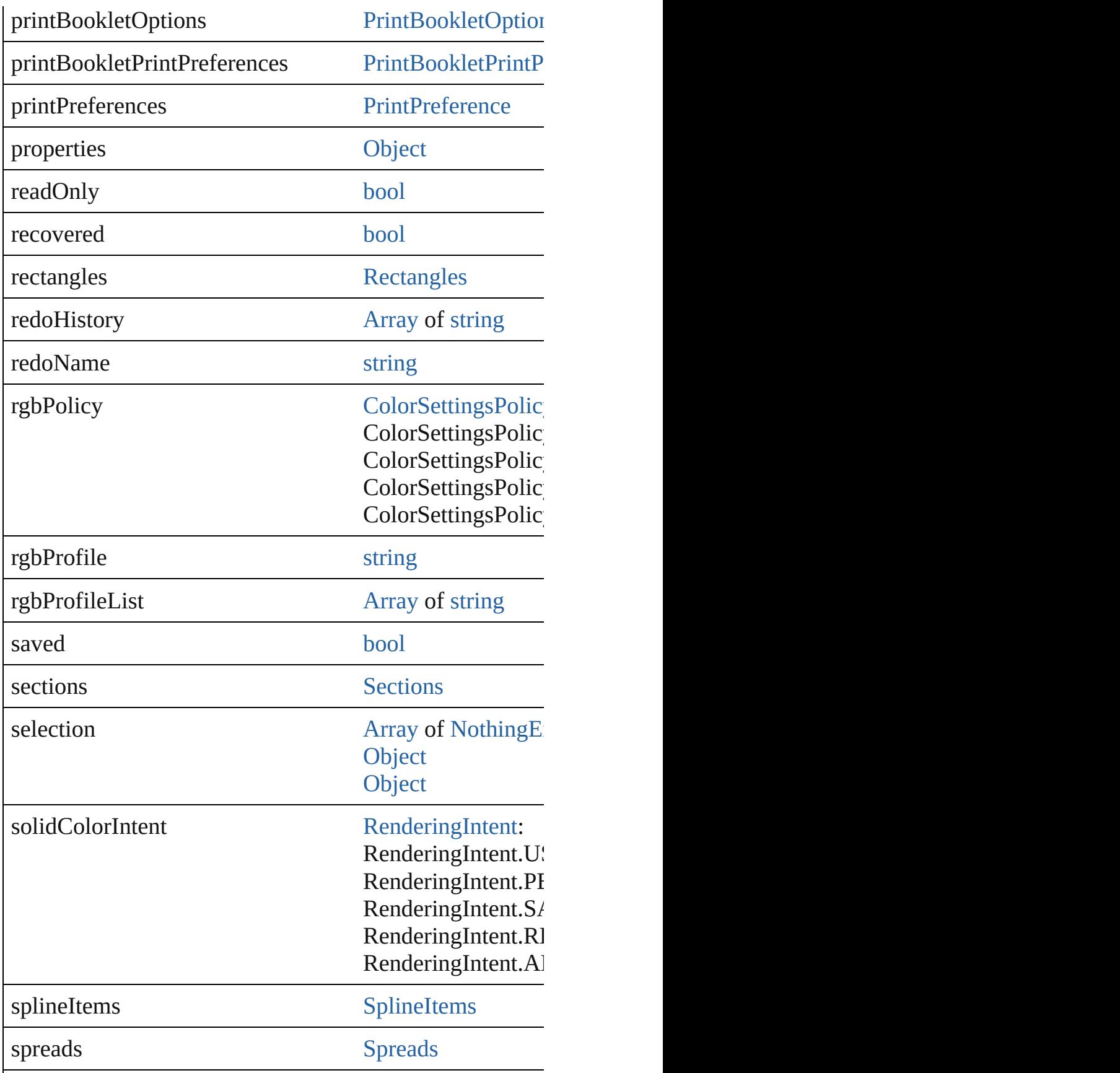

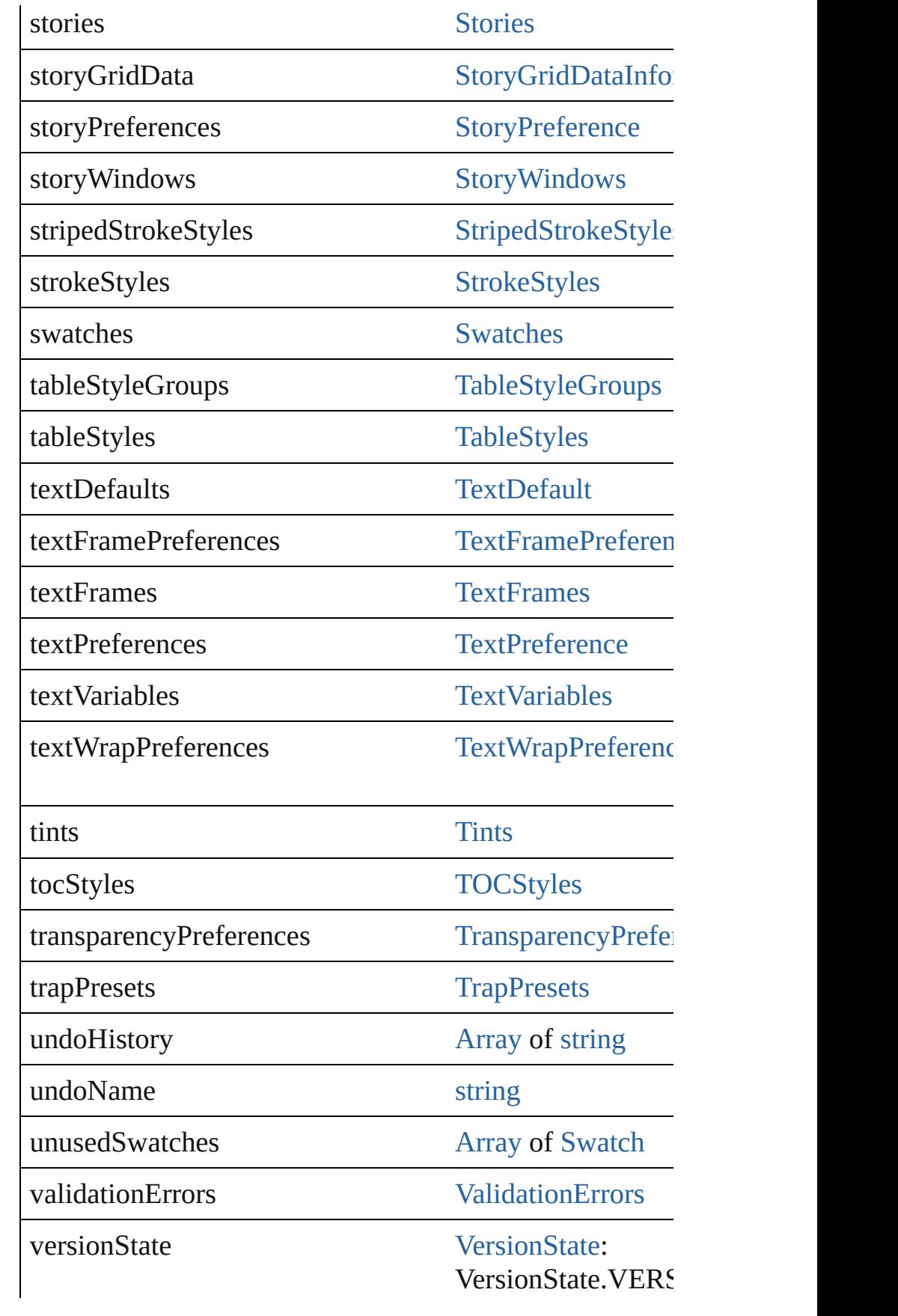

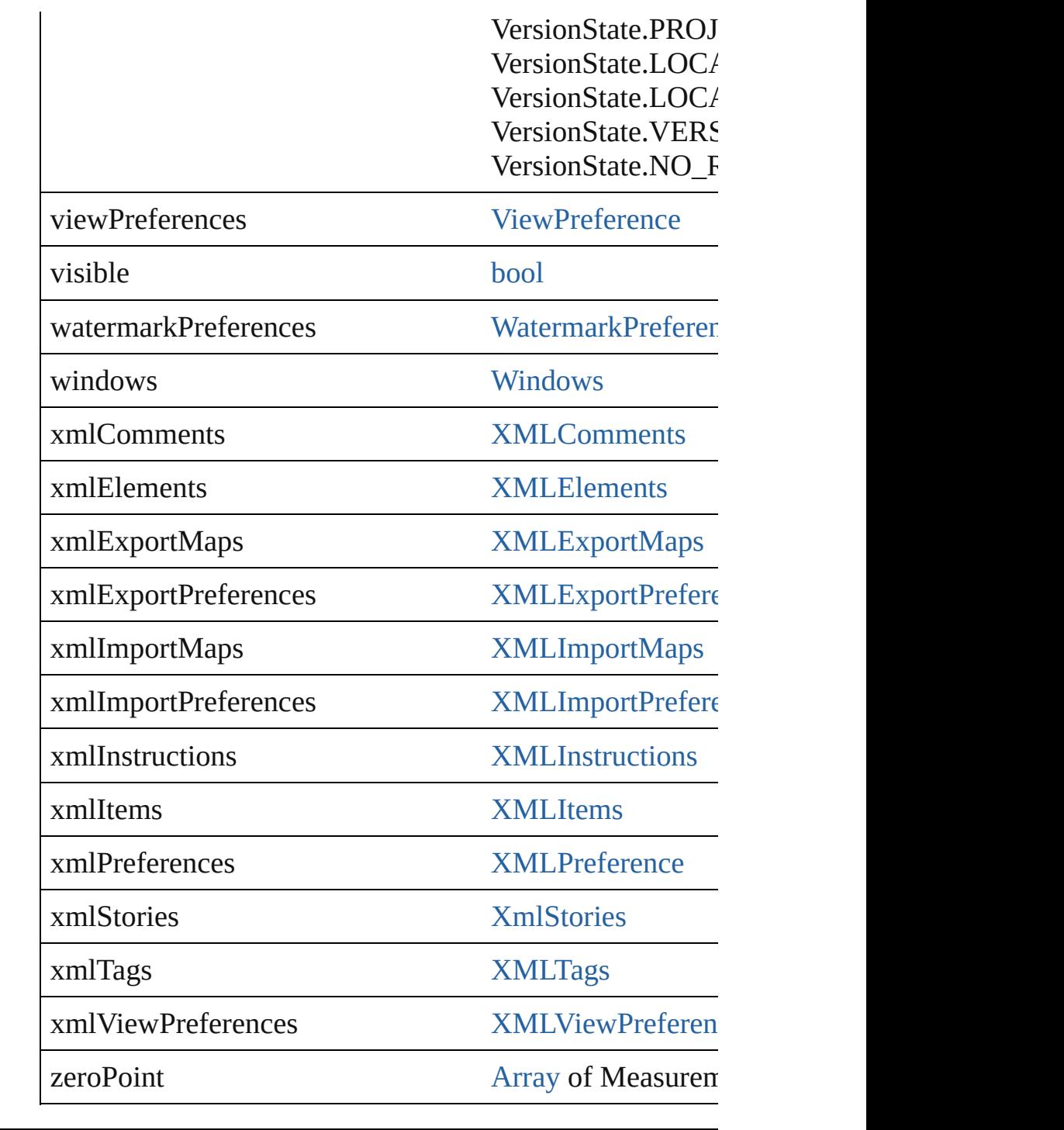

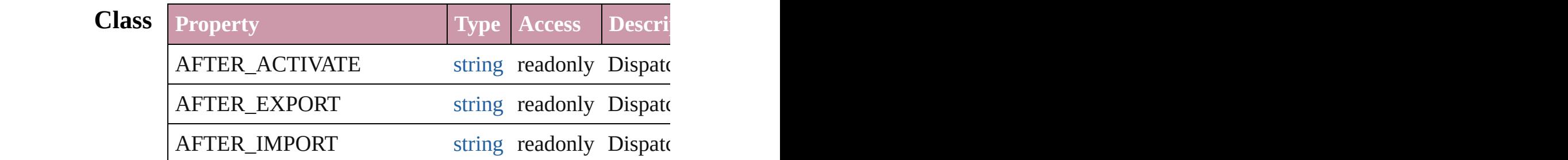

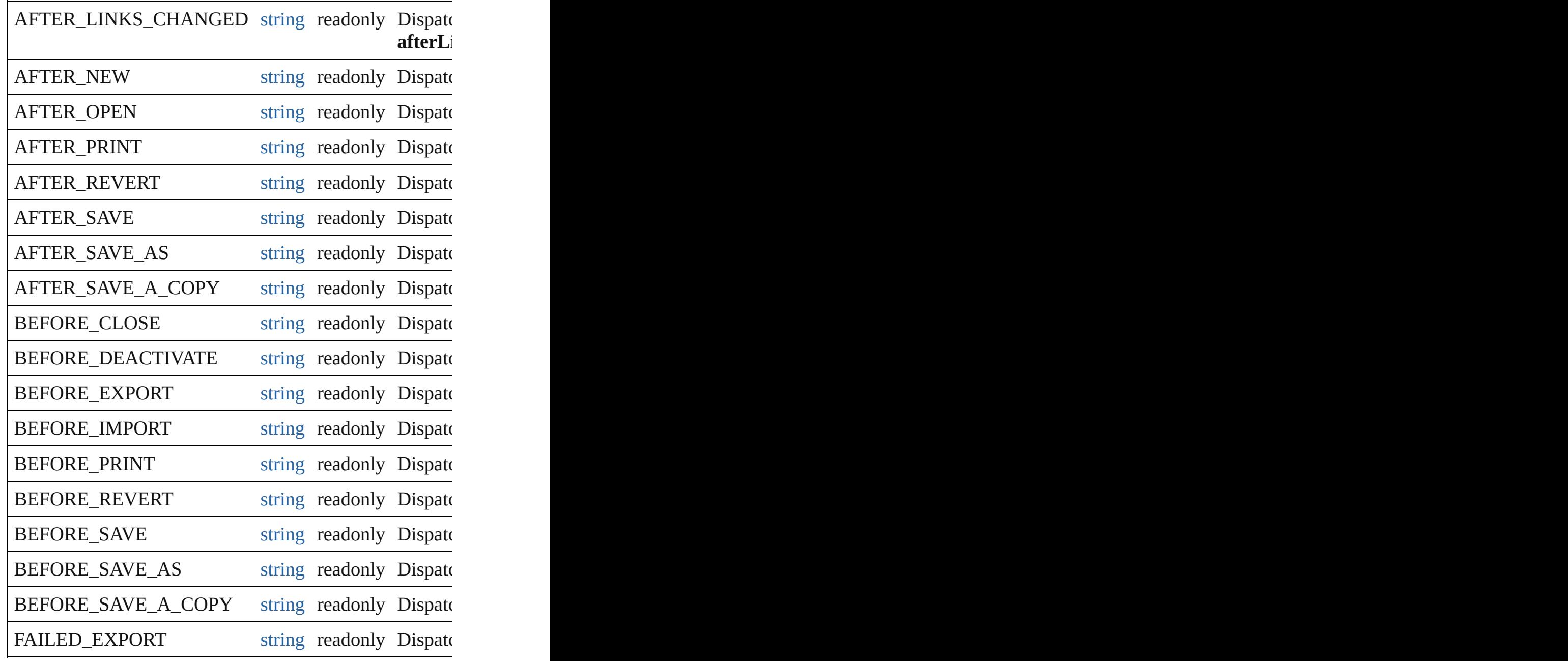

## **Methods Instances**

<span id="page-300-0"></span>[EventListener](#page-345-0) **addEventListener** (eventType: *string*, han Adds an event listener.

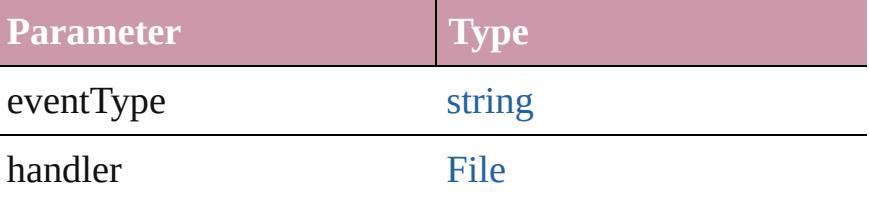

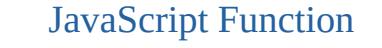

captures [bool](#page-31-0)

<span id="page-301-0"></span>void **align** (alignDistributeItems: [Array](#page-22-0) of [PageItem](#page-2583-0), alig Align page items.

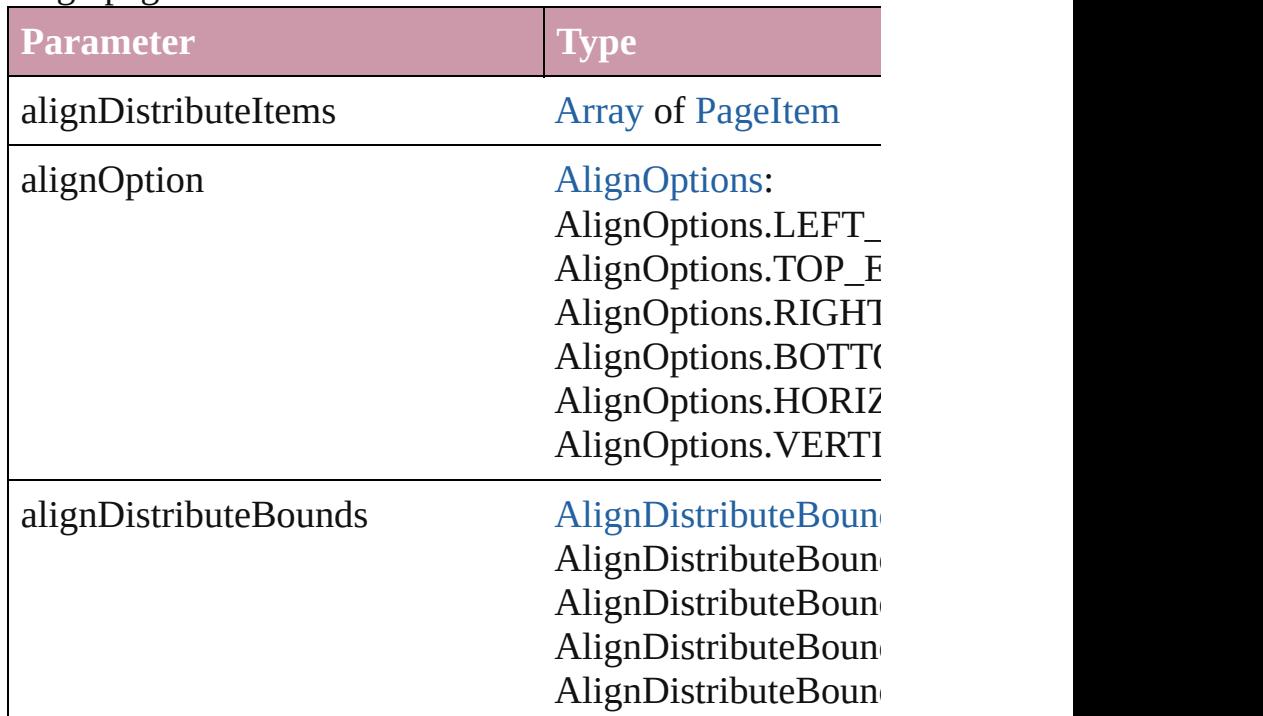

<span id="page-301-1"></span>[BackgroundTask](#page-277-0) **asynchronousExportFile** (format: *vari* asynchronously exports the object(s) to a file.

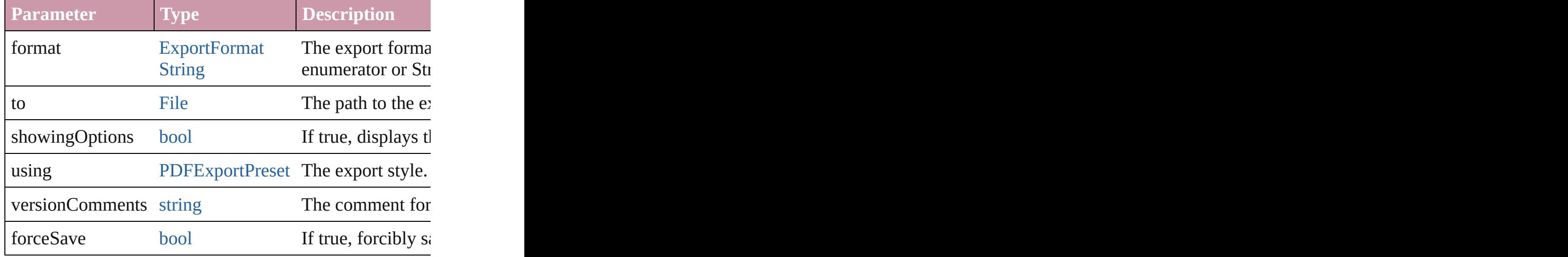

<span id="page-301-2"></span>void **changeComposer** () Change comoser to optyca

#### <span id="page-302-0"></span>[Array](#page-22-0) of [Text](#page-5015-0) **changeGlyph** ([reverseOrder: *bool*]) Finds glyphs that match the find what value and replaces

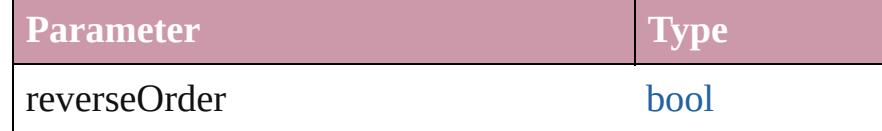

<span id="page-302-1"></span>[Array](#page-22-0) of [Text](#page-5015-0) **changeGrep** ([reverseOrder: *bool*]) Finds text that matches the find what value and replaces to

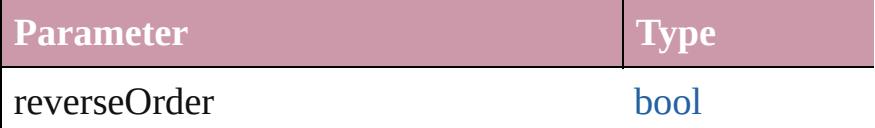

[Array](#page-22-0) of [PageItem](#page-2583-0) **changeObject** ([reverseOrder: *bool*]) Finds objects that match the find what value and replace

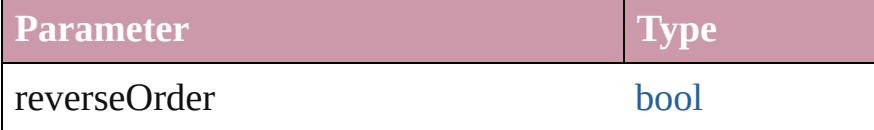

<span id="page-302-2"></span>[Array](#page-22-0) of [Text](#page-5015-0) **changeText** ([reverseOrder: *bool*]) Finds text that matches the find what value and replaces to

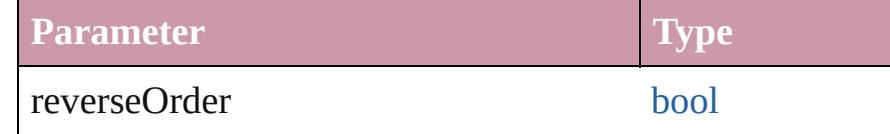

<span id="page-302-3"></span>[Array](#page-22-0) of [Text](#page-5015-0) **changeTra[nsliterate](#page-3566-0)** ([reverseOrder: *bool*]) Finds text that matches the find character type value and

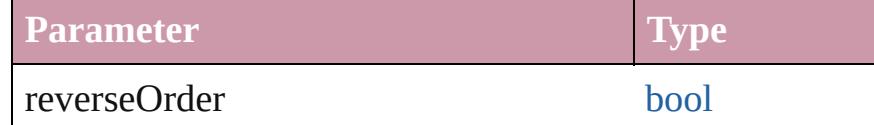

void **checkIn** ([versionComments: *string*][, forceSave: *bool* Check in to Version Cue.

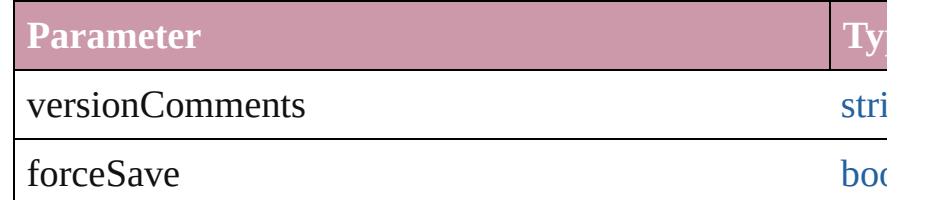

#### <span id="page-302-4"></span>void **clearFrameFittingOptions** ()

Removes the frame fittings options and resets it to the ini

void **close** ([saving: [SaveOptions](#page-1428-0)=**SaveOptions.ASK**][, say

#### Close the Document

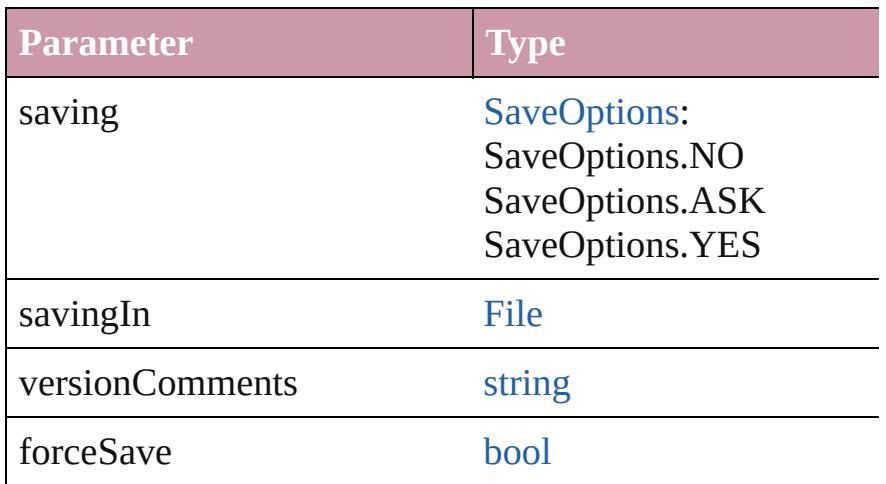

#### [Array](#page-22-0) of [Story](#page-4964-0) **createTOC** (using: [TOCStyle](#page-4216-0)[, replacing: Creates a table of contents.

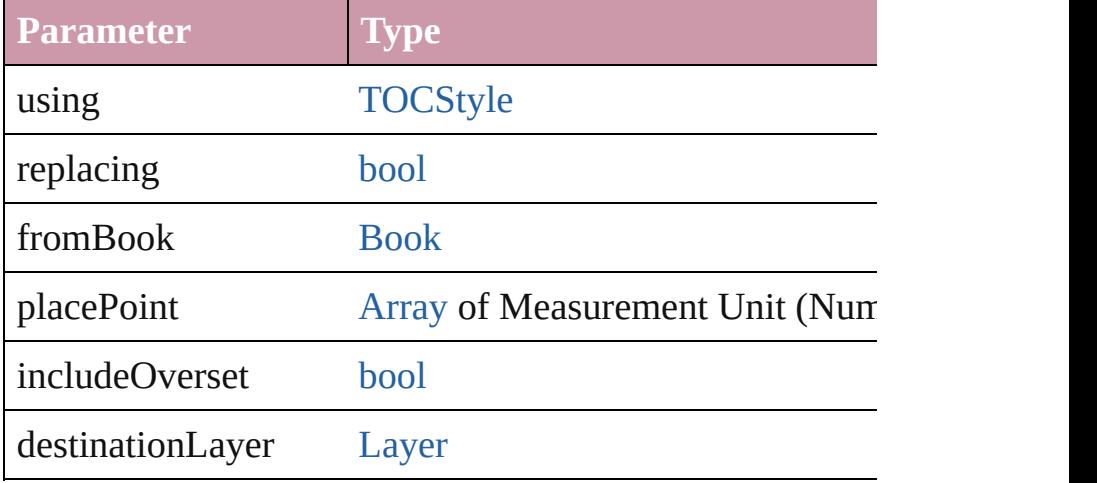

#### <span id="page-303-0"></span>void **deleteUnusedTags** ()

Deletes unused XML markup tags.

<span id="page-303-1"></span>void **distribute** (alignDistributeItems: [Array](#page-22-0) of [PageItem](#page-2583-0) absoluteDistributeMeasurement: Measurement Unit (Nur Distribute page items.

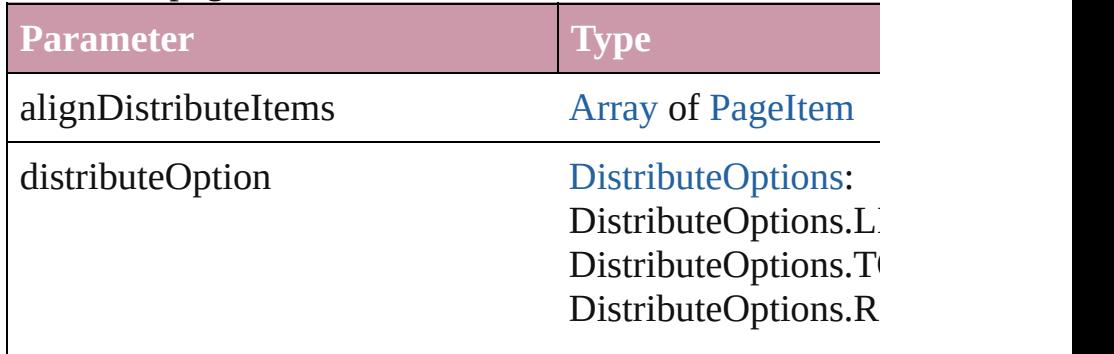

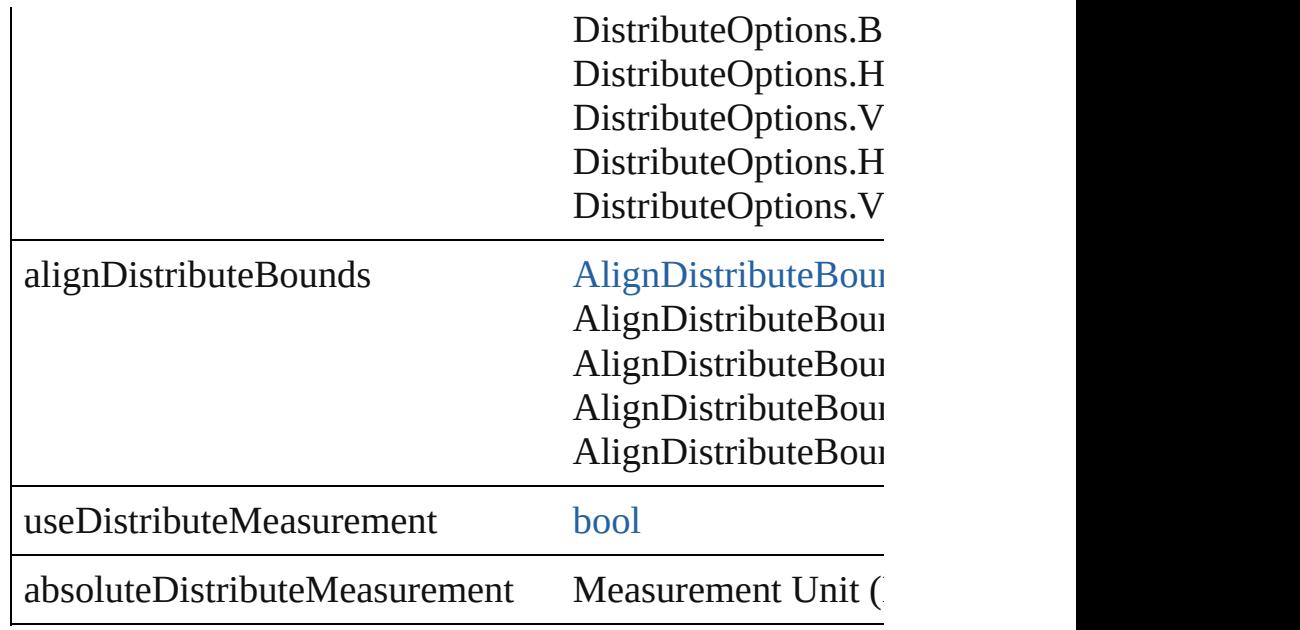

<span id="page-304-0"></span>[PreflightProfile](#page-3890-0) **embed** (using: *varies*) Embed this profile to the document.

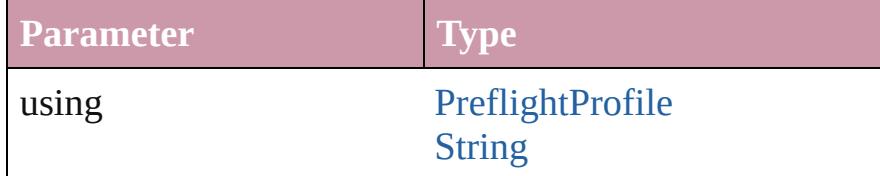

<span id="page-304-1"></span>void **exportFile** (format: *varies*, to: [File\[](#page-66-0), showingOptions Exports the object(s) to a file.

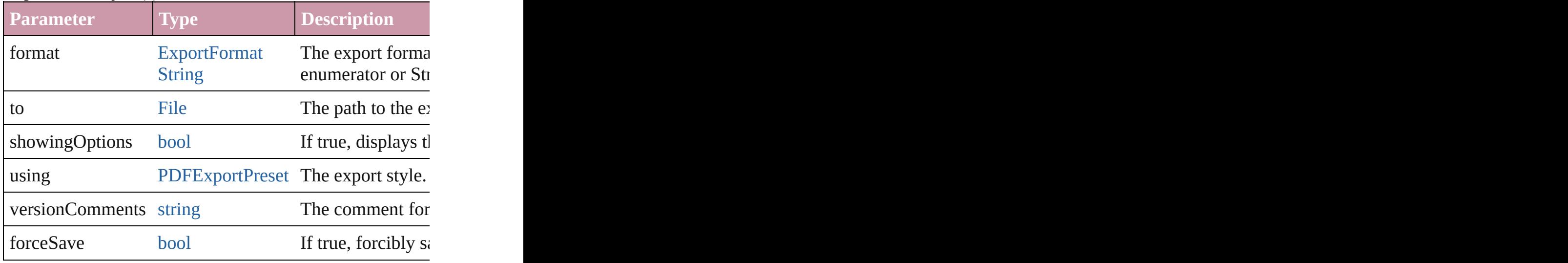

<span id="page-304-2"></span>void **exportStrokeStyles** (to: [File,](#page-66-0) strokeStyleList: [Array](#page-22-0) Exports stroke styles or presets.

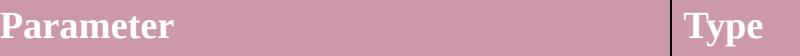

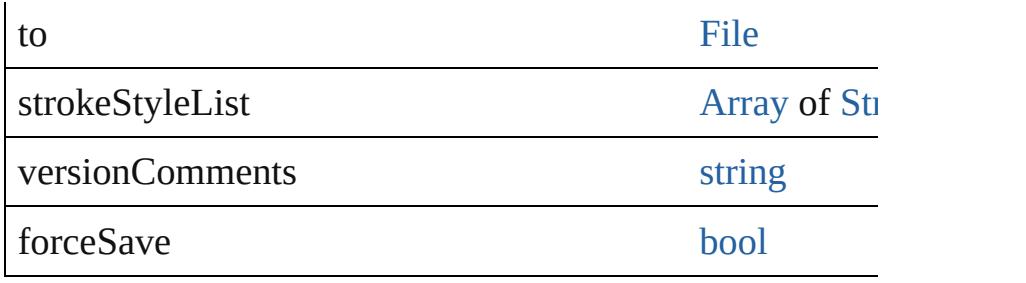

#### <span id="page-305-0"></span>string **extractLabel** (key: *string*)

Gets the label value associated with the specified key.

**Parameter**

key

<span id="page-305-1"></span>[Array](#page-22-0) of [Text](#page-5015-0) **findGlyph** ([reverseOrder: *[bool](#page-2417-0)*]) Finds glyphs that match the find what value.

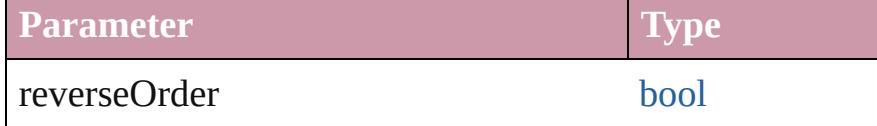

<span id="page-305-2"></span>[Array](#page-22-0) of [Text](#page-5015-0) **findGrep** ([reverseOrder: *bool*]) Finds text that matches the find what value.

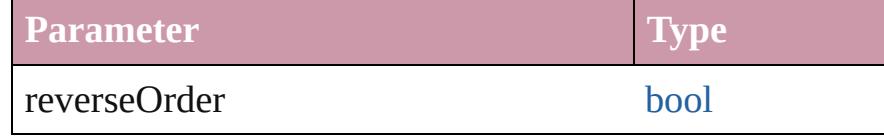

[Array](#page-22-0) of [PageItem](#page-2583-0) **findObject** ([reverseOrder: *bool*]) Finds objects that match the find what value.

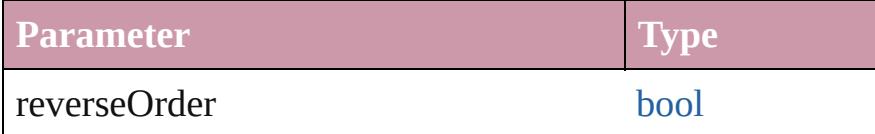

<span id="page-305-3"></span>[Array](#page-22-0) of [Text](#page-5015-0) **findText** ([reverseOrder: *bool*]) Finds text that matches the find what value.

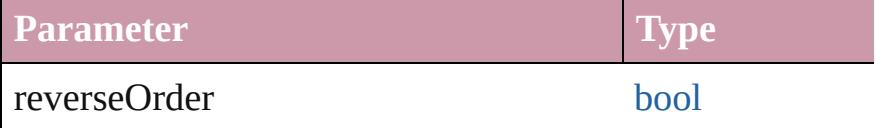

<span id="page-305-4"></span>[Array](#page-22-0) of [Text](#page-5015-0) **findTransliterate** ([reverseOrder: *bool*]) Finds text that matches the find character type value.

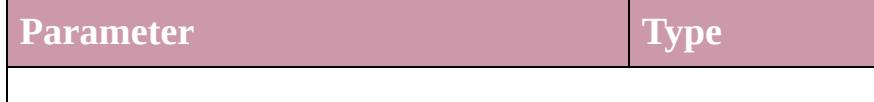

<span id="page-306-4"></span>[Array](#page-22-0) of [Document](#page-290-0) **getElements** ()

Resolves the object specifier, creating an array of object in

<span id="page-306-3"></span>[Color](#page-513-0) **importAdobeSwatchbookProcessColor** (name: *s* Imports a process color swatch from a preloaded Adobe

**Parameter**

name

<span id="page-306-0"></span>[Color](#page-513-0) **importAdobeSwatchbookSpotColor** (name: *string* Imports a spot color swatch from an Adobe color book.

**Parameter**

name

<span id="page-306-1"></span>void **importDtd** (from: [File](#page-66-0)) Imports a DTD to use for validation.

**Parameter**

from

<span id="page-306-2"></span>void **importFormats** (from: [File](#page-66-0))

Imports the cross reference formats from specified file.

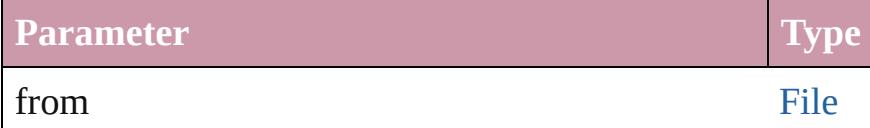

void *importStyles* (format: [ImportFormat](#page-1039-0), from: [File](#page-66-0)[, g] Imports the specified styles.

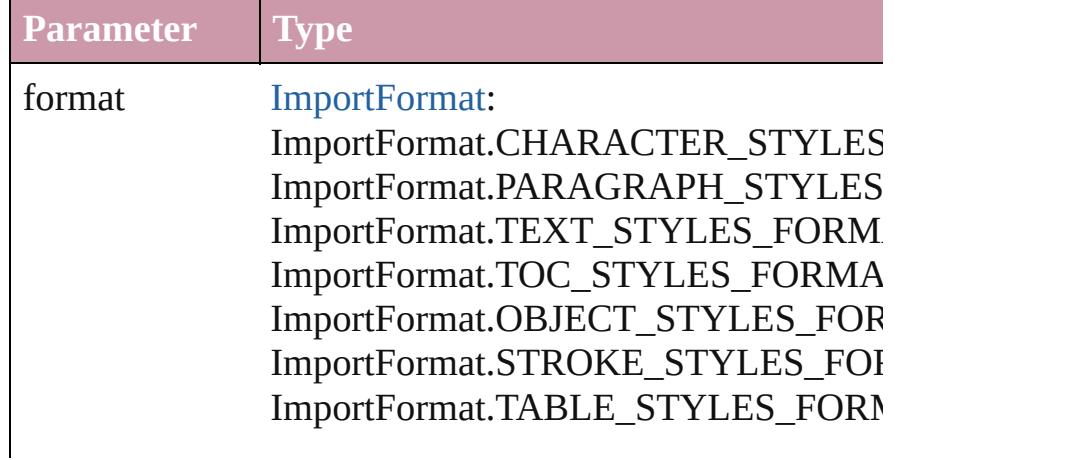

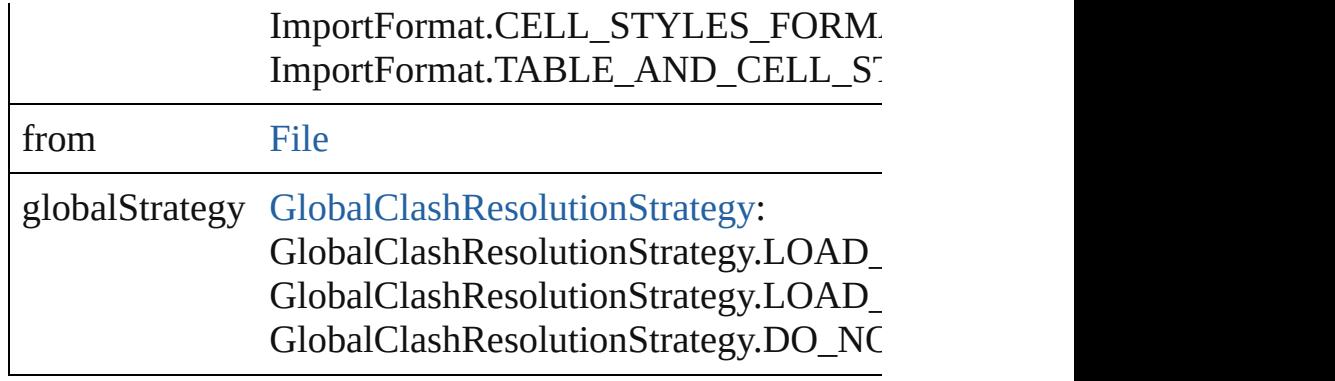

#### <span id="page-307-0"></span>void **importXML** (from: [File\)](#page-66-0)

Imports the specified XML file into an InDesign docume

#### **Parameter**

from

<span id="page-307-1"></span>void **insertLabel** (key: *string*, value: *string*) Sets the label to the value associated with the specified k

**Parameter**

key

value

<span id="page-307-2"></span>void **loadConditions** (from: [File\[](#page-66-0), loadConditionSets: *bc* Load conditions from the specified file.

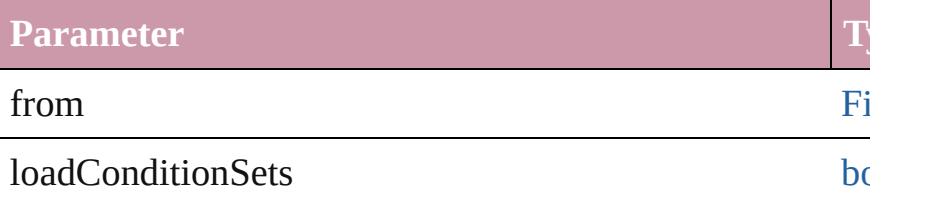

<span id="page-307-3"></span>void **loadMasters** (from: [File\[](#page-66-0), globalStrategyForMaster Load masterpages from an InDesign file.

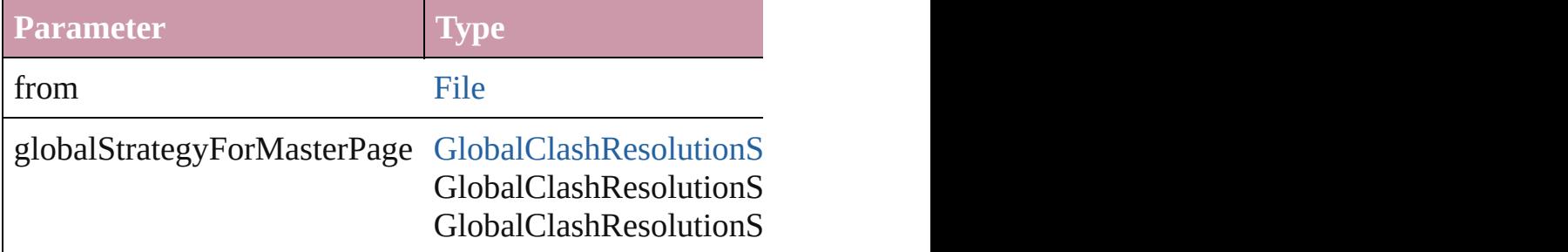

<span id="page-307-4"></span>void **loadSwatches** (from: [File](#page-66-0))

#### Load swatches from the specified file.

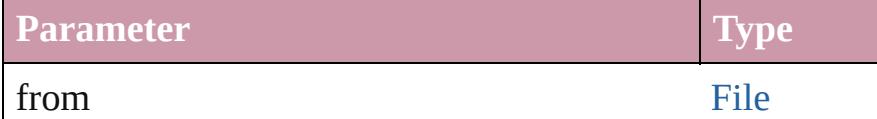

#### <span id="page-308-3"></span>void **loadXMLTags** (from: [File\)](#page-66-0)

Loads a set of XML markup tags from the specified file.

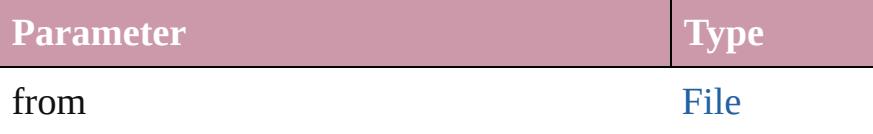

#### <span id="page-308-4"></span>void **mapStylesToXMLTags** ()

Auto tag the document based on the style to tag mapping

#### <span id="page-308-0"></span>void **mapXMLTagsToStyles** ()

Auto style the document based on the tag to style mapping

<span id="page-308-1"></span>bool **packageForPrint** (to: [File,](#page-66-0) copyingFonts: *bool*, cop *bool*[, versionComments: *string*][, forceSave: *bool*=**false**]) Packages the document.

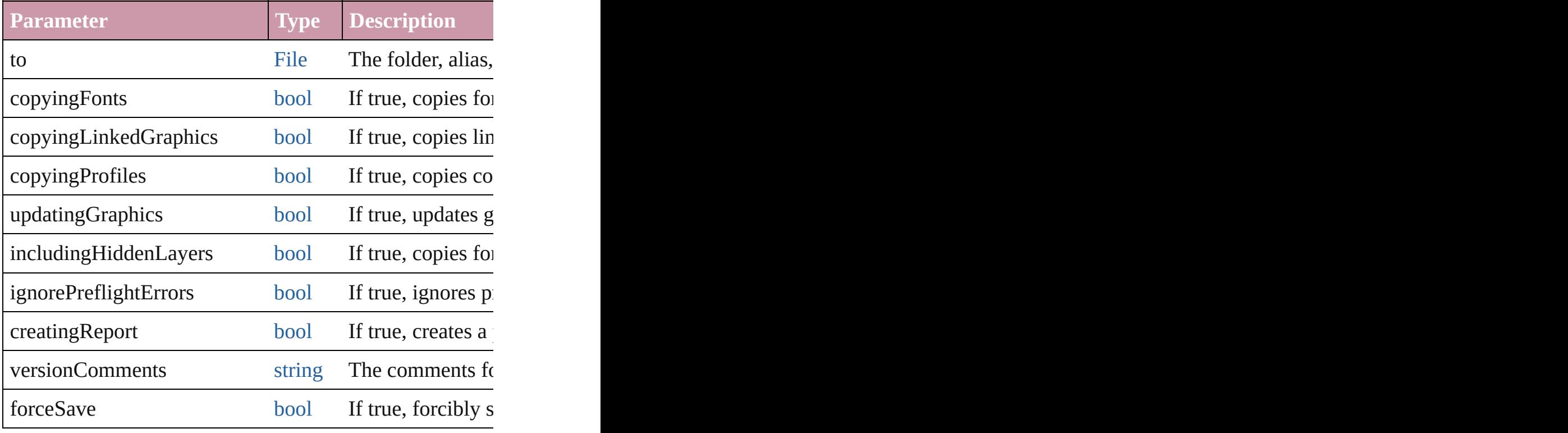

<span id="page-308-2"></span>void **place** (fileName: *varies*[, showingOptions: *bool*=**false** Place one or more files following the behavior of the place

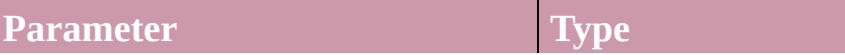

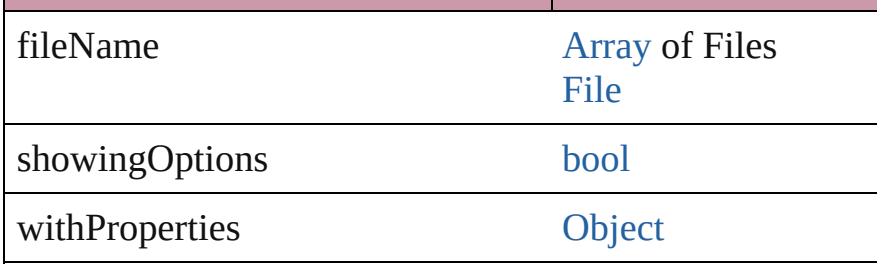

<span id="page-309-0"></span>void **print** ([printDialog: *bool*][, using: *varies*]) Prints the Document(s).

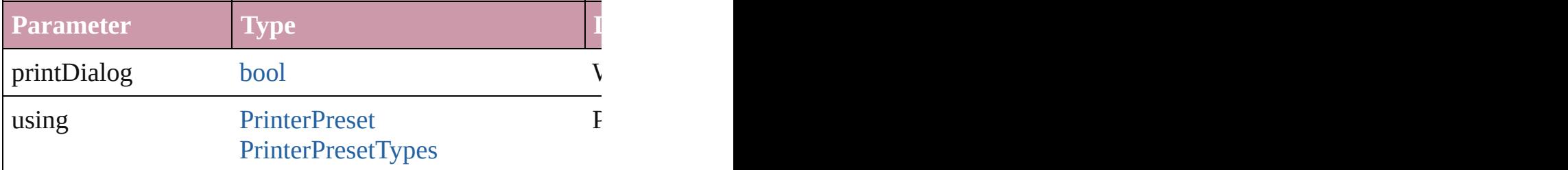

<span id="page-309-1"></span>void **printBooklet** ([printBookletDialog: *bool*=**false**][, using Print the Booklet using current document and Booklet an

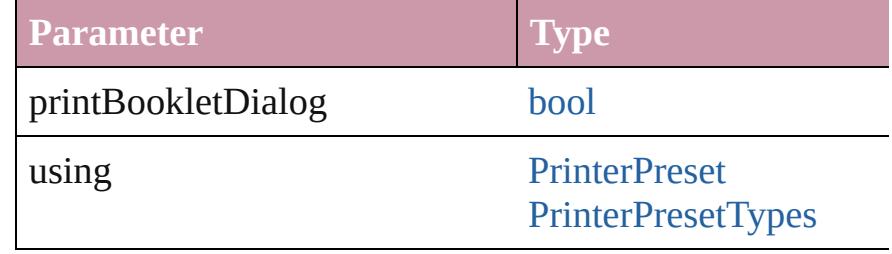

#### void **recompose** ()

Recomposes the text in the Document.

#### <span id="page-309-2"></span>void **redo** ()

Redoes the last action.

#### <span id="page-309-3"></span>bool **removeEventListener** (eventType: *string*, handler: Removes the event listener.

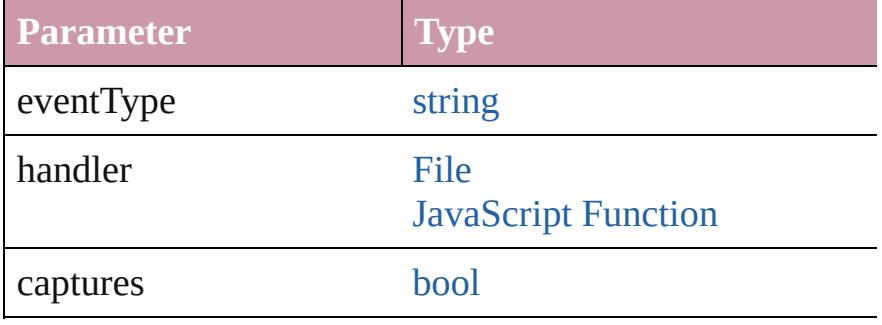

<span id="page-309-4"></span>void **resetAllButtons** ()

Resets all the buttons to their Normal state.

<span id="page-310-1"></span>void **resetAllMultiStateObjects** ()

Resets all the multi-state objects to their first state.

#### bool **revert** ()

Reverts the document to its state at the last save operation

<span id="page-310-2"></span>void **revertToProject** ([forceRevert: *bool*=**false**]) Reverts to the version of the document in Version Cue.

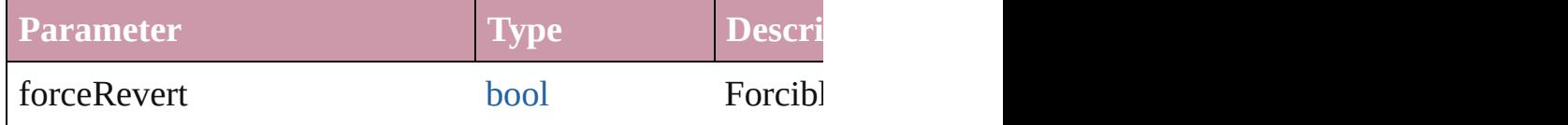

<span id="page-310-3"></span>[Document](#page-290-0) **save** ([to: [File\]](#page-66-0)[, stationery: *bool*=false][, version Save the document

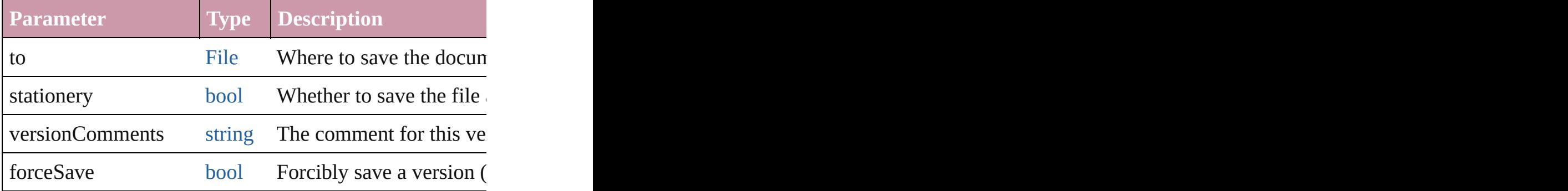

void **saveACopy** ([to: [File\]](#page-66-0)[, stationery: *bool*=**false**]) Saves a copy of the document.

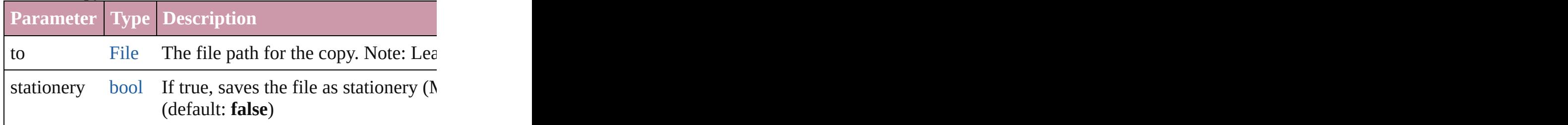

<span id="page-310-0"></span>void **save[Swatch](#page-583-0)es** (to: [File](#page-66-0), swatchList: [Array](#page-22-0) of Swatch Saves the specified swatch(es) to a swatchbook file.

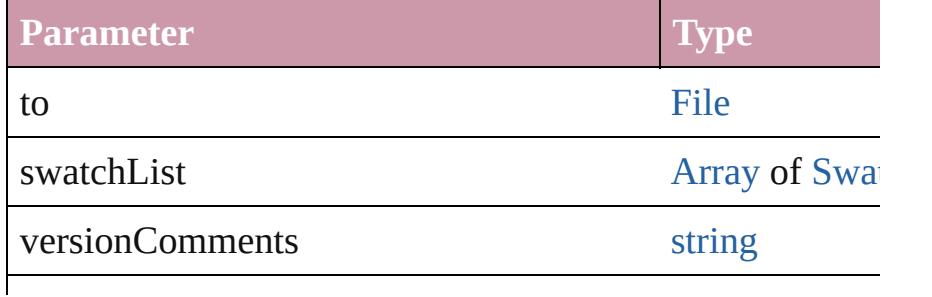

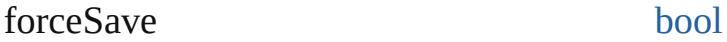

<span id="page-311-0"></span>void **saveXMLTags** (to: [File](#page-66-0)[, versionComments: *string*][, Saves a set of tags to an external file.

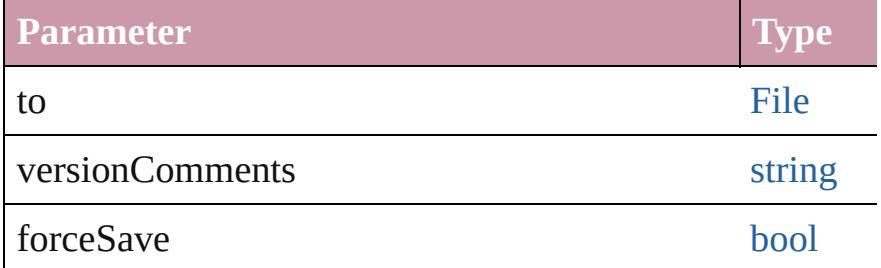

<span id="page-311-1"></span>void select (selectableItems: *varies*[, existing[S](#page-1445-0)election: S Selects the specified object(s).

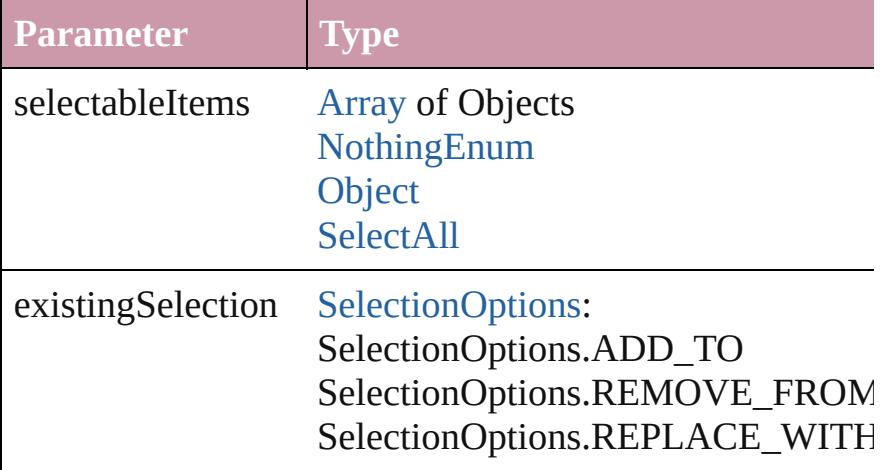

<span id="page-311-2"></span>VersionCueSyncStatus **synchronizeWithVersionCue** ([s Synchronizes the file with the Version Cue project.

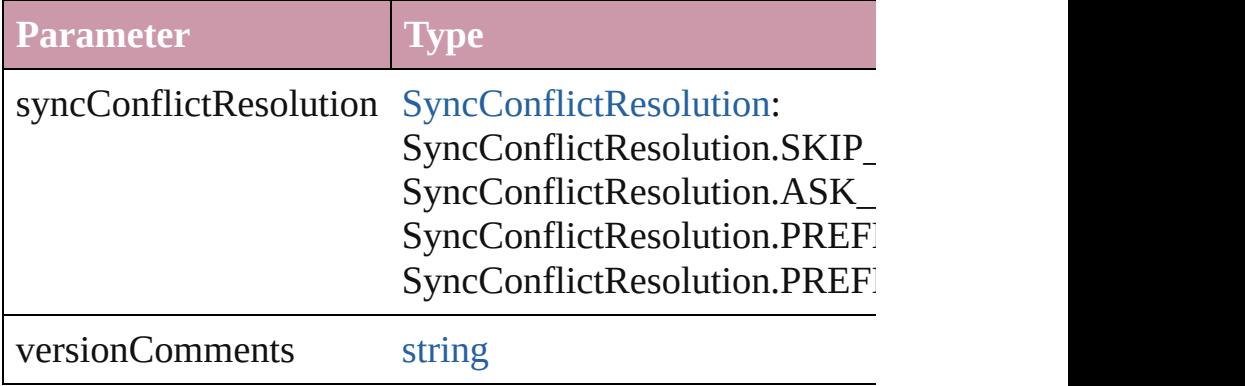

#### string **toSource** ()

Generates a string which, if executed, will return the Doc

<span id="page-311-3"></span>string **toSpecifier** ()

<span id="page-312-1"></span><span id="page-312-0"></span>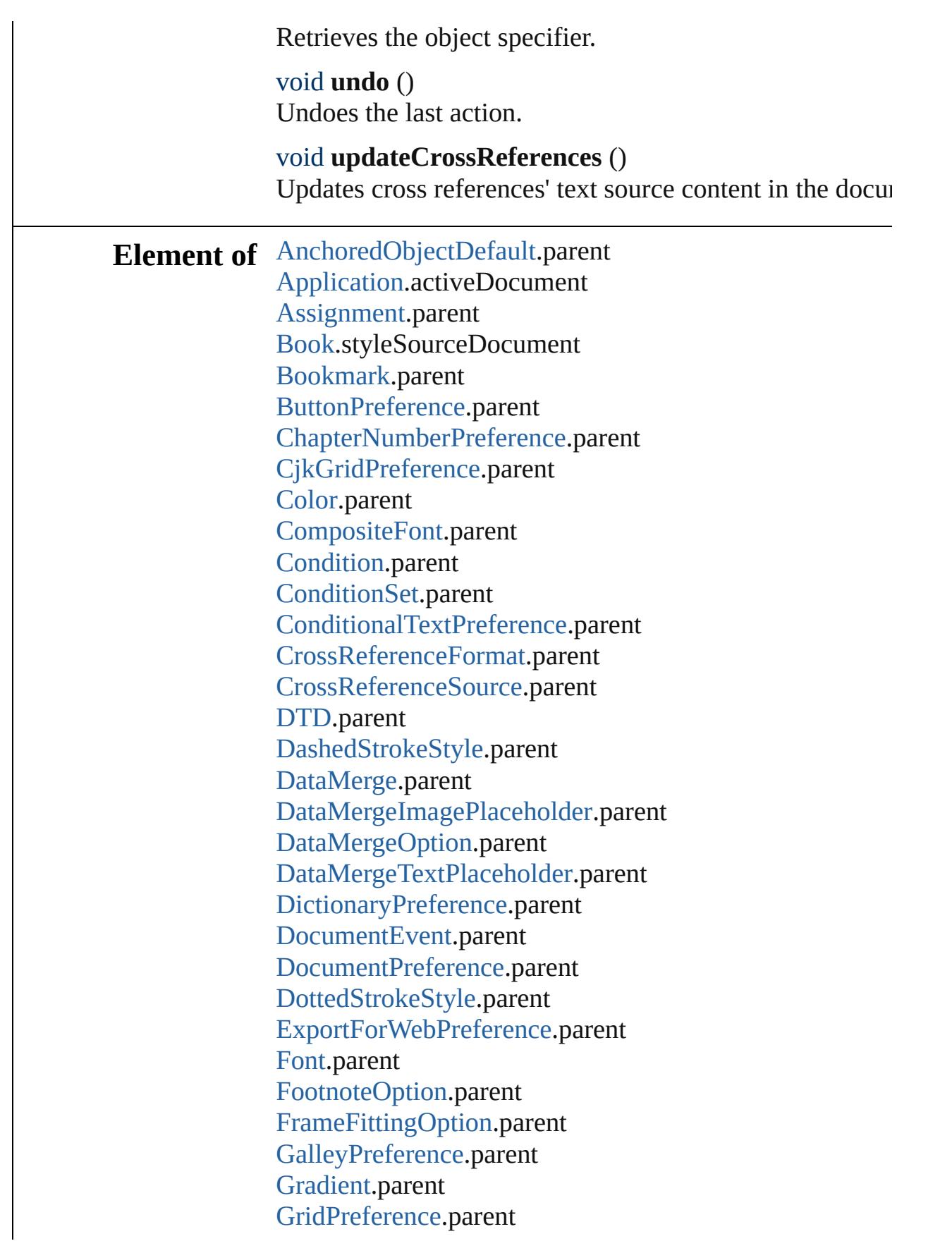

[GuidePreference](#page-3443-0).parent [Hyperlink.](#page-1689-0)parent [HyperlinkExternalPageDestination.](#page-1694-0)parent [HyperlinkPageDestination](#page-1703-0).parent [HyperlinkPageItemSource](#page-1713-0).parent [HyperlinkTextDestination](#page-1722-0).parent [HyperlinkTextSource](#page-1731-0).parent [HyperlinkURLDestination.](#page-1741-0)parent [HyphenationException](#page-4631-0).parent [ImportExportEvent](#page-413-0).parent [Index](#page-1776-0).parent [IndexOptions.](#page-1781-0)parent [IndexingSortOption.](#page-4640-0)parent [Ink.](#page-543-0)parent [KinsokuTable.](#page-4696-0)parent [Language](#page-4707-0).parent [Layer.](#page-2417-0)parent [LayoutAdjustmentPreference.](#page-3489-0)parent [LayoutGridDataInformation](#page-3493-0).parent [LayoutWindow](#page-418-0).parent [MarginPreference](#page-3501-0).parent [MasterSpread](#page-2432-0).parent [MetadataPreference](#page-3513-0).parent [MixedInk](#page-553-0).parent [MixedInkGroup.](#page-559-0)parent [MojikumiTable.](#page-4774-0)parent [MojikumiUiPreference.](#page-3519-0)parent [MotionPreset.](#page-2474-0)parent [NamedGrid](#page-4785-0).parent [NumberingList](#page-4834-0).parent [PageItemDefault.](#page-3594-0)parent [ParagraphDestination](#page-1754-0).parent [PasteboardPreference](#page-3609-0).parent [PlaceGun](#page-446-0).parent [PreflightOption.](#page-3634-0)parent [PreflightProcess.](#page-3880-0)targetObject [PreflightProfile.](#page-3890-0)parent [PrintBookletOption.](#page-3639-0)parent [PrintBookletPrintPreference](#page-3644-0).parent

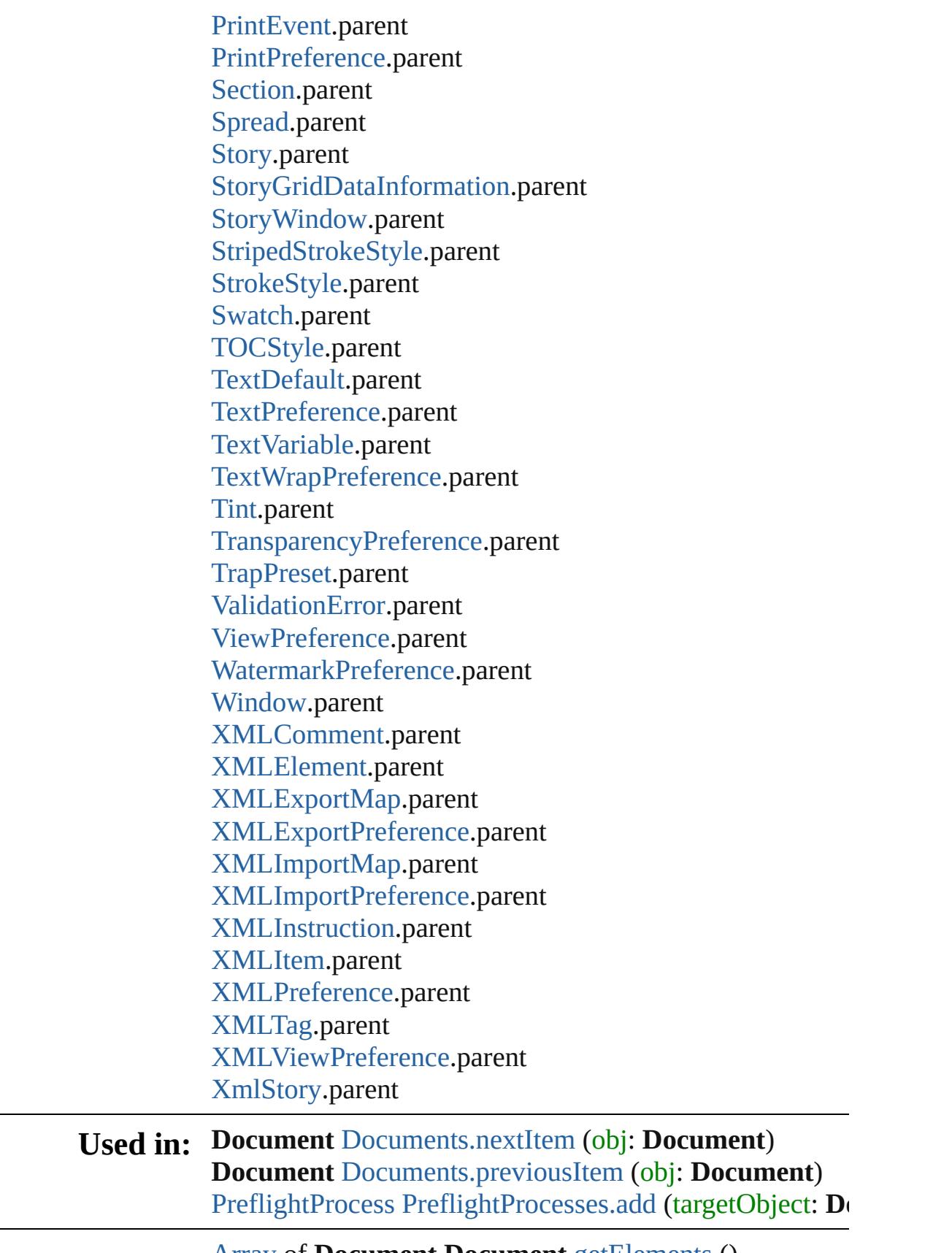

[Array](#page-22-0) of **Document Document**.[getElements](#page-306-4) ()

**Return Document Document**.[save](#page-310-3) ([to: [File\]](#page-66-0)[, stationery: *bool*= **Document** [Documents.\[\]](#page-323-0) (index: *number*) **[Document](#page-3127-0)** [Documents.add](#page-323-1) ([sh[owingW](#page-121-0)indow: *bool*=**true Document** [Documents.anyItem](#page-324-0) () [Array](#page-22-0) of **Document** [Documents.everyItem](#page-324-1) () **Document** [Documents.firstItem](#page-324-2) () **Document** [Documents.item](#page-324-3) (index: *varies*) **Document** [Documents.itemByID](#page-324-4) (id: *number*) **Document** [Documents.itemByName](#page-324-5) (name: *string*) [Array](#page-22-0) of **Document** [Documents.itemByRange](#page-324-6) (from: vari **Document** [Documents.lastItem](#page-325-2) () **Document** [Documents.middleItem](#page-325-3) () **Document** [Documents.nextItem](#page-325-0) (obj: **Document**) **Document** [Documents.previousItem](#page-325-1) (obj: **Document**)

Jongware, 20-

[Contents](#page-0-0) :: [Index](#page-5767-0)

## <span id="page-316-0"></span>**Class**

# **DocumentEvent**

A document event. Base Class: [Event](#page-327-0)

## **QuickLinks** [getElements,](#page-320-0) [preventDefault](#page-320-1), stopPropagatic

**Hierarchy** [App](#page-248-0)lication Application Application Application Application Application Application Application Application Application Application Application Application Application Application Application Application Applic

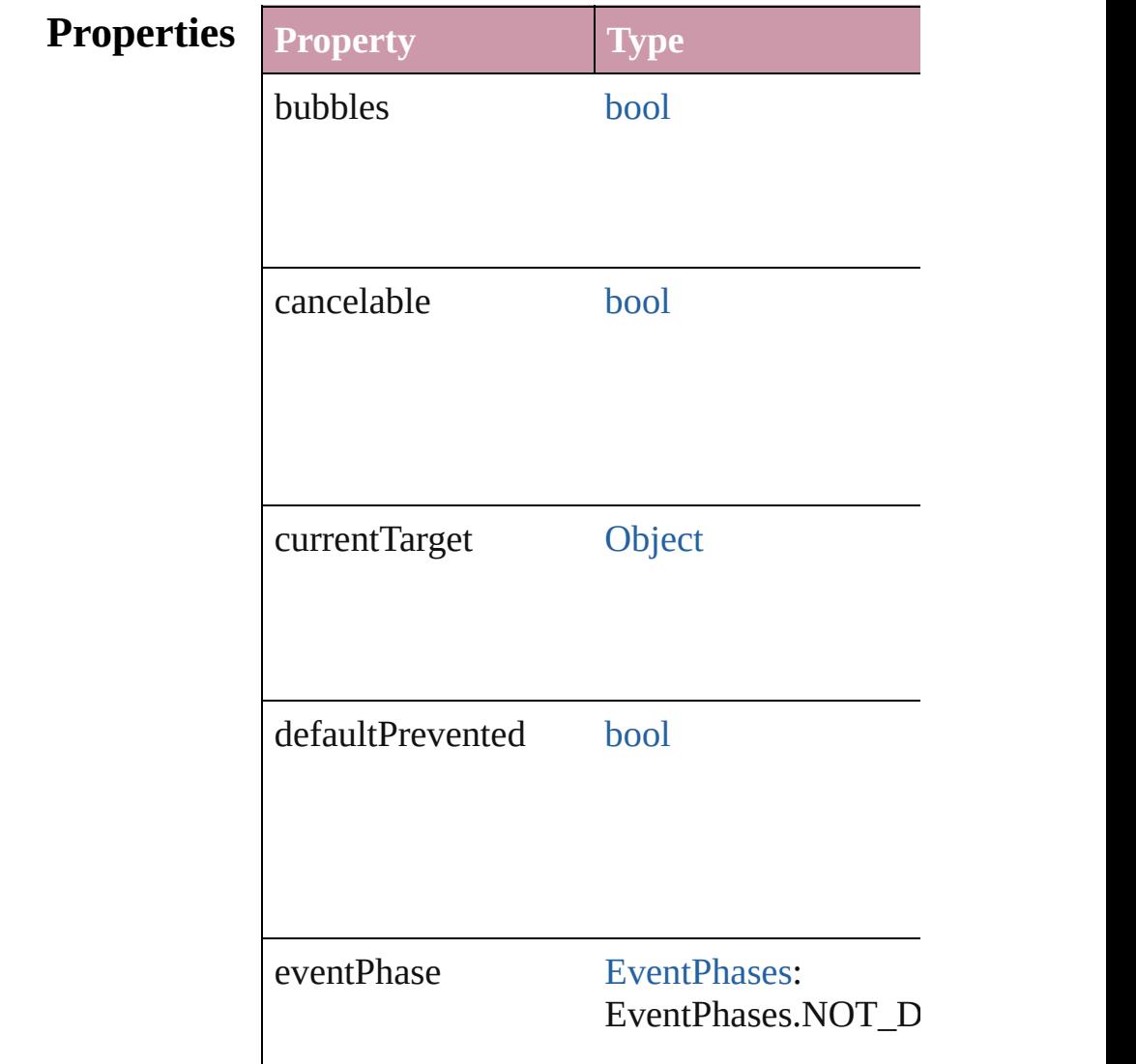

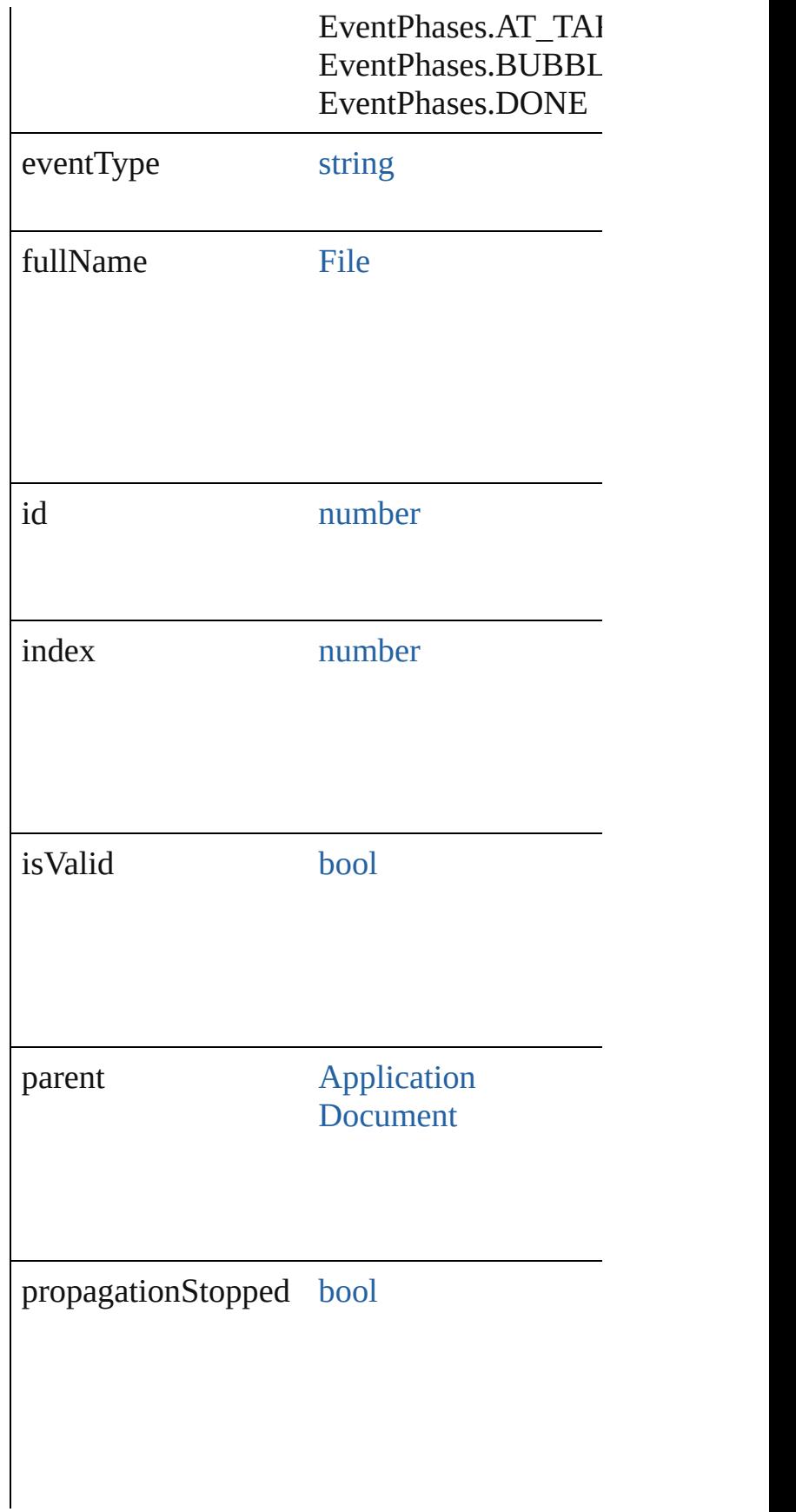

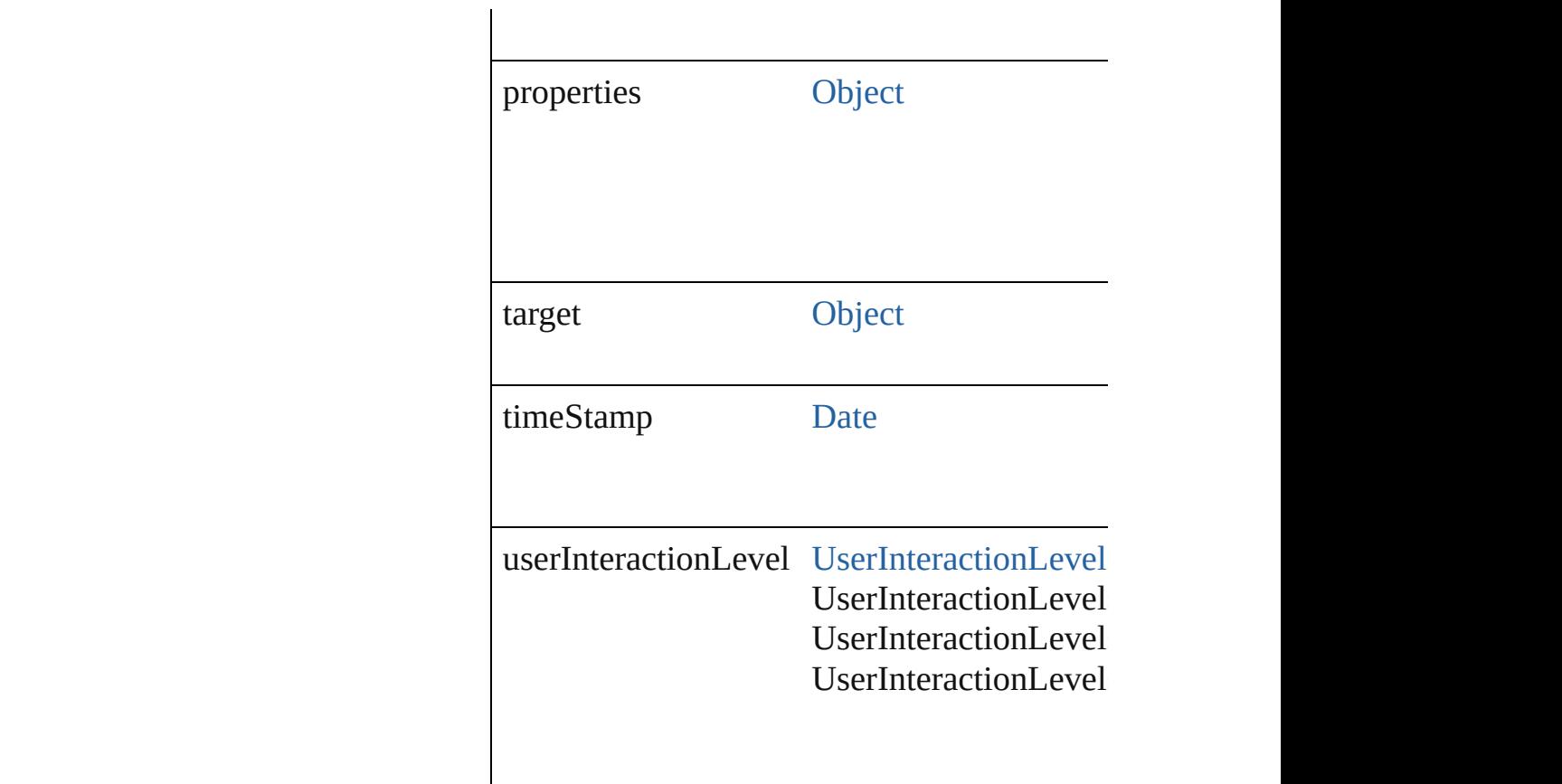

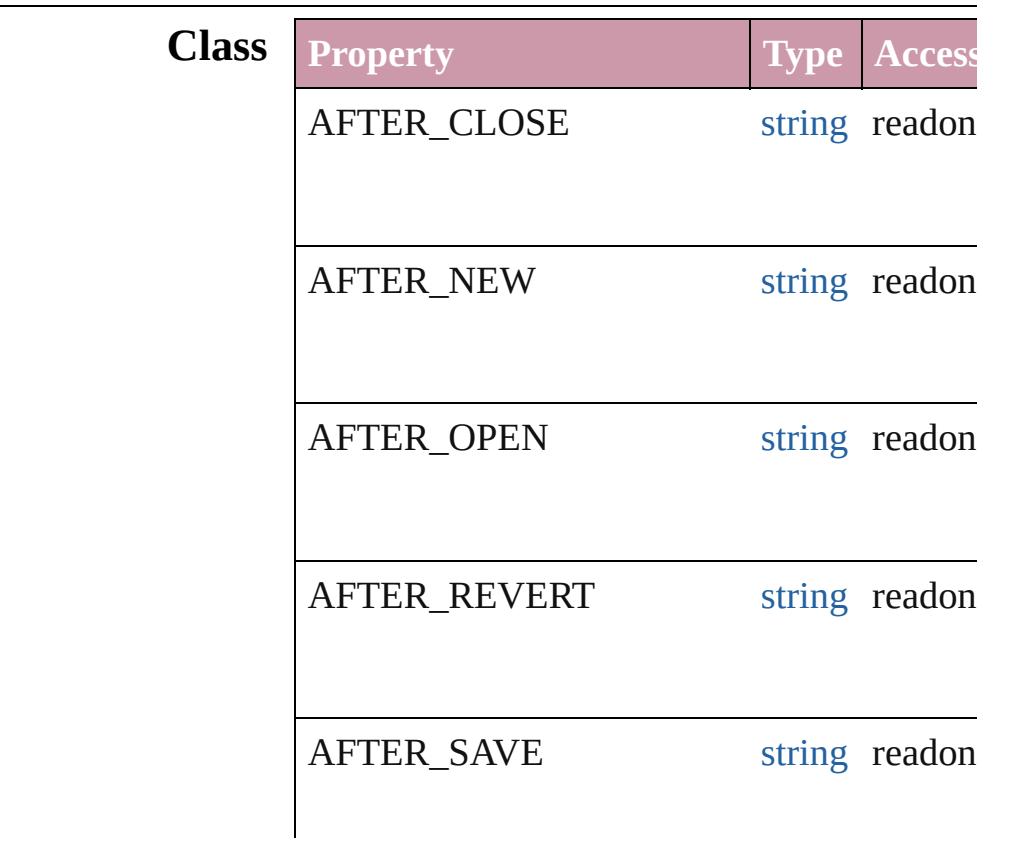

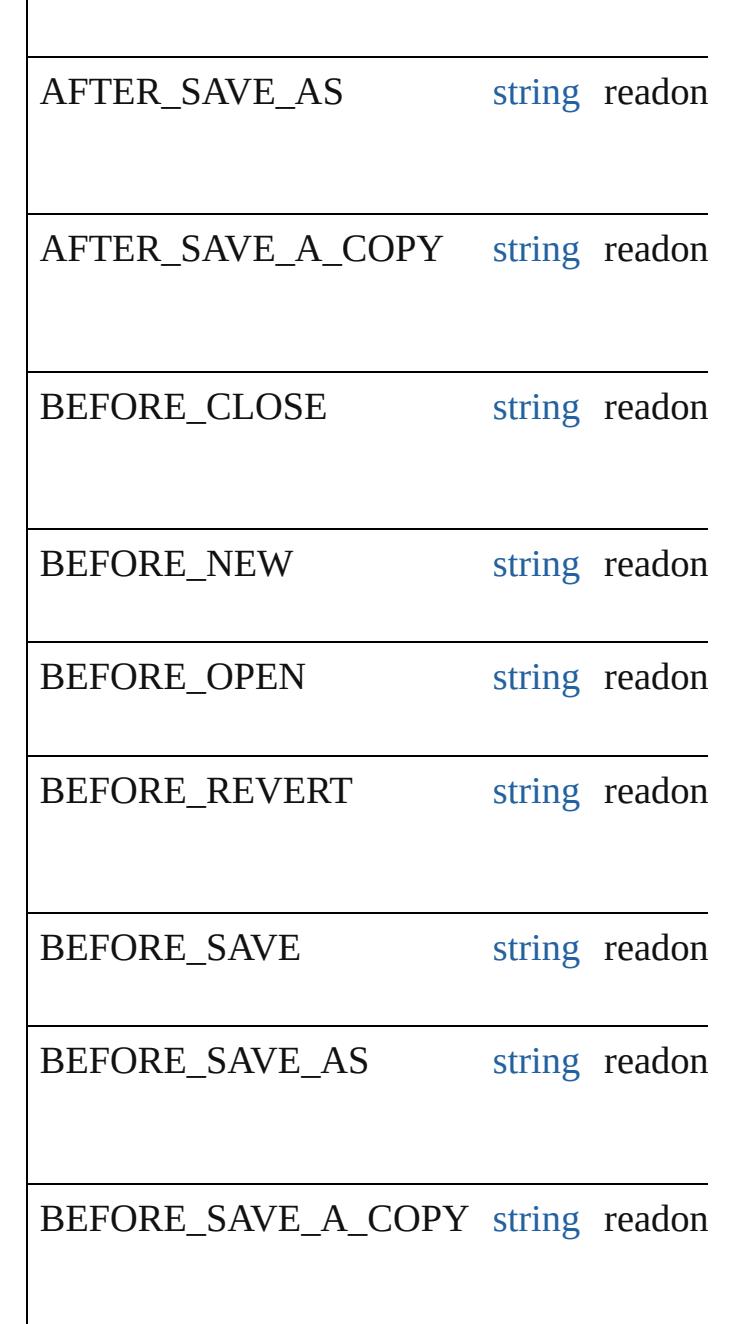

## **Methods Instances**

<span id="page-320-2"></span><span id="page-320-1"></span><span id="page-320-0"></span>[Array](#page-22-0) of [DocumentEvent](#page-316-0) **getElements** () Resolves the object specifier, creating an array void **preventDefault** () Cancels the default behavior of the event on void **stopPropagation** ()

Stops propagation of the event beyond the current

string **toSource** () Generates a string which, if executed, will re

string **toSpecifier** () Retrieves the object specifier.

## **Return** [Array](#page-22-0) of **DocumentEvent DocumentEvent**.

Jongware, 20-

[Contents](#page-0-0) :: [Index](#page-5767-0)

## **Class**

<span id="page-323-1"></span><span id="page-323-0"></span>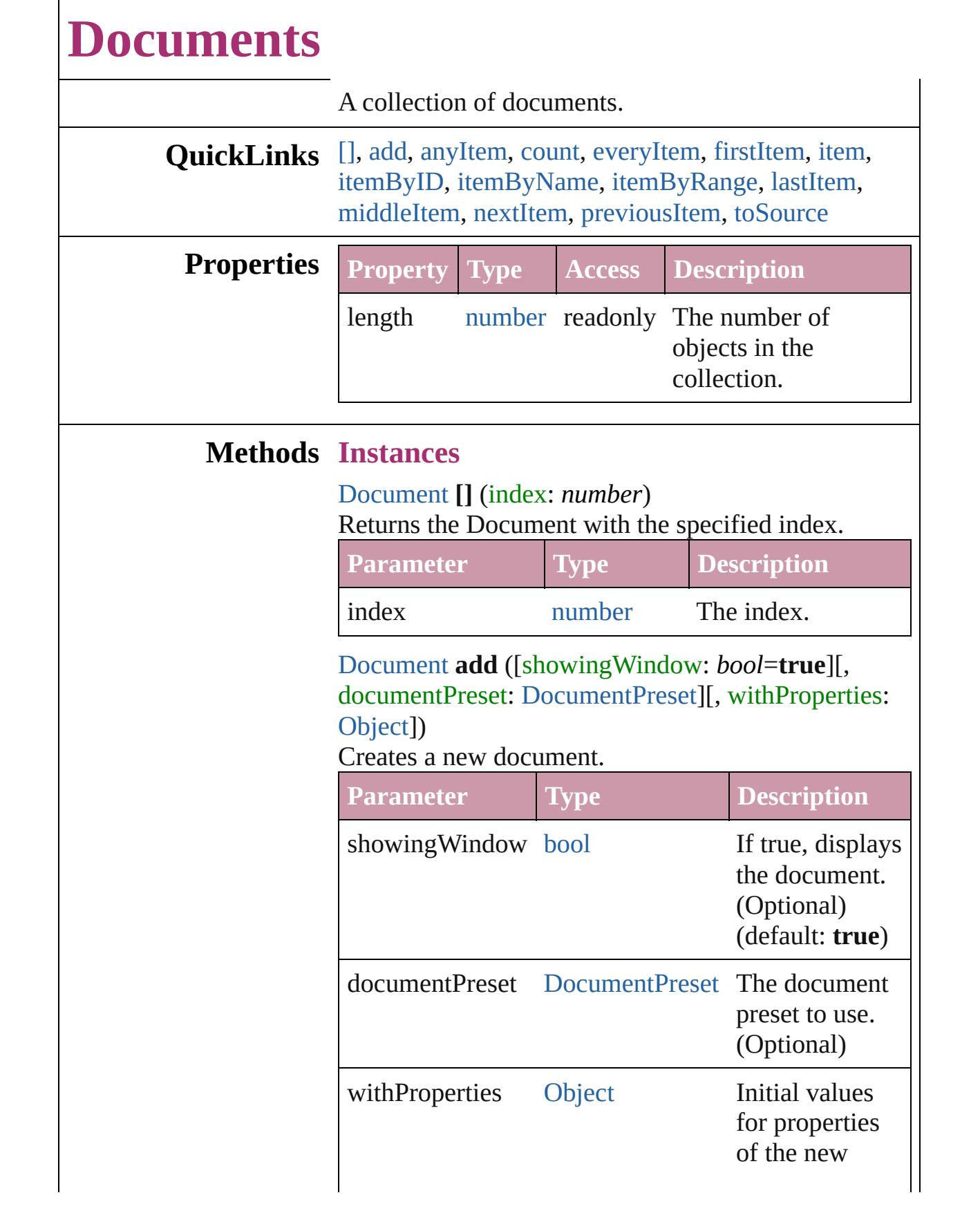
#### [Document](#page-290-0) **anyItem** ()

Returns any Document in the collection.

### number **count** ()

Displays the number of elements in the Document.

[Array](#page-22-0) of [Document](#page-290-0) **everyItem** () Returns every Document in the collection.

#### [Document](#page-290-0) **firstItem** () Returns the first Document in the collection.

#### [Document](#page-290-0) **item** (index: *varies*)

Returns the Document with the specified index or name.

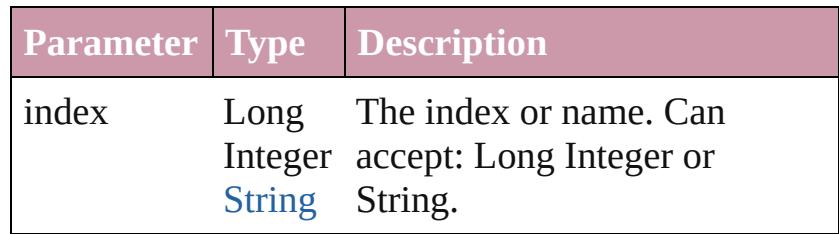

#### [Document](#page-290-0) **itemByID** (id: *number*) Returns the Document with the specified ID.

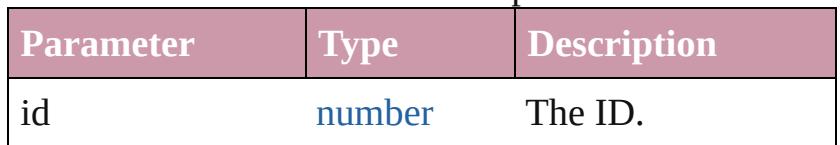

# [Document](#page-290-0) **itemByName** (name: *string*)

Returns the Document with the specified name.

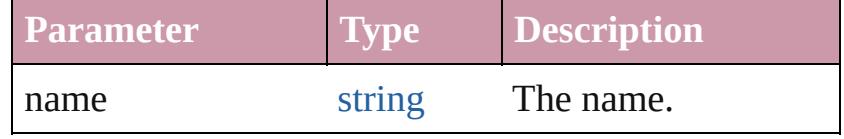

#### [Array](#page-22-0) of [Document](#page-290-0) **itemByRange** (from: *varies*, to: *varies*)

Returns the Documents within the specified range.

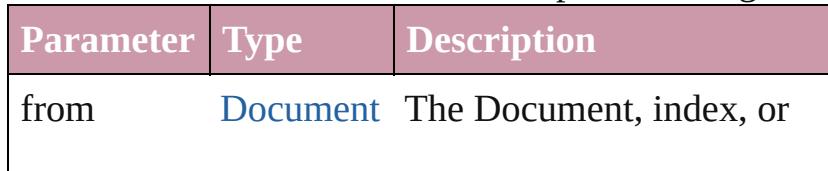

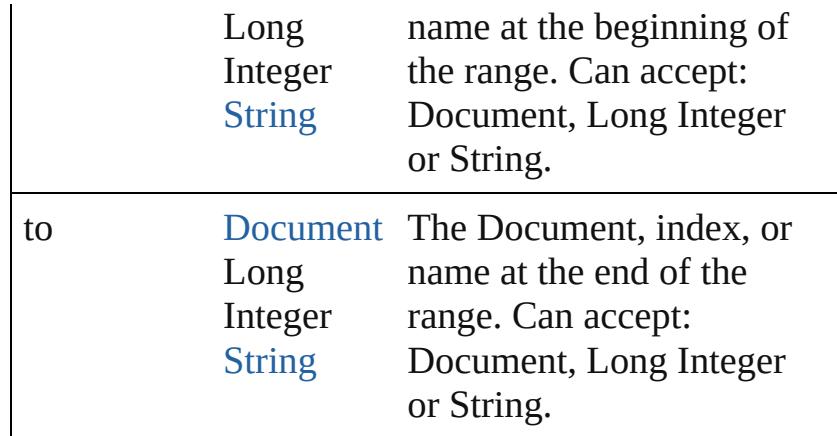

#### [Document](#page-290-0) **lastItem** ()

Returns the last Document in the collection.

#### [Document](#page-290-0) **middleItem** ()

Returns the middle Document in the collection.

#### [Document](#page-290-0) **nextItem** (obj: [Document\)](#page-290-0)

Returns the Document whose index follows the specified Document in the collection.

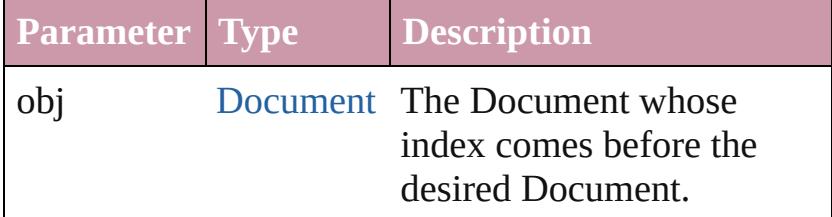

[Document](#page-290-0) **previousItem** (obj: [Document](#page-290-0)) Returns the Document with the index previous to the

specified index.

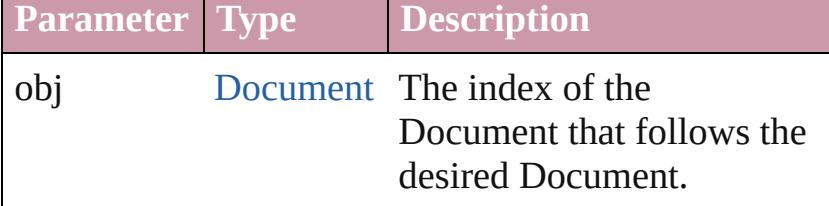

#### string **toSource** ()

Generates a string which, if executed, will return the Document.

#### **Element of** [Application.](#page-248-0)documents

Jongware, 20-J u n - 2 0 1 0 v 3.0.3 d

# <span id="page-327-0"></span>**Class**

# **Event**

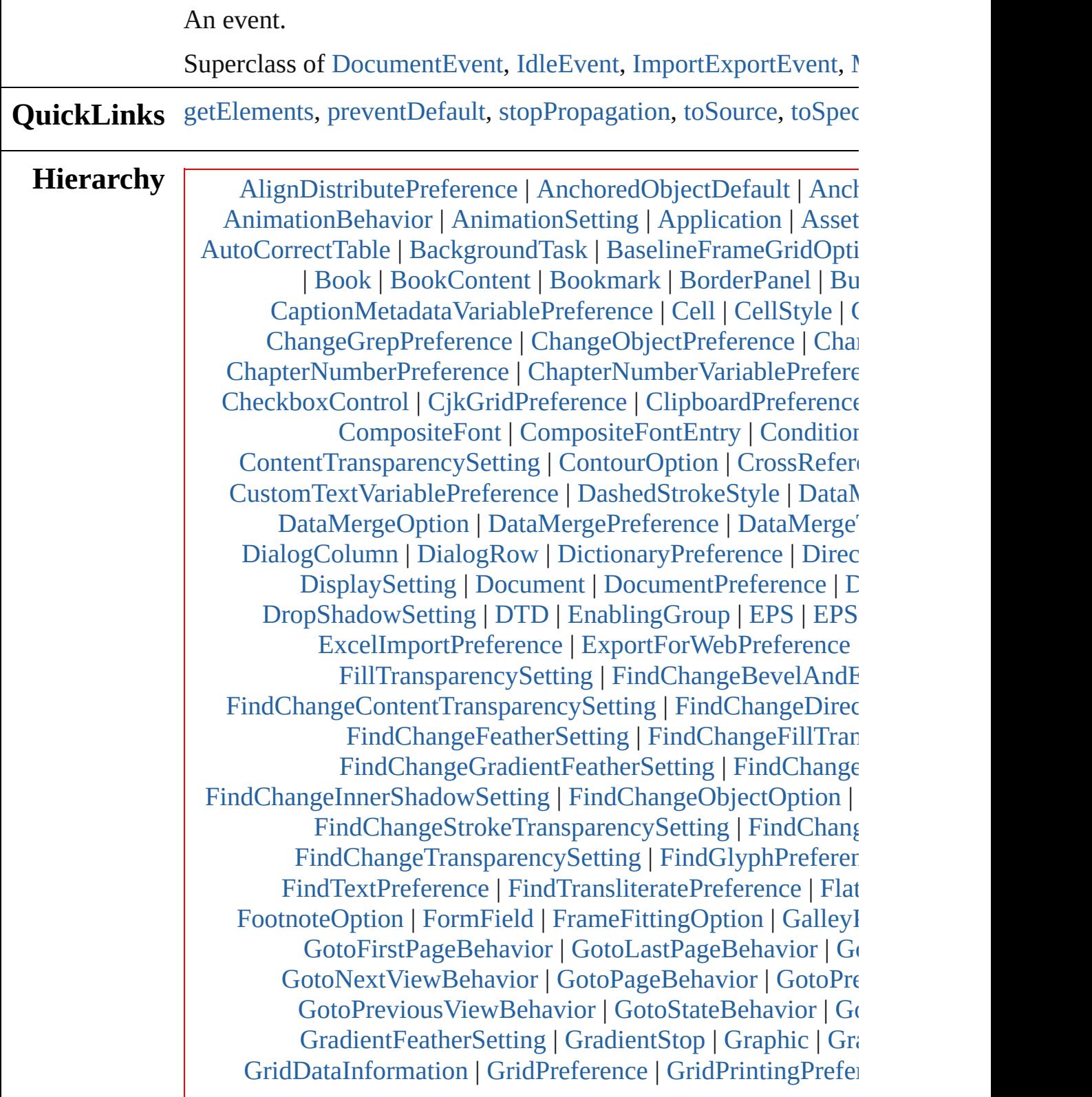

[Hyperlink](#page-1689-0) | [HyperlinkExternalPageDestination](#page-1694-0) | [Hyper](#page-1703-0) [HyperlinkTextDestination](#page-1722-0) | [HyperlinkTextSource](#page-1731-0) | [HyperlinkU](#page-1741-0) [IdleTask](#page-404-0) | [Image](#page-2364-0) | [ImageIOPreference](#page-3452-0) | [ImagePreference](#page-3456-0) | II [InCopyExportOption](#page-3464-0) | [Index](#page-1776-0) | [IndexingSortOption](#page-4640-0) | [Ind](#page-1781-0) [InnerShadowSetting](#page-3473-0) | [InsertionPoint](#page-4648-0) | [IntegerCombobox](#page-5380-0) [JPEGExportPreference](#page-3484-0) | [KinsokuTable](#page-4696-0) | [Language](#page-4707-0) | [Langua](#page-4713-0) [LayoutGridDataInformation](#page-3493-0) | [LayoutWindow](#page-418-0) | [Library](#page-2828-0) | [Libra](#page-5403-0) [MarginPreference](#page-3501-0) | [MasterSpread](#page-2432-0) | [MatchCharacterSt](#page-3505-0) [MeasurementCombobox](#page-5408-0) | [MeasurementEditbox](#page-5418-0) | [MediaIte](#page-2448-0) [MenuSeparator](#page-5464-0) | [MetadataPreference](#page-3513-0) | [MixedInk](#page-553-0) | [Mixed](#page-559-0) [MotionPreset](#page-2474-0) | [Movie](#page-2014-0) | [MovieBehavior](#page-2038-0) | [MultiStateObjec](#page-2052-0)t [NestedLineStyle](#page-4804-0) | [NestedStyle](#page-4814-0) | NonIDBasedObject | [Note](#page-4823-0) | N [Object](#page-121-0) | [ObjectStyle](#page-2859-0) | [ObjectStyleContentEffectsCategor](#page-3529-0)y [ObjectStyleGroup](#page-4849-0) | ObjectStyleObjectEffectsCategoryS [OpacityGradientStop](#page-575-0) | [OpenFileBehavior](#page-2091-0) | OuterGlow! [PageNumberVariablePreference](#page-3605-0) | [PageReference](#page-1802-0) | [Page](#page-5476-0) [ParagraphStyle](#page-4903-0) | [ParagraphStyleGroup](#page-4940-0) | [PasteboardPr](#page-3609-0)eference [PDFExportPreference](#page-3550-0) | [PDFExportPreset](#page-3566-0) | [PDFPlacePreferenc](#page-3590-0)e [Polygon](#page-2639-0) | [PolygonPreference](#page-3614-0) | [Preference](#page-3618-0) | [PreflightBookOpt](#page-3630-0) [PreflightProfileRule](#page-3896-0) | [PreflightRule](#page-3911-0) | [PreflightRuleInstanc](#page-3916-0) [PrinterPreset](#page-3672-0) | [PrintPreference](#page-3657-0) | [RadiobuttonControl](#page-5513-0) | [Radiob](#page-5522-0) [RootObject](#page-4181-0) | [Row](#page-4329-0) | [RuleDataObject](#page-3931-0) | [SatinSetting](#page-3698-0) | [Script](#page-456-0) [ShowHideFieldsBehavior](#page-2101-0) | [SmartGuidePreference](#page-3707-0) | [Snippet](#page-2709-0) | [Spread](#page-2751-0) | [State](#page-2147-0) | [StaticText](#page-5566-0) | [Story](#page-4964-0) | [StoryGridDataInformation](#page-3718-0) [StrokeFillProxySetting](#page-3727-0) | [StrokeStyle](#page-4201-0) | [StrokeTransparencySet](#page-3731-0) [TableStyle](#page-4390-0) | [TableStyleGroup](#page-4419-0) | [TabStop](#page-5007-0) | [TaggedTextExp](#page-3736-0)ort [TextColumn](#page-5063-0) | [TextDefault](#page-3744-0) | [TextEditbox](#page-5585-0) | [TextEditing](#page-3778-0) [TextFramePreference](#page-3786-0) | [TextImportPreference](#page-3792-0) | [TextPath](#page-5142-0) [TextVariableInstance](#page-5208-0) | [TextWrapPreference](#page-2769-0) | [TimingGroup](#page-2158-0) | [Ti](#page-2168-0) | [TOCStyleEntry](#page-4228-0) | [ToolBox](#page-3807-0) | [Topic](#page-1812-0) | [TrackChangesPrefer](#page-3812-0) [TransparencyPreference](#page-3823-0) | [TransparencySetting](#page-3827-0) | [TrapPreset](#page-615-0) [ViewPreference](#page-3833-0) | [ViewZoomBehavior](#page-2192-0) | [Watermark](#page-3841-0) [WordRTFImportPreference](#page-3846-0) | [XFLExportPreference](#page-3851-0) | [XMLAttr](#page-5622-0)i [XMLExportPreference](#page-3856-0) | [XMLImportMap](#page-5669-0) | [XMLImportPref](#page-3861-0)erence [XMLRuleMatchData](#page-5698-0) | [XMLRuleProcessor](#page-5702-0) | [X](#page-5726-0)

#### **Even**

[D](#page-316-0)[ocumentE](#page-4621-0)[vent](#page-316-0) | [IdleEvent](#page-399-0) | [ImportExpo](#page-413-0)rt

### **Mutation**

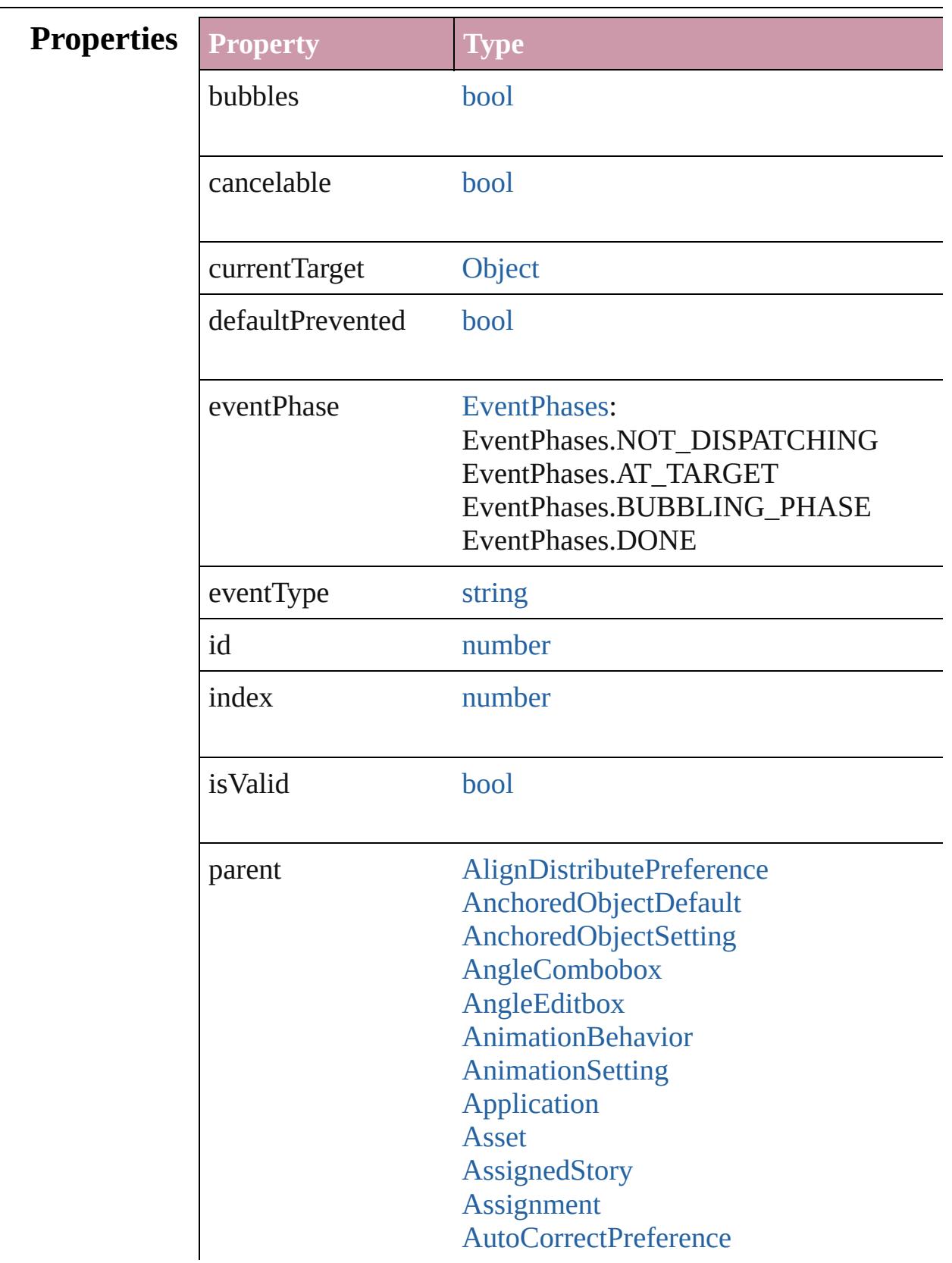

[AutoCorrectTable](#page-4443-0) [BackgroundTask](#page-277-0) [BaselineFrameGridOption](#page-2910-0) **[Behavior](#page-1833-0)** [BevelAndEmbossSetting](#page-2914-0) [BlendingSetting](#page-2921-0) [Book](#page-485-0) **[BookContent](#page-495-0)** [Bookmark](#page-1652-0) [BorderPanel](#page-5308-0) [BuildingBlock](#page-1661-0) [Bullet](#page-4451-0) **[Button](#page-1842-0) [ButtonPreference](#page-2925-0)** [CaptionMetadataVariablePreference](#page-2929-0) [Cell](#page-4240-0) **[CellStyle](#page-4265-0) [CellStyleGroup](#page-4284-0) [Change](#page-4455-0)** [ChangeGlyphPreference](#page-2932-0) [ChangeGrepPreference](#page-2936-0) [ChangeObjectPreference](#page-2968-0) [ChangeTextPreference](#page-2982-0) [ChangeTransliteratePreference](#page-3014-0) [ChapterNumberPreference](#page-3038-0) [ChapterNumberVariablePreference](#page-3042-0) **[Character](#page-4465-0) [CharacterStyle](#page-4508-0)** [CharacterStyleGroup](#page-4538-0) **[CheckboxControl](#page-5319-0) [CjkGridPreference](#page-3046-0)** [ClipboardPreference](#page-3051-0) [ClippingPathSettings](#page-3055-0) **[Color](#page-513-0) [ColorSetting](#page-3061-0)** [Column](#page-4303-0) **[CompositeFont](#page-4557-0)** [CompositeFontEntry](#page-4567-0) **[Condition](#page-4578-0)** 

[ConditionalTextPreference](#page-3069-0) **[ConditionSet](#page-4584-0)** [ContentTransparencySetting](#page-3072-0) **[ContourOption](#page-2205-0) [CrossReference](#page-1767-0)** [CrossReferenceFormat](#page-1670-0) [CrossReferenceSource](#page-1679-0) [CustomTextVariablePreference](#page-3077-0) [DashedStrokeStyle](#page-4171-0) [DataMerge](#page-3080-0) [DataMergeField](#page-631-0) [DataMergeImagePlaceholder](#page-639-0) [DataMergeOption](#page-3085-0) [DataMergePreference](#page-3089-0) [DataMergeTextPlaceholder](#page-647-0) [DateVariablePreference](#page-3094-0) [Dialog](#page-5329-0) [DialogColumn](#page-5334-0) **[DialogRow](#page-5345-0)** [DictionaryPreference](#page-3098-0) [DirectionalFeatherSetting](#page-3102-0) [DisplayPerformancePreference](#page-3106-0) **[DisplaySetting](#page-3110-0)** [Document](#page-290-0) [DocumentPreference](#page-3119-0) [DocumentPreset](#page-3127-0) [DottedStrokeStyle](#page-4181-0) [Dropdown](#page-5359-0) [DropShadowSetting](#page-3140-0) [DTD](#page-5606-0) **[EnablingGroup](#page-5368-0)** [EPS](#page-2209-0) [EPSExportPreference](#page-3146-0) [EPSImportPreference](#page-3152-0) [EPSText](#page-2232-0) [ExcelImportPreference](#page-3156-0) [ExportForWebPreference](#page-3161-0) **[FeatherSetting](#page-3165-0)** [FileNameVariablePreference](#page-3169-0)

[FillTransparencySetting](#page-3173-0) [FindChangeBevelAndEmbossSetting](#page-3179-0) [FindChangeBlendingSetting](#page-3185-0) [FindChangeContentTransparencySetting](#page-3189-0) [FindChangeDirectionalFeatherSetting](#page-3193-0) [FindChangeDropShadowSetting](#page-3198-0) [FindChangeFeatherSetting](#page-3203-0) [FindChangeFillTransparencySetting](#page-3207-0) [FindChangeGlyphOption](#page-3211-0) [FindChangeGradientFeatherSetting](#page-3215-0) [FindChangeGrepOption](#page-3219-0) [FindChangeInnerGlowSetting](#page-3223-0) [FindChangeInnerShadowSetting](#page-3227-0) [FindChangeObjectOption](#page-3232-0) [FindChangeOuterGlowSetting](#page-3236-0) [FindChangeSatinSetting](#page-3240-0) [FindChangeStrokeTransparencySetting](#page-3244-0) [FindChangeTextOption](#page-3248-0) [FindChangeTransliterateOption](#page-3253-0) [FindChangeTransparencySetting](#page-3257-0) [FindGlyphPreference](#page-3261-0) **[FindGrepPreference](#page-3265-0)** [FindObjectPreference](#page-3297-0) [FindTextPreference](#page-3311-0) [FindTransliteratePreference](#page-3343-0) [FlattenerPreference](#page-3367-0) [FlattenerPreset](#page-3373-0) [Font](#page-4598-0) [Footnote](#page-4610-0) [FootnoteOption](#page-3386-0) [FormField](#page-1875-0) [FrameFittingOption](#page-2263-0) **[GalleyPreference](#page-3395-0)** [GeneralPreference](#page-3400-0) [GotoAnchorBehavior](#page-1902-0) [GotoFirstPageBehavior](#page-1912-0) [GotoLastPageBehavior](#page-1921-0) [GotoNextPageBehavior](#page-1930-0) [GotoNextStateBehavior](#page-1939-0)

[GotoNextViewBehavior](#page-1948-0) [GotoPageBehavior](#page-1957-0) [GotoPreviousPageBehavior](#page-1967-0) [GotoPreviousStateBehavior](#page-1976-0) [GotoPreviousViewBehavior](#page-1985-0) [GotoStateBehavior](#page-1994-0) [GotoURLBehavior](#page-2004-0) [GrabberPreference](#page-3406-0) **[Gradient](#page-524-0)** [GradientFeatherSetting](#page-3409-0) **[GradientStop](#page-530-0)** [Graphic](#page-2268-0) [GraphicLayer](#page-3413-0) **[GraphicLayerOption](#page-3419-0) [GraphicLine](#page-2291-0)** [GridDataInformation](#page-3428-0) **[GridPreference](#page-3433-0)** [GridPrintingPreference](#page-3439-0) [Group](#page-2325-0) [Guide](#page-2352-0) [GuidePreference](#page-3443-0) **[HiddenText](#page-4621-0)** [Hyperlink](#page-1689-0) [HyperlinkExternalPageDestination](#page-1694-0) [HyperlinkPageDestination](#page-1703-0) [HyperlinkPageItemSource](#page-1713-0) [HyperlinkTextDestination](#page-1722-0) [HyperlinkTextSource](#page-1731-0) [HyperlinkURLDestination](#page-1741-0) [HyphenationException](#page-4631-0) IDBasedObject [IdleTask](#page-404-0) [Image](#page-2364-0) [ImageIOPreference](#page-3452-0) **[ImagePreference](#page-3456-0)** [IMEPreference](#page-3448-0) [ImportedPage](#page-2390-0) [ImportedPageAttribute](#page-3460-0) [InCopyExportOption](#page-3464-0)

[Index](#page-1776-0) [IndexingSortOption](#page-4640-0) [IndexOptions](#page-1781-0) **[IndexSection](#page-1789-0)** [Ink](#page-543-0) [InnerGlowSetting](#page-3468-0) [InnerShadowSetting](#page-3473-0) **[InsertionPoint](#page-4648-0)** [IntegerCombobox](#page-5380-0) [IntegerEditbox](#page-5392-0) [InteractivePDFExportPreference](#page-3478-0) [JPEGExportPreference](#page-3484-0) [KinsokuTable](#page-4696-0) [Language](#page-4707-0) [LanguageWithVendors](#page-4713-0) [Layer](#page-2417-0) [LayoutAdjustmentPreference](#page-3489-0) [LayoutGridDataInformation](#page-3493-0) [LayoutWindow](#page-418-0) [Library](#page-2828-0) [LibraryPanel](#page-5403-0) [Line](#page-4727-0) [Link](#page-2837-0) **[LinkingPreference](#page-3497-0)** [LinkMetadata](#page-2847-0) **[MarginPreference](#page-3501-0) [MasterSpread](#page-2432-0)** [MatchCharacterStylePreference](#page-3505-0) [MatchParagraphStylePreference](#page-3509-0) [MeasurementCombobox](#page-5408-0) [MeasurementEditbox](#page-5418-0) [MediaItem](#page-2448-0) [Menu](#page-5428-0) **[MenuAction](#page-5434-0)** [MenuElement](#page-5445-0) **[MenuItem](#page-5454-0)** [MenuSeparator](#page-5464-0) [MetadataPreference](#page-3513-0) [MixedInk](#page-553-0)

[MixedInkGroup](#page-559-0) [MojikumiTable](#page-4774-0) [MojikumiUiPreference](#page-3519-0) **[MotionPreset](#page-2474-0)** [Movie](#page-2014-0) **[MovieBehavior](#page-2038-0)** [MultiStateObject](#page-2052-0) [NamedGrid](#page-4785-0) [NavigationPoint](#page-2081-0) [NestedGrepStyle](#page-4794-0) [NestedLineStyle](#page-4804-0) [NestedStyle](#page-4814-0) NonIDBasedObject **[Note](#page-4823-0) [NotePreference](#page-3524-0)** [NumberingList](#page-4834-0) [NumberingRestartPolicy](#page-4845-0) **[Object](#page-121-0) [ObjectStyle](#page-2859-0)** [ObjectStyleContentEffectsCategorySettin](#page-3529-0) [ObjectStyleFillEffectsCategorySettings](#page-3533-0) **[ObjectStyleGroup](#page-4849-0)** [ObjectStyleObjectEffectsCategorySetting](#page-3537-0)s [ObjectStyleStrokeEffectsCategorySetting](#page-3541-0)s [OpacityGradientStop](#page-575-0) **[OpenFileBehavior](#page-2091-0) [OuterGlowSetting](#page-3545-0) [Oval](#page-2484-0)** [Page](#page-2570-0) [PageItem](#page-2583-0) [PageItemDefault](#page-3594-0) [PageNumberVariablePreference](#page-3605-0) [PageReference](#page-1802-0) [PagesPanel](#page-5476-0) [Panel](#page-5482-0) [Paragraph](#page-4860-0) [ParagraphDestination](#page-1754-0) [ParagraphStyle](#page-4903-0) [ParagraphStyleGroup](#page-4940-0)

[PasteboardPreference](#page-3609-0) [Path](#page-2621-0) [PathPoint](#page-2626-0) [PDF](#page-2514-0) **[PDFAttribute](#page-2537-0)** [PDFExportPreference](#page-3550-0) [PDFExportPreset](#page-3566-0) [PDFPlacePreference](#page-3590-0) [PercentCombobox](#page-5490-0) **[PercentEditbox](#page-5502-0) [PICT](#page-2545-0)** [PlaceGun](#page-446-0) [Polygon](#page-2639-0) [PolygonPreference](#page-3614-0) **[Preference](#page-3618-0)** [PreflightBookOption](#page-3630-0) **[PreflightOption](#page-3634-0) [PreflightProcess](#page-3880-0) [PreflightProfile](#page-3890-0)** [PreflightProfileRule](#page-3896-0) [PreflightRule](#page-3911-0) [PreflightRuleInstance](#page-3916-0) [PrintBookletOption](#page-3639-0) [PrintBookletPrintPreference](#page-3644-0) [PrinterPreset](#page-3672-0) **[PrintPreference](#page-3657-0)** [RadiobuttonControl](#page-5513-0) [RadiobuttonGroup](#page-5522-0) [RealCombobox](#page-5532-0) **[RealEditbox](#page-5543-0)** [Rectangle](#page-2669-0) RootObject [Row](#page-4329-0) [RuleDataObject](#page-3931-0) **[SatinSetting](#page-3698-0) [ScriptArg](#page-456-0) [ScriptMenuAction](#page-5554-0) [ScriptPreference](#page-3703-0) [Section](#page-2699-0)** 

[ShowHideFieldsBehavior](#page-2101-0) [SmartGuidePreference](#page-3707-0) [Snippet](#page-2709-0) [Sound](#page-2110-0) [SoundBehavior](#page-2133-0) **[SpellPreference](#page-3711-0)** [SplineItem](#page-2721-0) [Spread](#page-2751-0) **[State](#page-2147-0) [StaticText](#page-5566-0)** [Story](#page-4964-0) [StoryGridDataInformation](#page-3718-0) **[StoryPreference](#page-3723-0)** [StoryWindow](#page-461-0) [StripedStrokeStyle](#page-4191-0) [StrokeFillProxySetting](#page-3727-0) **[StrokeStyle](#page-4201-0)** [StrokeTransparencySetting](#page-3731-0) [Submenu](#page-5575-0) **[Swatch](#page-583-0)** [SWFExportPreference](#page-3692-0) [Table](#page-4355-0) **[TableStyle](#page-4390-0)** [TableStyleGroup](#page-4419-0) **[TabStop](#page-5007-0)** [TaggedTextExportPreference](#page-3736-0) [TaggedTextImportPreference](#page-3740-0) **[Text](#page-5015-0) [TextColumn](#page-5063-0) [TextDefault](#page-3744-0) [TextEditbox](#page-5585-0)** [TextEditingPreference](#page-3778-0) [TextExportPreference](#page-3782-0) **[TextFrame](#page-5110-0)** [TextFramePreference](#page-3786-0) [TextImportPreference](#page-3792-0) **[TextPath](#page-5142-0)** [TextPreference](#page-3797-0) **[TextStyleRange](#page-5155-0)** 

**[TextVariable](#page-5203-0)** [TextVariableInstance](#page-5208-0) [TextWrapPreference](#page-2769-0) **[TimingGroup](#page-2158-0)** [TimingList](#page-2168-0) **[TimingSetting](#page-2176-0) [TimingTarget](#page-2181-0)** [Tint](#page-604-0) **[TOCStyle](#page-4216-0) [TOCStyleEntry](#page-4228-0)** [ToolBox](#page-3807-0) [Topic](#page-1812-0) [TrackChangesPreference](#page-3812-0) [TransformationMatrix](#page-2780-0) [TransformPreference](#page-3819-0) [TransparencyPreference](#page-3823-0) **[TransparencySetting](#page-3827-0) [TrapPreset](#page-615-0)** UIDBasedObject **[UserDictionary](#page-5231-0)** [ValidationError](#page-5614-0) [ViewPreference](#page-3833-0) [ViewZoomBehavior](#page-2192-0) [WatermarkPreference](#page-3841-0) **[Widget](#page-5594-0)** [Window](#page-472-0) [WMF](#page-2787-0) **[Word](#page-5236-0)** [WordRTFImportPreference](#page-3846-0) [XFLExportPreference](#page-3851-0) **[XMLAttribute](#page-5622-0)** [XMLComment](#page-5631-0) [XMLElement](#page-5640-0) [XMLExportMap](#page-5659-0) [XMLExportPreference](#page-3856-0) [XMLImportMap](#page-5669-0) [XMLImportPreference](#page-3861-0) **[XMLInstruction](#page-5679-0)** [XMLItem](#page-5689-0)

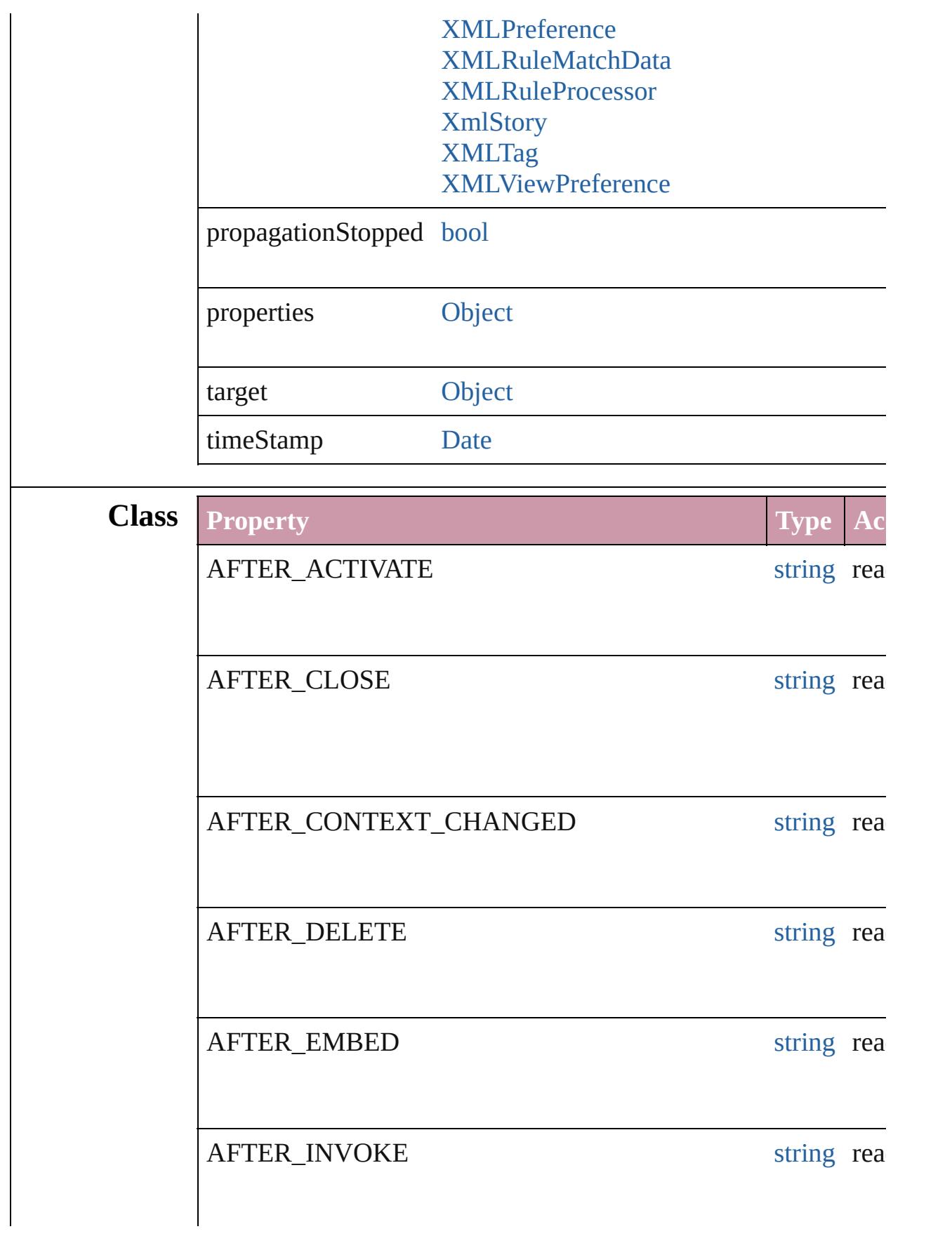

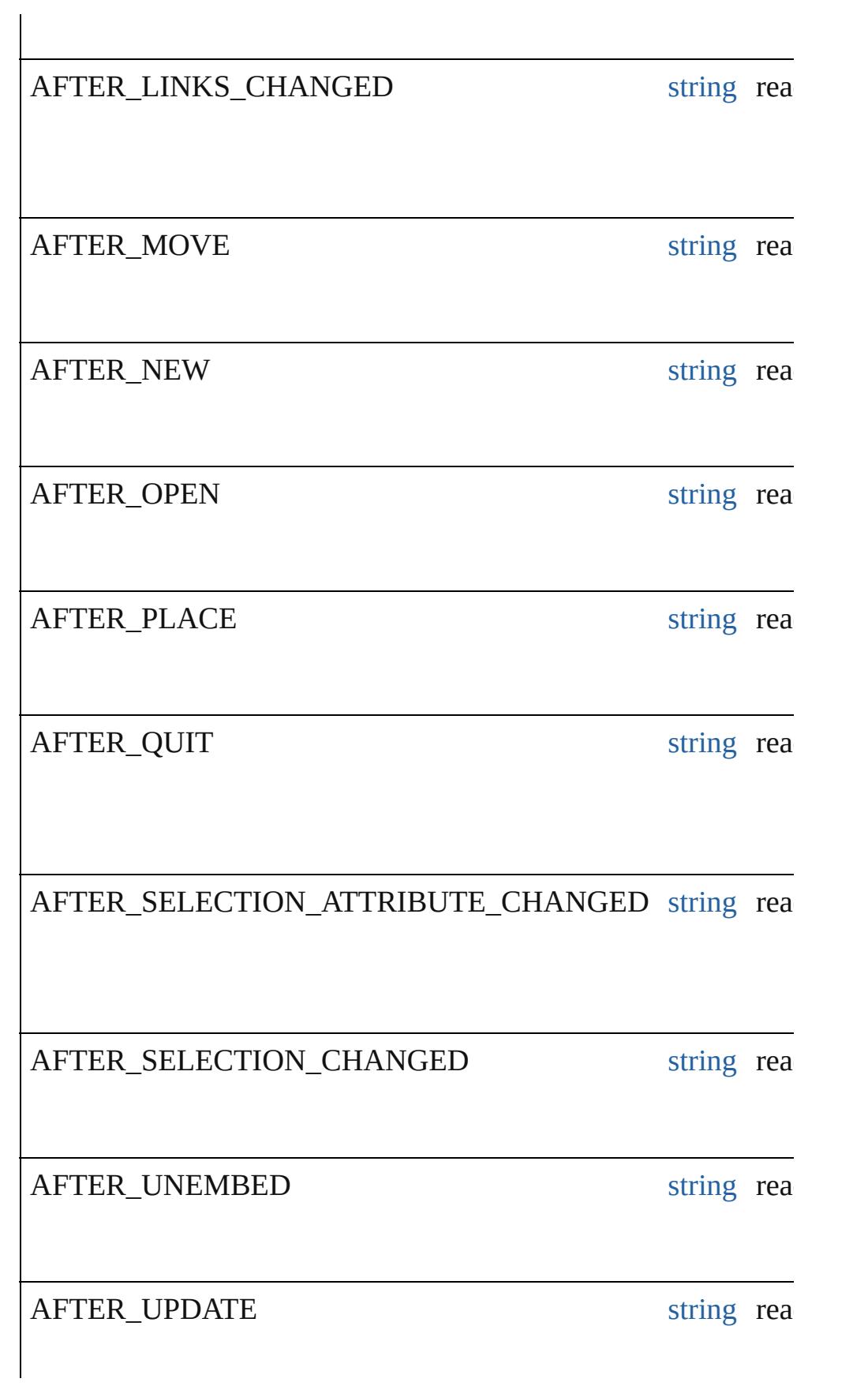

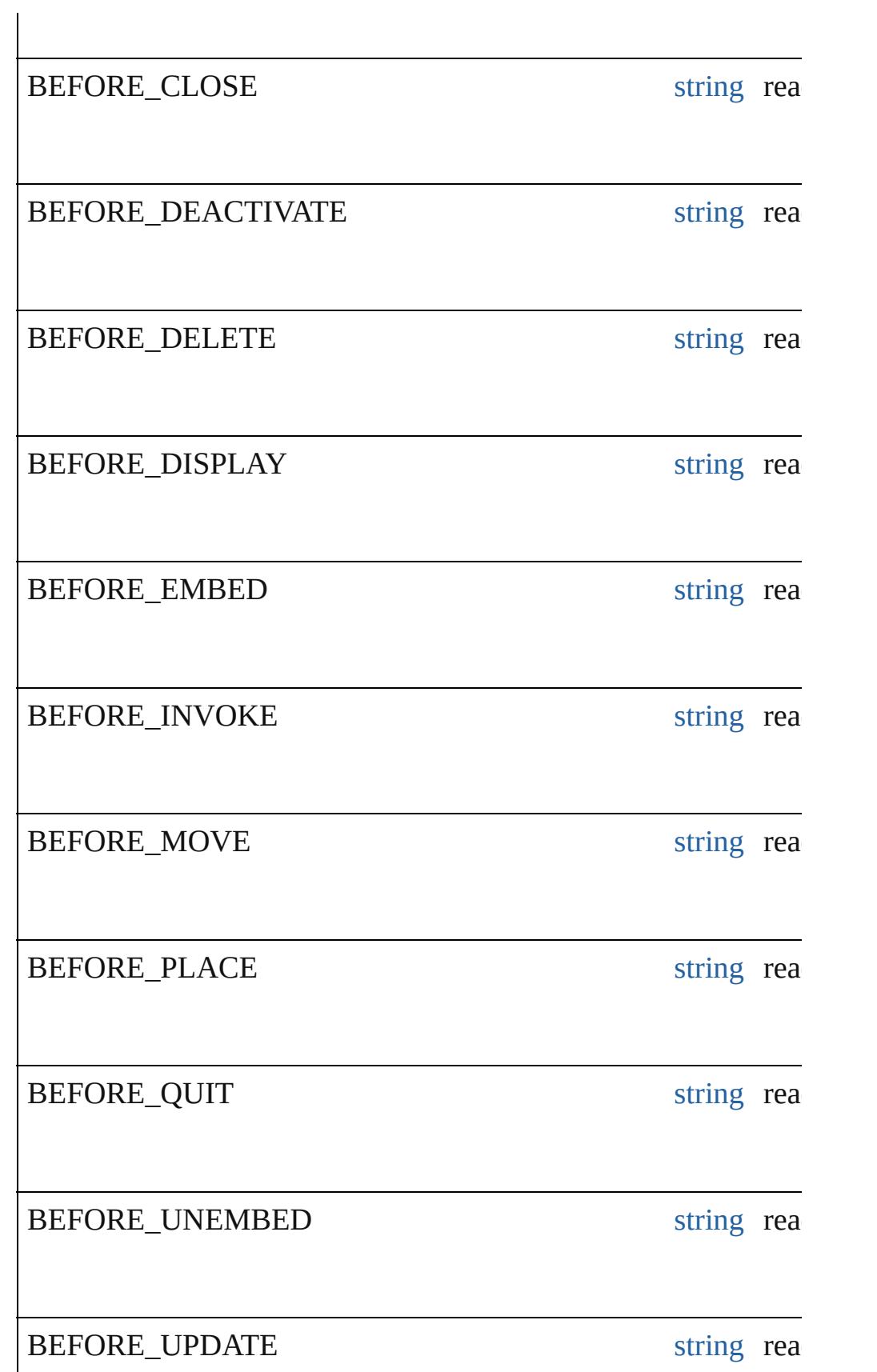

<span id="page-343-4"></span><span id="page-343-3"></span><span id="page-343-2"></span><span id="page-343-1"></span><span id="page-343-0"></span>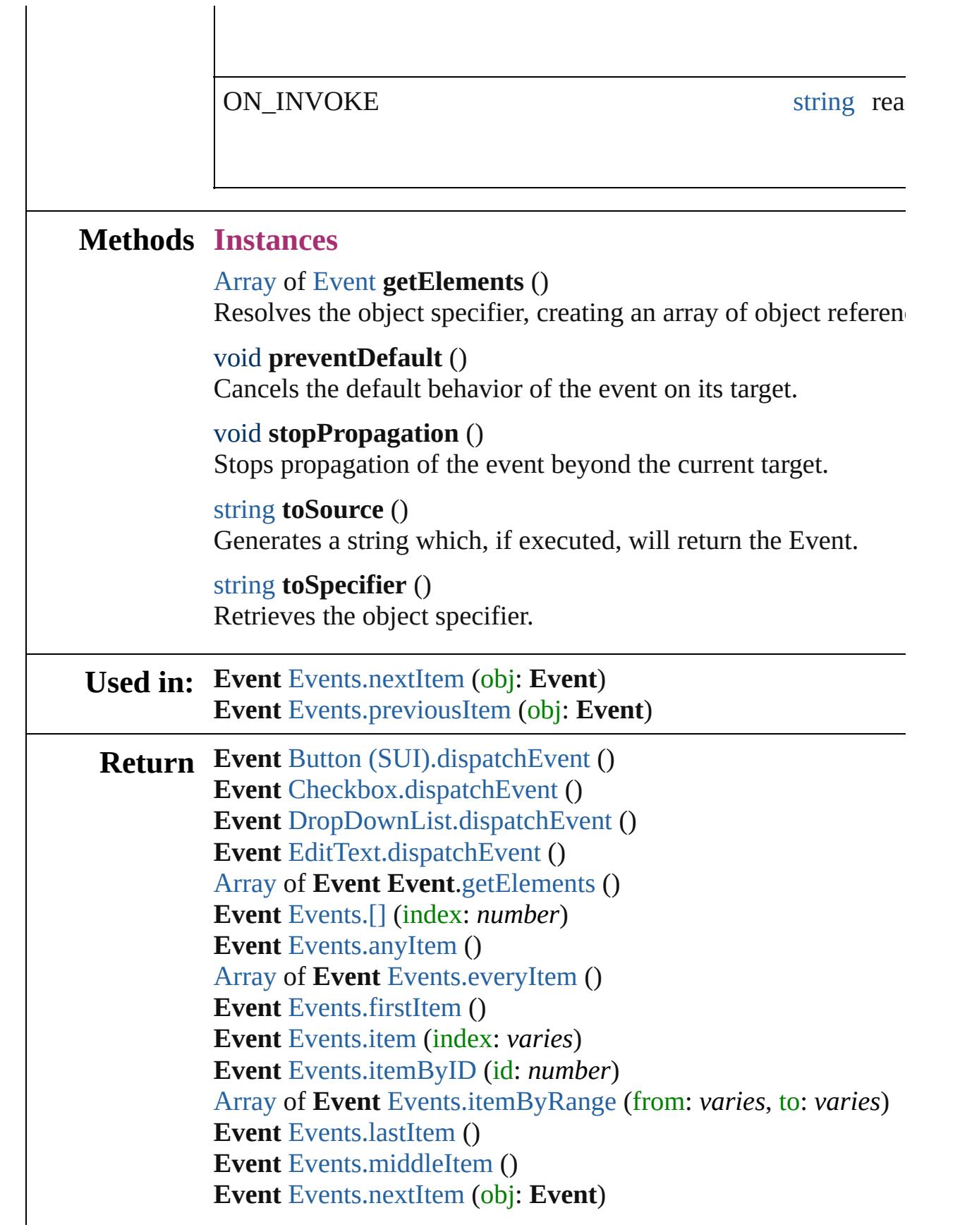

**Event** [Events.previousItem](#page-388-1) (obj: **Event**) **Event** [FlashPlayer.dispatchEvent](#page-4009-0) () **Event** Group [\(SUI\).dispatchEvent](#page-4021-0) () **Event** [IconButton.dispatchEvent](#page-4029-0) () **Event** [ListBox.dispatchEvent](#page-4045-0) () **Event** Panel [\(SUI\).dispatchEvent](#page-4061-0) () **Event** [Progressbar.dispatchEvent](#page-4073-0) () **Event** [RadioButton.dispatchEvent](#page-4082-0) () **Event** [Scrollbar.dispatchEvent](#page-4117-0) () **Event** [Slider.dispatchEvent](#page-4126-0) () **Event** StaticText [\(SUI\).dispatchEvent](#page-4135-0) () **Event** [TreeView.dispatchEvent](#page-4144-0) ()

Jongware, 20-

[Contents](#page-0-0) :: [Index](#page-5767-0)

# <span id="page-345-0"></span>**Class**

# **EventListener**

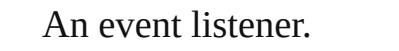

**QuickLinks** [extractLabel,](#page-358-0) [getElements,](#page-358-1) [insertLabel,](#page-358-2) [remove](#page-358-3),

**Hierarchy** [AlignDistributePreference](#page-2885-0) | [AnchoredOb](#page-2889-0)jectDefault [AngleEditbox](#page-5297-0) | [AnimationBehavior](#page-1823-0) | [Animati](#page-2899-0) [AutoCorrectPreference](#page-2906-0) | [AutoCorrectTable](#page-4443-0) [BevelAndEmbossSetting](#page-2914-0) | [BlendingSetting](#page-2921-0) | [B](#page-485-0) [Bullet](#page-4451-0) | [Button](#page-1842-0) | [ButtonPreference](#page-2925-0) | [CaptionM](#page-2929-0) [Change](#page-4455-0) | [ChangeGlyphPreference](#page-2932-0) | [ChangeGre](#page-2936-0) | [ChangeTransliteratePreference](#page-3014-0) | [ChapterNum](#page-3038-0) [CharacterStyle](#page-4508-0) | [CharacterStyleGroup](#page-4538-0) | [Ch](#page-5319-0) [ClippingPathSettings](#page-3055-0) | [Color](#page-513-0) | [ColorSetting](#page-3061-0) | [ConditionalTextPreference](#page-3069-0) | [ConditionSet](#page-4584-0) | C [CrossReferenceFormat](#page-1670-0) | [CrossReferenceSo](#page-1679-0)urce [DataMerge](#page-3080-0) | [DataMergeField](#page-631-0) | DataMergeIn [DataMergeTextPlaceholder](#page-647-0) | [DateVari](#page-3094-0) [DictionaryPreference](#page-3098-0) | [DirectionalFeatherSettin](#page-3102-0)g | [DocumentPreference](#page-3119-0) | [DocumentPreset](#page-3127-0) | I [EnablingGroup](#page-5368-0) | [EPS](#page-2209-0) | [EPSExportPreference](#page-3146-0) [ExportForWebPreference](#page-3161-0) | [FeatherSetting](#page-3165-0) [FindChangeBevelAndEmbossSetting](#page-3179-0) | [FindCha](#page-3185-0)ngeBlevelAndEmbossSetting | FindChangeB [FindChangeDirectionalFeatherSetting](#page-3193-0) | [Fin](#page-3198-0) [FindChangeFillTransparencySetting](#page-3207-0) | [Find](#page-3211-0) [FindChangeGrepOption](#page-3219-0) | [FindChange](#page-3223-0) [FindChangeObjectOption](#page-3232-0) | FindCl [FindChangeStrokeTransparencySetting](#page-3244-0) | [FindChangeTransparencySetting](#page-3257-0) | FindGly [FindTextPreference](#page-3311-0) | [FindTransliteratePrefer](#page-3343-0) [FootnoteOption](#page-3386-0) | [FormField](#page-1875-0) | Framel [GotoAnchorBehavior](#page-1902-0) | GotoFirstPageBel [GotoNextStateBehavior](#page-1939-0) | [GotoNextViewB](#page-1948-0) [GotoPreviousStateBehavior](#page-1976-0) | [GotoPreviou](#page-1985-0) [GrabberPreference](#page-3406-0) | [Gradient](#page-3409-0) | Gradient [GraphicLayerOption](#page-3419-0) | [GraphicLine](#page-2291-0) | GridData [Guide](#page-2352-0) | [GuidePreference](#page-3443-0) | [HiddenTe](#page-4621-0)

[HyperlinkPageDestination](#page-1703-0) | [HyperlinkPageIte](#page-1713-0)m [HyperlinkURLDestination](#page-1741-0) | [HyphenationExce](#page-4631-0) [ImagePreference](#page-3456-0) | [IMEPreference](#page-3448-0) | [Imported](#page-2390-0) [IndexingSortOption](#page-4640-0) | [IndexOptions](#page-1781-0) | [Inde](#page-1789-0)x [InsertionPoint](#page-4648-0) | [IntegerCombobox](#page-5380-0) | [IntegerEdit](#page-5392-0) | [KinsokuTable](#page-4696-0) | [Language](#page-4707-0) | [Languag](#page-4713-0) [LayoutGridDataInformation](#page-3493-0) | LayoutWindc [LinkMe](#page-5286-0)[tadata](#page-2847-0) | [MarginPreference](#page-3501-0) [MatchPa](#page-228-0)[rag](#page-3509-0)[raphStyle](#page-233-0)[Preference](#page-3509-0) | Measurent [MenuAction](#page-2910-0) | [M](#page-5445-0)[enuEle](#page-1833-0)[ment](#page-5445-0) | [MenuItem](#page-5454-0) | [Men](#page-5464-0) [Mojik](#page-5308-0)[um](#page-4774-0)[iTable](#page-1661-0) | [MojikumiUiPreference](#page-3519-0) | [Named](#page-4265-0)[Grid](#page-4785-0) | [NavigationP](#page-4284-0)[oint](#page-2081-0) | [NestedGrepSty](#page-4794-0)le [NotePreferenc](#page-2982-0)[e](#page-3524-0) | [NumberingList](#page-4834-0) | [ObjectStyleC](#page-3042-0)[on](#page-3529-0)[tentEffec](#page-4465-0)[tsCategorySettings](#page-3529-0) | [Obj](#page-3537-0)[ectStyleObjectEffec](#page-3051-0)[tsCategorySettings](#page-3537-0) | [Ob](#page-3541-0) [O](#page-2091-0)[penFileB](#page-4578-0)[ehavior](#page-2091-0) | OuterGlowS [PageN](#page-2205-0)[um](#page-3605-0)[berVariablePr](#page-1767-0)[eference](#page-3605-0) | PageRefer [P](#page-4903-0)[aragraphStyle](#page-4171-0) | [ParagraphStyleGroup](#page-4940-0) | [Pa](#page-3609-0) [PD](#page-3550-0)[FExportPreference](#page-3089-0) | [PDFExportPreset](#page-3566-0) | PD [PlaceGun](#page-5345-0) | [Polygon](#page-2639-0) | [PolygonPreferenc](#page-3614-0)e [Preflight](#page-3110-0)[Pro](#page-3880-0)[cess](#page-290-0) | [PreflightProfile](#page-3890-0) | [Pref](#page-3896-0) [PrintBookletO](#page-3140-0)[pt](#page-3639-0)[ion](#page-5606-0) | [PrintBookletPrintPrefe](#page-3644-0) [RadiobuttonGroup](#page-3156-0) | [RealCombobox](#page-5532-0) | [Real](#page-5543-0) [SatinSetting](#page-3173-0) | [ScriptArg](#page-456-0) | [ScriptMenuActio](#page-5554-0)n [SmartGuidePreference](#page-3189-0) | [Snippet](#page-2709-0) | [Sound](#page-2110-0) | [So](#page-2133-0) [StaticText](#page-3203-0) | [Story](#page-4964-0) | [StoryGridDataInformat](#page-3718-0)ion [StrokeFillProxySetting](#page-3215-0) | [StrokeStyle](#page-4201-0) | StrokeTr [Table](#page-4355-0) | [TableStyle](#page-3227-0) | [TableStyleGroup](#page-4419-0) | [TabStop](#page-5007-0) [Text](#page-5015-0) | [TextCol](#page-3240-0)[umn](#page-5063-0) | [TextDefault](#page-3744-0) | [TextEditbox](#page-5585-0) [TextFramePreferen](#page-3253-0)[ce](#page-3786-0) | [TextImportPreference](#page-3792-0) [Te](#page-5208-0)[xtVariableInstance](#page-3297-0) | [TextWrapPreference](#page-2769-0) | [T](#page-2158-0) [T](#page-1812-0)[OC](#page-4216-0)[Sty](#page-4598-0)[le](#page-4216-0) | [TOCSt](#page-4610-0)[yleEntry](#page-4228-0) | [ToolBox](#page-3807-0) | T [TransformPre](#page-3400-0)[ference](#page-3819-0) | [TransparencyPrefer](#page-3823-0) [UserDictionary](#page-1930-0) | [ValidationError](#page-5614-0) | [ViewPrefe](#page-3833-0) [Window](#page-1967-0) | [WMF](#page-2787-0) | [Word](#page-5236-0) | [WordRTFImportPrefe](#page-3846-0) [XMLElement](#page-2004-0) | [XMLExportMap](#page-5659-0) | [XMLEx](#page-3856-0) [X](#page-2268-0)[M](#page-5679-0)[LInstruction](#page-3413-0) | [XMLItem](#page-5689-0) | [XMLPreferen](#page-3866-0) **[XMLTa](#page-5713-0)** 

 $\Box$ 

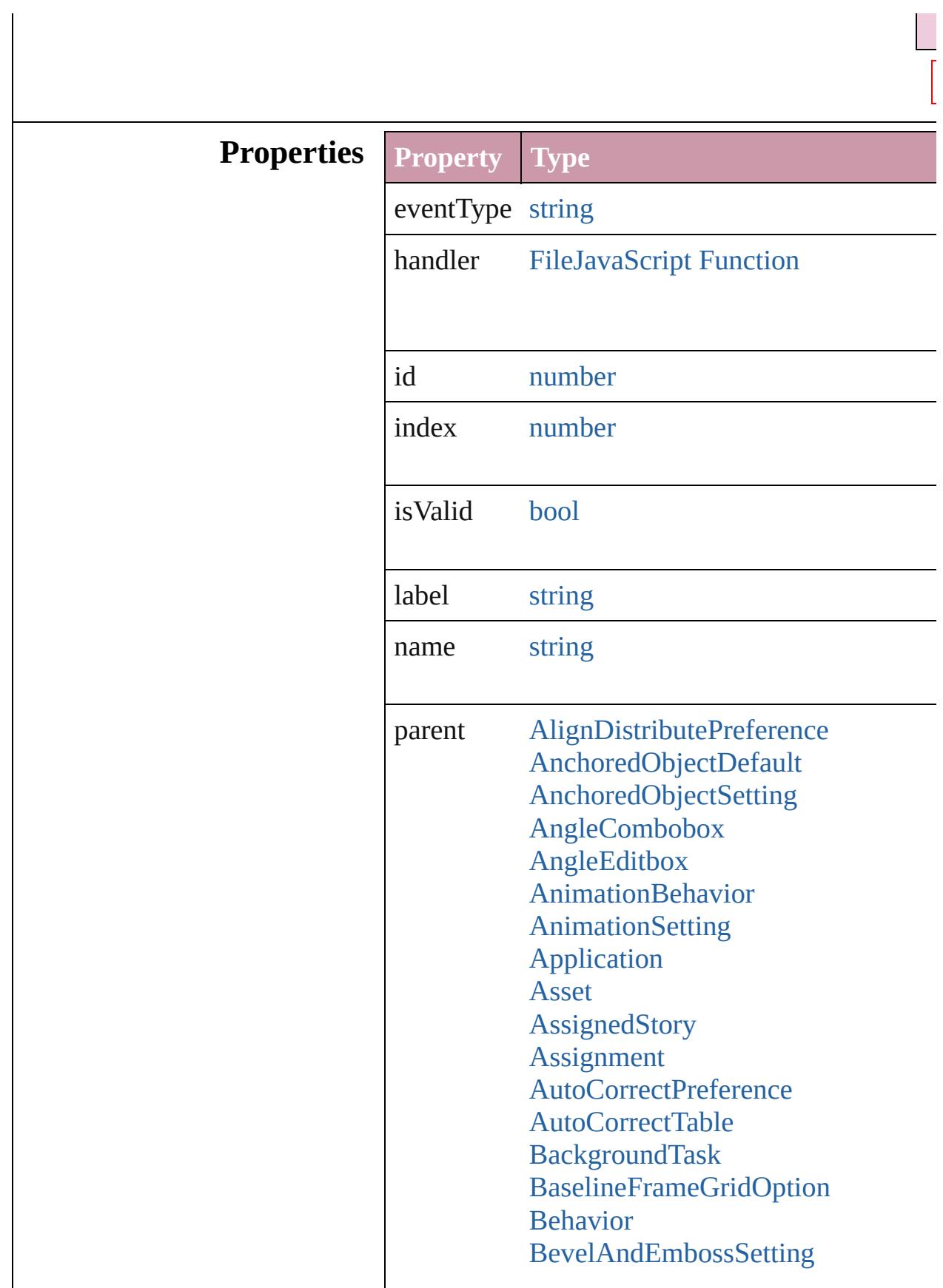

[BlendingSetting](#page-2921-0) [Book](#page-485-0) [BookContent](#page-495-0) [Bookmark](#page-1652-0) [BorderPanel](#page-5308-0) [BuildingBlock](#page-1661-0) [Bullet](#page-4451-0) **[Button](#page-1842-0) [ButtonPreference](#page-2925-0)** [CaptionMetadataVariablePreference](#page-2929-0) [Cell](#page-4240-0) **[CellStyle](#page-4265-0)** [CellStyleGroup](#page-4284-0) **[Change](#page-4455-0)** [ChangeGlyphPreference](#page-2932-0) [ChangeGrepPreference](#page-2936-0) [ChangeObjectPreference](#page-2968-0) [ChangeTextPreference](#page-2982-0) [ChangeTransliteratePreference](#page-3014-0) [ChapterNumberPreference](#page-3038-0) [ChapterNumberVariablePreference](#page-3042-0) **[Character](#page-4465-0) [CharacterStyle](#page-4508-0)** [CharacterStyleGroup](#page-4538-0) **[CheckboxControl](#page-5319-0) [CjkGridPreference](#page-3046-0)** [ClipboardPreference](#page-3051-0) [ClippingPathSettings](#page-3055-0) [Color](#page-513-0) **[ColorSetting](#page-3061-0)** [Column](#page-4303-0) **[CompositeFont](#page-4557-0)** [CompositeFontEntry](#page-4567-0) **[Condition](#page-4578-0)** [ConditionalTextPreference](#page-3069-0) **[ConditionSet](#page-4584-0)** [ContentTransparencySetting](#page-3072-0) **[ContourOption](#page-2205-0) [CrossReference](#page-1767-0)** 

[CrossReferenceFormat](#page-1670-0) [CrossReferenceSource](#page-1679-0) [CustomTextVariablePreference](#page-3077-0) [DashedStrokeStyle](#page-4171-0) [DataMerge](#page-3080-0) [DataMergeField](#page-631-0) [DataMergeImagePlaceholder](#page-639-0) [DataMergeOption](#page-3085-0) [DataMergePreference](#page-3089-0) [DataMergeTextPlaceholder](#page-647-0) [DateVariablePreference](#page-3094-0) [Dialog](#page-5329-0) [DialogColumn](#page-5334-0) **[DialogRow](#page-5345-0)** [DictionaryPreference](#page-3098-0) [DirectionalFeatherSetting](#page-3102-0) [DisplayPerformancePreference](#page-3106-0) **[DisplaySetting](#page-3110-0)** [Document](#page-290-0) [DocumentPreference](#page-3119-0) [DocumentPreset](#page-3127-0) [DottedStrokeStyle](#page-4181-0) [Dropdown](#page-5359-0) [DropShadowSetting](#page-3140-0) [DTD](#page-5606-0) **[EnablingGroup](#page-5368-0)** [EPS](#page-2209-0) [EPSExportPreference](#page-3146-0) [EPSImportPreference](#page-3152-0) [EPSText](#page-2232-0) [ExcelImportPreference](#page-3156-0) [ExportForWebPreference](#page-3161-0) **[FeatherSetting](#page-3165-0)** [FileNameVariablePreference](#page-3169-0) [FillTransparencySetting](#page-3173-0) [FindChangeBevelAndEmbossSettin](#page-3179-0)g [FindChangeBlendingSetting](#page-3185-0) [FindChangeContentTransparencySe](#page-3189-0) [FindChangeDirectionalFeatherSettin](#page-3193-0)g

[FindChangeDropShadowSetting](#page-3198-0) **[FindChangeFeatherSetting](#page-3203-0)** [FindChangeFillTransparencySetting](#page-3207-0) [FindChangeGlyphOption](#page-3211-0) [FindChangeGradientFeatherSetting](#page-3215-0) [FindChangeGrepOption](#page-3219-0) [FindChangeInnerGlowSetting](#page-3223-0) [FindChangeInnerShadowSetting](#page-3227-0) [FindChangeObjectOption](#page-3232-0) [FindChangeOuterGlowSetting](#page-3236-0) [FindChangeSatinSetting](#page-3240-0) **[FindChangeStrokeTransparencySett](#page-3244-0)** [FindChangeTextOption](#page-3248-0) [FindChangeTransliterateOption](#page-3253-0) [FindChangeTransparencySetting](#page-3257-0) [FindGlyphPreference](#page-3261-0) **[FindGrepPreference](#page-3265-0)** [FindObjectPreference](#page-3297-0) [FindTextPreference](#page-3311-0) [FindTransliteratePreference](#page-3343-0) [FlattenerPreference](#page-3367-0) [FlattenerPreset](#page-3373-0) [Font](#page-4598-0) [Footnote](#page-4610-0) [FootnoteOption](#page-3386-0) [FormField](#page-1875-0) [FrameFittingOption](#page-2263-0) **[GalleyPreference](#page-3395-0)** [GeneralPreference](#page-3400-0) [GotoAnchorBehavior](#page-1902-0) [GotoFirstPageBehavior](#page-1912-0) [GotoLastPageBehavior](#page-1921-0) [GotoNextPageBehavior](#page-1930-0) [GotoNextStateBehavior](#page-1939-0) [GotoNextViewBehavior](#page-1948-0) [GotoPageBehavior](#page-1957-0) [GotoPreviousPageBehavior](#page-1967-0) [GotoPreviousStateBehavior](#page-1976-0) [GotoPreviousViewBehavior](#page-1985-0)

[GotoStateBehavior](#page-1994-0) [GotoURLBehavior](#page-2004-0) [GrabberPreference](#page-3406-0) **[Gradient](#page-524-0)** [GradientFeatherSetting](#page-3409-0) **[GradientStop](#page-530-0) [Graphic](#page-2268-0)** [GraphicLayer](#page-3413-0) **[GraphicLayerOption](#page-3419-0) [GraphicLine](#page-2291-0)** [GridDataInformation](#page-3428-0) **[GridPreference](#page-3433-0)** [GridPrintingPreference](#page-3439-0) [Group](#page-2325-0) [Guide](#page-2352-0) [GuidePreference](#page-3443-0) **[HiddenText](#page-4621-0)** [Hyperlink](#page-1689-0) [HyperlinkExternalPageDestination](#page-1694-0) [HyperlinkPageDestination](#page-1703-0) [HyperlinkPageItemSource](#page-1713-0) [HyperlinkTextDestination](#page-1722-0) [HyperlinkTextSource](#page-1731-0) [HyperlinkURLDestination](#page-1741-0) [HyphenationException](#page-4631-0) IDBasedObject [IdleTask](#page-404-0) [Image](#page-2364-0) [ImageIOPreference](#page-3452-0) **[ImagePreference](#page-3456-0)** [IMEPreference](#page-3448-0) [ImportedPage](#page-2390-0) [ImportedPageAttribute](#page-3460-0) [InCopyExportOption](#page-3464-0) [Index](#page-1776-0) [IndexingSortOption](#page-4640-0) [IndexOptions](#page-1781-0) **[IndexSection](#page-1789-0)** [Ink](#page-543-0)

**[InnerGlowSetting](#page-3468-0) [InnerShadowSetting](#page-3473-0) [InsertionPoint](#page-4648-0)** [IntegerCombobox](#page-5380-0) [IntegerEditbox](#page-5392-0) [InteractivePDFExportPreference](#page-3478-0) [JPEGExportPreference](#page-3484-0) [KinsokuTable](#page-4696-0) [Language](#page-4707-0) [LanguageWithVendors](#page-4713-0) [Layer](#page-2417-0) [LayoutAdjustmentPreference](#page-3489-0) [LayoutGridDataInformation](#page-3493-0) [LayoutWindow](#page-418-0) [Library](#page-2828-0) [LibraryPanel](#page-5403-0) [Line](#page-4727-0) [Link](#page-2837-0) **[LinkingPreference](#page-3497-0)** [LinkMetadata](#page-2847-0) **[MarginPreference](#page-3501-0) [MasterSpread](#page-2432-0)** [MatchCharacterStylePreference](#page-3505-0) [MatchParagraphStylePreference](#page-3509-0) [MeasurementCombobox](#page-5408-0) [MeasurementEditbox](#page-5418-0) **[MediaItem](#page-2448-0)** [Menu](#page-5428-0) **[MenuAction](#page-5434-0)** [MenuElement](#page-5445-0) **[MenuItem](#page-5454-0)** [MenuSeparator](#page-5464-0) [MetadataPreference](#page-3513-0) [MixedInk](#page-553-0) **[MixedInkGroup](#page-559-0)** [MojikumiTable](#page-4774-0) [MojikumiUiPreference](#page-3519-0) **[MotionPreset](#page-2474-0)** [Movie](#page-2014-0)

[MovieBehavior](#page-2038-0) [MultiStateObject](#page-2052-0) [NamedGrid](#page-4785-0) [NavigationPoint](#page-2081-0) [NestedGrepStyle](#page-4794-0) [NestedLineStyle](#page-4804-0) **[NestedStyle](#page-4814-0)** NonIDBasedObject **[Note](#page-4823-0)** [NotePreference](#page-3524-0) [NumberingList](#page-4834-0) [NumberingRestartPolicy](#page-4845-0) **[Object](#page-121-0) [ObjectStyle](#page-2859-0)** [ObjectStyleContentEffectsCategory](#page-3529-0) [ObjectStyleFillEffectsCategorySetti](#page-3533-0) **[ObjectStyleGroup](#page-4849-0)** [ObjectStyleObjectEffectsCategoryS](#page-3537-0) [ObjectStyleStrokeEffectsCategoryS](#page-3541-0) [OpacityGradientStop](#page-575-0) **[OpenFileBehavior](#page-2091-0) [OuterGlowSetting](#page-3545-0) [Oval](#page-2484-0)** [Page](#page-2570-0) [PageItem](#page-2583-0) [PageItemDefault](#page-3594-0) [PageNumberVariablePreference](#page-3605-0) [PageReference](#page-1802-0) [PagesPanel](#page-5476-0) [Panel](#page-5482-0) [Paragraph](#page-4860-0) [ParagraphDestination](#page-1754-0) [ParagraphStyle](#page-4903-0) [ParagraphStyleGroup](#page-4940-0) [PasteboardPreference](#page-3609-0) [Path](#page-2621-0) [PathPoint](#page-2626-0) [PDF](#page-2514-0) **[PDFAttribute](#page-2537-0)** 

[PDFExportPreference](#page-3550-0) [PDFExportPreset](#page-3566-0) [PDFPlacePreference](#page-3590-0) [PercentCombobox](#page-5490-0) **[PercentEditbox](#page-5502-0) [PICT](#page-2545-0)** [PlaceGun](#page-446-0) [Polygon](#page-2639-0) [PolygonPreference](#page-3614-0) [Preference](#page-3618-0) [PreflightBookOption](#page-3630-0) [PreflightOption](#page-3634-0) **[PreflightProcess](#page-3880-0)** [PreflightProfile](#page-3890-0) [PreflightProfileRule](#page-3896-0) [PreflightRule](#page-3911-0) [PreflightRuleInstance](#page-3916-0) [PrintBookletOption](#page-3639-0) [PrintBookletPrintPreference](#page-3644-0) [PrinterPreset](#page-3672-0) [PrintPreference](#page-3657-0) [RadiobuttonControl](#page-5513-0) [RadiobuttonGroup](#page-5522-0) [RealCombobox](#page-5532-0) [RealEditbox](#page-5543-0) **[Rectangle](#page-2669-0)** RootObject [Row](#page-4329-0) [RuleDataObject](#page-3931-0) **[SatinSetting](#page-3698-0)** [ScriptArg](#page-456-0) **[ScriptMenuAction](#page-5554-0) [ScriptPreference](#page-3703-0) [Section](#page-2699-0)** [ShowHideFieldsBehavior](#page-2101-0) [SmartGuidePreference](#page-3707-0) [Snippet](#page-2709-0) [Sound](#page-2110-0) [SoundBehavior](#page-2133-0)

[SpellPreference](#page-3711-0) **[SplineItem](#page-2721-0)** [Spread](#page-2751-0) **[State](#page-2147-0) [StaticText](#page-5566-0)** [Story](#page-4964-0) [StoryGridDataInformation](#page-3718-0) **[StoryPreference](#page-3723-0)** [StoryWindow](#page-461-0) [StripedStrokeStyle](#page-4191-0) [StrokeFillProxySetting](#page-3727-0) **[StrokeStyle](#page-4201-0) [StrokeTransparencySetting](#page-3731-0)** [Submenu](#page-5575-0) **[Swatch](#page-583-0)** [SWFExportPreference](#page-3692-0) [Table](#page-4355-0) **[TableStyle](#page-4390-0)** [TableStyleGroup](#page-4419-0) [TabStop](#page-5007-0) [TaggedTextExportPreference](#page-3736-0) [TaggedTextImportPreference](#page-3740-0) [Text](#page-5015-0) **[TextColumn](#page-5063-0) [TextDefault](#page-3744-0) [TextEditbox](#page-5585-0)** [TextEditingPreference](#page-3778-0) [TextExportPreference](#page-3782-0) **[TextFrame](#page-5110-0)** [TextFramePreference](#page-3786-0) [TextImportPreference](#page-3792-0) **[TextPath](#page-5142-0) [TextPreference](#page-3797-0) [TextStyleRange](#page-5155-0) [TextVariable](#page-5203-0)** [TextVariableInstance](#page-5208-0) [TextWrapPreference](#page-2769-0) **[TimingGroup](#page-2158-0)** [TimingList](#page-2168-0)

**[TimingSetting](#page-2176-0) [TimingTarget](#page-2181-0)** [Tint](#page-604-0) **[TOCStyle](#page-4216-0) [TOCStyleEntry](#page-4228-0)** [ToolBox](#page-3807-0) [Topic](#page-1812-0) [TrackChangesPreference](#page-3812-0) [TransformationMatrix](#page-2780-0) [TransformPreference](#page-3819-0) [TransparencyPreference](#page-3823-0) **[TransparencySetting](#page-3827-0) [TrapPreset](#page-615-0)** UIDBasedObject **[UserDictionary](#page-5231-0)** [ValidationError](#page-5614-0) [ViewPreference](#page-3833-0) [ViewZoomBehavior](#page-2192-0) [WatermarkPreference](#page-3841-0) [Widget](#page-5594-0) [Window](#page-472-0) [WMF](#page-2787-0) **[Word](#page-5236-0)** [WordRTFImportPreference](#page-3846-0) [XFLExportPreference](#page-3851-0) **[XMLAttribute](#page-5622-0)** [XMLComment](#page-5631-0) [XMLElement](#page-5640-0) [XMLExportMap](#page-5659-0) [XMLExportPreference](#page-3856-0) [XMLImportMap](#page-5669-0) [XMLImportPreference](#page-3861-0) **[XMLInstruction](#page-5679-0)** [XMLItem](#page-5689-0) [XMLPreference](#page-3866-0) [XMLRuleMatchData](#page-5698-0) [XMLRuleProcessor](#page-5702-0) [XmlStory](#page-5726-0) [XMLTag](#page-5713-0)

<span id="page-358-3"></span><span id="page-358-2"></span><span id="page-358-1"></span><span id="page-358-0"></span>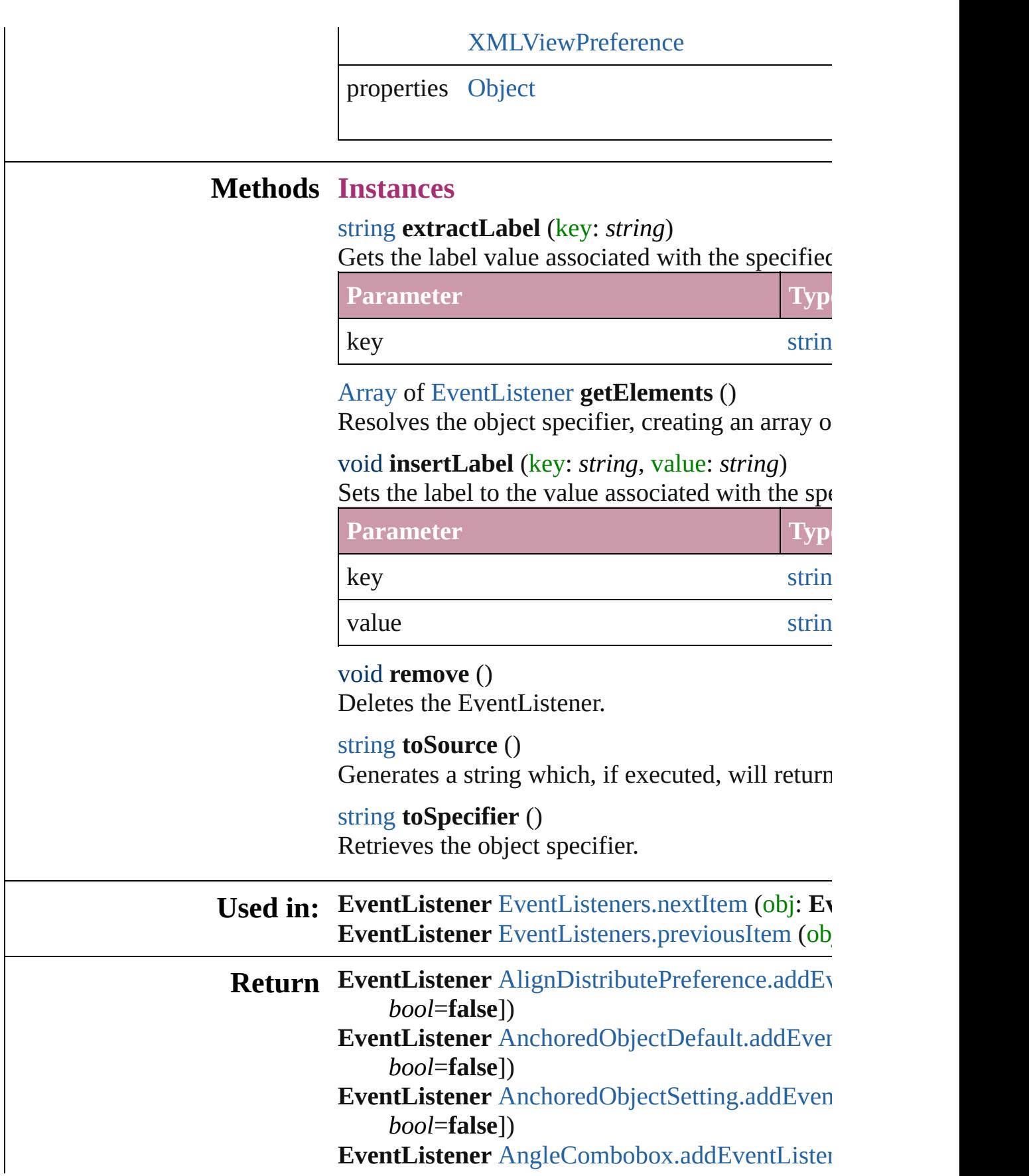

**EventListener** [AngleEditbox.addEventListener](#page-5301-0) ( **EventListener** [AnimationBehavior.addEventLis](#page-1826-0) **EventListener** [AnimationSetting.addEventListe](#page-2904-0) **EventListener** [Application.addEventListener](#page-260-0) (e **EventListener** [Asset.addEventListener](#page-2817-0) (eventTyper **EventListener** [AssignedStory.addEventListener](#page-230-0) **EventListener** [Assignment.addEventListener](#page-237-0) (e **EventListener** [AutoCorrectPreference.addEvent](#page-2908-0) *bool*=**false**]) **EventListener** [AutoCorrectTable.addEventListe](#page-4445-0) **EventListener** BackgroundTask.addEventLister **EventListener** [BaselineFrameGridOption.addEv](#page-2912-0) *bool*=**false**]) **EventListener** [Behavior.addEventListener](#page-1836-0) (even **EventListener** [BevelAndEmbossSetting.addEve](#page-2919-0) *bool*=**false**]) **EventListener** [BlendingSetting.addEventListene](#page-2923-0)r **EventListener** [Book.addEventListener](#page-490-0) (eventTy **EventListener** [BookContent.addEventListener](#page-498-0) ( **EventListener** [Bookmark.addEventListener](#page-1654-0) (event **EventListener** [BorderPanel.addEventListener](#page-5312-0) ( $\epsilon$ **EventListener** [BuildingBlock.addEventListener](#page-1663-0) **EventListener** [Bullet.addEventListener](#page-4453-0) (eventTypert **EventListener** [Button.addEventListener](#page-1858-0) (eventTypert) **EventListener** [ButtonPreference.addEventListen](#page-2927-0) **EventListener** CaptionMetadataVariablePrefere captures: *bool*=**false**]) **EventListener** [Cell.addEventListener](#page-4260-0) (eventTyper **EventListener** [CellStyle.addEventListener](#page-4280-0) (event **EventListener** [CellStyleGroup.addEventListene](#page-4286-0) **EventListener** [Change.addEventListener](#page-4459-0) (event **EventListener** ChangeGlyphPreference.addEve *bool*=**false**]) **EventListener** [ChangeGrepPreference.addEvent](#page-2967-0) *bool*=**false**]) **EventListener** [ChangeObjectPreference.addEve](#page-2980-0) *bool*=**false**]) **EventListener** [ChangeTextPreference.addEvent](#page-3013-0)

*bool*=**false**])
- **EventListener** [ChangeTransliteratePreference.ad](#page-3036-0)d *bool*=**false**])
- EventListener ChapterNumberPreference.addE<sup>v</sup> *bool*=**false**])

**EventListener** [ChapterNumberVariablePreferen](#page-3044-0) captures: *bool*=**false**])

**EventListener** [Character.addEventListener](#page-4500-0) (eve **EventListener** [CharacterStyle.addEventListener](#page-4532-0)

**EventListener** [CharacterStyleGroup.addEventL](#page-4540-0) *bool*=**false**])

**EventListener** [CheckboxControl.addEventListe](#page-5321-0) **EventListener** [CjkGridPreference.addEventList](#page-3049-0) EventListener [ClipboardPreference.addEventLi](#page-3053-0) **EventListener** [ClippingPathSettings.addEventL](#page-3059-0)

*bool*=**false**])

**EventListener** [Color.addEventListener](#page-517-0) (eventTy **EventListener** [ColorSetting.addEventListener](#page-3067-0) (e **EventListener** [Column.addEventListener](#page-4320-0) (event **EventListener** [CompositeFont.addEventListene](#page-4559-0) **EventListener** [CompositeFontEntry.addEventLi](#page-4570-0)

*bool*=**false**])

**EventListener** [Condition.addEventListener](#page-4581-0) (event **EventListener** [ConditionSet.addEventListener](#page-4586-0) (

**EventListener** ConditionalTextPreference.addE *bool*=**false**])

**EventListener** ContentTransparencySetting.add *bool*=**false**])

**EventListener** [ContourOption.addEventListener](#page-2207-0)

**EventListener** [CrossReference.addEventListene](#page-1770-0)

**EventListener** [CrossReferenceFormat.addEvent](#page-1672-0) *bool*=**false**])

**EventListener** [CrossReferenceSource.addEvent](#page-1681-0) *bool*=**false**])

**EventListener** [CustomTextVariablePreference.a](#page-3078-0) *bool*=**false**])

**EventListener** [DTD.addEventListener](#page-5608-0) (eventTy **EventListener** [DashedStrokeStyle.addEventList](#page-4173-0) **EventListener** [DataMerge.addEventListener](#page-3082-0) (ev **EventListener** DataMergeField.addEventListen

- **EventListener** [DataMergeImagePlaceholder.add](#page-641-0) *bool*=**false**])
- **EventListener** [DataMergeOption.addEventListe](#page-3088-0)
- **EventListener** [DataMergePreference.addEventL](#page-3092-0)istener *bool*=**false**])
- **EventListener** [DataMergeTextPlaceholder.addE](#page-649-0) *bool*=**false**])
- **EventListener** [DateVariablePreference.addEven](#page-3096-0) *bool*=**false**])
- **EventListener** [Dialog.addEventListener](#page-5331-0) (eventTypert)
- **EventListener** [DialogColumn.addEventListener](#page-5338-0)
- **EventListener** [DialogRow.addEventListener](#page-5348-0) (event
- **EventListener** [DictionaryPreference.addEventL](#page-3100-0) *bool*=**false**])
- **EventListener** [DirectionalFeatherSetting.addEv](#page-3104-0) *bool*=**false**])
- **EventListener** [DisplayPerformancePreference.a](#page-3108-0) *bool*=**false**])
- **EventListener** [DisplaySetting.addEventListener](#page-3112-0)
- **EventListener** [Document.addEventListener](#page-300-0) (event EventListener [DocumentPreference.addEventLi](#page-3125-0)
- *bool*=**false**])
- **EventListener** [DocumentPreset.addEventListen](#page-3133-0) **EventListener** [DottedStrokeStyle.addEventListe](#page-4183-0)ner **EventListener** [DropShadowSetting.addEventLis](#page-3144-0)tener **EventListener** [Dropdown.addEventListener](#page-5361-0) (ev **EventListener** [EPS.addEventListener](#page-2220-0) (eventTyper
- **EventListener** [EPSExportPreference.addEventL](#page-3150-0)istener *bool*=**false**])
- **EventListener** [EPSImportPreference.addEventL](#page-3154-0)istener *bool*=**false**])

**EventListener** [EPSText.addEventListener](#page-2242-0) (even **EventListener** [EnablingGroup.addEventListene](#page-5372-0) [Array](#page-22-0) of **EventListener EventListener**.[getElem](#page-358-0) **EventListener** [EventListeners.\[\]](#page-373-0) (index: *number* **EventListener** [EventListeners.add](#page-373-1) (eventType: *s* 

[Object\]](#page-121-0))

**EventListener** [EventListeners.anyItem](#page-373-2) () [Array](#page-22-0) of **EventListener** [EventListeners.everyIte](#page-374-0)

**EventListener** [EventListeners.firstItem](#page-374-1) () **EventListener** [EventListeners.item](#page-374-2) (index: *varies* **EventListener** [EventListeners.itemByID](#page-374-3) (id: *nu* **EventListener** [EventListeners.itemByName](#page-374-4) (name [Array](#page-22-0) of **EventListener** EventListeners.itemByI **EventListener** [EventListeners.lastItem](#page-375-0) () **EventListener** [EventListeners.middleItem](#page-375-1) () **EventListener** [EventListeners.nextItem](#page-375-2) (obj: EventListener **EventListener** [EventListeners.previousItem](#page-375-3) (obj EventListener [ExcelImportPreference.addEvent](#page-3159-0) *bool*=**false**]) EventListener [ExportForWebPreference.addEve](#page-3163-0)ntListener ExportForWebPreference.addEvent *bool*=**false**]) **EventListener** [FeatherSetting.addEventListener](#page-3167-0) **EventListener** [FileNameVariablePreference.add](#page-3171-0) *bool*=**false**]) **EventListener** [FillTransparencySetting.addEven](#page-3176-0) *bool*=**false**]) **EventListener** [FindChangeBevelAndEmbossSe](#page-3184-0) captures: *bool*=**false**]) **EventListener** FindChangeBlendingSetting.add *bool*=**false**]) **EventListener** [FindChangeContentTransparency](#page-3192-0) captures: *bool*=**false**]) **EventListener** [FindChangeDirectionalFeatherSe](#page-3197-0)t captures: *bool*=**false**]) **EventListener** [FindChangeDropShadowSetting.](#page-3202-0) *bool*=**false**]) **EventListener** [FindChangeFeatherSetting.addEv](#page-3205-0)entListener *bool*=**false**]) **EventListener** [FindChangeFillTransparencySett](#page-3209-0) captures: *bool*=**false**]) **EventListener** [FindChangeGlyphOption.addEve](#page-3213-0)nt *bool*=**false**]) **EventListener** [FindChangeGradientFeatherSetti](#page-3217-0) captures: *bool*=**false**]) EventListener [FindChangeGrepOption.addEven](#page-3221-0) *bool*=**false**]) **EventListener** [FindChangeInnerGlowSetting.ad](#page-3226-0)

- **EventListener** [FindChangeInnerShadowSetting.](#page-3230-0) *bool*=**false**])
- **EventListener** [FindChangeObjectOption.addEv](#page-3234-0) *bool*=**false**])
- **EventListener** [FindChangeOuterGlowSetting.ad](#page-3238-0) *bool*=**false**])
- **EventListener** [FindChangeSatinSetting.addEven](#page-3243-0) *bool*=**false**])
- **EventListener** [FindChangeStrokeTransparencyS](#page-3247-0) captures: *bool*=**false**])
- **EventListener** [FindChangeTextOption.addEven](#page-3251-0) *bool*=**false**])
- **EventListener** [FindChangeTransliterateOption.a](#page-3255-0) *bool*=**false**])
- **EventListener** [FindChangeTransparencySetting](#page-3259-0) *bool*=**false**])
- EventListener [FindGlyphPreference.addEventL](#page-3263-0) *bool*=**false**])
- EventListener [FindGrepPreference.addEventLis](#page-3295-0)tener
- **EventListener** [FindObjectPreference.addEventL](#page-3309-0)istener *bool*=**false**])
- **EventListener** [FindTextPreference.addEventLis](#page-3341-0) **EventListener** FindTransliteratePreference.addI *bool*=**false**])
- **EventListener** [FlattenerPreference.addEventLis](#page-3371-0) **EventListener** [FlattenerPreset.addEventListener](#page-3378-0) **EventListener** [Font.addEventListener](#page-4602-0) (eventTyper
- **EventListener** [Footnote.addEventListener](#page-4614-0) (even
- **EventListener** [FootnoteOption.addEventListene](#page-3394-0)r
- **EventListener** [FormField.addEventListener](#page-1885-0) (event
- **EventListener** [FrameFittingOption.addEventLis](#page-2266-0)
- **EventListener** [GalleyPreference.addEventListen](#page-3398-0)
	- **EventListener** [GeneralPreference.addEventListe](#page-3404-0)ner EventListener [GotoAnchorBehavior.addEventL](#page-1905-0)
		- *bool*=**false**])
	- **EventListener** [GotoFirstPageBehavior.addEven](#page-1914-0) *bool*=**false**])
	- **EventListener** [GotoLastPageBehavior.addEvent](#page-1923-0)

- EventListener [GotoNextPageBehavior.addEven](#page-1932-0) *bool*=**false**])
- **EventListener** GotoNextStateBehavior.addEver *bool*=**false**])
- **EventListener** [GotoNextViewBehavior.addEven](#page-1950-0) *bool*=**false**])
- **EventListener** [GotoPageBehavior.addEventList](#page-1959-0)
- **EventListener** [GotoPreviousPageBehavior.addE](#page-1969-0) *bool*=**false**])
- **EventListener** GotoPreviousStateBehavior.addI *bool*=**false**])
- **EventListener** GotoPreviousViewBehavior.addI *bool*=**false**])

**EventListener** [GotoStateBehavior.addEventList](#page-1996-0) **EventListener** [GotoURLBehavior.addEventList](#page-2006-0) **EventListener** [GrabberPreference.addEventList](#page-3408-0) **EventListener** [Gradient.addEventListener](#page-526-0) (event **EventListener** GradientFeatherSetting.addEven

*bool*=**false**])

**EventListener** [GradientStop.addEventListener](#page-533-0) ( **EventListener** [Graphic.addEventListener](#page-2278-0) (event **EventListener** [GraphicLayer.addEventListener](#page-3416-0) (

**EventListener** [GraphicLayerOption.addEventLi](#page-3421-0) *bool*=**false**])

**EventListener** [GraphicLine.addEventListener](#page-2303-0) (e **EventListener** [GridDataInformation.addEventL](#page-3431-0)

*bool*=**false**])

**EventListener** GridPreference.addEventListene **EventListener** [GridPrintingPreference.addEvent](#page-3441-0) *bool*=**false**])

EventListener [Group.addEventListener](#page-2335-0) (eventTypediatelypediatelypediatelypediatelypediatelypediatelypediatelypedi

**EventListener** [Guide.addEventListener](#page-2356-0) (eventTypertTypert) **EventListener** [GuidePreference.addEventListen](#page-3446-0)

**EventListener** [HiddenText.addEventListener](#page-4624-0) (e) **EventListener** [Hyperlink.addEventListener](#page-1691-0) (event

**EventListener** [HyperlinkExternalPageDestinatio](#page-1696-0)n

captures: *bool*=**false**])

**EventListener** [HyperlinkPageDestination.addEv](#page-1706-0)

- EventListener [HyperlinkPageItemSource.addEv](#page-1715-0) *bool*=**false**])
- **EventListener** [HyperlinkTextDestination.addEv](#page-1724-0) *bool*=**false**])
- EventListener [HyperlinkTextSource.addEventL](#page-1733-0) *bool*=**false**])
- **EventListener** [HyperlinkURLDestination.addEv](#page-1743-0) *bool*=**false**])
- **EventListener** [HyphenationException.addEvent](#page-4633-0) *bool*=**false**])

**EventListener** IMEPreference.addEventListene **EventListener** [IdleTask.addEventListener](#page-406-0) (even **EventListener** [Image.addEventListener](#page-2374-0) (eventTypert) **EventListener** [ImageIOPreference.addEventLis](#page-3454-0) **EventListener** ImagePreference.addEventLister

**EventListener** [ImportedPage.addEventListener](#page-2400-0) ( **EventListener** [ImportedPageAttribute.addEvent](#page-3462-0) *bool*=**false**])

**EventListener** [InCopyExportOption.addEventL](#page-3466-0) *bool*=**false**])

**EventListener** [Index.addEventListener](#page-1777-0) (eventTy **EventListener** [IndexOptions.addEventListener](#page-1787-0) ( **EventListener** [IndexSection.addEventListener](#page-1791-0) ( **EventListener** [IndexingSortOption.addEventLis](#page-4642-0)tener **EventListener** [Ink.addEventListener](#page-546-0) (eventType **EventListener** [InnerGlowSetting.addEventListe](#page-3471-0) **EventListener** InnerShadowSetting.addEventLi **EventListener** [InsertionPoint.addEventListener](#page-4683-0) ( **EventListener** [IntegerCombobox.addEventListe](#page-5384-0) **EventListener** [IntegerEditbox.addEventListener](#page-5396-0)

- **EventListener** InteractivePDFExportPreference *bool*=**false**])
- EventListener [JPEGExportPreference.addEvent](#page-3487-0) *bool*=**false**])

**EventListener** [KinsokuTable.addEventListener](#page-4699-0) ( **EventListener** [Language.addEventListener](#page-4710-0) (eve **EventListener** [LanguageWithVendors.addEvent](#page-4716-0) *bool*=**false**])

**EventListener** [Layer.addEventListener](#page-2422-0) (eventTy EventListener [LayoutAdjustmentPreference.add](#page-3491-0) *bool*=**false**]) **EventListener** LayoutGridDataInformation.add *bool*=**false**]) **EventListener** [LayoutWindow.addEventListene](#page-424-0)r **EventListener** [Library.addEventListener](#page-2830-0) (event **EventListener** [LibraryPanel.addEventListener](#page-5406-0) ( **EventListener** [Line.addEventListener](#page-4762-0) (eventTyper **EventListener** [Link.addEventListener](#page-2843-0) (eventTyper **EventListener** [LinkMetadata.addEventListener](#page-2850-0) ( **EventListener** [LinkingPreference.addEventListe](#page-3499-0)ner **EventListener** [MarginPreference.addEventListe](#page-3503-0) **EventListener** [MasterSpread.addEventListener](#page-2435-0) ( **EventListener** MatchCharacterStylePreference. *bool*=**false**]) **EventListener** [MatchParagraphStylePreference.](#page-3511-0) *bool*=**false**]) **EventListener** [MeasurementCombobox.addEve](#page-5412-0) *bool*=**false**]) **EventListener** [MeasurementEditbox.addEventL](#page-5422-0) *bool*=**false**]) **EventListener** [MediaItem.addEventListener](#page-2458-0) (ev **EventListener** [Menu.addEventListener](#page-5431-0) (eventTy **EventListener** [MenuAction.addEventListener](#page-5438-0) (e **EventListener** [MenuElement.addEventListener](#page-5447-0) ( **EventListener** [MenuItem.addEventListener](#page-5458-0) (event **EventListener** [MenuSeparator.addEventListener](#page-5466-0) **EventListener** [MetadataPreference.addEventLis](#page-3516-0) **EventListener** [MixedInk.addEventListener](#page-556-0) (eve **EventListener** [MixedInkGroup.addEventListene](#page-561-0)r **EventListener** [MojikumiTable.addEventListene](#page-4776-0)r **EventListener** [MojikumiUiPreference.addEvent](#page-3522-0) *bool*=**false**])

**EventListener** [MotionPreset.addEventListener](#page-2476-0) ( **EventListener** [Movie.addEventListener](#page-2026-0) (eventTypert) **EventListener** [MovieBehavior.addEventListene](#page-2041-0)r **EventListener** [MultiStateObject.addEventListen](#page-2063-0) **EventListener** [NamedGrid.addEventListener](#page-4787-0) (e)

**EventListener** NavigationPoint.addEventListen **EventListener** NestedGrepStyle.addEventLister **EventListener** [NestedLineStyle.addEventListen](#page-4806-0) **EventListener** [NestedStyle.addEventListener](#page-4816-0) (e **EventListener** [Note.addEventListener](#page-4827-0) (eventTy **EventListener** [NotePreference.addEventListene](#page-3527-0)r **EventListener** [NumberingList.addEventListener](#page-4836-0) **EventListener** [NumberingRestartPolicy.addEve](#page-4847-0) *bool*=**false**]) **EventListener** [ObjectStyle.addEventListener](#page-2870-0) (e **EventListener** [ObjectStyleContentEffectsCatego](#page-3532-0)ry *varies*[, captures: *bool*=**false**]) **EventListener** [ObjectStyleFillEffectsCategoryS](#page-3536-0) captures: *bool*=**false**]) **EventListener** [ObjectStyleGroup.addEventListe](#page-4851-0) **EventListener** [ObjectStyleObjectEffectsCategor](#page-3540-0)y captures: *bool*=**false**]) **EventListener** [ObjectStyleStrokeEffectsCategor](#page-3544-0) captures: *bool*=**false**]) **EventListener** [OpacityGradientStop.addEventL](#page-577-0) *bool*=**false**]) **EventListener** [OpenFileBehavior.addEventListe](#page-2093-0)ner **EventListener** [OuterGlowSetting.addEventListe](#page-3548-0)ner **EventListener** [Oval.addEventListener](#page-2496-0) (eventTy **EventListener** [PDF.addEventListener](#page-2525-0) (eventTyper **EventListener** [PDFAttribute.addEventListener](#page-2539-0) ( **EventListener** [PDFExportPreference.addEventL](#page-3565-0)istener *bool*=**false**]) **EventListener** [PDFExportPreset.addEventListen](#page-3579-0) **EventListener** [PDFPlacePreference.addEventLi](#page-3592-0) **EventListener** [PICT.addEventListener](#page-2555-0) (eventTy **EventListener** [Page.addEventListener](#page-2573-0) (eventTy **EventListener** [PageItem.addEventListener](#page-2593-0) (event **EventListener** PageItemDefault.addEventLister **EventListener** PageNumberVariablePreference. *bool*=**false**]) **EventListener** [PageReference.addEventListener](#page-1805-0) **EventListener** [PagesPanel.addEventListener](#page-5481-0) (ev

**EventListener** [Panel.addEventListener](#page-5484-0) (eventTy

**EventListener** [Paragraph.addEventListener](#page-4895-0) (event **EventListener** [ParagraphDestination.addEventL](#page-1756-0) *bool*=**false**])

**EventListener** [ParagraphStyle.addEventListener](#page-4935-0) **EventListener** [ParagraphStyleGroup.addEventL](#page-4942-0) *bool*=**false**])

**EventListener** [PasteboardPreference.addEventL](#page-3612-0) *bool*=**false**])

**EventListener** [Path.addEventListener](#page-2624-0) (eventTyper **EventListener** [PathPoint.addEventListener](#page-2629-0) (eve **EventListener** [PercentCombobox.addEventListe](#page-5494-0)ner **EventListener** [PercentEditbox.addEventListene](#page-5506-0)r **EventListener** [PlaceGun.addEventListener](#page-449-0) (eve **EventListener** [Polygon.addEventListener](#page-2651-0) (even **EventListener** [PolygonPreference.addEventList](#page-3616-0) **EventListener** [Preference.addEventListener](#page-3623-0) (ev **EventListener** PreflightBookOption.addEventL *bool*=**false**])

**EventListener** [PreflightOption.addEventListene](#page-3637-0) **EventListener** PreflightProcess.addEventListen **EventListener** [PreflightProfile.addEventListene](#page-3892-0) **EventListener** [PreflightProfileRule.addEventLis](#page-3898-0)tener **EventListener** [PreflightRule.addEventListener](#page-3913-0) ( **EventListener** PreflightRuleInstance.addEventI *bool*=**false**])

**EventListener** [PrintBookletOption.addEventLis](#page-3642-0) **EventListener** PrintBookletPrintPreference.add *bool*=**false**])

**EventListener** [PrintPreference.addEventListene](#page-3670-0)r **EventListener** [PrinterPreset.addEventListener](#page-3684-0) ( **EventListener** [RadiobuttonControl.addEventLis](#page-5515-0)tener **EventListener** RadiobuttonGroup.addEventList **EventListener** [RealCombobox.addEventListene](#page-5536-0)r **EventListener** [RealEditbox.addEventListener](#page-5547-0) ( $\epsilon$ **EventListener** [Rectangle.addEventListener](#page-2681-0) (eve **EventListener** [Row.addEventListener](#page-4346-0) (eventTyper **EventListener** [RuleDataObject.addEventListene](#page-3933-0) **EventListener** SWFExportPreference.addEvent *bool*=**false**])

**EventListener** [SatinSetting.addEventListener](#page-3701-0) (e **EventListener** [ScriptArg.addEventListener](#page-458-0) (eve **EventListener** [ScriptMenuAction.addEventListe](#page-5558-0)ner **EventListener** [ScriptPreference.addEventListen](#page-3705-0) **EventListener** [Section.addEventListener](#page-2702-0) (event) **EventListener** ShowHideFieldsBehavior.addEv

*bool*=**false**]) **EventListener** [SmartGuidePreference.addEvent](#page-3709-0) *bool*=**false**])

**EventListener** [Snippet.addEventListener](#page-2714-0) (event **EventListener** [Sound.addEventListener](#page-2121-0) (eventTypert) **EventListener** [SoundBehavior.addEventListene](#page-2136-0)r **EventListener** [SpellPreference.addEventListene](#page-3716-0)r **EventListener** [SplineItem.addEventListener](#page-2733-0) (ev **EventListener** [Spread.addEventListener](#page-2757-0) (eventTypert) **EventListener** [State.addEventListener](#page-2151-0) (eventTy **EventListener** [StaticText.addEventListener](#page-5568-0) (eve **EventListener** [Story.addEventListener](#page-5000-0) (eventTy **EventListener** [StoryGridDataInformation.addEv](#page-3721-0) *bool*=**false**])

**EventListener** [StoryPreference.addEventListene](#page-3725-0)r **EventListener** [StoryWindow.addEventListener](#page-464-0) ( **EventListener** [StripedStrokeStyle.addEventList](#page-4193-0) **EventListener** [StrokeFillProxySetting.addEvent](#page-3729-0) *bool*=**false**])

**EventListener** [StrokeStyle.addEventListener](#page-4203-0) (e) **EventListener** [StrokeTransparencySetting.addE](#page-3734-0) *bool*=**false**])

**EventListener** [Submenu.addEventListener](#page-5579-0) (event **EventListener** [Swatch.addEventListener](#page-585-0) (event) **EventListener** [TOCStyle.addEventListener](#page-4220-0) (event **EventListener** [TOCStyleEntry.addEventListene](#page-4231-0)r **EventListener** [TabStop.addEventListener](#page-5009-0) (even **EventListener** [Table.addEventListener](#page-4385-0) (eventTy **EventListener** [TableStyle.addEventListener](#page-4415-0) (ev **EventListener** TableStyleGroup.addEventLister **EventListener** [TaggedTextExportPreference.add](#page-3738-0) *bool*=**false**])

**EventListener** [TaggedTextImportPreference.add](#page-3742-0)

**EventListener** [Text.addEventListener](#page-5050-0) (eventTyper **EventListener** [TextColumn.addEventListener](#page-5098-0) (e

**EventListener** [TextDefault.addEventListener](#page-3776-0) (e

**EventListener** [TextEditbox.addEventListener](#page-5587-0) ( $\epsilon$ 

**EventListener** TextEditingPreference.addEvent *bool*=**false**])

**EventListener** [TextExportPreference.addEventL](#page-3784-0)istener *bool*=**false**])

**EventListener** [TextFrame.addEventListener](#page-5122-0) (ev

**EventListener** [TextFramePreference.addEventL](#page-3790-0) *bool*=**false**])

**EventListener** [TextImportPreference.addEventL](#page-3795-0)istener *bool*=**false**])

**EventListener** [TextPath.addEventListener](#page-5147-0) (ever **EventListener** [TextPreference.addEventListener](#page-3805-0) **EventListener** [TextStyleRange.addEventListene](#page-5190-0)r **EventListener** [TextVariable.addEventListener](#page-5205-0) (e **EventListener** TextVariableInstance.addEventL

*bool*=**false**])

**EventListener** [TextWrapPreference.addEventLi](#page-2773-0) **EventListener** [TimingGroup.addEventListener](#page-2160-0) ( **EventListener** [TimingList.addEventListener](#page-2170-0) (event **EventListener** [TimingSetting.addEventListener](#page-2178-0) ( **EventListener** [TimingTarget.addEventListener](#page-2183-0) ( **EventListener** [Tint.addEventListener](#page-608-0) (eventTyp **EventListener** [ToolBox.addEventListener](#page-3810-0) (even **EventListener** [Topic.addEventListener](#page-1813-0) (eventTy **EventListener** [TrackChangesPreference.addEve](#page-3817-0)

**EventListener** TransformPreference.addEventL *bool*=**false**])

**EventListener** TransformationMatrix.addEventl *bool*=**false**])

**EventListener** [TransparencyPreference.addEven](#page-3825-0) *bool*=**false**])

**EventListener** [TransparencySetting.addEventLi](#page-3830-0) **EventListener** [TrapPreset.addEventListener](#page-621-0) (ev **EventListener** UserDictionary.addEventListene

*bool*=**false**])

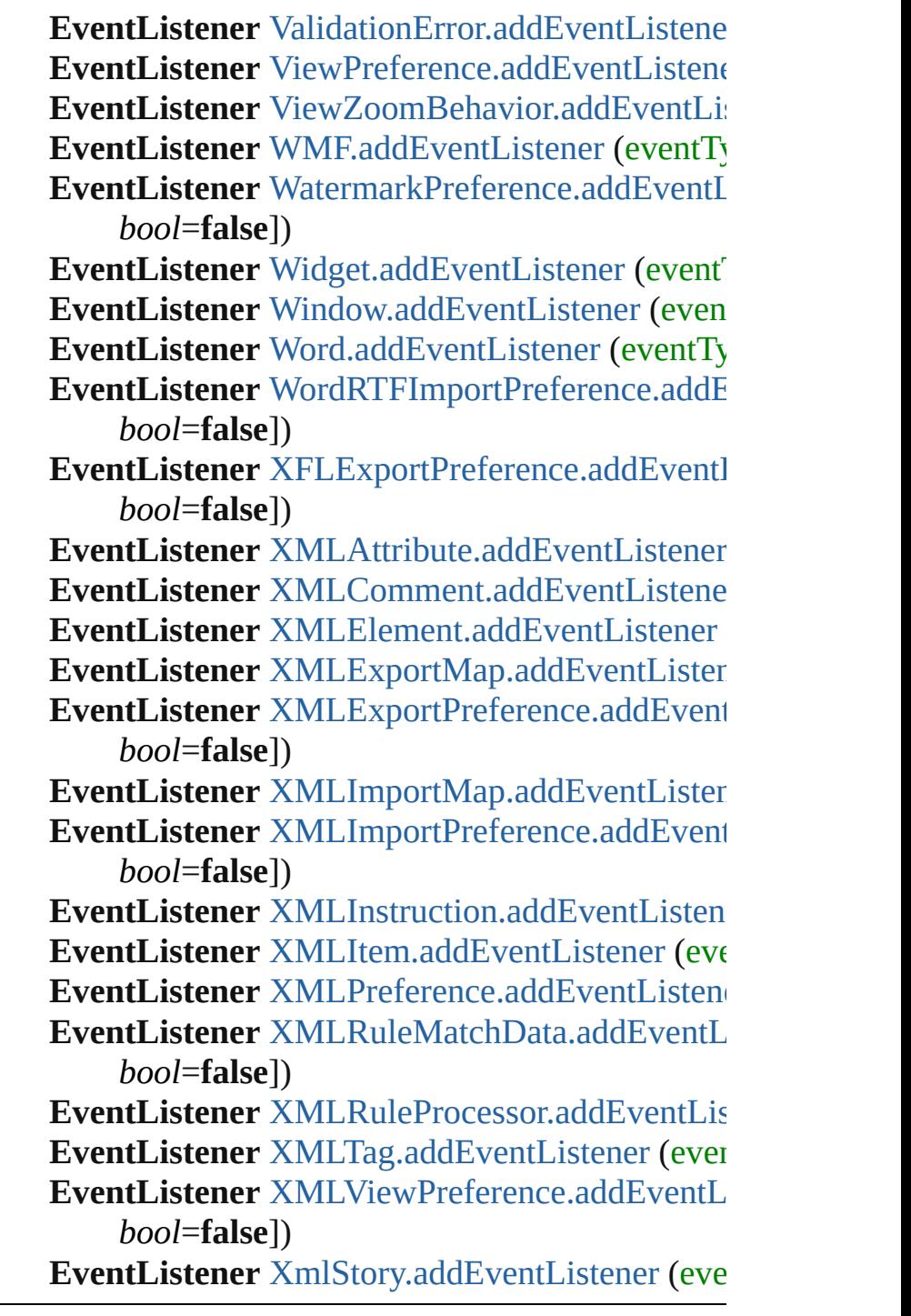

Jongware, 20-

[Contents](#page-0-0) :: [Index](#page-5767-0)

## **Class**

## **EventListeners**

<span id="page-373-0"></span>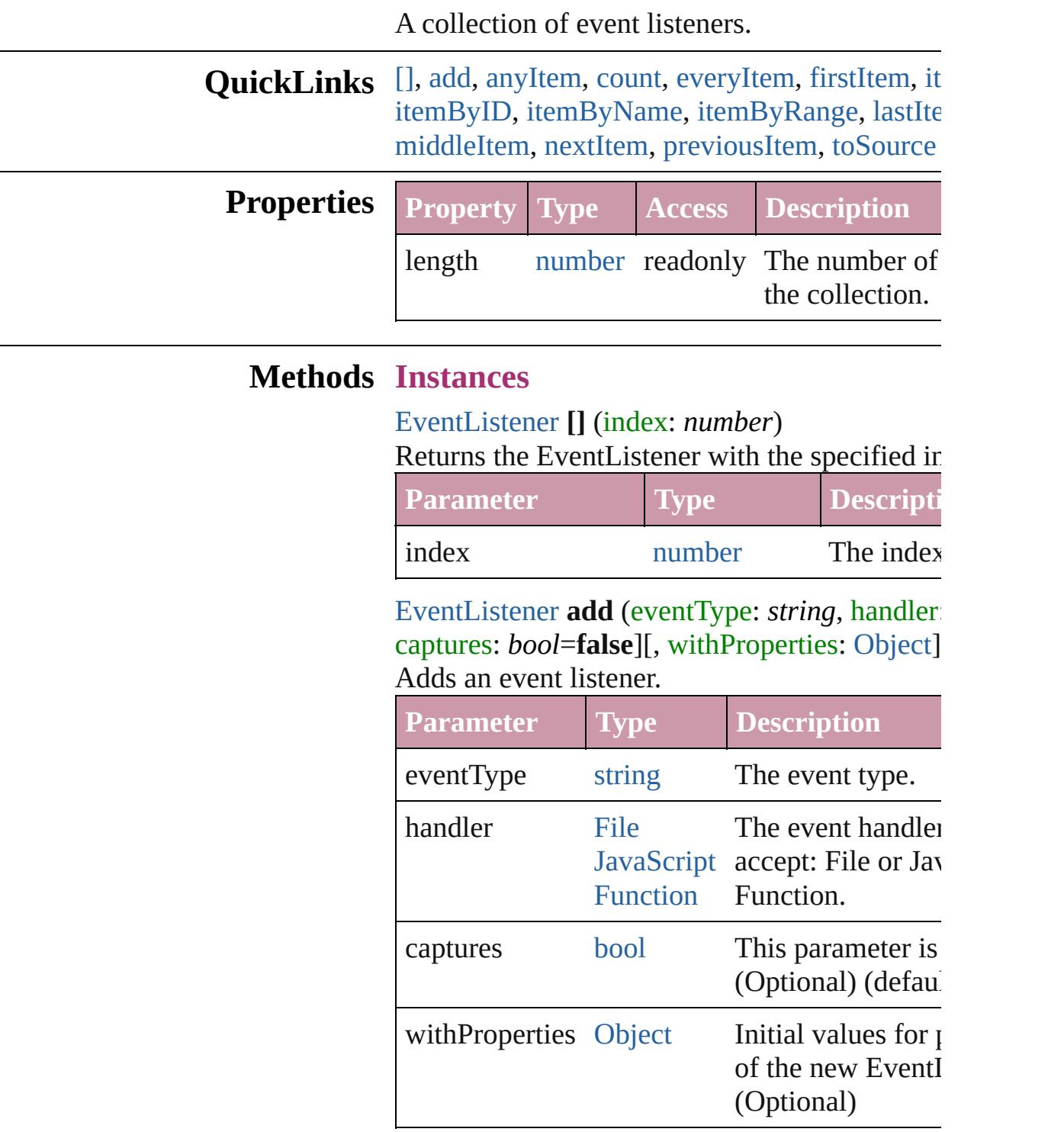

<span id="page-373-2"></span><span id="page-373-1"></span>[EventListener](#page-345-0) **anyItem** ()

Returns any EventListener in the collection.

<span id="page-374-6"></span>number **count** () Displays the number of elements in the EventL

<span id="page-374-0"></span>[Array](#page-22-0) of [EventListener](#page-345-0) **everyItem** () Returns every EventListener in the collection.

#### <span id="page-374-1"></span>[EventListener](#page-345-0) **firstItem** ()

Returns the first EventListener in the collection.

#### <span id="page-374-2"></span>[EventListener](#page-345-0) **item** (index: *varies*)

Returns the EventListener with the specified in name.

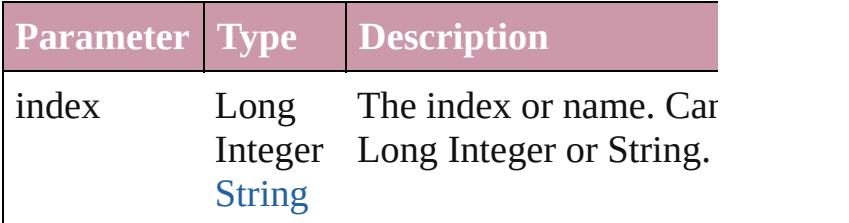

## <span id="page-374-3"></span>[EventListener](#page-345-0) **itemByID** (id: *number*)

Returns the EventListener with the specified ID.

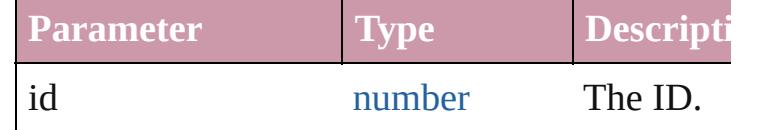

<span id="page-374-4"></span>[EventListener](#page-345-0) **itemByName** (name: *string*) Returns the EventListener with the specified na

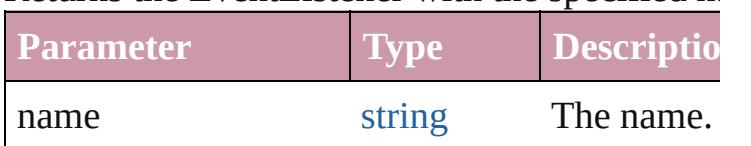

<span id="page-374-5"></span>[Array](#page-22-0) of [EventListener](#page-345-0) *itemByRange* (from:  $\nu$ *varies*)

#### Returns the EventListeners within the specified

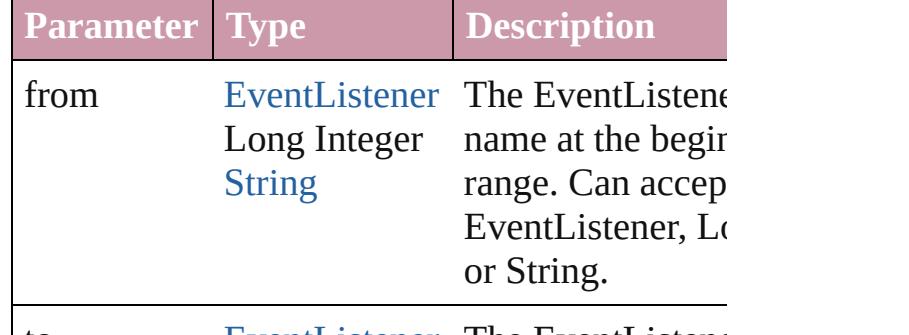

to [EventListener](#page-345-0), The EventListener

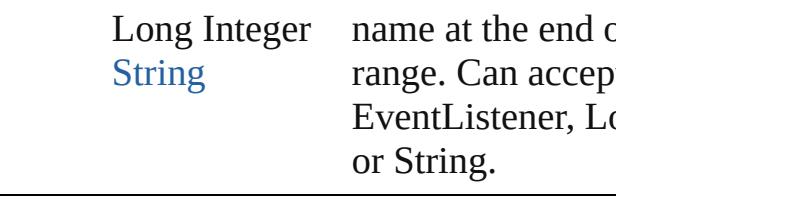

#### <span id="page-375-0"></span>[EventListener](#page-345-0) **lastItem** ()

Returns the last EventListener in the collection.

#### <span id="page-375-1"></span>[EventListener](#page-345-0) **middleItem** ()

Returns the middle EventListener in the collection.

#### <span id="page-375-2"></span>[EventListener](#page-345-0) **nextItem** (obj: [EventListener](#page-345-0)) Returns the EventListener whose index follows specified EventListener in the collection.

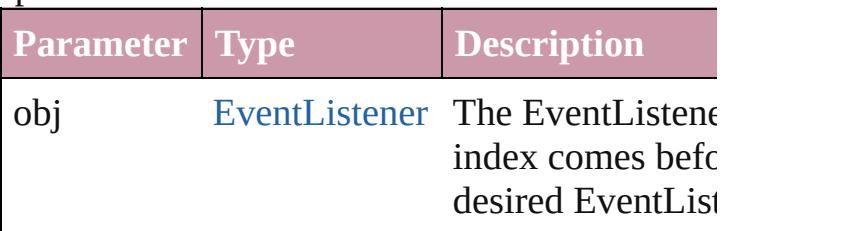

<span id="page-375-3"></span>[EventListener](#page-345-0) **previousItem** (obj: [EventListen](#page-345-0) Returns the EventListener with the index previ specified index.

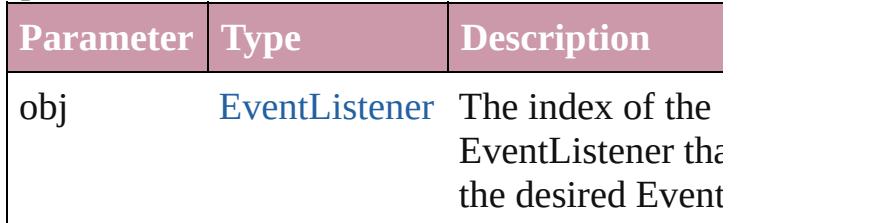

#### <span id="page-375-4"></span>string **toSource** ()

Generates a string which, if executed, will retu EventListener.

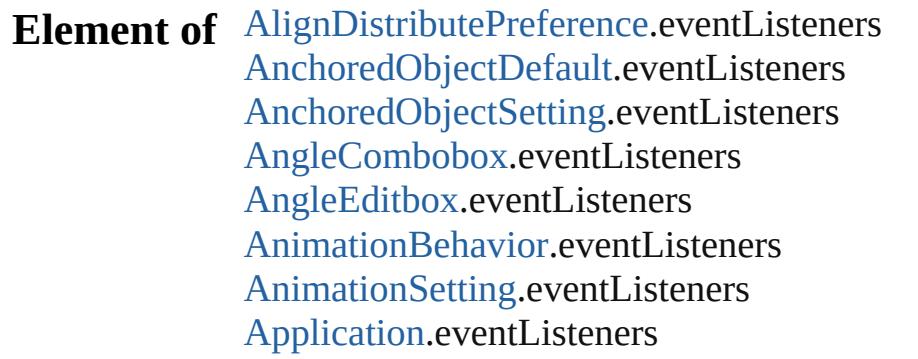

[Asset](#page-2815-0).eventListeners [AssignedStory](#page-228-0).eventListeners [Assignment](#page-233-0).eventListeners [AutoCorrectPreference.](#page-2906-0)eventListeners [AutoCorrectTable](#page-4443-0).eventListeners [BackgroundTask.](#page-277-0)eventListeners [BaselineFrameGridOption](#page-2910-0).eventListeners [Behavior](#page-1833-0).eventListeners [BevelAndEmbossSetting](#page-2914-0).eventListeners [BlendingSetting.](#page-2921-0)eventListeners [Book.](#page-485-0)eventListeners [BookContent](#page-495-0).eventListeners [Bookmark](#page-1652-0).eventListeners [BorderPanel](#page-5308-0).eventListeners [BuildingBlock](#page-1661-0).eventListeners [Bullet.](#page-4451-0)eventListeners [Button.](#page-1842-0)eventListeners [ButtonPreference](#page-2925-0).eventListeners [CaptionMetadataVariablePreference](#page-2929-0).eventListe [Cell](#page-4240-0).eventListeners [CellStyle.](#page-4265-0)eventListeners [CellStyleGroup.](#page-4284-0)eventListeners [Change](#page-4455-0).eventListeners [ChangeGlyphPreference.](#page-2932-0)eventListeners [ChangeGrepPreference.](#page-2936-0)eventListeners [ChangeObjectPreference](#page-2968-0).eventListeners [ChangeTextPreference](#page-2982-0).eventListeners [ChangeTransliteratePreference](#page-3014-0).eventListeners [ChapterNumberPreference.](#page-3038-0)eventListeners [ChapterNumberVariablePreference.](#page-3042-0)eventLister [Character](#page-4465-0).eventListeners [CharacterStyle.](#page-4508-0)eventListeners [CharacterStyleGroup.](#page-4538-0)eventListeners [CheckboxControl.](#page-5319-0)eventListeners [CjkGridPreference](#page-3046-0).eventListeners [ClipboardPreference.](#page-3051-0)eventListeners [ClippingPathSettings.](#page-3055-0)eventListeners [Color](#page-513-0).eventListeners [ColorSetting.](#page-3061-0)eventListeners

[Column.](#page-4303-0)eventListeners [CompositeFont](#page-4557-0).eventListeners [CompositeFontEntry](#page-4567-0).eventListeners [Condition](#page-4578-0).eventListeners [ConditionSet](#page-4584-0).eventListeners [ConditionalTextPreference](#page-3069-0).eventListeners [ContentTransparencySetting.](#page-3072-0)eventListeners [ContourOption.](#page-2205-0)eventListeners [CrossReference.](#page-1767-0)eventListeners [CrossReferenceFormat](#page-1670-0).eventListeners [CrossReferenceSource.](#page-1679-0)eventListeners [CustomTextVariablePreference](#page-3077-0).eventListeners [DTD](#page-5606-0).eventListeners [DashedStrokeStyle.](#page-4171-0)eventListeners [DataMerge.](#page-3080-0)eventListeners [DataMergeField.](#page-631-0)eventListeners [DataMergeImagePlaceholder.](#page-639-0)eventListeners [DataMergeOption.](#page-3085-0)eventListeners [DataMergePreference](#page-3089-0).eventListeners [DataMergeTextPlaceholder](#page-647-0).eventListeners [DateVariablePreference](#page-3094-0).eventListeners [Dialog.](#page-5329-0)eventListeners [DialogColumn.](#page-5334-0)eventListeners [DialogRow.](#page-5345-0)eventListeners [DictionaryPreference.](#page-3098-0)eventListeners [DirectionalFeatherSetting](#page-3102-0).eventListeners [DisplayPerformancePreference](#page-3106-0).eventListeners [DisplaySetting.](#page-3110-0)eventListeners [Document](#page-290-0).eventListeners [DocumentPreference.](#page-3119-0)eventListeners [DocumentPreset.](#page-3127-0)eventListeners [DottedStrokeStyle.](#page-4181-0)eventListeners [DropShadowSetting](#page-3140-0).eventListeners [Dropdown](#page-5359-0).eventListeners [EPS](#page-2209-0).eventListeners [EPSExportPreference.](#page-3146-0)eventListeners [EPSImportPreference.](#page-3152-0)eventListeners [EPSText.](#page-2232-0)eventListeners [EnablingGroup](#page-5368-0).eventListeners

[ExcelImportPreference.](#page-3156-0)eventListeners [ExportForWebPreference](#page-3161-0).eventListeners [FeatherSetting](#page-3165-0).eventListeners [FileNameVariablePreference.](#page-3169-0)eventListeners [FillTransparencySetting](#page-3173-0).eventListeners [FindChangeBevelAndEmbossSetting.](#page-3179-0)eventLis [FindChangeBlendingSetting](#page-3185-0).eventListeners [FindChangeContentTransparencySetting.](#page-3189-0)event [FindChangeDirectionalFeatherSetting](#page-3193-0).eventListeners [FindChangeDropShadowSetting.](#page-3198-0)eventListener [FindChangeFeatherSetting.](#page-3203-0)eventListeners [FindChangeFillTransparencySetting](#page-3207-0).eventListeners [FindChangeGlyphOption.](#page-3211-0)eventListeners [FindChangeGradientFeatherSetting](#page-3215-0).eventListe [FindChangeGrepOption.](#page-3219-0)eventListeners [FindChangeInnerGlowSetting.](#page-3223-0)eventListeners [FindChangeInnerShadowSetting](#page-3227-0).eventListener [FindChangeObjectOption](#page-3232-0).eventListeners [FindChangeOuterGlowSetting](#page-3236-0).eventListeners [FindChangeSatinSetting](#page-3240-0).eventListeners [FindChangeStrokeTransparencySetting.](#page-3244-0)eventL [FindChangeTextOption](#page-3248-0).eventListeners [FindChangeTransliterateOption.](#page-3253-0)eventListeners [FindChangeTransparencySetting](#page-3257-0).eventListener [FindGlyphPreference](#page-3261-0).eventListeners [FindGrepPreference](#page-3265-0).eventListeners [FindObjectPreference.](#page-3297-0)eventListeners [FindTextPreference.](#page-3311-0)eventListeners [FindTransliteratePreference.](#page-3343-0)eventListeners [FlattenerPreference](#page-3367-0).eventListeners [FlattenerPreset.](#page-3373-0)eventListeners [Font.](#page-4598-0)eventListeners [Footnote.](#page-4610-0)eventListeners [FootnoteOption.](#page-3386-0)eventListeners [FormField](#page-1875-0).eventListeners [FrameFittingOption.](#page-2263-0)eventListeners [GalleyPreference](#page-3395-0).eventListeners [GeneralPreference.](#page-3400-0)eventListeners [GotoAnchorBehavior](#page-1902-0).eventListeners

[GotoFirstPageBehavior](#page-1912-0).eventListeners [GotoLastPageBehavior.](#page-1921-0)eventListeners [GotoNextPageBehavior.](#page-1930-0)eventListeners [GotoNextStateBehavior.](#page-1939-0)eventListeners [GotoNextViewBehavior](#page-1948-0).eventListeners [GotoPageBehavior.](#page-1957-0)eventListeners [GotoPreviousPageBehavior](#page-1967-0).eventListeners [GotoPreviousStateBehavior](#page-1976-0).eventListeners [GotoPreviousViewBehavior.](#page-1985-0)eventListeners [GotoStateBehavior.](#page-1994-0)eventListeners [GotoURLBehavior.](#page-2004-0)eventListeners [GrabberPreference](#page-3406-0).eventListeners [Gradient.](#page-524-0)eventListeners [GradientFeatherSetting.](#page-3409-0)eventListeners [GradientStop](#page-530-0).eventListeners [Graphic.](#page-2268-0)eventListeners [GraphicLayer](#page-3413-0).eventListeners [GraphicLayerOption](#page-3419-0).eventListeners [GraphicLine](#page-2291-0).eventListeners [GridDataInformation.](#page-3428-0)eventListeners [GridPreference](#page-3433-0).eventListeners [GridPrintingPreference.](#page-3439-0)eventListeners [Group](#page-2325-0).eventListeners [Guide.](#page-2352-0)eventListeners [GuidePreference](#page-3443-0).eventListeners [HiddenText](#page-4621-0).eventListeners [Hyperlink.](#page-1689-0)eventListeners [HyperlinkExternalPageDestination.](#page-1694-0)eventLister [HyperlinkPageDestination](#page-1703-0).eventListeners [HyperlinkPageItemSource](#page-1713-0).eventListeners [HyperlinkTextDestination.](#page-1722-0)eventListeners [HyperlinkTextSource](#page-1731-0).eventListeners [HyperlinkURLDestination.](#page-1741-0)eventListeners [HyphenationException](#page-4631-0).eventListeners [IMEPreference](#page-3448-0).eventListeners [IdleTask.](#page-404-0)eventListeners [Image](#page-2364-0).eventListeners [ImageIOPreference](#page-3452-0).eventListeners [ImagePreference.](#page-3456-0)eventListeners

[ImportedPage](#page-2390-0).eventListeners [ImportedPageAttribute](#page-3460-0).eventListeners [InCopyExportOption.](#page-3464-0)eventListeners [Index](#page-1776-0).eventListeners [IndexOptions.](#page-1781-0)eventListeners [IndexSection](#page-1789-0).eventListeners [IndexingSortOption.](#page-4640-0)eventListeners [Ink.](#page-543-0)eventListeners [InnerGlowSetting.](#page-3468-0)eventListeners [InnerShadowSetting.](#page-3473-0)eventListeners [InsertionPoint.](#page-4648-0)eventListeners [IntegerCombobox](#page-5380-0).eventListeners [IntegerEditbox.](#page-5392-0)eventListeners [InteractivePDFExportPreference](#page-3478-0).eventListener [JPEGExportPreference.](#page-3484-0)eventListeners [KinsokuTable.](#page-4696-0)eventListeners [Language](#page-4707-0).eventListeners [LanguageWithVendors.](#page-4713-0)eventListeners [Layer.](#page-2417-0)eventListeners [LayoutAdjustmentPreference.](#page-3489-0)eventListeners [LayoutGridDataInformation.](#page-3493-0)eventListeners [LayoutWindow](#page-418-0).eventListeners [Library.](#page-2828-0)eventListeners [LibraryPanel.](#page-5403-0)eventListeners [Line.](#page-4727-0)eventListeners [Link.](#page-2837-0)eventListeners [LinkMetadata](#page-2847-0).eventListeners [LinkingPreference.](#page-3497-0)eventListeners [MarginPreference](#page-3501-0).eventListeners [MasterSpread](#page-2432-0).eventListeners [MatchCharacterStylePreference](#page-3505-0).eventListeners [MatchParagraphStylePreference.](#page-3509-0)eventListener [MeasurementCombobox.](#page-5408-0)eventListeners [MeasurementEditbox](#page-5418-0).eventListeners [MediaItem.](#page-2448-0)eventListeners [Menu](#page-5428-0).eventListeners [MenuAction](#page-5434-0).eventListeners [MenuElement.](#page-5445-0)eventListeners [MenuItem](#page-5454-0).eventListeners

[MenuSeparator](#page-5464-0).eventListeners [MetadataPreference.](#page-3513-0)eventListeners [MixedInk](#page-553-0).eventListeners [MixedInkGroup](#page-559-0).eventListeners [MojikumiTable.](#page-4774-0)eventListeners [MojikumiUiPreference.](#page-3519-0)eventListeners [MotionPreset.](#page-2474-0)eventListeners [Movie](#page-2014-0).eventListeners [MovieBehavior.](#page-2038-0)eventListeners [MultiStateObject.](#page-2052-0)eventListeners [NamedGrid](#page-4785-0).eventListeners [NavigationPoint.](#page-2081-0)eventListeners [NestedGrepStyle.](#page-4794-0)eventListeners [NestedLineStyle](#page-4804-0).eventListeners [NestedStyle.](#page-4814-0)eventListeners [Note](#page-4823-0).eventListeners [NotePreference.](#page-3524-0)eventListeners [NumberingList](#page-4834-0).eventListeners [NumberingRestartPolicy.](#page-4845-0)eventListeners [ObjectStyle](#page-2859-0).eventListeners [ObjectStyleContentEffectsCategorySettings.](#page-3529-0)ev [ObjectStyleFillEffectsCategorySettings.](#page-3533-0)eventL [ObjectStyleGroup](#page-4849-0).eventListeners [ObjectStyleObjectEffectsCategorySettings](#page-3537-0).eve [ObjectStyleStrokeEffectsCategorySettings.](#page-3541-0)eve [OpacityGradientStop.](#page-575-0)eventListeners [OpenFileBehavior.](#page-2091-0)eventListeners [OuterGlowSetting.](#page-3545-0)eventListeners [Oval](#page-2484-0).eventListeners [PDF.](#page-2514-0)eventListeners [PDFAttribute.](#page-2537-0)eventListeners [PDFExportPreference.](#page-3550-0)eventListeners [PDFExportPreset](#page-3566-0).eventListeners [PDFPlacePreference.](#page-3590-0)eventListeners [PICT.](#page-2545-0)eventListeners [Page](#page-2570-0).eventListeners [PageItem.](#page-2583-0)eventListeners [PageItemDefault.](#page-3594-0)eventListeners [PageNumberVariablePreference](#page-3605-0).eventListeners [PageReference.](#page-1802-0)eventListeners [PagesPanel.](#page-5476-0)eventListeners [Panel](#page-5482-0).eventListeners [Paragraph.](#page-4860-0)eventListeners [ParagraphDestination](#page-1754-0).eventListeners [ParagraphStyle](#page-4903-0).eventListeners [ParagraphStyleGroup](#page-4940-0).eventListeners [PasteboardPreference](#page-3609-0).eventListeners [Path](#page-2621-0).eventListeners [PathPoint](#page-2626-0).eventListeners [PercentCombobox.](#page-5490-0)eventListeners [PercentEditbox](#page-5502-0).eventListeners [PlaceGun](#page-446-0).eventListeners [Polygon](#page-2639-0).eventListeners [PolygonPreference.](#page-3614-0)eventListeners [Preference.](#page-3618-0)eventListeners [PreflightBookOption.](#page-3630-0)eventListeners [PreflightOption.](#page-3634-0)eventListeners [PreflightProcess.](#page-3880-0)eventListeners [PreflightProfile.](#page-3890-0)eventListeners [PreflightProfileRule](#page-3896-0).eventListeners [PreflightRule.](#page-3911-0)eventListeners [PreflightRuleInstance.](#page-3916-0)eventListeners [PrintBookletOption.](#page-3639-0)eventListeners [PrintBookletPrintPreference](#page-3644-0).eventListeners [PrintPreference.](#page-3657-0)eventListeners [PrinterPreset.](#page-3672-0)eventListeners [RadiobuttonControl.](#page-5513-0)eventListeners [RadiobuttonGroup](#page-5522-0).eventListeners [RealCombobox.](#page-5532-0)eventListeners [RealEditbox](#page-5543-0).eventListeners [Rectangle.](#page-2669-0)eventListeners [Row.](#page-4329-0)eventListeners [RuleDataObject](#page-3931-0).eventListeners [SWFExportPreference.](#page-3692-0)eventListeners [SatinSetting.](#page-3698-0)eventListeners [ScriptArg.](#page-456-0)eventListeners [ScriptMenuAction.](#page-5554-0)eventListeners [ScriptPreference](#page-3703-0).eventListeners

[Section.](#page-2699-0)eventListeners [ShowHideFieldsBehavior](#page-2101-0).eventListeners [SmartGuidePreference.](#page-3707-0)eventListeners [Snippet](#page-2709-0).eventListeners [Sound](#page-2110-0).eventListeners [SoundBehavior](#page-2133-0).eventListeners [SpellPreference.](#page-3711-0)eventListeners [SplineItem.](#page-2721-0)eventListeners [Spread](#page-2751-0).eventListeners [State](#page-2147-0).eventListeners [StaticText.](#page-5566-0)eventListeners [Story.](#page-4964-0)eventListeners [StoryGridDataInformation.](#page-3718-0)eventListeners [StoryPreference](#page-3723-0).eventListeners [StoryWindow.](#page-461-0)eventListeners [StripedStrokeStyle](#page-4191-0).eventListeners [StrokeFillProxySetting](#page-3727-0).eventListeners [StrokeStyle.](#page-4201-0)eventListeners [StrokeTransparencySetting.](#page-3731-0)eventListeners [Submenu.](#page-5575-0)eventListeners [Swatch.](#page-583-0)eventListeners [TOCStyle.](#page-4216-0)eventListeners [TOCStyleEntry.](#page-4228-0)eventListeners [TabStop](#page-5007-0).eventListeners [Table](#page-4355-0).eventListeners [TableStyle.](#page-4390-0)eventListeners [TableStyleGroup.](#page-4419-0)eventListeners [TaggedTextExportPreference.](#page-3736-0)eventListeners [TaggedTextImportPreference.](#page-3740-0)eventListeners [Text.](#page-5015-0)eventListeners [TextColumn](#page-5063-0).eventListeners [TextDefault.](#page-3744-0)eventListeners [TextEditbox](#page-5585-0).eventListeners [TextEditingPreference.](#page-3778-0)eventListeners [TextExportPreference.](#page-3782-0)eventListeners [TextFrame.](#page-5110-0)eventListeners [TextFramePreference](#page-3786-0).eventListeners [TextImportPreference.](#page-3792-0)eventListeners [TextPath](#page-5142-0).eventListeners

[TextPreference](#page-3797-0).eventListeners [TextStyleRange](#page-5155-0).eventListeners [TextVariable.](#page-5203-0)eventListeners [TextVariableInstance.](#page-5208-0)eventListeners [TextWrapPreference.](#page-2769-0)eventListeners [TimingGroup](#page-2158-0).eventListeners [TimingList.](#page-2168-0)eventListeners [TimingSetting](#page-2176-0).eventListeners [TimingTarget.](#page-2181-0)eventListeners [Tint.](#page-604-0)eventListeners [ToolBox.](#page-3807-0)eventListeners [Topic](#page-1812-0).eventListeners [TrackChangesPreference.](#page-3812-0)eventListeners [TransformPreference](#page-3819-0).eventListeners [TransformationMatrix.](#page-2780-0)eventListeners [TransparencyPreference.](#page-3823-0)eventListeners [TransparencySetting](#page-3827-0).eventListeners [TrapPreset](#page-615-0).eventListeners [UserDictionary](#page-5231-0).eventListeners [ValidationError.](#page-5614-0)eventListeners [ViewPreference](#page-3833-0).eventListeners [ViewZoomBehavior.](#page-2192-0)eventListeners [WMF.](#page-2787-0)eventListeners [WatermarkPreference.](#page-3841-0)eventListeners [Widget](#page-5594-0).eventListeners [Window](#page-472-0).eventListeners [Word](#page-5236-0).eventListeners [WordRTFImportPreference](#page-3846-0).eventListeners [XFLExportPreference](#page-3851-0).eventListeners [XMLAttribute](#page-5622-0).eventListeners [XMLComment](#page-5631-0).eventListeners [XMLElement](#page-5640-0).eventListeners [XMLExportMap.](#page-5659-0)eventListeners [XMLExportPreference](#page-3856-0).eventListeners [XMLImportMap.](#page-5669-0)eventListeners [XMLImportPreference](#page-3861-0).eventListeners [XMLInstruction.](#page-5679-0)eventListeners [XMLItem.](#page-5689-0)eventListeners [XMLPreference.](#page-3866-0)eventListeners

[XMLRuleMatchData.](#page-5698-0)eventListeners [XMLRuleProcessor.](#page-5702-0)eventListeners [XMLTag](#page-5713-0).eventListeners [XMLViewPreference.](#page-3873-0)eventListeners [XmlStory](#page-5726-0).eventListeners

Jongware, 20-

[Contents](#page-0-0) :: [Index](#page-5767-0)

## **Class**

# **Events**

<span id="page-387-0"></span>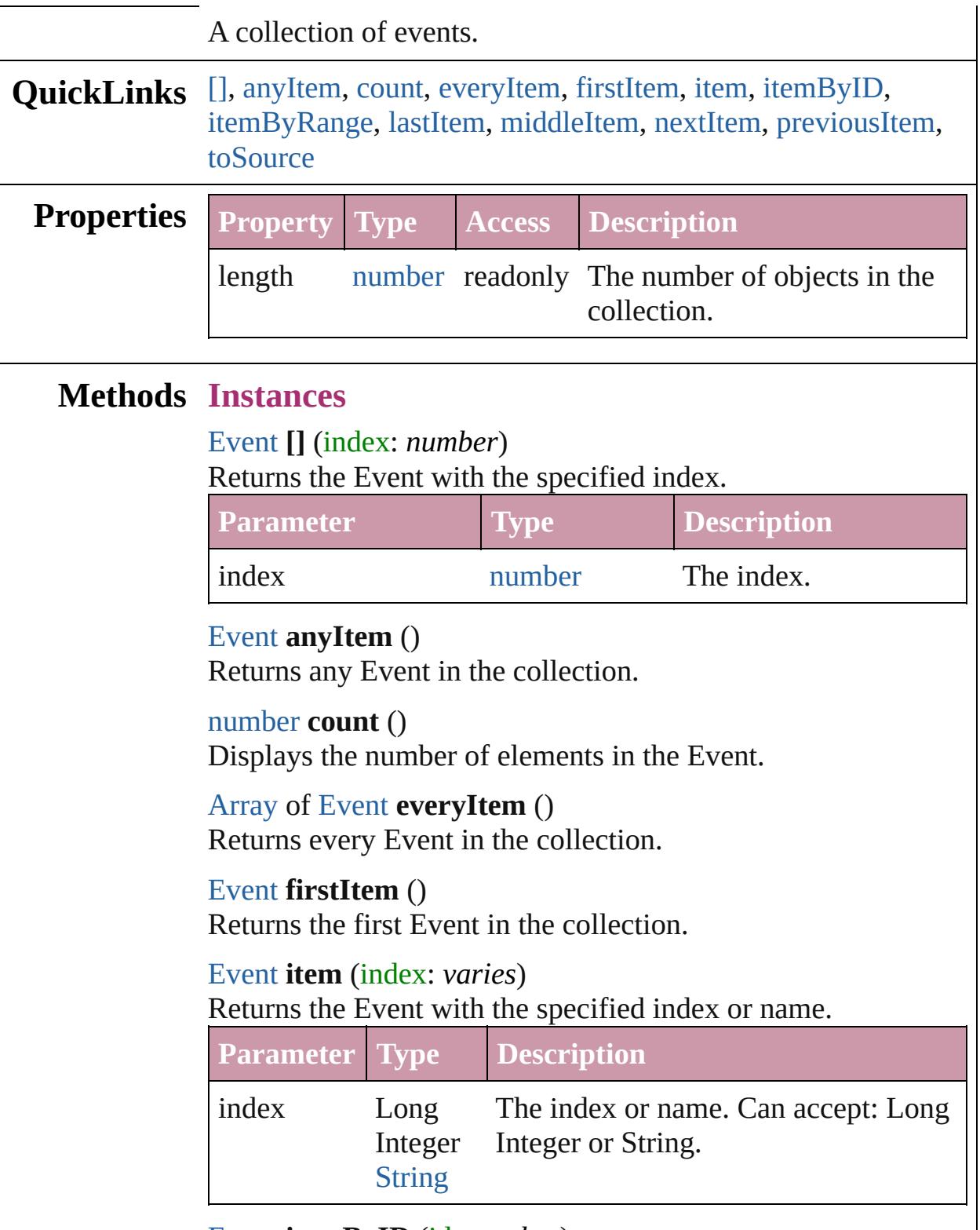

<span id="page-387-6"></span><span id="page-387-5"></span><span id="page-387-4"></span><span id="page-387-3"></span><span id="page-387-2"></span><span id="page-387-1"></span>[Event](#page-327-0) **itemByID** (id: *number*)

#### Returns the Event with the specified ID.

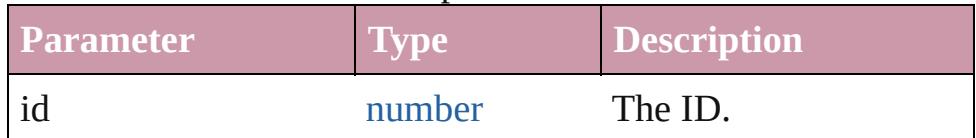

<span id="page-388-0"></span>[Array](#page-22-0) of [Event](#page-327-0) **itemByRange** (from: *varies*, to: *varies*) Returns the Events within the specified range.

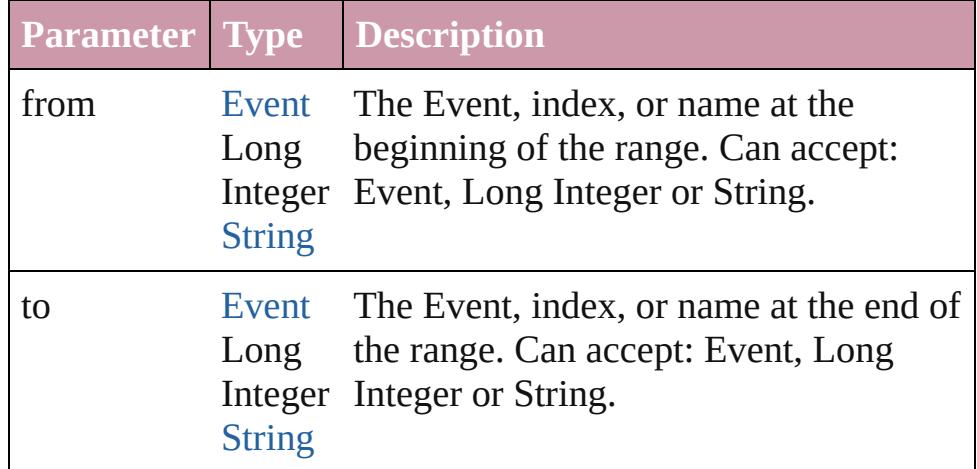

#### <span id="page-388-1"></span>[Event](#page-327-0) **lastItem** ()

Returns the last Event in the collection.

#### <span id="page-388-2"></span>[Event](#page-327-0) **middleItem** ()

Returns the middle Event in the collection.

#### <span id="page-388-3"></span>[Event](#page-327-0) **nextItem** (obj: [Event](#page-327-0))

Returns the Event whose index follows the specified Event in the collection.

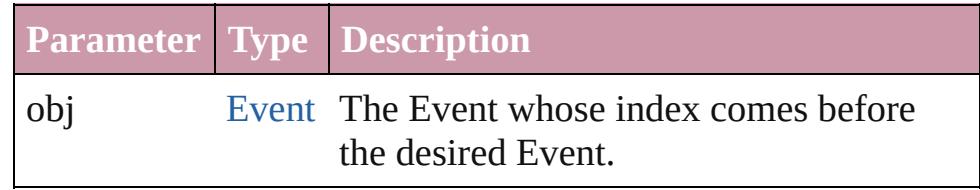

#### <span id="page-388-4"></span>[Event](#page-327-0) **previousItem** (obj: [Event](#page-327-0))

Returns the Event with the index previous to the specified index.

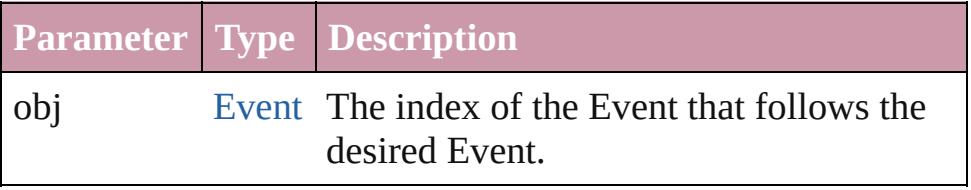

<span id="page-388-5"></span>string **toSource** ()

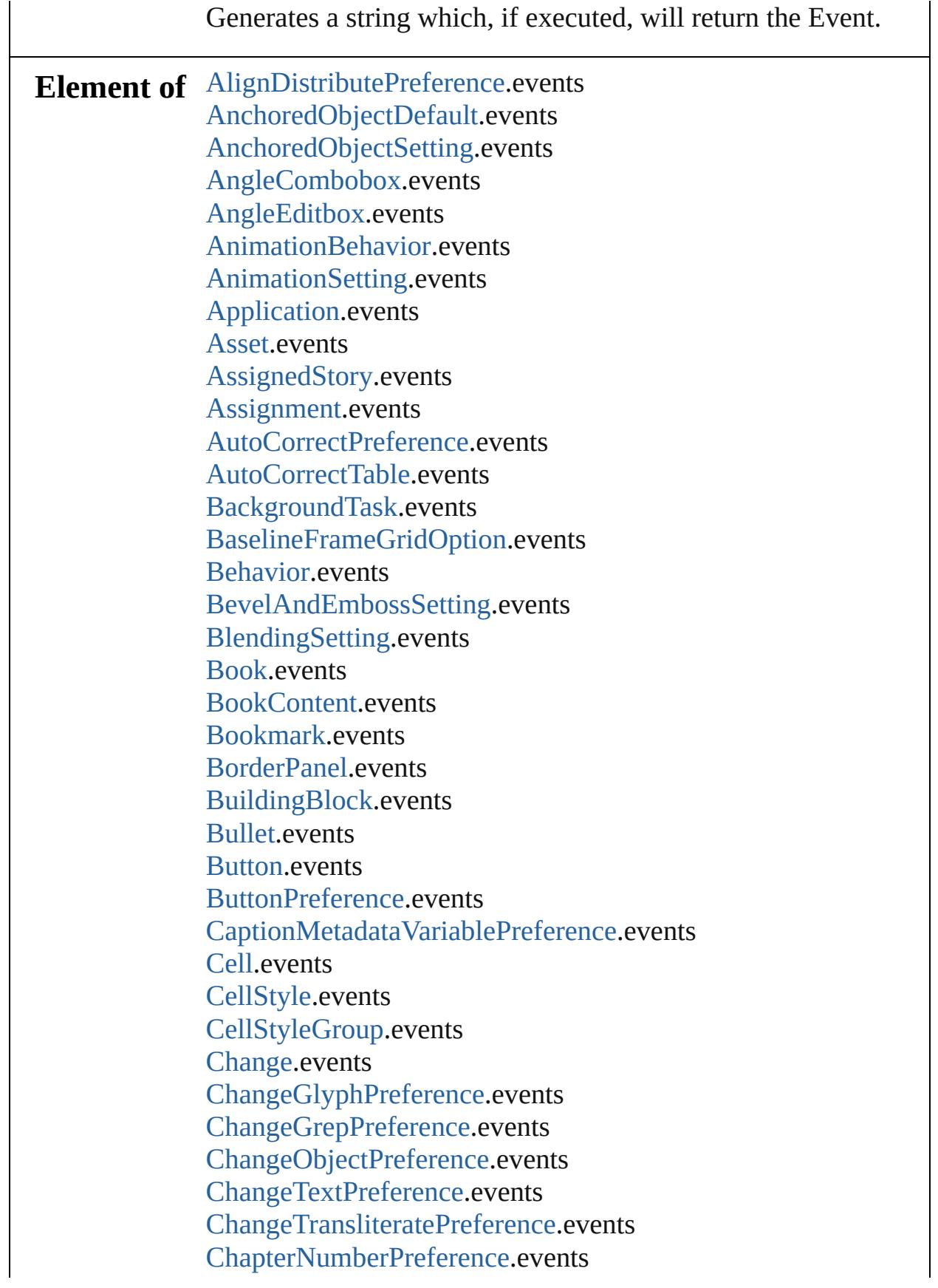

[ChapterNumberVariablePreference](#page-3042-0).events [Character](#page-4465-0).events [CharacterStyle.](#page-4508-0)events [CharacterStyleGroup](#page-4538-0).events [CheckboxControl](#page-5319-0).events [CjkGridPreference.](#page-3046-0)events [ClipboardPreference](#page-3051-0).events [ClippingPathSettings](#page-3055-0).events [Color.](#page-513-0)events [ColorSetting.](#page-3061-0)events [Column](#page-4303-0).events [CompositeFont.](#page-4557-0)events [CompositeFontEntry.](#page-4567-0)events [Condition.](#page-4578-0)events [ConditionSet](#page-4584-0).events [ConditionalTextPreference.](#page-3069-0)events [ContentTransparencySetting](#page-3072-0).events [ContourOption](#page-2205-0).events [CrossReference](#page-1767-0).events [CrossReferenceFormat.](#page-1670-0)events [CrossReferenceSource](#page-1679-0).events [CustomTextVariablePreference.](#page-3077-0)events [DTD.](#page-5606-0)events [DashedStrokeStyle](#page-4171-0).events [DataMerge.](#page-3080-0)events [DataMergeField](#page-631-0).events [DataMergeImagePlaceholder](#page-639-0).events [DataMergeOption.](#page-3085-0)events [DataMergePreference](#page-3089-0).events [DataMergeTextPlaceholder.](#page-647-0)events [DateVariablePreference.](#page-3094-0)events [Dialog](#page-5329-0).events [DialogColumn.](#page-5334-0)events [DialogRow](#page-5345-0).events [DictionaryPreference](#page-3098-0).events [DirectionalFeatherSetting.](#page-3102-0)events [DisplayPerformancePreference.](#page-3106-0)events [DisplaySetting.](#page-3110-0)events [Document](#page-290-0).events

[DocumentPreference.](#page-3119-0)events [DocumentPreset](#page-3127-0).events [DottedStrokeStyle](#page-4181-0).events [DropShadowSetting.](#page-3140-0)events [Dropdown.](#page-5359-0)events [EPS.](#page-2209-0)events [EPSExportPreference.](#page-3146-0)events [EPSImportPreference.](#page-3152-0)events [EPSText](#page-2232-0).events [EnablingGroup.](#page-5368-0)events [ExcelImportPreference.](#page-3156-0)events [ExportForWebPreference.](#page-3161-0)events [FeatherSetting](#page-3165-0).events [FileNameVariablePreference](#page-3169-0).events [FillTransparencySetting.](#page-3173-0)events [FindChangeBevelAndEmbossSetting](#page-3179-0).events [FindChangeBlendingSetting.](#page-3185-0)events [FindChangeContentTransparencySetting.](#page-3189-0)events [FindChangeDirectionalFeatherSetting](#page-3193-0).events [FindChangeDropShadowSetting](#page-3198-0).events [FindChangeFeatherSetting](#page-3203-0).events [FindChangeFillTransparencySetting](#page-3207-0).events [FindChangeGlyphOption](#page-3211-0).events [FindChangeGradientFeatherSetting.](#page-3215-0)events [FindChangeGrepOption](#page-3219-0).events [FindChangeInnerGlowSetting.](#page-3223-0)events [FindChangeInnerShadowSetting.](#page-3227-0)events [FindChangeObjectOption.](#page-3232-0)events [FindChangeOuterGlowSetting.](#page-3236-0)events [FindChangeSatinSetting.](#page-3240-0)events [FindChangeStrokeTransparencySetting.](#page-3244-0)events [FindChangeTextOption.](#page-3248-0)events [FindChangeTransliterateOption.](#page-3253-0)events [FindChangeTransparencySetting](#page-3257-0).events [FindGlyphPreference.](#page-3261-0)events [FindGrepPreference.](#page-3265-0)events [FindObjectPreference](#page-3297-0).events [FindTextPreference](#page-3311-0).events [FindTransliteratePreference](#page-3343-0).events

[FlattenerPreference.](#page-3367-0)events [FlattenerPreset](#page-3373-0).events [Font](#page-4598-0).events [Footnote](#page-4610-0).events [FootnoteOption](#page-3386-0).events [FormField.](#page-1875-0)events [FrameFittingOption](#page-2263-0).events [GalleyPreference.](#page-3395-0)events [GeneralPreference](#page-3400-0).events [GotoAnchorBehavior.](#page-1902-0)events [GotoFirstPageBehavior.](#page-1912-0)events [GotoLastPageBehavior](#page-1921-0).events [GotoNextPageBehavior.](#page-1930-0)events [GotoNextStateBehavior](#page-1939-0).events [GotoNextViewBehavior.](#page-1948-0)events [GotoPageBehavior.](#page-1957-0)events [GotoPreviousPageBehavior.](#page-1967-0)events [GotoPreviousStateBehavior.](#page-1976-0)events [GotoPreviousViewBehavior](#page-1985-0).events [GotoStateBehavior](#page-1994-0).events [GotoURLBehavior](#page-2004-0).events [GrabberPreference.](#page-3406-0)events [Gradient](#page-524-0).events [GradientFeatherSetting](#page-3409-0).events [GradientStop.](#page-530-0)events [Graphic](#page-2268-0).events [GraphicLayer](#page-3413-0).events [GraphicLayerOption.](#page-3419-0)events [GraphicLine.](#page-2291-0)events [GridDataInformation](#page-3428-0).events [GridPreference.](#page-3433-0)events [GridPrintingPreference](#page-3439-0).events [Group.](#page-2325-0)events [Guide](#page-2352-0).events [GuidePreference.](#page-3443-0)events [HiddenText.](#page-4621-0)events [Hyperlink](#page-1689-0).events [HyperlinkExternalPageDestination.](#page-1694-0)events [HyperlinkPageDestination.](#page-1703-0)events

[HyperlinkPageItemSource.](#page-1713-0)events [HyperlinkTextDestination](#page-1722-0).events [HyperlinkTextSource.](#page-1731-0)events [HyperlinkURLDestination.](#page-1741-0)events [HyphenationException.](#page-4631-0)events [IMEPreference.](#page-3448-0)events [IdleTask](#page-404-0).events [Image](#page-2364-0).events [ImageIOPreference.](#page-3452-0)events [ImagePreference.](#page-3456-0)events [ImportedPage.](#page-2390-0)events [ImportedPageAttribute.](#page-3460-0)events [InCopyExportOption](#page-3464-0).events [Index.](#page-1776-0)events [IndexOptions](#page-1781-0).events [IndexSection](#page-1789-0).events [IndexingSortOption](#page-4640-0).events [Ink](#page-543-0).events [InnerGlowSetting](#page-3468-0).events [InnerShadowSetting.](#page-3473-0)events [InsertionPoint.](#page-4648-0)events [IntegerCombobox.](#page-5380-0)events [IntegerEditbox](#page-5392-0).events [InteractivePDFExportPreference.](#page-3478-0)events [JPEGExportPreference.](#page-3484-0)events [KinsokuTable.](#page-4696-0)events [Language.](#page-4707-0)events [LanguageWithVendors](#page-4713-0).events [Layer.](#page-2417-0)events [LayoutAdjustmentPreference.](#page-3489-0)events [LayoutGridDataInformation](#page-3493-0).events [LayoutWindow.](#page-418-0)events [Library](#page-2828-0).events [LibraryPanel](#page-5403-0).events [Line](#page-4727-0).events [Link](#page-2837-0).events [LinkMetadata.](#page-2847-0)events [LinkingPreference](#page-3497-0).events [MarginPreference.](#page-3501-0)events

[MasterSpread](#page-2432-0).events [MatchCharacterStylePreference.](#page-3505-0)events [MatchParagraphStylePreference](#page-3509-0).events [MeasurementCombobox](#page-5408-0).events [MeasurementEditbox.](#page-5418-0)events [MediaItem](#page-2448-0).events [Menu.](#page-5428-0)events [MenuAction.](#page-5434-0)events [MenuElement.](#page-5445-0)events [MenuItem](#page-5454-0).events [MenuSeparator.](#page-5464-0)events [MetadataPreference](#page-3513-0).events [MixedInk.](#page-553-0)events [MixedInkGroup.](#page-559-0)events [MojikumiTable](#page-4774-0).events [MojikumiUiPreference.](#page-3519-0)events [MotionPreset.](#page-2474-0)events [Movie.](#page-2014-0)events [MovieBehavior](#page-2038-0).events [MultiStateObject](#page-2052-0).events [NamedGrid](#page-4785-0).events [NavigationPoint](#page-2081-0).events [NestedGrepStyle](#page-4794-0).events [NestedLineStyle.](#page-4804-0)events [NestedStyle.](#page-4814-0)events [Note](#page-4823-0).events [NotePreference.](#page-3524-0)events [NumberingList](#page-4834-0).events [NumberingRestartPolicy](#page-4845-0).events [ObjectStyle](#page-2859-0).events [ObjectStyleContentEffectsCategorySettings](#page-3529-0).events [ObjectStyleFillEffectsCategorySettings.](#page-3533-0)events [ObjectStyleGroup.](#page-4849-0)events [ObjectStyleObjectEffectsCategorySettings](#page-3537-0).events [ObjectStyleStrokeEffectsCategorySettings](#page-3541-0).events [OpacityGradientStop](#page-575-0).events [OpenFileBehavior](#page-2091-0).events [OuterGlowSetting.](#page-3545-0)events [Oval](#page-2484-0).events

[PDF](#page-2514-0).events [PDFAttribute](#page-2537-0).events [PDFExportPreference](#page-3550-0).events [PDFExportPreset.](#page-3566-0)events [PDFPlacePreference](#page-3590-0).events [PICT](#page-2545-0).events [Page](#page-2570-0).events [PageItem](#page-2583-0).events [PageItemDefault.](#page-3594-0)events [PageNumberVariablePreference.](#page-3605-0)events [PageReference](#page-1802-0).events [PagesPanel.](#page-5476-0)events [Panel](#page-5482-0).events [Paragraph](#page-4860-0).events [ParagraphDestination.](#page-1754-0)events [ParagraphStyle](#page-4903-0).events [ParagraphStyleGroup.](#page-4940-0)events [PasteboardPreference.](#page-3609-0)events [Path.](#page-2621-0)events [PathPoint](#page-2626-0).events [PercentCombobox](#page-5490-0).events [PercentEditbox.](#page-5502-0)events [PlaceGun](#page-446-0).events [Polygon](#page-2639-0).events [PolygonPreference.](#page-3614-0)events [Preference.](#page-3618-0)events [PreflightBookOption.](#page-3630-0)events [PreflightOption](#page-3634-0).events [PreflightProcess](#page-3880-0).events [PreflightProfile.](#page-3890-0)events [PreflightProfileRule.](#page-3896-0)events [PreflightRule.](#page-3911-0)events [PreflightRuleInstance.](#page-3916-0)events [PrintBookletOption.](#page-3639-0)events [PrintBookletPrintPreference](#page-3644-0).events [PrintPreference.](#page-3657-0)events [PrinterPreset](#page-3672-0).events [RadiobuttonControl](#page-5513-0).events [RadiobuttonGroup](#page-5522-0).events
[RealCombobox](#page-5532-0).events [RealEditbox](#page-5543-0).events [Rectangle.](#page-2669-0)events [Row](#page-4329-0).events [RuleDataObject.](#page-3931-0)events [SWFExportPreference](#page-3692-0).events [SatinSetting](#page-3698-0).events [ScriptArg.](#page-456-0)events [ScriptMenuAction](#page-5554-0).events [ScriptPreference.](#page-3703-0)events [ScriptUI.](#page-4084-0)events [Section](#page-2699-0).events [ShowHideFieldsBehavior.](#page-2101-0)events [SmartGuidePreference](#page-3707-0).events [Snippet](#page-2709-0).events [Sound.](#page-2110-0)events [SoundBehavior.](#page-2133-0)events [SpellPreference](#page-3711-0).events [SplineItem](#page-2721-0).events [Spread](#page-2751-0).events [State.](#page-2147-0)events [StaticText](#page-5566-0).events [Story](#page-4964-0).events [StoryGridDataInformation.](#page-3718-0)events [StoryPreference.](#page-3723-0)events [StoryWindow](#page-461-0).events [StripedStrokeStyle.](#page-4191-0)events [StrokeFillProxySetting.](#page-3727-0)events [StrokeStyle](#page-4201-0).events [StrokeTransparencySetting](#page-3731-0).events [Submenu](#page-5575-0).events [Swatch](#page-583-0).events [TOCStyle](#page-4216-0).events [TOCStyleEntry](#page-4228-0).events [TabStop.](#page-5007-0)events [Table.](#page-4355-0)events [TableStyle](#page-4390-0).events [TableStyleGroup](#page-4419-0).events [TaggedTextExportPreference](#page-3736-0).events [TaggedTextImportPreference](#page-3740-0).events [Text](#page-5015-0).events [TextColumn.](#page-5063-0)events [TextDefault.](#page-3744-0)events [TextEditbox](#page-5585-0).events [TextEditingPreference](#page-3778-0).events [TextExportPreference](#page-3782-0).events [TextFrame](#page-5110-0).events [TextFramePreference.](#page-3786-0)events [TextImportPreference](#page-3792-0).events [TextPath](#page-5142-0).events [TextPreference.](#page-3797-0)events [TextStyleRange.](#page-5155-0)events [TextVariable](#page-5203-0).events [TextVariableInstance](#page-5208-0).events [TextWrapPreference](#page-2769-0).events [TimingGroup.](#page-2158-0)events [TimingList](#page-2168-0).events [TimingSetting.](#page-2176-0)events [TimingTarget](#page-2181-0).events [Tint.](#page-604-0)events [ToolBox](#page-3807-0).events [Topic.](#page-1812-0)events [TrackChangesPreference](#page-3812-0).events [TransformPreference.](#page-3819-0)events [TransformationMatrix](#page-2780-0).events [TransparencyPreference](#page-3823-0).events [TransparencySetting.](#page-3827-0)events [TrapPreset.](#page-615-0)events [UserDictionary.](#page-5231-0)events [ValidationError.](#page-5614-0)events [ViewPreference.](#page-3833-0)events [ViewZoomBehavior.](#page-2192-0)events [WMF](#page-2787-0).events [WatermarkPreference](#page-3841-0).events [Widget.](#page-5594-0)events [Window](#page-472-0).events [Word.](#page-5236-0)events [WordRTFImportPreference.](#page-3846-0)events

[XFLExportPreference.](#page-3851-0)events [XMLAttribute](#page-5622-0).events [XMLComment.](#page-5631-0)events [XMLElement](#page-5640-0).events [XMLExportMap.](#page-5659-0)events [XMLExportPreference.](#page-3856-0)events [XMLImportMap.](#page-5669-0)events [XMLImportPreference.](#page-3861-0)events [XMLInstruction](#page-5679-0).events [XMLItem](#page-5689-0).events [XMLPreference.](#page-3866-0)events [XMLRuleMatchData](#page-5698-0).events [XMLRuleProcessor](#page-5702-0).events [XMLTag](#page-5713-0).events [XMLViewPreference.](#page-3873-0)events [XmlStory.](#page-5726-0)events

Jongware, 20-

[Contents](#page-0-0) :: [Index](#page-5767-0)

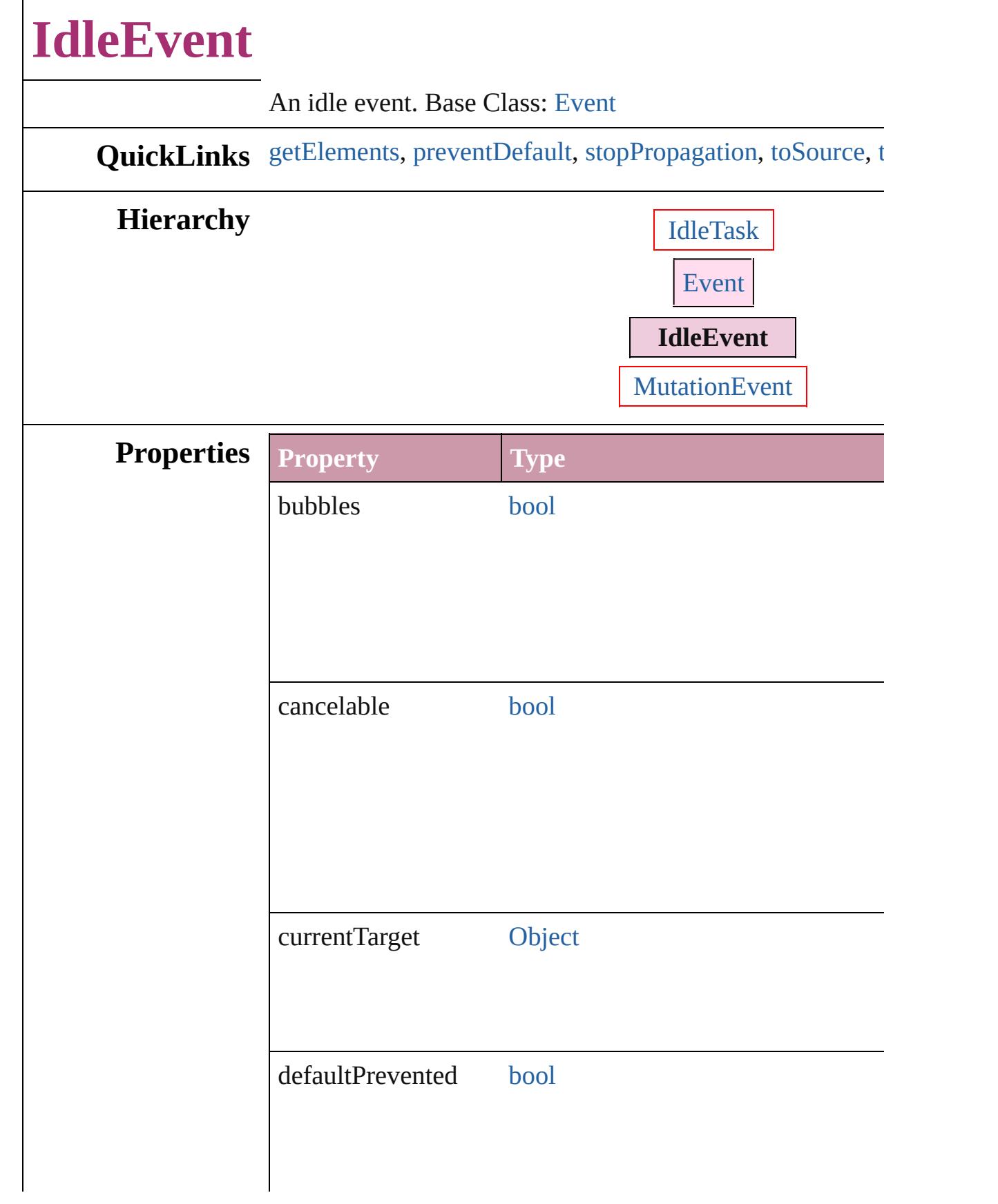

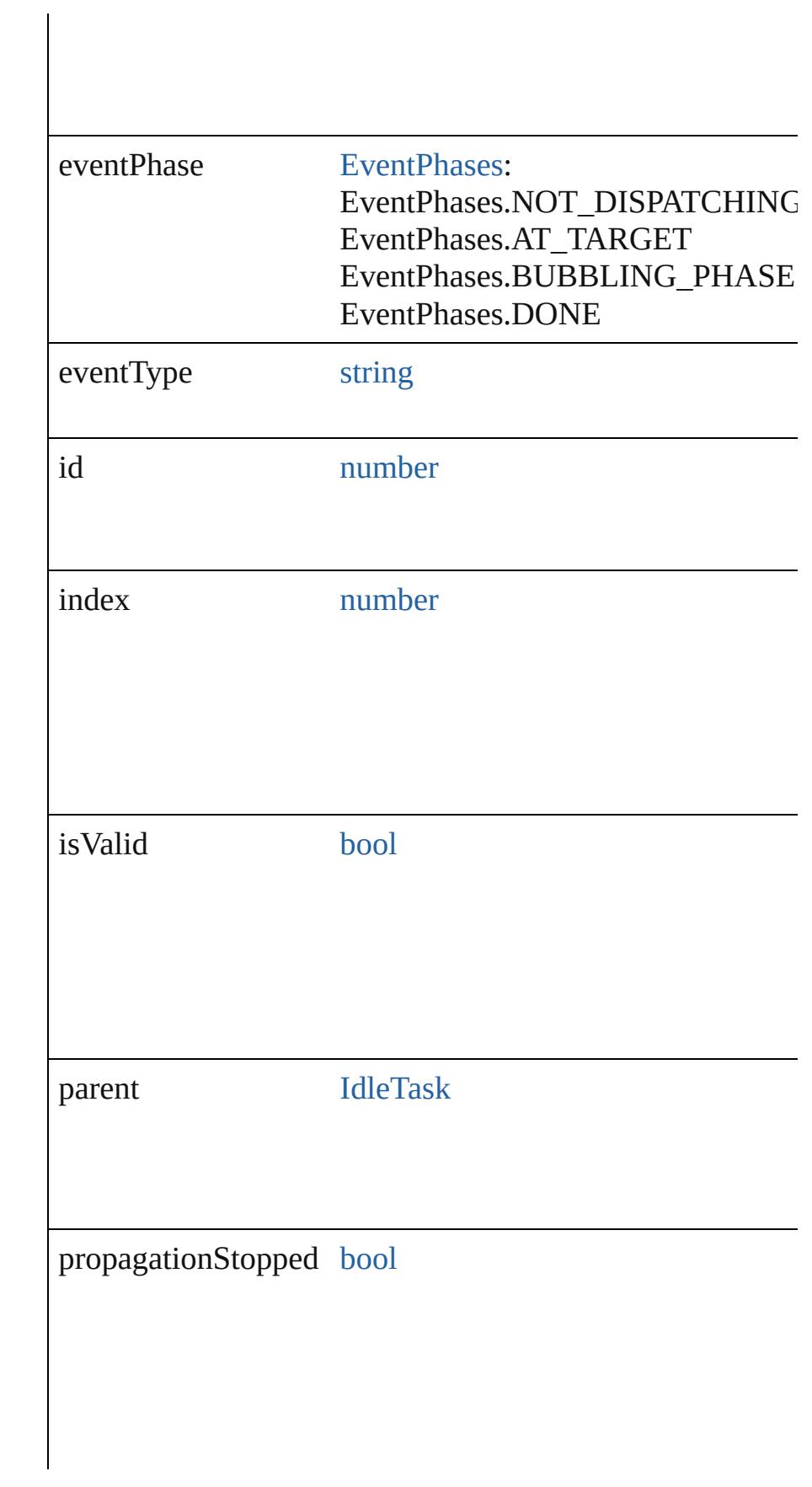

<span id="page-402-2"></span><span id="page-402-1"></span><span id="page-402-0"></span>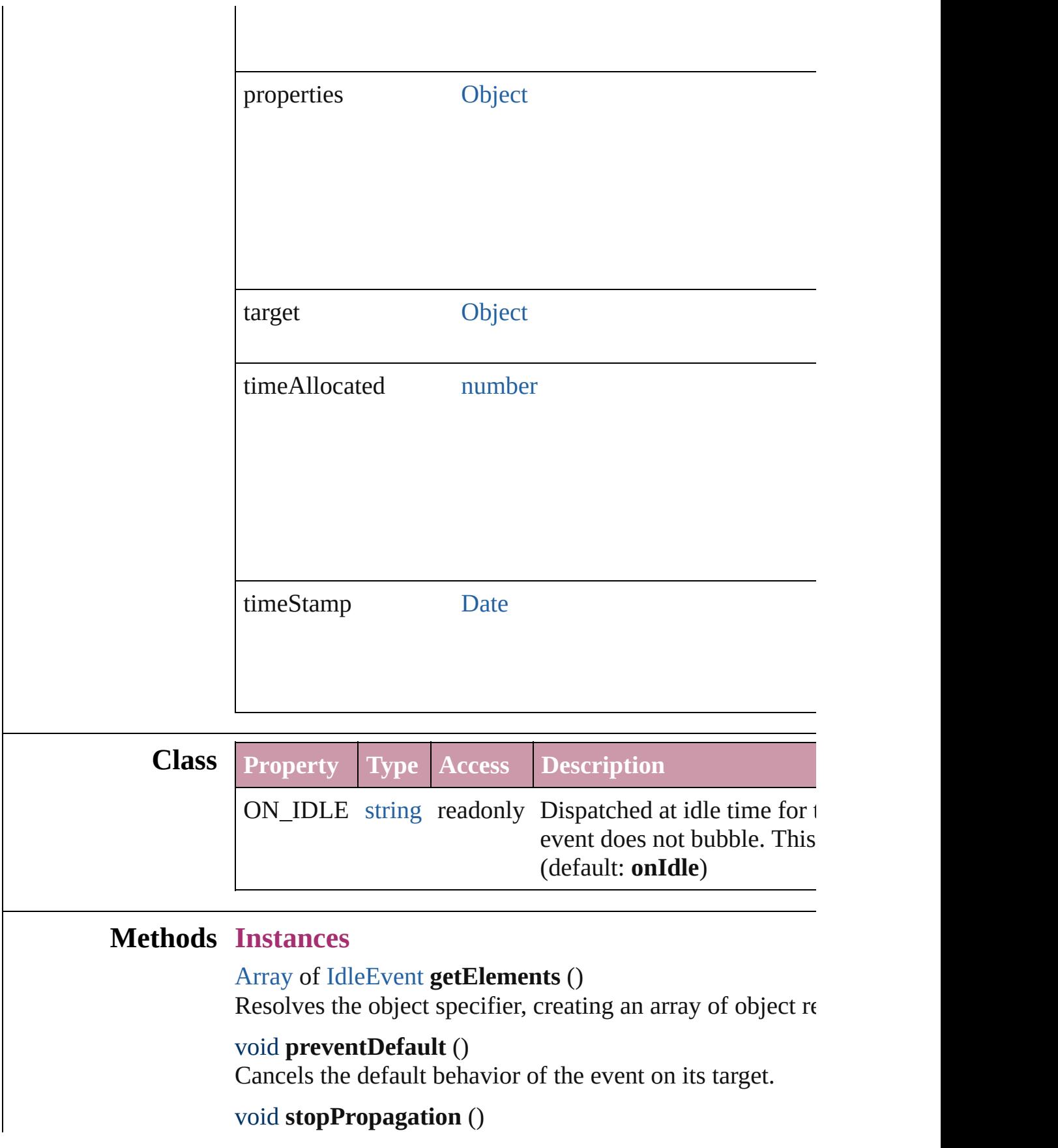

Stops propagation of the event beyond the current target.

<span id="page-403-0"></span>string **toSource** ()

Generates a string which, if executed, will return the IdleF

#### <span id="page-403-1"></span>string **toSpecifier** ()

Retrieves the object specifier.

## **Return** [Array](#page-22-0) of **IdleEvent IdleEvent**.[getElements](#page-402-0) ()

Jongware, 20-

[Contents](#page-0-0) :: [Index](#page-5767-0)

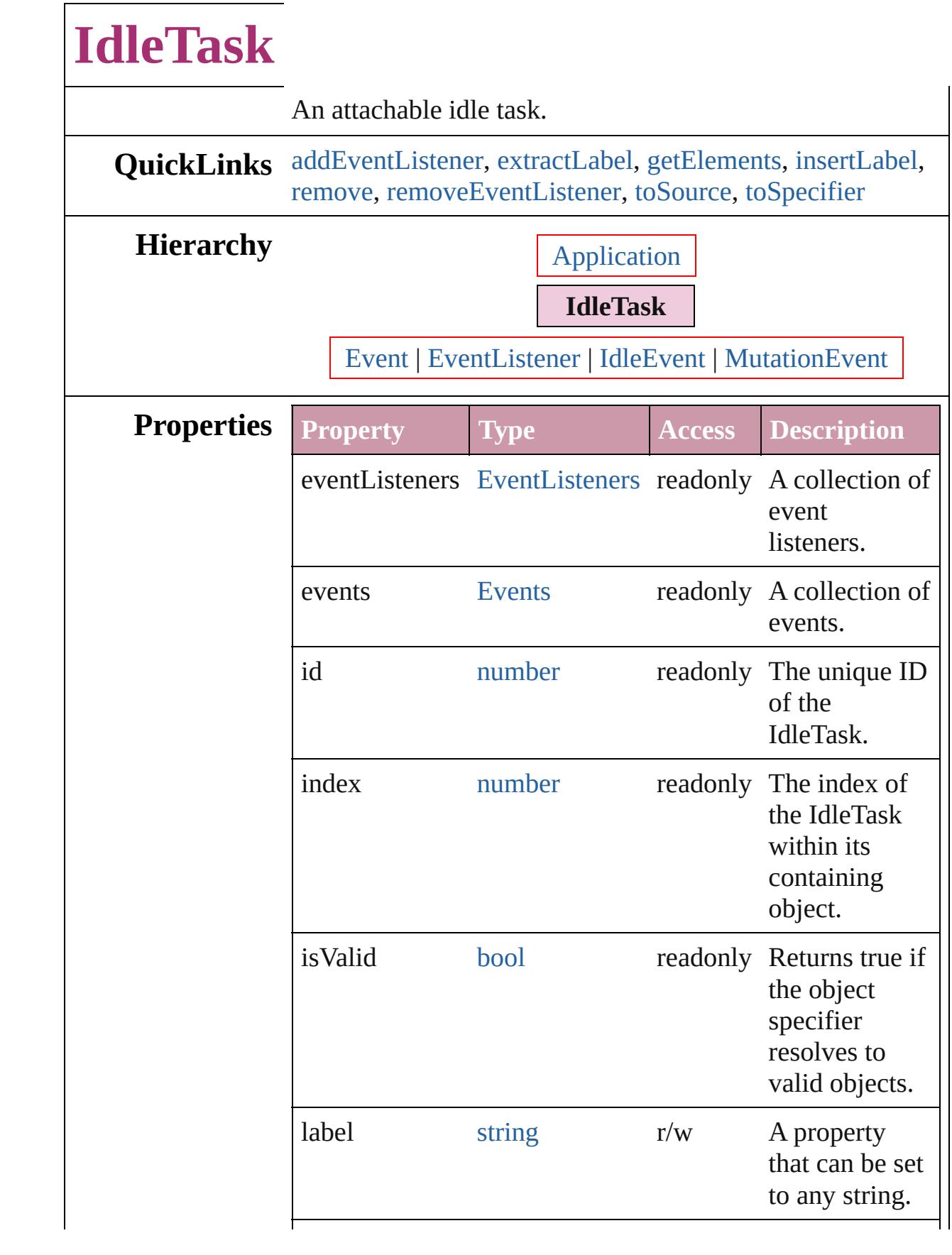

<span id="page-406-0"></span>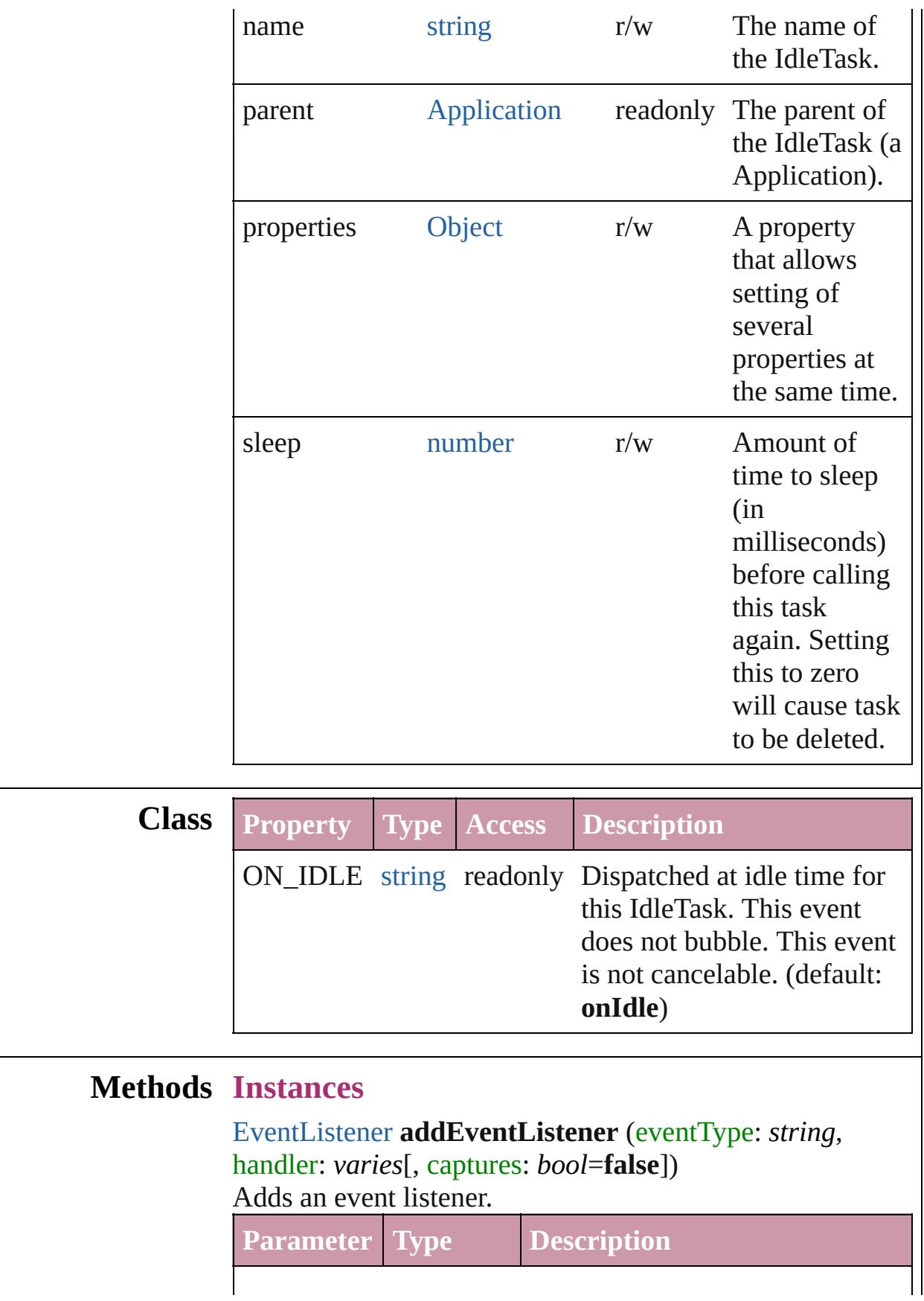

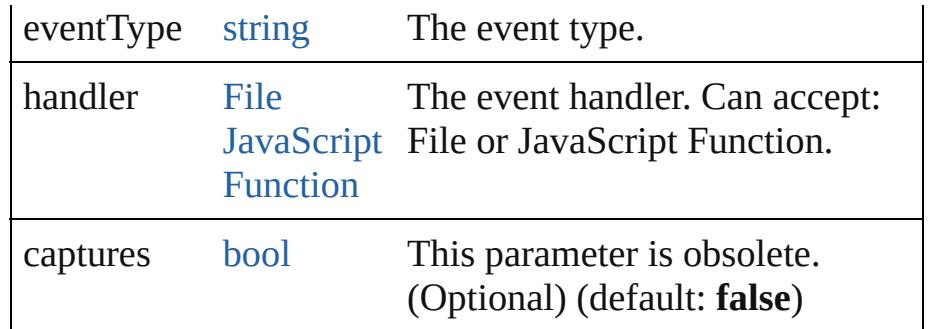

## <span id="page-407-0"></span>string **extractLabel** (key: *string*)

Gets the label value associated with the specified key.

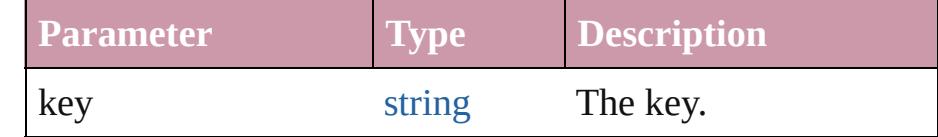

## <span id="page-407-1"></span>[Array](#page-22-0) of [IdleTask](#page-404-0) **getElements** ()

Resolves the object specifier, creating an array of object references.

#### <span id="page-407-2"></span>void **insertLabel** (key: *string*, value: *string*)

Sets the label to the value associated with the specified key.

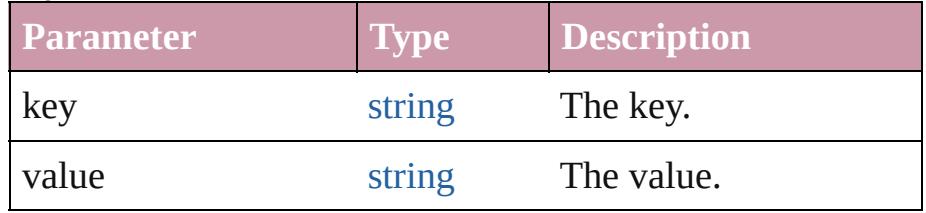

#### <span id="page-407-3"></span>void **remove** ()

Deletes the IdleTask.

<span id="page-407-4"></span>bool **removeEventListener** (eventType: *string*, handler: *varies*[, captures: *bool*=**false**]) Removes the event listener.

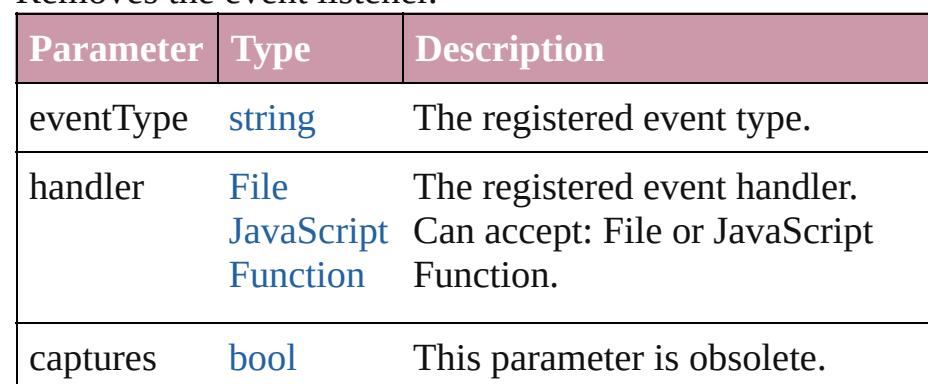

<span id="page-408-1"></span><span id="page-408-0"></span>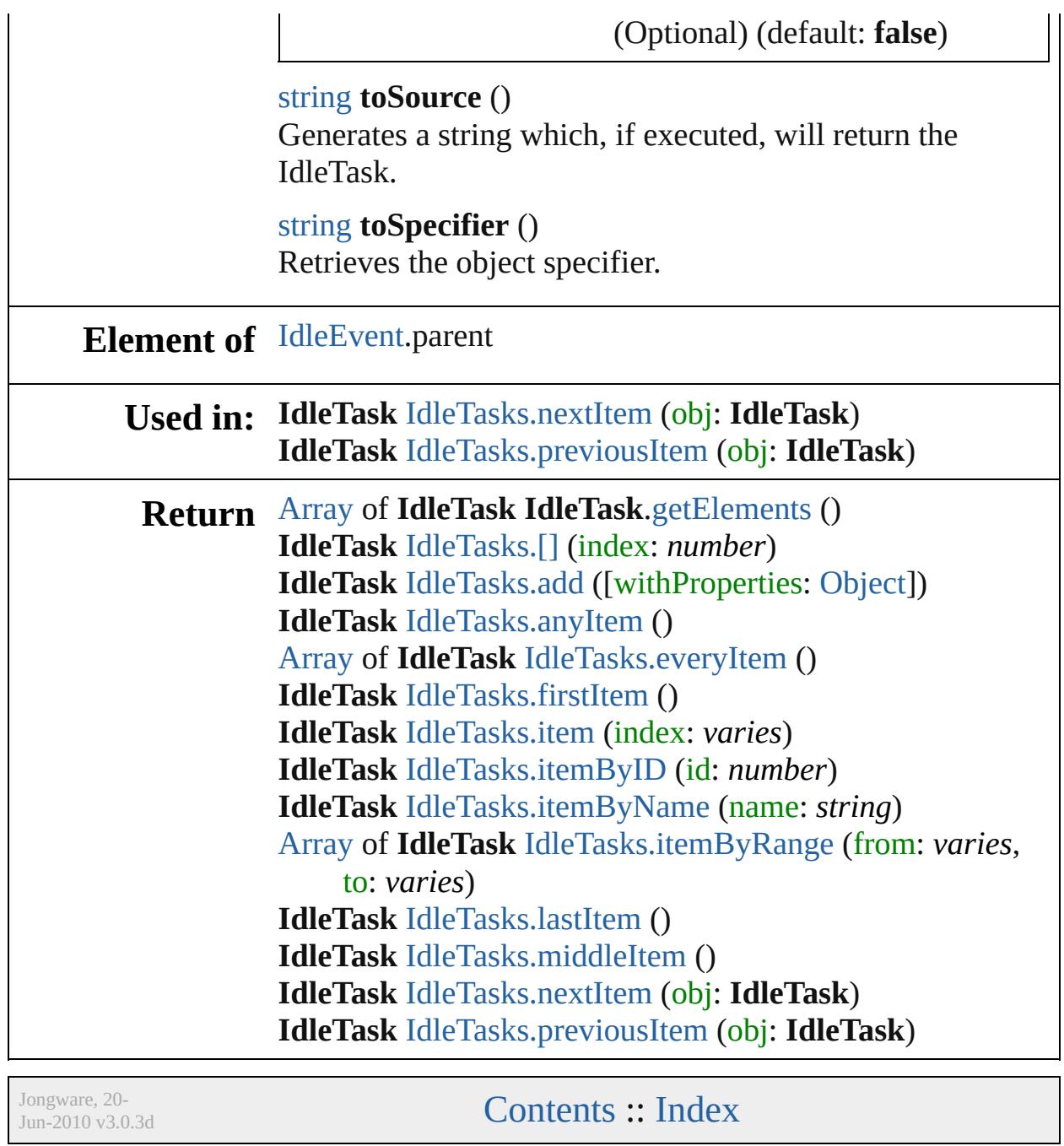

# **IdleTasks**

<span id="page-410-6"></span><span id="page-410-5"></span><span id="page-410-4"></span><span id="page-410-3"></span><span id="page-410-2"></span><span id="page-410-1"></span><span id="page-410-0"></span>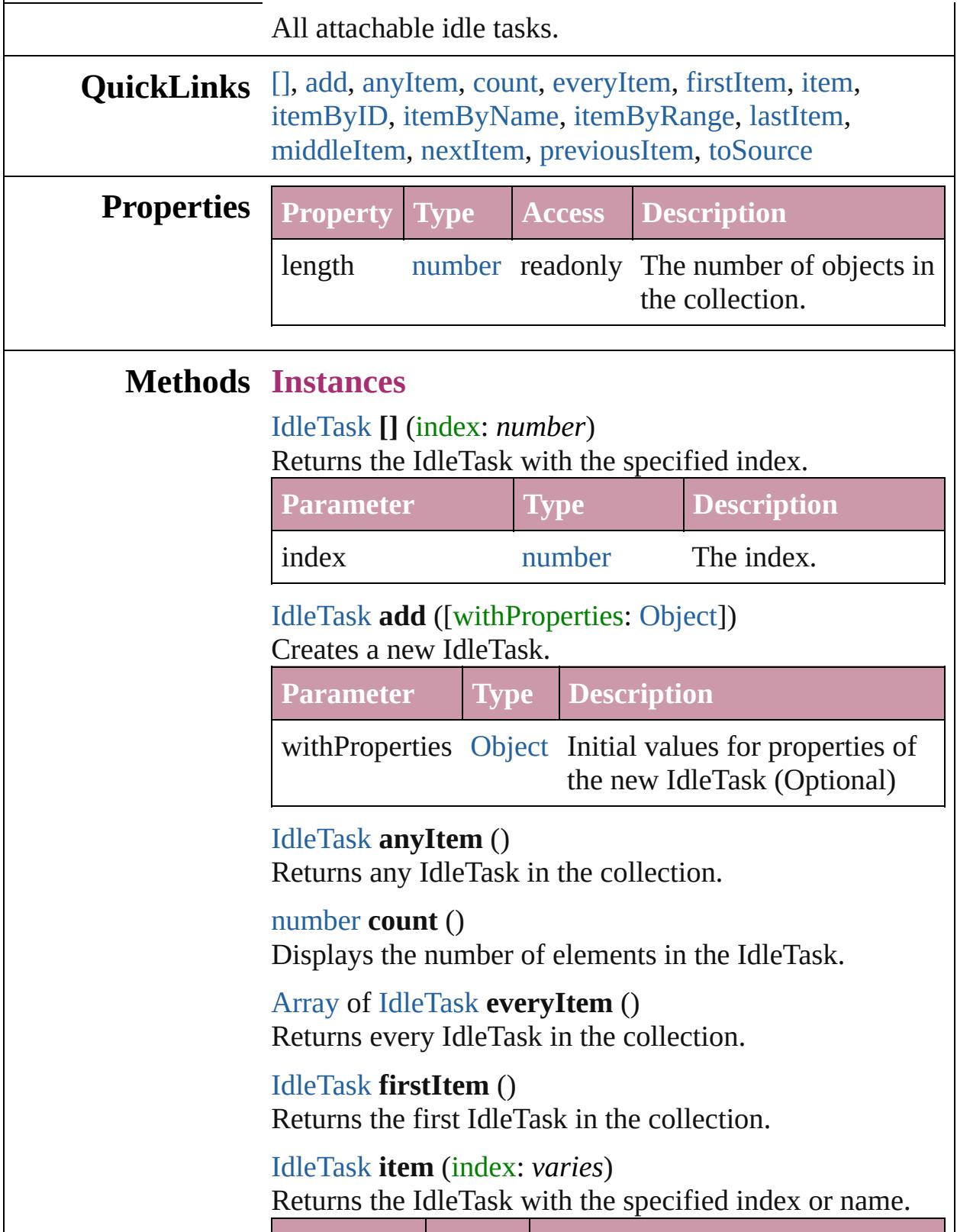

<span id="page-411-2"></span><span id="page-411-1"></span>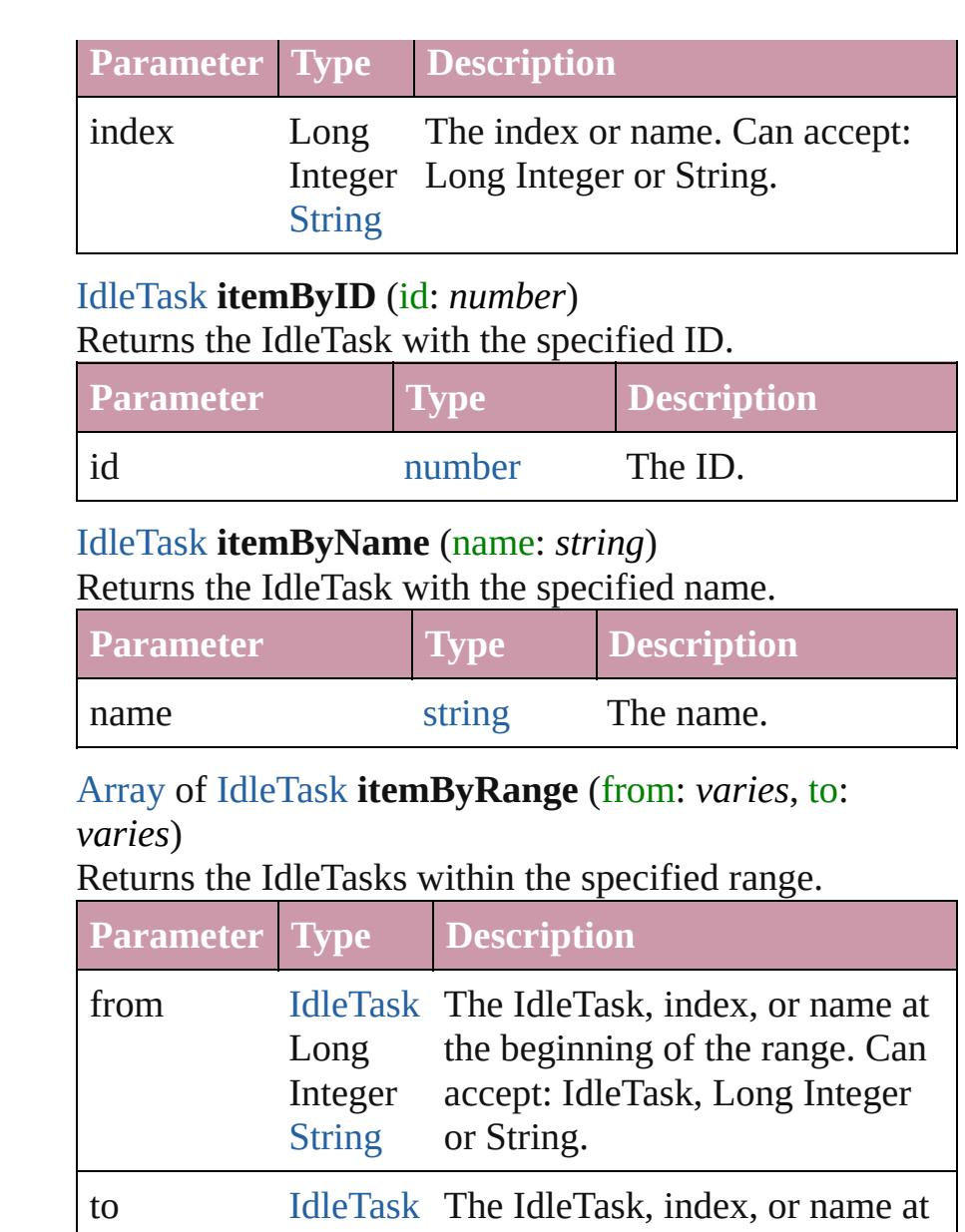

<span id="page-411-3"></span>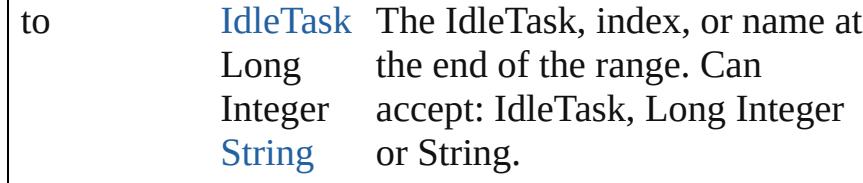

#### <span id="page-411-4"></span>[IdleTask](#page-404-0) **lastItem** ()

Returns the last IdleTask in the collection.

## <span id="page-411-5"></span>[IdleTask](#page-404-0) **middleItem** ()

Returns the middle IdleTask in the collection.

#### <span id="page-411-0"></span>[IdleTask](#page-404-0) **nextItem** (obj: [IdleTask\)](#page-404-0)

Returns the IdleTask whose index follows the specified IdleTask in the collection.

<span id="page-412-1"></span><span id="page-412-0"></span>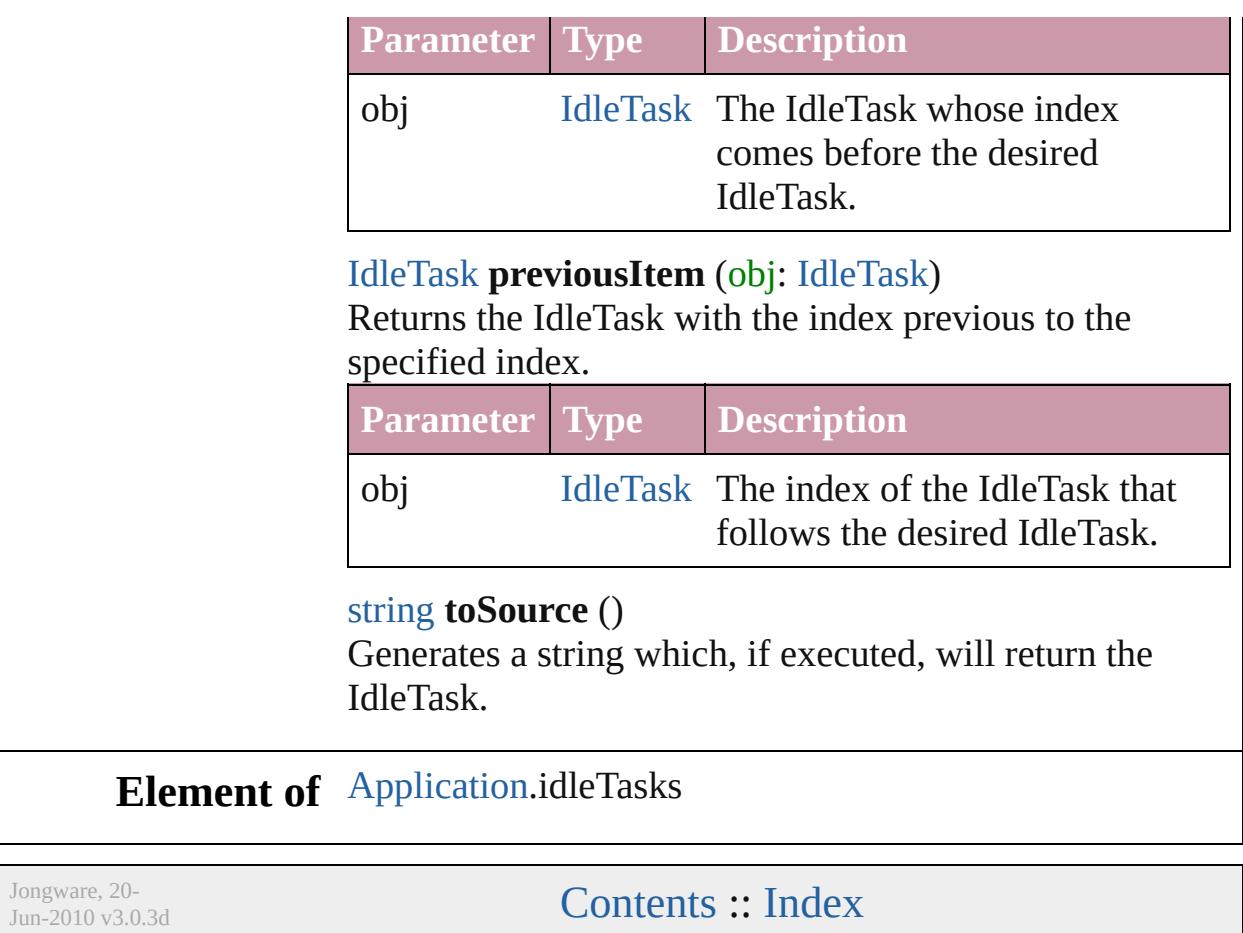

## **ImportExportEvent**

An import or export event. Base Cla

**QuickLinks** [getElements,](#page-416-0) [preventDefault](#page-416-1), [stopPr](#page-416-2)

## **Hierarchy**

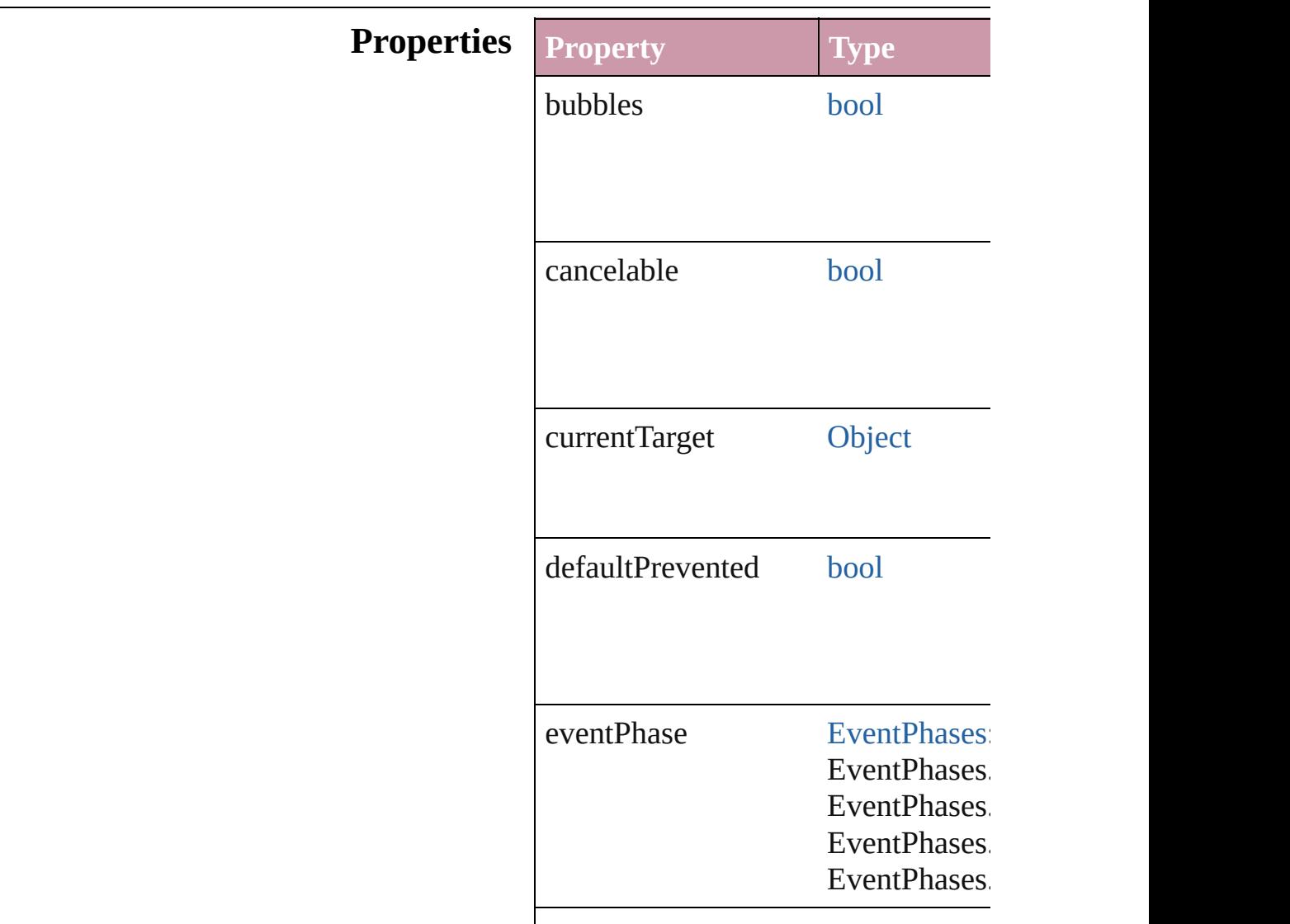

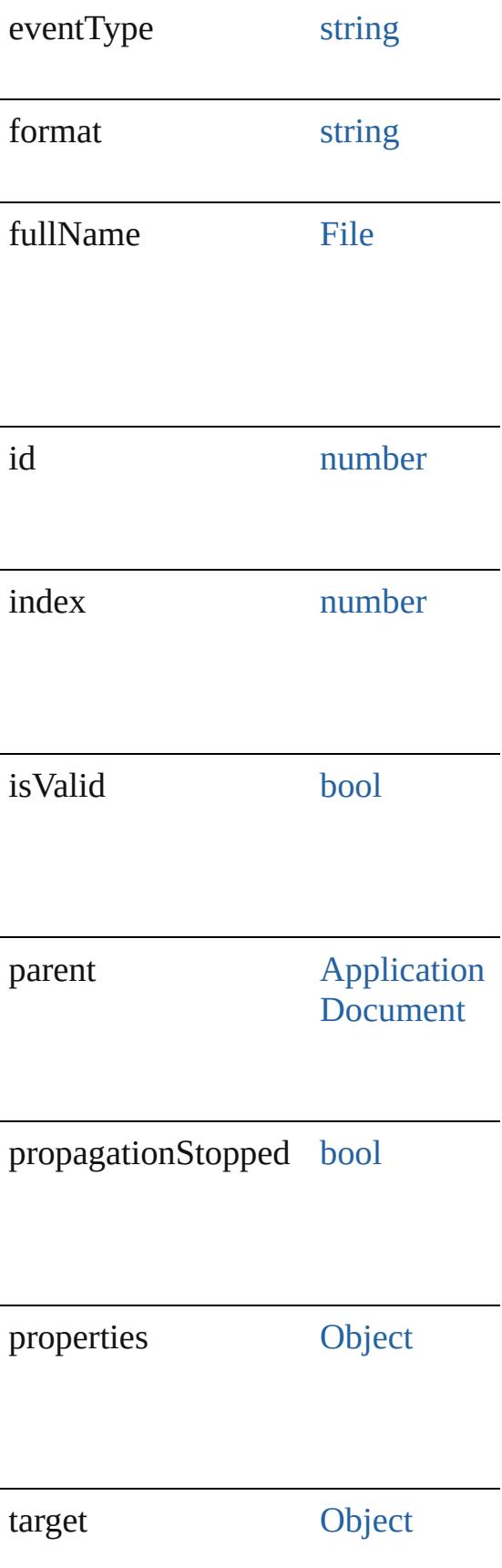

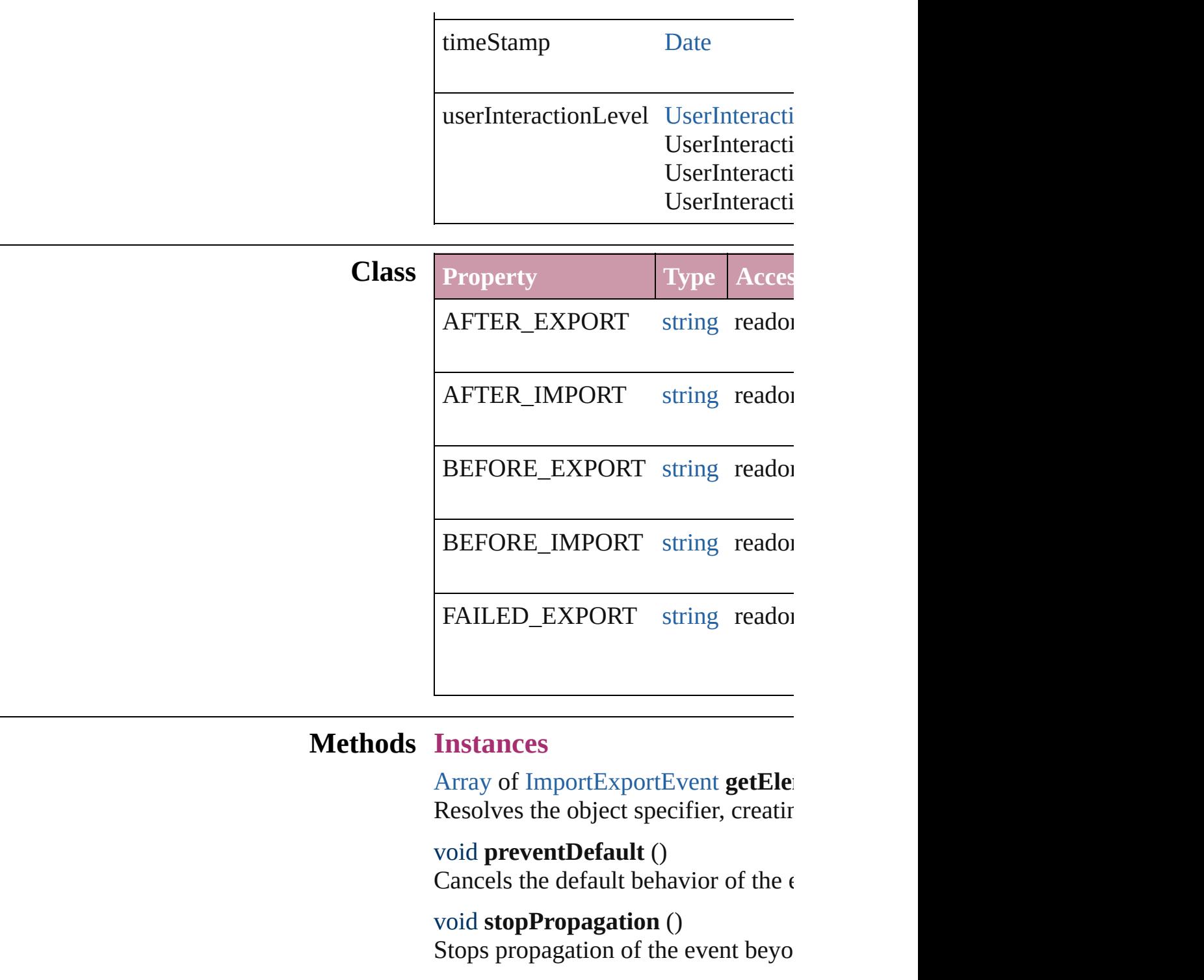

<span id="page-416-2"></span><span id="page-416-1"></span><span id="page-416-0"></span>string **toSource** () Generates a string which, if execute $\epsilon$ 

string **toSpecifier** () Retrieves the object specifier.

## **Return** [Array](#page-22-0) of **ImportExportEvent ImportExportEvent**

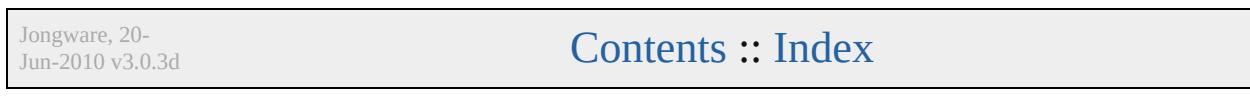

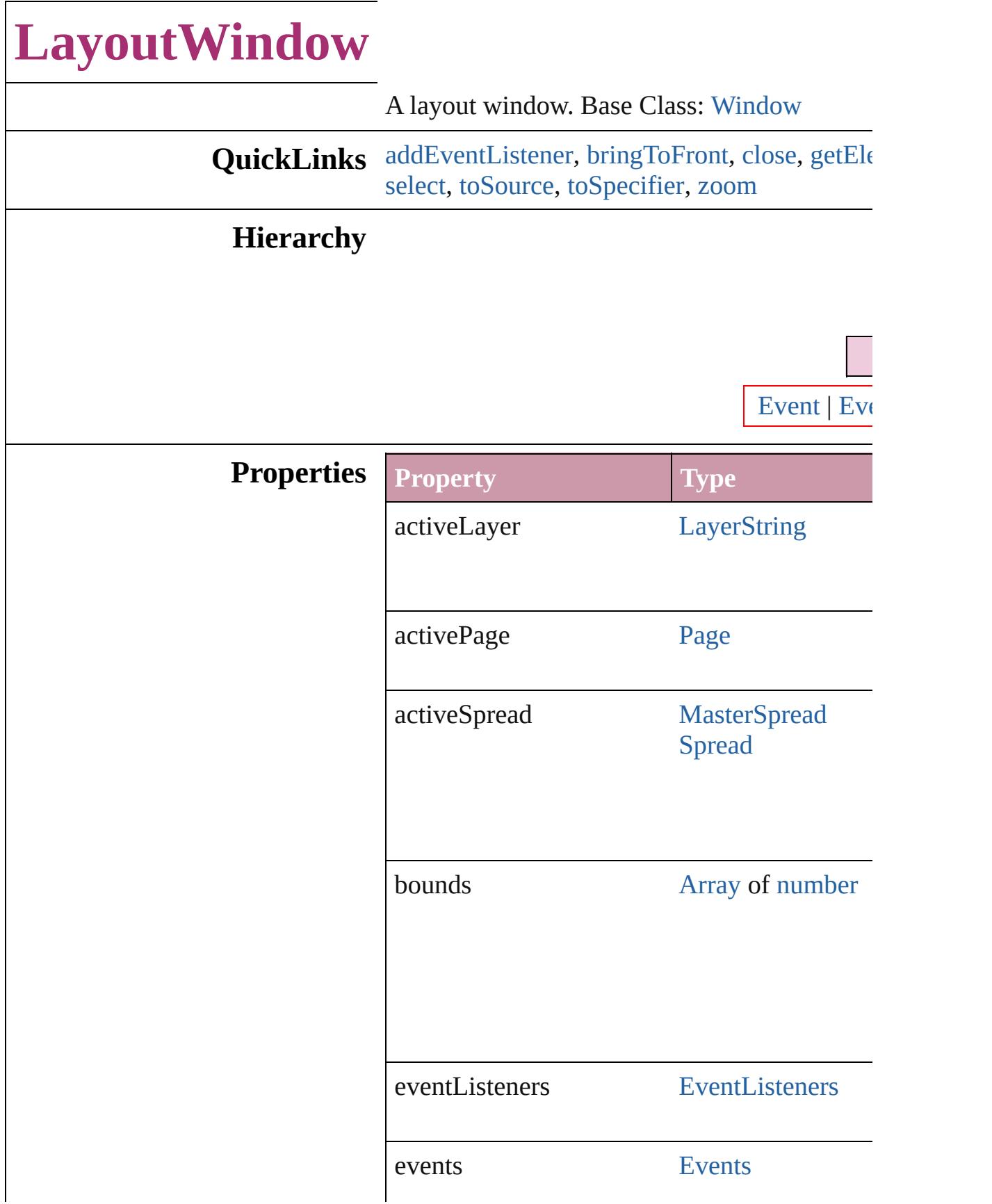

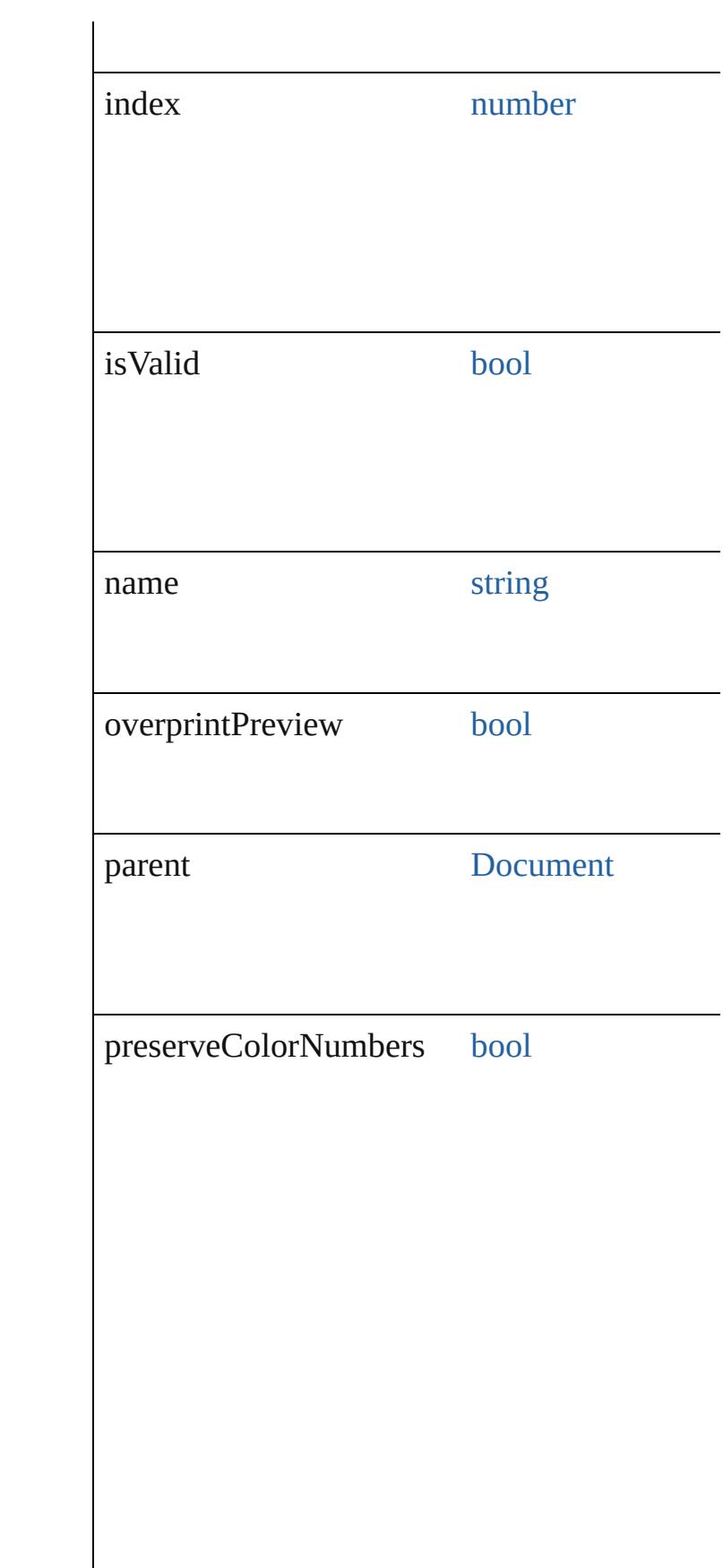

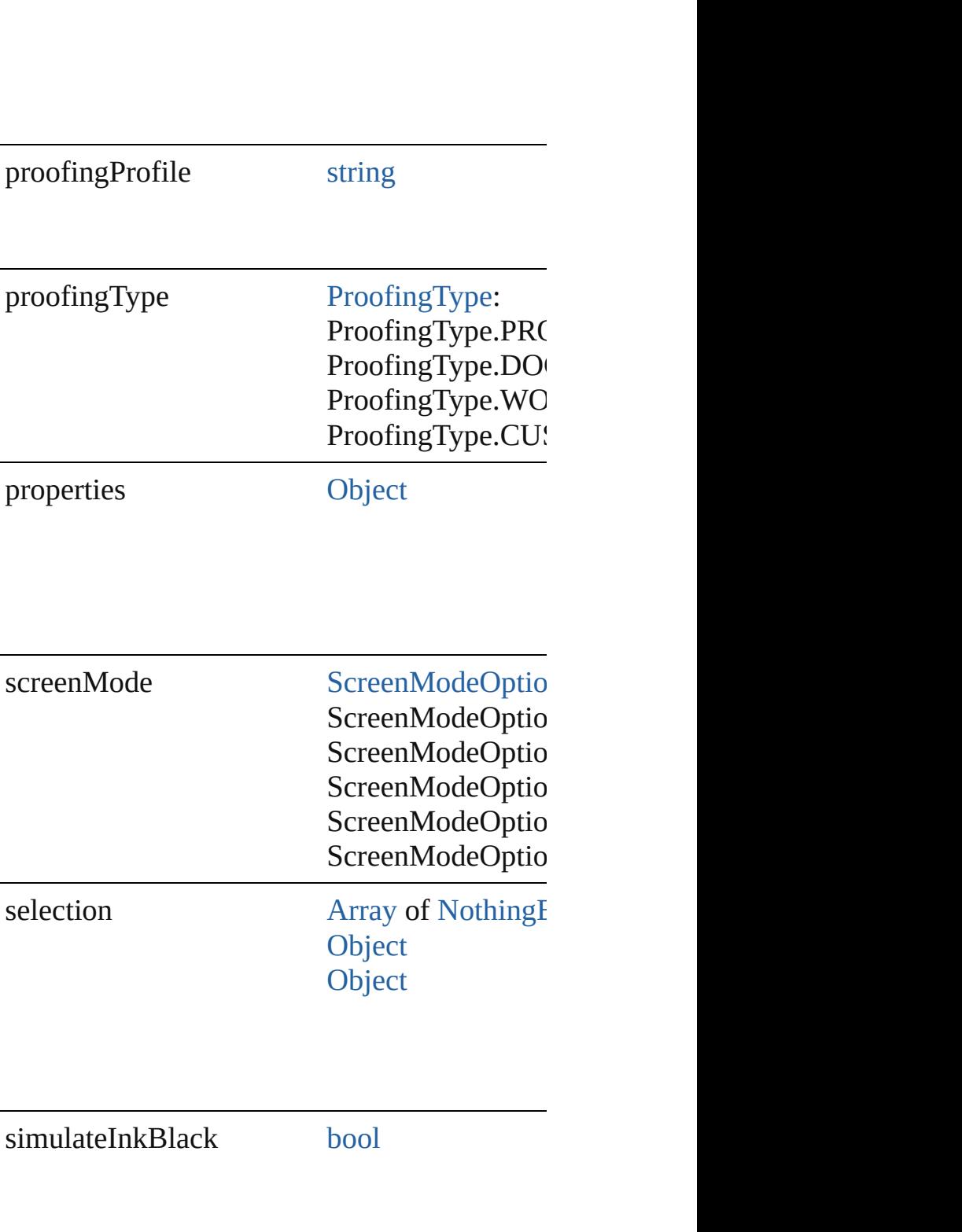

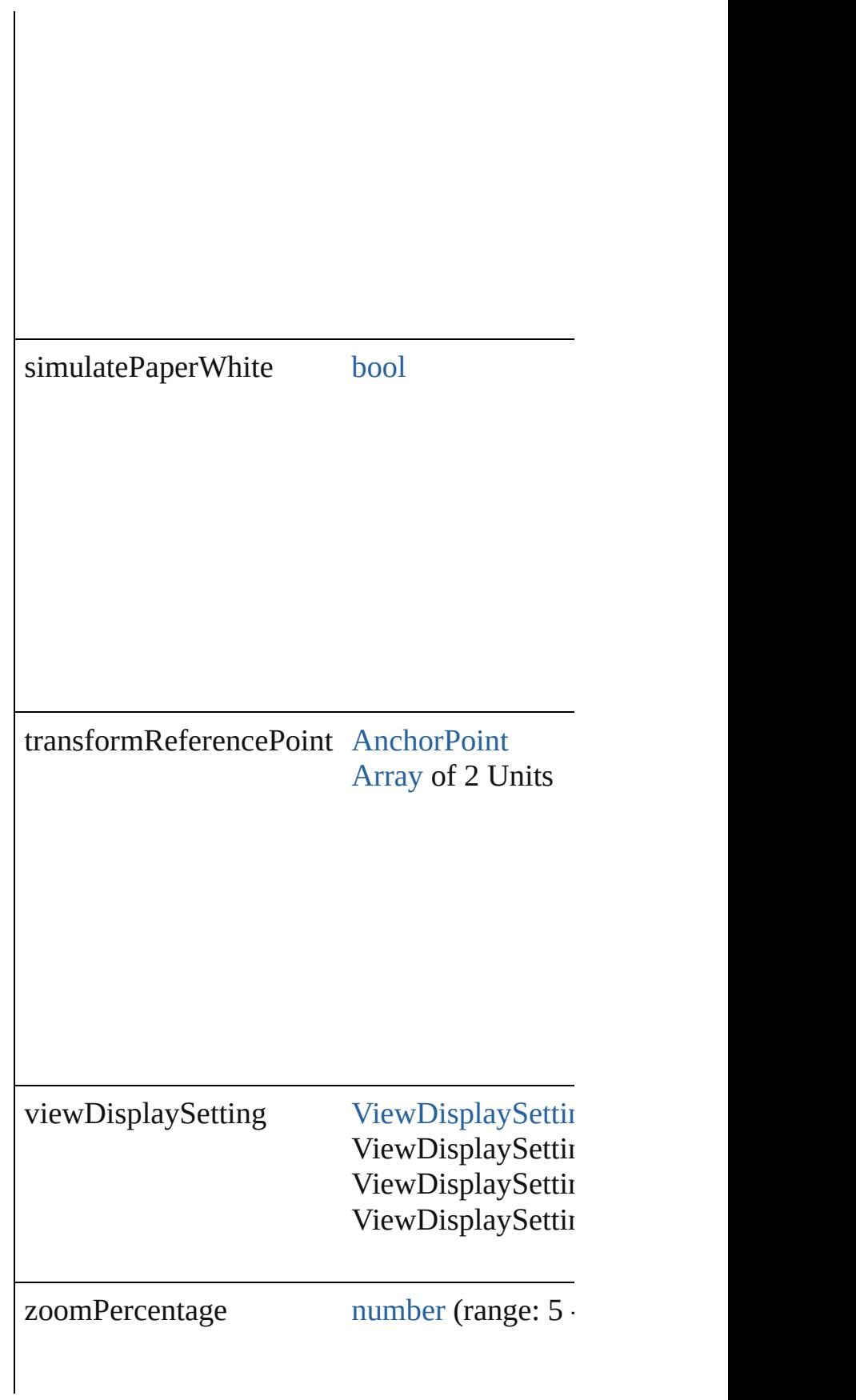

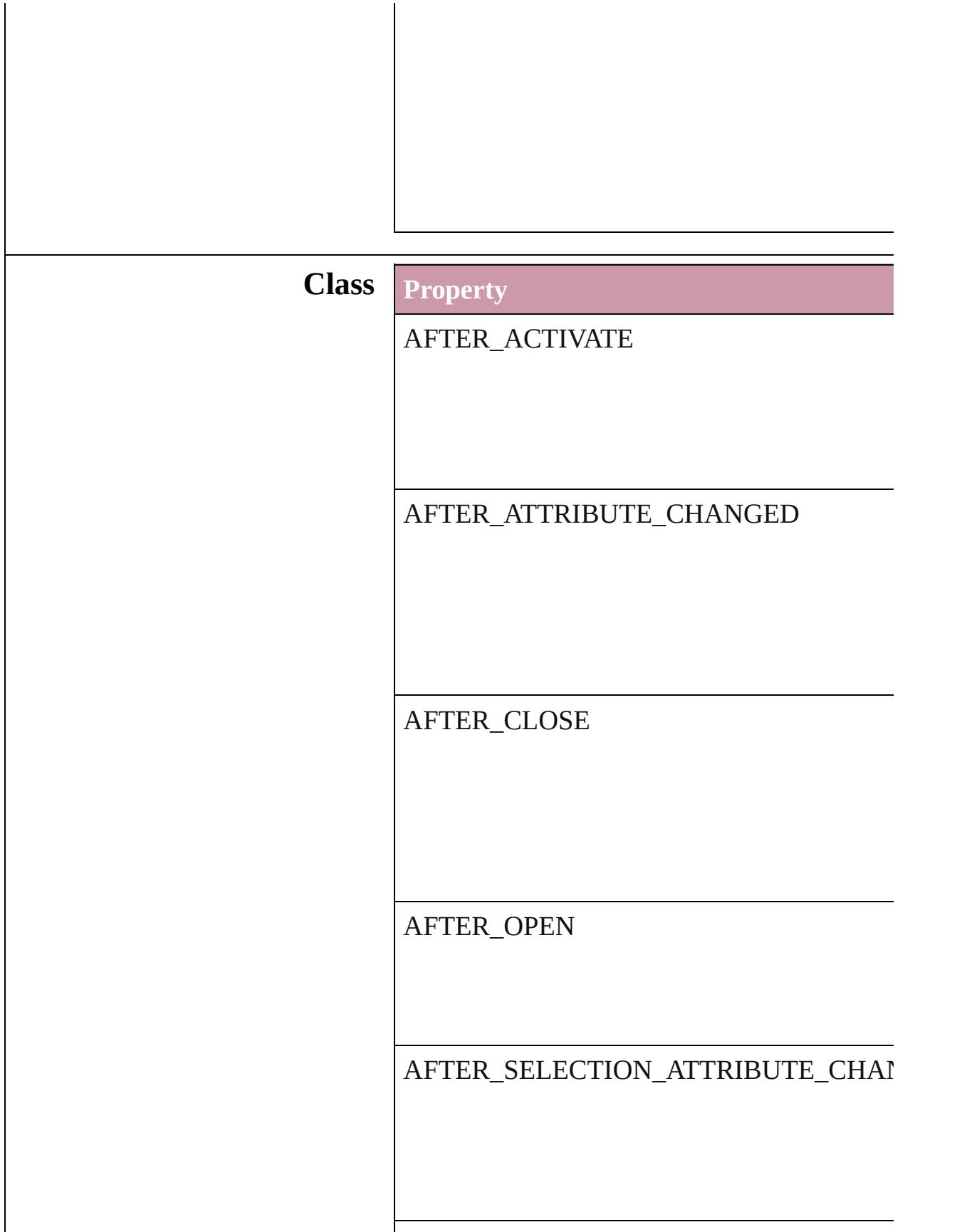

AFTER\_SELECTION\_CHANGED

BEFORE\_CLOSE

BEFORE\_DEACTIVATE

## **Methods Instances**

<span id="page-424-0"></span>[EventListener](#page-345-0) **addEventListener** (eventType: Adds an event listener.

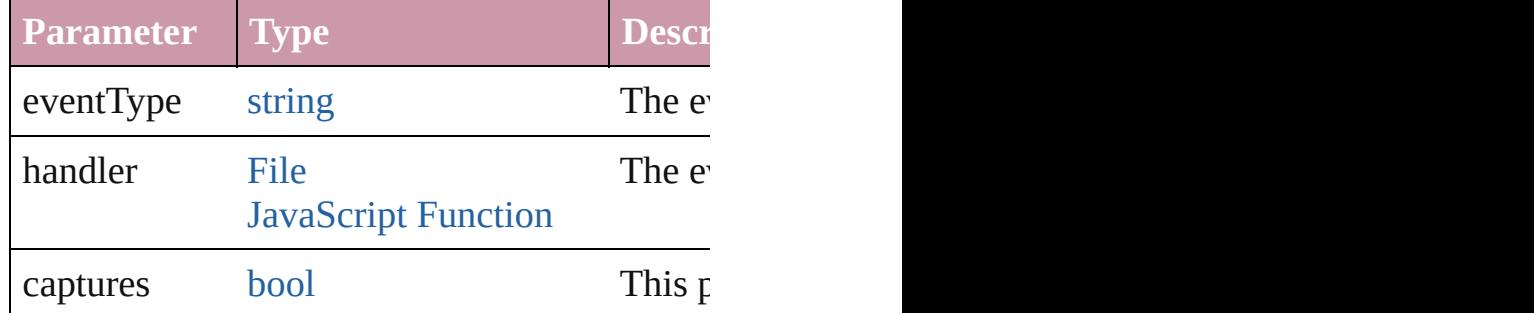

<span id="page-424-1"></span>void **bringToFront** () Brings the object to the front.

<span id="page-424-2"></span>void **close** () Closes the LayoutWindow.

<span id="page-424-3"></span>[Array](#page-22-0) of [LayoutWindow](#page-418-0) **getElements** () Resolves the object specifier, creating an array

void **maximize** () Maximizes the window.

void **minimize** ()

Minimizes the window.

bool **removeEventListener** (eventType: *strin* Removes the event listener.

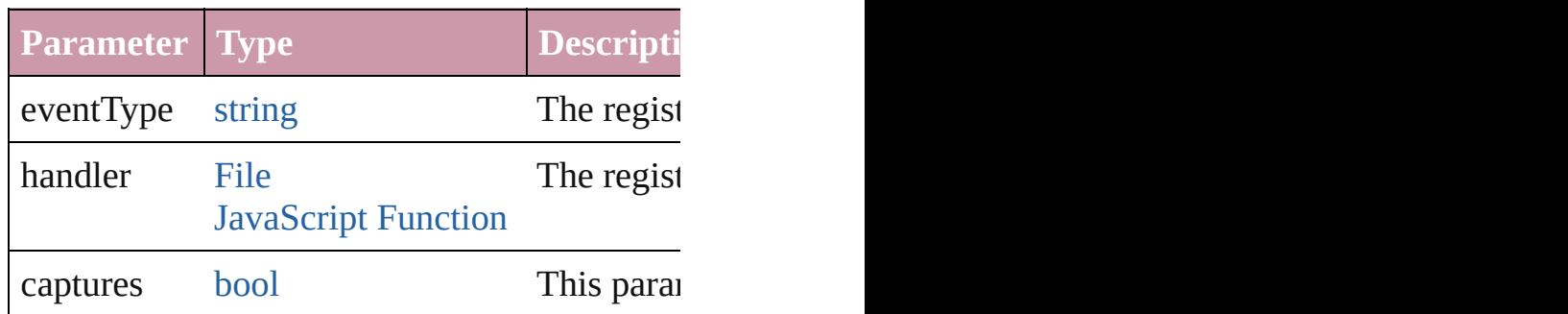

## void **restore** ()

Restores the window.

<span id="page-425-0"></span>void select (selectableItems: *varies*[, existing! [SelectionOptions](#page-1445-0)=SelectionOptions.REPLA Selects the specified object(s).

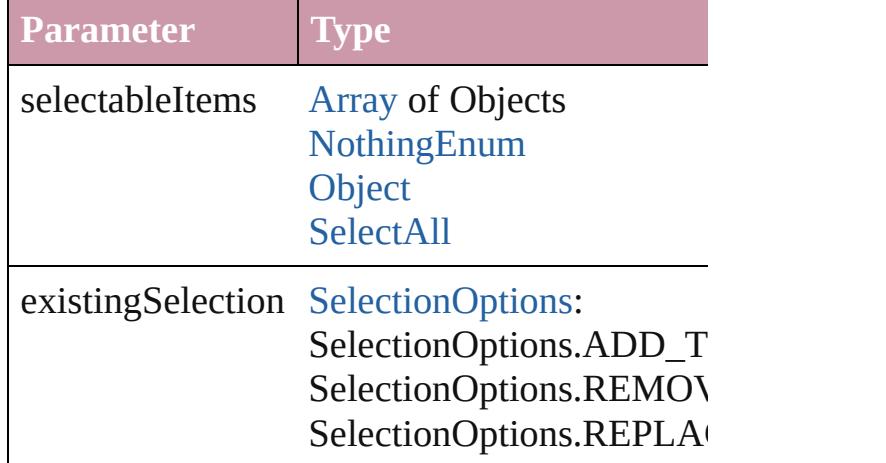

## <span id="page-425-1"></span>string **toSource** ()

Generates a string which, if executed, will return the Layouted Senerates

<span id="page-425-2"></span>string **toSpecifier** () Retrieves the object specifier.

## <span id="page-425-3"></span>void **zoom** (given: [ZoomOptions](#page-1646-0))

Magnifies or reduces the window to the specified

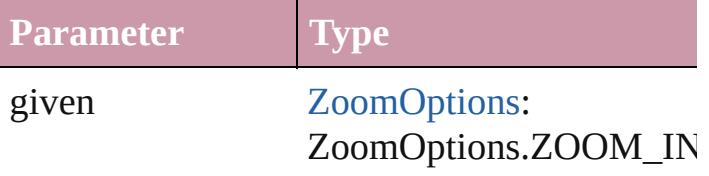

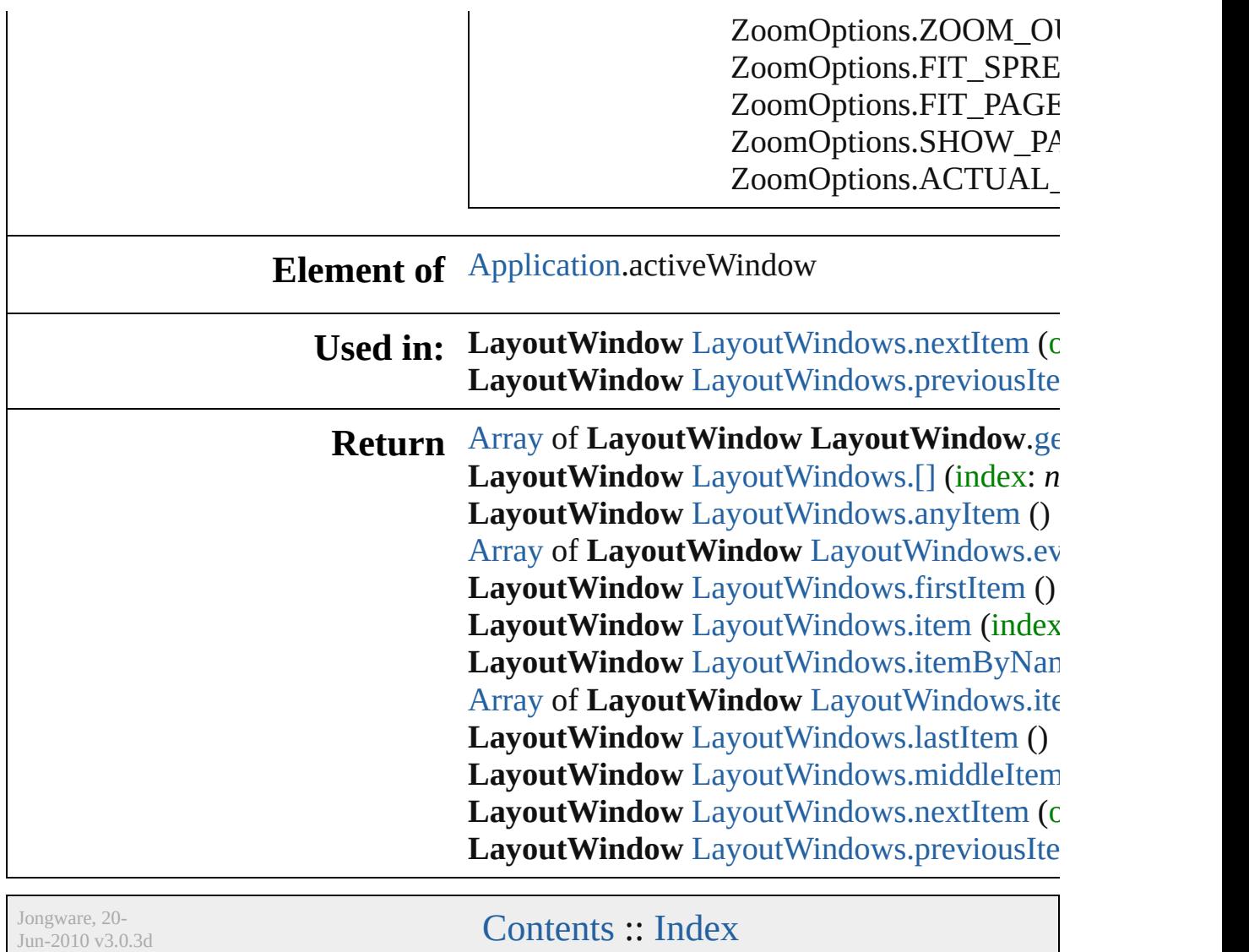

# **LayoutWindows**

<span id="page-428-5"></span><span id="page-428-4"></span><span id="page-428-3"></span><span id="page-428-2"></span><span id="page-428-1"></span><span id="page-428-0"></span>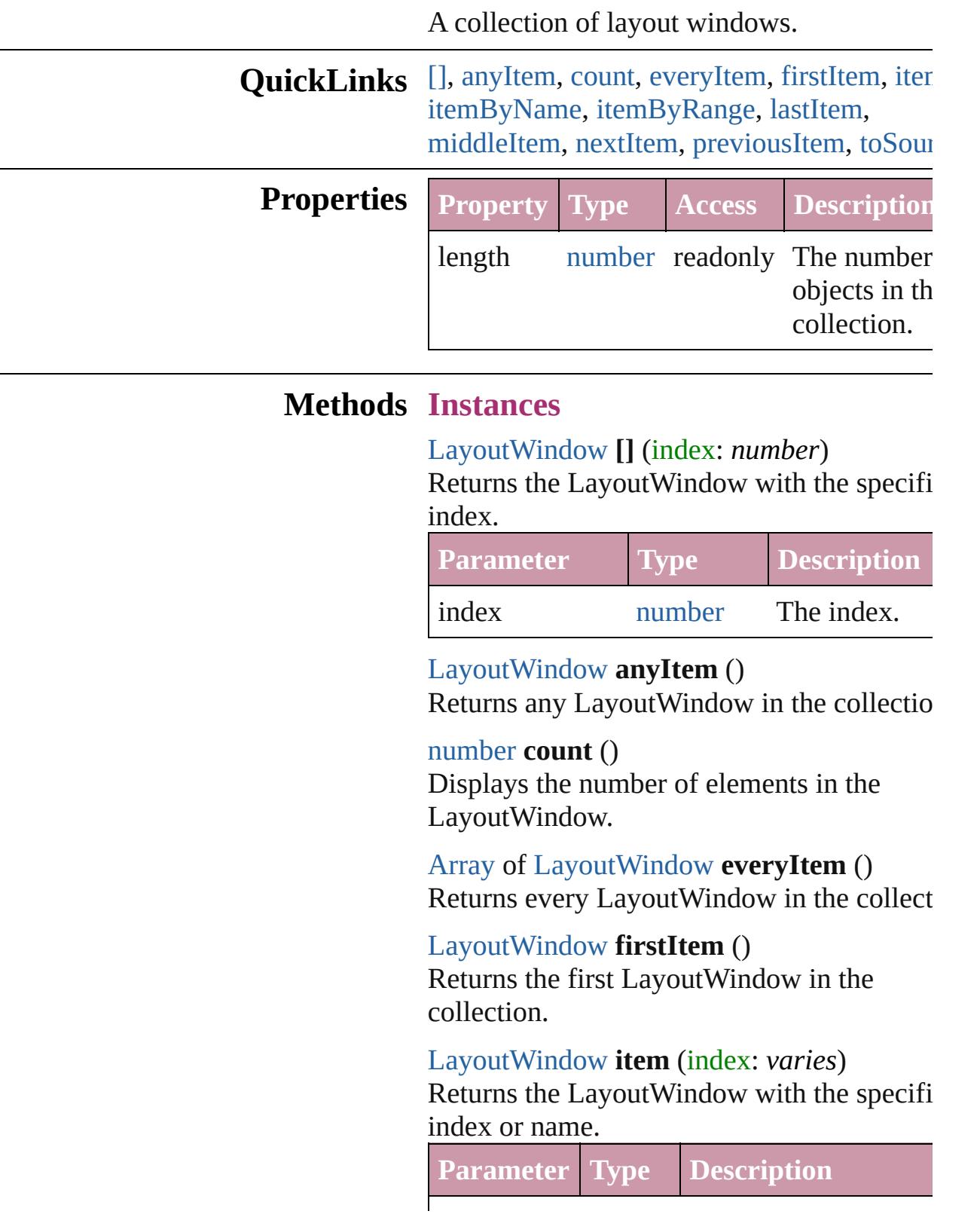

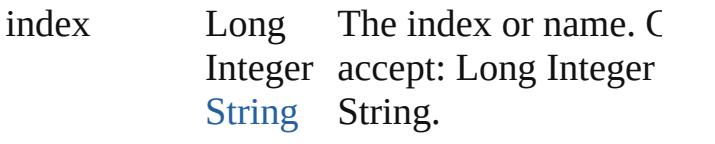

<span id="page-429-0"></span>[LayoutWindow](#page-418-0) **itemByName** (name: *string* Returns the LayoutWindow with the specifi name.

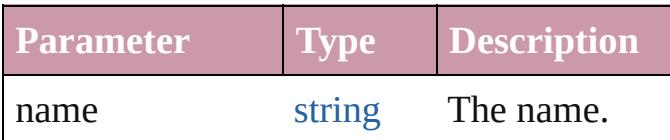

<span id="page-429-1"></span>[Array](#page-22-0) of [LayoutWindow](#page-418-0) **itemByRange** (from *varies*, to: *varies*)

Returns the LayoutWindows within the specified range.

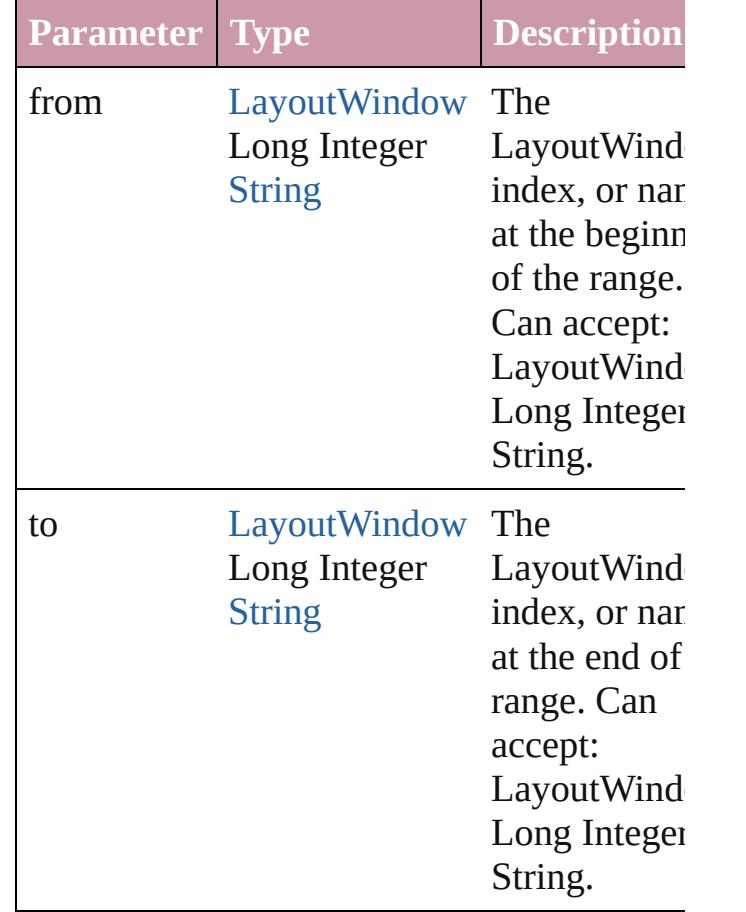

## <span id="page-429-2"></span>[LayoutWindow](#page-418-0) **lastItem** ()

Returns the last LayoutWindow in the collection.

#### <span id="page-430-2"></span>[LayoutWindow](#page-418-0) **middleItem** ()

Returns the middle LayoutWindow in the collection.

#### <span id="page-430-0"></span>[LayoutWindow](#page-418-0) **nextItem** (obj: [LayoutWindow](#page-418-0))

Returns the LayoutWindow whose index follows the specified LayoutWindow in the collection.

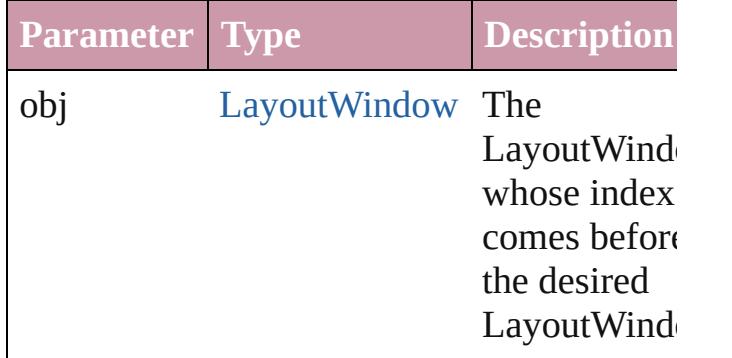

#### <span id="page-430-1"></span>[LayoutWindow](#page-418-0) **previousItem** (obj: [LayoutWindow](#page-418-0))

Returns the LayoutWindow with the index previous to the specified index.

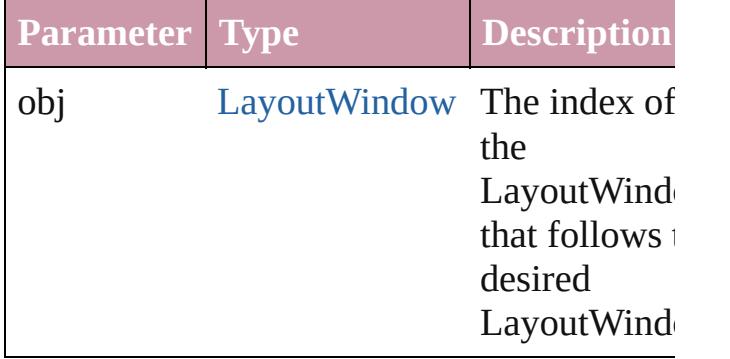

#### <span id="page-430-3"></span>string **toSource** ()

Generates a string which, if executed, will return the LayoutWindow.

#### **Element of** [Application.](#page-248-0)layoutWindows [Document.](#page-290-0)layoutWindows

Jongware, 20-

#### [Contents](#page-0-0) :: [Index](#page-5767-0)
# **MutationEvent**

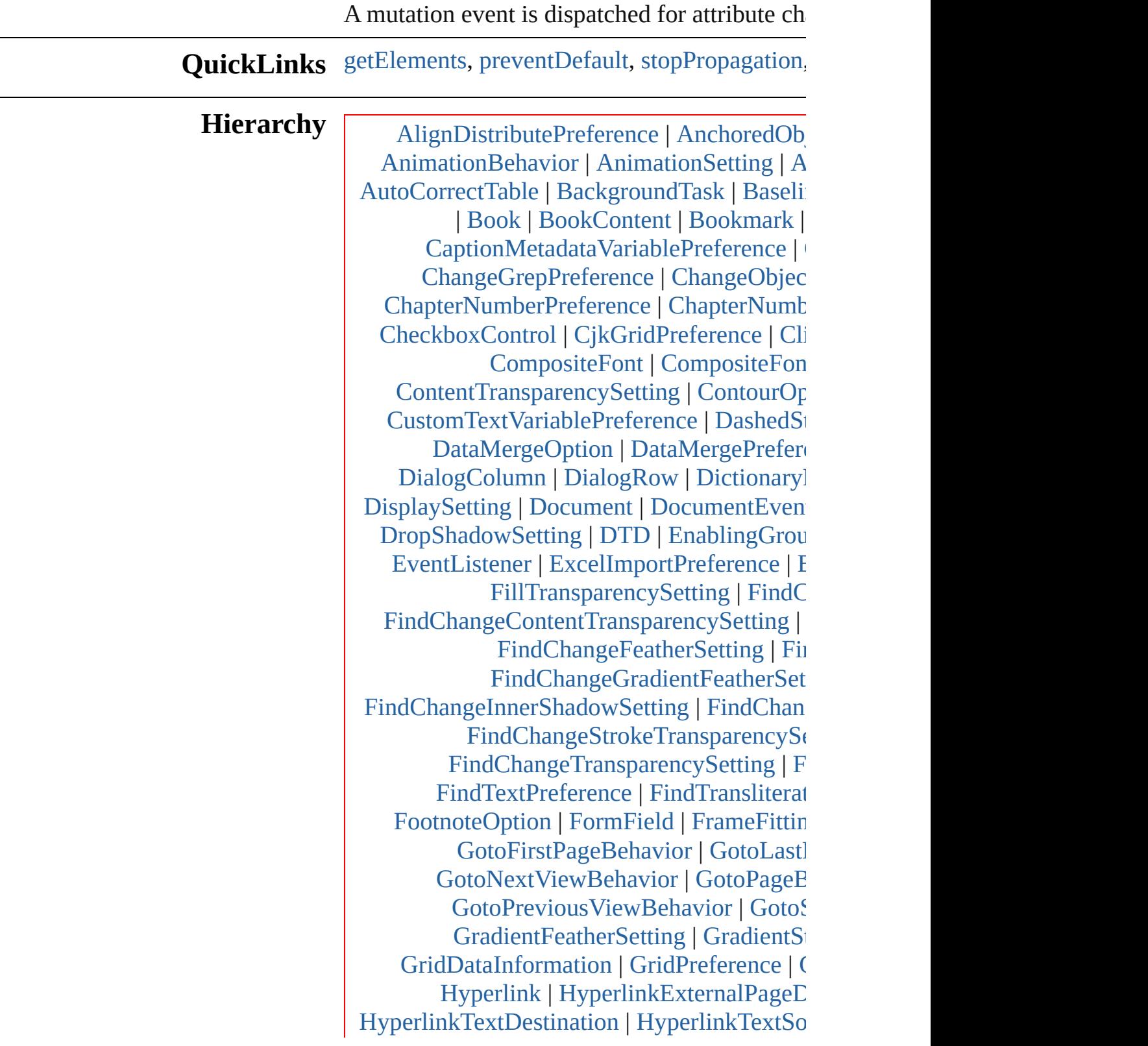

[IdleEvent](#page-399-0) | [IdleTask](#page-404-0) | [Image](#page-3452-0) | Image [ImportedPageAttribute](#page-3460-0) | [ImportExportEv](#page-413-0) [IndexSection](#page-1789-0) | [Ink](#page-543-0) | [InnerGlowSetting](#page-3468-0) | [In](#page-3473-0) [InteractivePDFExportPreference](#page-3478-0) | [JPEGExp](#page-3484-0)ortPreference [LayoutAdjustmentPreference](#page-3489-0) | [LayoutGrid](#page-3493-0) [LinkingPreference](#page-3497-0) | [LinkMetadata](#page-2847-0) | I [MatchParagraphStylePreference](#page-3509-0) | Measurer [MenuElement](#page-5286-0) | [M](#page-5454-0)[enuItem](#page-5297-0) | [MenuSeparat](#page-5464-0) [Mojiku](#page-233-0)[miU](#page-3519-0)[iPreference](#page-2906-0) | [MotionPreset](#page-2474-0) | [M](#page-2014-0) [NavigationPoint](#page-2914-0) | [N](#page-4794-0)[estedGrepStyle](#page-2921-0) | [Nest](#page-4804-0) [Nu](#page-1842-0)[mb](#page-4834-0)[eringList](#page-2925-0) | [NumberingRestartPolic](#page-4845-0)y [ObjectStyleFillEffectsC](#page-2932-0)[ategorySettin](#page-3533-0) [O](#page-575-0)[bjectStyleStrokeEffectsCateg](#page-3014-0)[orySettings](#page-3541-0) | [PageIte](#page-4508-0)[m](#page-2583-0) | [PageItemDefault](#page-4538-0) | [PageNumb](#page-3605-0)er [P](#page-1754-0)[aragr](#page-513-0)[ap](#page-1754-0)[hDestinatio](#page-3061-0)[n](#page-1754-0) | [Paragra](#page-4303-0)[phStyle](#page-4903-0) | [PDFAttr](#page-3069-0)[ibute](#page-2537-0) | [PDFExp](#page-4584-0)[ortPreference](#page-3550-0) | [PDF](#page-3566-0) [PICT](#page-1670-0) | [PlaceGun](#page-446-0) | [Polygon](#page-1679-0) | PolygonPrefere [PreflightProfile](#page-639-0) | PreflightProfileF [PrintBookletPrintPr](#page-3094-0)[ef](#page-3644-0)[erence](#page-5329-0) | [PrinterPreset](#page-3672-0) [RealCombobox](#page-3106-0) | [RealEditbox](#page-5543-0) | Recta [Scr](#page-3127-0)[ip](#page-5554-0)[tMenuAction](#page-4181-0) | [Scrip](#page-3703-0)[tPreferenc](#page-5359-0)[e](#page-3703-0) | [Sect](#page-2699-0) [SoundBehav](#page-3152-0)[ior](#page-2133-0) | [Spell](#page-2232-0)[Pre](#page-3711-0)[feren](#page-327-0)[ce](#page-3711-0) | [Splin](#page-2721-0) [Stor](#page-3165-0)[yPreference](#page-3723-0) | [StoryWindow](#page-3169-0) | [StripedStro](#page-4191-0) [Submenu](#page-3185-0) | [Swatch](#page-583-0) | [SWFExpo](#page-3692-0) [TaggedTextExportPreference](#page-3198-0) | [TaggedT](#page-3740-0) [TextEditingPreference](#page-3211-0) | [TextExportPreferen](#page-3782-0)ce [TextPreference](#page-3223-0) | [TextStyleRange](#page-5155-0) | TextVarial | [Timin](#page-3236-0)[gSetting](#page-2176-0) | [TimingTarget](#page-3240-0) | [Tint](#page-604-0) | [TO](#page-4216-0)CST [TransformationMatr](#page-3253-0)[ix](#page-2780-0) | TransformPre [UID](#page-3265-0)[BasedObject](#page-3297-0) | [UserDictionary](#page-5231-0) | [Valida](#page-5614-0) [Widget](#page-3373-0) | [Windo](#page-472-0)[w](#page-4598-0) | [W](#page-2787-0)[MF](#page-4610-0) | [Word](#page-5236-0) | [WordRTFI](#page-3846-0) [XMLElem](#page-3400-0)[ent](#page-5640-0) | [XMLExportMap](#page-1902-0) | [XMLExpo](#page-3856-0)rt [X](#page-1930-0)[MLItem](#page-5689-0) | [XMLPreferenc](#page-1939-0)[e](#page-3866-0) | XMLRuleMa

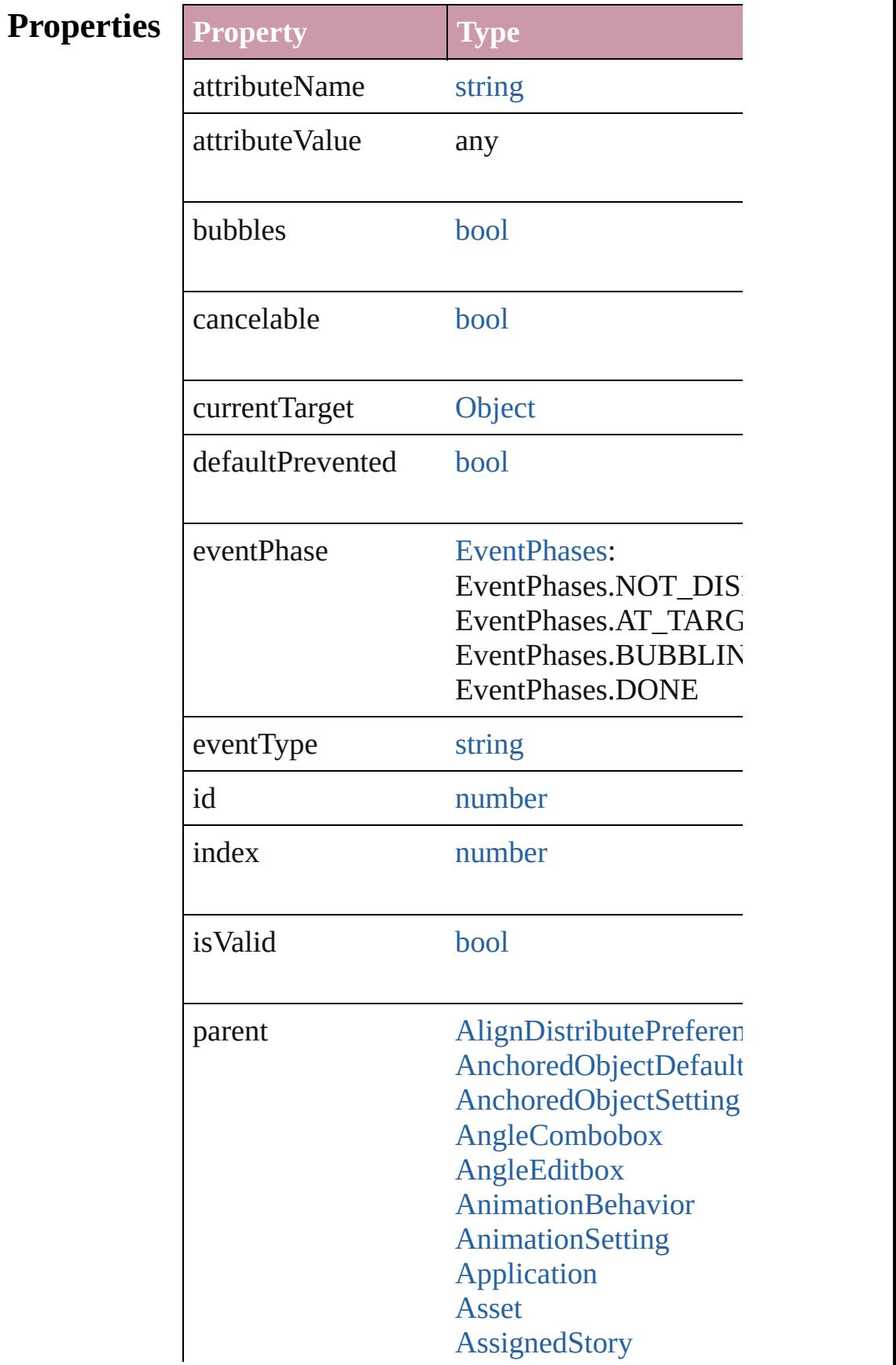

[Assignment](#page-233-0) [AutoCorrectPreference](#page-2906-0) [AutoCorrectTable](#page-4443-0) [BackgroundTask](#page-277-0) [BaselineFrameGridOpti](#page-2910-0) [Behavior](#page-1833-0) [BevelAndEmbossSettin](#page-2914-0)g [BlendingSetting](#page-2921-0) [Book](#page-485-0) **[BookContent](#page-495-0)** [Bookmark](#page-1652-0) [BorderPanel](#page-5308-0) [BuildingBlock](#page-1661-0) [Bullet](#page-4451-0) **[Button](#page-1842-0) [ButtonPreference](#page-2925-0)** CaptionMetadataVariab [Cell](#page-4240-0) [CellStyle](#page-4265-0) **[CellStyleGroup](#page-4284-0) [Change](#page-4455-0)** [ChangeGlyphPreference](#page-2932-0) [ChangeGrepPreference](#page-2936-0) [ChangeObjectPreferenc](#page-2968-0)e [ChangeTextPreference](#page-2982-0) ChangeTransliteratePre **[ChapterNumberPreferen](#page-3038-0)** [ChapterNumberVariable](#page-3042-0) **[Character](#page-4465-0) [CharacterStyle](#page-4508-0)** [CharacterStyleGroup](#page-4538-0) **[CheckboxControl](#page-5319-0) [CjkGridPreference](#page-3046-0)** [ClipboardPreference](#page-3051-0) [ClippingPathSettings](#page-3055-0) **[Color](#page-513-0) [ColorSetting](#page-3061-0)** [Column](#page-4303-0) **[CompositeFont](#page-4557-0)** 

[CompositeFontEntry](#page-4567-0) **[Condition](#page-4578-0)** [ConditionalTextPreferen](#page-3069-0) **[ConditionSet](#page-4584-0)** [ContentTransparencySe](#page-3072-0) **[ContourOption](#page-2205-0) [CrossReference](#page-1767-0)** [CrossReferenceFormat](#page-1670-0) [CrossReferenceSource](#page-1679-0) [CustomTextVariablePre](#page-3077-0) [DashedStrokeStyle](#page-4171-0) [DataMerge](#page-3080-0) [DataMergeField](#page-631-0) [DataMergeImagePlaceh](#page-639-0) **[DataMergeOption](#page-3085-0)** [DataMergePreference](#page-3089-0) [DataMergeTextPlacehol](#page-647-0) [DateVariablePreference](#page-3094-0) [Dialog](#page-5329-0) [DialogColumn](#page-5334-0) [DialogRow](#page-5345-0) [DictionaryPreference](#page-3098-0) **[DirectionalFeatherSettin](#page-3102-0)g** [DisplayPerformancePre](#page-3106-0) **[DisplaySetting](#page-3110-0)** [Document](#page-290-0) [DocumentEvent](#page-316-0) [DocumentPreference](#page-3119-0) [DocumentPreset](#page-3127-0) [DottedStrokeStyle](#page-4181-0) [Dropdown](#page-5359-0) **[DropShadowSetting](#page-3140-0)** [DTD](#page-5606-0) [EnablingGroup](#page-5368-0) [EPS](#page-2209-0) [EPSExportPreference](#page-3146-0) [EPSImportPreference](#page-3152-0) [EPSText](#page-2232-0) [Event](#page-327-0)

[EventListener](#page-345-0) [ExcelImportPreference](#page-3156-0) **[ExportForWebPreferenc](#page-3161-0)e [FeatherSetting](#page-3165-0)** [FileNameVariablePrefer](#page-3169-0) [FillTransparencySetting](#page-3173-0) [FindChangeBevelAndE](#page-3179-0) [FindChangeBlendingSe](#page-3185-0) [FindChangeContentTran](#page-3189-0) FindChangeDirectional FindChangeDropShado **FindChangeFeatherSett** FindChangeFillTranspa [FindChangeGlyphOptio](#page-3211-0)n [FindChangeGradientFea](#page-3215-0) [FindChangeGrepOption](#page-3219-0) [FindChangeInnerGlowS](#page-3223-0) FindChangeInnerShado **FindChangeObjectOptic** FindChangeOuterGlow! [FindChangeSatinSetting](#page-3240-0) [FindChangeStrokeTrans](#page-3244-0) [FindChangeTextOption](#page-3248-0) FindChangeTransliterat [FindChangeTransparenc](#page-3257-0) [FindGlyphPreference](#page-3261-0) **[FindGrepPreference](#page-3265-0)** [FindObjectPreference](#page-3297-0) [FindTextPreference](#page-3311-0) [FindTransliteratePrefere](#page-3343-0) [FlattenerPreference](#page-3367-0) [FlattenerPreset](#page-3373-0) [Font](#page-4598-0) [Footnote](#page-4610-0) [FootnoteOption](#page-3386-0) [FormField](#page-1875-0) [FrameFittingOption](#page-2263-0) **[GalleyPreference](#page-3395-0)** [GeneralPreference](#page-3400-0)

[GotoAnchorBehavior](#page-1902-0) [GotoFirstPageBehavior](#page-1912-0) [GotoLastPageBehavior](#page-1921-0) [GotoNextPageBehavior](#page-1930-0) [GotoNextStateBehavior](#page-1939-0) [GotoNextViewBehavior](#page-1948-0) **[GotoPageBehavior](#page-1957-0)** GotoPreviousPageBeha [GotoPreviousStateBeha](#page-1976-0) [GotoPreviousViewBeha](#page-1985-0) [GotoStateBehavior](#page-1994-0) [GotoURLBehavior](#page-2004-0) [GrabberPreference](#page-3406-0) **[Gradient](#page-524-0)** [GradientFeatherSetting](#page-3409-0) **[GradientStop](#page-530-0)** [Graphic](#page-2268-0) [GraphicLayer](#page-3413-0) [GraphicLayerOption](#page-3419-0) **[GraphicLine](#page-2291-0)** [GridDataInformation](#page-3428-0) **[GridPreference](#page-3433-0)** [GridPrintingPreference](#page-3439-0) [Group](#page-2325-0) **[Guide](#page-2352-0)** [GuidePreference](#page-3443-0) **[HiddenText](#page-4621-0)** [Hyperlink](#page-1689-0) HyperlinkExternalPagel [HyperlinkPageDestinati](#page-1703-0) [HyperlinkPageItemSour](#page-1713-0) HyperlinkTextDestinati [HyperlinkTextSource](#page-1731-0) [HyperlinkURLDestinati](#page-1741-0) [HyphenationException](#page-4631-0) IDBasedObject [IdleEvent](#page-399-0) [IdleTask](#page-404-0) [Image](#page-2364-0)

[ImageIOPreference](#page-3452-0) **[ImagePreference](#page-3456-0) [IMEPreference](#page-3448-0)** [ImportedPage](#page-2390-0) [ImportedPageAttribute](#page-3460-0) [ImportExportEvent](#page-413-0) [InCopyExportOption](#page-3464-0) [Index](#page-1776-0) [IndexingSortOption](#page-4640-0) [IndexOptions](#page-1781-0) [IndexSection](#page-1789-0) [Ink](#page-543-0) [InnerGlowSetting](#page-3468-0) [InnerShadowSetting](#page-3473-0) **[InsertionPoint](#page-4648-0)** [IntegerCombobox](#page-5380-0) [IntegerEditbox](#page-5392-0) InteractivePDFExportPl [JPEGExportPreference](#page-3484-0) [KinsokuTable](#page-4696-0) [Language](#page-4707-0) [LanguageWithVendors](#page-4713-0) [Layer](#page-2417-0) [LayoutAdjustmentPrefe](#page-3489-0) [LayoutGridDataInforma](#page-3493-0)tion [LayoutWindow](#page-418-0) [Library](#page-2828-0) [LibraryPanel](#page-5403-0) [Line](#page-4727-0) [Link](#page-2837-0) **[LinkingPreference](#page-3497-0)** [LinkMetadata](#page-2847-0) **[MarginPreference](#page-3501-0) [MasterSpread](#page-2432-0)** [MatchCharacterStylePre](#page-3505-0) [MatchParagraphStylePr](#page-3509-0) MeasurementCombobo: [MeasurementEditbox](#page-5418-0) **[MediaItem](#page-2448-0)** 

[Menu](#page-5428-0) **[MenuAction](#page-5434-0)** [MenuElement](#page-5445-0) [MenuItem](#page-5454-0) [MenuSeparator](#page-5464-0) [MetadataPreference](#page-3513-0) [MixedInk](#page-553-0) [MixedInkGroup](#page-559-0) [MojikumiTable](#page-4774-0) [MojikumiUiPreference](#page-3519-0) **[MotionPreset](#page-2474-0)** [Movie](#page-2014-0) [MovieBehavior](#page-2038-0) [MultiStateObject](#page-2052-0) **MutationEvent** [NamedGrid](#page-4785-0) **[NavigationPoint](#page-2081-0)** [NestedGrepStyle](#page-4794-0) [NestedLineStyle](#page-4804-0) [NestedStyle](#page-4814-0) NonIDBasedObject **[Note](#page-4823-0)** [NotePreference](#page-3524-0) [NumberingList](#page-4834-0) [NumberingRestartPolicy](#page-4845-0) **[Object](#page-121-0) [ObjectStyle](#page-2859-0)** [ObjectStyleContentEffe](#page-3529-0) [ObjectStyleFillEffectsC](#page-3533-0) **[ObjectStyleGroup](#page-4849-0)** [ObjectStyleObjectEffec](#page-3537-0) ObjectStyleStrokeEffec [OpacityGradientStop](#page-575-0) **[OpenFileBehavior](#page-2091-0) [OuterGlowSetting](#page-3545-0) [Oval](#page-2484-0)** [Page](#page-2570-0) [PageItem](#page-2583-0) [PageItemDefault](#page-3594-0)

[PageNumberVariablePre](#page-3605-0) [PageReference](#page-1802-0) [PagesPanel](#page-5476-0) [Panel](#page-5482-0) [Paragraph](#page-4860-0) [ParagraphDestination](#page-1754-0) [ParagraphStyle](#page-4903-0) [ParagraphStyleGroup](#page-4940-0) [PasteboardPreference](#page-3609-0) [Path](#page-2621-0) [PathPoint](#page-2626-0) [PDF](#page-2514-0) **[PDFAttribute](#page-2537-0)** [PDFExportPreference](#page-3550-0) [PDFExportPreset](#page-3566-0) [PDFPlacePreference](#page-3590-0) [PercentCombobox](#page-5490-0) [PercentEditbox](#page-5502-0) [PICT](#page-2545-0) [PlaceGun](#page-446-0) [Polygon](#page-2639-0) [PolygonPreference](#page-3614-0) [Preference](#page-3618-0) [PreflightBookOption](#page-3630-0) [PreflightOption](#page-3634-0) **[PreflightProcess](#page-3880-0)** [PreflightProfile](#page-3890-0) [PreflightProfileRule](#page-3896-0) [PreflightRule](#page-3911-0) [PreflightRuleInstance](#page-3916-0) [PrintBookletOption](#page-3639-0) PrintBookletPrintPrefer [PrinterPreset](#page-3672-0) **[PrintEvent](#page-451-0)** [PrintPreference](#page-3657-0) [RadiobuttonControl](#page-5513-0) [RadiobuttonGroup](#page-5522-0) [RealCombobox](#page-5532-0) **[RealEditbox](#page-5543-0)** 

[Rectangle](#page-2669-0) RootObject [Row](#page-4329-0) [RuleDataObject](#page-3931-0) **[SatinSetting](#page-3698-0)** [ScriptArg](#page-456-0) **[ScriptMenuAction](#page-5554-0) [ScriptPreference](#page-3703-0) [Section](#page-2699-0)** ShowHideFieldsBehavi [SmartGuidePreference](#page-3707-0) [Snippet](#page-2709-0) [Sound](#page-2110-0) [SoundBehavior](#page-2133-0) [SpellPreference](#page-3711-0) [SplineItem](#page-2721-0) [Spread](#page-2751-0) **[State](#page-2147-0) [StaticText](#page-5566-0) [Story](#page-4964-0)** [StoryGridDataInformati](#page-3718-0) **[StoryPreference](#page-3723-0)** [StoryWindow](#page-461-0) [StripedStrokeStyle](#page-4191-0) [StrokeFillProxySetting](#page-3727-0) **[StrokeStyle](#page-4201-0) [StrokeTransparencySett](#page-3731-0)** [Submenu](#page-5575-0) [Swatch](#page-583-0) [SWFExportPreference](#page-3692-0) [Table](#page-4355-0) **[TableStyle](#page-4390-0)** [TableStyleGroup](#page-4419-0) **[TabStop](#page-5007-0)** [TaggedTextExportPrefe](#page-3736-0) [TaggedTextImportPrefe](#page-3740-0) [Text](#page-5015-0) **[TextColumn](#page-5063-0) [TextDefault](#page-3744-0)** 

**[TextEditbox](#page-5585-0)** [TextEditingPreference](#page-3778-0) [TextExportPreference](#page-3782-0) **[TextFrame](#page-5110-0)** [TextFramePreference](#page-3786-0) [TextImportPreference](#page-3792-0) **[TextPath](#page-5142-0) [TextPreference](#page-3797-0) [TextStyleRange](#page-5155-0) [TextVariable](#page-5203-0)** [TextVariableInstance](#page-5208-0) [TextWrapPreference](#page-2769-0) **[TimingGroup](#page-2158-0)** [TimingList](#page-2168-0) [TimingSetting](#page-2176-0) **[TimingTarget](#page-2181-0)** [Tint](#page-604-0) **[TOCStyle](#page-4216-0) [TOCStyleEntry](#page-4228-0)** [ToolBox](#page-3807-0) [Topic](#page-1812-0) [TrackChangesPreferenc](#page-3812-0)e [TransformationMatrix](#page-2780-0) [TransformPreference](#page-3819-0) **[TransparencyPreference](#page-3823-0)** [TransparencySetting](#page-3827-0) **[TrapPreset](#page-615-0)** UIDBasedObject **[UserDictionary](#page-5231-0)** [ValidationError](#page-5614-0) [ViewPreference](#page-3833-0) [ViewZoomBehavior](#page-2192-0) [WatermarkPreference](#page-3841-0) [Widget](#page-5594-0) [Window](#page-472-0) [WMF](#page-2787-0) **[Word](#page-5236-0)** [WordRTFImportPrefere](#page-3846-0) [XFLExportPreference](#page-3851-0)

<span id="page-444-2"></span><span id="page-444-1"></span><span id="page-444-0"></span>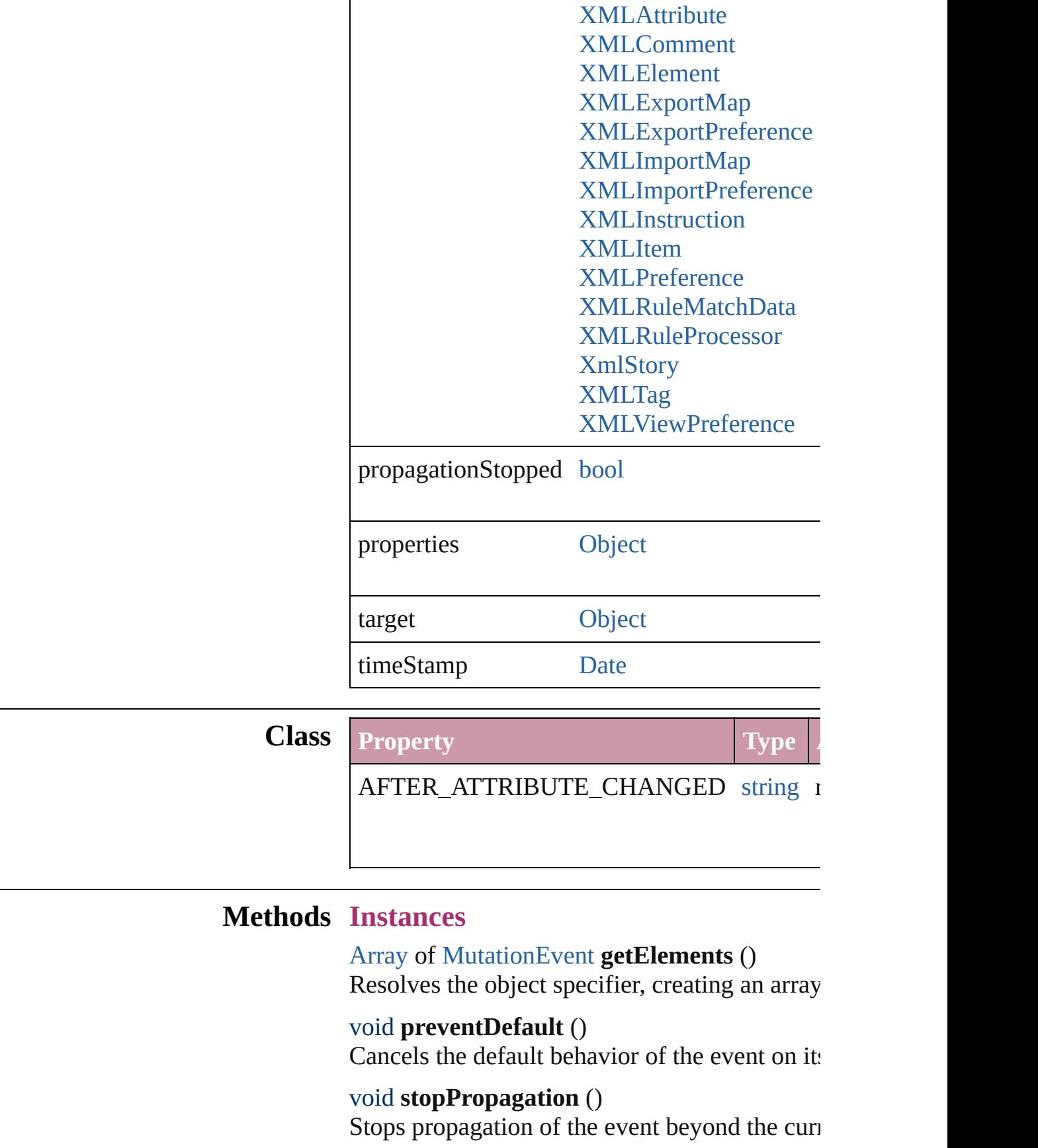

string **toSource** () Generates a string which, if executed, will return the Mutation

string **toSpecifier** () Retrieves the object specifier.

**Return** [Array](#page-22-0) of **MutationEvent MutationEvent.getI** 

Jongware, 20-

[Contents](#page-0-0) :: [Index](#page-5767-0)

# <span id="page-446-0"></span>**Class**

# **PlaceGun** Represents the place gun. Base Class: [Preference](#page-3618-0) **QuickLinks** [abortPlaceGun](#page-449-0), [addEventListener](#page-449-1), [getElements](#page-449-2), [loadPlace](#page-449-3) [removeEventListener,](#page-449-4) [rotate,](#page-450-0) [toSource](#page-450-1), [toSpecifier](#page-450-2) **Hierarchy** [Document](#page-290-0) [Preference](#page-3618-0) **PlaceGun** [Button](#page-1842-0) | [EPS](#page-2209-0) | [EPSText](#page-2232-0) | [Event](#page-327-0) | [EventListener](#page-345-0) | [For](#page-1875-0) [GraphicLine](#page-2291-0) | [Group](#page-2325-0) | [Image](#page-2364-0) | [ImportedPage](#page-2390-0) | [Mu](#page-2052-0) [MutationEvent](#page-431-0) | [Oval](#page-2484-0) | [PDF](#page-2514-0) | [PICT](#page-2545-0) | [PageItem](#page-2583-0) | [Polygon](#page-2639-0) [SplineItem](#page-2721-0) | [TextFrame](#page-5110-0) | [WMF](#page-2787-0) **Properties Property Type Access Description** buttons **[Buttons](#page-1870-0)** readonly A collection of buttons epss [EPSs](#page-2259-0) readonly A collection of EPSs files. epstexts [EPSTexts](#page-2254-0) readonly EPSTexts eventListeners [EventListeners](#page-372-0) readonly A collection of event listeners. events [Events](#page-386-0) readonly A collection of the events of events and events of events. formFields [FormFields](#page-1897-0) readonly A collection of form fields. graphicLines [GraphicLines](#page-2316-0) readonly A collection of graphic lines. graphics [Graphics](#page-2321-0) readonly A collection of imported and imported the imported of imported the imported of imported to import of imported the imported of imported to import of imported the imported of imported to import of graphic<sup>1</sup> format  $\mathfrak l$ bitmap). groups [Groups](#page-2347-0) Groups readonly A collection of groups and groups of  $G$ images [Images](#page-2386-0) readonly A collection of bitmap images readonly A collection of bitmap images in any  $\mathfrak k$

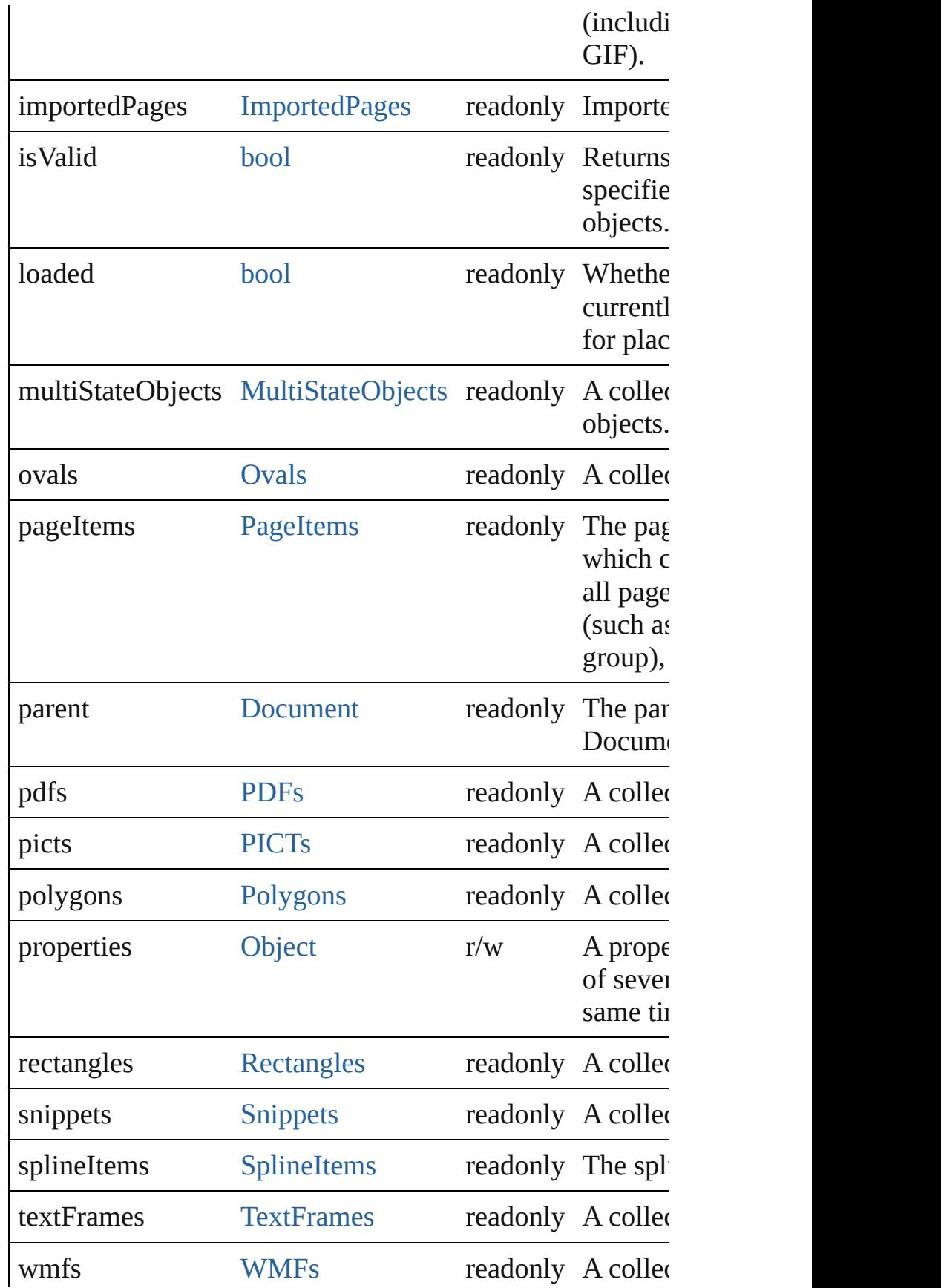

## **Methods Instances**

<span id="page-449-0"></span>void **abortPlaceGun** ()

Delete the contents of the place gun.

<span id="page-449-1"></span>[EventListener](#page-345-0) **addEventListener** (eventType: *string*, hand *bool*=**false**])

Adds an event listener.

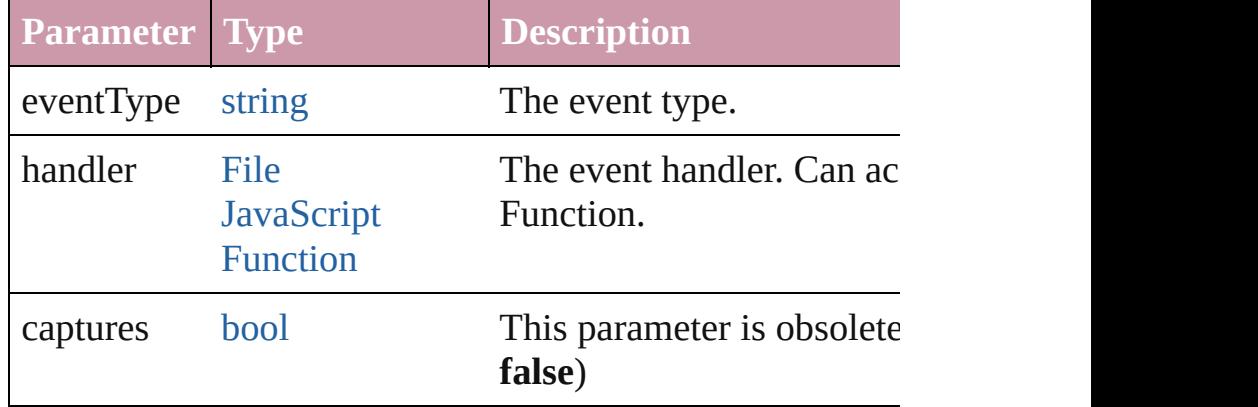

<span id="page-449-2"></span>[Array](#page-22-0) of [PlaceGun](#page-446-0) **getElements** ()

Resolves the object specifier, creating an array of object re

<span id="page-449-3"></span>void **loadPlaceGun** (fileName: *varies*[, showingOptions: withProperties: [Object\]](#page-121-0))

Load the place gun with one or more files.

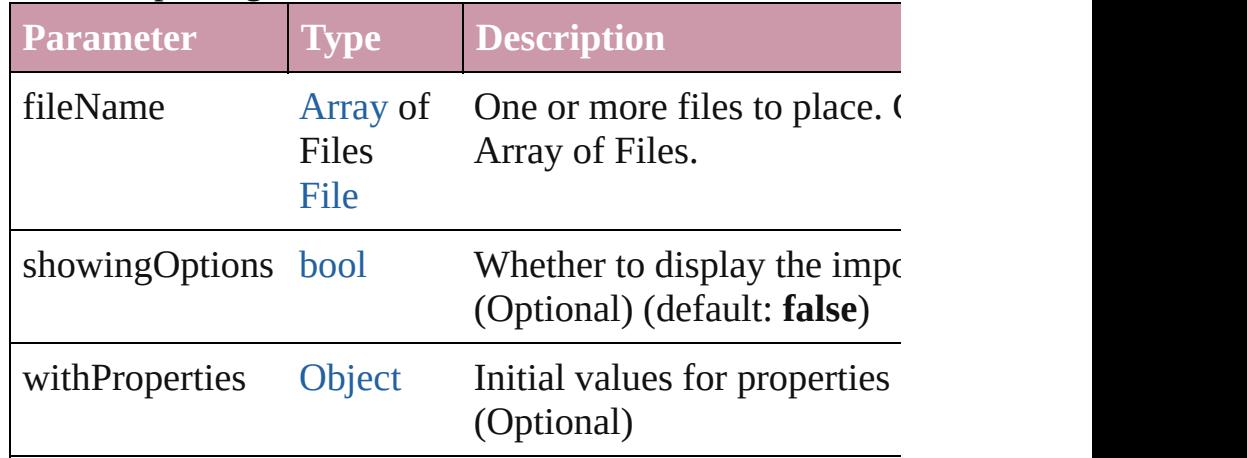

<span id="page-449-4"></span>bool **removeEventListener** (eventType: *string*, handler: *v bool*=**false**])

Removes the event listener.

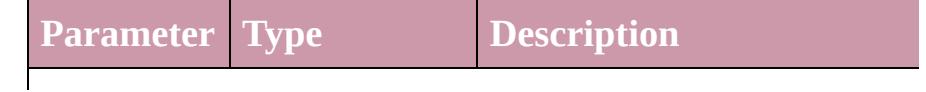

<span id="page-450-0"></span>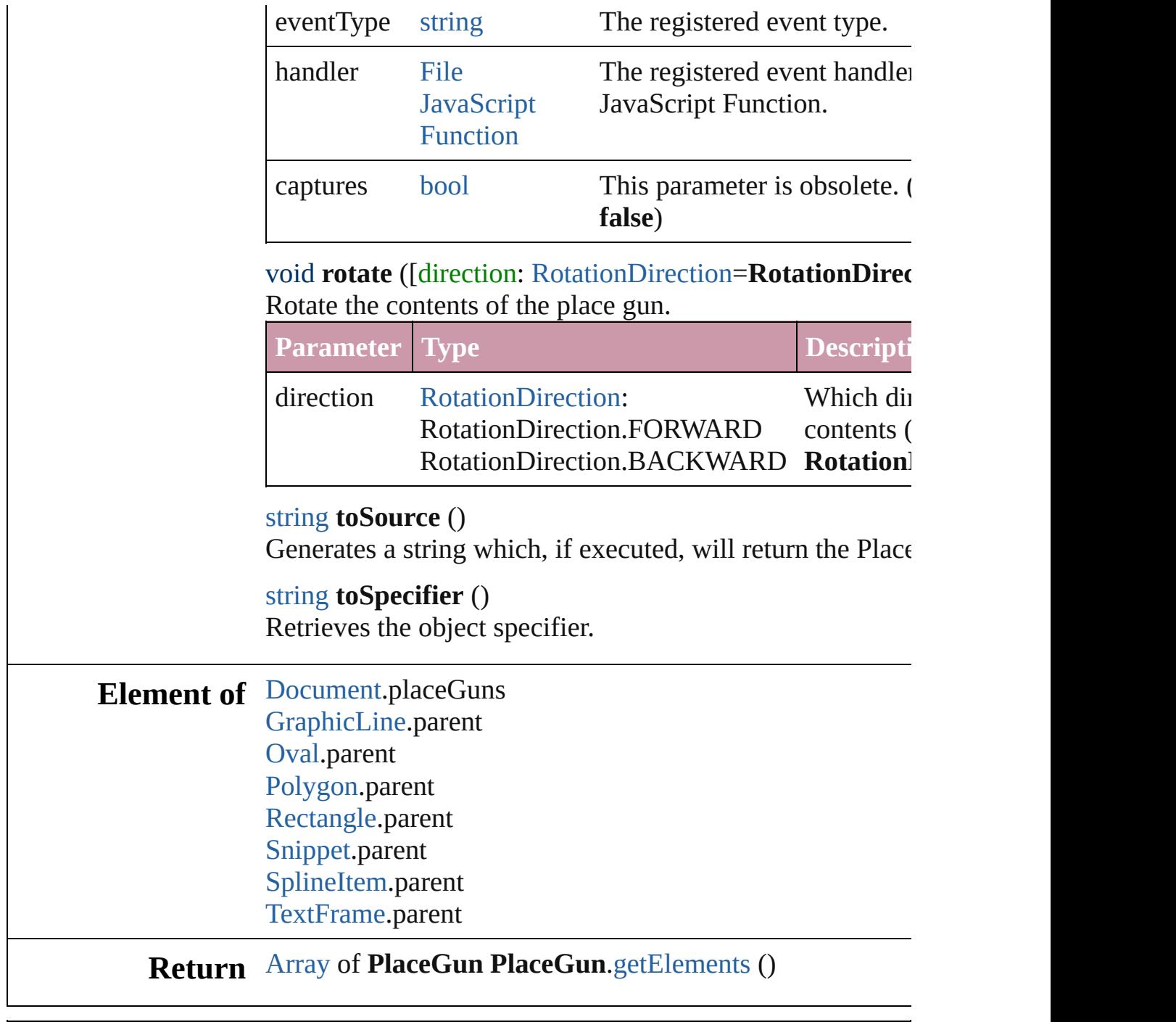

Jongware, 20-

<span id="page-450-2"></span><span id="page-450-1"></span>[Contents](#page-0-0) :: [Index](#page-5767-0)

# <span id="page-451-0"></span>**Class**

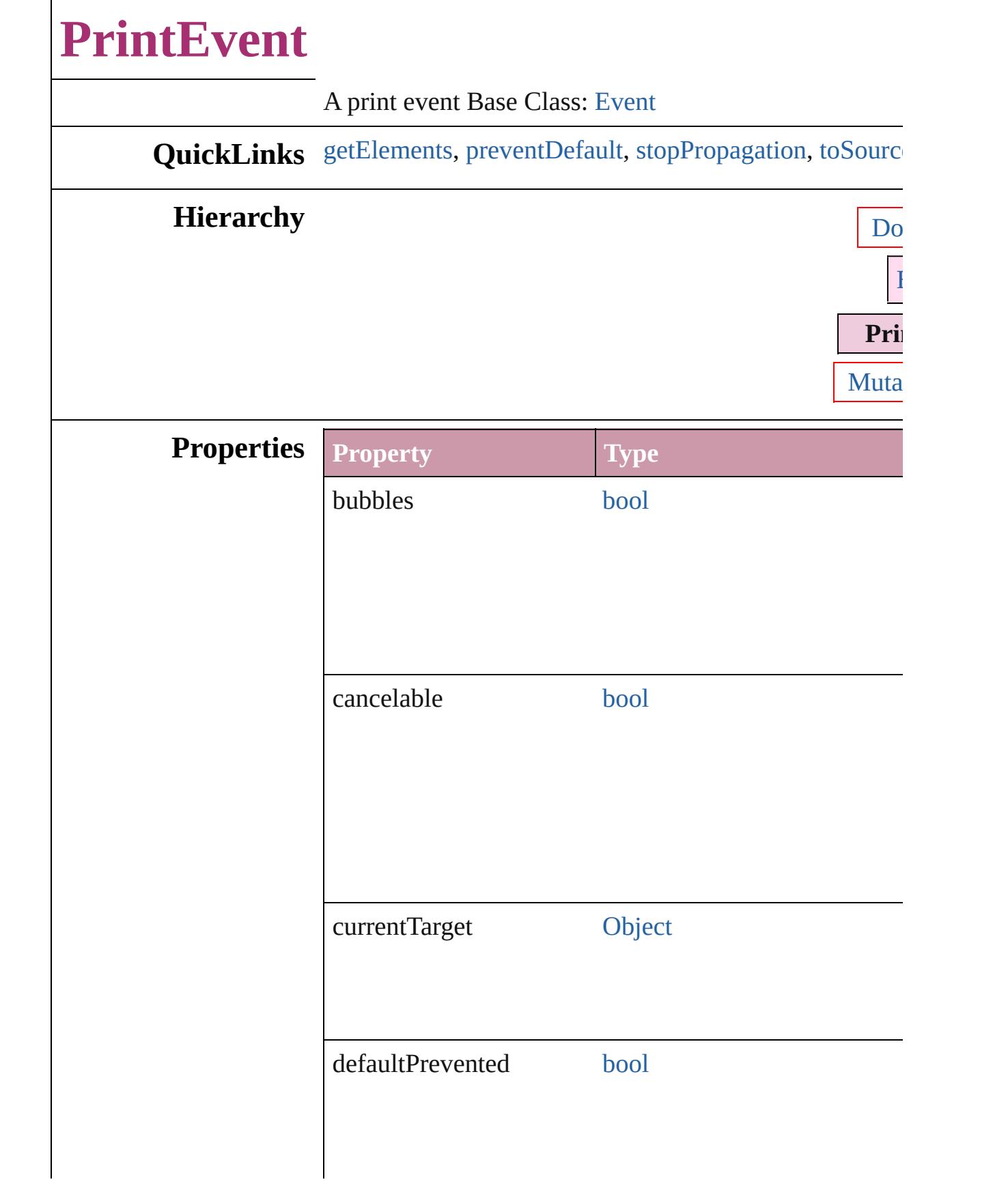

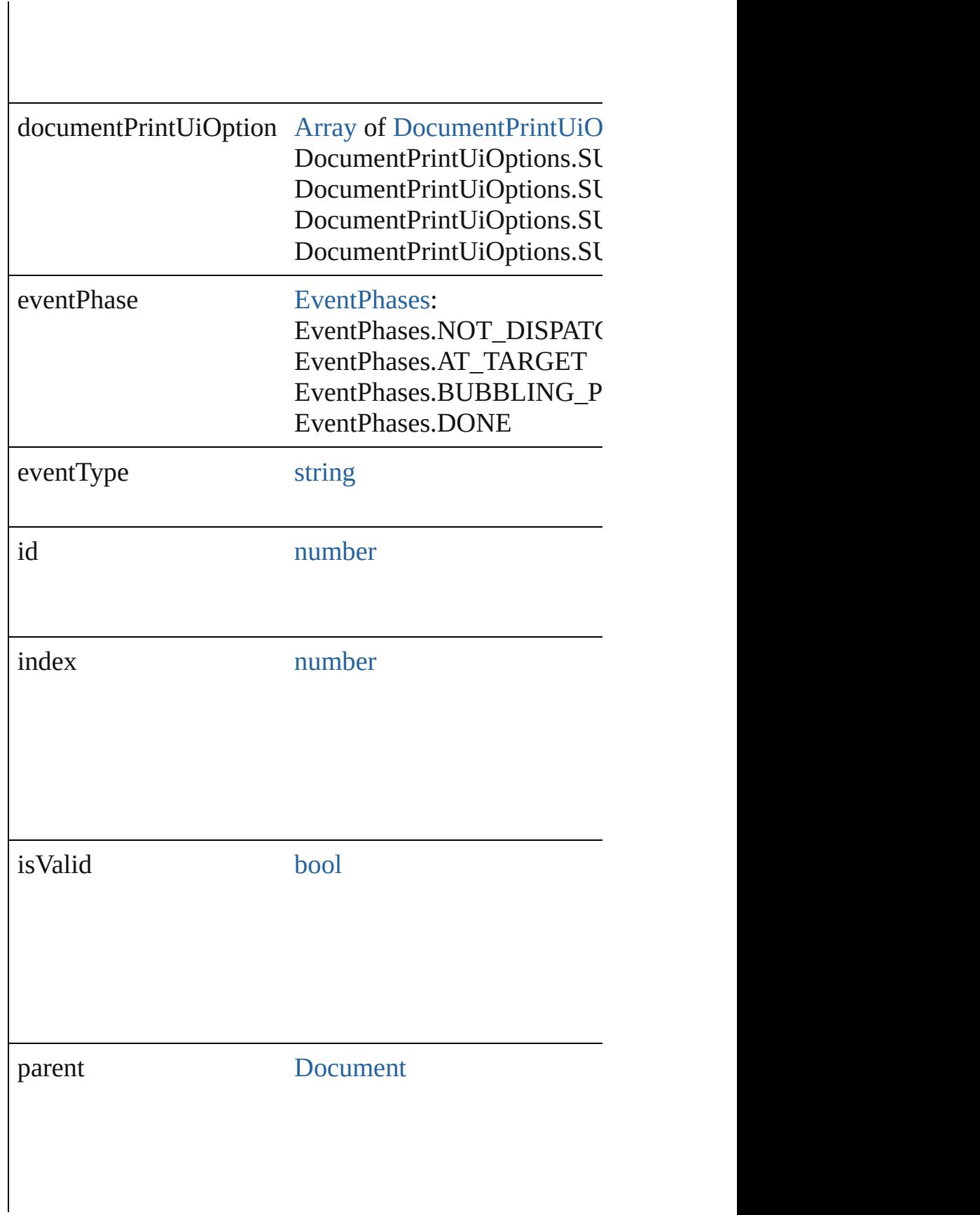

<span id="page-454-1"></span><span id="page-454-0"></span>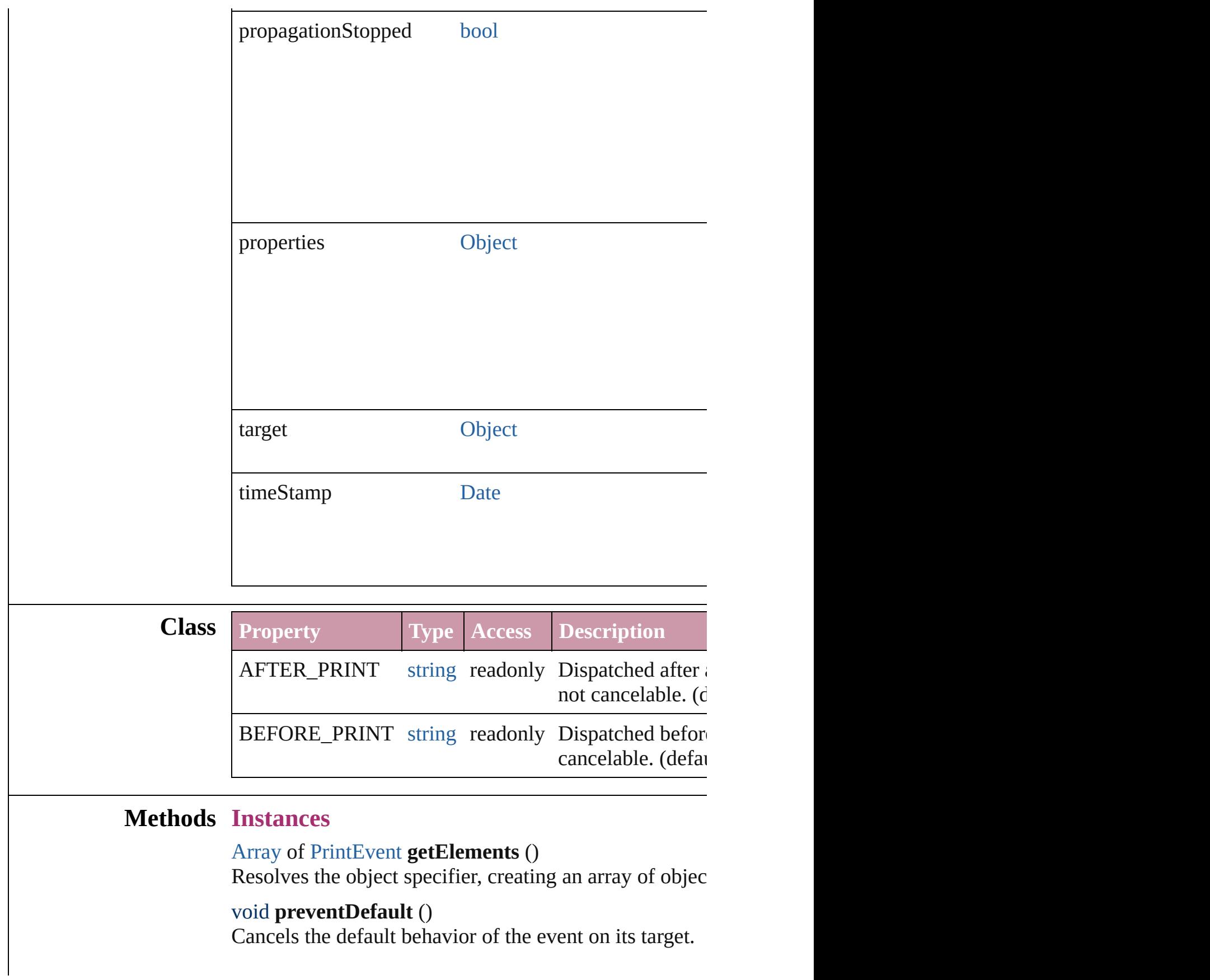

## <span id="page-455-0"></span>void **stopPropagation** ()

Stops propagation of the event beyond the current targe

<span id="page-455-1"></span>string **toSource** () Generates a string which, if executed, will return the Pr

string **toSpecifier** () Retrieves the object specifier.

# **Return** [Array](#page-22-0) of **PrintEvent PrintEvent**.[getElements](#page-454-0) ()

Jongware, 20-

[Contents](#page-0-0) :: [Index](#page-5767-0)

# <span id="page-456-0"></span>**Class**

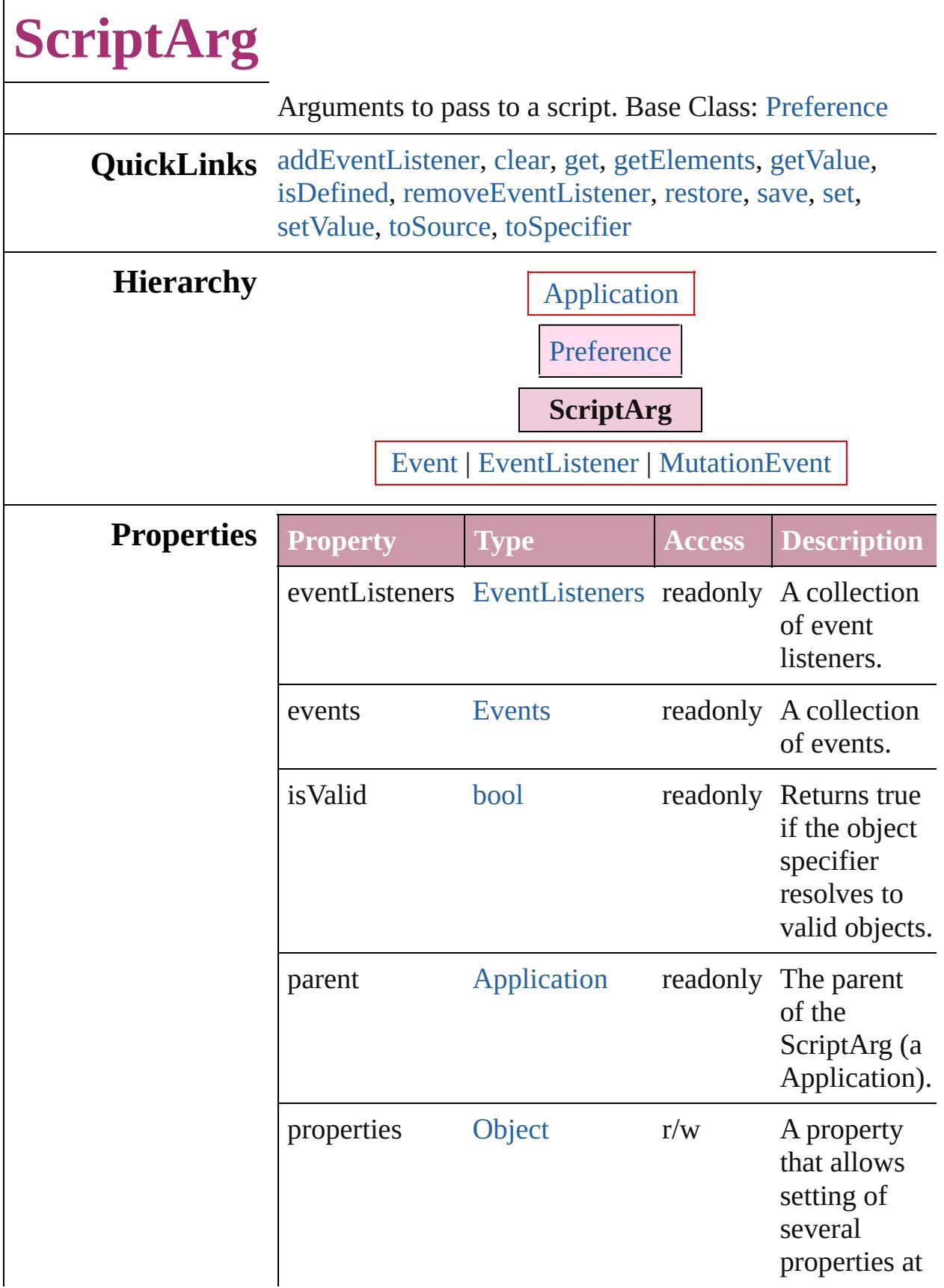

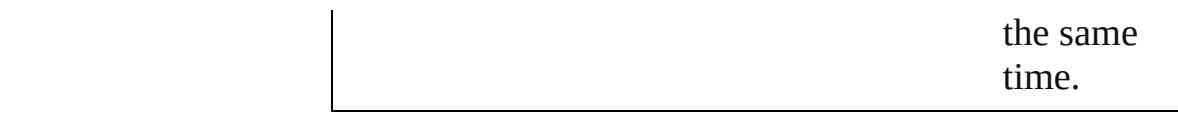

## **Methods Instances**

<span id="page-458-0"></span>[EventListener](#page-345-0) **addEventListener** (eventType: *string*, handler: *varies*[, captures: *bool*=**false**]) Adds an event listener.

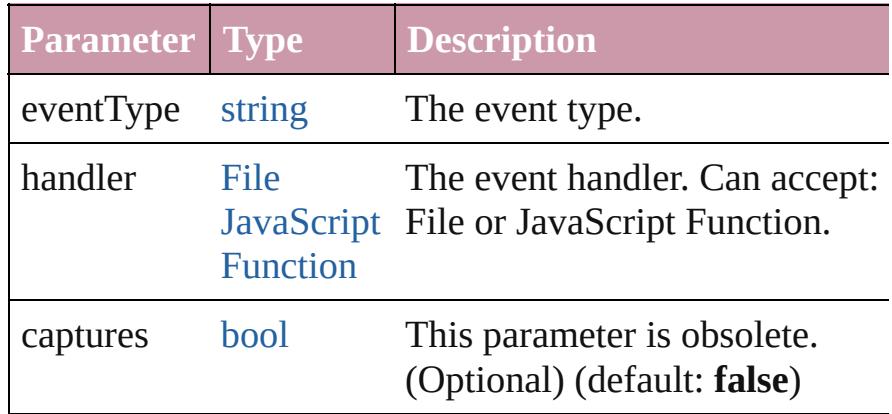

### <span id="page-458-1"></span>void **clear** ()

Clears all script arguments.

### <span id="page-458-2"></span>string **get** (name: *string*)

Gets the value of a script argument.

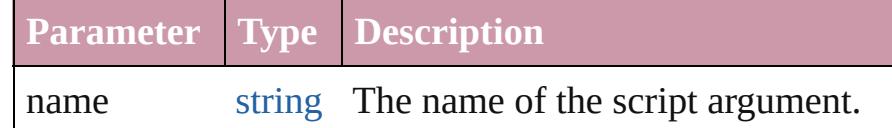

## <span id="page-458-3"></span>[Array](#page-22-0) of [ScriptArg](#page-456-0) **getElements** ()

Resolves the object specifier, creating an array of object references.

#### <span id="page-458-4"></span>string **getValue** (name: *string*)

Gets the value of a script argument.

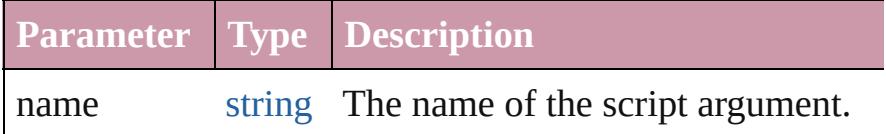

## <span id="page-458-5"></span>bool **isDefined** (name: *string*)

Verifies whether the script argument is defined.

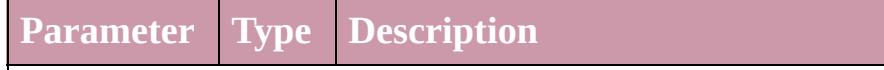

#### name string The name of the script argument.

<span id="page-459-0"></span>bool **removeEventListener** (eventType: *string*, handler: *varies*[, captures: *bool*=**false**]) Removes the event listener.

**Parameter Type Description** eventType string The registered event type. handler [File](#page-66-0) [JavaScript](#page-93-0) Can accept: File or JavaScript Function The registered event handler. Function. captures [bool](#page-31-0) This parameter is obsolete. (Optional) (default: **false**)

#### <span id="page-459-1"></span>void **restore** ()

Restores all script arguments.

#### <span id="page-459-2"></span>void **save** ()

Saves the script arguments.

#### <span id="page-459-3"></span>void **set** (name: *string*, value: *string*)

Sets the value of a script argument.

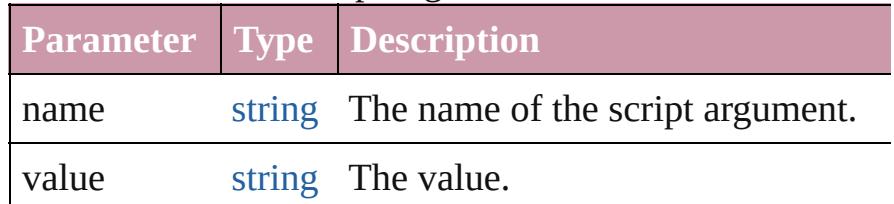

<span id="page-459-4"></span>void **setValue** (name: *string*, value: *string*) Sets the value of a script argument.

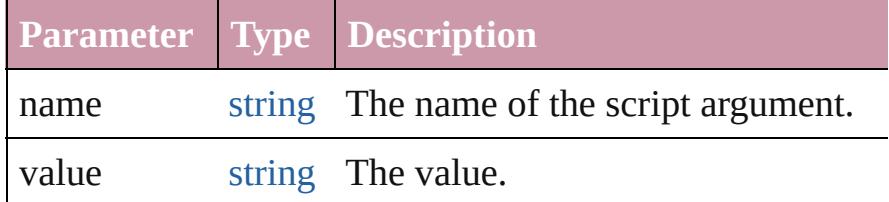

#### <span id="page-459-5"></span>string **toSource** ()

Generates a string which, if executed, will return the ScriptArg.

#### <span id="page-459-6"></span>string **toSpecifier** ()

Retrieves the object specifier.

# **Element of** [Application](#page-248-0).scriptArgs

# **Return** [Array](#page-22-0) of **ScriptArg ScriptArg**.[getElements](#page-458-3) ()

Jongware, 20-

[Contents](#page-0-0) :: [Index](#page-5767-0)

# <span id="page-461-0"></span>**Class**

# **StoryWindow**

## A story window. Base Class: [Window](#page-472-0)

## **QuickLinks** [addEventListener,](#page-464-0) [bringToFront](#page-464-1), [close](#page-464-2), [getEleme](#page-464-3) [select,](#page-465-0) [toSource](#page-465-1), [toSpecifier](#page-465-2)

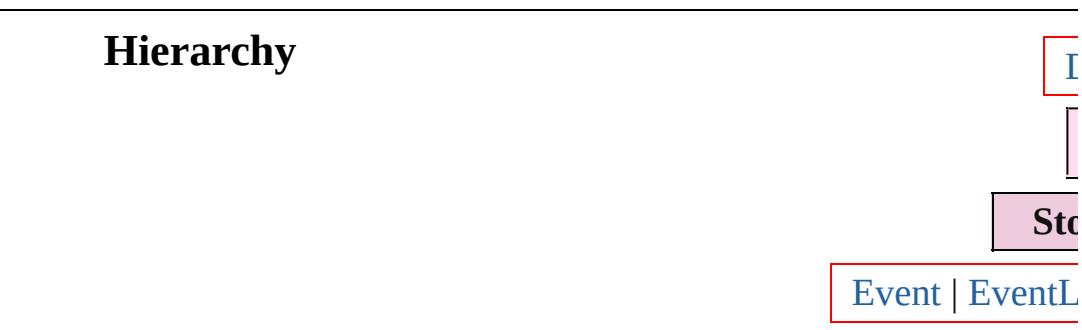

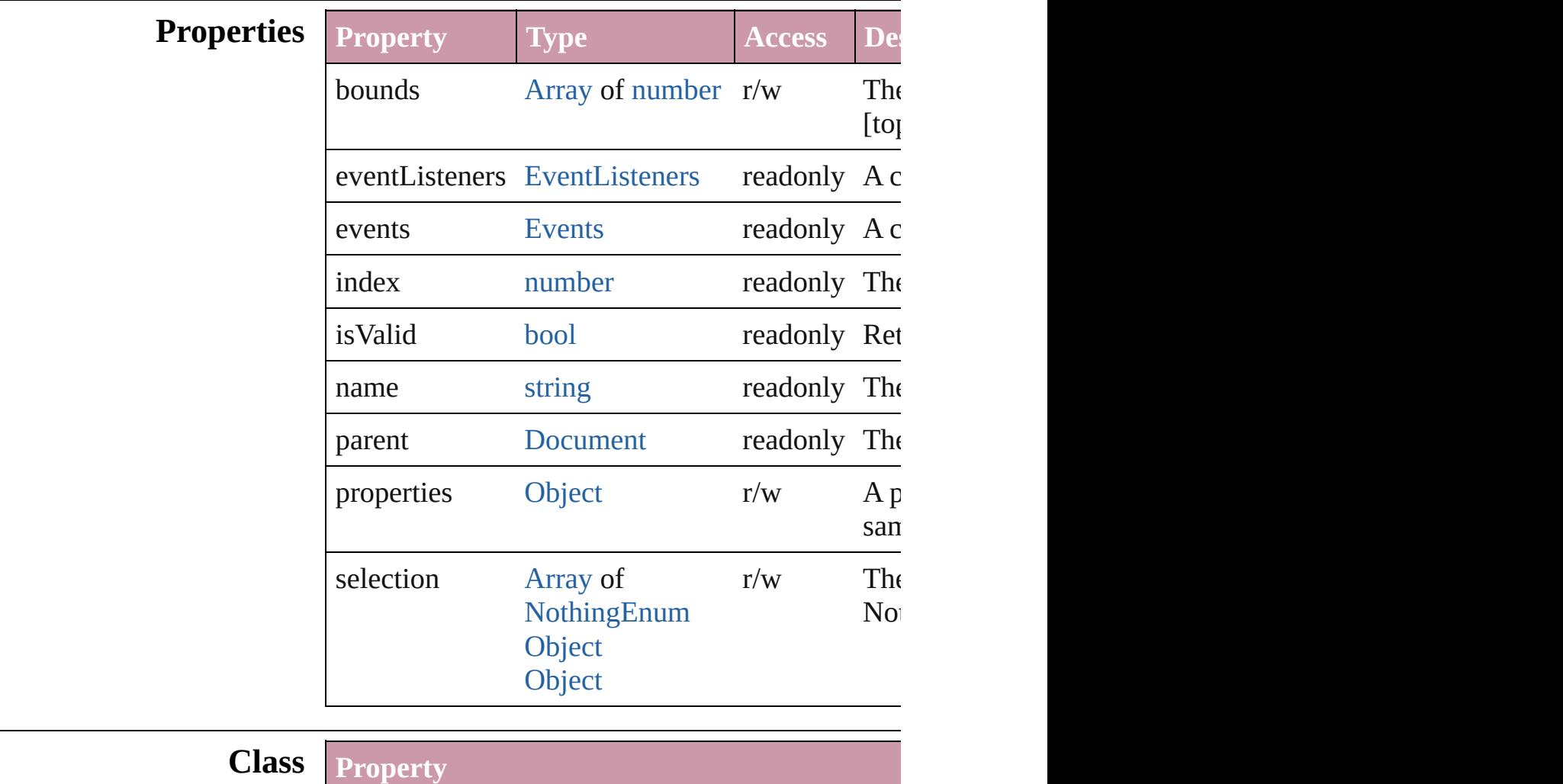

AFTER\_ACTIVATE

AFTER\_ATTRIBUTE\_CHANGED

AFTER\_CLOSE

AFTER\_OPEN

AFTER\_SELECTION\_ATTRIBUTE\_CHANGI

AFTER\_SELECTION\_CHANGED

BEFORE\_CLOSE

BEFORE\_DEACTIVATE

## **Methods Instances**

<span id="page-464-0"></span>[EventListener](#page-345-0) **addEventListener** (eventType: *str* Adds an event listener.

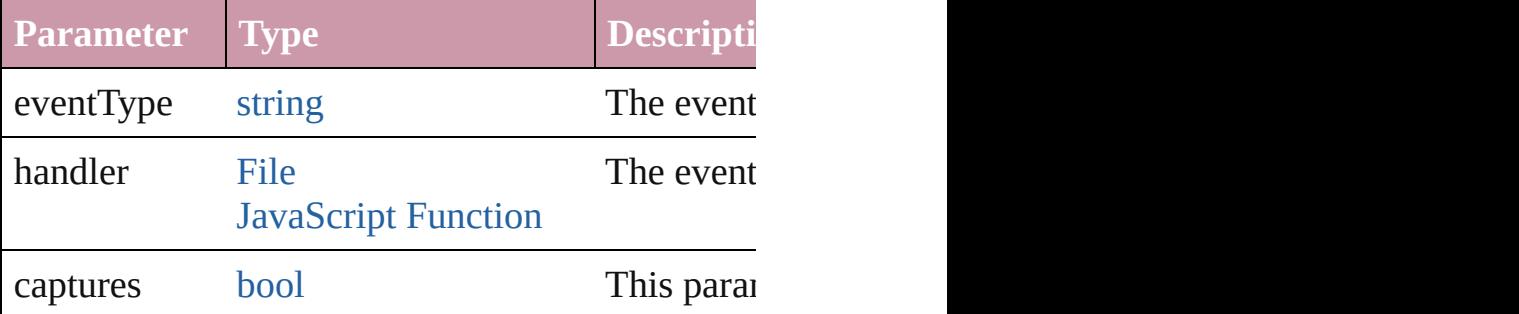

<span id="page-464-1"></span>void **bringToFront** () Brings the object to the front.

<span id="page-464-2"></span>void **close** () Closes the StoryWindow.

<span id="page-464-3"></span>[Array](#page-22-0) of [StoryWindow](#page-461-0) **getElements** () Resolves the object specifier, creating an array of

void **maximize** () Maximizes the window.

void **minimize** () Minimizes the window.

bool **removeEventListener** (eventType: *string*, h Removes the event listener.

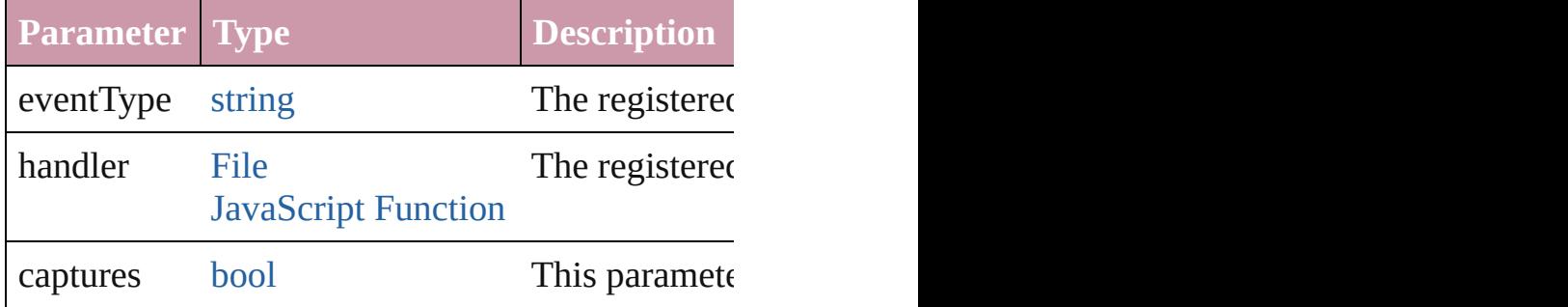

<span id="page-465-2"></span><span id="page-465-1"></span><span id="page-465-0"></span>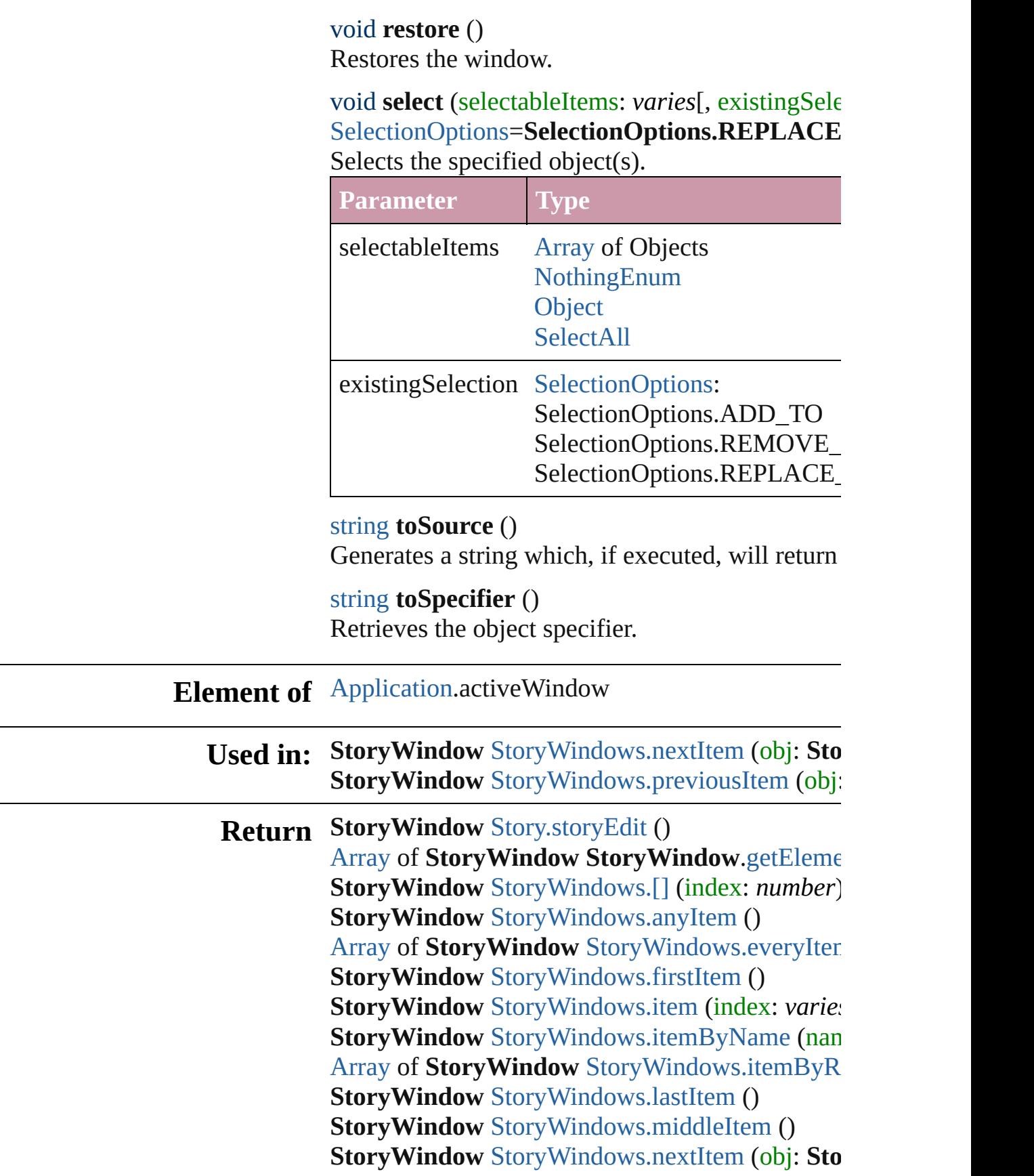

**StoryWindow** [StoryWindows.previousItem](#page-470-1) (obj:

Jongware, 20-

[Contents](#page-0-0) :: [Index](#page-5767-0)

# **Class**
# **StoryWindows**

<span id="page-468-5"></span><span id="page-468-4"></span><span id="page-468-3"></span><span id="page-468-2"></span><span id="page-468-1"></span><span id="page-468-0"></span>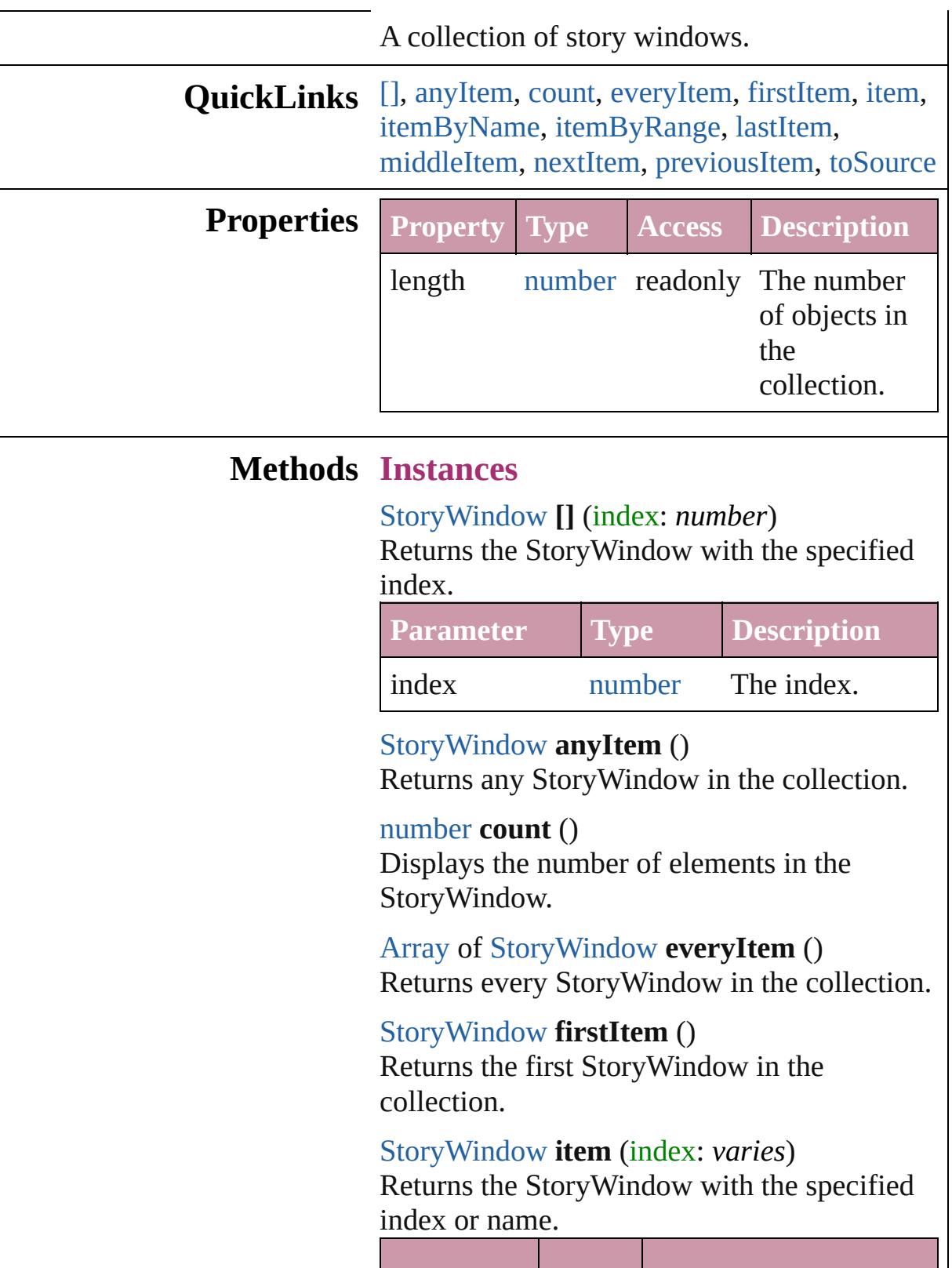

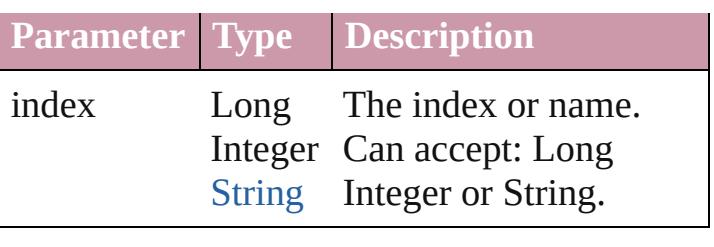

<span id="page-469-0"></span>[StoryWindow](#page-461-0) **itemByName** (name: *string*) Returns the StoryWindow with the specified name.

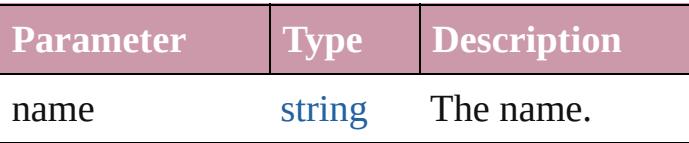

<span id="page-469-1"></span>[Array](#page-22-0) of [StoryWindow](#page-461-0) **itemByRange** (from: *varies*, to: *varies*)

Returns the StoryWindows within the specified range.

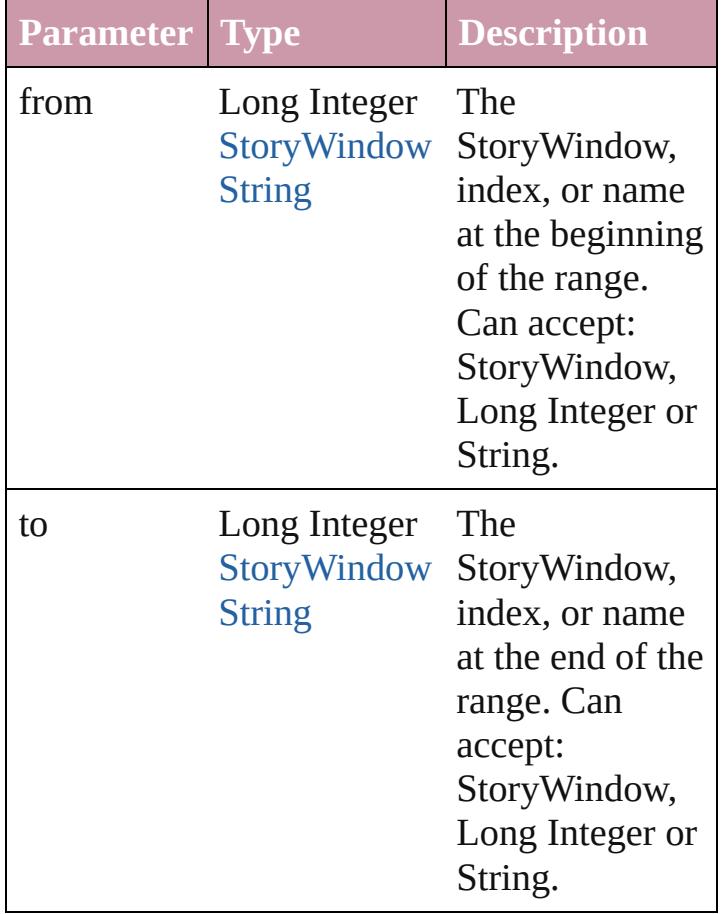

<span id="page-469-2"></span>[StoryWindow](#page-461-0) **lastItem** () Returns the last StoryWindow in the collection.

<span id="page-470-0"></span>[StoryWindow](#page-461-0) **middleItem** () Returns the middle StoryWindow in the collection.

<span id="page-470-1"></span>[StoryWindow](#page-461-0) **nextItem** (obj: [StoryWindow](#page-461-0)) Returns the StoryWindow whose index follows the specified StoryWindow in the collection.

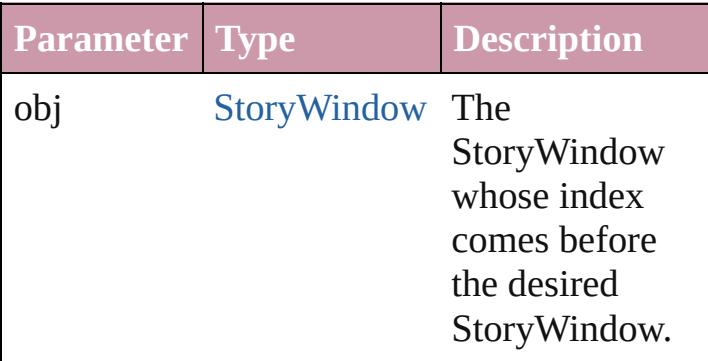

# <span id="page-470-2"></span>[StoryWindow](#page-461-0) **previousItem** (obj: [StoryWindow](#page-461-0))

Returns the StoryWindow with the index previous to the specified index.

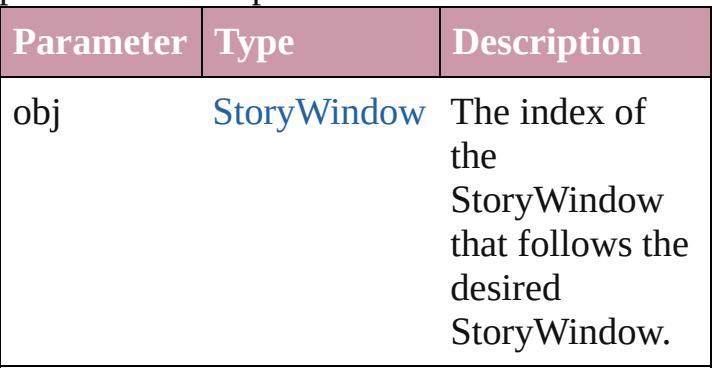

## <span id="page-470-3"></span>string **toSource** ()

Generates a string which, if executed, will return the StoryWindow.

**Element of** [Application.](#page-248-0)storyWindows [Document.](#page-290-0)storyWindows

Jongware, 20-<br> **[Contents](#page-0-0) :: [Index](#page-5767-0)** 

Jun-2010 v3.0.3d

# <span id="page-472-0"></span>**Class**

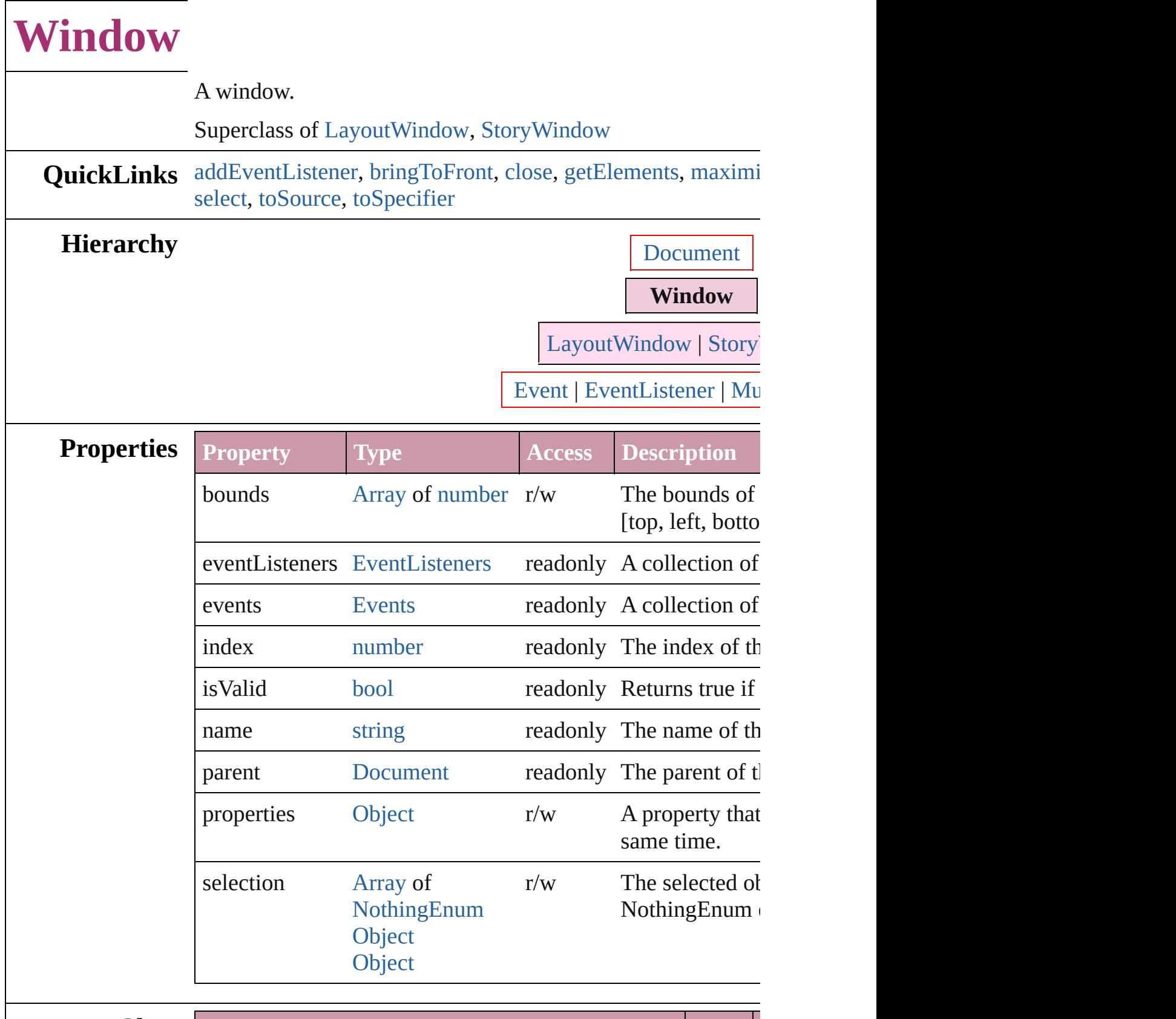

**Class Property Type**

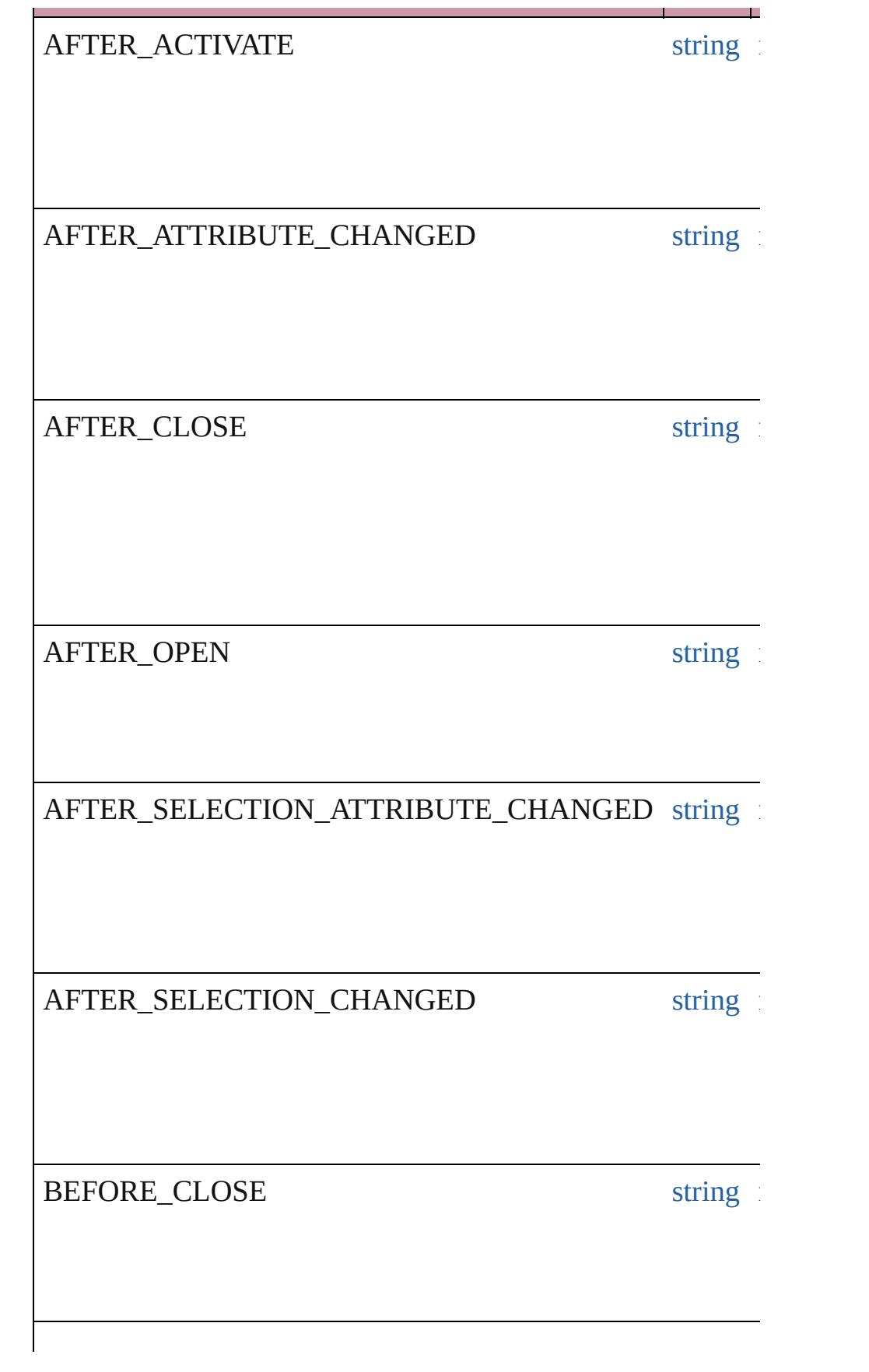

# **Methods Instances**

<span id="page-475-0"></span>[EventListener](#page-345-0) **addEventListener** (eventType: *string*, handler Adds an event listener.

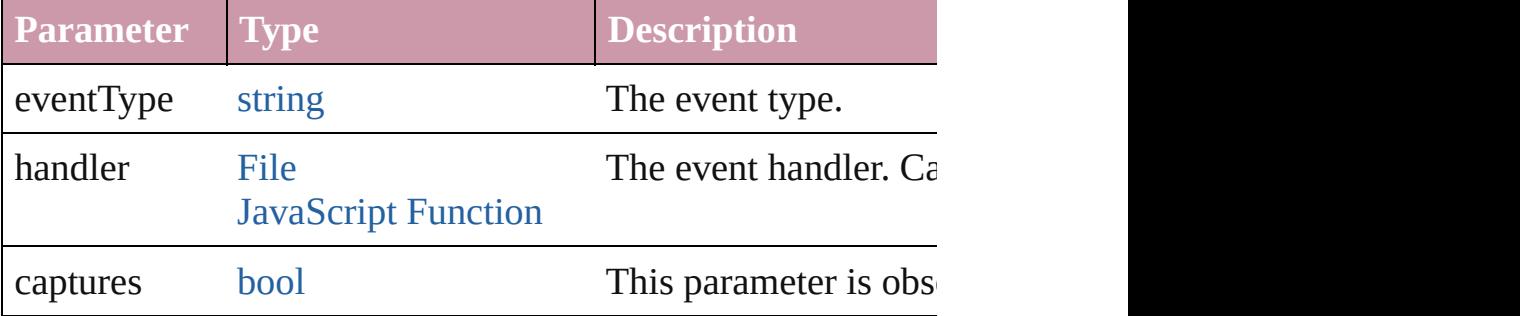

#### <span id="page-475-1"></span>void **bringToFront** ()

Brings the object to the front.

<span id="page-475-2"></span>void **close** () Closes the Window.

## <span id="page-475-3"></span>[Array](#page-22-0) of [Window](#page-472-0) **getElements** ()

Resolves the object specifier, creating an array of object references.

#### <span id="page-475-4"></span>void **maximize** ()

Maximizes the window.

#### void **minimize** ()

Minimizes the window.

<span id="page-475-5"></span>bool **removeEventListener** (eventType: *string*, handler: *vari* Removes the event listener.

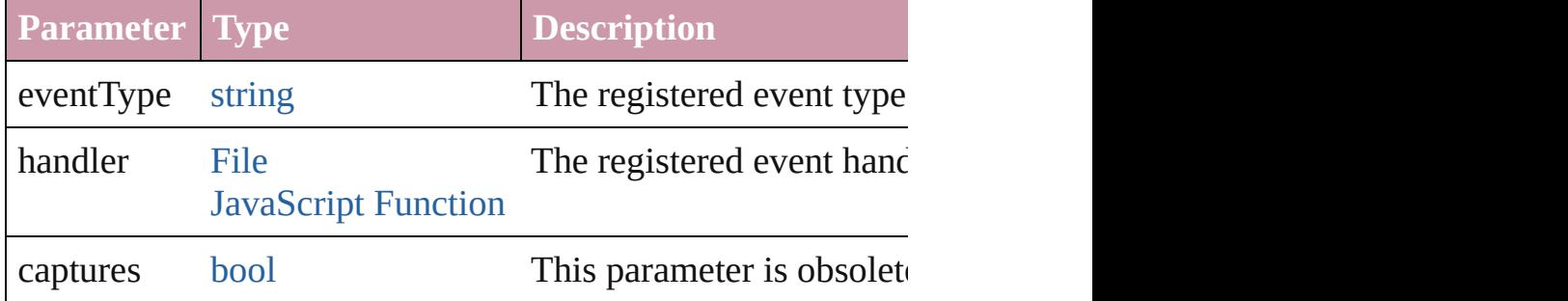

# <span id="page-476-3"></span>void **restore** ()

Restores the window.

<span id="page-476-0"></span>void **select** (selectableItems: *varies*[, existingSelection: [SelectionOptions](#page-1445-0)=**SelectionOptions.REPLACE\_WITH**]) Selects the specified object(s).

<span id="page-476-2"></span><span id="page-476-1"></span>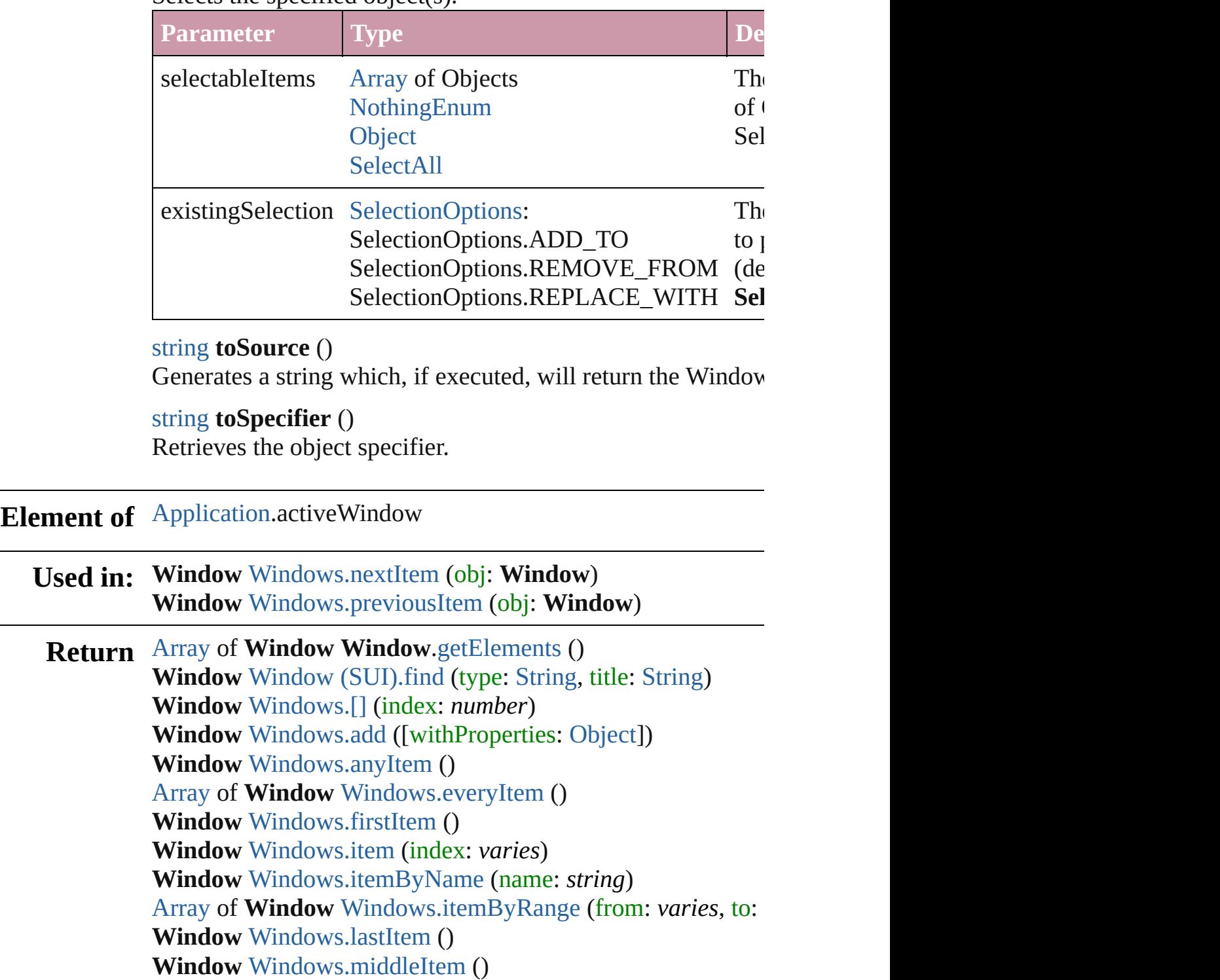

# **Window** [Windows.nextItem](#page-480-0) (obj: **Window**) **Window** [Windows.previousItem](#page-480-1) (obj: **Window**)

Jongware, 20-

[Contents](#page-0-0) :: [Index](#page-5767-0)

# **Class**

<span id="page-479-6"></span><span id="page-479-5"></span><span id="page-479-4"></span><span id="page-479-3"></span><span id="page-479-2"></span><span id="page-479-1"></span><span id="page-479-0"></span>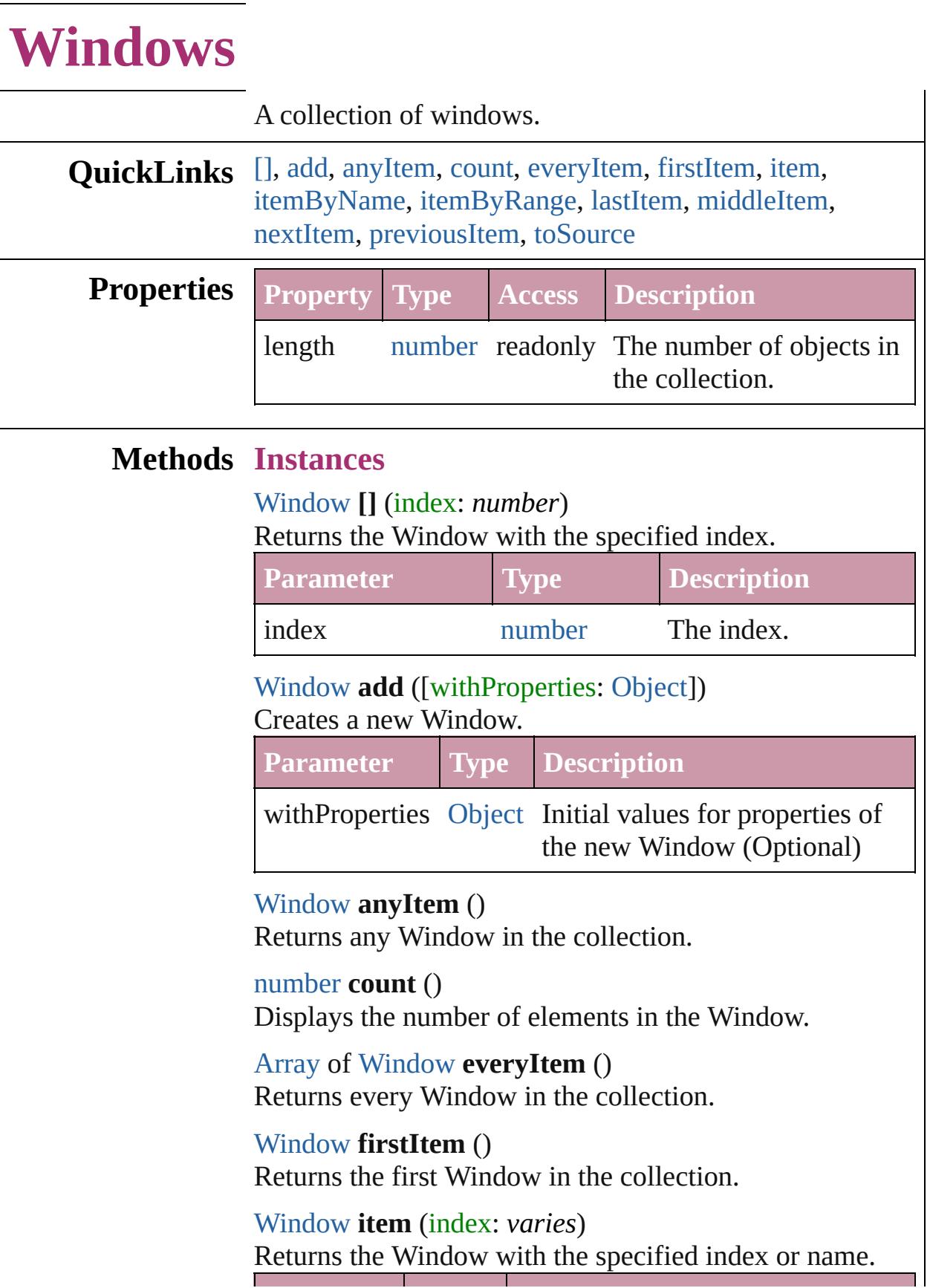

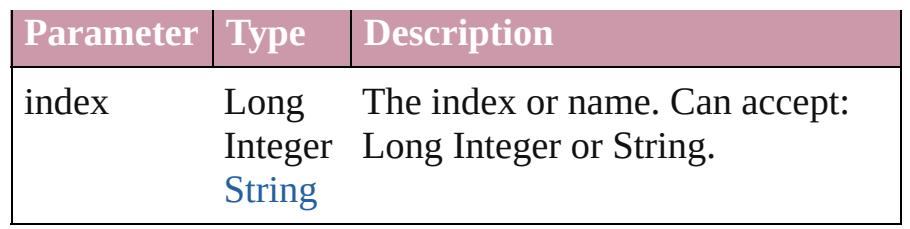

<span id="page-480-2"></span>[Window](#page-472-0) **itemByName** (name: *string*) Returns the Window with the specified name.

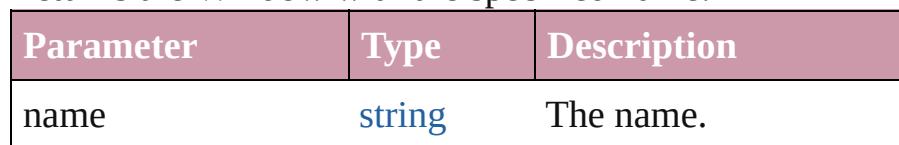

<span id="page-480-3"></span>[Array](#page-22-0) of [Window](#page-472-0) **itemByRange** (from: *varies*, to: *varies*) Returns the Windows within the specified range.

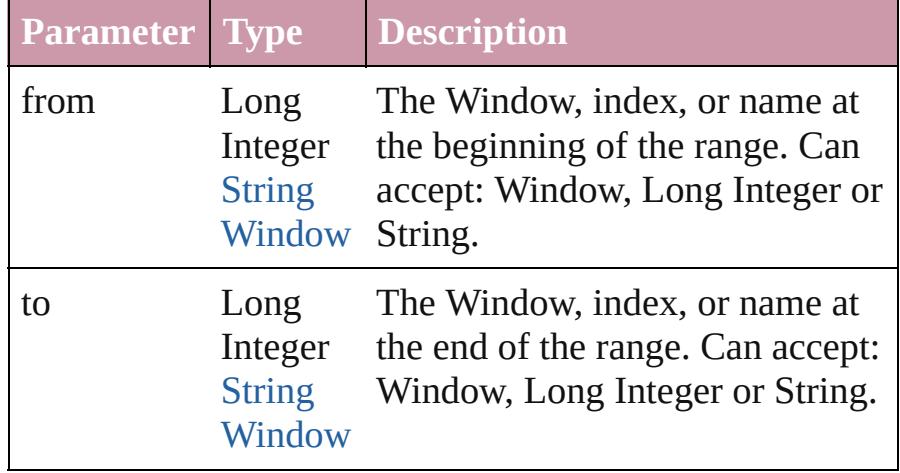

#### <span id="page-480-4"></span>[Window](#page-472-0) **lastItem** ()

Returns the last Window in the collection.

## <span id="page-480-5"></span>[Window](#page-472-0) **middleItem** ()

Returns the middle Window in the collection.

## <span id="page-480-0"></span>[Window](#page-472-0) **nextItem** (obj: [Window](#page-472-0))

Returns the Window whose index follows the specified Window in the collection.

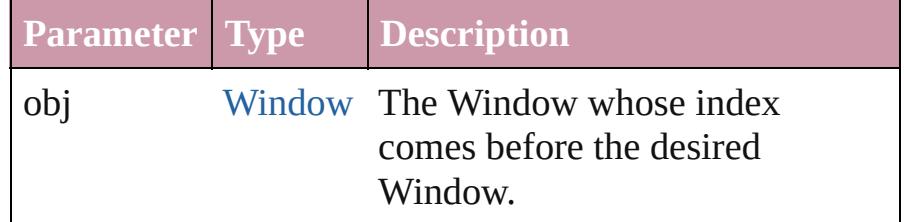

<span id="page-480-1"></span>[Window](#page-472-0) **previousItem** (obj: [Window](#page-472-0))

<span id="page-481-0"></span>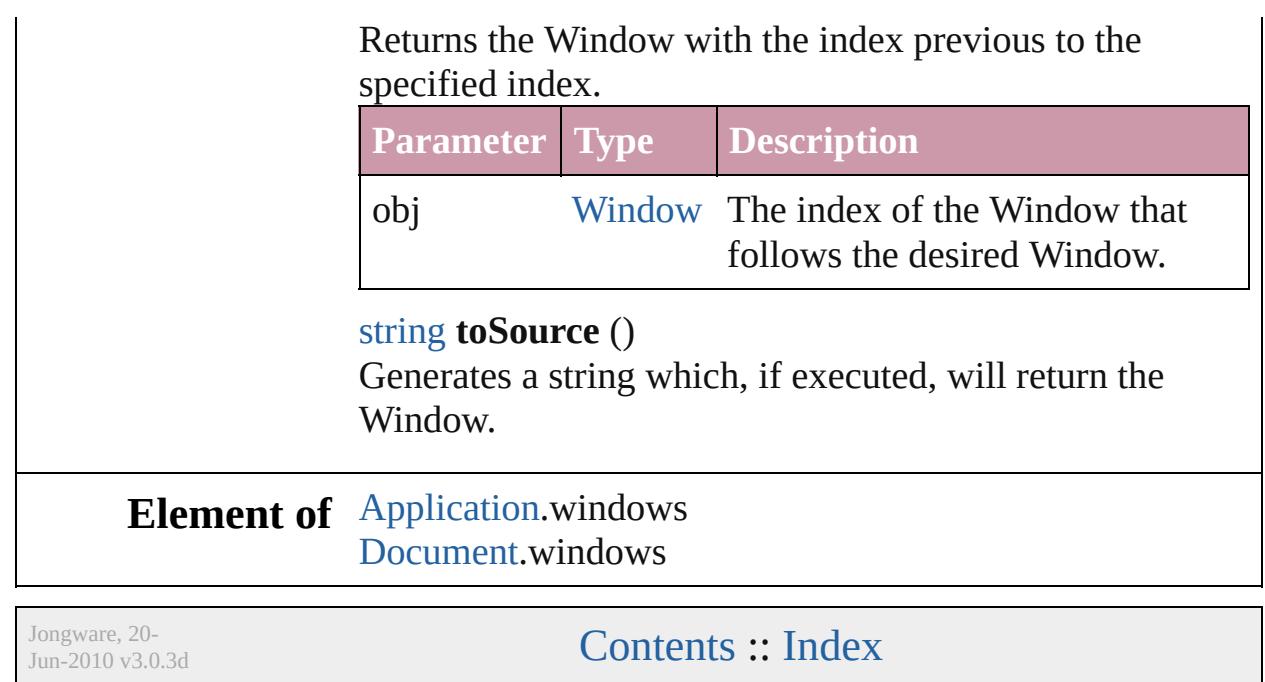

# **Adobe InDesign CS5 (7.0) Object Model**

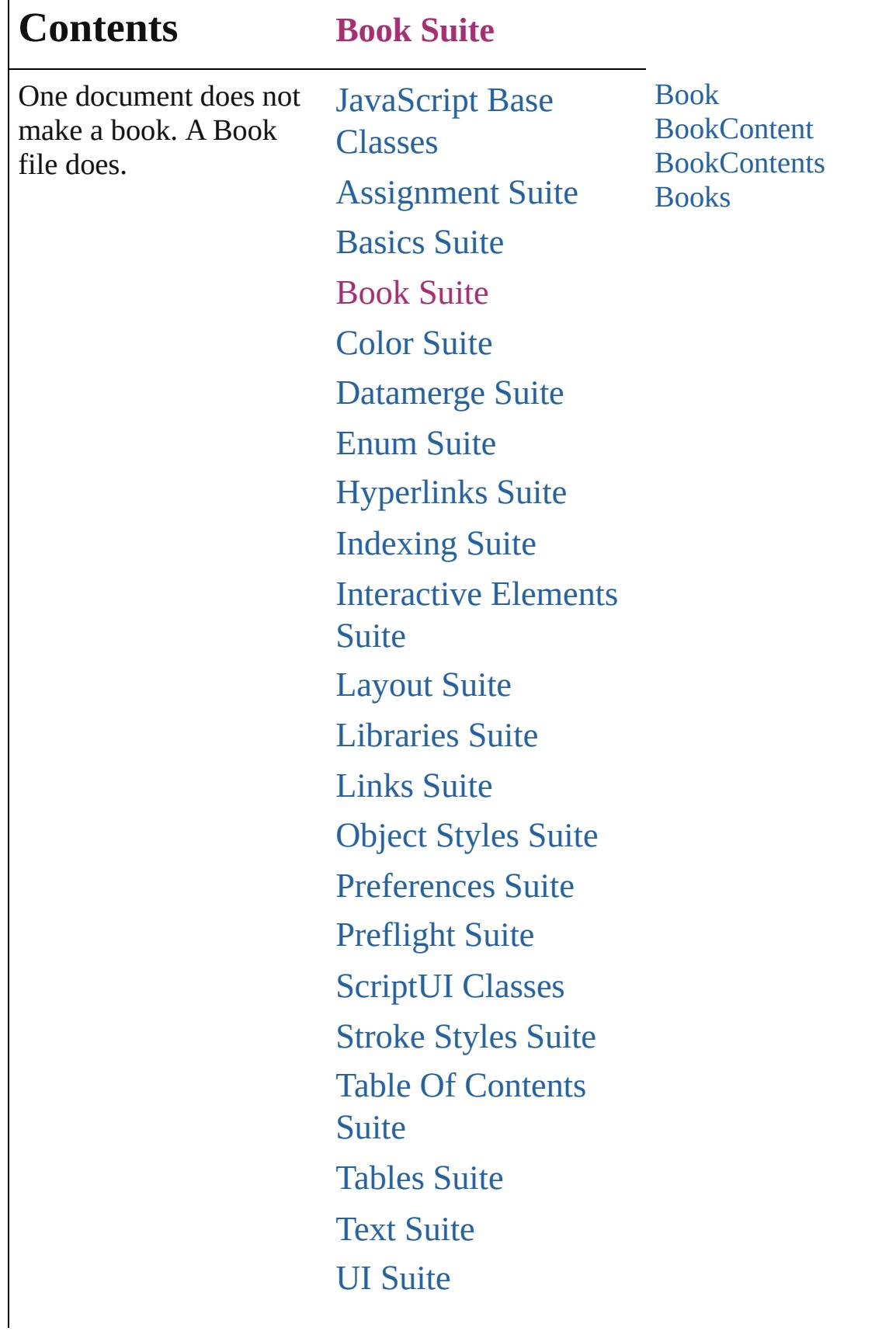

Г

# [XML](#page-5603-0) Suite

Jongware, 20-

Contents :: [Index](#page-5767-0)

# <span id="page-485-0"></span>**Class**

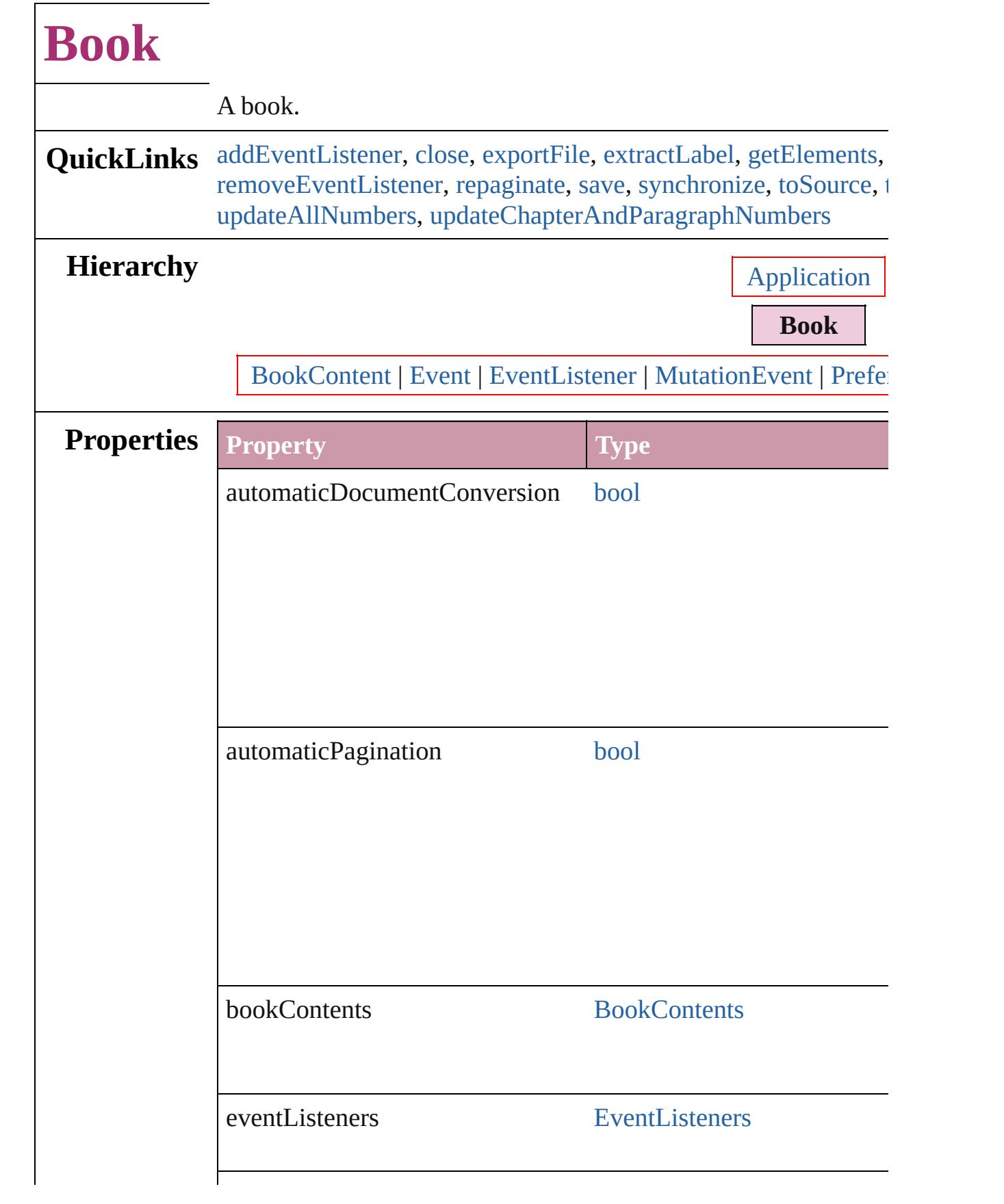

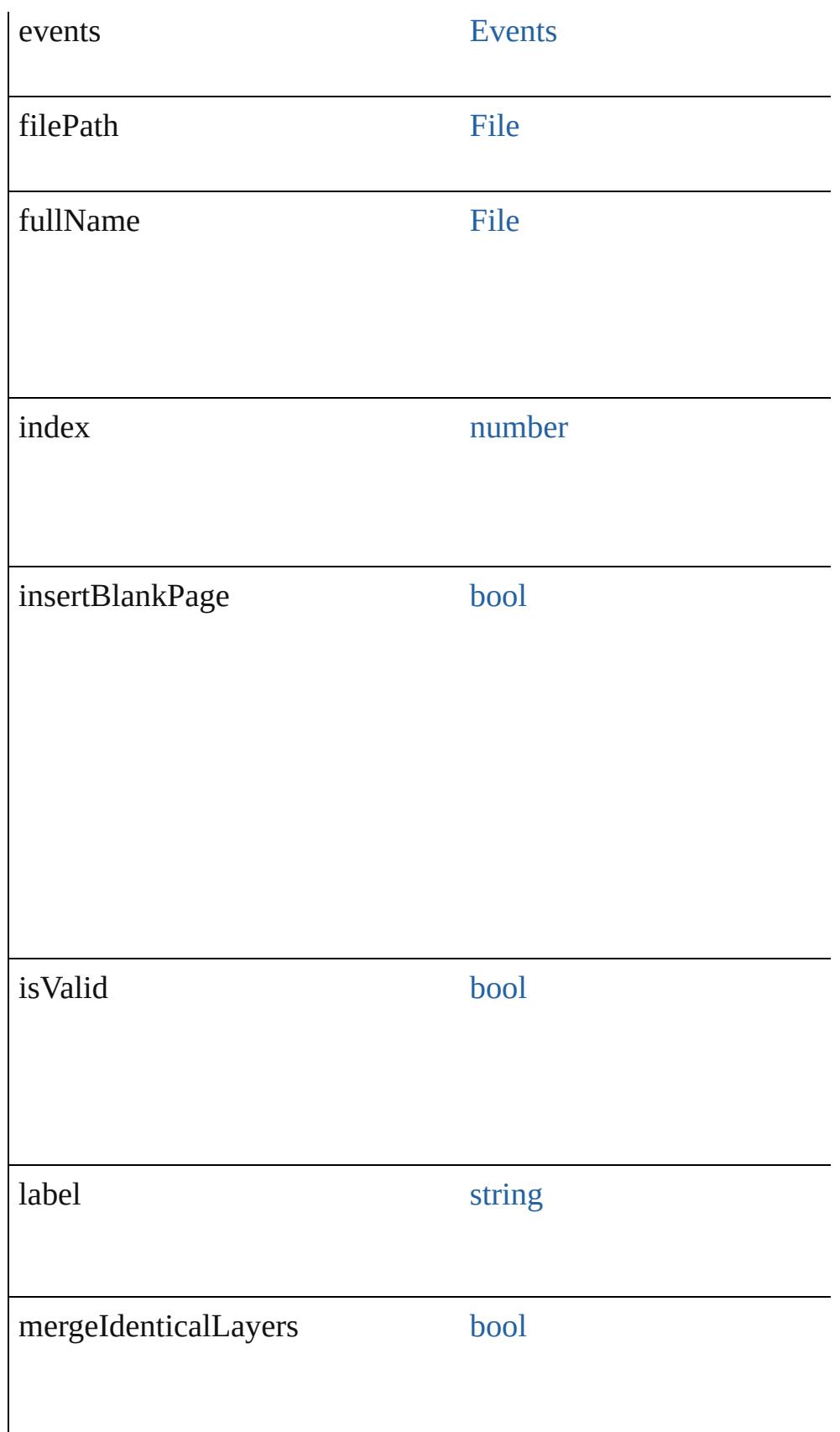

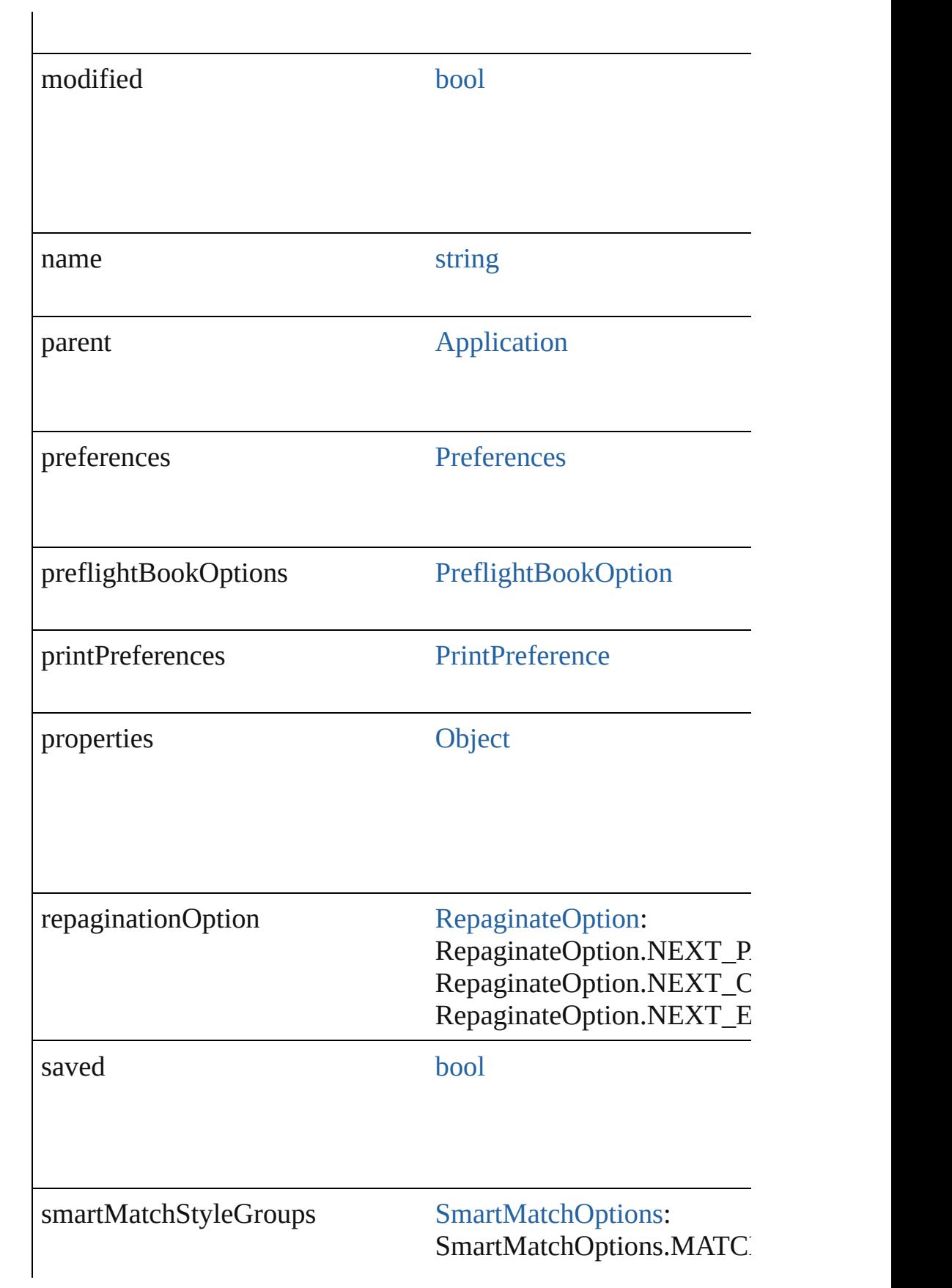

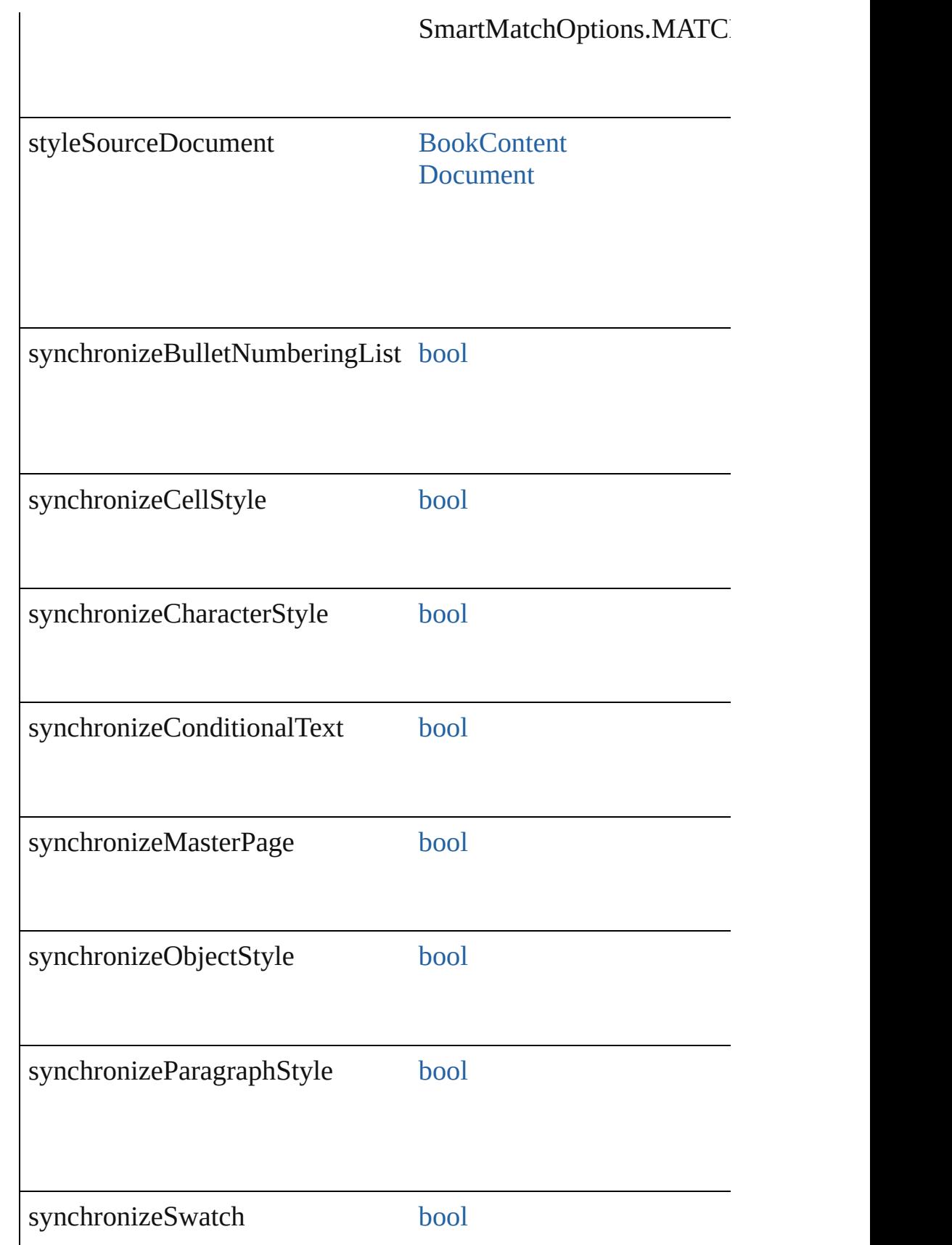

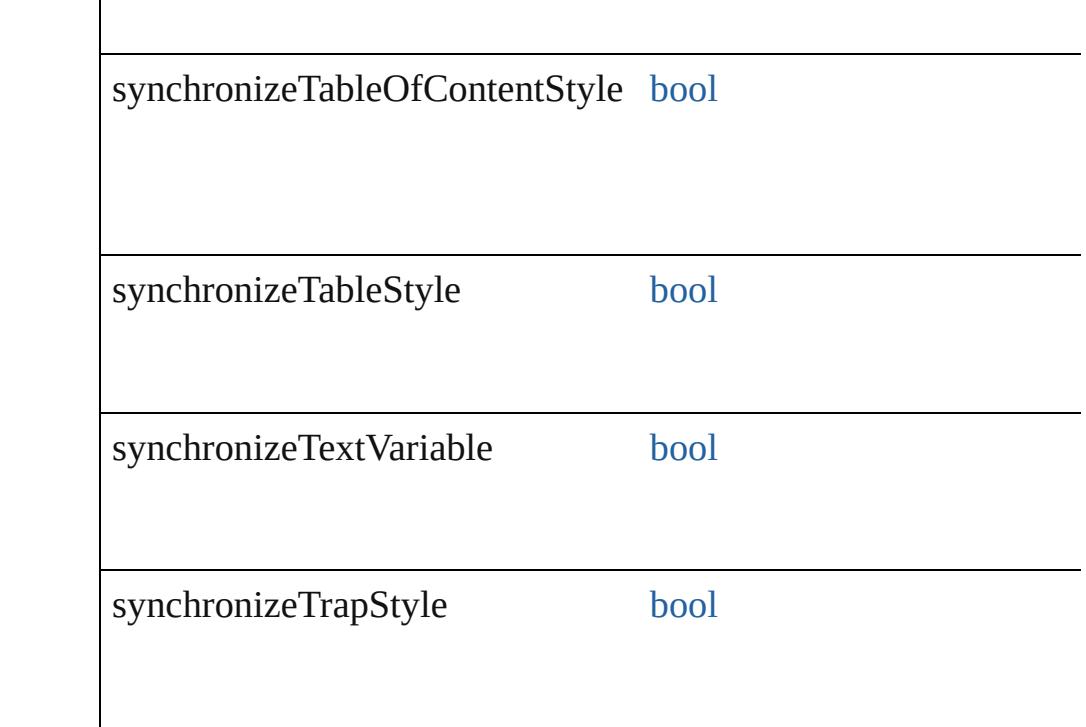

# **Methods Instances**

<span id="page-490-0"></span>[EventListener](#page-345-0) **addEventListener** (eventType: *string*, handler: *v* Adds an event listener.

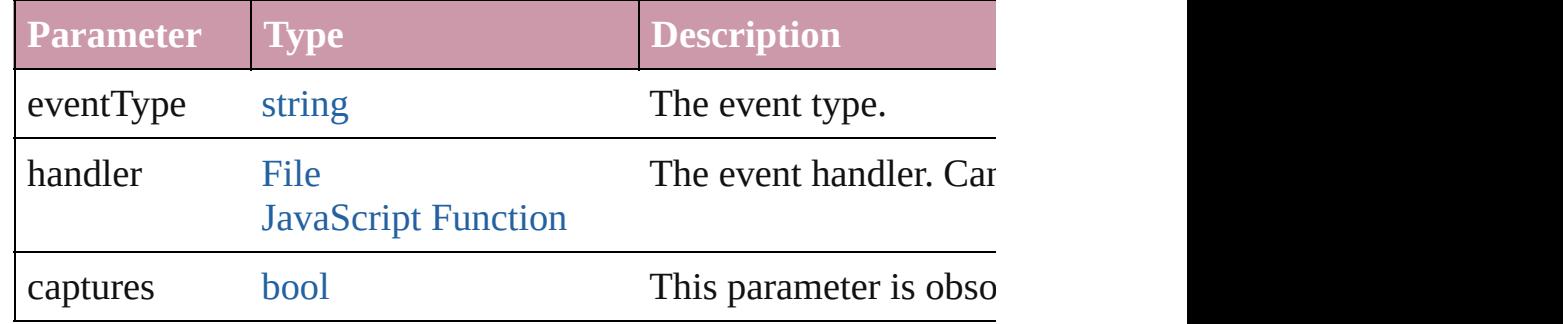

<span id="page-490-1"></span>void **close** ([saving: [SaveOptions=](#page-1428-0)SaveOptions.ASK][, savingI *bool*=**false**]) Close the Book

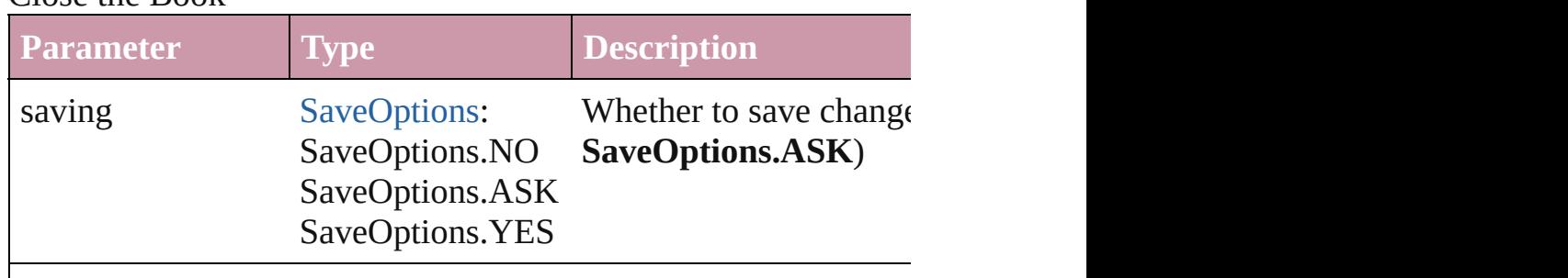

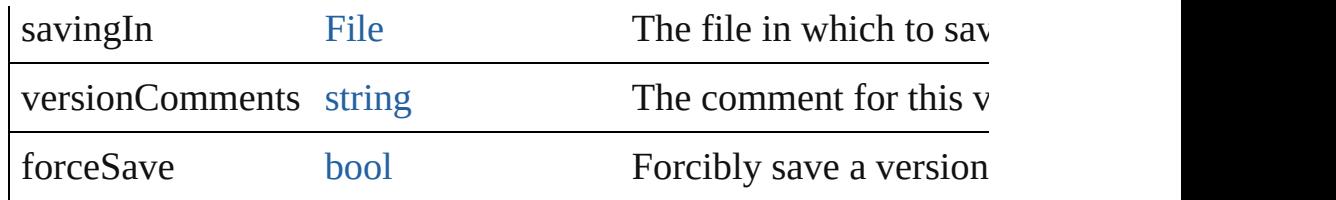

<span id="page-491-0"></span>void **export[File](#page-66-0)** (format: *varies*[, to: File][, showingOptions: *bo* whichDocuments: [Array](#page-22-0) of [BookContent\]](#page-495-0)[, versionComments: Exports the book to a file.

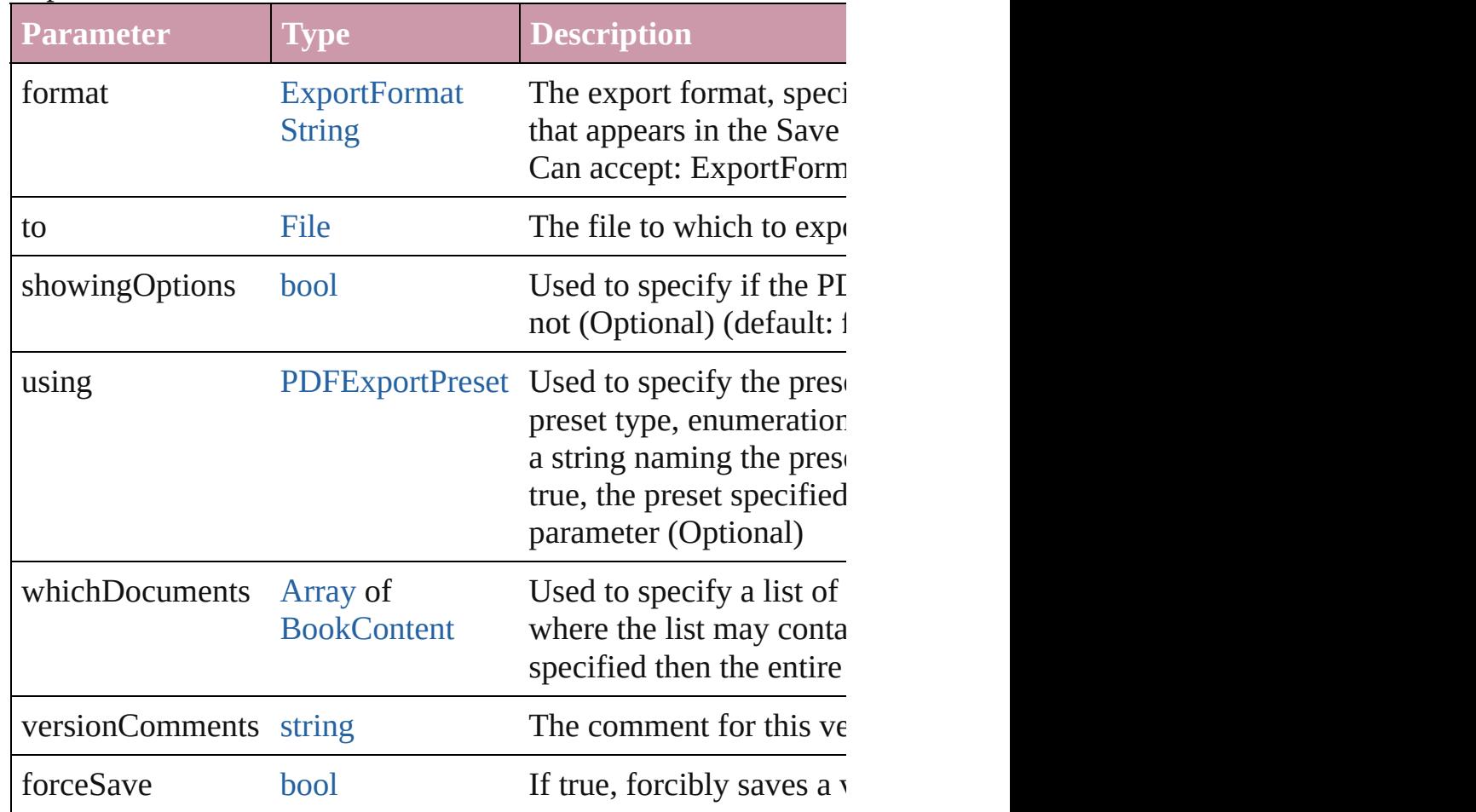

#### <span id="page-491-1"></span>string **extractLabel** (key: *string*)

Gets the label value associated with the specified key.

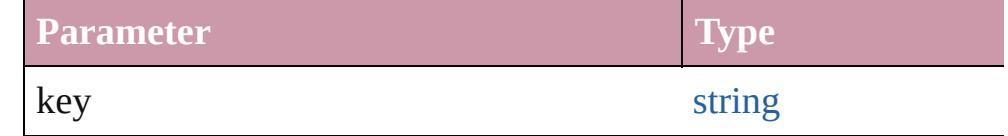

<span id="page-491-2"></span>[Array](#page-22-0) of [Book](#page-485-0) **getElements** ()

Resolves the object specifier, creating an array of object referen

void **insertLabel** (key: *string*, value: *string*)

Sets the label to the value associated with the specified key.

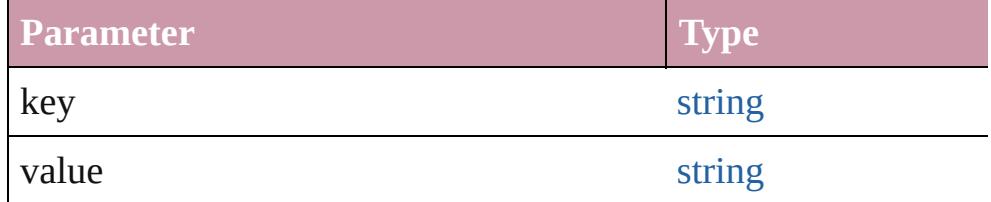

<span id="page-492-0"></span>bool **packageForPrint** (to: [File,](#page-66-0) copyingFonts: bool, copyingLi updatingGraphics: *bool*, includingHiddenLayers: *bool*, ignorePr versionComments: *string*][, forceSave: *bool*=**false**]) Packages the document.

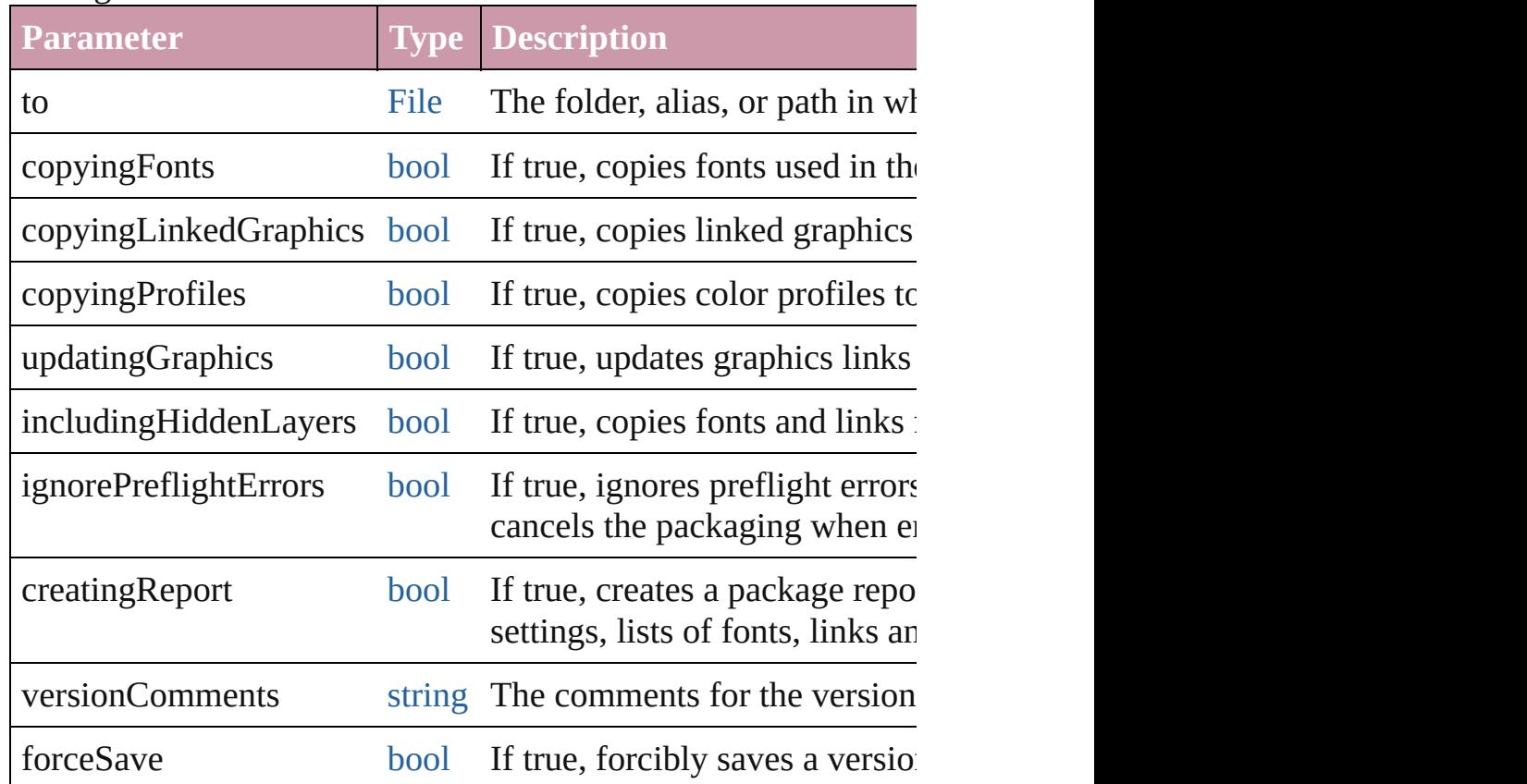

## void **preflight** ([to: [File\]](#page-66-0)[, autoOpen: *bool*=**false**]) Preflight a book and optionally save the resulting report.

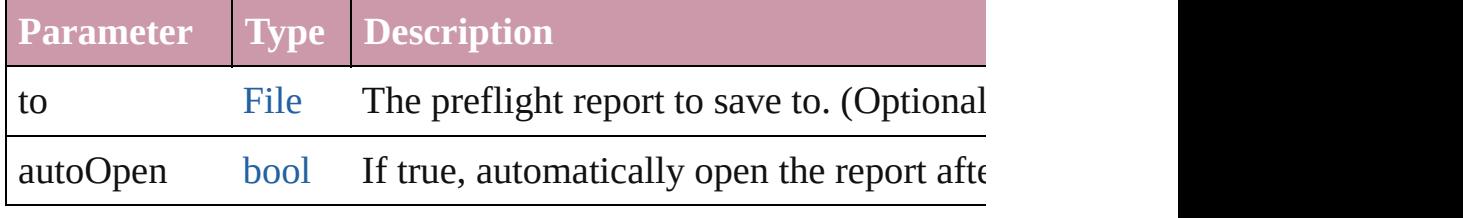

void **print** ([printDialog: *bool*][, using: *varies*]) Prints the Book(s).

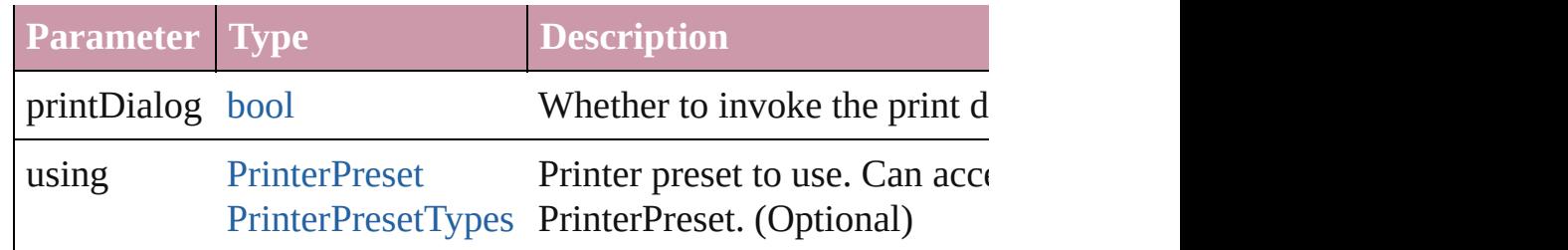

<span id="page-493-0"></span>bool **removeEventListener** (eventType: *string*, handler: *varies*[, Removes the event listener.

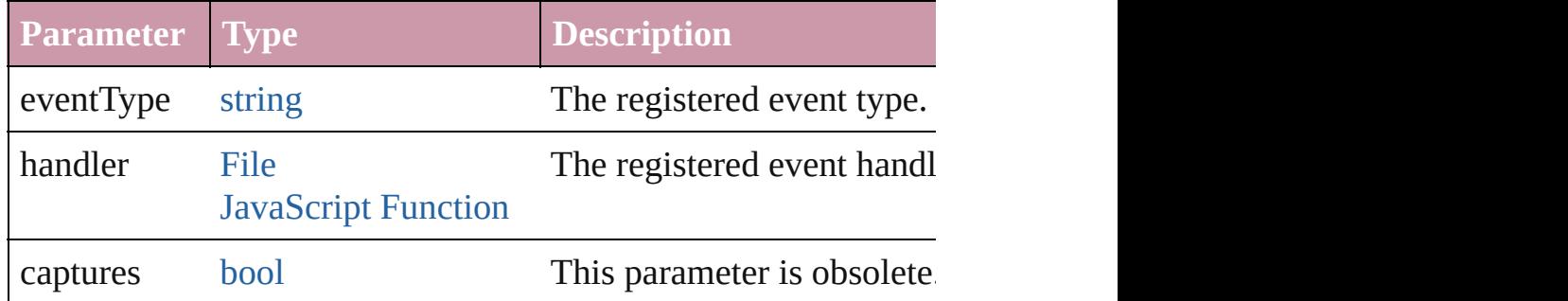

## <span id="page-493-1"></span>void **repaginate** ()

Repaginates the book.

<span id="page-493-2"></span>void **save** ([to: [File](#page-66-0)][, versionComments: *string*][, forceSave: *bo* Saves the book.

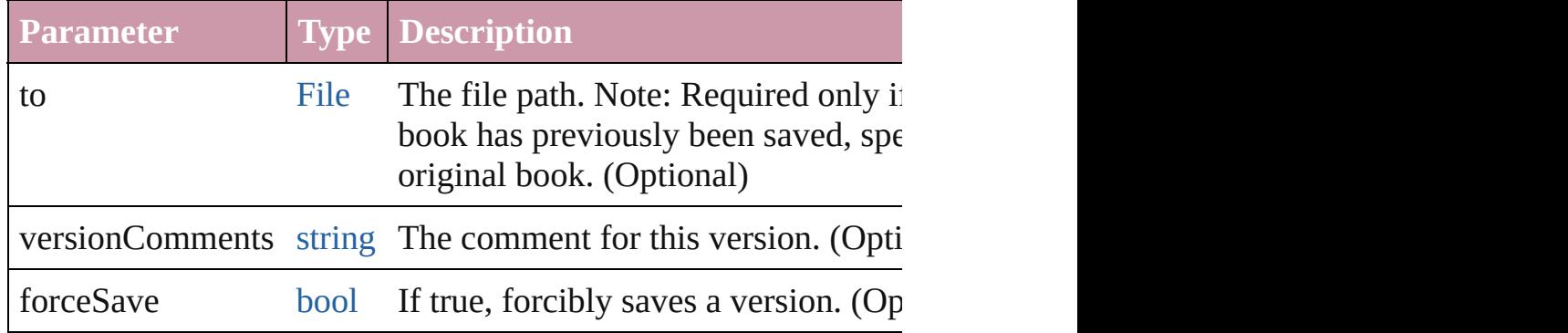

#### <span id="page-493-3"></span>void **synchronize** ()

Synchronizes the entire book to the style source document.

#### <span id="page-493-4"></span>string **toSource** ()

Generates a string which, if executed, will return the Book.

## <span id="page-493-5"></span>string **toSpecifier** ()

Retrieves the object specifier.

# <span id="page-493-6"></span>void **updateAllCrossReferences** ()

Updates the cross references in the entire book.

<span id="page-494-1"></span><span id="page-494-0"></span>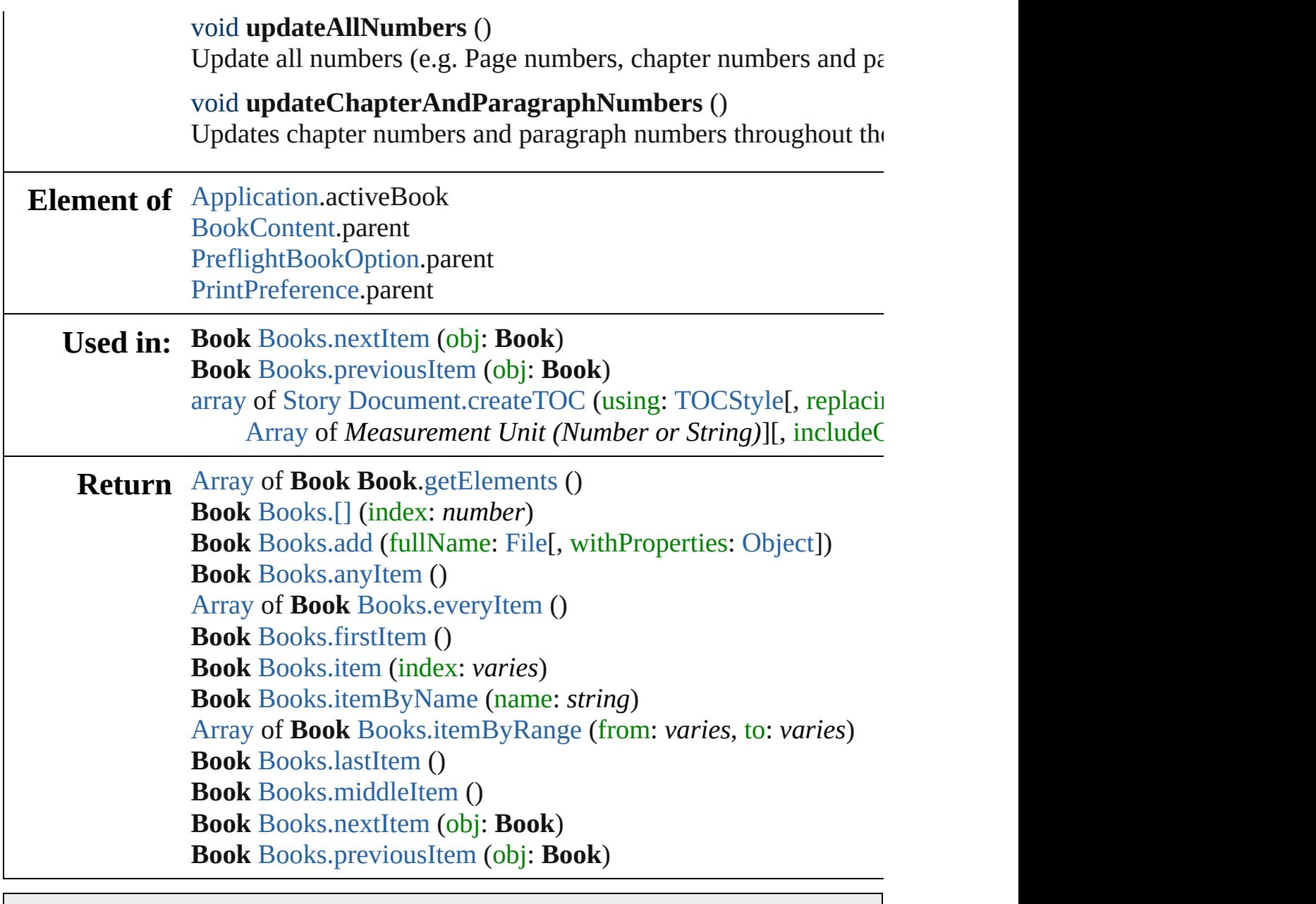

Jongware, 20-

[Contents](#page-0-0) :: [Index](#page-5767-0)

# <span id="page-495-0"></span>**Class**

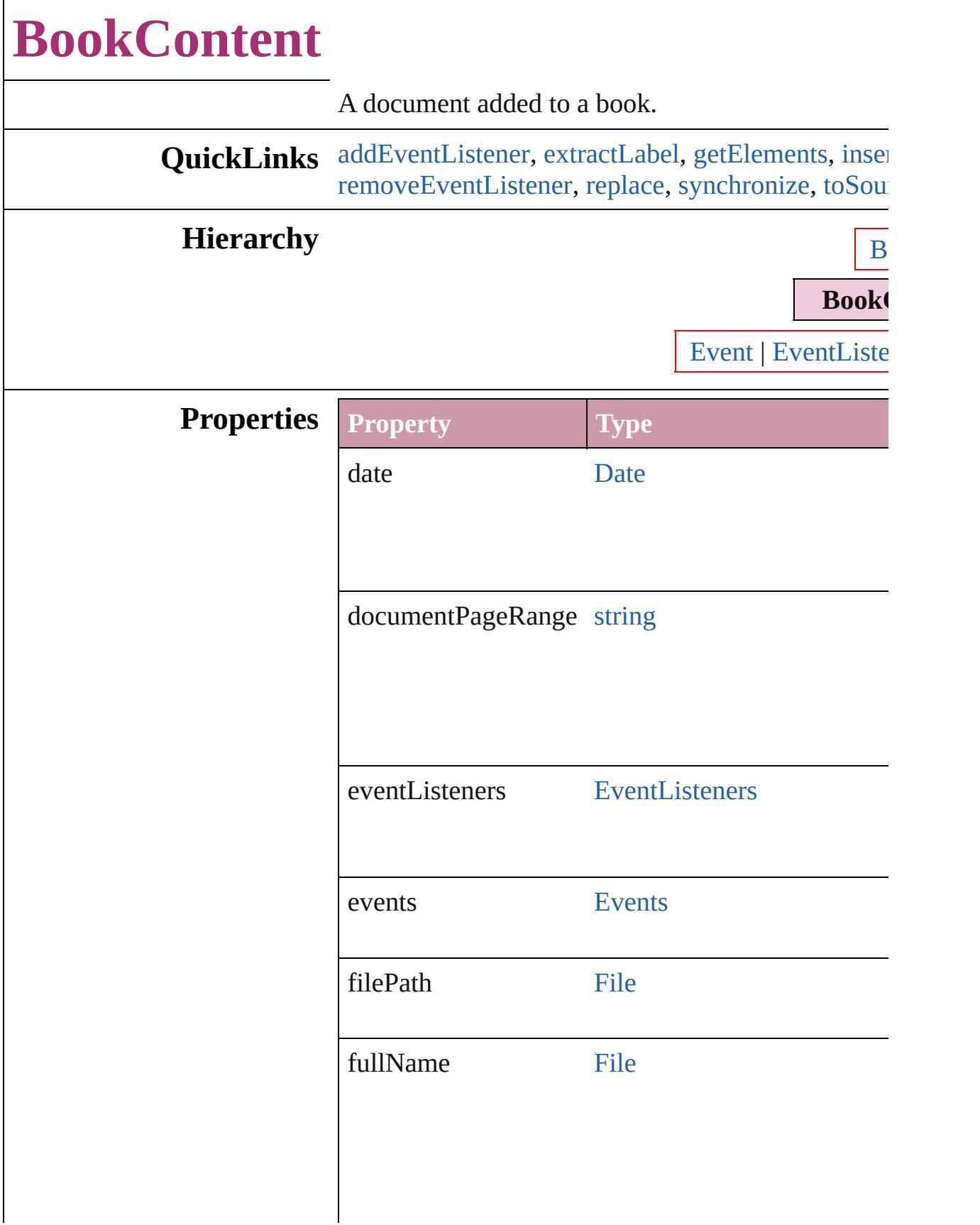

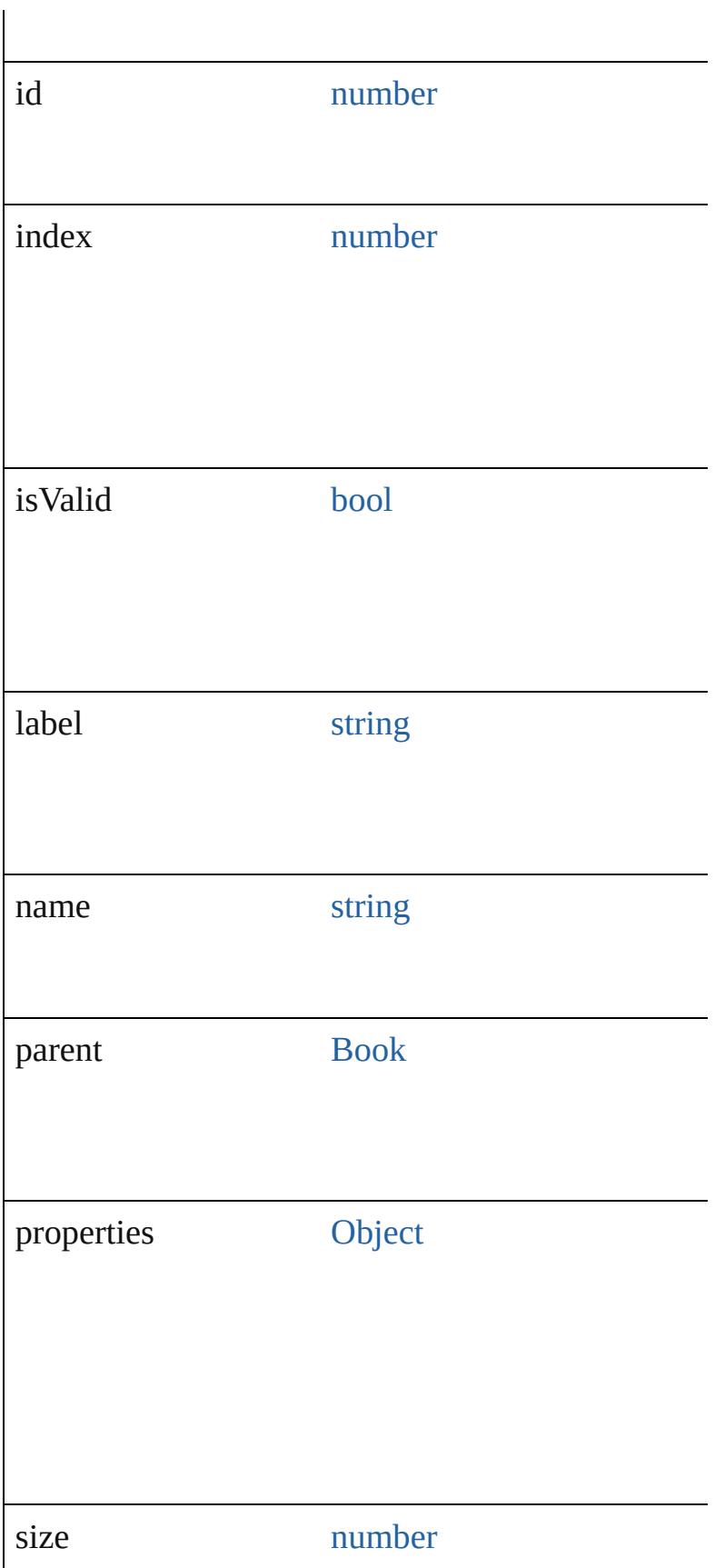

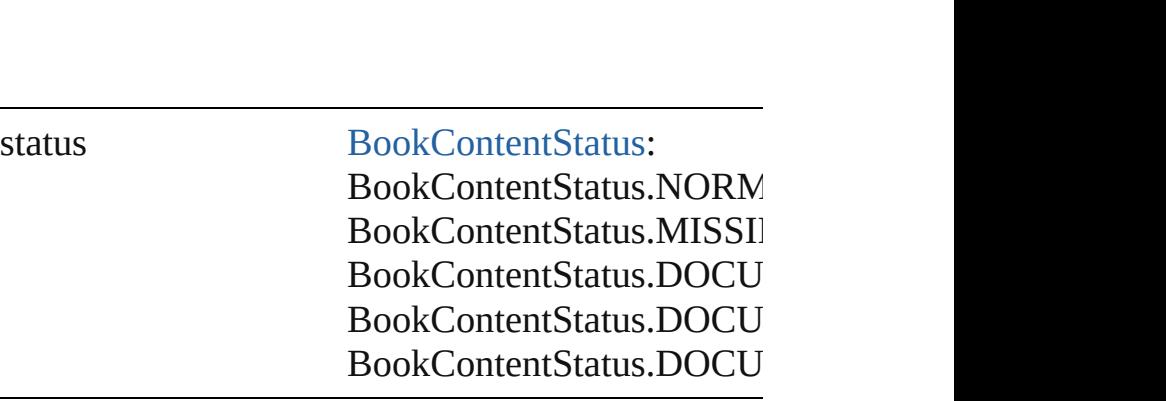

# **Methods Instances**

<span id="page-498-0"></span>[EventListener](#page-345-0) **addEventListener** (eventType: *strii* Adds an event listener.

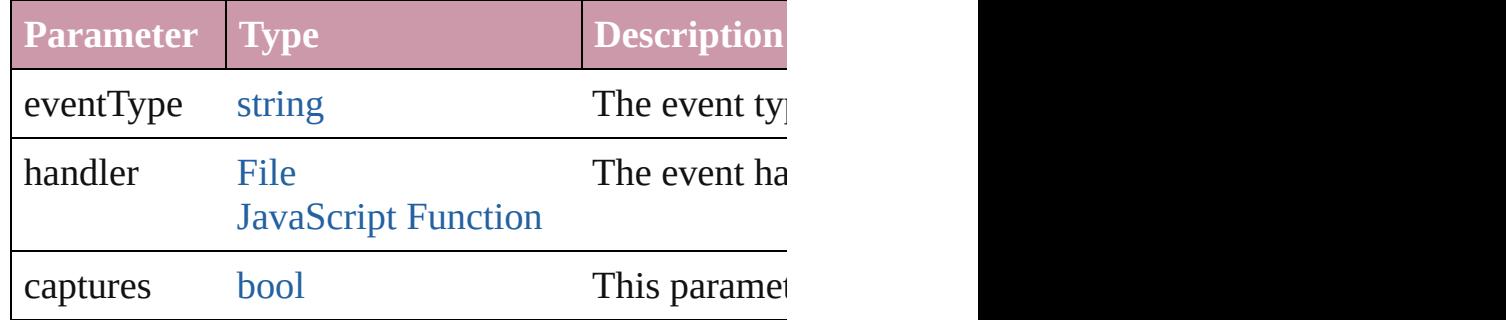

#### <span id="page-498-1"></span>string **extractLabel** (key: *string*)

Gets the label value associated with the specified k

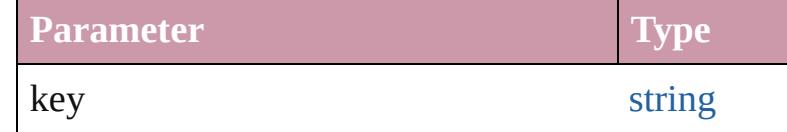

<span id="page-498-2"></span>[Array](#page-22-0) of [BookContent](#page-495-0) **getElements** () Resolves the object specifier, creating an array of object

<span id="page-498-3"></span>void **insertLabel** (key: *string*, value: *string*) Sets the label to the value associated with the speci-

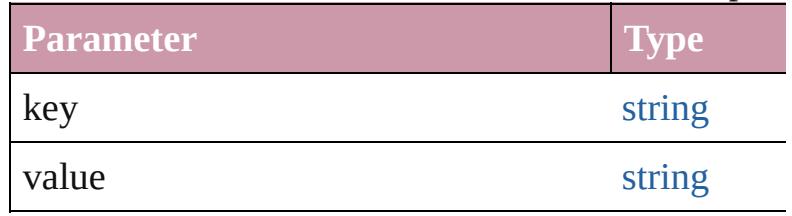

<span id="page-498-4"></span>[BookContent](#page-495-0) **move** ([to: [LocationOptions=](#page-1129-0)Location

Moves the book content object.

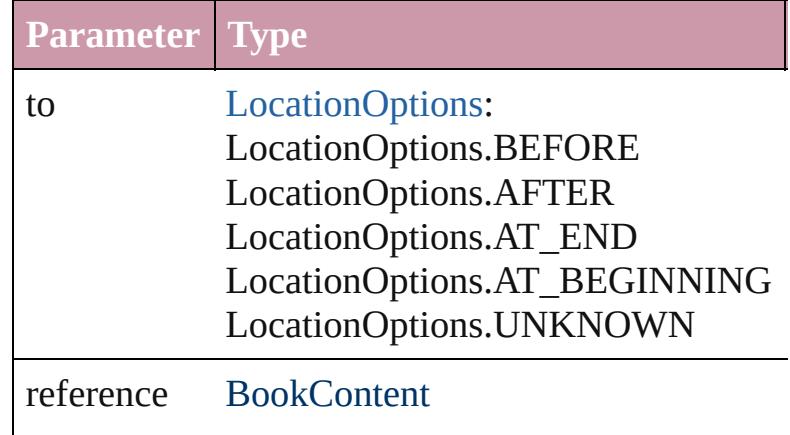

void **preflight** ([to: [File\]](#page-66-0)[, autoOpen: *bool*=**false**]) Preflight a book content object and optionally save

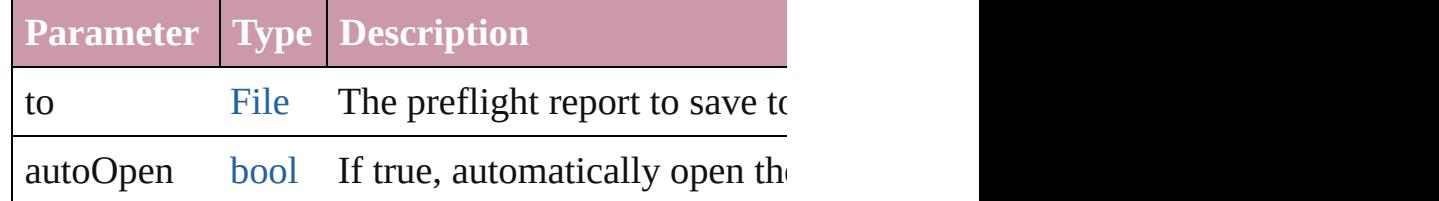

# <span id="page-499-2"></span>void **remove** ()

Deletes the BookContent.

<span id="page-499-0"></span>bool **removeEventListener** (eventType: *string*, ha Removes the event listener.

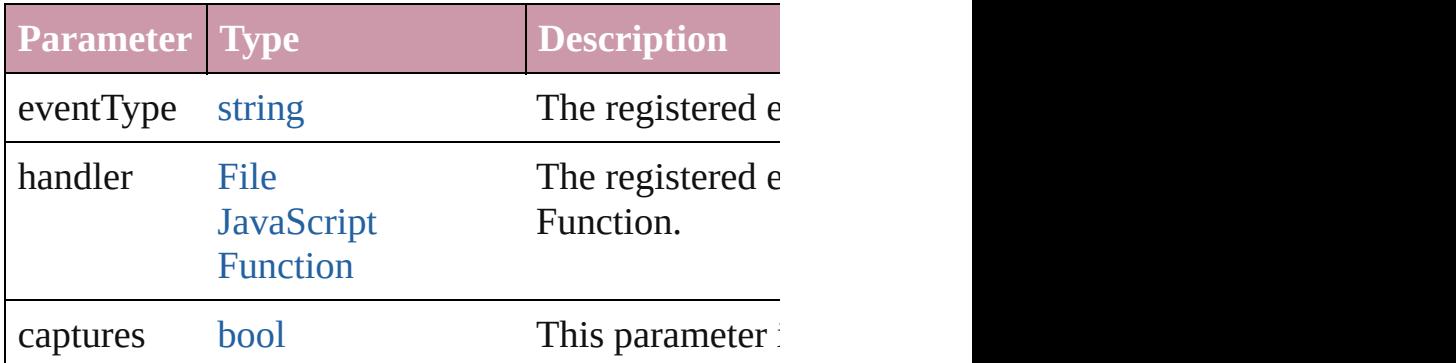

<span id="page-499-1"></span>[BookContent](#page-495-0) **replace** (using: [File\)](#page-66-0)

Replaces a book content object with a new file. No document, the new file becomes the style source document.

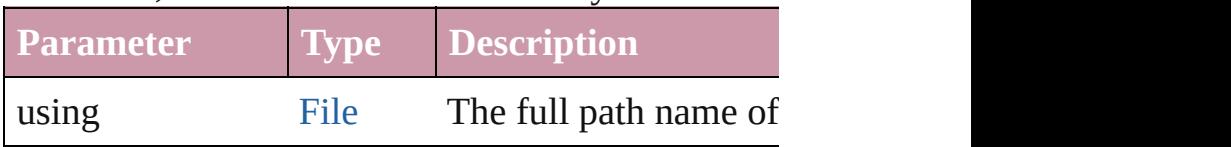

<span id="page-500-1"></span><span id="page-500-0"></span>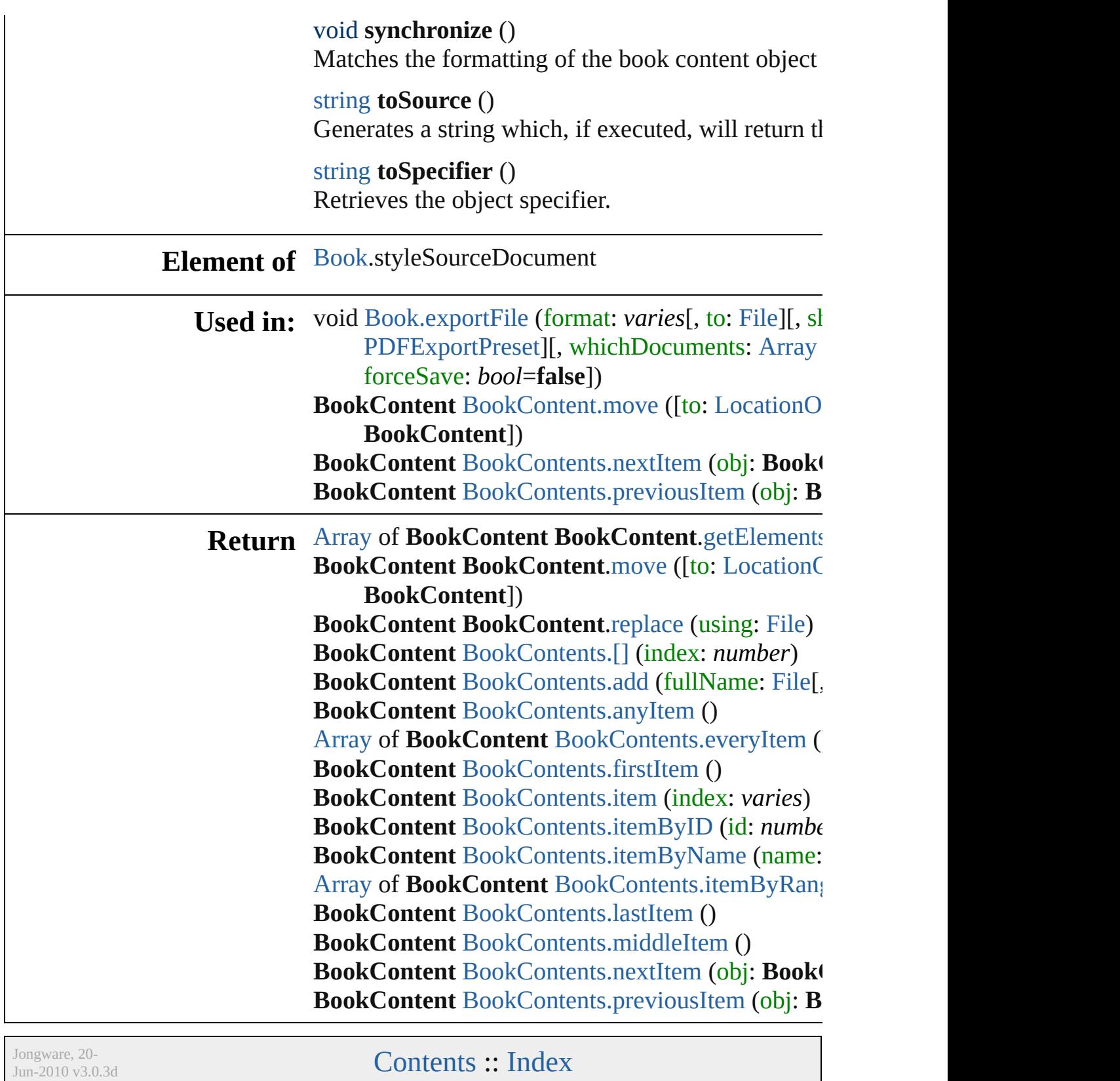

# <span id="page-501-0"></span>**Class**

# **BookContents**

<span id="page-502-1"></span><span id="page-502-0"></span>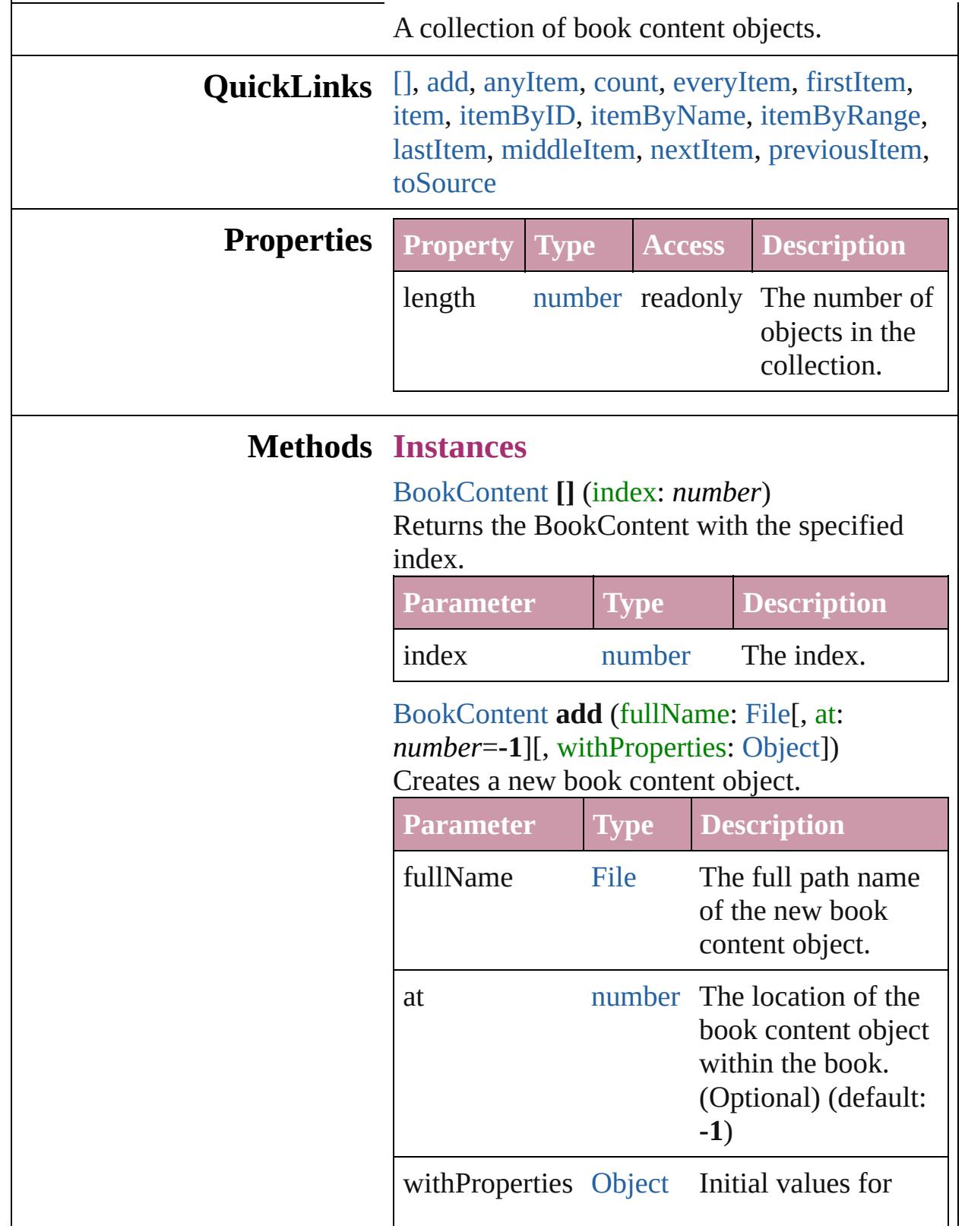

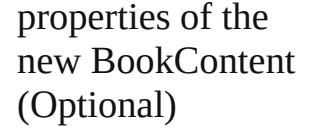

<span id="page-503-0"></span>[BookContent](#page-495-0) **anyItem** () Returns any BookContent in the collection.

#### <span id="page-503-7"></span>number **count** ()

Displays the number of elements in the BookContent.

<span id="page-503-1"></span>[Array](#page-22-0) of [BookContent](#page-495-0) **everyItem** () Returns every BookContent in the collection.

<span id="page-503-2"></span>[BookContent](#page-495-0) **firstItem** () Returns the first BookContent in the collection.

# <span id="page-503-3"></span>[BookContent](#page-495-0) **item** (index: *varies*)

Returns the BookContent with the specified index or name.

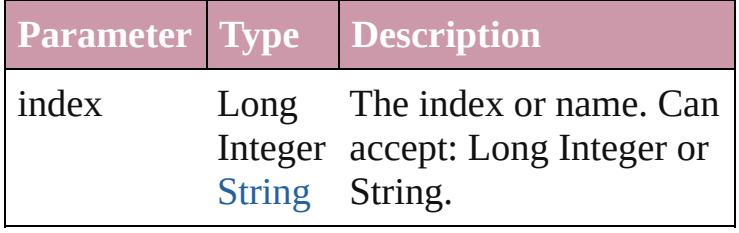

<span id="page-503-4"></span>[BookContent](#page-495-0) **itemByID** (id: *number*) Returns the BookContent with the specified ID.

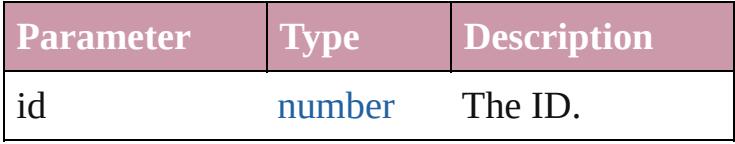

<span id="page-503-5"></span>[BookContent](#page-495-0) **itemByName** (name: *string*) Returns the BookContent with the specified name.

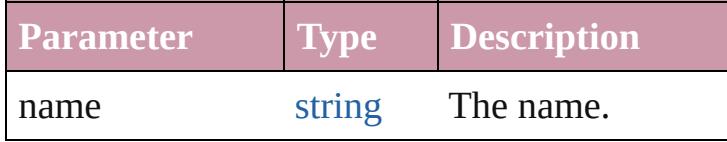

<span id="page-503-6"></span>[Array](#page-22-0) of [BookContent](#page-495-0) **itemByRange** (from: *varies*, to: *varies*)
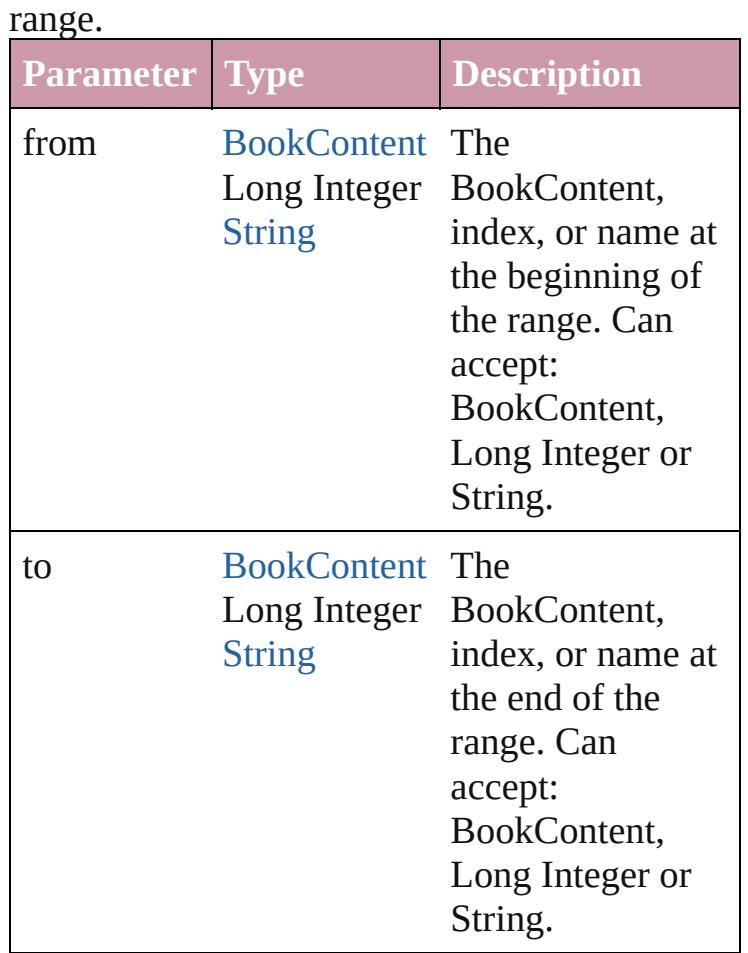

Returns the BookContents within the specified

#### [BookContent](#page-495-0) **lastItem** ()

Returns the last BookContent in the collection.

#### [BookContent](#page-495-0) **middleItem** ()

Returns the middle BookContent in the collection.

## [BookContent](#page-495-0) **nextItem** (obj: [BookContent](#page-495-0))

Returns the BookContent whose index follows the specified BookContent in the collection.

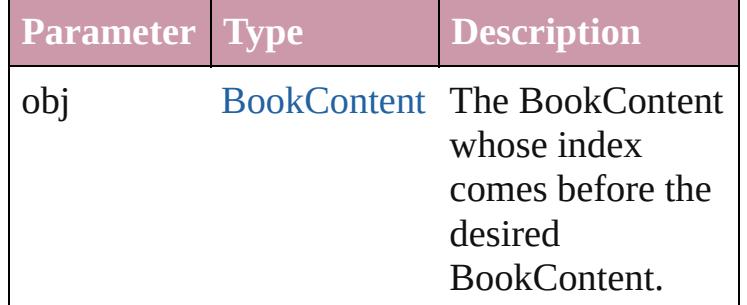

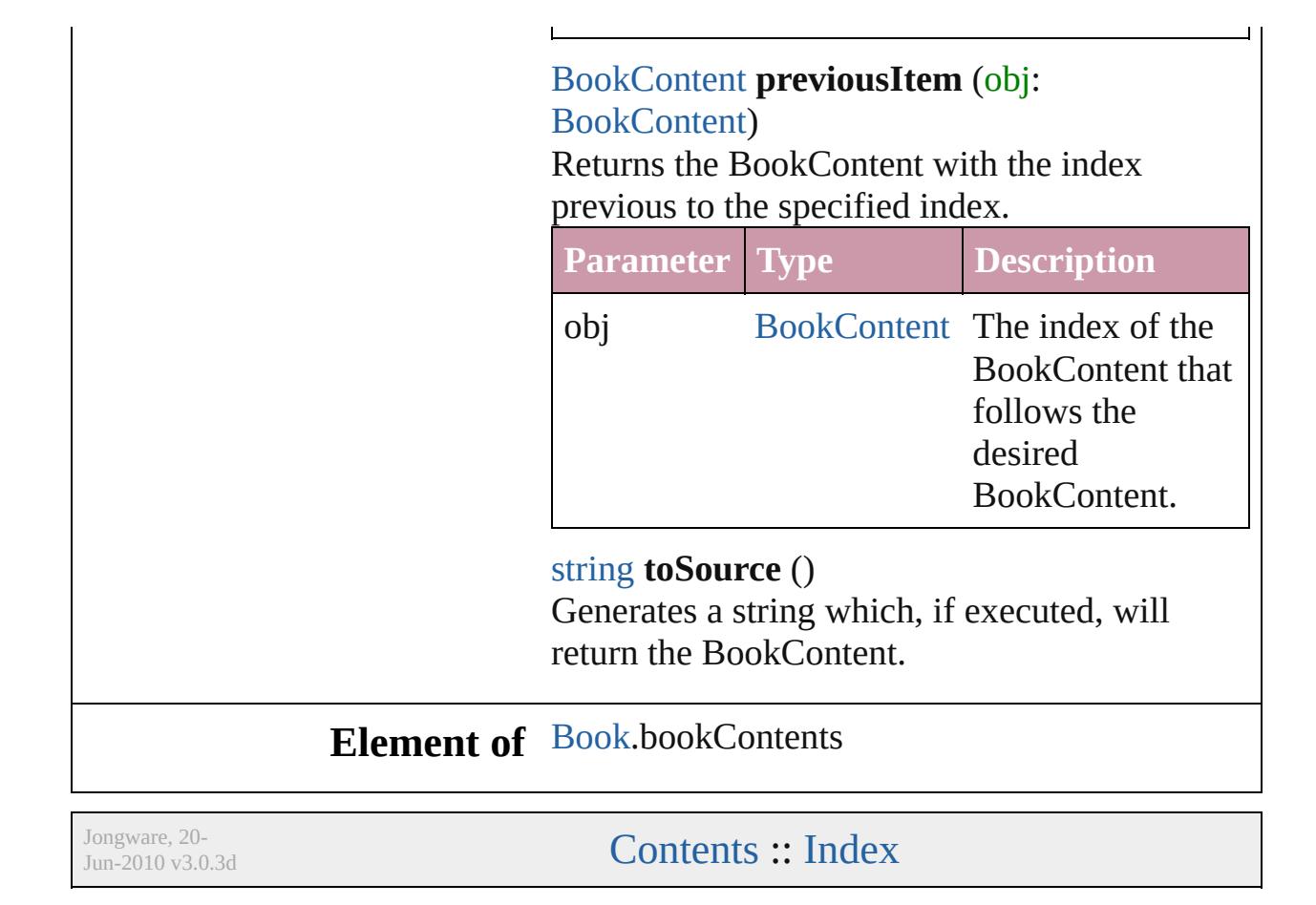

# **Books**

<span id="page-507-5"></span><span id="page-507-4"></span><span id="page-507-3"></span><span id="page-507-2"></span><span id="page-507-1"></span><span id="page-507-0"></span>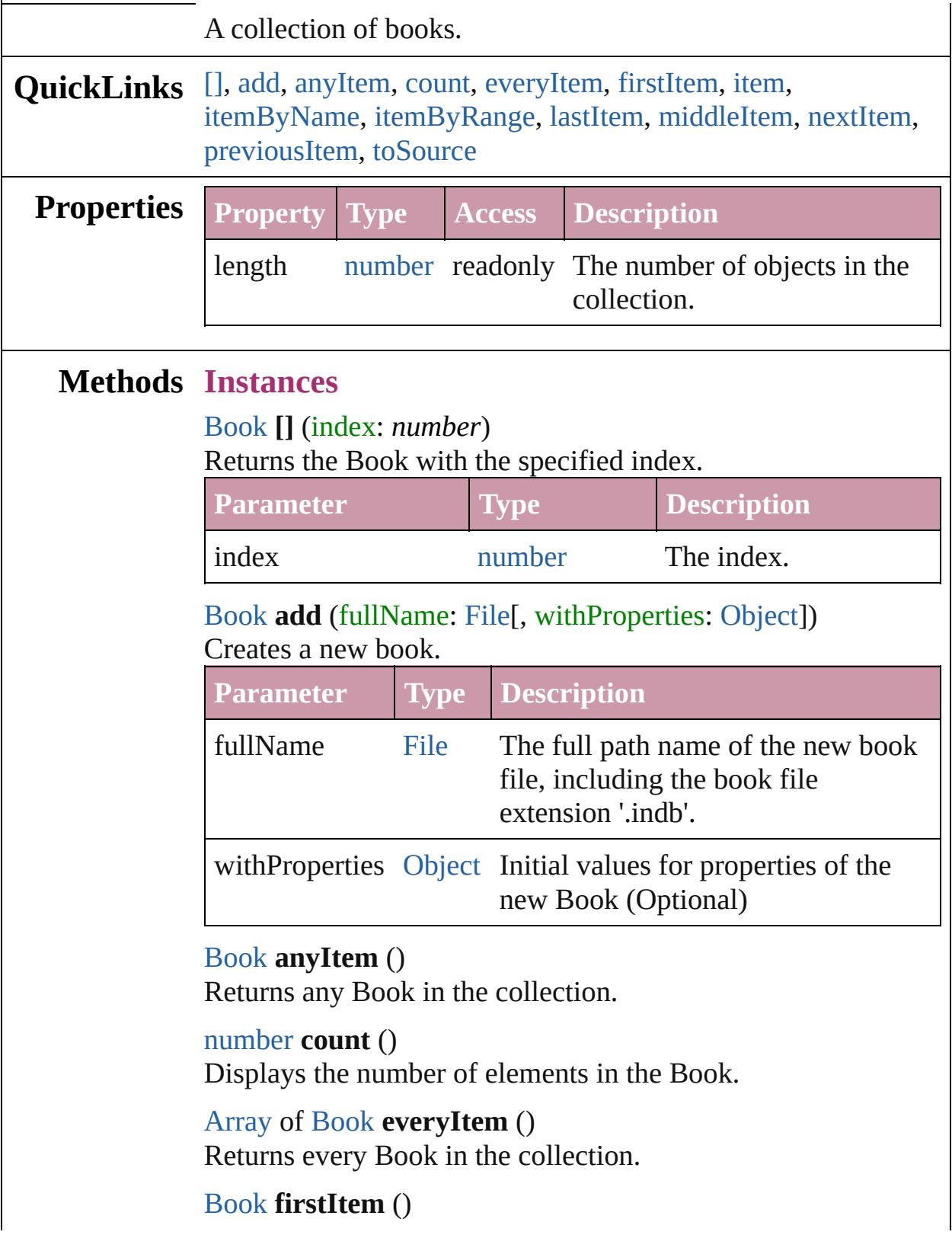

Returns the first Book in the collection.

## <span id="page-508-0"></span>[Book](#page-485-0) **item** (index: *varies*)

Returns the Book with the specified index or name.

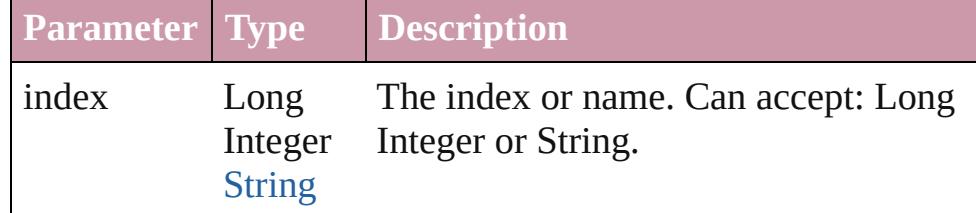

#### <span id="page-508-1"></span>[Book](#page-485-0) **itemByName** (name: *string*)

Returns the Book with the specified name.

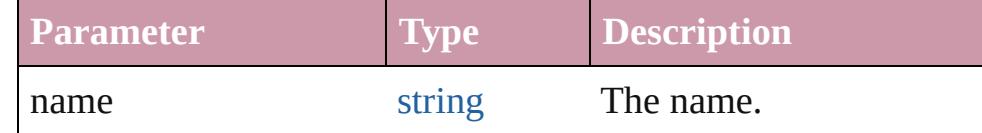

<span id="page-508-2"></span>[Array](#page-22-0) of [Book](#page-485-0) **itemByRange** (from: *varies*, to: *varies*) Returns the Books within the specified range.

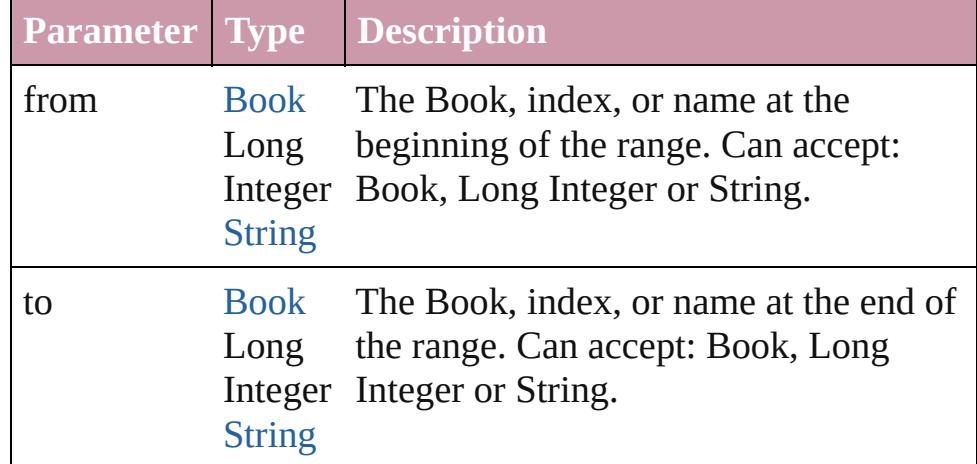

#### <span id="page-508-3"></span>[Book](#page-485-0) **lastItem** ()

Returns the last Book in the collection.

#### <span id="page-508-4"></span>[Book](#page-485-0) **middleItem** ()

Returns the middle Book in the collection.

#### <span id="page-508-5"></span>[Book](#page-485-0) **nextItem** (obj: [Book\)](#page-485-0)

Returns the Book whose index follows the specified Book in the collection.

**Parameter Type Description**

obj [Book](#page-485-0) The Book whose index comes before the

<span id="page-509-1"></span><span id="page-509-0"></span>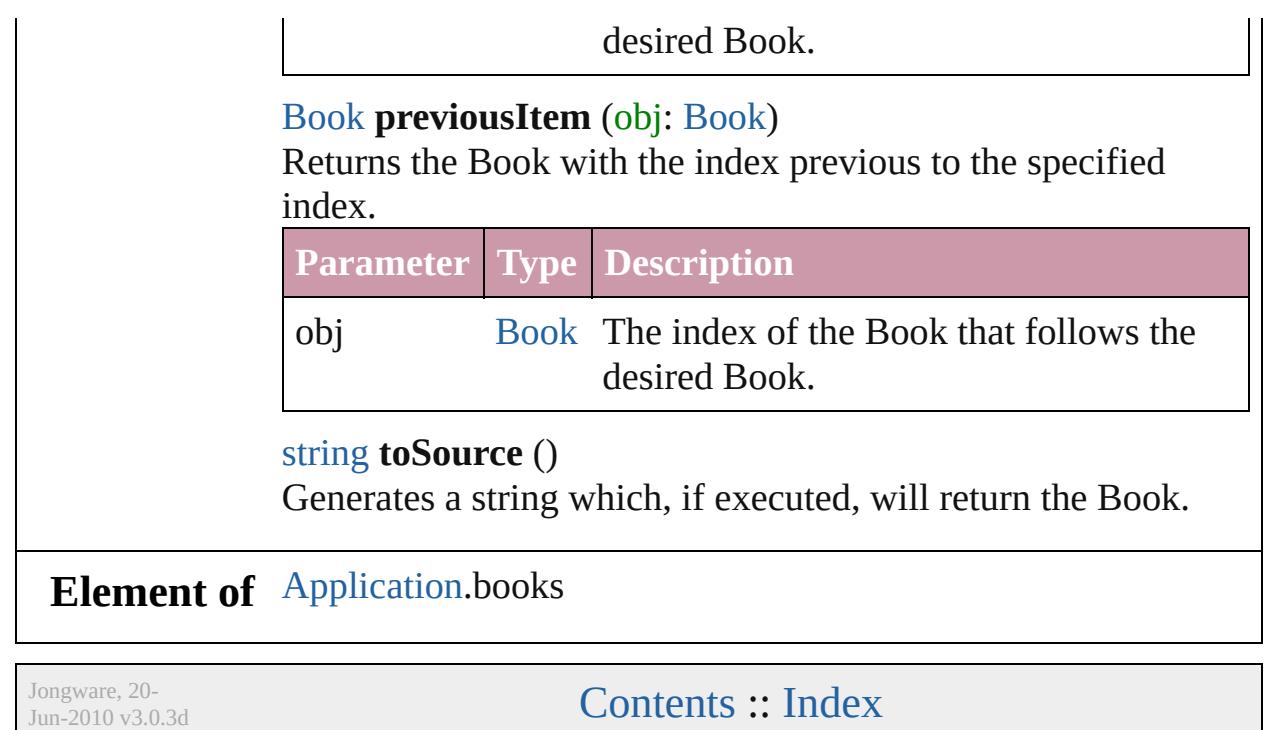

## **Adobe InDesign CS5 (7.0) Object Model**

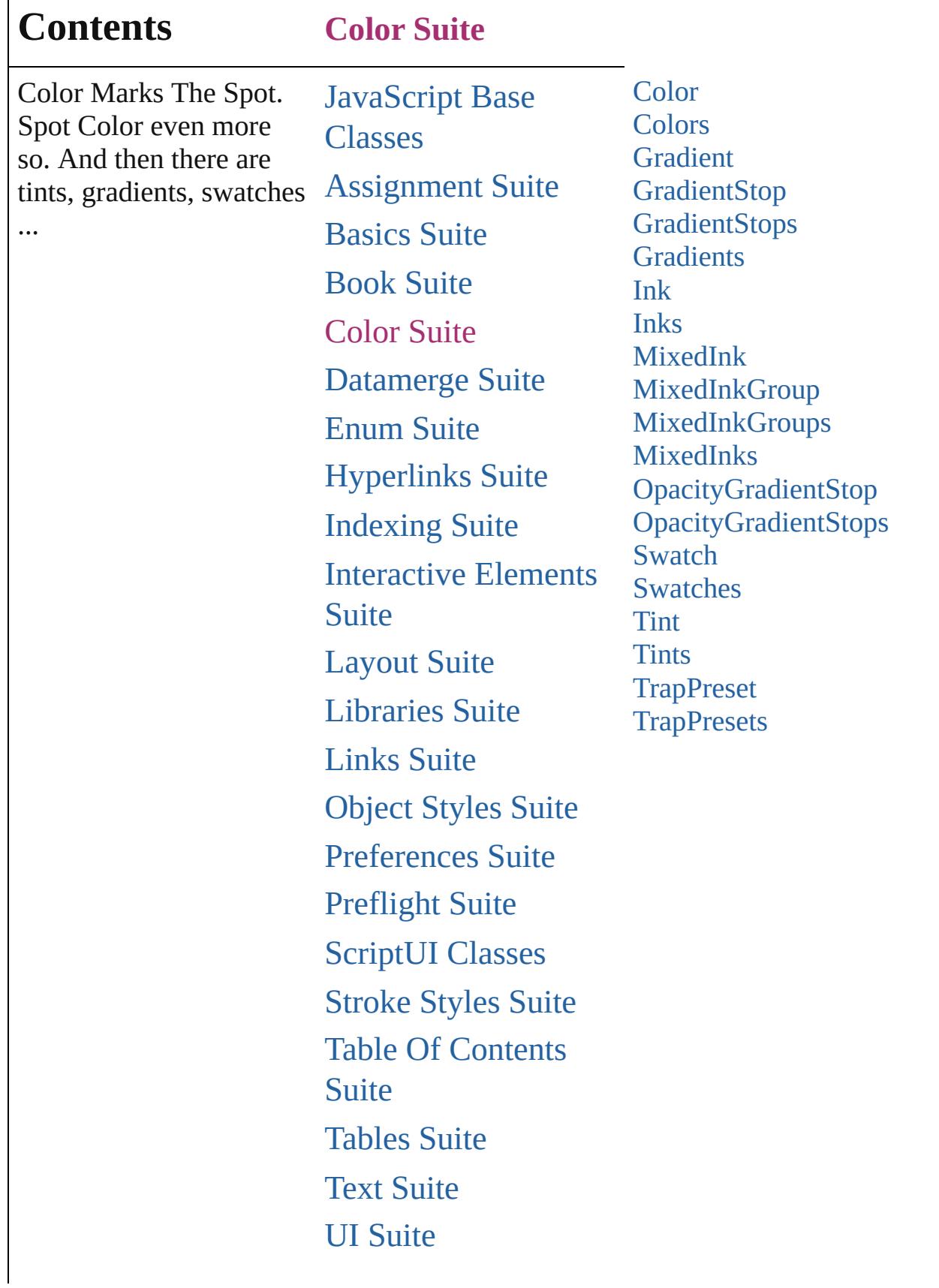

Г

## [XML](#page-5603-0) Suite

Jongware, 20-

Contents :: [Index](#page-5767-0)

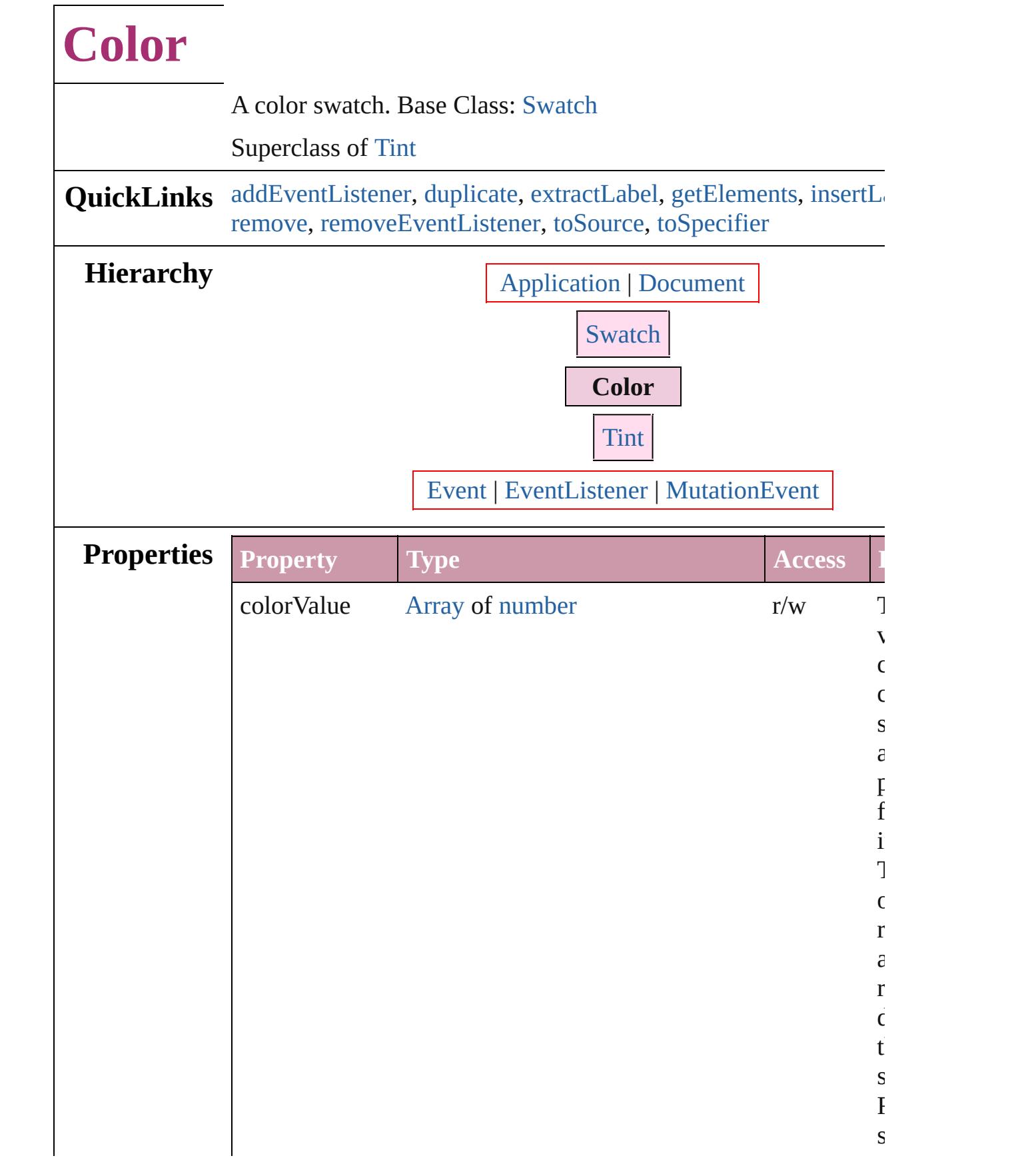

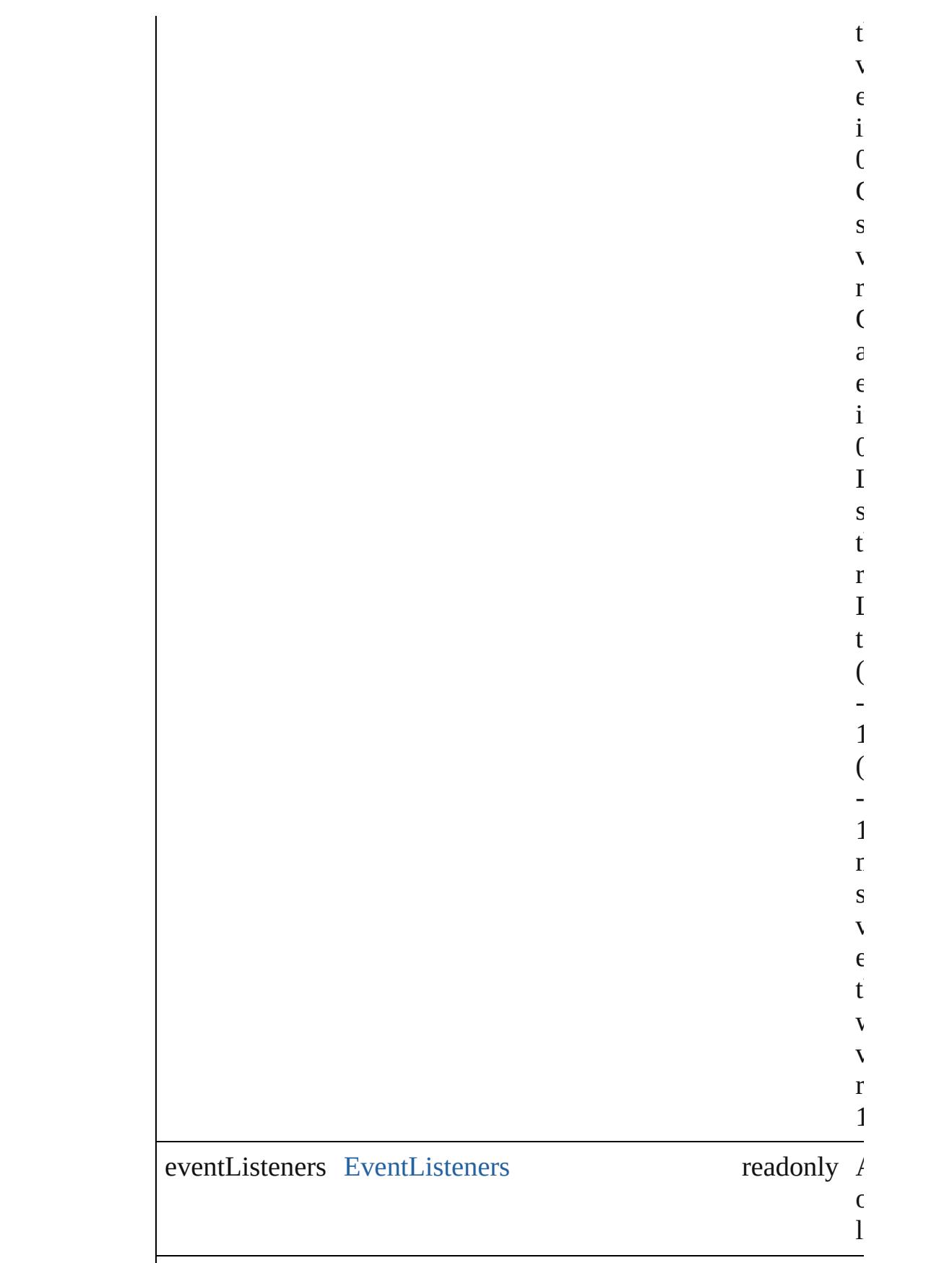

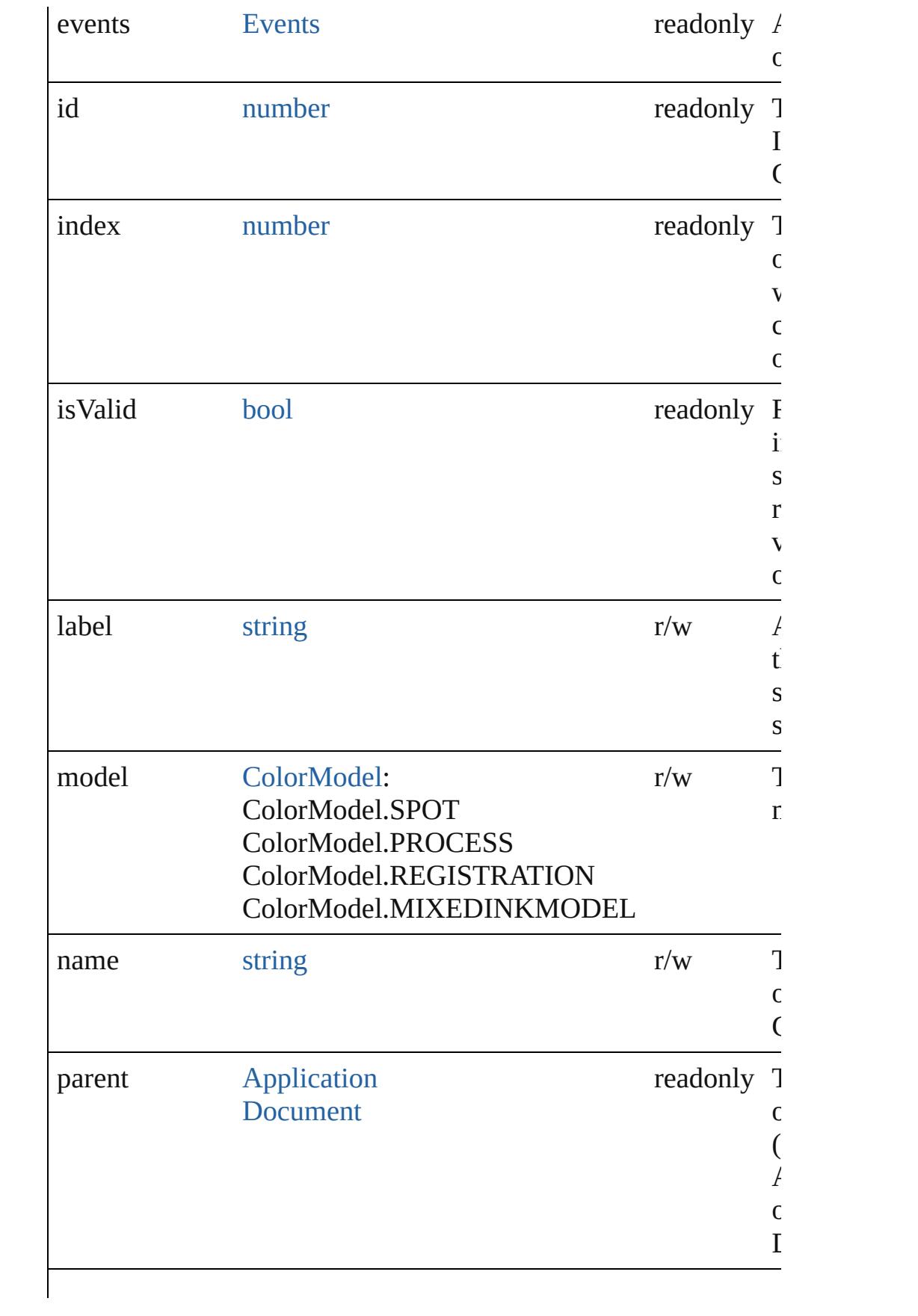

<span id="page-517-0"></span>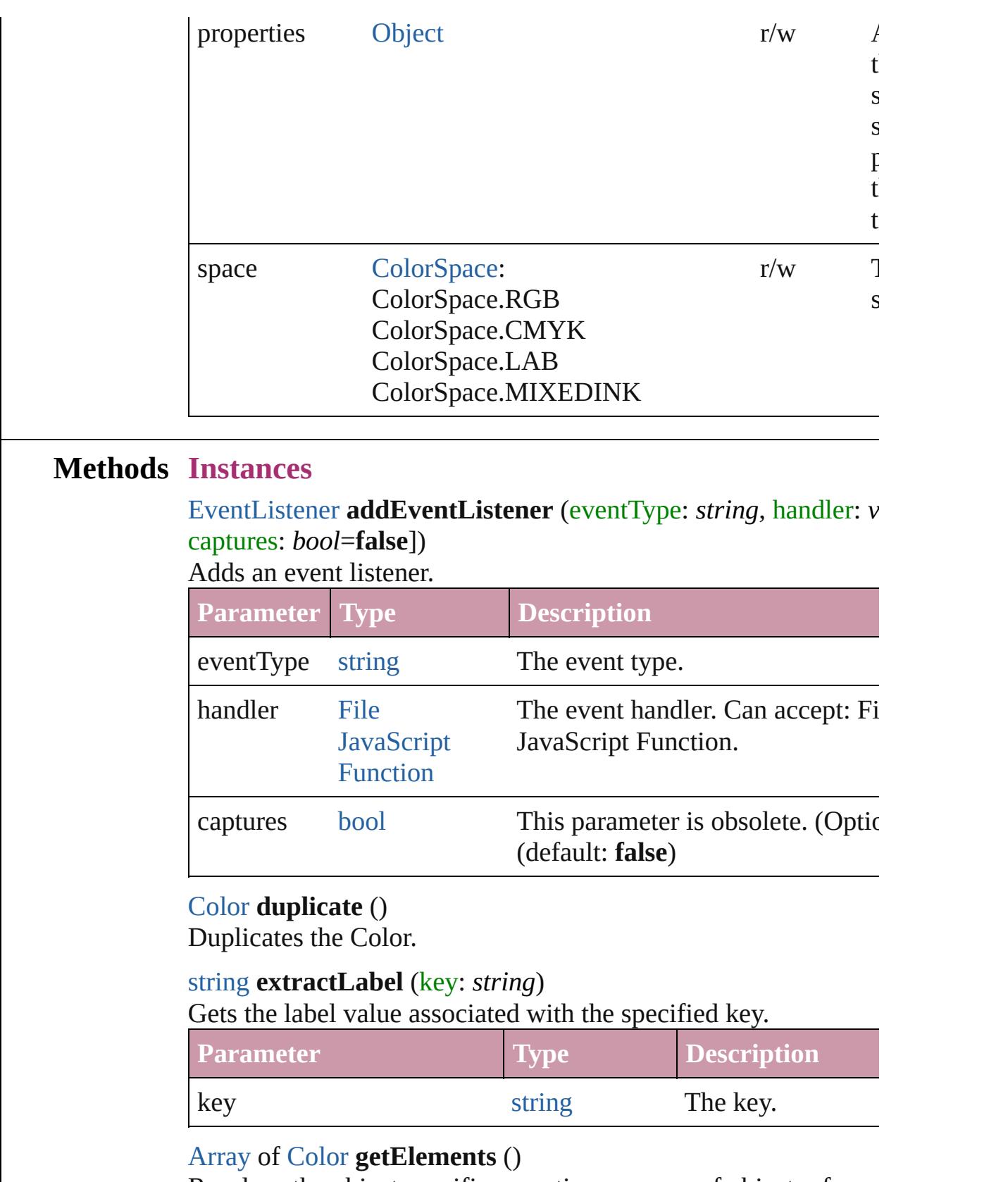

<span id="page-517-3"></span><span id="page-517-2"></span><span id="page-517-1"></span>Resolves the object specifier, creating an array of object reference

#### <span id="page-518-0"></span>void **insertLabel** (key: *string*, value: *string*)

Sets the label to the value associated with the specified key.

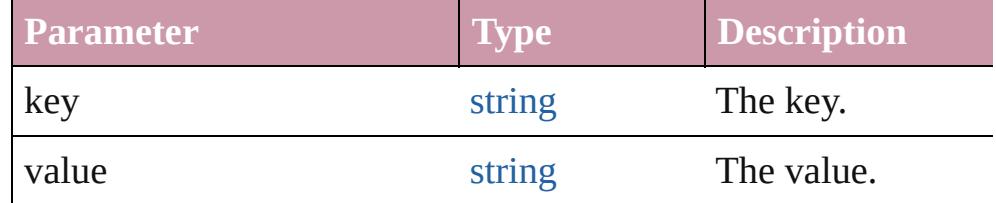

#### [Swatch](#page-583-0) **merge** (with: *varies*)

Merges the specified swatches with the swatch.

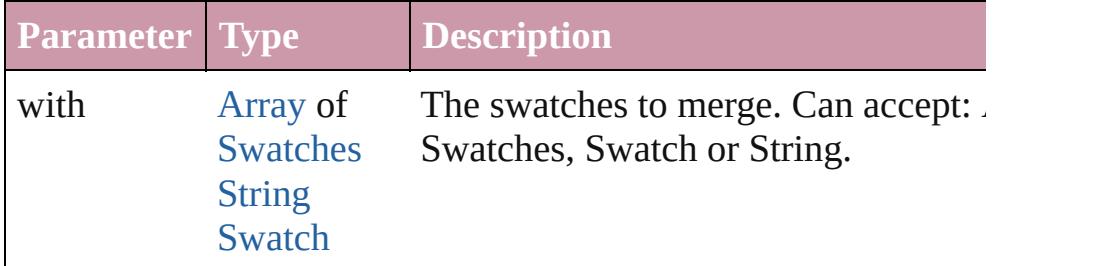

#### <span id="page-518-1"></span>void **remove** ([replacingWith: [Swatch](#page-583-0)])

Deletes the swatch.

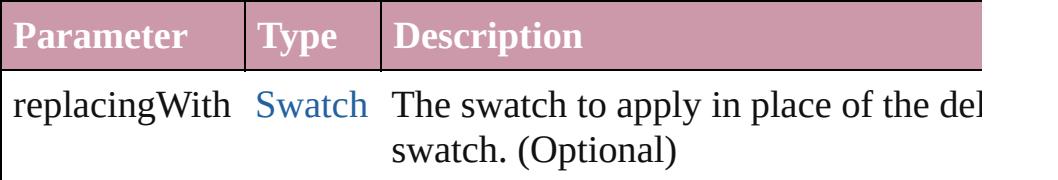

<span id="page-518-2"></span>bool **removeEventListener** (eventType: *string*, handler: *varies*[, *bool*=**false**])

Removes the event listener.

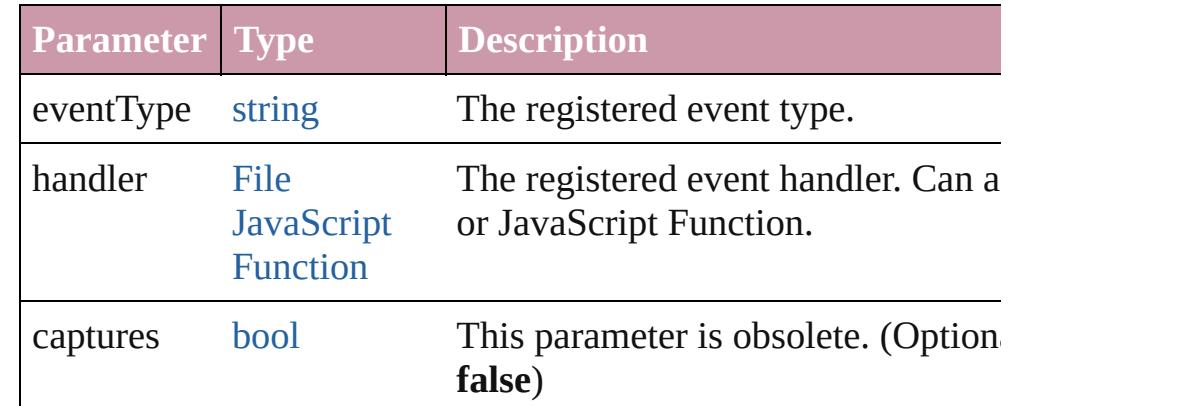

#### <span id="page-518-3"></span>string **toSource** ()

Generates a string which, if executed, will return the Color.

<span id="page-518-4"></span>string **toSpecifier** ()

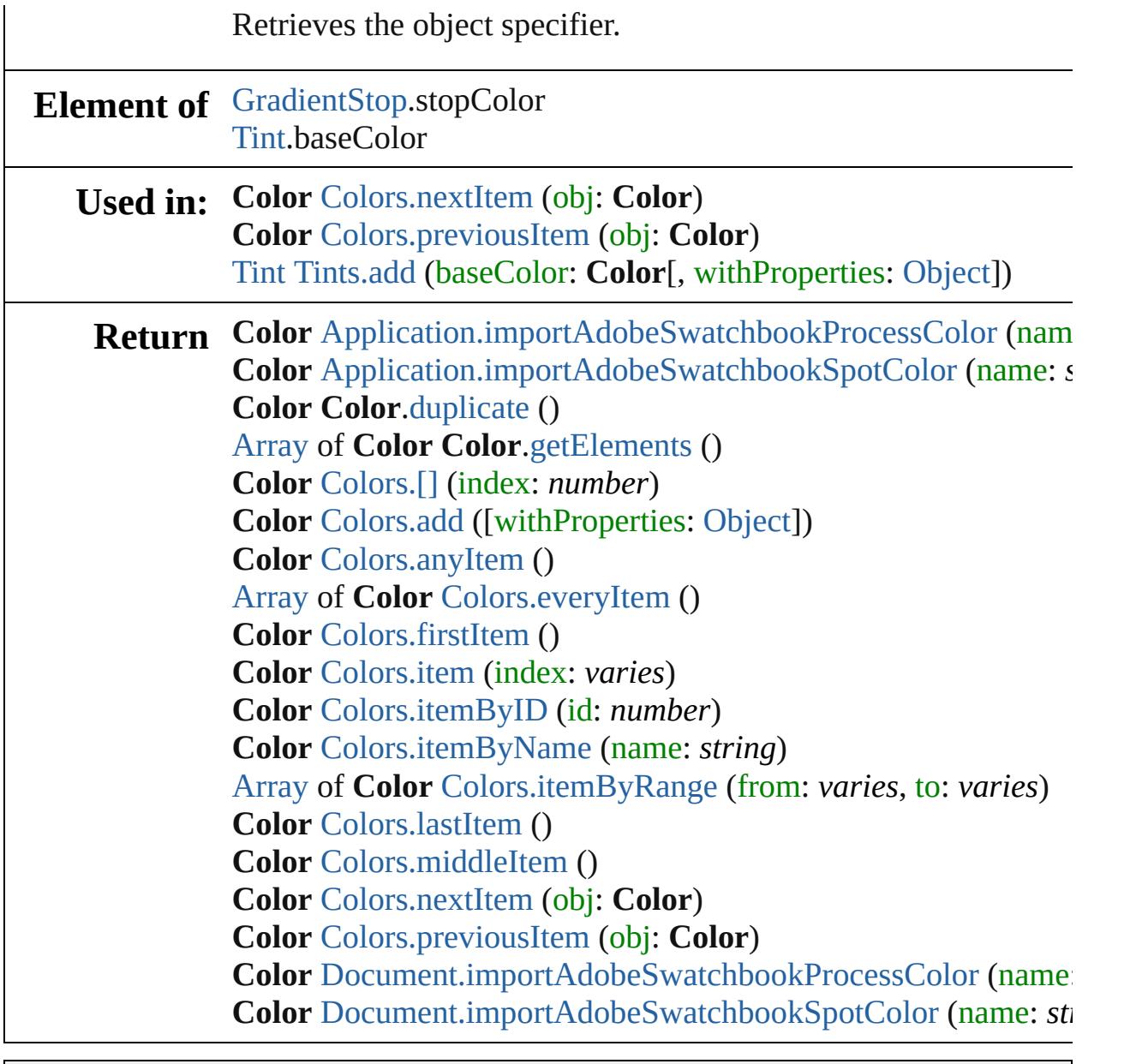

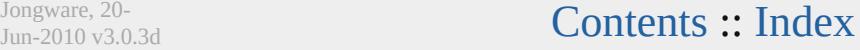

# **Colors**

<span id="page-521-6"></span><span id="page-521-5"></span><span id="page-521-4"></span><span id="page-521-3"></span><span id="page-521-2"></span><span id="page-521-1"></span><span id="page-521-0"></span>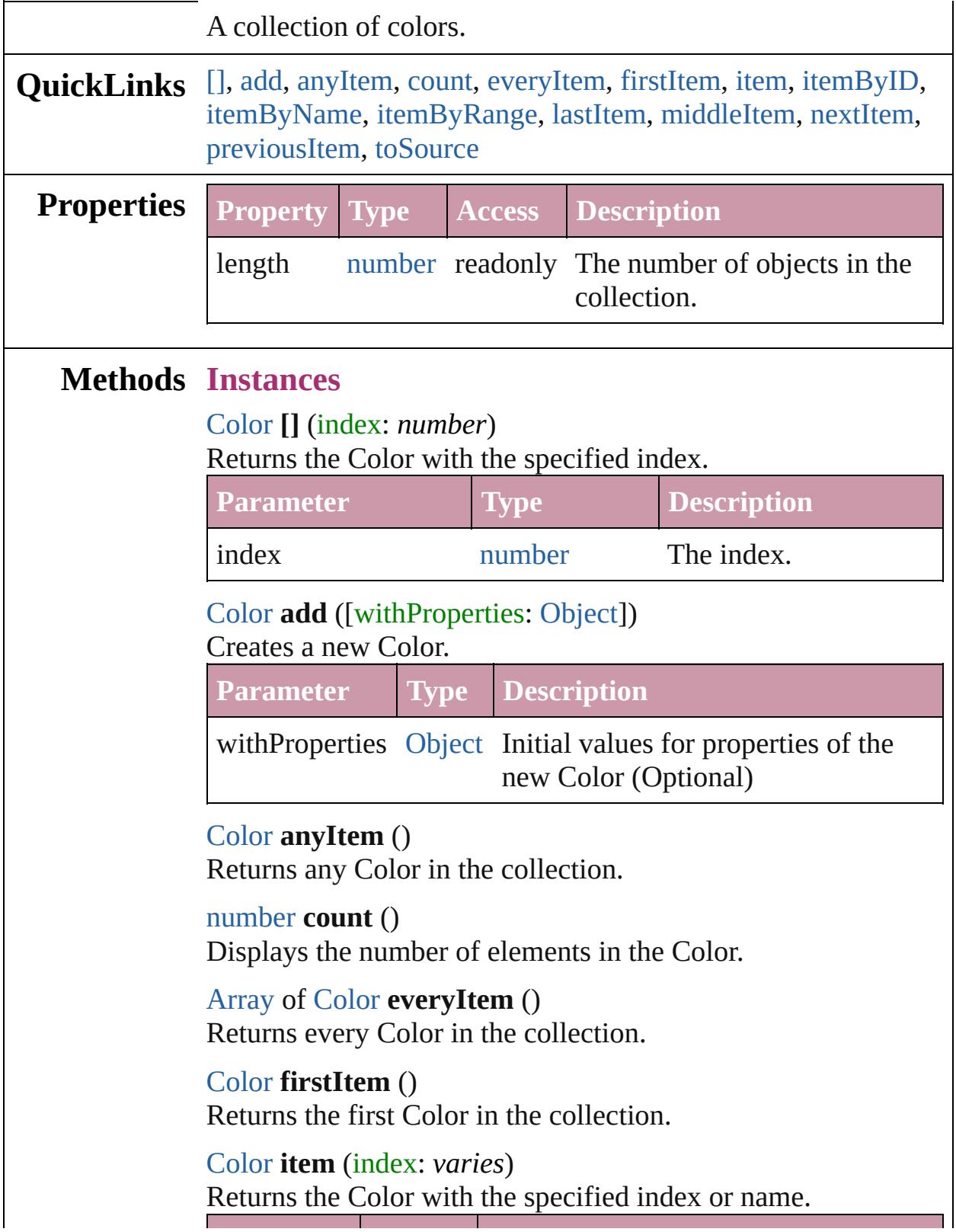

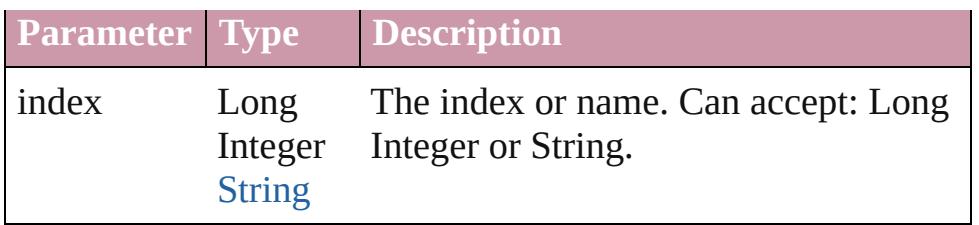

<span id="page-522-1"></span>[Color](#page-513-0) **itemByID** (id: *number*)

Returns the Color with the specified ID.

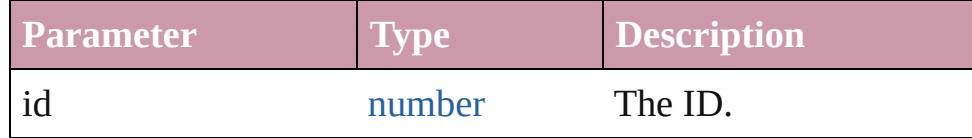

#### <span id="page-522-2"></span>[Color](#page-513-0) **itemByName** (name: *string*)

Returns the Color with the specified name.

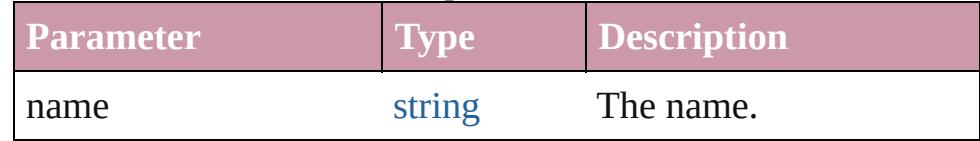

<span id="page-522-3"></span>[Array](#page-22-0) of [Color](#page-513-0) **itemByRange** (from: *varies*, to: *varies*) Returns the Colors within the specified range.

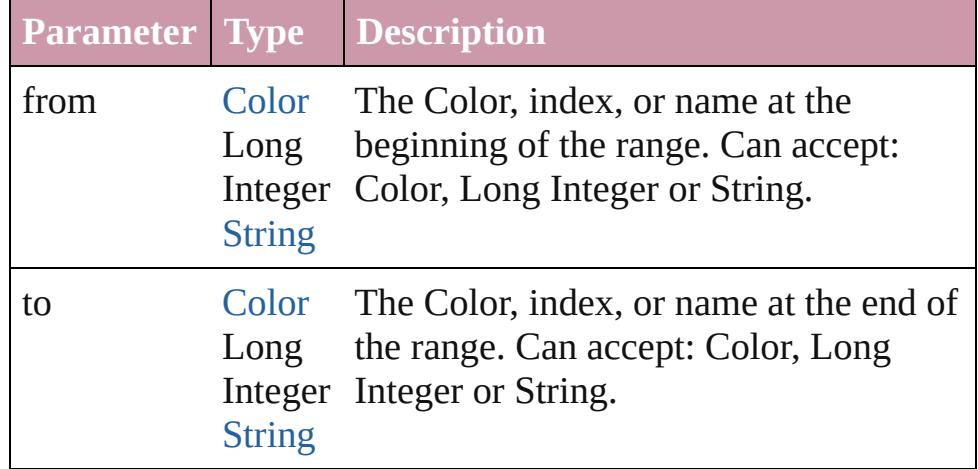

#### <span id="page-522-4"></span>[Color](#page-513-0) **lastItem** ()

Returns the last Color in the collection.

#### <span id="page-522-5"></span>[Color](#page-513-0) **middleItem** ()

Returns the middle Color in the collection.

#### <span id="page-522-0"></span>[Color](#page-513-0) **nextItem** (obj: [Color\)](#page-513-0)

Returns the Color whose index follows the specified Color in the collection.

**Parameter Type Description**

<span id="page-523-1"></span><span id="page-523-0"></span>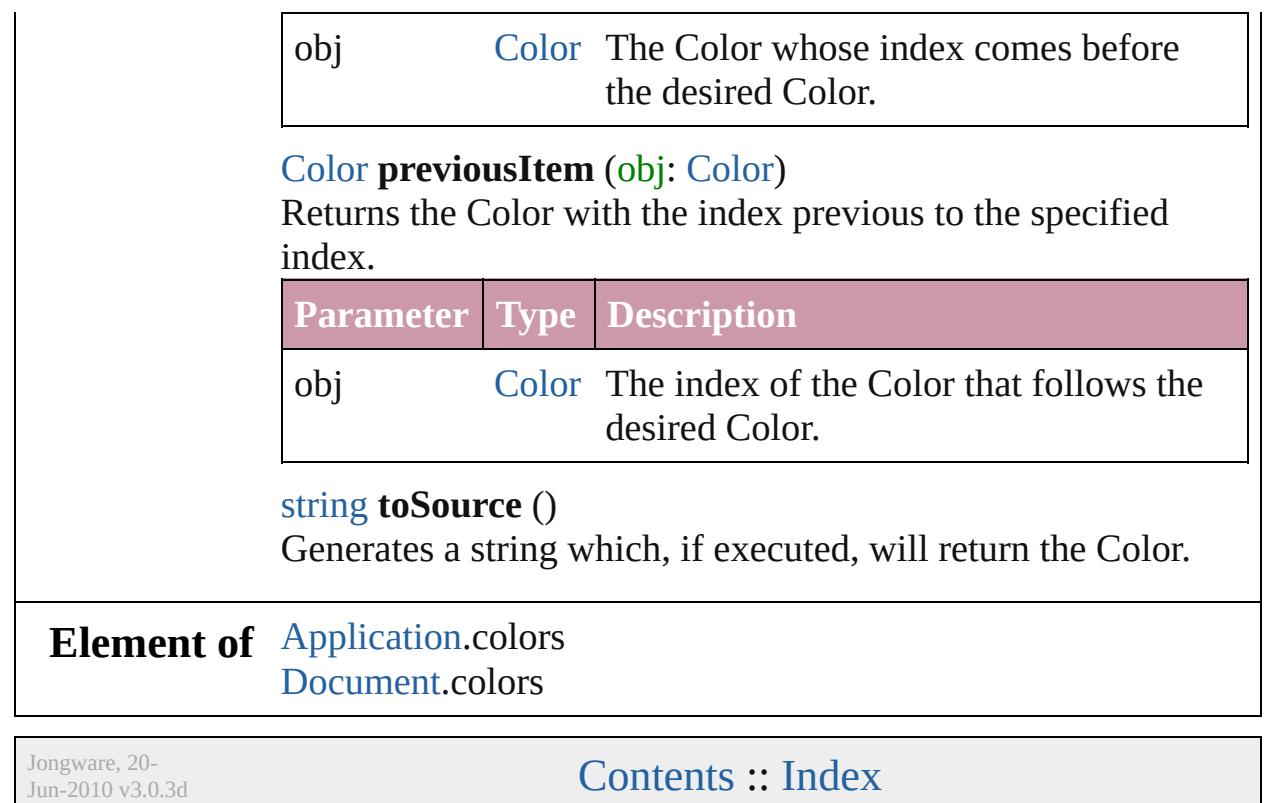

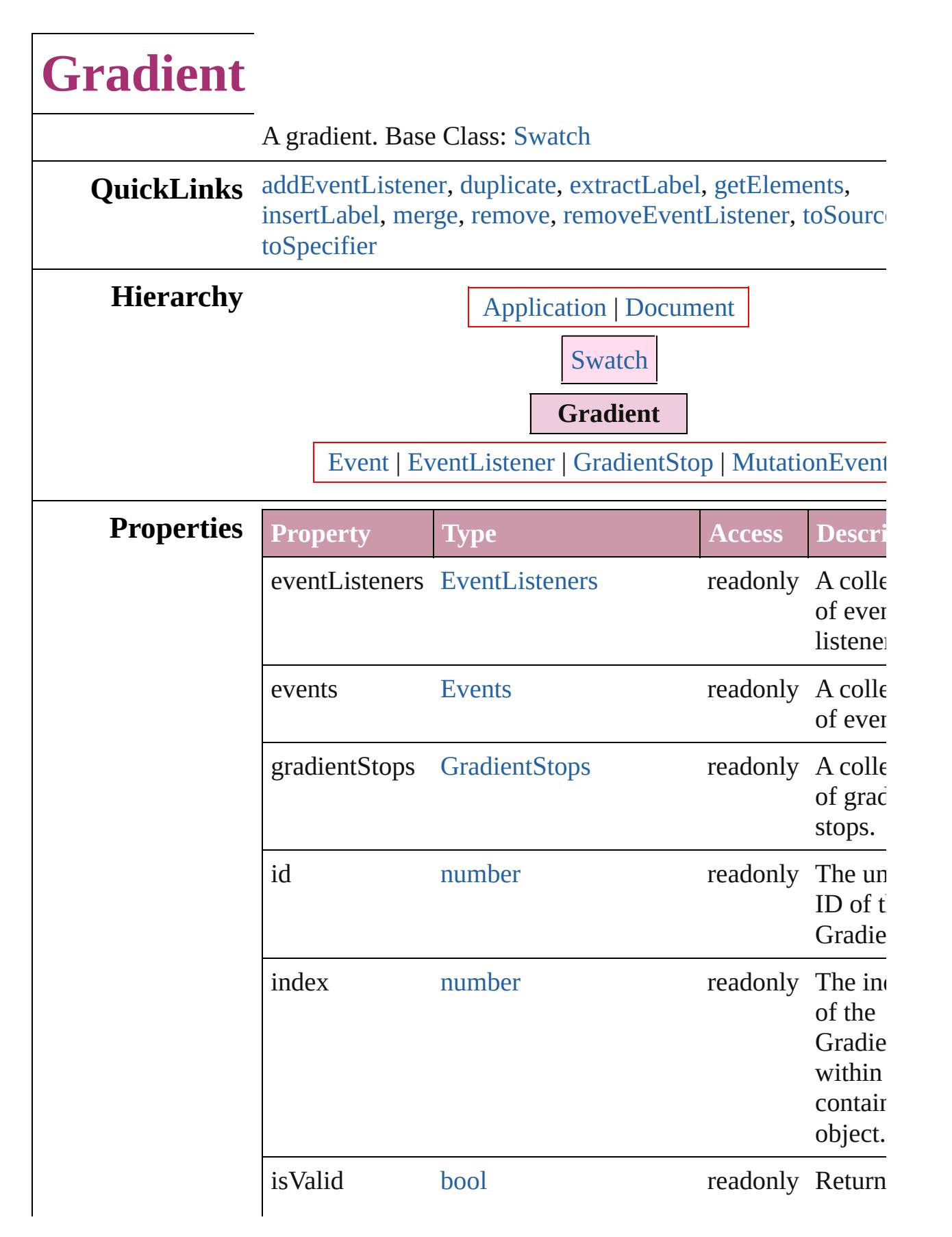

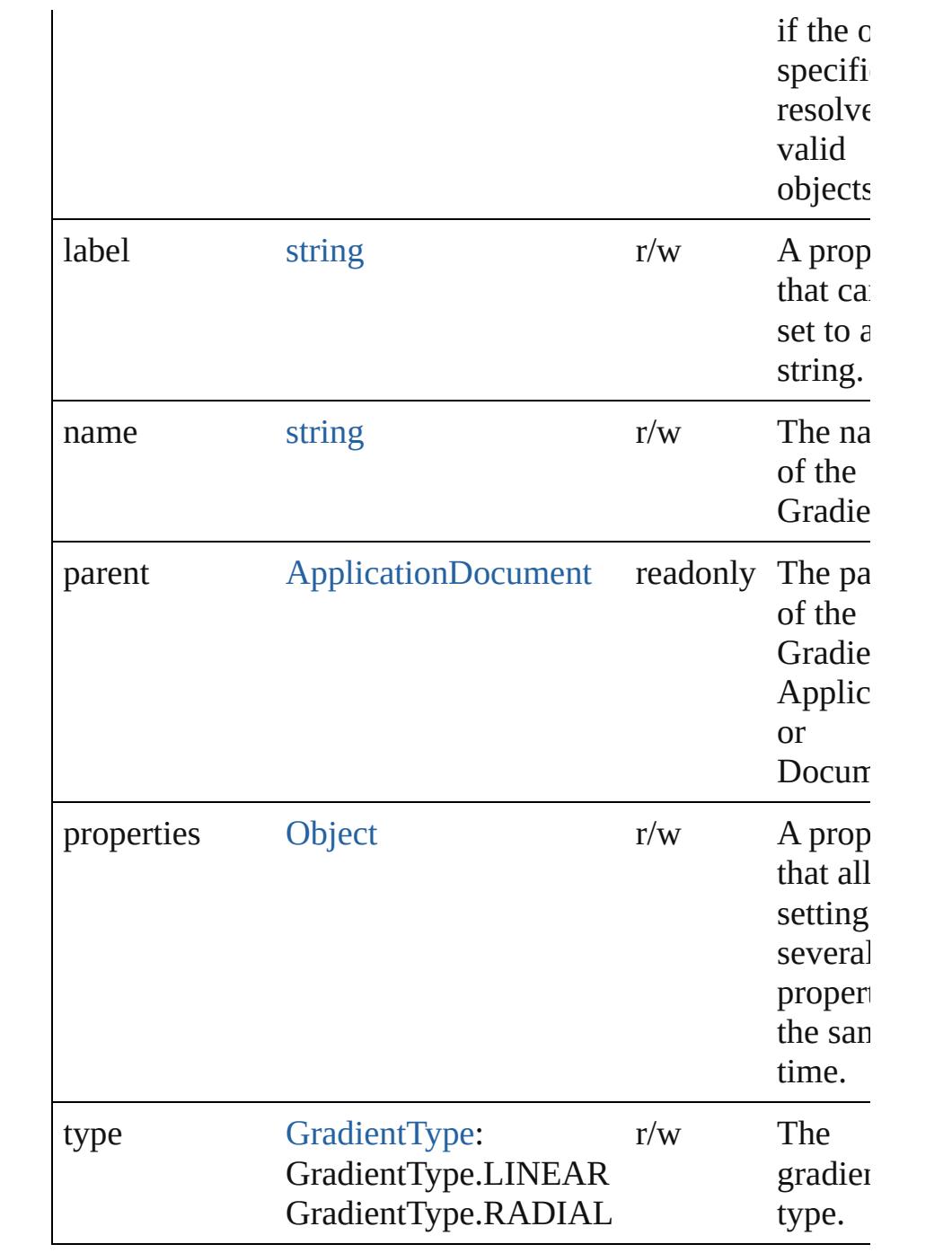

## **Methods Instances**

<span id="page-526-0"></span>[EventListener](#page-345-0) **addEventListener** (eventType: *string*, handler *varies*[, captures: *bool*=**false**])

Adds an event listener.

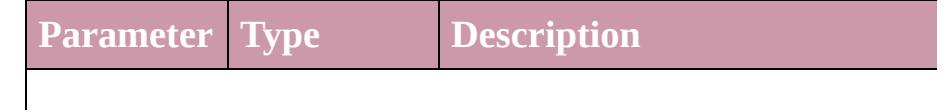

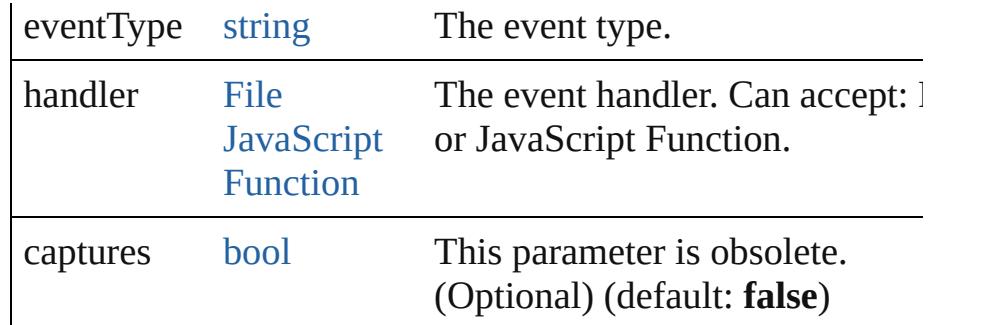

#### <span id="page-527-0"></span>[Gradient](#page-524-0) **duplicate** ()

Duplicates the Gradient.

#### <span id="page-527-1"></span>string **extractLabel** (key: *string*)

Gets the label value associated with the specified key.

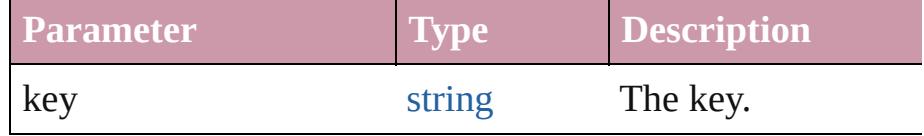

#### <span id="page-527-2"></span>[Array](#page-22-0) of [Gradient](#page-524-0) **getElements** ()

Resolves the object specifier, creating an array of object references.

#### <span id="page-527-3"></span>void **insertLabel** (key: *string*, value: *string*)

Sets the label to the value associated with the specified key.

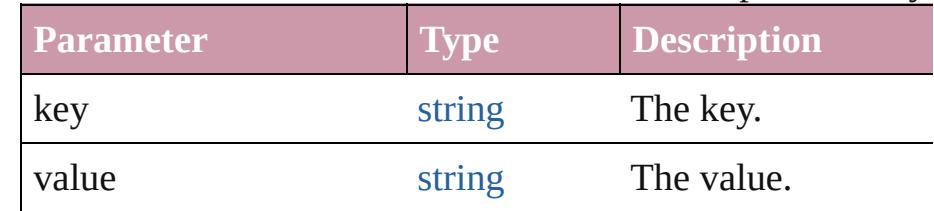

#### <span id="page-527-4"></span>[Swatch](#page-583-0) **merge** (with: *varies*)

Merges the specified swatches with the swatch.

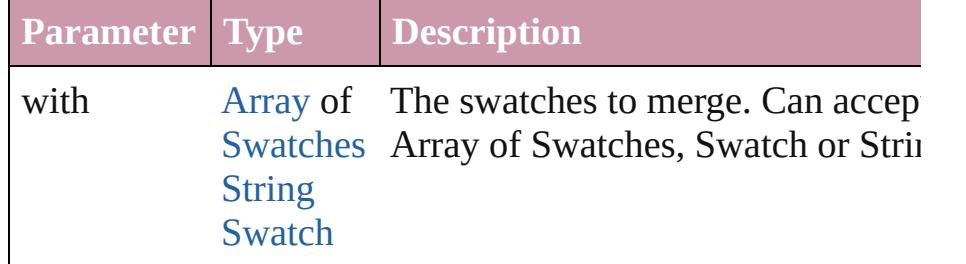

#### <span id="page-527-5"></span>void **remove** ([replacingWith: [Swatch](#page-583-0)])

Deletes the swatch.

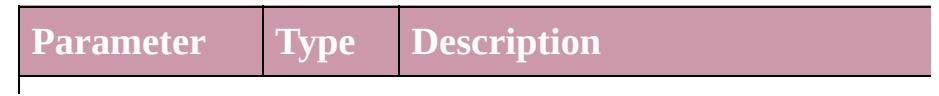

<span id="page-528-0"></span>replacingWith [Swatch](#page-583-0) The swatch to apply in place of th deleted swatch. (Optional)

<span id="page-528-2"></span><span id="page-528-1"></span>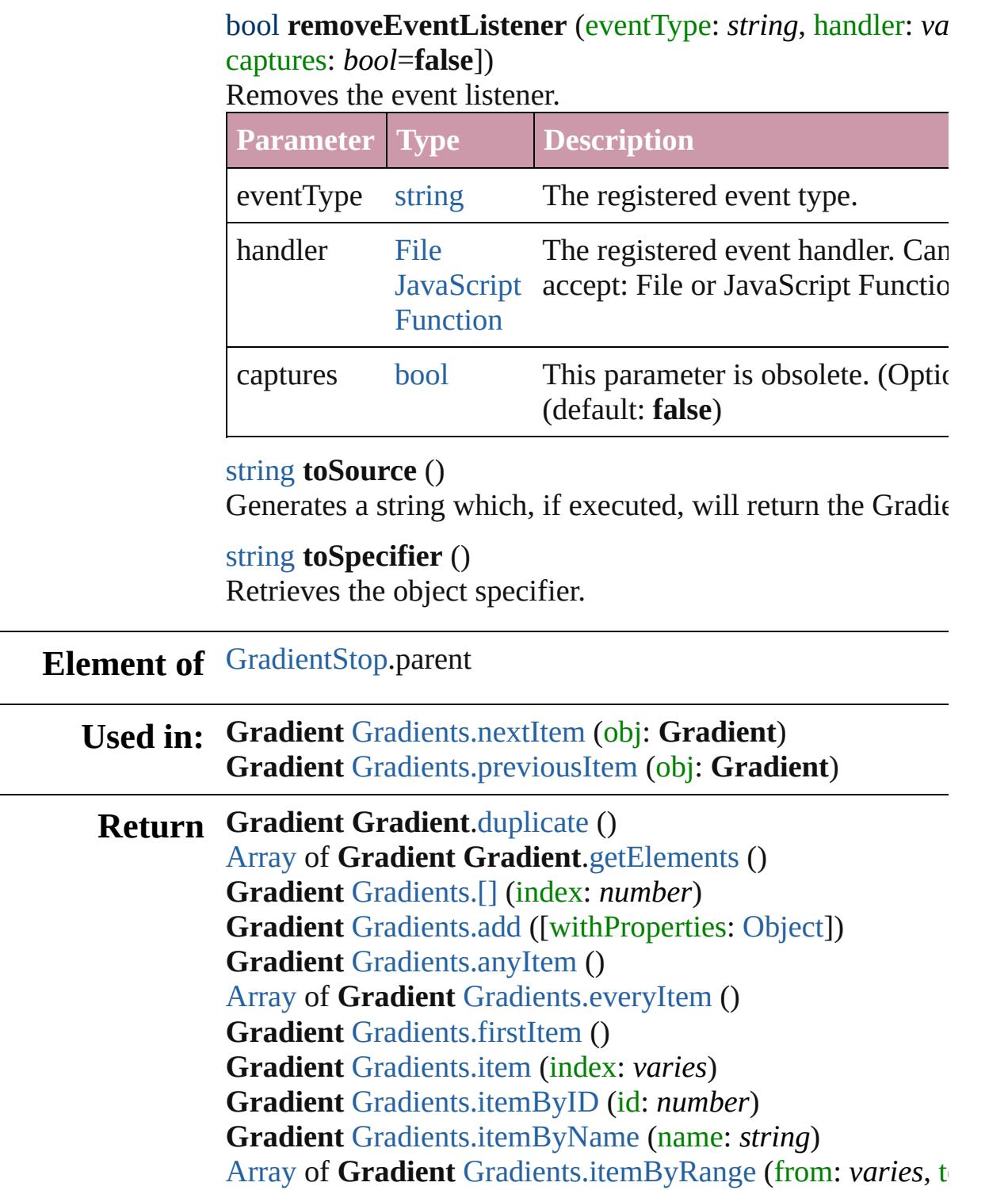

*varies*)

**Gradient** [Gradients.lastItem](#page-541-4) ()

#### **Gradient** [Gradients.middleItem](#page-541-5) () **Gradient** [Gradients.nextItem](#page-541-0) (obj: **Gradient**) **Gradient** [Gradients.previousItem](#page-542-0) (obj: **Gradient**)

Jongware, 20-

[Contents](#page-0-0) :: [Index](#page-5767-0)

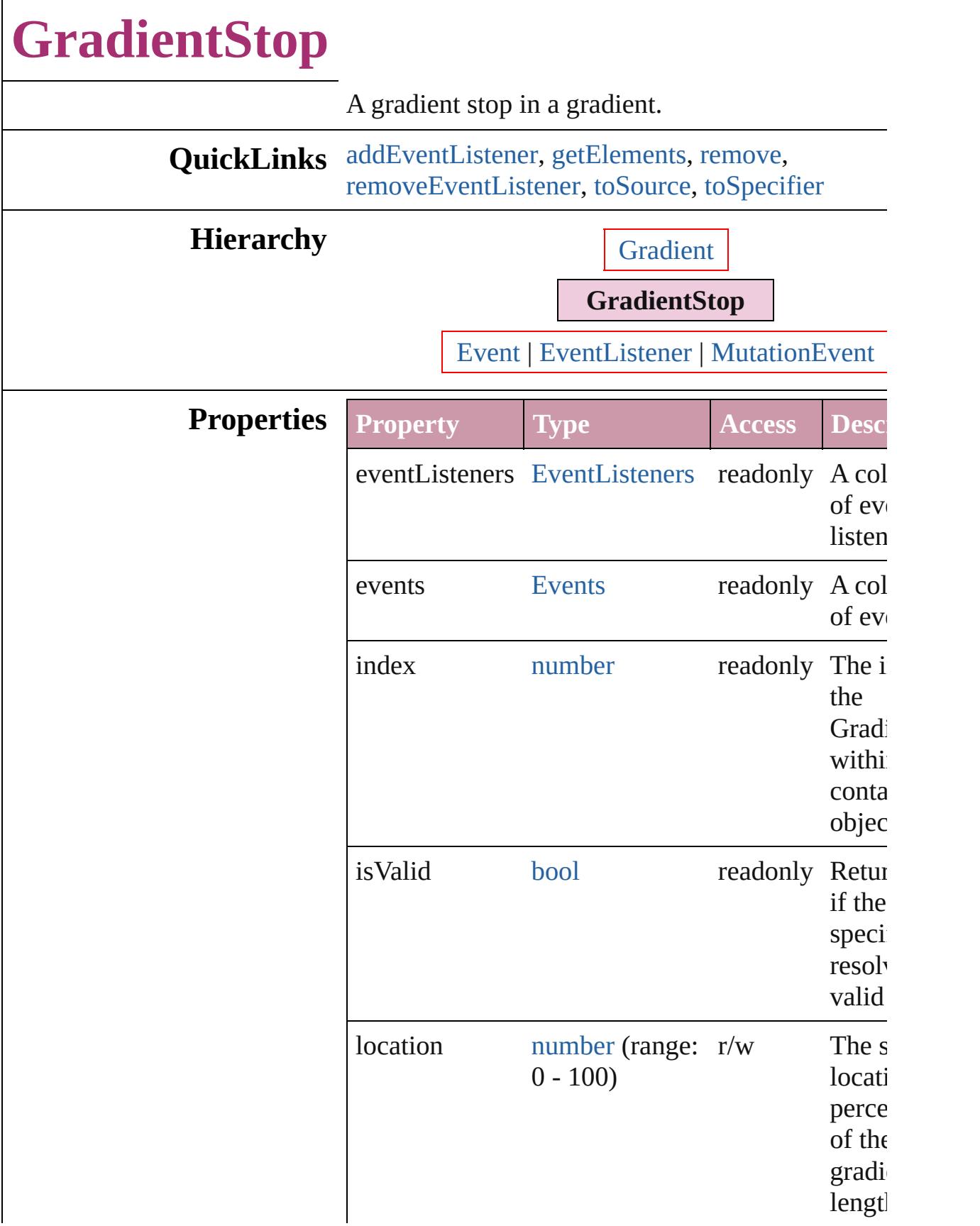

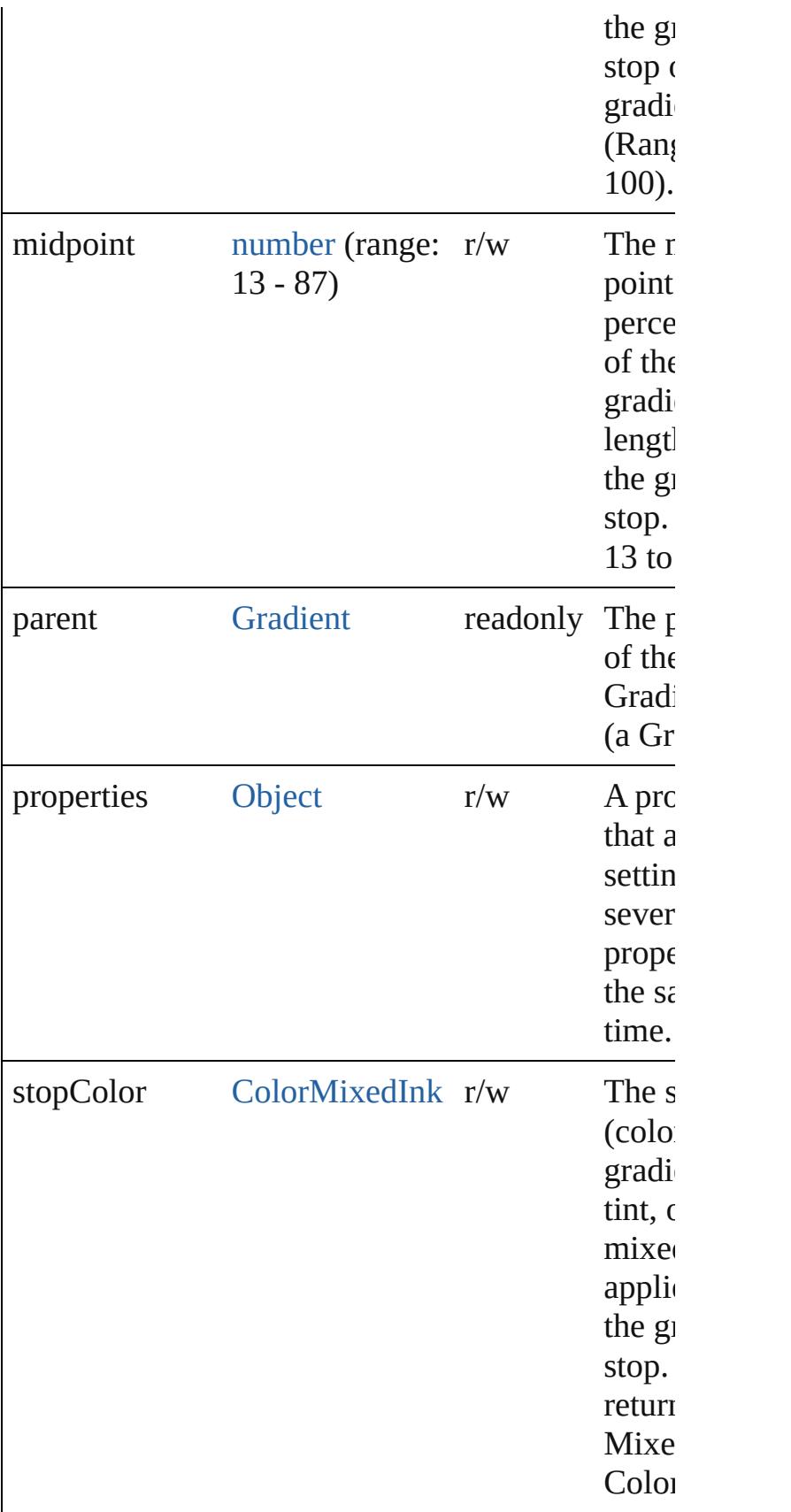

#### **Methods Instances**

<span id="page-533-0"></span>[EventListener](#page-345-0) **addEventListener** (eventType: *str* handler: *varies*[, captures: *bool*=**false**]) Adds an event listener.

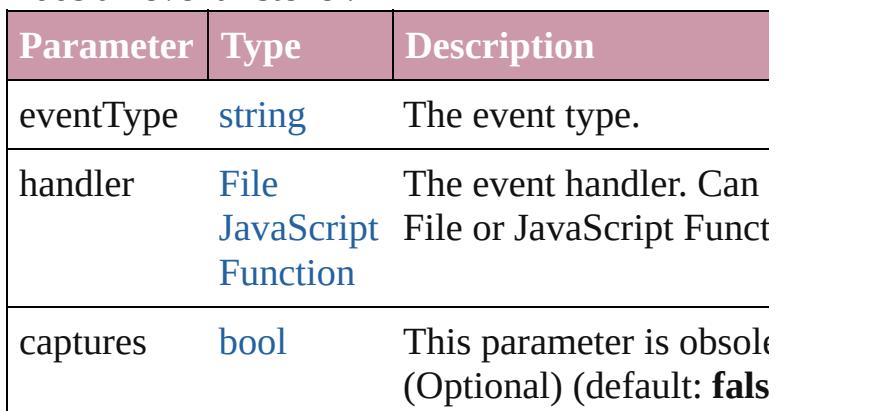

#### <span id="page-533-1"></span>[Array](#page-22-0) of [GradientStop](#page-530-0) **getElements** ()

Resolves the object specifier, creating an array of references.

#### <span id="page-533-2"></span>void **remove** ()

Deletes the GradientStop.

#### <span id="page-533-3"></span>bool **removeEventListener** (eventType: *string*, h *varies*[, captures: *bool*=**false**])

Removes the event listener.

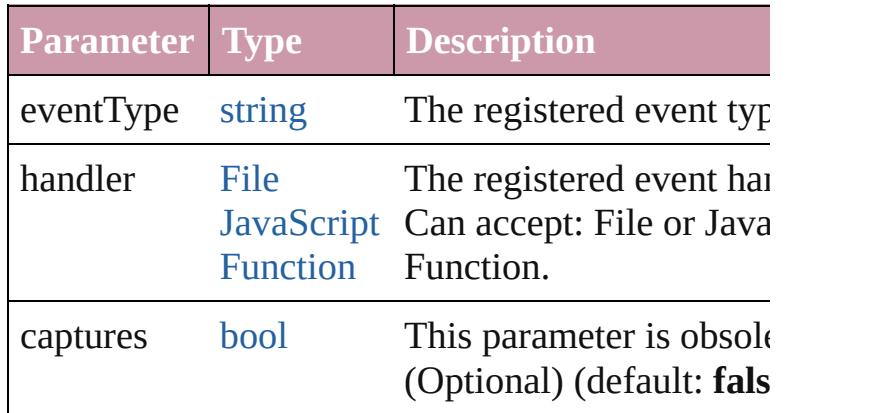

#### <span id="page-533-4"></span>string **toSource** ()

Generates a string which, if executed, will return the GradientStop.

#### <span id="page-533-5"></span>string **toSpecifier** ()

Retrieves the object specifier.

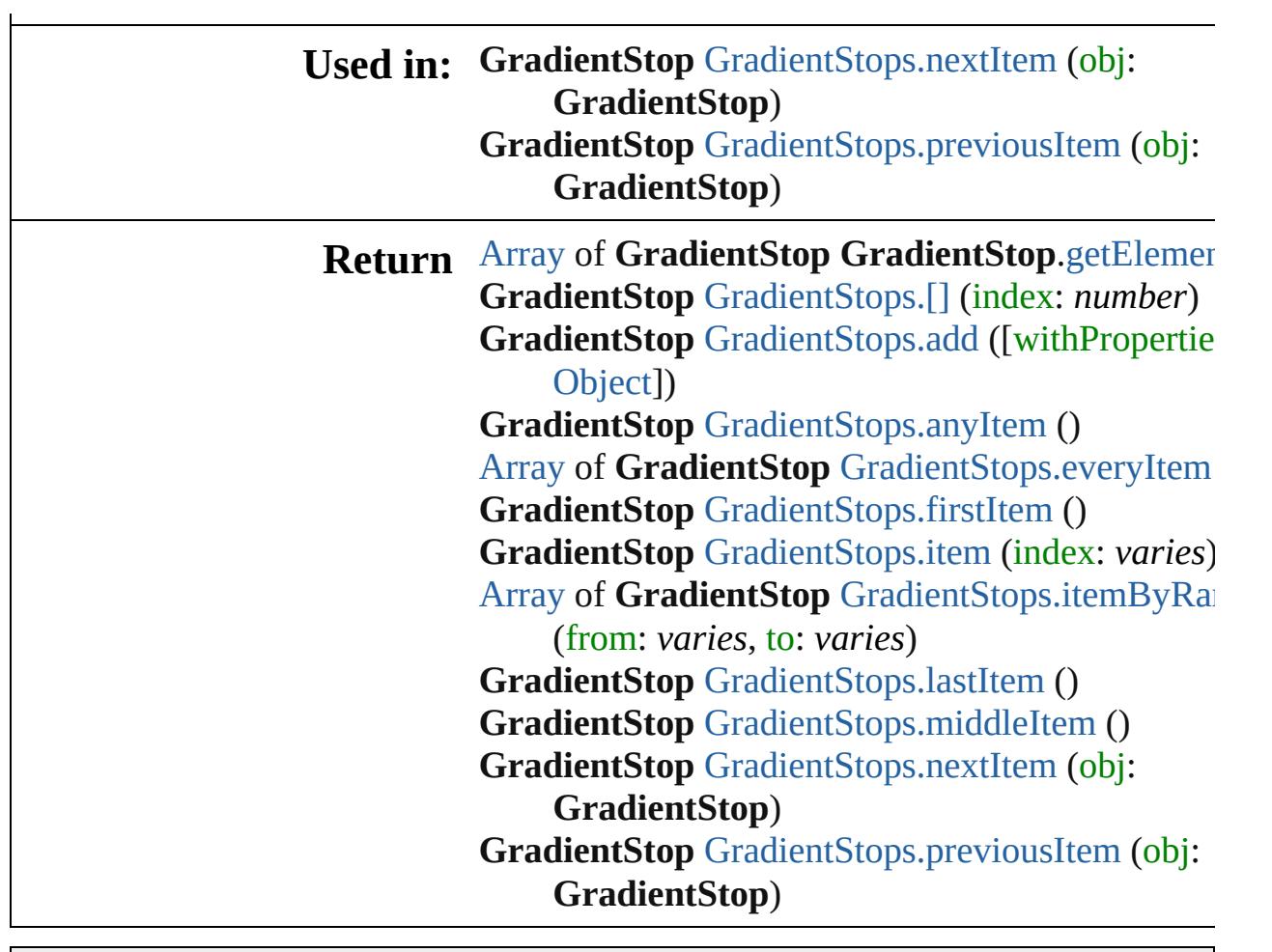

Jongware, 20-

[Contents](#page-0-0) :: [Index](#page-5767-0)

# **GradientStops**

<span id="page-536-4"></span><span id="page-536-3"></span><span id="page-536-2"></span><span id="page-536-1"></span><span id="page-536-0"></span>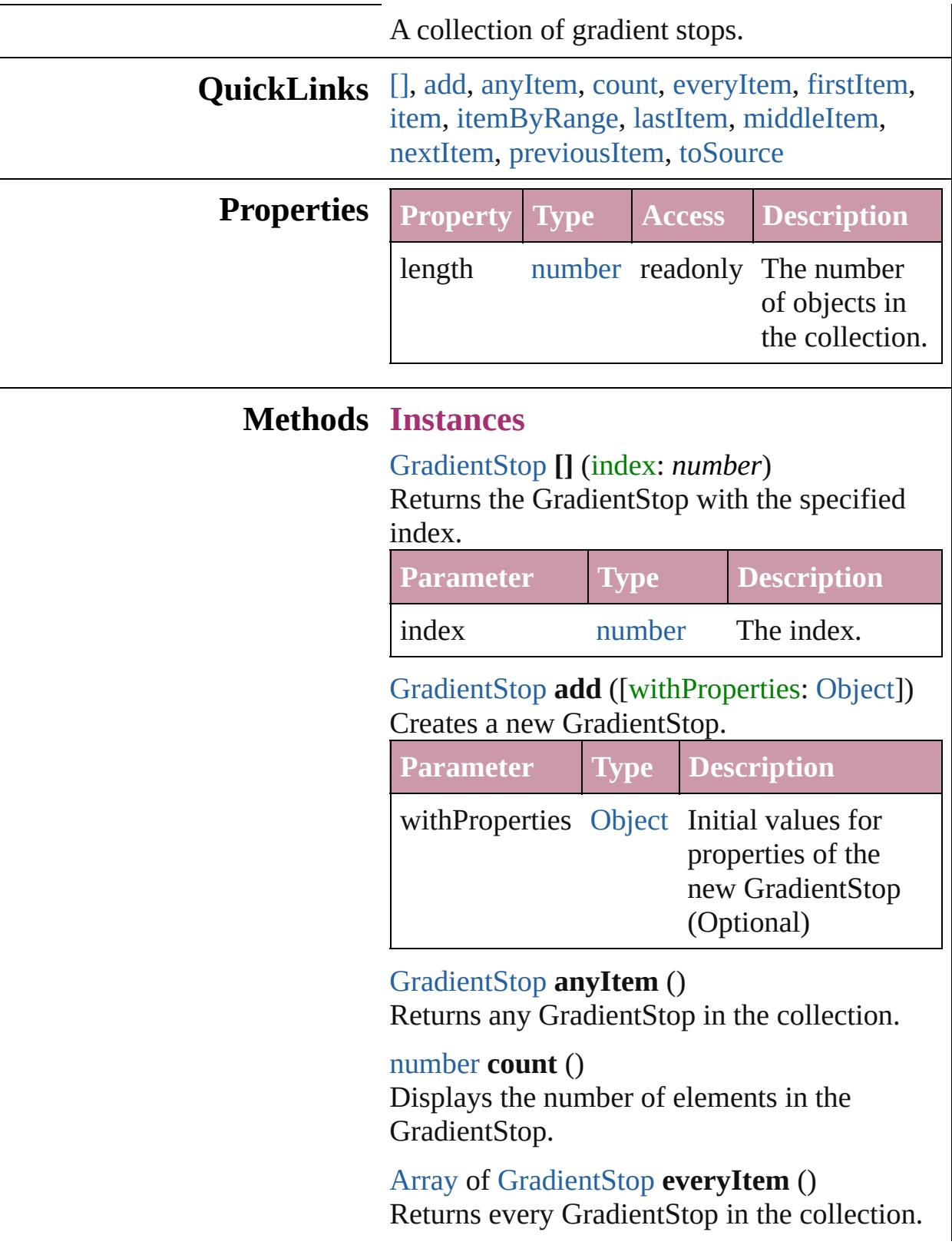

#### <span id="page-537-0"></span>[GradientStop](#page-530-0) **firstItem** ()

Returns the first GradientStop in the collection.

#### <span id="page-537-1"></span>[GradientStop](#page-530-0) **item** (index: *varies*)

Returns the GradientStop with the specified index or name.

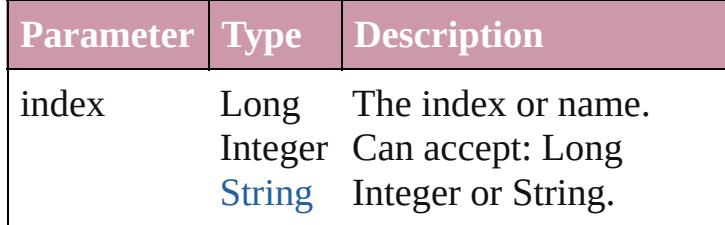

#### <span id="page-537-2"></span>[Array](#page-22-0) of [GradientStop](#page-530-0) **itemByRange** (from: *varies*, to: *varies*)

Returns the GradientStops within the specified range.

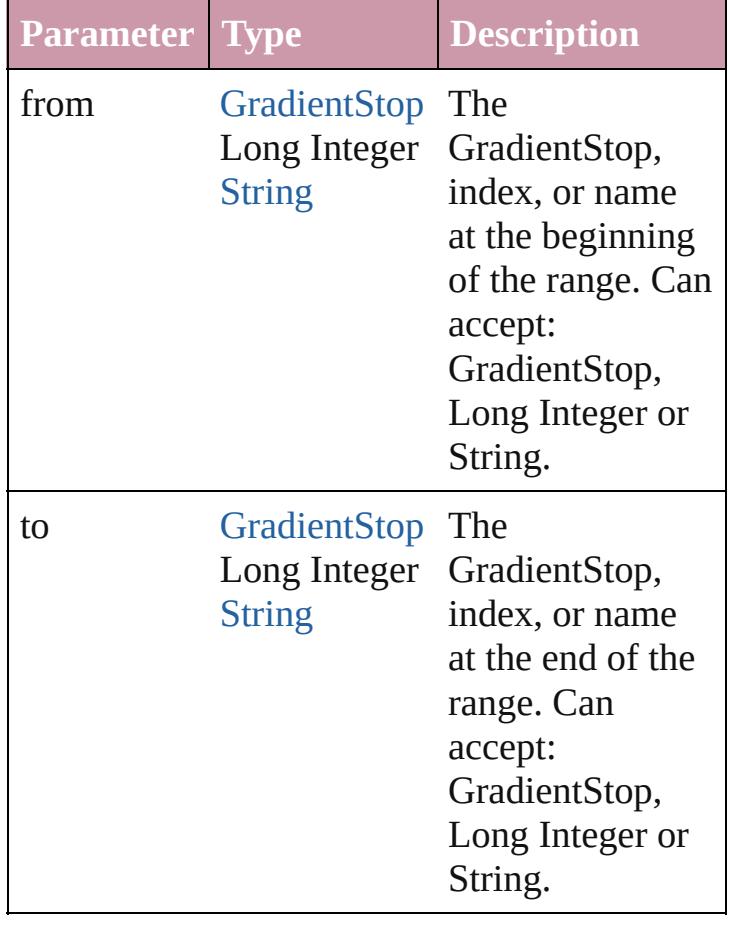

#### <span id="page-537-3"></span>[GradientStop](#page-530-0) **lastItem** ()

Returns the last GradientStop in the collection.

<span id="page-538-2"></span>[GradientStop](#page-530-0) **middleItem** () Returns the middle GradientStop in the collection.

<span id="page-538-0"></span>[GradientStop](#page-530-0) **nextItem** (obj: [GradientStop\)](#page-530-0) Returns the GradientStop whose index follows the specified GradientStop in the collection.

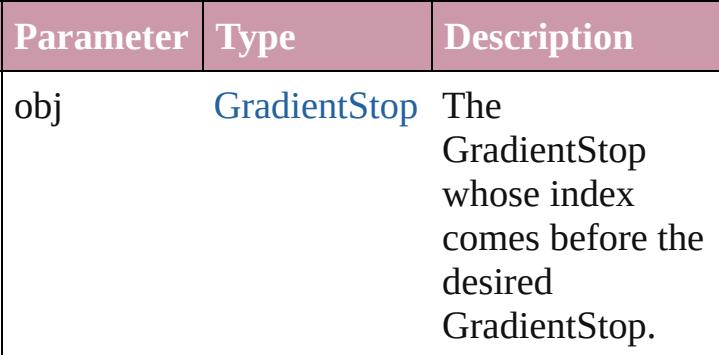

<span id="page-538-1"></span>[GradientStop](#page-530-0) **previousItem** (obj: [GradientStop\)](#page-530-0)

Returns the GradientStop with the index previous to the specified index.

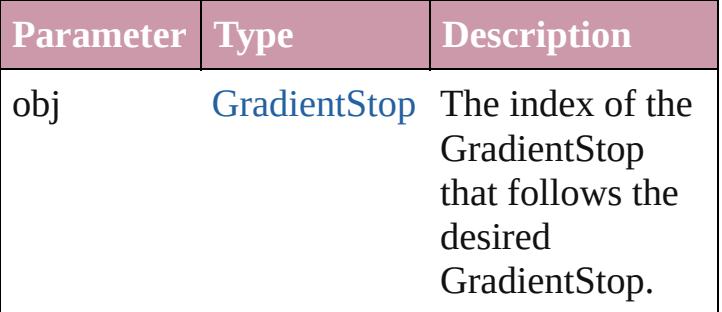

#### <span id="page-538-3"></span>string **toSource** ()

Generates a string which, if executed, will return the GradientStop.

## **Element of** [Gradient](#page-524-0).gradientStops

Jongware, 20-

[Contents](#page-0-0) :: [Index](#page-5767-0)
# **Gradients**

<span id="page-540-6"></span><span id="page-540-5"></span><span id="page-540-4"></span><span id="page-540-3"></span><span id="page-540-2"></span><span id="page-540-1"></span><span id="page-540-0"></span>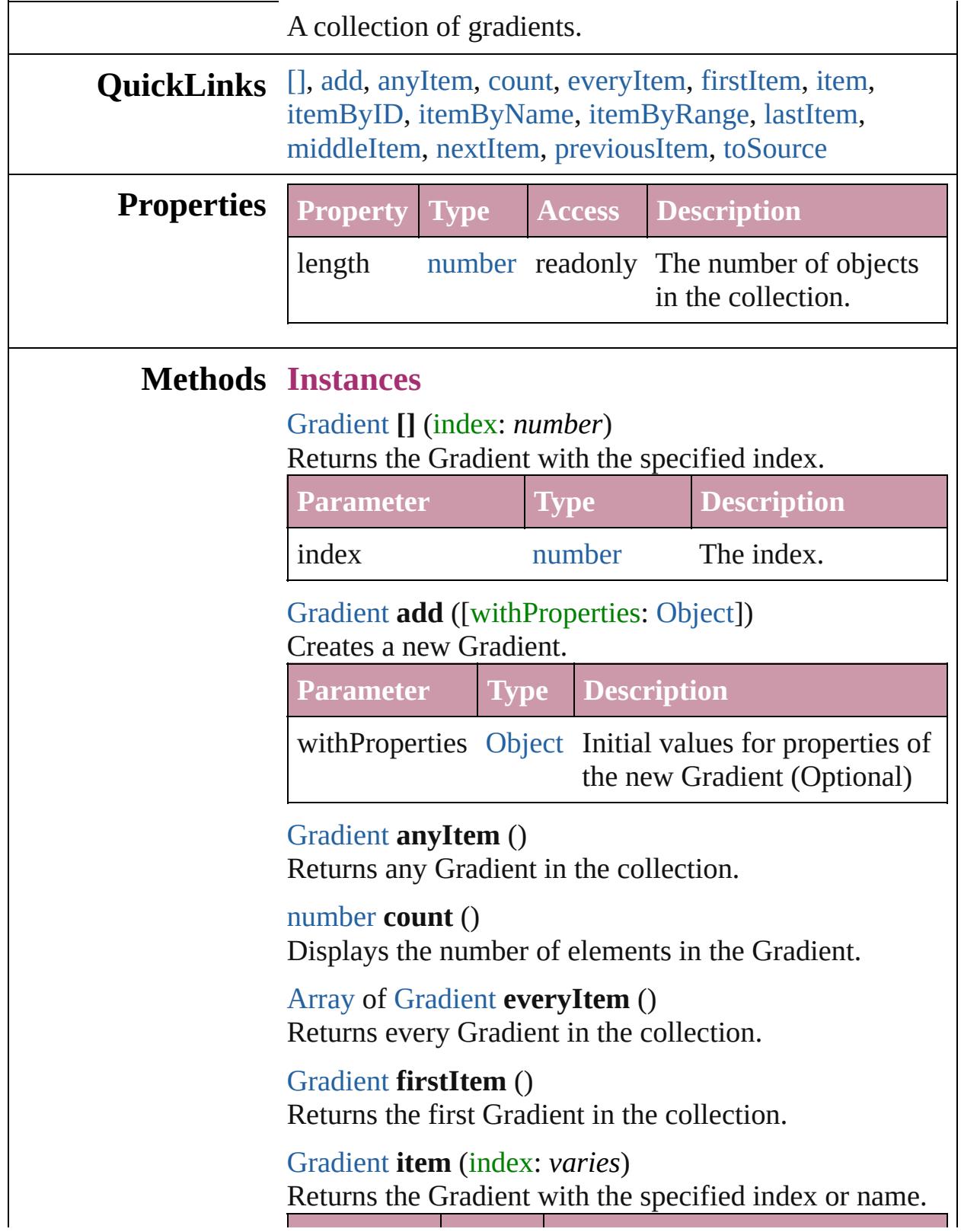

<span id="page-541-1"></span><span id="page-541-0"></span>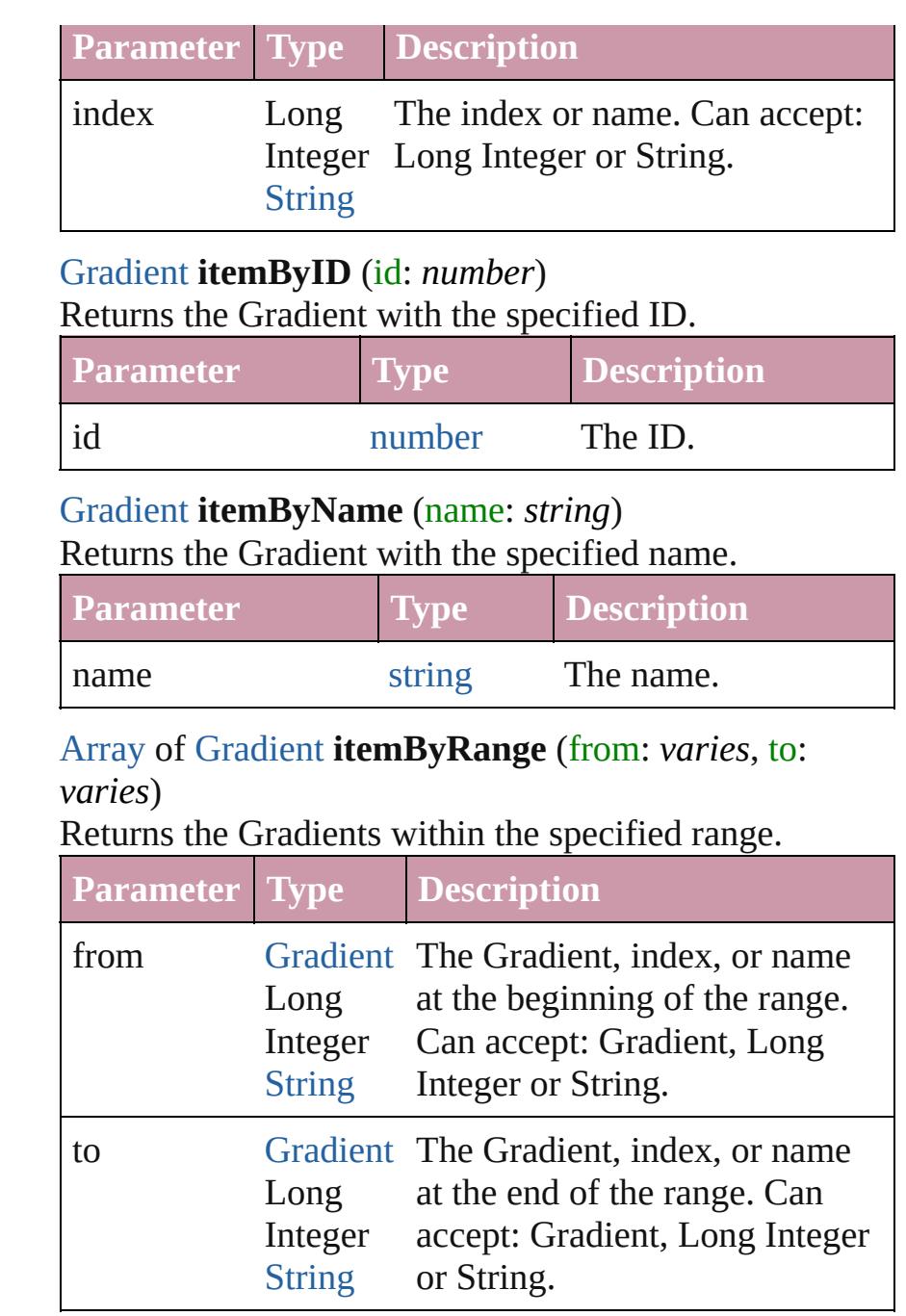

#### <span id="page-541-3"></span><span id="page-541-2"></span>[Gradient](#page-524-0) **lastItem** ()

Returns the last Gradient in the collection.

## <span id="page-541-4"></span>[Gradient](#page-524-0) **middleItem** ()

Returns the middle Gradient in the collection.

#### <span id="page-541-5"></span>[Gradient](#page-524-0) **nextItem** (obj: [Gradient](#page-524-0))

Returns the Gradient whose index follows the specified Gradient in the collection.

<span id="page-542-1"></span><span id="page-542-0"></span>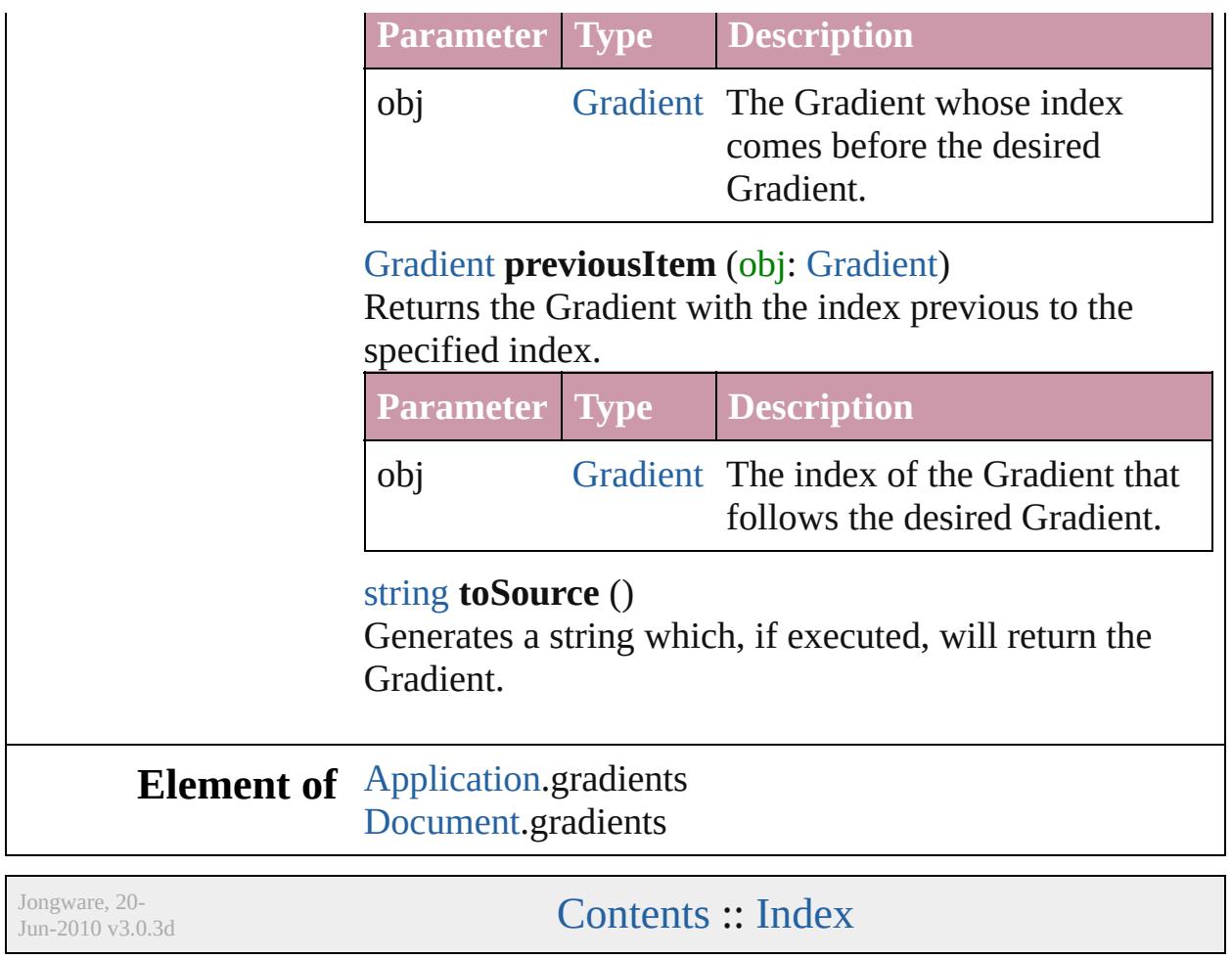

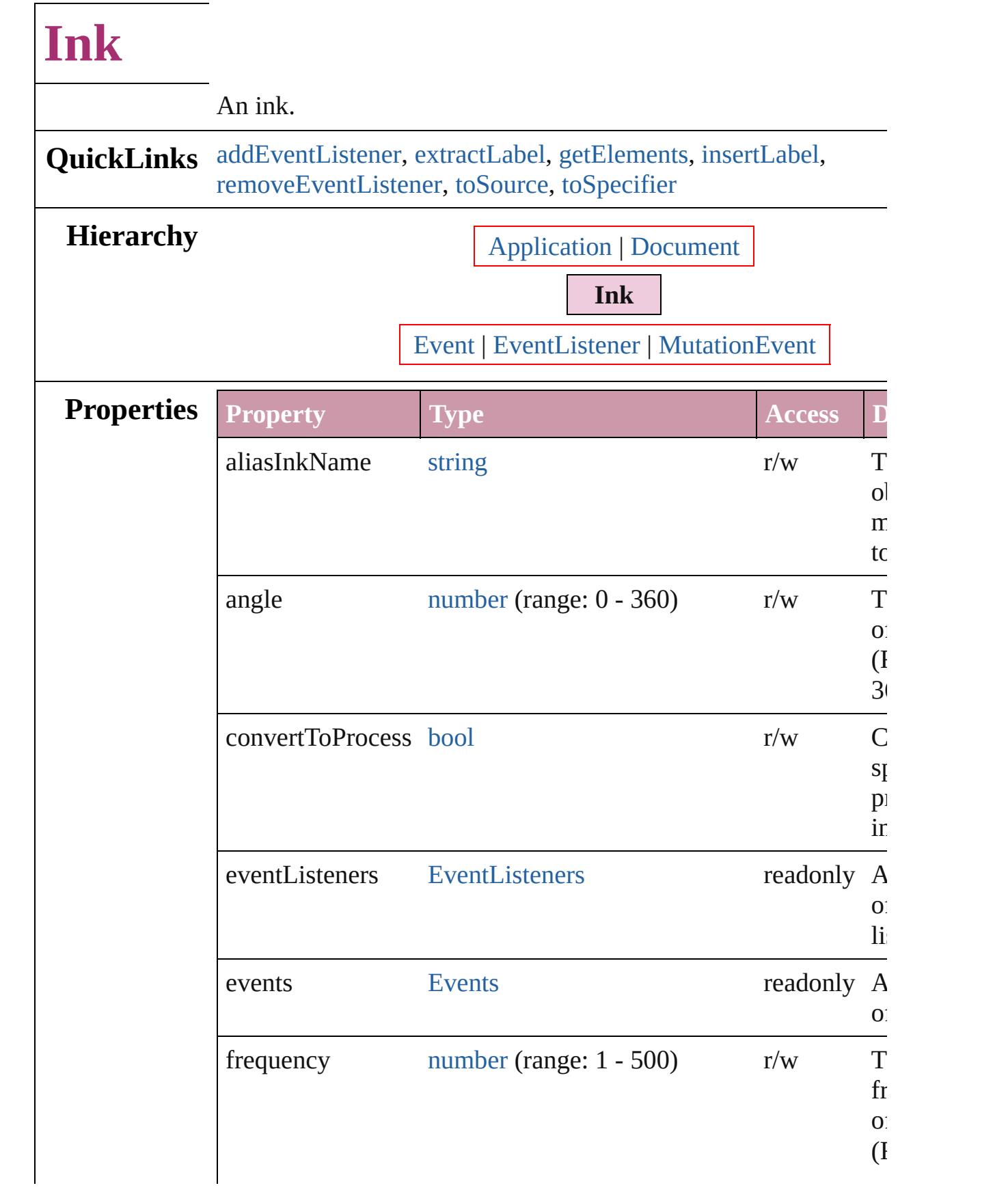

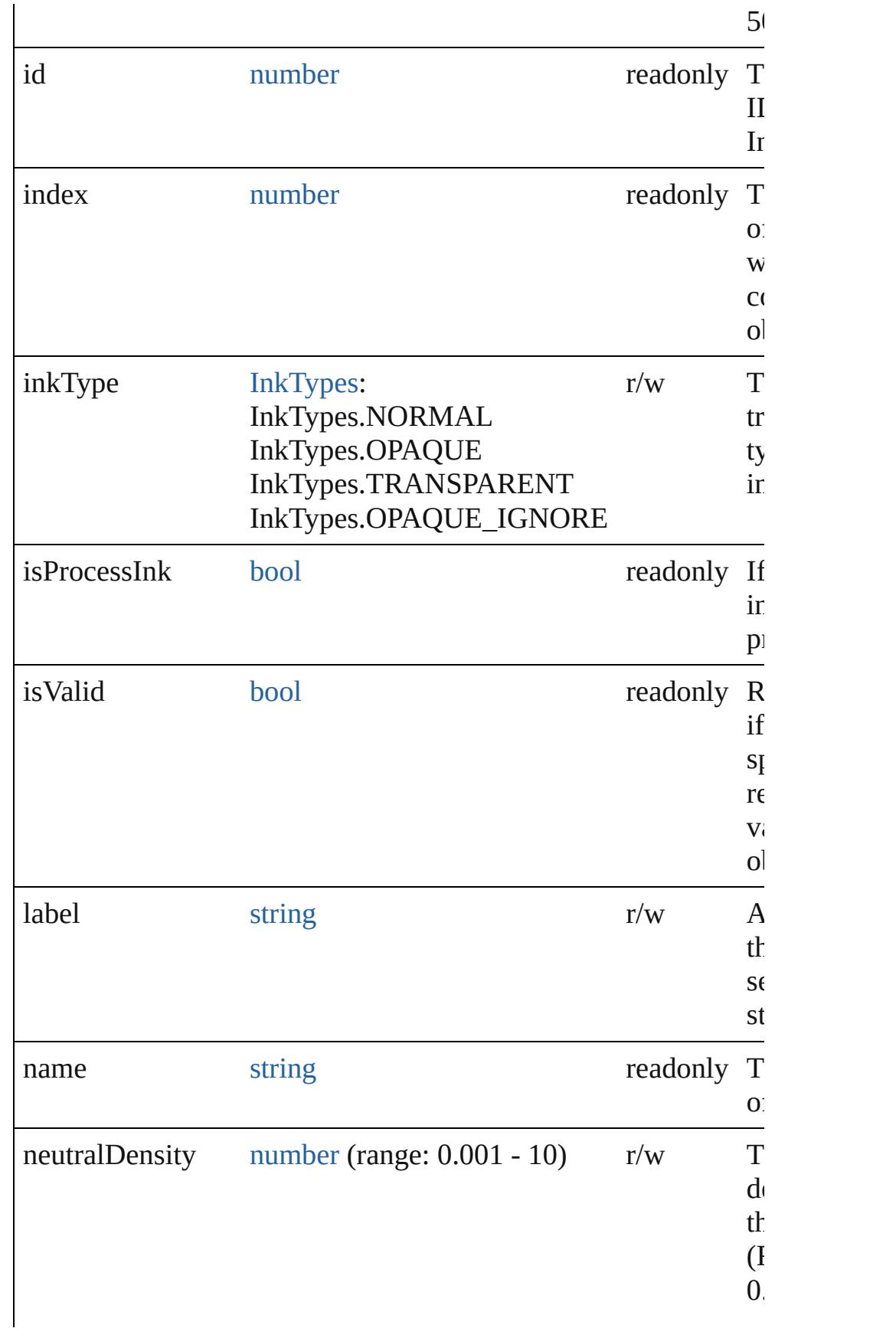

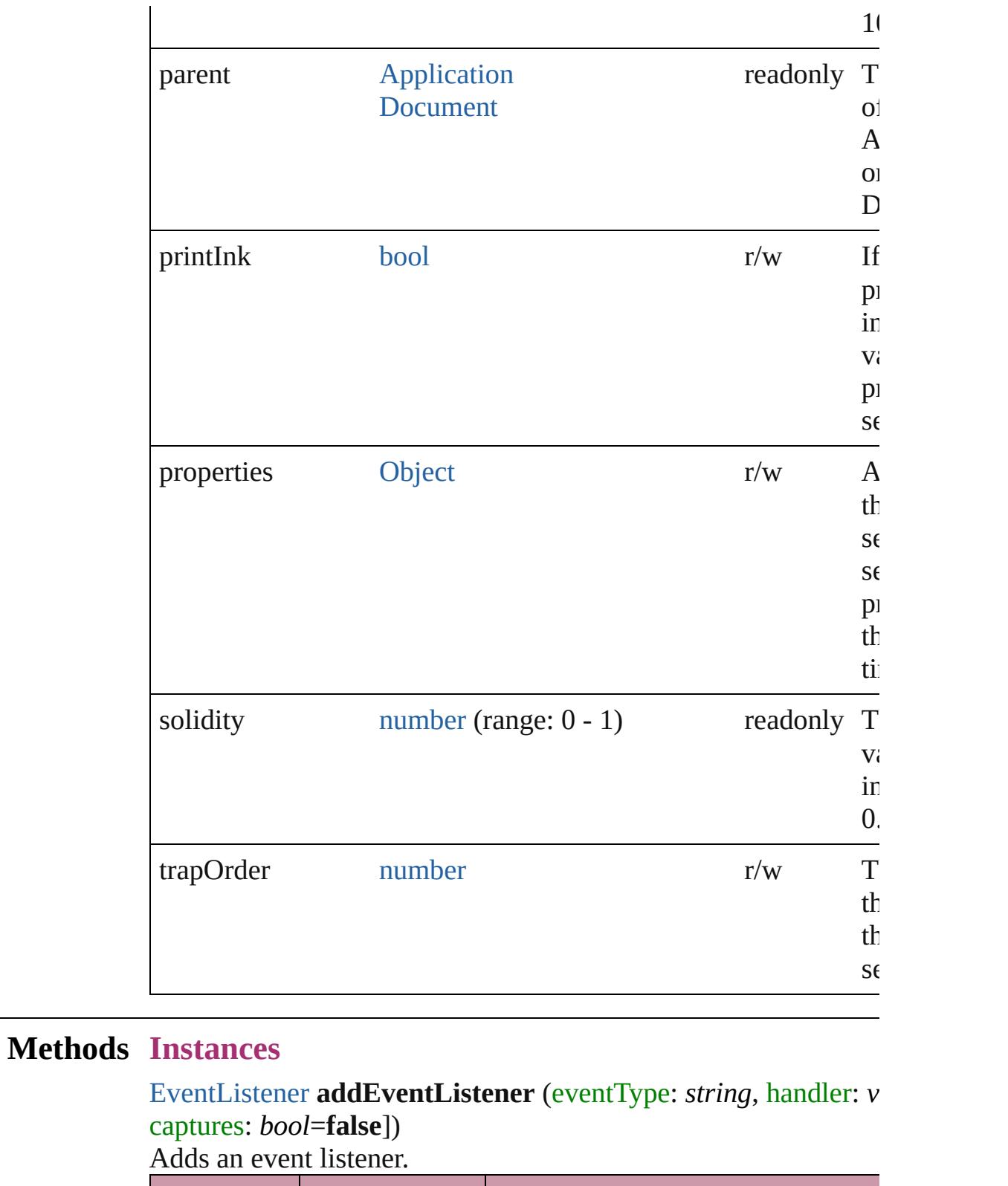

<span id="page-546-0"></span>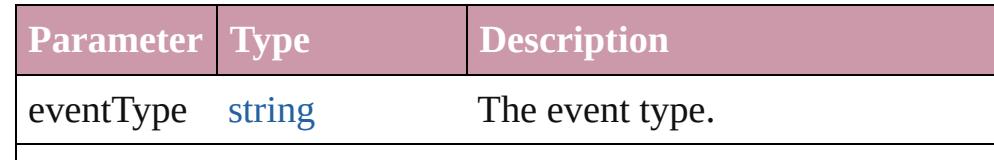

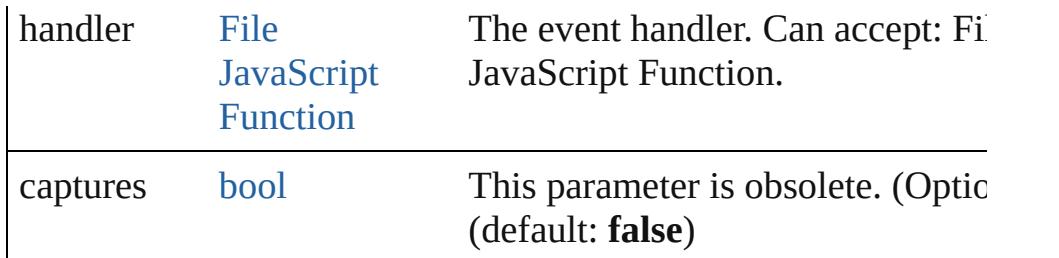

#### <span id="page-547-0"></span>string **extractLabel** (key: *string*)

Gets the label value associated with the specified key.

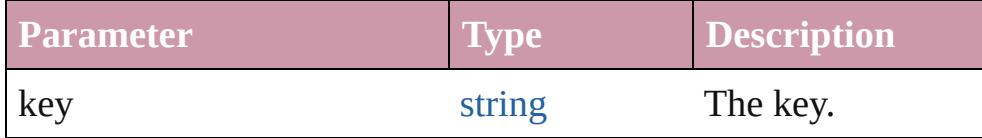

#### <span id="page-547-1"></span>[Array](#page-22-0) of [Ink](#page-543-0) **getElements** ()

Resolves the object specifier, creating an array of object reference

#### <span id="page-547-2"></span>void **insertLabel** (key: *string*, value: *string*)

Sets the label to the value associated with the specified key.

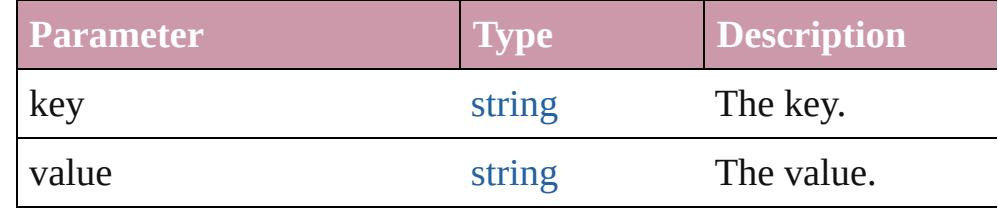

### <span id="page-547-3"></span>bool **removeEventListener** (eventType: *string*, handler: *varies*[, *bool*=**false**])

Removes the event listener.

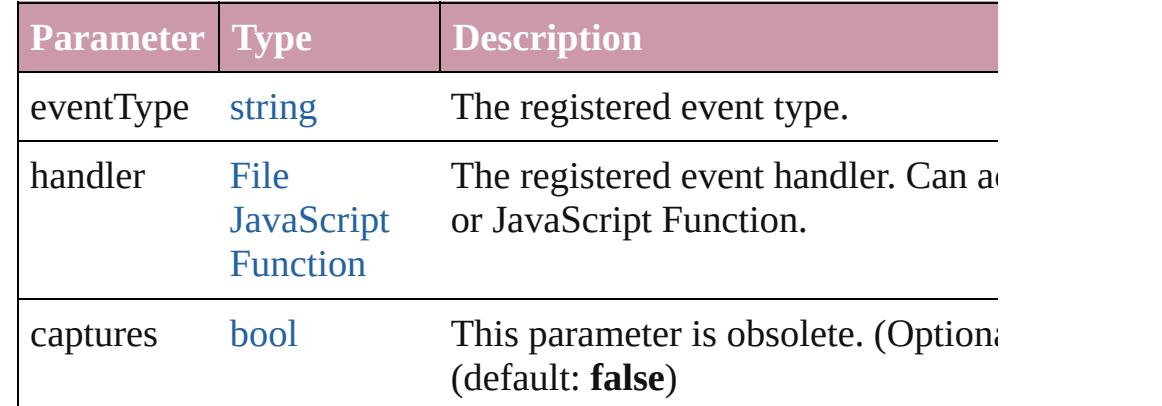

#### <span id="page-547-4"></span>string **toSource** ()

Generates a string which, if executed, will return the Ink.

#### <span id="page-547-5"></span>string **toSpecifier** ()

Retrieves the object specifier.

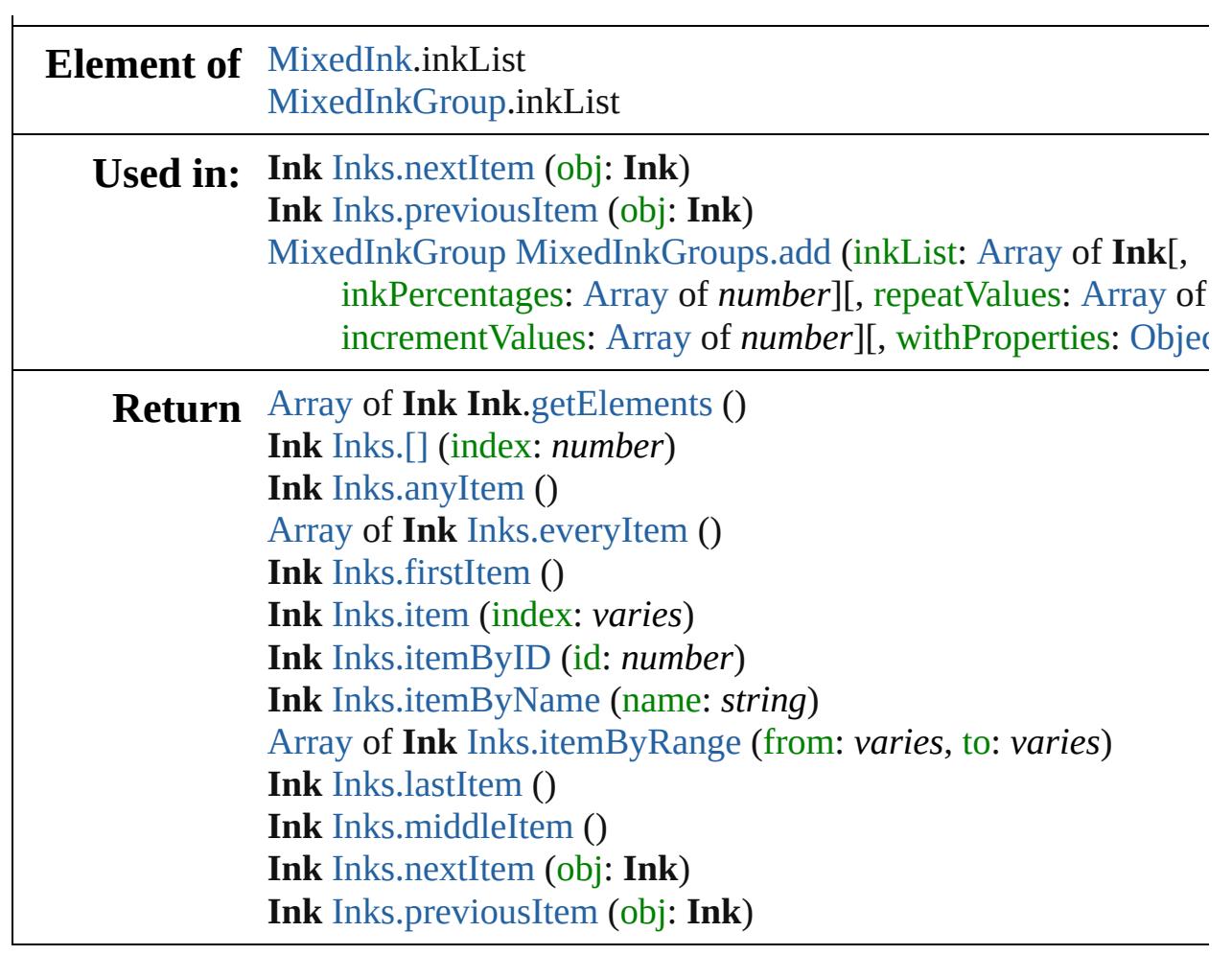

Jongware, 20-

[Contents](#page-0-0) :: [Index](#page-5767-0)

# **Inks**

<span id="page-550-6"></span><span id="page-550-5"></span><span id="page-550-4"></span><span id="page-550-3"></span><span id="page-550-2"></span><span id="page-550-1"></span><span id="page-550-0"></span>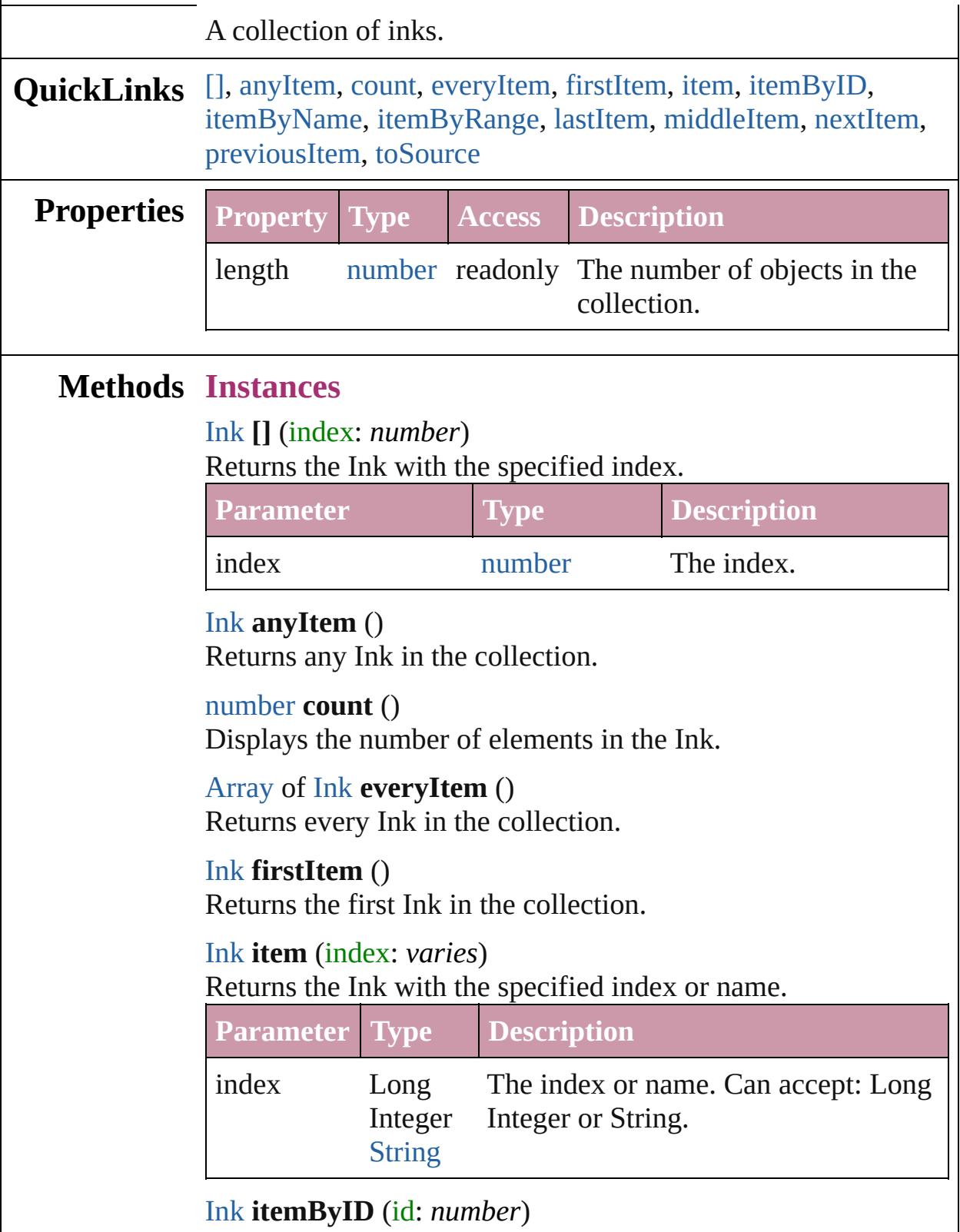

<span id="page-551-3"></span><span id="page-551-2"></span>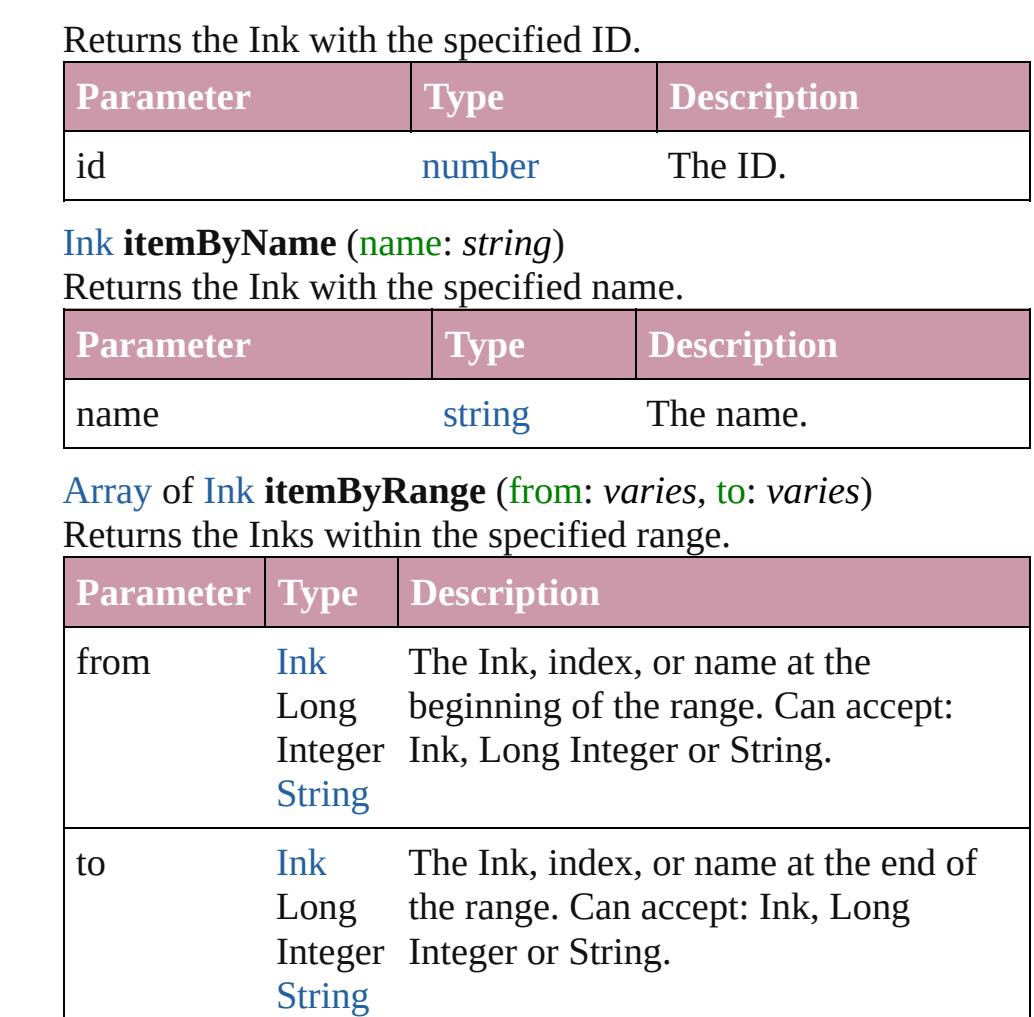

#### <span id="page-551-4"></span>[Ink](#page-543-0) **lastItem** ()

Returns the last Ink in the collection.

### <span id="page-551-5"></span>[Ink](#page-543-0) **middleItem** ()

Returns the middle Ink in the collection.

#### <span id="page-551-0"></span>[Ink](#page-543-0) **nextItem** (obj: [Ink\)](#page-543-0)

Returns the Ink whose index follows the specified Ink in the collection.

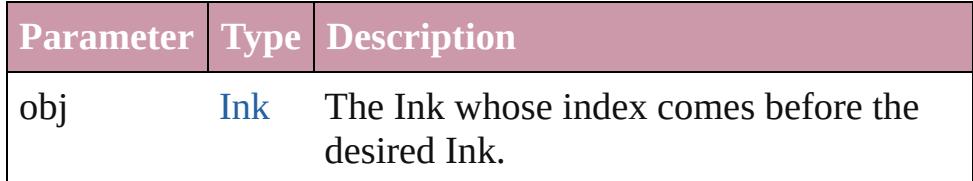

## <span id="page-551-1"></span>[Ink](#page-543-0) **previousItem** (obj: [Ink\)](#page-543-0)

Returns the Ink with the index previous to the specified index.

<span id="page-552-0"></span>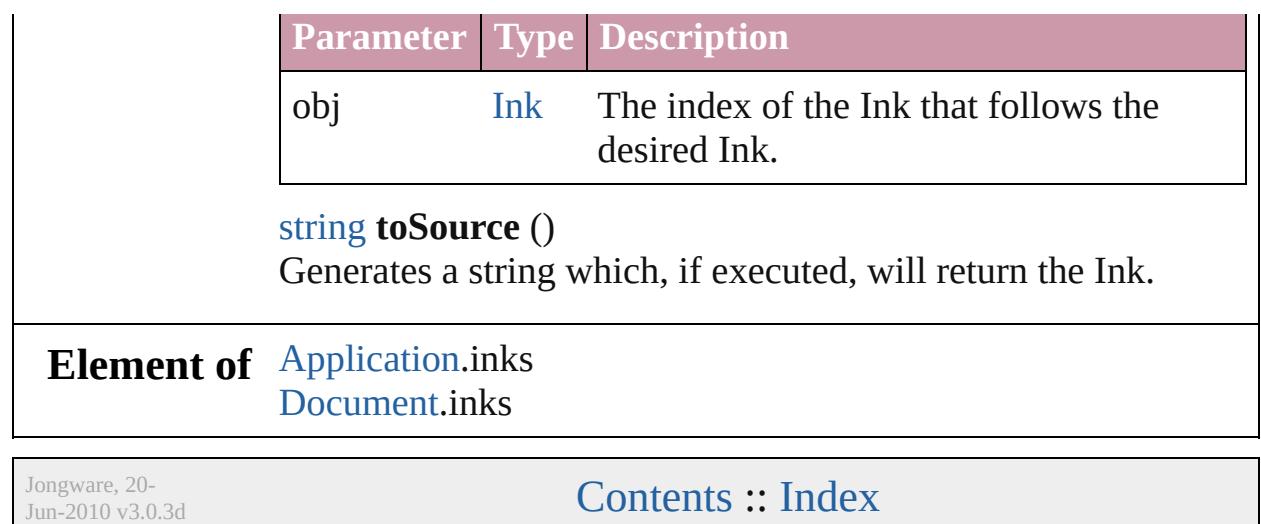

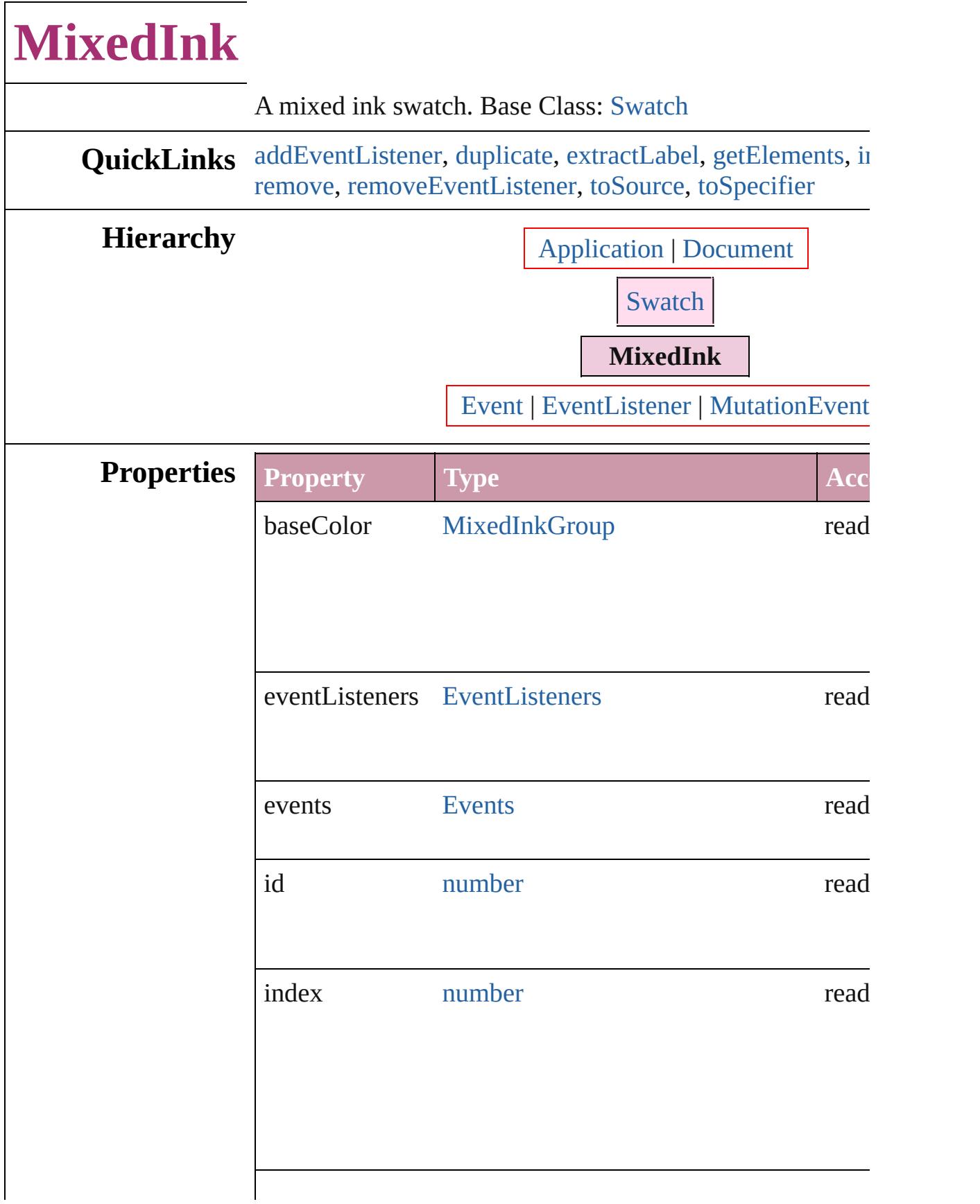

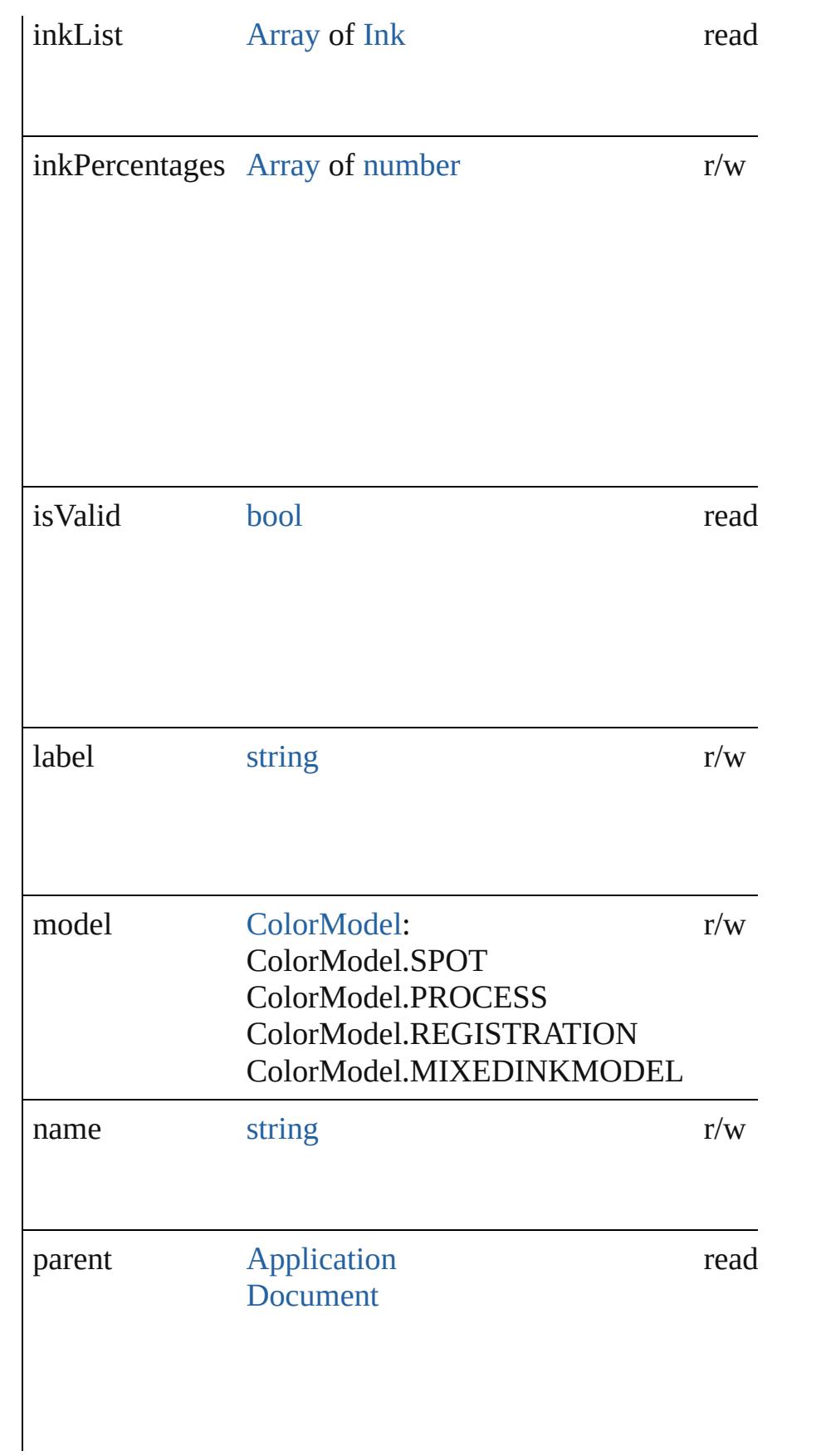

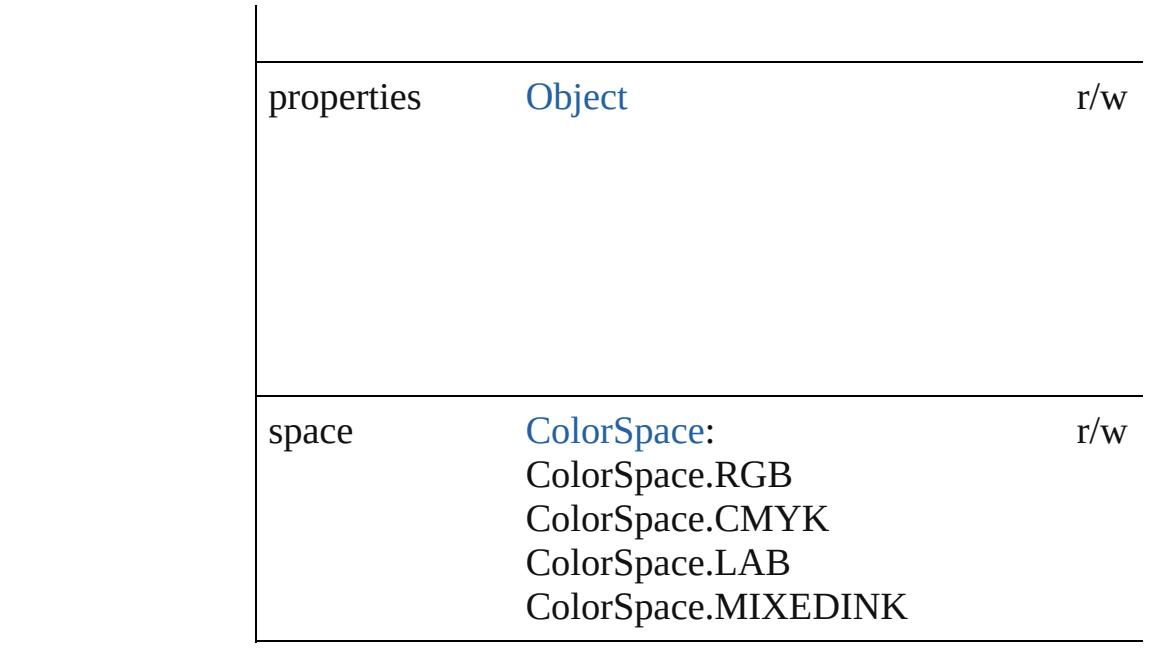

## **Methods Instances**

<span id="page-556-0"></span>[EventListener](#page-345-0) **addEventListener** (eventType: *string*, hand captures: *bool*=**false**])

Adds an event listener.

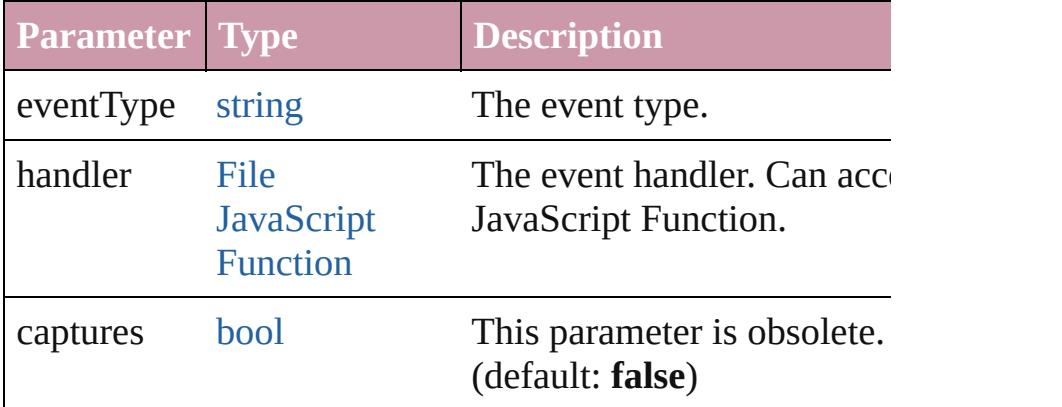

#### <span id="page-556-1"></span>[MixedInk](#page-553-0) **duplicate** ()

Duplicates the MixedInk.

#### <span id="page-556-2"></span>string **extractLabel** (key: *string*)

Gets the label value associated with the specified key.

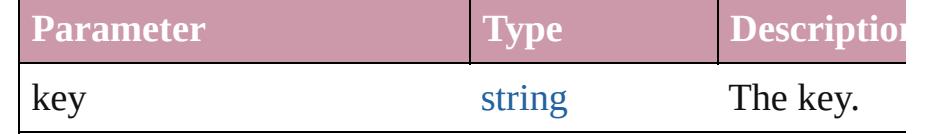

<span id="page-556-3"></span>[Array](#page-22-0) of [MixedInk](#page-553-0) **getElements** ()

Resolves the object specifier, creating an array of object references.

#### <span id="page-557-0"></span>void **insertLabel** (key: *string*, value: *string*) Sets the label to the value associated with the specified ke

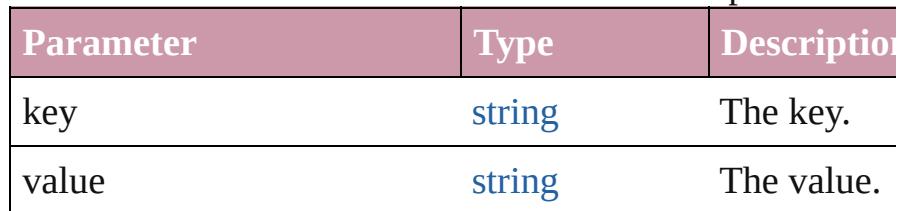

#### [Swatch](#page-583-0) **merge** (with: *varies*)

Merges the specified swatches with the swatch.

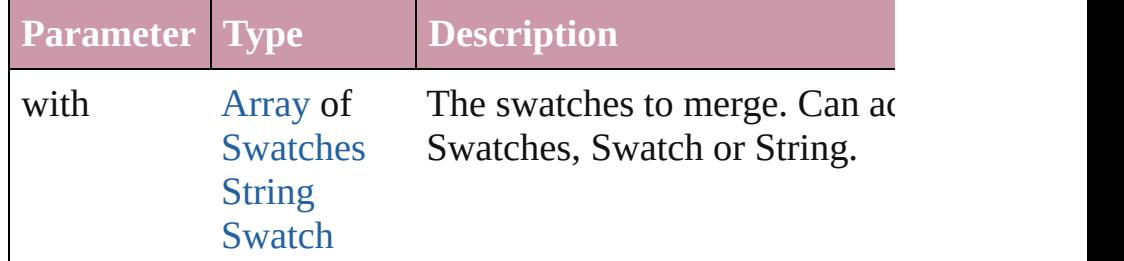

### <span id="page-557-1"></span>void **remove** ([replacingWith: [Swatch\]](#page-583-0))

Deletes the swatch.

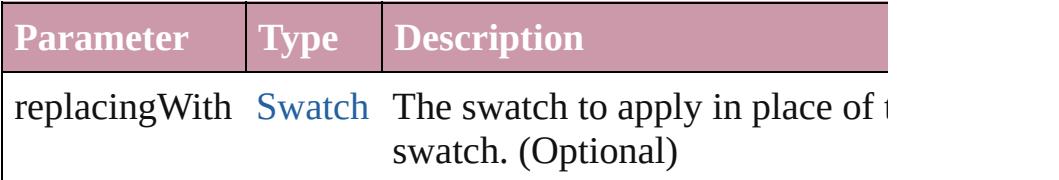

<span id="page-557-2"></span>**bool removeEventListener** (eventType: *string*, handler: *v bool*=**false**])

Removes the event listener.

| <b>Parameter   Type</b> |                                              | <b>Description</b>                                       |
|-------------------------|----------------------------------------------|----------------------------------------------------------|
| eventType               | string                                       | The registered event type.                               |
| handler                 | File<br><b>JavaScript</b><br><b>Function</b> | The registered event handler.<br>or JavaScript Function. |
| captures                | bool                                         | This parameter is obsolete. (C)<br>false)                |

#### <span id="page-557-3"></span>string **toSource** ()

Generates a string which, if executed, will return the Mixe

<span id="page-558-0"></span>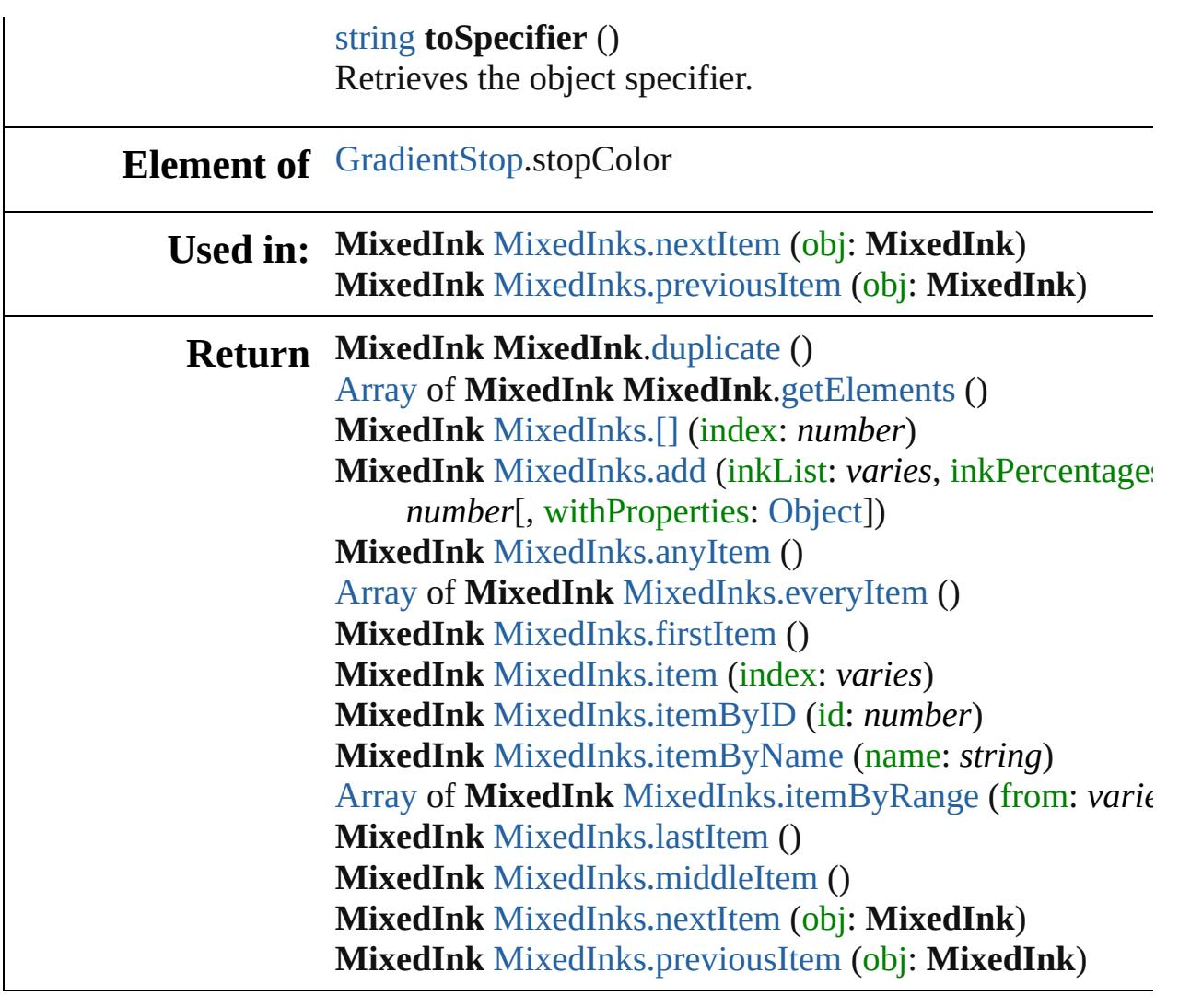

Jongware, 20-

[Contents](#page-0-0) :: [Index](#page-5767-0)

# **MixedInkGroup**

A mixed ink group. Base Class: [Swatch](#page-583-0)

**QuickLinks** [addEventListener](#page-561-0), [duplicate](#page-561-1), [extractLabel](#page-562-0),  $\epsilon$ [remove,](#page-562-2) [removeEventListener,](#page-562-3) [toSource](#page-563-0), to

**Hierarchy** [Application](#page-248-0) | [D](#page-290-0)

**[Swatch](#page-583-0)** 

**MixedInkG** 

[Event](#page-327-0) | [EventListener](#page-345-0) |

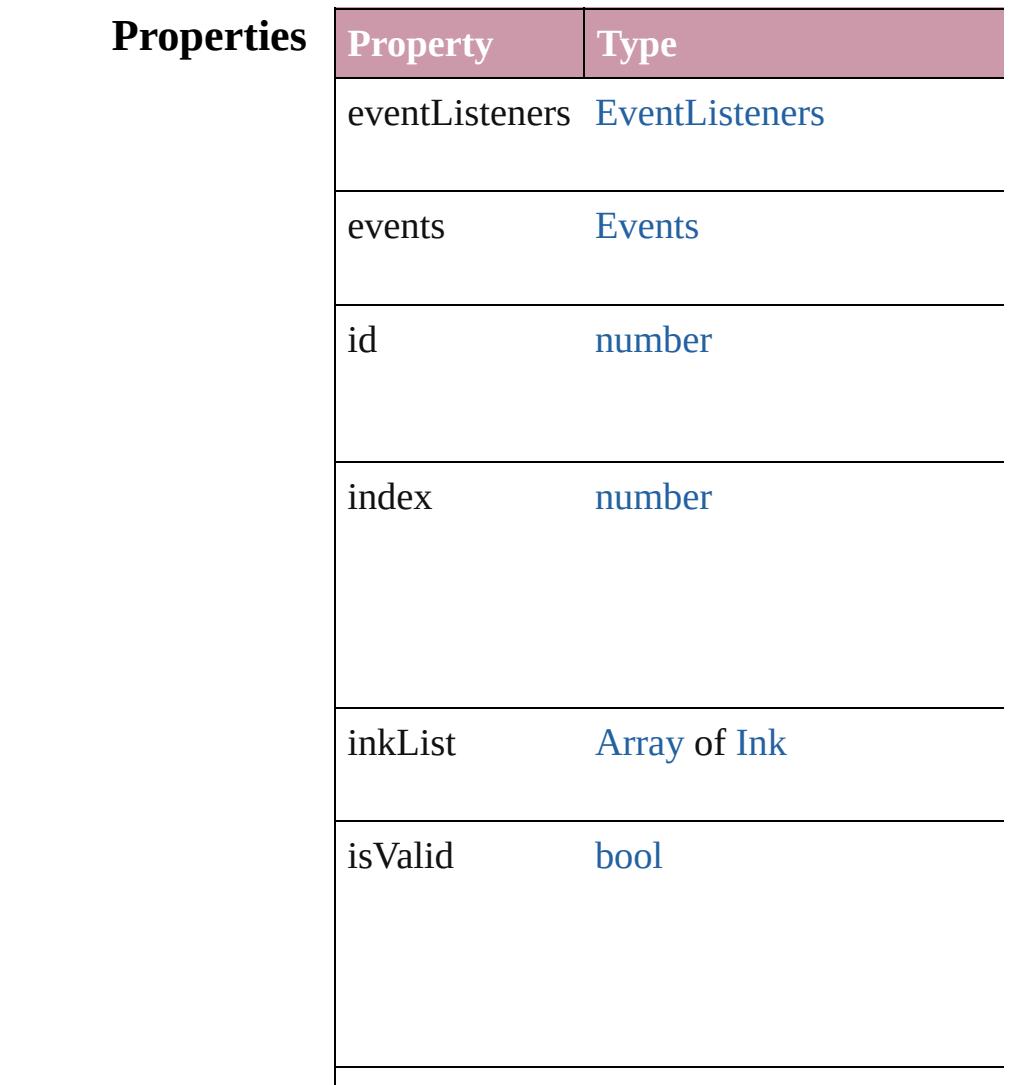

<span id="page-561-1"></span><span id="page-561-0"></span>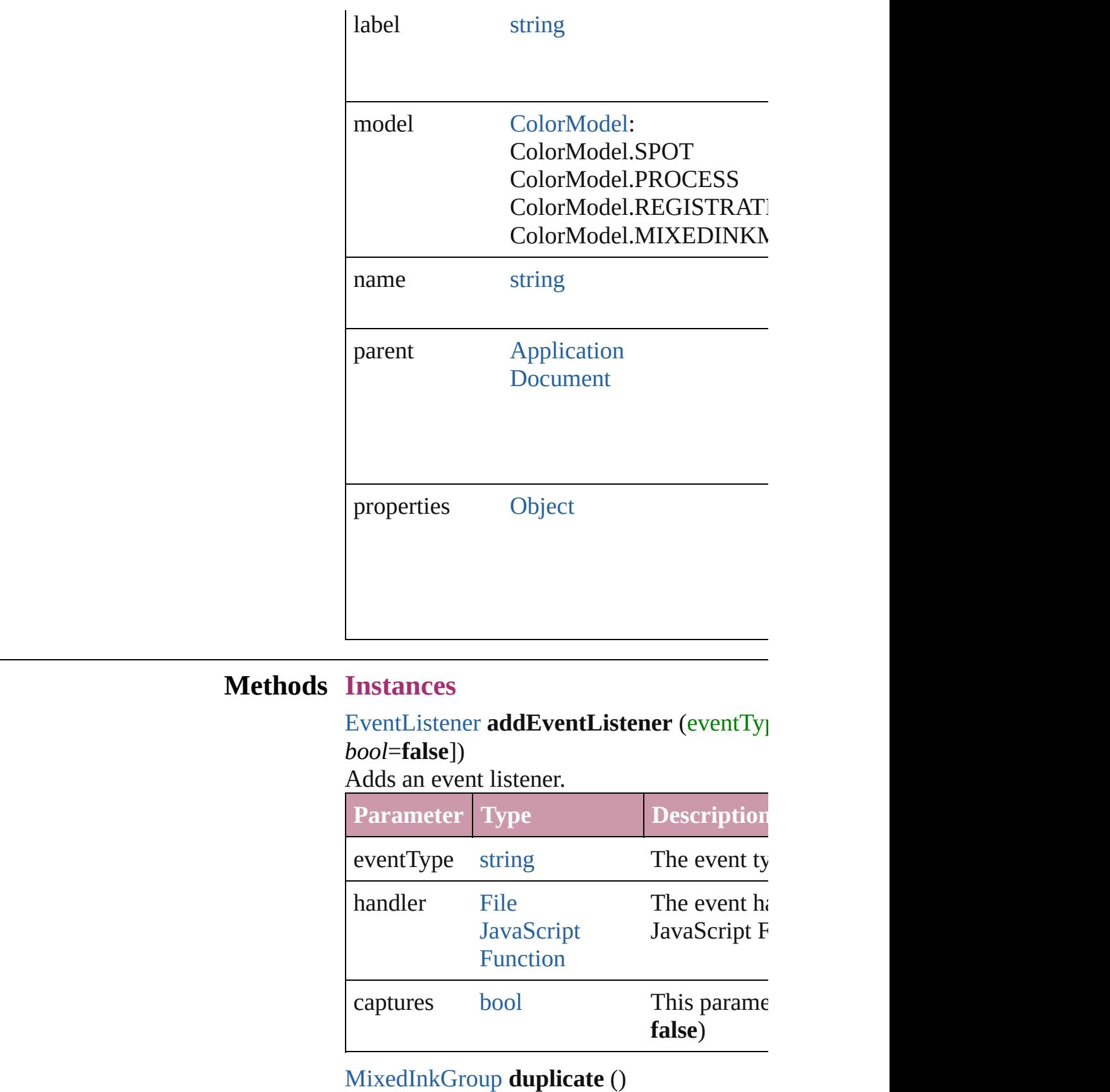

Duplicates the MixedInkGroup.

#### <span id="page-562-0"></span>string **extractLabel** (key: *string*) Gets the label value associated with the specified

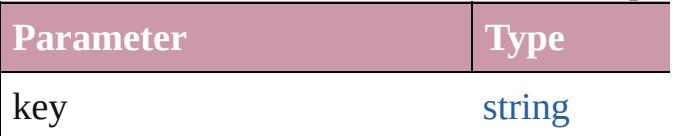

<span id="page-562-1"></span>[Array](#page-22-0) of [MixedInkGroup](#page-559-0) **getElements** () Resolves the object specifier, creating an array

#### void **insertLabel** (key: *string*, value: *string*) Sets the label to the value associated with the

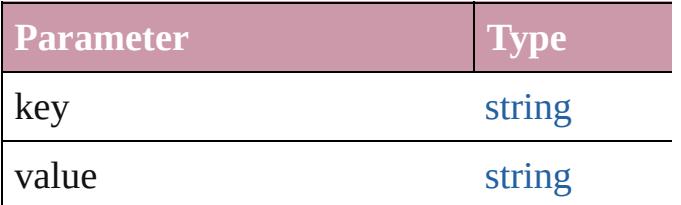

#### [Swatch](#page-583-0) **merge** (with: *varies*)

#### Merges the specified swatches with the swa

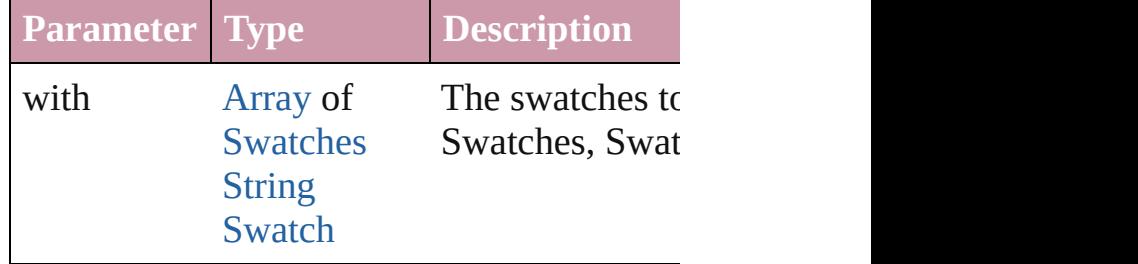

#### <span id="page-562-2"></span>void **remove** ([replacingWith: [Swatch](#page-583-0)]) Deletes the swatch.

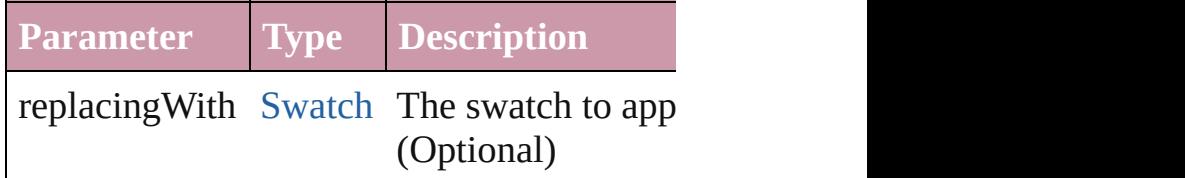

#### <span id="page-562-3"></span>bool **removeEventListener** (eventType: *str bool*=**false**])

Removes the event listener.

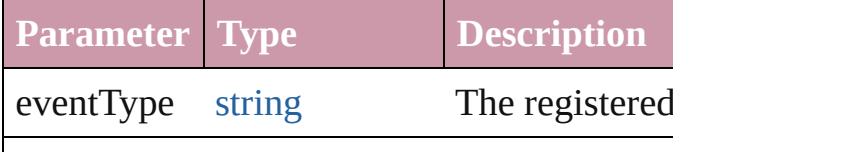

<span id="page-563-1"></span><span id="page-563-0"></span>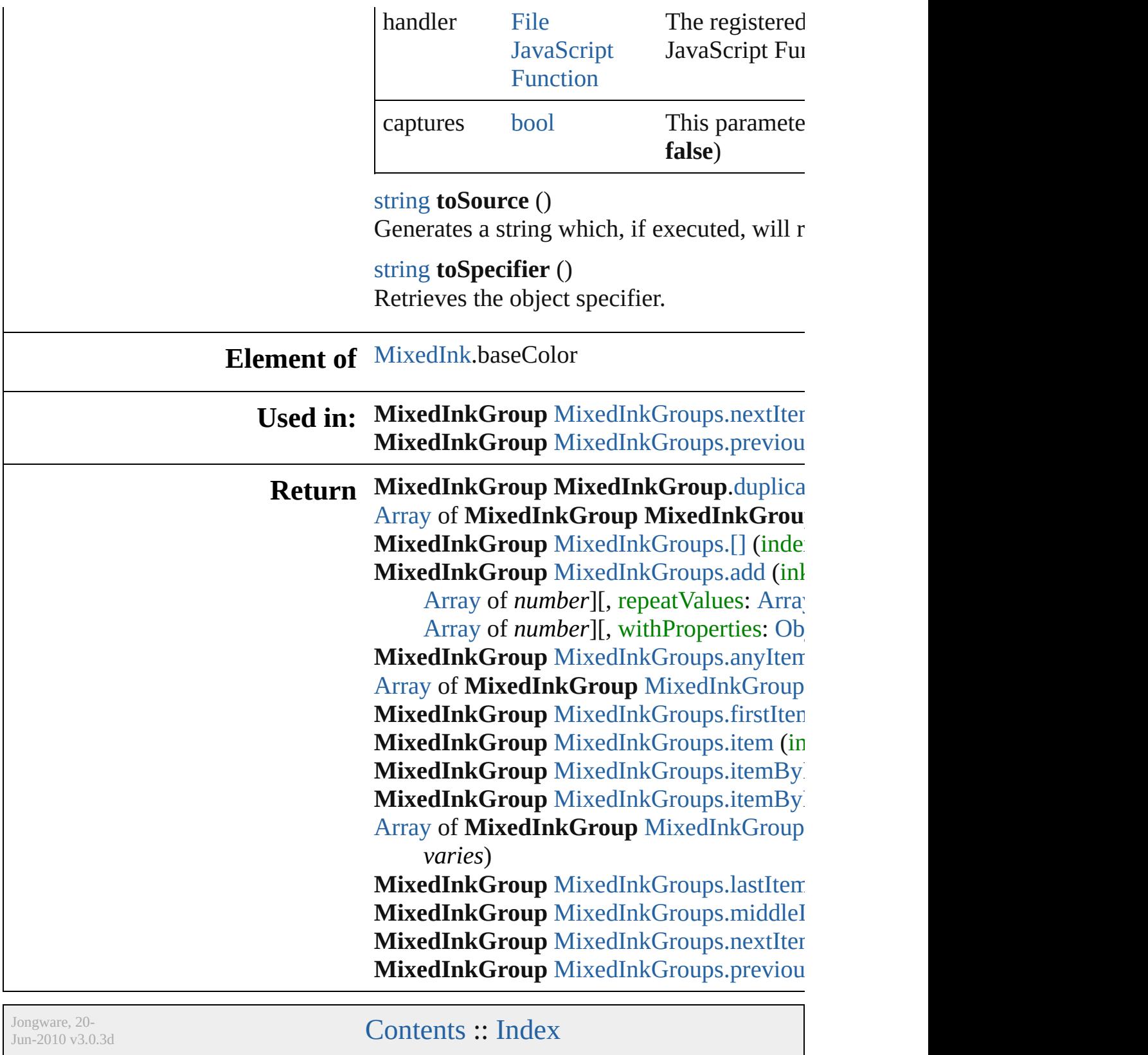

# **MixedInkGroups**

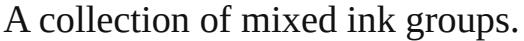

**QuickLinks** [\[\],](#page-565-1) [add,](#page-565-0) [anyItem](#page-566-0), [count](#page-566-4), [everyItem,](#page-566-1) [firstIte](#page-566-2) [item,](#page-566-3) [itemByID,](#page-567-0) [itemByName,](#page-567-1) [itemByRa](#page-567-2) [lastItem,](#page-568-2) [middleItem](#page-568-3), [nextItem](#page-568-0), [previousI](#page-568-1) [toSource](#page-568-4)

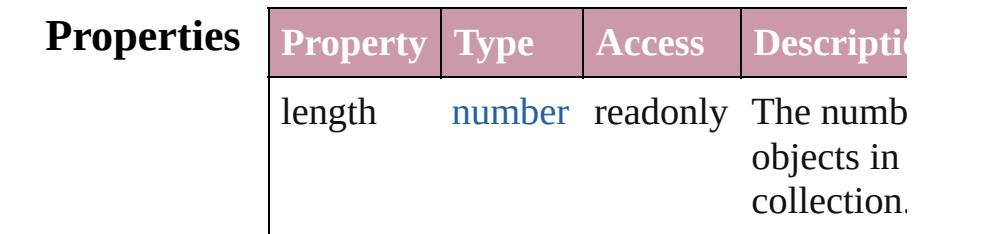

## **Methods Instances**

<span id="page-565-1"></span>[MixedInkGroup](#page-559-0) **[]** (index: *number*) Returns the MixedInkGroup with the specified index. **Parameter Type Description**

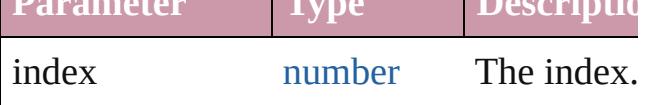

<span id="page-565-0"></span>[MixedInkGroup](#page-559-0) **add** (inkList: [Array](#page-22-0) of [In](#page-543-0) inkPercentages: [Array](#page-22-0) of *number*][, repeatValues: [Array](#page-22-0) of *number*][, incrementValues: [Array](#page-22-0) of *number*][, withProperties: [Object](#page-121-0)])

Creates a new mixed ink group.

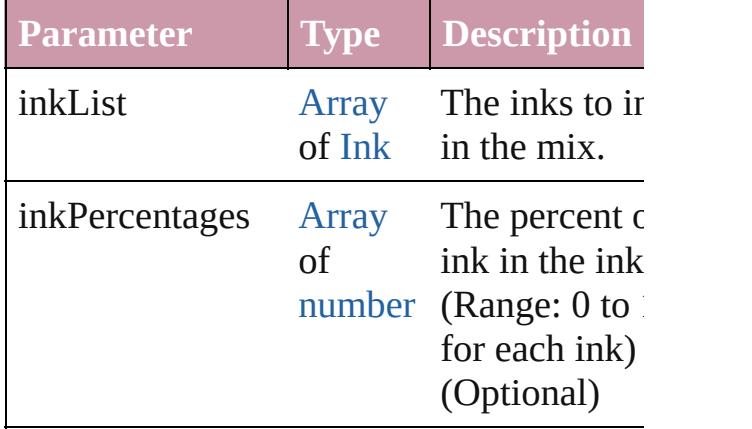

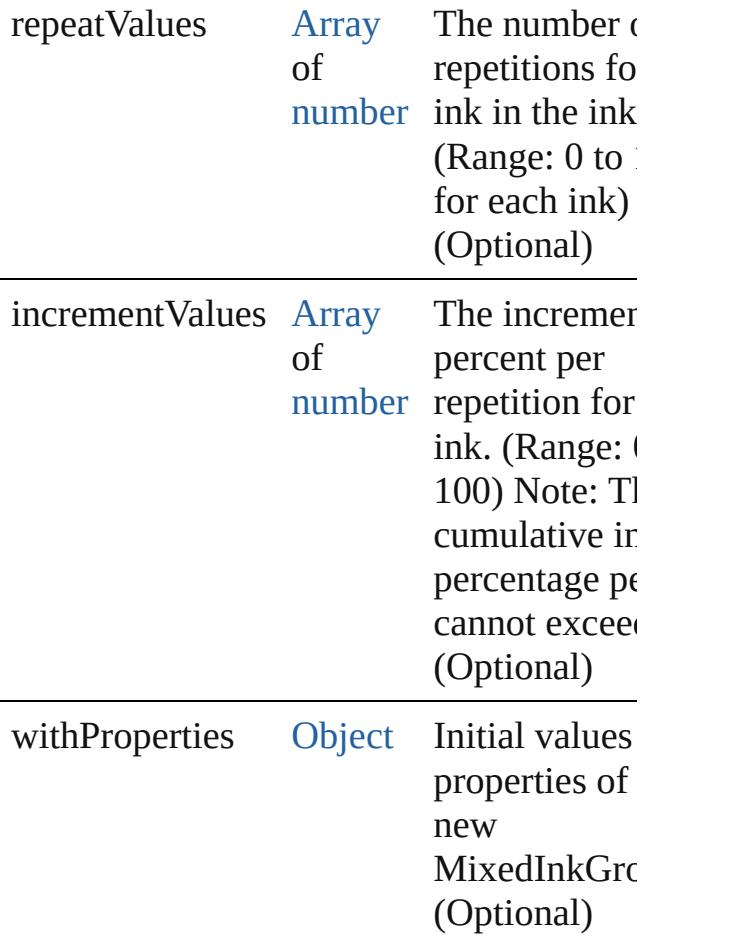

#### <span id="page-566-0"></span>[MixedInkGroup](#page-559-0) **anyItem** ()

Returns any MixedInkGroup in the collec

#### <span id="page-566-4"></span>number **count** ()

Displays the number of elements in the MixedInkGroup.

<span id="page-566-1"></span>[Array](#page-22-0) of [MixedInkGroup](#page-559-0) **everyItem** () Returns every MixedInkGroup in the collection.

## <span id="page-566-2"></span>[MixedInkGroup](#page-559-0) **firstItem** ()

Returns the first MixedInkGroup in the collection.

<span id="page-566-3"></span>[MixedInkGroup](#page-559-0) **item** (index: *varies*) Returns the MixedInkGroup with the specified index or name.

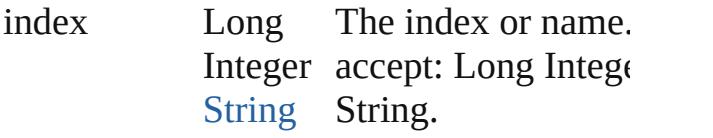

<span id="page-567-0"></span>[MixedInkGroup](#page-559-0) **itemByID** (id: *number*) Returns the MixedInkGroup with the specified ID.

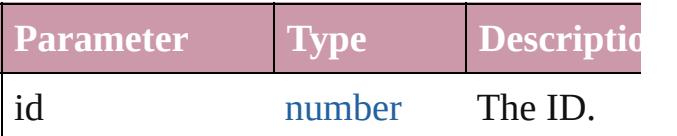

<span id="page-567-1"></span>[MixedInkGroup](#page-559-0) itemByName (name: *str* Returns the MixedInkGroup with the spec name.

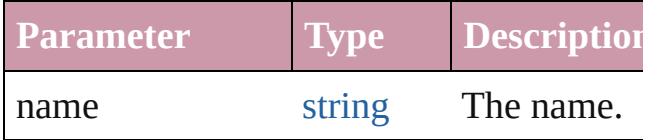

<span id="page-567-2"></span>[Array](#page-22-0) of [MixedInkGroup](#page-559-0) **itemByRange** ( *varies*, to: *varies*)

Returns the MixedInkGroups within the specified range.

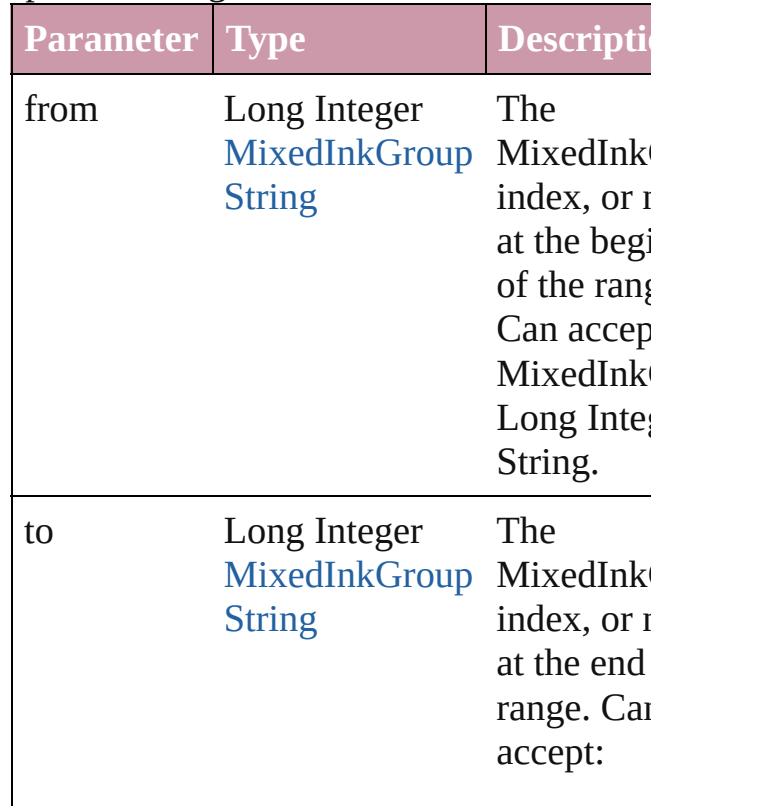

#### <span id="page-568-2"></span>[MixedInkGroup](#page-559-0) **lastItem** ()

Returns the last MixedInkGroup in the collection.

#### <span id="page-568-3"></span>[MixedInkGroup](#page-559-0) **middleItem** ()

Returns the middle MixedInkGroup in the collection.

#### <span id="page-568-0"></span>[MixedInkGroup](#page-559-0) **nextItem** (obj: [MixedInkGroup\)](#page-559-0)

Returns the MixedInkGroup whose index follows the specified MixedInkGroup in t collection.

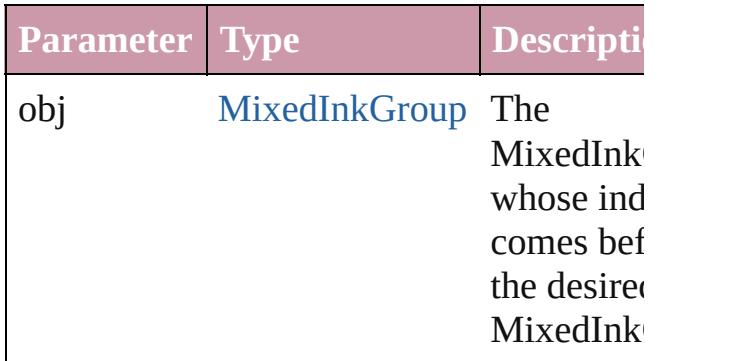

#### <span id="page-568-1"></span>[MixedInkGroup](#page-559-0) **previousItem** (obj: [MixedInkGroup\)](#page-559-0)

Returns the MixedInkGroup with the index previous to the specified index.

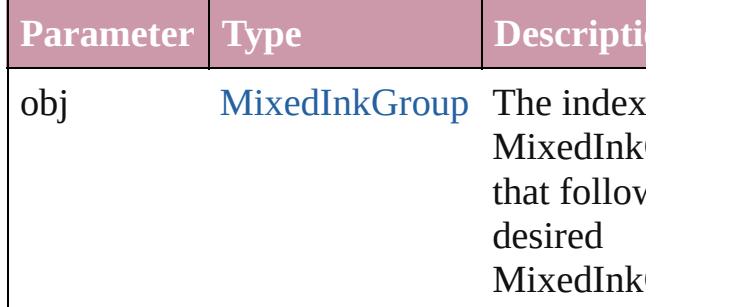

#### <span id="page-568-4"></span>string **toSource** ()

Generates a string which, if executed, will the MixedInkGroup.

#### **Element of** [Application](#page-248-0).mixedInkGroups [Document](#page-290-0).mixedInkGroups

Jongware, 20-

[Contents](#page-0-0) :: [Index](#page-5767-0)

# **MixedInks**

<span id="page-571-1"></span><span id="page-571-0"></span>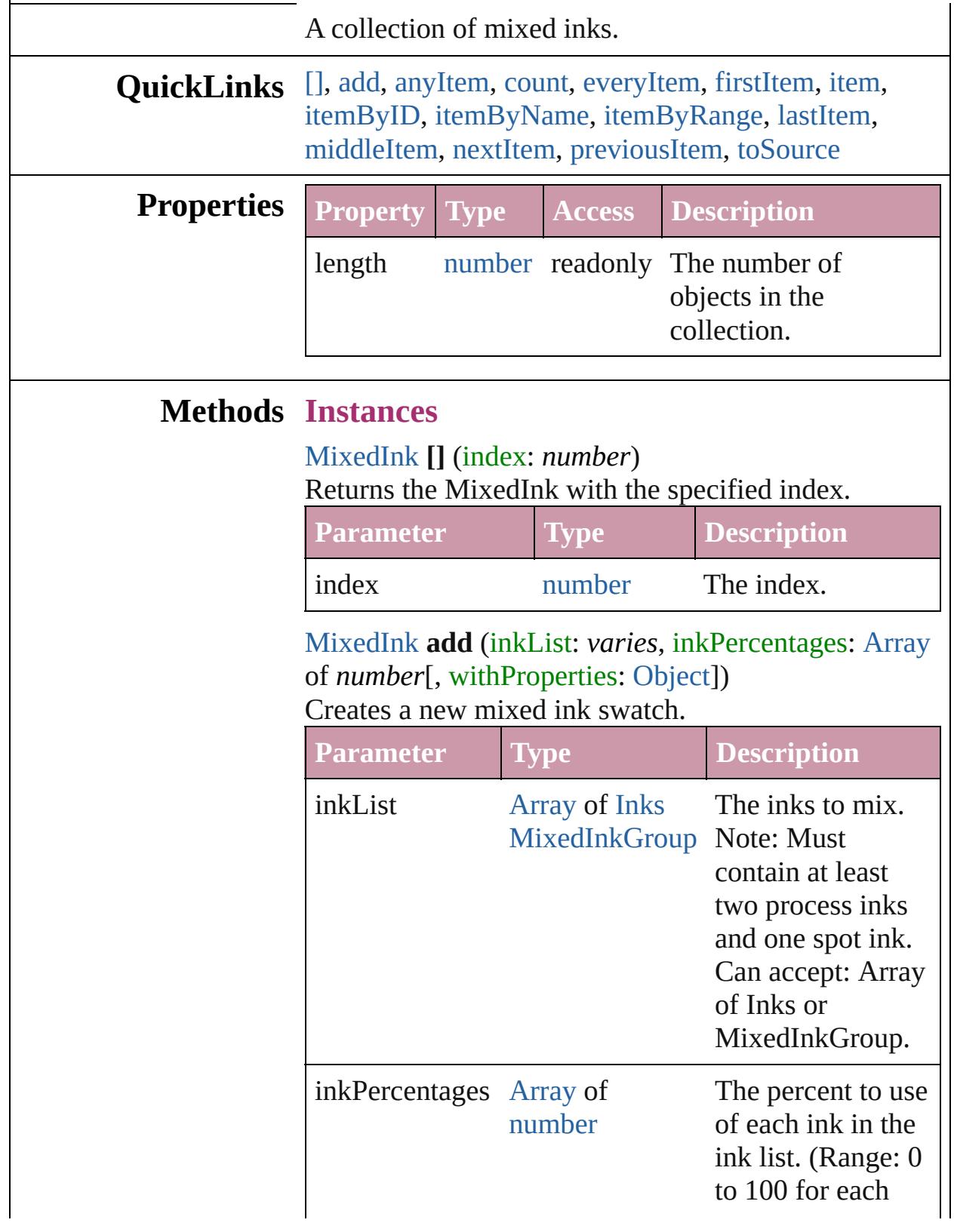

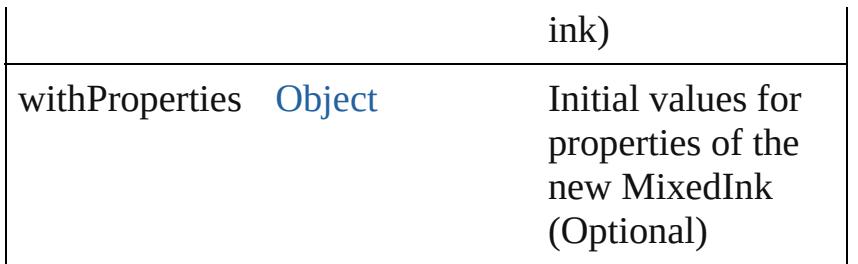

#### <span id="page-572-0"></span>[MixedInk](#page-553-0) **anyItem** ()

Returns any MixedInk in the collection.

<span id="page-572-7"></span>number **count** () Displays the number of elements in the MixedInk.

#### <span id="page-572-1"></span>[Array](#page-22-0) of [MixedInk](#page-553-0) **everyItem** () Returns every MixedInk in the collection.

## <span id="page-572-2"></span>[MixedInk](#page-553-0) **firstItem** ()

Returns the first MixedInk in the collection.

#### <span id="page-572-3"></span>[MixedInk](#page-553-0) **item** (index: *varies*)

Returns the MixedInk with the specified index or name.

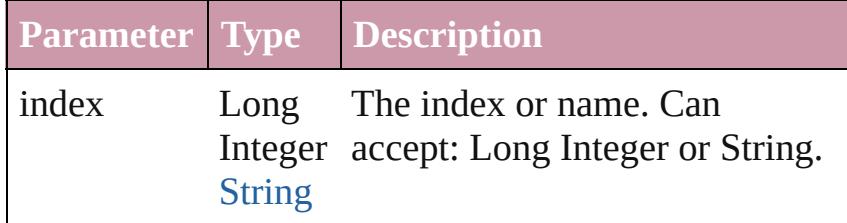

#### <span id="page-572-4"></span>[MixedInk](#page-553-0) **itemByID** (id: *number*) Returns the MixedInk with the specified ID.

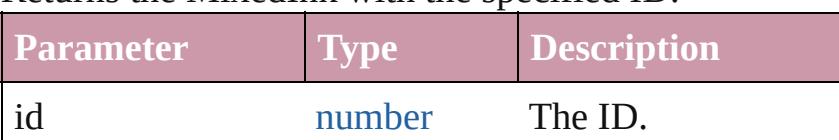

<span id="page-572-5"></span>[MixedInk](#page-553-0) **itemByName** (name: *string*) Returns the MixedInk with the specified name.

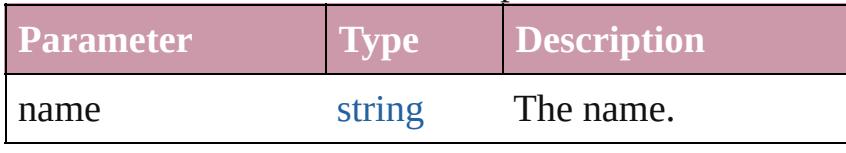

<span id="page-572-6"></span>[Array](#page-22-0) of [MixedInk](#page-553-0) **itemByRange** (from: *varies*, to: *varies*)

Returns the MixedInks within the specified range.

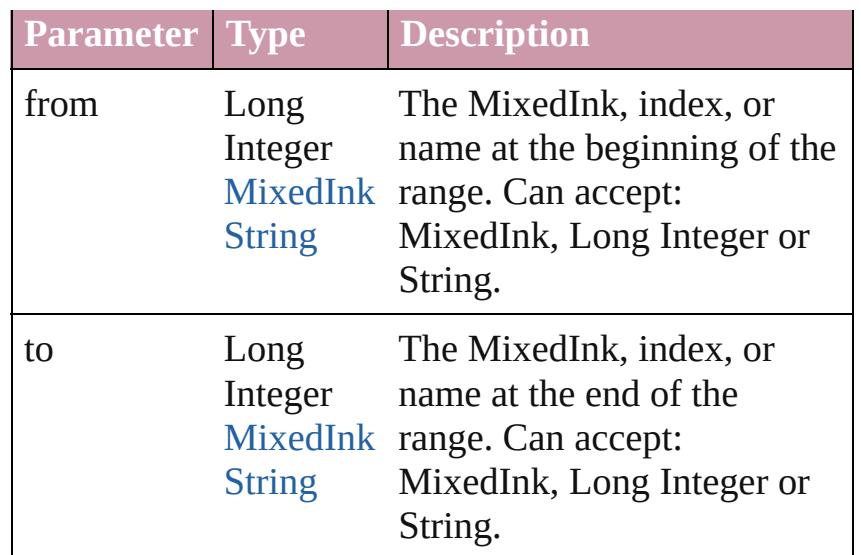

#### <span id="page-573-2"></span>[MixedInk](#page-553-0) **lastItem** ()

Returns the last MixedInk in the collection.

## <span id="page-573-3"></span>[MixedInk](#page-553-0) **middleItem** ()

Returns the middle MixedInk in the collection.

### <span id="page-573-0"></span>[MixedInk](#page-553-0) **nextItem** (obj: [MixedInk\)](#page-553-0)

Returns the MixedInk whose index follows the specified MixedInk in the collection.

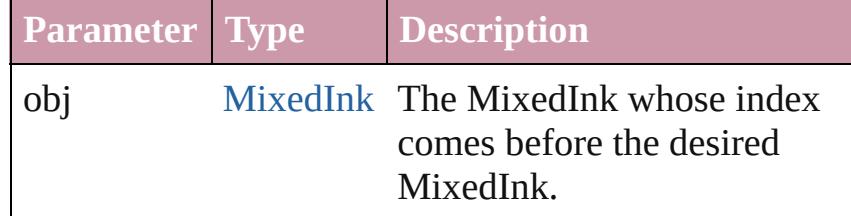

### <span id="page-573-1"></span>[MixedInk](#page-553-0) **previousItem** (obj: [MixedInk\)](#page-553-0)

Returns the MixedInk with the index previous to the specified index.

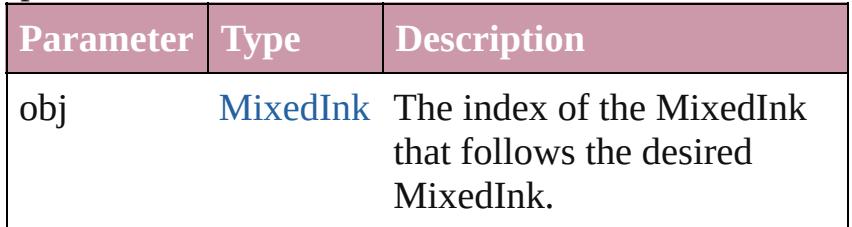

#### <span id="page-573-4"></span>string **toSource** ()

Generates a string which, if executed, will return the MixedInk.

#### **Element of** [Application.](#page-248-0)mixedInks [Document.](#page-290-0)mixedInks

Jongware, 20-

[Contents](#page-0-0) :: [Index](#page-5767-0)
# **OpacityGradientStop**

An opacity gradient stop.

**QuickLinks** [addEventListener,](#page-577-0) [getElements](#page-577-1),

**Hierarchy** 

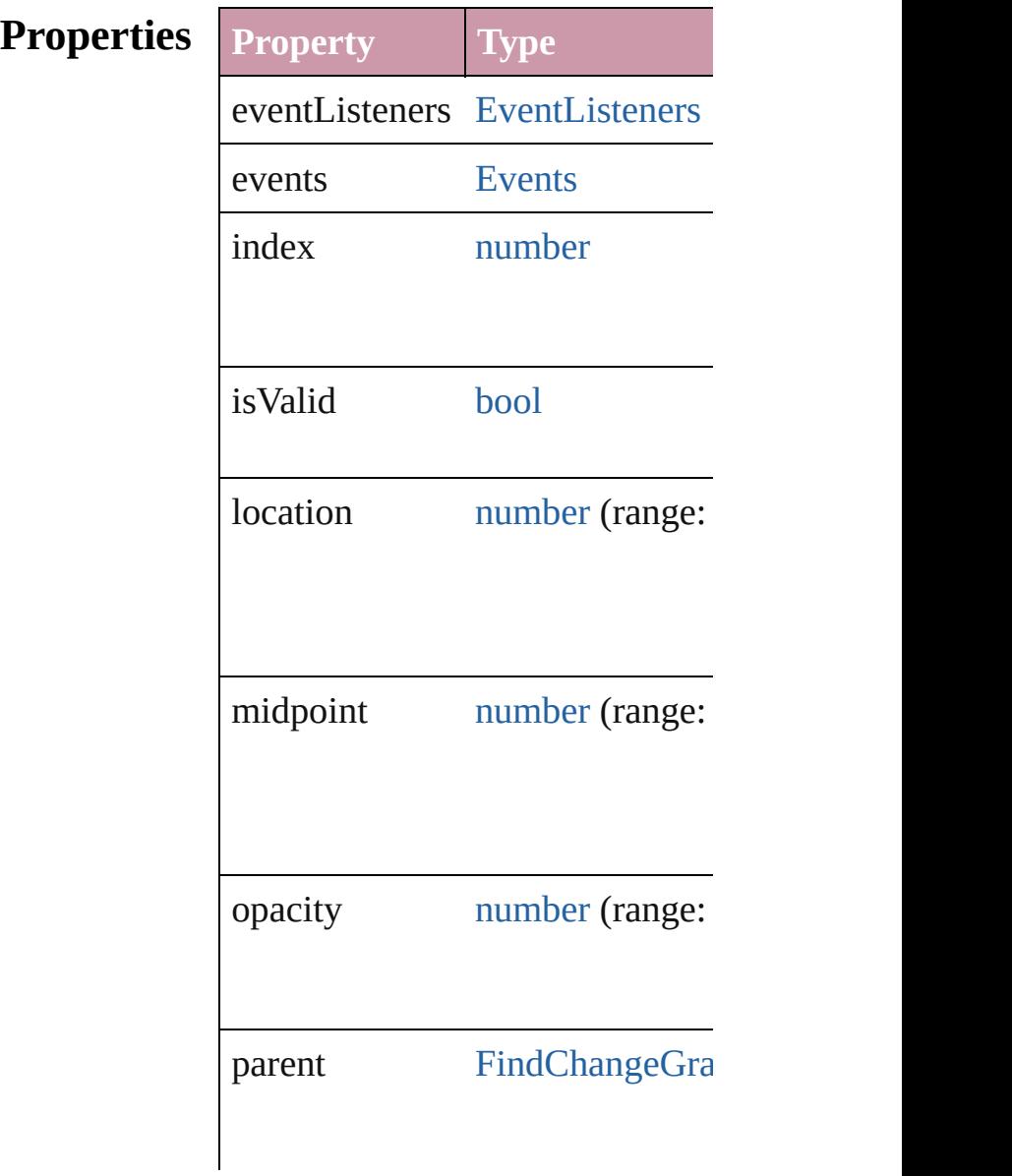

properties [Object](#page-121-0)

## **Methods Instances**

<span id="page-577-0"></span>[EventListener](#page-345-0) **addEventListene** Adds an event listener.

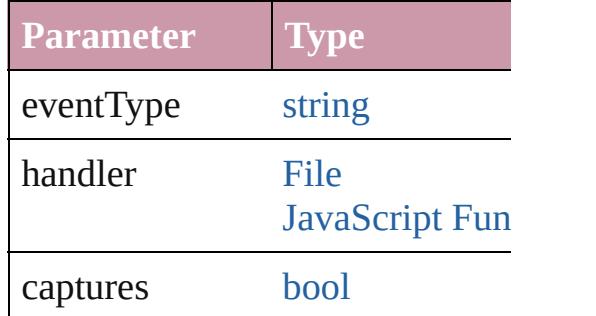

<span id="page-577-1"></span>[Array](#page-22-0) of [OpacityGradientStop](#page-575-0) go Resolves the object specifier, cre

<span id="page-577-2"></span>void **remove** () Deletes the OpacityGradientStop.

bool **removeEventListener** (eve Removes the event listener.

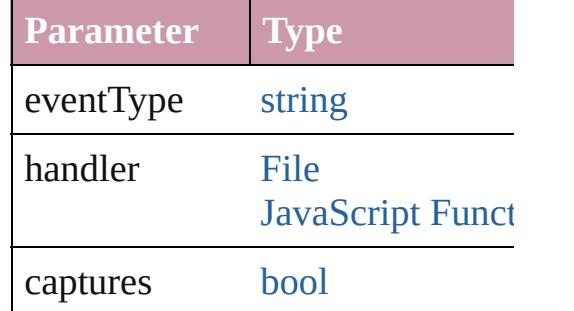

string **toSource** () Generates a string which, if executed,

string **toSpecifier** () Retrieves the object specifier.

**Used in: [OpacityG](#page-581-0)radientStop OpacityCradientStop [OpacityG](#page-582-0)radientStop OpacityC** 

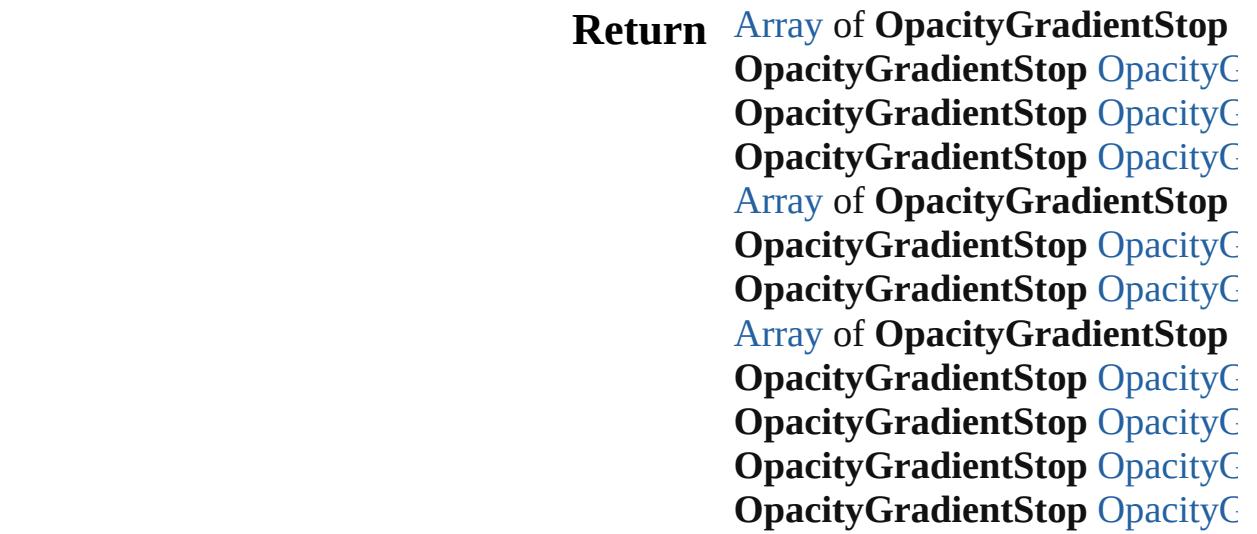

Jongware, 20-J u n - 2 0 1 0 v 3.0.3 d

[C](#page-0-0)o[n](#page-5767-0)tents :: Index

# **Class**

# **OpacityGradientStops**

A collection of opacity gradien

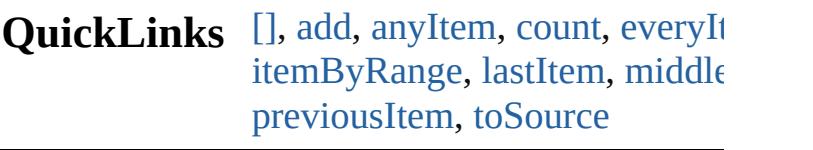

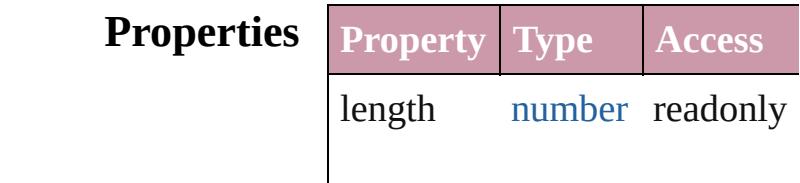

## **Methods Instances**

<span id="page-580-0"></span>[OpacityGradientStop](#page-575-0) **[]** (index: Returns the OpacityGradientSt

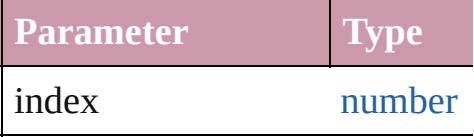

<span id="page-580-1"></span>[OpacityGradientStop](#page-575-0) **add** ([wi Creates a new OpacityGradien

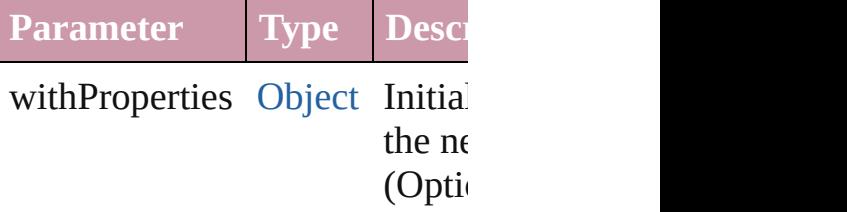

<span id="page-580-2"></span>[OpacityGradientStop](#page-575-0) **anyItem** () Returns any OpacityGradientS

#### <span id="page-580-4"></span>number **count** () Displays the number of element

OpacityGradientStop. [Array](#page-22-0) of [OpacityGradientStop](#page-575-0)

<span id="page-580-5"></span>Returns every OpacityGradient

<span id="page-580-3"></span>[OpacityGradientStop](#page-575-0) **firstItem** Returns the first OpacityGradients

<span id="page-581-1"></span>[OpacityGradientStop](#page-575-0) **item** (index Returns the OpacityGradientSt or name.

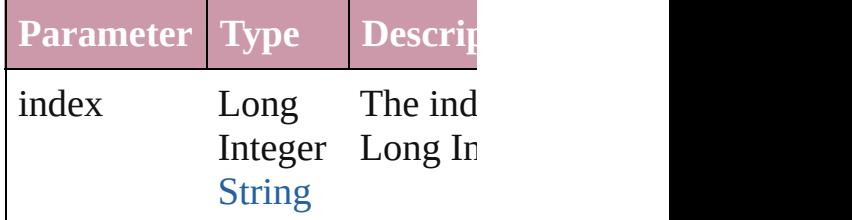

<span id="page-581-4"></span>[Array](#page-22-0) of [OpacityGradientStop](#page-575-0) *varies*, to: *varies*) Returns the OpacityGradientSt range.

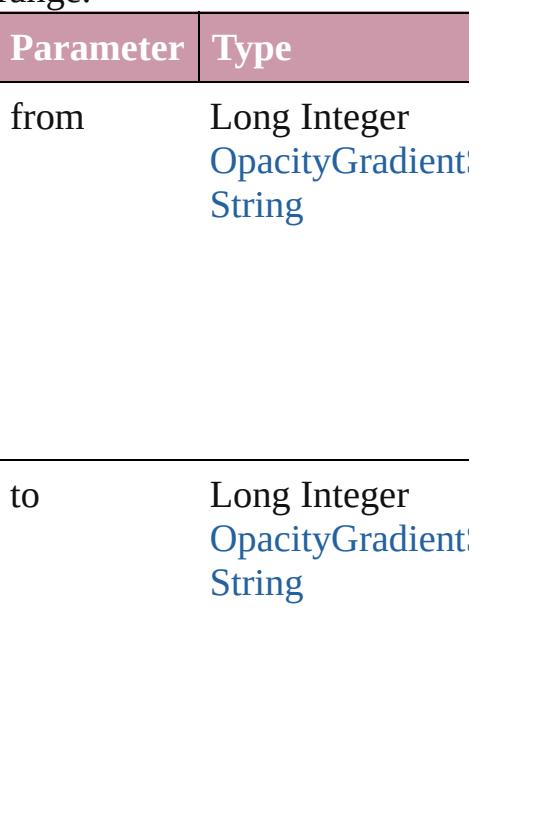

<span id="page-581-2"></span>[OpacityGradientStop](#page-575-0) **lastItem** () Returns the last OpacityGradie

<span id="page-581-3"></span>**[OpacityGradientStop](#page-575-0)** middleIt Returns the middle OpacityGra

<span id="page-581-0"></span>[OpacityGradientStop](#page-575-0) **nextItem** [OpacityGradientStop](#page-575-0))

#### Returns the OpacityGradientSt specified OpacityGradientStop

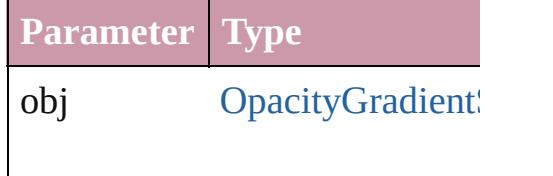

<span id="page-582-0"></span>**[OpacityGradientStop](#page-575-0) previous** [OpacityGradientStop](#page-575-0))

Returns the OpacityGradientSt to the specified index.

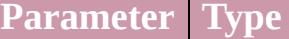

obj OpacityGradient

#### <span id="page-582-1"></span>string **toSource** ()

Generates a string which, if executed OpacityGradientStop.

**Element of** [FindChangeGradientFeatherSe](#page-3215-0)t [GradientFeatherSetting](#page-3409-0).opacity

Jongware, 20-

[Contents](#page-0-0) :: [Index](#page-5767-0)

# <span id="page-583-0"></span>**Class**

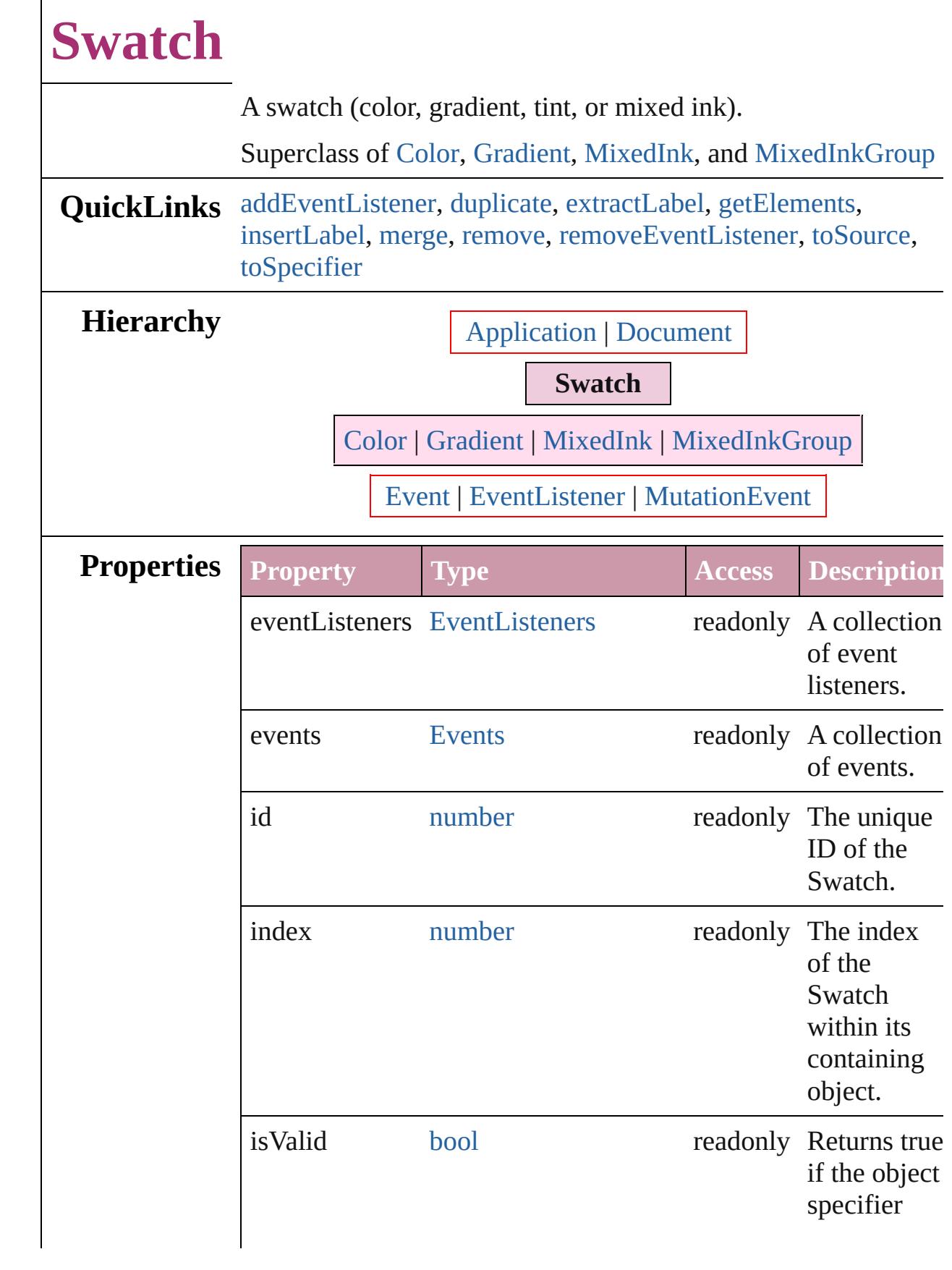

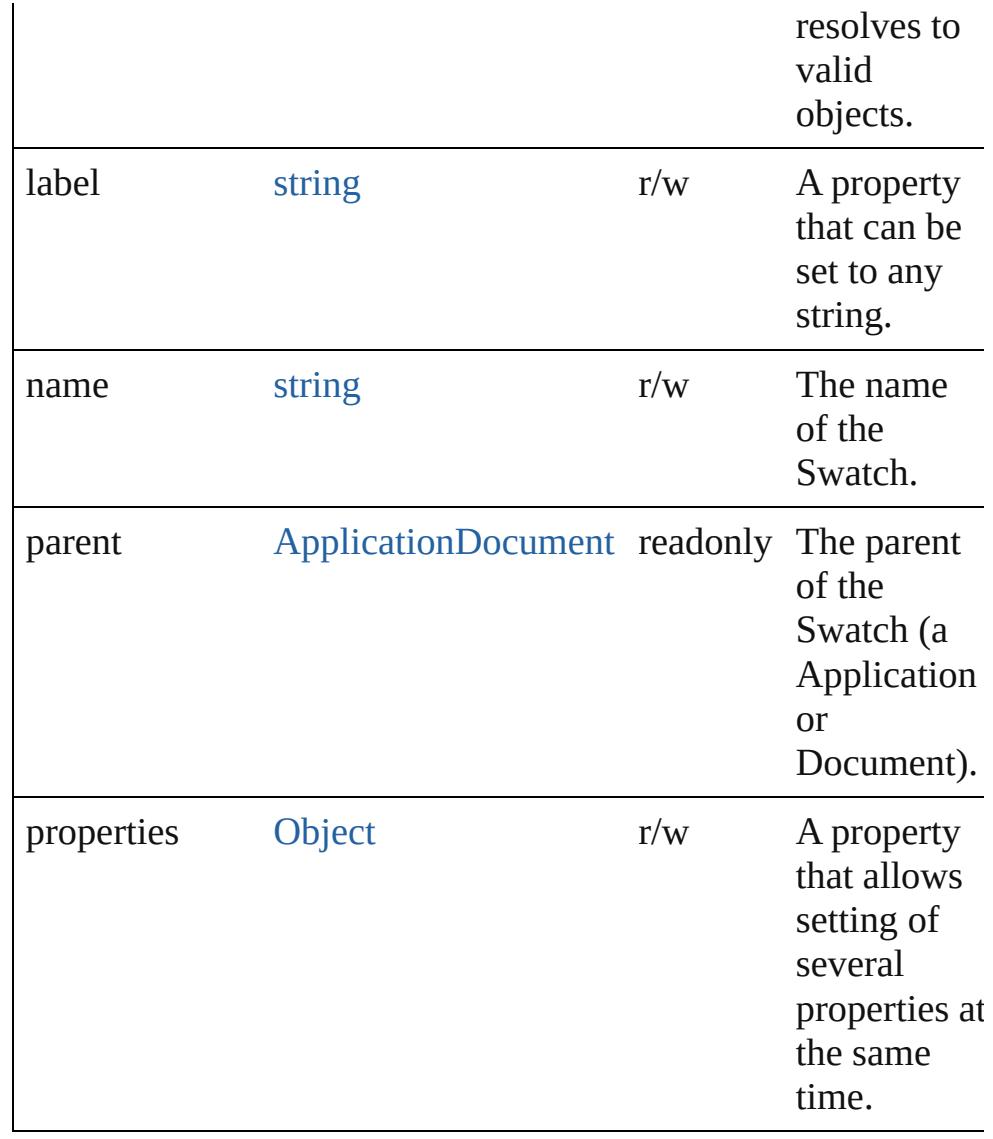

# **Methods Instances**

<span id="page-585-0"></span>[EventListener](#page-345-0) **addEventListener** (eventType: *string*, handler: *varies*[, captures: *bool*=**false**])

Adds an event listener.

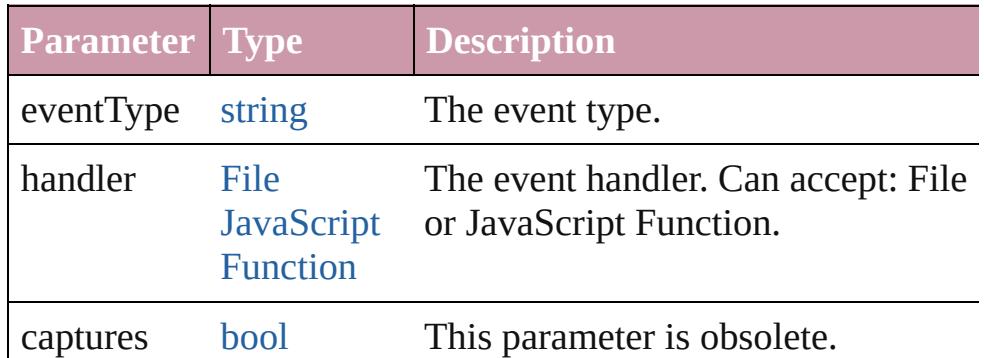

## <span id="page-586-0"></span>[Swatch](#page-583-0) **duplicate** ()

Duplicates the Swatch.

#### <span id="page-586-1"></span>string **extractLabel** (key: *string*)

Gets the label value associated with the specified key.

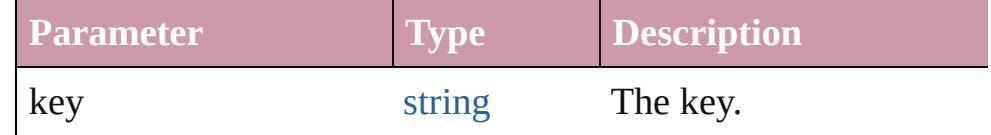

#### <span id="page-586-2"></span>[Array](#page-22-0) of [Swatch](#page-583-0) **getElements** ()

Resolves the object specifier, creating an array of object references.

## <span id="page-586-3"></span>void **insertLabel** (key: *string*, value: *string*)

Sets the label to the value associated with the specified key.

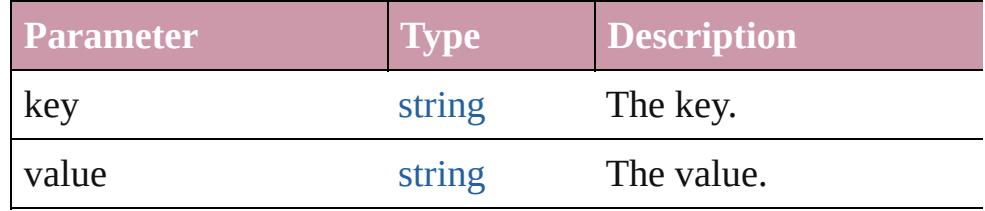

#### <span id="page-586-4"></span>[Swatch](#page-583-0) **merge** (with: *varies*)

Merges the specified swatches with the swatch.

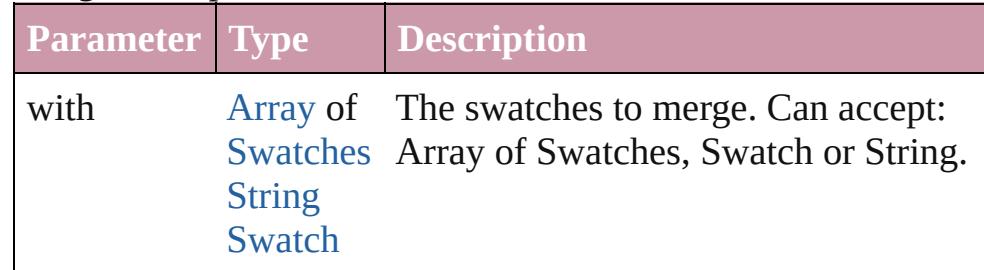

### <span id="page-586-5"></span>void **remove** ([replacingWith: **Swatch**])

#### Deletes the swatch.

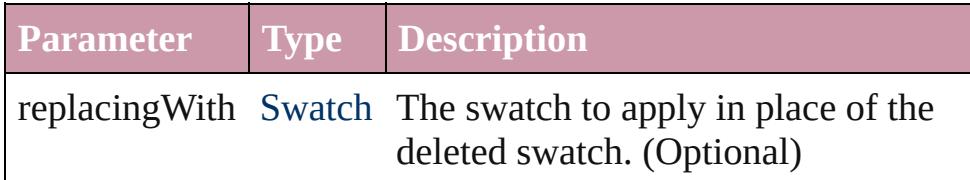

<span id="page-586-6"></span>bool **removeEventListener** (eventType: *string*, handler: *varies*[, captures: *bool*=**false**]) Removes the event listener.

<span id="page-587-1"></span><span id="page-587-0"></span>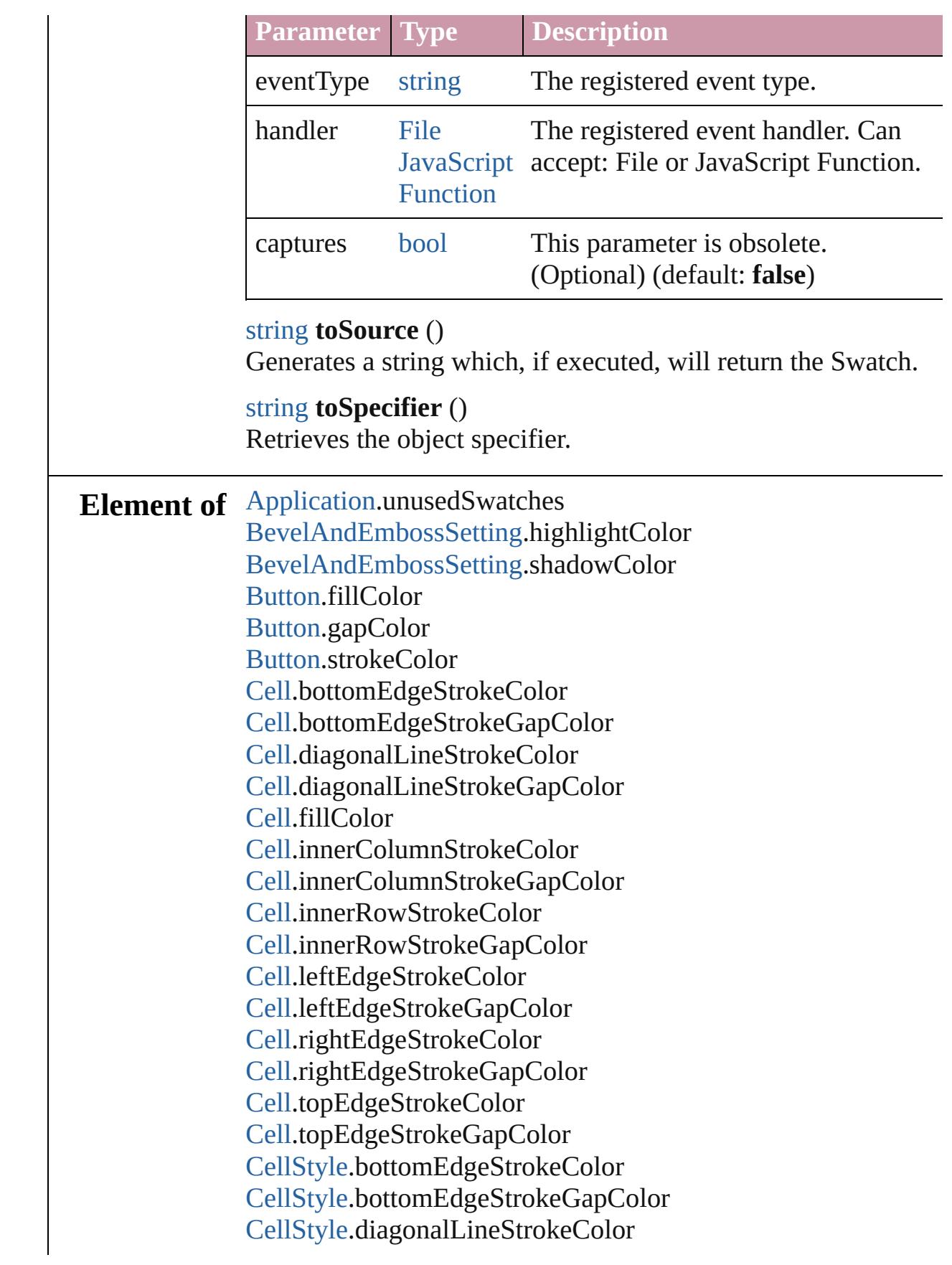

[CellStyle](#page-4265-0).diagonalLineStrokeGapColor [CellStyle](#page-4265-0).fillColor [CellStyle](#page-4265-0).leftEdgeStrokeColor [CellStyle](#page-4265-0).leftEdgeStrokeGapColor [CellStyle](#page-4265-0).rightEdgeStrokeColor [CellStyle](#page-4265-0).rightEdgeStrokeGapColor [CellStyle](#page-4265-0).topEdgeStrokeColor [CellStyle](#page-4265-0).topEdgeStrokeGapColor [ChangeGrepPreference.](#page-2936-0)fillColor [ChangeGrepPreference.](#page-2936-0)kentenFillColor [ChangeGrepPreference.](#page-2936-0)kentenStrokeColor [ChangeGrepPreference.](#page-2936-0)rubyFill [ChangeGrepPreference.](#page-2936-0)rubyStroke [ChangeGrepPreference.](#page-2936-0)strikeThroughColor [ChangeGrepPreference.](#page-2936-0)strikeThroughGapColor [ChangeGrepPreference.](#page-2936-0)strokeColor [ChangeGrepPreference.](#page-2936-0)underlineColor [ChangeGrepPreference.](#page-2936-0)underlineGapColor [ChangeObjectPreference.](#page-2968-0)fillColor [ChangeObjectPreference.](#page-2968-0)gapColor [ChangeObjectPreference.](#page-2968-0)strokeColor [ChangeTextPreference.](#page-2982-0)fillColor [ChangeTextPreference.](#page-2982-0)kentenFillColor [ChangeTextPreference.](#page-2982-0)kentenStrokeColor [ChangeTextPreference.](#page-2982-0)rubyFill [ChangeTextPreference.](#page-2982-0)rubyStroke [ChangeTextPreference.](#page-2982-0)strikeThroughColor [ChangeTextPreference.](#page-2982-0)strikeThroughGapColor [ChangeTextPreference.](#page-2982-0)strokeColor [ChangeTextPreference.](#page-2982-0)underlineColor [ChangeTextPreference.](#page-2982-0)underlineGapColor [ChangeTransliteratePreference](#page-3014-0).fillColor [ChangeTransliteratePreference](#page-3014-0).kentenFillColor [ChangeTransliteratePreference](#page-3014-0).kentenStrokeColor [ChangeTransliteratePreference](#page-3014-0).rubyFill [ChangeTransliteratePreference](#page-3014-0).rubyStroke [ChangeTransliteratePreference](#page-3014-0).strikeThroughColor [ChangeTransliteratePreference](#page-3014-0).strikeThroughGapColor [ChangeTransliteratePreference](#page-3014-0).strokeColor

[ChangeTransliteratePreference](#page-3014-0).underlineColor [ChangeTransliteratePreference](#page-3014-0).underlineGapColor [Character.](#page-4465-0)fillColor [Character.](#page-4465-0)kentenFillColor [Character.](#page-4465-0)kentenStrokeColor [Character.](#page-4465-0)rubyFill [Character.](#page-4465-0)rubyStroke [Character.](#page-4465-0)ruleAboveColor [Character.](#page-4465-0)ruleAboveGapColor [Character.](#page-4465-0)ruleBelowColor [Character.](#page-4465-0)ruleBelowGapColor [Character.](#page-4465-0)strikeThroughColor [Character.](#page-4465-0)strikeThroughGapColor [Character.](#page-4465-0)strokeColor [Character.](#page-4465-0)underlineColor [Character.](#page-4465-0)underlineGapColor [CharacterStyle](#page-4508-0).fillColor [CharacterStyle](#page-4508-0).kentenFillColor [CharacterStyle](#page-4508-0).kentenStrokeColor [CharacterStyle](#page-4508-0).rubyFill [CharacterStyle](#page-4508-0).rubyStroke [CharacterStyle](#page-4508-0).strikeThroughColor [CharacterStyle](#page-4508-0).strikeThroughGapColor [CharacterStyle](#page-4508-0).strokeColor [CharacterStyle](#page-4508-0).underlineColor [CharacterStyle](#page-4508-0).underlineGapColor [Column](#page-4303-0).bottomEdgeStrokeColor [Column](#page-4303-0).bottomEdgeStrokeGapColor [Column](#page-4303-0).diagonalLineStrokeColor [Column](#page-4303-0).diagonalLineStrokeGapColor [Column](#page-4303-0).fillColor [Column](#page-4303-0).innerColumnStrokeColor [Column](#page-4303-0).innerColumnStrokeGapColor [Column](#page-4303-0).innerRowStrokeColor [Column](#page-4303-0).innerRowStrokeGapColor [Column](#page-4303-0).leftEdgeStrokeColor [Column](#page-4303-0).leftEdgeStrokeGapColor [Column](#page-4303-0).rightEdgeStrokeColor [Column](#page-4303-0).rightEdgeStrokeGapColor

[Column](#page-4303-0).topEdgeStrokeColor [Column](#page-4303-0).topEdgeStrokeGapColor [Document.](#page-290-0)unusedSwatches [DropShadowSetting](#page-3140-0).effectColor [EPS](#page-2209-0).fillColor [EPS](#page-2209-0).gapColor [EPS](#page-2209-0).strokeColor [EPSText.](#page-2232-0)fillColor [EPSText.](#page-2232-0)gapColor [EPSText.](#page-2232-0)strokeColor [FindChangeBevelAndEmbossSetting.](#page-3179-0)highlightColor [FindChangeBevelAndEmbossSetting.](#page-3179-0)shadowColor [FindChangeDropShadowSetting.](#page-3198-0)effectColor [FindChangeInnerGlowSetting](#page-3223-0).effectColor [FindChangeInnerShadowSetting.](#page-3227-0)effectColor [FindChangeOuterGlowSetting.](#page-3236-0)effectColor [FindChangeSatinSetting](#page-3240-0).effectColor [FindGrepPreference](#page-3265-0).fillColor [FindGrepPreference](#page-3265-0).kentenFillColor [FindGrepPreference](#page-3265-0).kentenStrokeColor [FindGrepPreference](#page-3265-0).rubyFill [FindGrepPreference](#page-3265-0).rubyStroke [FindGrepPreference](#page-3265-0).strikeThroughColor [FindGrepPreference](#page-3265-0).strikeThroughGapColor [FindGrepPreference](#page-3265-0).strokeColor [FindGrepPreference](#page-3265-0).underlineColor [FindGrepPreference](#page-3265-0).underlineGapColor [FindObjectPreference.](#page-3297-0)fillColor [FindObjectPreference.](#page-3297-0)gapColor [FindObjectPreference.](#page-3297-0)strokeColor [FindTextPreference.](#page-3311-0)fillColor [FindTextPreference.](#page-3311-0)kentenFillColor [FindTextPreference.](#page-3311-0)kentenStrokeColor [FindTextPreference.](#page-3311-0)rubyFill [FindTextPreference.](#page-3311-0)rubyStroke [FindTextPreference.](#page-3311-0)strikeThroughColor [FindTextPreference.](#page-3311-0)strikeThroughGapColor [FindTextPreference.](#page-3311-0)strokeColor [FindTextPreference.](#page-3311-0)underlineColor

[FindTextPreference.](#page-3311-0)underlineGapColor [FindTransliteratePreference.](#page-3343-0)fillColor [FindTransliteratePreference.](#page-3343-0)kentenFillColor [FindTransliteratePreference.](#page-3343-0)kentenStrokeColor [FindTransliteratePreference.](#page-3343-0)rubyFill [FindTransliteratePreference.](#page-3343-0)rubyStroke [FindTransliteratePreference.](#page-3343-0)strikeThroughColor [FindTransliteratePreference.](#page-3343-0)strikeThroughGapColor [FindTransliteratePreference.](#page-3343-0)strokeColor [FindTransliteratePreference.](#page-3343-0)underlineColor [FindTransliteratePreference.](#page-3343-0)underlineGapColor [FootnoteOption.](#page-3386-0)continuingRuleColor [FootnoteOption.](#page-3386-0)continuingRuleGapColor [FootnoteOption.](#page-3386-0)ruleColor [FootnoteOption.](#page-3386-0)ruleGapColor [FormField](#page-1875-0).fillColor [FormField](#page-1875-0).gapColor [FormField](#page-1875-0).strokeColor [Graphic](#page-2268-0).fillColor [Graphic](#page-2268-0).gapColor [Graphic](#page-2268-0).strokeColor [GraphicLine](#page-2291-0).fillColor [GraphicLine](#page-2291-0).gapColor [GraphicLine](#page-2291-0).strokeColor [Group](#page-2325-0).fillColor [Group](#page-2325-0).gapColor [Group](#page-2325-0).strokeColor [Image.](#page-2364-0)fillColor [Image.](#page-2364-0)gapColor [Image.](#page-2364-0)strokeColor [ImportedPage](#page-2390-0).fillColor [ImportedPage](#page-2390-0).gapColor [ImportedPage](#page-2390-0).strokeColor [InnerGlowSetting.](#page-3468-0)effectColor [InnerShadowSetting](#page-3473-0).effectColor [InsertionPoint](#page-4648-0).fillColor [InsertionPoint](#page-4648-0).kentenFillColor [InsertionPoint](#page-4648-0).kentenStrokeColor [InsertionPoint](#page-4648-0).rubyFill

[InsertionPoint](#page-4648-0).rubyStroke [InsertionPoint](#page-4648-0).ruleAboveColor [InsertionPoint](#page-4648-0).ruleAboveGapColor [InsertionPoint](#page-4648-0).ruleBelowColor [InsertionPoint](#page-4648-0).ruleBelowGapColor [InsertionPoint](#page-4648-0).strikeThroughColor [InsertionPoint](#page-4648-0).strikeThroughGapColor [InsertionPoint](#page-4648-0).strokeColor [InsertionPoint](#page-4648-0).underlineColor [InsertionPoint](#page-4648-0).underlineGapColor [Line](#page-4727-0).fillColor [Line](#page-4727-0).kentenFillColor [Line](#page-4727-0).kentenStrokeColor [Line](#page-4727-0).rubyFill [Line](#page-4727-0).rubyStroke [Line](#page-4727-0).ruleAboveColor [Line](#page-4727-0).ruleAboveGapColor [Line](#page-4727-0).ruleBelowColor [Line](#page-4727-0).ruleBelowGapColor [Line](#page-4727-0).strikeThroughColor [Line](#page-4727-0).strikeThroughGapColor [Line](#page-4727-0).strokeColor [Line](#page-4727-0).underlineColor [Line](#page-4727-0).underlineGapColor [MediaItem.](#page-2448-0)fillColor [MediaItem.](#page-2448-0)gapColor [MediaItem.](#page-2448-0)strokeColor [Movie](#page-2014-0).fillColor [Movie](#page-2014-0).gapColor [Movie](#page-2014-0).strokeColor [MultiStateObject.](#page-2052-0)fillColor [MultiStateObject.](#page-2052-0)gapColor [MultiStateObject.](#page-2052-0)strokeColor [ObjectStyle.](#page-2859-0)fillColor [ObjectStyle.](#page-2859-0)gapColor [ObjectStyle.](#page-2859-0)strokeColor [OuterGlowSetting](#page-3545-0).effectColor [Oval.](#page-2484-0)fillColor [Oval.](#page-2484-0)gapColor

[Oval.](#page-2484-0)strokeColor [PDF](#page-2514-0).fillColor [PDF](#page-2514-0).gapColor [PDF](#page-2514-0).strokeColor [PICT.](#page-2545-0)fillColor [PICT.](#page-2545-0)gapColor [PICT.](#page-2545-0)strokeColor [PageItem](#page-2583-0).fillColor [PageItem](#page-2583-0).gapColor [PageItem](#page-2583-0).strokeColor [PageItemDefault](#page-3594-0).fillColor [PageItemDefault](#page-3594-0).gapColor [PageItemDefault](#page-3594-0).strokeColor [Paragraph](#page-4860-0).fillColor [Paragraph](#page-4860-0).kentenFillColor [Paragraph](#page-4860-0).kentenStrokeColor [Paragraph](#page-4860-0).rubyFill [Paragraph](#page-4860-0).rubyStroke [Paragraph](#page-4860-0).ruleAboveColor [Paragraph](#page-4860-0).ruleAboveGapColor [Paragraph](#page-4860-0).ruleBelowColor [Paragraph](#page-4860-0).ruleBelowGapColor [Paragraph](#page-4860-0).strikeThroughColor [Paragraph](#page-4860-0).strikeThroughGapColor [Paragraph](#page-4860-0).strokeColor [Paragraph](#page-4860-0).underlineColor [Paragraph](#page-4860-0).underlineGapColor [ParagraphStyle.](#page-4903-0)fillColor [ParagraphStyle.](#page-4903-0)kentenFillColor [ParagraphStyle.](#page-4903-0)kentenStrokeColor [ParagraphStyle.](#page-4903-0)rubyFill [ParagraphStyle.](#page-4903-0)rubyStroke [ParagraphStyle.](#page-4903-0)ruleAboveColor [ParagraphStyle.](#page-4903-0)ruleAboveGapColor [ParagraphStyle.](#page-4903-0)ruleBelowColor [ParagraphStyle.](#page-4903-0)ruleBelowGapColor [ParagraphStyle.](#page-4903-0)strikeThroughColor [ParagraphStyle.](#page-4903-0)strikeThroughGapColor [ParagraphStyle.](#page-4903-0)strokeColor

[ParagraphStyle.](#page-4903-0)underlineColor [ParagraphStyle.](#page-4903-0)underlineGapColor [Polygon.](#page-2639-0)fillColor [Polygon.](#page-2639-0)gapColor [Polygon.](#page-2639-0)strokeColor [Rectangle](#page-2669-0).fillColor [Rectangle](#page-2669-0).gapColor [Rectangle](#page-2669-0).strokeColor [Row.](#page-4329-0)bottomEdgeStrokeColor [Row.](#page-4329-0)bottomEdgeStrokeGapColor [Row.](#page-4329-0)diagonalLineStrokeColor [Row.](#page-4329-0)diagonalLineStrokeGapColor [Row.](#page-4329-0)fillColor [Row.](#page-4329-0)innerColumnStrokeColor [Row.](#page-4329-0)innerColumnStrokeGapColor [Row.](#page-4329-0)innerRowStrokeColor [Row.](#page-4329-0)innerRowStrokeGapColor [Row.](#page-4329-0)leftEdgeStrokeColor [Row.](#page-4329-0)leftEdgeStrokeGapColor [Row.](#page-4329-0)rightEdgeStrokeColor [Row.](#page-4329-0)rightEdgeStrokeGapColor [Row.](#page-4329-0)topEdgeStrokeColor [Row.](#page-4329-0)topEdgeStrokeGapColor [SatinSetting](#page-3698-0).effectColor [Sound](#page-2110-0).fillColor [Sound](#page-2110-0).gapColor [Sound](#page-2110-0).strokeColor [SplineItem.](#page-2721-0)fillColor [SplineItem.](#page-2721-0)gapColor [SplineItem.](#page-2721-0)strokeColor [Story.](#page-4964-0)fillColor [Story.](#page-4964-0)kentenFillColor [Story.](#page-4964-0)kentenStrokeColor [Story.](#page-4964-0)rubyFill [Story.](#page-4964-0)rubyStroke [Story.](#page-4964-0)ruleAboveColor [Story.](#page-4964-0)ruleAboveGapColor [Story.](#page-4964-0)ruleBelowColor [Story.](#page-4964-0)ruleBelowGapColor

[Story.](#page-4964-0)strikeThroughColor [Story.](#page-4964-0)strikeThroughGapColor [Story.](#page-4964-0)strokeColor [Story.](#page-4964-0)underlineColor [Story.](#page-4964-0)underlineGapColor [StrokeFillProxySetting](#page-3727-0).fillColor [StrokeFillProxySetting](#page-3727-0).strokeColor [Table](#page-4355-0).bottomBorderStrokeColor [Table](#page-4355-0).bottomBorderStrokeGapColor [Table](#page-4355-0).endColumnFillColor [Table](#page-4355-0).endColumnStrokeColor [Table](#page-4355-0).endColumnStrokeGapColor [Table](#page-4355-0).endRowFillColor [Table](#page-4355-0).endRowStrokeColor [Table](#page-4355-0).endRowStrokeGapColor [Table](#page-4355-0).leftBorderStrokeColor [Table](#page-4355-0).leftBorderStrokeGapColor [Table](#page-4355-0).rightBorderStrokeColor [Table](#page-4355-0).rightBorderStrokeGapColor [Table](#page-4355-0).startColumnFillColor [Table](#page-4355-0).startColumnStrokeColor [Table](#page-4355-0).startColumnStrokeGapColor [Table](#page-4355-0).startRowFillColor [Table](#page-4355-0).startRowStrokeColor [Table](#page-4355-0).startRowStrokeGapColor [Table](#page-4355-0).topBorderStrokeColor [Table](#page-4355-0).topBorderStrokeGapColor [TableStyle](#page-4390-0).bottomBorderStrokeColor [TableStyle](#page-4390-0).bottomBorderStrokeGapColor [TableStyle](#page-4390-0).endColumnFillColor [TableStyle](#page-4390-0).endColumnStrokeColor [TableStyle](#page-4390-0).endColumnStrokeGapColor [TableStyle](#page-4390-0).endRowFillColor [TableStyle](#page-4390-0).endRowStrokeColor [TableStyle](#page-4390-0).endRowStrokeGapColor [TableStyle](#page-4390-0).leftBorderStrokeColor [TableStyle](#page-4390-0).leftBorderStrokeGapColor [TableStyle](#page-4390-0).rightBorderStrokeColor [TableStyle](#page-4390-0).rightBorderStrokeGapColor

[TableStyle](#page-4390-0).startColumnFillColor [TableStyle](#page-4390-0).startColumnStrokeColor [TableStyle](#page-4390-0).startColumnStrokeGapColor [TableStyle](#page-4390-0).startRowFillColor [TableStyle](#page-4390-0).startRowStrokeColor [TableStyle](#page-4390-0).startRowStrokeGapColor [TableStyle](#page-4390-0).topBorderStrokeColor [TableStyle](#page-4390-0).topBorderStrokeGapColor [Text](#page-5015-0).fillColor [Text](#page-5015-0).kentenFillColor [Text](#page-5015-0).kentenStrokeColor [Text](#page-5015-0).rubyFill [Text](#page-5015-0).rubyStroke [Text](#page-5015-0).ruleAboveColor [Text](#page-5015-0).ruleAboveGapColor [Text](#page-5015-0).ruleBelowColor [Text](#page-5015-0).ruleBelowGapColor [Text](#page-5015-0).strikeThroughColor [Text](#page-5015-0).strikeThroughGapColor [Text](#page-5015-0).strokeColor [Text](#page-5015-0).underlineColor [Text](#page-5015-0).underlineGapColor [TextColumn](#page-5063-0).fillColor [TextColumn](#page-5063-0).kentenFillColor [TextColumn](#page-5063-0).kentenStrokeColor [TextColumn](#page-5063-0).rubyFill [TextColumn](#page-5063-0).rubyStroke [TextColumn](#page-5063-0).ruleAboveColor [TextColumn](#page-5063-0).ruleAboveGapColor [TextColumn](#page-5063-0).ruleBelowColor [TextColumn](#page-5063-0).ruleBelowGapColor [TextColumn](#page-5063-0).strikeThroughColor [TextColumn](#page-5063-0).strikeThroughGapColor [TextColumn](#page-5063-0).strokeColor [TextColumn](#page-5063-0).underlineColor [TextColumn](#page-5063-0).underlineGapColor [TextDefault](#page-3744-0).fillColor [TextDefault](#page-3744-0).kentenFillColor [TextDefault](#page-3744-0).kentenStrokeColor

[TextDefault](#page-3744-0).rubyFill [TextDefault](#page-3744-0).rubyStroke [TextDefault](#page-3744-0).ruleAboveColor [TextDefault](#page-3744-0).ruleAboveGapColor [TextDefault](#page-3744-0).ruleBelowColor [TextDefault](#page-3744-0).ruleBelowGapColor [TextDefault](#page-3744-0).strikeThroughColor [TextDefault](#page-3744-0).strikeThroughGapColor [TextDefault](#page-3744-0).strokeColor [TextDefault](#page-3744-0).underlineColor [TextDefault](#page-3744-0).underlineGapColor [TextFrame.](#page-5110-0)fillColor [TextFrame.](#page-5110-0)gapColor [TextFrame.](#page-5110-0)strokeColor [TextStyleRange](#page-5155-0).fillColor [TextStyleRange](#page-5155-0).kentenFillColor [TextStyleRange](#page-5155-0).kentenStrokeColor [TextStyleRange](#page-5155-0).rubyFill [TextStyleRange](#page-5155-0).rubyStroke [TextStyleRange](#page-5155-0).ruleAboveColor [TextStyleRange](#page-5155-0).ruleAboveGapColor [TextStyleRange](#page-5155-0).ruleBelowColor [TextStyleRange](#page-5155-0).ruleBelowGapColor [TextStyleRange](#page-5155-0).strikeThroughColor [TextStyleRange](#page-5155-0).strikeThroughGapColor [TextStyleRange](#page-5155-0).strokeColor [TextStyleRange](#page-5155-0).underlineColor [TextStyleRange](#page-5155-0).underlineGapColor [WMF](#page-2787-0).fillColor [WMF](#page-2787-0).gapColor [WMF](#page-2787-0).strokeColor [Word](#page-5236-0).fillColor [Word](#page-5236-0).kentenFillColor [Word](#page-5236-0).kentenStrokeColor [Word](#page-5236-0).rubyFill [Word](#page-5236-0).rubyStroke [Word](#page-5236-0).ruleAboveColor [Word](#page-5236-0).ruleAboveGapColor [Word](#page-5236-0).ruleBelowColor

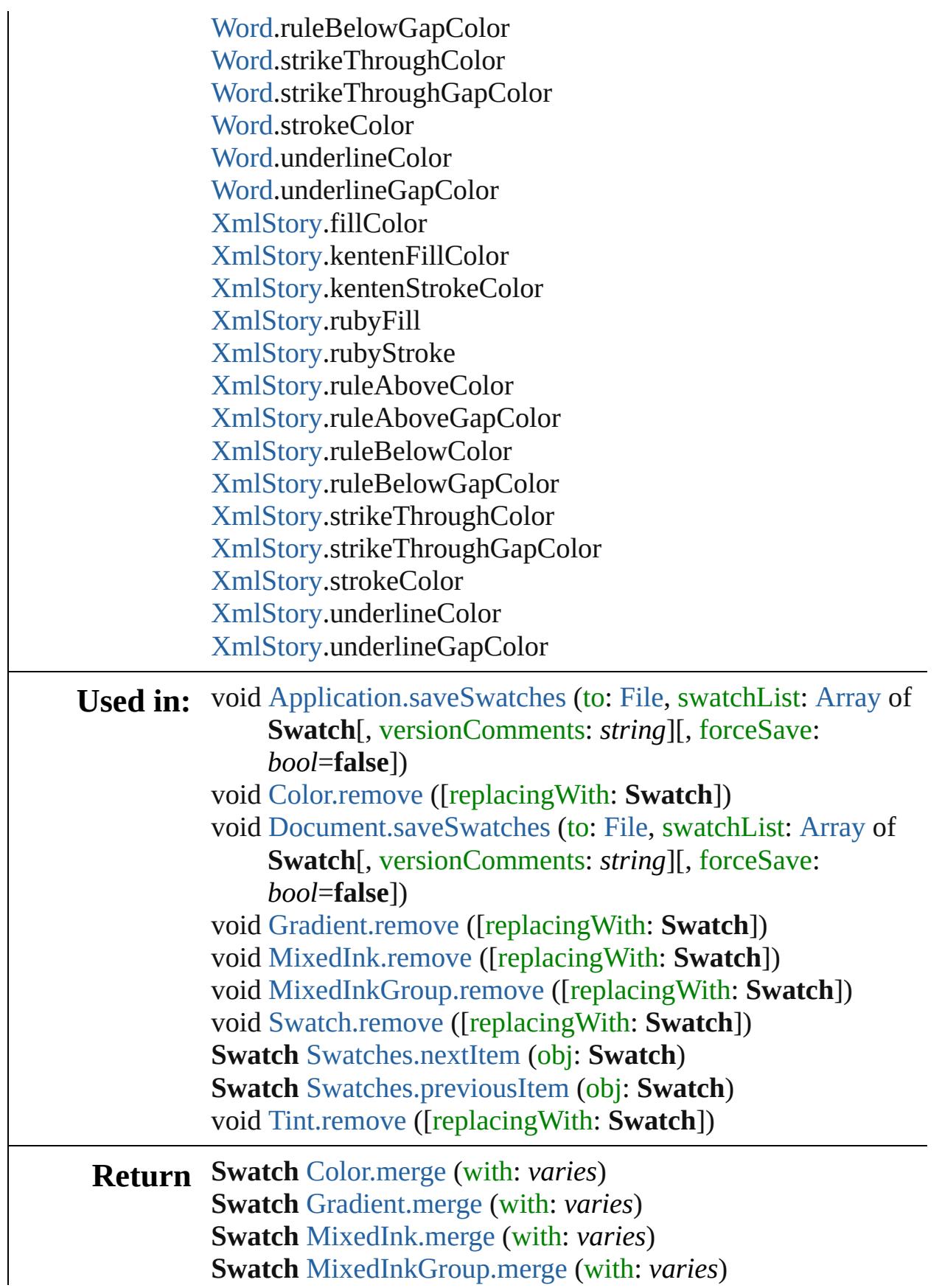

**Swatch Swatch**[.duplicate](#page-586-0) () [Array](#page-22-0) of **Swatch Swatch**[.getElements](#page-586-2) () **Swatch Swatch**[.merge](#page-586-4) (with: *varies*) **Swatch** [Swatches.\[\]](#page-601-0) (index: *number*) **Swatch** [Swatches.anyItem](#page-601-1) () [Array](#page-22-0) of **Swatch** [Swatches.everyItem](#page-601-2) () **Swatch** [Swatches.firstItem](#page-601-3) () **Swatch** [Swatches.item](#page-601-4) (index: *varies*) **Swatch** [Swatches.itemByID](#page-601-5) (id: *number*) **Swatch** [Swatches.itemByName](#page-602-2) (name: *string*) [Array](#page-22-0) of **Swatch** [Swatches.itemByRange](#page-602-3) (from: *varies*, to: *varies*) **Swatch** [Swatches.lastItem](#page-602-4) () **Swatch** [Swatches.middleItem](#page-602-5) () **Swatch** [Swatches.nextItem](#page-602-0) (obj: **Swatch**) **Swatch** [Swatches.previousItem](#page-602-1) (obj: **Swatch**) **Swatch** [Tint.merge](#page-609-1) (with: *varies*)

Jongware, 20-

[Contents](#page-0-0) :: [Index](#page-5767-0)

# <span id="page-600-0"></span>**Class**

# **Swatches** A collection of swatches. QuickLinks [\[\]](#page-601-0), [anyItem](#page-601-1), [count,](#page-601-6) [everyItem](#page-601-2), [firstItem,](#page-601-3) [item,](#page-601-4) [itemByID](#page-601-5), [itemByName](#page-602-2), [itemByRange,](#page-602-3) [lastItem](#page-602-4), [middleItem,](#page-602-5) [nextItem,](#page-602-0) [previousItem,](#page-602-1) [toSource](#page-603-0) **Properties Property Type Access Description** length number readonly The number of objects in the collection. **Methods Instances** [Swatch](#page-583-0) **[]** (index: *number*) Returns the Swatch with the specified index. **Parameter Type Description** index number The index. [Swatch](#page-583-0) **anyItem** () Returns any Swatch in the collection. number **count** () Displays the number of elements in the Swatch. [Array](#page-22-0) of [Swatch](#page-583-0) **everyItem** () Returns every Swatch in the collection. [Swatch](#page-583-0) **firstItem** ()

<span id="page-601-6"></span><span id="page-601-3"></span><span id="page-601-2"></span><span id="page-601-1"></span><span id="page-601-0"></span>Returns the first Swatch in the collection.

#### <span id="page-601-4"></span>[Swatch](#page-583-0) **item** (index: *varies*)

Returns the Swatch with the specified index or name.

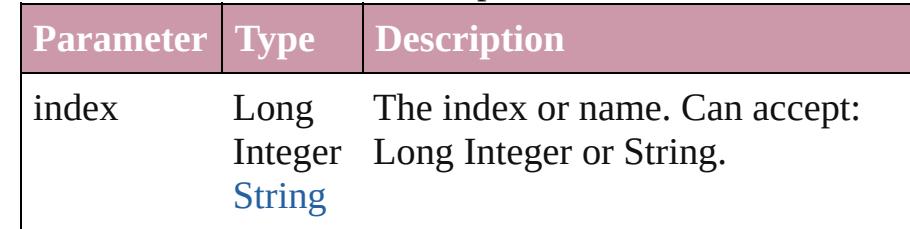

<span id="page-601-5"></span>[Swatch](#page-583-0) **itemByID** (id: *number*)

#### Returns the Swatch with the specified ID.

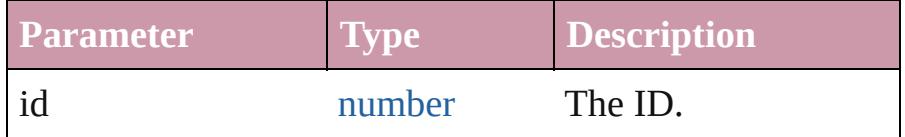

#### <span id="page-602-2"></span>[Swatch](#page-583-0) **itemByName** (name: *string*)

Returns the Swatch with the specified name.

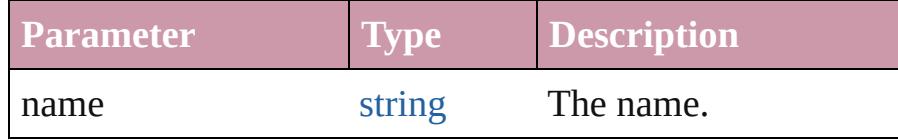

<span id="page-602-3"></span>[Array](#page-22-0) of [Swatch](#page-583-0) **itemByRange** (from: *varies*, to: *varies*) Returns the Swatches within the specified range.

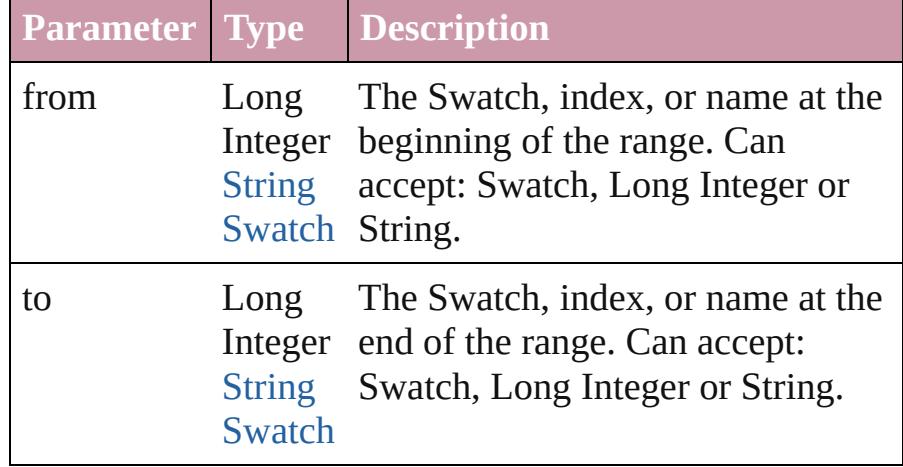

#### <span id="page-602-4"></span>[Swatch](#page-583-0) **lastItem** ()

Returns the last Swatch in the collection.

#### <span id="page-602-5"></span>[Swatch](#page-583-0) **middleItem** ()

Returns the middle Swatch in the collection.

### <span id="page-602-0"></span>[Swatch](#page-583-0) **nextItem** (obj: [Swatch](#page-583-0))

Returns the Swatch whose index follows the specified Swatch in the collection.

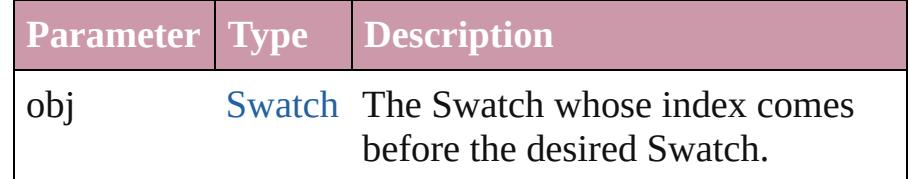

#### <span id="page-602-1"></span>[Swatch](#page-583-0) **previousItem** (obj: Swatch)

Returns the Swatch with the index previous to the specified index.

<span id="page-603-0"></span>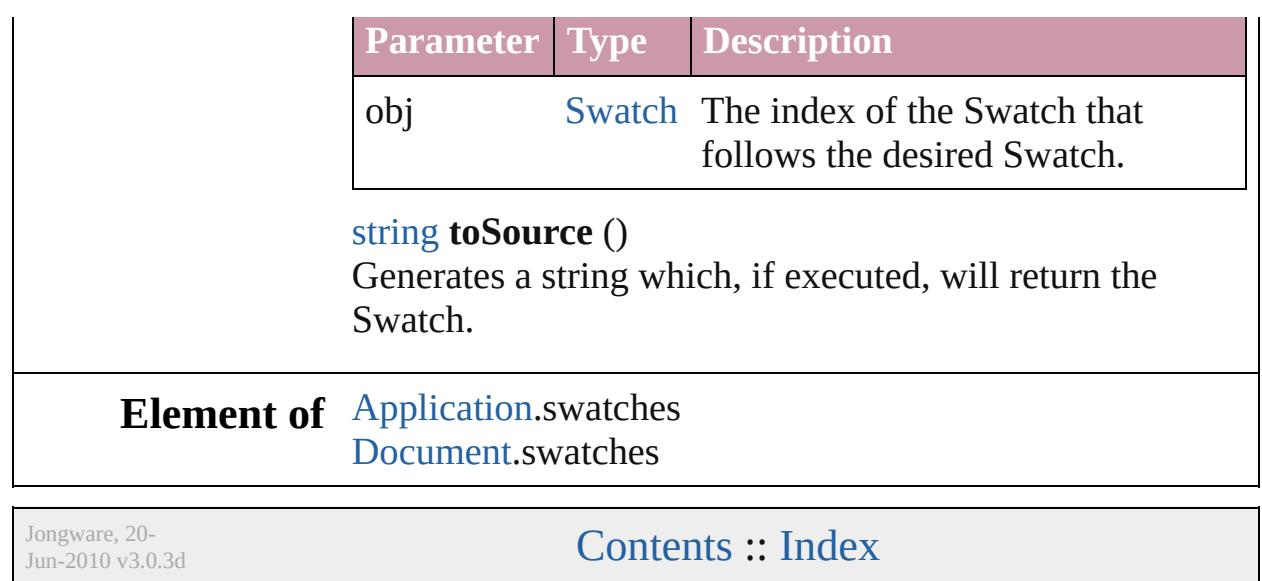

# <span id="page-604-0"></span>**Class**

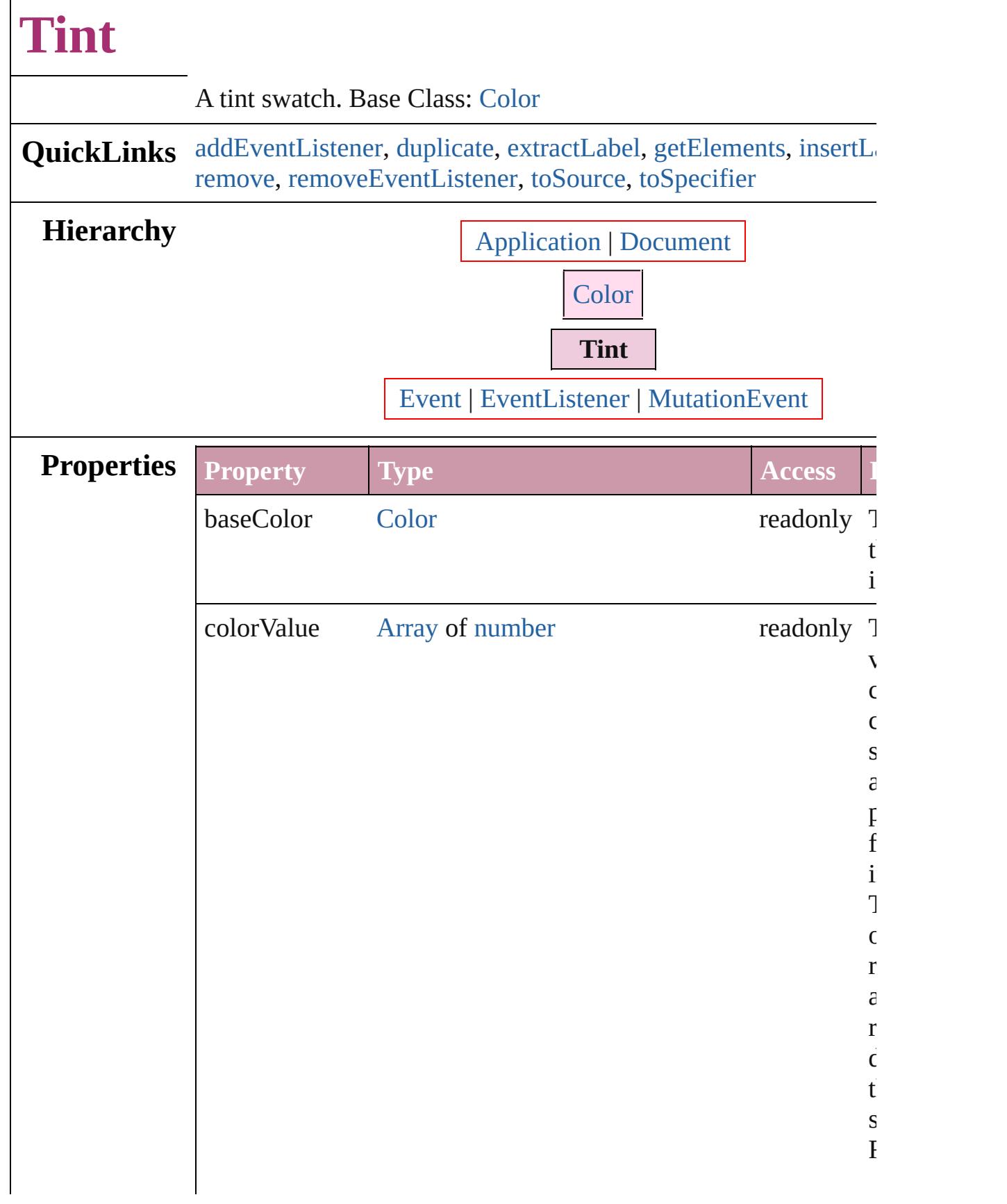

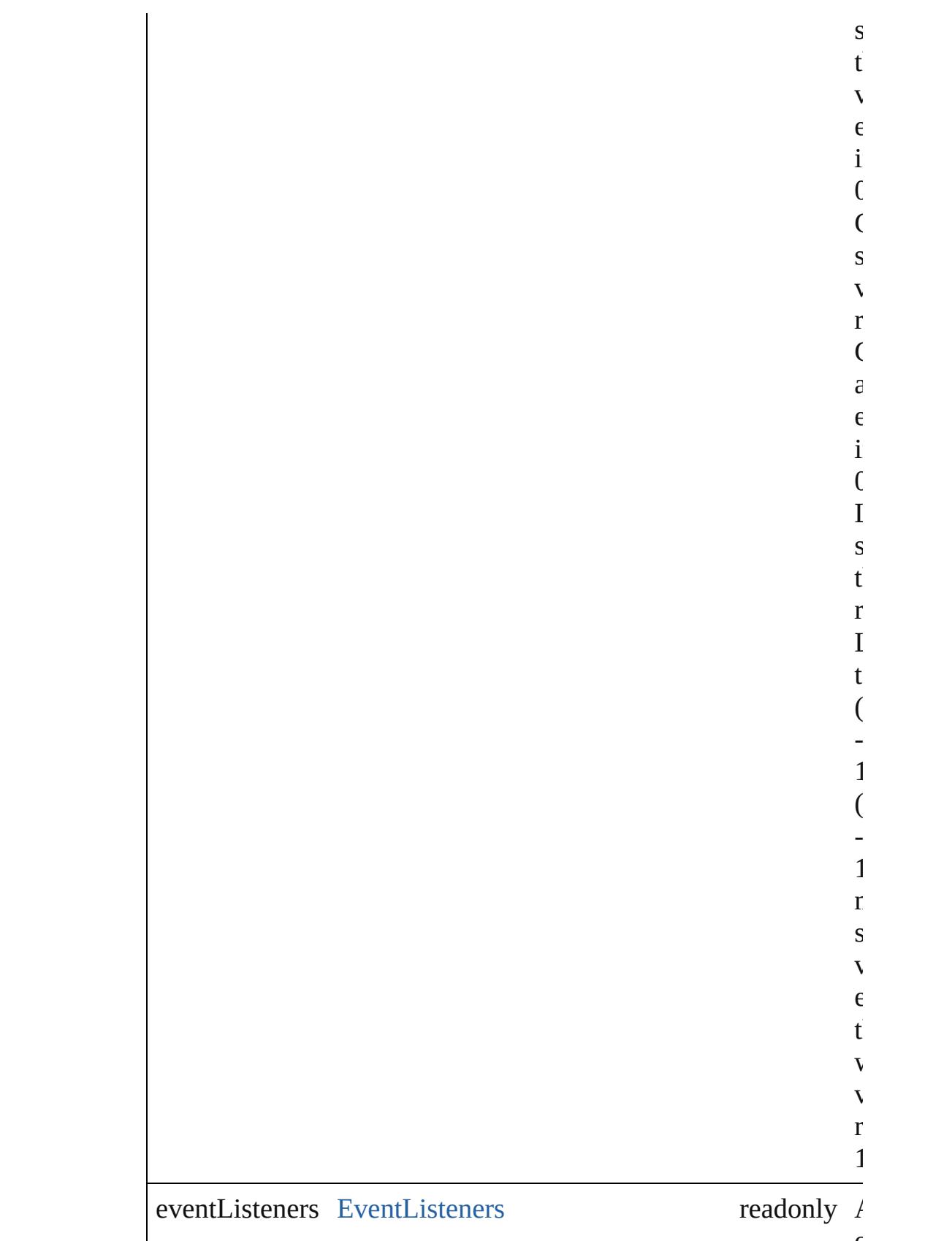

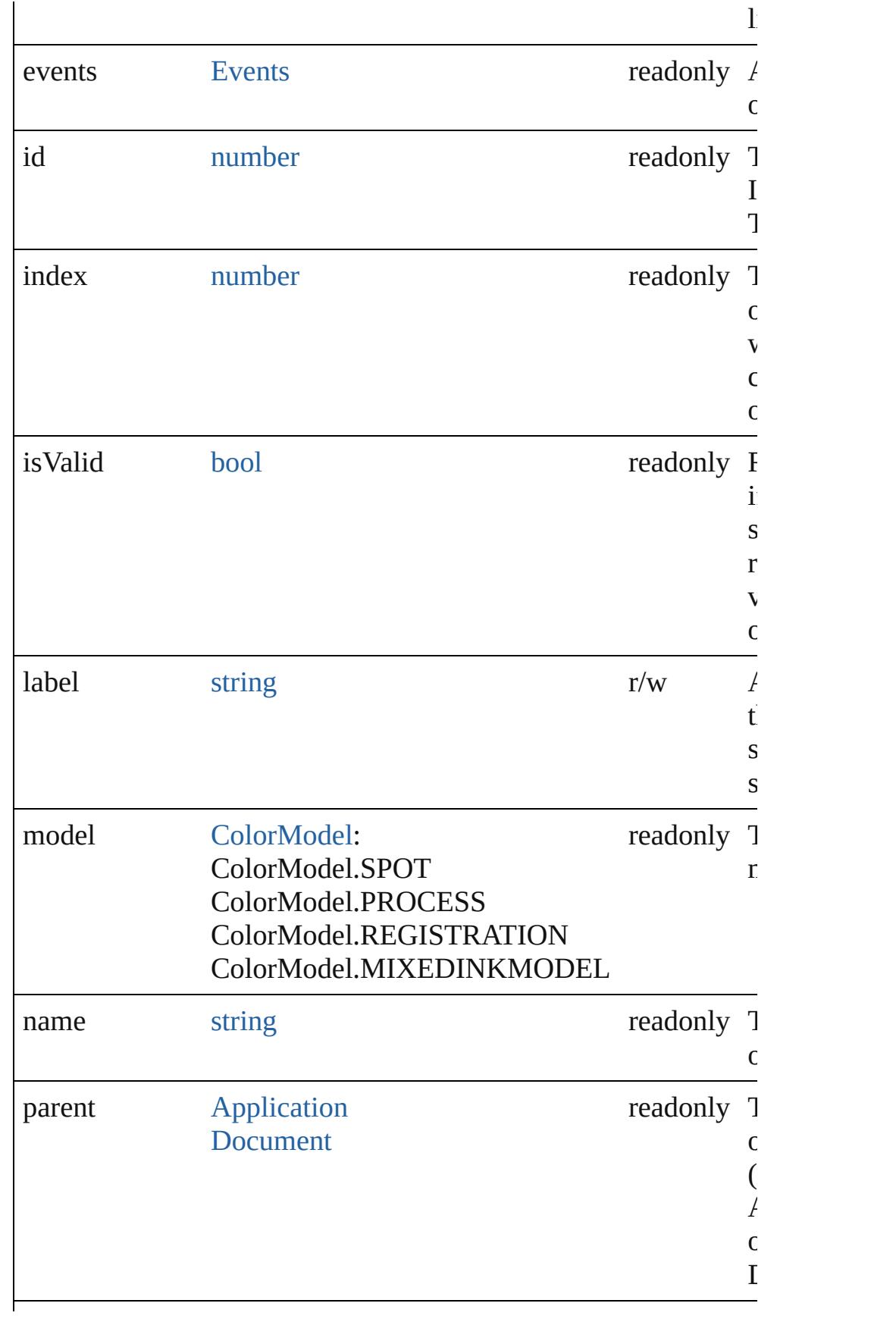

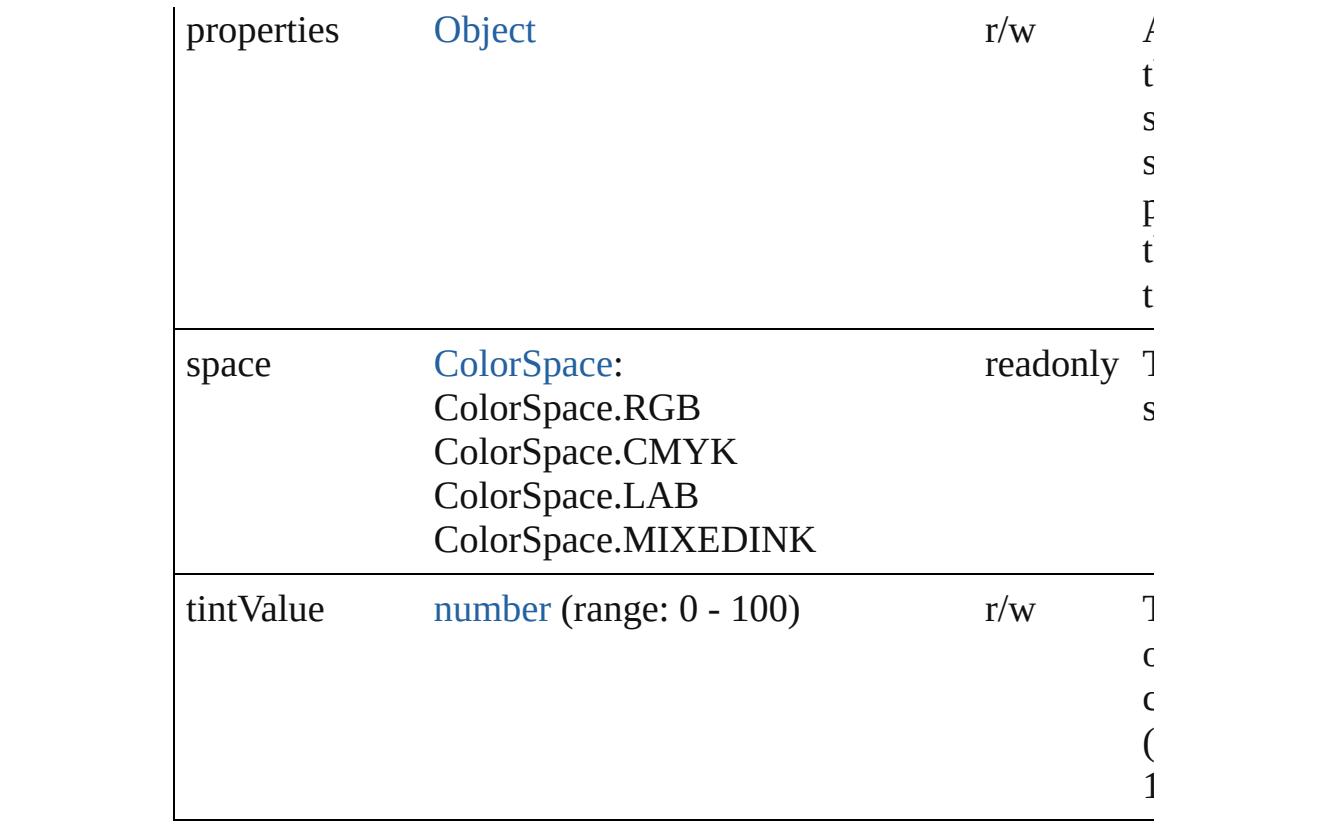

## **Methods Instances**

<span id="page-608-0"></span>[EventListener](#page-345-0) **addEventListener** (eventType: *string*, handler: *v* captures: *bool*=**false**])

Adds an event listener.

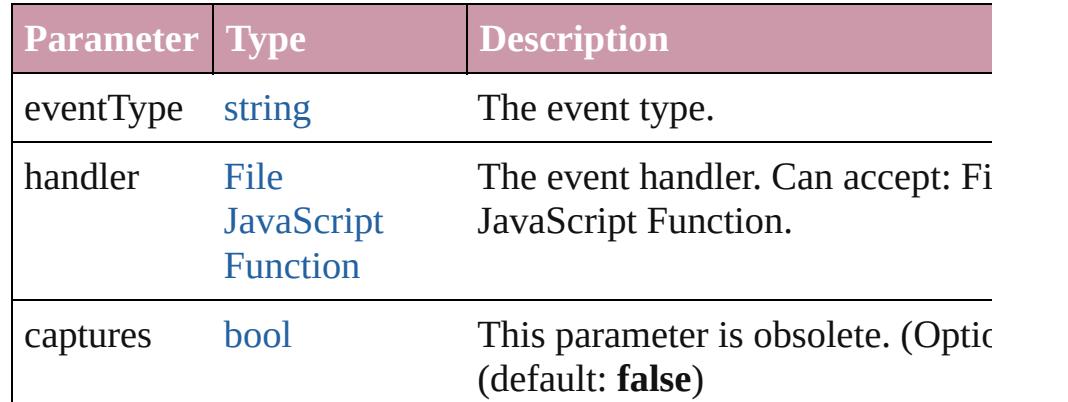

## <span id="page-608-1"></span>[Tint](#page-604-0) **duplicate** ()

Duplicates the Tint.

<span id="page-608-2"></span>string **extractLabel** (key: *string*) Gets the label value associated with the specified key.

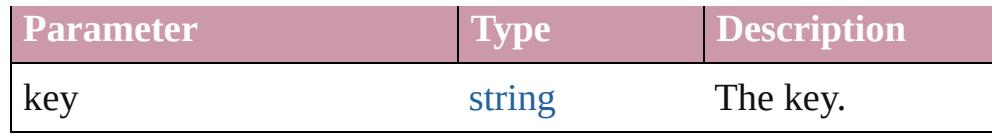

#### <span id="page-609-2"></span>[Array](#page-22-0) of [Tint](#page-604-0) **getElements** ()

Resolves the object specifier, creating an array of object reference

#### <span id="page-609-3"></span>void **insertLabel** (key: *string*, value: *string*)

Sets the label to the value associated with the specified key.

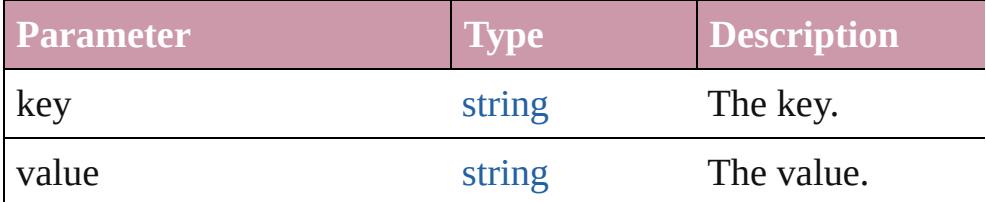

## <span id="page-609-1"></span>[Swatch](#page-583-0) **merge** (with: *varies*)

Merges the specified swatches with the swatch.

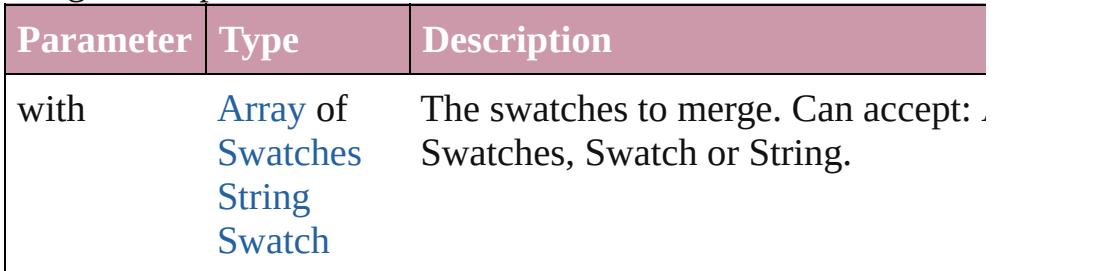

#### <span id="page-609-0"></span>void **remove** ([replacingWith: [Swatch](#page-583-0)]) Deletes the swatch.

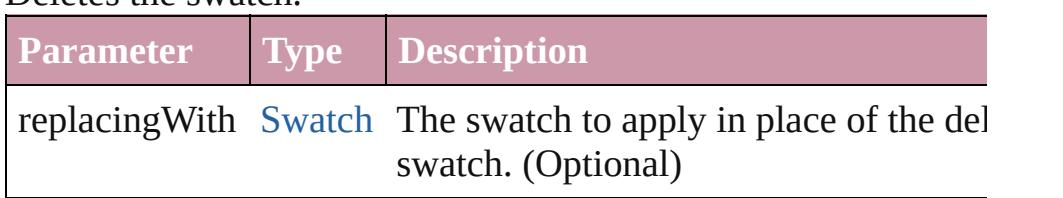

#### <span id="page-609-4"></span>bool **removeEventListener** (eventType: *string*, handler: *varies*[, *bool*=**false**])

Removes the event listener.

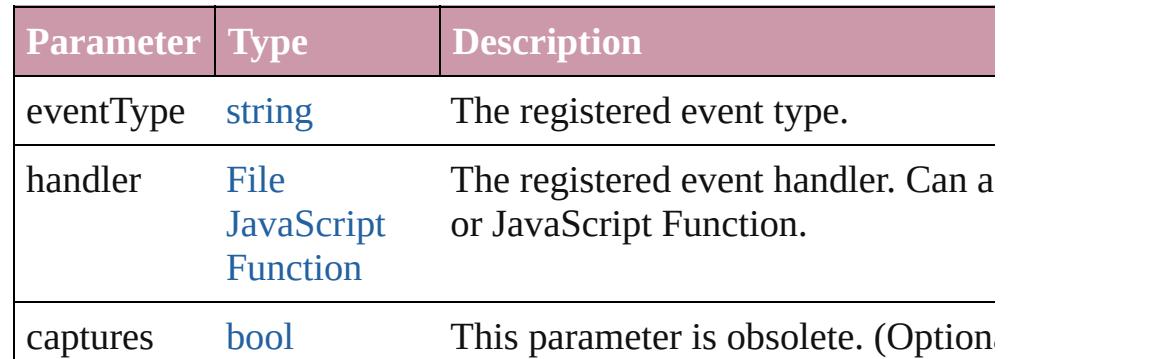

<span id="page-610-1"></span><span id="page-610-0"></span>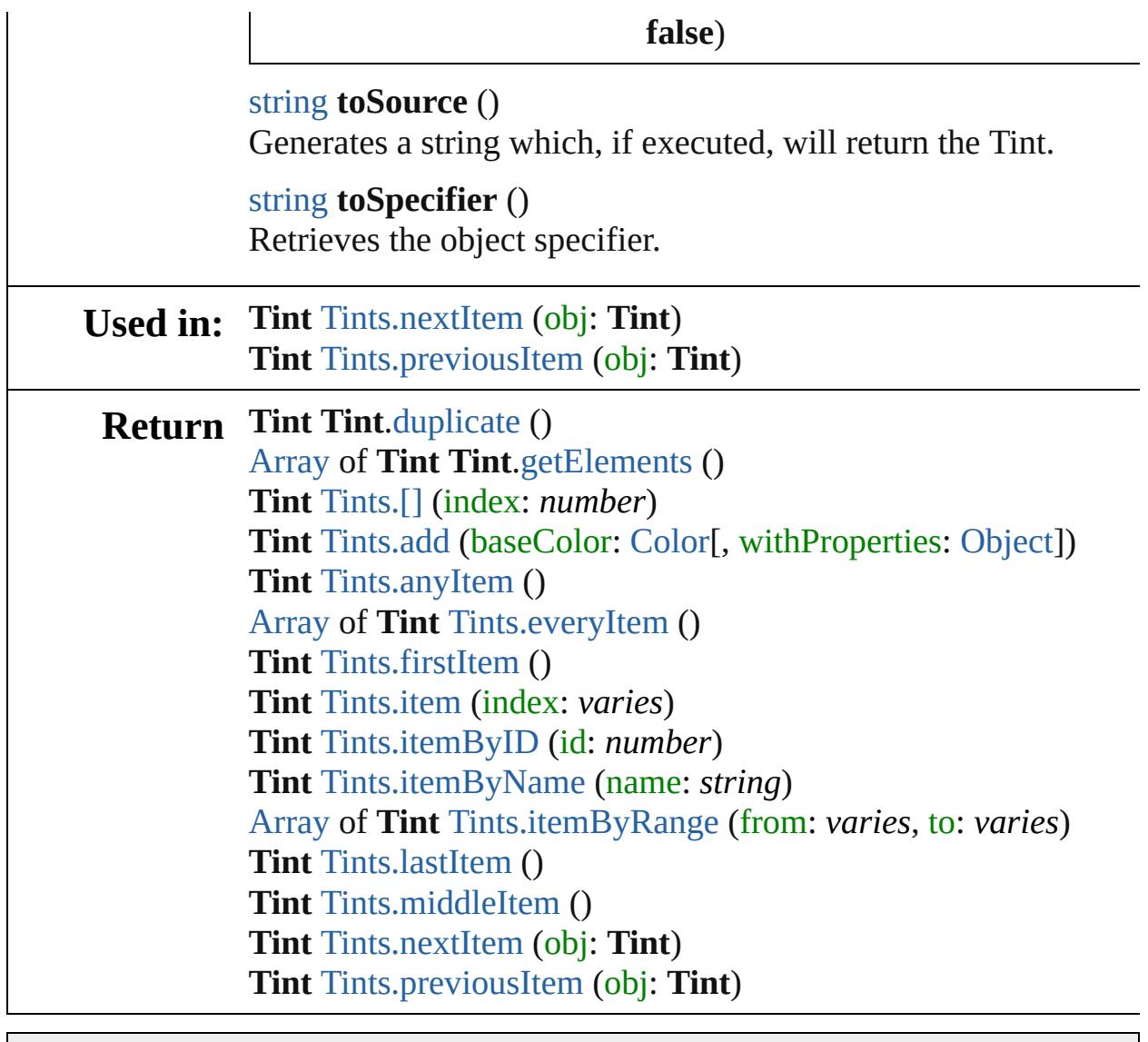

Jongware, 20-

[Contents](#page-0-0) :: [Index](#page-5767-0)

# **Class**
## **Tints**

<span id="page-612-5"></span><span id="page-612-4"></span><span id="page-612-3"></span><span id="page-612-2"></span><span id="page-612-1"></span><span id="page-612-0"></span>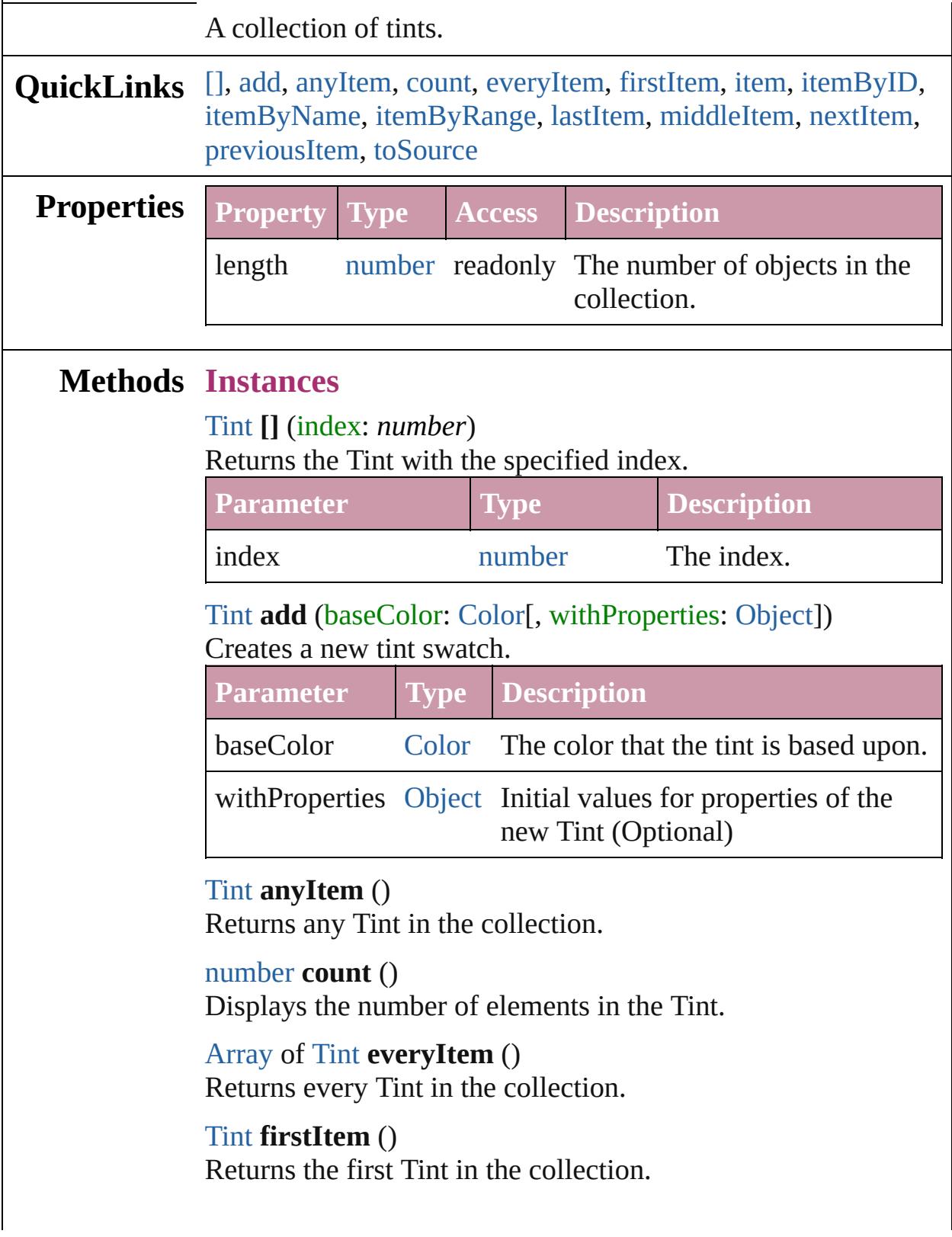

#### <span id="page-613-0"></span>[Tint](#page-604-0) **item** (index: *varies*)

Returns the Tint with the specified index or name.

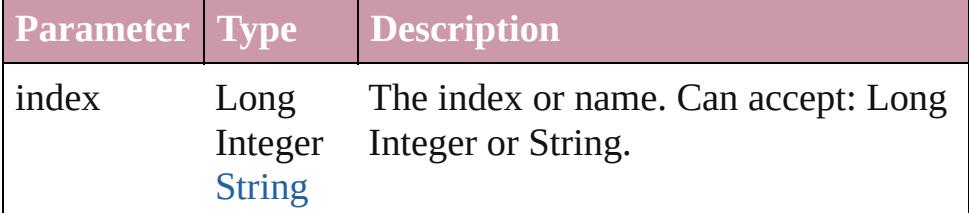

#### <span id="page-613-1"></span>[Tint](#page-604-0) **itemByID** (id: *number*)

Returns the Tint with the specified ID.

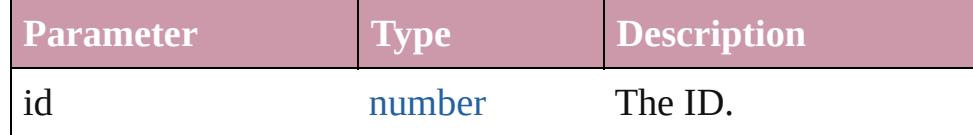

#### <span id="page-613-2"></span>[Tint](#page-604-0) **itemByName** (name: *string*)

Returns the Tint with the specified name.

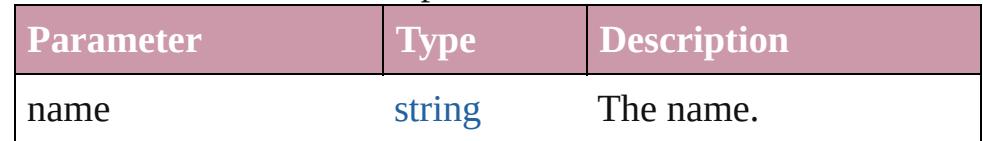

<span id="page-613-3"></span>[Array](#page-22-0) of [Tint](#page-604-0) **itemByRange** (from: *varies*, to: *varies*) Returns the Tints within the specified range.

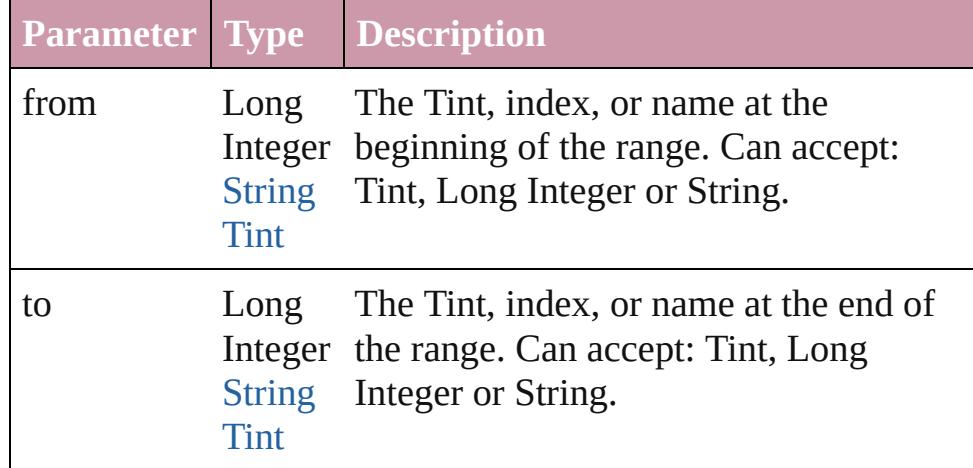

#### <span id="page-613-4"></span>[Tint](#page-604-0) **lastItem** ()

Returns the last Tint in the collection.

#### <span id="page-613-5"></span>[Tint](#page-604-0) **middleItem** ()

Returns the middle Tint in the collection.

#### <span id="page-613-6"></span>[Tint](#page-604-0) **nextItem** (obj: [Tint](#page-604-0))

Returns the Tint whose index follows the specified Tint in the

<span id="page-614-1"></span><span id="page-614-0"></span>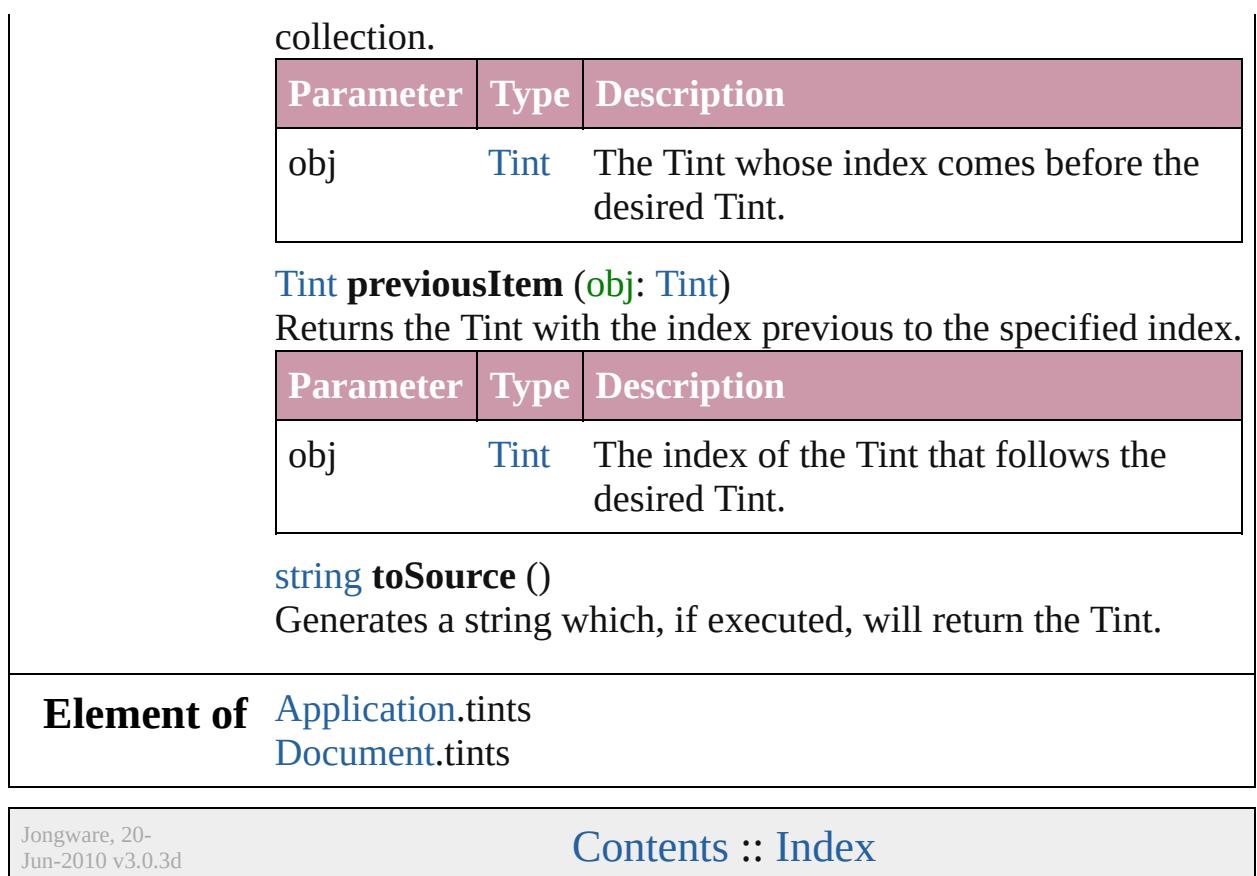

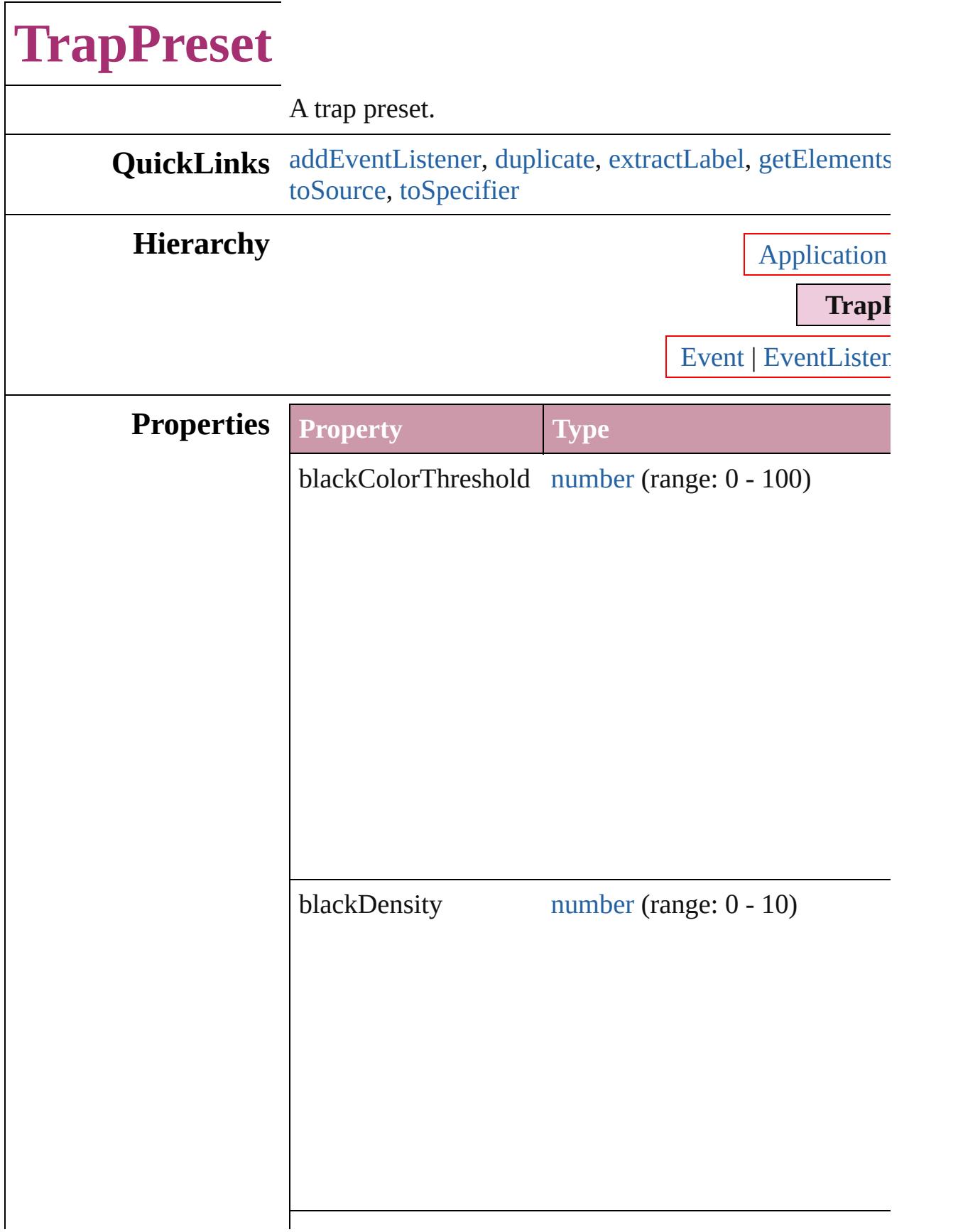

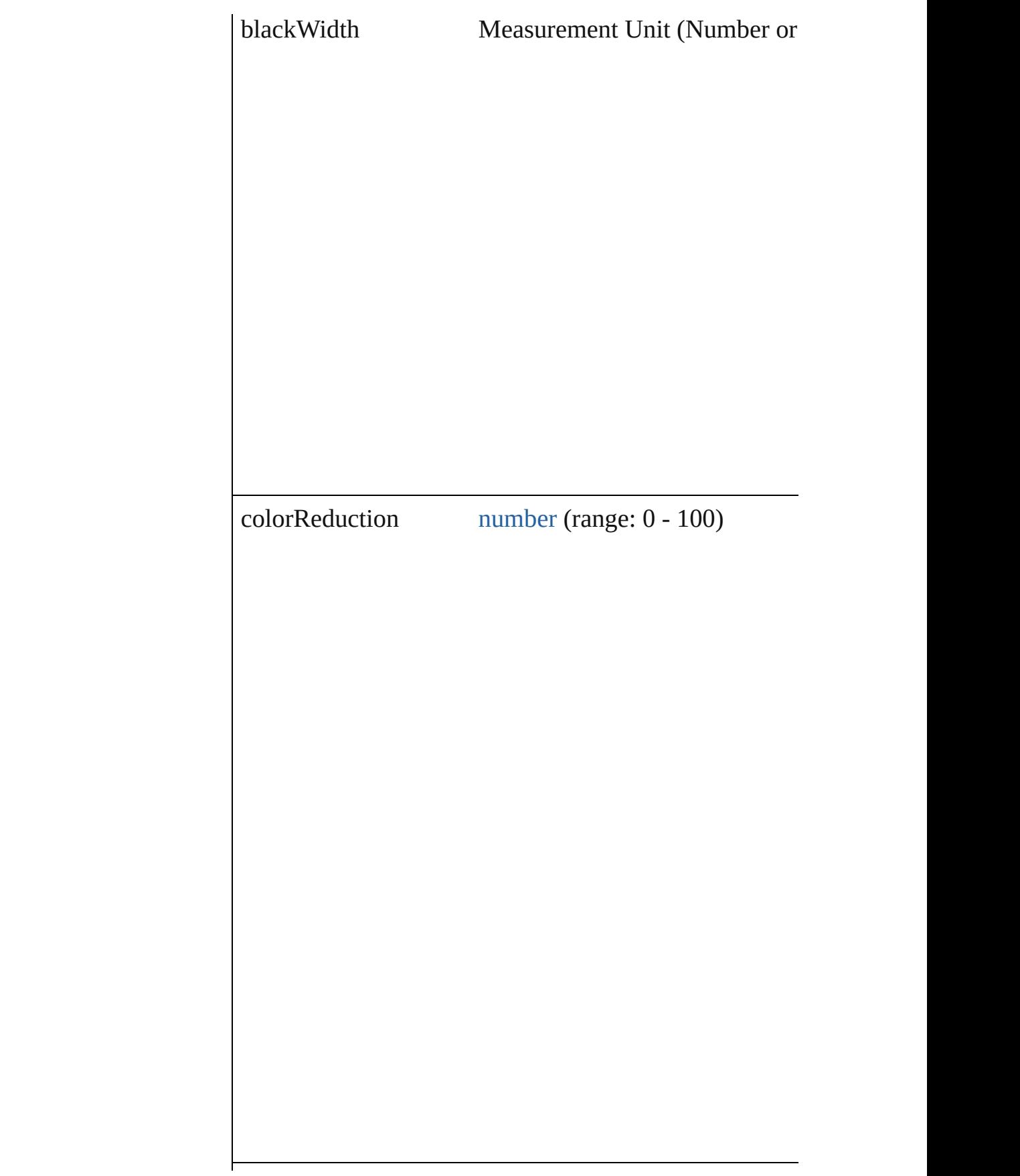

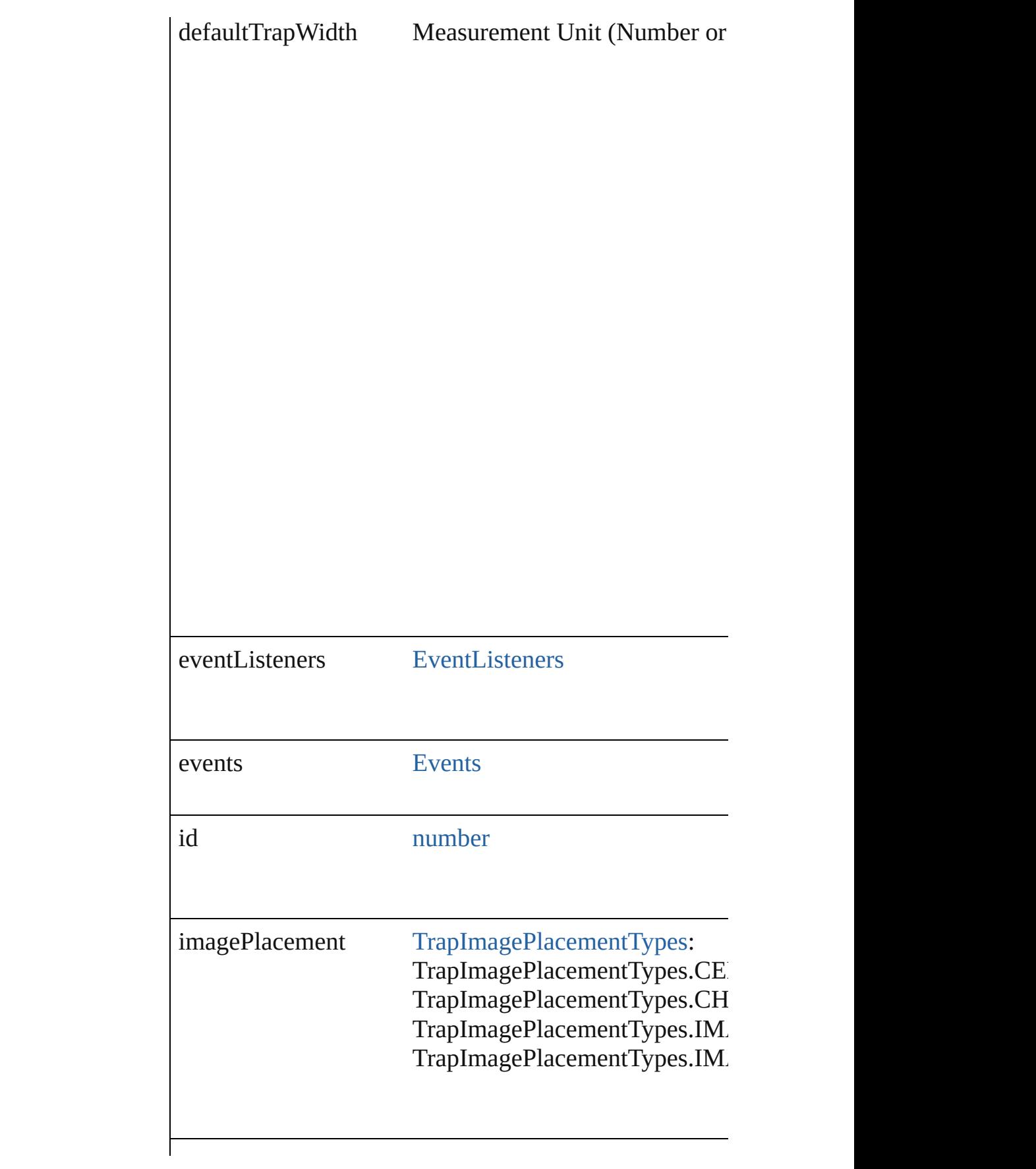

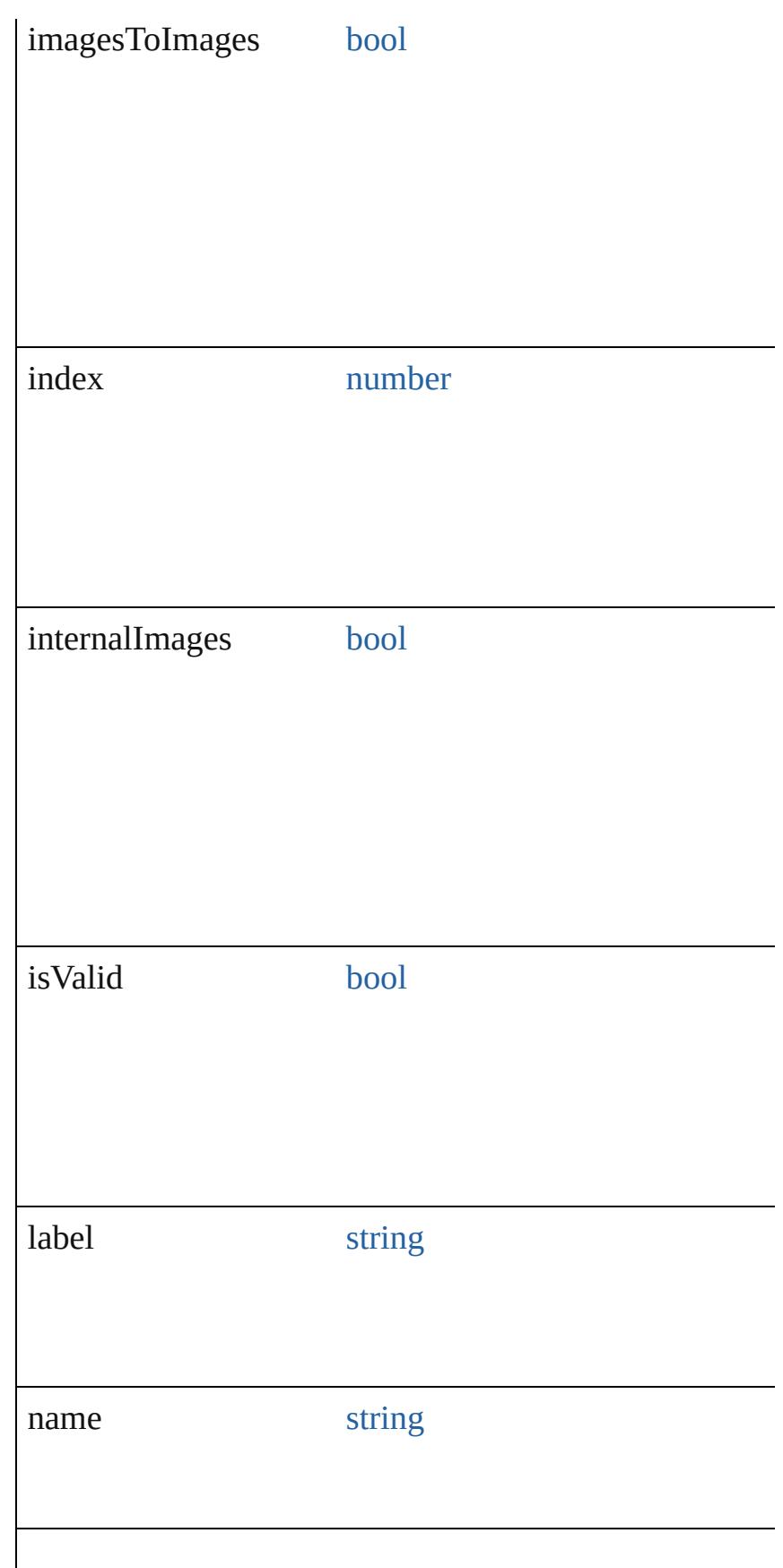

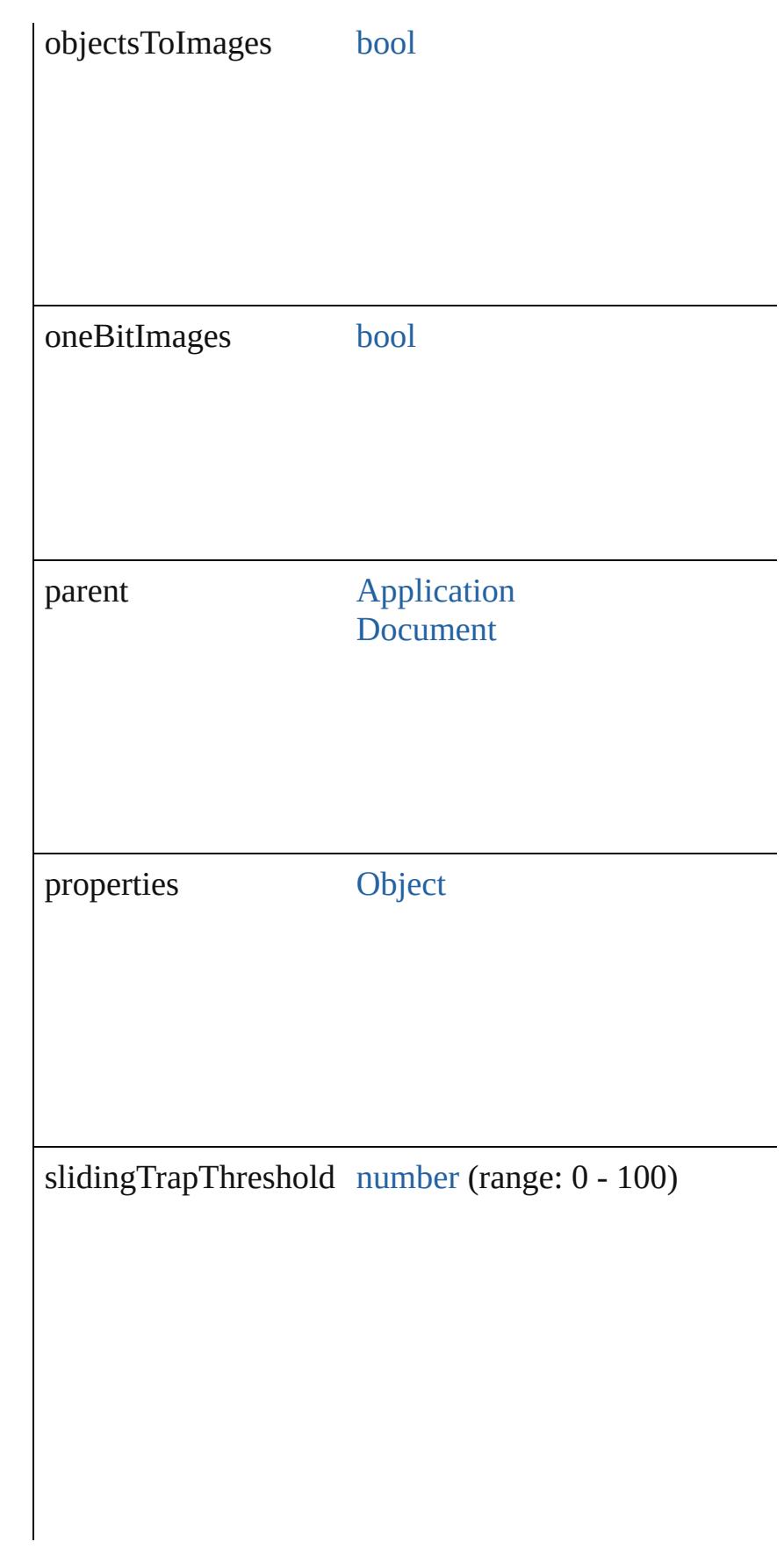

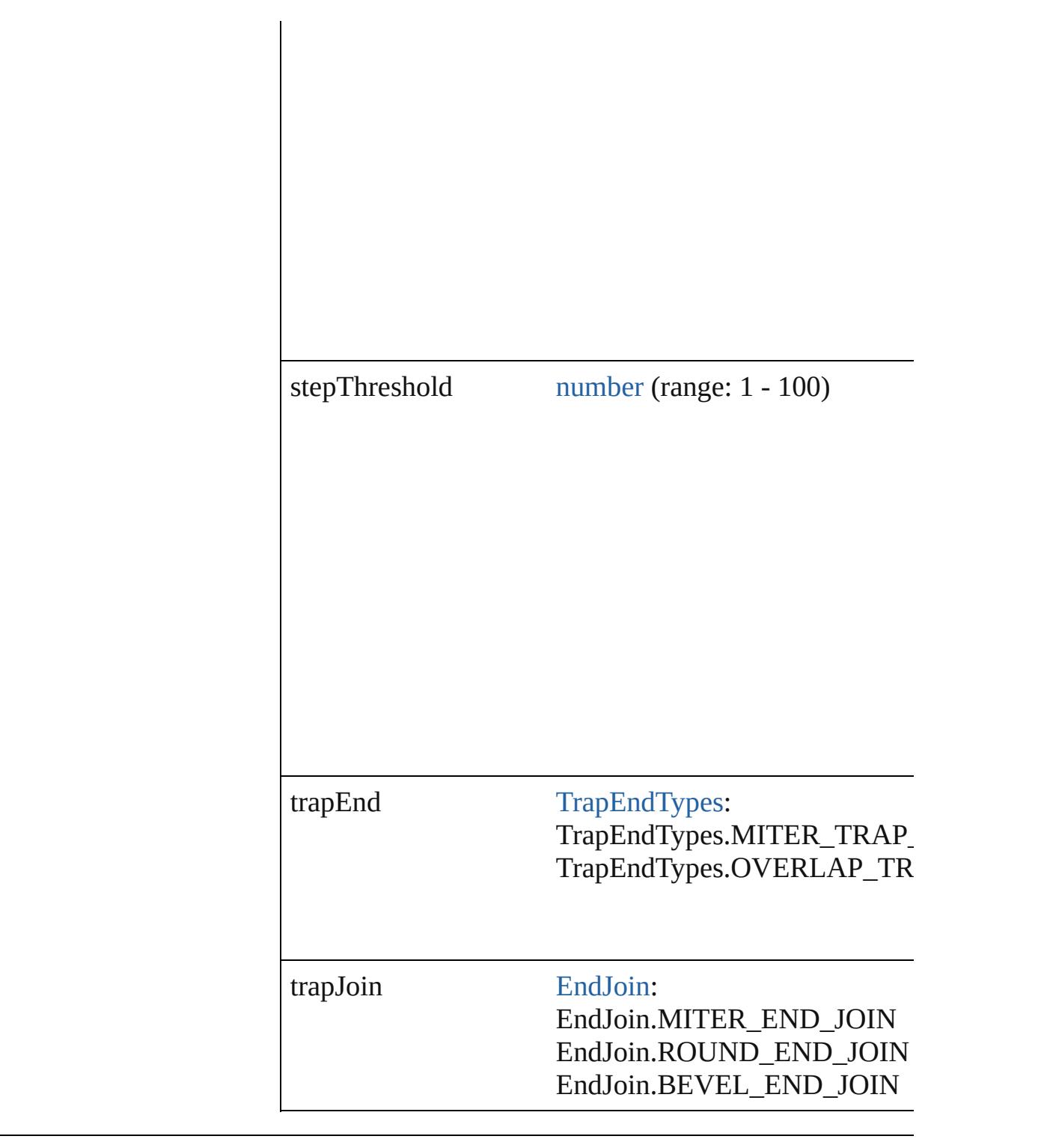

### **Methods Instances**

<span id="page-621-0"></span>[EventListener](#page-345-0) **addEventListener** (eventType: *string*, h Adds an event listener.

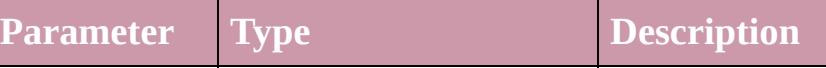

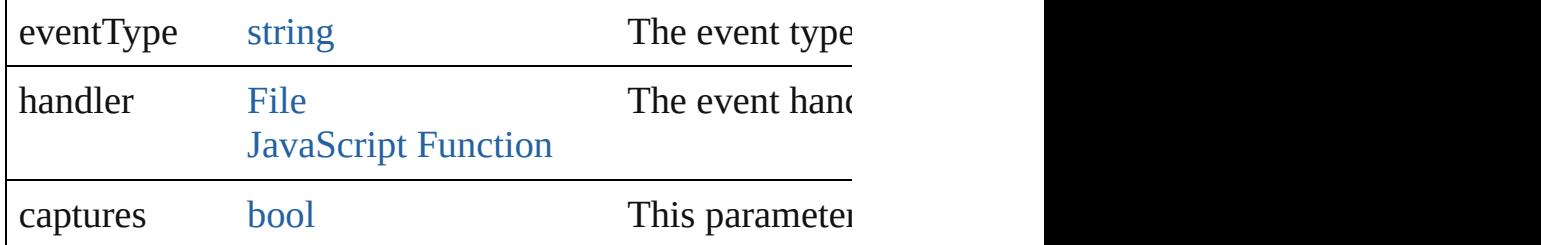

#### <span id="page-622-0"></span>[TrapPreset](#page-615-0) **duplicate** () Duplicates the TrapPreset.

## <span id="page-622-1"></span>string **extractLabel** (key: *string*)

Gets the label value associated with the specified key.

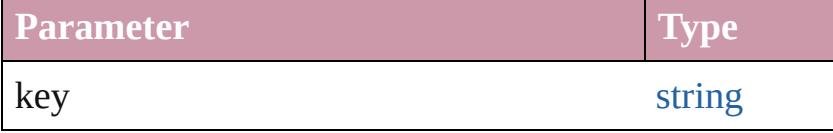

#### <span id="page-622-2"></span>[Array](#page-22-0) of [TrapPreset](#page-615-0) **getElements** ()

Resolves the object specifier, creating an array of objection-

#### void **insertLabel** (key: *string*, value: *string*) Sets the label to the value associated with the specified

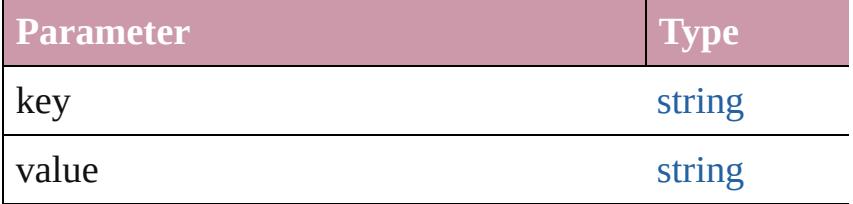

## <span id="page-622-3"></span>void **remove** (replacingWith: **TrapPreset**)

Deletes the trap preset.

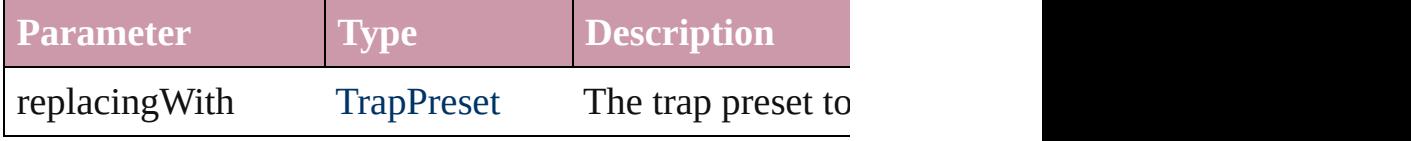

bool **removeEventListener** (eventType: *string*, handler Removes the event listener.

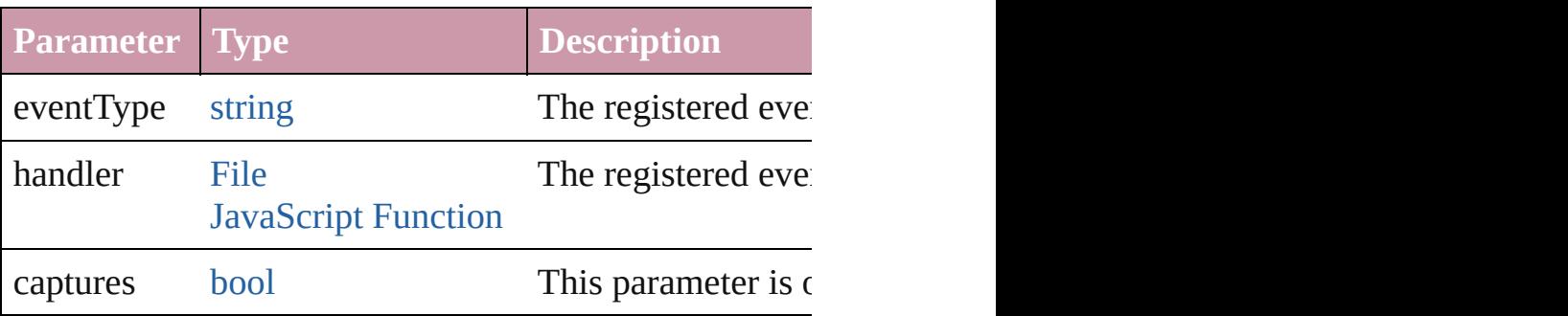

<span id="page-623-1"></span><span id="page-623-0"></span>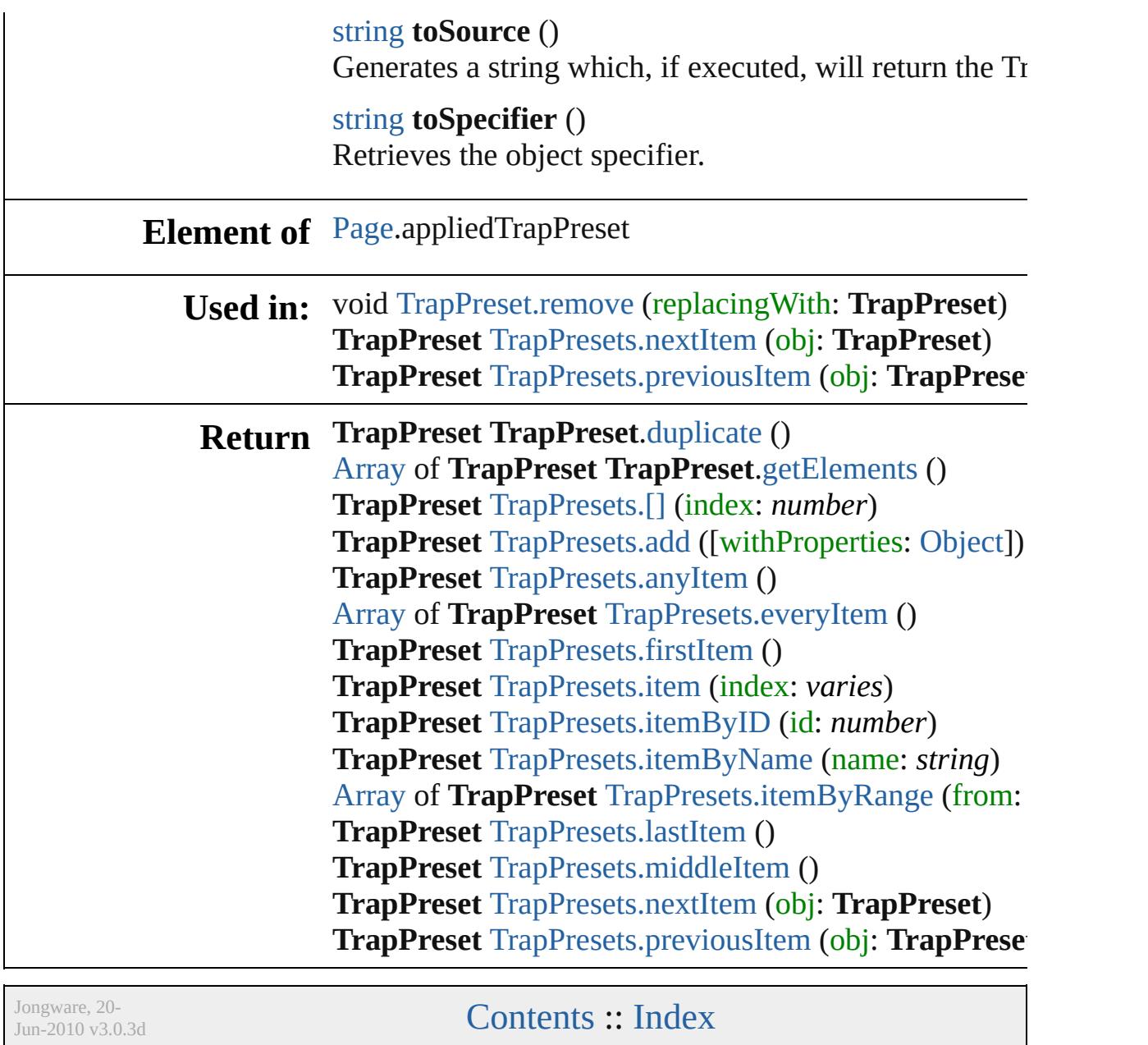

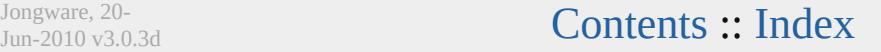

<span id="page-625-5"></span><span id="page-625-4"></span><span id="page-625-3"></span><span id="page-625-2"></span><span id="page-625-1"></span><span id="page-625-0"></span>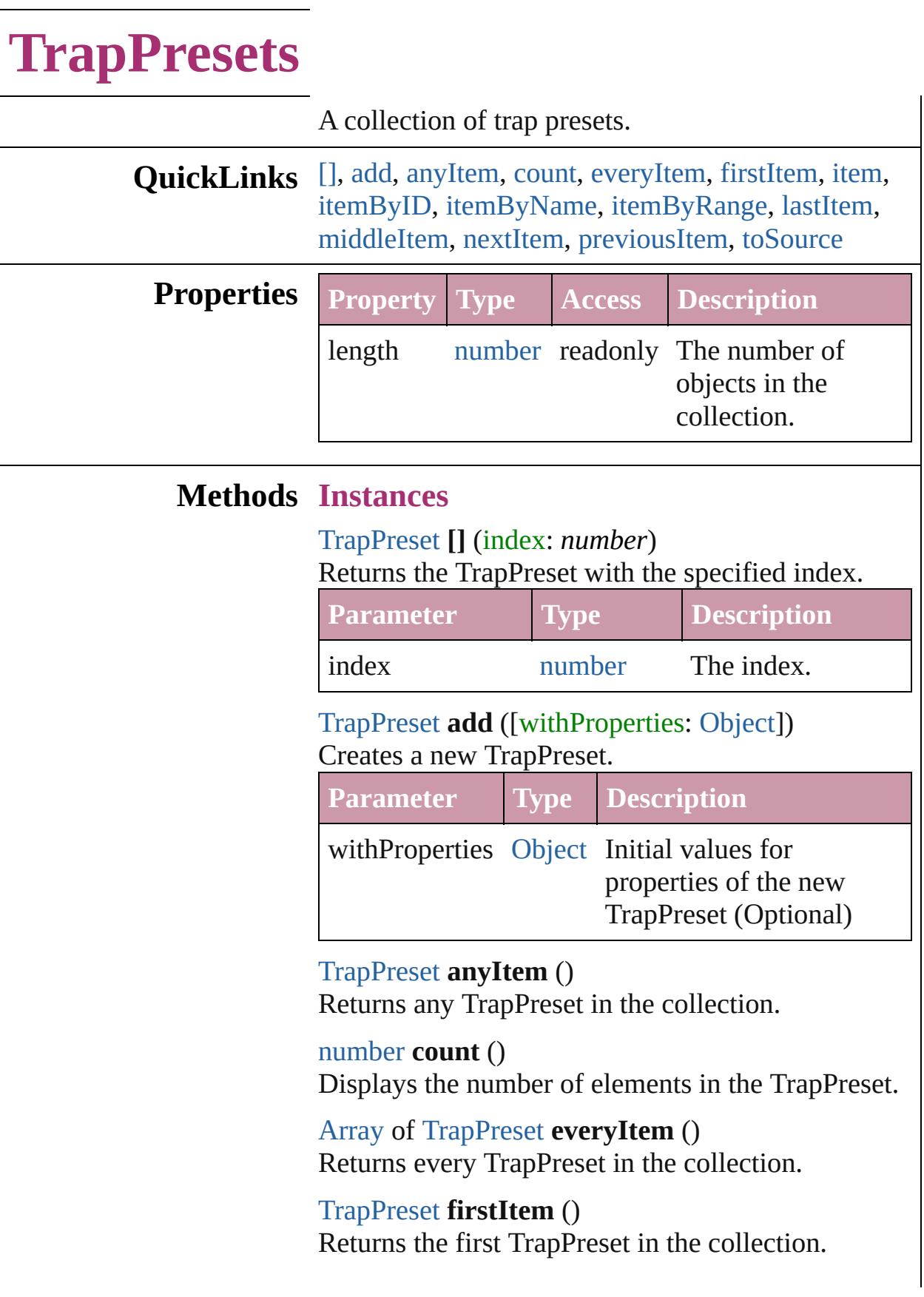

#### <span id="page-626-0"></span>[TrapPreset](#page-615-0) **item** (index: *varies*)

Returns the TrapPreset with the specified index or name.

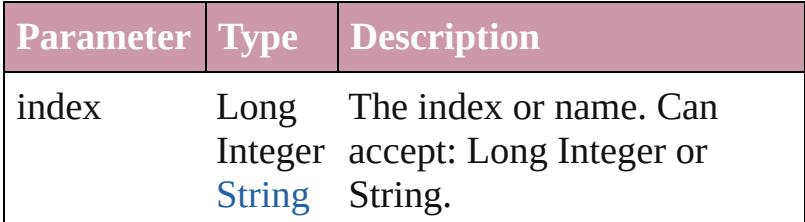

<span id="page-626-1"></span>[TrapPreset](#page-615-0) **itemByID** (id: *number*) Returns the TrapPreset with the specified ID.

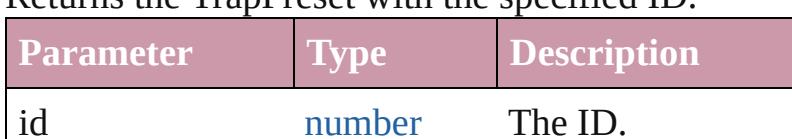

<span id="page-626-2"></span>[TrapPreset](#page-615-0) **itemByName** (name: *string*) Returns the TrapPreset with the specified name.

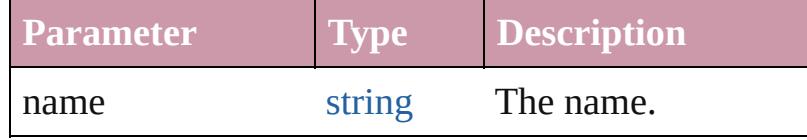

<span id="page-626-3"></span>[Array](#page-22-0) of [TrapPreset](#page-615-0) **itemByRange** (from: *varies*, to: *varies*)

Returns the TrapPresets within the specified range.

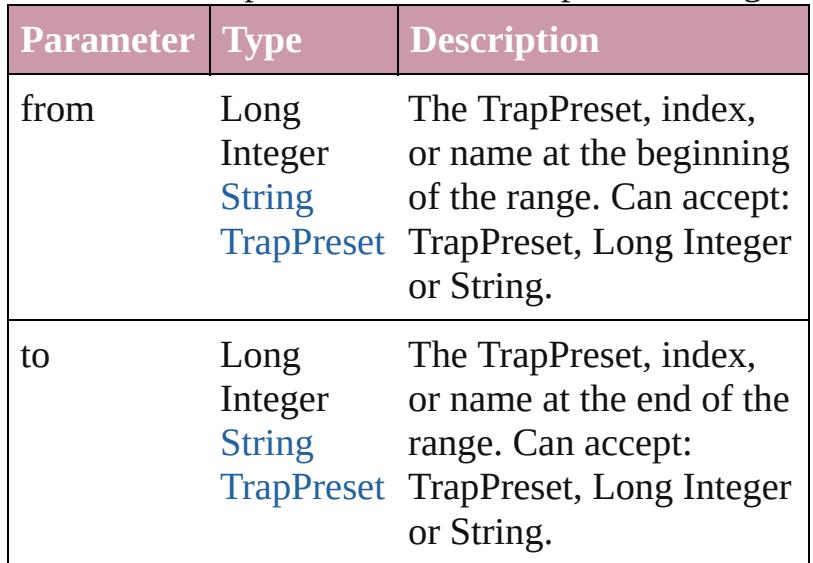

<span id="page-626-4"></span>[TrapPreset](#page-615-0) **lastItem** ()

Returns the last TrapPreset in the collection.

<span id="page-627-3"></span><span id="page-627-2"></span><span id="page-627-1"></span><span id="page-627-0"></span>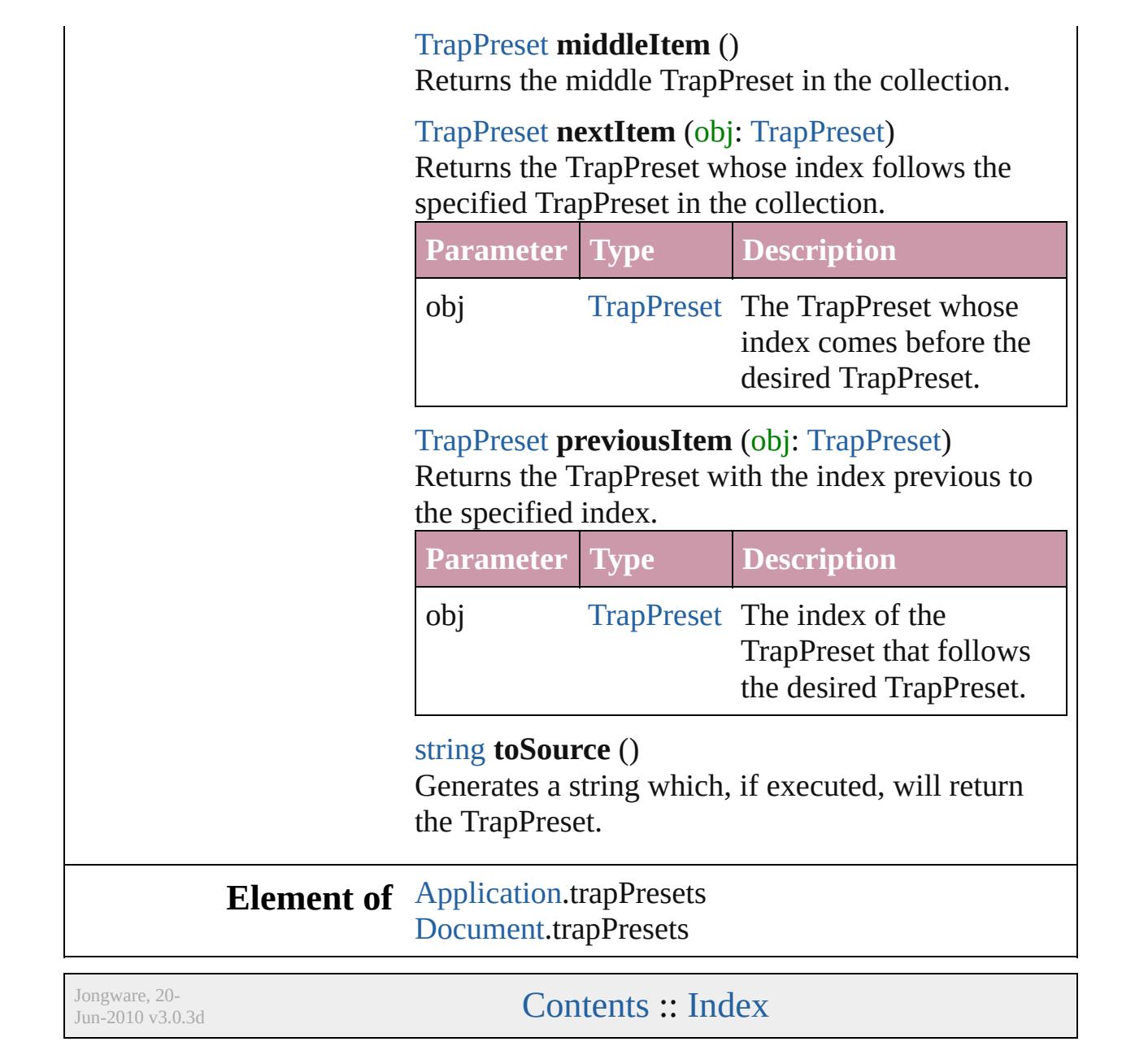

## **Adobe InDesign CS5 (7.0) Object Model**

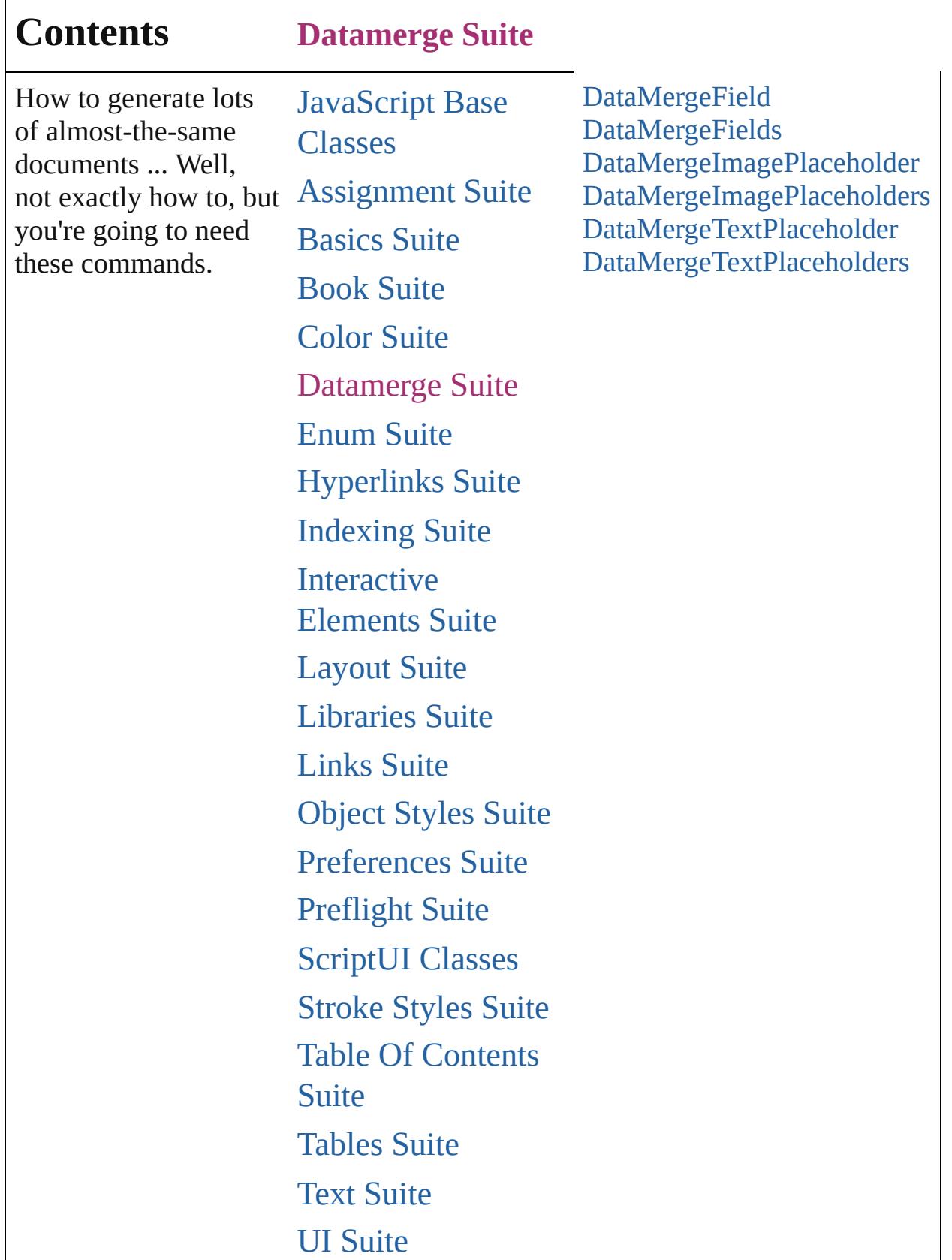

## [XML](#page-5603-0) Suite

Jongware, 20-

Contents :: [Index](#page-5767-0)

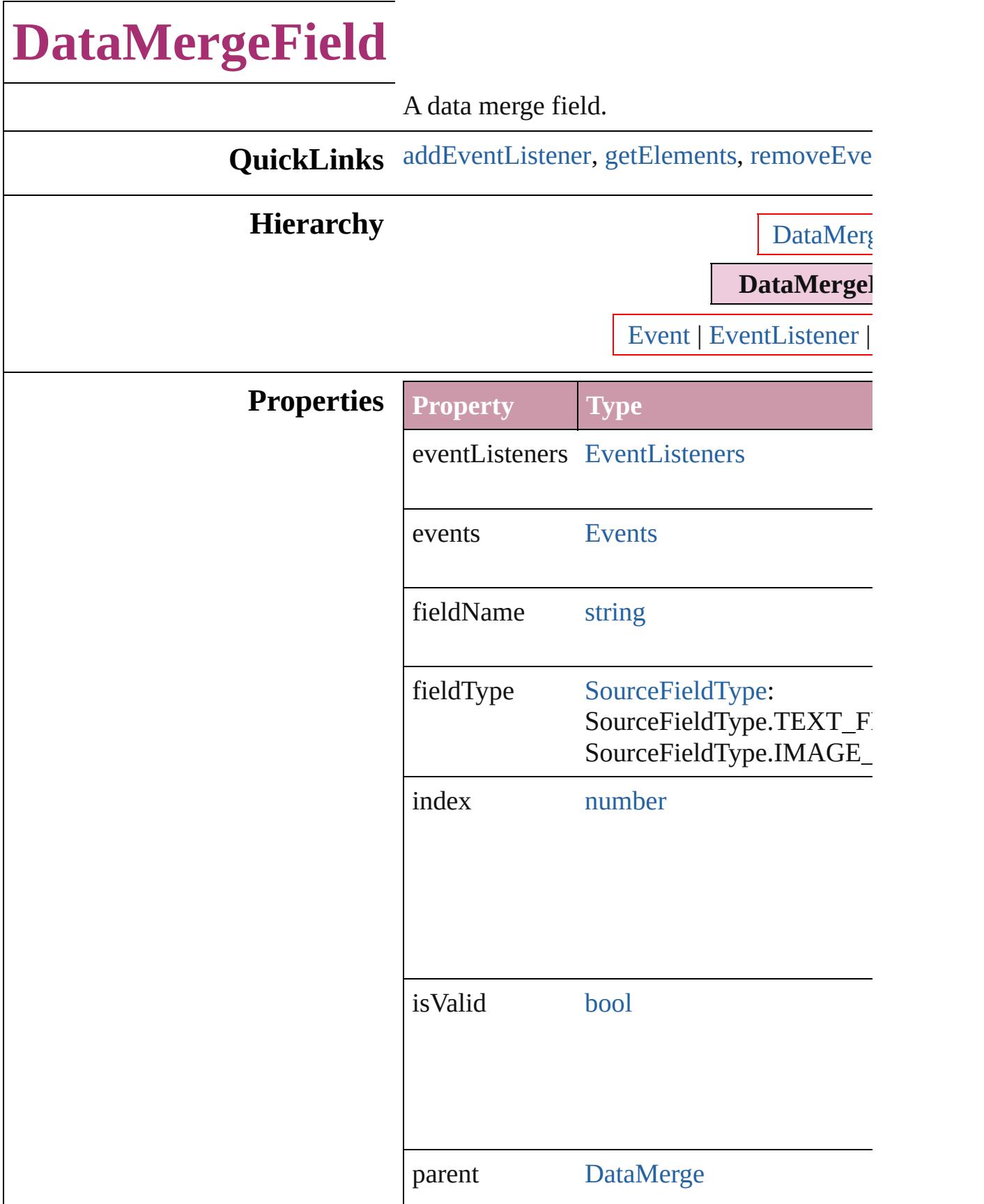

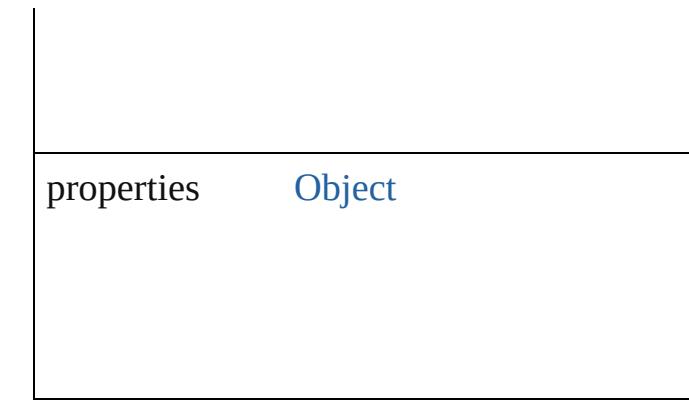

### **Methods Instances**

#### <span id="page-633-0"></span>[EventListener](#page-345-0) **addEventListener** (eventTyper *bool*=**false**])

Adds an event listener.

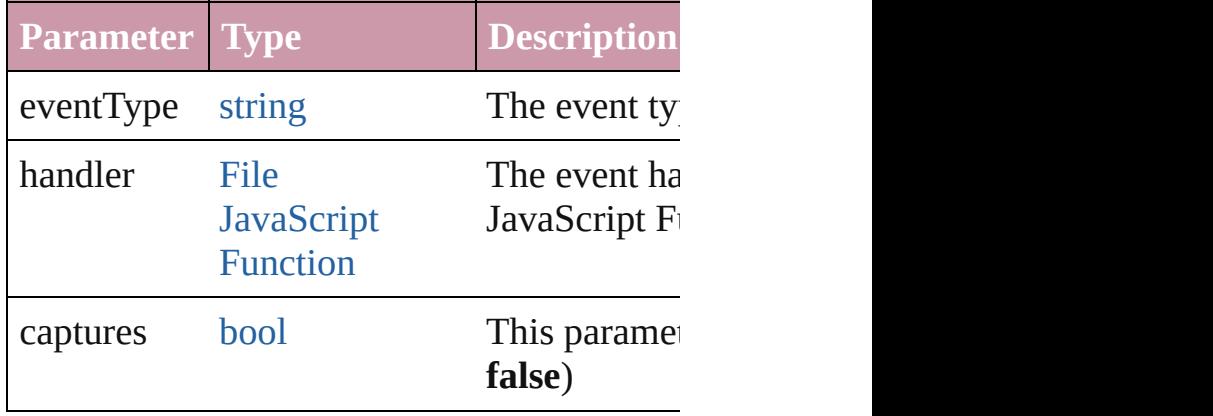

<span id="page-633-1"></span>[Array](#page-22-0) of [DataMergeField](#page-631-0) **getElements** () Resolves the object specifier, creating an arr

<span id="page-633-2"></span>bool **removeEventListener** (eventType: *str bool*=**false**])

Removes the event listener.

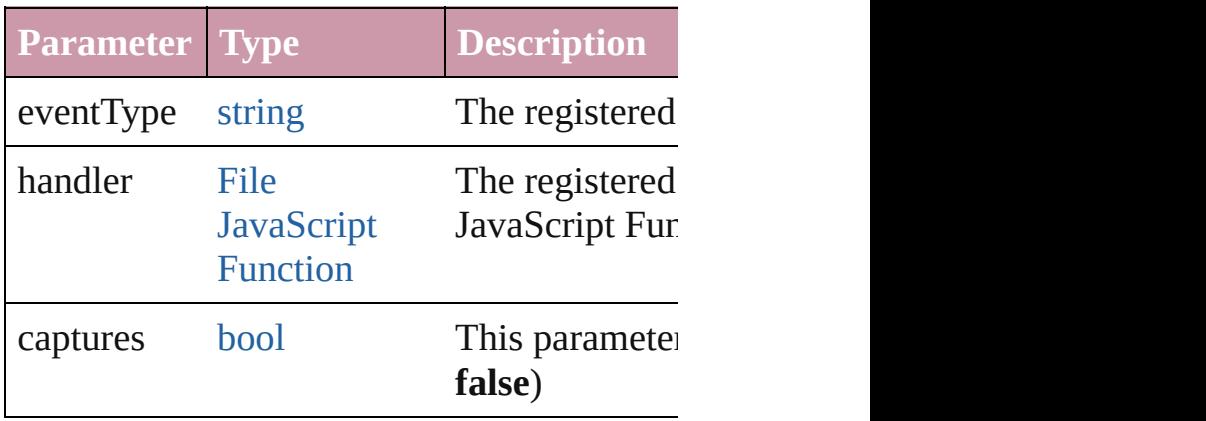

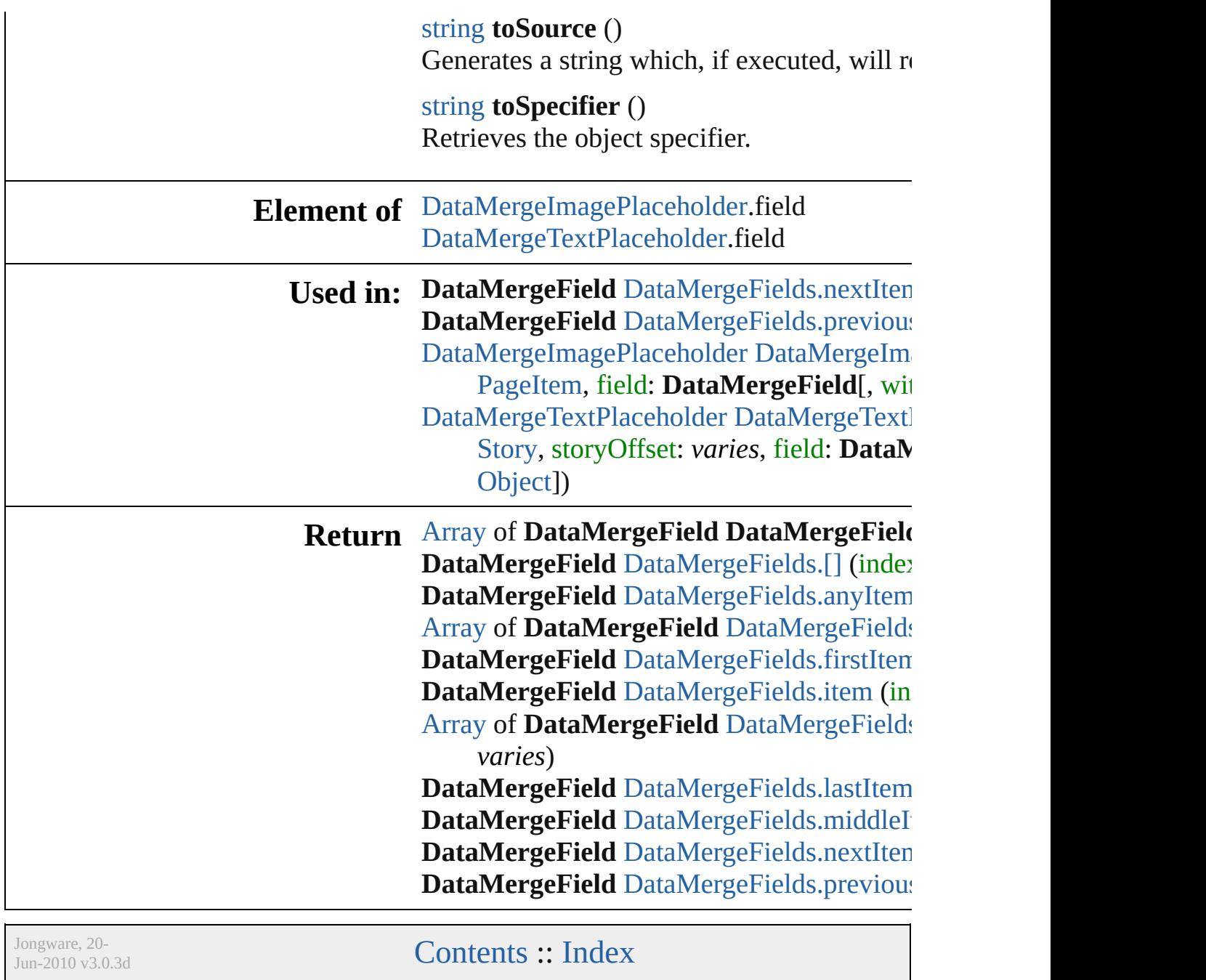

# **DataMergeFields**

<span id="page-636-5"></span><span id="page-636-4"></span><span id="page-636-3"></span><span id="page-636-2"></span><span id="page-636-1"></span><span id="page-636-0"></span>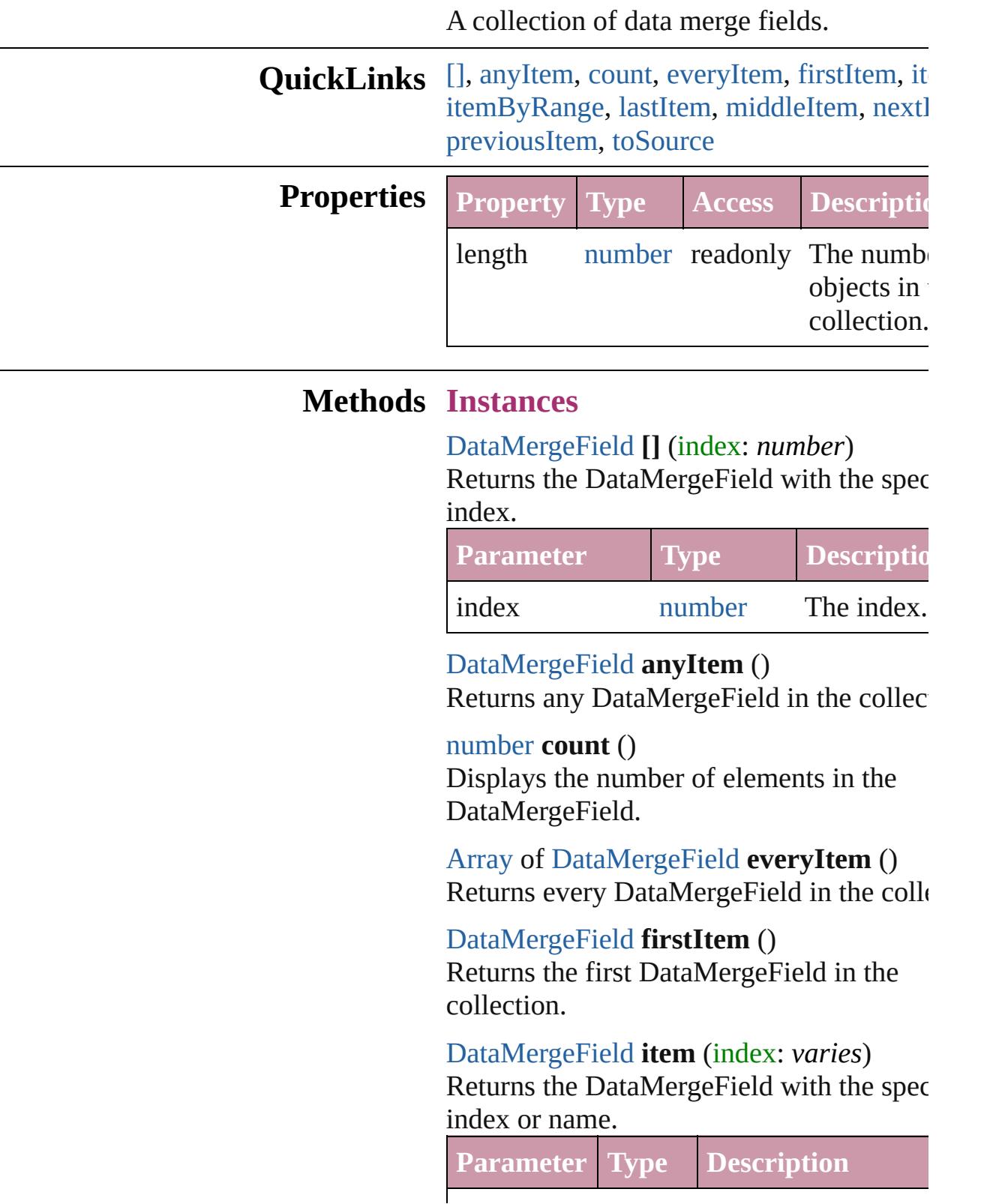

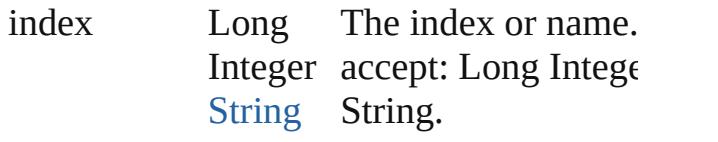

<span id="page-637-1"></span>[Array](#page-22-0) of [DataMergeField](#page-631-0) **itemByRange** ( *varies*, to: *varies*) Returns the DataMergeFields within the

specified range.

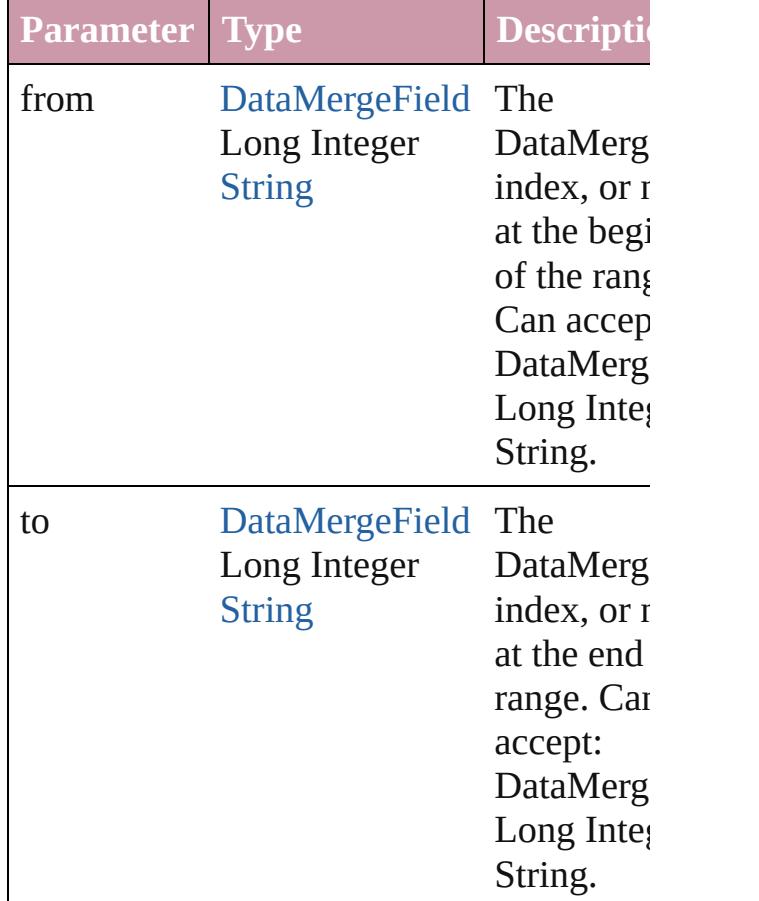

#### <span id="page-637-2"></span>[DataMergeField](#page-631-0) **lastItem** ()

Returns the last DataMergeField in the collection.

## <span id="page-637-3"></span>[DataMergeField](#page-631-0) **middleItem** ()

Returns the middle DataMergeField in the collection.

#### <span id="page-637-0"></span>[DataMergeField](#page-631-0) **nextItem** (obj: [DataMergeField\)](#page-631-0)

Returns the DataMergeField whose index

follows the specified DataMergeField in the collection.

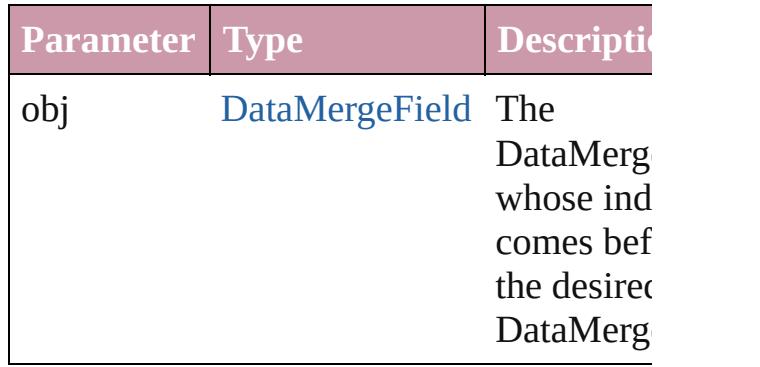

#### <span id="page-638-0"></span>[DataMergeField](#page-631-0) **previousItem** (obj: [DataMergeField\)](#page-631-0)

Returns the DataMergeField with the index previous to the specified index.

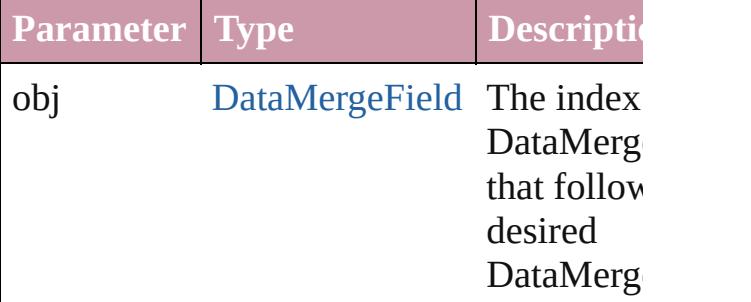

#### <span id="page-638-1"></span>string **toSource** ()

Generates a string which, if executed, will the DataMergeField.

### **Element of** [DataMerge](#page-3080-0).dataMergeFields

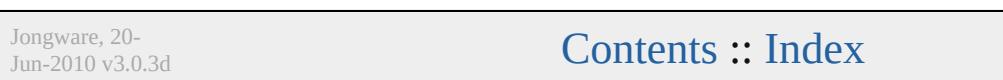

## **DataMergeImagePlaceholder**

An object that can

**QuickLinks** [addEventListene](#page-641-0)

**Hierarchy**

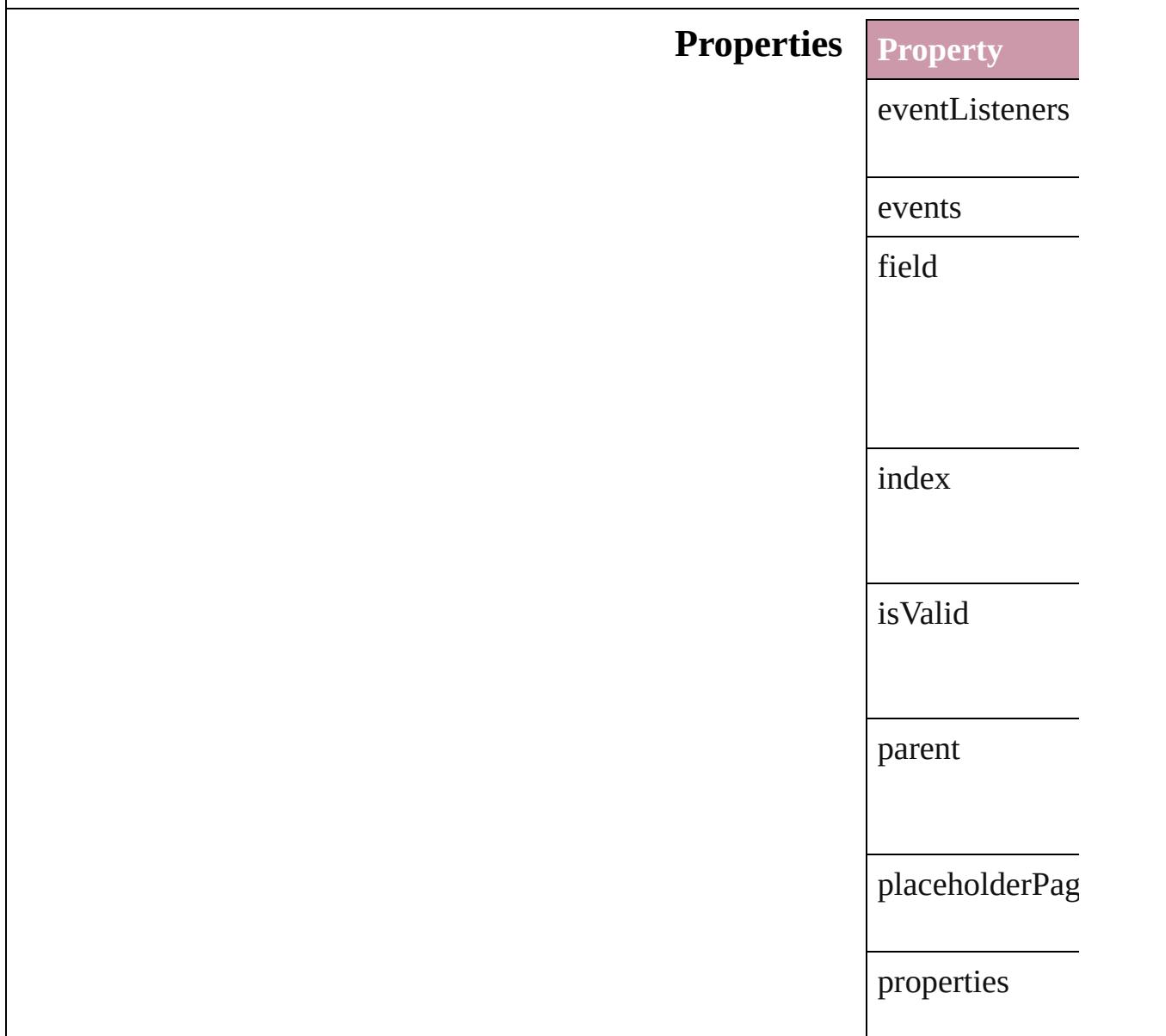

### **Methods Instances**

<span id="page-641-0"></span>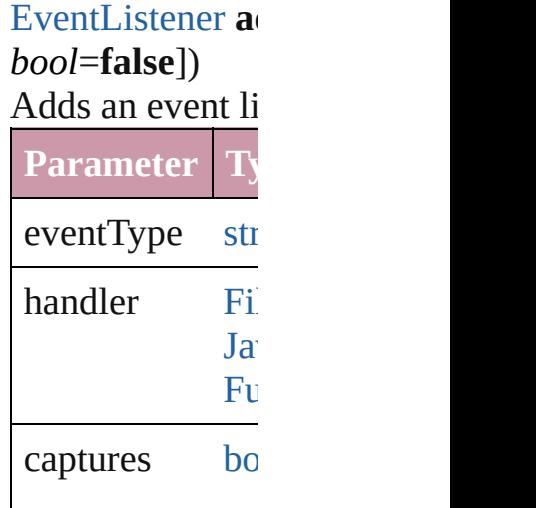

[Array](#page-22-0) of DataM Resolves the obj

#### bool **removeEv** *bool*=**false**])

Removes the event

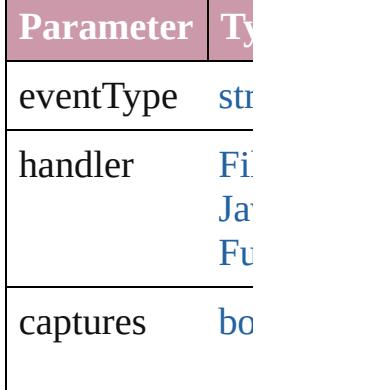

#### string **toSource** () Generates a string

DataMergeImag

string **toSpecifie** Retrieves the ob

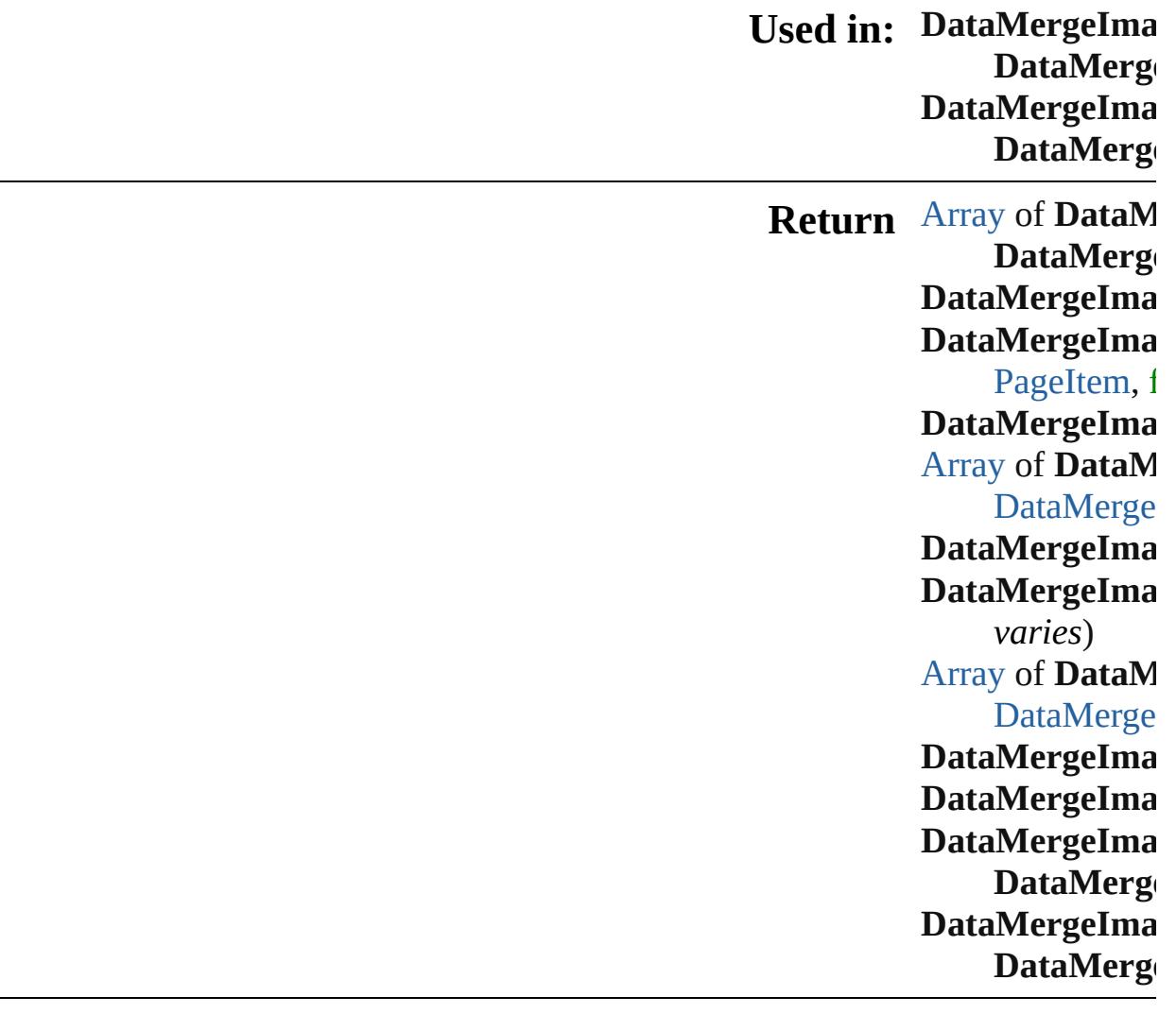

Jongware, 20-J u n - 2 0 1 0 v 3.0.3 d

[C](#page-0-0)o[n](#page-5767-0)tents :: Index

## **DataMergeImagePlaceholders**

<span id="page-644-3"></span><span id="page-644-2"></span><span id="page-644-1"></span><span id="page-644-0"></span>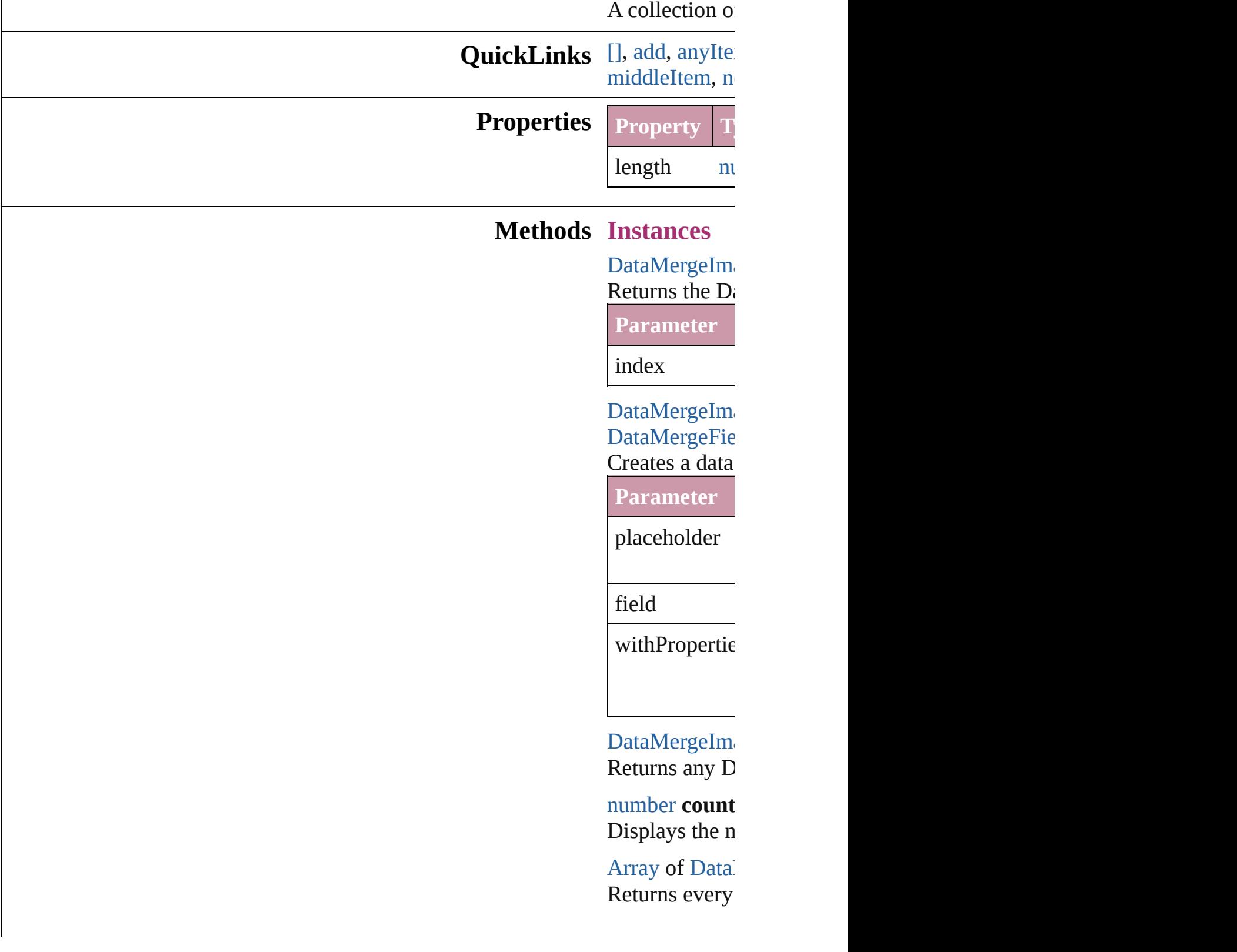

DataMergeIm Returns the fir

DataMergeIm Returns the Data **Parameter** index Integer

<span id="page-645-1"></span>[Array](#page-22-0) of Data *varies*) Returns the  $D_i$ 

[S](#page-167-0)tring

Long Integer

Long Integer

[S](#page-167-0)tring

[S](#page-167-0)tring

**Parameter** 

from

to [D](#page-639-0)ata Merge

DataMergeIm Returns the last

<span id="page-645-2"></span>DataMergeIm Returns the mid-

<span id="page-645-0"></span>DataMergeIm DataMergeIm Returns the  $D_i$ specified Data

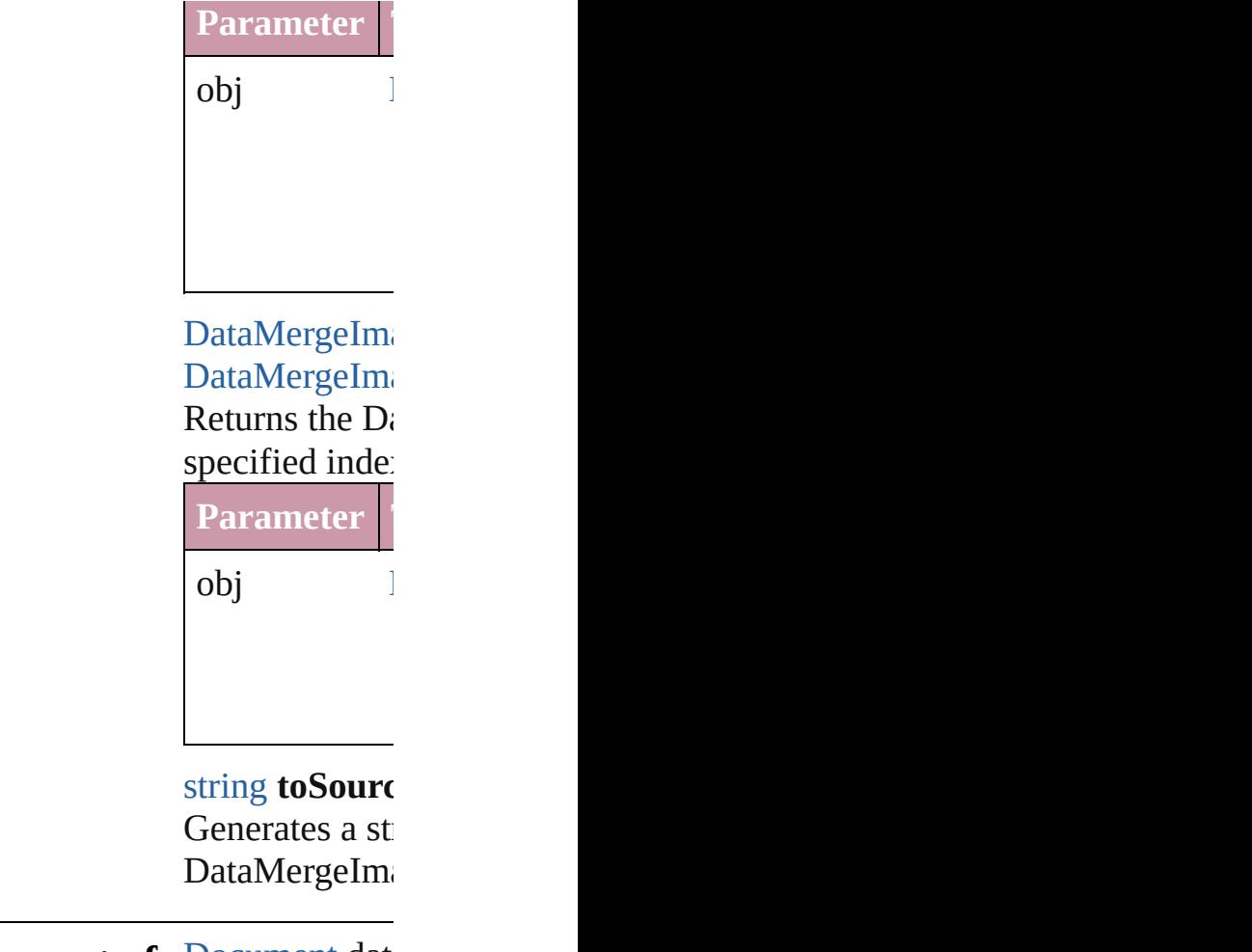

**Element of** [Document.](#page-290-0)dat

Jongware, 20-

[Contents](#page-0-0) :: [Index](#page-5767-0)
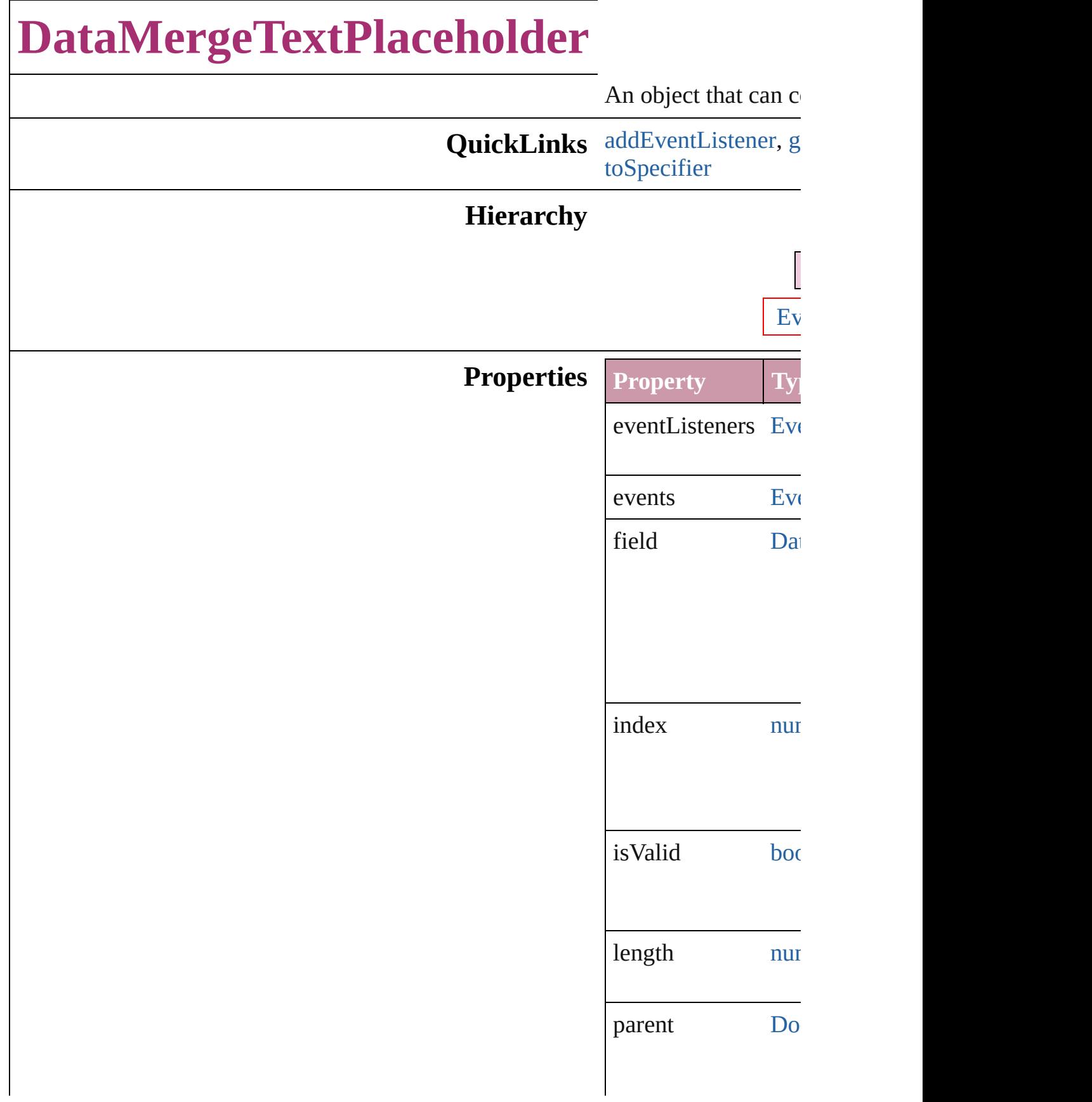

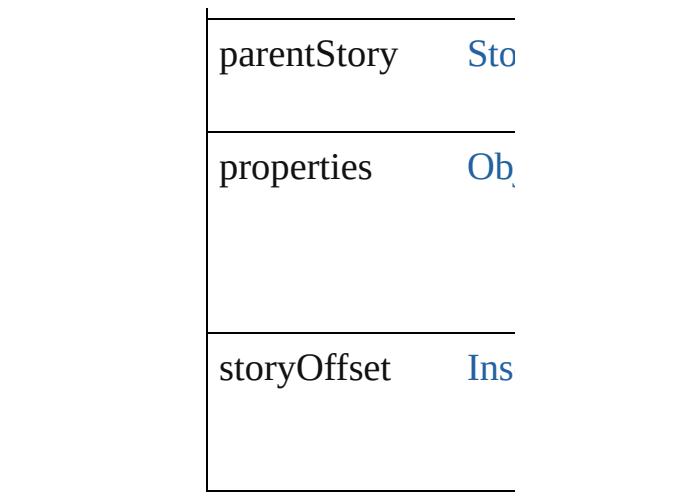

## **Methods Instances**

<span id="page-649-0"></span>[EventListener](#page-345-0) **addE** captures: *bool*=**false** Adds an event listen

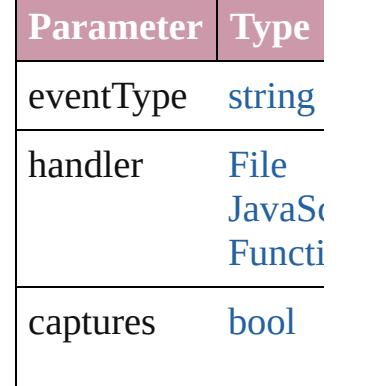

<span id="page-649-1"></span>[Array](#page-22-0) of [DataMerge](#page-647-0) Resolves the object

bool **removeEventI** captures: *bool*=**false** Removes the event l

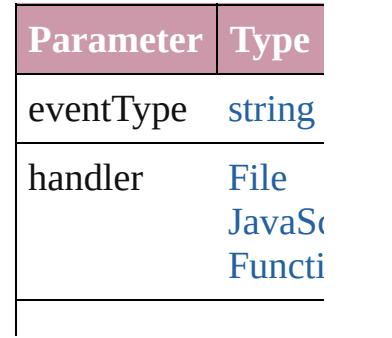

<span id="page-650-0"></span>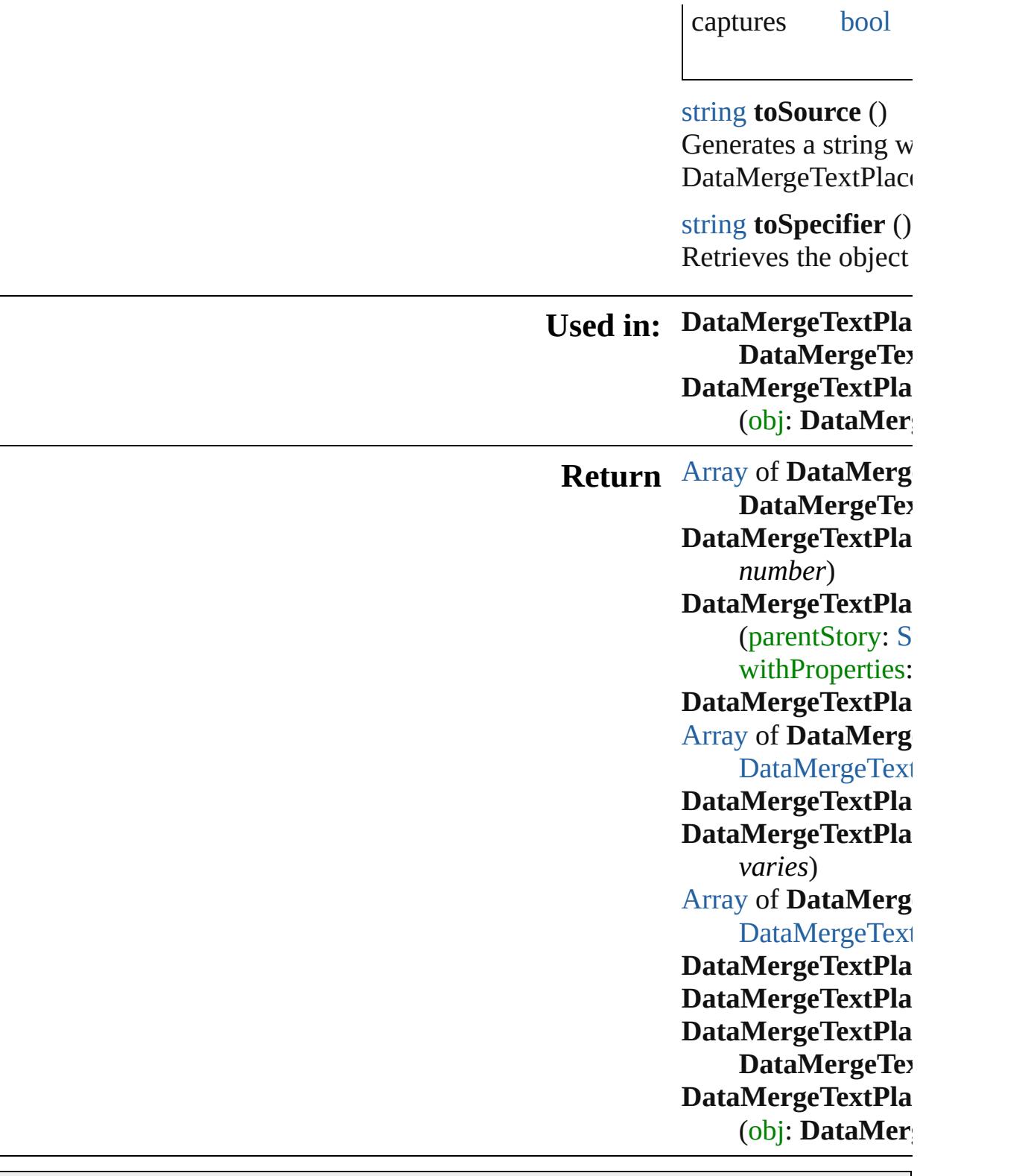

Jongware, 20-J u n - 2 0 1 0 v 3.0.3 d

[C](#page-0-0)o[n](#page-5767-0)tents :: Index

## **Class**

## **DataMergeTextPlaceholders**

<span id="page-652-0"></span>A collection of dat **Qui[c](#page-653-2)kLinks** [\[\]](#page-652-0), [add](#page-652-1), [anyItem,](#page-652-2) c [lastItem](#page-653-3), [middleIte](#page-654-0) **Properties Property Type**  $length$  numb $\epsilon$ **Methods Instances** [DataMergeTextPla](#page-647-0) Returns the DataN **Parameter** index [DataMergeTextPla](#page-647-0) *varies*, field: Datal Creates a data mer **Parameter** parent[S](#page-4964-0)tory S storyOffset [In](#page-4648-0)  $\mathbf{L}$  and  $\mathbf{L}$ field  $\Gamma$ withProperties C

<span id="page-652-2"></span><span id="page-652-1"></span>[DataMergeTextPla](#page-647-0)

Returns any DataM

<span id="page-653-2"></span>number **count** () Displays the number of electrons in the Data

<span id="page-653-0"></span>[Array](#page-22-0) of [DataMerg](#page-647-0)e Returns every Dat

[DataMergeTextPla](#page-647-0) Returns the first D

[DataMergeTextPla](#page-647-0) Returns the DataN name.

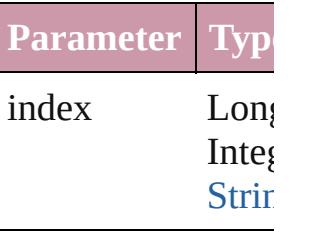

<span id="page-653-1"></span>[Array](#page-22-0) of [DataMerg](#page-647-0)e *varies*)

Returns the DataNerge

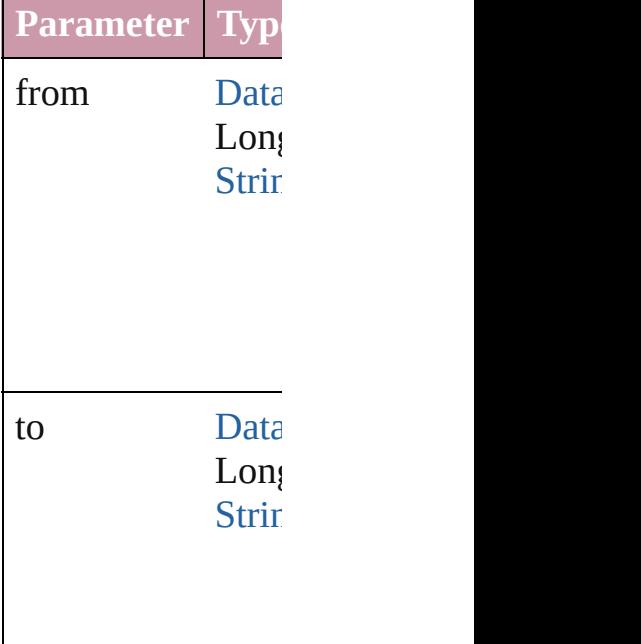

<span id="page-653-3"></span>[DataMergeTextPla](#page-647-0) Returns the last  $D_i$ 

<span id="page-654-0"></span>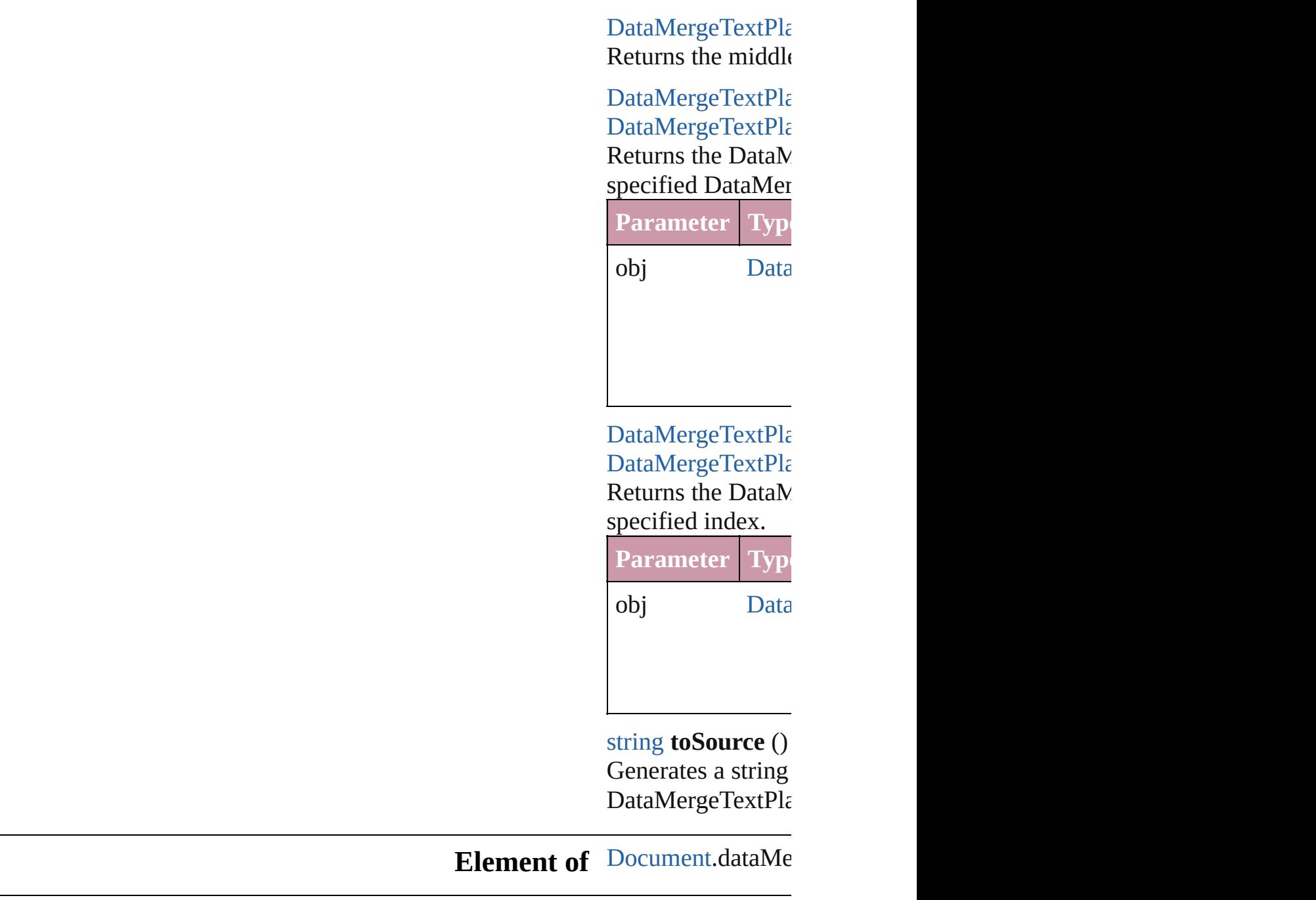

Jongware, 20-

[Contents](#page-0-0) :: [Index](#page-5767-0)

## **Adobe InDesign CS5 (7.0) Object Model**

## **Contents Enum Suite**

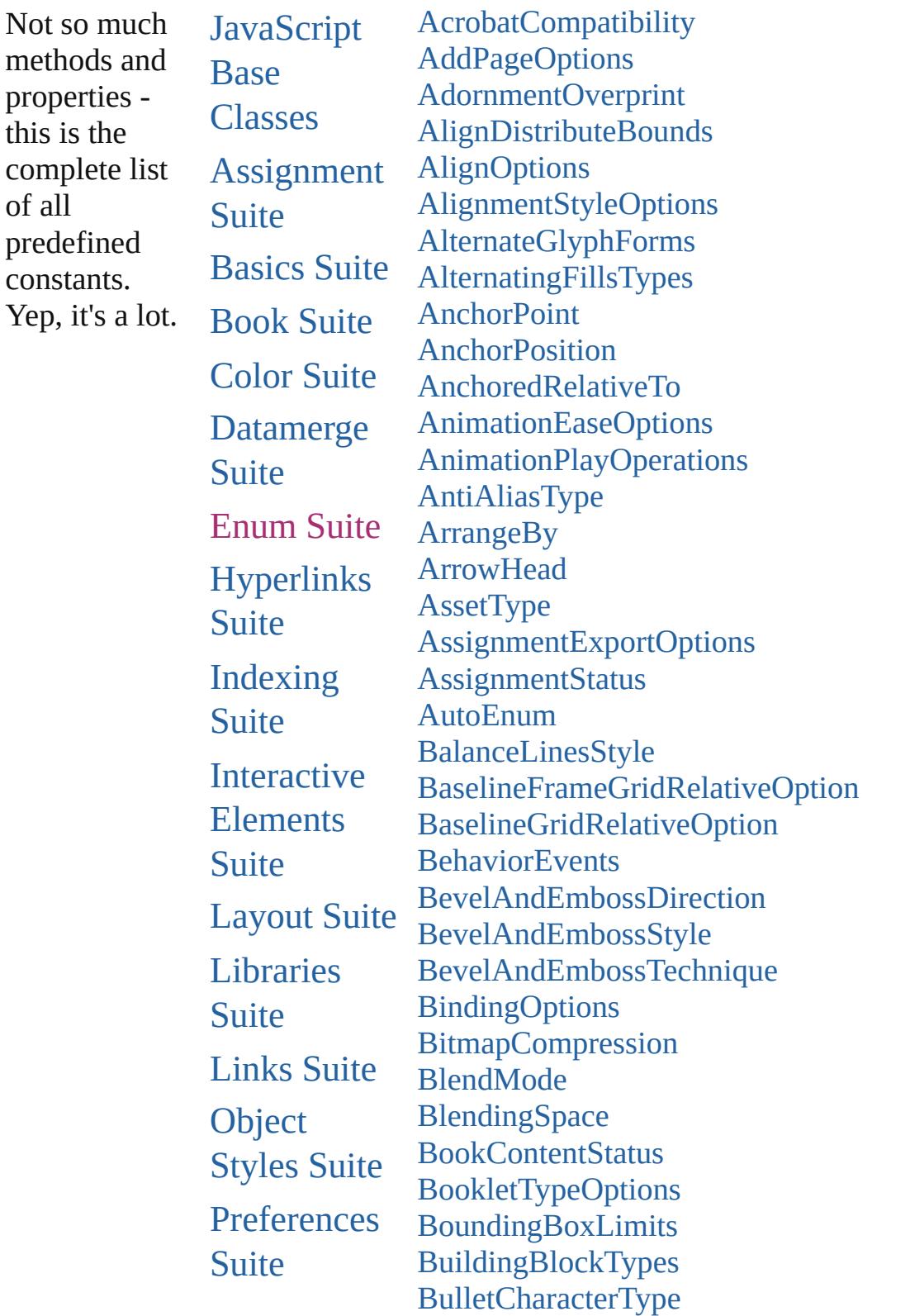

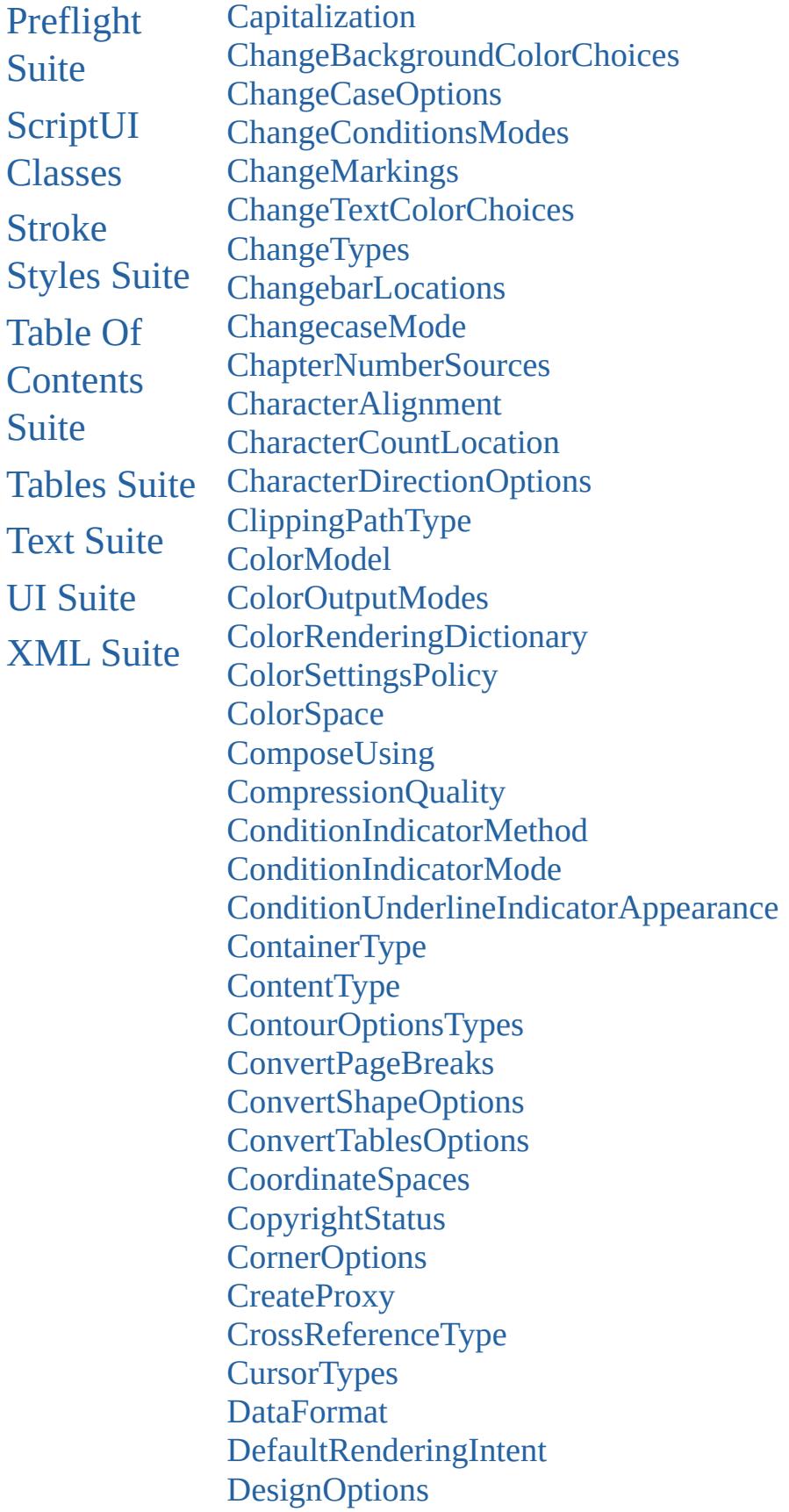

[DiacriticPositionOptions](#page-870-0) [DigitsTypeOptions](#page-873-0) [DisplayOrderOptions](#page-877-0) [DisplaySettingOptions](#page-879-0) **[DistributeOptions](#page-882-0)** [DocumentIntentOptions](#page-885-0) [DocumentPrintUiOptions](#page-887-0) [DynamicDocumentsJPEGQualityOptions](#page-889-0) [DynamicDocumentsTextExportPolicy](#page-891-0) [DynamicMediaHandlingOptions](#page-893-0) [DynamicTriggerEvents](#page-895-0) [EPSColorSpace](#page-898-0) [EPSImageData](#page-901-0) **[EditingState](#page-904-0)** [EmptyFrameFittingOptions](#page-907-0) [EndCap](#page-910-0) [EndJoin](#page-913-0) **[EventPhases](#page-916-0)** [ExportFormat](#page-918-0) [ExportLayerOptions](#page-921-0) [ExportPresetFormat](#page-923-0) [ExportRangeOrAllPages](#page-925-0) [FeatherCornerType](#page-927-0) **[FeatherMode](#page-929-0) [FeatureSetOptions](#page-931-0)** [FindChangeTransliterateCharacterTypes](#page-933-0) [FirstBaseline](#page-935-0) [FitDimension](#page-938-0) [FitMethodSettings](#page-941-0) [FitOptions](#page-943-0) [Fitting](#page-947-0) [FlattenerLevel](#page-951-0) [Flip](#page-953-0) [FlipValues](#page-957-0) [FloatingWindowPosition](#page-959-0) [FloatingWindowSize](#page-963-0) [FollowShapeModeOptions](#page-966-0) [FontDownloading](#page-968-0) [FontEmbedding](#page-971-0)

**[FontStatus](#page-973-0) [FontTypes](#page-975-0)** [FootnoteFirstBaseline](#page-977-0) [FootnoteMarkerPositioning](#page-980-0) [FootnoteNumberingStyle](#page-983-0) [FootnotePrefixSuffix](#page-986-0) [FootnoteRestarting](#page-989-0) **[GIFOptionsPalette](#page-991-0)** [GlobalClashResolutionStrategy](#page-993-0) [GlobalClashResolutionStrategyForMasterPage](#page-995-0) **[GlowTechnique](#page-997-0)** [GoToZoomOptions](#page-999-0) [GradientType](#page-1002-0) [GridAlignment](#page-1004-0) **[GridViewSettings](#page-1007-0)** [HeaderFooterBreakTypes](#page-1009-0) **[HeaderTypes](#page-1011-0)** [HorizontalAlignment](#page-1015-0) [HorizontalOrVertical](#page-1017-0) [HyperlinkAppearanceHighlight](#page-1019-0) [HyperlinkAppearanceStyle](#page-1021-0) [HyperlinkAppearanceWidth](#page-1023-0) [HyperlinkDestinationPageSetting](#page-1025-0) **[ICCProfiles](#page-1030-0) [IconSizes](#page-1032-0)** [ImageConversion](#page-1034-0) [ImageDataTypes](#page-1036-0) [ImportFormat](#page-1039-0) [ImportPlatform](#page-1041-0) [ImportedPageCropOptions](#page-1043-0) [InCopyUIColors](#page-1045-0) [IndexCapitalizationOptions](#page-1051-0) [IndexFormat](#page-1055-0) **[InkTypes](#page-1057-0) [InnerGlowSource](#page-1060-0)** [InteractiveElementsOptions](#page-1062-0) [InteractivePDFInteractiveElementsOptions](#page-1064-0) [JPEGOptionsFormat](#page-1066-0) [JPEGOptionsQuality](#page-1068-0)

**[JoinOptions](#page-1070-0)** [JpegColorSpaceEnum](#page-1072-0) **[Justification](#page-1075-0)** [KashidasOptions](#page-1079-0) [KentenAlignment](#page-1081-0) **[KentenCharacter](#page-1084-0)** [KentenCharacterSet](#page-1087-0) [KinsokuHangTypes](#page-1090-0) [KinsokuSet](#page-1093-0) [KinsokuType](#page-1096-0) [LanguageAndRegion](#page-1099-0) [Leading](#page-1103-0) [LeadingModel](#page-1105-0) [LibraryPanelViews](#page-1108-0) [LineAlignment](#page-1110-0) [LineSpacingType](#page-1114-0) **[LinkStatus](#page-1116-0)** [ListAlignment](#page-1118-0) [ListType](#page-1121-0) **[LiveDrawingOptions](#page-1123-0)** [Locale](#page-1126-0) **[LocationOptions](#page-1129-0) [LockStateValues](#page-1135-0)** [MarkLineWeight](#page-1138-0) **[MarkTypes](#page-1140-0) [MatrixContent](#page-1142-0)** [MeasurementUnits](#page-1144-0) [MojikumiTableDefaults](#page-1148-0) [MonoBitmapCompression](#page-1154-0) [MoviePlayOperations](#page-1156-0) **[MoviePosterTypes](#page-1158-0)** [NestedStyleDelimiters](#page-1160-0) **[NoteBackgrounds](#page-1167-0)** [NoteColorChoices](#page-1169-0) [NothingEnum](#page-1171-0) [NumberedParagraphsOptions](#page-1217-0) [NumberingStyle](#page-1219-0) **[OTFFigureStyle](#page-1222-0) [ObjectTypes](#page-1225-0)** 

**[OpenOptions](#page-1227-0) [OpenTypeFeature](#page-1229-0) [OutlineJoin](#page-1235-0)** [OverrideType](#page-1237-0) [PDFColorSpace](#page-1240-0) [PDFCompressionType](#page-1243-0) [PDFCrop](#page-1245-0) [PDFJPEGQualityOptions](#page-1248-0) [PDFMarkWeight](#page-1250-0) [PDFProfileSelector](#page-1252-0) [PDFRasterCompressionOptions](#page-1254-0) [PDFXStandards](#page-1256-0) **[PPDValues](#page-1259-0)** [PageBindingOptions](#page-1261-0) [PageColorOptions](#page-1263-0) [PageLayoutOptions](#page-1265-0) [PageNumberPosition](#page-1267-0) [PageNumberStyle](#page-1269-0) [PageNumberingOptions](#page-1272-0) [PageOrientation](#page-1274-0) **[PagePositions](#page-1276-0)** [PageRange](#page-1278-0) [PageReferenceType](#page-1280-0) [PageSideOptions](#page-1285-0) [PageTransitionDirectionOptions](#page-1287-0) [PageTransitionDurationOptions](#page-1290-0) [PageTransitionOverrideOptions](#page-1292-0) [PageTransitionTypeOptions](#page-1295-0) [PanelLayoutResize](#page-1298-0) [PanningTypes](#page-1300-0) [PaperSize](#page-1303-0) **[PaperSizes](#page-1305-0)** [ParagraphDirectionOptions](#page-1307-0) [ParagraphJustificationOptions](#page-1309-0) [PathType](#page-1311-0) [PathTypeAlignments](#page-1313-0) [PdfMagnificationOptions](#page-1315-0) [PerformanceMetricOptions](#page-1318-0) [PlacedVectorProfilePolicy](#page-1324-0)

[PlayOperations](#page-1326-0) [PointType](#page-1328-0) [Position](#page-1331-0) [PositionalForms](#page-1335-0) [PostScriptLevels](#page-1338-0) [PreflightLayerOptions](#page-1340-0) [PreflightProfileOptions](#page-1342-0) [PreflightRuleFlag](#page-1344-0) [PreflightScopeOptions](#page-1346-0) [PreviewSizeOptions](#page-1348-0) [PreviewTypes](#page-1350-0) [PrintLayerOptions](#page-1352-0) [PrintPageOrientation](#page-1354-0) **[Printer](#page-1356-0)** [PrinterPresetTypes](#page-1358-0) [Profile](#page-1360-0) [ProofingType](#page-1362-0) [RangeSortOrder](#page-1365-0) [RasterCompressionOptions](#page-1367-0) [RasterResolutionOptions](#page-1369-0) **[RecordSelection](#page-1371-0)** [RecordsPerPage](#page-1373-0) [RenderingIntent](#page-1375-0) [RepaginateOption](#page-1379-0) [ResizeConstraints](#page-1382-0) [ResizeMethods](#page-1384-0) [ResolveStyleClash](#page-1388-0) [RestartPolicy](#page-1390-0) **[RotationDirection](#page-1392-0)** [RowTypes](#page-1394-0) [RubyAlignments](#page-1397-0) [RubyKentenPosition](#page-1400-0) [RubyOverhang](#page-1403-0) [RubyParentSpacing](#page-1406-0) [RubyTypes](#page-1409-0) [RuleDataType](#page-1412-0) [RuleWidth](#page-1415-0) [RulerOrigin](#page-1418-0) [SWFBackgroundOptions](#page-1421-0)

[SWFCurveQualityValue](#page-1423-0) [Sampling](#page-1425-0) **[SaveOptions](#page-1428-0) [ScaleModes](#page-1430-0) [Screeening](#page-1432-0)** [ScreenModeOptions](#page-1434-0) [ScriptLanguage](#page-1437-0) **[SearchModes](#page-1439-0) [SearchStrategies](#page-1441-0) [SelectAll](#page-1443-0) [SelectionOptions](#page-1445-0) [Sequences](#page-1450-0)** [ShadowMode](#page-1452-0) **[SignatureSizeOptions](#page-1454-0)** [SingleWordJustification](#page-1456-0) **[SmartMatchOptions](#page-1459-0) [SortAssets](#page-1461-0) [SoundPosterTypes](#page-1463-0)** [SourceFieldType](#page-1465-0) **[SourceSpaces](#page-1467-0)** [SpanColumnCountOptions](#page-1469-0) [SpanColumnTypeOptions](#page-1471-0) **[SpecialCharacters](#page-1473-0)** [SpreadFlattenerLevel](#page-1481-0) **[StartParagraph](#page-1483-0) [StateTypes](#page-1486-0)** [StoryDirectionOptions](#page-1488-0) [StoryHorizontalOrVertical](#page-1490-0) [StoryTypes](#page-1492-0) [StrokeAlignment](#page-1494-0) [StrokeCornerAdjustment](#page-1497-0) [StrokeFillProxyOptions](#page-1501-0) [StrokeFillTargetOptions](#page-1503-0) [StrokeOrderTypes](#page-1505-0) **[StyleConflict](#page-1508-0)** [SyncConflictResolution](#page-1510-0) **[TabStopAlignment](#page-1512-0)** [TableDirectionOptions](#page-1514-0) [TableFormattingOptions](#page-1516-0)

**[TagRaster](#page-1519-0)** [TagTextExportCharacterSet](#page-1522-0) [TagTextForm](#page-1524-0) **[TagTransparency](#page-1526-0) [TagVector](#page-1529-0)** [TaskAlertType](#page-1531-0) **[TaskState](#page-1533-0)** [TextExportCharacterSet](#page-1536-0) [TextFrameContents](#page-1538-0) [TextImportCharacterSet](#page-1540-0) **[TextPathEffects](#page-1544-0) [TextStrokeAlign](#page-1547-0)** [TextTypeAlignments](#page-1549-0) [TextWrapModes](#page-1553-0) [TextWrapSideOptions](#page-1556-0) [ThumbsPerPage](#page-1558-0) [TilingTypes](#page-1561-0) **[ToolTipOptions](#page-1564-0)** [ToolsPanelOptions](#page-1566-0) **[TrapEndTypes](#page-1568-0)** [TrapImagePlacementTypes](#page-1570-0) **[Trapping](#page-1573-0)** [UIColors](#page-1575-0) [UITools](#page-1580-0) [UndoModes](#page-1585-0) [UpdateLinkOptions](#page-1587-0) [UserInteractionLevels](#page-1589-0) [VariableNumberingStyles](#page-1591-0) **[VariableScopes](#page-1594-0)** [VariableTypes](#page-1596-0) [VersionCueSyncStatus](#page-1599-0) **[VersionState](#page-1602-0)** [VerticalAlignment](#page-1605-0) [VerticalJustification](#page-1607-0) [VerticallyRelativeTo](#page-1610-0) [ViewDisplaySettings](#page-1613-0) [ViewZoomStyle](#page-1616-0) [VisibilityInPdf](#page-1620-0) [WarichuAlignment](#page-1623-0)

[WatermarkHorizontalPositionEnum](#page-1626-0) [WatermarkVerticalPositionEnum](#page-1628-0) [WhenScalingOptions](#page-1630-0) [XFLRasterizeFormatOptions](#page-1632-0) [XMLElementLocation](#page-1634-0) [XMLElementPosition](#page-1636-0) [XMLExportUntaggedTablesFormat](#page-1638-0) [XMLFileEncoding](#page-1640-0) [XMLImportStyles](#page-1642-0) [XMLTransformFile](#page-1644-0) [ZoomOptions](#page-1646-0)

Jongware, 20-

Contents :: [Index](#page-5767-0)

## **AcrobatCompatibility**

The exported PDF document's  $\lambda$ 

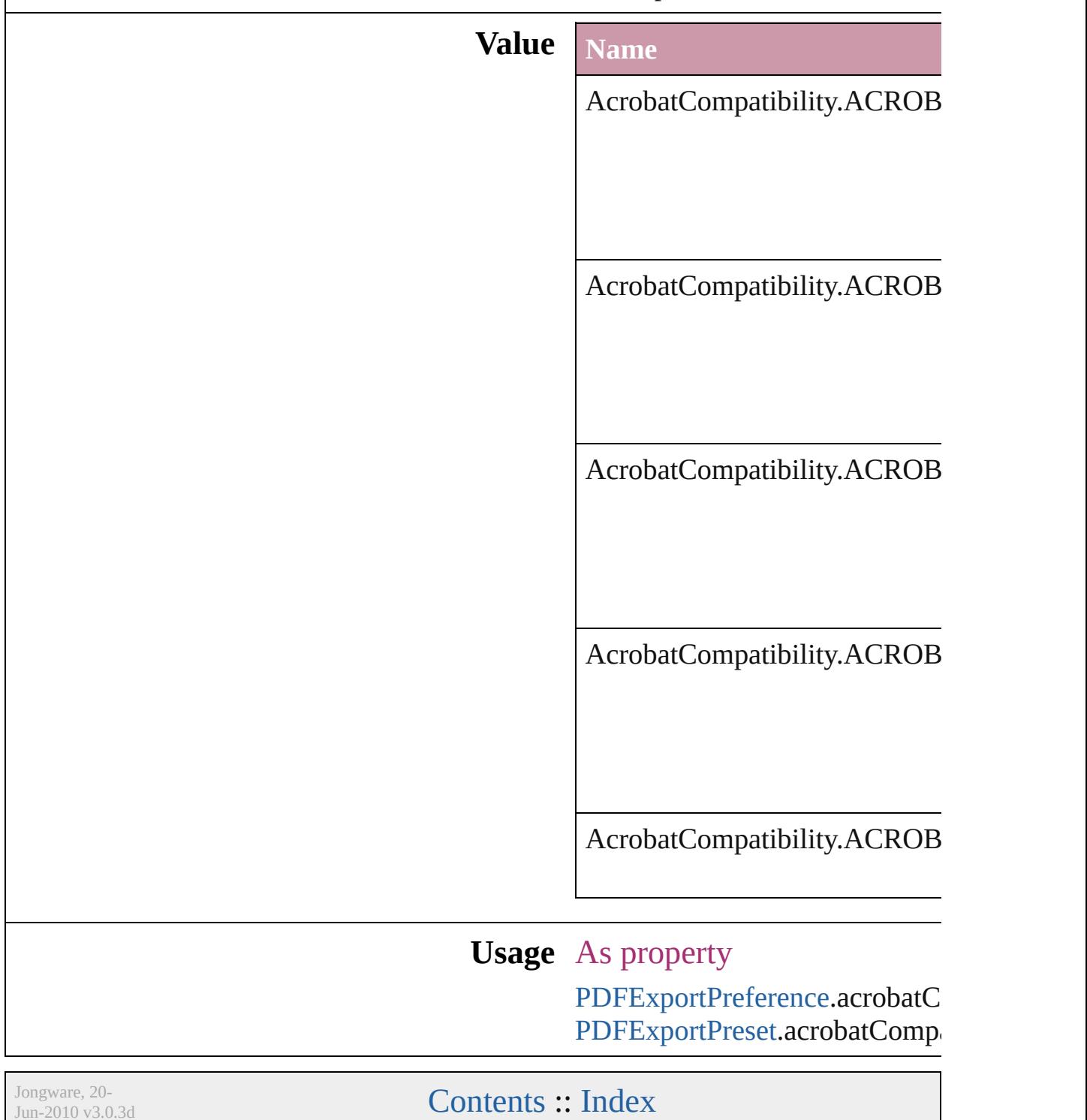

## **AddPageOptions**

Options for auto page insertion in response

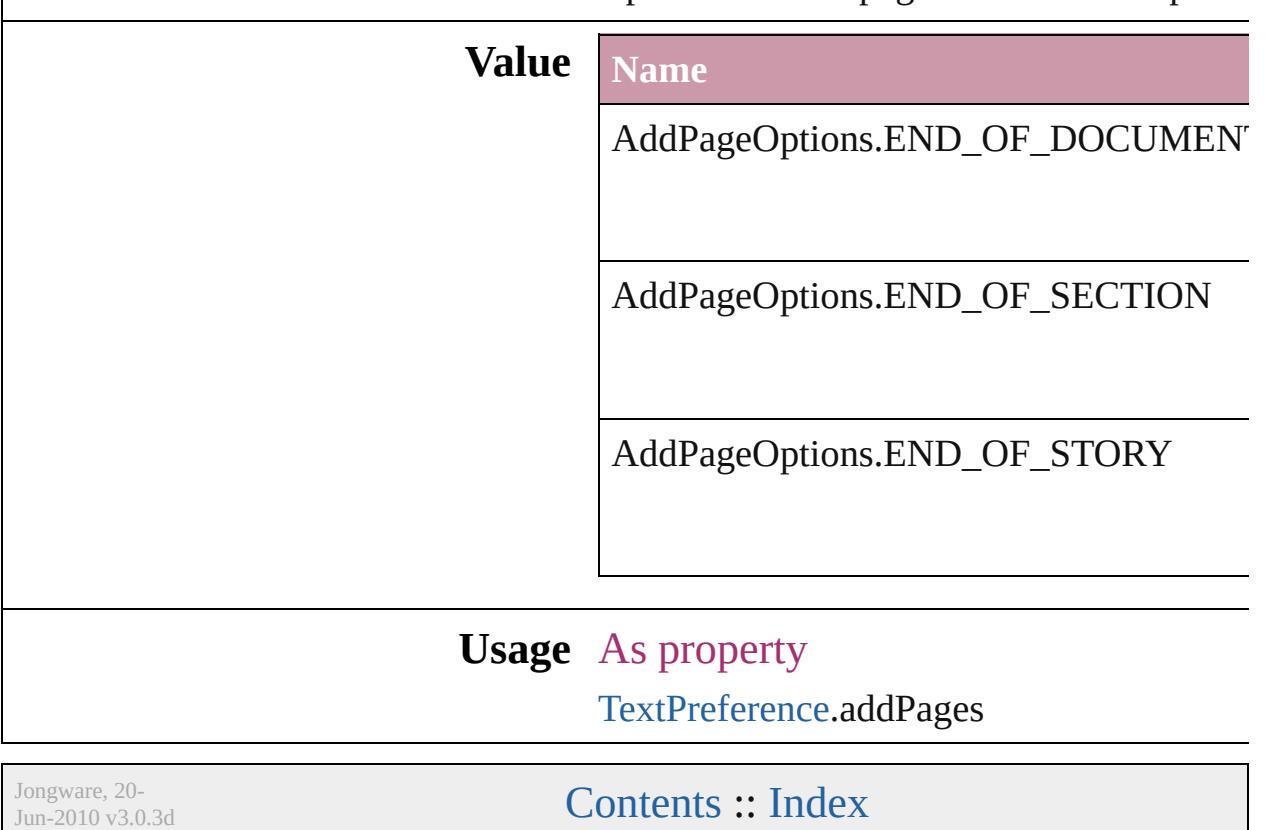

## **AdornmentOverprint**

#### Overprint options for kenten mark

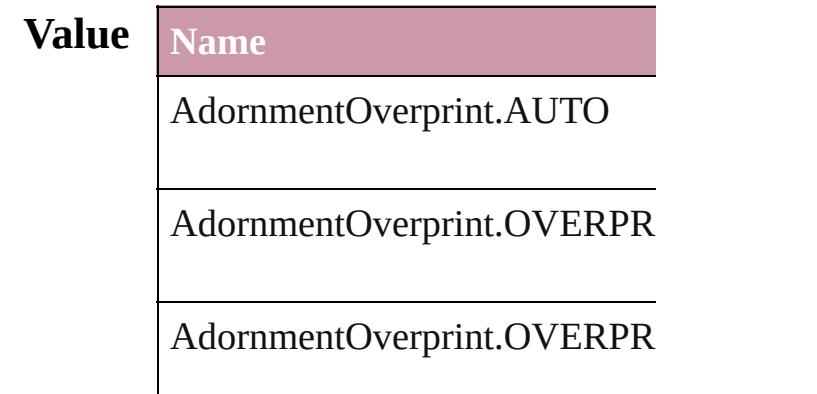

#### **Usage** As property

[ChangeGrepPreference](#page-2936-0).kentenO [ChangeGrepPreference](#page-2936-0).kentenO [ChangeGrepPreference](#page-2936-0).rubyOve [ChangeGrepPreference](#page-2936-0).rubyOve [ChangeTextPreference.](#page-2982-0)kentenOv [ChangeTextPreference.](#page-2982-0)kentenOver [ChangeTextPreference.](#page-2982-0)rubyOver [ChangeTextPreference.](#page-2982-0)rubyOver [ChangeTransliteratePreference.](#page-3014-0)k [ChangeTransliteratePreference.](#page-3014-0)k [ChangeTransliteratePreference.](#page-3014-0)ru [ChangeTransliteratePreference.](#page-3014-0)rub [Character.](#page-4465-0)kentenOverprintFill [Character.](#page-4465-0)kentenOverprintStroke [Character.](#page-4465-0)rubyOverprintFill [Character.](#page-4465-0)rubyOverprintStroke [CharacterStyle](#page-4508-0).kentenOverprintI [CharacterStyle](#page-4508-0).kentenOverprintS [CharacterStyle](#page-4508-0).rubyOverprintFill [CharacterStyle](#page-4508-0).rubyOverprintStr [FindGrepPreference](#page-3265-0).kentenOver [FindGrepPreference](#page-3265-0).kentenOver

[FindGrepPreference](#page-3265-0).rubyOverpr [FindGrepPreference](#page-3265-0).rubyOverpr [FindTextPreference](#page-3311-0).kentenOverprintFill [FindTextPreference](#page-3311-0).kentenOver [FindTextPreference](#page-3311-0).rubyOverpri [FindTextPreference](#page-3311-0).rubyOverpri [FindTransliteratePreference.](#page-3343-0)kent [FindTransliteratePreference.](#page-3343-0)kent [FindTransliteratePreference.](#page-3343-0)ruby [FindTransliteratePreference.](#page-3343-0)ruby [InsertionPoint](#page-4648-0).kentenOverprintF [InsertionPoint](#page-4648-0).kentenOverprintS [InsertionPoint](#page-4648-0).rubyOverprintFill [InsertionPoint](#page-4648-0).rubyOverprintStroke [Line](#page-4727-0).kentenOverprintFill [Line](#page-4727-0).kentenOverprintStroke [Line](#page-4727-0).rubyOverprintFill [Line](#page-4727-0).rubyOverprintStroke [Paragraph](#page-4860-0).kentenOverprintFill [Paragraph](#page-4860-0).kentenOverprintStroke [Paragraph](#page-4860-0).rubyOverprintFill [Paragraph](#page-4860-0).rubyOverprintStroke [ParagraphStyle.](#page-4903-0)kentenOverprint [ParagraphStyle.](#page-4903-0)kentenOverprint [ParagraphStyle.](#page-4903-0)rubyOverprintFill [ParagraphStyle.](#page-4903-0)rubyOverprintSt [Story.](#page-4964-0)kentenOverprintFill [Story.](#page-4964-0)kentenOverprintStroke [Story.](#page-4964-0)rubyOverprintFill [Story.](#page-4964-0)rubyOverprintStroke [Text](#page-5015-0).kentenOverprintFill [Text](#page-5015-0).kentenOverprintStroke [Text](#page-5015-0).rubyOverprintFill [Text](#page-5015-0).rubyOverprintStroke [TextColumn.](#page-5063-0)kentenOverprintFill [TextColumn.](#page-5063-0)kentenOverprintStr [TextColumn.](#page-5063-0)rubyOverprintFill [TextColumn.](#page-5063-0)rubyOverprintStroke [TextDefault](#page-3744-0).kentenOverprintFill

[Te](#page-3744-0)xtDefault.kentenOverprintStrc [Te](#page-3744-0)xtDefault.rubyOverprintFill [Te](#page-3744-0)xtDefault.rubyOverprintStrok [Te](#page-5155-0)xtStyleRange.kentenOverprint [Te](#page-5155-0)xtStyleRange.kentenOverprint [Te](#page-5155-0)xtStyleRange.rubyOverprintFi [Te](#page-5155-0)xtStyleRange.rubyOverprintSt [Wo](#page-5236-0)rd.kentenOverprintFill [Wo](#page-5236-0)rd.kentenOverprintStroke [Wo](#page-5236-0)rd.rubyOverprintFill [Wo](#page-5236-0)rd.rubyOverprintStroke X[m](#page-5726-0)lStory.kentenOverprintFill X[m](#page-5726-0)lStory.kentenOverprintStrok X[m](#page-5726-0)lStory.rubyOverprintFill X[m](#page-5726-0)lStory.rubyOverprintStroke

Jongware, 20-J u n - 2 0 1 0 v 3.0.3 d [C](#page-0-0)o[n](#page-5767-0)tents :: Index

## **AlignDistributeBounds**

### Options for aligning or distribution

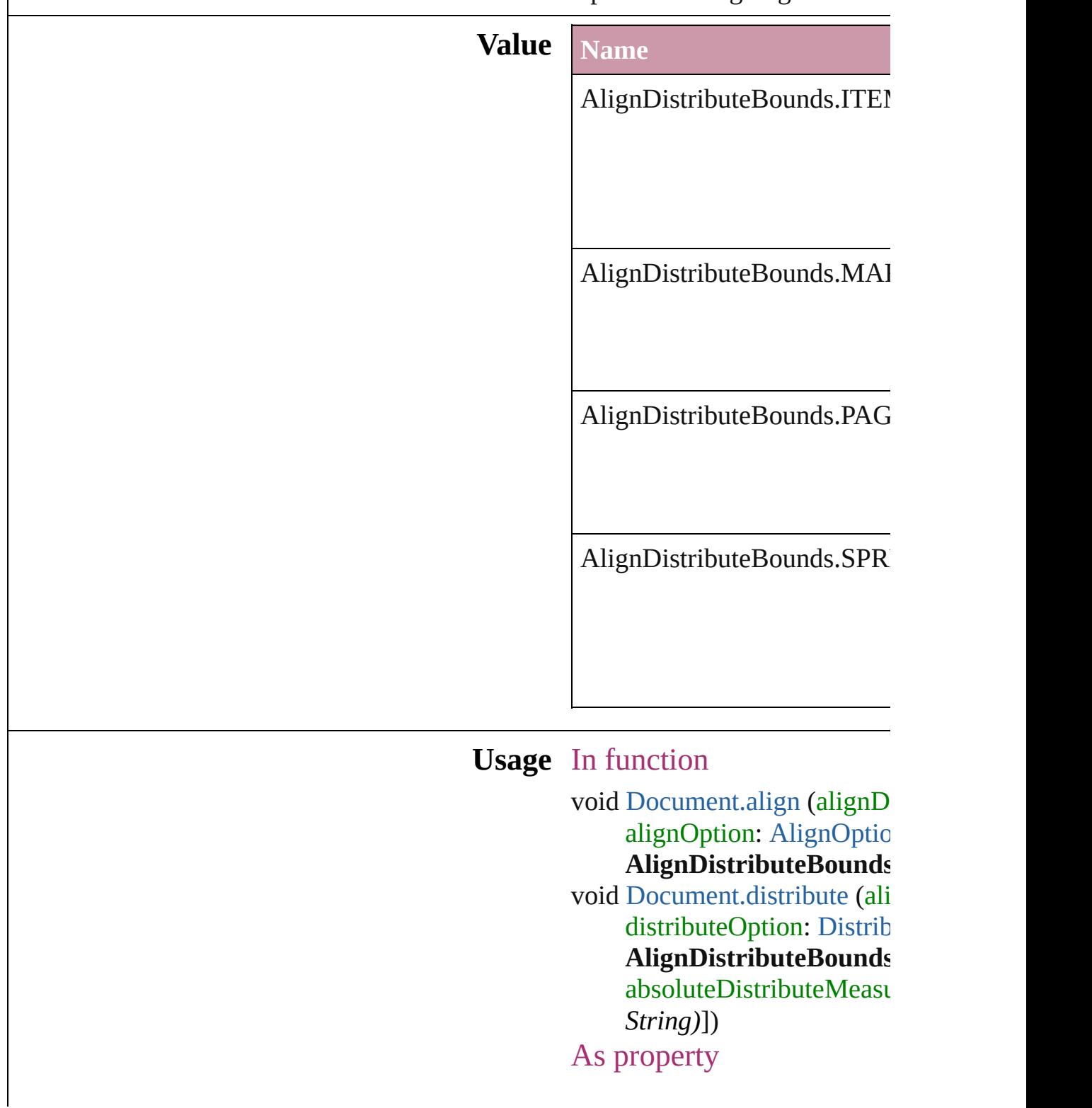

Jongware, 20-

[Contents](#page-0-0) :: [Index](#page-5767-0)

# **AlignOptions**

#### Options for aligning objects.

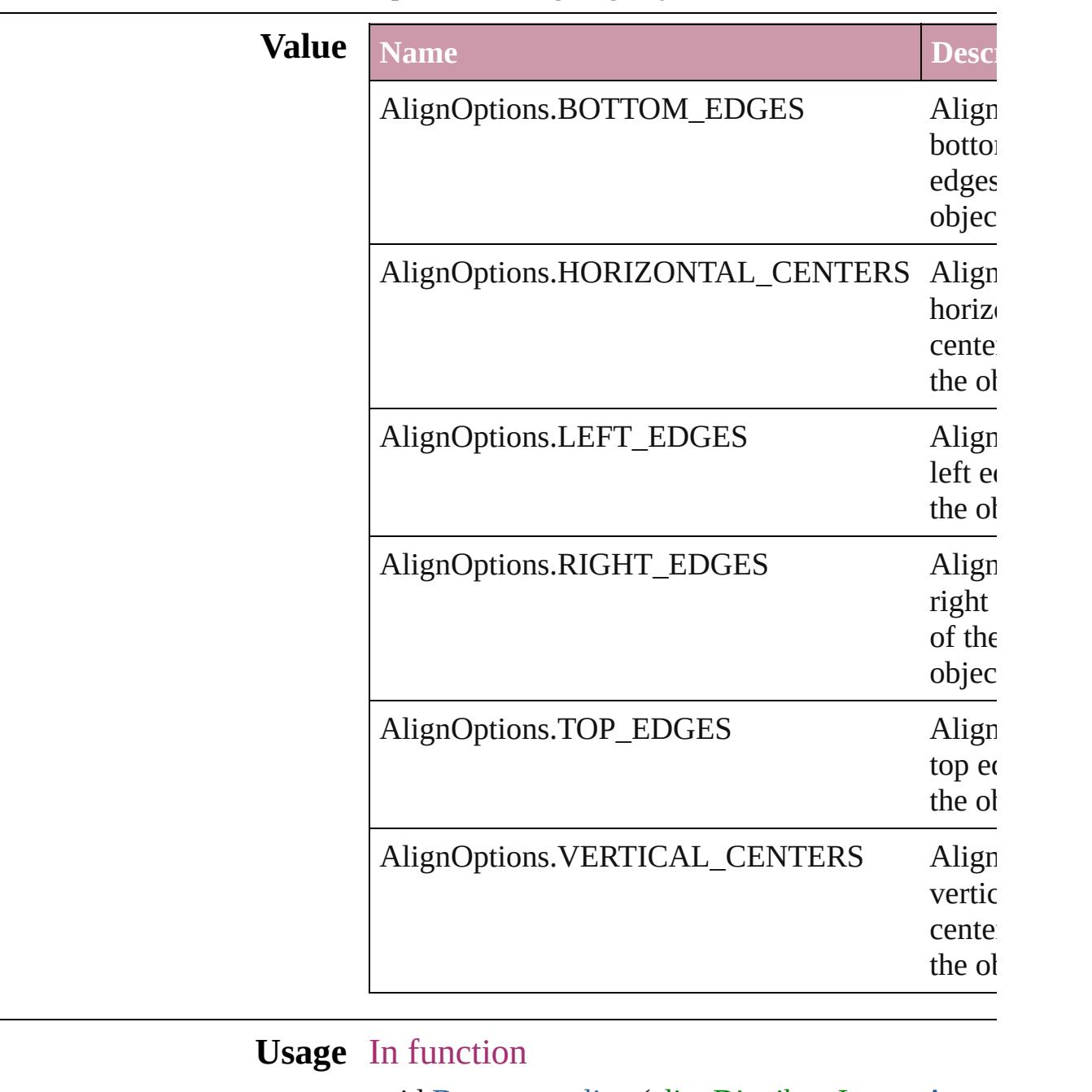

void [Document.align](#page-301-0) (alignDistributeItems: [Array](#page-22-0) alignOption: AlignOptions[, alignDistributeI [AlignDistributeBounds\]](#page-674-0))

Jongware, 20-

J u n - 2 0 1 0 v 3.0.3 d

[C](#page-0-0)o[n](#page-5767-0)tents :: Index

## **AlignmentStyleOptions**

Alignment options.

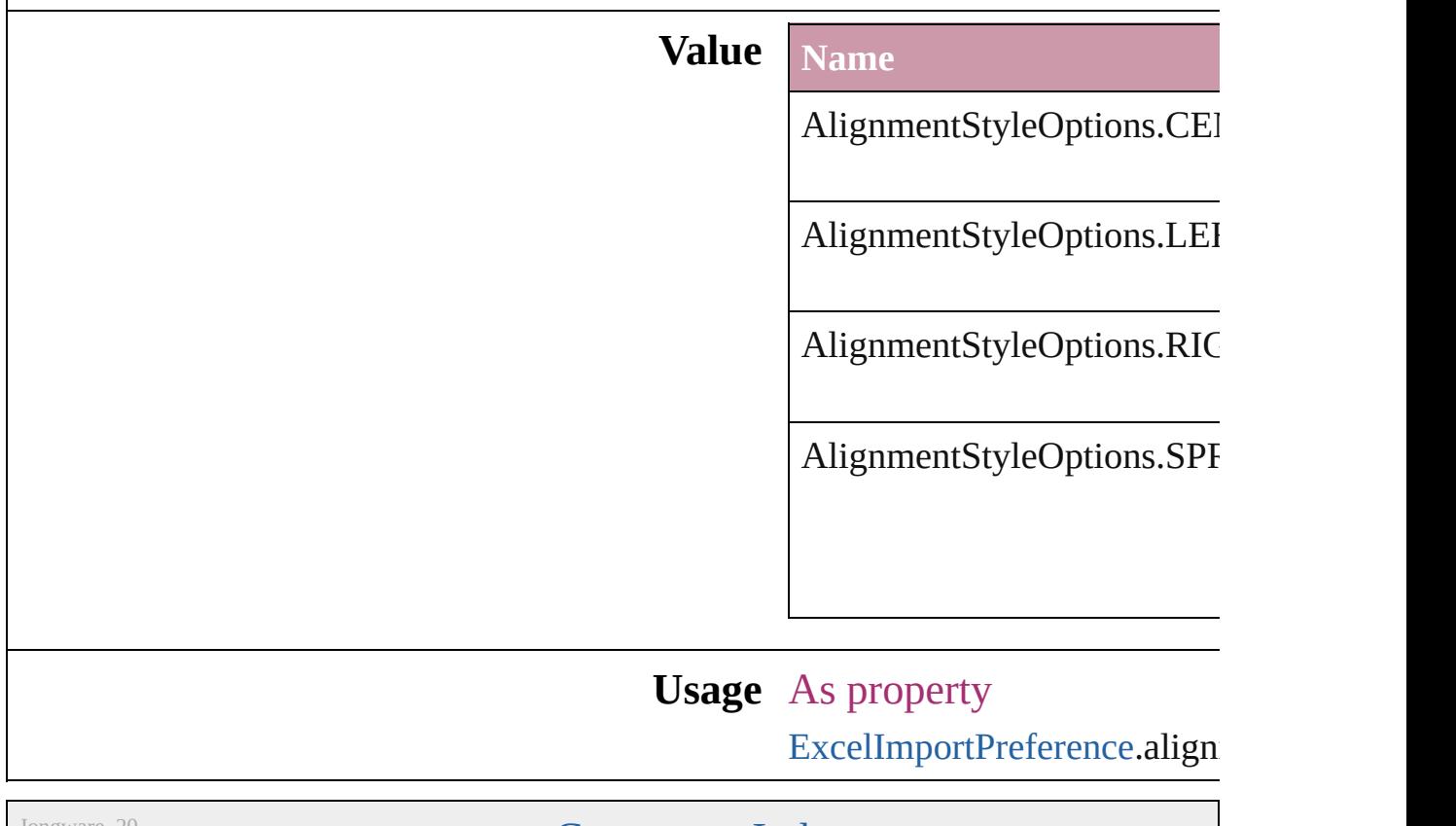

Jongware, 20-

[Contents](#page-0-0) :: [Index](#page-5767-0)

## **AlternateGlyphForms**

Glyph variant substitution optic

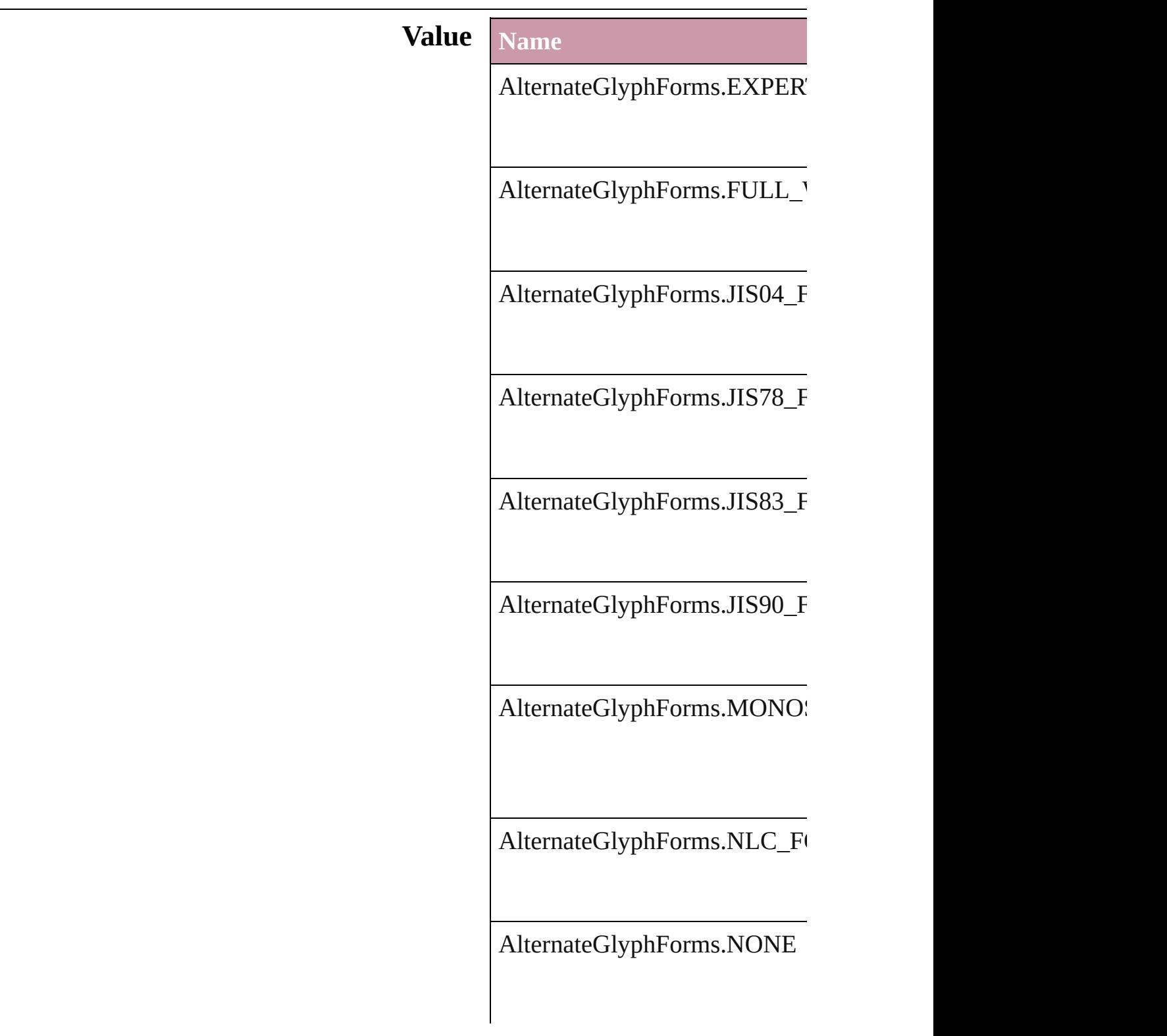
AlternateGlyphForms.PROPO

AlternateGlyphForms.QUART

AlternateGlyphForms.THIRD

AlternateGlyphForms.TRADIT

#### **Usage** As property

[ChangeGrepPreference.](#page-2936-0)glyphFo [ChangeTextPreference](#page-2982-0).glyphFo [ChangeTransliteratePreference.](#page-3014-0) [Character](#page-4465-0).glyphForm [CharacterStyle.](#page-4508-0)glyphForm [FindGrepPreference.](#page-3265-0)glyphForm [FindTextPreference.](#page-3311-0)glyphForm [FindTransliteratePreference](#page-3343-0).gly [InsertionPoint.](#page-4648-0)glyphForm [Line.](#page-4727-0)glyphForm [Paragraph.](#page-4860-0)glyphForm [ParagraphStyle](#page-4903-0).glyphForm [Story](#page-4964-0).glyphForm [Text.](#page-5015-0)glyphForm [TextColumn](#page-5063-0).glyphForm [TextDefault.](#page-3744-0)glyphForm

[Te](#page-5155-0)xtStyleRange.glyphForm [Wo](#page-5236-0)rd.glyphForm X[m](#page-5726-0)lStory.glyphForm

Jongware, 20-Jun-2010 v3.0.3d

[C](#page-0-0)o[n](#page-5767-0)tents :: Index

### **AlternatingFillsTypes**

Pattern options for alternating fil

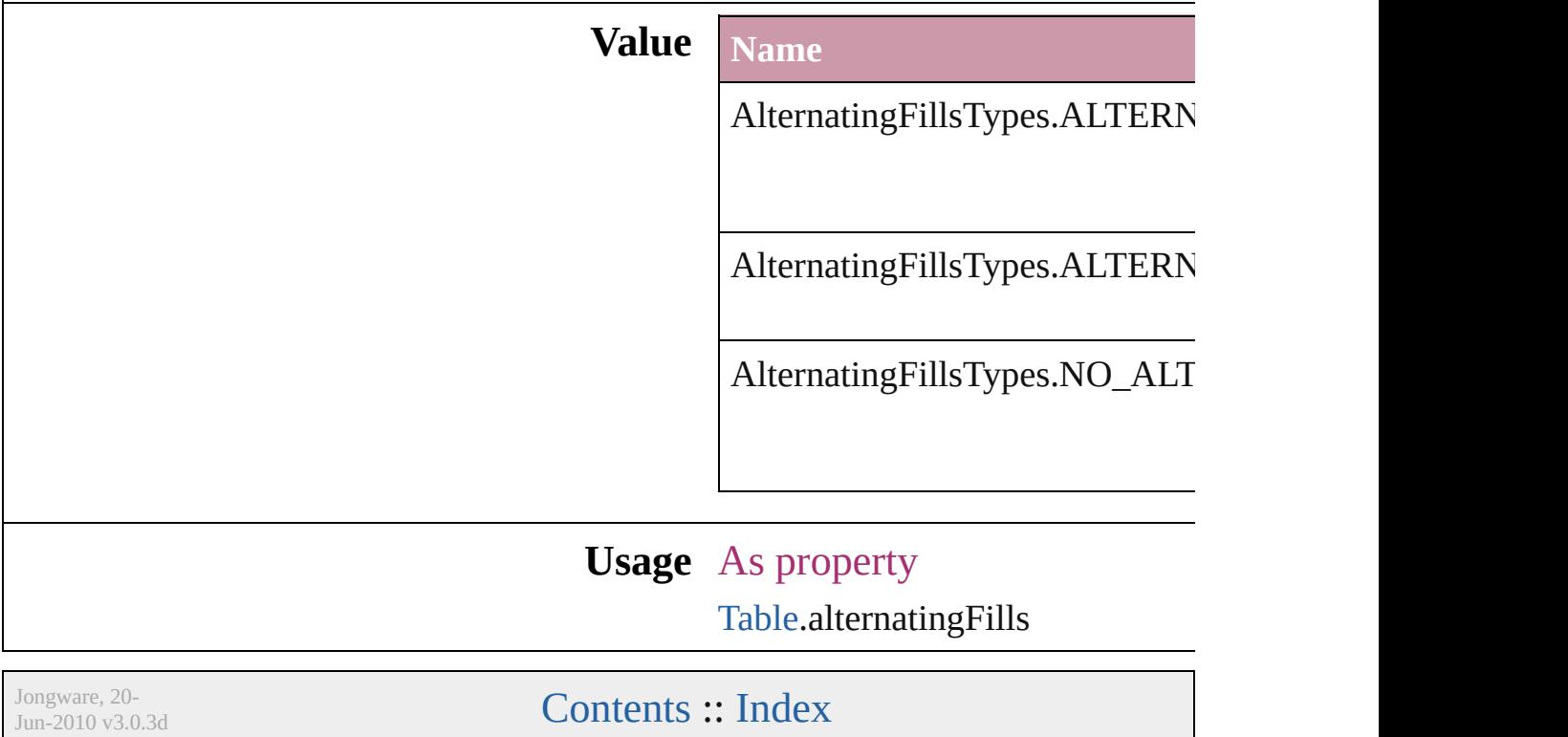

### **AnchorPoint**

The reference point on the object's bounding box th transformation operations. Note: Transformations in flipping, and shearing.

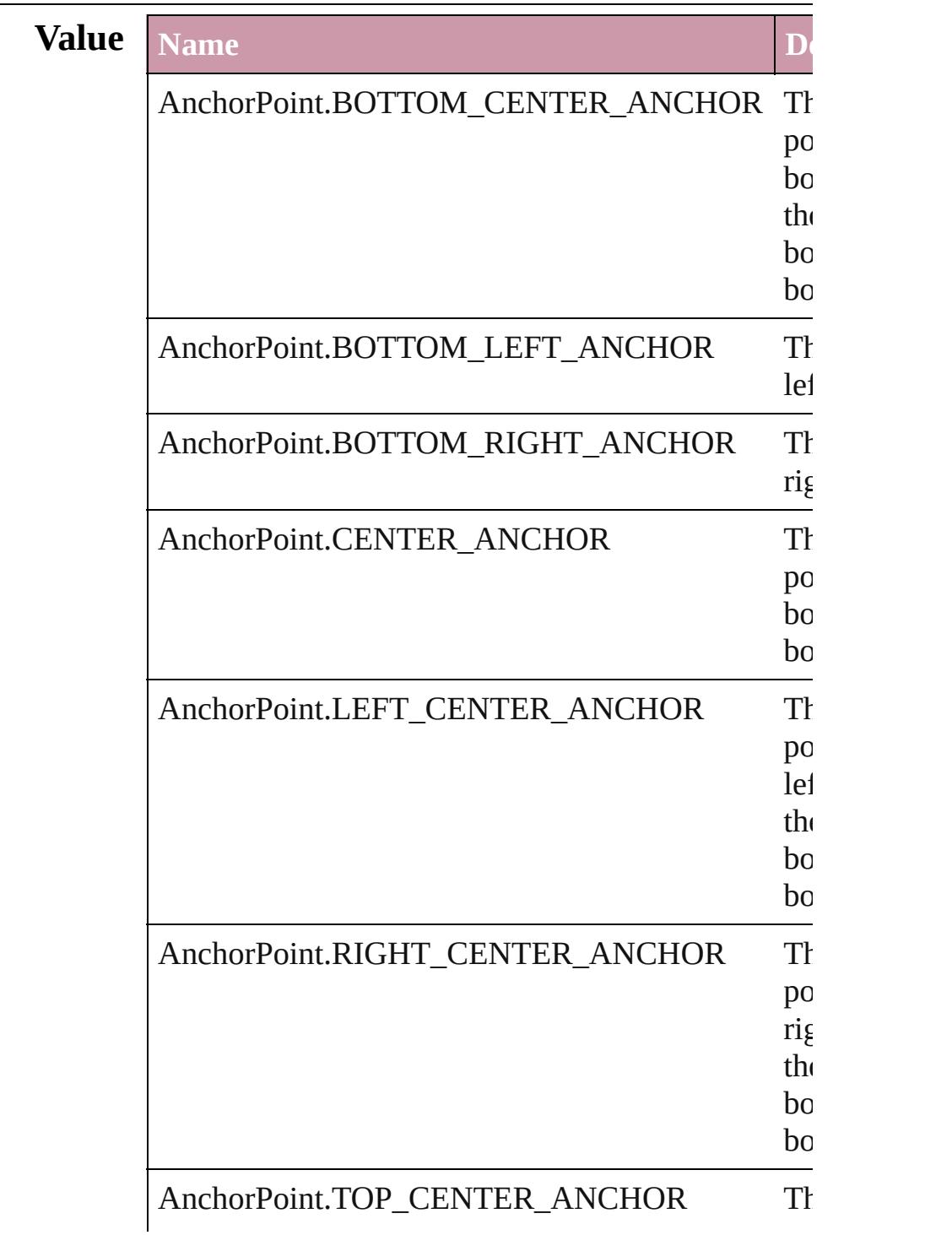

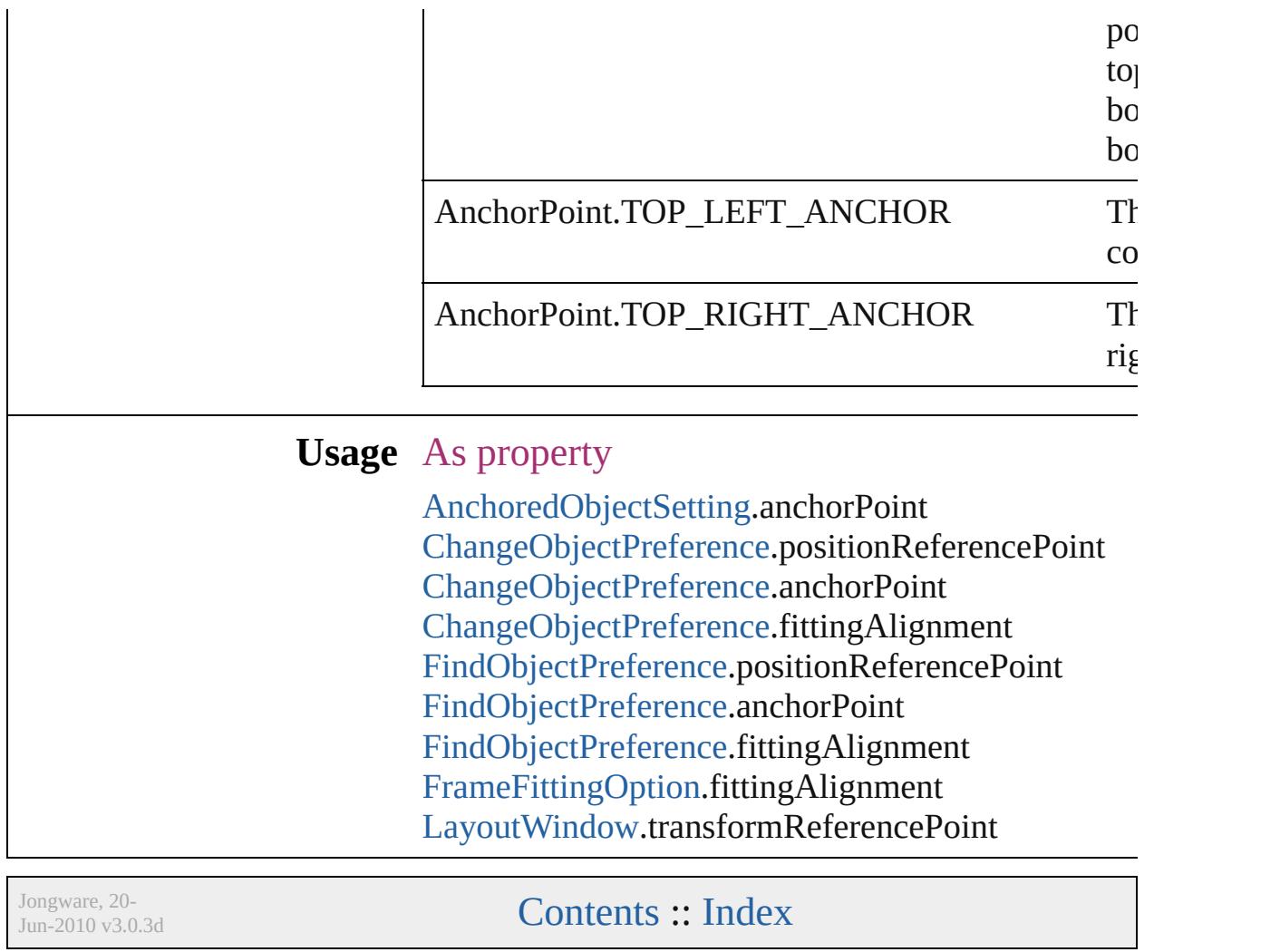

### **AnchorPosition**

Options for specifying the position of the ancl to the its anchor.

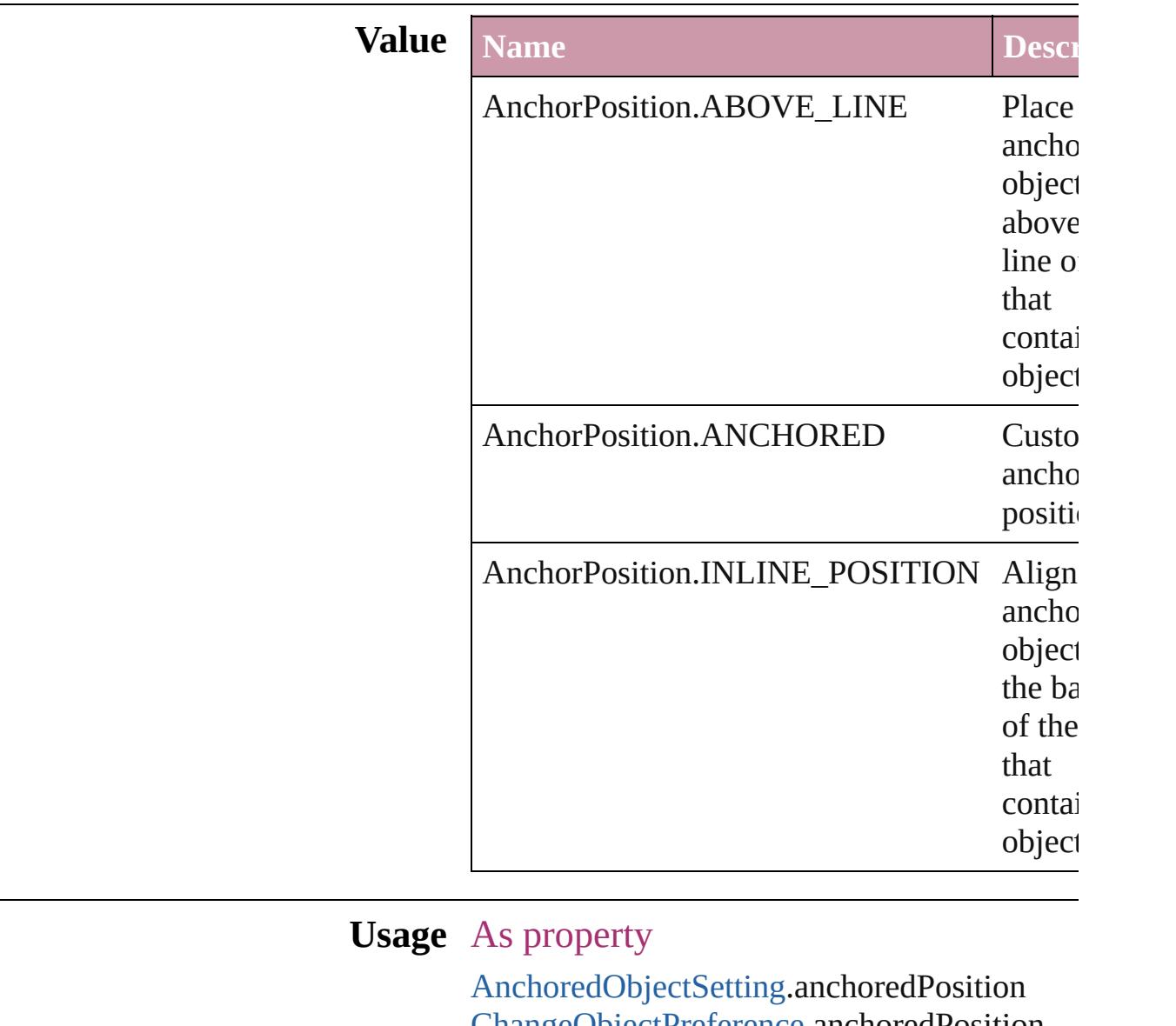

[ChangeObjectPreference.](#page-2968-0)anchoredPosition [FindObjectPreference](#page-3297-0).anchoredPosition

Jongware, 20-

### **AnchoredRelativeTo**

The horizontal alignment point of  $\epsilon$ **Value Name** AnchoredRelativeTo.ANCHOR\_I AnchoredRelativeTo.COLUMN\_l AnchoredRelativeTo.PAGE\_EDG AnchoredRelativeTo.PAGE\_MAF AnchoredRelativeTo.TEXT\_FRA **Usage** As property [AnchoredObjectSetting](#page-2893-0).horizontall [ChangeObjectPreference.](#page-2968-0)horizonta

 $FindObjectPreference.horizon talk$  $FindObjectPreference.horizon talk$ 

Jongware, 20-

### **AnimationEaseOptions**

The ease option.

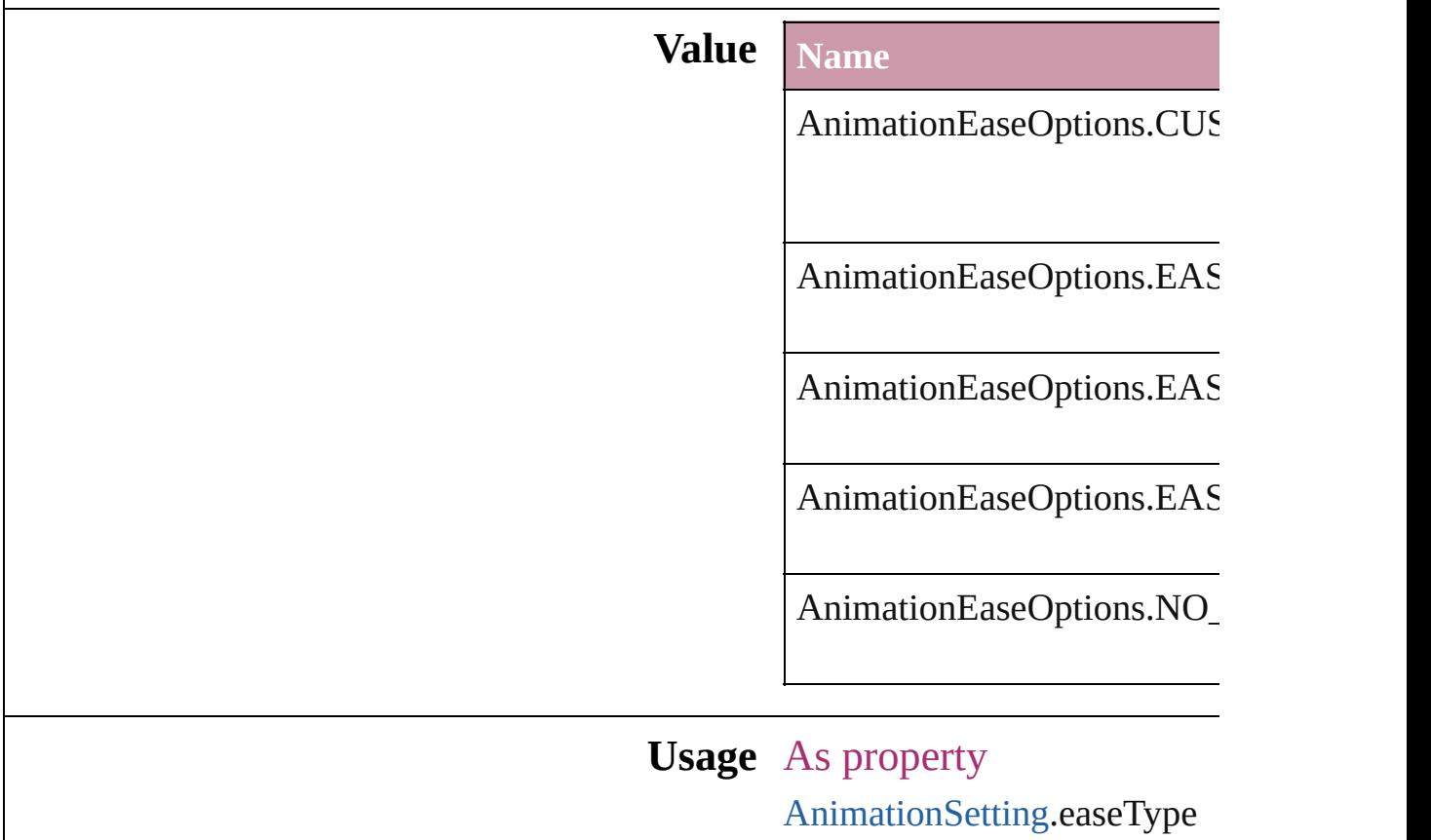

Jongware, 20-

### **AnimationPlayOperations**

Playback options. **Value Name** AnimationPlayOperat AnimationPlayOperat AnimationPlayOperat AnimationPlayOperat AnimationPlayOperat AnimationPlayOperat **Usage** As property

[AnimationBehavior](#page-1823-0).op

Jongware, 20-

### **AntiAliasType**

# The anti-aliasing type. **Value Name Description** AntiAliasType.COLOR\_ANTIALIASING ( AntiAliasType.GRAY\_ANTIALIASING ( AntiAliasType.THICKER\_ANTIALIASING

aliasing.

aliasing.

aliasing.

 $\acute{\text{c}}$ 

### **Usage** As property

[GalleyPreference.](#page-3395-0)antiAliasType

Jongware, 20-

### **ArrangeBy**

#### The order in which to arrange records in the target document.

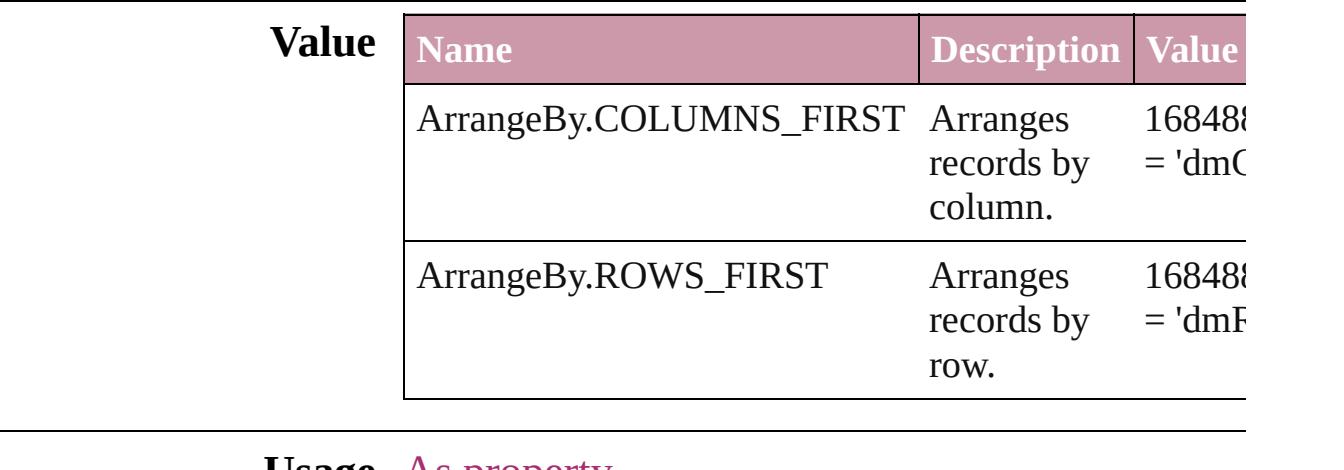

**Usage** As property

[DataMergePreference.](#page-3089-0)arrangeBy

Jongware, 20-

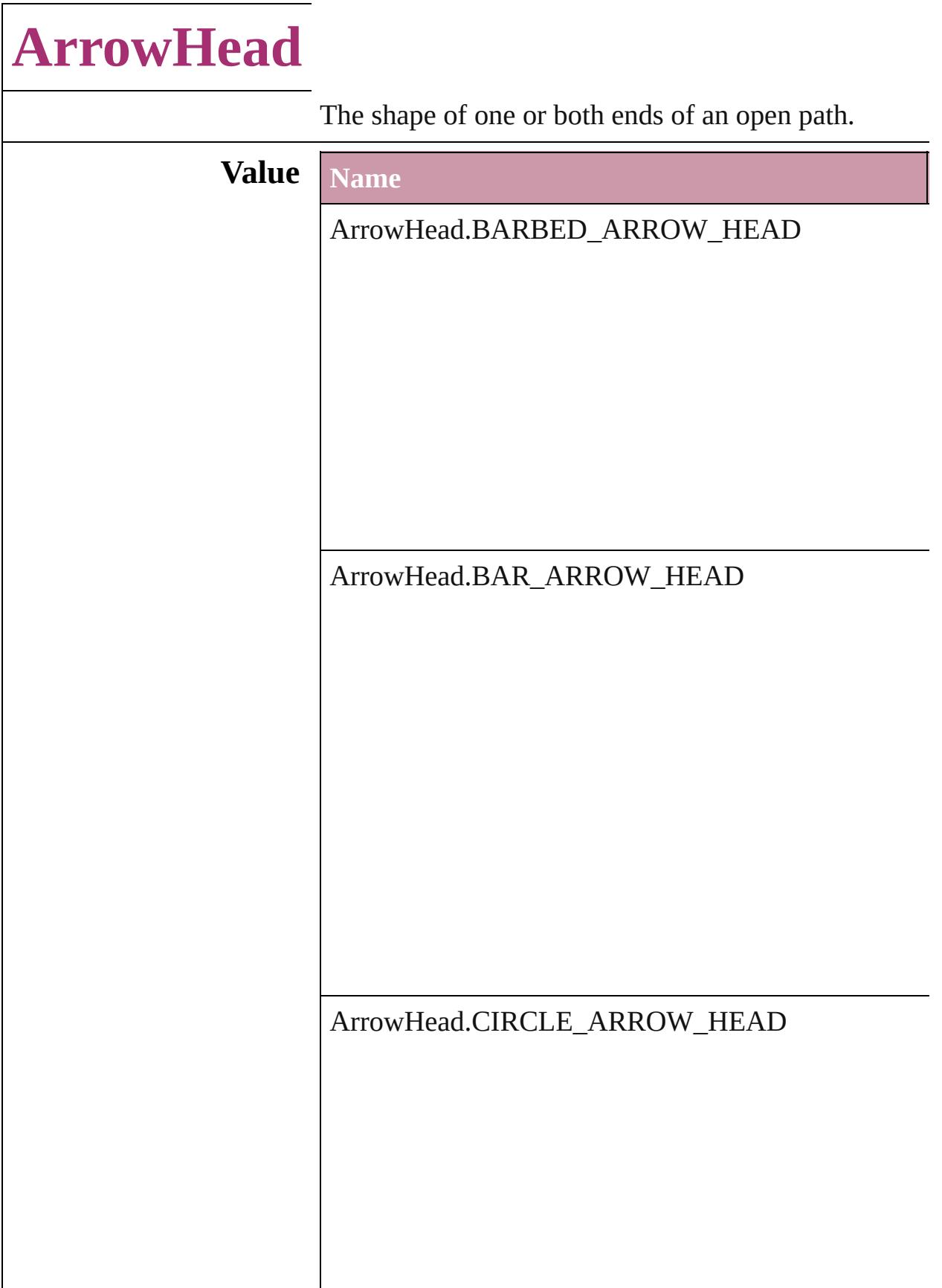

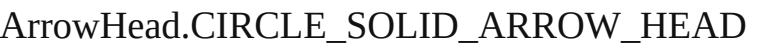

ArrowHead.CURVED\_ARROW\_HEAD

ArrowHead.NONE

ArrowHead.SIMPLE\_ARROW\_HEAD

ArrowHead.SIMPLE\_WIDE\_ARROW\_HEAD

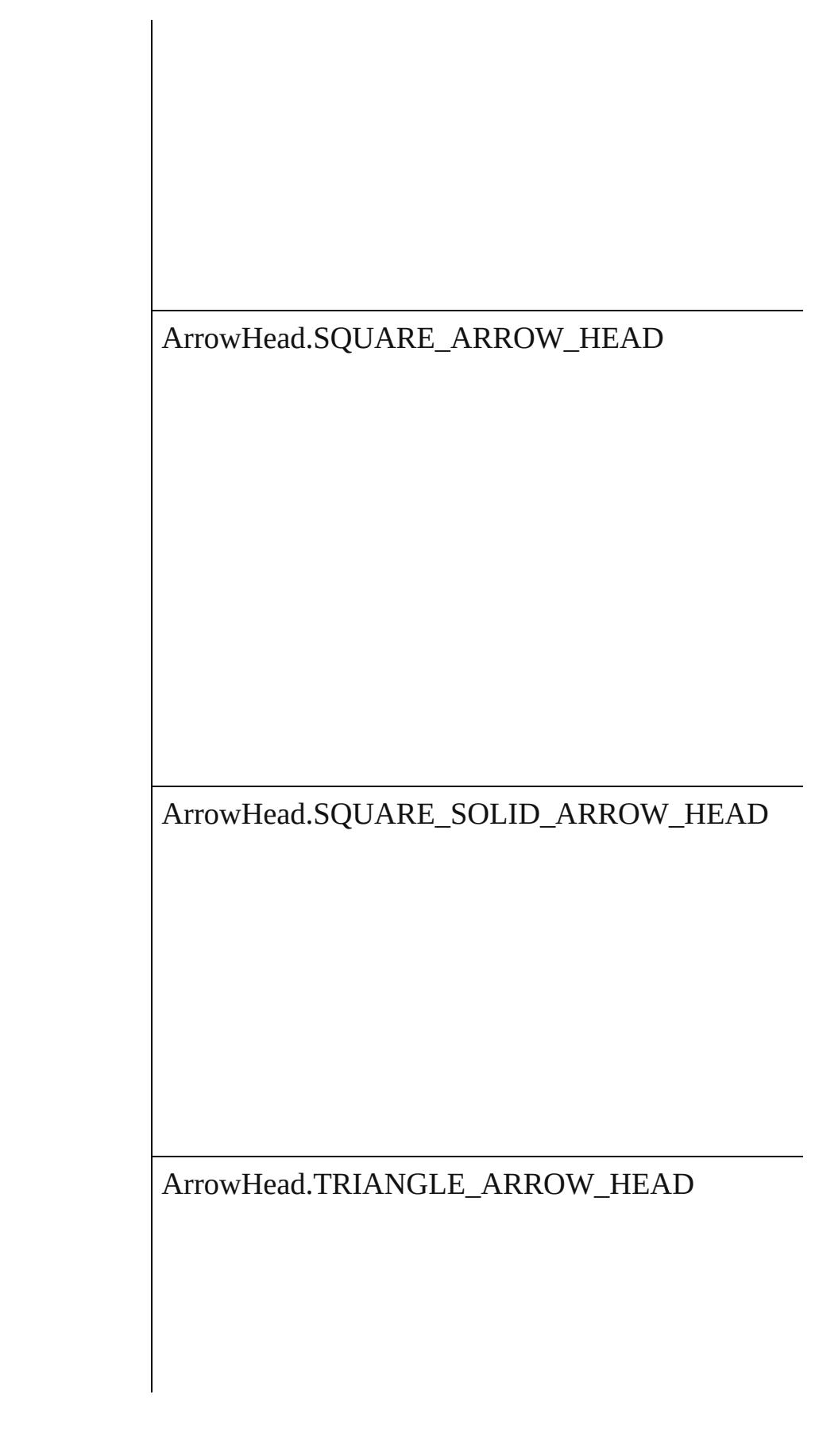

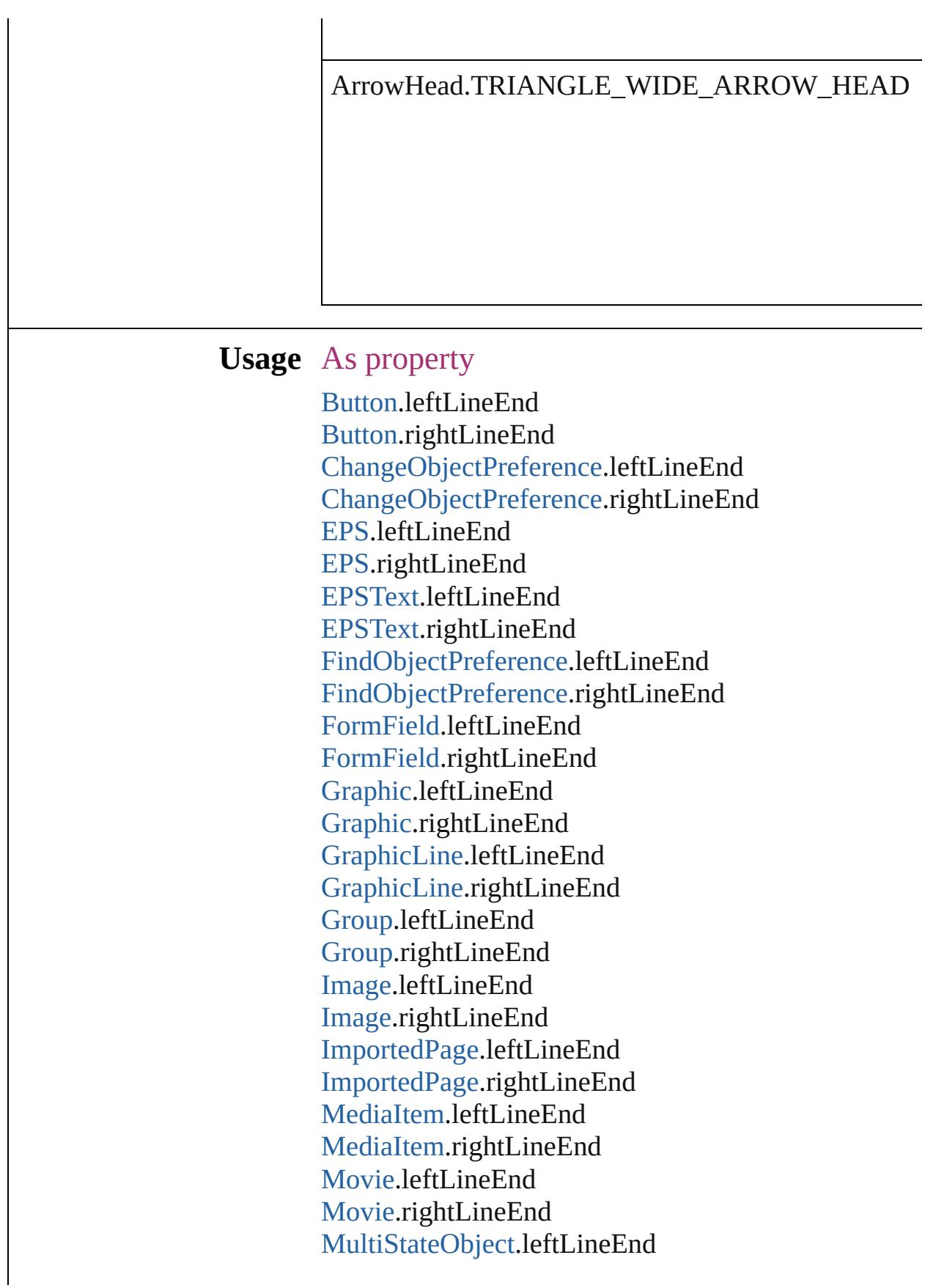

[M](#page-2052-0)ultiStateObject.rightLineEnd [O](#page-2859-0)bjectStyle.leftLineEnd [O](#page-2859-0)bjectStyle.rightLineEnd [O](#page-2484-0)val.leftLineEnd [O](#page-2484-0)val.rightLineEnd P[D](#page-2514-0)F.leftLineEnd P[D](#page-2514-0)F.rightLineEnd PI[C](#page-2545-0)T.leftLineEnd PI[C](#page-2545-0)T.rightLineEnd PageIte[m.](#page-2583-0)leftLineEnd PageIte[m.](#page-2583-0)rightLineEnd PageIte[m](#page-3594-0)Default.leftLineEnd PageIte[m](#page-3594-0)Default.rightLineEnd Polygo[n.](#page-2639-0)leftLineEnd Polygo[n.](#page-2639-0)rightLineEnd [R](#page-2669-0)ectangle.leftLineEnd [R](#page-2669-0)ectangle.rightLineEnd [S](#page-2110-0)ound.leftLineEnd [S](#page-2110-0)ound.rightLineEnd SplineIte[m.](#page-2721-0)leftLineEnd SplineIte[m.](#page-2721-0)rightLineEnd [Te](#page-5110-0)xtFrame.leftLineEnd [Te](#page-5110-0)xtFrame.rightLineEnd [W](#page-2787-0)MF.leftLineEnd [W](#page-2787-0)MF.rightLineEnd

Jongware, 20-J u n - 2 0 1 0 v 3.0.3 d

[C](#page-0-0)o[n](#page-5767-0)tents :: Index

## **AssetType**

Asset type options.

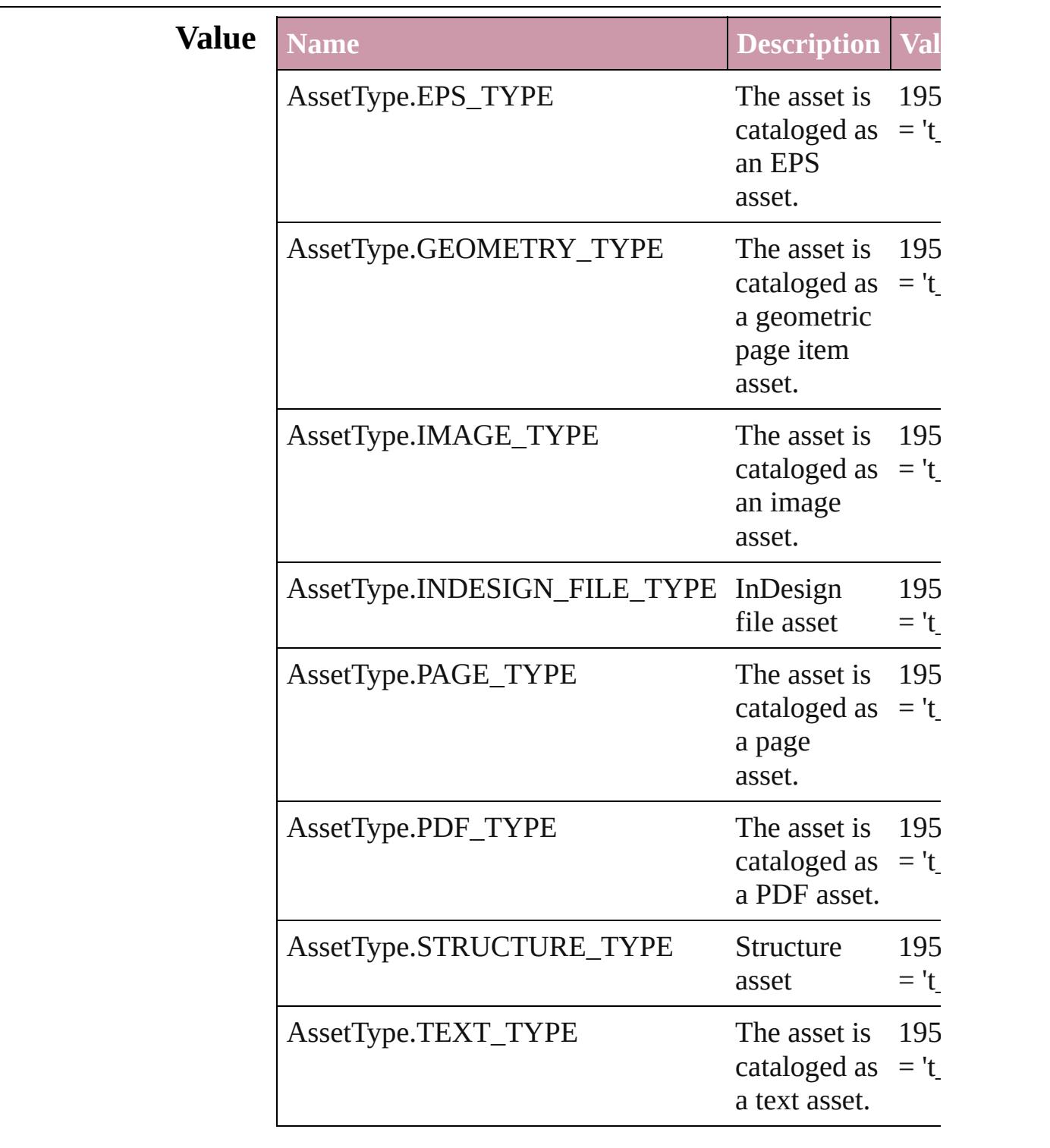

#### **Usage** As property

[Asset.](#page-2815-0)assetType

Jongware, 20-

# **AssignmentExportOptions**

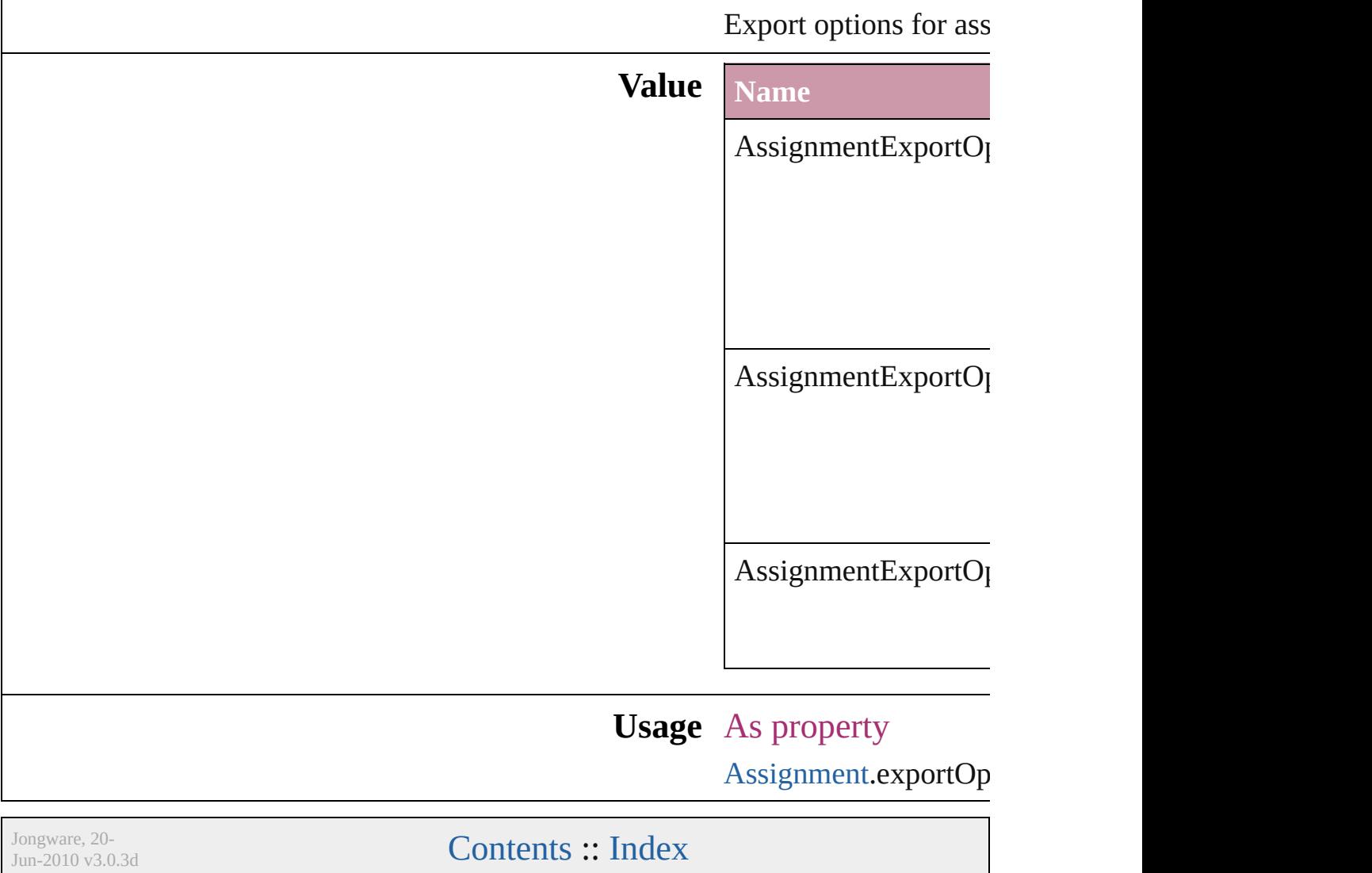

### **AssignmentStatus**

The status of the assigment.

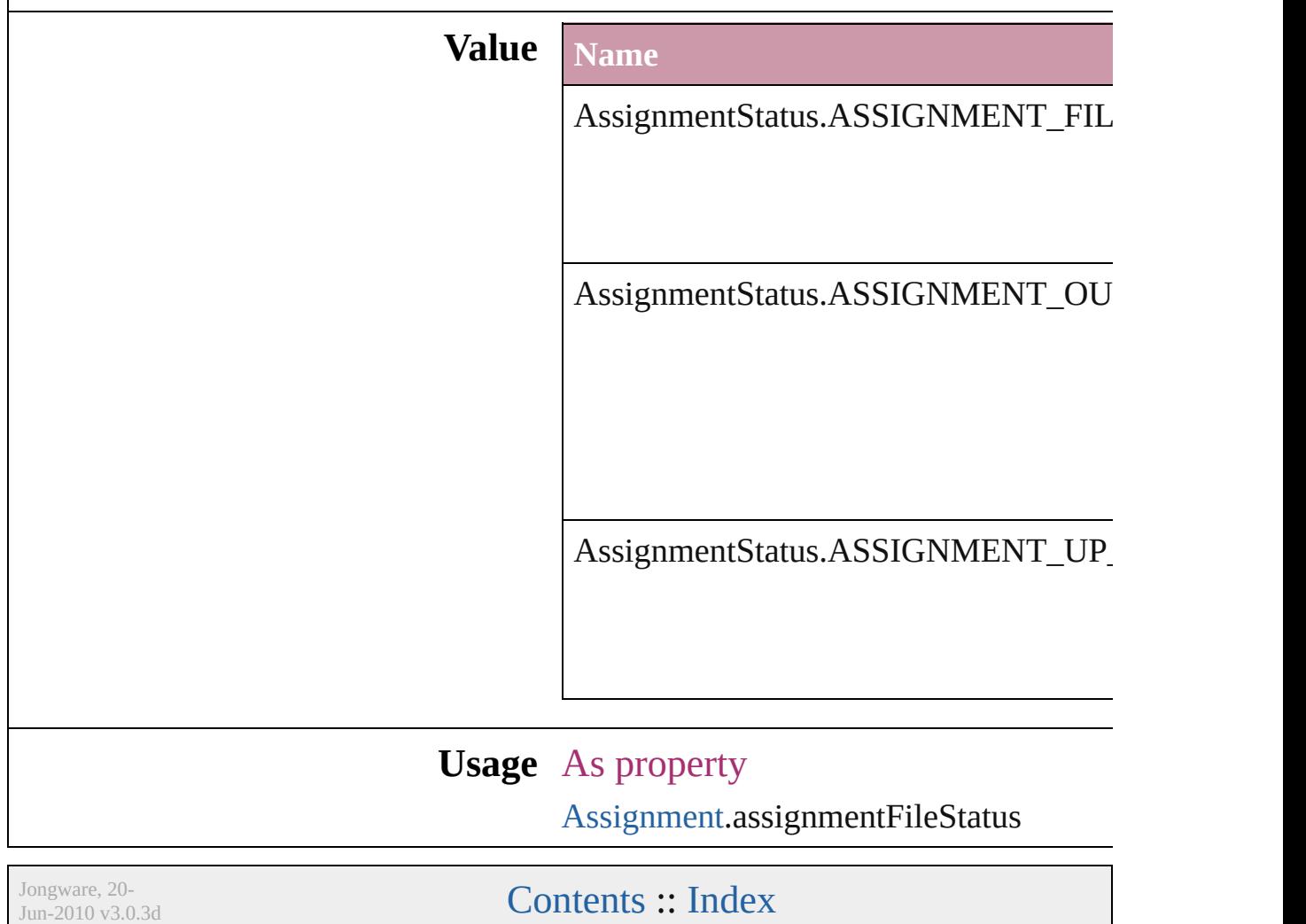

### **AutoEnum**

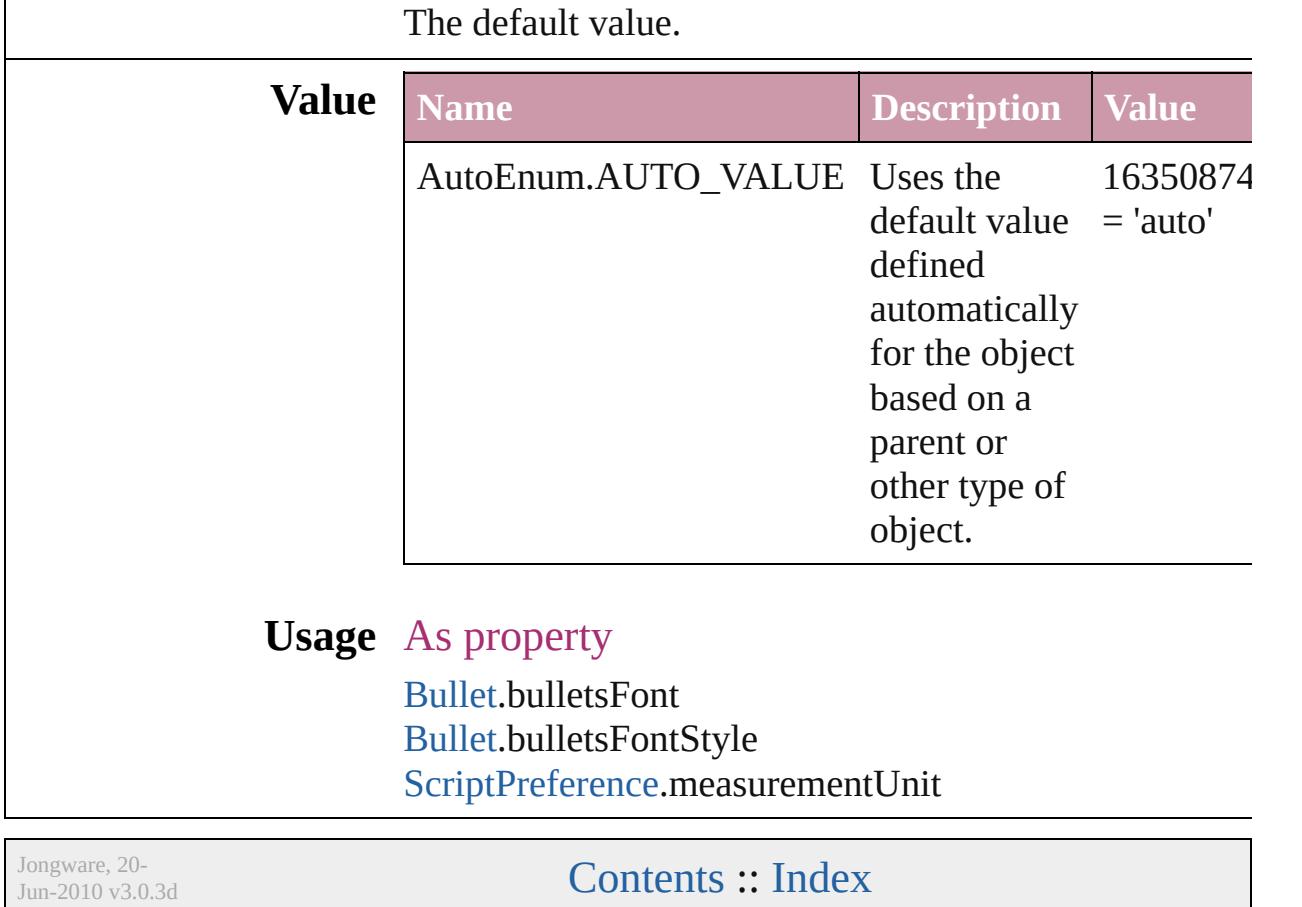
## **BalanceLinesStyle**

Options for balancing line endings in th

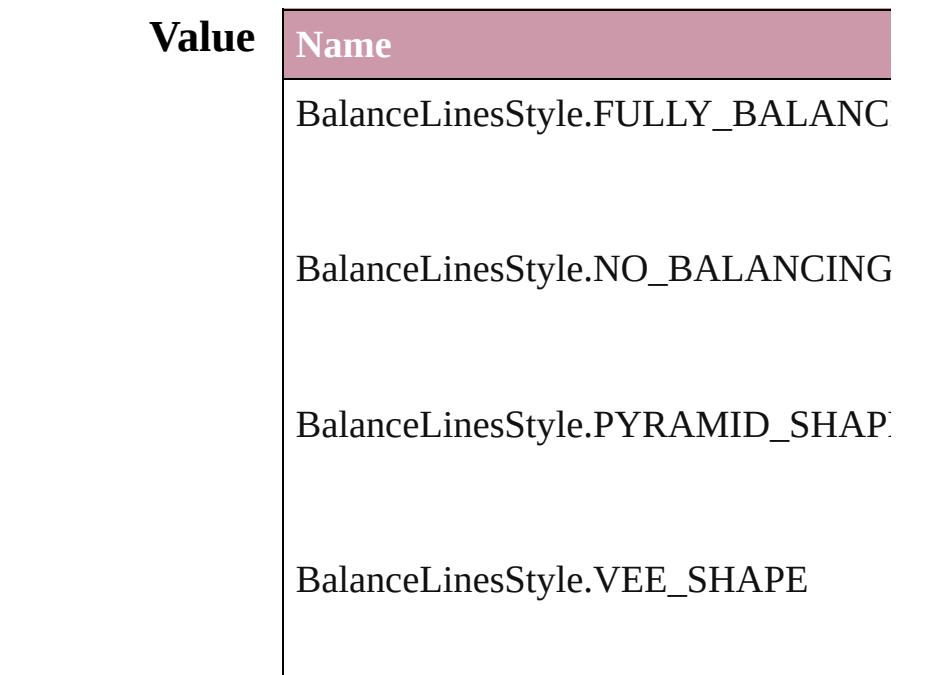

**Usage** As property

[ChangeGrepPreference](#page-2936-0).balanceRaggedl [ChangeTextPreference.](#page-2982-0)balanceRaggedL [ChangeTransliteratePreference](#page-3014-0).balanceI [Character.](#page-4465-0)balanceRaggedLines [FindGrepPreference](#page-3265-0).balanceRaggedLin [FindTextPreference](#page-3311-0).balanceRaggedLines [FindTransliteratePreference.](#page-3343-0)balanceRag [InsertionPoint](#page-4648-0).balanceRaggedLines [Line](#page-4727-0).balanceRaggedLines [Paragraph](#page-4860-0).balanceRaggedLines [ParagraphStyle.](#page-4903-0)balanceRaggedLines [Story.](#page-4964-0)balanceRaggedLines [Text](#page-5015-0).balanceRaggedLines [TextColumn.](#page-5063-0)balanceRaggedLines [TextDefault](#page-3744-0).balanceRaggedLines [TextStyleRange](#page-5155-0).balanceRaggedLines

[Wo](#page-5236-0)rd.balanceRaggedLines X[m](#page-5726-0)lStory.balanceRaggedLines

Jongware, 20-J u n - 2 0 1 0 v 3.0.3 d [C](#page-0-0)o[n](#page-5767-0)tents :: Index

### **BaselineFrameGridRelativeOption**

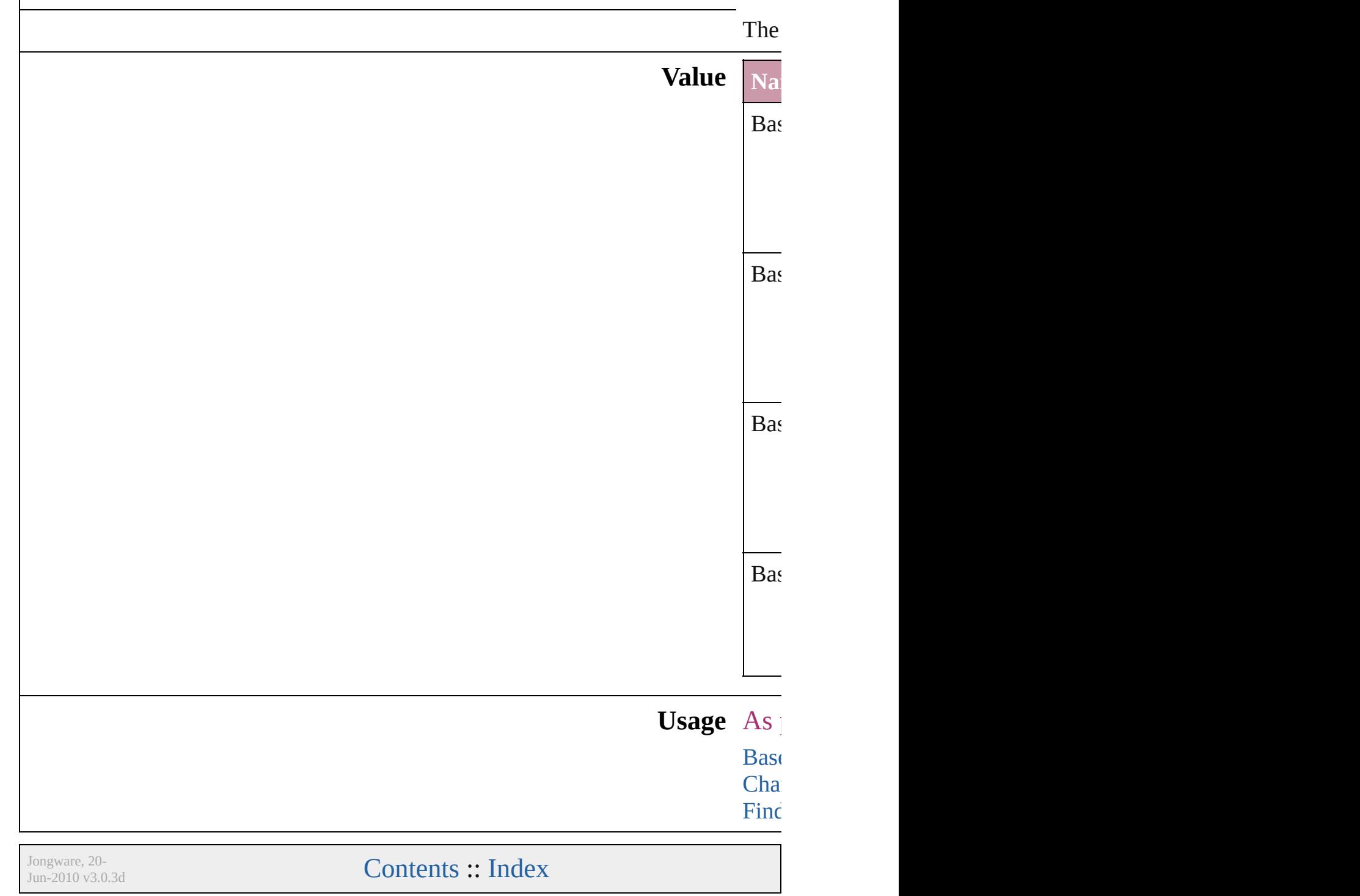

# **BaselineGridRelativeOption**

The zero point for

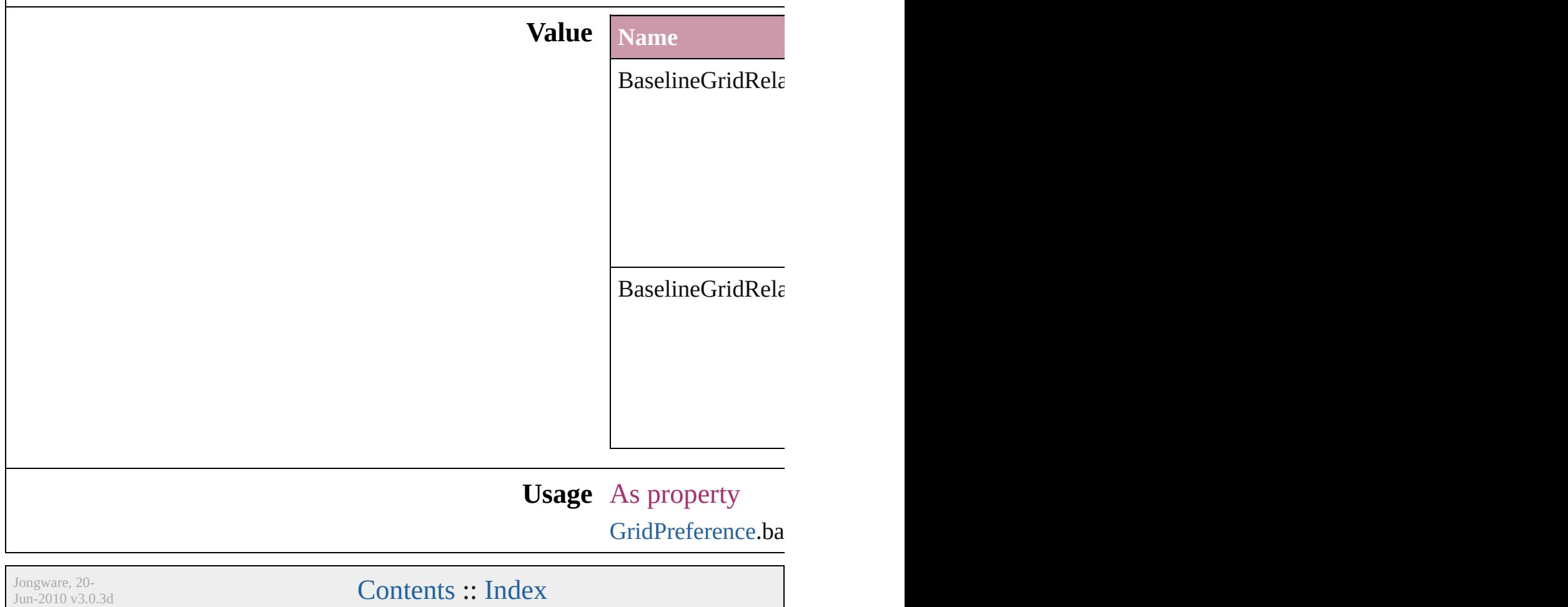

### **BehaviorEvents**

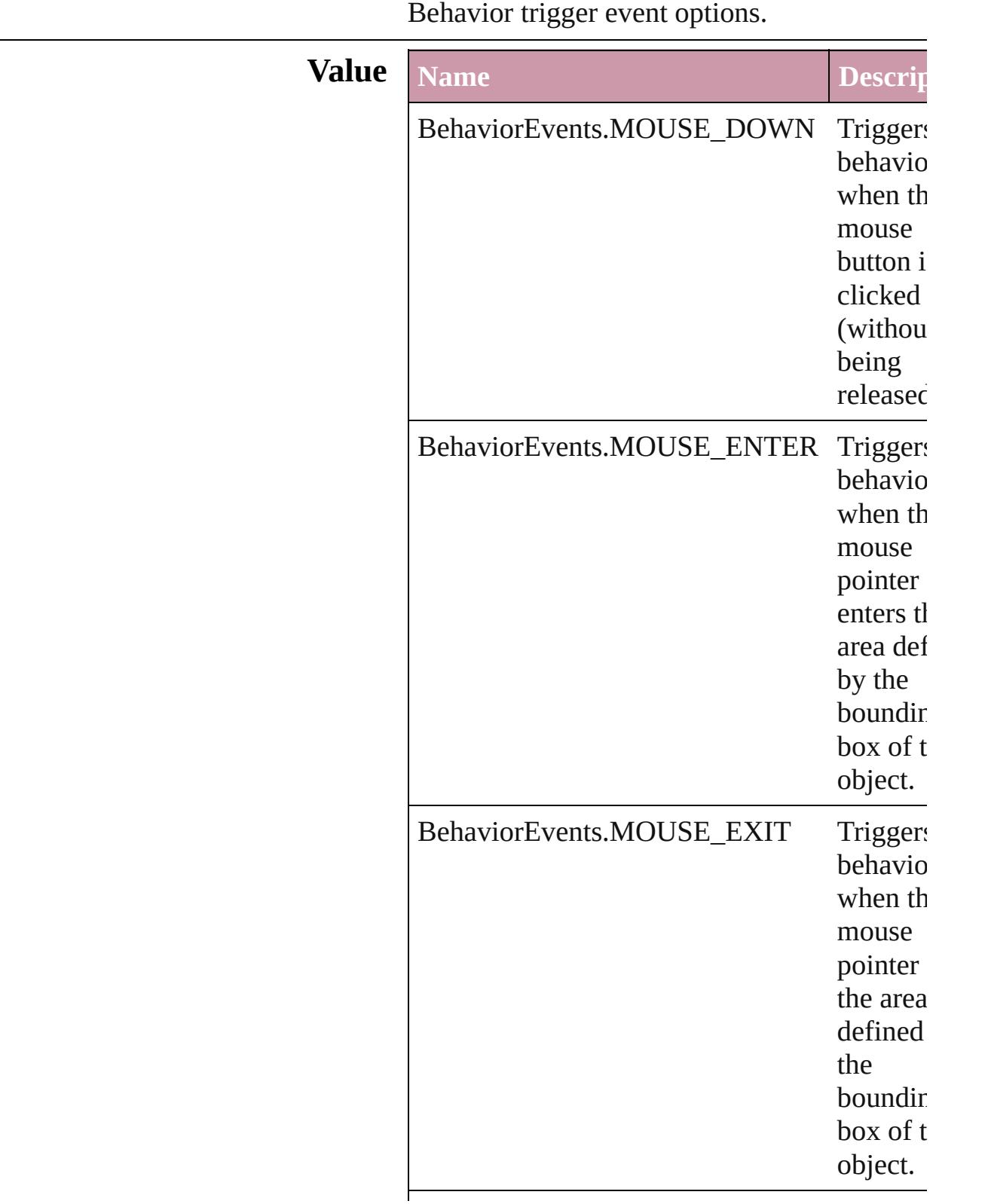

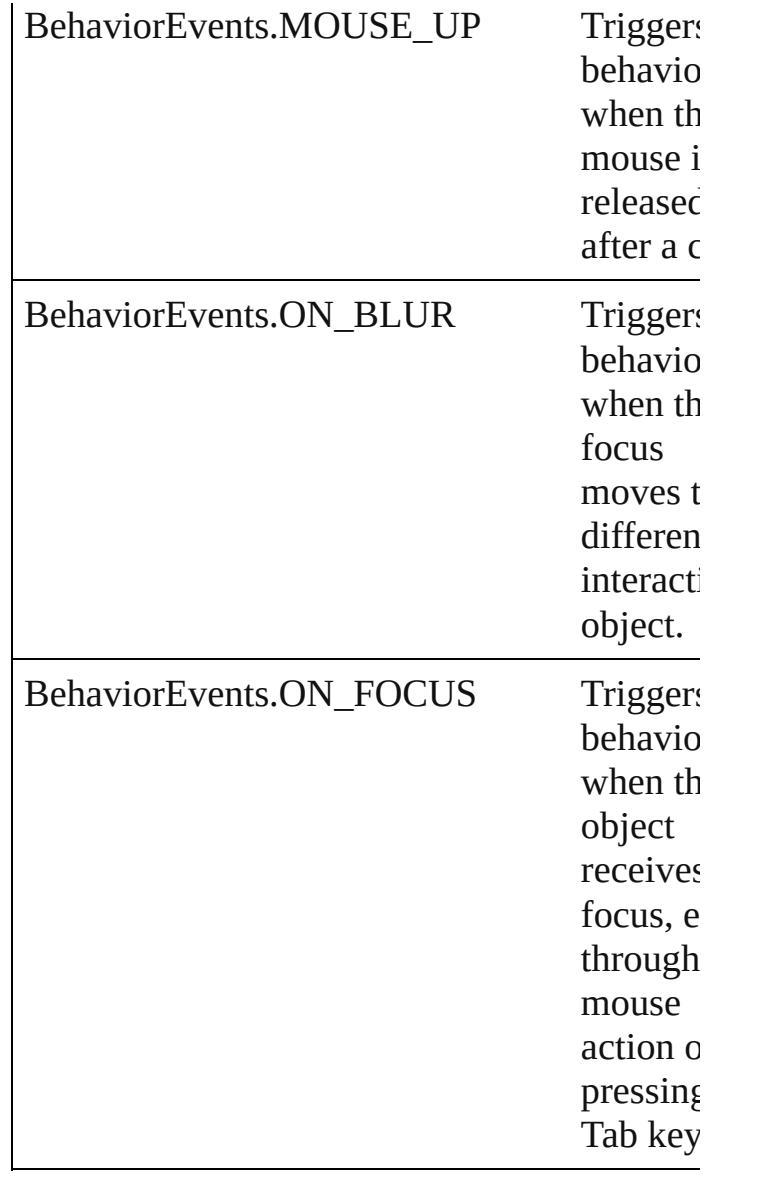

#### **Usage** As property

[AnimationBehavior.](#page-1823-0)behaviorEvent [Behavior](#page-1833-0).behaviorEvent [GotoAnchorBehavior](#page-1902-0).behaviorEvent [GotoFirstPageBehavior](#page-1912-0).behaviorEvent [GotoLastPageBehavior.](#page-1921-0)behaviorEvent [GotoNextPageBehavior](#page-1930-0).behaviorEvent [GotoNextStateBehavior.](#page-1939-0)behaviorEvent [GotoNextViewBehavior](#page-1948-0).behaviorEvent [GotoPageBehavior](#page-1957-0).behaviorEvent [GotoPreviousPageBehavior](#page-1967-0).behaviorEvent

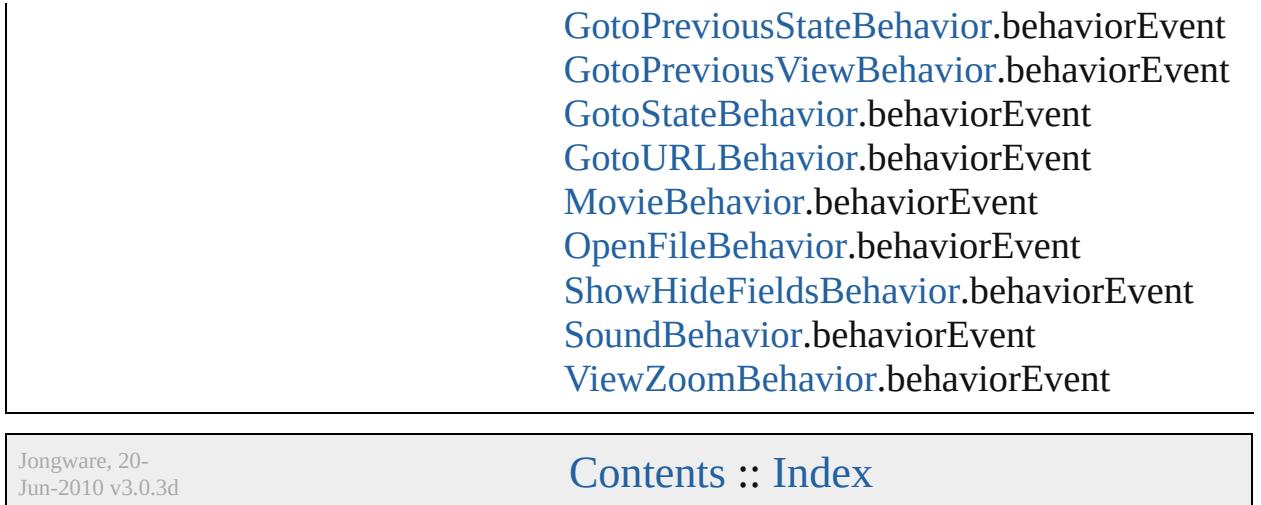

### **BevelAndEmbossDirection**

 $Jun-2010 v3.0.3d$ 

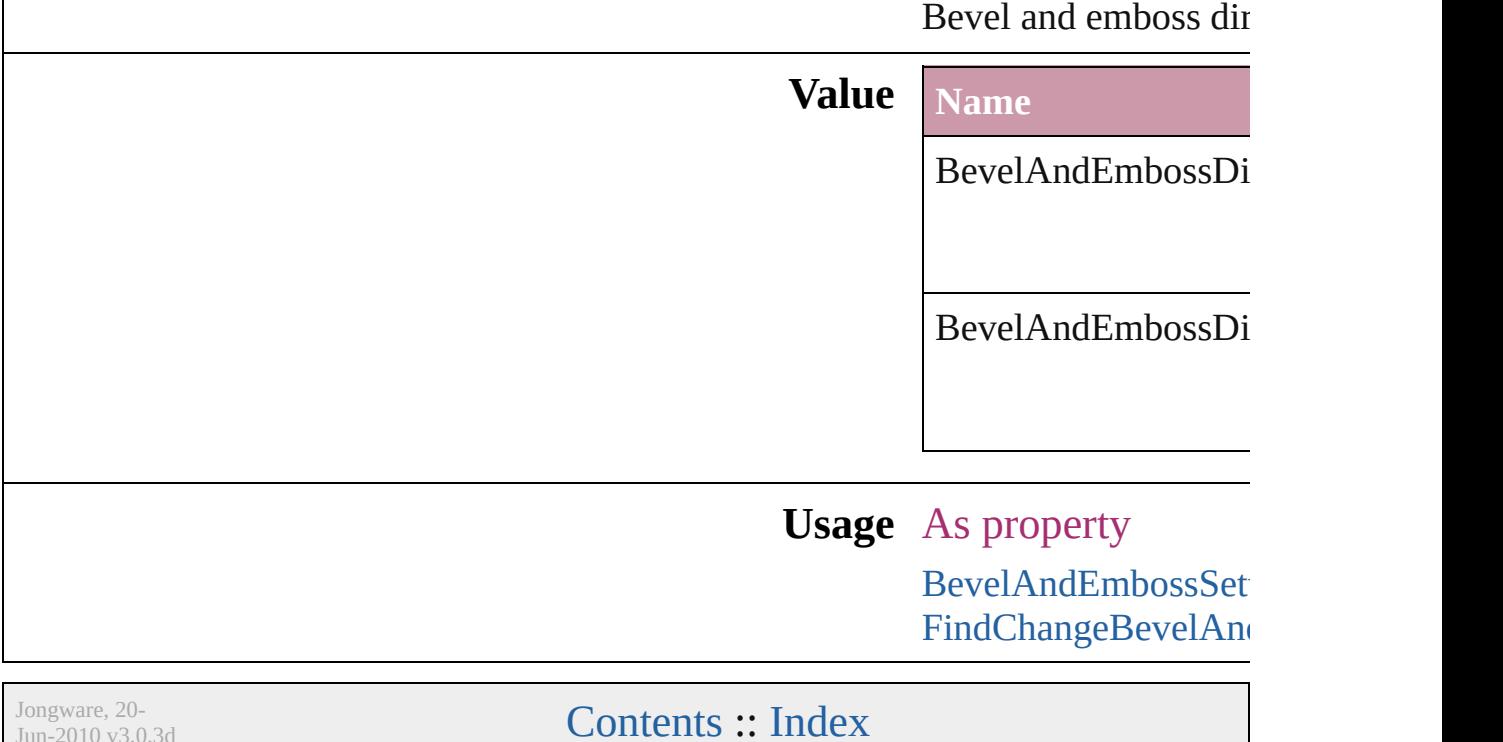

### **BevelAndEmbossStyle**

Bevel and emboss style options

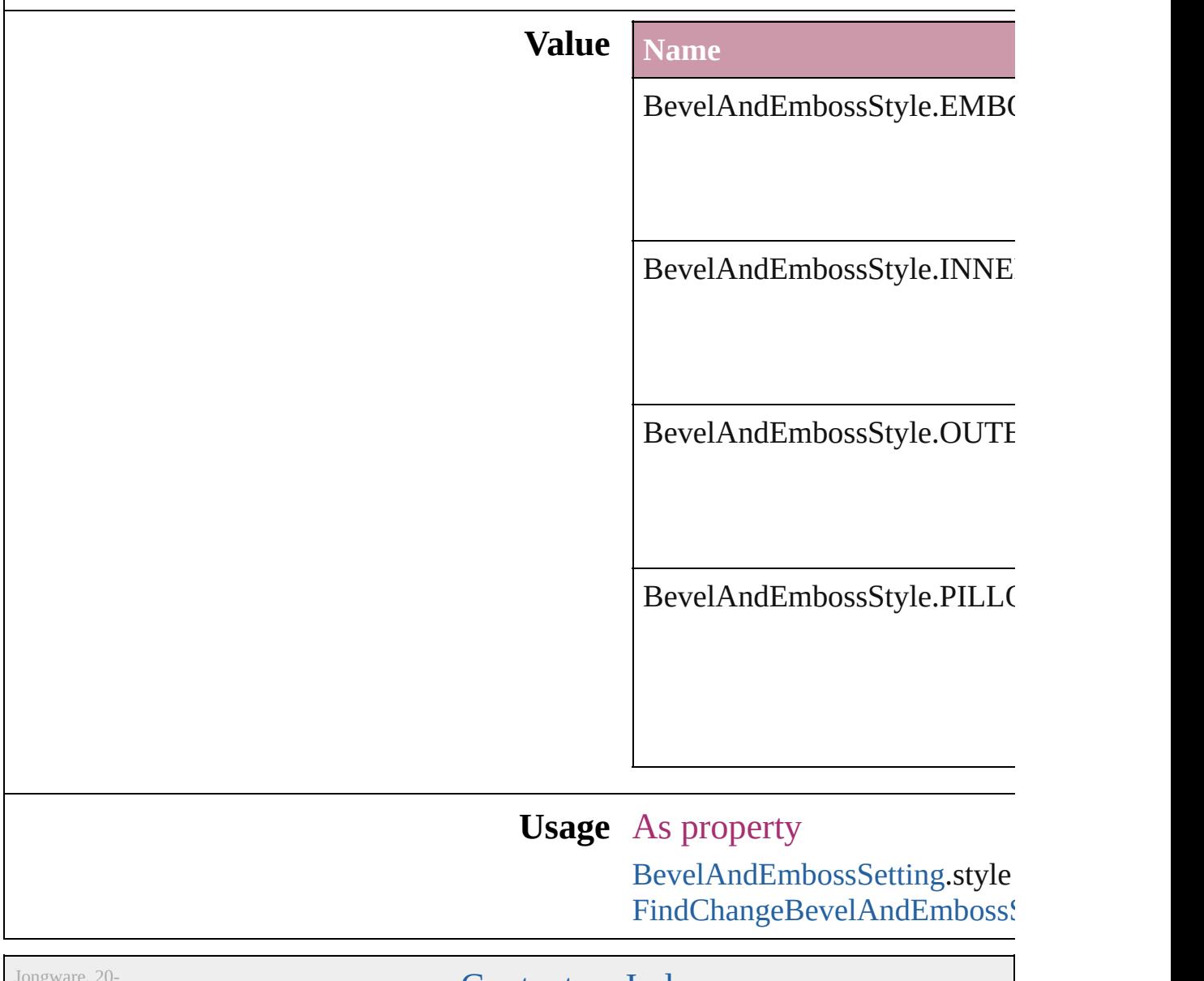

 $Jun-2010 v3.0.3d$ 

[Contents](#page-0-0) :: [Index](#page-5767-0)

## **BevelAndEmbossTechnique**

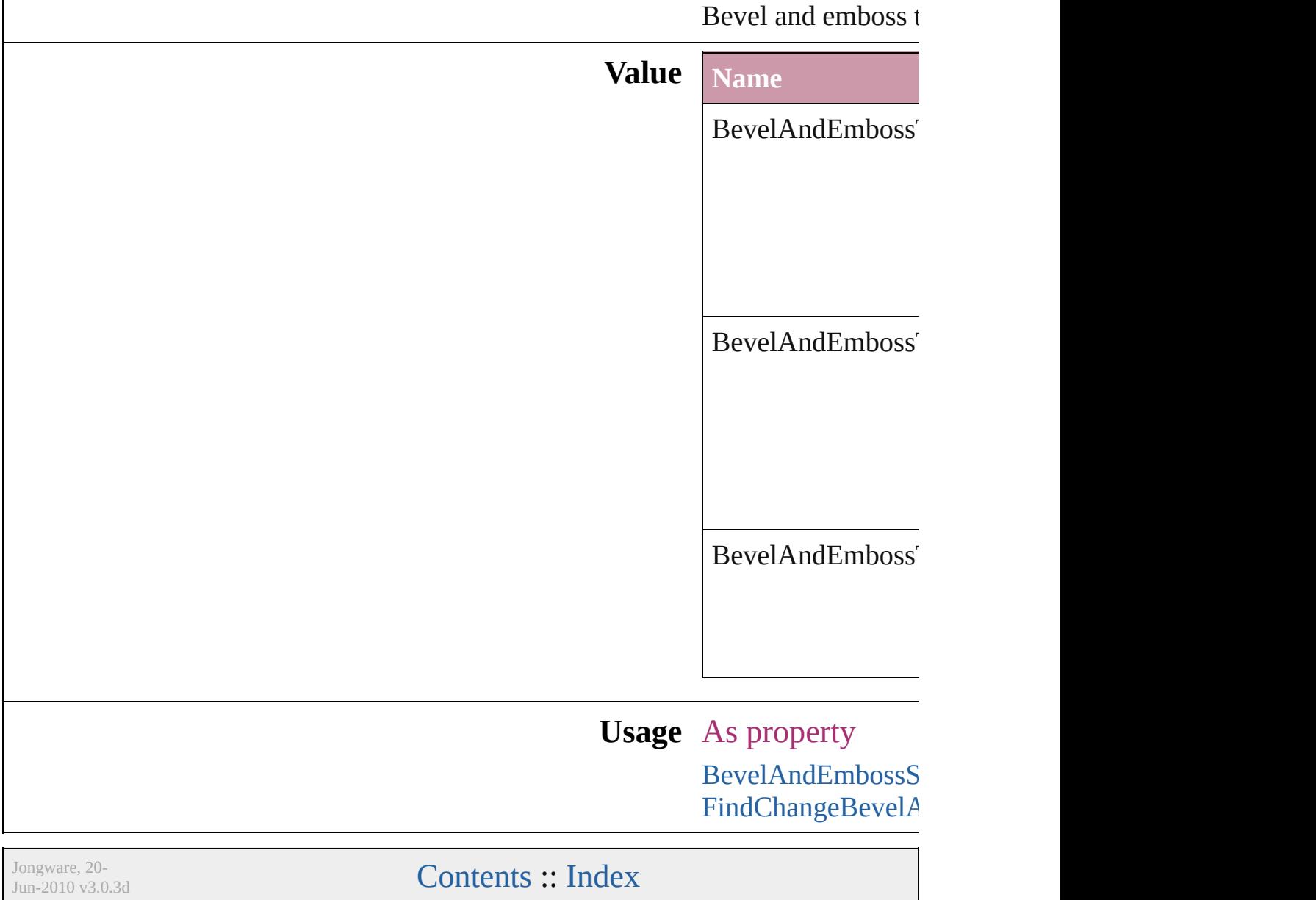

# **BindingOptions**

The location of the binding spine in a spread.

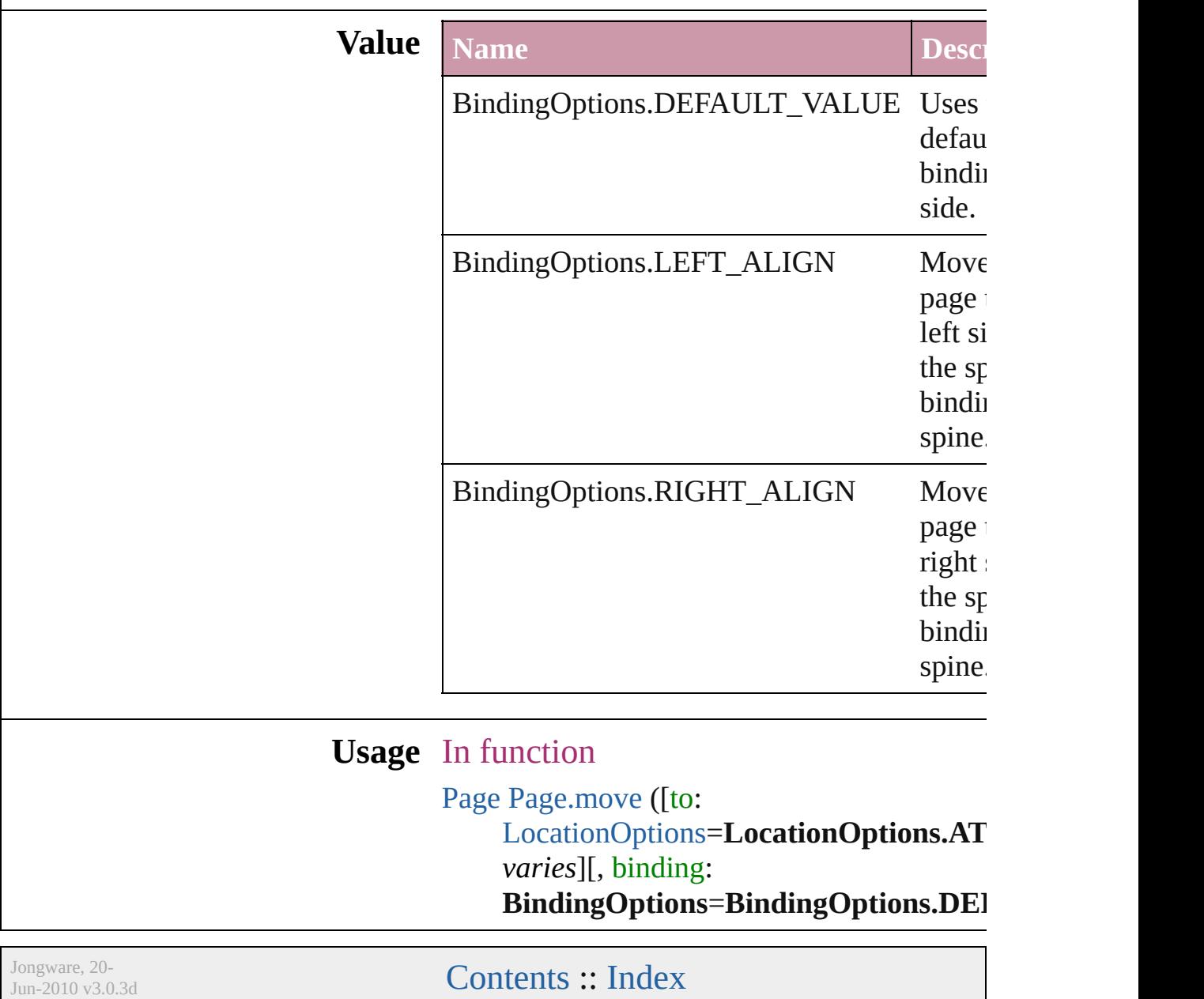

# **BitmapCompression**

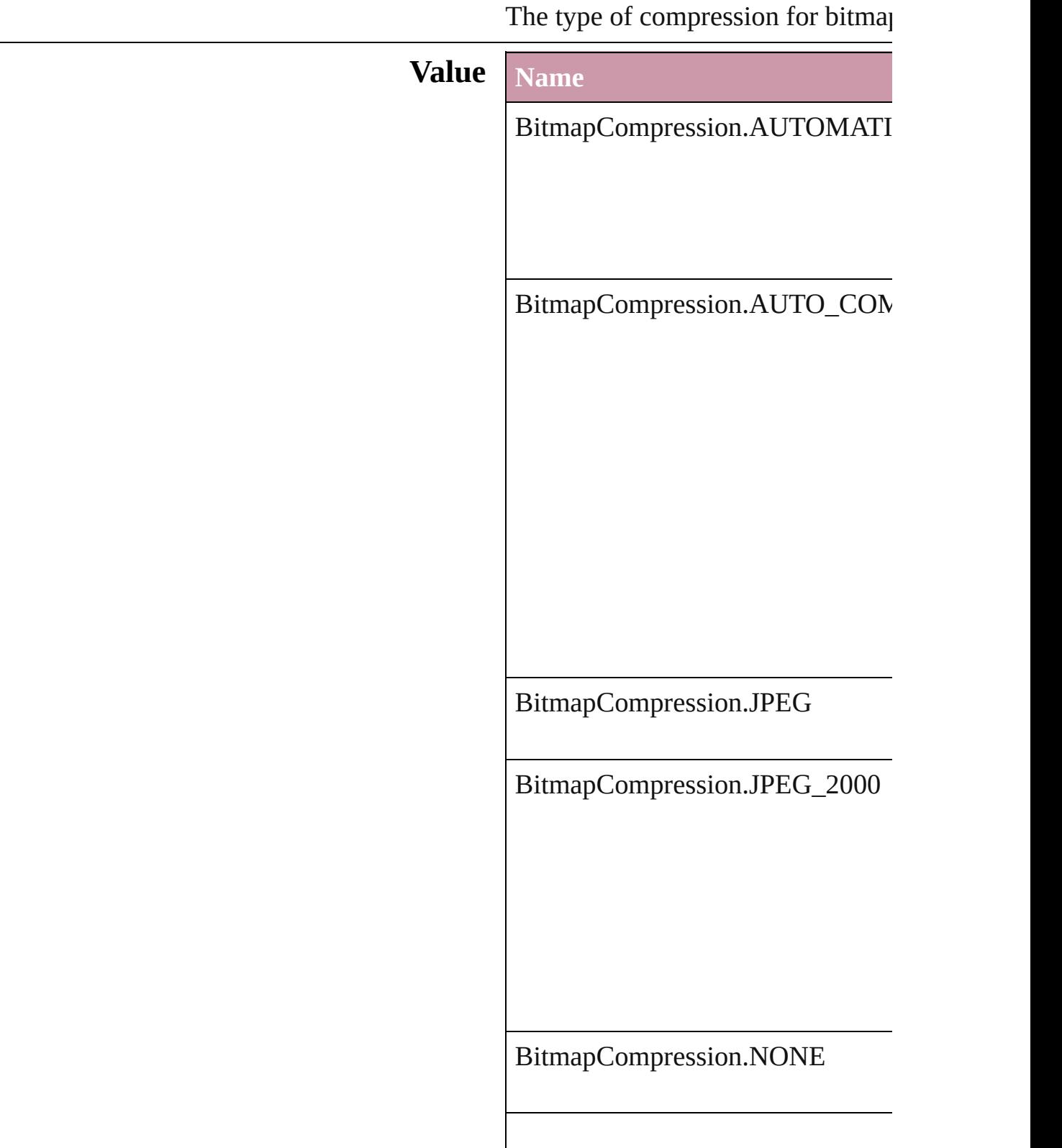

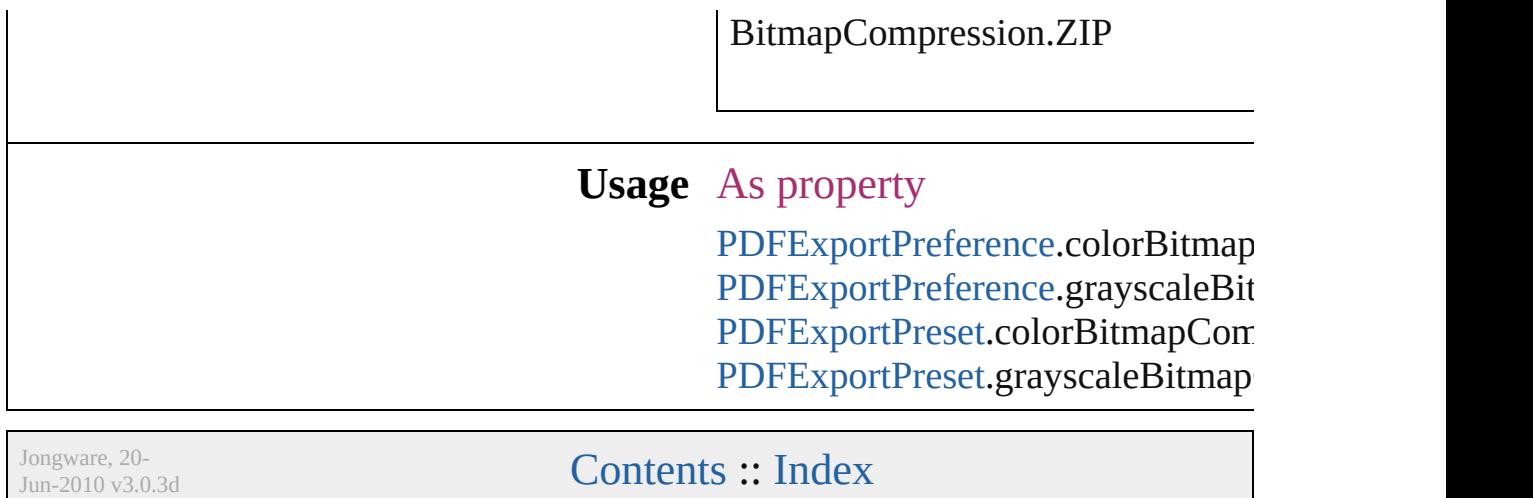

### **BlendMode**

#### Blend mode options.

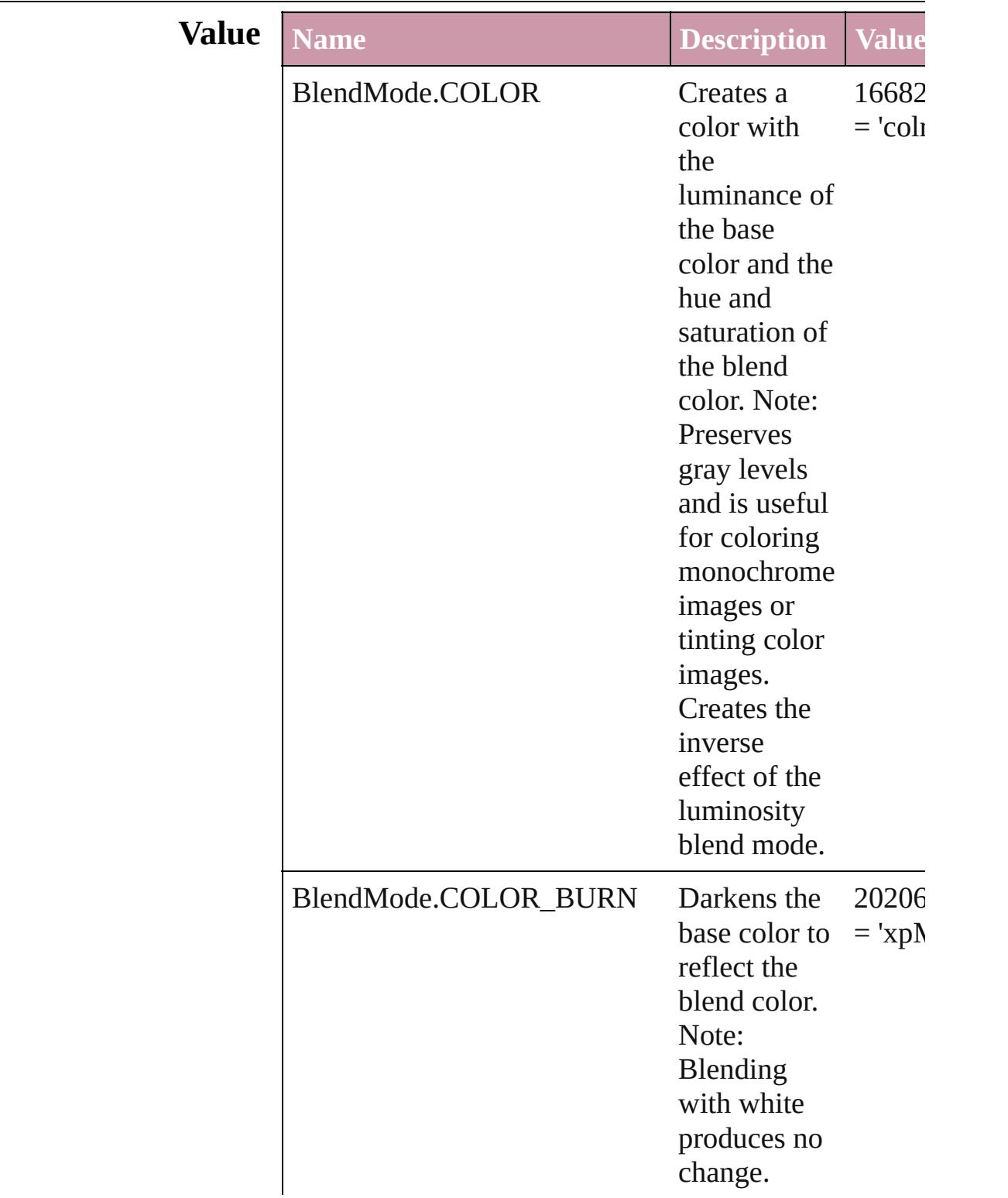

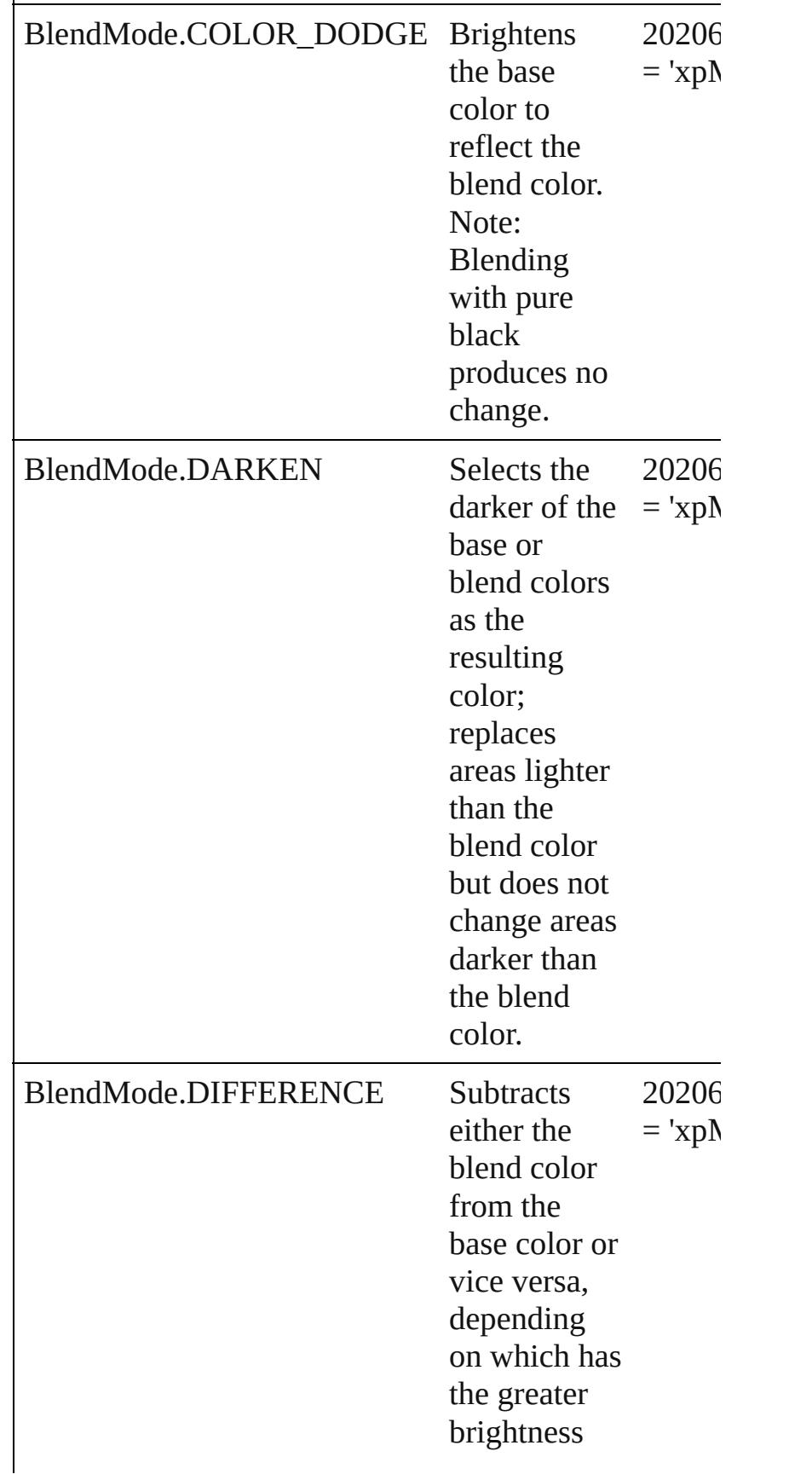

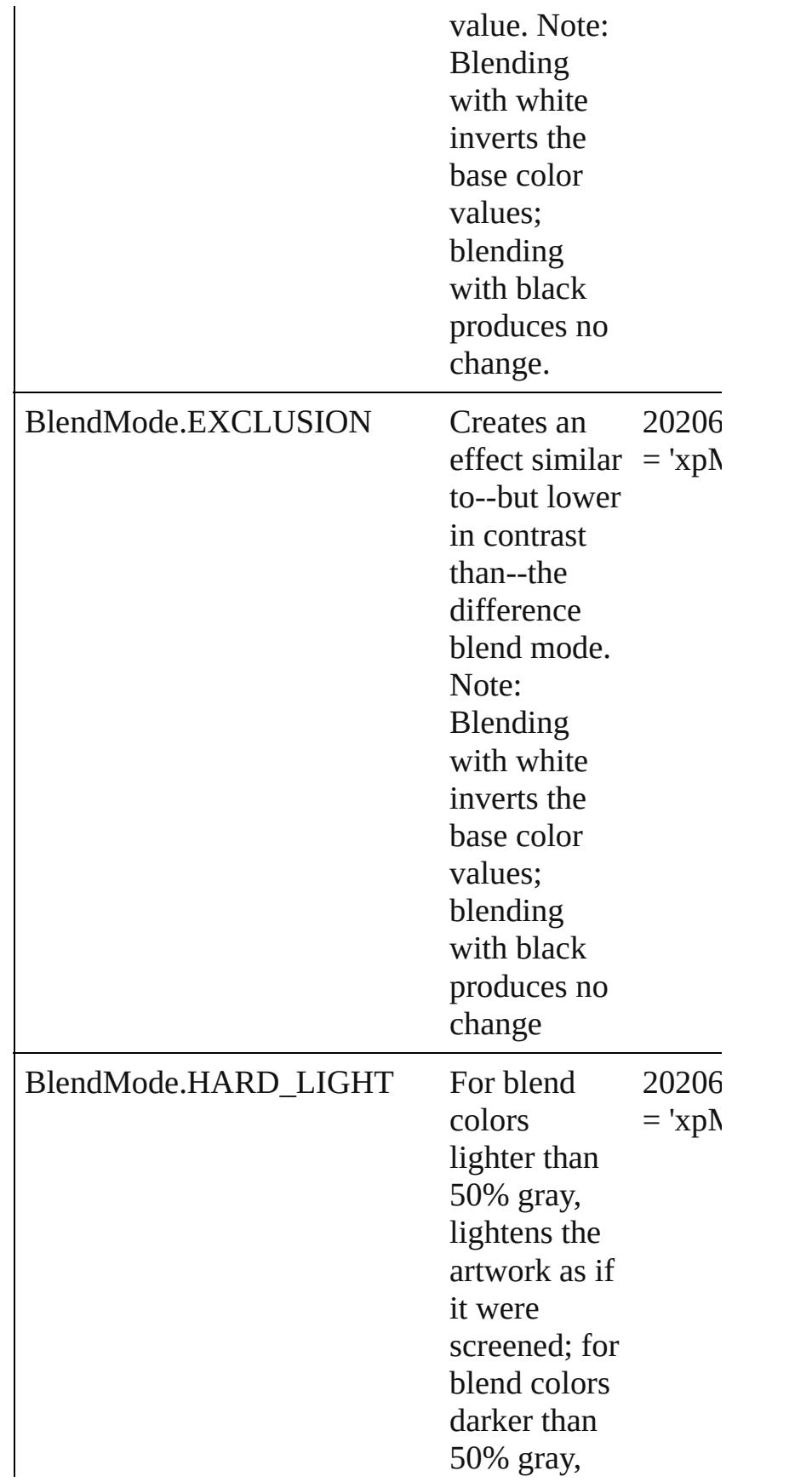

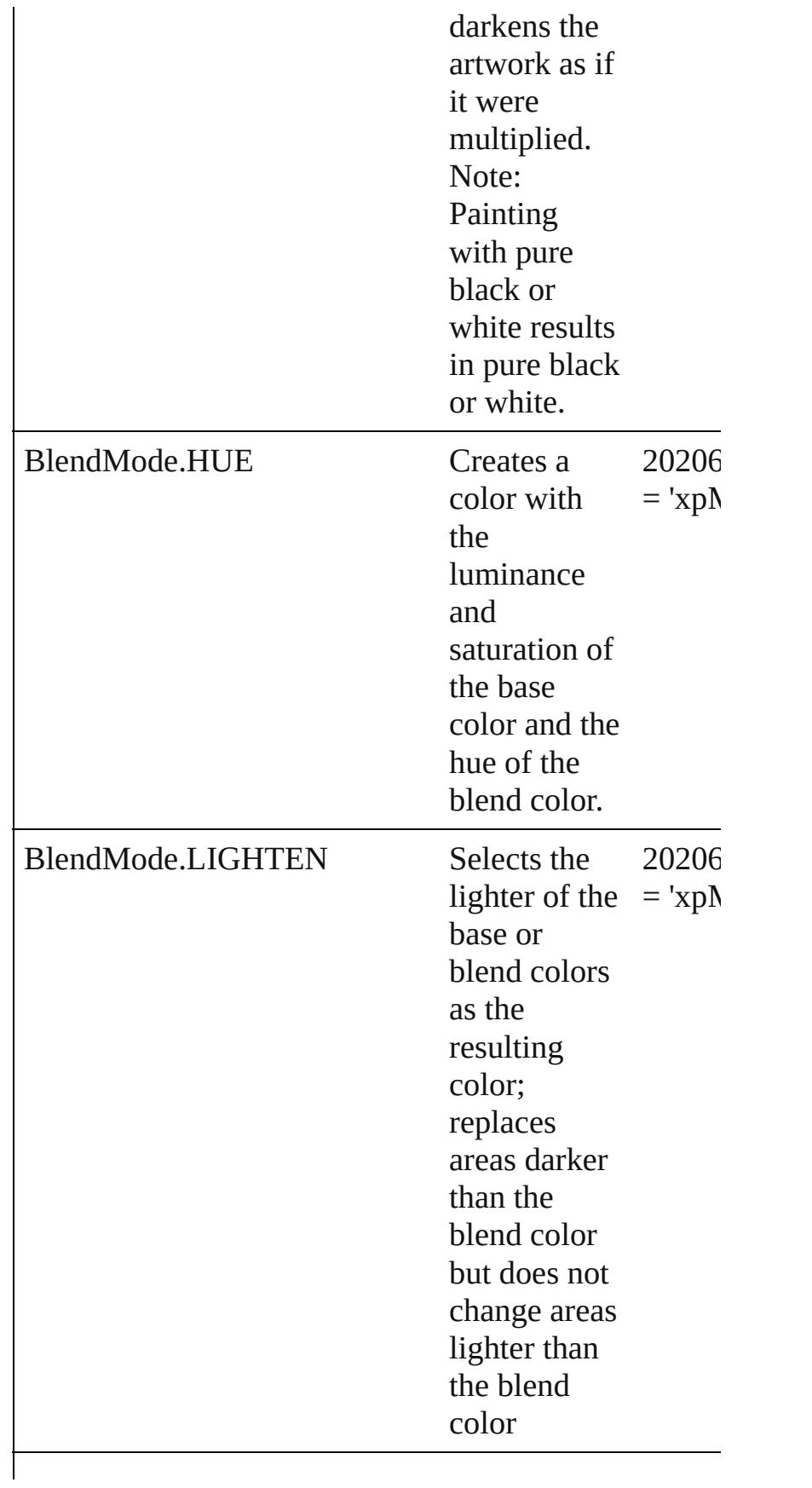

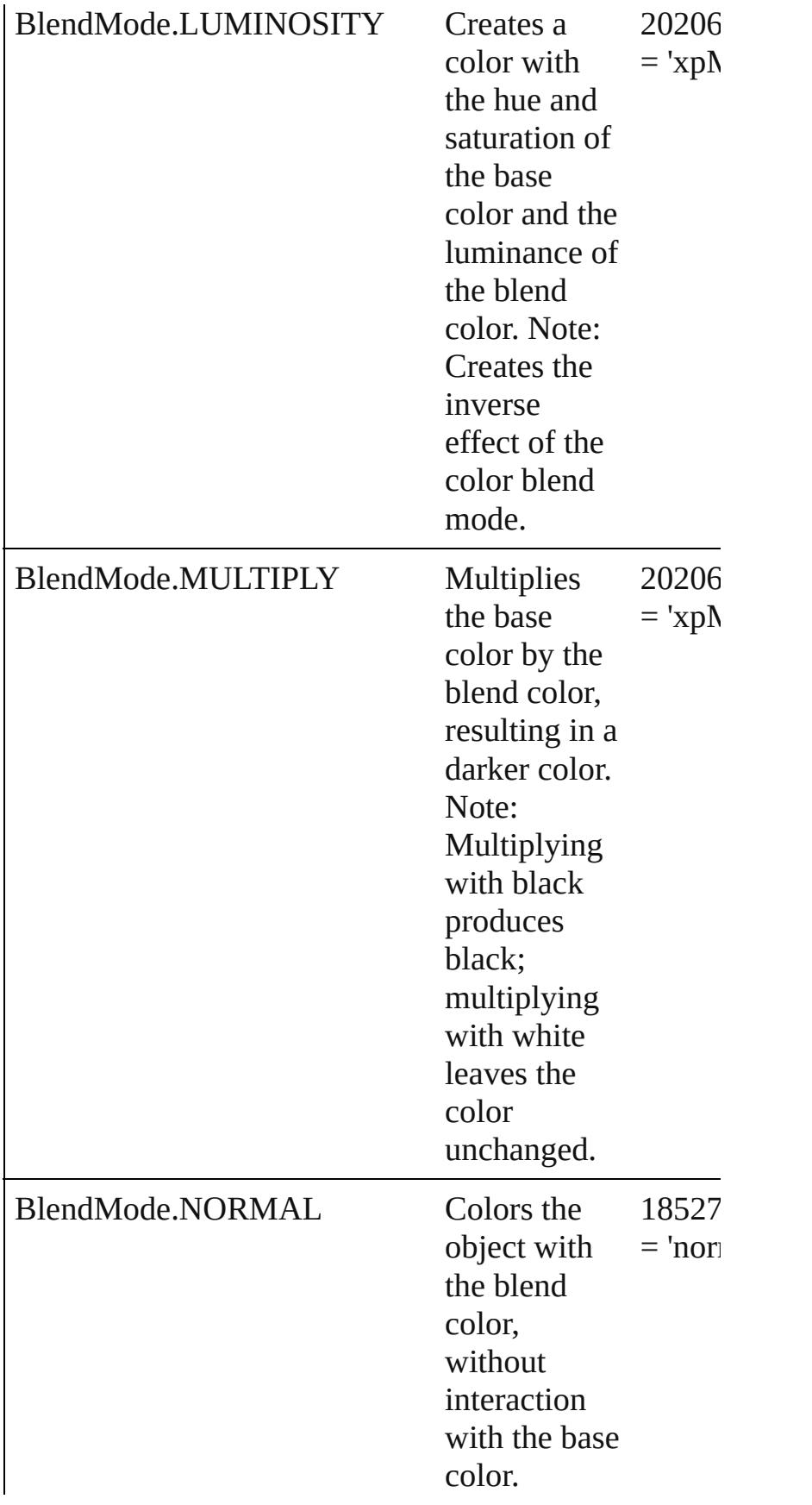

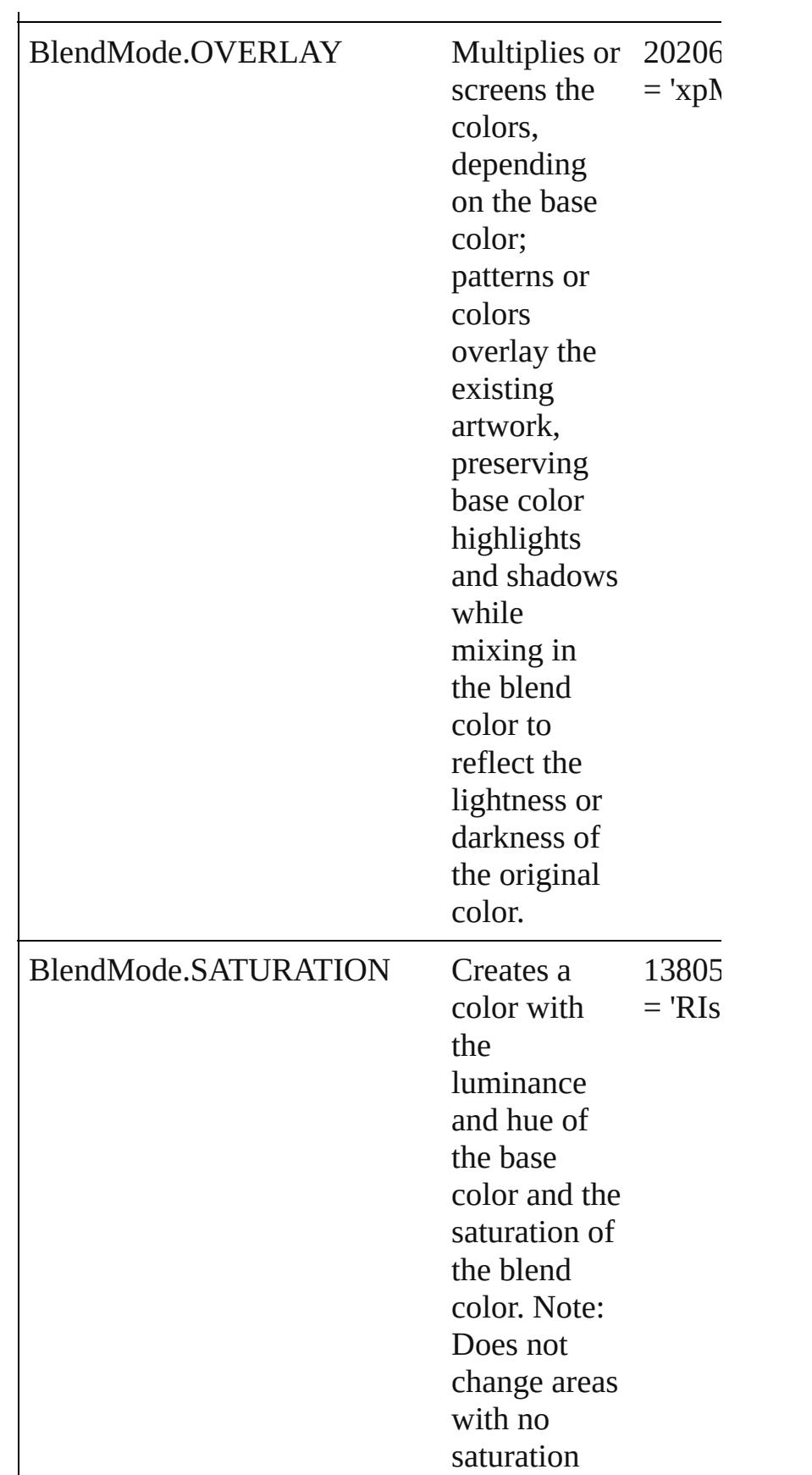

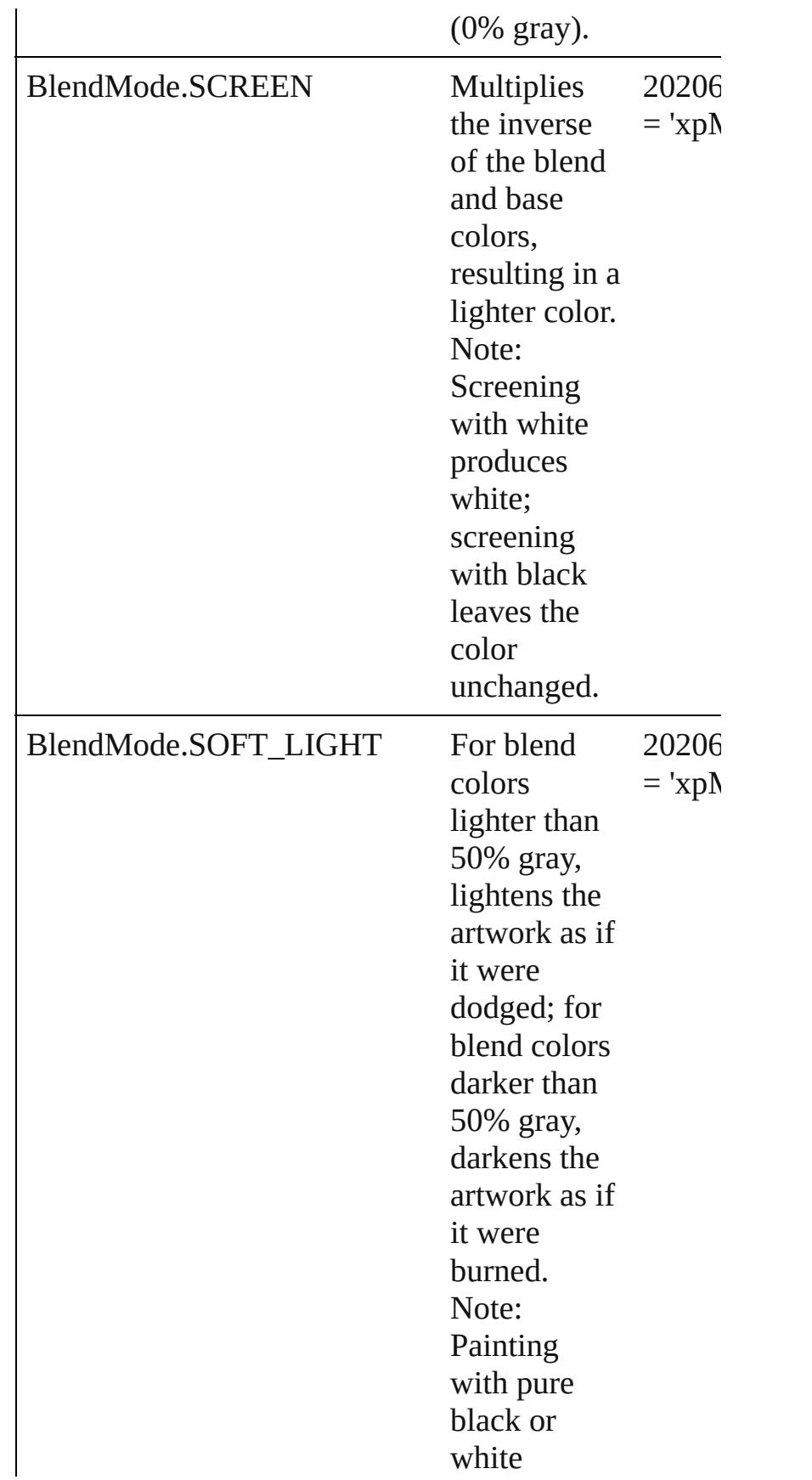

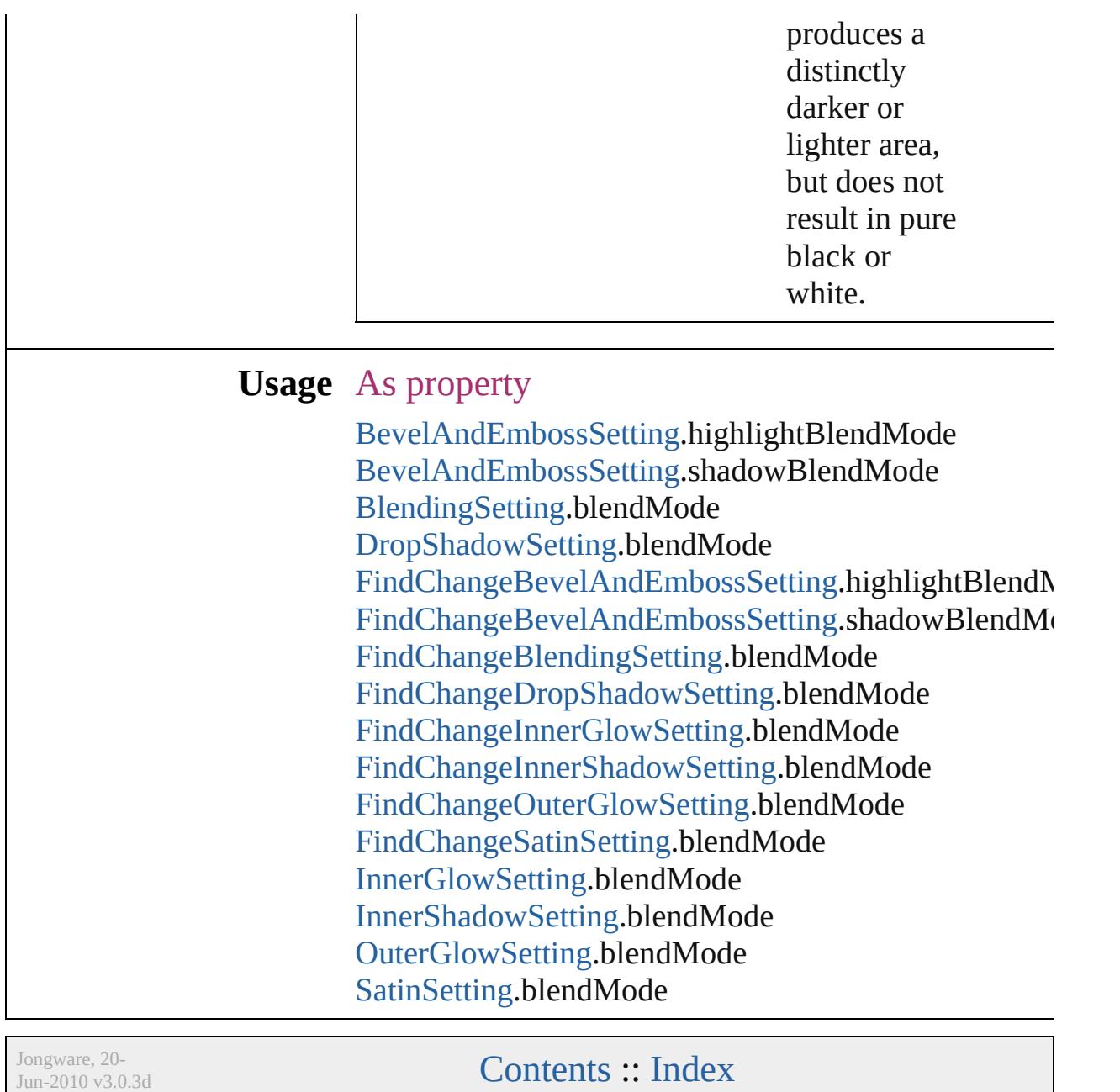

# **BlendingSpace**

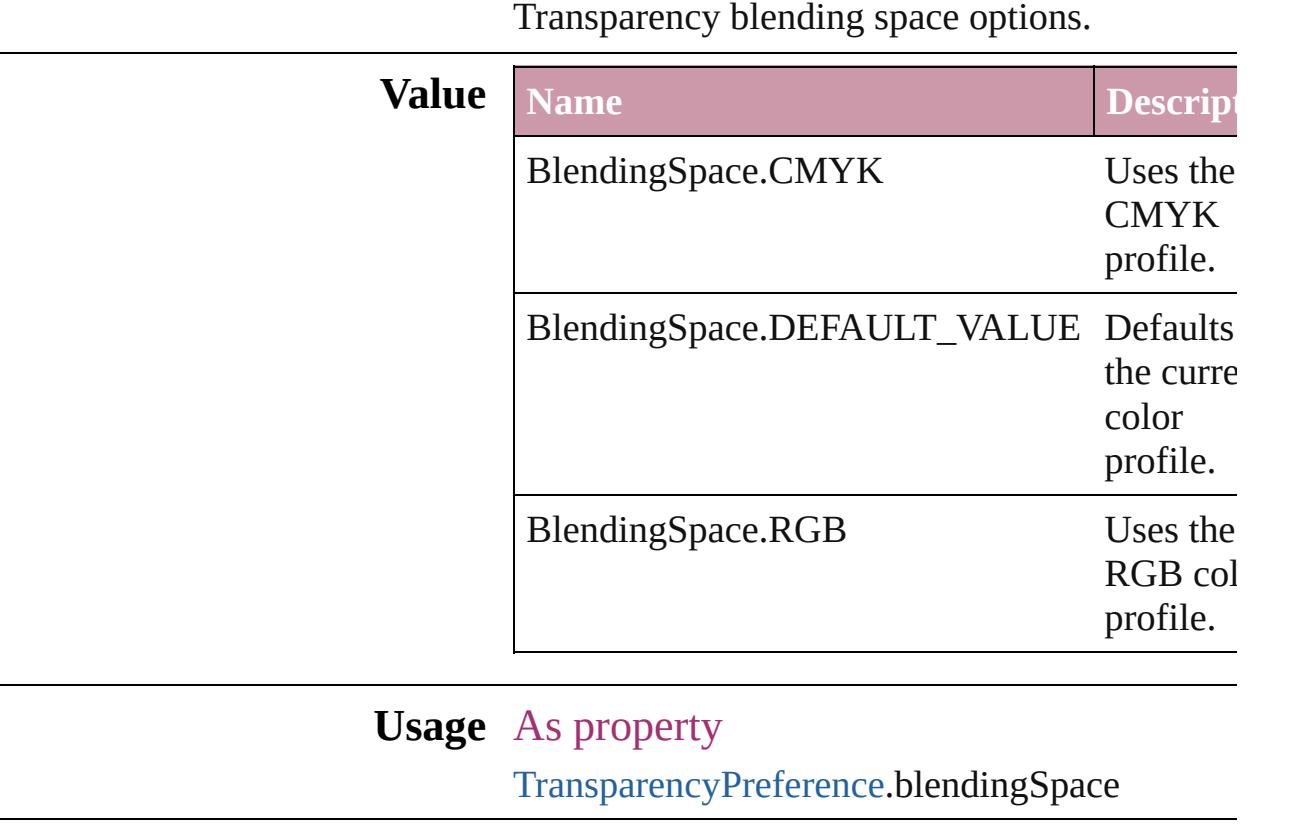

Jongware, 20-

[Contents](#page-0-0) :: [Index](#page-5767-0)

### **BookContentStatus**

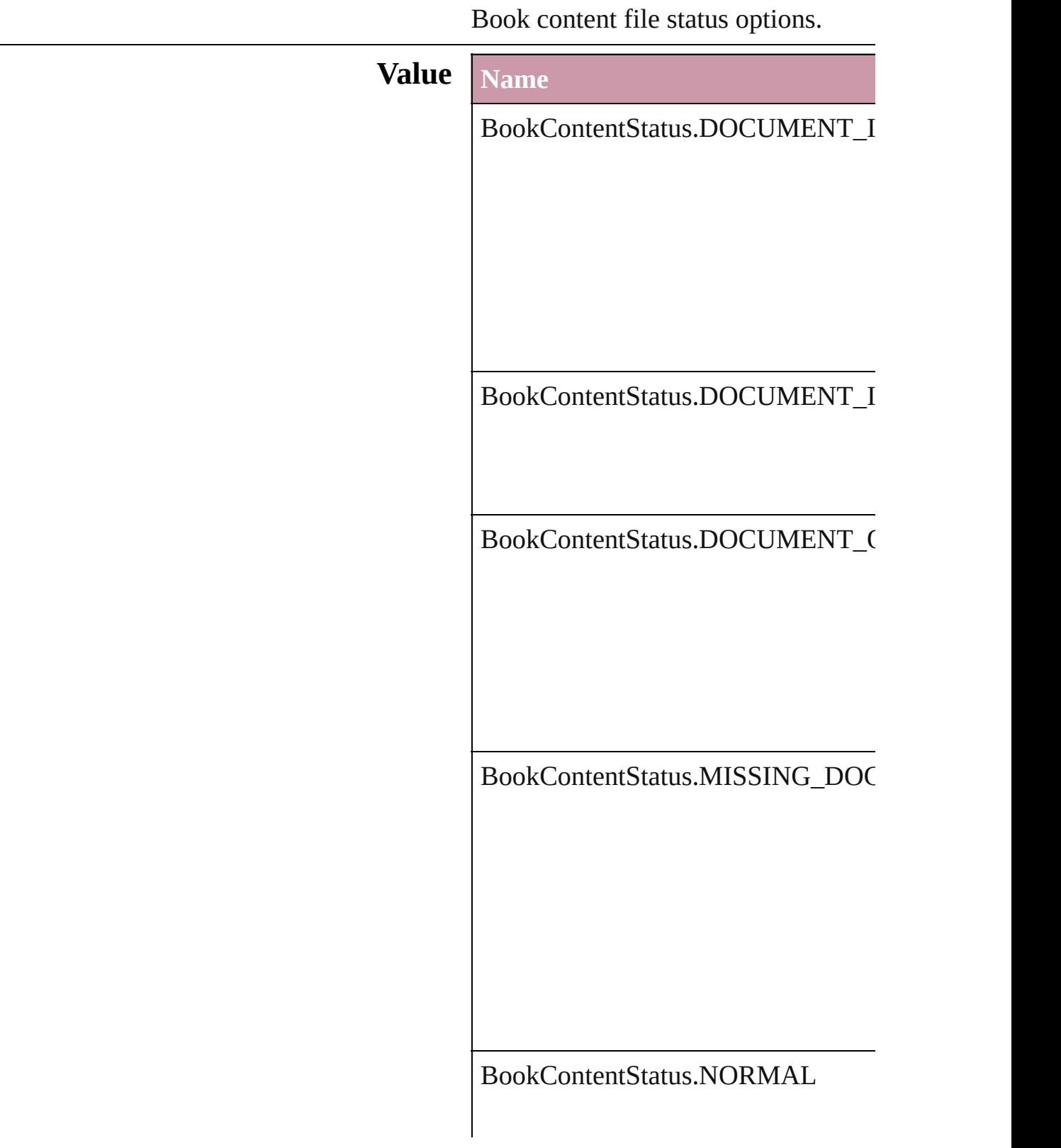

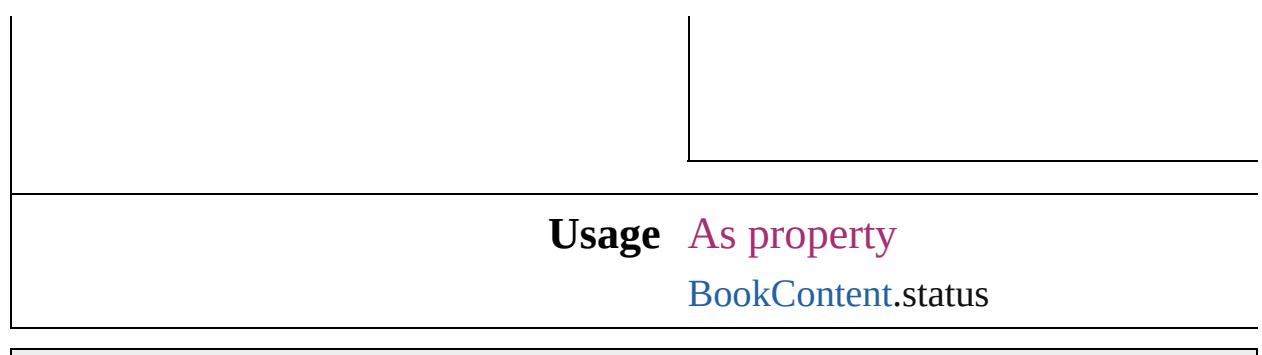

Jongware, 20-

[Contents](#page-0-0) :: [Index](#page-5767-0)
### **BookletTypeOptions**

Booklet type options. **Value Name** BookletTypeOptions.FOUR\_UP\_O BookletTypeOptions.THREE\_UP BookletTypeOptions.TWO\_UP\_C BookletTypeOptions.TWO\_UP\_P BookletTypeOptions.TWO\_UP\_S **Usage** As property [PrintBookletOption.](#page-3639-0)bookletType

Jongware, 20- [Contents](#page-0-0) :: [Index](#page-5767-0)

## **BoundingBoxLimits** Bounding box limits. **Value** Name BoundingBoxLimits.GEOMETRIC BoundingBoxLimits.OUTER\_STR **Usage** Jongware, 20- [Contents](#page-0-0) :: [Index](#page-5767-0)

## **BuildingBlockTypes**

Cross reference building block type:

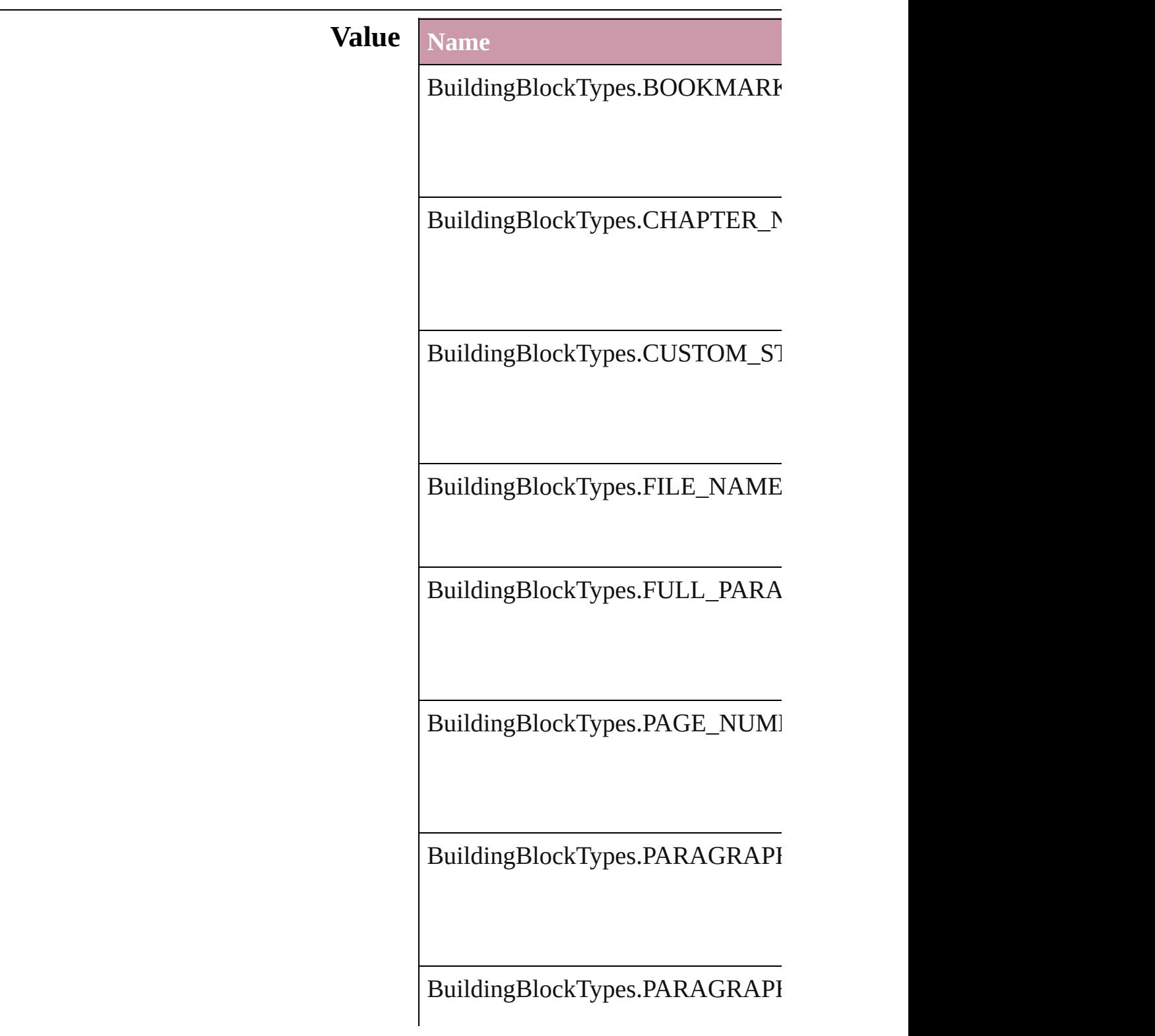

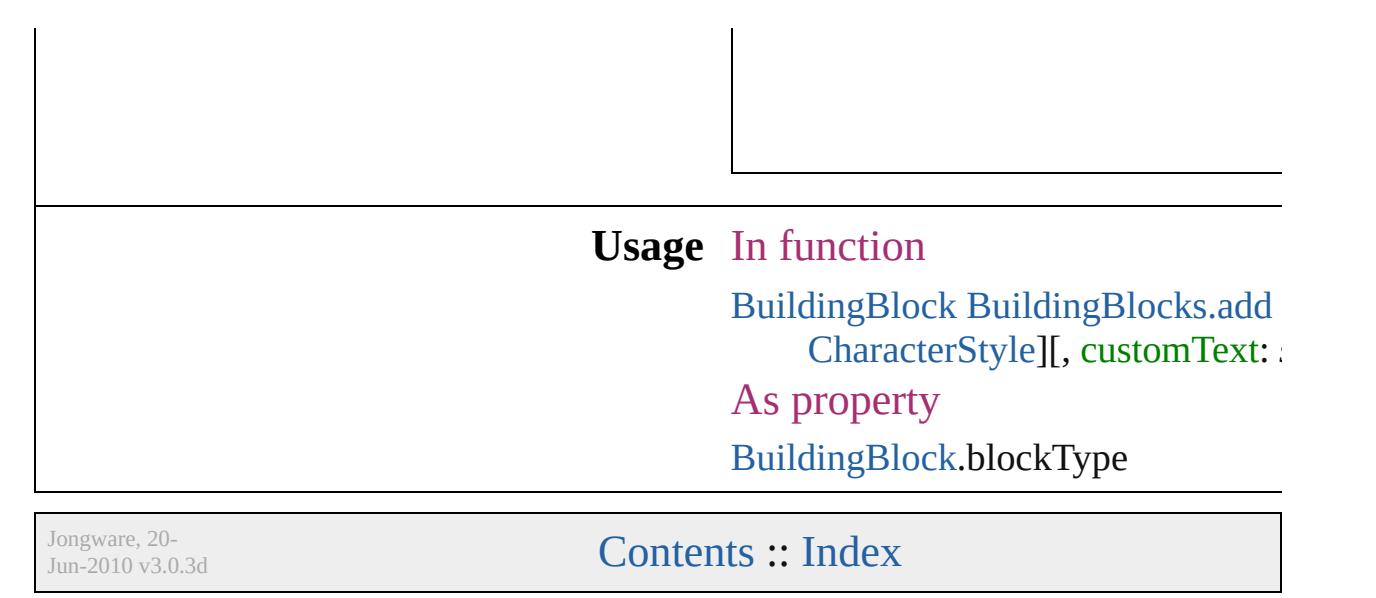

# **BulletCharacterType**

#### Bullet character type.

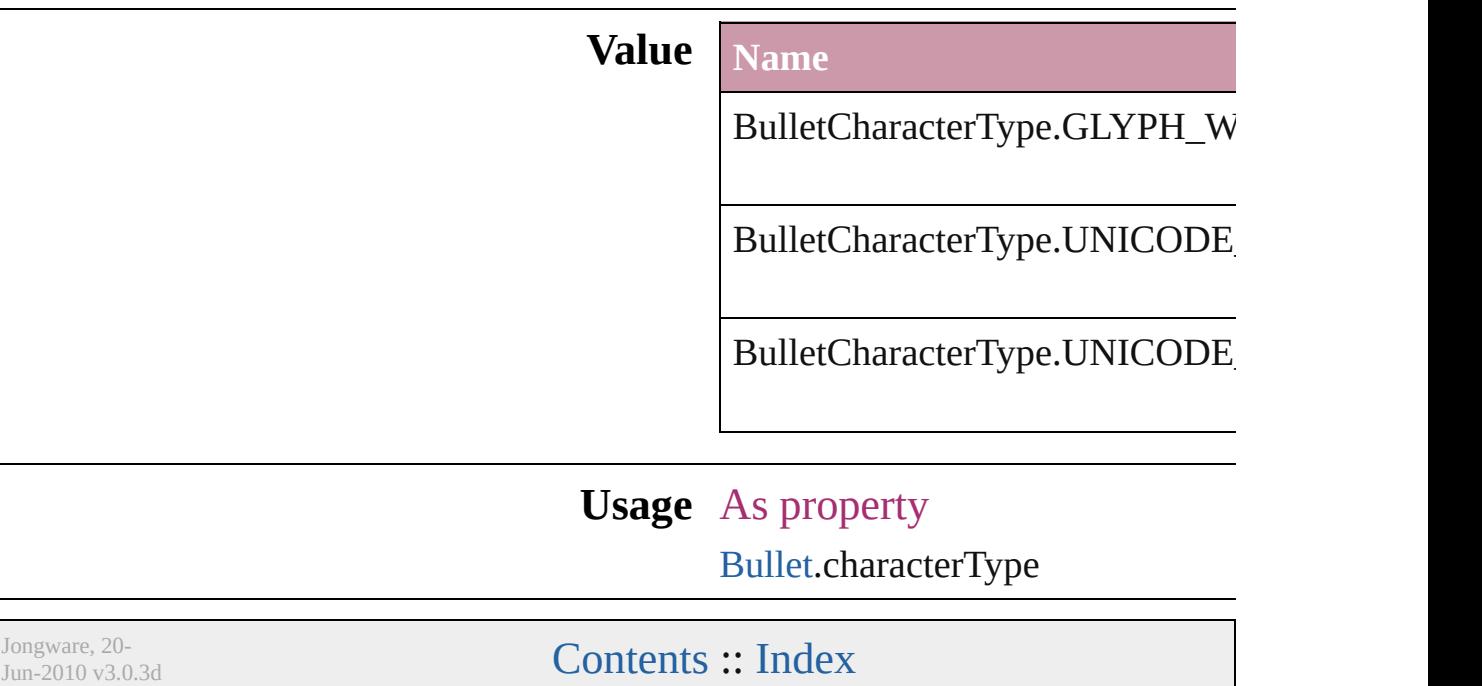

# **Capitalization**

### Capitalization options.

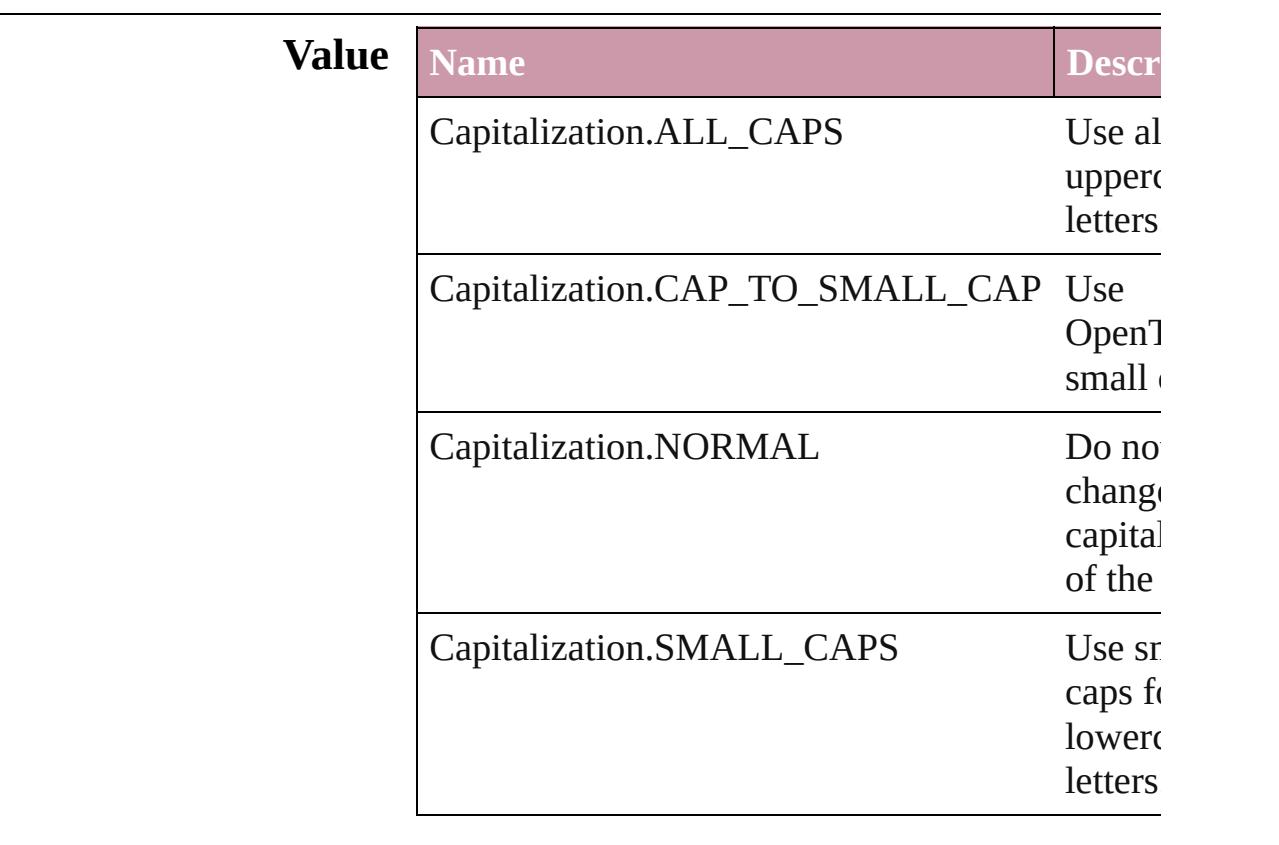

### **Usage** As property

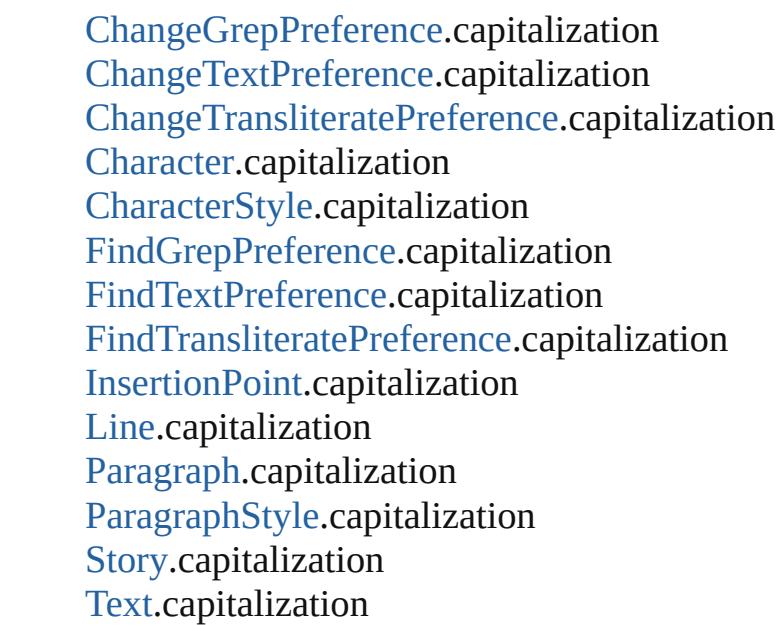

[Te](#page-5063-0)xtColumn.capitalization [Te](#page-3744-0)xtDefault.capitalization [Te](#page-5155-0)xtStyleRange.capitalization [Wo](#page-5236-0)rd.capitalization X[m](#page-5726-0)lStory.capitalization

Jongware, 20-J u n - 2 0 1 0 v 3.0.3 d

[C](#page-0-0)o[n](#page-5767-0)tents :: Index

## **ChangeBackgroundColorChoices**

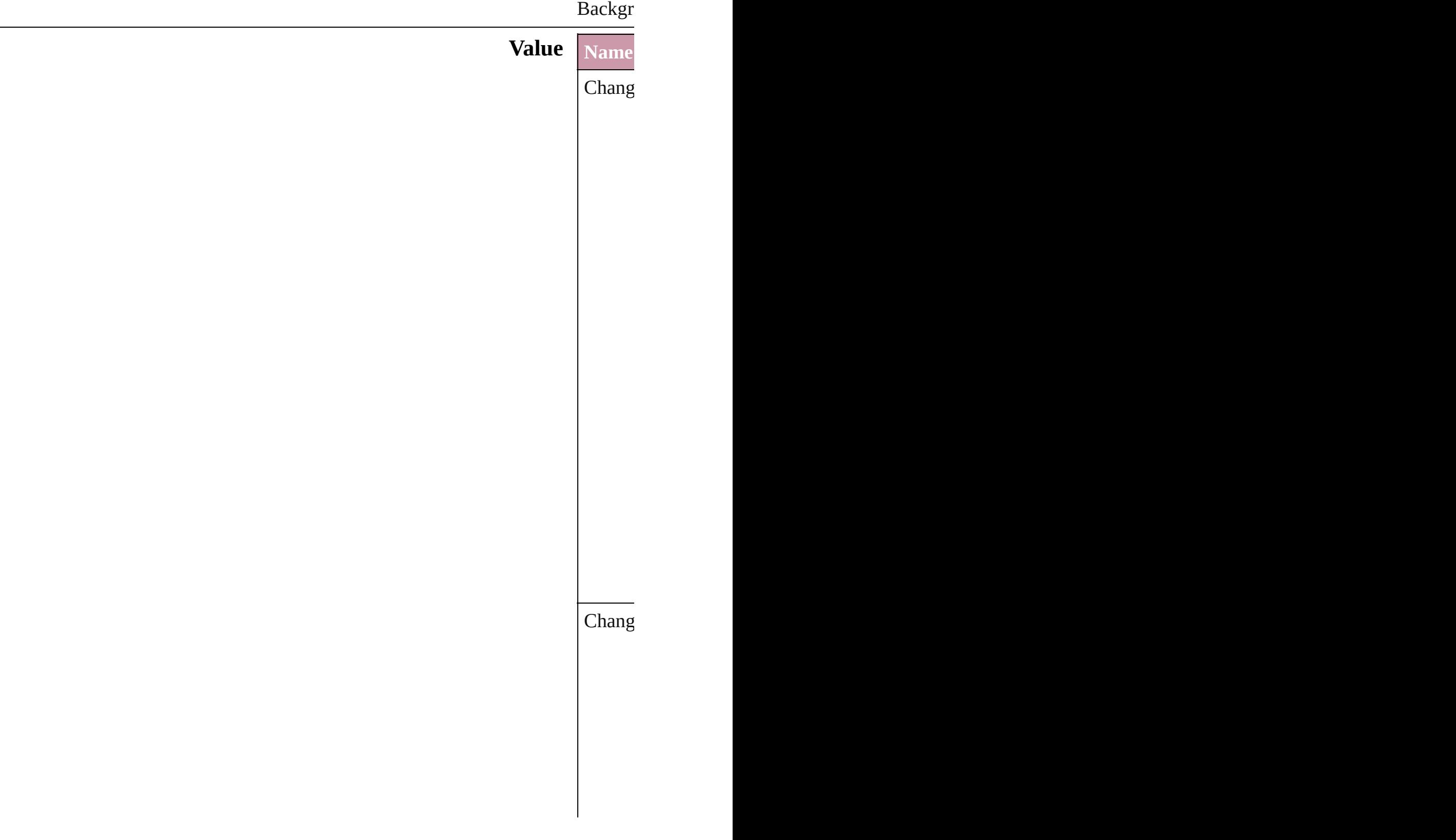

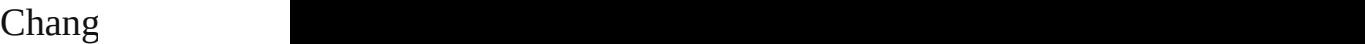

#### **Usage** As prop **[TrackC](#page-3812-0)** [TrackC](#page-3812-0) **[TrackC](#page-3812-0)**

Jongware, 20-

[Contents](#page-0-0) :: [Index](#page-5767-0)

### **ChangeCaseOptions**

Change case options. **Value Name** ChangeCaseOptions.LOWERCAS ChangeCaseOptions.NONE ChangeCaseOptions.SENTENCEO ChangeCaseOptions.TITLECASE ChangeCaseOptions.UPPERCASE **Usage** As property [MatchCharacterStylePreference.](#page-3505-0)cha [MatchParagraphStylePreference](#page-3509-0).ch

Jongware, 20-

[Contents](#page-0-0) :: [Index](#page-5767-0)

## **ChangeConditionsModes**

Change conditions mode

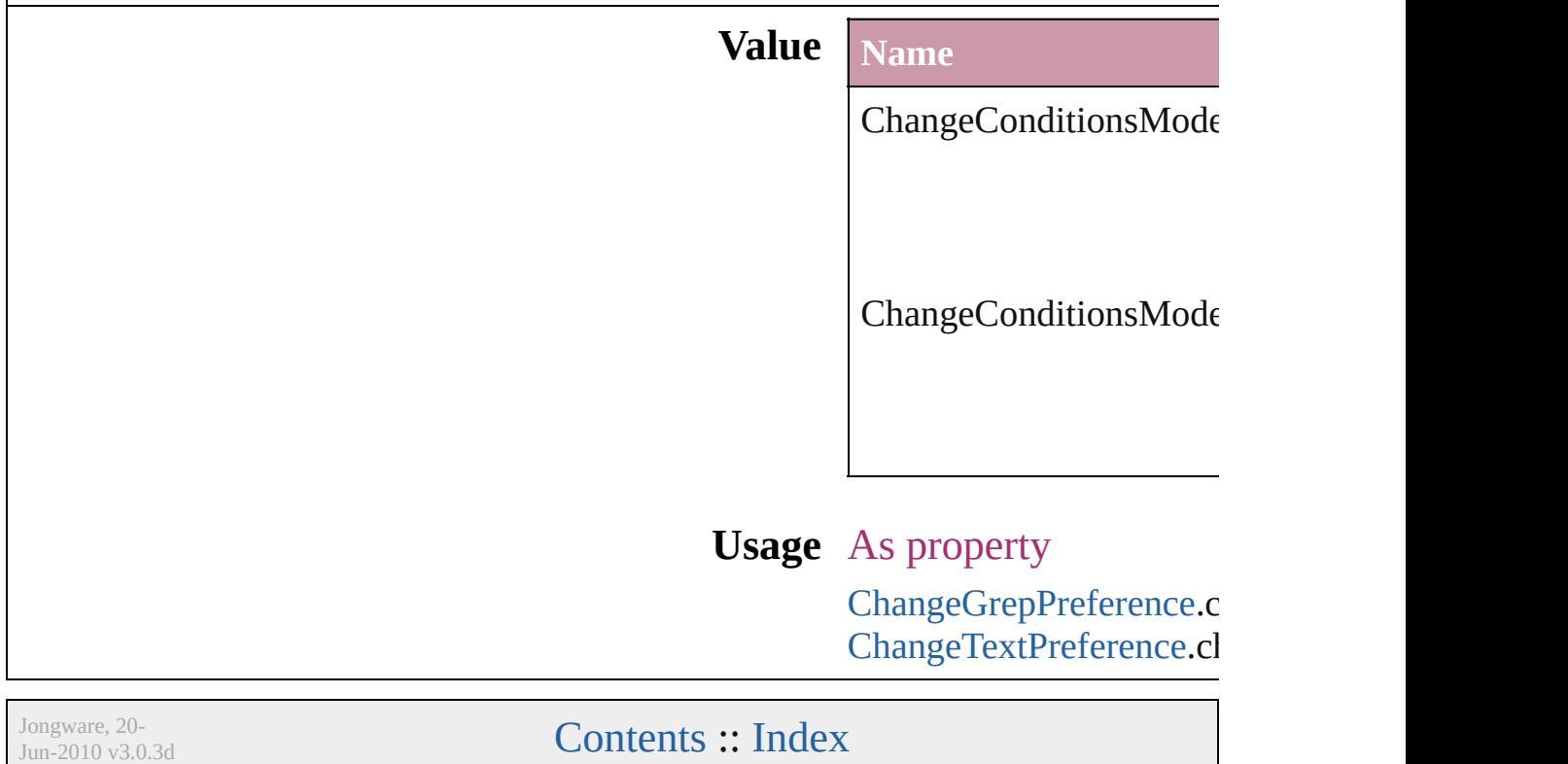

# **ChangeMarkings**

Marking options for changed text.

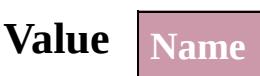

ChangeMarkings.NONE

ChangeMarkings.OUTLINE

ChangeMarkings.STRIKETHROUGH

ChangeMarkings.UNDERLINE\_SINGLE

#### **Usage** As property

[TrackChangesPreference](#page-3812-0).markingForAdd [TrackChangesPreference](#page-3812-0).markingForDele [TrackChangesPreference](#page-3812-0).markingForMov

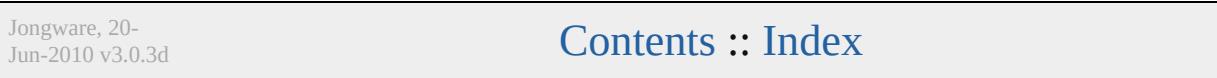

## **ChangeTextColorChoices**

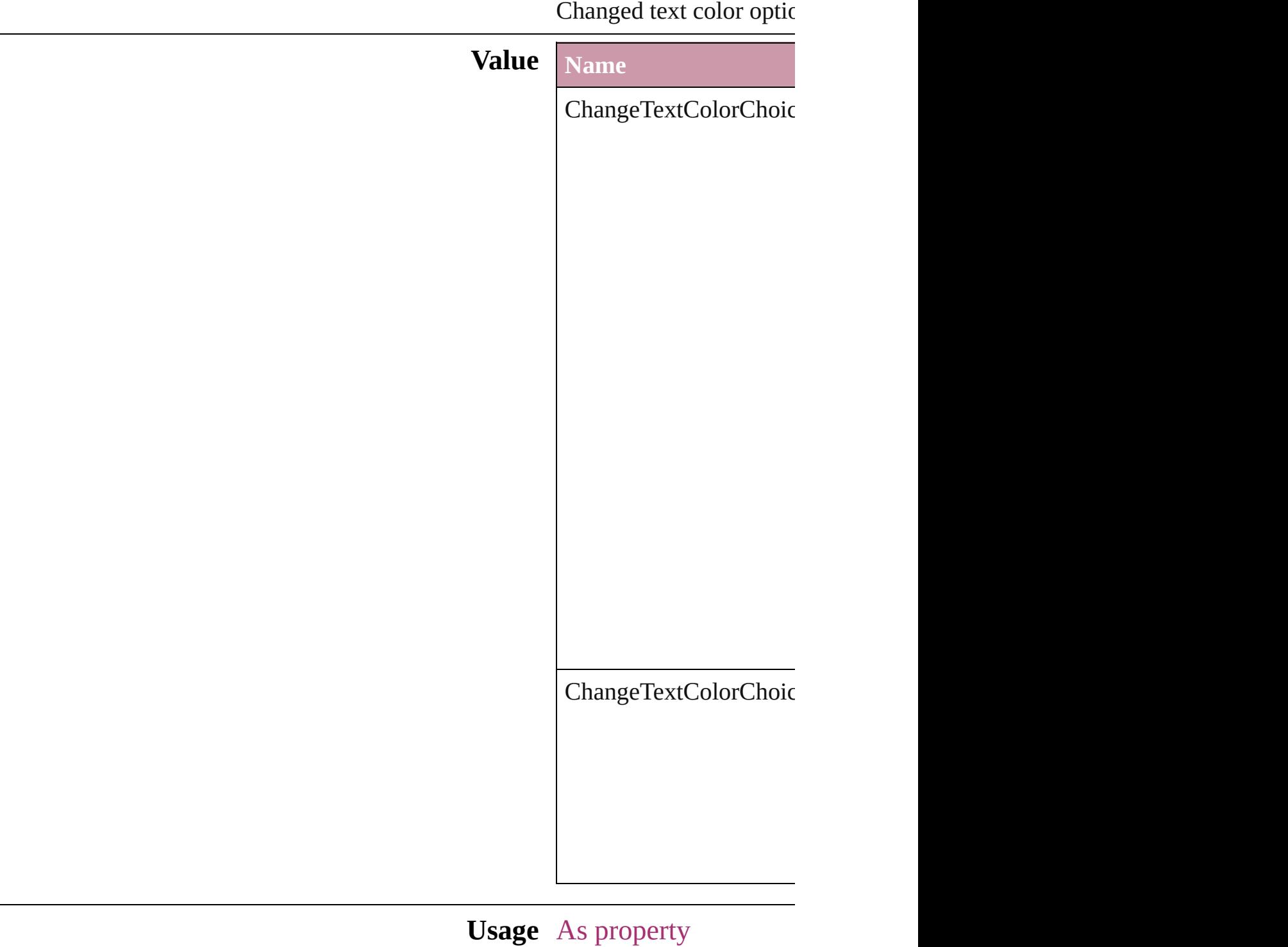

**[TrackChangesPreference](#page-3812-0)** [TrackChangesPreference](#page-3812-0) Jongware, 20-J u n - 2 0 1 0 v 3.0.3 d [C](#page-0-0)o[n](#page-5767-0)tents :: Index

# **ChangeTypes**

### Change type options.

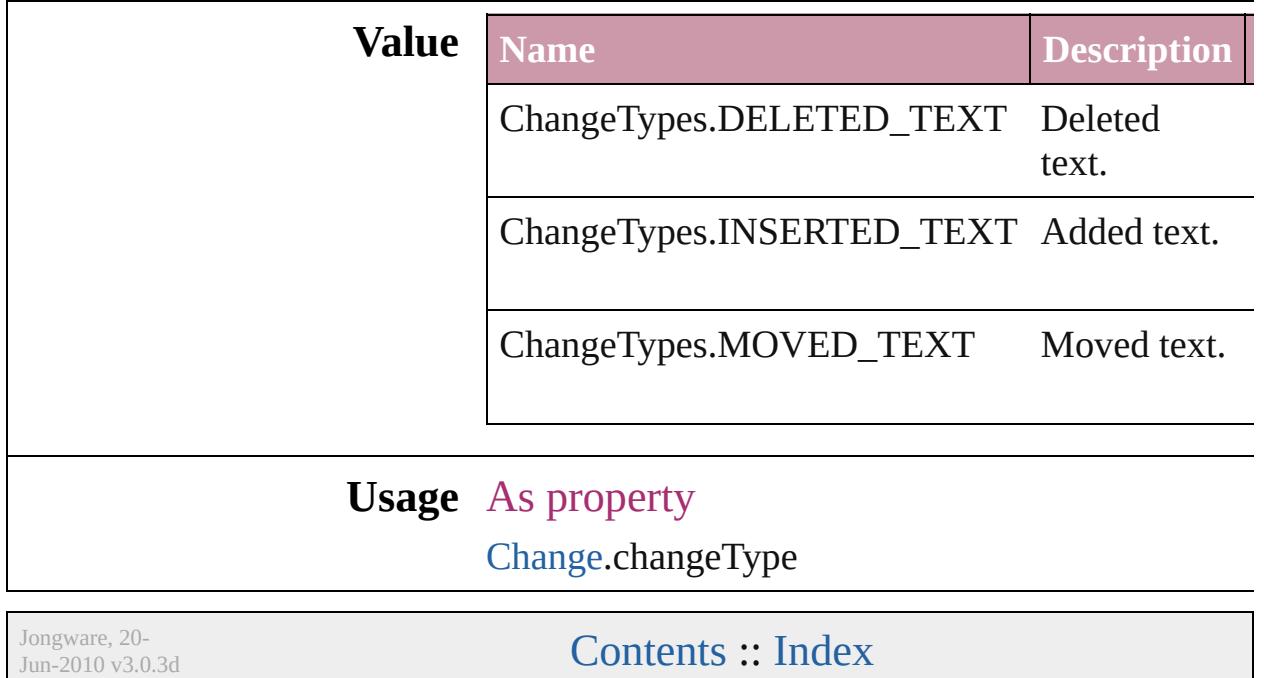

## **ChangebarLocations**

Change bar location options.

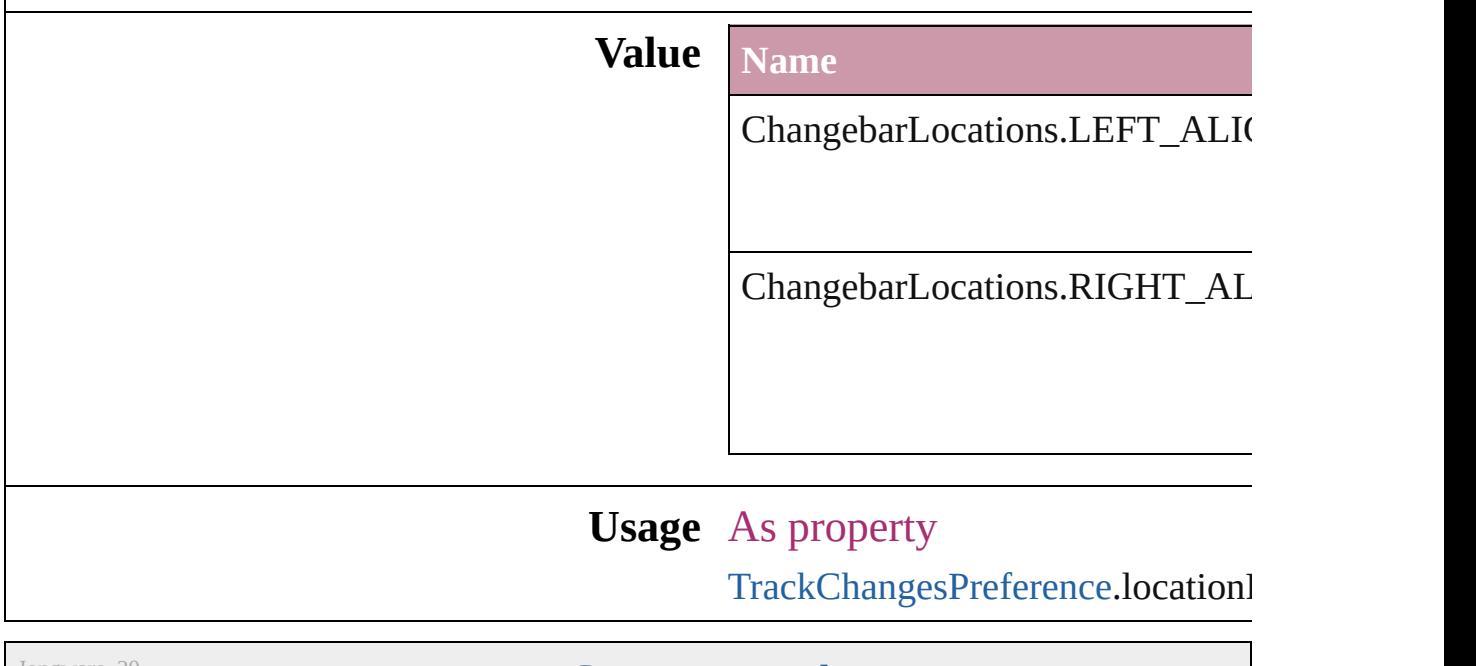

Jongware, 20-

[Contents](#page-0-0) :: [Index](#page-5767-0)

## **ChangecaseMode**

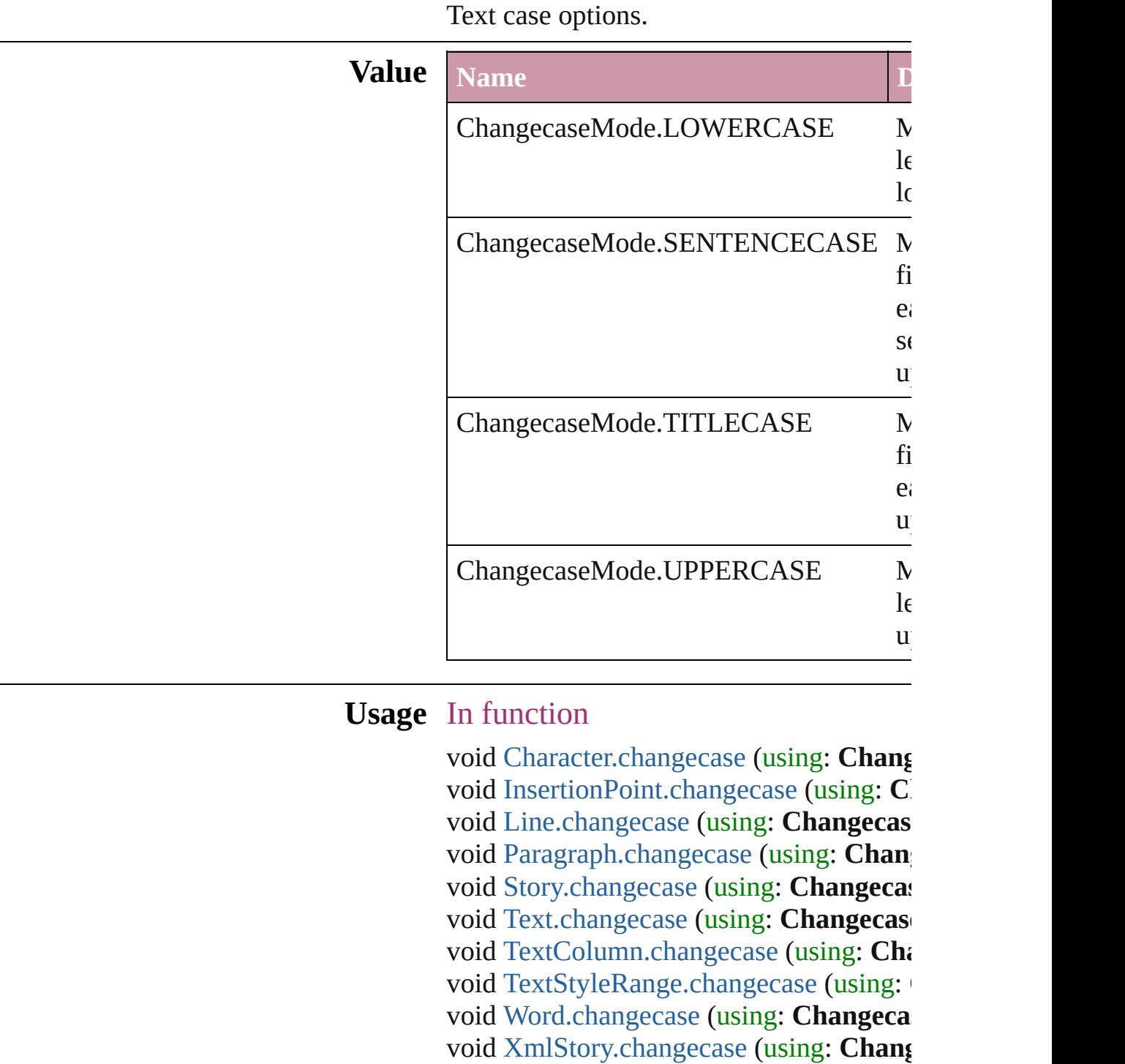

Jongware, 20-

[Contents](#page-0-0) :: [Index](#page-5767-0)

## **ChapterNumberSources**

Chapter number sources.

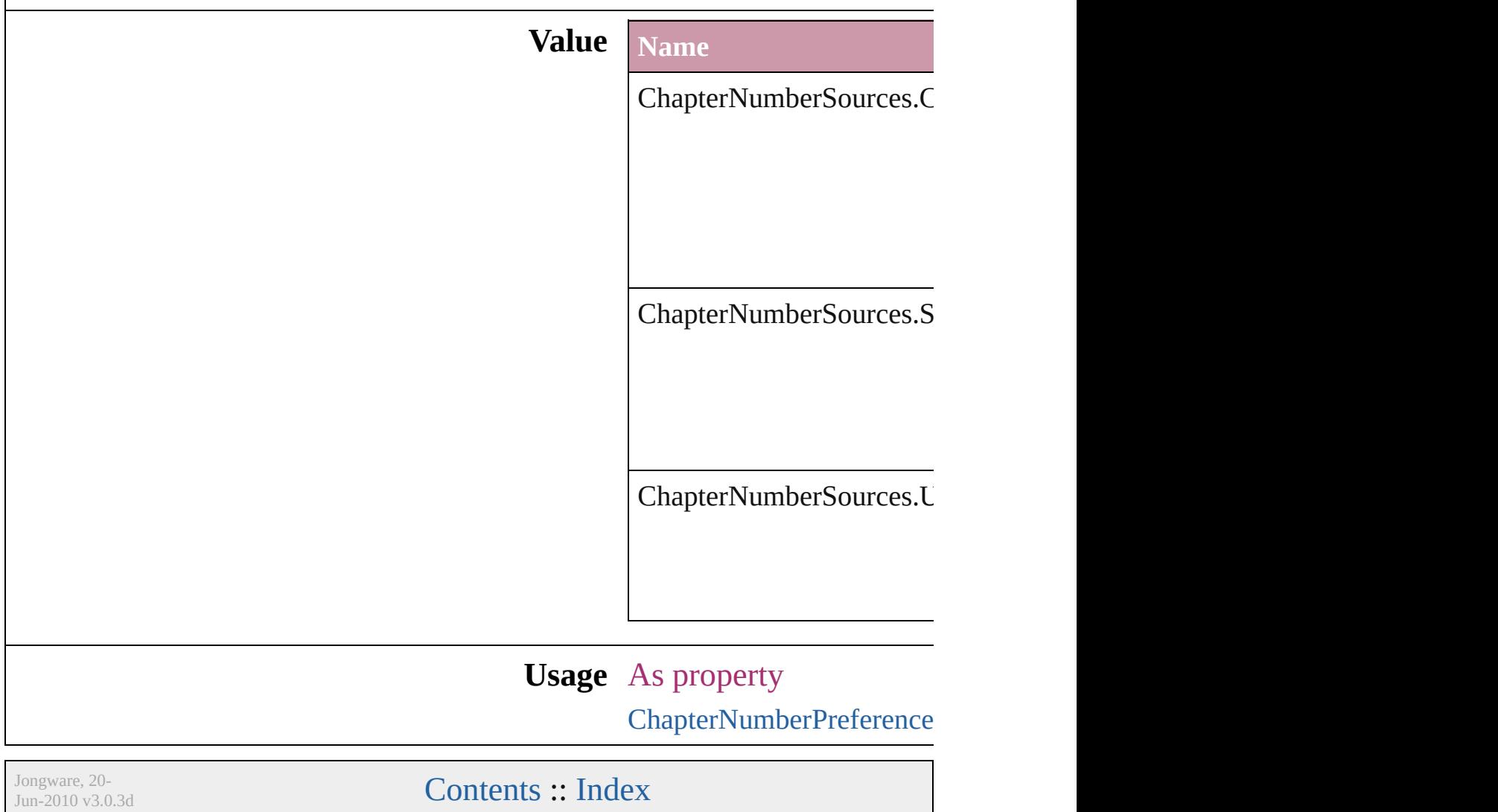

### **CharacterAlignment**

Options for aligning small characters of the largest characters characters characters contains the line.

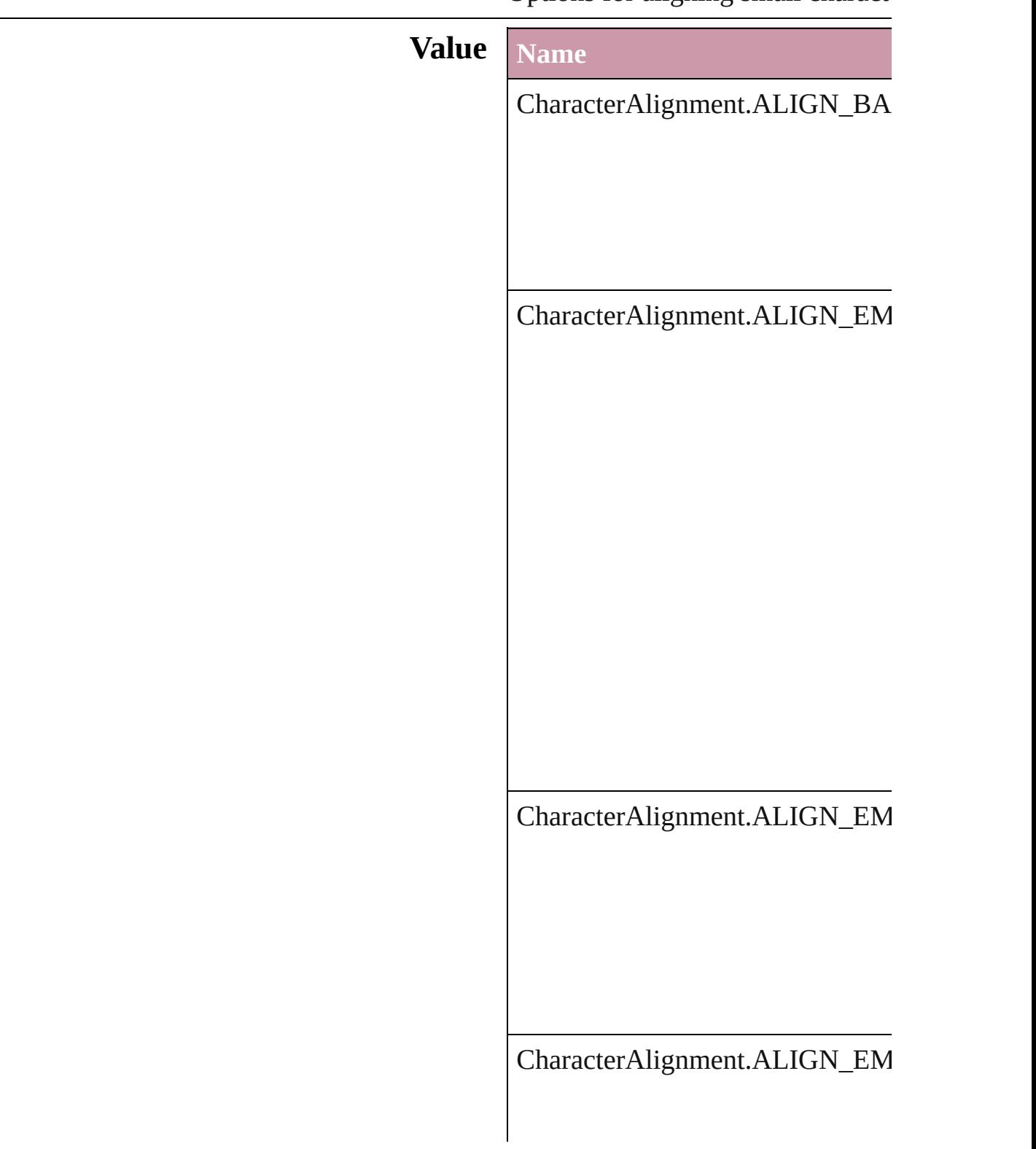

### CharacterAlignment.ALIGN\_ICF

CharacterAlignment.ALIGN\_ICF\_TOP

#### **Usage** As property

Change[G](#page-2936-0)repPreference.characterA Change[Te](#page-2982-0)xtPreference.characterA [C](#page-3014-0)hangeTransliteratePreference.cha [C](#page-4465-0)haracter.characterAlignment [C](#page-4508-0)haracterStyle.characterAlignmen Find[G](#page-3265-0)repPreference.characterAlig Find[Te](#page-3311-0)xtPreference.characterAligr Find[T](#page-3343-0)ransliteratePreference.charac GridDataInfor[m](#page-3428-0)ation.characterAli Insertion[P](#page-4648-0)oint.characterAlignment [L](#page-4727-0)ine.characterAlignment [P](#page-4860-0)aragraph.characterAlignment [P](#page-4903-0)aragraphStyle.characterAlignmer [S](#page-4964-0)tory.characterAlignment StoryGridDataInfor[m](#page-3718-0)ation.charact [Te](#page-5015-0)xt.characterAlignment [Te](#page-5063-0)xtColumn.characterAlignment [Te](#page-3744-0)xtDefault.characterAlignment [Te](#page-5155-0)xtStyleRange.characterAlignme [Wo](#page-5236-0)rd.characterAlignment X[m](#page-5726-0)lStory.characterAlignment

Jongware, 20-J u n - 2 0 1 0 v 3.0.3 d

[C](#page-0-0)o[n](#page-5767-0)tents :: Index
### **CharacterCountLocation**

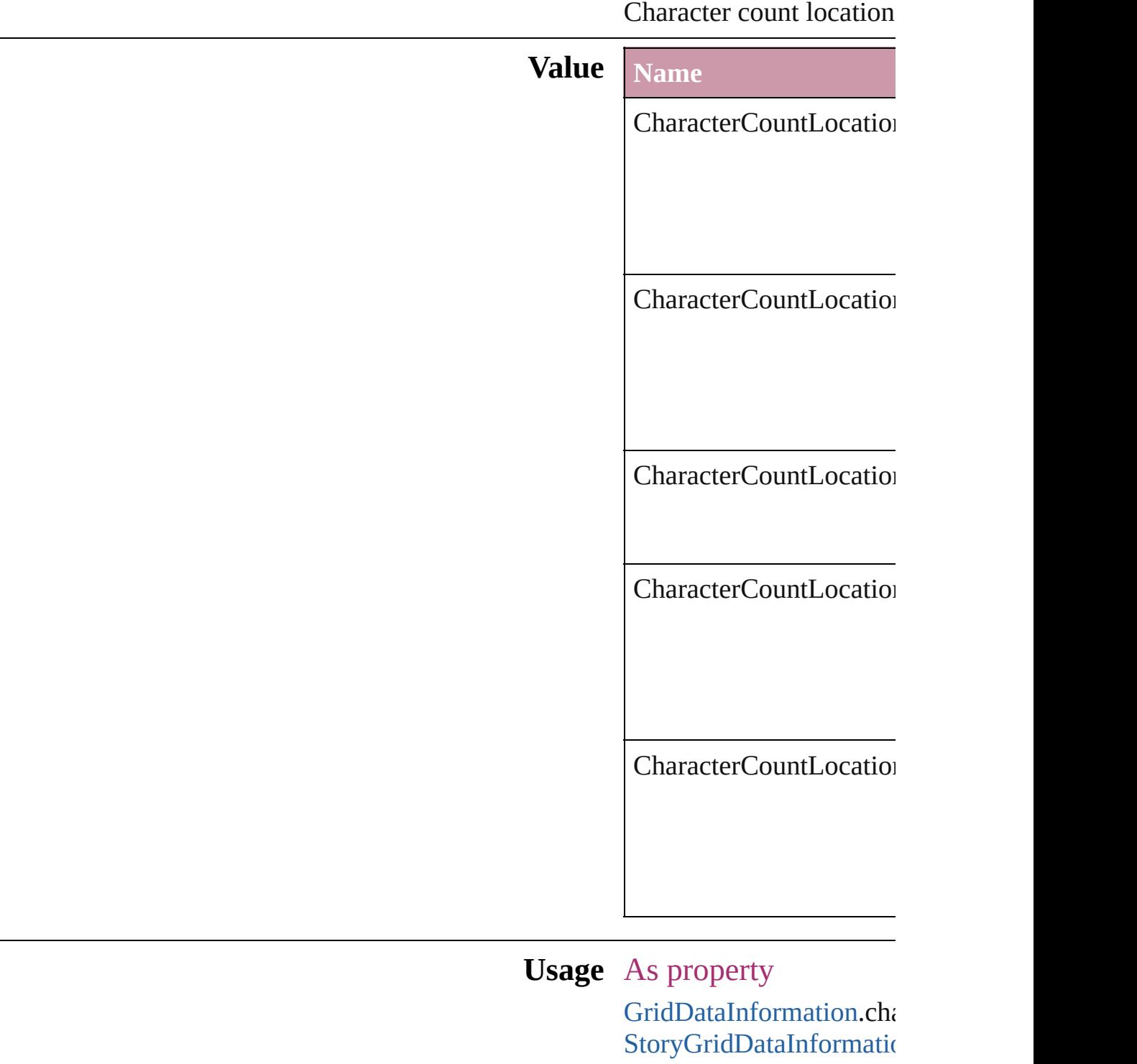

Jongware, 20-

### **CharacterDirectionOptions**

Character direction.

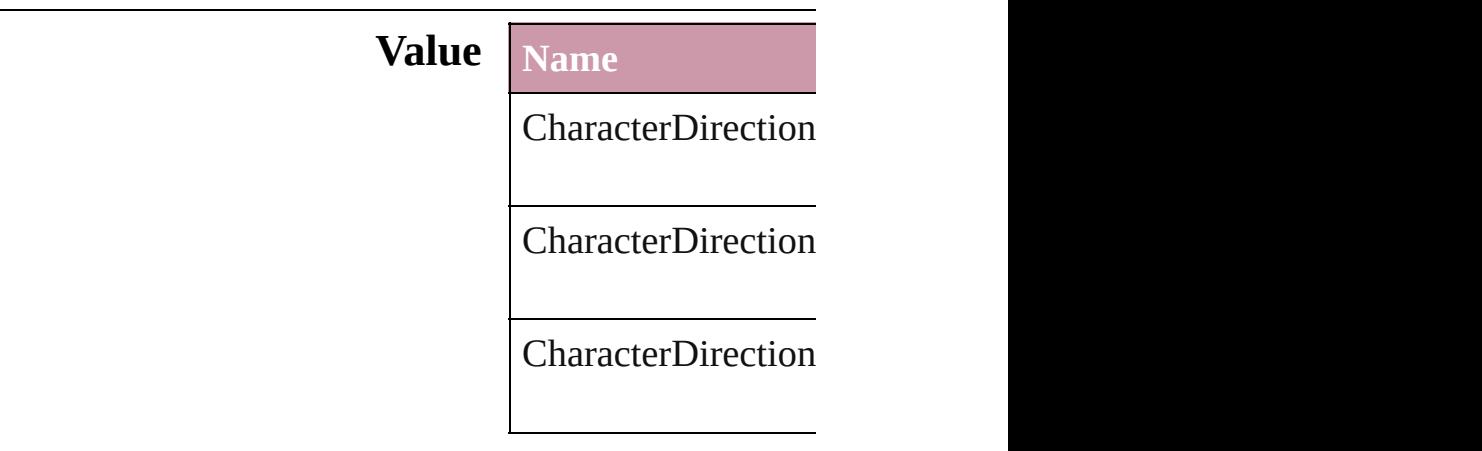

#### **Usage** As property

[ChangeGrepPreferen](#page-2936-0) [ChangeGrepPreferen](#page-2936-0) **[ChangeTextPreferen](#page-2982-0)ce [ChangeTextPreferen](#page-2982-0)ce** [Character.](#page-4465-0)characterl [Character.](#page-4465-0)keyboardl [CharacterStyle](#page-4508-0).chara [CharacterStyle](#page-4508-0).keyb **[FindGrepPreference](#page-3265-0) [FindGrepPreference](#page-3265-0)** [FindTextPreference](#page-3311-0). [FindTextPreference](#page-3311-0). [InsertionPoint](#page-4648-0).chara [InsertionPoint](#page-4648-0).keybo [Line](#page-4727-0).characterDirec [Line](#page-4727-0).keyboardDirec [Paragraph](#page-4860-0).character [Paragraph](#page-4860-0).keyboard [ParagraphStyle.](#page-4903-0)char [ParagraphStyle.](#page-4903-0)keyl [Story.](#page-4964-0)characterDireo [Story.](#page-4964-0)keyboardDire

[Te](#page-5015-0)xt.characterDirect [Te](#page-5015-0)xt.keyboardDirec [Te](#page-5063-0)xtColumn.charact [Te](#page-5063-0)xtColumn.keyboa [Te](#page-3744-0)xtDefault.charact [Te](#page-3744-0)xtDefault.keyboa [Te](#page-5155-0)xtStyleRange.cha [Te](#page-5155-0)xtStyleRange.key [Wo](#page-5236-0)rd.characterDire [Wo](#page-5236-0)rd.keyboardDire X[m](#page-5726-0)lStory.characterl X[m](#page-5726-0)lStory.keyboard

Jongware, 20-J u n - 2 0 1 0 v 3.0.3 d

[C](#page-0-0)o[n](#page-5767-0)tents :: Index

# **ClippingPathType**

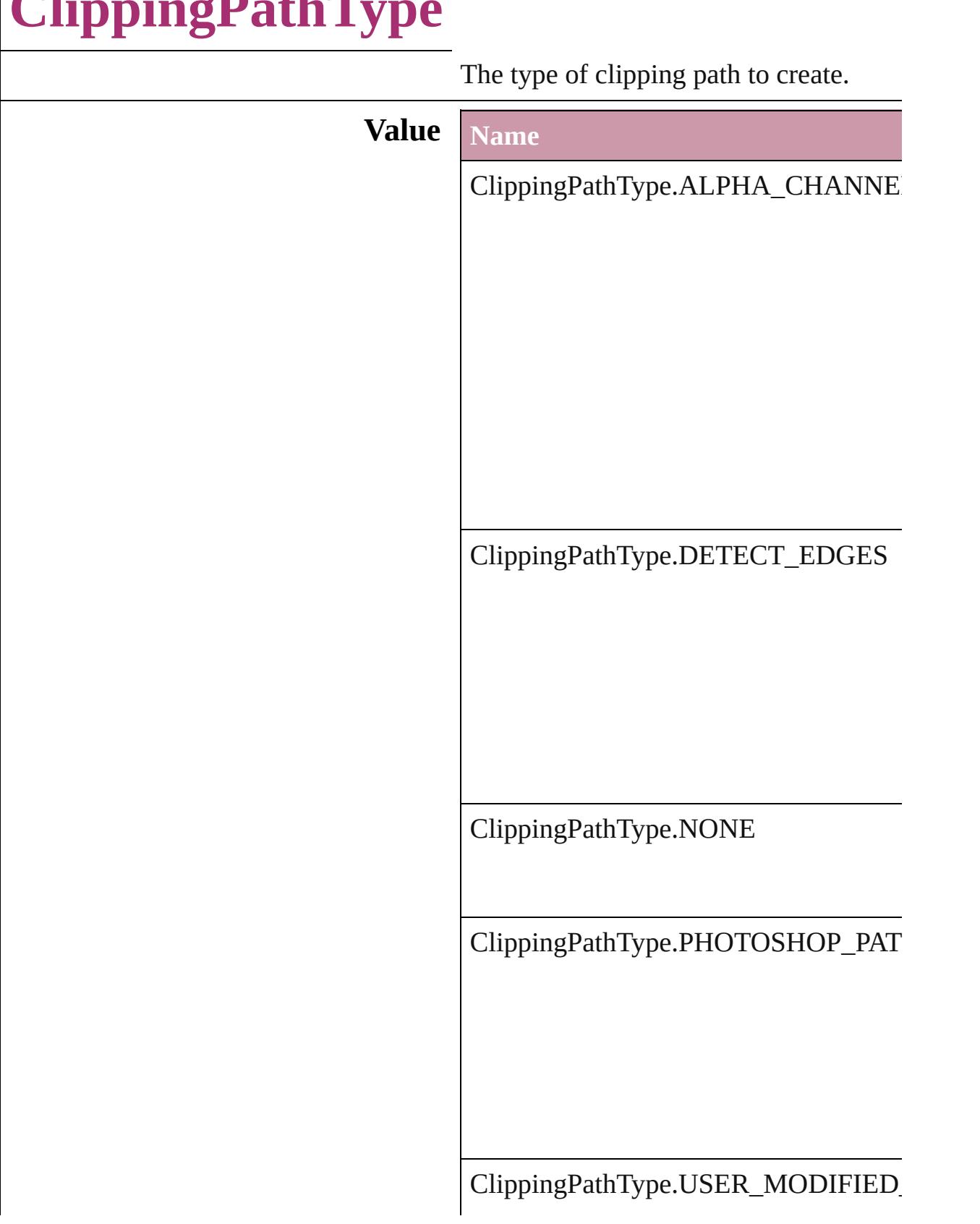

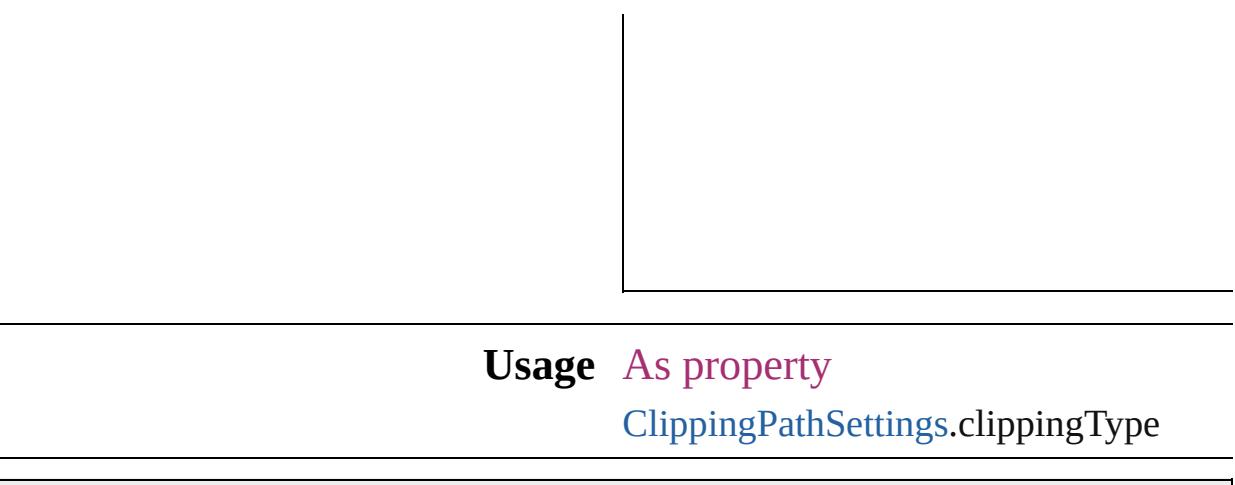

Jongware, 20-

[Contents](#page-0-0) :: [Index](#page-5767-0)

F

### **ColorModel**

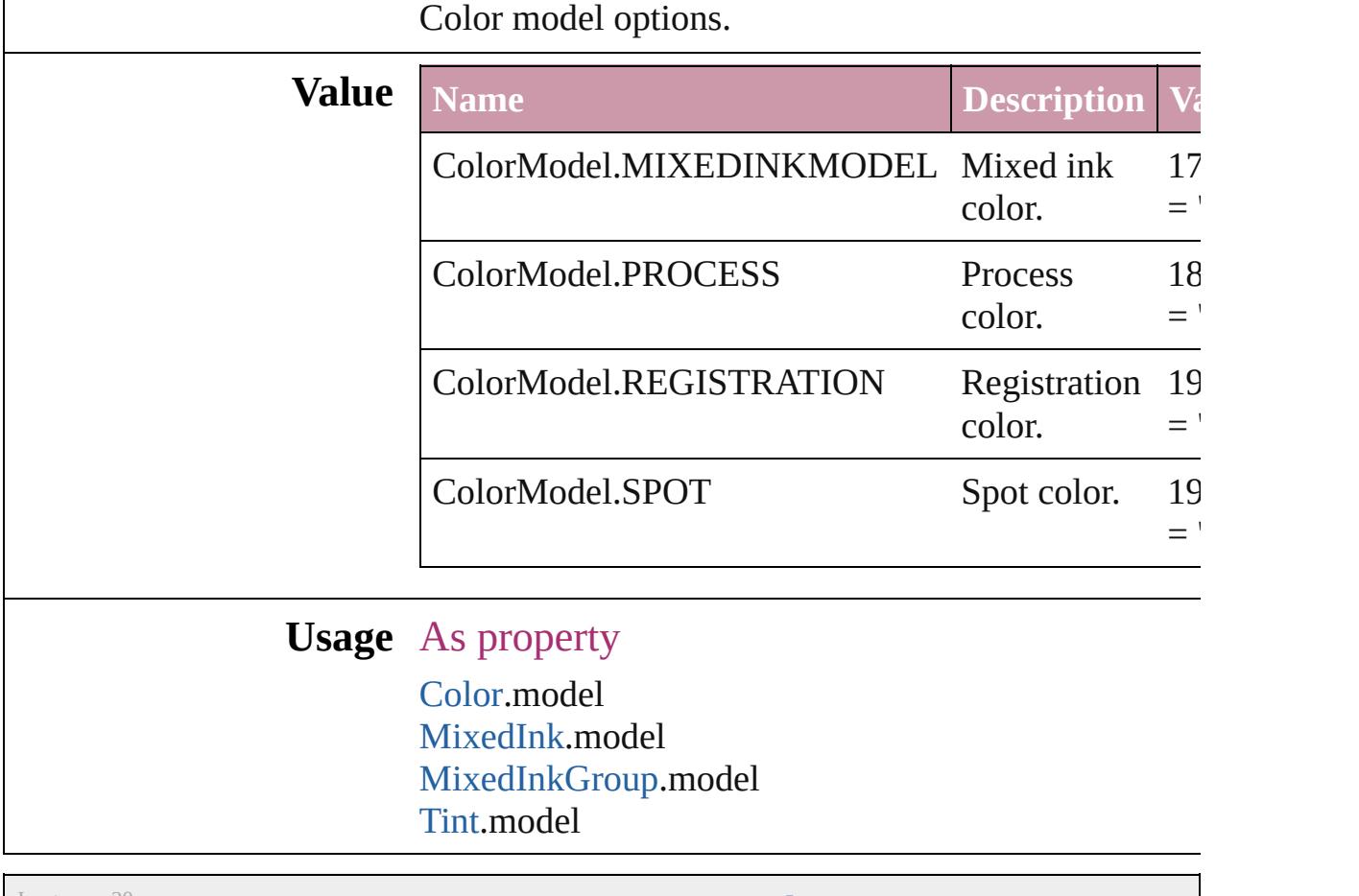

Jongware, 20-

## **ColorOutputModes**

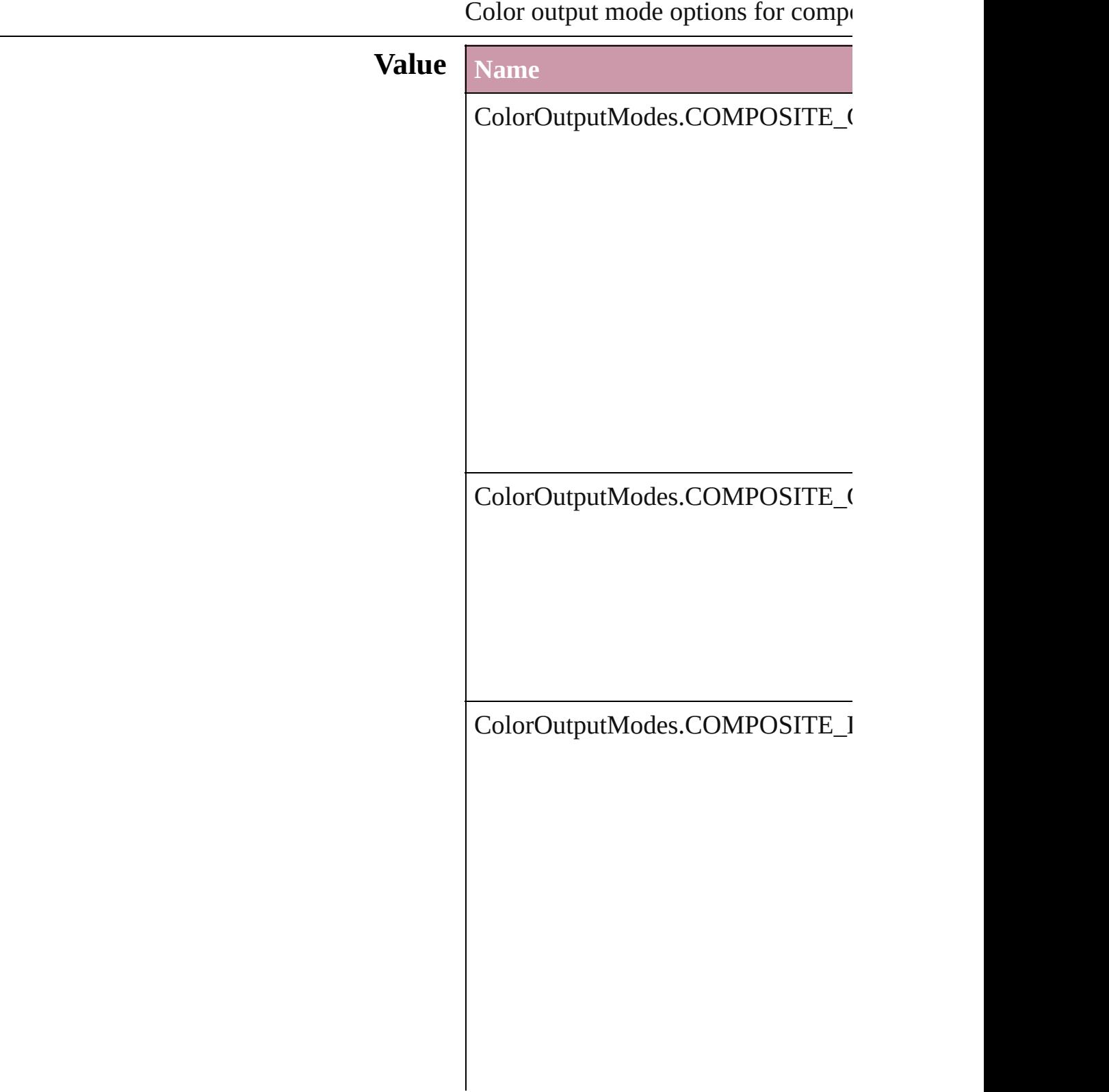

ColorOutputModes.COMPOSITE\_I

ColorOutputModes.INRIP\_SEPARA

ColorOutputModes.SEPARATIONS

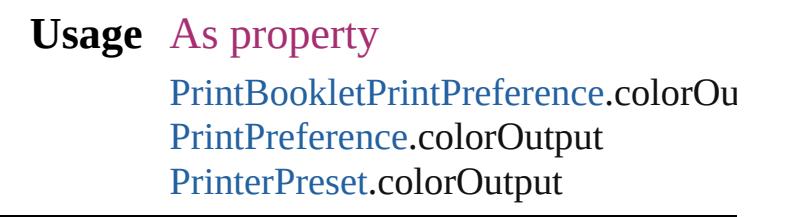

Jongware, 20-

### **ColorRenderingDictionary**

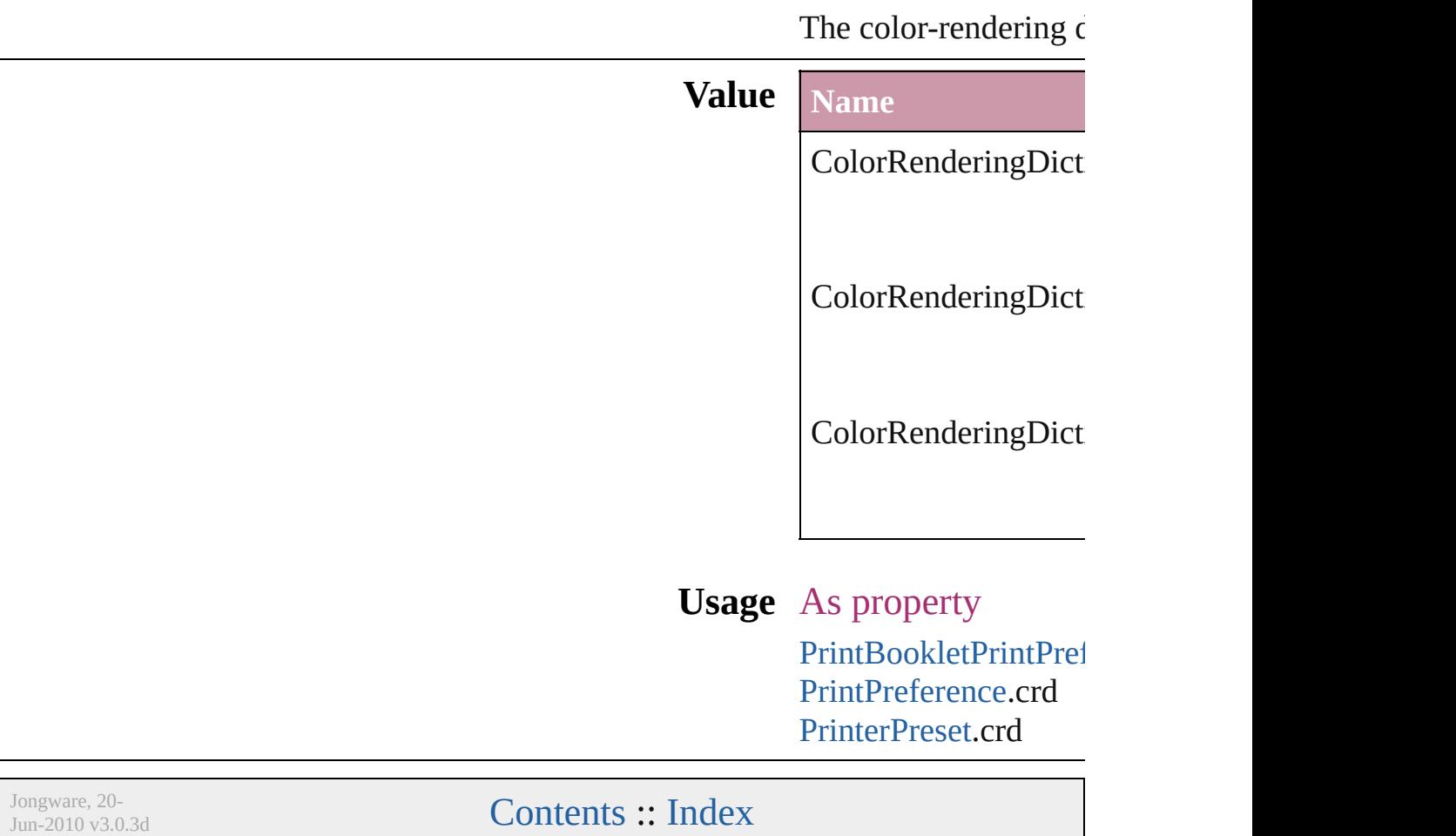

### **ColorSettingsPolicy**

The policy for handling mismatched **Value Name** ColorSettingsPolicy.COLOR\_POLI ColorSettingsPolicy.COMBINATIC ColorSettingsPolicy.CONVERT\_TO

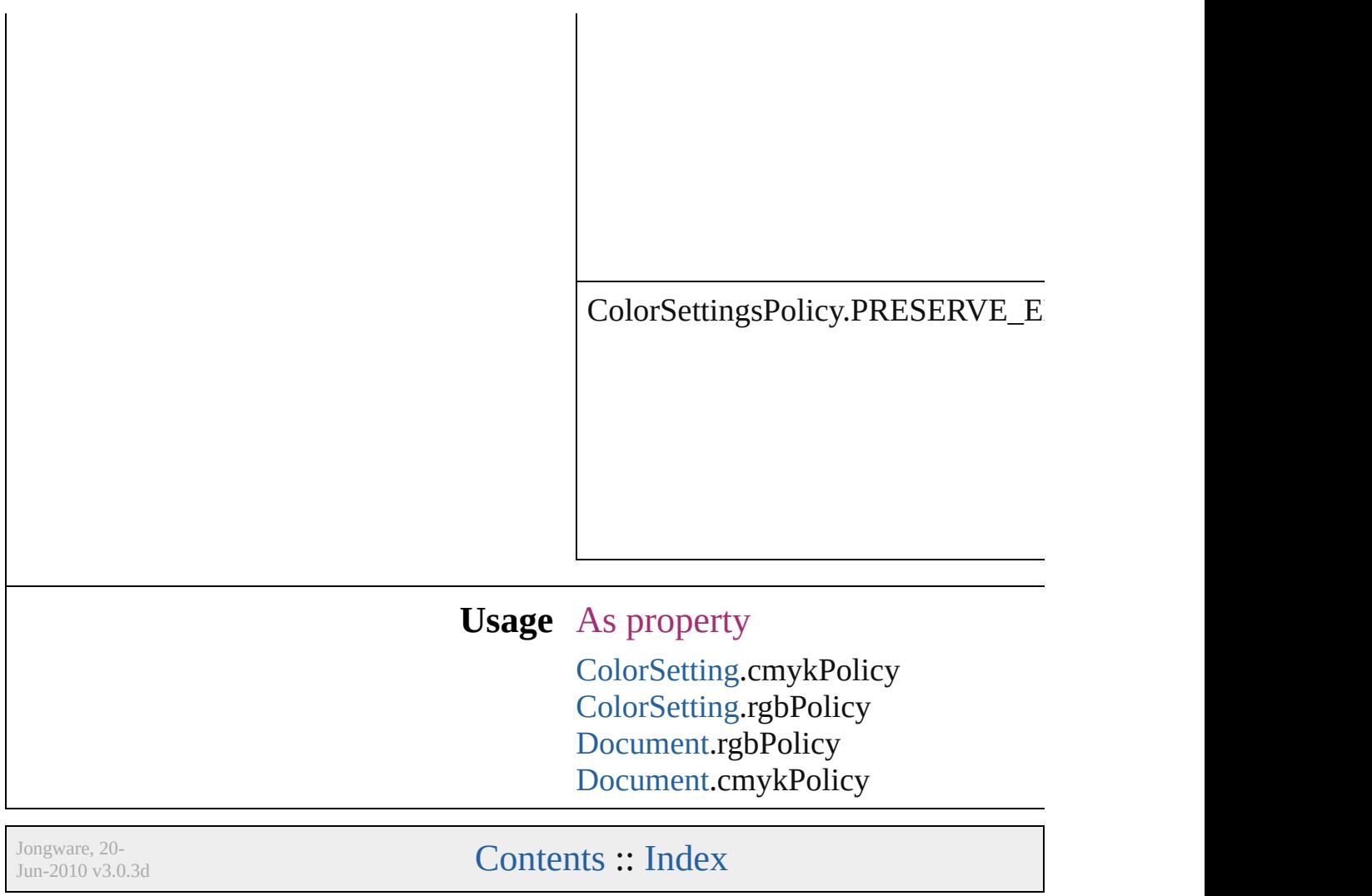

# **ColorSpace**

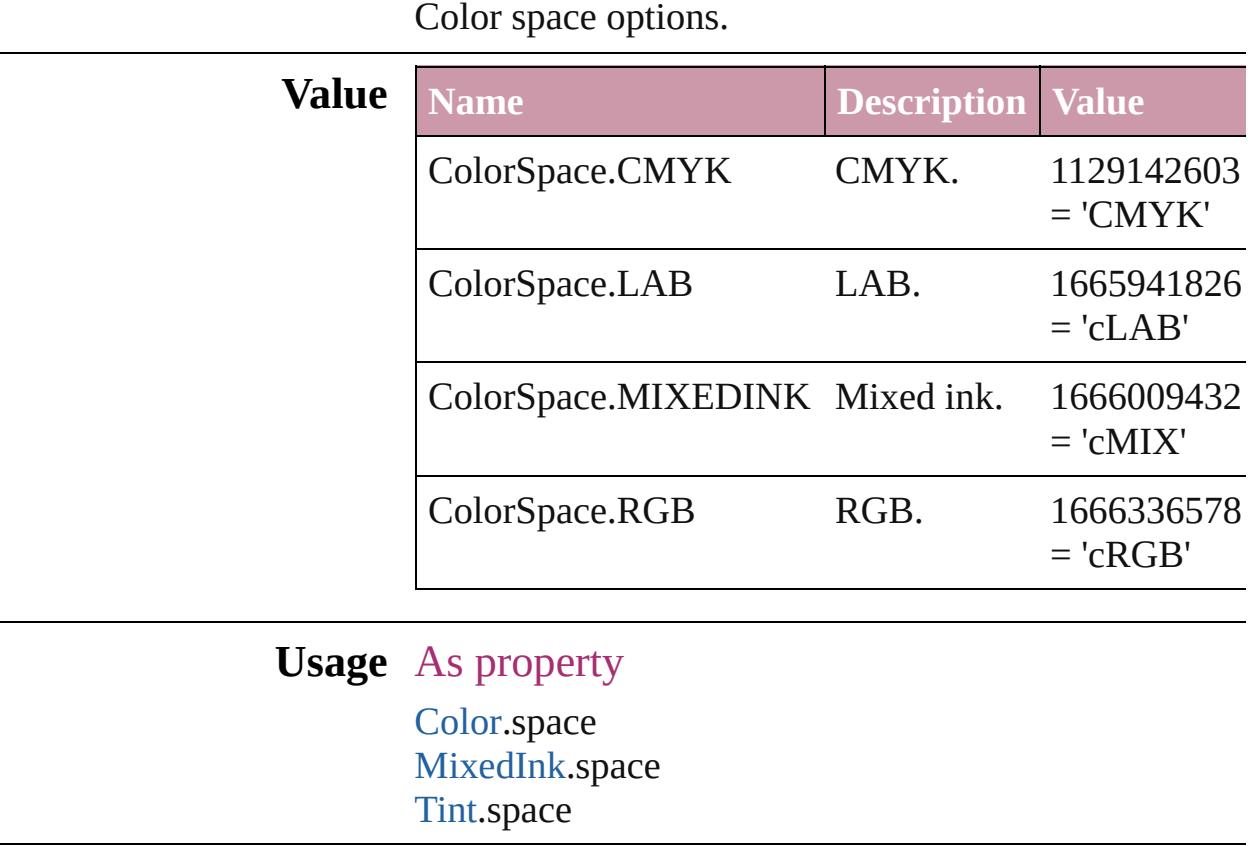

Jongware, 20-

### **ComposeUsing**

Hyphenation exceptions list options for compo

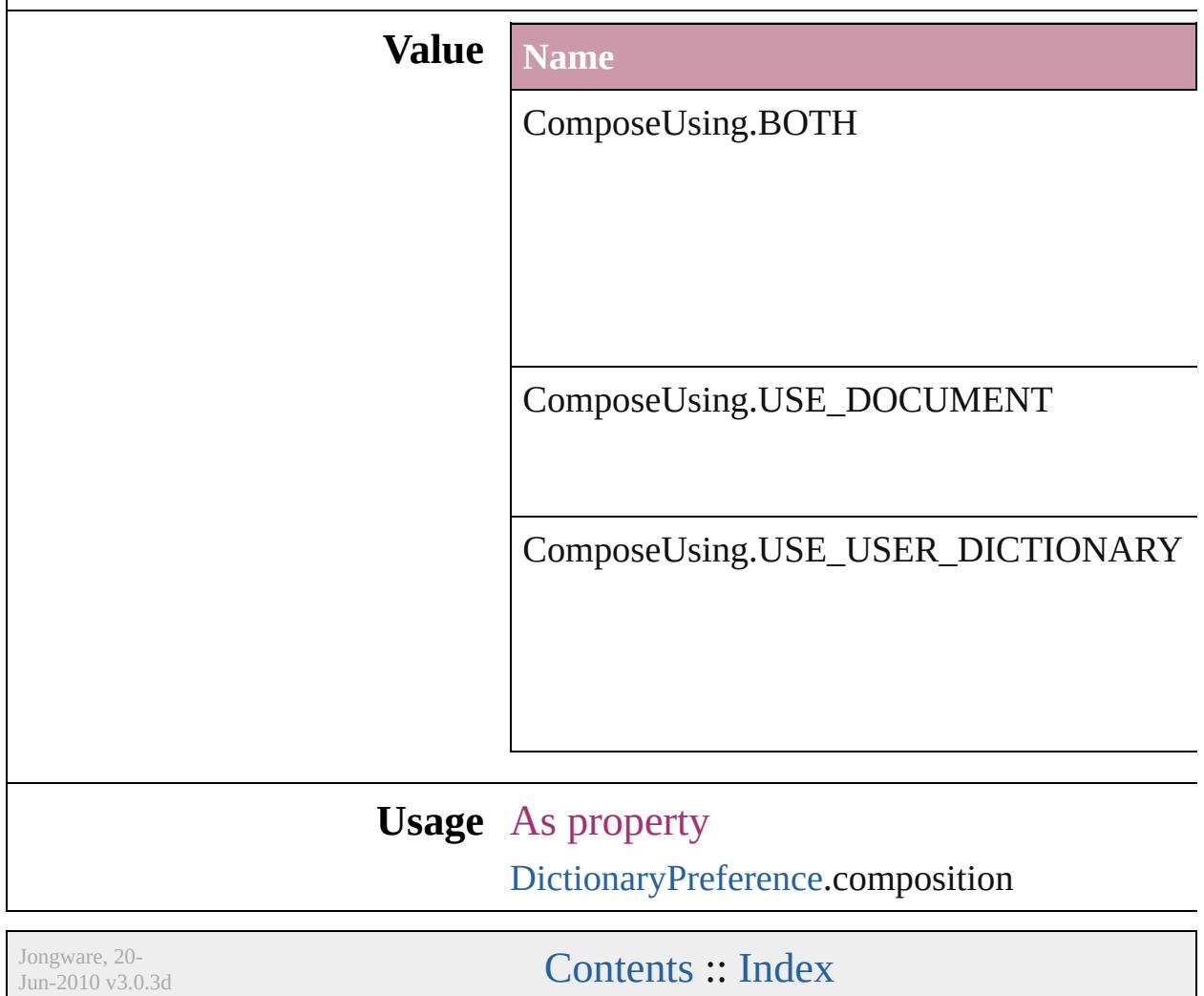

## **CompressionQuality**

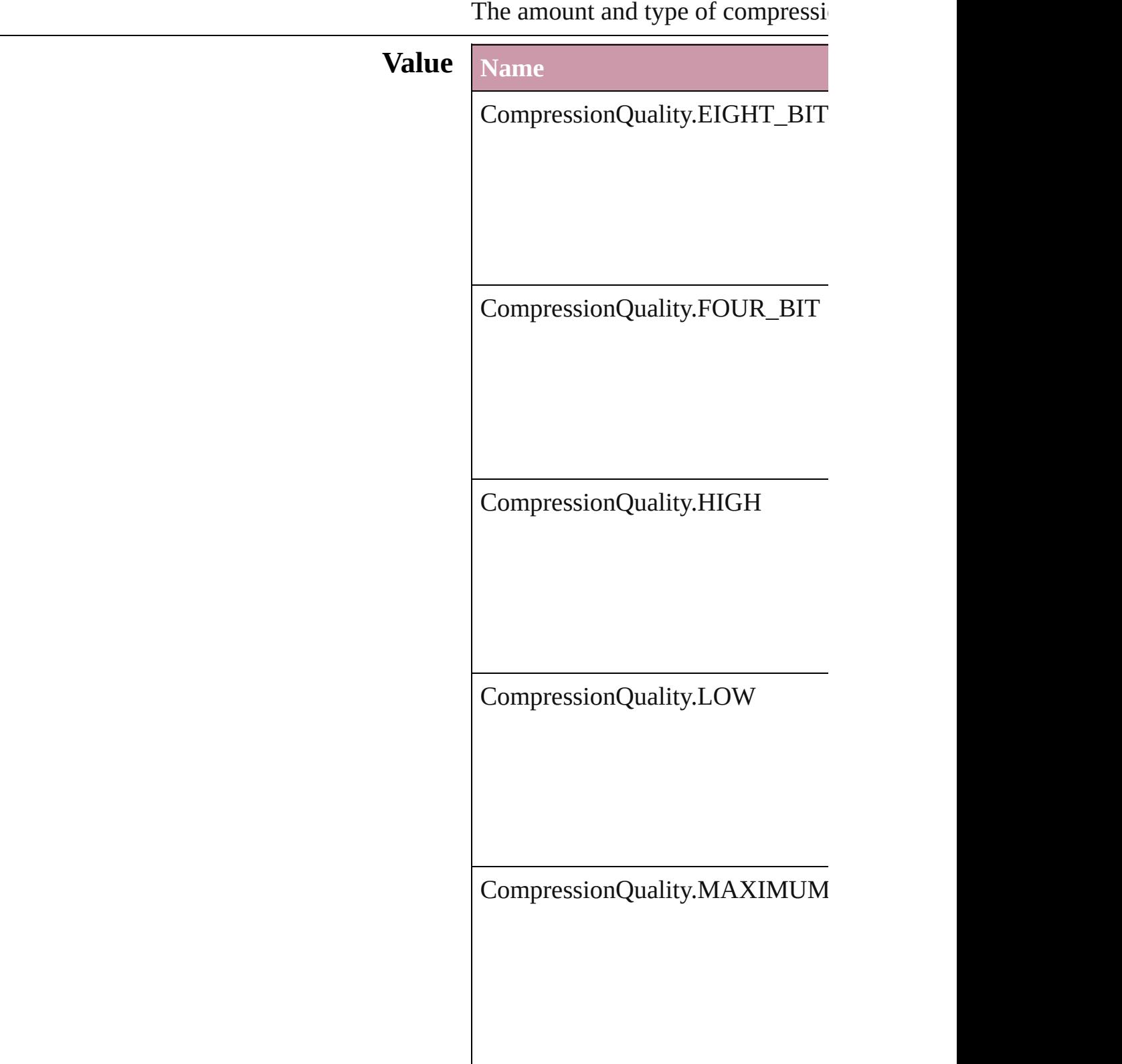

CompressionQuality.MEDIUM CompressionQuality.MINIMUM

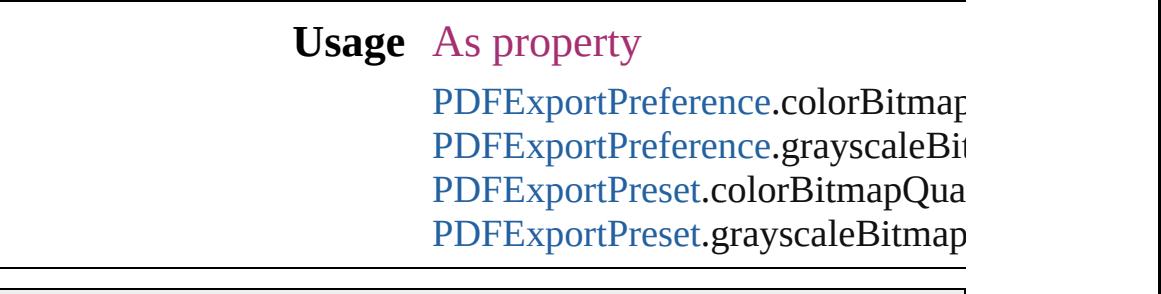

Jongware, 20-

### **ConditionIndicatorMethod**

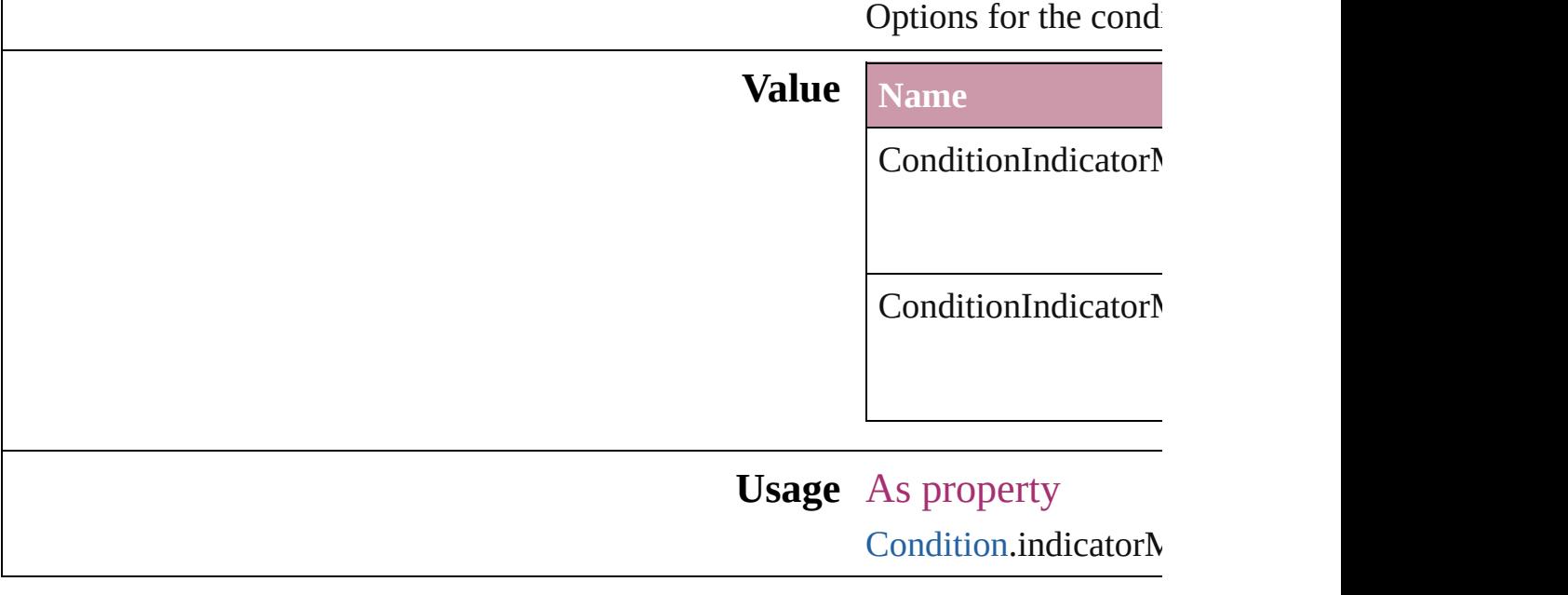

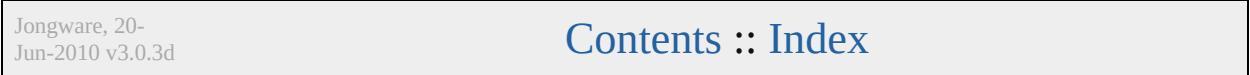

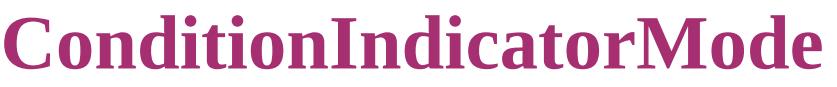

Condition indicator mode

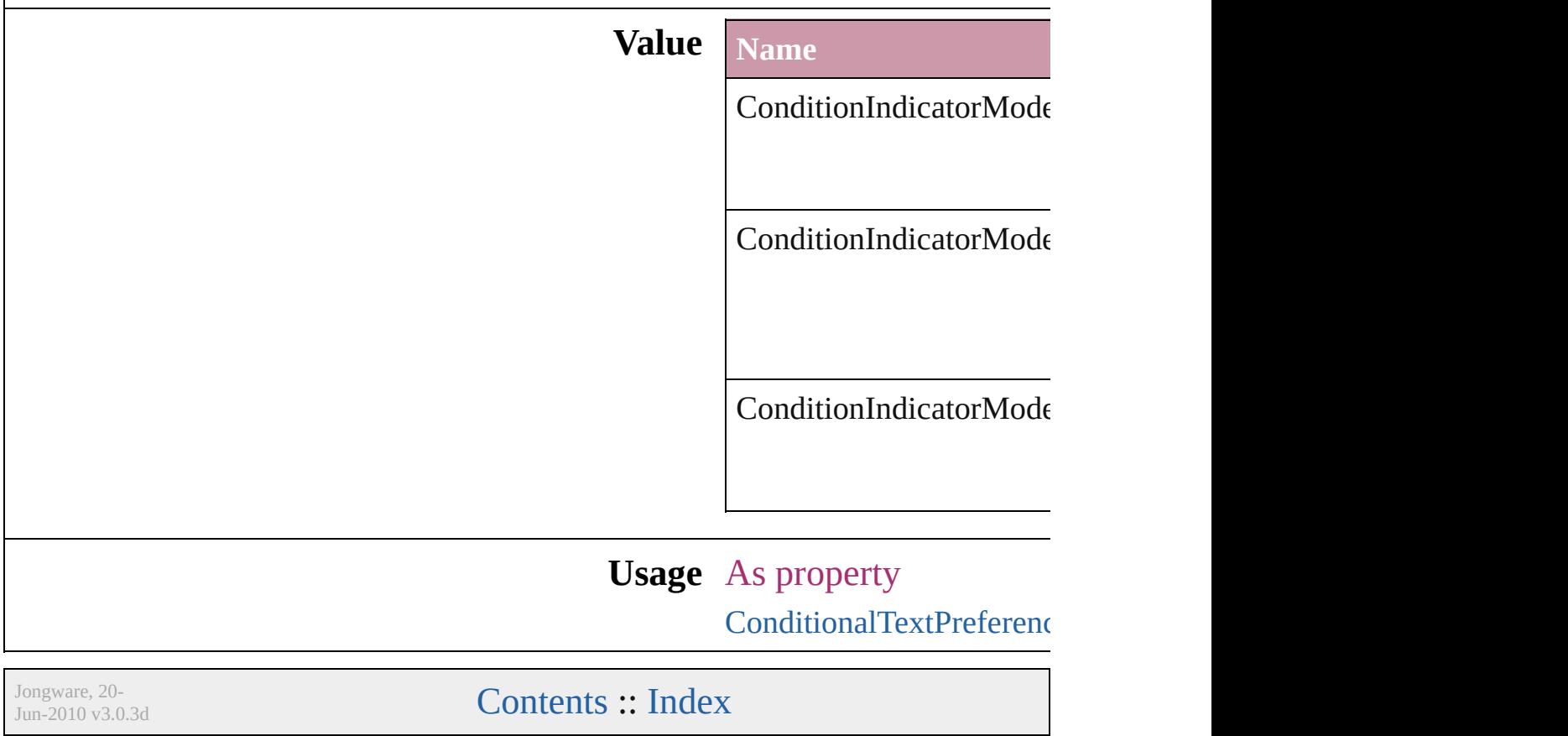

### **ConditionUnderlineIndicatorAppeara**

Jongware, 20-

# **ContainerType**

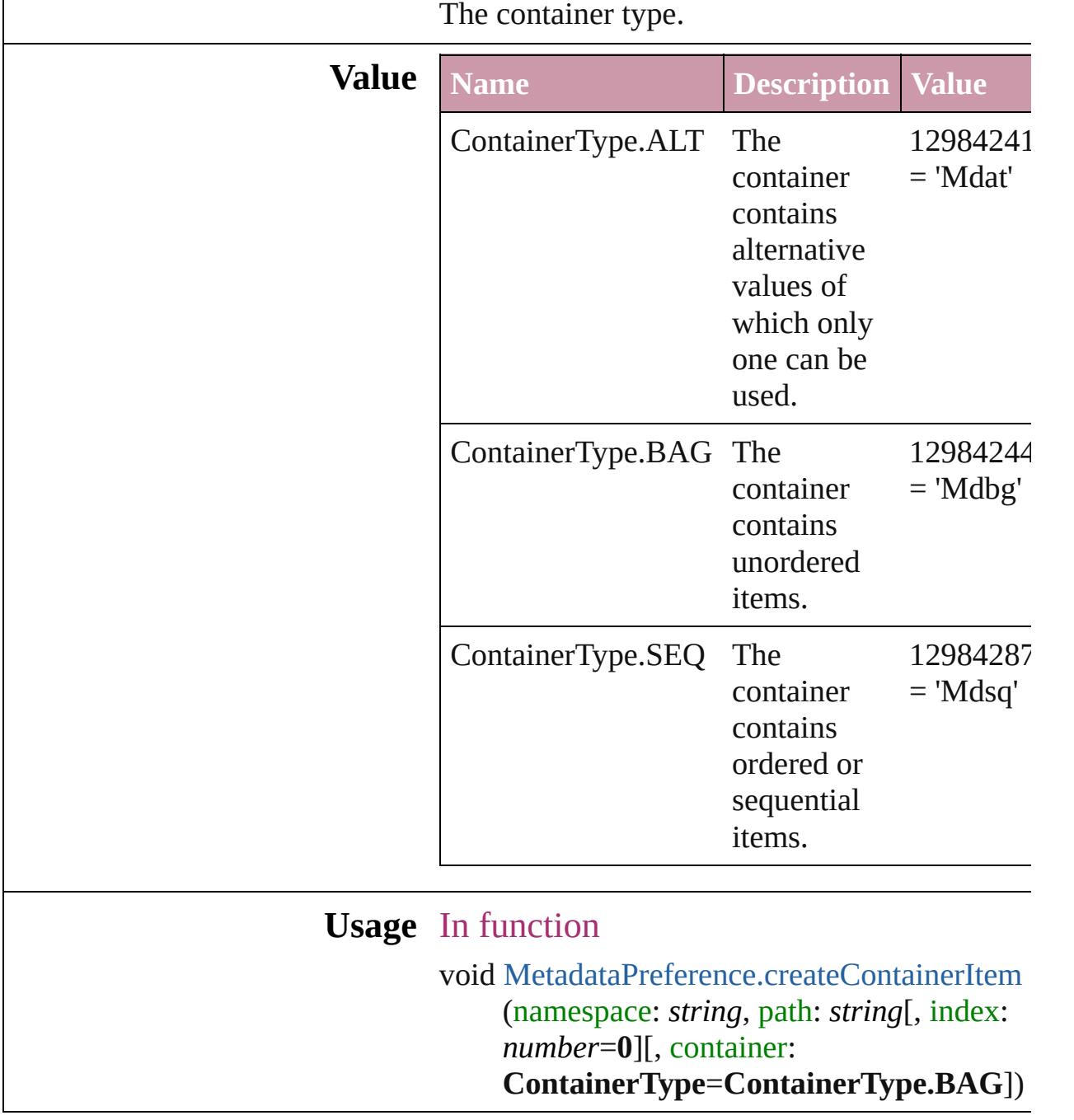

Jongware, 20-

## **ContentType**

### The content type of an object.

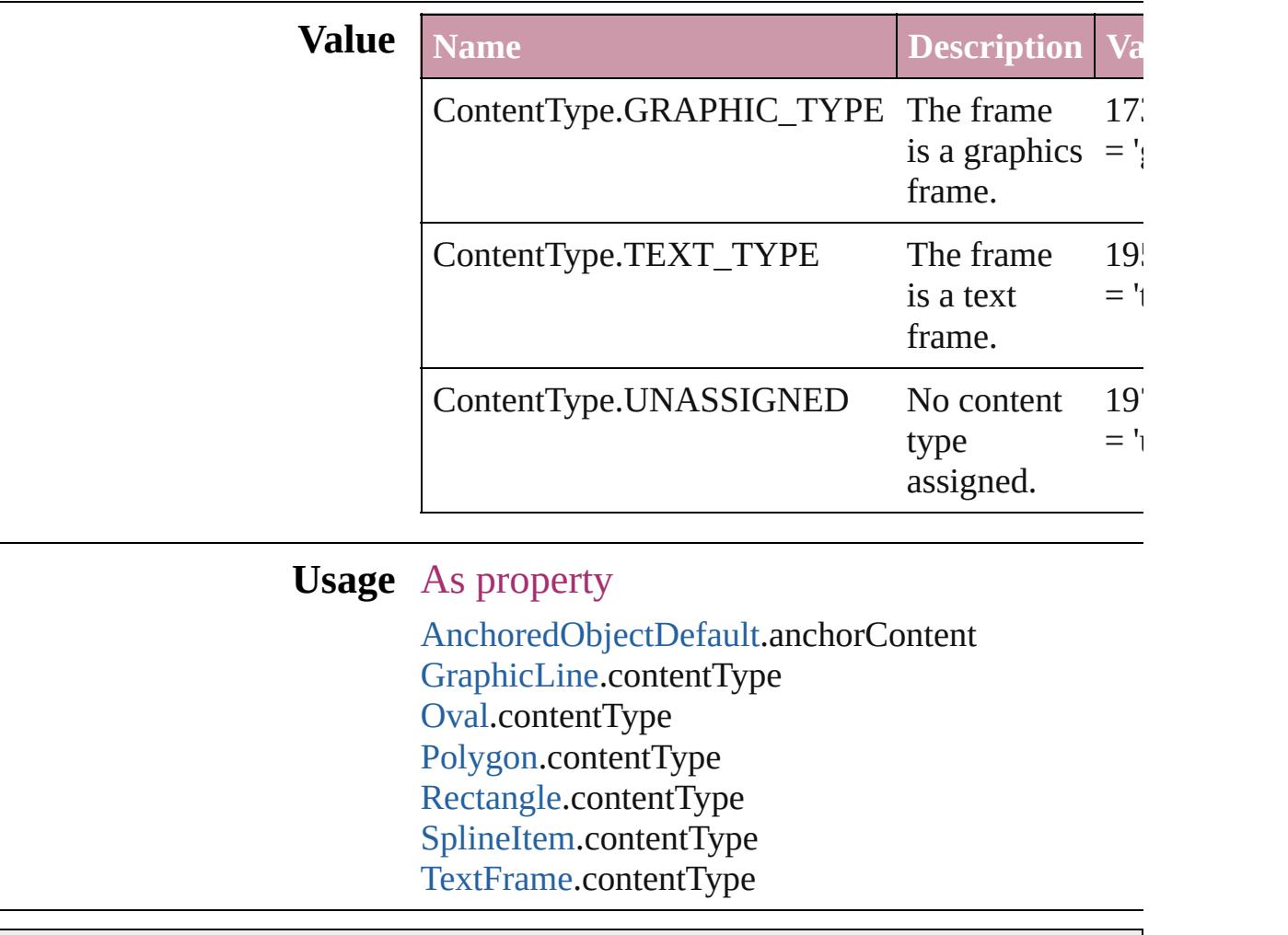

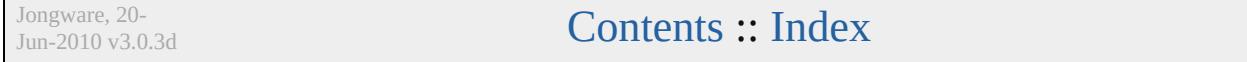
# **ContourOptionsTypes**

The path on which to base the c

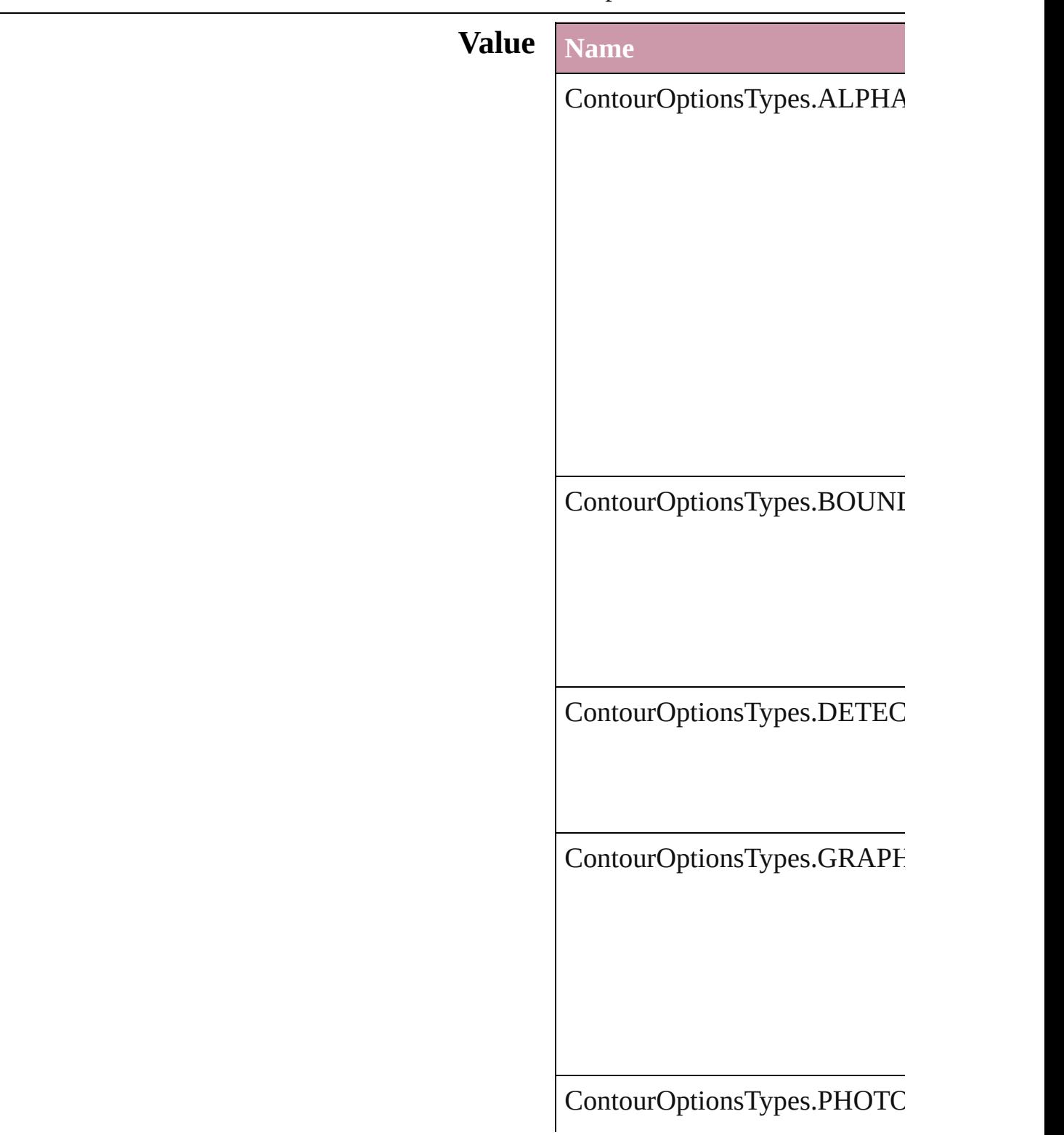

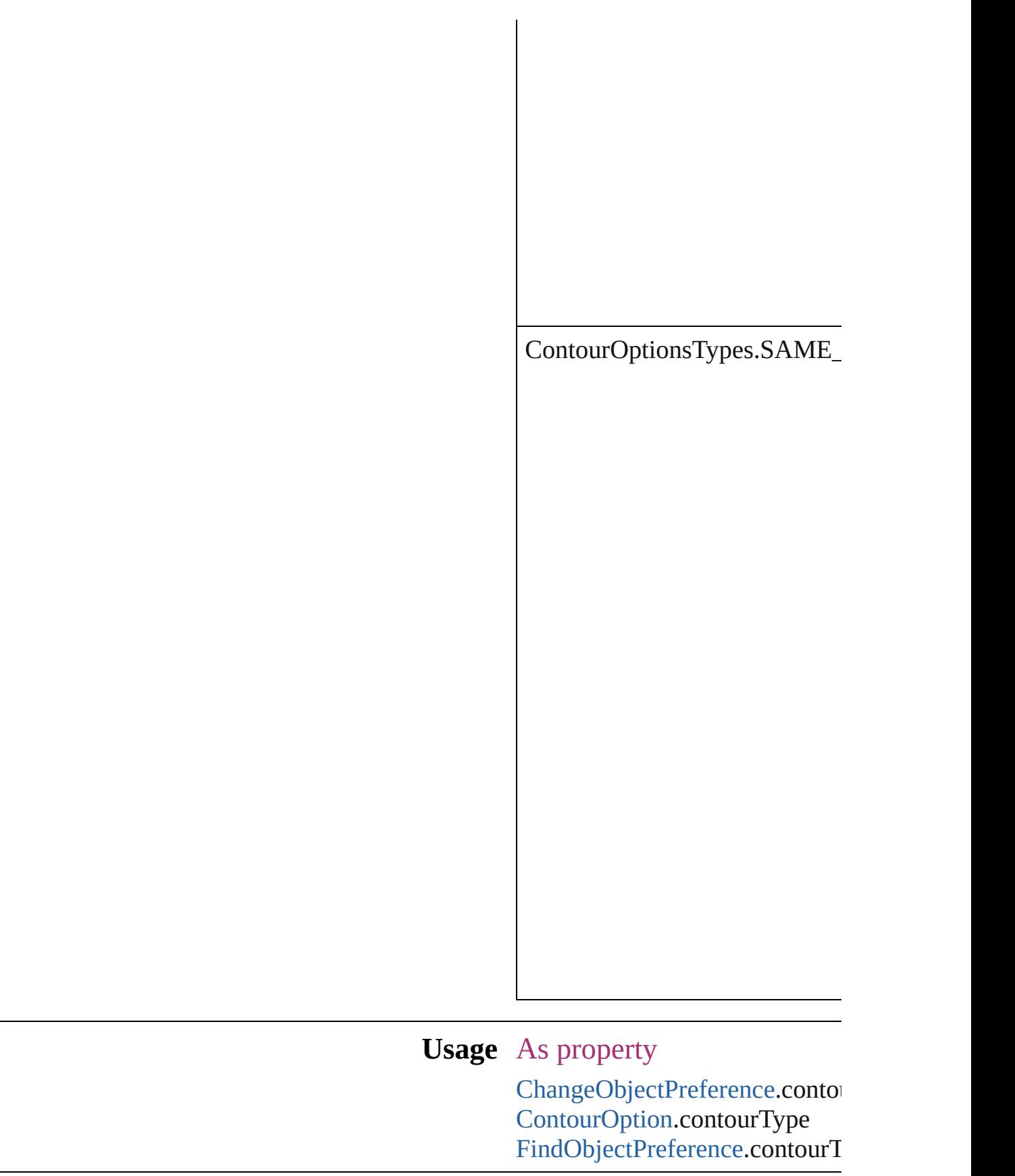

Jongware, 20-Jun-2010 v3.0.3d

[C](#page-0-0)o[n](#page-5767-0)tents :: Index

### **ConvertPageBreaks**

Options for converting manual page

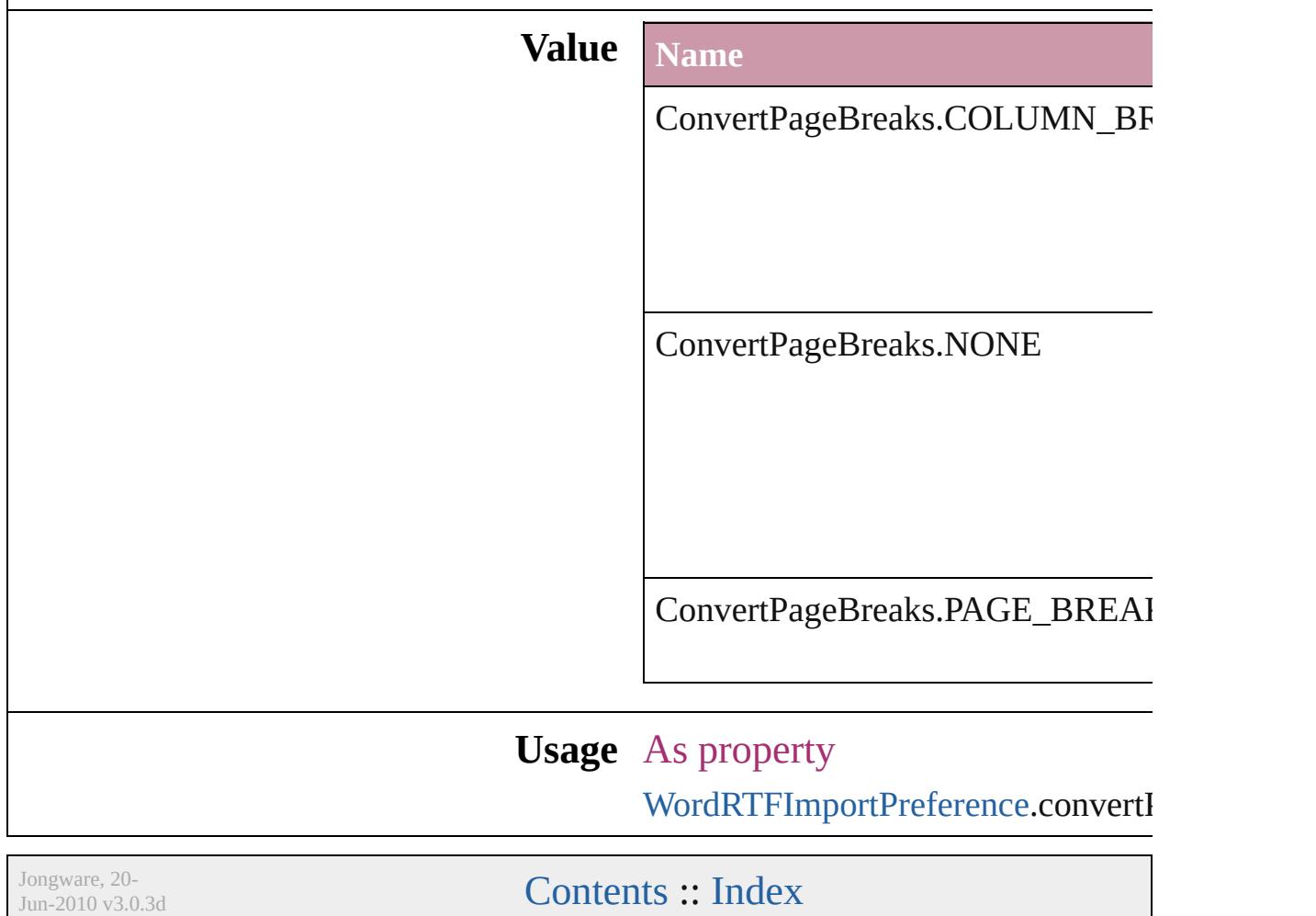

### **ConvertShapeOptions**

Options for indicating the type

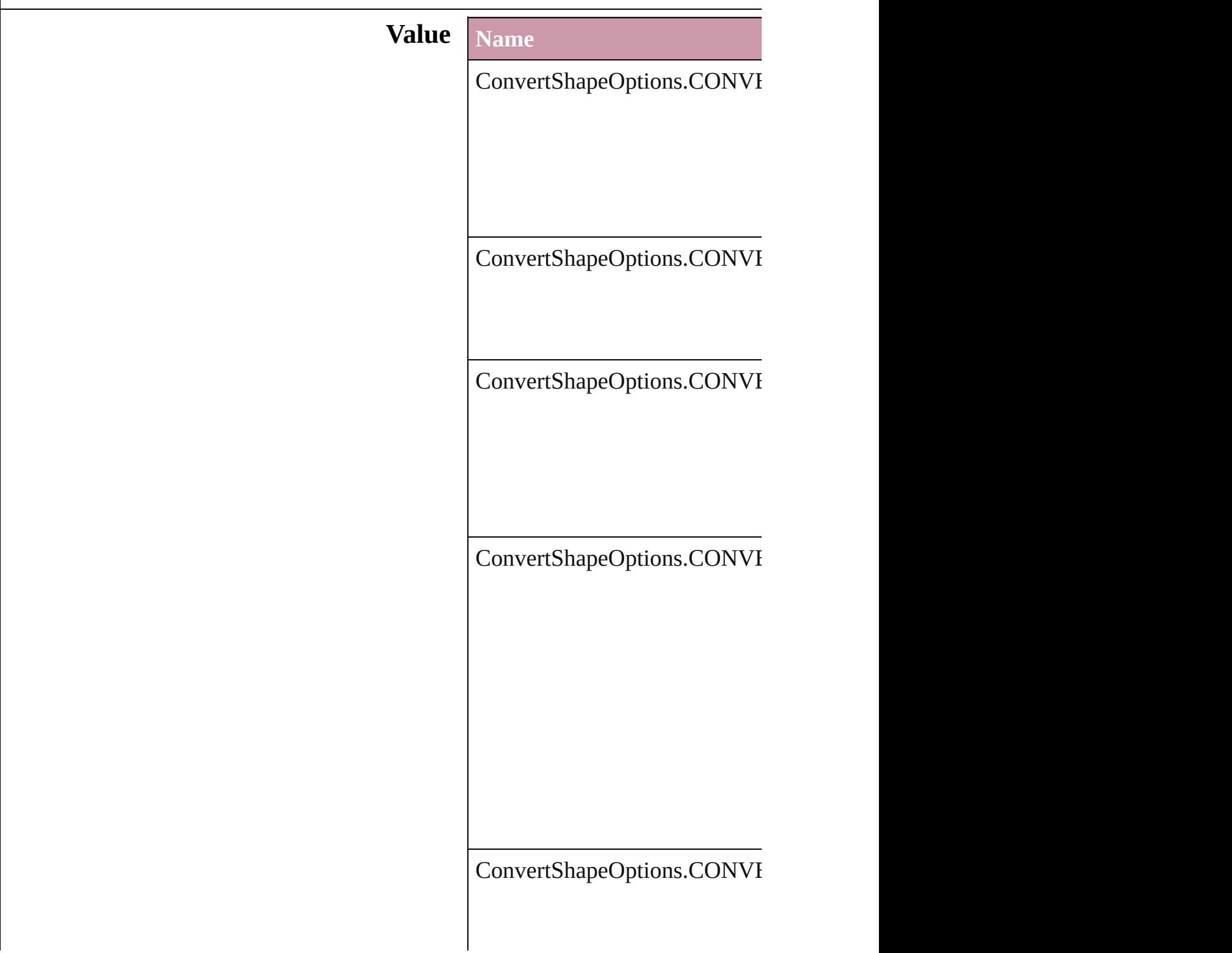

ConvertShapeOptions.CONVI

ConvertShapeOptions.CONVI

ConvertShapeOptions.CONVI

ConvertShapeOptions.CONVI

ConvertShapeOptions.CONVI

ConvertShapeOptions.CONVI

#### **Usage** In function

void [Button.convertShape](#page-1859-0) (given *number [[, cornerRadius:*  $*M*$ void [EPS.convertShape](#page-2221-0) (given: *number*][, cornerRadius:  $M$ void [EPSText.convertShape](#page-2243-0) (gi *number*][, cornerRadius:  $$ void [FormField.convertShape](#page-1886-0) ( *number*][, cornerRadius:  $$ void [Graphic.convertShape](#page-2279-0) (given *number J*[, cornerRadius: *N* void [GraphicLine.convertShape](#page-2305-0) insetPercentage: *number*][, void [Group.convertShape](#page-2337-0) (given *number*][, cornerRadius:  $$ void [Image.convertShape](#page-2376-0) (given *number*][, cornerRadius:  $$ void [ImportedPage.convertShap](#page-2402-0) insetPercentage: *number*][, void [MediaItem.convertShape](#page-2459-0) ( *number*][, cornerRadius:  $$ 

void Movi[e.c](#page-2027-0)onvertShape (give *number*][, cornerRadius: *M* void MultiStateObjec[t.c](#page-2065-0)onvertS insetPercentage: number][ void Ova[l.c](#page-2498-0)onvertShape (given *number*][, cornerRadius:  $M$ void PD[F.c](#page-2526-0)onvertShape (given: *number*][, cornerRadius:  $M$ void PIC[T.c](#page-2556-0)onvertShape (given *number*][, cornerRadius: *M* void PageIte[m.c](#page-2594-0)onvertShape (g *number*][, cornerRadius: *M* void Polygo[n.c](#page-2653-0)onvertShape (gi<sup>,</sup> *number*][, cornerRadius: *M* void Rectangl[e.c](#page-2683-0)onvertShape (¿ *number*][, cornerRadius: *M* void Soun[d.c](#page-2122-0)onvertShape (give *number*][, cornerRadius: *M* void SplineIte[m.c](#page-2735-0)onvertShape ( *number*][, cornerRadius: *M* void TextFram[e.c](#page-5125-0)onvertShape ( *number*][, cornerRadius: *M* void WM[F.c](#page-2798-0)onvertShape (giver *number*][, cornerRadius: *M* 

Jongware, 20-J u n - 2 0 1 0 v 3.0.3 d [C](#page-0-0)o[n](#page-5767-0)tents :: Index

### **ConvertTablesOptions**

Options for converting tables.

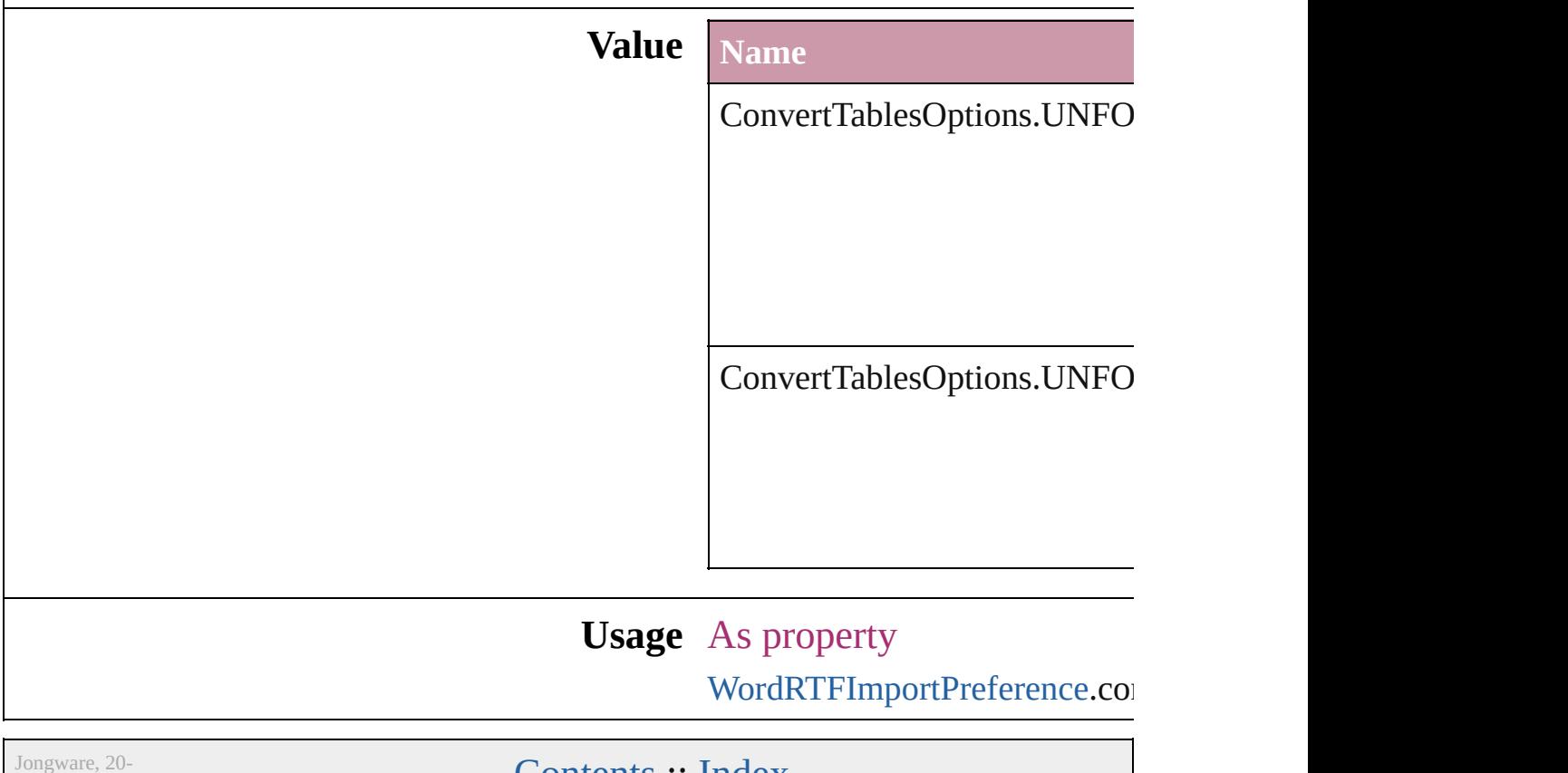

 $Jun-2010 v3.0.3d$ 

Lontents :: [Index](#page-5767-0)

# **CoordinateSpaces**

Coordinate space options.

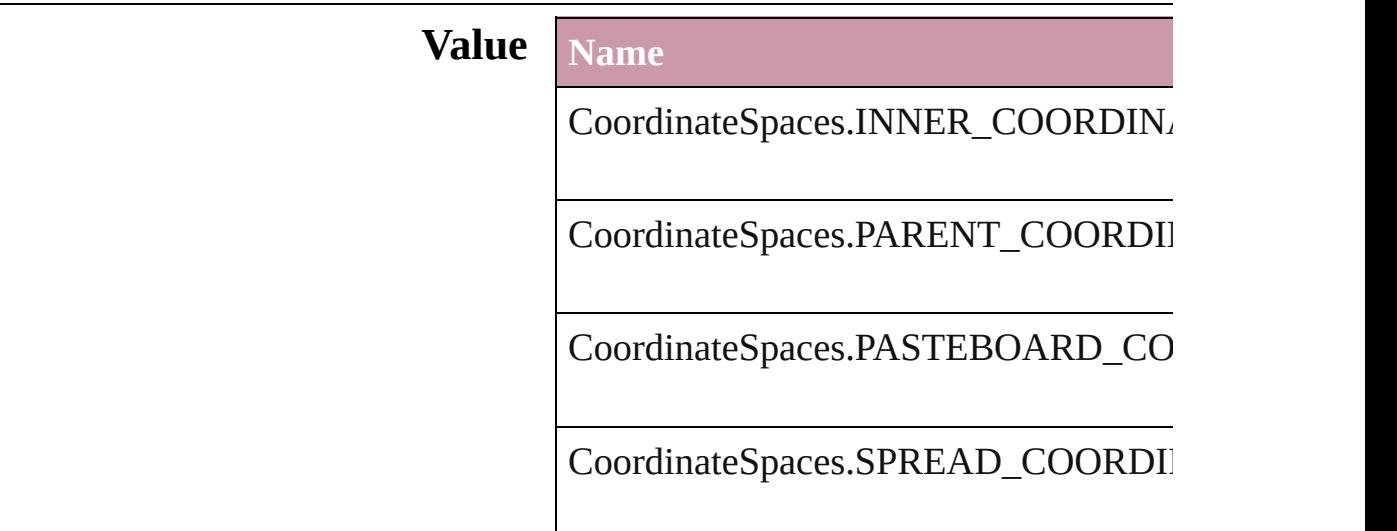

#### **Usage** In function

*any* [Button.resolve](#page-1865-0) (location: *varies*, in: consideringRulerUnits: *bool*=**false**]) void [Button.transform](#page-1867-0) (in: **CoordinateS** replacingCurrent: *varies*][, consider [Array](#page-22-0) of [TransformationMatrix](#page-2780-0) Button.t **CoordinateSpaces**) *any* [EPS.resolve](#page-2228-0) (location: *varies*, in: Co *bool*=**false**]) void [EPS.transform](#page-2229-0) (in: **CoordinateSpa** replacingCurrent: *varies*][, consider [Array](#page-22-0) of [TransformationMatrix](#page-2780-0) [EPS.tran](#page-2230-0) *any* [EPSText.resolve](#page-2250-0) (location: *varies*, in consideringRulerUnits: *bool*=**false**]) void [EPSText.transform](#page-2251-0) (in: **Coordinate** replacingCurrent: *varies*][, consider [Array](#page-22-0) of [TransformationMatrix](#page-2780-0) [EPSText](#page-2252-0) **CoordinateSpaces**) *any* [FormField.resolve](#page-1892-0) (location: *varies*, consideringRulerUnits: *bool*=**false**]) void [FormField.transform](#page-1893-0) (in: Coordina

*varies*[, replacingCurrent: *varies*][, [Array](#page-22-0) of [TransformationMatrix](#page-2780-0) [FormFie](#page-1895-0) **CoordinateSpaces**) *any* [Graphic.resolve](#page-2286-0) (location: *varies*, in consideringRulerUnits: *bool*=**false**]) void [Graphic.transform](#page-2287-0) (in: **Coordinate** replacingCurrent: *varies*][, consider

[Array](#page-22-0) of [TransformationMatrix](#page-2780-0) [Graphic.](#page-2288-0) **CoordinateSpaces**)

*any* [GraphicLine.resolve](#page-2311-0) (location: *varies* consideringRulerUnits: *bool*=**false**]) void [GraphicLine.transform](#page-2313-0) (in: **Coordi** *varies*[, replacingCurrent: *varies*][,

[Array](#page-22-0) of [TransformationMatrix](#page-2780-0) Graphic. **CoordinateSpaces**)

*any* [Group.resolve](#page-2343-0) (location: *varies*, in: 0 consideringRulerUnits: *bool*=**false**]) void [Group.transform](#page-2344-0) (in: **CoordinateS**) replacingCurrent: *varies*][, consider [Array](#page-22-0) of [TransformationMatrix](#page-2780-0) [Group.tr](#page-2345-0)ansformationMatrix Group.transformationMatrix Group.transformationMatrix G *any* [Image.resolve](#page-2382-0) (location: *varies*, in:  $\theta$ consideringRulerUnits: *bool*=**false**]) void [Image.transform](#page-2383-0) (in: **CoordinateS**) replacingCurrent: *varies*][, consider [Array](#page-22-0) of [TransformationMatrix](#page-2780-0) [Image.tr](#page-2384-0) *any* [ImportedPage.resolve](#page-2408-0) (location: *var* consideringRulerUnits: *bool*=**false**]) void [ImportedPage.transform](#page-2409-0) (in: Coordinates) *varies*[, replacingCurrent: *varies*][, [Array](#page-22-0) of [TransformationMatrix](#page-2780-0) [Imported](#page-2410-0)

#### **CoordinateSpaces**)

**any [MasterSpread.resolve](#page-2438-0) (location:** *variener* consideringRulerUnits: *bool*=**false**]) void [MasterSpread.transform](#page-2439-0) (in: Coordinates) *varies*[, replacingCurrent: *varies*][, [Array](#page-22-0) of [TransformationMatrix](#page-2780-0) [MasterS](#page-2441-0) **CoordinateSpaces**)

*any* [MediaItem.resolve](#page-2465-0) (location: *varies*, consideringRulerUnits: *bool*=**false**])

void [MediaItem.transform](#page-2467-0) (in: **Coordina**) *varies*[, replacingCurrent: *varies*][, [Array](#page-22-0) of [TransformationMatrix](#page-2780-0) [MediaIte](#page-2468-0) **CoordinateSpaces**) *any* [Movie.resolve](#page-2033-0) (location: *varies*, in:  $\theta$ consideringRulerUnits: *bool*=**false**]) void [Movie.transform](#page-2034-0) (in: **CoordinateS** replacingCurrent: *varies*][, consider [Array](#page-22-0) of [TransformationMatrix](#page-2780-0) [Movie.tr](#page-2036-0)ansformationMatrix Movie.transformationMatrix Movie.transformationMatrix Movie.transformationMatrix Movie.transformationMatrix Movie.transformationMatrix Movie.transformationMatrix Mov *any* [MultiStateObject.resolve](#page-2071-0) (location: *variene*) consideringRulerUnits: *bool*=**false**]) void [MultiStateObject.transform](#page-2072-0) (in: Co withMatrix: *varies*[, replacingCurre *bool*=**false**]) [Array](#page-22-0) of [TransformationMatrix](#page-2780-0) [MultiSta](#page-2074-0)te **CoordinateSpaces**) *any* [Oval.resolve](#page-2504-0) (location: *varies*, in: **C** *bool*=**false**]) void [Oval.transform](#page-2506-0) (in: **CoordinateSpa**) replacingCurrent: *varies*][, consider [Array](#page-22-0) of [TransformationMatrix](#page-2780-0) [Oval.tran](#page-2507-0)sformationMatrix Oval.transformationMatrix Oval.transformationMatrix Oval.transformationMatrix Oval.transformationMatrix Oval.transformationMatrix Oval.transformationMatrix Oval.trans *any* [PDF.resolve](#page-2533-0) (location: *varies*, in: Co *bool*=**false**]) void [PDF.transform](#page-2534-0) (in: **CoordinateSpa** replacingCurrent: *varies*][, consider [Array](#page-22-0) of [TransformationMatrix](#page-2780-0) [PDF.tran](#page-2535-0) *any* [PICT.resolve](#page-2562-0) (location: *varies*, in: **C** consideringRulerUnits: *bool*=**false**]) void [PICT.transform](#page-2563-0) (in: **CoordinateSp** replacingCurrent: *varies*][, consider [Array](#page-22-0) of [TransformationMatrix](#page-2780-0) [PICT.tra](#page-2565-0) *any* [Page.resolve](#page-2578-0) (location: *varies*, in: **C** *bool*=**false**]) void [Page.transform](#page-2579-0) (in: **CoordinateSpaces** replacingCurrent: *varies*][, consider [Array](#page-22-0) of [TransformationMatrix](#page-2780-0) [Page.tran](#page-2580-0)sformationMatrix Page.transformationMatrix Page.transformationMatrix Page.transformationMatrix Page.transformationMatrix Page.transformationMatrix Page.transformationMatrix Page.trans *any* [PageItem.resolve](#page-2600-0) (location: *varies*, in consideringRulerUnits: *bool*=**false**]) void [PageItem.transform](#page-2602-0) (in: **Coordinat** 

*varies*[, replacingCurrent: *varies*][, [Array](#page-22-0) of [TransformationMatrix](#page-2780-0) PageIter. **CoordinateSpaces**) *any* [Polygon.resolve](#page-2659-0) (location: *varies*, in consideringRulerUnits: *bool*=**false**]) void [Polygon.transform](#page-2661-0) (in: **Coordinate** replacingCurrent: *varies*][, consider [Array](#page-22-0) of [TransformationMatrix](#page-2780-0) [Polygon](#page-2662-0). **CoordinateSpaces**) *any* [Rectangle.resolve](#page-2690-0) (location: *varies*, in consideringRulerUnits: *bool*=**false**]) void [Rectangle.transform](#page-2691-0) (in: **Coordina** *varies*[, replacingCurrent: *varies*][, [Array](#page-22-0) of [TransformationMatrix](#page-2780-0) Rectang **CoordinateSpaces**) *any* [Sound.resolve](#page-2128-0) (location: *varies*, in: 0 consideringRulerUnits: *bool*=**false**]) void [Sound.transform](#page-2130-0) (in: **CoordinateS**) replacingCurrent: *varies*][, consider [Array](#page-22-0) of [TransformationMatrix](#page-2780-0) [Sound.tr](#page-2131-0) *any* [SplineItem.resolve](#page-2741-0) (location: *varies*, consideringRulerUnits: *bool*=**false**]) void [SplineItem.transform](#page-2743-0) (in: **Coordin** *varies*[, replacingCurrent: *varies*][, [Array](#page-22-0) of [TransformationMatrix](#page-2780-0) [SplineIte](#page-2744-0) **CoordinateSpaces**) *any* [Spread.resolve](#page-2761-0) (location: *varies*, in: consideringRulerUnits: *bool*=**false**]) void [Spread.transform](#page-2762-0) (in: **CoordinateS** replacingCurrent: *varies*][, consider [Array](#page-22-0) of [TransformationMatrix](#page-2780-0) [Spread.t](#page-2763-0) **CoordinateSpaces**) *any* [TextFrame.resolve](#page-5132-0) (location: *varies*, consideringRulerUnits: *bool*=**false**]) void [TextFrame.transform](#page-5134-0) (in: **Coordina**) *varies*[, replacingCurrent: *varies*][, [Array](#page-22-0) of [TransformationMatrix](#page-2780-0) [TextFram](#page-5135-0) **CoordinateSpaces**) *any* [WMF.resolve](#page-2804-0) (location: *varies*, in: **C** 

consideringRulerUnits: *bool*=**false**]) void [WMF.transform](#page-2805-0) (in: **CoordinateSp** replacingCurrent: varies][, consider [Array](#page-22-0) of [TransformationMatrix](#page-2780-0) [WMF.tra](#page-2807-0)nsformationMatrix

Jongware, 20-

[Contents](#page-0-0) :: [Index](#page-5767-0)

# **CopyrightStatus**

The copyright status of the document.

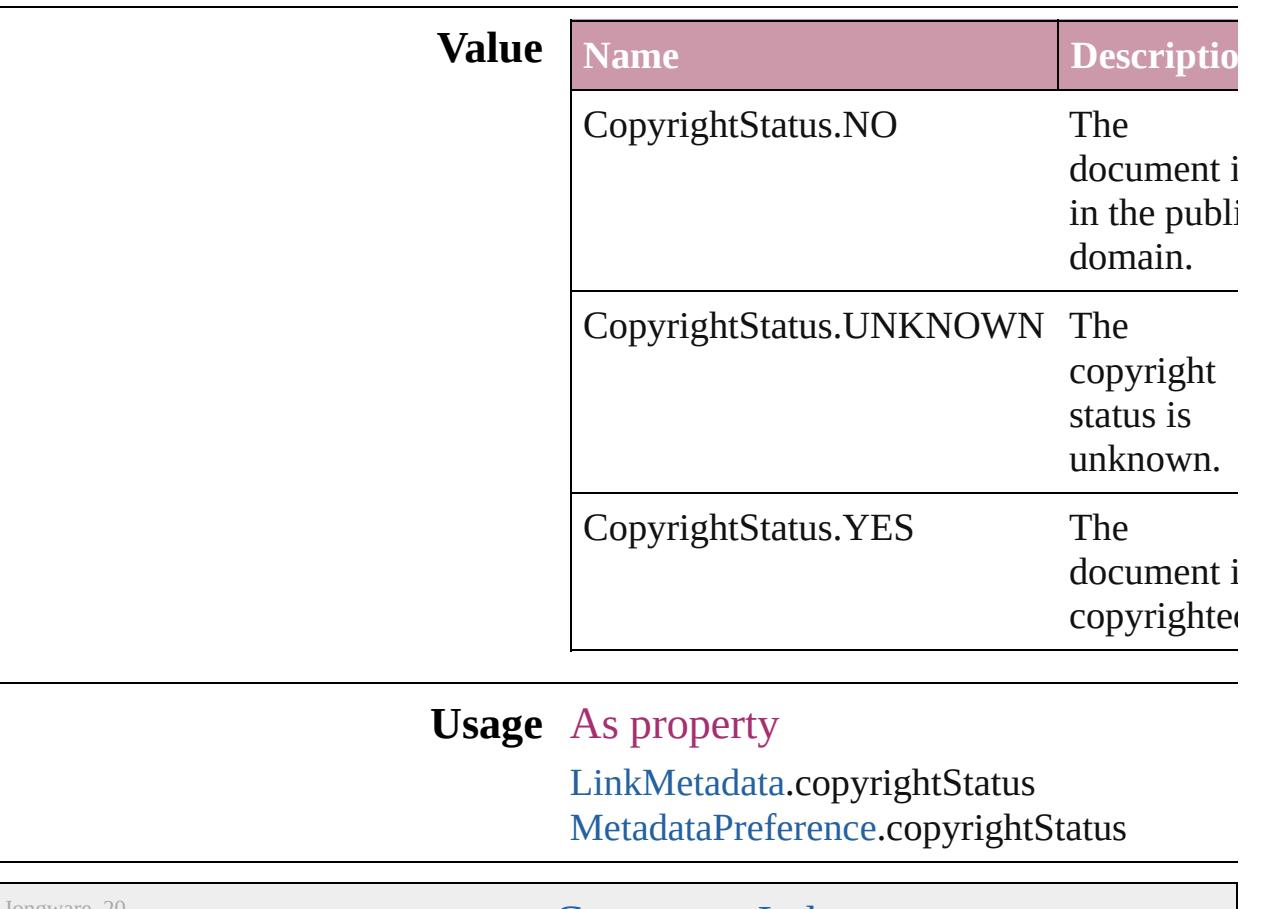

Jongware, 20-

[Contents](#page-0-0) :: [Index](#page-5767-0)

# **CornerOptions**

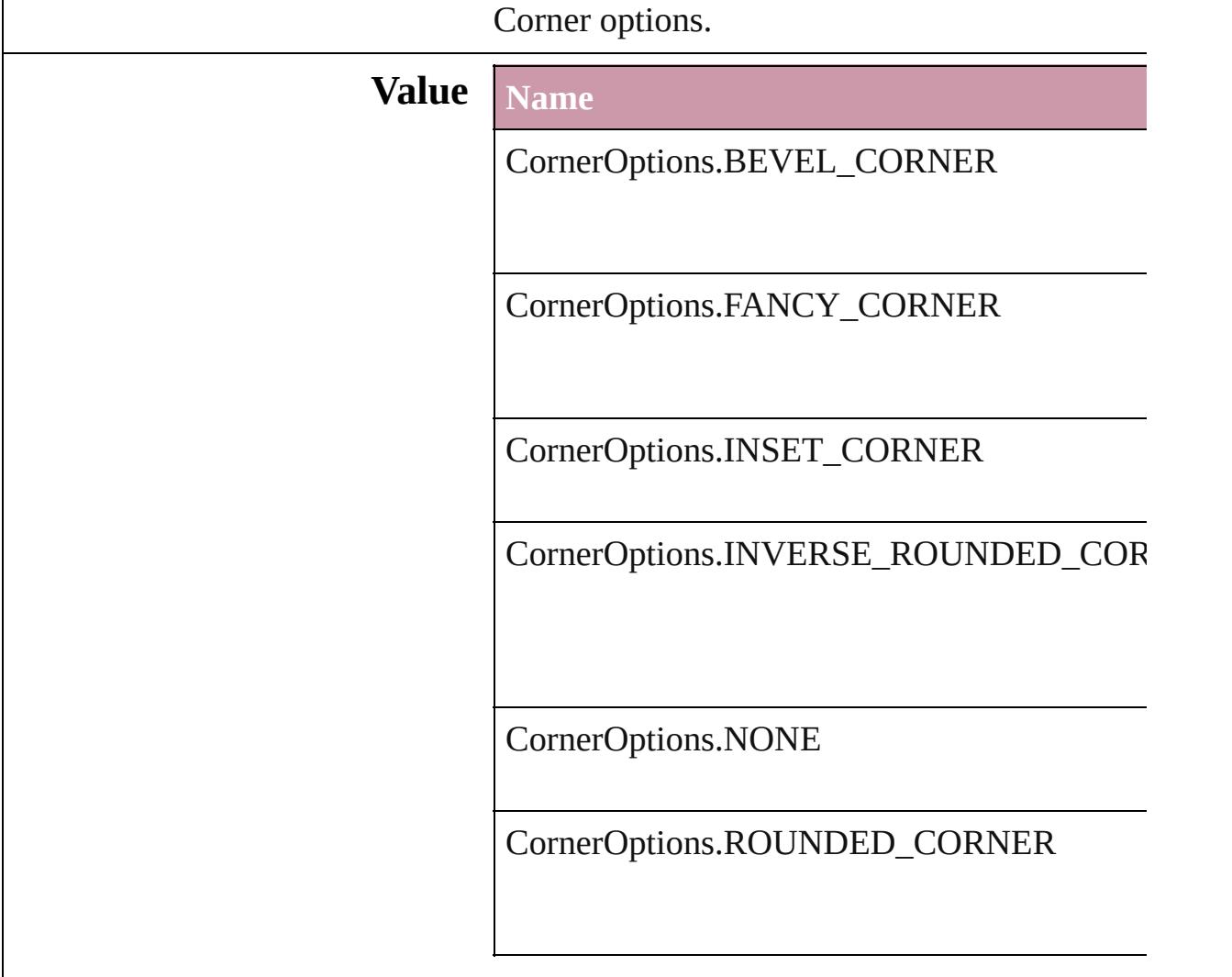

### **Usage** As property

[Button](#page-1842-0).topLeftCornerOption [Button](#page-1842-0).topRightCornerOption [Button](#page-1842-0).bottomLeftCornerOption [Button](#page-1842-0).bottomRightCornerOption [ChangeObjectPreference.](#page-2968-0)topLeftCornerOption [ChangeObjectPreference.](#page-2968-0)topRightCornerOption [ChangeObjectPreference.](#page-2968-0)bottomLeftCornerOp [ChangeObjectPreference.](#page-2968-0)bottomRightCornerC [EPS.](#page-2209-0)topLeftCornerOption [EPS.](#page-2209-0)topRightCornerOption

[EPS.](#page-2209-0)bottomLeftCornerOption [EPS.](#page-2209-0)bottomRightCornerOption [EPSText](#page-2232-0).topLeftCornerOption [EPSText](#page-2232-0).topRightCornerOption [EPSText](#page-2232-0).bottomLeftCornerOption [EPSText](#page-2232-0).bottomRightCornerOption [FindObjectPreference](#page-3297-0).topLeftCornerOption [FindObjectPreference](#page-3297-0).topRightCornerOption [FindObjectPreference](#page-3297-0).bottomLeftCornerOption [FindObjectPreference](#page-3297-0).bottomRightCornerOpti [FormField.](#page-1875-0)topLeftCornerOption [FormField.](#page-1875-0)topRightCornerOption [FormField.](#page-1875-0)bottomLeftCornerOption [FormField.](#page-1875-0)bottomRightCornerOption [Graphic](#page-2268-0).topLeftCornerOption [Graphic](#page-2268-0).topRightCornerOption [Graphic](#page-2268-0).bottomLeftCornerOption [Graphic](#page-2268-0).bottomRightCornerOption [GraphicLine.](#page-2291-0)topLeftCornerOption [GraphicLine.](#page-2291-0)topRightCornerOption [GraphicLine.](#page-2291-0)bottomLeftCornerOption [GraphicLine.](#page-2291-0)bottomRightCornerOption [Group.](#page-2325-0)topLeftCornerOption [Group.](#page-2325-0)topRightCornerOption [Group.](#page-2325-0)bottomLeftCornerOption [Group.](#page-2325-0)bottomRightCornerOption [Image.](#page-2364-0)topLeftCornerOption [Image.](#page-2364-0)topRightCornerOption [Image.](#page-2364-0)bottomLeftCornerOption [Image.](#page-2364-0)bottomRightCornerOption [ImportedPage.](#page-2390-0)topLeftCornerOption [ImportedPage.](#page-2390-0)topRightCornerOption [ImportedPage.](#page-2390-0)bottomLeftCornerOption [ImportedPage.](#page-2390-0)bottomRightCornerOption [MediaItem](#page-2448-0).topLeftCornerOption [MediaItem](#page-2448-0).topRightCornerOption [MediaItem](#page-2448-0).bottomLeftCornerOption [MediaItem](#page-2448-0).bottomRightCornerOption [Movie](#page-2014-0).topLeftCornerOption

[Movie](#page-2014-0).topRightCornerOption [Movie](#page-2014-0).bottomLeftCornerOption [Movie](#page-2014-0).bottomRightCornerOption [MultiStateObject.](#page-2052-0)topLeftCornerOption [MultiStateObject.](#page-2052-0)topRightCornerOption [MultiStateObject.](#page-2052-0)bottomLeftCornerOption [MultiStateObject.](#page-2052-0)bottomRightCornerOption [ObjectStyle.](#page-2859-0)topLeftCornerOption [ObjectStyle.](#page-2859-0)topRightCornerOption [ObjectStyle.](#page-2859-0)bottomLeftCornerOption [ObjectStyle.](#page-2859-0)bottomRightCornerOption [Oval.](#page-2484-0)topLeftCornerOption [Oval.](#page-2484-0)topRightCornerOption [Oval.](#page-2484-0)bottomLeftCornerOption [Oval.](#page-2484-0)bottomRightCornerOption [PDF](#page-2514-0).topLeftCornerOption [PDF](#page-2514-0).topRightCornerOption [PDF](#page-2514-0).bottomLeftCornerOption [PDF](#page-2514-0).bottomRightCornerOption [PICT](#page-2545-0).topLeftCornerOption [PICT](#page-2545-0).topRightCornerOption [PICT](#page-2545-0).bottomLeftCornerOption [PICT](#page-2545-0).bottomRightCornerOption [PageItem](#page-2583-0).topLeftCornerOption [PageItem](#page-2583-0).topRightCornerOption [PageItem](#page-2583-0).bottomLeftCornerOption [PageItem](#page-2583-0).bottomRightCornerOption [PageItemDefault](#page-3594-0).topLeftCornerOption [PageItemDefault](#page-3594-0).topRightCornerOption [PageItemDefault](#page-3594-0).bottomLeftCornerOption [PageItemDefault](#page-3594-0).bottomRightCornerOption [Polygon.](#page-2639-0)topLeftCornerOption [Polygon.](#page-2639-0)topRightCornerOption [Polygon.](#page-2639-0)bottomLeftCornerOption [Polygon.](#page-2639-0)bottomRightCornerOption [Rectangle](#page-2669-0).topLeftCornerOption [Rectangle](#page-2669-0).topRightCornerOption [Rectangle](#page-2669-0).bottomLeftCornerOption [Rectangle](#page-2669-0).bottomRightCornerOption

[S](#page-2110-0)ound.topLeftCornerOption [S](#page-2110-0)ound.topRightCornerOption [S](#page-2110-0)ound.bottomLeftCornerOption [S](#page-2110-0)ound.bottomRightCornerOption SplineIte[m](#page-2721-0).topLeftCornerOption SplineIte[m](#page-2721-0).topRightCornerOption SplineIte[m](#page-2721-0).bottomLeftCornerOption SplineIte[m](#page-2721-0).bottomRightCornerOption [Te](#page-5110-0)xtFrame.topLeftCornerOption [Te](#page-5110-0)xtFrame.topRightCornerOption [Te](#page-5110-0)xtFrame.bottomLeftCornerOption [Te](#page-5110-0)xtFrame.bottomRightCornerOption [W](#page-2787-0)MF.topLeftCornerOption [W](#page-2787-0)MF.topRightCornerOption [W](#page-2787-0)MF.bottomLeftCornerOption [W](#page-2787-0)MF.bottomRightCornerOption

Jongware, 20-J u n - 2 0 1 0 v 3.0.3 d [C](#page-0-0)o[n](#page-5767-0)tents :: Index

# **CreateProxy**

### Options for creating preview images.

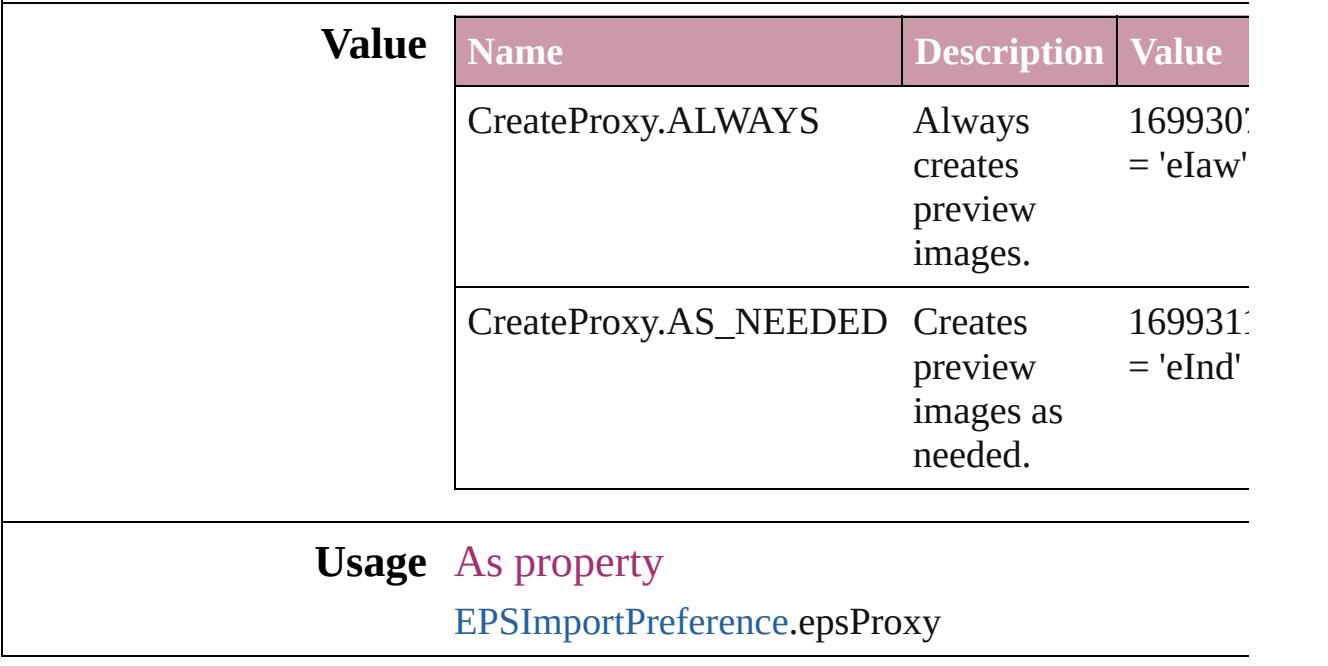

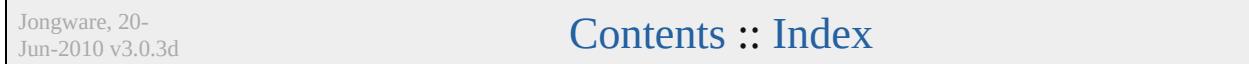

## **CrossReferenceType**

Instructional text options for cross **Value Name** CrossReferenceType.CUSTOM\_C CrossReferenceType.CUSTOM\_C CrossReferenceType.CUSTOM\_C

CrossReferenceType.SEE

CrossReferenceType.SEE\_ALSO

CrossReferenceType.SEE\_ALSO\_

CrossReferenceType.SEE\_HEREI

CrossReferenceType.SEE\_OR\_Al

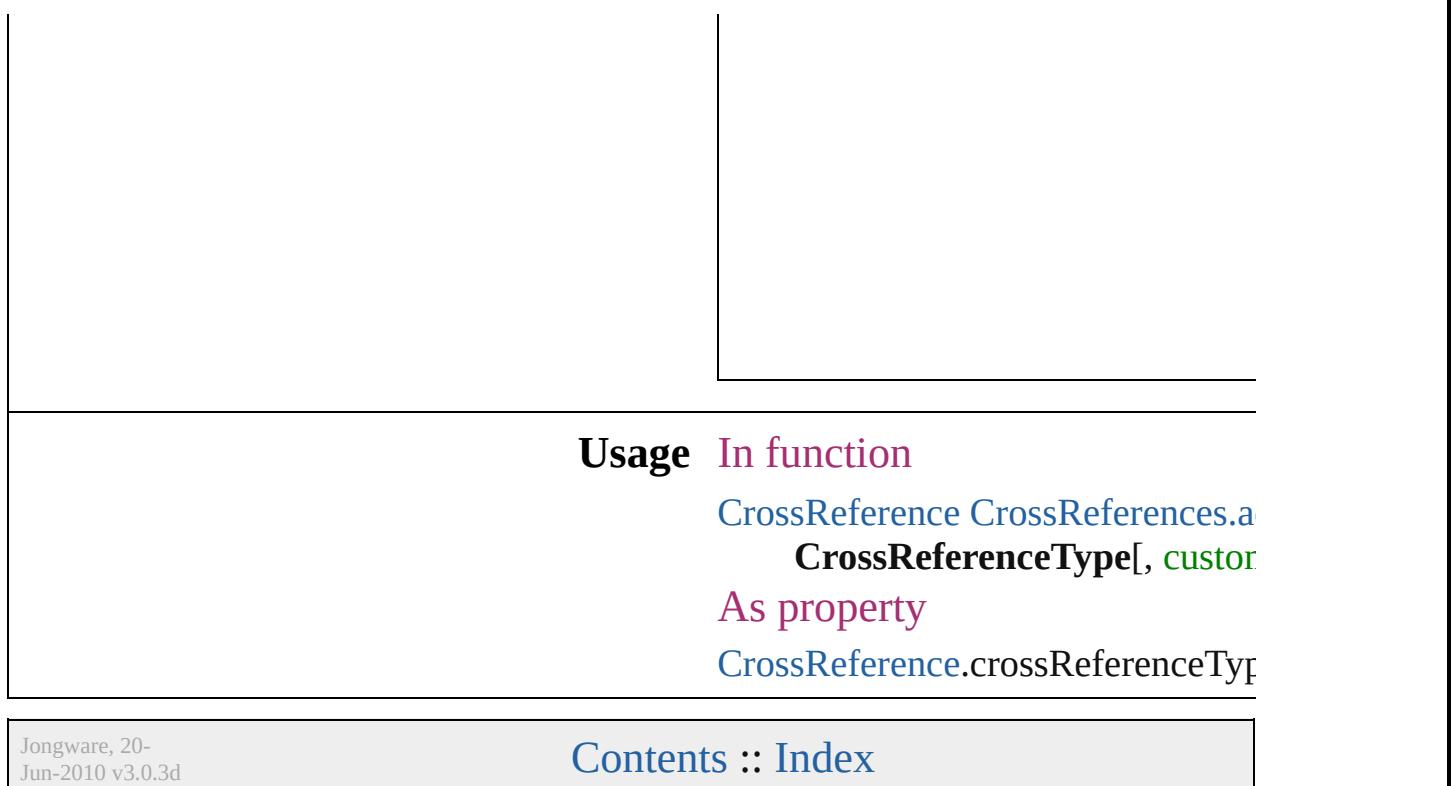

# **CursorTypes**

#### Cursor types.

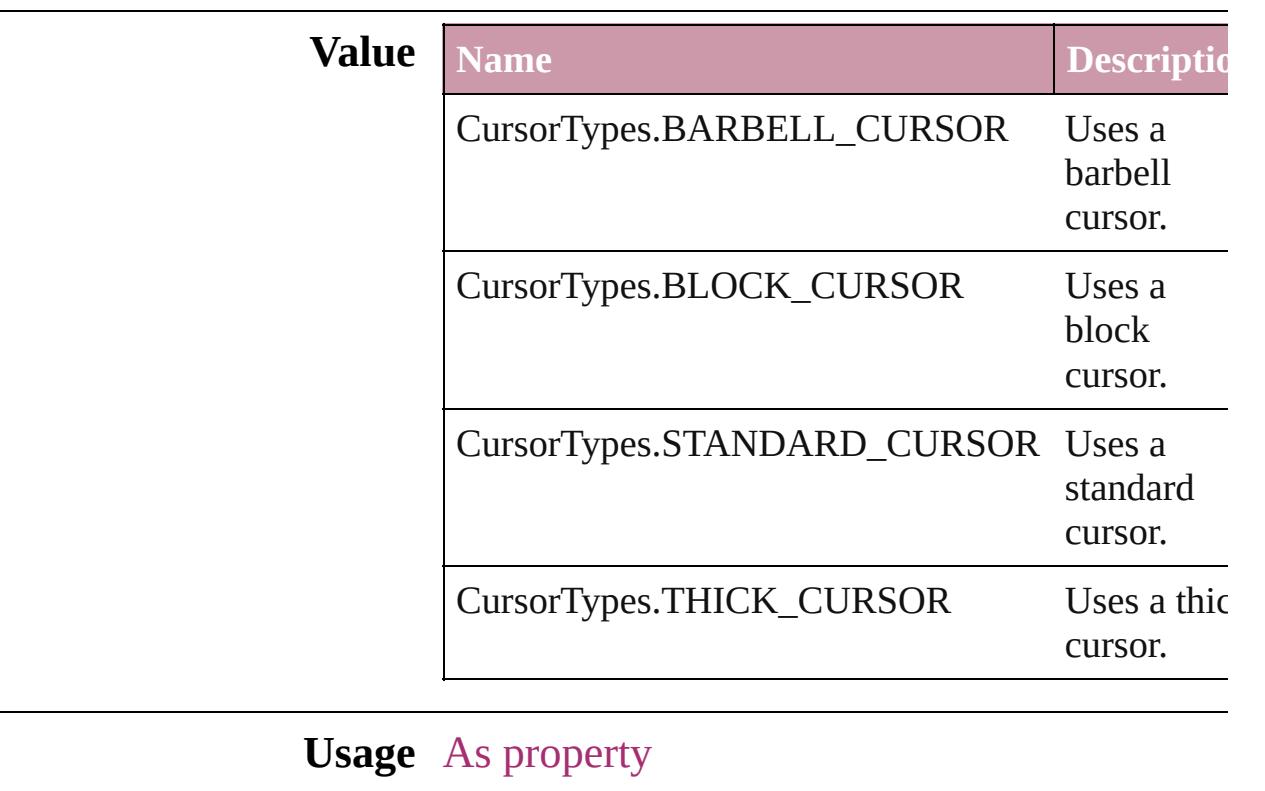

[GalleyPreference](#page-3395-0).cursorType

Jongware, 20-

[Contents](#page-0-0) :: [Index](#page-5767-0)

### **DataFormat**

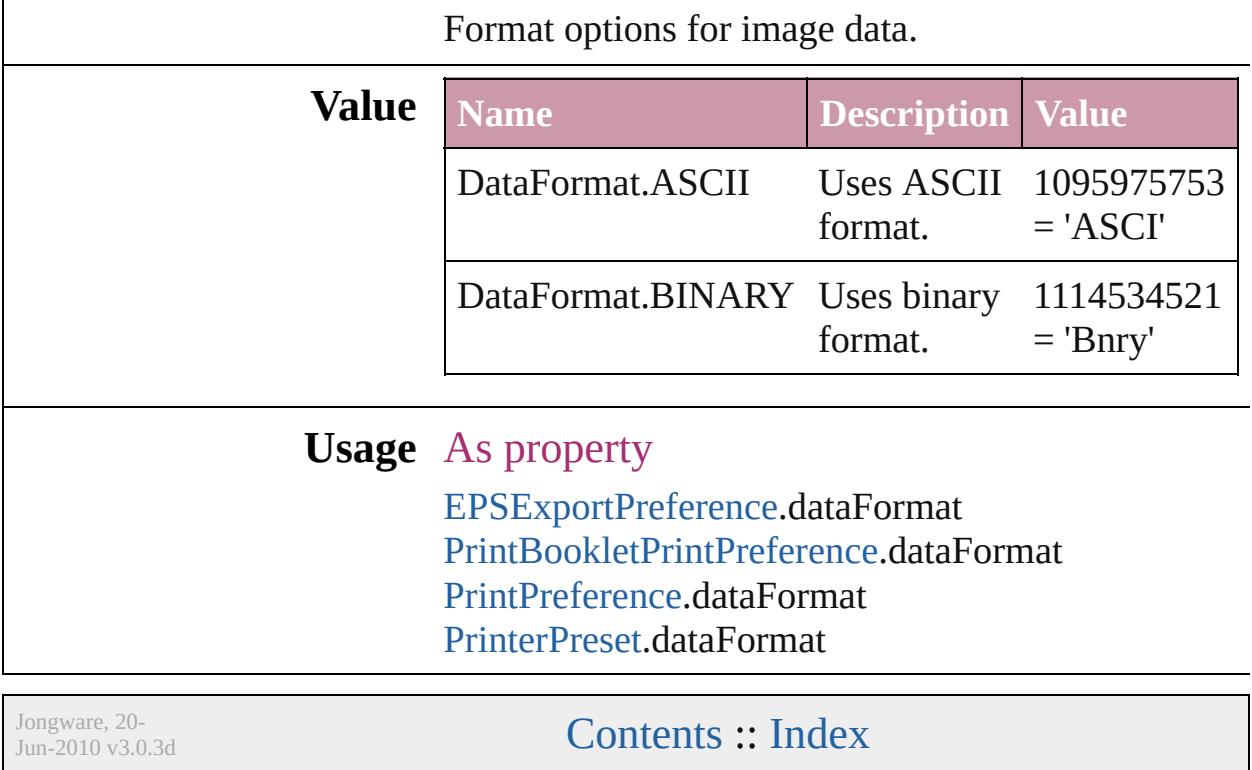
## **DefaultRenderingIntent**

The default rendering intent.

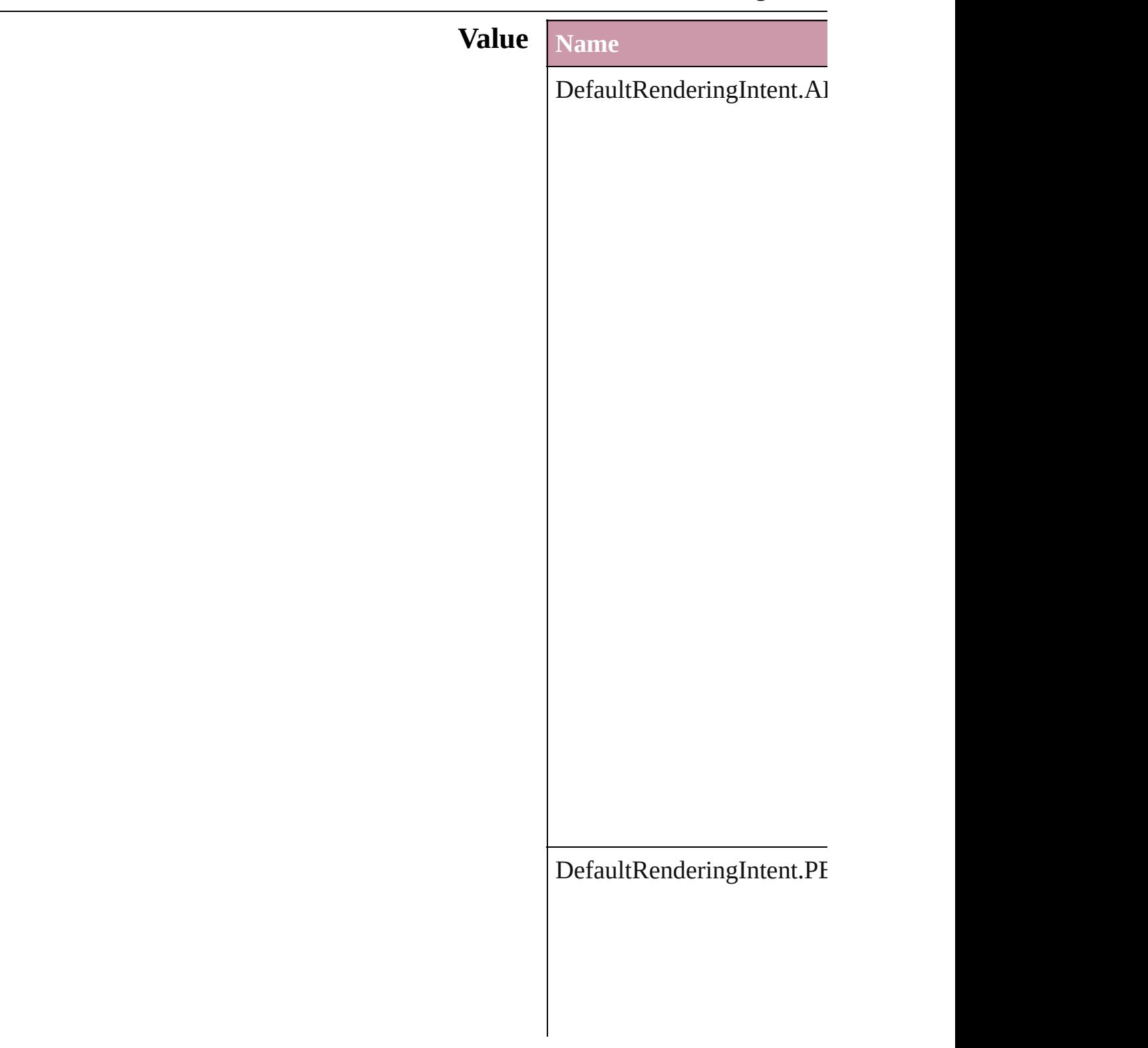

DefaultRenderingIntent.RI

 $DefaultRenderingInternet.S/$ 

## **Usage** As property [ColorSetting](#page-3061-0).intent

Jongware, 20-

[Contents](#page-0-0) :: [Index](#page-5767-0)

# **DesignOptions** The animation design options. **Value** Name DesignOptions.FROM\_CURRENT\_APPEAR DesignOptions.TO\_CURRENT\_APPEARAN DesignOptions.TO\_CURRENT\_LOCATION

## **Usage** As property

[AnimationSetting](#page-2899-0).designOption

Jongware, 20-

[Contents](#page-0-0) :: [Index](#page-5767-0)

## **DiacriticPositionOptions**

Diacritic position.

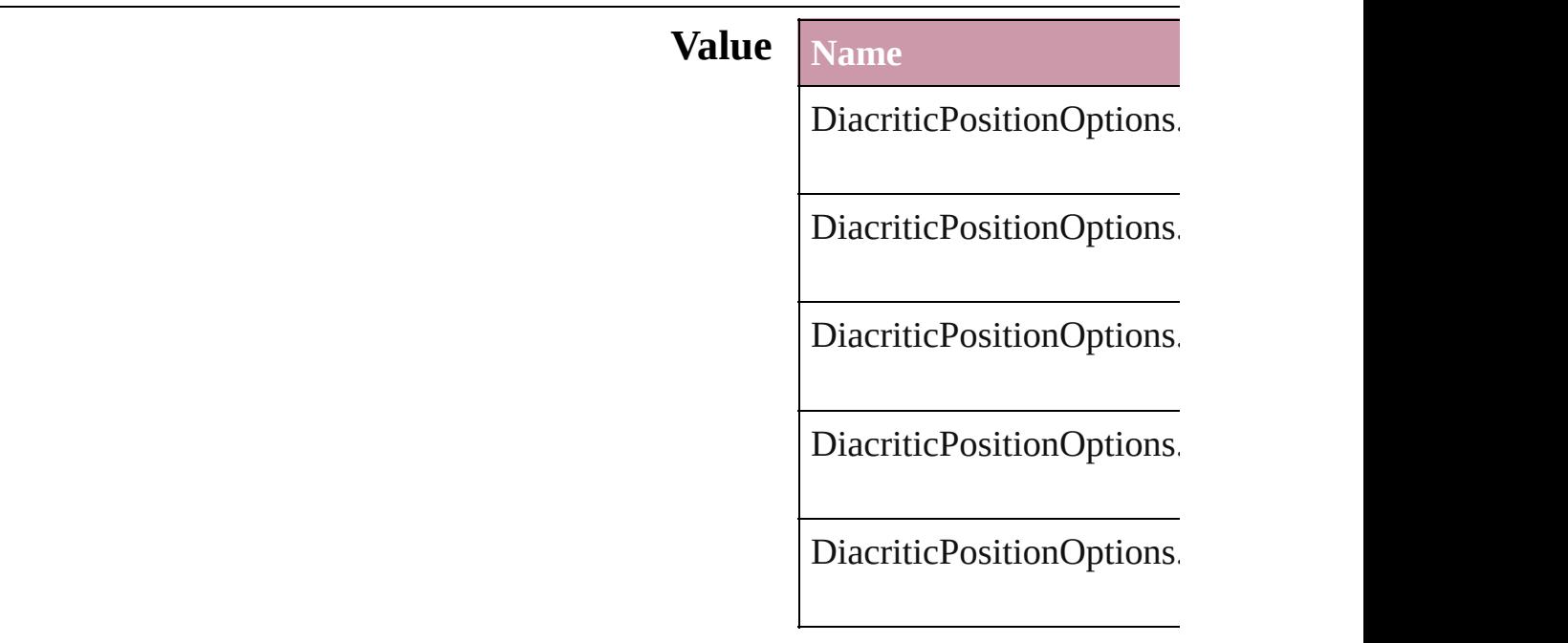

#### **Usage** As property

[ChangeGrepPreference.](#page-2936-0)di [ChangeTextPreference](#page-2982-0).dia [Character](#page-4465-0).diacriticPosition [CharacterStyle.](#page-4508-0)diacriticPo [FindGrepPreference.](#page-3265-0)diacr [FindTextPreference.](#page-3311-0)diacri **[InsertionPoint.](#page-4648-0)diacriticPos** [Line.](#page-4727-0)diacriticPosition [Paragraph.](#page-4860-0)diacriticPosition [ParagraphStyle](#page-4903-0).diacriticPosition [Story](#page-4964-0).diacriticPosition [Text.](#page-5015-0)diacriticPosition [TextColumn.](#page-5063-0)diacriticPosit [TextDefault.](#page-3744-0)diacriticPositi [TextStyleRange.](#page-5155-0)diacriticP [Word.](#page-5236-0)diacriticPosition [XmlStory](#page-5726-0).diacriticPosition

Jongware, 20-J u n - 2 0 1 0 v 3.0.3 d

[C](#page-0-0)o[n](#page-5767-0)tents :: Index

# **DigitsTypeOptions**

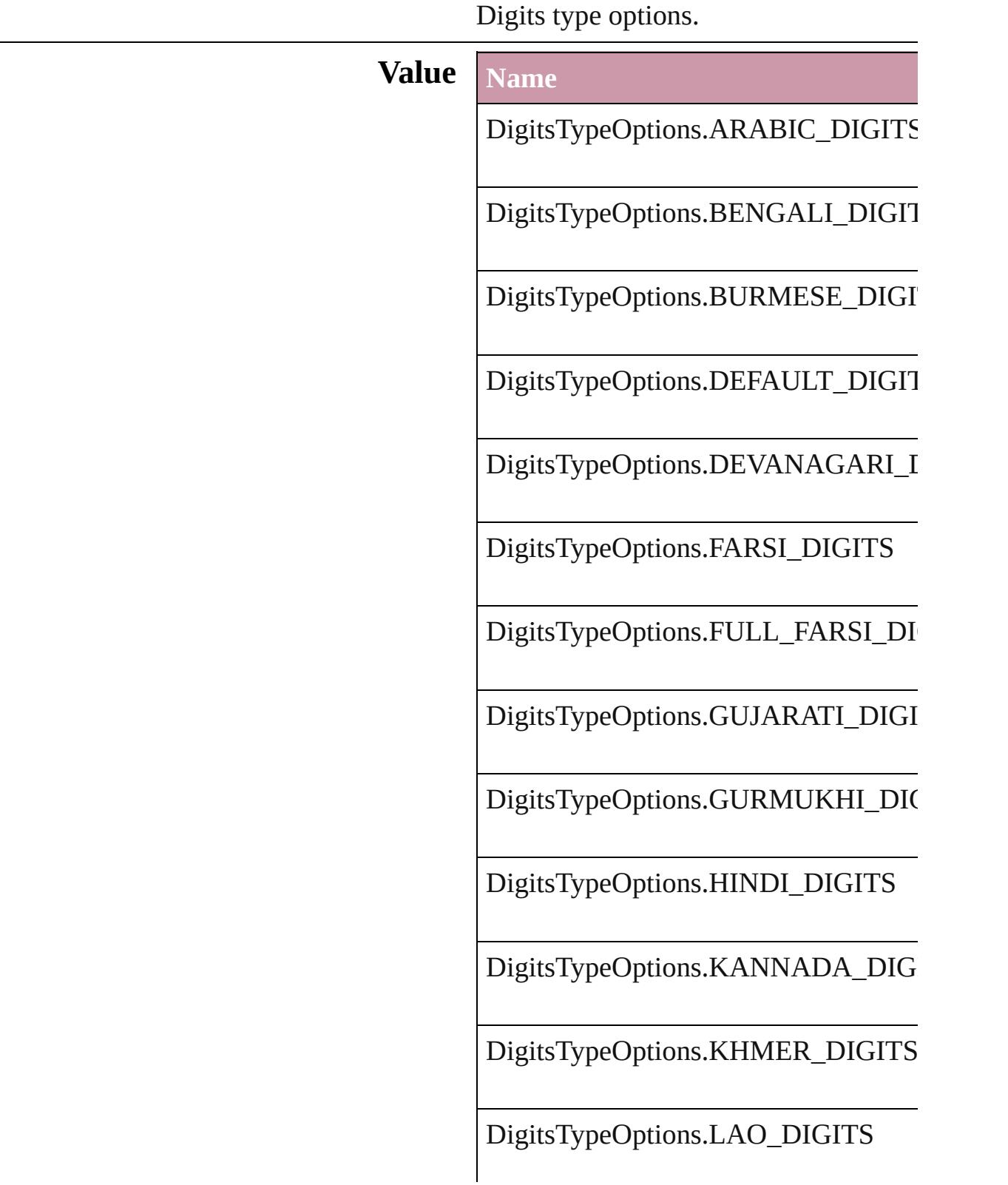

DigitsTypeOptions.MALAYALAM\_L

DigitsTypeOptions.NATIVE\_DIGITS

DigitsTypeOptions.ORIYA\_DIGITS

DigitsTypeOptions.TAMIL\_DIGITS

DigitsTypeOptions.TELUGU\_DIGITS

DigitsTypeOptions.THAI\_DIGITS

DigitsTypeOptions.TIBETAN\_DIGITS

#### **Usage** As property

[ChangeGrepPreference](#page-2936-0).digitsType [ChangeTextPreference.](#page-2982-0)digitsType [Character](#page-4465-0).digitsType [CharacterStyle.](#page-4508-0)digitsType [FindGrepPreference.](#page-3265-0)digitsType [FindTextPreference](#page-3311-0).digitsType [InsertionPoint.](#page-4648-0)digitsType [Line](#page-4727-0).digitsType [Paragraph](#page-4860-0).digitsType [ParagraphStyle](#page-4903-0).digitsType [Story](#page-4964-0).digitsType [Text](#page-5015-0).digitsType [TextColumn.](#page-5063-0)digitsType [TextDefault.](#page-3744-0)digitsType [TextStyleRange.](#page-5155-0)digitsType [Word.](#page-5236-0)digitsType [XmlStory.](#page-5726-0)digitsType

Jongware, 20-J u n - 2 0 1 0 v 3.0.3 d

[C](#page-0-0)o[n](#page-5767-0)tents :: Index

# **DisplayOrderOptions**

Values to specify the order table

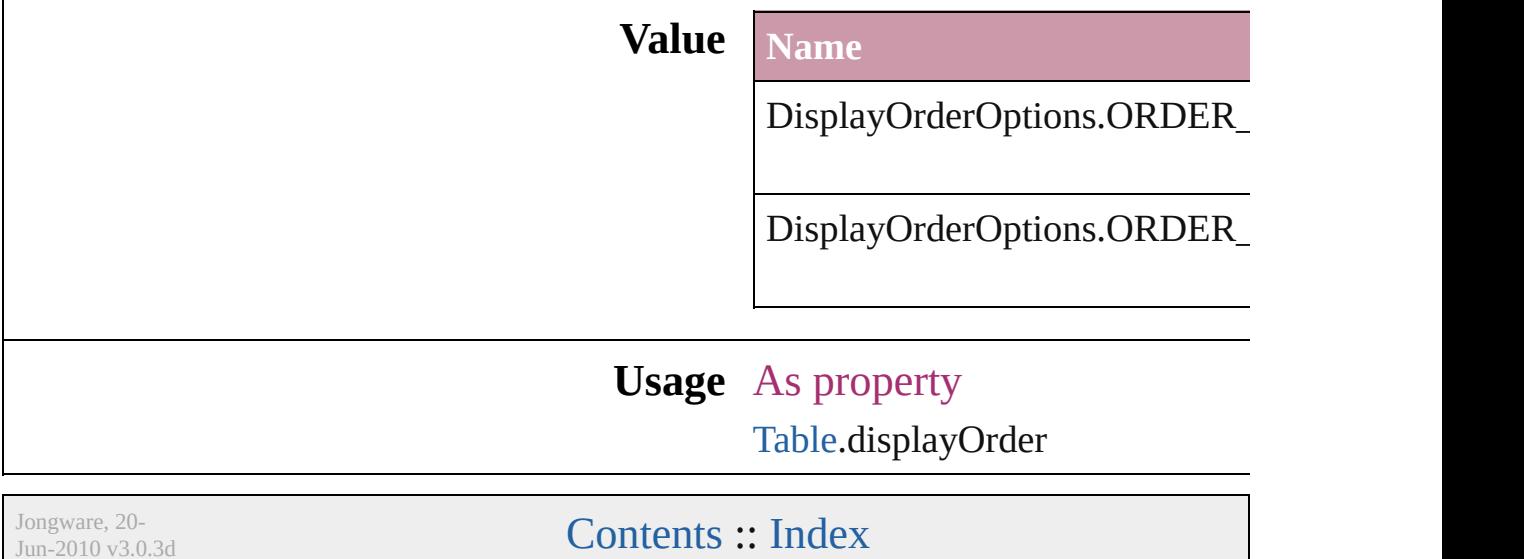

## **DisplaySettingOptions**

Display performance options.

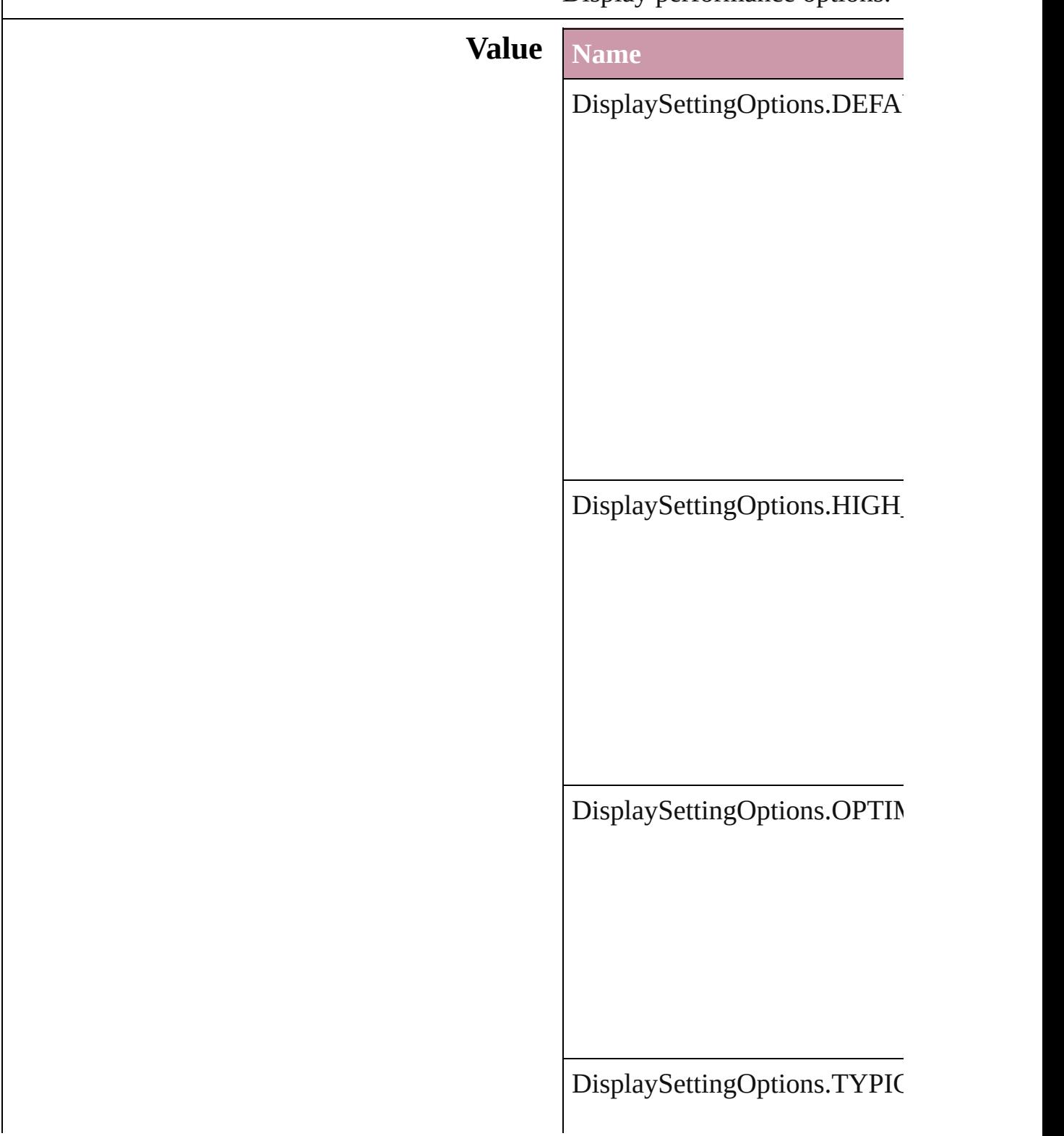

#### **Usage** As property

[B](#page-1842-0)utton.localDisplaySetting [E](#page-2209-0)PS.localDisplaySetting EPS[Te](#page-2232-0)xt.localDisplaySetting For[m](#page-1875-0)Field.localDisplaySetting [G](#page-2268-0)raphic.localDisplaySetting [G](#page-2291-0)raphicLine.localDisplaySetti [G](#page-2325-0)roup.localDisplaySetting I[m](#page-2364-0)age.localDisplaySetting I[m](#page-2390-0)portedPage.localDisplaySett [M](#page-2448-0)ediaItem.localDisplaySetting [M](#page-2014-0)ovie.localDisplaySetting [M](#page-2052-0)ultiStateObject.localDisplay! [O](#page-2484-0)val.localDisplaySetting P[D](#page-2514-0)F.localDisplaySetting PI[C](#page-2545-0)T.localDisplaySetting PageIte[m](#page-2583-0).localDisplaySetting [P](#page-2639-0)olygon.localDisplaySetting [R](#page-2669-0)ectangle.localDisplaySetting [S](#page-2110-0)ound.localDisplaySetting SplineIte[m](#page-2721-0).localDisplaySetting [Te](#page-5110-0)xtFrame.localDisplaySetting [W](#page-2787-0)MF.localDisplaySetting

Jongware, 20-J u n - 2 0 1 0 v 3.0.3 d [C](#page-0-0)o[n](#page-5767-0)tents :: Index

# **DistributeOptions**

Options for distributing objects. **Value Name** DistributeOptions.BOTTOM\_EDGES DistributeOptions.HORIZONTAL\_CEI DistributeOptions.HORIZONTAL\_SPA DistributeOptions.LEFT\_EDGES DistributeOptions.RIGHT\_EDGES DistributeOptions.TOP\_EDGES DistributeOptions.VERTICAL\_CENTE

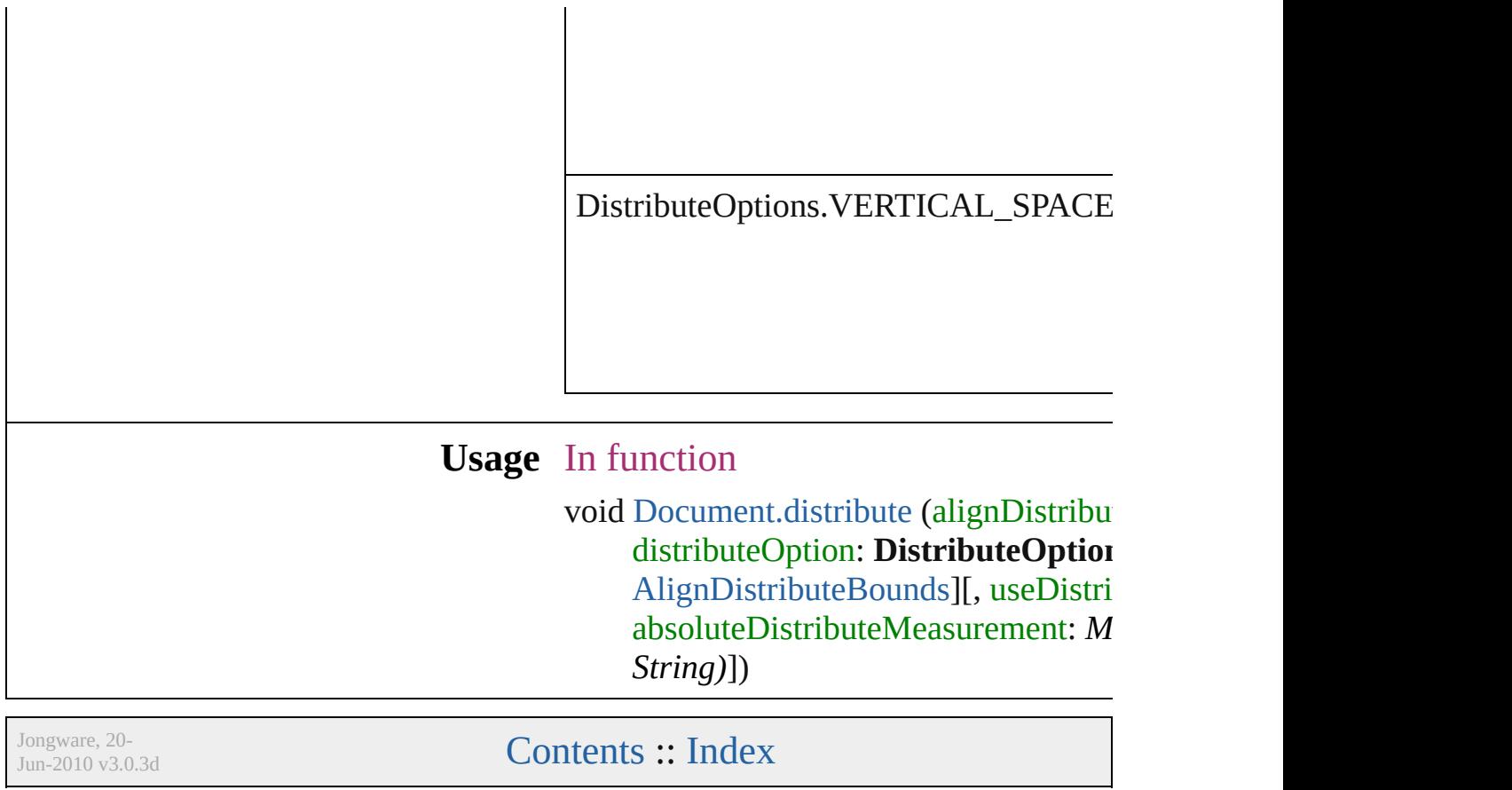

## **DocumentIntentOptions**

Options for document inter

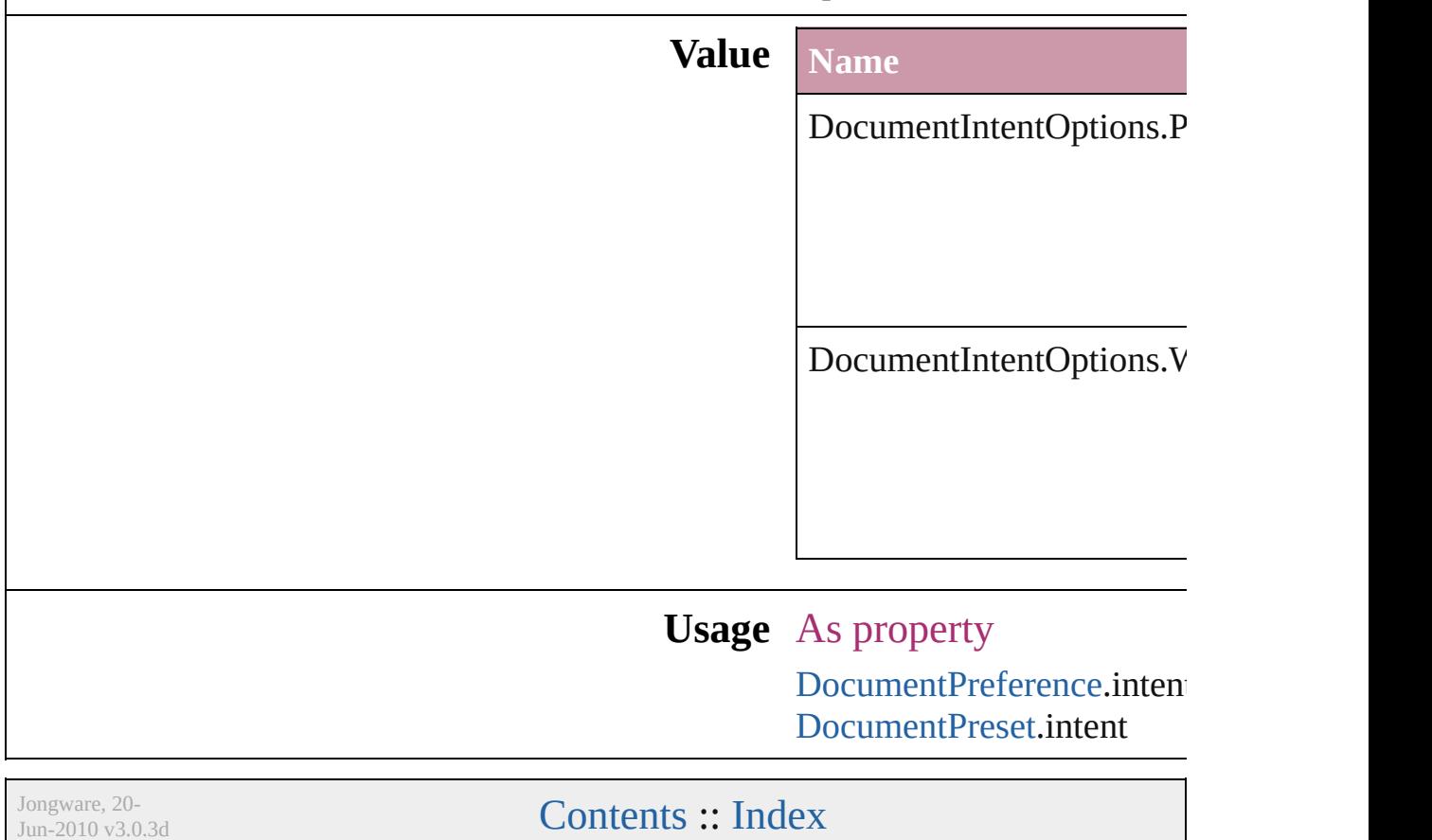

## **DocumentPrintUiOptions**

Document print ui options **Value Name** DocumentPrintUiOptic DocumentPrintUiOptic DocumentPrintUiOptic DocumentPrintUiOptic **Usage** As property [PrintEvent](#page-451-0).documentPri

Jongware, 20-

[Contents](#page-0-0) :: [Index](#page-5767-0)

## **DynamicDocumentsJPEGQualityOptions**

Jongware, 20-

[Contents](#page-0-0) :: [Index](#page-5767-0)

## **DynamicDocumentsTextExportPolicy**

**Value**

**Usage**

Jongware, 20-

[Contents](#page-0-0) :: [Index](#page-5767-0)

# **DynamicMediaHandlingOptions**

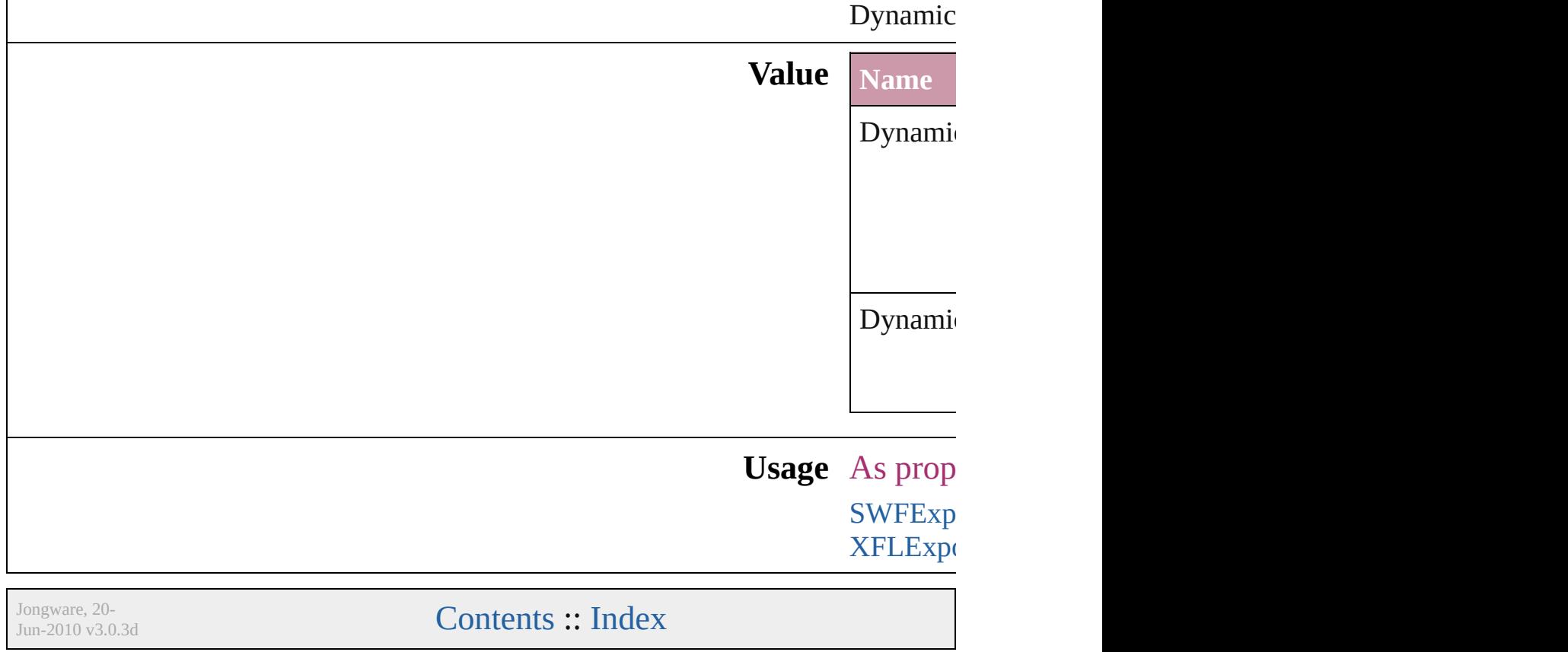

# **DynamicTriggerEvents**

The event that triggers a list of

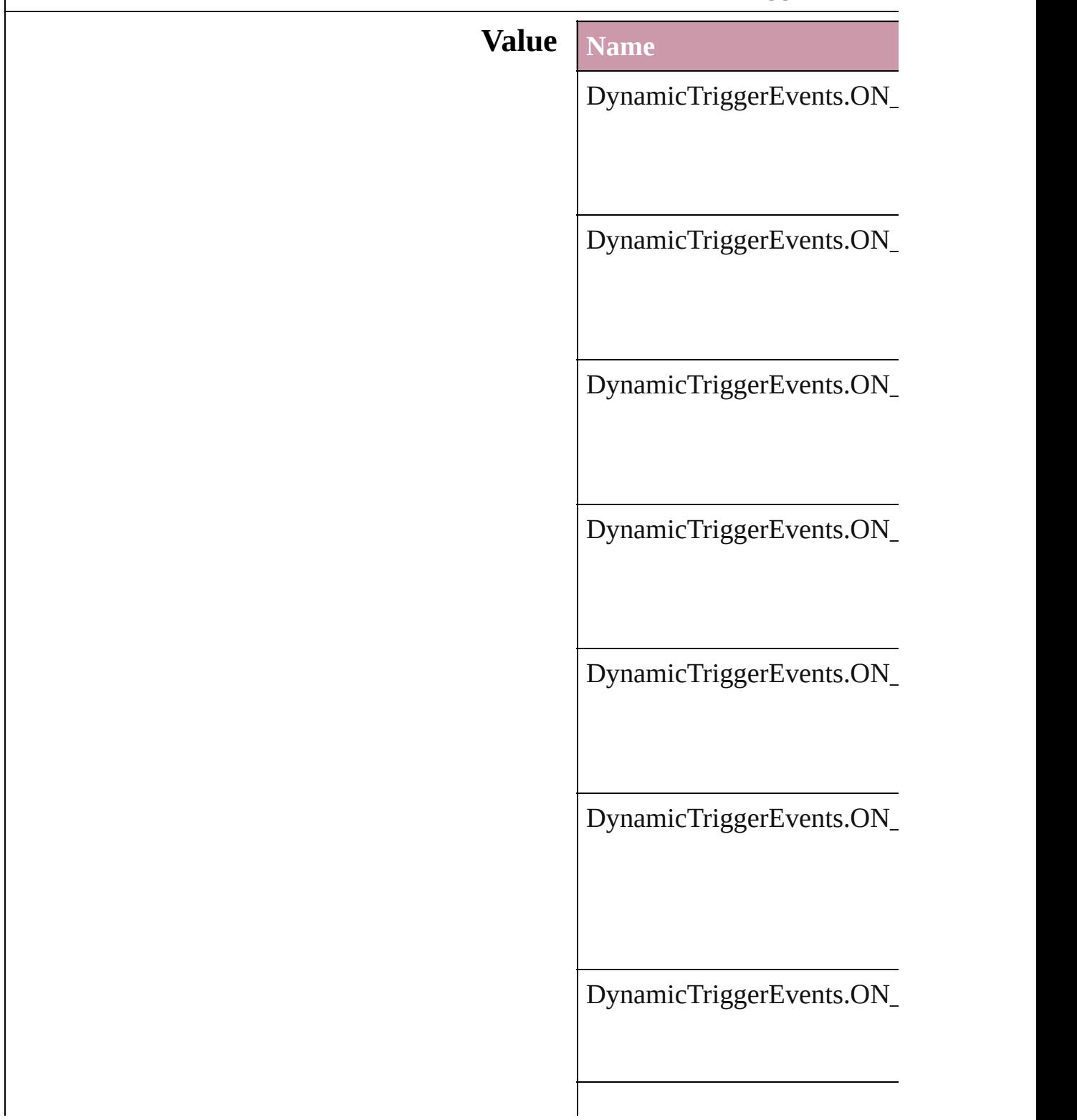

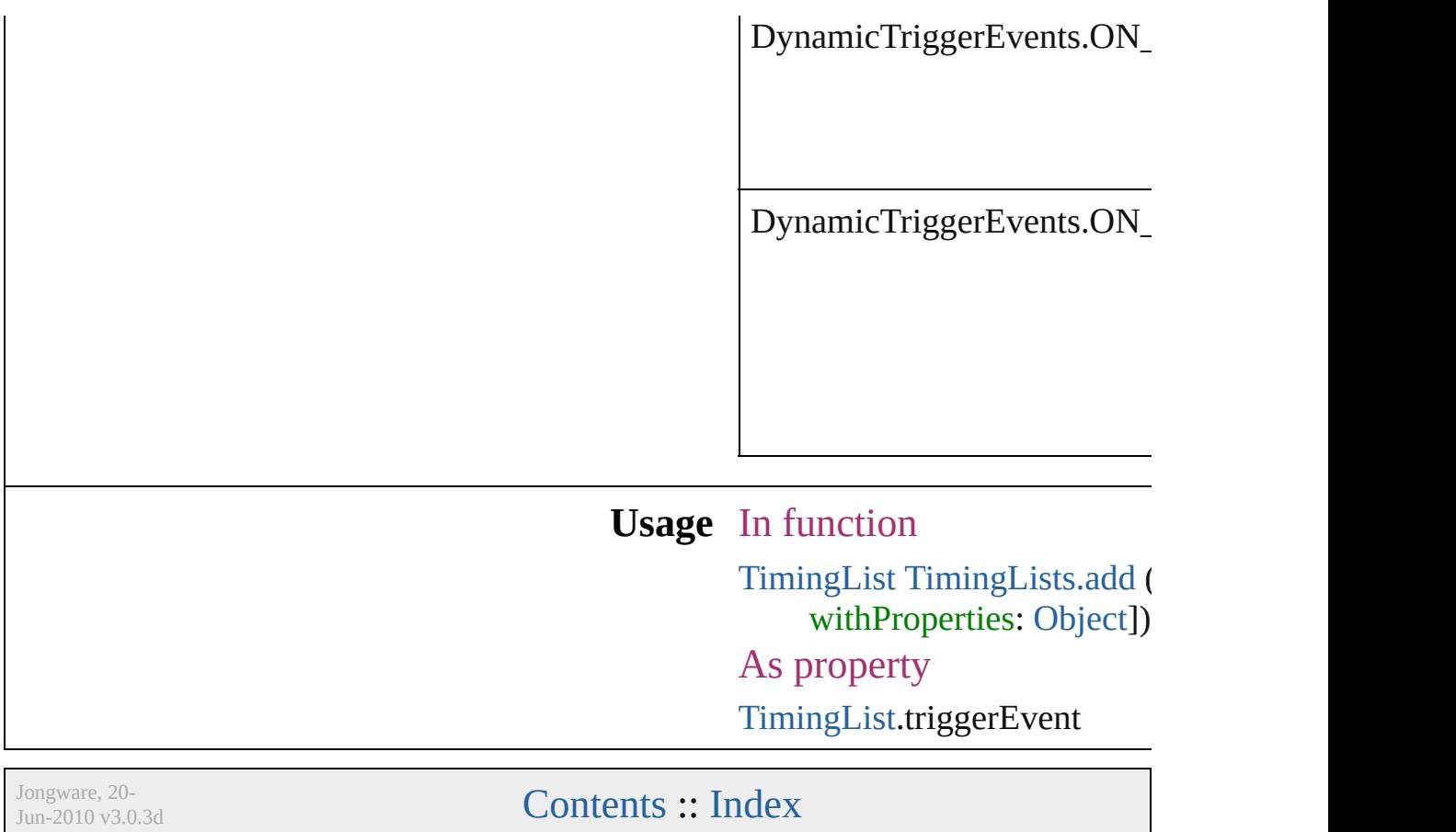

# **EPSColorSpace**

Color space options for representing color in

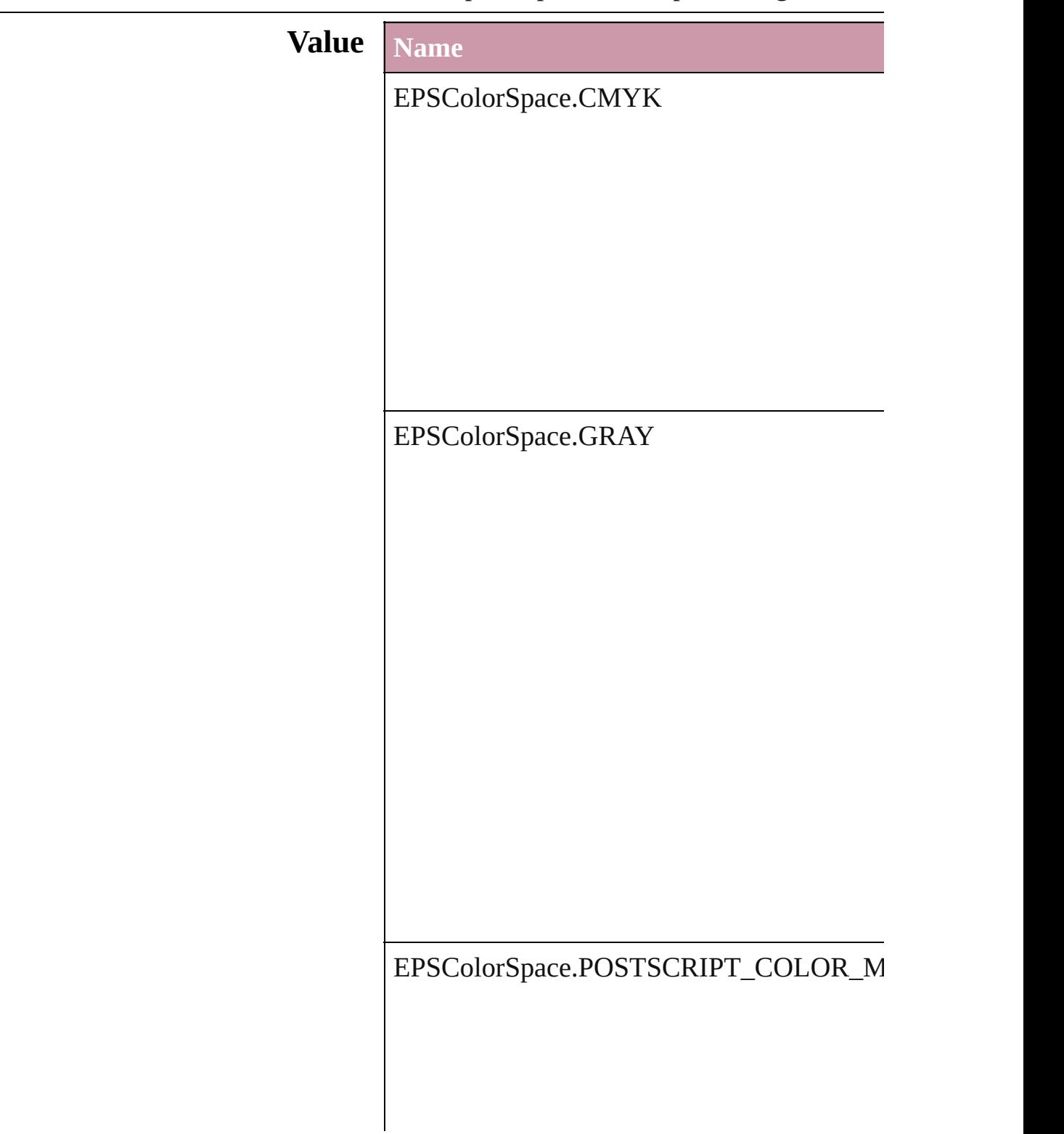
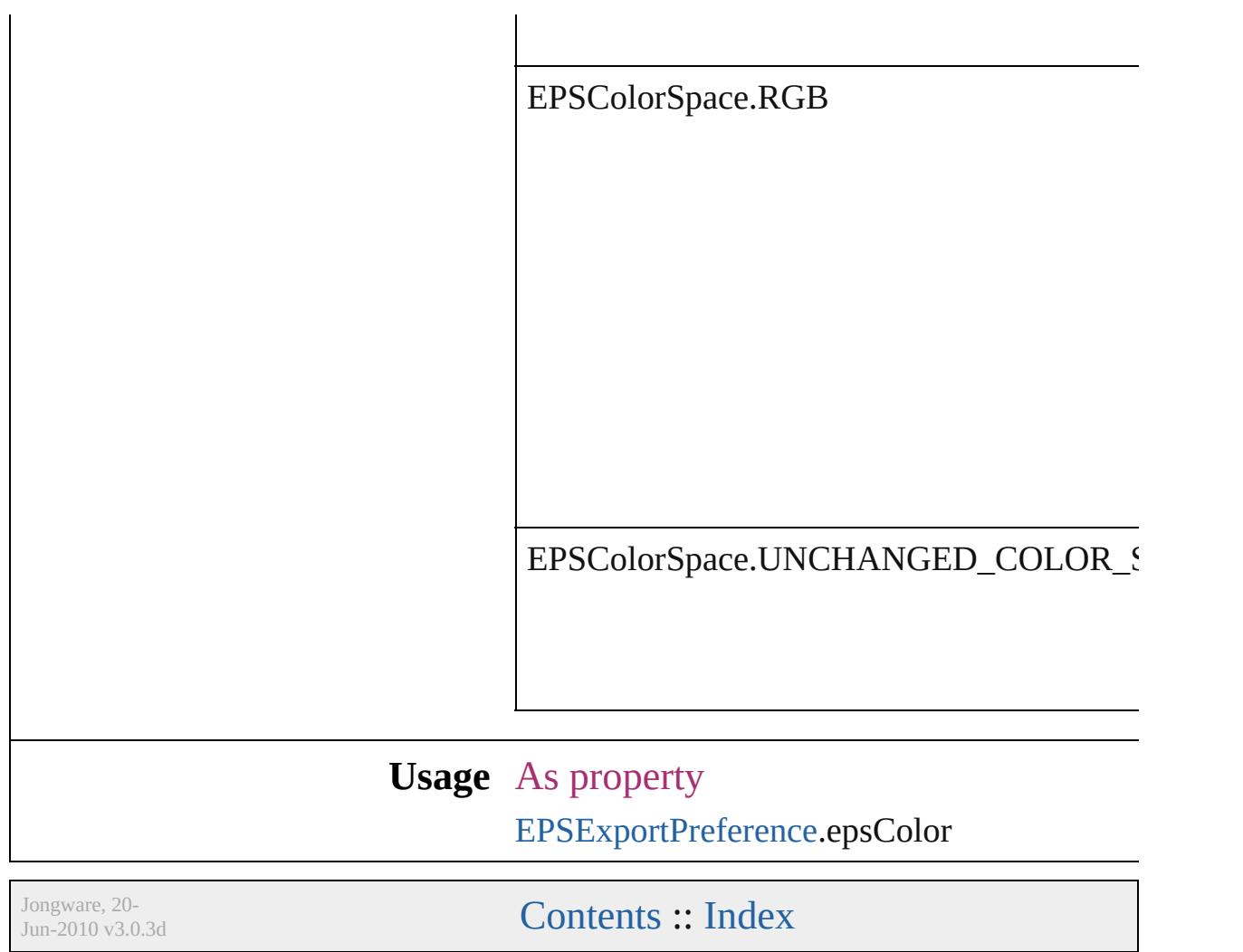

## **EPSImageData**

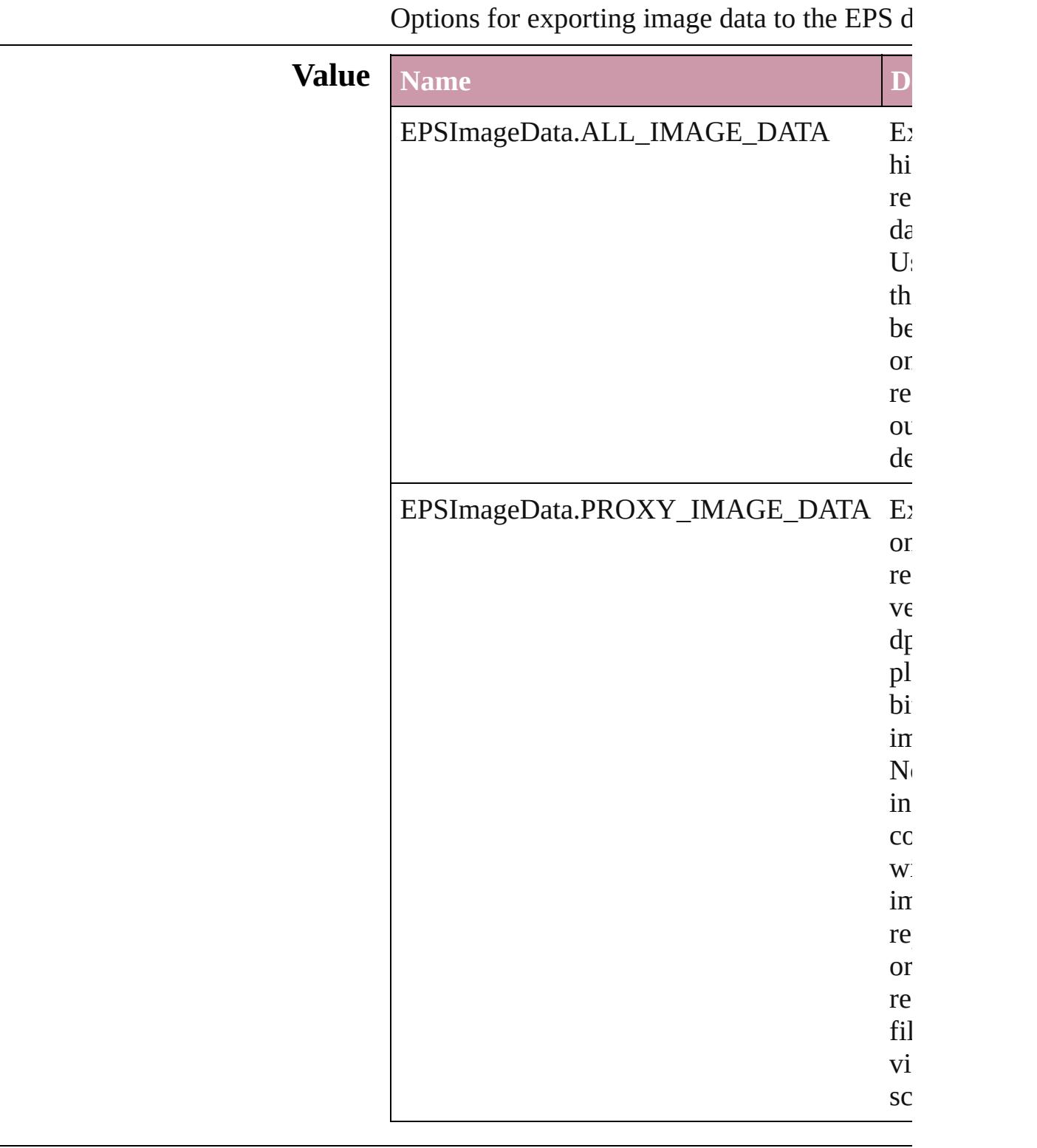

### **Usage** As property [EPSExportPreference.](#page-3146-0)imageData

Jongware, 20-

# **EditingState**

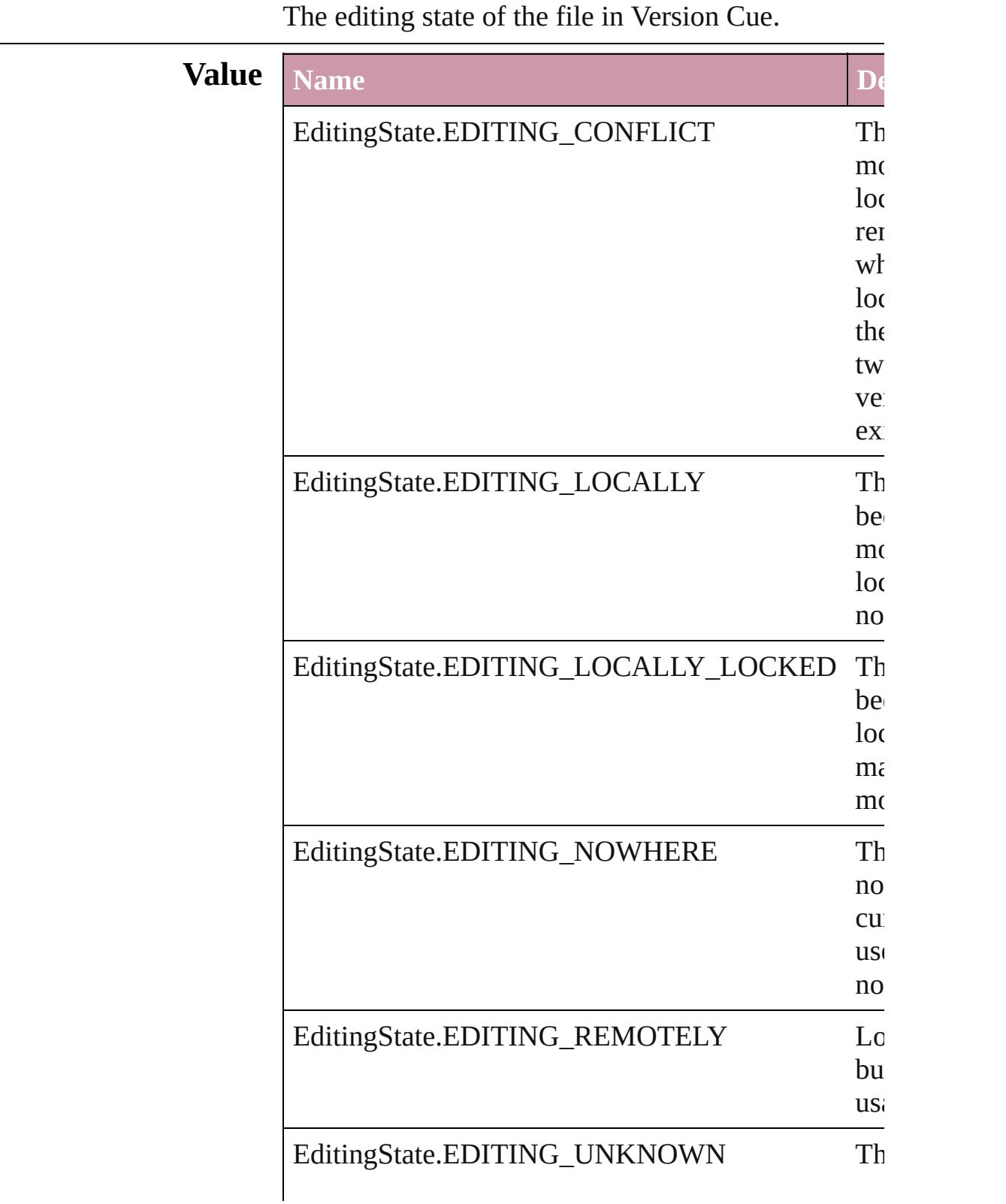

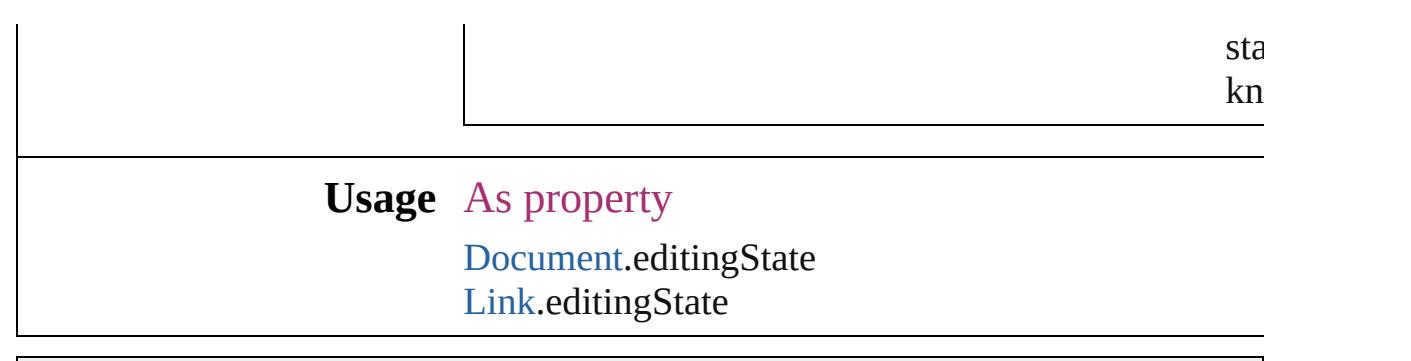

Jongware, 20-

## **EmptyFrameFittingOptions**

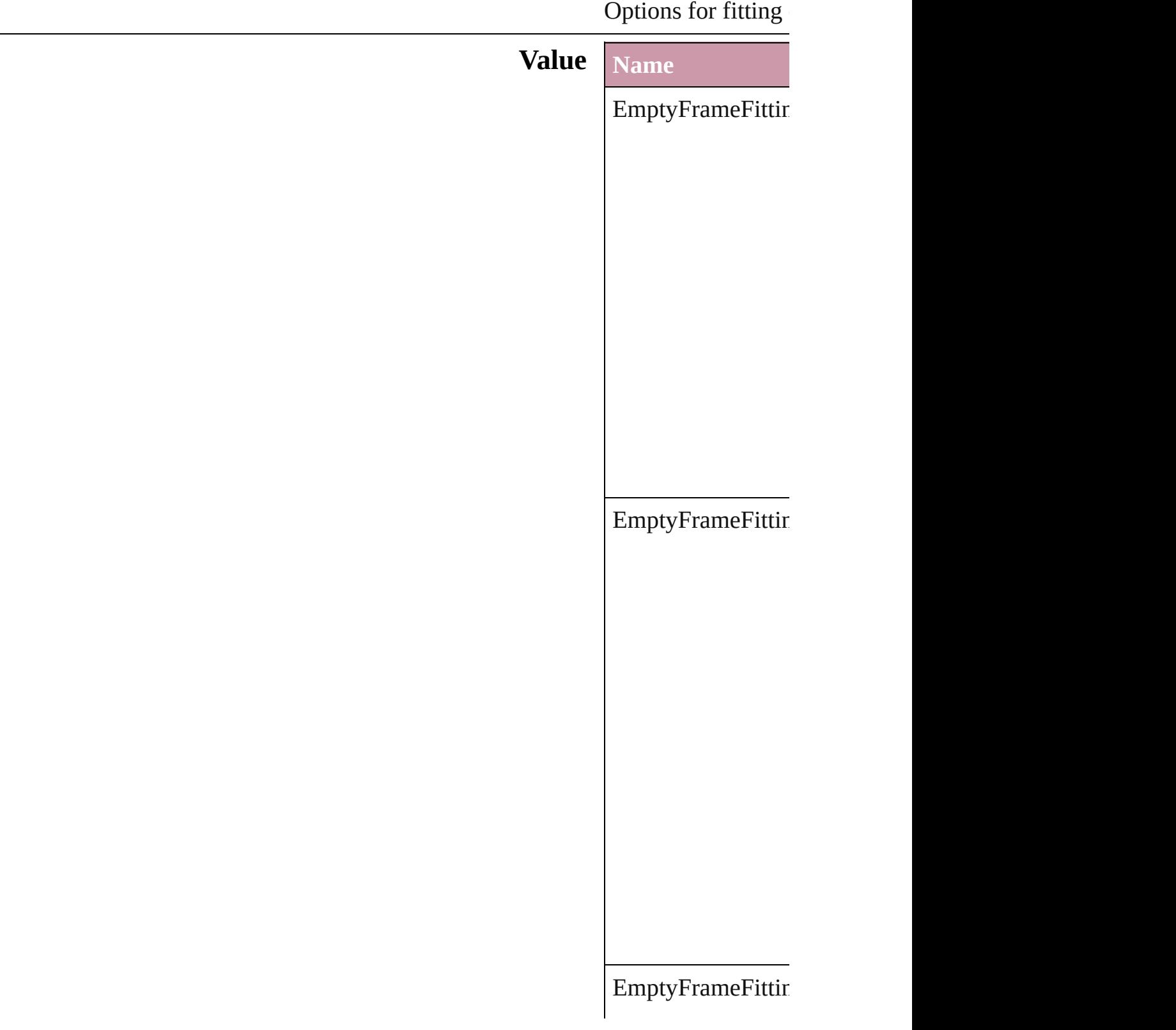

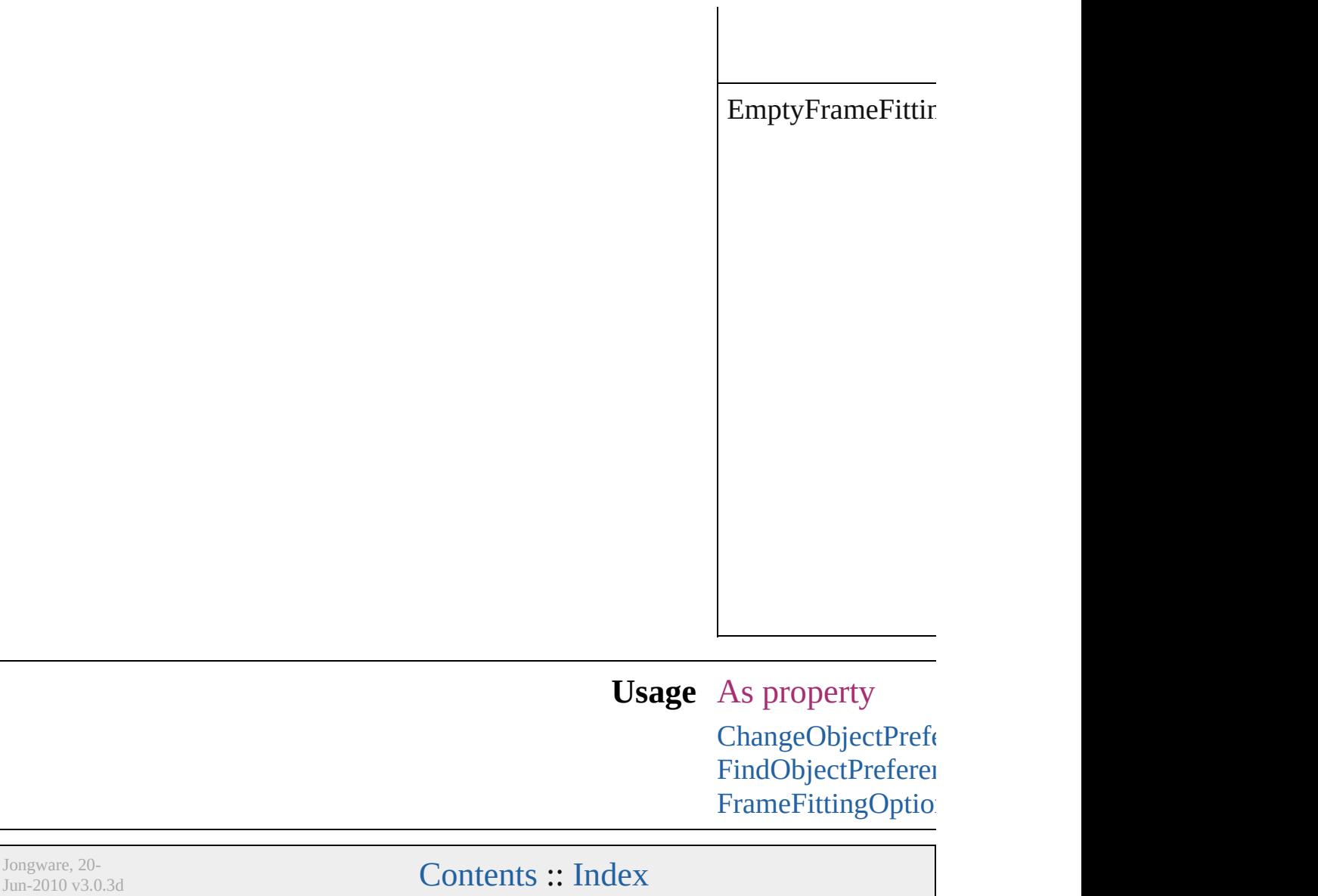

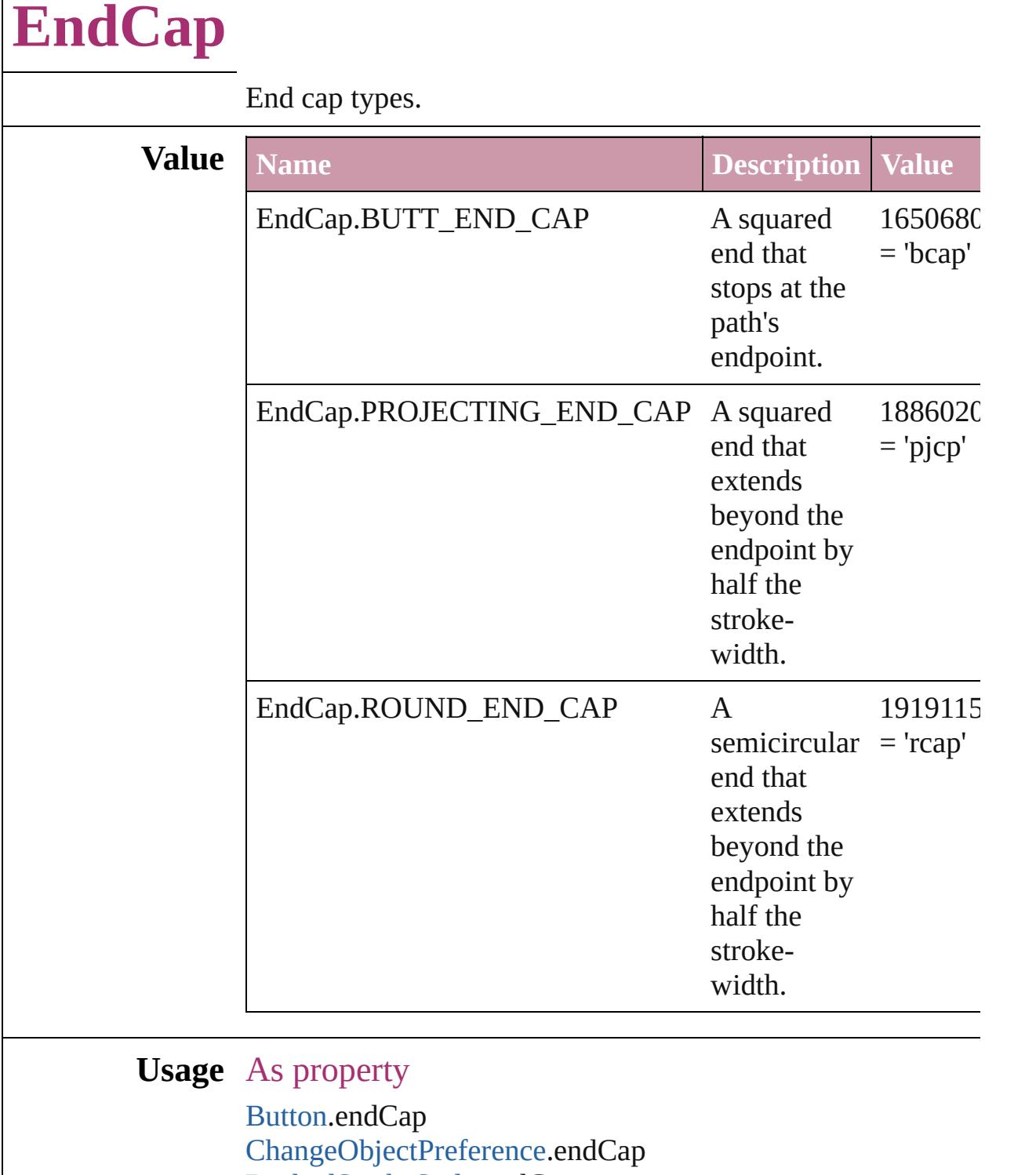

[DashedStrokeStyle.](#page-4171-0)endCap [EPS](#page-2209-0).endCap [EPSText.](#page-2232-0)endCap [FindObjectPreference.](#page-3297-0)endCap For[m](#page-1875-0)Field.endCap [G](#page-2268-0)raphic.endCap [G](#page-2291-0)raphicLine.endCap [G](#page-2325-0)roup.endCap I[m](#page-2364-0)age.endCap I[m](#page-2390-0)portedPage.endCap [M](#page-2448-0)ediaItem.endCap [M](#page-2014-0)ovie.endCap [M](#page-2052-0)ultiStateObject.endCap [O](#page-2859-0)bjectStyle.endCap [O](#page-2484-0)val.endCap P[D](#page-2514-0)F.endCap PI[C](#page-2545-0)T.endCap PageIte[m.](#page-2583-0)endCap PageIte[m](#page-3594-0)Default.endCap [P](#page-2639-0)olygon.endCap [R](#page-2669-0)ectangle.endCap [S](#page-2110-0)ound.endCap SplineIte[m.](#page-2721-0)endCap [Te](#page-5110-0)xtFrame.endCap [W](#page-2787-0)MF.endCap

Jongware, 20-J u n - 2 0 1 0 v 3.0.3 d

[C](#page-0-0)o[n](#page-5767-0)tents :: Index

# **EndJoin**

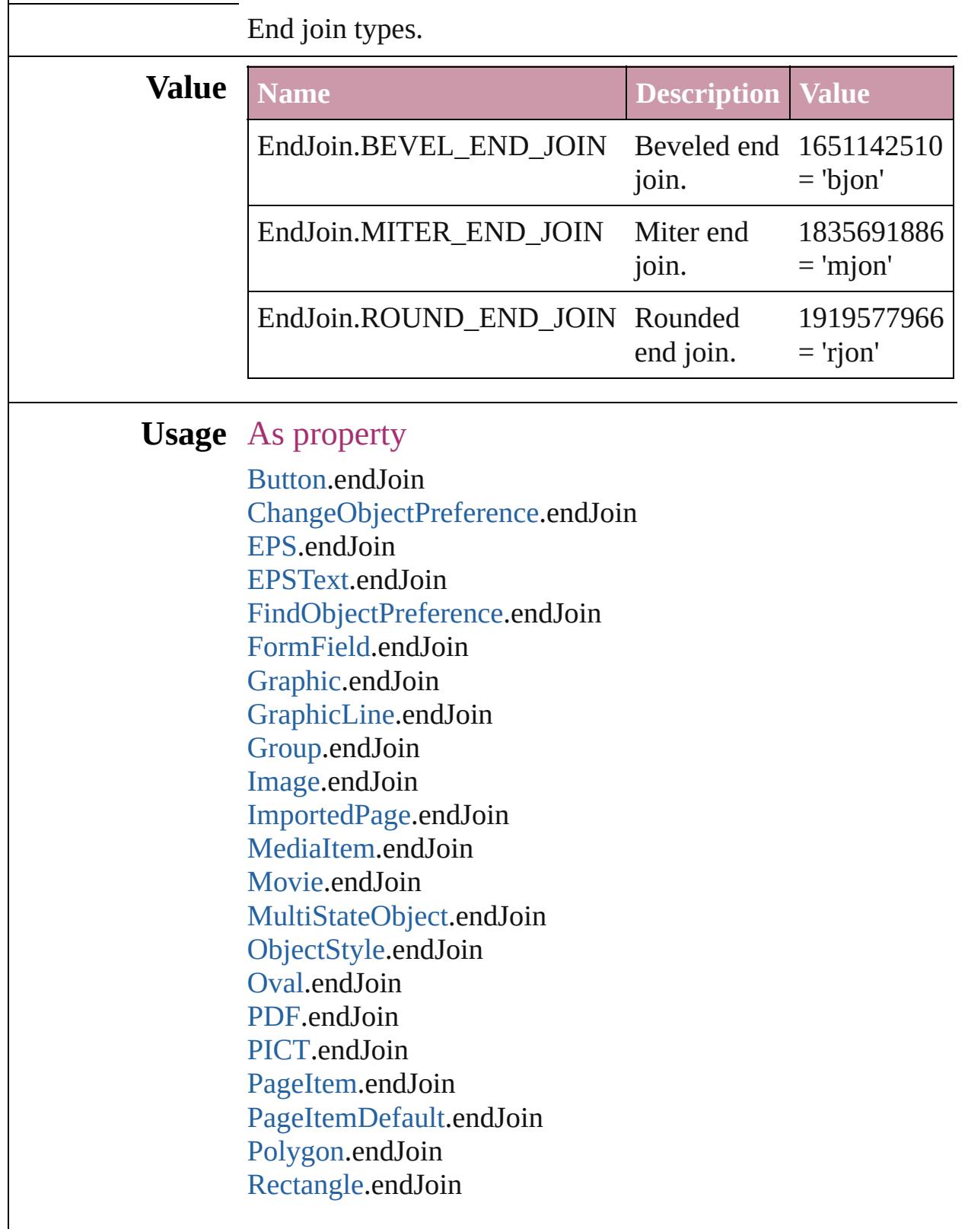

[Sound.](#page-2110-0)endJoin [SplineItem](#page-2721-0).endJoin [TextFrame](#page-5110-0).endJoin [TrapPreset.](#page-615-0)trapJoin [WMF](#page-2787-0).endJoin

Jongware, 20-

### **EventPhases**

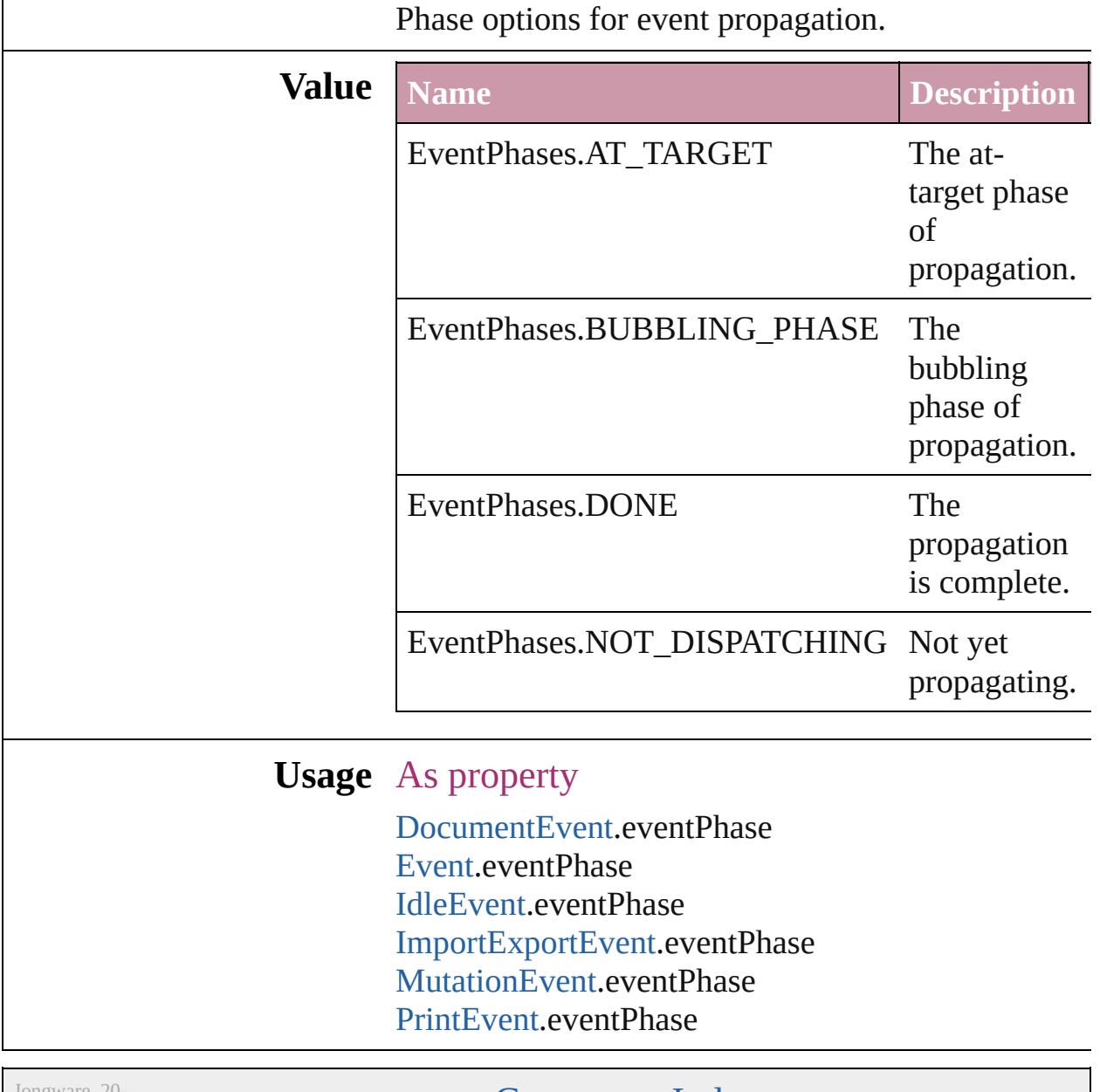

Jongware, 20-

# **ExportFormat**

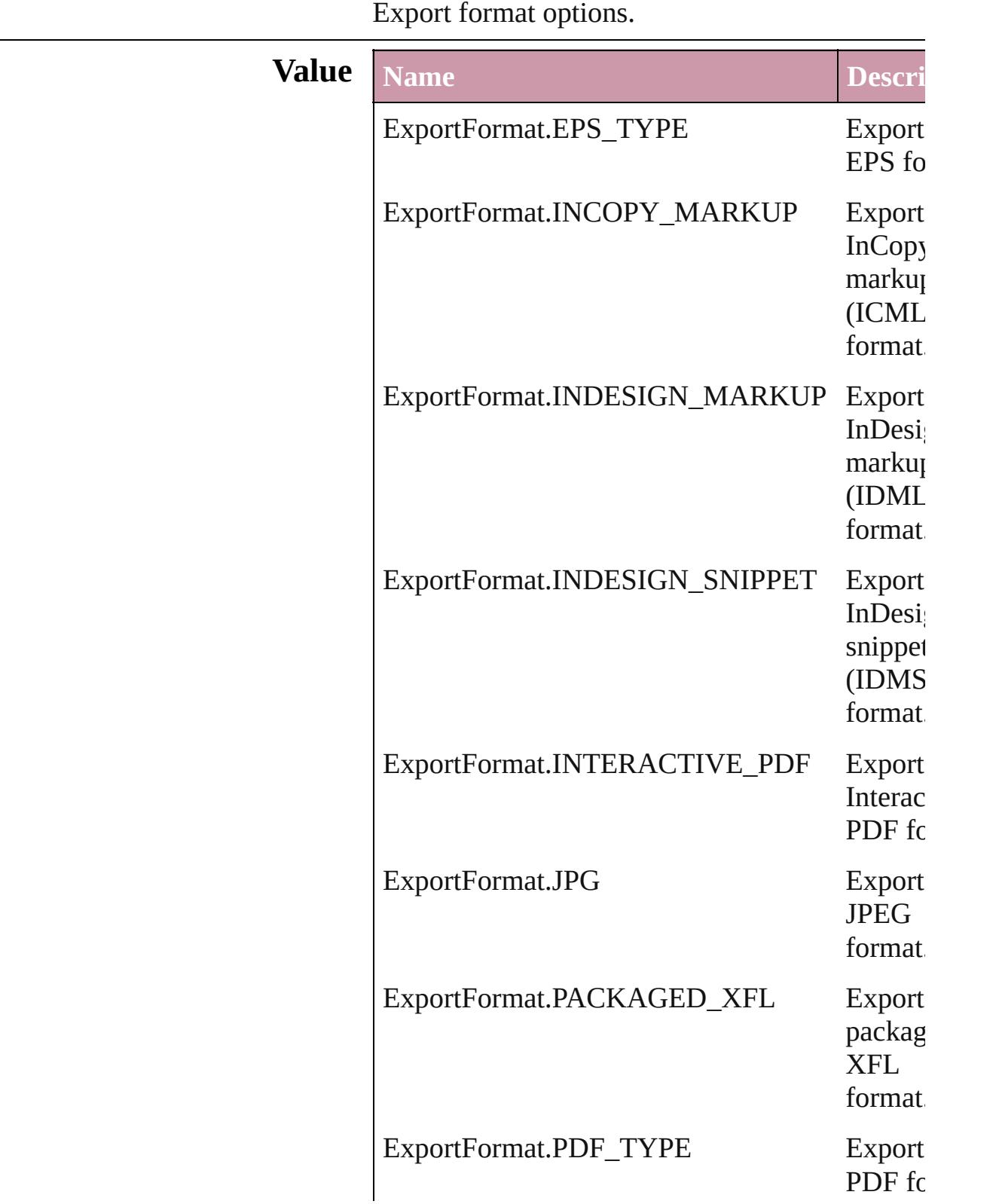

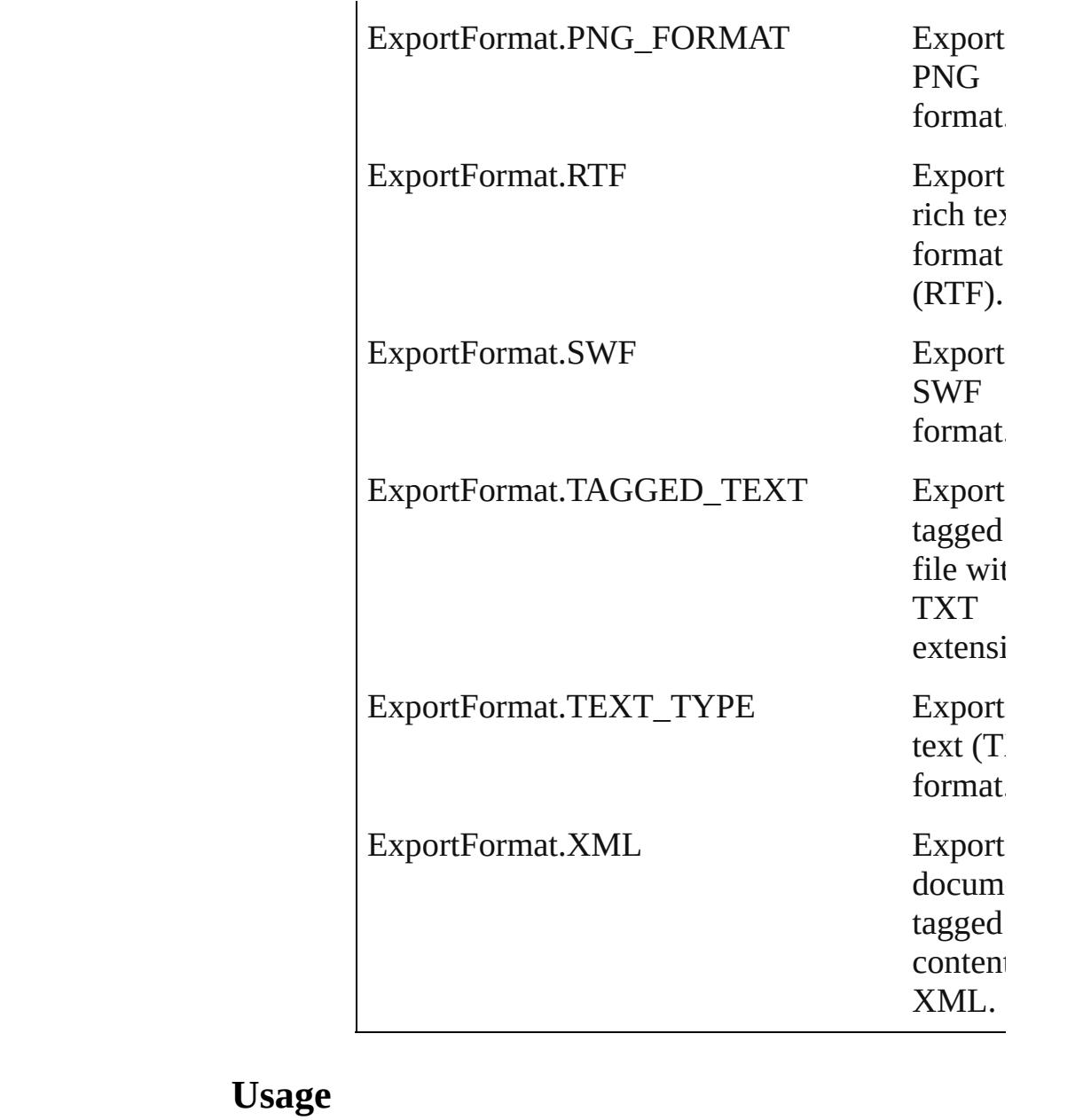

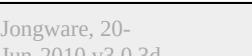

 $J_{\text{Ungware, 20-}}$   $J_{\text{ung-wave, 20-}}$   $$ 

## **ExportLayerOptions**

Export layer options.

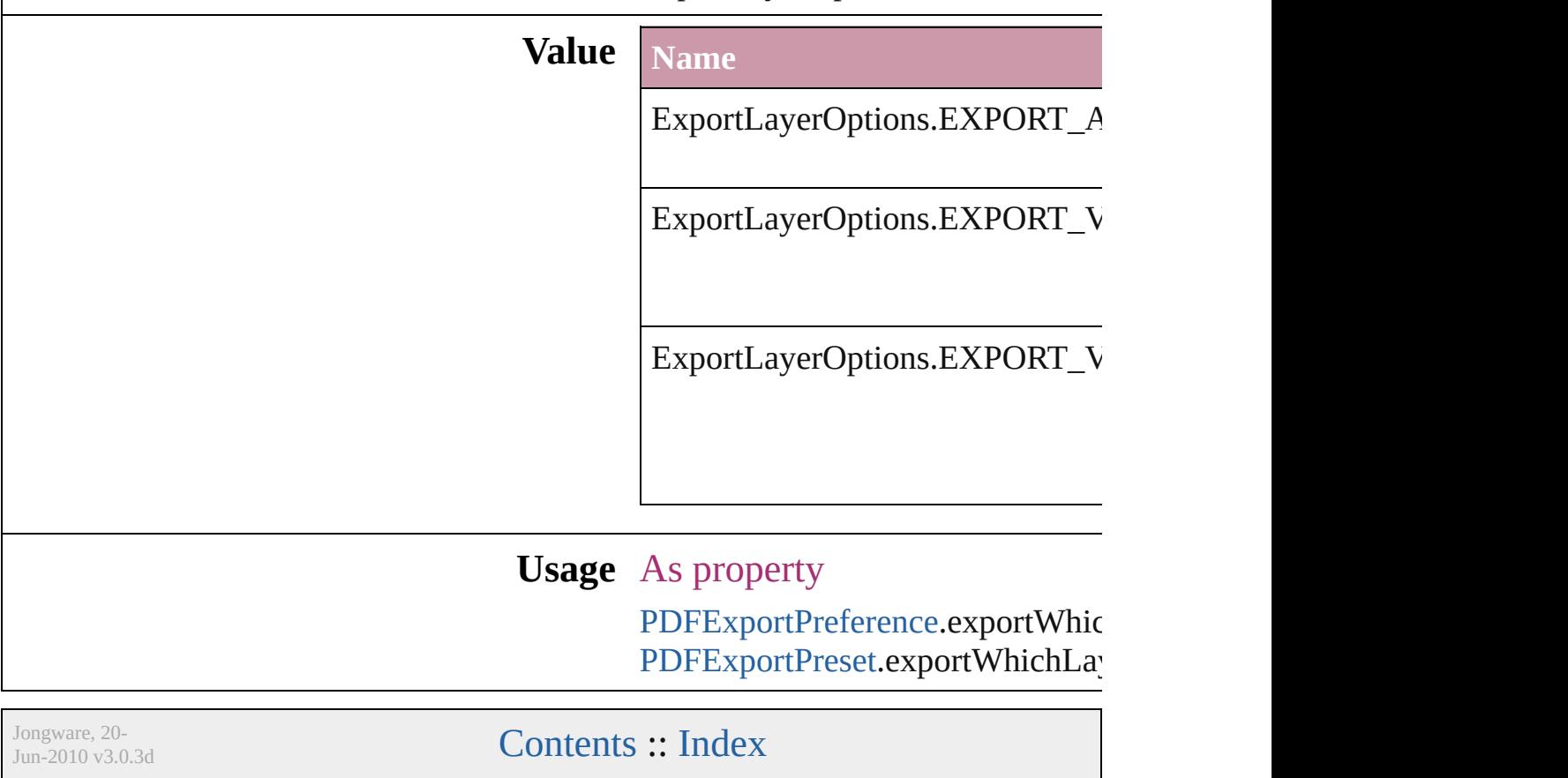

### **ExportPresetFormat**

The type of preset to import or exp

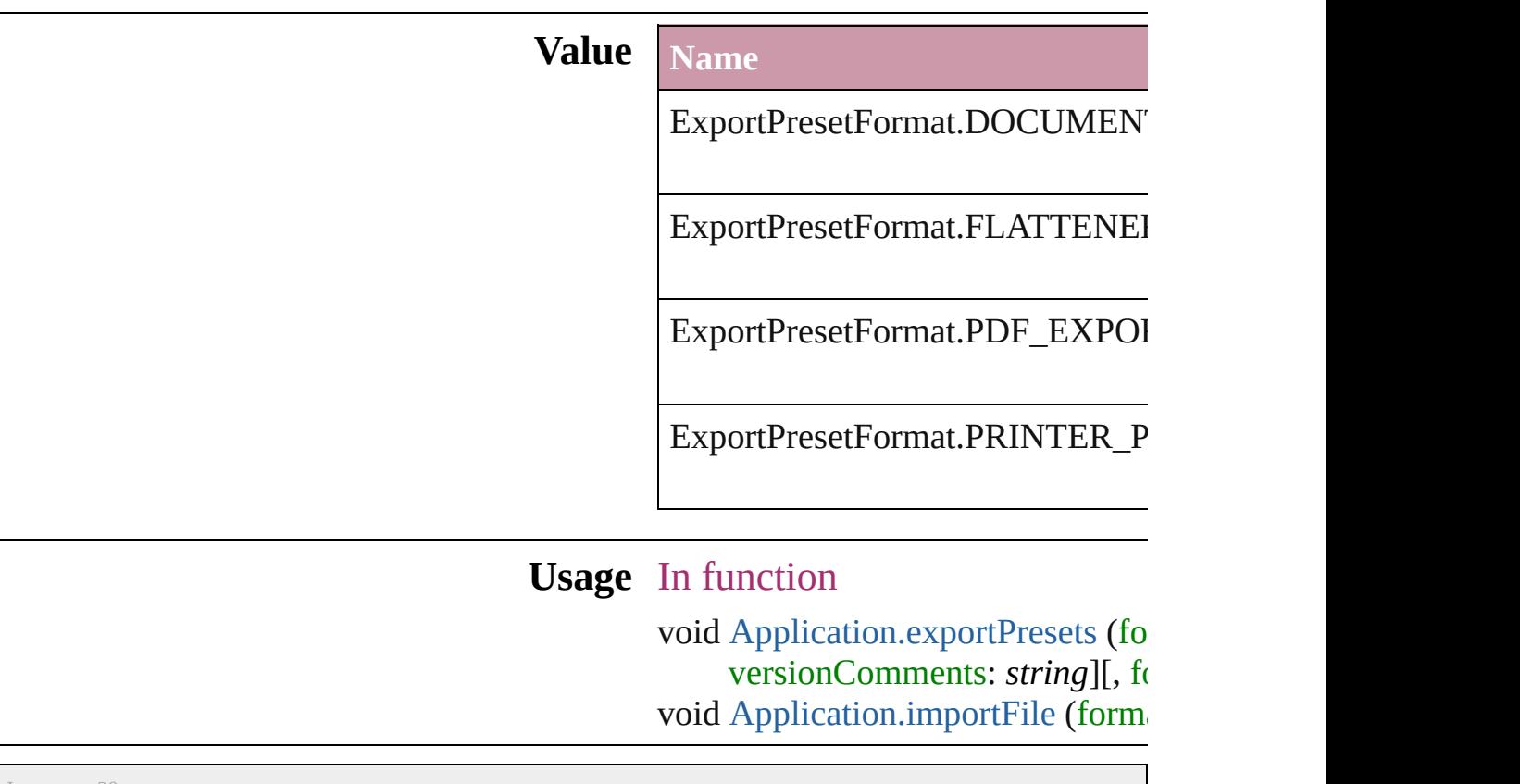

Jongware, 20-

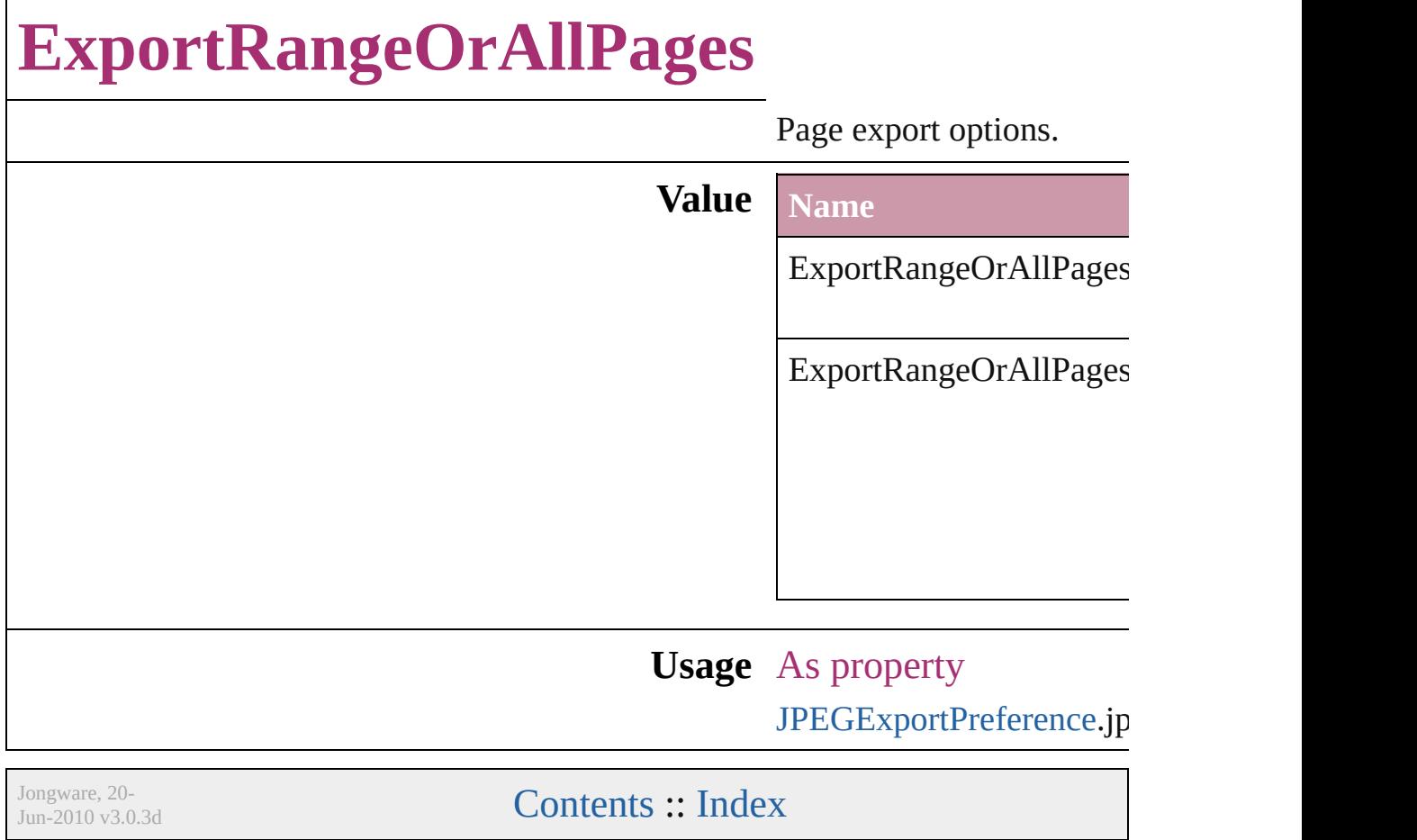

### **FeatherCornerType**

Corner type options.

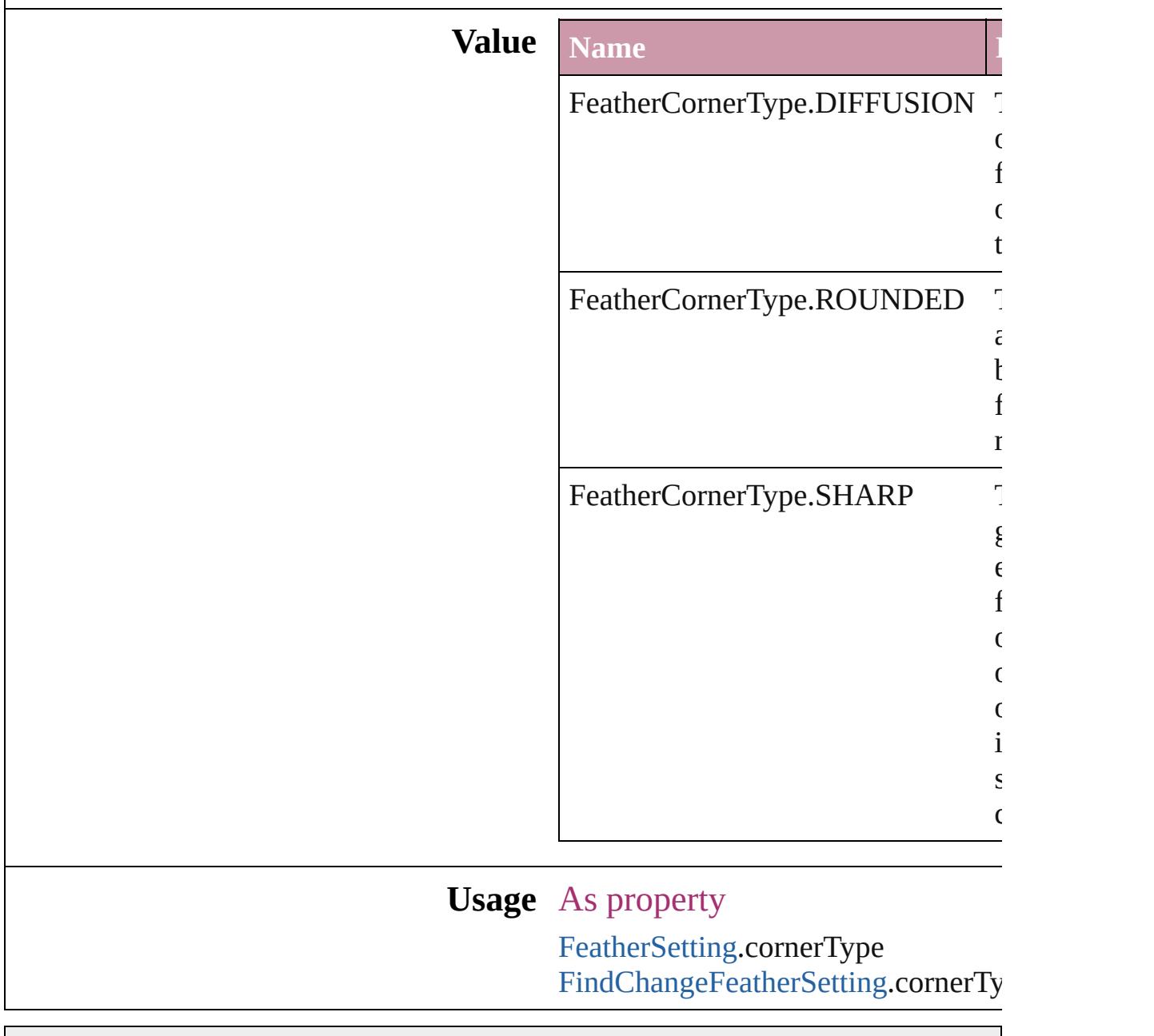

Jongware, 20-

## **FeatherMode**

#### On/off options for feathering.

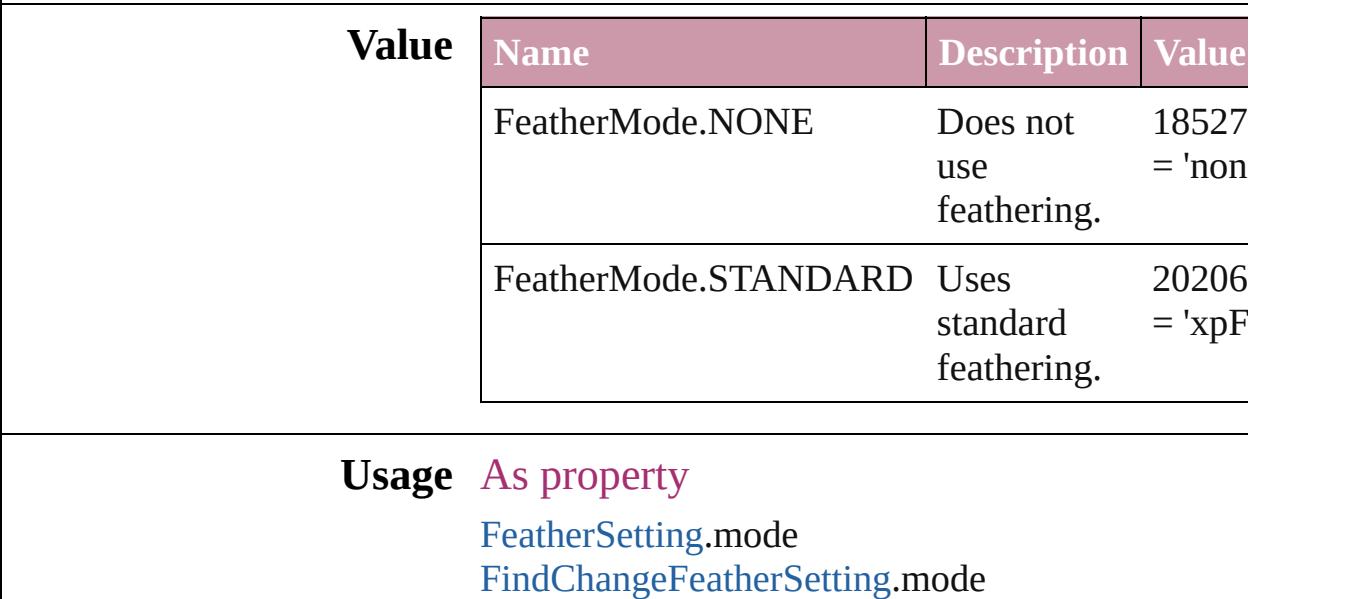

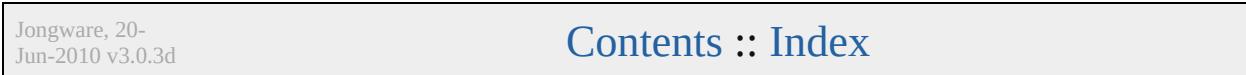

### **FeatureSetOptions**

Options for specifying a feature set.

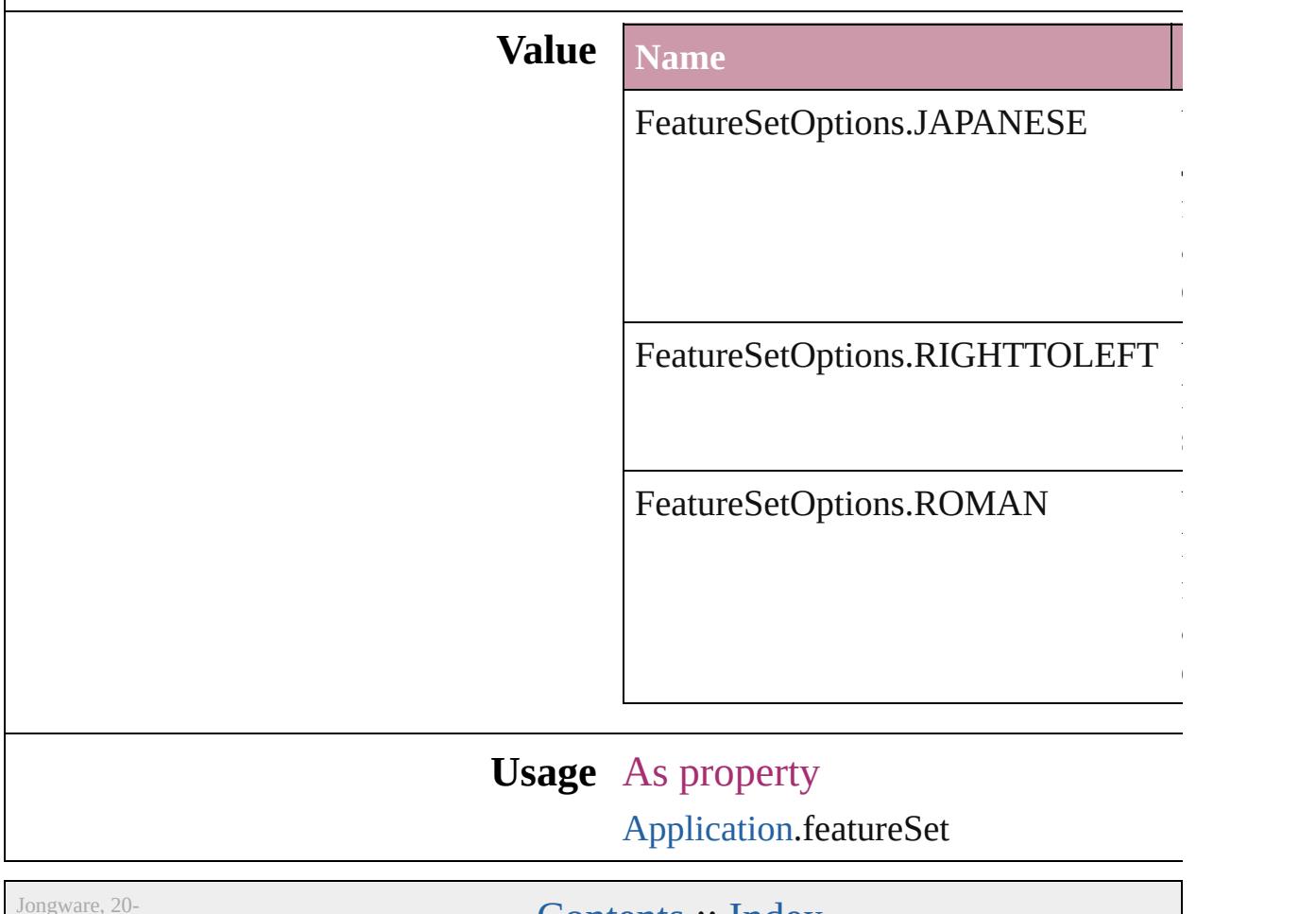

 $Jun-2010 v3.0.3d$ 

Lontents :: [Index](#page-5767-0)

# **FindChangeTransliterateCharacterTypes**

Jongware, 20-
### **FirstBaseline**

#### Starting point options for the first baseline of text.

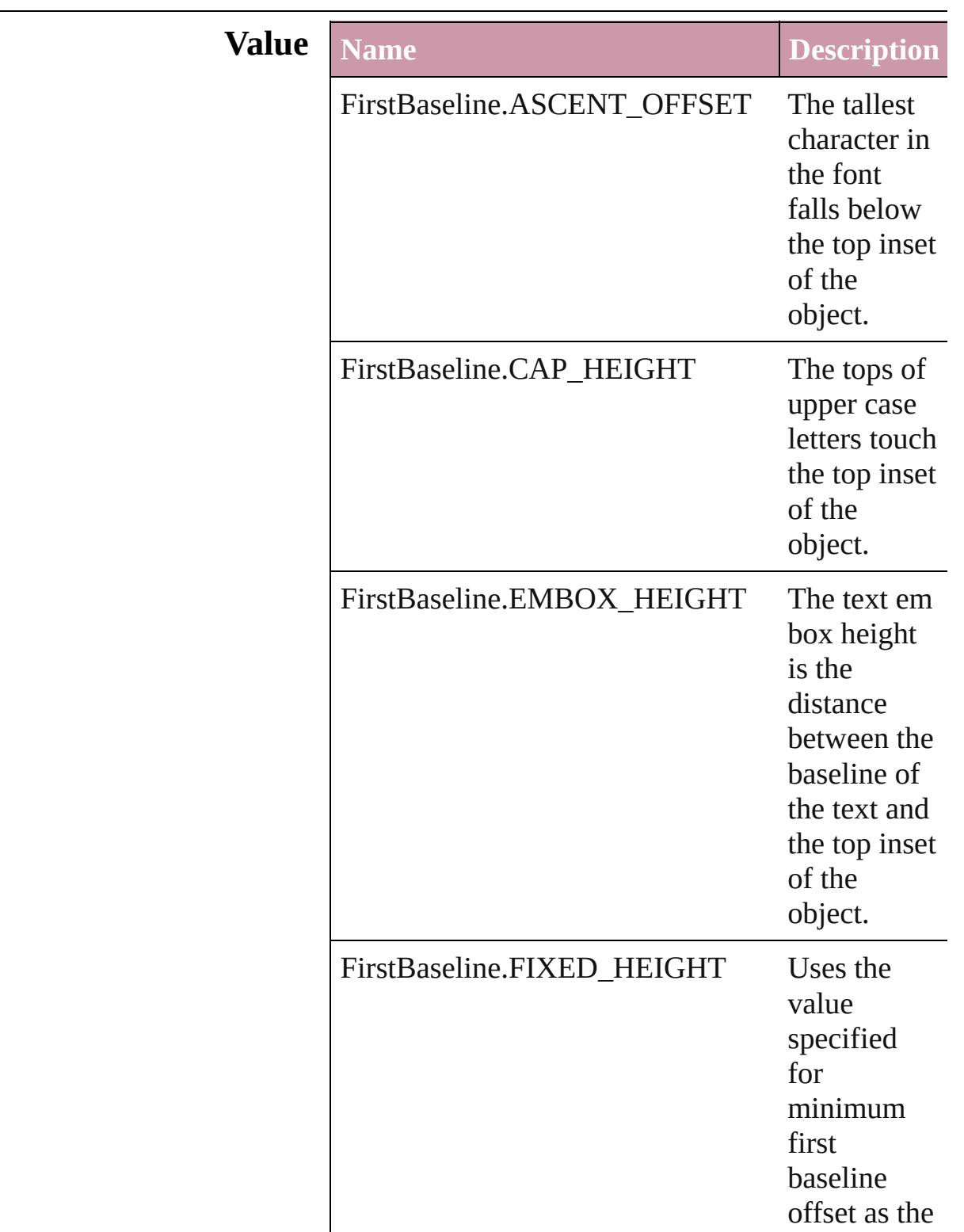

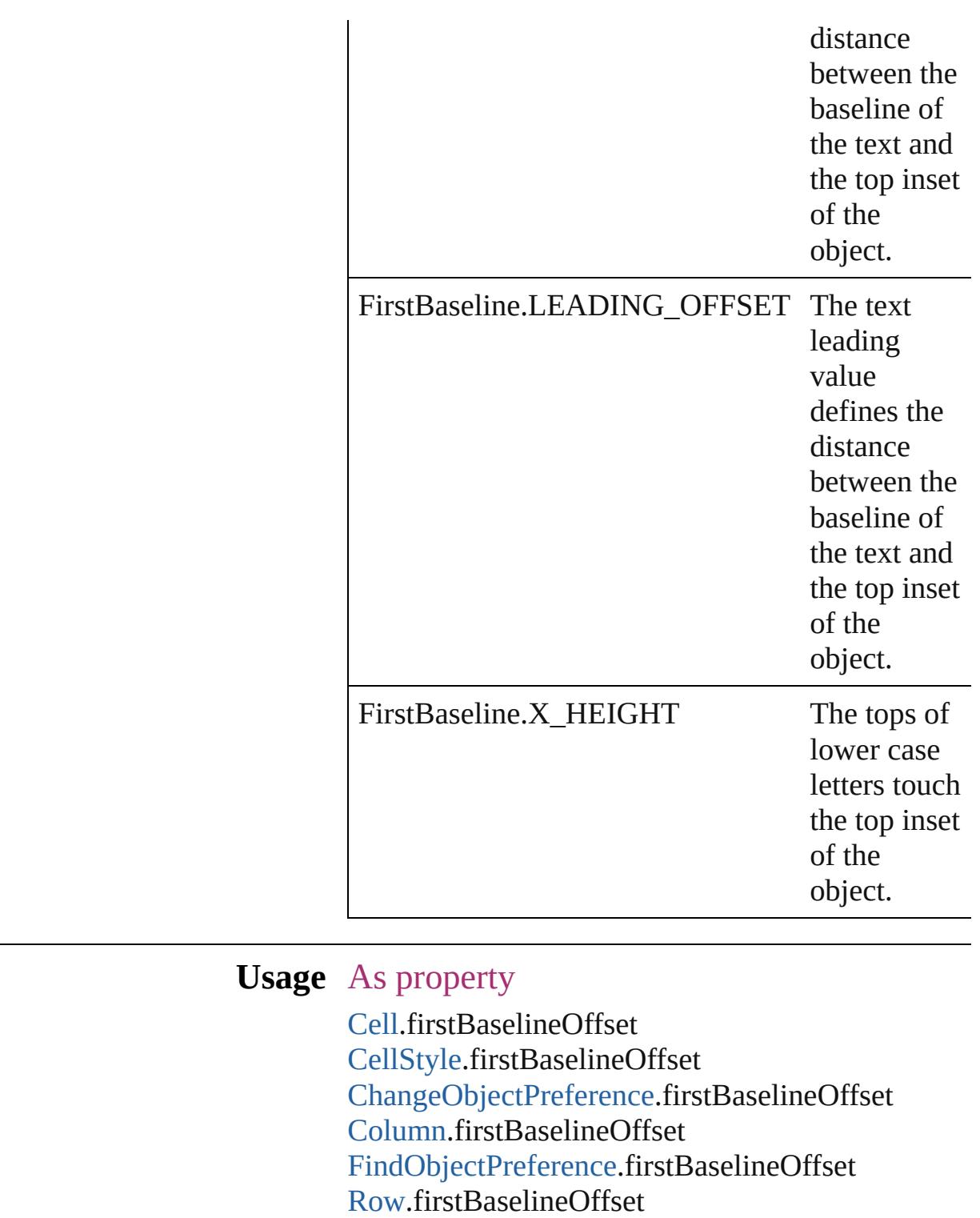

[TextFramePreference](#page-3786-0).firstBaselineOffset

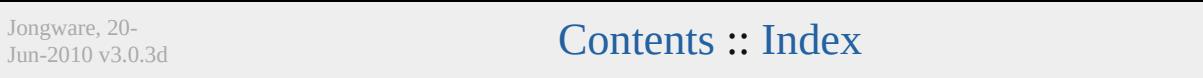

## **FitDimension**

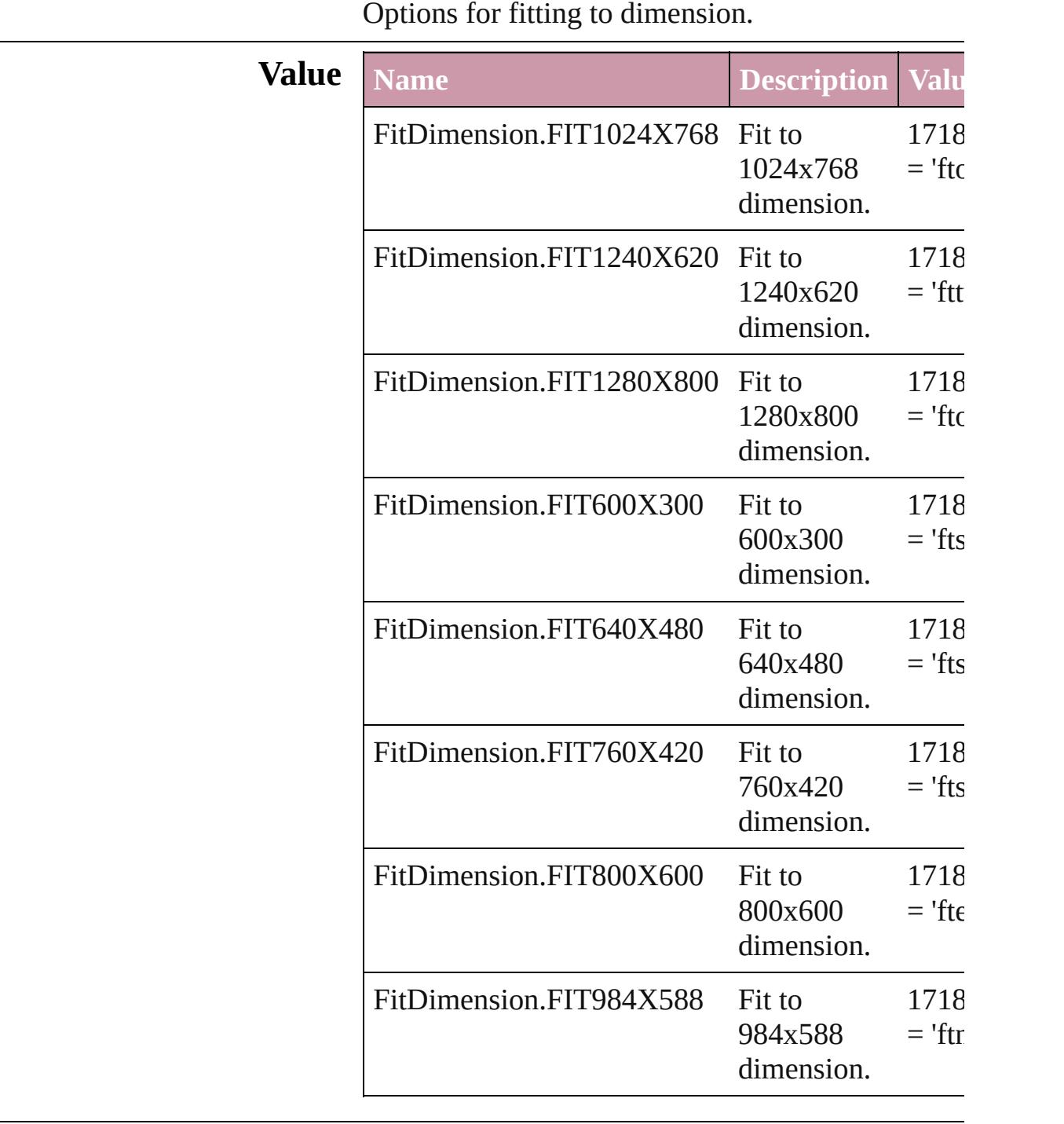

#### **Usage** As property

[SWFExportPreference](#page-3692-0).fitOption [XFLExportPreference.](#page-3851-0)fitOption

Jongware, 20-J u n - 2 0 1 0 v 3.0.3 d [C](#page-0-0)o[n](#page-5767-0)tents :: Index

### **FitMethodSettings**

Fit method settings. **Value Name** FitMethodSettings.FIT\_GIVEN\_SCA FitMethodSettings.FIT\_GIVEN\_WID FitMethodSettings.FIT\_PREDEFINEI **Usage** As property [SWFExportPreference.](#page-3692-0)fitMethod [XFLExportPreference.](#page-3851-0)fitMethod Jongware, 20- [Contents](#page-0-0) :: [Index](#page-5767-0)

# **FitOptions**

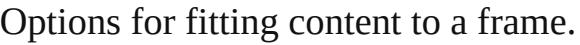

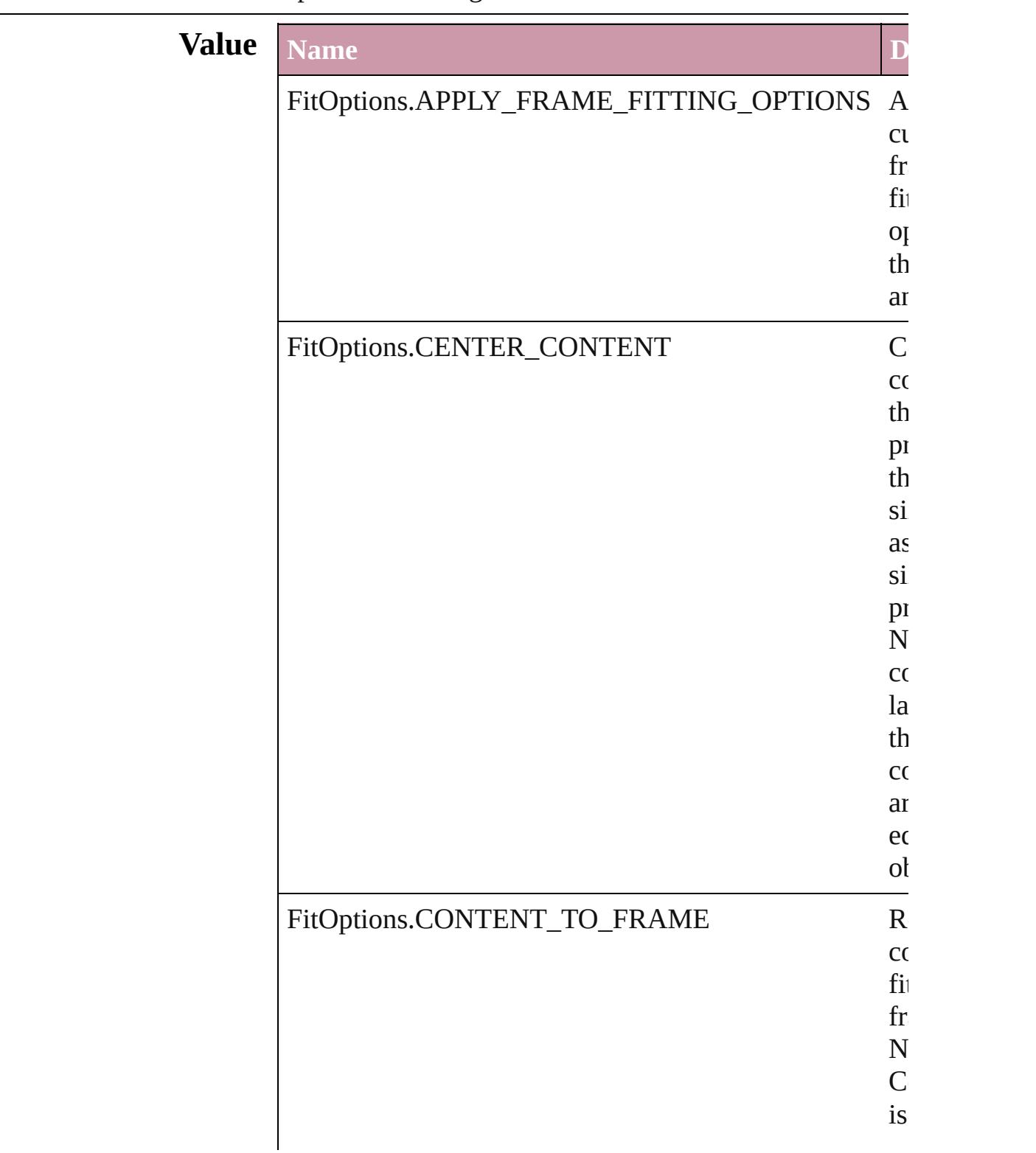

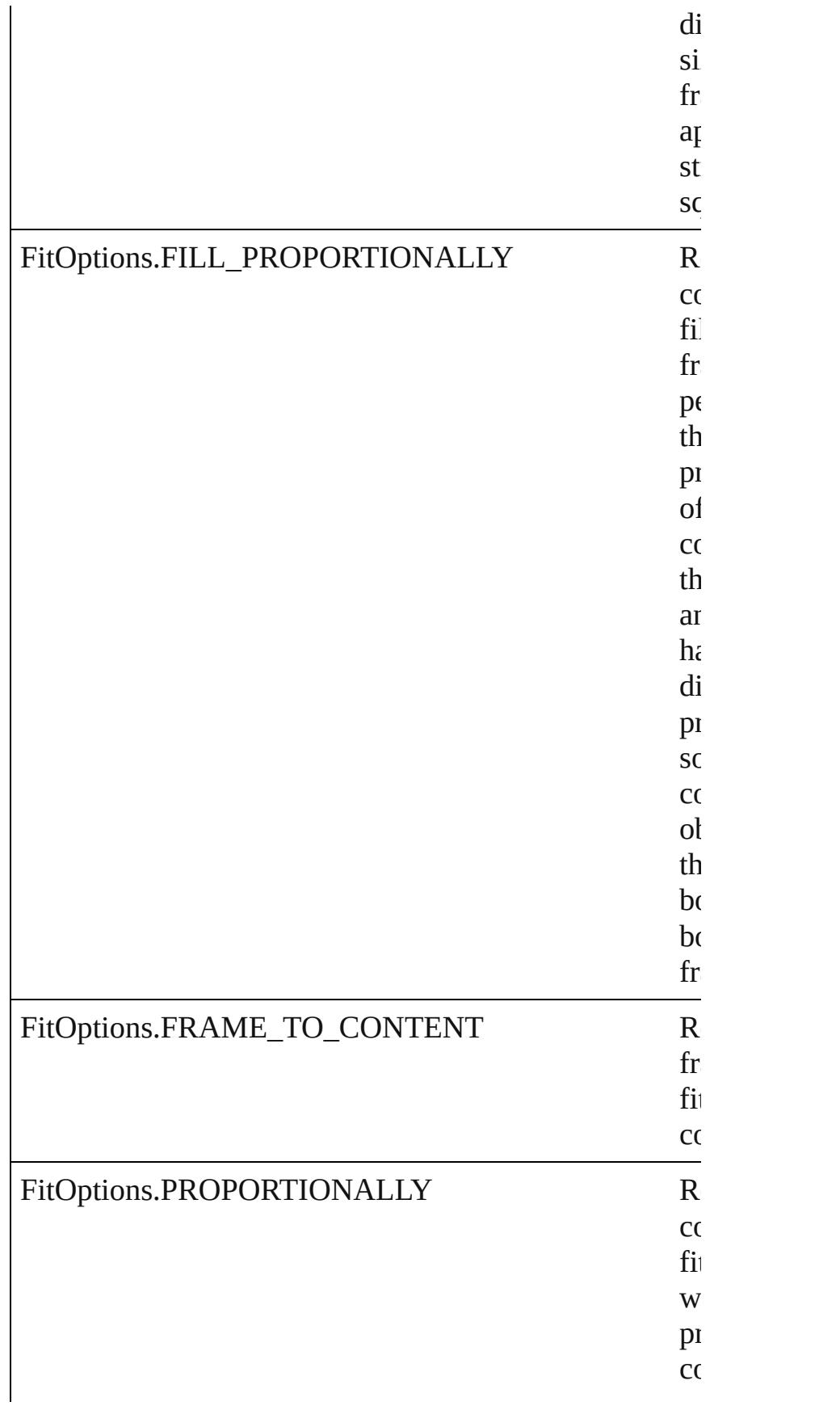

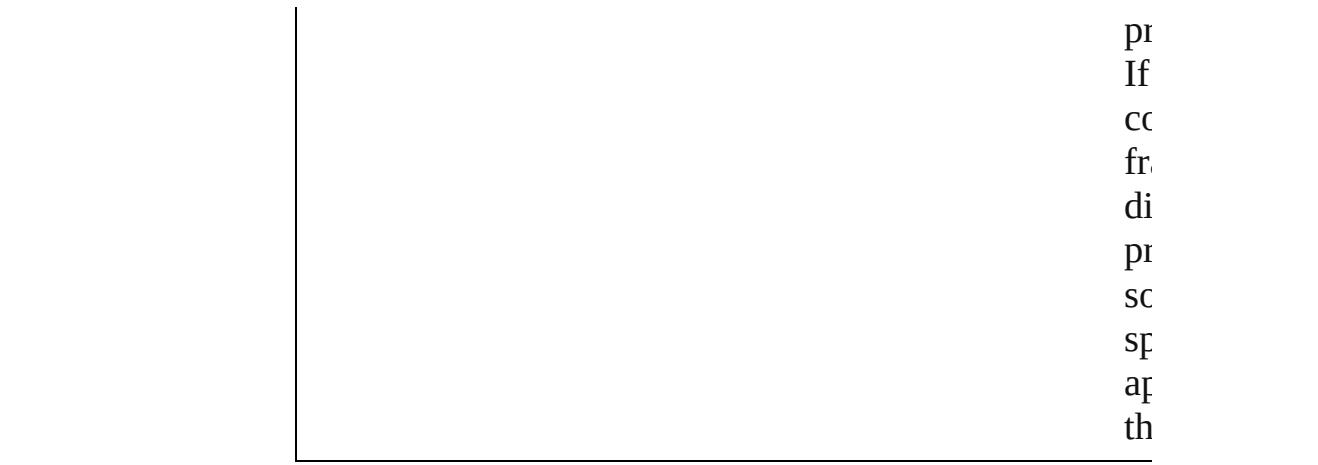

#### **Usage** In function

void [Button.fit](#page-1861-0) (given: **FitOptions**) void [EPS.fit](#page-2223-0) (given: **FitOptions**) void [EPSText.fit](#page-2245-0) (given: **FitOptions**) void [FormField.fit](#page-1888-0) (given: **FitOptions**) void [Graphic.fit](#page-2281-0) (given: **FitOptions**) void [GraphicLine.fit](#page-2307-0) (given: **FitOptions**) void [Group.fit](#page-2339-0) (given: **FitOptions**) void [Image.fit](#page-2378-0) (given: **FitOptions**) void [ImportedPage.fit](#page-2404-0) (given: **FitOptions**) void [MediaItem.fit](#page-2461-0) (given: **FitOptions**) void [Movie.fit](#page-2029-0) (given: **FitOptions**) void [MultiStateObject.fit](#page-2067-0) (given: **FitOptions**) void [Oval.fit](#page-2500-0) (given: **FitOptions**) void [PDF.fit](#page-2528-0) (given: **FitOptions**) void [PICT.fit](#page-2558-0) (given: **FitOptions**) void [PageItem.fit](#page-2596-0) (given: **FitOptions**) void [Polygon.fit](#page-2655-0) (given: **FitOptions**) void [Rectangle.fit](#page-2685-0) (given: **FitOptions**) void [Sound.fit](#page-2124-0) (given: **FitOptions**) void [SplineItem.fit](#page-2737-0) (given: **FitOptions**) void [TextFrame.fit](#page-5127-0) (given: **FitOptions**) void [WMF.fit](#page-2800-0) (given: **FitOptions**)

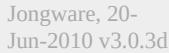

[Contents](#page-0-0) :: [Index](#page-5767-0)

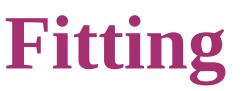

Options for fitting content to a frame.

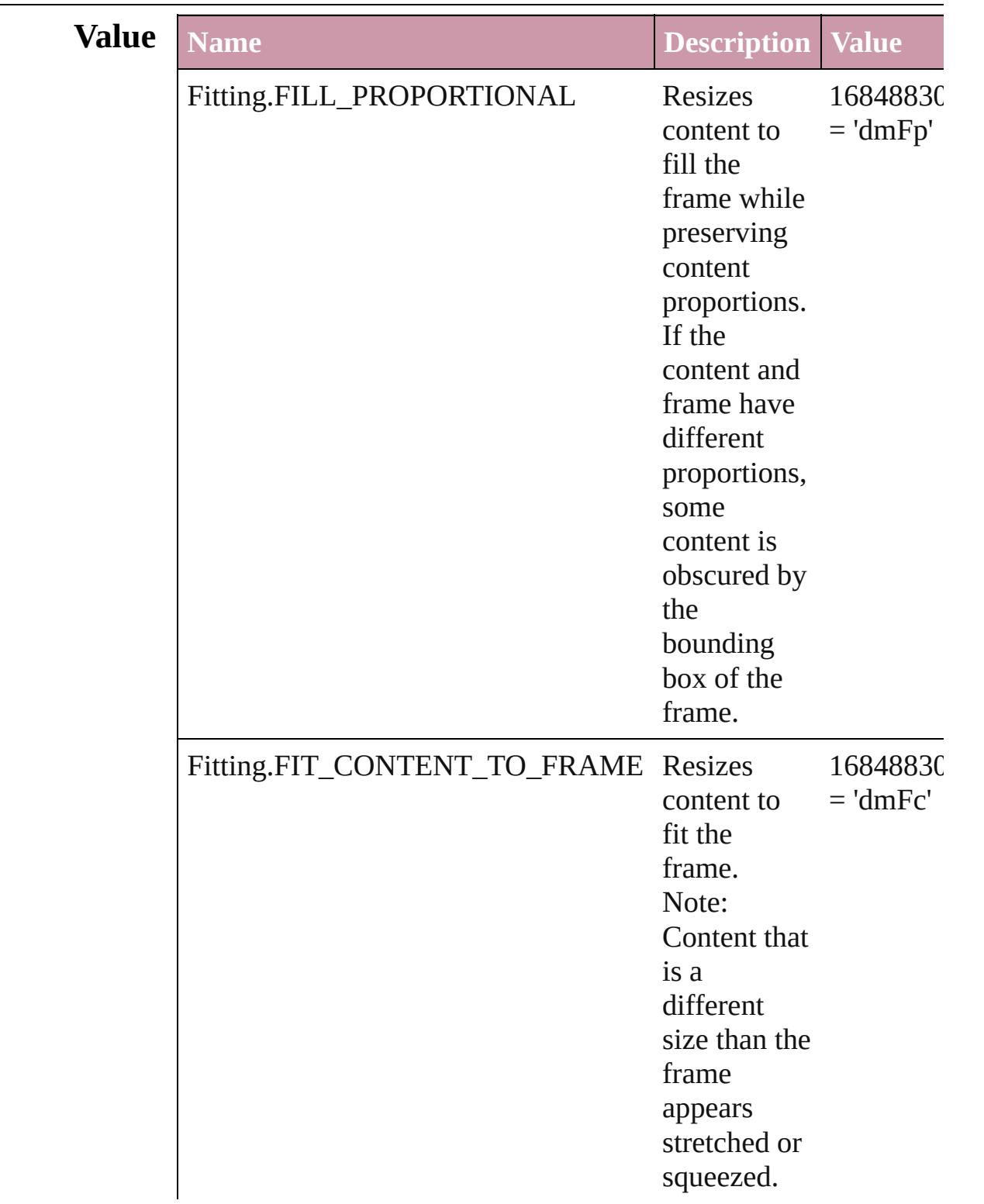

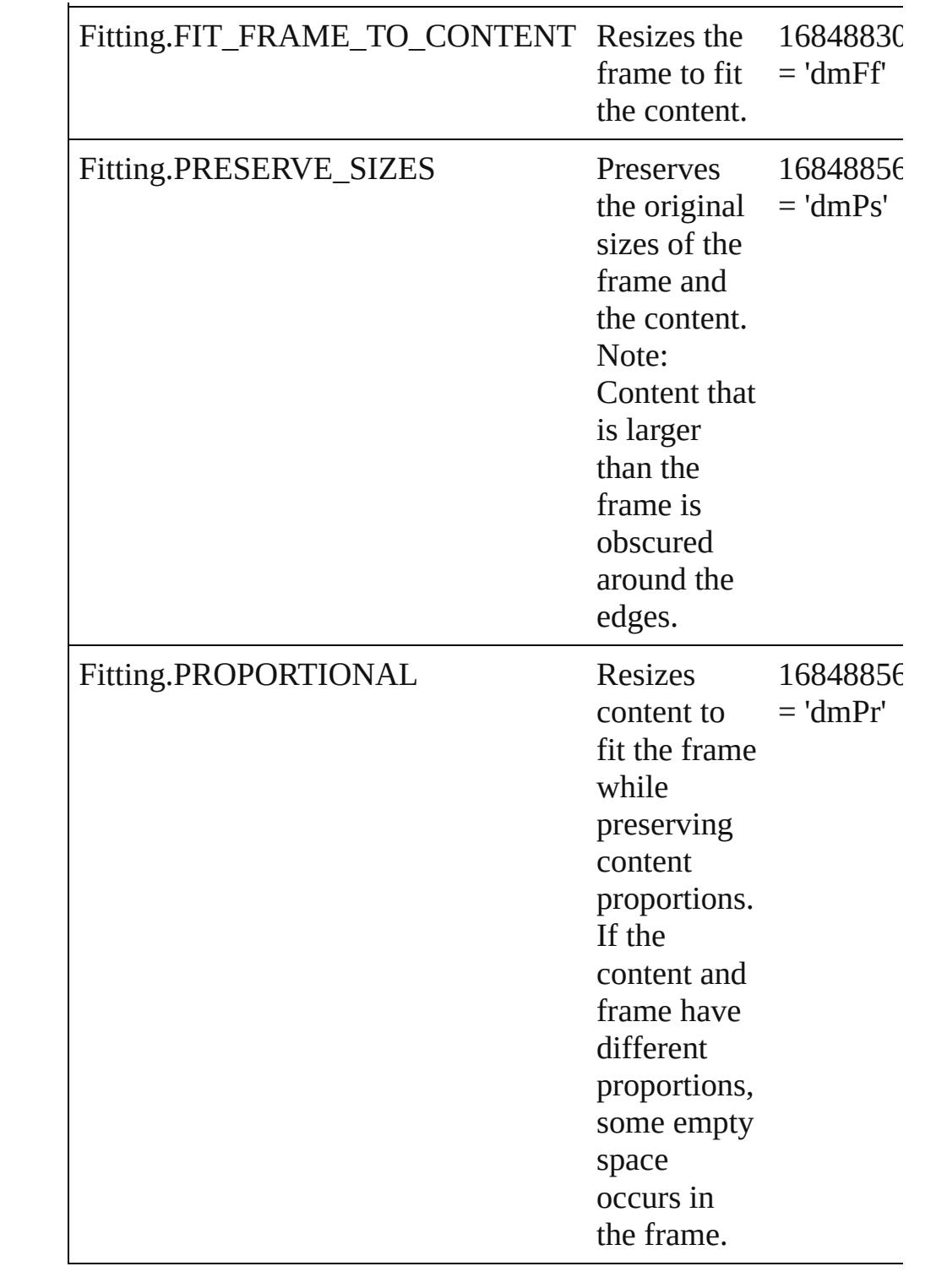

### **Usage** As property [DataMergeOption.](#page-3085-0)fittingOption

Jongware, 20-

J u n - 2 0 1 0 v 3.0.3 d

[C](#page-0-0)o[n](#page-5767-0)tents :: Index

### **FlattenerLevel**

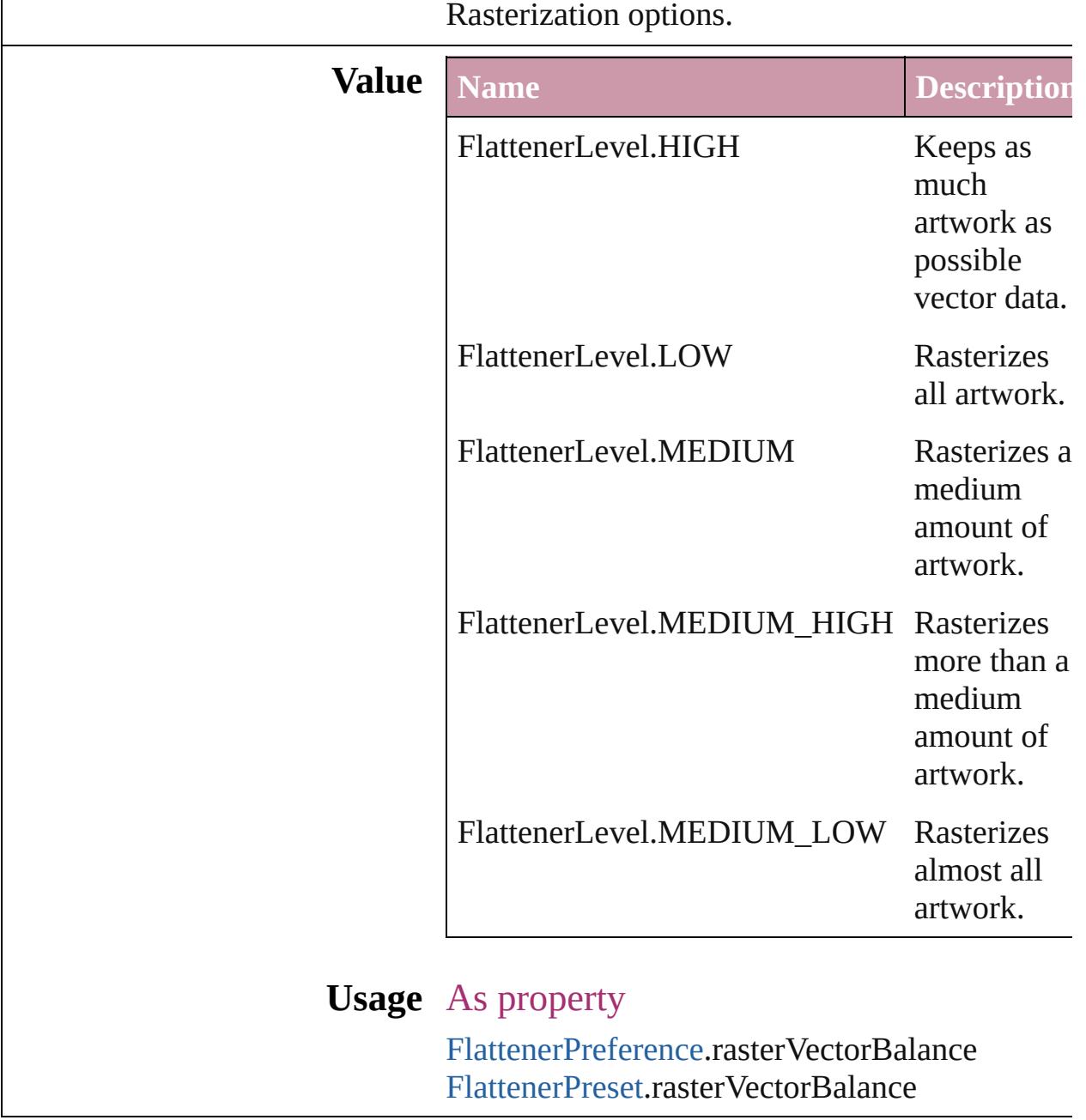

Jongware, 20-

[Contents](#page-0-0) :: [Index](#page-5767-0)

# **Flip**

Flip direction options.

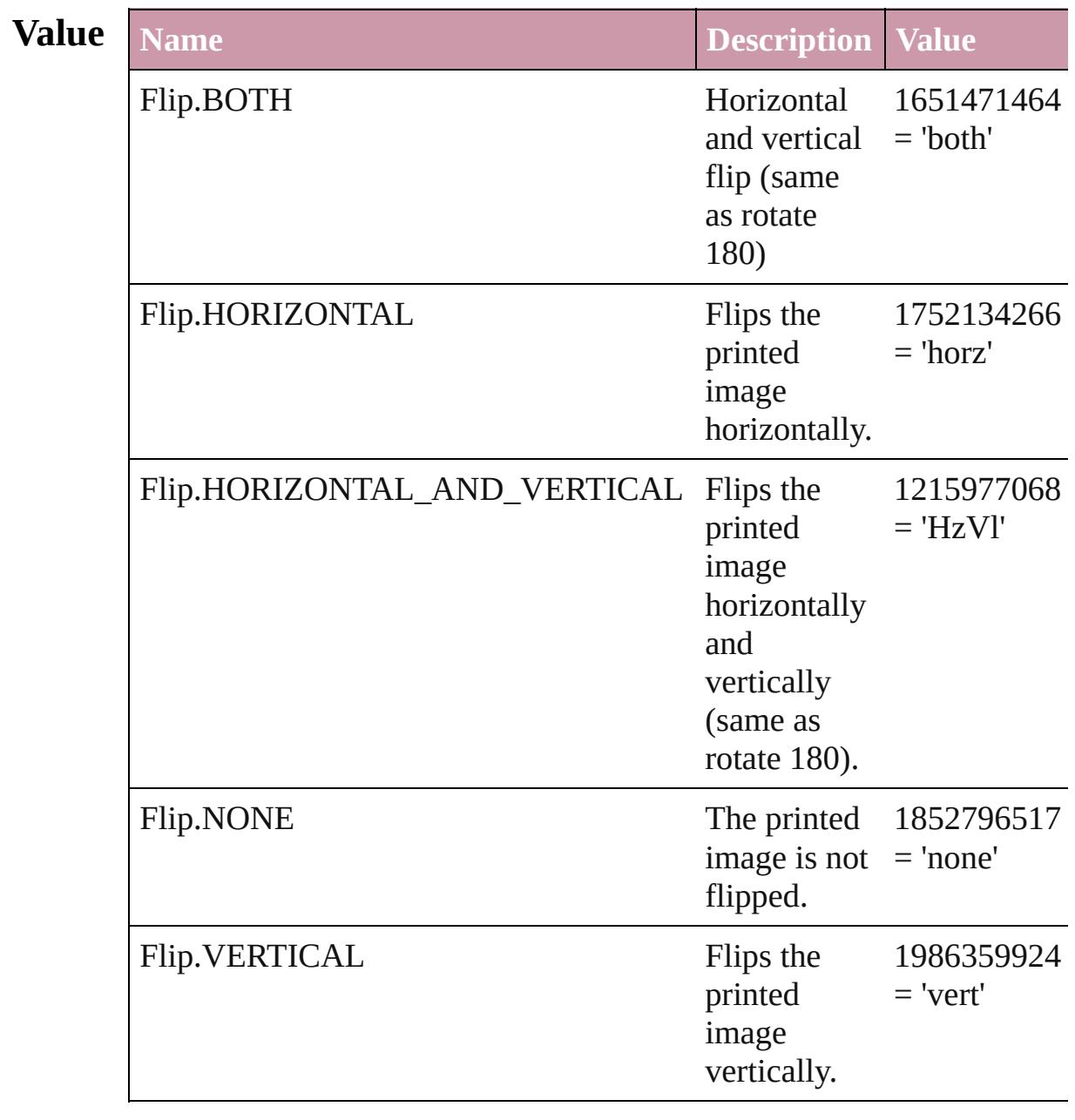

#### **Usage** In function

void [Button.flipItem](#page-1861-1) (given: **Flip**[, around: *varies*]) void [EPS.flipItem](#page-2224-0) (given: **Flip**[, around: *varies*]) void [EPSText.flipItem](#page-2246-0) (given: **Flip**[, around: *varies*]) void [FormField.flipItem](#page-1889-0) (given: **Flip**[, around: *varies*]) void [Graphic.flipItem](#page-2281-1) (given: **Flip**[, around: *varies*]) void [GraphicLine.flipItem](#page-2307-1) (given: **Flip**[, around: *varies*]) void [Group.flipItem](#page-2339-1) (given: **Flip**[, around: *varies*]) void [Image.flipItem](#page-2378-1) (given: **Flip**[, around: *varies*]) void [ImportedPage.flipItem](#page-2404-1) (given: **Flip**[, around: *varies*]) void [MediaItem.flipItem](#page-2461-1) (given: **Flip**[, around: *varies*]) void [Movie.flipItem](#page-2029-1) (given: **Flip**[, around: *varies*]) void [MultiStateObject.flipItem](#page-2067-1) (given: **Flip**[, around: *varies*]) void [Oval.flipItem](#page-2500-1) (given: **Flip**[, around: *varies*]) void [PDF.flipItem](#page-2529-0) (given: **Flip**[, around: *varies*]) void [PICT.flipItem](#page-2558-1) (given: **Flip**[, around: *varies*]) void [PageItem.flipItem](#page-2596-1) (given: **Flip**[, around: *varies*]) void [Polygon.flipItem](#page-2655-1) (given: **Flip**[, around: *varies*]) void [Rectangle.flipItem](#page-2685-1) (given: **Flip**[, around: *varies*]) void [Sound.flipItem](#page-2124-1) (given: **Flip**[, around: *varies*]) void [SplineItem.flipItem](#page-2737-1) (given: **Flip**[, around: *varies*]) void [TextFrame.flipItem](#page-5128-0) (given: **Flip**[, around: *varies*]) void [WMF.flipItem](#page-2800-1) (given: **Flip**[, around: *varies*])

#### As property

[Button.](#page-1842-0)flip [Button.](#page-1842-0)absoluteFlip [EPS](#page-2209-0).flip [EPS](#page-2209-0).absoluteFlip [EPSText.](#page-2232-0)flip [EPSText.](#page-2232-0)absoluteFlip [FormField](#page-1875-0).flip [FormField](#page-1875-0).absoluteFlip [Graphic.](#page-2268-0)flip [Graphic.](#page-2268-0)absoluteFlip [GraphicLine](#page-2291-0).flip [GraphicLine](#page-2291-0).absoluteFlip [Group](#page-2325-0).flip [Group](#page-2325-0).absoluteFlip [Image](#page-2364-0).flip [Image](#page-2364-0).absoluteFlip [ImportedPage](#page-2390-0).flip [ImportedPage](#page-2390-0).absoluteFlip [MediaItem.](#page-2448-0)flip [MediaItem.](#page-2448-0)absoluteFlip [Movie.](#page-2014-0)flip [Movie.](#page-2014-0)absoluteFlip [MultiStateObject](#page-2052-0).flip [MultiStateObject](#page-2052-0).absoluteFlip [Oval](#page-2484-0).flip [Oval](#page-2484-0).absoluteFlip [PDF.](#page-2514-0)flip [PDF.](#page-2514-0)absoluteFlip [PICT.](#page-2545-0)flip [PICT.](#page-2545-0)absoluteFlip [PageItem.](#page-2583-0)flip [PageItem.](#page-2583-0)absoluteFlip [Polygon](#page-2639-0).flip [Polygon](#page-2639-0).absoluteFlip [PrintBookletPrintPreference](#page-3644-0).flip [PrintPreference.](#page-3657-0)flip [PrinterPreset.](#page-3672-0)flip [Rectangle.](#page-2669-0)flip [Rectangle.](#page-2669-0)absoluteFlip [Sound](#page-2110-0).flip [Sound](#page-2110-0).absoluteFlip [SplineItem.](#page-2721-0)flip [SplineItem.](#page-2721-0)absoluteFlip [TextFrame](#page-5110-0).flip [TextFrame](#page-5110-0).absoluteFlip [WMF.](#page-2787-0)flip [WMF.](#page-2787-0)absoluteFlip

Jongware, 20-

[Contents](#page-0-0) :: [Index](#page-5767-0)

### **FlipValues**

#### Options for flipping or unflipping text relative to the path.

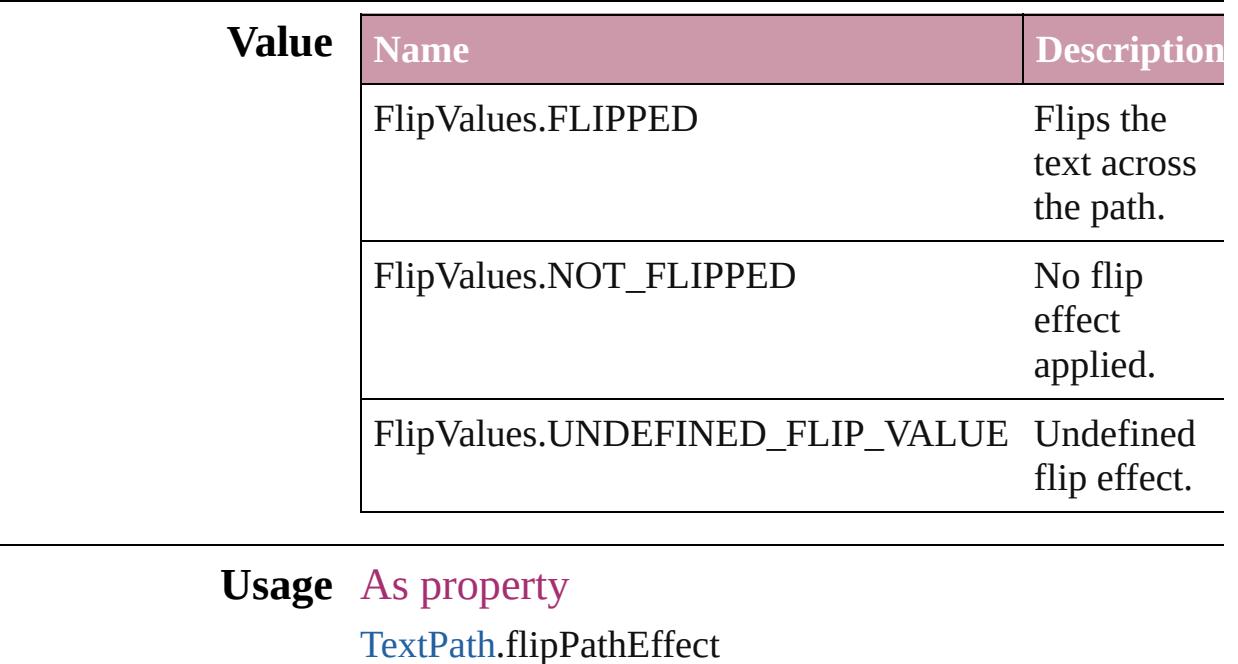

Jongware, 20-

[Contents](#page-0-0) :: [Index](#page-5767-0)

### **FloatingWindowPosition**

Options for specifying the

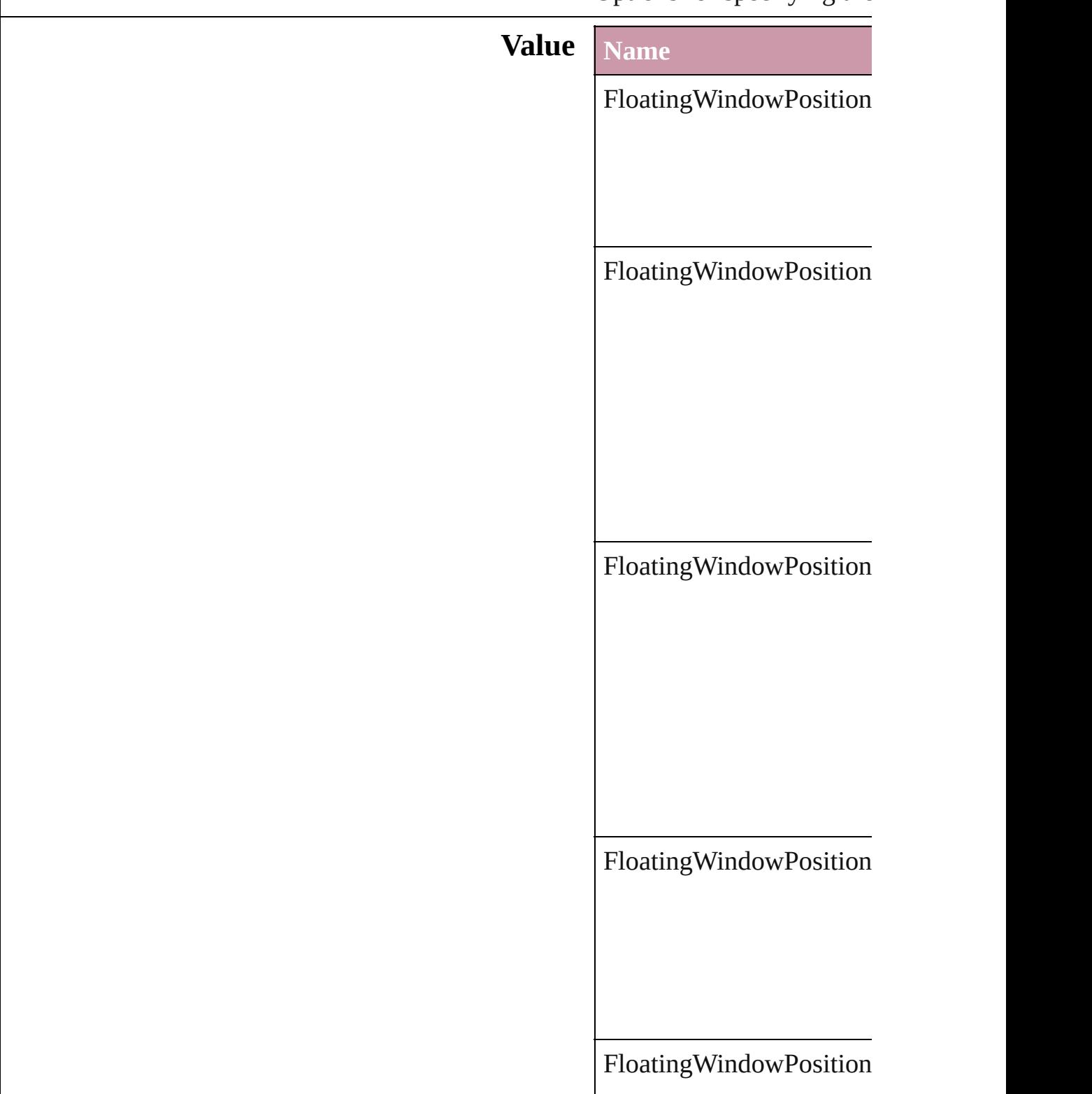

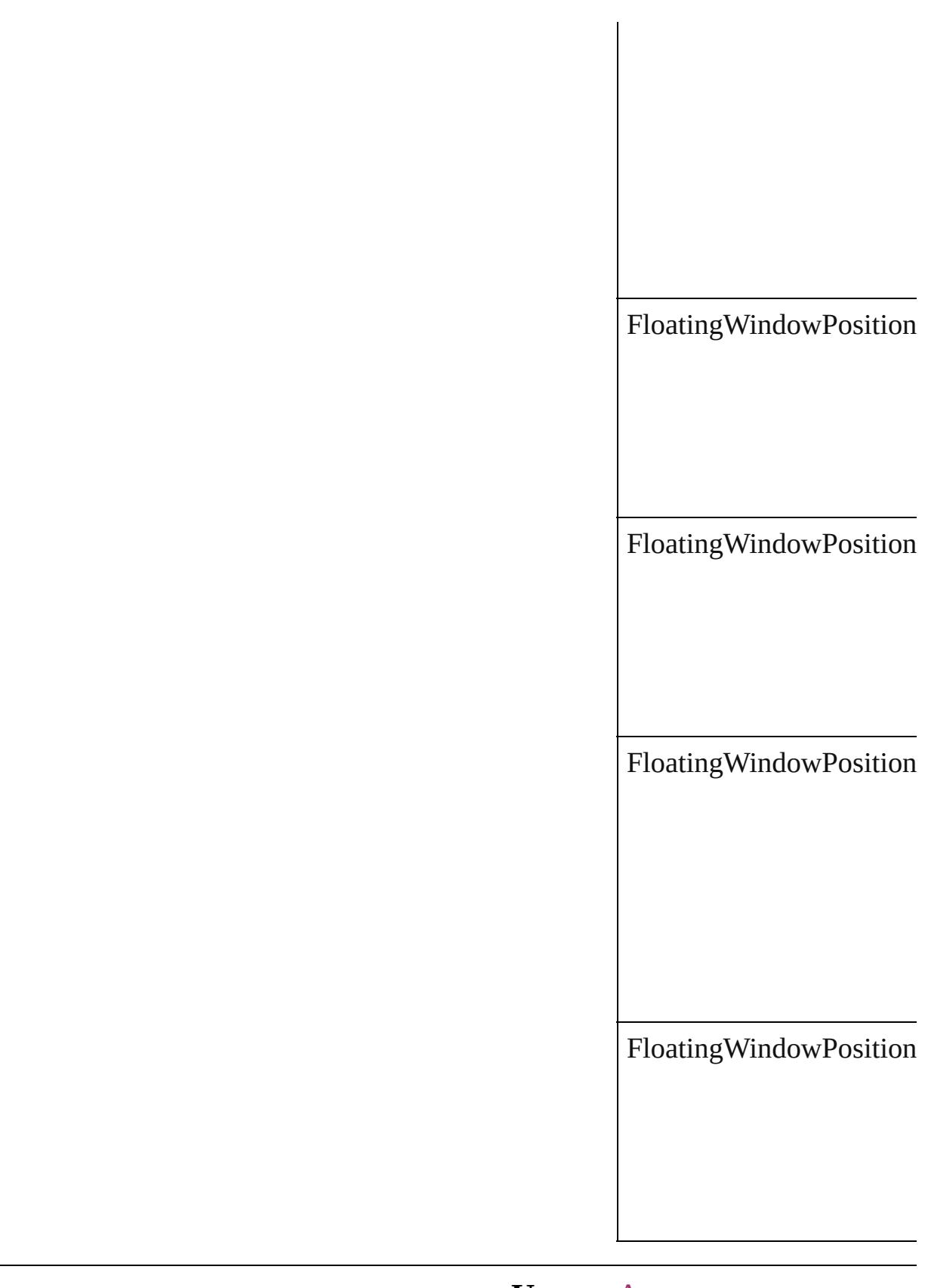

### **Usage** As property

Jongware, 20-J u n - 2 0 1 0 v 3.0.3 d [C](#page-0-0)o[n](#page-5767-0)tents :: Index

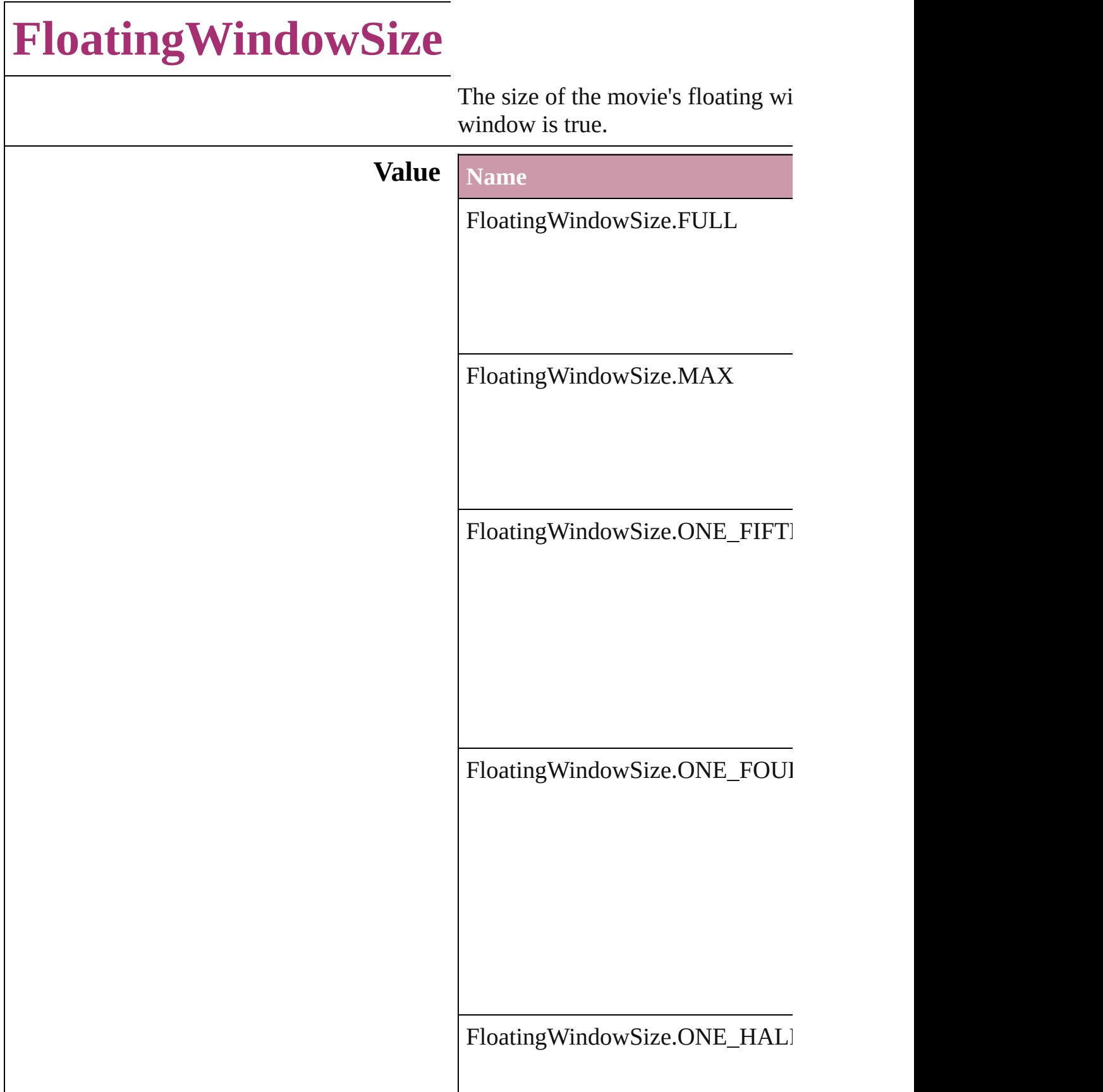

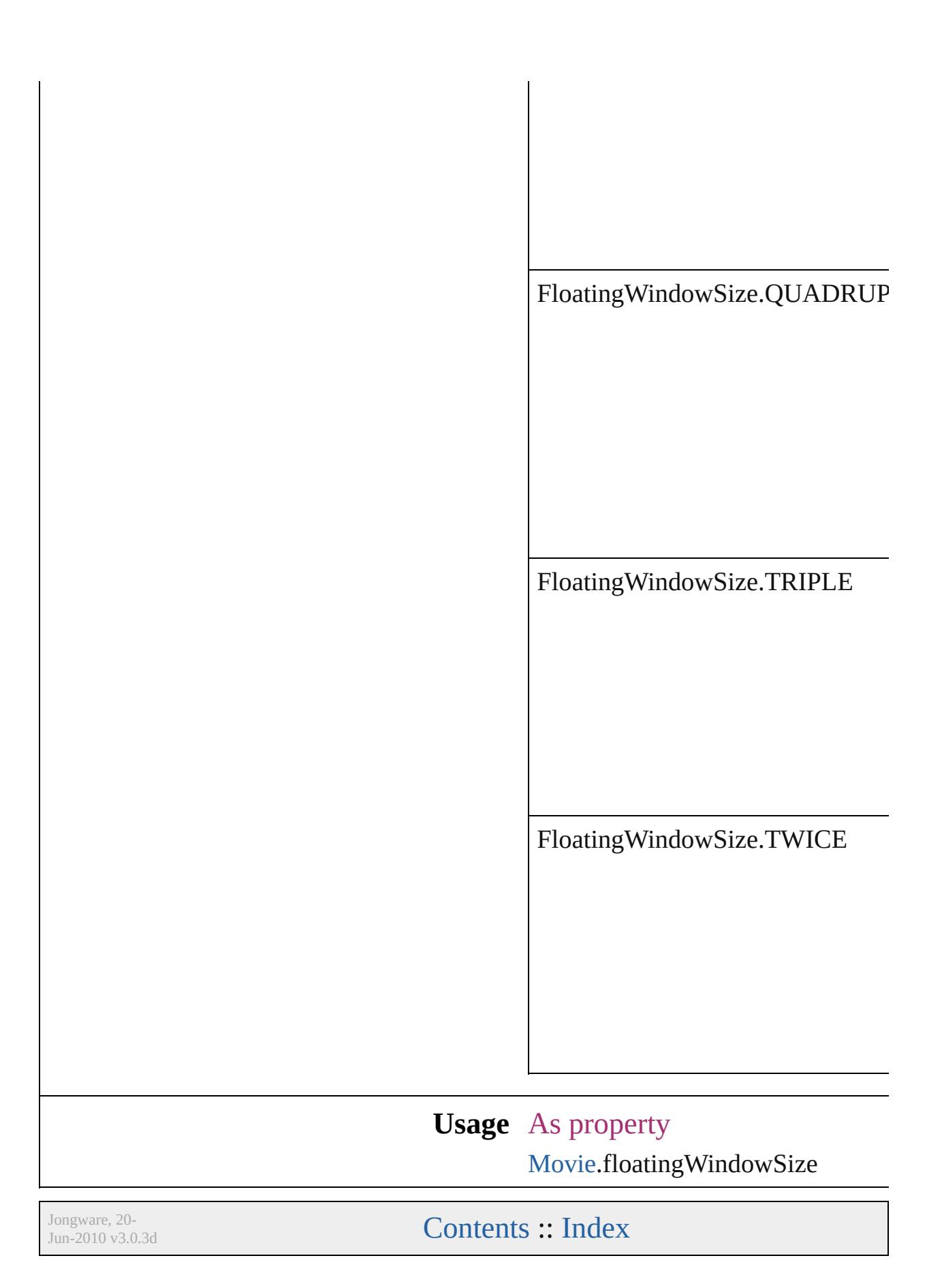

### **FollowShapeModeOptions**

Follow-shape options **Value Name** FollowShapeModeO<sub>l</sub> FollowShapeModeO<sub>I</sub> FollowShapeModeO<sub>l</sub> **Usage** As property [DirectionalFeatherSett](#page-3102-0) [FindChangeDirectiona](#page-3193-0) Jongware, 20- [Contents](#page-0-0) :: [Index](#page-5767-0)

## **FontDownloading**

Options for downloading fonts to the pri

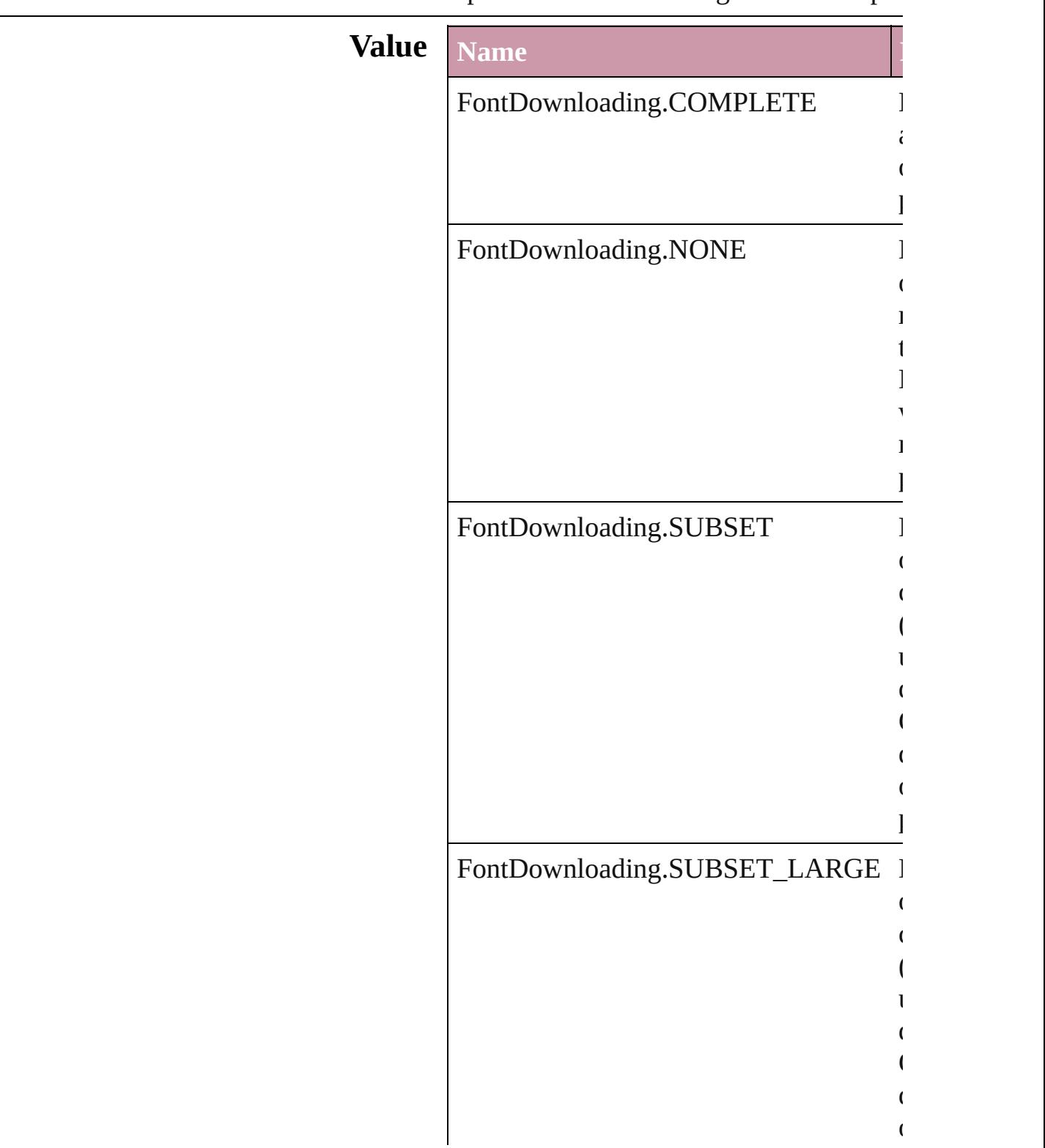

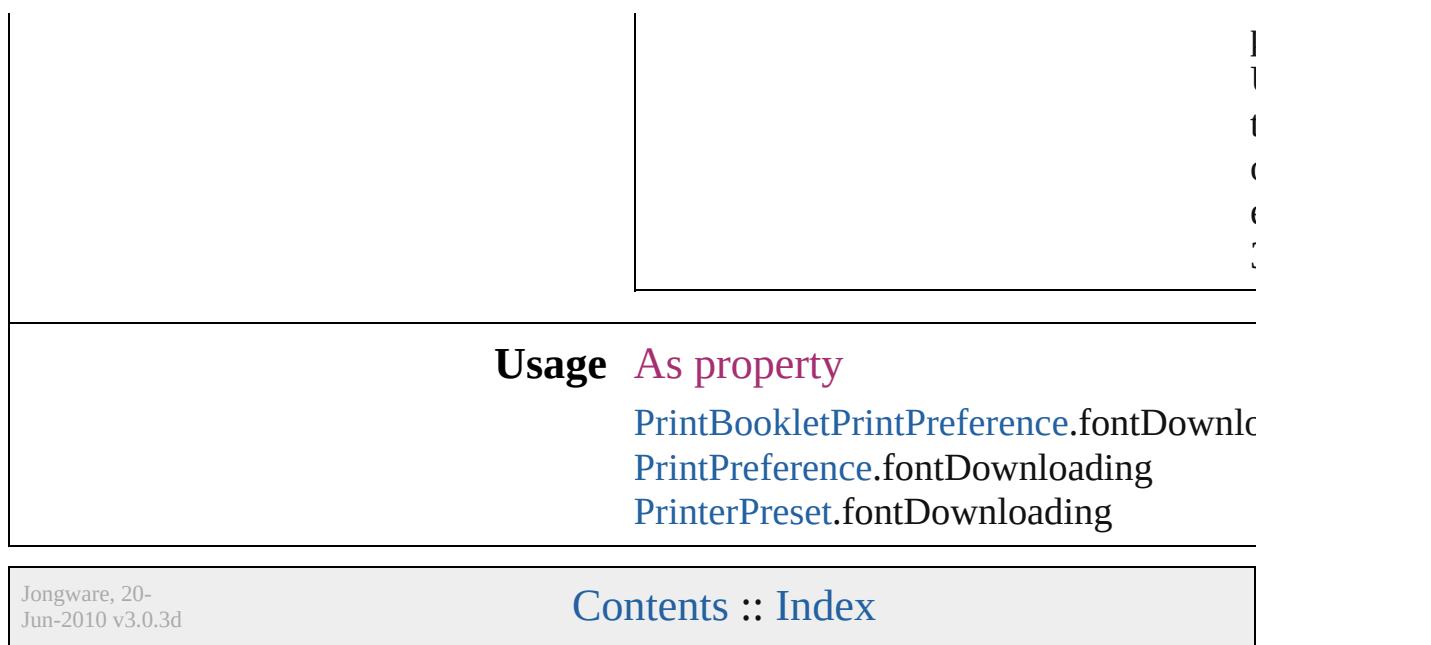
# **FontEmbedding**

Options for embedding fonts in the exported

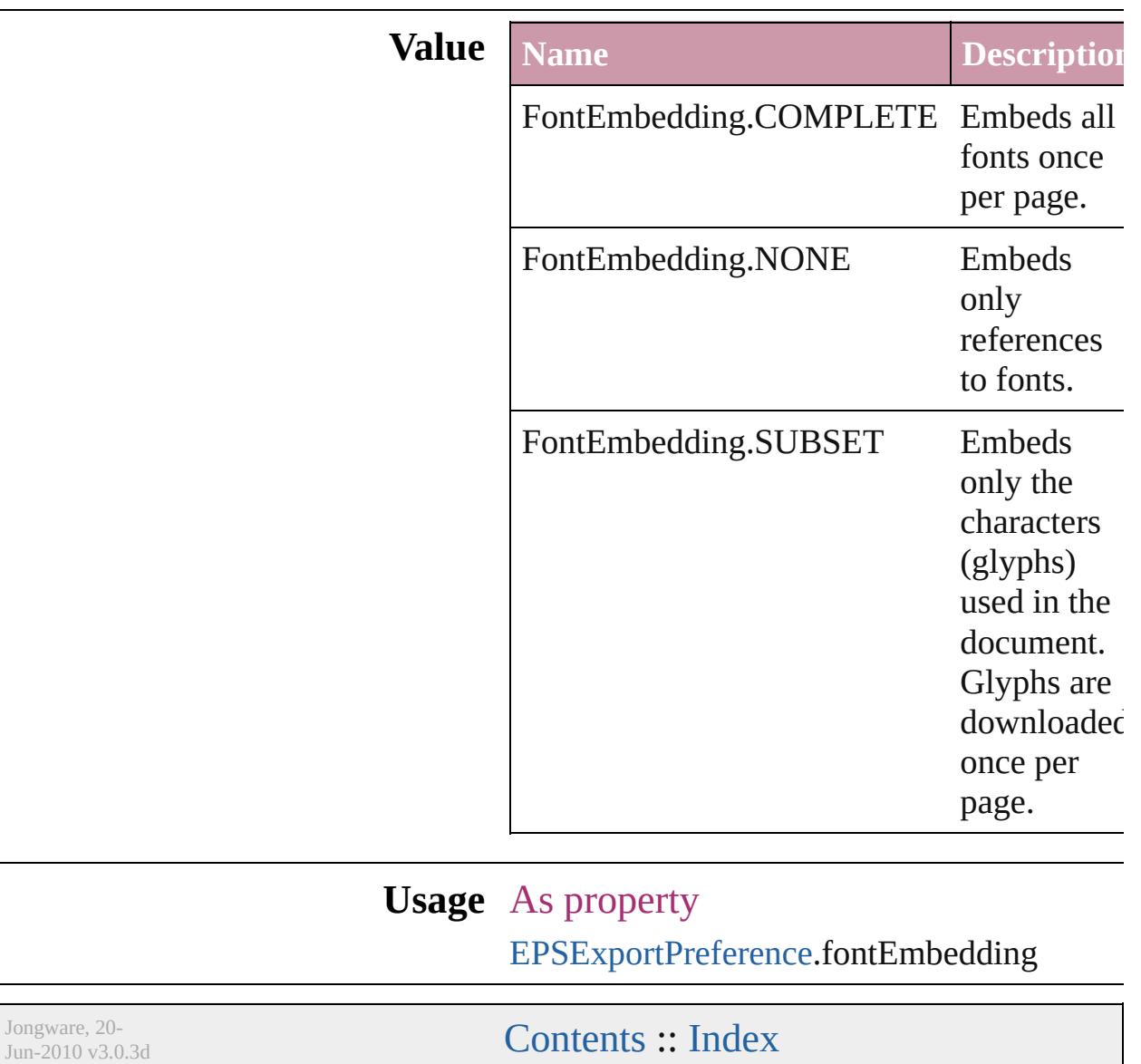

### **FontStatus**

#### Font status options. **Value Name Description Value** FontStatus.FAUXED been fauxed. The font has 1718830  $=$  'fsFa' FontStatus.INSTALLED The font is installed. 171883  $=$  'fsIn' FontStatus.NOT\_AVAILABLE The font is not available. 171883.  $=$  'fsNA' FontStatus.SUBSTITUTED The font is a substitute. 171883  $=$  'fsSu' FontStatus.UNKNOWN The font's status is unknown. 1433299  $=$  'Unkn' **Usage** As property [Font.](#page-4598-0)status

Jongware, 20-

 $J_{\text{Jun-2010 v3.0.3d}}$  [Contents](#page-0-0)  $::$  [Index](#page-5767-0)

# **FontTypes**

#### Font type options.

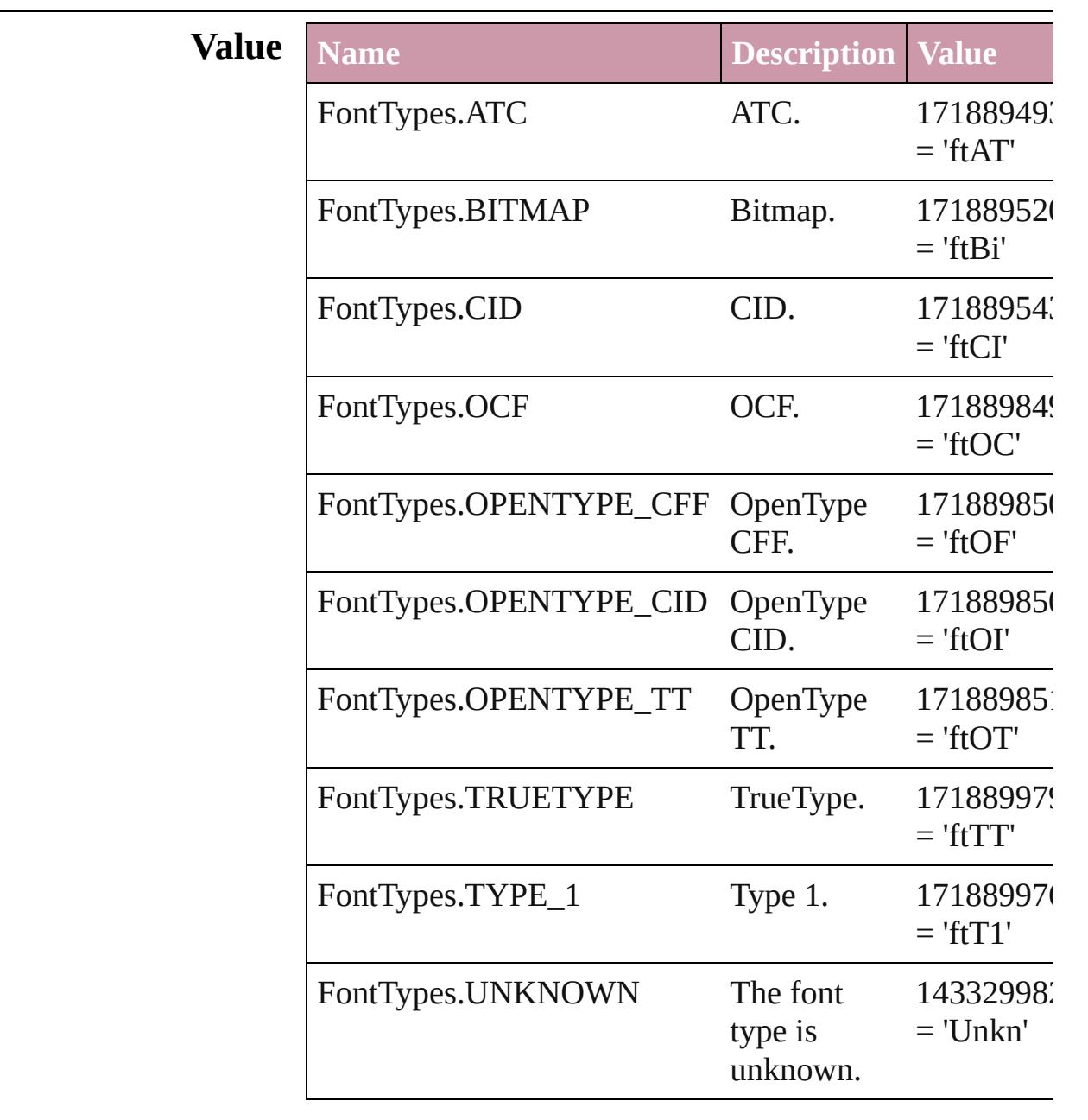

### **Usage** As property

[Font.](#page-4598-0)fontType

[Contents](#page-0-0) :: [Index](#page-5767-0)

### **FootnoteFirstBaseline**

Options for specifying the amou the footnote container and the fi **Value Name** FootnoteFirstBaseline.ASCENT FootnoteFirstBaseline.CAP\_HI FootnoteFirstBaseline.EMBOX FootnoteFirstBaseline.FIXED\_

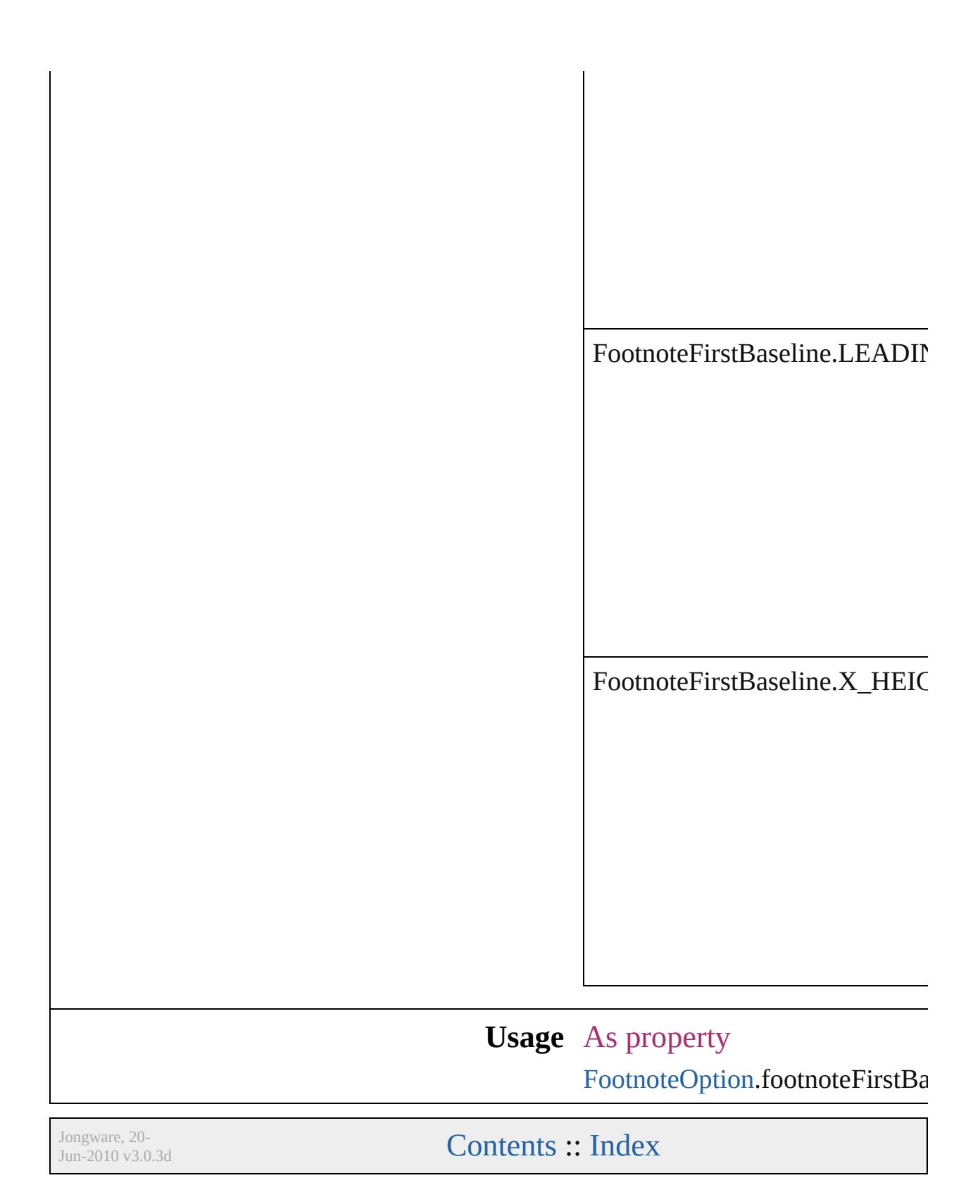

## **FootnoteMarkerPositioning**

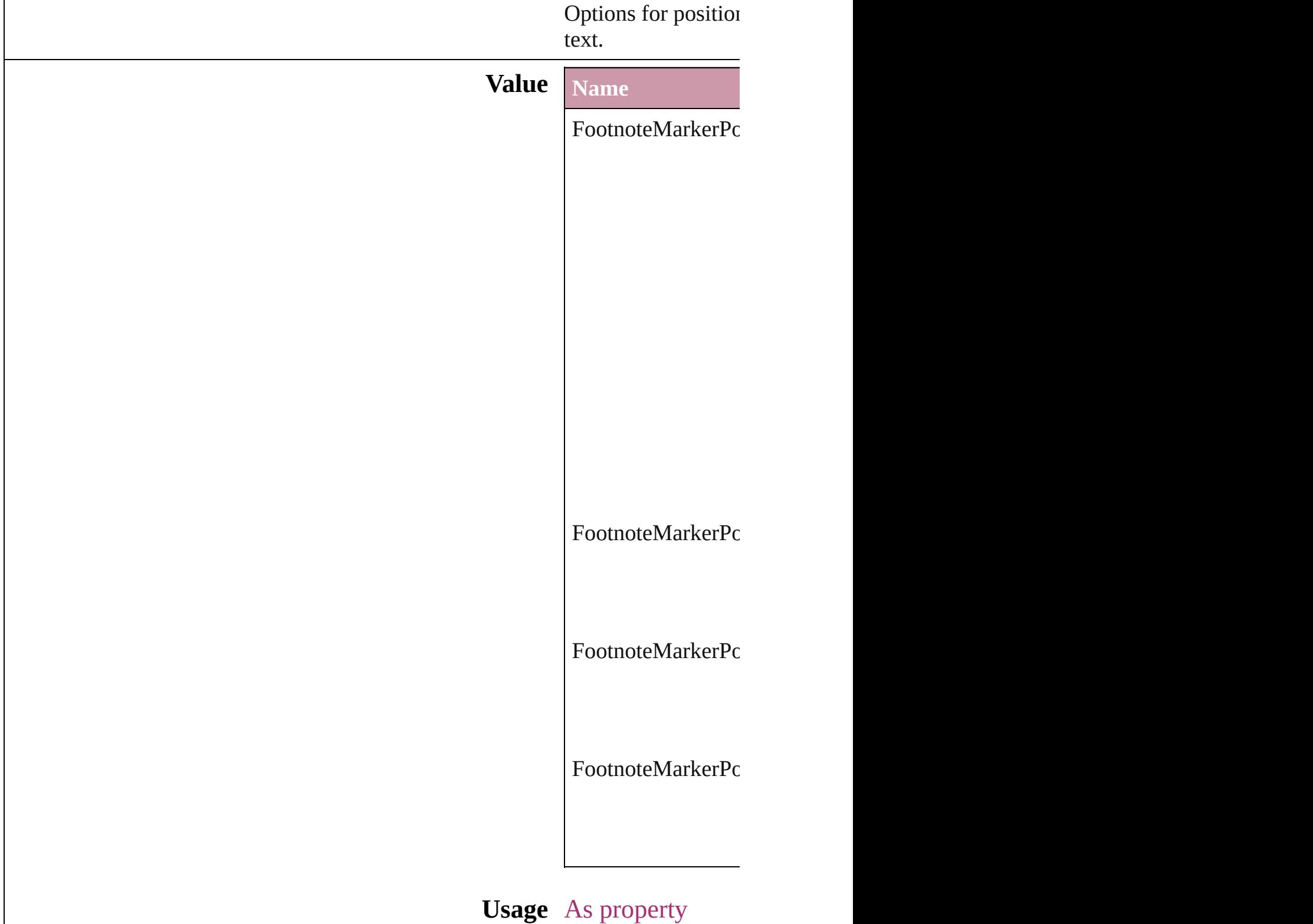

Jongware, 20-J u n - 2 0 1 0 v 3.0.3 d [C](#page-0-0)o[n](#page-5767-0)tents :: Index

## **FootnoteNumberingStyle**

Footnote numbering style

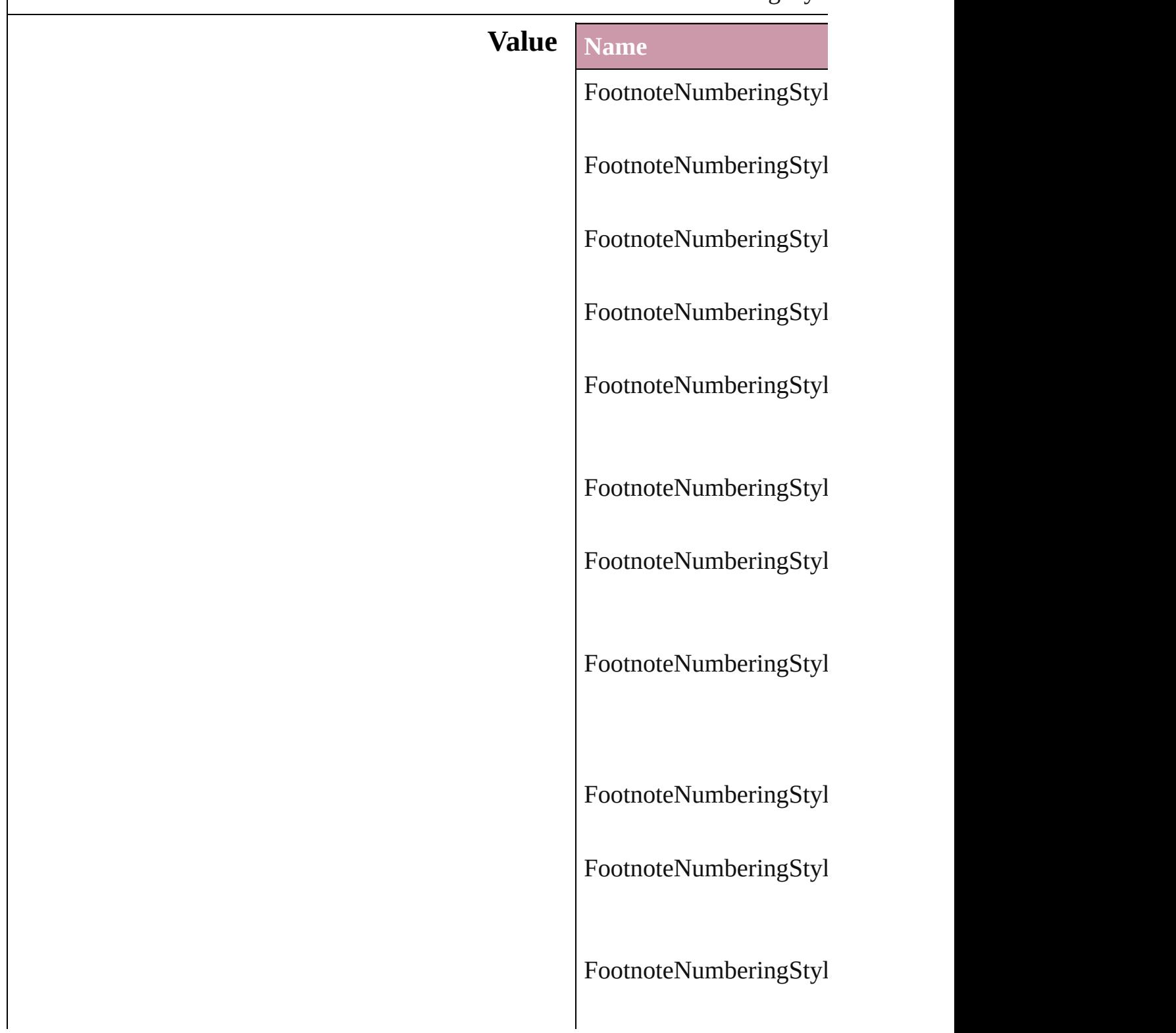

FootnoteNumberingStyl

FootnoteNumberingStyl

FootnoteNumberingStyl

FootnoteNumberingStyl

**Usage** As property [FootnoteOption](#page-3386-0).footnote

Jongware, 20-

[Contents](#page-0-0) :: [Index](#page-5767-0)

### **FootnotePrefixSuffix**

Footnote prefix or suffix placemer

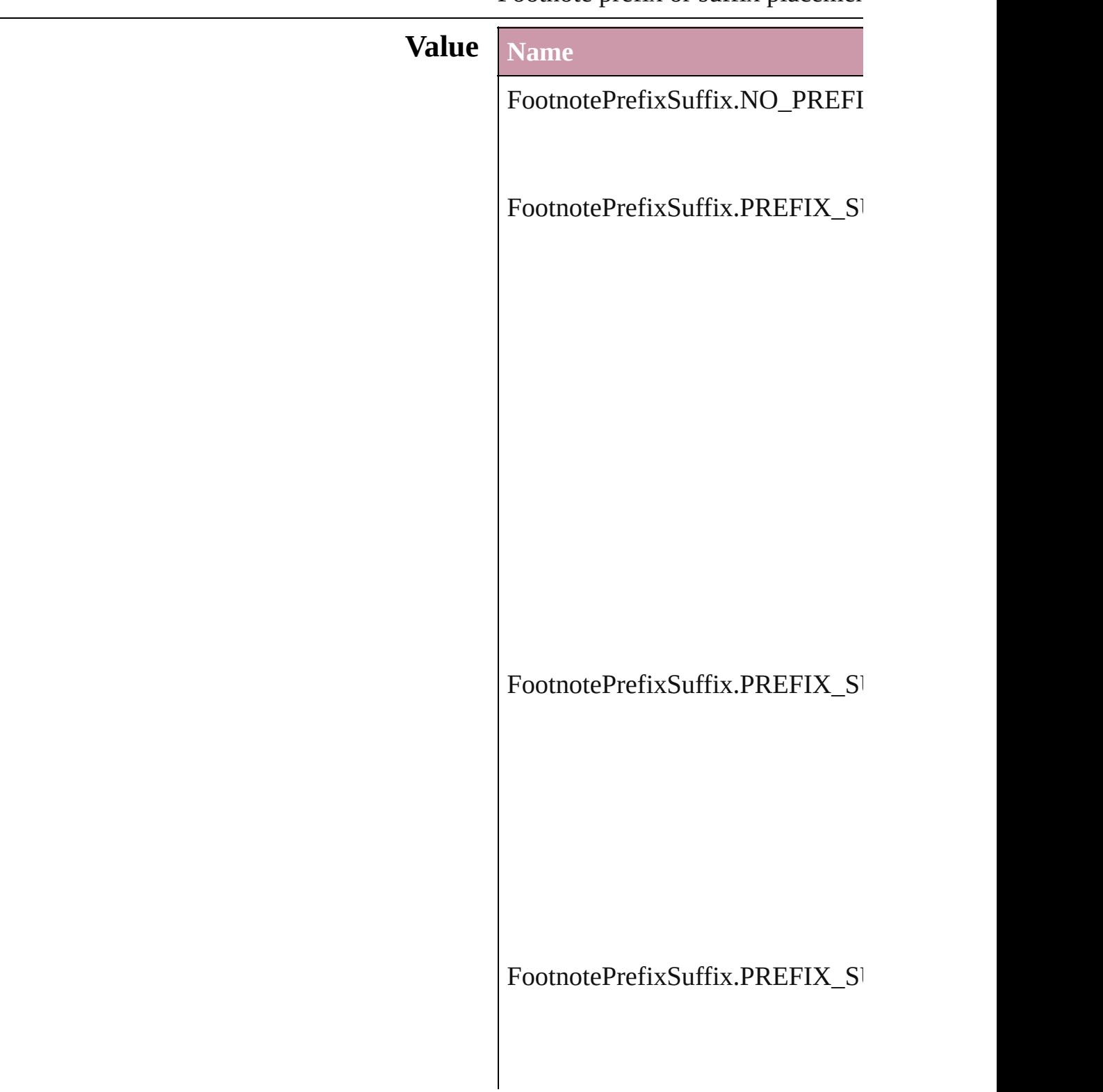

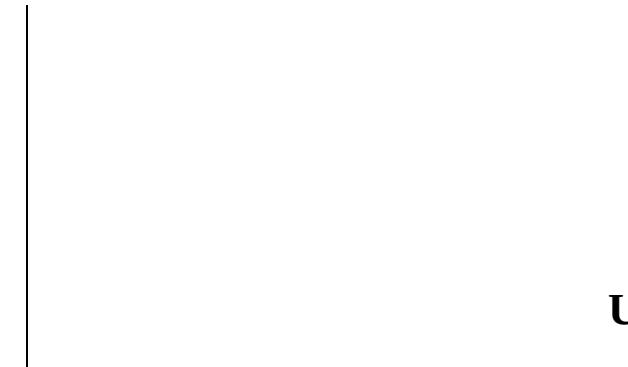

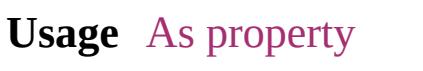

[FootnoteOption.](#page-3386-0)showPrefixSuffix

Jongware, 20-

[Contents](#page-0-0) :: [Index](#page-5767-0)

### **FootnoteRestarting**

Options for restarting footnote number

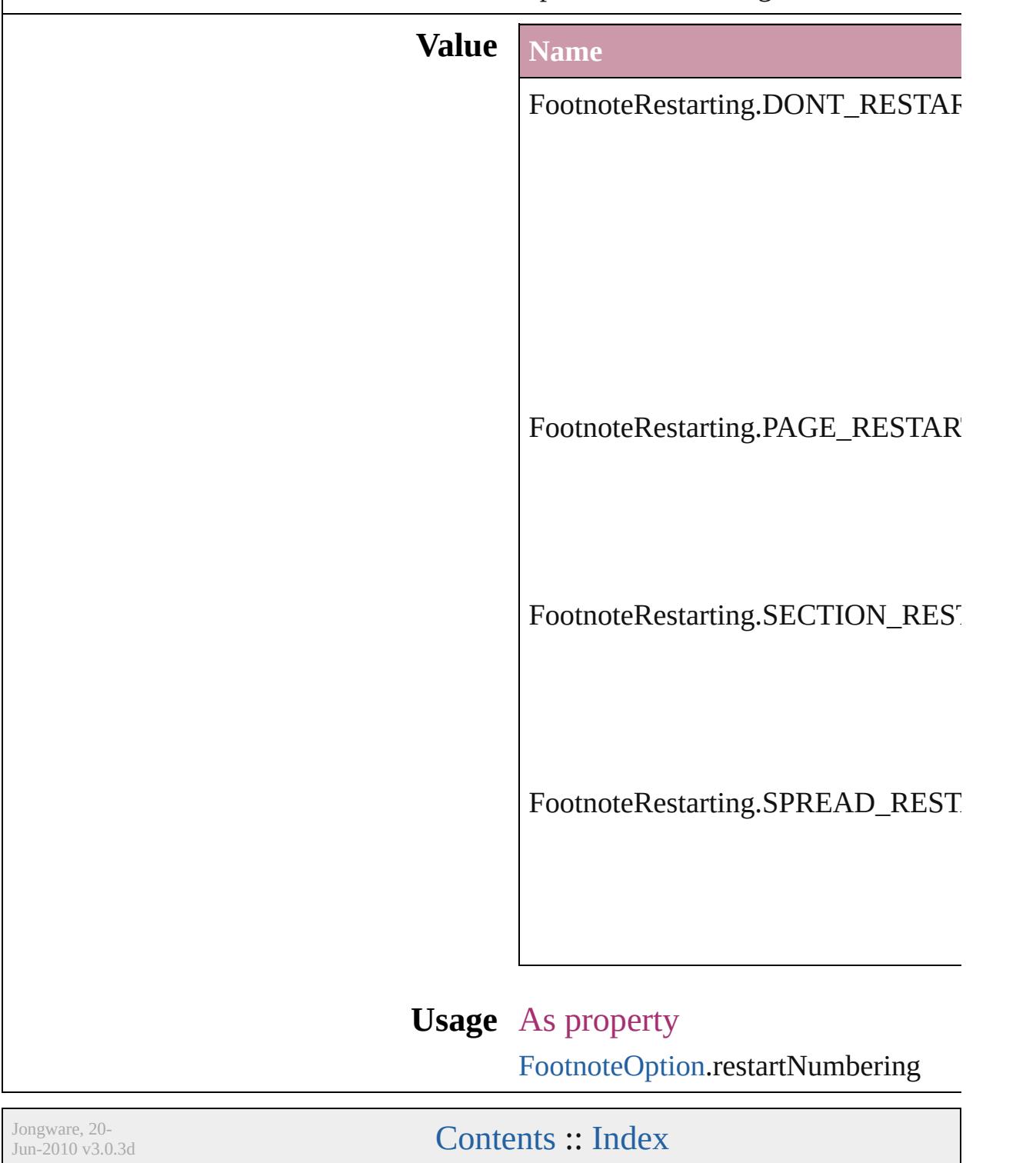

### **GIFOptionsPalette**

Color palette options for GIF conversi

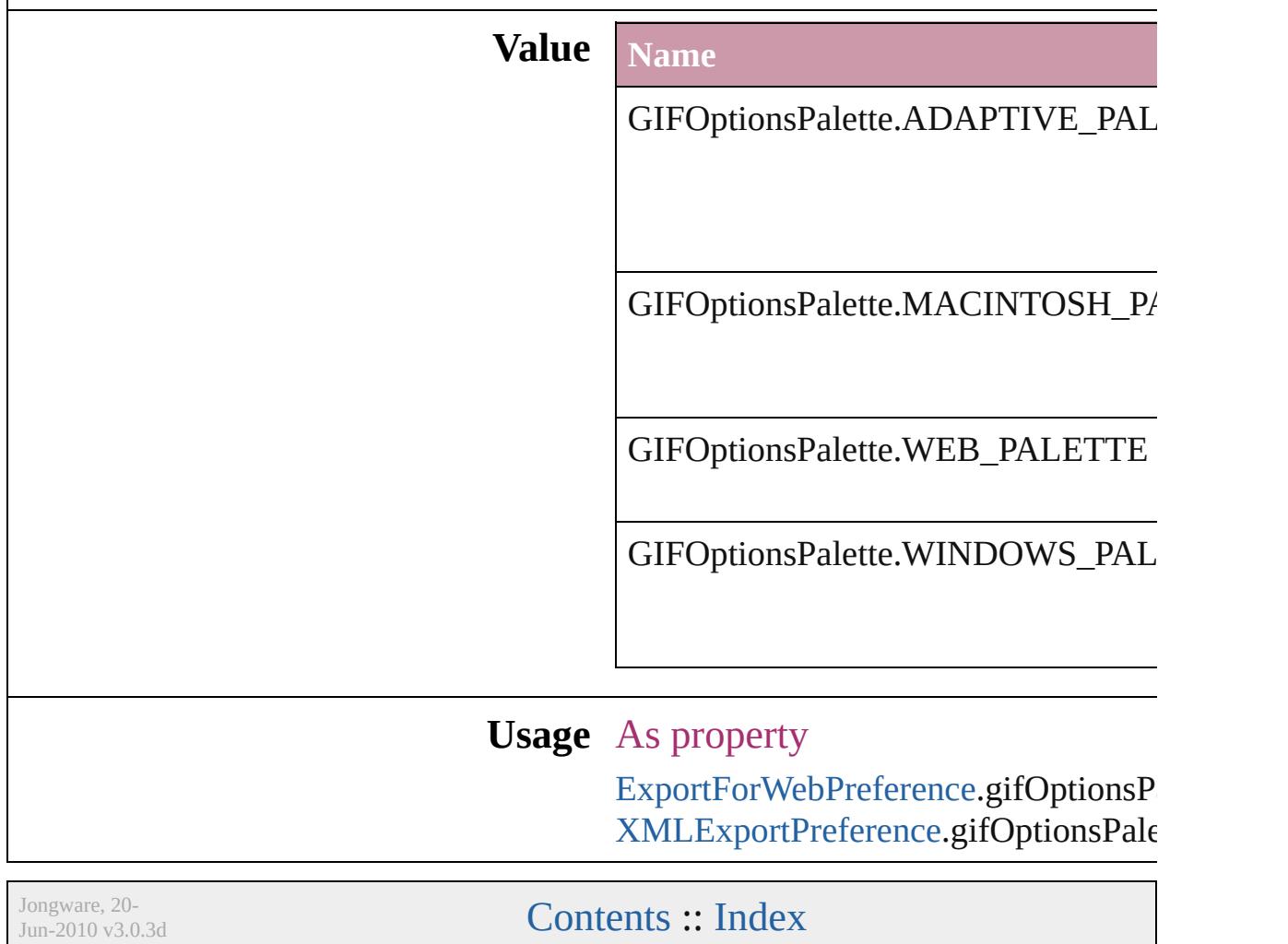

### **GlobalClashResolutionStrategy**

The resolut

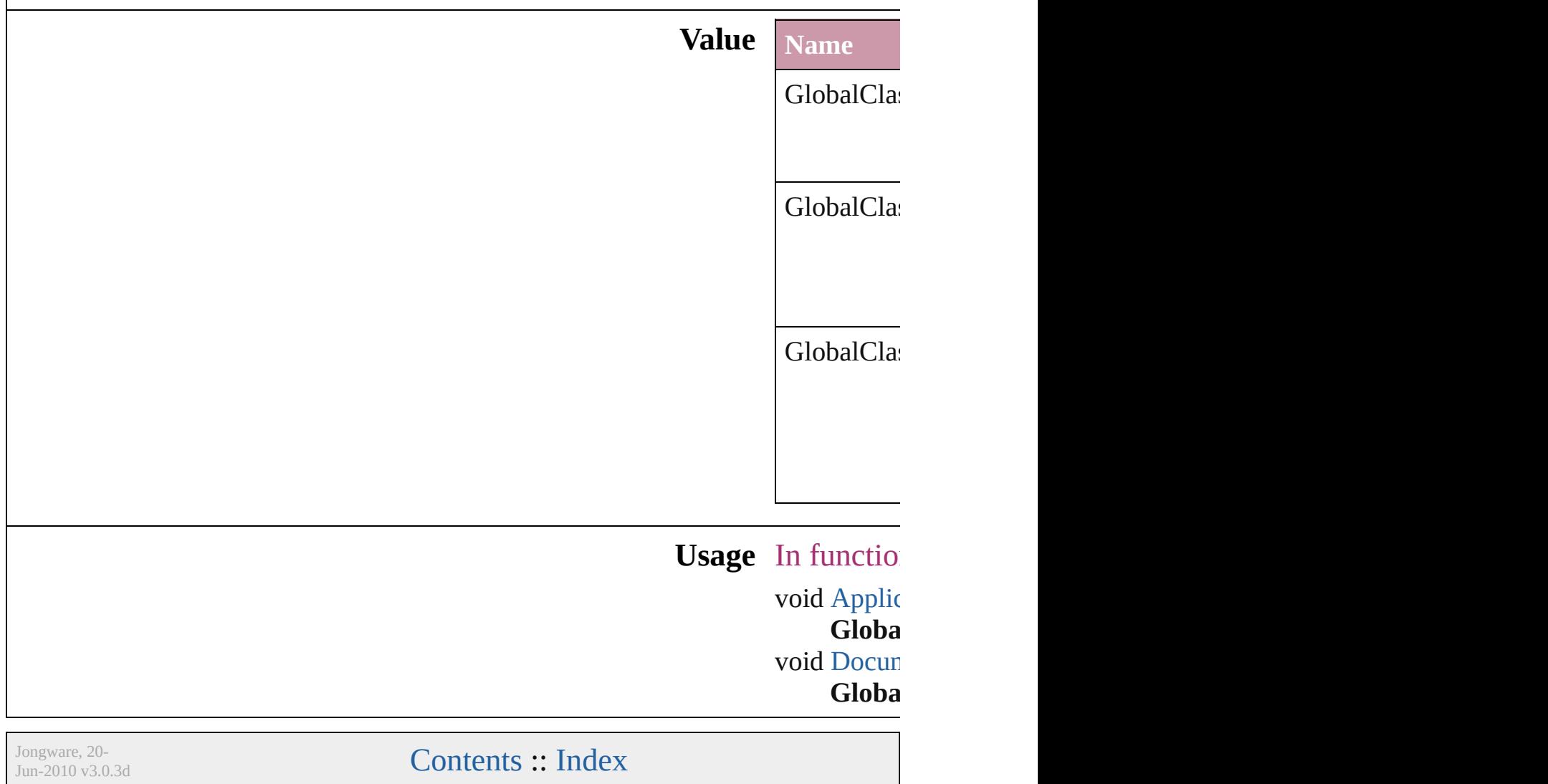

### **GlobalClashResolutionStrategyForM**

Jongware, 20-

[Contents](#page-0-0) :: [Index](#page-5767-0)

# **GlowTechnique**

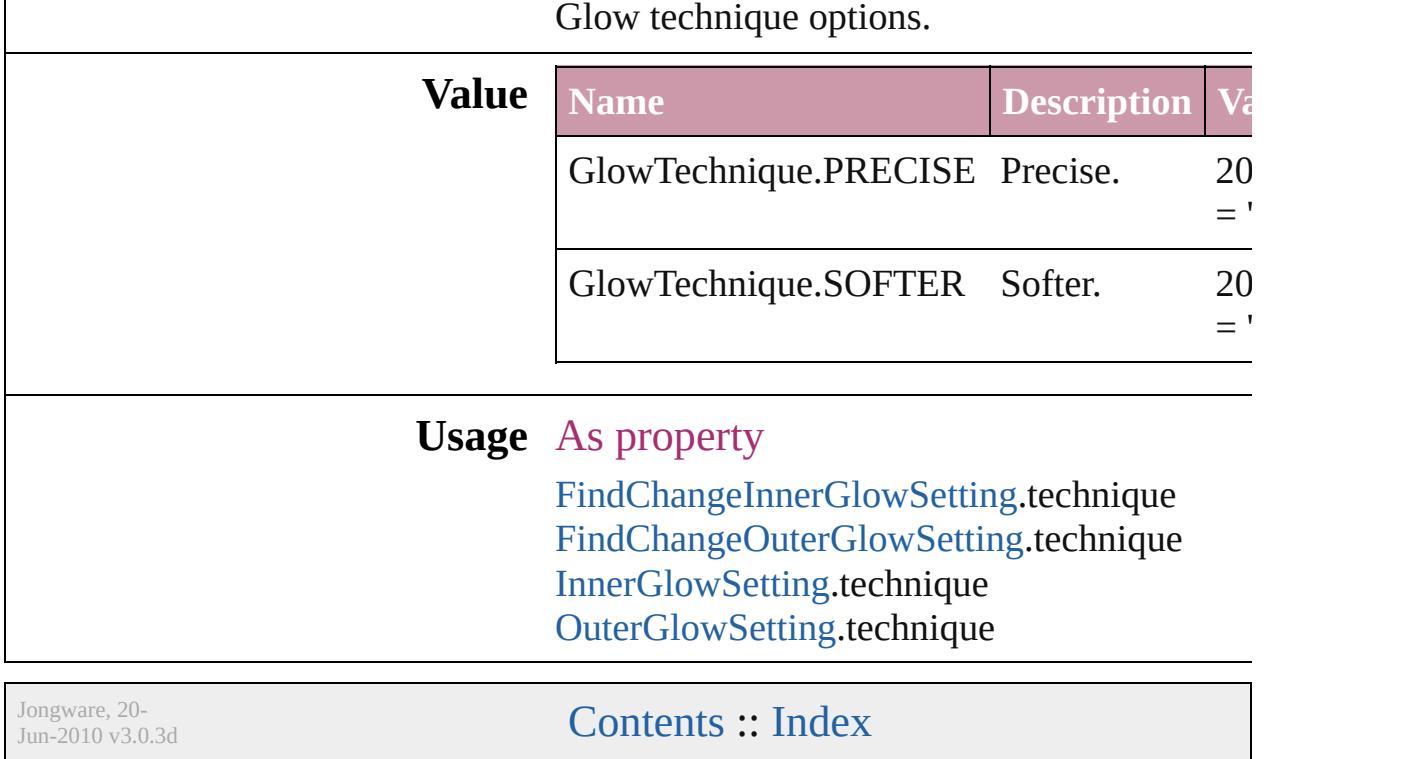

### **GoToZoomOptions**

Zoom options for the goto destination **Value Name** GoToZoomOptions.ACTUAL\_SIZE GoToZoomOptions.FIT\_VISIBLE GoToZoomOptions.FIT\_WIDTH GoToZoomOptions.FIT\_WINDOW GoToZoomOptions.INHERIT\_ZOO

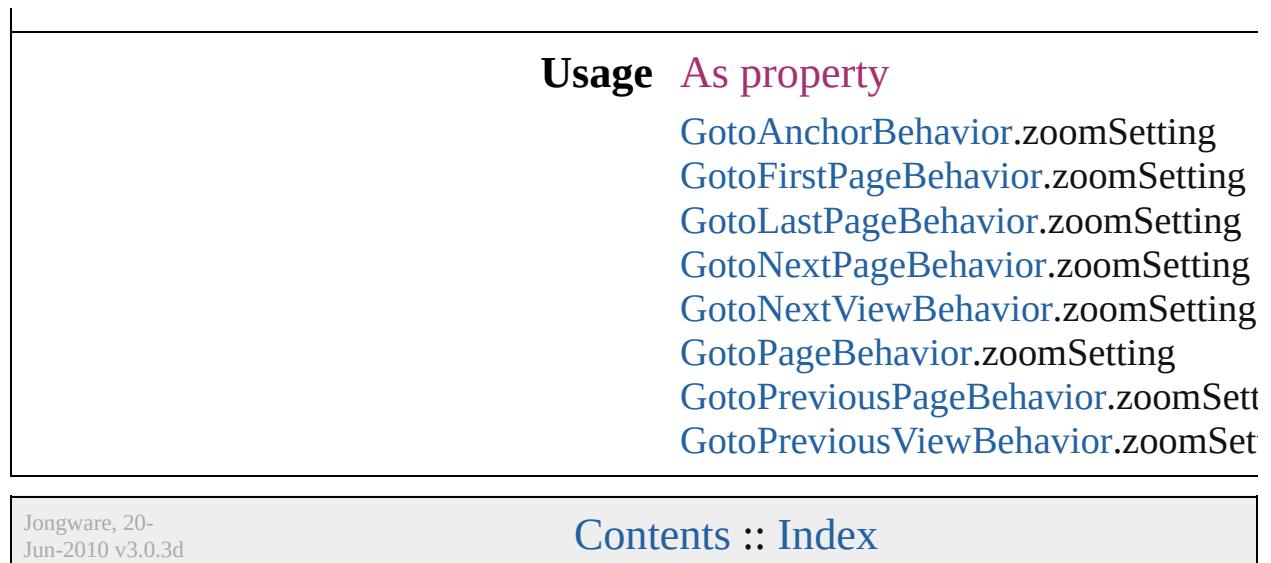

# **GradientType**

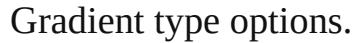

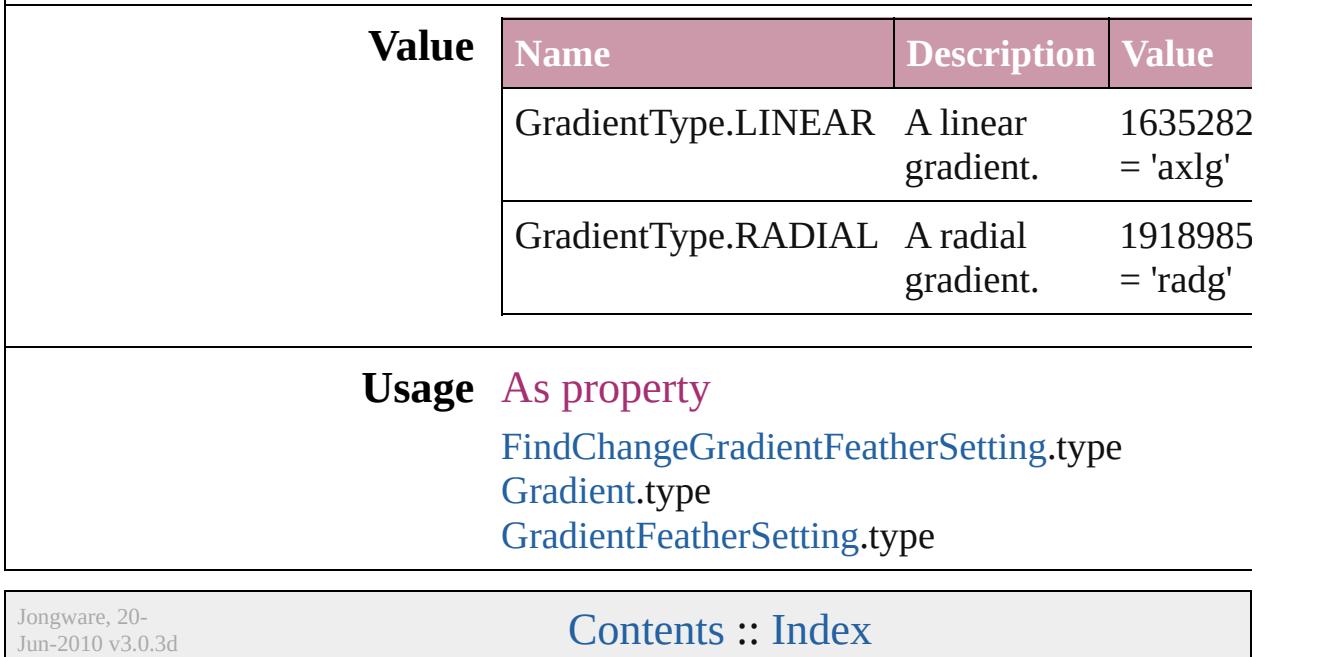

# **GridAlignment**

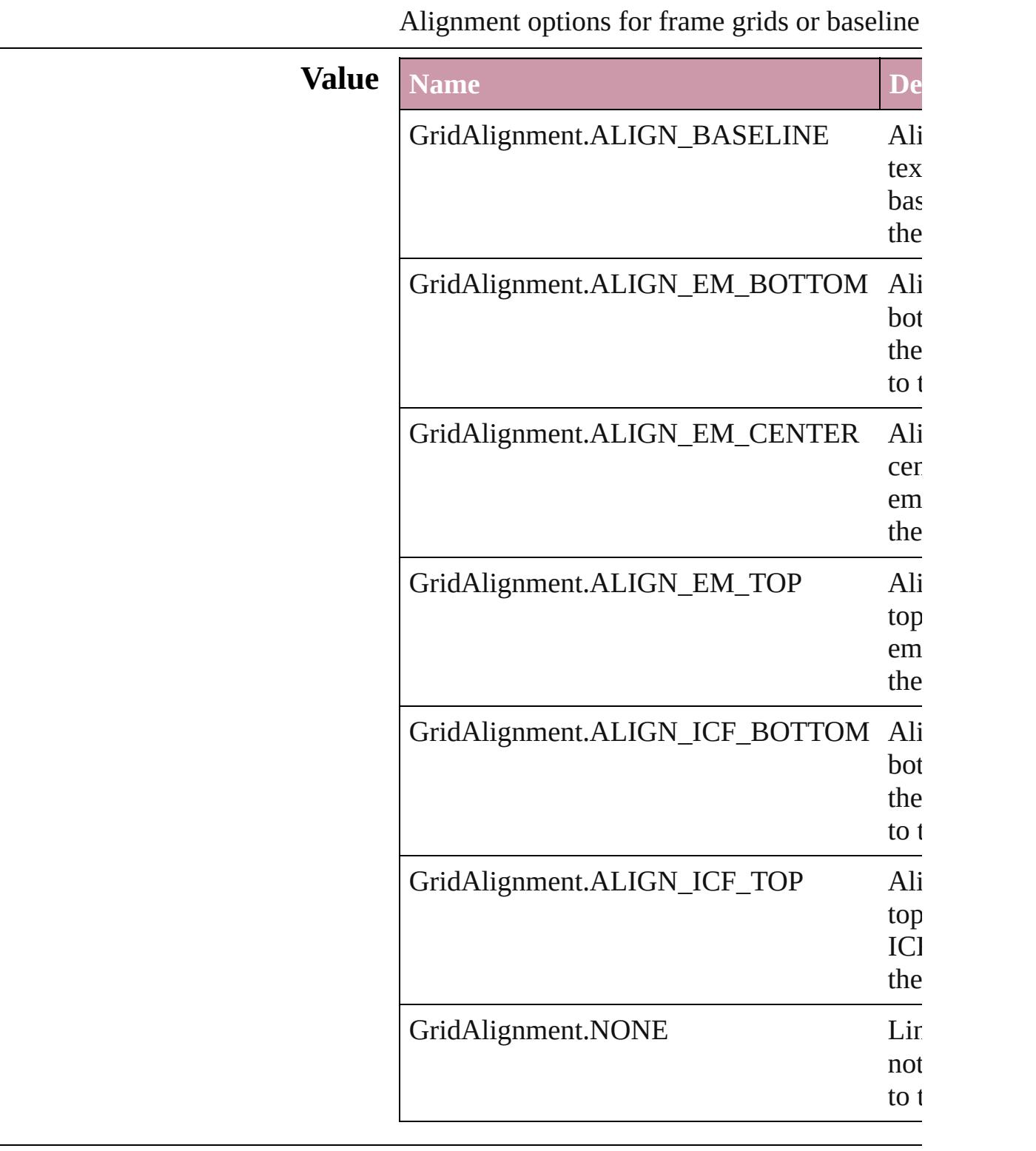

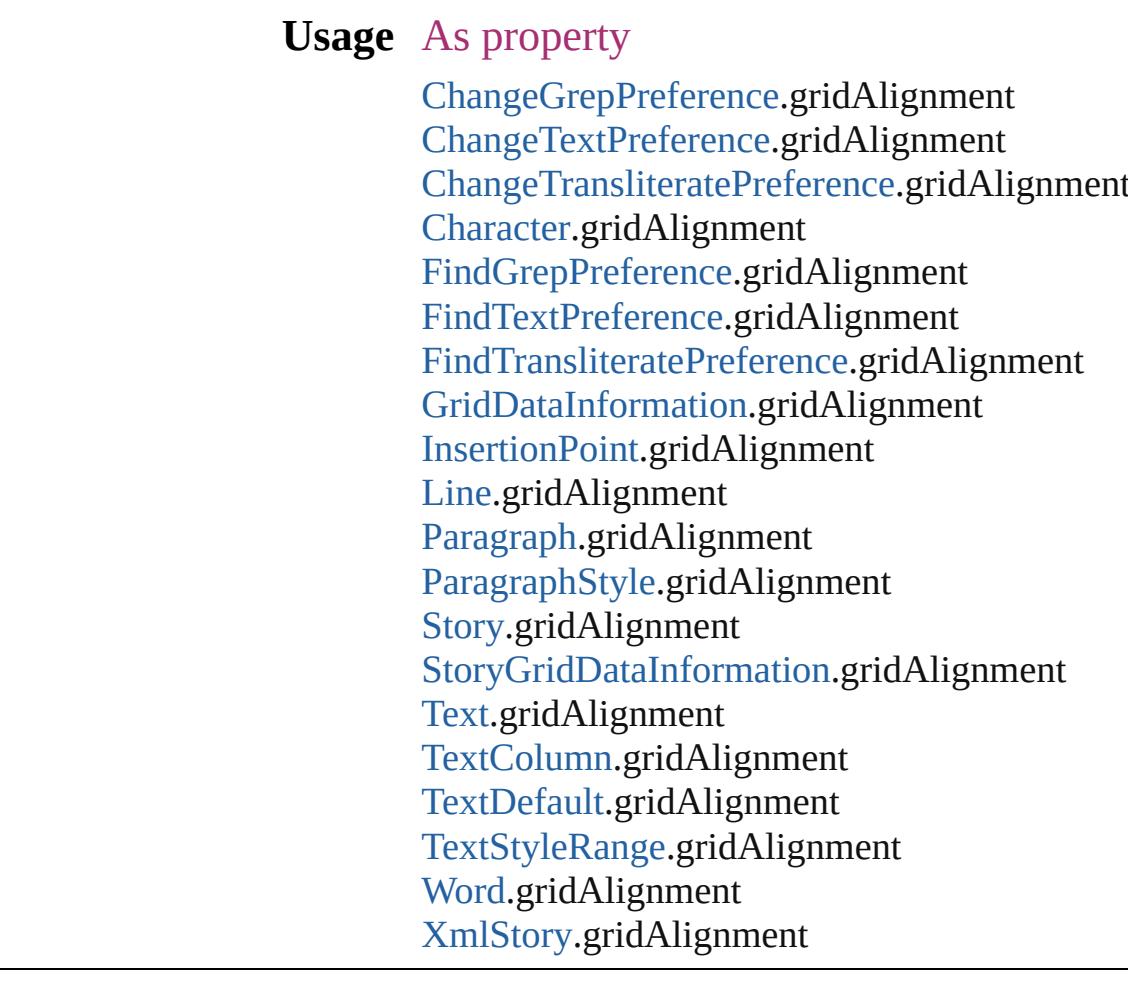

Jongware, 20-Jun-2010 v3.0.3d

[C](#page-0-0)o[n](#page-5767-0)tents :: Index
# **GridViewSettings**

Grid view options. **Value Name** GridViewSettings.ALIGN\_VIEW\_ENU GridViewSettings.GRID\_AND\_ZN\_VII GridViewSettings.GRID\_VIEW\_ENUM GridViewSettings.ZN\_VIEW\_ENUM **Usage** As property [GridDataInformation](#page-3428-0).gridView [StoryGridDataInformation](#page-3718-0).gridView Jongware, 20- [Contents](#page-0-0) :: [Index](#page-5767-0)

## **HeaderFooterBreakTypes**

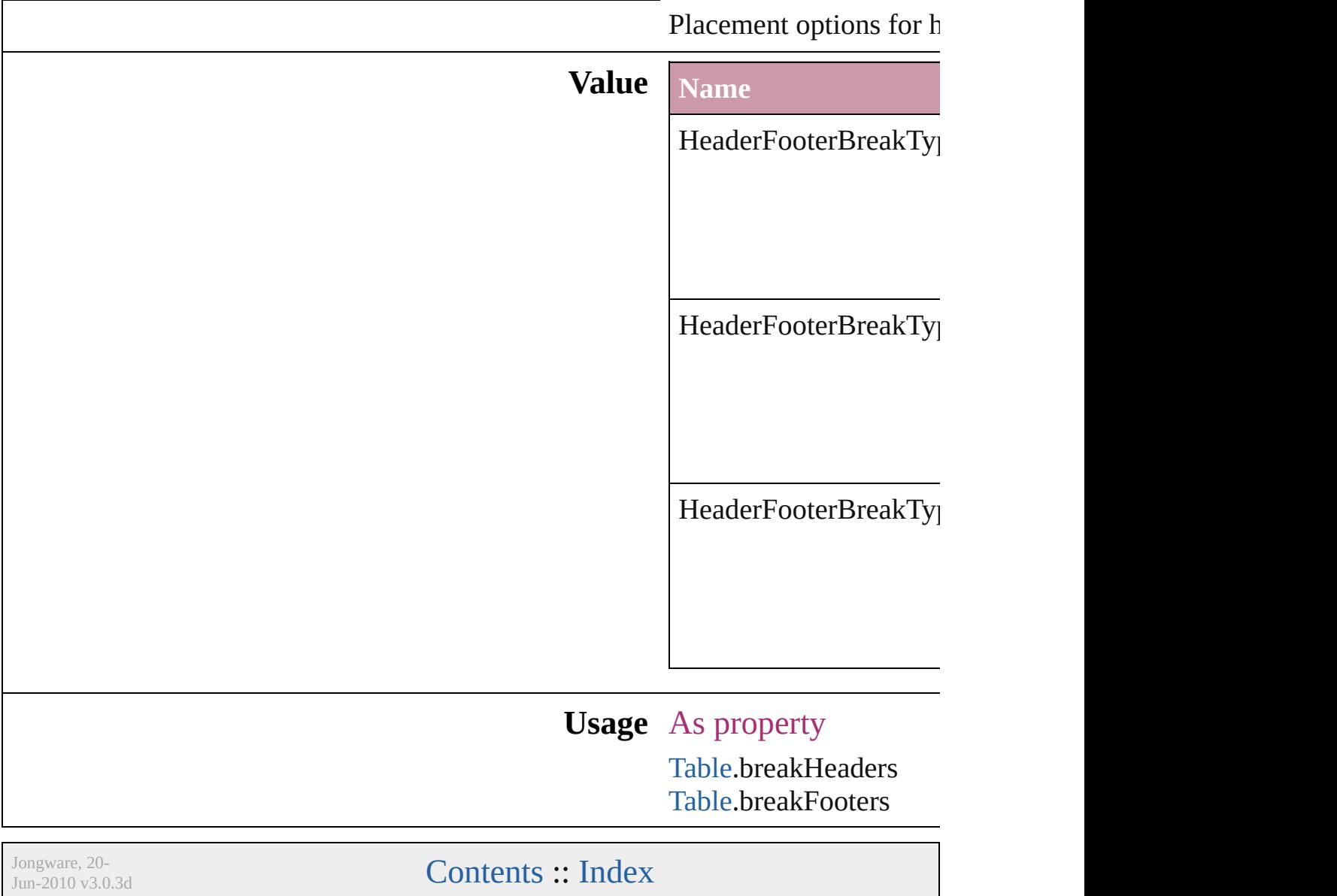

## **HeaderTypes**

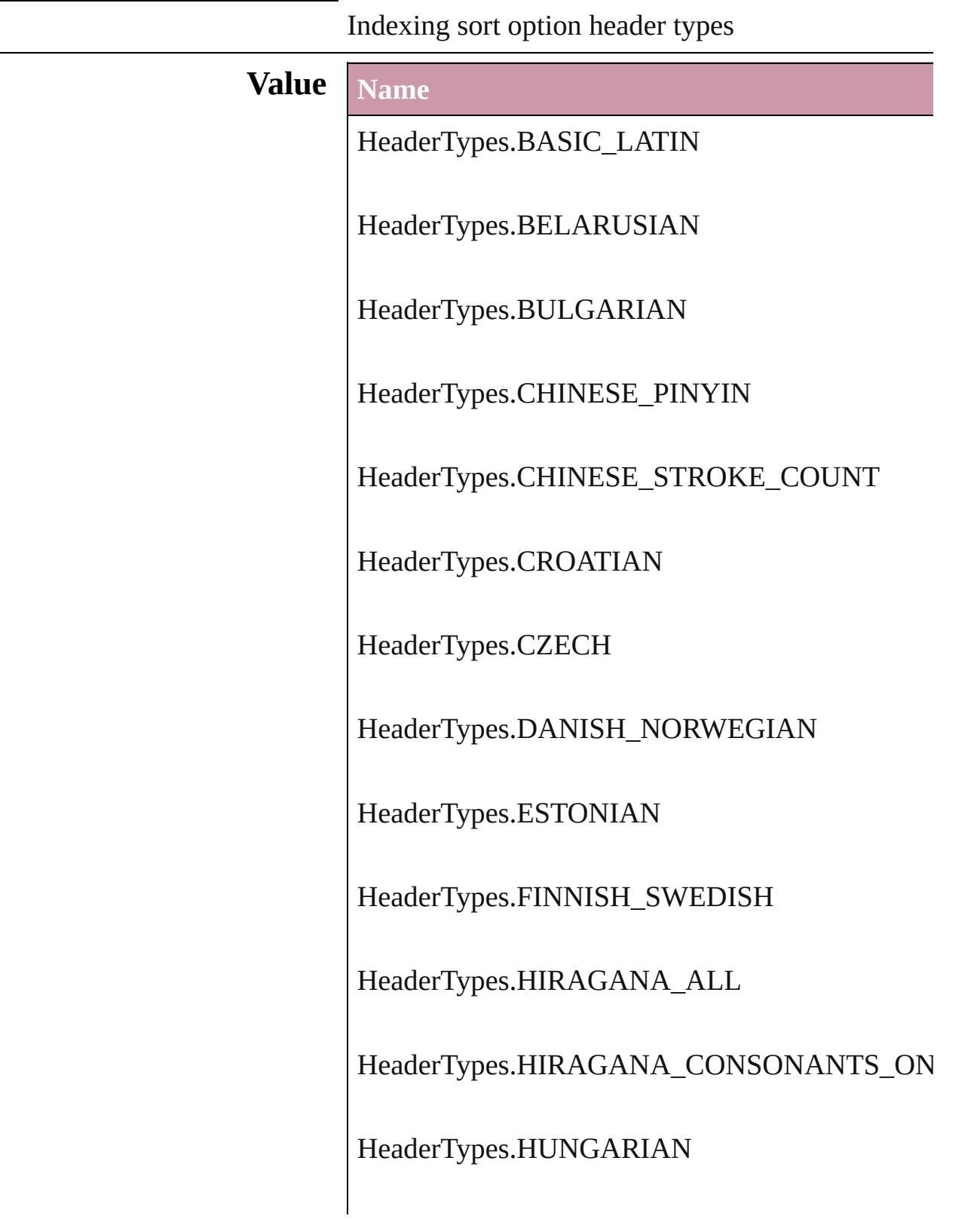

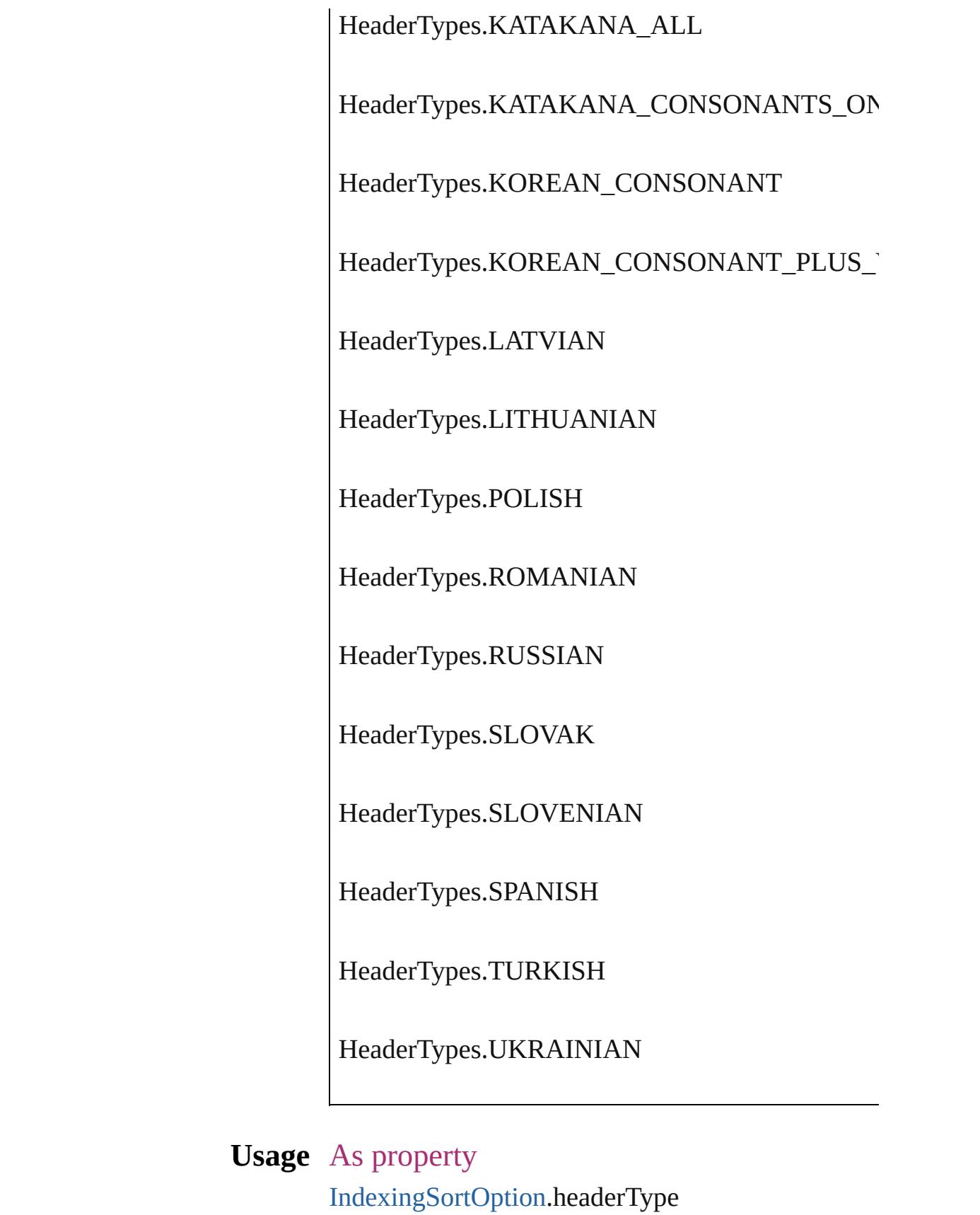

Jongware, 20-J u n - 2 0 1 0 v 3.0.3 d

[C](#page-0-0)o[n](#page-5767-0)tents :: Index

## **HorizontalAlignment**

The horizontal alignment of an an anchored position is inline. **Value Name** HorizontalAlignment.CENTER\_ HorizontalAlignment.LEFT\_AL HorizontalAlignment.RIGHT\_A HorizontalAlignment.TEXT\_AI **Usage** As property [AnchoredObjectSetting](#page-2893-0).horizonta

Jongware, 20-

[Contents](#page-0-0) :: [Index](#page-5767-0)

### **HorizontalOrVertical**

#### Orientation options.

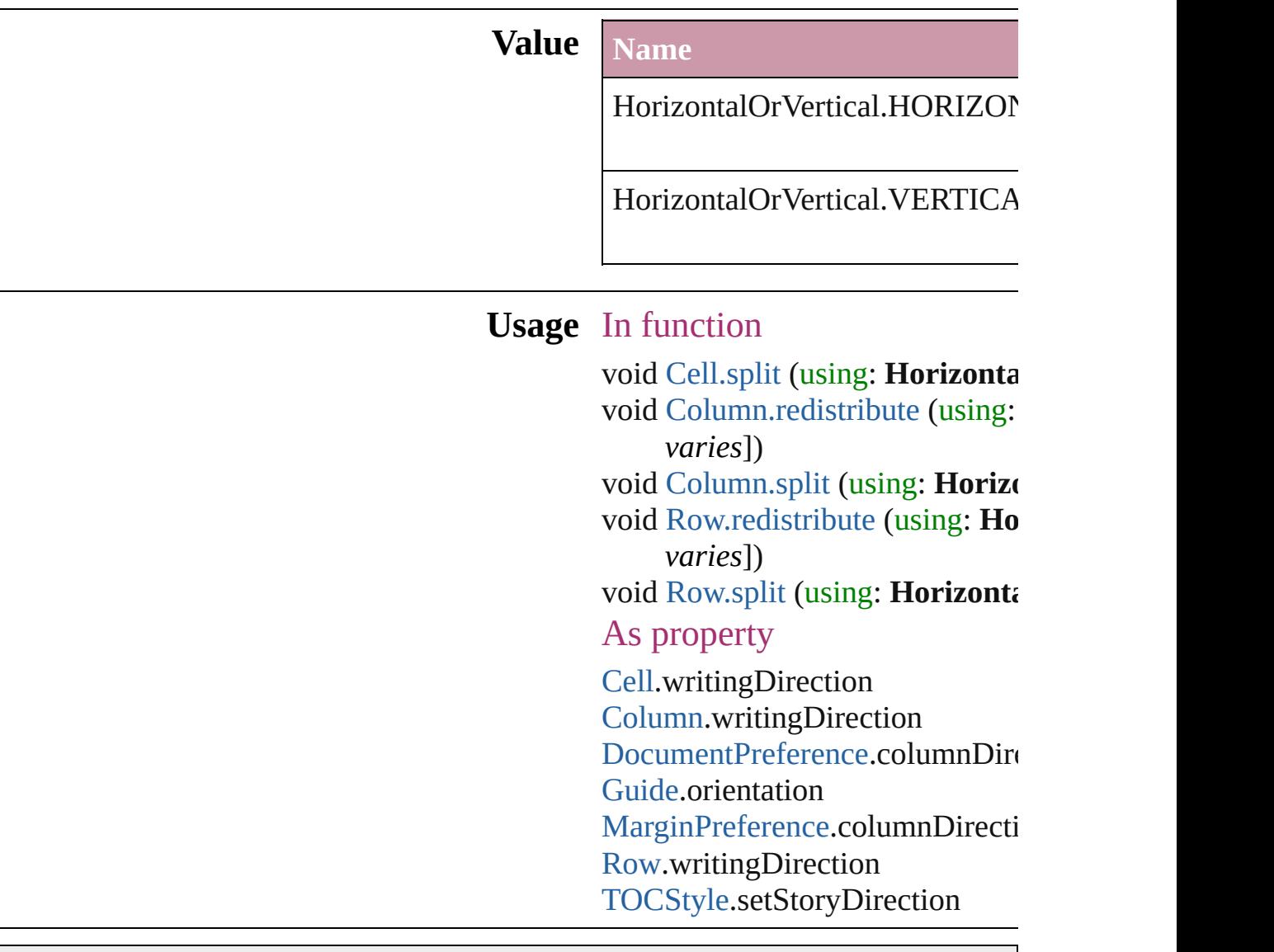

Jongware, 20-

[Contents](#page-0-0) :: [Index](#page-5767-0)

## **HyperlinkAppearanceHighlight**

Options for

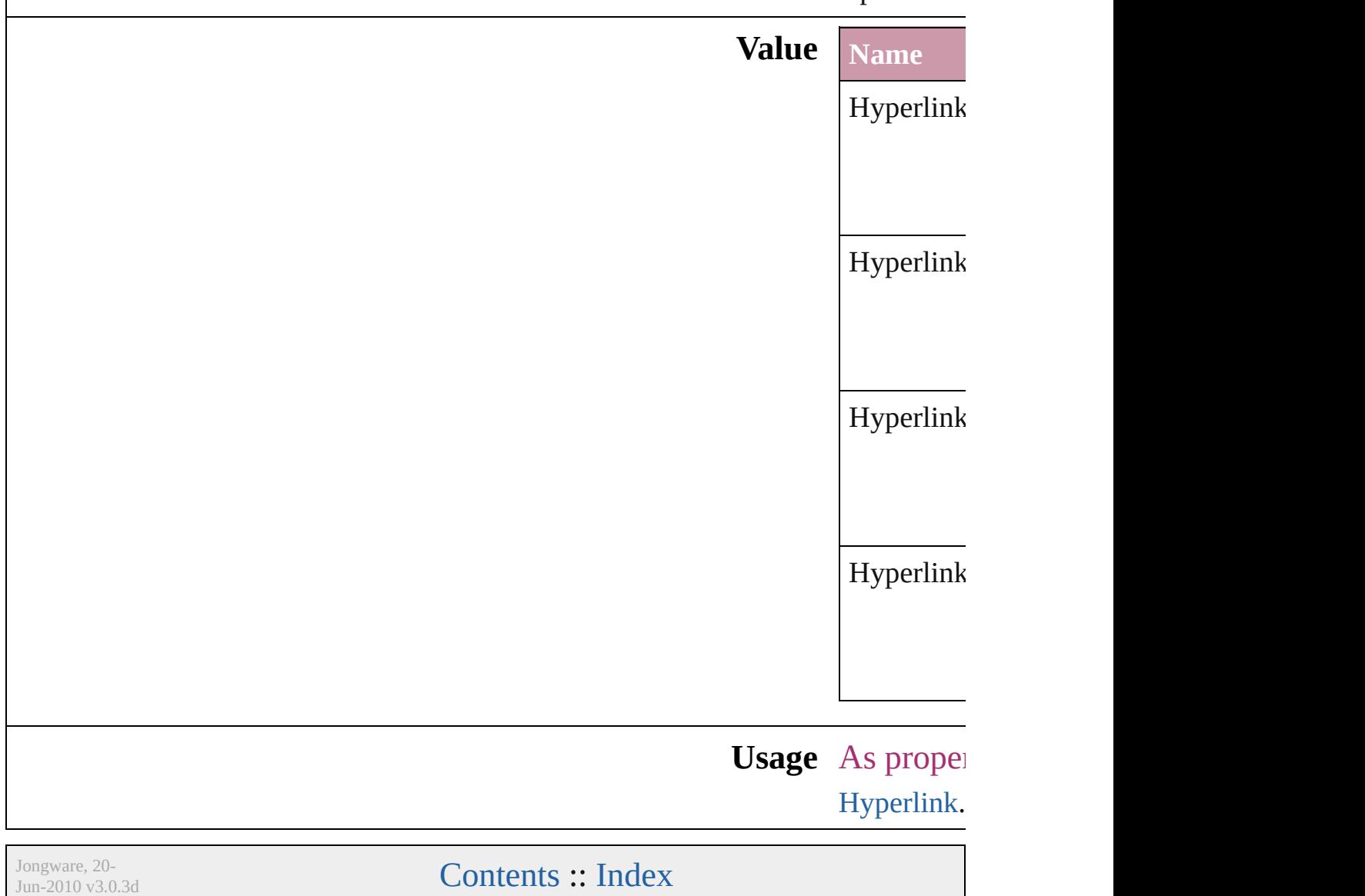

## **HyperlinkAppearanceStyle**

Hyperlink border sty

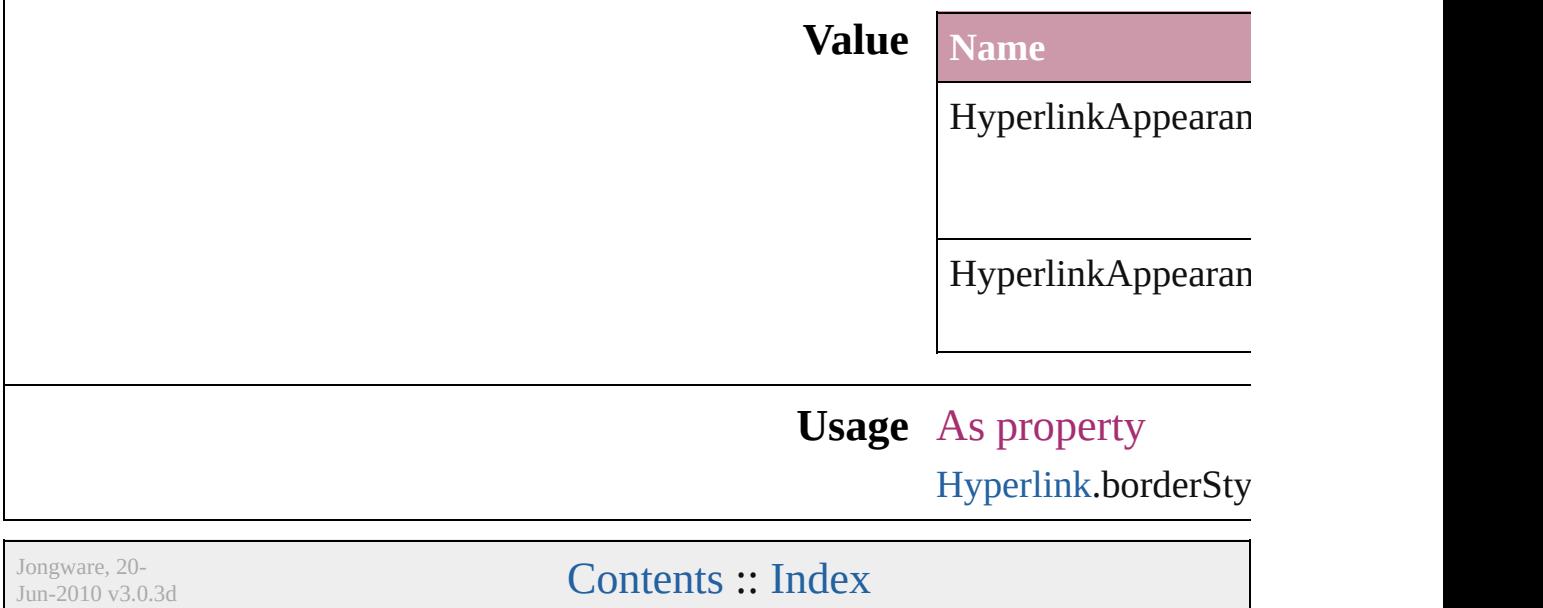

# **HyperlinkAppearanceWidth**

Hyperlink border

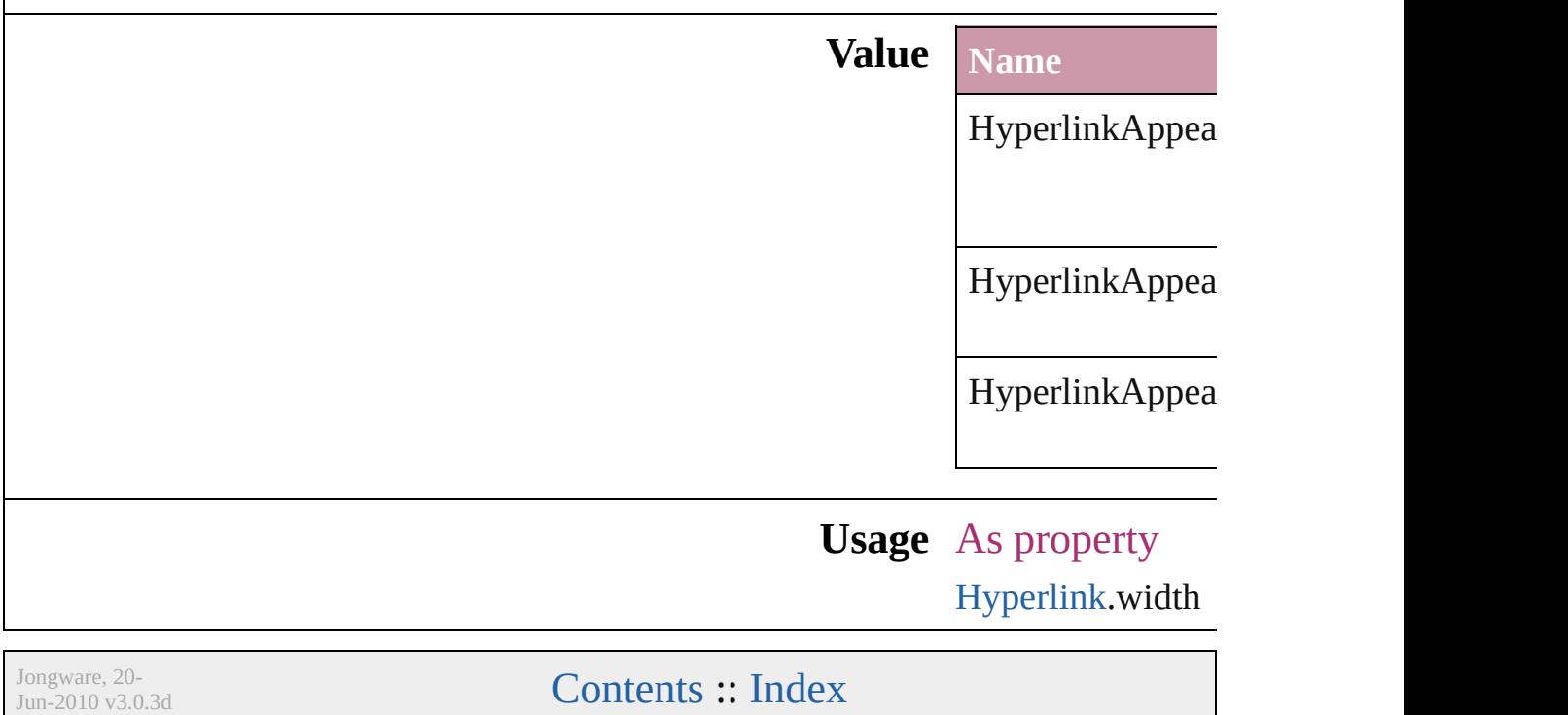

## **HyperlinkDestinationPageSetting**

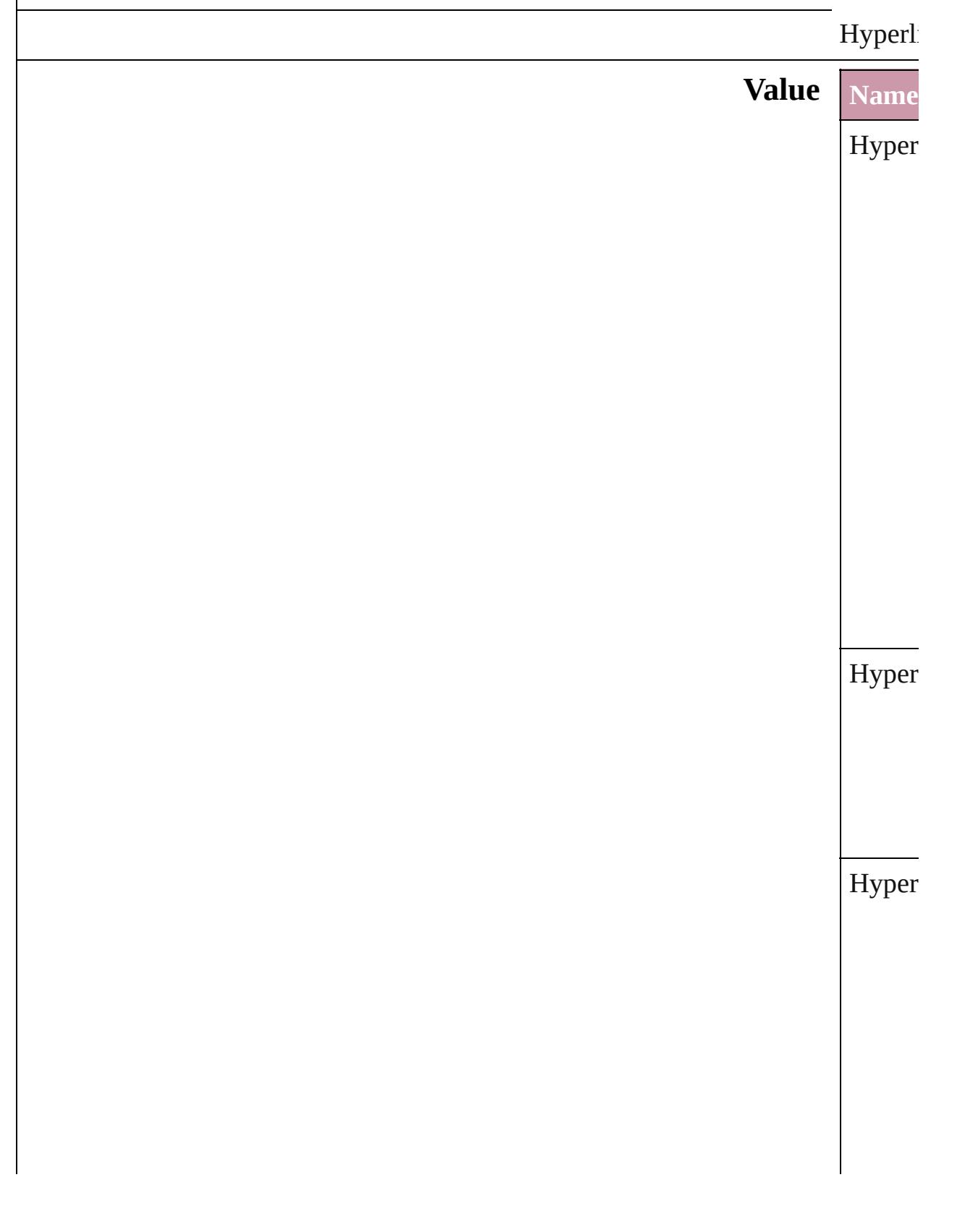

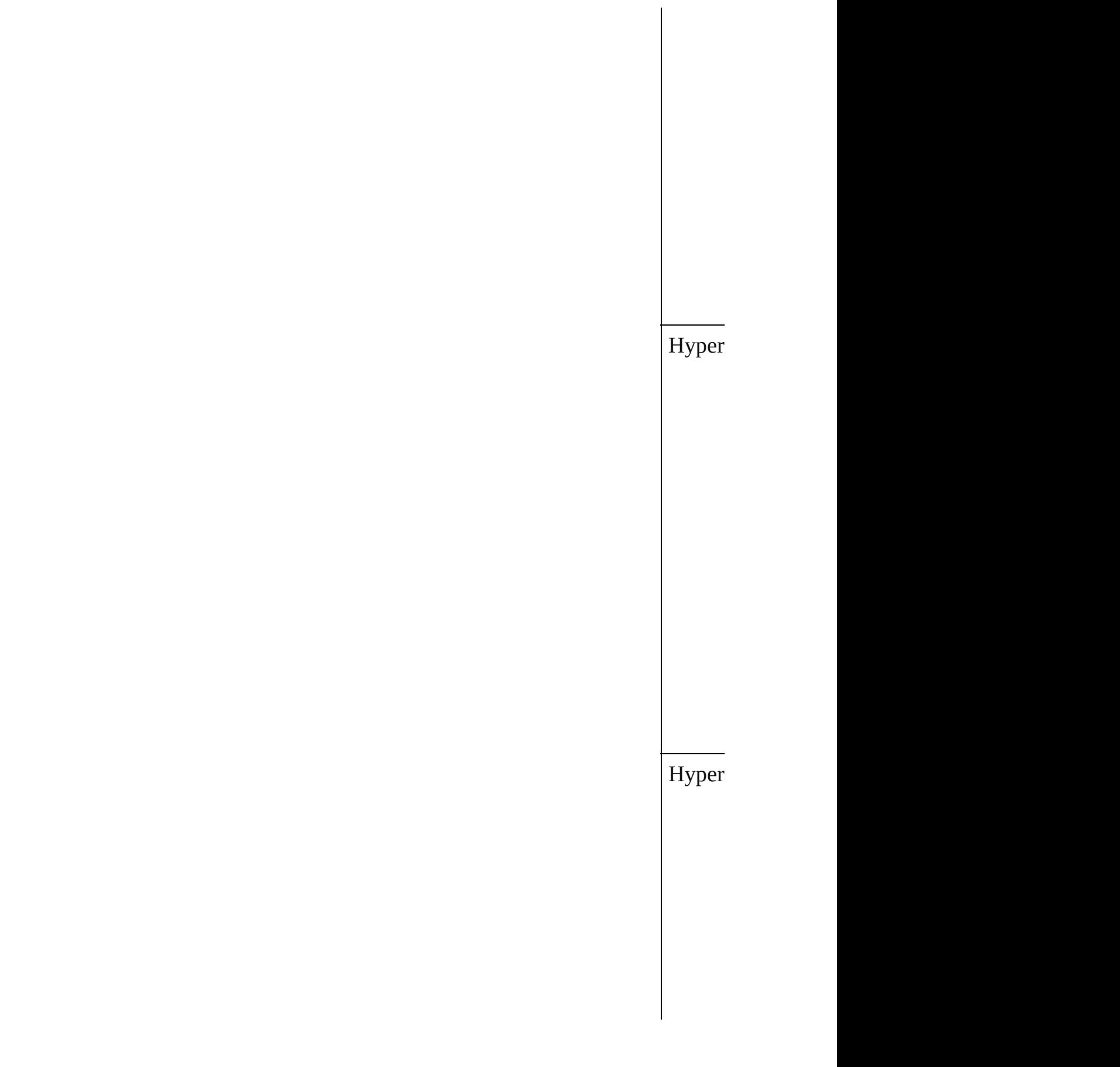

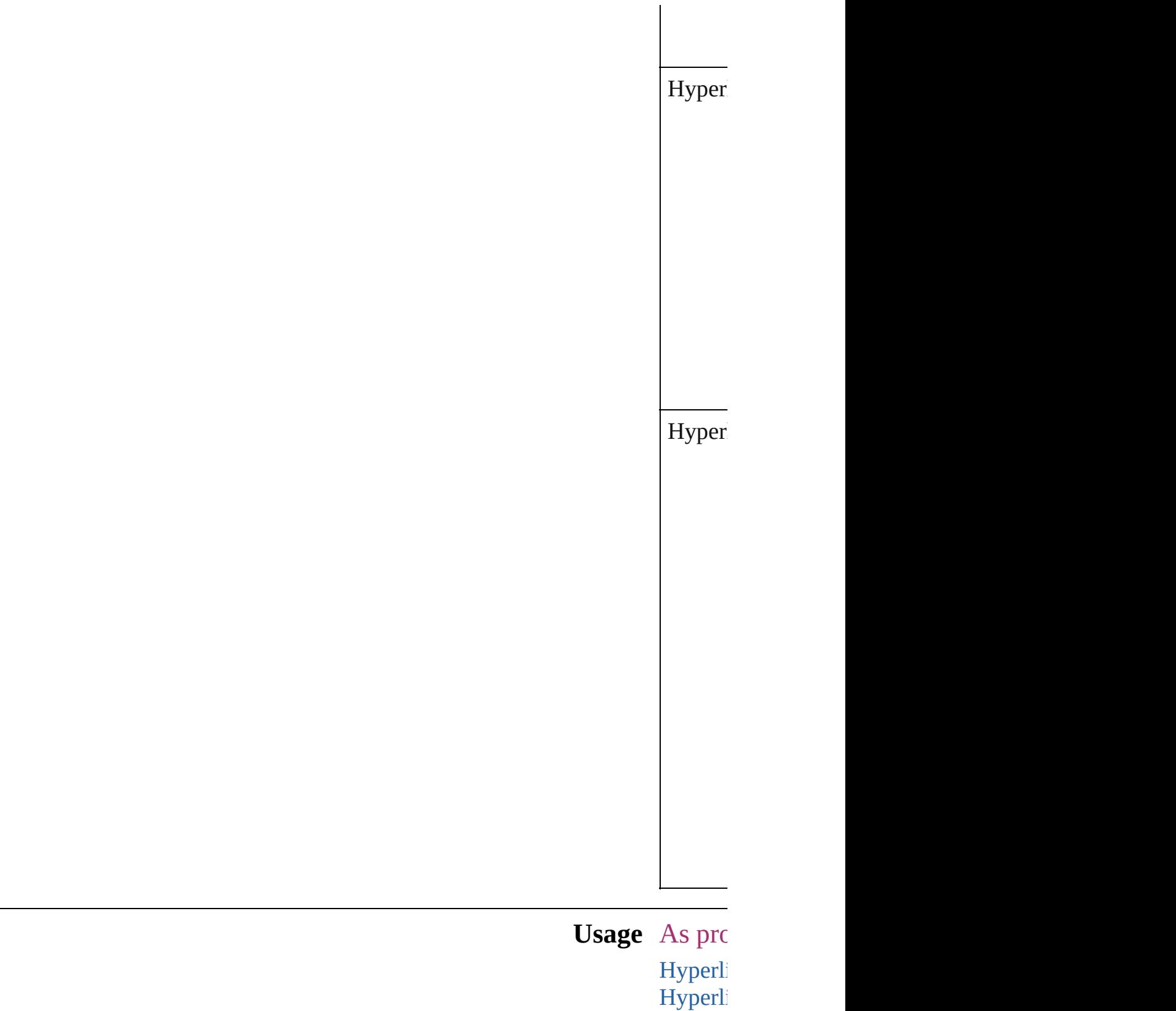

Jongware, 20-<br> **[Contents](#page-0-0) :: [Index](#page-5767-0)** 

Jun-2010 v3.0.3d

## **ICCProfiles**

#### The ICC profiles to include in the PDF document. **Value Name Description** ICCProfiles.INCLUDE ALL Inc IC<sup>(</sup> pro ICCProfiles.INCLUDE\_NONE Do inc pro ICCProfiles.INCLUDE\_RGB\_AND\_TAGGED Inc  $RG$ tag sou  $C<sub>N</sub>$ pro ICCProfiles.INCLUDE\_TAGGED Inc tag sou pro

**Usage** As property [PDFExportPreference.](#page-3550-0)includeICCProfiles [PDFExportPreset](#page-3566-0).includeICCProfiles

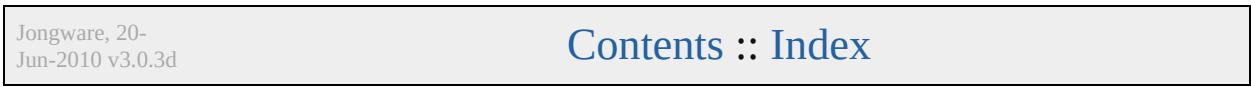

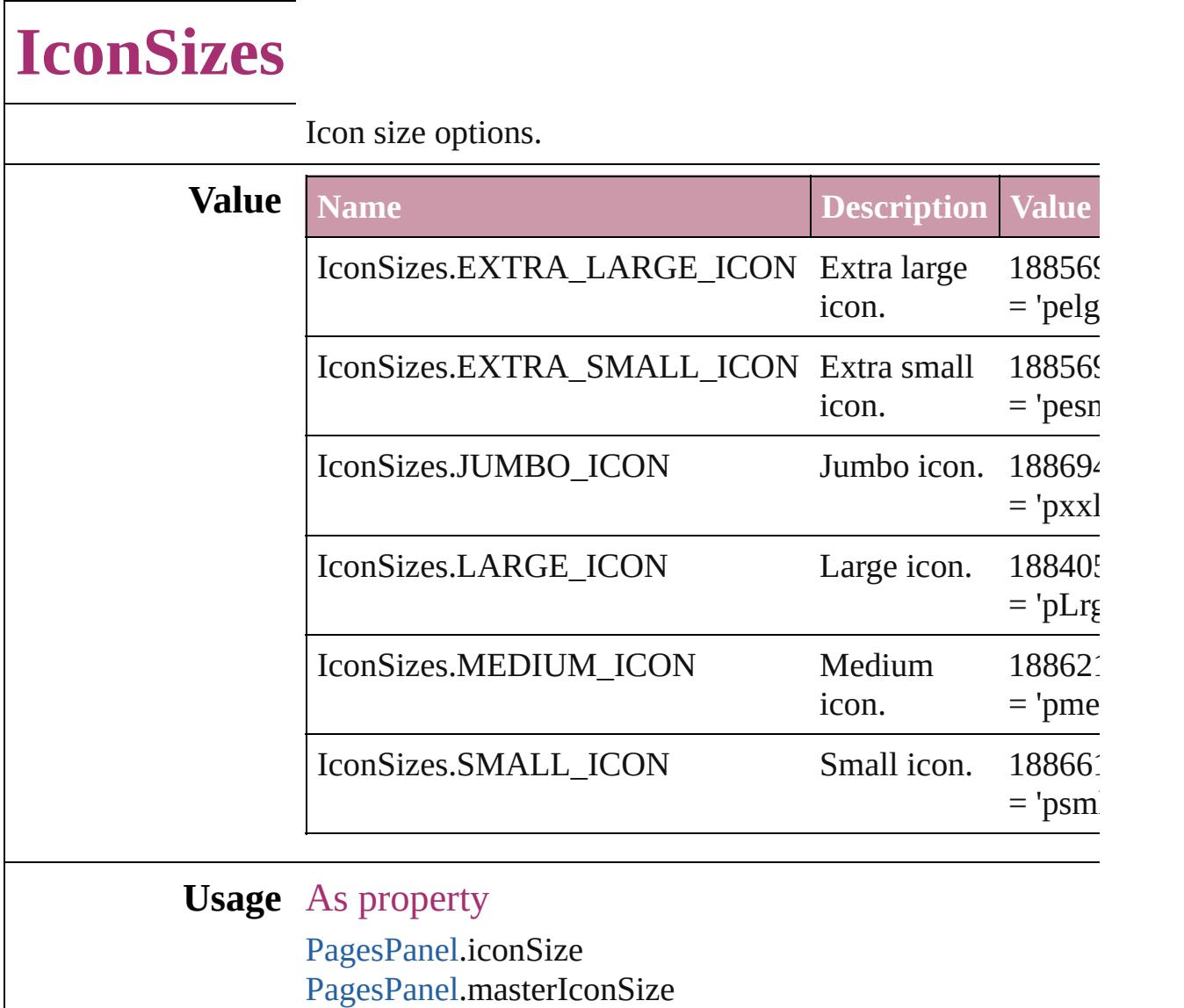

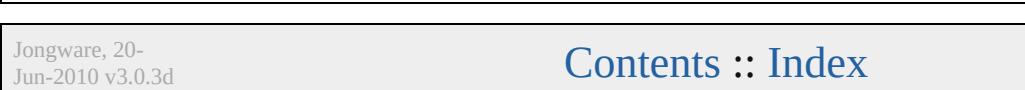

### **ImageConversion**

File format options for converted images.

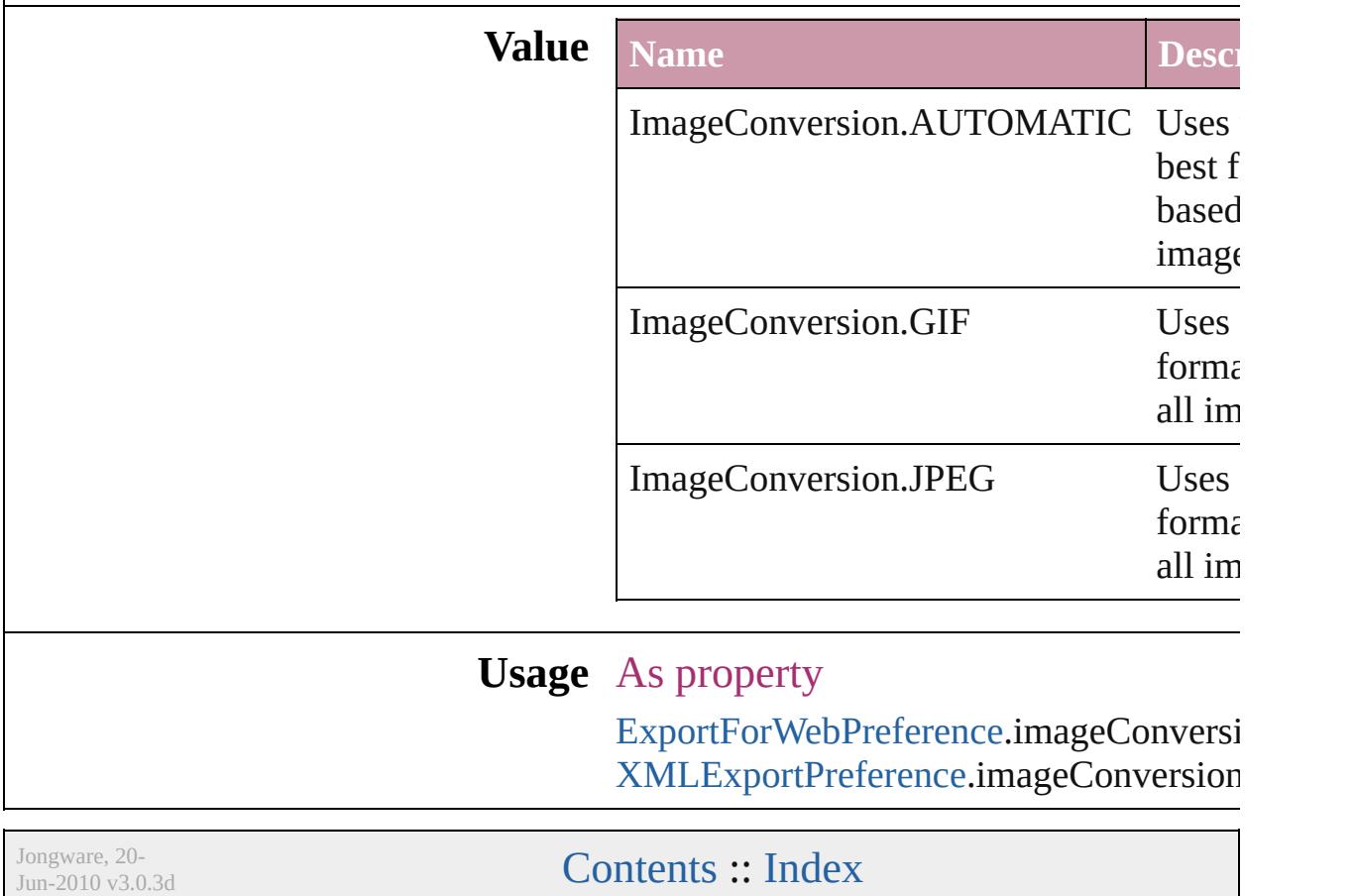

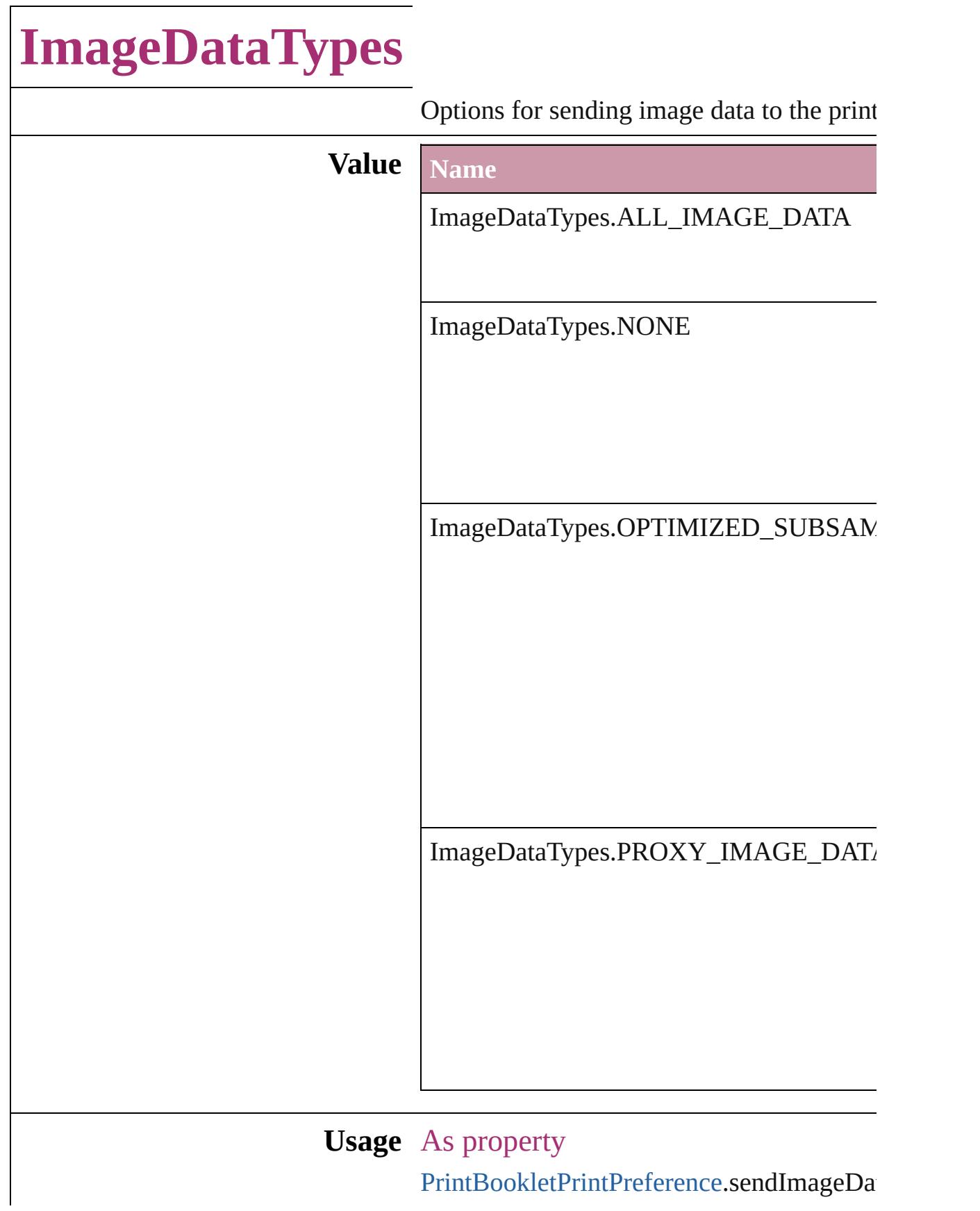

[P](#page-3657-0)rintPreference.sendImageData [P](#page-3672-0)rinterPreset.sendImageData

Jongware, 20-J u n - 2 0 1 0 v 3.0.3 d [C](#page-0-0)o[n](#page-5767-0)tents :: Index

# **ImportFormat**

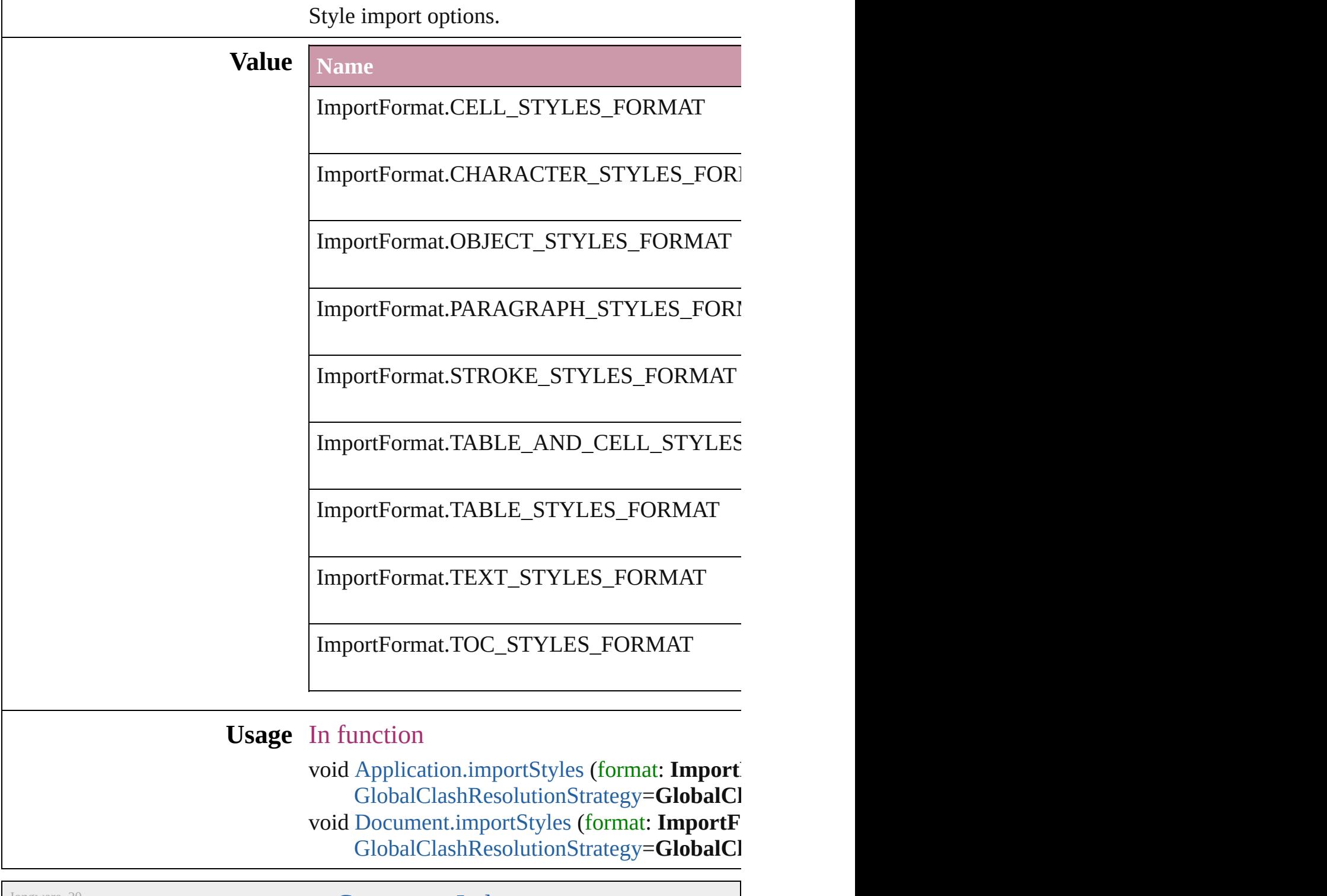

Jongware, 20-

[Contents](#page-0-0) :: [Index](#page-5767-0)

# **ImportPlatform**

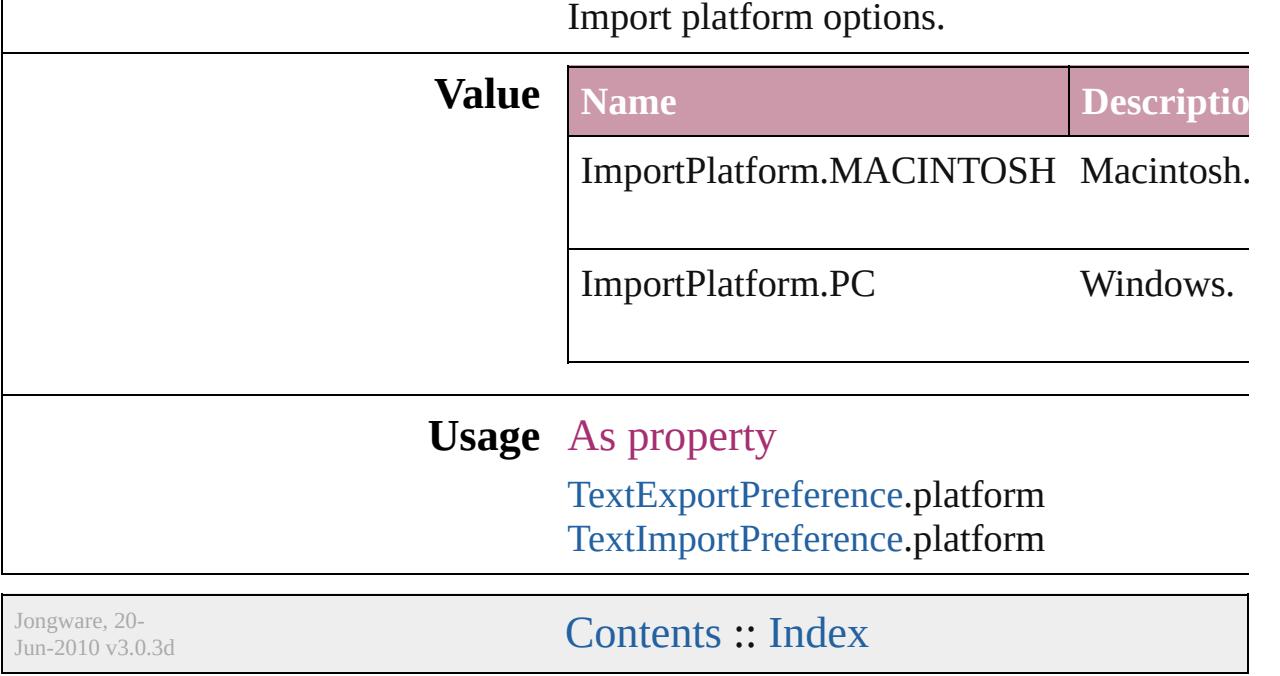
# **ImportedPageCropOptions**

The cropping option

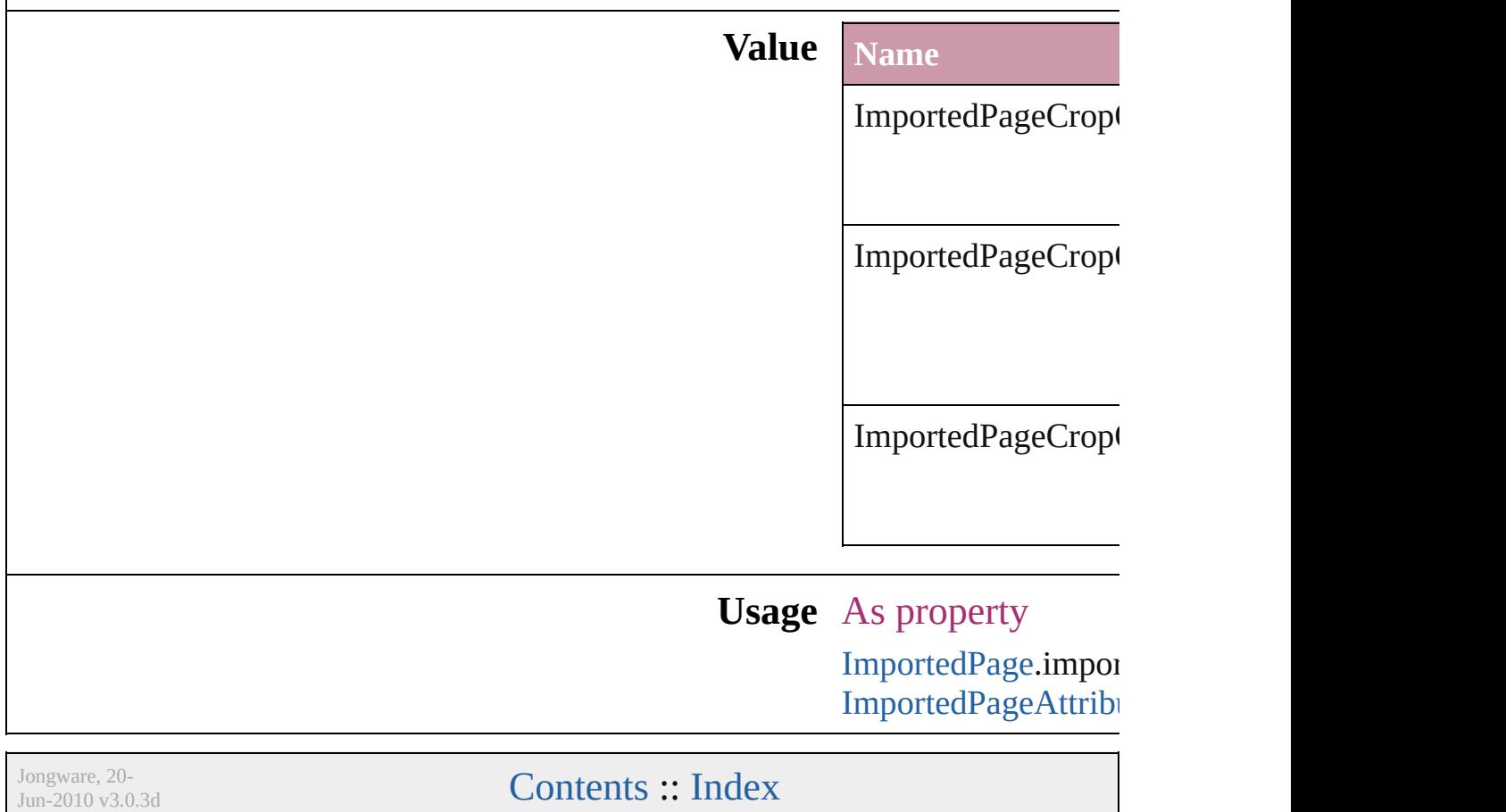

# **InCopyUIColors**

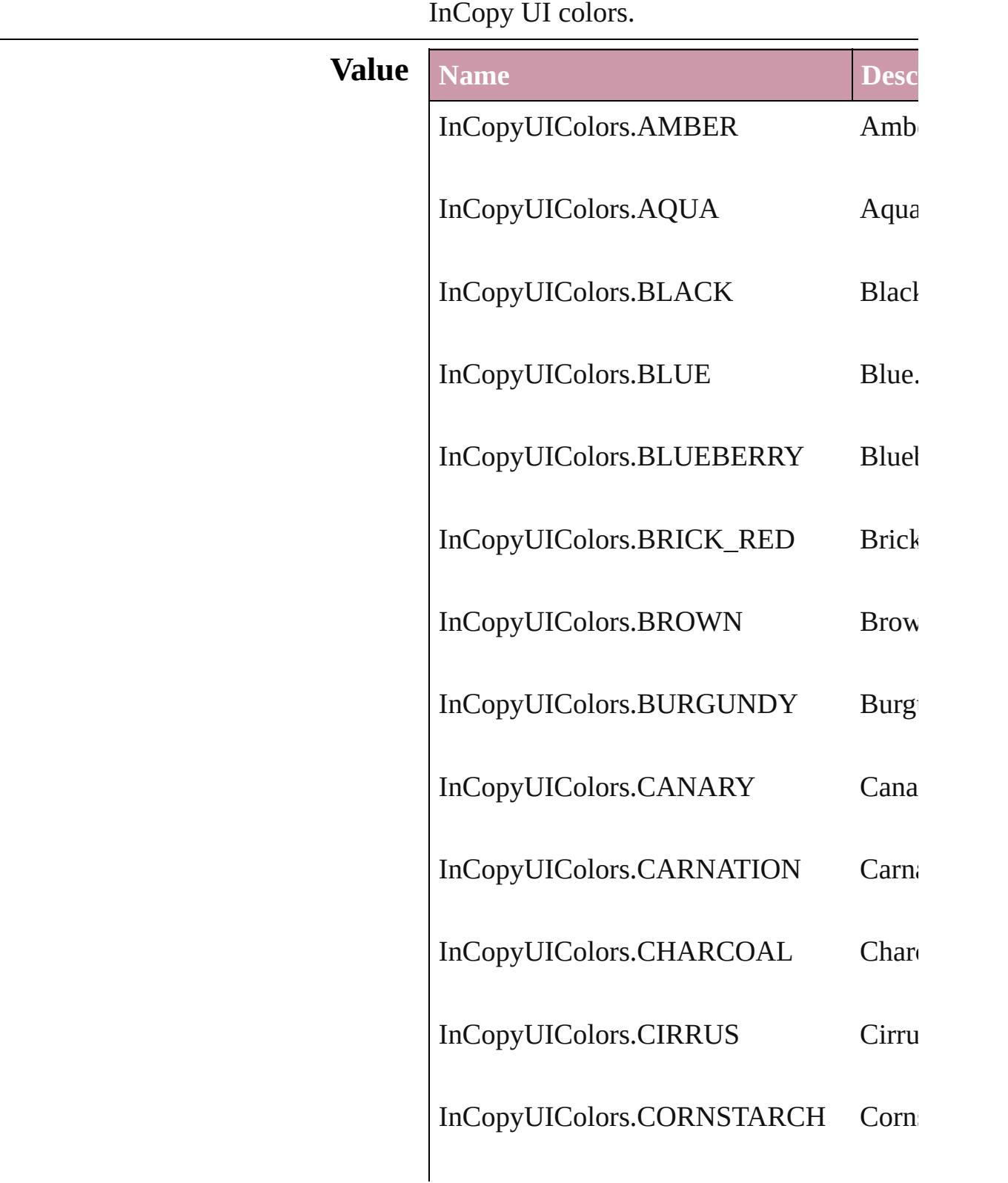

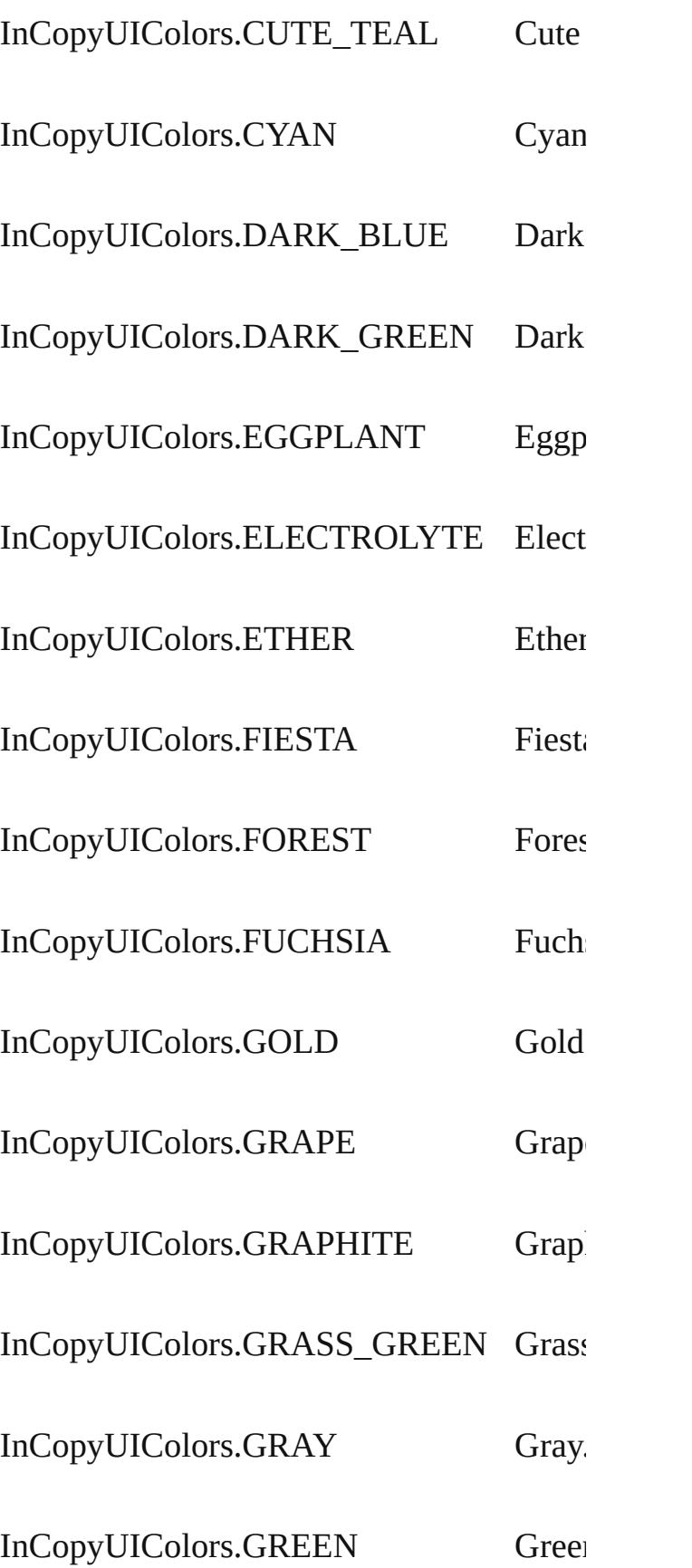

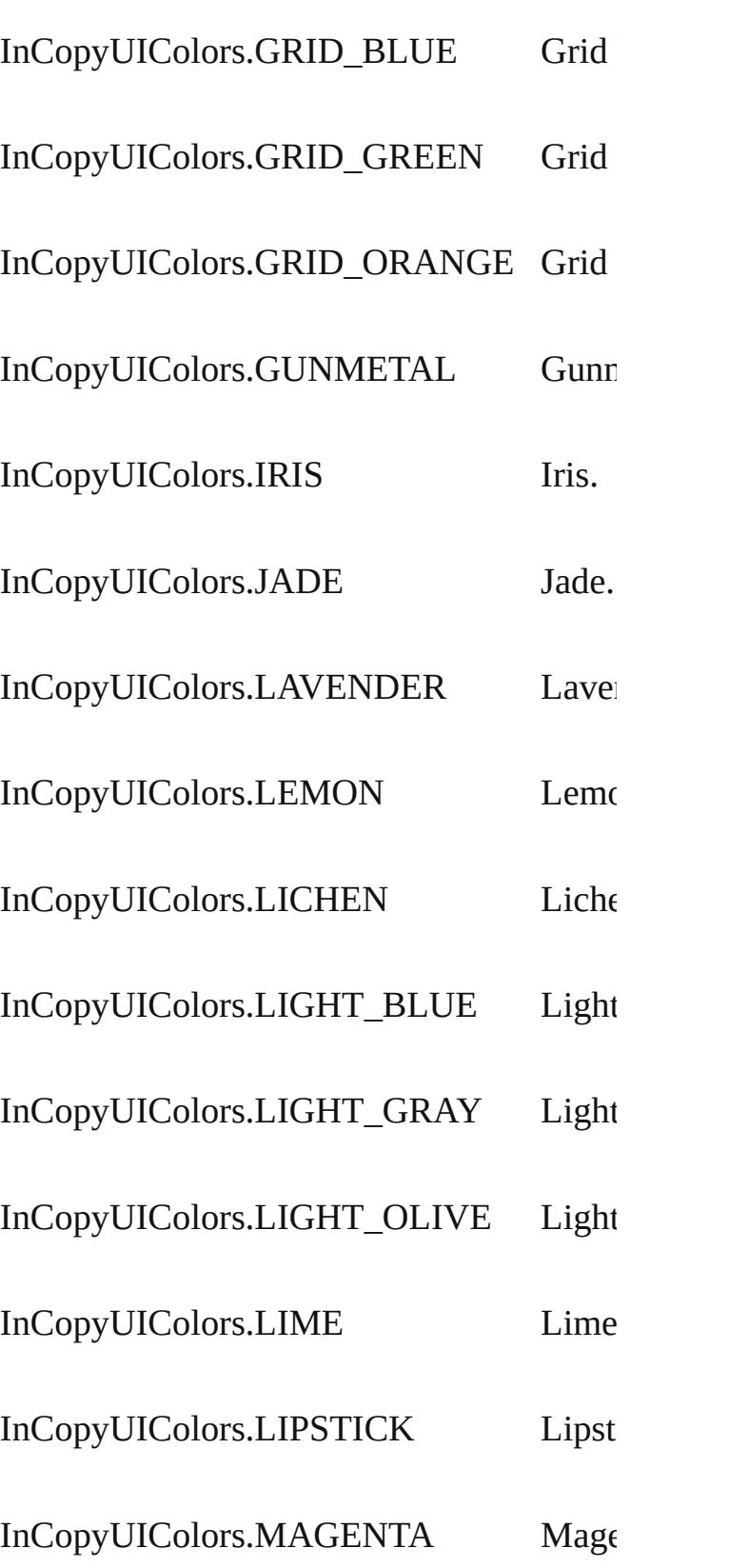

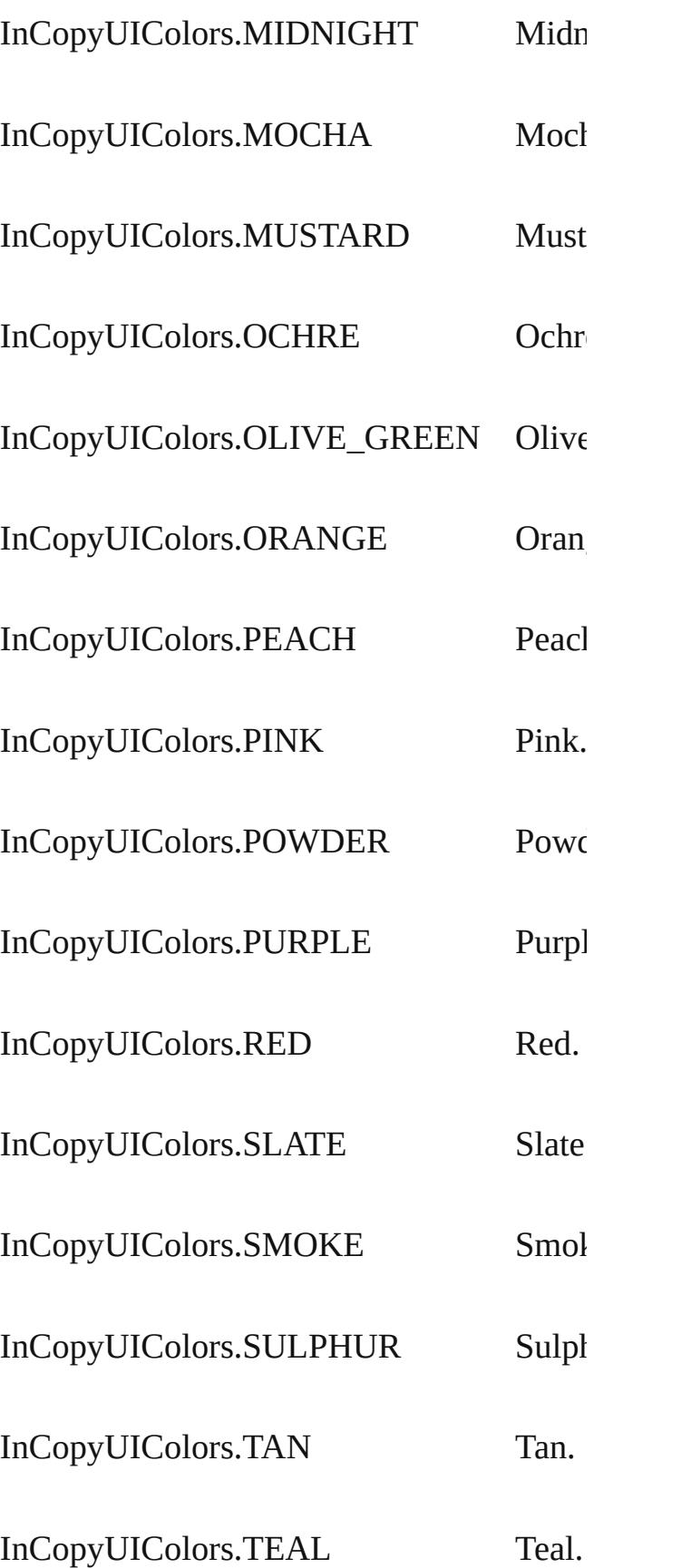

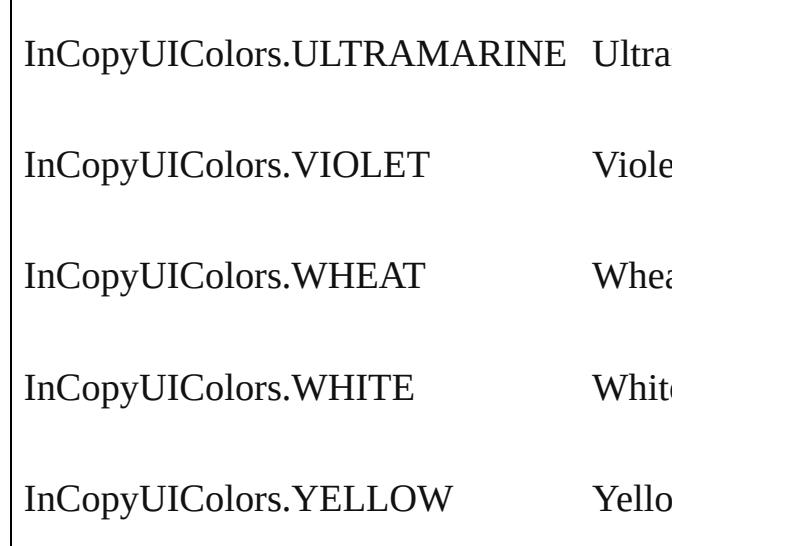

**Usage** As property

 $\overline{\phantom{a}}$ 

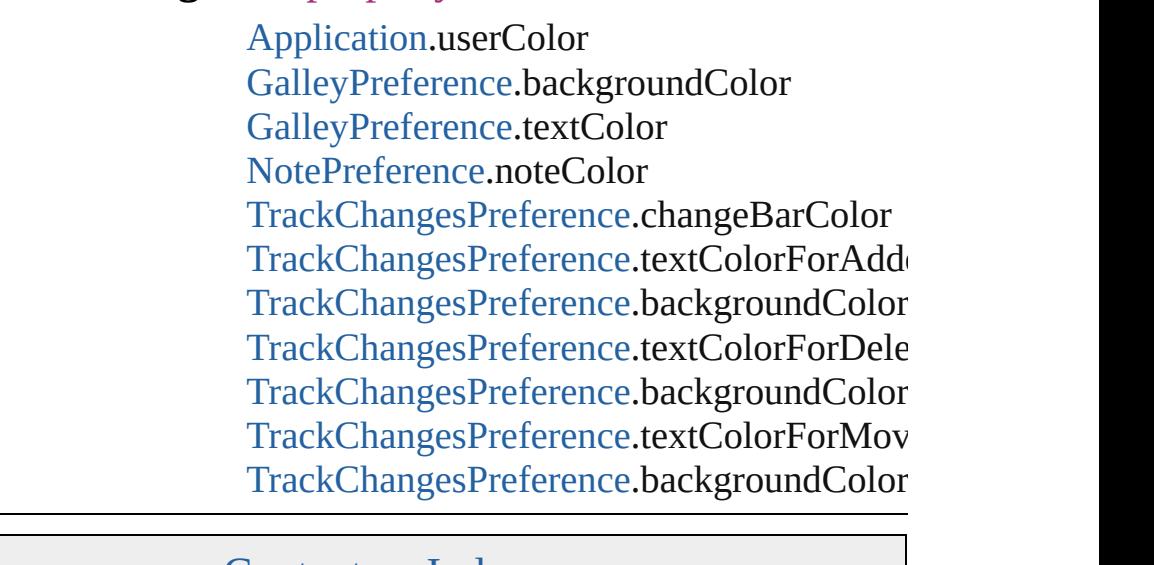

Jongware, 20-

[Contents](#page-0-0) :: [Index](#page-5767-0)

# **IndexCapitalizationOptions**

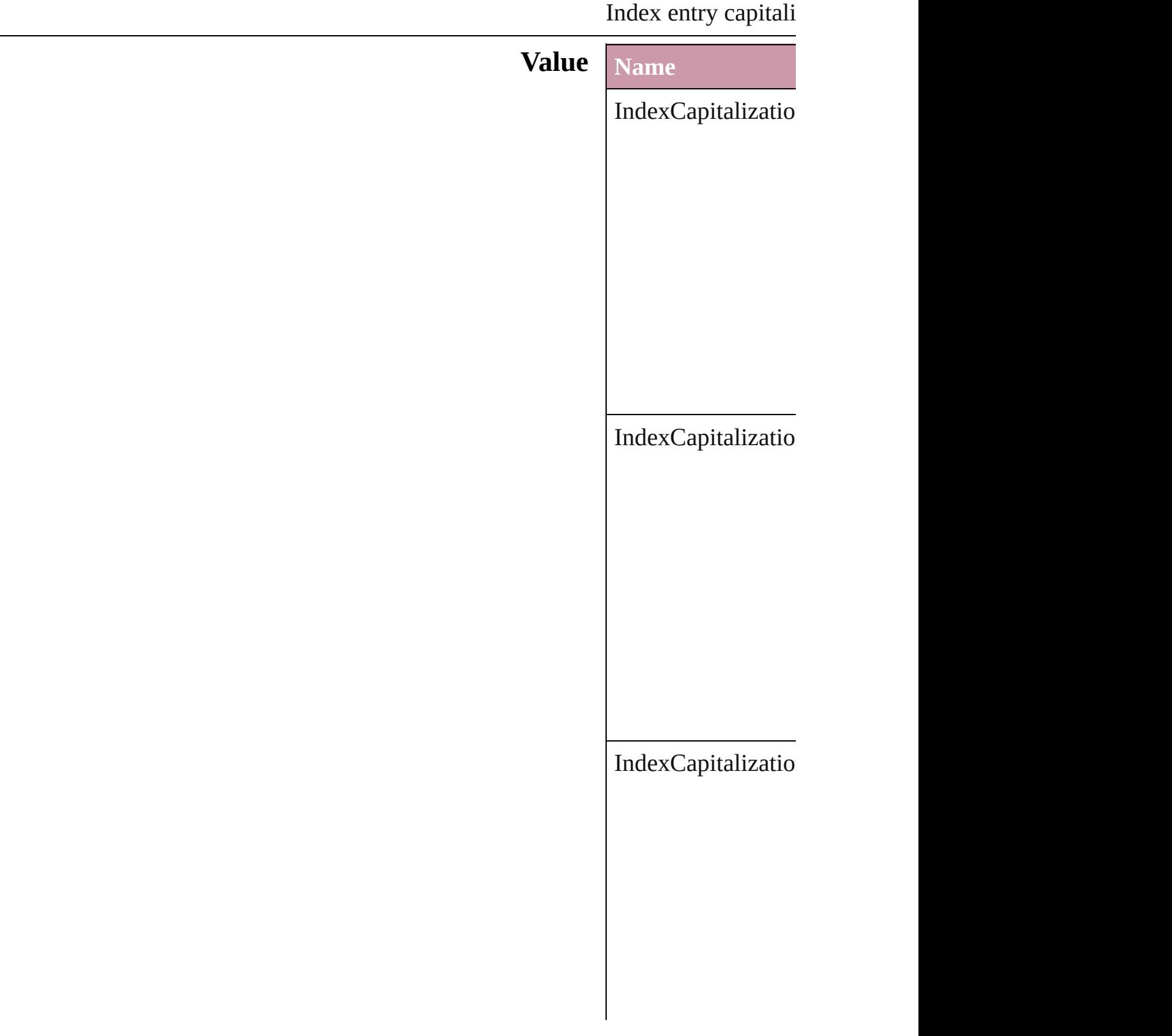

IndexCapitalizatio

#### **Usage** In function

void Inde[x.c](#page-1778-0)apitaliz **I n d e x C a p i t a l i z** void Topi[c.c](#page-1814-0)apitaliz **I n d e x C a p i t a l i z**

Jongware, 20-J u n - 2 0 1 0 v 3.0.3 d

[C](#page-0-0)o[n](#page-5767-0)tents :: Index

# **IndexFormat**

### Options for formatting level 2 and lower index top

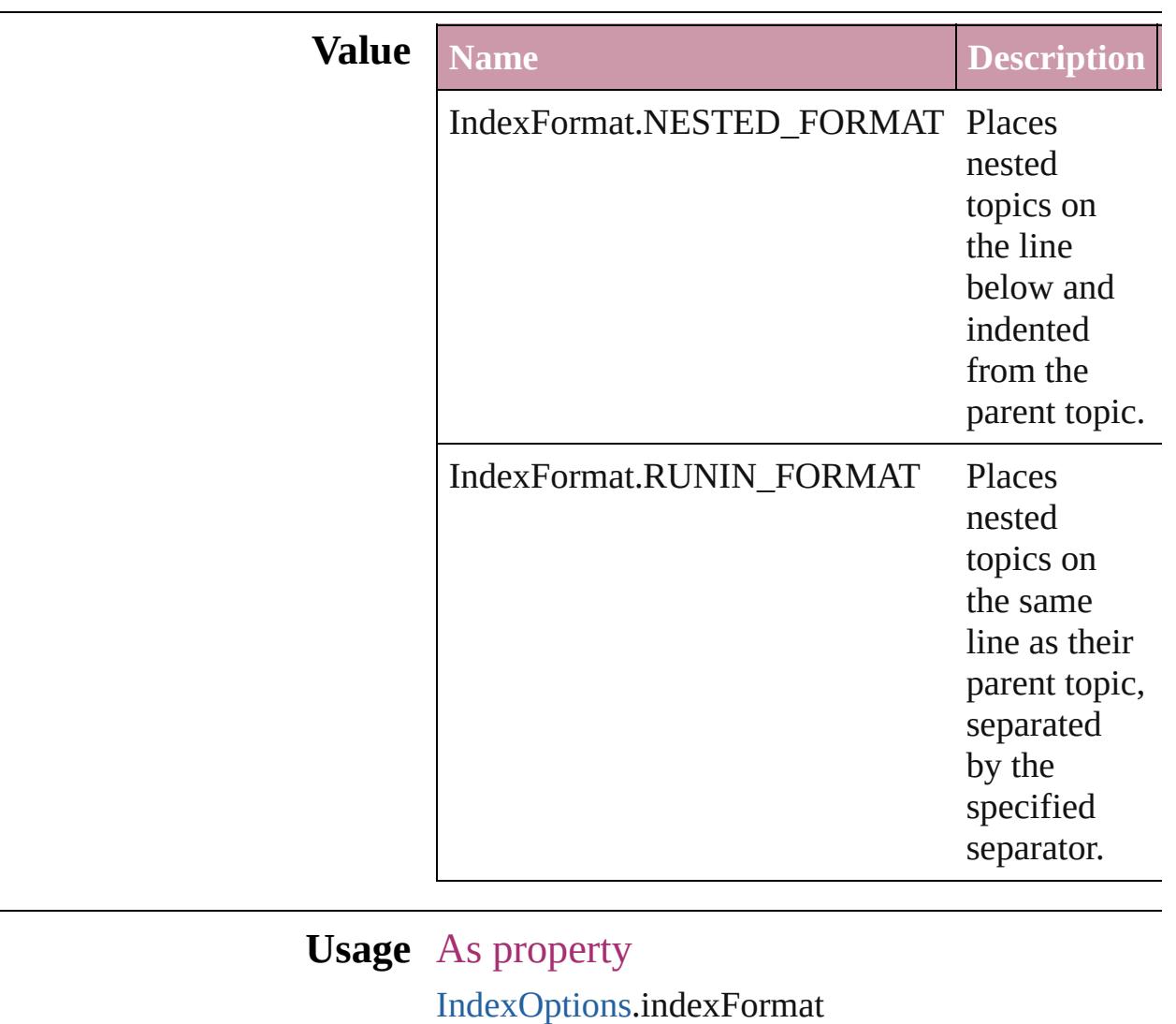

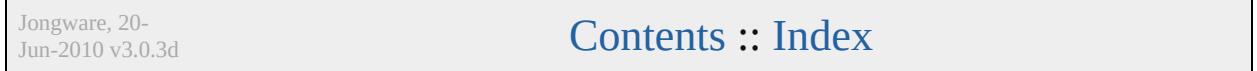

# **InkTypes**

Ink trapping type options.

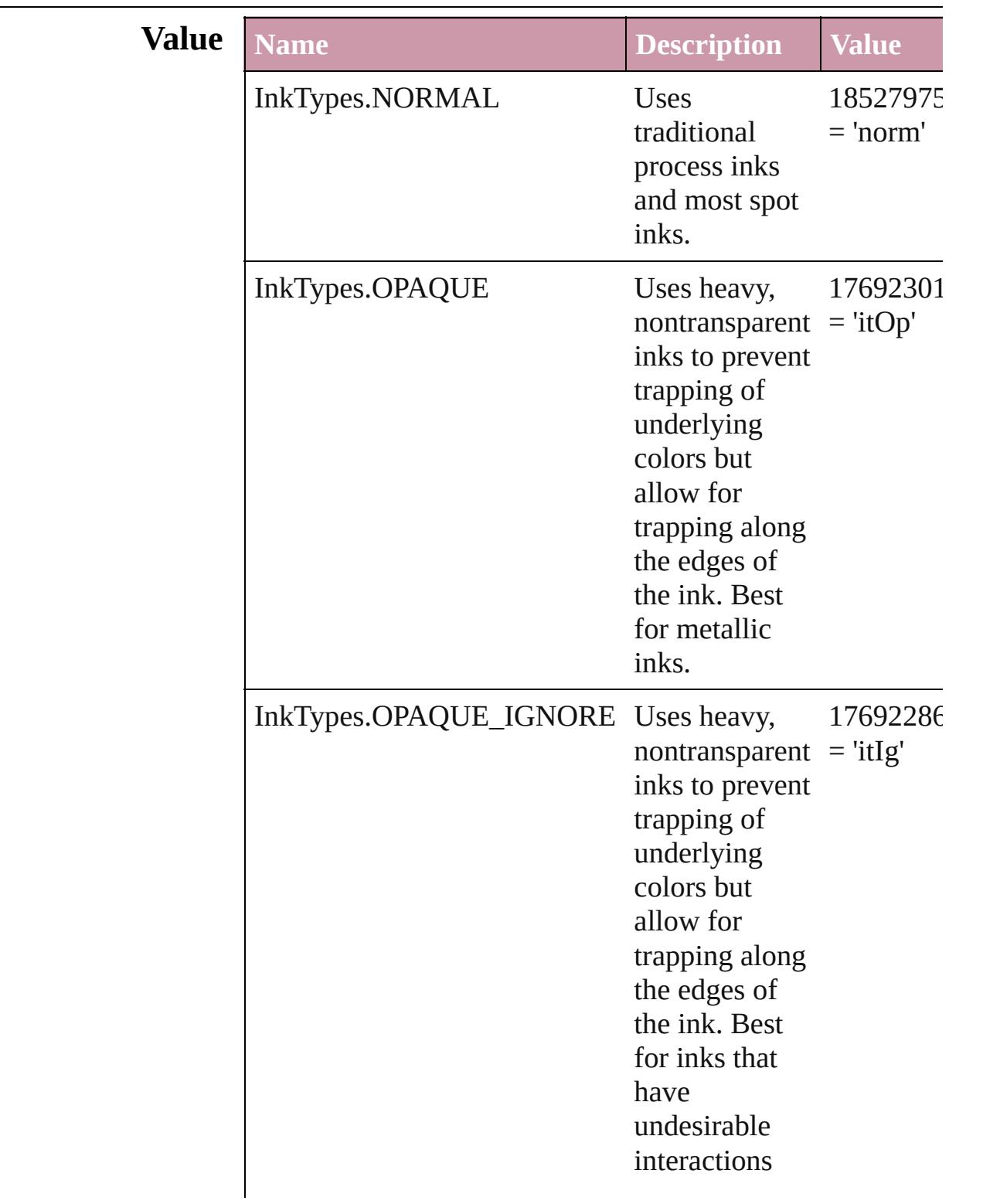

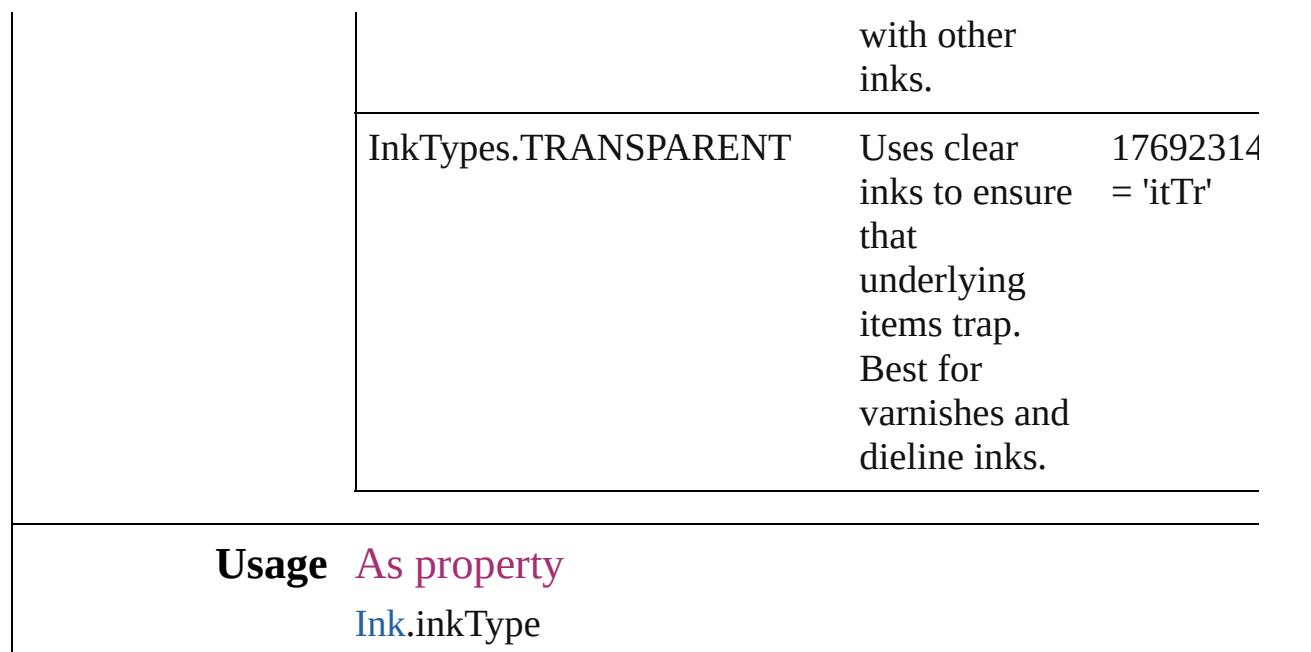

Jongware, 20-

[Contents](#page-0-0) :: [Index](#page-5767-0)

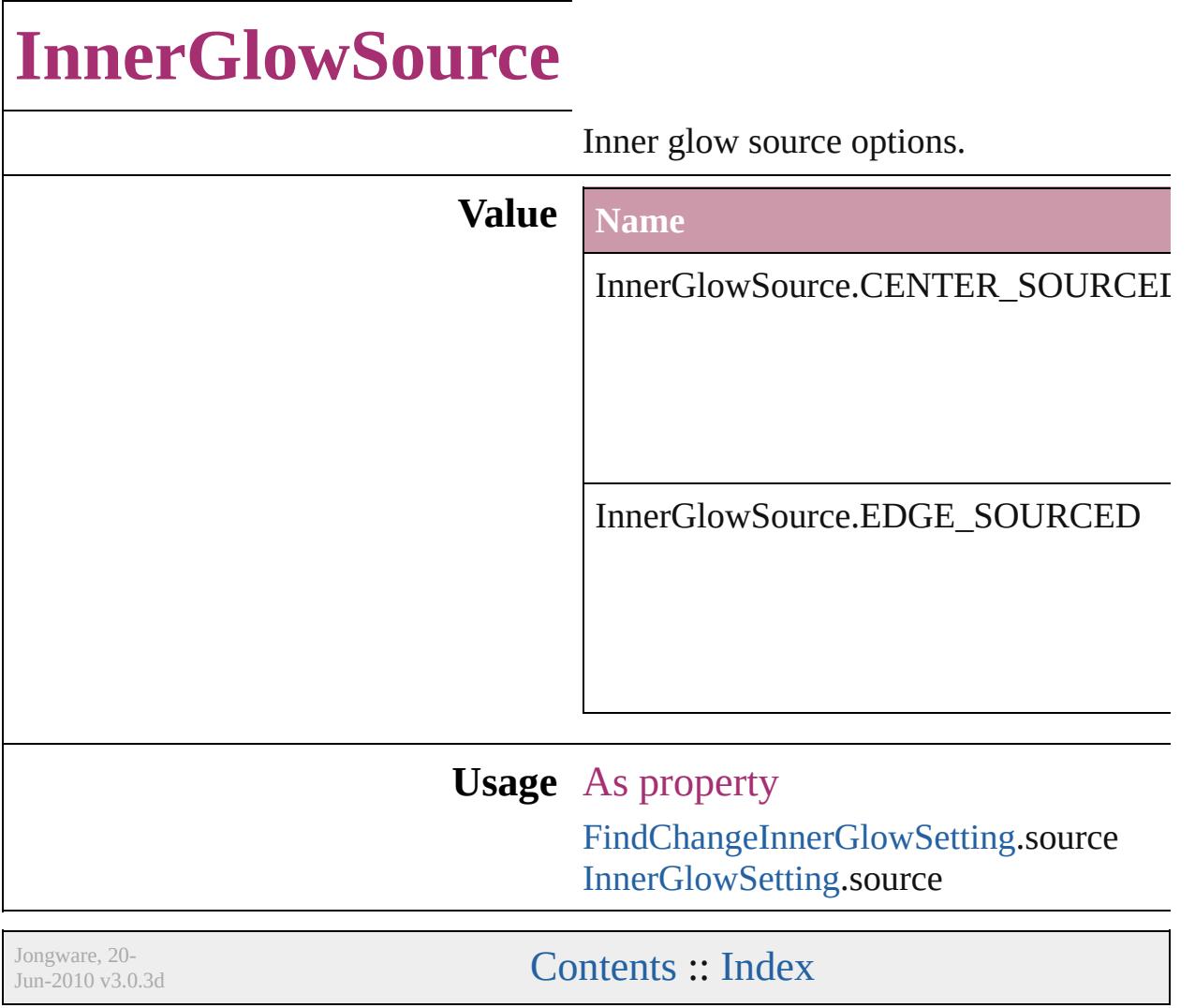

### **InteractiveElementsOptions**

Options for how to **Value Name** InteractiveElemen InteractiveElemen **Usage** As property [PDFExportPreferen](#page-3550-0)ce [PDFExportPreset](#page-3566-0).i Jongware, 20- [Contents](#page-0-0) :: [Index](#page-5767-0)

### **InteractivePDFInteractiveElementsOptions**

Jongware, 20-

[Contents](#page-0-0) :: [Index](#page-5767-0)

# **JPEGOptionsFormat**

Formatting options for converted

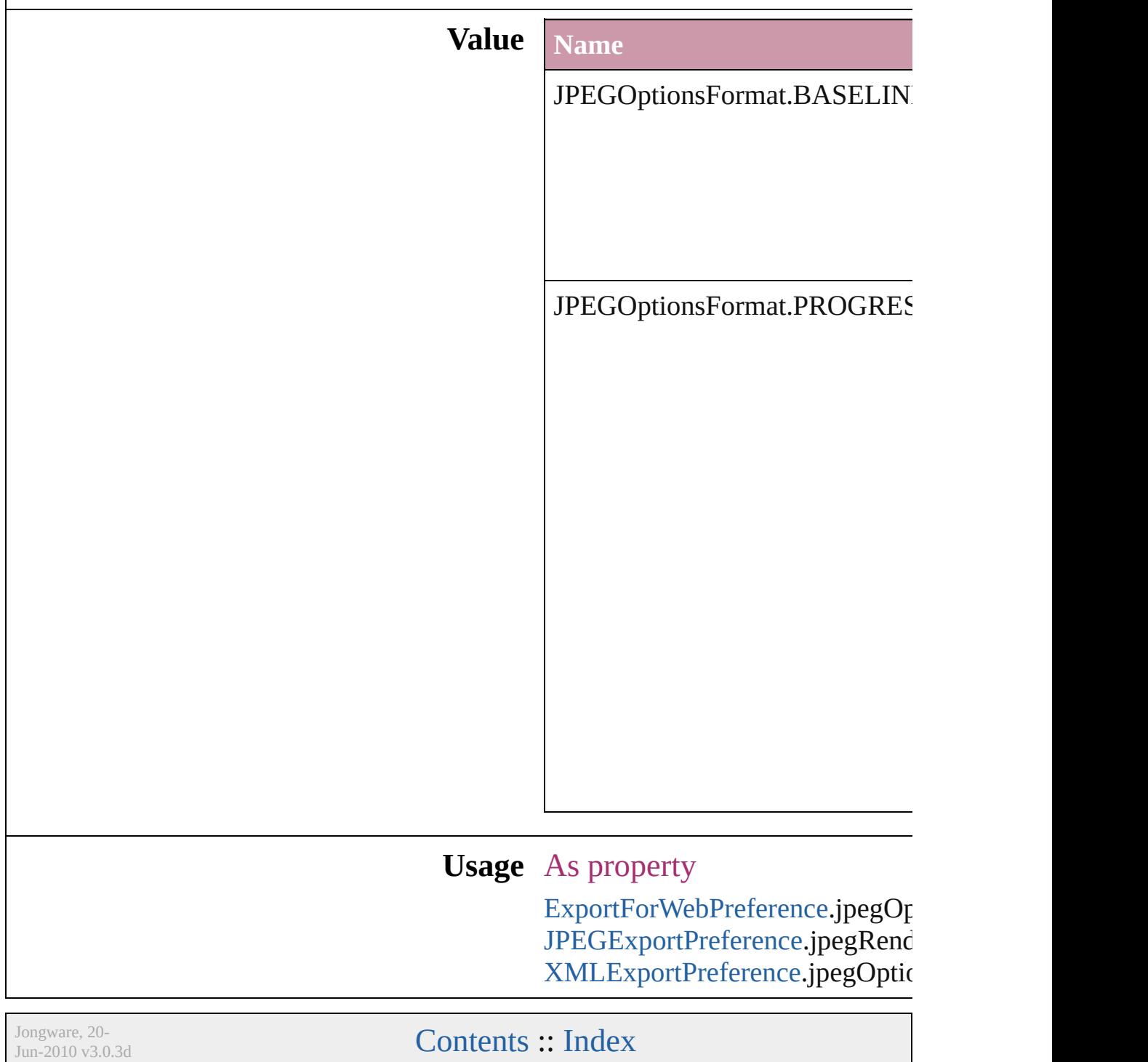

# **JPEGOptionsQuality**

Quality options for converted JPI

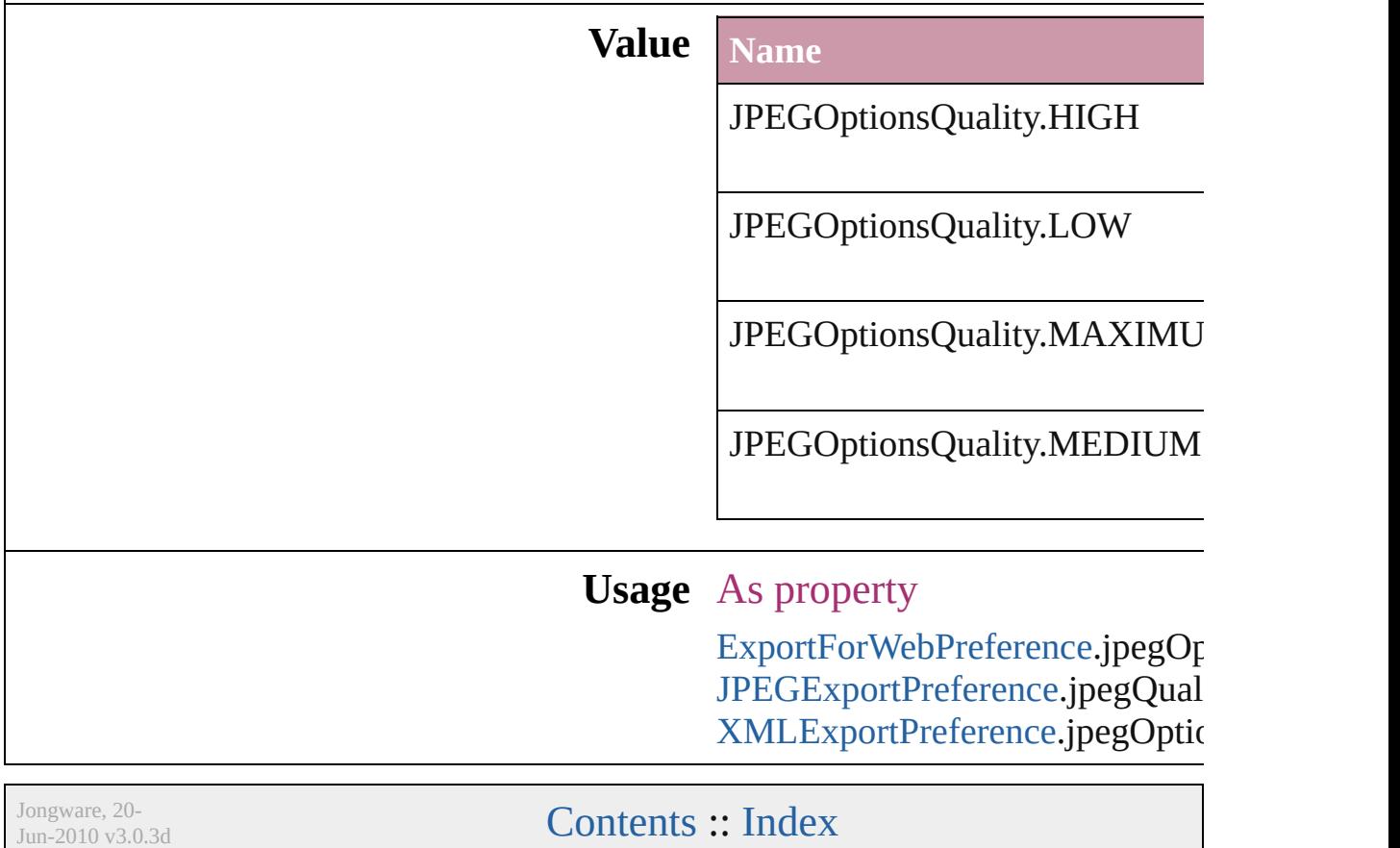

# **JoinOptions**

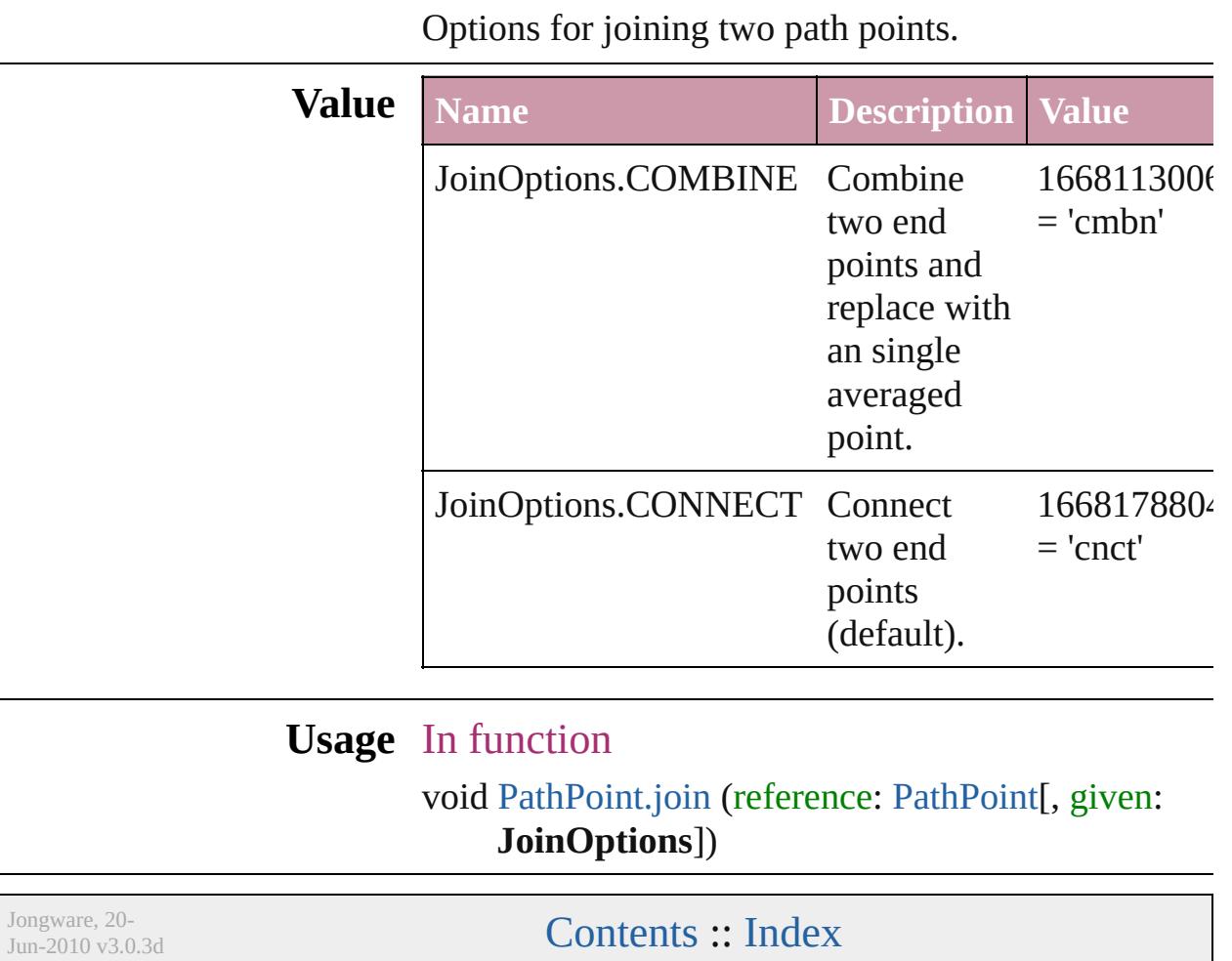

# **JpegColorSpaceEnum**

Color space options for represe JPEG.

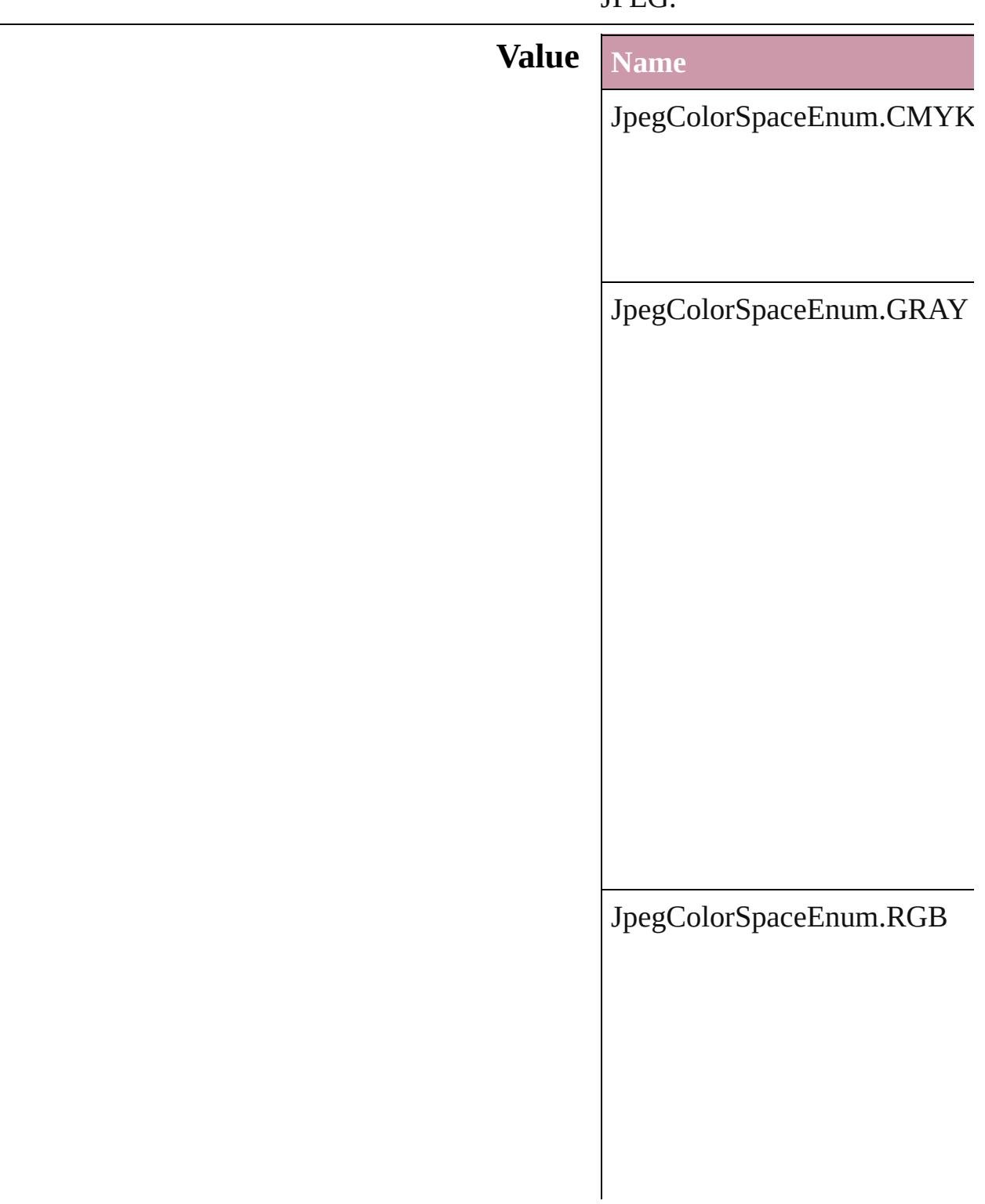

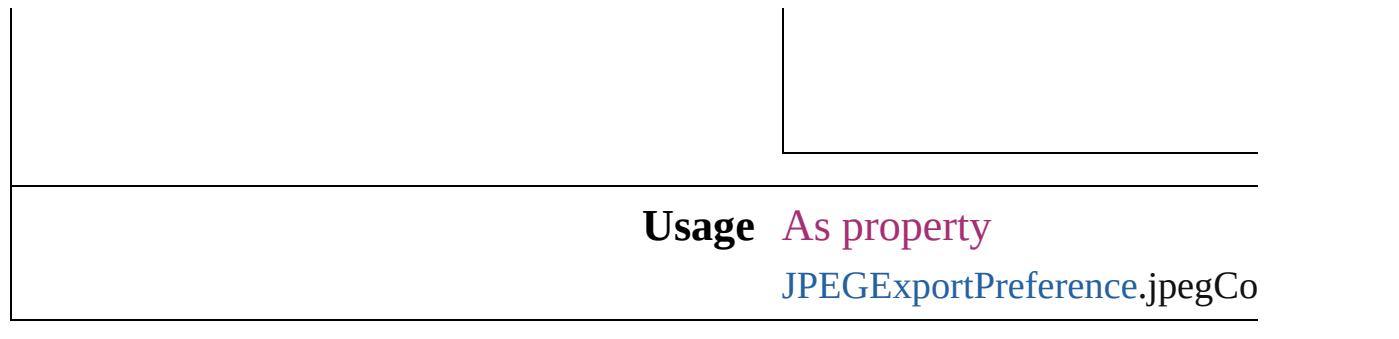

Jongware, 20-

[Contents](#page-0-0) :: [Index](#page-5767-0)

 $\overline{1}$ 

# **Justification**

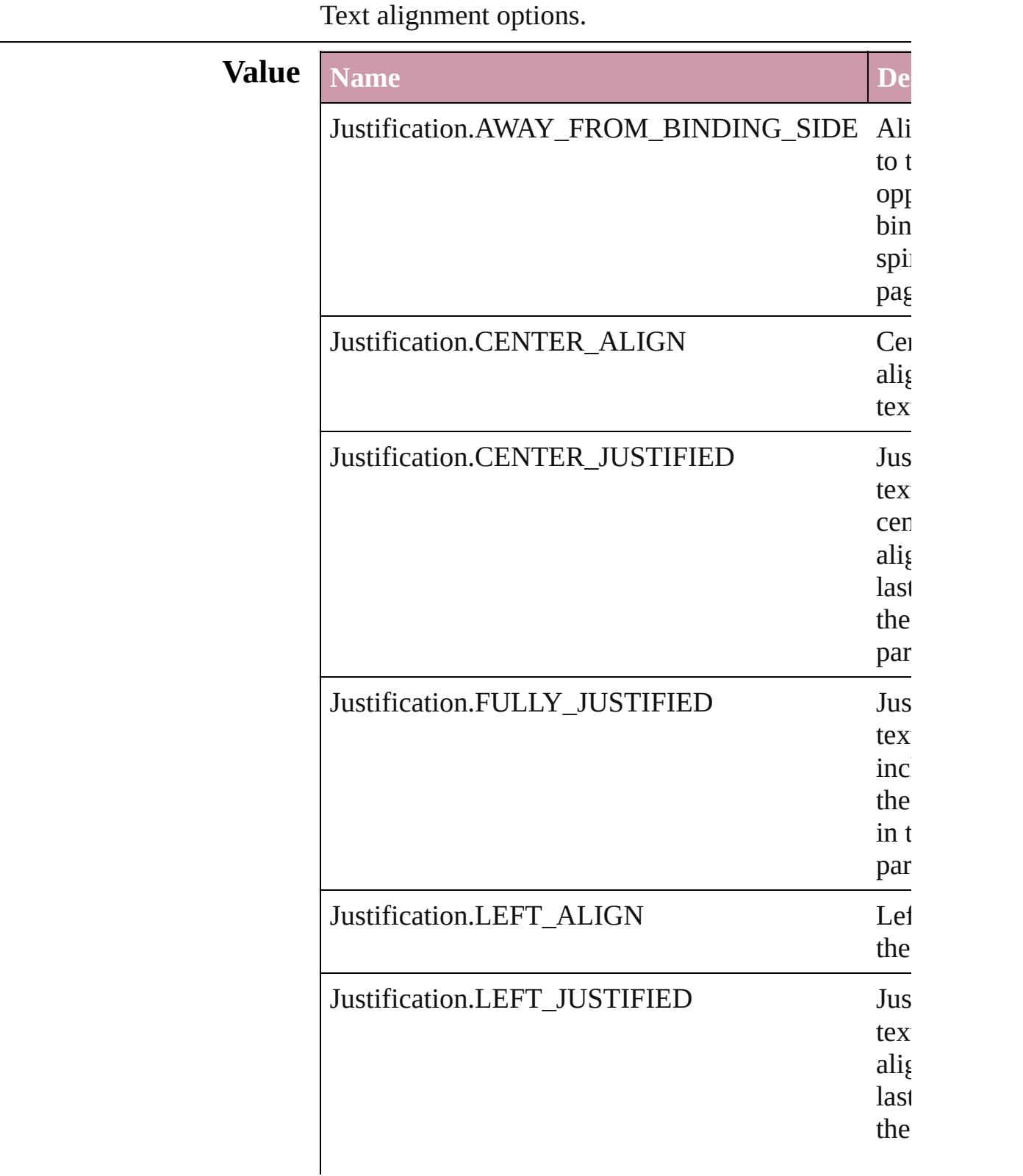

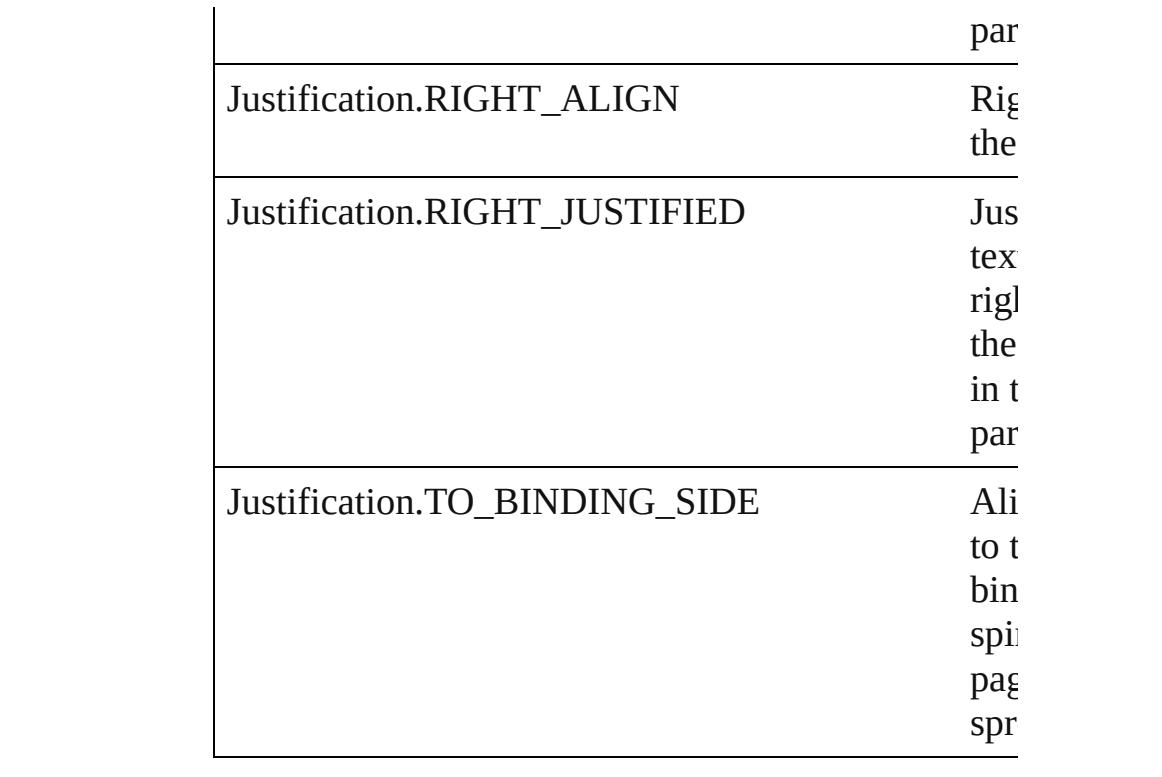

#### **Usage** As property

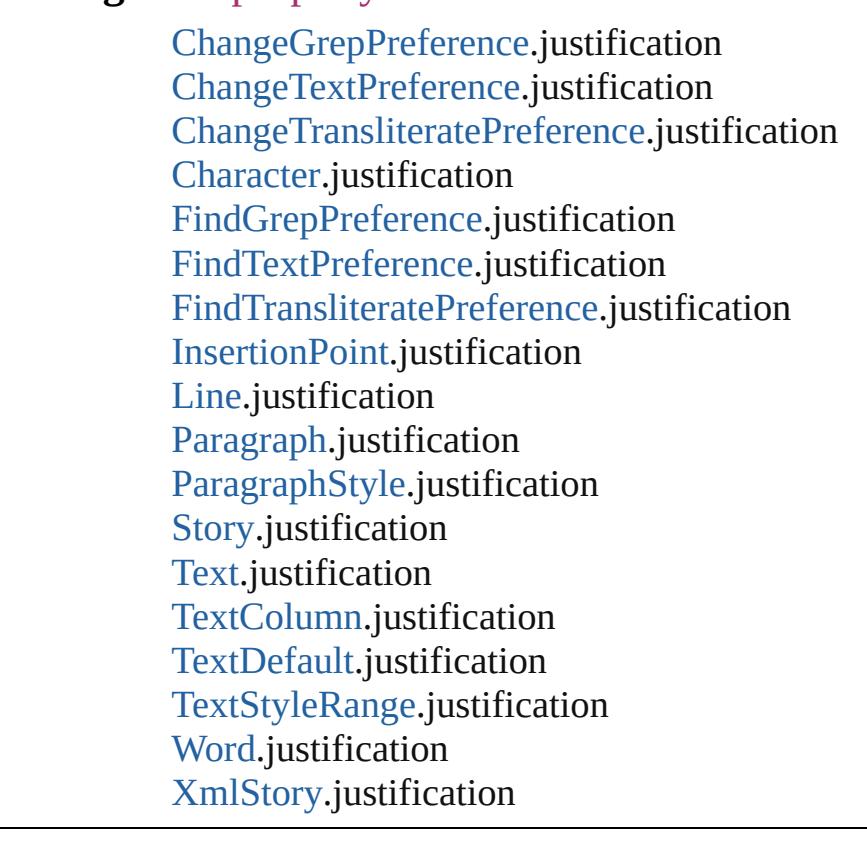

Jongware, 20-

J u n - 2 0 1 0 v 3.0.3 d

[C](#page-0-0)o[n](#page-5767-0)tents :: Index
# **KashidasOptions**

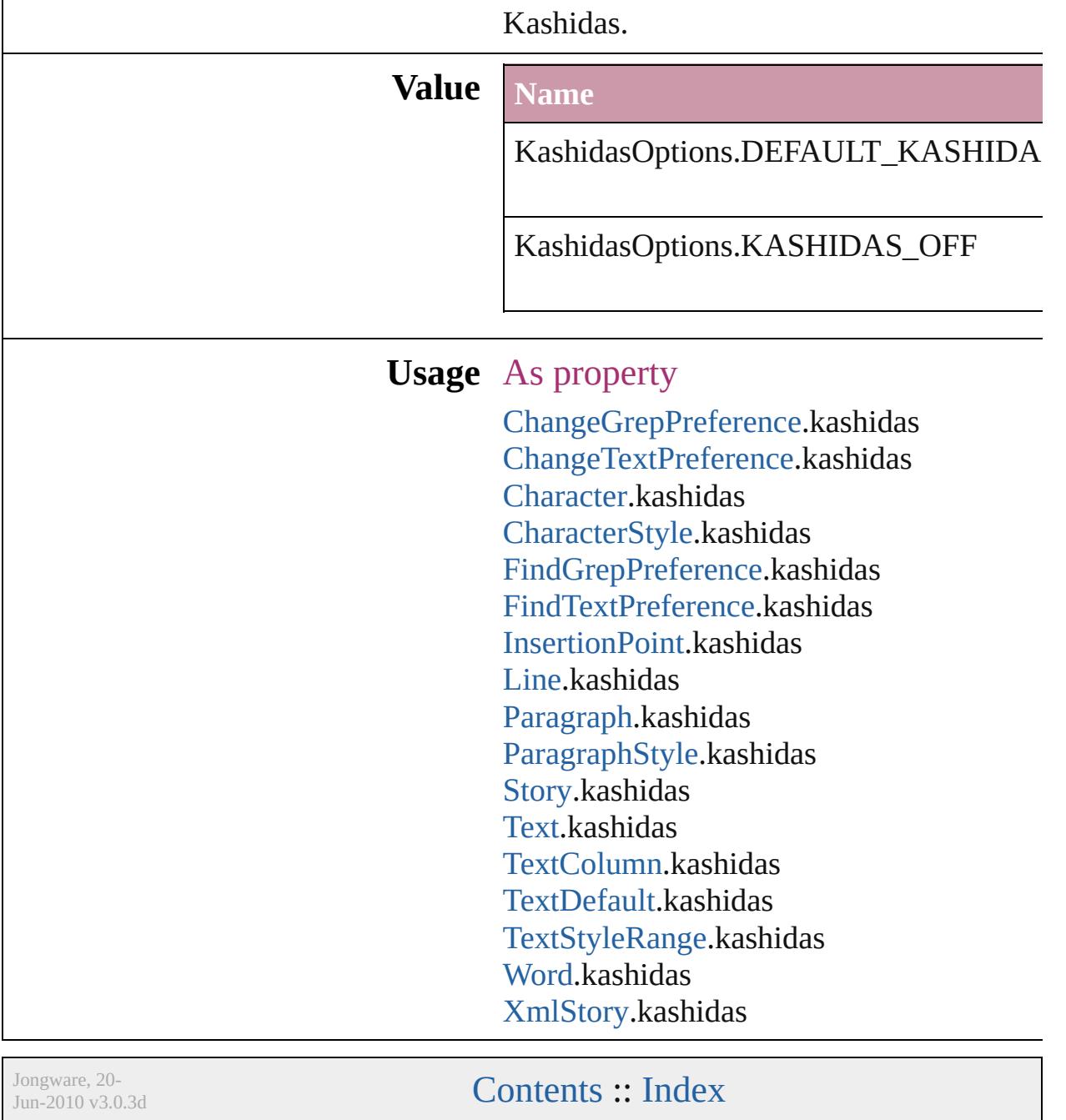

## **KentenAlignment**

Options for aligning kenten characters re **Value Name** KentenAlignment.ALIGN\_KENTEN\_C KentenAlignment.ALIGN\_KENTEN\_L **Usage** As property [ChangeGrepPreference.](#page-2936-0)kentenAlignment [ChangeTextPreference](#page-2982-0).kentenAlignment [ChangeTransliteratePreference.](#page-3014-0)kentenAl [Character](#page-4465-0).kentenAlignment [CharacterStyle.](#page-4508-0)kentenAlignment [FindGrepPreference.](#page-3265-0)kentenAlignment [FindTextPreference.](#page-3311-0)kentenAlignment [FindTransliteratePreference](#page-3343-0).kentenAlign [InsertionPoint.](#page-4648-0)kentenAlignment [Line.](#page-4727-0)kentenAlignment [Paragraph.](#page-4860-0)kentenAlignment [ParagraphStyle](#page-4903-0).kentenAlignment [Story](#page-4964-0).kentenAlignment [Text.](#page-5015-0)kentenAlignment [TextColumn](#page-5063-0).kentenAlignment [TextDefault.](#page-3744-0)kentenAlignment [TextStyleRange](#page-5155-0).kentenAlignment [Word.](#page-5236-0)kentenAlignment [XmlStory](#page-5726-0).kentenAlignment

Jongware, 20-J u n - 2 0 1 0 v 3.0.3 d

[C](#page-0-0)o[n](#page-5767-0)tents :: Index

## **KentenCharacter**

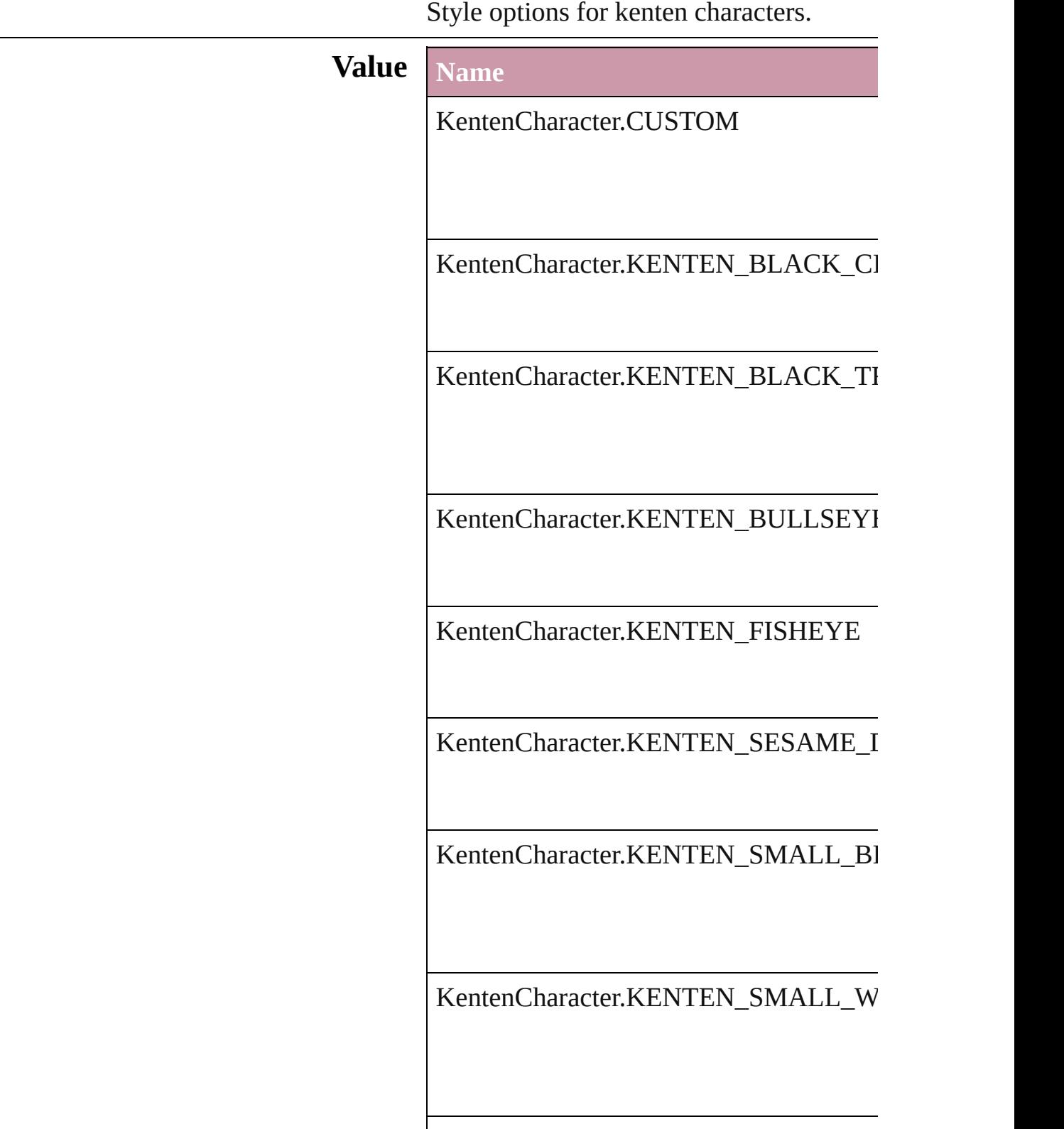

KentenCharacter.KENTEN\_WHITE\_CI

KentenCharacter.KENTEN\_WHITE\_SE

KentenCharacter.KENTEN\_WHITE\_TF

KentenCharacter.NONE

**Usage** As property

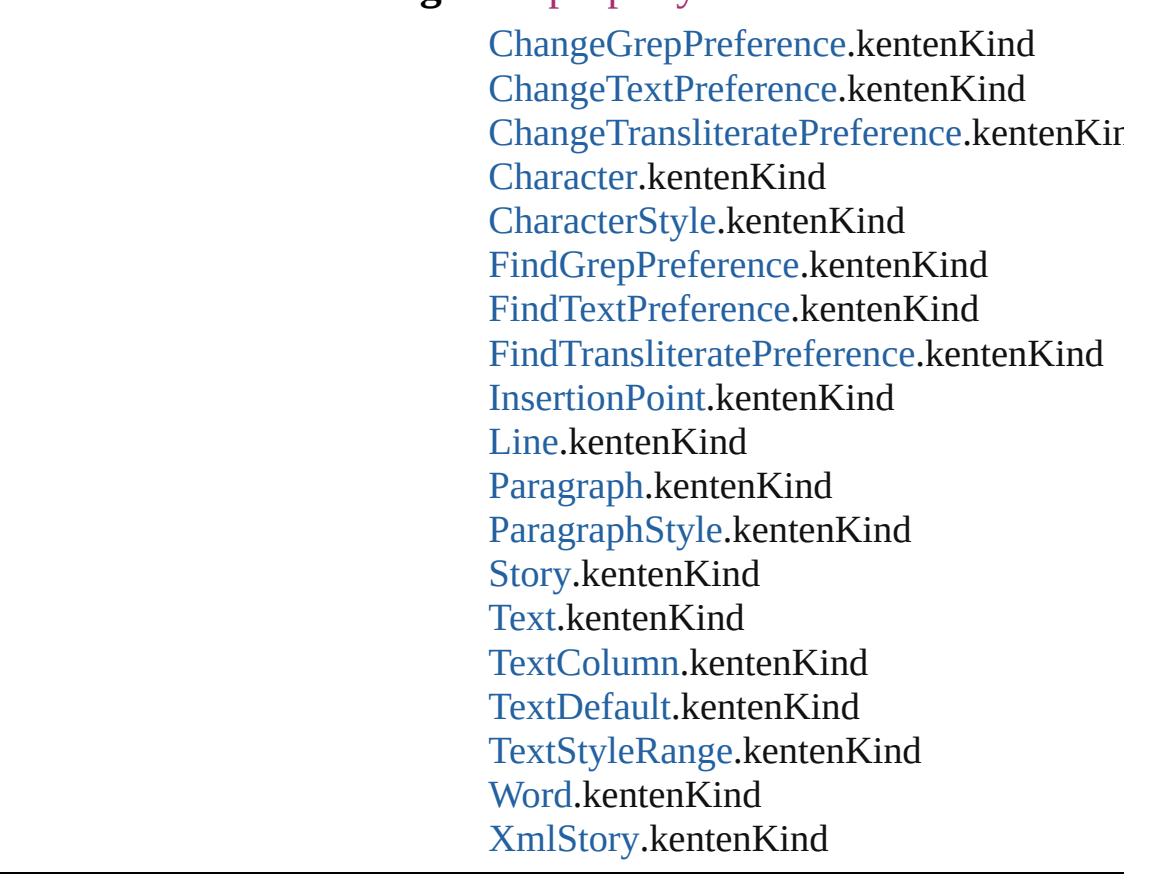

Jongware, 20-

## **KentenCharacterSet**

Kenten character set options.

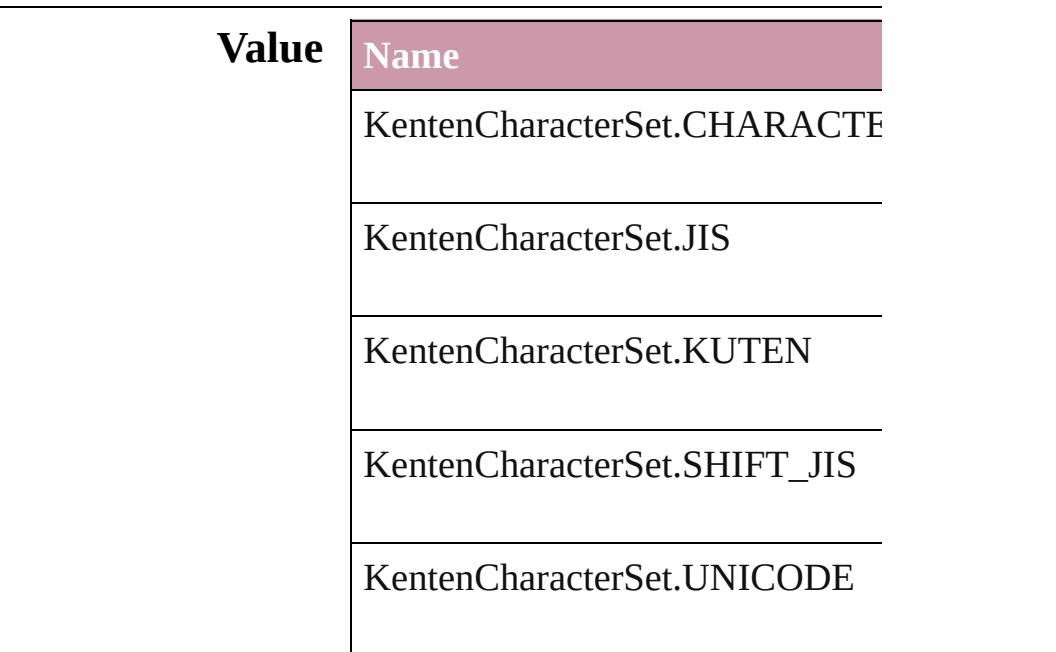

#### **Usage** As property

[ChangeGrepPreference.](#page-2936-0)kentenCha [ChangeTextPreference](#page-2982-0).kentenChar [ChangeTransliteratePreference](#page-3014-0).ker [Character](#page-4465-0).kentenCharacterSet [CharacterStyle](#page-4508-0).kentenCharacterSet [FindGrepPreference](#page-3265-0).kentenCharac [FindTextPreference.](#page-3311-0)kentenCharact [FindTransliteratePreference.](#page-3343-0)kenter [InsertionPoint](#page-4648-0).kentenCharacterSet [Line.](#page-4727-0)kentenCharacterSet [Paragraph.](#page-4860-0)kentenCharacterSet [ParagraphStyle](#page-4903-0).kentenCharacterSe [Story.](#page-4964-0)kentenCharacterSet [Text.](#page-5015-0)kentenCharacterSet [TextColumn](#page-5063-0).kentenCharacterSet [TextDefault](#page-3744-0).kentenCharacterSet [TextStyleRange](#page-5155-0).kentenCharacterSet

[Word](#page-5236-0).kentenCharacterSet [XmlStory](#page-5726-0).kentenCharacterSet

Jongware, 20-

# **KinsokuHangTypes**

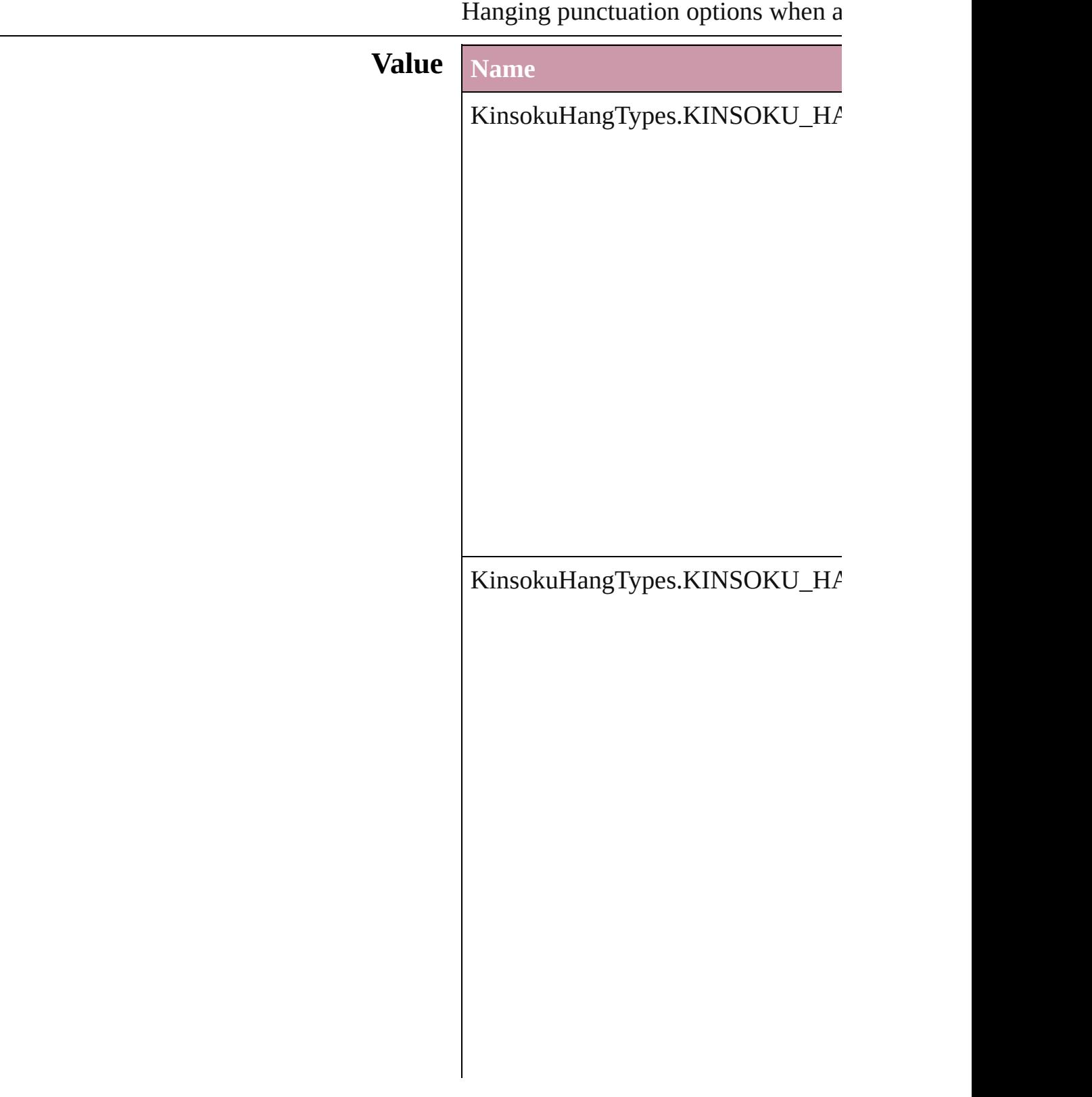

KinsokuHangTypes.NONE

#### **Usage** As property

[ChangeGrepPreference](#page-2936-0).kinsokuHang [ChangeTextPreference.](#page-2982-0)kinsokuHang [ChangeTransliteratePreference.](#page-3014-0)kinso [Character.](#page-4465-0)kinsokuHangType [FindGrepPreference.](#page-3265-0)kinsokuHangTy [FindTextPreference](#page-3311-0).kinsokuHangTyp [FindTransliteratePreference](#page-3343-0).kinsokul [InsertionPoint.](#page-4648-0)kinsokuHangType [Line](#page-4727-0).kinsokuHangType [Paragraph](#page-4860-0).kinsokuHangType [ParagraphStyle.](#page-4903-0)kinsokuHangType [Story](#page-4964-0).kinsokuHangType [Text](#page-5015-0).kinsokuHangType [TextColumn.](#page-5063-0)kinsokuHangType [TextDefault.](#page-3744-0)kinsokuHangType [TextStyleRange.](#page-5155-0)kinsokuHangType [Word.](#page-5236-0)kinsokuHangType [XmlStory.](#page-5726-0)kinsokuHangType

Jongware, 20-

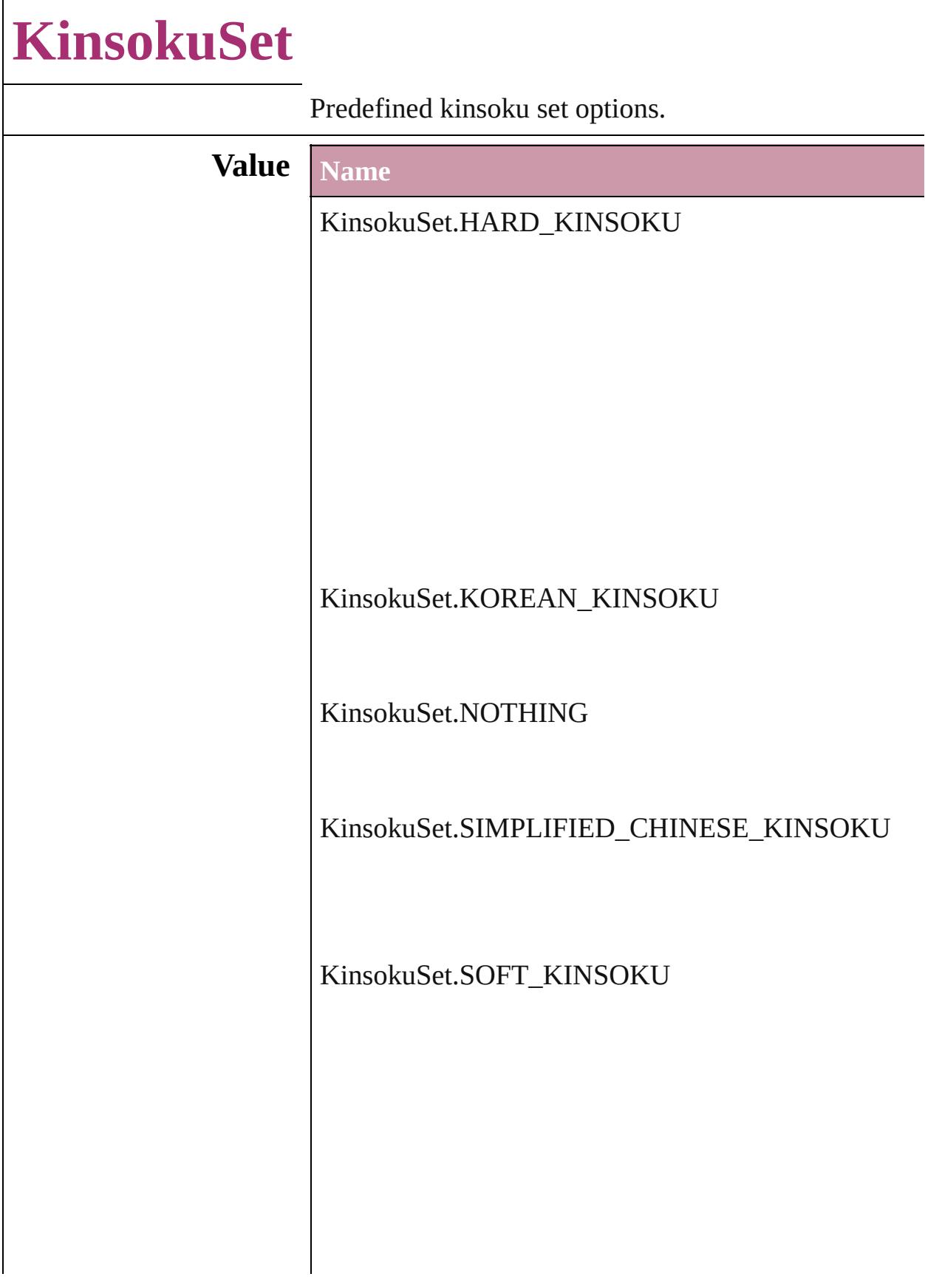

KinsokuSet.TRADITIONAL\_CHINESE\_KINSOKU

#### **Usage** As property

[ChangeGrepPreference.](#page-2936-0)kinsokuSet [ChangeTextPreference](#page-2982-0).kinsokuSet [ChangeTransliteratePreference.](#page-3014-0)kinsokuSet [Character](#page-4465-0).kinsokuSet [FindGrepPreference.](#page-3265-0)kinsokuSet [FindTextPreference.](#page-3311-0)kinsokuSet [FindTransliteratePreference](#page-3343-0).kinsokuSet [InsertionPoint.](#page-4648-0)kinsokuSet [Line.](#page-4727-0)kinsokuSet [Paragraph.](#page-4860-0)kinsokuSet [ParagraphStyle](#page-4903-0).kinsokuSet [Story](#page-4964-0).kinsokuSet [Text.](#page-5015-0)kinsokuSet [TextColumn.](#page-5063-0)kinsokuSet [TextDefault.](#page-3744-0)kinsokuSet [TextStyleRange.](#page-5155-0)kinsokuSet [Word.](#page-5236-0)kinsokuSet [XmlStory](#page-5726-0).kinsokuSet

Jongware, 20-<br>Jun-2010 v3.0.3d

# **KinsokuType**

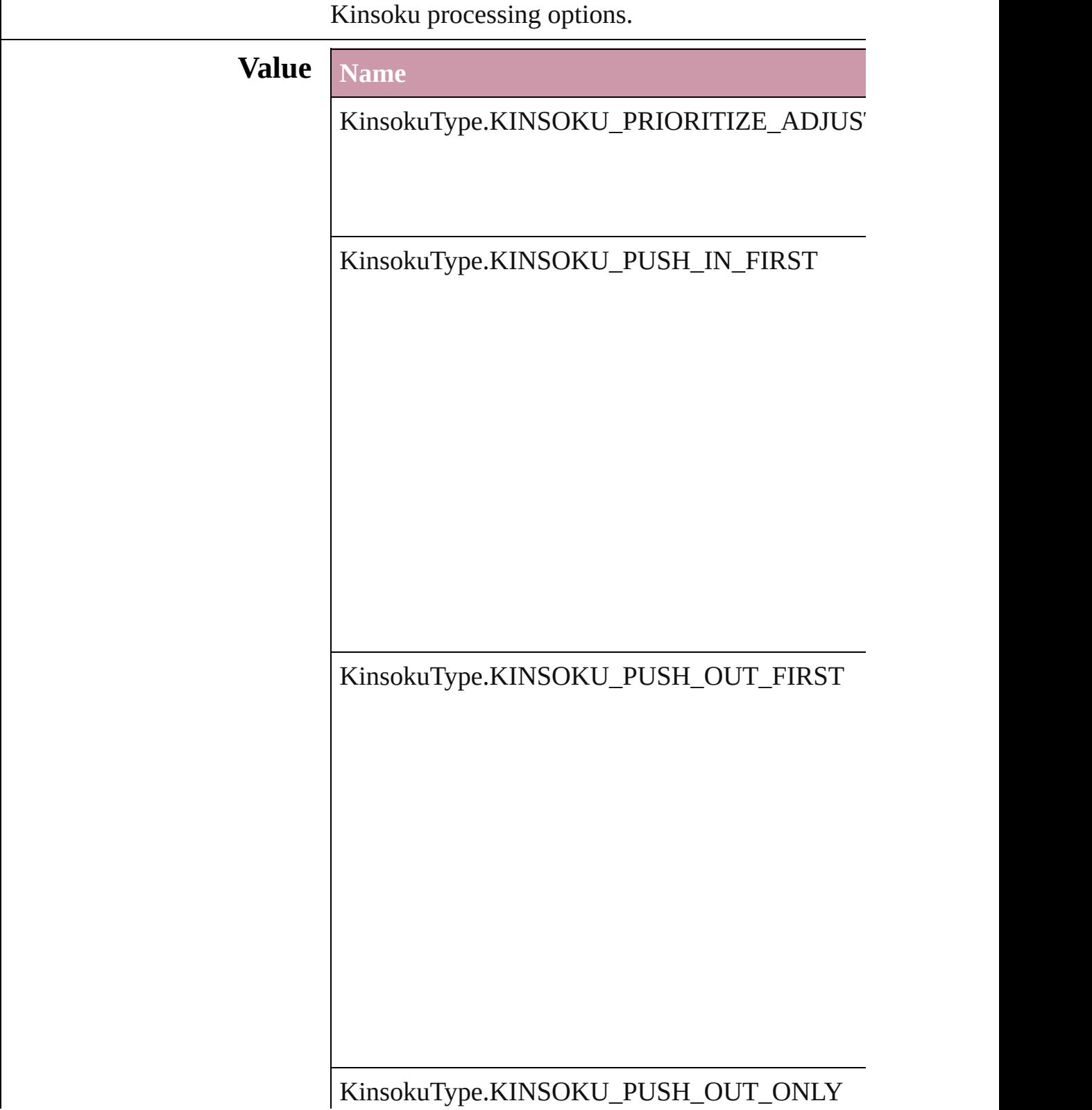

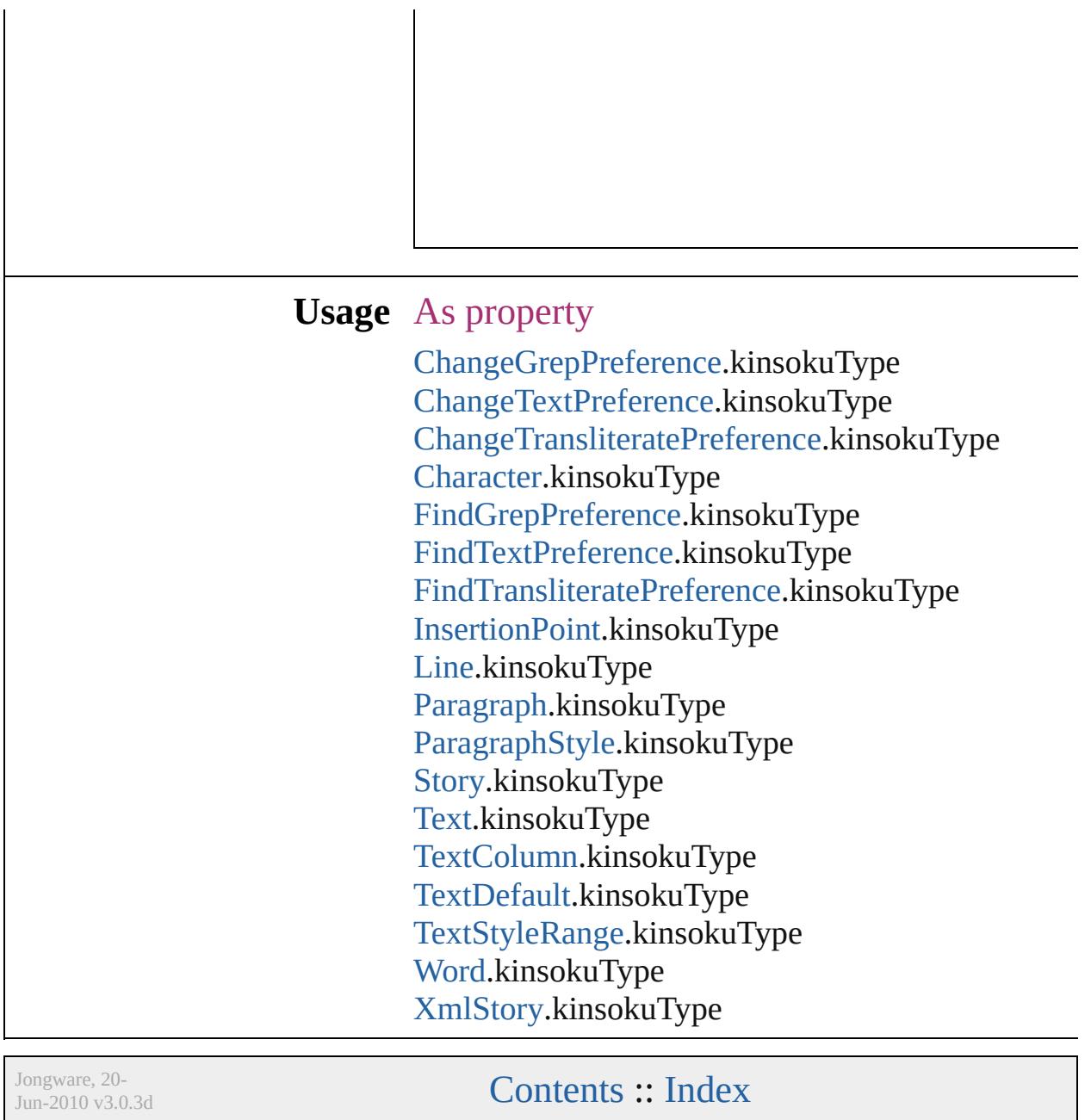

## **LanguageAndRegion**

Used to specify a language and re

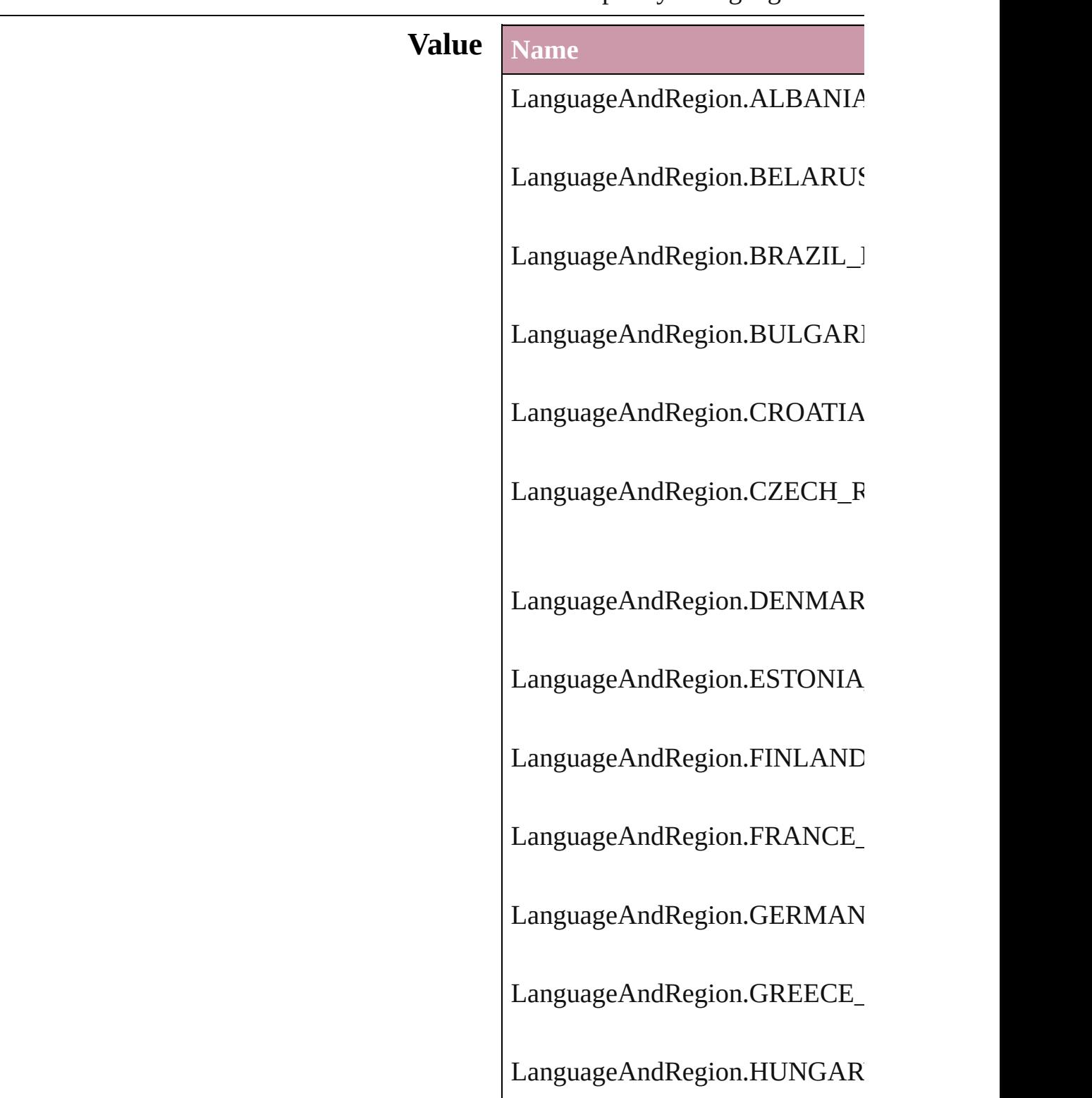

LanguageAndRegion.INDIA\_T/ LanguageAndRegion.ISRAEL\_I LanguageAndRegion.ITALY\_IT LanguageAndRegion.JAPAN\_J/ LanguageAndRegion.LATVIA\_l LanguageAndRegion.LITUANI LanguageAndRegion.NETHERI LanguageAndRegion.NORWAY LanguageAndRegion.POLAND LanguageAndRegion.REPUBLI LanguageAndRegion.ROMANL LanguageAndRegion.RUSSIAN LanguageAndRegion.SIMPLIFI LanguageAndRegion.SLOVAKI

LanguageAndRegion.SLOVENI LanguageAndRegion.SPAIN\_SP LanguageAndRegion.STANDAI LanguageAndRegion.SWEDEN LanguageAndRegion.THAILAN LanguageAndRegion.TRADITIO LanguageAndRegion.TURKEY\_ LanguageAndRegion.UKRAINE LanguageAndRegion.UNITED\_ LanguageAndRegion.UNITED\_

LanguageAndRegion.VIETNAM

#### **Usage**

Jongware, 20-

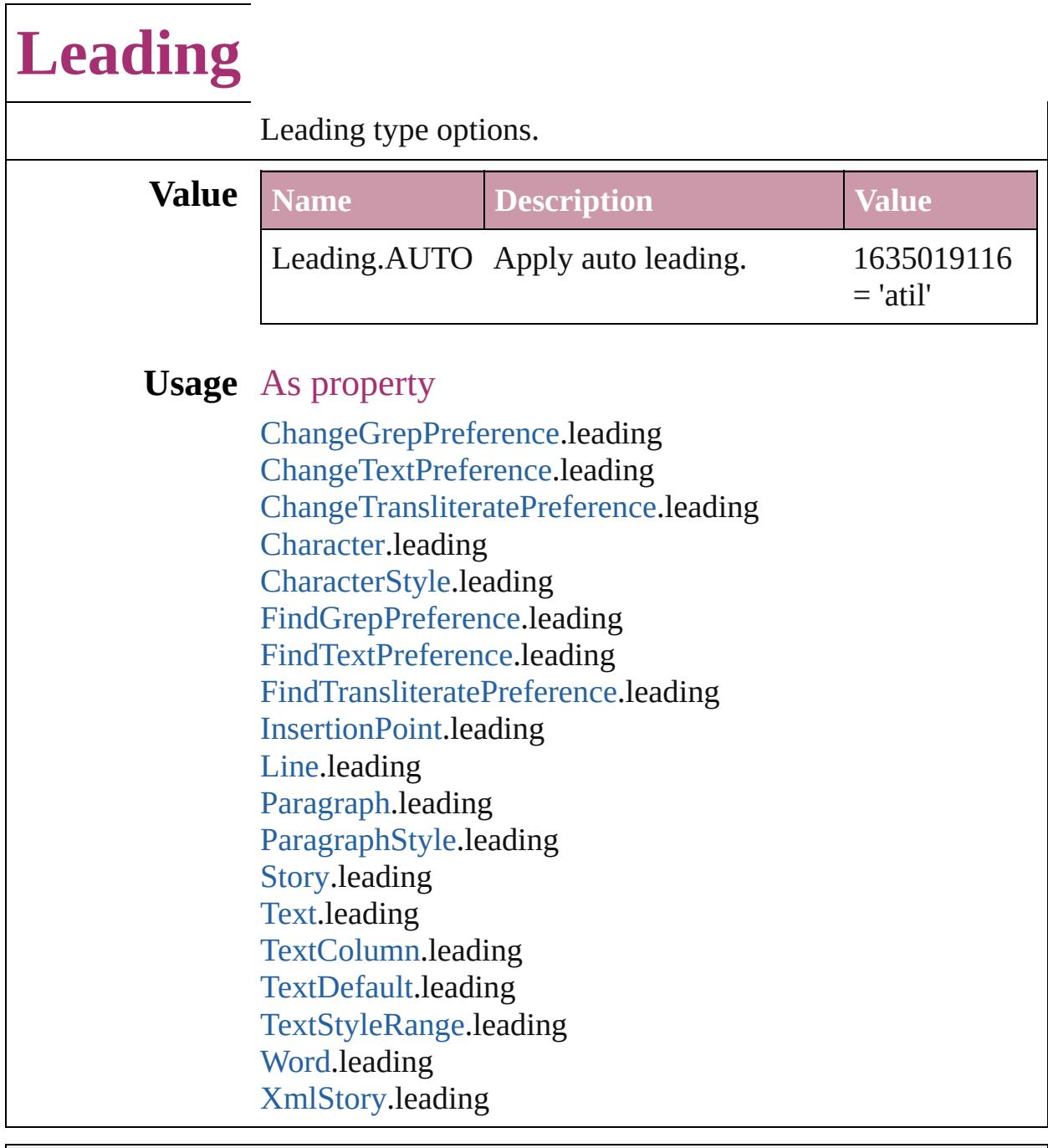

Jongware, 20-

# **LeadingModel**

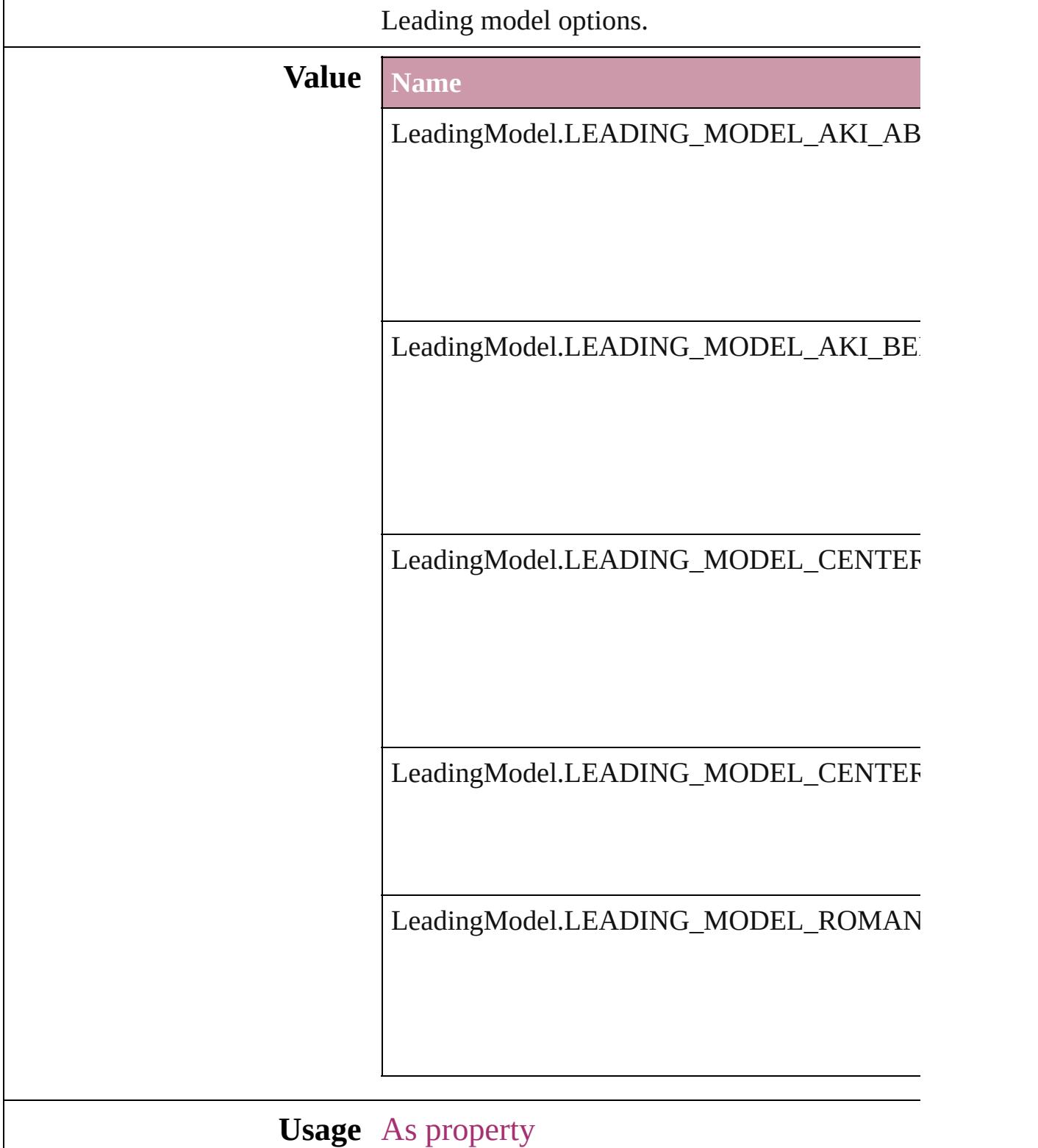

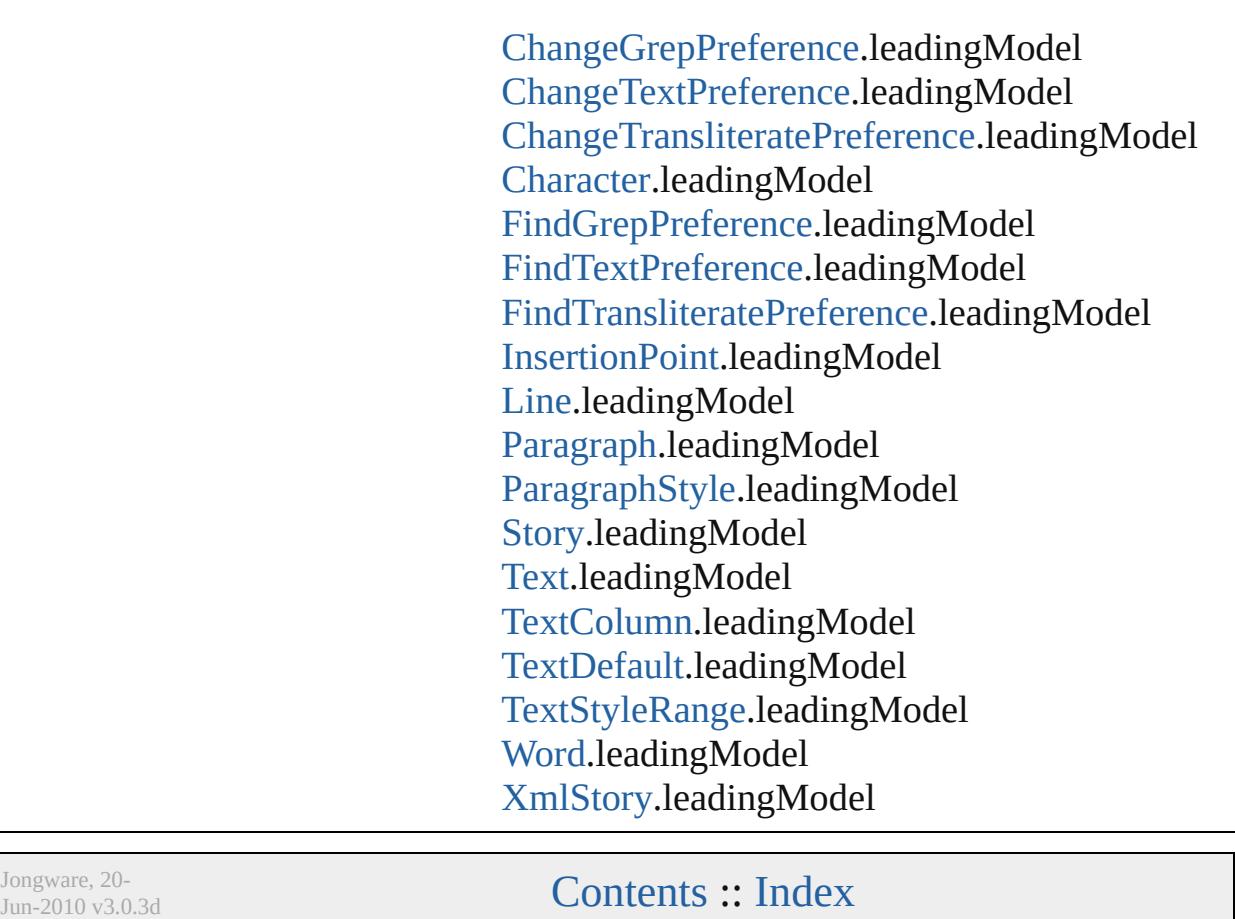

J

### **LibraryPanelViews**

Library panel views

#### **Value Name**

LibraryPanelViews.LARGE\_THUM

LibraryPanelViews.LIST\_VIEW

LibraryPanelViews.THUMBNAIL\_'

**Usage** As property [LibraryPanel.](#page-5403-0)view

Jongware, 20-

# **LineAlignment**

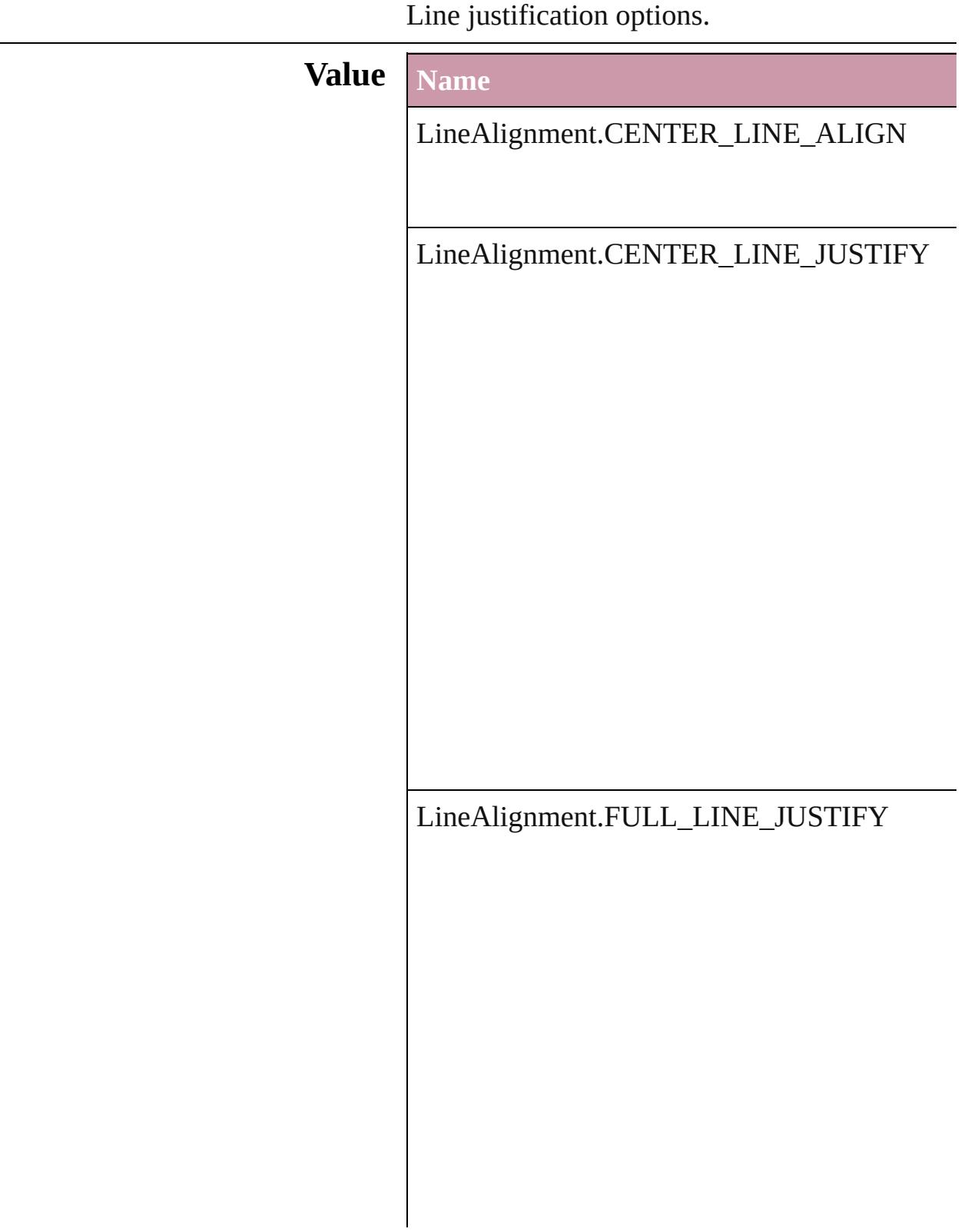

LineAlignment.LEFT\_OR\_TOP\_LINE\_ALIGN

LineAlignment.LEFT\_OR\_TOP\_LINE\_JUST

LineAlignment.RIGHT\_OR\_BOTTOM\_LINE

LineAlignment.RIGHT\_OR\_BOTTOM\_LIN

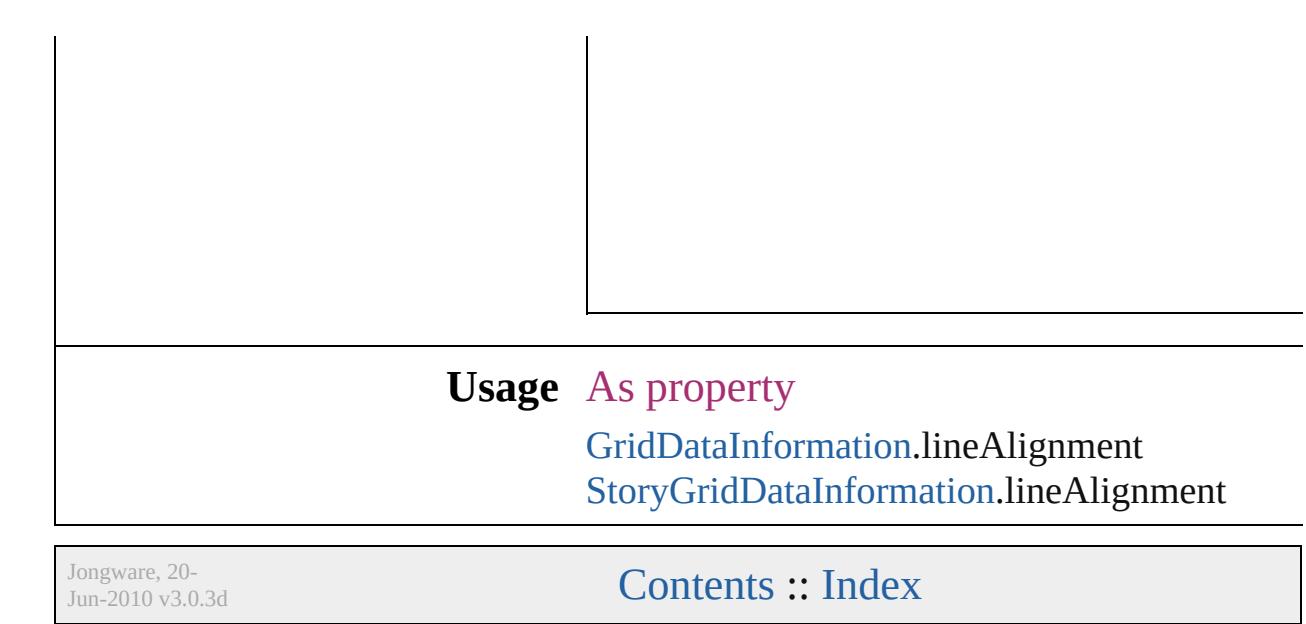

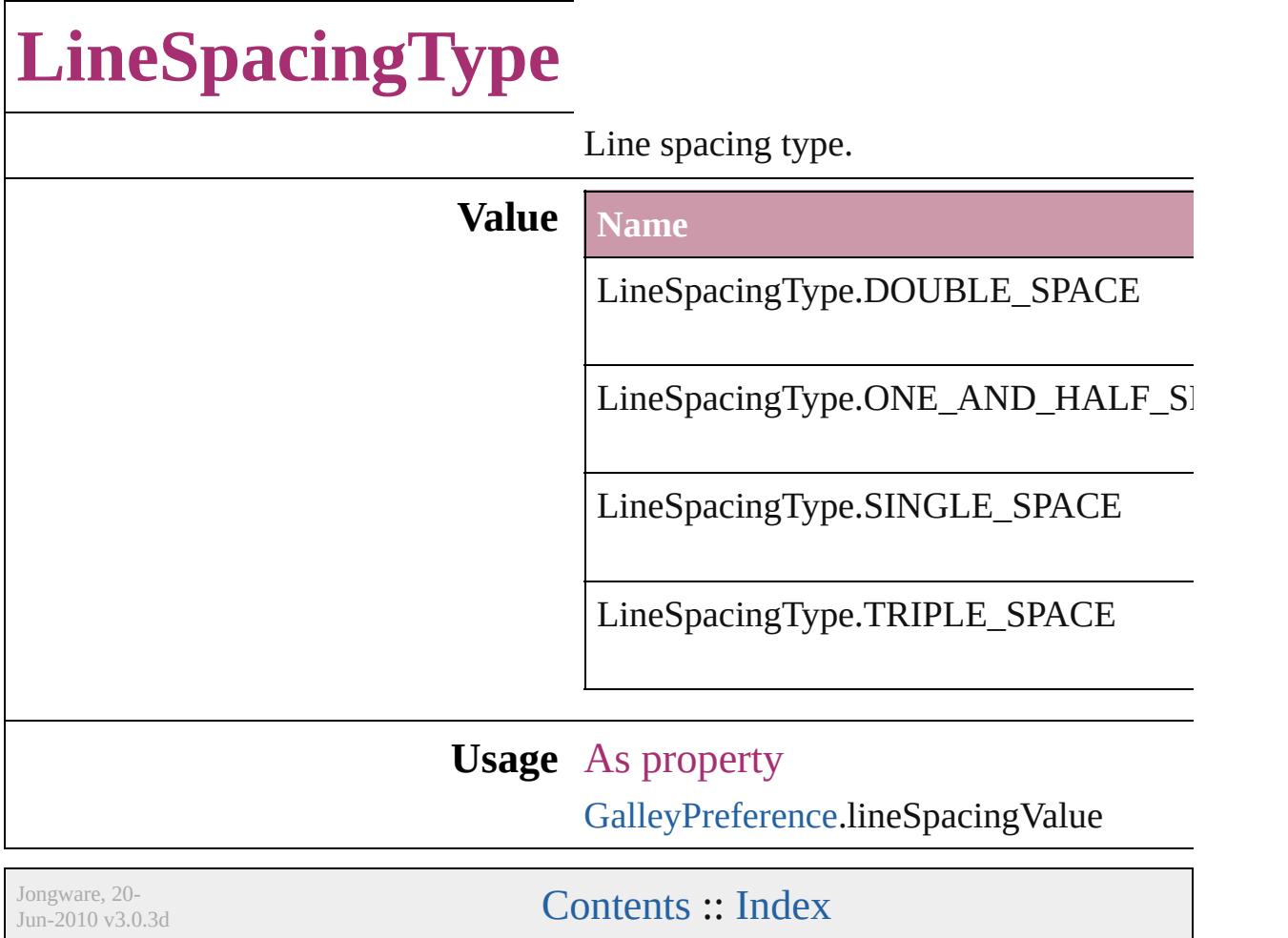
### **LinkStatus**

#### Link status options.

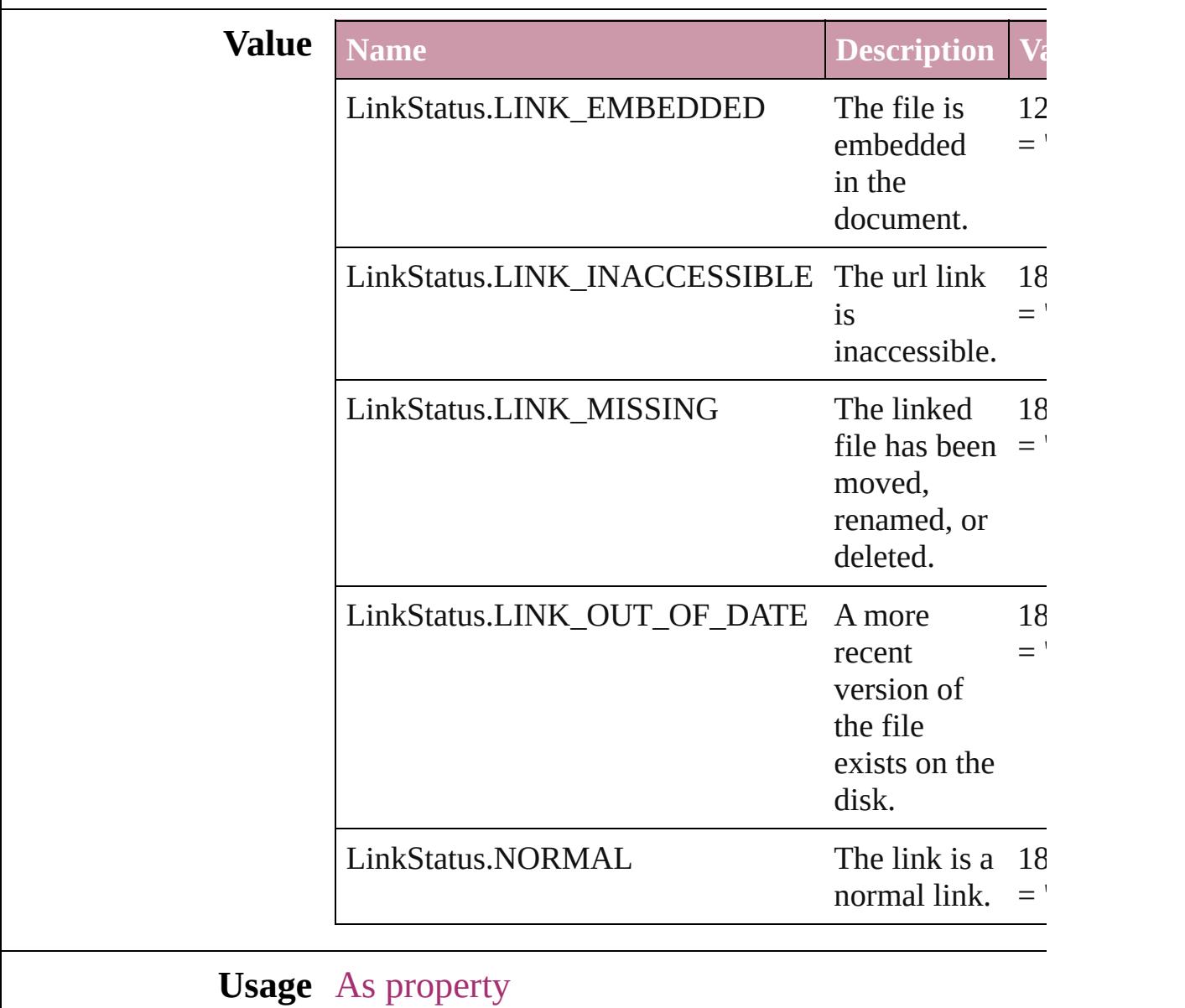

[Link.](#page-2837-0)status

Jongware, 20-

[Contents](#page-0-0) :: [Index](#page-5767-0)

### **ListAlignment**

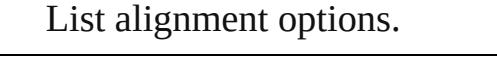

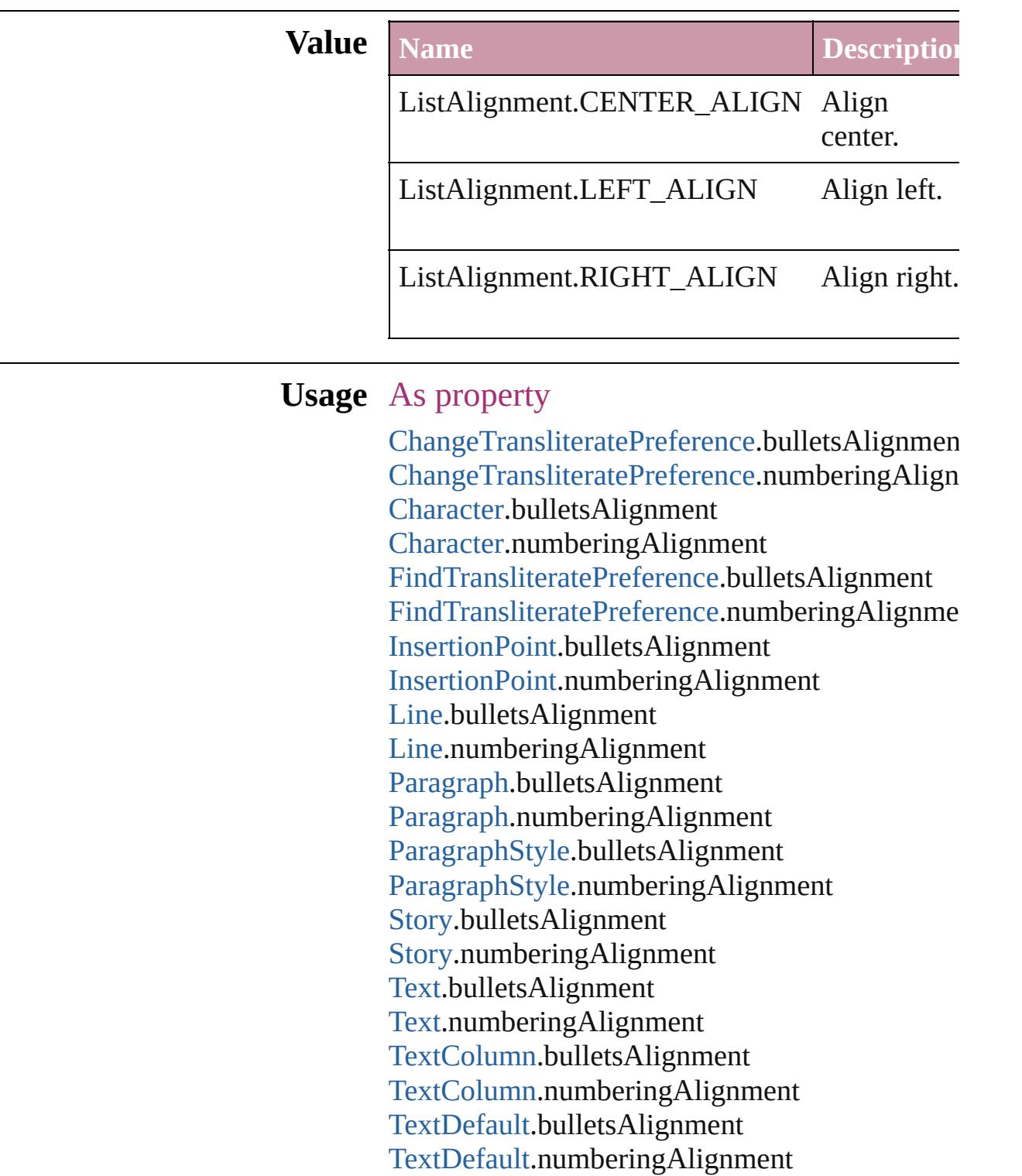

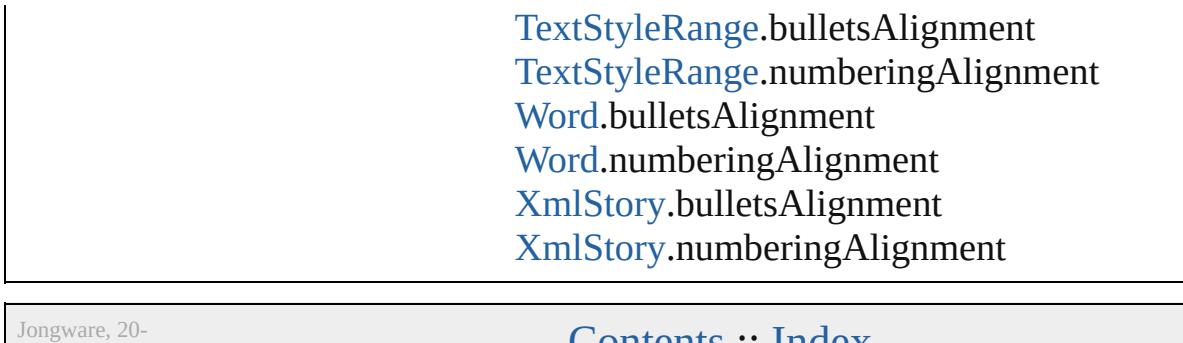

[C](#page-0-0)o[n](#page-5767-0)tents :: Index

J u n - 2 0 1 0 v 3.0.3 d

## **ListType**

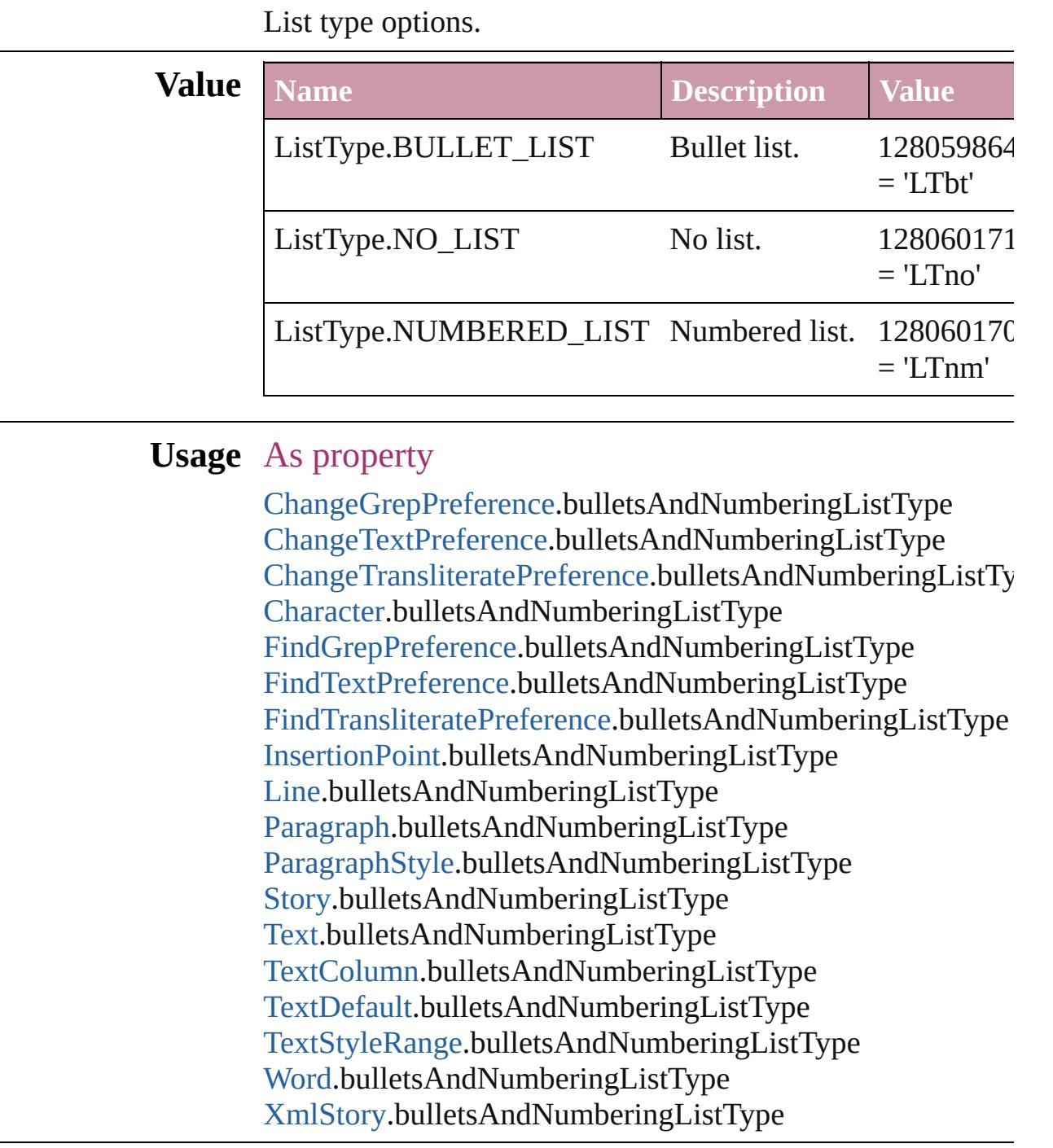

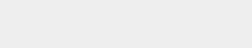

Jongware, 20-

[Contents](#page-0-0) :: [Index](#page-5767-0)

### **LiveDrawingOptions**

Live drawing options for when us screen drawing of page items. **Value Name** LiveDrawingOptions.DELAYED LiveDrawingOptions.IMMEDIAT LiveDrawingOptions.NEVER **Usage** As property [Application.](#page-248-0)liveScreenDrawing

Jongware, 20-J u n - 2 0 1 0 v 3.0.3 d

[C](#page-0-0)o[n](#page-5767-0)tents :: Index

### **Locale**

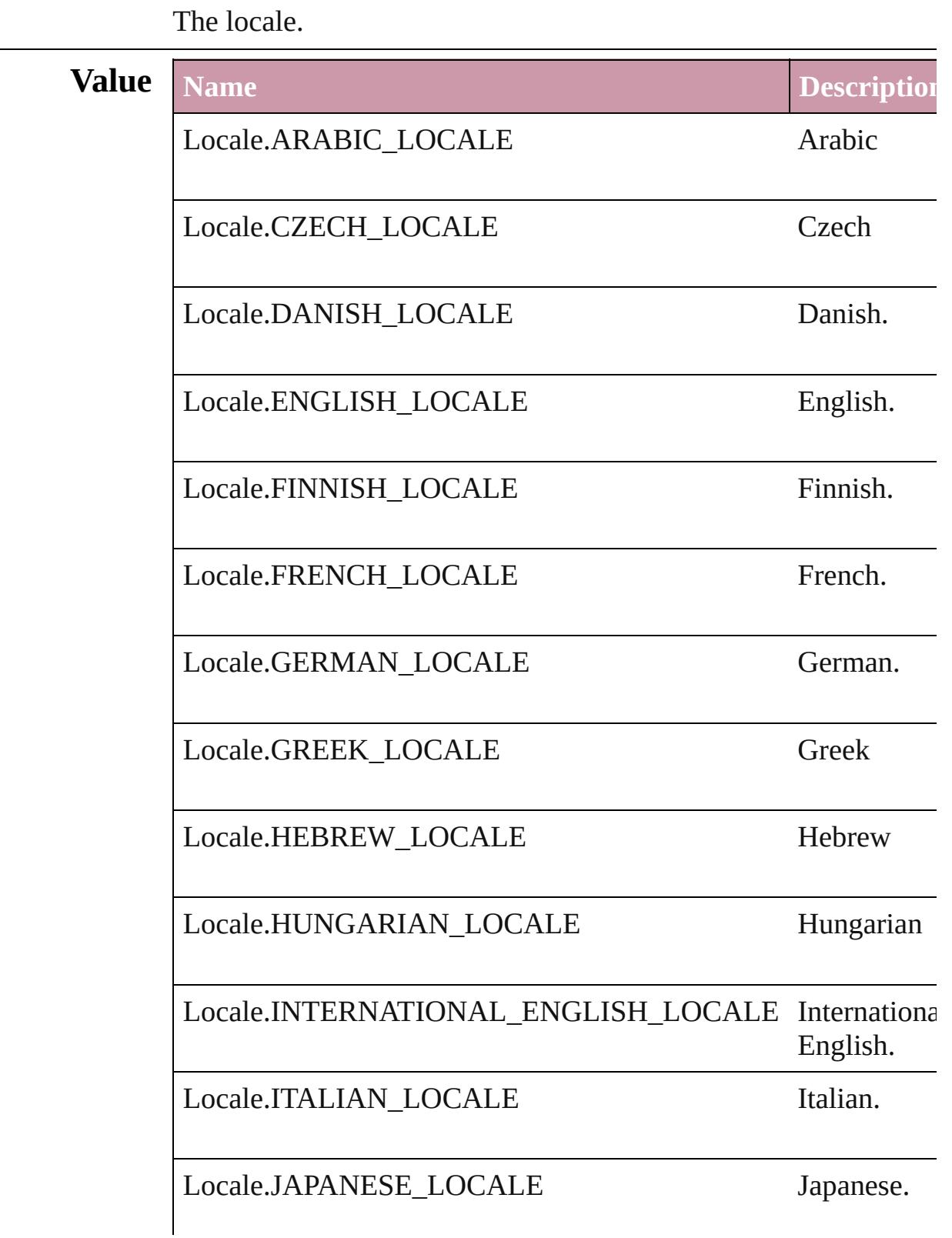

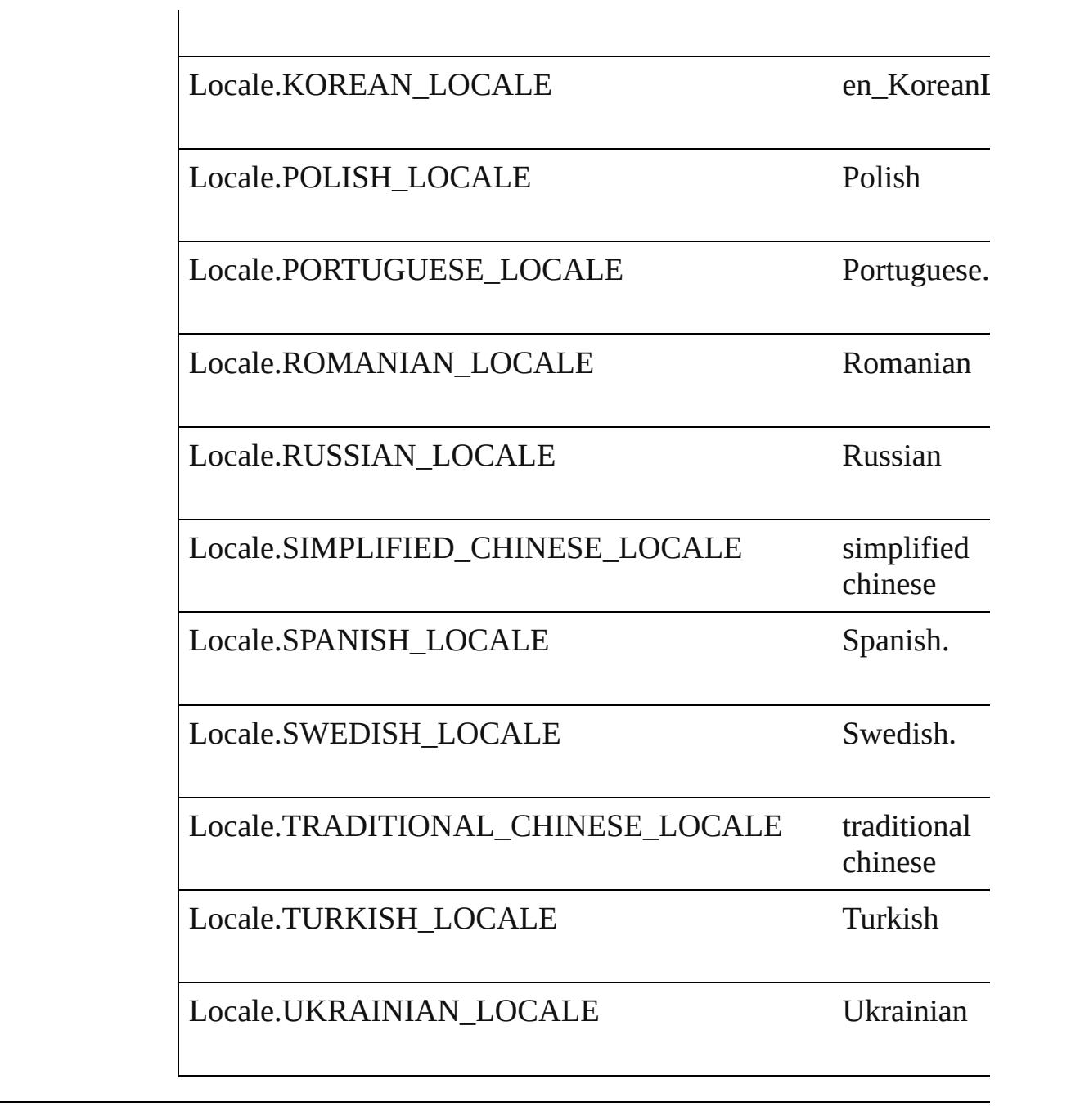

### **Usage** As property [Application.](#page-248-0)locale

Jongware, 20-

[Contents](#page-0-0) :: [Index](#page-5767-0)

### **LocationOptions**

Options for specifying location relative to t within the containing object.

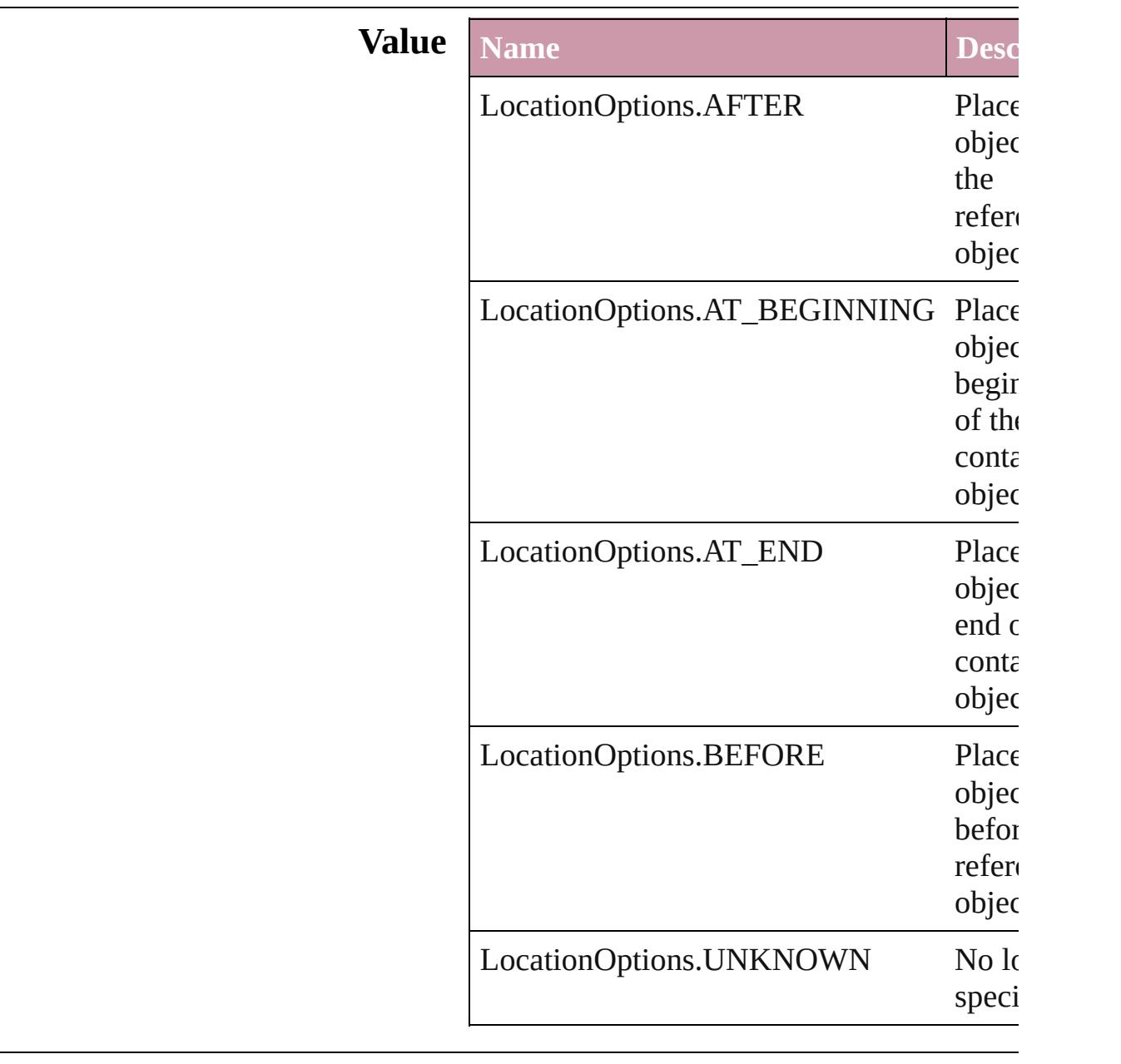

#### **Usage** In function

[AssignedStory](#page-228-0) [AssignedStory.move](#page-230-0) ([to: LocationOptions=LocationOptions. reference: *varies*])

[BookContent](#page-495-0) [BookContent.move](#page-498-0) ([to: LocationOptions=LocationOptions. reference: [BookContent](#page-495-0)]) [Bookmark](#page-1652-0) [Bookmark.move](#page-1654-0) ([to: LocationOptions=LocationOptions. reference: *varies*]) [Button](#page-1842-0) [Buttons.add](#page-1871-0) ([layer: [Layer](#page-2417-0)][, at: LocationOptions=LocationOptions. reference: *varies*][, withProperties: Ot **[CellStyle](#page-4265-0) [CellStyle.move](#page-4281-0) (to: LocationOp** *varies*]) [CellStyleGroup](#page-4284-0) [CellStyleGroup.move](#page-4287-0) (to: reference: *varies*]) [Text](#page-5015-0) [Character.duplicate](#page-4503-0) (to: LocationOpti *varies*]) [Text](#page-5015-0) [Character.move](#page-4505-0) (to: **LocationOptions** [CharacterStyle](#page-4508-0) [CharacterStyle.move](#page-4532-0) (to: L reference: *varies*]) [CharacterStyleGroup](#page-4541-0) CharacterStyleGroup **LocationOptions**[, reference: *varies*]) *any* [Columns.add](#page-4326-0) ([at: LocationOptions=LocationOptions. reference: *varies*][, withProperties: [Ob](#page-121-0)ject-[Footnote](#page-4610-0) [Footnotes.add](#page-4618-0) ([at: LocationOptions=LocationOptions. reference: *varies*][, withProperties: [Ob](#page-121-0)ject-[FormField](#page-1875-0) [FormFields.add](#page-1898-0) ([layer: [Layer\]](#page-2417-0)[, LocationOptions=LocationOptions. reference: *varies*][, withProperties: [Ob](#page-121-0)ject-[GraphicLine](#page-2291-0) [GraphicLines.add](#page-2317-0) ([layer: [Lay](#page-2417-0)] LocationOptions=LocationOptions. reference: *varies*][, withProperties: [Ob](#page-121-0)ject-[Group](#page-2325-0) [Groups.add](#page-2348-0) (groupItems: [Array](#page-22-0) of [P](#page-2583-0)age [Layer\]](#page-2417-0)[, at: LocationOptions=LocationOptions. reference: *varies*][, withProperties: [Ob](#page-121-0)ject-[Text](#page-5015-0) [InsertionPoint.duplicate](#page-4686-0) (to: Location *varies*]) [Text](#page-5015-0) [InsertionPoint.move](#page-4688-0) (to: LocationOp

*varies*])

[Layer](#page-2417-0) [Layer.move](#page-2423-0) (to: **LocationOptions**[, [Text](#page-5015-0) [Line.duplicate](#page-4765-0) (to: **LocationOptions**[, [Text](#page-5015-0) [Line.move](#page-4767-0) (to: **LocationOptions**[, ref *any* [MasterSpread.duplicate](#page-2436-0) ([to:

LocationOptions=LocationOptions. reference: *varies*])

[MenuItem](#page-5454-0) [MenuItems.add](#page-5461-0) (associatedMen MenuAction<sub>[, at:</sub>

LocationOptions=LocationOptions. reference: [MenuElement\]](#page-5445-0)[, withProper

[MenuSeparator](#page-5464-0) [MenuSeparators.add](#page-5469-0) ([at: LocationOptions=LocationOptions. reference: [MenuElement\]](#page-5445-0)[, withProper

[Movie](#page-2014-0) [Movies.add](#page-2049-0) ([layer: [Layer](#page-2417-0)][, at: LocationOptions=LocationOptions.

reference: *varies*][, withProperties: Ot [MultiStateObject](#page-2052-0) [MultiStateObjects.add](#page-2077-0) ([l

**LocationOptions=LocationOptions.** reference: *varies*][, withProperties: [Ob](#page-121-0)ject-[Note](#page-4823-0) [Note.move](#page-4827-0) (to: **LocationOptions**, re

[Note](#page-4823-0) [Notes.add](#page-4831-0) ([at:

LocationOptions=LocationOptions. reference: *varies*][, withProperties: [Ob](#page-121-0)ject-**[ObjectStyle](#page-2859-0) [ObjectStyle.move](#page-2871-0) (to: Locatio** *varies*])

[ObjectStyleGroup](#page-4849-0) [ObjectStyleGroup.move](#page-4852-0) **LocationOptions**[, reference: *varies*]) [Oval](#page-2484-0) [Ovals.add](#page-2510-0) ([layer: [Layer\]](#page-2417-0)[, at:

LocationOptions=LocationOptions. reference: *varies*][, withProperties: [Ob](#page-121-0)ject-[Page](#page-2570-0) [Page.duplicate](#page-2573-0) (Ito:

LocationOptions=LocationOptions. reference: *varies*])

[Page](#page-2570-0) [Page.move](#page-2574-0) ([to:

LocationOptions=LocationOptions. reference: *varies*][, binding:

[BindingOptions](#page-736-0)=**BindingOptions.DE** [Page](#page-2570-0) [Pages.add](#page-2618-0) ([at:

#### LocationOptions=LocationOptions.

reference: *varies*][, withProperties: [Ob](#page-121-0)ject-[Text](#page-5015-0) [Paragraph.duplicate](#page-4898-0) (to: **LocationOpt** *varies*])

[Text](#page-5015-0) [Paragraph.move](#page-4900-0) (to: LocationOption [ParagraphStyle](#page-4903-0) [ParagraphStyle.move](#page-4936-0) (to: I reference: *varies*])

[ParagraphStyleGroup](#page-4943-0) ParagraphStyleGroup **LocationOptions**[, reference: *varies*])

[Polygon](#page-2639-0) [Polygons.add](#page-2665-0) ([layer: [Layer](#page-2417-0)][, nur [, insetPercentage: *number*][, at:

LocationOptions=LocationOptions. reference: *varies*][, withProperties: [Ob](#page-121-0)ject-

[Rectangle](#page-2669-0) [Rectangles.add](#page-2695-0) ([layer: [Layer](#page-2417-0)][, LocationOptions=LocationOptions. reference: *varies*][, withProperties: [Ob](#page-121-0)ject*any* [Rows.add](#page-4352-0) ([at:

**LocationOptions=LocationOptions.** reference: *varies*][, withProperties: [Ob](#page-121-0)ject-[Sound](#page-2110-0) [Sounds.add](#page-2144-0) ([layer: [Layer\]](#page-2417-0)[, at:

LocationOptions=LocationOptions. reference: *varies*][, withProperties: [Ob](#page-121-0)ject *any* [Spread.duplicate](#page-2758-0) ([to:

LocationOptions=LocationOptions. reference: *varies*])

[Spread](#page-2751-0) [Spread.move](#page-2759-0) ([to:

LocationOptions=LocationOptions. reference: *varies*])

[Spread](#page-2751-0) [Spreads.add](#page-2766-0) ([at:

LocationOptions=LocationOptions. reference: *varies*][, withProperties: [Ob](#page-121-0)ject-[Text](#page-5015-0) [Story.duplicate](#page-5002-0) (to: **LocationOptions**[, [Text](#page-5015-0) [Story.move](#page-5004-0) (to: LocationOptions[, re [Submenu](#page-5575-0) [Submenus.add](#page-5582-0) (title: *string*[, at:

LocationOptions=LocationOptions. reference: [MenuElement\]](#page-5445-0)[, withPrope [TableStyle](#page-4390-0) [TableStyle.move](#page-4416-0) (to: Location *varies*])

[TableStyleGroup](#page-4419-0) [TableStyleGroup.move](#page-4422-0) (t

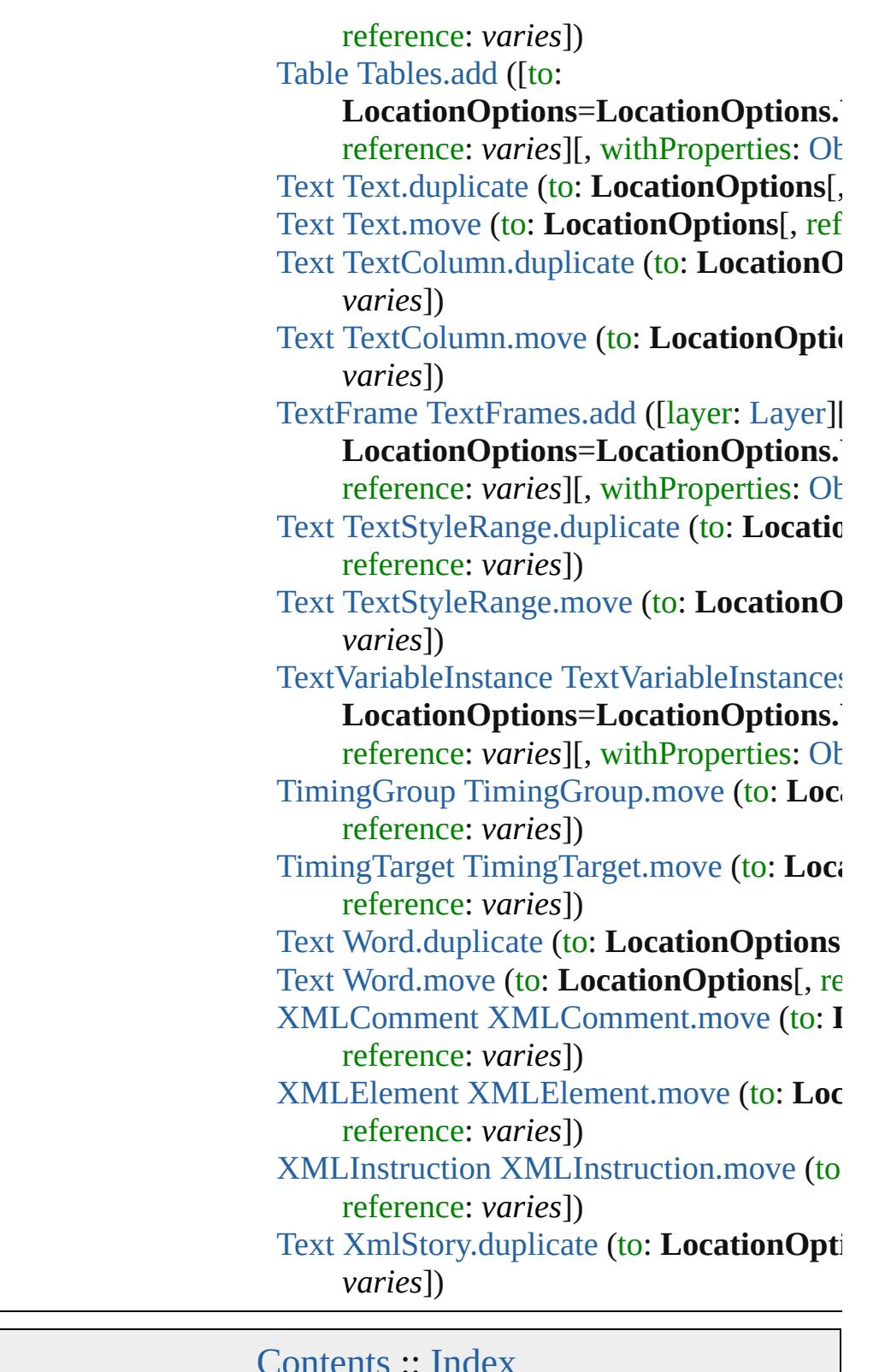

Jongware, 20-Jun-2010 v[3.0.3](#page-121-0)d  $C<sub>C</sub>$  $C<sub>C</sub>$ o n t e n t:  $\cdot \cdot$ [n](#page-5767-0) **d** e x

# **LockStateValues** Lock state options. **Value Name** LockStateValues.CHECKED\_IN\_STORY LockStateValues.CHECKED\_OUT\_STOI LockStateValues.EMBEDDED\_STORY LockStateValues.LOCKED\_STORY LockStateValues.MISSING\_LOCK\_STAT LockStateValues.MIXED\_LOCK\_STATE LockStateValues.NONE LockStateValues.UNMANAGED\_STORY **Usage** As property [GraphicLine](#page-2291-0).lockState [Oval.](#page-2484-0)lockState [Polygon.](#page-2639-0)lockState [Rectangle](#page-2669-0).lockState

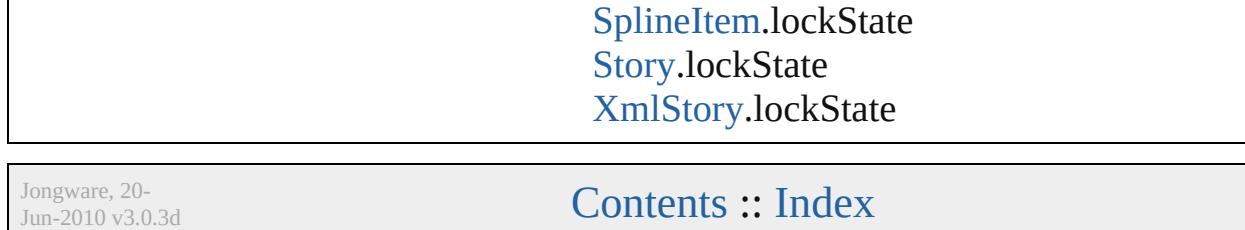

### **MarkLineWeight**

Jongware, 20- Jun-2010 v3.0.3d Stroke weight options for printer marks.

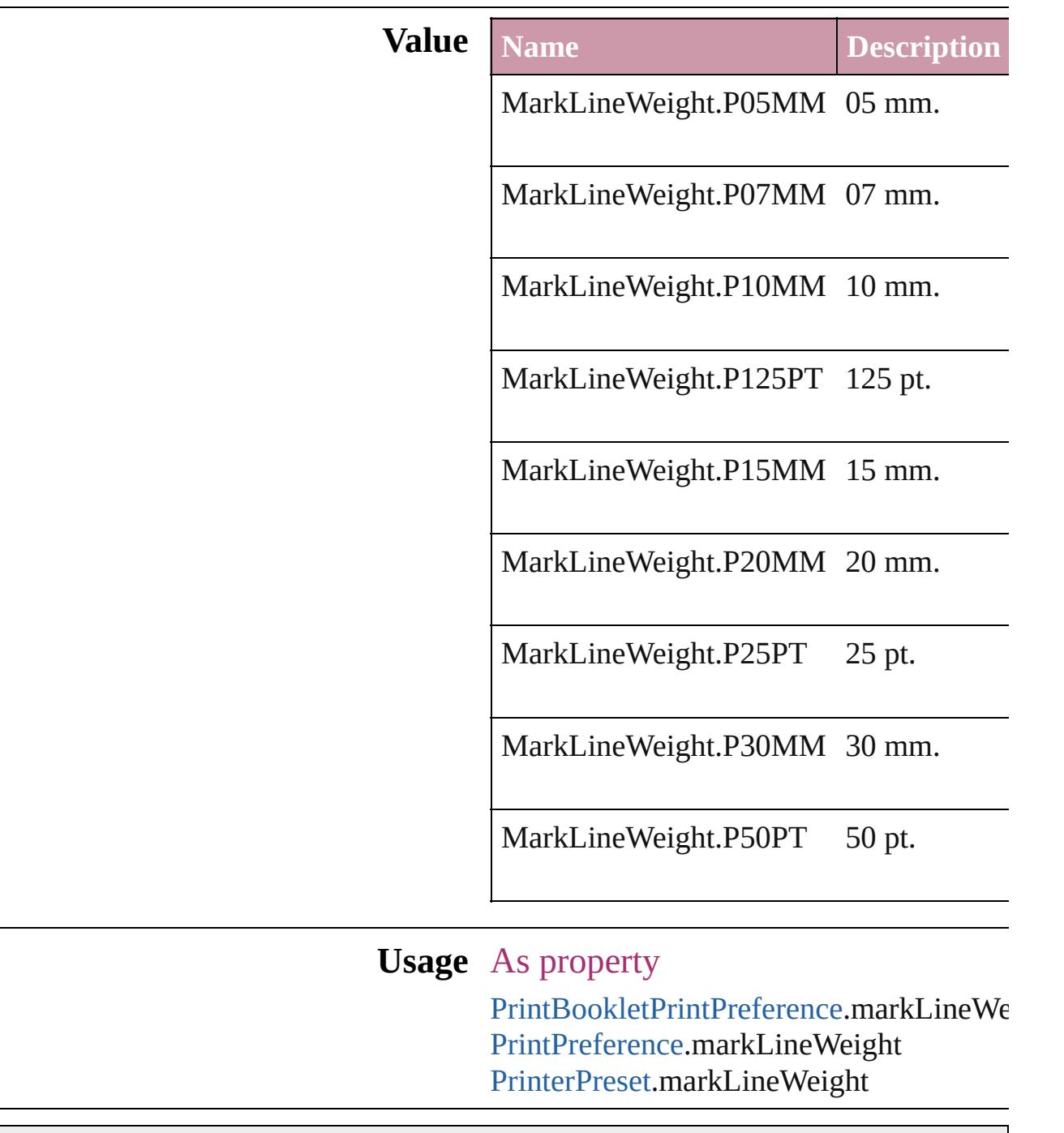

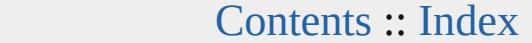

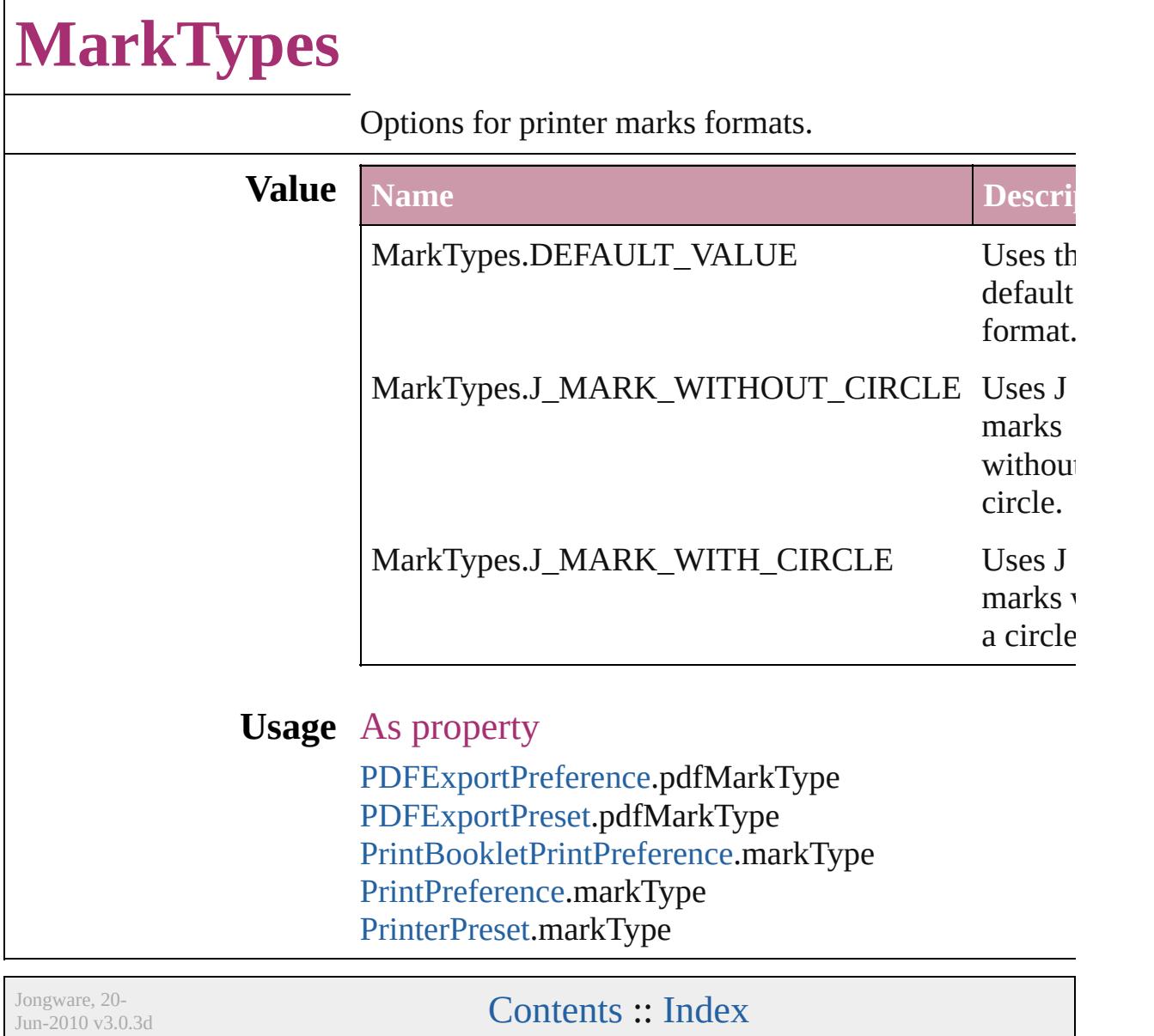

### **MatrixContent**

### Matrix content. **Value Name Description Description** MatrixContent.ROTATION\_VALUE F  $\overline{\mathbf{v}}$ MatrixContent.SCALE\_VALUES S MatrixContent.SHEAR\_VALUE S MatrixContent.TRANSLATION\_VALUES 1  $\mathbf V$ **Usage**

Jongware, 20- [Contents](#page-0-0) :: [Index](#page-5767-0)

### **MeasurementUnits**

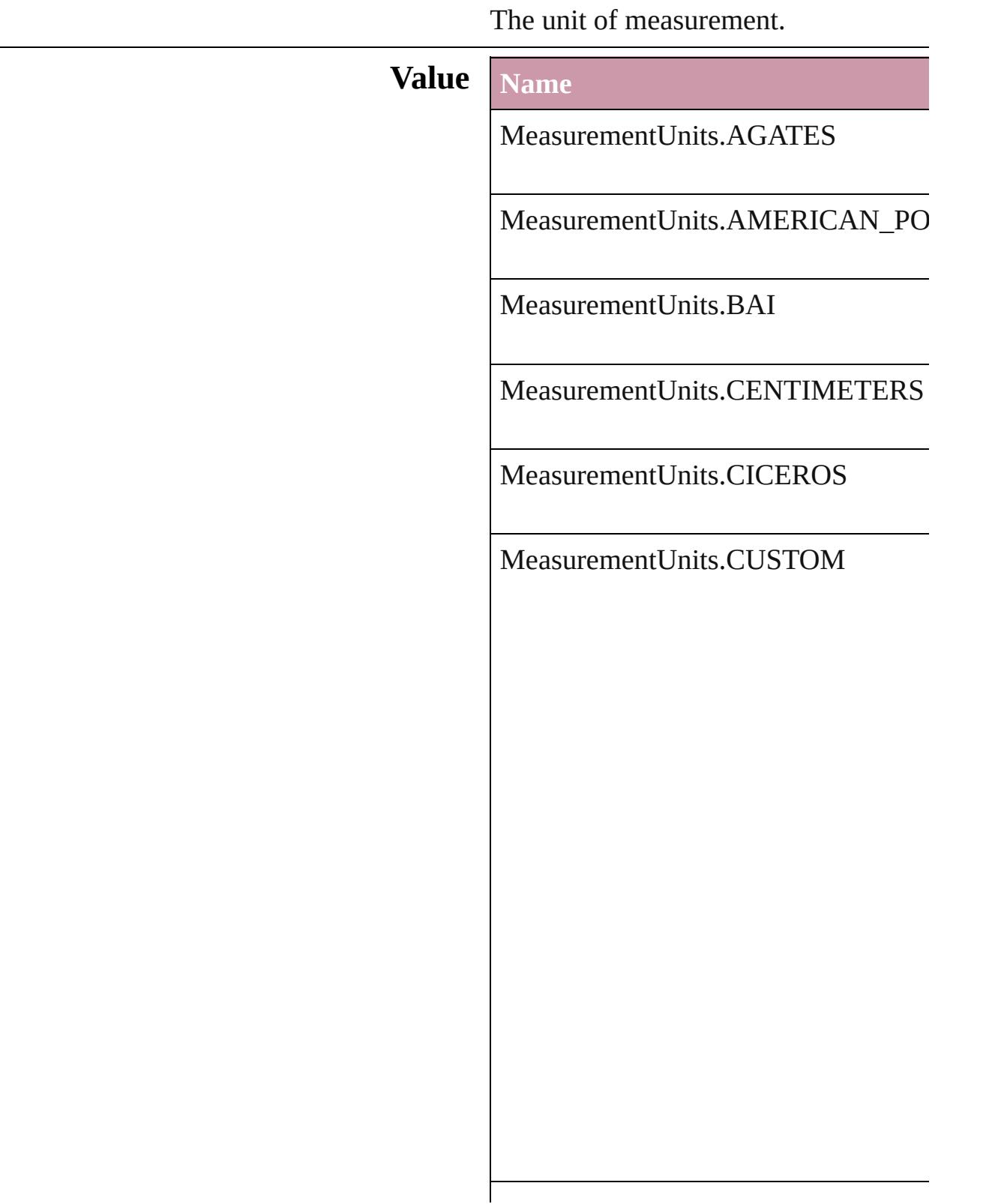

MeasurementUnits.HA

MeasurementUnits.INCHES

MeasurementUnits.INCHES\_DECIM

MeasurementUnits.MILLIMETERS

MeasurementUnits.MILS

MeasurementUnits.PICAS

MeasurementUnits.PIXELS

MeasurementUnits.POINTS

MeasurementUnits.Q

MeasurementUnits.U

#### **Usage** As property

[MeasurementCombobox.](#page-5408-0)editUnits [MeasurementEditbox](#page-5418-0).editUnits [ScriptPreference](#page-3703-0).measurementUnit [ViewPreference](#page-3833-0).strokeMeasurementU [ViewPreference](#page-3833-0).horizontalMeasureme [ViewPreference](#page-3833-0).verticalMeasurementl [ViewPreference](#page-3833-0).typographicMeasuren [ViewPreference](#page-3833-0).textSizeMeasurement [ViewPreference](#page-3833-0).printDialogMeasurem

[Contents](#page-0-0) :: [Index](#page-5767-0)

 $\mathbf{L}$ J

### **MojikumiTableDefaults**

Mojikumi table options.

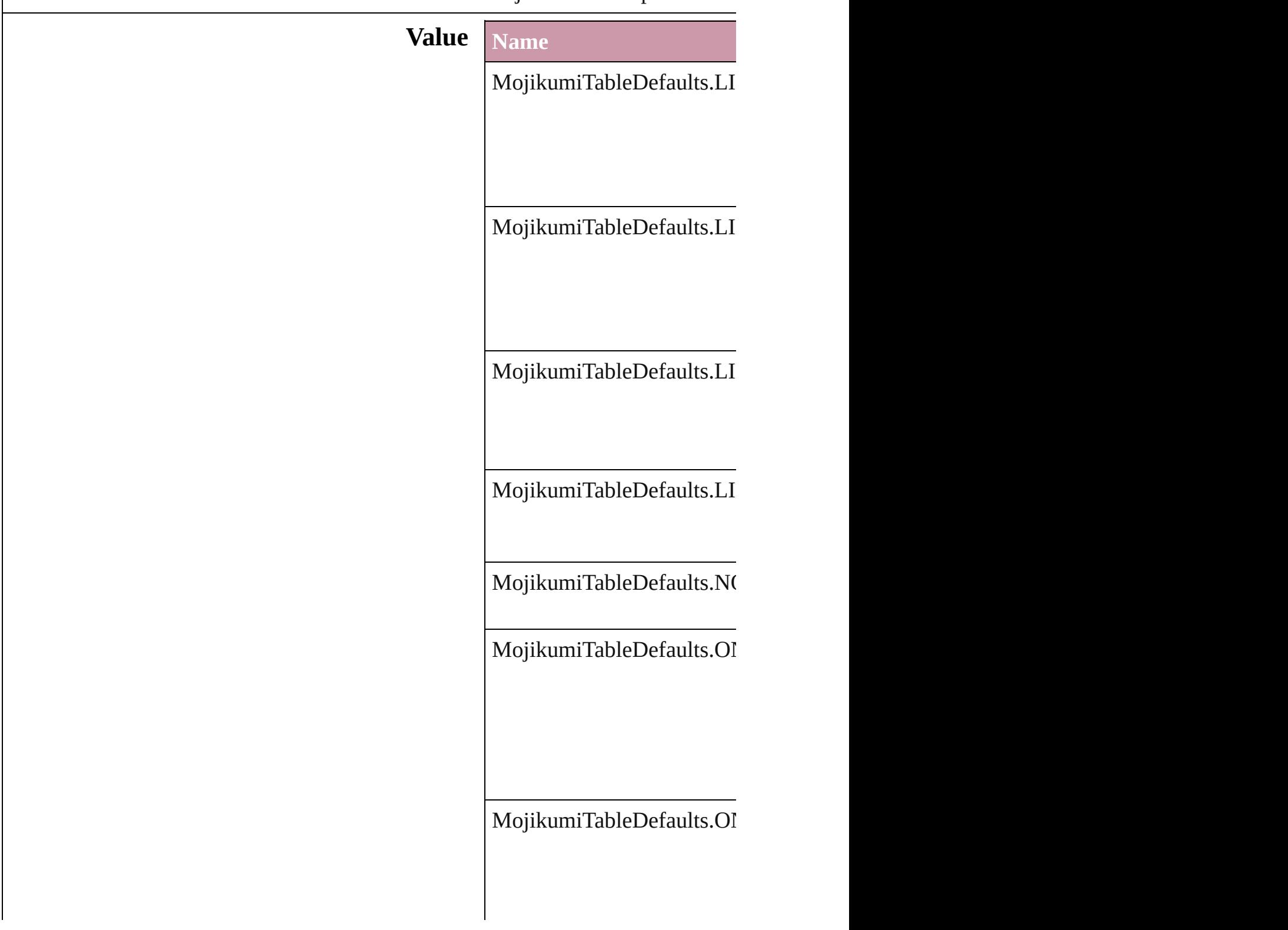

MojikumiTableDefaults.OI

MojikumiTableDefaults.OI

MojikumiTableDefaults.OI

MojikumiTableDefaults.OI

MojikumiTableDefaults.OI

#### MojikumiTableDefaults.OI

MojikumiTableDefaults.OI

MojikumiTableDefaults.OI
MojikumiTableDefaults.SI

#### MojikumiTableDefaults.TF

#### **Usage** As property

[ChangeGrepPreference.](#page-2936-0)moj [ChangeTextPreference](#page-2982-0).moji [ChangeTransliteratePreferen](#page-3014-0) [Character](#page-4465-0).mojikumi [FindGrepPreference](#page-3265-0).mojiku [FindTextPreference.](#page-3311-0)mojikum FindTransliteratePreference [InsertionPoint.](#page-4648-0)mojikumi [Line.](#page-4727-0)mojikumi [MojikumiTable.](#page-4774-0)basedOnMc [Paragraph.](#page-4860-0)mojikumi

[P](#page-4903-0)aragraphStyle.mojikumi [S](#page-4964-0)tory.mojikumi [Te](#page-5015-0)xt.mojikumi [Te](#page-5063-0)xtColumn.mojikumi [Te](#page-3744-0)xtDefault.mojikumi [Te](#page-5155-0)xtStyleRange.mojikumi [Wo](#page-5236-0)rd.mojikumi X[m](#page-5726-0)lStory.mojikumi

Jongware, 20-J u n - 2 0 1 0 v 3.0.3 d

[C](#page-0-0)o[n](#page-5767-0)tents :: Index

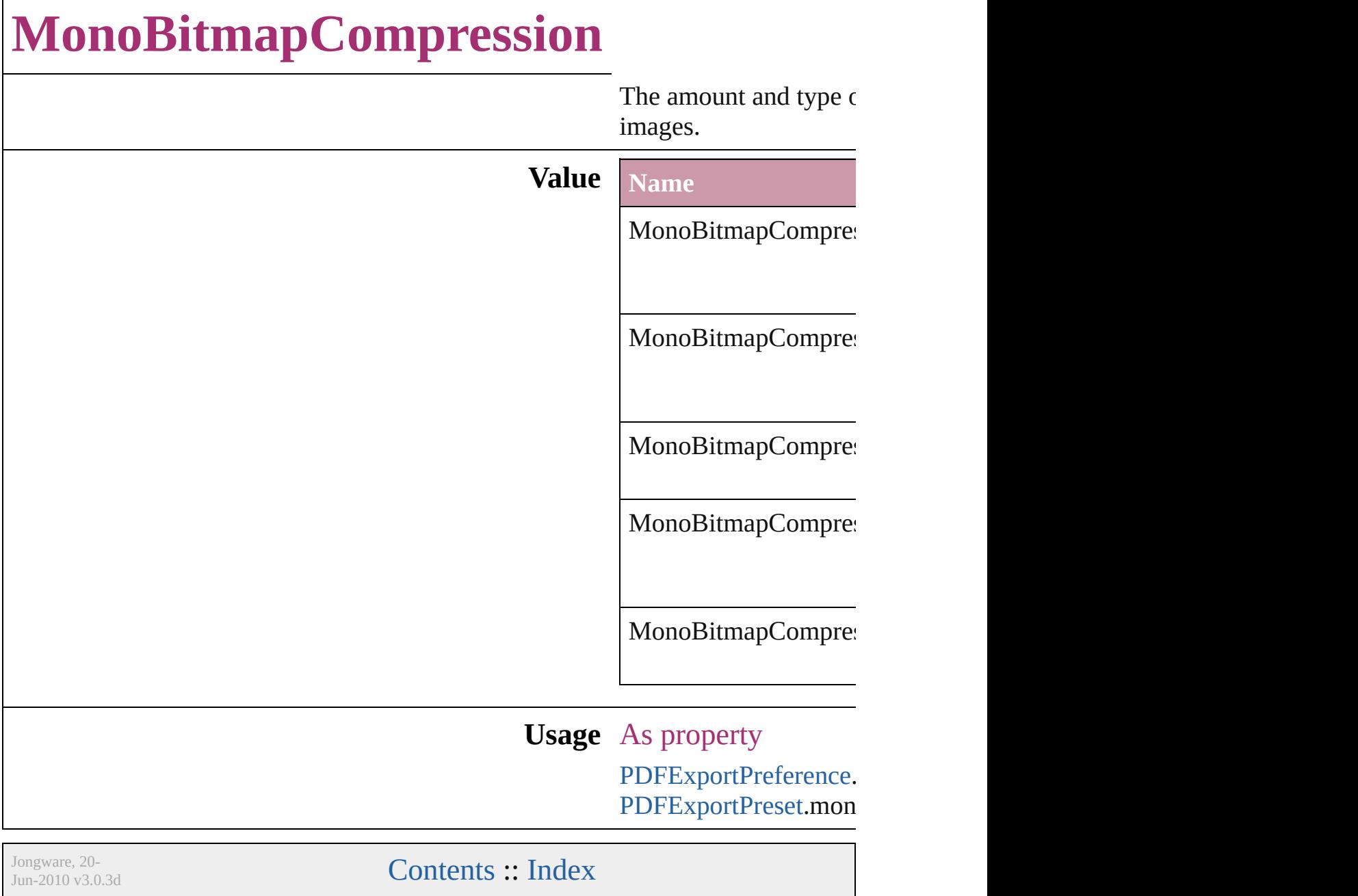

### **MoviePlayOperations**

Playback options. **Value Name** MoviePlayOperations.PAUSE MoviePlayOperations.PLAY MoviePlayOperations.PLAY\_F MoviePlayOperations.RESUM MoviePlayOperations.STOP MoviePlayOperations.STOP\_A **Usage** As property [MovieBehavior](#page-2038-0).operation Jongware, 20- [Contents](#page-0-0) :: [Index](#page-5767-0)

### **MoviePosterTypes**

The type of graphic for the movie poste

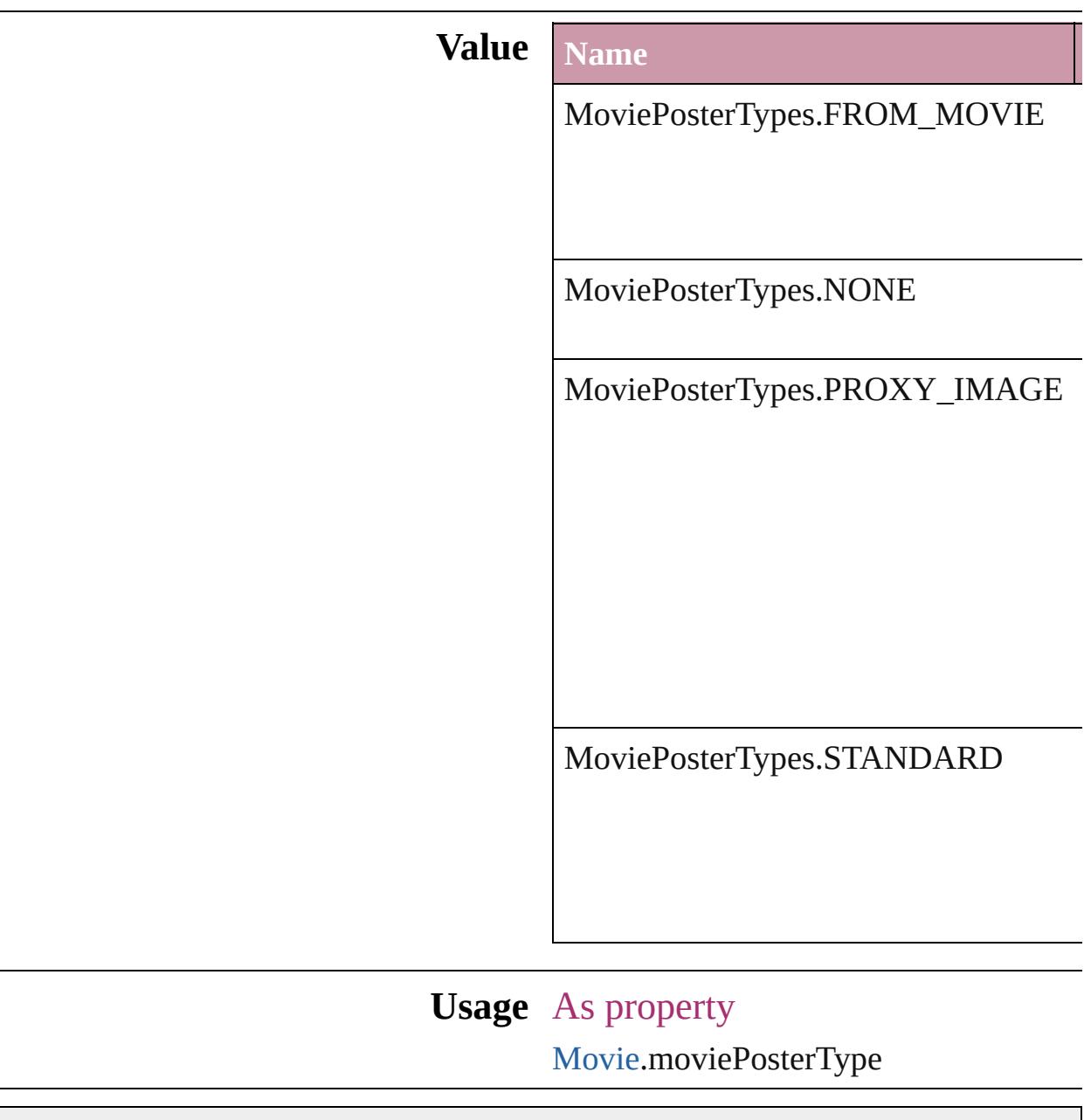

Jongware, 20-

[Contents](#page-0-0) :: [Index](#page-5767-0)

# **NestedStyleDelimiters**

Delimiter options for marking the

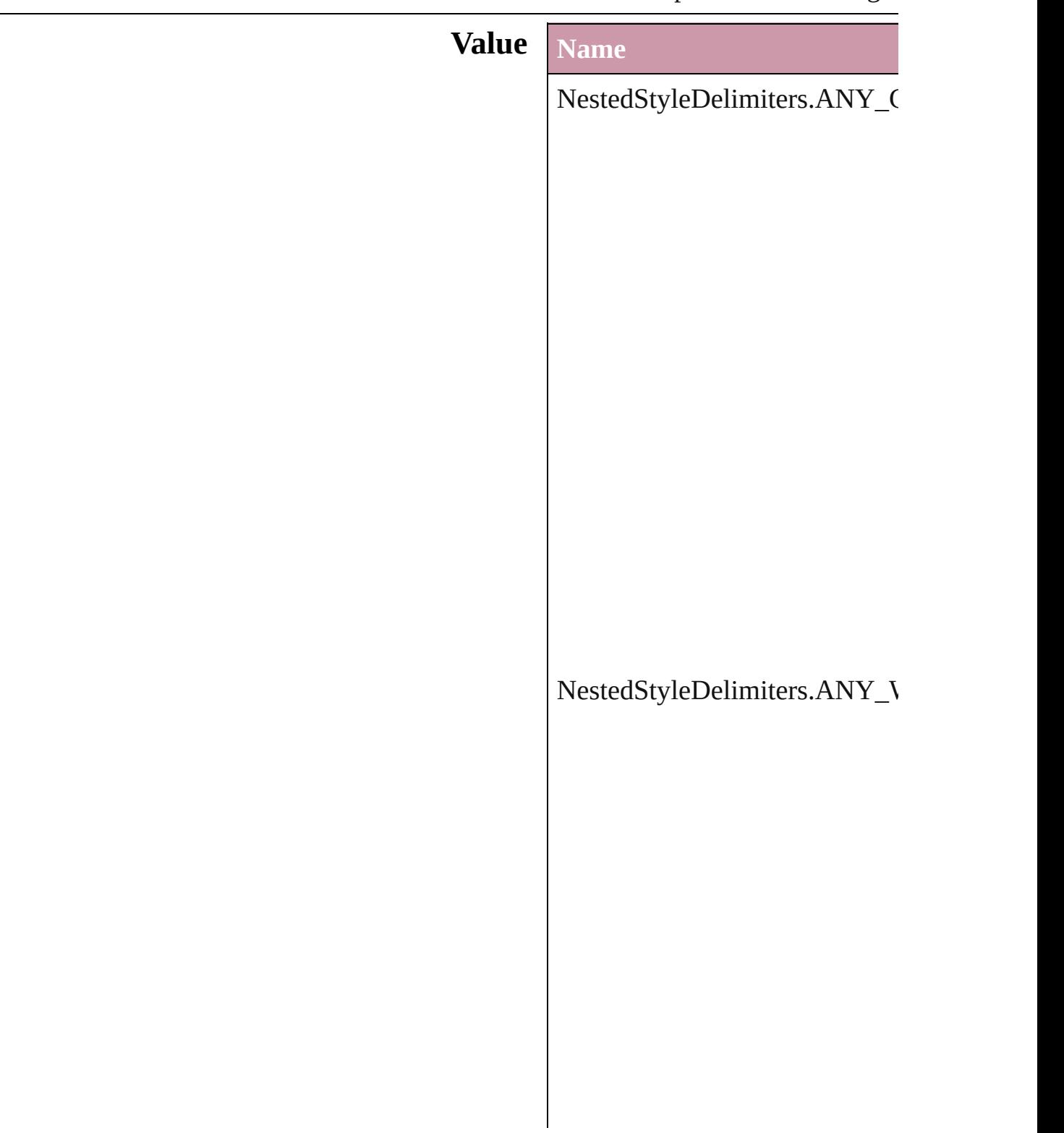

NestedStyleDelimiters.AUTO\_

### NestedStyleDelimiters.DIGITS

NestedStyleDelimiters.DROP(

 $\bf NestedStyleDelimiters. EM\_SP$ 

NestedStyleDelimiters.END\_N

 $NestedStyleDelimiters. EN\_SP$ 

NestedStyleDelimiters.FORCE

NestedStyleDelimiters.INDEN

NestedStyleDelimiters.INLINE\_GRAPHIC

NestedStyleDelimiters.LETTE

NestedStyleDelimiters.NONBl

NestedStyleDelimiters.REPEAT

NestedStyleDelimiters.SECTION

 ${\bf NestedStyleDelimiters. SENTE}$ 

NestedStyleDelimiters.TABS

**Usage** As property

[N](#page-4814-0)estedStyle.delimiter

Jongware, 20-J u n - 2 0 1 0 v 3.0.3 d

[C](#page-0-0)o[n](#page-5767-0)tents :: Index

## **NoteBackgrounds**

Note background color options.

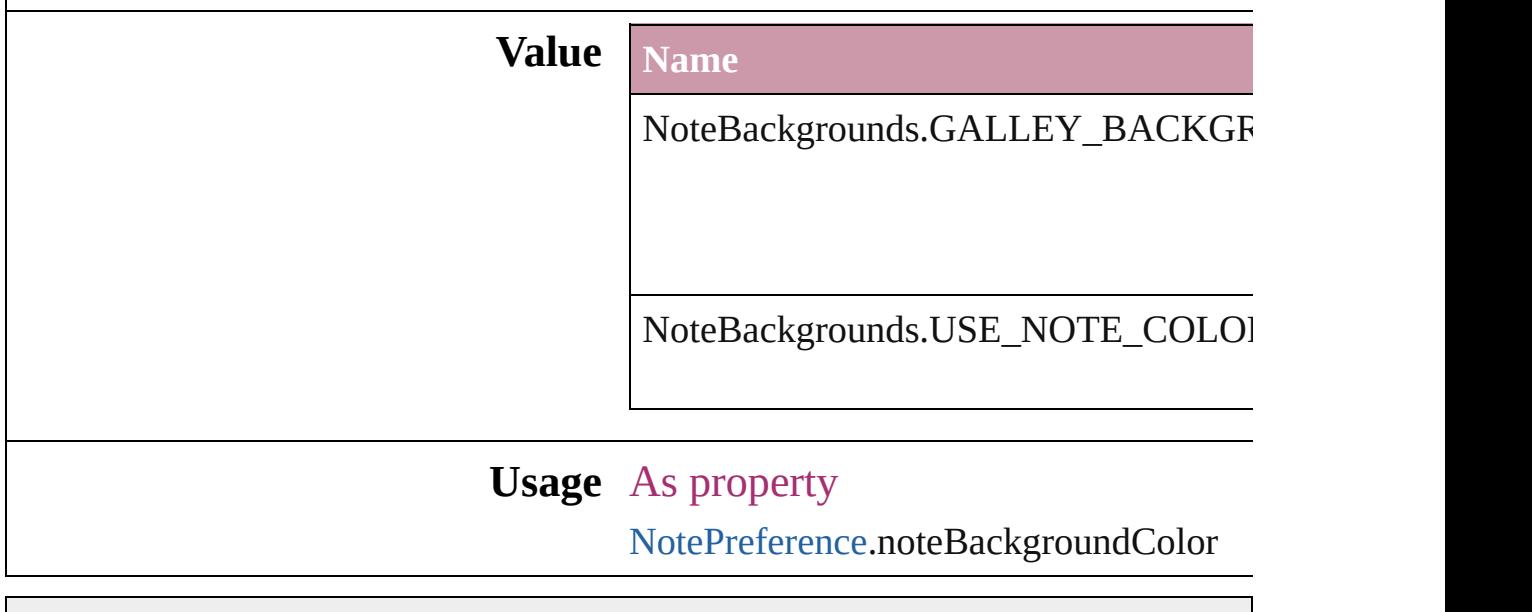

Jongware, 20- [Contents](#page-0-0) :: [Index](#page-5767-0)

## **NoteColorChoices**

Note color options. **Value** Name

NoteColorChoices.USE\_NOTE\_PREF

NoteColorChoices.USE\_USER\_COLOR

**Usage** As property

[NotePreference](#page-3524-0).noteColorChoices

Jongware, 20-

[Contents](#page-0-0) :: [Index](#page-5767-0)

## **NothingEnum**

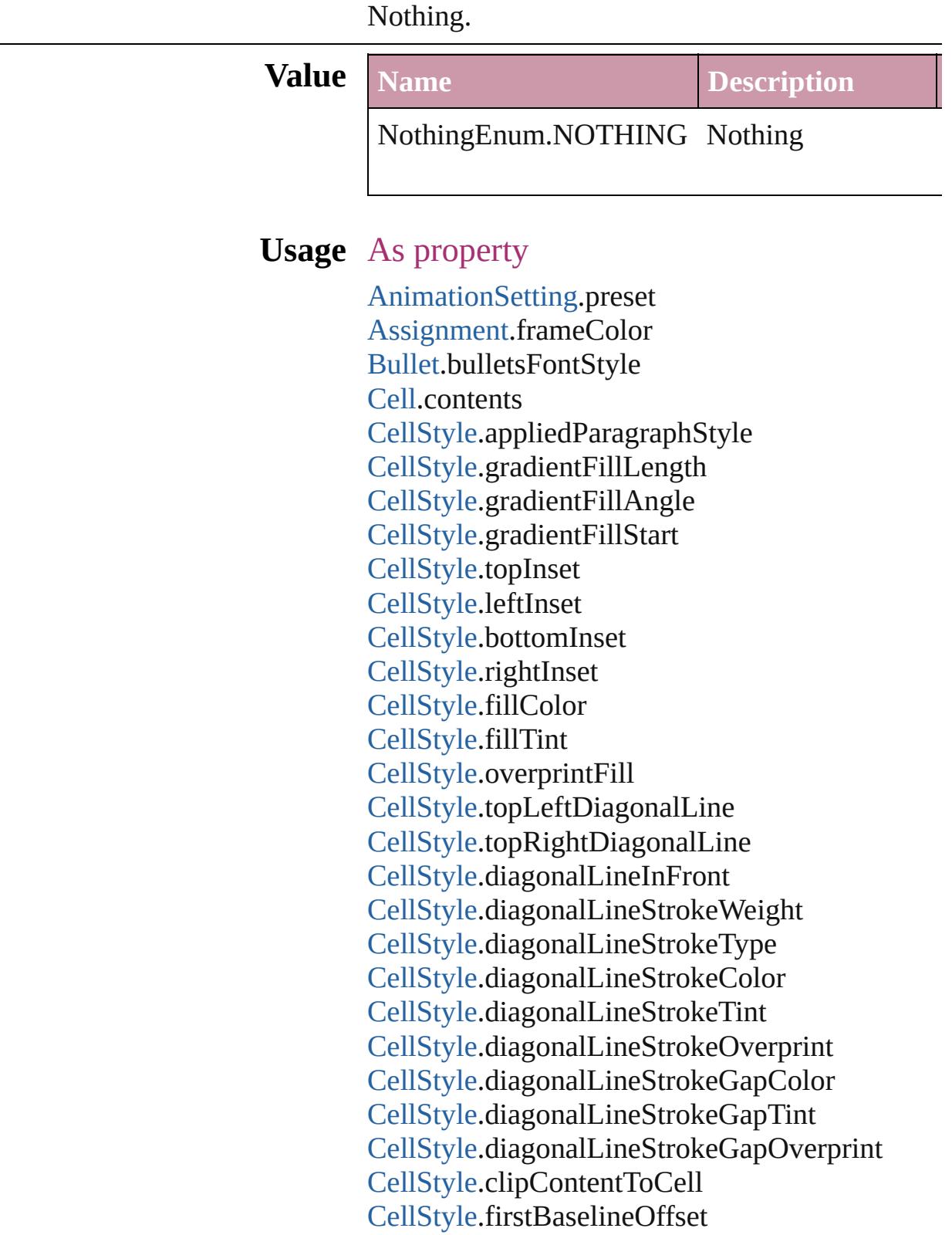

[CellStyle](#page-4265-0).verticalJustification [CellStyle](#page-4265-0).paragraphSpacingLimit [CellStyle](#page-4265-0).minimumFirstBaselineOffset [CellStyle](#page-4265-0).rotationAngle [CellStyle](#page-4265-0).leftEdgeStrokeWeight [CellStyle](#page-4265-0).leftEdgeStrokeType [CellStyle](#page-4265-0).leftEdgeStrokeColor [CellStyle](#page-4265-0).leftEdgeStrokeTint [CellStyle](#page-4265-0).leftEdgeStrokeOverprint [CellStyle](#page-4265-0).leftEdgeStrokeGapColor [CellStyle](#page-4265-0).leftEdgeStrokeGapTint [CellStyle](#page-4265-0).leftEdgeStrokeGapOverprint [CellStyle](#page-4265-0).topEdgeStrokeWeight [CellStyle](#page-4265-0).topEdgeStrokeType [CellStyle](#page-4265-0).topEdgeStrokeColor [CellStyle](#page-4265-0).topEdgeStrokeTint [CellStyle](#page-4265-0).topEdgeStrokeOverprint [CellStyle](#page-4265-0).topEdgeStrokeGapColor [CellStyle](#page-4265-0).topEdgeStrokeGapTint [CellStyle](#page-4265-0).topEdgeStrokeGapOverprint [CellStyle](#page-4265-0).rightEdgeStrokeWeight [CellStyle](#page-4265-0).rightEdgeStrokeType [CellStyle](#page-4265-0).rightEdgeStrokeColor [CellStyle](#page-4265-0).rightEdgeStrokeTint [CellStyle](#page-4265-0).rightEdgeStrokeOverprint [CellStyle](#page-4265-0).rightEdgeStrokeGapColor [CellStyle](#page-4265-0).rightEdgeStrokeGapTint [CellStyle](#page-4265-0).rightEdgeStrokeGapOverprint [CellStyle](#page-4265-0).bottomEdgeStrokeWeight [CellStyle](#page-4265-0).bottomEdgeStrokeType [CellStyle](#page-4265-0).bottomEdgeStrokeColor [CellStyle](#page-4265-0).bottomEdgeStrokeTint [CellStyle](#page-4265-0).bottomEdgeStrokeOverprint [CellStyle](#page-4265-0).bottomEdgeStrokeGapColor [CellStyle](#page-4265-0).bottomEdgeStrokeGapTint [CellStyle](#page-4265-0).bottomEdgeStrokeGapOverprint [CellStyles.](#page-4295-0)length [ChangeGlyphPreference](#page-2932-0).glyphID [ChangeGlyphPreference](#page-2932-0).appliedFont

[ChangeGlyphPreference](#page-2932-0).fontStyle [ChangeGrepPreference.](#page-2936-0)numberingRestartPolicies [ChangeGrepPreference.](#page-2936-0)bulletChar [ChangeGrepPreference.](#page-2936-0)changeTo [ChangeGrepPreference.](#page-2936-0)appliedCharacterStyle [ChangeGrepPreference.](#page-2936-0)appliedParagraphStyle [ChangeGrepPreference.](#page-2936-0)markupTag [ChangeGrepPreference.](#page-2936-0)firstLineIndent [ChangeGrepPreference.](#page-2936-0)leftIndent [ChangeGrepPreference.](#page-2936-0)rightIndent [ChangeGrepPreference.](#page-2936-0)spaceBefore [ChangeGrepPreference.](#page-2936-0)spaceAfter [ChangeGrepPreference.](#page-2936-0)balanceRaggedLines [ChangeGrepPreference.](#page-2936-0)justification [ChangeGrepPreference.](#page-2936-0)singleWordJustification [ChangeGrepPreference.](#page-2936-0)autoLeading [ChangeGrepPreference.](#page-2936-0)dropCapLines [ChangeGrepPreference.](#page-2936-0)dropCapCharacters [ChangeGrepPreference.](#page-2936-0)keepLinesTogether [ChangeGrepPreference.](#page-2936-0)keepAllLinesTogether [ChangeGrepPreference.](#page-2936-0)keepWithNext [ChangeGrepPreference.](#page-2936-0)keepFirstLines [ChangeGrepPreference.](#page-2936-0)keepLastLines [ChangeGrepPreference.](#page-2936-0)startParagraph [ChangeGrepPreference.](#page-2936-0)composer [ChangeGrepPreference.](#page-2936-0)lastLineIndent [ChangeGrepPreference.](#page-2936-0)hyphenateLastWord [ChangeGrepPreference.](#page-2936-0)dropcapDetail [ChangeGrepPreference.](#page-2936-0)hyphenateAcrossColumn [ChangeGrepPreference.](#page-2936-0)keepRuleAboveInFrame [ChangeGrepPreference.](#page-2936-0)ignoreEdgeAlignment [ChangeGrepPreference.](#page-2936-0)appliedFont [ChangeGrepPreference.](#page-2936-0)fontStyle [ChangeGrepPreference.](#page-2936-0)pointSize [ChangeGrepPreference.](#page-2936-0)leading [ChangeGrepPreference.](#page-2936-0)kerningMethod [ChangeGrepPreference.](#page-2936-0)tracking [ChangeGrepPreference.](#page-2936-0)capitalization [ChangeGrepPreference.](#page-2936-0)position

[ChangeGrepPreference.](#page-2936-0)underline [ChangeGrepPreference.](#page-2936-0)strikeThru [ChangeGrepPreference.](#page-2936-0)ligatures [ChangeGrepPreference.](#page-2936-0)noBreak [ChangeGrepPreference.](#page-2936-0)horizontalScale [ChangeGrepPreference.](#page-2936-0)verticalScale [ChangeGrepPreference.](#page-2936-0)baselineShift [ChangeGrepPreference.](#page-2936-0)skew [ChangeGrepPreference.](#page-2936-0)fillTint [ChangeGrepPreference.](#page-2936-0)strokeTint [ChangeGrepPreference.](#page-2936-0)strokeWeight [ChangeGrepPreference.](#page-2936-0)overprintStroke [ChangeGrepPreference.](#page-2936-0)overprintFill [ChangeGrepPreference.](#page-2936-0)otfFigureStyle [ChangeGrepPreference.](#page-2936-0)otfOrdinal [ChangeGrepPreference.](#page-2936-0)otfFraction [ChangeGrepPreference.](#page-2936-0)otfDiscretionaryLigature [ChangeGrepPreference.](#page-2936-0)otfTitling [ChangeGrepPreference.](#page-2936-0)otfContextualAlternate [ChangeGrepPreference.](#page-2936-0)otfSwash [ChangeGrepPreference.](#page-2936-0)underlineColor [ChangeGrepPreference.](#page-2936-0)underlineGapColor [ChangeGrepPreference.](#page-2936-0)underlineTint [ChangeGrepPreference.](#page-2936-0)underlineGapTint [ChangeGrepPreference.](#page-2936-0)underlineOverprint [ChangeGrepPreference.](#page-2936-0)underlineGapOverprint [ChangeGrepPreference.](#page-2936-0)underlineType [ChangeGrepPreference.](#page-2936-0)underlineOffset [ChangeGrepPreference.](#page-2936-0)underlineWeight [ChangeGrepPreference.](#page-2936-0)strikeThroughColor [ChangeGrepPreference.](#page-2936-0)strikeThroughGapColor [ChangeGrepPreference.](#page-2936-0)strikeThroughTint [ChangeGrepPreference.](#page-2936-0)strikeThroughGapTint [ChangeGrepPreference.](#page-2936-0)strikeThroughOverprint [ChangeGrepPreference.](#page-2936-0)strikeThroughGapOverp [ChangeGrepPreference.](#page-2936-0)strikeThroughType [ChangeGrepPreference.](#page-2936-0)strikeThroughOffset [ChangeGrepPreference.](#page-2936-0)strikeThroughWeight [ChangeGrepPreference.](#page-2936-0)otfSlashedZero

[ChangeGrepPreference.](#page-2936-0)otfHistorical [ChangeGrepPreference.](#page-2936-0)otfStylisticSets [ChangeGrepPreference.](#page-2936-0)gradientFillLength [ChangeGrepPreference.](#page-2936-0)gradientFillAngle [ChangeGrepPreference.](#page-2936-0)gradientStrokeLength [ChangeGrepPreference.](#page-2936-0)gradientStrokeAngle [ChangeGrepPreference.](#page-2936-0)gradientFillStart [ChangeGrepPreference.](#page-2936-0)gradientStrokeStart [ChangeGrepPreference.](#page-2936-0)otfMark [ChangeGrepPreference.](#page-2936-0)otfLocale [ChangeGrepPreference.](#page-2936-0)positionalForm [ChangeGrepPreference.](#page-2936-0)fillColor [ChangeGrepPreference.](#page-2936-0)strokeColor [ChangeGrepPreference.](#page-2936-0)appliedLanguage [ChangeGrepPreference.](#page-2936-0)kerningValue [ChangeGrepPreference.](#page-2936-0)changeConditionsMode [ChangeGrepPreference.](#page-2936-0)miterLimit [ChangeGrepPreference.](#page-2936-0)strokeAlignment [ChangeGrepPreference.](#page-2936-0)endJoin [ChangeGrepPreference.](#page-2936-0)appliedConditions [ChangeGrepPreference.](#page-2936-0)paragraphDirection [ChangeGrepPreference.](#page-2936-0)paragraphJustification [ChangeGrepPreference.](#page-2936-0)otfOverlapSwash [ChangeGrepPreference.](#page-2936-0)otfStylisticAlternate [ChangeGrepPreference.](#page-2936-0)otfJustificationAlternate [ChangeGrepPreference.](#page-2936-0)otfStretchedAlternate [ChangeGrepPreference.](#page-2936-0)characterDirection [ChangeGrepPreference.](#page-2936-0)keyboardDirection [ChangeGrepPreference.](#page-2936-0)digitsType [ChangeGrepPreference.](#page-2936-0)kashidas [ChangeGrepPreference.](#page-2936-0)diacriticPosition [ChangeGrepPreference.](#page-2936-0)xOffsetDiacritic [ChangeGrepPreference.](#page-2936-0)yOffsetDiacritic [ChangeGrepPreference.](#page-2936-0)keepWithPrevious [ChangeGrepPreference.](#page-2936-0)spanSplitColumnCount [ChangeGrepPreference.](#page-2936-0)spanColumnType [ChangeGrepPreference.](#page-2936-0)splitColumnInsideGutter [ChangeGrepPreference.](#page-2936-0)splitColumnOutsideGutt [ChangeGrepPreference.](#page-2936-0)spanColumnMinSpaceB  $ChangeGrepPreference.\nspanColumnMinSpaceA$  $ChangeGrepPreference.\nspanColumnMinSpaceA$ [ChangeGrepPreference.](#page-2936-0)characterAlignment [ChangeGrepPreference.](#page-2936-0)tsume [ChangeGrepPreference.](#page-2936-0)leadingAki [ChangeGrepPreference.](#page-2936-0)trailingAki [ChangeGrepPreference.](#page-2936-0)characterRotation [ChangeGrepPreference.](#page-2936-0)jidori [ChangeGrepPreference.](#page-2936-0)shataiMagnification [ChangeGrepPreference.](#page-2936-0)shataiDegreeAngle [ChangeGrepPreference.](#page-2936-0)shataiAdjustRotation [ChangeGrepPreference.](#page-2936-0)shataiAdjustTsume [ChangeGrepPreference.](#page-2936-0)tatechuyoko [ChangeGrepPreference.](#page-2936-0)tatechuyokoXOffset [ChangeGrepPreference.](#page-2936-0)tatechuyokoYOffset [ChangeGrepPreference.](#page-2936-0)kentenFillColor [ChangeGrepPreference.](#page-2936-0)kentenStrokeColor [ChangeGrepPreference.](#page-2936-0)kentenTint [ChangeGrepPreference.](#page-2936-0)kentenStrokeTint [ChangeGrepPreference.](#page-2936-0)kentenWeight [ChangeGrepPreference.](#page-2936-0)kentenOverprintFill [ChangeGrepPreference.](#page-2936-0)kentenOverprintStroke [ChangeGrepPreference.](#page-2936-0)kentenKind [ChangeGrepPreference.](#page-2936-0)kentenPlacement [ChangeGrepPreference.](#page-2936-0)kentenAlignment [ChangeGrepPreference.](#page-2936-0)kentenPosition [ChangeGrepPreference.](#page-2936-0)kentenFont [ChangeGrepPreference.](#page-2936-0)kentenFontStyle [ChangeGrepPreference.](#page-2936-0)kentenFontSize [ChangeGrepPreference.](#page-2936-0)kentenXScale [ChangeGrepPreference.](#page-2936-0)kentenYScale [ChangeGrepPreference.](#page-2936-0)kentenCustomCharacter [ChangeGrepPreference.](#page-2936-0)kentenCharacterSet [ChangeGrepPreference.](#page-2936-0)rubyFill [ChangeGrepPreference.](#page-2936-0)rubyStroke [ChangeGrepPreference.](#page-2936-0)rubyTint [ChangeGrepPreference.](#page-2936-0)rubyWeight [ChangeGrepPreference.](#page-2936-0)rubyOverprintFill [ChangeGrepPreference.](#page-2936-0)rubyOverprintStroke [ChangeGrepPreference.](#page-2936-0)rubyStrokeTint

[ChangeGrepPreference.](#page-2936-0)rubyFont [ChangeGrepPreference.](#page-2936-0)rubyFontStyle [ChangeGrepPreference.](#page-2936-0)rubyFontSize [ChangeGrepPreference.](#page-2936-0)rubyOpenTypePro [ChangeGrepPreference.](#page-2936-0)rubyXScale [ChangeGrepPreference.](#page-2936-0)rubyYScale [ChangeGrepPreference.](#page-2936-0)rubyType [ChangeGrepPreference.](#page-2936-0)rubyAlignment [ChangeGrepPreference.](#page-2936-0)rubyPosition [ChangeGrepPreference.](#page-2936-0)rubyXOffset [ChangeGrepPreference.](#page-2936-0)rubyYOffset [ChangeGrepPreference.](#page-2936-0)rubyParentSpacing [ChangeGrepPreference.](#page-2936-0)rubyAutoAlign [ChangeGrepPreference.](#page-2936-0)rubyOverhang [ChangeGrepPreference.](#page-2936-0)rubyAutoScaling [ChangeGrepPreference.](#page-2936-0)rubyParentScalingPercent [ChangeGrepPreference.](#page-2936-0)rubyParentOverhangAm [ChangeGrepPreference.](#page-2936-0)rubyAutoTcyDigits [ChangeGrepPreference.](#page-2936-0)rubyAutoTcyIncludeRon [ChangeGrepPreference.](#page-2936-0)rubyAutoTcyAutoScale [ChangeGrepPreference.](#page-2936-0)warichu [ChangeGrepPreference.](#page-2936-0)warichuSize [ChangeGrepPreference.](#page-2936-0)warichuLines [ChangeGrepPreference.](#page-2936-0)warichuLineSpacing [ChangeGrepPreference.](#page-2936-0)warichuAlignment [ChangeGrepPreference.](#page-2936-0)warichuCharsAfterBreak [ChangeGrepPreference.](#page-2936-0)warichuCharsBeforeBreak [ChangeGrepPreference.](#page-2936-0)otfProportionalMetrics [ChangeGrepPreference.](#page-2936-0)otfHVKana [ChangeGrepPreference.](#page-2936-0)otfRomanItalics [ChangeGrepPreference.](#page-2936-0)scaleAffectsLineHeight [ChangeGrepPreference.](#page-2936-0)cjkGridTracking [ChangeGrepPreference.](#page-2936-0)glyphForm [ChangeGrepPreference.](#page-2936-0)paragraphGyoudori [ChangeGrepPreference.](#page-2936-0)gridAlignment [ChangeGrepPreference.](#page-2936-0)gridGyoudori [ChangeGrepPreference.](#page-2936-0)autoTcy [ChangeGrepPreference.](#page-2936-0)autoTcyIncludeRoman [ChangeGrepPreference.](#page-2936-0)kinsokuSet

[ChangeGrepPreference.](#page-2936-0)kinsokuType [ChangeGrepPreference.](#page-2936-0)kinsokuHangType [ChangeGrepPreference.](#page-2936-0)bunriKinshi [ChangeGrepPreference.](#page-2936-0)mojikumi [ChangeGrepPreference.](#page-2936-0)rensuuji [ChangeGrepPreference.](#page-2936-0)rotateSingleByteCharact [ChangeGrepPreference.](#page-2936-0)leadingModel [ChangeGrepPreference.](#page-2936-0)treatIdeographicSpaceAs [ChangeGrepPreference.](#page-2936-0)allowArbitraryHyphenat [ChangeGrepPreference.](#page-2936-0)bulletsTextAfter [ChangeGrepPreference.](#page-2936-0)appliedNumberingList [ChangeGrepPreference.](#page-2936-0)numberingLevel [ChangeGrepPreference.](#page-2936-0)numberingFormat [ChangeGrepPreference.](#page-2936-0)numberingContinue [ChangeGrepPreference.](#page-2936-0)numberingStartAt [ChangeGrepPreference.](#page-2936-0)numberingApplyRestartl [ChangeGrepPreference.](#page-2936-0)bulletsCharacterStyle [ChangeGrepPreference.](#page-2936-0)numberingCharacterStyl [ChangeGrepPreference.](#page-2936-0)numberingExpression [ChangeGrepPreference.](#page-2936-0)bulletsAndNumberingLi [ChangeObjectPreference.](#page-2968-0)transparencySettings [ChangeObjectPreference.](#page-2968-0)strokeTransparencySet [ChangeObjectPreference.](#page-2968-0)fillTransparencySettings  $ChangeObjectPreference.contentTransparency$  $ChangeObjectPreference.contentTransparency$ [ChangeObjectPreference.](#page-2968-0)userModifiedWrap [ChangeObjectPreference.](#page-2968-0)storyDirection [ChangeObjectPreference.](#page-2968-0)positionReferencePoin [ChangeObjectPreference.](#page-2968-0)applyToMasterPageOn [ChangeObjectPreference.](#page-2968-0)textWrapSide [ChangeObjectPreference.](#page-2968-0)textWrapOffset [ChangeObjectPreference.](#page-2968-0)textWrapMode [ChangeObjectPreference.](#page-2968-0)appliedObjectStyles [ChangeObjectPreference.](#page-2968-0)fillColor [ChangeObjectPreference.](#page-2968-0)fillTint [ChangeObjectPreference.](#page-2968-0)overprintFill [ChangeObjectPreference.](#page-2968-0)strokeWeight [ChangeObjectPreference.](#page-2968-0)miterLimit [ChangeObjectPreference.](#page-2968-0)endCap [ChangeObjectPreference.](#page-2968-0)endJoin

[ChangeObjectPreference.](#page-2968-0)strokeType [ChangeObjectPreference.](#page-2968-0)strokeCornerAdjustment [ChangeObjectPreference.](#page-2968-0)strokeDashAndGap [ChangeObjectPreference.](#page-2968-0)leftLineEnd [ChangeObjectPreference.](#page-2968-0)rightLineEnd [ChangeObjectPreference.](#page-2968-0)strokeColor [ChangeObjectPreference.](#page-2968-0)strokeTint [ChangeObjectPreference.](#page-2968-0)overprintStroke [ChangeObjectPreference.](#page-2968-0)gapColor [ChangeObjectPreference.](#page-2968-0)gapTint [ChangeObjectPreference.](#page-2968-0)overprintGap [ChangeObjectPreference.](#page-2968-0)strokeAlignment [ChangeObjectPreference.](#page-2968-0)nonprinting [ChangeObjectPreference.](#page-2968-0)gradientFillAngle [ChangeObjectPreference.](#page-2968-0)gradientStrokeAngle [ChangeObjectPreference.](#page-2968-0)textColumnCount [ChangeObjectPreference.](#page-2968-0)textColumnGutter [ChangeObjectPreference.](#page-2968-0)textColumnFixedWidth [ChangeObjectPreference.](#page-2968-0)useFixedColumnWidth [ChangeObjectPreference.](#page-2968-0)insetSpacing [ChangeObjectPreference.](#page-2968-0)firstBaselineOffset [ChangeObjectPreference.](#page-2968-0)minimumFirstBaseline [ChangeObjectPreference.](#page-2968-0)verticalJustification [ChangeObjectPreference.](#page-2968-0)verticalThreshold [ChangeObjectPreference.](#page-2968-0)ignoreWrap [ChangeObjectPreference.](#page-2968-0)useCustomBaselineFra [ChangeObjectPreference.](#page-2968-0)startingOffsetForBaseli [ChangeObjectPreference.](#page-2968-0)baselineFrameGridRelation [ChangeObjectPreference.](#page-2968-0)baselineFrameGridIncr [ChangeObjectPreference.](#page-2968-0)baselineFrameGridColo [ChangeObjectPreference.](#page-2968-0)inverse [ChangeObjectPreference.](#page-2968-0)contourType [ChangeObjectPreference.](#page-2968-0)includeInsideEdges [ChangeObjectPreference.](#page-2968-0)anchoredPosition [ChangeObjectPreference.](#page-2968-0)spineRelative [ChangeObjectPreference.](#page-2968-0)lockPosition [ChangeObjectPreference.](#page-2968-0)pinPosition [ChangeObjectPreference.](#page-2968-0)anchorPoint [ChangeObjectPreference.](#page-2968-0)horizontalReferencePo

[ChangeObjectPreference.](#page-2968-0)verticalReferencePoint [ChangeObjectPreference.](#page-2968-0)anchorXoffset [ChangeObjectPreference.](#page-2968-0)anchorYoffset [ChangeObjectPreference.](#page-2968-0)anchorSpaceAbove [ChangeObjectPreference.](#page-2968-0)opticalMarginAlignme [ChangeObjectPreference.](#page-2968-0)opticalMarginSize [ChangeObjectPreference.](#page-2968-0)leftCrop [ChangeObjectPreference.](#page-2968-0)topCrop [ChangeObjectPreference.](#page-2968-0)rightCrop [ChangeObjectPreference.](#page-2968-0)bottomCrop [ChangeObjectPreference.](#page-2968-0)fittingOnEmptyFrame [ChangeObjectPreference.](#page-2968-0)fittingAlignment [ChangeObjectPreference.](#page-2968-0)topLeftCornerOption [ChangeObjectPreference.](#page-2968-0)topRightCornerOption [ChangeObjectPreference.](#page-2968-0)bottomLeftCornerOption [ChangeObjectPreference.](#page-2968-0)bottomRightCornerOption [ChangeObjectPreference.](#page-2968-0)topLeftCornerRadius [ChangeObjectPreference.](#page-2968-0)topRightCornerRadius [ChangeObjectPreference.](#page-2968-0)bottomLeftCornerRadi [ChangeObjectPreference.](#page-2968-0)bottomRightCornerRad [ChangeTextPreference.](#page-2982-0)numberingRestartPolicies [ChangeTextPreference.](#page-2982-0)bulletChar [ChangeTextPreference.](#page-2982-0)changeTo [ChangeTextPreference.](#page-2982-0)appliedCharacterStyle [ChangeTextPreference.](#page-2982-0)appliedParagraphStyle [ChangeTextPreference.](#page-2982-0)markupTag [ChangeTextPreference.](#page-2982-0)firstLineIndent [ChangeTextPreference.](#page-2982-0)leftIndent [ChangeTextPreference.](#page-2982-0)rightIndent [ChangeTextPreference.](#page-2982-0)spaceBefore [ChangeTextPreference.](#page-2982-0)spaceAfter [ChangeTextPreference.](#page-2982-0)balanceRaggedLines [ChangeTextPreference.](#page-2982-0)justification [ChangeTextPreference.](#page-2982-0)singleWordJustification [ChangeTextPreference.](#page-2982-0)autoLeading [ChangeTextPreference.](#page-2982-0)dropCapLines [ChangeTextPreference.](#page-2982-0)dropCapCharacters [ChangeTextPreference.](#page-2982-0)keepLinesTogether [ChangeTextPreference.](#page-2982-0)keepAllLinesTogether

[ChangeTextPreference.](#page-2982-0)keepWithNext [ChangeTextPreference.](#page-2982-0)keepFirstLines [ChangeTextPreference.](#page-2982-0)keepLastLines [ChangeTextPreference.](#page-2982-0)startParagraph [ChangeTextPreference.](#page-2982-0)composer [ChangeTextPreference.](#page-2982-0)lastLineIndent [ChangeTextPreference.](#page-2982-0)hyphenateLastWord [ChangeTextPreference.](#page-2982-0)dropcapDetail [ChangeTextPreference.](#page-2982-0)hyphenateAcrossColumns [ChangeTextPreference.](#page-2982-0)keepRuleAboveInFrame [ChangeTextPreference.](#page-2982-0)ignoreEdgeAlignment [ChangeTextPreference.](#page-2982-0)appliedFont [ChangeTextPreference.](#page-2982-0)fontStyle [ChangeTextPreference.](#page-2982-0)pointSize [ChangeTextPreference.](#page-2982-0)leading [ChangeTextPreference.](#page-2982-0)kerningMethod [ChangeTextPreference.](#page-2982-0)tracking [ChangeTextPreference.](#page-2982-0)capitalization [ChangeTextPreference.](#page-2982-0)position [ChangeTextPreference.](#page-2982-0)underline [ChangeTextPreference.](#page-2982-0)strikeThru [ChangeTextPreference.](#page-2982-0)ligatures [ChangeTextPreference.](#page-2982-0)noBreak [ChangeTextPreference.](#page-2982-0)horizontalScale [ChangeTextPreference.](#page-2982-0)verticalScale [ChangeTextPreference.](#page-2982-0)baselineShift [ChangeTextPreference.](#page-2982-0)skew [ChangeTextPreference.](#page-2982-0)fillTint [ChangeTextPreference.](#page-2982-0)strokeTint [ChangeTextPreference.](#page-2982-0)strokeWeight [ChangeTextPreference.](#page-2982-0)overprintStroke [ChangeTextPreference.](#page-2982-0)overprintFill [ChangeTextPreference.](#page-2982-0)otfFigureStyle [ChangeTextPreference.](#page-2982-0)otfOrdinal [ChangeTextPreference.](#page-2982-0)otfFraction [ChangeTextPreference.](#page-2982-0)otfDiscretionaryLigature [ChangeTextPreference.](#page-2982-0)otfTitling [ChangeTextPreference.](#page-2982-0)otfContextualAlternate [ChangeTextPreference.](#page-2982-0)otfSwash

[ChangeTextPreference.](#page-2982-0)underlineColor [ChangeTextPreference.](#page-2982-0)underlineGapColor [ChangeTextPreference.](#page-2982-0)underlineTint [ChangeTextPreference.](#page-2982-0)underlineGapTint [ChangeTextPreference.](#page-2982-0)underlineOverprint [ChangeTextPreference.](#page-2982-0)underlineGapOverprint [ChangeTextPreference.](#page-2982-0)underlineType [ChangeTextPreference.](#page-2982-0)underlineOffset [ChangeTextPreference.](#page-2982-0)underlineWeight [ChangeTextPreference.](#page-2982-0)strikeThroughColor [ChangeTextPreference.](#page-2982-0)strikeThroughGapColor [ChangeTextPreference.](#page-2982-0)strikeThroughTint [ChangeTextPreference.](#page-2982-0)strikeThroughGapTint [ChangeTextPreference.](#page-2982-0)strikeThroughOverprint [ChangeTextPreference.](#page-2982-0)strikeThroughGapOverpr [ChangeTextPreference.](#page-2982-0)strikeThroughType [ChangeTextPreference.](#page-2982-0)strikeThroughOffset [ChangeTextPreference.](#page-2982-0)strikeThroughWeight [ChangeTextPreference.](#page-2982-0)otfSlashedZero [ChangeTextPreference.](#page-2982-0)otfHistorical [ChangeTextPreference.](#page-2982-0)otfStylisticSets [ChangeTextPreference.](#page-2982-0)gradientFillLength [ChangeTextPreference.](#page-2982-0)gradientFillAngle [ChangeTextPreference.](#page-2982-0)gradientStrokeLength [ChangeTextPreference.](#page-2982-0)gradientStrokeAngle [ChangeTextPreference.](#page-2982-0)gradientFillStart [ChangeTextPreference.](#page-2982-0)gradientStrokeStart [ChangeTextPreference.](#page-2982-0)otfMark [ChangeTextPreference.](#page-2982-0)otfLocale [ChangeTextPreference.](#page-2982-0)positionalForm [ChangeTextPreference.](#page-2982-0)fillColor [ChangeTextPreference.](#page-2982-0)strokeColor [ChangeTextPreference.](#page-2982-0)appliedLanguage [ChangeTextPreference.](#page-2982-0)kerningValue [ChangeTextPreference.](#page-2982-0)changeConditionsMode [ChangeTextPreference.](#page-2982-0)miterLimit [ChangeTextPreference.](#page-2982-0)strokeAlignment [ChangeTextPreference.](#page-2982-0)endJoin [ChangeTextPreference.](#page-2982-0)appliedConditions

[ChangeTextPreference.](#page-2982-0)paragraphDirection [ChangeTextPreference.](#page-2982-0)paragraphJustification [ChangeTextPreference.](#page-2982-0)otfOverlapSwash [ChangeTextPreference.](#page-2982-0)otfStylisticAlternate [ChangeTextPreference.](#page-2982-0)otfJustificationAlternate [ChangeTextPreference.](#page-2982-0)otfStretchedAlternate [ChangeTextPreference.](#page-2982-0)characterDirection [ChangeTextPreference.](#page-2982-0)keyboardDirection [ChangeTextPreference.](#page-2982-0)digitsType [ChangeTextPreference.](#page-2982-0)kashidas [ChangeTextPreference.](#page-2982-0)diacriticPosition [ChangeTextPreference.](#page-2982-0)xOffsetDiacritic [ChangeTextPreference.](#page-2982-0)yOffsetDiacritic [ChangeTextPreference.](#page-2982-0)keepWithPrevious [ChangeTextPreference.](#page-2982-0)spanSplitColumnCount [ChangeTextPreference.](#page-2982-0)spanColumnType [ChangeTextPreference.](#page-2982-0)splitColumnInsideGutter [ChangeTextPreference.](#page-2982-0)splitColumnOutsideGutter  $ChangeTextPref$ erence.spanColumnMinSpaceB $\epsilon$ [ChangeTextPreference.](#page-2982-0)spanColumnMinSpaceAf [ChangeTextPreference.](#page-2982-0)characterAlignment [ChangeTextPreference.](#page-2982-0)tsume [ChangeTextPreference.](#page-2982-0)leadingAki [ChangeTextPreference.](#page-2982-0)trailingAki [ChangeTextPreference.](#page-2982-0)characterRotation [ChangeTextPreference.](#page-2982-0)jidori [ChangeTextPreference.](#page-2982-0)shataiMagnification [ChangeTextPreference.](#page-2982-0)shataiDegreeAngle [ChangeTextPreference.](#page-2982-0)shataiAdjustRotation [ChangeTextPreference.](#page-2982-0)shataiAdjustTsume [ChangeTextPreference.](#page-2982-0)tatechuyoko [ChangeTextPreference.](#page-2982-0)tatechuyokoXOffset [ChangeTextPreference.](#page-2982-0)tatechuyokoYOffset [ChangeTextPreference.](#page-2982-0)kentenFillColor [ChangeTextPreference.](#page-2982-0)kentenStrokeColor [ChangeTextPreference.](#page-2982-0)kentenTint [ChangeTextPreference.](#page-2982-0)kentenStrokeTint [ChangeTextPreference.](#page-2982-0)kentenWeight [ChangeTextPreference.](#page-2982-0)kentenOverprintFill

[ChangeTextPreference.](#page-2982-0)kentenOverprintStroke [ChangeTextPreference.](#page-2982-0)kentenKind [ChangeTextPreference.](#page-2982-0)kentenPlacement [ChangeTextPreference.](#page-2982-0)kentenAlignment [ChangeTextPreference.](#page-2982-0)kentenPosition [ChangeTextPreference.](#page-2982-0)kentenFont [ChangeTextPreference.](#page-2982-0)kentenFontStyle [ChangeTextPreference.](#page-2982-0)kentenFontSize [ChangeTextPreference.](#page-2982-0)kentenXScale [ChangeTextPreference.](#page-2982-0)kentenYScale [ChangeTextPreference.](#page-2982-0)kentenCustomCharacter [ChangeTextPreference.](#page-2982-0)kentenCharacterSet [ChangeTextPreference.](#page-2982-0)rubyFill [ChangeTextPreference.](#page-2982-0)rubyStroke [ChangeTextPreference.](#page-2982-0)rubyTint [ChangeTextPreference.](#page-2982-0)rubyWeight [ChangeTextPreference.](#page-2982-0)rubyOverprintFill [ChangeTextPreference.](#page-2982-0)rubyOverprintStroke [ChangeTextPreference.](#page-2982-0)rubyStrokeTint [ChangeTextPreference.](#page-2982-0)rubyFont [ChangeTextPreference.](#page-2982-0)rubyFontStyle [ChangeTextPreference.](#page-2982-0)rubyFontSize [ChangeTextPreference.](#page-2982-0)rubyOpenTypePro [ChangeTextPreference.](#page-2982-0)rubyXScale [ChangeTextPreference.](#page-2982-0)rubyYScale [ChangeTextPreference.](#page-2982-0)rubyType [ChangeTextPreference.](#page-2982-0)rubyAlignment [ChangeTextPreference.](#page-2982-0)rubyPosition [ChangeTextPreference.](#page-2982-0)rubyXOffset [ChangeTextPreference.](#page-2982-0)rubyYOffset [ChangeTextPreference.](#page-2982-0)rubyParentSpacing [ChangeTextPreference.](#page-2982-0)rubyAutoAlign [ChangeTextPreference.](#page-2982-0)rubyOverhang [ChangeTextPreference.](#page-2982-0)rubyAutoScaling [ChangeTextPreference.](#page-2982-0)rubyParentScalingPercent [ChangeTextPreference.](#page-2982-0)rubyParentOverhangAmount [ChangeTextPreference.](#page-2982-0)rubyAutoTcyDigits [ChangeTextPreference.](#page-2982-0)rubyAutoTcyIncludeRoman [ChangeTextPreference.](#page-2982-0)rubyAutoTcyAutoScale

[ChangeTextPreference.](#page-2982-0)warichu [ChangeTextPreference.](#page-2982-0)warichuSize [ChangeTextPreference.](#page-2982-0)warichuLines [ChangeTextPreference.](#page-2982-0)warichuLineSpacing [ChangeTextPreference.](#page-2982-0)warichuAlignment [ChangeTextPreference.](#page-2982-0)warichuCharsAfterBreak [ChangeTextPreference.](#page-2982-0)warichuCharsBeforeBreak [ChangeTextPreference.](#page-2982-0)otfProportionalMetrics [ChangeTextPreference.](#page-2982-0)otfHVKana [ChangeTextPreference.](#page-2982-0)otfRomanItalics [ChangeTextPreference.](#page-2982-0)scaleAffectsLineHeight [ChangeTextPreference.](#page-2982-0)cjkGridTracking [ChangeTextPreference.](#page-2982-0)glyphForm [ChangeTextPreference.](#page-2982-0)paragraphGyoudori [ChangeTextPreference.](#page-2982-0)gridAlignment [ChangeTextPreference.](#page-2982-0)gridGyoudori [ChangeTextPreference.](#page-2982-0)autoTcy [ChangeTextPreference.](#page-2982-0)autoTcyIncludeRoman [ChangeTextPreference.](#page-2982-0)kinsokuSet [ChangeTextPreference.](#page-2982-0)kinsokuType [ChangeTextPreference.](#page-2982-0)kinsokuHangType [ChangeTextPreference.](#page-2982-0)bunriKinshi [ChangeTextPreference.](#page-2982-0)mojikumi [ChangeTextPreference.](#page-2982-0)rensuuji [ChangeTextPreference.](#page-2982-0)rotateSingleByteCharacte [ChangeTextPreference.](#page-2982-0)leadingModel [ChangeTextPreference.](#page-2982-0)treatIdeographicSpaceAs [ChangeTextPreference.](#page-2982-0)allowArbitraryHyphenation [ChangeTextPreference.](#page-2982-0)bulletsTextAfter [ChangeTextPreference.](#page-2982-0)appliedNumberingList [ChangeTextPreference.](#page-2982-0)numberingLevel [ChangeTextPreference.](#page-2982-0)numberingFormat [ChangeTextPreference.](#page-2982-0)numberingContinue [ChangeTextPreference.](#page-2982-0)numberingStartAt  $ChangeTextPref$ erence.numbering $ApplyRestartF$ [ChangeTextPreference.](#page-2982-0)bulletsCharacterStyle [ChangeTextPreference.](#page-2982-0)numberingCharacterStyle [ChangeTextPreference.](#page-2982-0)numberingExpression [ChangeTextPreference.](#page-2982-0)bulletsAndNumberingLis [ChangeTransliteratePreference](#page-3014-0).bulletChar [ChangeTransliteratePreference](#page-3014-0).changeCharacter [ChangeTransliteratePreference](#page-3014-0).appliedCharacter [ChangeTransliteratePreference](#page-3014-0).appliedParagraph [ChangeTransliteratePreference](#page-3014-0).markupTag [ChangeTransliteratePreference](#page-3014-0).firstLineIndent [ChangeTransliteratePreference](#page-3014-0).leftIndent [ChangeTransliteratePreference](#page-3014-0).rightIndent [ChangeTransliteratePreference](#page-3014-0).spaceBefore [ChangeTransliteratePreference](#page-3014-0).spaceAfter  $ChangeTransliteratePreference.balanceRagedLi$  $ChangeTransliteratePreference.balanceRagedLi$ [ChangeTransliteratePreference](#page-3014-0).justification [ChangeTransliteratePreference](#page-3014-0).singleWordJustif [ChangeTransliteratePreference](#page-3014-0).autoLeading [ChangeTransliteratePreference](#page-3014-0).dropCapLines [ChangeTransliteratePreference](#page-3014-0).dropCapCharacte [ChangeTransliteratePreference](#page-3014-0).keepLinesTogeth [ChangeTransliteratePreference](#page-3014-0).keepAllLinesTog [ChangeTransliteratePreference](#page-3014-0).keepWithNext [ChangeTransliteratePreference](#page-3014-0).keepFirstLines [ChangeTransliteratePreference](#page-3014-0).keepLastLines [ChangeTransliteratePreference](#page-3014-0).startParagraph [ChangeTransliteratePreference](#page-3014-0).composer [ChangeTransliteratePreference](#page-3014-0).lastLineIndent [ChangeTransliteratePreference](#page-3014-0).hyphenateLastWo [ChangeTransliteratePreference](#page-3014-0).dropcapDetail [ChangeTransliteratePreference](#page-3014-0).hyphenateAcross [ChangeTransliteratePreference](#page-3014-0).keepRuleAboveI [ChangeTransliteratePreference](#page-3014-0).ignoreEdgeAlign [ChangeTransliteratePreference](#page-3014-0).appliedFont [ChangeTransliteratePreference](#page-3014-0).fontStyle [ChangeTransliteratePreference](#page-3014-0).pointSize [ChangeTransliteratePreference](#page-3014-0).leading [ChangeTransliteratePreference](#page-3014-0).kerningMethod [ChangeTransliteratePreference](#page-3014-0).tracking [ChangeTransliteratePreference](#page-3014-0).capitalization [ChangeTransliteratePreference](#page-3014-0).position [ChangeTransliteratePreference](#page-3014-0).underline [ChangeTransliteratePreference](#page-3014-0).strikeThru
[ChangeTransliteratePreference](#page-3014-0).ligatures [ChangeTransliteratePreference](#page-3014-0).noBreak [ChangeTransliteratePreference](#page-3014-0).horizontalScale [ChangeTransliteratePreference](#page-3014-0).verticalScale [ChangeTransliteratePreference](#page-3014-0).baselineShift [ChangeTransliteratePreference](#page-3014-0).skew [ChangeTransliteratePreference](#page-3014-0).fillTint [ChangeTransliteratePreference](#page-3014-0).strokeTint [ChangeTransliteratePreference](#page-3014-0).strokeWeight [ChangeTransliteratePreference](#page-3014-0).overprintStroke [ChangeTransliteratePreference](#page-3014-0).overprintFill [ChangeTransliteratePreference](#page-3014-0).otfFigureStyle [ChangeTransliteratePreference](#page-3014-0).otfOrdinal [ChangeTransliteratePreference](#page-3014-0).otfFraction [ChangeTransliteratePreference](#page-3014-0).otfDiscretionaryI [ChangeTransliteratePreference](#page-3014-0).otfTitling [ChangeTransliteratePreference](#page-3014-0).otfContextualAlt [ChangeTransliteratePreference](#page-3014-0).otfSwash [ChangeTransliteratePreference](#page-3014-0).underlineColor [ChangeTransliteratePreference](#page-3014-0).underlineGapCol [ChangeTransliteratePreference](#page-3014-0).underlineTint [ChangeTransliteratePreference](#page-3014-0).underlineGapTint [ChangeTransliteratePreference](#page-3014-0).underlineOverpri [ChangeTransliteratePreference](#page-3014-0).underlineGapOve [ChangeTransliteratePreference](#page-3014-0).underlineType [ChangeTransliteratePreference](#page-3014-0).underlineOffset [ChangeTransliteratePreference](#page-3014-0).underlineWeight [ChangeTransliteratePreference](#page-3014-0).strikeThroughCo [ChangeTransliteratePreference](#page-3014-0).strikeThroughGa [ChangeTransliteratePreference](#page-3014-0).strikeThroughTir [ChangeTransliteratePreference](#page-3014-0).strikeThroughGa [ChangeTransliteratePreference](#page-3014-0).strikeThroughOv [ChangeTransliteratePreference](#page-3014-0).strikeThroughGa [ChangeTransliteratePreference](#page-3014-0).strikeThroughTy [ChangeTransliteratePreference](#page-3014-0).strikeThroughOf  $Change TranslatePracticePreference.strikeThroughWe$ [ChangeTransliteratePreference](#page-3014-0).otfSlashedZero [ChangeTransliteratePreference](#page-3014-0).otfHistorical [ChangeTransliteratePreference](#page-3014-0).otfStylisticSets

[ChangeTransliteratePreference](#page-3014-0).gradientFillLength [ChangeTransliteratePreference](#page-3014-0).gradientFillAngle [ChangeTransliteratePreference](#page-3014-0).gradientStrokeLe [ChangeTransliteratePreference](#page-3014-0).gradientStrokeAn [ChangeTransliteratePreference](#page-3014-0).gradientFillStart [ChangeTransliteratePreference](#page-3014-0).gradientStrokeSta [ChangeTransliteratePreference](#page-3014-0).otfMark [ChangeTransliteratePreference](#page-3014-0).otfLocale [ChangeTransliteratePreference](#page-3014-0).positionalForm [ChangeTransliteratePreference](#page-3014-0).fillColor [ChangeTransliteratePreference](#page-3014-0).strokeColor [ChangeTransliteratePreference](#page-3014-0).appliedLanguage [ChangeTransliteratePreference](#page-3014-0).kerningValue [ChangeTransliteratePreference](#page-3014-0).characterAlignment [ChangeTransliteratePreference](#page-3014-0).tsume [ChangeTransliteratePreference](#page-3014-0).leadingAki [ChangeTransliteratePreference](#page-3014-0).trailingAki [ChangeTransliteratePreference](#page-3014-0).characterRotation [ChangeTransliteratePreference](#page-3014-0).jidori [ChangeTransliteratePreference](#page-3014-0).shataiMagnification [ChangeTransliteratePreference](#page-3014-0).shataiDegreeAngle [ChangeTransliteratePreference](#page-3014-0).shataiAdjustRota [ChangeTransliteratePreference](#page-3014-0).shataiAdjustTsume [ChangeTransliteratePreference](#page-3014-0).tatechuyoko [ChangeTransliteratePreference](#page-3014-0).tatechuyokoXOff [ChangeTransliteratePreference](#page-3014-0).tatechuyokoYOff [ChangeTransliteratePreference](#page-3014-0).kentenFillColor [ChangeTransliteratePreference](#page-3014-0).kentenStrokeColor [ChangeTransliteratePreference](#page-3014-0).kentenTint [ChangeTransliteratePreference](#page-3014-0).kentenStrokeTint [ChangeTransliteratePreference](#page-3014-0).kentenWeight [ChangeTransliteratePreference](#page-3014-0).kentenOverprintI [ChangeTransliteratePreference](#page-3014-0).kentenOverprintS [ChangeTransliteratePreference](#page-3014-0).kentenKind [ChangeTransliteratePreference](#page-3014-0).kentenPlacement [ChangeTransliteratePreference](#page-3014-0).kentenAlignment [ChangeTransliteratePreference](#page-3014-0).kentenPosition [ChangeTransliteratePreference](#page-3014-0).kentenFont [ChangeTransliteratePreference](#page-3014-0).kentenFontStyle

[ChangeTransliteratePreference](#page-3014-0).kentenFontSize [ChangeTransliteratePreference](#page-3014-0).kentenXScale [ChangeTransliteratePreference](#page-3014-0).kentenYScale [ChangeTransliteratePreference](#page-3014-0).kentenCustomCh [ChangeTransliteratePreference](#page-3014-0).kentenCharacterS [ChangeTransliteratePreference](#page-3014-0).rubyFill [ChangeTransliteratePreference](#page-3014-0).rubyStroke [ChangeTransliteratePreference](#page-3014-0).rubyTint [ChangeTransliteratePreference](#page-3014-0).rubyWeight [ChangeTransliteratePreference](#page-3014-0).rubyOverprintFill [ChangeTransliteratePreference](#page-3014-0).rubyOverprintStr [ChangeTransliteratePreference](#page-3014-0).rubyStrokeTint [ChangeTransliteratePreference](#page-3014-0).rubyFont [ChangeTransliteratePreference](#page-3014-0).rubyFontStyle [ChangeTransliteratePreference](#page-3014-0).rubyFontSize [ChangeTransliteratePreference](#page-3014-0).rubyOpenTypePro [ChangeTransliteratePreference](#page-3014-0).rubyXScale [ChangeTransliteratePreference](#page-3014-0).rubyYScale [ChangeTransliteratePreference](#page-3014-0).rubyType [ChangeTransliteratePreference](#page-3014-0).rubyAlignment [ChangeTransliteratePreference](#page-3014-0).rubyPosition [ChangeTransliteratePreference](#page-3014-0).rubyXOffset [ChangeTransliteratePreference](#page-3014-0).rubyYOffset [ChangeTransliteratePreference](#page-3014-0).rubyParentSpacing [ChangeTransliteratePreference](#page-3014-0).rubyAutoAlign [ChangeTransliteratePreference](#page-3014-0).rubyOverhang [ChangeTransliteratePreference](#page-3014-0).rubyAutoScaling [ChangeTransliteratePreference](#page-3014-0).rubyParentScalin [ChangeTransliteratePreference](#page-3014-0).rubyParentOverh [ChangeTransliteratePreference](#page-3014-0).rubyAutoTcyDig [ChangeTransliteratePreference](#page-3014-0).rubyAutoTcyIncl [ChangeTransliteratePreference](#page-3014-0).rubyAutoTcyAut [ChangeTransliteratePreference](#page-3014-0).warichu [ChangeTransliteratePreference](#page-3014-0).warichuSize [ChangeTransliteratePreference](#page-3014-0).warichuLines [ChangeTransliteratePreference](#page-3014-0).warichuLineSpacing [ChangeTransliteratePreference](#page-3014-0).warichuAlignment [ChangeTransliteratePreference](#page-3014-0).warichuCharsAft [ChangeTransliteratePreference](#page-3014-0).warichuCharsBef  $Change TranslatePracticePreference. of PropositionalM$ [ChangeTransliteratePreference](#page-3014-0).otfHVKana [ChangeTransliteratePreference](#page-3014-0).otfRomanItalics [ChangeTransliteratePreference](#page-3014-0).scaleAffectsLine [ChangeTransliteratePreference](#page-3014-0).cjkGridTracking [ChangeTransliteratePreference](#page-3014-0).glyphForm [ChangeTransliteratePreference](#page-3014-0).paragraphGyoudor [ChangeTransliteratePreference](#page-3014-0).gridAlignment [ChangeTransliteratePreference](#page-3014-0).gridGyoudori [ChangeTransliteratePreference](#page-3014-0).autoTcy [ChangeTransliteratePreference](#page-3014-0).autoTcyIncludeR [ChangeTransliteratePreference](#page-3014-0).kinsokuSet [ChangeTransliteratePreference](#page-3014-0).kinsokuType [ChangeTransliteratePreference](#page-3014-0).kinsokuHangType [ChangeTransliteratePreference](#page-3014-0).bunriKinshi [ChangeTransliteratePreference](#page-3014-0).mojikumi [ChangeTransliteratePreference](#page-3014-0).rensuuji [ChangeTransliteratePreference](#page-3014-0).rotateSingleByte [ChangeTransliteratePreference](#page-3014-0).leadingModel [ChangeTransliteratePreference](#page-3014-0).treatIdeographicS [ChangeTransliteratePreference](#page-3014-0).allowArbitraryHy [ChangeTransliteratePreference](#page-3014-0).bulletsTextAfter [ChangeTransliteratePreference](#page-3014-0).bulletsCharacterStylenerStylenerStylenerStylenerStylenerStylenerStylenerStylenerS [ChangeTransliteratePreference](#page-3014-0).bulletsAlignment [ChangeTransliteratePreference](#page-3014-0).appliedNumbering [ChangeTransliteratePreference](#page-3014-0).numberingLevel [ChangeTransliteratePreference](#page-3014-0).numberingFormat [ChangeTransliteratePreference](#page-3014-0).numberingExpres [ChangeTransliteratePreference](#page-3014-0).numberingChara [ChangeTransliteratePreference](#page-3014-0).numberingContin [ChangeTransliteratePreference](#page-3014-0).numberingStartA  $ChangeTransliteratePreference_numberingApply$  $ChangeTransliteratePreference_numberingApply$ [ChangeTransliteratePreference](#page-3014-0).numberingAlignment [ChangeTransliteratePreference](#page-3014-0).bulletsAndNumb [Character.](#page-4465-0)kentenFontStyle [Character.](#page-4465-0)rubyFontStyle [CharacterStyle](#page-4508-0).imported [CharacterStyle](#page-4508-0).appliedFont [CharacterStyle](#page-4508-0).fontStyle

[CharacterStyle](#page-4508-0).pointSize [CharacterStyle](#page-4508-0).leading [CharacterStyle](#page-4508-0).kerningMethod [CharacterStyle](#page-4508-0).tracking [CharacterStyle](#page-4508-0).capitalization [CharacterStyle](#page-4508-0).position [CharacterStyle](#page-4508-0).underline [CharacterStyle](#page-4508-0).strikeThru [CharacterStyle](#page-4508-0).ligatures [CharacterStyle](#page-4508-0).noBreak [CharacterStyle](#page-4508-0).horizontalScale [CharacterStyle](#page-4508-0).verticalScale [CharacterStyle](#page-4508-0).baselineShift [CharacterStyle](#page-4508-0).skew [CharacterStyle](#page-4508-0).fillTint [CharacterStyle](#page-4508-0).strokeTint [CharacterStyle](#page-4508-0).strokeWeight [CharacterStyle](#page-4508-0).overprintStroke [CharacterStyle](#page-4508-0).overprintFill [CharacterStyle](#page-4508-0).otfFigureStyle [CharacterStyle](#page-4508-0).otfOrdinal [CharacterStyle](#page-4508-0).otfFraction [CharacterStyle](#page-4508-0).otfDiscretionaryLigature [CharacterStyle](#page-4508-0).otfTitling [CharacterStyle](#page-4508-0).otfContextualAlternate [CharacterStyle](#page-4508-0).otfSwash [CharacterStyle](#page-4508-0).underlineColor [CharacterStyle](#page-4508-0).underlineGapColor [CharacterStyle](#page-4508-0).underlineTint [CharacterStyle](#page-4508-0).underlineGapTint [CharacterStyle](#page-4508-0).underlineOverprint [CharacterStyle](#page-4508-0).underlineGapOverprint [CharacterStyle](#page-4508-0).underlineType [CharacterStyle](#page-4508-0).underlineOffset [CharacterStyle](#page-4508-0).underlineWeight [CharacterStyle](#page-4508-0).strikeThroughColor [CharacterStyle](#page-4508-0).strikeThroughGapColor [CharacterStyle](#page-4508-0).strikeThroughTint [CharacterStyle](#page-4508-0).strikeThroughGapTint

[CharacterStyle](#page-4508-0).strikeThroughOverprint [CharacterStyle](#page-4508-0).strikeThroughGapOverprint [CharacterStyle](#page-4508-0).strikeThroughType [CharacterStyle](#page-4508-0).strikeThroughOffset [CharacterStyle](#page-4508-0).strikeThroughWeight [CharacterStyle](#page-4508-0).fillColor [CharacterStyle](#page-4508-0).strokeColor [CharacterStyle](#page-4508-0).appliedLanguage [CharacterStyle](#page-4508-0).otfSlashedZero [CharacterStyle](#page-4508-0).otfHistorical [CharacterStyle](#page-4508-0).otfStylisticSets [CharacterStyle](#page-4508-0).gradientFillLength [CharacterStyle](#page-4508-0).gradientFillAngle [CharacterStyle](#page-4508-0).gradientStrokeLength [CharacterStyle](#page-4508-0).gradientStrokeAngle [CharacterStyle](#page-4508-0).gradientFillStart [CharacterStyle](#page-4508-0).gradientStrokeStart [CharacterStyle](#page-4508-0).otfMark [CharacterStyle](#page-4508-0).otfLocale [CharacterStyle](#page-4508-0).positionalForm [CharacterStyle](#page-4508-0).previewColor [CharacterStyle](#page-4508-0).miterLimit [CharacterStyle](#page-4508-0).strokeAlignment [CharacterStyle](#page-4508-0).endJoin [CharacterStyle](#page-4508-0).otfOverlapSwash [CharacterStyle](#page-4508-0).otfStylisticAlternate [CharacterStyle](#page-4508-0).otfJustificationAlternate [CharacterStyle](#page-4508-0).otfStretchedAlternate [CharacterStyle](#page-4508-0).characterDirection [CharacterStyle](#page-4508-0).keyboardDirection [CharacterStyle](#page-4508-0).digitsType [CharacterStyle](#page-4508-0).kashidas [CharacterStyle](#page-4508-0).diacriticPosition [CharacterStyle](#page-4508-0).xOffsetDiacritic [CharacterStyle](#page-4508-0).yOffsetDiacritic [CharacterStyle](#page-4508-0).characterAlignment [CharacterStyle](#page-4508-0).tsume [CharacterStyle](#page-4508-0).leadingAki [CharacterStyle](#page-4508-0).trailingAki

[CharacterStyle](#page-4508-0).characterRotation [CharacterStyle](#page-4508-0).jidori [CharacterStyle](#page-4508-0).shataiMagnification [CharacterStyle](#page-4508-0).shataiDegreeAngle [CharacterStyle](#page-4508-0).shataiAdjustRotation [CharacterStyle](#page-4508-0).shataiAdjustTsume [CharacterStyle](#page-4508-0).tatechuyoko [CharacterStyle](#page-4508-0).tatechuyokoXOffset [CharacterStyle](#page-4508-0).tatechuyokoYOffset [CharacterStyle](#page-4508-0).kentenFillColor [CharacterStyle](#page-4508-0).kentenStrokeColor [CharacterStyle](#page-4508-0).kentenTint [CharacterStyle](#page-4508-0).kentenStrokeTint [CharacterStyle](#page-4508-0).kentenWeight [CharacterStyle](#page-4508-0).kentenOverprintFill [CharacterStyle](#page-4508-0).kentenOverprintStroke [CharacterStyle](#page-4508-0).kentenKind [CharacterStyle](#page-4508-0).kentenPlacement [CharacterStyle](#page-4508-0).kentenAlignment [CharacterStyle](#page-4508-0).kentenPosition [CharacterStyle](#page-4508-0).kentenFont [CharacterStyle](#page-4508-0).kentenFontStyle [CharacterStyle](#page-4508-0).kentenFontSize [CharacterStyle](#page-4508-0).kentenXScale [CharacterStyle](#page-4508-0).kentenYScale [CharacterStyle](#page-4508-0).kentenCustomCharacter [CharacterStyle](#page-4508-0).kentenCharacterSet [CharacterStyle](#page-4508-0).rubyFill [CharacterStyle](#page-4508-0).rubyStroke [CharacterStyle](#page-4508-0).rubyTint [CharacterStyle](#page-4508-0).rubyWeight [CharacterStyle](#page-4508-0).rubyOverprintFill [CharacterStyle](#page-4508-0).rubyOverprintStroke [CharacterStyle](#page-4508-0).rubyStrokeTint [CharacterStyle](#page-4508-0).rubyFont [CharacterStyle](#page-4508-0).rubyFontStyle [CharacterStyle](#page-4508-0).rubyFontSize [CharacterStyle](#page-4508-0).rubyOpenTypePro [CharacterStyle](#page-4508-0).rubyXScale

[CharacterStyle](#page-4508-0).rubyYScale [CharacterStyle](#page-4508-0).rubyType [CharacterStyle](#page-4508-0).rubyAlignment [CharacterStyle](#page-4508-0).rubyPosition [CharacterStyle](#page-4508-0).rubyXOffset [CharacterStyle](#page-4508-0).rubyYOffset [CharacterStyle](#page-4508-0).rubyParentSpacing [CharacterStyle](#page-4508-0).rubyAutoAlign [CharacterStyle](#page-4508-0).rubyOverhang [CharacterStyle](#page-4508-0).rubyAutoScaling [CharacterStyle](#page-4508-0).rubyParentScalingPercent [CharacterStyle](#page-4508-0).rubyParentOverhangAmount [CharacterStyle](#page-4508-0).warichu [CharacterStyle](#page-4508-0).warichuSize [CharacterStyle](#page-4508-0).warichuLines [CharacterStyle](#page-4508-0).warichuLineSpacing [CharacterStyle](#page-4508-0).warichuAlignment [CharacterStyle](#page-4508-0).warichuCharsAfterBreak [CharacterStyle](#page-4508-0).warichuCharsBeforeBreak [CharacterStyle](#page-4508-0).otfProportionalMetrics [CharacterStyle](#page-4508-0).otfHVKana [CharacterStyle](#page-4508-0).otfRomanItalics [CharacterStyle](#page-4508-0).scaleAffectsLineHeight [CharacterStyle](#page-4508-0).cjkGridTracking [CharacterStyle](#page-4508-0).glyphForm [CharacterStyle](#page-4508-0).rubyAutoTcyDigits [CharacterStyle](#page-4508-0).rubyAutoTcyIncludeRoman [CharacterStyle](#page-4508-0).rubyAutoTcyAutoScale [CharacterStyles.](#page-4548-0)length [Column](#page-4303-0).contents [FindChangeBevelAndEmbossSetting.](#page-3179-0)applied [FindChangeBevelAndEmbossSetting.](#page-3179-0)style [FindChangeBevelAndEmbossSetting.](#page-3179-0)technique [FindChangeBevelAndEmbossSetting.](#page-3179-0)depth [FindChangeBevelAndEmbossSetting.](#page-3179-0)direction [FindChangeBevelAndEmbossSetting.](#page-3179-0)size [FindChangeBevelAndEmbossSetting.](#page-3179-0)soften [FindChangeBevelAndEmbossSetting.](#page-3179-0)angle [FindChangeBevelAndEmbossSetting.](#page-3179-0)altitude

[FindChangeBevelAndEmbossSetting.](#page-3179-0)useGloball [FindChangeBevelAndEmbossSetting.](#page-3179-0)highlightC [FindChangeBevelAndEmbossSetting.](#page-3179-0)highlightB [FindChangeBevelAndEmbossSetting.](#page-3179-0)highlightO [FindChangeBevelAndEmbossSetting.](#page-3179-0)shadowCo [FindChangeBevelAndEmbossSetting.](#page-3179-0)shadowBle [FindChangeBevelAndEmbossSetting.](#page-3179-0)shadowOp [FindChangeBlendingSetting.](#page-3185-0)blendMode [FindChangeBlendingSetting.](#page-3185-0)opacity [FindChangeBlendingSetting.](#page-3185-0)knockoutGroup [FindChangeBlendingSetting.](#page-3185-0)isolateBlending [FindChangeDirectionalFeatherSetting.](#page-3193-0)applied [FindChangeDirectionalFeatherSetting.](#page-3193-0)leftWidth [FindChangeDirectionalFeatherSetting.](#page-3193-0)rightWidt [FindChangeDirectionalFeatherSetting.](#page-3193-0)topWidth [FindChangeDirectionalFeatherSetting.](#page-3193-0)bottomWi [FindChangeDirectionalFeatherSetting.](#page-3193-0)chokeAmount [FindChangeDirectionalFeatherSetting.](#page-3193-0)angle  $FindChangeDirectionalFeatherSetting.followSh<sub>c</sub>$  $FindChangeDirectionalFeatherSetting.followSh<sub>c</sub>$ [FindChangeDirectionalFeatherSetting.](#page-3193-0)noise [FindChangeDropShadowSetting.](#page-3198-0)distance [FindChangeDropShadowSetting.](#page-3198-0)angle [FindChangeDropShadowSetting.](#page-3198-0)mode [FindChangeDropShadowSetting.](#page-3198-0)blendMode [FindChangeDropShadowSetting.](#page-3198-0)opacity [FindChangeDropShadowSetting.](#page-3198-0)xOffset [FindChangeDropShadowSetting.](#page-3198-0)yOffset [FindChangeDropShadowSetting.](#page-3198-0)size [FindChangeDropShadowSetting.](#page-3198-0)effectColor [FindChangeDropShadowSetting.](#page-3198-0)noise [FindChangeDropShadowSetting.](#page-3198-0)spread [FindChangeDropShadowSetting.](#page-3198-0)useGlobalLight [FindChangeDropShadowSetting.](#page-3198-0)knockedOut [FindChangeDropShadowSetting.](#page-3198-0)honorOtherEffe [FindChangeFeatherSetting.](#page-3203-0)mode [FindChangeFeatherSetting.](#page-3203-0)width [FindChangeFeatherSetting.](#page-3203-0)cornerType [FindChangeFeatherSetting.](#page-3203-0)noise [FindChangeFeatherSetting.](#page-3203-0)chokeAmount

[FindChangeGradientFeatherSetting](#page-3215-0).applied [FindChangeGradientFeatherSetting](#page-3215-0).type [FindChangeGradientFeatherSetting](#page-3215-0).angle [FindChangeGradientFeatherSetting](#page-3215-0).length [FindChangeGradientFeatherSetting](#page-3215-0).gradientStar [FindChangeGradientFeatherSetting](#page-3215-0).hiliteAngle [FindChangeGradientFeatherSetting](#page-3215-0).hiliteLength [FindChangeInnerGlowSetting](#page-3223-0).applied [FindChangeInnerGlowSetting](#page-3223-0).blendMode [FindChangeInnerGlowSetting](#page-3223-0).opacity [FindChangeInnerGlowSetting](#page-3223-0).noise [FindChangeInnerGlowSetting](#page-3223-0).effectColor [FindChangeInnerGlowSetting](#page-3223-0).technique [FindChangeInnerGlowSetting](#page-3223-0).spread [FindChangeInnerGlowSetting](#page-3223-0).size [FindChangeInnerGlowSetting](#page-3223-0).source [FindChangeInnerShadowSetting.](#page-3227-0)xOffset [FindChangeInnerShadowSetting.](#page-3227-0)yOffset [FindChangeInnerShadowSetting.](#page-3227-0)applied [FindChangeInnerShadowSetting.](#page-3227-0)effectColor [FindChangeInnerShadowSetting.](#page-3227-0)blendMode [FindChangeInnerShadowSetting.](#page-3227-0)opacity [FindChangeInnerShadowSetting.](#page-3227-0)angle [FindChangeInnerShadowSetting.](#page-3227-0)distance [FindChangeInnerShadowSetting.](#page-3227-0)useGlobalLight [FindChangeInnerShadowSetting.](#page-3227-0)chokeAmount [FindChangeInnerShadowSetting.](#page-3227-0)size [FindChangeInnerShadowSetting.](#page-3227-0)noise [FindChangeOuterGlowSetting.](#page-3236-0)applied [FindChangeOuterGlowSetting.](#page-3236-0)blendMode [FindChangeOuterGlowSetting.](#page-3236-0)opacity [FindChangeOuterGlowSetting.](#page-3236-0)noise [FindChangeOuterGlowSetting.](#page-3236-0)effectColor [FindChangeOuterGlowSetting.](#page-3236-0)technique [FindChangeOuterGlowSetting.](#page-3236-0)spread [FindChangeOuterGlowSetting.](#page-3236-0)size [FindChangeSatinSetting](#page-3240-0).applied [FindChangeSatinSetting](#page-3240-0).effectColor [FindChangeSatinSetting](#page-3240-0).blendMode

[FindChangeSatinSetting](#page-3240-0).opacity [FindChangeSatinSetting](#page-3240-0).angle [FindChangeSatinSetting](#page-3240-0).distance [FindChangeSatinSetting](#page-3240-0).size [FindChangeSatinSetting](#page-3240-0).invertEffect [FindGlyphPreference.](#page-3261-0)glyphID [FindGlyphPreference.](#page-3261-0)rosFontGroup [FindGlyphPreference.](#page-3261-0)appliedFont [FindGlyphPreference.](#page-3261-0)fontStyle [FindGrepPreference](#page-3265-0).numberingRestartPolicies [FindGrepPreference](#page-3265-0).bulletChar [FindGrepPreference](#page-3265-0).findWhat [FindGrepPreference](#page-3265-0).appliedCharacterStyle [FindGrepPreference](#page-3265-0).appliedParagraphStyle [FindGrepPreference](#page-3265-0).firstLineIndent [FindGrepPreference](#page-3265-0).leftIndent [FindGrepPreference](#page-3265-0).rightIndent [FindGrepPreference](#page-3265-0).spaceBefore [FindGrepPreference](#page-3265-0).spaceAfter [FindGrepPreference](#page-3265-0).balanceRaggedLines [FindGrepPreference](#page-3265-0).justification [FindGrepPreference](#page-3265-0).singleWordJustification [FindGrepPreference](#page-3265-0).autoLeading [FindGrepPreference](#page-3265-0).dropCapLines [FindGrepPreference](#page-3265-0).dropCapCharacters [FindGrepPreference](#page-3265-0).keepLinesTogether [FindGrepPreference](#page-3265-0).keepAllLinesTogether [FindGrepPreference](#page-3265-0).keepWithNext [FindGrepPreference](#page-3265-0).keepFirstLines [FindGrepPreference](#page-3265-0).keepLastLines [FindGrepPreference](#page-3265-0).startParagraph [FindGrepPreference](#page-3265-0).composer [FindGrepPreference](#page-3265-0).lastLineIndent [FindGrepPreference](#page-3265-0).hyphenateLastWord [FindGrepPreference](#page-3265-0).dropcapDetail [FindGrepPreference](#page-3265-0).hyphenateAcrossColumns [FindGrepPreference](#page-3265-0).keepRuleAboveInFrame [FindGrepPreference](#page-3265-0).ignoreEdgeAlignment [FindGrepPreference](#page-3265-0).appliedFont

[FindGrepPreference](#page-3265-0).fontStyle [FindGrepPreference](#page-3265-0).pointSize [FindGrepPreference](#page-3265-0).leading [FindGrepPreference](#page-3265-0).kerningMethod [FindGrepPreference](#page-3265-0).tracking [FindGrepPreference](#page-3265-0).capitalization [FindGrepPreference](#page-3265-0).position [FindGrepPreference](#page-3265-0).underline [FindGrepPreference](#page-3265-0).strikeThru [FindGrepPreference](#page-3265-0).ligatures [FindGrepPreference](#page-3265-0).noBreak [FindGrepPreference](#page-3265-0).horizontalScale [FindGrepPreference](#page-3265-0).verticalScale [FindGrepPreference](#page-3265-0).baselineShift [FindGrepPreference](#page-3265-0).skew [FindGrepPreference](#page-3265-0).fillTint [FindGrepPreference](#page-3265-0).strokeTint [FindGrepPreference](#page-3265-0).strokeWeight [FindGrepPreference](#page-3265-0).overprintStroke [FindGrepPreference](#page-3265-0).overprintFill [FindGrepPreference](#page-3265-0).otfFigureStyle [FindGrepPreference](#page-3265-0).otfOrdinal [FindGrepPreference](#page-3265-0).otfFraction [FindGrepPreference](#page-3265-0).otfDiscretionaryLigature [FindGrepPreference](#page-3265-0).otfTitling [FindGrepPreference](#page-3265-0).otfContextualAlternate [FindGrepPreference](#page-3265-0).otfSwash [FindGrepPreference](#page-3265-0).underlineColor [FindGrepPreference](#page-3265-0).underlineGapColor [FindGrepPreference](#page-3265-0).underlineTint [FindGrepPreference](#page-3265-0).underlineGapTint [FindGrepPreference](#page-3265-0).underlineOverprint [FindGrepPreference](#page-3265-0).underlineGapOverprint [FindGrepPreference](#page-3265-0).underlineType [FindGrepPreference](#page-3265-0).underlineOffset [FindGrepPreference](#page-3265-0).underlineWeight [FindGrepPreference](#page-3265-0).strikeThroughColor [FindGrepPreference](#page-3265-0).strikeThroughGapColor [FindGrepPreference](#page-3265-0).strikeThroughTint

[FindGrepPreference](#page-3265-0).strikeThroughGapTint [FindGrepPreference](#page-3265-0).strikeThroughOverprint [FindGrepPreference](#page-3265-0).strikeThroughGapOverprint [FindGrepPreference](#page-3265-0).strikeThroughType [FindGrepPreference](#page-3265-0).strikeThroughOffset [FindGrepPreference](#page-3265-0).strikeThroughWeight [FindGrepPreference](#page-3265-0).otfSlashedZero [FindGrepPreference](#page-3265-0).otfHistorical [FindGrepPreference](#page-3265-0).otfStylisticSets [FindGrepPreference](#page-3265-0).gradientFillLength [FindGrepPreference](#page-3265-0).gradientFillAngle [FindGrepPreference](#page-3265-0).gradientStrokeLength [FindGrepPreference](#page-3265-0).gradientStrokeAngle [FindGrepPreference](#page-3265-0).gradientFillStart [FindGrepPreference](#page-3265-0).gradientStrokeStart [FindGrepPreference](#page-3265-0).otfMark [FindGrepPreference](#page-3265-0).otfLocale [FindGrepPreference](#page-3265-0).positionalForm [FindGrepPreference](#page-3265-0).fillColor [FindGrepPreference](#page-3265-0).strokeColor [FindGrepPreference](#page-3265-0).appliedLanguage [FindGrepPreference](#page-3265-0).kerningValue [FindGrepPreference](#page-3265-0).miterLimit [FindGrepPreference](#page-3265-0).strokeAlignment [FindGrepPreference](#page-3265-0).endJoin [FindGrepPreference](#page-3265-0).appliedConditions [FindGrepPreference](#page-3265-0).paragraphDirection [FindGrepPreference](#page-3265-0).paragraphJustification [FindGrepPreference](#page-3265-0).otfOverlapSwash [FindGrepPreference](#page-3265-0).otfStylisticAlternate [FindGrepPreference](#page-3265-0).otfJustificationAlternate [FindGrepPreference](#page-3265-0).otfStretchedAlternate [FindGrepPreference](#page-3265-0).characterDirection [FindGrepPreference](#page-3265-0).keyboardDirection [FindGrepPreference](#page-3265-0).digitsType [FindGrepPreference](#page-3265-0).kashidas [FindGrepPreference](#page-3265-0).diacriticPosition [FindGrepPreference](#page-3265-0).xOffsetDiacritic [FindGrepPreference](#page-3265-0).yOffsetDiacritic

[FindGrepPreference](#page-3265-0).keepWithPrevious [FindGrepPreference](#page-3265-0).spanSplitColumnCount [FindGrepPreference](#page-3265-0).spanColumnType [FindGrepPreference](#page-3265-0).splitColumnInsideGutter [FindGrepPreference](#page-3265-0).splitColumnOutsideGutter [FindGrepPreference](#page-3265-0).spanColumnMinSpaceBefo [FindGrepPreference](#page-3265-0).spanColumnMinSpaceAfter [FindGrepPreference](#page-3265-0).characterAlignment [FindGrepPreference](#page-3265-0).tsume [FindGrepPreference](#page-3265-0).leadingAki [FindGrepPreference](#page-3265-0).trailingAki [FindGrepPreference](#page-3265-0).characterRotation [FindGrepPreference](#page-3265-0).jidori [FindGrepPreference](#page-3265-0).shataiMagnification [FindGrepPreference](#page-3265-0).shataiDegreeAngle [FindGrepPreference](#page-3265-0).shataiAdjustRotation [FindGrepPreference](#page-3265-0).shataiAdjustTsume [FindGrepPreference](#page-3265-0).tatechuyoko [FindGrepPreference](#page-3265-0).tatechuyokoXOffset [FindGrepPreference](#page-3265-0).tatechuyokoYOffset [FindGrepPreference](#page-3265-0).kentenFillColor [FindGrepPreference](#page-3265-0).kentenStrokeColor [FindGrepPreference](#page-3265-0).kentenTint [FindGrepPreference](#page-3265-0).kentenStrokeTint [FindGrepPreference](#page-3265-0).kentenWeight [FindGrepPreference](#page-3265-0).kentenOverprintFill [FindGrepPreference](#page-3265-0).kentenOverprintStroke [FindGrepPreference](#page-3265-0).kentenKind [FindGrepPreference](#page-3265-0).kentenPlacement [FindGrepPreference](#page-3265-0).kentenAlignment [FindGrepPreference](#page-3265-0).kentenPosition [FindGrepPreference](#page-3265-0).kentenFont [FindGrepPreference](#page-3265-0).kentenFontStyle [FindGrepPreference](#page-3265-0).kentenFontSize [FindGrepPreference](#page-3265-0).kentenXScale [FindGrepPreference](#page-3265-0).kentenYScale [FindGrepPreference](#page-3265-0).kentenCustomCharacter [FindGrepPreference](#page-3265-0).kentenCharacterSet [FindGrepPreference](#page-3265-0).rubyFill

[FindGrepPreference](#page-3265-0).rubyStroke [FindGrepPreference](#page-3265-0).rubyTint [FindGrepPreference](#page-3265-0).rubyWeight [FindGrepPreference](#page-3265-0).rubyOverprintFill [FindGrepPreference](#page-3265-0).rubyOverprintStroke [FindGrepPreference](#page-3265-0).rubyStrokeTint [FindGrepPreference](#page-3265-0).rubyFont [FindGrepPreference](#page-3265-0).rubyFontStyle [FindGrepPreference](#page-3265-0).rubyFontSize [FindGrepPreference](#page-3265-0).rubyOpenTypePro [FindGrepPreference](#page-3265-0).rubyXScale [FindGrepPreference](#page-3265-0).rubyYScale [FindGrepPreference](#page-3265-0).rubyType [FindGrepPreference](#page-3265-0).rubyAlignment [FindGrepPreference](#page-3265-0).rubyPosition [FindGrepPreference](#page-3265-0).rubyXOffset [FindGrepPreference](#page-3265-0).rubyYOffset [FindGrepPreference](#page-3265-0).rubyParentSpacing [FindGrepPreference](#page-3265-0).rubyAutoAlign [FindGrepPreference](#page-3265-0).rubyOverhang [FindGrepPreference](#page-3265-0).rubyAutoScaling [FindGrepPreference](#page-3265-0).rubyParentScalingPercent [FindGrepPreference](#page-3265-0).rubyParentOverhangAmoun [FindGrepPreference](#page-3265-0).rubyAutoTcyDigits [FindGrepPreference](#page-3265-0).rubyAutoTcyIncludeRoman [FindGrepPreference](#page-3265-0).rubyAutoTcyAutoScale [FindGrepPreference](#page-3265-0).warichu [FindGrepPreference](#page-3265-0).warichuSize [FindGrepPreference](#page-3265-0).warichuLines [FindGrepPreference](#page-3265-0).warichuLineSpacing [FindGrepPreference](#page-3265-0).warichuAlignment [FindGrepPreference](#page-3265-0).warichuCharsAfterBreak [FindGrepPreference](#page-3265-0).warichuCharsBeforeBreak [FindGrepPreference](#page-3265-0).otfProportionalMetrics [FindGrepPreference](#page-3265-0).otfHVKana [FindGrepPreference](#page-3265-0).otfRomanItalics [FindGrepPreference](#page-3265-0).scaleAffectsLineHeight [FindGrepPreference](#page-3265-0).cjkGridTracking [FindGrepPreference](#page-3265-0).glyphForm

[FindGrepPreference](#page-3265-0).paragraphGyoudori [FindGrepPreference](#page-3265-0).gridAlignment [FindGrepPreference](#page-3265-0).gridGyoudori [FindGrepPreference](#page-3265-0).autoTcy [FindGrepPreference](#page-3265-0).autoTcyIncludeRoman [FindGrepPreference](#page-3265-0).kinsokuSet [FindGrepPreference](#page-3265-0).kinsokuType [FindGrepPreference](#page-3265-0).kinsokuHangType [FindGrepPreference](#page-3265-0).bunriKinshi [FindGrepPreference](#page-3265-0).mojikumi [FindGrepPreference](#page-3265-0).rensuuji [FindGrepPreference](#page-3265-0).rotateSingleByteCharacters [FindGrepPreference](#page-3265-0).leadingModel [FindGrepPreference](#page-3265-0).treatIdeographicSpaceAsSp [FindGrepPreference](#page-3265-0).allowArbitraryHyphenation [FindGrepPreference](#page-3265-0).bulletsTextAfter [FindGrepPreference](#page-3265-0).appliedNumberingList [FindGrepPreference](#page-3265-0).numberingLevel [FindGrepPreference](#page-3265-0).numberingFormat [FindGrepPreference](#page-3265-0).numberingContinue [FindGrepPreference](#page-3265-0).numberingStartAt [FindGrepPreference](#page-3265-0).numberingApplyRestartPol [FindGrepPreference](#page-3265-0).bulletsCharacterStyle [FindGrepPreference](#page-3265-0).numberingCharacterStyle [FindGrepPreference](#page-3265-0).numberingExpression [FindGrepPreference](#page-3265-0).bulletsAndNumberingListT [FindObjectPreference.](#page-3297-0)transparencySettings [FindObjectPreference.](#page-3297-0)strokeTransparencySettings [FindObjectPreference.](#page-3297-0)fillTransparencySettings [FindObjectPreference.](#page-3297-0)contentTransparencySettin [FindObjectPreference.](#page-3297-0)userModifiedWrap [FindObjectPreference.](#page-3297-0)storyDirection [FindObjectPreference.](#page-3297-0)positionReferencePoint [FindObjectPreference.](#page-3297-0)applyToMasterPageOnly [FindObjectPreference.](#page-3297-0)textWrapSide [FindObjectPreference.](#page-3297-0)textWrapOffset [FindObjectPreference.](#page-3297-0)textWrapMode [FindObjectPreference.](#page-3297-0)appliedObjectStyles [FindObjectPreference.](#page-3297-0)fillColor

[FindObjectPreference.](#page-3297-0)fillTint [FindObjectPreference.](#page-3297-0)overprintFill [FindObjectPreference.](#page-3297-0)strokeWeight [FindObjectPreference.](#page-3297-0)miterLimit [FindObjectPreference.](#page-3297-0)endCap [FindObjectPreference.](#page-3297-0)endJoin [FindObjectPreference.](#page-3297-0)strokeType [FindObjectPreference.](#page-3297-0)strokeCornerAdjustment [FindObjectPreference.](#page-3297-0)strokeDashAndGap [FindObjectPreference.](#page-3297-0)leftLineEnd [FindObjectPreference.](#page-3297-0)rightLineEnd [FindObjectPreference.](#page-3297-0)strokeColor [FindObjectPreference.](#page-3297-0)strokeTint [FindObjectPreference.](#page-3297-0)overprintStroke [FindObjectPreference.](#page-3297-0)gapColor [FindObjectPreference.](#page-3297-0)gapTint [FindObjectPreference.](#page-3297-0)overprintGap [FindObjectPreference.](#page-3297-0)strokeAlignment [FindObjectPreference.](#page-3297-0)nonprinting [FindObjectPreference.](#page-3297-0)gradientFillAngle [FindObjectPreference.](#page-3297-0)gradientStrokeAngle [FindObjectPreference.](#page-3297-0)textColumnCount [FindObjectPreference.](#page-3297-0)textColumnGutter [FindObjectPreference.](#page-3297-0)textColumnFixedWidth [FindObjectPreference.](#page-3297-0)useFixedColumnWidth [FindObjectPreference.](#page-3297-0)insetSpacing [FindObjectPreference.](#page-3297-0)firstBaselineOffset [FindObjectPreference.](#page-3297-0)minimumFirstBaselineOff [FindObjectPreference.](#page-3297-0)verticalJustification [FindObjectPreference.](#page-3297-0)verticalThreshold [FindObjectPreference.](#page-3297-0)ignoreWrap [FindObjectPreference.](#page-3297-0)useCustomBaselineFrame [FindObjectPreference.](#page-3297-0)startingOffsetForBaseline [FindObjectPreference.](#page-3297-0)baselineFrameGridRelativ [FindObjectPreference.](#page-3297-0)baselineFrameGridIncrem [FindObjectPreference.](#page-3297-0)baselineFrameGridColor [FindObjectPreference.](#page-3297-0)inverse [FindObjectPreference.](#page-3297-0)contourType [FindObjectPreference.](#page-3297-0)includeInsideEdges

[FindObjectPreference.](#page-3297-0)anchoredPosition [FindObjectPreference.](#page-3297-0)spineRelative [FindObjectPreference.](#page-3297-0)lockPosition [FindObjectPreference.](#page-3297-0)pinPosition [FindObjectPreference.](#page-3297-0)anchorPoint [FindObjectPreference.](#page-3297-0)horizontalReferencePoint [FindObjectPreference.](#page-3297-0)verticalReferencePoint [FindObjectPreference.](#page-3297-0)anchorXoffset [FindObjectPreference.](#page-3297-0)anchorYoffset [FindObjectPreference.](#page-3297-0)anchorSpaceAbove [FindObjectPreference.](#page-3297-0)opticalMarginAlignment [FindObjectPreference.](#page-3297-0)opticalMarginSize [FindObjectPreference.](#page-3297-0)leftCrop [FindObjectPreference.](#page-3297-0)topCrop [FindObjectPreference.](#page-3297-0)rightCrop [FindObjectPreference.](#page-3297-0)bottomCrop [FindObjectPreference.](#page-3297-0)fittingOnEmptyFrame [FindObjectPreference.](#page-3297-0)fittingAlignment [FindObjectPreference.](#page-3297-0)topLeftCornerOption [FindObjectPreference.](#page-3297-0)topRightCornerOption [FindObjectPreference.](#page-3297-0)bottomLeftCornerOption [FindObjectPreference.](#page-3297-0)bottomRightCornerOption [FindObjectPreference.](#page-3297-0)topLeftCornerRadius [FindObjectPreference.](#page-3297-0)topRightCornerRadius [FindObjectPreference.](#page-3297-0)bottomLeftCornerRadius [FindObjectPreference.](#page-3297-0)bottomRightCornerRadius [FindTextPreference.](#page-3311-0)numberingRestartPolicies [FindTextPreference.](#page-3311-0)bulletChar [FindTextPreference.](#page-3311-0)findWhat [FindTextPreference.](#page-3311-0)appliedCharacterStyle [FindTextPreference.](#page-3311-0)appliedParagraphStyle [FindTextPreference.](#page-3311-0)firstLineIndent [FindTextPreference.](#page-3311-0)leftIndent [FindTextPreference.](#page-3311-0)rightIndent [FindTextPreference.](#page-3311-0)spaceBefore [FindTextPreference.](#page-3311-0)spaceAfter [FindTextPreference.](#page-3311-0)balanceRaggedLines [FindTextPreference.](#page-3311-0)justification [FindTextPreference.](#page-3311-0)singleWordJustification

[FindTextPreference.](#page-3311-0)autoLeading [FindTextPreference.](#page-3311-0)dropCapLines [FindTextPreference.](#page-3311-0)dropCapCharacters [FindTextPreference.](#page-3311-0)keepLinesTogether [FindTextPreference.](#page-3311-0)keepAllLinesTogether [FindTextPreference.](#page-3311-0)keepWithNext [FindTextPreference.](#page-3311-0)keepFirstLines [FindTextPreference.](#page-3311-0)keepLastLines [FindTextPreference.](#page-3311-0)startParagraph [FindTextPreference.](#page-3311-0)composer [FindTextPreference.](#page-3311-0)lastLineIndent [FindTextPreference.](#page-3311-0)hyphenateLastWord [FindTextPreference.](#page-3311-0)dropcapDetail [FindTextPreference.](#page-3311-0)hyphenateAcrossColumns [FindTextPreference.](#page-3311-0)keepRuleAboveInFrame [FindTextPreference.](#page-3311-0)ignoreEdgeAlignment [FindTextPreference.](#page-3311-0)appliedFont [FindTextPreference.](#page-3311-0)fontStyle [FindTextPreference.](#page-3311-0)pointSize [FindTextPreference.](#page-3311-0)leading [FindTextPreference.](#page-3311-0)kerningMethod [FindTextPreference.](#page-3311-0)tracking [FindTextPreference.](#page-3311-0)capitalization [FindTextPreference.](#page-3311-0)position [FindTextPreference.](#page-3311-0)underline [FindTextPreference.](#page-3311-0)strikeThru [FindTextPreference.](#page-3311-0)ligatures [FindTextPreference.](#page-3311-0)noBreak [FindTextPreference.](#page-3311-0)horizontalScale [FindTextPreference.](#page-3311-0)verticalScale [FindTextPreference.](#page-3311-0)baselineShift [FindTextPreference.](#page-3311-0)skew [FindTextPreference.](#page-3311-0)fillTint [FindTextPreference.](#page-3311-0)strokeTint [FindTextPreference.](#page-3311-0)strokeWeight [FindTextPreference.](#page-3311-0)overprintStroke [FindTextPreference.](#page-3311-0)overprintFill [FindTextPreference.](#page-3311-0)otfFigureStyle [FindTextPreference.](#page-3311-0)otfOrdinal

[FindTextPreference.](#page-3311-0)otfFraction [FindTextPreference.](#page-3311-0)otfDiscretionaryLigature [FindTextPreference.](#page-3311-0)otfTitling [FindTextPreference.](#page-3311-0)otfContextualAlternate [FindTextPreference.](#page-3311-0)otfSwash [FindTextPreference.](#page-3311-0)underlineColor [FindTextPreference.](#page-3311-0)underlineGapColor [FindTextPreference.](#page-3311-0)underlineTint [FindTextPreference.](#page-3311-0)underlineGapTint [FindTextPreference.](#page-3311-0)underlineOverprint [FindTextPreference.](#page-3311-0)underlineGapOverprint [FindTextPreference.](#page-3311-0)underlineType [FindTextPreference.](#page-3311-0)underlineOffset [FindTextPreference.](#page-3311-0)underlineWeight [FindTextPreference.](#page-3311-0)strikeThroughColor [FindTextPreference.](#page-3311-0)strikeThroughGapColor [FindTextPreference.](#page-3311-0)strikeThroughTint [FindTextPreference.](#page-3311-0)strikeThroughGapTint [FindTextPreference.](#page-3311-0)strikeThroughOverprint [FindTextPreference.](#page-3311-0)strikeThroughGapOverprint [FindTextPreference.](#page-3311-0)strikeThroughType [FindTextPreference.](#page-3311-0)strikeThroughOffset [FindTextPreference.](#page-3311-0)strikeThroughWeight [FindTextPreference.](#page-3311-0)otfSlashedZero [FindTextPreference.](#page-3311-0)otfHistorical [FindTextPreference.](#page-3311-0)otfStylisticSets [FindTextPreference.](#page-3311-0)gradientFillLength [FindTextPreference.](#page-3311-0)gradientFillAngle [FindTextPreference.](#page-3311-0)gradientStrokeLength [FindTextPreference.](#page-3311-0)gradientStrokeAngle [FindTextPreference.](#page-3311-0)gradientFillStart [FindTextPreference.](#page-3311-0)gradientStrokeStart [FindTextPreference.](#page-3311-0)otfMark [FindTextPreference.](#page-3311-0)otfLocale [FindTextPreference.](#page-3311-0)positionalForm [FindTextPreference.](#page-3311-0)fillColor [FindTextPreference.](#page-3311-0)strokeColor [FindTextPreference.](#page-3311-0)appliedLanguage [FindTextPreference.](#page-3311-0)kerningValue

[FindTextPreference.](#page-3311-0)miterLimit [FindTextPreference.](#page-3311-0)strokeAlignment [FindTextPreference.](#page-3311-0)endJoin [FindTextPreference.](#page-3311-0)appliedConditions [FindTextPreference.](#page-3311-0)paragraphDirection [FindTextPreference.](#page-3311-0)paragraphJustification [FindTextPreference.](#page-3311-0)otfOverlapSwash [FindTextPreference.](#page-3311-0)otfStylisticAlternate [FindTextPreference.](#page-3311-0)otfJustificationAlternate [FindTextPreference.](#page-3311-0)otfStretchedAlternate [FindTextPreference.](#page-3311-0)characterDirection [FindTextPreference.](#page-3311-0)keyboardDirection [FindTextPreference.](#page-3311-0)digitsType [FindTextPreference.](#page-3311-0)kashidas [FindTextPreference.](#page-3311-0)diacriticPosition [FindTextPreference.](#page-3311-0)xOffsetDiacritic [FindTextPreference.](#page-3311-0)yOffsetDiacritic [FindTextPreference.](#page-3311-0)keepWithPrevious [FindTextPreference.](#page-3311-0)spanSplitColumnCount [FindTextPreference.](#page-3311-0)spanColumnType [FindTextPreference.](#page-3311-0)splitColumnInsideGutter [FindTextPreference.](#page-3311-0)splitColumnOutsideGutter [FindTextPreference.](#page-3311-0)spanColumnMinSpaceBefore [FindTextPreference.](#page-3311-0)spanColumnMinSpaceAfter [FindTextPreference.](#page-3311-0)characterAlignment [FindTextPreference.](#page-3311-0)tsume [FindTextPreference.](#page-3311-0)leadingAki [FindTextPreference.](#page-3311-0)trailingAki [FindTextPreference.](#page-3311-0)characterRotation [FindTextPreference.](#page-3311-0)jidori [FindTextPreference.](#page-3311-0)shataiMagnification [FindTextPreference.](#page-3311-0)shataiDegreeAngle [FindTextPreference.](#page-3311-0)shataiAdjustRotation [FindTextPreference.](#page-3311-0)shataiAdjustTsume [FindTextPreference.](#page-3311-0)tatechuyoko [FindTextPreference.](#page-3311-0)tatechuyokoXOffset [FindTextPreference.](#page-3311-0)tatechuyokoYOffset [FindTextPreference.](#page-3311-0)kentenFillColor [FindTextPreference.](#page-3311-0)kentenStrokeColor

[FindTextPreference.](#page-3311-0)kentenTint [FindTextPreference.](#page-3311-0)kentenStrokeTint [FindTextPreference.](#page-3311-0)kentenWeight [FindTextPreference.](#page-3311-0)kentenOverprintFill [FindTextPreference.](#page-3311-0)kentenOverprintStroke [FindTextPreference.](#page-3311-0)kentenKind [FindTextPreference.](#page-3311-0)kentenPlacement [FindTextPreference.](#page-3311-0)kentenAlignment [FindTextPreference.](#page-3311-0)kentenPosition [FindTextPreference.](#page-3311-0)kentenFont [FindTextPreference.](#page-3311-0)kentenFontStyle [FindTextPreference.](#page-3311-0)kentenFontSize [FindTextPreference.](#page-3311-0)kentenXScale [FindTextPreference.](#page-3311-0)kentenYScale [FindTextPreference.](#page-3311-0)kentenCustomCharacter [FindTextPreference.](#page-3311-0)kentenCharacterSet [FindTextPreference.](#page-3311-0)rubyFill [FindTextPreference.](#page-3311-0)rubyStroke [FindTextPreference.](#page-3311-0)rubyTint [FindTextPreference.](#page-3311-0)rubyWeight [FindTextPreference.](#page-3311-0)rubyOverprintFill [FindTextPreference.](#page-3311-0)rubyOverprintStroke [FindTextPreference.](#page-3311-0)rubyStrokeTint [FindTextPreference.](#page-3311-0)rubyFont [FindTextPreference.](#page-3311-0)rubyFontStyle [FindTextPreference.](#page-3311-0)rubyFontSize [FindTextPreference.](#page-3311-0)rubyOpenTypePro [FindTextPreference.](#page-3311-0)rubyXScale [FindTextPreference.](#page-3311-0)rubyYScale [FindTextPreference.](#page-3311-0)rubyType [FindTextPreference.](#page-3311-0)rubyAlignment [FindTextPreference.](#page-3311-0)rubyPosition [FindTextPreference.](#page-3311-0)rubyXOffset [FindTextPreference.](#page-3311-0)rubyYOffset [FindTextPreference.](#page-3311-0)rubyParentSpacing [FindTextPreference.](#page-3311-0)rubyAutoAlign [FindTextPreference.](#page-3311-0)rubyOverhang [FindTextPreference.](#page-3311-0)rubyAutoScaling [FindTextPreference.](#page-3311-0)rubyParentScalingPercent

[FindTextPreference.](#page-3311-0)rubyParentOverhangAmoun [FindTextPreference.](#page-3311-0)rubyAutoTcyDigits [FindTextPreference.](#page-3311-0)rubyAutoTcyIncludeRoman [FindTextPreference.](#page-3311-0)rubyAutoTcyAutoScale [FindTextPreference.](#page-3311-0)warichu [FindTextPreference.](#page-3311-0)warichuSize [FindTextPreference.](#page-3311-0)warichuLines [FindTextPreference.](#page-3311-0)warichuLineSpacing [FindTextPreference.](#page-3311-0)warichuAlignment [FindTextPreference.](#page-3311-0)warichuCharsAfterBreak [FindTextPreference.](#page-3311-0)warichuCharsBeforeBreak [FindTextPreference.](#page-3311-0)otfProportionalMetrics [FindTextPreference.](#page-3311-0)otfHVKana [FindTextPreference.](#page-3311-0)otfRomanItalics [FindTextPreference.](#page-3311-0)scaleAffectsLineHeight [FindTextPreference.](#page-3311-0)cjkGridTracking [FindTextPreference.](#page-3311-0)glyphForm [FindTextPreference.](#page-3311-0)paragraphGyoudori [FindTextPreference.](#page-3311-0)gridAlignment [FindTextPreference.](#page-3311-0)gridGyoudori [FindTextPreference.](#page-3311-0)autoTcy [FindTextPreference.](#page-3311-0)autoTcyIncludeRoman [FindTextPreference.](#page-3311-0)kinsokuSet [FindTextPreference.](#page-3311-0)kinsokuType [FindTextPreference.](#page-3311-0)kinsokuHangType [FindTextPreference.](#page-3311-0)bunriKinshi [FindTextPreference.](#page-3311-0)mojikumi [FindTextPreference.](#page-3311-0)rensuuji [FindTextPreference.](#page-3311-0)rotateSingleByteCharacters [FindTextPreference.](#page-3311-0)leadingModel [FindTextPreference.](#page-3311-0)treatIdeographicSpaceAsSpace [FindTextPreference.](#page-3311-0)allowArbitraryHyphenation [FindTextPreference.](#page-3311-0)bulletsTextAfter [FindTextPreference.](#page-3311-0)appliedNumberingList [FindTextPreference.](#page-3311-0)numberingLevel [FindTextPreference.](#page-3311-0)numberingFormat [FindTextPreference.](#page-3311-0)numberingContinue [FindTextPreference.](#page-3311-0)numberingStartAt [FindTextPreference.](#page-3311-0)numberingApplyRestartPoli

[FindTextPreference.](#page-3311-0)bulletsCharacterStyle [FindTextPreference.](#page-3311-0)numberingCharacterStyle [FindTextPreference.](#page-3311-0)numberingExpression [FindTextPreference.](#page-3311-0)bulletsAndNumberingListTy [FindTransliteratePreference.](#page-3343-0)bulletChar [FindTransliteratePreference.](#page-3343-0)findCharacterType [FindTransliteratePreference.](#page-3343-0)appliedCharacterSty [FindTransliteratePreference.](#page-3343-0)appliedParagraphSty [FindTransliteratePreference.](#page-3343-0)firstLineIndent [FindTransliteratePreference.](#page-3343-0)leftIndent [FindTransliteratePreference.](#page-3343-0)rightIndent [FindTransliteratePreference.](#page-3343-0)spaceBefore [FindTransliteratePreference.](#page-3343-0)spaceAfter [FindTransliteratePreference.](#page-3343-0)balanceRaggedLines [FindTransliteratePreference.](#page-3343-0)justification [FindTransliteratePreference.](#page-3343-0)singleWordJustificat [FindTransliteratePreference.](#page-3343-0)autoLeading [FindTransliteratePreference.](#page-3343-0)dropCapLines [FindTransliteratePreference.](#page-3343-0)dropCapCharacters [FindTransliteratePreference.](#page-3343-0)keepLinesTogether [FindTransliteratePreference.](#page-3343-0)keepAllLinesTogeth [FindTransliteratePreference.](#page-3343-0)keepWithNext [FindTransliteratePreference.](#page-3343-0)keepFirstLines [FindTransliteratePreference.](#page-3343-0)keepLastLines [FindTransliteratePreference.](#page-3343-0)startParagraph [FindTransliteratePreference.](#page-3343-0)composer [FindTransliteratePreference.](#page-3343-0)lastLineIndent [FindTransliteratePreference.](#page-3343-0)hyphenateLastWord [FindTransliteratePreference.](#page-3343-0)dropcapDetail [FindTransliteratePreference.](#page-3343-0)hyphenateAcrossCo [FindTransliteratePreference.](#page-3343-0)keepRuleAboveInFr [FindTransliteratePreference.](#page-3343-0)ignoreEdgeAlignme [FindTransliteratePreference.](#page-3343-0)appliedFont [FindTransliteratePreference.](#page-3343-0)fontStyle [FindTransliteratePreference.](#page-3343-0)pointSize [FindTransliteratePreference.](#page-3343-0)leading [FindTransliteratePreference.](#page-3343-0)kerningMethod [FindTransliteratePreference.](#page-3343-0)tracking [FindTransliteratePreference.](#page-3343-0)capitalization

[FindTransliteratePreference.](#page-3343-0)position [FindTransliteratePreference.](#page-3343-0)underline [FindTransliteratePreference.](#page-3343-0)strikeThru [FindTransliteratePreference.](#page-3343-0)ligatures [FindTransliteratePreference.](#page-3343-0)noBreak [FindTransliteratePreference.](#page-3343-0)horizontalScale [FindTransliteratePreference.](#page-3343-0)verticalScale [FindTransliteratePreference.](#page-3343-0)baselineShift [FindTransliteratePreference.](#page-3343-0)skew [FindTransliteratePreference.](#page-3343-0)fillTint [FindTransliteratePreference.](#page-3343-0)strokeTint [FindTransliteratePreference.](#page-3343-0)strokeWeight [FindTransliteratePreference.](#page-3343-0)overprintStroke [FindTransliteratePreference.](#page-3343-0)overprintFill [FindTransliteratePreference.](#page-3343-0)otfFigureStyle [FindTransliteratePreference.](#page-3343-0)otfOrdinal [FindTransliteratePreference.](#page-3343-0)otfFraction [FindTransliteratePreference.](#page-3343-0)otfDiscretionaryLigature [FindTransliteratePreference.](#page-3343-0)otfTitling [FindTransliteratePreference.](#page-3343-0)otfContextualAltern [FindTransliteratePreference.](#page-3343-0)otfSwash [FindTransliteratePreference.](#page-3343-0)underlineColor [FindTransliteratePreference.](#page-3343-0)underlineGapColor [FindTransliteratePreference.](#page-3343-0)underlineTint [FindTransliteratePreference.](#page-3343-0)underlineGapTint [FindTransliteratePreference.](#page-3343-0)underlineOverprint [FindTransliteratePreference.](#page-3343-0)underlineGapOverpi [FindTransliteratePreference.](#page-3343-0)underlineType [FindTransliteratePreference.](#page-3343-0)underlineOffset [FindTransliteratePreference.](#page-3343-0)underlineWeight [FindTransliteratePreference.](#page-3343-0)strikeThroughColor [FindTransliteratePreference.](#page-3343-0)strikeThroughGapC [FindTransliteratePreference.](#page-3343-0)strikeThroughTint [FindTransliteratePreference.](#page-3343-0)strikeThroughGapTi [FindTransliteratePreference.](#page-3343-0)strikeThroughOverp [FindTransliteratePreference.](#page-3343-0)strikeThroughGapO [FindTransliteratePreference.](#page-3343-0)strikeThroughType [FindTransliteratePreference.](#page-3343-0)strikeThroughOffset [FindTransliteratePreference.](#page-3343-0)strikeThroughWeight

[FindTransliteratePreference.](#page-3343-0)otfSlashedZero [FindTransliteratePreference.](#page-3343-0)otfHistorical [FindTransliteratePreference.](#page-3343-0)otfStylisticSets [FindTransliteratePreference.](#page-3343-0)gradientFillLength [FindTransliteratePreference.](#page-3343-0)gradientFillAngle [FindTransliteratePreference.](#page-3343-0)gradientStrokeLengthender [FindTransliteratePreference.](#page-3343-0)gradientStrokeAngle [FindTransliteratePreference.](#page-3343-0)gradientFillStart [FindTransliteratePreference.](#page-3343-0)gradientStrokeStart [FindTransliteratePreference.](#page-3343-0)otfMark [FindTransliteratePreference.](#page-3343-0)otfLocale [FindTransliteratePreference.](#page-3343-0)positionalForm [FindTransliteratePreference.](#page-3343-0)fillColor [FindTransliteratePreference.](#page-3343-0)strokeColor [FindTransliteratePreference.](#page-3343-0)appliedLanguage [FindTransliteratePreference.](#page-3343-0)kerningValue [FindTransliteratePreference.](#page-3343-0)characterAlignment [FindTransliteratePreference.](#page-3343-0)tsume [FindTransliteratePreference.](#page-3343-0)leadingAki [FindTransliteratePreference.](#page-3343-0)trailingAki [FindTransliteratePreference.](#page-3343-0)characterRotation [FindTransliteratePreference.](#page-3343-0)jidori [FindTransliteratePreference.](#page-3343-0)shataiMagnification [FindTransliteratePreference.](#page-3343-0)shataiDegreeAngle [FindTransliteratePreference.](#page-3343-0)shataiAdjustRotation [FindTransliteratePreference.](#page-3343-0)shataiAdjustTsume [FindTransliteratePreference.](#page-3343-0)tatechuyoko [FindTransliteratePreference.](#page-3343-0)tatechuyokoXOffset [FindTransliteratePreference.](#page-3343-0)tatechuyokoYOffset [FindTransliteratePreference.](#page-3343-0)kentenFillColor [FindTransliteratePreference.](#page-3343-0)kentenStrokeColor [FindTransliteratePreference.](#page-3343-0)kentenTint [FindTransliteratePreference.](#page-3343-0)kentenStrokeTint [FindTransliteratePreference.](#page-3343-0)kentenWeight [FindTransliteratePreference.](#page-3343-0)kentenOverprintFill [FindTransliteratePreference.](#page-3343-0)kentenOverprintStroke [FindTransliteratePreference.](#page-3343-0)kentenKind [FindTransliteratePreference.](#page-3343-0)kentenPlacement [FindTransliteratePreference.](#page-3343-0)kentenAlignment

[FindTransliteratePreference.](#page-3343-0)kentenPosition [FindTransliteratePreference.](#page-3343-0)kentenFont [FindTransliteratePreference.](#page-3343-0)kentenFontStyle [FindTransliteratePreference.](#page-3343-0)kentenFontSize [FindTransliteratePreference.](#page-3343-0)kentenXScale [FindTransliteratePreference.](#page-3343-0)kentenYScale [FindTransliteratePreference.](#page-3343-0)kentenCustomChara [FindTransliteratePreference.](#page-3343-0)kentenCharacterSet [FindTransliteratePreference.](#page-3343-0)rubyFill [FindTransliteratePreference.](#page-3343-0)rubyStroke [FindTransliteratePreference.](#page-3343-0)rubyTint [FindTransliteratePreference.](#page-3343-0)rubyWeight [FindTransliteratePreference.](#page-3343-0)rubyOverprintFill [FindTransliteratePreference.](#page-3343-0)rubyOverprintStroke [FindTransliteratePreference.](#page-3343-0)rubyStrokeTint [FindTransliteratePreference.](#page-3343-0)rubyFont [FindTransliteratePreference.](#page-3343-0)rubyFontStyle [FindTransliteratePreference.](#page-3343-0)rubyFontSize [FindTransliteratePreference.](#page-3343-0)rubyOpenTypePro [FindTransliteratePreference.](#page-3343-0)rubyXScale [FindTransliteratePreference.](#page-3343-0)rubyYScale [FindTransliteratePreference.](#page-3343-0)rubyType [FindTransliteratePreference.](#page-3343-0)rubyAlignment [FindTransliteratePreference.](#page-3343-0)rubyPosition [FindTransliteratePreference.](#page-3343-0)rubyXOffset [FindTransliteratePreference.](#page-3343-0)rubyYOffset [FindTransliteratePreference.](#page-3343-0)rubyParentSpacing [FindTransliteratePreference.](#page-3343-0)rubyAutoAlign [FindTransliteratePreference.](#page-3343-0)rubyOverhang [FindTransliteratePreference.](#page-3343-0)rubyAutoScaling [FindTransliteratePreference.](#page-3343-0)rubyParentScalingPe [FindTransliteratePreference.](#page-3343-0)rubyParentOverhang [FindTransliteratePreference.](#page-3343-0)rubyAutoTcyDigits [FindTransliteratePreference.](#page-3343-0)rubyAutoTcyInclude [FindTransliteratePreference.](#page-3343-0)rubyAutoTcyAutoSc [FindTransliteratePreference.](#page-3343-0)warichu [FindTransliteratePreference.](#page-3343-0)warichuSize [FindTransliteratePreference.](#page-3343-0)warichuLines [FindTransliteratePreference.](#page-3343-0)warichuLineSpacing

[FindTransliteratePreference.](#page-3343-0)warichuAlignment [FindTransliteratePreference.](#page-3343-0)warichuCharsAfterE  $Find TransliteratePreference.$ warichu $CharsBefore$ [FindTransliteratePreference.](#page-3343-0)otfProportionalMetr [FindTransliteratePreference.](#page-3343-0)otfHVKana [FindTransliteratePreference.](#page-3343-0)otfRomanItalics [FindTransliteratePreference.](#page-3343-0)scaleAffectsLineHei [FindTransliteratePreference.](#page-3343-0)cjkGridTracking [FindTransliteratePreference.](#page-3343-0)glyphForm [FindTransliteratePreference.](#page-3343-0)paragraphGyoudori [FindTransliteratePreference.](#page-3343-0)gridAlignment [FindTransliteratePreference.](#page-3343-0)gridGyoudori [FindTransliteratePreference.](#page-3343-0)autoTcy [FindTransliteratePreference.](#page-3343-0)autoTcyIncludeRoman [FindTransliteratePreference.](#page-3343-0)kinsokuSet [FindTransliteratePreference.](#page-3343-0)kinsokuType [FindTransliteratePreference.](#page-3343-0)kinsokuHangType [FindTransliteratePreference.](#page-3343-0)bunriKinshi [FindTransliteratePreference.](#page-3343-0)mojikumi [FindTransliteratePreference.](#page-3343-0)rensuuji [FindTransliteratePreference.](#page-3343-0)rotateSingleByteCharacters [FindTransliteratePreference.](#page-3343-0)leadingModel [FindTransliteratePreference.](#page-3343-0)treatIdeographicSpa [FindTransliteratePreference.](#page-3343-0)allowArbitraryHyph [FindTransliteratePreference.](#page-3343-0)bulletsTextAfter [FindTransliteratePreference.](#page-3343-0)bulletsCharacterStyl [FindTransliteratePreference.](#page-3343-0)bulletsAlignment [FindTransliteratePreference.](#page-3343-0)appliedNumberingL [FindTransliteratePreference.](#page-3343-0)numberingLevel [FindTransliteratePreference.](#page-3343-0)numberingFormat [FindTransliteratePreference.](#page-3343-0)numberingExpression [FindTransliteratePreference.](#page-3343-0)numberingCharacter [FindTransliteratePreference.](#page-3343-0)numberingContinue [FindTransliteratePreference.](#page-3343-0)numberingStartAt [FindTransliteratePreference.](#page-3343-0)numberingApplyRest [FindTransliteratePreference.](#page-3343-0)numberingAlignmen [FindTransliteratePreference.](#page-3343-0)bulletsAndNumbering [Footnote.](#page-4610-0)contents [IndexingSortOption.](#page-4640-0)headerType

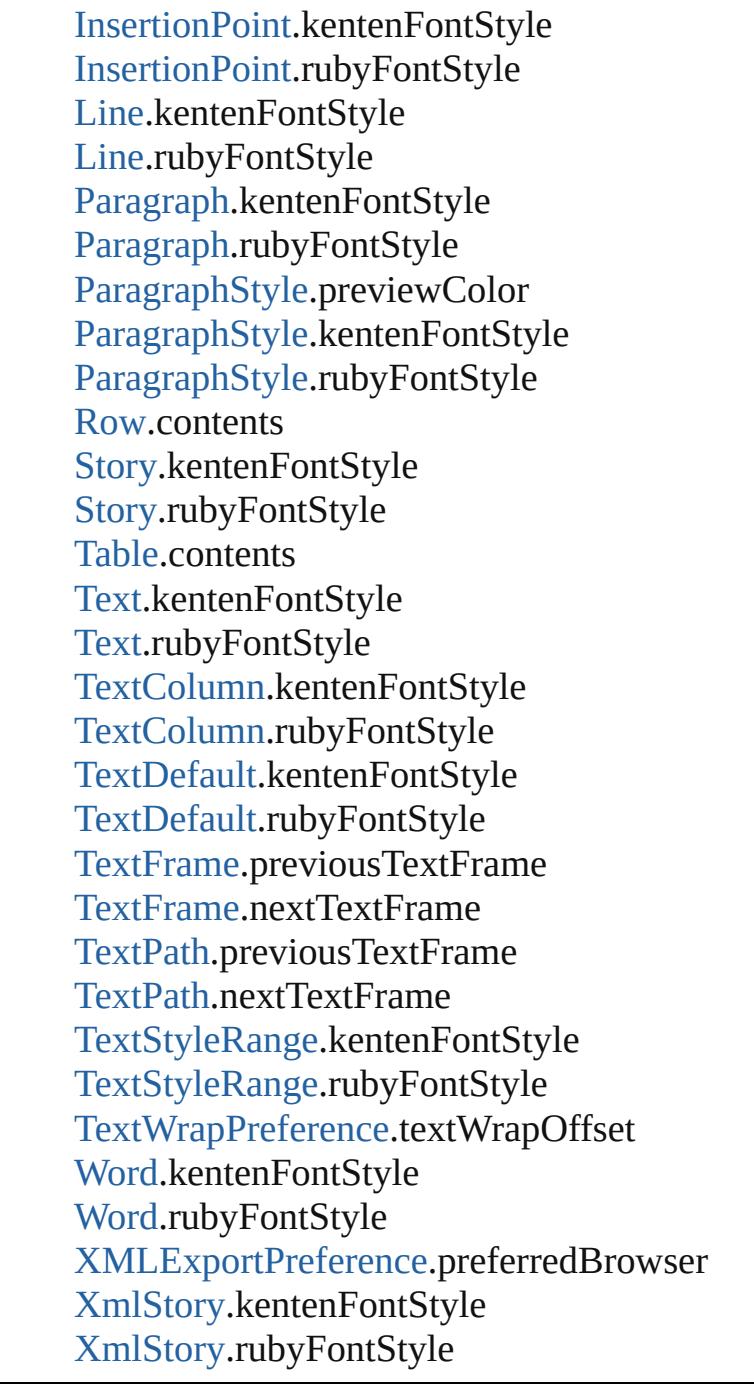

Jongware, 20-J u n - 2 0 1 0 v 3.0.3 d

[C](#page-0-0)o[n](#page-5767-0)tents :: Index

## **Enumeration**

# **NumberedParagraphsOptions**

Numbered paragraphs options.

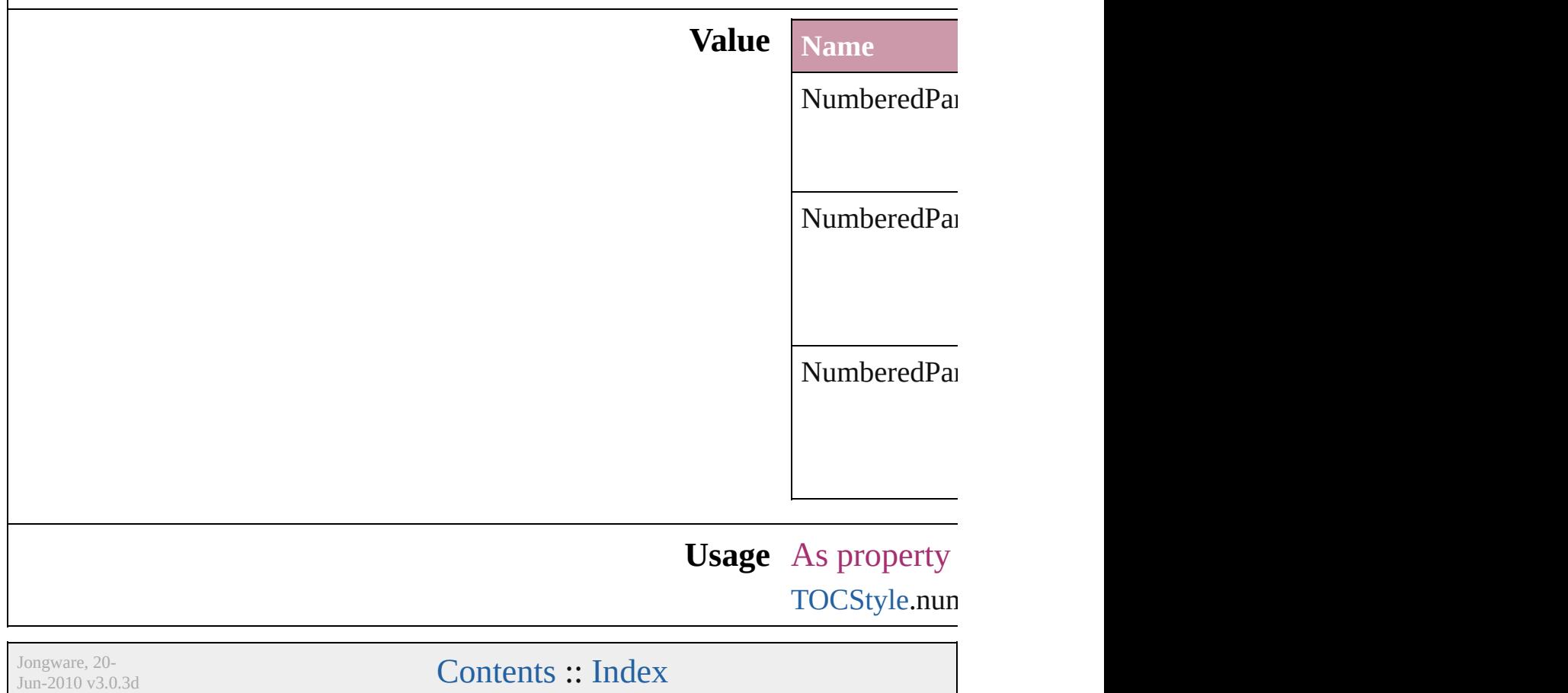

## **Enumeration**

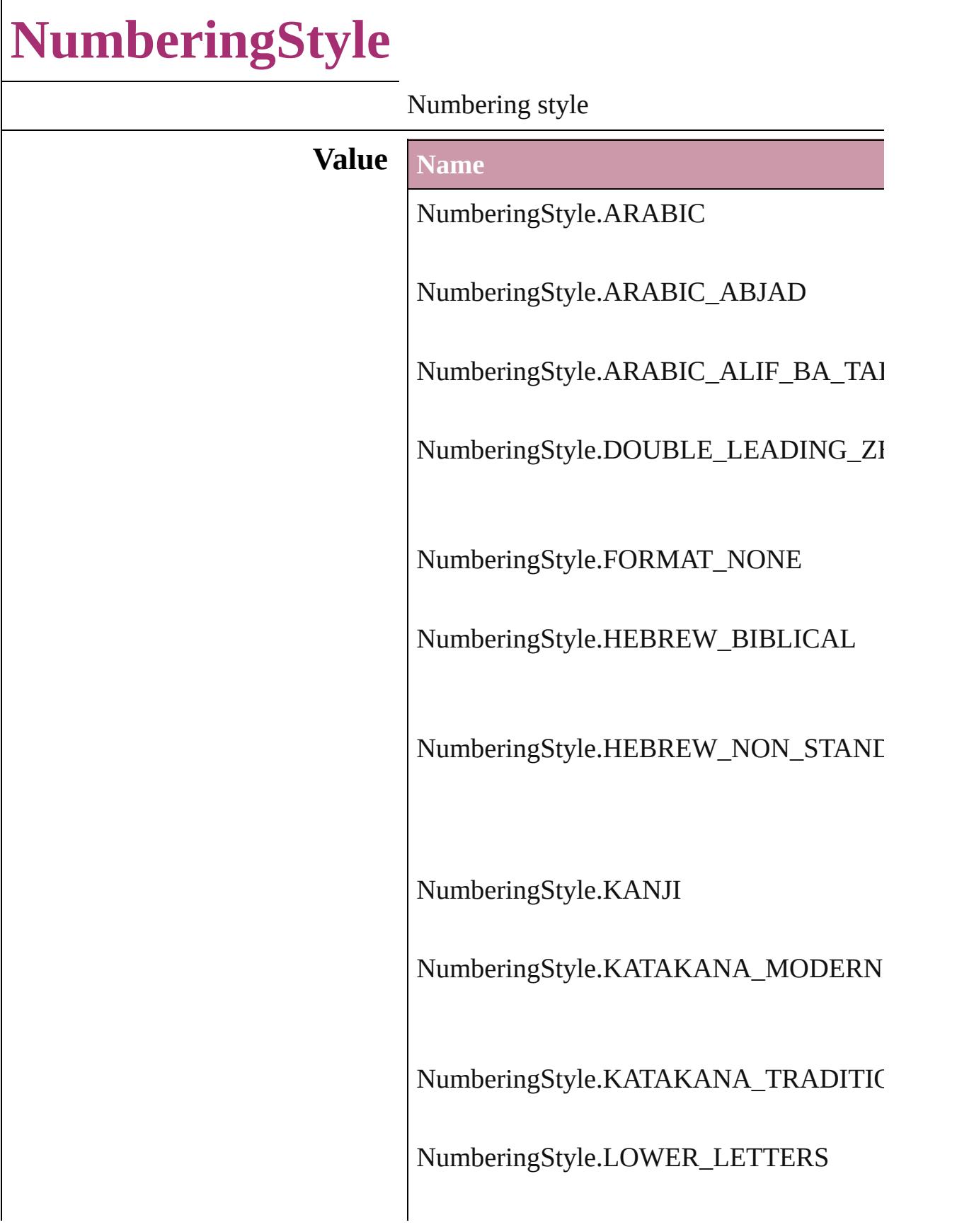

NumberingStyle.LOWER\_ROMAN

NumberingStyle.SINGLE\_LEADING\_ZEI

NumberingStyle.TRIPLE\_LEADING\_ZEI

NumberingStyle.UPPER\_LETTERS

NumberingStyle.UPPER\_ROMAN

## **Usage** As property

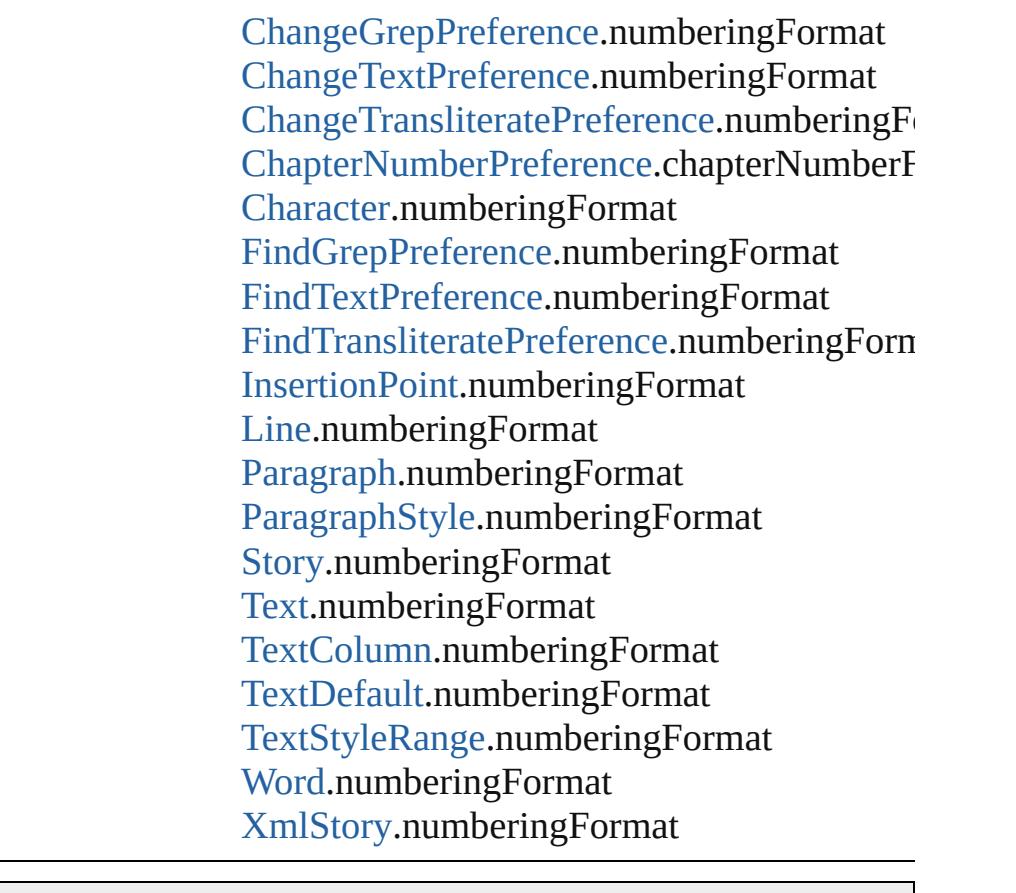

Jongware, 20-

[Contents](#page-0-0) :: [Index](#page-5767-0)

## **Enumeration**

# **OTFFigureStyle**

Figure style options for OpenType fonts.

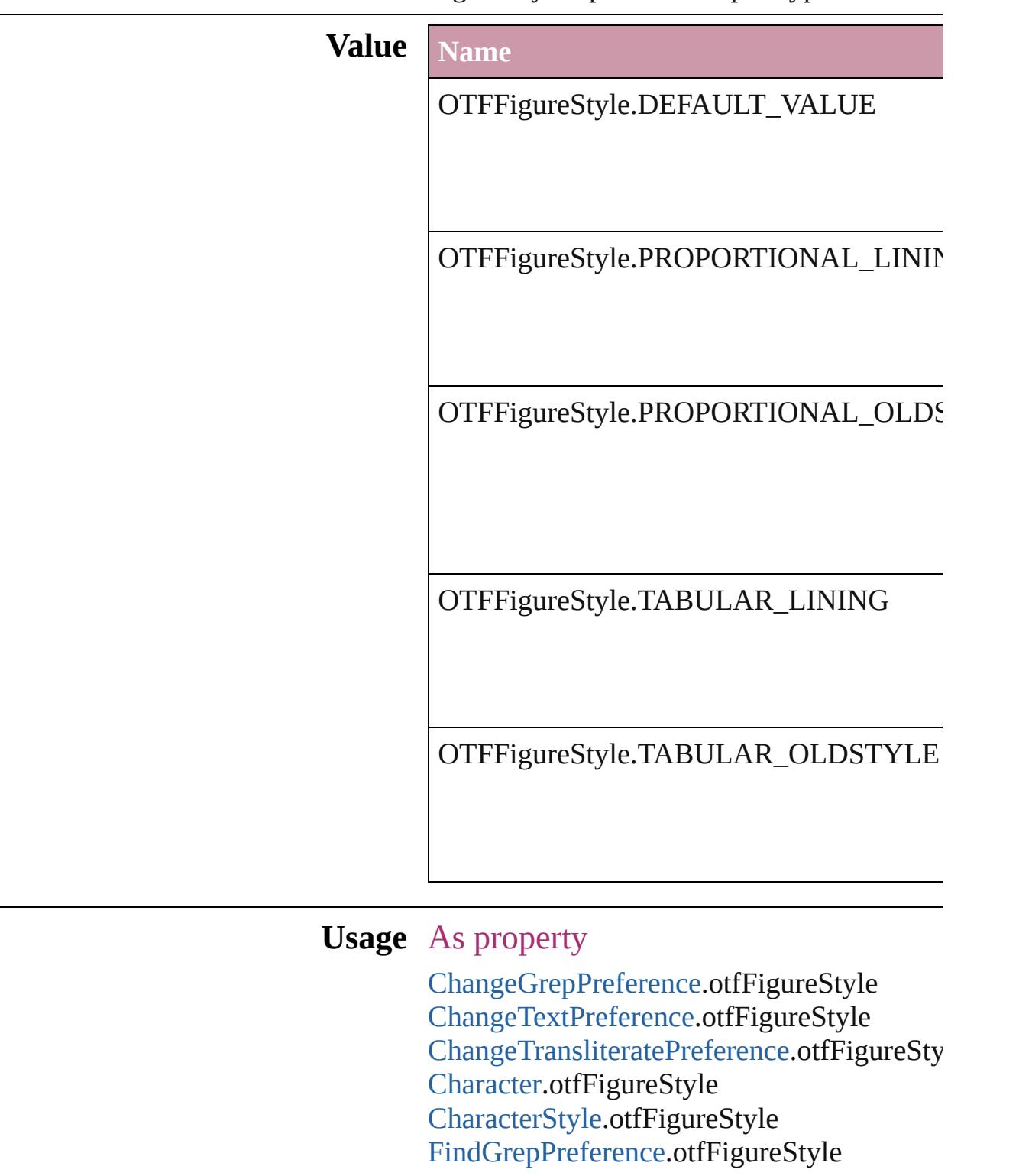
Find[Te](#page-3311-0)xtPreference.otfFigureStyle Find[T](#page-3343-0)ransliteratePreference.otfFigureStyle Insertion[P](#page-4648-0)oint.otfFigureStyle [L](#page-4727-0)ine.otfFigureStyle [P](#page-4860-0)aragraph.otfFigureStyle [P](#page-4903-0)aragraphStyle.otfFigureStyle [S](#page-4964-0)tory.otfFigureStyle [Te](#page-5015-0)xt.otfFigureStyle [Te](#page-5063-0)xtColumn.otfFigureStyle [Te](#page-3744-0)xtDefault.otfFigureStyle [Te](#page-5155-0)xtStyleRange.otfFigureStyle [Wo](#page-5236-0)rd.otfFigureStyle X[m](#page-5726-0)lStory.otfFigureStyle

Jongware, 20-J u n - 2 0 1 0 v 3.0.3 d

[C](#page-0-0)o[n](#page-5767-0)tents :: Index

# **ObjectTypes**

#### Object type options.

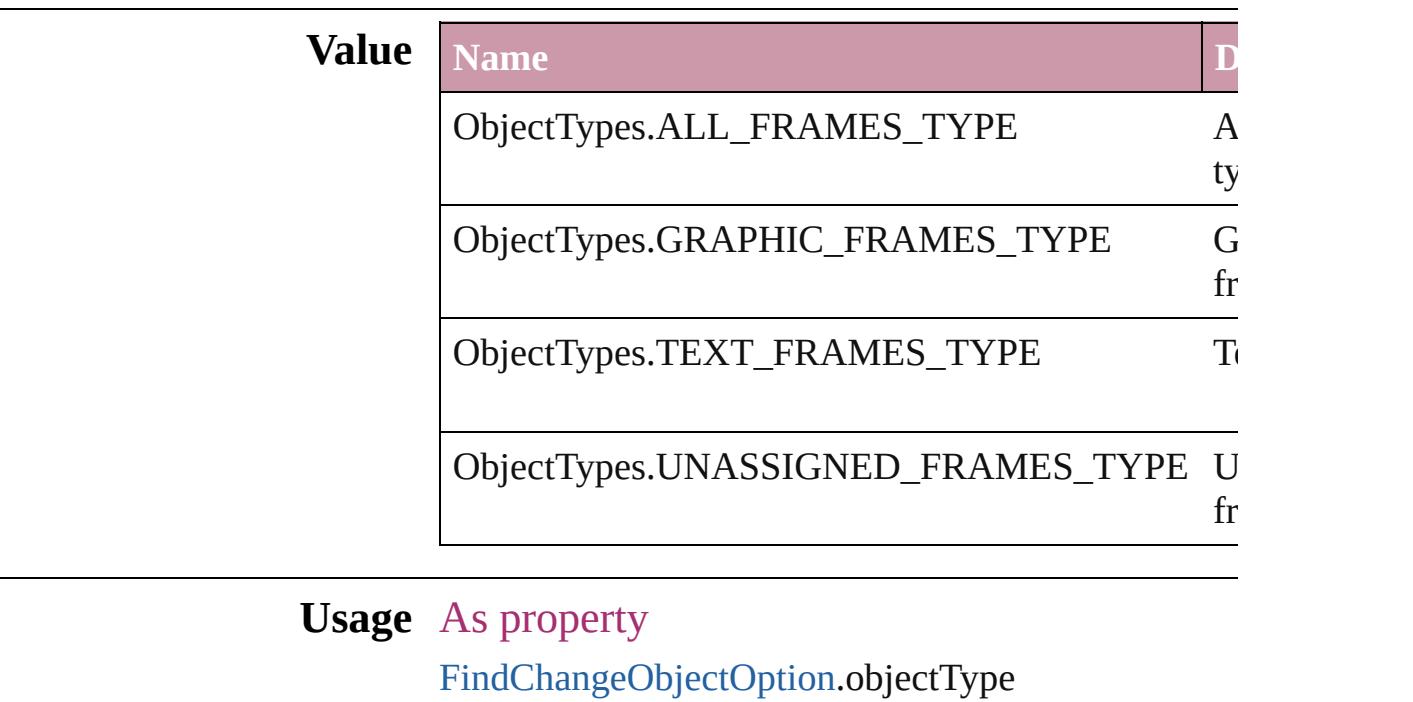

Jongware, 20-

[Contents](#page-0-0) :: [Index](#page-5767-0)

# **OpenOptions**

Used to specify how to open a document.

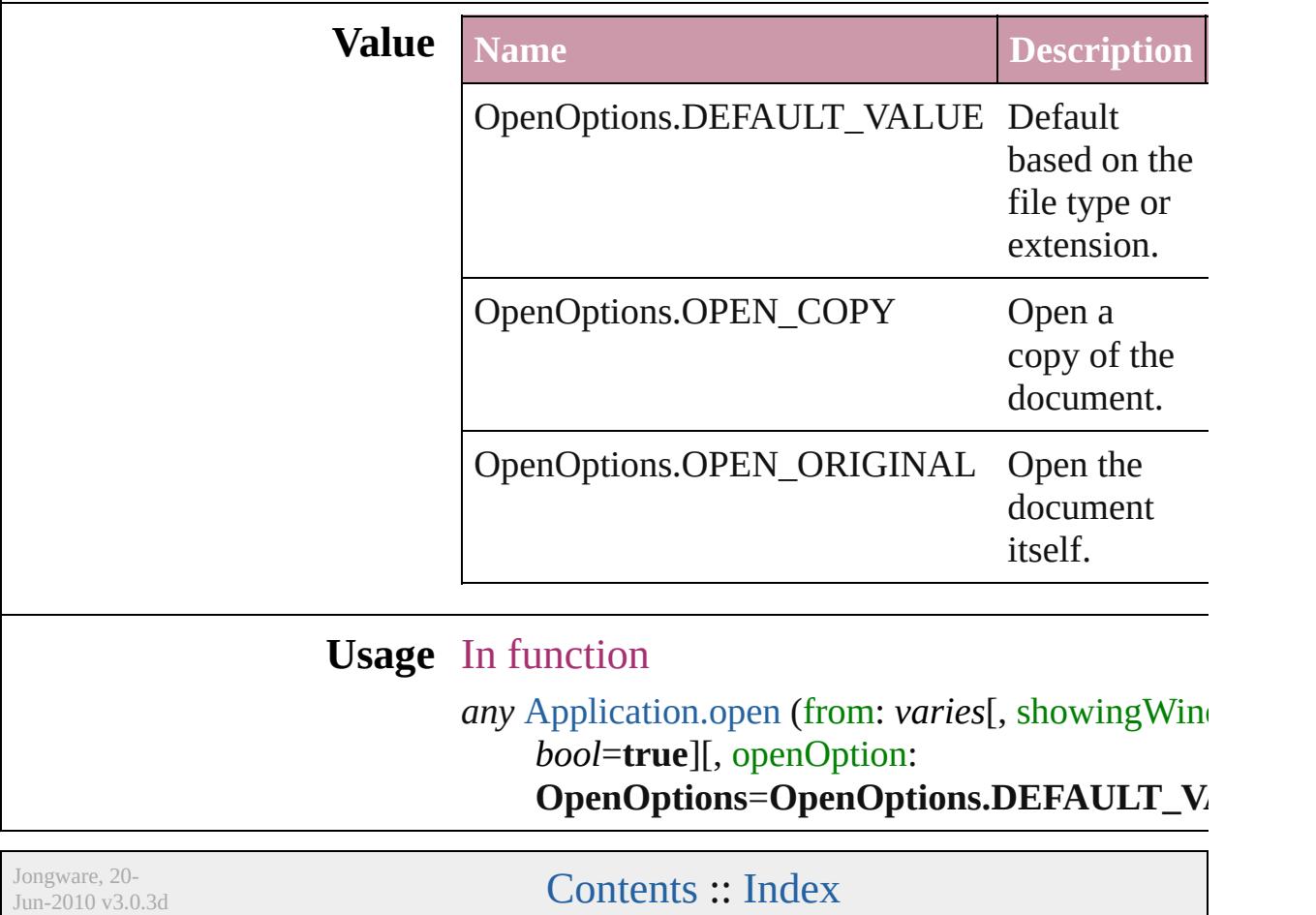

# **OpenTypeFeature**

Supported OpenType feature options.

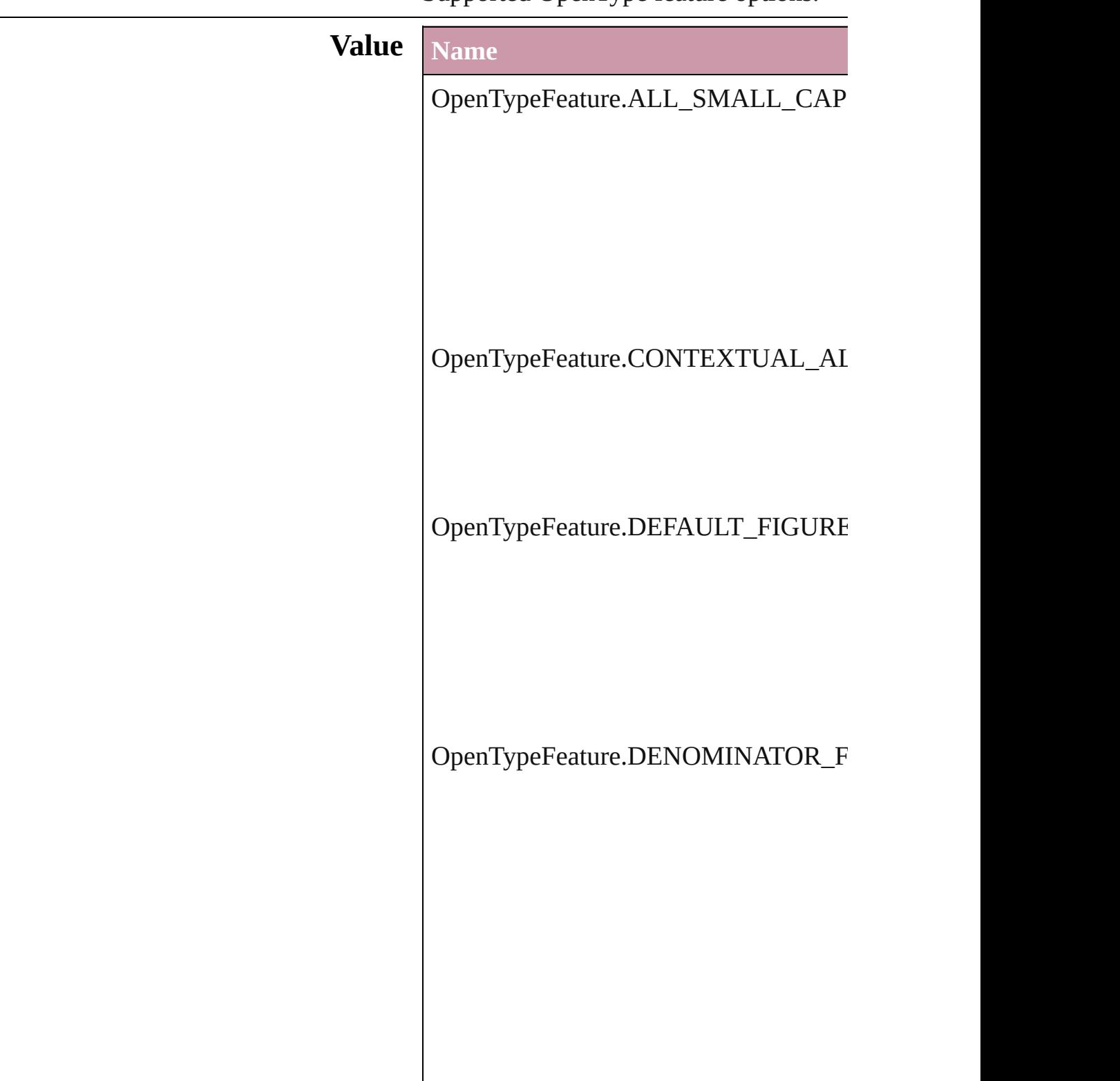

OpenTypeFeature.DISCRETIONARY\_

OpenTypeFeature.FRACTIONS\_FEAT

OpenTypeFeature.JUSTIFICATION\_A

OpenTypeFeature.LOW

OpenTypeFeature.NUMERATOR\_FEA

OpenTypeFeature.ORDINAL\_FEATUI

OpenTypeFeature.OVERLAP\_SWASH

OpenTypeFeature.PROPORTIONAL\_I

OpenTypeFeature.PROPORTIONAL\_O

OpenTypeFeature.STRETCHED\_ALTI

OpenTypeFeature.STYLISTIC\_ALTEF

OpenTypeFeature.SUBSCRIPT\_FEAT

OpenTypeFeature.SUPERSCRIPT\_FE.

OpenTypeFeature.SWASH\_FEATURE

OpenTypeFeature.TABULAR\_LININC

OpenTypeFeature.TABULAR\_OLDST

OpenTypeFeature.TITLING\_FEATURE

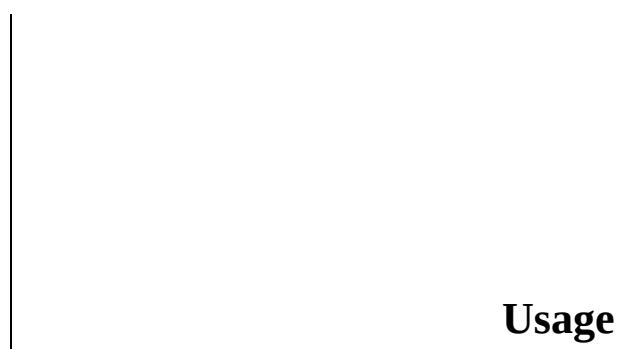

Jongware, 20-J u n - 2 0 1 0 v 3.0.3 d

[C](#page-0-0)o[n](#page-5767-0)tents :: Index

# **OutlineJoin**

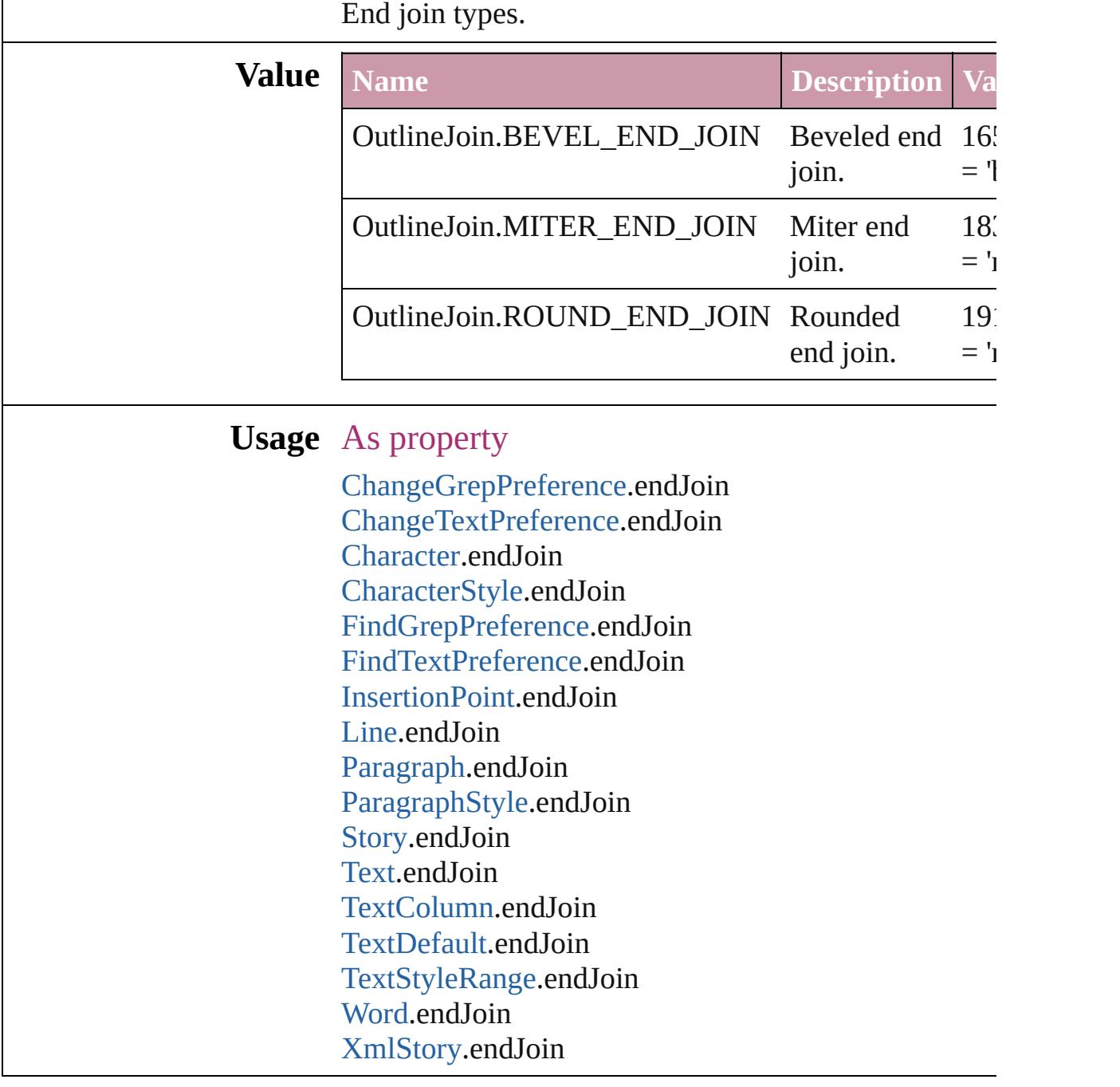

Jongware, 20-

[Contents](#page-0-0) :: [Index](#page-5767-0)

# **OverrideType**

### Override clearing options.

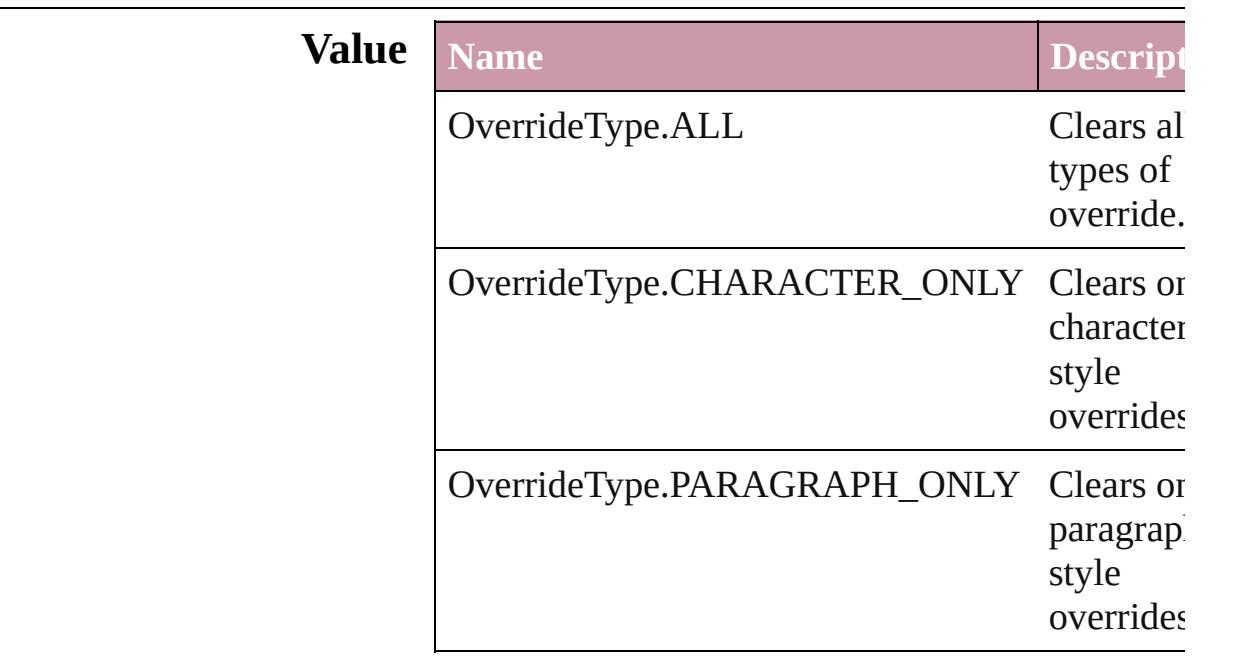

### **Usage** In function

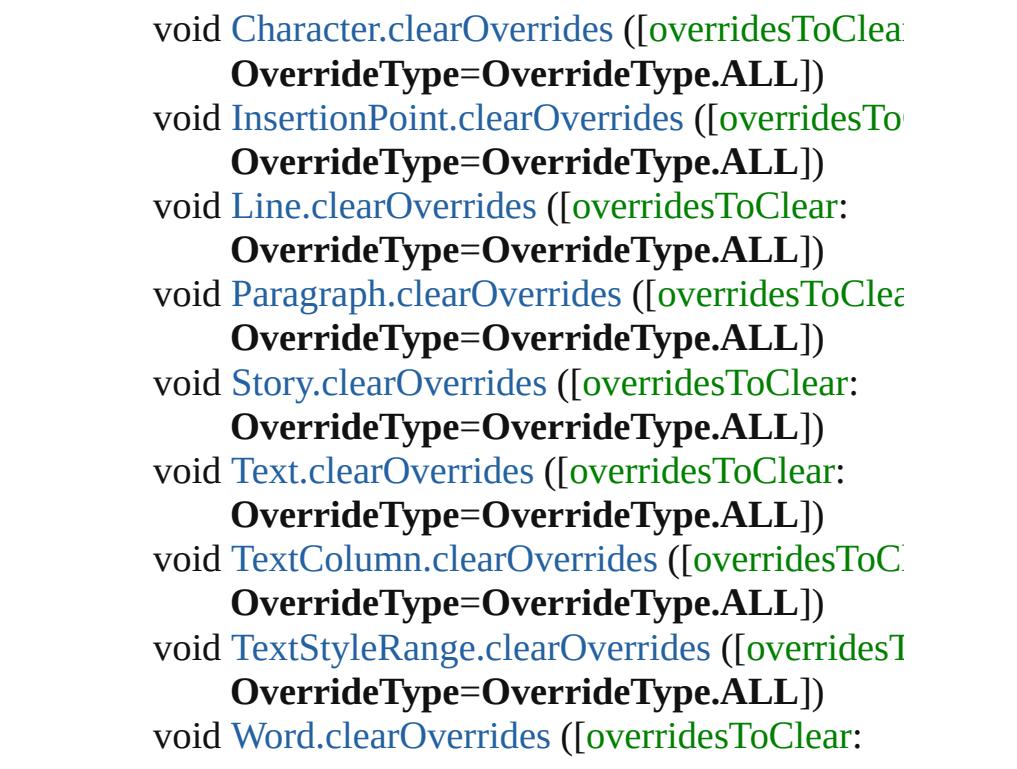

#### **OverrideType**=**OverrideType.ALL**]) void [XmlStory.clearOverrides](#page-5763-0) ([overridesToClear **OverrideType**=**OverrideType.ALL**])

Jongware, 20-

[Contents](#page-0-0) :: [Index](#page-5767-0)

# **PDFColorSpace**

Options for specifying how to represent colo

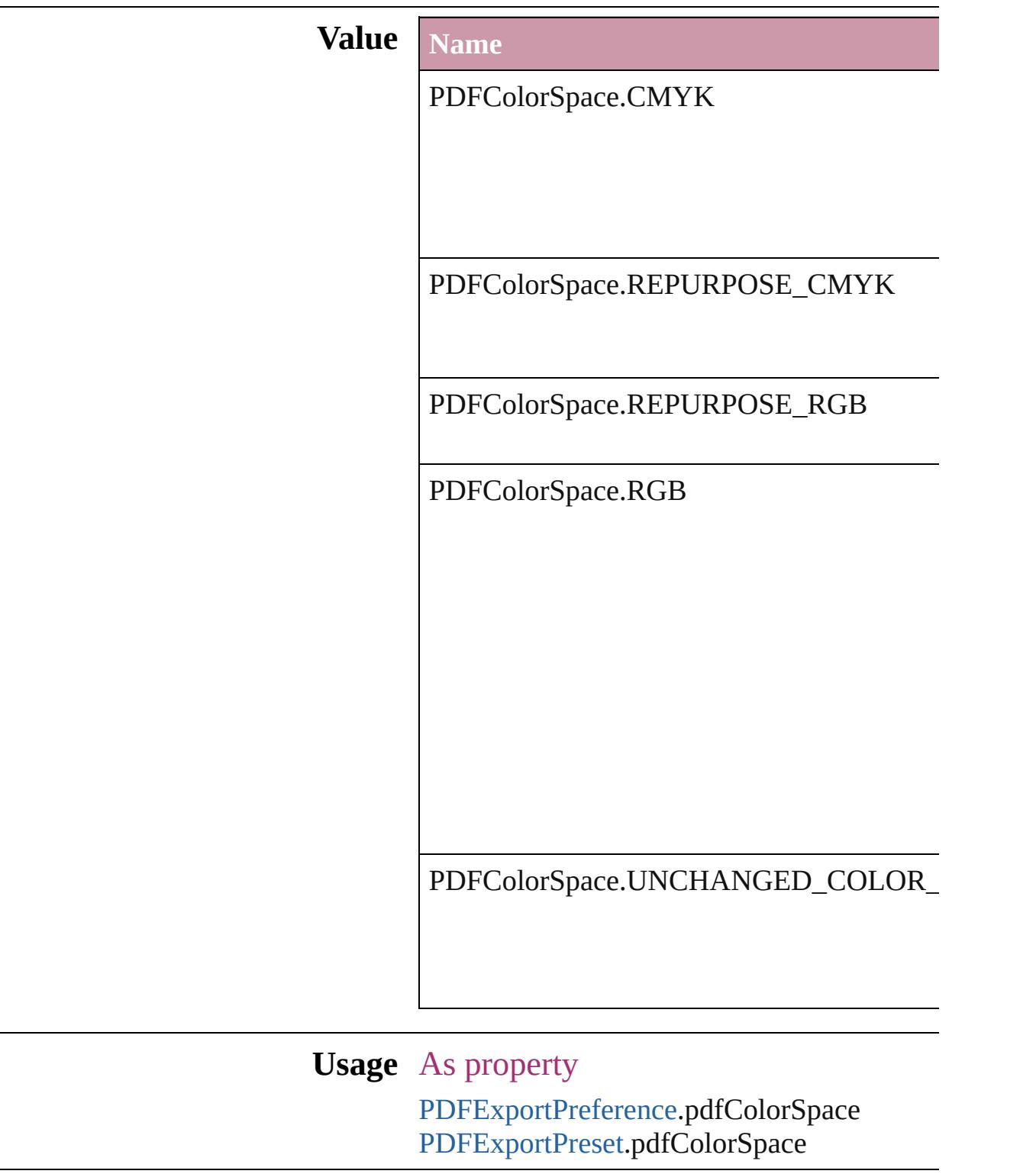

Jongware, 20-J u n - 2 0 1 0 v 3.0.3 d

[C](#page-0-0)o[n](#page-5767-0)tents :: Index

# **PDFCompressionType**

The objects to compress in the

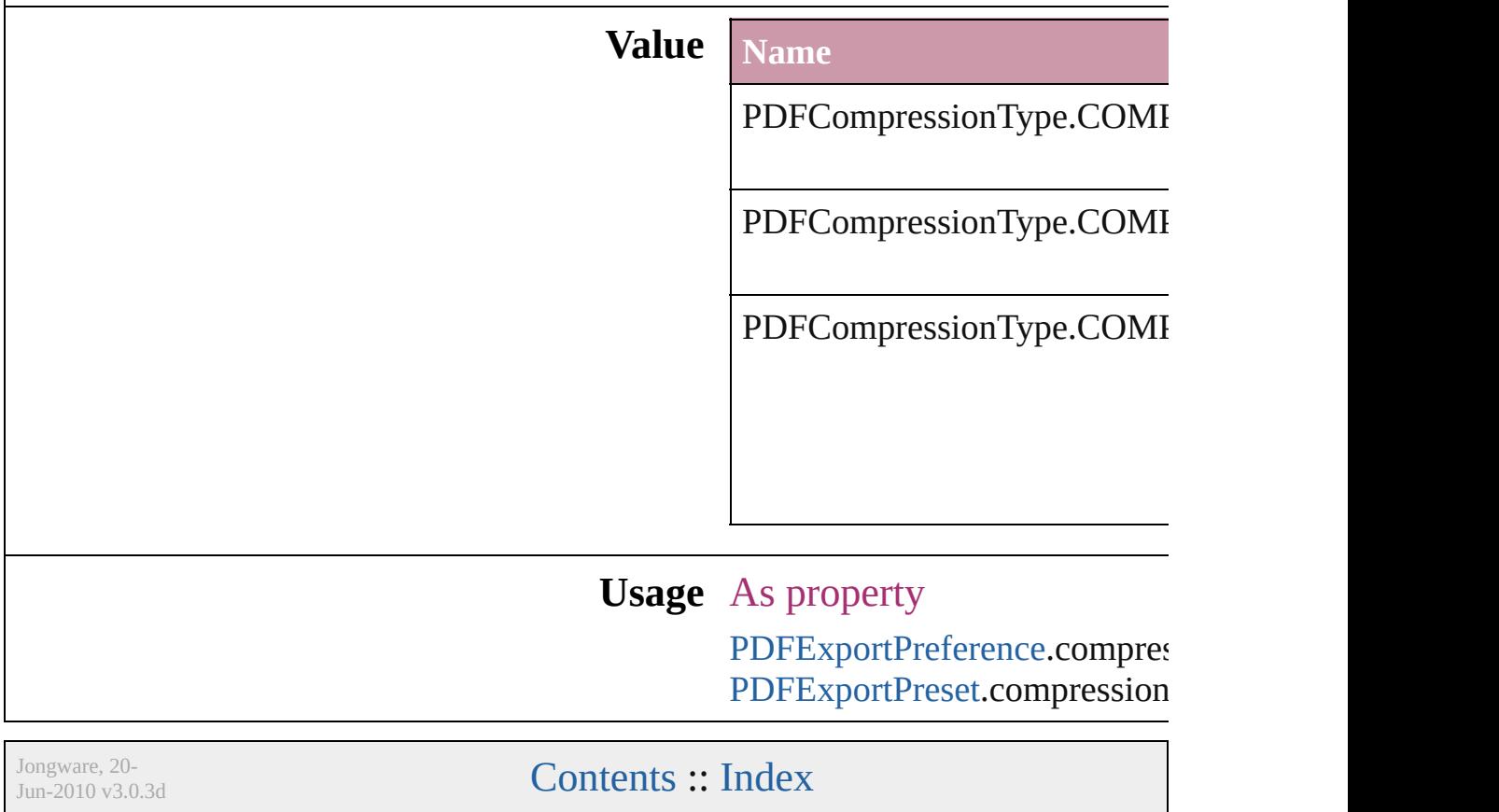

# **PDFCrop** The amount of the PDF document to place. **Value Name Description** PDFCrop.CROP\_ART Place

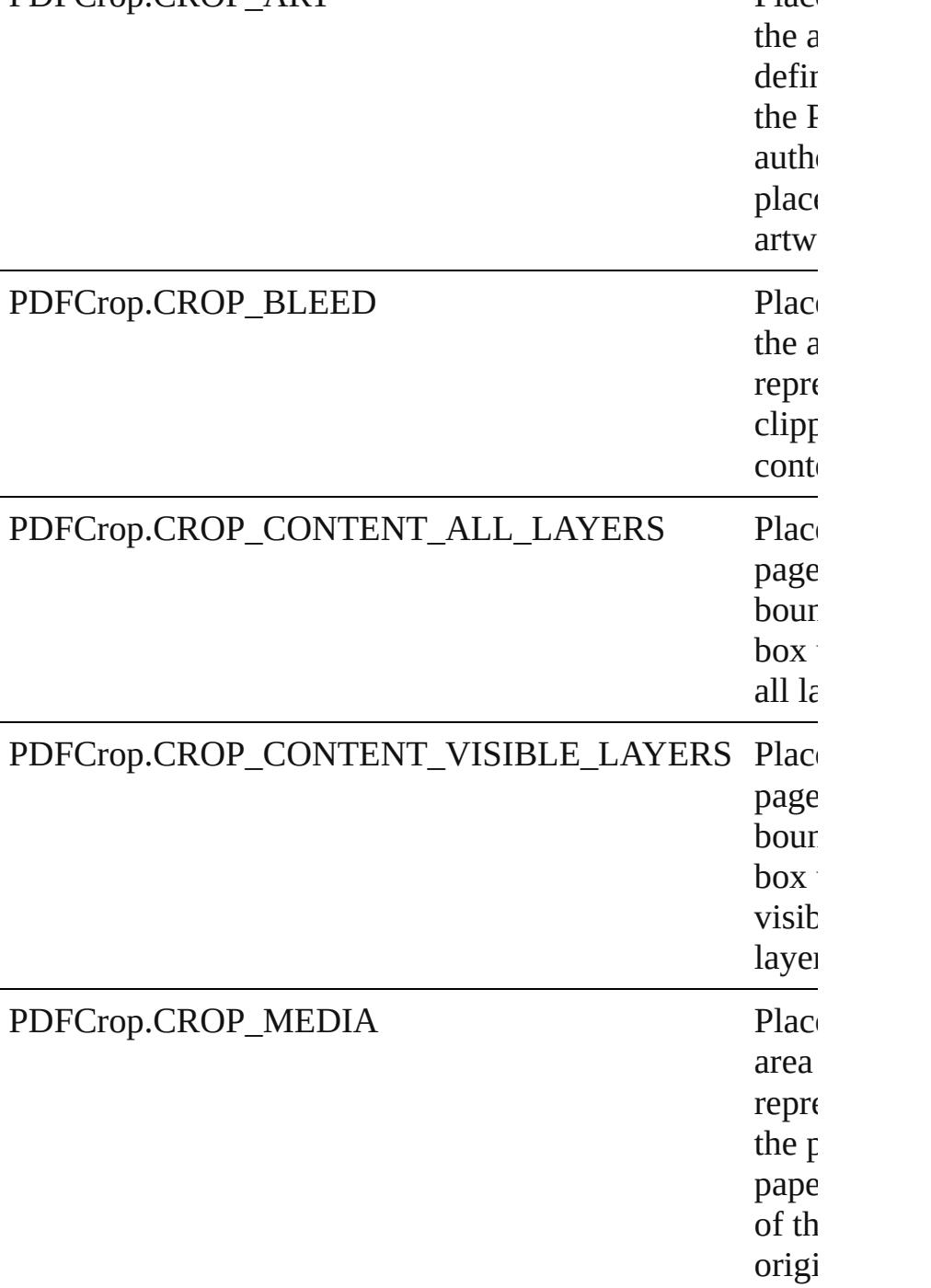

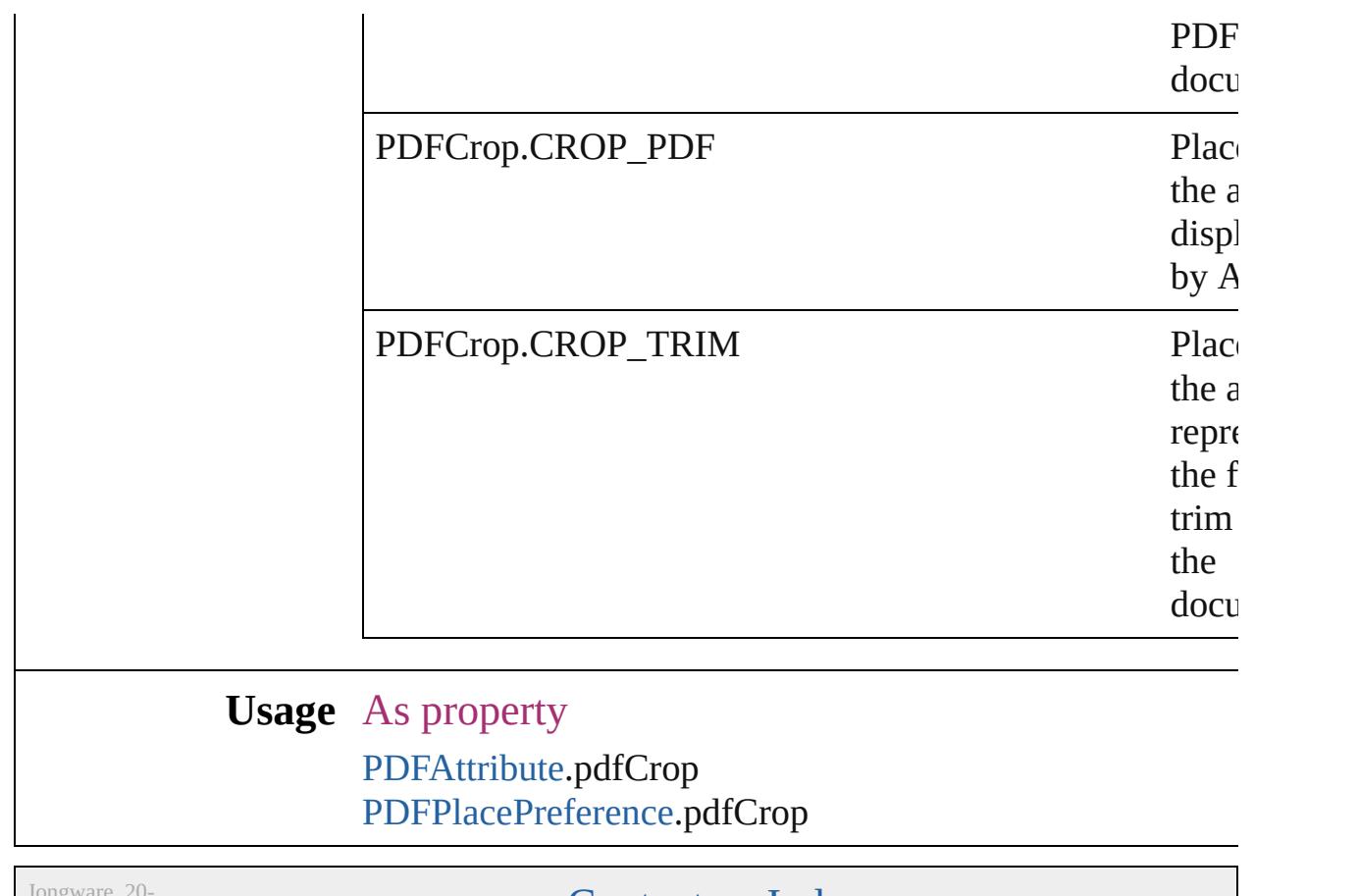

 $Jun-2010 v3.0.3d$ 

[Contents](#page-0-0) :: [Index](#page-5767-0)

### **PDFJPEGQualityOptions**

PDF JPEG Quality opti **Value Name** PDFJPEGQualityOpti PDFJPEGQualityOpti PDFJPEGQualityOpti PDFJPEGQualityOpti PDFJPEGQualityOpti **Usage** As property **[InteractivePDFExportP](#page-3478-0)** 

Jongware, 20-

[Contents](#page-0-0) :: [Index](#page-5767-0)

# **PDFMarkWeight**

PDF mark weight

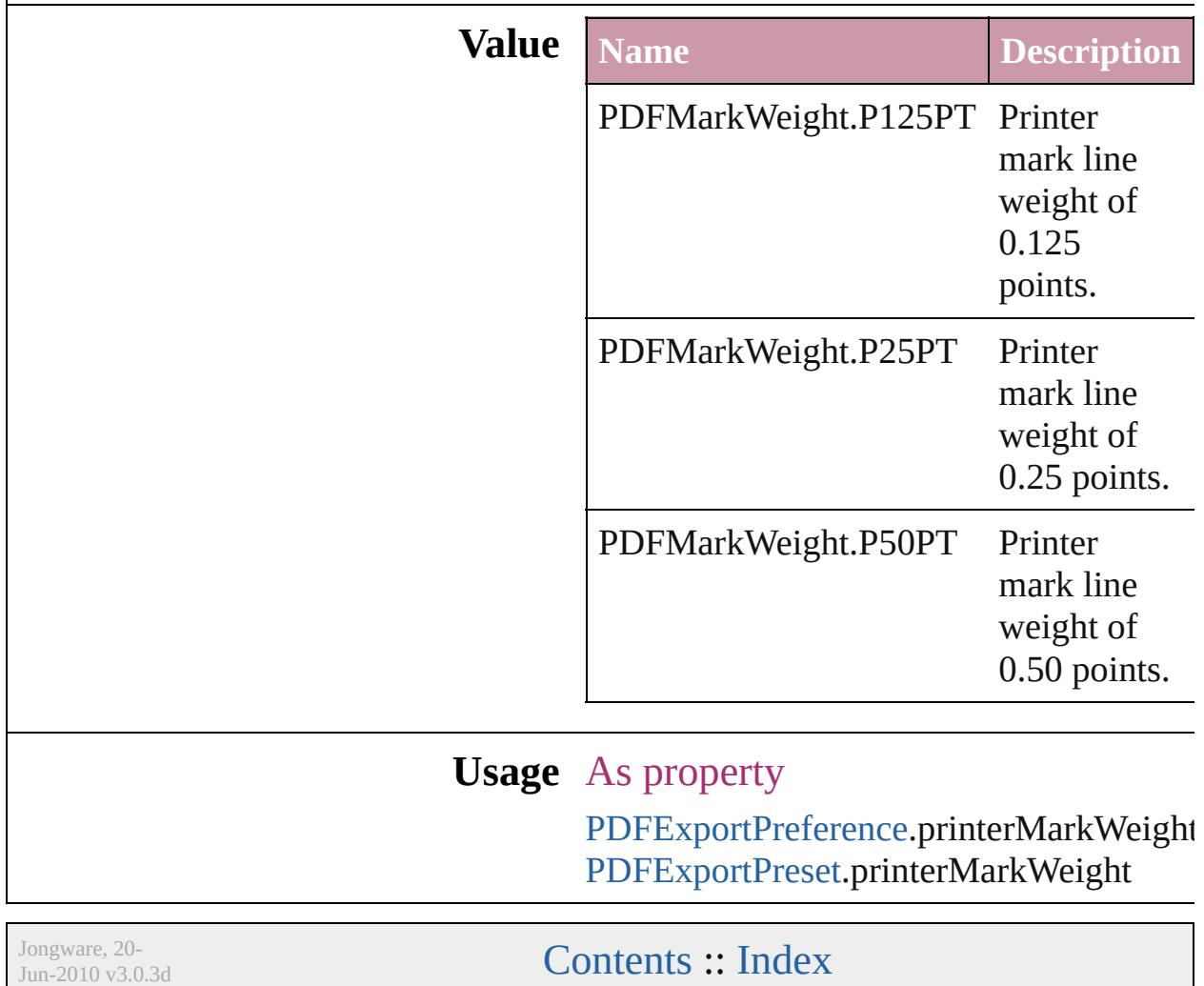

### **PDFProfileSelector**

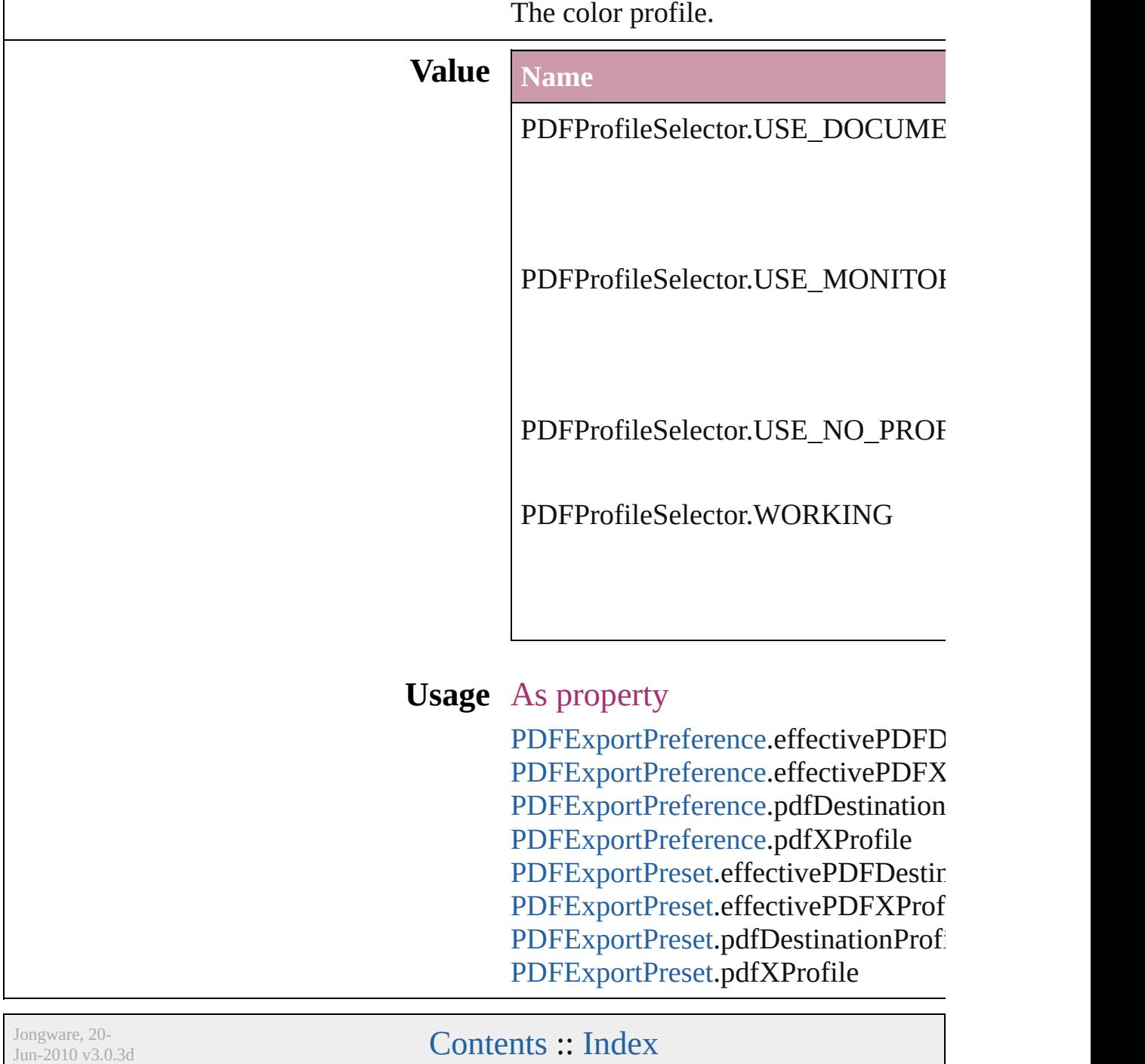

### **PDFRasterCompressionOptions**

PDF raster **Value** Name PDFRast PDFRast PDFRast **Usage** As prope [Interactive](#page-3478-0) Jongware, 20- [Contents](#page-0-0) :: [Index](#page-5767-0)

# **PDFXStandards**

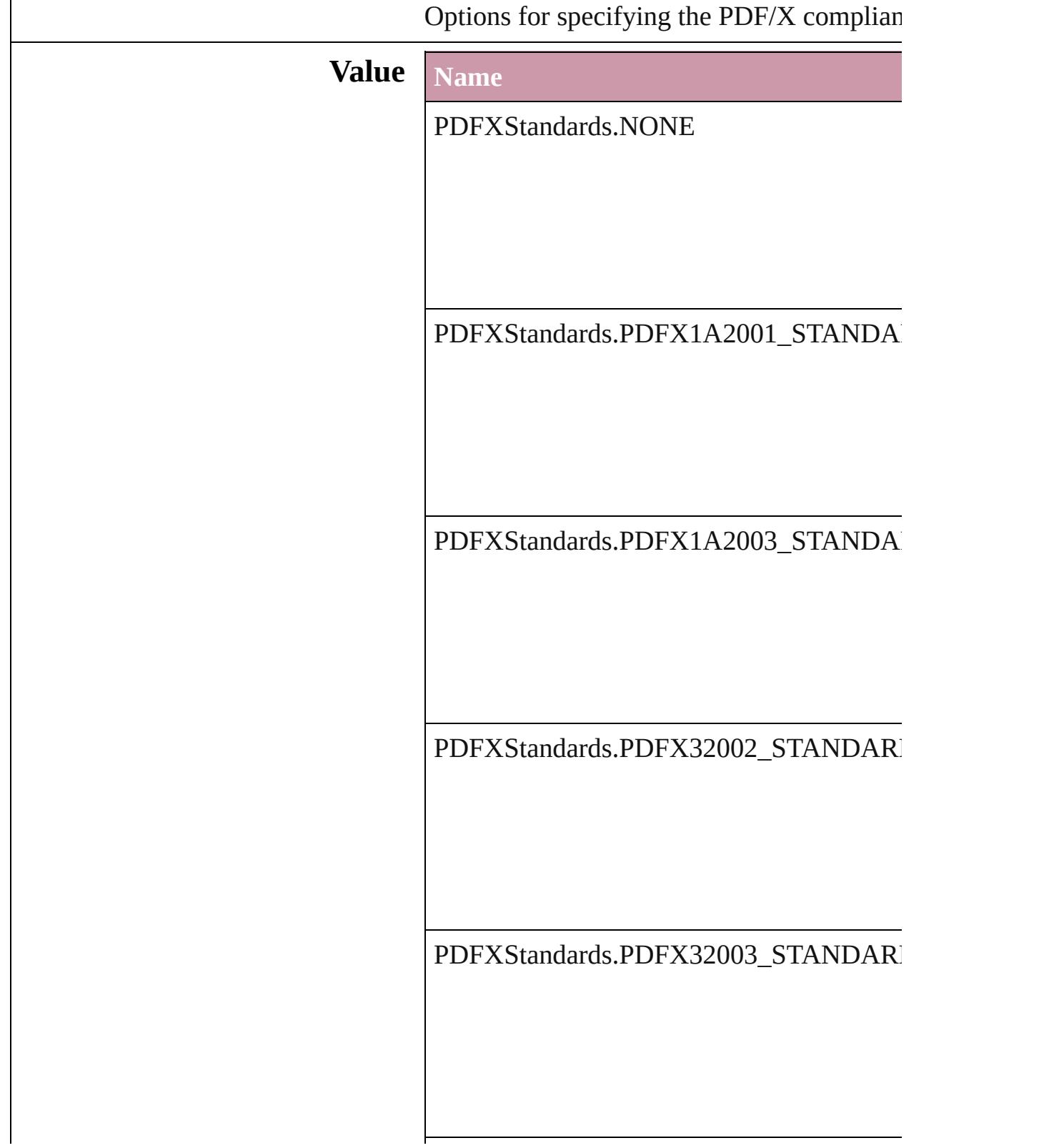

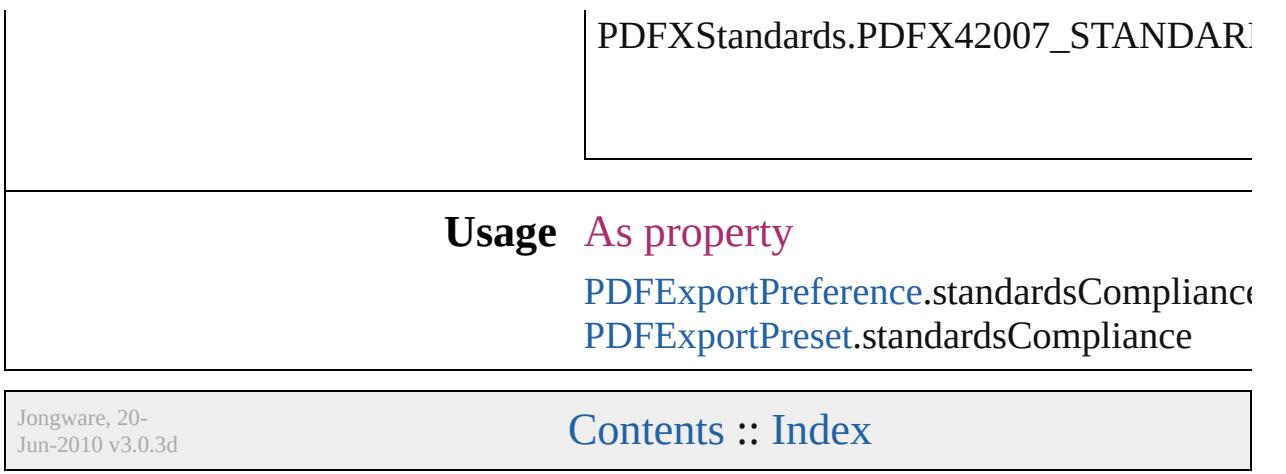
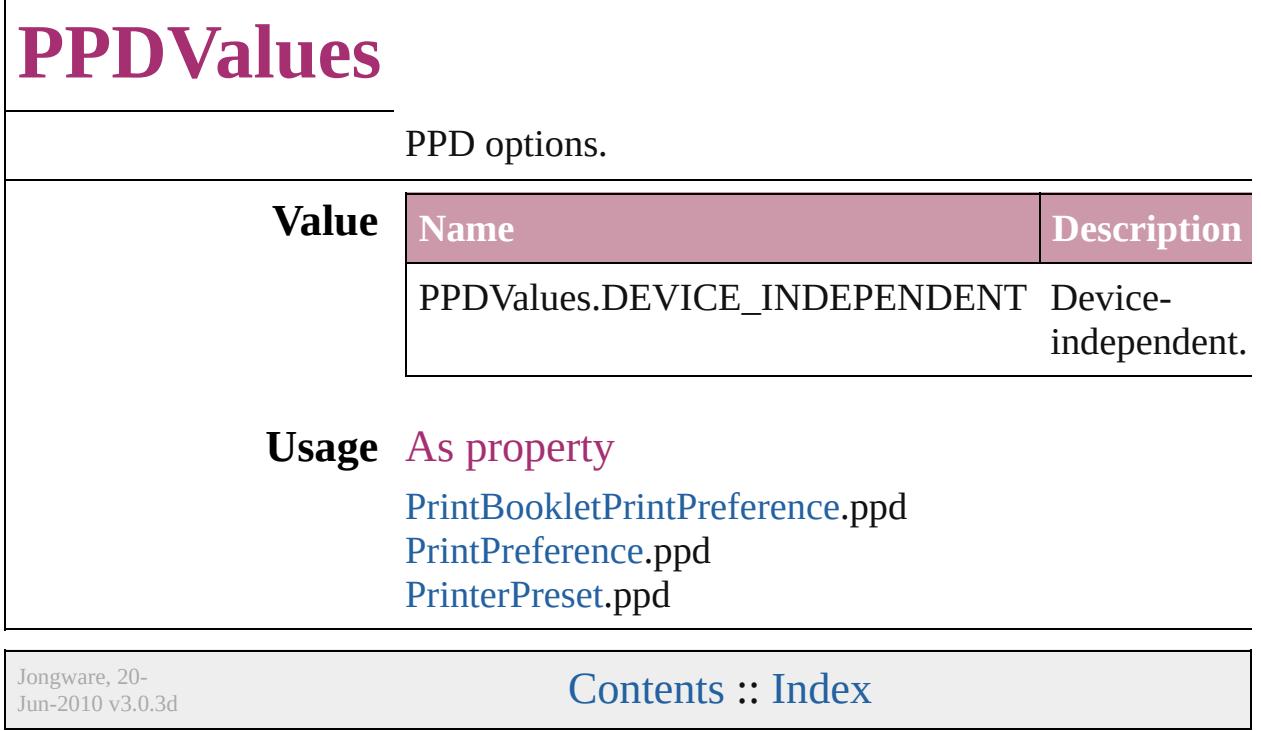

## **PageBindingOptions**

The page binding placement.

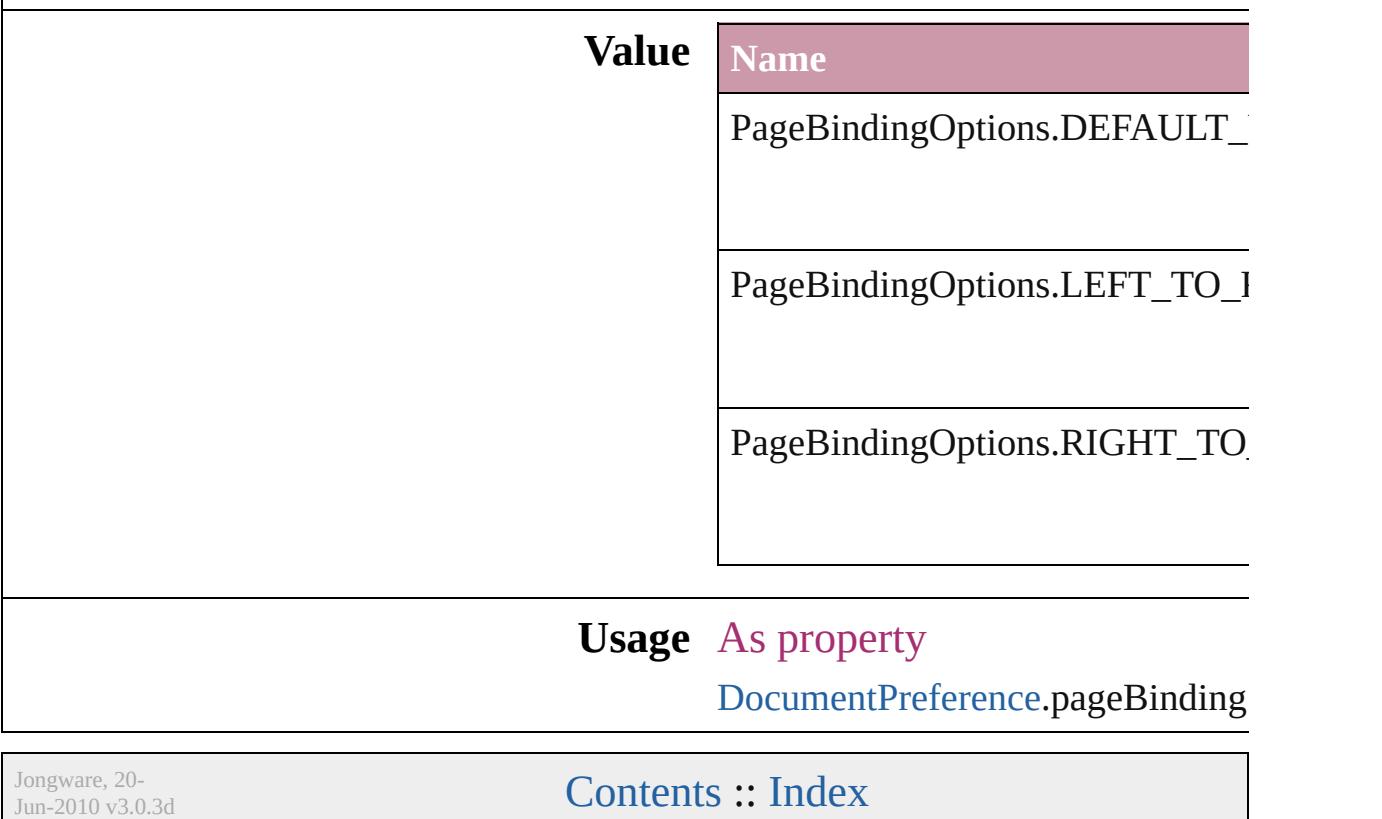

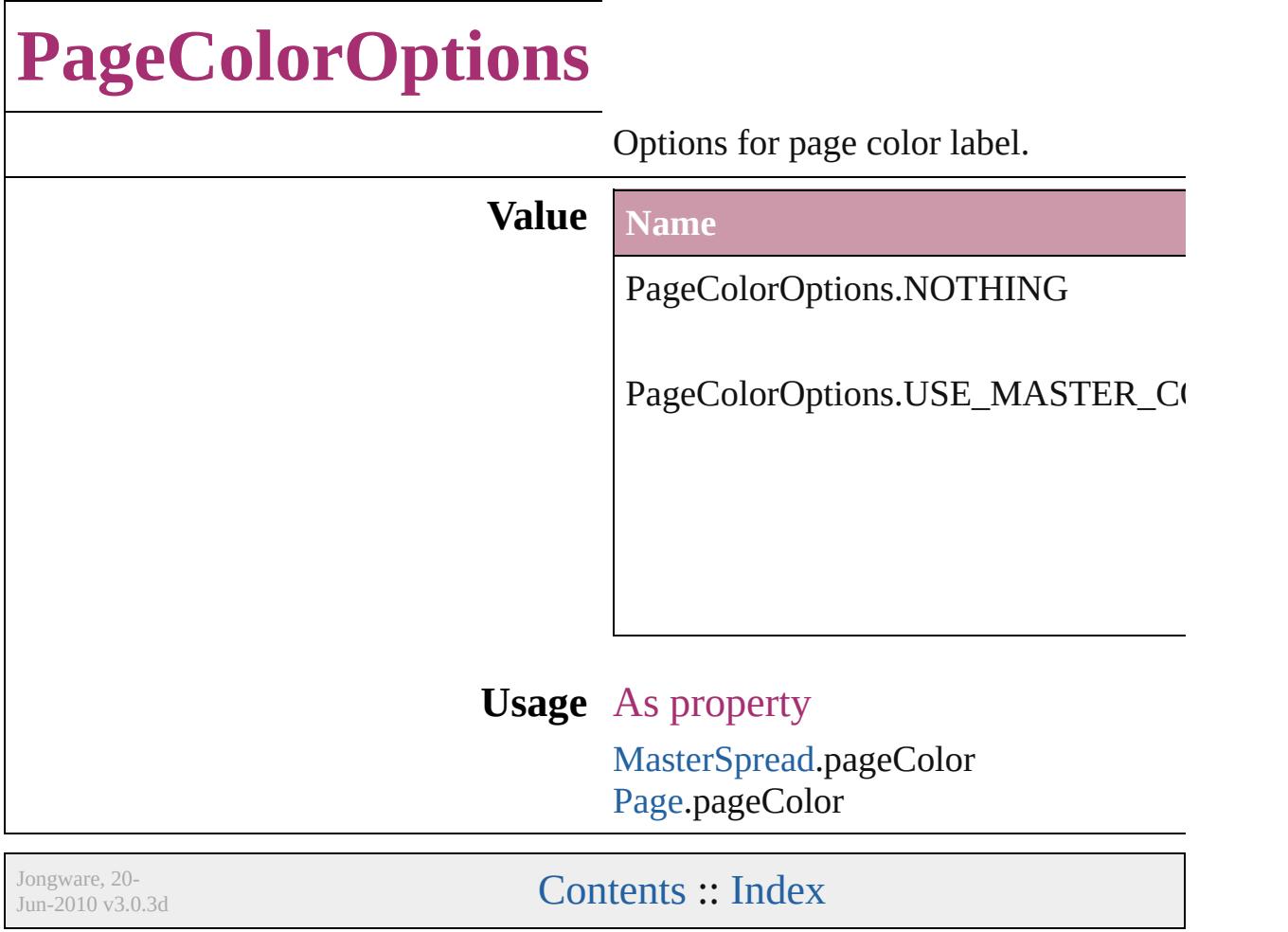

## **PageLayoutOptions**

Jongware, 20-

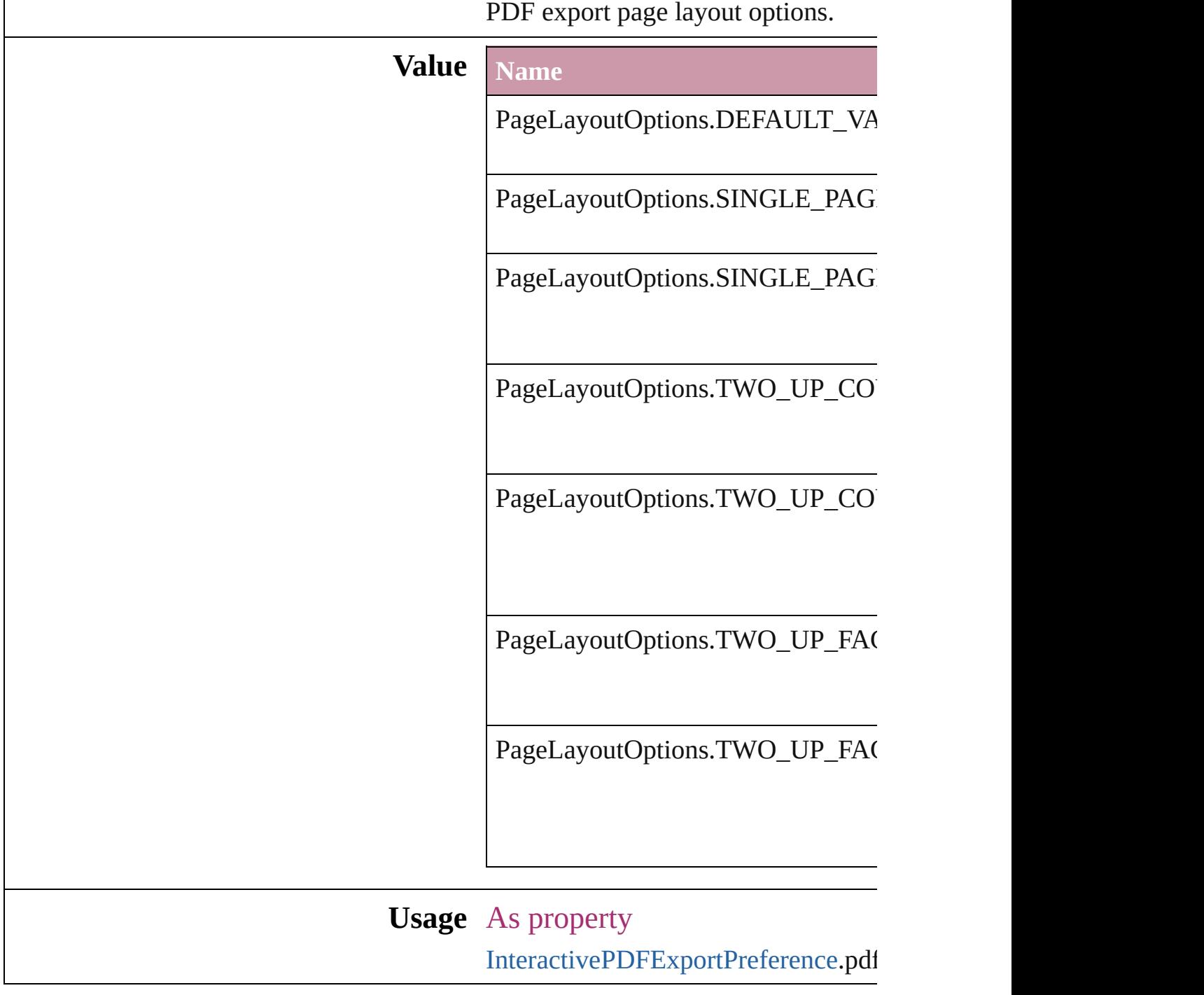

[Contents](#page-0-0) :: [Index](#page-5767-0)

### **PageNumberPosition**

Page number position options.

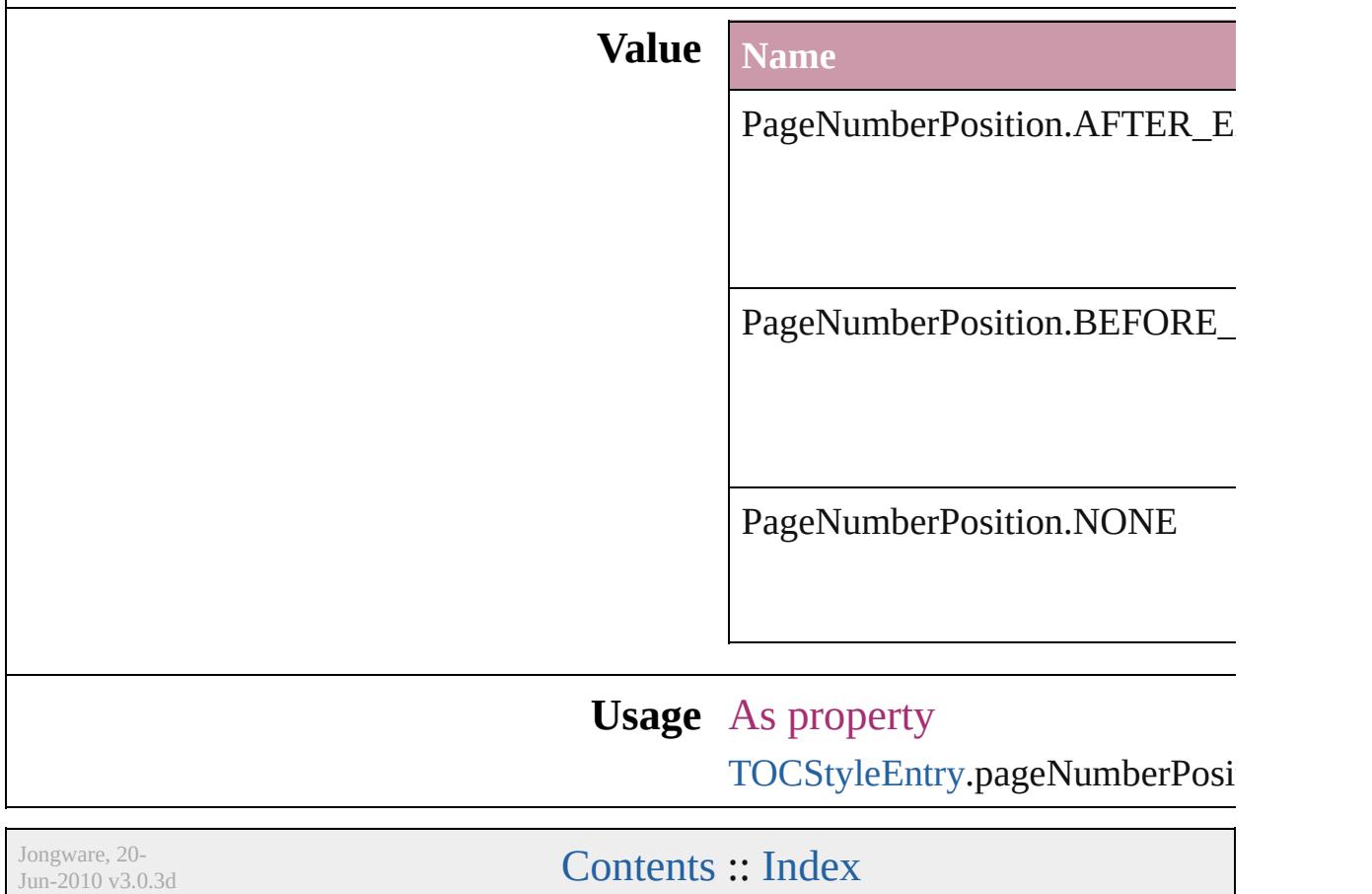

## **PageNumberStyle**

Page number style options. **Value Name** PageNumberStyle.ARABIC PageNumberStyle.ARABIC\_ABJAD PageNumberStyle.ARABIC\_ALIF\_BA PageNumberStyle.DOUBLE\_LEADIN PageNumberStyle.HEBREW\_BIBLIC/ PageNumberStyle.HEBREW\_NON\_ST PageNumberStyle.KANJI PageNumberStyle.LOWER\_LETTERS PageNumberStyle.LOWER\_ROMAN

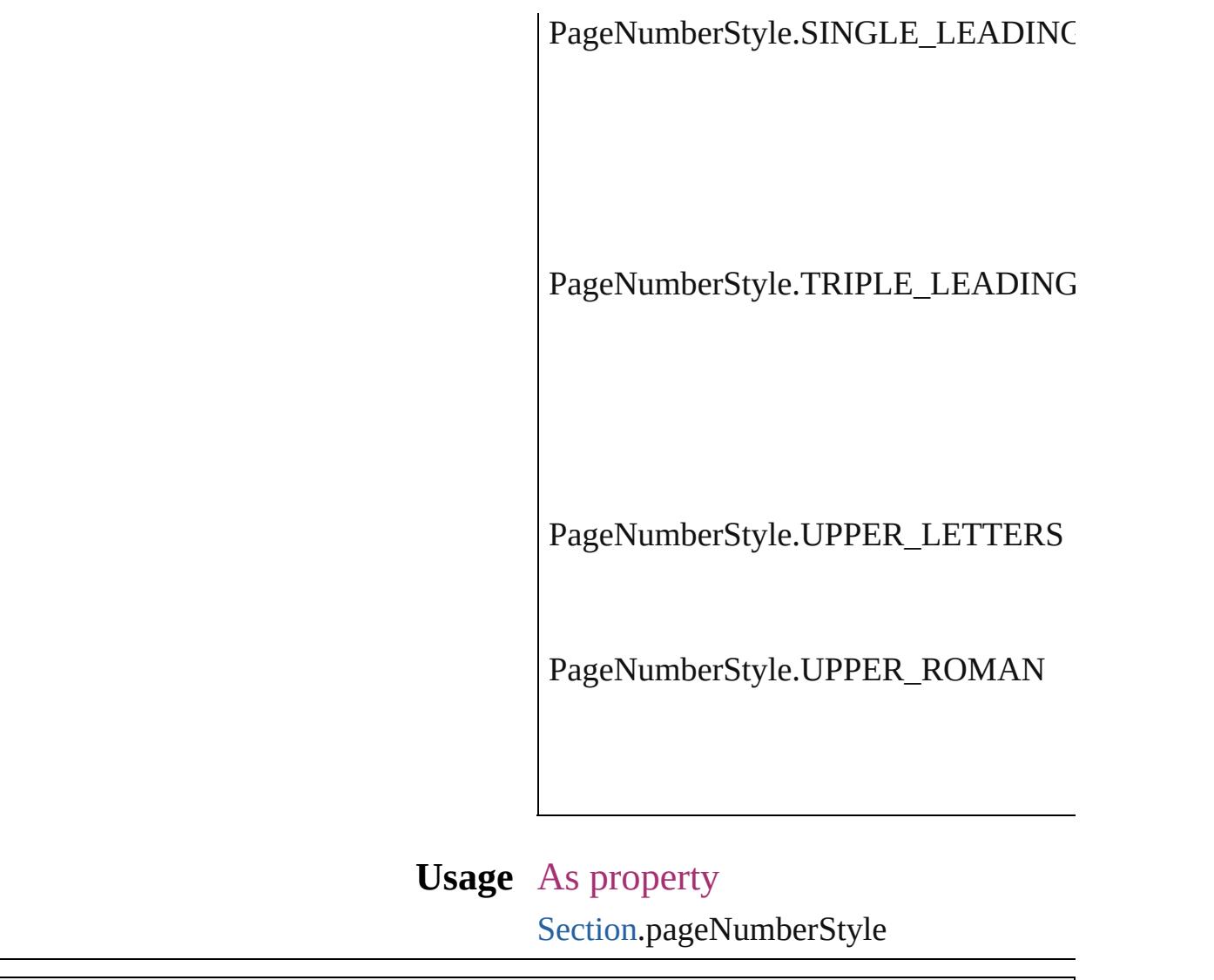

Jongware, 20-

[Contents](#page-0-0) :: [Index](#page-5767-0)

### **PageNumberingOptions**

Options for page numbering

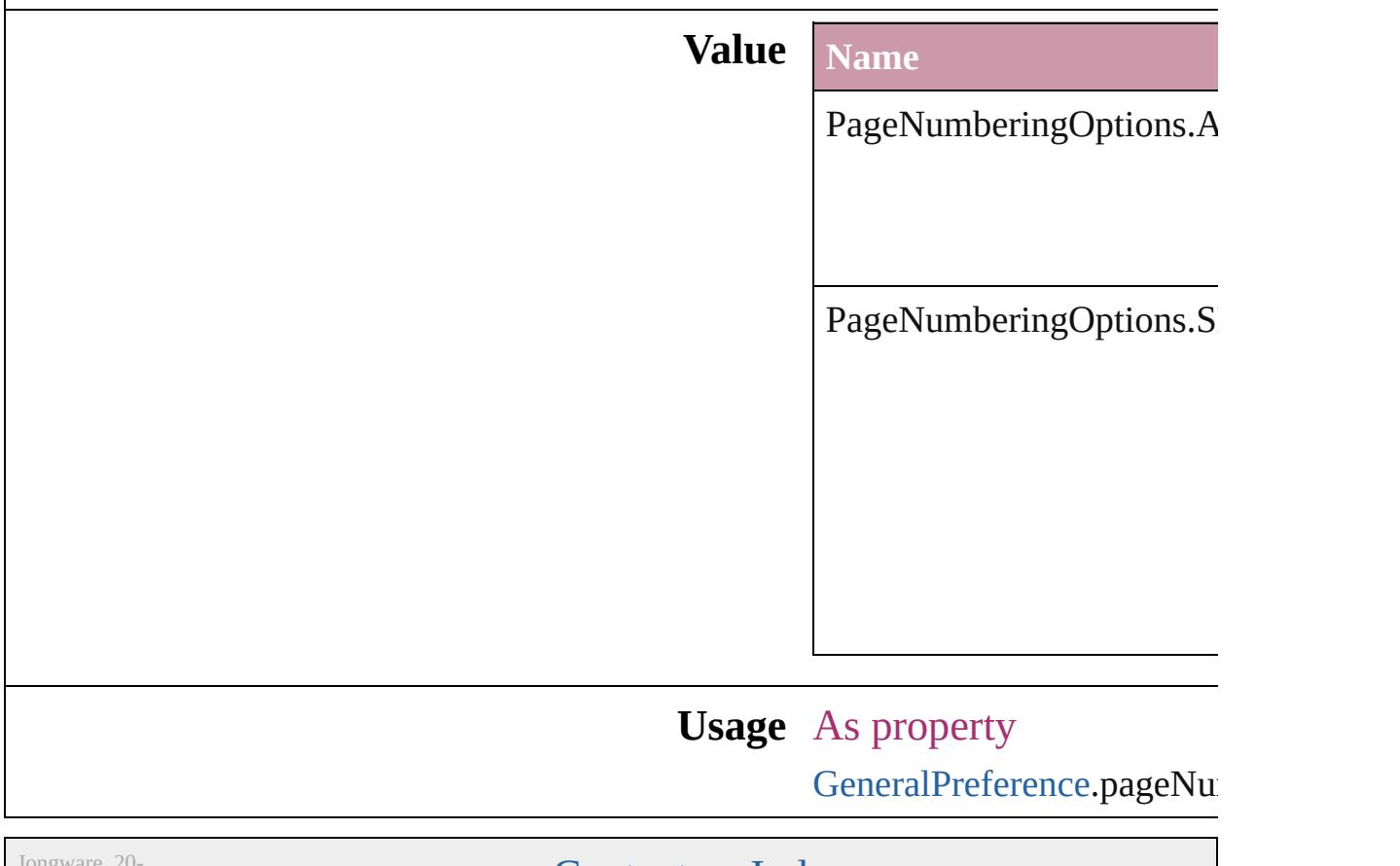

Jongware, 20-

[Contents](#page-0-0) :: [Index](#page-5767-0)

## **PageOrientation**

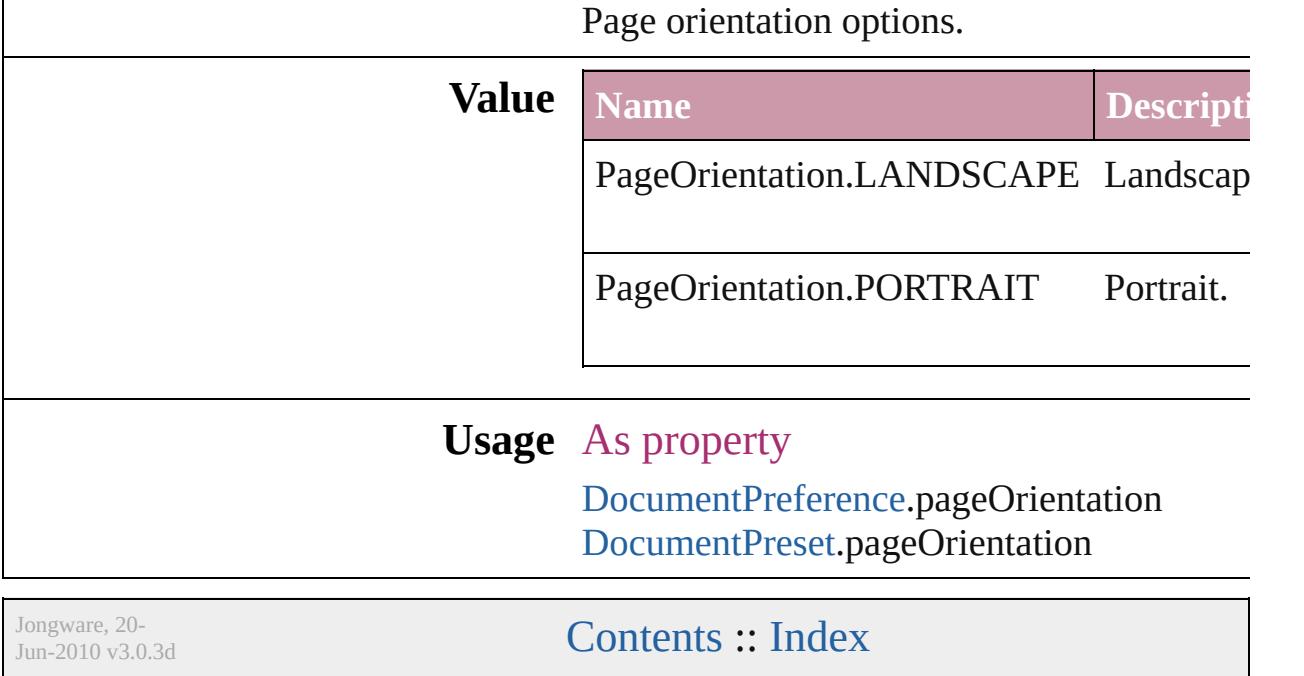

## **PagePositions**

Options for positioning the page on the paper or f

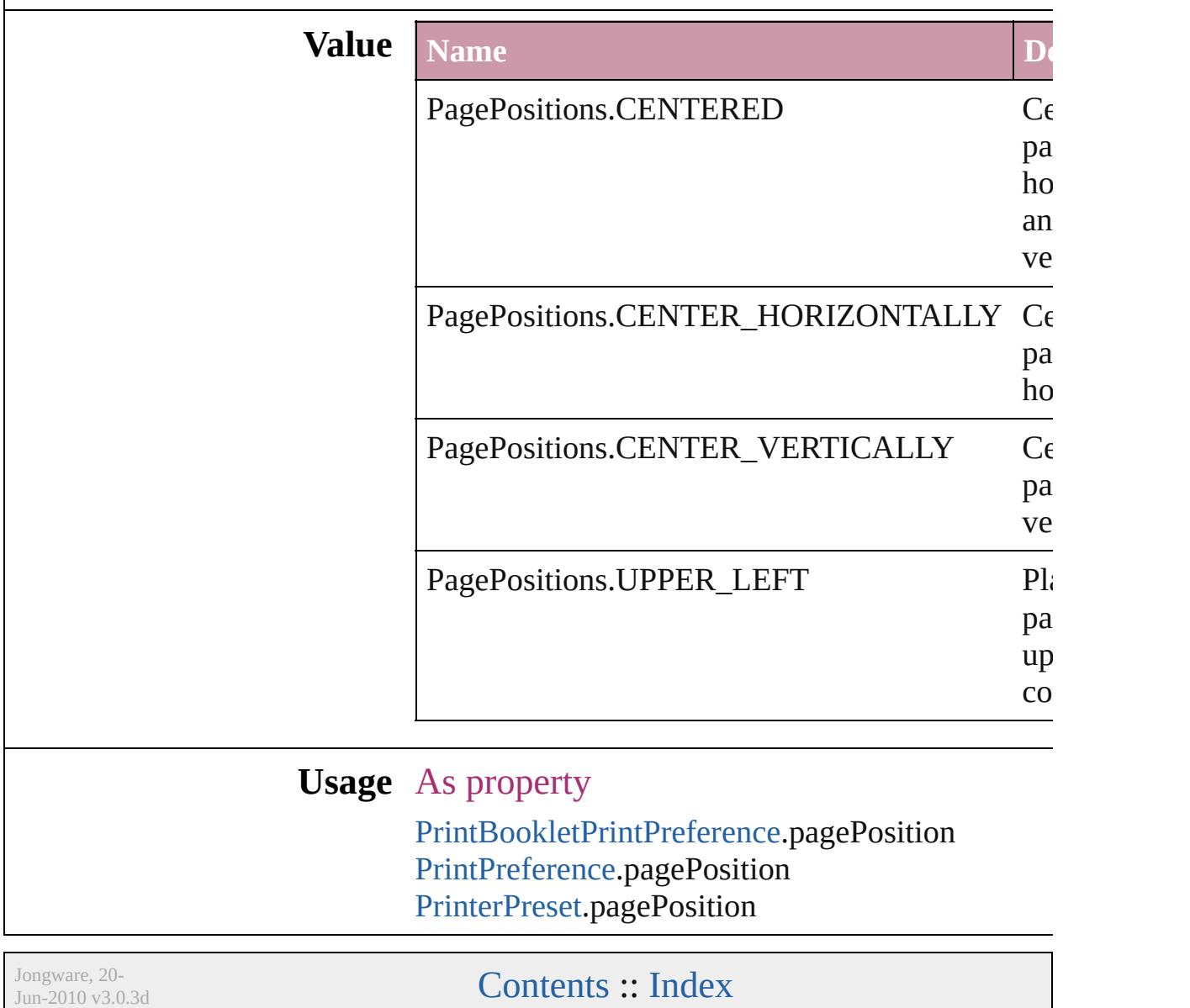

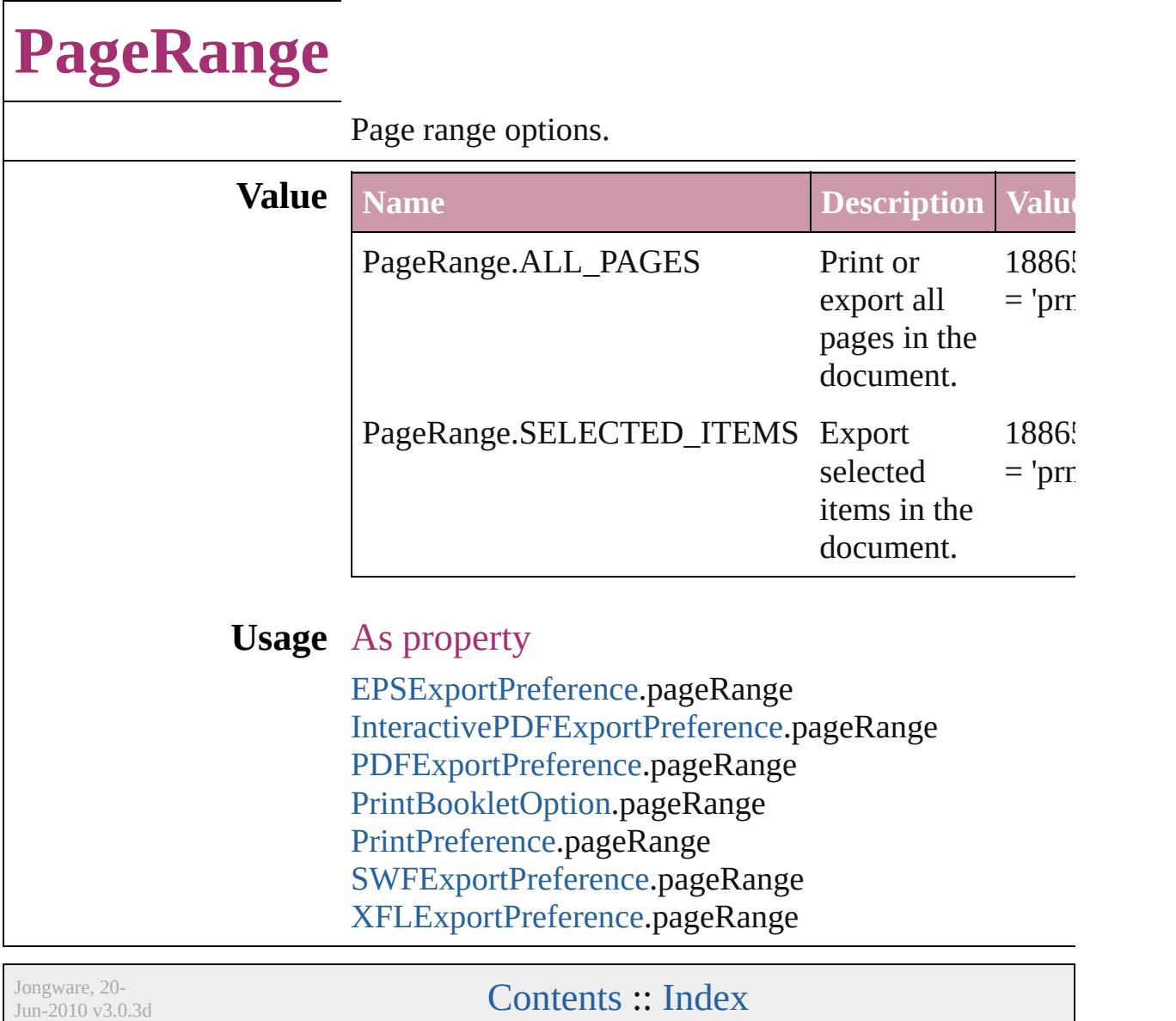

### **PageReferenceType**

Options for index page references. **Value Name** PageReferenceType.CURRENT\_PA PageReferenceType.FOR\_NEXT\_N PageReferenceType.FOR\_NEXT\_N

PageReferenceType.SUPPRESS\_P/

PageReferenceType.TO\_END\_OF\_

PageReferenceType.TO\_END\_OF\_

PageReferenceType.TO\_END\_OF\_

PageReferenceType.TO\_NEXT\_ST

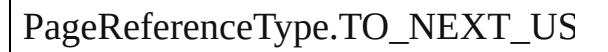

#### **Usage** In function

[PageReference](#page-1802-0) [PageReferences.add](#page-1809-0) (  $PageReferenceType=PageRef$ pageReferenceLimit: *varies*][, p withProperties: [Object](#page-121-0)])

As property

[PageReference.](#page-1802-0)pageReferenceType

Jongware, 20-

[Contents](#page-0-0) :: [Index](#page-5767-0)

## **PageSideOptions**

Binding spine placement options.

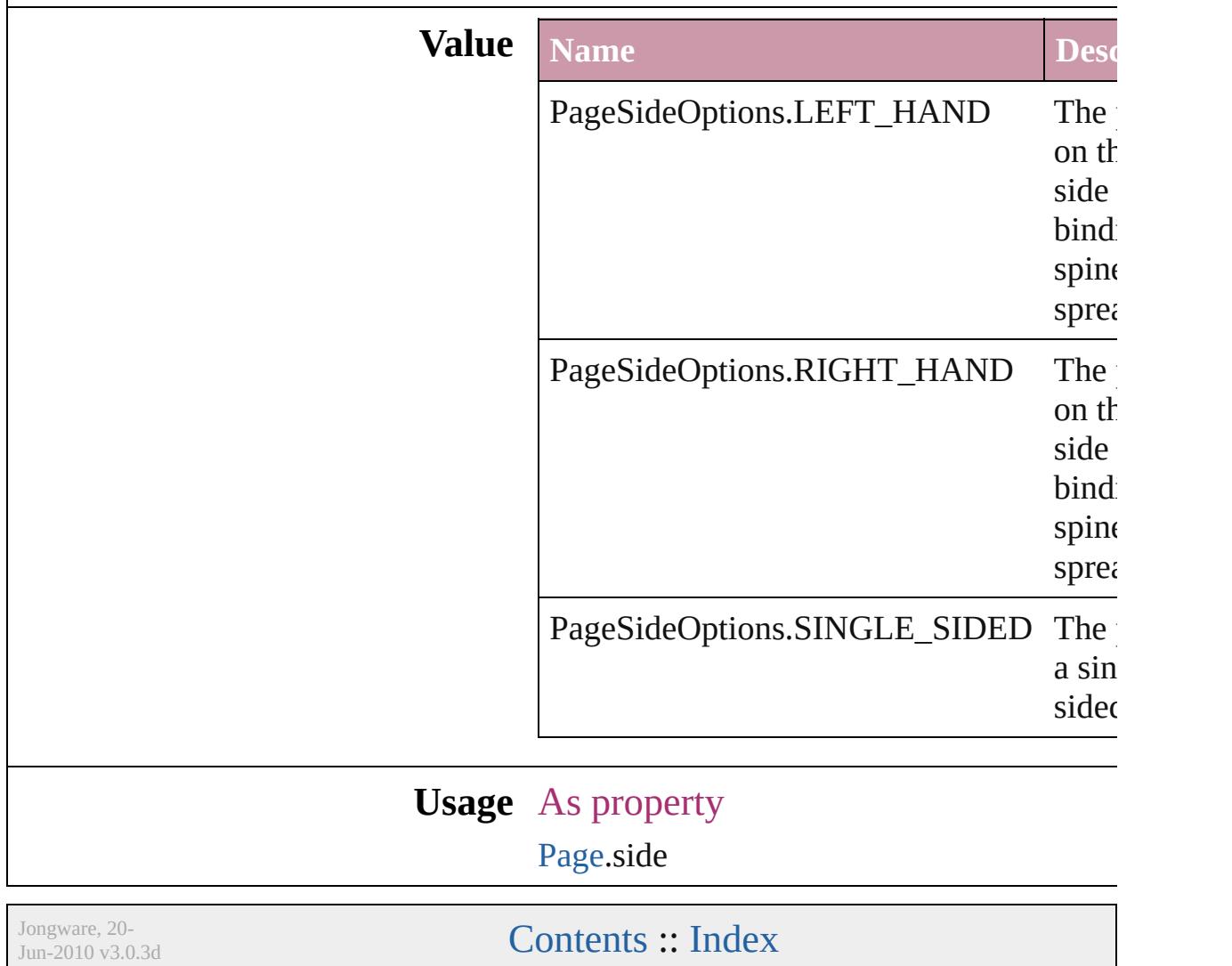

## **PageTransitionDirectionOptions**

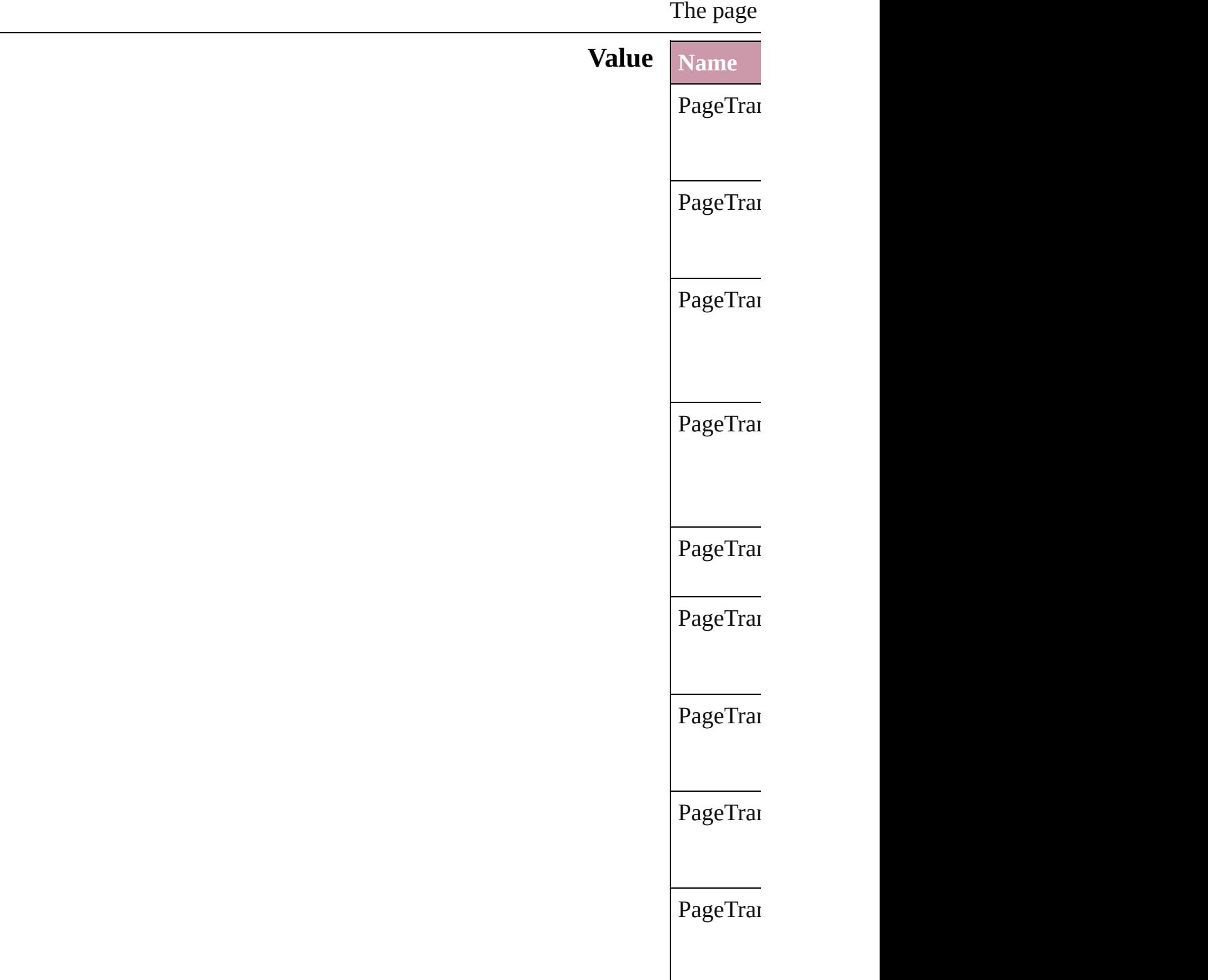

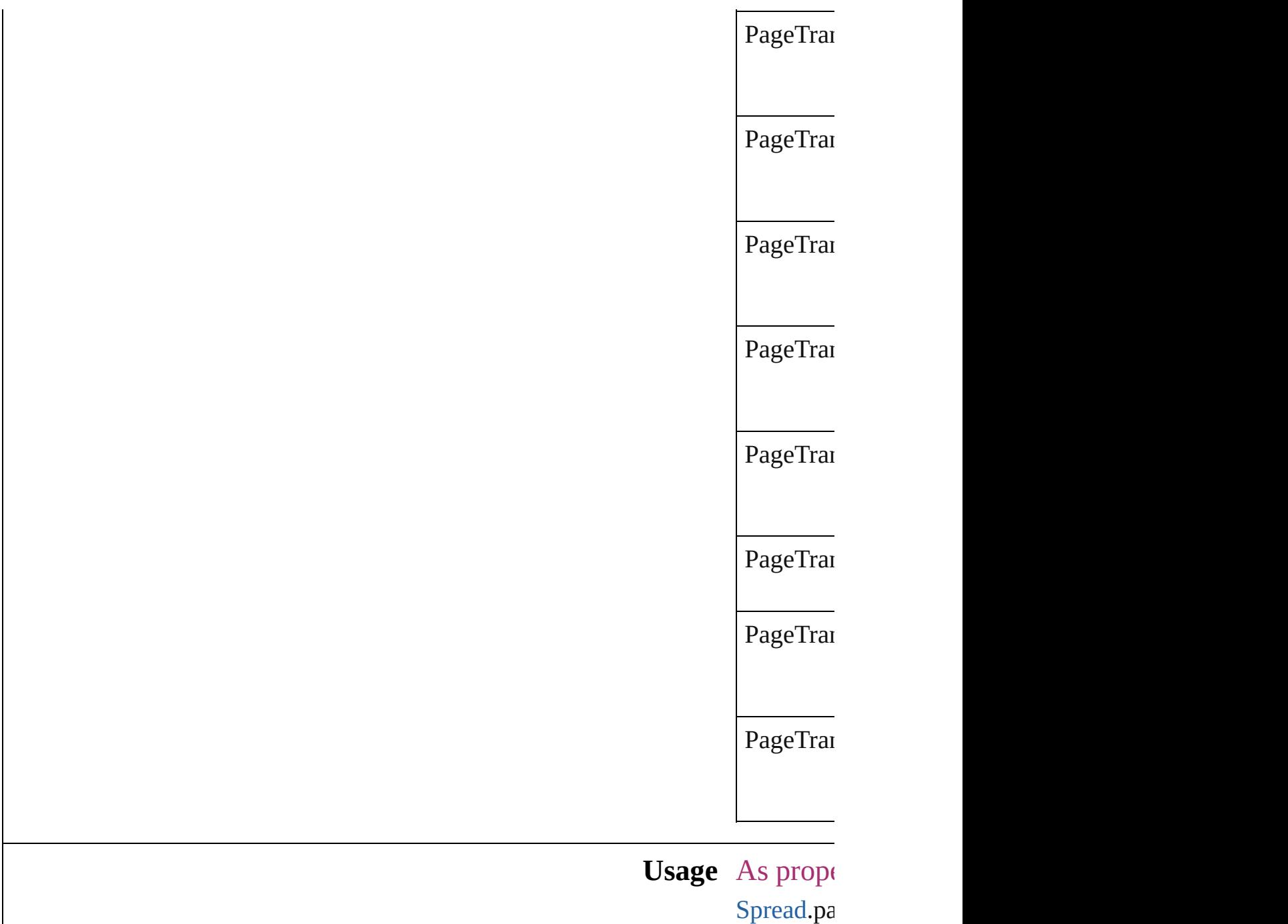

Jongware, 20-

[Contents](#page-0-0) :: [Index](#page-5767-0)

# **PageTransitionDurationOptions**

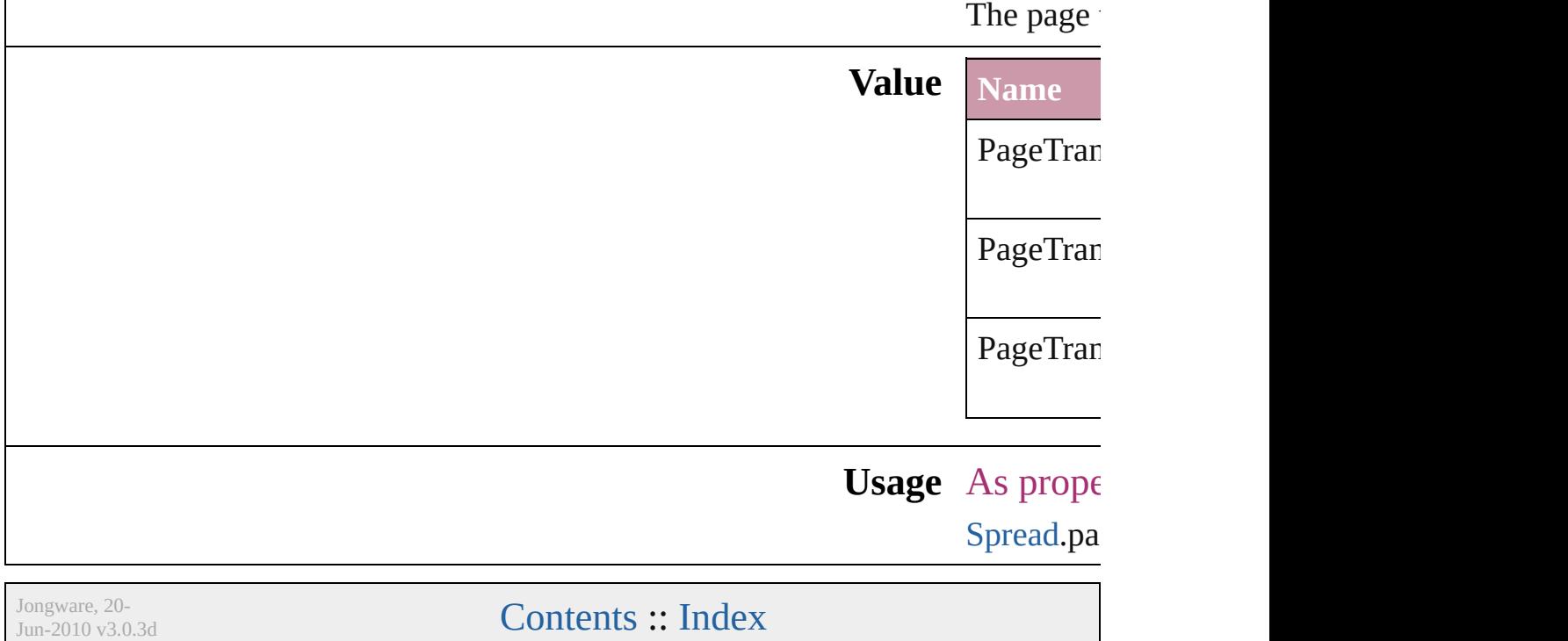

## **PageTransitionOverrideOptions**

Page trans **Value** Name PageTran PageTran PageTran PageTran PageTran PageTran PageTran PageTran PageTran

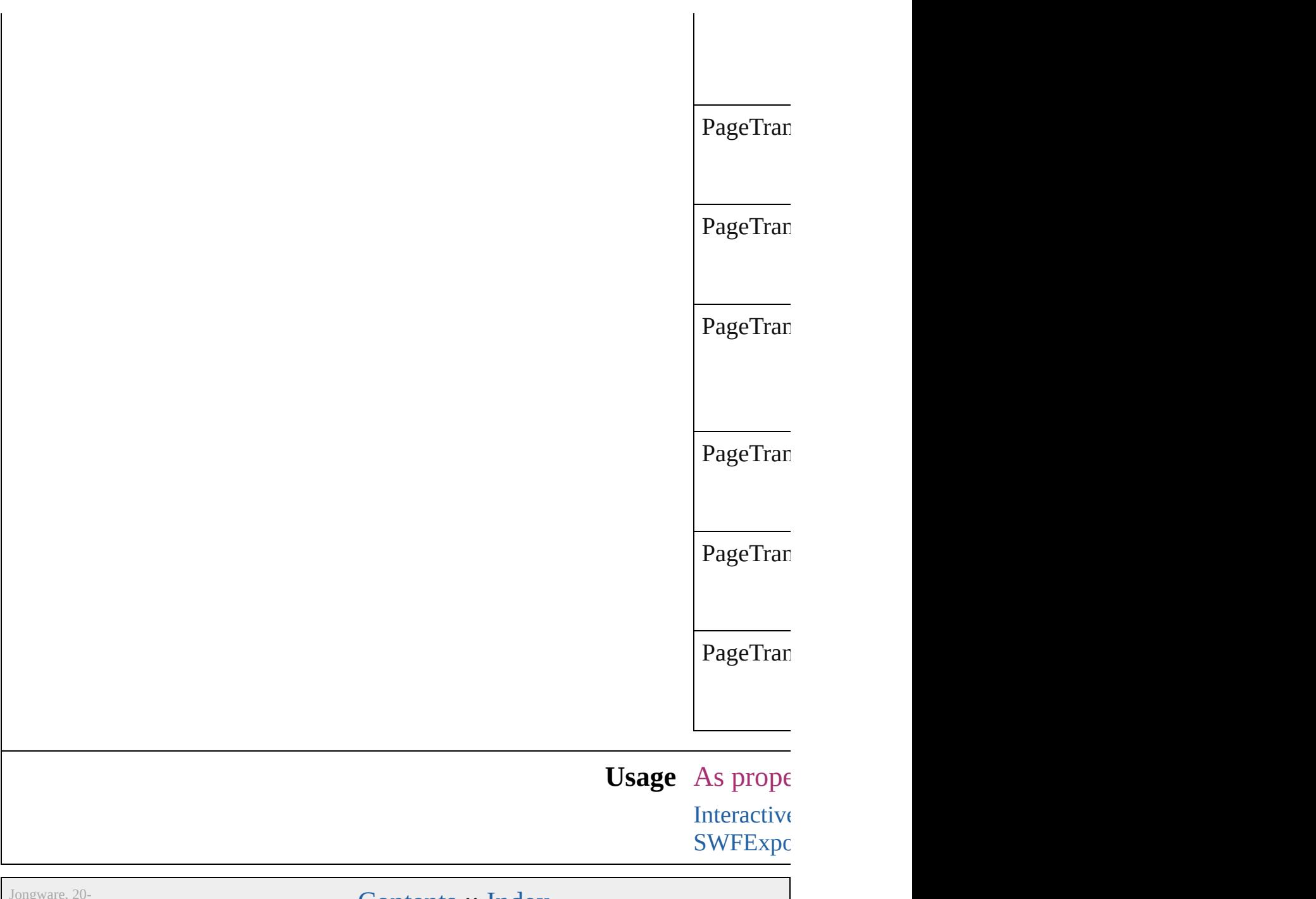

 $Jun-2010 v3.0.3d$ 

[Contents](#page-0-0) :: [Index](#page-5767-0)
## **PageTransitionTypeOptions**

The page transition **Value Name** PageTransitionType PageTransitionType PageTransitionType PageTransitionTyp PageTransitionType PageTransitionType PageTransitionType PageTransitionTyp PageTransitionType

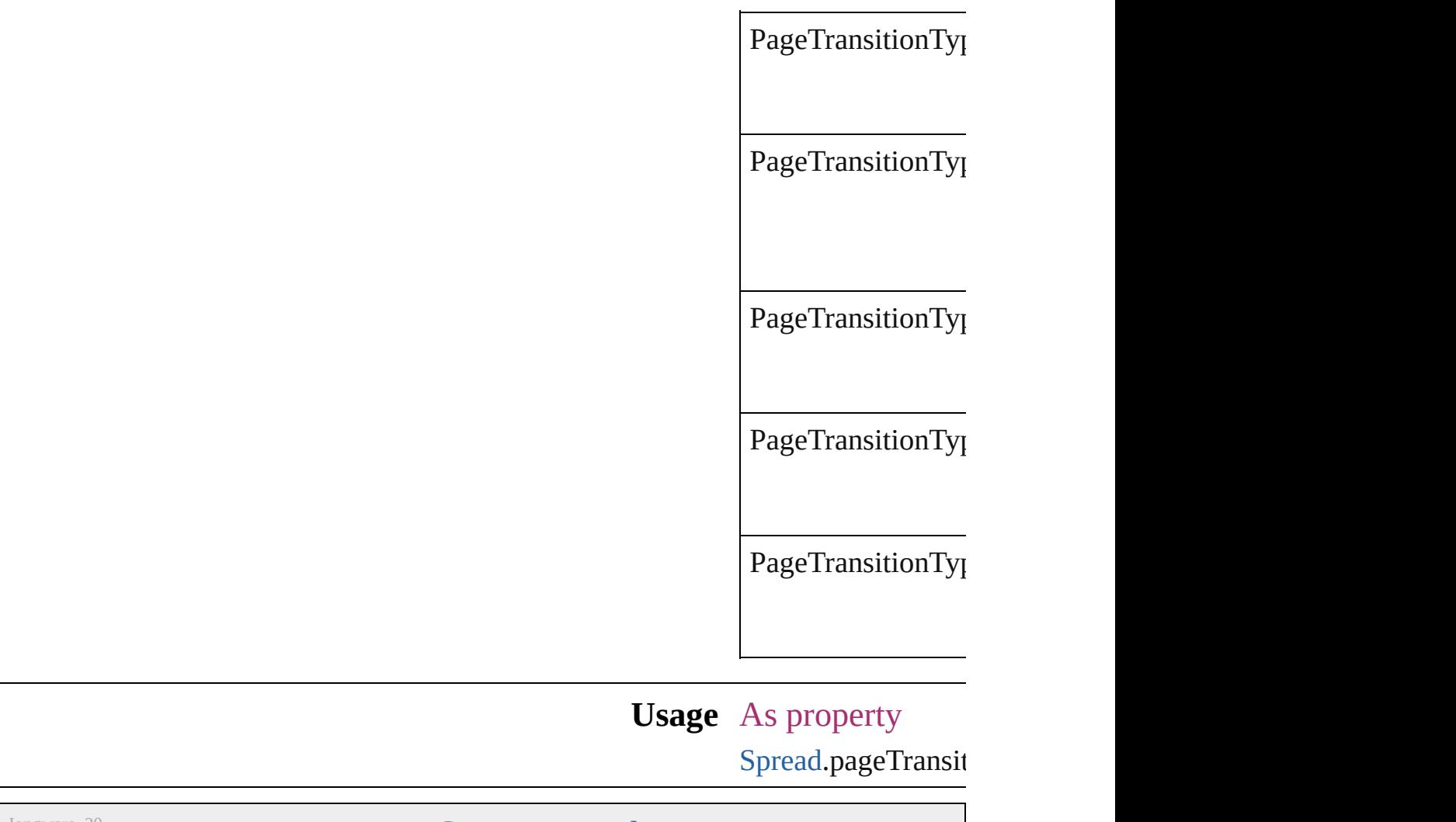

Jongware, 20-

### **PanelLayoutResize**

Palette layout resizing options.

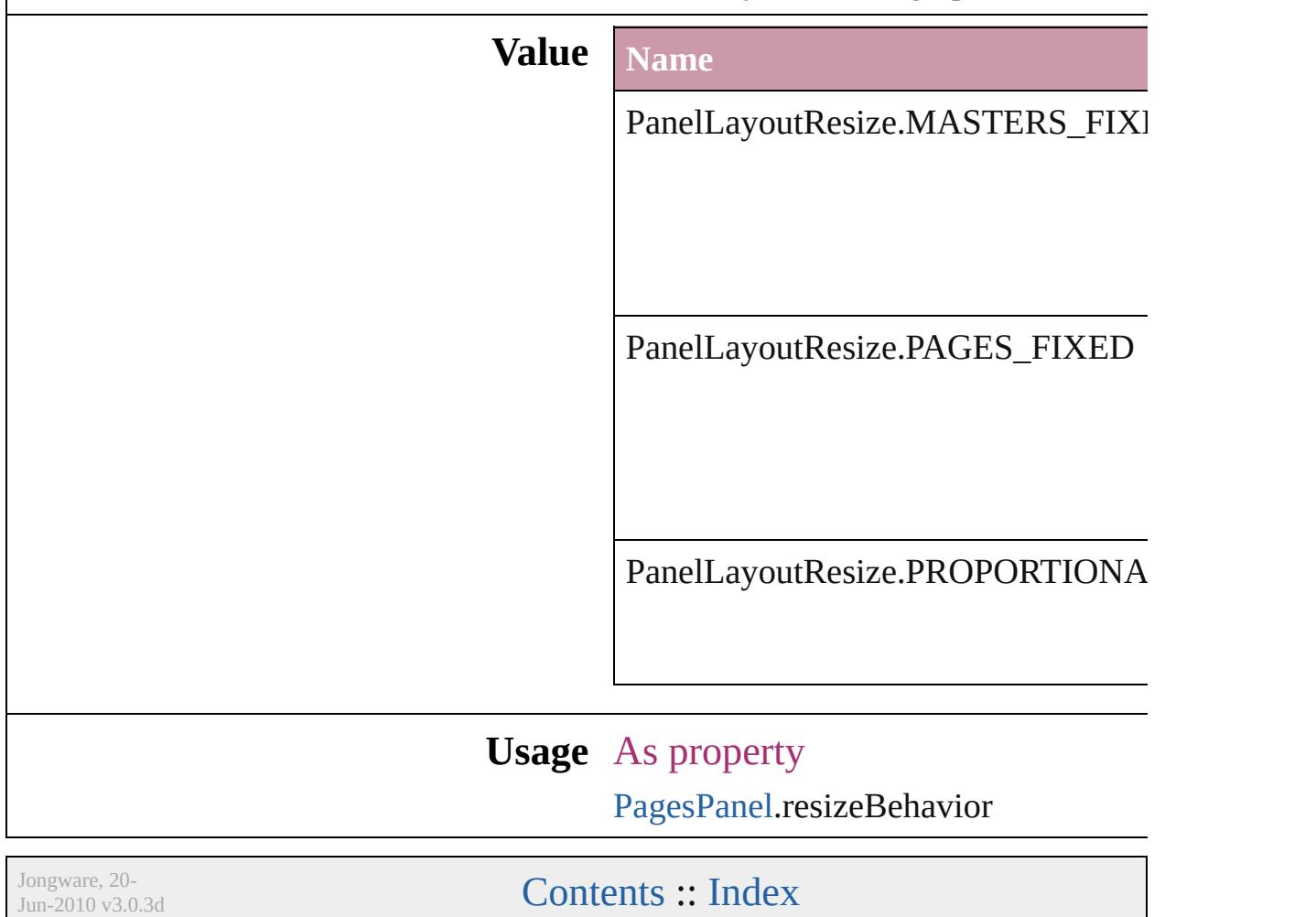

# **PanningTypes**

The display performance settings to use while sc

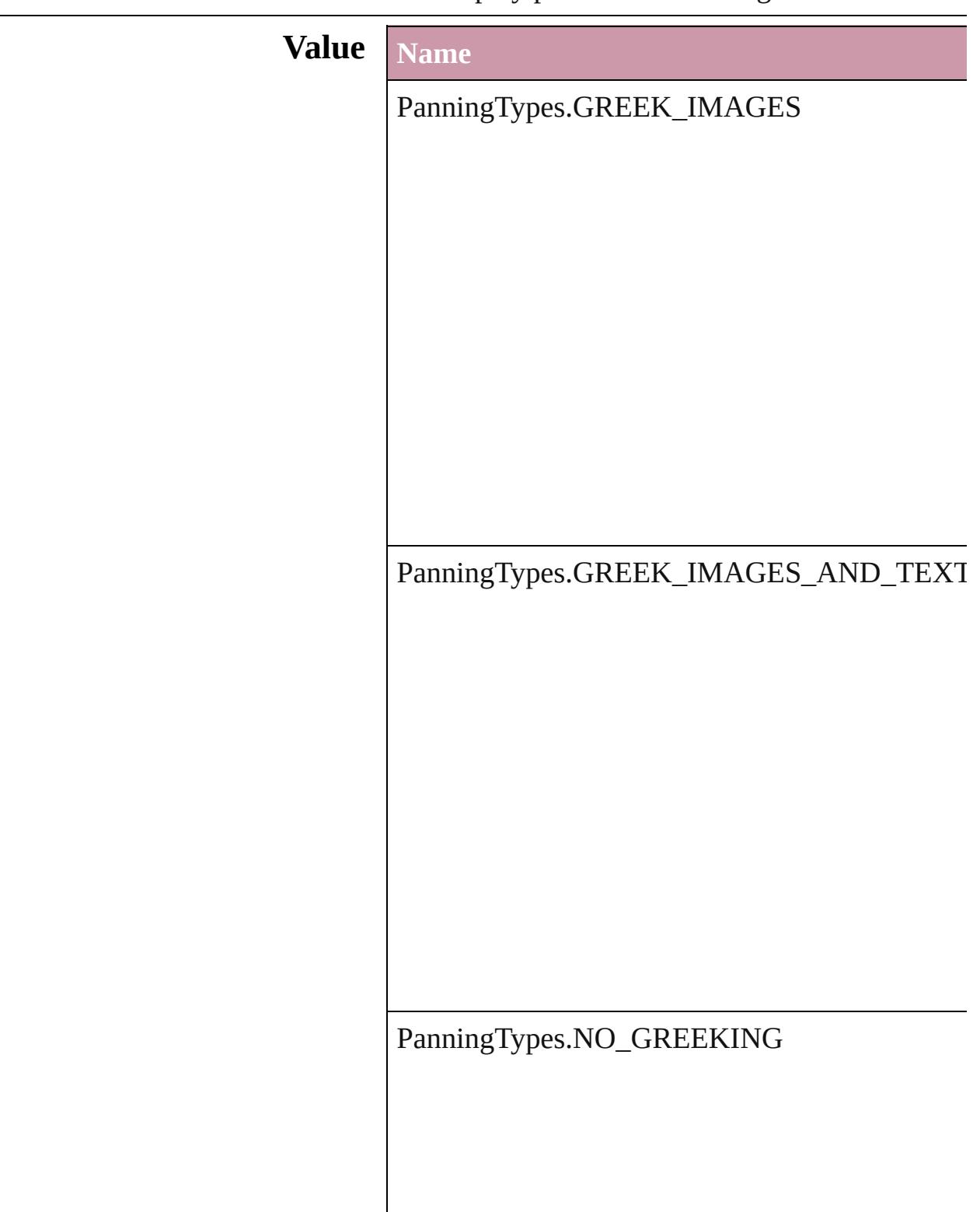

### **Usage** As property

[GrabberPreference.](#page-3406-0)grabberPanning

Jongware, 20-

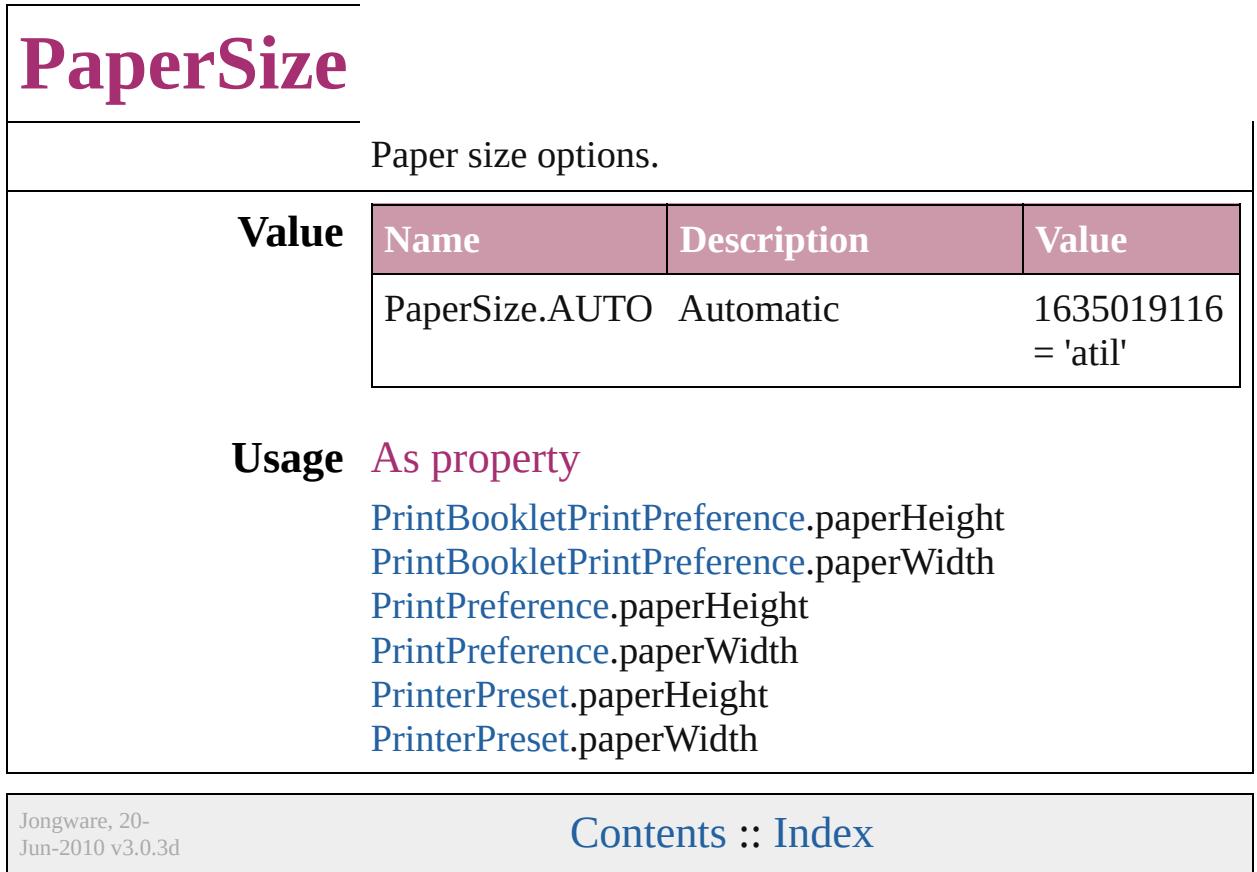

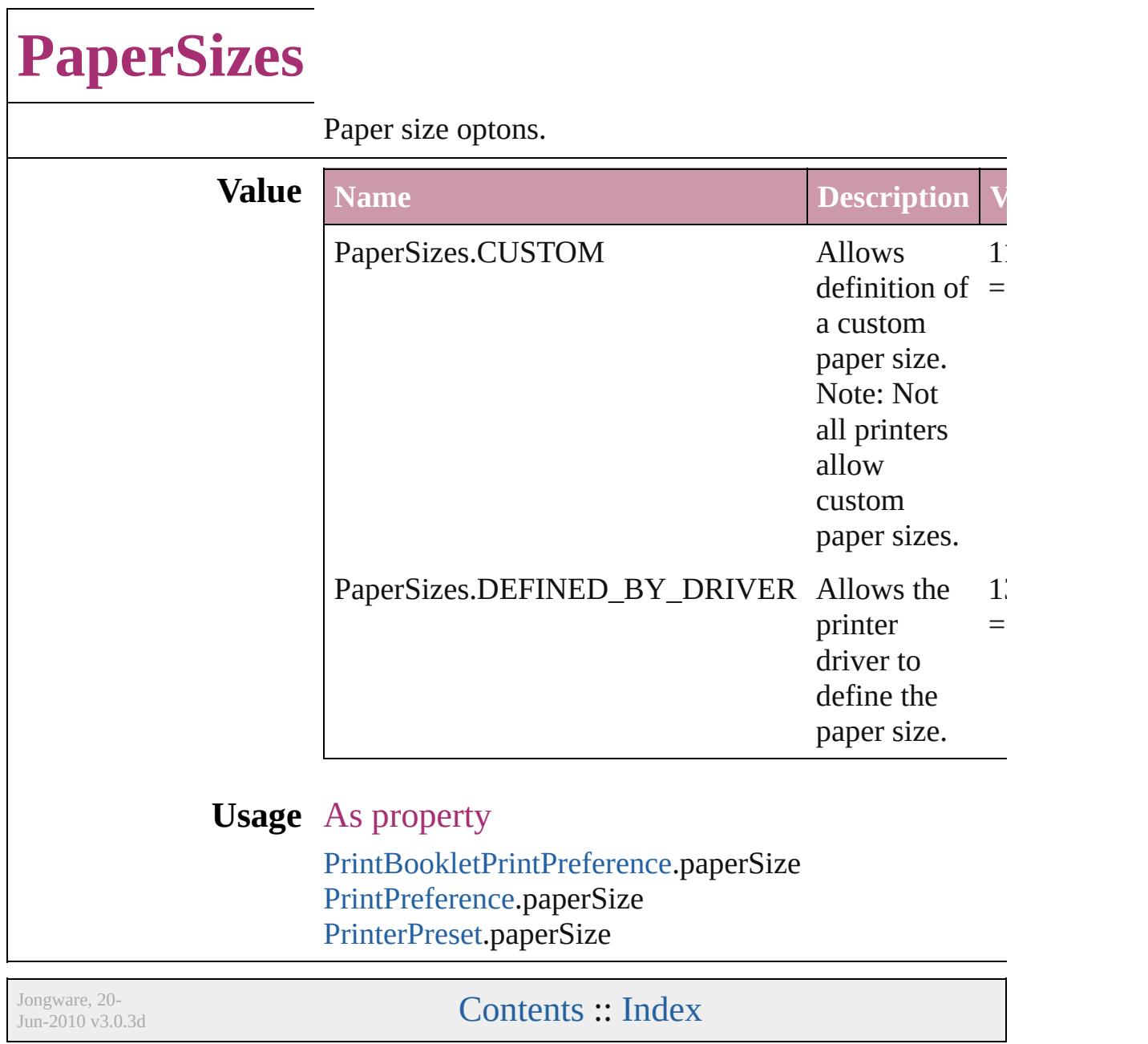

## **ParagraphDirectionOptions**

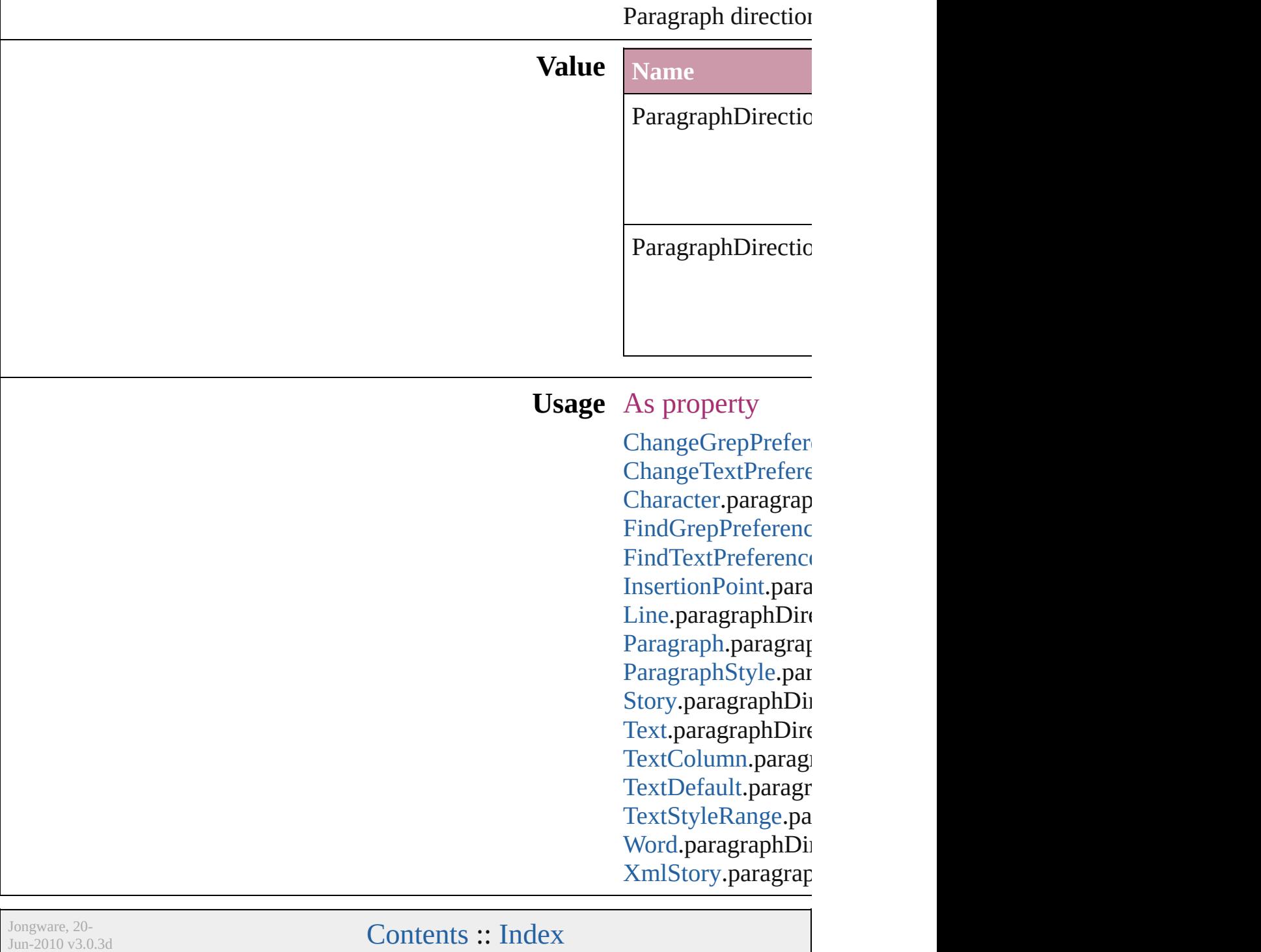

## **ParagraphJustificationOptions**

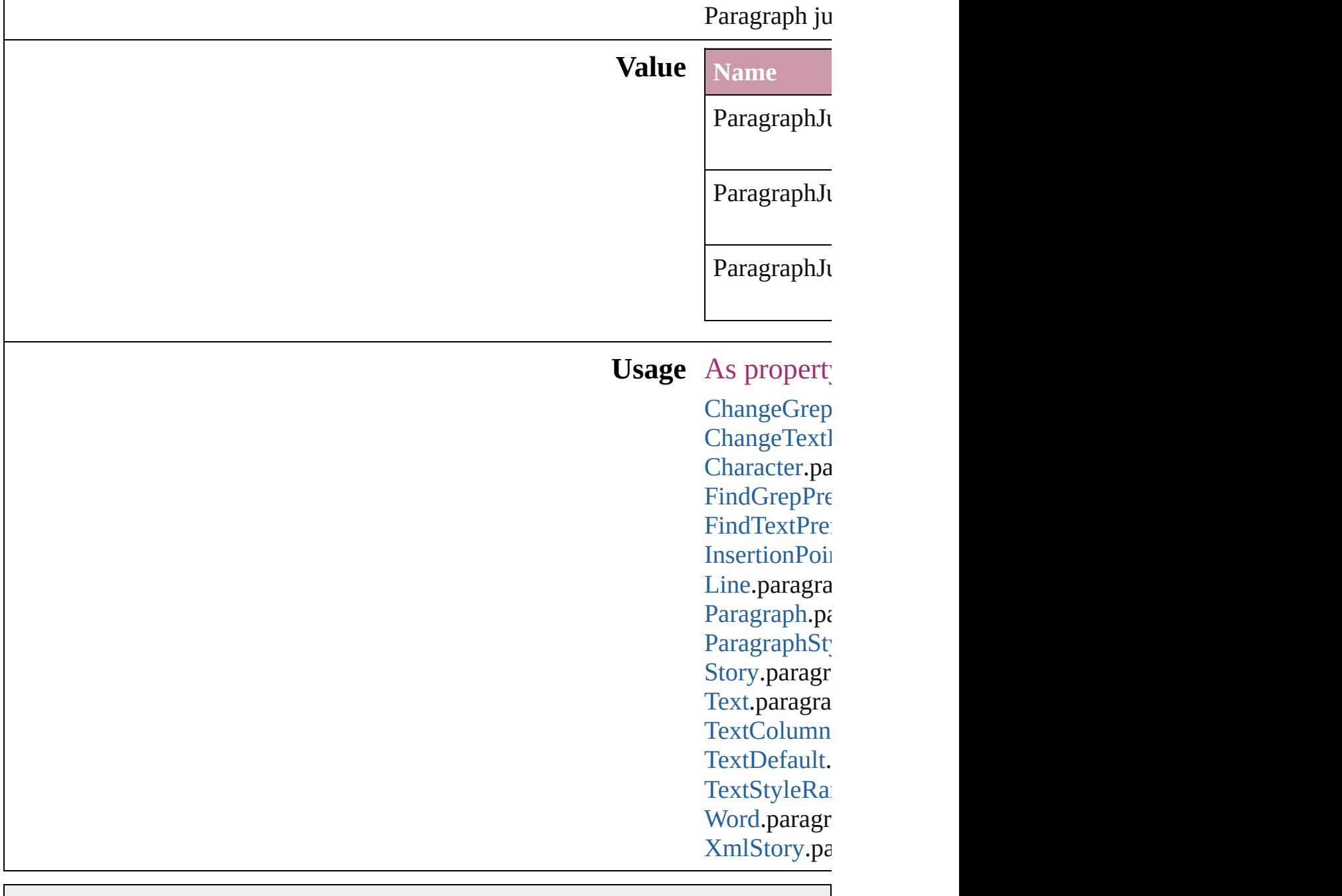

Jongware, 20-

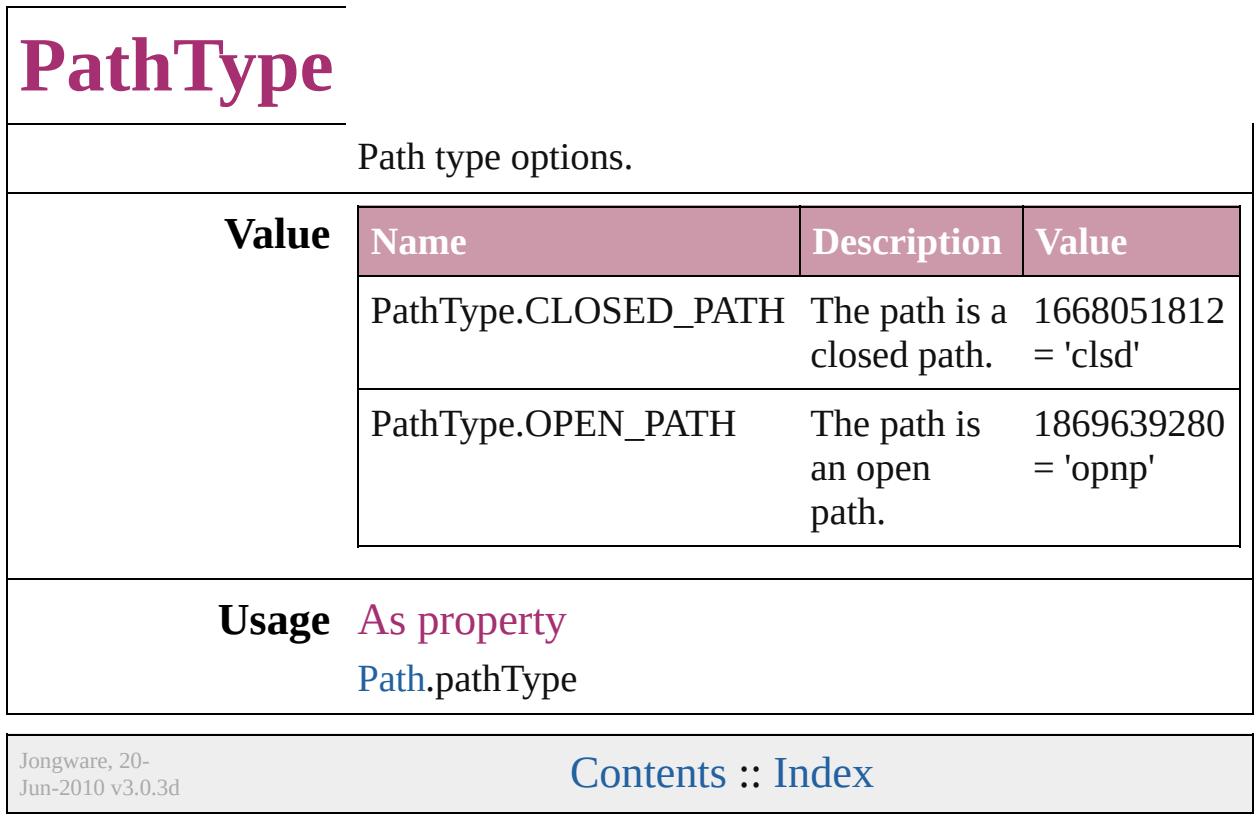

## **PathTypeAlignments**

Options for aligning text to the pa

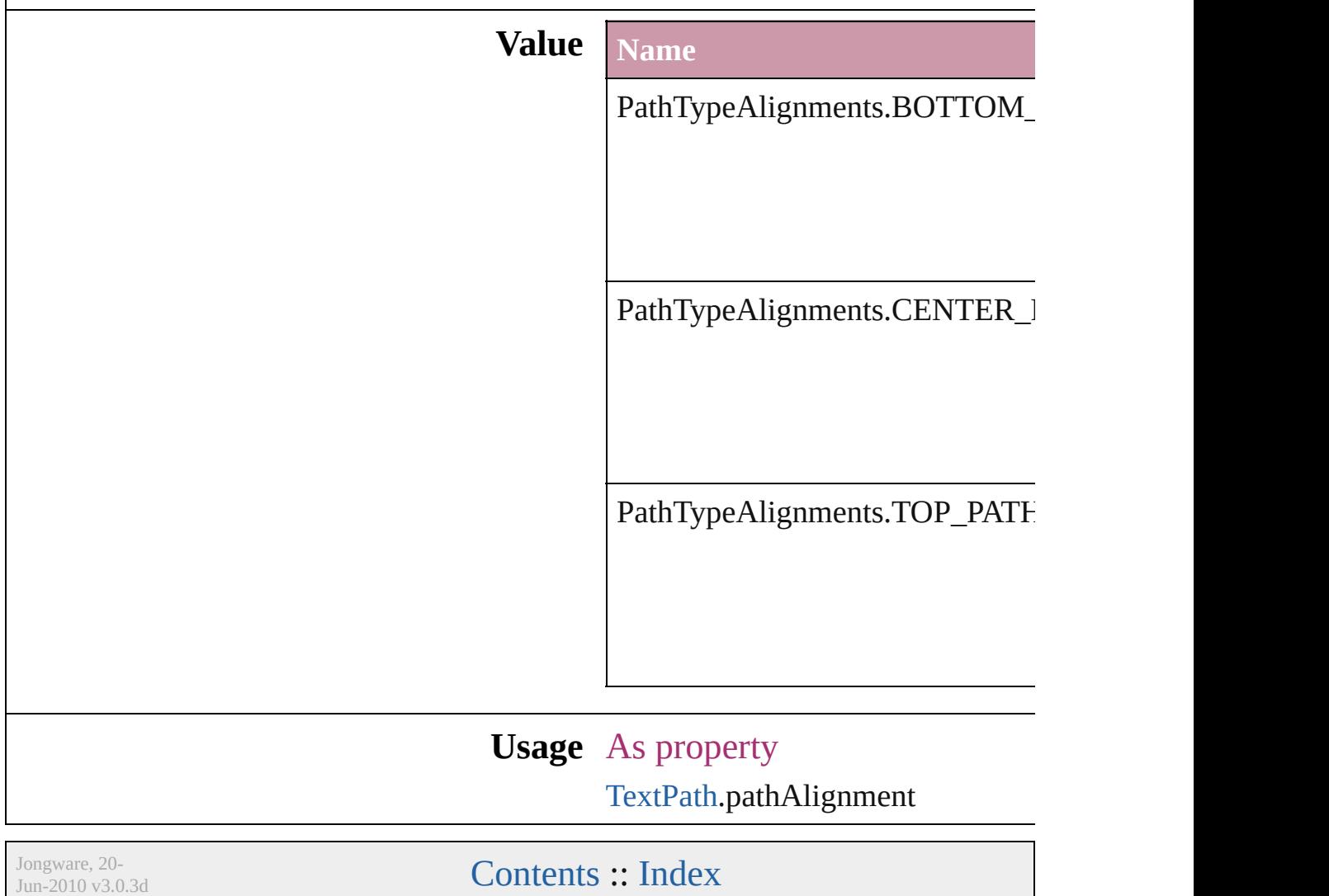

## **PdfMagnificationOptions**

PDF export magnificatic

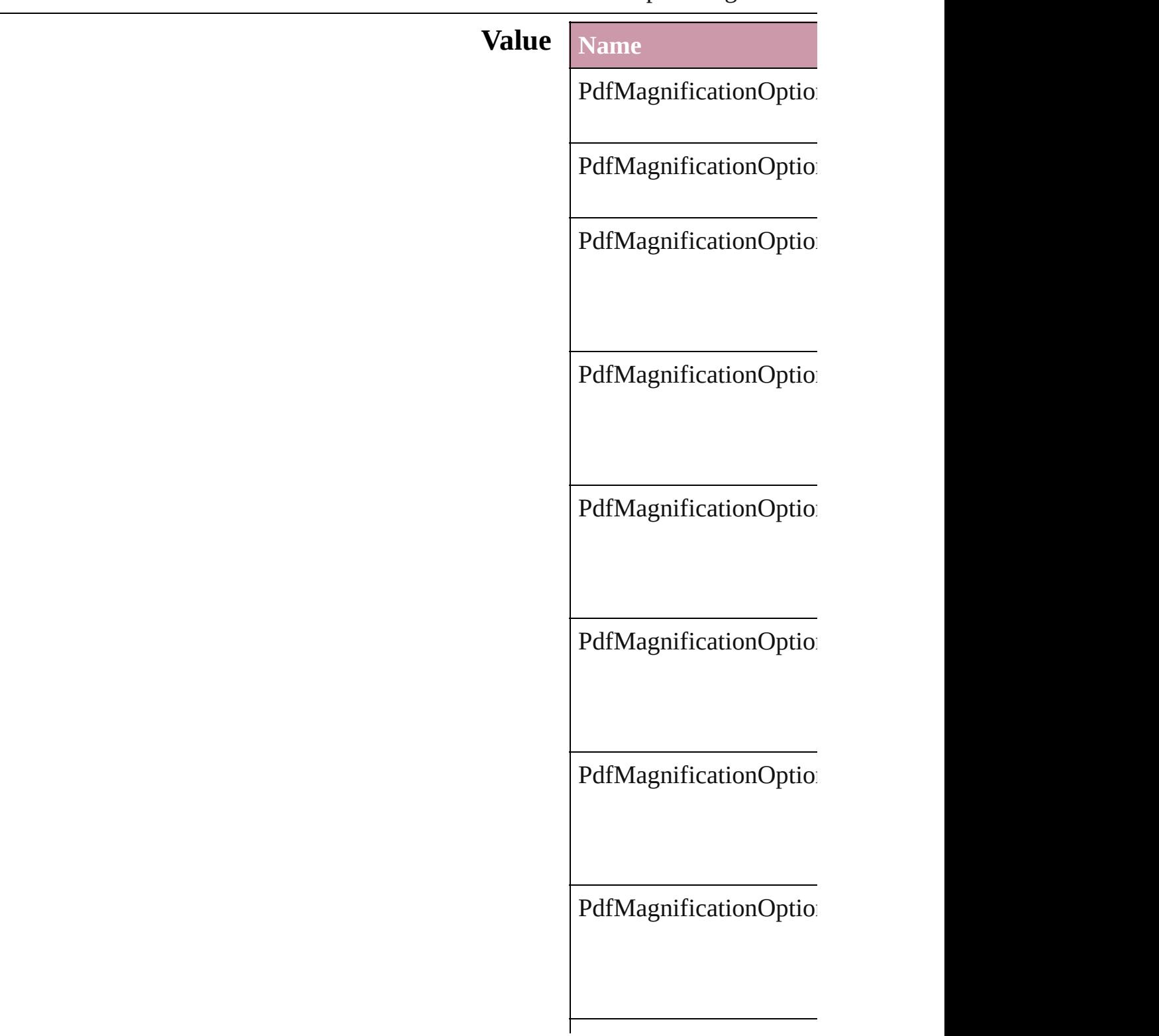

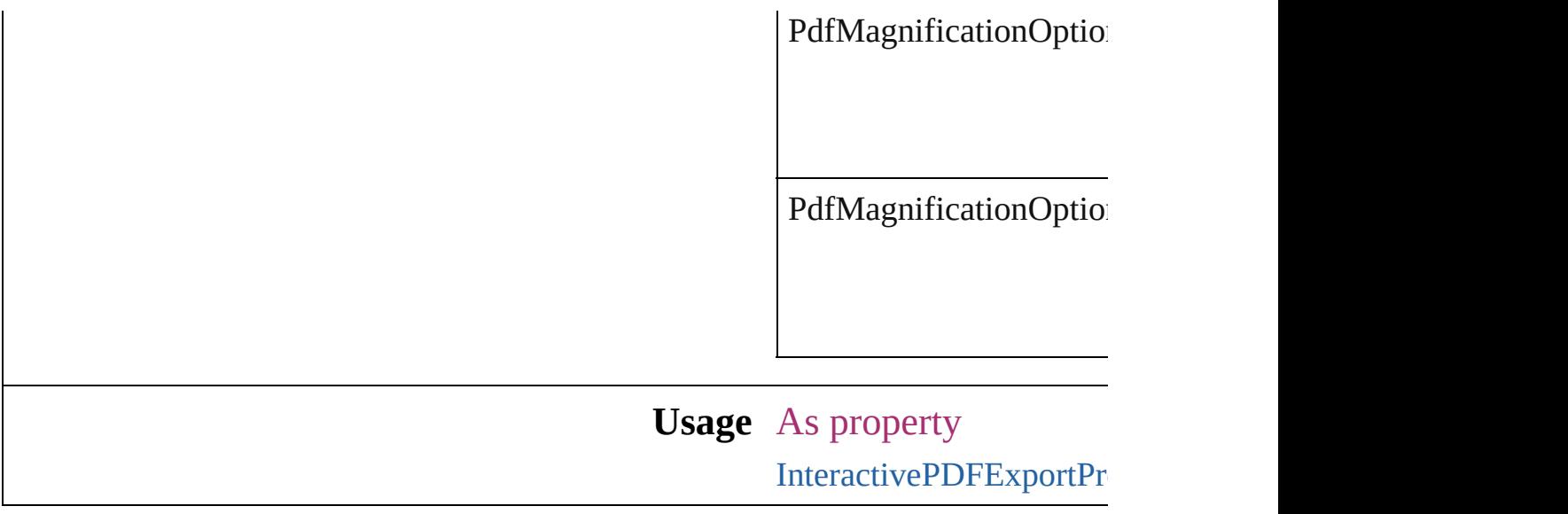

Jongware, 20-

## **PerformanceMetricOptions**

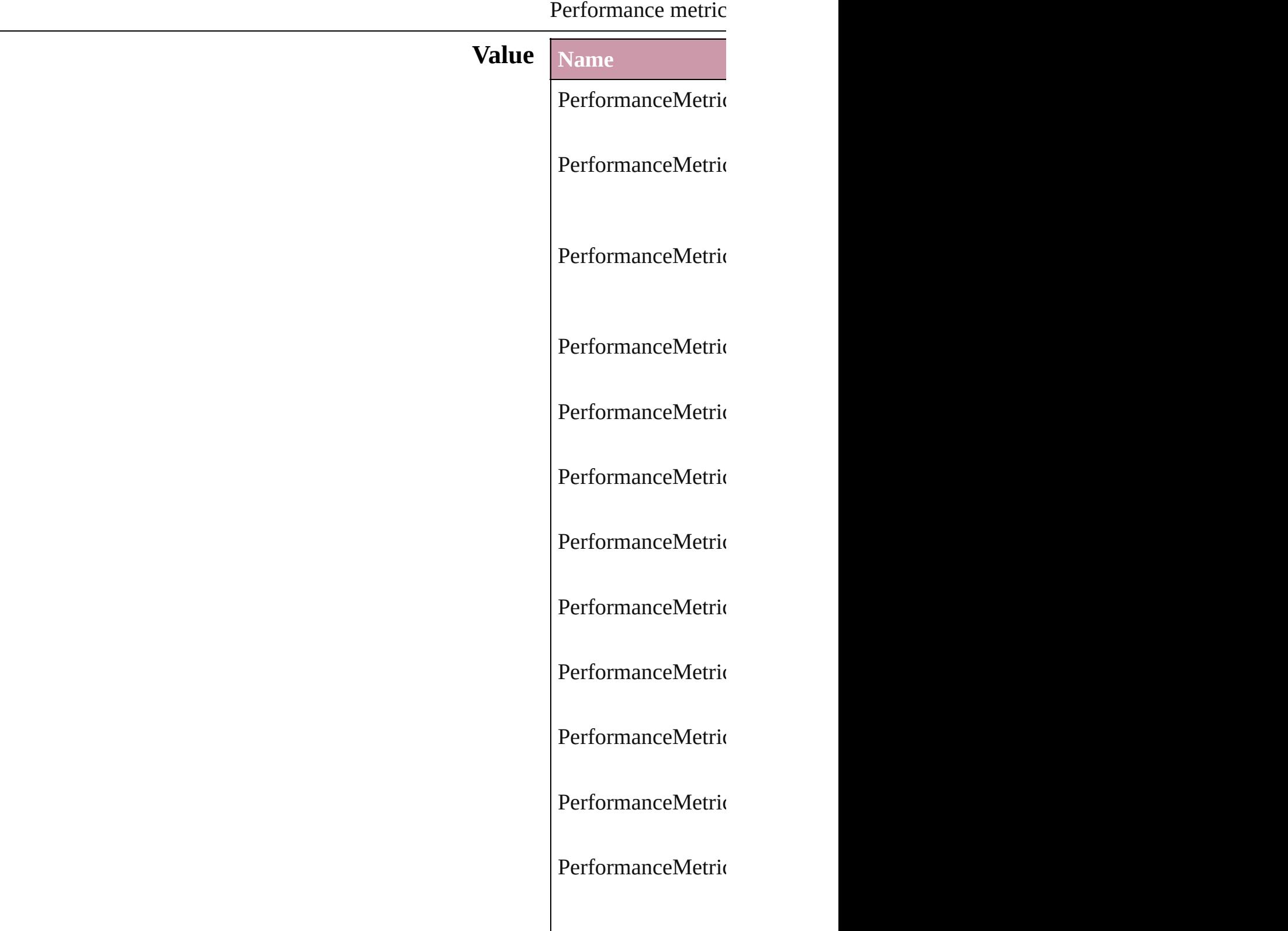

PerformanceMetric PerformanceMetric PerformanceMetric PerformanceMetric PerformanceMetric PerformanceMetric PerformanceMetric PerformanceMetric PerformanceMetric PerformanceMetric PerformanceMetric PerformanceMetric PerformanceMetric PerformanceMetric PerformanceMetric

PerformanceMetric PerformanceMetric PerformanceMetric PerformanceMetric PerformanceMetric PerformanceMetric PerformanceMetric PerformanceMetric PerformanceMetric PerformanceMetric PerformanceMetric PerformanceMetric PerformanceMetric PerformanceMetric PerformanceMetric PerformanceMetric

PerformanceMetric PerformanceMetric PerformanceMetric PerformanceMetric PerformanceMetric PerformanceMetric PerformanceMetric PerformanceMetric PerformanceMetric PerformanceMetric PerformanceMetric PerformanceMetric PerformanceMetric PerformanceMetric PerformanceMetric

PerformanceMetric PerformanceMetric PerformanceMetric PerformanceMetric PerformanceMetric PerformanceMetric PerformanceMetric PerformanceMetric PerformanceMetric PerformanceMetric PerformanceMetric PerformanceMetric PerformanceMetric

**Usage**

Jongware, 20-

### **PlacedVectorProfilePolicy**

The color profile policy **Value Name** PlacedVectorProfilePo PlacedVectorProfilePo PlacedVectorProfilePo **Usage** As property [EPS.](#page-2209-0)grayVectorPolicy [EPS.](#page-2209-0)rgbVectorPolicy [EPS.](#page-2209-0)cmykVectorPolicy [PDF](#page-2514-0).grayVectorPolicy [PDF](#page-2514-0).rgbVectorPolicy [PDF](#page-2514-0).cmykVectorPolicy Jongware, 20- [Contents](#page-0-0) :: [Index](#page-5767-0)

## **PlayOperations**

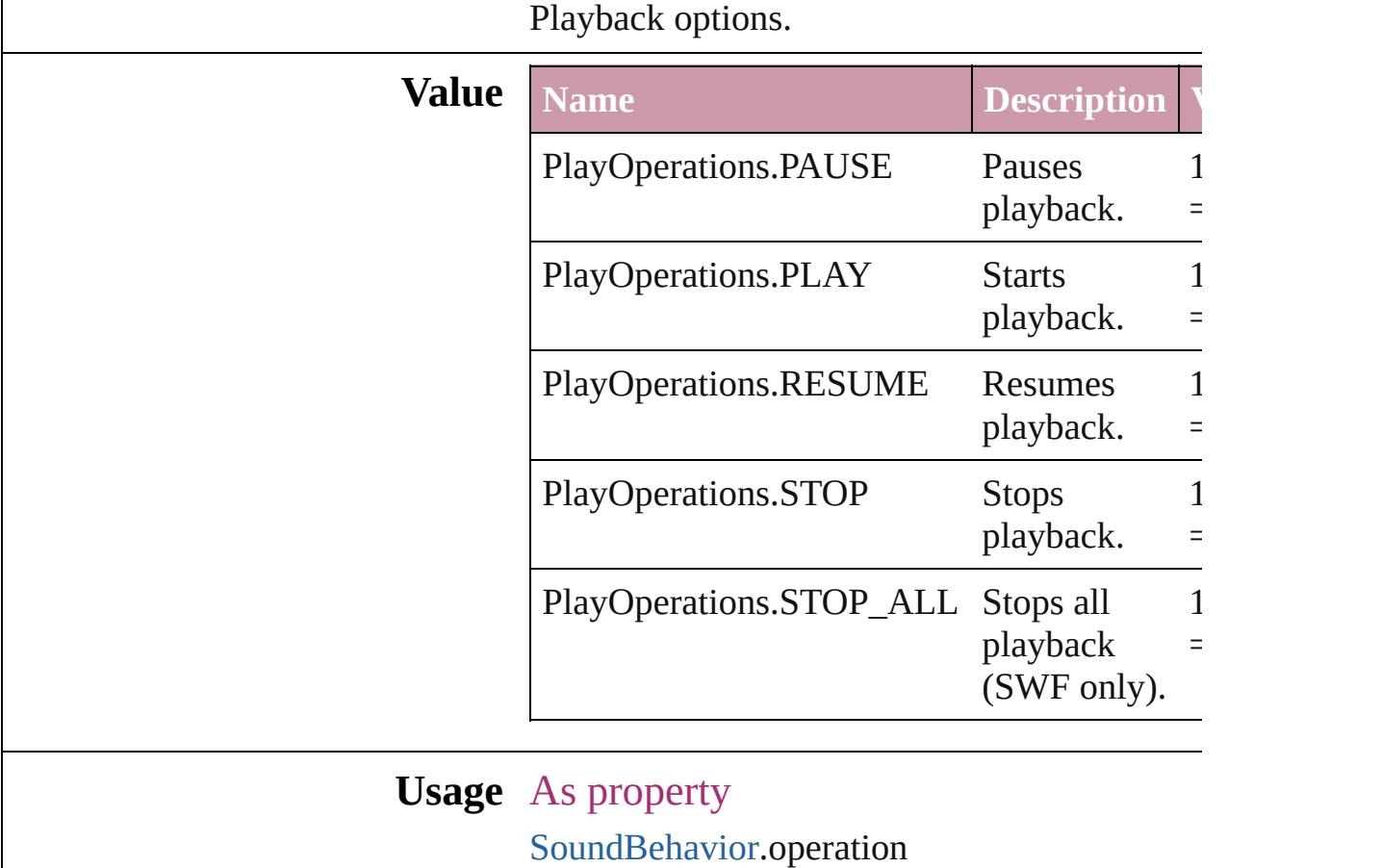

Jongware, 20-

# **PointType**

The path point type.

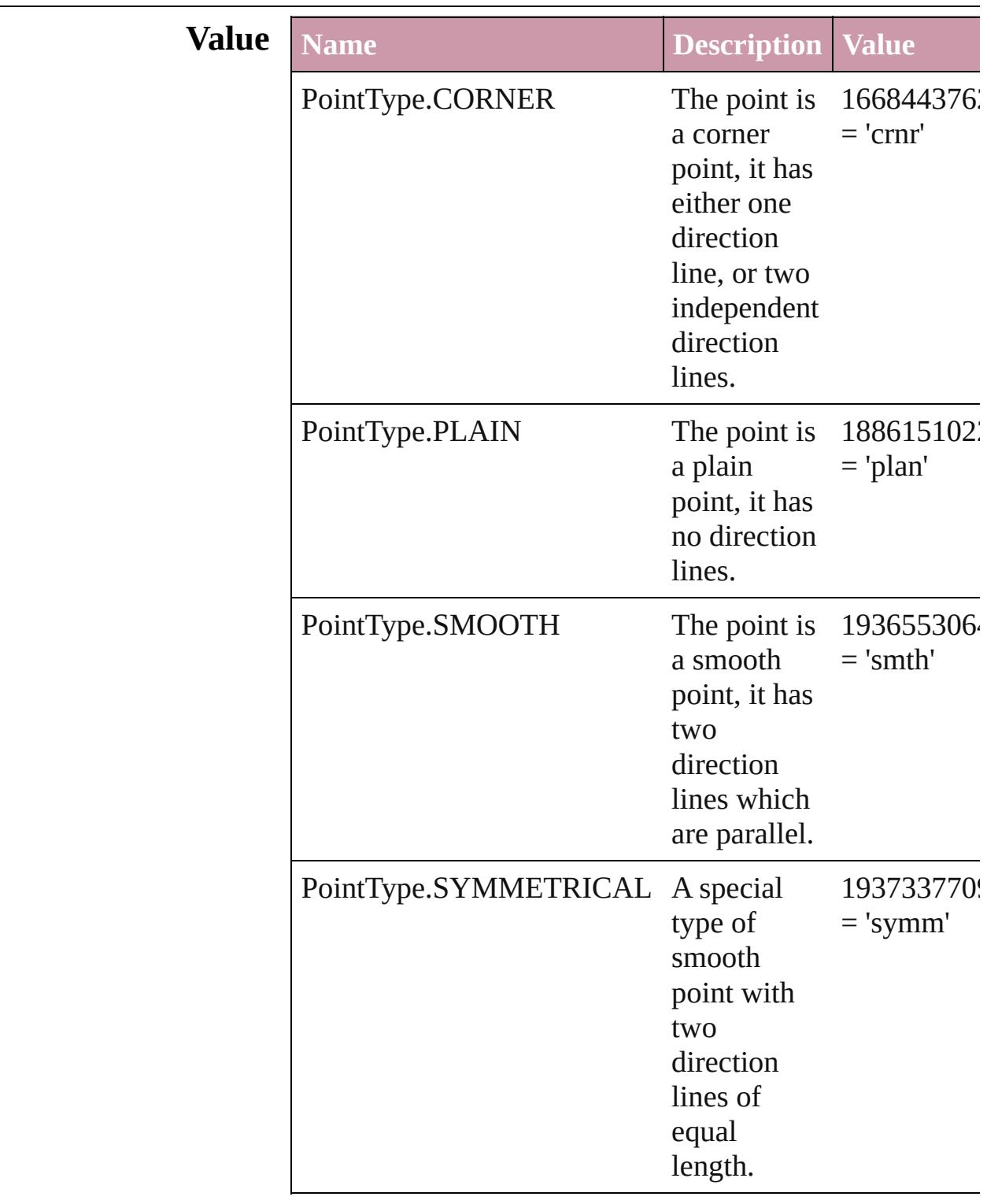

### **Usage** As property

[PathPoint.](#page-2626-0)pointType

Jongware, 20-
# **Position**

Text position options. **Value Name Description Value** Position.NORMAL Normal position 1852797549  $=$ 'norm' Position.OT\_DENOMINATOR For OpenType fonts, shrinks the text but keeps text on the main text baseline. Note: Valid only for numeric characters. 1884247140 = 'pOTd' Position.OT\_NUMERATOR For OpenType fonts, shrinks the text but keeps the top of the characters aligned with the top of the main text. Note: Valid only for numeric characters. 1884247150  $=$  'pOTn' Position.OT\_SUBSCRIPT For 1884247138

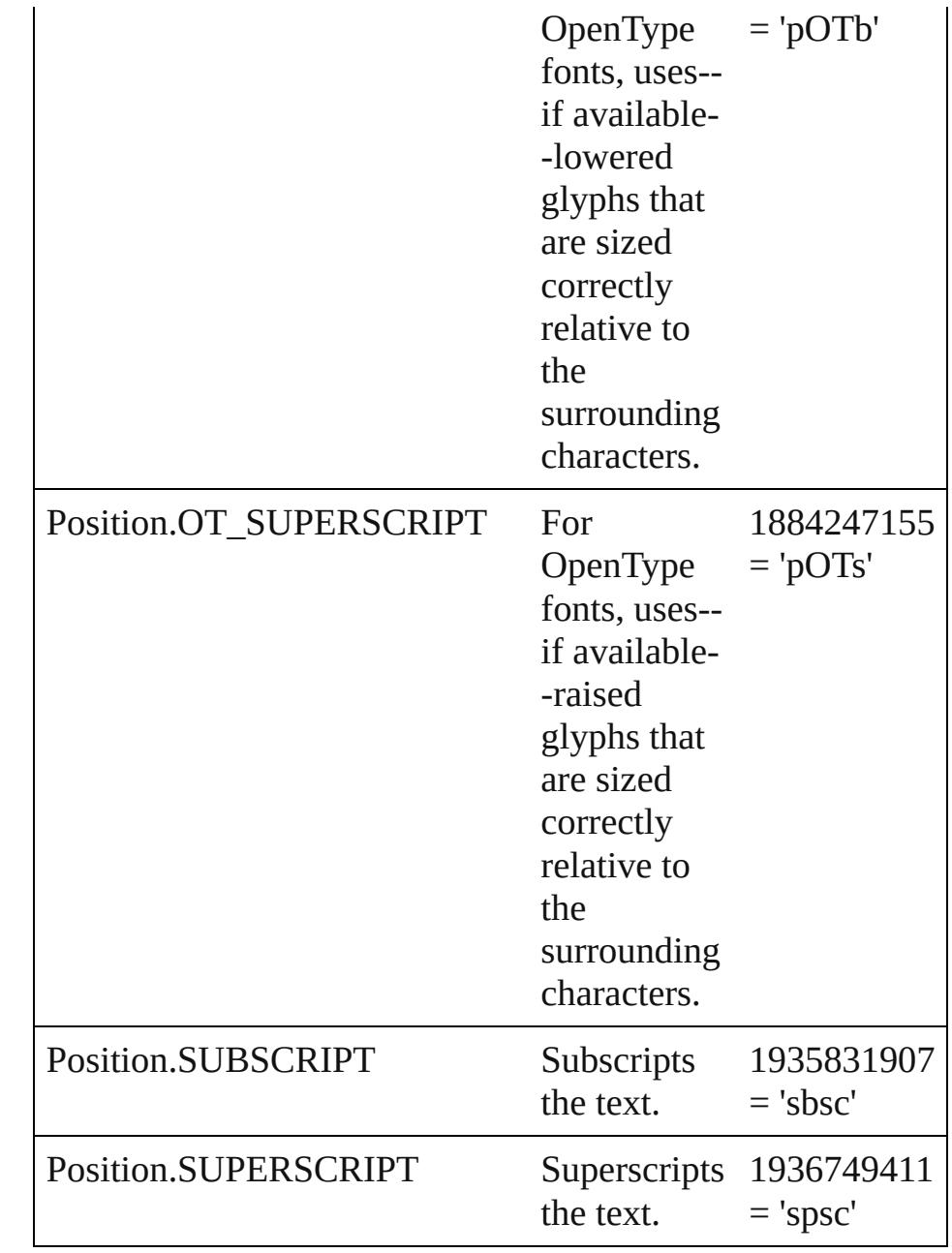

#### **Usage** As property

[ChangeGrepPreference](#page-2936-0).position [ChangeTextPreference.](#page-2982-0)position [ChangeTransliteratePreference.](#page-3014-0)position [Character.](#page-4465-0)position [CharacterStyle.](#page-4508-0)position [FindGrepPreference.](#page-3265-0)position [FindTextPreference](#page-3311-0).position

[FindTransliteratePreference](#page-3343-0).position [InsertionPoint.](#page-4648-0)position [Line](#page-4727-0).position [Paragraph](#page-4860-0).position [ParagraphStyle.](#page-4903-0)position [Story](#page-4964-0).position [Text](#page-5015-0).position [TextColumn.](#page-5063-0)position [TextDefault.](#page-3744-0)position [TextStyleRange.](#page-5155-0)position [Word.](#page-5236-0)position [XmlStory.](#page-5726-0)position

Jongware, 20-

[Contents](#page-0-0) :: [Index](#page-5767-0)

# **PositionalForms**

OpenType positional form options.

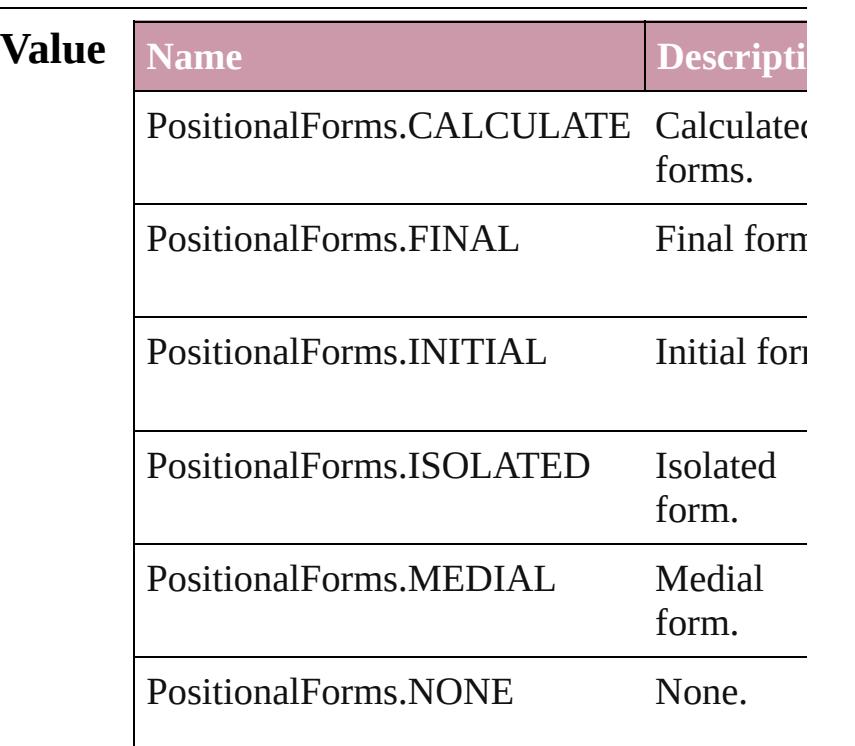

# **Usage** As property

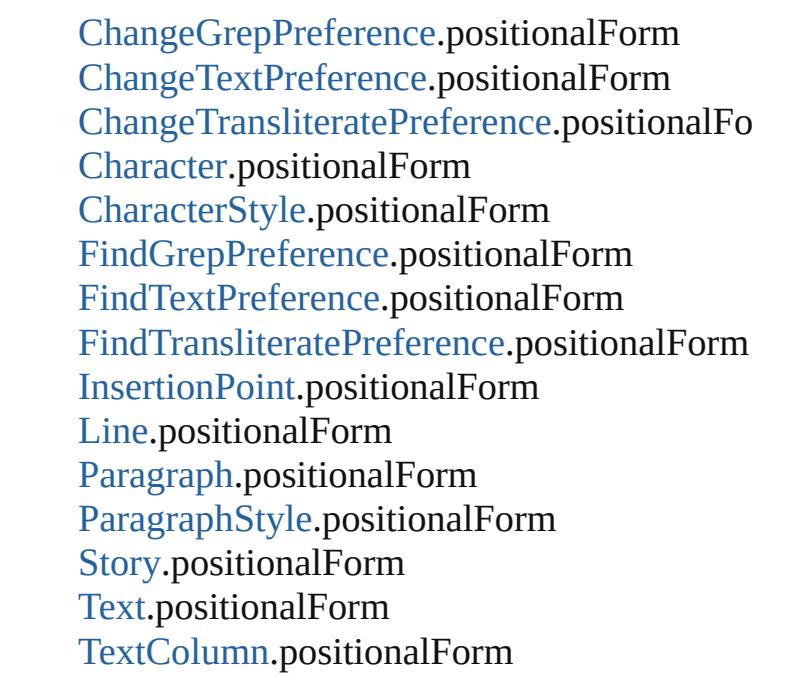

[Te](#page-3744-0)xtDefault.positionalForm [Te](#page-5155-0)xtStyleRange.positionalForm [Wo](#page-5236-0)rd.positionalForm X[m](#page-5726-0)lStory.positionalForm

Jongware, 20-J u n - 2 0 1 0 v 3.0.3 d

[C](#page-0-0)o[n](#page-5767-0)tents :: Index

# **PostScriptLevels**

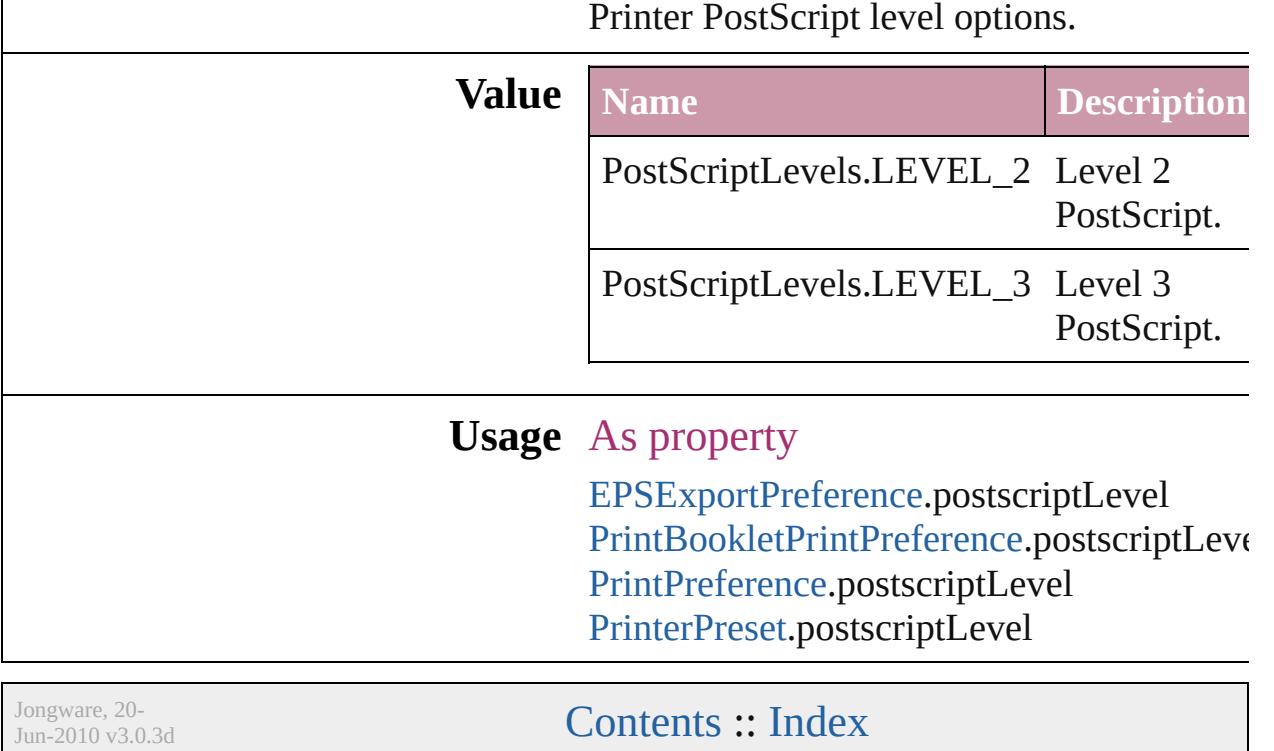

# **PreflightLayerOptions**

# Preflight layer options.

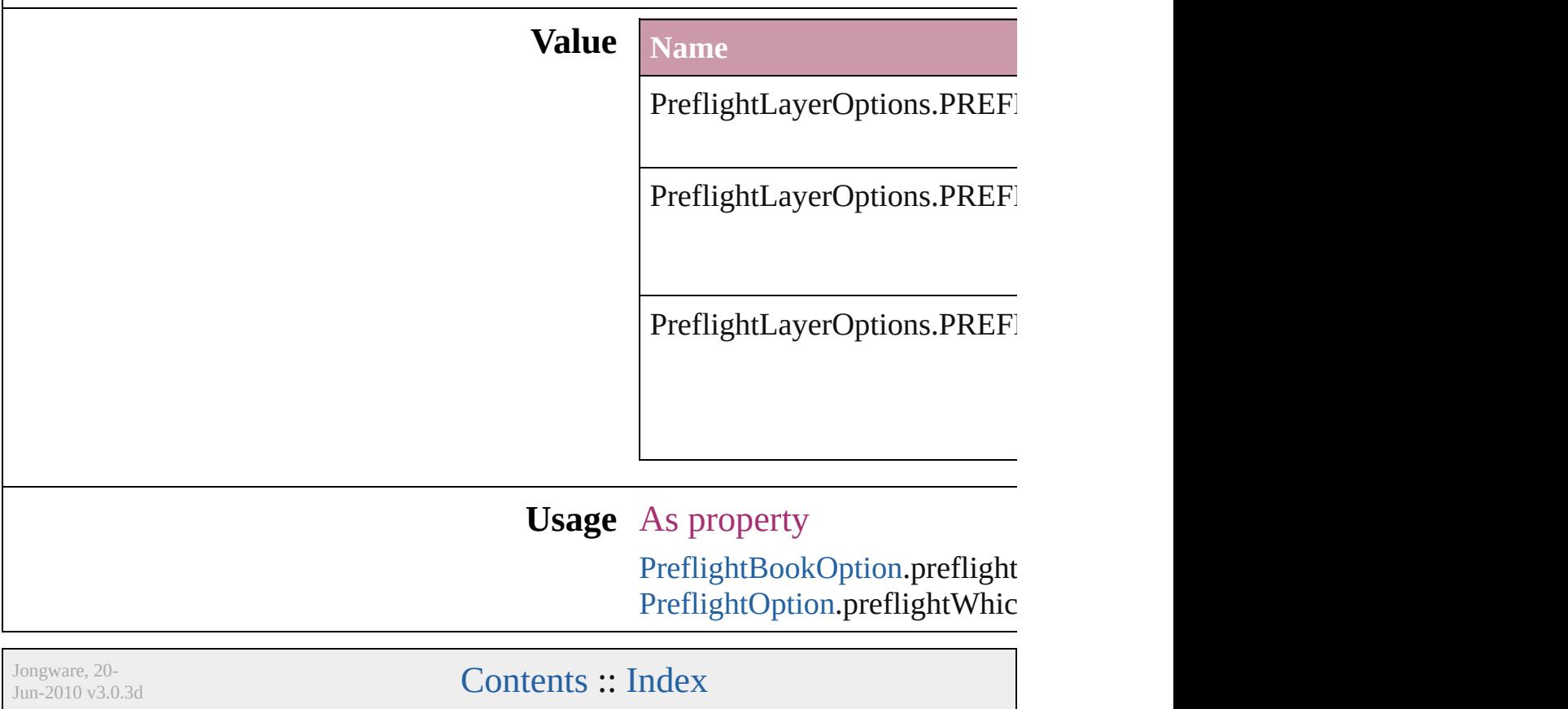

# **PreflightProfileOptions**

Preflight Profile options.

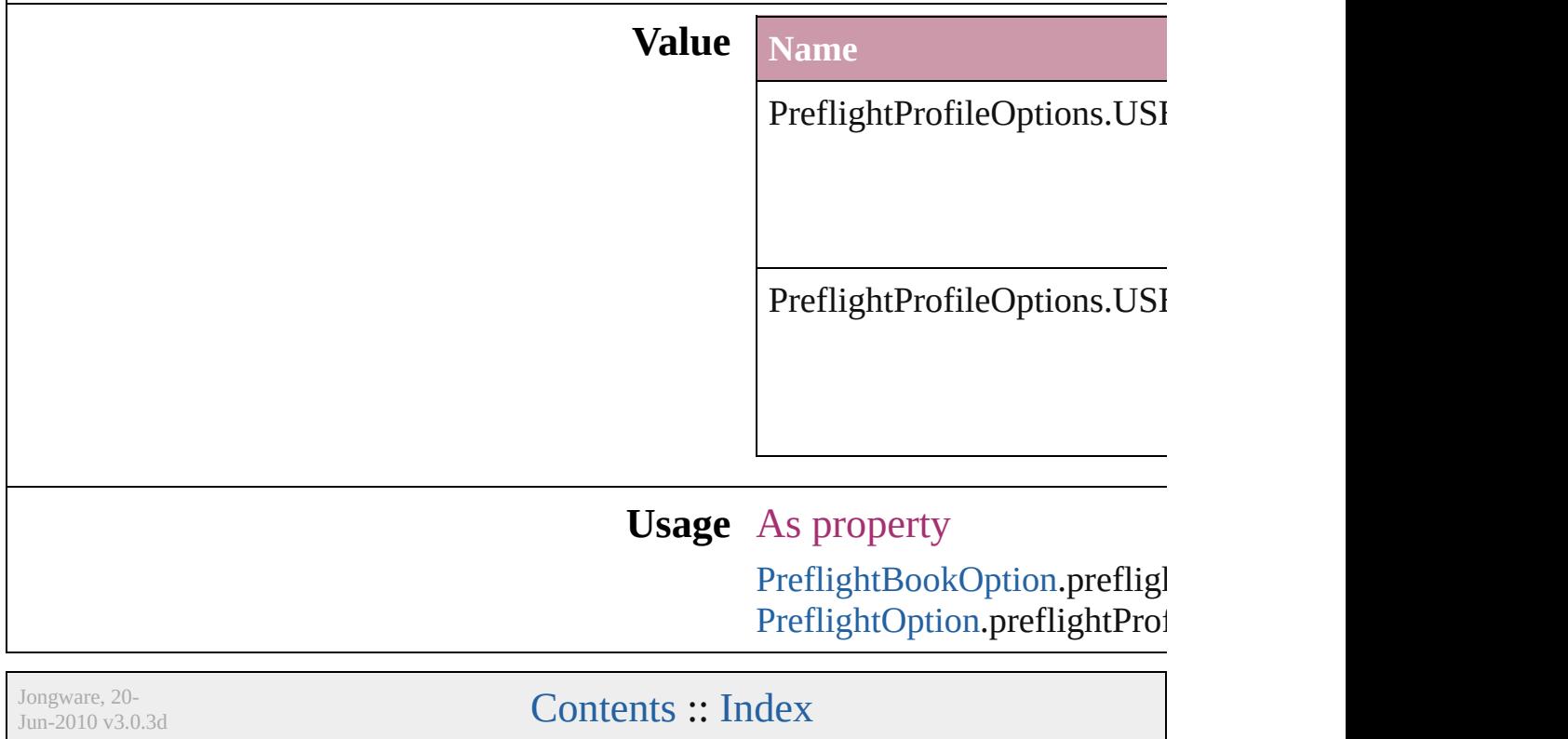

# **PreflightRuleFlag**

The flag indicating whether the rule is di informational.

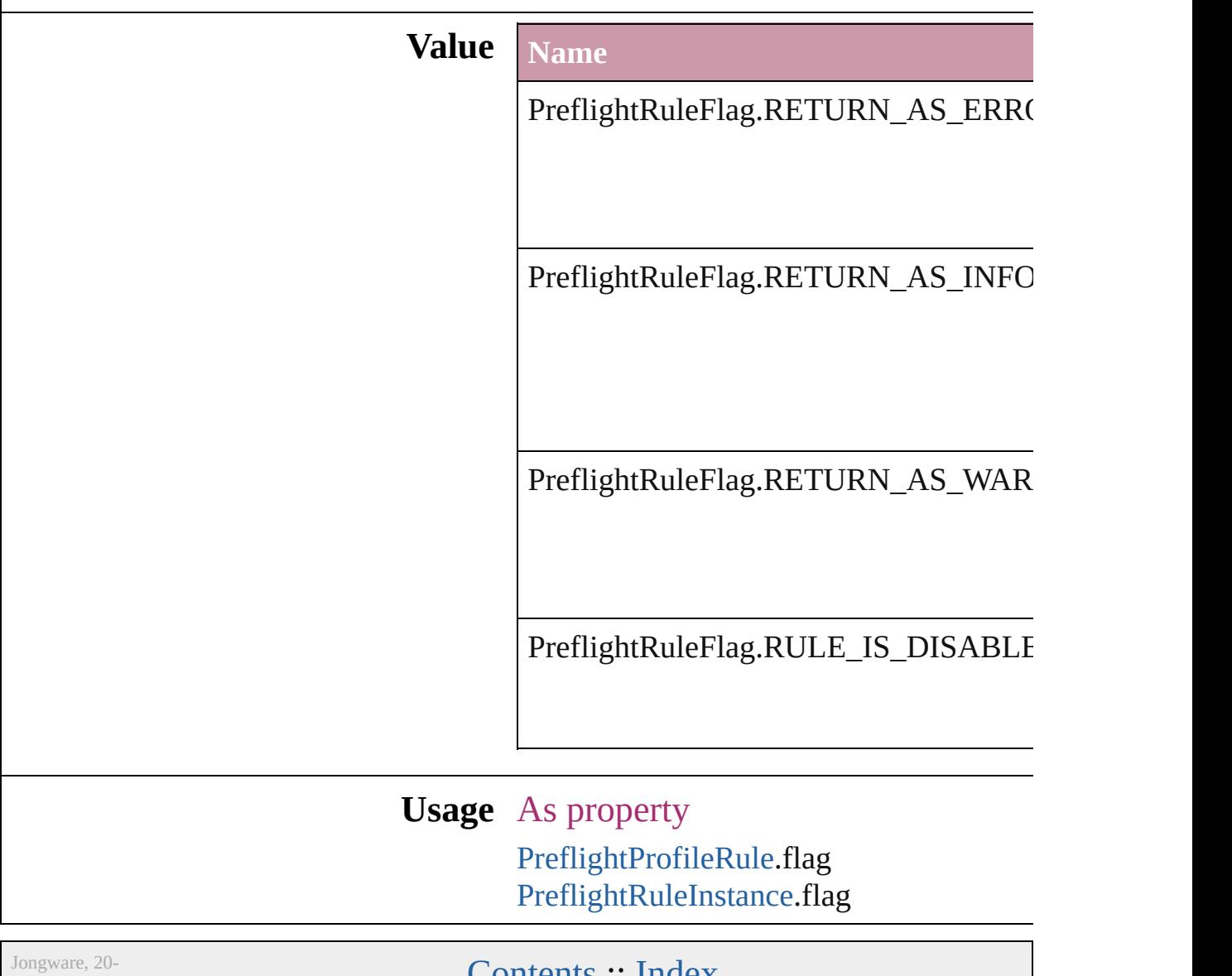

 $_{\text{Jun-2010 v3.0.3d}}$  [Contents](#page-0-0) :: [Index](#page-5767-0)

# **PreflightScopeOptions**

Preflight scope options.

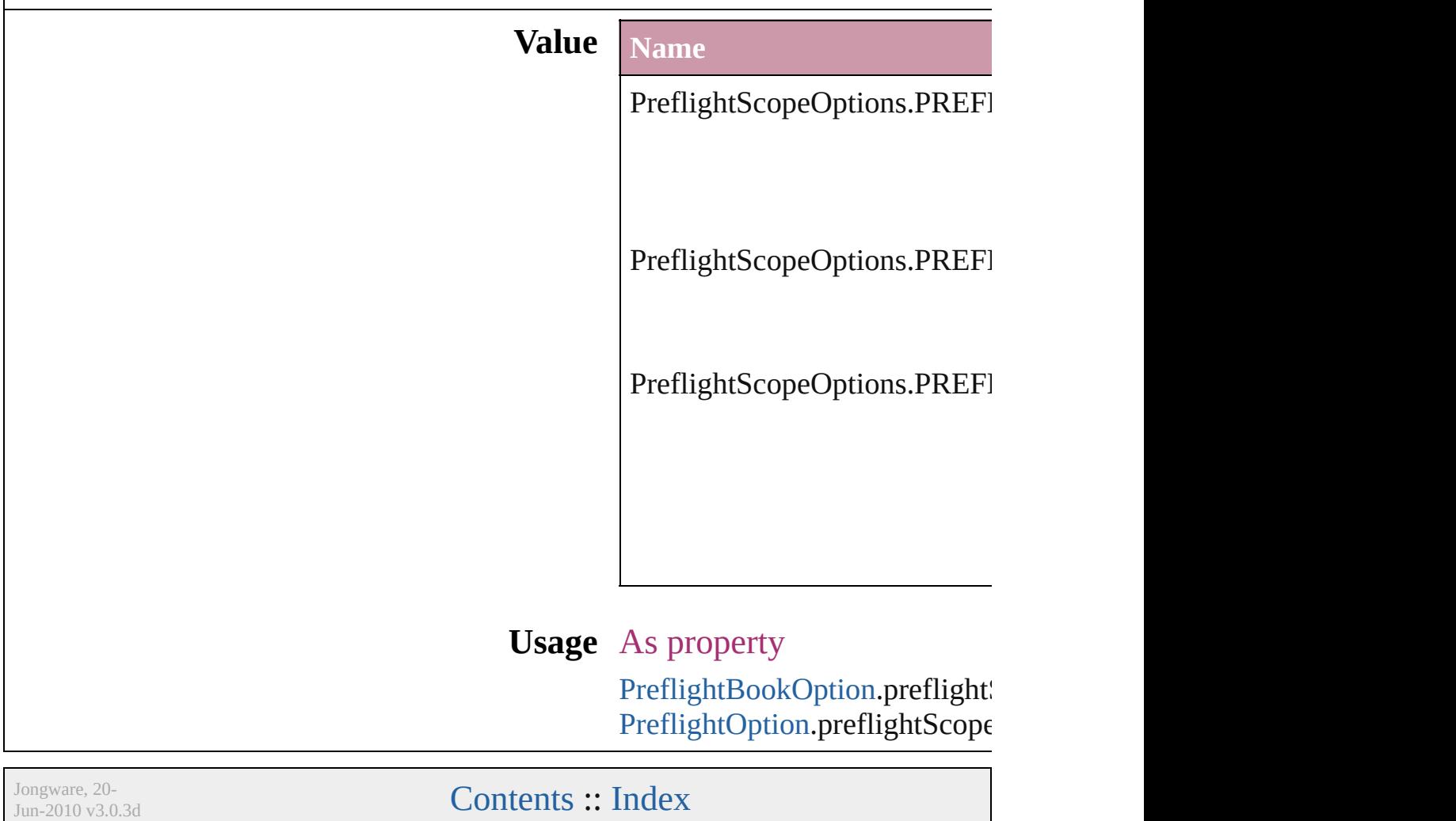

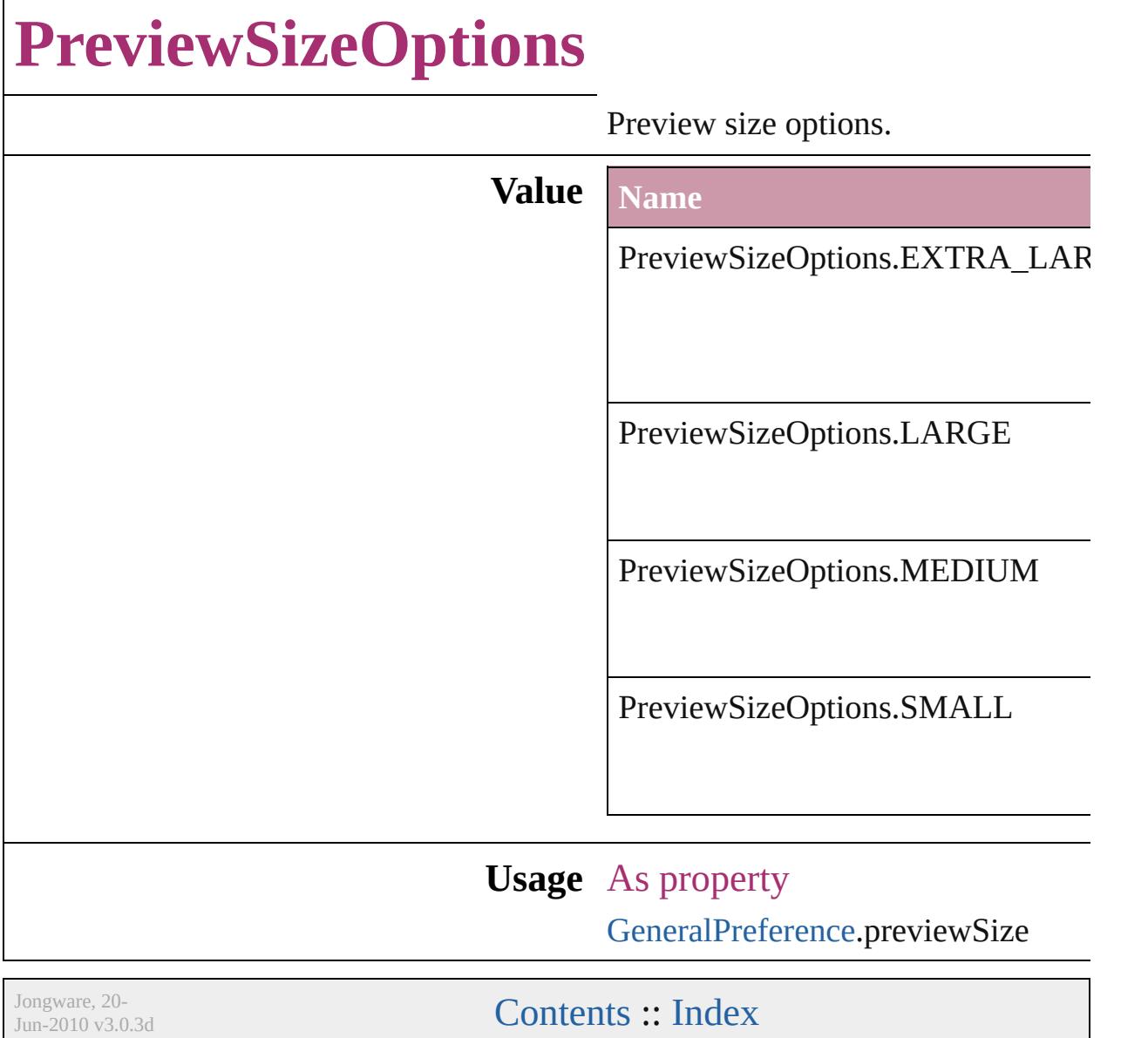

# **PreviewTypes**

# Preview image file format options.

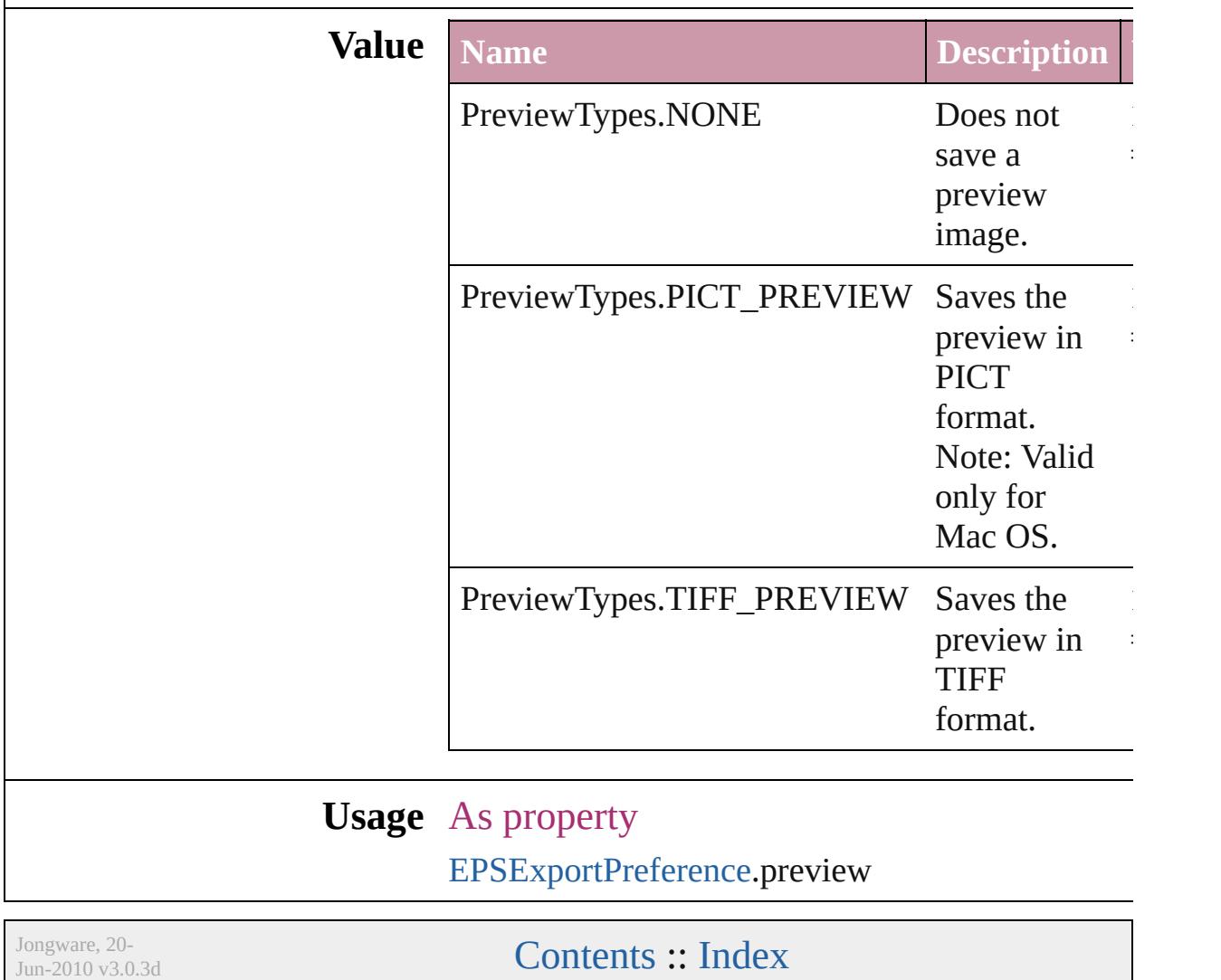

# **PrintLayerOptions** Print layer options **Value Name** PrintLayerOptions.ALL\_LAYERS PrintLayerOptions.VISIBLE\_LAYEI PrintLayerOptions.VISIBLE\_PRINT **Usage** As property [PrintBookletPrintPreference](#page-3644-0).printLaye [PrintPreference.](#page-3657-0)printLayers [PrinterPreset](#page-3672-0).printLayers Jongware, 20- [Contents](#page-0-0) :: [Index](#page-5767-0)

# **PrintPageOrientation**

Page orientation options.

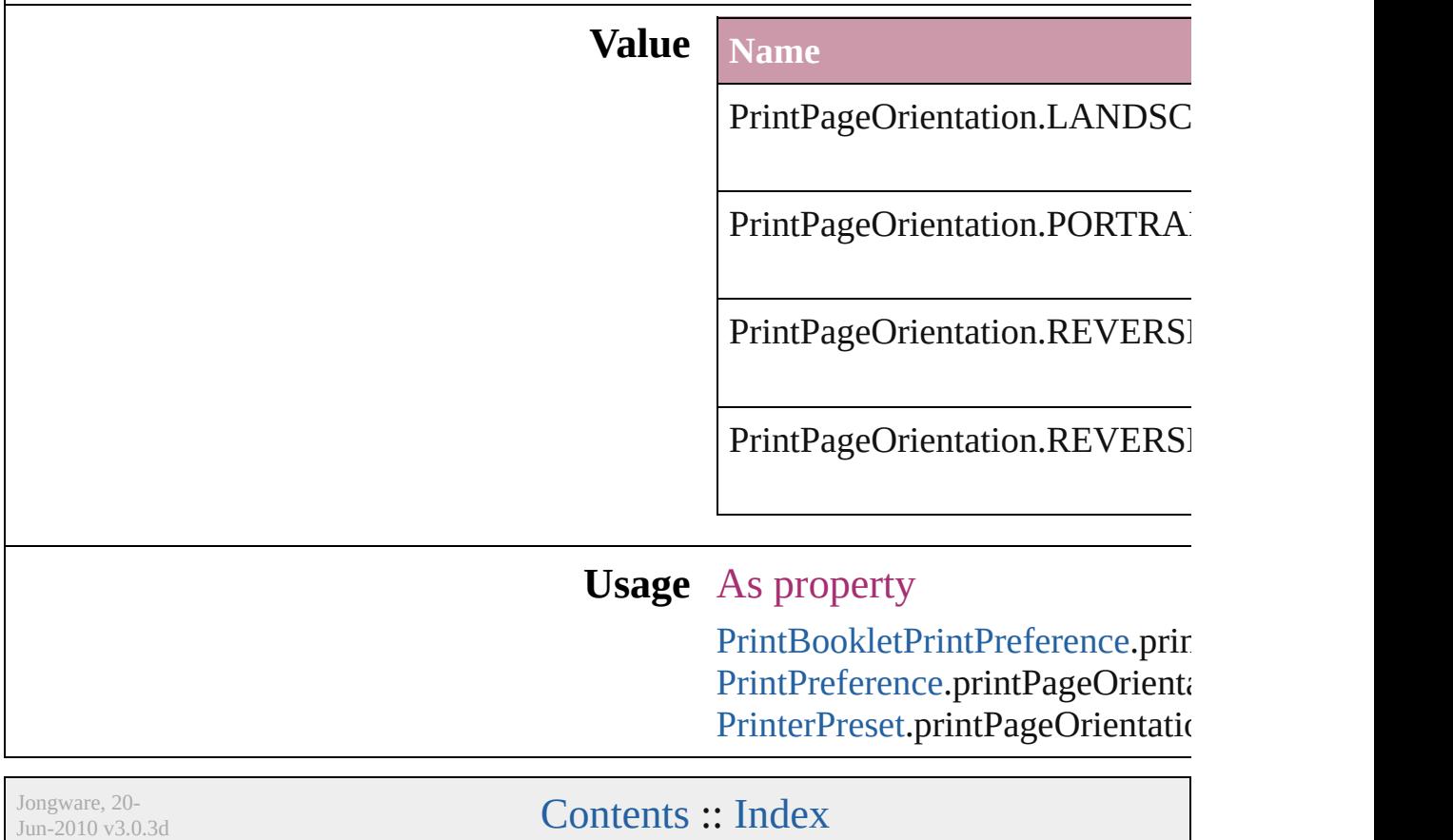

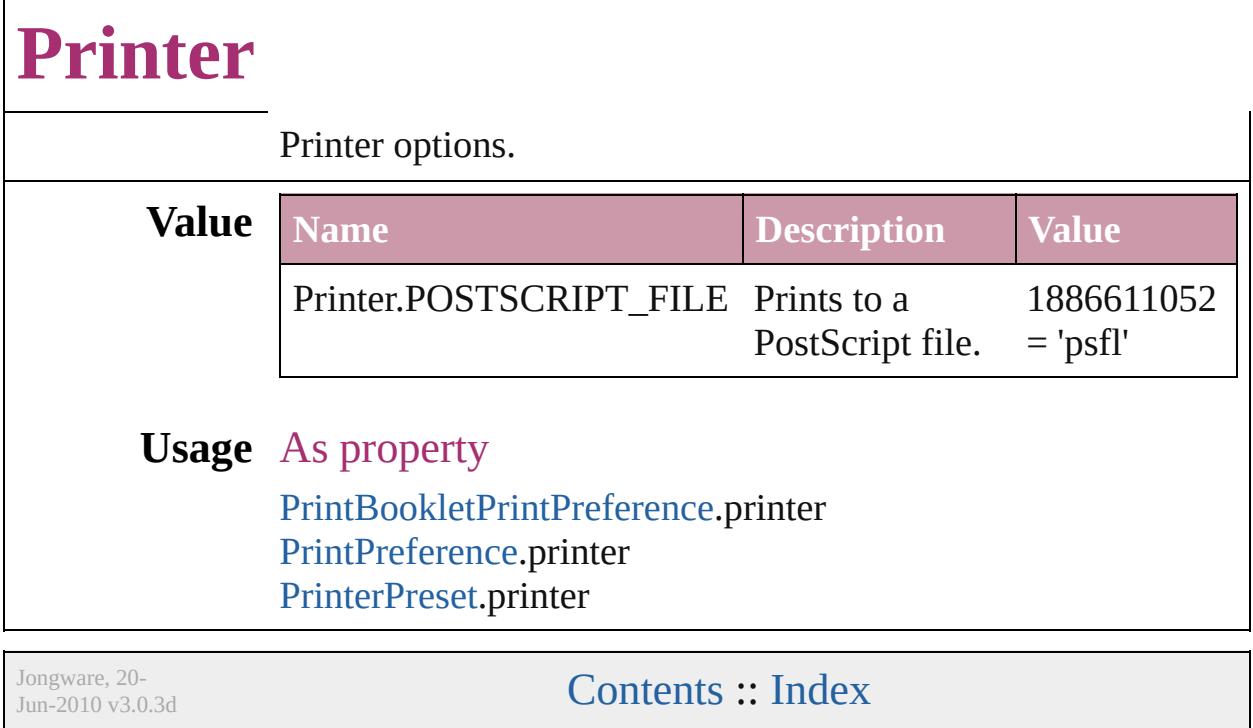

# **PrinterPresetTypes**

Printer preset options.

#### **Value Name**

PrinterPresetTypes.CUSTOM

PrinterPresetTypes.DEFAULT\_VAL

**Usage** As property [PrintBookletPrintPreference](#page-3644-0).activePri [PrintPreference.](#page-3657-0)activePrinterPreset

Jongware, 20-

[Contents](#page-0-0) :: [Index](#page-5767-0)

# **Profile**

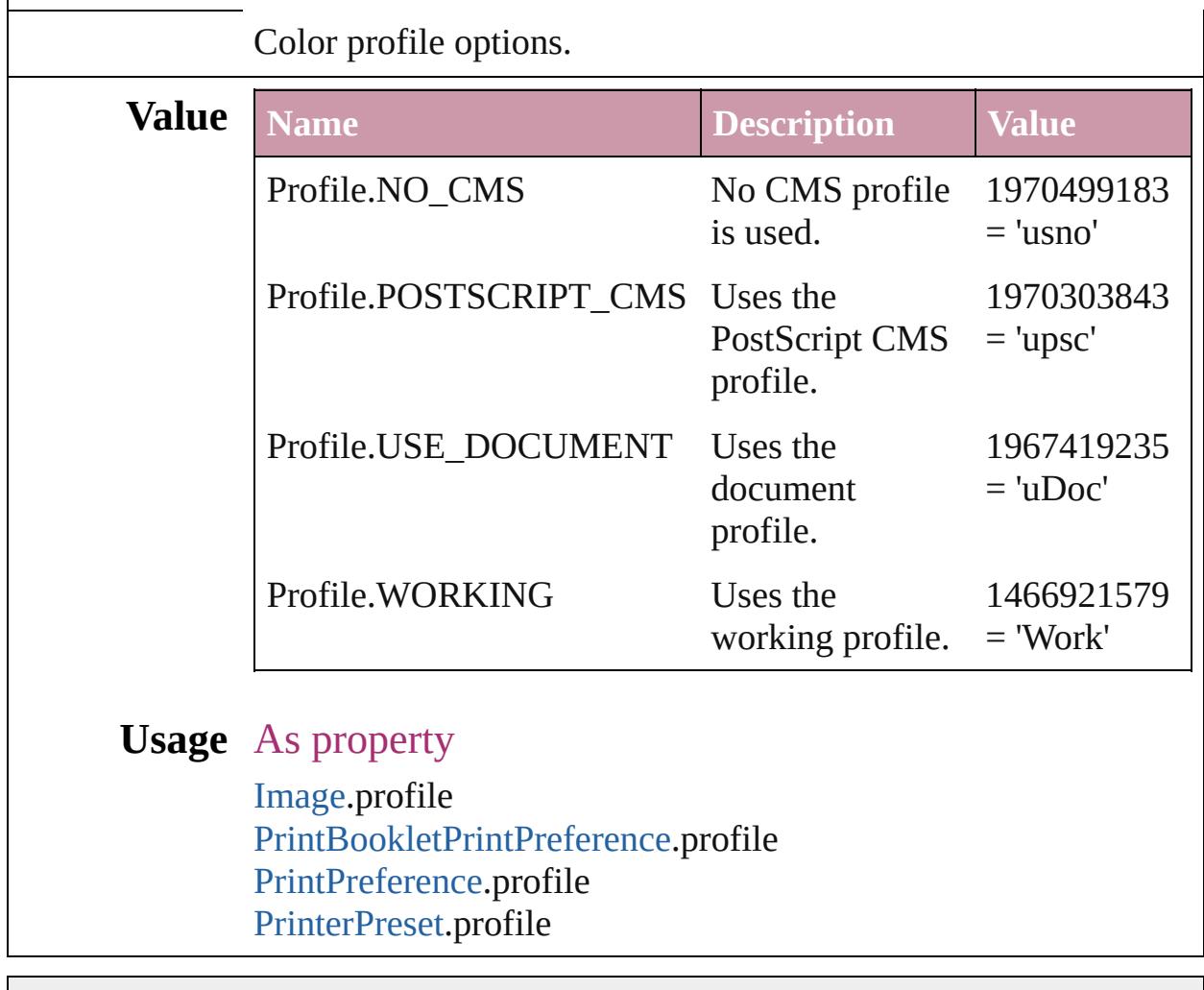

Jongware, 20-

[Contents](#page-0-0) :: [Index](#page-5767-0)

# **ProofingType**

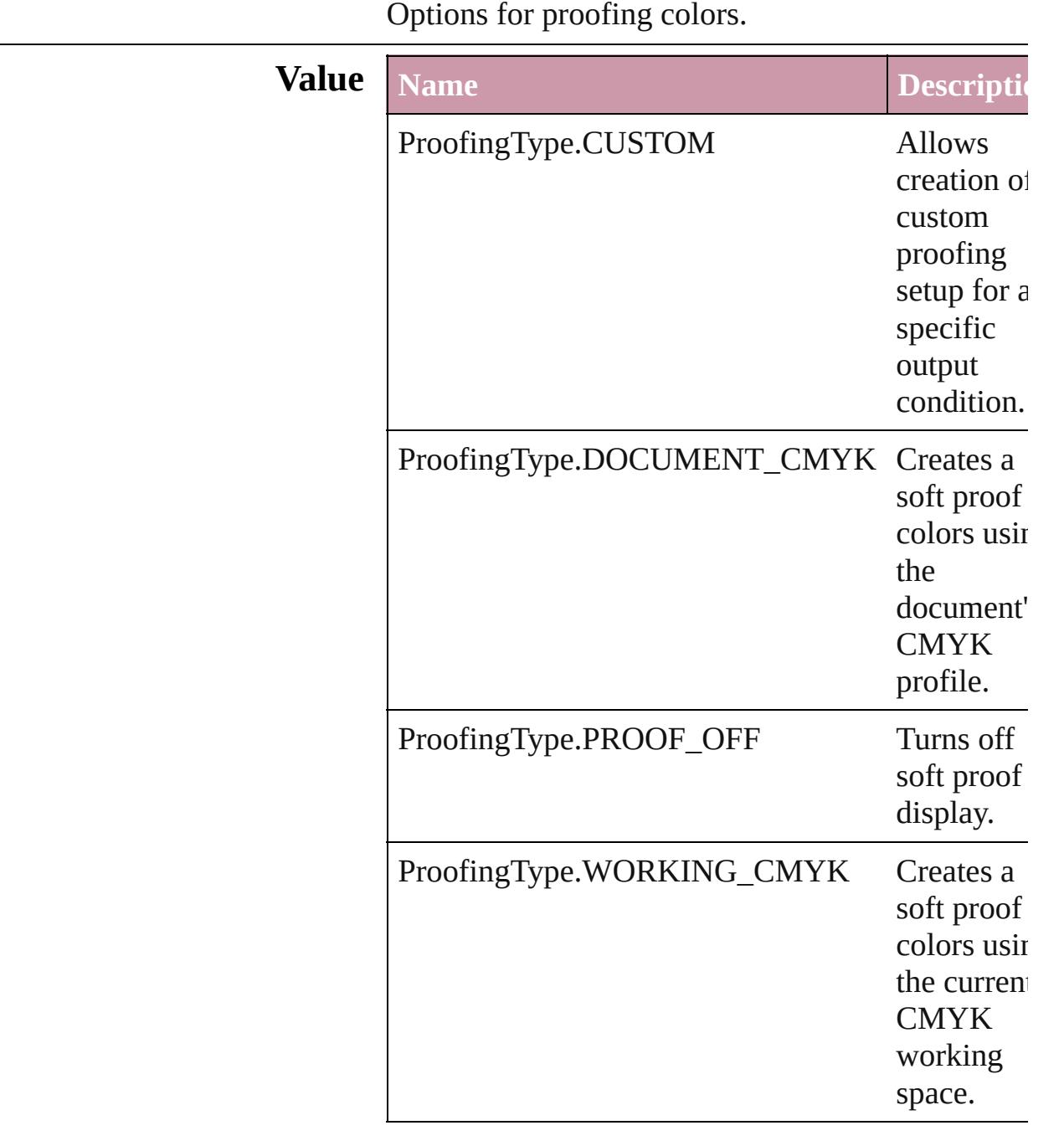

# **Usage** As property

[LayoutWindow](#page-418-0).proofingType

Jongware, 20-

[Contents](#page-0-0) :: [Index](#page-5767-0)

 $\mathsf{L}$ J

# **RangeSortOrder**

Sort order for hyperlink ranges.

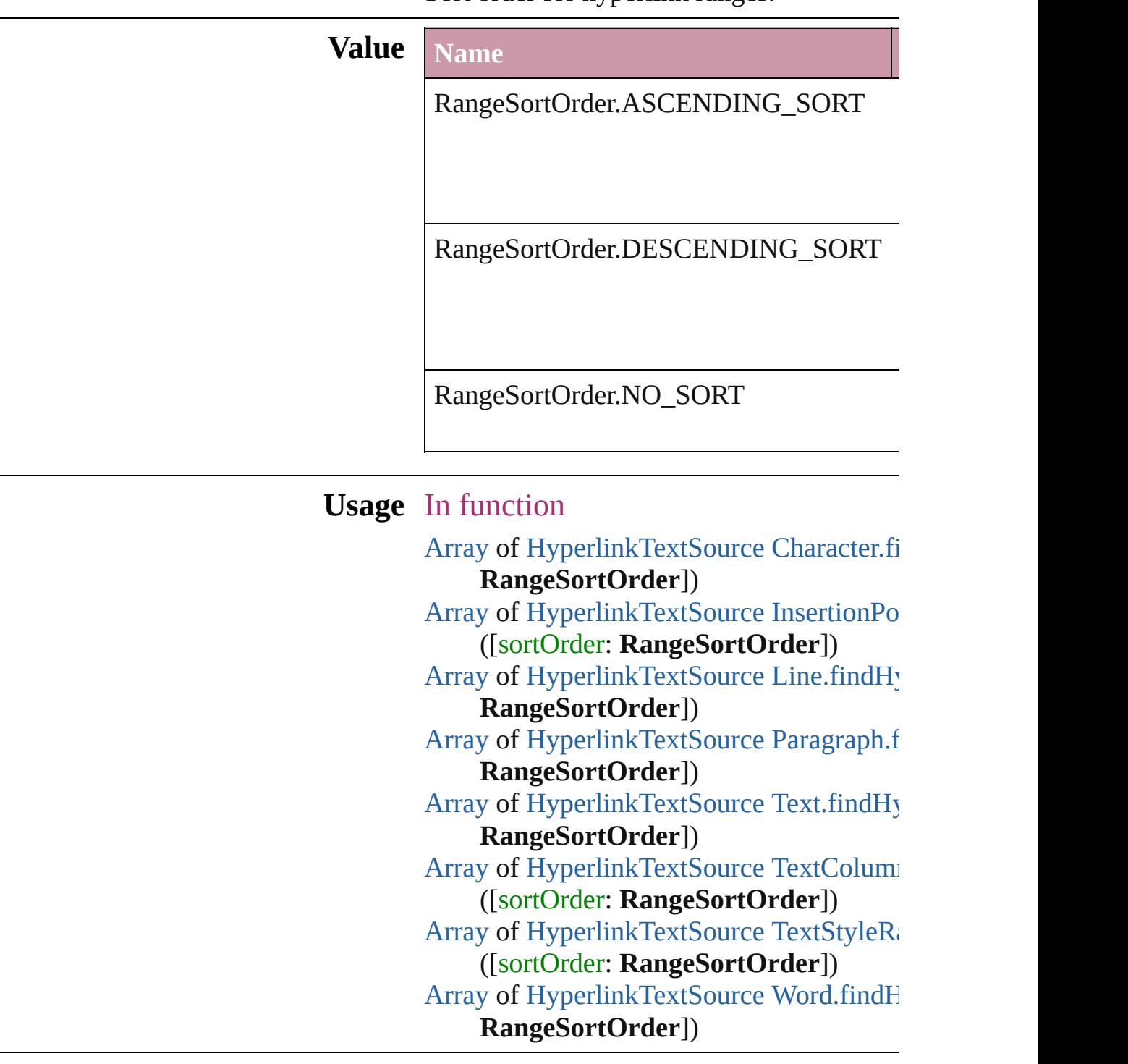

Jongware, 20-

[Contents](#page-0-0) :: [Index](#page-5767-0)
## **RasterCompressionOptions**

SWF raster compres

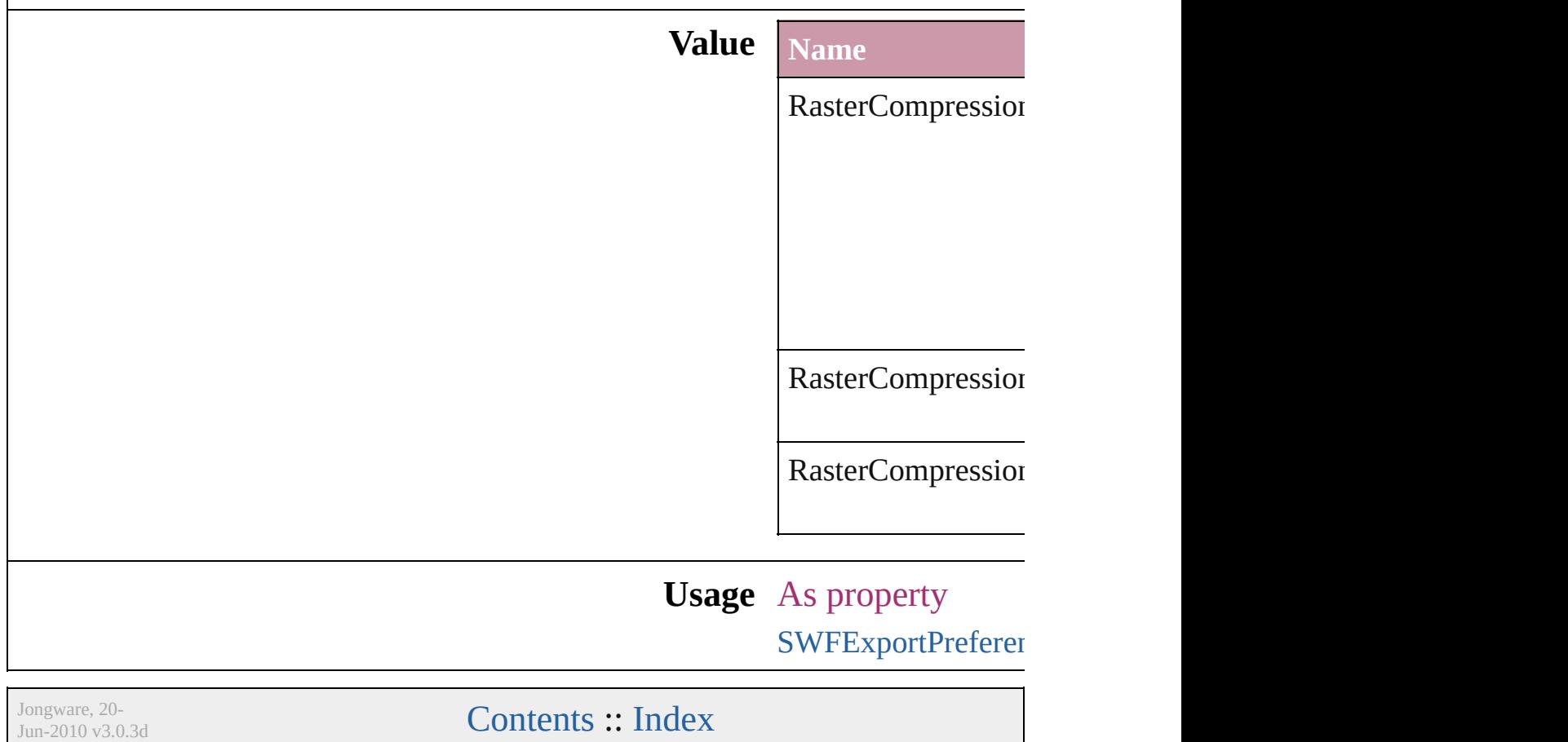

### **RasterResolutionOptions**

PDF export raster resolut

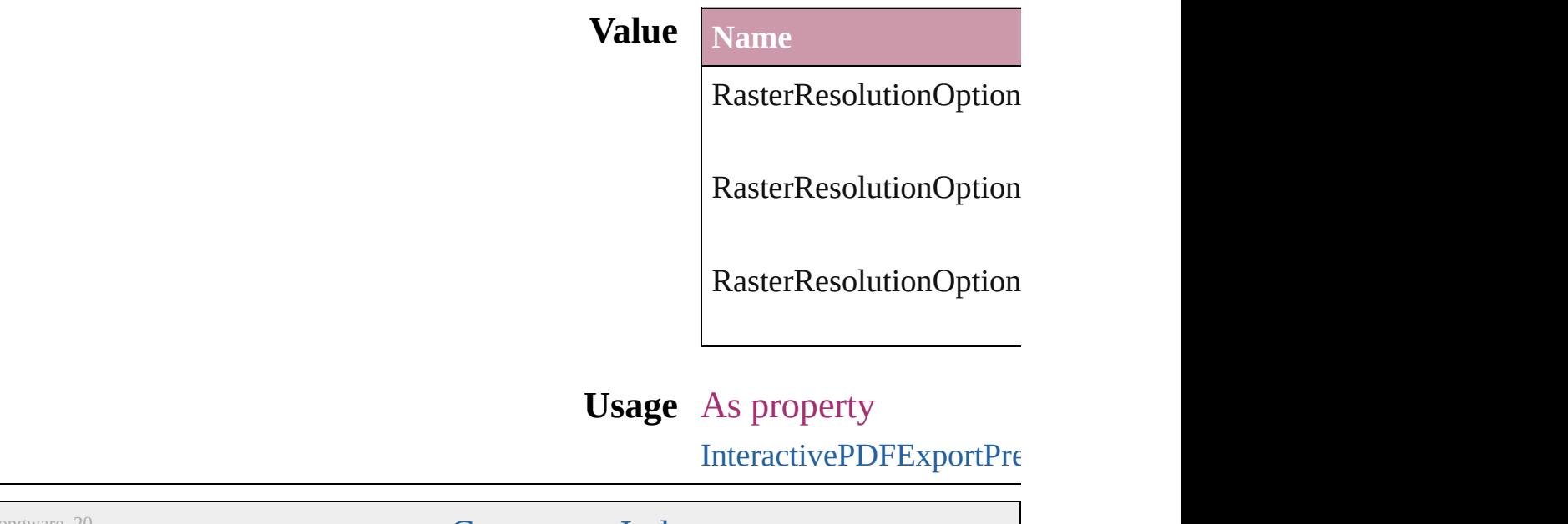

Jongware, 20-

### **RecordSelection**

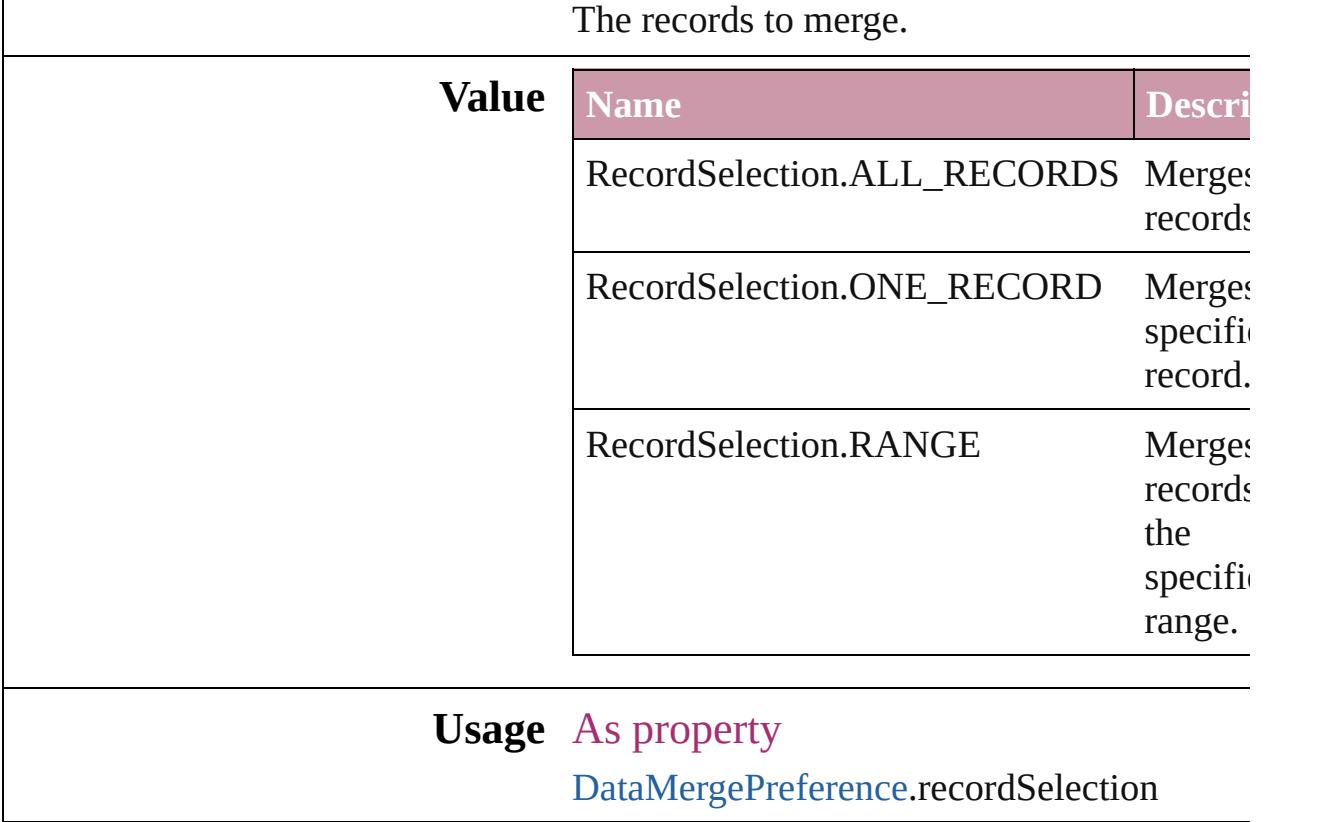

Jongware, 20-

## **RecordsPerPage**

The number of records per page.

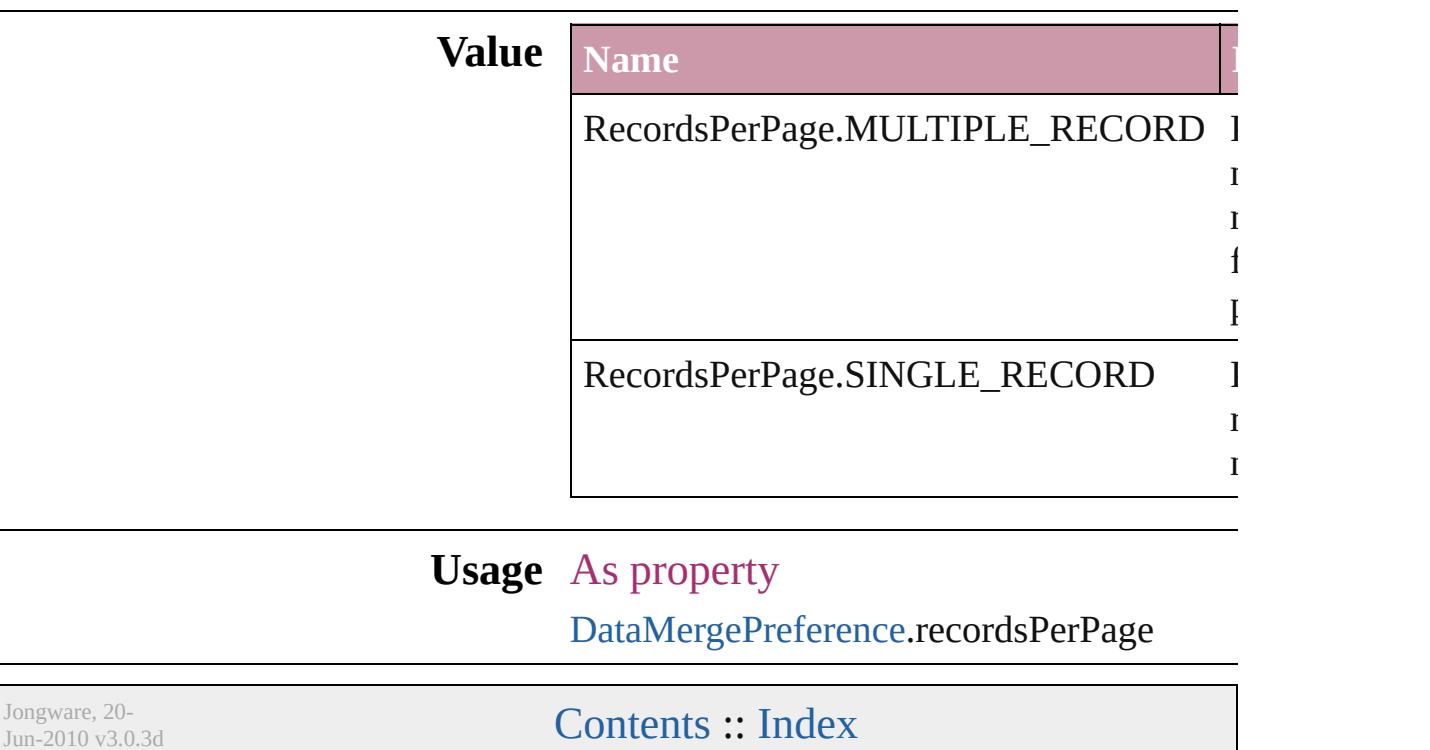

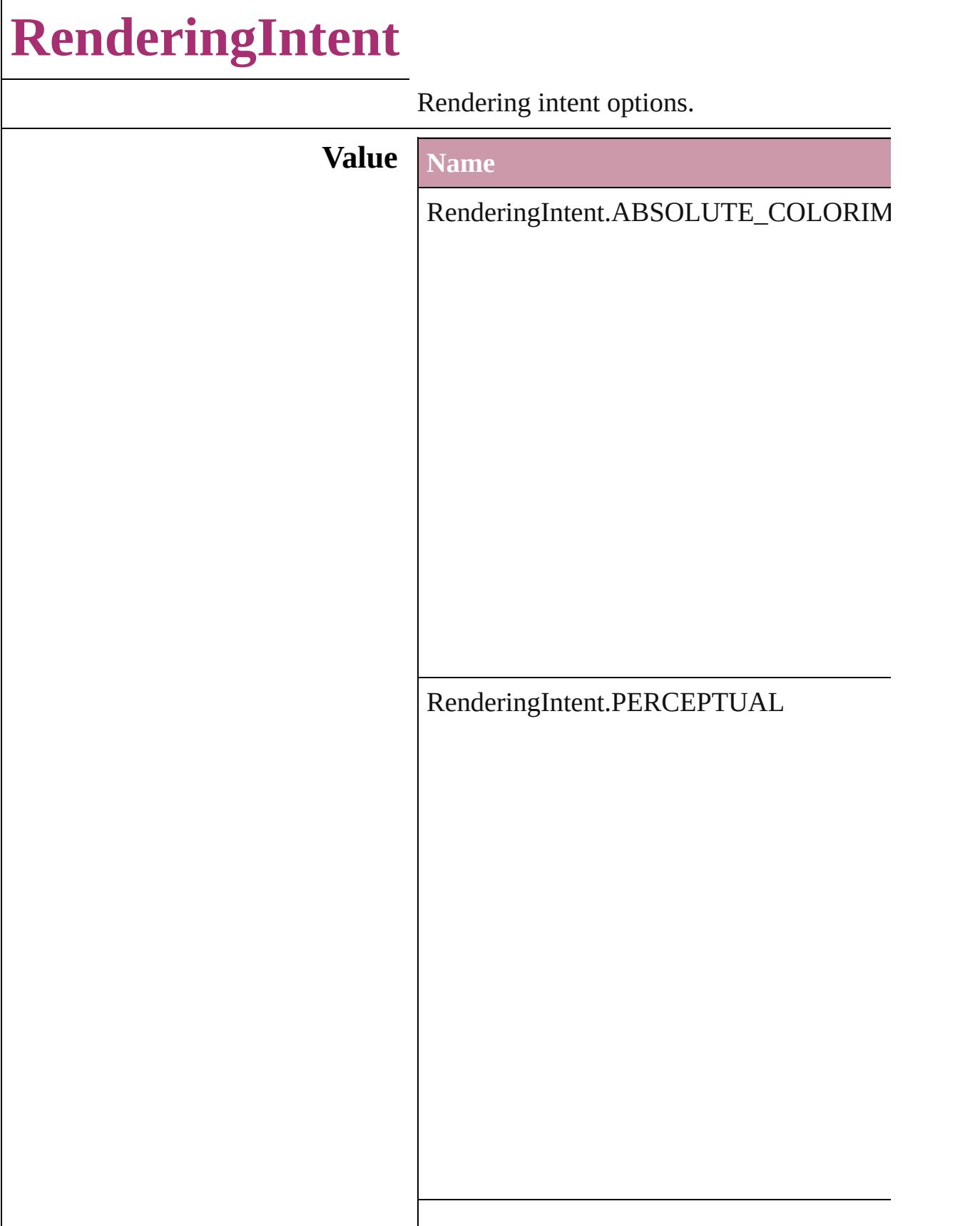

RenderingIntent.RELATIVE\_COLORIMI

RenderingIntent.SATURATION

RenderingIntent.USE\_COLOR\_SETTINGS

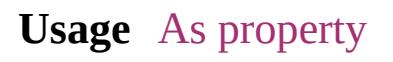

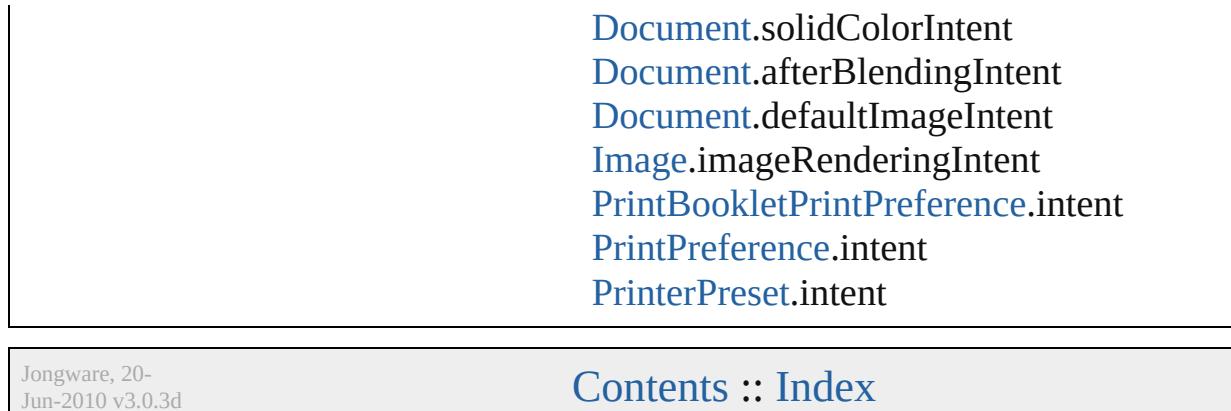

 $\overline{\phantom{0}}$ 

J u n - 2 0 1 0 v 3.0.3 d

# **RepaginateOption**

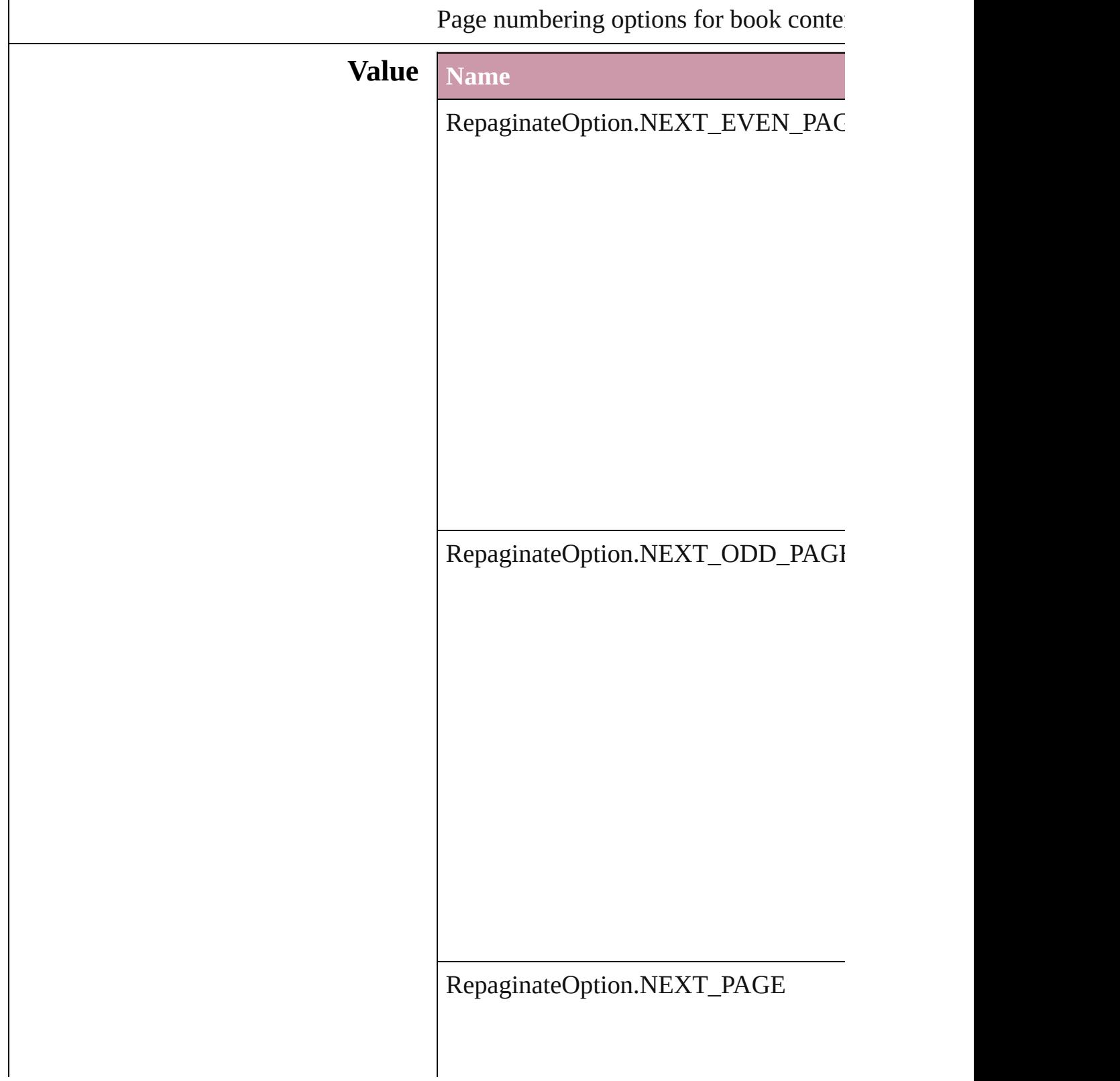

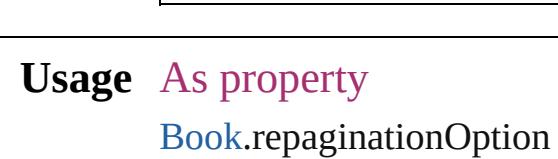

Jongware, 20-

### **ResizeConstraints**

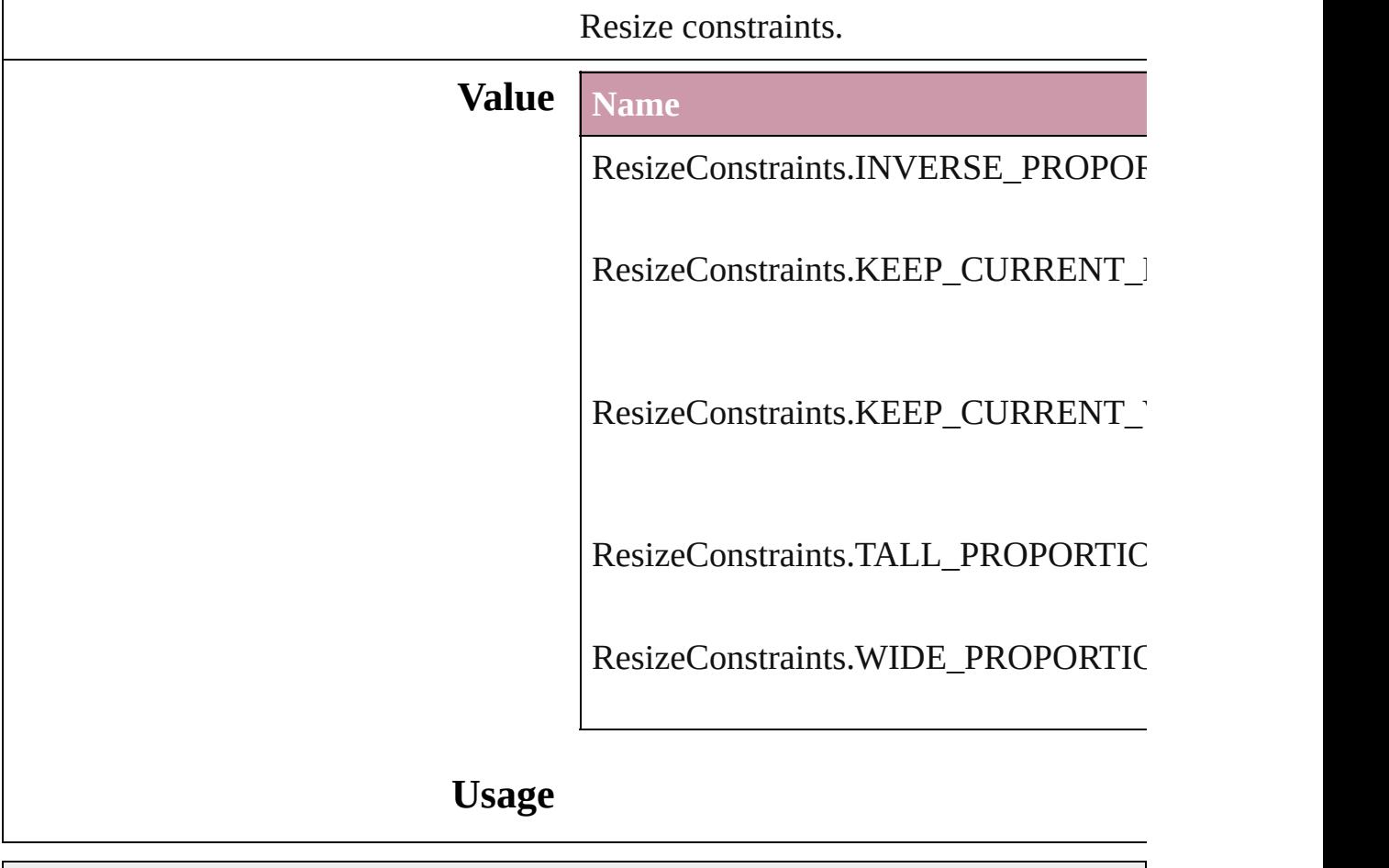

Jongware, 20-

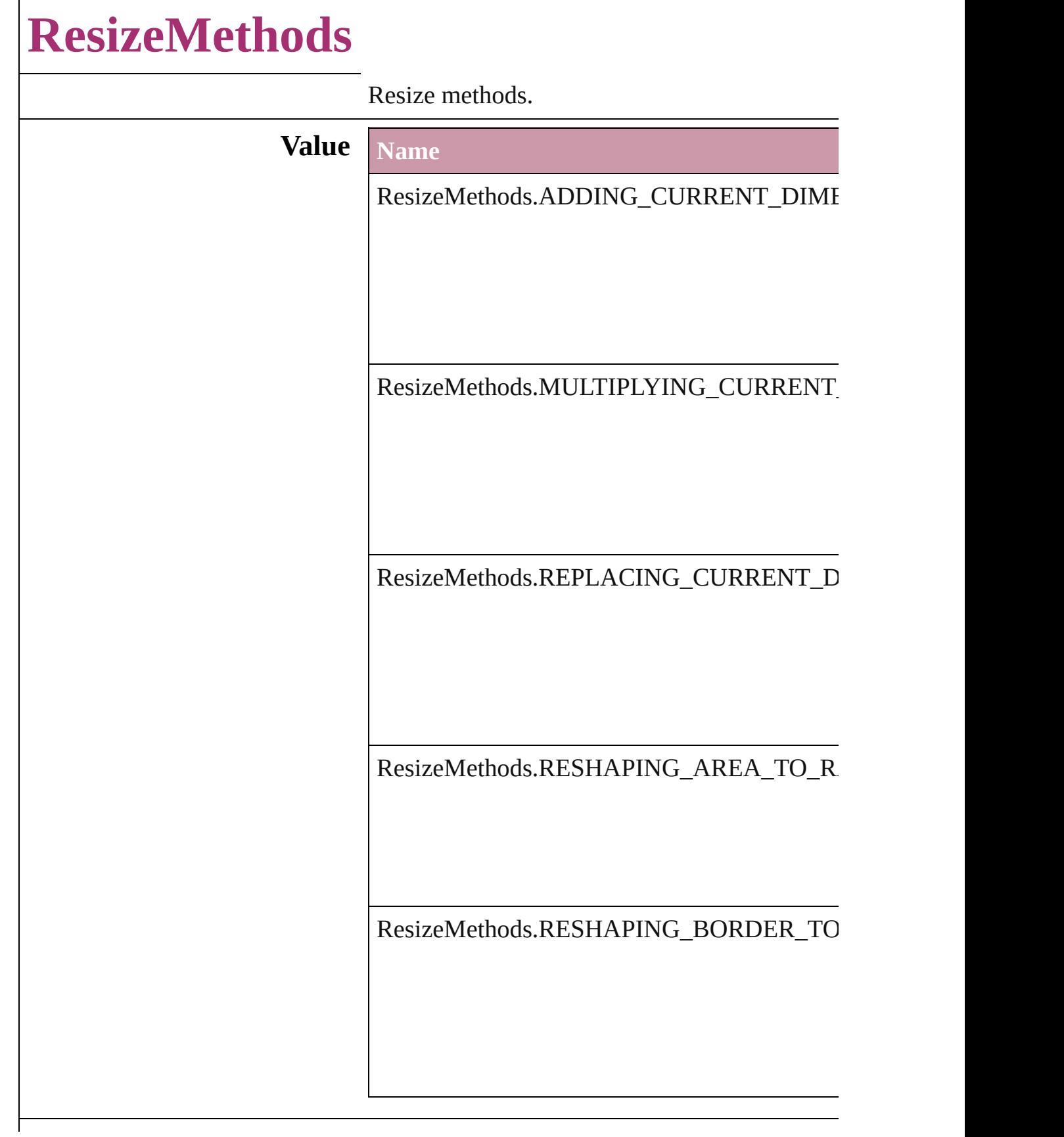

#### **Usage** In function

void [Button.resize](#page-1864-0) (in: *varies*, from: *varies*, by: resizeIndividually: *bool*=true][, consideri void [EPS.resize](#page-2226-0) (in: *varies*, from: *varies*, by: **R** resizeIndividually: *bool*=true][, consideri void [EPSText.resize](#page-2248-0) (in: *varies*, from: *varies*, by resizeIndividually: *bool*=true][, consideri void [FormField.resize](#page-1891-0) (in: *varies*, from: *varies*, resizeIndividually: *bool*=true<sup>[]</sup>, considering void [Graphic.resize](#page-2284-0) (in: *varies*, from: *varies*, by resizeIndividually: *bool*=true][, considering void [GraphicLine.resize](#page-2310-0) (in: *varies*, from: *varies* resizeIndividually: *bool*=true][, considering void [Group.resize](#page-2341-0) (in: *varies*, from: *varies*, by: resizeIndividually: *bool*=true][, considering void [Image.resize](#page-2380-0) (in: *varies*, from: *varies*, by: resizeIndividually: *bool*=true][, considering void [ImportedPage.resize](#page-2406-0) (in: *varies*, from: *varies* resizeIndividually: *bool*=true][, consideri void [MediaItem.resize](#page-2464-0) (in: *varies*, from: *varies* resizeIndividually: *bool*=true][, consideri void [Movie.resize](#page-2031-0) (in: *varies*, from: *varies*, by: resizeIndividually: *bool*=true][, considering void [MultiStateObject.resize](#page-2069-0) (in: *varies*, from: *varies*[, resizeIndividually: *bool*=true][, c void [Oval.resize](#page-2503-0) (in: *varies*, from: *varies*, by: **F** resizeIndividually: *bool*=true][, consideri void [PDF.resize](#page-2531-0) (in: *varies*, from: *varies*, by: **R** resizeIndividually: *bool*=true][, consideri void [PICT.resize](#page-2561-0) (in: *varies*, from: *varies*, by: 1 resizeIndividually: *bool*=true][, considering void [Page.resize](#page-2576-0) (in: *varies*, from: *varies*, by: **I** resizeIndividually: *bool*=true<sup>[]</sup>, considering void [PageItem.resize](#page-2599-0) (in: *varies*, from: *varies*, resizeIndividually: *bool*=true][, considering void [Polygon.resize](#page-2658-0) (in: *varies*, from: *varies*, **b** resizeIndividually: *bool*=true][, consideri void [Rectangle.resize](#page-2688-0) (in: *varies*, from: *varies*,

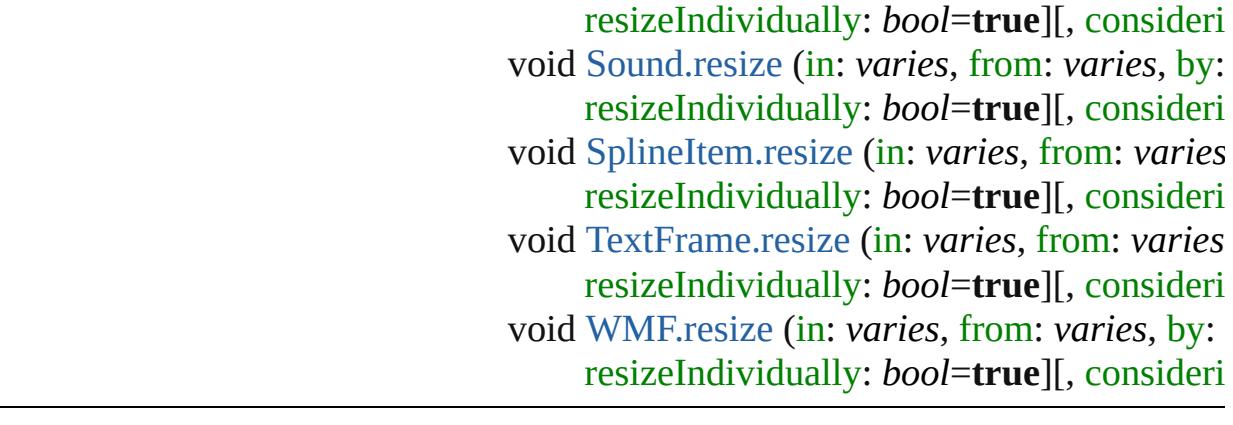

Jongware, 20-Jun-2010 v3.0.3d

[C](#page-0-0)o[n](#page-5767-0)tents :: Index

## **ResolveStyleClash**

Options for resolving clashes that result

#### **Value Name**

ResolveStyleClash.RESOLVE\_CLASI

ResolveStyleClash.RESOLVE\_CLASI

ResolveStyleClash.RESOLVE\_CLASI

**Usage** As property

[WordRTFImportPreference.](#page-3846-0)resolveChar [WordRTFImportPreference.](#page-3846-0)resolvePara

Jongware, 20-

### **RestartPolicy**

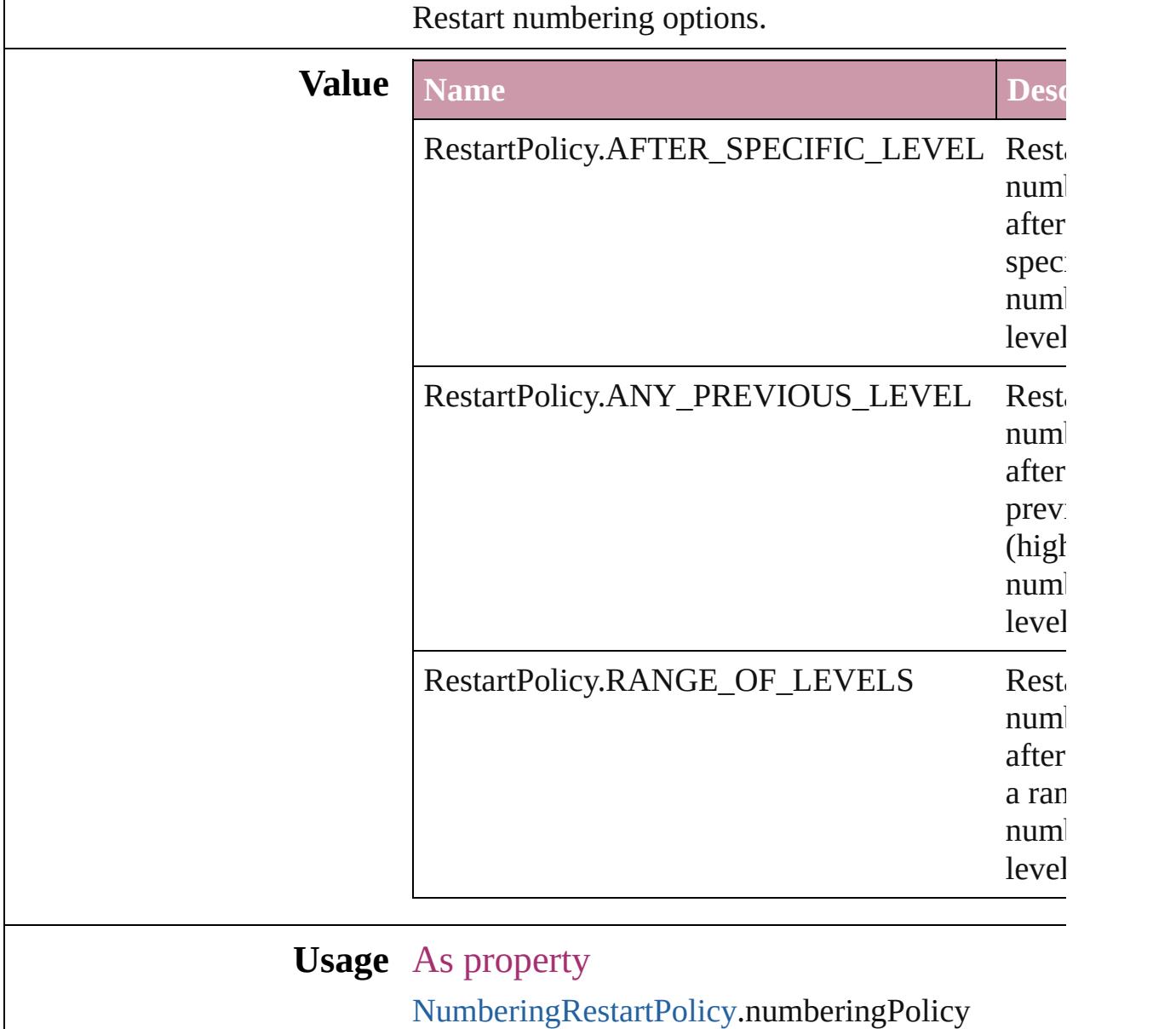

[Contents](#page-0-0) :: [Index](#page-5767-0)

Jongware, 20-

### **RotationDirection**

Options for rotating the contents of the  $\mathfrak p$ 

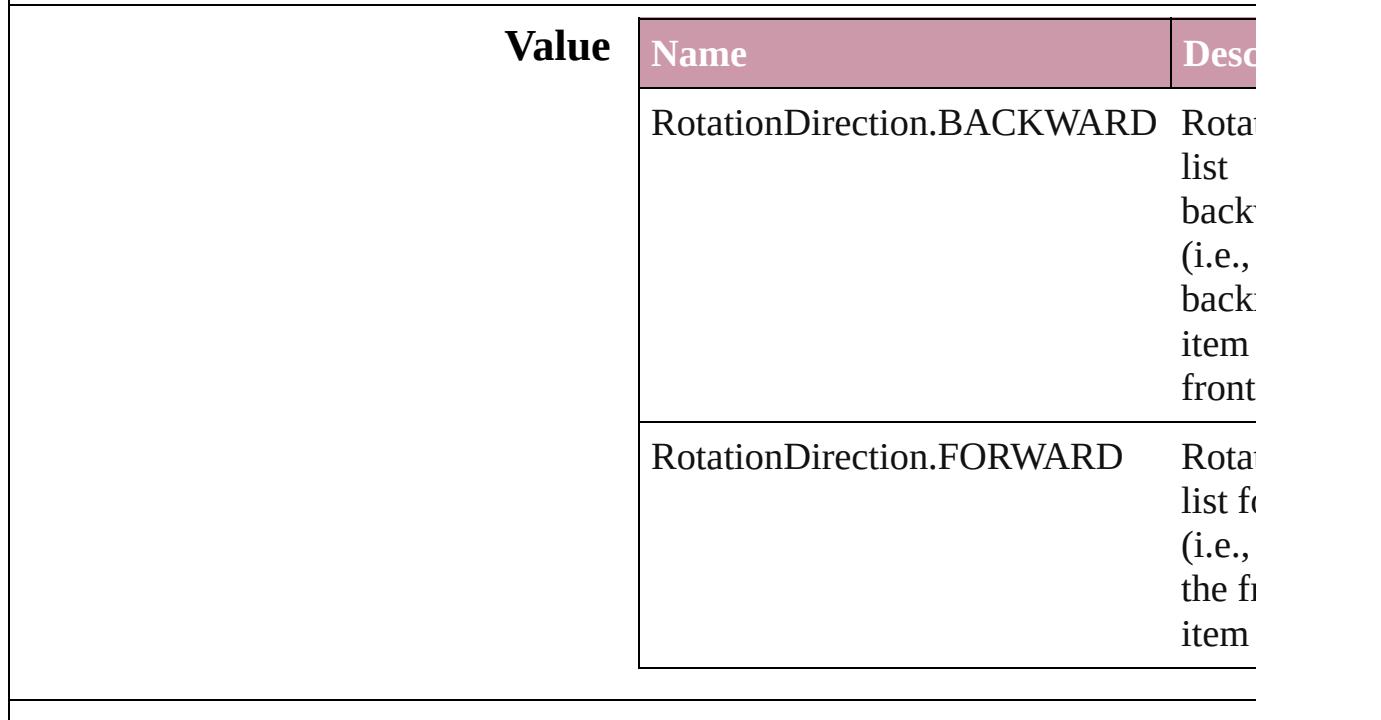

### **Usage** In function

void [PlaceGun.rotate](#page-450-0) ([direction: **RotationDirection=RotationDirection** 

Jongware, 20-

# **RowTypes**

The row type.

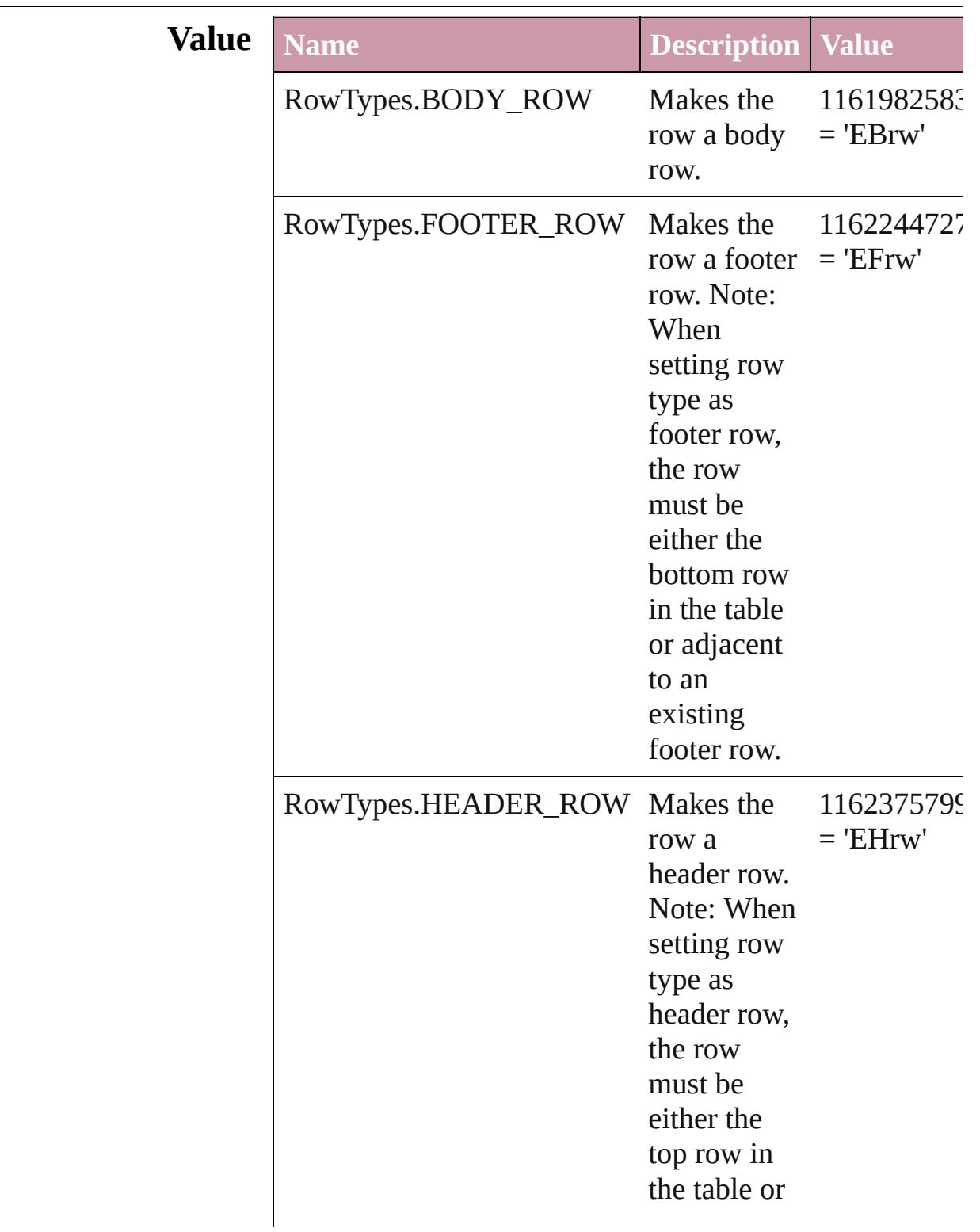

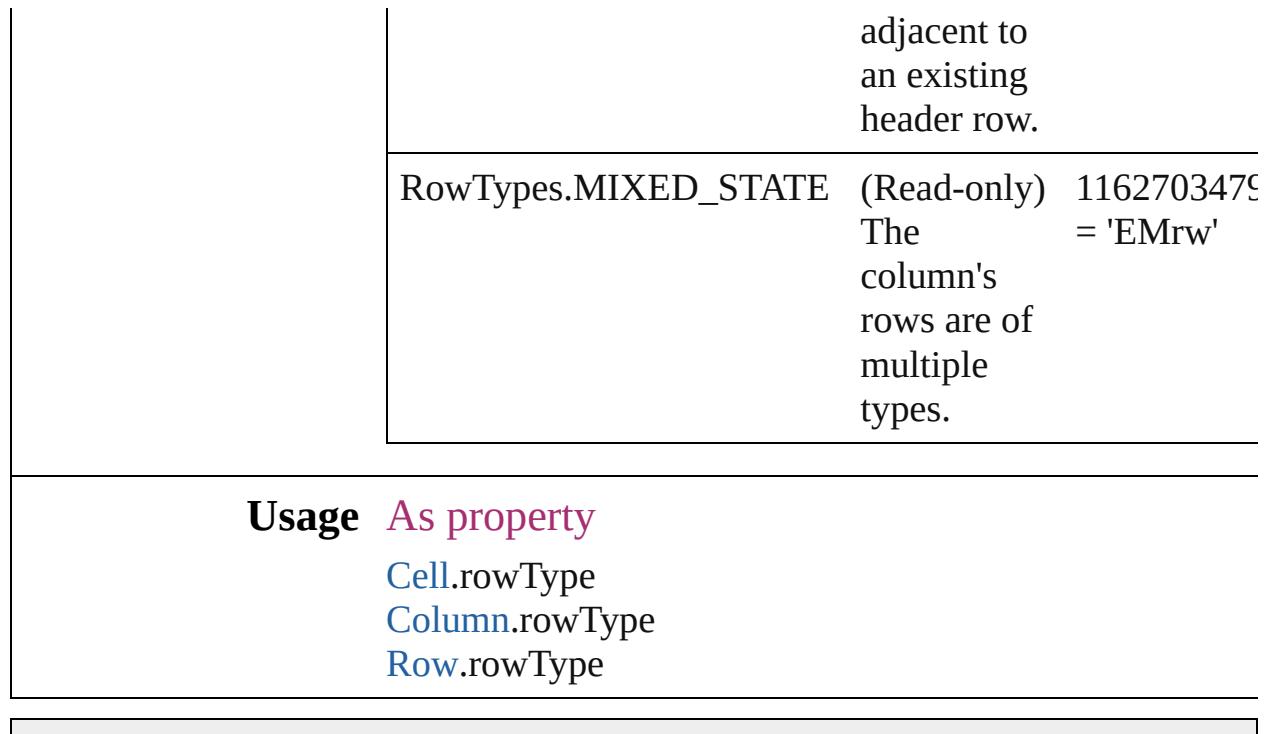

Jongware, 20-

## **RubyAlignments**

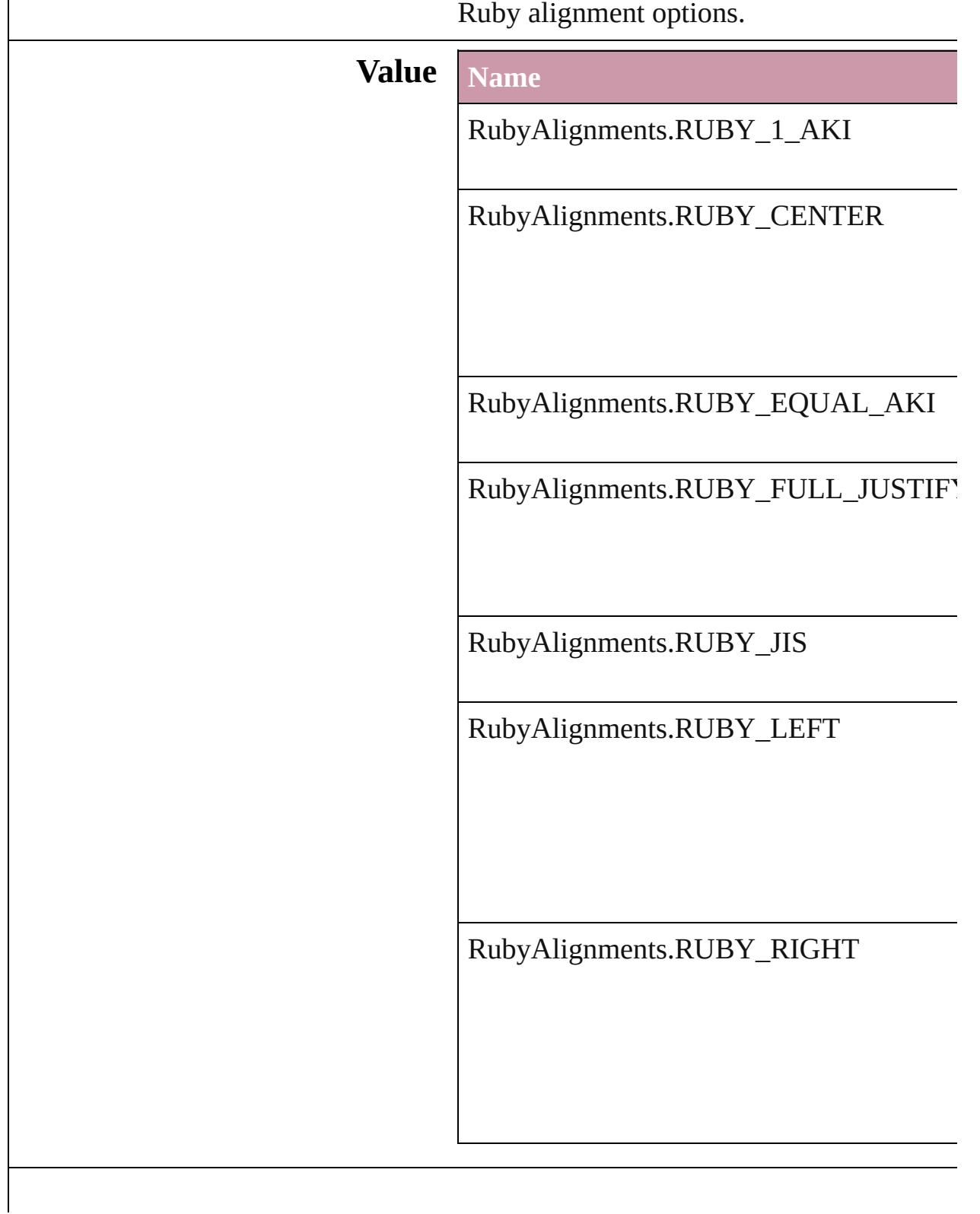

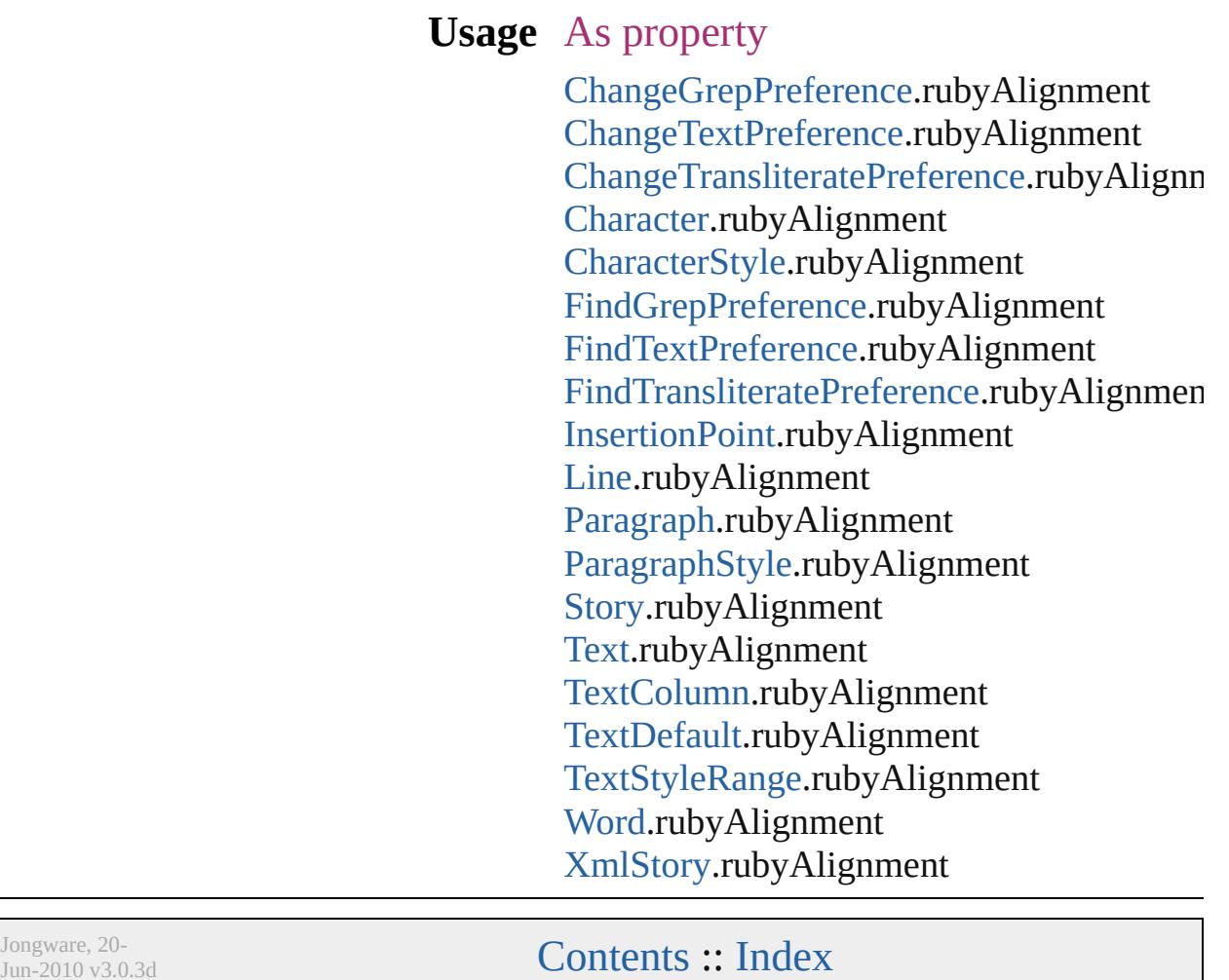

J u n - 2 0 1 0 v 3.0.3 d

### **RubyKentenPosition**

Options for specifying the kenten  $\epsilon$ parent character.

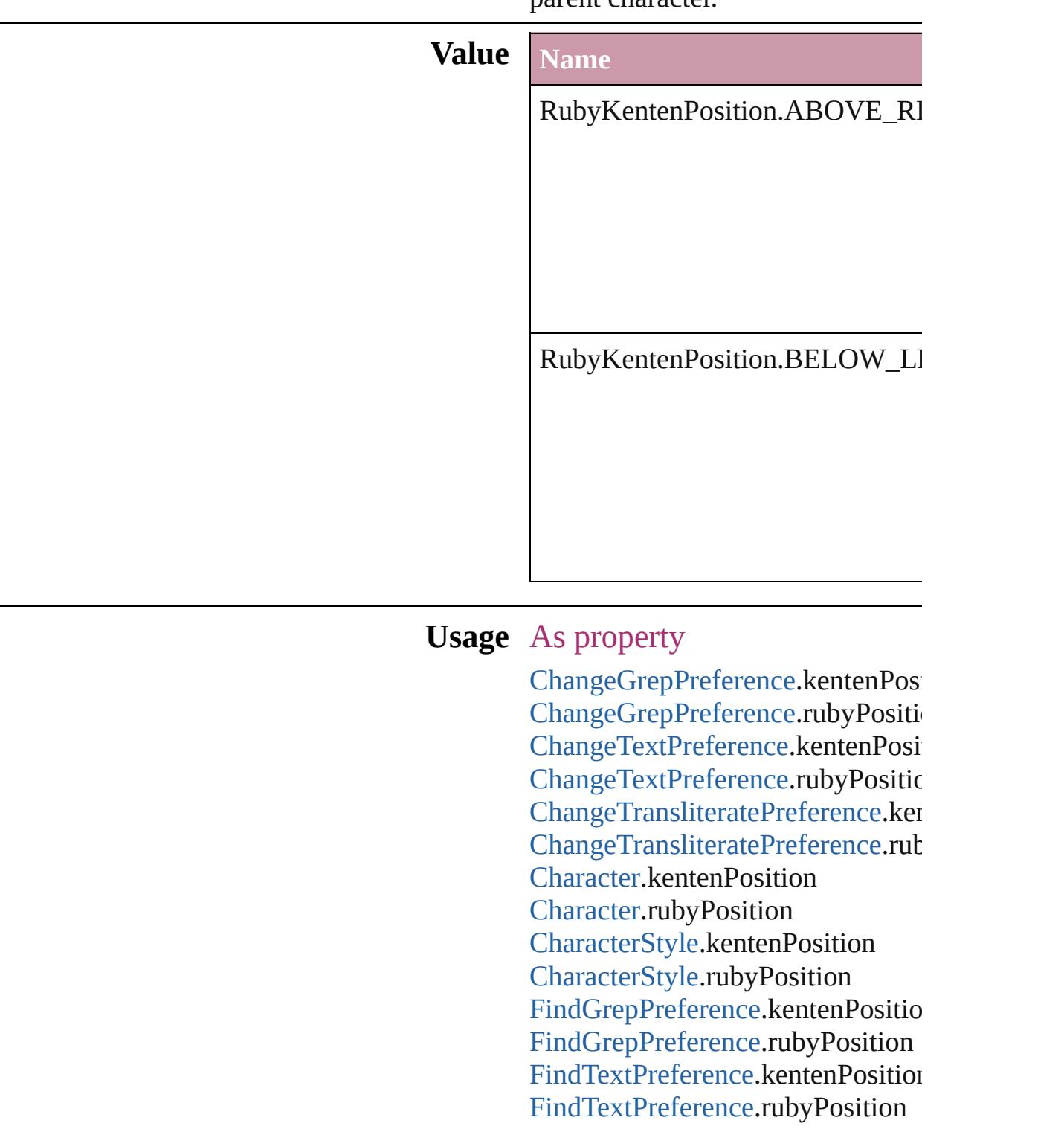

Find[T](#page-3343-0)ransliteratePreference.kenter Find[T](#page-3343-0)ransliteratePreference.rubyP Insertion[P](#page-4648-0)oint.kentenPosition Insertion[P](#page-4648-0)oint.rubyPosition [L](#page-4727-0)ine.kentenPosition [L](#page-4727-0)ine.rubyPosition [P](#page-4860-0)aragraph.kentenPosition [P](#page-4860-0)aragraph.rubyPosition Paragraph[S](#page-4903-0)tyle.kentenPosition Paragraph[S](#page-4903-0)tyle.rubyPosition [S](#page-4964-0)tory.kentenPosition [S](#page-4964-0)tory.rubyPosition [Te](#page-5015-0)xt.kentenPosition [Te](#page-5015-0)xt.rubyPosition [Te](#page-5063-0)xtColumn.kentenPosition [Te](#page-5063-0)xtColumn.rubyPosition [Te](#page-3744-0)xtDefault.kentenPosition [Te](#page-3744-0)xtDefault.rubyPosition [Te](#page-5155-0)xtStyleRange.kentenPosition [Te](#page-5155-0)xtStyleRange.rubyPosition [Wo](#page-5236-0)rd.kentenPosition [Wo](#page-5236-0)rd.rubyPosition X[m](#page-5726-0)lStory.kentenPosition X[m](#page-5726-0)lStory.rubyPosition

Jongware, 20-J u n - 2 0 1 0 v 3.0.3 d [C](#page-0-0)o[n](#page-5767-0)tents :: Index
# **RubyOverhang**

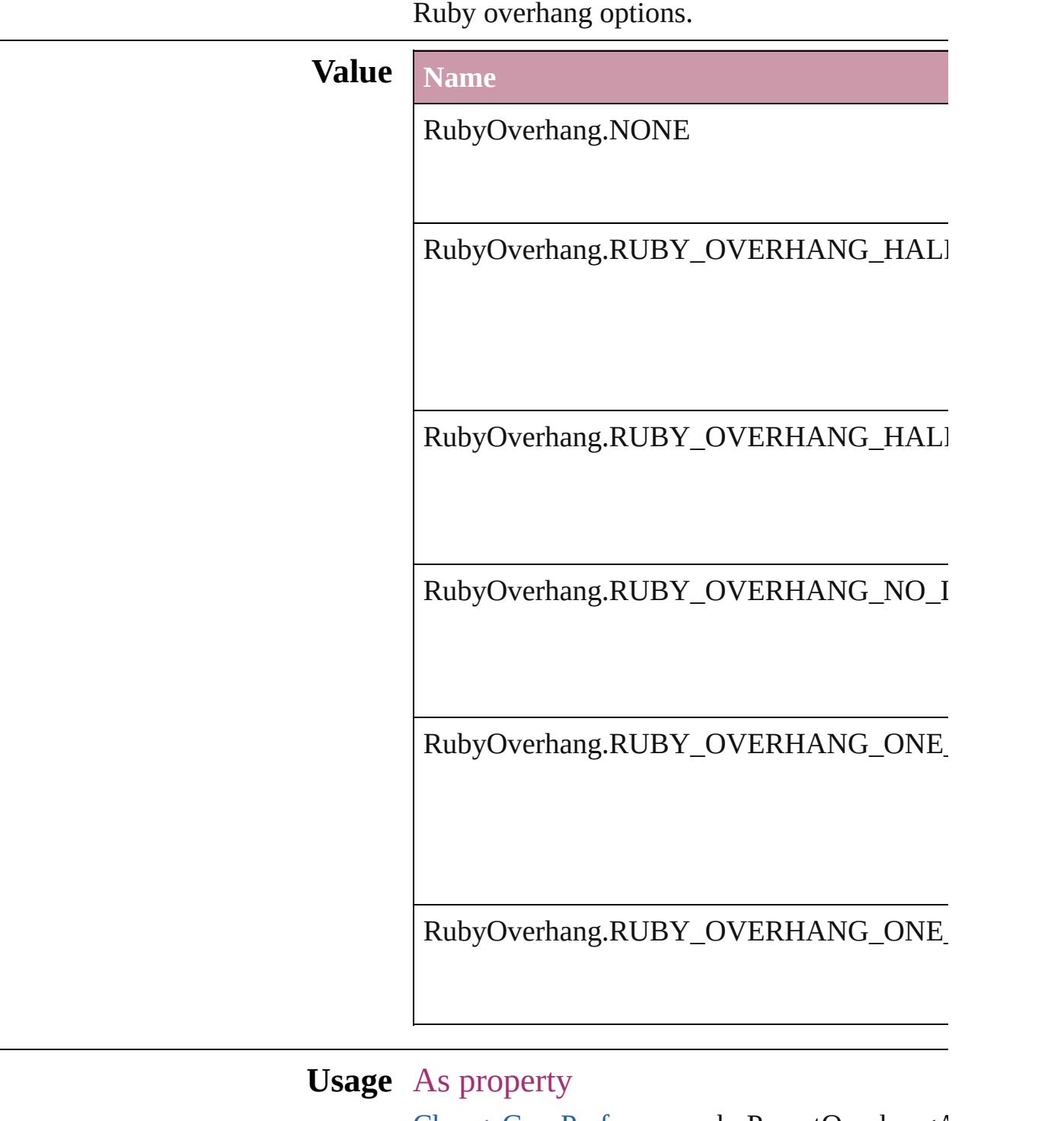

 $ChangeGrepPreference.rubyParentOverhang\ell$  $ChangeGrepPreference.rubyParentOverhang\ell$ [ChangeTextPreference](#page-2982-0).rubyParentOverhangA [ChangeTransliteratePreference](#page-3014-0).rubyParentOver [C](#page-4465-0)haracter.rubyParentOverhangAmount [C](#page-4508-0)haracterStyle.rubyParentOverhangAmount Find[G](#page-3265-0)repPreference.rubyParentOverhangAm Find[Te](#page-3311-0)xtPreference.rubyParentOverhangAmc Find[T](#page-3343-0)ransliteratePreference.rubyParentOverh Insertion[P](#page-4648-0)oint.rubyParentOverhangAmount [L](#page-4727-0)ine.rubyParentOverhangAmount [P](#page-4860-0)aragraph.rubyParentOverhangAmount [P](#page-4903-0)aragraphStyle.rubyParentOverhangAmount [S](#page-4964-0)tory.rubyParentOverhangAmount [Te](#page-5015-0)xt.rubyParentOverhangAmount [Te](#page-5063-0)xtColumn.rubyParentOverhangAmount [Te](#page-3744-0)xtDefault.rubyParentOverhangAmount [Te](#page-5155-0)xtStyleRange.rubyParentOverhangAmount [Wo](#page-5236-0)rd.rubyParentOverhangAmount X[m](#page-5726-0)lStory.rubyParentOverhangAmount

Jongware, 20-J u n - 2 0 1 0 v 3.0.3 d [C](#page-0-0)o[n](#page-5767-0)tents :: Index

## **RubyParentSpacing**

Options for ruby spacing relative to

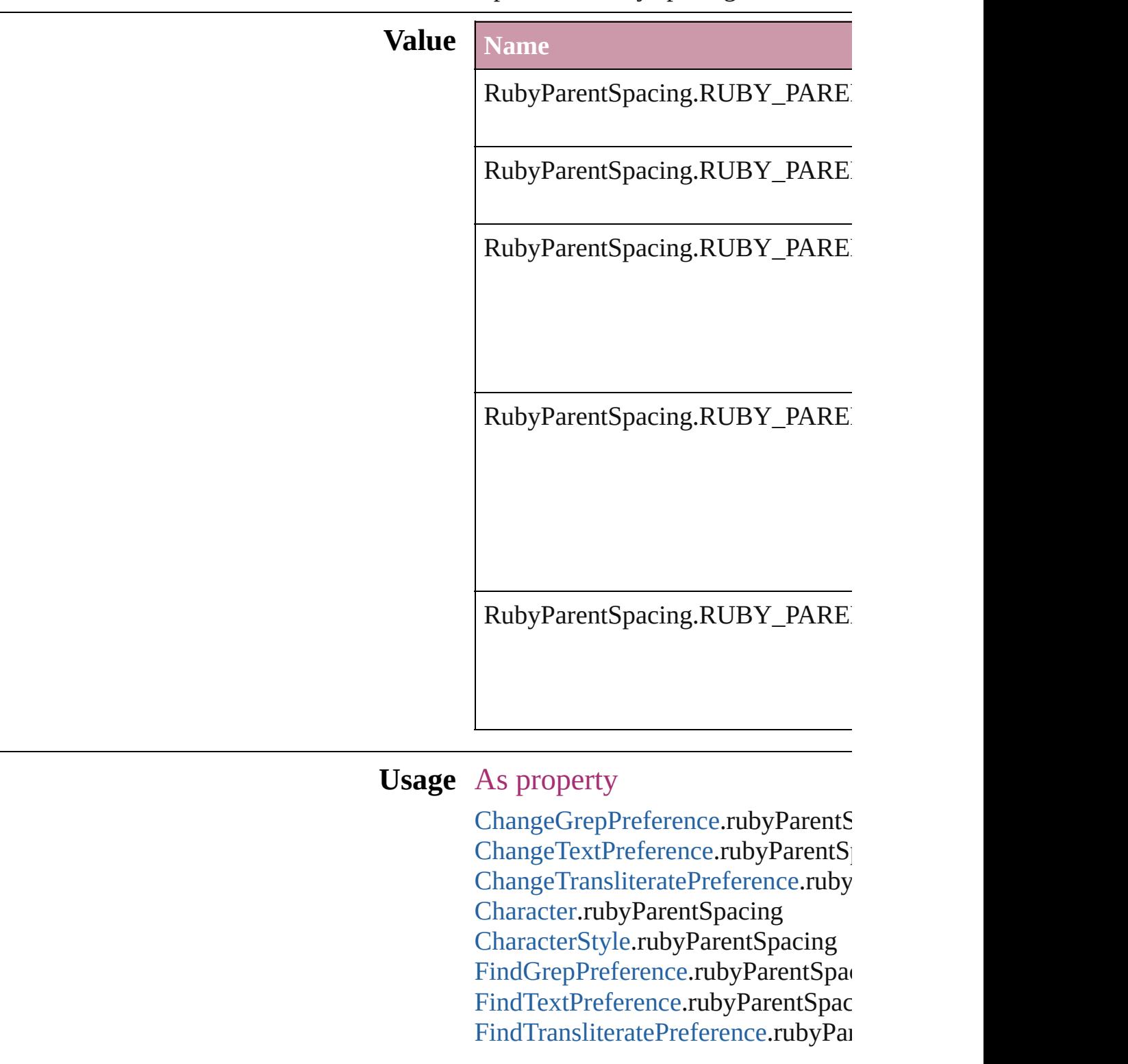

Insertion[P](#page-4648-0)oint.rubyParentSpacing [L](#page-4727-0)ine.rubyParentSpacing [P](#page-4860-0)aragraph.rubyParentSpacing [P](#page-4903-0)aragraphStyle.rubyParentSpacing [S](#page-4964-0)tory.rubyParentSpacing [Te](#page-5015-0)xt.rubyParentSpacing [Te](#page-5063-0)xtColumn.rubyParentSpacing [Te](#page-3744-0)xtDefault.rubyParentSpacing [Te](#page-5155-0)xtStyleRange.rubyParentSpacing [Wo](#page-5236-0)rd.rubyParentSpacing X[m](#page-5726-0)lStory.rubyParentSpacing

Jongware, 20-J u n - 2 0 1 0 v 3.0.3 d [C](#page-0-0)o[n](#page-5767-0)tents :: Index

# **RubyTypes**

#### Ruby type options.

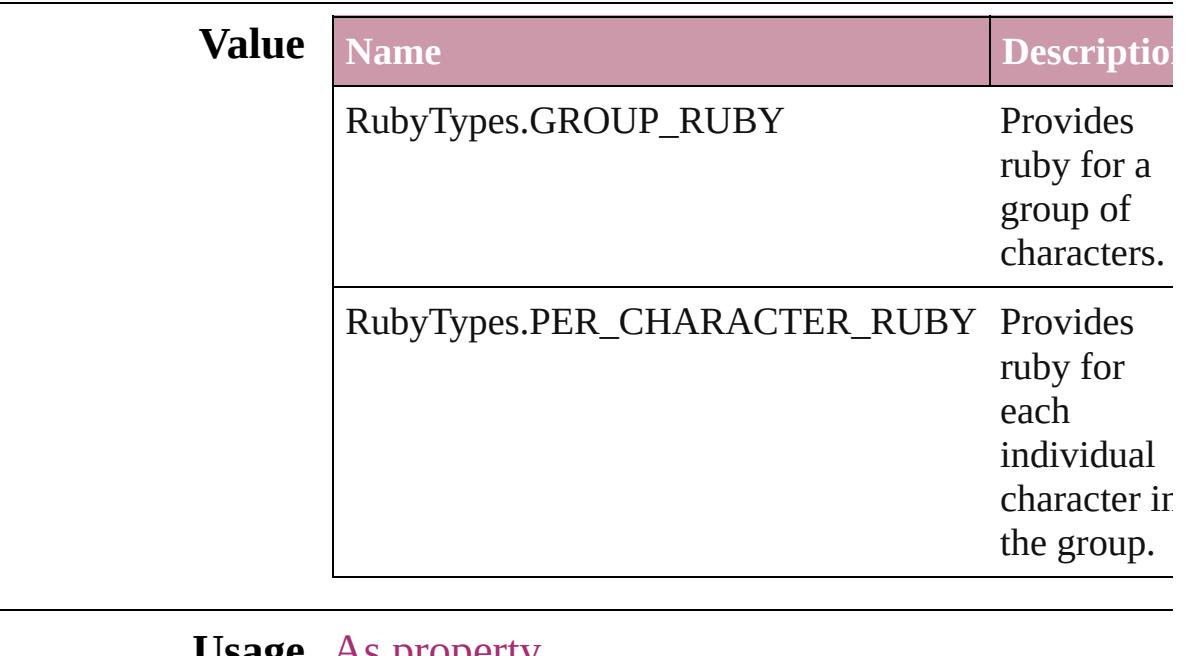

#### **Usage** As property

[ChangeGrepPreference.](#page-2936-0)rubyType [ChangeTextPreference.](#page-2982-0)rubyType [ChangeTransliteratePreference](#page-3014-0).rubyType [Character.](#page-4465-0)rubyType [CharacterStyle](#page-4508-0).rubyType [FindGrepPreference](#page-3265-0).rubyType [FindTextPreference.](#page-3311-0)rubyType [FindTransliteratePreference.](#page-3343-0)rubyType [InsertionPoint](#page-4648-0).rubyType [Line](#page-4727-0).rubyType [Paragraph.](#page-4860-0)rubyType [ParagraphStyle.](#page-4903-0)rubyType [Story.](#page-4964-0)rubyType [Text](#page-5015-0).rubyType [TextColumn](#page-5063-0).rubyType [TextDefault](#page-3744-0).rubyType [TextStyleRange](#page-5155-0).rubyType [Word](#page-5236-0).rubyType [XmlStory](#page-5726-0).rubyType

Jongware, 20-J u n - 2 0 1 0 v 3.0.3 d

[C](#page-0-0)o[n](#page-5767-0)tents :: Index

# **RuleDataType**

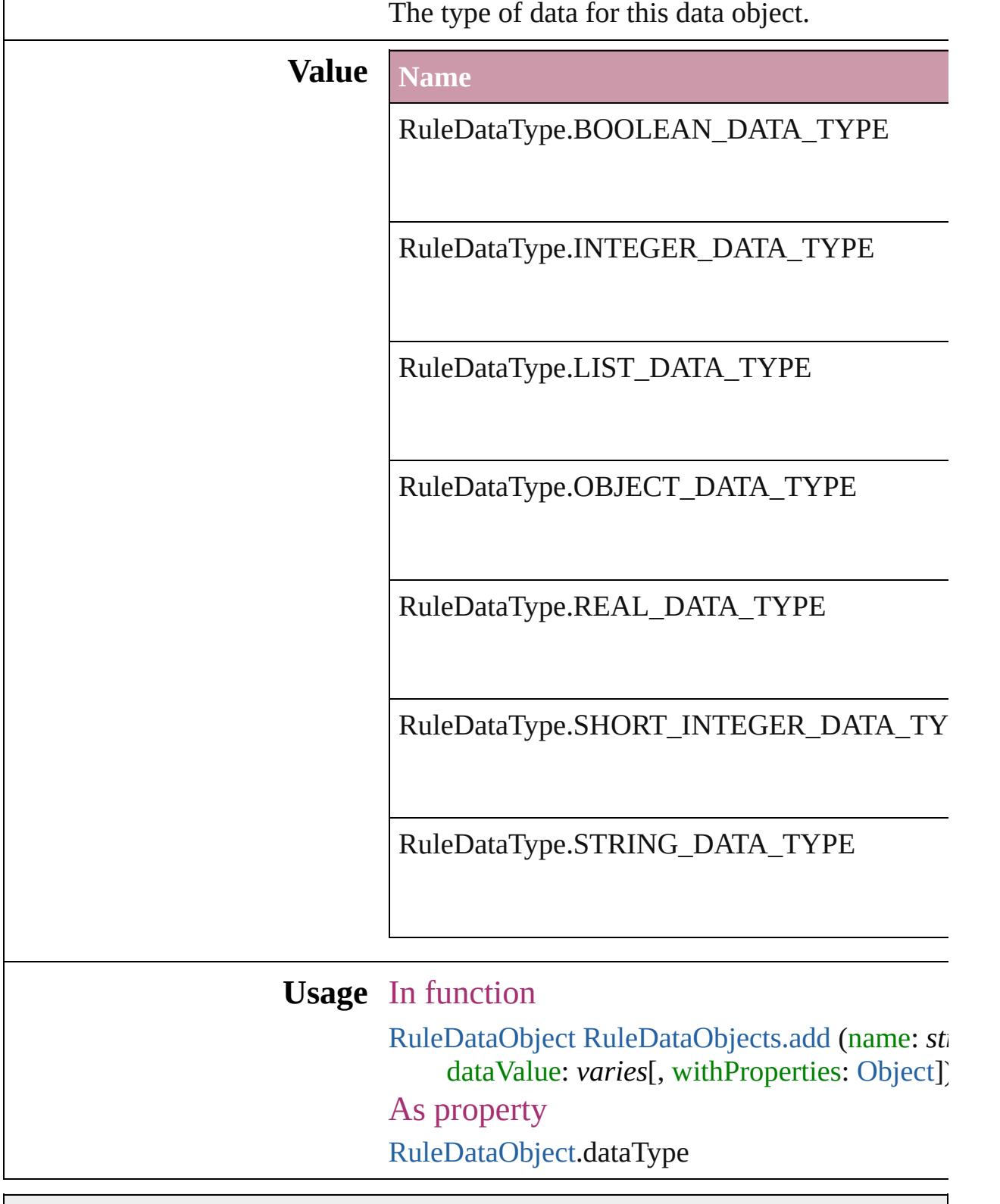

Jongware, 20-J u n - 2 0 1 0 v 3.0.3 d

# **RuleWidth**

Options for specifying an object on which to base the w of the paragraph rule above.

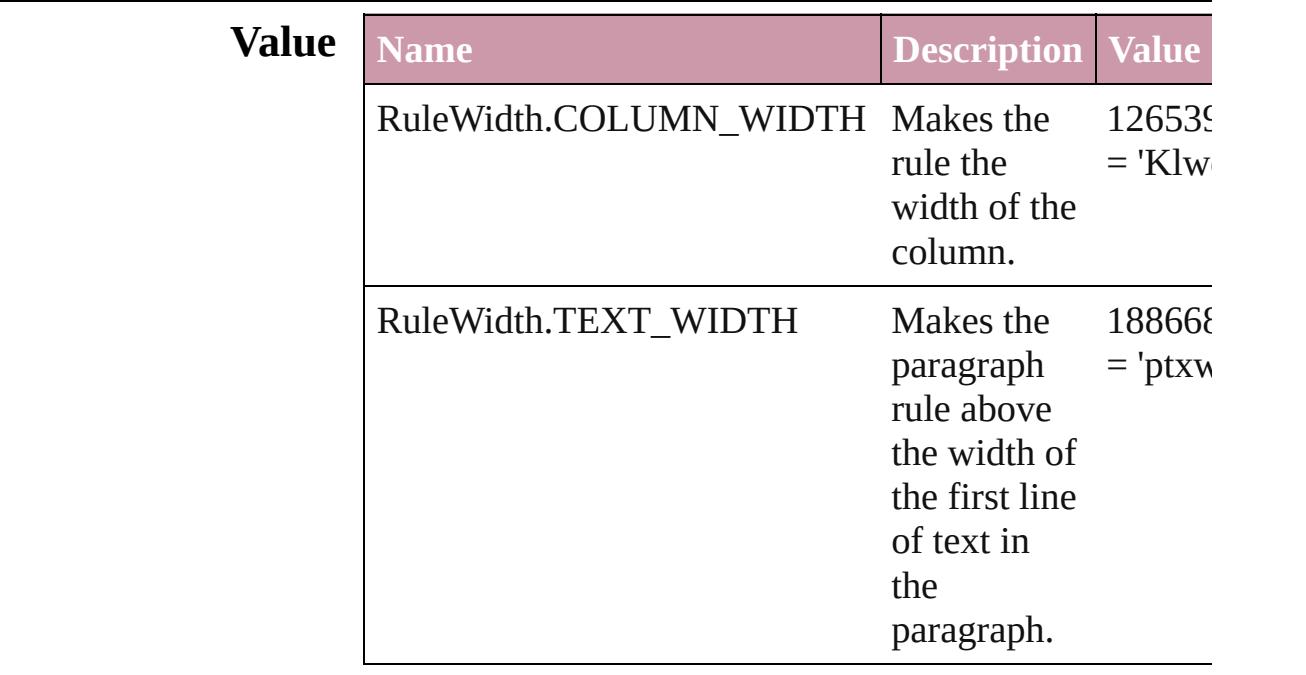

**Usage** As property

[Character.](#page-4465-0)ruleAboveWidth [Character.](#page-4465-0)ruleBelowWidth [InsertionPoint](#page-4648-0).ruleAboveWidth [InsertionPoint](#page-4648-0).ruleBelowWidth [Line](#page-4727-0).ruleAboveWidth [Line](#page-4727-0).ruleBelowWidth [Paragraph](#page-4860-0).ruleAboveWidth [Paragraph](#page-4860-0).ruleBelowWidth [ParagraphStyle.](#page-4903-0)ruleAboveWidth [ParagraphStyle.](#page-4903-0)ruleBelowWidth [Story.](#page-4964-0)ruleAboveWidth [Story.](#page-4964-0)ruleBelowWidth [Text](#page-5015-0).ruleAboveWidth [Text](#page-5015-0).ruleBelowWidth [TextColumn.](#page-5063-0)ruleAboveWidth [TextColumn.](#page-5063-0)ruleBelowWidth

[TextDefault](#page-3744-0).ruleAboveWidth [TextDefault](#page-3744-0).ruleBelowWidth [TextStyleRange](#page-5155-0).ruleAboveWidth [TextStyleRange](#page-5155-0).ruleBelowWidth [Word](#page-5236-0).ruleAboveWidth [Word](#page-5236-0).ruleBelowWidth [XmlStory.](#page-5726-0)ruleAboveWidth [XmlStory.](#page-5726-0)ruleBelowWidth

Jongware, 20-

# **RulerOrigin**

### Zero point placement options.

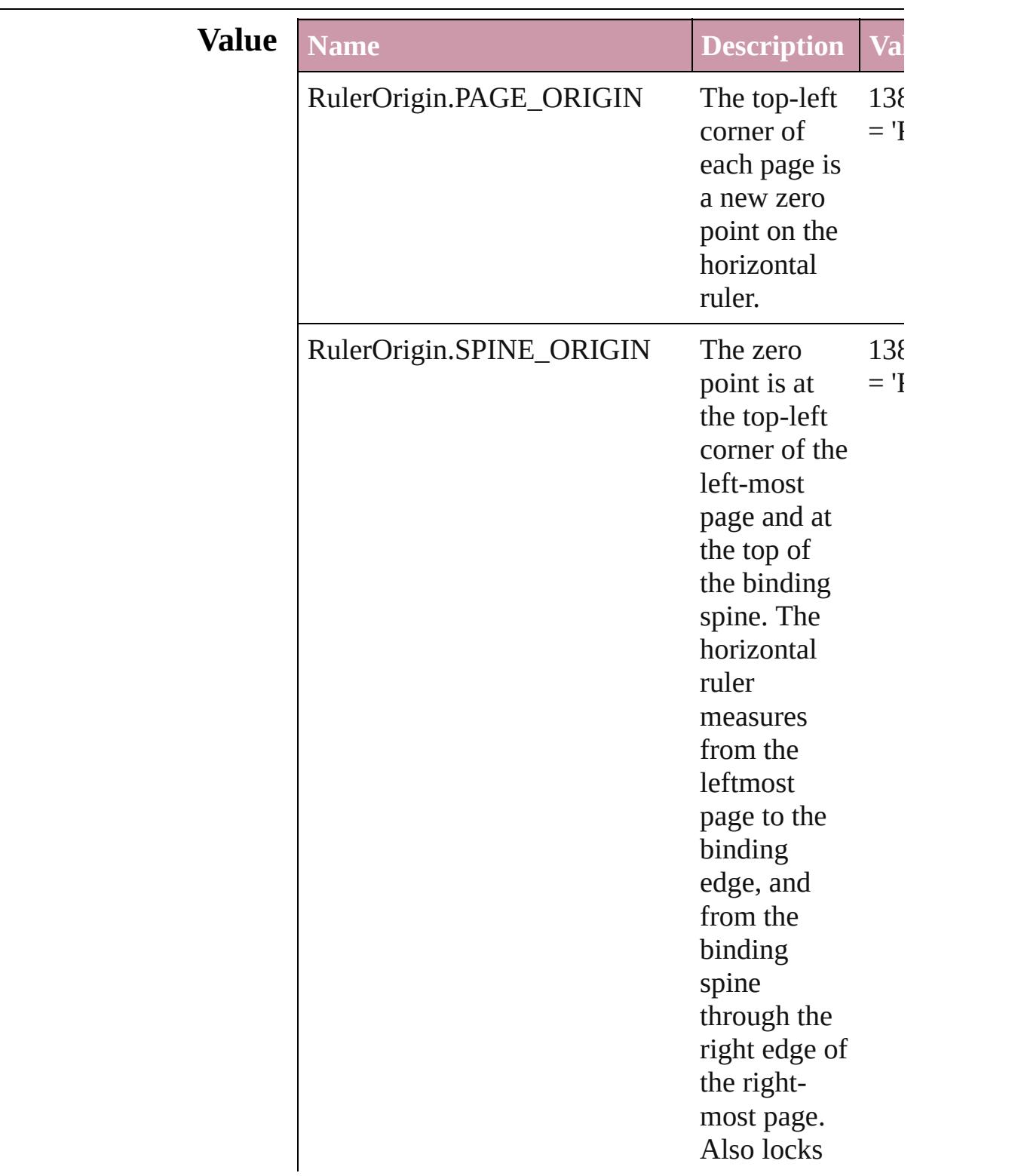

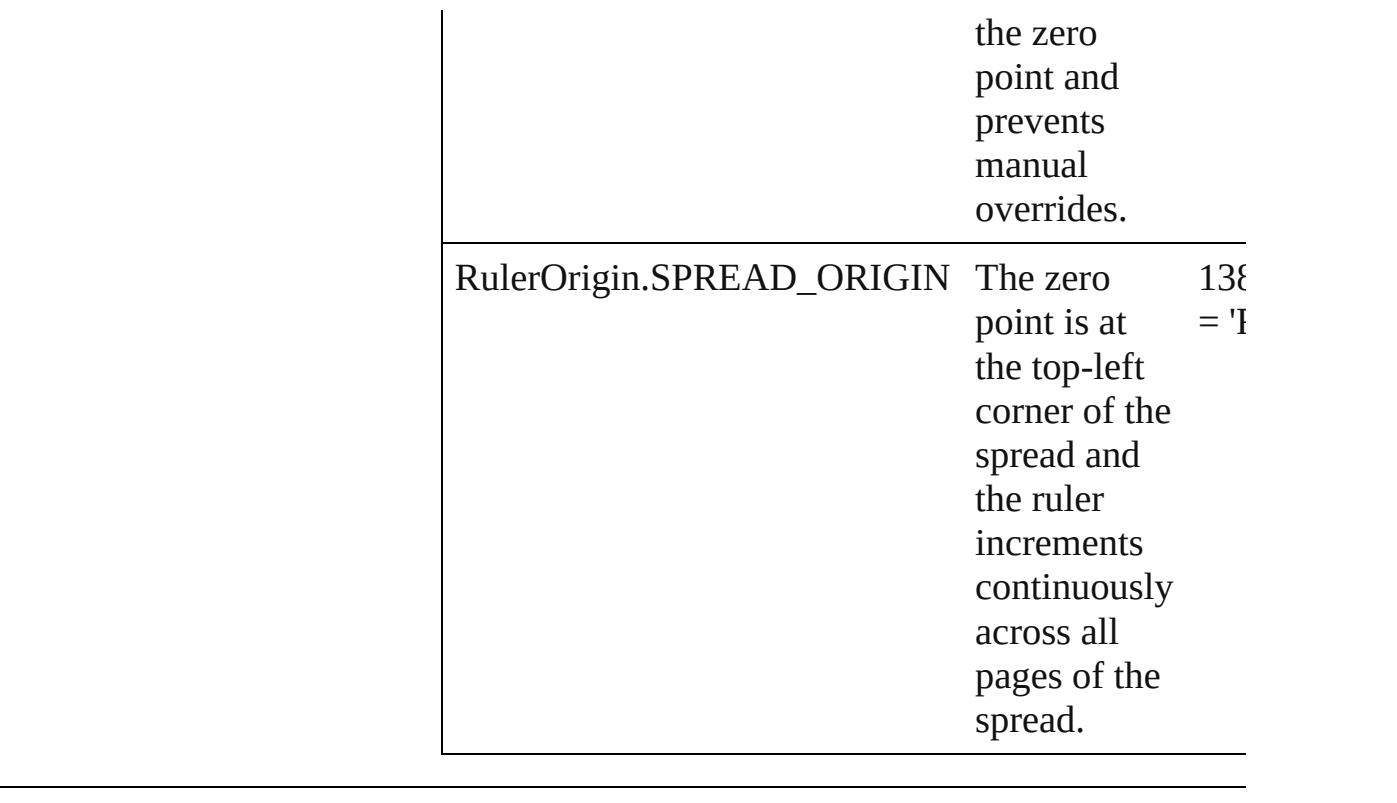

**Usage** As property [ViewPreference](#page-3833-0).rulerOrigin

Jongware, 20-

# **SWFBackgroundOptions**

SWF export background

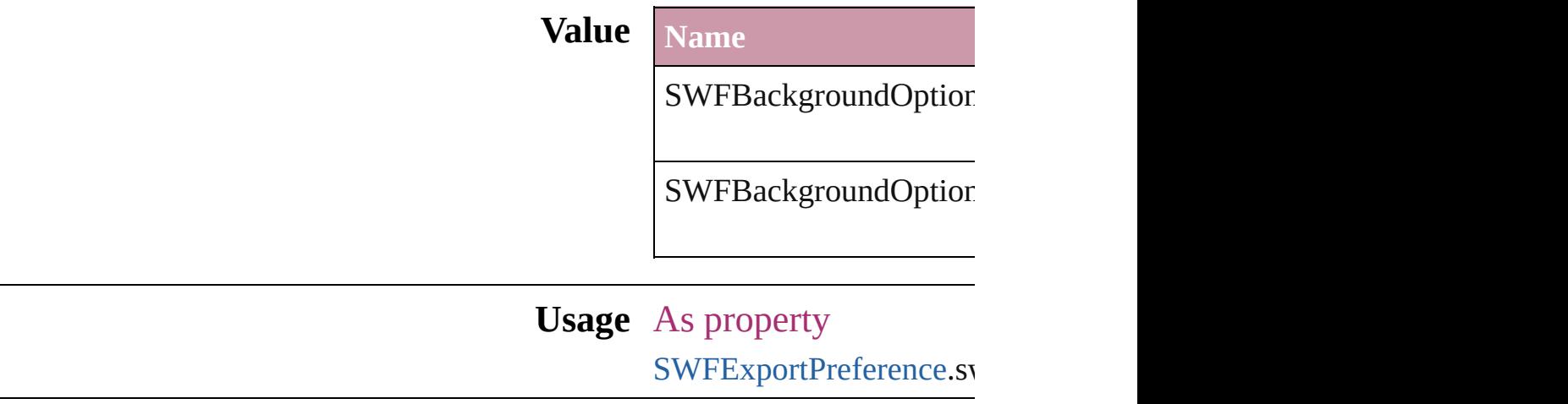

Jongware, 20-

## **SWFCurveQualityValue**

SWF curve quality values.

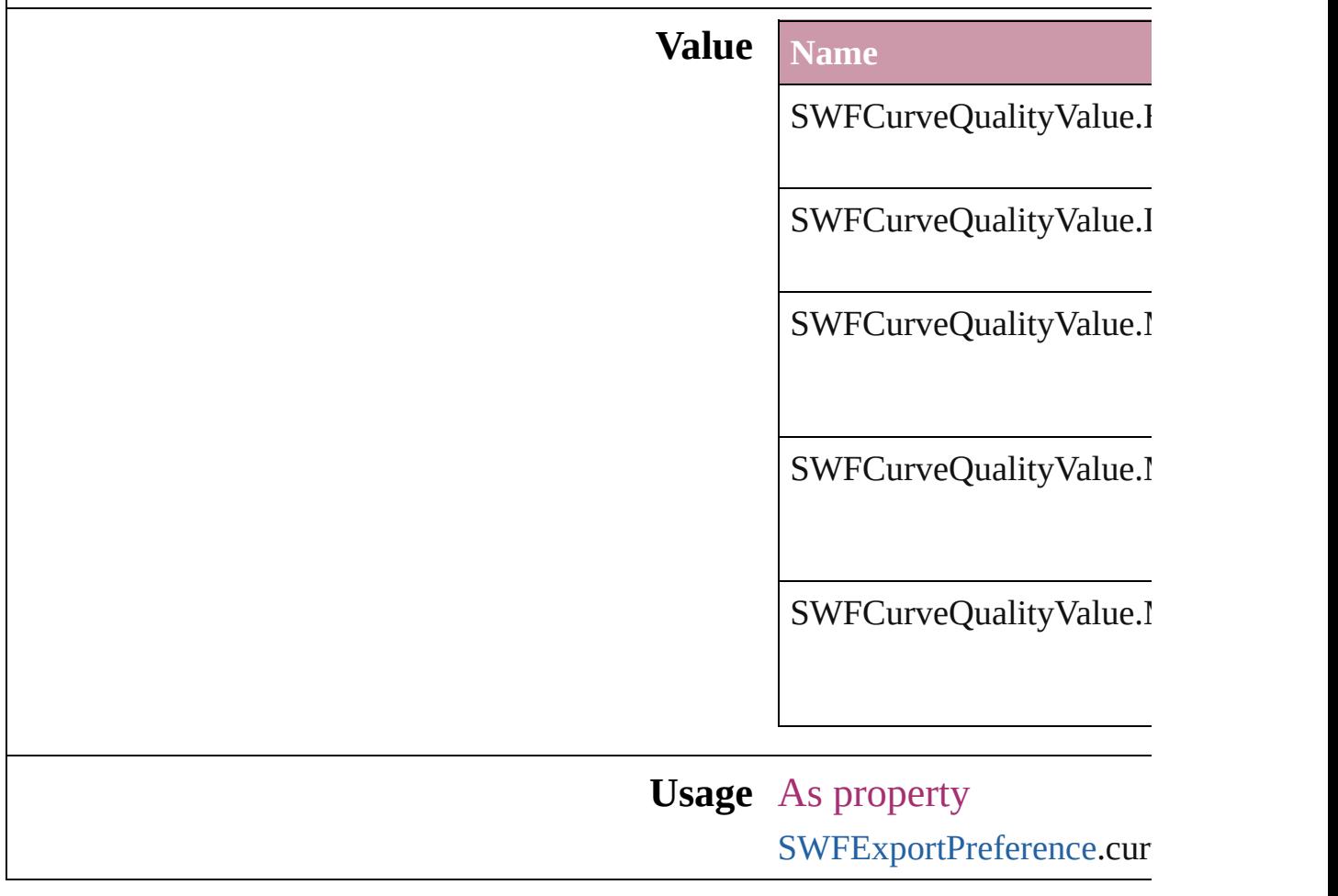

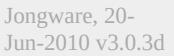

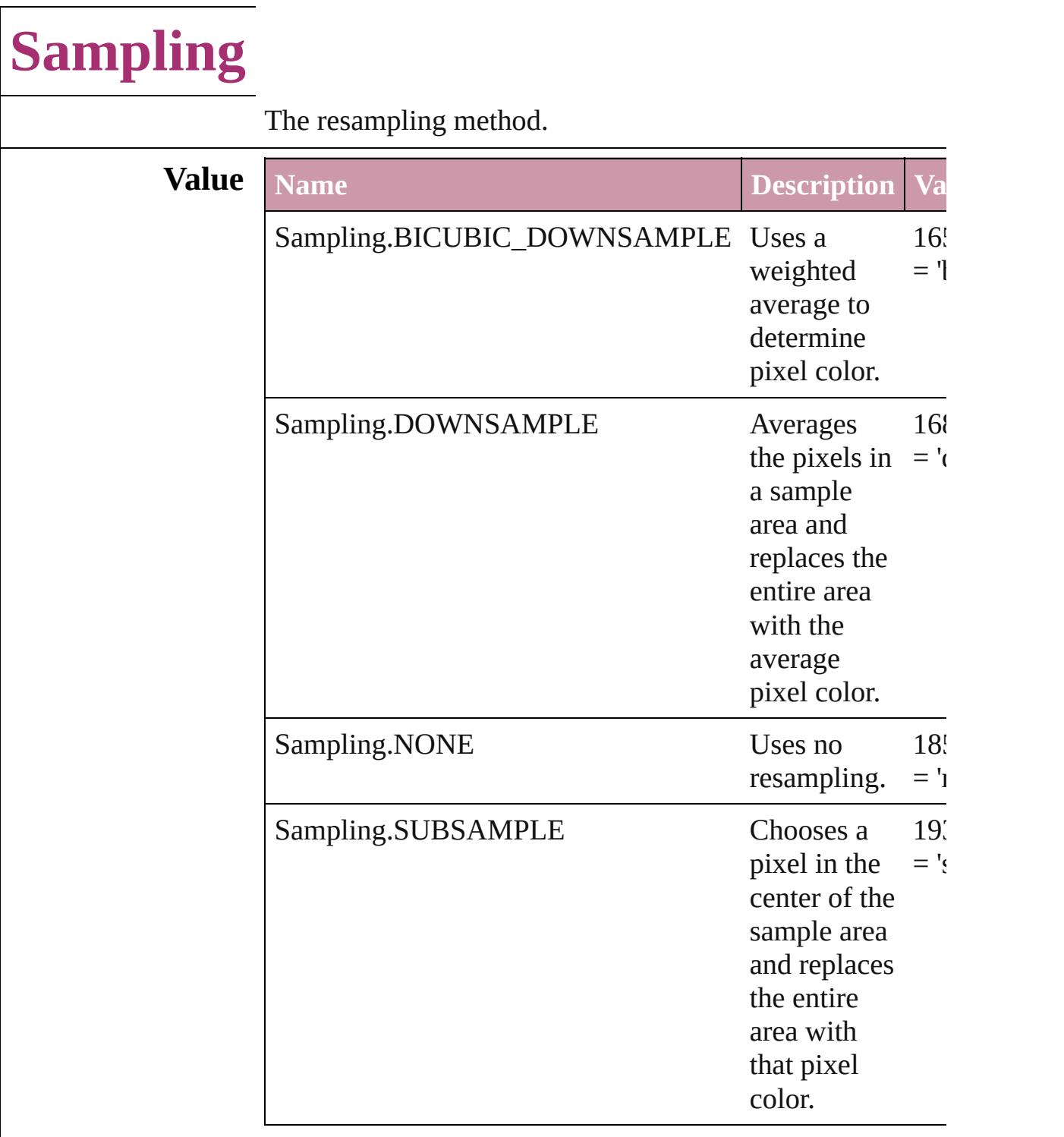

#### **Usage** As property

[PDFExportPreference](#page-3550-0).colorBitmapSampling [PDFExportPreference](#page-3550-0).grayscaleBitmapSampling [PDFExportPreference](#page-3550-0).monochromeBitmapSampling [PDFExportPreset.](#page-3566-0)colorBitmapSampling [PDFExportPreset.](#page-3566-0)grayscaleBitmapSampling [PDFExportPreset.](#page-3566-0)monochromeBitmapSampling [SWFExportPreference](#page-3692-0).resamplingType [XFLExportPreference.](#page-3851-0)resamplingType

Jongware, 20-

# **SaveOptions**

Options for saving a document before closing or quitting.

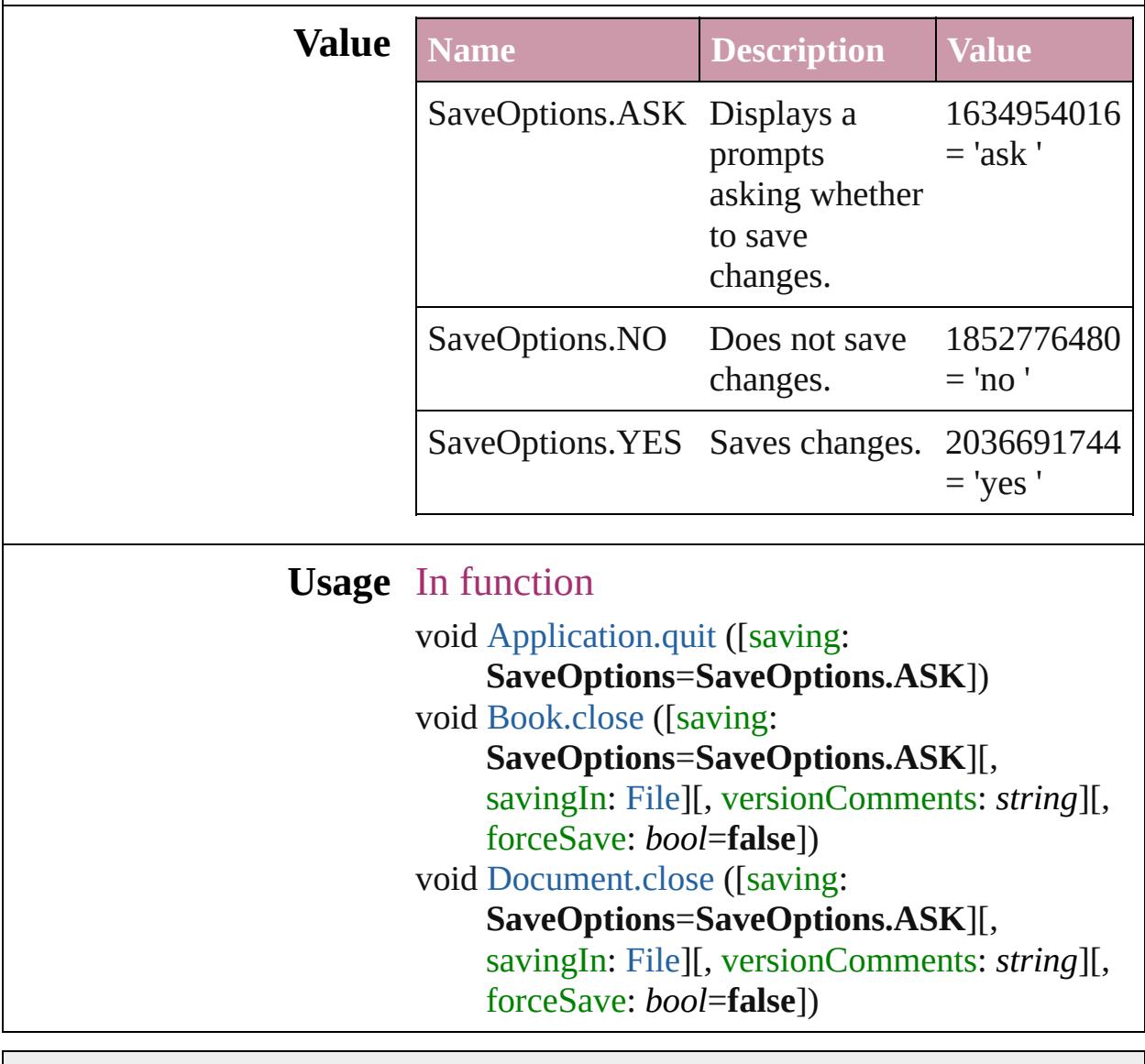

Jongware, 20-

### **ScaleModes**

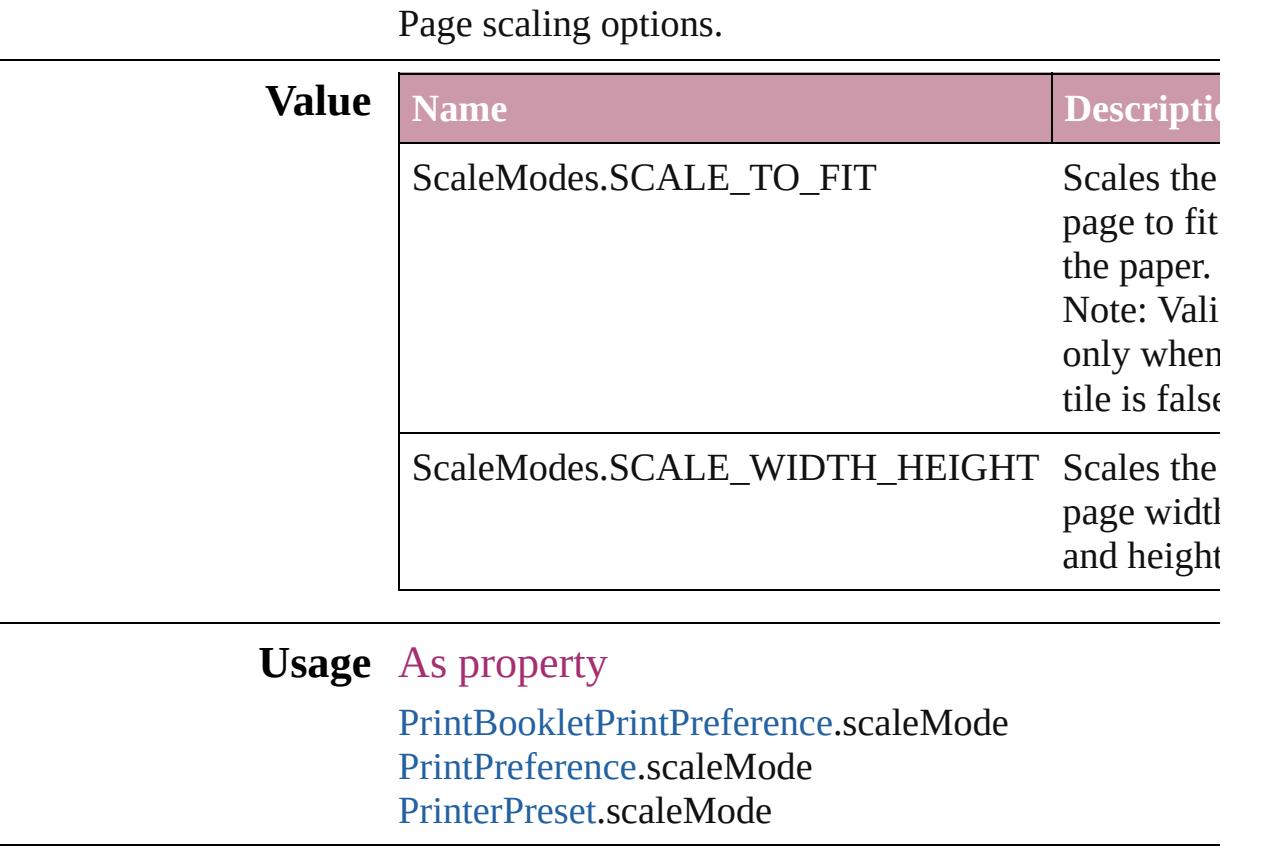

Jongware, 20-

### **Screeening**

Options for ink screening for composite gray output in PostScript or PDF format.

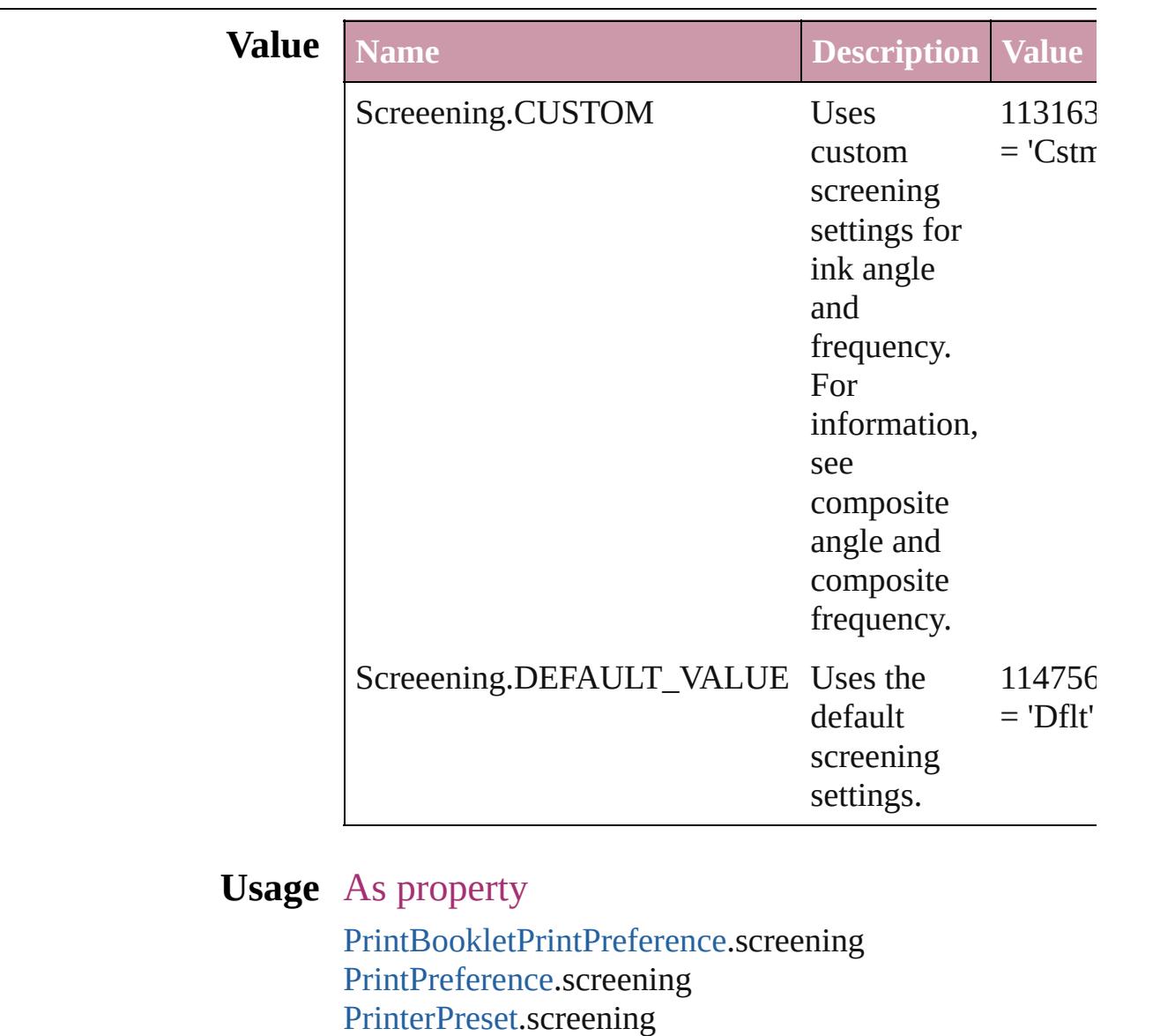

Jongware, 20-

# **ScreenModeOptions**

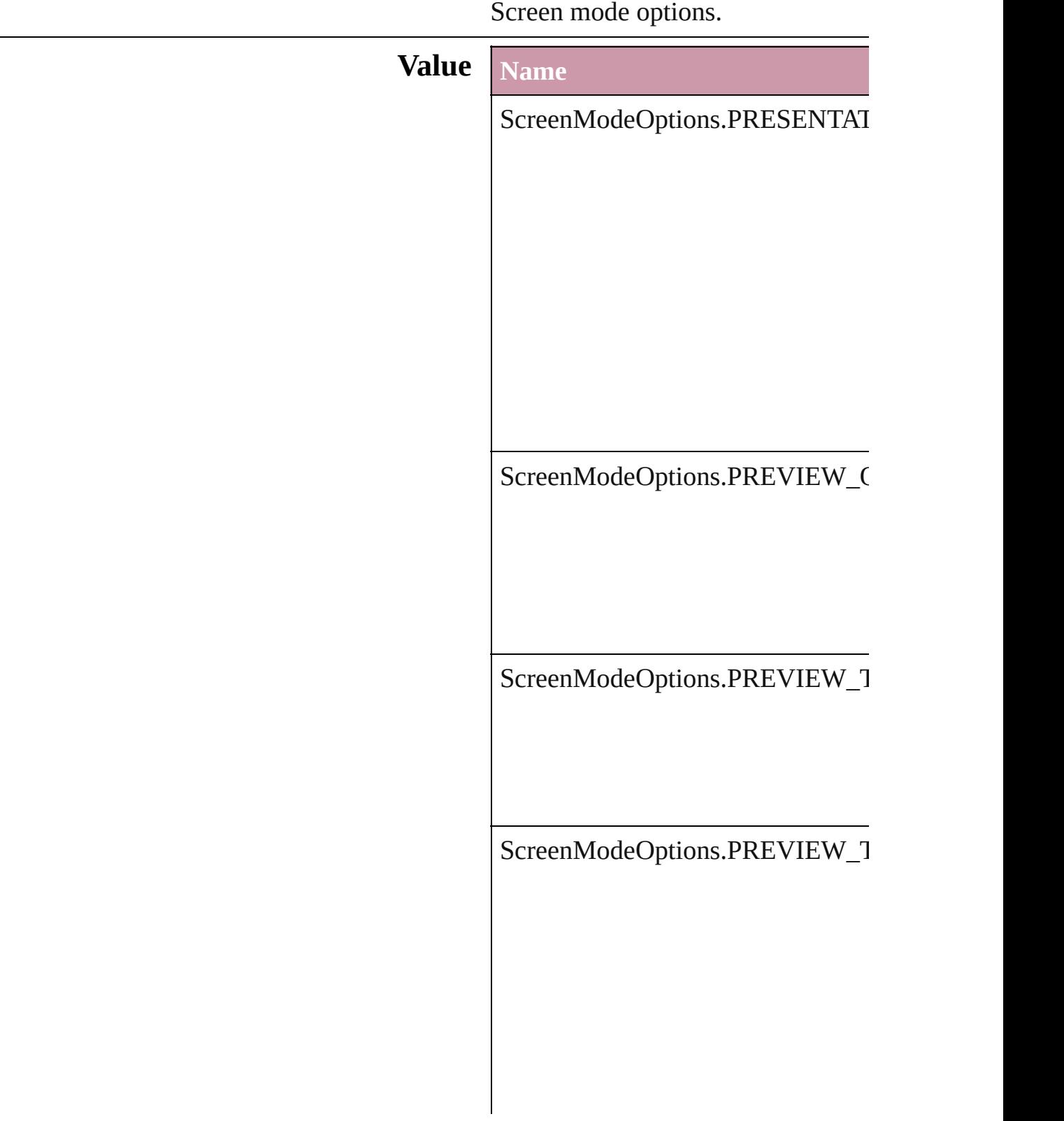

ScreenModeOptions.PREVIEW\_T

**Usage** As property [LayoutWindow.](#page-418-0)screenMode

Jongware, 20-

# **ScriptLanguage**

The language of the script to execute.

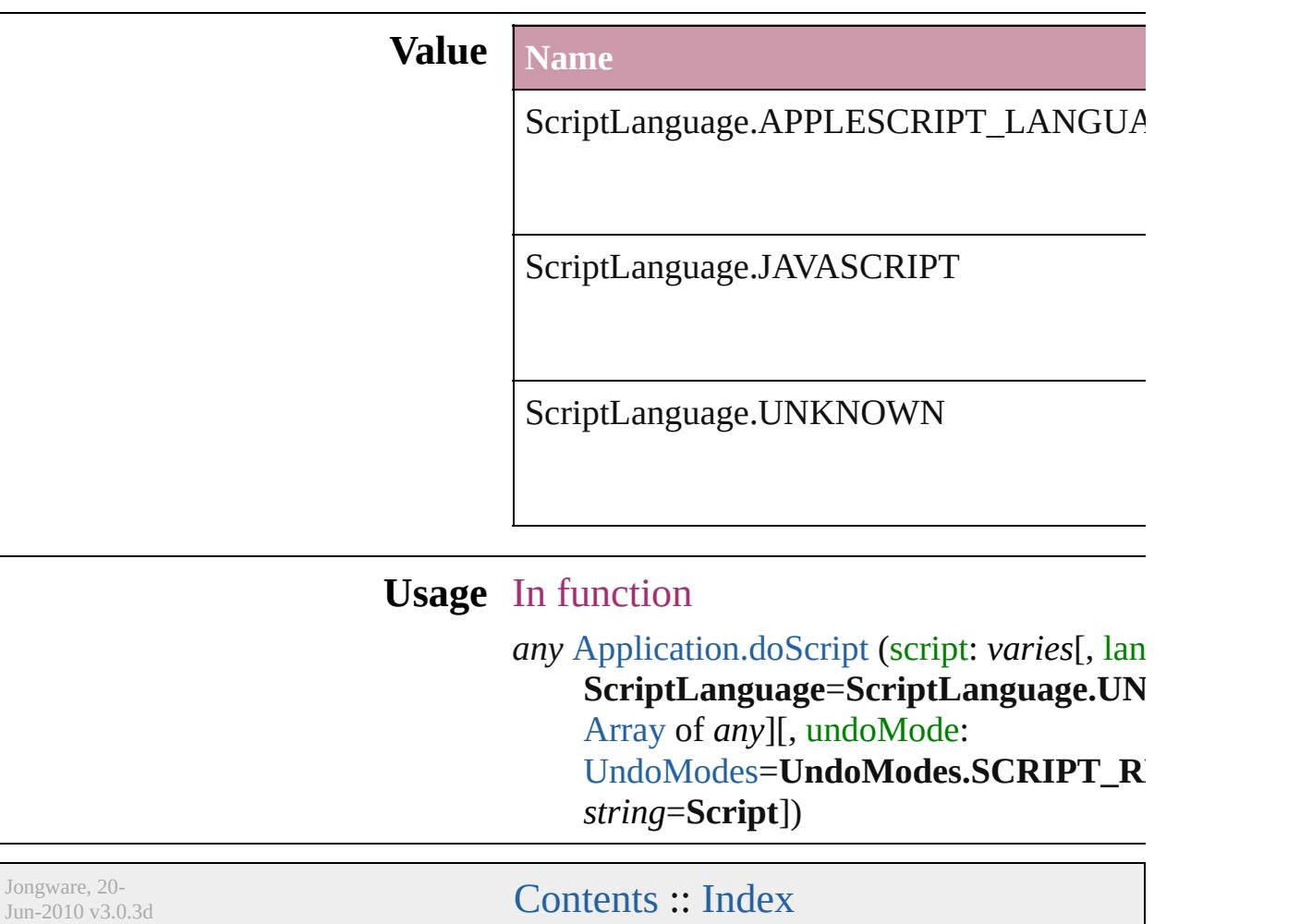
# **SearchModes**

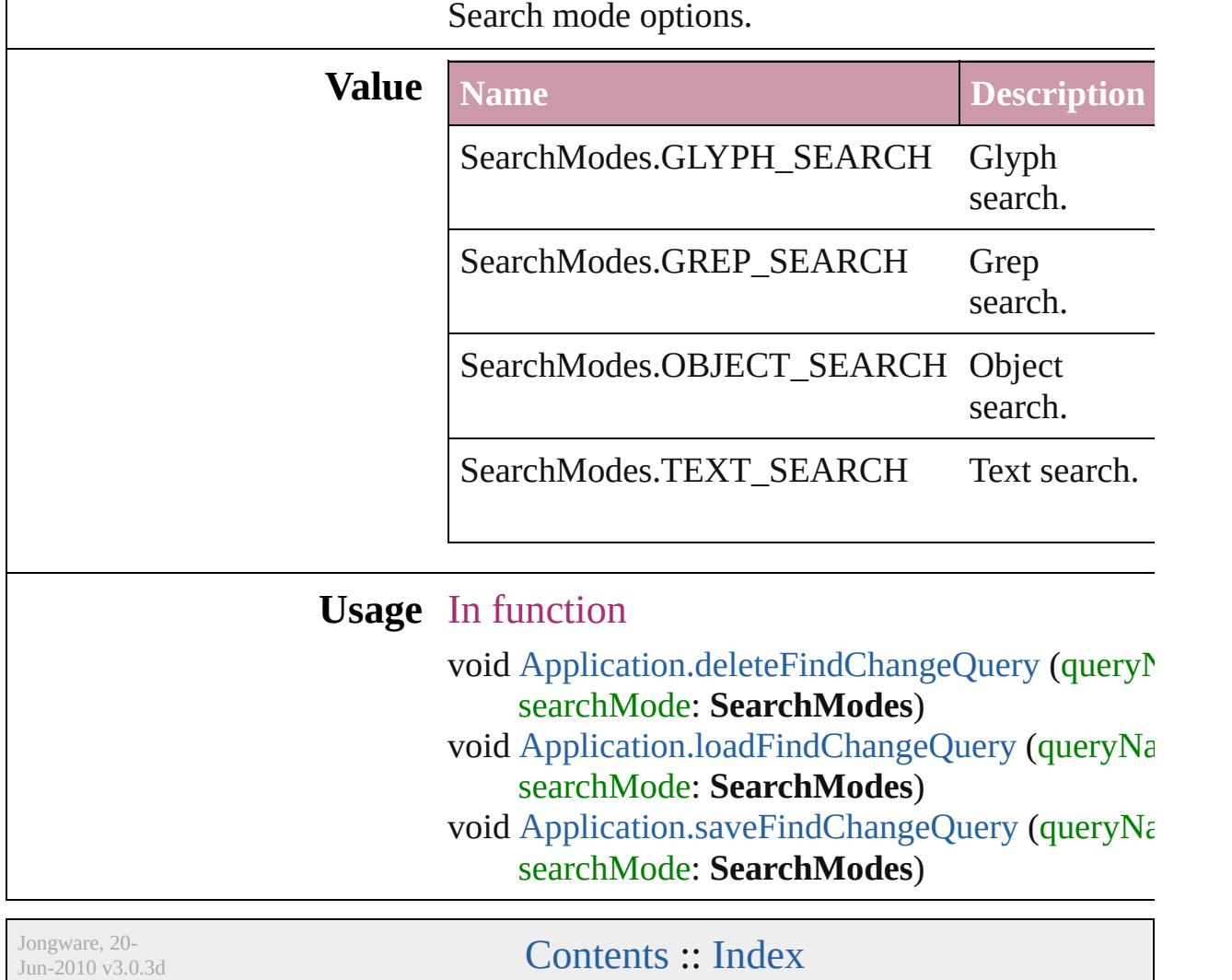

# **SearchStrategies**

Jongware, 20-

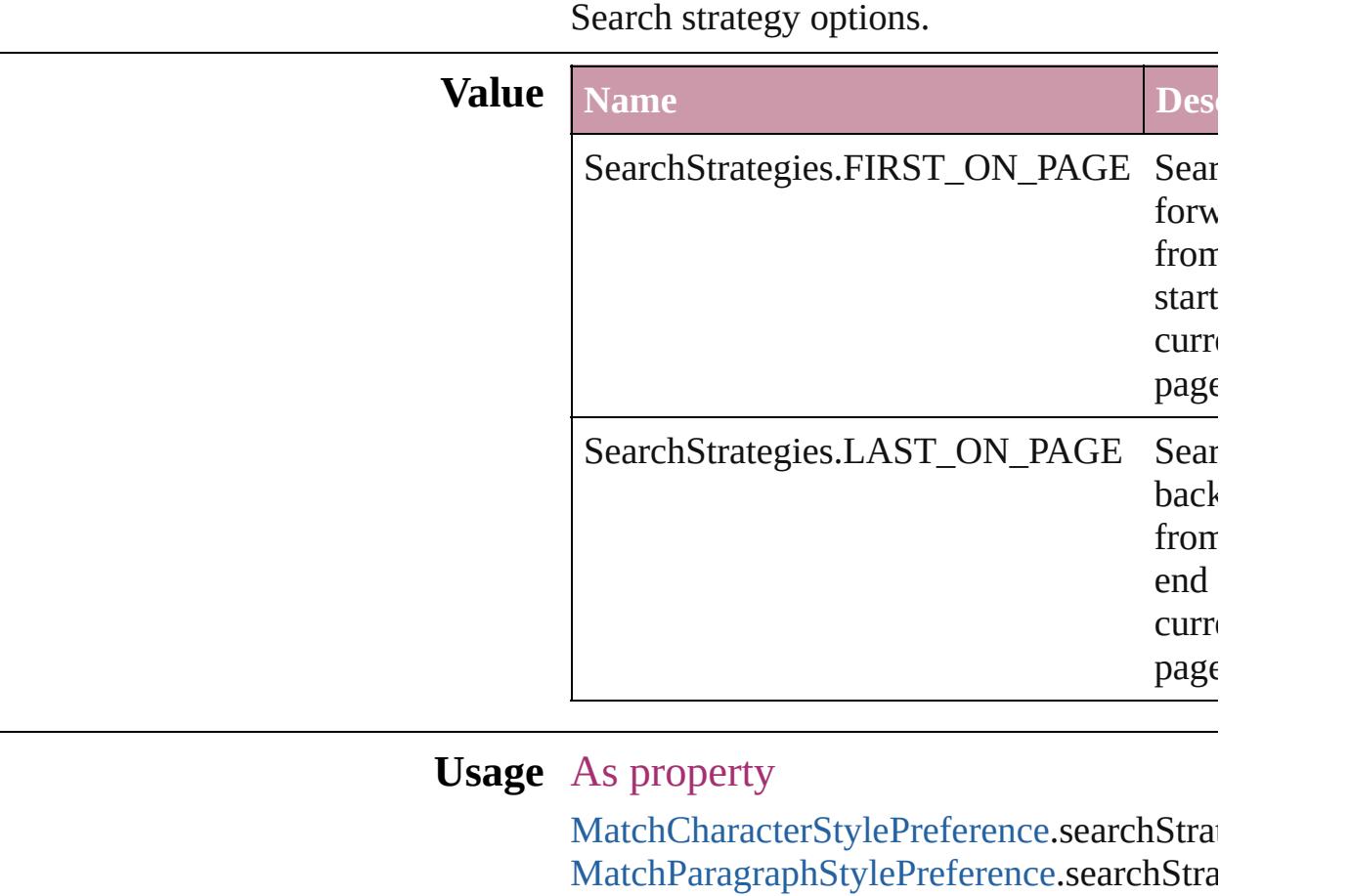

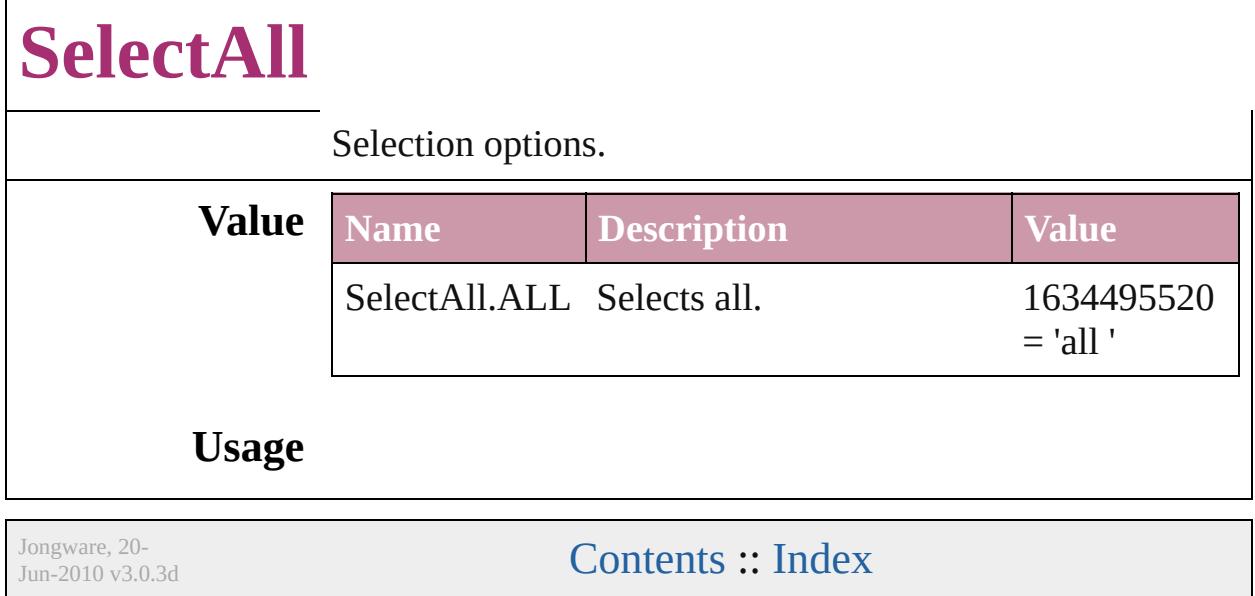

# **SelectionOptions**

Options for selection status in relation to  $\mathbf{p}_i$ objects.

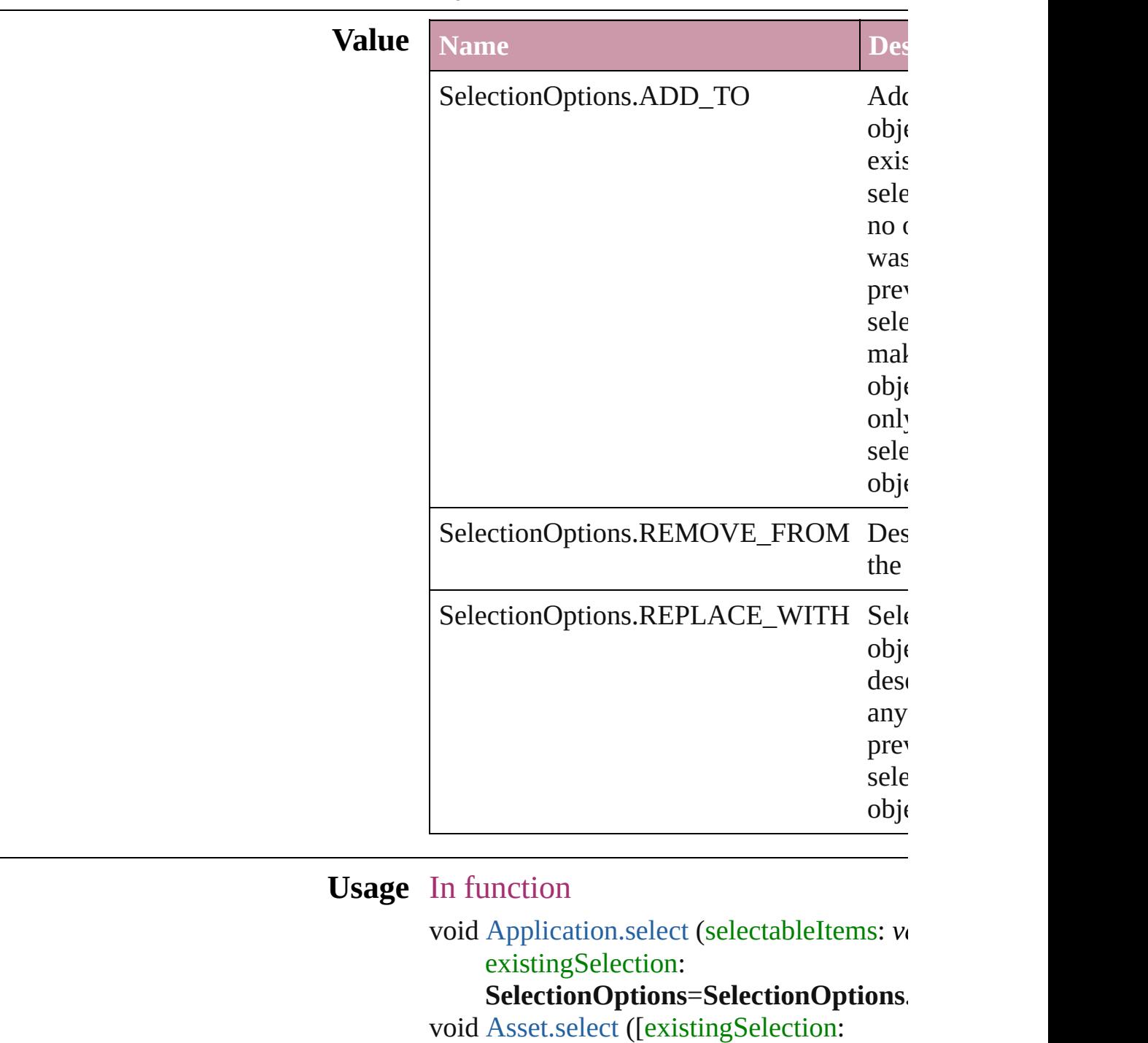

 $\boldsymbol{\mathsf{SelectionOptions}}=\boldsymbol{\mathsf{SelectionOptions}}$ 

void [Button.select](#page-1866-0) ([existingSelection:  $S^{e}$ **SelectionOptions** void [Cell.select](#page-4263-0) ([existingSelection: SelectionOptions=SelectionOptions. void [Character.select](#page-4506-0) ([existingSelection: SelectionOptions=SelectionOptions. void [Column.select](#page-4323-0) ([existingSelection: SelectionOptions=SelectionOptions. void [DTD.select](#page-5608-0) ([existingSelection: SelectionOptions=SelectionOptions. void [Document.select](#page-311-0) (selectableItems: var **SelectionOptions=SelectionOptions.** void [EPS.select](#page-2228-0) ([existingSelection: SelectionOptions=SelectionOptions. void [EPSText.select](#page-2250-0) ([existingSelection:  $S^{e}$ **SelectionOptions** void [FormField.select](#page-1893-0) ([existingSelection: SelectionOptions=SelectionOptions. void [Graphic.select](#page-2286-0) ([existingSelection: SelectionOptions=SelectionOptions. void [GraphicLine.select](#page-2312-0) ([existingSelection **SelectionOptions=SelectionOptions.** void [Group.select](#page-2343-0) ([existingSelection: **SelectionOptions=SelectionOptions.** void [Guide.select](#page-2357-0) ([existingSelection: **SelectionOptions=SelectionOptions.** void [Image.select](#page-2383-0) ([existingSelection: SelectionOptions=SelectionOptions. void [ImportedPage.select](#page-2409-0) ([existingSelection]  $S^{e}$ **SelectionOptions** void [InsertionPoint.select](#page-4689-0) ([existingSelection]  $S^{e}$ **SelectionOptions** void [LayoutWindow.select](#page-425-0) (selectableItem existingSelection:  $S^{e}$ **SelectionOptions** void [LibraryPanel.select](#page-5406-0) (selectableItems: existingSelection:  $S^{e}$ **SelectionOptions** void [Line.select](#page-4768-0) ([existingSelection:

**SelectionOptions=SelectionOptions.** void [MasterSpread.select](#page-2439-0) ([existingSelectic SelectionOptions=SelectionOptions. void [MediaItem.select](#page-2466-0) ([existingSelection: SelectionOptions=SelectionOptions. void [Movie.select](#page-2034-0) ([existingSelection: SelectionOptions=SelectionOptions. void [MultiStateObject.select](#page-2072-0) ([existingSele SelectionOptions=SelectionOptions. void [Oval.select](#page-2505-0) ([existingSelection: SelectionOptions=SelectionOptions. void [PDF.select](#page-2533-0) ([existingSelection: SelectionOptions=SelectionOptions. void [PICT.select](#page-2563-0) ([existingSelection: SelectionOptions=SelectionOptions. void [Page.select](#page-2578-0) ([existingSelection: SelectionOptions=SelectionOptions. void [PageItem.select](#page-2601-0) ([existingSelection: **SelectionOptions=SelectionOptions.** void [Paragraph.select](#page-4901-0) ([existingSelection: SelectionOptions=SelectionOptions. void [Polygon.select](#page-2660-0) ([existingSelection: SelectionOptions=SelectionOptions. void [Rectangle.select](#page-2690-0) ([existingSelection: SelectionOptions=SelectionOptions. void [Row.select](#page-4349-0) ([existingSelection: **SelectionOptions=SelectionOptions.** void [Sound.select](#page-2129-0) ([existingSelection: **SelectionOptions=SelectionOptions.** void [SplineItem.select](#page-2742-0) ([existingSelection: SelectionOptions=SelectionOptions. void [Spread.select](#page-2761-0) ([existingSelection:  $S^{e}$ **SelectionOptions** void [StoryWindow.select](#page-465-0) (selectableItems: existingSelection:  $S^{e}$ **SelectionOptions** void [Table.select](#page-4388-0) ([existingSelection:  $S^{e}$ **SelectionOptions** void [Text.select](#page-5056-0) ([existingSelection:

**SelectionOptions=SelectionOptions.** void TextColum[n.s](#page-5104-0)elect ([existingSelectior **SelectionOptions=SelectionOptions.** void TextFram[e.s](#page-5133-0)elect ([existingSelection: **SelectionOptions**=**SelectionOptions .** void TextStyleRang[e.s](#page-5196-0)elect ([existingSelec **SelectionOptions=SelectionOptions.** void WM[F.s](#page-2805-0)elect ([existingSelection: **SelectionOptions**=**SelectionOp t i o n s .** void Windo[w.s](#page-476-0)elect (selectableItems: varie **SelectionOptions=SelectionOptions.** void [Wo](#page-5277-0)rd.select ([existingSelection: **SelectionOptions**=**SelectionOp t i o n s .** void XMLAttribut[e.s](#page-5624-0)elect ([existingSelecti **SelectionOptions=SelectionOptions.** void XMLCommen[t.s](#page-5634-0)elect ([existingSelect **SelectionOptions=SelectionOptions.** void XMLElemen[t.s](#page-5650-0)elect ([existingSelectic SelectionOptions=SelectionOptions void XMLInstructio[n.s](#page-5682-0)elect ([existingSelec **SelectionOptions=SelectionOptions.** void XMLIte[m.s](#page-5691-0)elect ([existingSelection: **SelectionOptions**=**SelectionOption s .**

Jongware, 20-J u n - 2 0 1 0 v 3.0.3 d [C](#page-0-0)o[n](#page-5767-0)tents :: Index

# **Sequences**

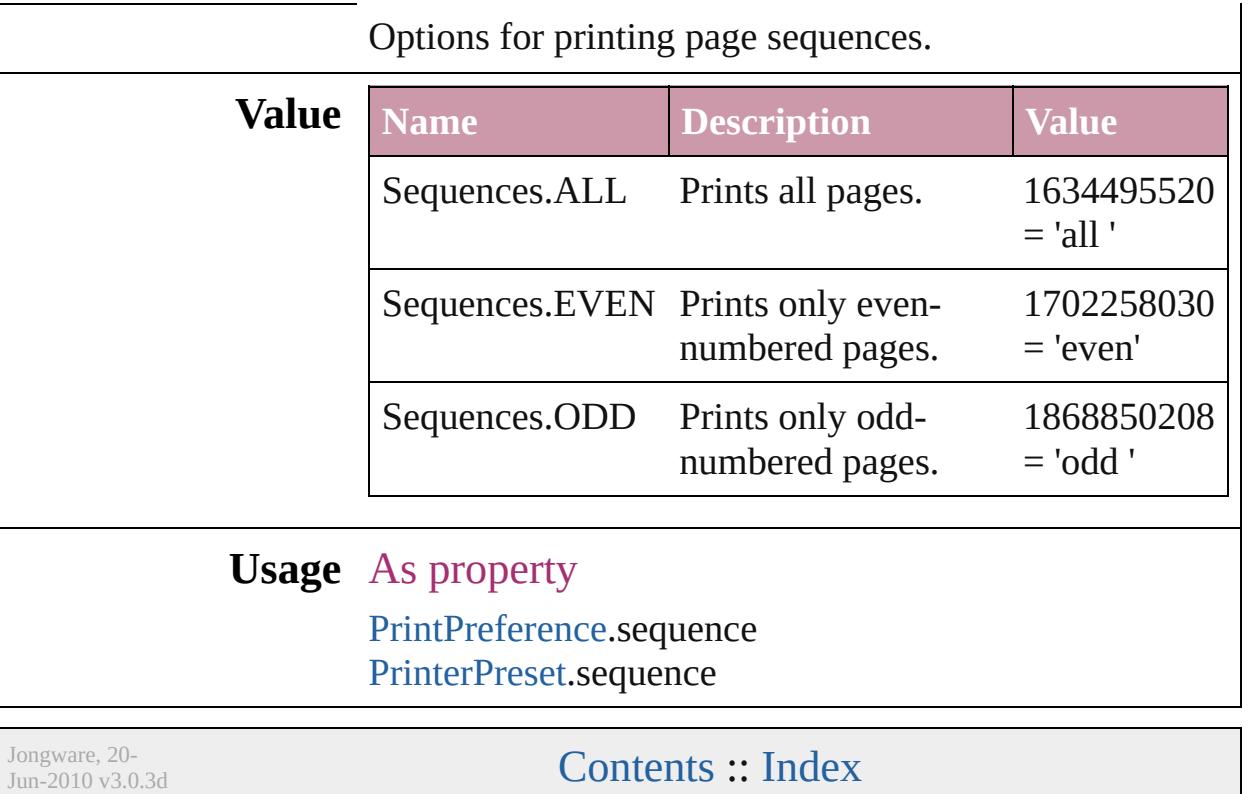

# **ShadowMode**

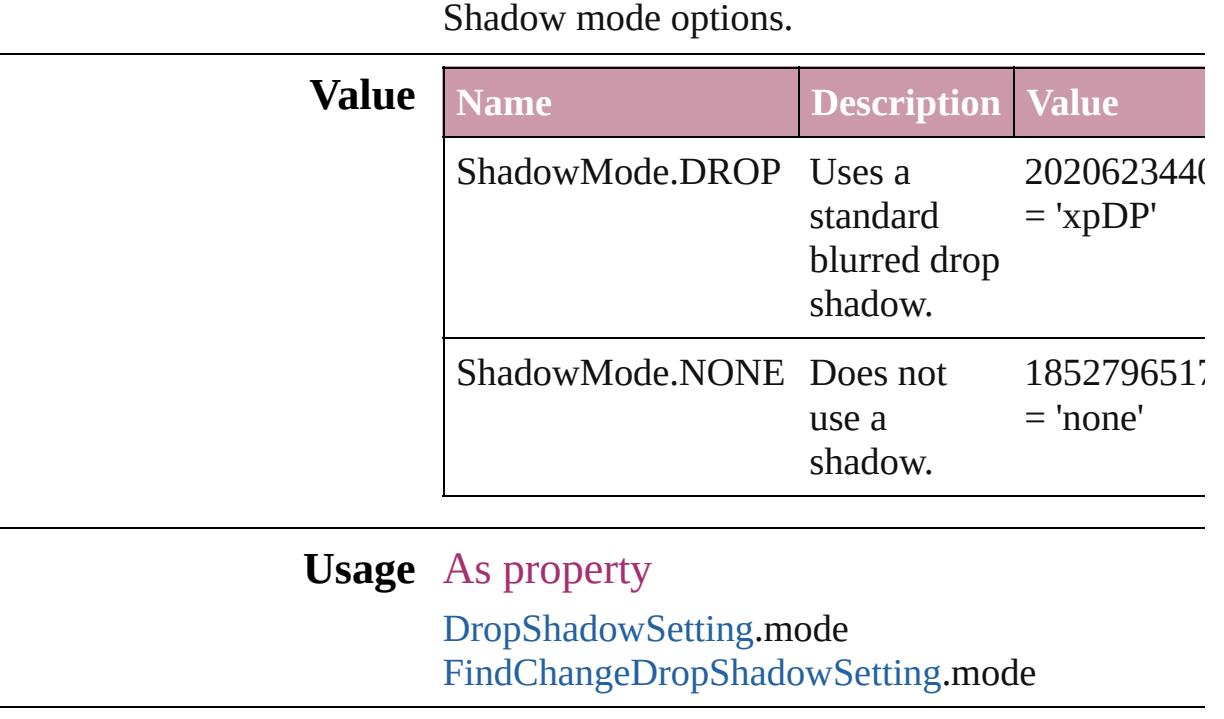

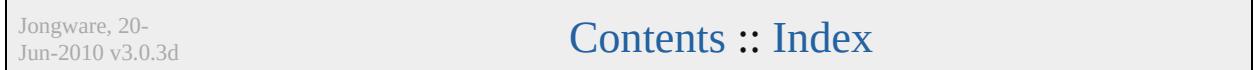

# **SignatureSizeOptions**

Signature size options.

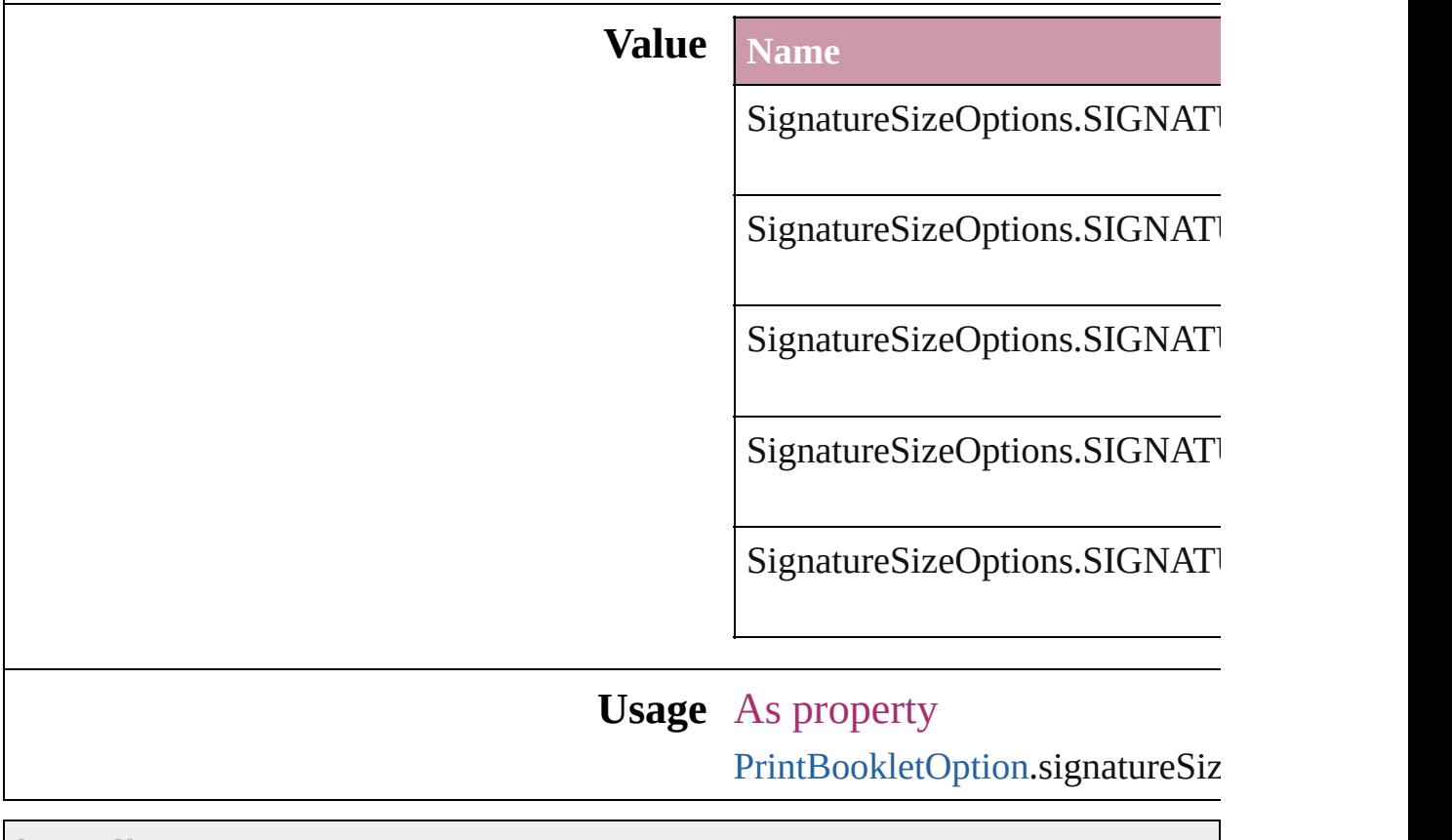

Jongware, 20-

# **SingleWordJustification**

Alignment options for lines

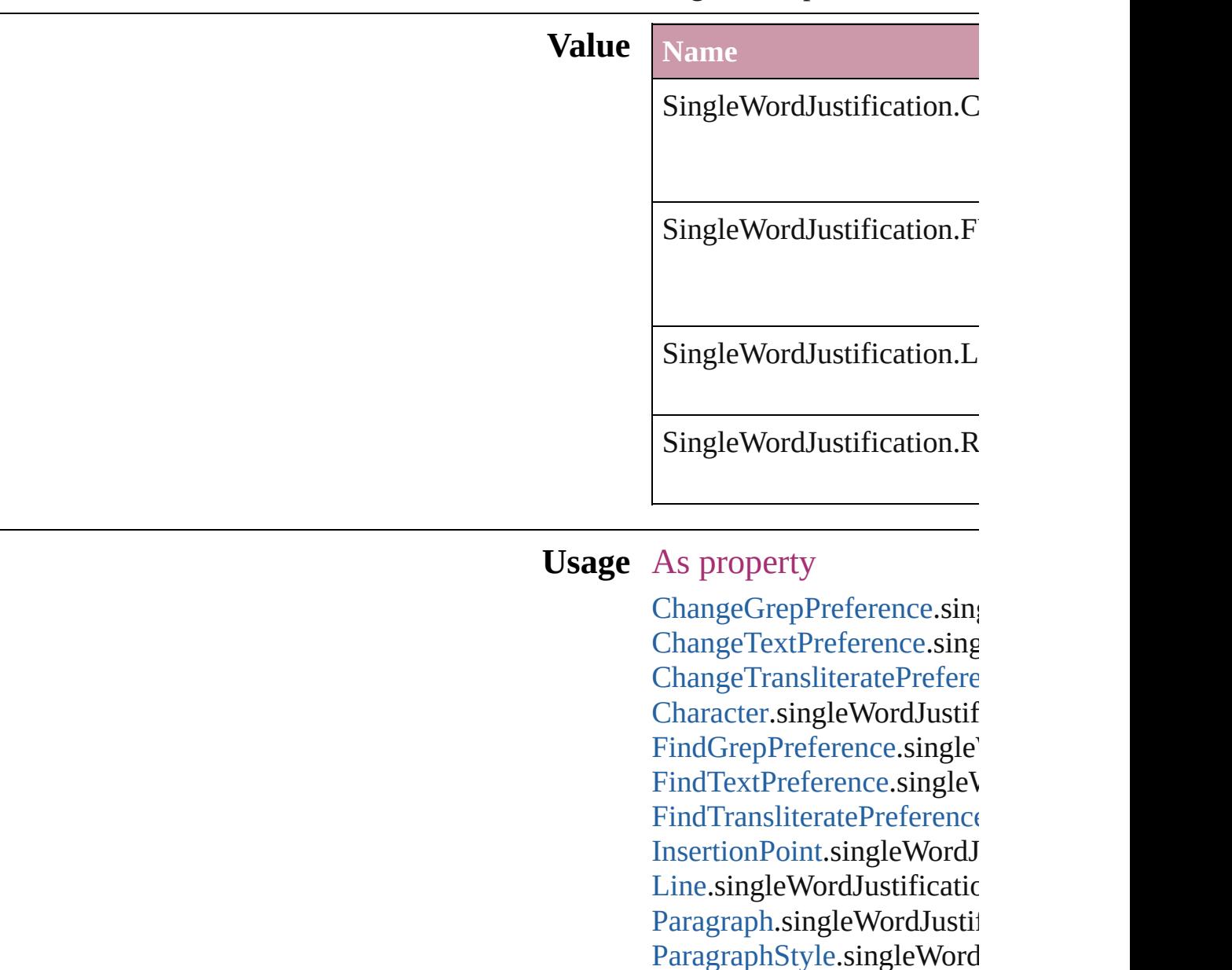

[Paragraph](#page-4860-0).singleWordJustif [ParagraphStyle.](#page-4903-0)singleWord [Story.](#page-4964-0)singleWordJustificati [Text](#page-5015-0).singleWordJustification [TextColumn.](#page-5063-0)singleWordJust [TextDefault](#page-3744-0).singleWordJus [TextStyleRange](#page-5155-0).singleWord [Word](#page-5236-0).singleWordJustificati [XmlStory.](#page-5726-0)singleWordJustif

Jongware, 20-Jun-2010 v3.0.3d [C](#page-0-0)o[n](#page-5767-0)tents :: Index

# **SmartMatchOptions**

Options for matching names when

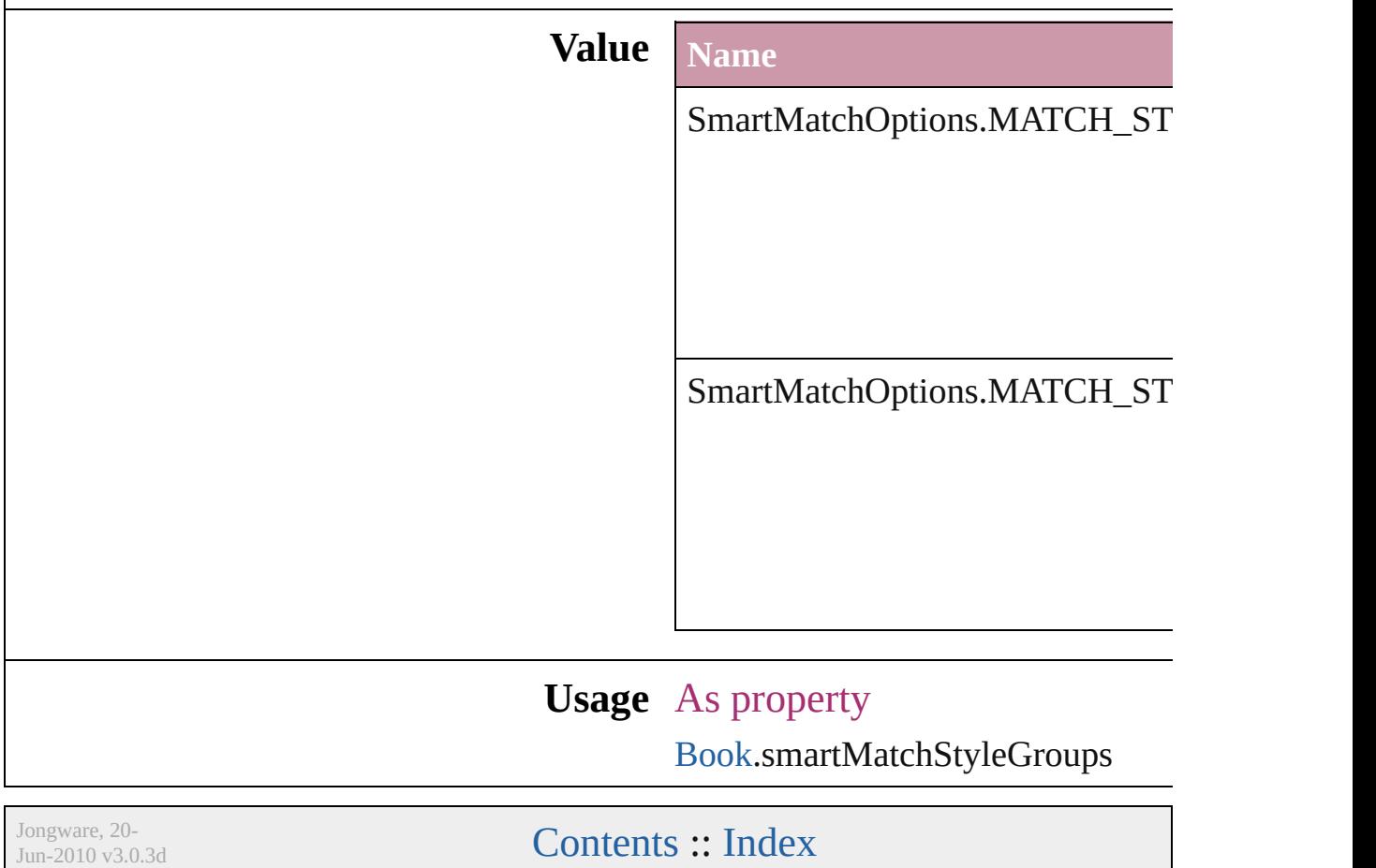

# **SortAssets**

# Sort order options

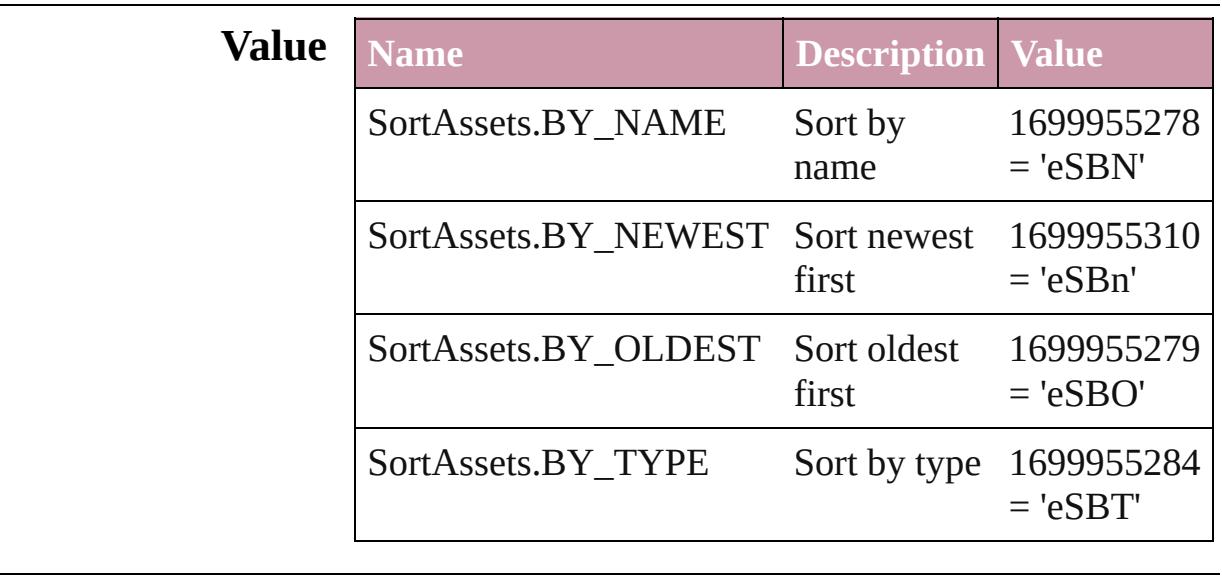

## **Usage** As property

[LibraryPanel](#page-5403-0).sortOrder

Jongware, 20-

# **SoundPosterTypes**

Sound poster graphics options.

# **Value** Name

SoundPosterTypes.NONE

SoundPosterTypes.PROXY\_IMAGE

SoundPosterTypes.STANDARD

#### **Usage** As property

[Sound.](#page-2110-0)soundPosterType

Jongware, 20-

# **SourceFieldType**

Data type options for data merge fields.

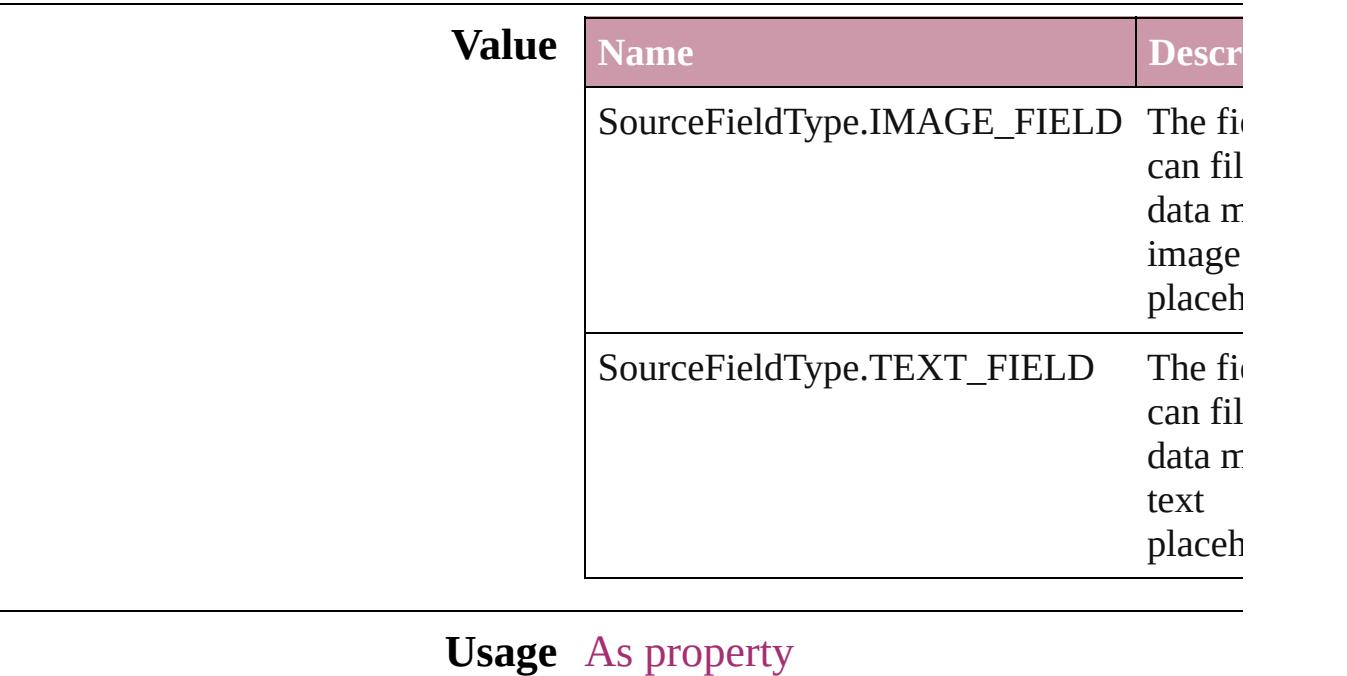

[DataMergeField](#page-631-0).fieldType

Jongware, 20-

# **SourceSpaces**

## Color-management system source options.

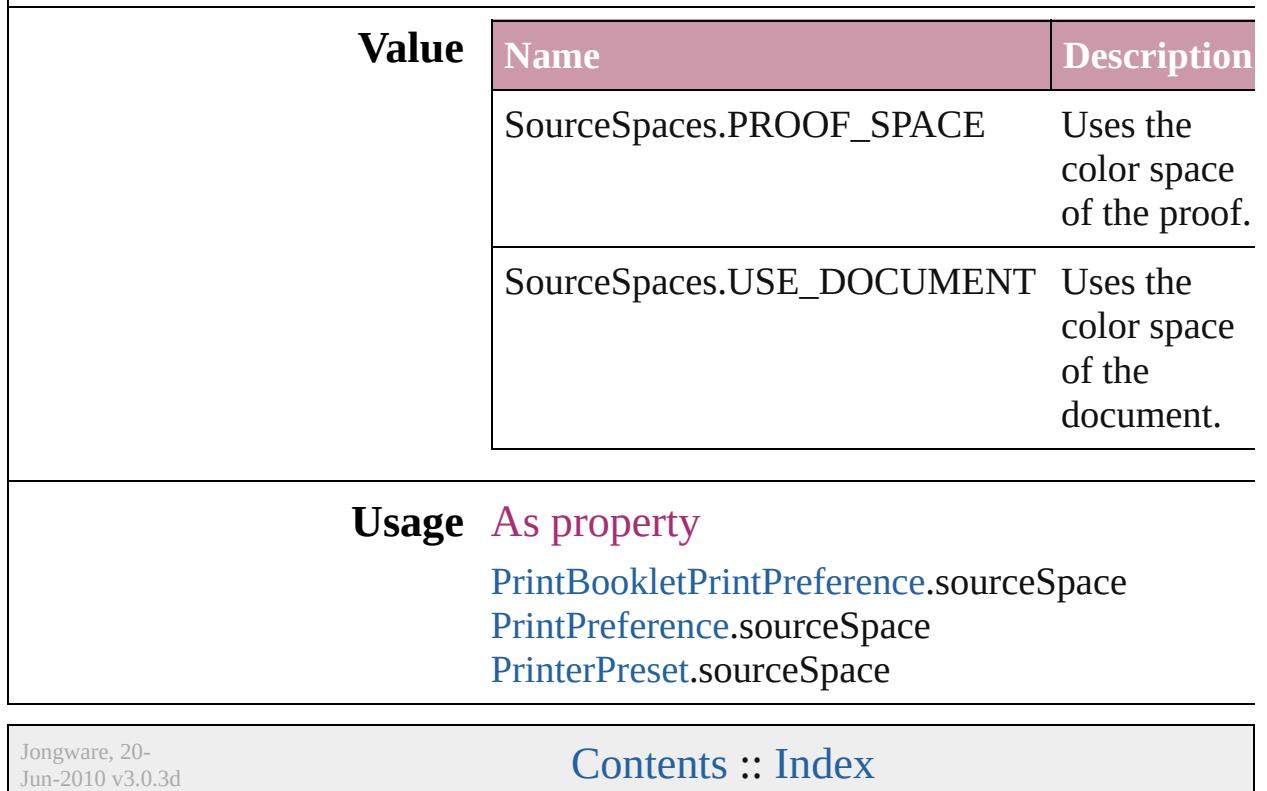

# **SpanColumnCountOptions**

Span Column Count

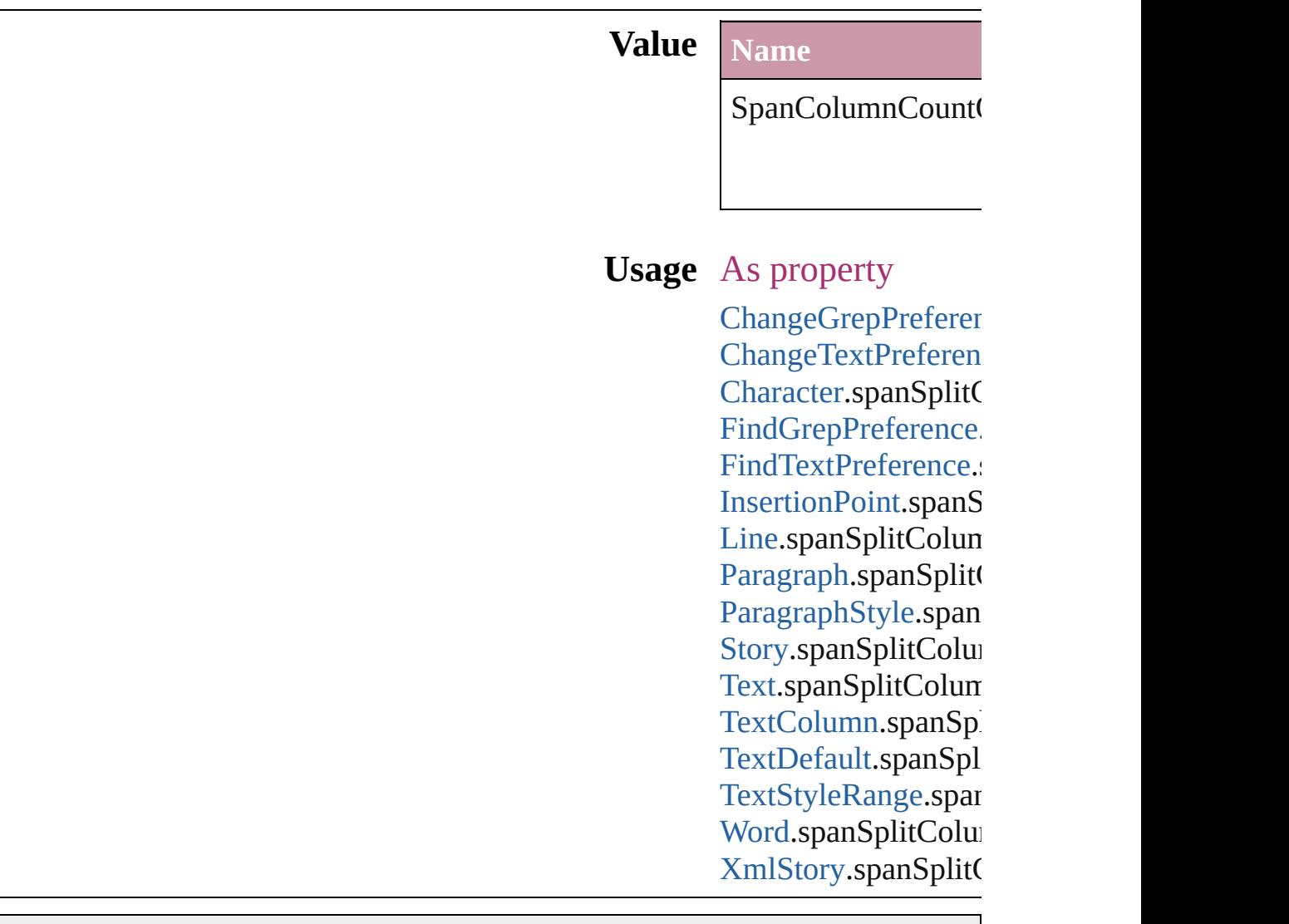

Jongware, 20-

# **SpanColumnTypeOptions**

Type of Paragraph span.

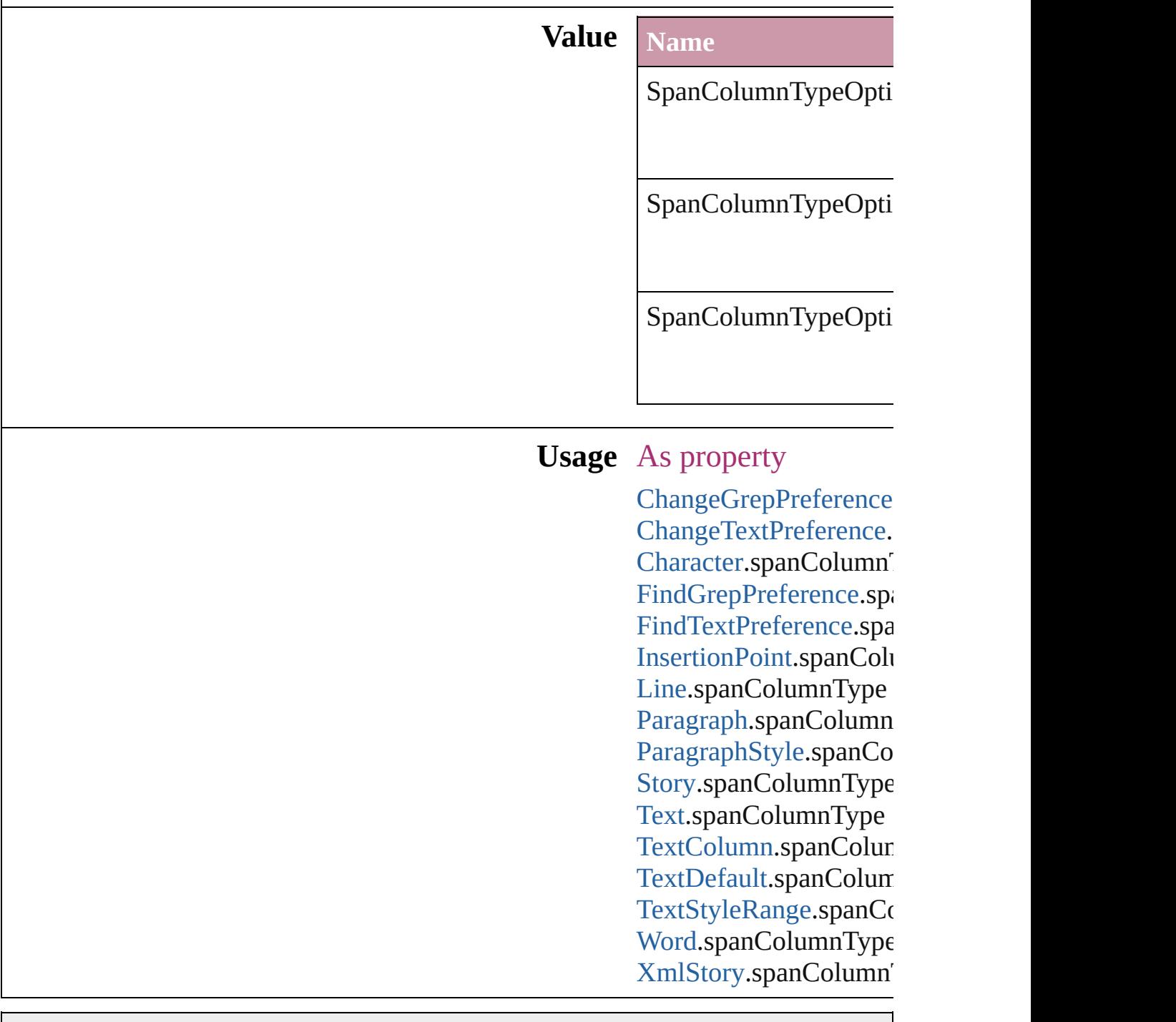

Jongware, 20-

# **SpecialCharacters**

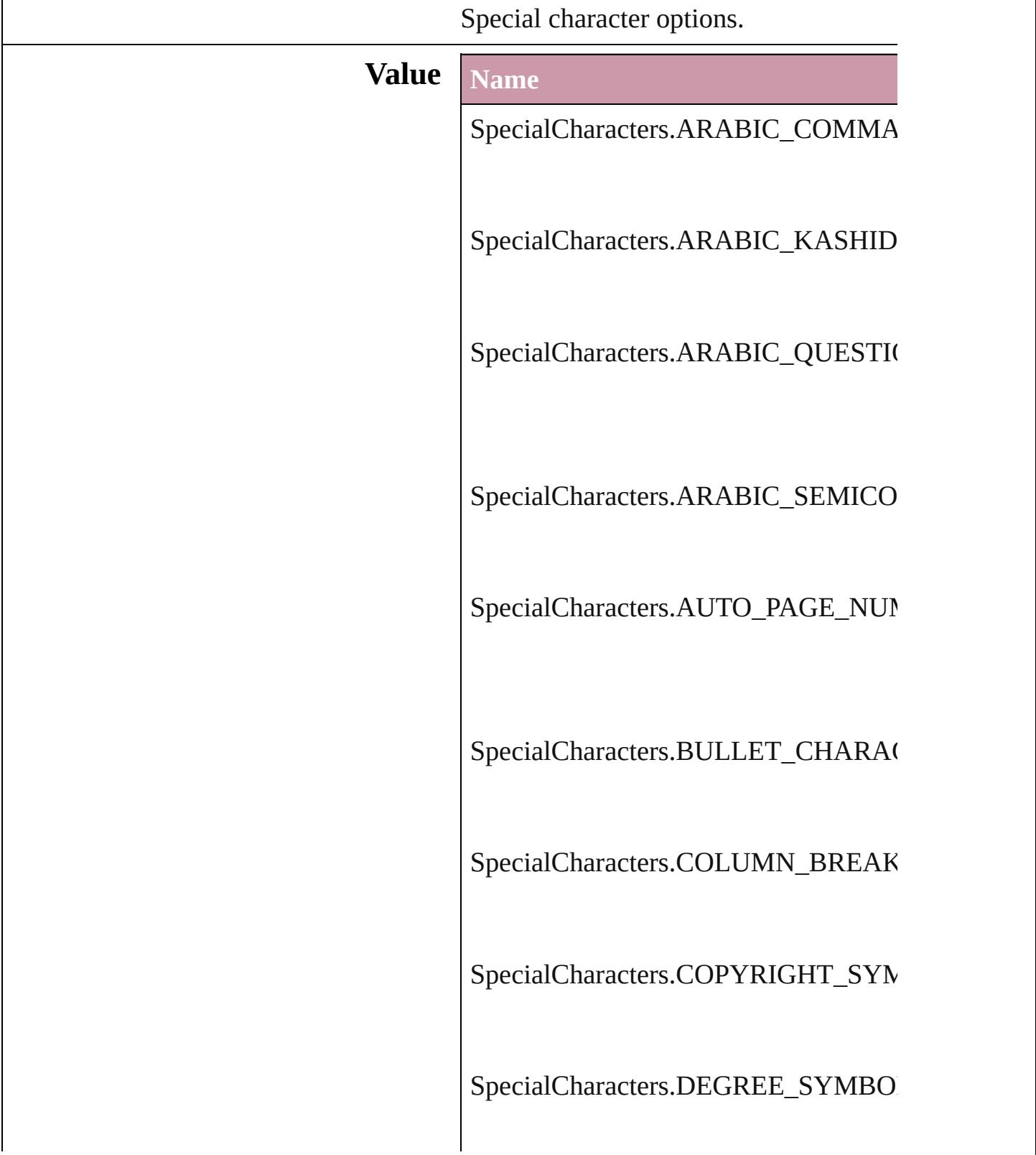

SpecialCharacters.DISCRETIONARY

SpecialCharacters.DISCRETIONARY

SpecialCharacters.DOTTED\_CIRCLE

SpecialCharacters.DOUBLE\_LEFT\_Q

SpecialCharacters.DOUBLE\_RIGHT\_

SpecialCharacters.DOUBLE\_STRAIG

SpecialCharacters.ELLIPSIS\_CHARA

SpecialCharacters.EM\_DASH

SpecialCharacters.EM\_SPACE

SpecialCharacters.END\_NESTED\_ST

SpecialCharacters.EN\_DASH
SpecialCharacters.EN\_SPACE

SpecialCharacters.EVEN\_PAGE\_BRE

SpecialCharacters.FIGURE\_SPACE

SpecialCharacters.FIXED\_WIDTH\_N

SpecialCharacters.FLUSH\_SPACE

SpecialCharacters.FOOTNOTE\_SYMI

SpecialCharacters.FORCED\_LINE\_BI

SpecialCharacters.FRAME\_BREAK

SpecialCharacters.HAIR\_SPACE

SpecialCharacters.HEBREW\_GERESI

SpecialCharacters.HEBREW\_GERSH

SpecialCharacters.HEBREW\_MAQAF

SpecialCharacters.HEBREW\_SOF\_PA

SpecialCharacters.INDENT\_HERE\_T

SpecialCharacters.LEFT\_TO\_RIGHT\_

SpecialCharacters.LEFT\_TO\_RIGHT\_

SpecialCharacters.LEFT\_TO\_RIGHT\_

SpecialCharacters.NEXT\_PAGE\_NUM

SpecialCharacters.NONBREAKING\_I

SpecialCharacters.NONBREAKING\_S

SpecialCharacters.ODD\_PAGE\_BREA

SpecialCharacters.PAGE\_BREAK

SpecialCharacters.PARAGRAPH\_SYM

SpecialCharacters.POP\_DIRECTION/

SpecialCharacters.PREVIOUS\_PAGE

SpecialCharacters.PUNCTUATION\_S

SpecialCharacters.QUARTER\_SPACE

SpecialCharacters.REGISTERED\_TRA

SpecialCharacters.RIGHT\_INDENT\_T

SpecialCharacters.RIGHT\_TO\_LEFT\_

SpecialCharacters.RIGHT\_TO\_LEFT\_

SpecialCharacters.RIGHT\_TO\_LEFT\_

SpecialCharacters.SECTION\_MARKI

SpecialCharacters.SECTION\_SYMBC

SpecialCharacters.SINGLE\_LEFT\_QU

SpecialCharacters.SINGLE\_RIGHT\_C

SpecialCharacters.SINGLE\_STRAIGH

SpecialCharacters.SIXTH\_SPACE

SpecialCharacters.TEXT\_VARIABLE

SpecialCharacters.THIN\_SPACE

SpecialCharacters.THIRD\_SPACE

SpecialCharacters.TRADEMARK\_SY

SpecialCharacters.ZERO\_WIDTH\_JO

SpecialCharacters.ZERO\_WIDTH\_NO

#### **Usage** As property

[Cell.](#page-4240-0)contents [Character.](#page-4465-0)contents [Column](#page-4303-0).contents [CustomTextVariablePreference](#page-3077-0).contents [DTD](#page-5606-0).contents [Footnote.](#page-4610-0)contents [InsertionPoint](#page-4648-0).contents [Line](#page-4727-0).contents [Paragraph](#page-4860-0).contents [Row.](#page-4329-0)contents [Story.](#page-4964-0)contents [Table.](#page-4355-0)contents [Text](#page-5015-0).contents [TextColumn.](#page-5063-0)contents [TextFrame.](#page-5110-0)contents [TextPath.](#page-5142-0)contents [TextStyleRange](#page-5155-0).contents [Word](#page-5236-0).contents [XMLElement.](#page-5640-0)contents [XmlStory.](#page-5726-0)contents

Jongware, 20-

[Contents](#page-0-0) :: [Index](#page-5767-0)

## **SpreadFlattenerLevel**

Flattener level override options.

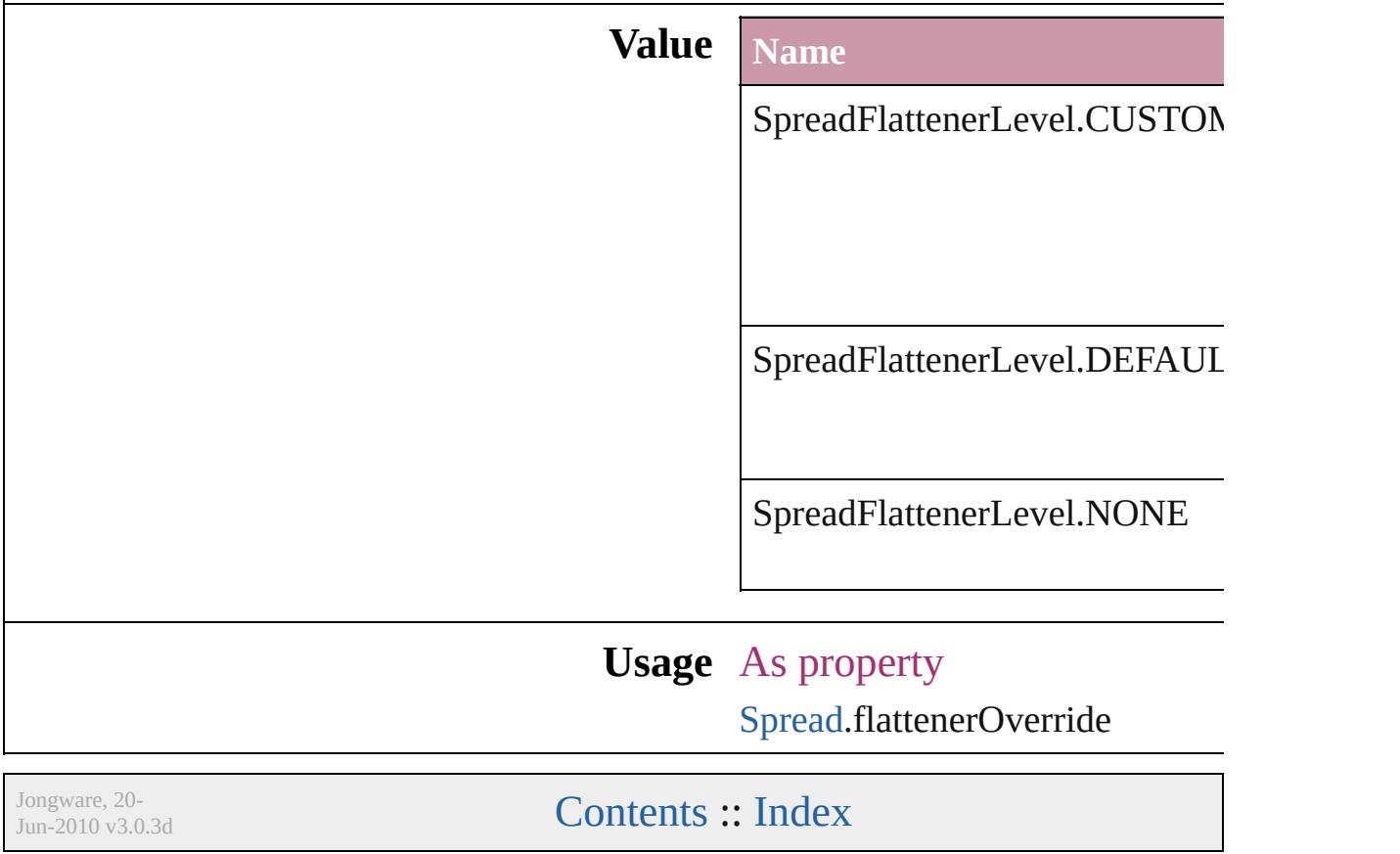

# **StartParagraph**

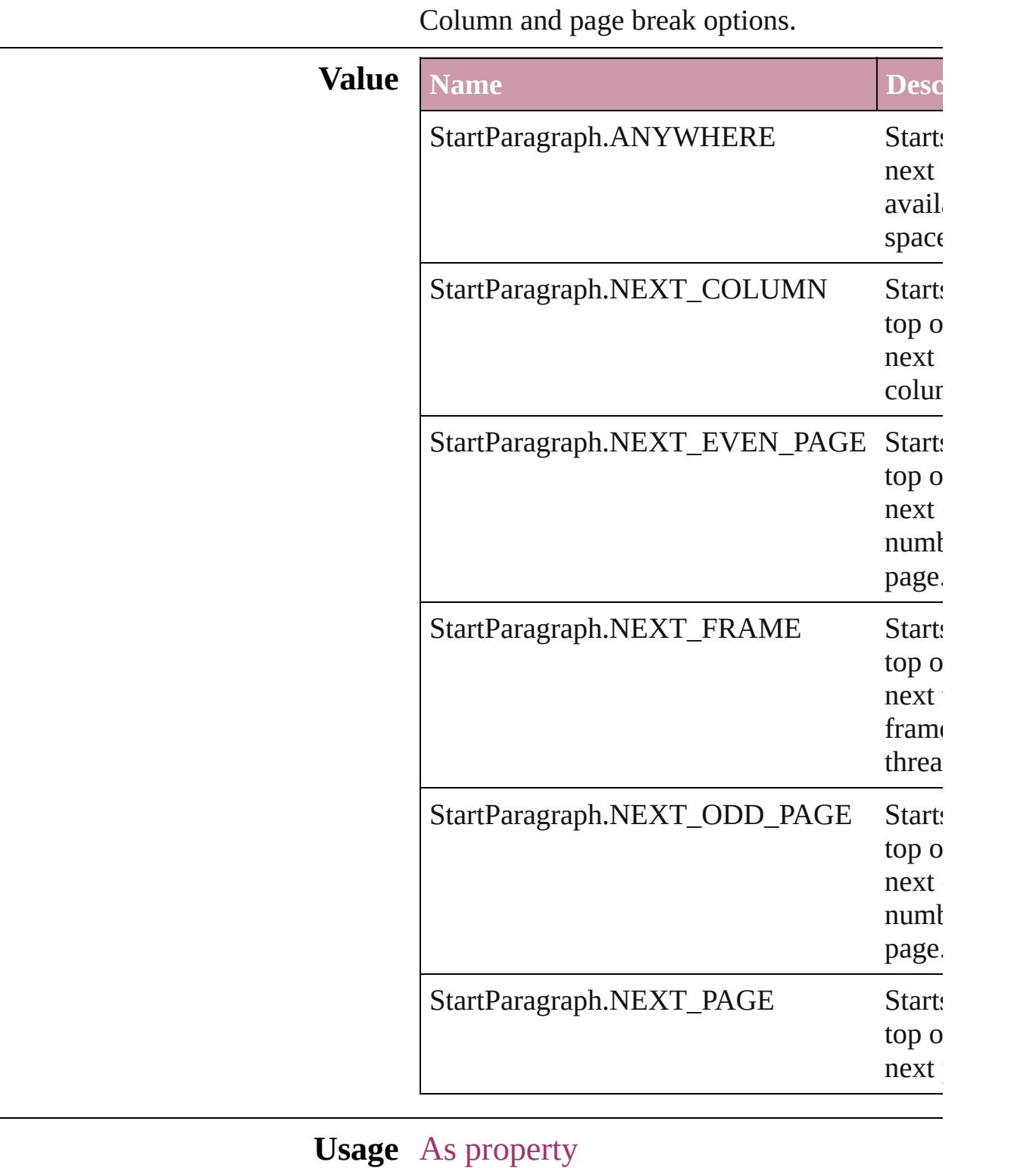

[Cell.](#page-4240-0)startRow

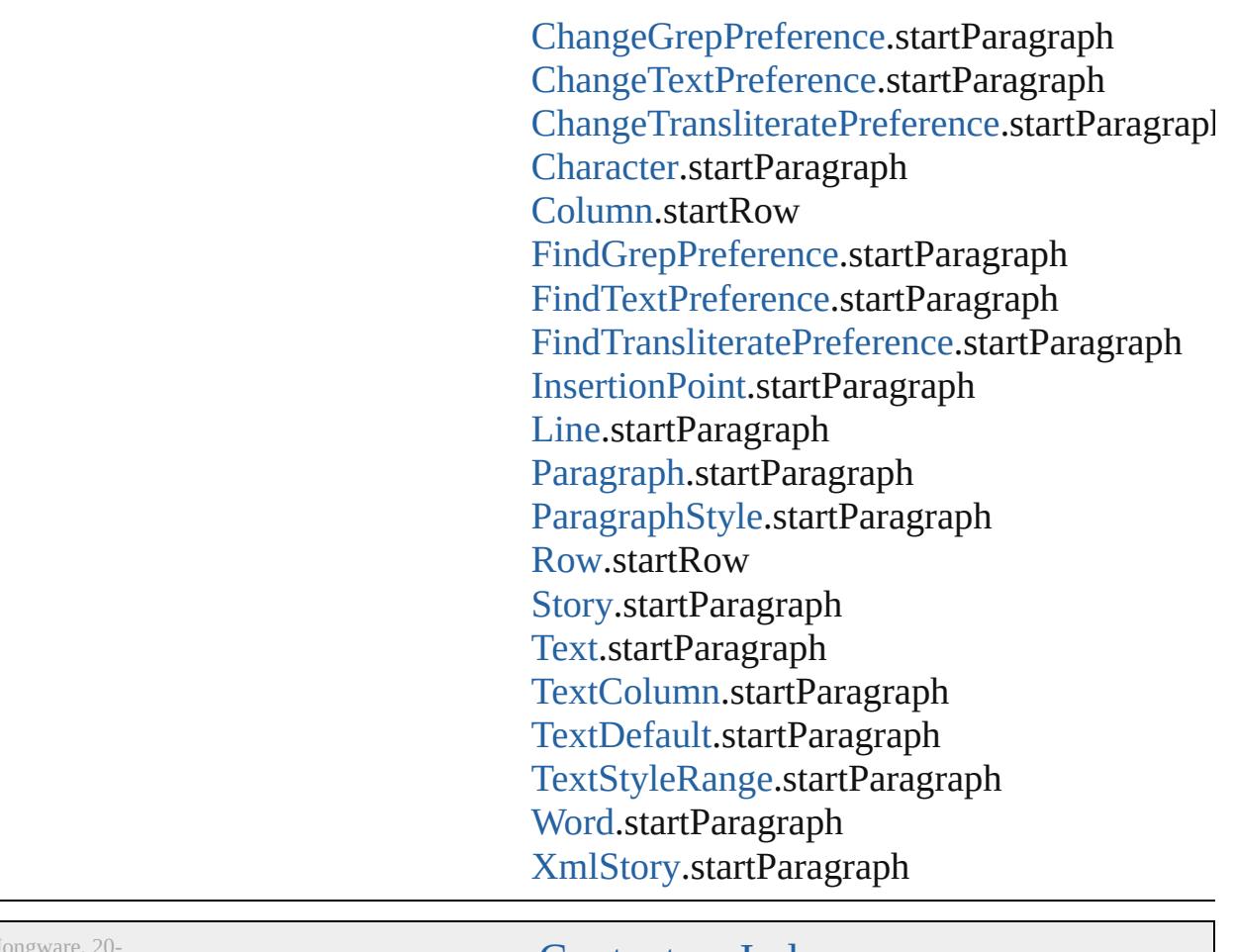

J o n g wa a r e , 2  $\theta$ - J u n - 2 0 1 0 v 3.0.3 d [C](#page-0-0)o[n](#page-5767-0)tents :: Index

# **StateTypes**

Options for specifying the events (user actions) that change a button's state.

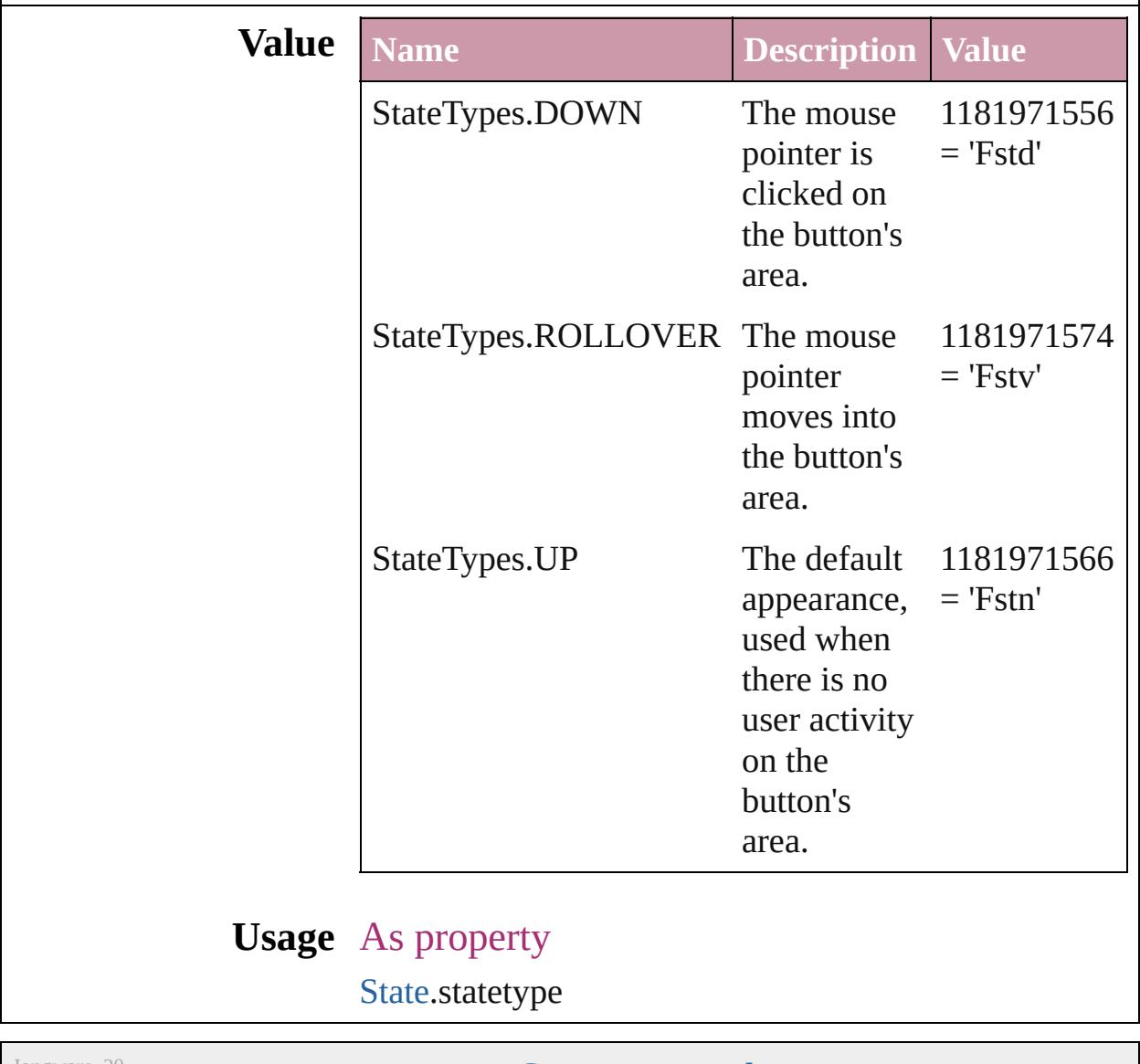

Jongware, 20-

[Contents](#page-0-0) :: [Index](#page-5767-0)

## **StoryDirectionOptions**

### Story direction options.

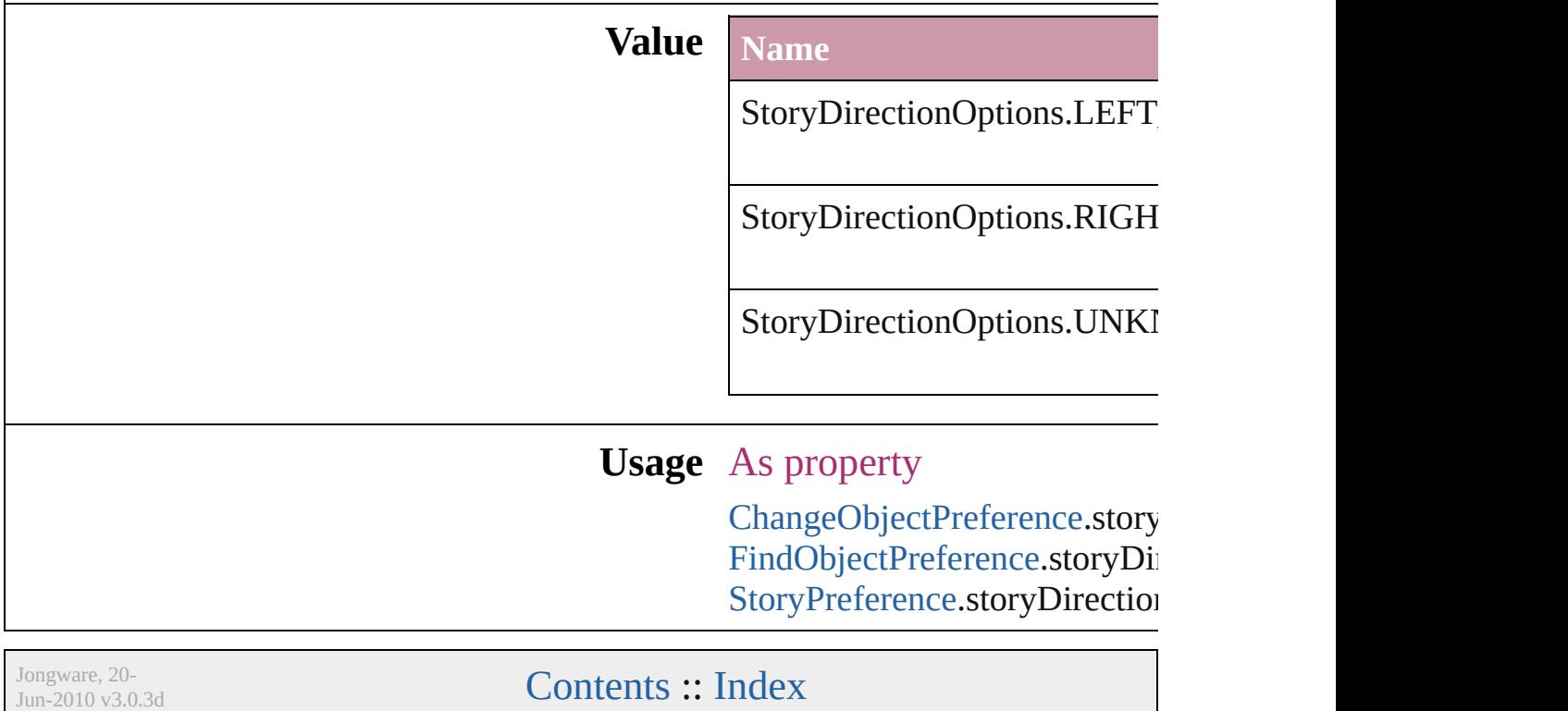

### **StoryHorizontalOrVertical**

Text orientation optic **Value** Name StoryHorizontalOrV StoryHorizontalOrV StoryHorizontalOrV **Usage** Jongware, 20- [Contents](#page-0-0) :: [Index](#page-5767-0)

# **StoryTypes**

### Story type options.

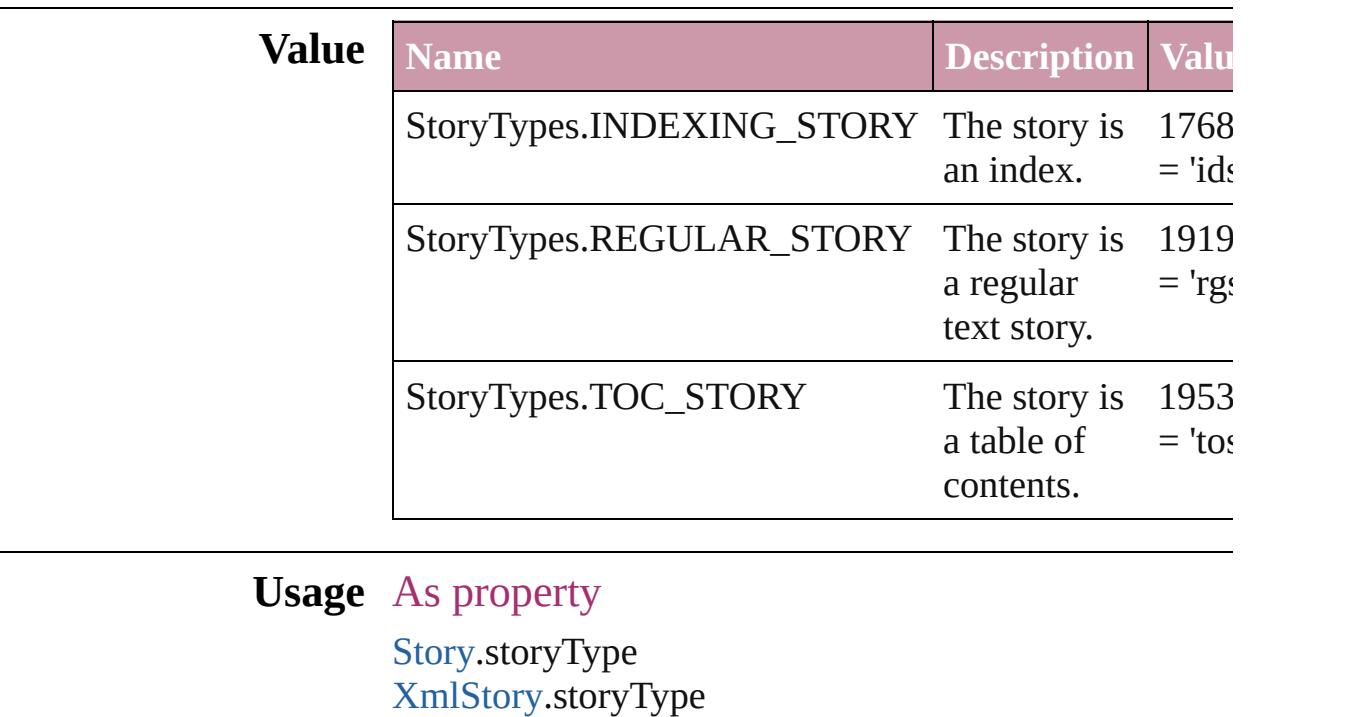

Jongware, 20-

[Contents](#page-0-0) :: [Index](#page-5767-0)

# **StrokeAlignment**

Options for positioning the stroke relative

# **Value Name**

StrokeAlignment.CENTER\_ALIGNMEN

StrokeAlignment.INSIDE\_ALIGNMENT

StrokeAlignment.OUTSIDE\_ALIGNME

### **Usage** As property

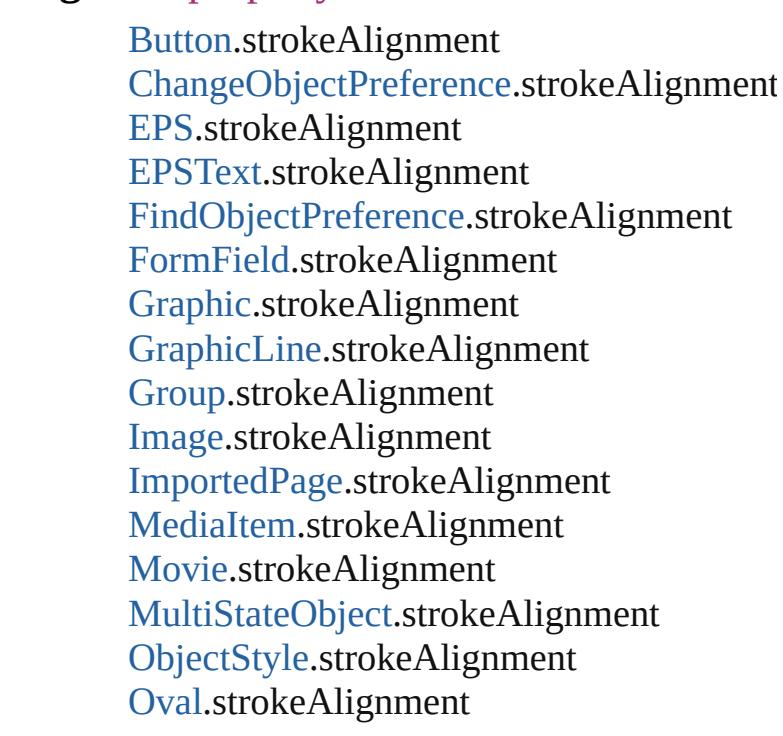

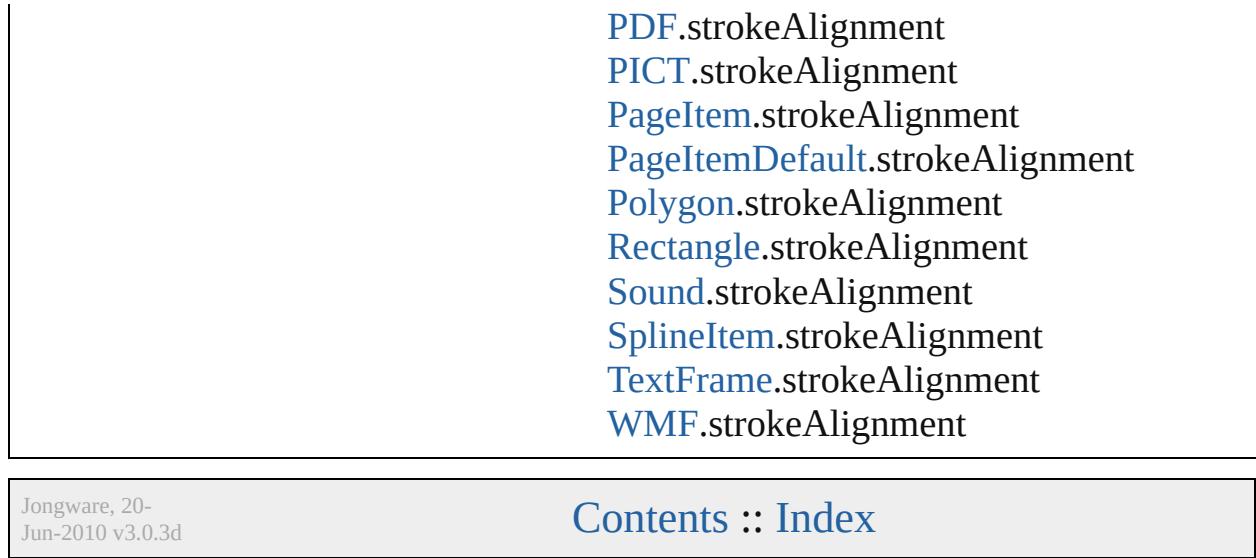

## **StrokeCornerAdjustment**

The automatic adjustme cover corner points in a

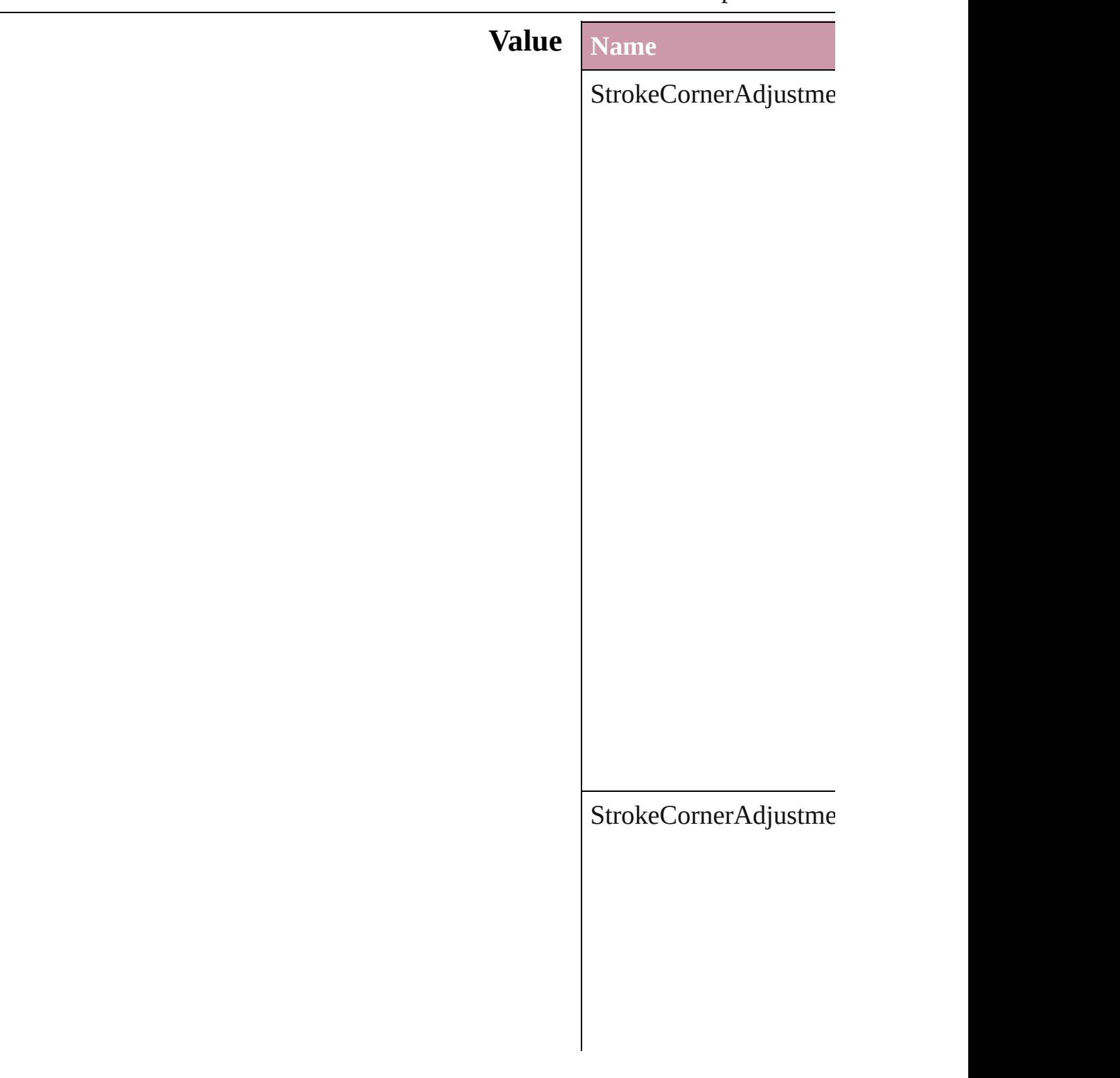

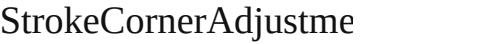

 $\Large\textbf{StrokeCornerAdjustme}$ 

### **Usage** As property

[Button.](#page-1842-0)strokeCornerAdj [ChangeObjectPreference](#page-2968-0) [DashedStrokeStyle.](#page-4171-0)strol

[D](#page-4181-0)ottedStrokeStyle.strok [E](#page-2209-0)PS.strokeCornerAdjus EPS[Te](#page-2232-0)xt.strokeCornerA Find[O](#page-3297-0)bjectPreference.st For[m](#page-1875-0)Field.strokeCorner [G](#page-2268-0)raphic.strokeCornerA [G](#page-2291-0)raphicLine.strokeCorr [G](#page-2325-0)roup.strokeCornerAdj I[m](#page-2364-0)age.strokeCornerAdj I[m](#page-2390-0)portedPage.strokeCo [M](#page-2448-0)ediaItem.strokeCorne [M](#page-2014-0)ovie.strokeCornerAdj [M](#page-2052-0)ultiStateObject.stroke [O](#page-2484-0)val.strokeCornerAdjus P[D](#page-2514-0)F.strokeCornerAdjus PI[C](#page-2545-0)T.strokeCornerAdju PageIte[m.](#page-2583-0)strokeCorner/ [P](#page-2639-0)olygon.strokeCornerA [R](#page-2669-0)ectangle.strokeCorner. [S](#page-2110-0)ound.strokeCornerAdj SplineIte[m.](#page-2721-0)strokeCorne [Te](#page-5110-0)xtFrame.strokeCorne [W](#page-2787-0)MF.strokeCornerAdjı

Jongware, 20-J u n - 2 0 1 0 v 3.0.3 d

[C](#page-0-0)o[n](#page-5767-0)tents :: Index

## **StrokeFillProxyOptions**

Options for the active stroke

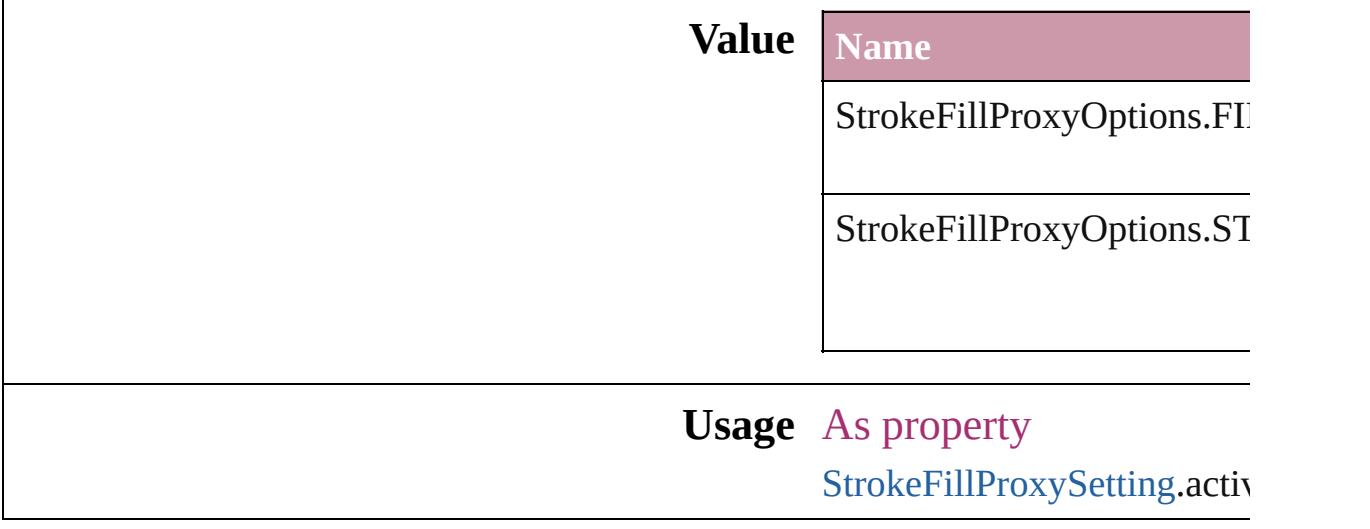

Jongware, 20-

[Contents](#page-0-0) :: [Index](#page-5767-0)

## **StrokeFillTargetOptions**

Options for the target of the

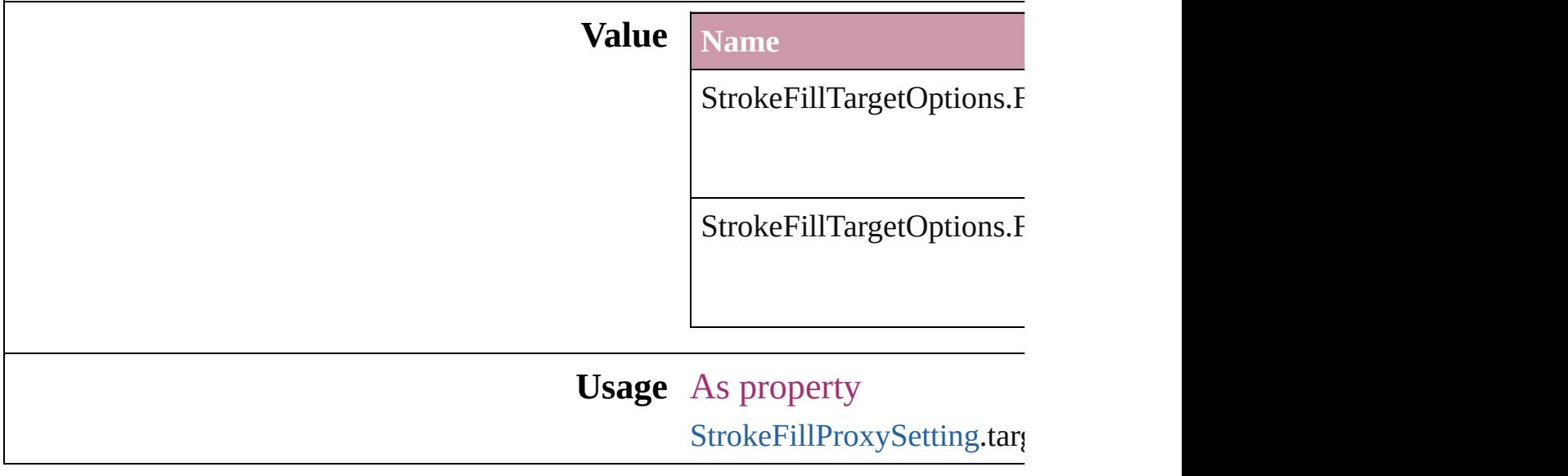

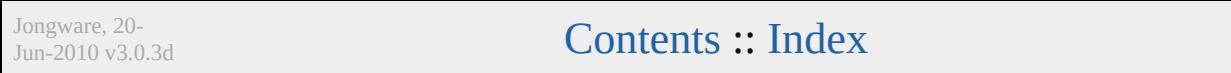

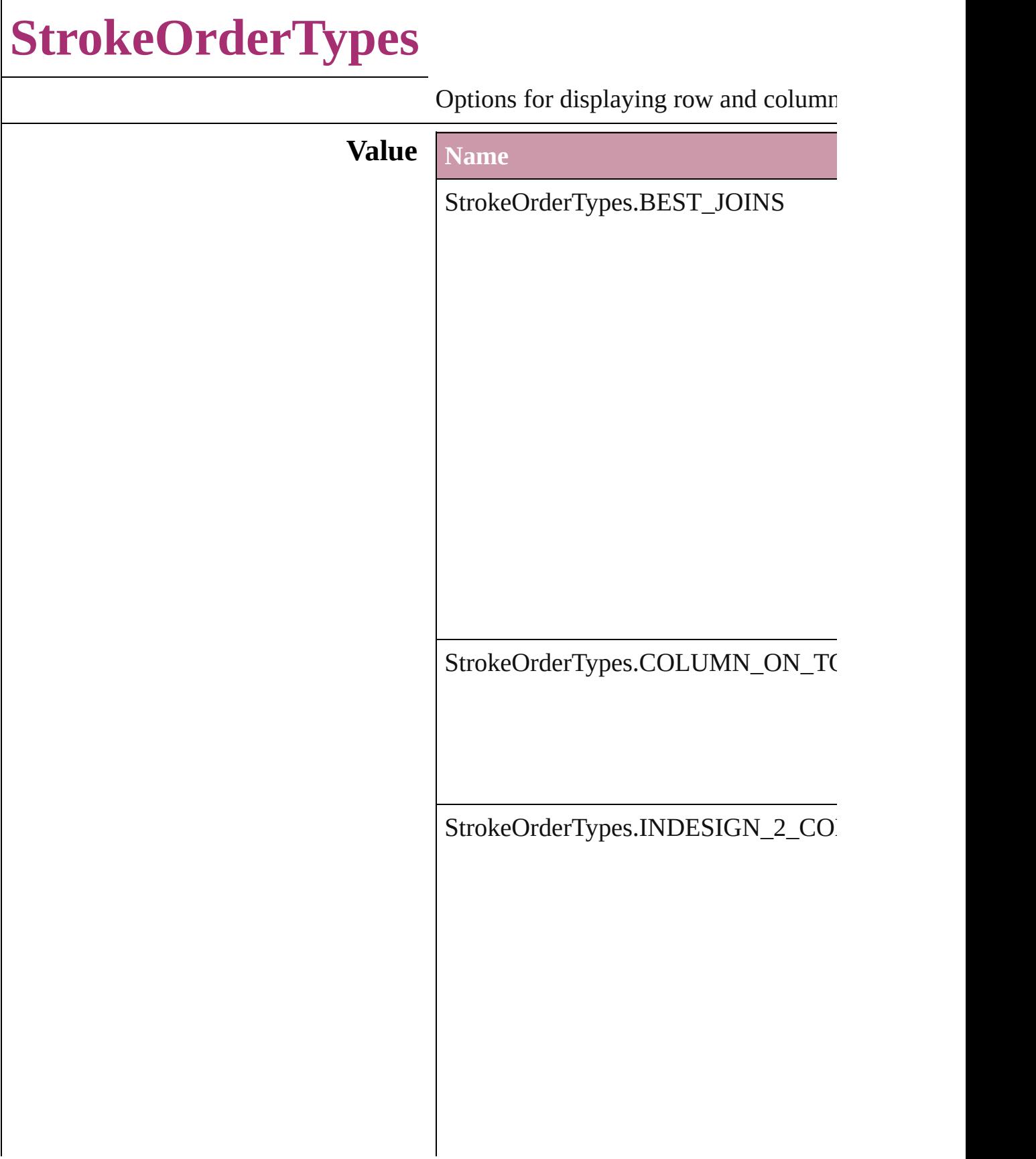

StrokeOrderTypes.ROW\_ON\_TOP

**Usage** As property

[Table](#page-4355-0).strokeOrder [TableStyle.](#page-4390-0)strokeOrder

Jongware, 20-

[Contents](#page-0-0) :: [Index](#page-5767-0)

# **StyleConflict**

### Options for resolving style conflicts when importin

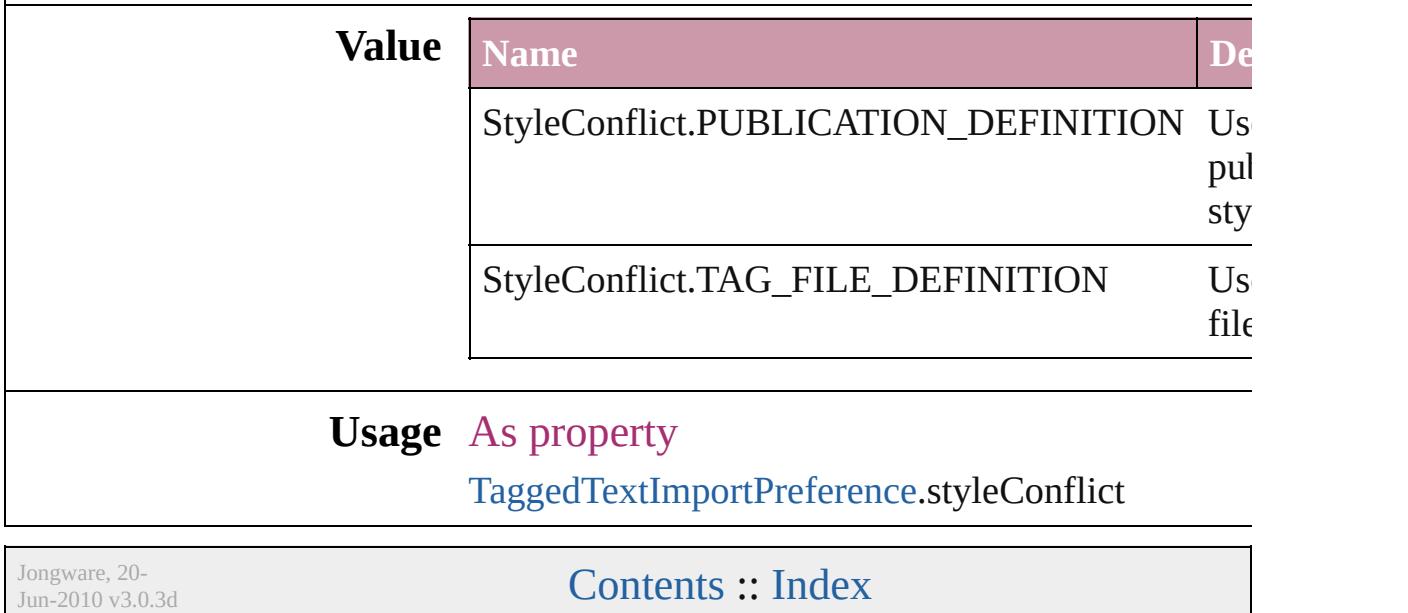

## **SyncConflictResolution**

The type of conflict resolution

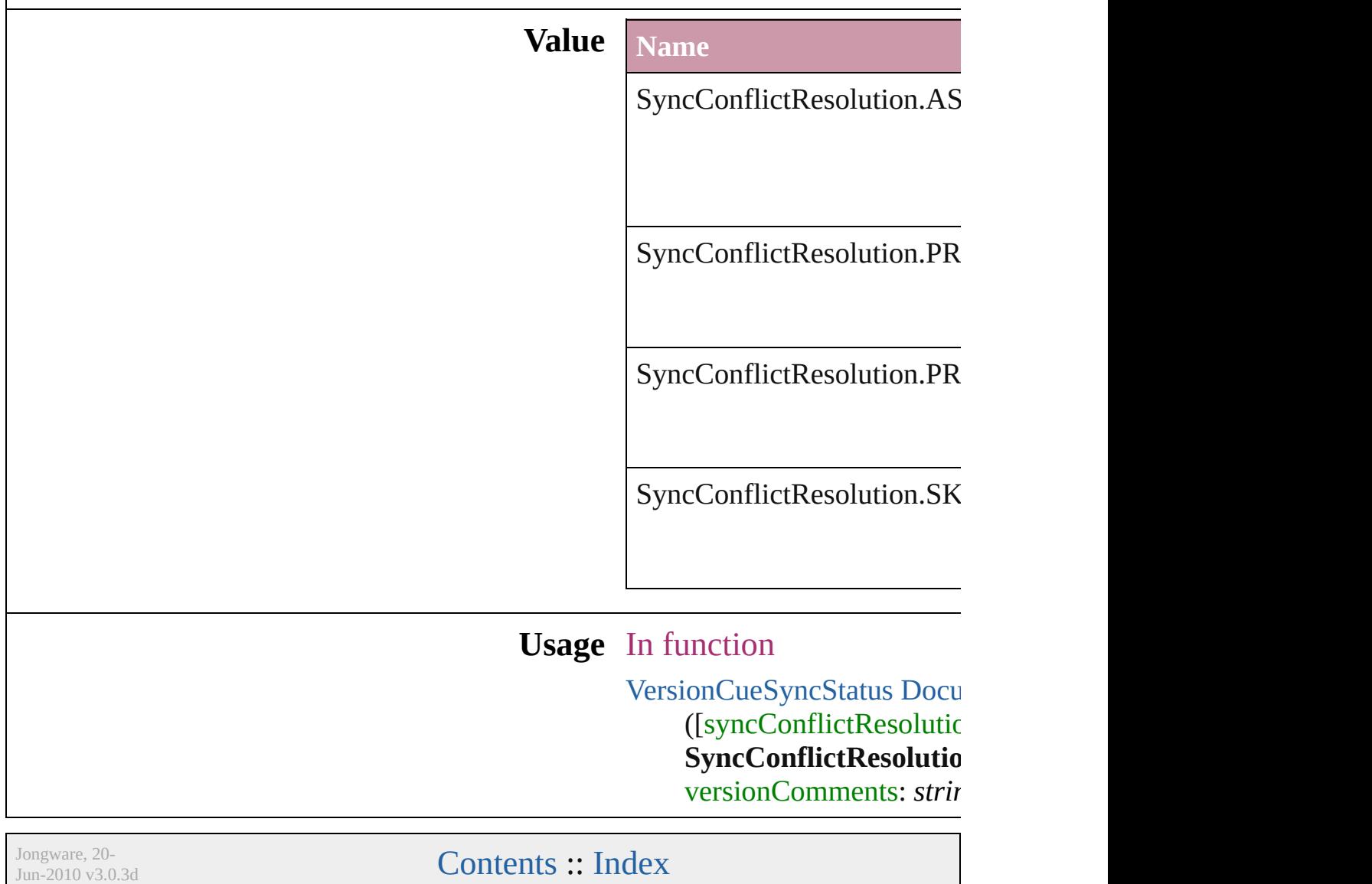
# **TabStopAlignment**

Tab stop alignment options.

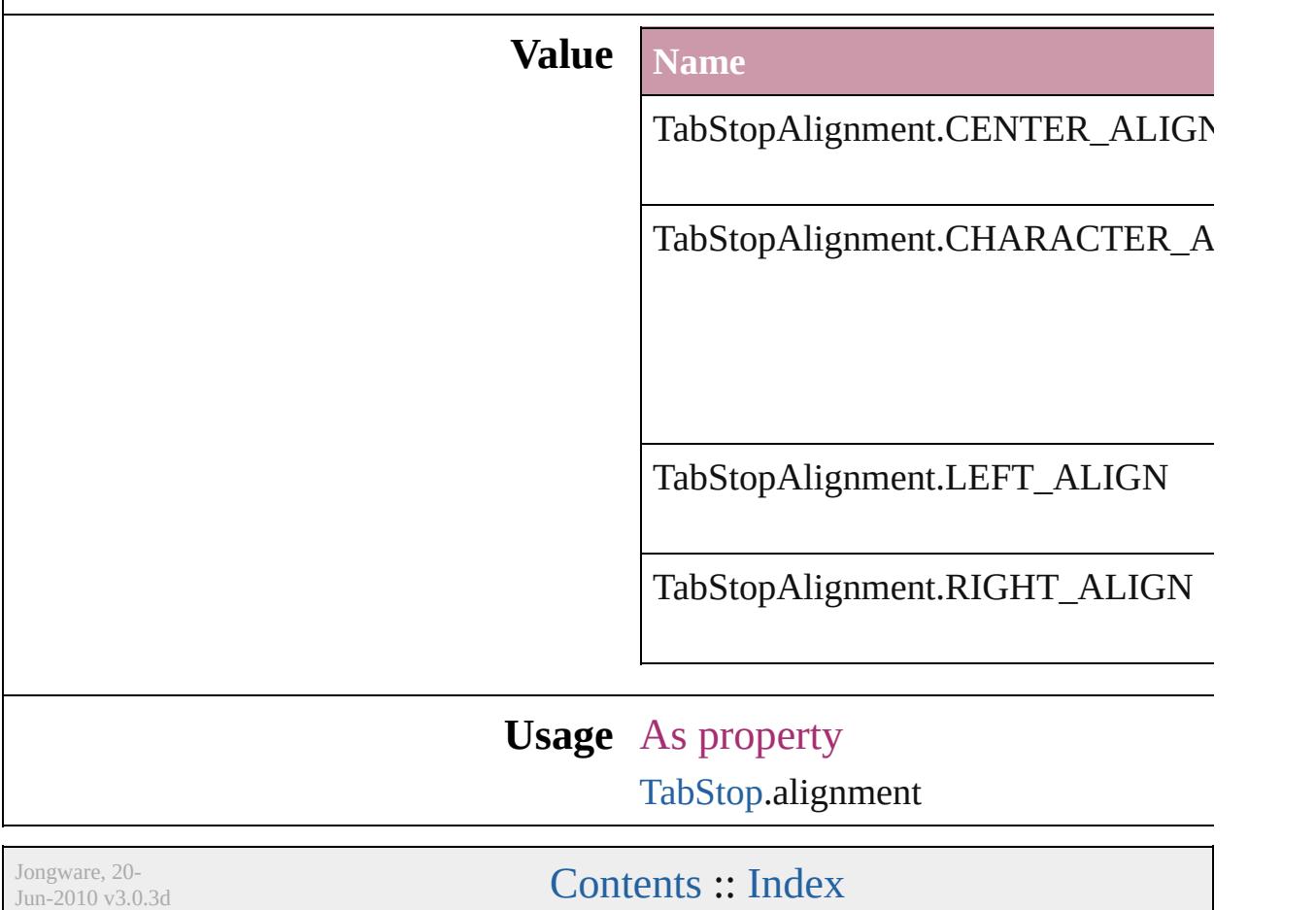

## **TableDirectionOptions**

### Table direction options.

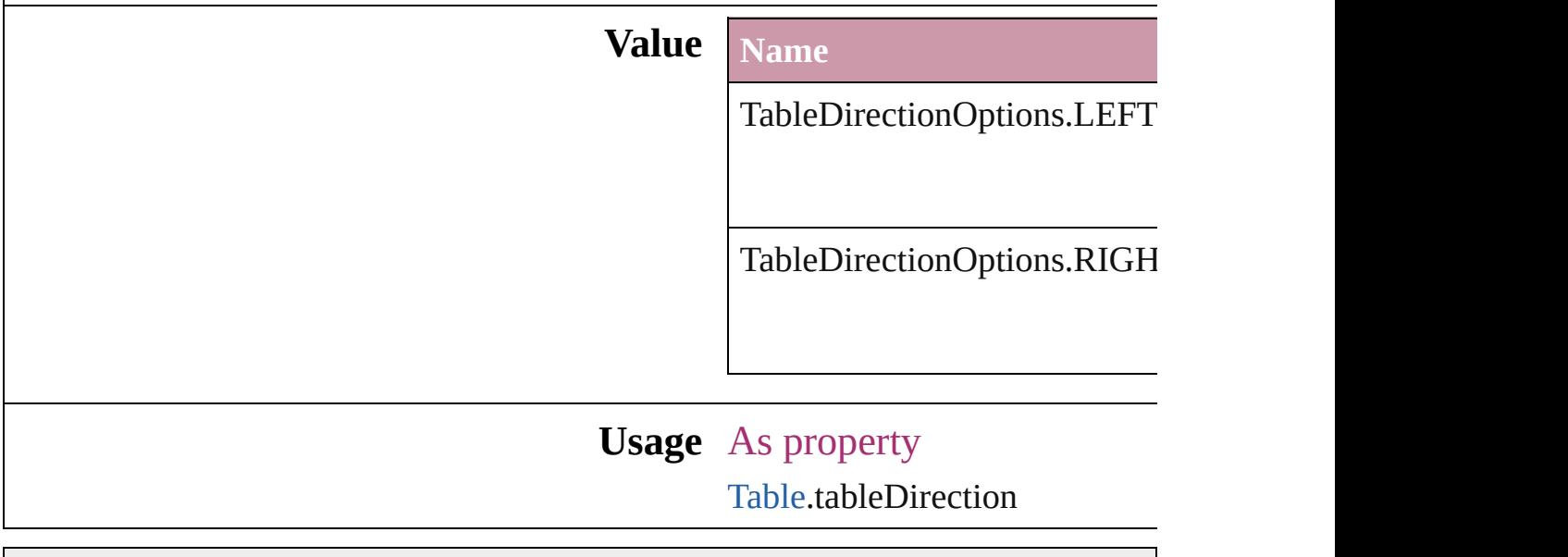

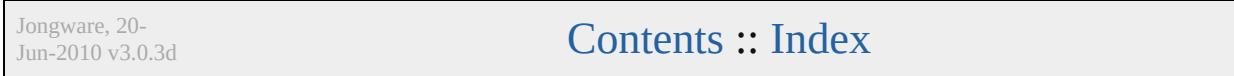

# **TableFormattingOptions**

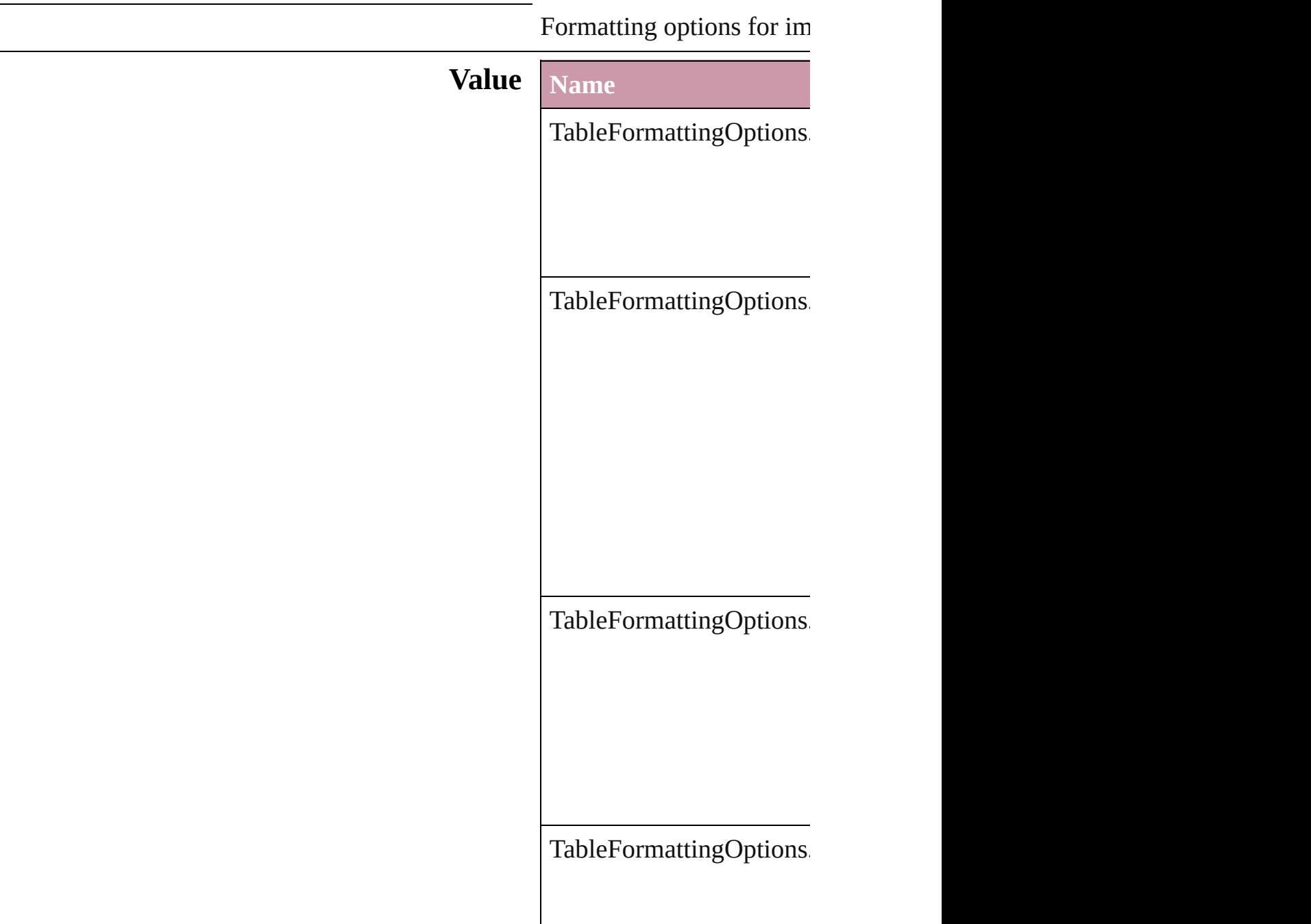

**Usage** As property [ExcelImportPreference.](#page-3156-0)ta Jongware, 20-Jun-2010 v3.0.3d [C](#page-0-0)o[n](#page-5767-0)tents :: Index

# **TagRaster**

### The display method for raster images.

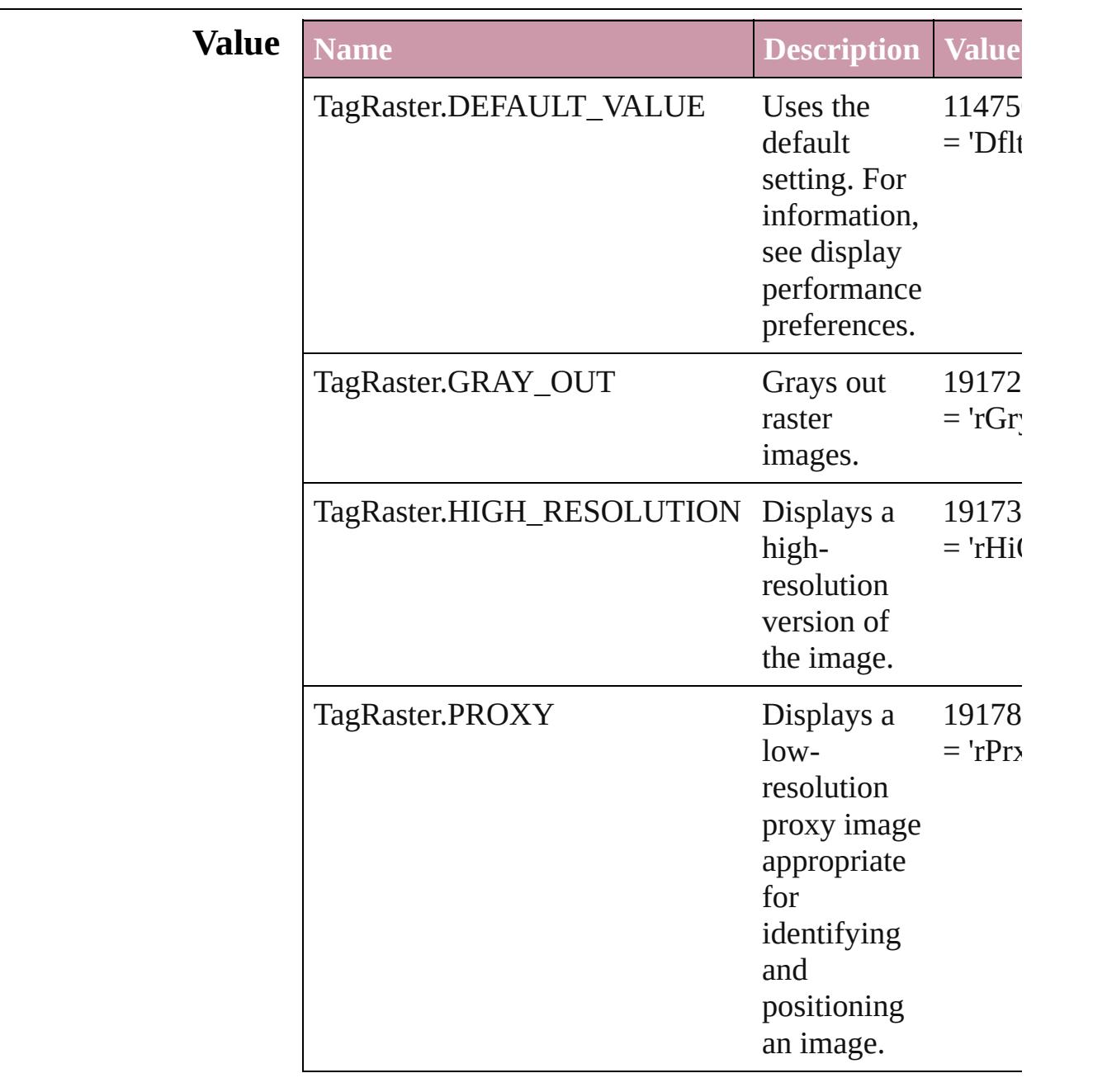

## **Usage** As property

[DisplaySetting.](#page-3110-0)raster

 $\mathbf{L}$ J

## **TagTextExportCharacterSet**

Character set optic

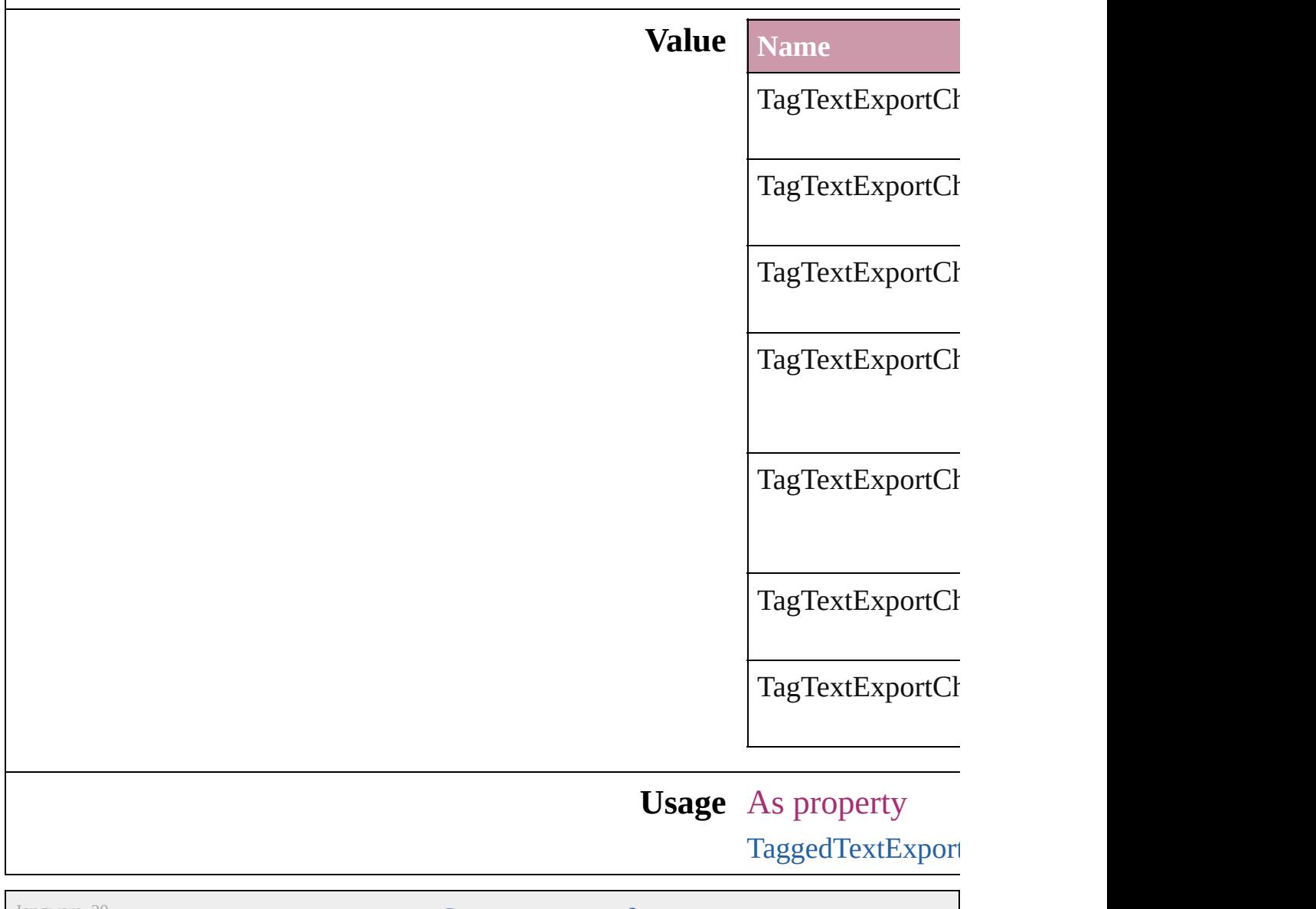

Jongware, 20-

# **TagTextForm**

### Tag form options.

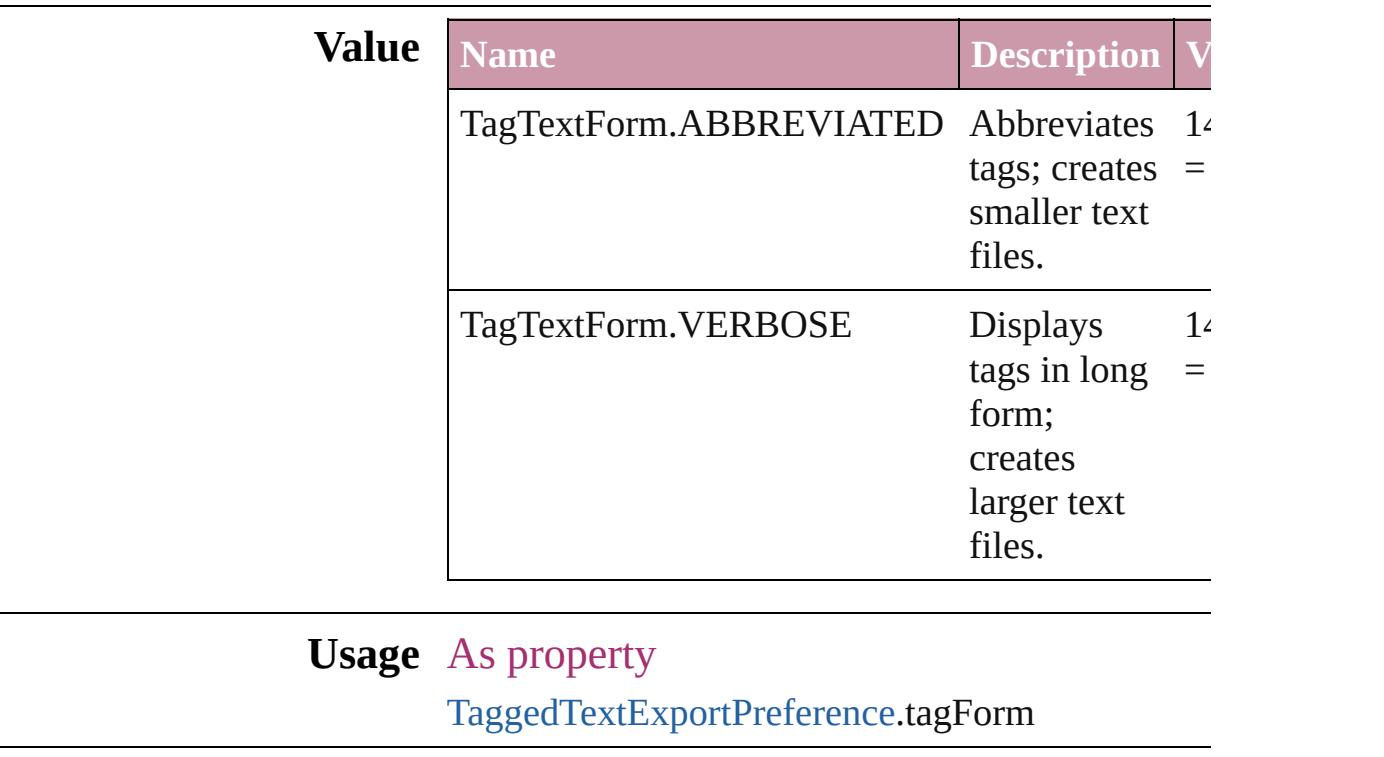

Jongware, 20- [Contents](#page-0-0) :: [Index](#page-5767-0)

# **TagTransparency**

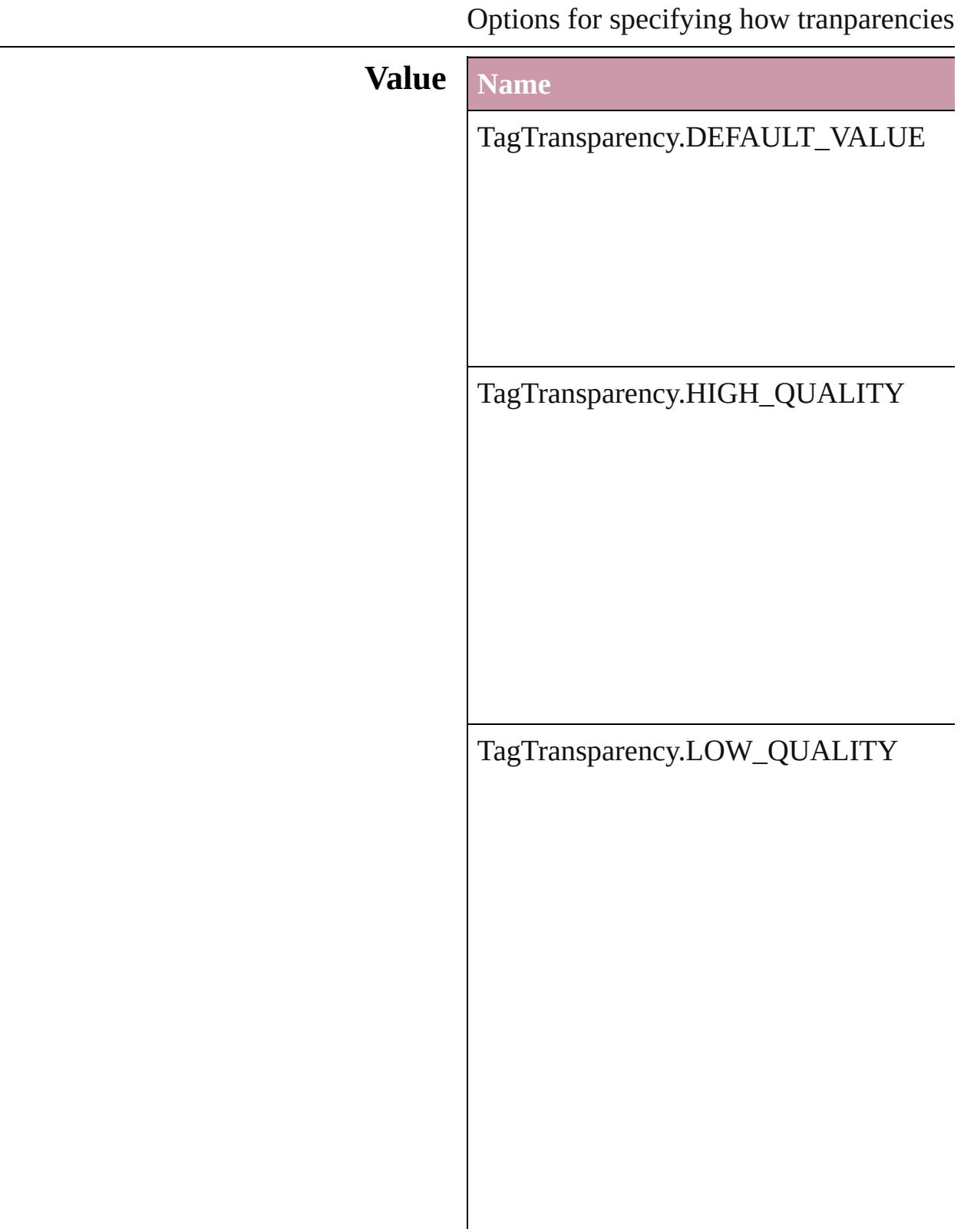

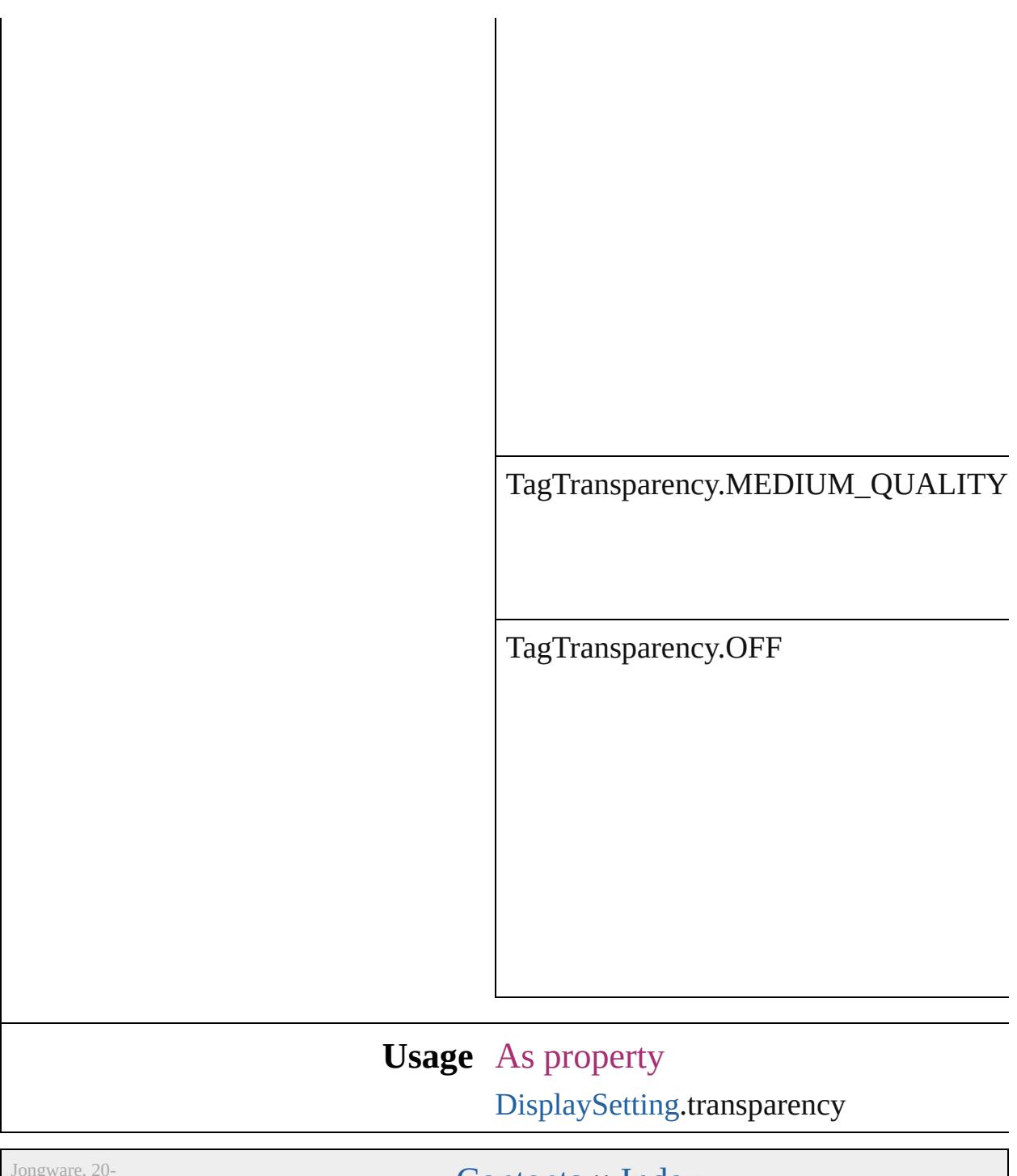

 $Jun-2010 v3.0.3d$ 

# **TagVector**

### The display method for vector images.

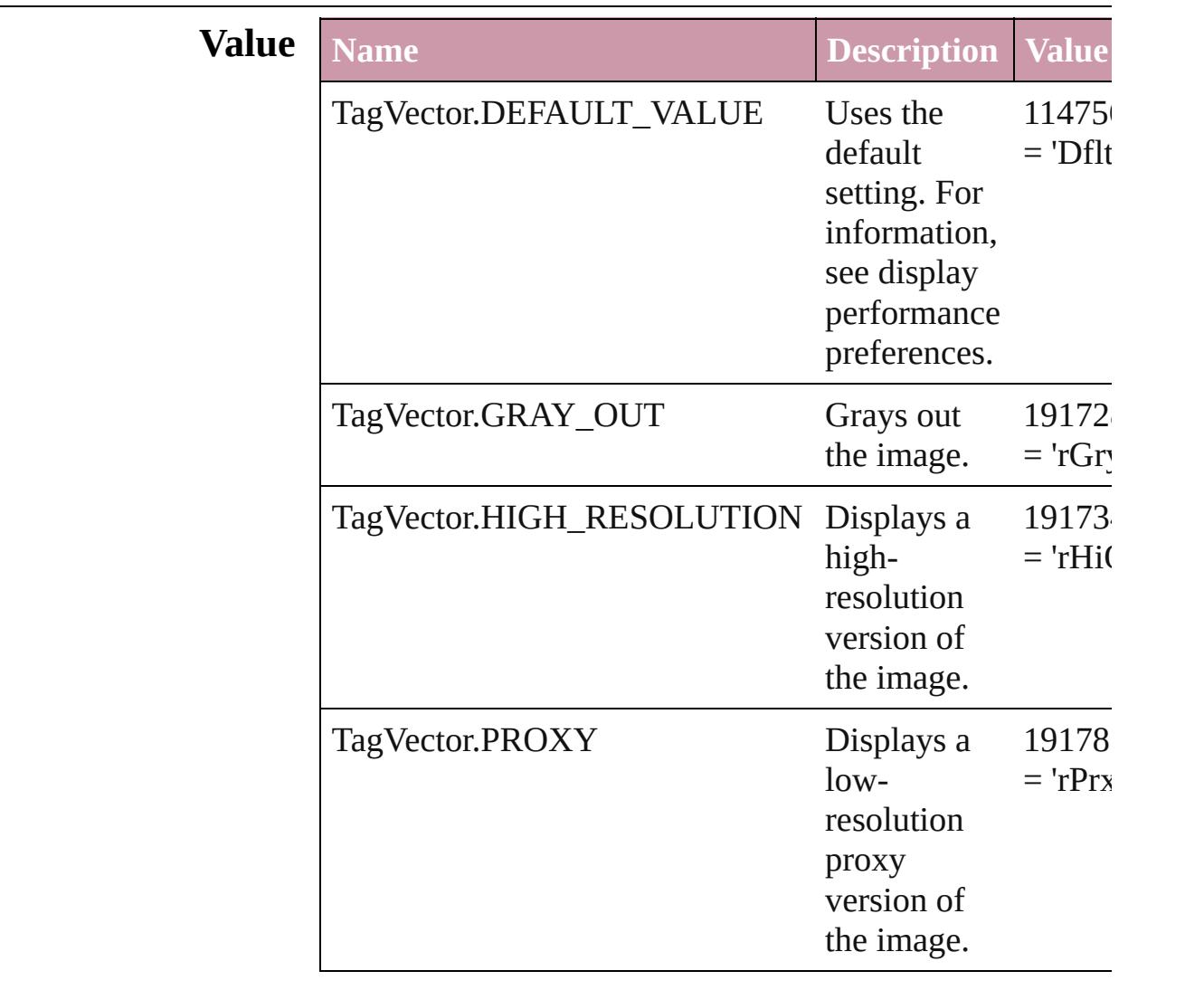

## **Usage** As property

[DisplaySetting](#page-3110-0).vector

Jongware, 20-

# **TaskAlertType**

### The type of a task alert.

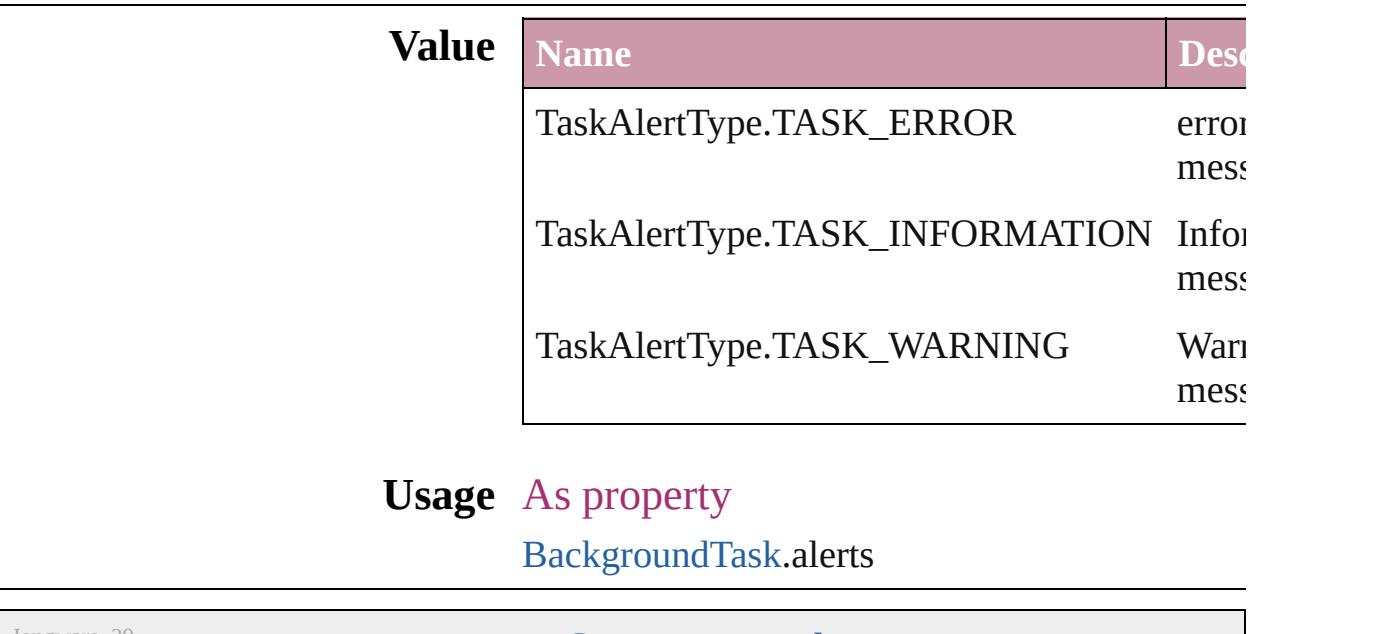

Jongware, 20-

# **TaskState**

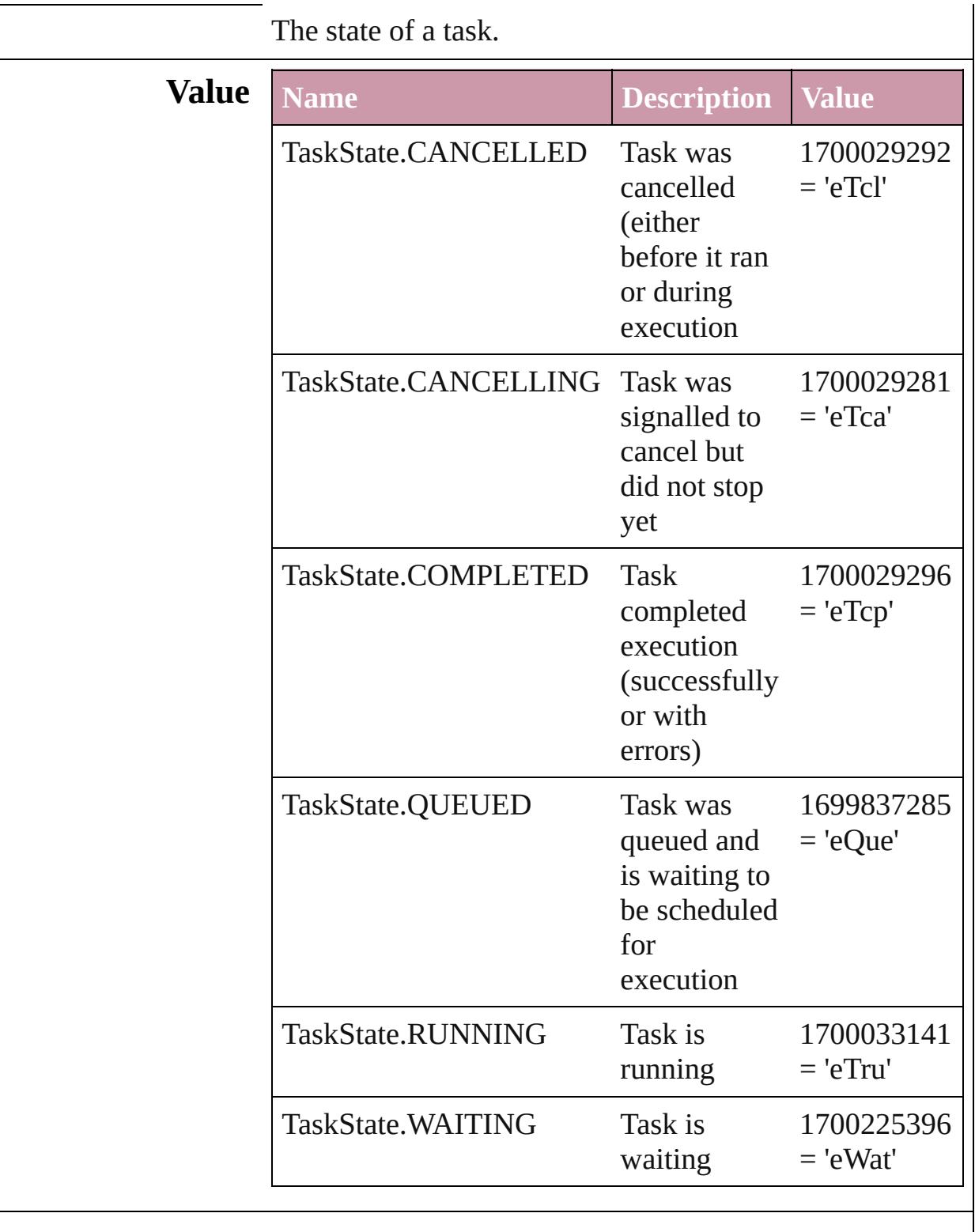

**Usage** Return

#### [Array](#page-22-0) of **TaskState** [Application.waitForAllTasks](#page-272-0) () **TaskState** [BackgroundTask.waitForTask](#page-280-0) ()

## As property

[BackgroundTask.](#page-277-0)status

Jongware, 20-

## **TextExportCharacterSet**

Character set options for  $\epsilon$ 

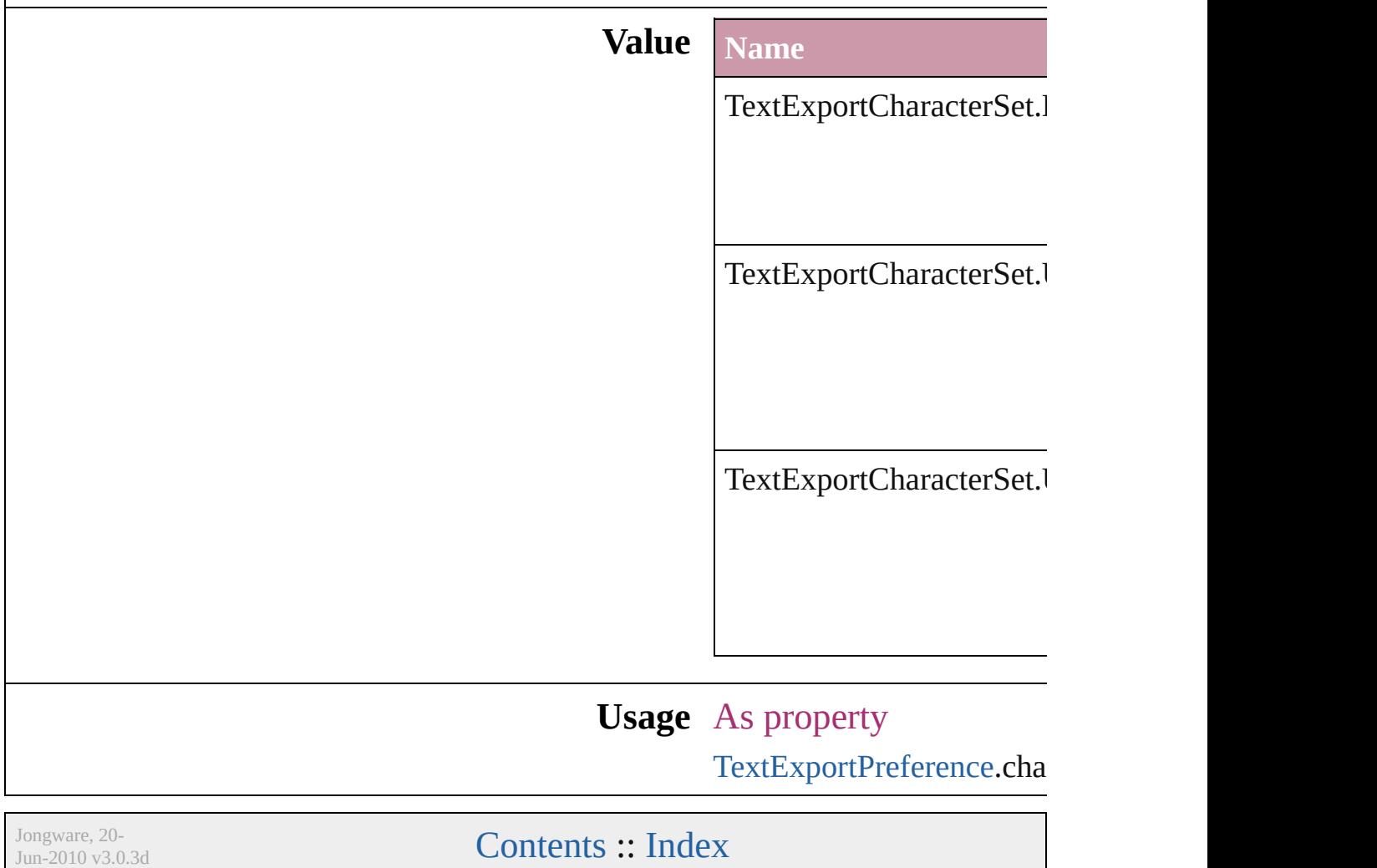

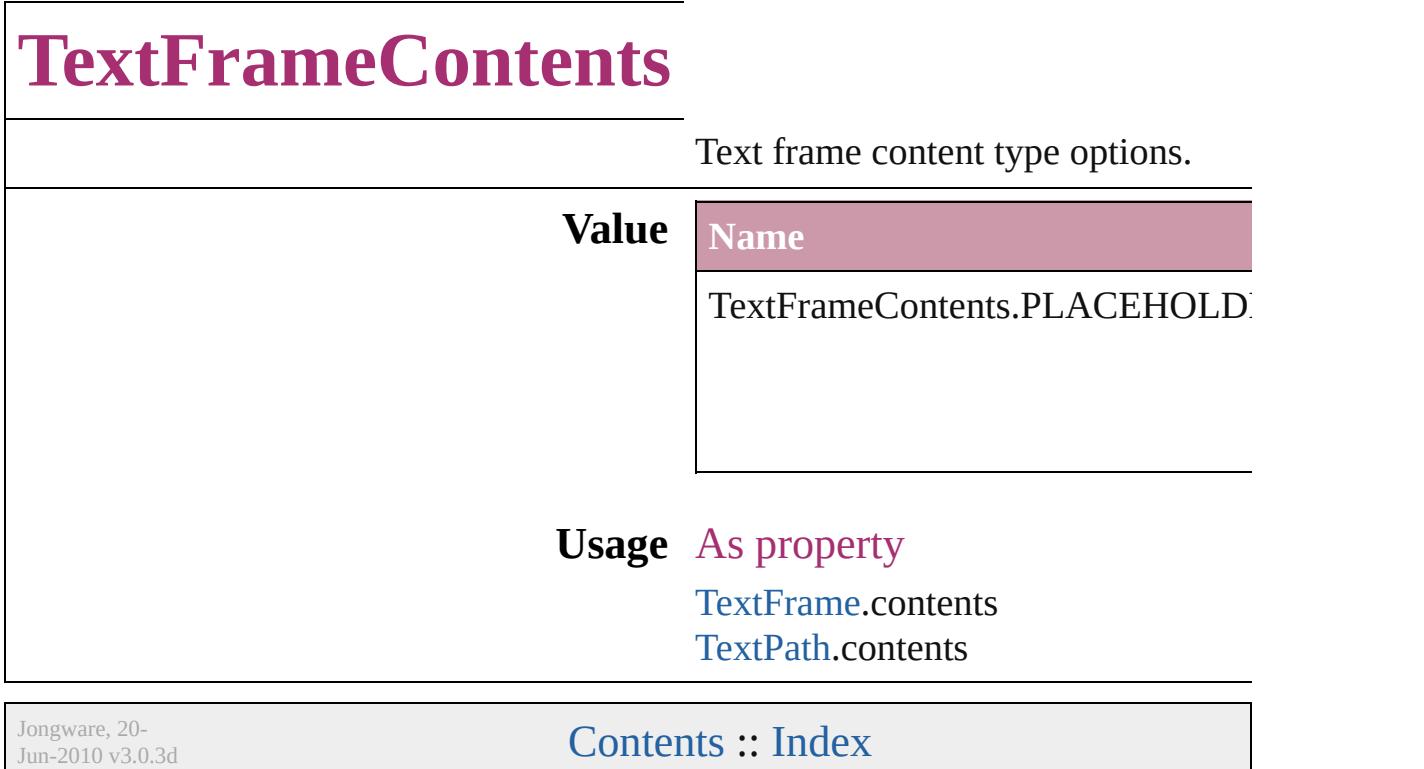

## **TextImportCharacterSet**

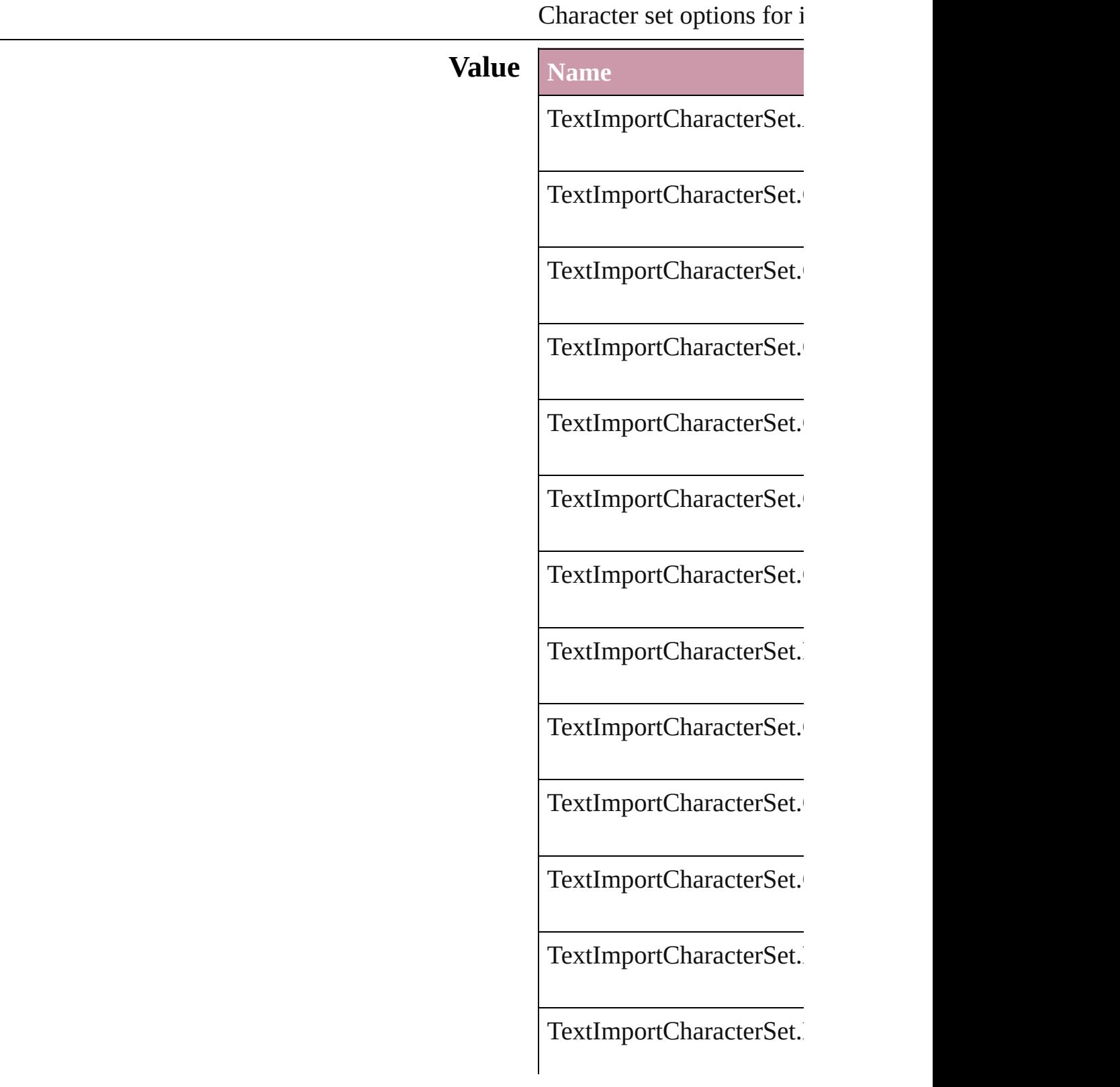

TextImportCharacterSet.

TextImportCharacterSet.

TextImportCharacterSet.

TextImportCharacterSet.

TextImportCharacterSet.

TextImportCharacterSet.

TextImportCharacterSet.

TextImportCharacterSet.

TextImportCharacterSet.

TextImportCharacterSet.

TextImportCharacterSet.

TextImportCharacterSet.

TextImportCharacterSet.

TextImportCharacterSet.

TextImportCharacterSet.

TextImportCharacterSet.

TextImportCharacterSet.

TextImportCharacterSet.

TextImportCharacterSet.

## **Usage** As property

[TextImportPreference.](#page-3792-0)cha

Jongware, 20-

# **TextPathEffects**

Options for the alignment and appearance of **Value Name** TextPathEffects.GRAVITY\_PATH\_EFFECT TextPathEffects.RAINBOW\_PATH\_EFFEC TextPathEffects.RIBBON\_PATH\_EFFECT TextPathEffects.SKEW\_PATH\_EFFECT

TextPathEffects.STAIR\_STEP\_PATH\_EFFI

## **Usage** As property [TextPath](#page-5142-0).pathEffect

Jongware, 20-
### **TextStrokeAlign** Stroke alignment options. **Value Name** TextStrokeAlign.CENTER\_ALIGNMENT TextStrokeAlign.OUTSIDE\_ALIGNMENT **Usage** As property [ChangeGrepPreference.](#page-2936-0)strokeAlignment [ChangeTextPreference](#page-2982-0).strokeAlignment [Character](#page-4465-0).strokeAlignment [CharacterStyle.](#page-4508-0)strokeAlignment [FindGrepPreference.](#page-3265-0)strokeAlignment [FindTextPreference.](#page-3311-0)strokeAlignment [InsertionPoint.](#page-4648-0)strokeAlignment [Line.](#page-4727-0)strokeAlignment [Paragraph.](#page-4860-0)strokeAlignment [ParagraphStyle](#page-4903-0).strokeAlignment [Story](#page-4964-0).strokeAlignment [Text.](#page-5015-0)strokeAlignment [TextColumn](#page-5063-0).strokeAlignment [TextDefault.](#page-3744-0)strokeAlignment [TextStyleRange](#page-5155-0).strokeAlignment [Word.](#page-5236-0)strokeAlignment [XmlStory](#page-5726-0).strokeAlignment

Jongware, 20-

 $J_{\text{Ongware, 20-}}$  Jongware, 20- $J_{\text{un-2010 v3.0.3d}}$   $\text{Contents: Index}$  $\text{Contents: Index}$  $\text{Contents: Index}$  $\text{Contents: Index}$  $\text{Contents: Index}$ 

# **TextTypeAlignments** The text alignment relative to the  $p$ **Value** Name TextTypeAlignments.ABOVE\_RI TextTypeAlignments.ABOVE\_RI TextTypeAlignments.ASCENDEI TextTypeAlignments.BASELINE

TextTypeAlignments.BELOW\_LI

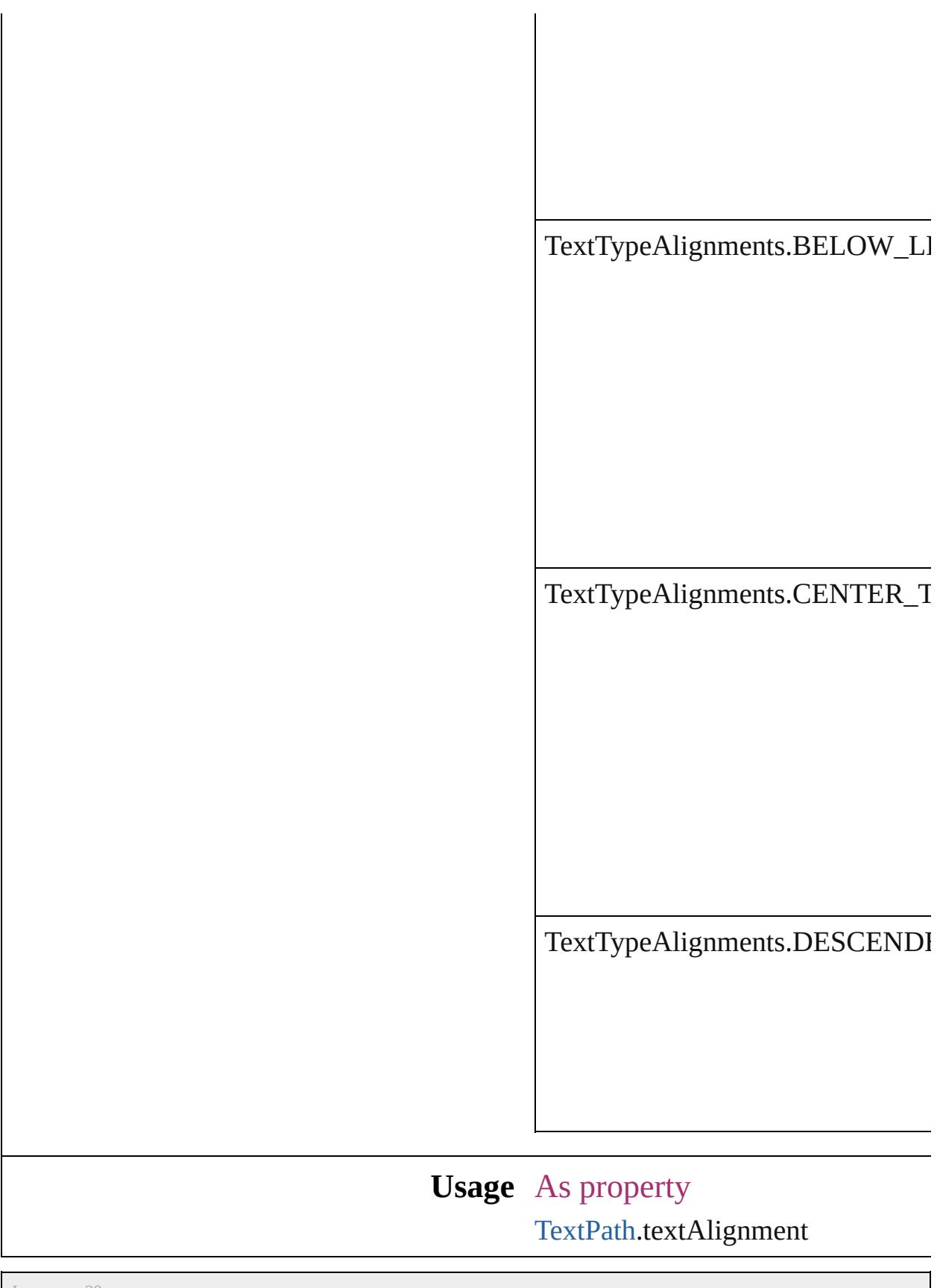

Jongware, 20-

J u n - 2 0 1 0 v 3.0.3 d

[C](#page-0-0)o[n](#page-5767-0)tents :: Index

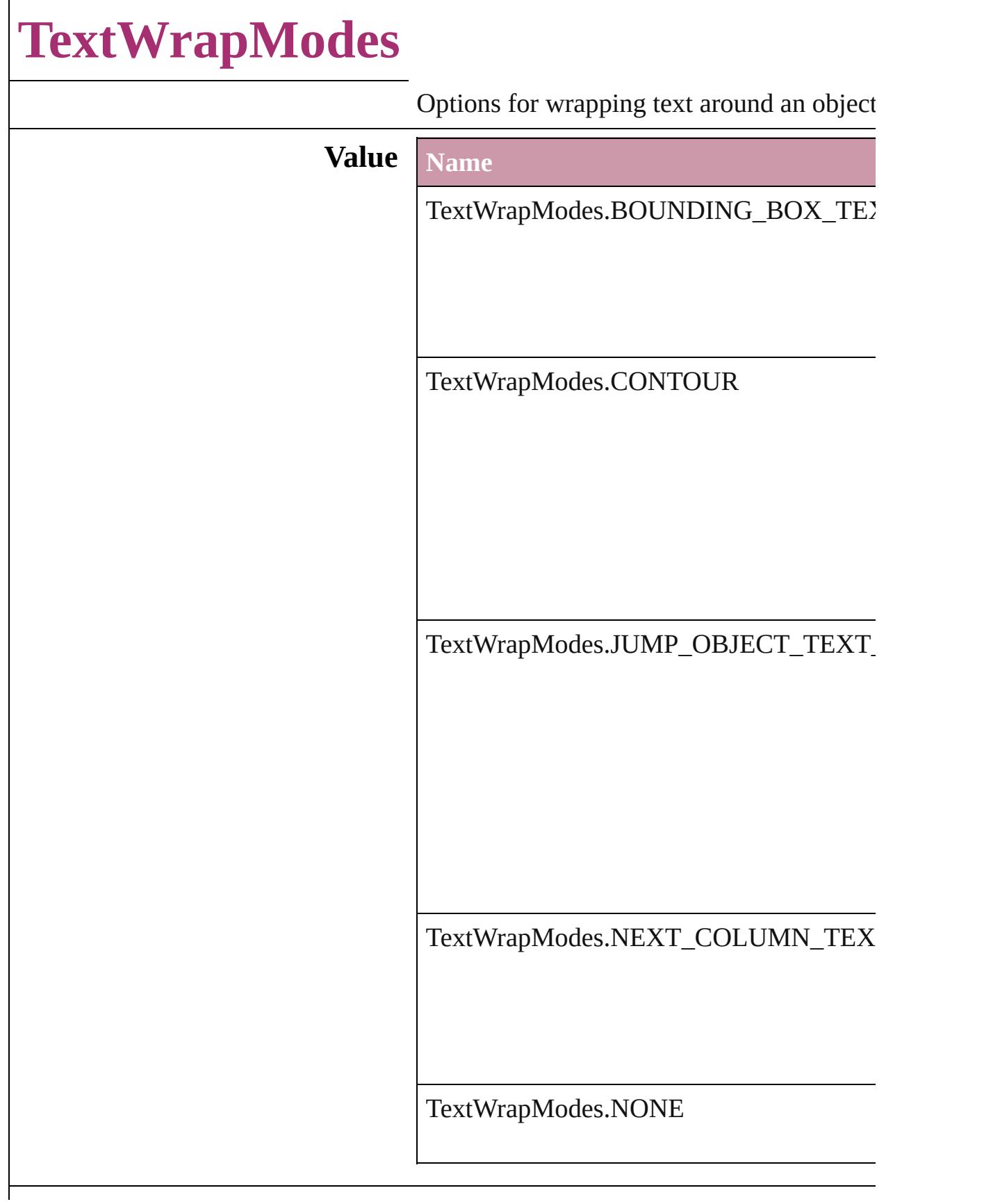

#### **Usage** As property

[ChangeObjectPreference](#page-2968-0).textWrapMode [FindObjectPreference.](#page-3297-0)textWrapMode [TextWrapPreference.](#page-2769-0)textWrapMode

Jongware, 20-

[Contents](#page-0-0) :: [Index](#page-5767-0)

### **TextWrapSideOptions**

Text wrap side options.

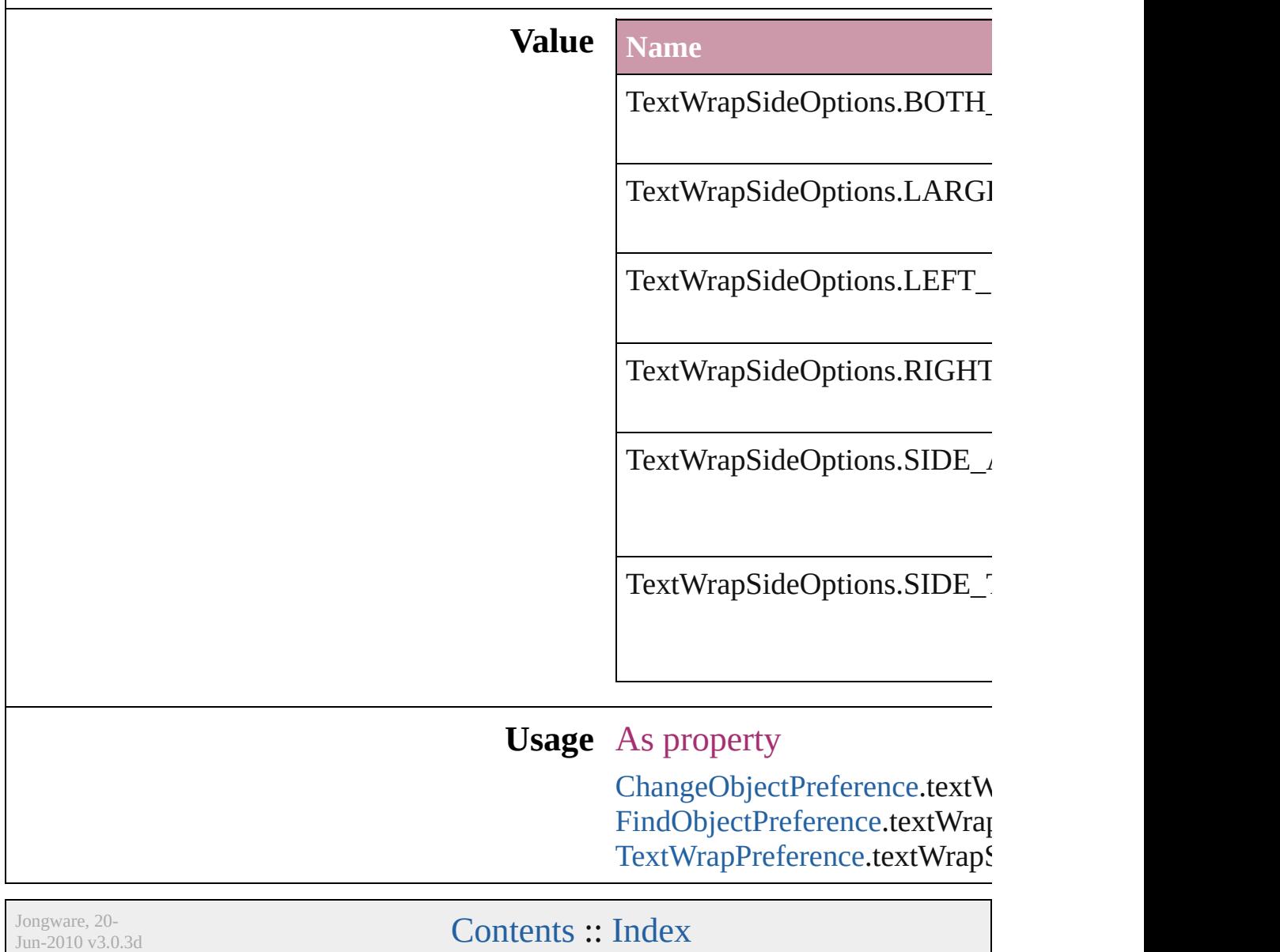

### **ThumbsPerPage**

Options for the number of thumbnails per  $\boldsymbol{\textbf{p}}$ 

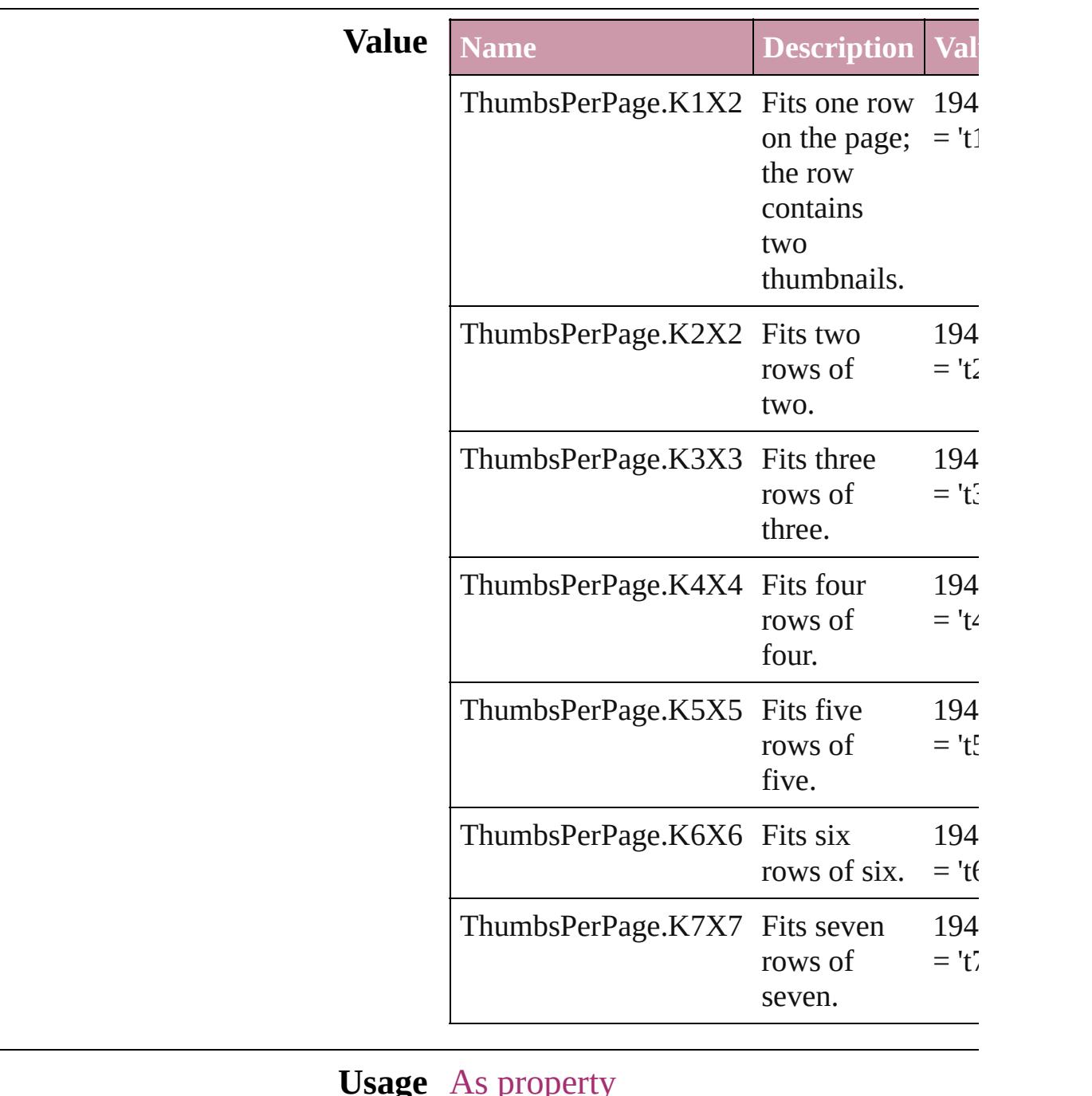

#### **Usage** As property

[PrintPreference](#page-3657-0).thumbnailsPerPage [PrinterPreset](#page-3672-0).thumbnailsPerPage

Jongware, 20-J u n - 2 0 1 0 v 3.0.3 d

# **TilingTypes**

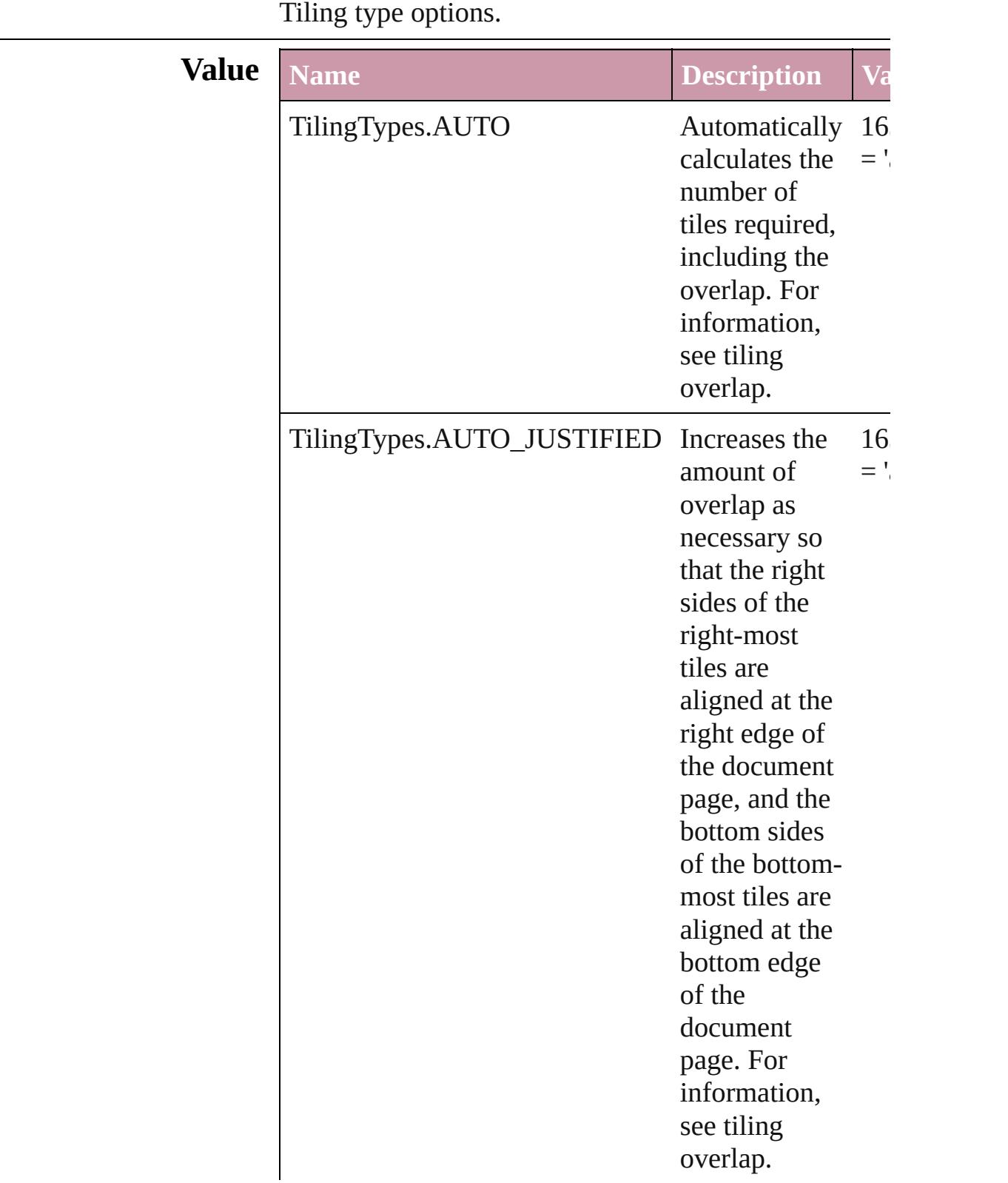

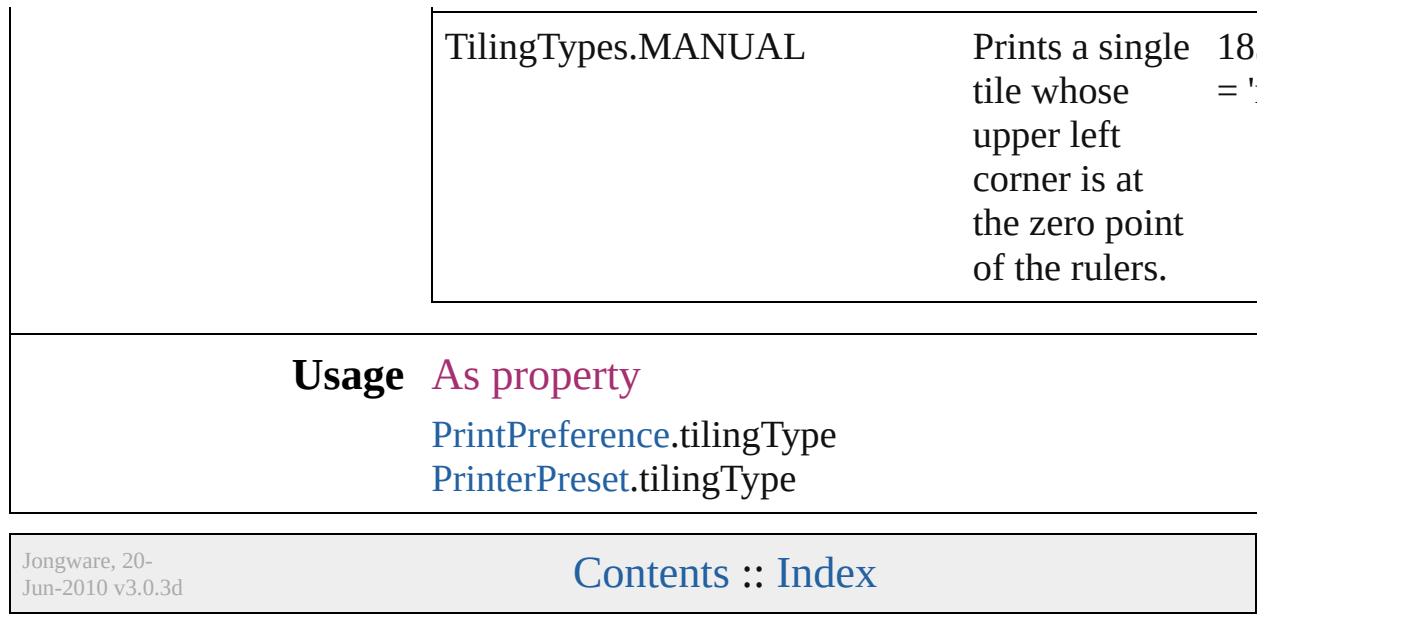

# **ToolTipOptions**

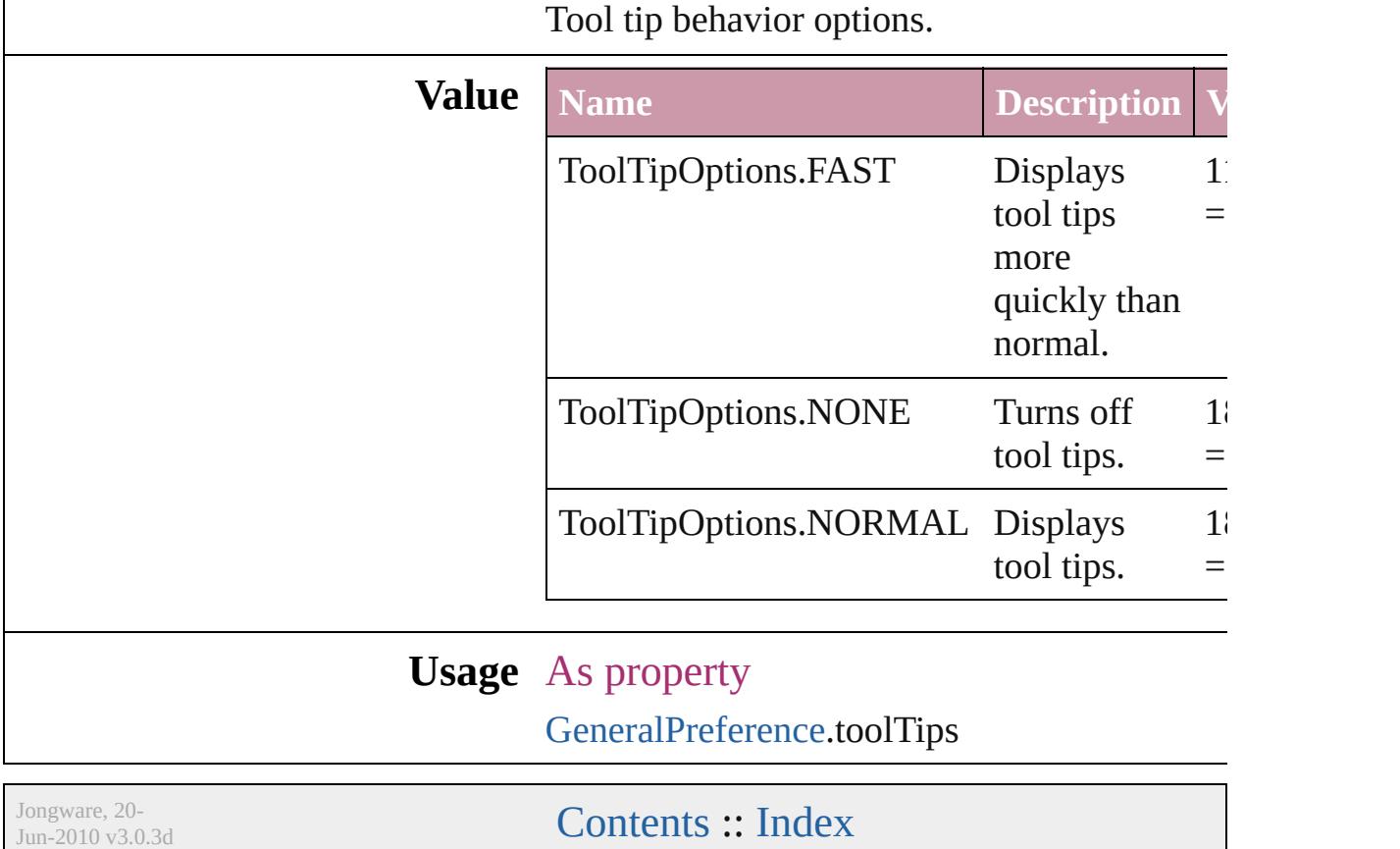

### **ToolsPanelOptions**

Options for Tools panel.

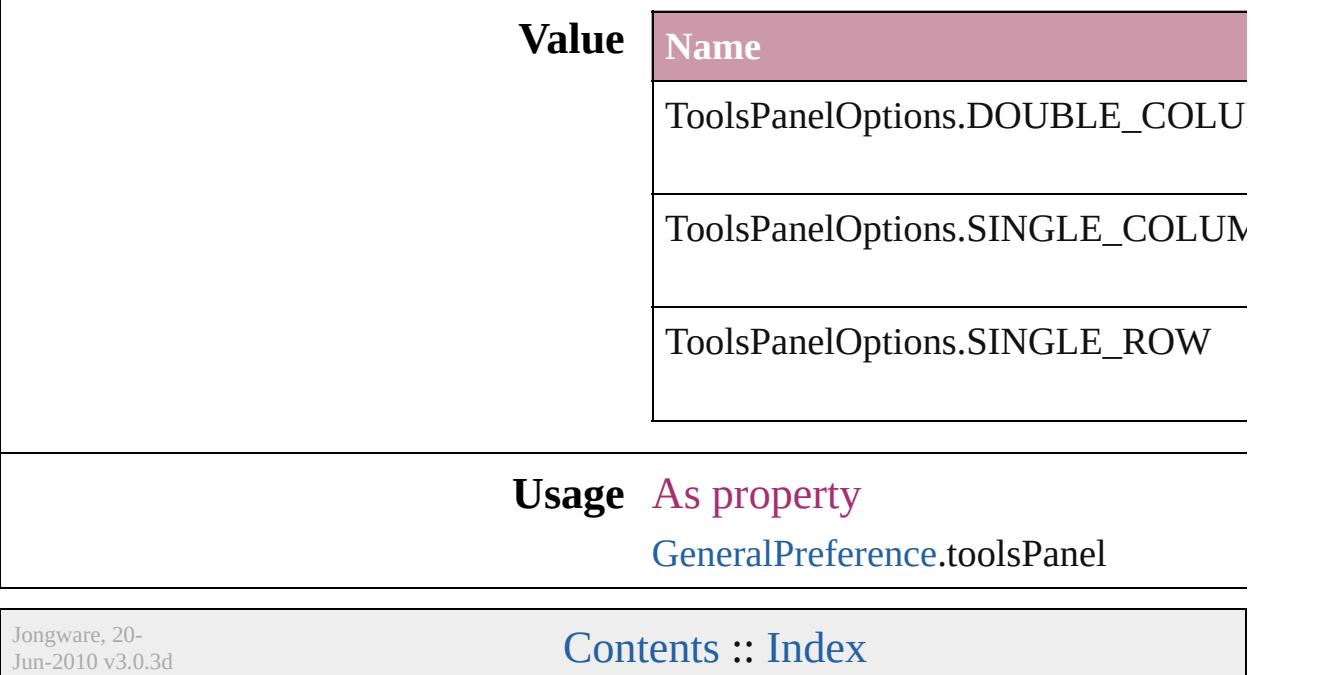

## **TrapEndTypes**

Shape options for the intersection of three-way

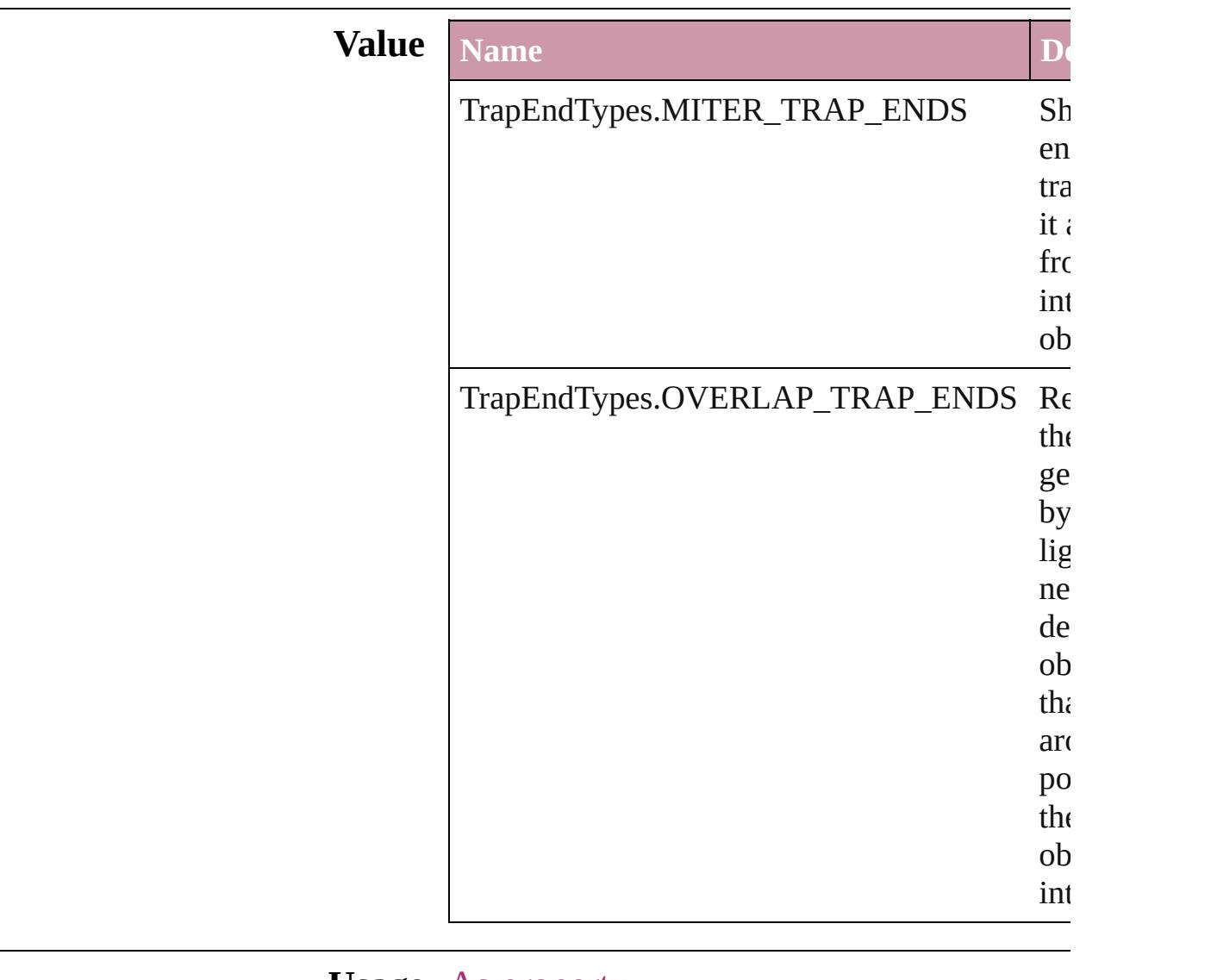

#### **Usage** As property

[TrapPreset](#page-615-0).trapEnd

Jongware, 20-

[Contents](#page-0-0) :: [Index](#page-5767-0)

### **TrapImagePlacementTypes**

Options for trap place

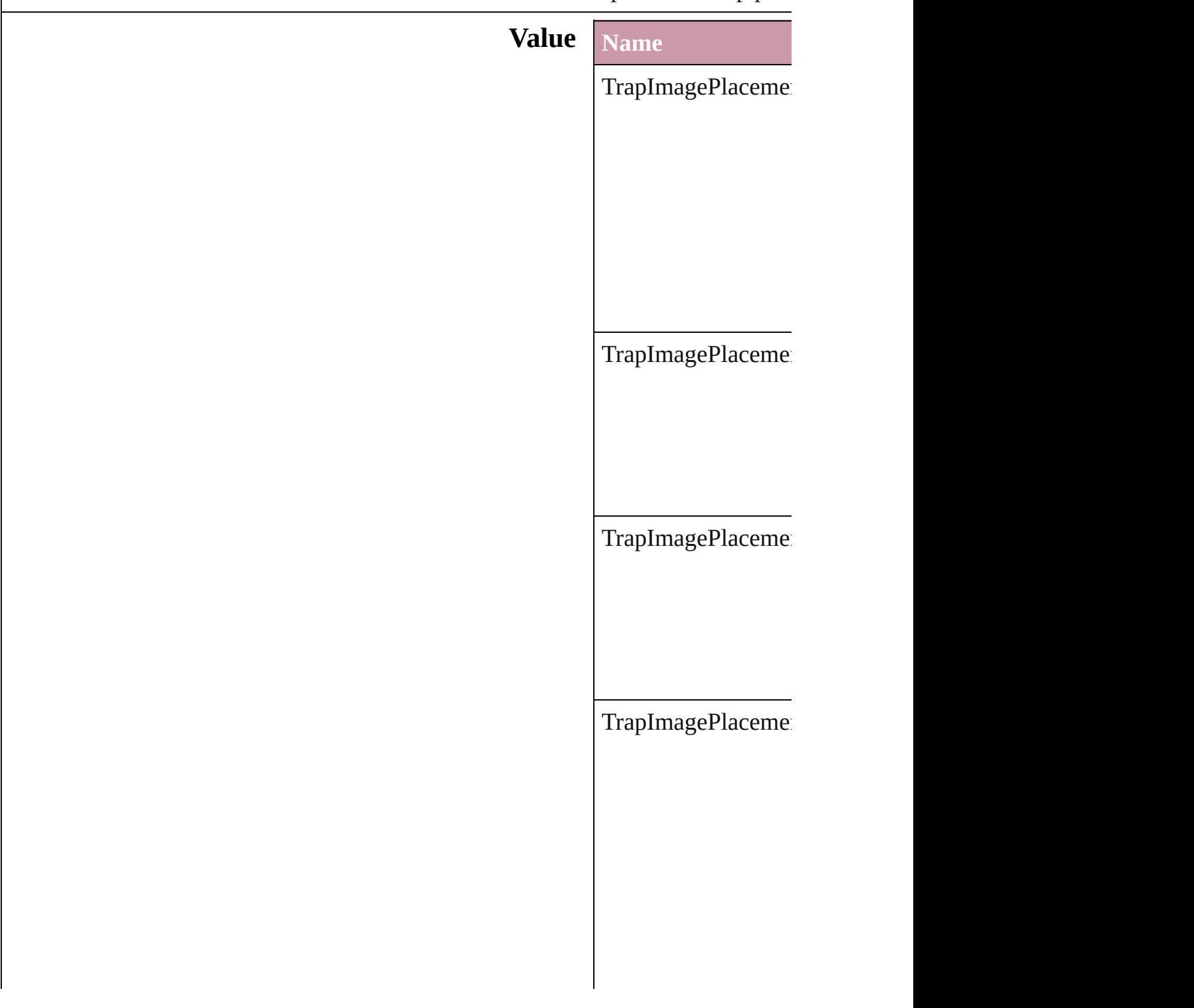

### **Usage** As property [TrapPreset](#page-615-0).imagePla

Jongware, 20-

[Contents](#page-0-0) :: [Index](#page-5767-0)

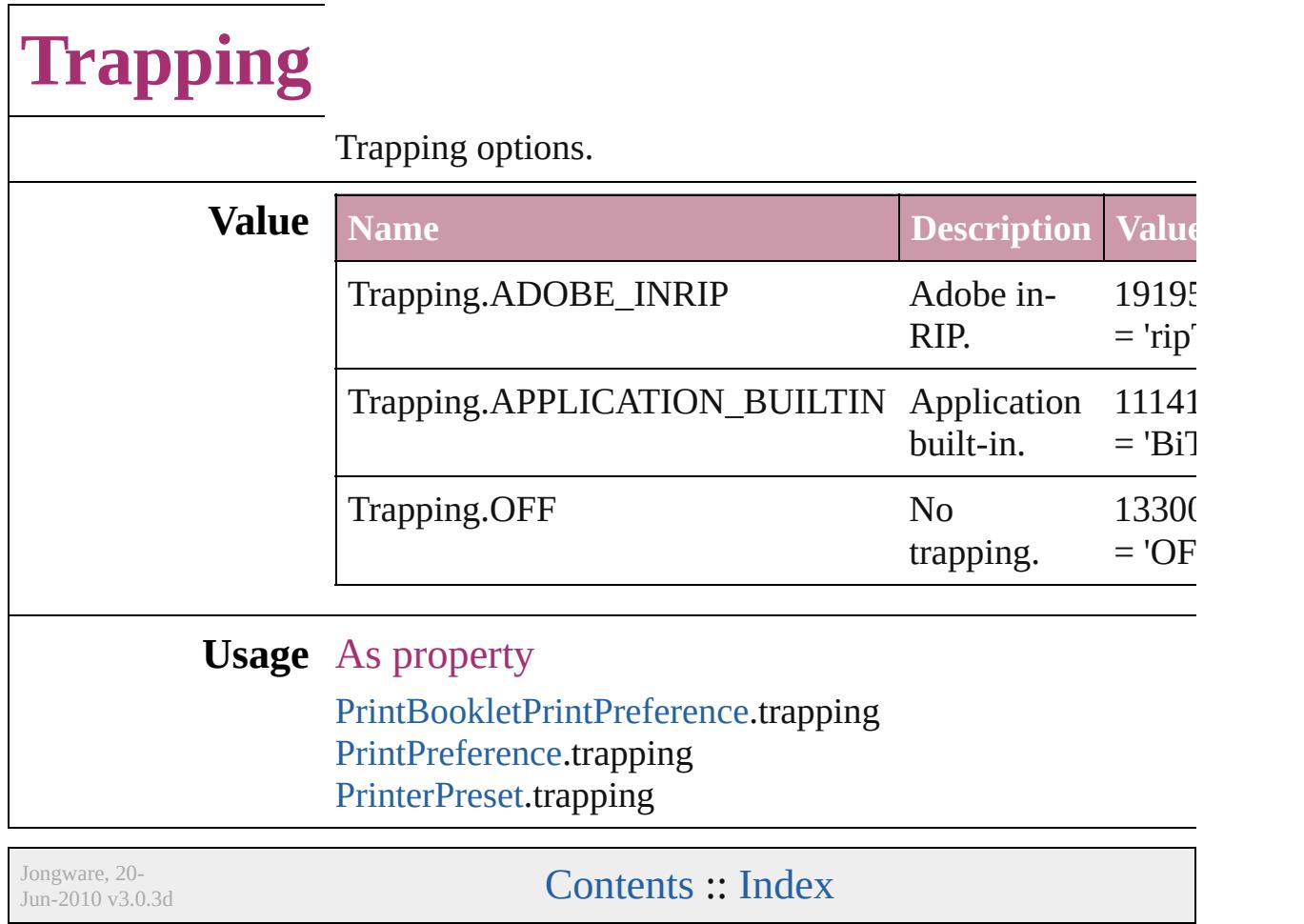

### **UIColors**

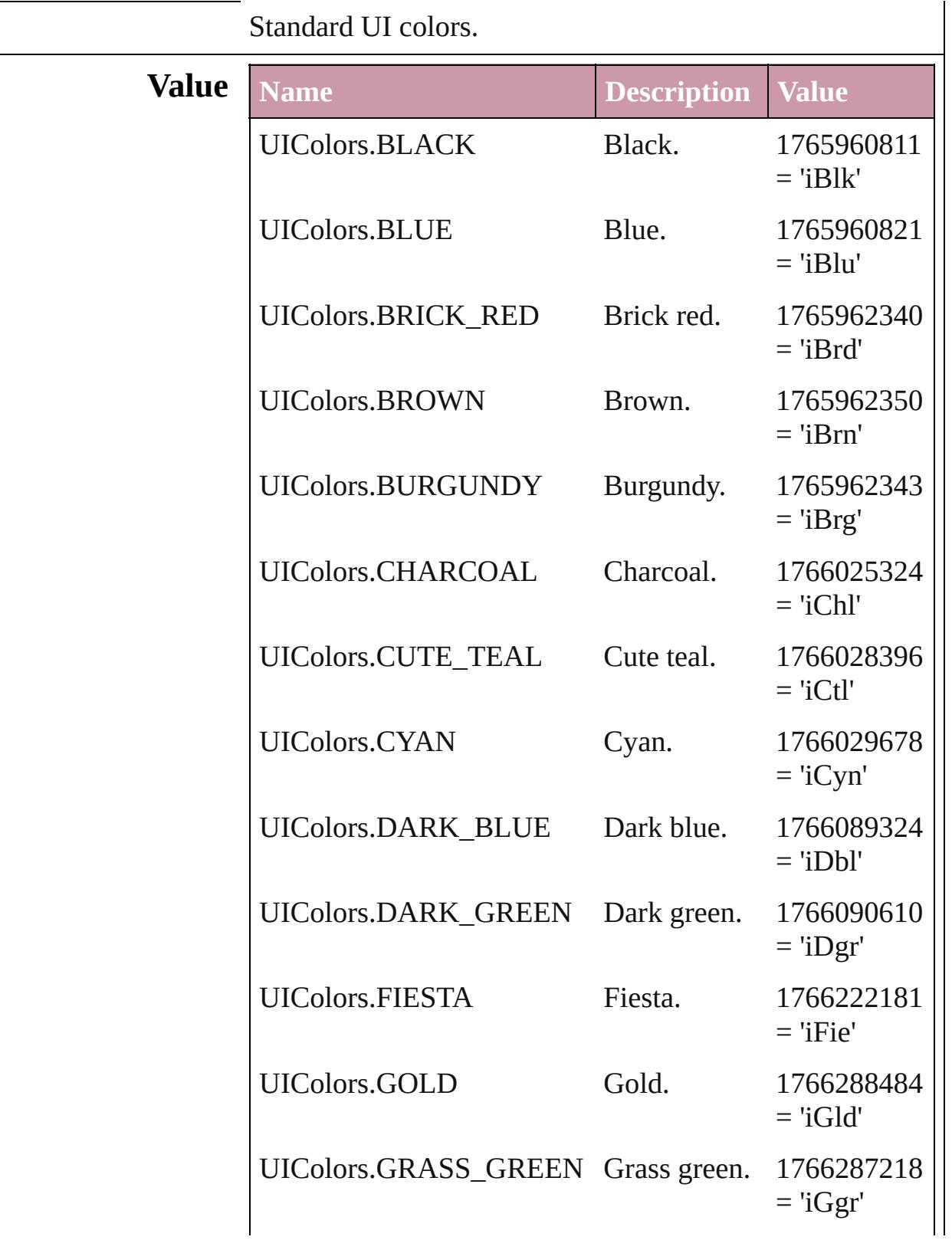

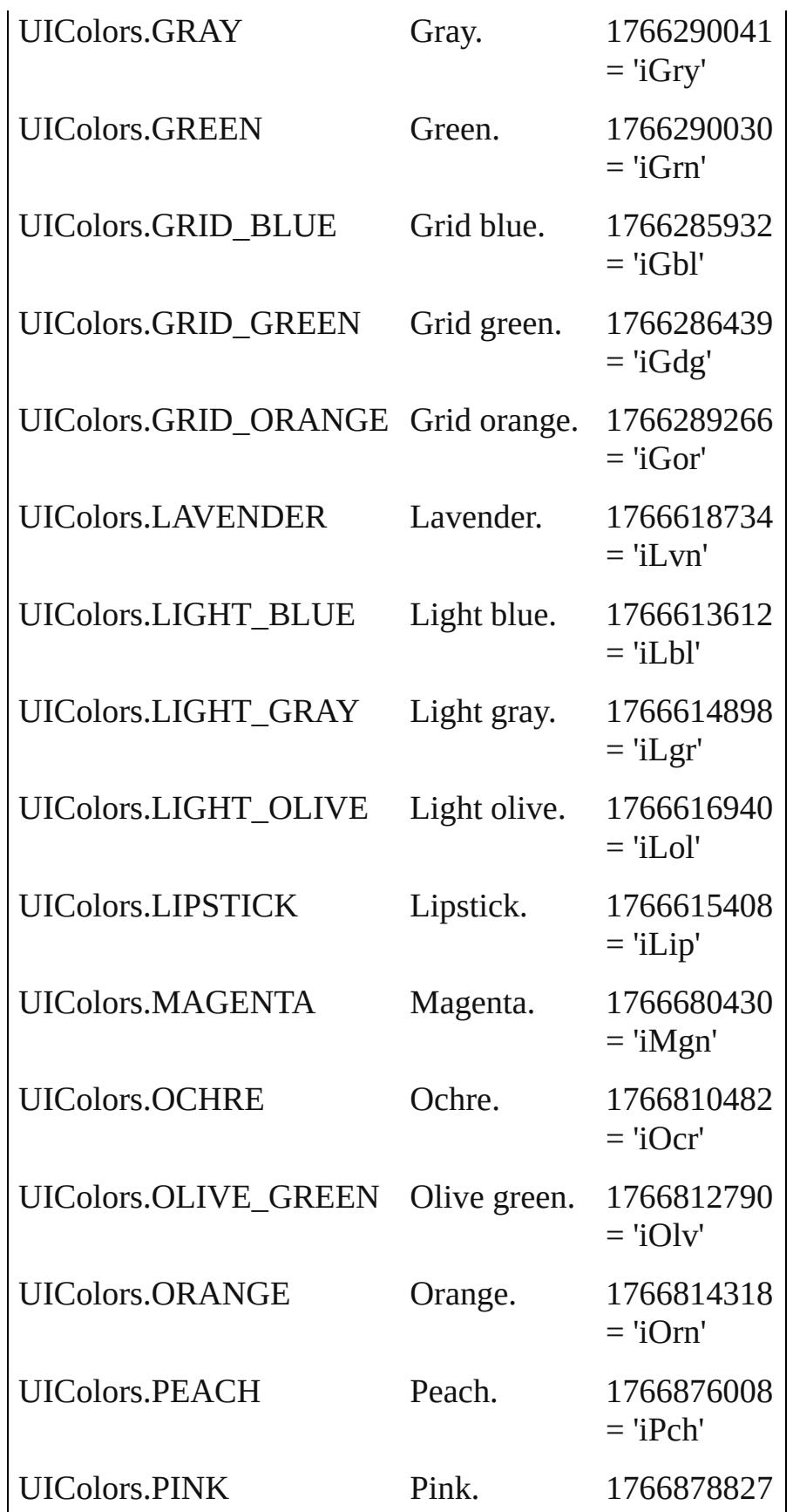

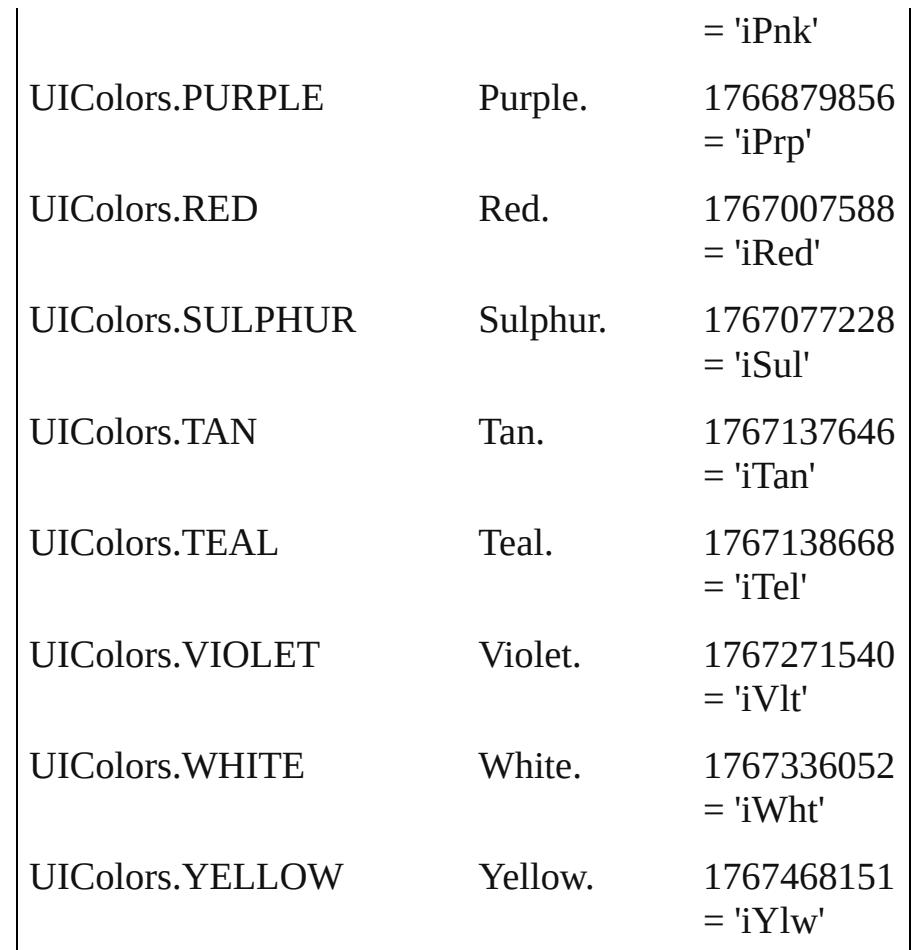

#### **Usage** As property

[Assignment](#page-233-0).frameColor [BaselineFrameGridOption](#page-2910-0).baselineFrameGridColor [ChangeObjectPreference](#page-2968-0).baselineFrameGridColor [CharacterStyle.](#page-4508-0)previewColor [CjkGridPreference](#page-3046-0).layoutGridColorIndex [Condition](#page-4578-0).indicatorColor [DocumentPreference.](#page-3119-0)columnGuideColor [DocumentPreference.](#page-3119-0)marginGuideColor [FindObjectPreference.](#page-3297-0)baselineFrameGridColor [GridPreference](#page-3433-0).gridColor [GridPreference](#page-3433-0).baselineColor [Guide.](#page-2352-0)guideColor [GuidePreference](#page-3443-0).rulerGuidesColor [Hyperlink.](#page-1689-0)borderColor [Layer.](#page-2417-0)layerColor

[MasterSpread](#page-2432-0).pageColor [Page](#page-2570-0).pageColor [ParagraphStyle](#page-4903-0).previewColor [PasteboardPreference](#page-3609-0).previewBackgroundColor [PasteboardPreference](#page-3609-0).bleedGuideColor [PasteboardPreference](#page-3609-0).slugGuideColor [SmartGuidePreference.](#page-3707-0)guideColor [SpellPreference.](#page-3711-0)misspelledWordColor [SpellPreference.](#page-3711-0)repeatedWordColor [SpellPreference.](#page-3711-0)uncapitalizedWordColor [SpellPreference.](#page-3711-0)uncapitalizedSentenceColor [WatermarkPreference.](#page-3841-0)watermarkFontColor [XMLPreference.](#page-3866-0)defaultStoryTagColor [XMLPreference.](#page-3866-0)defaultTableTagColor [XMLPreference.](#page-3866-0)defaultCellTagColor [XMLPreference.](#page-3866-0)defaultImageTagColor [XMLTag](#page-5713-0).tagColor

Jongware, 20-

[Contents](#page-0-0) :: [Index](#page-5767-0)

### **UITools**

#### The enumeration of tool box tools.

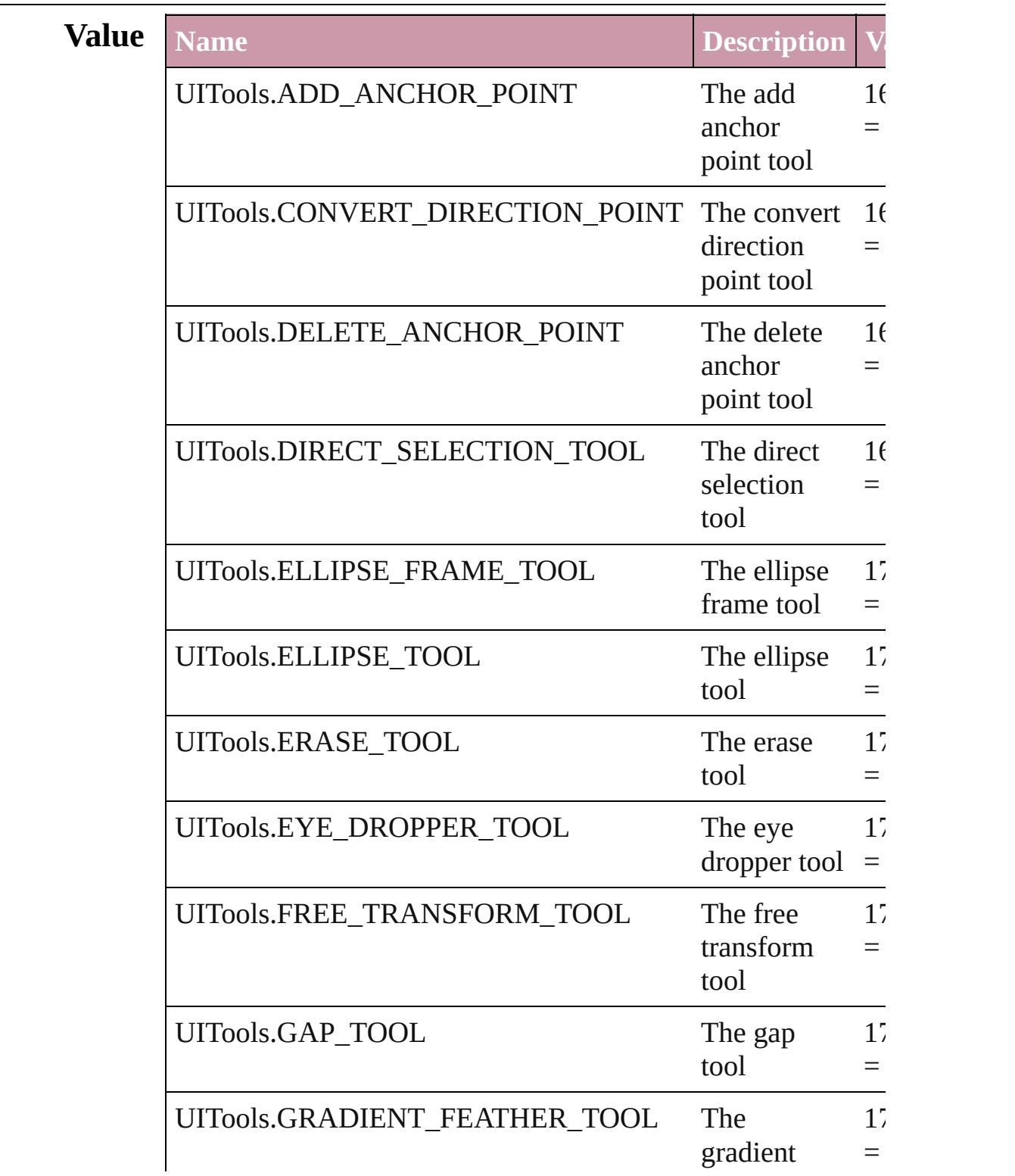

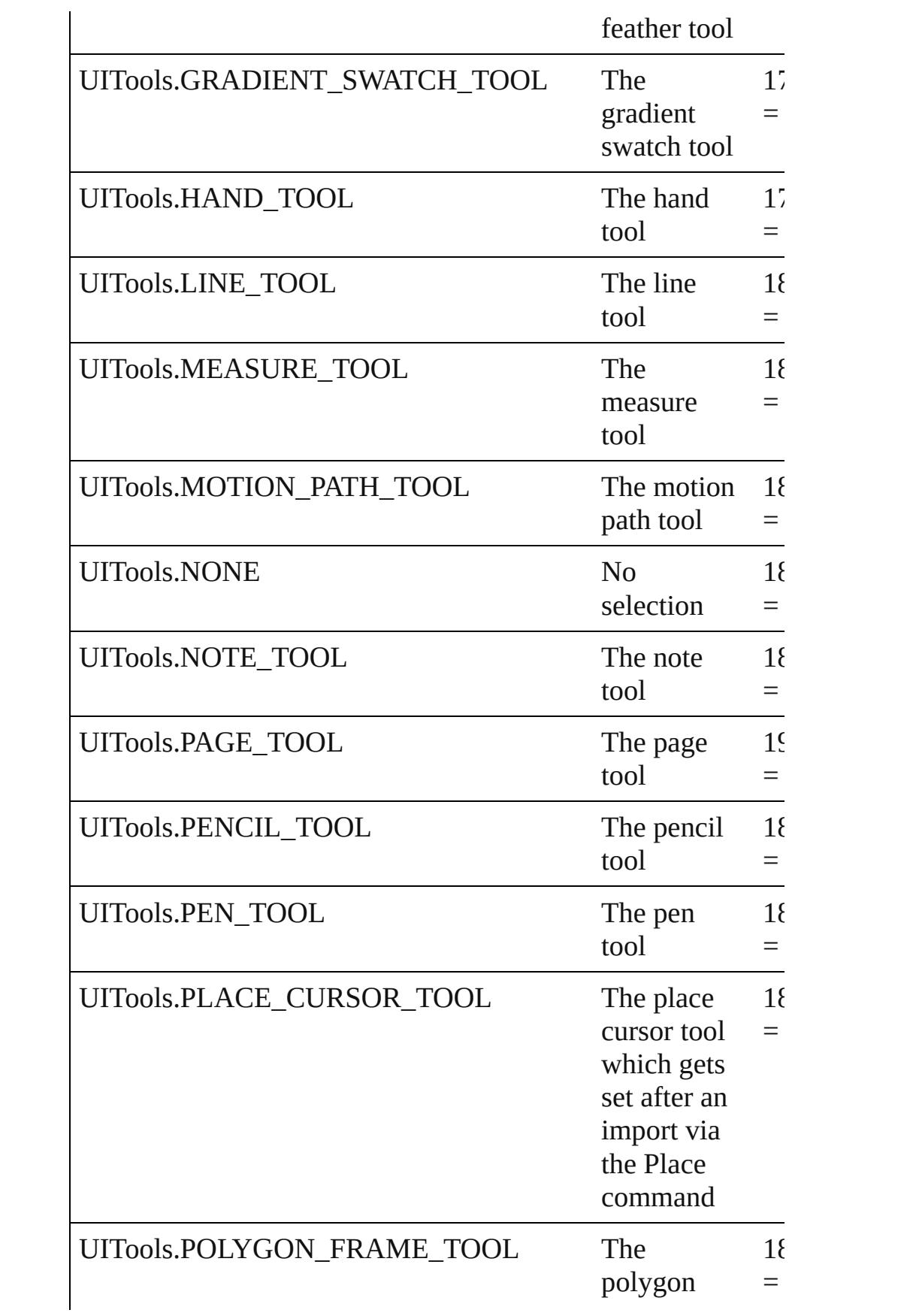

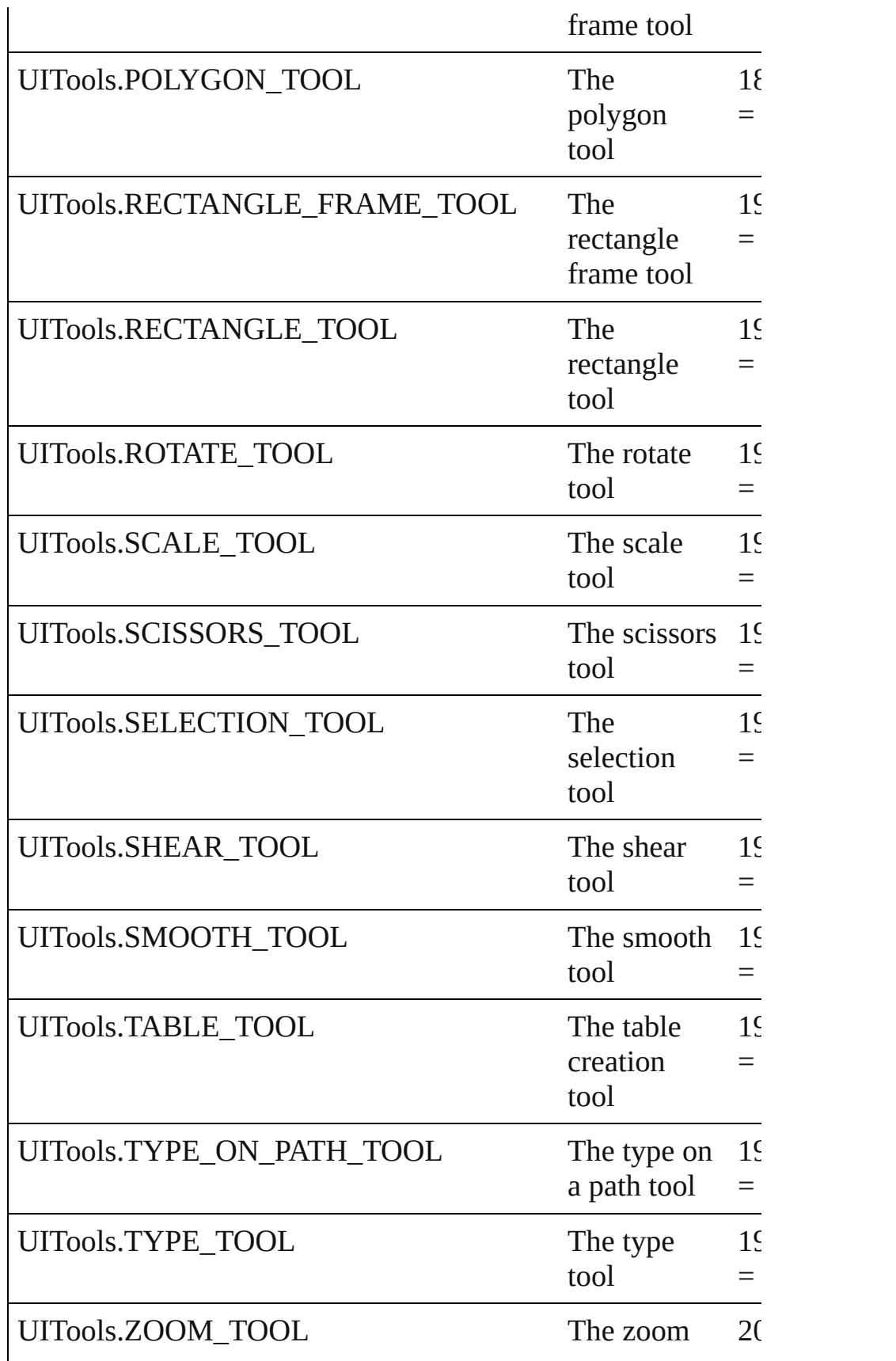
### **Usage** As property

[ToolBox](#page-3807-0).currentTool

Jongware, 20-

[Contents](#page-0-0) :: [Index](#page-5767-0)

## **UndoModes**

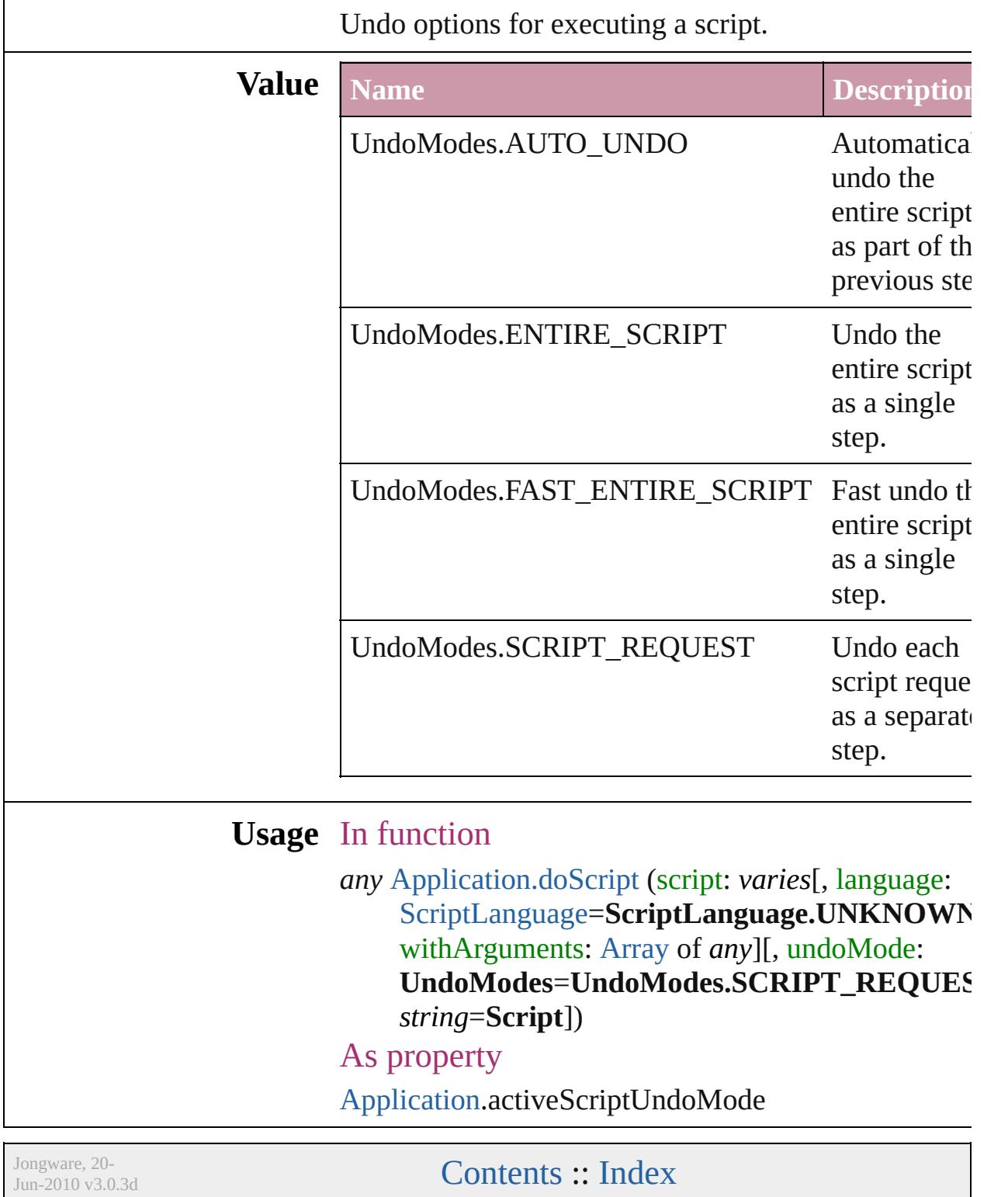

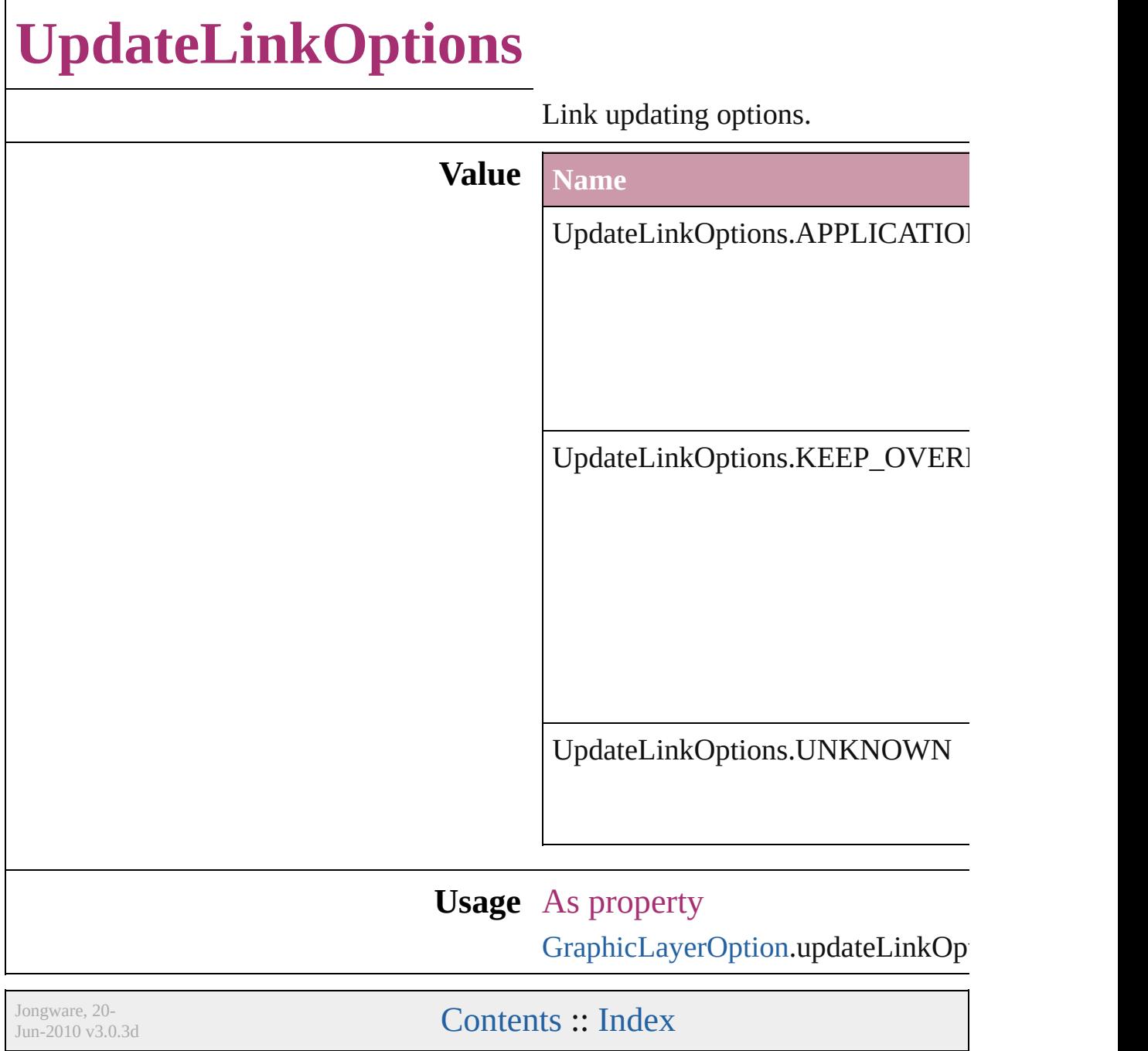

### **UserInteractionLevels**

User interaction level options.

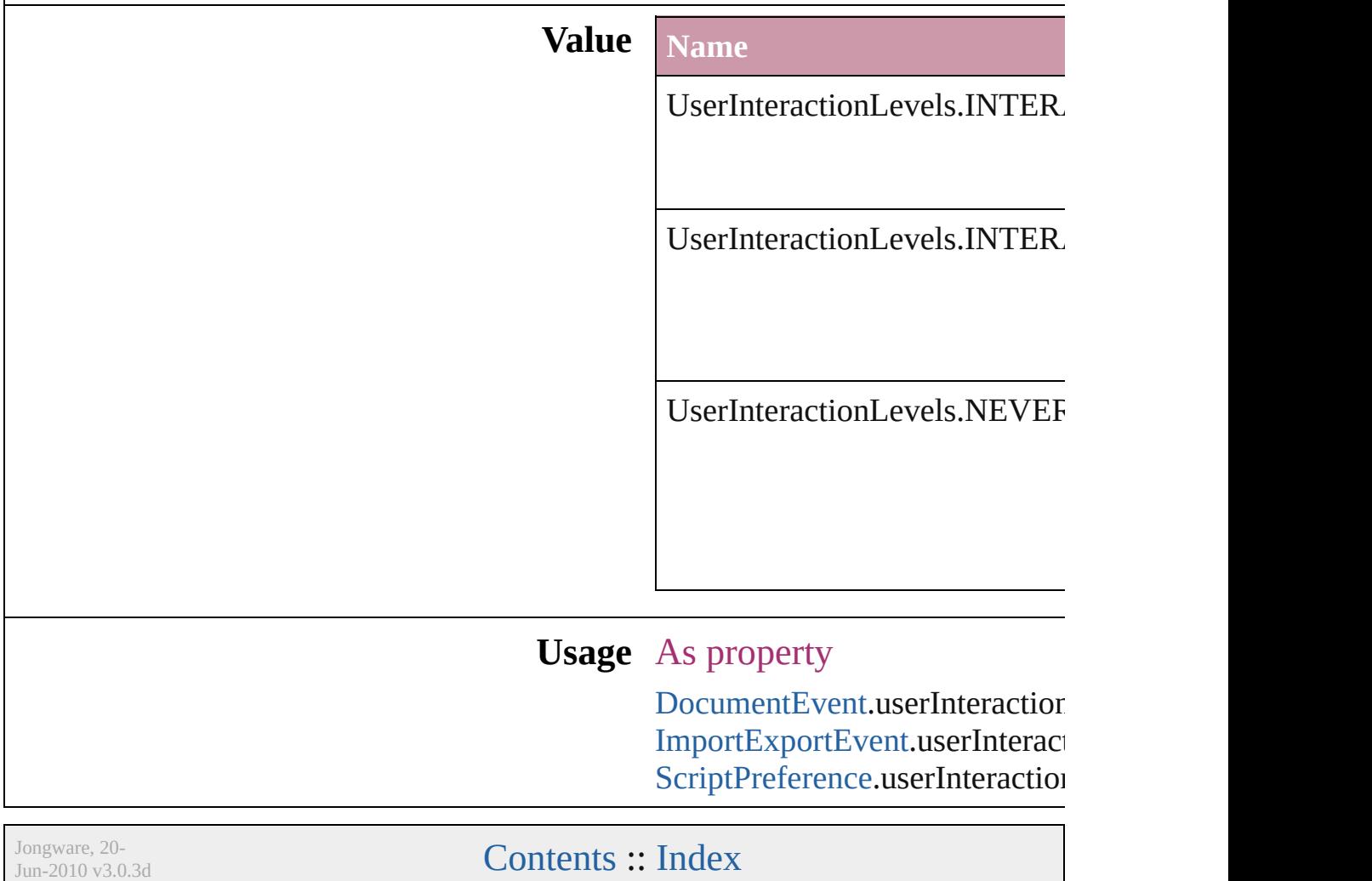

# **VariableNumberingStyles**

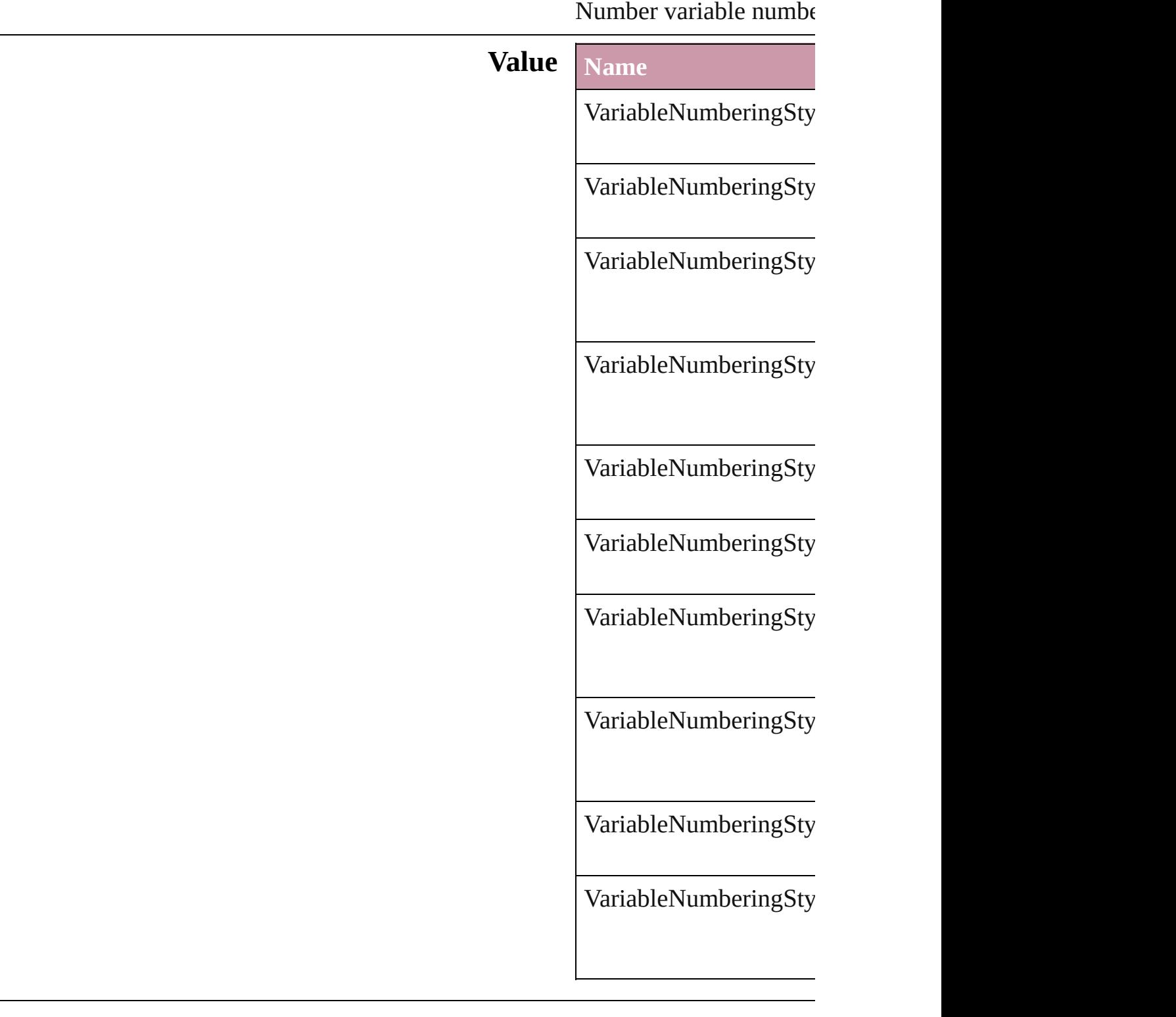

Jongware, 20-

[Contents](#page-0-0) :: [Index](#page-5767-0)

## **VariableScopes**

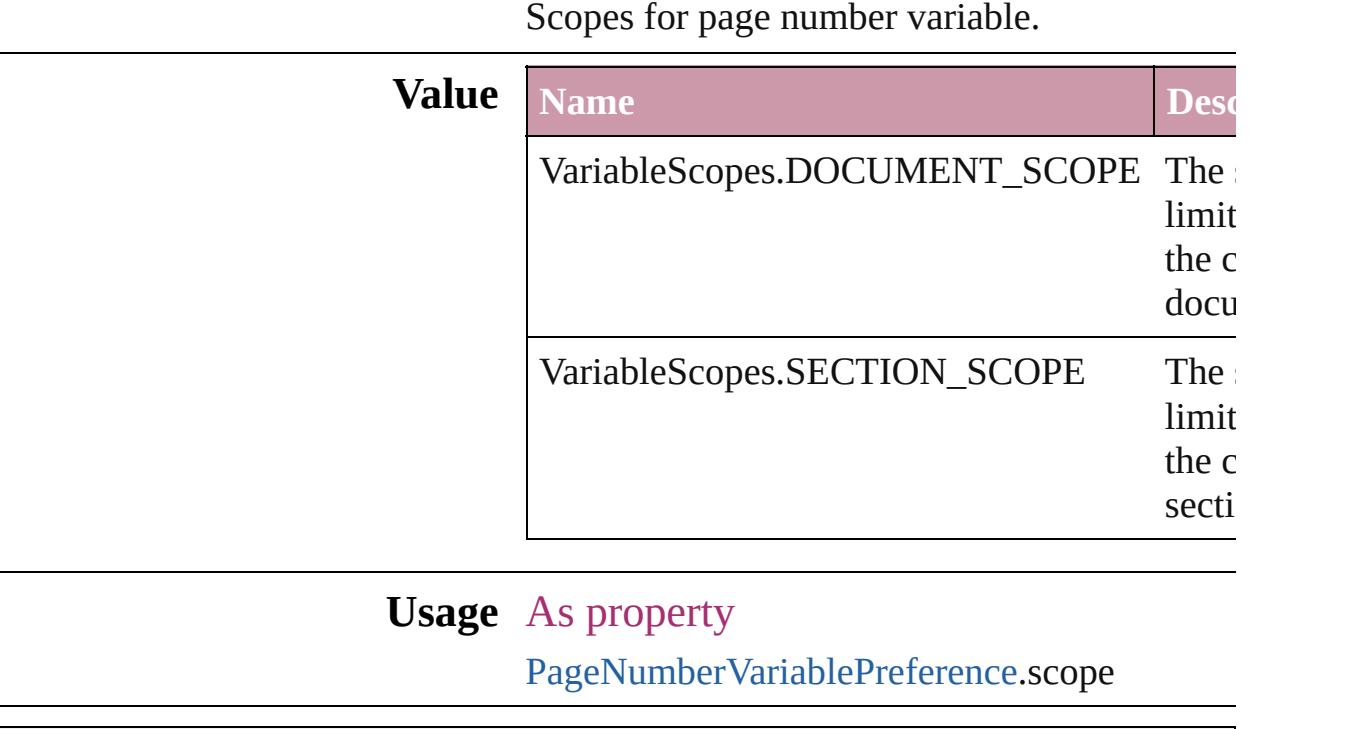

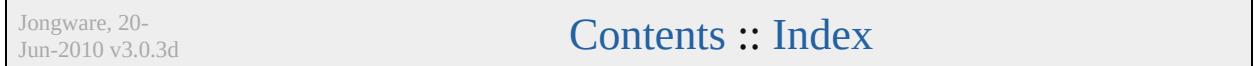

# **VariableTypes**

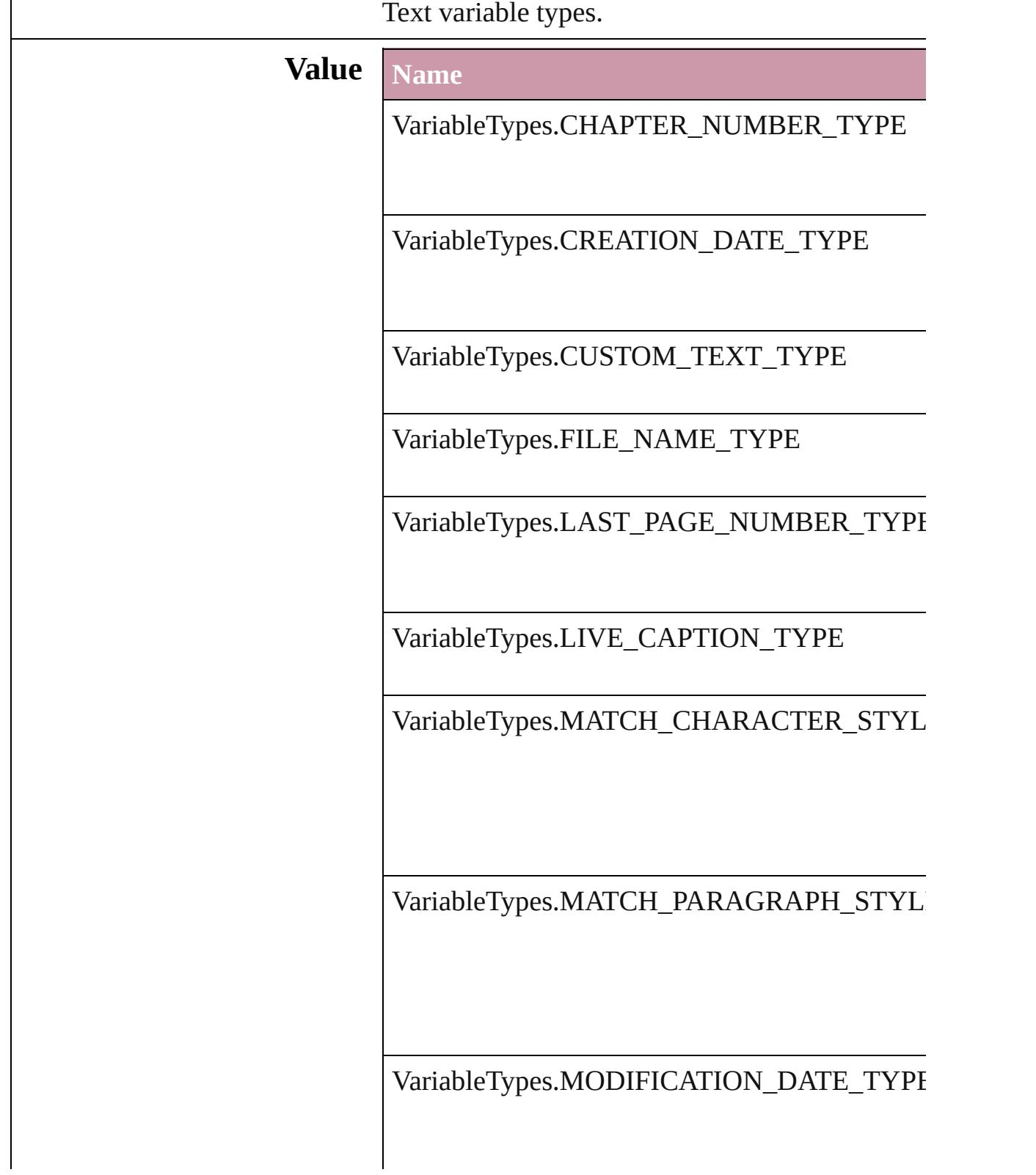

VariableTypes.OUTPUT\_DATE\_TYPE

VariableTypes.XREF\_CHAPTER\_NUMBER\_T

VariableTypes.XREF\_PAGE\_NUMBER\_TYPE

**Usage** As property

[TextVariable](#page-5203-0).variableType

Jongware, 20-

[Contents](#page-0-0) :: [Index](#page-5767-0)

### **VersionCueSyncStatus**

The synchronization status of  $\pm$ 

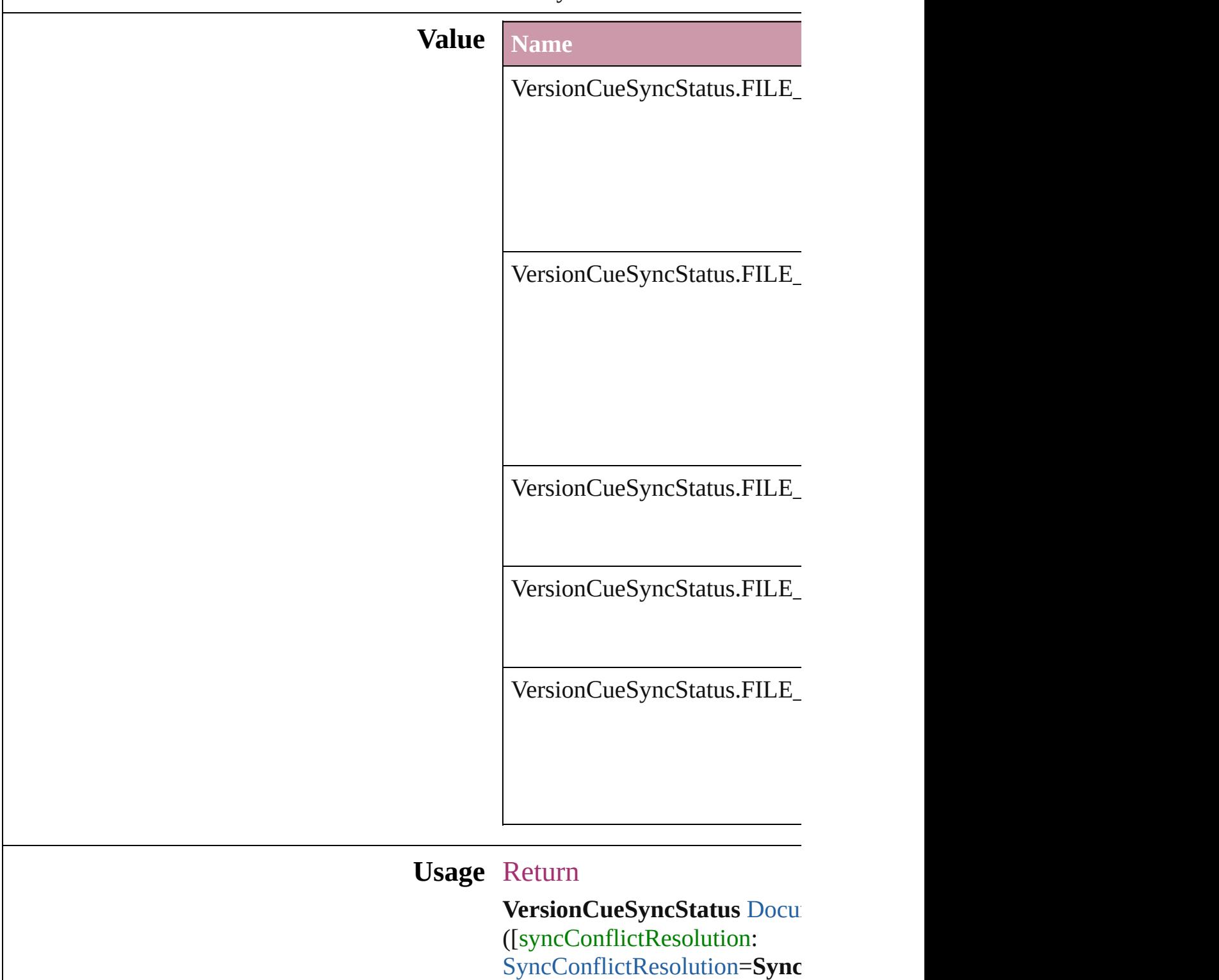

versionComments: string])

Jongware, 20-J u n - 2 0 1 0 v 3.0.3 d [C](#page-0-0)o[n](#page-5767-0)tents :: Index

### **VersionState**

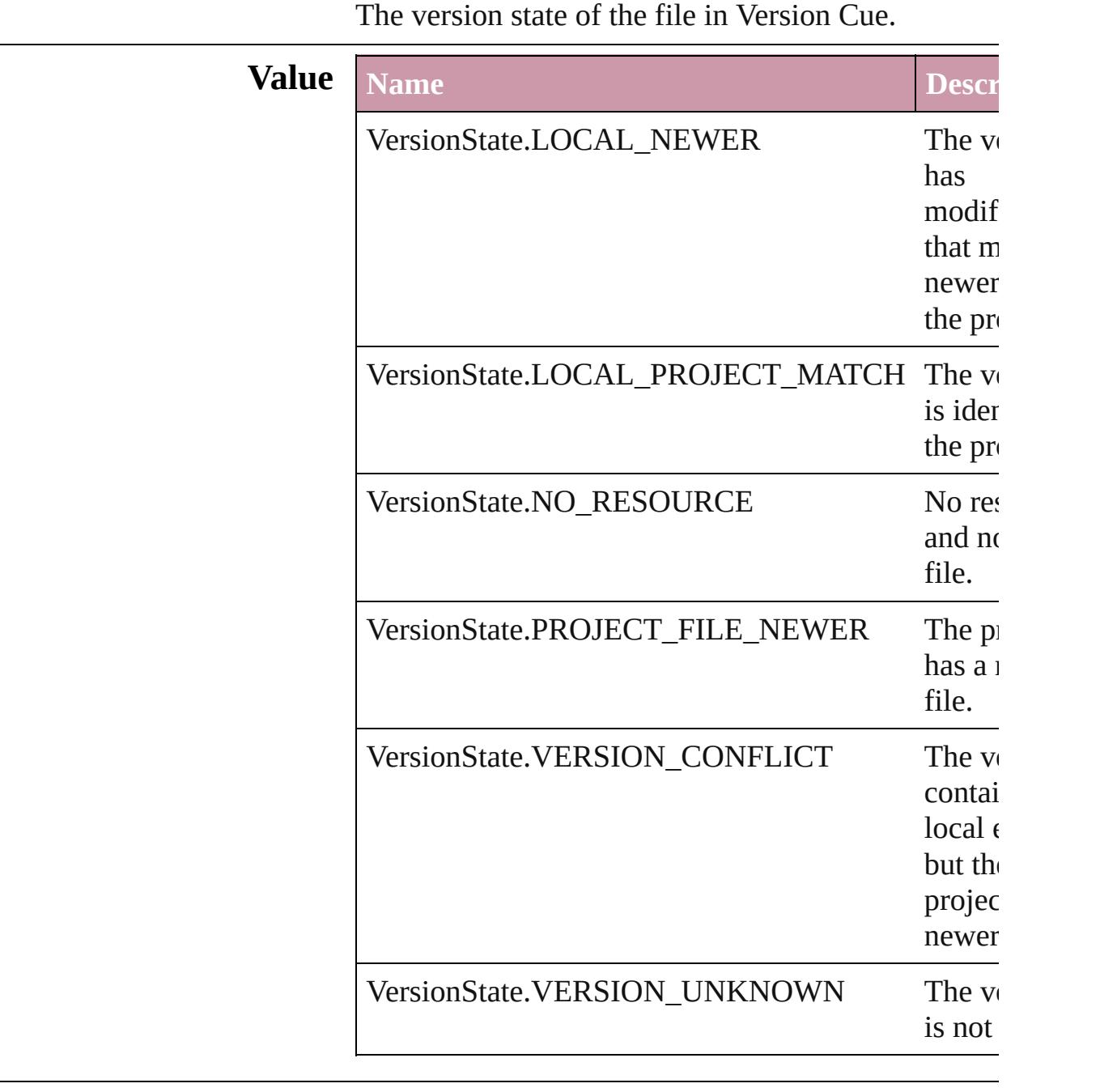

### **Usage** As property [Document.](#page-290-0)versionState

[Link](#page-2837-0).versionState

Jongware, 20-

J u n - 2 0 1 0 v 3.0.3 d

[C](#page-0-0)o[n](#page-5767-0)tents :: Index

## **VerticalAlignment**

The vertical alignment of an anchored c **Value Name** VerticalAlignment.BOTTOM\_ALIGN VerticalAlignment.CENTER\_ALIGN VerticalAlignment.TOP\_ALIGN **Usage** As property [AnchoredObjectSetting.](#page-2893-0)verticalAlignment

Jongware, 20-

[Contents](#page-0-0) :: [Index](#page-5767-0)

## **VerticalJustification**

Vertical alignment options for text.

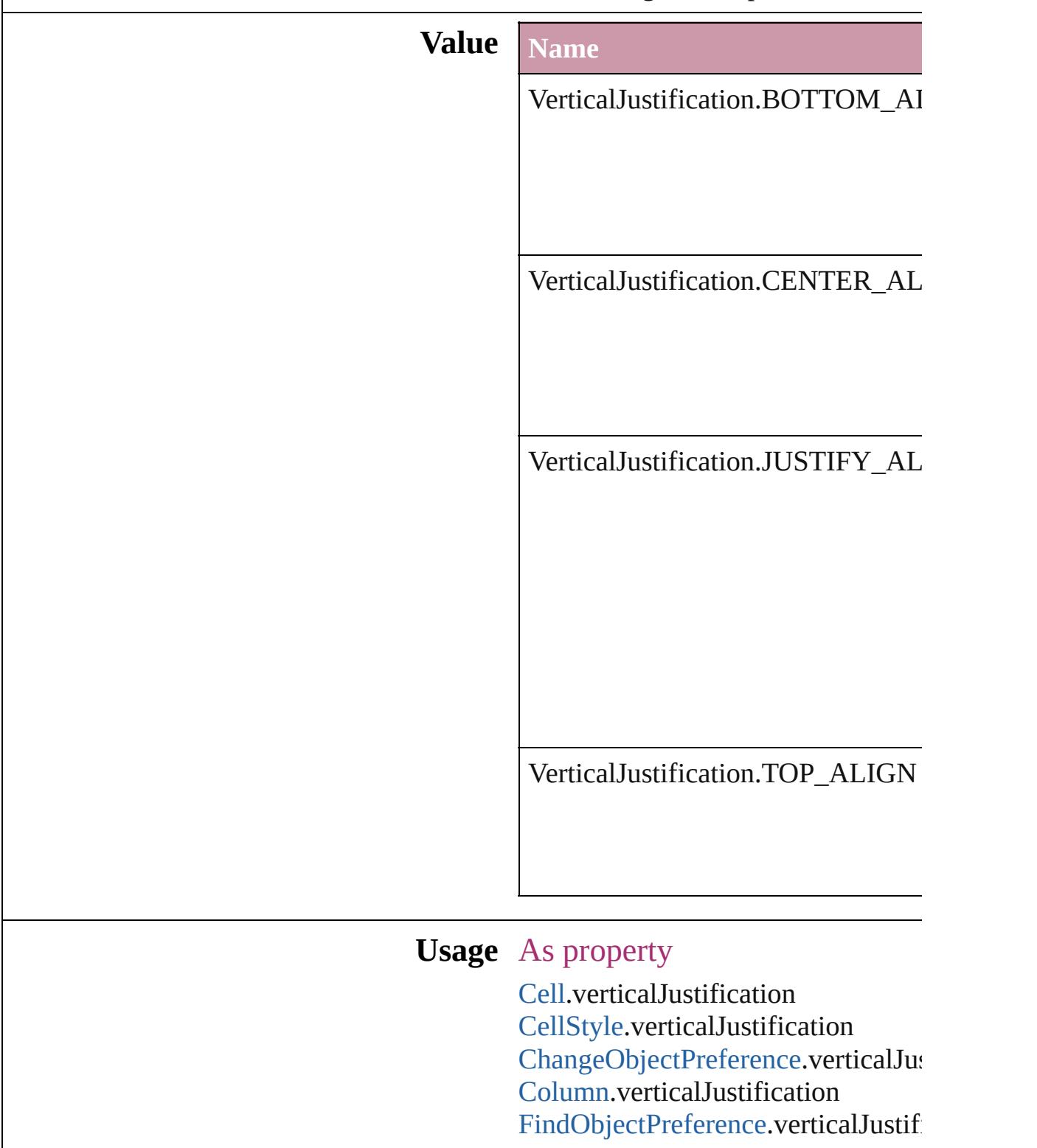

[Row.](#page-4329-0)verticalJustification [TextFramePreference](#page-3786-0).verticalJustifi

Jongware, 20-

[Contents](#page-0-0) :: [Index](#page-5767-0)

## **VerticallyRelativeTo**

The vertical alignment point of an  $\varepsilon$ 

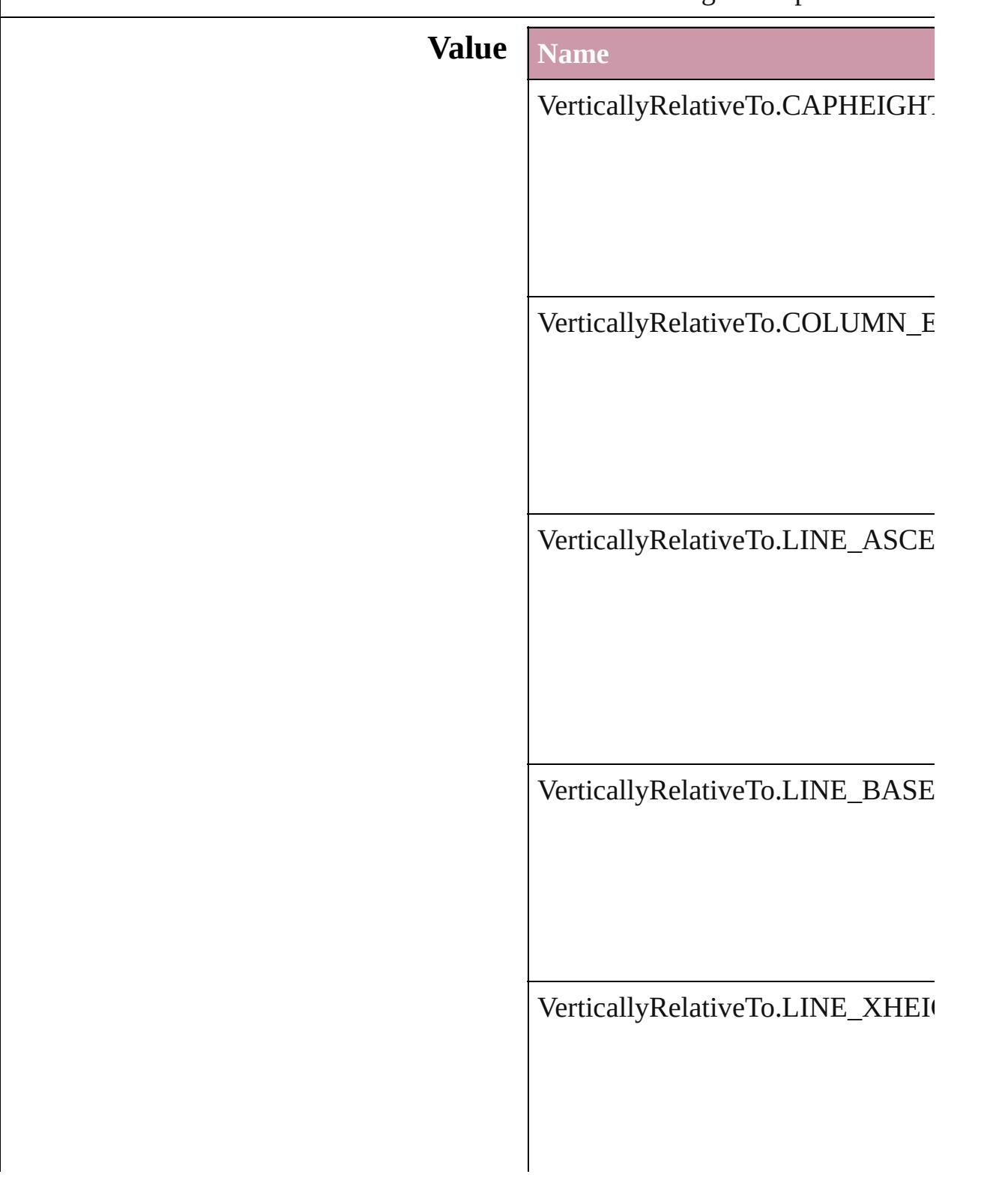

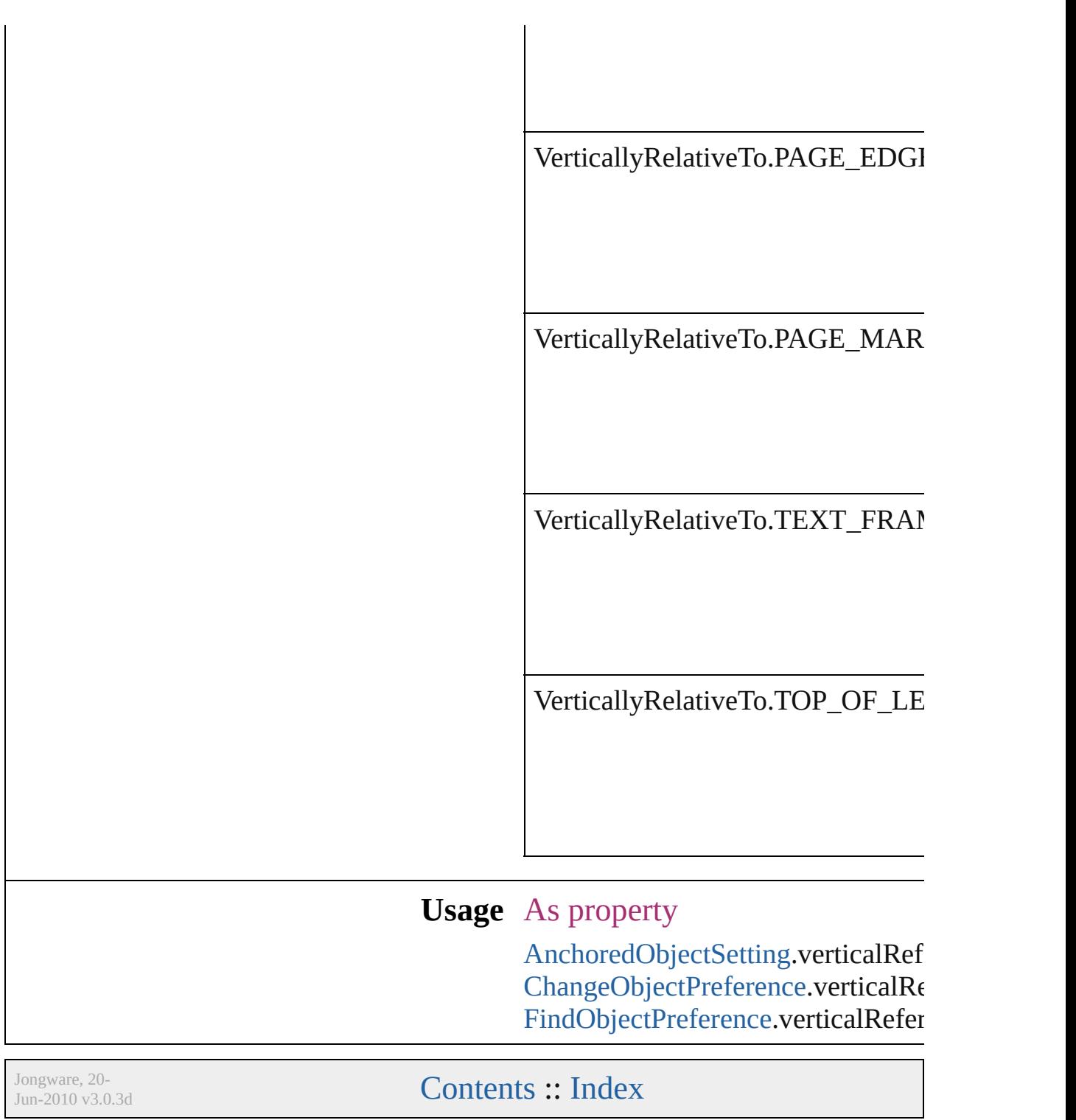

## **ViewDisplaySettings**

Options for display performance se and quality with which an object dr **Value Name** ViewDisplaySettings.HIGH\_QUA ViewDisplaySettings.OPTIMIZED ViewDisplaySettings.TYPICAL

[DisplayPerformancePreference.](#page-3106-0)def [LayoutWindow](#page-418-0).viewDisplaySetting

Jongware, 20-

[Contents](#page-0-0) :: [Index](#page-5767-0)

# **ViewZoomStyle**

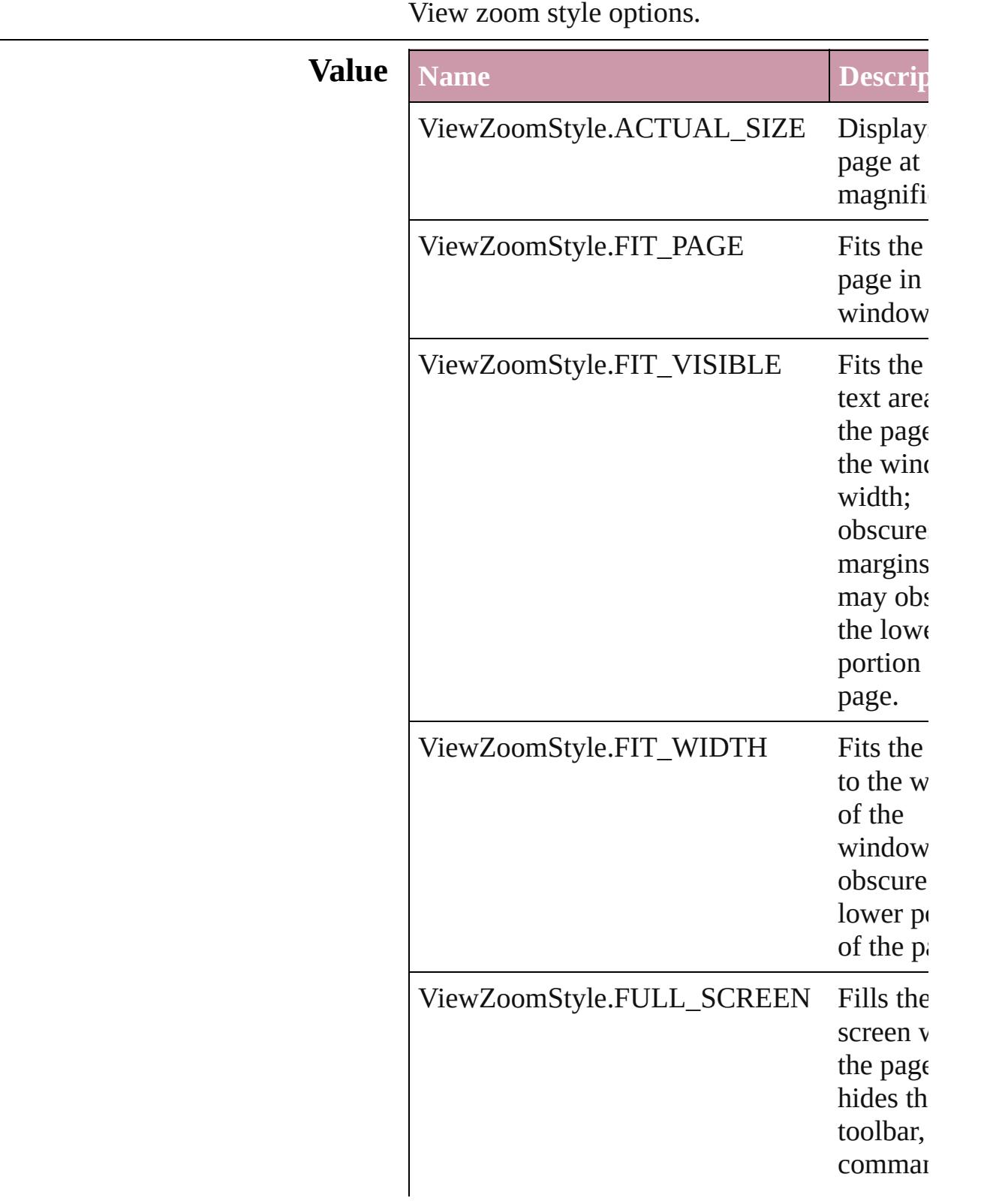

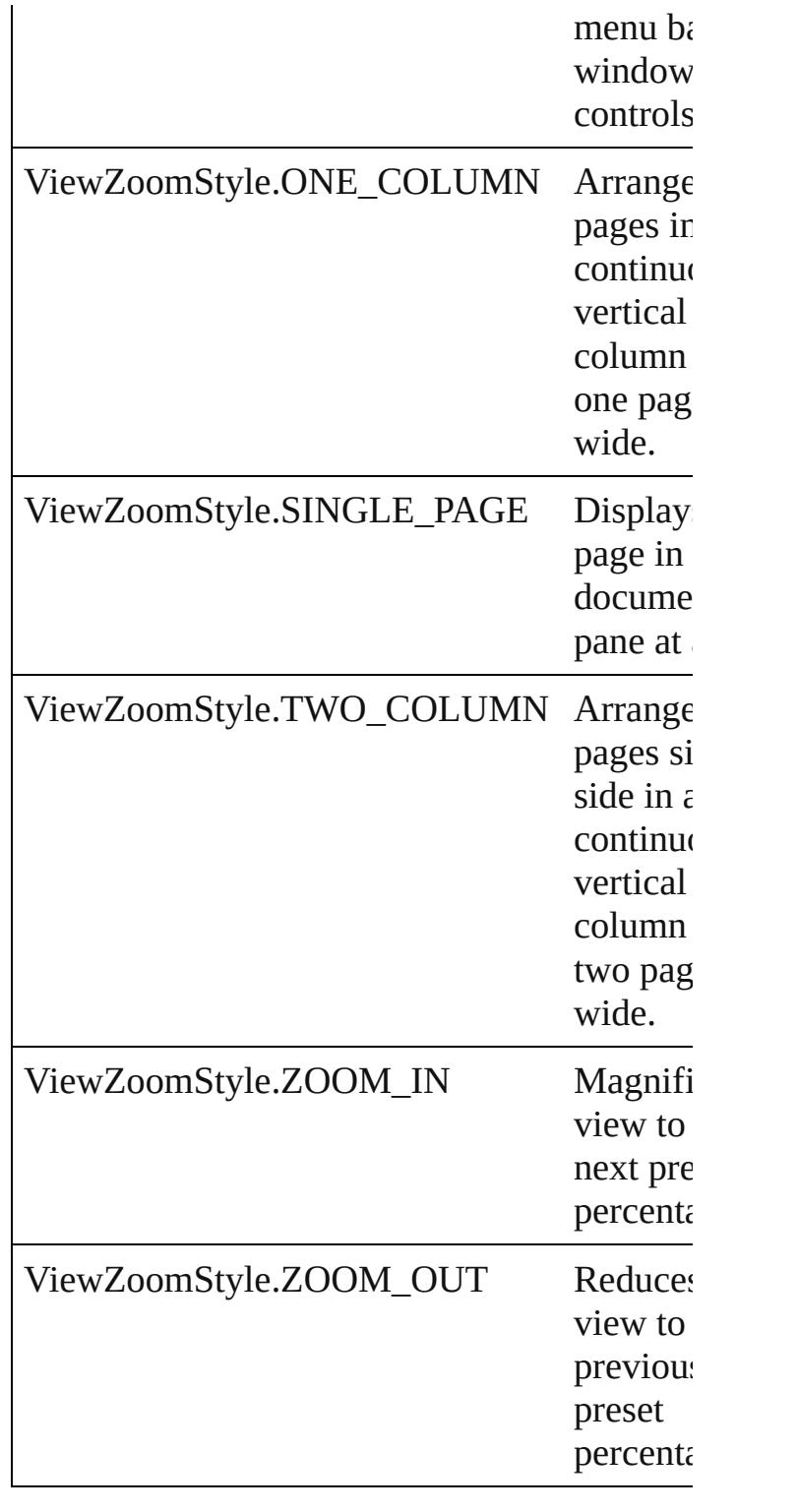

### **Usage** As property

[ViewZoomBehavior.](#page-2192-0)viewZoomStyle

Jongware, 20-J u n - 2 0 1 0 v 3.0.3 d
# **VisibilityInPdf**

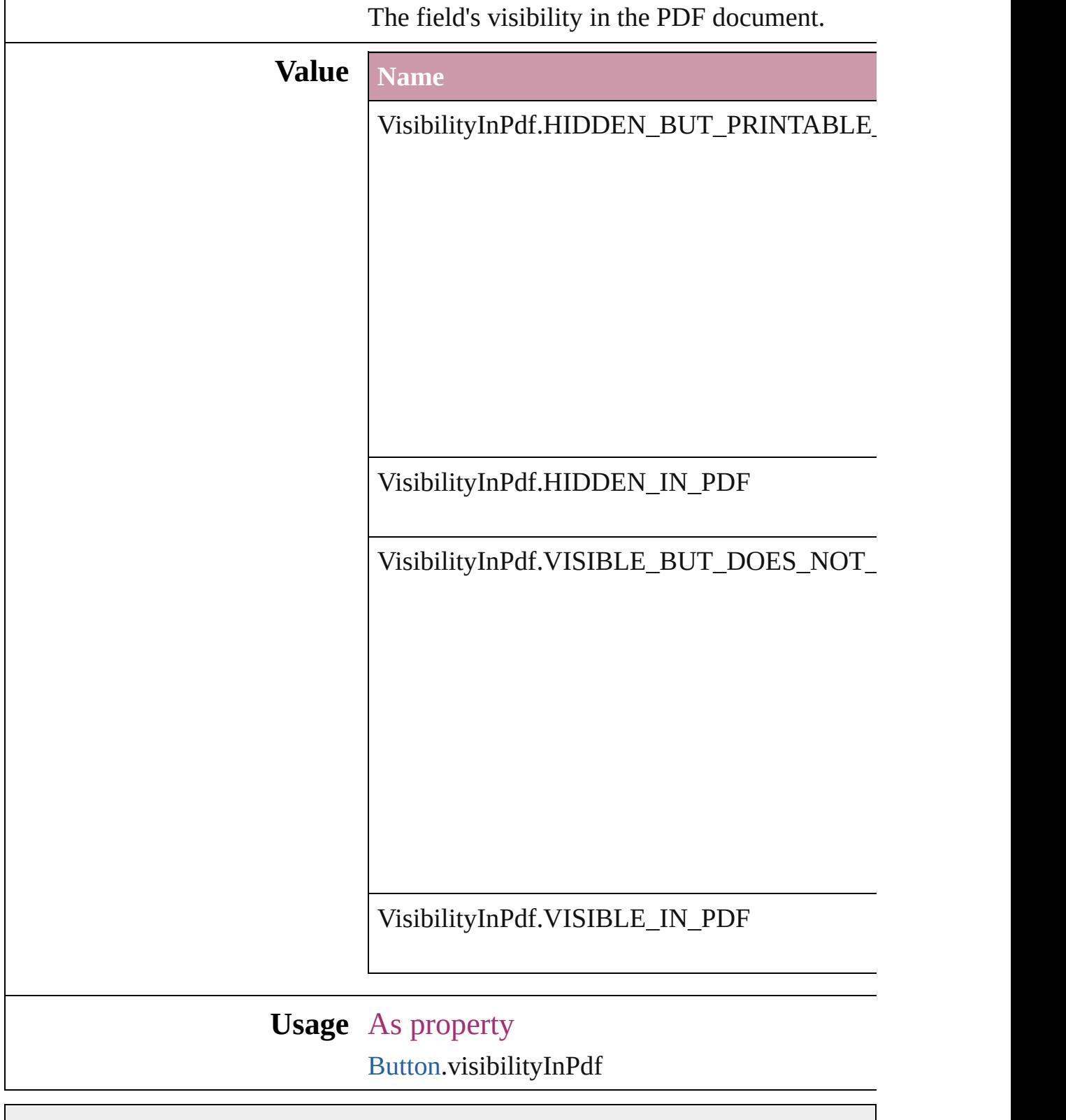

Jongware, 20-J u n - 2 0 1 0 v 3.0.3 d

## **WarichuAlignment**

Warichu text alignment options.

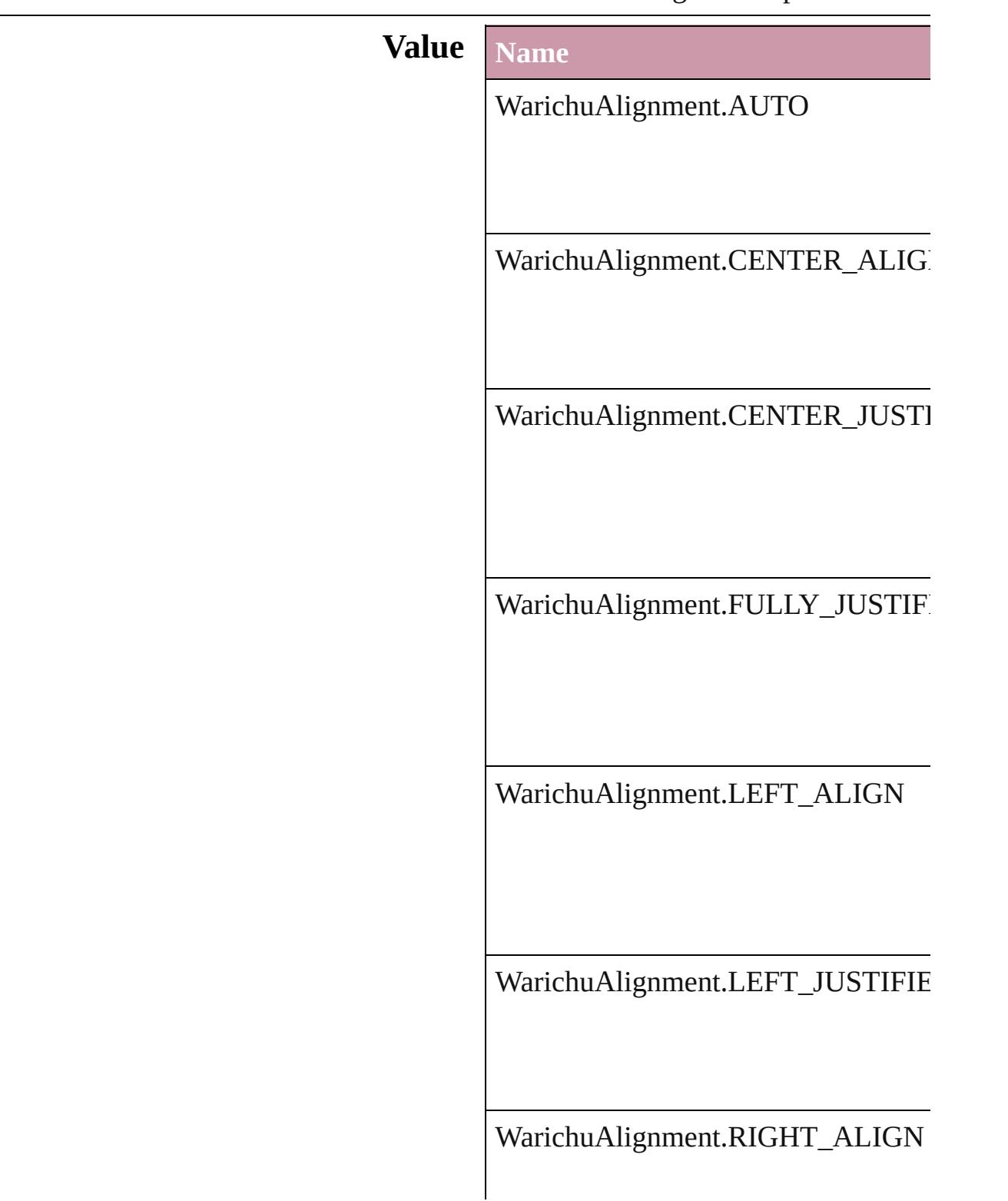

WarichuAlignment.RIGHT\_JUSTIFI

#### **Usage** As property

[ChangeGrepPreference.](#page-2936-0)warichuAlign [ChangeTextPreference](#page-2982-0).warichuAlignm [ChangeTransliteratePreference](#page-3014-0).warich [Character](#page-4465-0).warichuAlignment [CharacterStyle](#page-4508-0).warichuAlignment [FindGrepPreference](#page-3265-0).warichuAlignme [FindTextPreference.](#page-3311-0)warichuAlignmer [FindTransliteratePreference.](#page-3343-0)warichuA [InsertionPoint](#page-4648-0).warichuAlignment [Line.](#page-4727-0)warichuAlignment [Paragraph.](#page-4860-0)warichuAlignment [ParagraphStyle](#page-4903-0).warichuAlignment [Story.](#page-4964-0)warichuAlignment [Text.](#page-5015-0)warichuAlignment [TextColumn](#page-5063-0).warichuAlignment [TextDefault](#page-3744-0).warichuAlignment [TextStyleRange](#page-5155-0).warichuAlignment [Word](#page-5236-0).warichuAlignment [XmlStory](#page-5726-0).warichuAlignment

Jongware, 20-

[Contents](#page-0-0) :: [Index](#page-5767-0)

## **WatermarkHorizontalPositionEnum**

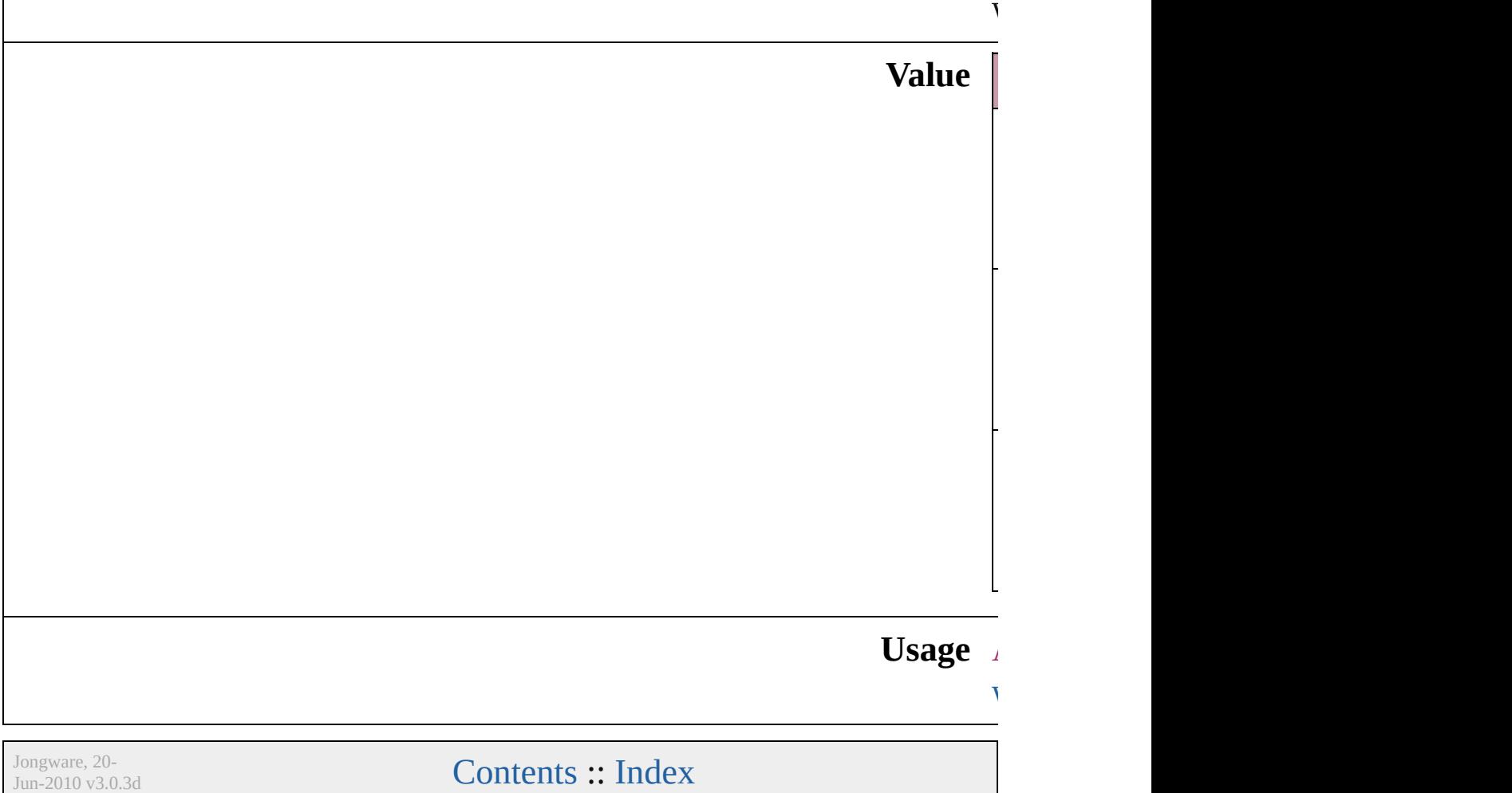

### **WatermarkVerticalPositionEnum**

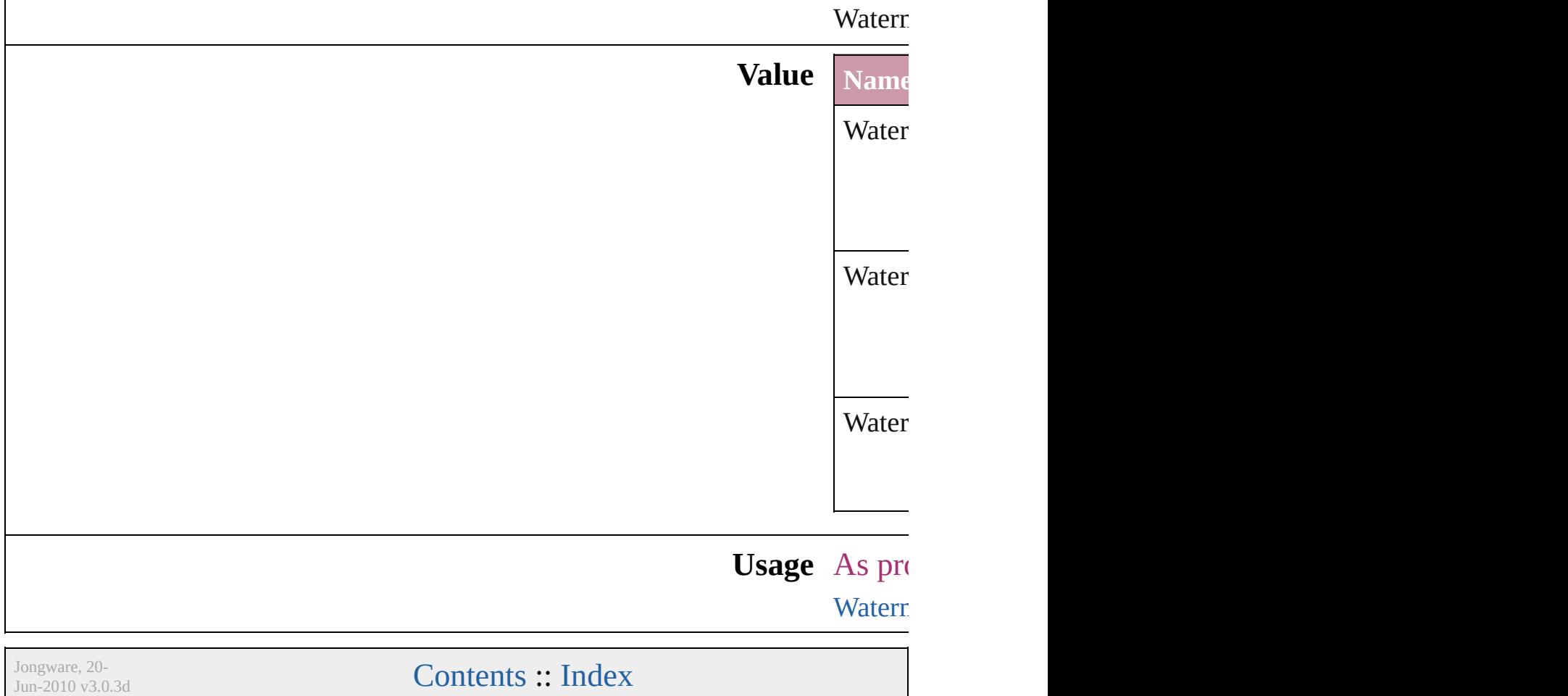

# **WhenScalingOptions**

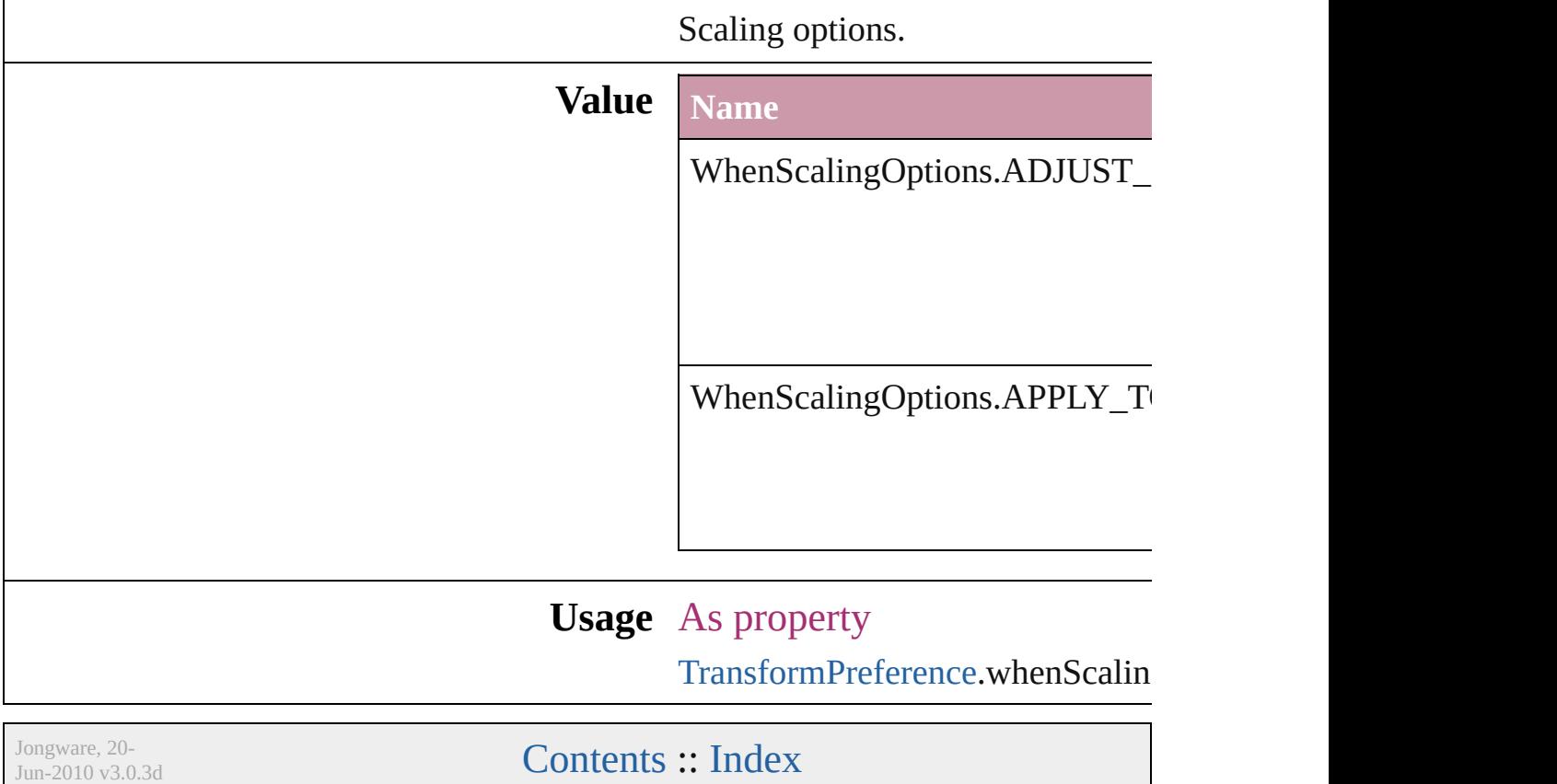

### **XFLRasterizeFormatOptions**

XFL rasterize for

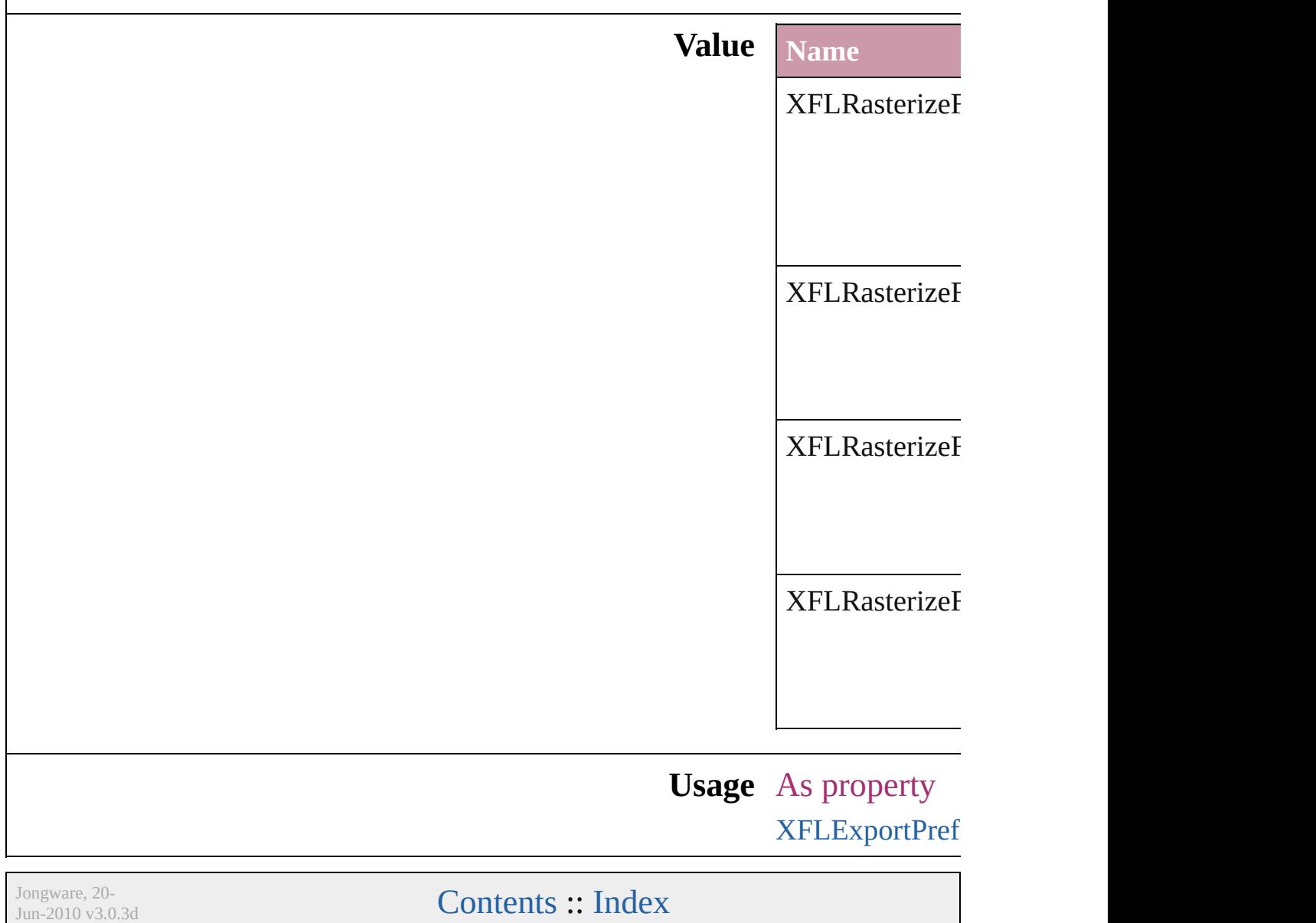

### **XMLElementLocation**

#### Location options for XML elements.

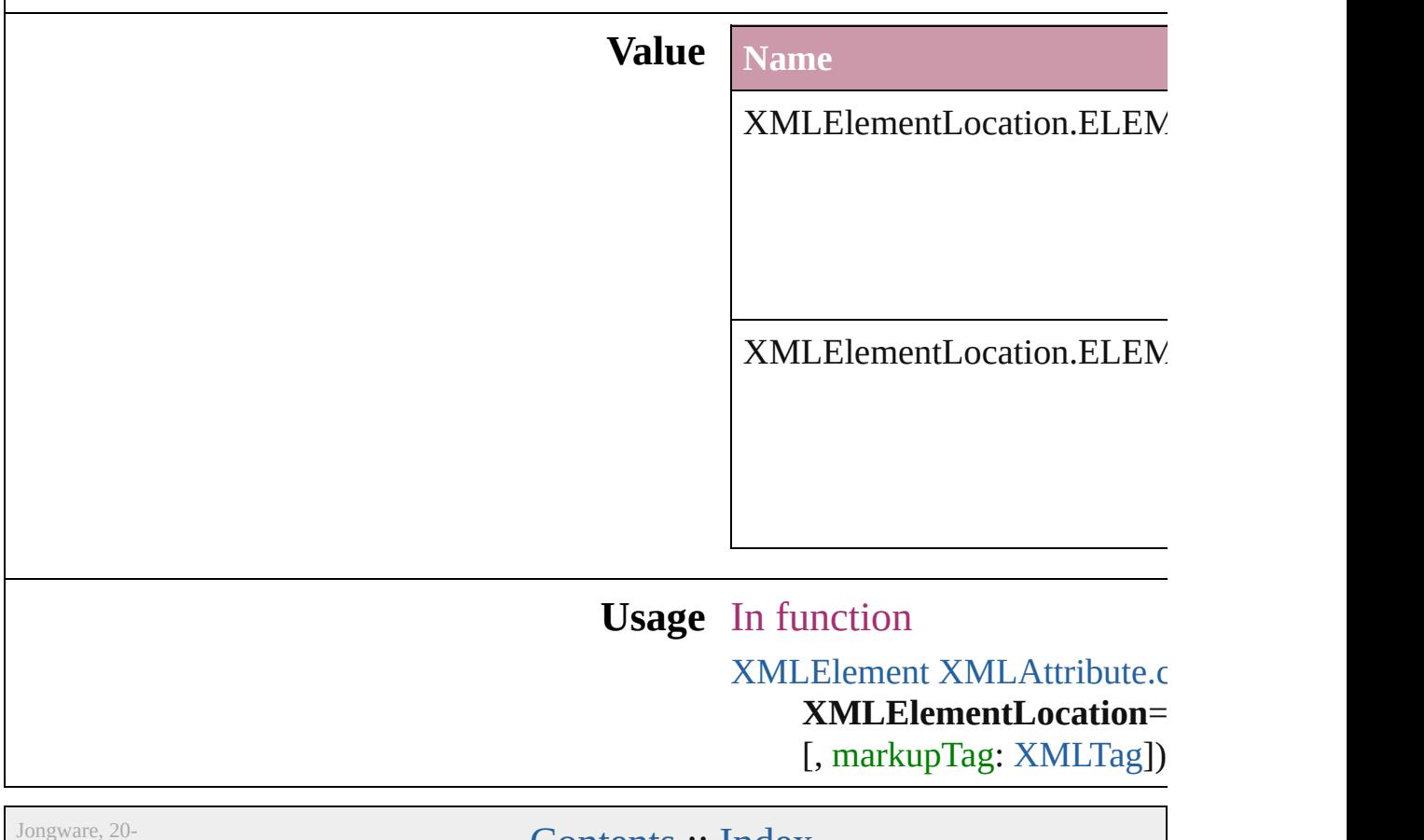

 $Jun-2010 v3.0.3d$ 

Lontents :: [Index](#page-5767-0)

## **XMLElementPosition**

Options for specifying position  $\textsf{I}$ withing the XML element. **Value Name** XMLElementPosition.AFTER XMLElementPosition.BEFORI  $XMLElementPosition.ELEME$ XMLElementPosition.ELEME **Usage** In function [Text](#page-5015-0) [XMLElement.insertTextAs](#page-5647-0)

**XMLElementPosition**)

Jongware, 20-

[Contents](#page-0-0) :: [Index](#page-5767-0)

# **XMLExportUntaggedTablesFormat**

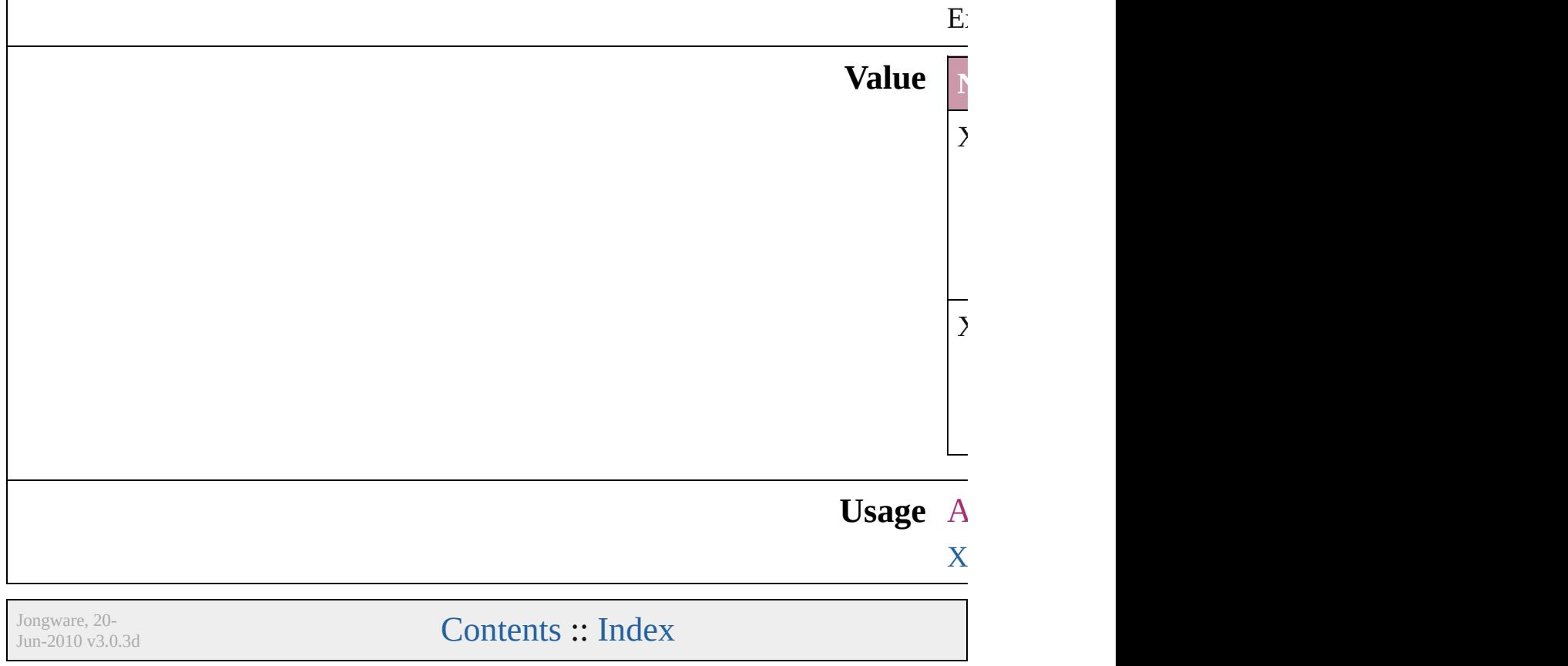

# **XMLFileEncoding**

File encoding options for exported XM

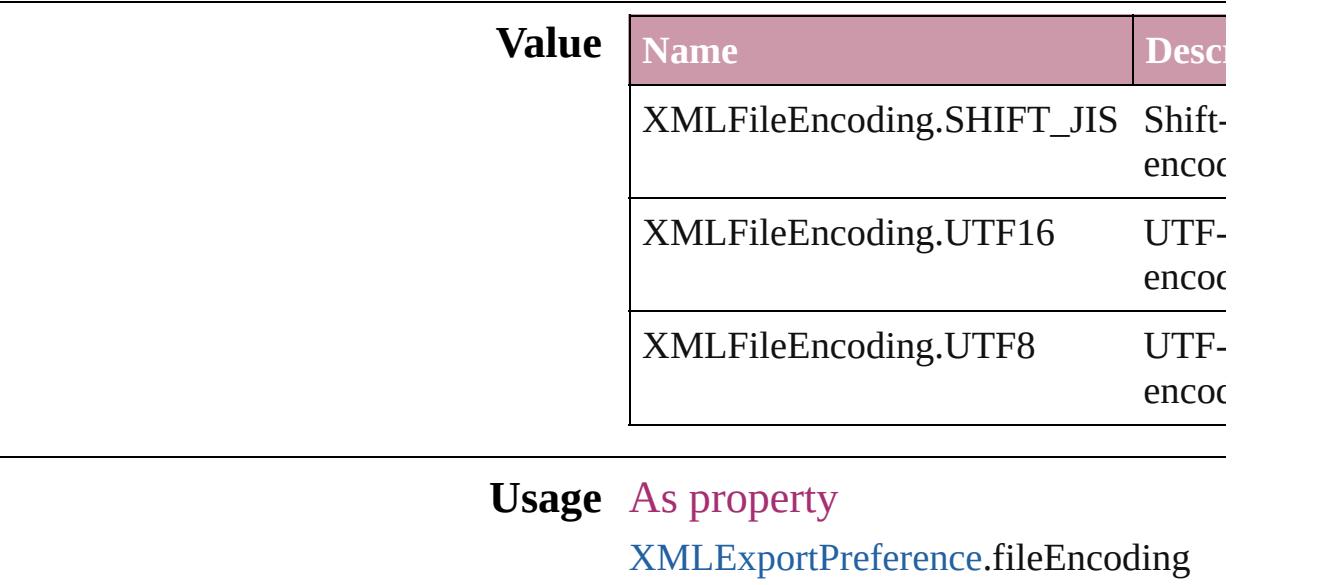

Jongware, 20-

[Contents](#page-0-0) :: [Index](#page-5767-0)

# **XMLImportStyles**

Options for incorporating imported XM

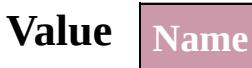

XMLImportStyles.APPEND\_IMPORT

XMLImportStyles.MERGE\_IMPORT

**Usage** As property

[XMLImportPreference.](#page-3861-0)importStyle

Jongware, 20- [Contents](#page-0-0) :: [Index](#page-5767-0)

## **XMLTransformFile**

File used for XML transformation.

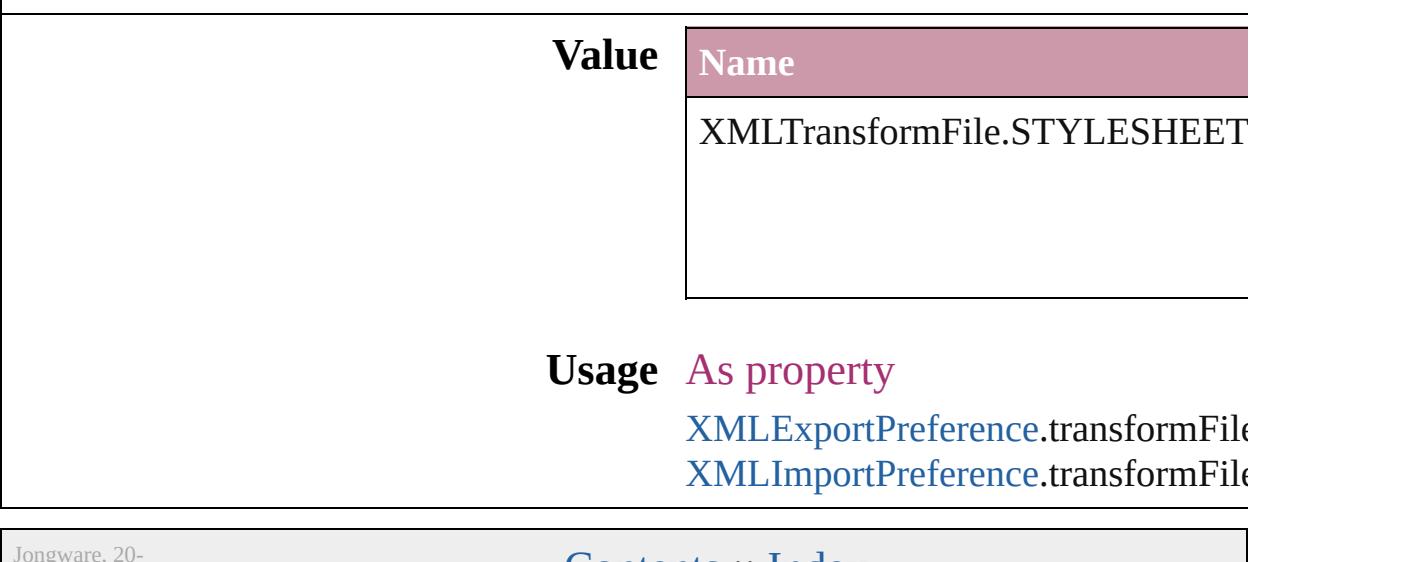

 $Jun-2010 v3.0.3d$ 

[Contents](#page-0-0) :: [Index](#page-5767-0)

# **ZoomOptions**

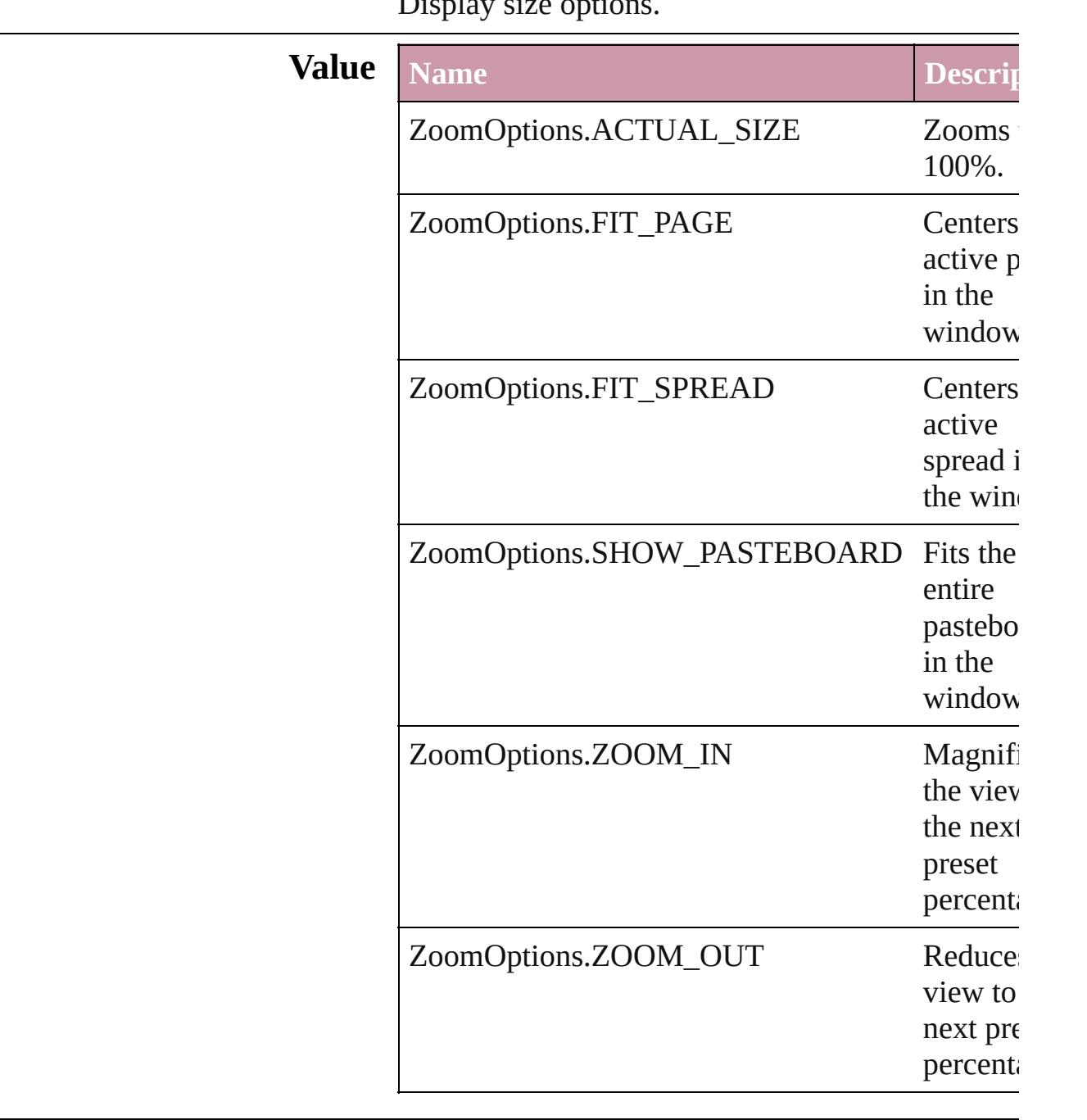

#### Display size options.

#### **Usage** In function

void [LayoutWindow.zoom](#page-425-0) (given: **ZoomOptions**

Jongware, 20-

J u n - 2 0 1 0 v 3.0.3 d

[C](#page-0-0)o[n](#page-5767-0)tents :: Index

# **Adobe InDesign CS5 (7.0) Object Model**

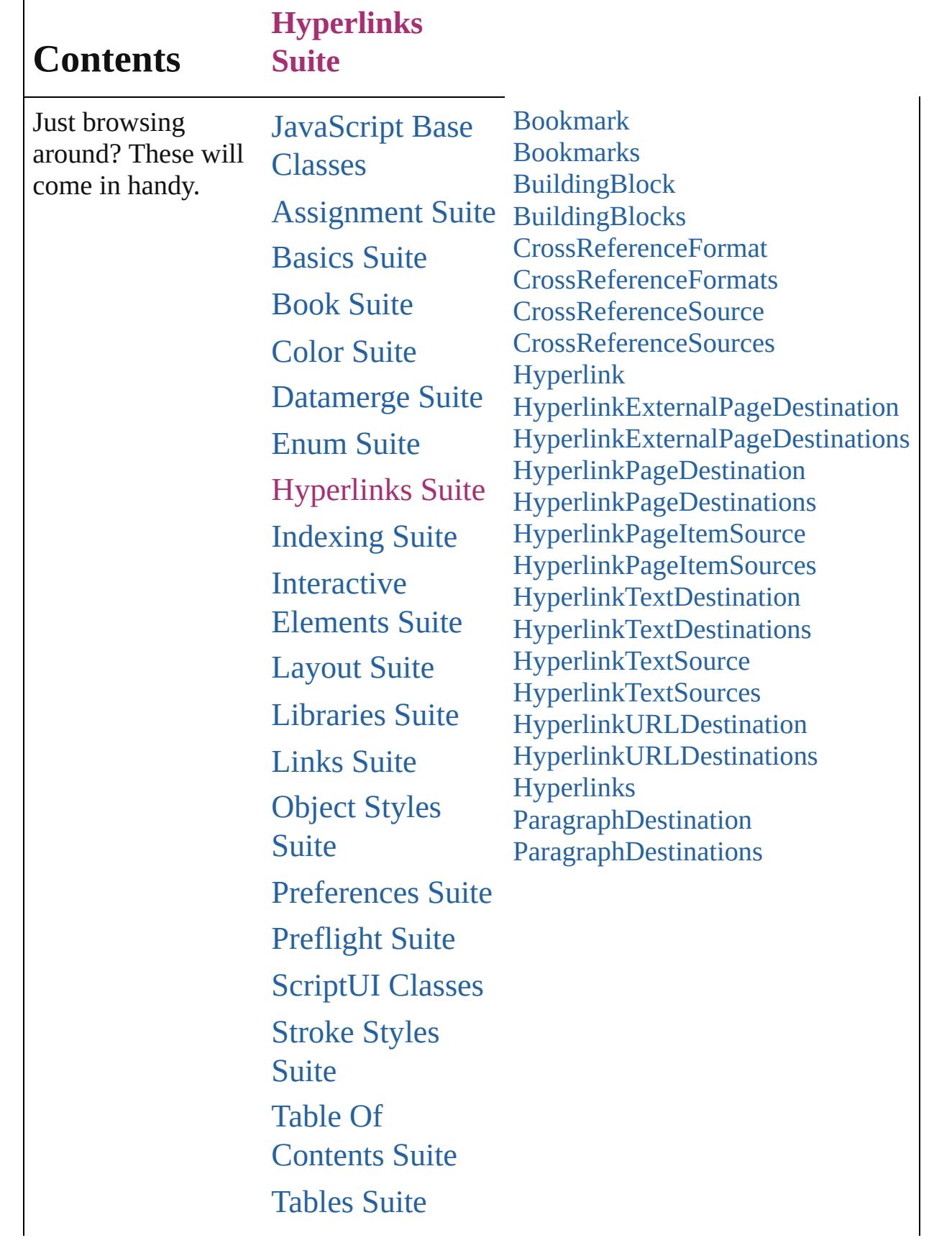

#### Text [Suite](#page-4439-0) UI [Suite](#page-5283-0) [XML](#page-5603-0) Suite

Jongware, 20-

Contents :: [Index](#page-5767-0)

#### <span id="page-1652-0"></span>**Class**

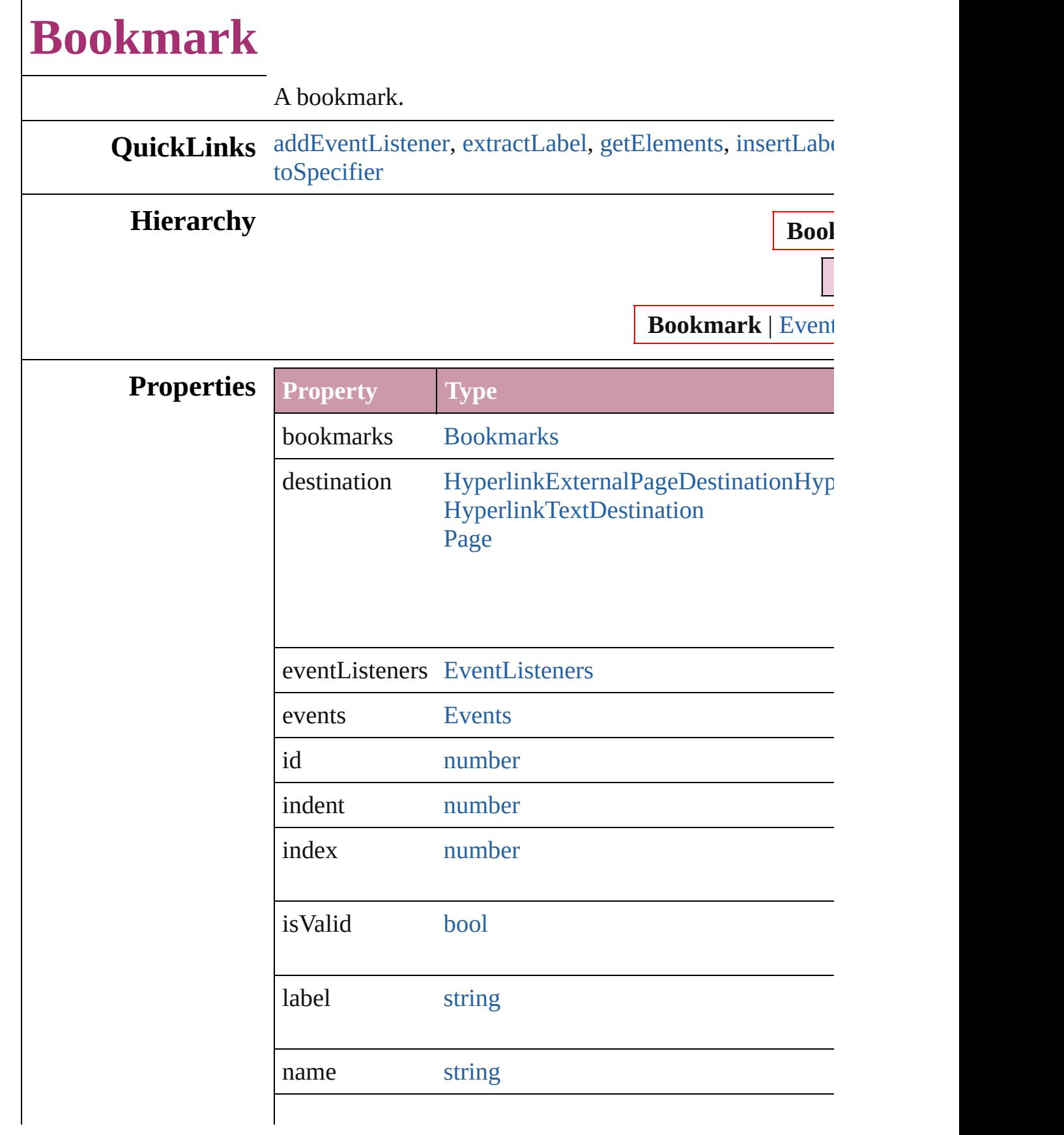

<span id="page-1654-0"></span>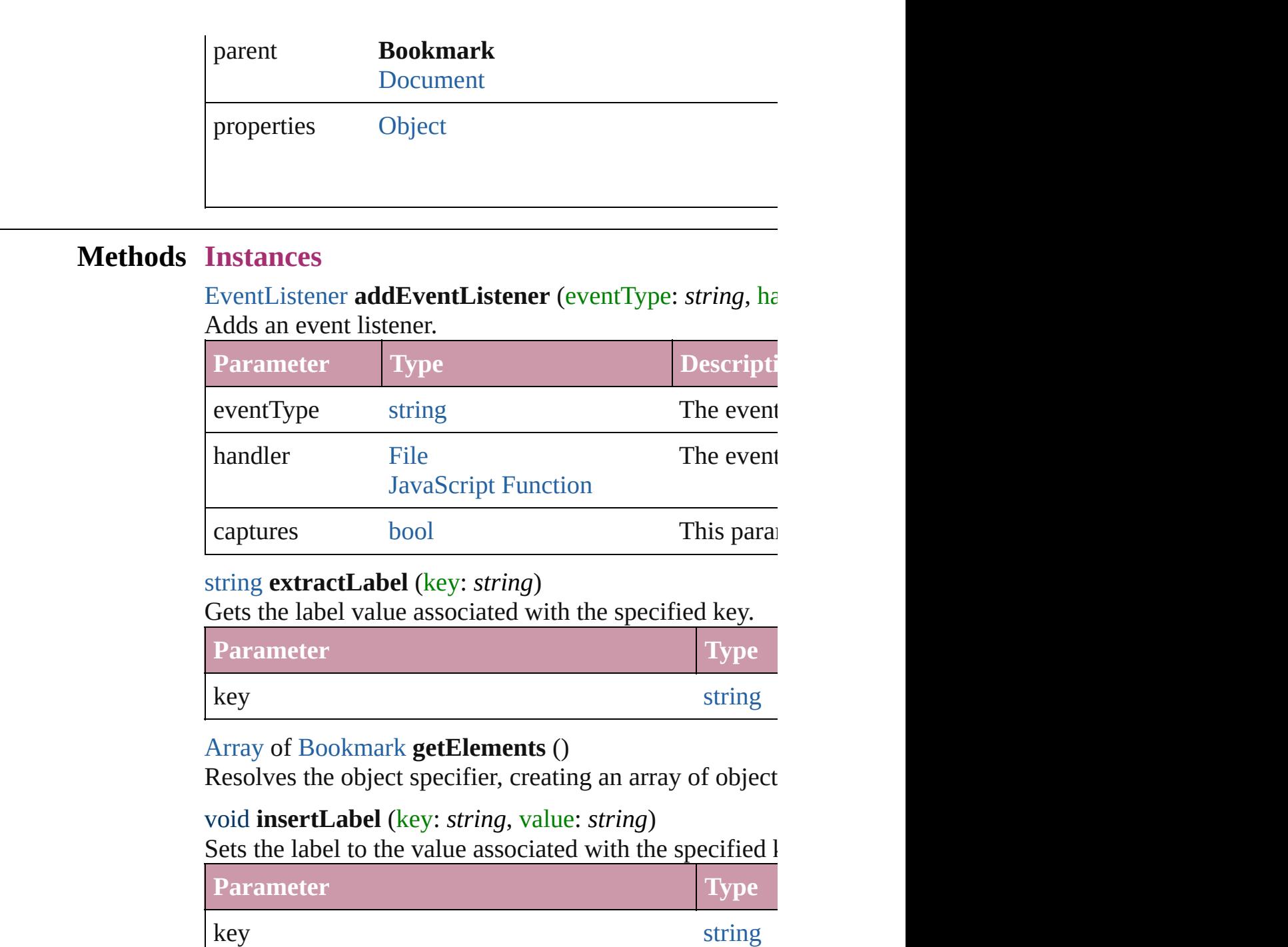

<span id="page-1654-3"></span><span id="page-1654-2"></span><span id="page-1654-1"></span>value string

<span id="page-1654-4"></span>[Bookmark](#page-1652-0) **move** ([to: [LocationOptions](#page-1129-0)=**LocationOptio** Moves the bookmark to the specified location.

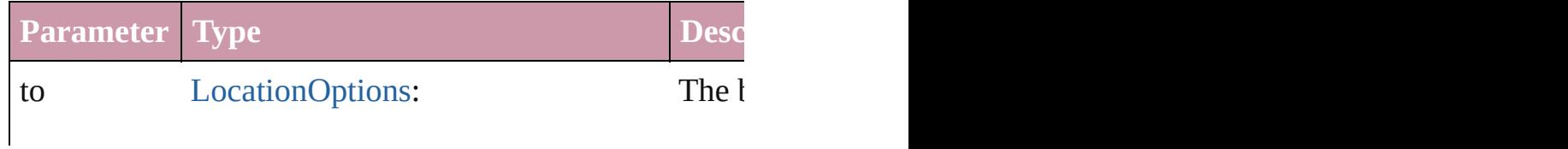

<span id="page-1655-0"></span>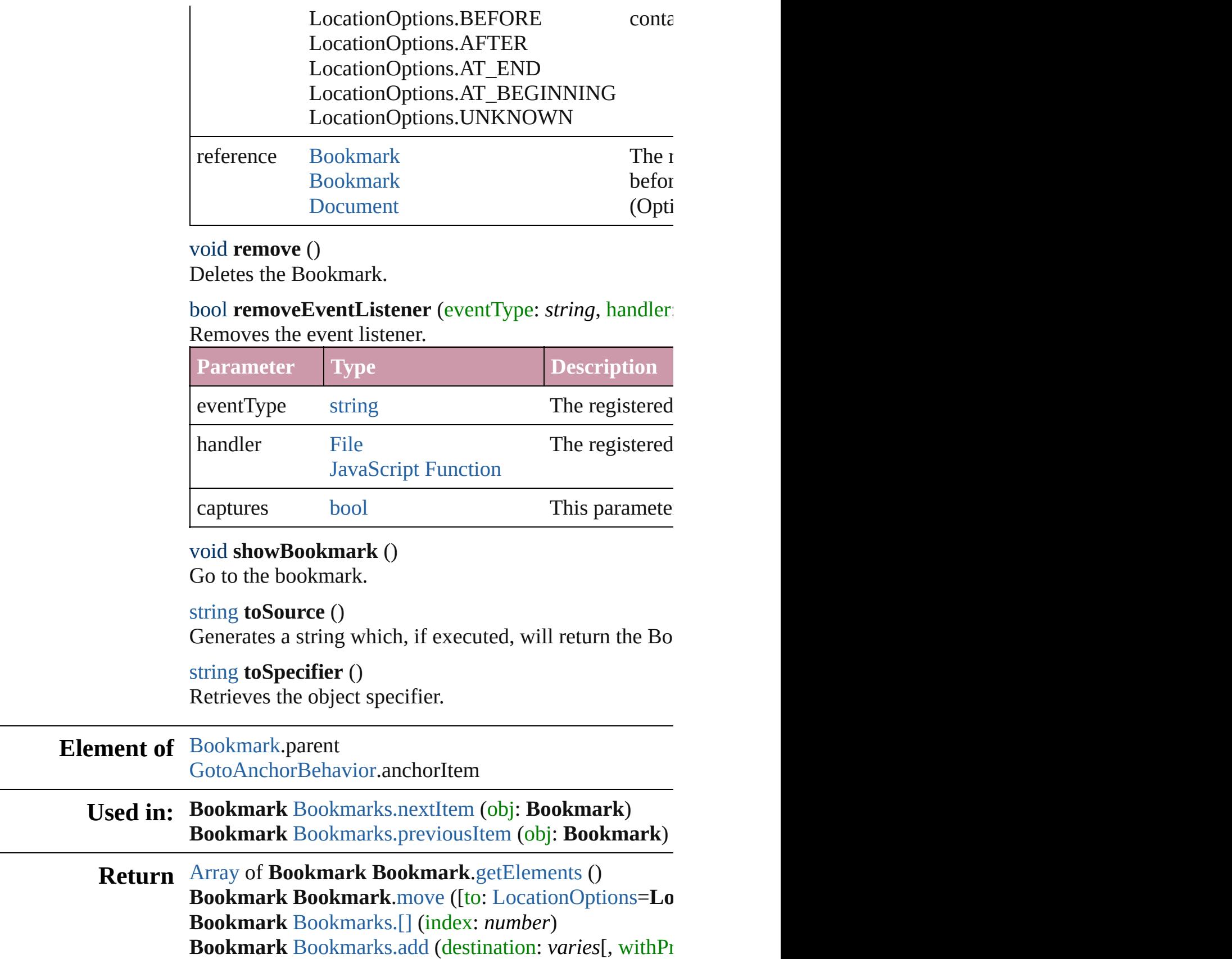
**Bookmark** [Bookmarks.anyItem](#page-1658-0) () [Array](#page-22-0) of **Bookmark** [Bookmarks.everyItem](#page-1658-1) () **Bookmark** [Bookmarks.firstItem](#page-1658-2) () **Bookmark** [Bookmarks.item](#page-1659-0) (index: *varies*) **Bookmark** [Bookmarks.itemByID](#page-1659-1) (id: *number*) **Bookmark** [Bookmarks.itemByName](#page-1659-2) (name: *string*) [Array](#page-22-0) of **Bookmark** [Bookmarks.itemByRange](#page-1659-3) (from:  $v_1$ **Bookmark** [Bookmarks.lastItem](#page-1659-4) () **Bookmark** [Bookmarks.middleItem](#page-1659-5) () **Bookmark** [Bookmarks.nextItem](#page-1659-6) (obj: **Bookmark**) **Bookmark** [Bookmarks.previousItem](#page-1660-0) (obj: **Bookmark**)

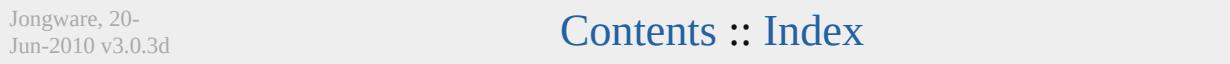

# **Bookmarks**

<span id="page-1658-5"></span><span id="page-1658-4"></span><span id="page-1658-3"></span><span id="page-1658-2"></span><span id="page-1658-1"></span><span id="page-1658-0"></span>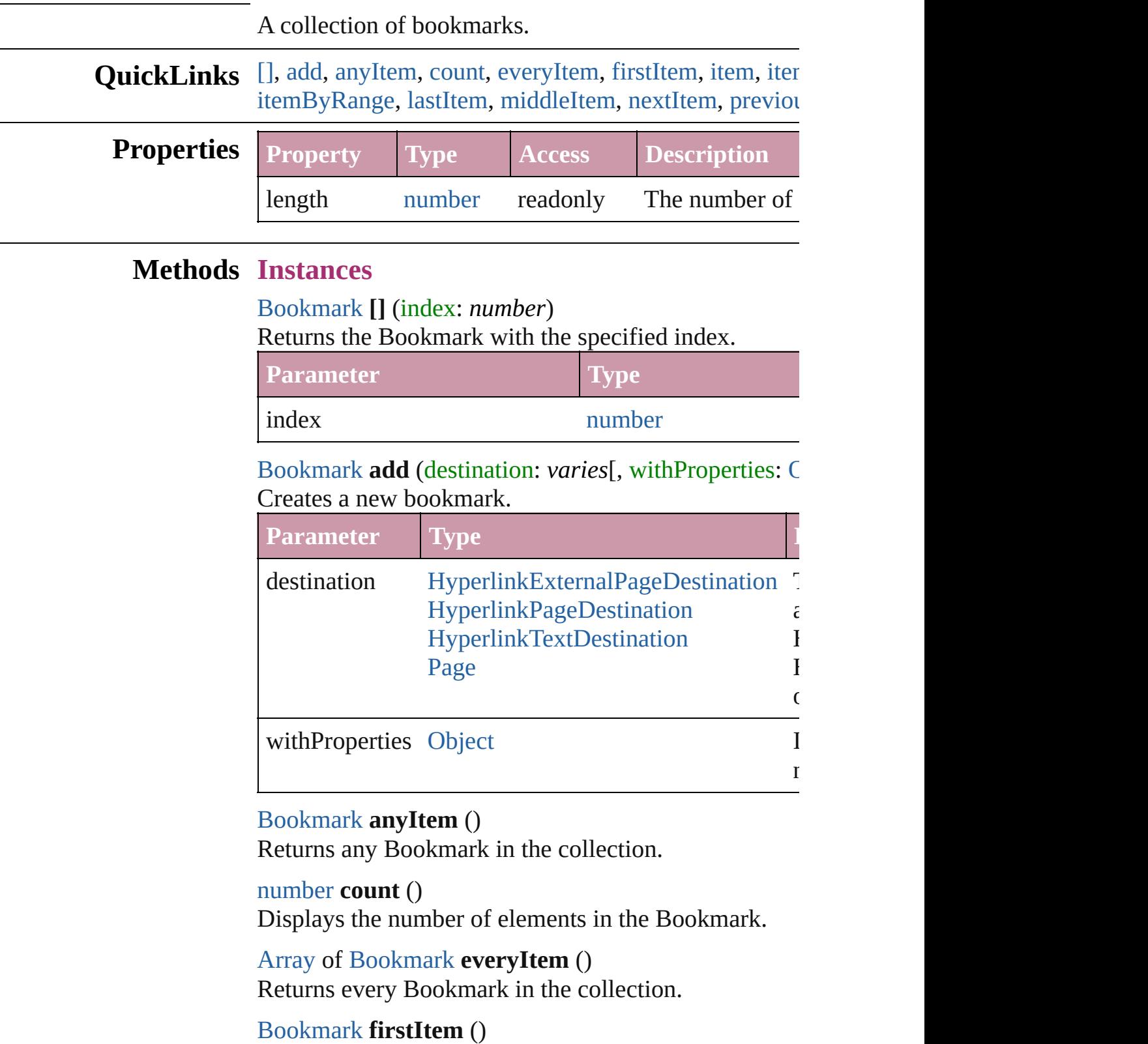

Returns the first Bookmark in the collection.

#### <span id="page-1659-0"></span>[Bookmark](#page-1652-0) **item** (index: *varies*)

Returns the Bookmark with the specified index or nan

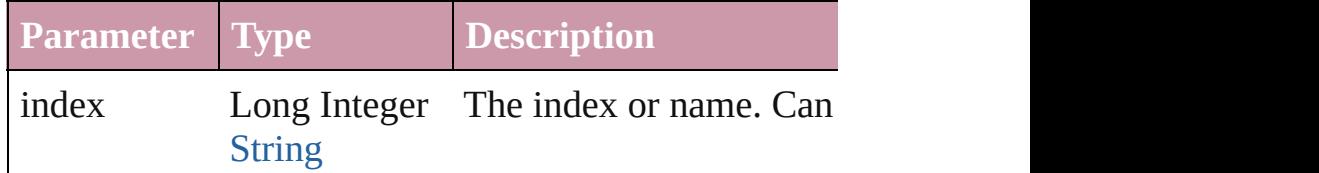

<span id="page-1659-1"></span>[Bookmark](#page-1652-0) **itemByID** (id: *number*)

Returns the Bookmark with the specified ID.

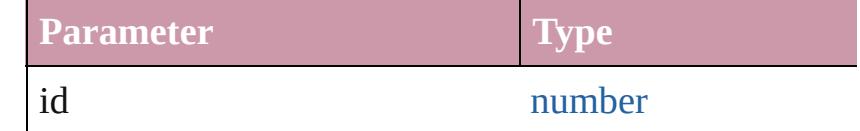

<span id="page-1659-2"></span>[Bookmark](#page-1652-0) **itemByName** (name: *string*) Returns the Bookmark with the specified name.

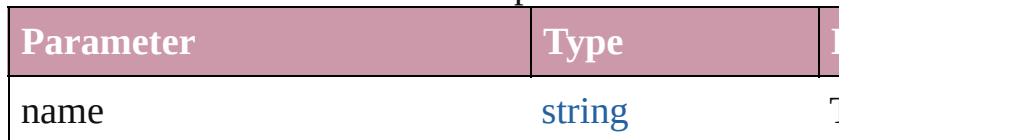

<span id="page-1659-3"></span>[Array](#page-22-0) of [Bookmark](#page-1652-0) **itemByRange** (from: *varies*, to: *varies* Returns the Bookmarks within the specified range.

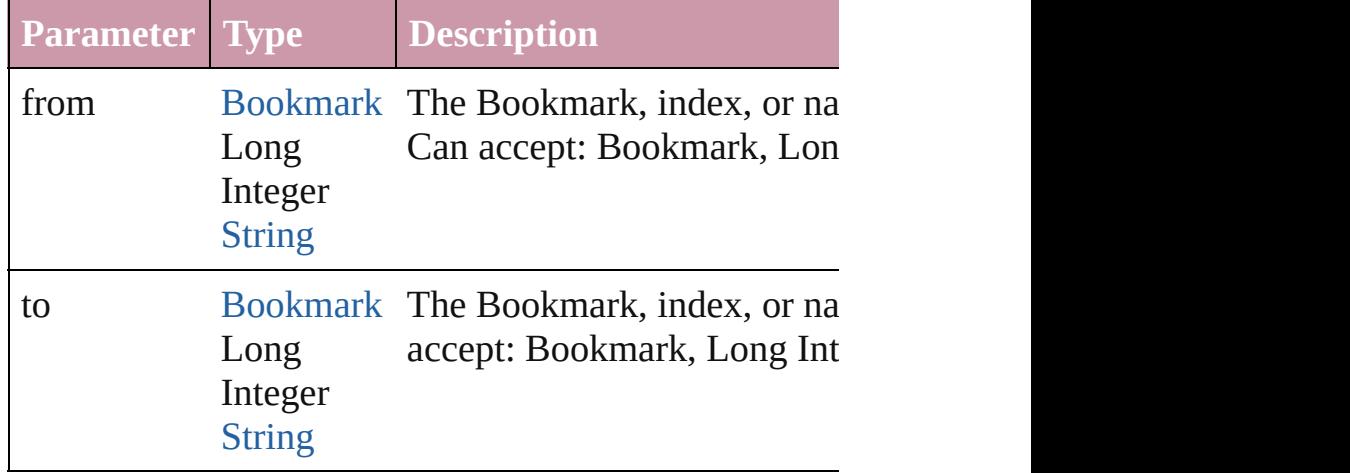

#### <span id="page-1659-4"></span>[Bookmark](#page-1652-0) **lastItem** ()

Returns the last Bookmark in the collection.

#### <span id="page-1659-5"></span>[Bookmark](#page-1652-0) **middleItem** ()

Returns the middle Bookmark in the collection.

<span id="page-1659-6"></span>[Bookmark](#page-1652-0) **nextItem** (obj: [Bookmark\)](#page-1652-0)

<span id="page-1660-0"></span>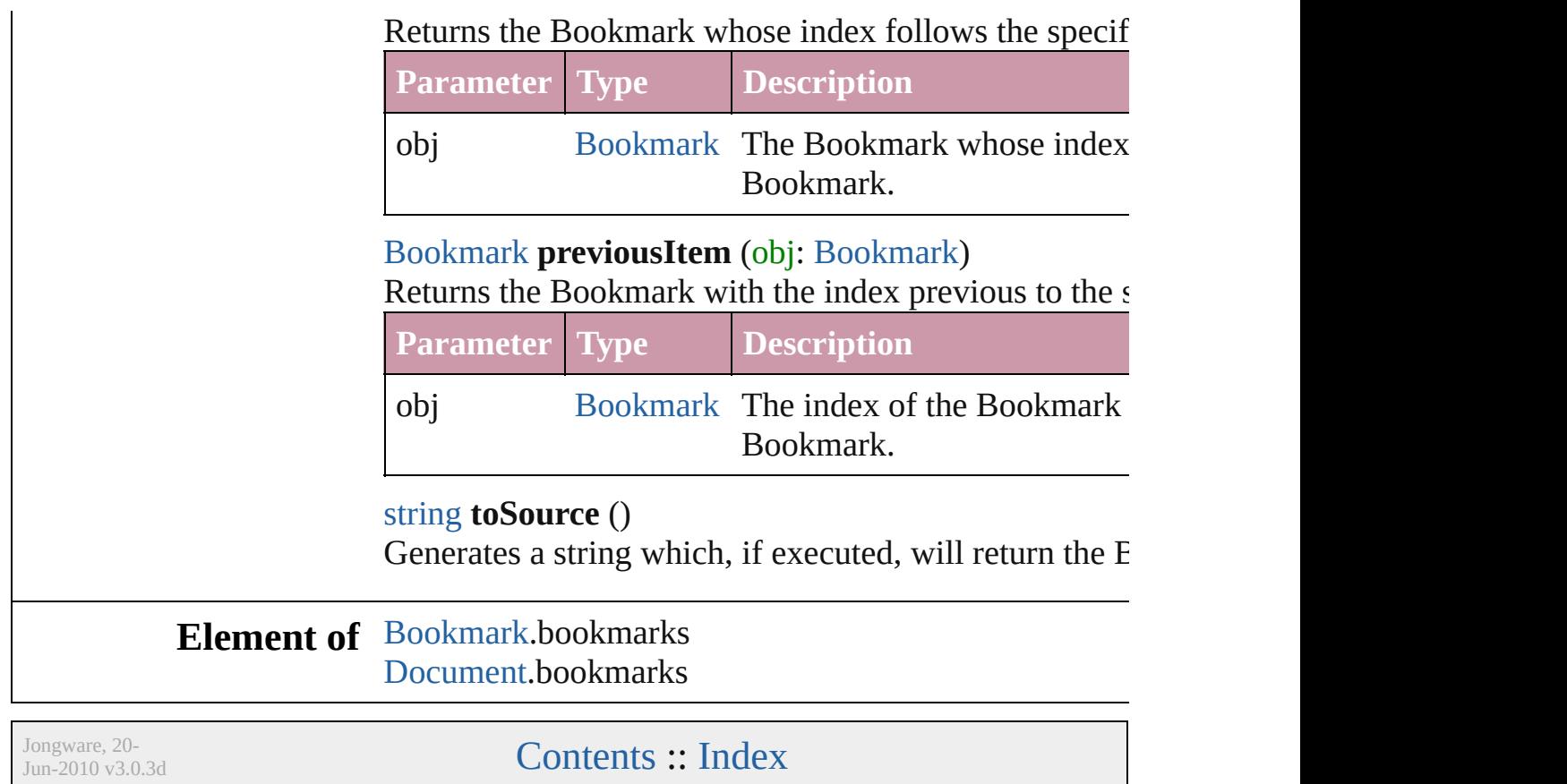

# **BuildingBlock**

A cross reference building block object.

**QuickLinks** [addEventListener,](#page-1663-0) [getElements,](#page-1664-0) [remove](#page-1664-2), remove

### **Hierarchy**

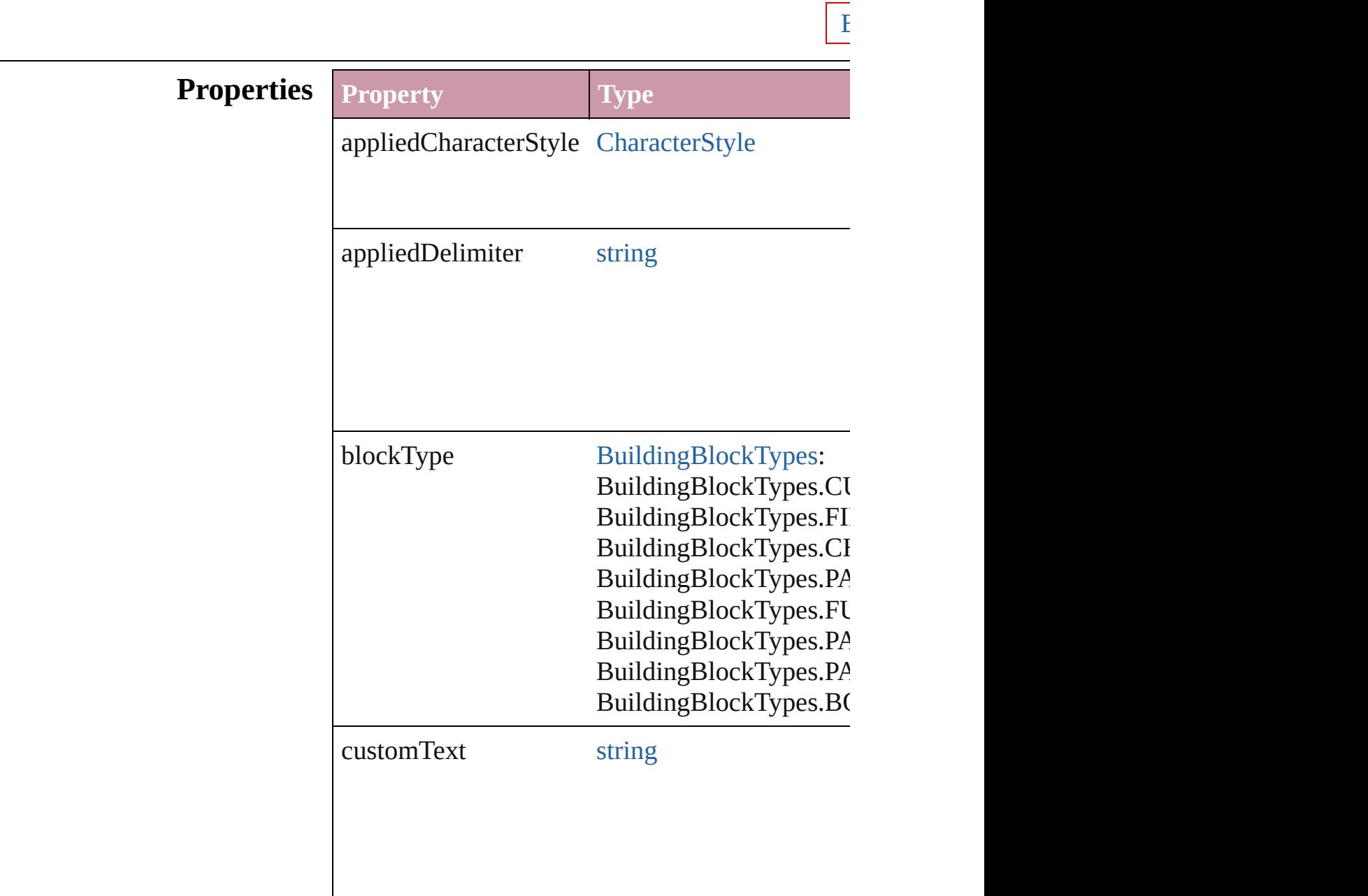

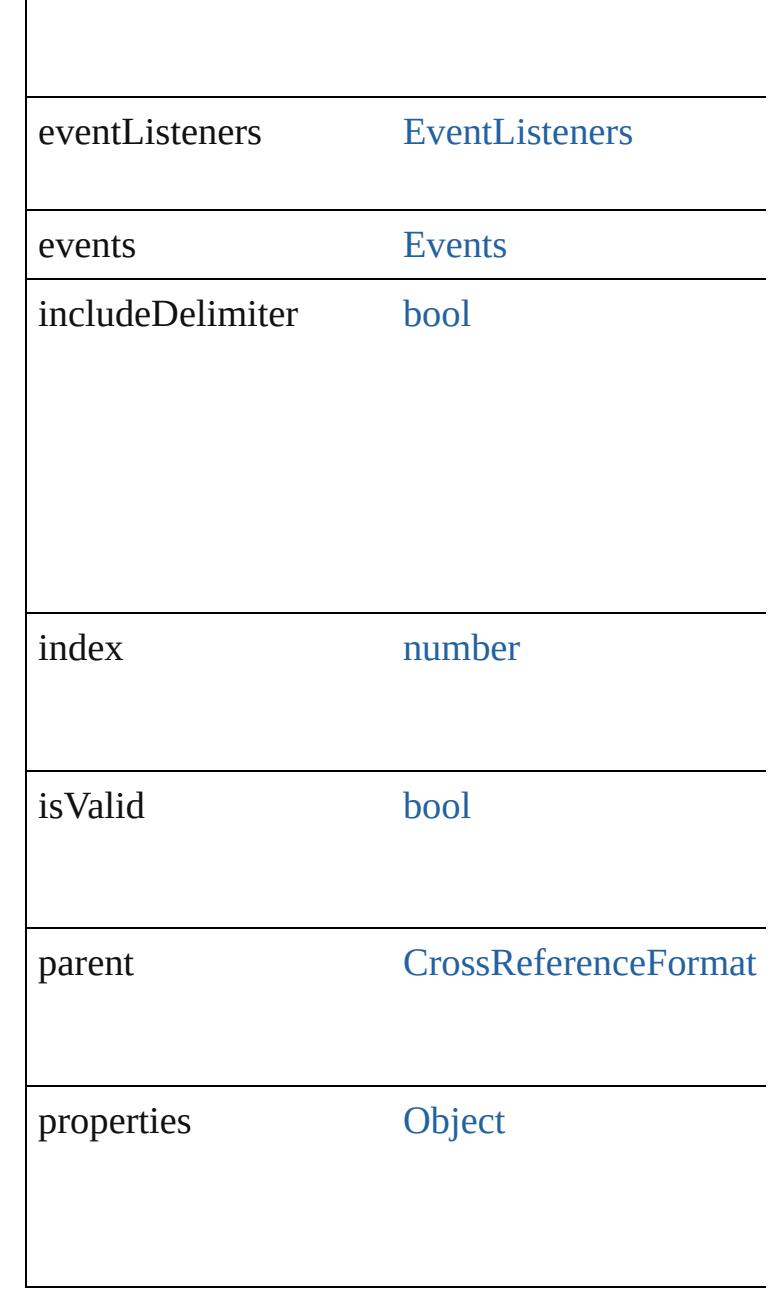

## **Methods Instances**

<span id="page-1663-0"></span>[EventListener](#page-345-0) **addEventListener** (eventType:  $s$ Adds an event listener.

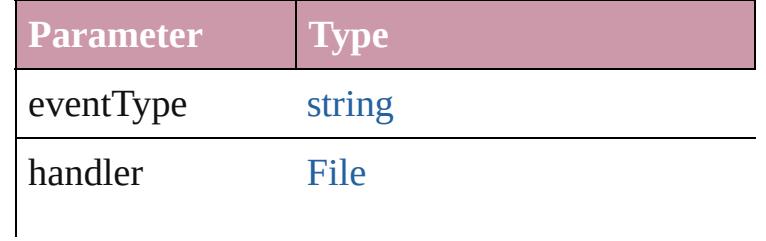

<span id="page-1664-3"></span><span id="page-1664-2"></span><span id="page-1664-1"></span><span id="page-1664-0"></span>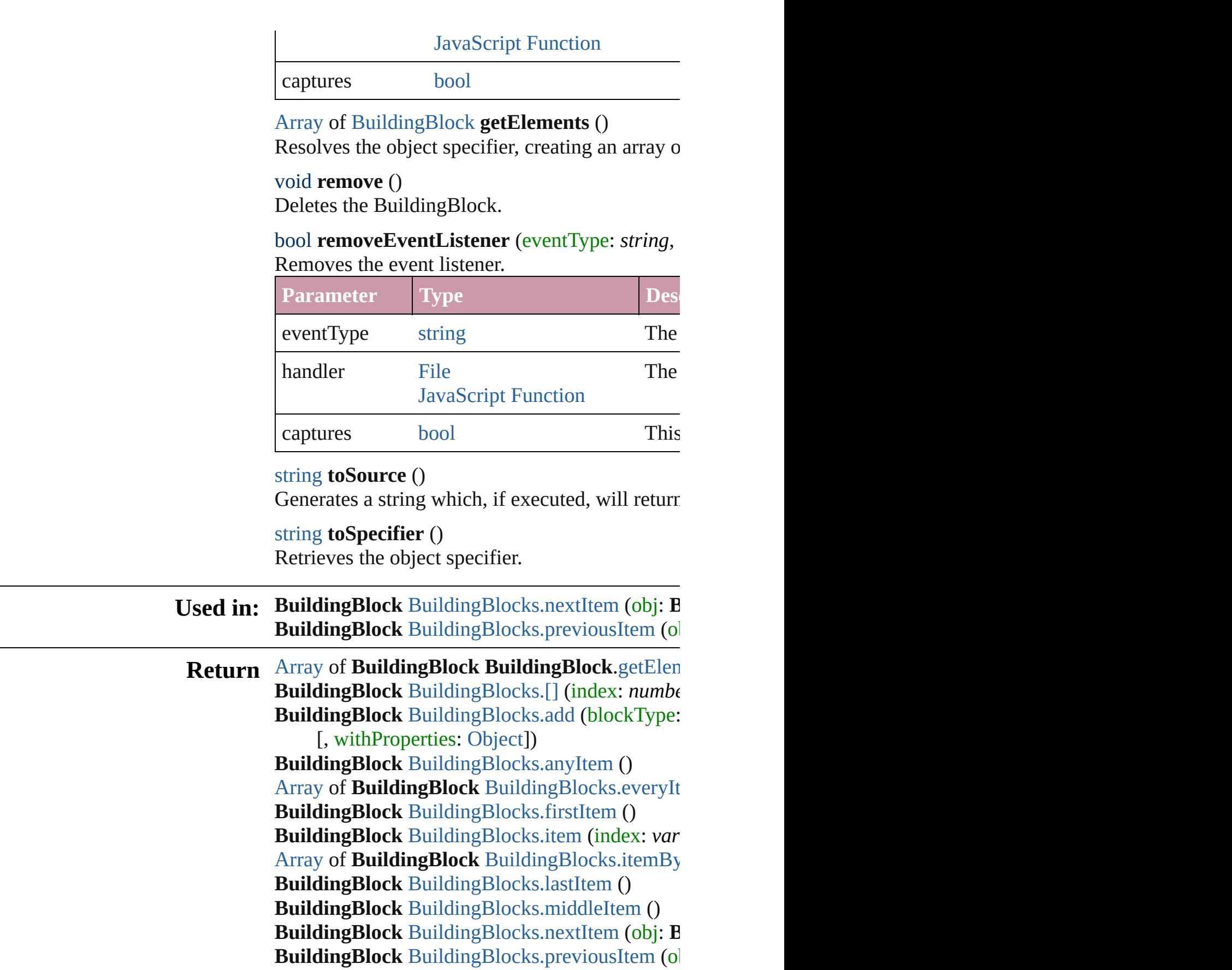

Jongware, 20-Jun-2010 v3.0.3d [C](#page-0-0)o[n](#page-5767-0)tents :: Index

# **BuildingBlocks**

<span id="page-1667-1"></span><span id="page-1667-0"></span>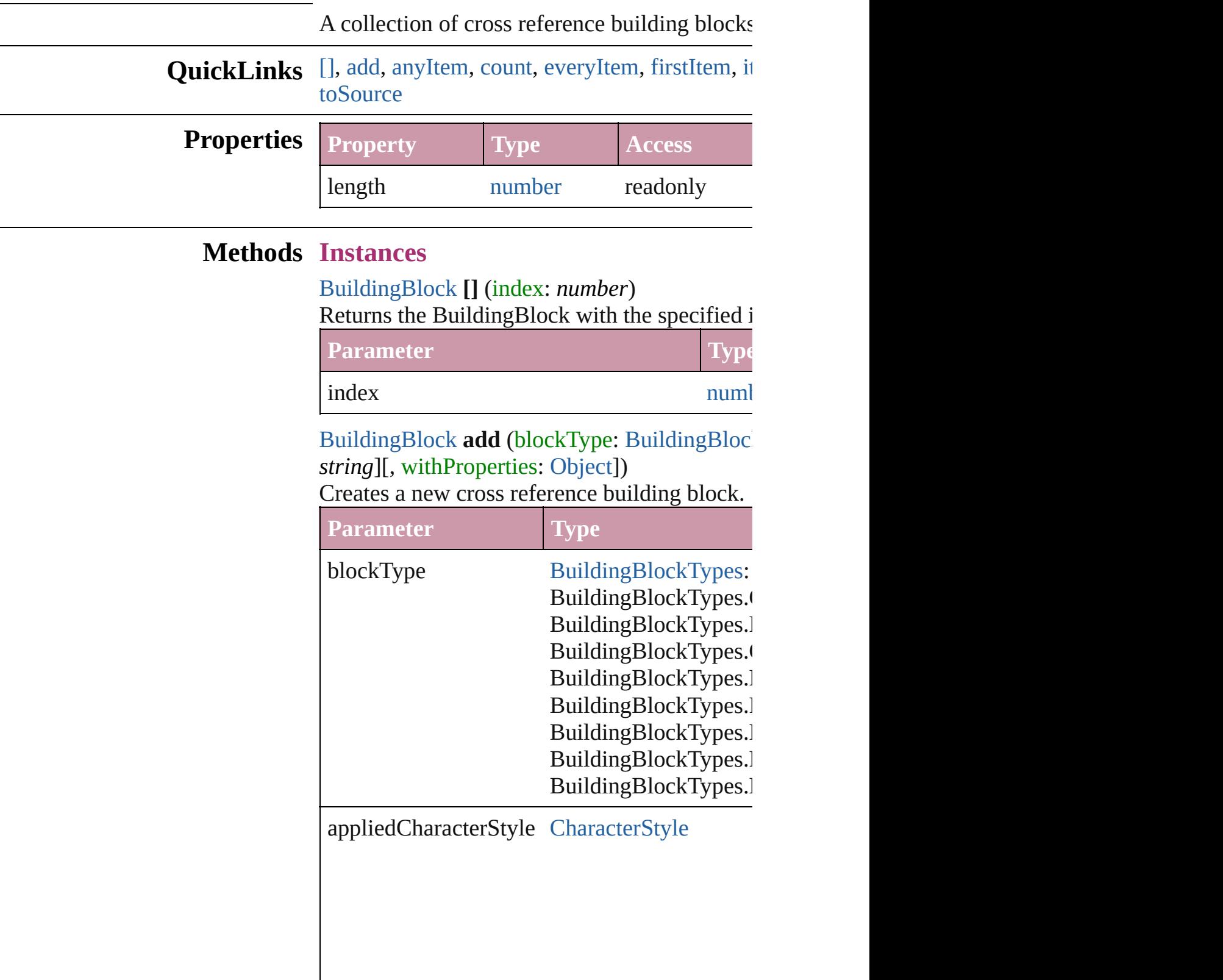

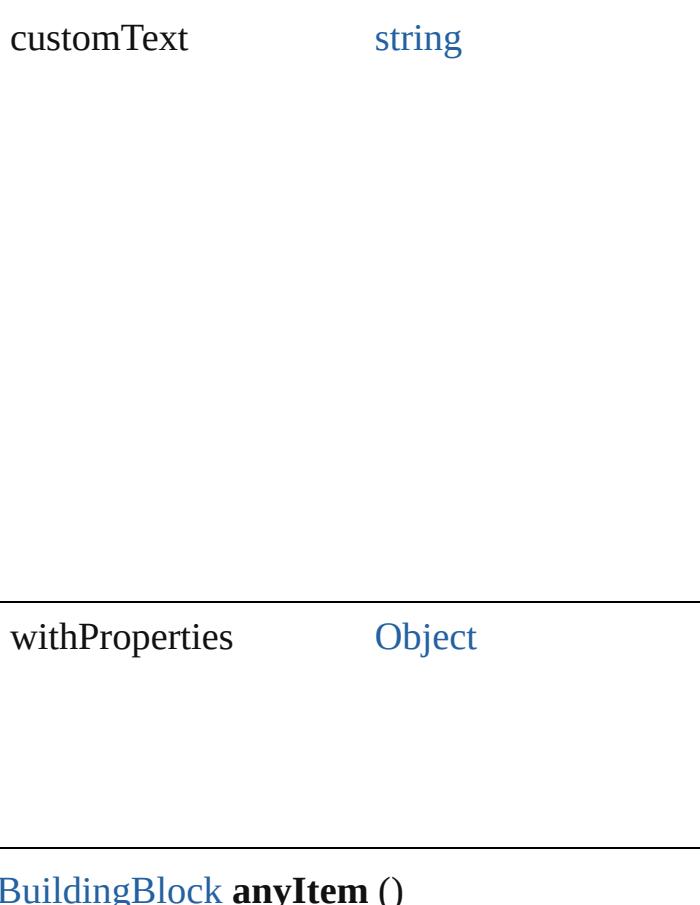

<span id="page-1668-0"></span>[BuildingBlock](#page-1661-0) **anyItem** () Returns any BuildingBlock in the collection.

<span id="page-1668-5"></span>number **count** () Displays the number of elements in the Building

<span id="page-1668-1"></span>[Array](#page-22-0) of [BuildingBlock](#page-1661-0) **everyItem** () Returns every BuildingBlock in the collection.

<span id="page-1668-2"></span>[BuildingBlock](#page-1661-0) **firstItem** () Returns the first BuildingBlock in the collection

<span id="page-1668-3"></span>[BuildingBlock](#page-1661-0) **item** (index: *varies*) Returns the BuildingBlock with the specified in

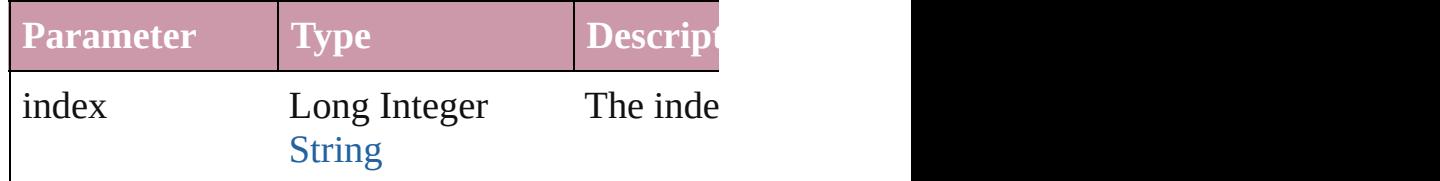

<span id="page-1668-4"></span>[Array](#page-22-0) of [BuildingBlock](#page-1661-0) **itemByRange** (from: Returns the BuildingBlocks within the specific

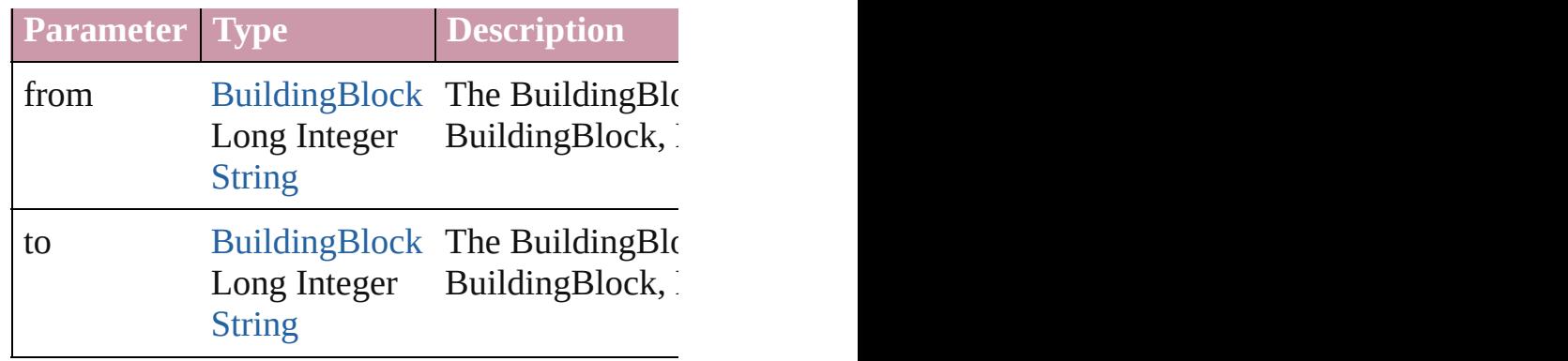

<span id="page-1669-2"></span>[BuildingBlock](#page-1661-0) **lastItem** ()

Returns the last BuildingBlock in the collectio

#### <span id="page-1669-3"></span>[BuildingBlock](#page-1661-0) **middleItem** ()

Returns the middle BuildingBlock in the collection.

<span id="page-1669-0"></span>[BuildingBlock](#page-1661-0) **nextItem** (obj: [BuildingBlock](#page-1661-0)) Returns the BuildingBlock whose index follov

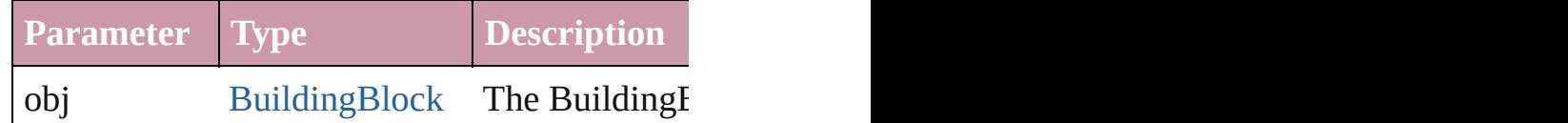

## <span id="page-1669-1"></span>[BuildingBlock](#page-1661-0) **previousItem** (obj: [BuildingBl](#page-1661-0)

Returns the BuildingBlock with the index prev

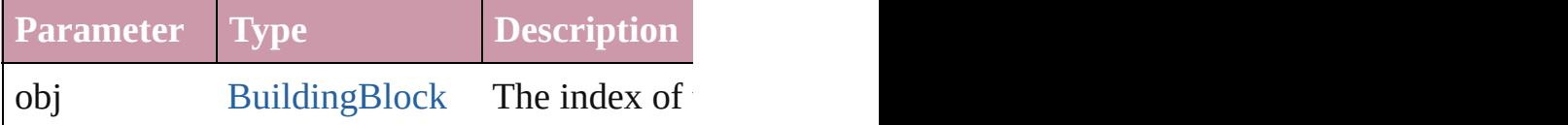

#### <span id="page-1669-4"></span>string **toSource** ()

Generates a string which, if executed, will return

#### **Element of** [CrossReferenceFormat](#page-1670-0).buildingBlocks

Jongware, 20-

[Contents](#page-0-0) :: [Index](#page-5767-0)

## **CrossReferenceFormat**

A cross reference format obje

**QuickLinks** [addEventListener](#page-1672-0), [extractLab](#page-1672-1) [removeEventListener](#page-1673-0), [toSour](#page-1673-1)

#### **Hierarchy**

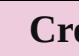

[BuildingBlock](#page-1661-0) | E

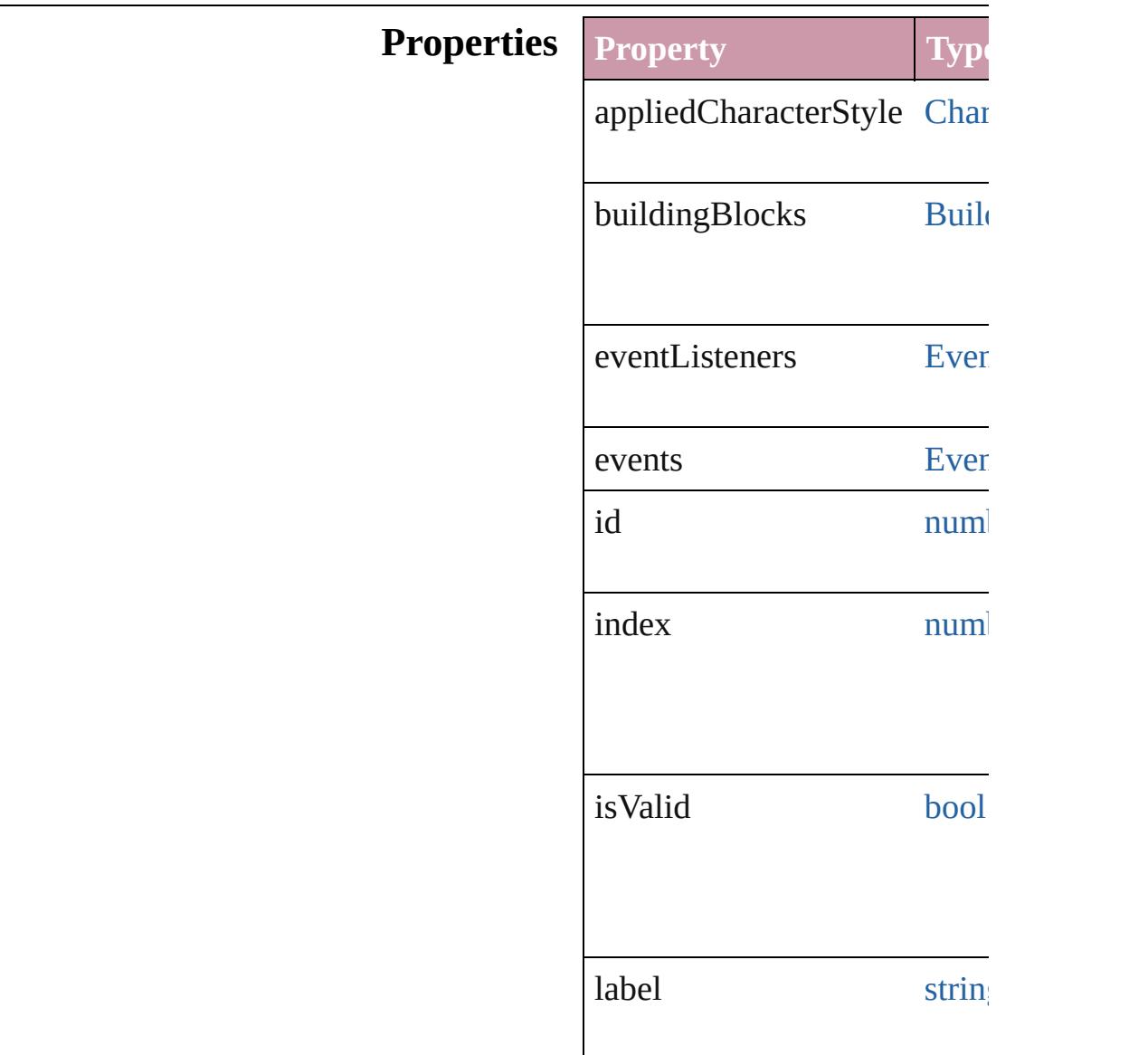

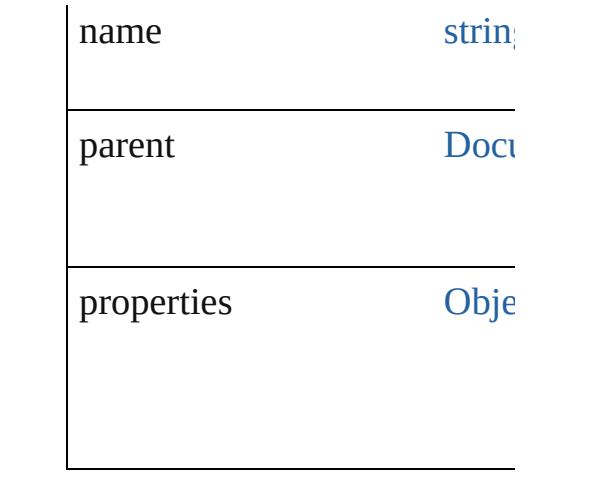

#### **Methods Instances**

<span id="page-1672-0"></span>[EventListener](#page-345-0) **addEventList** captures: *bool*=**false**]) Adds an event listener.

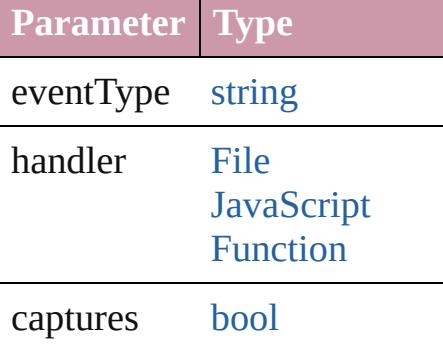

<span id="page-1672-1"></span>string **extractLabel** (key: *stri* Gets the label value associate

**Parameter**

key

[Array](#page-22-0) of [CrossReferenceForm](#page-1670-0) Resolves the object specifier,

void **insertLabel** (key: *string* Sets the label to the value ass

**Parameter**

key

value

void **remove** () Deletes the CrossReferenceFormat.

#### <span id="page-1673-0"></span>bool **removeEventListener** ( *bool*=**false**])

Removes the event listener.

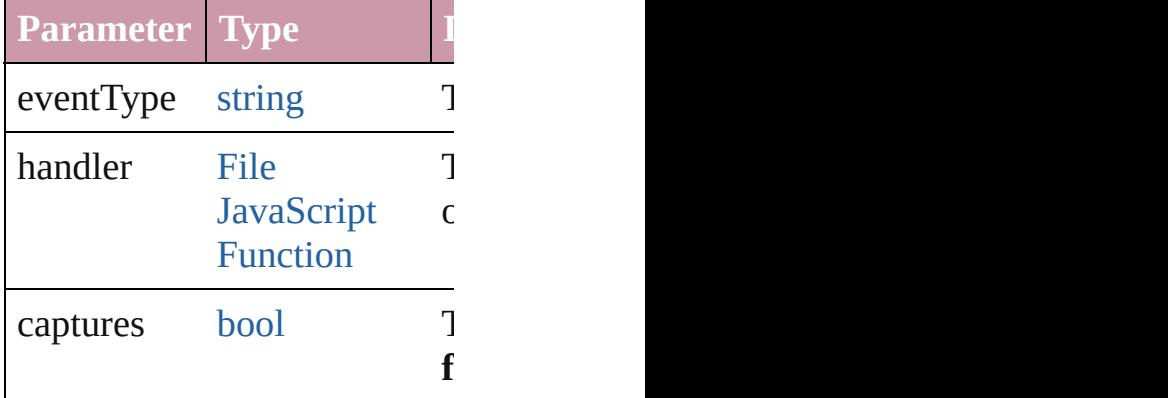

<span id="page-1673-1"></span>string **toSource** () Generates a string which, if e

string **toSpecifier** () Retrieves the object specifier.

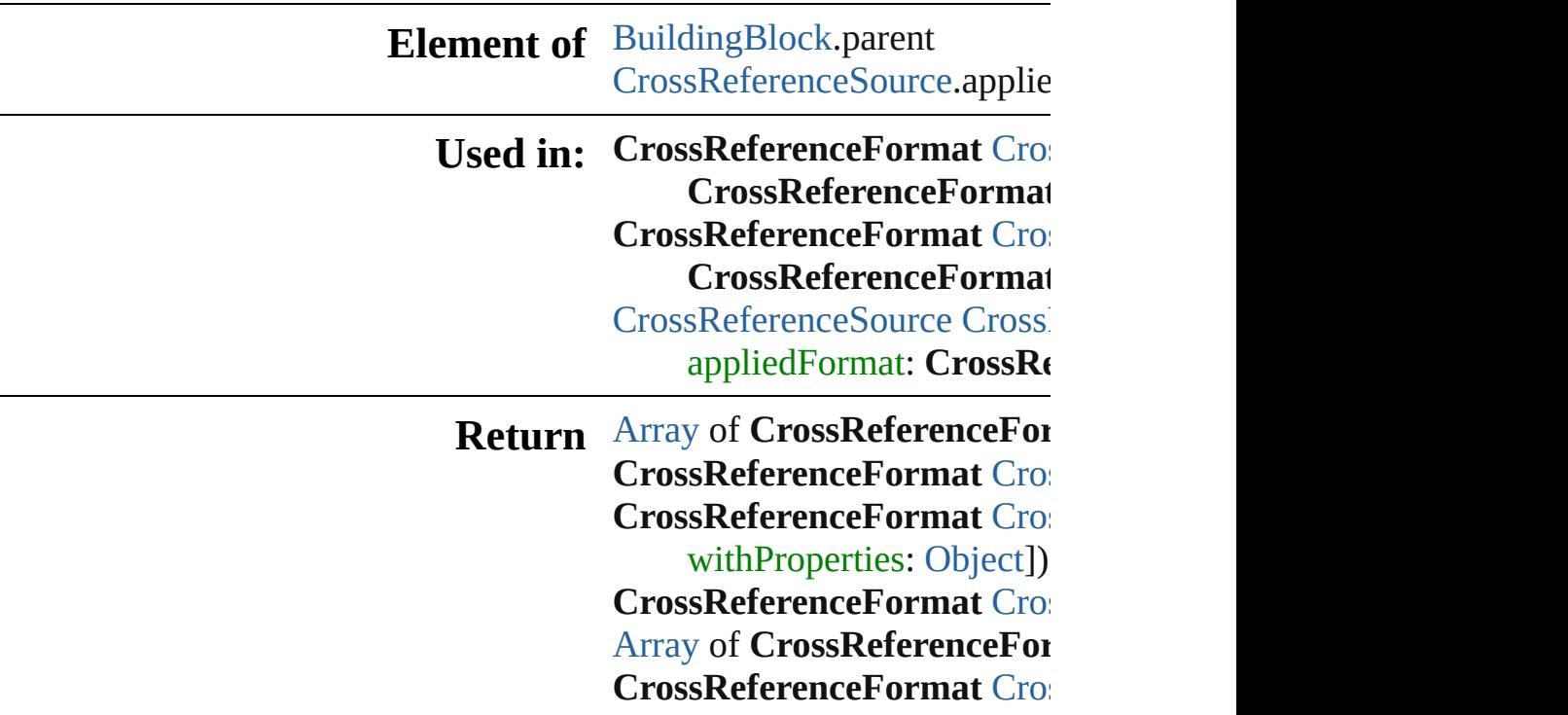

**[Cros](#page-1677-1)sReferenceFormat Cros [Cros](#page-1677-2)sReferenceFormat Cross [Cros](#page-1677-3)sReferenceFormat Cros** *string*) **[Array](#page-22-0) of CrossReferenceFor** (from: *varies*, to: *varies*) **[Cros](#page-1678-2)sReferenceFormat Cros [Cros](#page-1678-3)sReferenceFormat Cros [Cros](#page-1678-0)sReferenceFormat Cros CrossReferenceFormat [Cros](#page-1678-1)sReferenceFormat Cros CrossReferenceFormat**

Jongware, 20-

[Contents](#page-0-0) :: [Index](#page-5767-0)

## **CrossReferenceFormats**

A collection of cross reference

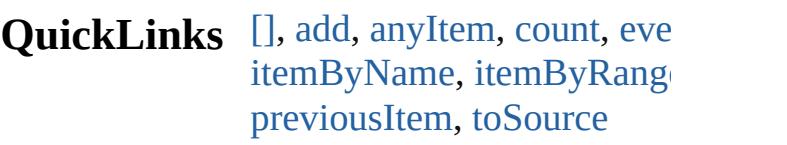

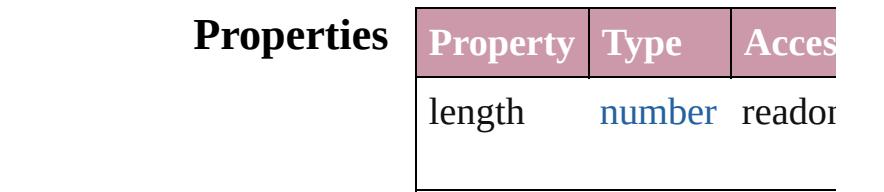

#### **Methods Instances**

<span id="page-1676-0"></span>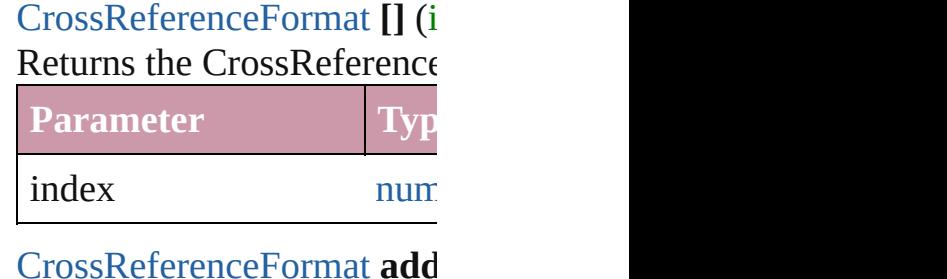

<span id="page-1676-1"></span>[CrossReferenceFormat](#page-1670-0) **add** [Object\]](#page-121-0))

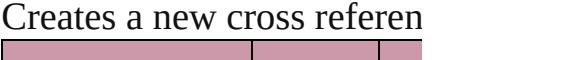

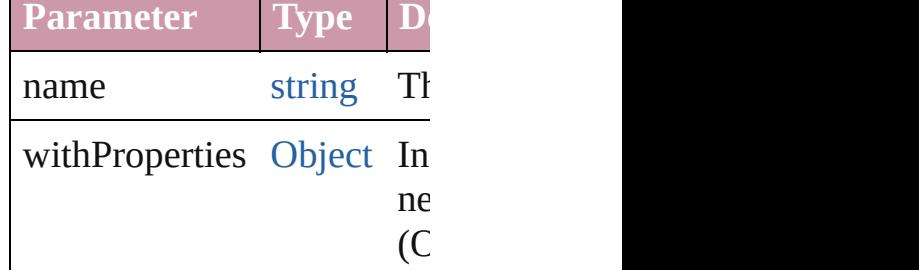

<span id="page-1676-2"></span>**[CrossReferenceFormat](#page-1670-0) any** Returns any CrossReferenc

<span id="page-1676-3"></span>number **count** () Displays the number of elem CrossReferenceFormat.

<span id="page-1676-4"></span>[Array](#page-22-0) of [CrossReferenceFo](#page-1670-0) Returns every CrossReference

#### <span id="page-1677-0"></span>**[CrossReferenceFormat](#page-1670-0) firs** Returns the first CrossReference

<span id="page-1677-1"></span>[CrossReferenceFormat](#page-1670-0) **item** Returns the CrossReference name.

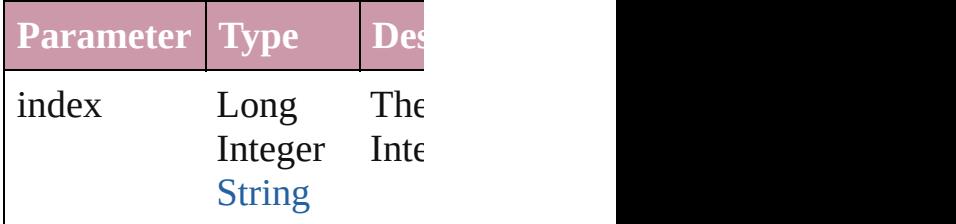

#### <span id="page-1677-2"></span>[CrossReferenceFormat](#page-1670-0) *iten* Returns the CrossReference

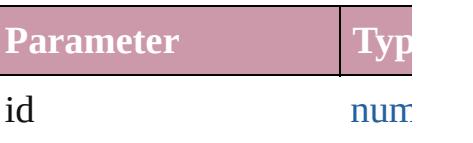

#### <span id="page-1677-3"></span>[CrossReferenceFormat](#page-1670-0) *iten* Returns the CrossReference

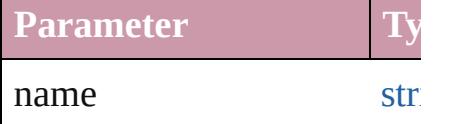

<span id="page-1677-4"></span>[Array](#page-22-0) of [CrossReferenceFo](#page-1670-0) to: *varies*) Returns the CrossReference range.

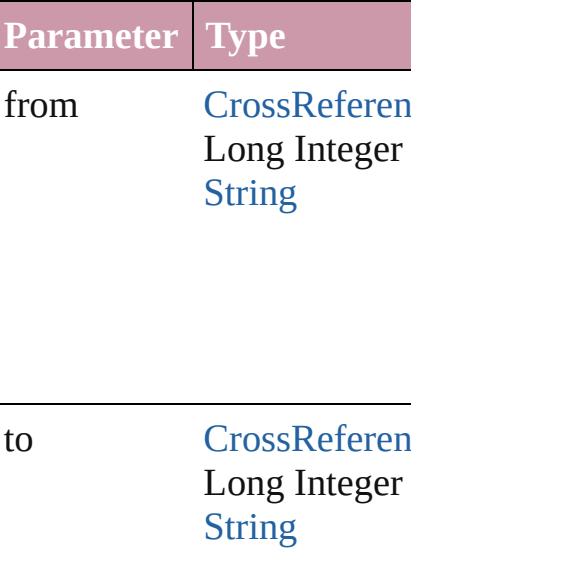

<span id="page-1678-2"></span>**[CrossReferenceFormat](#page-1670-0) last** Returns the last CrossRefer

<span id="page-1678-3"></span>[CrossReferenceFormat](#page-1670-0) mid Returns the middle  $CrossR$ 

<span id="page-1678-0"></span>**[CrossReferenceFormat](#page-1670-0) next** Returns the CrossReference specified CrossReferenceFo

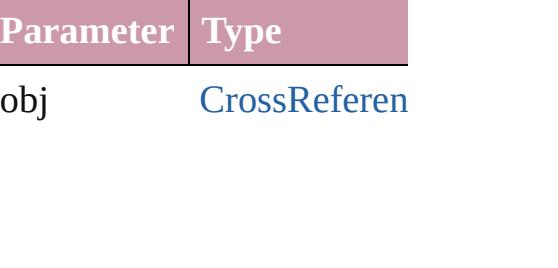

<span id="page-1678-1"></span>[CrossReferenceFormat](#page-1670-0) **pre** [CrossReferenceFormat](#page-1670-0)) Returns the CrossReference the specified index.

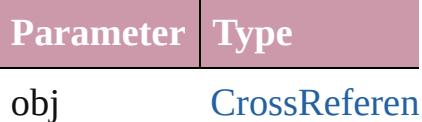

<span id="page-1678-4"></span>string **toSource** () Generates a string which, if CrossReferenceFormat.

**Element of** [Document](#page-290-0).crossReferenceF

Jongware, 20-

[Contents](#page-0-0) :: [Index](#page-5767-0)

## **CrossReferenceSource**

A cross reference text source of

**QuickLinks** [addEventListener](#page-1681-0), [extractLabel](#page-1681-1) [removeEventListener,](#page-1682-0) showSo

#### **Hierarchy**

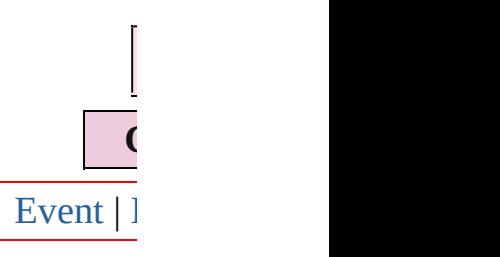

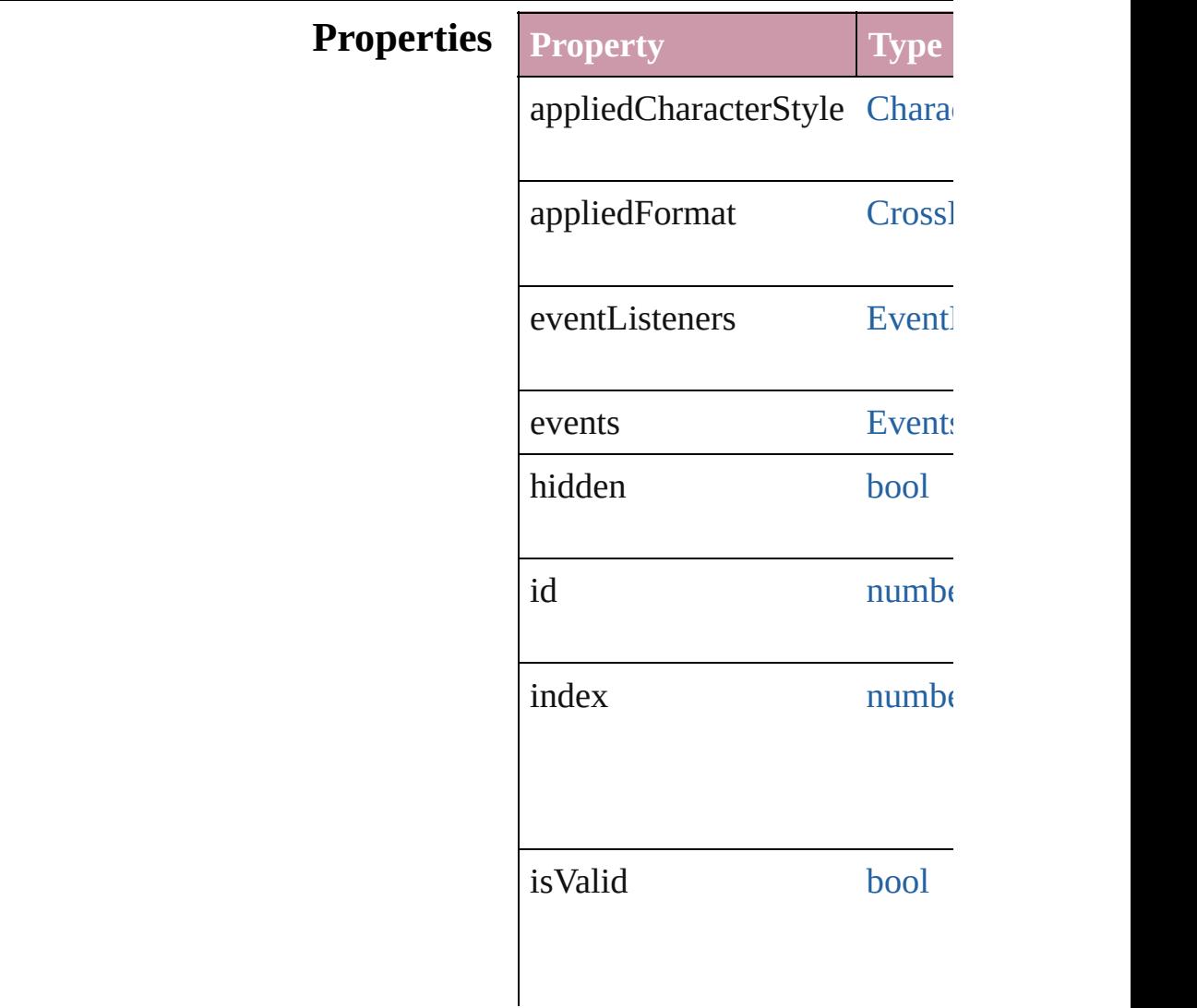

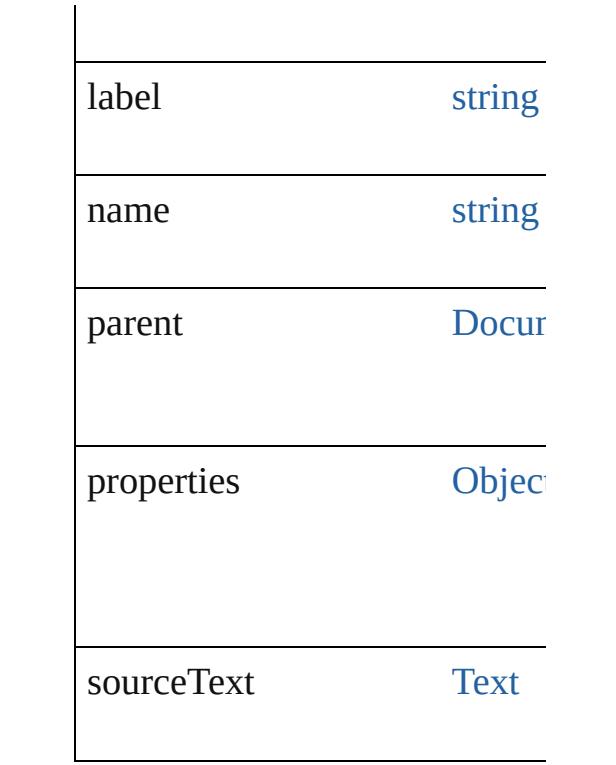

#### **Methods Instances**

#### <span id="page-1681-0"></span>[EventListener](#page-345-0) **addEventLister** *bool*=**false**])

Adds an event listener.

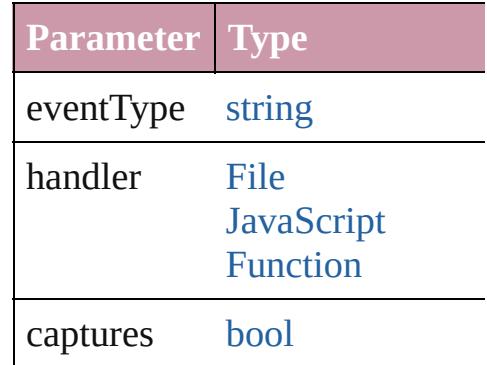

#### <span id="page-1681-1"></span>string **extractLabel** (key: *string* Gets the label value associated

**Parameter**

key

<span id="page-1681-2"></span>[Array](#page-22-0) of [CrossReferenceSourc](#page-1679-0)

Resolves the object specifier, c

void **insertLabel** (key: *string*, Sets the label to the value associ

**Parameter**

key

value

void **remove** () Deletes the CrossReferenceSource.

#### <span id="page-1682-0"></span>bool **removeEventListener** (e) *bool*=**false**])

Removes the event listener.

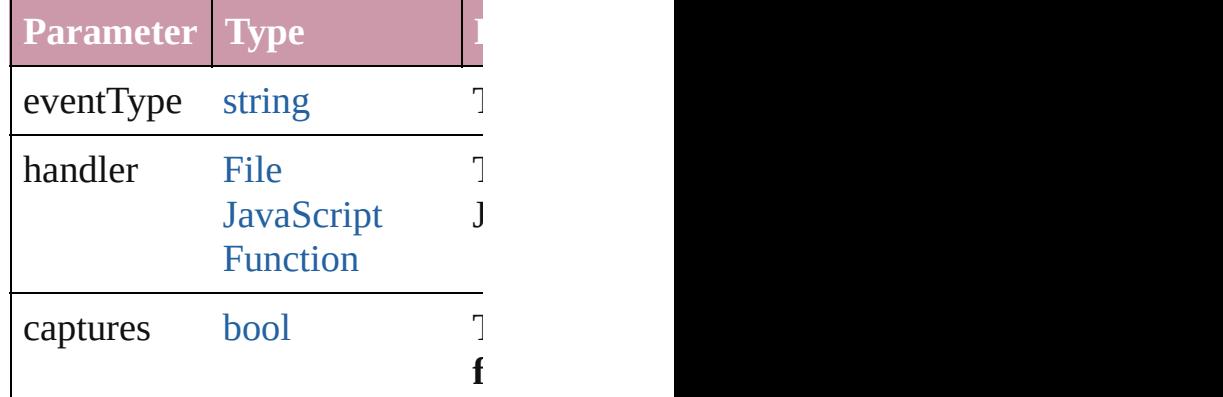

<span id="page-1682-1"></span>void **showSource** () Jumps to the hyperlink source.

string **toSource** () Generates a string which, if executed,

string **toSpecifier** () Retrieves the object specifier.

void **update** () Updates cross reference text so

**Element of** [Hyperlink](#page-1689-0).source

**Used in: [CrossR](#page-1687-0)eferenceSource CrossI CrossReferenceSource**)

**[CrossR](#page-1687-1)eferenceSource** Crossl **CrossReferenceSource**)

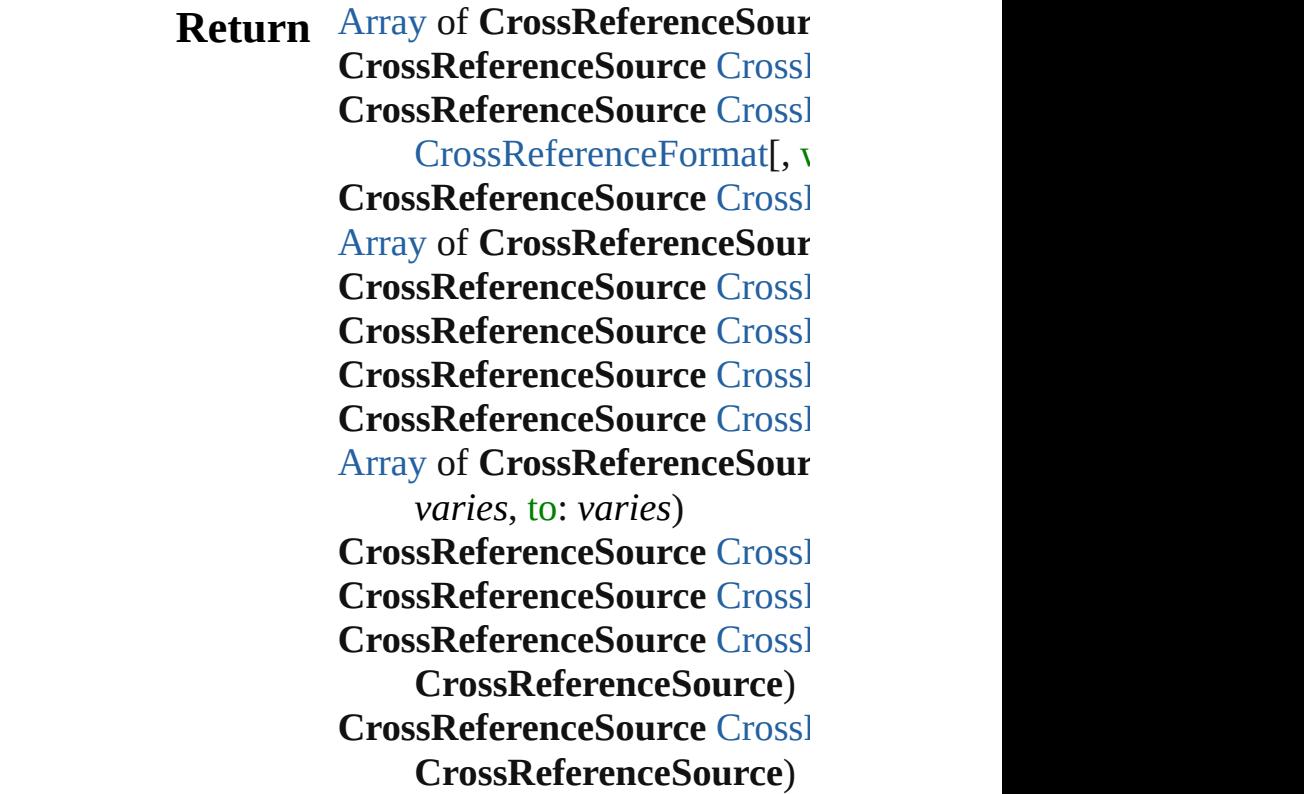

Jongware, 20-

[Contents](#page-0-0) :: [Index](#page-5767-0)

## **CrossReferenceSources**

A collection of cross reference

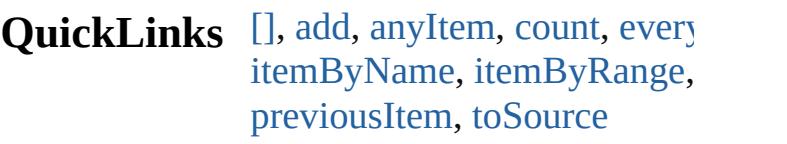

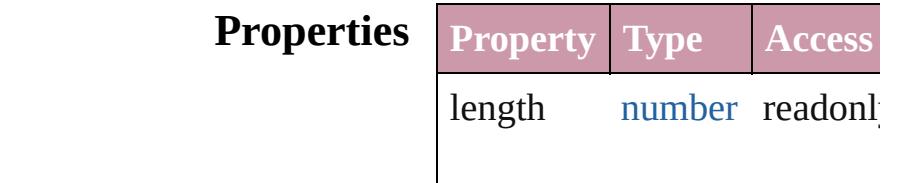

#### **Methods Instances**

<span id="page-1685-1"></span>[CrossReferenceSource](#page-1679-0) **[]** (index Returns the CrossReferenceS

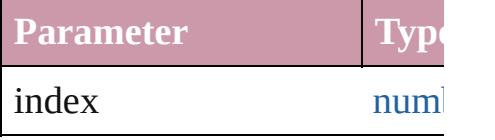

<span id="page-1685-0"></span>[CrossReferenceSource](#page-1679-0) **add** ( [CrossReferenceFormat](#page-1670-0)[, with Creates a new cross reference

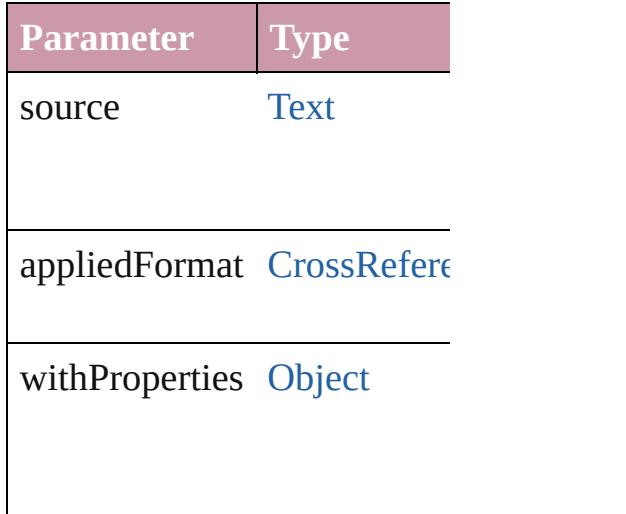

<span id="page-1685-2"></span>[CrossReferenceSource](#page-1679-0) anyIt Returns any CrossReference!

<span id="page-1686-4"></span>number **count** () Displays the number of elem

<span id="page-1686-5"></span>[Array](#page-22-0) of CrossReferenceSou Returns every CrossReference

<span id="page-1686-0"></span>[CrossReferenceSource](#page-1679-0) firstI Returns the first CrossRefere

<span id="page-1686-1"></span>[CrossReferenceSource](#page-1679-0) **item** ( Returns the CrossReferenceS name.

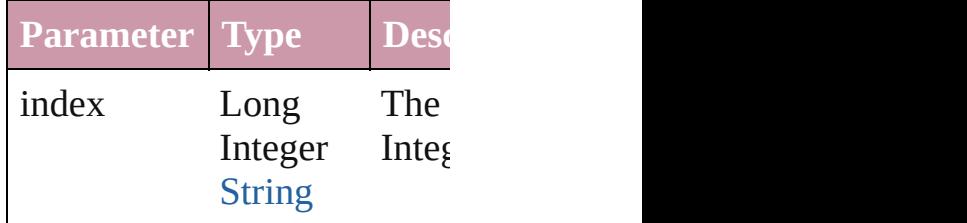

#### <span id="page-1686-2"></span>[CrossReferenceSource](#page-1679-0) **itemI** Returns the CrossReferenceS

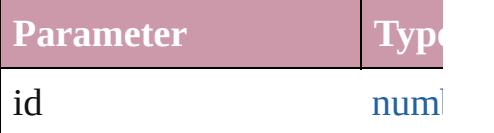

#### <span id="page-1686-3"></span>[CrossReferenceSource](#page-1679-0) **itemI** Returns the CrossReferenceS

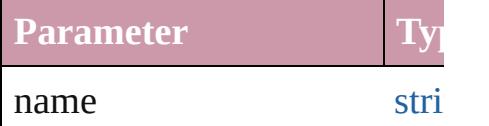

#### <span id="page-1686-6"></span>[Array](#page-22-0) of CrossReferenceSou *varies*)

#### Returns the CrossReferenceS

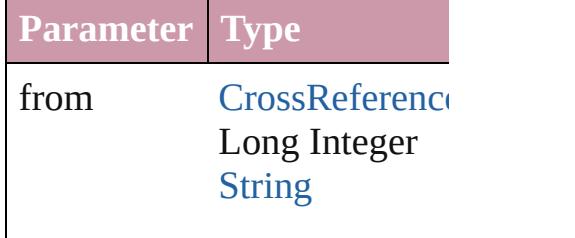

to [CrossReference](#page-1679-0) Long Integer **[String](#page-167-0)** 

<span id="page-1687-2"></span>[CrossReferenceSource](#page-1679-0) lastIt Returns the last CrossReference

<span id="page-1687-3"></span>[CrossReferenceSource](#page-1679-0) midd Returns the middle CrossRef

<span id="page-1687-0"></span>[CrossReferenceSource](#page-1679-0) **nextI** Returns the CrossReferenceS specified CrossReferenceSou

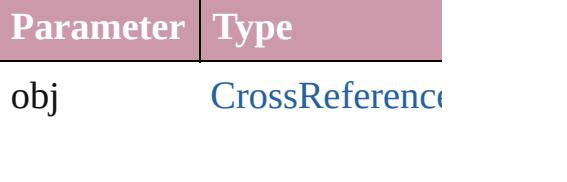

<span id="page-1687-1"></span>[CrossReferenceSource](#page-1679-0) **previ** [CrossReferenceSource\)](#page-1679-0) Returns the CrossReferenceS specified index.

**Parameter Type**

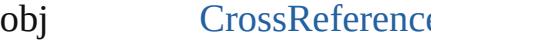

<span id="page-1687-4"></span>string **toSource** () Generates a string which, if  $\epsilon$ CrossReferenceSource.

**Element of** [Document.](#page-290-0)crossReferenceSo

Jongware, 20-J u n - 2 0 1 0 v 3.0.3 d

[C](#page-0-0)o[n](#page-5767-0)tents :: Index

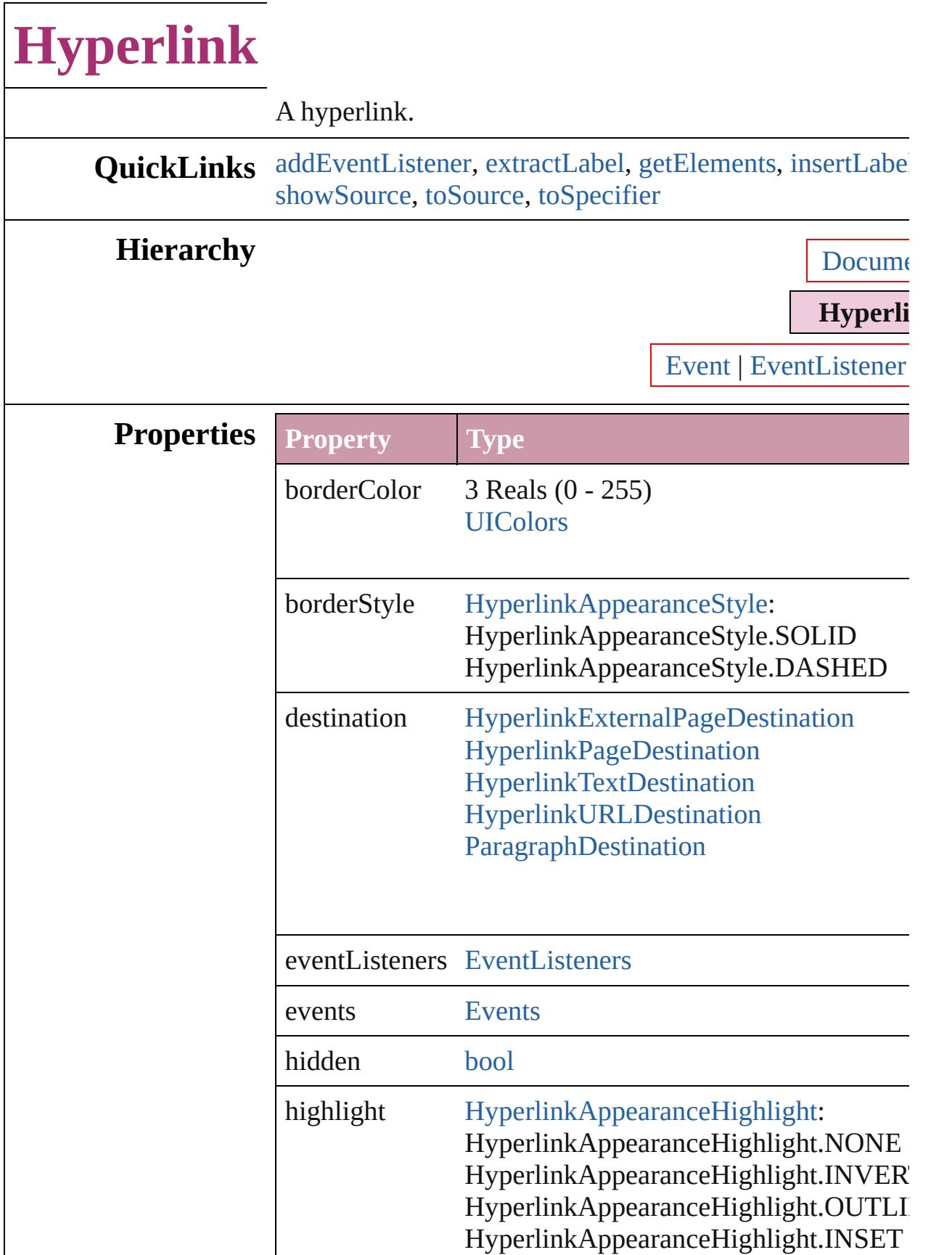

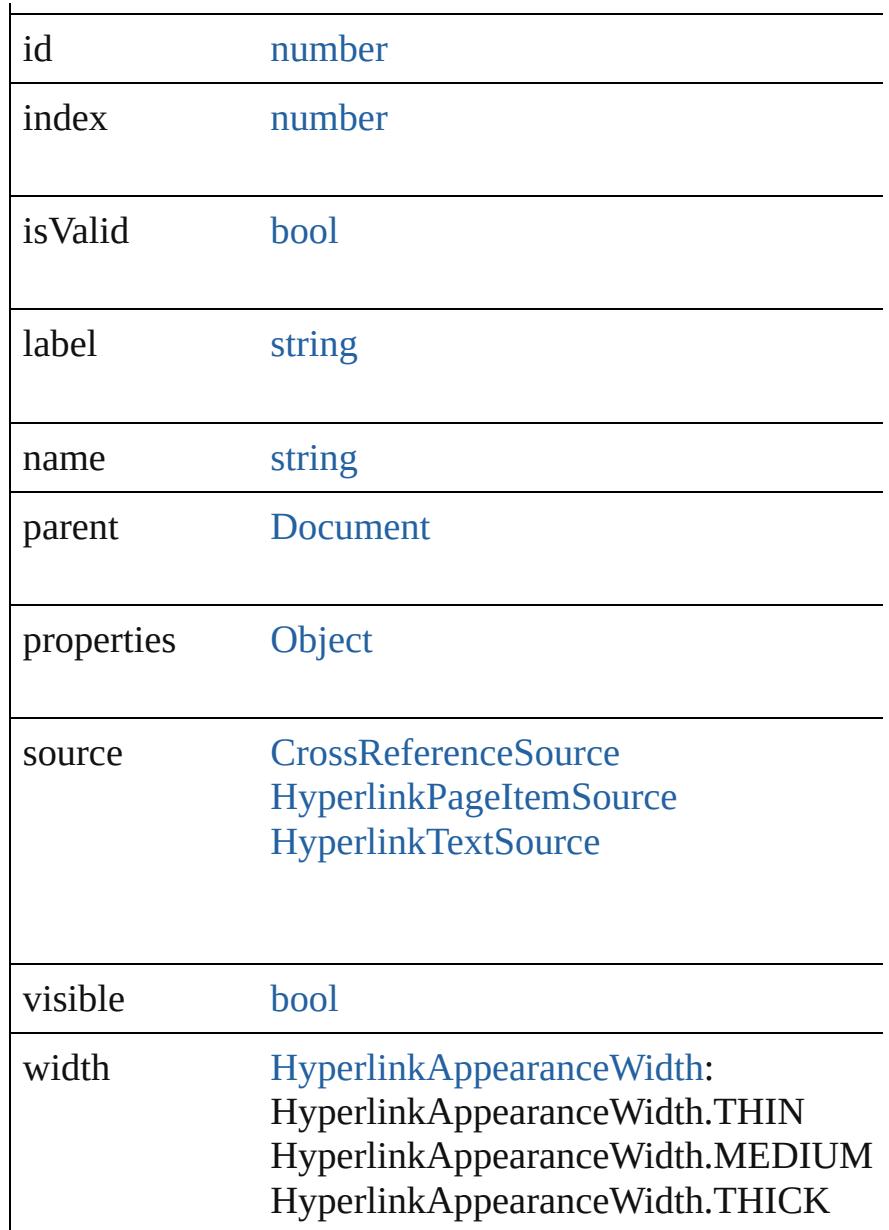

## **Methods Instances**

<span id="page-1691-0"></span>[EventListener](#page-345-0) **addEventListener** (eventType: *string*, han Adds an event listener.

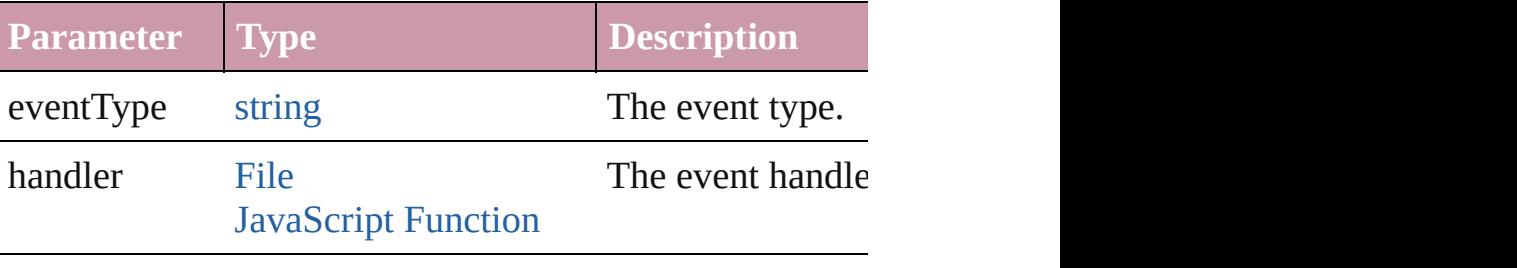
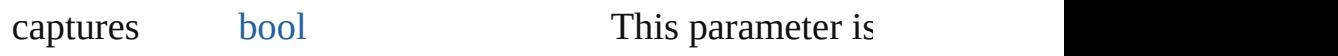

### string **extractLabel** (key: *string*)

Gets the label value associated with the specified key.

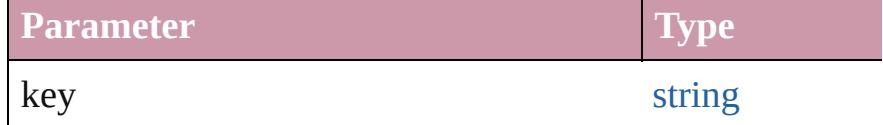

#### <span id="page-1692-0"></span>[Array](#page-22-0) of [Hyperlink](#page-1689-0) **getElements** ()

Resolves the object specifier, creating an array of object in

### void **insertLabel** (key: *string*, value: *string*)

Sets the label to the value associated with the specified  $k_1$ .

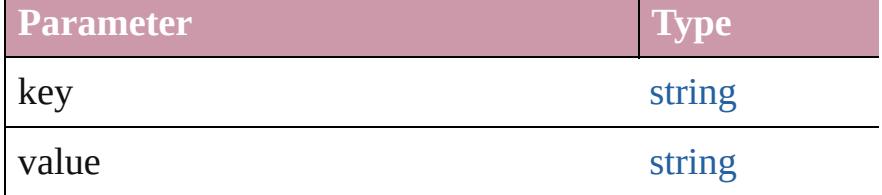

#### void **remove** ()

Deletes the Hyperlink.

### bool **removeEventListener** (eventType: *string*, handler: Removes the event listener.

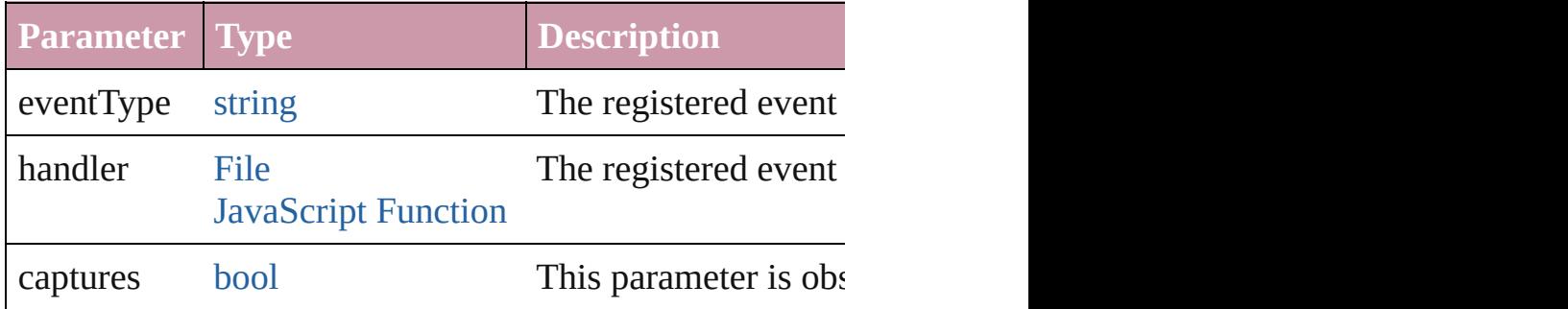

#### void **showDestination** ()

Jumps to the hyperlink destination.

### void **showSource** ()

Jumps to the hyperlink source.

string **toSource** () Generates a string which, if executed, will return the Hyperlink.

string **toSpecifier** () Retrieves the object specifier.

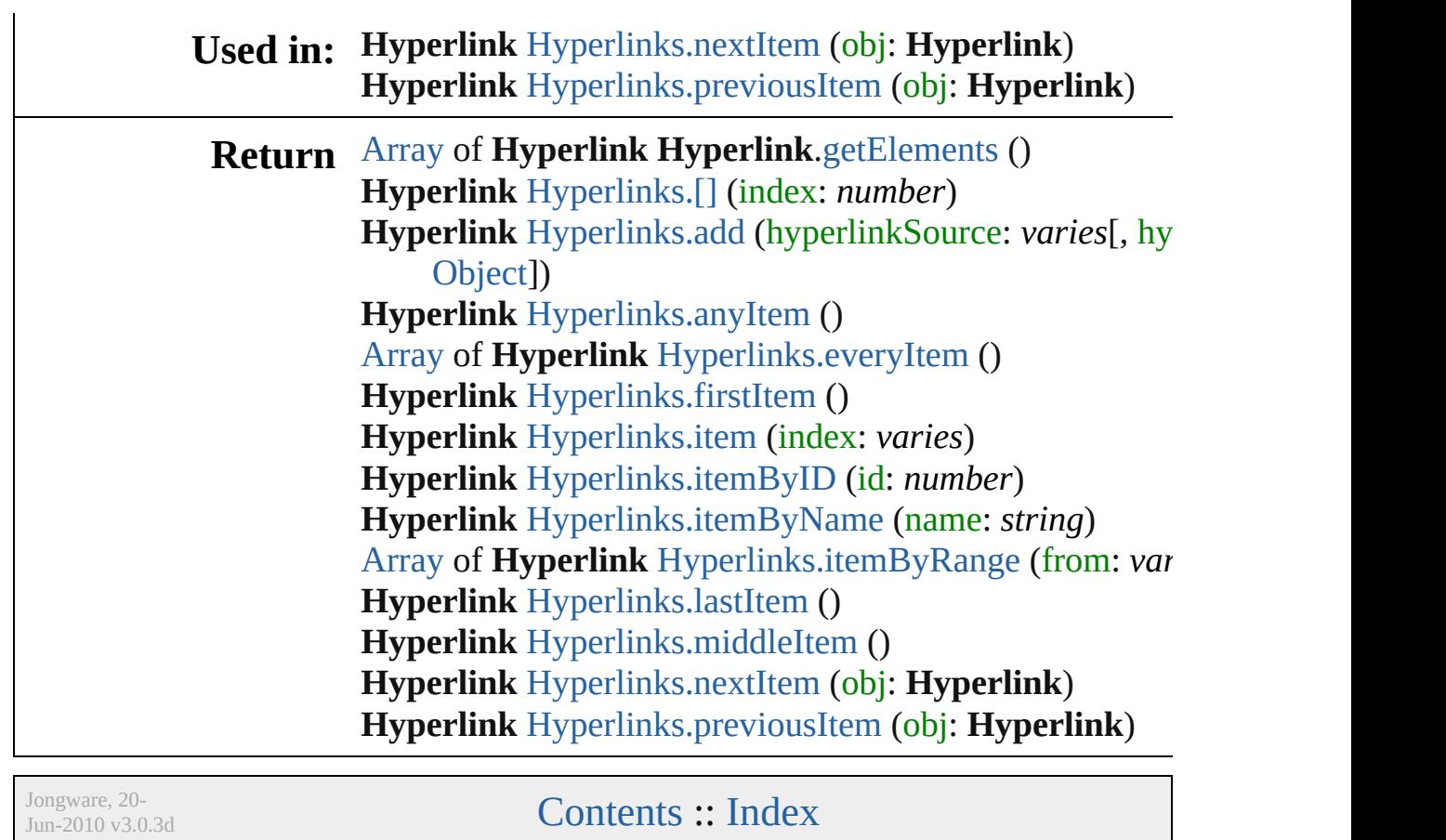

# **HyperlinkExternalPageDestination**

 $A h$ information on  $\mathbf{r}$ 

**QuickLinks** [add](#page-1696-0)  $to S$ 

**Hierarchy**

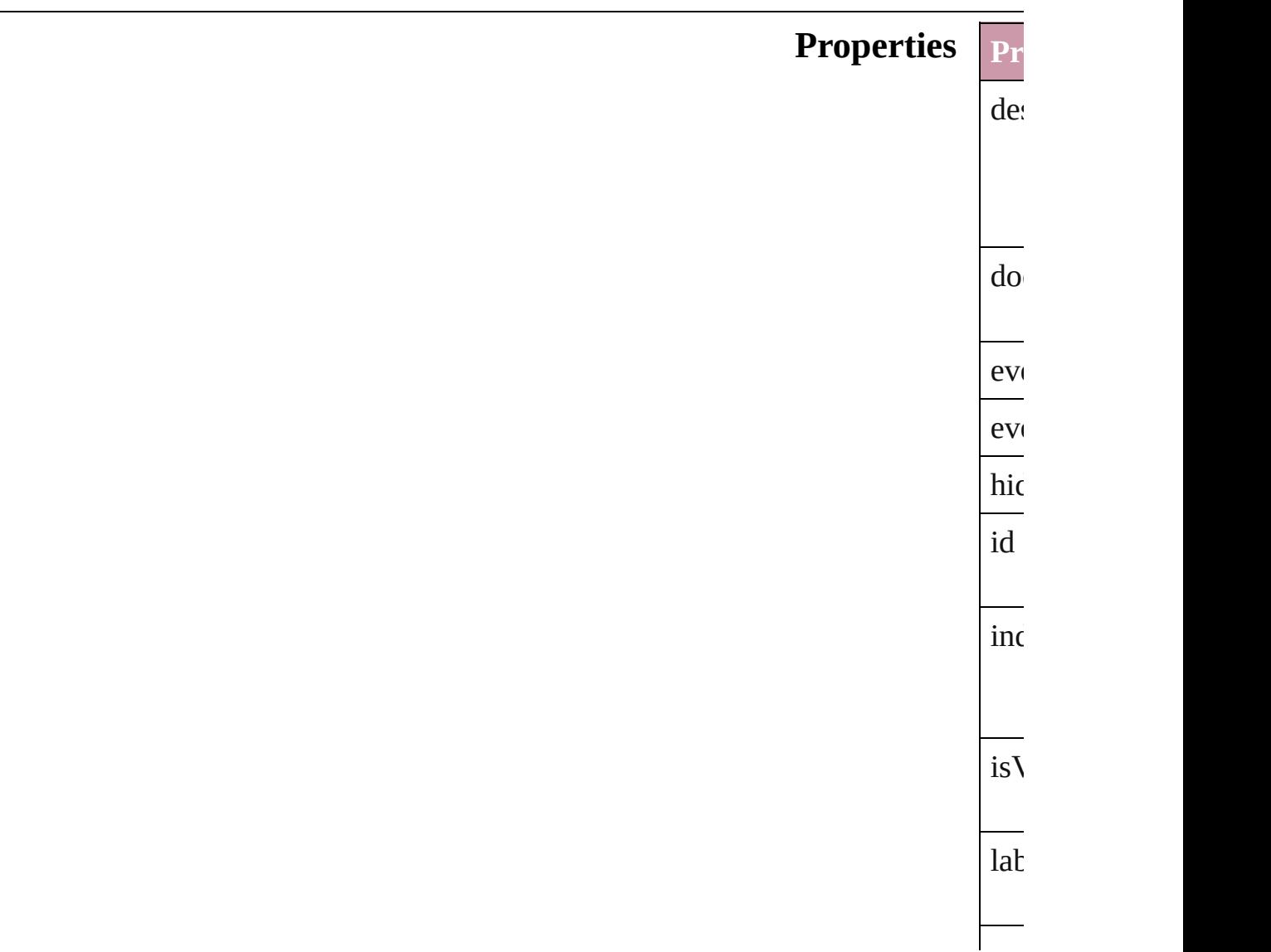

<span id="page-1696-0"></span>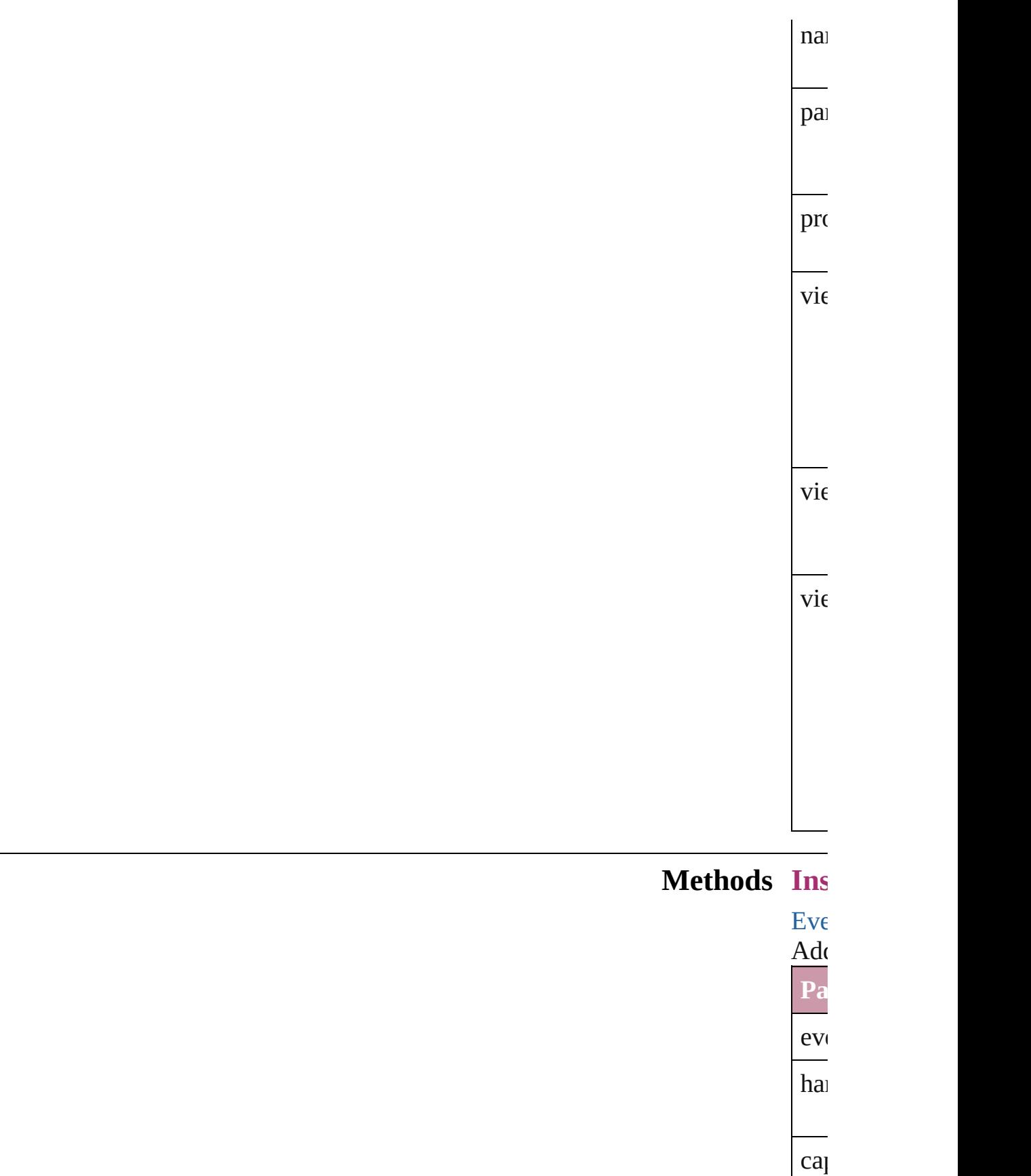

<span id="page-1697-1"></span><span id="page-1697-0"></span>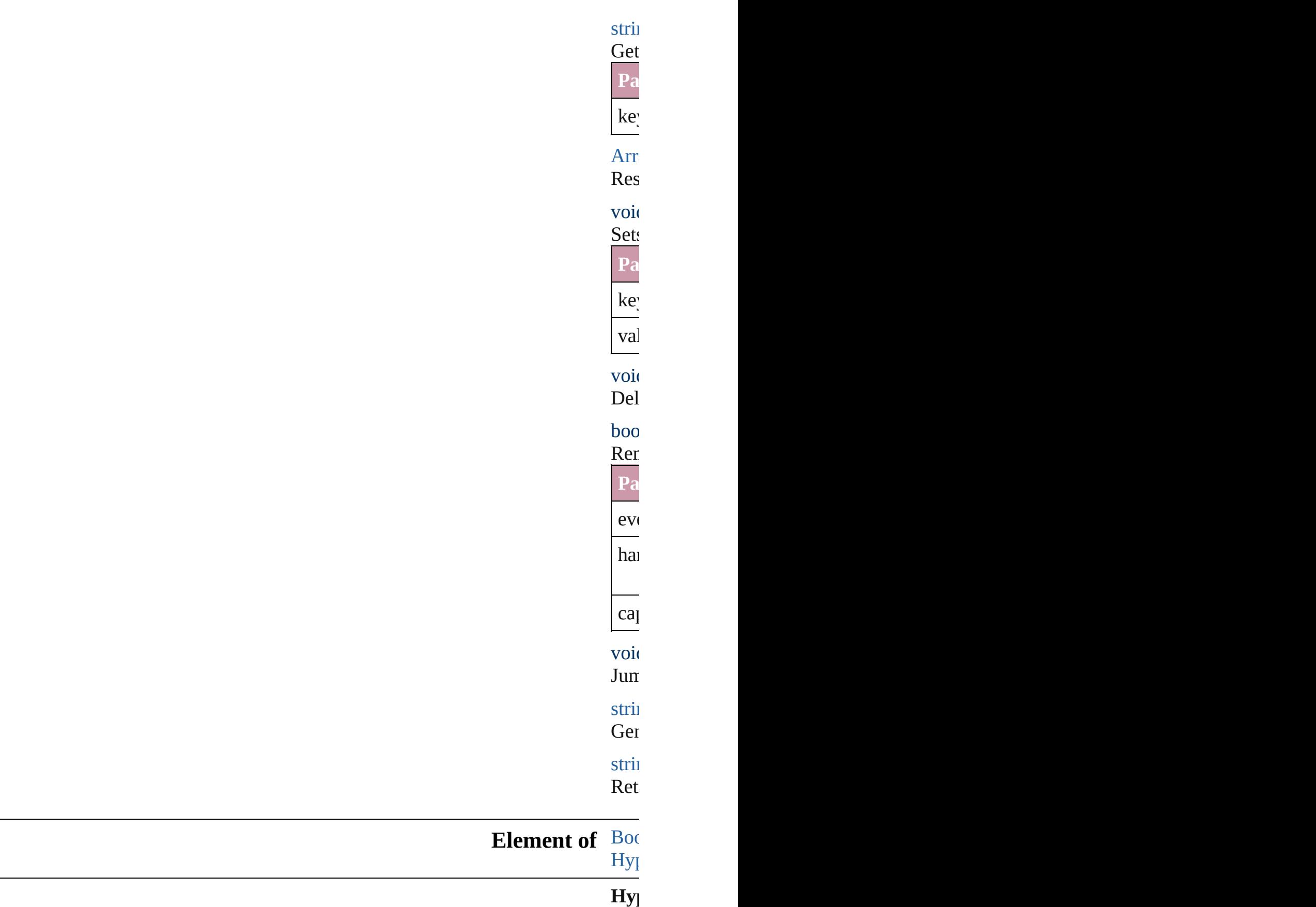

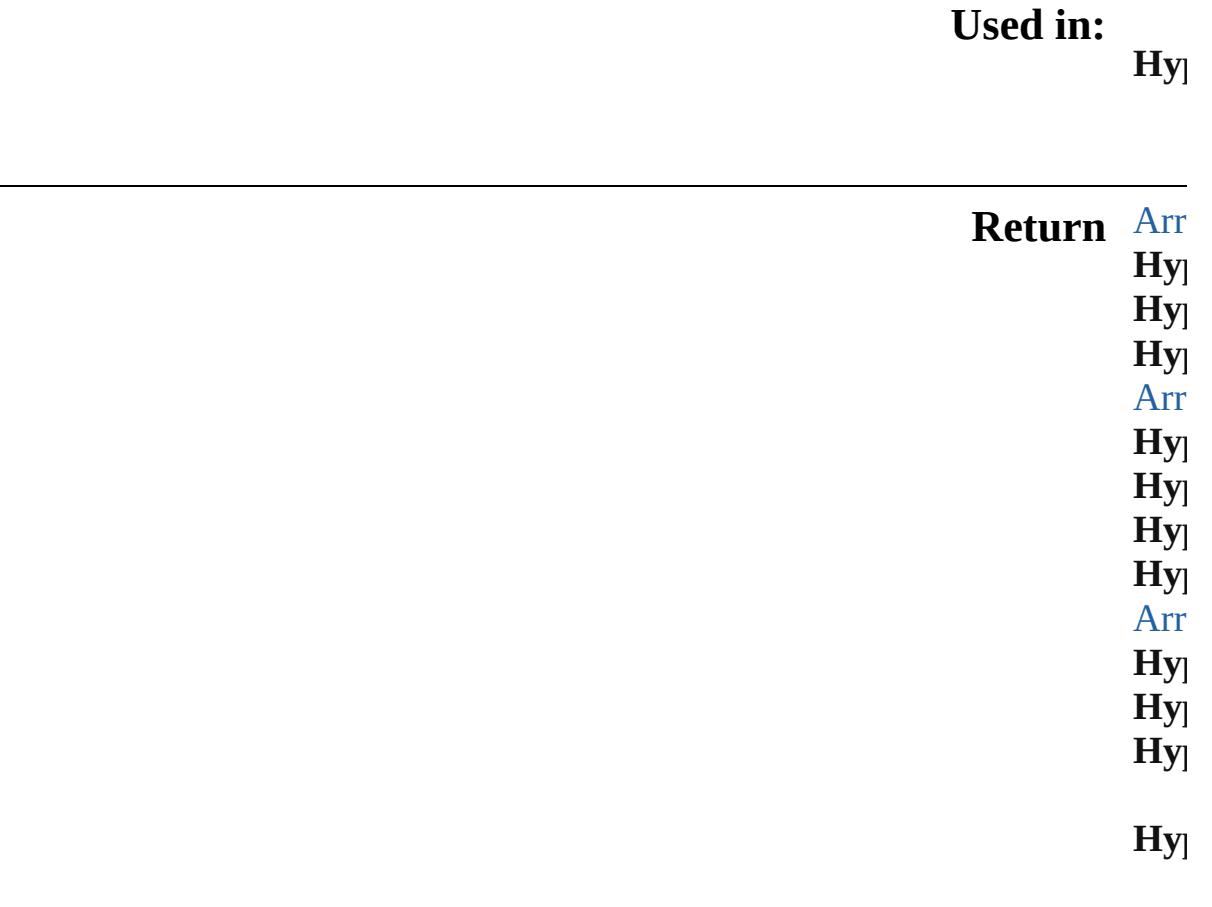

Jongware, 20-J u n - 2 0 1 0 v 3.0.3 d

[C](#page-0-0)o[n](#page-5767-0)tents :: Index

# **HyperlinkExternalPageDestinations**

<span id="page-1700-3"></span><span id="page-1700-2"></span><span id="page-1700-1"></span><span id="page-1700-0"></span>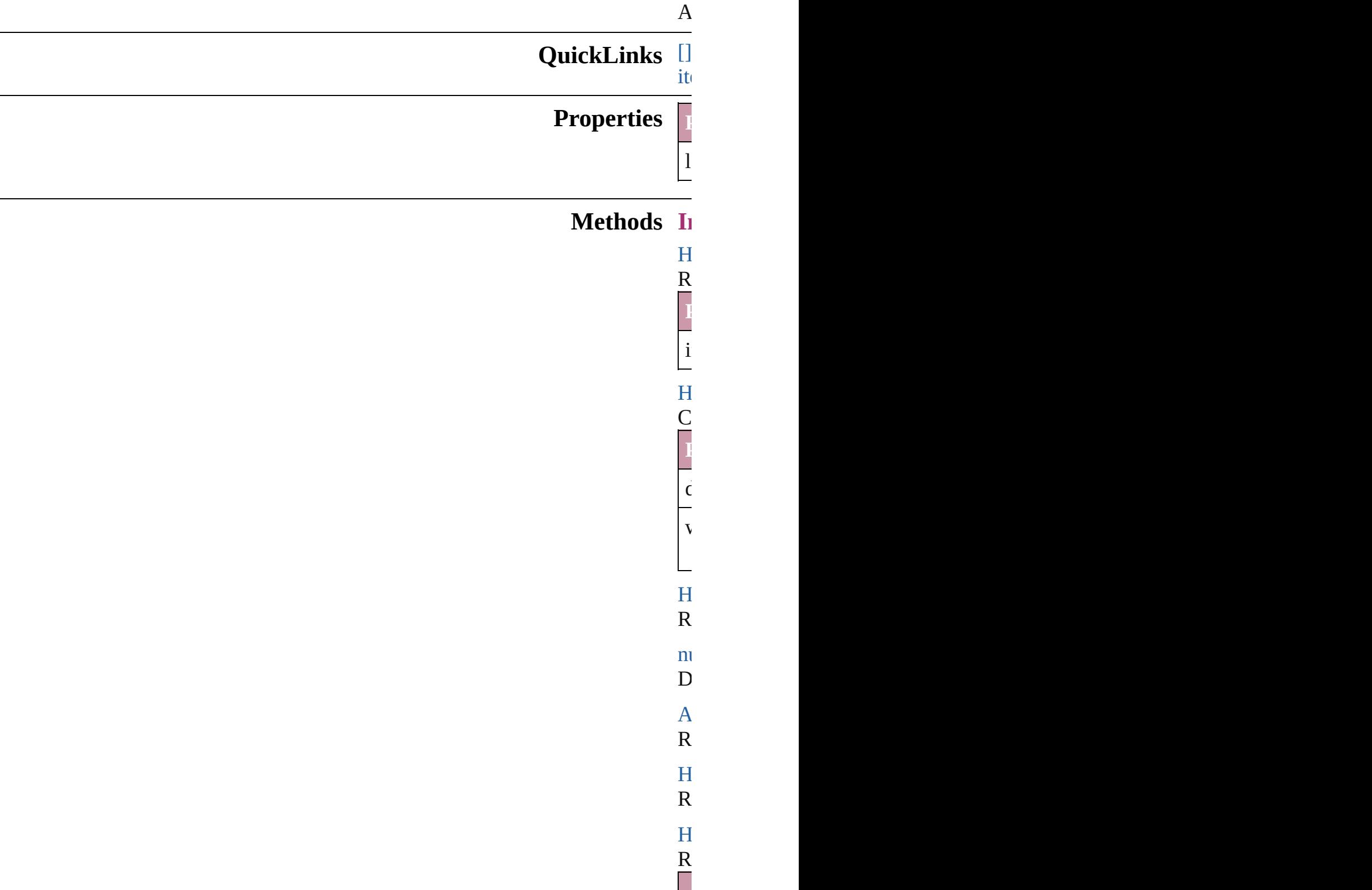

<span id="page-1701-0"></span>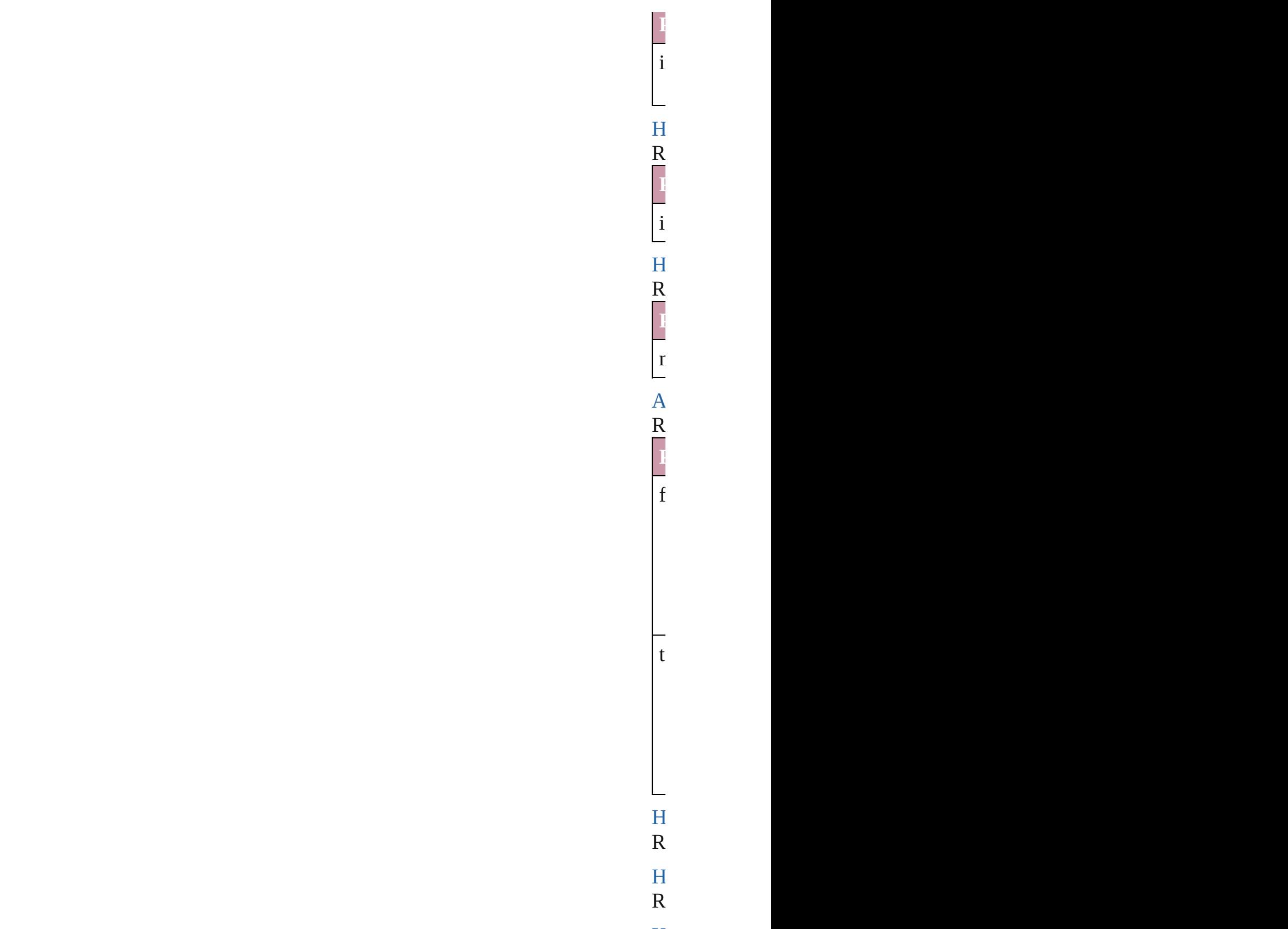

<span id="page-1701-5"></span><span id="page-1701-4"></span><span id="page-1701-3"></span><span id="page-1701-2"></span><span id="page-1701-1"></span> $H$ <sub>perlink</sub>

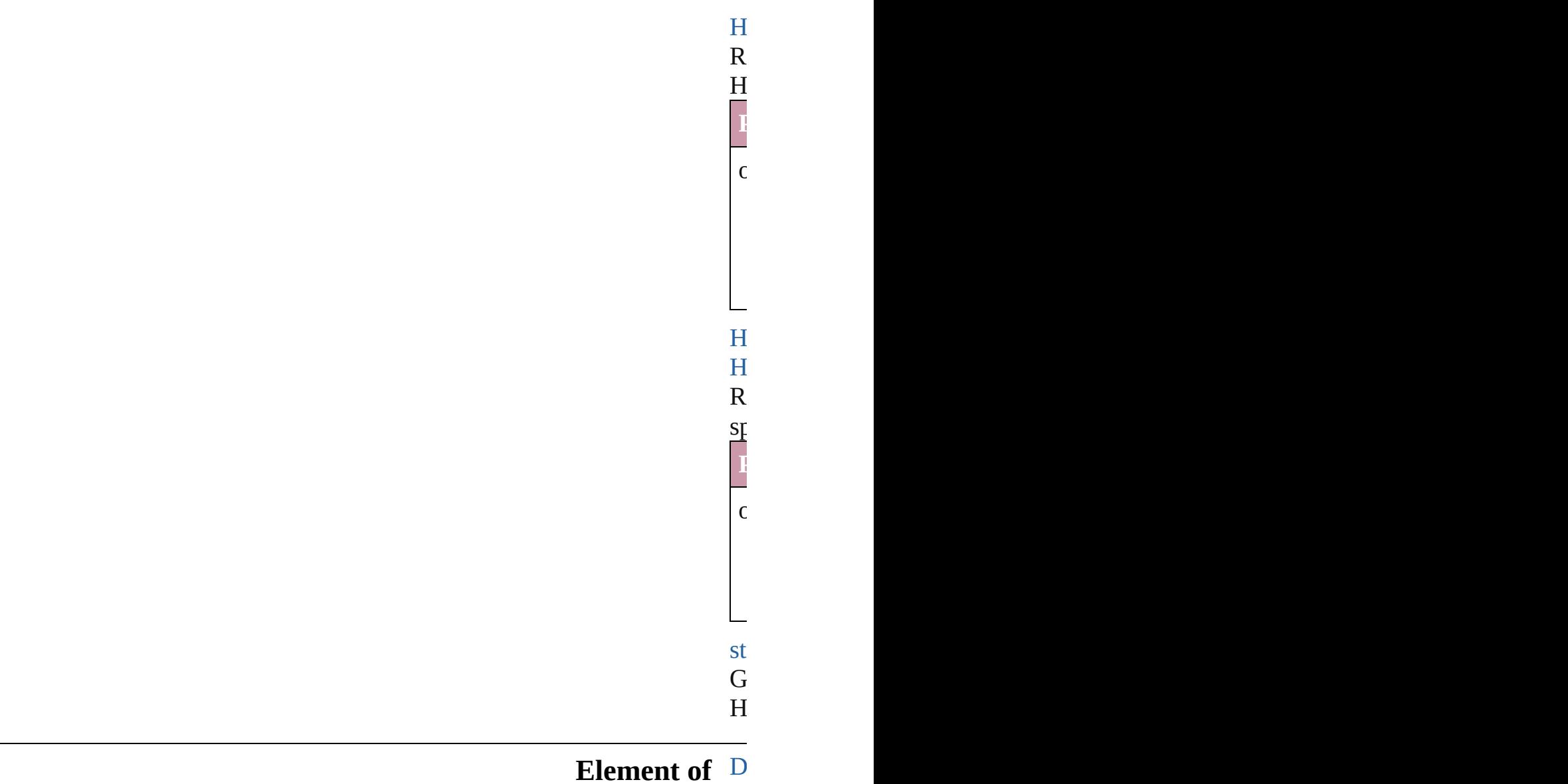

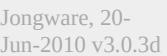

<span id="page-1702-0"></span>[Contents](#page-0-0) :: [Index](#page-5767-0)

# **HyperlinkPageDestination**

A hyperlink destinatio

**QuickLinks** [addEventListener](#page-1706-0), [extr](#page-1706-1)act [toSource,](#page-1707-0) [toSpecifier](#page-1707-1)

## **Hierarchy**

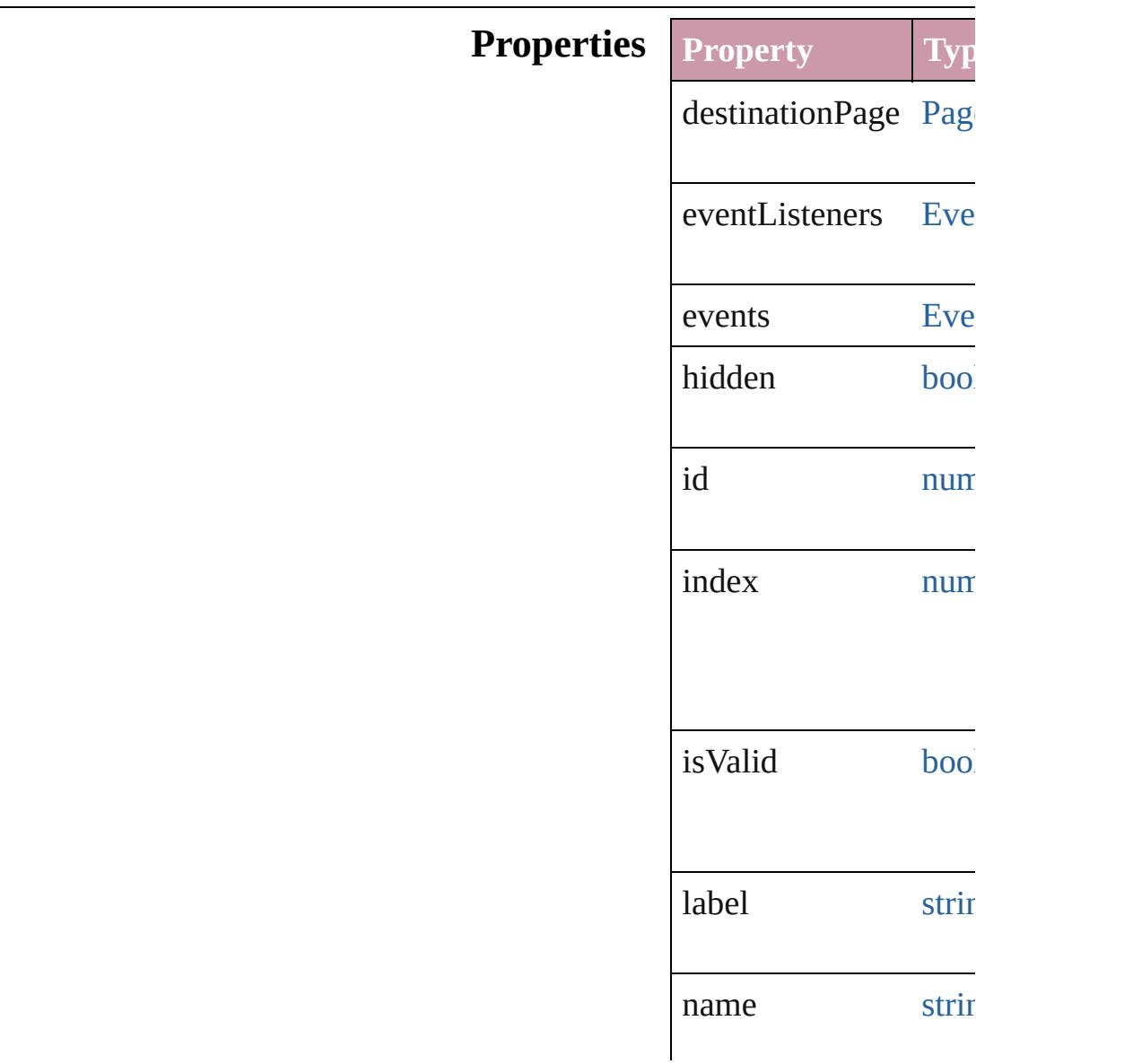

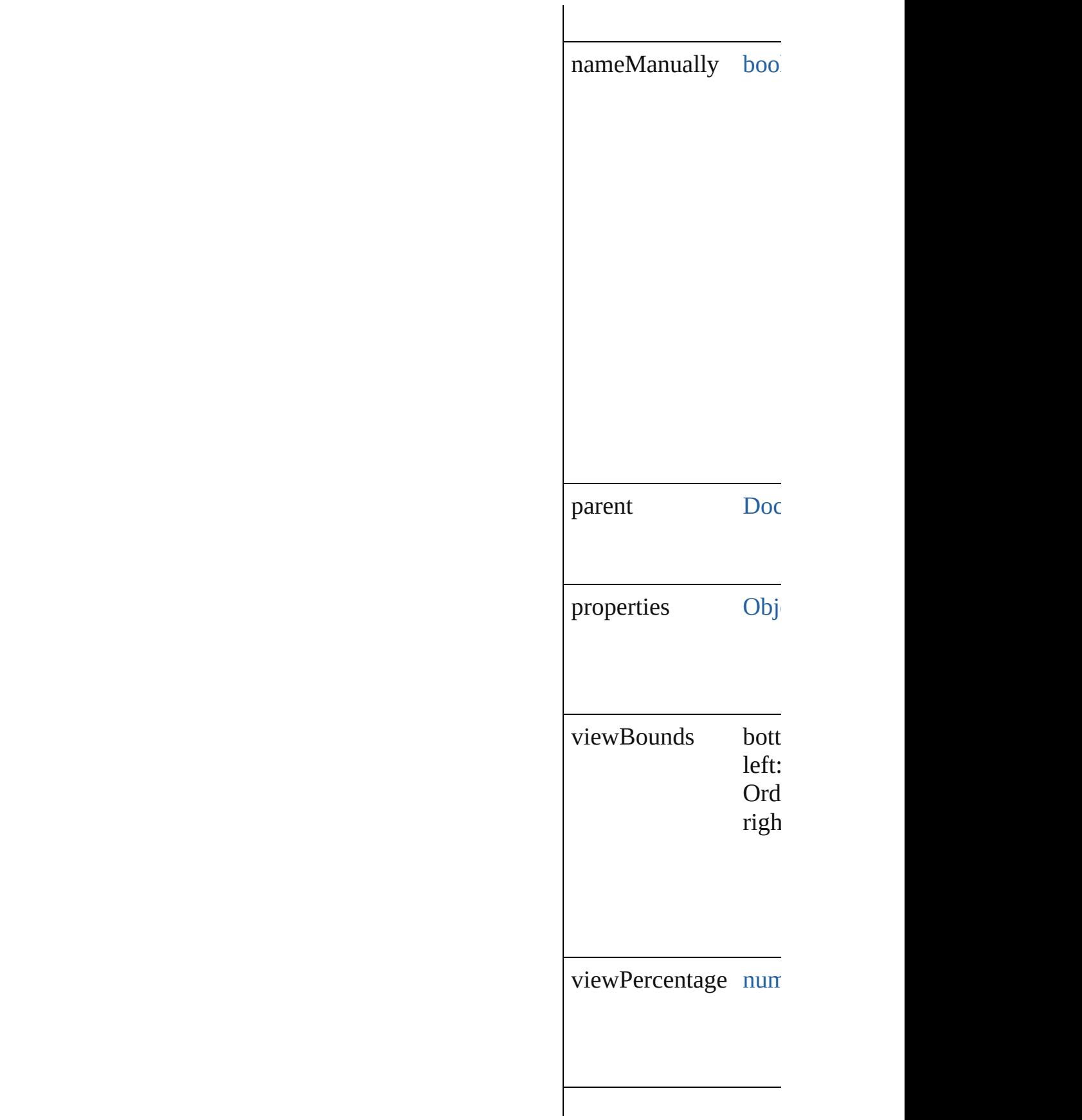

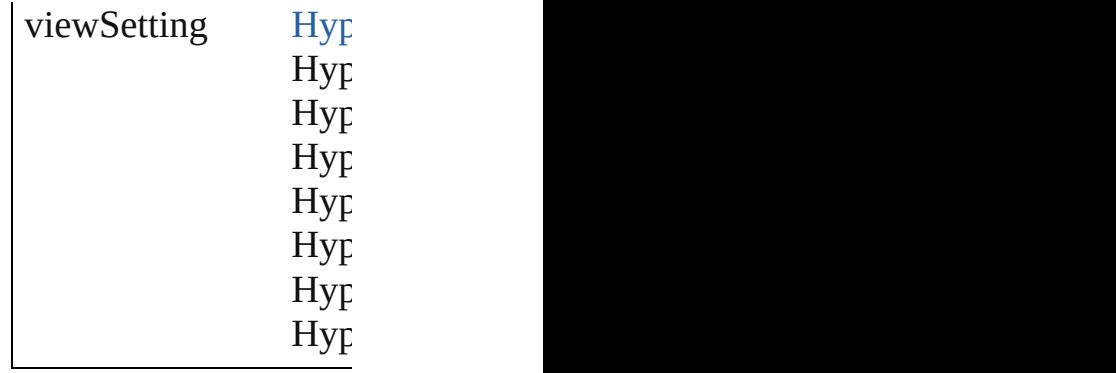

### **Methods Instances**

<span id="page-1706-0"></span>[EventListener](#page-345-0) **addEve** Adds an event listener.

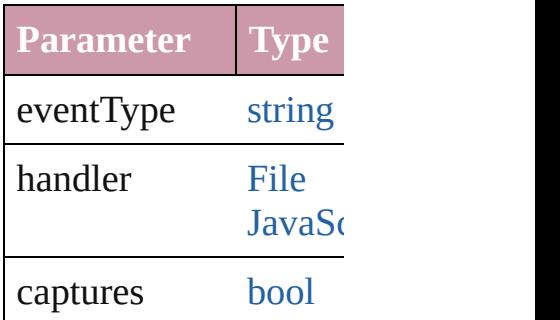

<span id="page-1706-1"></span>string **extractLabel** (key Gets the label value as

**Parameter**

key

[Array](#page-22-0) of [HyperlinkPag](#page-1703-0) Resolves the object sp

void **insertLabel** (key Sets the label to the value

**Parameter**

key

value

void **remove** () Deletes the Hyperlink

#### **bool removeEventLis** Removes the event list

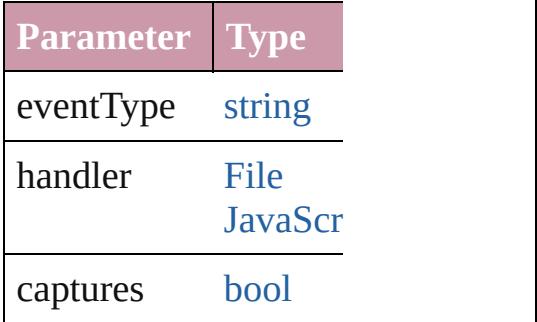

void **showDestination** Jumps to the hyperlinl

<span id="page-1707-0"></span>string **toSource** () Generates a string whi

<span id="page-1707-1"></span>string **toSpecifier** () Retrieves the object sp

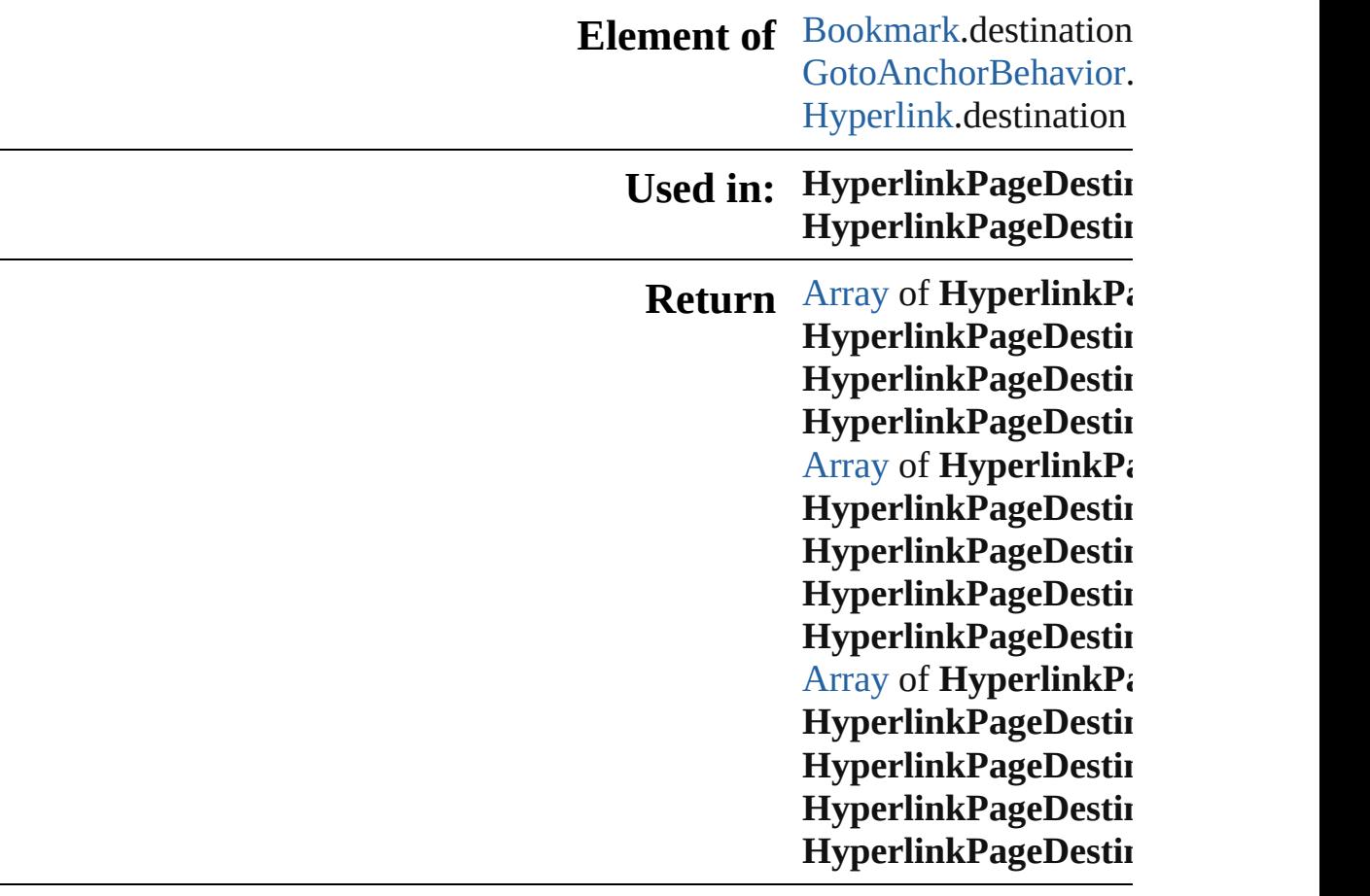

 $\mathcal{L}_{\mathcal{A}}$ 

Jongware, 20-J u n - 2 0 1 0 v 3.0.3 d

# **HyperlinkPageDestinations**

A collection of hype

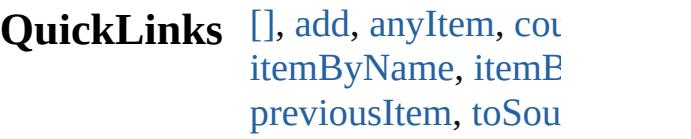

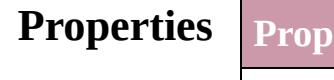

**erty** Type length number

## **Methods Instances**

<span id="page-1710-1"></span><span id="page-1710-0"></span>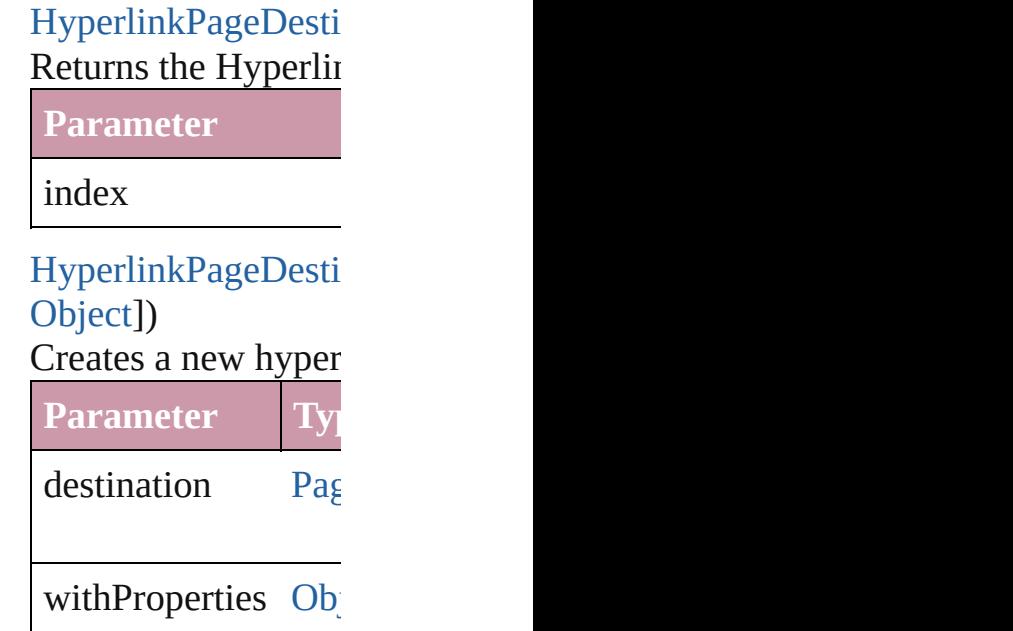

<span id="page-1710-2"></span>[HyperlinkPageDesti](#page-1703-0) Returns any Hyperli

<span id="page-1710-3"></span>number **count** () Displays the number

[Array](#page-22-0) of HyperlinkF Returns every Hyper

[HyperlinkPageDesti](#page-1703-0)

### Returns the first Hyperlink

[HyperlinkPageDesti](#page-1703-0) Returns the Hyperlin name.

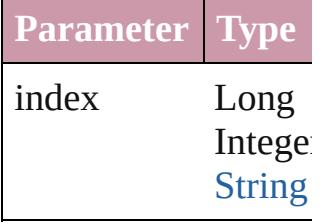

[HyperlinkPageDesti](#page-1703-0) Returns the Hyperlin

**Parameter**

id

<span id="page-1711-0"></span>[HyperlinkPageDesti](#page-1703-0) Returns the Hyperlin

**Parameter**

name

<span id="page-1711-1"></span>[Array](#page-22-0) of HyperlinkF *varies*)

Returns the Hyperlin

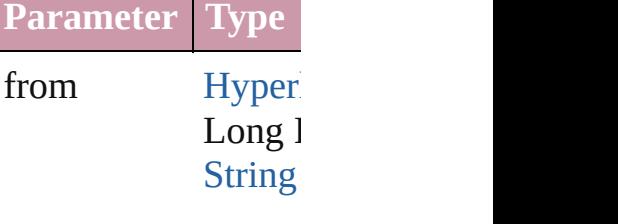

to Hyper Long l **[String](#page-167-0)** 

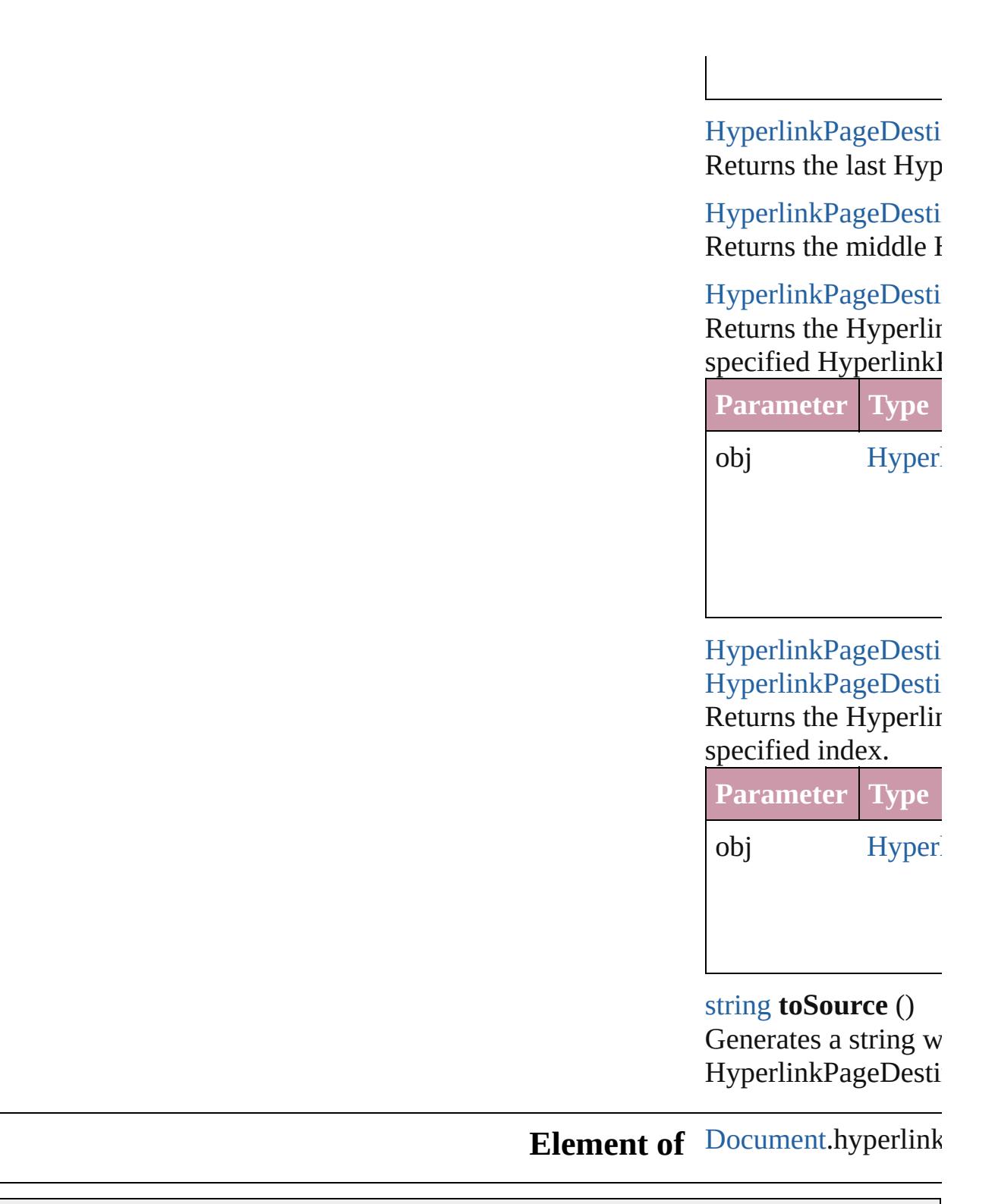

Jongware, 20-

<span id="page-1712-1"></span><span id="page-1712-0"></span>[Contents](#page-0-0) :: [Index](#page-5767-0)

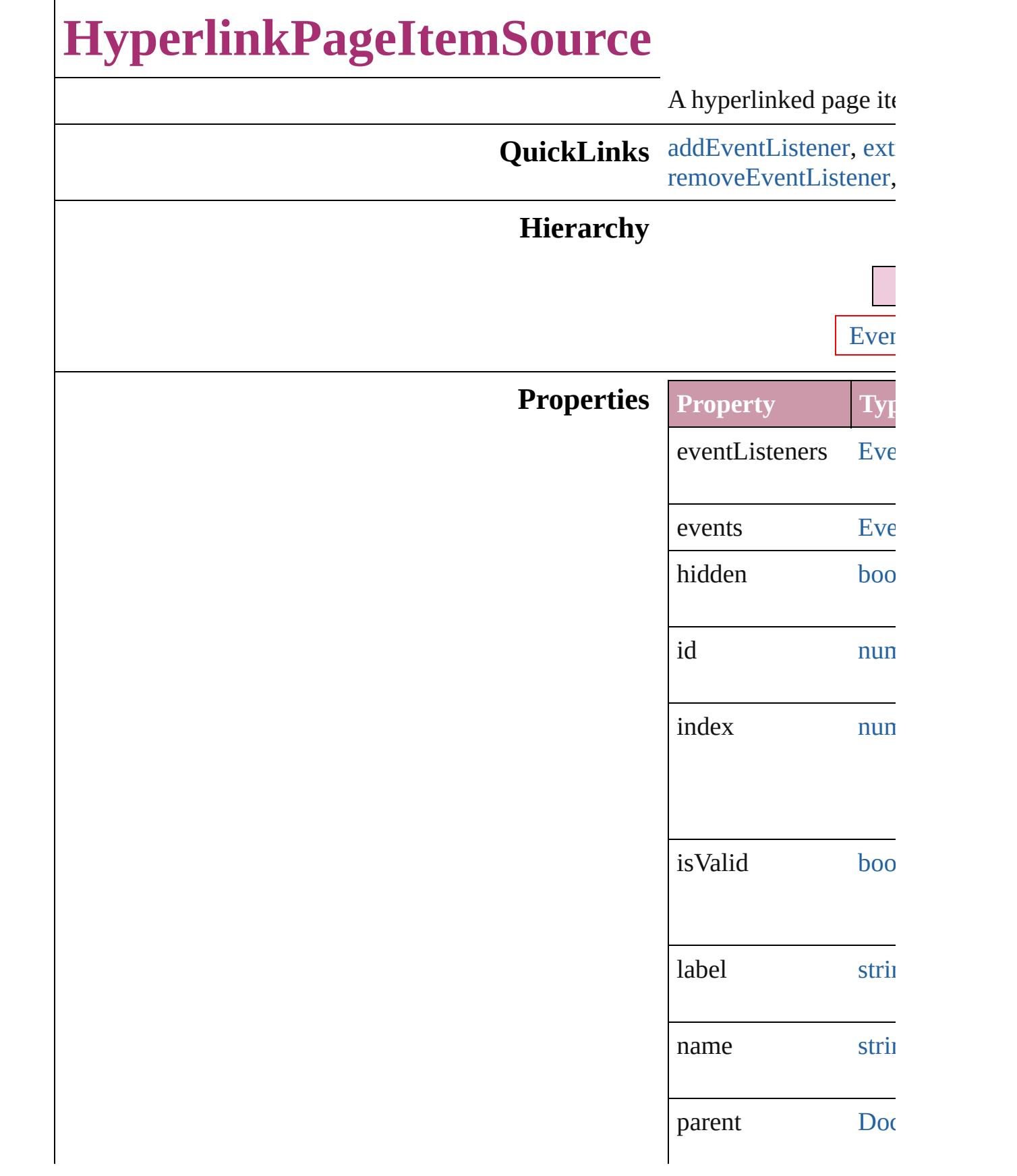

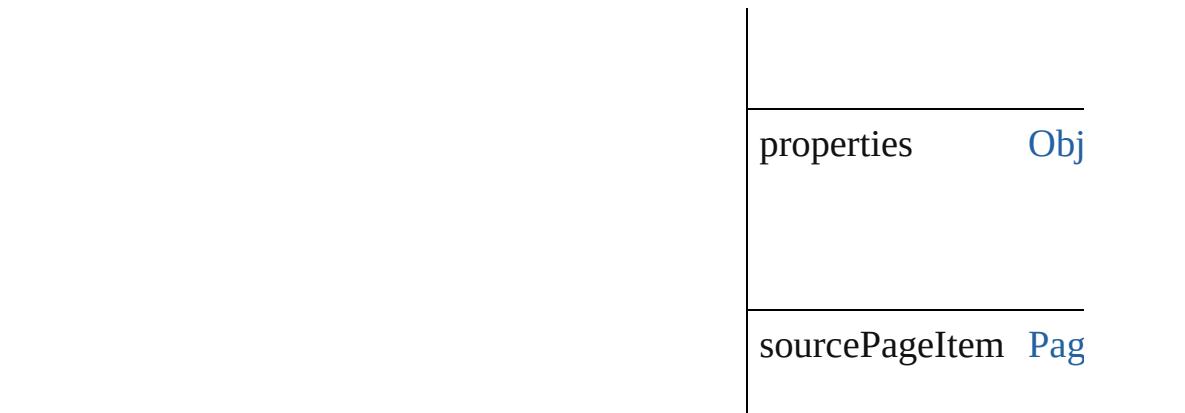

### **Methods Instances**

<span id="page-1715-0"></span>[EventListener](#page-345-0) **addEve** captures: *bool*=**false**]) Adds an event listener.

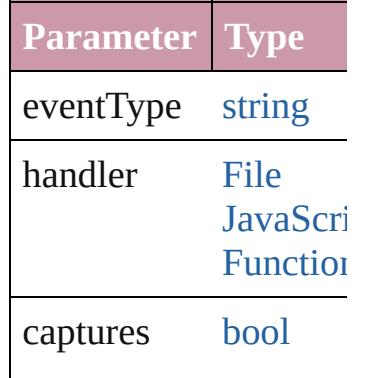

<span id="page-1715-1"></span>string **extractLabel** (key Gets the label value as

**Parameter**

key

[Array](#page-22-0) of HyperlinkPa Resolves the object sp

void **insertLabel** (key Sets the label to the  $\overline{\text{v}}$ 

**Parameter**

key

value

### void **remove** () Deletes the Hyperlink

#### <span id="page-1716-0"></span>**bool removeEventListener** captures: *bool*=**false**]) Removes the event list

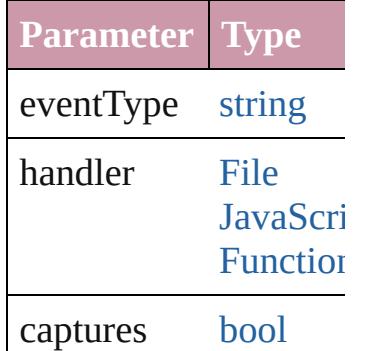

void **showSource** () Jumps to the hyperlinl

string **toSource** () Generates a string whi HyperlinkPageItemSo

string **toSpecifier** () Retrieves the object sp

**Element of** [Hyperlink.](#page-1689-0)source

**Used in: HyperlinkPageItemS HyperlinkPageI HyperlinkPageItemS** (obj: **HyperlinkI** 

**Return** [Array](#page-22-0) of **HyperlinkP HyperlinkPageI HyperlinkPageItemS** *number*) **HyperlinkPageItemS** [PageItem](#page-2583-0)[, withP **HyperlinkPageItemS** 

[A](#page-22-0)rray of **HyperlinkP** [H](#page-1719-0)yperlinkPageIt( **HyperlinkPageItemS HyperlinkPageItemS** *varies*) **HyperlinkPageItemS** *number*) **H y p e r l i n k P a g e I t e m S** (name: string) [A](#page-22-0)rray of **HyperlinkP** [H](#page-1720-0)yperlinkPageItt **HyperlinkPageItemS HyperlinkPageItemS H y p e r l i n k P a g e I t e m S HyperlinkPageI HyperlinkPageItemS** ( o b j: **H y p e r l i n k P**

Jongware, 20-J u n - 2 0 1 0 v 3.0.3 d

[C](#page-0-0)o[n](#page-5767-0)tents :: Index

# **HyperlinkPageItemSources**

A collection of hype

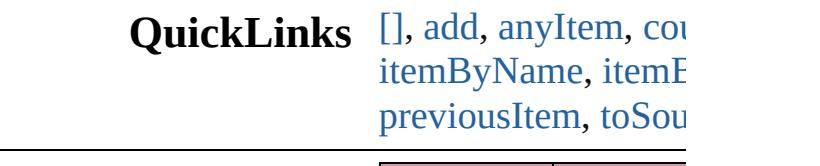

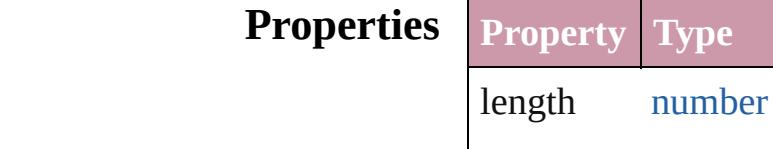

## **Methods Instances**

<span id="page-1719-1"></span>HyperlinkPageItem! Returns the Hyperlink

**Parameter**

index

<span id="page-1719-2"></span>HyperlinkPageItem! [Object](#page-121-0)])

Creates a new hyper

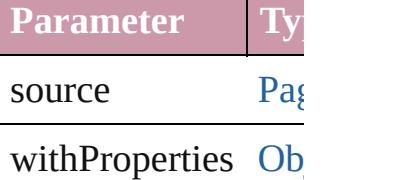

<span id="page-1719-3"></span>HyperlinkPageItem! Returns any Hyperli

<span id="page-1719-4"></span>number **count** () Displays the number

<span id="page-1719-0"></span>[Array](#page-22-0) of HyperlinkI Returns every Hype

HyperlinkPageItem! Returns the first Hy

## HyperlinkPageItem!

Returns the Hyperlink name.

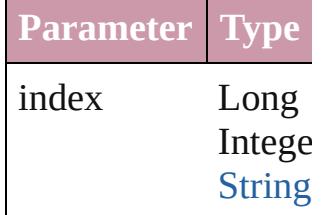

HyperlinkPageItem<sup>(</sup> Returns the Hyperlin

**Parameter**

id

<span id="page-1720-1"></span>HyperlinkPageItem<sup>(</sup> Returns the Hyperlin

**Parameter**

name

<span id="page-1720-0"></span>[Array](#page-22-0) of HyperlinkI *varies*)

Returns the Hyperlin

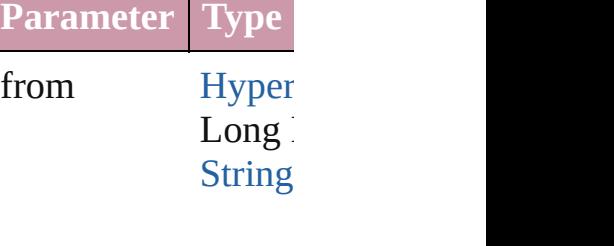

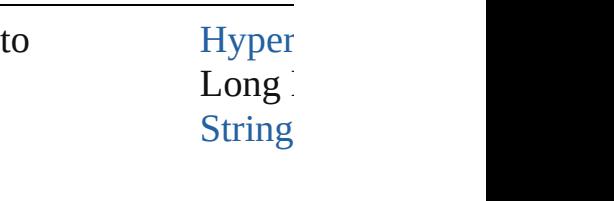

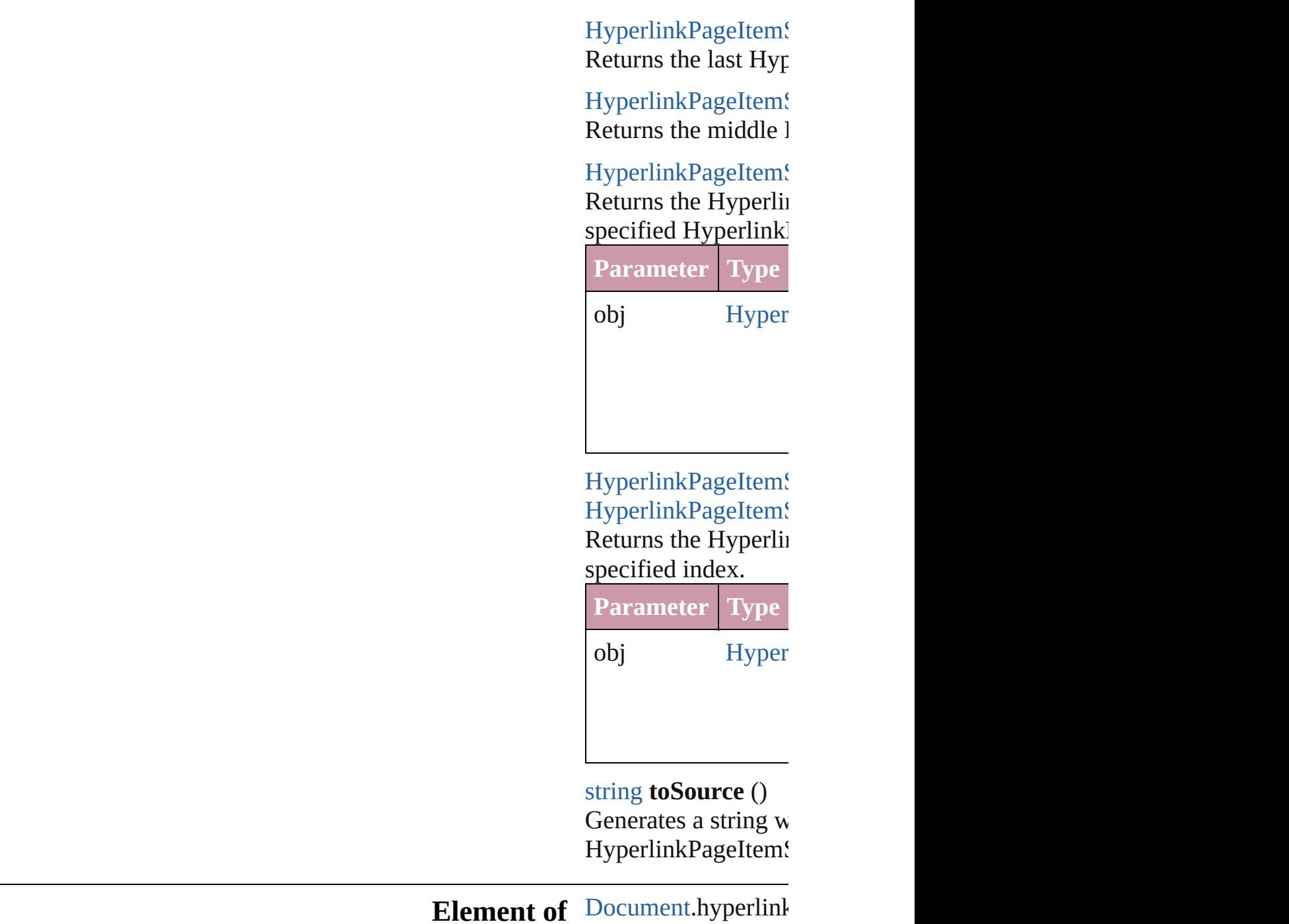

<span id="page-1721-1"></span><span id="page-1721-0"></span>[Contents](#page-0-0) :: [Index](#page-5767-0)

Jongware, 20-

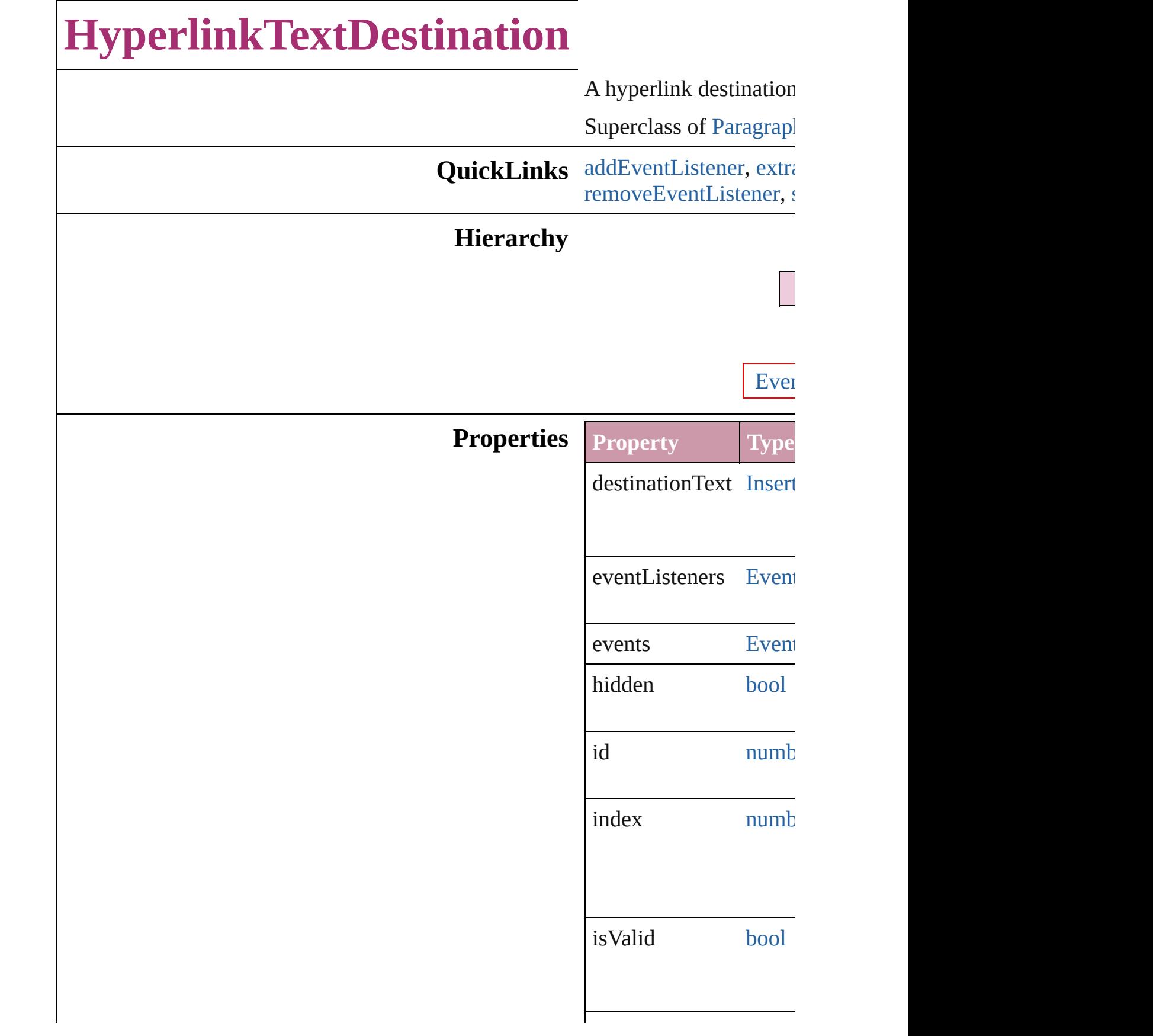

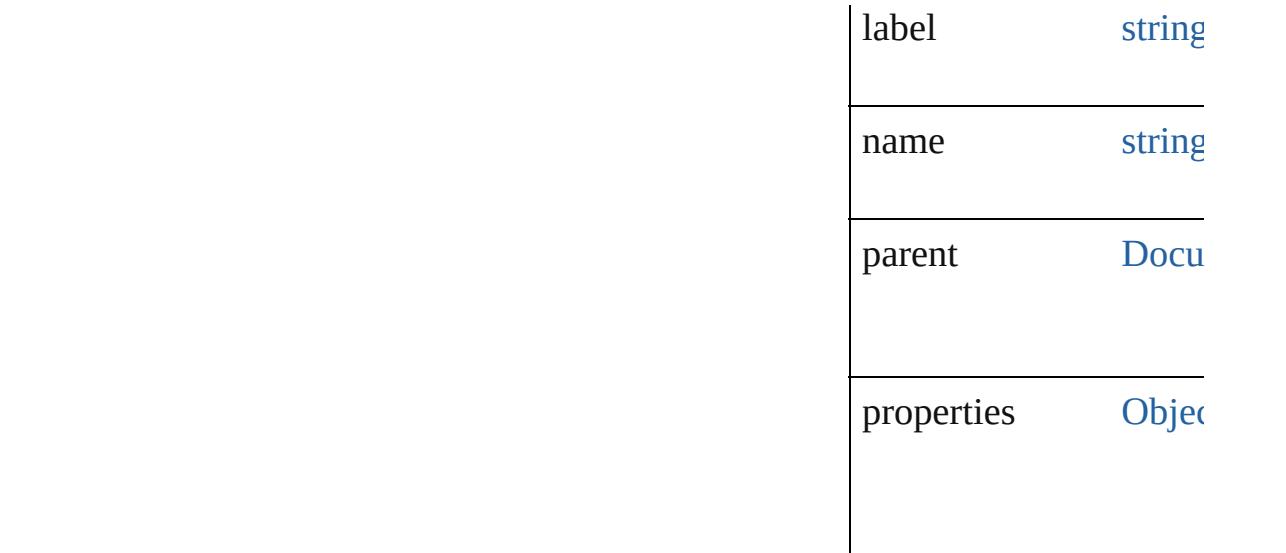

## **Methods Instances**

<span id="page-1724-0"></span>[EventListener](#page-345-0) **addEve**nt captures: *bool*=**false**]) Adds an event listener.

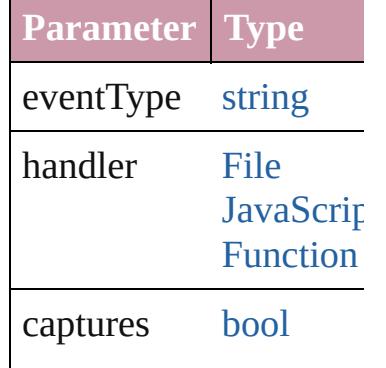

<span id="page-1724-1"></span>string **extractLabel** (key Gets the label value ass

**Parameter**

key

[Array](#page-22-0) of [HyperlinkText](#page-1722-0) Resolves the object spe

void **insertLabel** (key: Sets the label to the val

<span id="page-1725-1"></span><span id="page-1725-0"></span>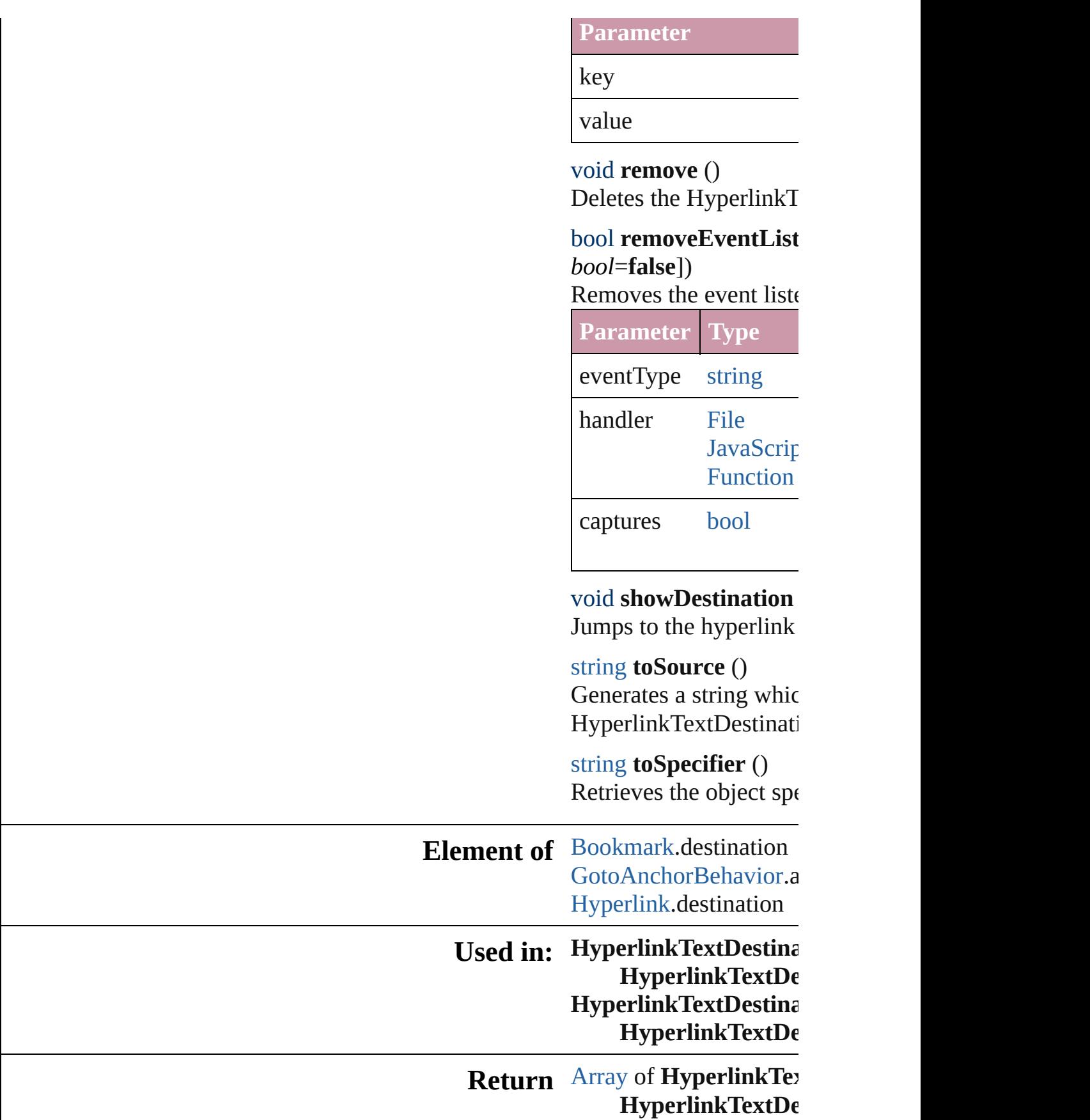

**HyperlinkTextDestina HyperlinkTextDestina** [Te](#page-5015-0)xt[, withPropert **HyperlinkTextDestina** [A](#page-22-0)rray of **HyperlinkTe**  $\overline{O}$ **HyperlinkTextDestina HyperlinkTextDestina** *varies*) **HyperlinkTextDestina** *n u m b e r* ) **HyperlinkTextDestina** (name: string) [A](#page-22-0)rray of **HyperlinkTe** Hyperlink[Te](#page-1729-0)xtDes **HyperlinkTextDestina HyperlinkTextDestina HyperlinkTextDestina HyperlinkTextD** $\epsilon$ **HyperlinkTextDestina HyperlinkTextD** $\epsilon$ 

Jongware, 20-J u n - 2 0 1 0 v 3.0.3 d

[C](#page-0-0)o[n](#page-5767-0)tents :: Index
# **HyperlinkTextDestinations**

A collection of hyper

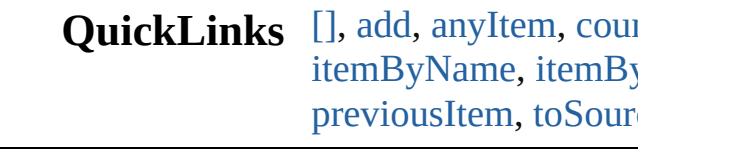

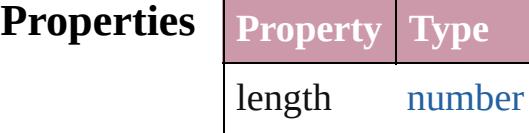

#### **Methods Instances**

<span id="page-1728-1"></span><span id="page-1728-0"></span>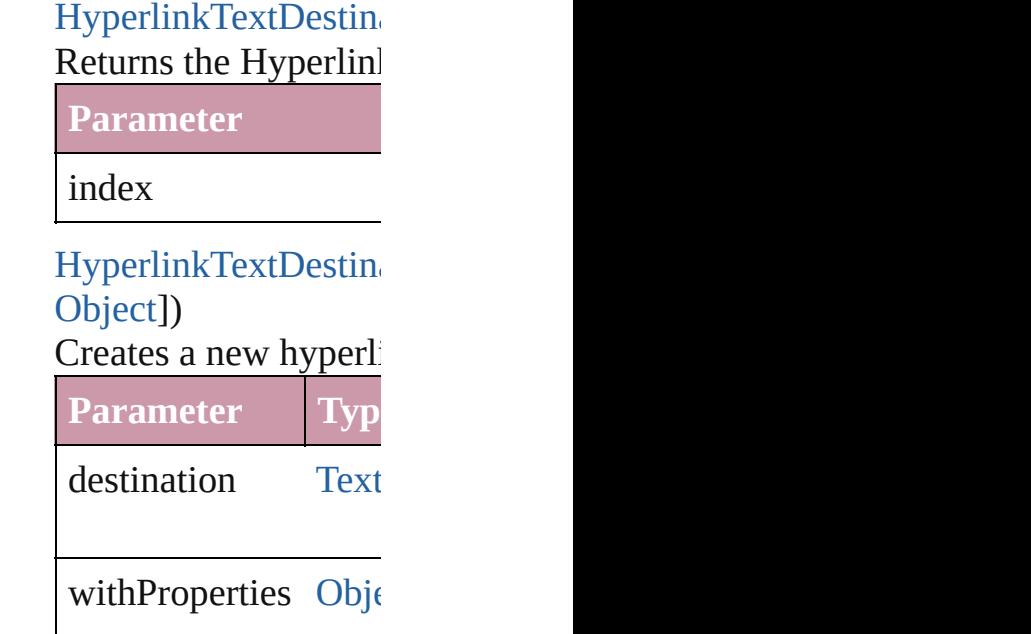

<span id="page-1728-2"></span>HyperlinkTextDestin Returns any Hyperlin

<span id="page-1728-3"></span>number **count** () Displays the number

[Array](#page-22-0) of HyperlinkT $\epsilon$ Returns every Hyperl

HyperlinkTextDestin

#### Returns the first Hyperlink

HyperlinkTextDestin Returns the Hyperlin name.

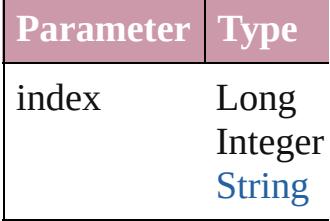

HyperlinkTextDestin Returns the Hyperlin

**Parameter**

id

<span id="page-1729-0"></span>HyperlinkTextDestin Returns the Hyperlin

**Parameter**

name

<span id="page-1729-1"></span>[Array](#page-22-0) of [HyperlinkTe](#page-1722-0) *varies*)

Returns the Hyperlin

**Parameter Type**

from [Hyperli](#page-1722-0) Long In [String](#page-167-0)

to [Hyperli](#page-1722-0) Long In **[String](#page-167-0)** 

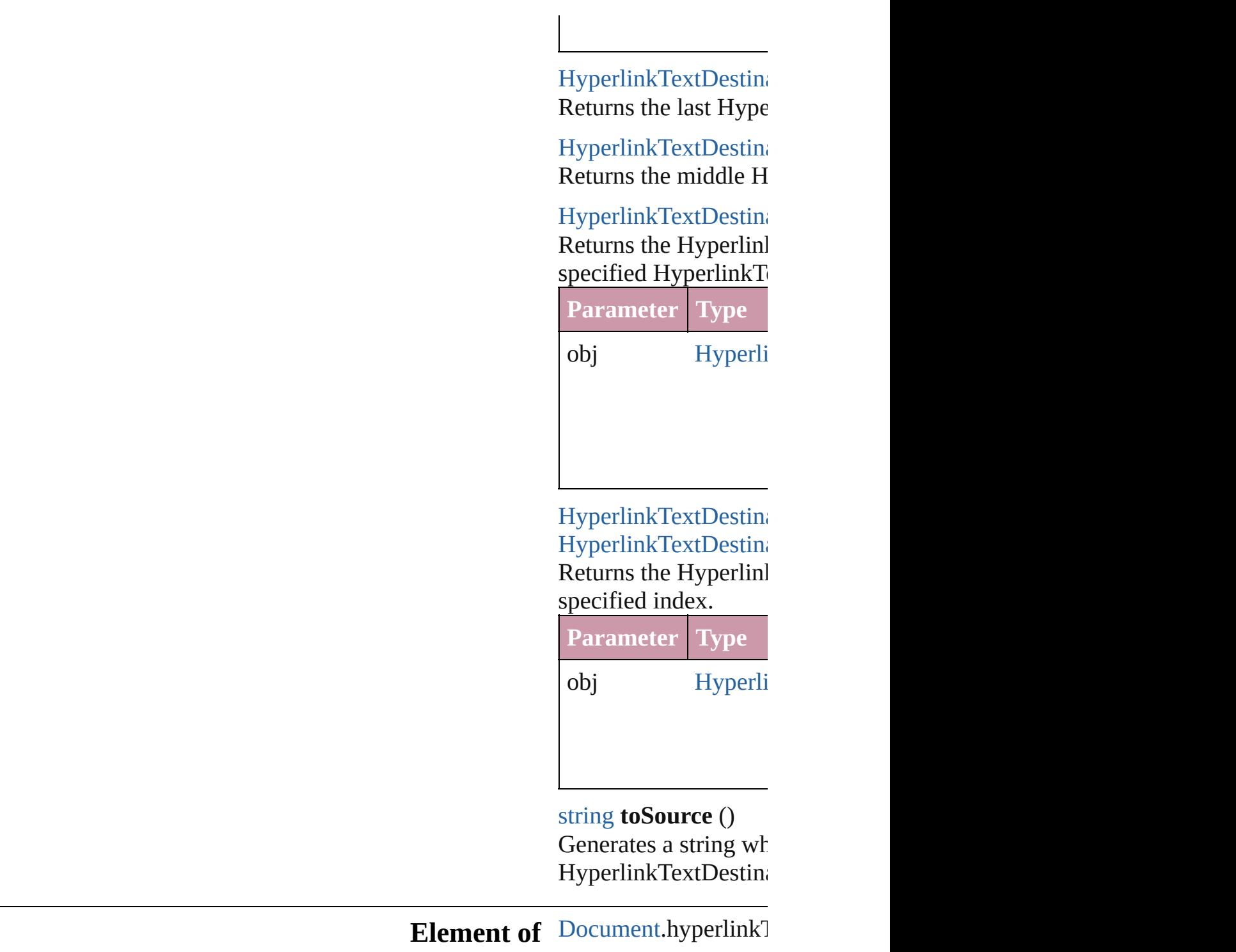

Jongware, 20-

<span id="page-1730-1"></span><span id="page-1730-0"></span>[Contents](#page-0-0) :: [Index](#page-5767-0)

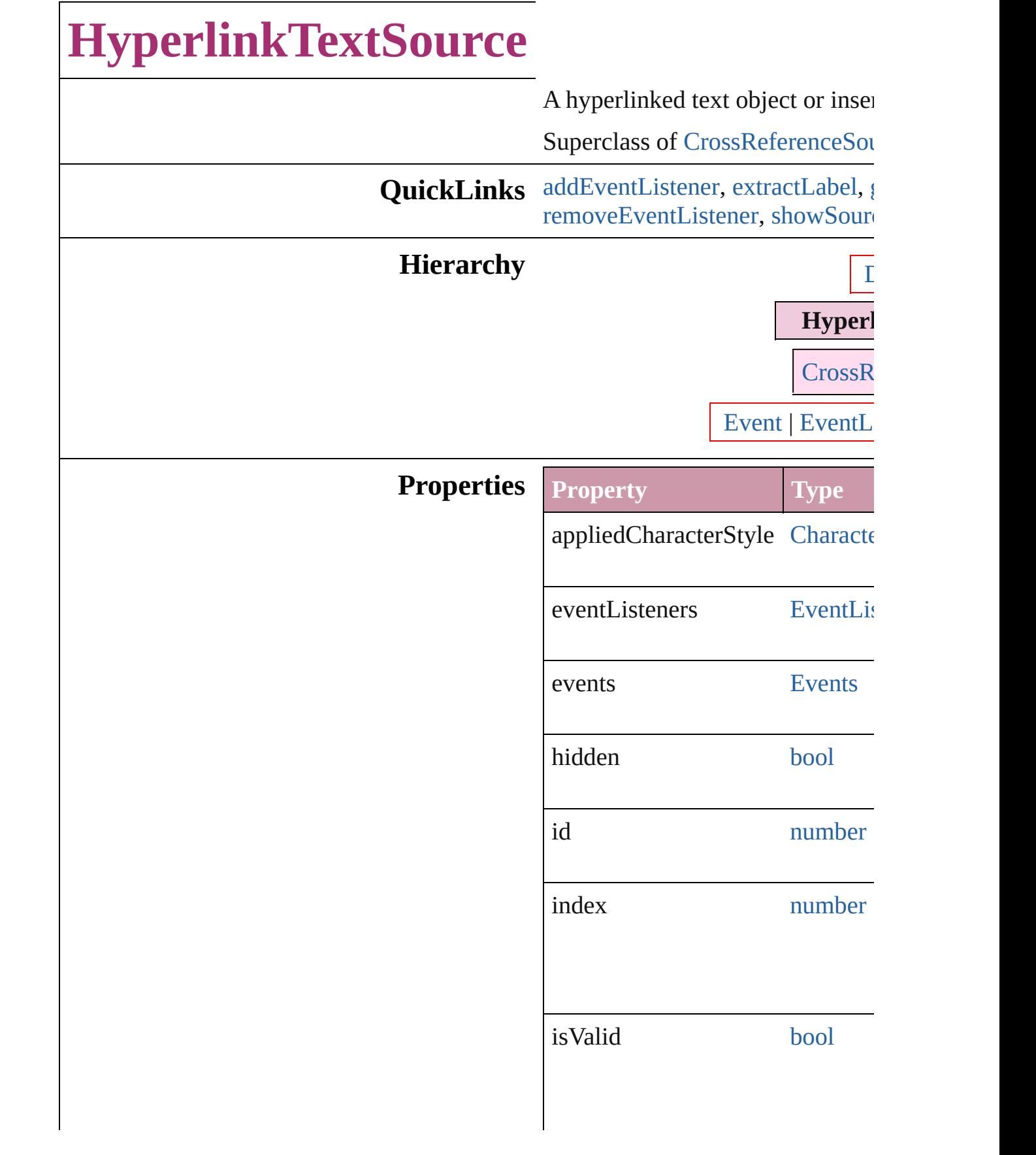

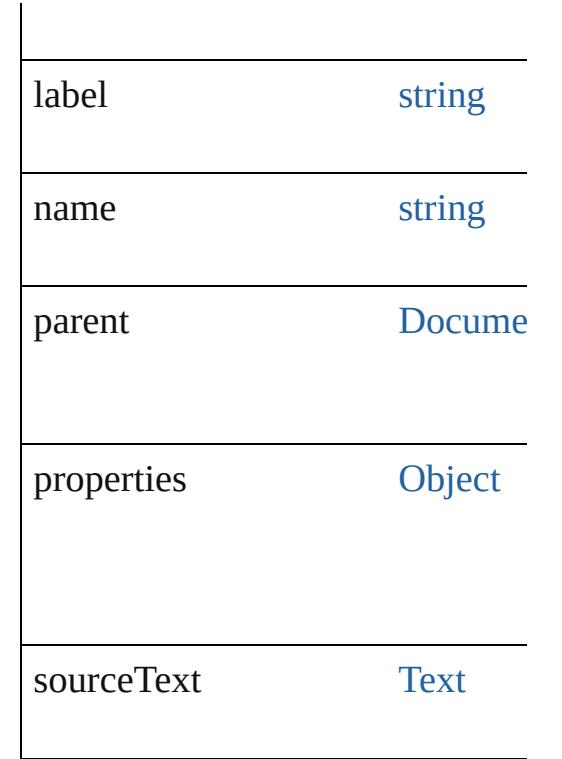

#### **Methods Instances**

<span id="page-1733-0"></span>[EventListener](#page-345-0) **addEventListener** captures: *bool*=**false**]) Adds an event listener.

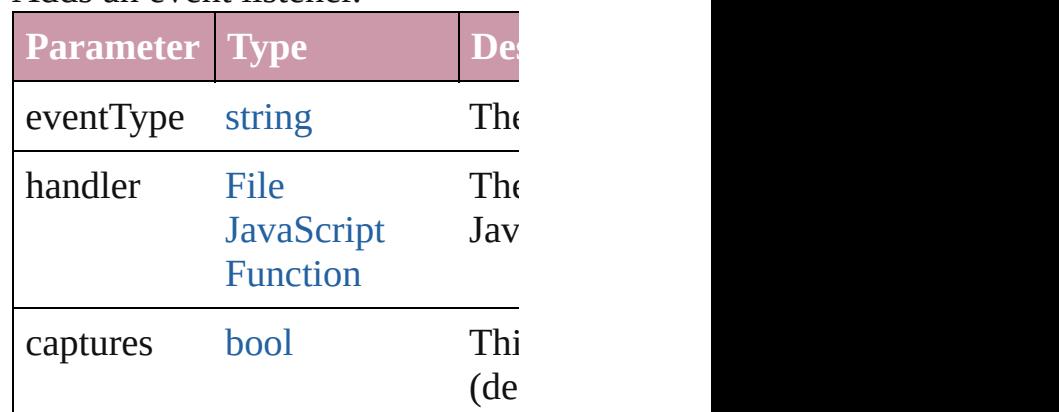

<span id="page-1733-1"></span>string **extractLabel** (key: *string*) Gets the label value associated  $w$ 

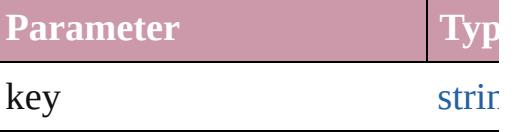

<span id="page-1733-2"></span>[Array](#page-22-0) of [HyperlinkTextSource](#page-1731-0) go

Resolves the object specifier, creation

void **insertLabel** (key: *string*, value Sets the label to the value associations

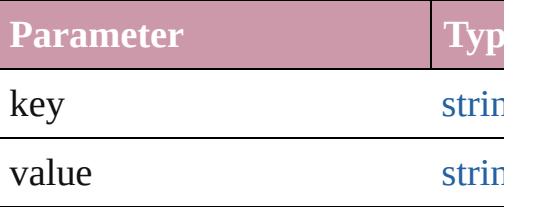

void **remove** ()

Deletes the HyperlinkTextSource.

#### <span id="page-1734-0"></span>bool **removeEventListener** (eve *bool*=**false**])

Removes the event listener.

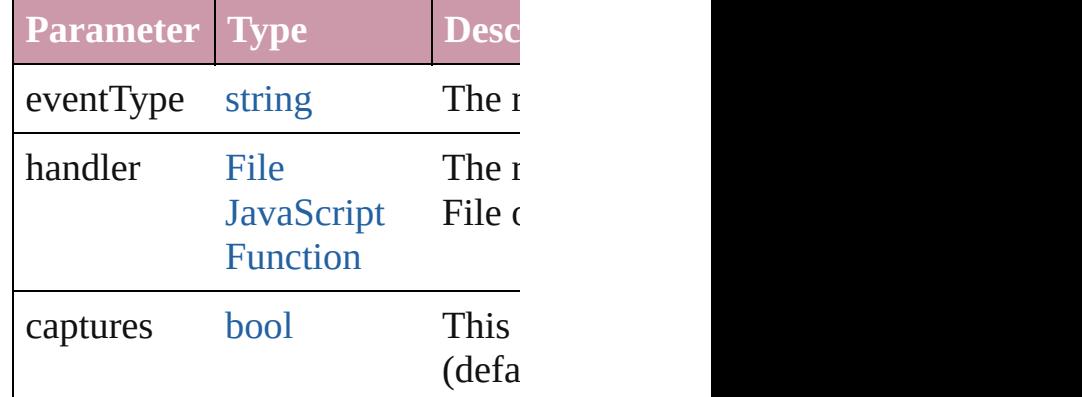

<span id="page-1734-1"></span>void **showSource** () Jumps to the hyperlink source.

string **toSource** ()

Generates a string which, if executed HyperlinkTextSource.

string **toSpecifier** () Retrieves the object specifier.

#### **Element of** [Hyperlink](#page-1689-0).source

#### **Used in: [Hyperlink](#page-1739-0)TextSource Hyperlink HyperlinkTextSource**) **[Hyperlink](#page-1739-1)TextSource** Hyperlink **HyperlinkTextSource**)

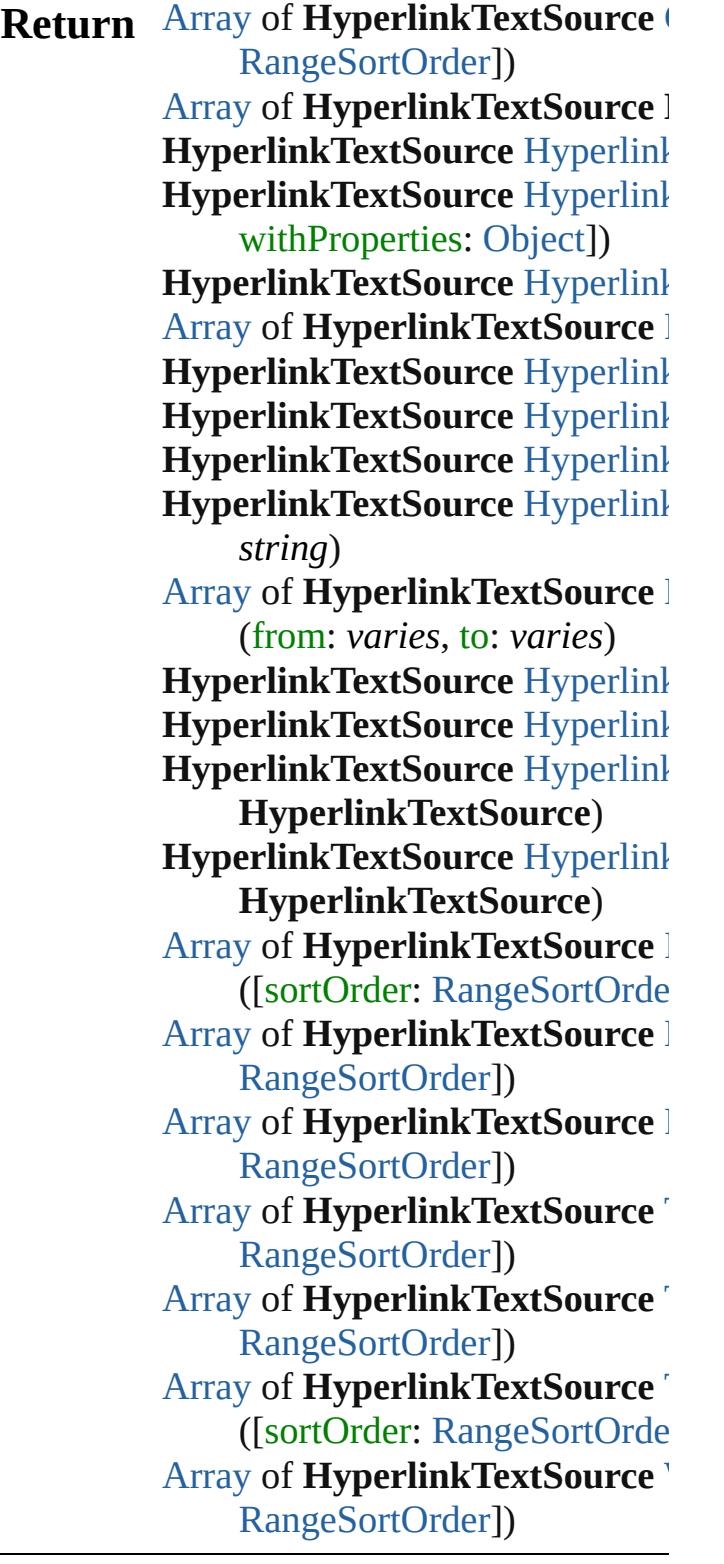

Jongware, 20-J u n - 2 0 1 0 v 3.0.3 d

[C](#page-0-0)o[n](#page-5767-0)tents :: Index

# **HyperlinkTextSources**

A collection of hyperlink text s

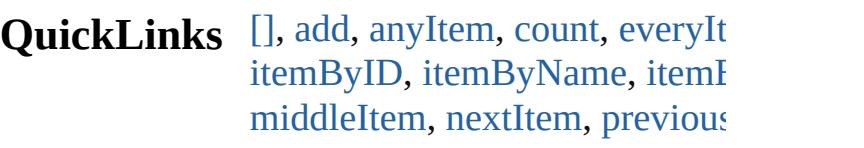

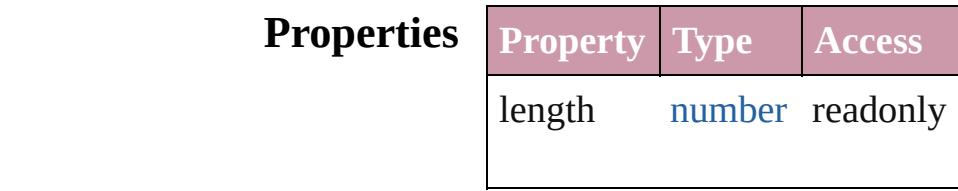

#### **Methods Instances**

<span id="page-1737-0"></span>[HyperlinkTextSource](#page-1731-0) **[]** (index: Returns the HyperlinkTextSour

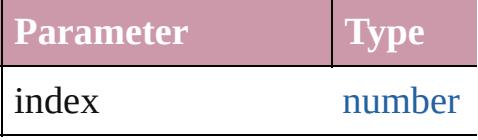

<span id="page-1737-1"></span>[HyperlinkTextSource](#page-1731-0) **add** (sou [Object\]](#page-121-0))

Creates a new hyperlink text so

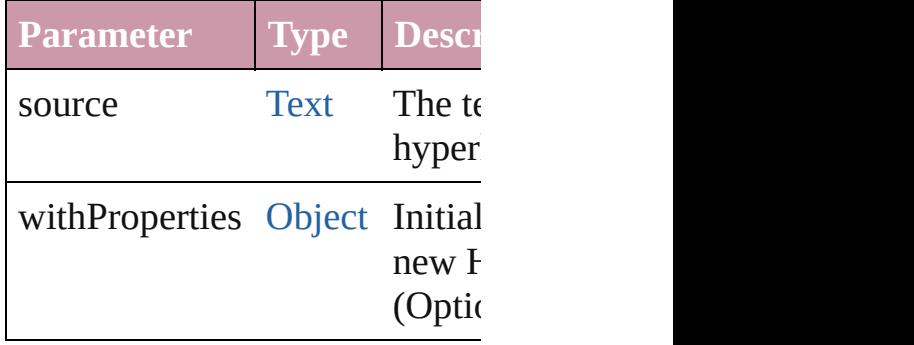

<span id="page-1737-2"></span>[HyperlinkTextSource](#page-1731-0) **anyItem** () Returns any HyperlinkTextSou

#### <span id="page-1737-4"></span>number **count** ()

Displays the number of elemen HyperlinkTextSource.

<span id="page-1737-3"></span>[Array](#page-22-0) of [HyperlinkTextSource](#page-1731-0)

Returns every HyperlinkTextSource

<span id="page-1738-0"></span>[HyperlinkTextSource](#page-1731-0) **firstItem** Returns the first HyperlinkText

<span id="page-1738-1"></span>[HyperlinkTextSource](#page-1731-0) item (inc Returns the HyperlinkTextSour or name.

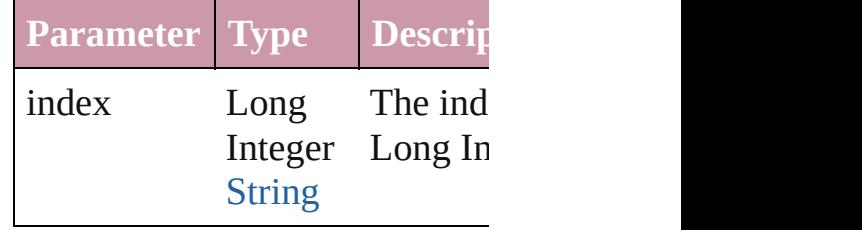

<span id="page-1738-2"></span>[HyperlinkTextSource](#page-1731-0) **itemByID** Returns the HyperlinkTextSour

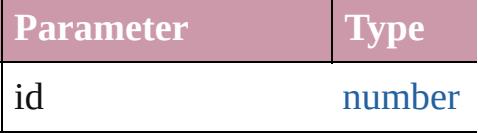

#### <span id="page-1738-3"></span>[HyperlinkTextSource](#page-1731-0) **itemByN** Returns the HyperlinkTextSour

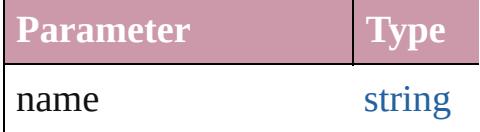

<span id="page-1738-4"></span>[Array](#page-22-0) of [HyperlinkTextSource](#page-1731-0) *varies*, to: *varies*)

Returns the HyperlinkTextSour range.

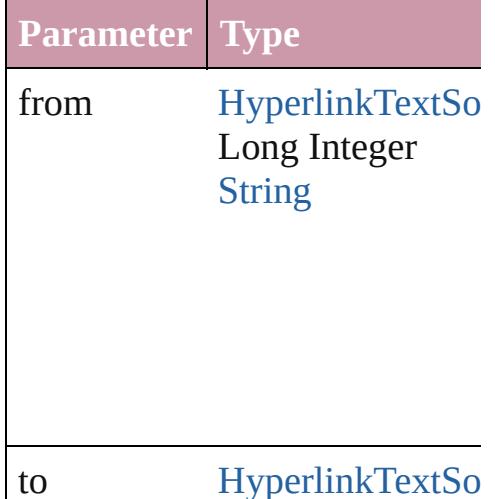

Long Integer **[String](#page-167-0)** 

<span id="page-1739-2"></span>[HyperlinkTextSource](#page-1731-0) **lastItem** () Returns the last HyperlinkText!

<span id="page-1739-3"></span>[HyperlinkTextSource](#page-1731-0) **middleIt** Returns the middle HyperlinkT

#### <span id="page-1739-0"></span>[HyperlinkTextSource](#page-1731-0) **nextItem** [HyperlinkTextSource](#page-1731-0))

Returns the HyperlinkTextSour specified HyperlinkTextSource

**Parameter Type**

obj [HyperlinkTextSo](#page-1731-0)

<span id="page-1739-1"></span>[HyperlinkTextSource](#page-1731-0) **previous** [HyperlinkTextSource](#page-1731-0)) Returns the HyperlinkTextSour to the specified index.

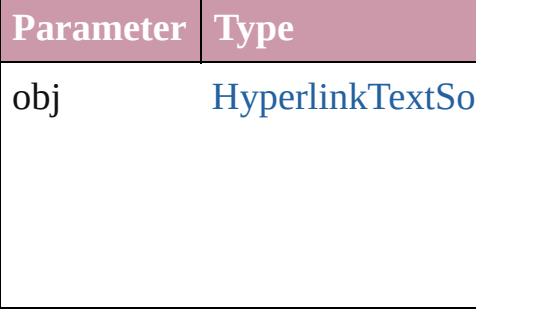

string **toSource** ()

Generates a string which, if exe HyperlinkTextSource.

### **Element of** [Document](#page-290-0).hyperlinkTextSources

Jongware, 20-

[Contents](#page-0-0) :: [Index](#page-5767-0)

# **HyperlinkURLDestination**

A hyperlink destination

**QuickLinks** [addEventListener,](#page-1743-0) [ext](#page-1743-1) [removeEventListener,](#page-1744-0)

# **Hierarchy** [Even](#page-327-0) **Properties Property Type** destinationURL string eventListeners [Eve](#page-372-0) events [Eve](#page-386-0) hidden [boo](#page-31-0) id nun index nun isValid [boo](#page-31-0) label string name string

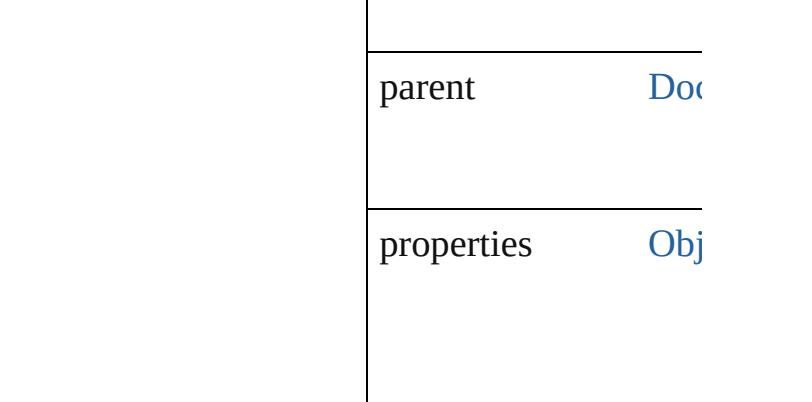

#### **Methods Instances**

<span id="page-1743-0"></span>[EventListener](#page-345-0) **addEv** captures: *bool*=**false**]) Adds an event listener.

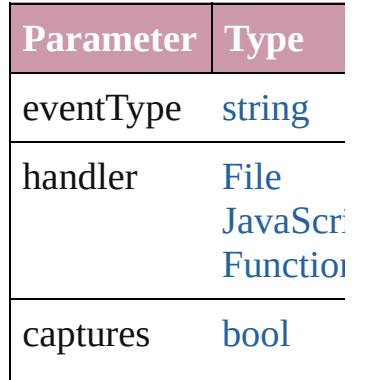

<span id="page-1743-1"></span>string **extractLabel** (key Gets the label value as

**Parameter**

key

[Array](#page-22-0) of HyperlinkUI Resolves the object sp

void **insertLabel** (key Sets the label to the value

**Parameter**

key

value

void **remove** () Deletes the Hyperlink

<span id="page-1744-0"></span>**bool removeEventListener** captures: *bool*=**false**]) Removes the event list

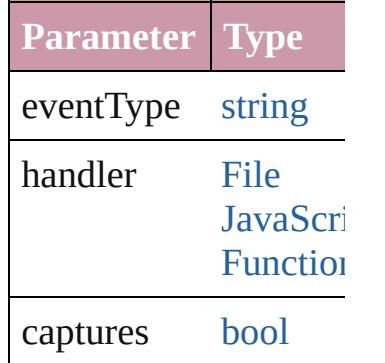

void **showDestination** Jumps to the hyperlinl

string **toSource** () Generates a string which HyperlinkURLDestina

string **toSpecifier** () Retrieves the object sp

**Element of** [Hyperlink](#page-1689-0).destination

**Used** in: **HyperlinkURLDestin HyperlinkURLI HyperlinkURLDestin** (obj: **Hyperlinkl** 

**Return** [Array](#page-22-0) of **HyperlinkU HyperlinkURLI HyperlinkURLDestin** *number*) **HyperlinkURLDestin** ([destination: *stri*] **HyperlinkURLDestin** 

[A](#page-22-0)rray of **HyperlinkU Hyperlink[U](#page-1747-0)RLD HyperlinkURLDesti HyperlinkURLDesti** *varies*) **HyperlinkURLDesti** *number*) **HyperlinkURLDesti** (name: string) [A](#page-22-0)rray of **HyperlinkU Hyperlink[U](#page-1748-0)RLD HyperlinkURLDesti HyperlinkURLDesti HyperlinkURLDesti HyperlinkURLI HyperlinkURLDesti** ( o b j: **H y p e r l i n k U**

Jongware, 20-J u n - 2 0 1 0 v 3.0.3 d

[C](#page-0-0)o[n](#page-5767-0)tents :: Index

# **HyperlinkURLDestinations**

<span id="page-1747-1"></span>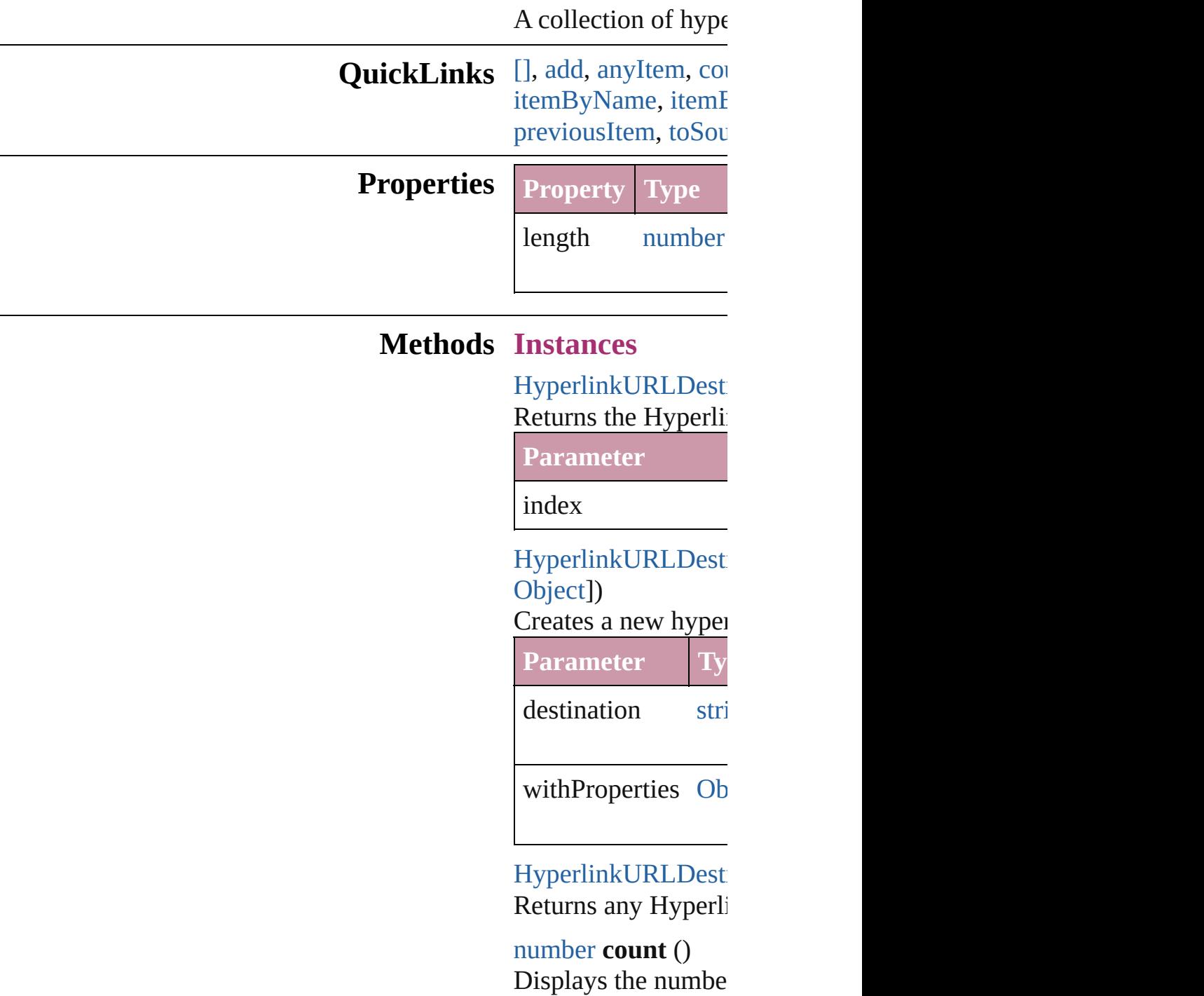

<span id="page-1747-4"></span><span id="page-1747-3"></span><span id="page-1747-2"></span><span id="page-1747-0"></span>[Array](#page-22-0) of Hyperlinkl Returns every Hype

[HyperlinkURLDesti](#page-1741-0)

#### Returns the first Hy

#### [HyperlinkURLDesti](#page-1741-0) Returns the Hyperlink name.

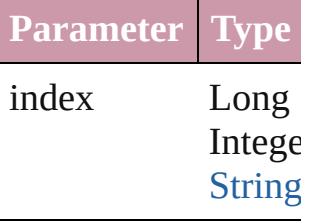

#### HyperlinkURLDest Returns the Hyperlinku

**Parameter**

id

#### <span id="page-1748-1"></span>HyperlinkURLDest Returns the Hyperling

**Parameter**

name

#### <span id="page-1748-0"></span>[Array](#page-22-0) of Hyperlinkl *varies*)

Returns the Hyperlinku

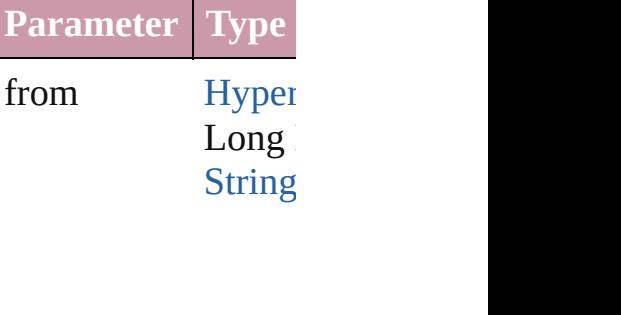

to [Hyper](#page-1741-0) Long **[String](#page-167-0)** 

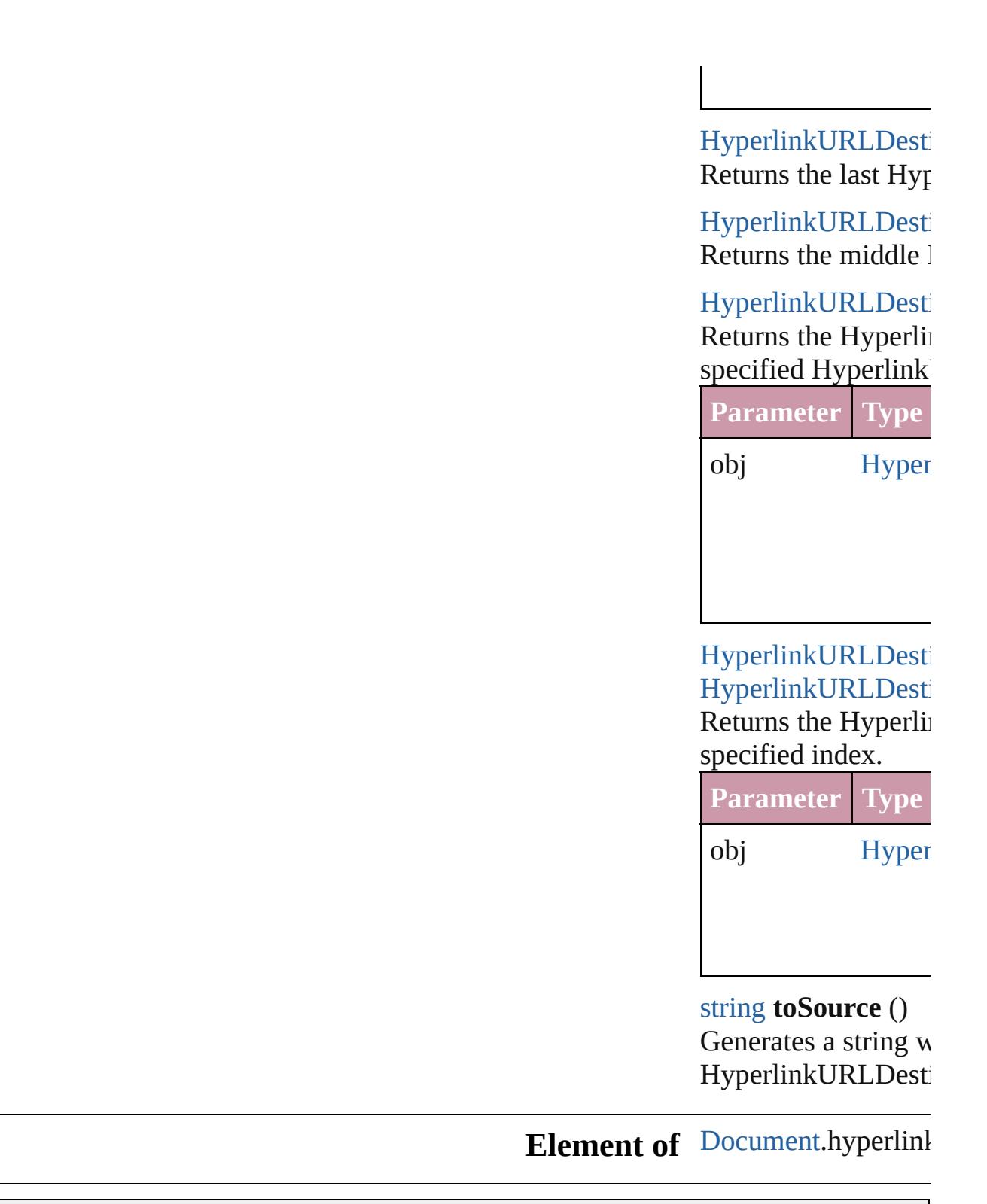

Jongware, 20-

<span id="page-1749-1"></span><span id="page-1749-0"></span>[Contents](#page-0-0) :: [Index](#page-5767-0)

<span id="page-1751-1"></span><span id="page-1751-0"></span>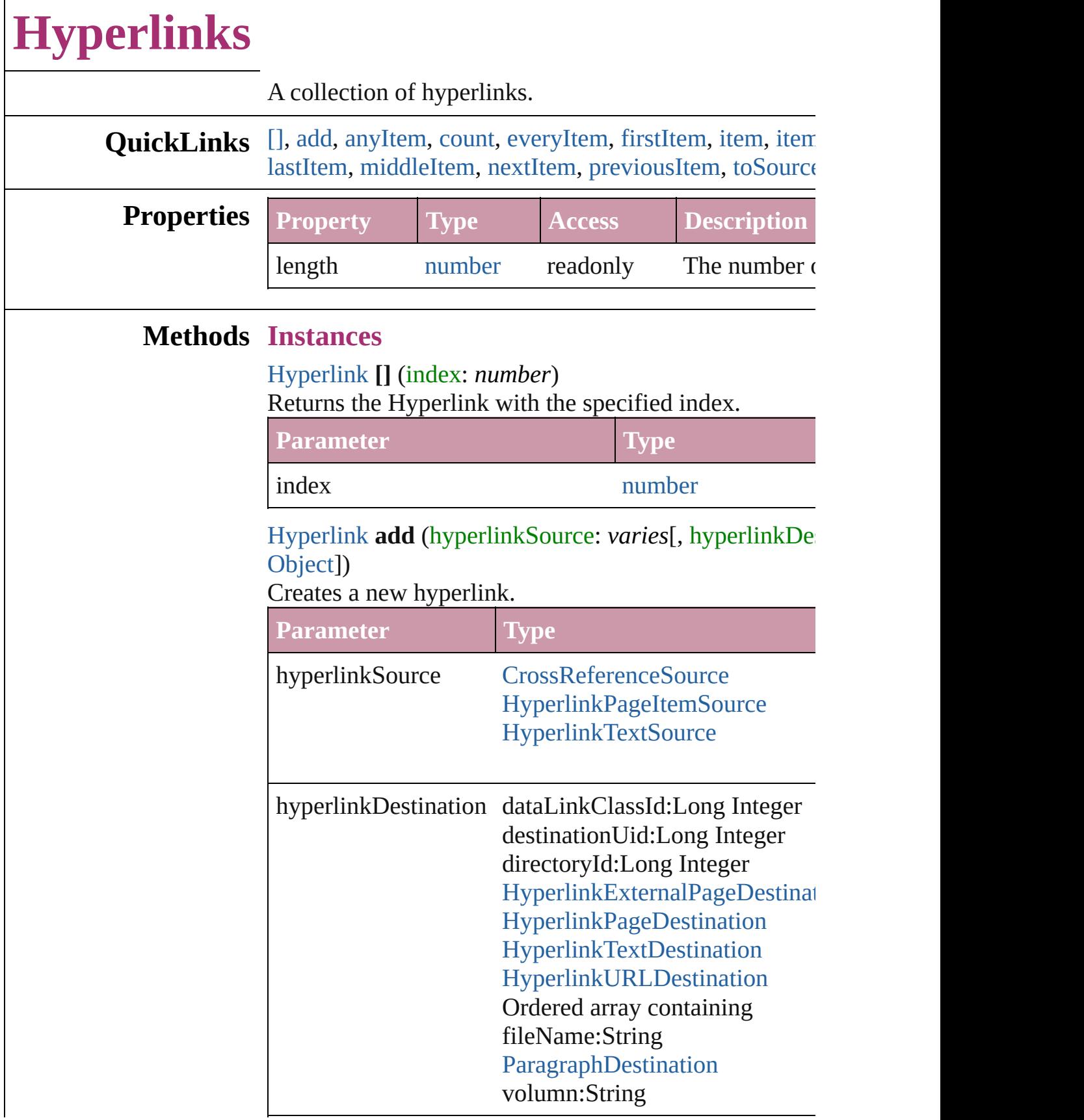

withProperties [Object](#page-121-0)

<span id="page-1752-0"></span>[Hyperlink](#page-1689-0) **anyItem** () [Returns](#page-1752-6) any Hyperlink in the collection.

<span id="page-1752-1"></span>number **count** () Displays the number of elements in the Hyperlink.

<span id="page-1752-2"></span>[Array](#page-22-0) of [Hyperlink](#page-1689-0) **everyItem** () Returns every Hyperlink in the collection.

<span id="page-1752-3"></span>[Hyperlink](#page-1689-0) **firstItem** () Returns the first Hyperlink in the collection.

#### <span id="page-1752-4"></span>[Hyperlink](#page-1689-0) **item** (index: *varies*)

Returns the Hyperlink with the specified index or name.

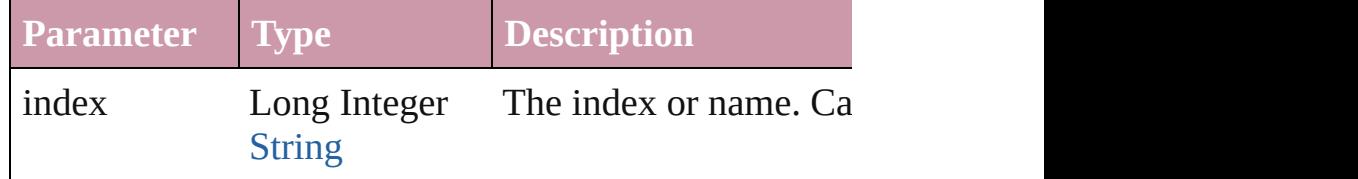

### <span id="page-1752-5"></span>[Hyperlink](#page-1689-0) **itemByID** (id: *number*)

Returns the Hyperlink with the specified ID.

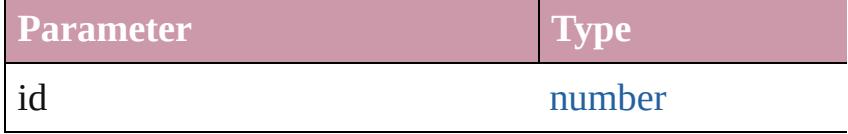

#### [Hyperlink](#page-1689-0) **itemByName** (name: *string*)

Returns the Hyperlink with the specified name.

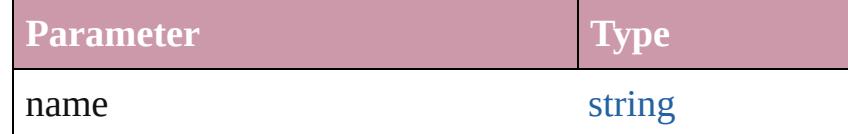

<span id="page-1752-6"></span>[Array](#page-22-0) of [Hyperlink](#page-1689-0) **itemByRange** (from: *varies*, to: *varies* Returns the Hyperlinks within the specified range.

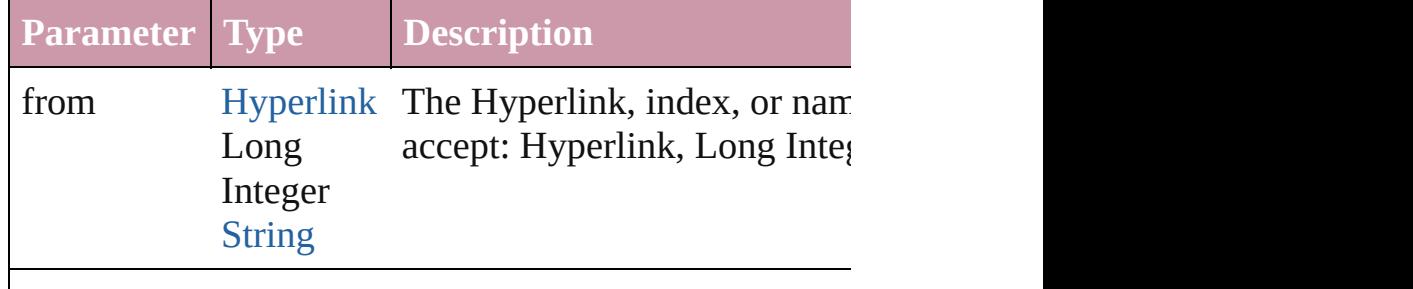

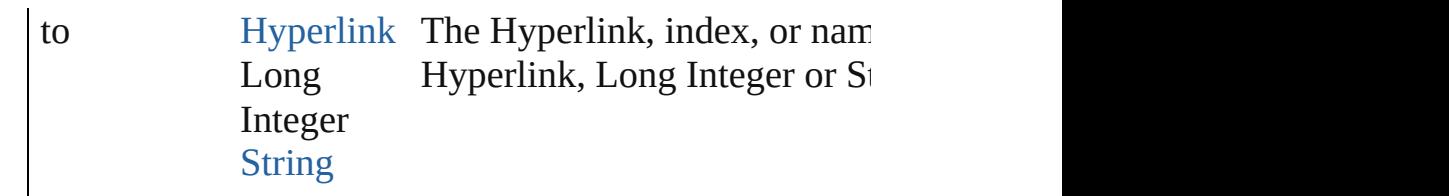

<span id="page-1753-0"></span>[Hyperlink](#page-1689-0) **lastItem** () Returns the last Hyperlink in the collection.

#### <span id="page-1753-1"></span>[Hyperlink](#page-1689-0) **middleItem** ()

Returns the middle Hyperlink in the collection.

#### <span id="page-1753-2"></span>[Hyperlink](#page-1689-0) **nextItem** (obj: [Hyperlink\)](#page-1689-0)

Returns the Hyperlink whose index follows the specific

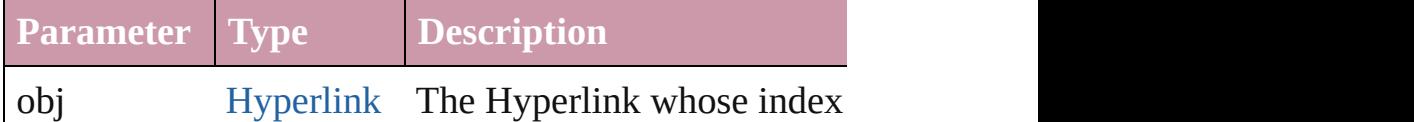

<span id="page-1753-3"></span>[Hyperlink](#page-1689-0) **previousItem** (obj: [Hyperlink\)](#page-1689-0) Returns the Hyperlink with the index previous to the st

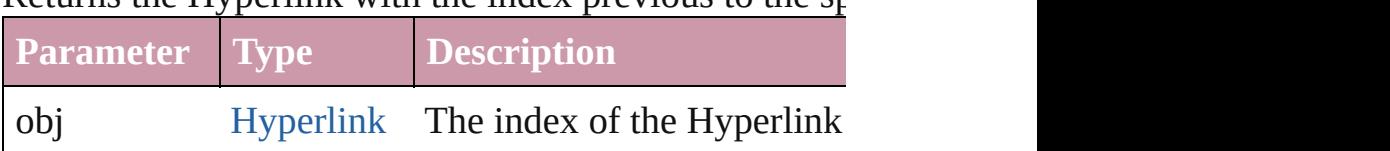

#### <span id="page-1753-4"></span>string **toSource** ()

Generates a string which, if executed, will return the H

#### **Element of** [Document.](#page-290-0)hyperlinks

Jongware, 20-

[Contents](#page-0-0) :: [Index](#page-5767-0)

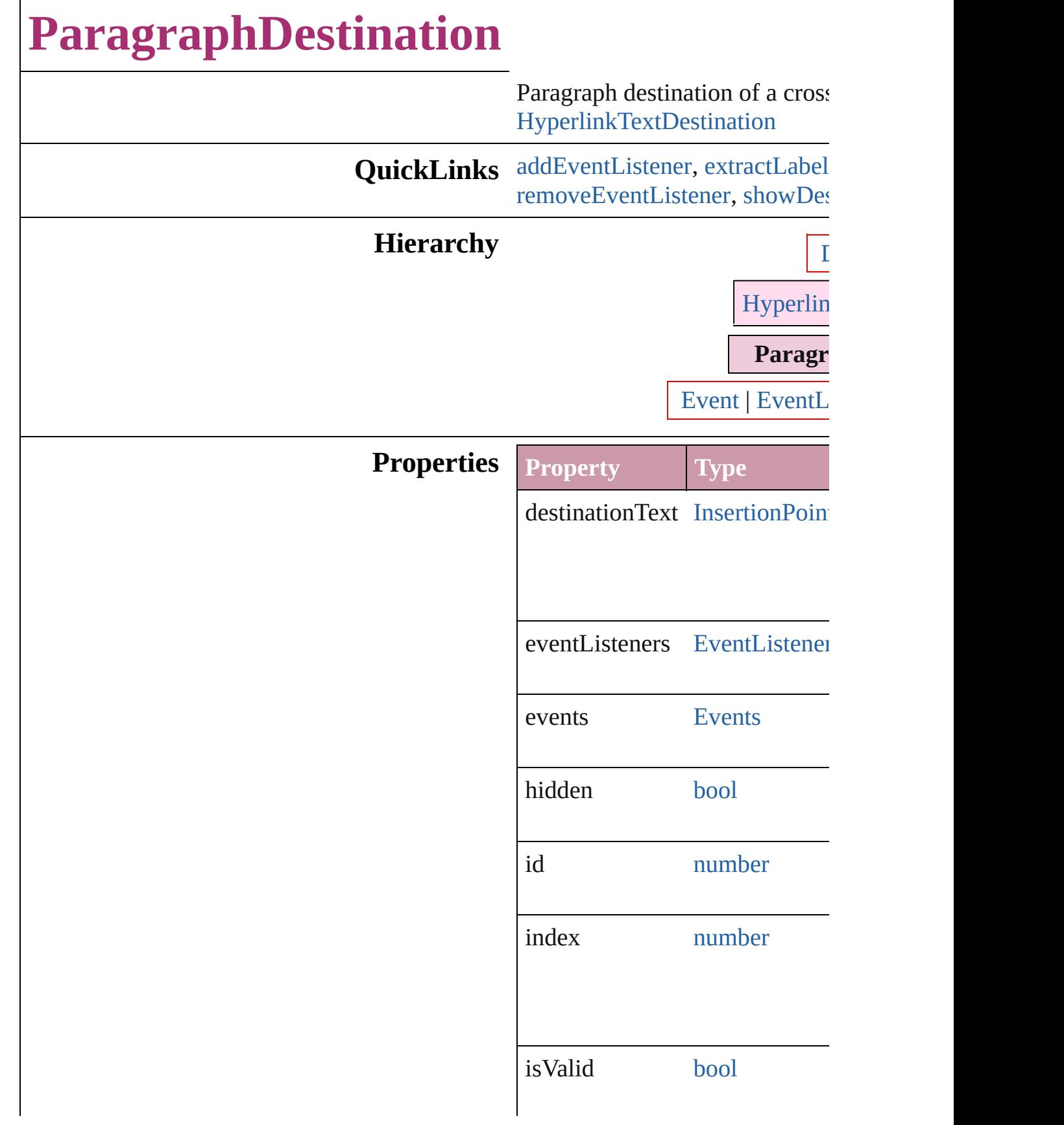

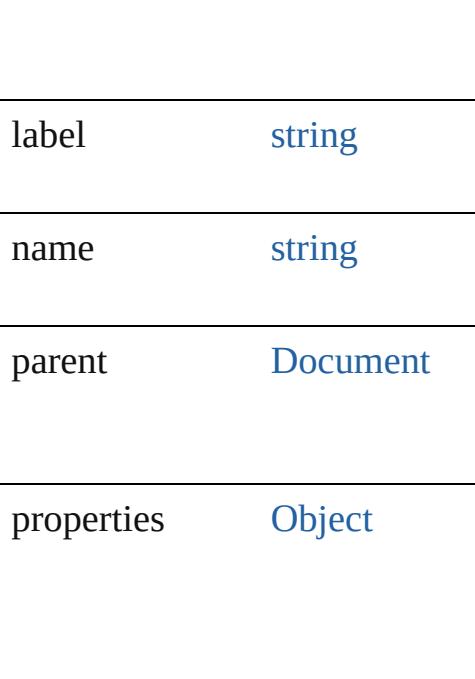

#### **Methods Instances**

<span id="page-1756-0"></span>[EventListener](#page-345-0) **addEventListen** captures: *bool*=**false**])

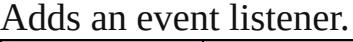

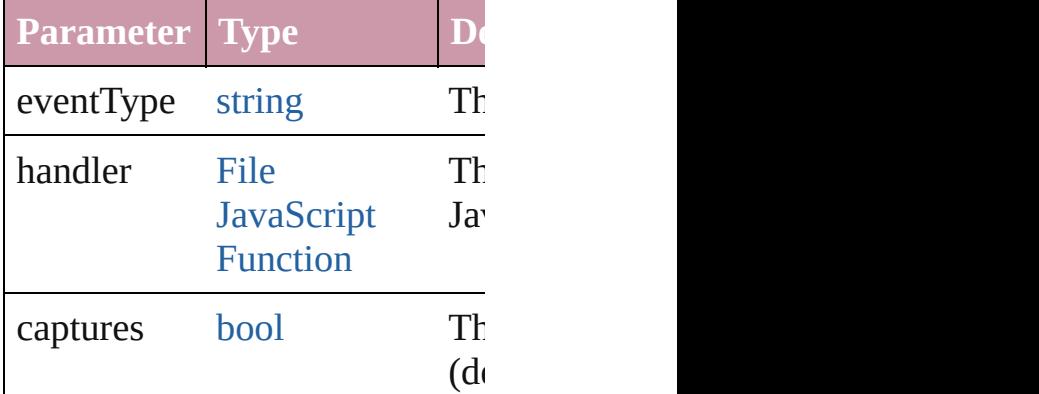

<span id="page-1756-1"></span>string **extractLabel** (key: *string* Gets the label value associated

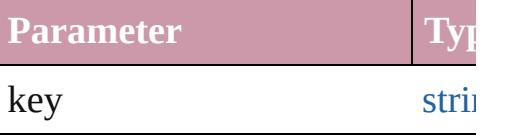

[Array](#page-22-0) of [ParagraphDestination](#page-1754-0) Resolves the object specifier, cr

#### void **insertLabel** (key: *string*, **v** Sets the label to the value associ

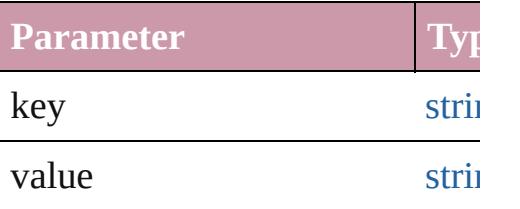

#### void **remove** ()

Deletes the ParagraphDestination

#### <span id="page-1757-0"></span>bool **removeEventListener** (ev captures: *bool*=**false**])

Removes the event listener.

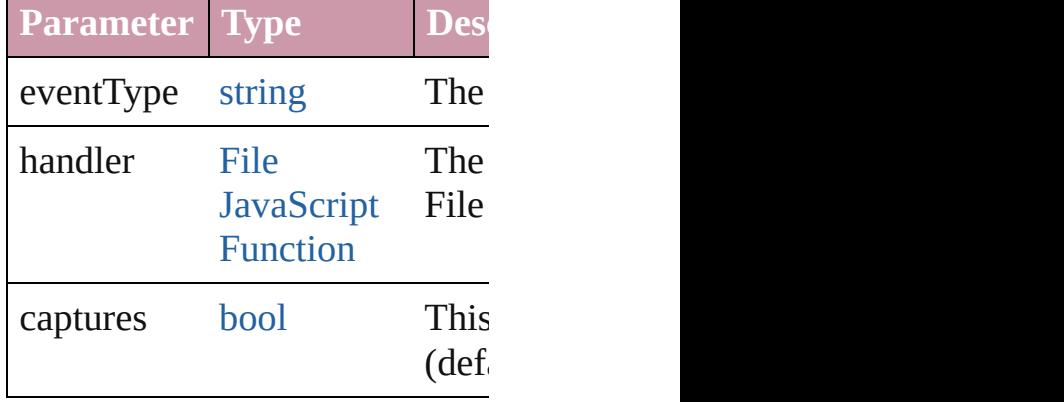

<span id="page-1757-1"></span>void **showDestination** () Jumps to the hyperlink destination.

string **toSource** () Generates a string which, if exe ParagraphDestination.

#### string **toSpecifier** () Retrieves the object specifier.

#### **Element of** [Hyperlink.](#page-1689-0)destination

**Used in: [Paragra](#page-1762-0)phDestination ParagraphDestinations ParagraphDestination**) **[Paragra](#page-1762-1)phDestination ParagraphDestination ParagraphDestination**)

**Return** [Array](#page-22-0) of **ParagraphDestination**

 $\overline{O}$ **[P](#page-1760-0)aragraphDestination Paragrand [P](#page-1760-1)aragraphDestination Paragrand** withProperties: [O](#page-121-0)bject]) **[P](#page-1760-2)aragraphDestination Paragrand** [A](#page-22-0)rray of ParagraphDestinatio **[P](#page-1761-0)aragraphDestination Paragrand [P](#page-1761-1)aragraphDestination Paragrand [P](#page-1761-2)aragraphDestination Paragrand [P](#page-1761-3)aragraphDestination Paragrand** string) [A](#page-22-0)rray of ParagraphDestinatio (from: *varies*, to: *varies*) **[P](#page-1762-2)aragraphDestination Paragrand [P](#page-1762-3)aragraphDestination Paragrand [P](#page-1762-0)aragraphDestination Paragrand** ParagraphDestination) **[P](#page-1762-1)aragraphDestination** Paragra **ParagraphDestination**)

Jongware, 20-J u n - 2 0 1 0 v 3.0.3 d [C](#page-0-0)o[n](#page-5767-0)tents :: Index

## **ParagraphDestinations**

A collection of paragraph des

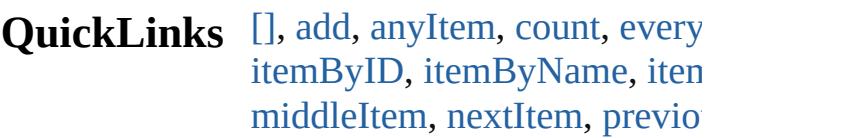

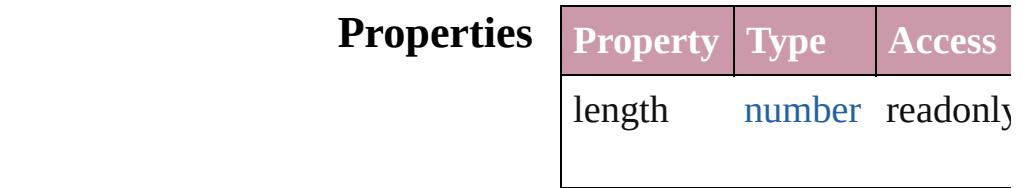

#### **Methods Instances**

<span id="page-1760-0"></span>[ParagraphDestination](#page-1754-0) **[]** (index Returns the ParagraphDestination

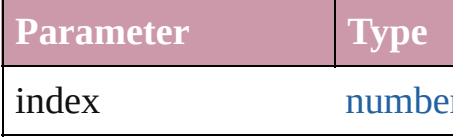

#### <span id="page-1760-1"></span>[ParagraphDestination](#page-1754-0) **add** (designed) withProperties: [Object\]](#page-121-0))

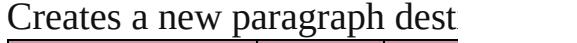

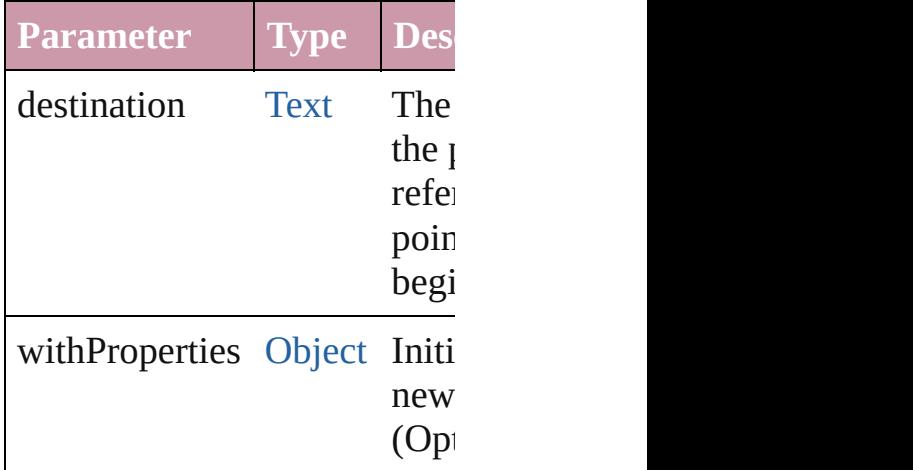

<span id="page-1760-2"></span>[ParagraphDestination](#page-1754-0) **anyIte** Returns any ParagraphDestin

<span id="page-1760-3"></span>number **count** () Displays the number of element

ParagraphDestination.

<span id="page-1761-4"></span>[Array](#page-22-0) of [ParagraphDestinatio](#page-1754-0)n Returns every ParagraphDest

<span id="page-1761-0"></span>[ParagraphDestination](#page-1754-0) **firstIte** Returns the first ParagraphD $\varepsilon$ 

<span id="page-1761-1"></span>[ParagraphDestination](#page-1754-0) *item* (in Returns the ParagraphDestination or name.

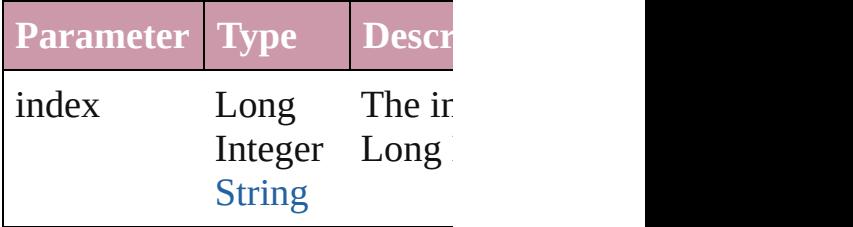

<span id="page-1761-2"></span>[ParagraphDestination](#page-1754-0) *itemBy* Returns the ParagraphDestination

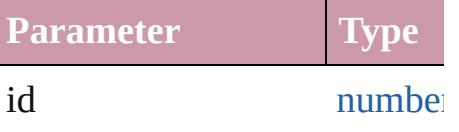

<span id="page-1761-3"></span>[ParagraphDestination](#page-1754-0) **itemBy** Returns the ParagraphDestination

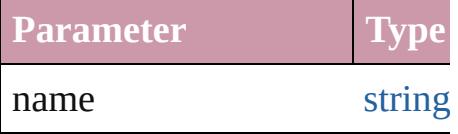

<span id="page-1761-5"></span>[Array](#page-22-0) of [ParagraphDestinatio](#page-1754-0)n to: *varies*)

Returns the ParagraphDestinations with the specified with the specified with the specified with the specified with the specified with the specified with the specified with the specified with the specified with the specifie range.

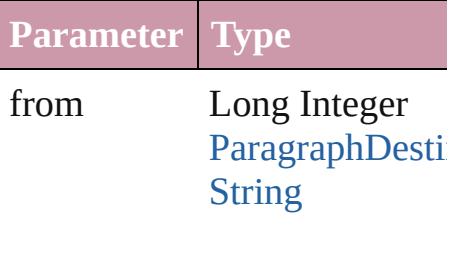

to Long Integer [ParagraphDestin](#page-1754-0) **[String](#page-167-0)** 

<span id="page-1762-2"></span>[ParagraphDestination](#page-1754-0) **lastItem** Returns the last ParagraphDest

<span id="page-1762-3"></span>[ParagraphDestination](#page-1754-0) **middle** Returns the middle Paragraph

<span id="page-1762-0"></span>[ParagraphDestination](#page-1754-0) **nextIte** Returns the ParagraphDestination specified ParagraphDestination

**Parameter Type**

obj [ParagraphDestin](#page-1754-0)

<span id="page-1762-1"></span>[ParagraphDestination](#page-1754-0) **previou** [ParagraphDestination\)](#page-1754-0) Returns the ParagraphDestination to the specified index.

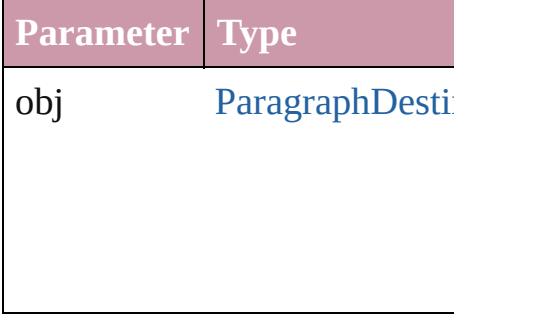

string **toSource** ()

Generates a string which, if executed ParagraphDestination.

**Element of** [Document.](#page-290-0)paragraphDestinat

Jongware, 20-

[Contents](#page-0-0) :: [Index](#page-5767-0)
# **Adobe InDesign CS5 (7.0) Object Model**

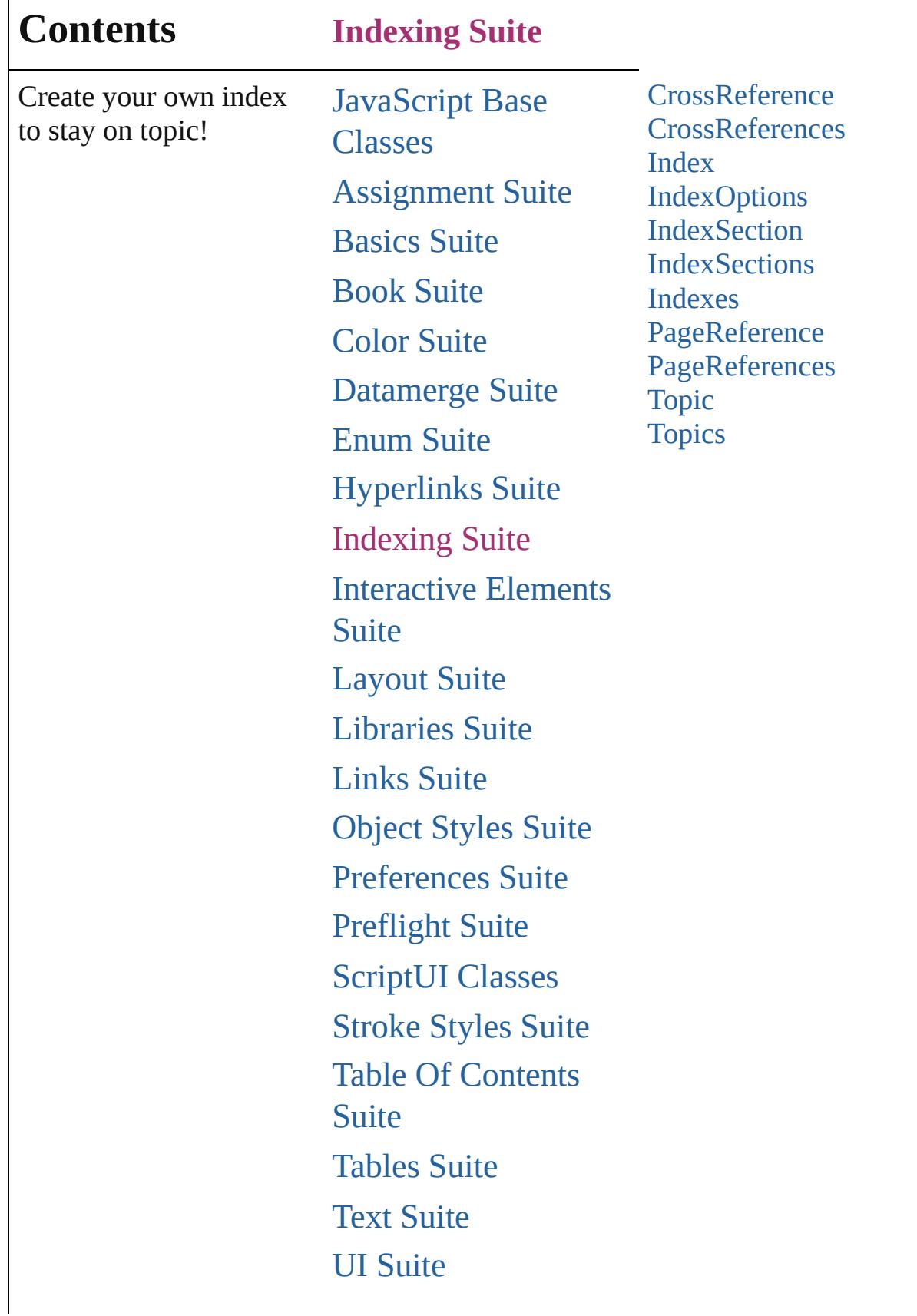

Г

# [XML](#page-5603-0) Suite

Jongware, 20-

Contents :: [Index](#page-5767-0)

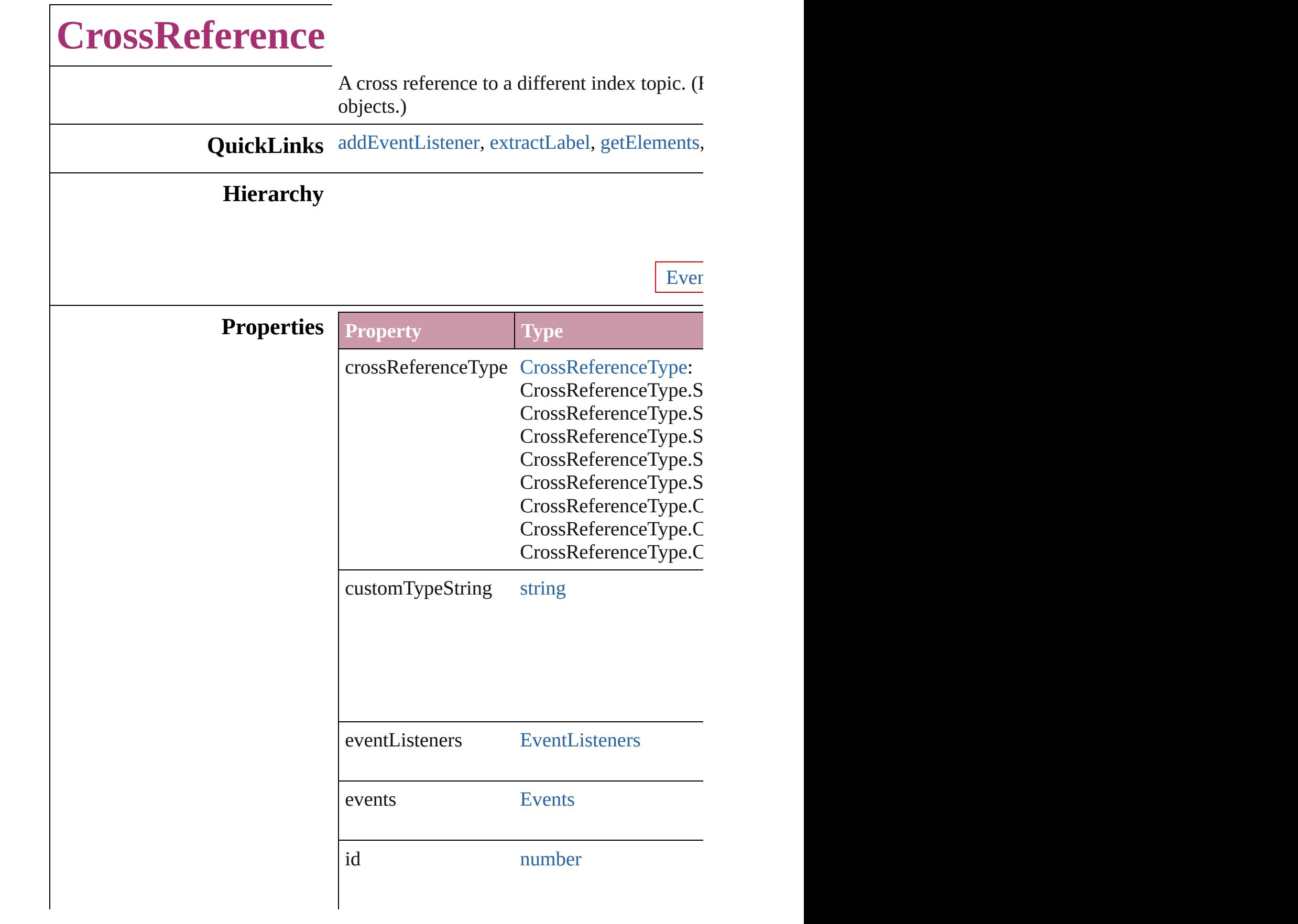

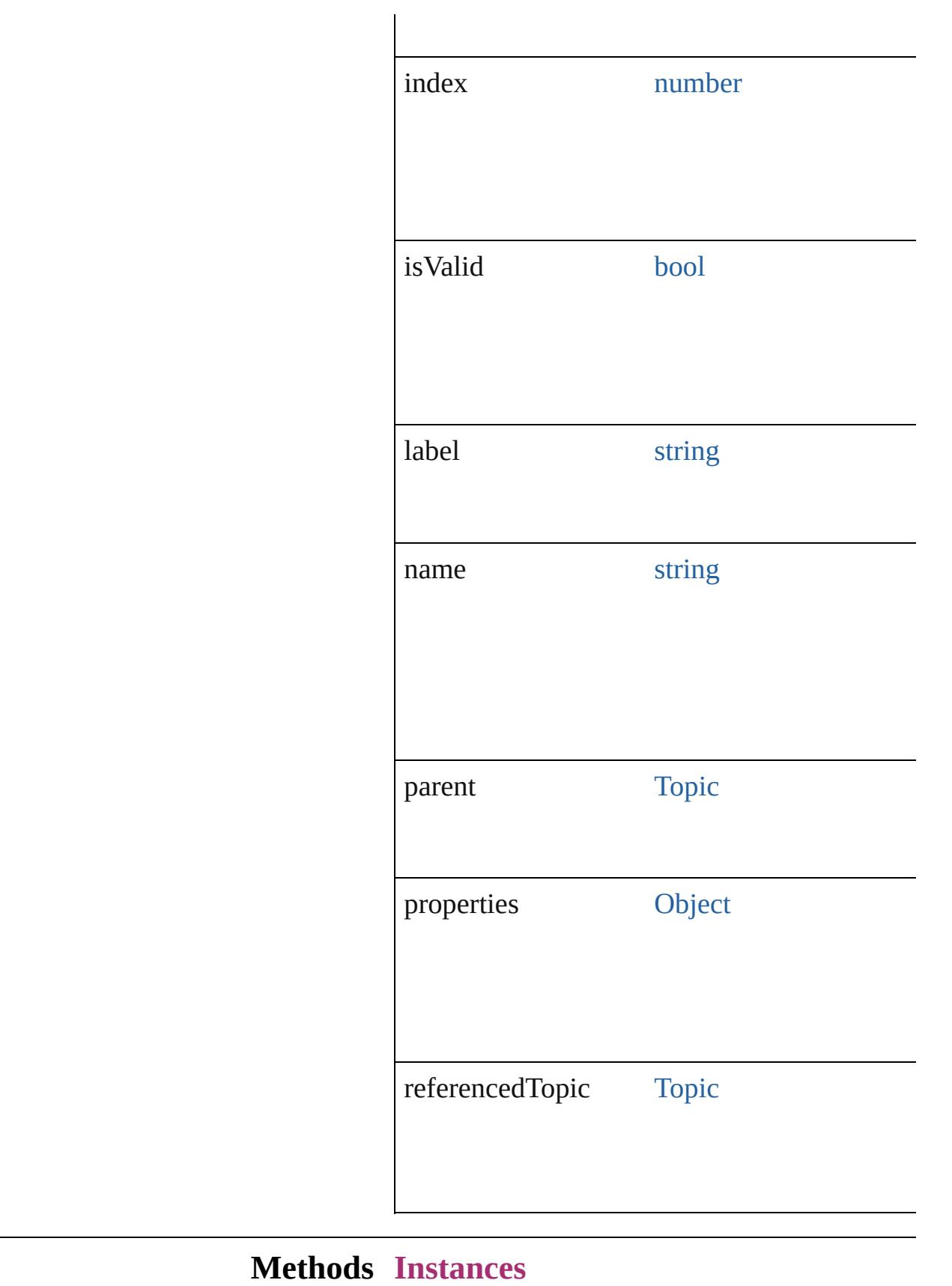

#### <span id="page-1770-0"></span>[EventListener](#page-345-0) **addEventListener** (eventType Adds an event listener.

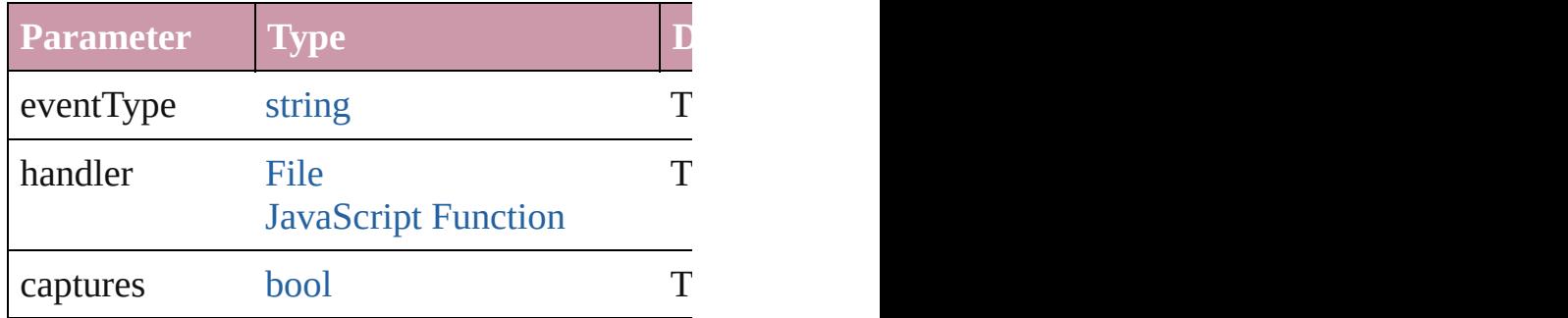

#### <span id="page-1770-1"></span>string **extractLabel** (key: *string*)

Gets the label value associated with the specified

**Parameter**

key

<span id="page-1770-2"></span>[Array](#page-22-0) of [CrossReference](#page-1767-0) **getElements** () Resolves the object specifier, creating an array

void **insertLabel** (key: *string*, value: *string*) Sets the label to the value associated with the

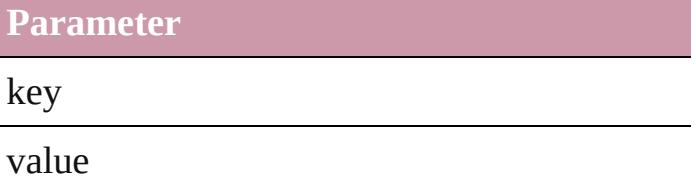

void **remove** ()

Deletes the CrossReference.

bool **removeEventListener** (eventType: *strin* Removes the event listener.

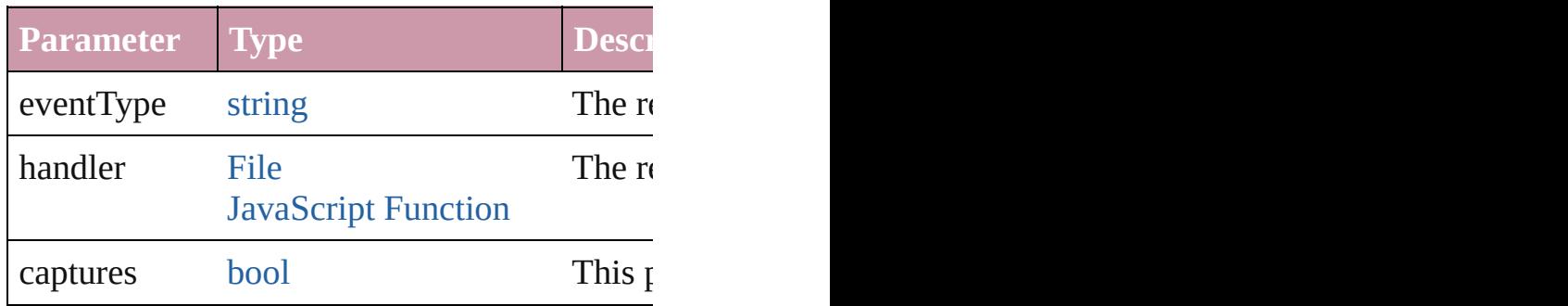

#### string **toSource** ()

Generates a string which, if executed, will ret

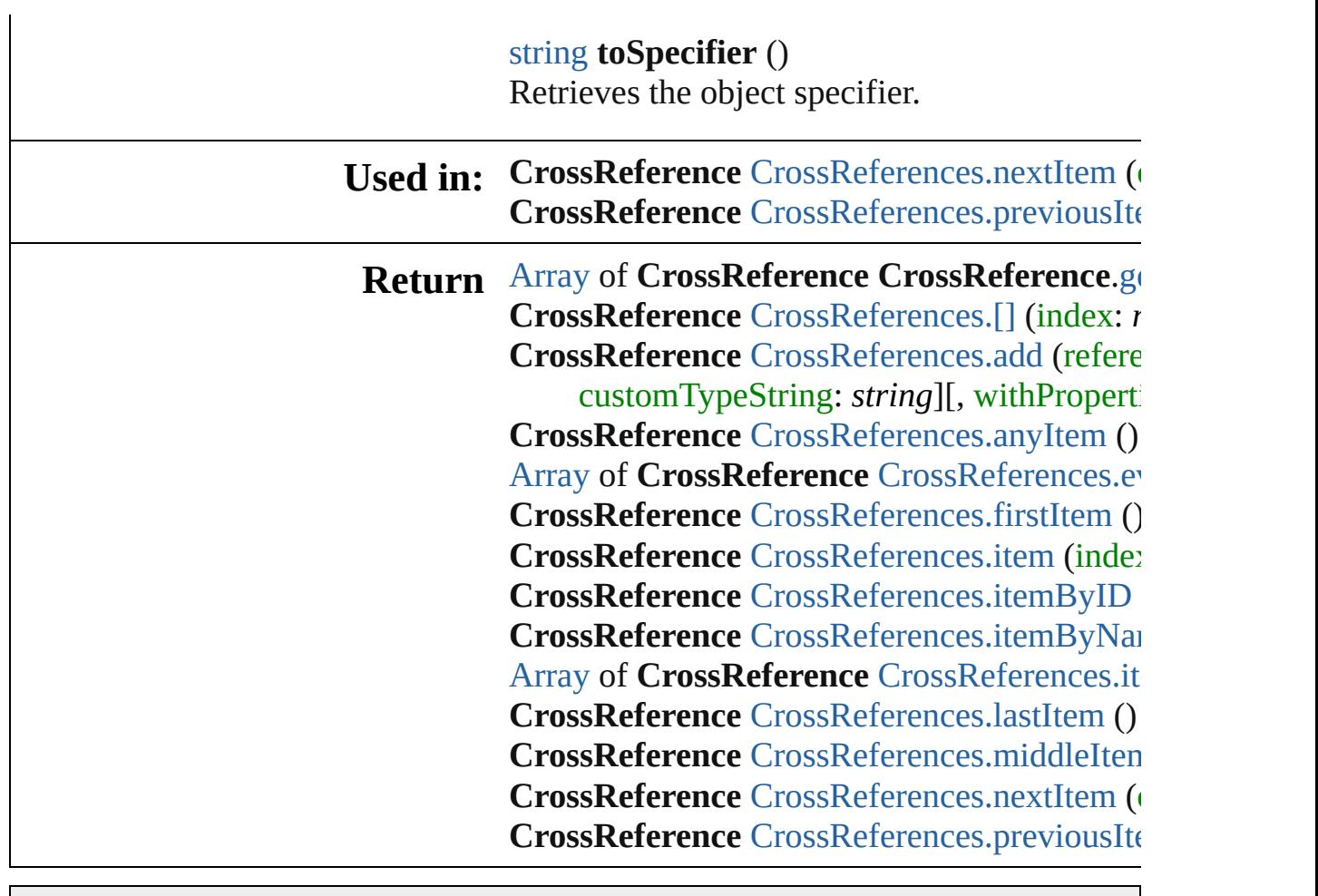

Jongware, 20-

# **CrossReferences**

<span id="page-1773-1"></span><span id="page-1773-0"></span>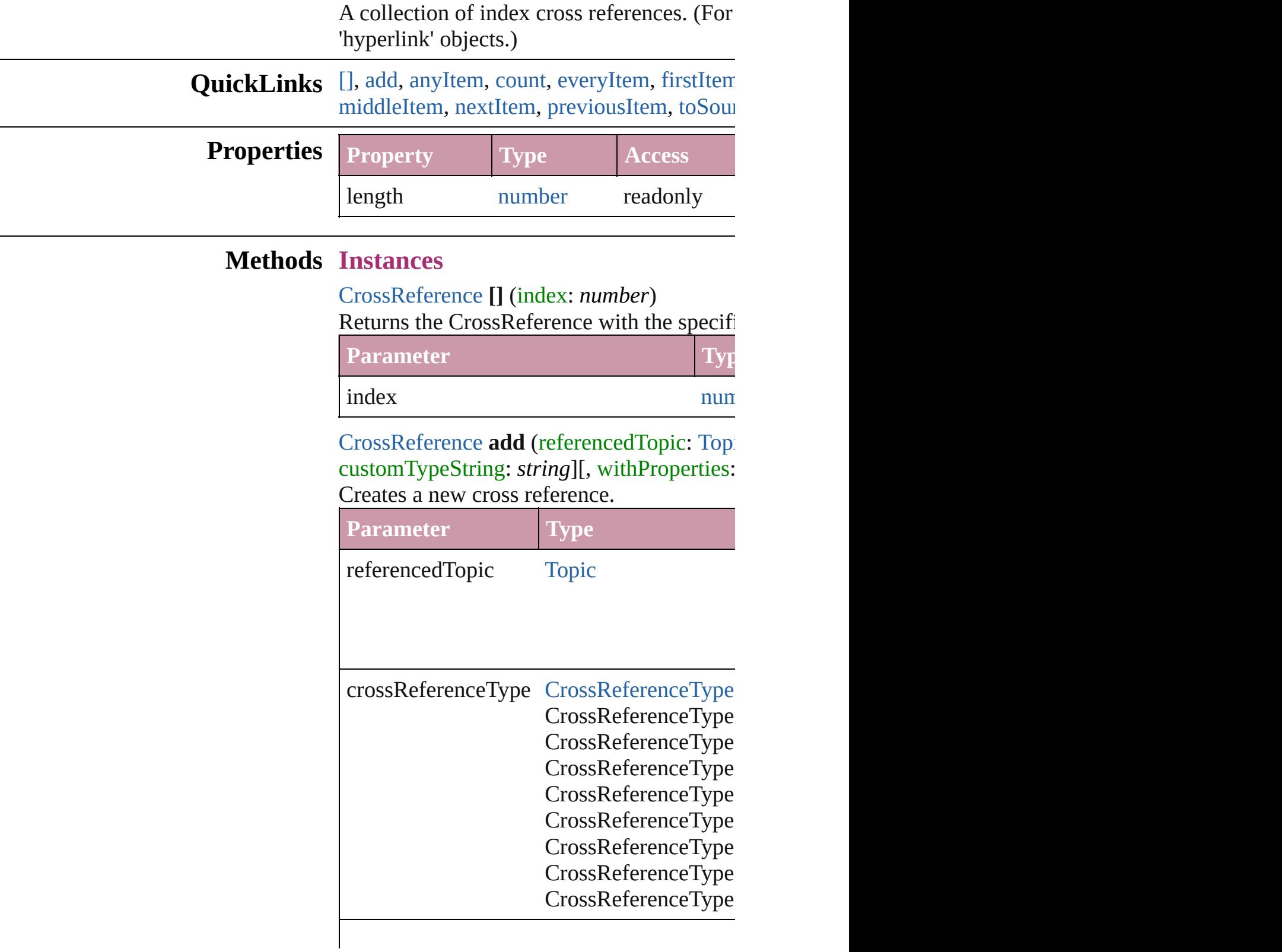

customTypeString string

withProperties [Object](#page-121-0)

<span id="page-1774-0"></span>[CrossReference](#page-1767-0) **anyItem** () Returns any CrossReference in the collectic

<span id="page-1774-6"></span>number **count** () Displays the number of elements in the Cro

<span id="page-1774-1"></span>[Array](#page-855-0) of [CrossReference](#page-1767-0) **everyItem** () Returns every CrossReference in the collect

<span id="page-1774-2"></span>[CrossReference](#page-1767-0) **firstItem** () Returns the first CrossReference in the colle

<span id="page-1774-3"></span>[CrossReference](#page-1767-0) **item** (index: *varies*) Returns the CrossReference with the specifi

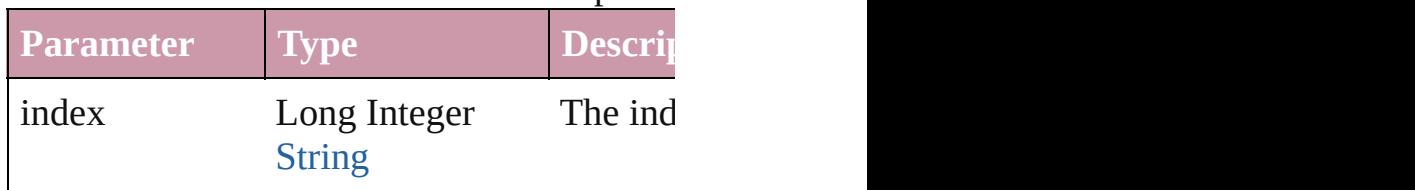

<span id="page-1774-4"></span>[CrossReference](#page-1767-0) **itemByID** (id: *number*) Returns the CrossReference with the specifi

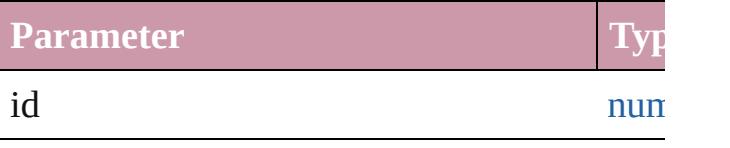

<span id="page-1774-5"></span>[CrossReference](#page-1767-0) **itemByName** (name: *string* Returns the CrossReference with the specifi

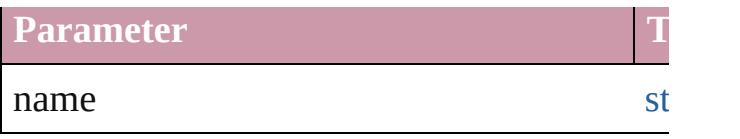

<span id="page-1775-2"></span>[Array](#page-22-0) of [CrossReference](#page-1767-0) **itemByRange** (from Returns the CrossReferences within the spe

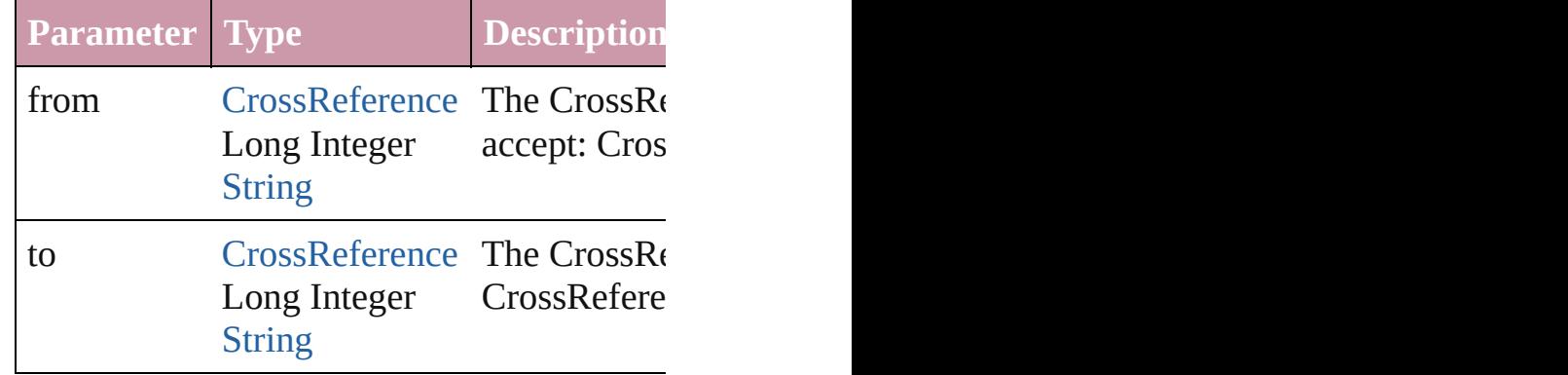

#### <span id="page-1775-3"></span>[CrossReference](#page-1767-0) **lastItem** ()

Returns the last CrossReference in the colle

#### <span id="page-1775-4"></span>[CrossReference](#page-1767-0) **middleItem** ()

Returns the middle CrossReference in the  $\sigma$ 

#### <span id="page-1775-0"></span>[CrossReference](#page-1767-0) **nextItem** (obj: [CrossRefere](#page-1767-0)nce Returns the CrossReference whose index for

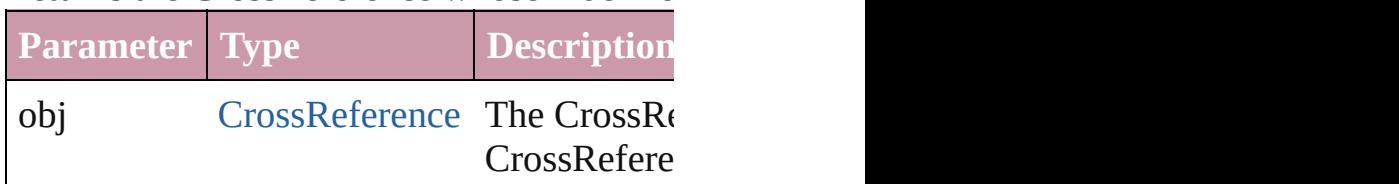

## <span id="page-1775-1"></span>[CrossReference](#page-1767-0) **previousItem** (obj: [CrossR](#page-1767-0)eference

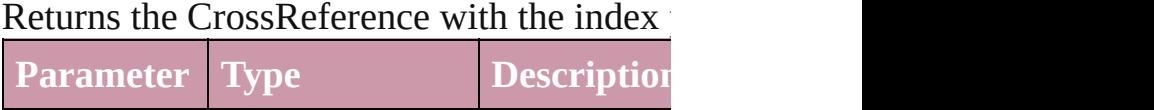

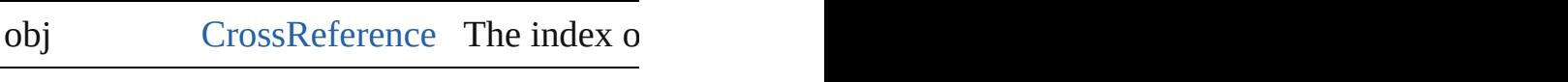

#### <span id="page-1775-5"></span>string **toSource** ()

Generates a string which, if executed, will r

### **Element of** [Topic](#page-1812-0).crossReferences

Jongware, 20-

<span id="page-1777-0"></span>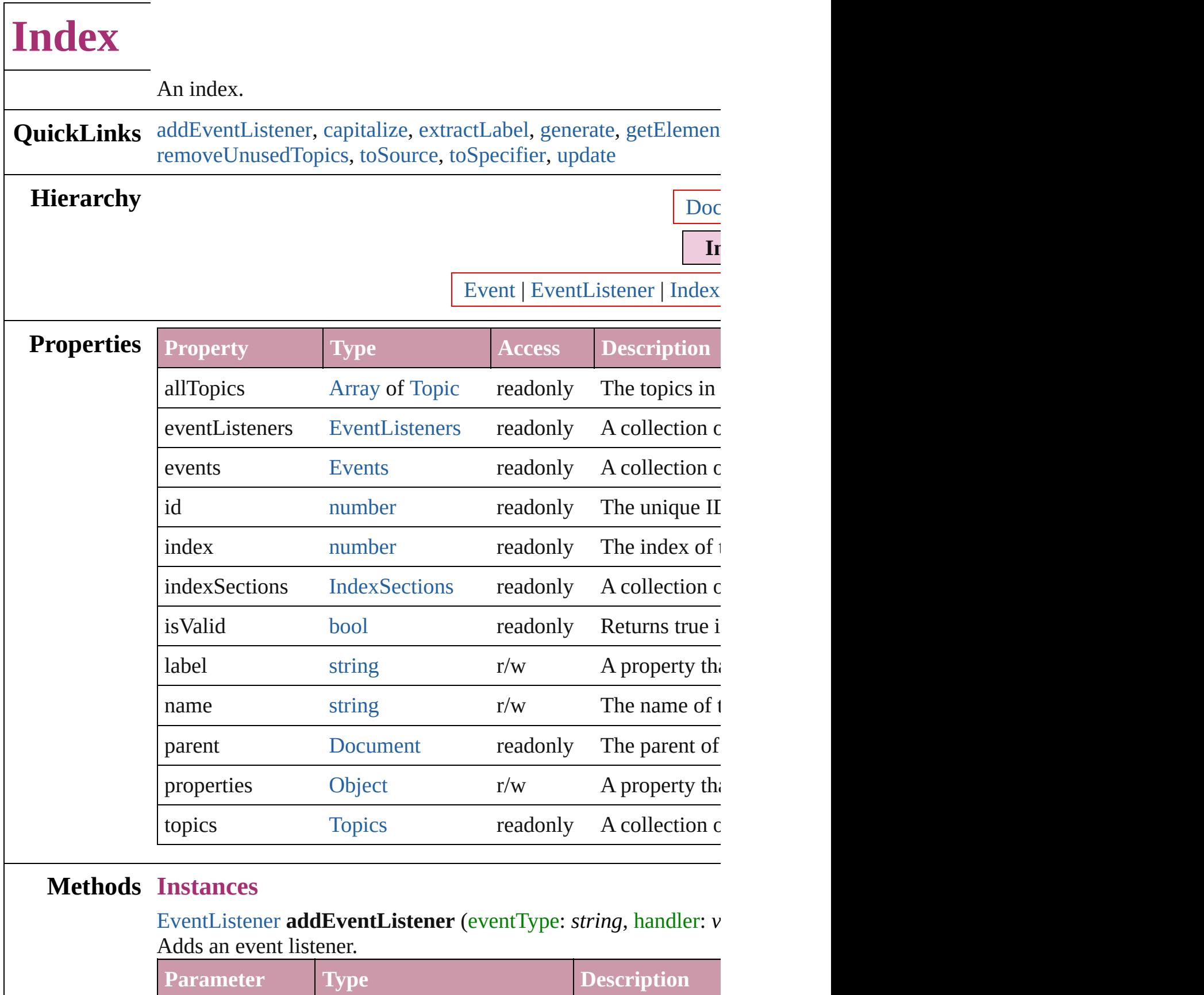

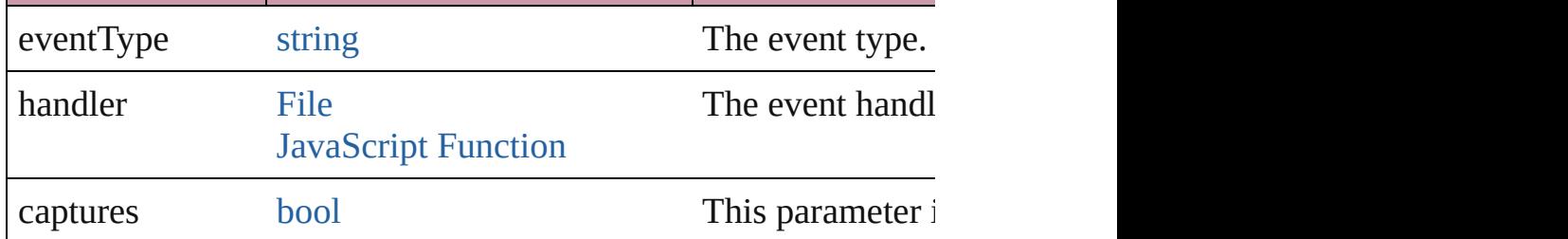

<span id="page-1778-0"></span>void **capitalize** ([capitalizationOption: [IndexCapitalizationOptio](#page-1051-0)ns) Makes the initial letter for the specified index topic or group of

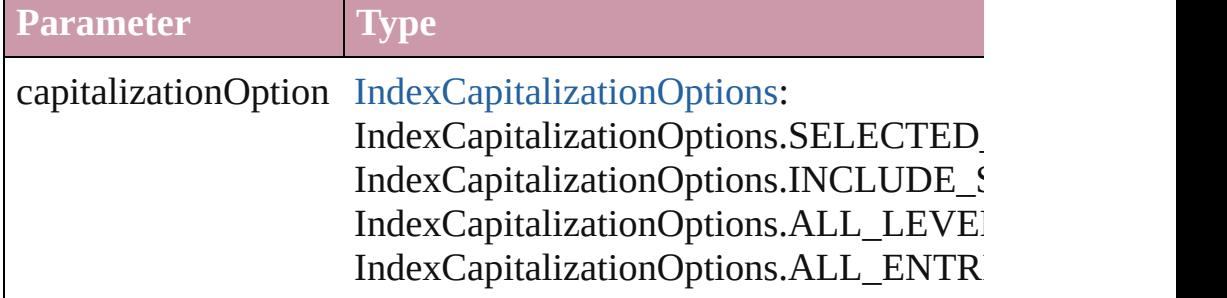

#### <span id="page-1778-1"></span>string **extractLabel** (key: *string*)

Gets the label value associated with the specified key.

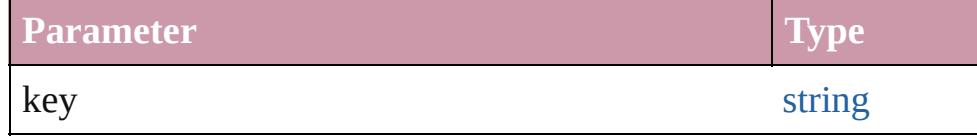

<span id="page-1778-2"></span>[Array](#page-22-0) of [Story](#page-4964-0) generate ([on: *varies*][, placePoint: Array of *Mean* autoflowing: *bool*=**false**][, includeOverset: *bool*=**false**]) Generates a new index story.

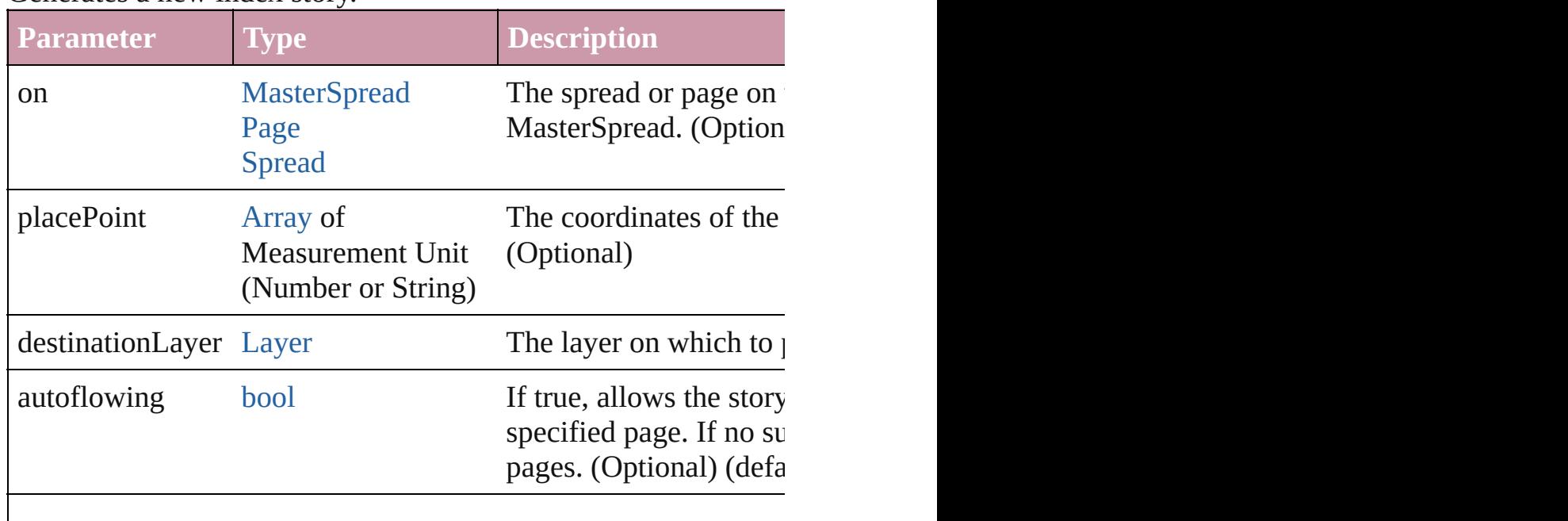

#### <span id="page-1779-0"></span>[Array](#page-22-0) of [Index](#page-1776-0) **getElements** ()

Resolves the object specifier, creating an array of object reference

#### void **importTopics** (from: [File](#page-66-0))

Imports a list of index topics.

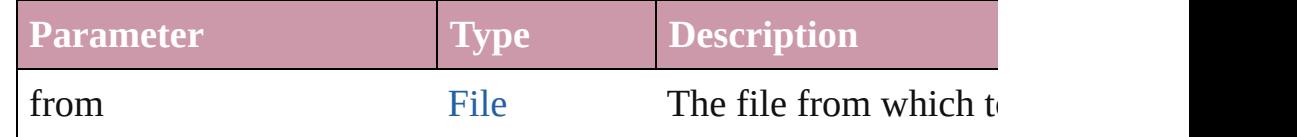

#### <span id="page-1779-5"></span>void **insertLabel** (key: *string*, value: *string*)

Sets the label to the value associated with the specified key.

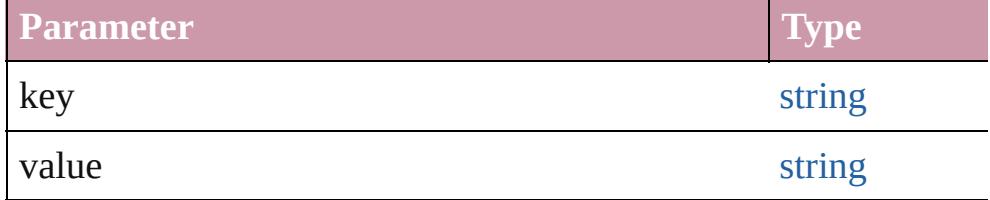

<span id="page-1779-6"></span>bool **removeEventListener** (eventType: *string*, handler: *varies*[, Removes the event listener.

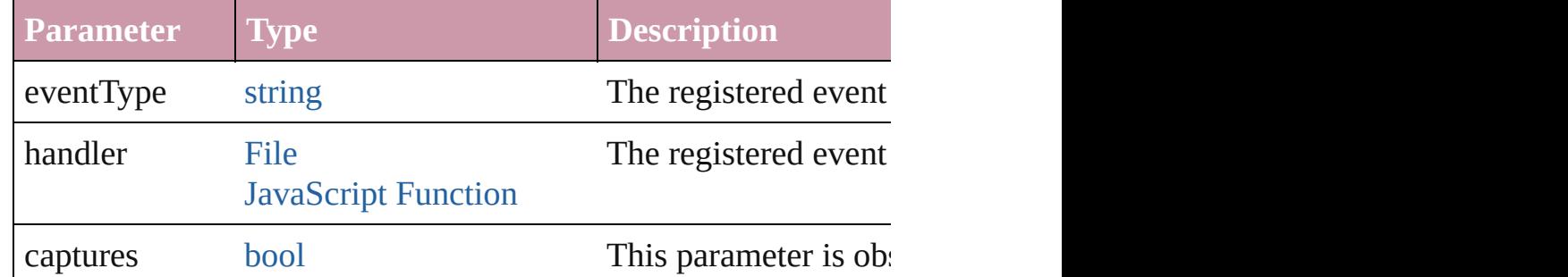

#### <span id="page-1779-1"></span>void **removeUnusedTopics** ()

Removes all index topics that do not have any index entries.

#### <span id="page-1779-2"></span>string **toSource** ()

Generates a string which, if executed, will return the Index.

#### <span id="page-1779-3"></span>string **toSpecifier** ()

Retrieves the object specifier.

#### <span id="page-1779-4"></span>void **update** ()

Updates the index preview pane. Note: Does not update the index

**Element of** [IndexSection](#page-1789-0).parent [Topic.](#page-1812-0)parent

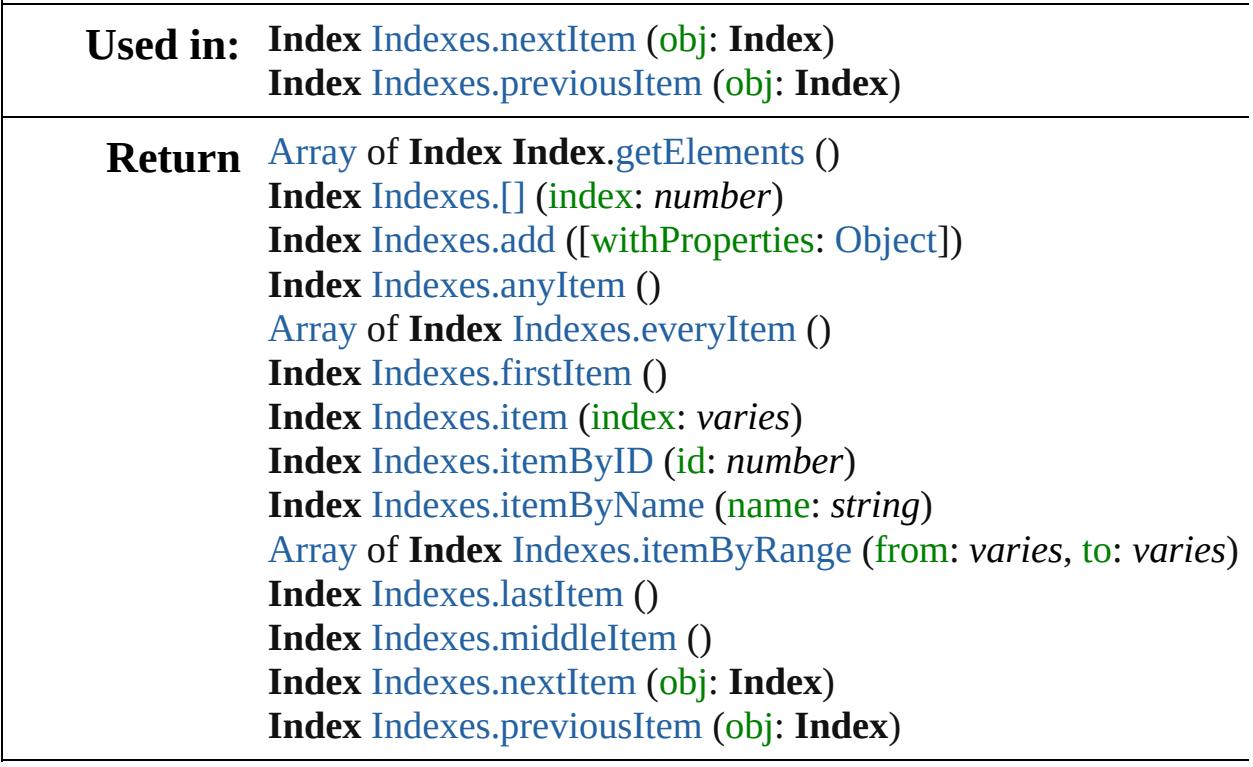

Jongware, 20-

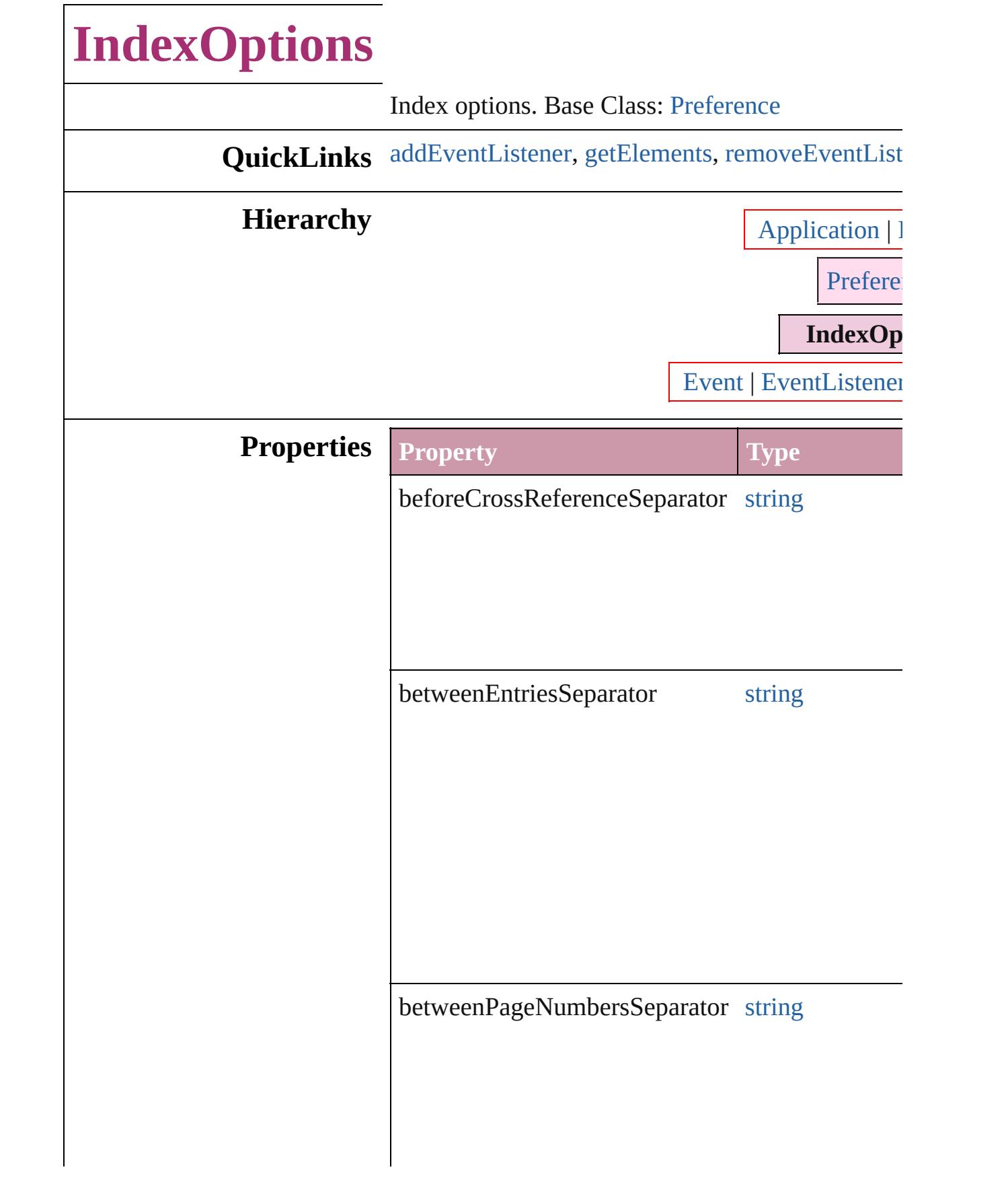

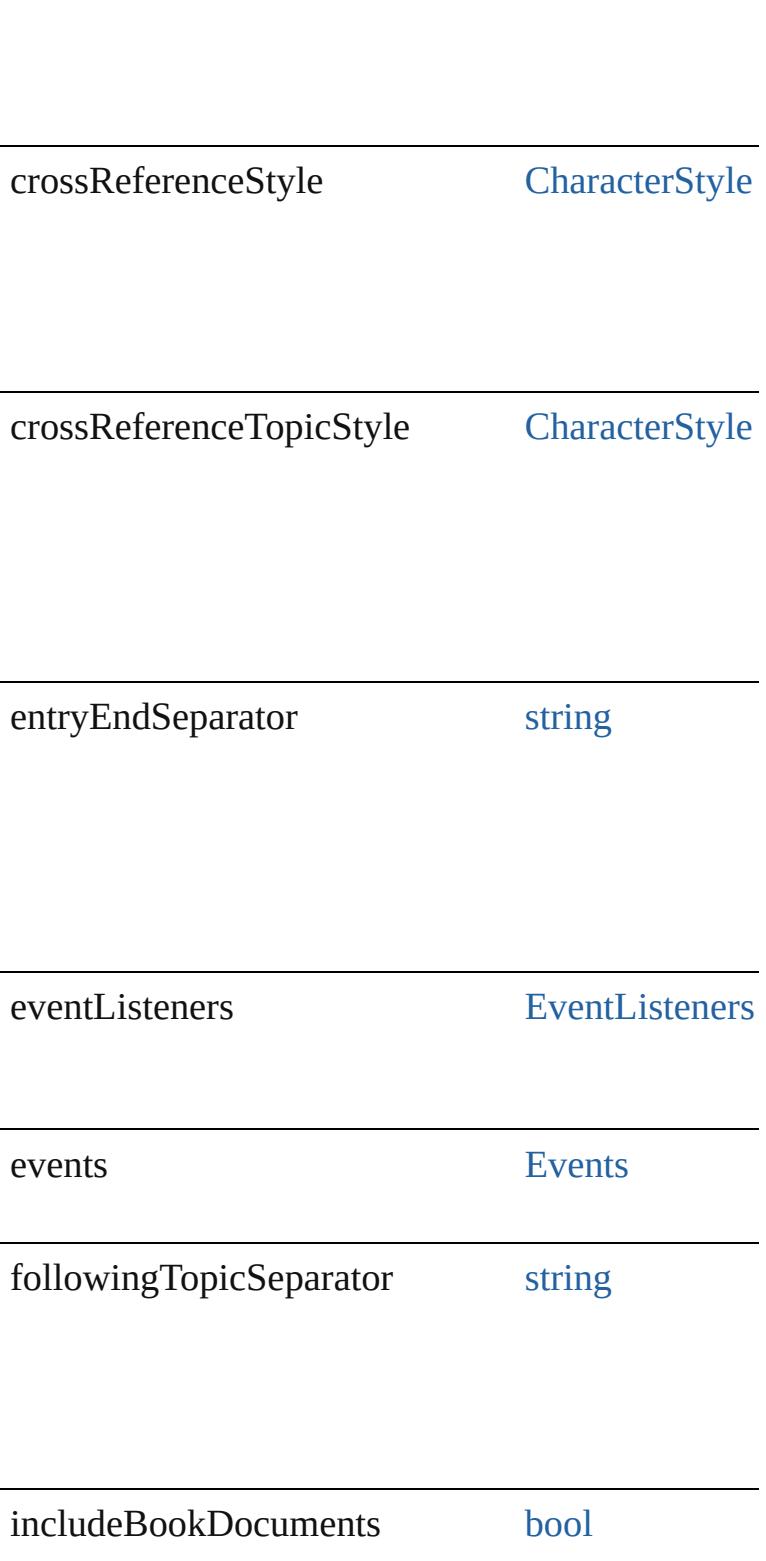

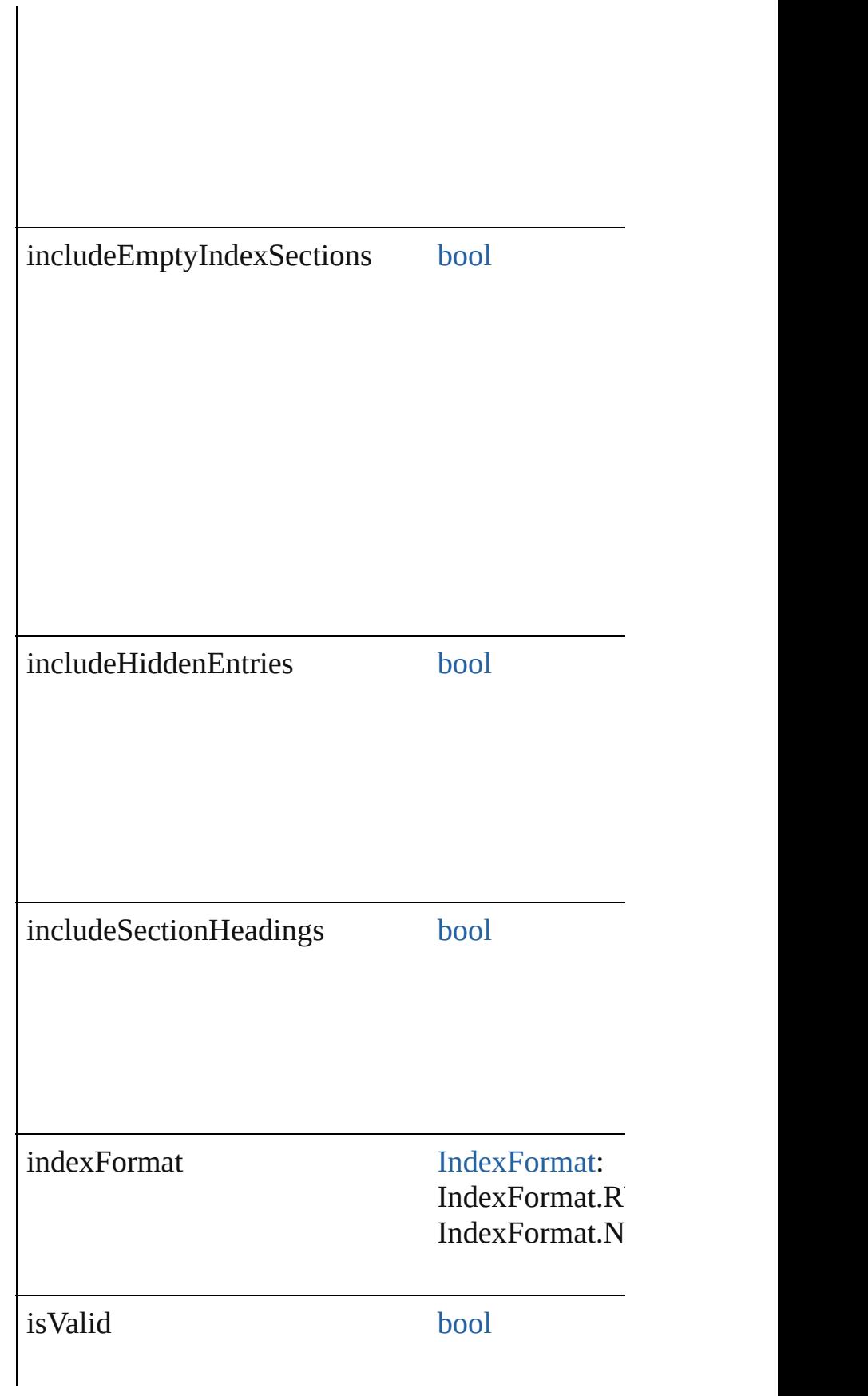

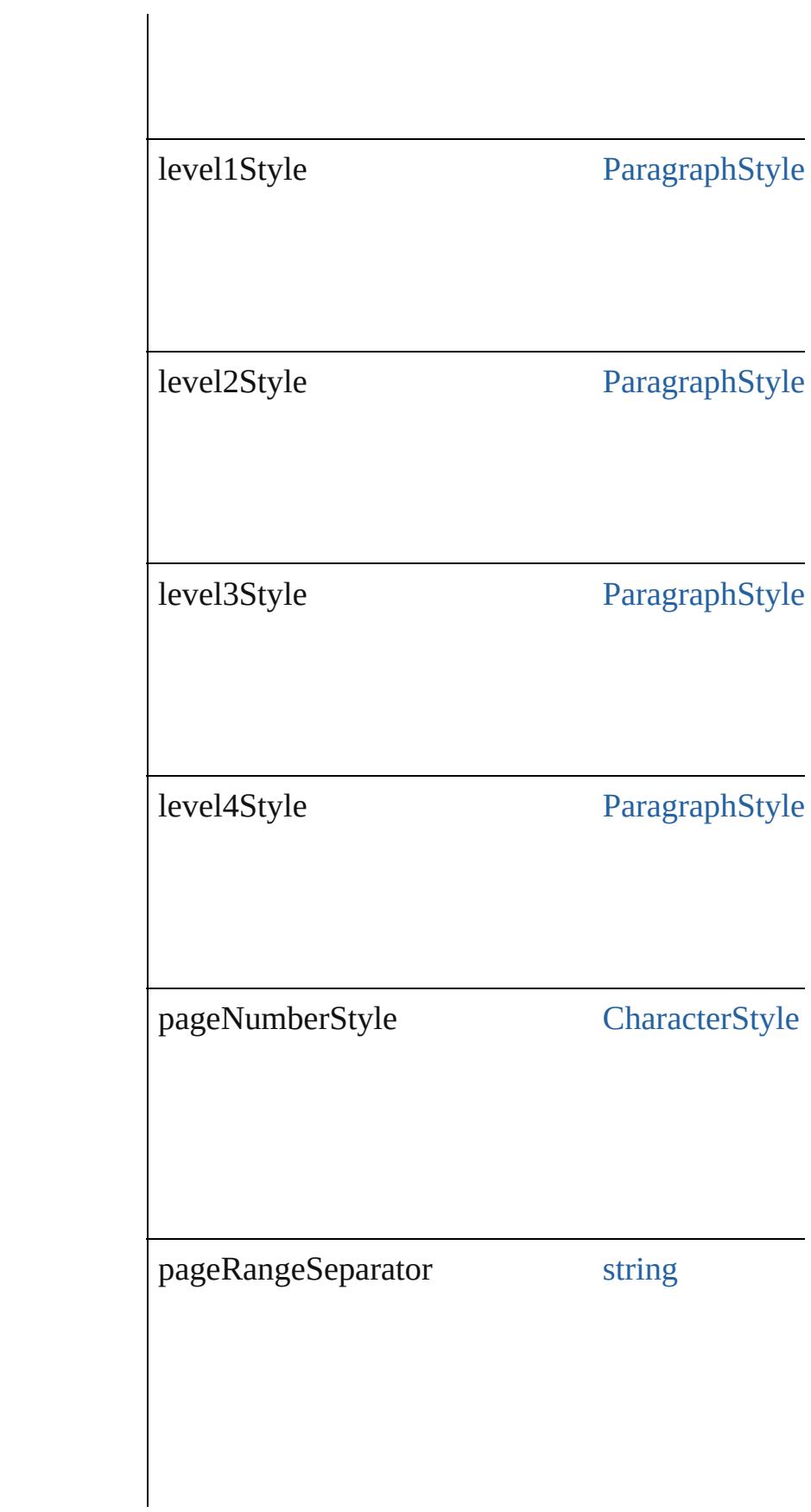

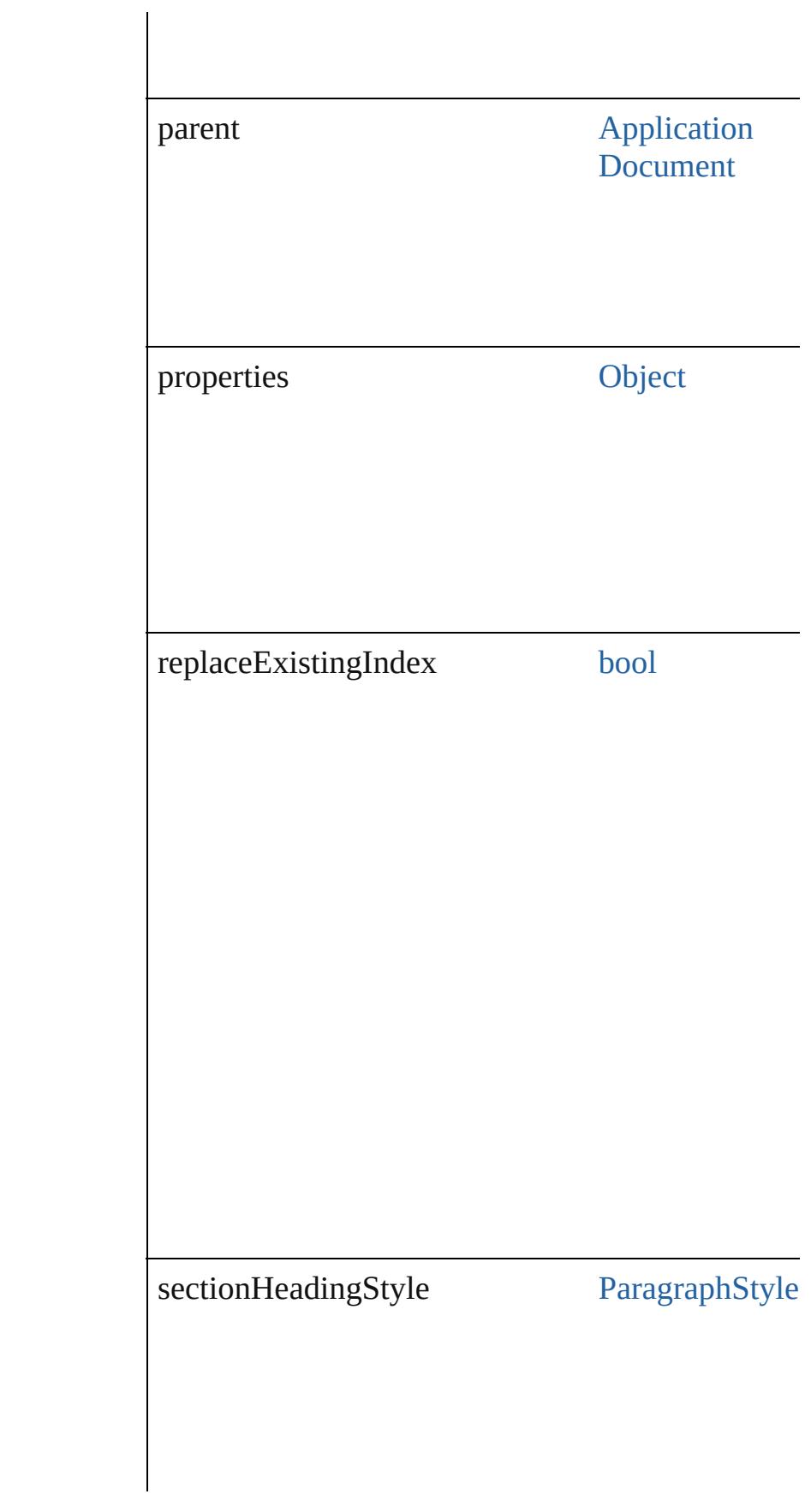

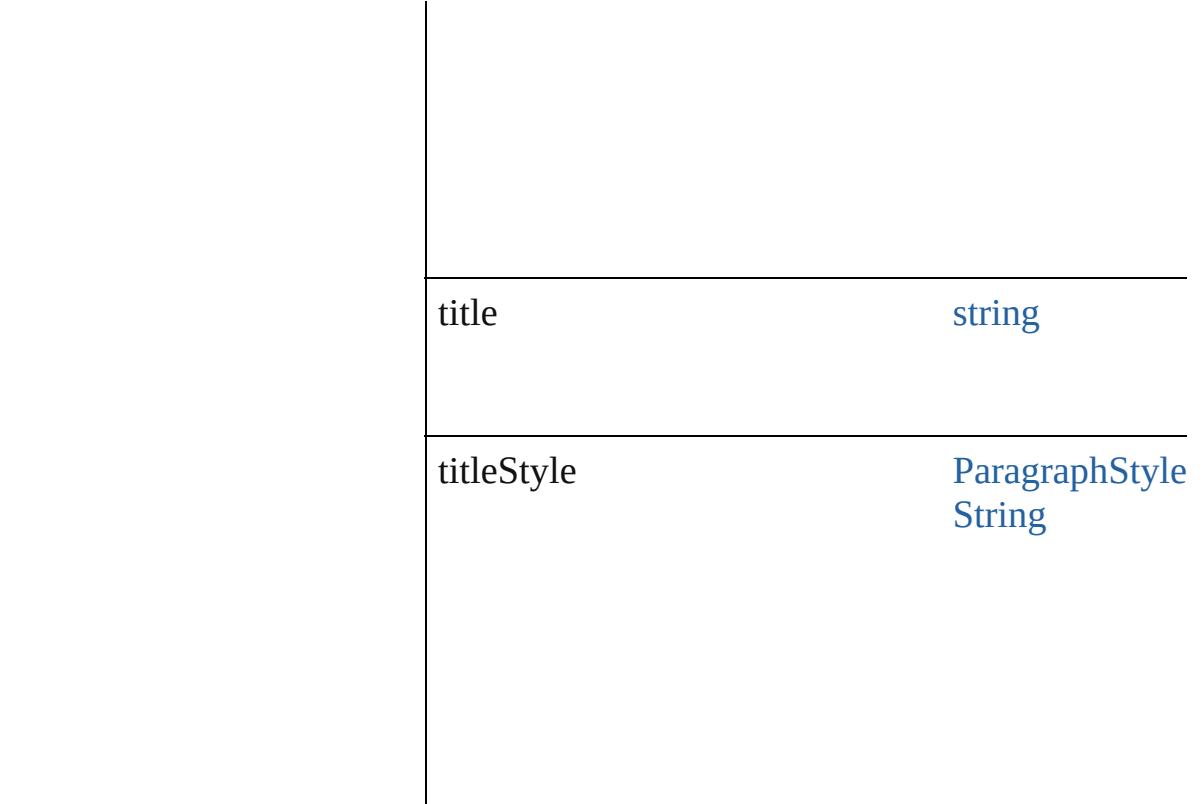

### **Methods Instances**

<span id="page-1787-0"></span>[EventListener](#page-345-0) **addEventListener** (eventType: *str* Adds an event listener.

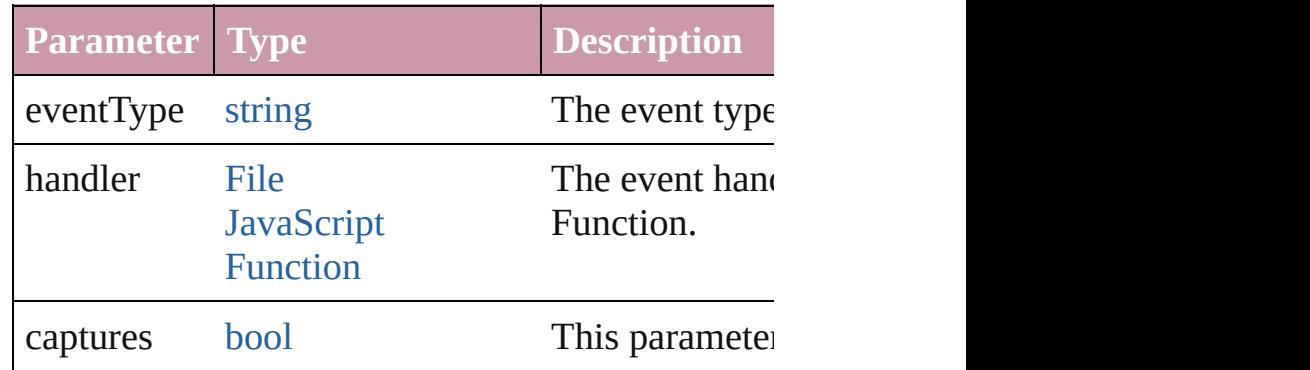

<span id="page-1787-1"></span>[Array](#page-22-0) of [IndexOptions](#page-1781-0) **getElements** ()

Resolves the object specifier, creating an array of

<span id="page-1787-2"></span>bool **removeEventListener** (eventType: *string*, h Removes the event listener.

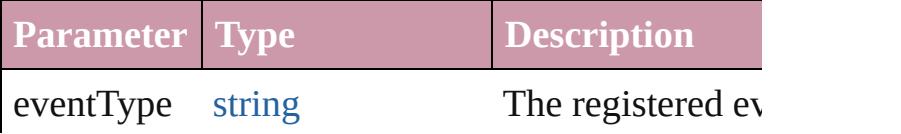

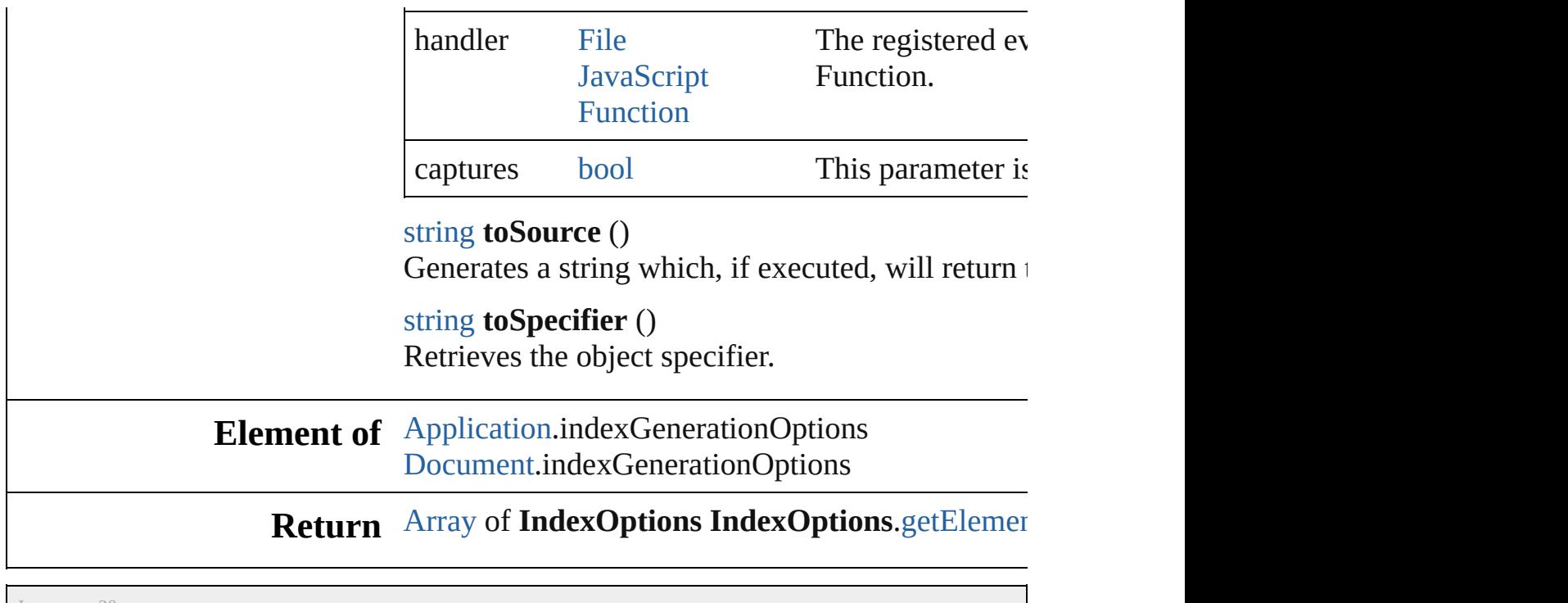

Jongware, 20-

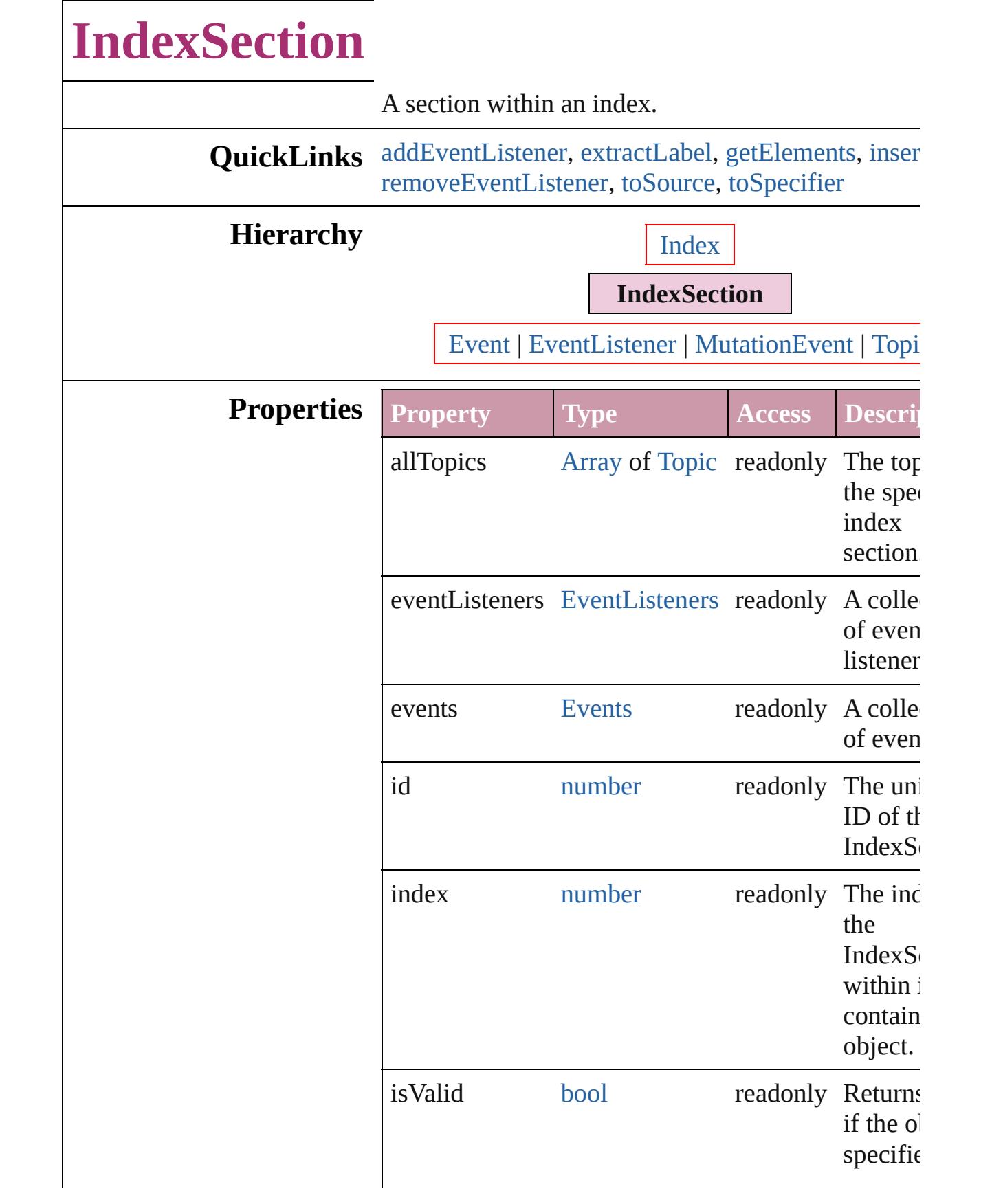

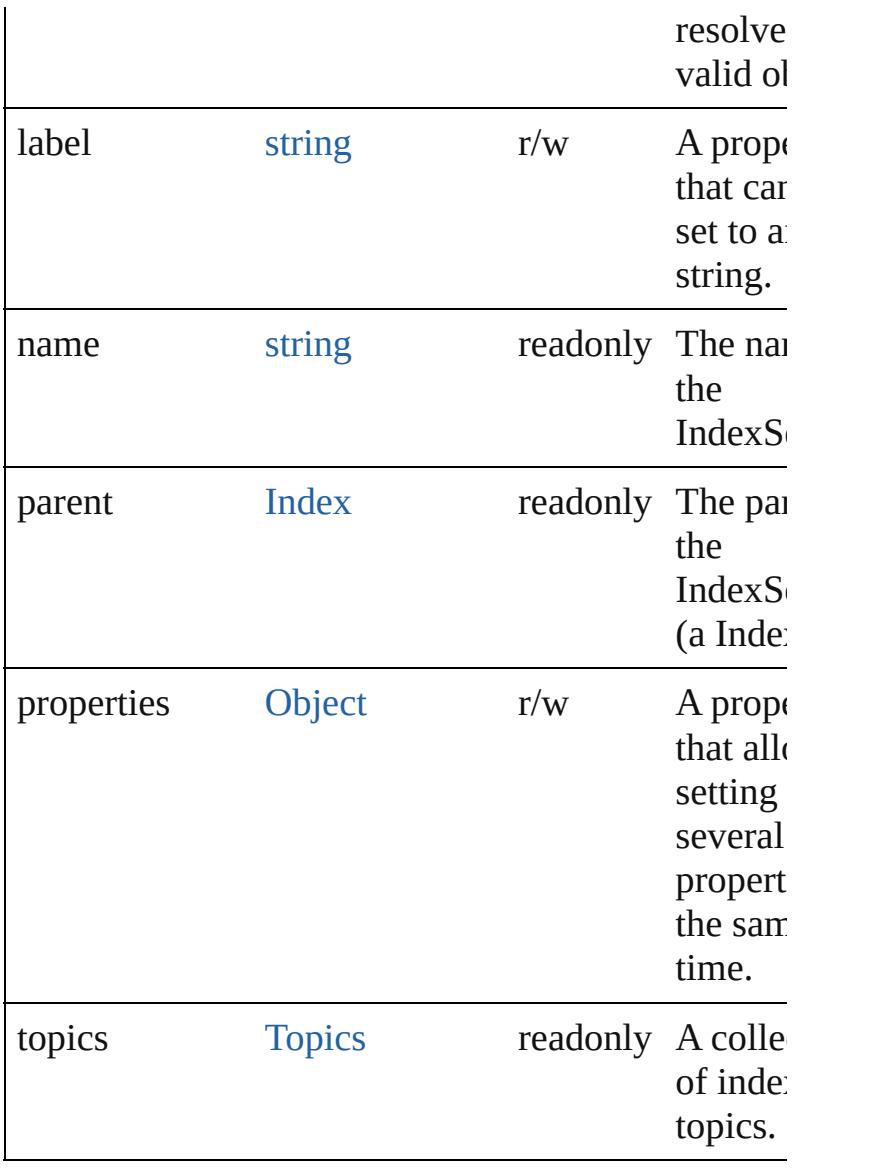

## **Methods Instances**

<span id="page-1791-0"></span>[EventListener](#page-345-0) **addEventListener** (eventType: *string* handler: *varies*[, captures: *bool*=**false**]) Adds an event listener.

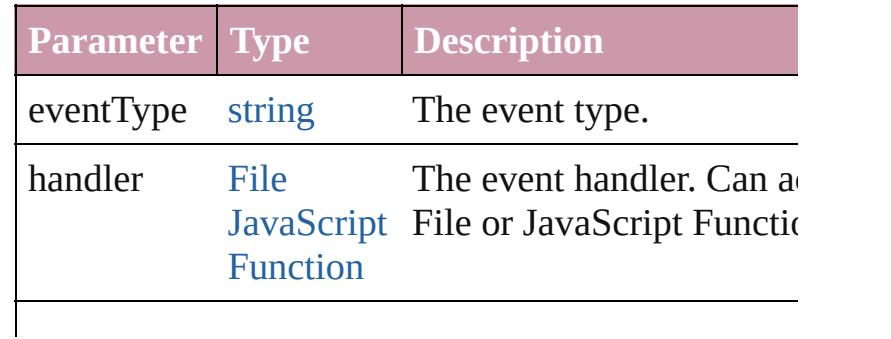

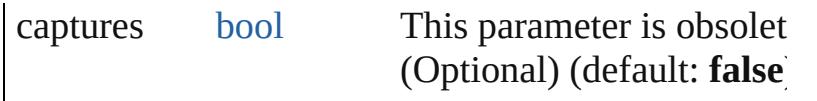

#### <span id="page-1792-0"></span>string **extractLabel** (key: *string*)

Gets the label value associated with the specified  $k$ .

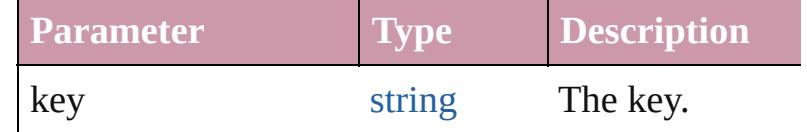

#### <span id="page-1792-1"></span>[Array](#page-22-0) of [IndexSection](#page-1789-0) **getElements** ()

Resolves the object specifier, creating an array of o references.

#### <span id="page-1792-2"></span>void **insertLabel** (key: *string*, value: *string*)

Sets the label to the value associated with the specikey.

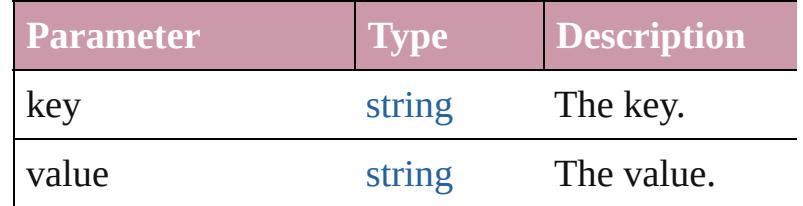

### <span id="page-1792-3"></span>bool **removeEventListener** (eventType: *string*, handler *varies*[, captures: *bool*=**false**])

Removes the event listener.

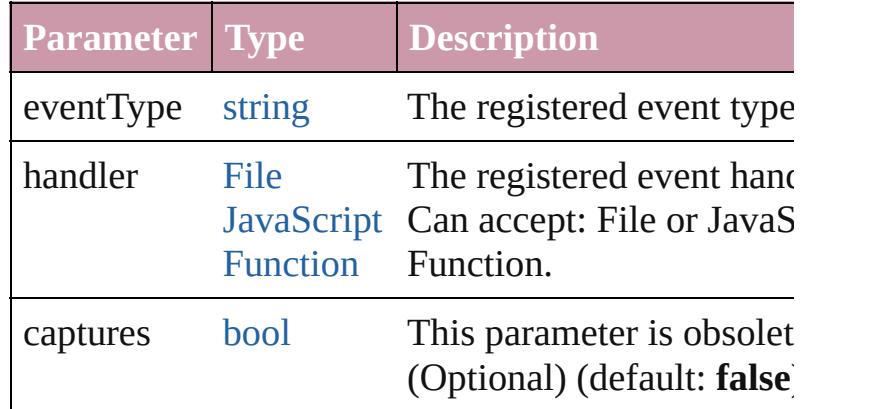

#### <span id="page-1792-4"></span>string **toSource** ()

Generates a string which, if executed, will return the IndexSection.

#### <span id="page-1792-5"></span>string **toSpecifier** ()

Retrieves the object specifier.

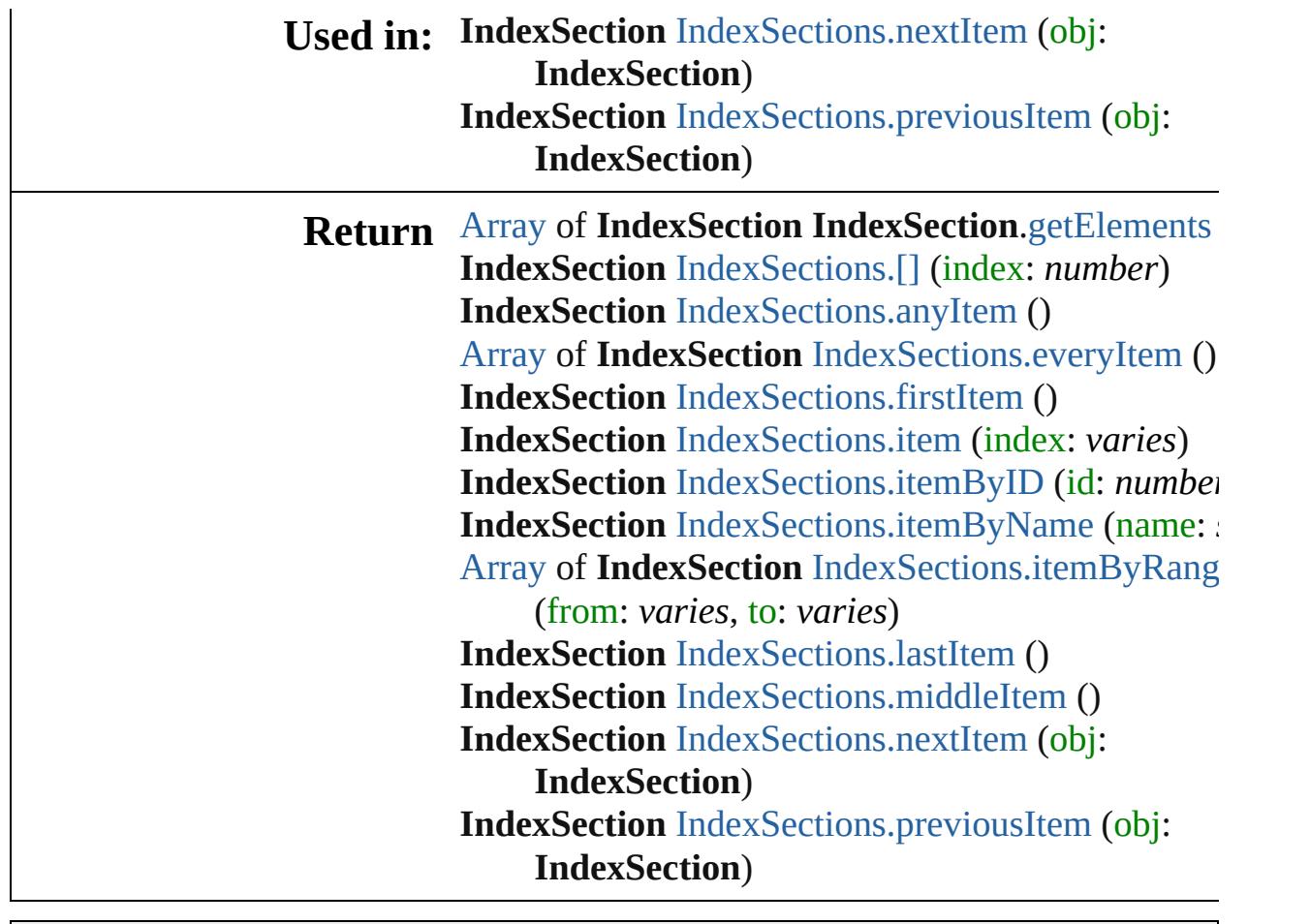

Jongware, 20-

# **IndexSections**

<span id="page-1795-5"></span><span id="page-1795-4"></span><span id="page-1795-3"></span><span id="page-1795-2"></span><span id="page-1795-1"></span><span id="page-1795-0"></span>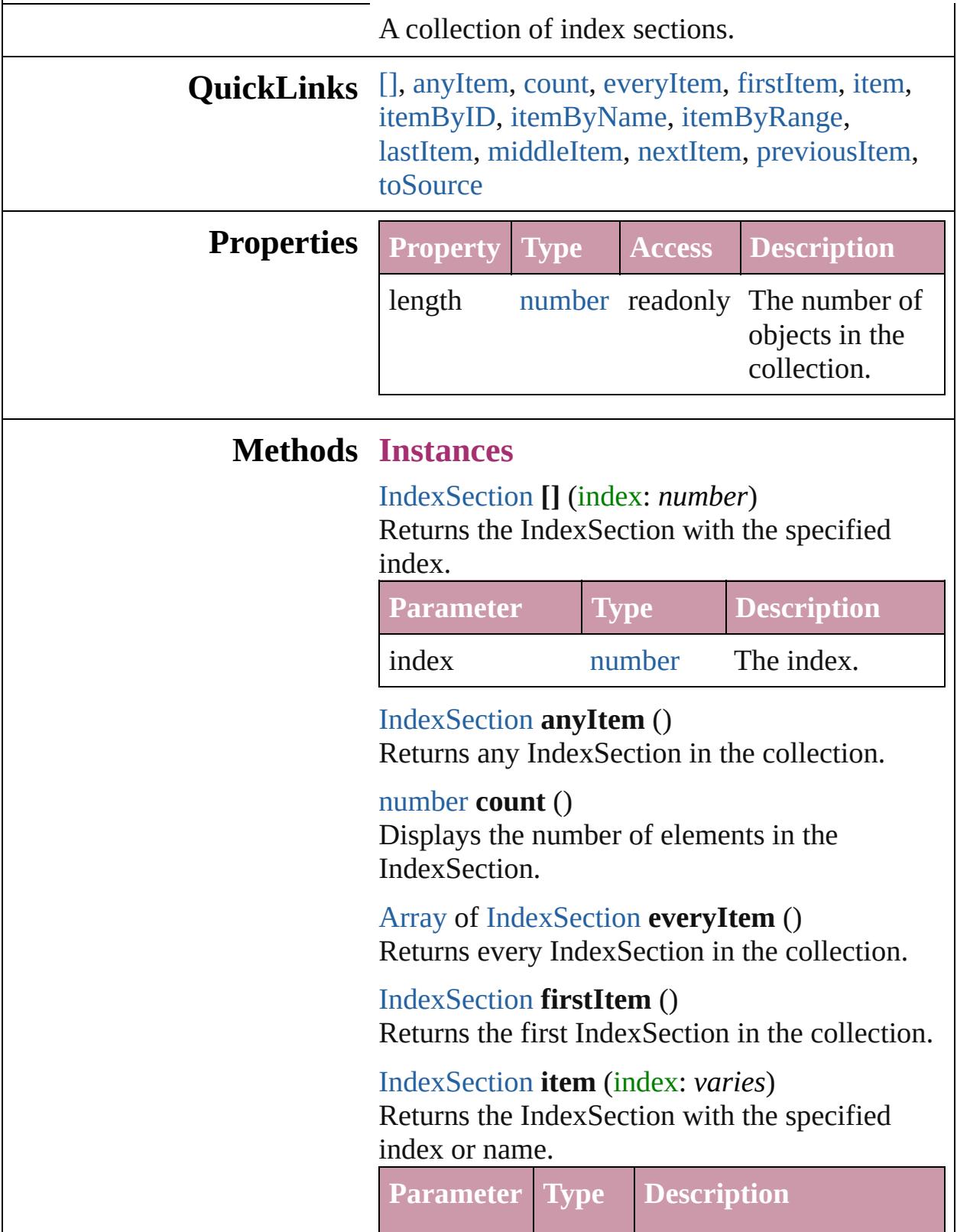

<span id="page-1796-2"></span><span id="page-1796-1"></span><span id="page-1796-0"></span>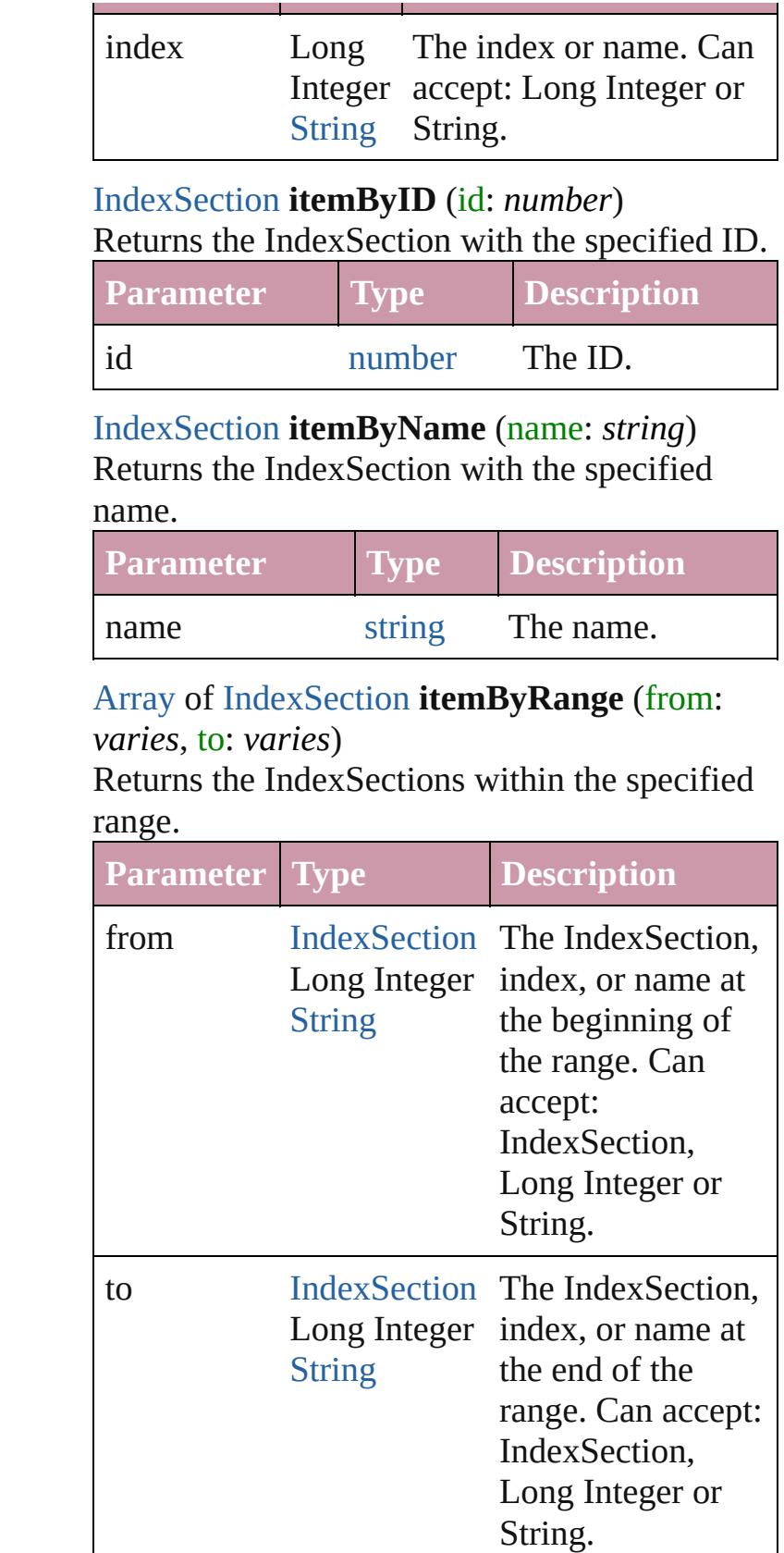

<span id="page-1797-2"></span>[IndexSection](#page-1789-0) **lastItem** ()

Returns the last IndexSection in the collection.

#### <span id="page-1797-3"></span>[IndexSection](#page-1789-0) **middleItem** ()

Returns the middle IndexSection in the collection.

#### <span id="page-1797-0"></span>[IndexSection](#page-1789-0) **nextItem** (obj: [IndexSection](#page-1789-0))

Returns the IndexSection whose index follows the specified IndexSection in the collection.

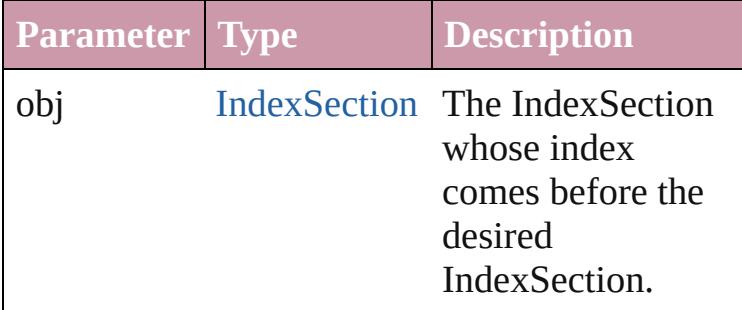

<span id="page-1797-1"></span>[IndexSection](#page-1789-0) **previousItem** (obj: [IndexSection](#page-1789-0)) Returns the IndexSection with the index previous to the specified index.

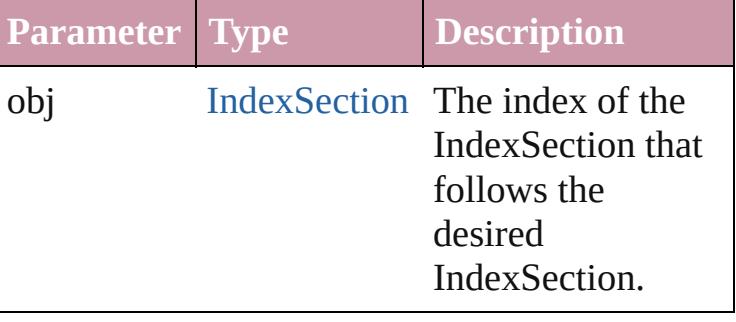

#### <span id="page-1797-4"></span>string **toSource** ()

Generates a string which, if executed, will return the IndexSection.

### **Element of** [Index.](#page-1776-0)indexSections

Jongware, 20-

# **Indexes**

<span id="page-1799-6"></span><span id="page-1799-5"></span><span id="page-1799-4"></span><span id="page-1799-3"></span><span id="page-1799-2"></span><span id="page-1799-1"></span><span id="page-1799-0"></span>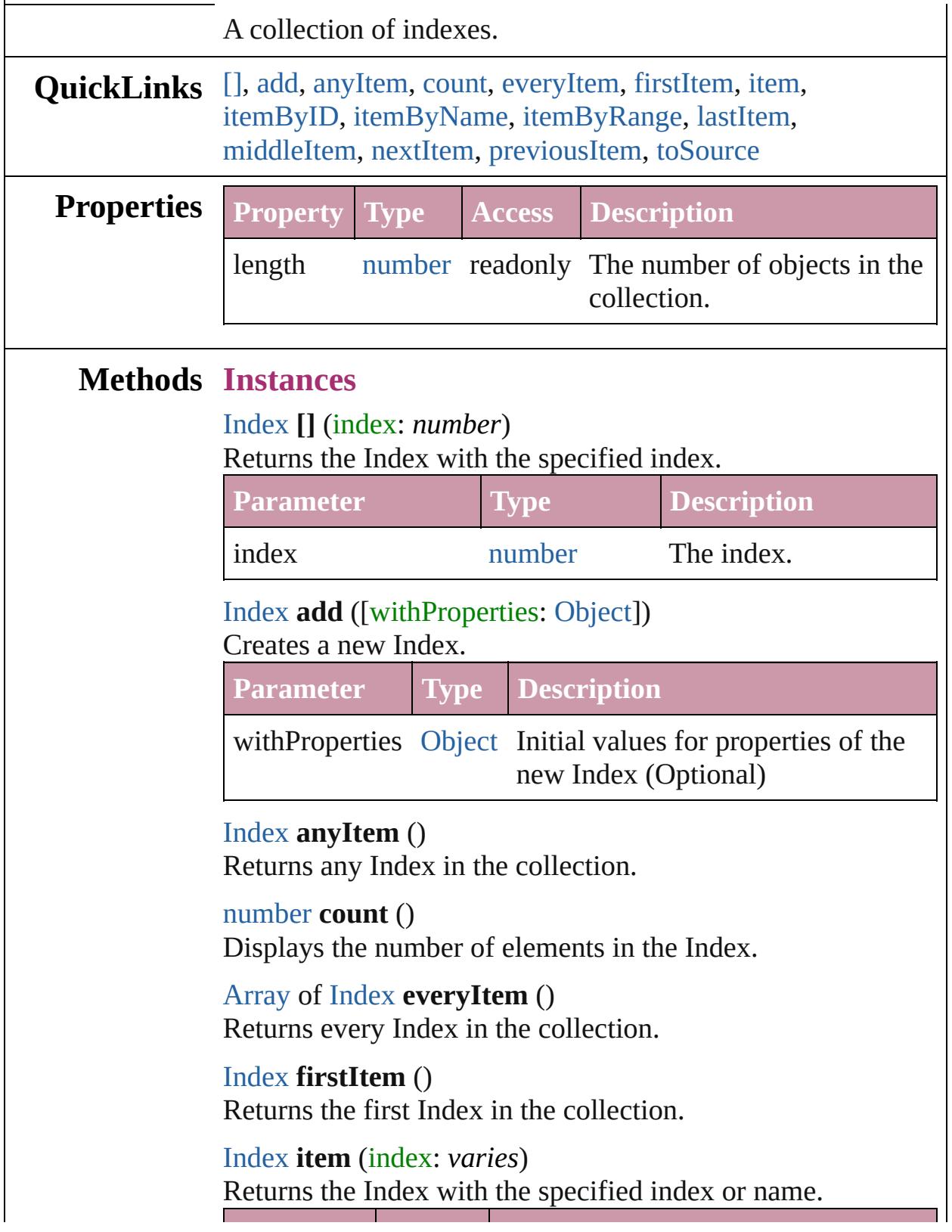
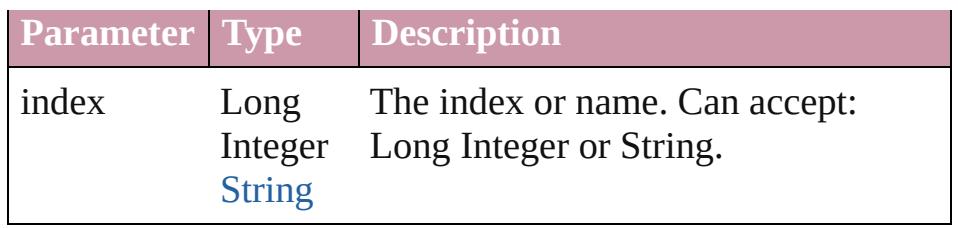

[Index](#page-1776-0) **itemByID** (id: *number*)

Returns the Index with the specified ID.

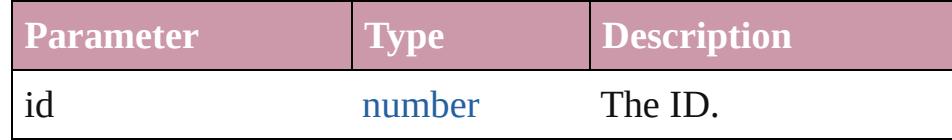

#### [Index](#page-1776-0) **itemByName** (name: *string*)

Returns the Index with the specified name.

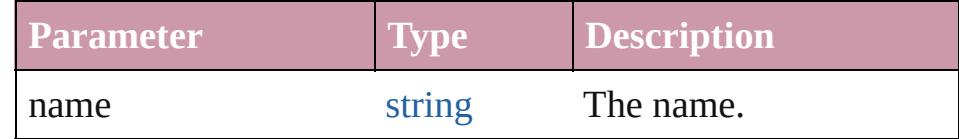

[Array](#page-22-0) of [Index](#page-1776-0) **itemByRange** (from: *varies*, to: *varies*) Returns the Indexes within the specified range.

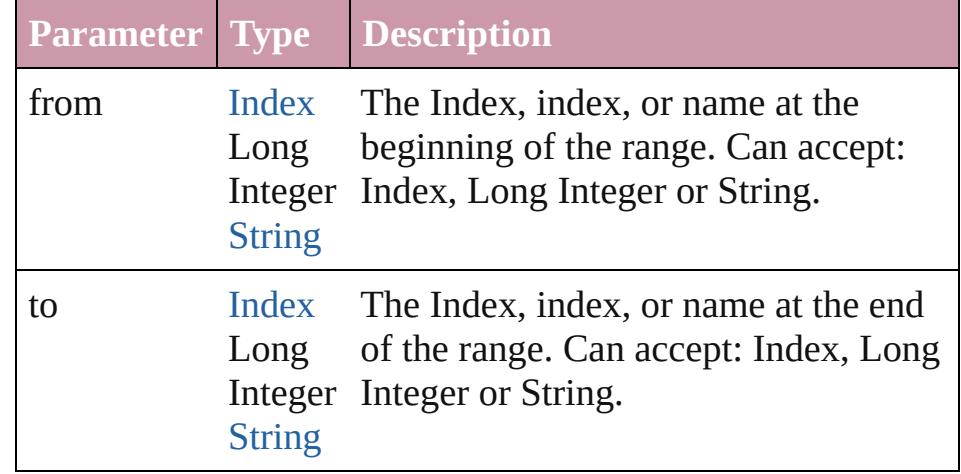

#### [Index](#page-1776-0) **lastItem** ()

Returns the last Index in the collection.

#### [Index](#page-1776-0) **middleItem** ()

Returns the middle Index in the collection.

#### [Index](#page-1776-0) **nextItem** (obj: [Index](#page-1776-0))

Returns the Index whose index follows the specified Index in the collection.

**Parameter Type Description**

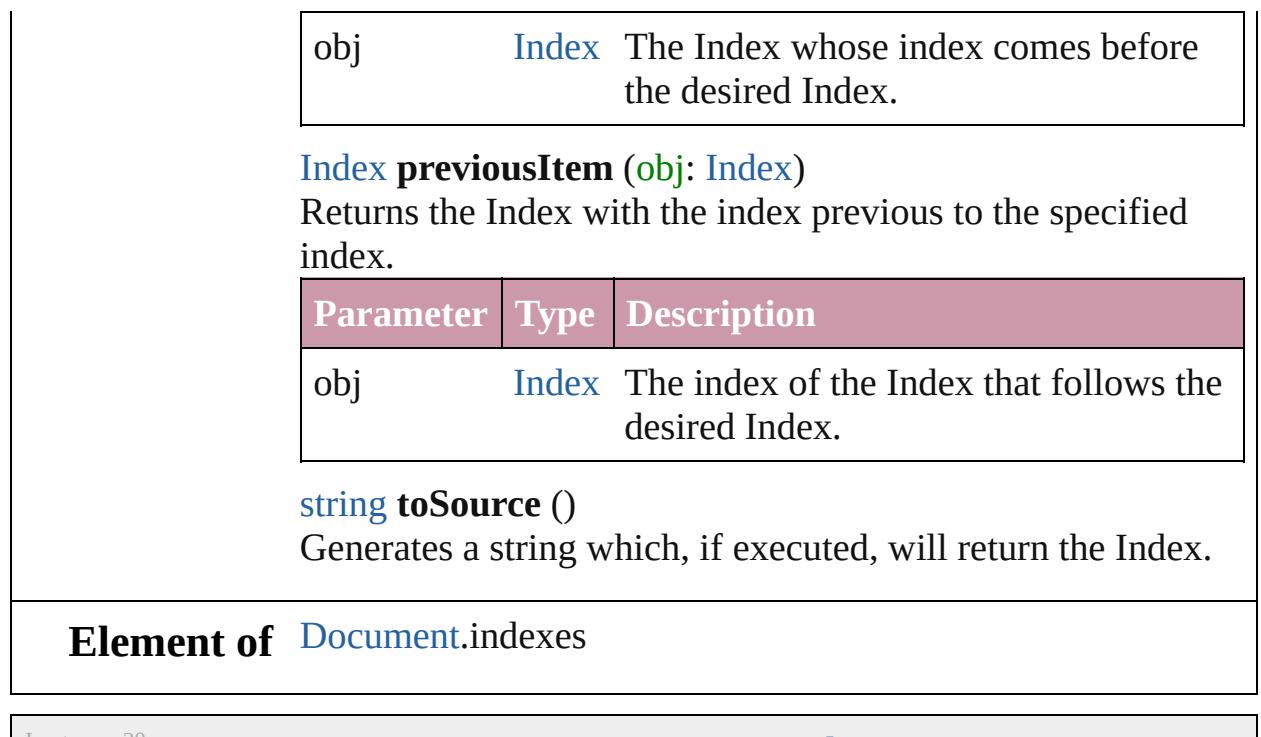

Jongware, 20-

[Contents](#page-0-0) :: [Index](#page-5767-0)

# **PageReference**

The page reference for an index topic.

**QuickL[in](#page-1805-3)ks** [addEventListener](#page-1805-0), [extractLabel](#page-1805-1), [getElements,](#page-1805-2) in

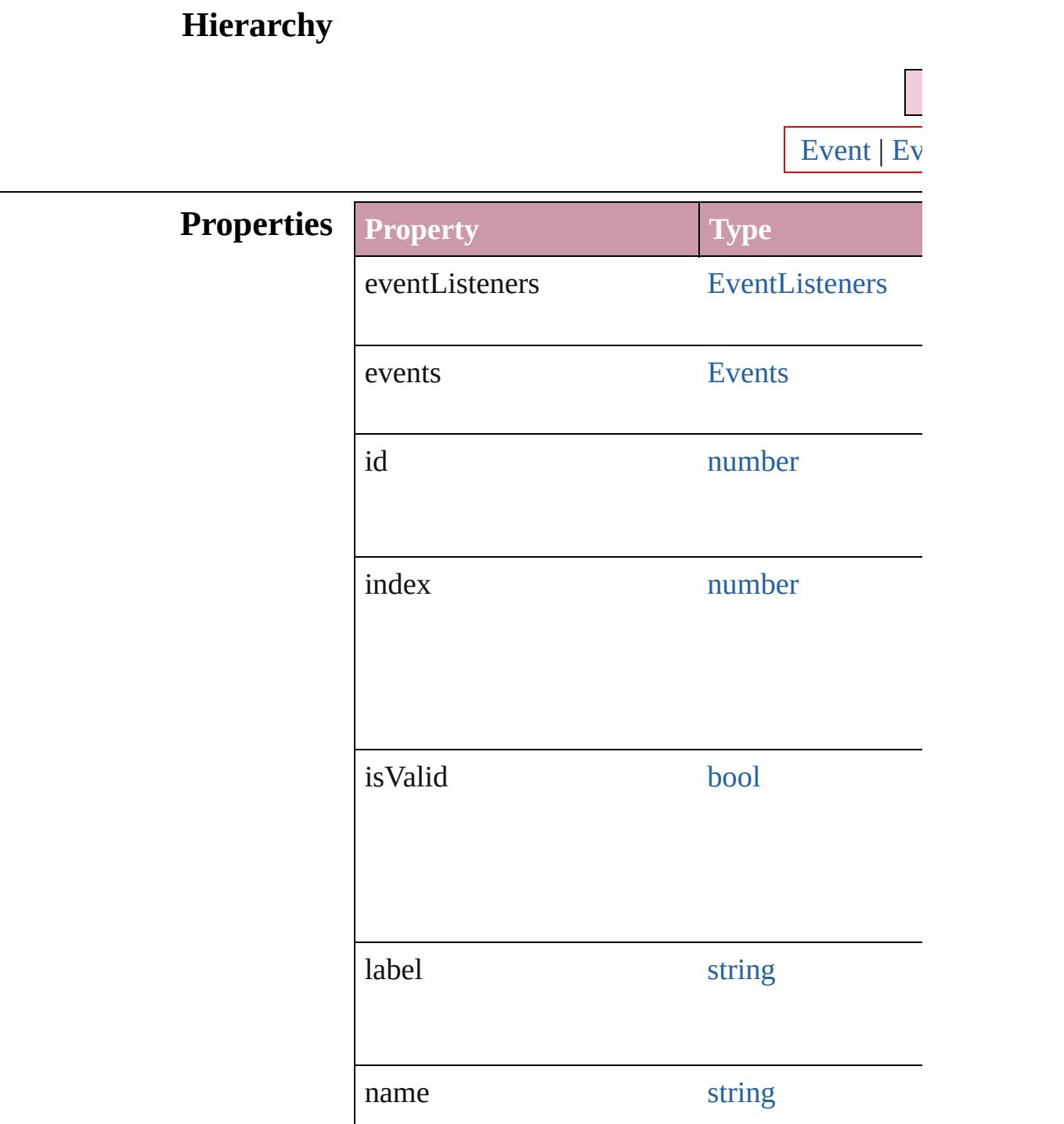

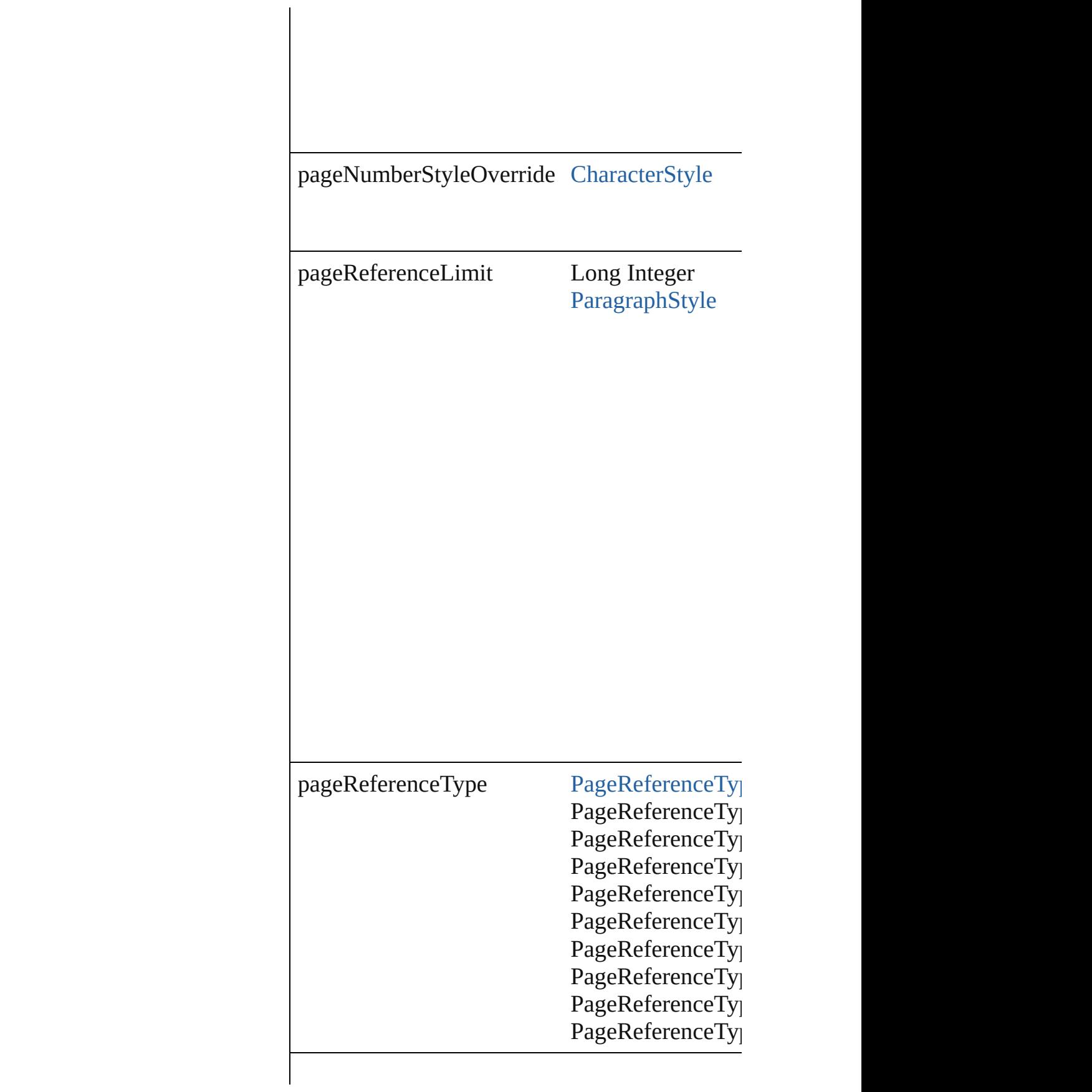

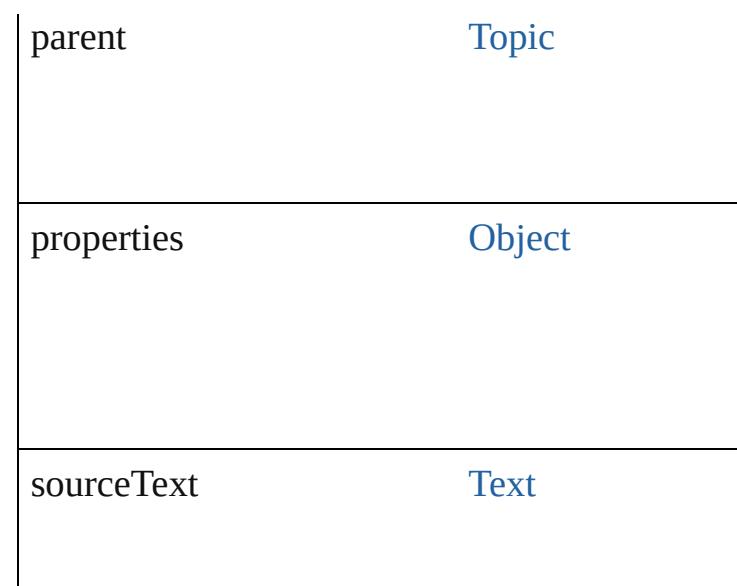

### **Methods Instances**

<span id="page-1805-0"></span>[EventListener](#page-345-0) **addEventListener** (eventType: *s* Adds an event listener.

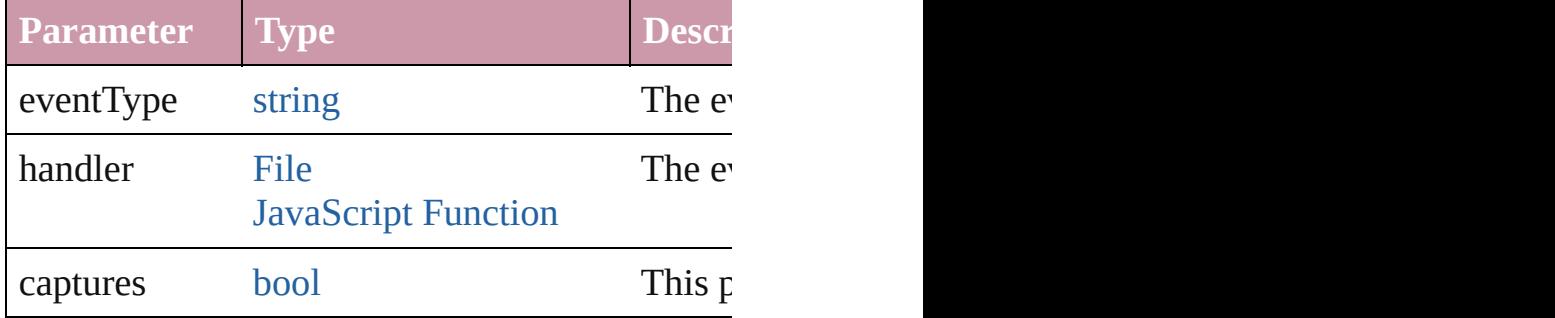

#### <span id="page-1805-1"></span>string **extractLabel** (key: *string*)

Gets the label value associated with the specific

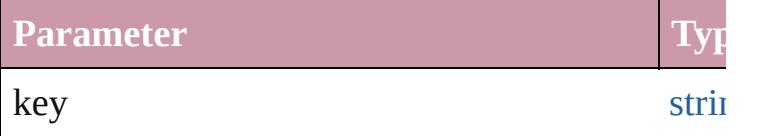

<span id="page-1805-2"></span>[Array](#page-22-0) of [PageReference](#page-1802-0) **getElements** () Resolves the object specifier, creating an array

<span id="page-1805-3"></span>void **insertLabel** (key: *string*, value: *string*) Sets the label to the value associated with the specified

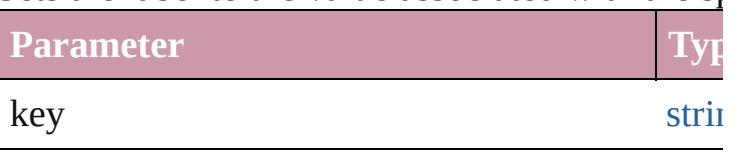

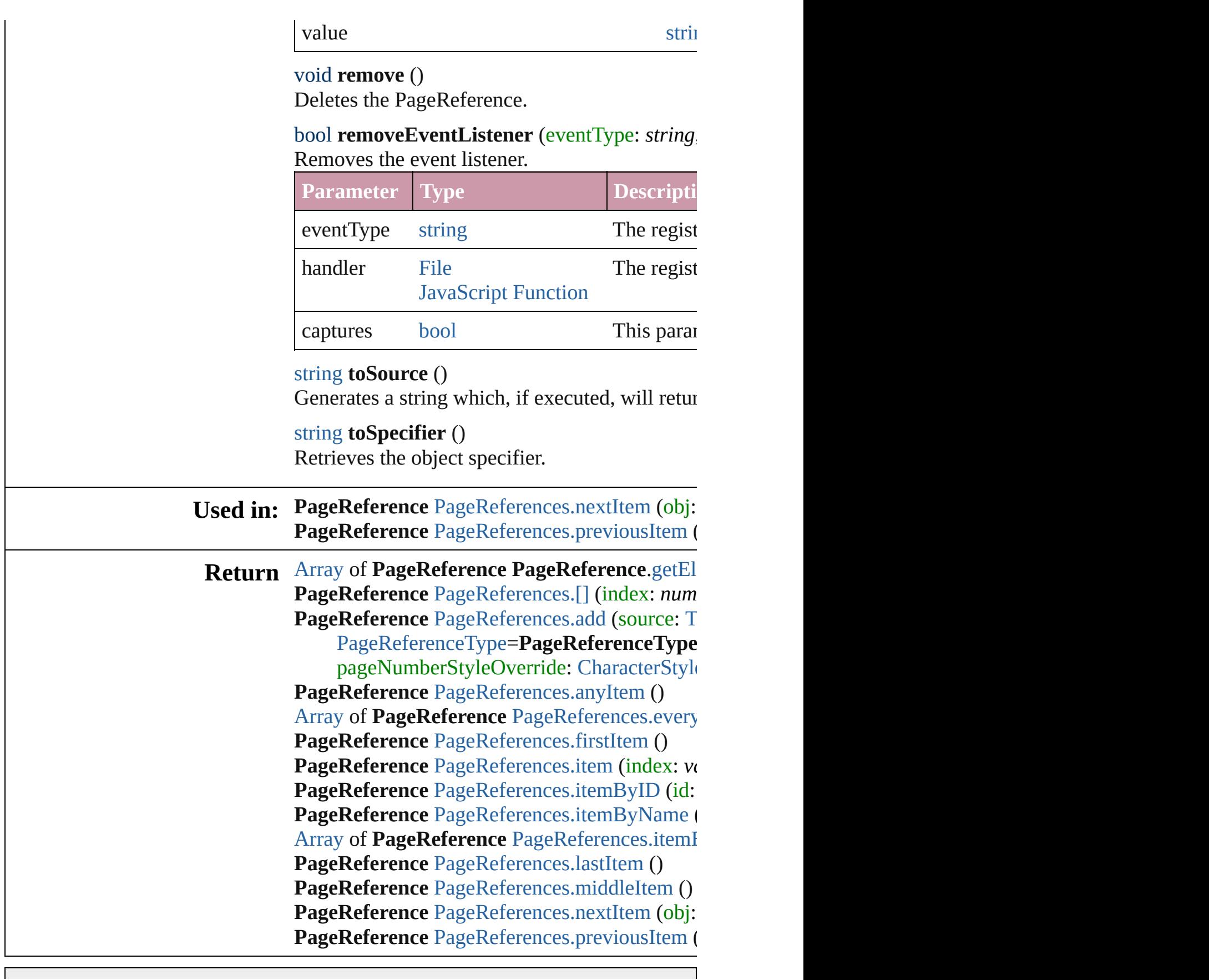

┑

Jongware, 20-J u n - 2 0 1 0 v 3.0.3 d

# **PageReferences**

<span id="page-1809-1"></span><span id="page-1809-0"></span>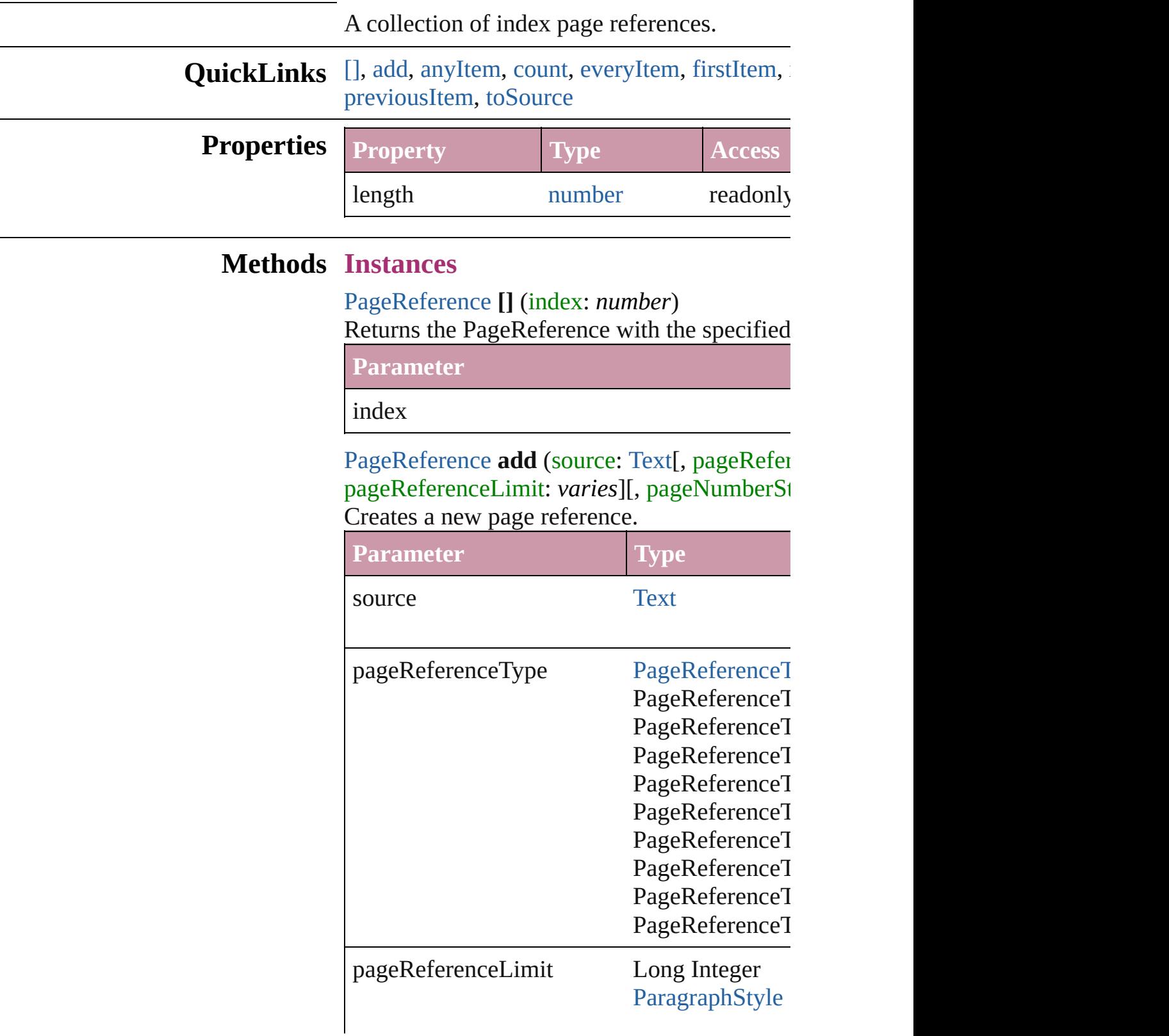

pageNumberStyleOverride [CharacterStyle](#page-4508-0)

withProperties [Object](#page-121-0)

<span id="page-1810-0"></span>[PageReference](#page-1802-0) **anyItem** () Returns any PageReference in the collection.

<span id="page-1810-6"></span>number **count** () Displays the number of elements in the PageI

<span id="page-1810-1"></span>[Array](#page-22-0) of [PageReference](#page-1802-0) **everyItem** () Returns every PageReference in the collection.

<span id="page-1810-2"></span>[PageRefere](#page-1802-0)[nce](#page-121-0) **firstItem** () Returns the first PageReference in the collect

<span id="page-1810-3"></span>[PageReference](#page-1802-0) **item** (index: *varies*)

Returns the PageReference with the specified

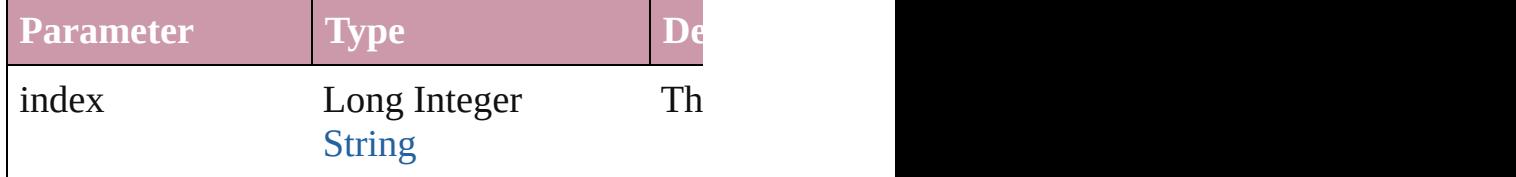

<span id="page-1810-4"></span>[PageReference](#page-1802-0) **itemByID** (id: *number*) Returns the PageReference with the specified

**Parameter**

id

<span id="page-1810-5"></span>[PageReference](#page-1802-0) **itemByName** (name: *string*) Returns the PageReference with the specified

**Parameter**

name

<span id="page-1811-2"></span>[Array](#page-22-0) of [PageReference](#page-1802-0) **itemByRange** (from Returns the PageReferences within the specified range.

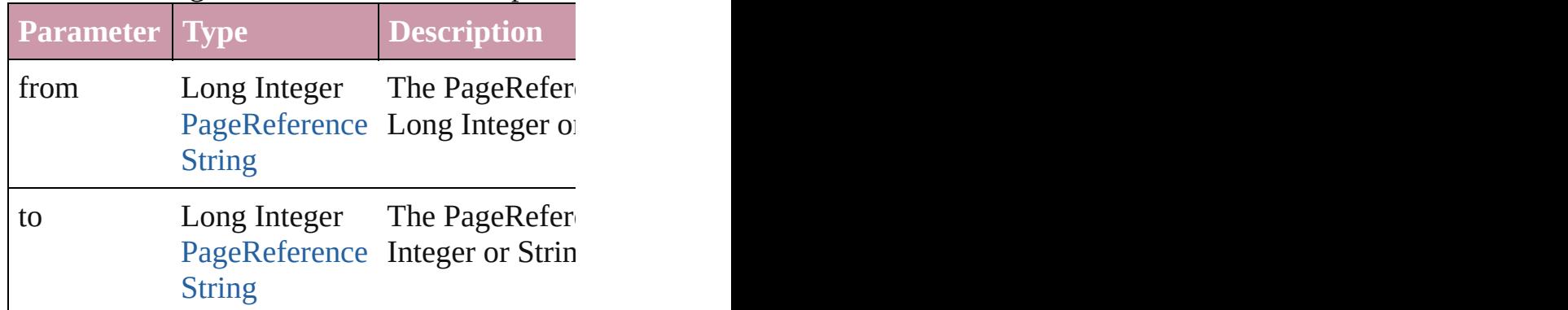

<span id="page-1811-3"></span>[PageReference](#page-1802-0) **lastItem** ()

Returns the last PageReference in the collecti

#### <span id="page-1811-4"></span>[PageReference](#page-1802-0) **middleItem** ()

Returns the middle PageReference in the collection.

<span id="page-1811-0"></span>[PageReference](#page-1802-0) **nextItem** (obj: PageReference Returns the PageReference whose index follo

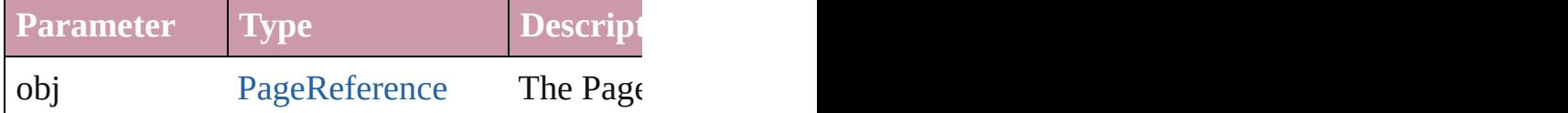

<span id="page-1811-1"></span>[PageReference](#page-1802-0) **previousItem** (obj: [PageRefer](#page-1802-0)ence Returns the PageReference with the index pre

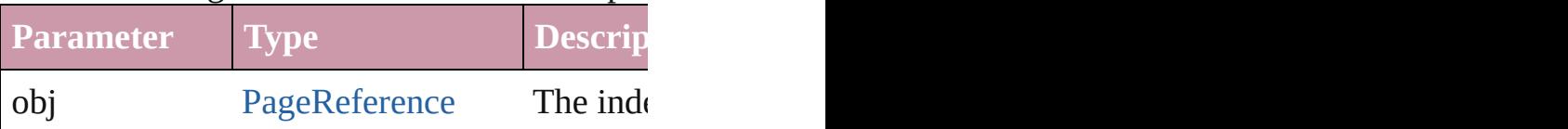

#### <span id="page-1811-5"></span>string **toSource** ()

Generates a string which, if executed, will ret

## **Element of** [Topic](#page-1812-0).pageReferences

Jongware, 20- [Contents](#page-0-0) :: [Index](#page-5767-0)

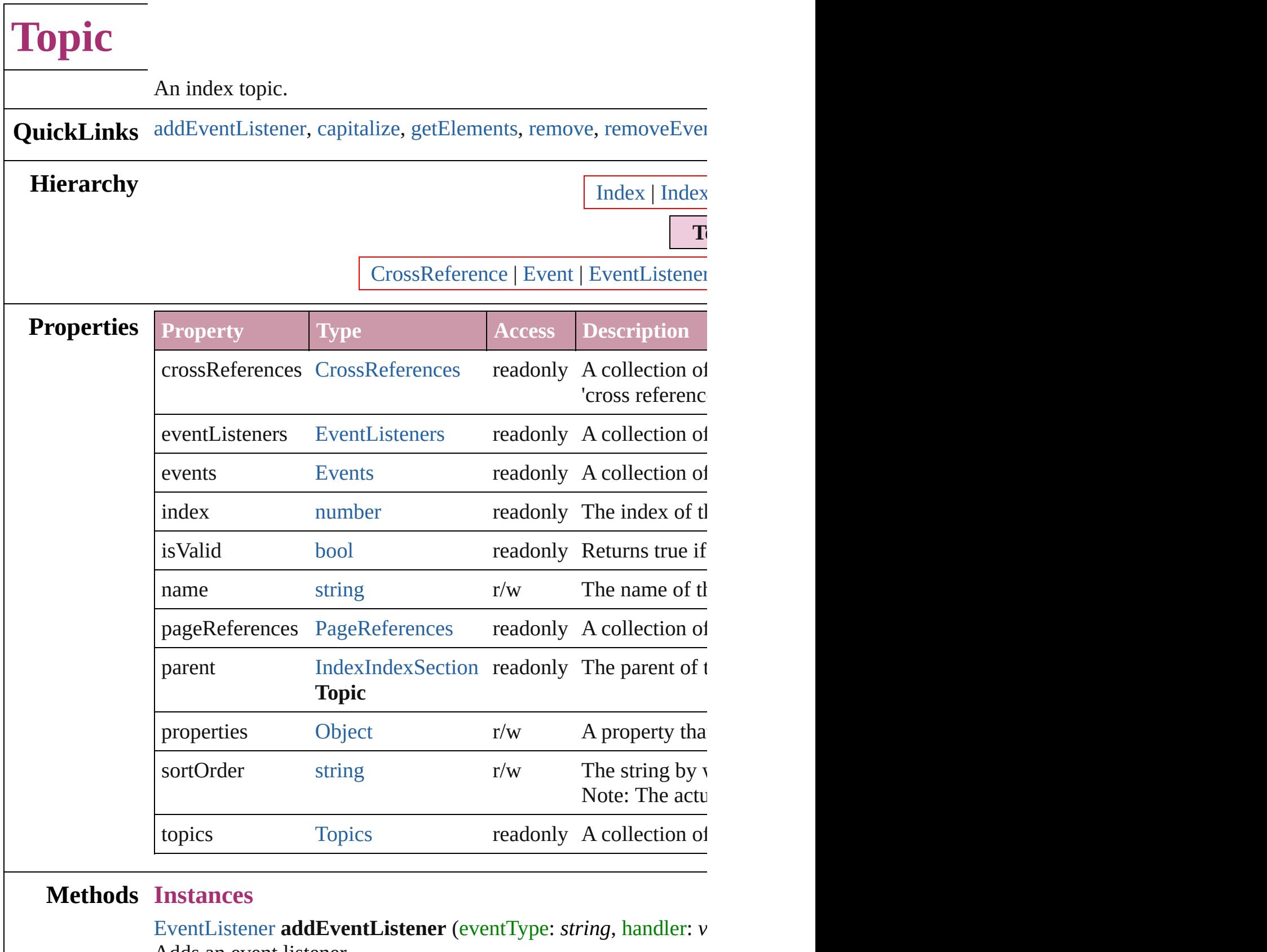

Т

<span id="page-1813-0"></span>Adds an event listener.

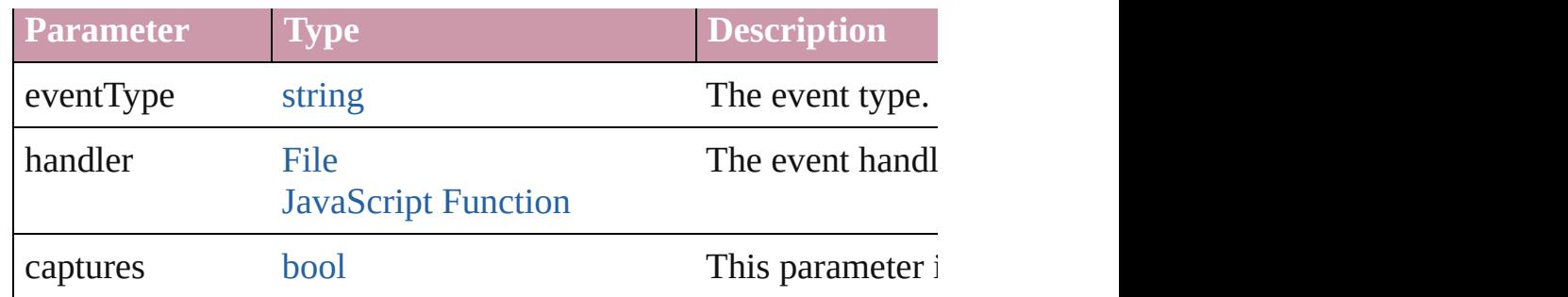

<span id="page-1814-0"></span>void **capitalize** ([capitalizationOption: IndexCapitalizationOptic Makes the initial letter for the specified index topic or group of  $\phi$ 

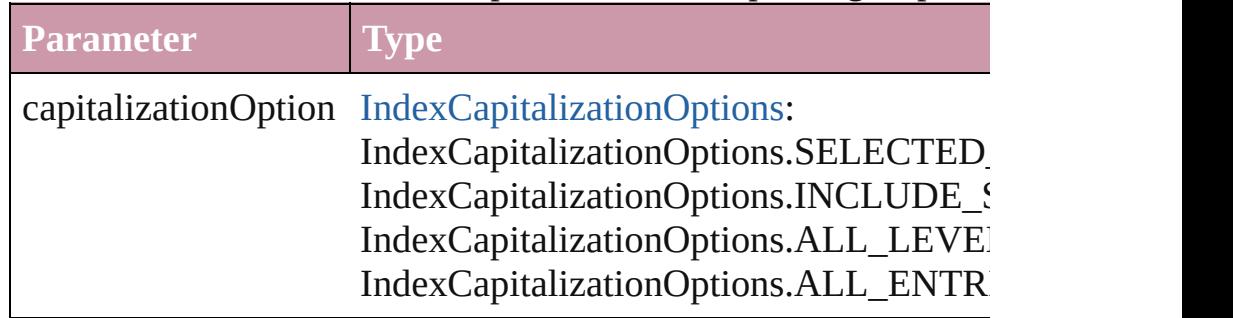

#### <span id="page-1814-1"></span>[Array](#page-22-0) of [Topic](#page-1812-0) **getElements** ()

Resolves the object specifier, creating an array of object reference

<span id="page-1814-2"></span>void **remove** () Deletes the Topic.

<span id="page-1814-3"></span>bool **removeEventListener** (eventType: *string*, handler: *varies*[, Removes the event listener.

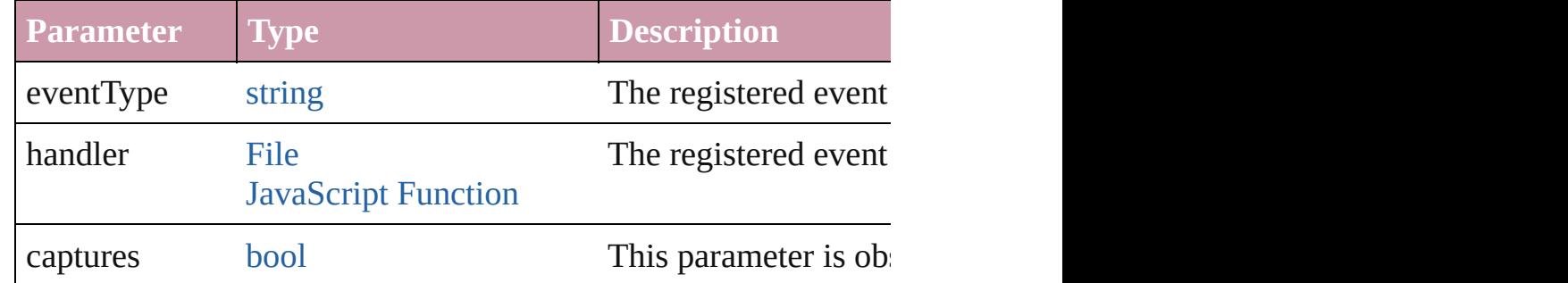

#### string **toSource** ()

Generates a string which, if executed, will return the Topic.

#### string **toSpecifier** ()

Retrieves the object specifier.

#### **Element of** [CrossReference](#page-1767-0).parent [CrossReference](#page-1767-0).referencedTopic

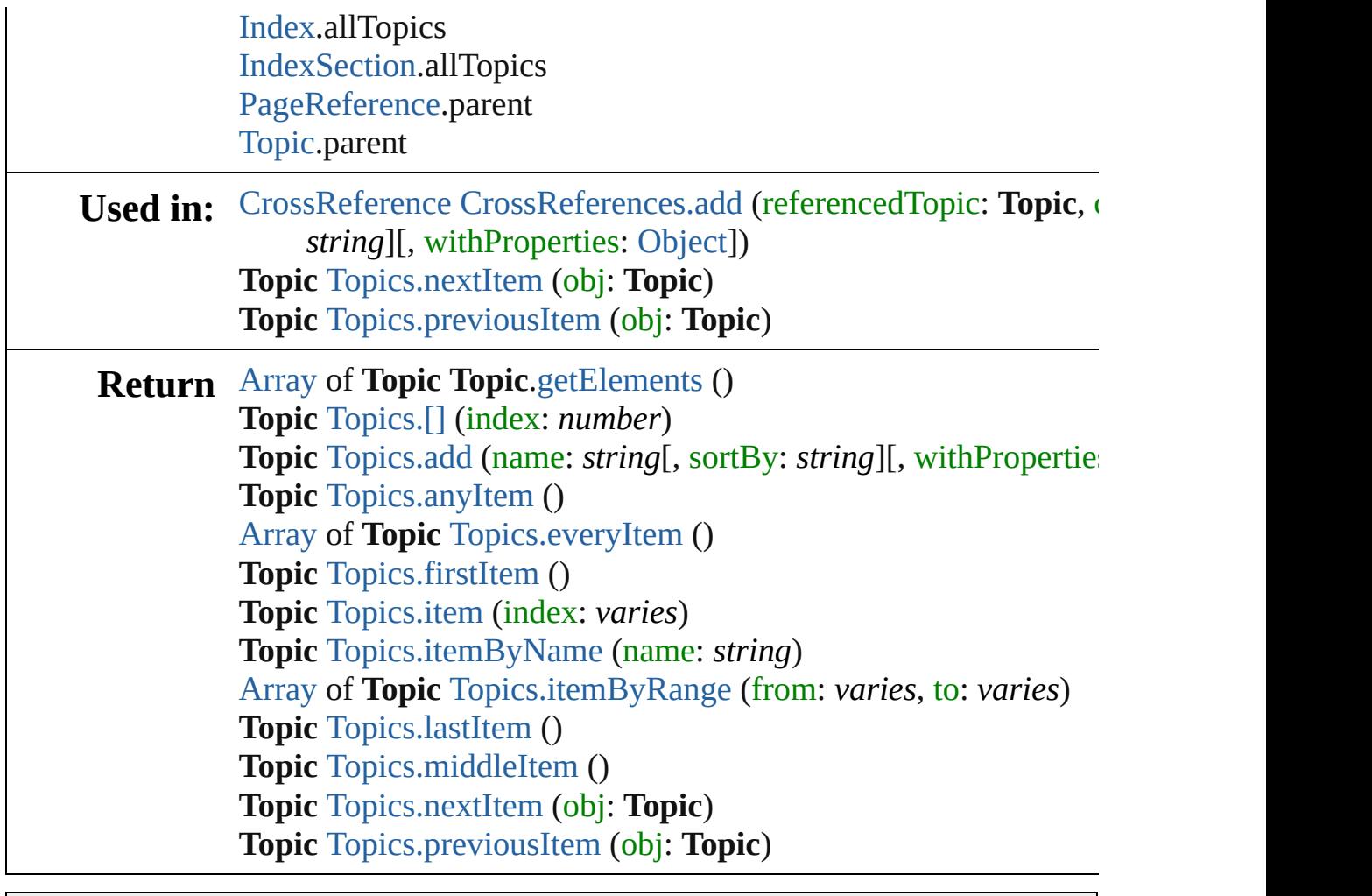

Jongware, 20-

[Contents](#page-0-0) :: [Index](#page-5767-0)

<span id="page-1817-0"></span>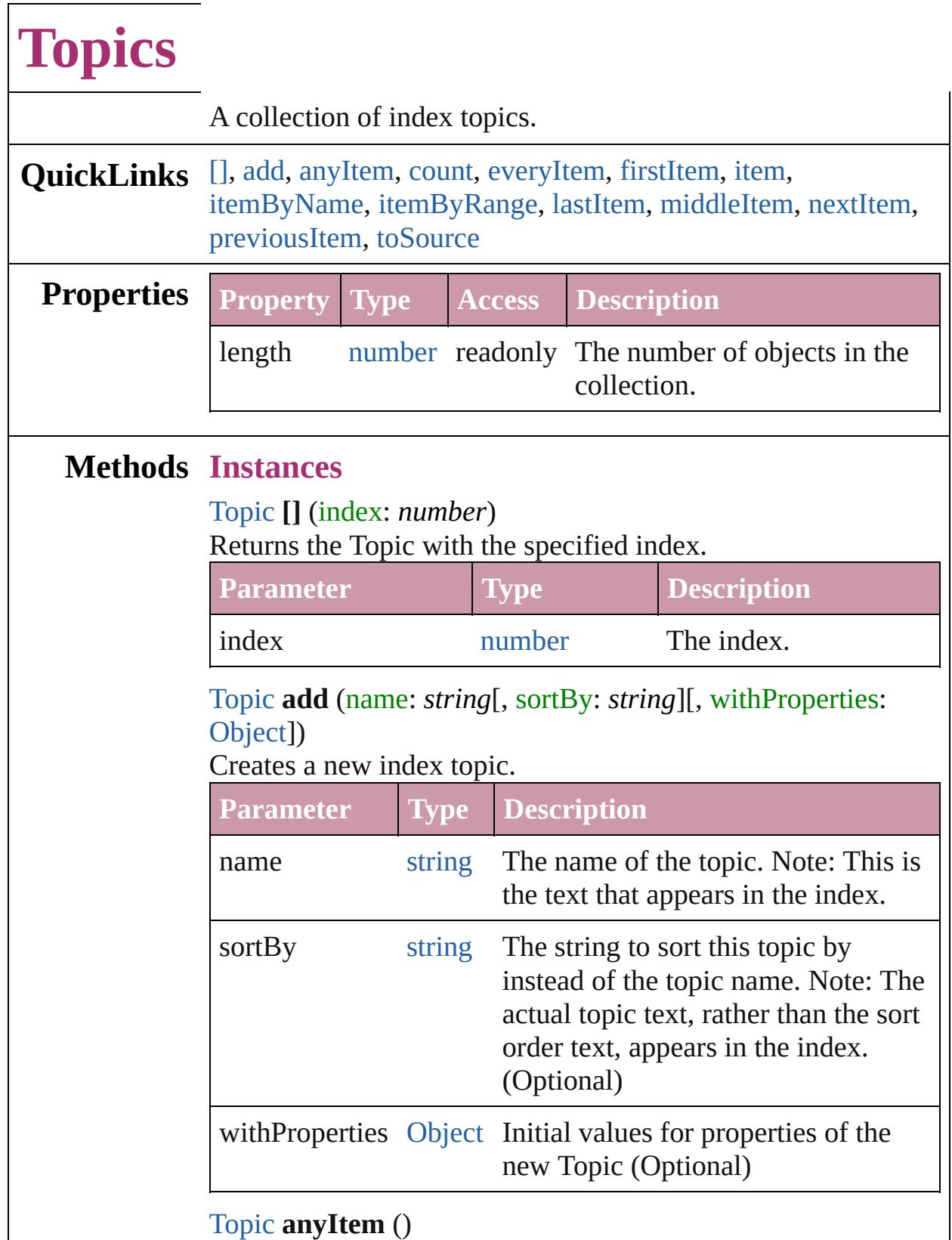

<span id="page-1817-2"></span><span id="page-1817-1"></span>Returns any Topic in the collection.

<span id="page-1818-7"></span>number **count** () Displays the number of elements in the Topic.

#### <span id="page-1818-0"></span>[Array](#page-22-0) of [Topic](#page-1812-0) **everyItem** ()

Returns every Topic in the collection.

#### <span id="page-1818-1"></span>[Topic](#page-1812-0) **firstItem** ()

Returns the first Topic in the collection.

#### <span id="page-1818-2"></span>[Topic](#page-1812-0) **item** (index: *varies*)

Returns the Topic with the specified index or name.

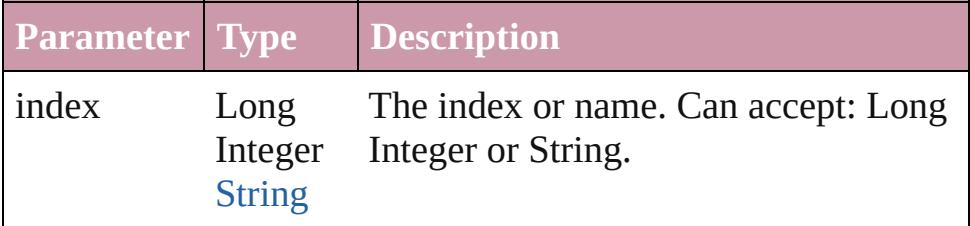

#### <span id="page-1818-3"></span>[Topic](#page-1812-0) **itemByName** (name: *string*)

Returns the Topic with the specified name.

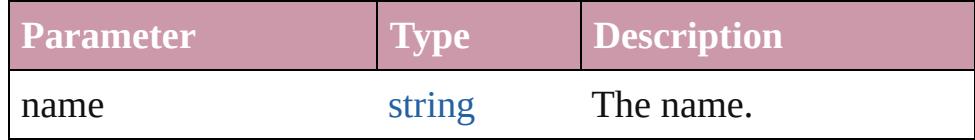

<span id="page-1818-4"></span>[Array](#page-22-0) of [Topic](#page-1812-0) **itemByRange** (from: *varies*, to: *varies*) Returns the Topics within the specified range.

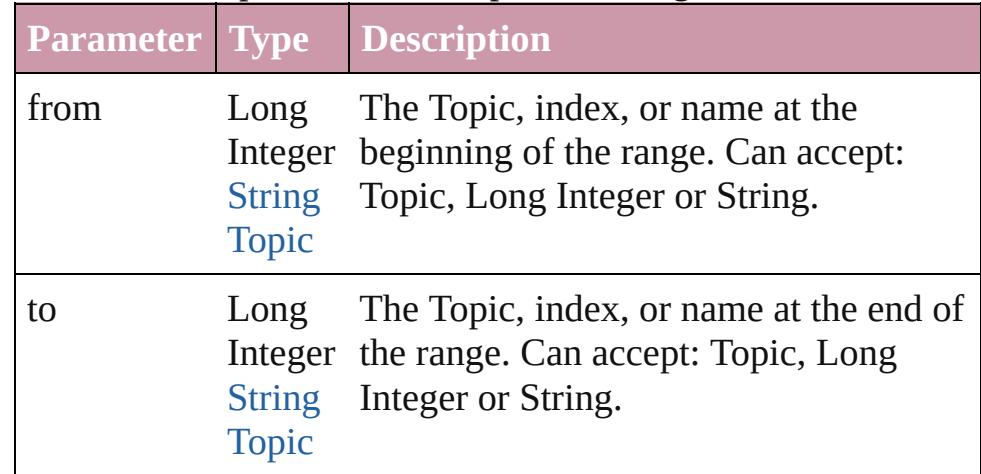

#### <span id="page-1818-5"></span>[Topic](#page-1812-0) **lastItem** ()

Returns the last Topic in the collection.

#### <span id="page-1818-6"></span>[Topic](#page-1812-0) **middleItem** ()

Returns the middle Topic in the collection.

### <span id="page-1819-0"></span>[Topic](#page-1812-0) **nextItem** (obj: [Topic](#page-1812-0))

Returns the Topic whose index follows the specified Topic in the collection.

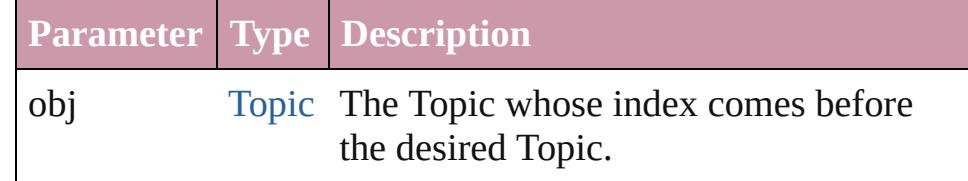

### <span id="page-1819-1"></span>[Topic](#page-1812-0) **previousItem** (obj: [Topic](#page-1812-0))

Returns the Topic with the index previous to the specified index.

<span id="page-1819-2"></span>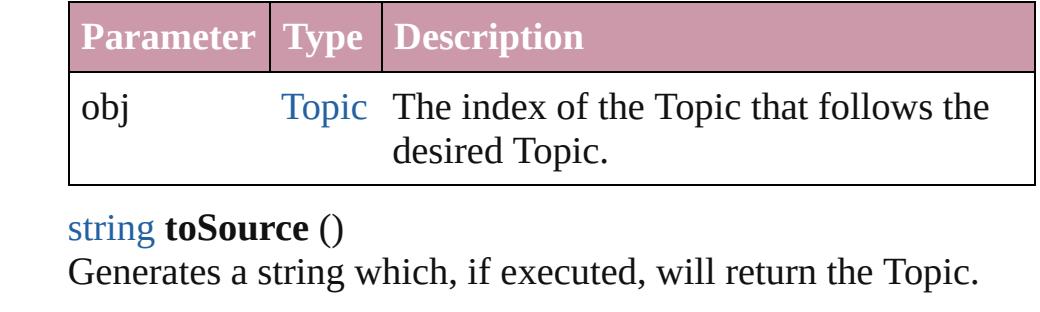

### **Element of** [Index.](#page-1776-0)topics [IndexSection](#page-1789-0).topics

[Topic.](#page-1812-0)topics

Jongware, 20-

[Contents](#page-0-0) :: [Index](#page-5767-0)

# **Adobe InDesign CS5 (7.0) Object Model**

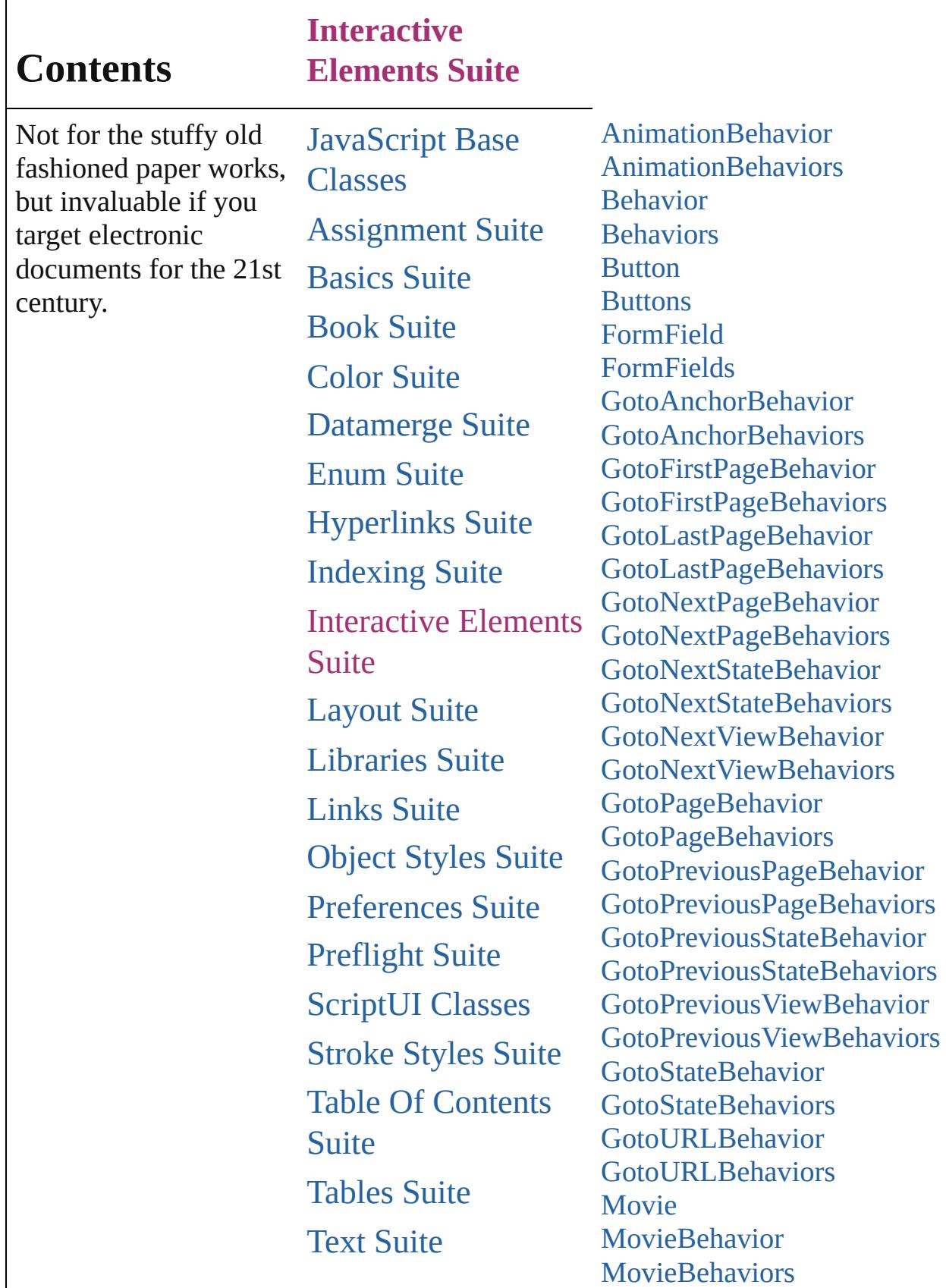

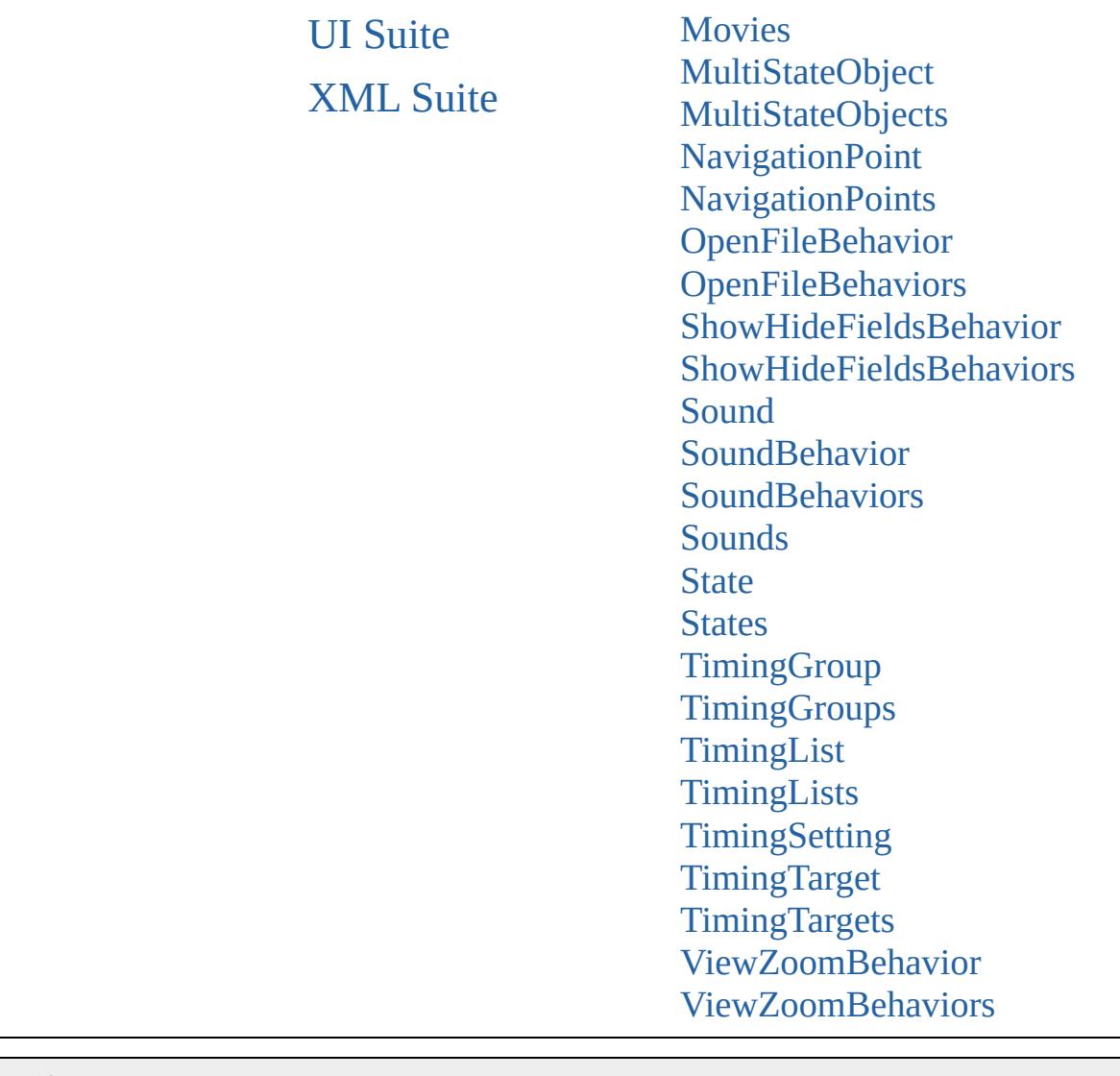

Jongware, 20-

Contents :: [Index](#page-5767-0)

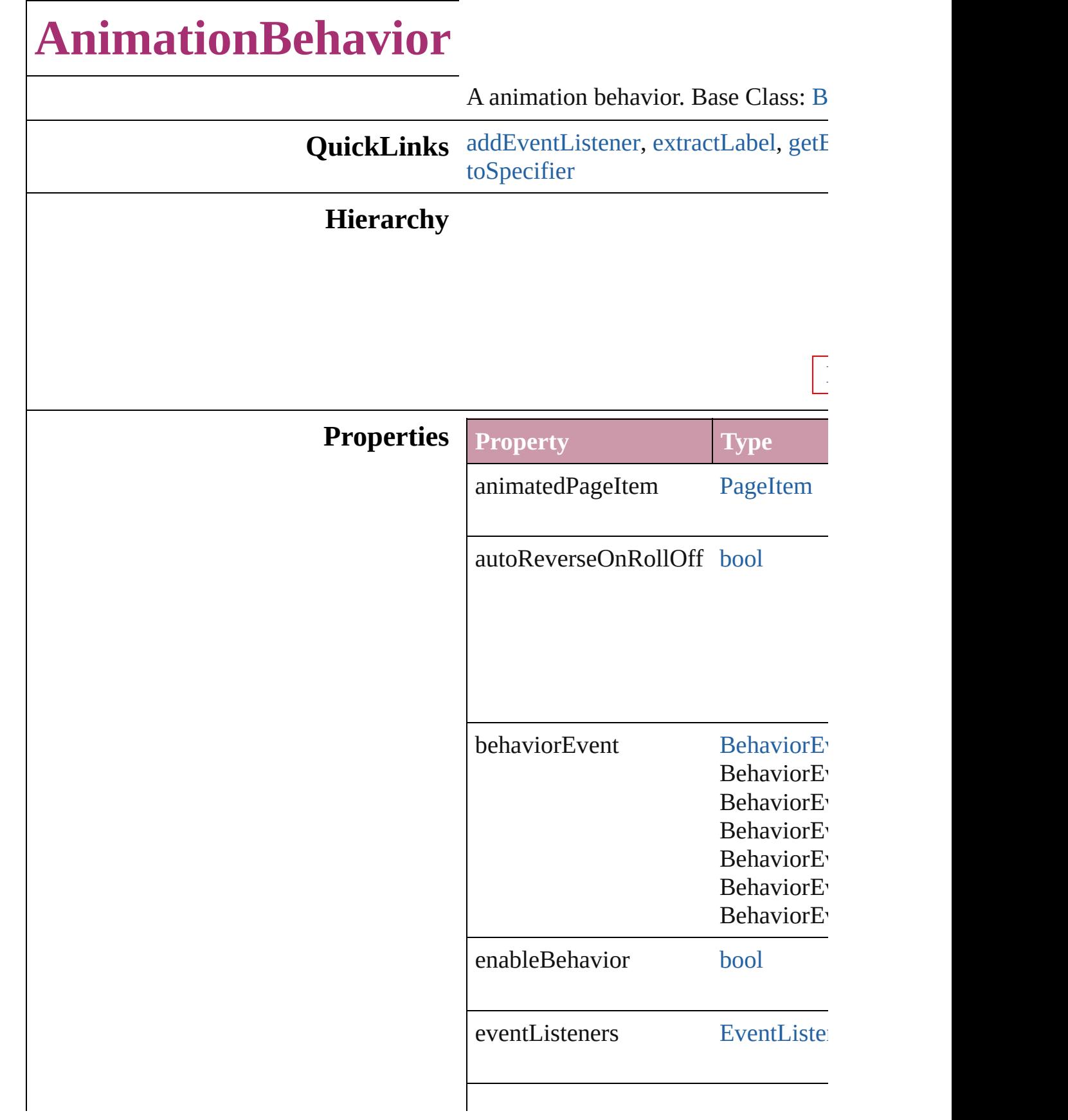

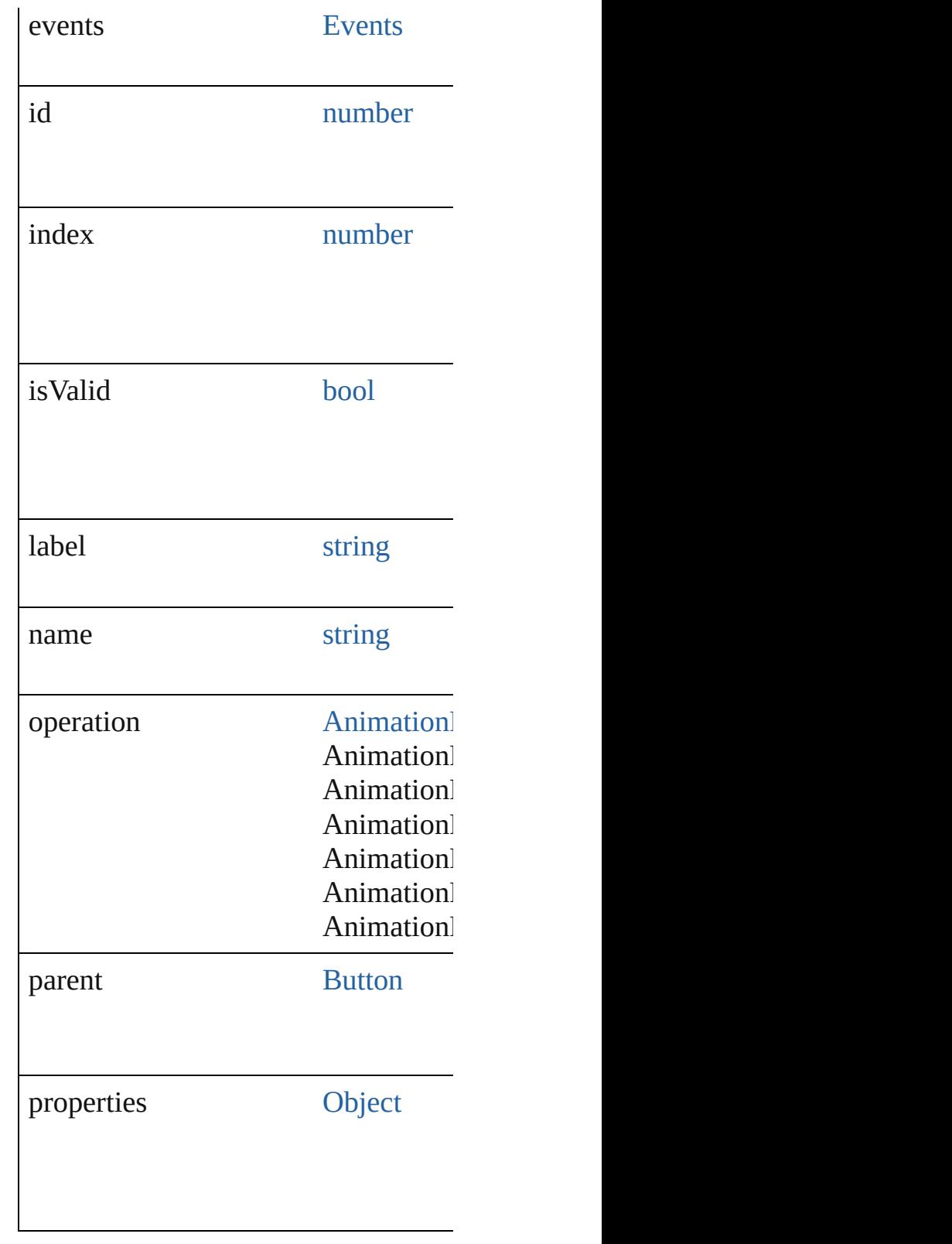

## **Methods Instances**

#### <span id="page-1826-0"></span>[EventListener](#page-345-0) **addEventListener** (event Adds an event listener.

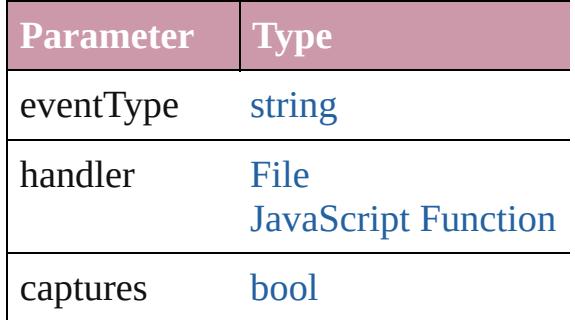

<span id="page-1826-1"></span>string **extractLabel** (key: *string*) Gets the label value associated with the specified with

**Parameter**

key

<span id="page-1826-2"></span>[Array](#page-22-0) of [AnimationBehavior](#page-1823-0) **getEle** Resolves the object specifier, creating

void **insertLabel** (key: *string*, value: Sets the label to the value associated

**Parameter**

key

value

void **remove** ()

Deletes the AnimationBehavior.

#### bool **removeEventListener** (eventTy Removes the event listener.

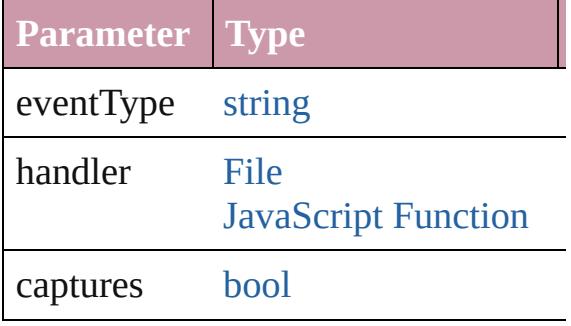

#### string **toSource** ()

Generates a string which, if executed

<span id="page-1827-0"></span>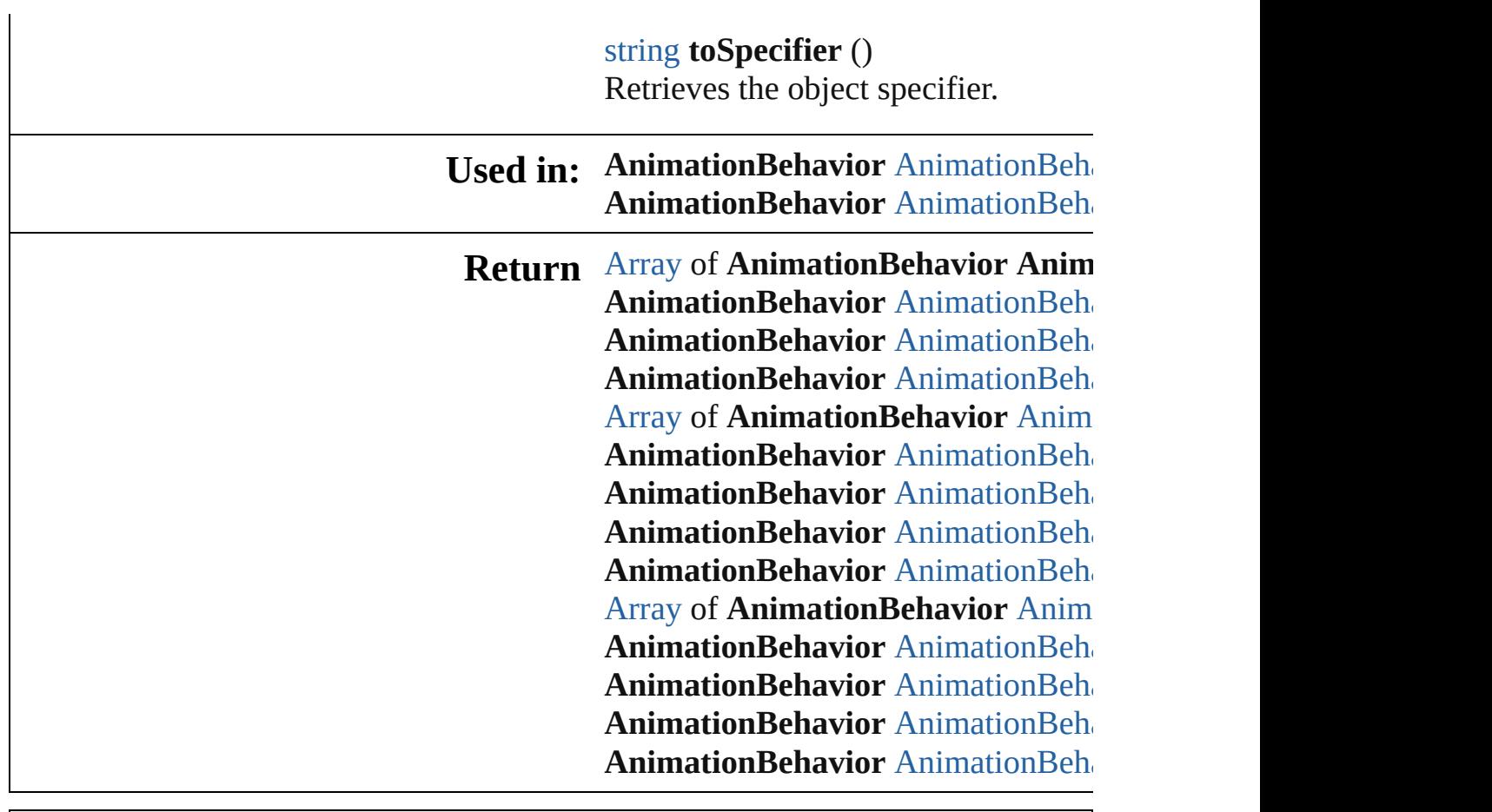

Jongware, 20-

[Contents](#page-0-0) :: [Index](#page-5767-0)

# **AnimationBehaviors**

A collection of animation behavior.

**QuickLinks** [\[\]](#page-1829-0), [add](#page-1829-1), [anyItem](#page-1829-2), [count,](#page-1829-5) [everyItem](#page-1829-3), [itemByID](#page-1830-1), [itemByName](#page-1830-2), [itemByR](#page-1830-3) [middleItem,](#page-1831-3) [nextItem](#page-1831-0), [previousItem](#page-1831-1)

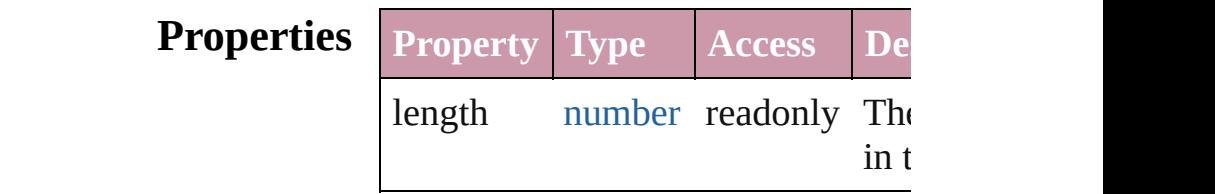

## **Methods Instances**

<span id="page-1829-0"></span>[AnimationBehavior](#page-1823-0) **[]** (index: *num*) Returns the AnimationBehavior with index.

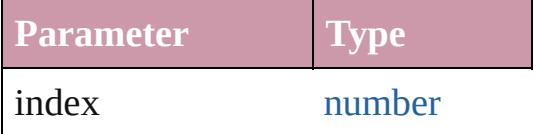

<span id="page-1829-1"></span>[AnimationBehavior](#page-1823-0) **add** ([withPro Creates a new AnimationBehavior.

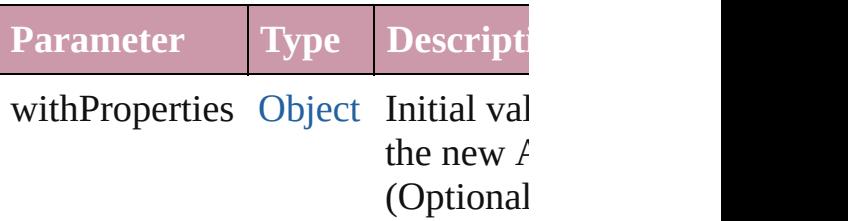

<span id="page-1829-2"></span>[AnimationBehavior](#page-1823-0) **anyItem** () Returns any AnimationBehavior in

#### <span id="page-1829-5"></span>number **count** ()

Displays the number of elements in AnimationBehavior.

<span id="page-1829-3"></span>[Array](#page-22-0) of [AnimationBehavior](#page-1823-0) **every** Returns every AnimationBehavior

<span id="page-1829-4"></span>[AnimationBehavior](#page-1823-0) **firstItem** ()

Returns the first AnimationBehavi

<span id="page-1830-0"></span>[AnimationBehavior](#page-1823-0) **item** (index: *v* Returns the AnimationBehavior with or name.

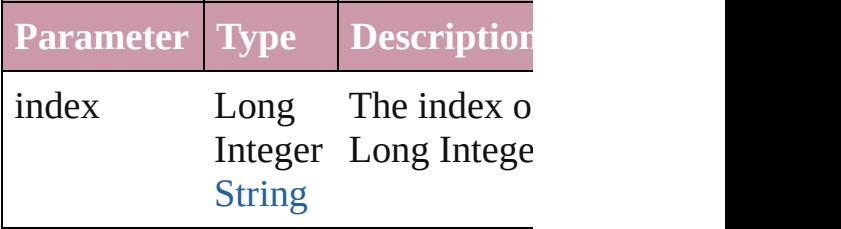

<span id="page-1830-1"></span>[AnimationBehavior](#page-1823-0) **itemByID** (id: Returns the AnimationBehavior with

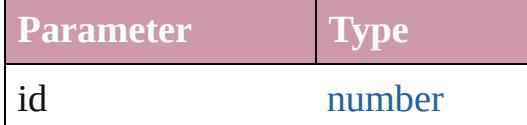

<span id="page-1830-2"></span>[AnimationBehavior](#page-1823-0) **itemByName** ( Returns the AnimationBehavior with name.

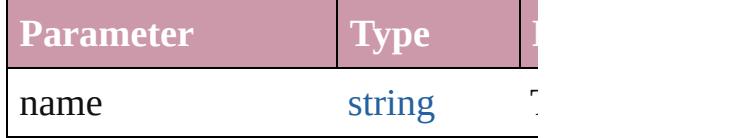

<span id="page-1830-3"></span>[Array](#page-22-0) of [AnimationBehavior](#page-1823-0) *item varies*, to: *varies*) Returns the AnimationBehaviors w

range.

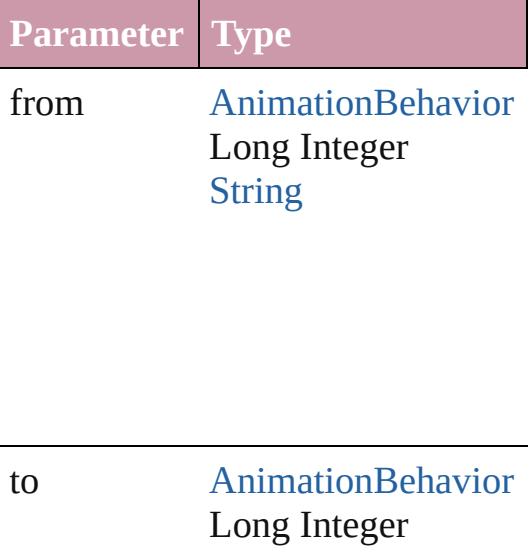

**[String](#page-167-0)** 

<span id="page-1831-2"></span>[AnimationBehavior](#page-1823-0) **lastItem** () Returns the last AnimationBehavic

<span id="page-1831-3"></span>[AnimationBehavior](#page-1823-0) **middleItem** () Returns the middle AnimationBehavior collection.

#### <span id="page-1831-0"></span>[AnimationBehavior](#page-1823-0) **nextItem** (obj [AnimationBehavior\)](#page-1823-0)

Returns the AnimationBehavior wl the specified AnimationBehavior in

**Parameter Type**

obj [AnimationBehavior](#page-1823-0)

<span id="page-1831-1"></span>[AnimationBehavior](#page-1823-0) **previousItem** ( [AnimationBehavior\)](#page-1823-0)

Returns the AnimationBehavior with to the specified index.

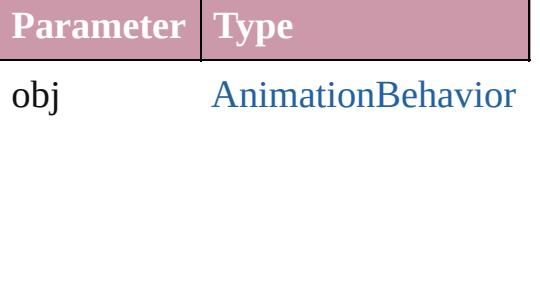

#### string **toSource** ()

Generates a string which, if execut AnimationBehavior.

# **Element of** [Button.](#page-1842-0)animationBehaviors

Jongware, 20-

[Contents](#page-0-0) :: [Index](#page-5767-0)

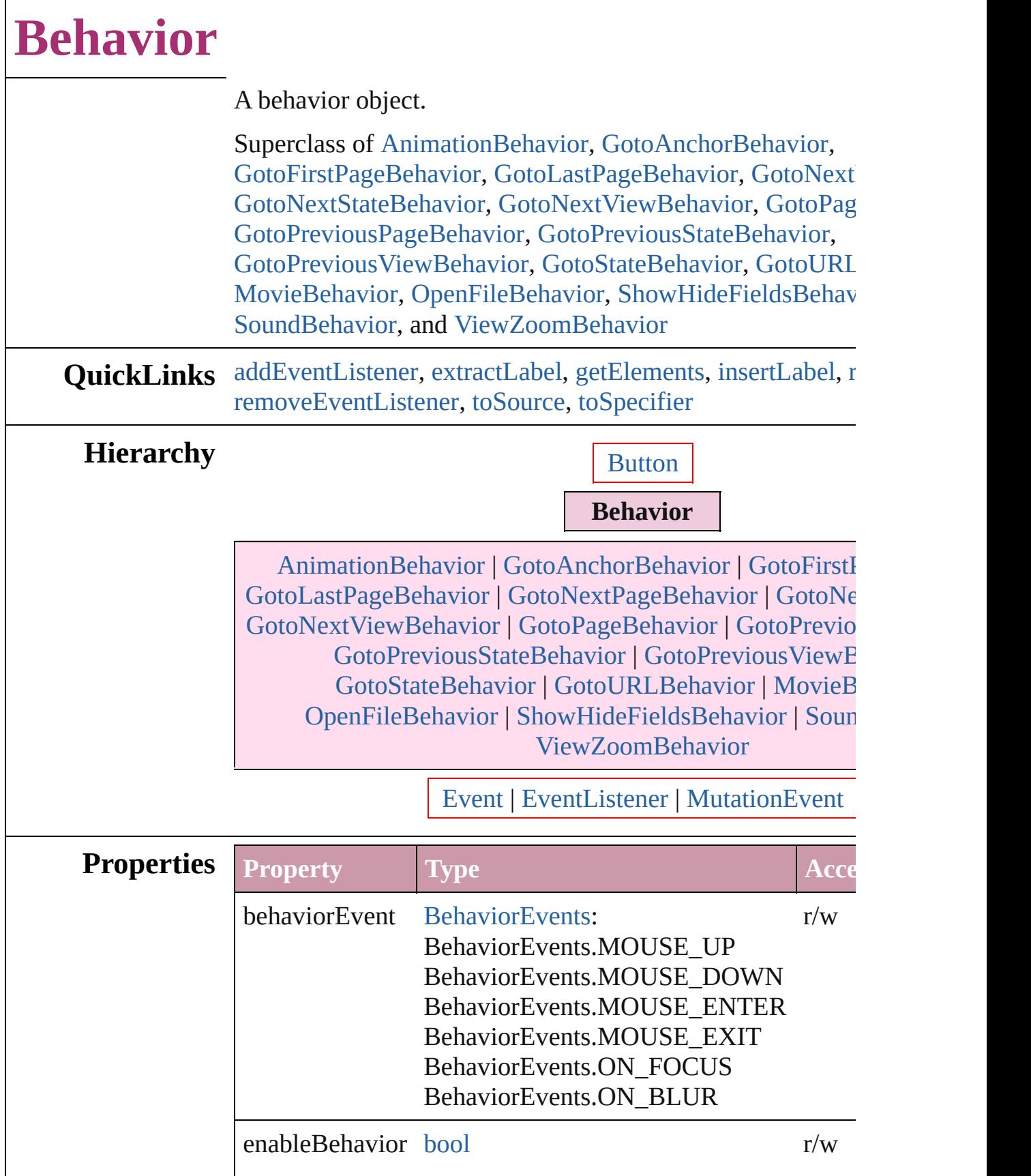

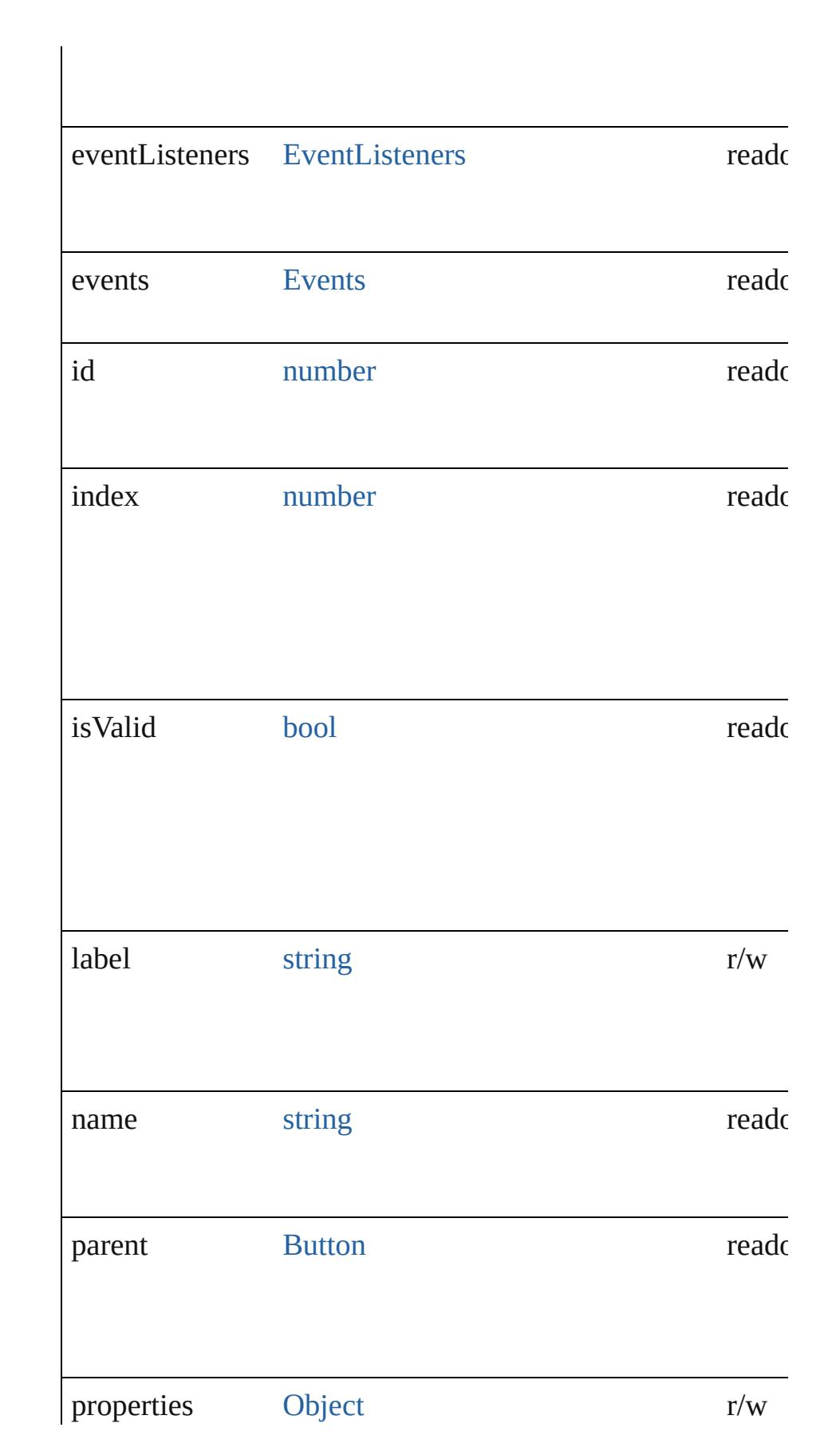
# **Methods Instances**

[EventListener](#page-345-0) **addEventListener** (eventType: *string*, handler captures: *bool*=**false**])

Adds an event listener.

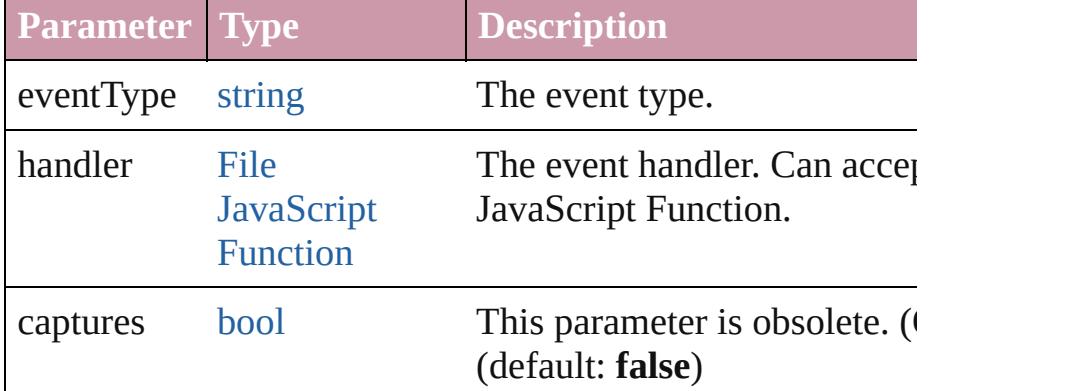

#### string **extractLabel** (key: *string*)

Gets the label value associated with the specified key.

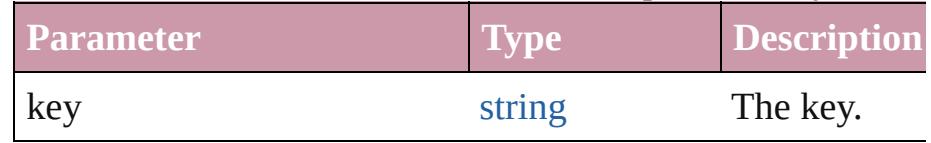

#### <span id="page-1836-0"></span>[Array](#page-22-0) of [Behavior](#page-1833-0) **getElements** ()

Resolves the object specifier, creating an array of object ref

#### void **insertLabel** (key: *string*, value: *string*)

Sets the label to the value associated with the specified key.

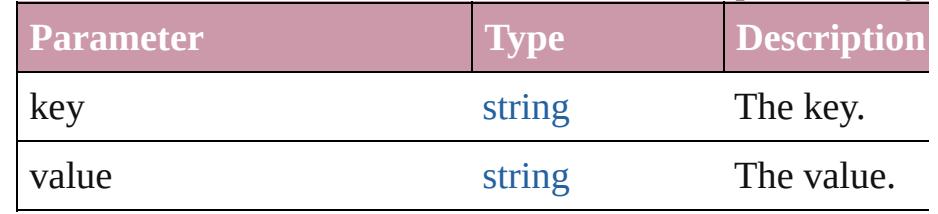

void **remove** ()

Deletes the Behavior.

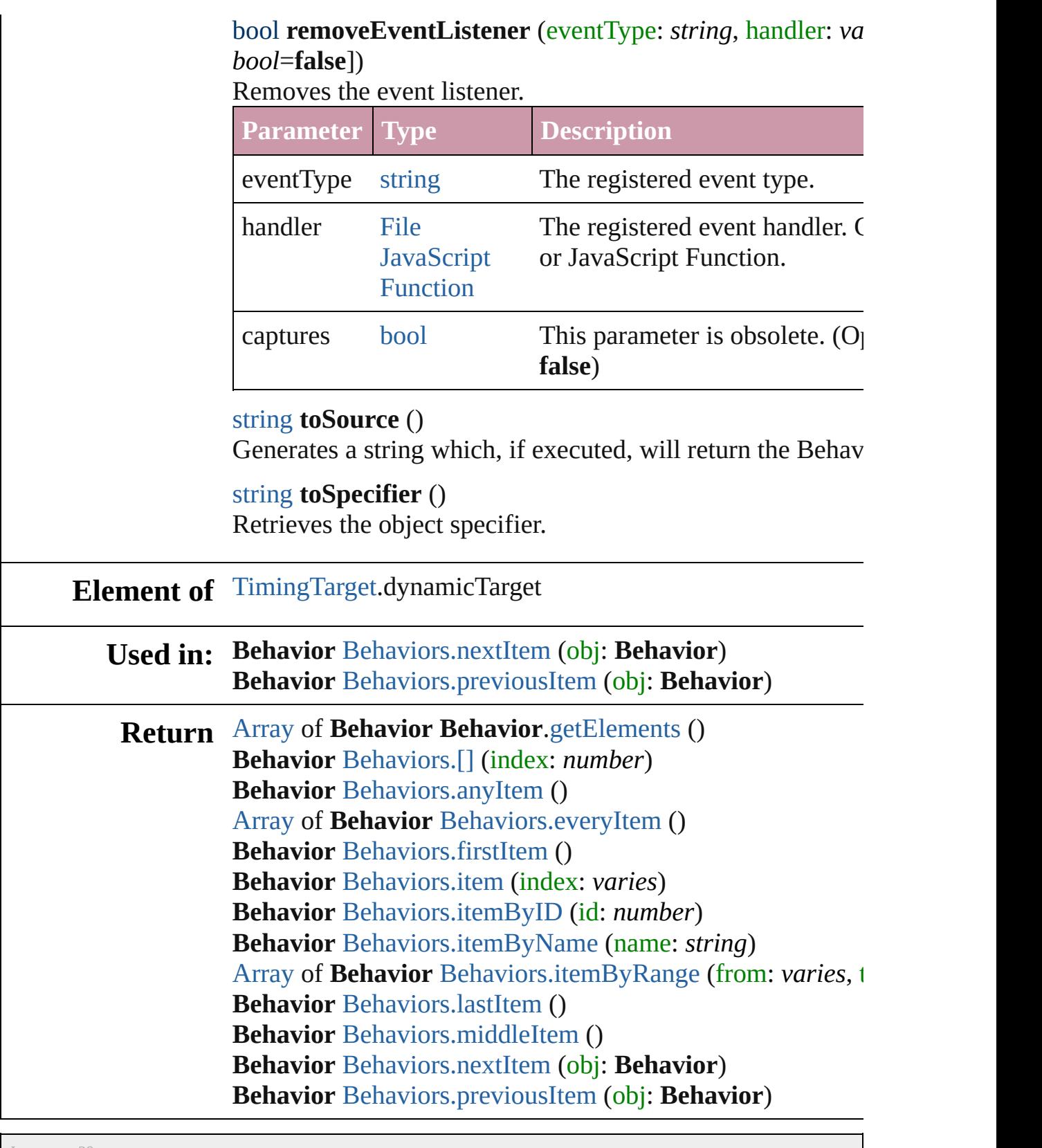

Jongware, 20-

[Contents](#page-0-0) :: [Index](#page-5767-0)

# <span id="page-1838-0"></span>**Class**

# **Behaviors**

<span id="page-1839-0"></span>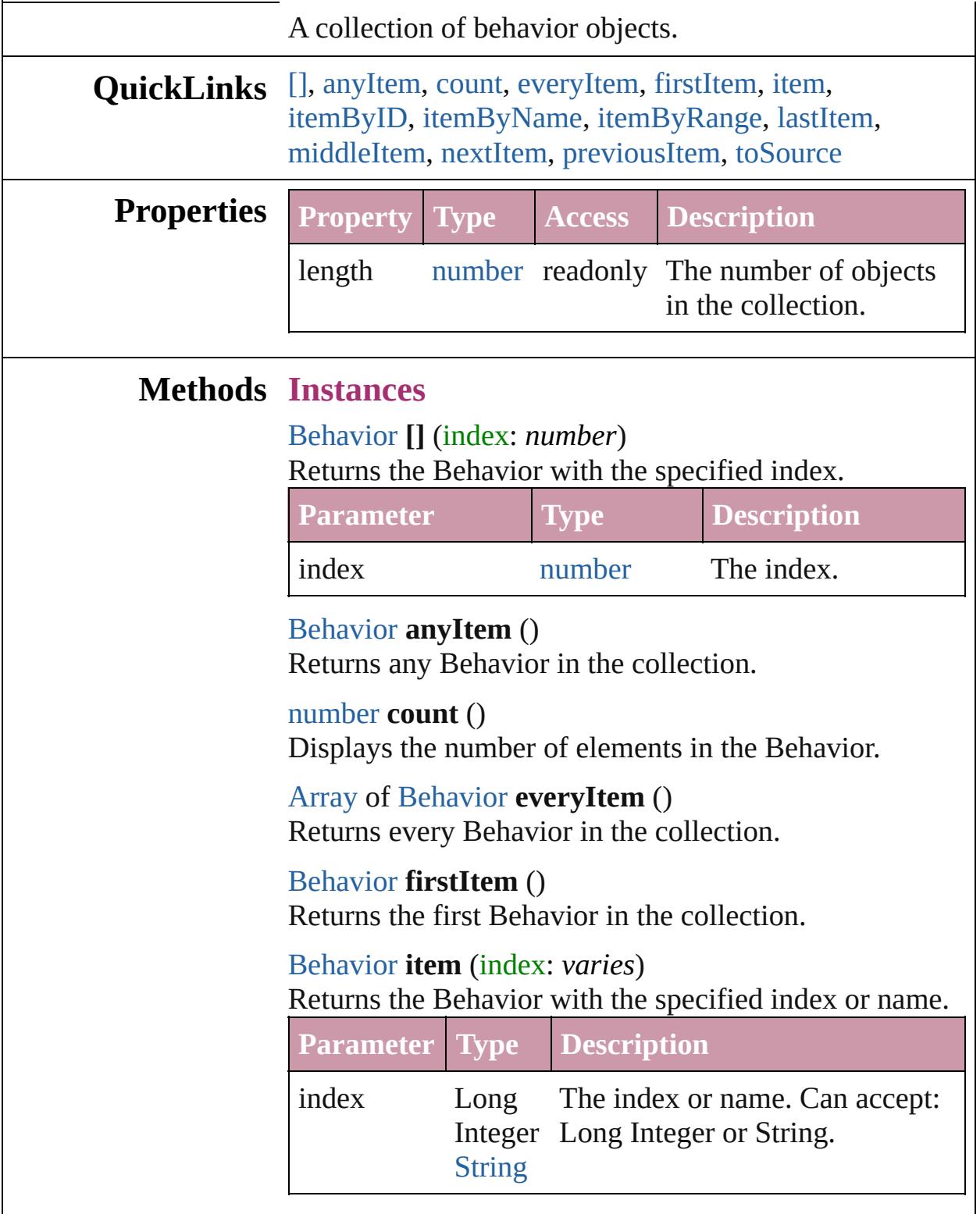

<span id="page-1839-6"></span><span id="page-1839-5"></span><span id="page-1839-4"></span><span id="page-1839-3"></span><span id="page-1839-2"></span><span id="page-1839-1"></span>[Behavior](#page-1833-0) **itemByID** (id: *number*)

#### Returns the Behavior with the specified ID.

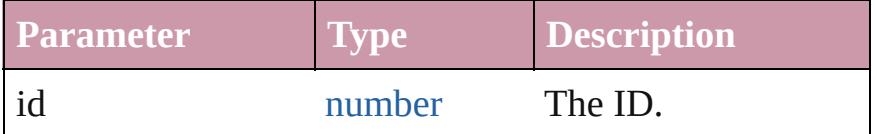

<span id="page-1840-2"></span>[Behavior](#page-1833-0) **itemByName** (name: *string*) Returns the Behavior with the specified name.

name string The name.

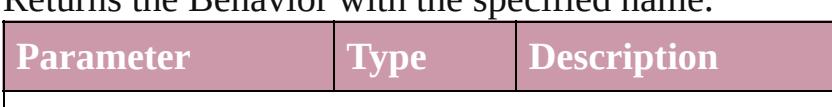

<span id="page-1840-3"></span>[Array](#page-22-0) of [Behavior](#page-1833-0) **itemByRange** (from: *varies*, to: *varies*)

Returns the Behaviors within the specified range.

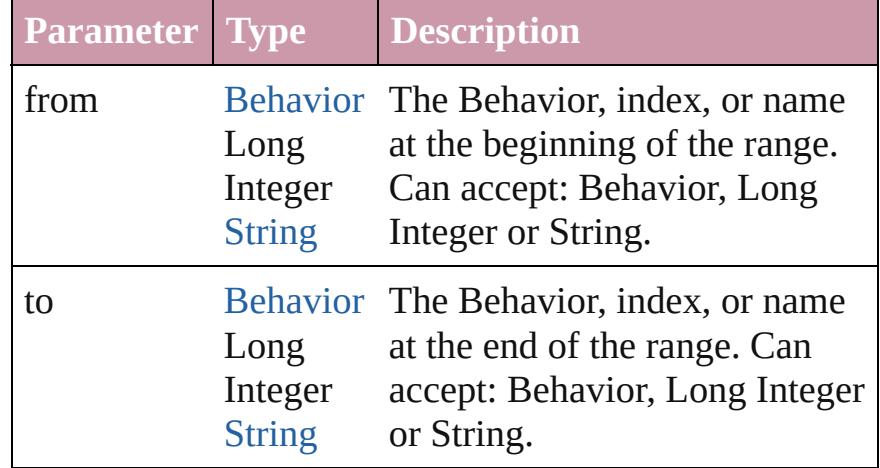

#### <span id="page-1840-4"></span>[Behavior](#page-1833-0) **lastItem** ()

Returns the last Behavior in the collection.

## <span id="page-1840-5"></span>[Behavior](#page-1833-0) **middleItem** ()

Returns the middle Behavior in the collection.

#### <span id="page-1840-0"></span>[Behavior](#page-1833-0) **nextItem** (obj: [Behavior](#page-1833-0))

Returns the Behavior whose index follows the specified Behavior in the collection.

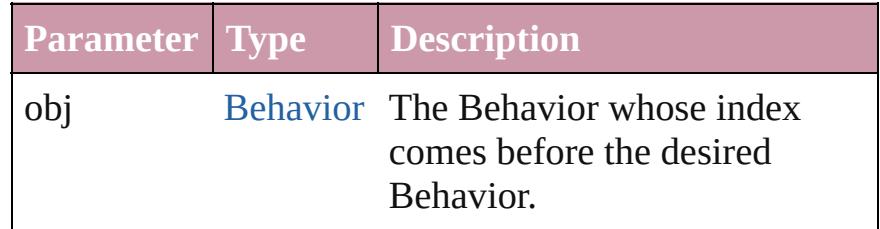

<span id="page-1840-1"></span>[Behavior](#page-1833-0) **previousItem** (obj: [Behavior](#page-1833-0))

<span id="page-1841-0"></span>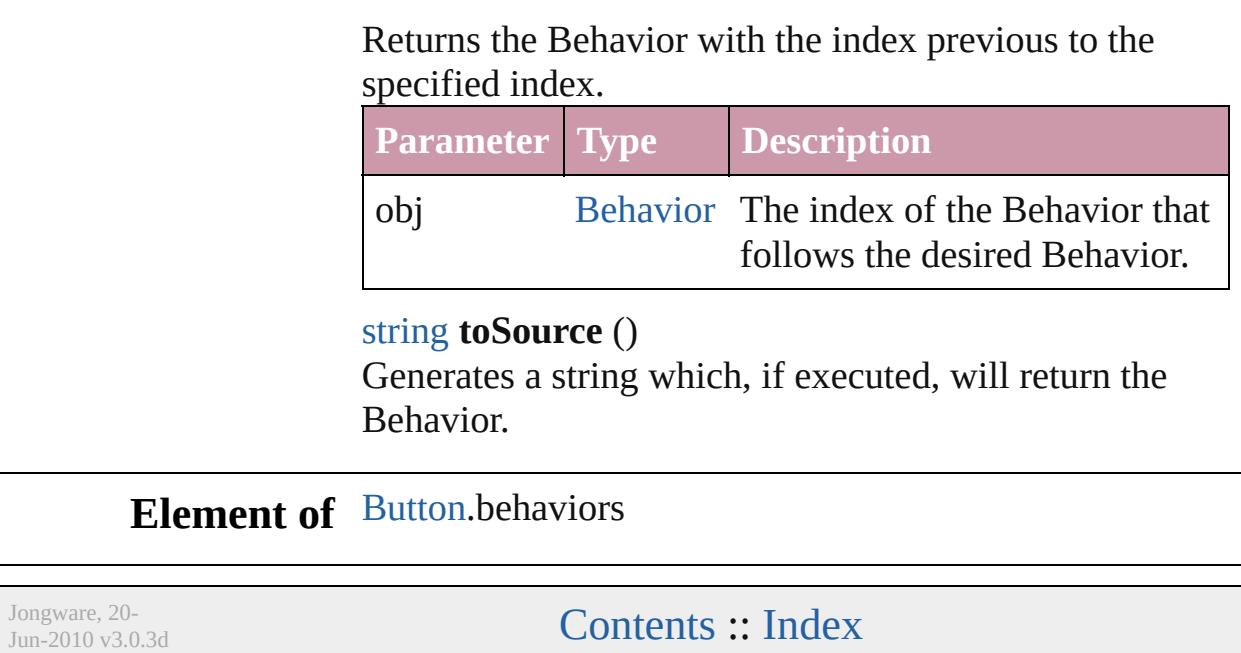

# <span id="page-1842-0"></span>**Class**

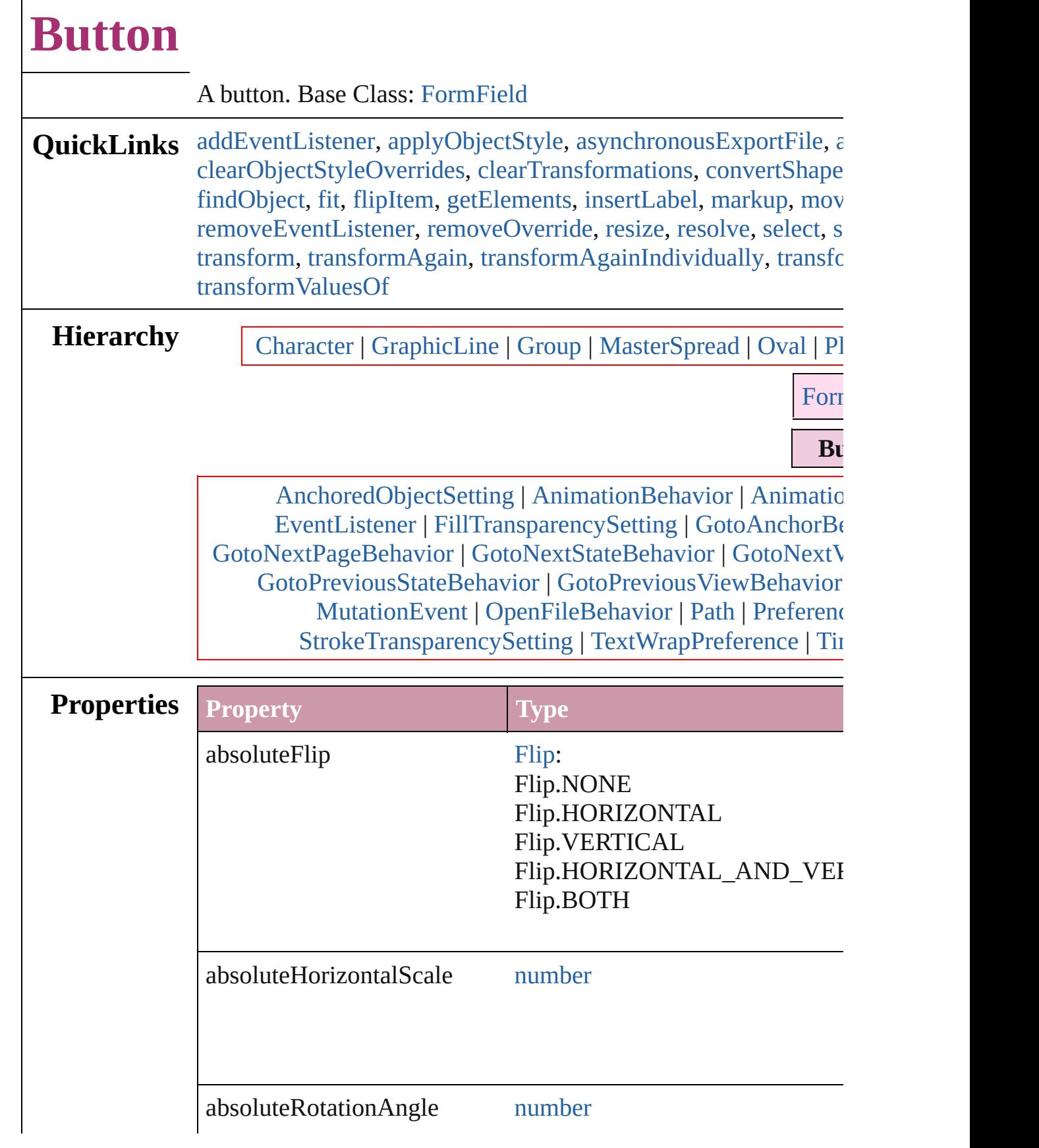

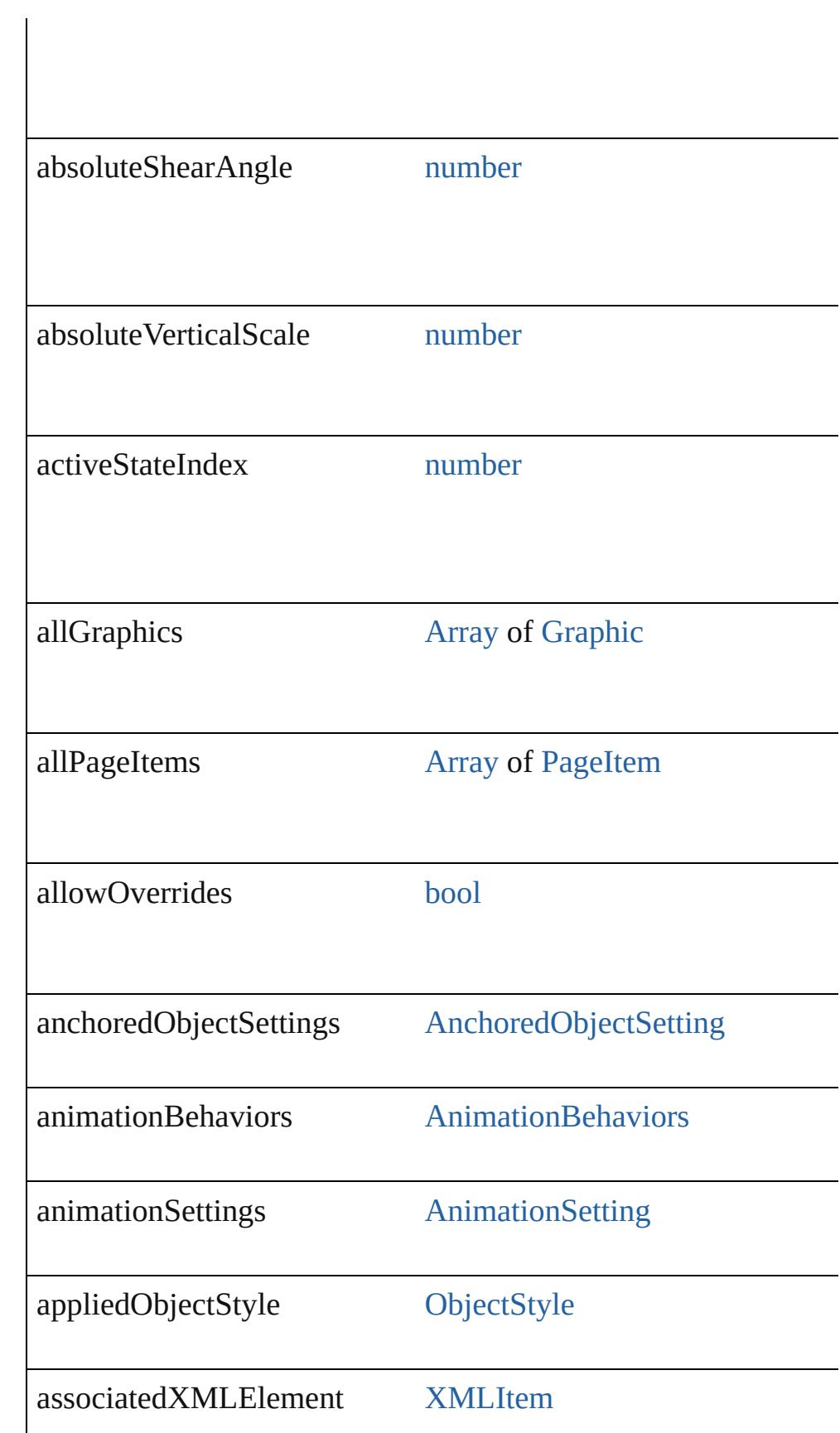

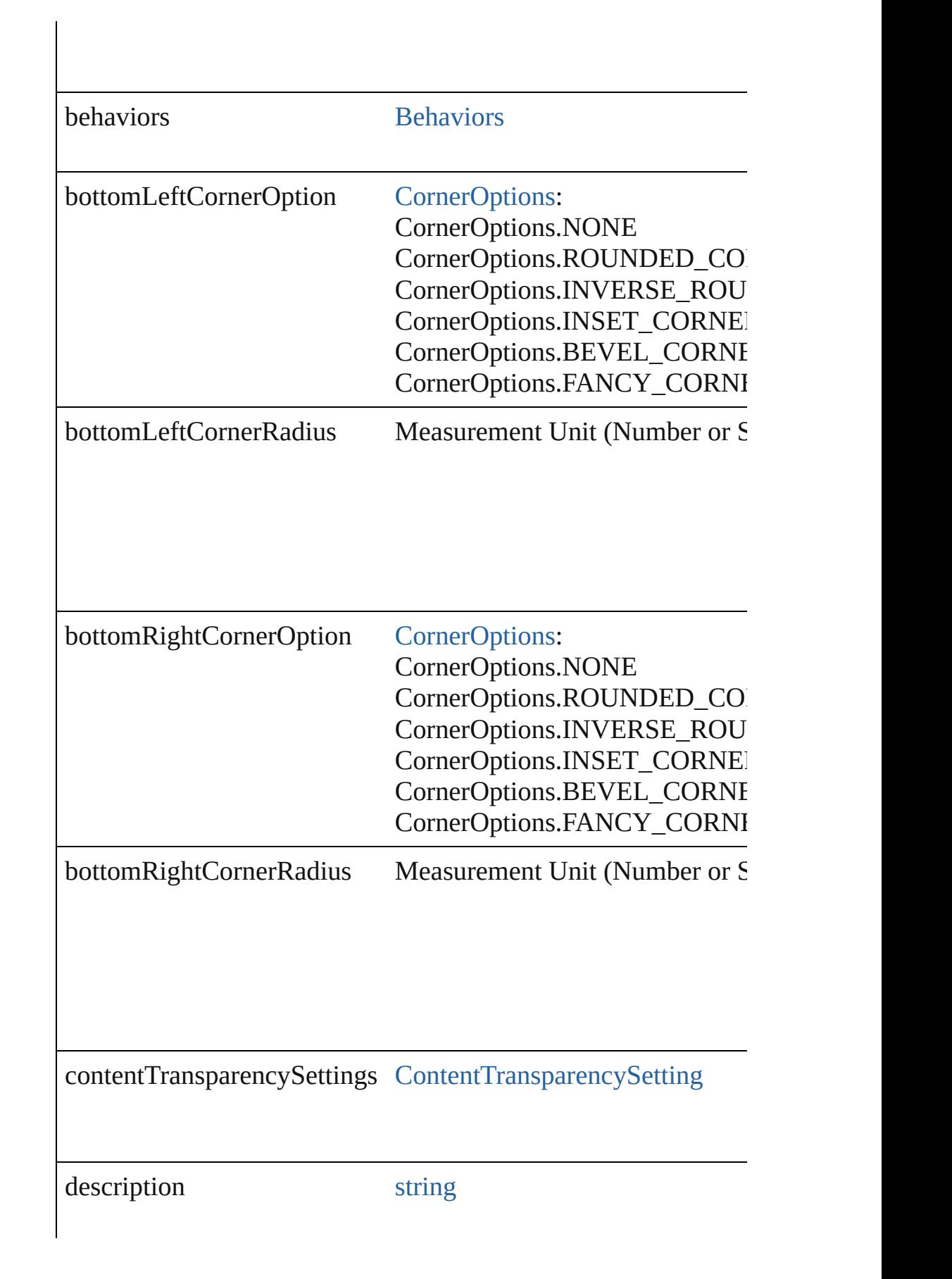

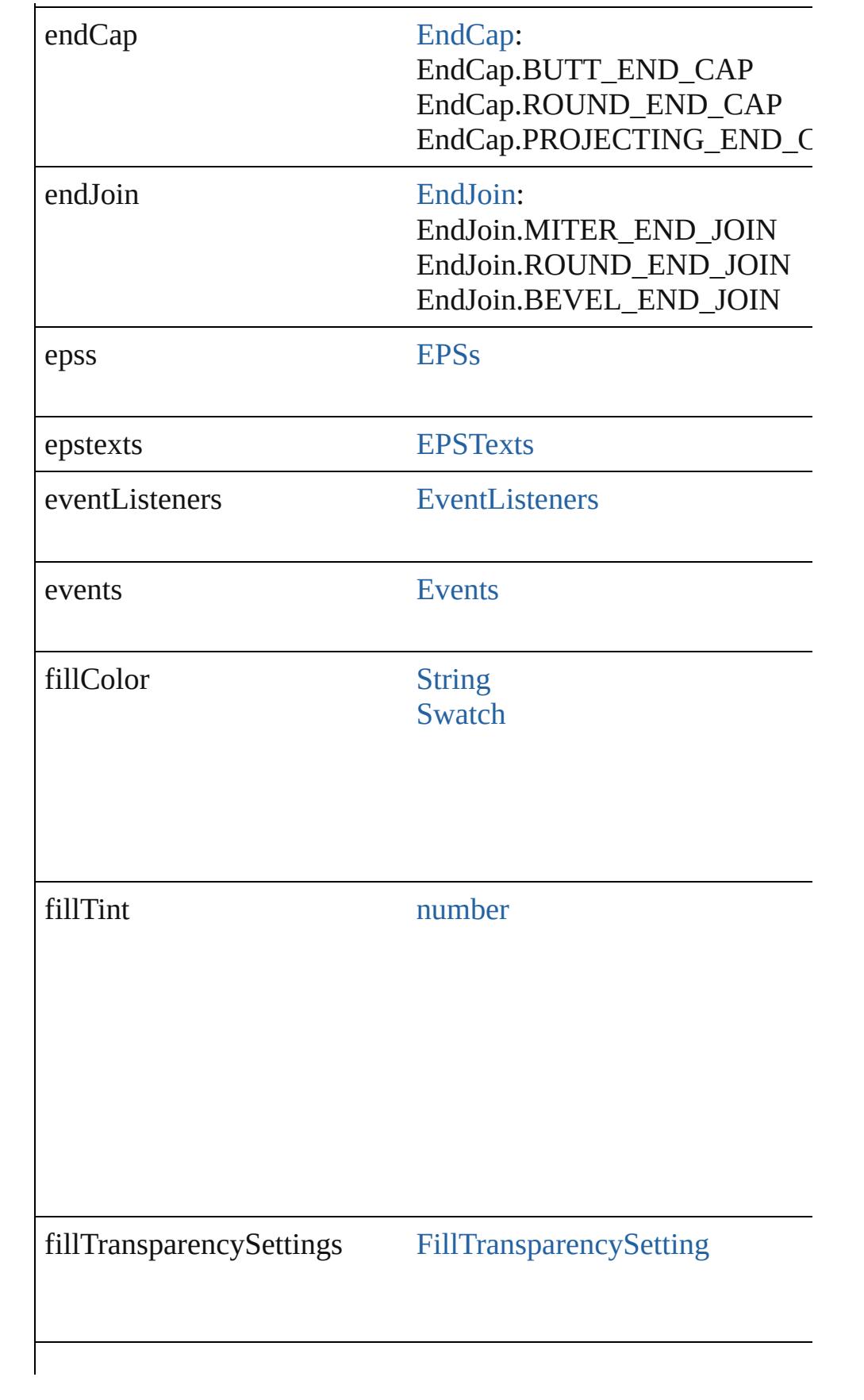

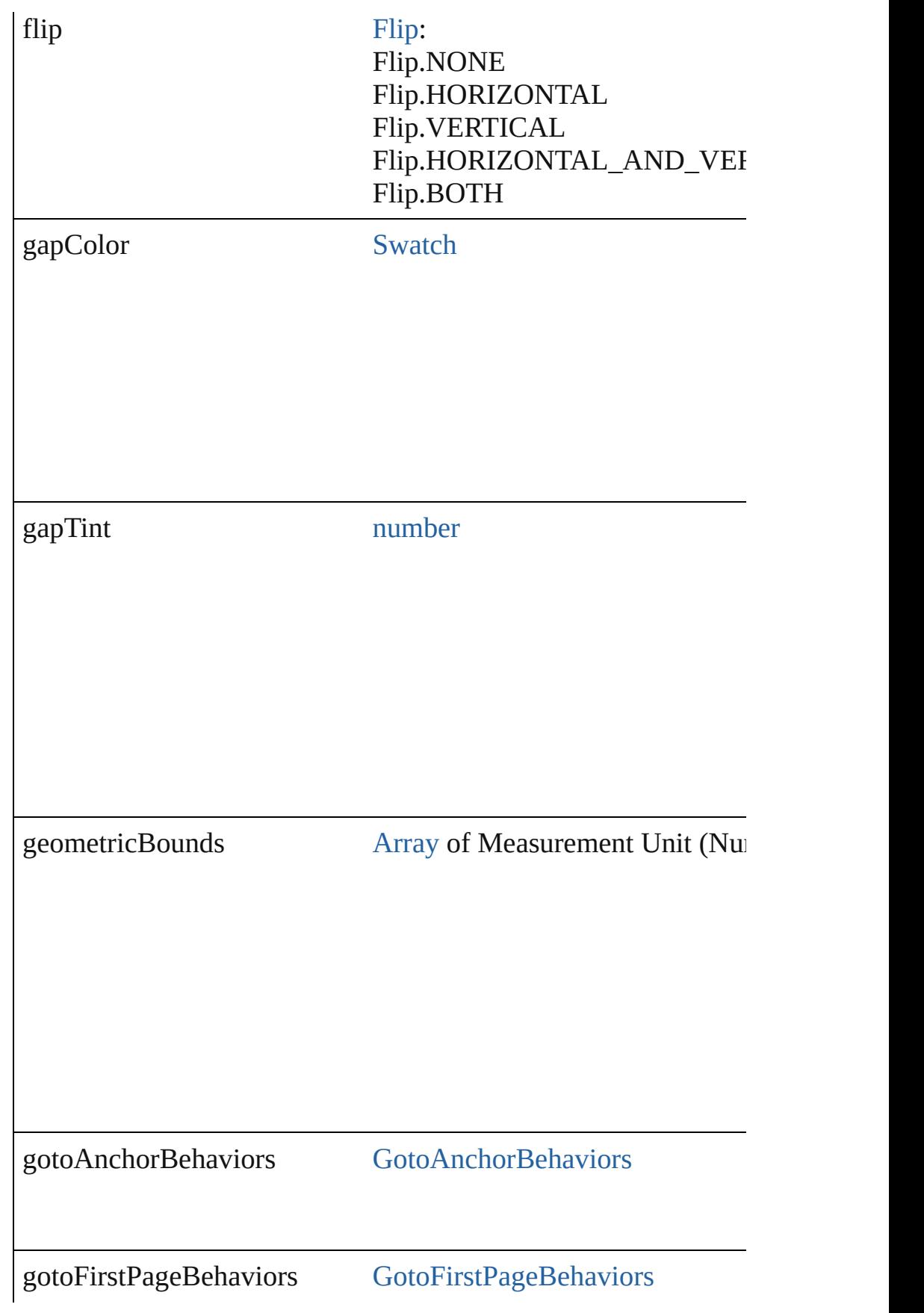

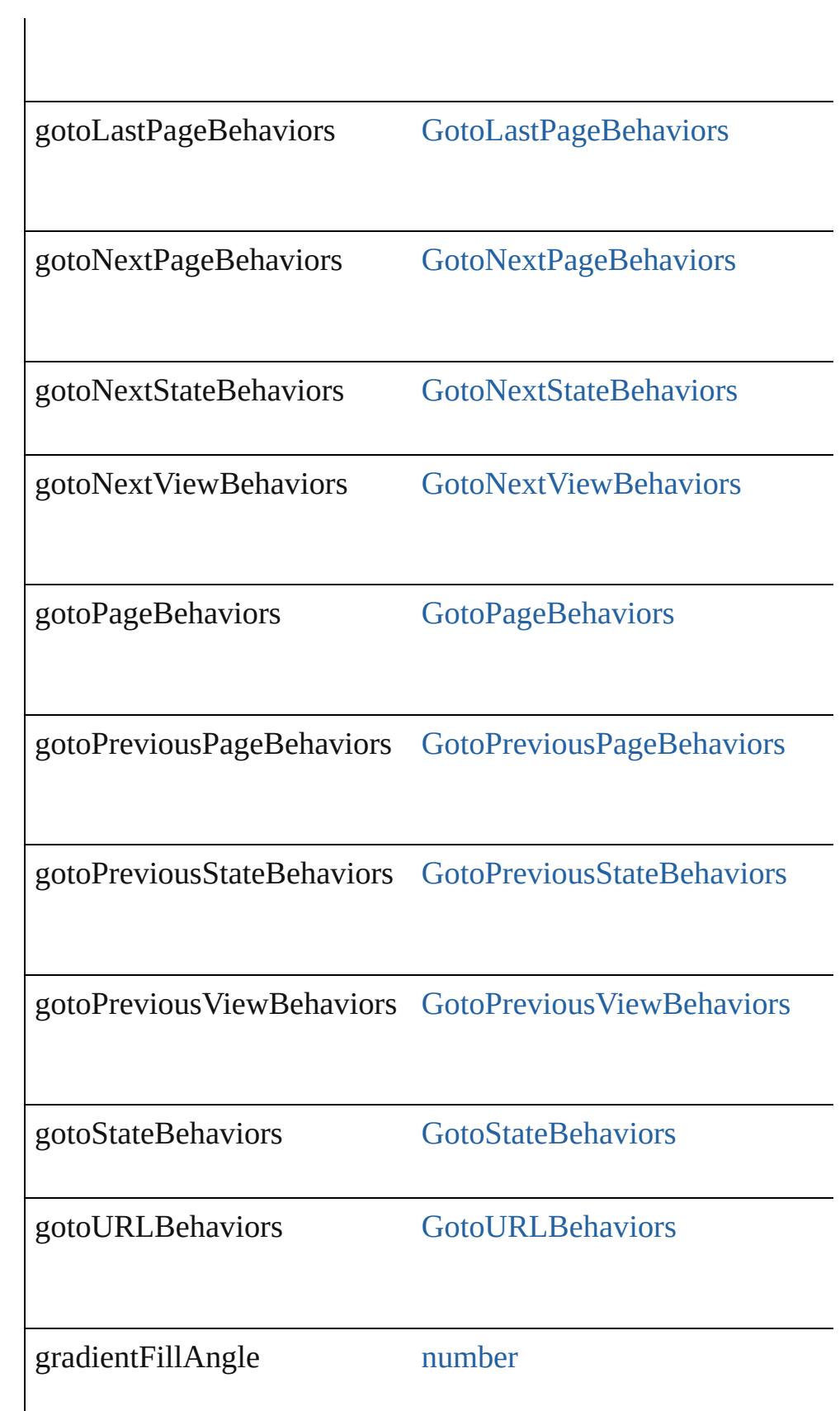

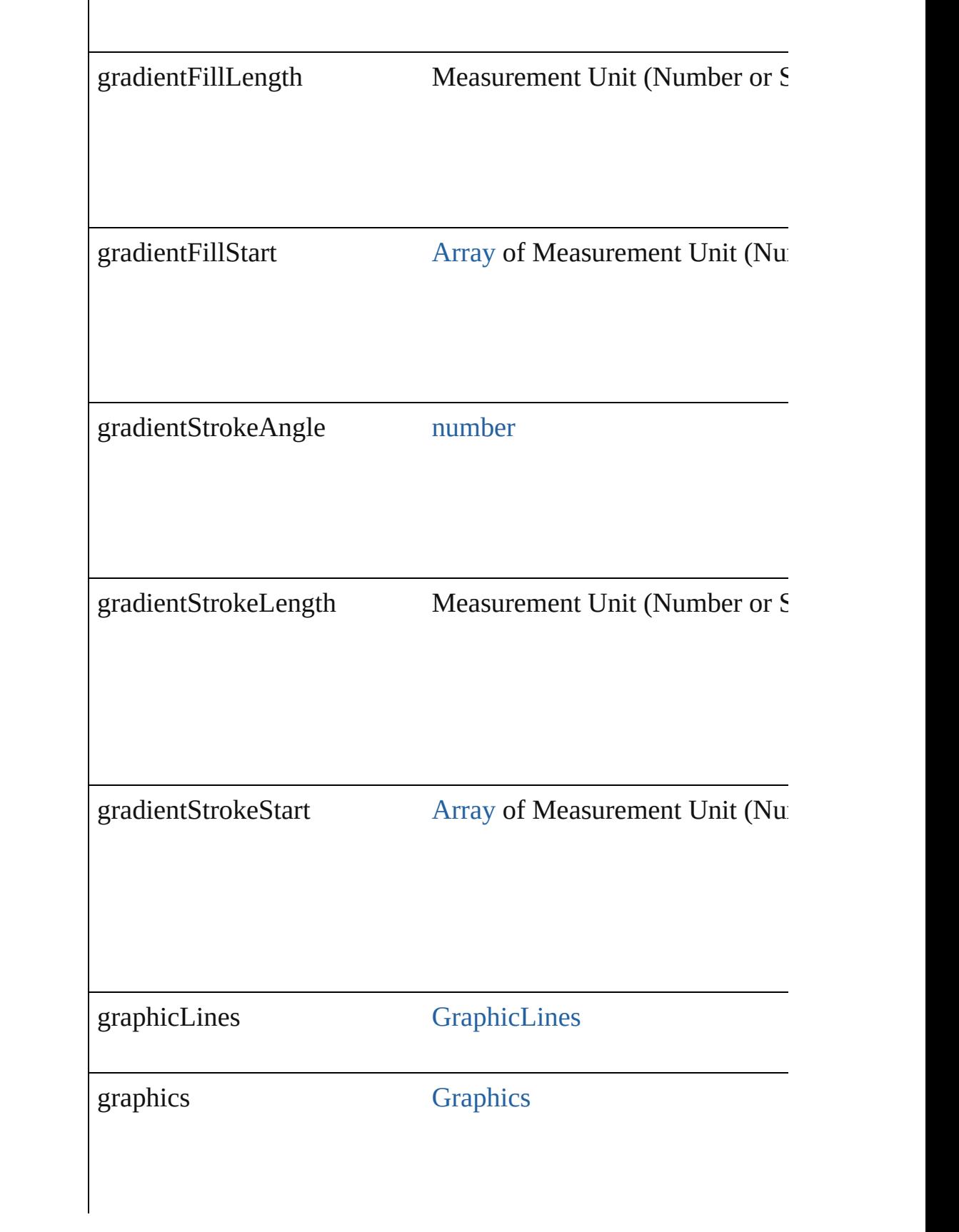

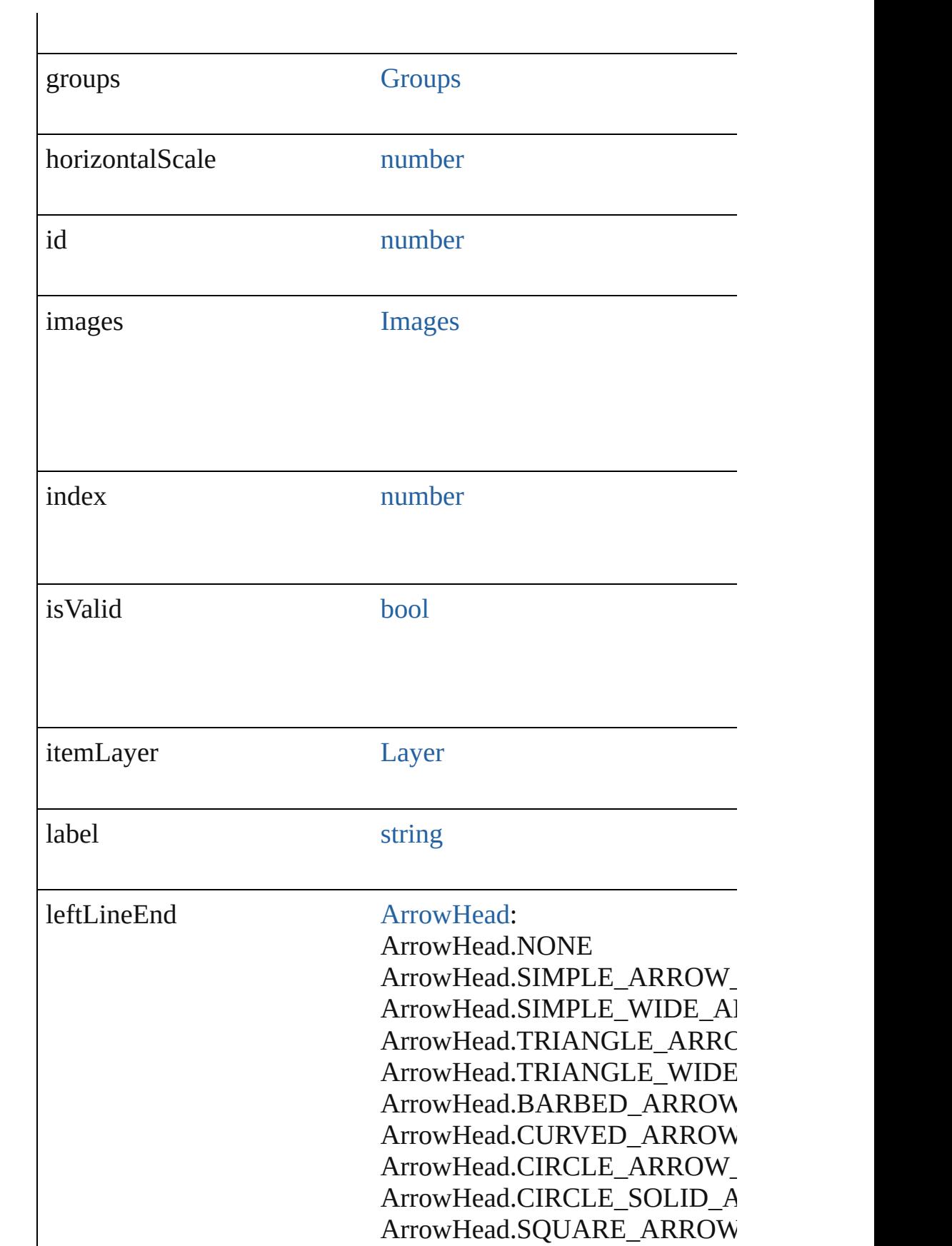

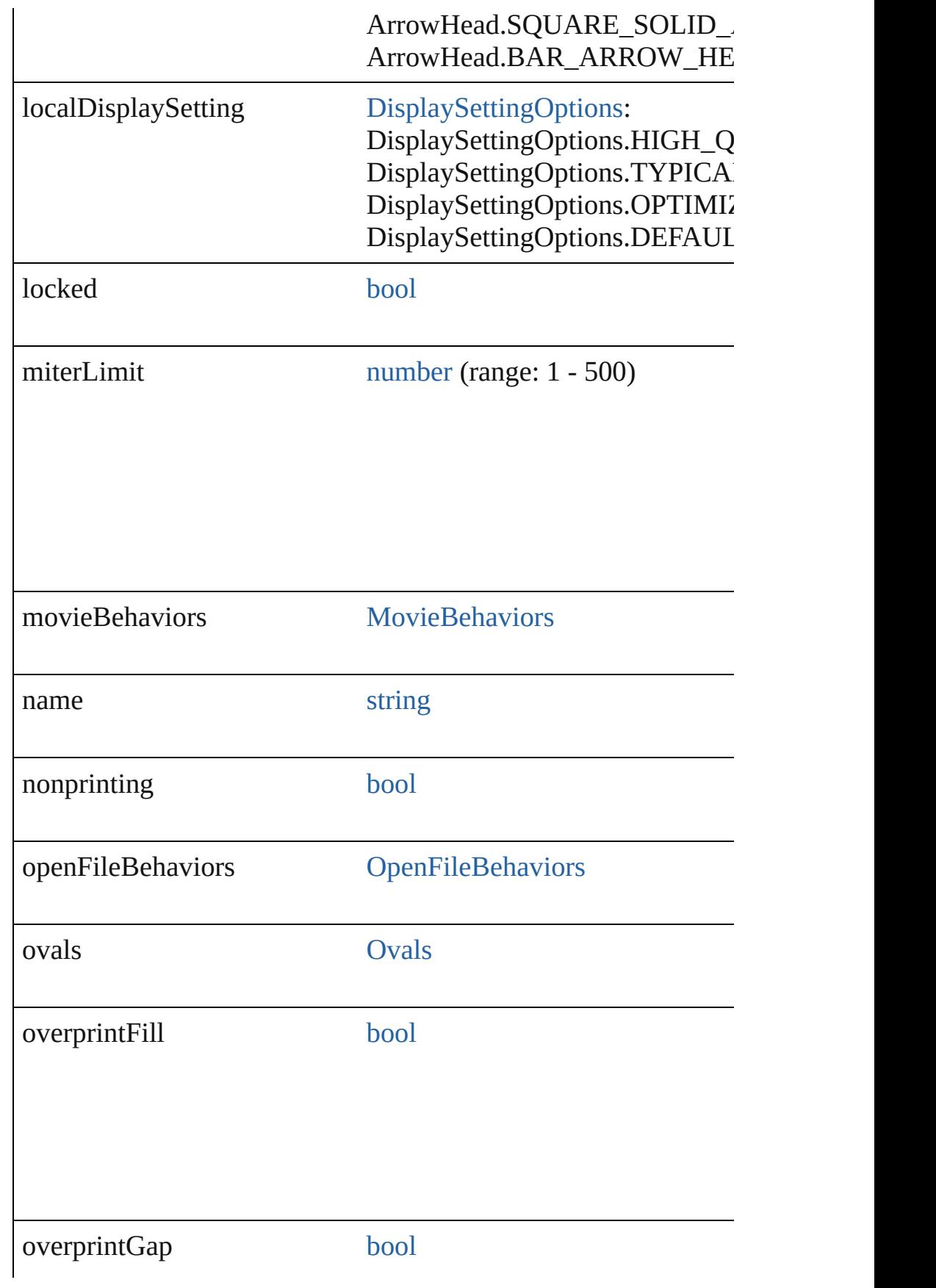

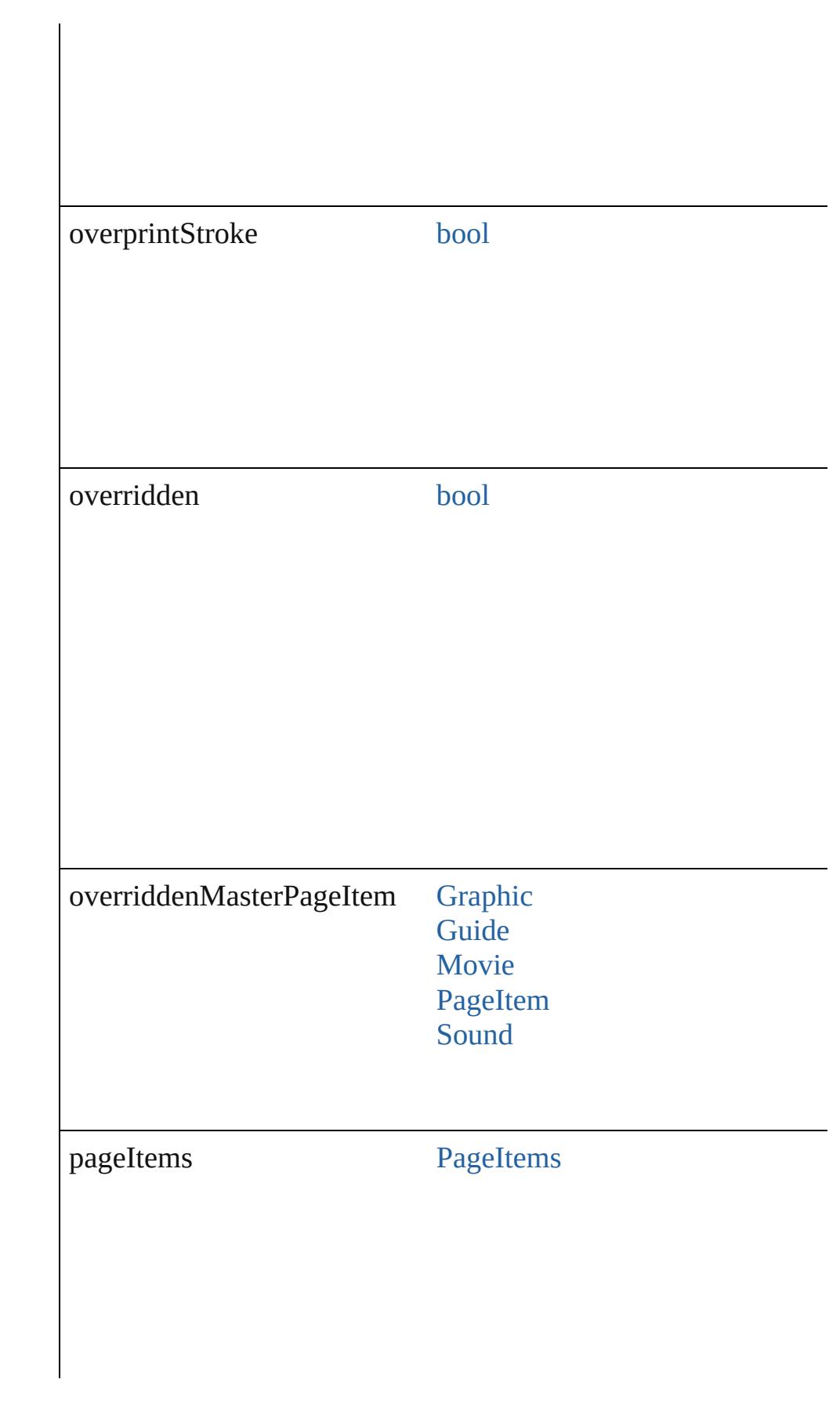

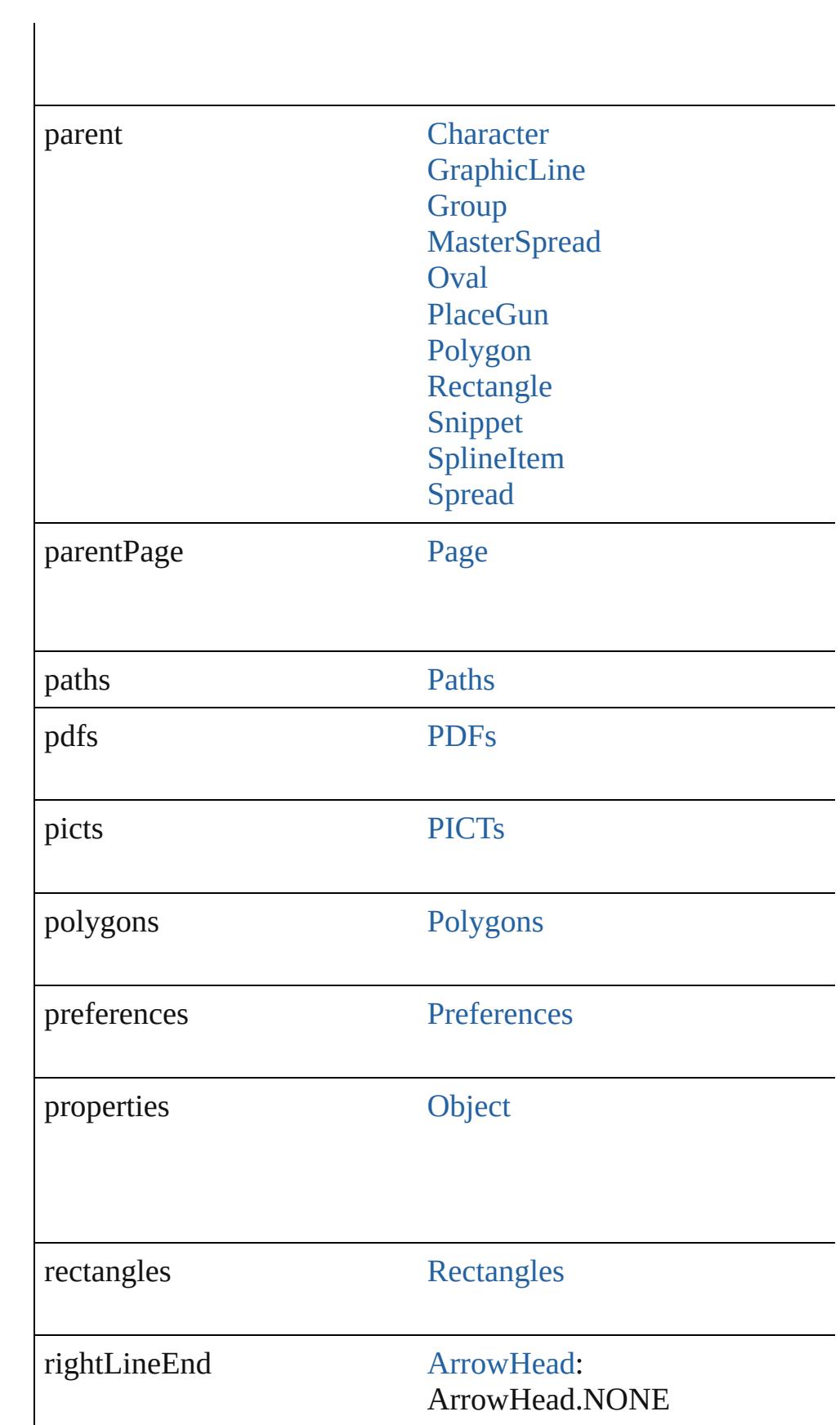

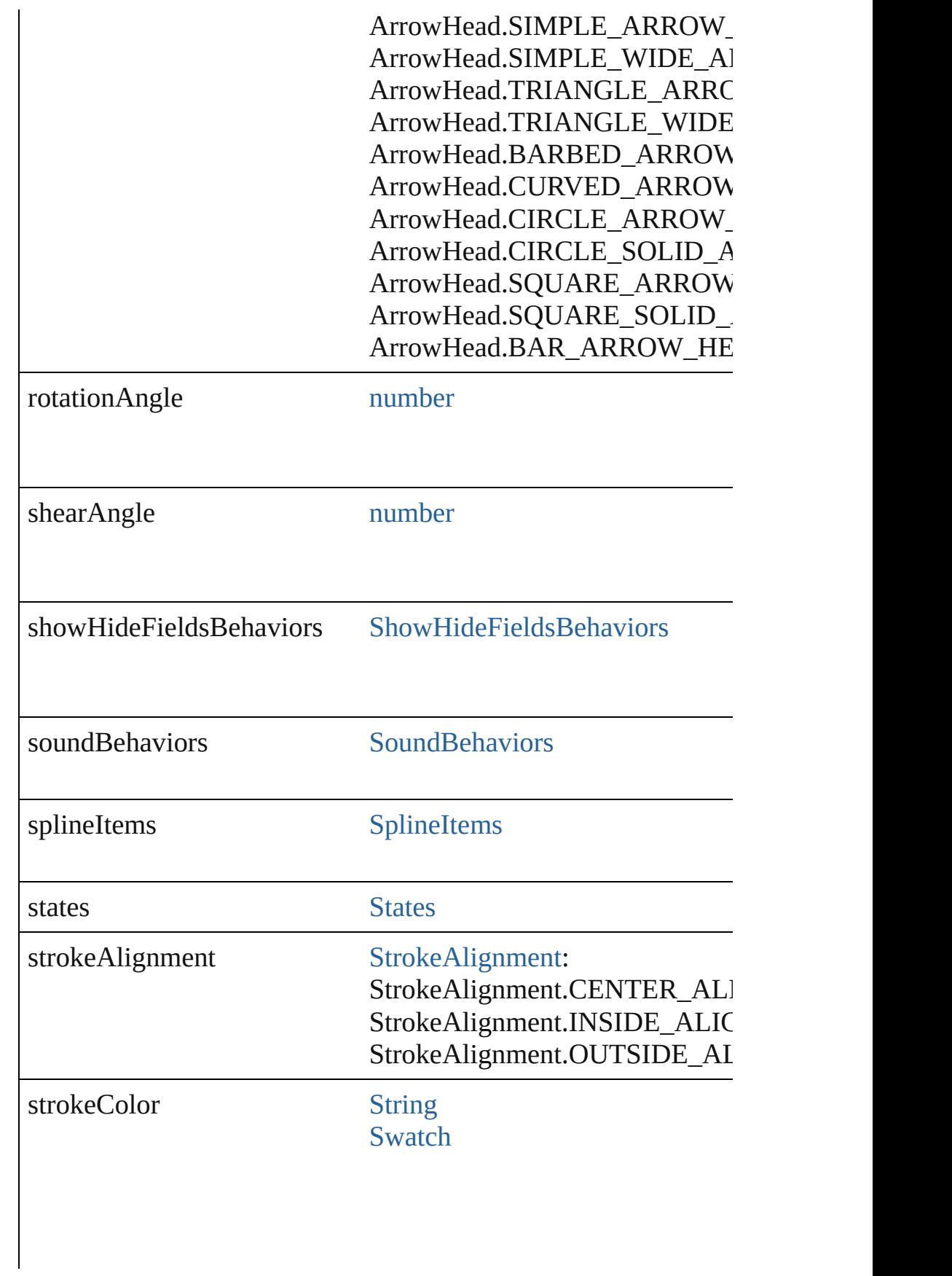

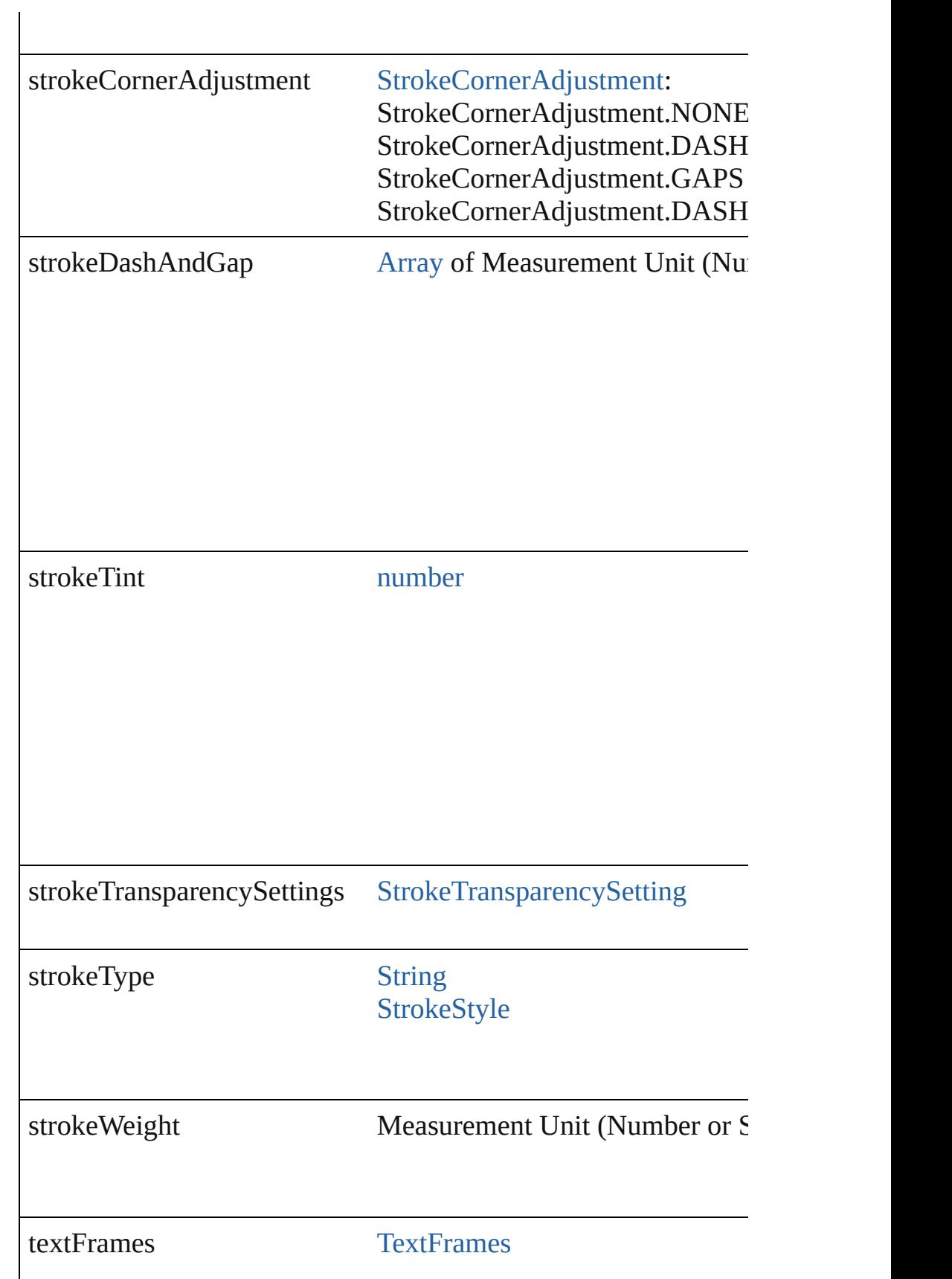

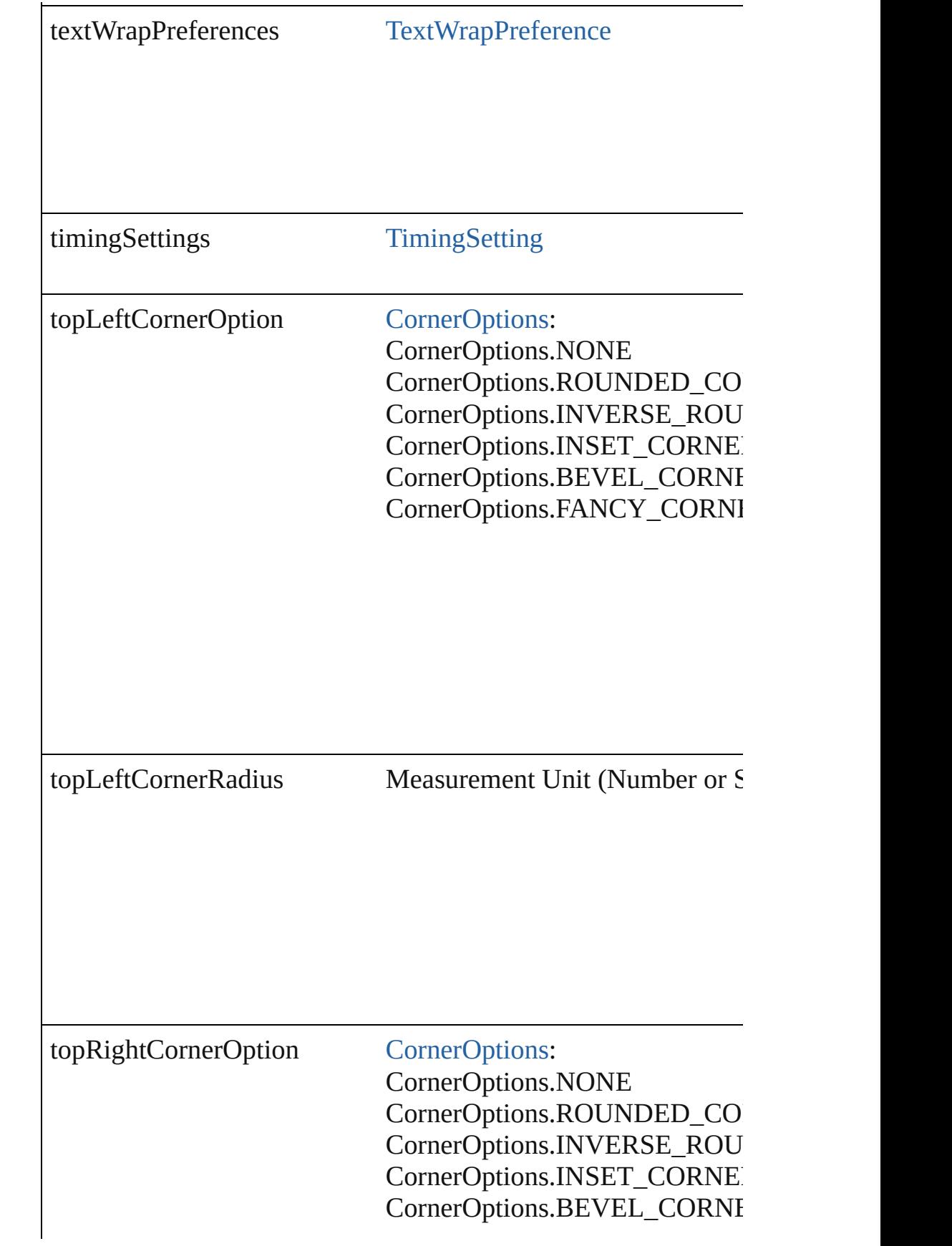

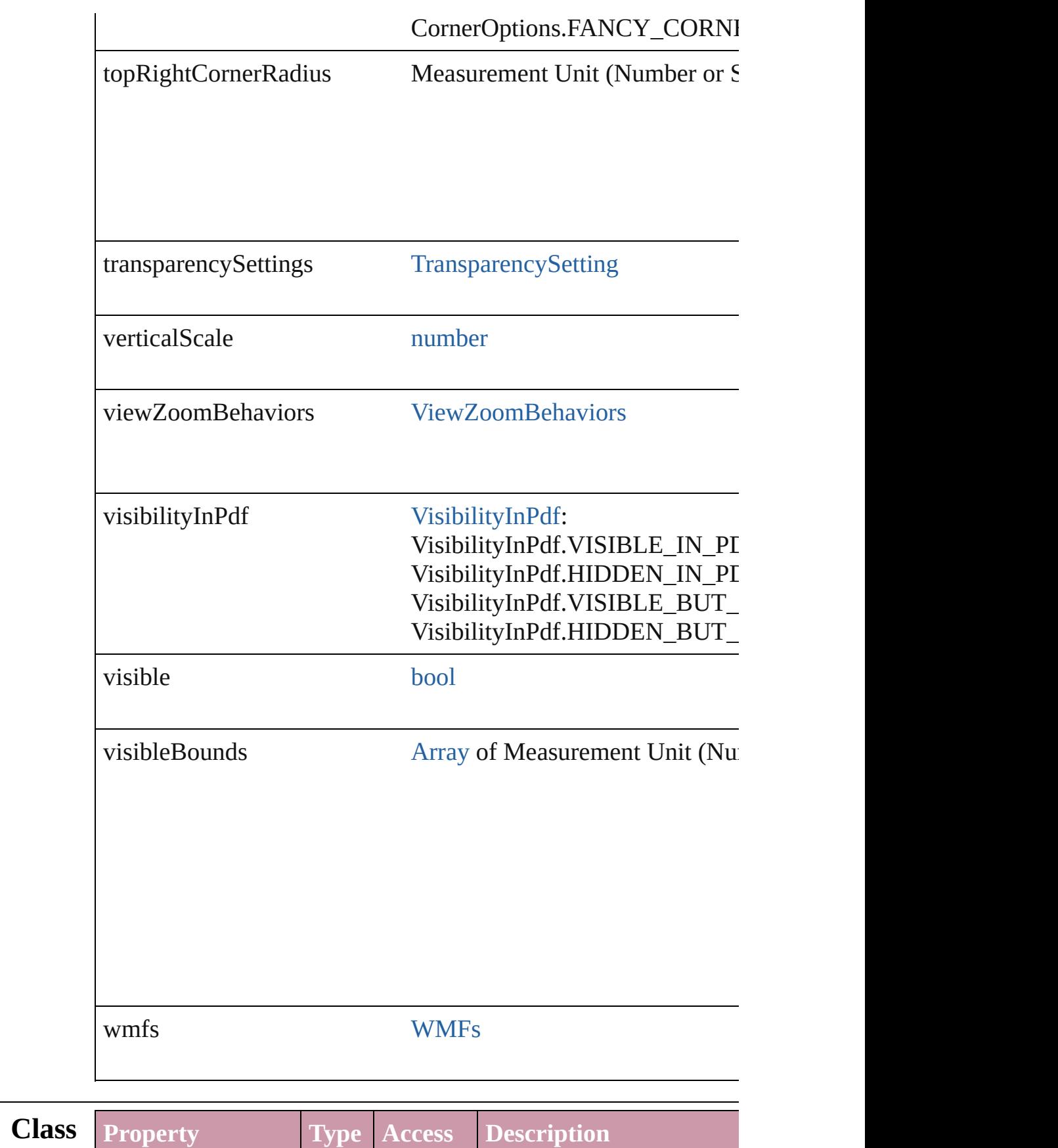

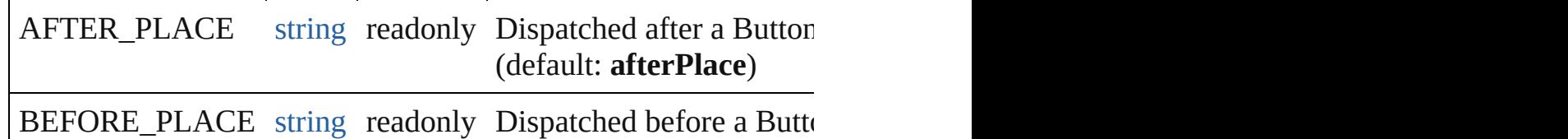

(default: **beforePlace**)

# **Methods Instances**

<span id="page-1858-0"></span>[EventListener](#page-345-0) **addEventListener** (eventType: *string*, handler: *v* Adds an event listener.

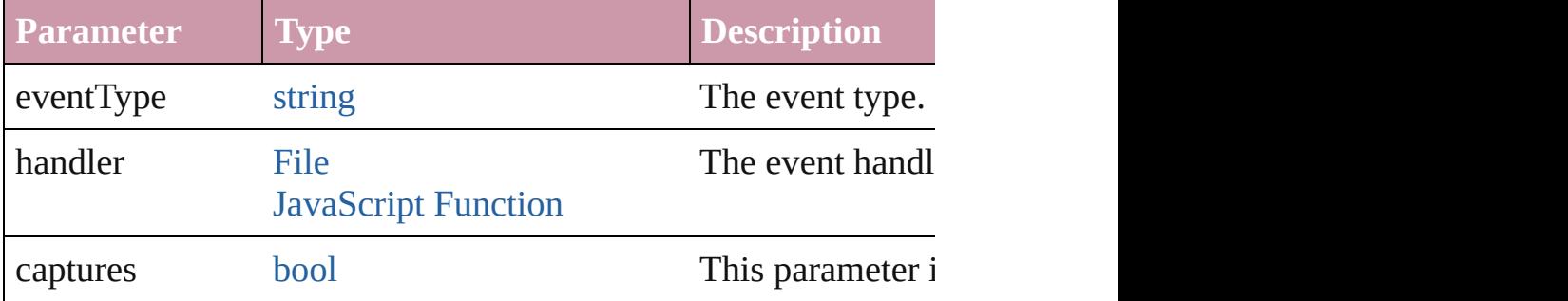

#### <span id="page-1858-1"></span>void **applyObjectStyle** (using: [ObjectStyle\[](#page-2859-0), clearingOverrides: *bool*=**false**])

Applies the specified object style.

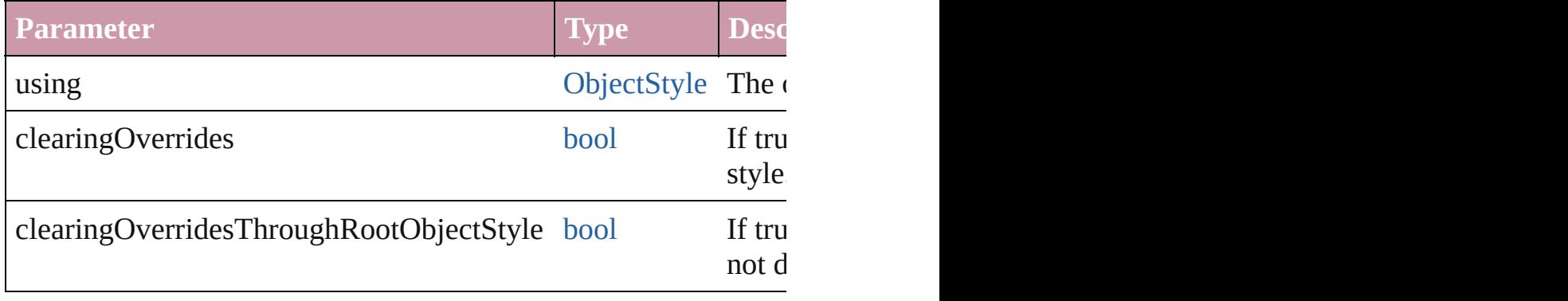

<span id="page-1858-2"></span>[BackgroundTask](#page-277-0) **asynchronousExport[F](#page-66-0)ile** (format: *varies*, to: versionComments: *string*][, forceSave: *bool*=**false**]) asynchronously exports the object(s) to a file.

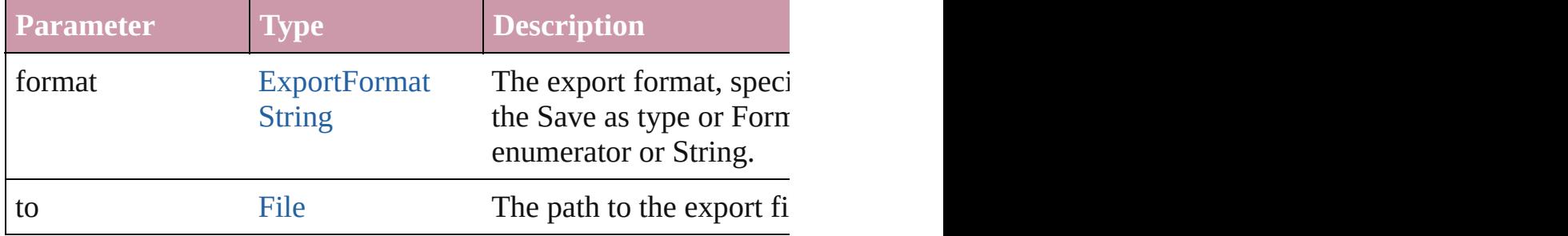

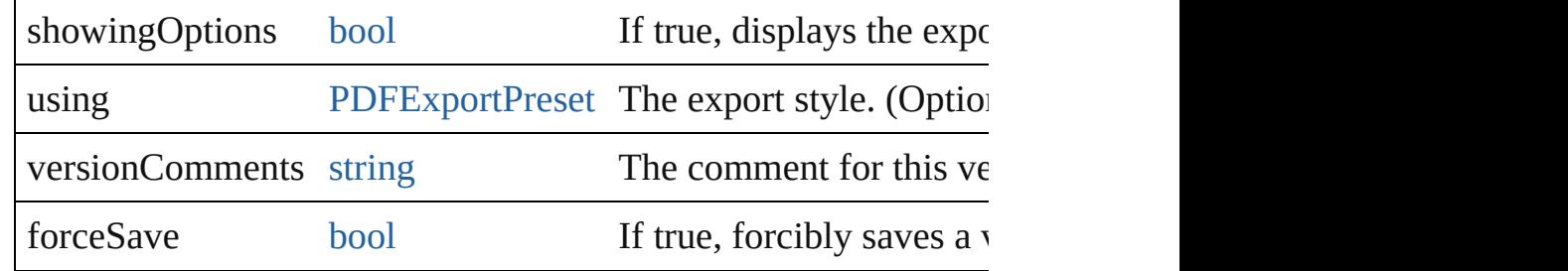

# <span id="page-1859-0"></span>void **autoTag** ()

Tag the object or the parent story using default tags defined in  $X$ 

# <span id="page-1859-4"></span>void **bringForward** ()

Brings the Button forward one level in its layer.

# <span id="page-1859-5"></span>void **bringToFront** ([reference: [PageItem\]](#page-2583-0))

Brings the Button to the front of its layer or in front of a particul

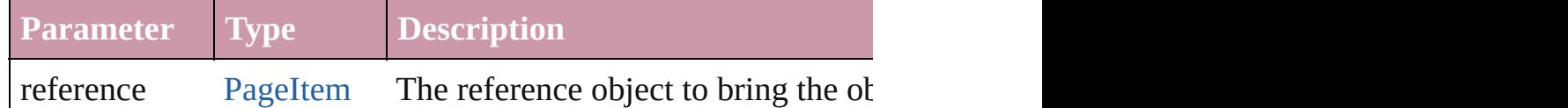

# <span id="page-1859-6"></span>[Array](#page-22-0) of [PageItem](#page-2583-0) **changeObject** ([reverseOrder: *bool*])

Finds objects that match the find what value and replace the obj

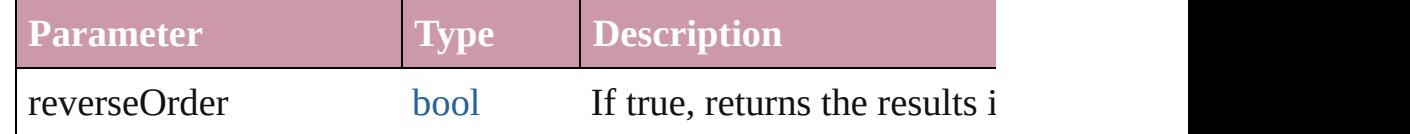

## <span id="page-1859-1"></span>void **clearObjectStyleOverrides** ()

Clear overrides for object style

## <span id="page-1859-2"></span>void **clearTransformations** ()

Clears transformations from the Button. Transformations includ

```
void convertShapeConvertShapeOptions[, numberOfS]
Measurement Unit (Number or String)])
Converts the Button to a different shape.
```
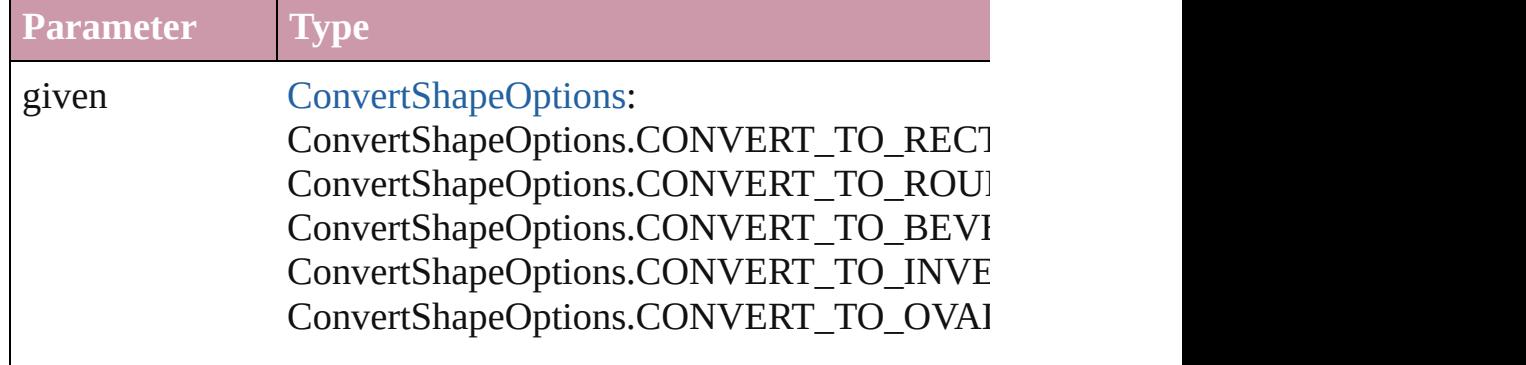

ConvertShapeOptions.CONVERT\_TO\_TRIA ConvertShapeOptions.CONVERT\_TO\_POLY ConvertShapeOptions.CONVERT\_TO\_LINE ConvertShapeOptions.CONVERT\_TO\_STRA ConvertShapeOptions.CONVERT\_TO\_OPEN ConvertShapeOptions.CONVERT\_TO\_CLOS

numberOfSides number (range: 3 - 100)

insetPercentage number (range: 0 - 100)

cornerRadius Measurement Unit (Number or String) (range:

# void **convertToObject** ()

Converts the button object to the page item currently in the active

## void **detach** ()

Detaches an overridden master page item from the master page.

[PageItem](#page-2583-0) **duplicate** ([to: *varies*][, by: [Array](#page-22-0) of *Measurement Unity* Duplicates the Button at the specified location or offset.

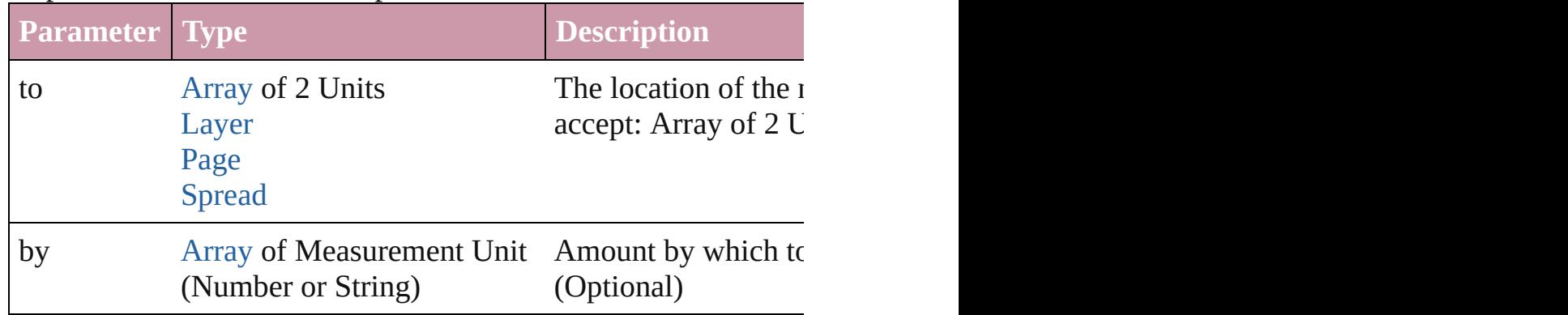

void **exportFile** (format: *varies*, to: [File](#page-66-0)[, showingOptions: *bool* forceSave: *bool*=**false**])

Exports the object(s) to a file.

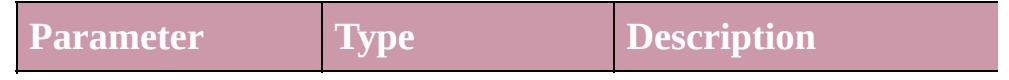

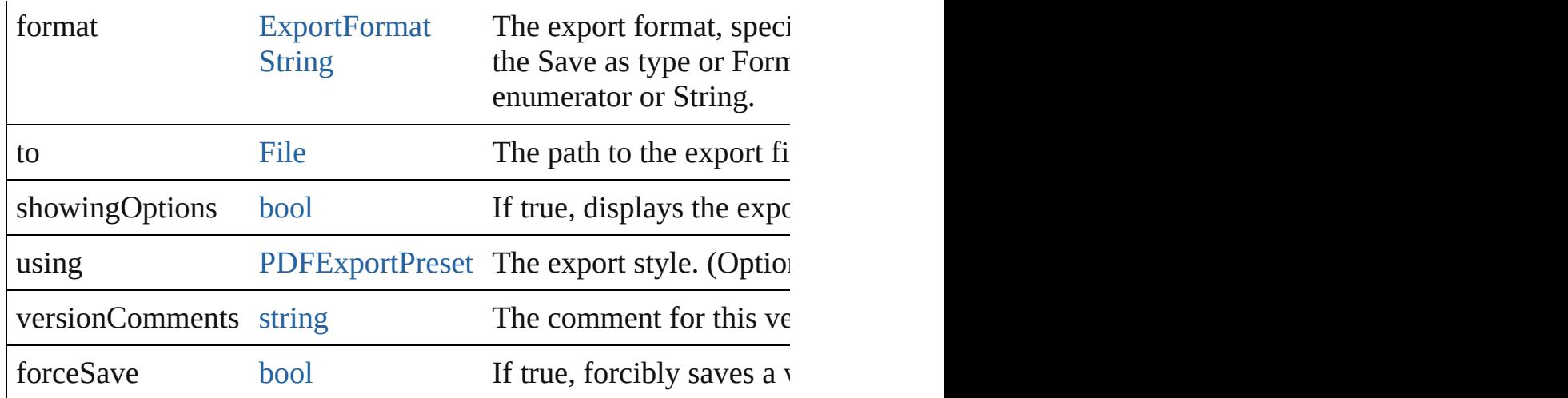

#### string **extractLabel** (key: *string*)

Gets the label value associated with the specified key.

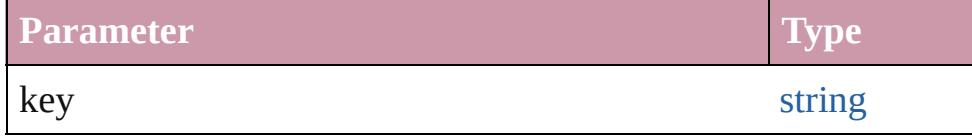

# <span id="page-1861-0"></span>[Array](#page-22-0) of [PageItem](#page-2583-0) **findObject** ([reverseOrder: *bool*]) Finds objects that match the find what value.

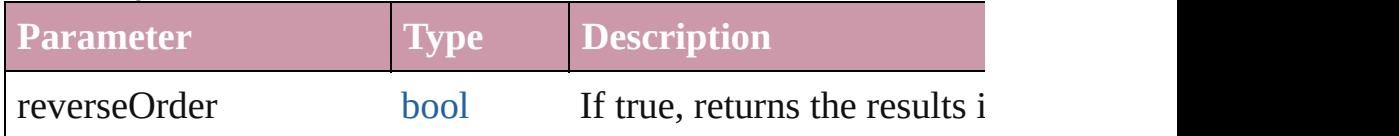

# <span id="page-1861-1"></span>void **fit** (given: [FitOptions](#page-943-0))

Applies the specified fit option to content in a frame.

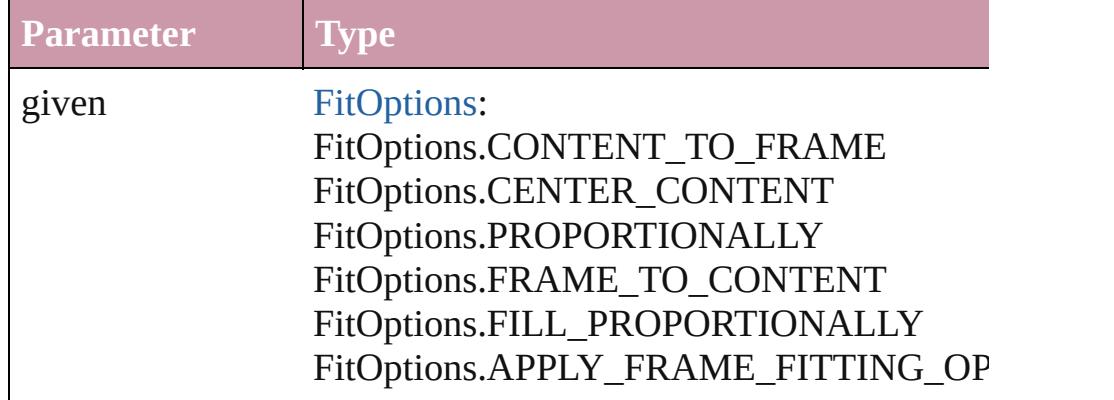

<span id="page-1861-2"></span>void **[flipItem](#page-3566-0)** (given: [Flip\[](#page-953-0), around: *varies*]) Flips the Button.

**Parameter Type Description** 

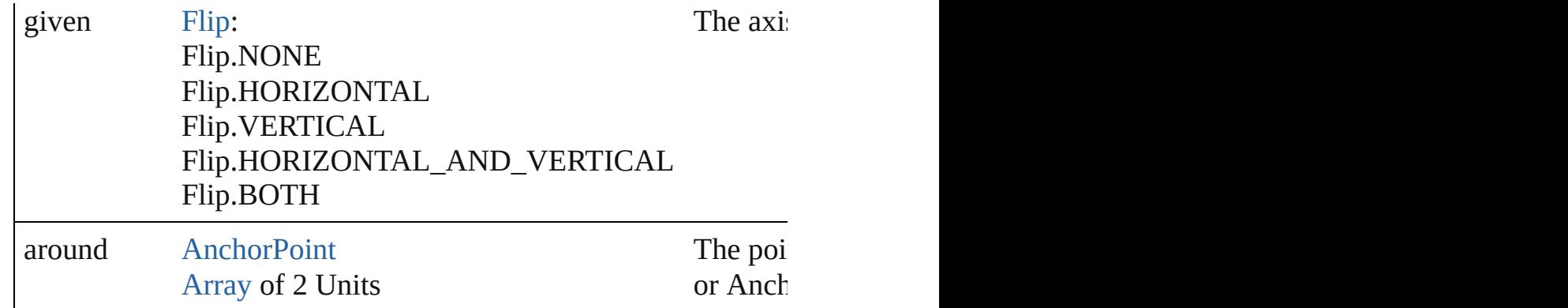

#### <span id="page-1862-0"></span>[Array](#page-22-0) of [Button](#page-1842-0) **getElements** ()

Resolves the object specifier, creating an array of object reference

## <span id="page-1862-1"></span>void **insertLabel** (key: *string*, value: *string*)

Sets the label to the value associated with the specified key.

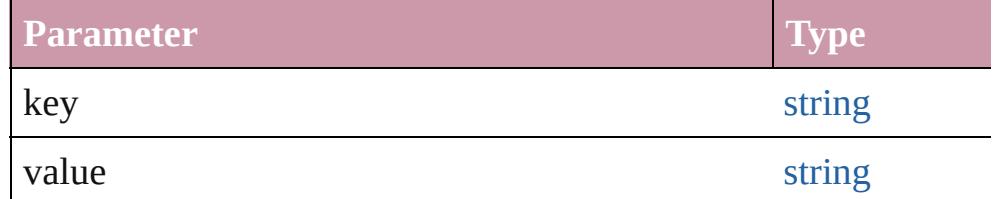

#### <span id="page-1862-2"></span>void **markup** (using: [XMLElement\)](#page-5640-0)

Associates the page item with the specified XML element while

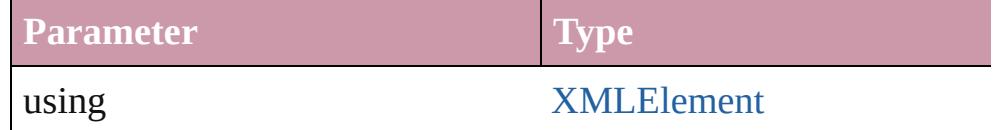

<span id="page-1862-3"></span>void **move** ([to: varies][, by: [Array](#page-22-0) of *Measurement Unit (Number* Moves the Button to a new location. Note: Either the 'to' or 'by' parameters are defined. value is used.

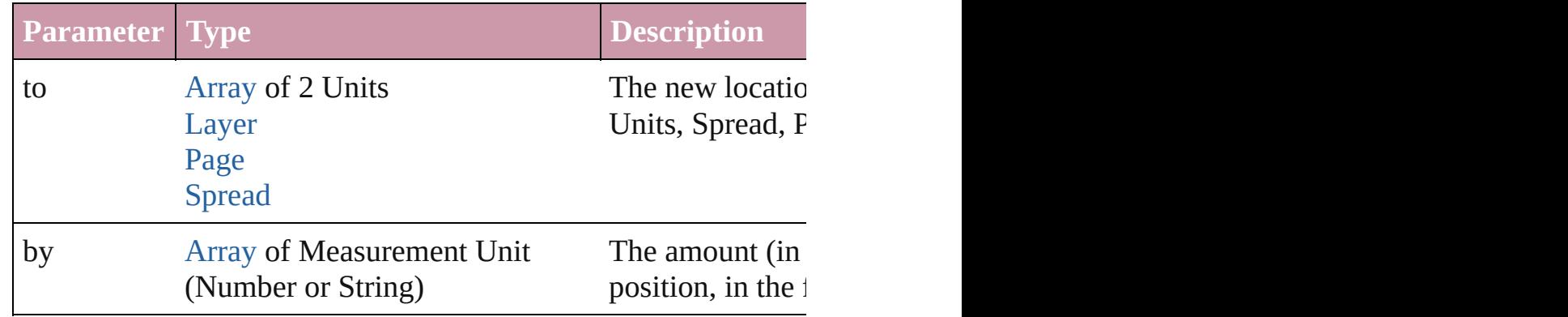

#### any **override** (destinationPage: [Page\)](#page-2570-0)

Overrides a master page item and places the item on the document

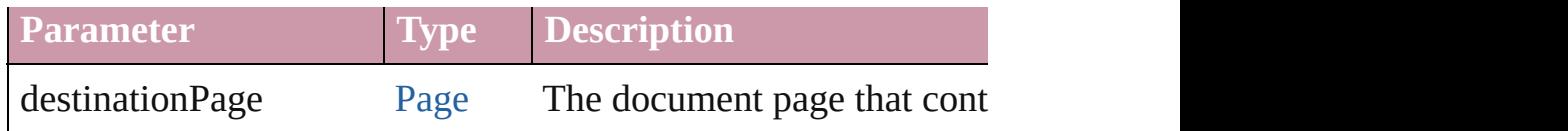

#### void **placeXML** (using: [XMLElement\)](#page-5640-0)

Places XML content into the specified object. Note: Replaces ar

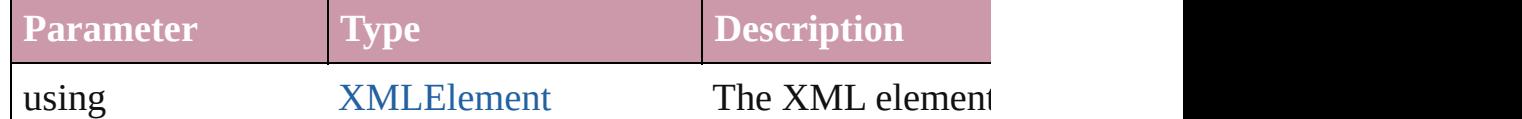

# void **redefineScaling** ([to: [Array](#page-22-0) of *number*])

Apply an item's scaling to its content if possible.

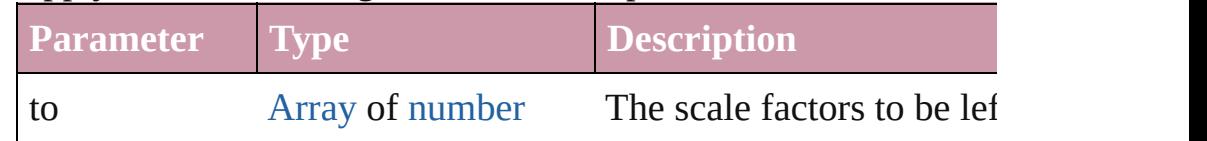

void **reframe** (in: *varies*, opposingCorners: [Array](#page-22-0) of *varies*) Move the bounding box of the page item

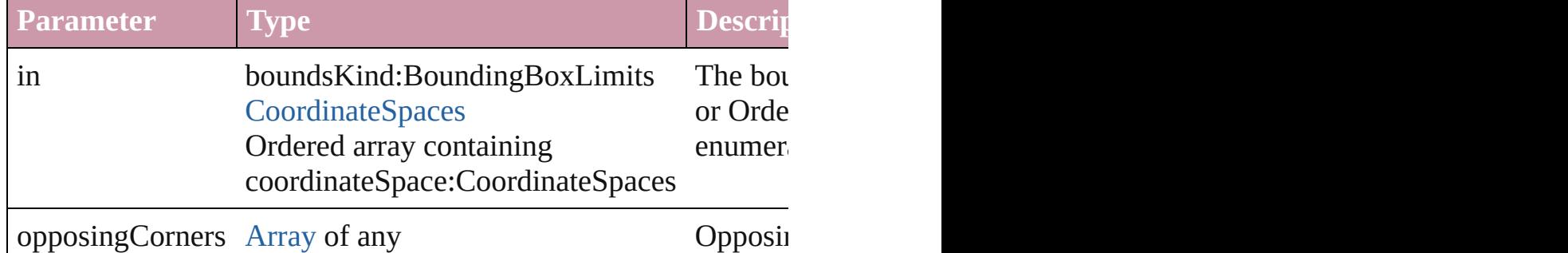

## void **remove** ()

Deletes the Button.

## <span id="page-1863-0"></span>bool **removeEventListener** (eventType: *string*, handler: *varies*[, Removes the event listener.

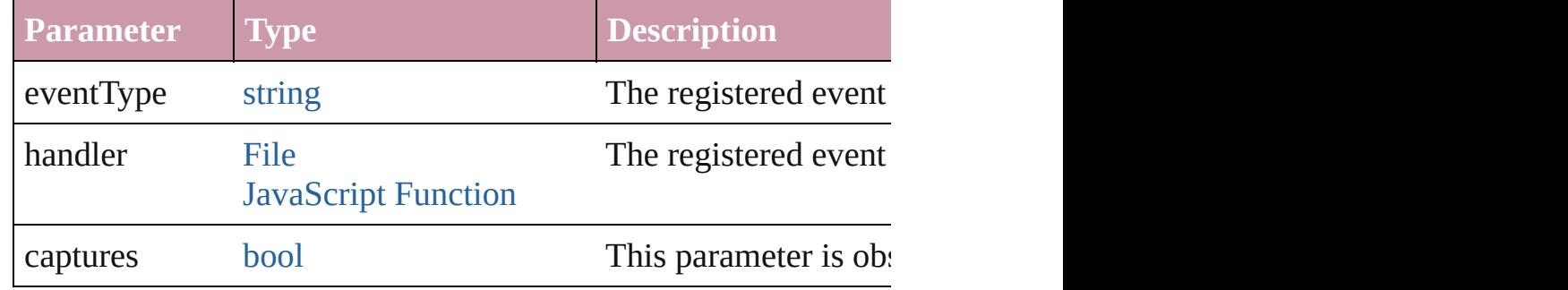

# <span id="page-1863-1"></span>void **removeOverride** ()

Removes the override from a previously overridden master page

<span id="page-1864-0"></span>void **resize** (in: *varies*, from: *varies*, by: [ResizeMethods](#page-1384-0), values: consideringRulerUnits: *bool*=**false**])

Resize the page item.

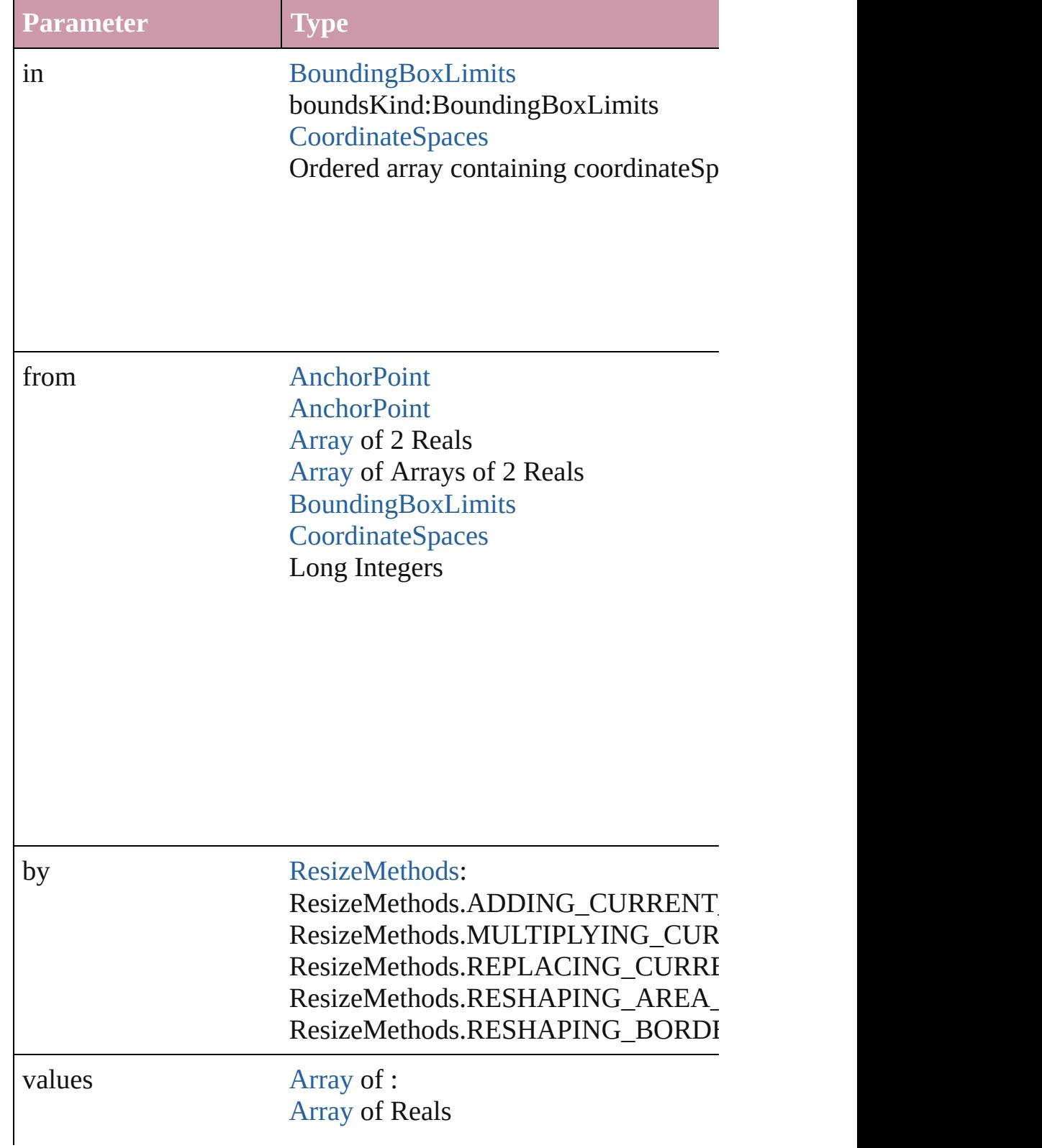

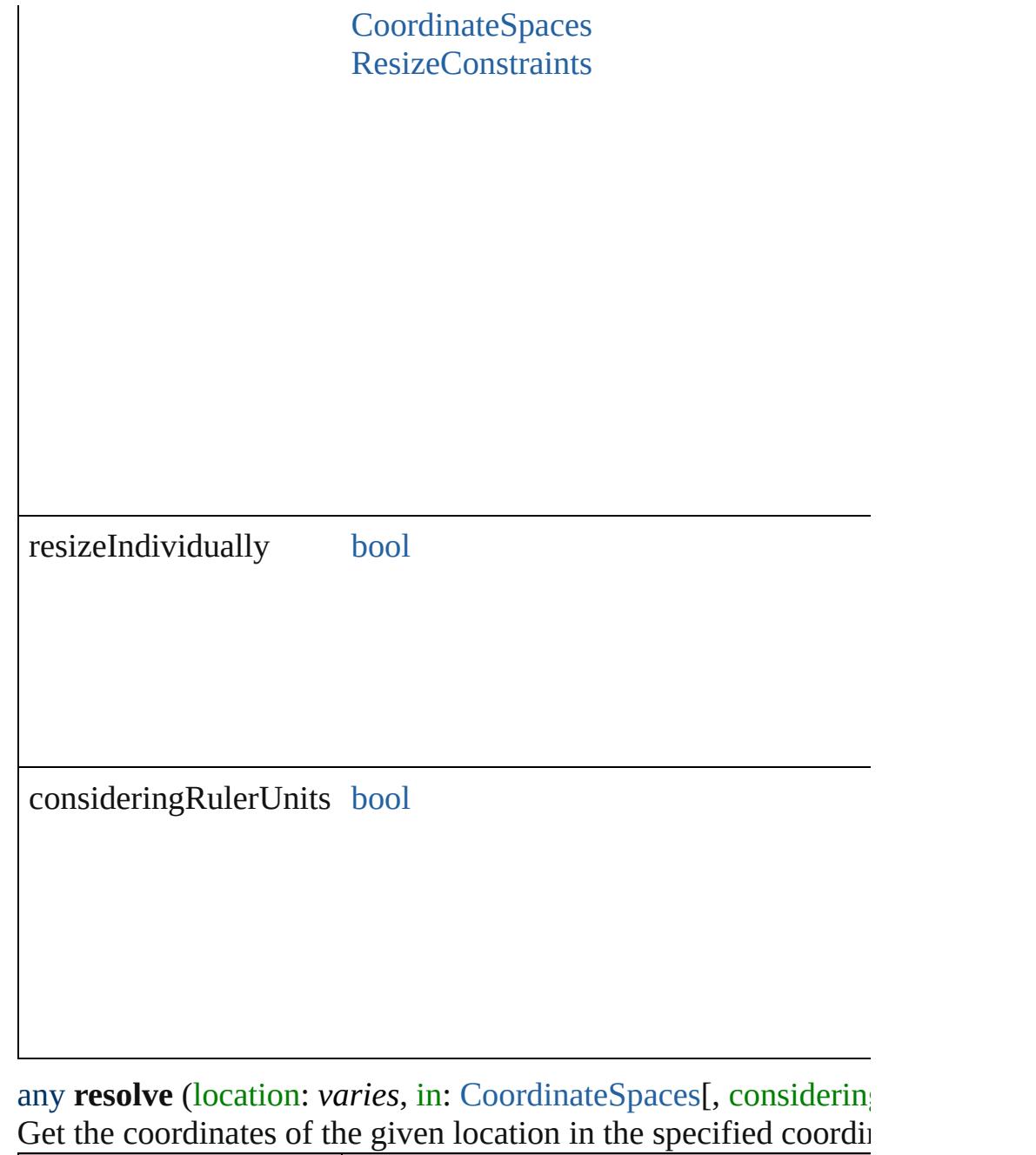

<span id="page-1865-0"></span>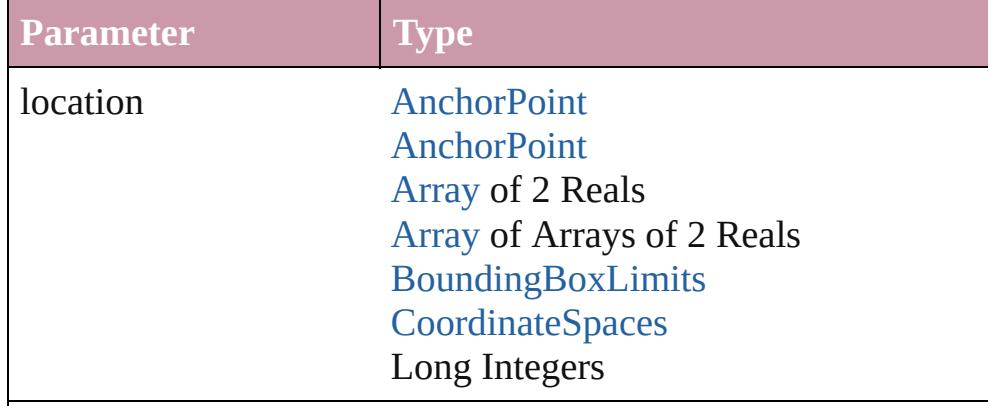

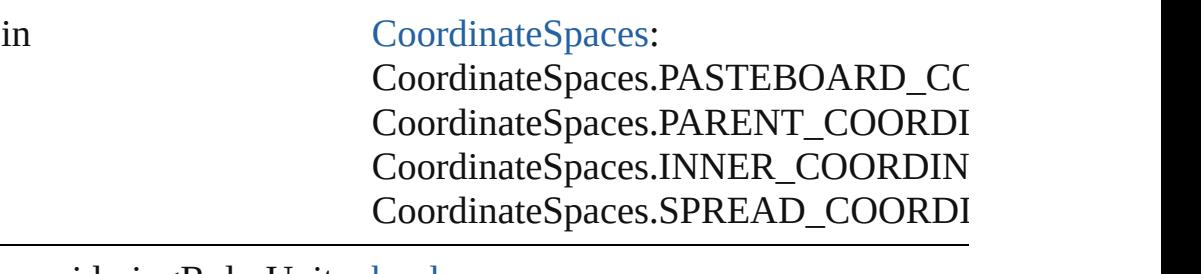

consideringRulerUnits [bool](#page-31-0)

#### <span id="page-1866-0"></span>void select ([existingSelection: [SelectionOptions=](#page-1445-0)SelectionOpt Selects the object.

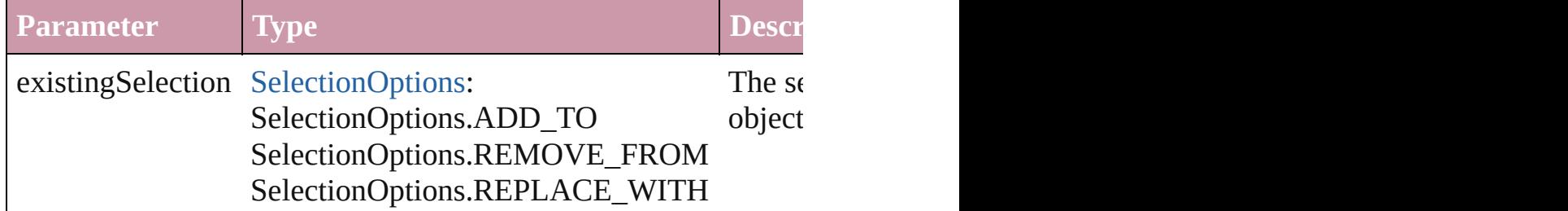

## <span id="page-1866-1"></span>void **sendBackward** ()

Sends the Button back one level in its layer.

## <span id="page-1866-2"></span>void **sendToBack** ([reference: [PageItem\]](#page-2583-0))

Sends the Button to the back of its layer or behind a particular it

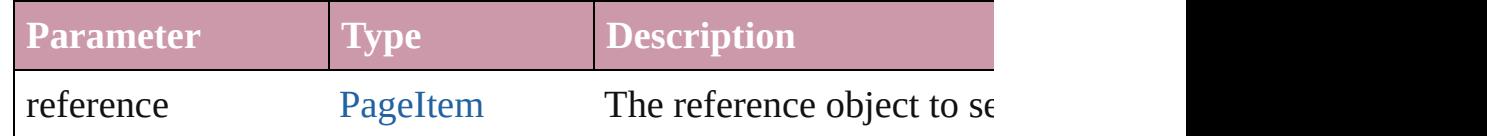

<span id="page-1866-3"></span>[Asset](#page-2815-0) **store** (using: [Library](#page-2828-0)[, withProperties: [Object](#page-121-0)]) Stores the object in the specified library.

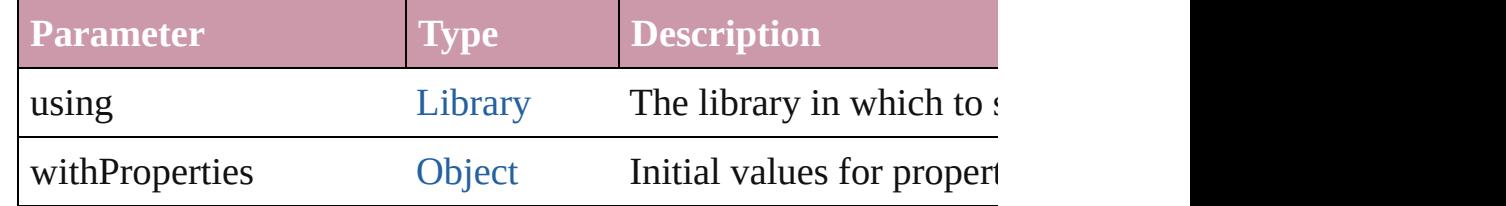

# <span id="page-1866-4"></span>string **toSource** ()

Generates a string which, if executed, will return the Button.

```
string toSpecifier ()
```
Retrieves the object specifier.

<span id="page-1867-0"></span>void **transform** (in: [CoordinateSpaces,](#page-840-0) from: *varies*, withMatrix *bool*=**false**])

Transform the page item.

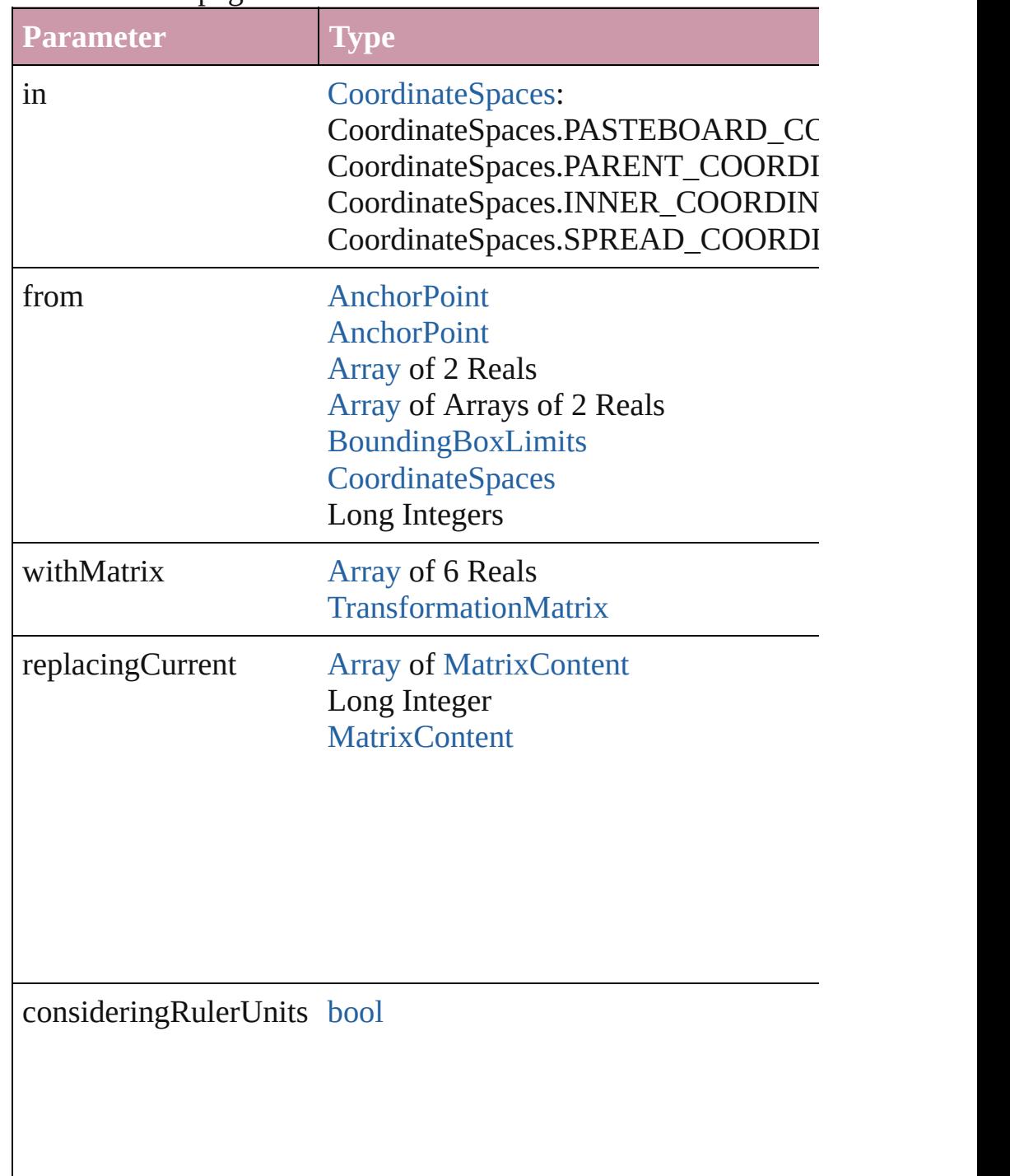

<span id="page-1867-1"></span>[Array](#page-22-0) of string **transformAgain** ()

Transforms the Button using the last transformation performed on any object. Transformations include moving, rotating, rotating, rotating, rotating, rotating, rotating, rotating, rotating, rotating, rotating, rotating, rot scaling, and flipping.

#### <span id="page-1868-0"></span>[Array](#page-22-0) of string **transformAgainIndividually** ()

Transforms the Button using the last transformation performed on any Button. Transformations include moving, rotating, rotating, rotating, rotating, rotating, rotating, rotating, rotating, rotating, rotating, rotating, rot shearing, scaling, and flipping.

#### <span id="page-1868-1"></span>[Array](#page-22-0) of string **transformSequenceAgain** ()

Transforms the Button using the last sequence of transform oper time on any group of objects. Transformations include moving,

<span id="page-1868-3"></span>[Array](#page-22-0) of string **transformSequenceAgainIndividually** () Transforms the Button using the last sequence of transformation on any group of objects. Transformations include moving, rotating, shearing, shearing, and fluid, and fluid  $\alpha$ 

<span id="page-1868-2"></span>[Array](#page-22-0) of [TransformationMatrix](#page-2780-0) **transformValuesOf** (in: [Coordi](#page-840-0)nate Get the transformation values of the page item.

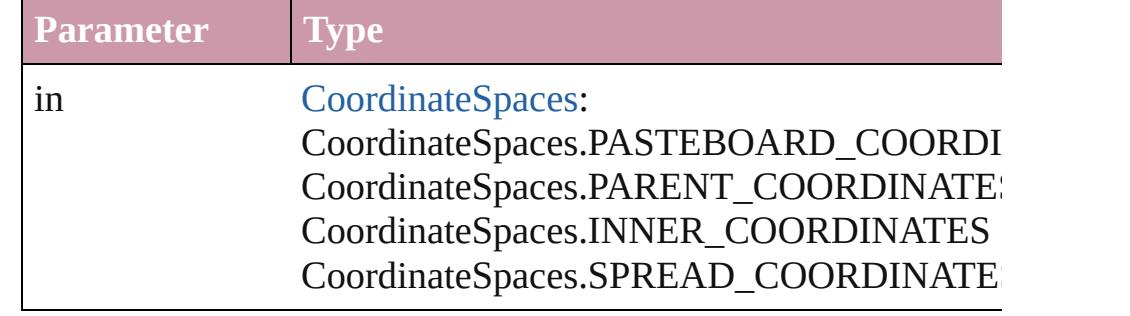

**Element of** [AnimationBehavior](#page-1823-0).parent [Behavior.](#page-1833-0)parent [GotoAnchorBehavior.](#page-1902-0)parent [GotoFirstPageBehavior.](#page-1912-0)parent [GotoLastPageBehavior](#page-1921-0).parent [GotoNextPageBehavior.](#page-1930-0)parent [GotoNextStateBehavior](#page-1939-0).parent [GotoNextViewBehavior.](#page-1948-0)parent [GotoPageBehavior.](#page-1957-0)parent [GotoPreviousPageBehavior.](#page-1967-0)parent [GotoPreviousStateBehavior.](#page-1976-0)parent [GotoPreviousViewBehavior](#page-1985-0).parent [GotoStateBehavior](#page-1994-0).parent [GotoURLBehavior](#page-2004-0).parent [MovieBehavior](#page-2038-0).parent [OpenFileBehavior](#page-2091-0).parent

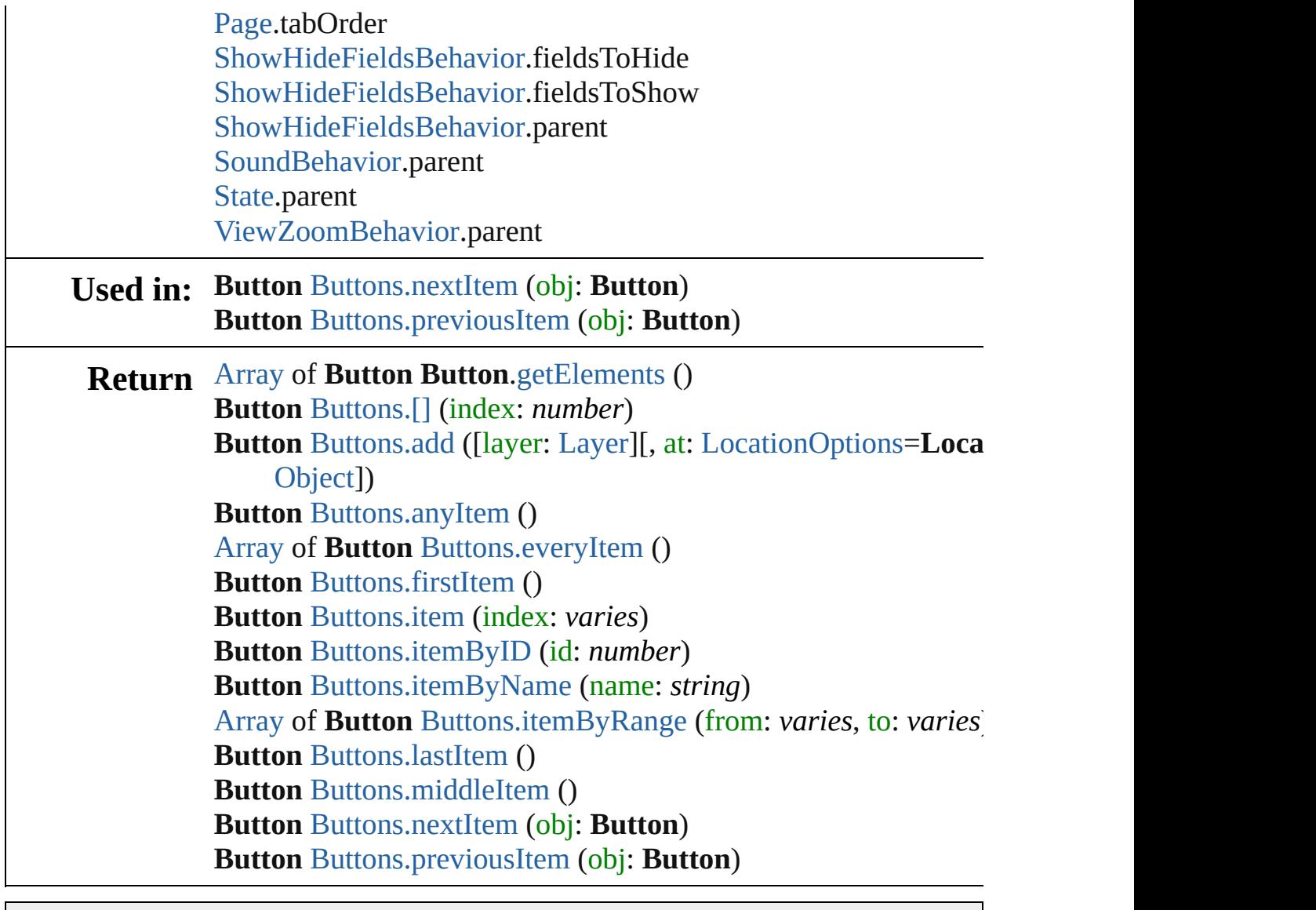

Jongware, 20-

[Contents](#page-0-0) :: [Index](#page-5767-0)

# **Class**

# **Buttons**

 $\mathsf{r}$ 

<span id="page-1871-1"></span><span id="page-1871-0"></span>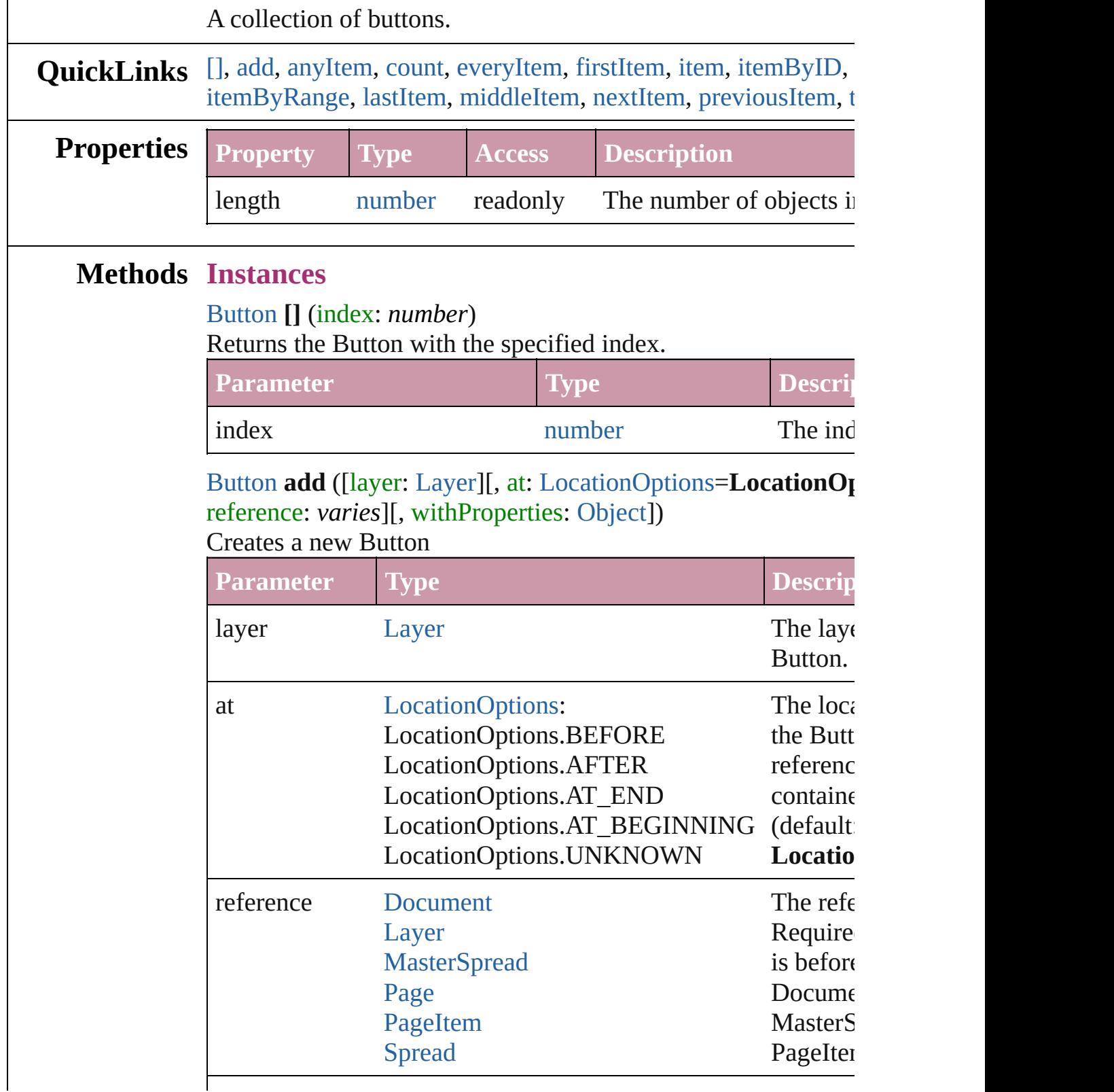
the new

### [Button](#page-1842-0) **anyItem** ()

Returns any Button in the collection.

### number **count** ()

Displays the number of elements in the Button.

#### [Array](#page-22-0) of [Button](#page-1842-0) **everyItem** () Returns every Button in the collection.

### [Button](#page-1842-0) **firstItem** ()

Returns the first Button in the collection.

### [Button](#page-1842-0) **item** (index: *varies*)

Returns the Button with the specified index or name.

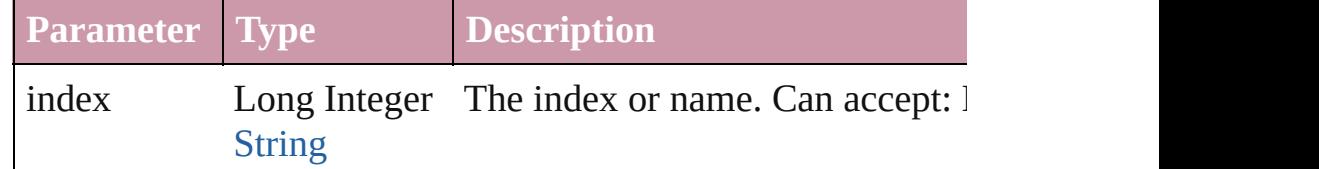

### [Button](#page-1842-0) **itemByID** (id: *number*)

Returns the Button with the specified ID.

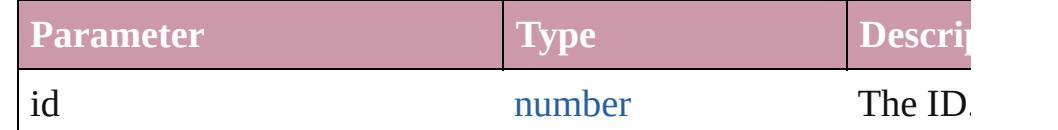

### [Button](#page-1842-0) **itemByName** (name: *string*)

Returns the Button with the specified name.

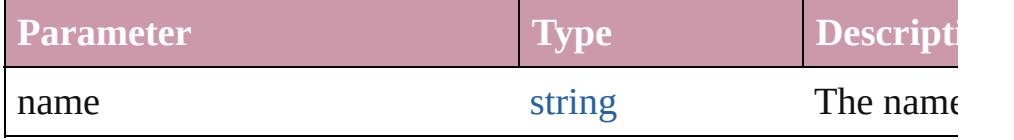

[Array](#page-22-0) of [Button](#page-1842-0) **itemByRange** (from: *varies*, to: *varies*) Returns the Buttons within the specified range.

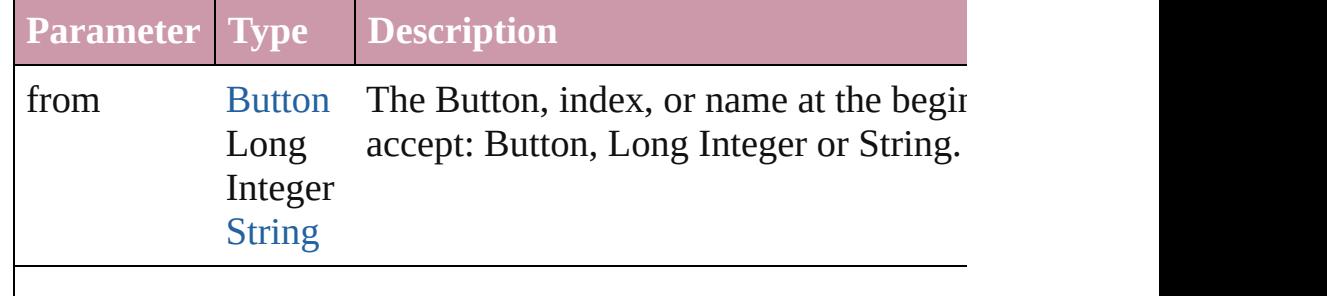

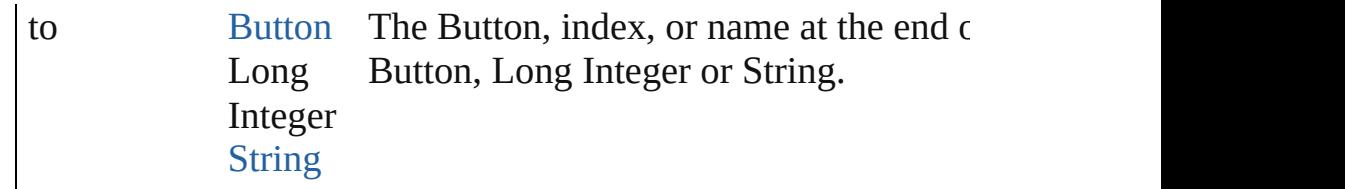

## [Button](#page-1842-0) **lastItem** ()

Returns the last Button in the collection.

### [Button](#page-1842-0) **middleItem** ()

Returns the middle Button in the collection.

### [Button](#page-1842-0) **nextItem** (obj: [Button\)](#page-1842-0)

Returns the Button whose index follows the specified Button i

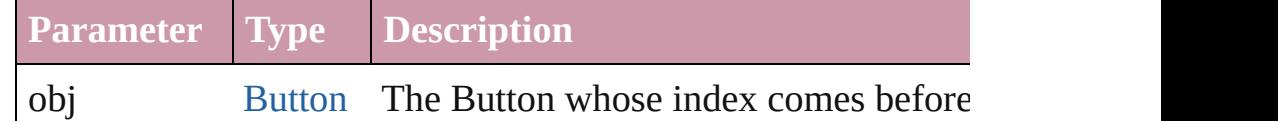

## [Button](#page-1842-0) **previousItem** (obj: [Button\)](#page-1842-0)

Returns the Button with the index previous to the specified inc

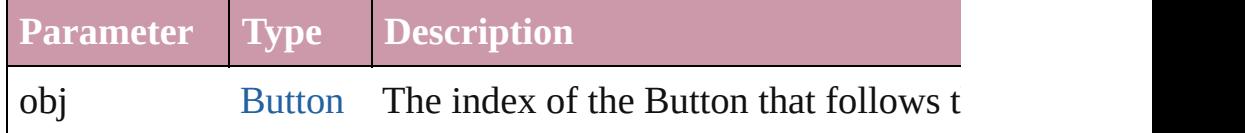

### string **toSource** ()

Generates a string which, if executed, will return the Button.

# **Element of** [Cell](#page-4240-0).buttons

[Character](#page-4465-0).buttons [Document](#page-290-0).buttons [GraphicLine.](#page-2291-0)buttons [Group.](#page-2325-0)buttons [InsertionPoint.](#page-4648-0)buttons [Layer.](#page-2417-0)buttons [Line.](#page-4727-0)buttons [MasterSpread](#page-2432-0).buttons [Oval](#page-2484-0).buttons [Page](#page-2570-0).buttons [Paragraph.](#page-4860-0)buttons [PlaceGun](#page-446-0).buttons [Polygon](#page-2639-0).buttons [Rectangle.](#page-2669-0)buttons

[Snippet](#page-2709-0).buttons [SplineItem](#page-2721-0).buttons [Spread](#page-2751-0).buttons [Story](#page-4964-0).buttons [Table.](#page-4355-0)buttons [Text.](#page-5015-0)buttons [TextColumn.](#page-5063-0)buttons [TextFrame](#page-5110-0).buttons [TextStyleRange.](#page-5155-0)buttons [Word.](#page-5236-0)buttons [XmlStory.](#page-5726-0)buttons

Jongware, 20-

[Contents](#page-0-0) :: [Index](#page-5767-0)

# <span id="page-1875-0"></span>**Class**

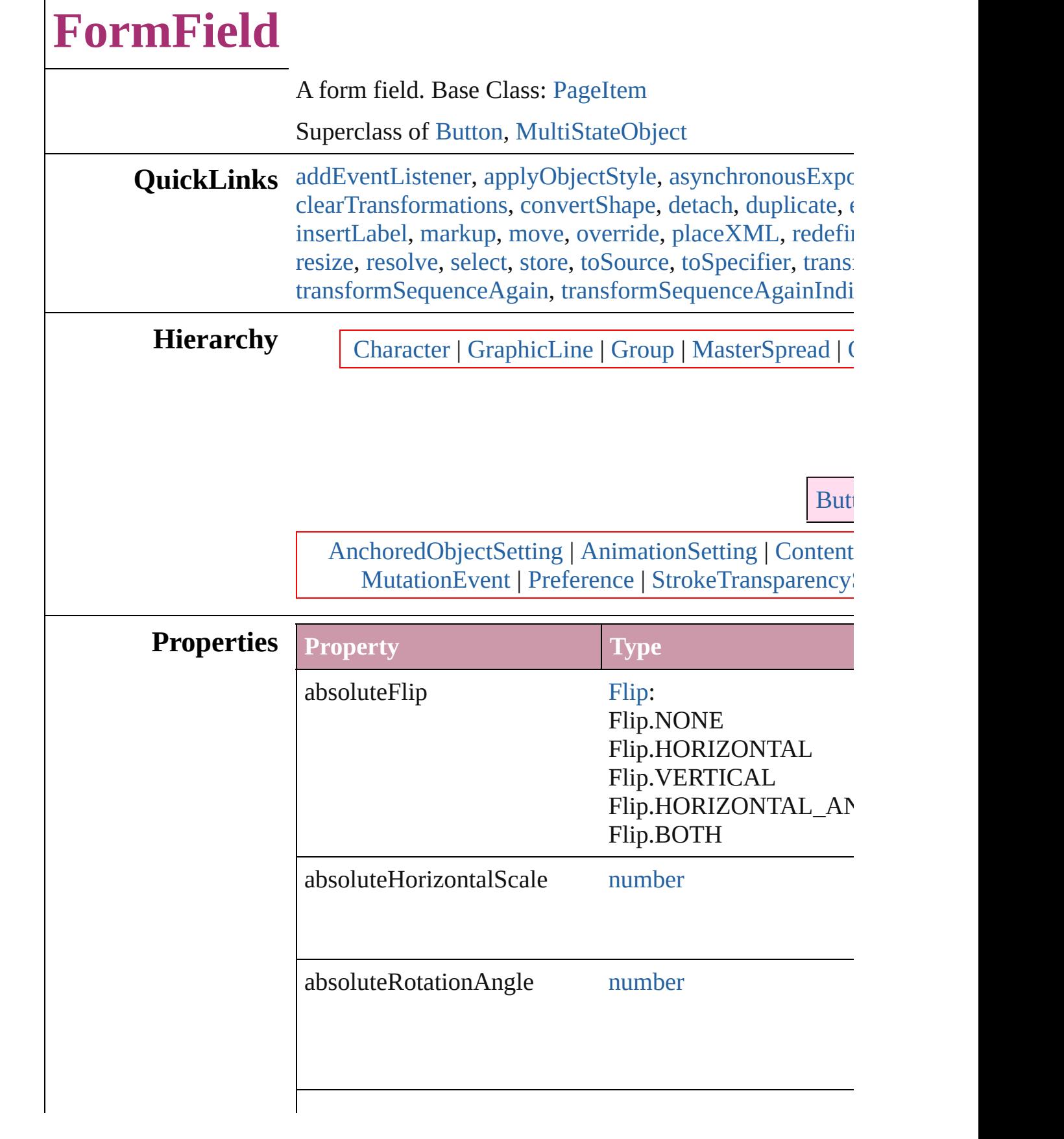

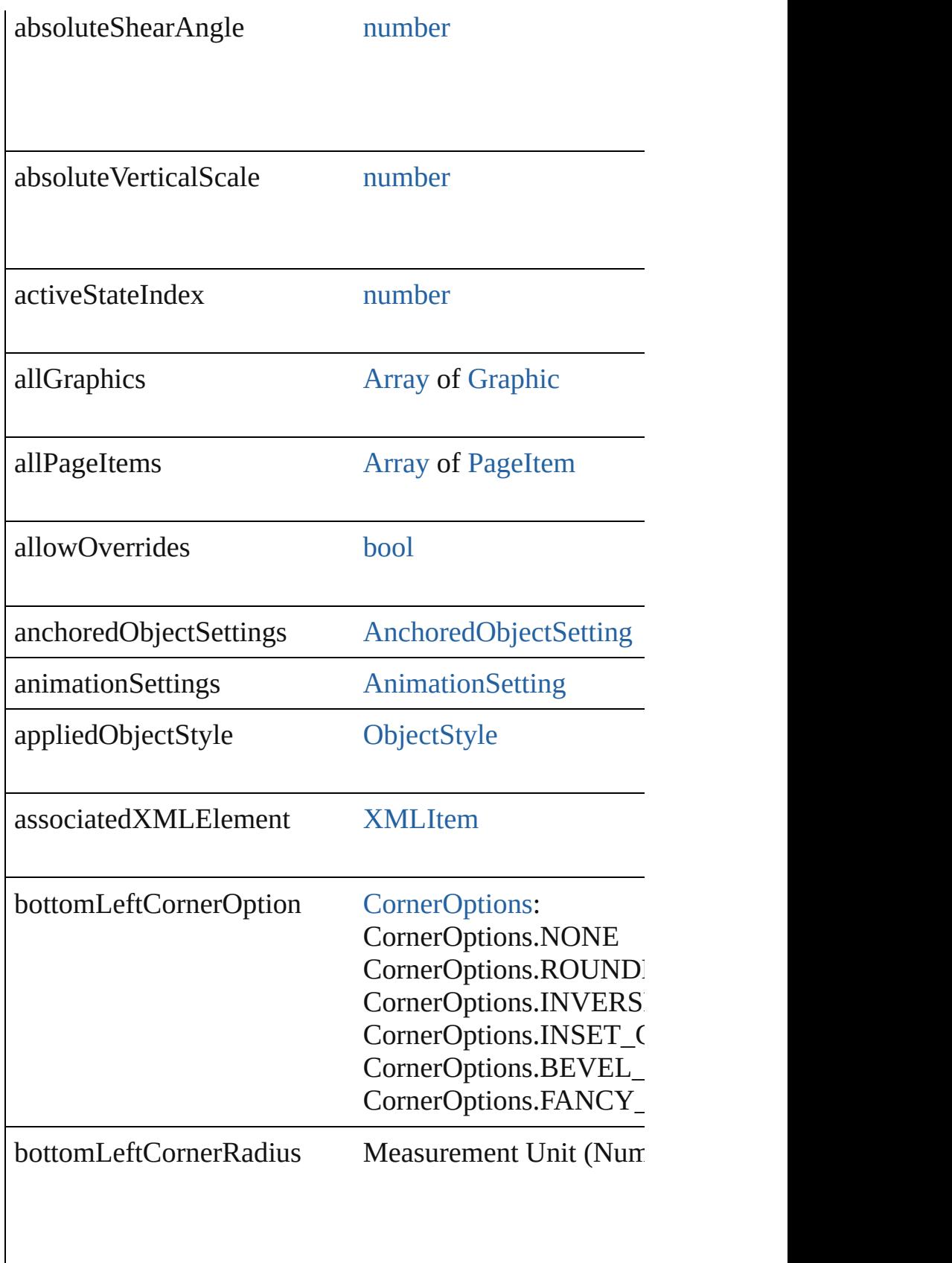

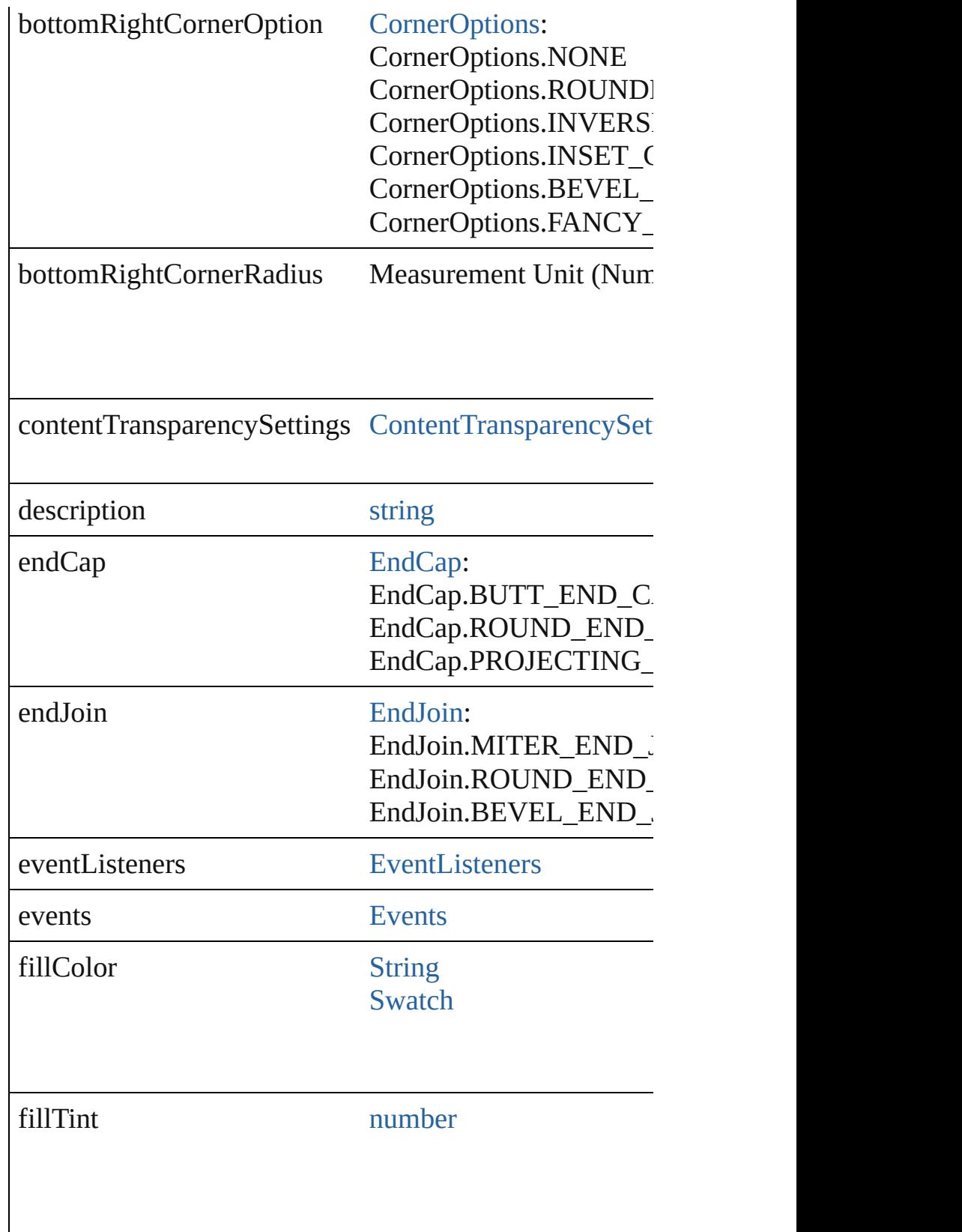

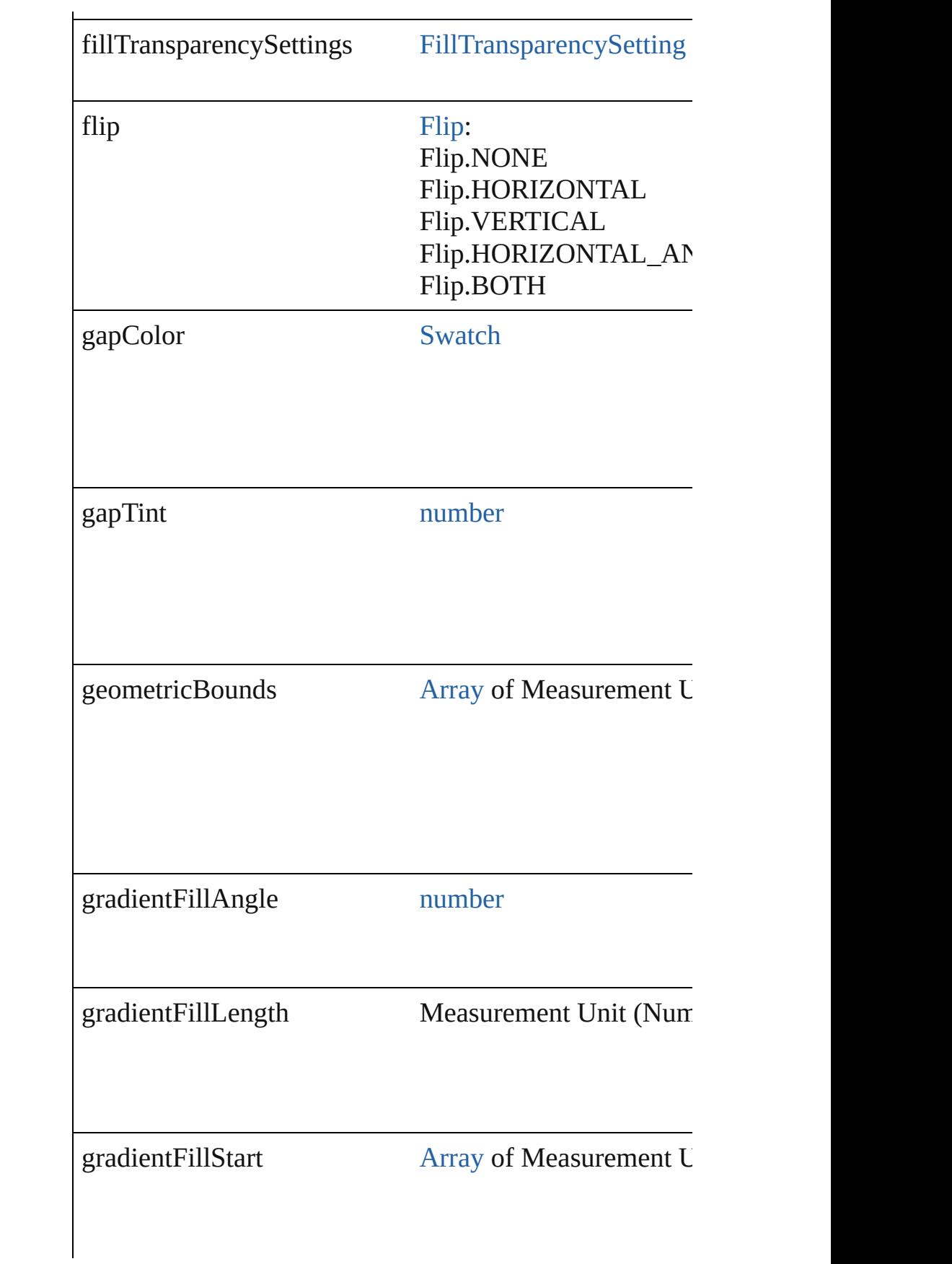

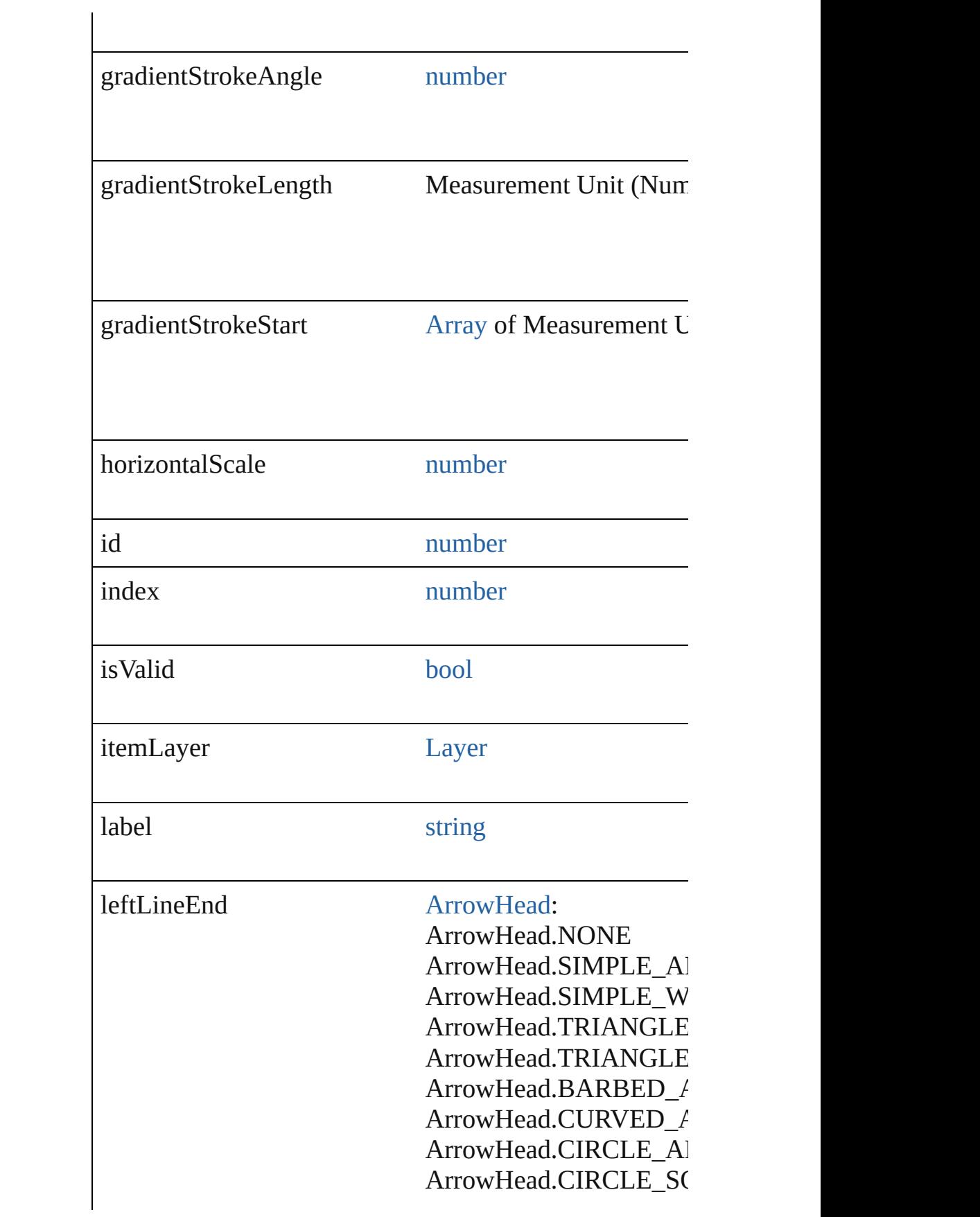

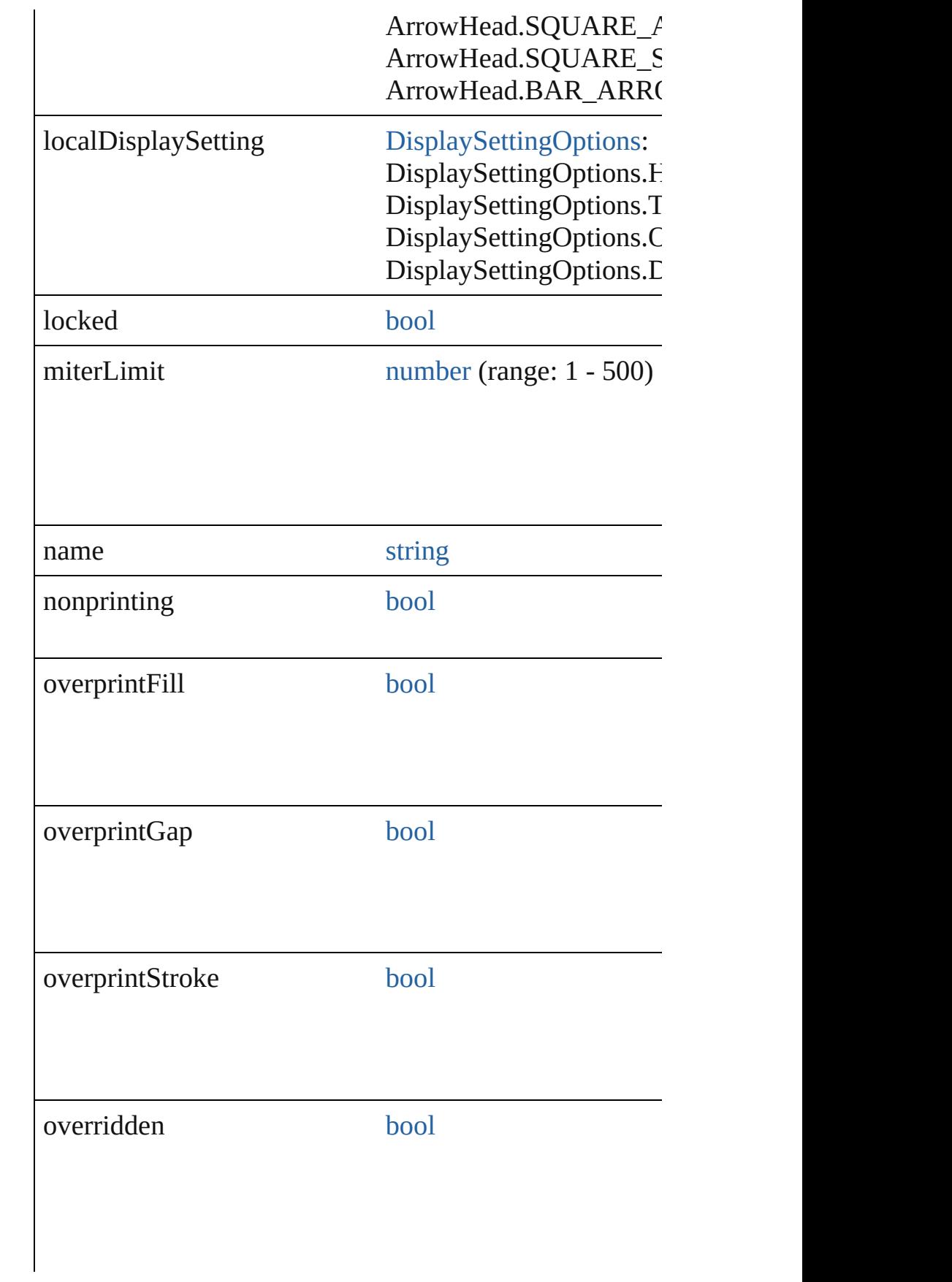

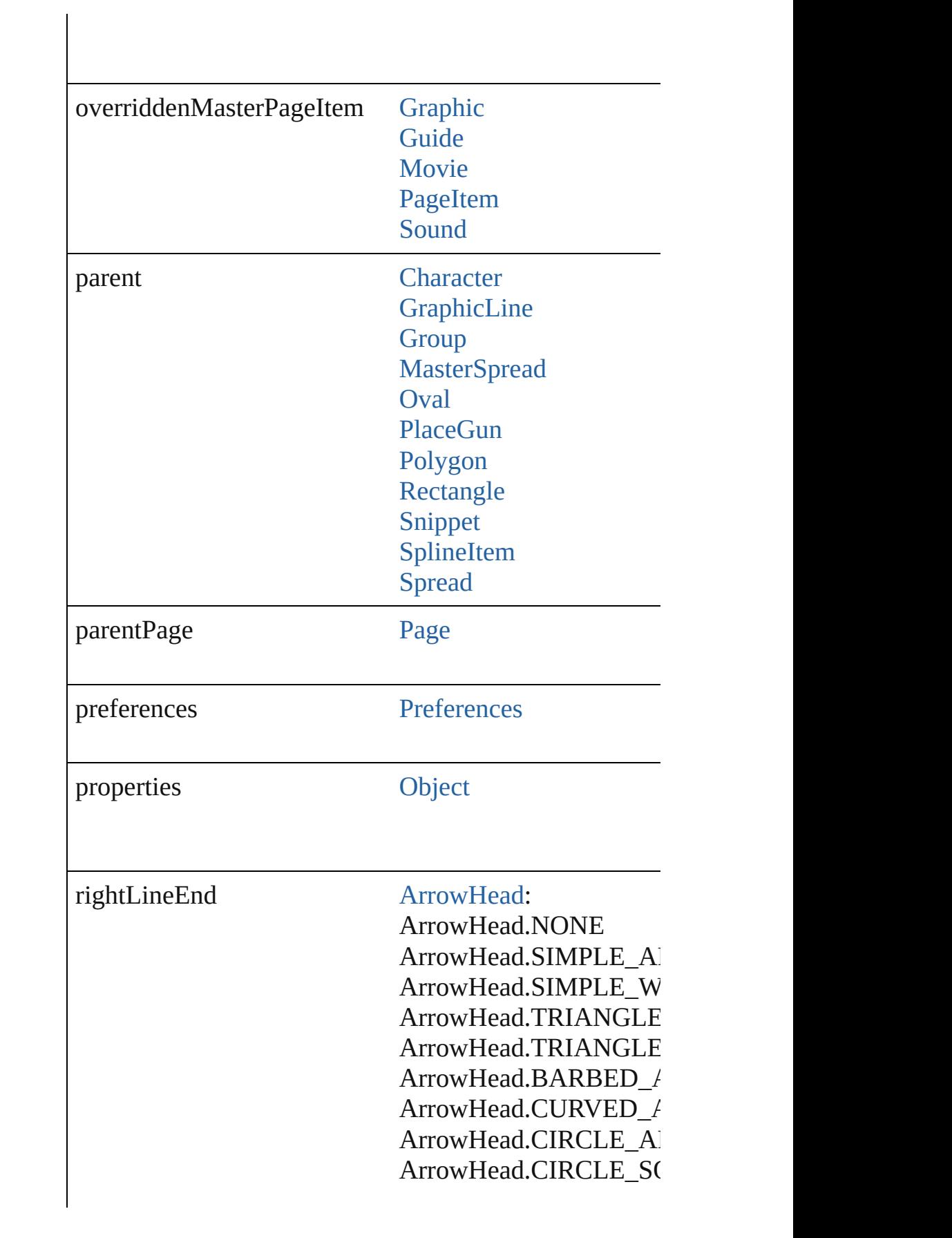

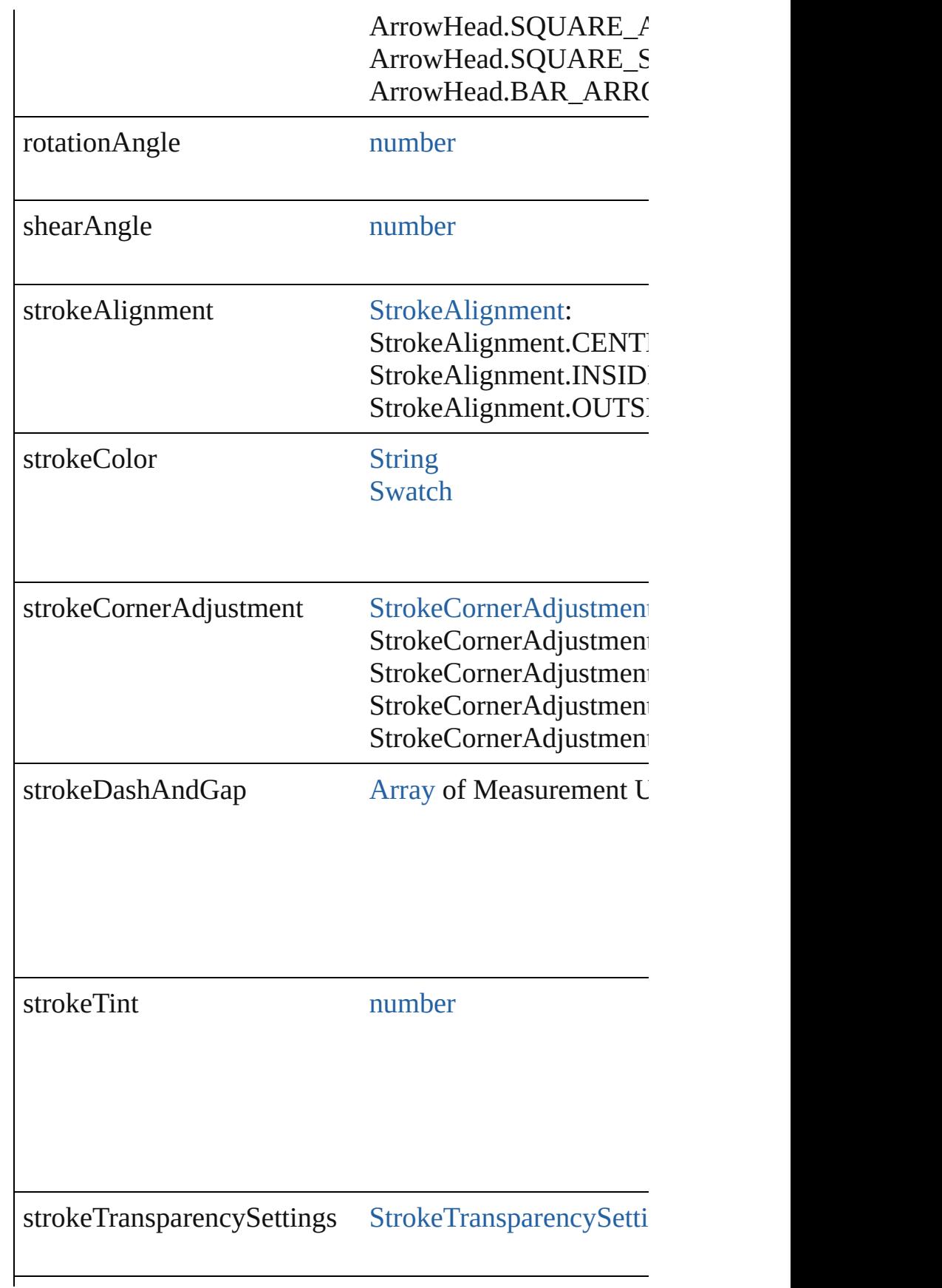

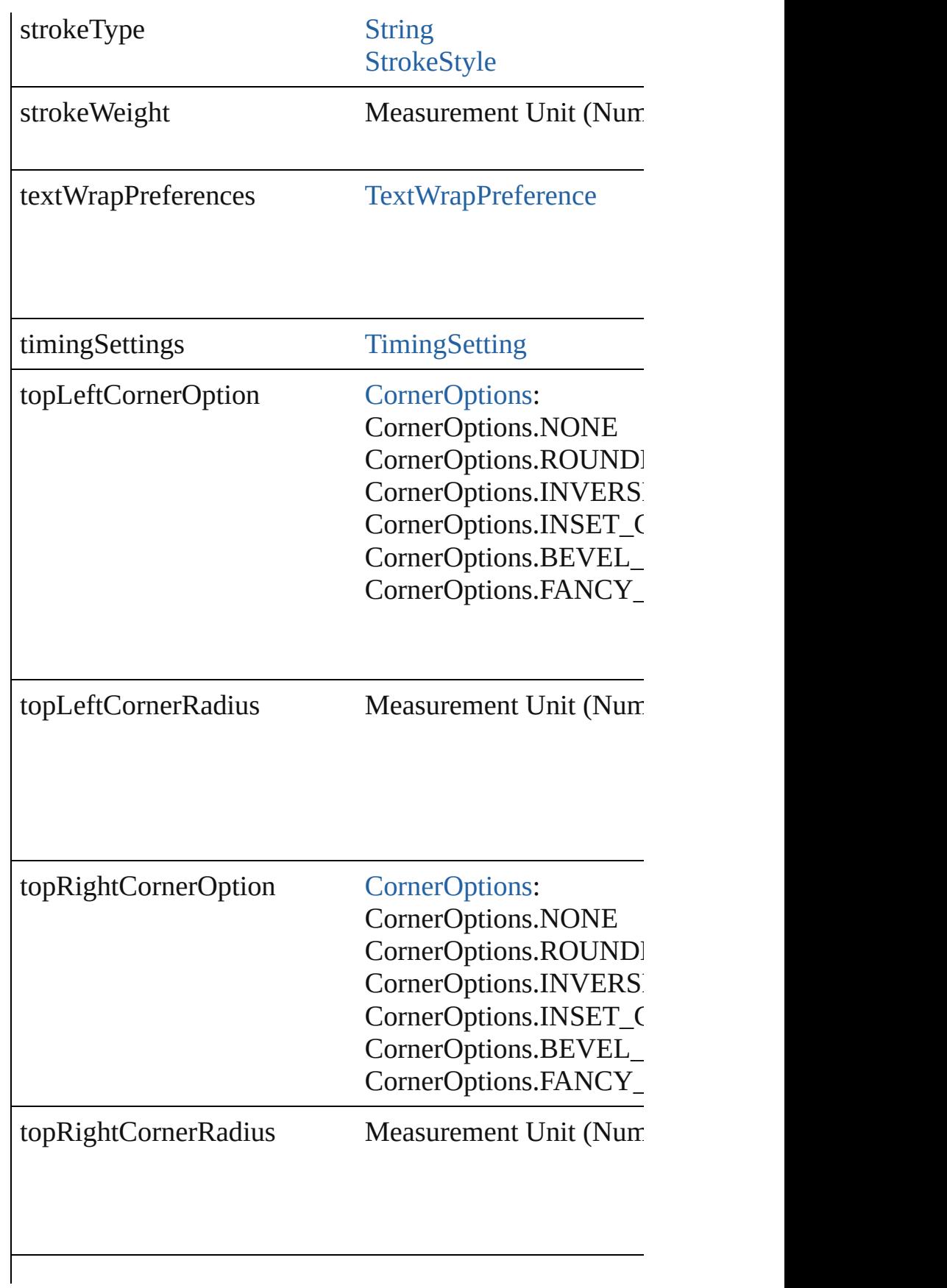

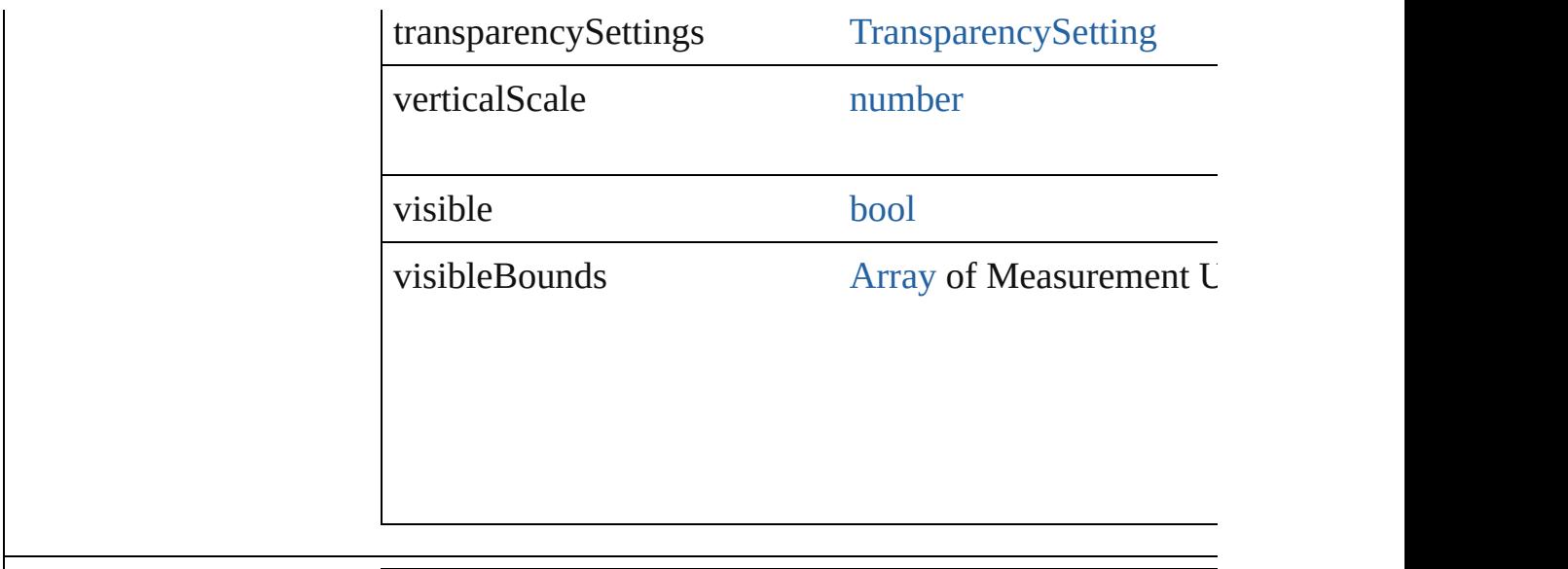

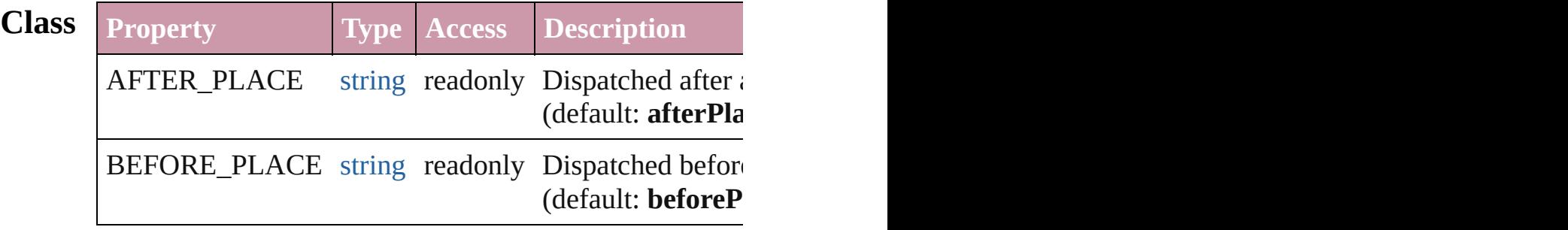

# **Methods Instances**

<span id="page-1885-0"></span>[EventListener](#page-345-0) **addEventListener** (eventType: *string*, ha Adds an event listener.

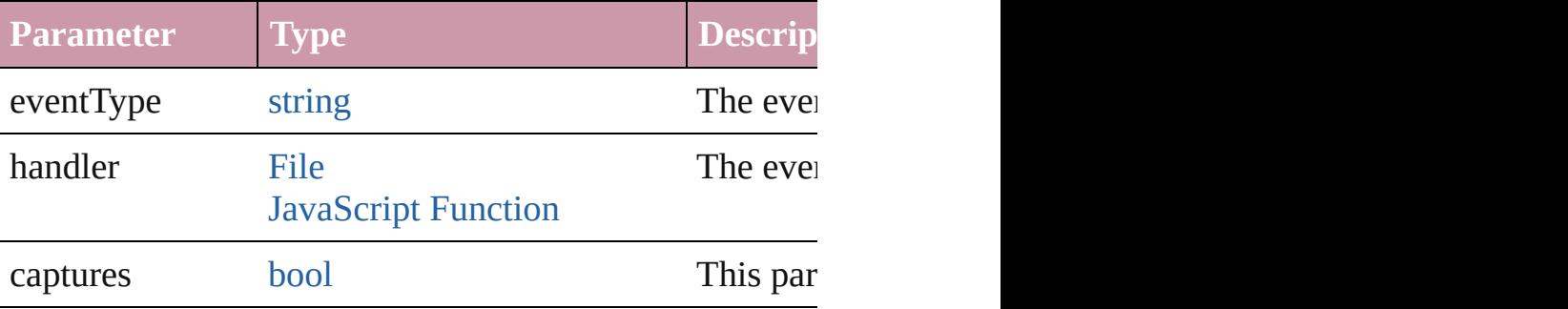

<span id="page-1885-1"></span>void **apply[ObjectStyle](#page-2859-0)** (using: ObjectStyle[, clearingOver *bool*=**false**])

Applies the specified object style.

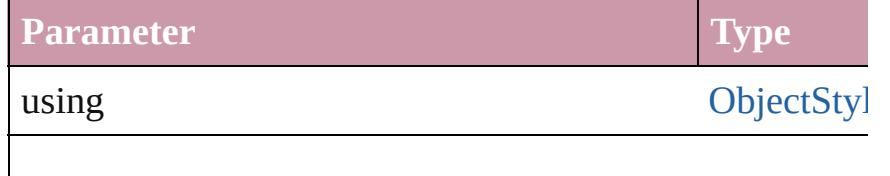

clearingOverridesThroughRootObjectStyle [bool](#page-31-0)

<span id="page-1886-0"></span>[BackgroundTask](#page-277-0) **asynchronousExportFile** (format: *varieness*) versionComments: *string*][, forceSave: *bool*=**false**]) asynchronously exports the object(s) to a file.

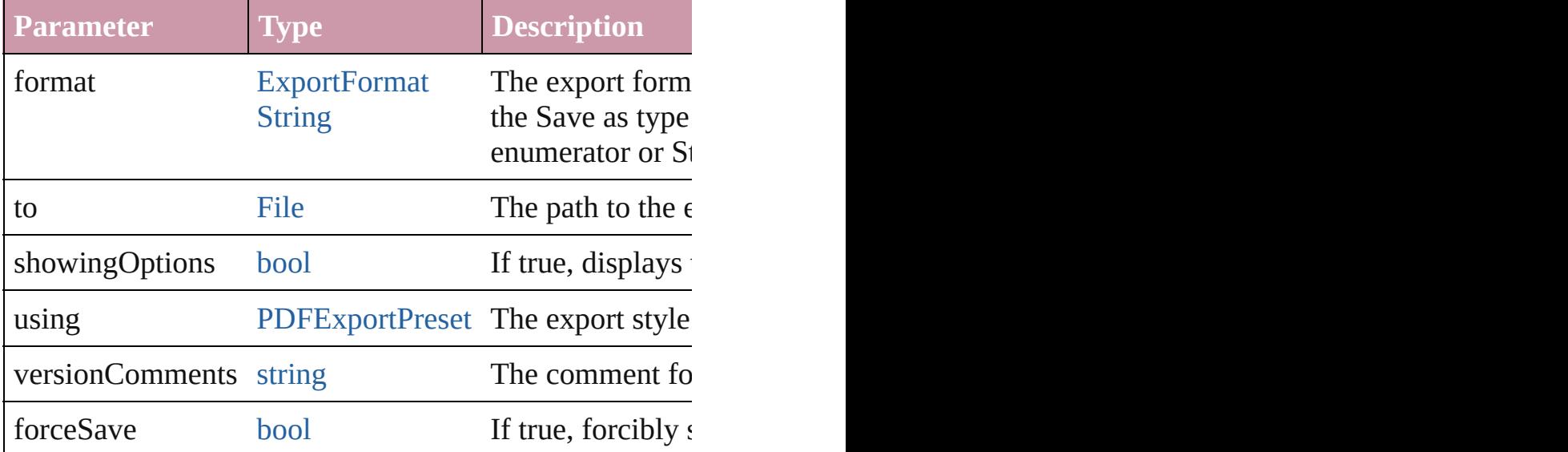

## void **autoTag** ()

Tag the object or the parent story using default tags defined in XML.

[Array](#page-22-0) of [PageItem](#page-2583-0) **changeObject** ([reverseOrder: *bool*]) Finds objects that match the find what value and replace

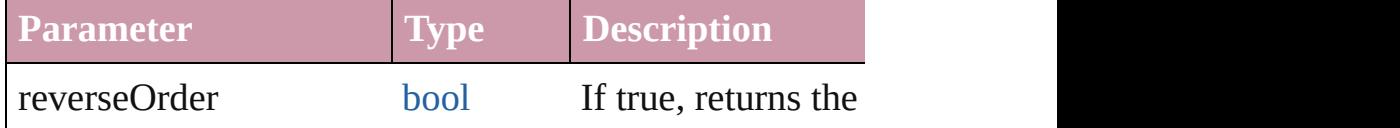

void **clearObjectStyleOverrides** () Clear overrides for object style

<span id="page-1886-1"></span>void **clearTransformations** ()

Clears transformations from the FormField. Transformations include rotation, respectively.

<span id="page-1886-2"></span>void **convertShape** (given: [ConvertShapeOptions\[](#page-833-0), num *Measurement Unit (Number or String)*]) Converts the FormField to a different shape.

**Parameter Type**

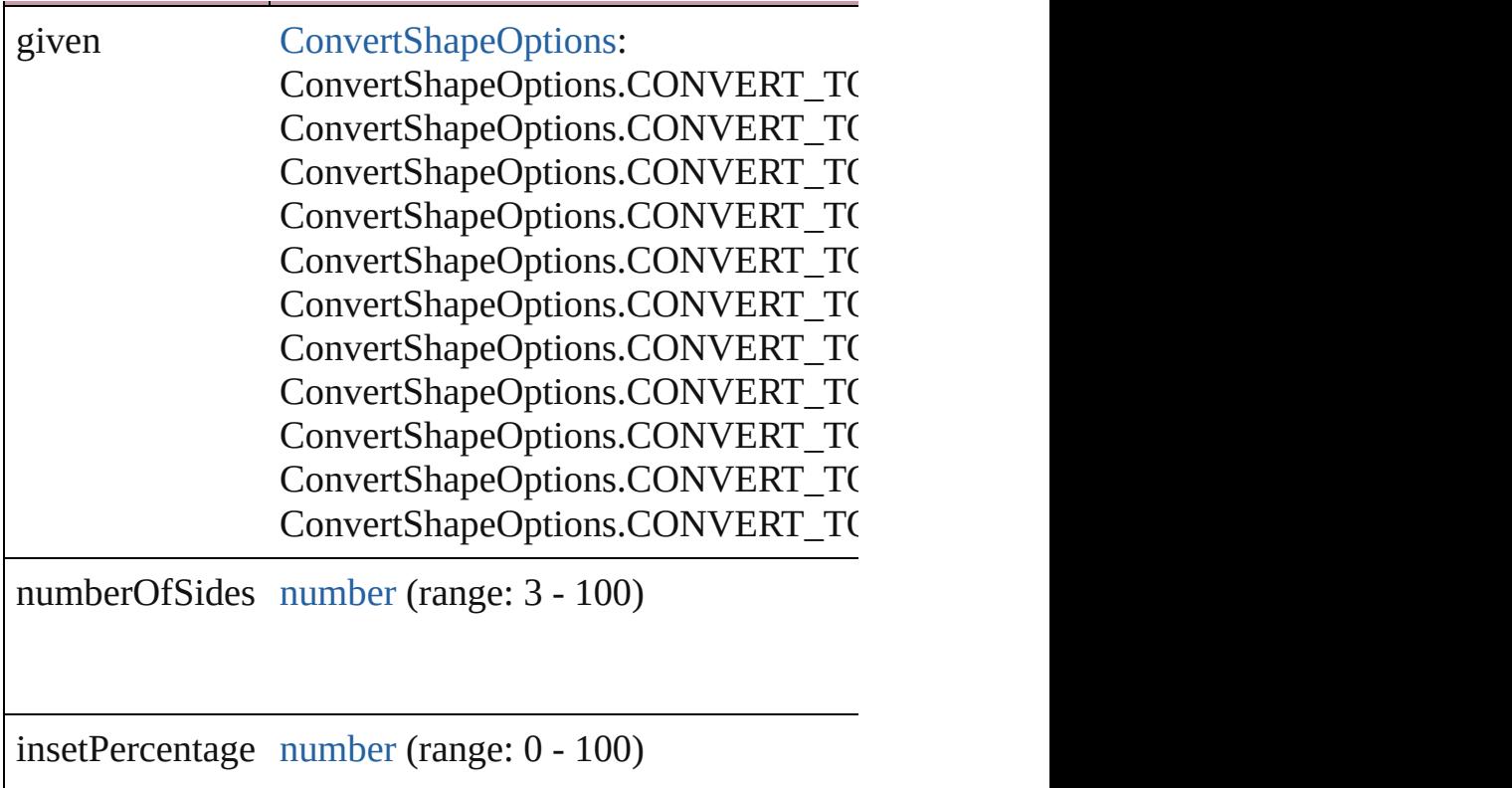

cornerRadius Measurement Unit (Number or String)

# <span id="page-1887-0"></span>void **detach** ()

Detaches an overridden master page item from the mast

<span id="page-1887-1"></span>[PageItem](#page-2583-0) **duplicate** ([to: *varies*][, by: [Array](#page-22-0) of *Measure* Duplicates the FormField at the specified location or off

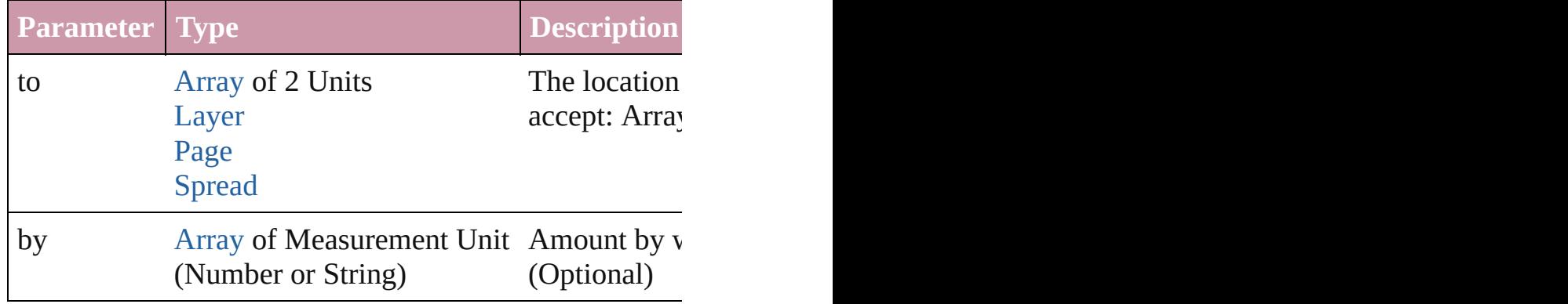

<span id="page-1888-0"></span>void **exportFile** (format: *varies*, to: [File\[](#page-66-0), showingOptions] forceSave: *bool*=**false**])

Exports the object(s) to a file.

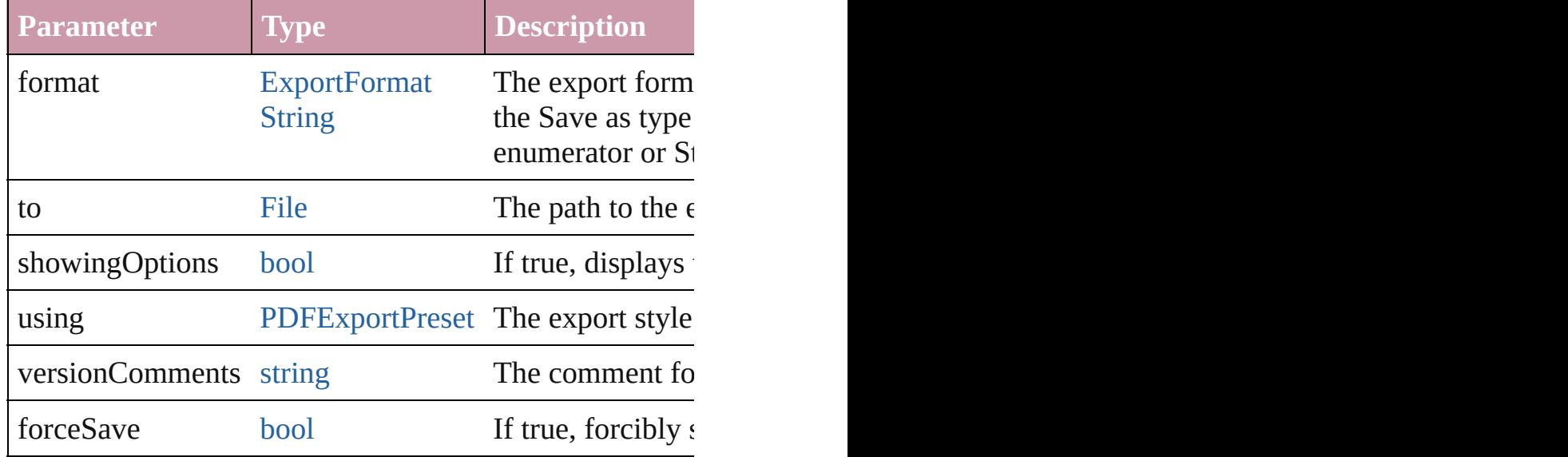

#### string **extractLabel** (key: *string*)

Gets the label value associated with the specified key.

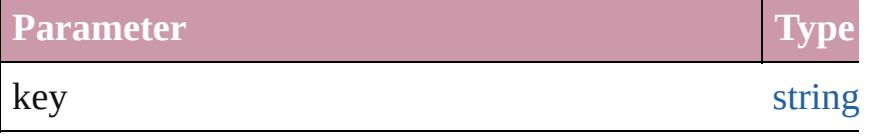

[Array](#page-22-0) of [PageItem](#page-2583-0) **findObject** ([reverseOrder: *bool*]) Finds objects that match the find what value.

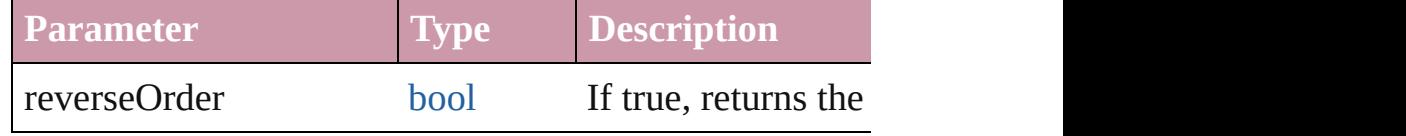

## void **fit** (given: [FitOptions\)](#page-943-0)

Applies the specified fit option to content in a frame.

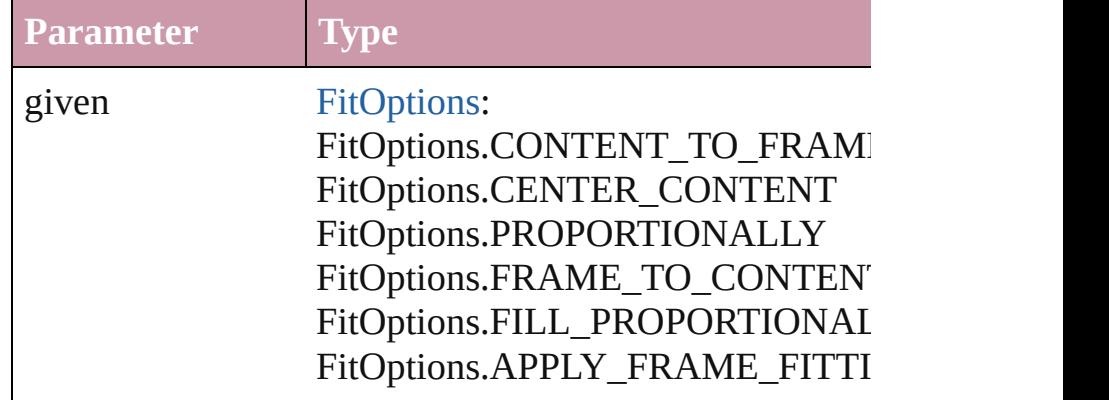

### void **[flipItem](#page-3566-0)** (given: [Flip](#page-953-0)[, around: *varies*]) Flips the FormField.

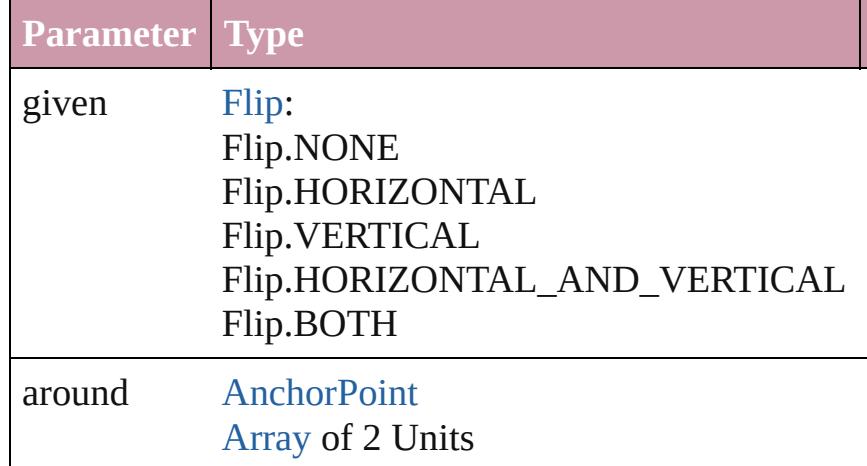

# <span id="page-1889-3"></span>[Array](#page-22-0) of [FormField](#page-1875-0) **getElements** ()

Resolves the object specifier, creating an array of object

# <span id="page-1889-0"></span>void **insertLabel** (key: *string*, value: *string*)

Sets the label to the value associated with the specified l

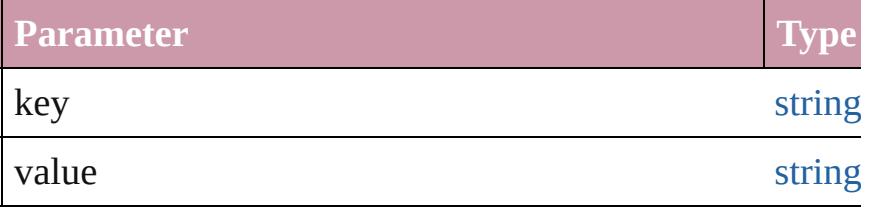

## <span id="page-1889-1"></span>void **markup** (using: [XMLElement](#page-5640-0))

Associates the page item with the specified XML element

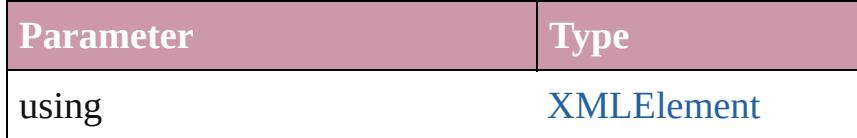

<span id="page-1889-2"></span>void **move** ([to: varies][, by: [Array](#page-22-0) of *Measurement Uni* Moves the FormField to a new location. Note: Either the to value is used.

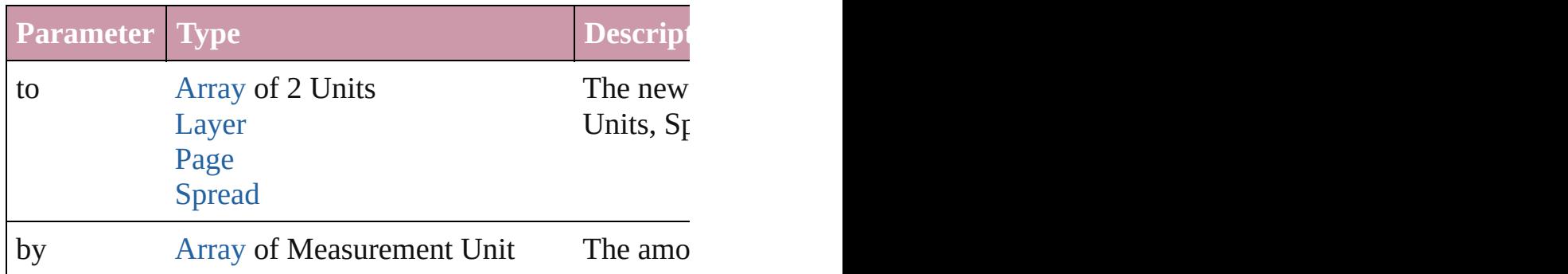

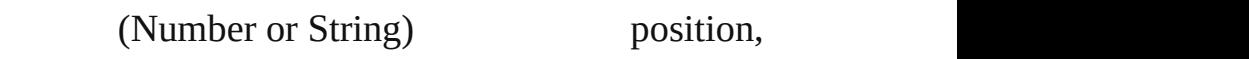

<span id="page-1890-0"></span>any **override** (destinationPage: [Page\)](#page-2570-0)

Overrides a master page item and places the item on the

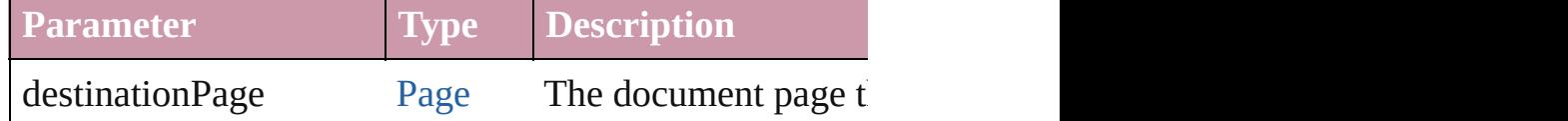

<span id="page-1890-1"></span>void **placeXML** (using: [XMLElement](#page-5640-0)) Places XML content into the specified object. Note: Replaces  $R$ 

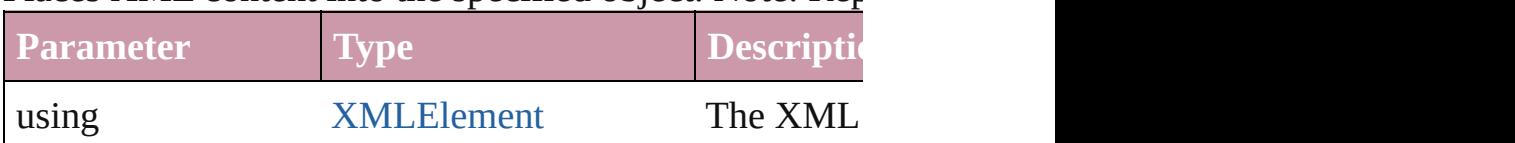

<span id="page-1890-2"></span>void **redefineScaling** ([to: [Array](#page-22-0) of *number*]) Apply an item's scaling to its content if possible.

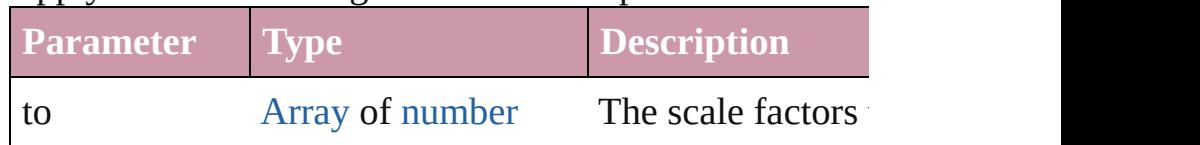

void **reframe** (in: *varies*, opposingCorners: [Array](#page-22-0) of *varies* Move the bounding box of the page item

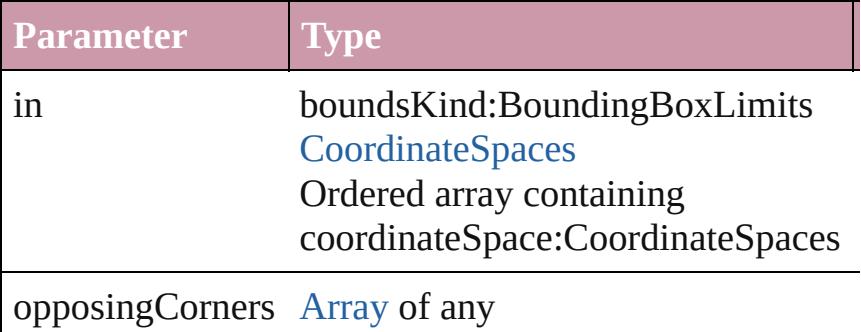

<span id="page-1890-3"></span>void **remove** () Deletes the FormField.

<span id="page-1890-4"></span>bool **removeEventListener** (eventType: *string*, handler: Removes the event listener.

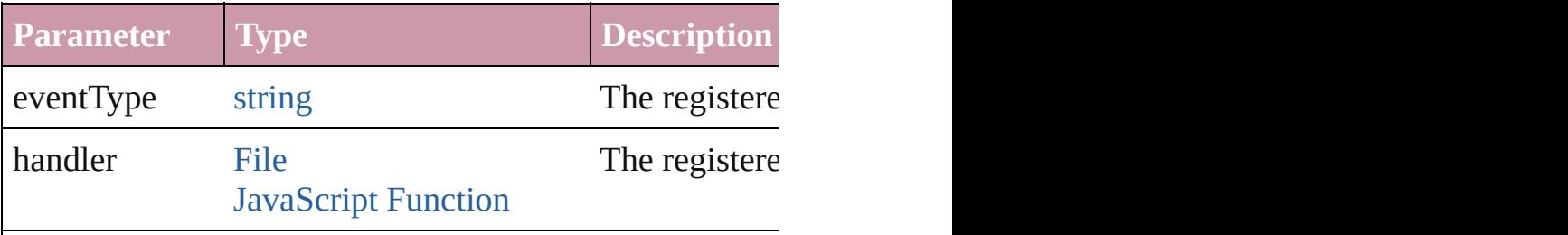

### <span id="page-1891-1"></span>void **removeOverride** ()

Removes the override from a previously overridden mas

<span id="page-1891-0"></span>void **resize** (in: *varies*, from: *varies*, by: [ResizeMethods,](#page-1384-0) consideringRulerUnits: *bool*=**false**])

Resize the page item.

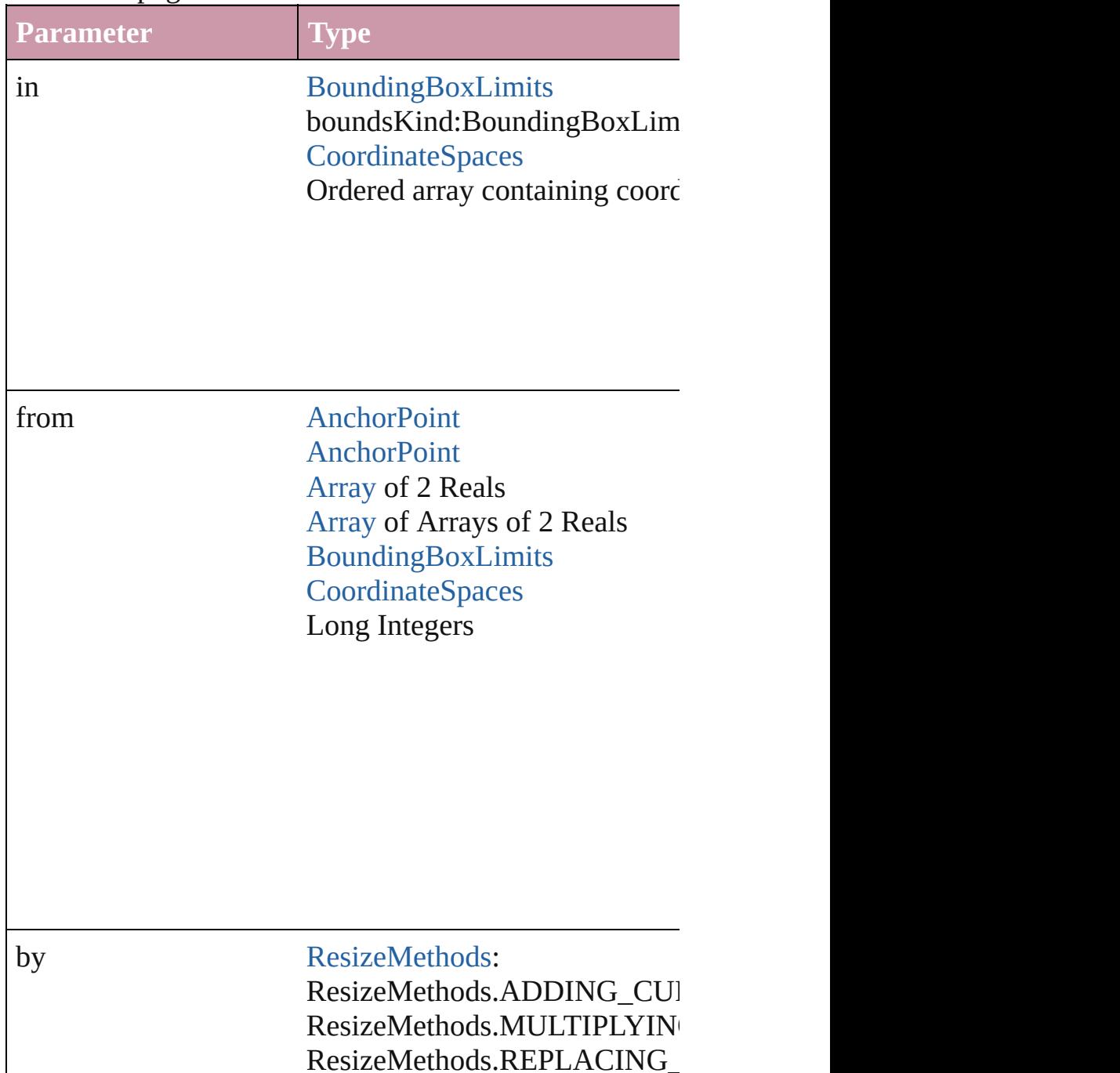

<span id="page-1892-0"></span>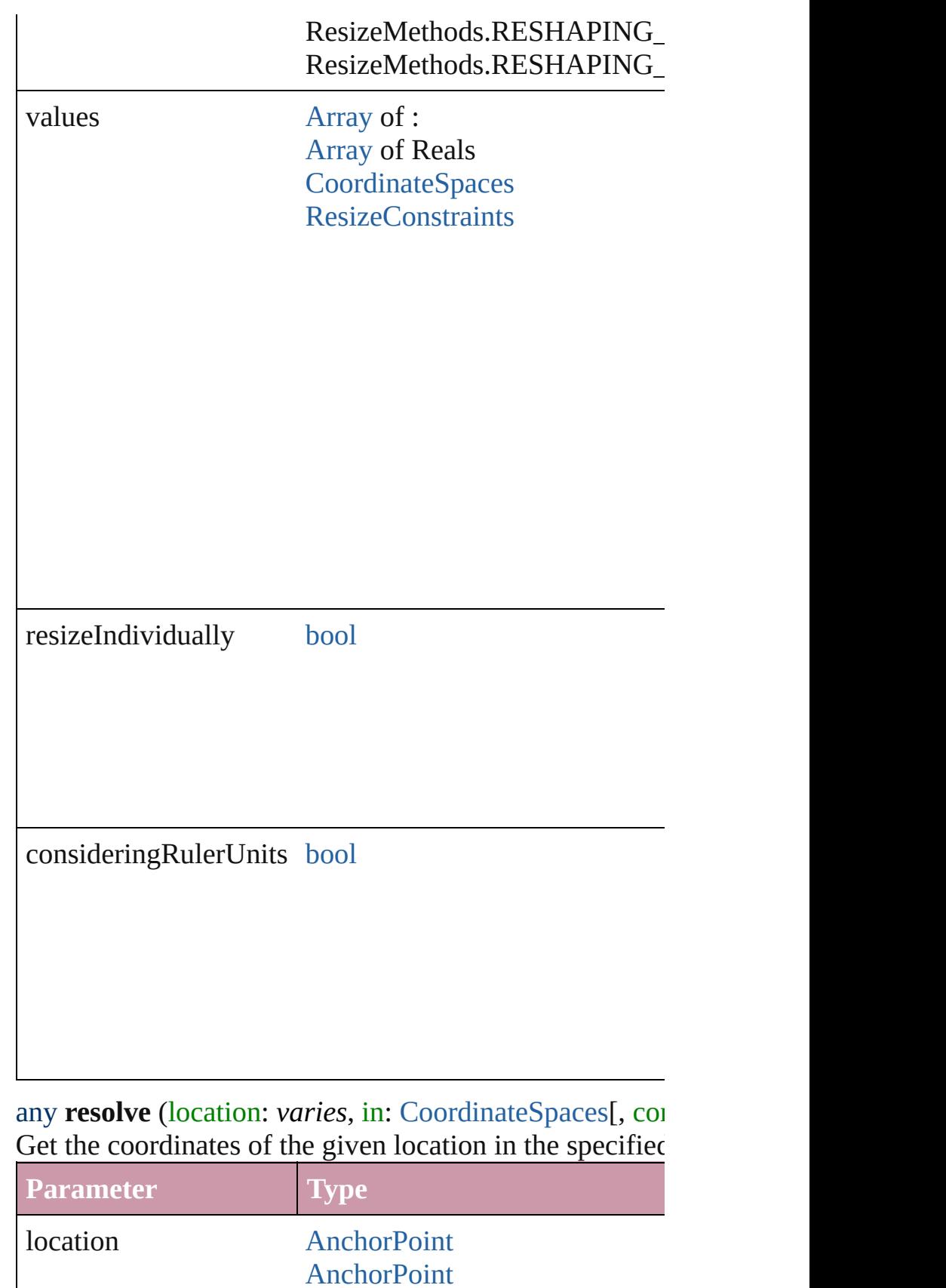

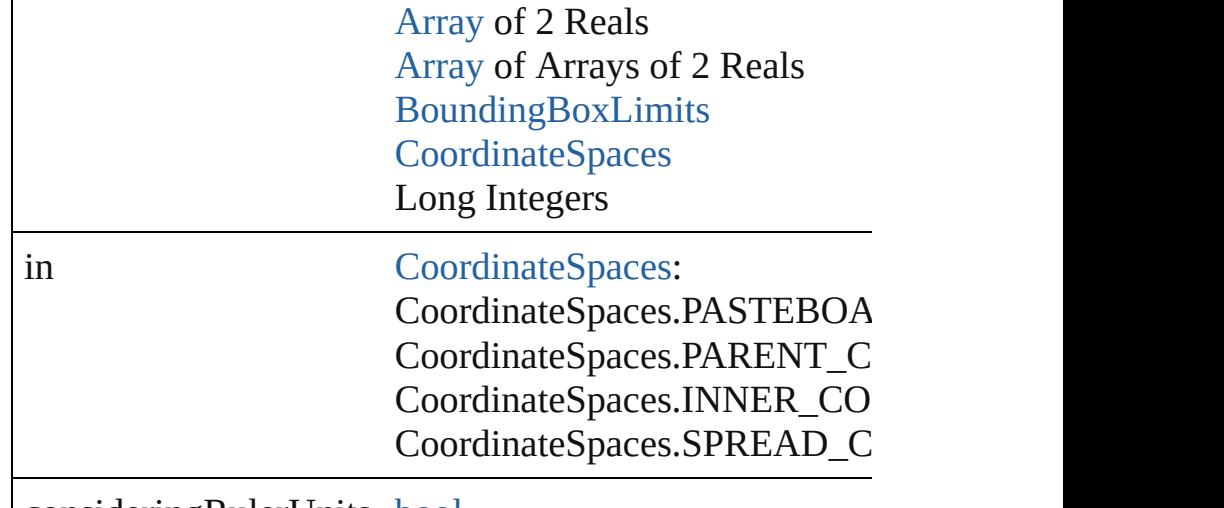

consideringRulerUnits [bool](#page-31-0)

## <span id="page-1893-0"></span>void select ([existingSelection: [SelectionOptions](#page-1445-0)=Select Selects the object.

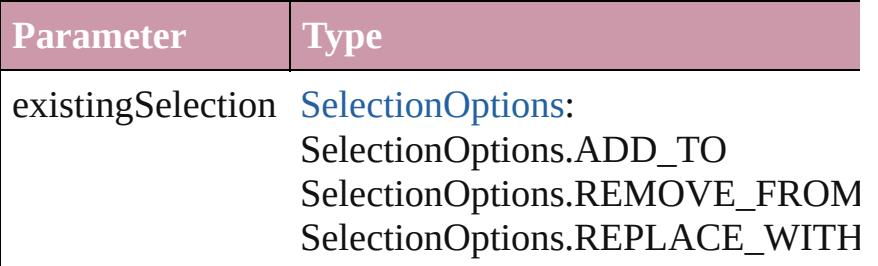

<span id="page-1893-1"></span>[Asset](#page-2815-0) **store** (using: [Library](#page-2828-0)[, withProperties: [Object](#page-121-0)]) Stores the object in the specified library.

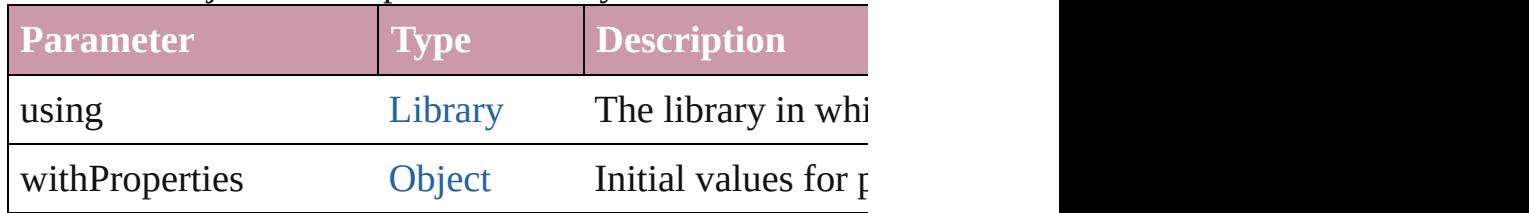

## <span id="page-1893-2"></span>string **toSource** ()

Generates a string which, if executed, will return the Form

## <span id="page-1893-3"></span>string **toSpecifier** ()

Retrieves the object specifier.

<span id="page-1893-4"></span>void *transform* (in: [CoordinateSpaces](#page-840-0), from: *varies*, with

*bool*=**false**]) Transform the page item.

| <b>Parameter</b>           | <b>Type</b>                                                                                                    |
|----------------------------|----------------------------------------------------------------------------------------------------|
| in                         | CoordinateSpaces:<br>CoordinateSpaces.PASTEBOA<br>CoordinateSpaces.PARENT_C<br>CoordinateSpaces.INNER_CO<br>CoordinateSpaces.SPREAD_C                              |
| from                       | <b>AnchorPoint</b><br><b>AnchorPoint</b><br><b>Array of 2 Reals</b><br>Array of Arrays of 2 Reals<br>BoundingBoxLimits<br><b>CoordinateSpaces</b><br>Long Integers |
| withMatrix                 | Array of 6 Reals<br><b>TransformationMatrix</b>                                                                                                    |
| replacingCurrent           | <b>Array of MatrixContent</b><br>Long Integer<br><b>MatrixContent</b>                                                                                              |
| consideringRulerUnits bool |                                                                                                    |

# [Array](#page-22-0) of string **transformAgain** ()

Transforms the FormField using the last transformation shearing, scaling, and flipping.

<span id="page-1895-3"></span><span id="page-1895-2"></span><span id="page-1895-1"></span><span id="page-1895-0"></span>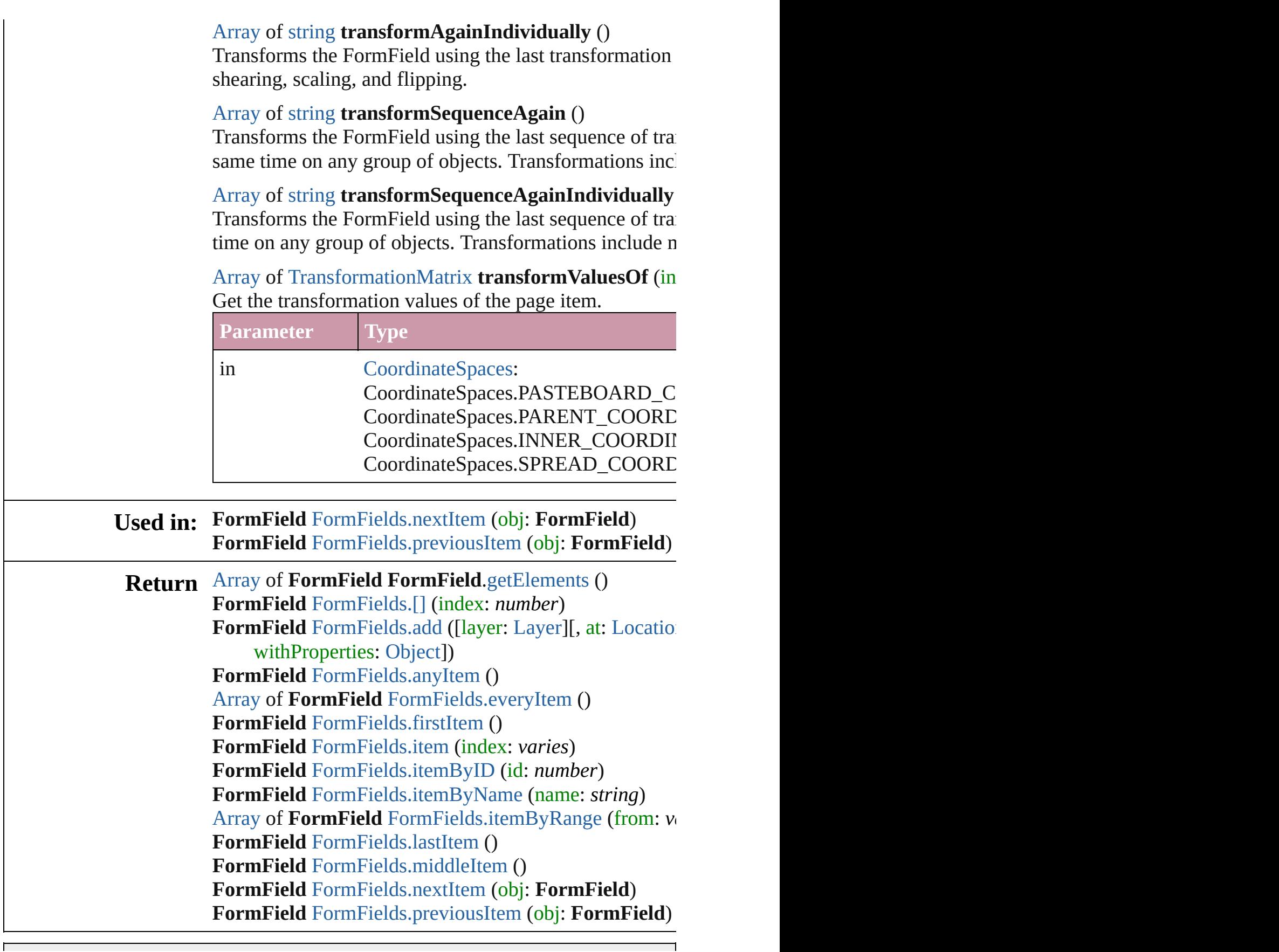

Jongware, 20-J u n - 2 0 1 0 v 3.0.3 d

# **Class**

<span id="page-1898-1"></span><span id="page-1898-0"></span>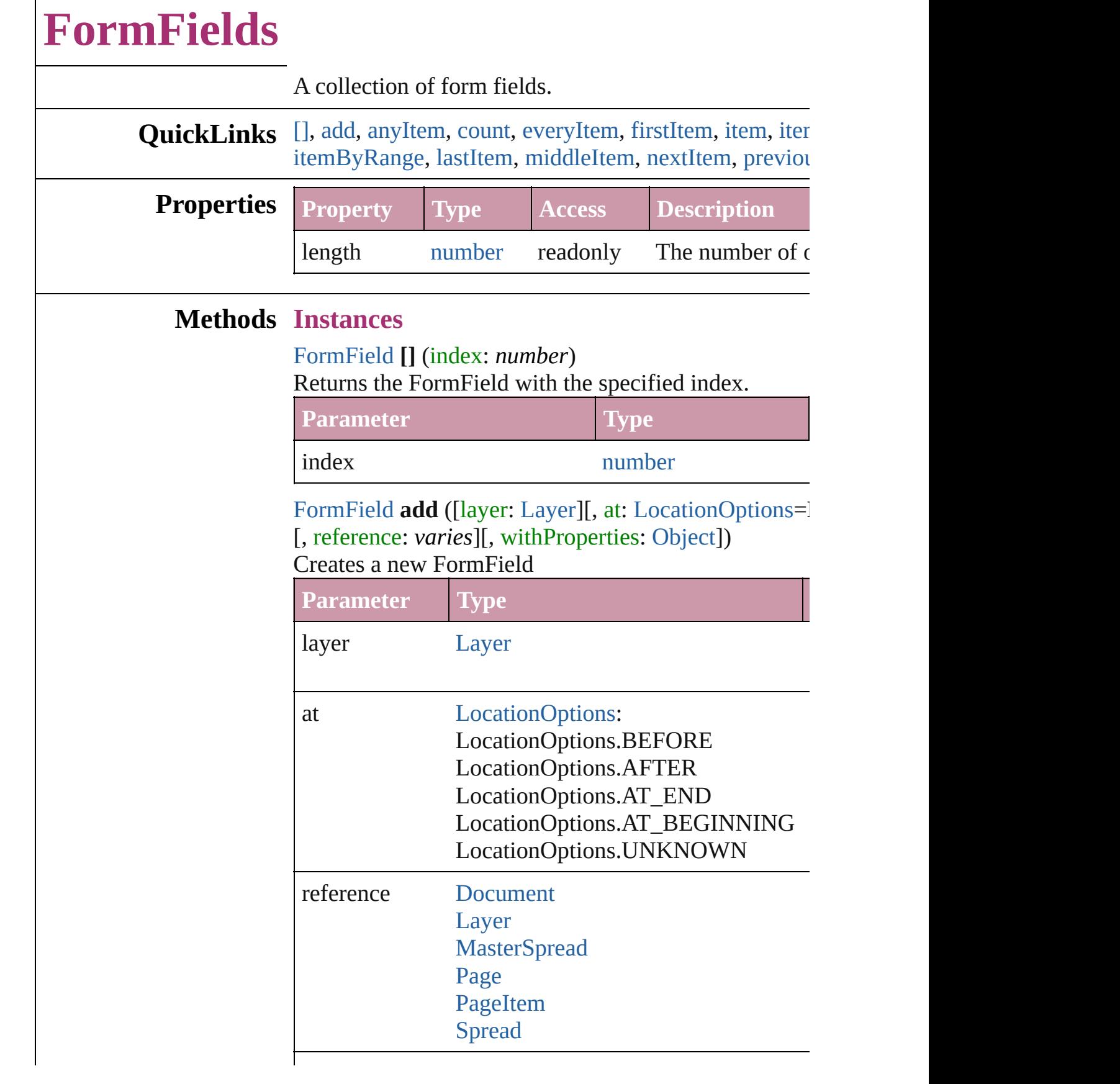

#### withProperties [Object](#page-121-0)

<span id="page-1899-0"></span>[FormField](#page-1875-0) **anyItem** () Returns any FormField in the collection.

<span id="page-1899-7"></span>number **count** () Displays the number of elements in the FormField.

<span id="page-1899-1"></span>[Array](#page-22-0) of [FormField](#page-1875-0) **everyItem** () Returns every FormField in the collection.

<span id="page-1899-2"></span>[FormField](#page-1875-0) **firstItem** () Returns the first FormField in the collection.

#### <span id="page-1899-3"></span>[FormField](#page-1875-0) **item** (index: *varies*) Returns the FormField with the specified index or nan

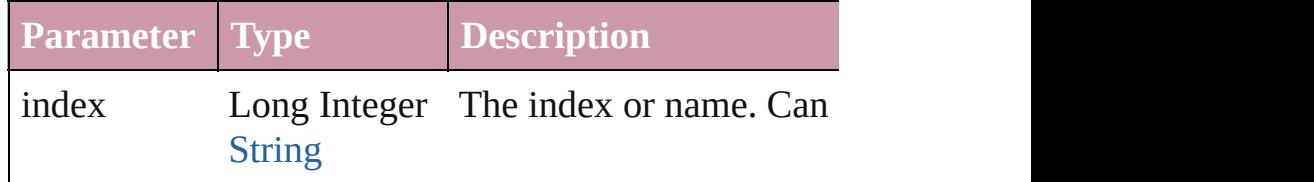

## <span id="page-1899-4"></span>[FormField](#page-1875-0) **itemByID** (id: *number*)

Returns the FormField with the specified ID.

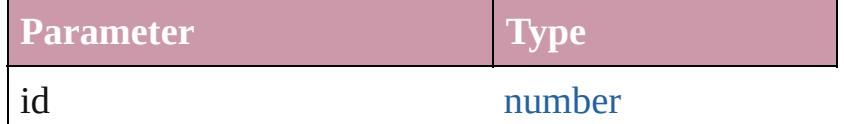

## <span id="page-1899-5"></span>[FormField](#page-1875-0) **itemByName** (name: *string*)

Returns the FormField with the specified name.

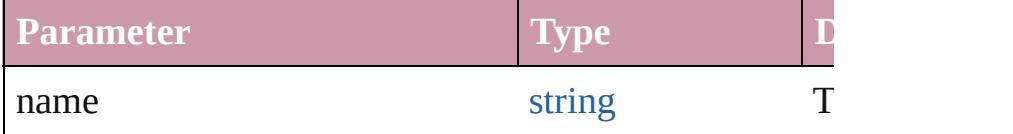

<span id="page-1899-6"></span>[Array](#page-22-0) of [FormField](#page-1875-0) **itemByRange** (from: *varies*, to: *varies* Returns the FormFields within the specified range.

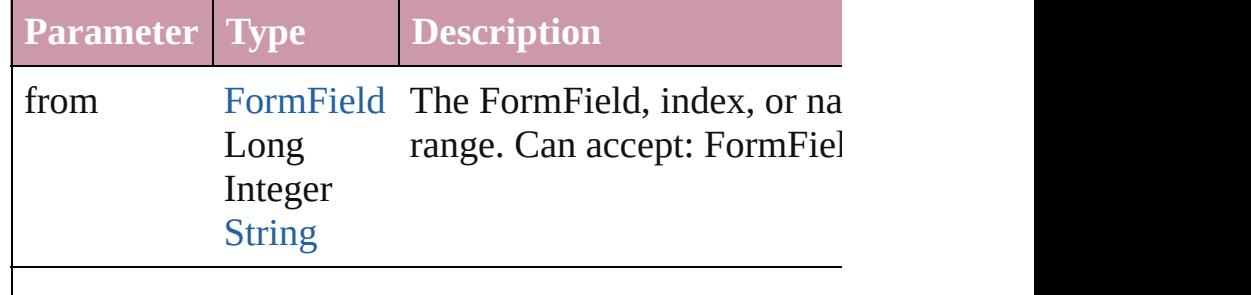

<span id="page-1900-3"></span><span id="page-1900-2"></span><span id="page-1900-1"></span><span id="page-1900-0"></span>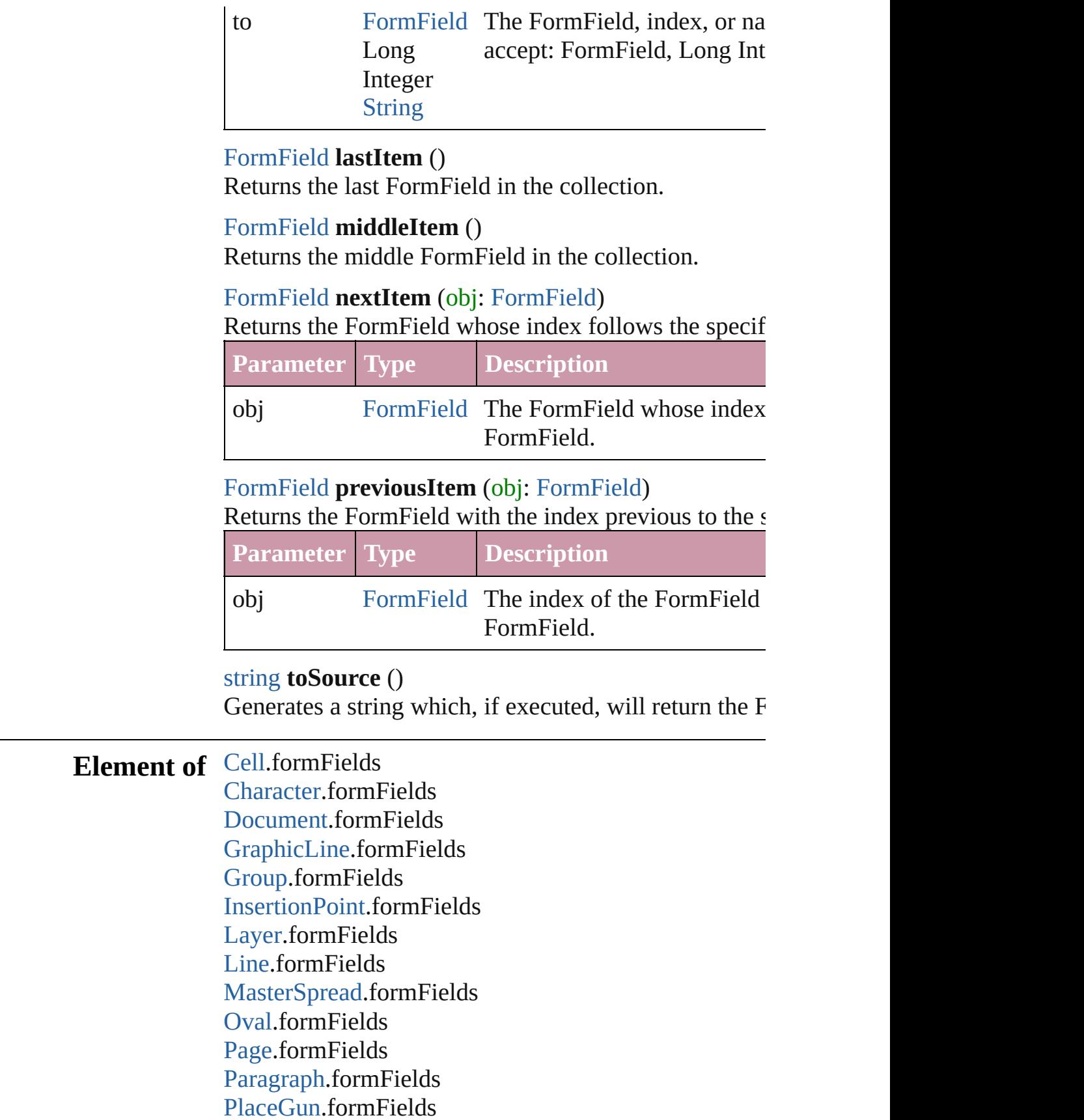

[P](#page-2639-0)olygon.formFields [R](#page-2669-0)ectangle.formFields [S](#page-2709-0)nippet.formFields SplineIte[m](#page-2721-0).formFields [S](#page-2751-0)pread.formFields [S](#page-4964-0)tory.formFields [Ta](#page-4355-0)ble.formFields [Te](#page-5015-0)xt.formFields [Te](#page-5063-0)xtColumn.formFields [Te](#page-5110-0)xtFrame.formFields [Te](#page-5155-0)xtStyleRange.formFields [Wo](#page-5236-0)rd.formFields X[m](#page-5726-0)lStory.formFields

Jongware, 20-J u n - 2 0 1 0 v 3.0.3 d

[C](#page-0-0)o[n](#page-5767-0)tents :: Index

# <span id="page-1902-0"></span>**Class**

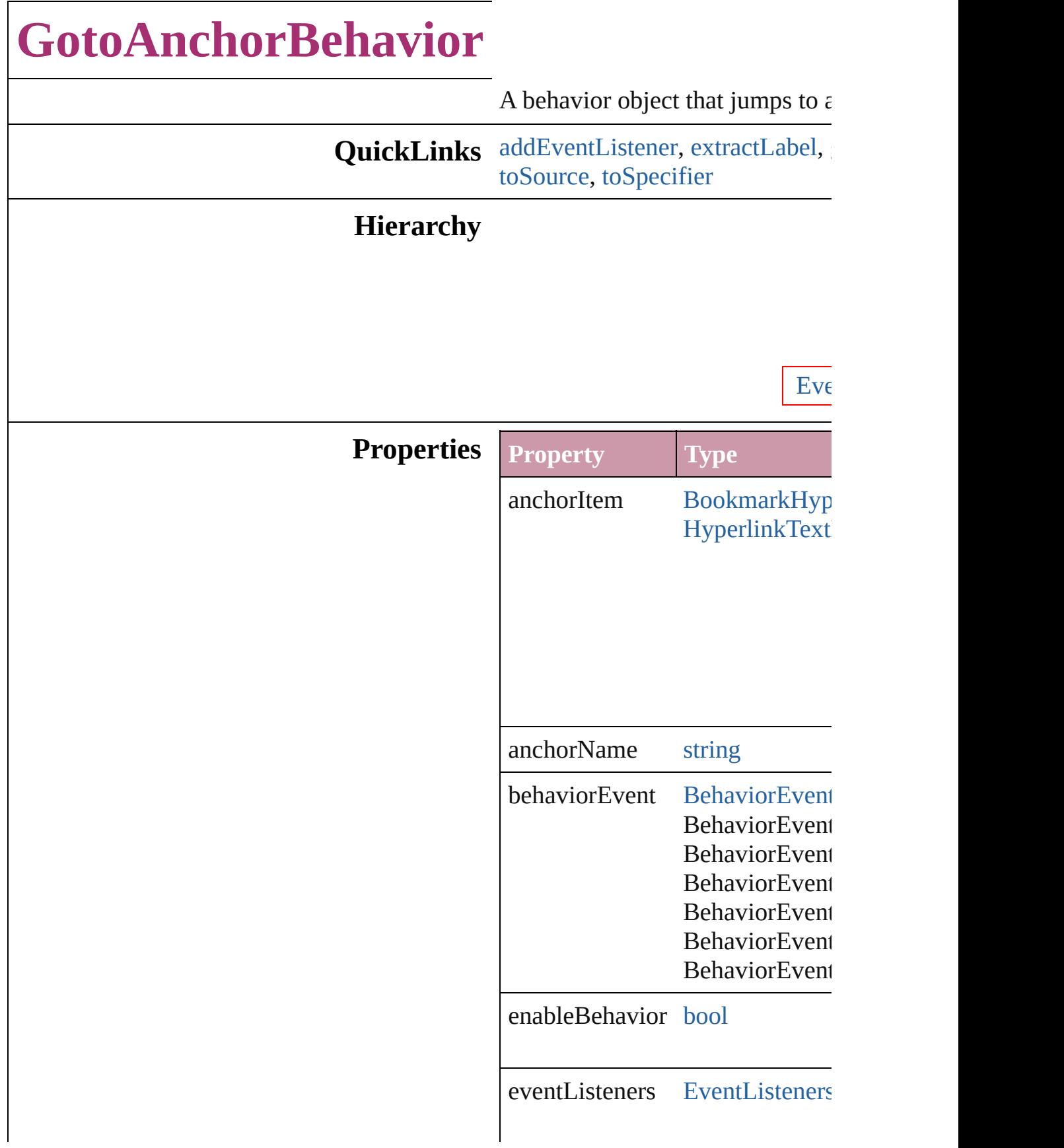

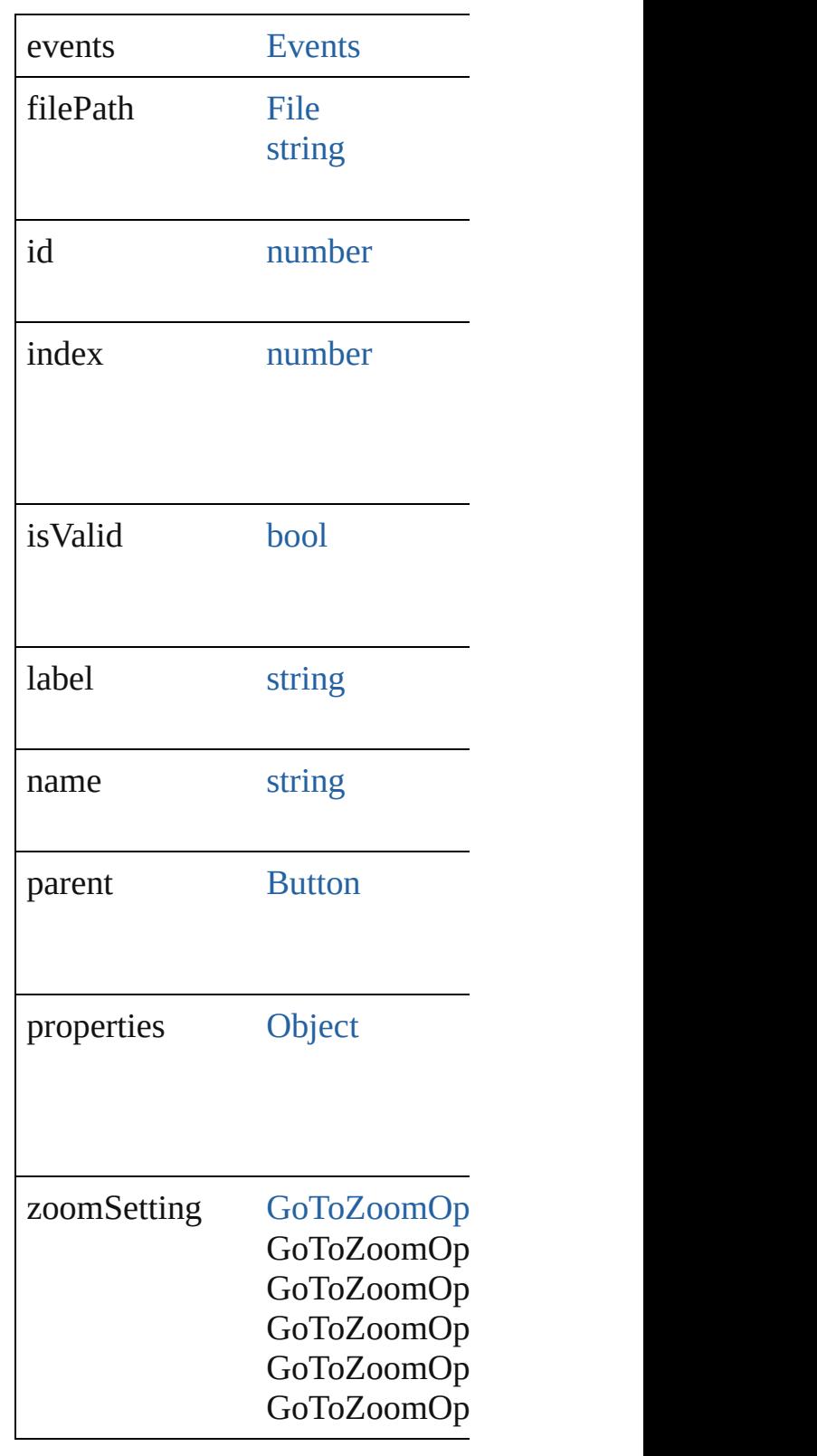

# **Methods Instances**

#### <span id="page-1905-0"></span>[EventListener](#page-345-0) **addEventListene** Adds an event listener.

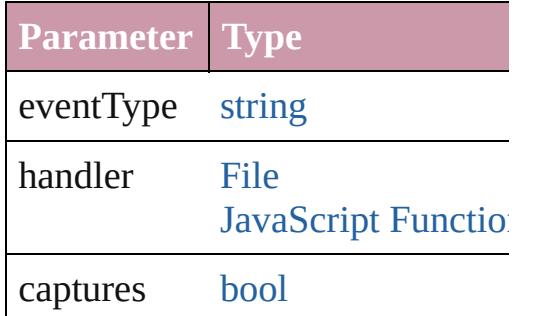

<span id="page-1905-1"></span>string **extractLabel** (key: *string*) Gets the label value associated  $w$ 

**Parameter**

key

<span id="page-1905-2"></span>[Array](#page-22-0) of [GotoAnchorBehavior](#page-1902-0) **g** Resolves the object specifier, cre

void **insertLabel** (key: *string*, value Sets the label to the value association

**Parameter**

key

value

void **remove** () Deletes the GotoAnchorBehavior

#### bool **removeEventListener** (eve Removes the event listener.

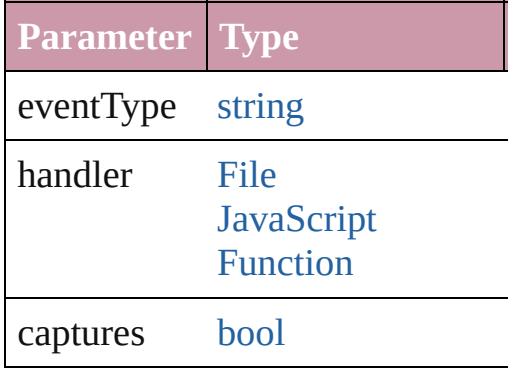

<span id="page-1905-3"></span>string **toSource** ()

<span id="page-1906-0"></span>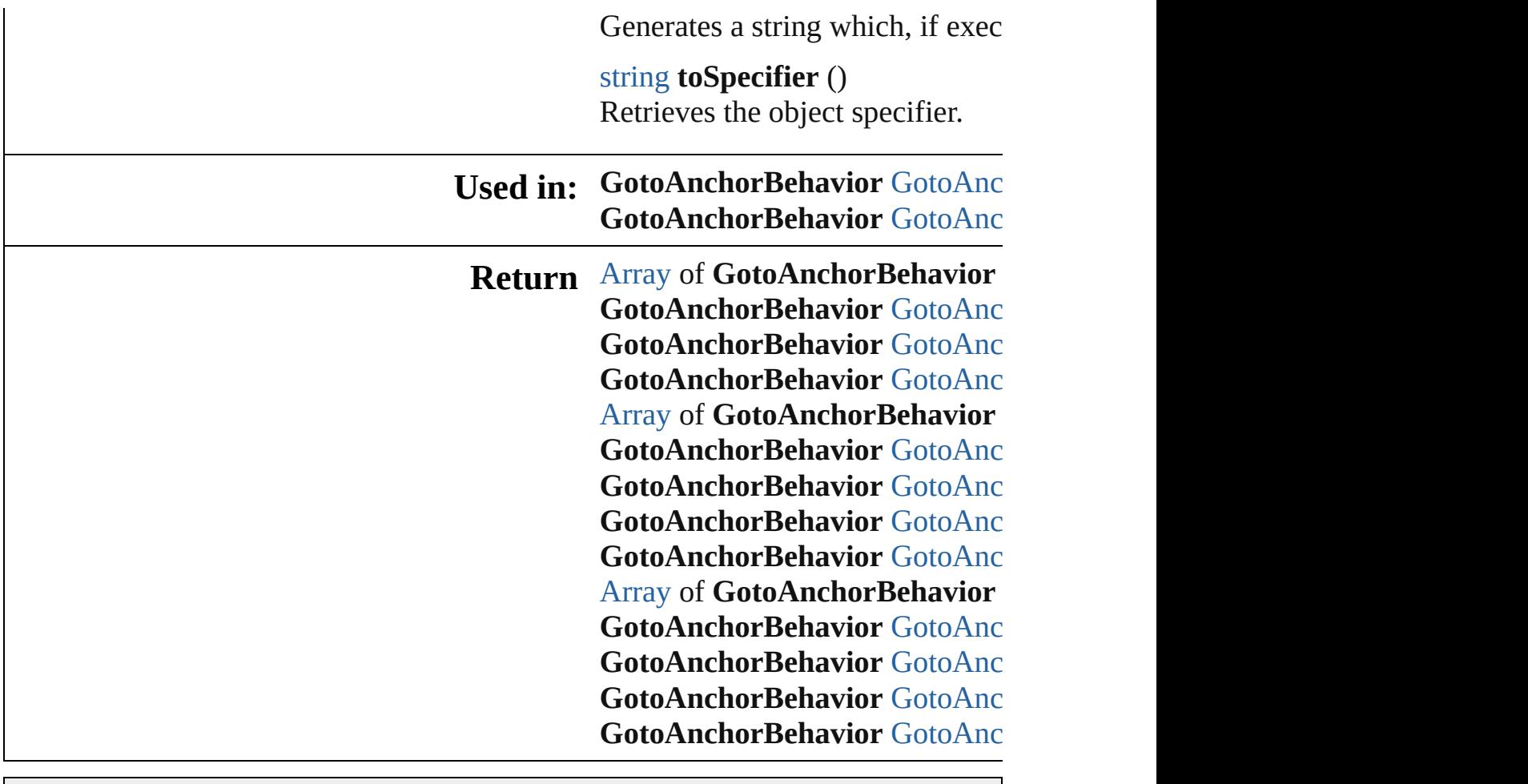

Jongware, 20-

[Contents](#page-0-0) :: [Index](#page-5767-0)

# **Class**
# **GotoAnchorBehaviors**

A collection of goto anchor bel

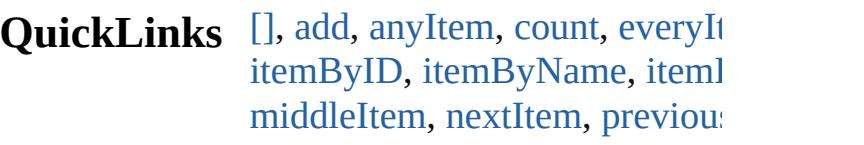

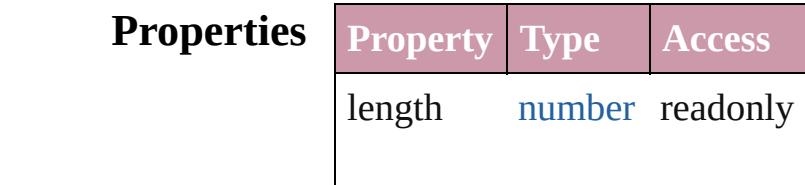

#### **Methods Instances**

<span id="page-1908-0"></span>[GotoAnchorBehavior](#page-1902-0) **[]** (index Returns the GotoAnchorBehav

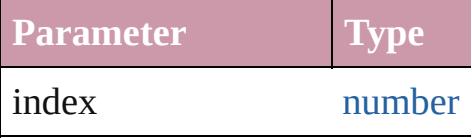

<span id="page-1908-1"></span>[GotoAnchorBehavior](#page-1902-0) **add** ([with Creates a new GotoAnchorBeh

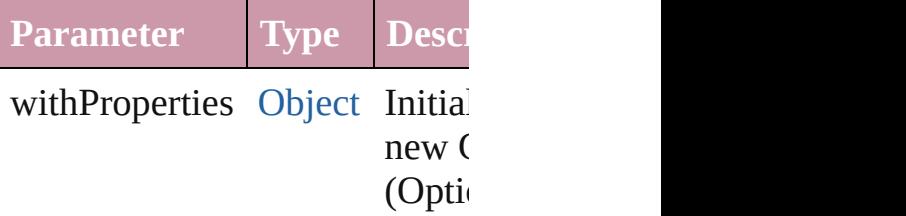

<span id="page-1908-2"></span>[GotoAnchorBehavior](#page-1902-0) **anyItem** Returns any GotoAnchorBehav

#### <span id="page-1908-3"></span>number **count** ()

Displays the number of element GotoAnchorBehavior.

<span id="page-1908-4"></span>[Array](#page-22-0) of [GotoAnchorBehavior](#page-1902-0) Returns every GotoAnchorBeh

[GotoAnchorBehavior](#page-1902-0) **firstItem** Returns the first GotoAnchorB

[GotoAnchorBehavior](#page-1902-0) item (index Returns the GotoAnchorBehav or name.

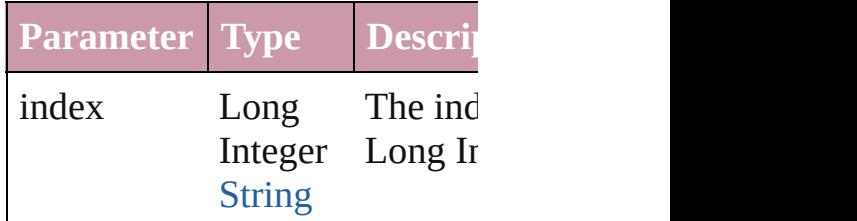

<span id="page-1909-0"></span>[GotoAnchorBehavior](#page-1902-0) **itemByI** Returns the GotoAnchorBehav

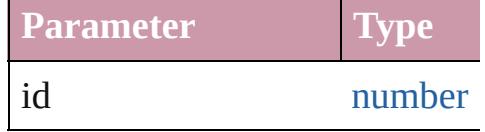

<span id="page-1909-1"></span>[GotoAnchorBehavior](#page-1902-0) **itemBy** Returns the GotoAnchorBehav

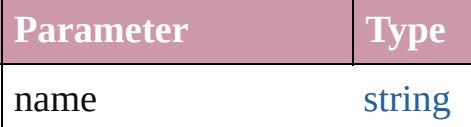

<span id="page-1909-2"></span>[Array](#page-22-0) of [GotoAnchorBehavior](#page-1902-0) to: *varies*)

Returns the GotoAnchorBehav range.

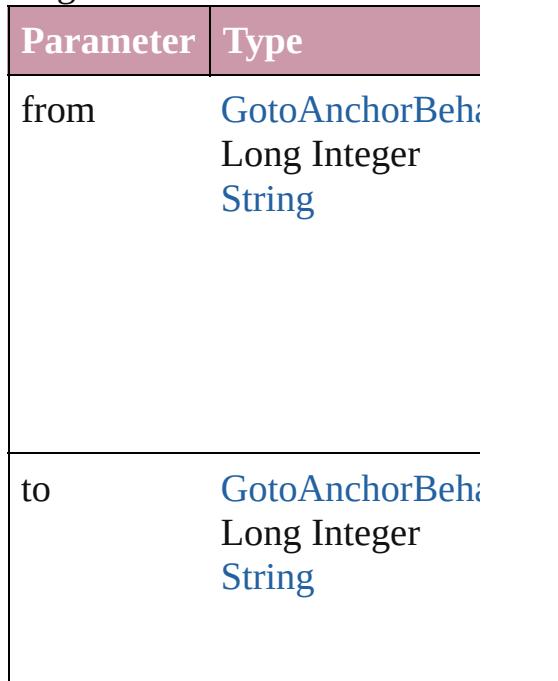

[GotoAnchorBehavior](#page-1902-0) **lastItem** Returns the last GotoAnchorBe

<span id="page-1910-0"></span>[GotoAnchorBehavior](#page-1902-0) middleI<sup>t</sup> Returns the middle GotoAnchor

#### <span id="page-1910-1"></span>[GotoAnchorBehavior](#page-1902-0) **nextItem** [GotoAnchorBehavior\)](#page-1902-0)

Returns the GotoAnchorBehav specified GotoAnchorBehavior

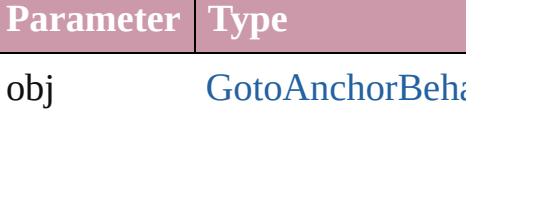

<span id="page-1910-2"></span>[GotoAnchorBehavior](#page-1902-0) **previous** [GotoAnchorBehavior\)](#page-1902-0)

Returns the GotoAnchorBehav to the specified index.

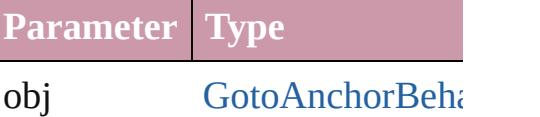

string **toSource** () Generates a string which, if executed GotoAnchorBehavior.

**Element of** [Button](#page-1842-0).gotoAnchorBehaviors

Jongware, 20-Jun-2010 v3.0.3d

[C](#page-0-0)o[n](#page-5767-0)tents :: Index

## <span id="page-1912-0"></span>**Class**

# **GotoFirstPageBehavior**

A behavior object that jumps

**QuickLinks** [addEventListener,](#page-1914-0) [extractLa](#page-1914-1)bel [toSource](#page-1915-0), [toSpecifier](#page-1915-1)

### **Hierarchy**

## $\boxed{1}$

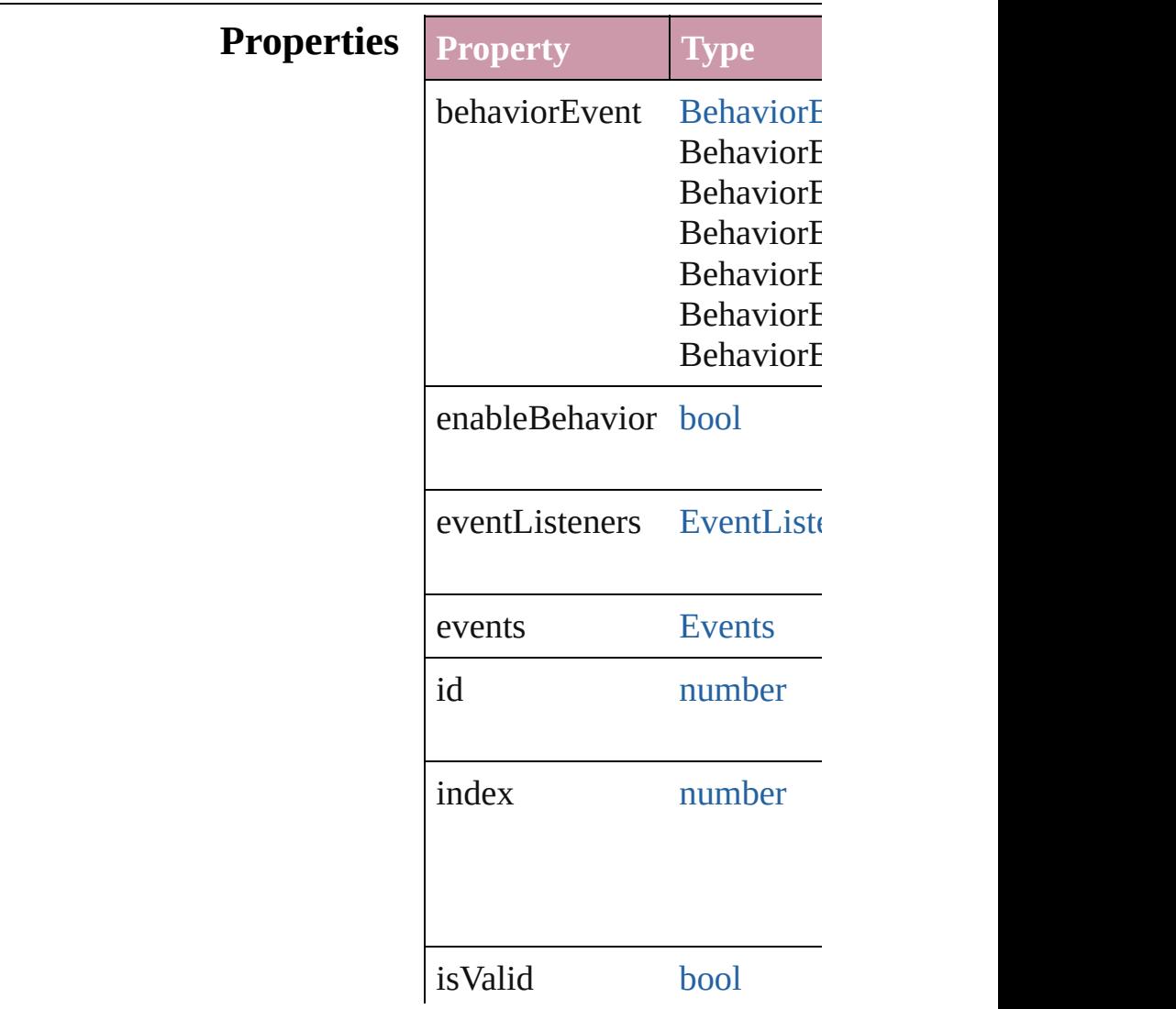

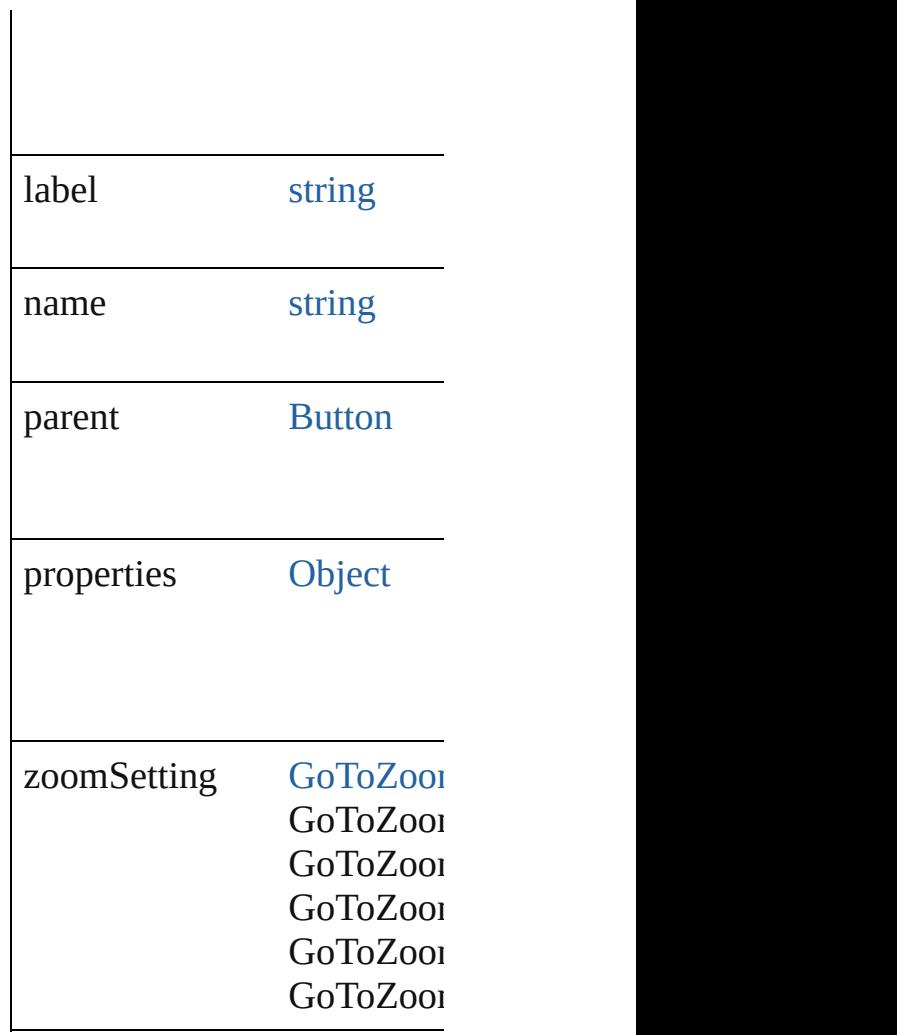

### **Methods Instances**

<span id="page-1914-0"></span>[EventListener](#page-345-0) **addEventLis** Adds an event listener.

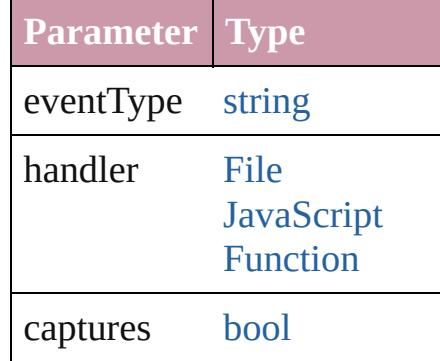

<span id="page-1914-1"></span>string **extractLabel** (key: *string* Gets the label value associated with the specified with the specified with the specified with the specified key.

#### **Parameter**

key

[Array](#page-22-0) of [GotoFirstPageBeha](#page-1912-0) Resolves the object specifier

void **insertLabel** (key: *strin* Sets the label to the value as

**Parameter**

key

value

void **remove** () Deletes the GotoFirstPageBe

<span id="page-1915-2"></span>bool **removeEventListener** ( Removes the event listener.

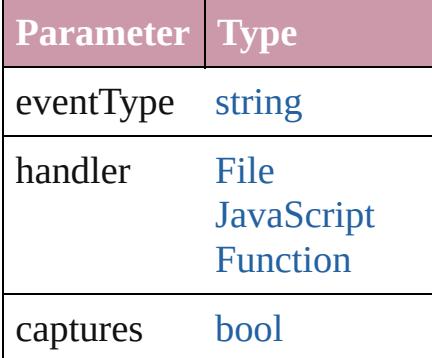

<span id="page-1915-0"></span>string **toSource** () Generates a string which, if

<span id="page-1915-1"></span>string **toSpecifier** () Retrieves the object specifie

**Used in: [Go](#page-1920-0)toFirstPageBehavior GotoFirstPageBehavior [Go](#page-1920-1)toFirstPageBehavior** Go **GotoFirstPageBehavid** 

**Return** [Array](#page-22-0) of GotoFirstPageBeh **[Go](#page-1918-0)toFirstPageBehavior** Go **[Go](#page-1918-1)toFirstPageBehavior** Go

**[Go](#page-1918-2)toFirstPageBehavior GotoFirstPageBehavior** 

[A](#page-22-0)rray of GotoFirstPageBel **[G](#page-1918-3)otoFirstPageBehavior** G( **[G](#page-1918-4)otoFirstPageBehavior** G( **[G](#page-1919-0)otoFirstPageBehavior** G( **[G](#page-1919-1)otoFirstPageBehavior** G( [A](#page-22-0)rray of GotoFirstPageBel *varies*) **[G](#page-1920-2)otoFirstPageBehavior** G( **[G](#page-1920-3)otoFirstPageBehavior** G( **[G](#page-1920-0)otoFirstPageBehavior** G( **[G](#page-1920-1)otoFirstPageBehavior** G( GotoFirstPageBehavi

Jongware, 20-J u n - 2 0 1 0 v 3.0.3 d [C](#page-0-0)o[n](#page-5767-0)tents :: Index

## **Class**

# **GotoFirstPageBehaviors**

A collection of goto first p

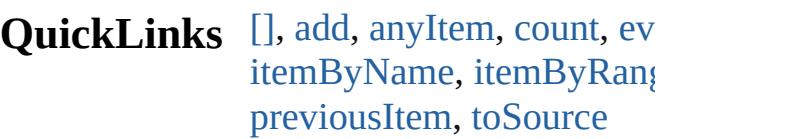

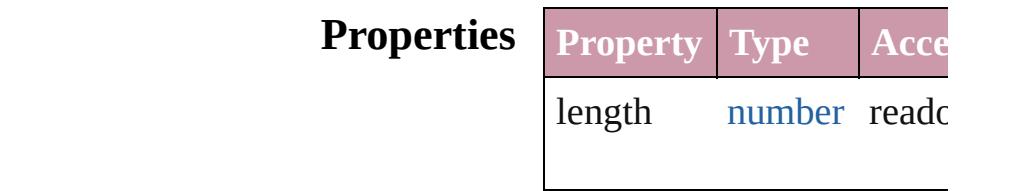

#### **Methods Instances**

<span id="page-1918-0"></span>[GotoFirstPageBehavior](#page-1912-0) **[]** ( Returns the GotoFirstPage

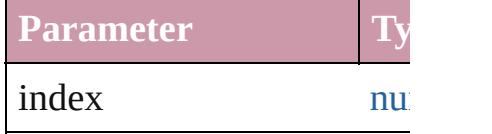

<span id="page-1918-1"></span>[GotoFirstPageBehavior](#page-1912-0) ad Creates a new GotoFirstPa

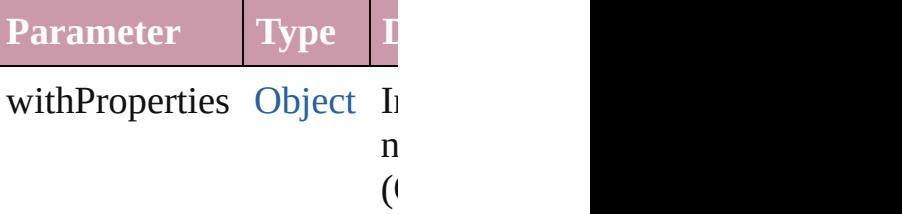

<span id="page-1918-2"></span>[GotoFirstPageBehavior](#page-1912-0) an Returns any GotoFirstPage

<span id="page-1918-5"></span>number **count** () Displays the number of elements of

<span id="page-1918-6"></span>[Array](#page-22-0) of GotoFirstPageBe Returns every GotoFirstPa

<span id="page-1918-3"></span>[GotoFirstPageBehavior](#page-1912-0) **fir** Returns the first GotoFirst

<span id="page-1918-4"></span>[GotoFirstPageBehavior](#page-1912-0) **item**

Returns the GotoFirstPage name.

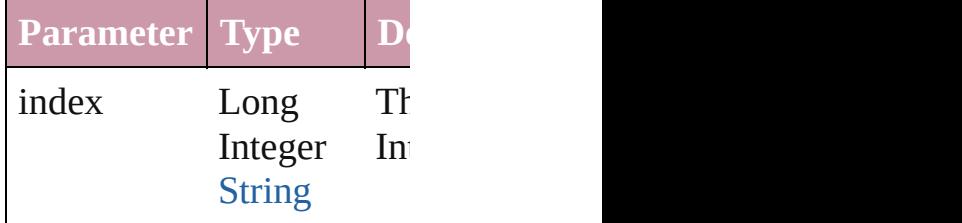

<span id="page-1919-0"></span>[GotoFirstPageBehavior](#page-1912-0) ite Returns the GotoFirstPage

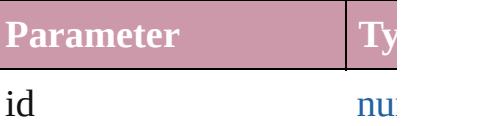

#### <span id="page-1919-1"></span>[GotoFirstPageBehavior](#page-1912-0) ite Returns the GotoFirstPage

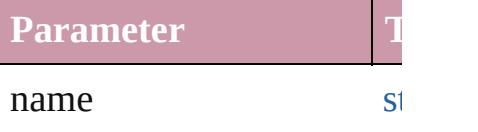

<span id="page-1919-2"></span>[Array](#page-22-0) of GotoFirstPageBe to: *varies*) Returns the GotoFirstPage

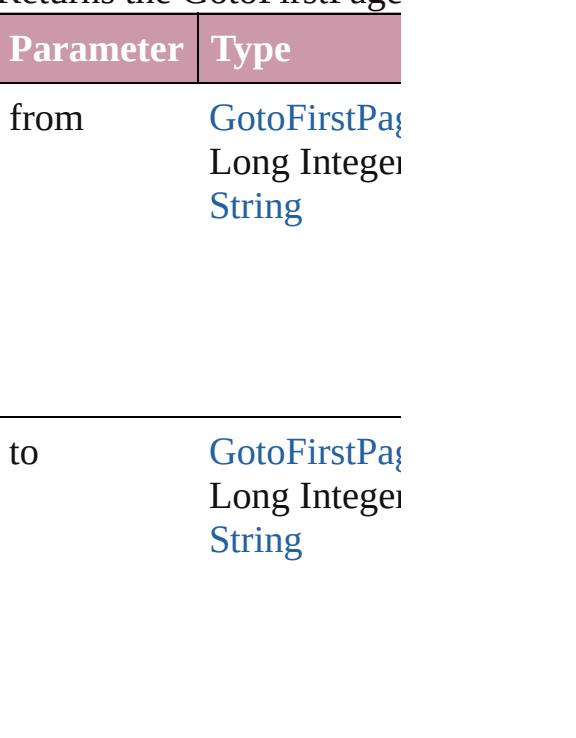

<span id="page-1920-3"></span><span id="page-1920-2"></span><span id="page-1920-0"></span>[GotoFirstPageBehavior](#page-1912-0) last Returns the last GotoFirstI [GotoFirstPageBehavior](#page-1912-0) **m** Returns the middle GotoFi [GotoFirstPageBehavior](#page-1912-0) **ne** [GotoFirstPageBehavior\)](#page-1912-0) Returns the GotoFirstPage specified GotoFirstPageBe **Parameter Type** obj [GotoFirstPag](#page-1912-0)

> <span id="page-1920-1"></span>[GotoFirstPageBehavior](#page-1912-0) pr [GotoFirstPageBehavior\)](#page-1912-0) Returns the GotoFirstPage the specified index.

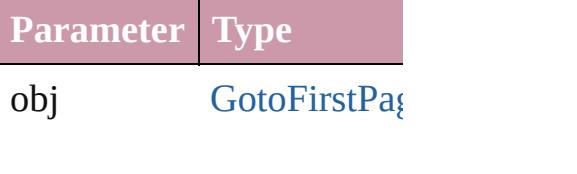

<span id="page-1920-4"></span>string **toSource** () Generates a string which, if GotoFirstPageBehavior.

**Element of** [Button](#page-1842-0).gotoFirstPageBeha

Jongware, 20-

[Contents](#page-0-0) :: [Index](#page-5767-0)

## <span id="page-1921-0"></span>**Class**

## **GotoLastPageBehavior**

A behavior object that jumps

**QuickLinks** [addEventListener,](#page-1923-0) [extractLab](#page-1923-1) [toSource](#page-1924-0), [toSpecifier](#page-1924-1)

#### **Hierarchy**

### $\overline{\mathbf{E}}$  $\overline{\mathbf{E}}$  $\overline{\mathbf{E}}$

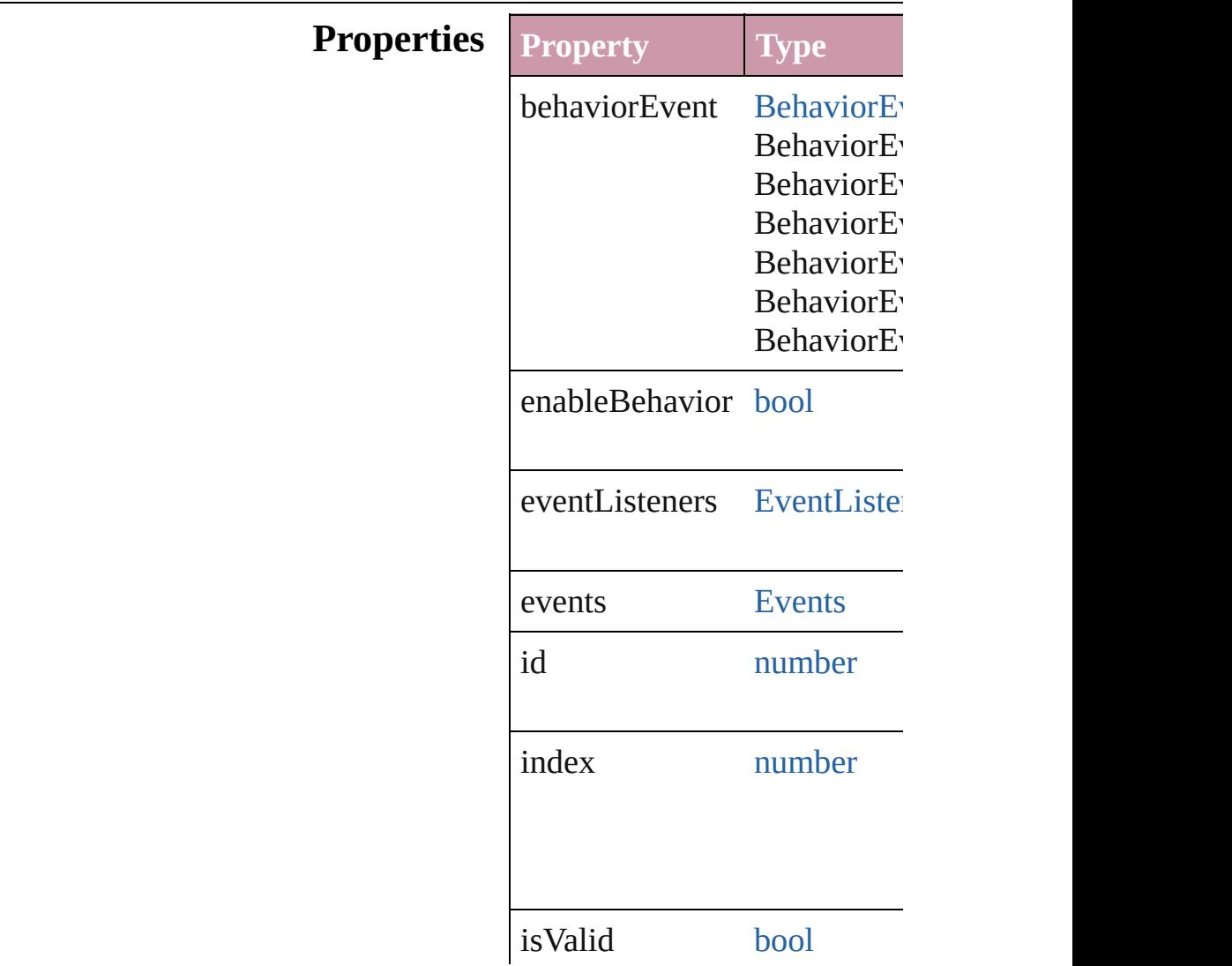

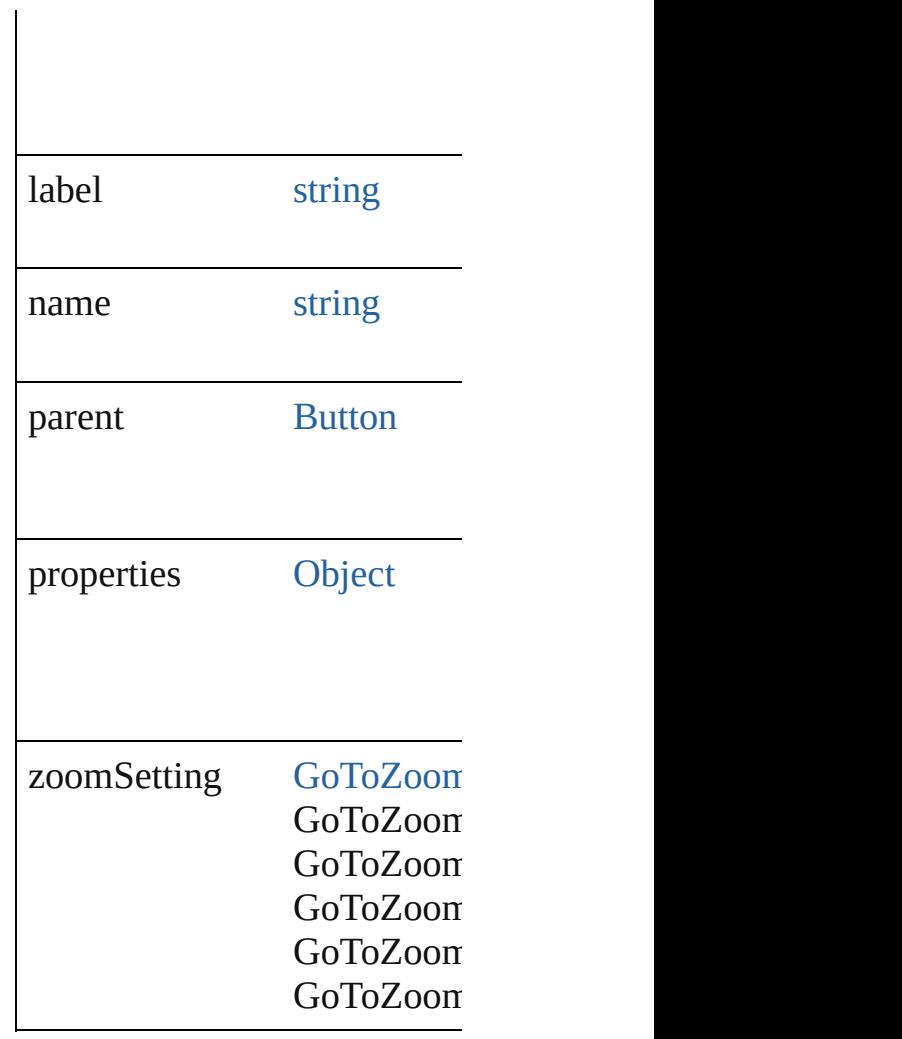

### **Methods Instances**

<span id="page-1923-0"></span>[EventListener](#page-345-0) **addEventList** Adds an event listener.

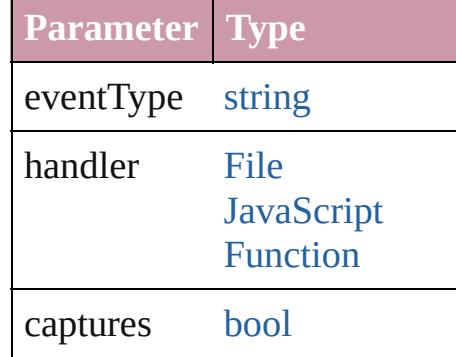

<span id="page-1923-1"></span>string **extractLabel** (key: *str* Gets the label value associate

#### **Parameter**

key

[Array](#page-22-0) of [GotoLastPageBehav](#page-1921-0) Resolves the object specifier,

void **insertLabel** (key: *string* Sets the label to the value ass

**Parameter**

key

value

void **remove** () Deletes the GotoLastPageBel

<span id="page-1924-2"></span>bool **removeEventListener** ( Removes the event listener.

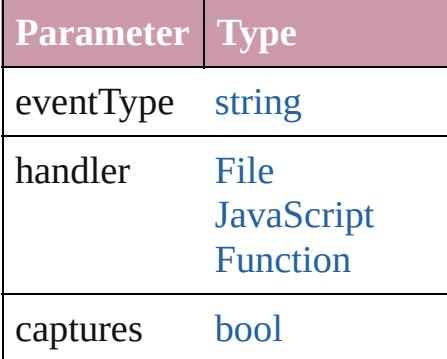

<span id="page-1924-0"></span>string **toSource** () Generates a string which, if e

<span id="page-1924-1"></span>string **toSpecifier** () Retrieves the object specifier.

**Used in: [Got](#page-1929-0)oLastPageBehavior Got [Got](#page-1929-1)oLastPageBehavior** Got **GotoLastPageBehavior**

**Return** [Array](#page-22-0) of **GotoLastPageBeha [Got](#page-1927-0)oLastPageBehavior Got [Got](#page-1927-1)oLastPageBehavior** Got **[Got](#page-1927-2)oLastPageBehavior Got** 

[A](#page-22-0)rray of GotoLastPageBeha **[G](#page-1927-3)otoLastPageBehavior** Got **[G](#page-1928-0)otoLastPageBehavior** Got **[G](#page-1928-1)otoLastPageBehavior** Got **[G](#page-1928-2)otoLastPageBehavior** Got [A](#page-22-0)rray of GotoLastPageBeha *varies*) **[G](#page-1929-2)otoLastPageBehavior** Got **[G](#page-1929-3)otoLastPageBehavior** Got **[G](#page-1929-0)otoLastPageBehavior** Got **[G](#page-1929-1)otoLastPageBehavior** Got GotoLastPageBehavio1

Jongware, 20-J u n - 2 0 1 0 v 3.0.3 d

[C](#page-0-0)o[n](#page-5767-0)tents :: Index

## **Class**

## **GotoLastPageBehaviors**

A collection of goto last page

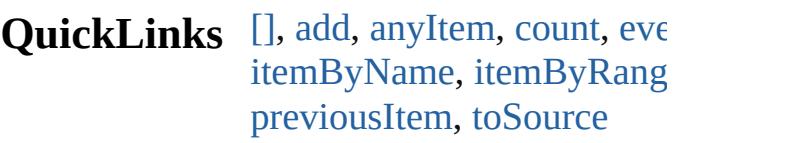

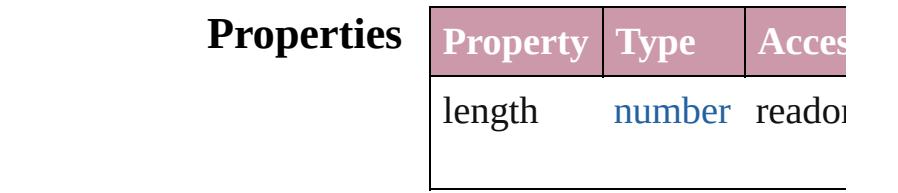

#### **Methods Instances**

<span id="page-1927-0"></span>[GotoLastPageBehavior](#page-1921-0) **[]** ( Returns the GotoLastPageE

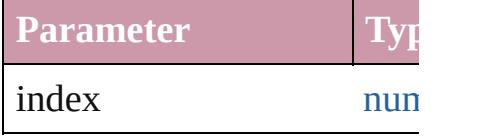

<span id="page-1927-1"></span>[GotoLastPageBehavior](#page-1921-0) **add** Creates a new GotoLastPag

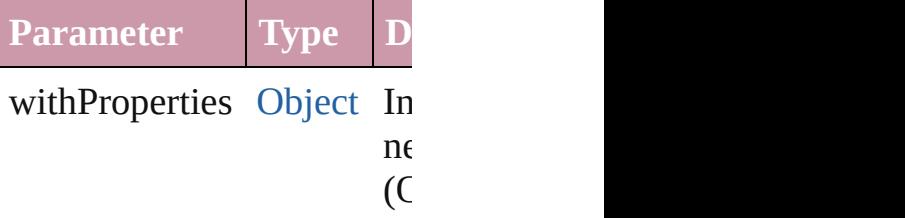

<span id="page-1927-2"></span>[GotoLastPageBehavior](#page-1921-0) **any** Returns any GotoLastPagel

<span id="page-1927-4"></span>number **count** () Displays the number of elements GotoLastPageBehavior.

<span id="page-1927-5"></span>[Array](#page-22-0) of [GotoLastPageBeh](#page-1921-0) Returns every GotoLastPag

<span id="page-1927-3"></span>[GotoLastPageBehavior](#page-1921-0) first Returns the first GotoLastP

#### <span id="page-1928-0"></span>[GotoLastPageBehavior](#page-1921-0) **item** Returns the GotoLastPageE name.

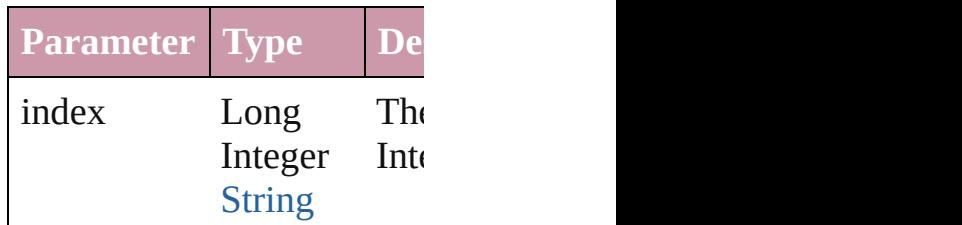

<span id="page-1928-1"></span>[GotoLastPageBehavior](#page-1921-0) iter Returns the GotoLastPageE

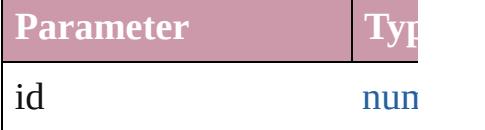

<span id="page-1928-2"></span>[GotoLastPageBehavior](#page-1921-0) iter Returns the GotoLastPageE

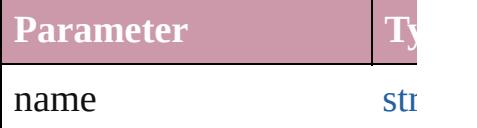

<span id="page-1928-3"></span>[Array](#page-22-0) of [GotoLastPageBeh](#page-1921-0) to: *varies*)

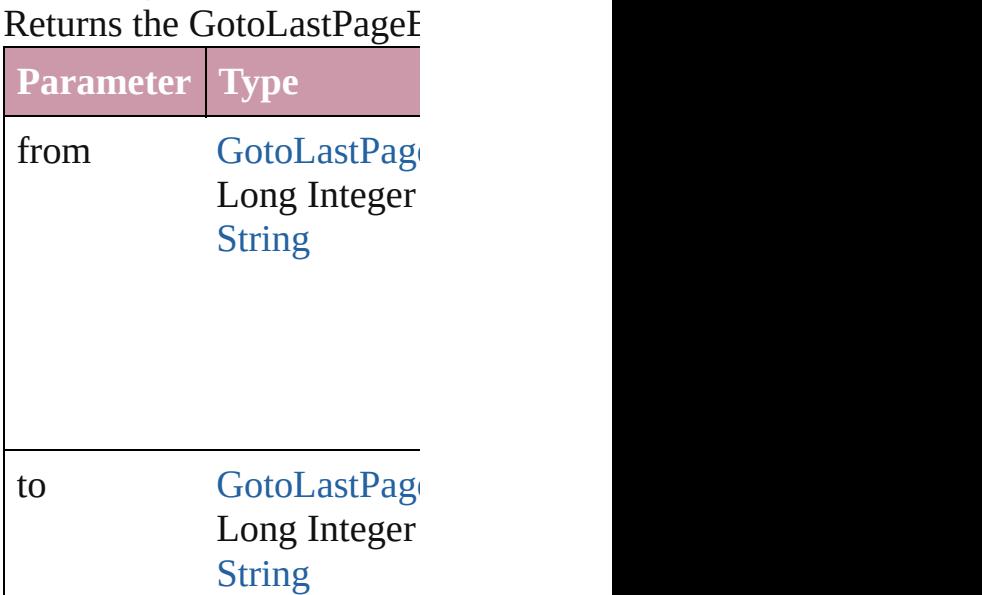

<span id="page-1929-2"></span>[GotoLastPageBehavior](#page-1921-0) last Returns the last GotoLastPage

<span id="page-1929-3"></span>[GotoLastPageBehavior](#page-1921-0) mid Returns the middle GotoLa

<span id="page-1929-0"></span>[GotoLastPageBehavior](#page-1921-0) **nex** [GotoLastPageBehavior](#page-1921-0)) Returns the GotoLastPageE specified GotoLastPageBel

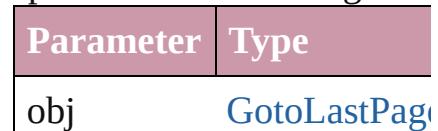

<span id="page-1929-1"></span>[GotoLastPageBehavior](#page-1921-0) pre [GotoLastPageBehavior](#page-1921-0)) Returns the GotoLastPageE the specified index.

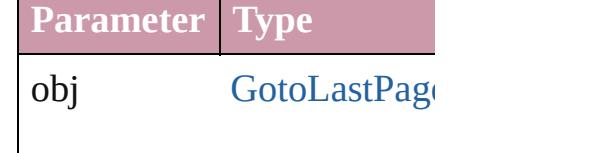

<span id="page-1929-4"></span>string **toSource** () Generates a string which, if GotoLastPageBehavior.

**Element of** [Button.](#page-1842-0)gotoLastPageBehav

Jongware, 20-

[Contents](#page-0-0) :: [Index](#page-5767-0)

## <span id="page-1930-0"></span>**Class**

## **GotoNextPageBehavior**

A behavior object that jumps

**QuickLinks** [addEventListener](#page-1932-0), extractLal [toSource](#page-1933-0), [toSpecifier](#page-1933-1)

### **Hierarchy**

## $\boxed{1}$

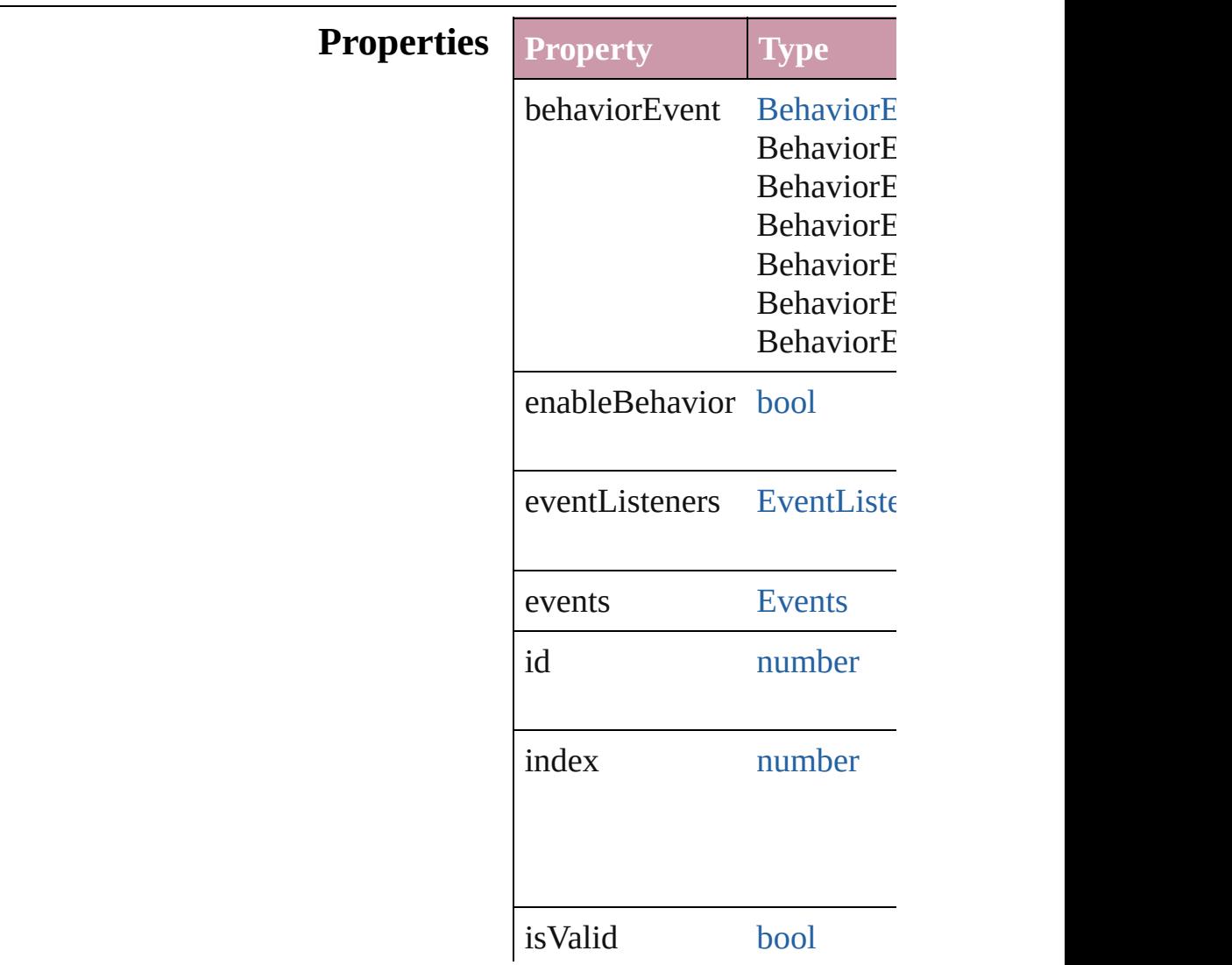

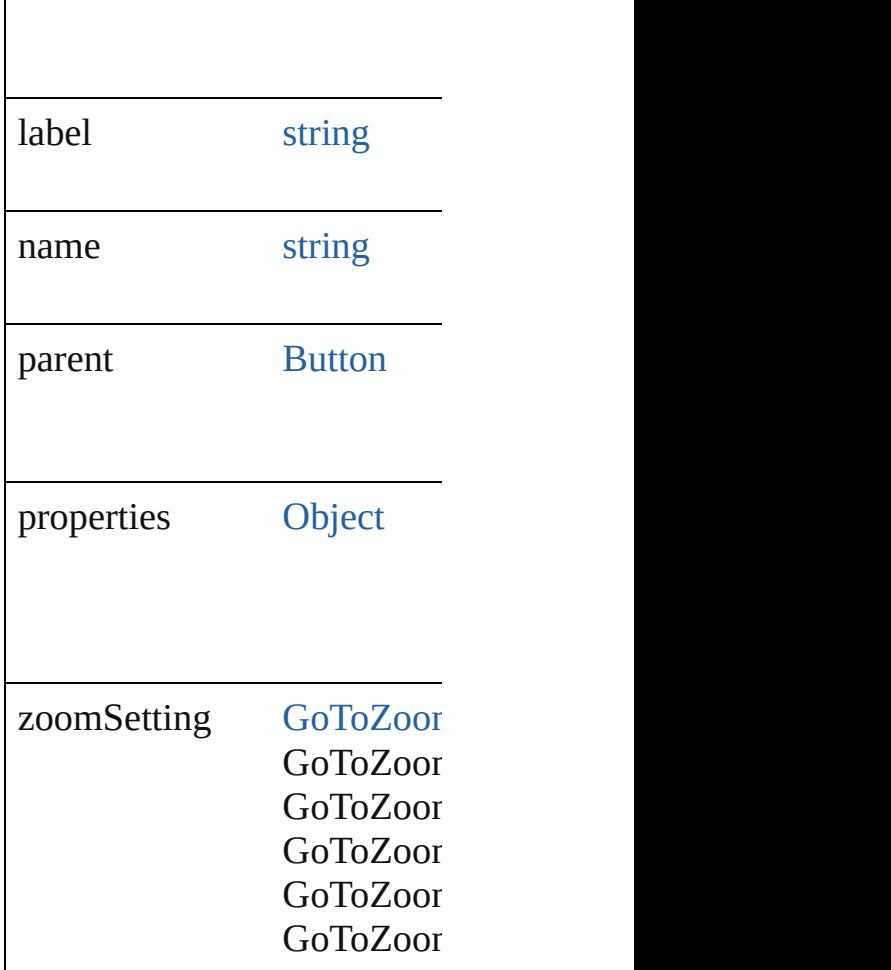

#### **Methods Instances**

<span id="page-1932-0"></span>[EventListener](#page-345-0) **addEventListener** Adds an event listener.

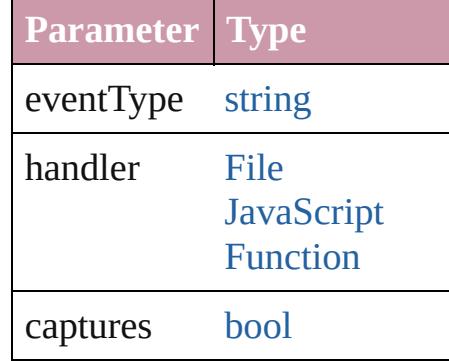

<span id="page-1932-1"></span>string **extractLabel** (key: *string* Gets the label value associated

**Parameter**

key

[Array](#page-22-0) of [GotoNextPageBeha](#page-1930-0) Resolves the object specifier

void **insertLabel** (key: *string* Sets the label to the value as:

**Parameter**

key

value

void **remove** () Deletes the GotoNextPageBe

### <span id="page-1933-2"></span>bool **removeEventListener** (

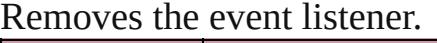

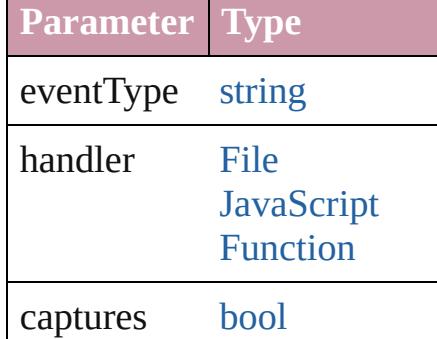

<span id="page-1933-0"></span>string **toSource** () Generates a string which, if  $\epsilon$ 

<span id="page-1933-1"></span>string **toSpecifier** () Retrieves the object specifier.

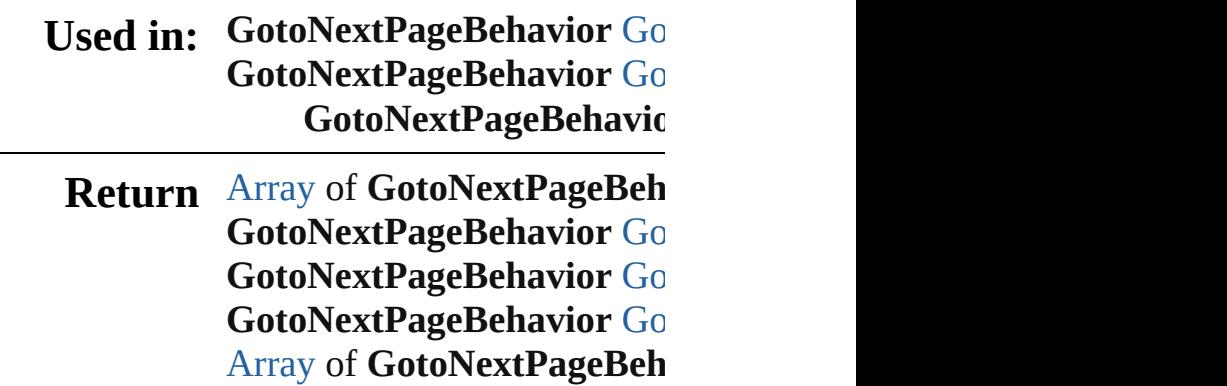

**[G](#page-1936-3)otoNextPageBehavior** Go **[G](#page-1936-4)otoNextPageBehavior** Go **[G](#page-1937-0)otoNextPageBehavior** Go **[G](#page-1937-1)otoNextPageBehavior** Go [A](#page-22-0)rray of GotoNextPageBeh *v a r i e s* ) **[G](#page-1937-2)otoNextPageBehavior** Go **[G](#page-1938-2)otoNextPageBehavior** Go **[G](#page-1938-0)otoNextPageBehavior** Go **[G](#page-1938-1)otoNextPageBehavior** Go **GotoNextPageBehavic** 

Jongware, 20-J u n - 2 0 1 0 v 3.0.3 d [C](#page-0-0)o[n](#page-5767-0)tents :: Index

## **Class**

## **GotoNextPageBehaviors**

A collection of goto next p

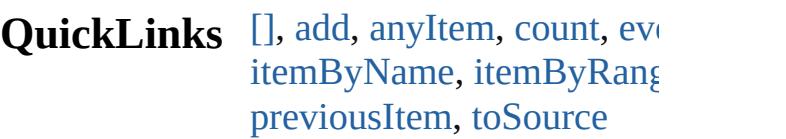

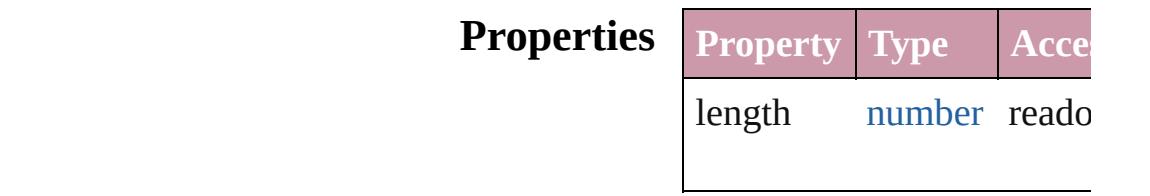

#### **Methods Instances**

<span id="page-1936-0"></span>[GotoNextPageBehavior](#page-1930-0) **[]** ( Returns the GotoNextPage

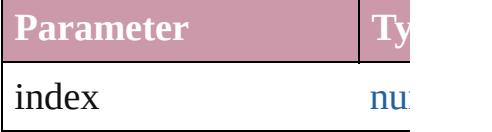

<span id="page-1936-1"></span>[GotoNextPageBehavior](#page-1930-0) ad Creates a new GotoNextPa

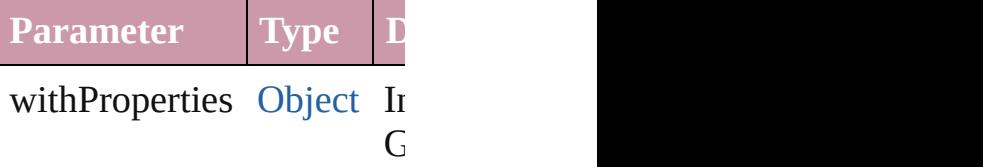

<span id="page-1936-2"></span>[GotoNextPageBehavior](#page-1930-0) an Returns any GotoNextPage

<span id="page-1936-5"></span>number **count** () Displays the number of ele-

<span id="page-1936-6"></span>[Array](#page-22-0) of [GotoNextPageBe](#page-1930-0) Returns every GotoNextPa

<span id="page-1936-3"></span>[GotoNextPageBehavior](#page-1930-0) fir Returns the first GotoNext

<span id="page-1936-4"></span>[GotoNextPageBehavior](#page-1930-0) ite Returns the GotoNextPage

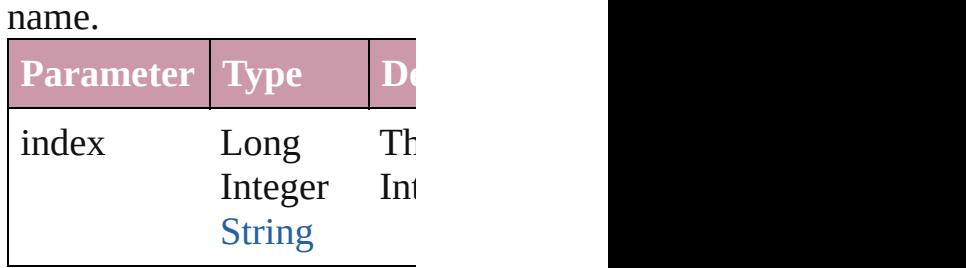

<span id="page-1937-0"></span>[GotoNextPageBehavior](#page-1930-0) ite Returns the GotoNextPage

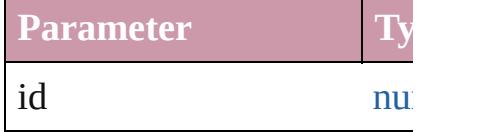

#### <span id="page-1937-1"></span>[GotoNextPageBehavior](#page-1930-0) ite Returns the GotoNextPage

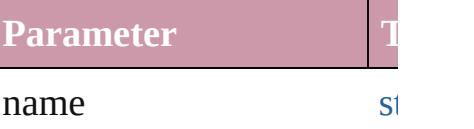

#### <span id="page-1937-3"></span>[Array](#page-22-0) of [GotoNextPageBe](#page-1930-0) to: *varies*)

Returns the GotoNextPage

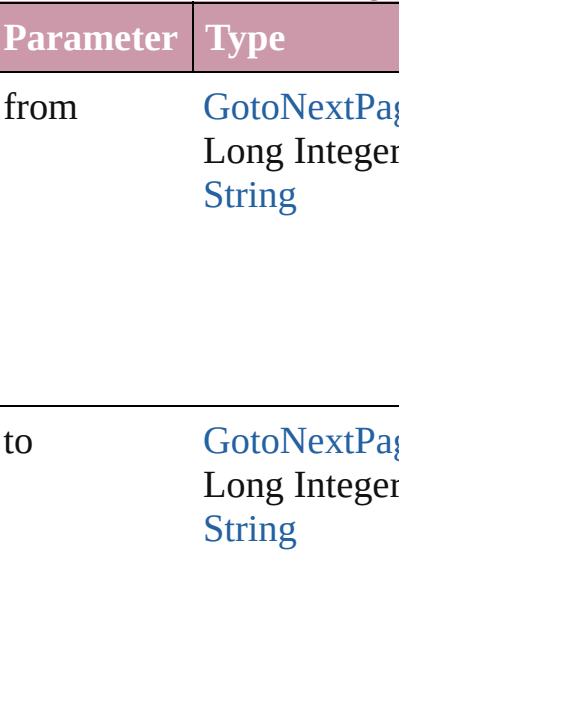

#### <span id="page-1937-2"></span>[GotoNextPageBehavior](#page-1930-0) last

<span id="page-1938-2"></span><span id="page-1938-0"></span>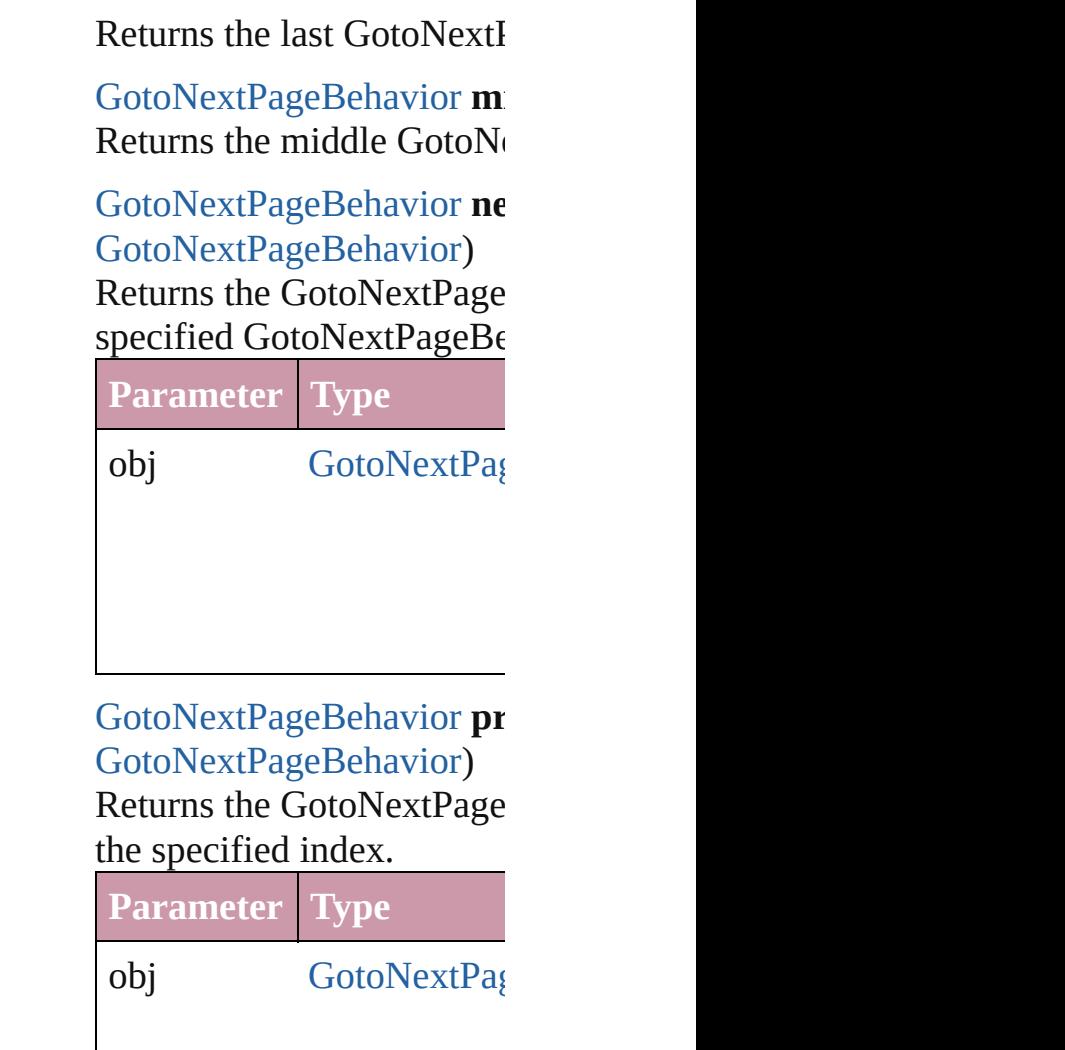

<span id="page-1938-3"></span><span id="page-1938-1"></span>string **toSource** () Generates a string which, i GotoNextPageBehavior.

**Element of** [Button.](#page-1842-0)gotoNextPageBeha

Jongware, 20-

[Contents](#page-0-0) :: [Index](#page-5767-0)

## <span id="page-1939-0"></span>**Class**

## **GotoNextStateBehavior**

A goto next state behavior. I

**QuickLinks** [addEventListener](#page-1941-0), [extractLa](#page-1941-1)bel [toSpecifier](#page-1942-0)

#### **Hierarchy**

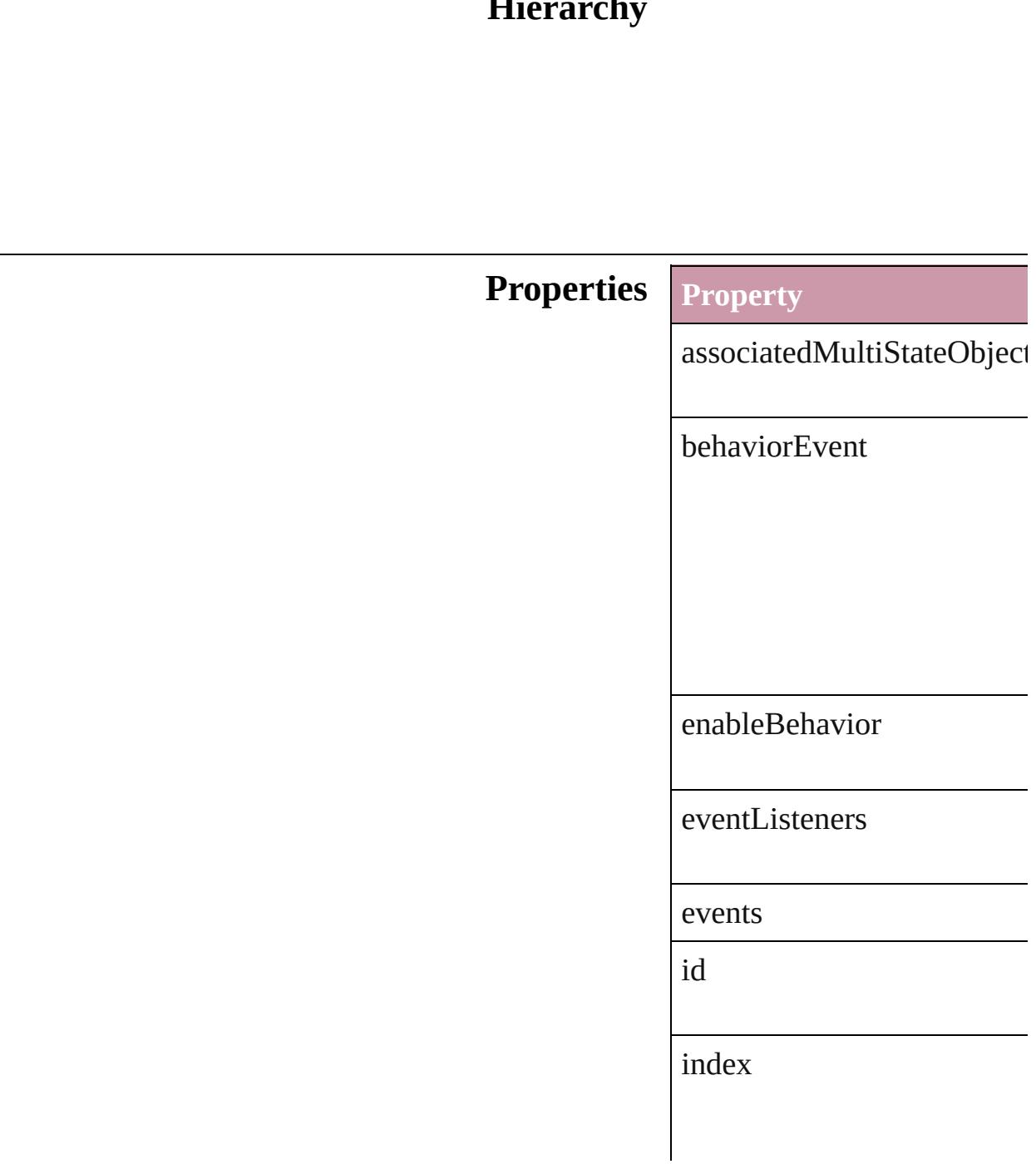

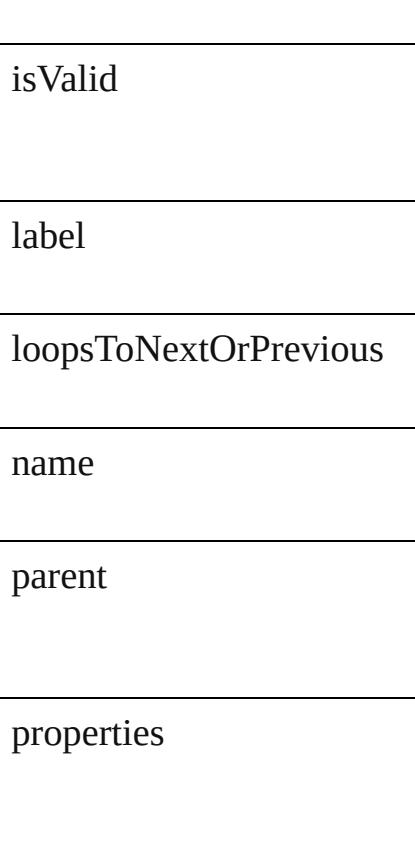

#### **Methods Instances**

<span id="page-1941-0"></span>[EventListener](#page-345-0) **addEventLis** Adds an event listener.

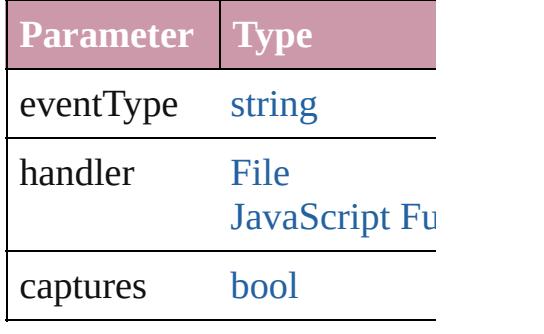

<span id="page-1941-1"></span>string **extractLabel** (<mark>key: *st*</mark> Gets the label value associat

**Parameter**

key

[Array](#page-22-0) of [GotoNextStateBeh](#page-1939-0) Resolves the object specifier

void **insertLabel** (key: *strin* Sets the label to the value as

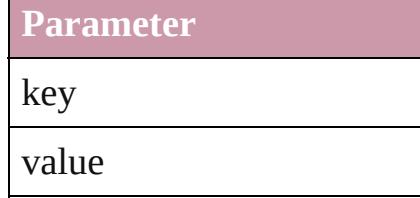

void **remove** () Deletes the GotoNextStateB

#### <span id="page-1942-1"></span>bool **removeEventListener** Removes the event listener.

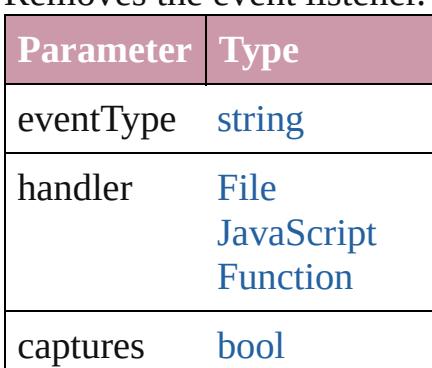

string **toSource** () Generates a string which, if

<span id="page-1942-0"></span>string **toSpecifier** () Retrieves the object specifie

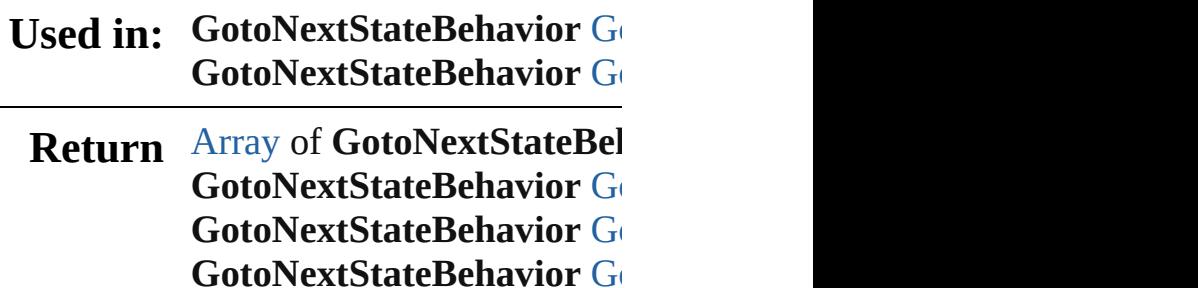

**[Array](#page-22-0) of GotoNextStateBel** 

**[Go](#page-1945-3)toNextStateBehavior GotoNextStateBehavior GotoNextStateBehaviors** 

**[Go](#page-1945-4)toNextStateBehavior GotoNextStateBehavior** 

**[Go](#page-1946-0)toNextStateBehavior GotoNextStateBehavior** 

**[Go](#page-1946-1)toNextStateBehavior GotoNextStateBehaviors [Array](#page-22-0) of GotoNextStateBel** [Go](#page-1946-2)toNextStateBehavior G **[Go](#page-1947-2)toNextStateBehavior GotoNextStateBehaviors** [Go](#page-1947-0)toNextStateBehavior G **[Go](#page-1947-1)toNextStateBehavior G** 

Jongware, 20-

[Contents](#page-0-0) :: [Index](#page-5767-0)
# **GotoNextStateBehaviors**

A collection of goto next state

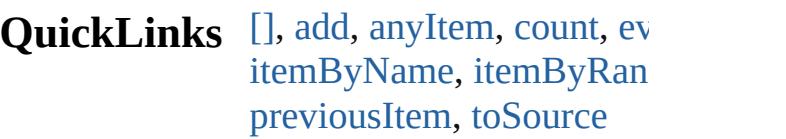

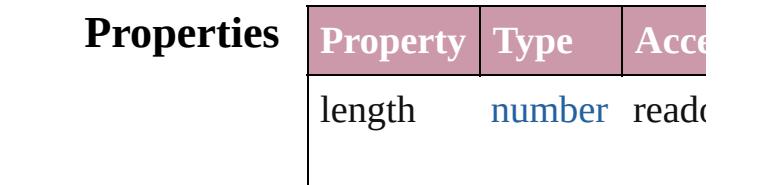

#### **Methods Instances**

<span id="page-1945-0"></span>[GotoNextStateBehavior](#page-1939-0) **[]** Returns the GotoNextState **Parameter** 

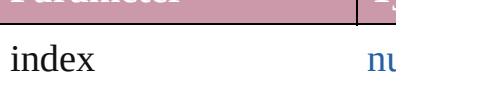

<span id="page-1945-1"></span>[GotoNextStateBehavior](#page-1939-0) a Creates a new GotoNextS

**Parameter Type** withProperties [Object](#page-121-0) I  $\mathcal{C}$ 

<span id="page-1945-2"></span>[GotoNextStateBehavior](#page-1939-0) **a** Returns any GotoNextStat

<span id="page-1945-3"></span>number **count** () Displays the number of elements in

<span id="page-1945-4"></span>[Array](#page-22-0) of [GotoNextStateBe](#page-1939-0) Returns every GotoNextSt

[GotoNextStateBehavior](#page-1939-0) fi Returns the first GotoNext

[GotoNextStateBehavior](#page-1939-0) it Returns the GotoNextState

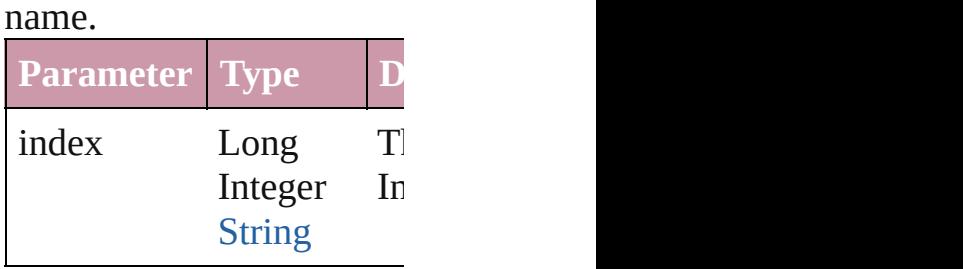

[GotoNextStateBehavior](#page-1939-0) it Returns the GotoNextState

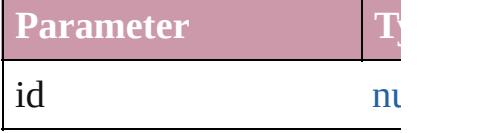

<span id="page-1946-0"></span>**[GotoNextStateBehavior](#page-1939-0) it** Returns the GotoNextState

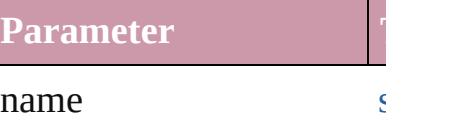

<span id="page-1946-1"></span>[Array](#page-22-0) of [GotoNextStateBe](#page-1939-0) to: *varies*)

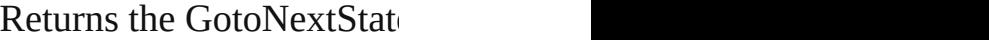

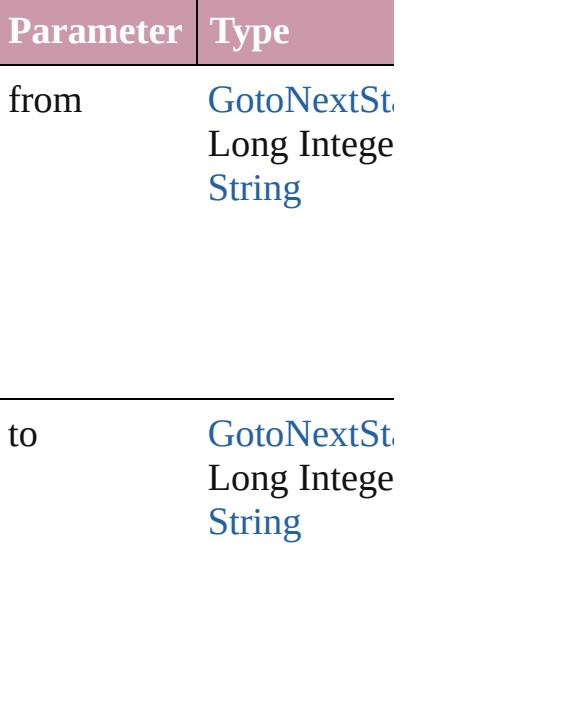

[GotoNextStateBehavior](#page-1939-0) **lastItude** 

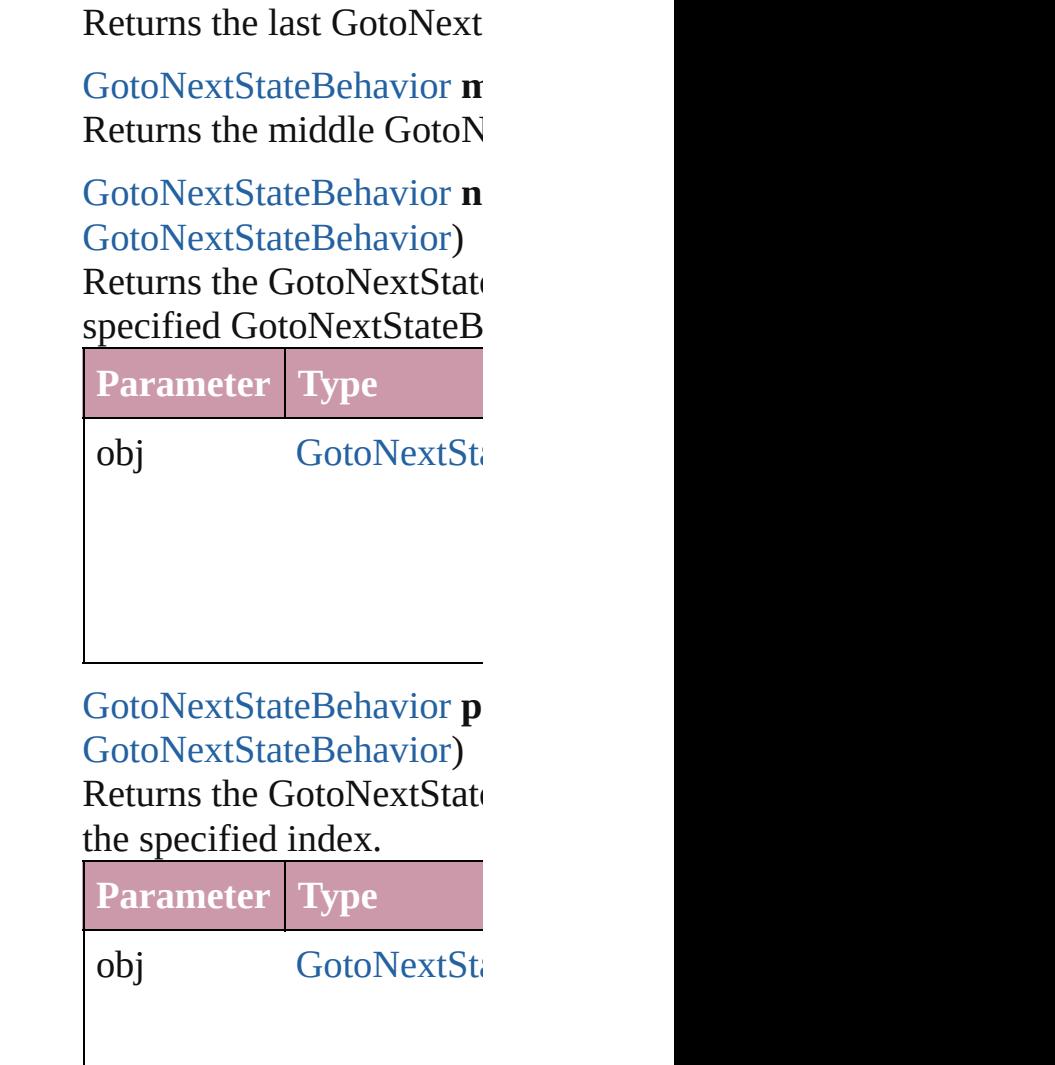

<span id="page-1947-1"></span><span id="page-1947-0"></span>string **toSource** () Generates a string which, GotoNextStateBehavior.

# **Element of** [Button](#page-1842-0).gotoNextStateBehaviors

Jongware, 20-

[Contents](#page-0-0) :: [Index](#page-5767-0)

# **GotoNextViewBehavior**

A behavior object that jumps

**QuickLinks** [addEventListener,](#page-1950-0) [extractLa](#page-1950-1)bel [toSource](#page-1951-0), [toSpecifier](#page-1951-1)

### **Hierarchy**

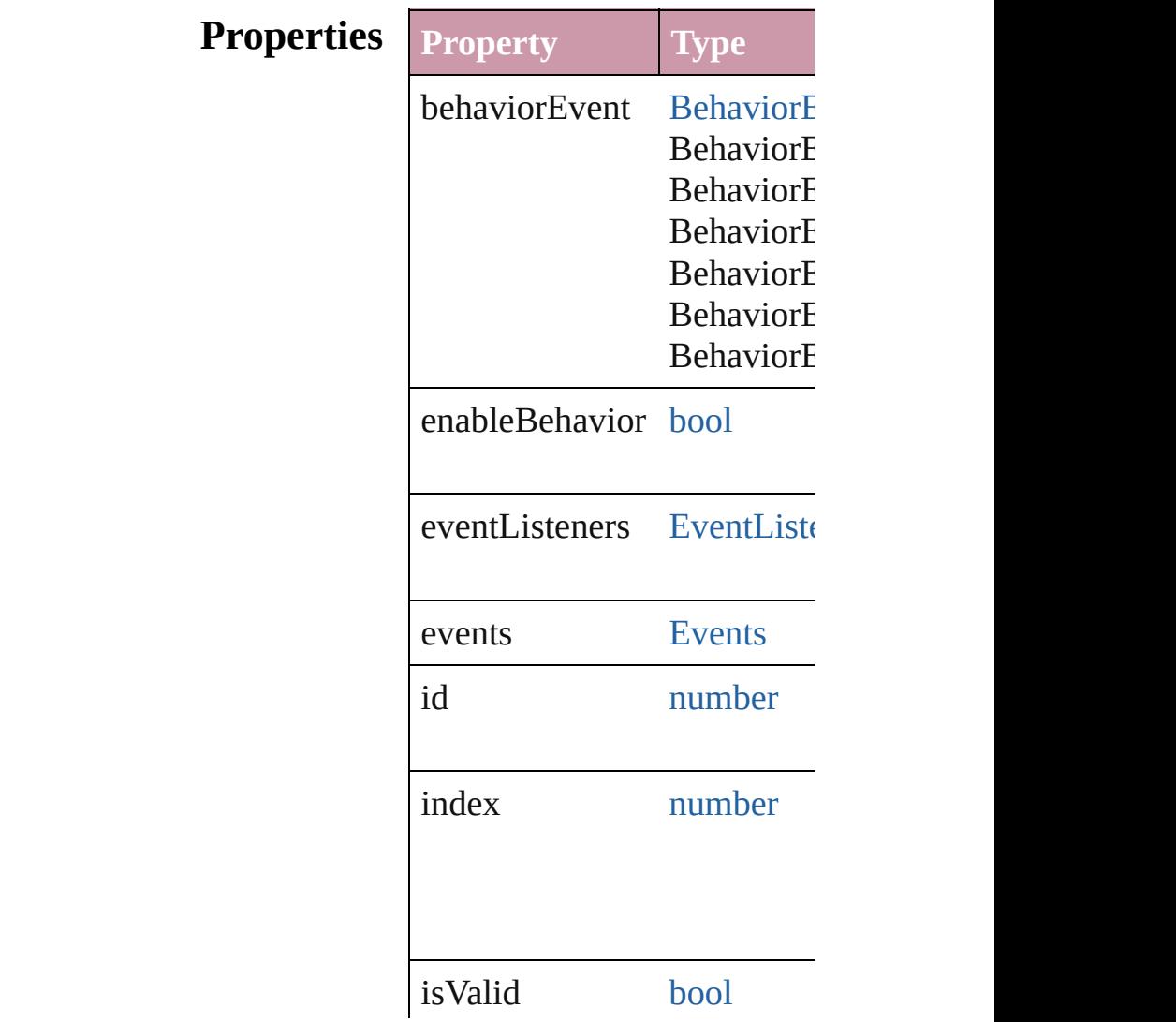

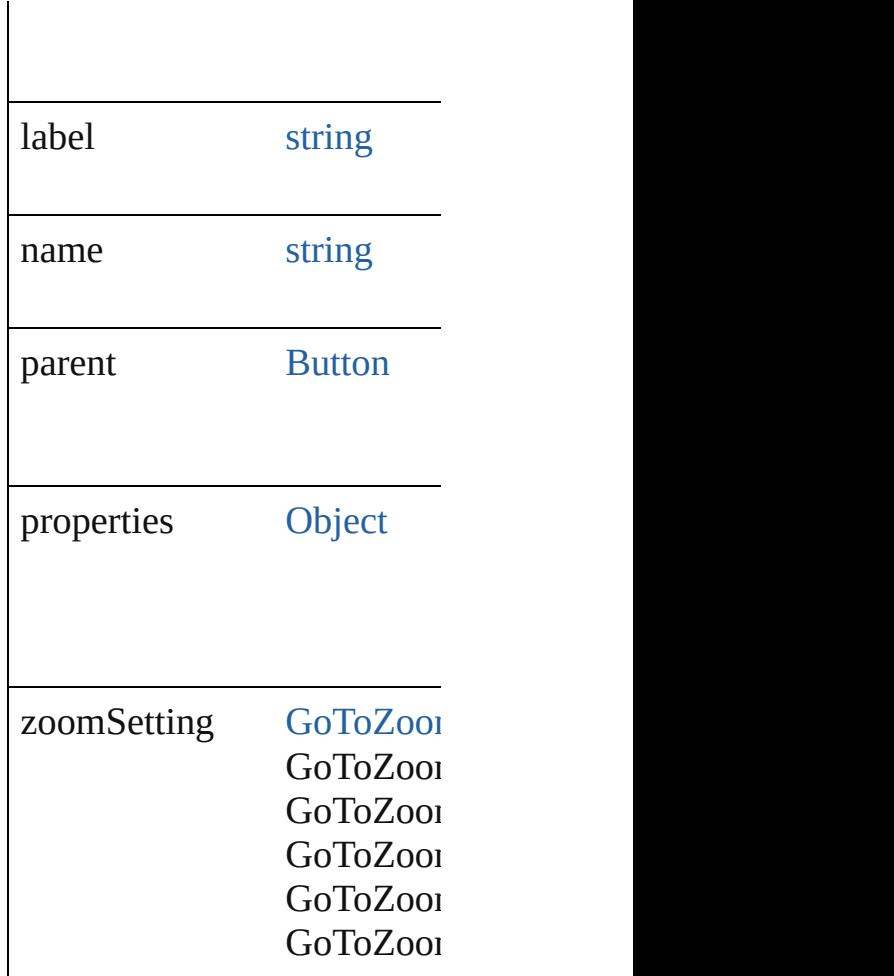

### **Methods Instances**

<span id="page-1950-0"></span>[EventListener](#page-345-0) **addEventLis** Adds an event listener.

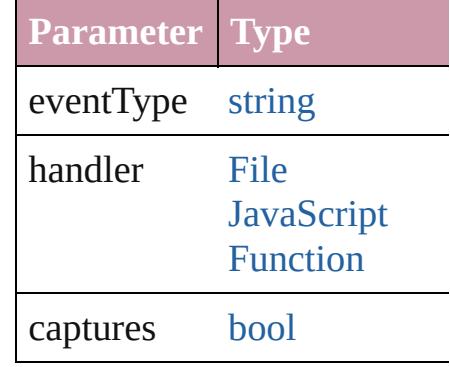

<span id="page-1950-1"></span>string **extractLabel** (key: *sti* Gets the label value associat

**Parameter**

[Array](#page-22-0) of [GotoNextViewBeh](#page-1948-0)

Resolves the object specifier

void **insertLabel** (key: *strin* Sets the label to the value as

**Parameter**

key

key

value

void **remove** () Deletes the GotoNextViewB

### <span id="page-1951-2"></span>bool **removeEventListener** (

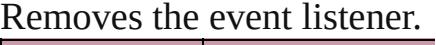

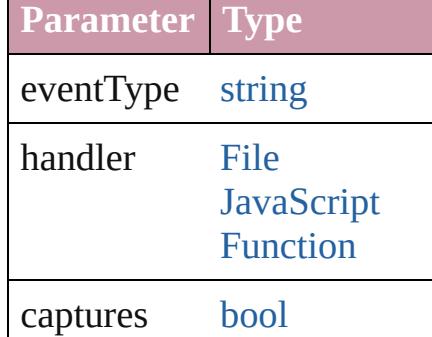

<span id="page-1951-0"></span>string **toSource** () Generates a string which, if

<span id="page-1951-1"></span>string **toSpecifier** () Retrieves the object specifier

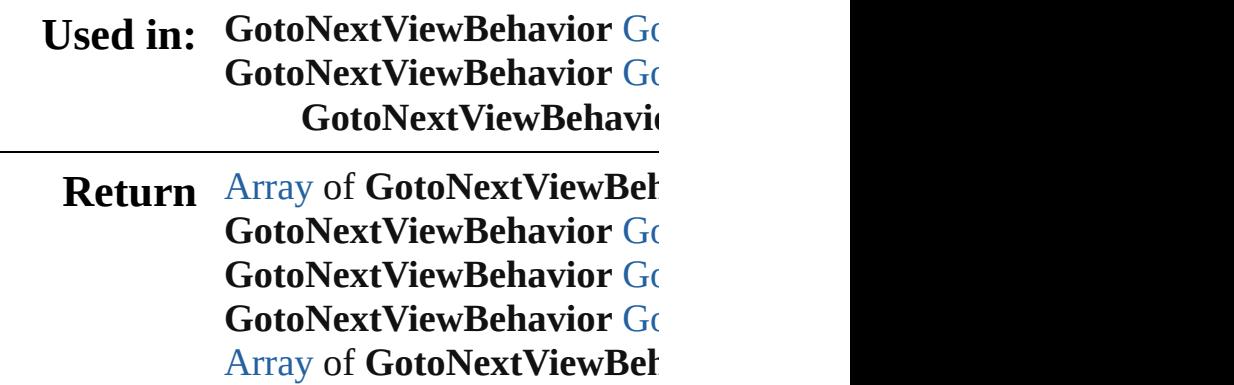

**[Go](#page-1954-3)toNextViewBehavior GotoNext [Go](#page-1954-4)toNextViewBehavior GotoNext [Go](#page-1955-0)toNextViewBehavior GotoNext [Go](#page-1955-1)toNextViewBehavior GotoNext [Array](#page-22-0) of GotoNextViewBeh** *varies*) **[Go](#page-1955-2)toNextViewBehavior GotoNext [Go](#page-1956-2)toNextViewBehavior GotoNext [Go](#page-1956-0)toNextViewBehavior GotoNext [Go](#page-1956-1)toNextViewBehavior GotoNext GotoNextViewBehavid** 

Jongware, 20-

[Contents](#page-0-0) :: [Index](#page-5767-0)

# **GotoNextViewBehaviors**

A collection of goto next v

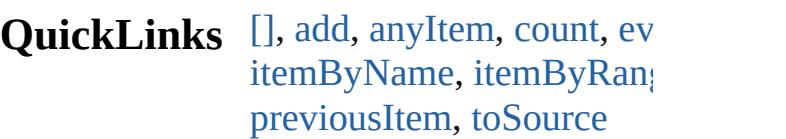

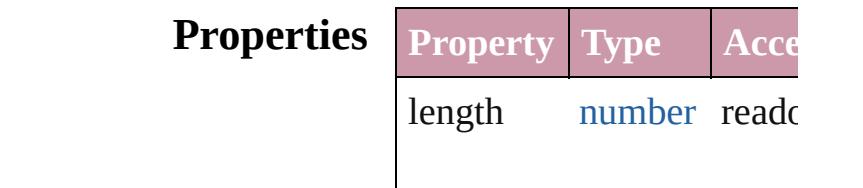

#### **Methods Instances**

<span id="page-1954-0"></span>[GotoNextViewBehavior](#page-1948-0) **[]** Returns the GotoNextViev

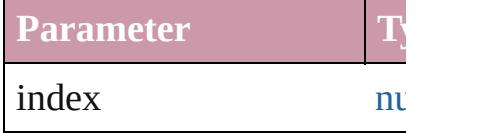

<span id="page-1954-1"></span>[GotoNextViewBehavior](#page-1948-0) a Creates a new GotoNextV

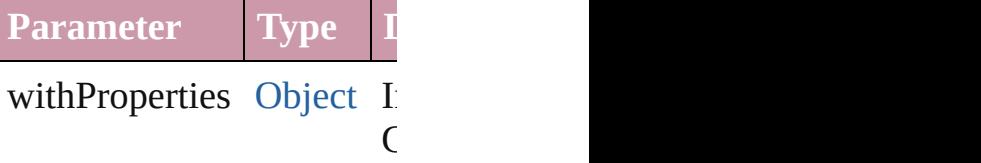

<span id="page-1954-2"></span>[GotoNextViewBehavior](#page-1948-0) **a** Returns any GotoNextVie

<span id="page-1954-5"></span>number **count** () Displays the number of elements of

<span id="page-1954-6"></span>[Array](#page-22-0) of [GotoNextViewBe](#page-1948-0) Returns every GotoNextV

<span id="page-1954-3"></span>[GotoNextViewBehavior](#page-1948-0) **fi** Returns the first GotoNext

<span id="page-1954-4"></span>[GotoNextViewBehavior](#page-1948-0) it Returns the GotoNextViev

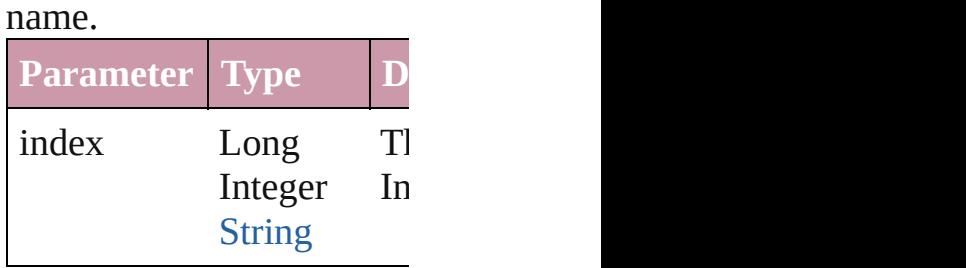

<span id="page-1955-0"></span>[GotoNextViewBehavior](#page-1948-0) it Returns the GotoNextViev

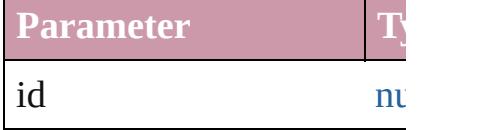

#### <span id="page-1955-1"></span>**[GotoNextViewBehavior](#page-1948-0) it** Returns the GotoNextViev

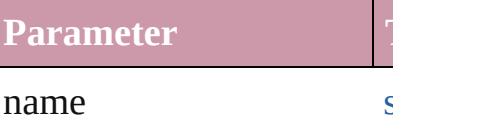

#### <span id="page-1955-3"></span>[Array](#page-22-0) of [GotoNextViewBe](#page-1948-0) to: *varies*)

Returns the GotoNextViev

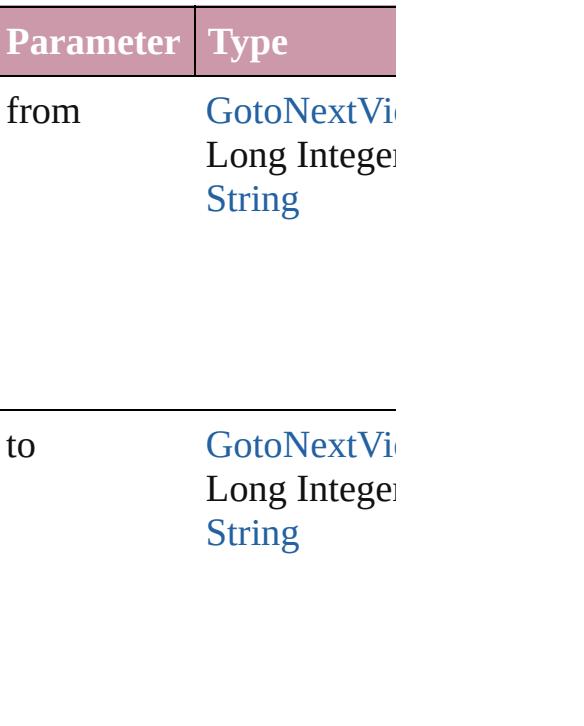

#### <span id="page-1955-2"></span>[GotoNextViewBehavior](#page-1948-0) **lastItem**

<span id="page-1956-2"></span><span id="page-1956-0"></span>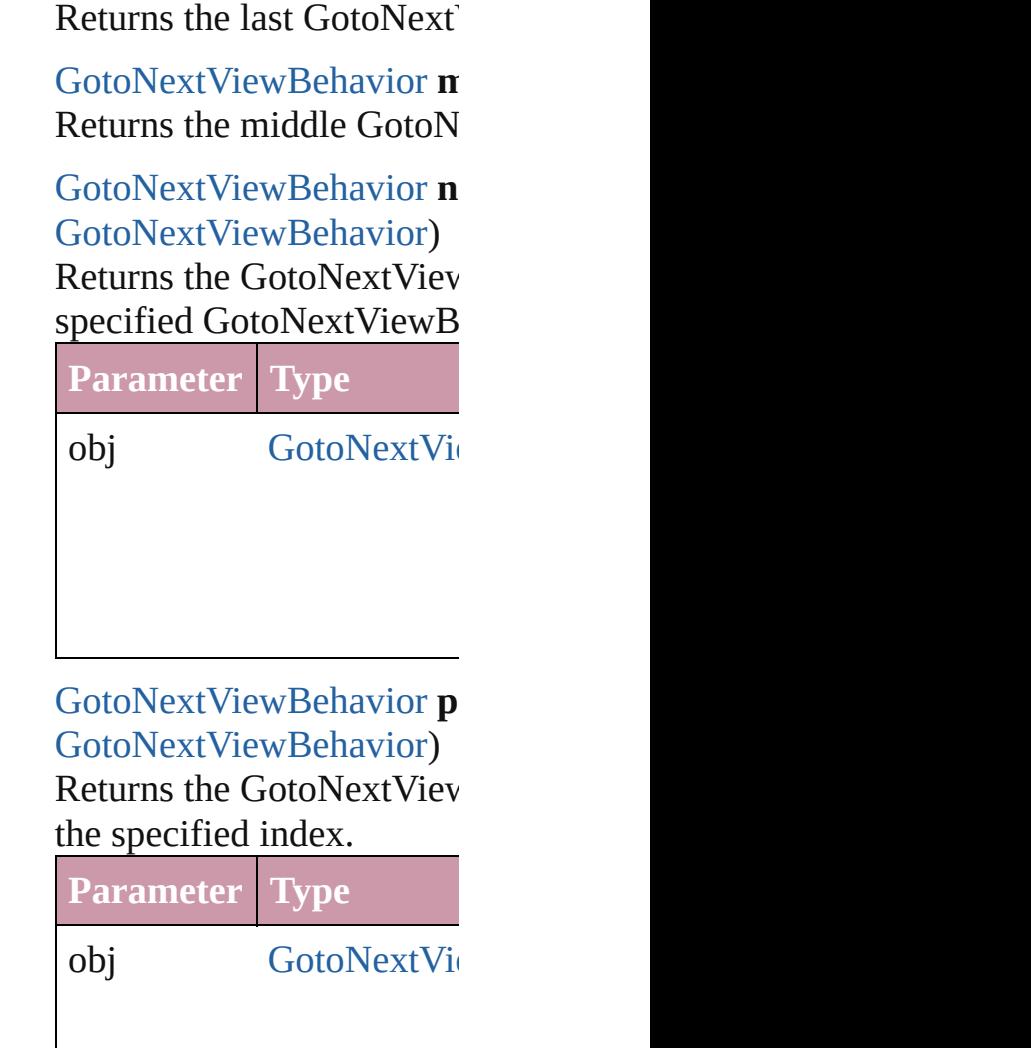

<span id="page-1956-3"></span><span id="page-1956-1"></span>string **toSource** () Generates a string which, if GotoNextViewBehavior.

# **Element of** [Button.](#page-1842-0)gotoNextViewBehav

Jongware, 20-

[Contents](#page-0-0) :: [Index](#page-5767-0)

# **GotoPageBehavior**

A behavior object that jumps to a specific page of

**QuickLinks** [addEventListener,](#page-1959-0) [extractLabel,](#page-1960-0) [getEle](#page-1960-1) [removeEventListener](#page-1960-2), [toSource](#page-1960-3), [toSpe](#page-1960-4)

### **Hierarchy**

Got

[Event](#page-345-0) | Event

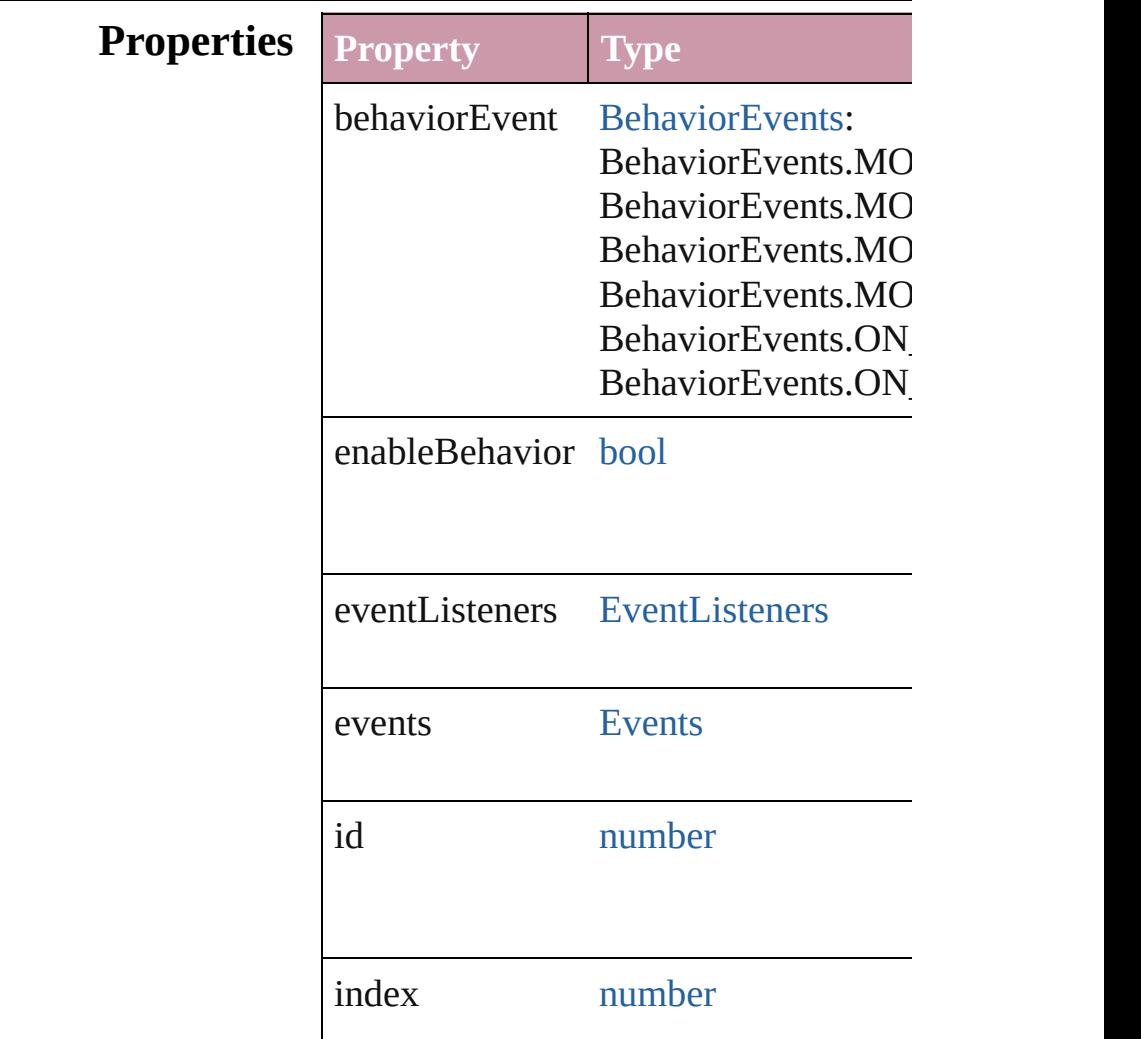

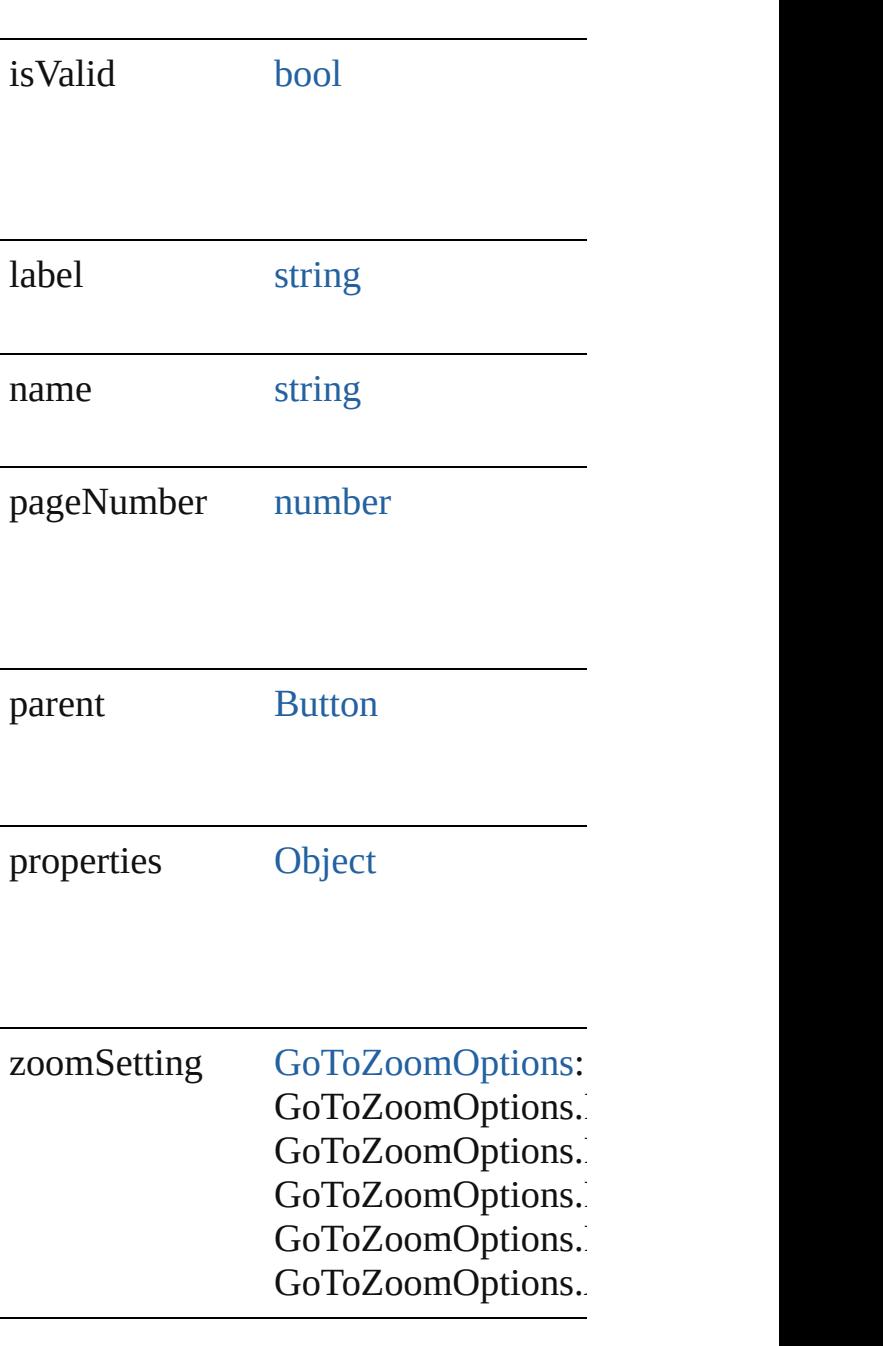

### **Methods Instances**

<span id="page-1959-0"></span>[EventListener](#page-345-0) **addEventListener** (eve *bool*=**false**]) Adds an event listener.

**Parameter Type Description** 

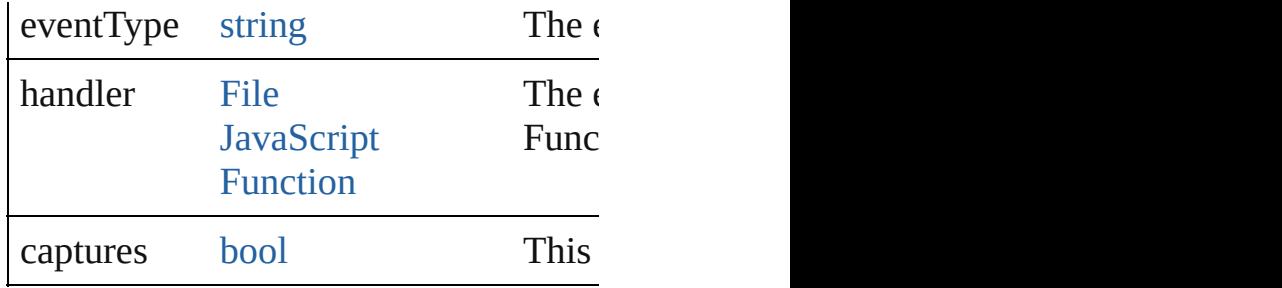

<span id="page-1960-0"></span>string **extractLabel** (key: *string*)

Gets the label value associated with the

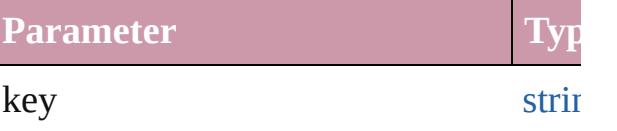

<span id="page-1960-1"></span>[Array](#page-22-0) of [GotoPageBehavior](#page-1957-0) **getEleme** Resolves the object specifier, creating

void **insertLabel** (key: *string*, value: *s* Sets the label to the value associated w

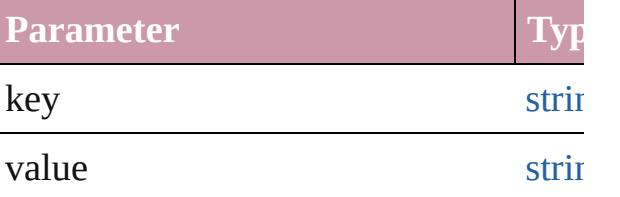

void **remove** ()

Deletes the GotoPageBehavior.

<span id="page-1960-2"></span>bool **removeEventListener** (eventTyp Removes the event listener.

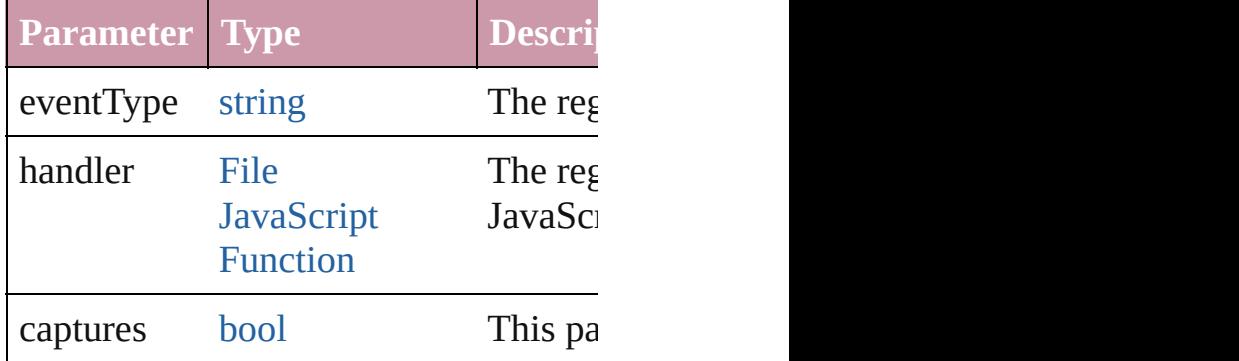

#### <span id="page-1960-3"></span>string **toSource** ()

Generates a string which, if executed, v

<span id="page-1960-4"></span>string **toSpecifier** ()

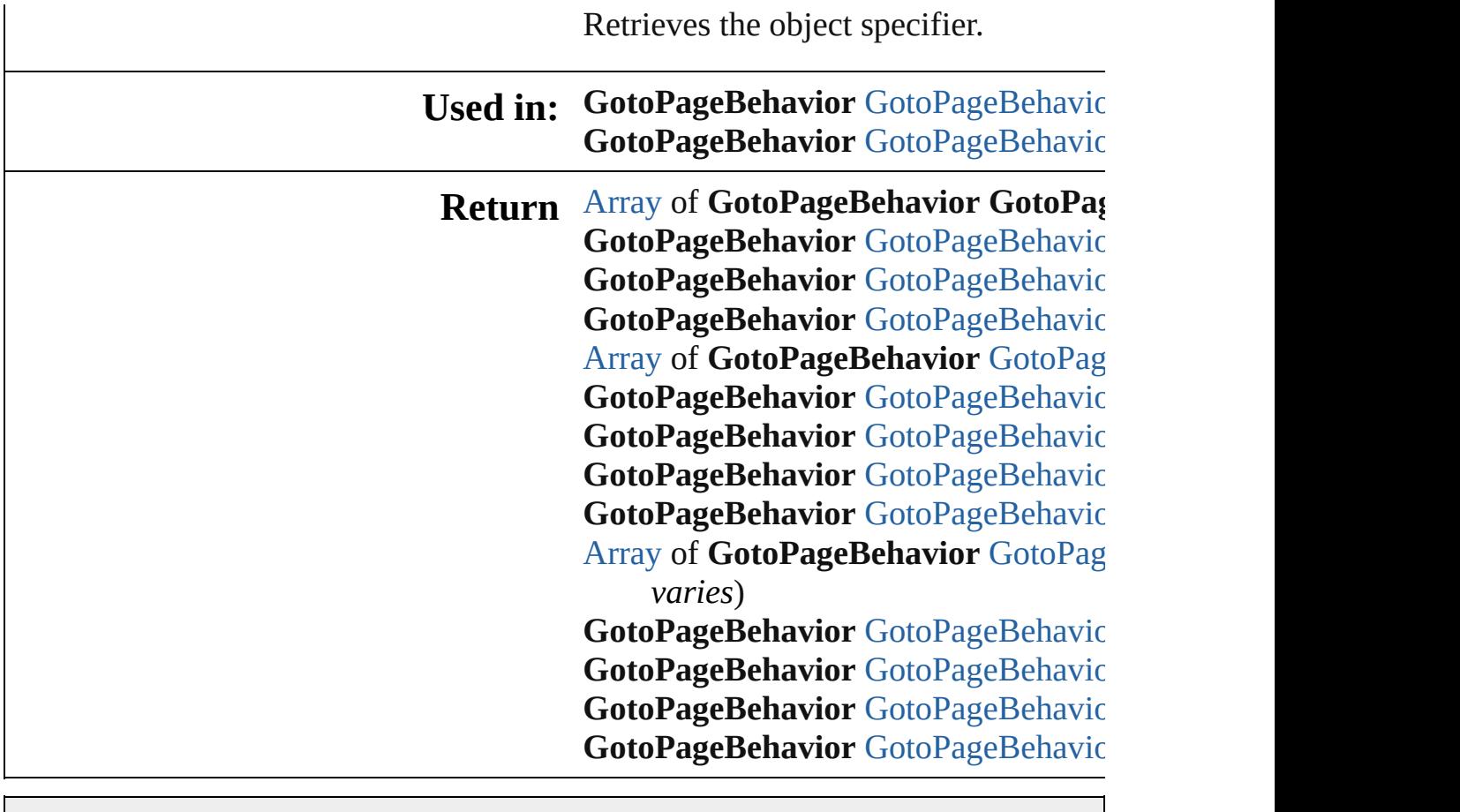

Jongware, 20-

[Contents](#page-0-0) :: [Index](#page-5767-0)

# **GotoPageBehaviors**

#### A collection of go to page behavior of

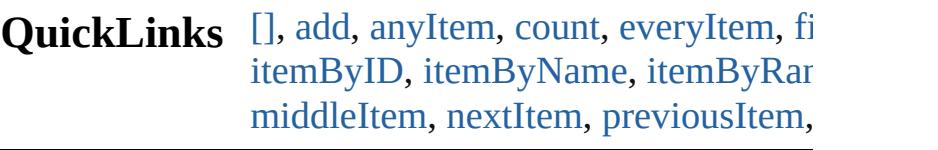

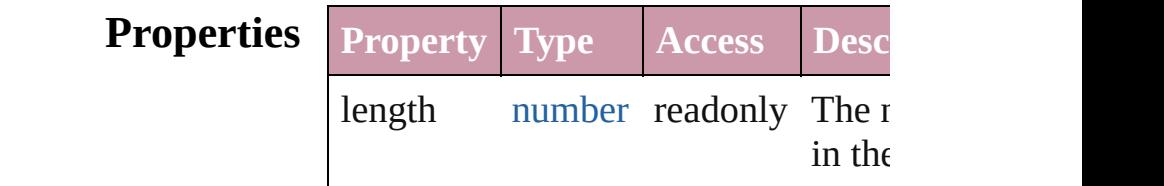

### **Methods Instances**

<span id="page-1963-0"></span>[GotoPageBehavior](#page-1957-0) **[]** (index: *number* Returns the GotoPageBehavior with index.

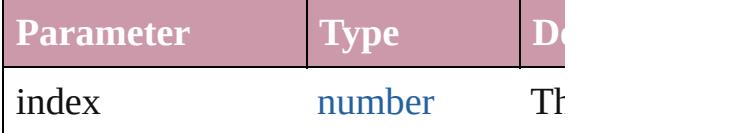

<span id="page-1963-1"></span>[GotoPageBehavior](#page-1957-0) **add** ([withProper Creates a new GotoPageBehavior.

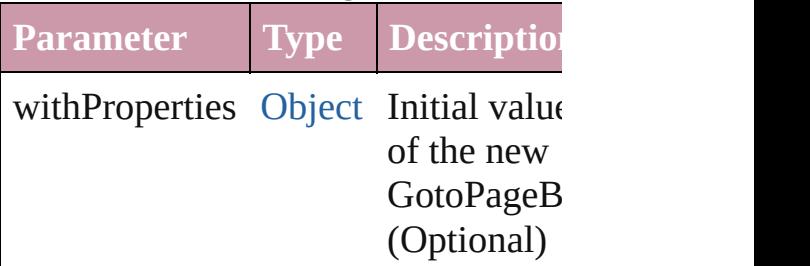

<span id="page-1963-2"></span>[GotoPageBehavior](#page-1957-0) **anyItem** () Returns any GotoPageBehavior in th

#### <span id="page-1963-4"></span>number **count** ()

Displays the number of elements in the GotoPageBehavior.

<span id="page-1963-3"></span>[Array](#page-22-0) of [GotoPageBehavior](#page-1957-0) **everyIt** Returns every GotoPageBehavior in

#### <span id="page-1964-0"></span>[GotoPageBehavior](#page-1957-0) **firstItem** () Returns the first GotoPageBehavior in

<span id="page-1964-1"></span>[GotoPageBehavior](#page-1957-0) item (index: vari Returns the GotoPageBehavior with index or name.

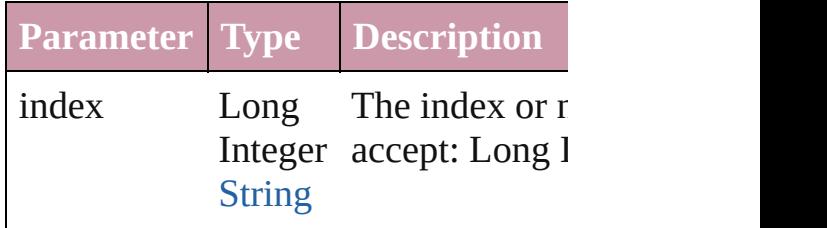

#### <span id="page-1964-2"></span>[GotoPageBehavior](#page-1957-0) *itemByID* (*id: nu* Returns the GotoPageBehavior with

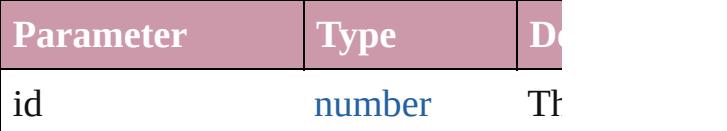

#### <span id="page-1964-3"></span>[GotoPageBehavior](#page-1957-0) *itemByName* (na Returns the GotoPageBehavior with name.

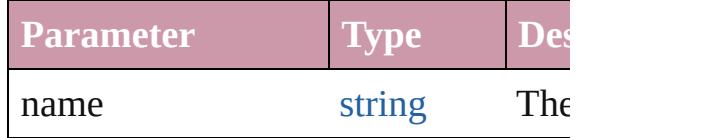

#### <span id="page-1964-4"></span>[Array](#page-22-0) of [GotoPageBehavior](#page-1957-0) *itemBy varies*, to: *varies*)

Returns the GotoPageBehaviors with range.

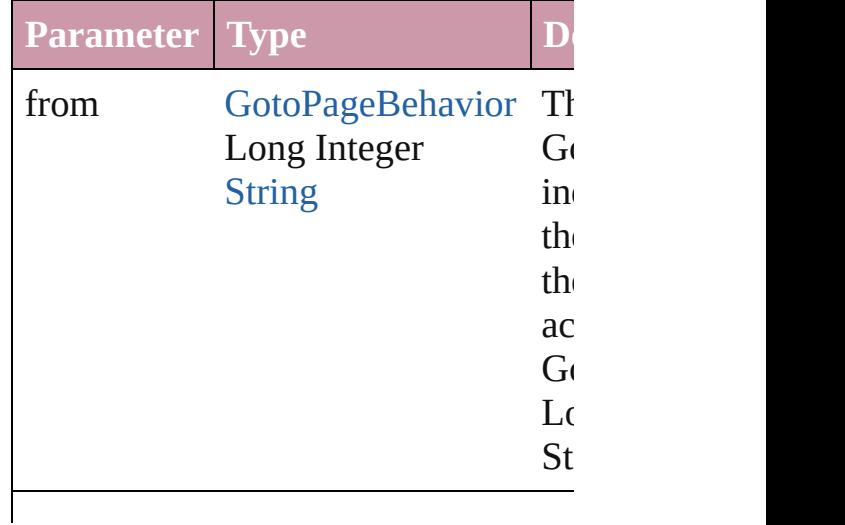

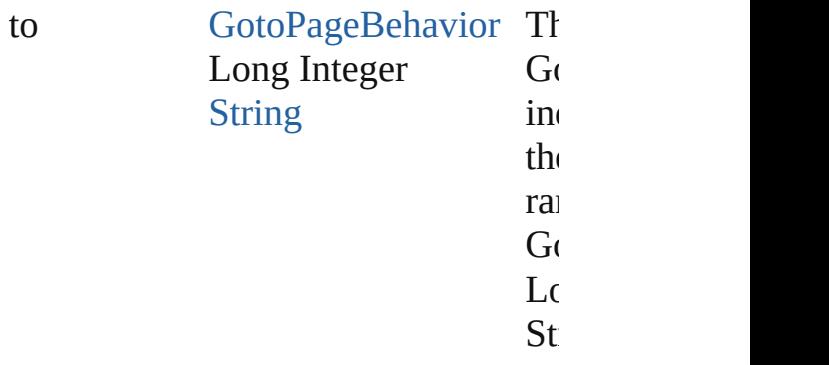

<span id="page-1965-2"></span>[GotoPageBehavior](#page-1957-0) **lastItem** () Returns the last GotoPageBehavior in

<span id="page-1965-3"></span>[GotoPageBehavior](#page-1957-0) **middleItem** () Returns the middle GotoPageBehavi collection.

#### <span id="page-1965-0"></span>[GotoPageBehavior](#page-1957-0) **nextItem** (obj: [GotoPageBehavior\)](#page-1957-0)

Returns the GotoPageBehavior whose the specified GotoPageBehavior in the

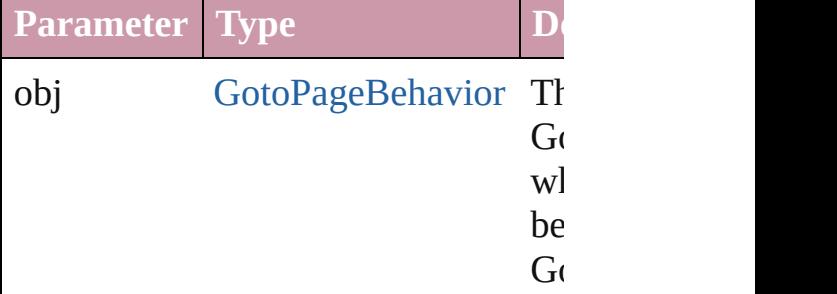

#### <span id="page-1965-1"></span>[GotoPageBehavior](#page-1957-0) **previousItem** (o [GotoPageBehavior\)](#page-1957-0)

Returns the GotoPageBehavior with previous to the specified index.

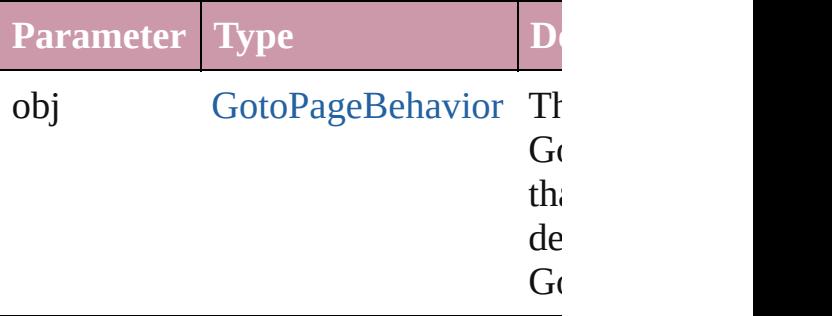

string **toSource** ()

Generates a string which, if executed GotoPageBehavior.

### **Element of** [Button](#page-1842-0).gotoPageBehaviors

Jongware, 20-

[Contents](#page-0-0) :: [Index](#page-5767-0)

# **GotoPreviousPageBehavior**

A behavior object the

**QuickLinks** [addEventListener](#page-1969-0), e [toSource,](#page-1970-0) [toSpecifie](#page-1970-1)

### **Hierarchy**

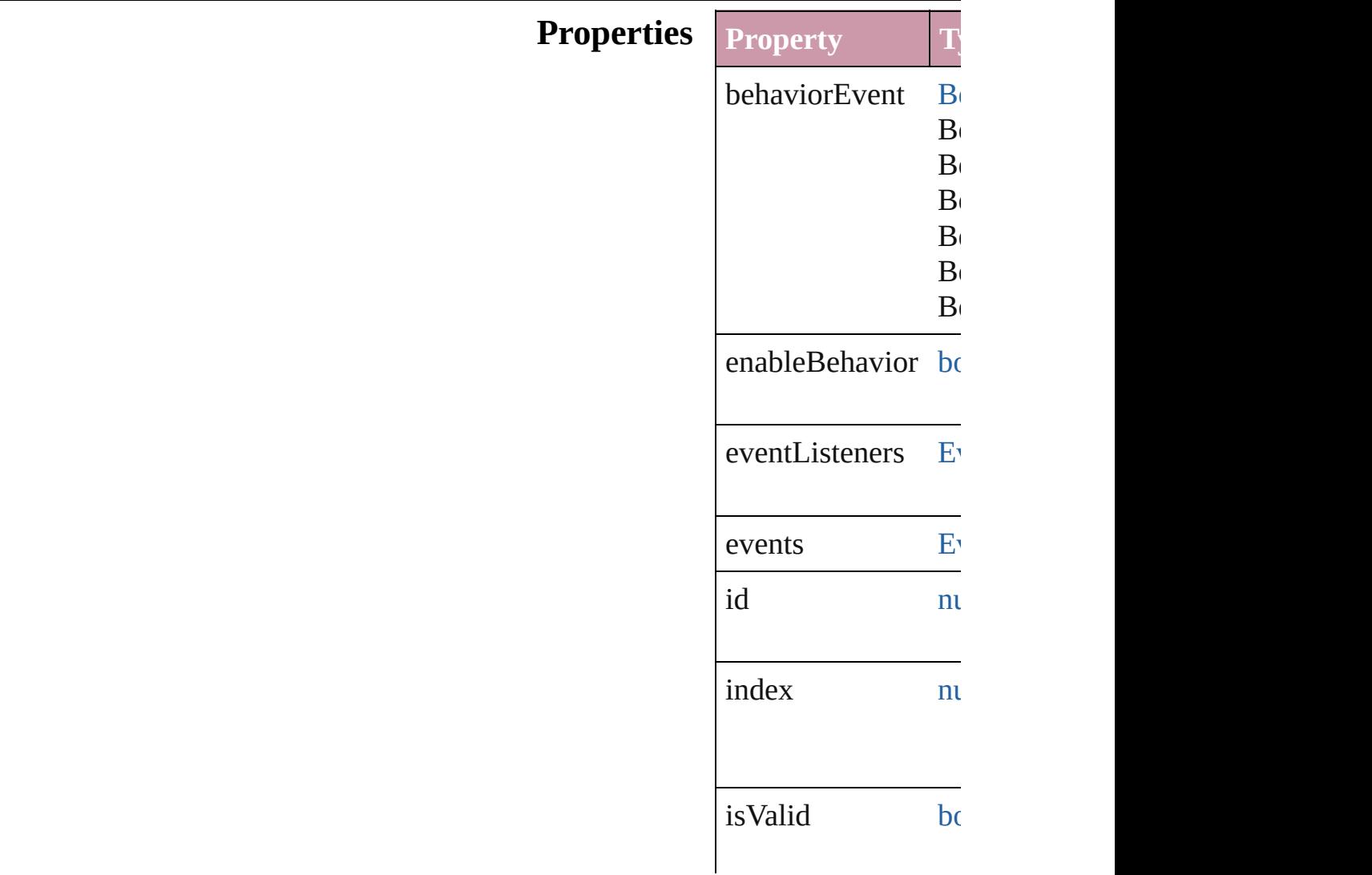

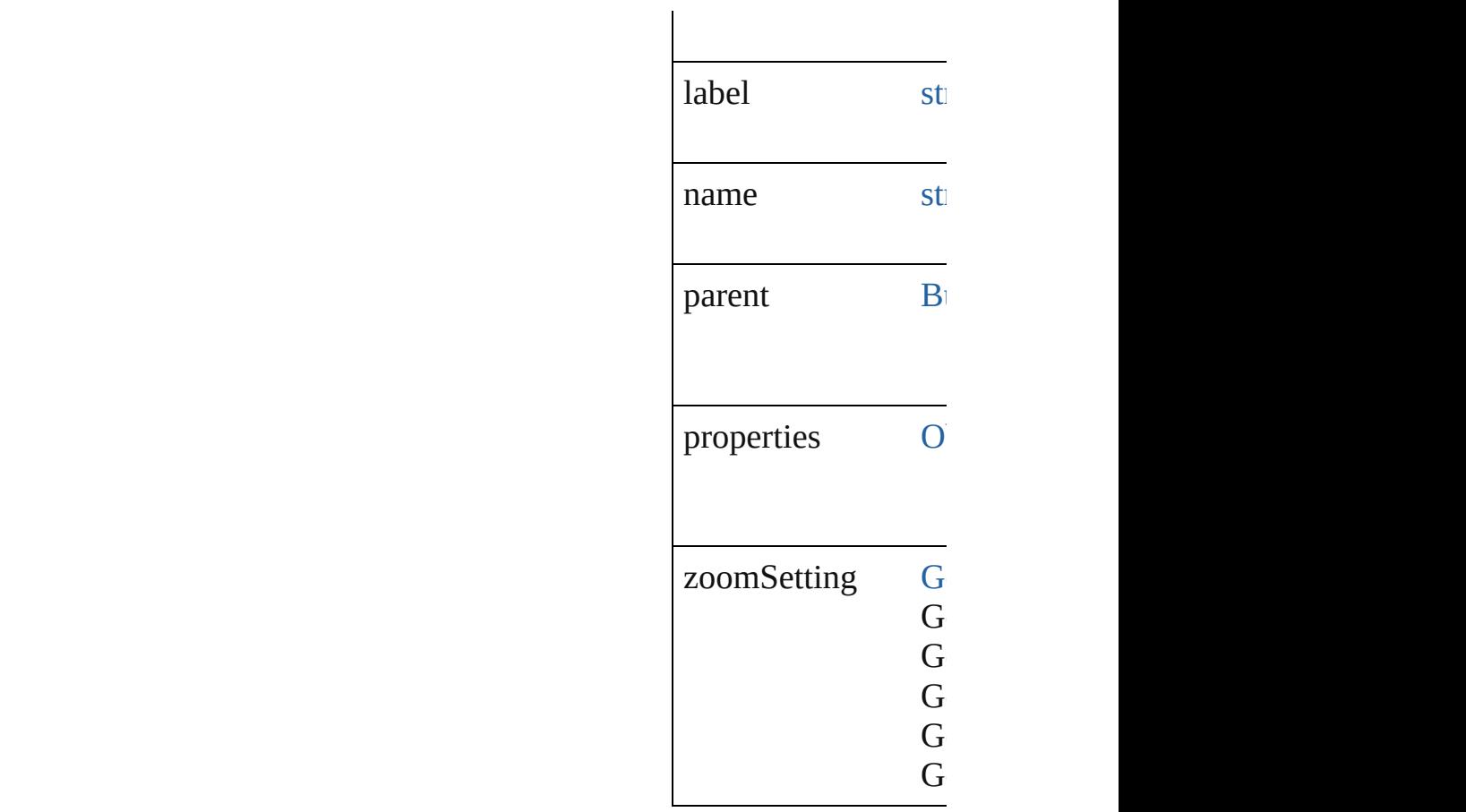

### **Methods Instances**

<span id="page-1969-0"></span>[EventListener](#page-345-0) **addE** 

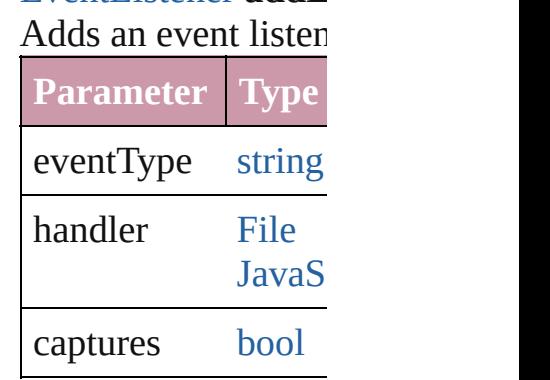

<span id="page-1969-1"></span>string **extractLabel** ( Gets the label value

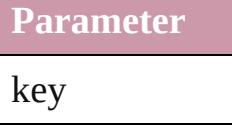

[Array](#page-22-0) of GotoPrevic

Resolves the object

void **insertLabel** (k Sets the label to the

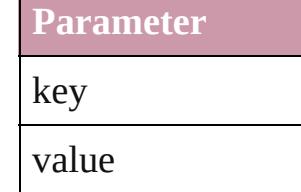

void **remove** () Deletes the GotoPre

<span id="page-1970-2"></span>**bool removeEventI** Removes the event la

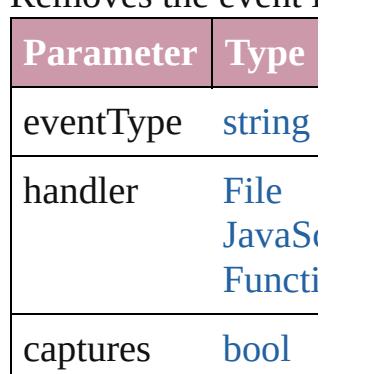

<span id="page-1970-0"></span>string **toSource** () Generates a string w

<span id="page-1970-1"></span>string **toSpecifier** () Retrieves the object

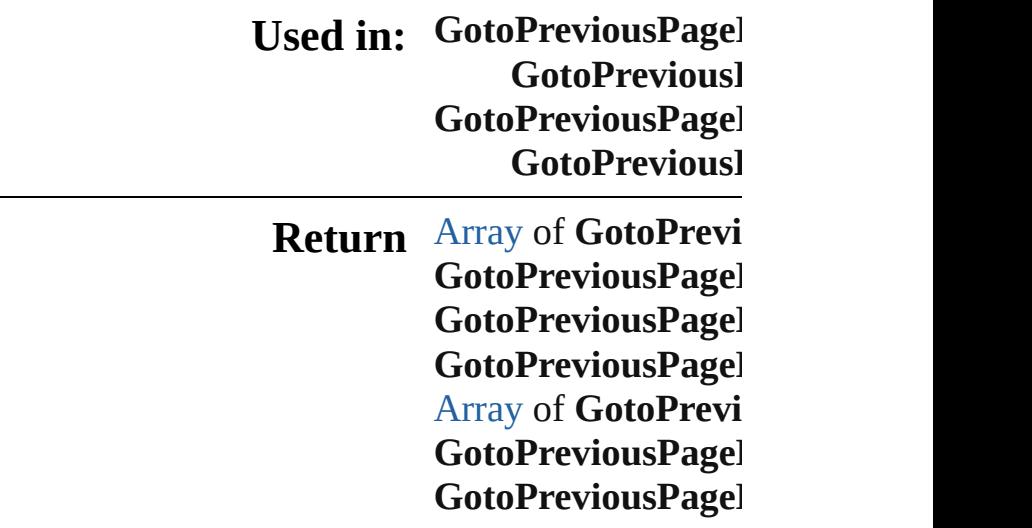

GotoPreviousPagel GotoPreviousPagel [A](#page-22-0)rray of GotoPrevi to: *varies*) GotoPreviousPagel GotoPreviousPagel GotoPreviousPagel **GotoPreviousl** GotoPreviousPagel **GotoPreviousl** 

Jongware, 20-J u n - 2 0 1 0 v 3.0.3 d

[C](#page-0-0)o[n](#page-5767-0)tents :: Index

# **GotoPreviousPageBehaviors**

A collection of go

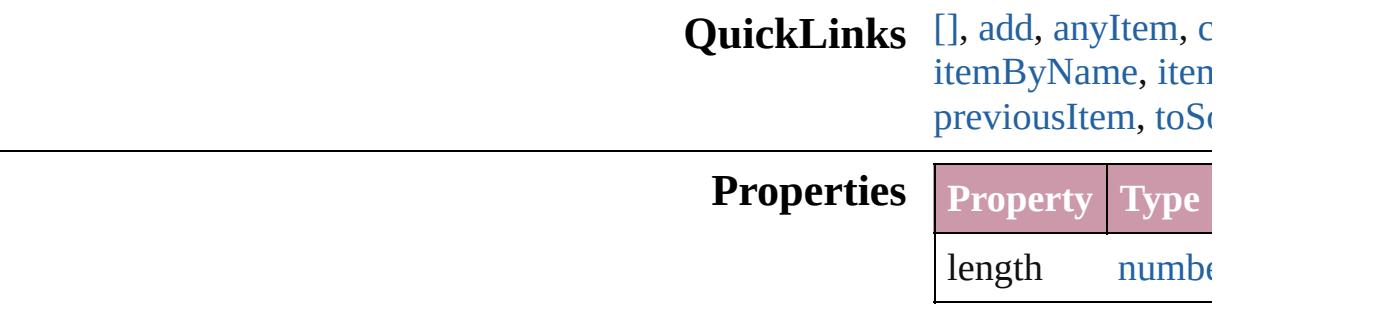

#### **Methods Instances**

<span id="page-1973-1"></span><span id="page-1973-0"></span>[GotoPreviousPage](#page-1967-0) Returns the GotoP **Parameter** index [GotoPreviousPage](#page-1967-0) Creates a new Got **Parameter** withProperties C [GotoPreviousPage](#page-1967-0) Returns any Gotol number **count** () Displays the numb [Array](#page-22-0) of [GotoPrev](#page-1967-0) Returns every Got [GotoPreviousPage](#page-1967-0) Returns the first G

> <span id="page-1973-3"></span><span id="page-1973-2"></span>[GotoPreviousPage](#page-1967-0) Returns the GotoP name.

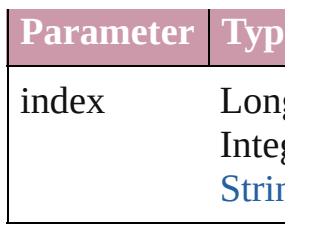

[GotoPreviousPage](#page-1967-0) Returns the GotoP

**Parameter**

id

<span id="page-1974-1"></span> $GotoPreviousPage$ Returns the GotoP

**Parameter**

name

<span id="page-1974-0"></span>[Array](#page-22-0) of [GotoPrev](#page-1967-0) *varies*) Returns the GotoP **Parameter** Typ from [Goto](#page-1967-0)

Long **[Strin](#page-167-0)g** 

to [Goto](#page-1967-0) Long **[Strin](#page-167-0)g** 

[GotoPreviousPage](#page-1967-0) Returns the last G  $GotoPreviousPage$ 

#### Returns the middle

 $GotoPreviousPage$ [GotoPreviousPage](#page-1967-0) Returns the GotoP specified GotoPre

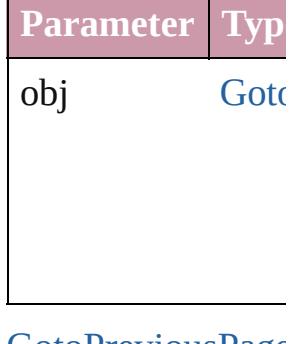

<span id="page-1975-0"></span>[GotoPreviousPage](#page-1967-0) [GotoPreviousPage](#page-1967-0) Returns the GotoP specified index.

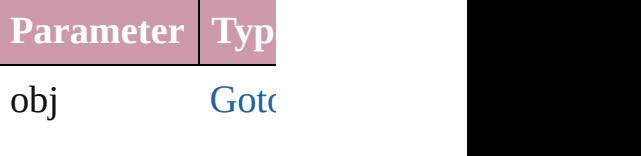

<span id="page-1975-1"></span>string **toSource** () Generates a string GotoPreviousPage

**Element of** [Button.](#page-1842-0)gotoPrevio

Jongware, 20-

[Contents](#page-0-0) :: [Index](#page-5767-0)

# **GotoPreviousStateBehavior**

A goto previous state

**QuickLinks** [addEventListener](#page-1978-0), [e](#page-1978-1) [toSpecifier](#page-1979-0)

**Hierarchy**

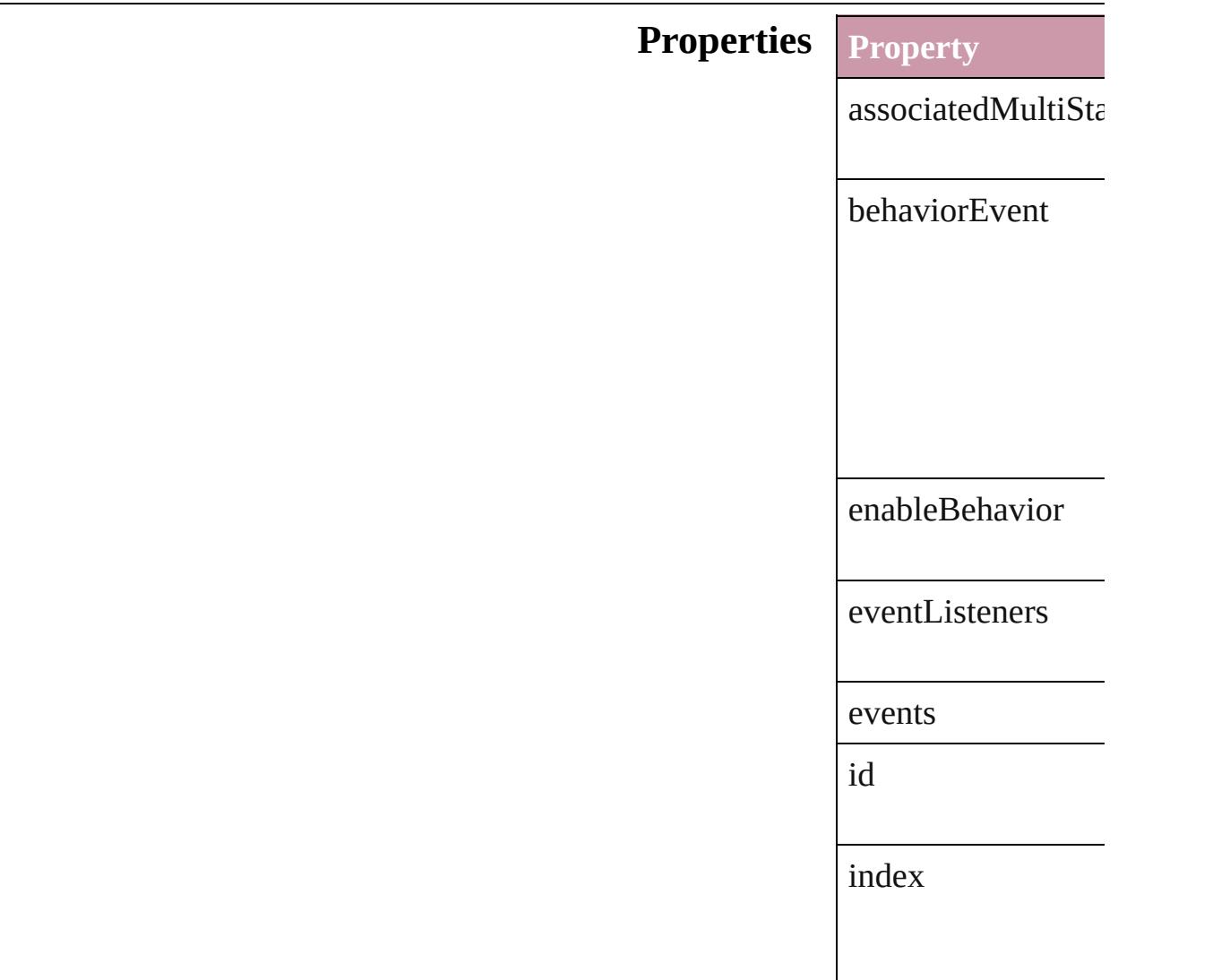

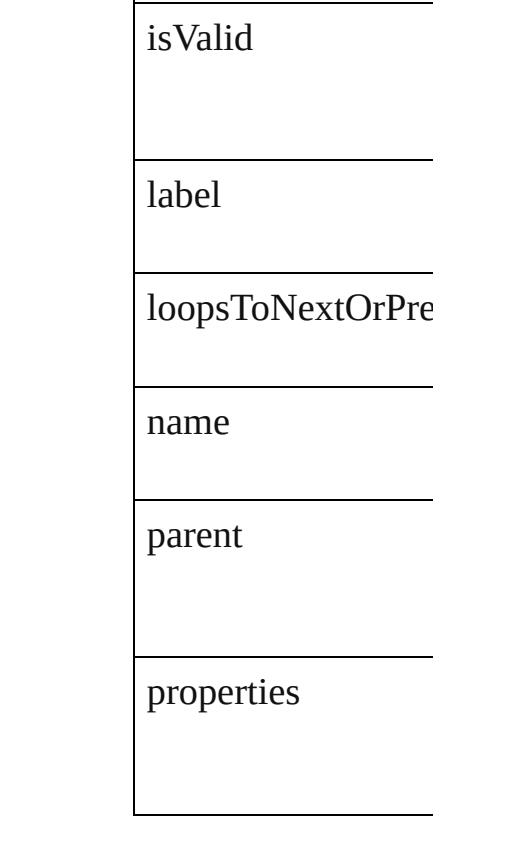

### **Methods Instances**

<span id="page-1978-0"></span>[EventListener](#page-345-0) **addI** 

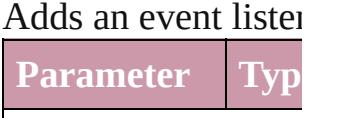

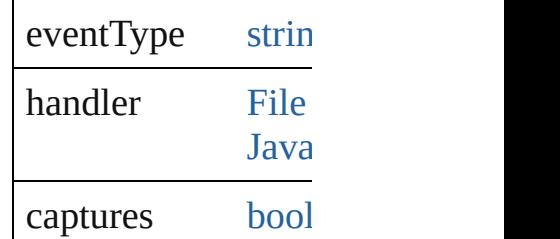

<span id="page-1978-1"></span>string **extractLabel** Gets the label value

**Parameter**

key

[Array](#page-22-0) of GotoPrevi Resolves the object

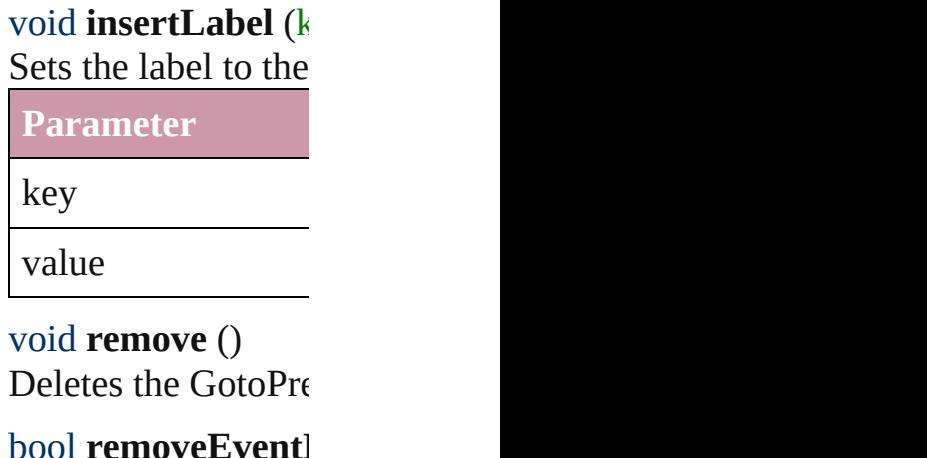

<span id="page-1979-1"></span>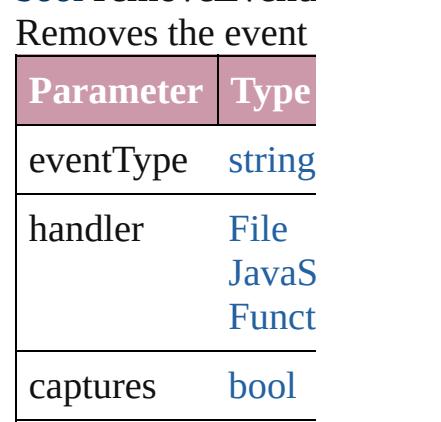

string **toSource** () Generates a string v

<span id="page-1979-0"></span>string **toSpecifier** () Retrieves the object

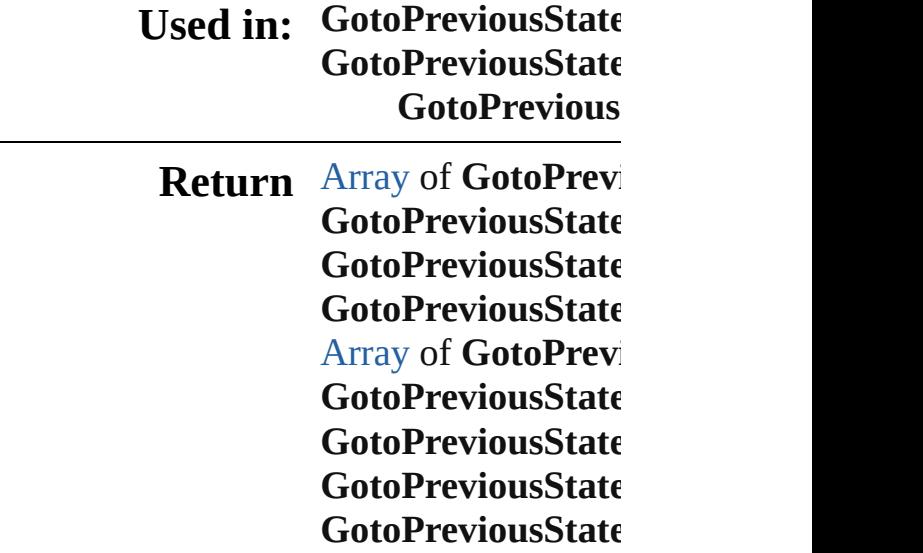
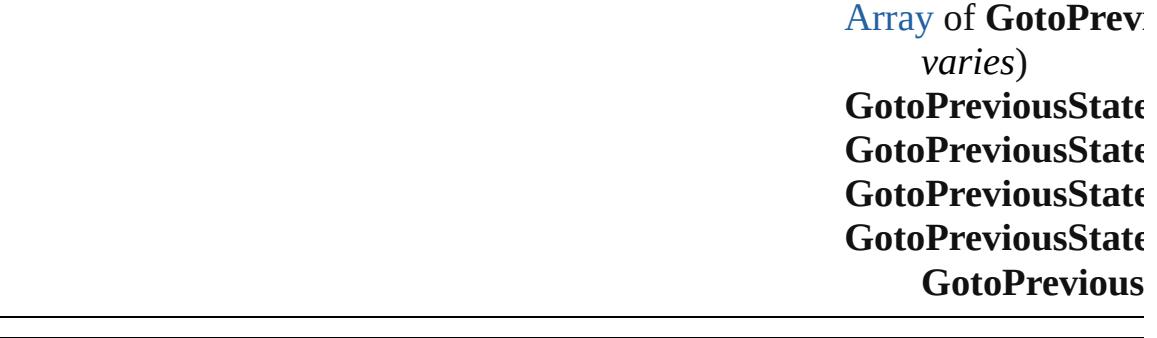

Jongware, 20-J u n - 2 0 1 0 v 3.0.3 d

[C](#page-0-0)o[n](#page-5767-0)tents :: Index

# **GotoPreviousStateBehaviors**

### A collection of got

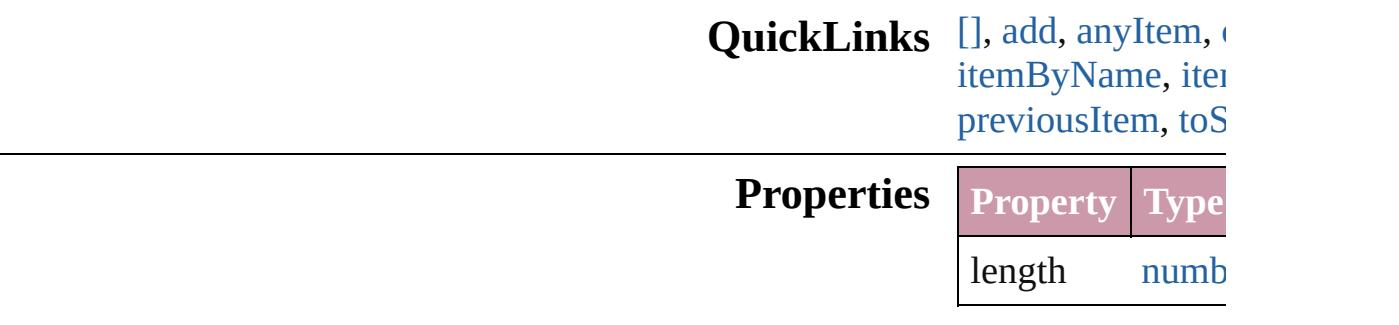

## <span id="page-1982-0"></span>**Methods Instances**

<span id="page-1982-3"></span><span id="page-1982-2"></span><span id="page-1982-1"></span>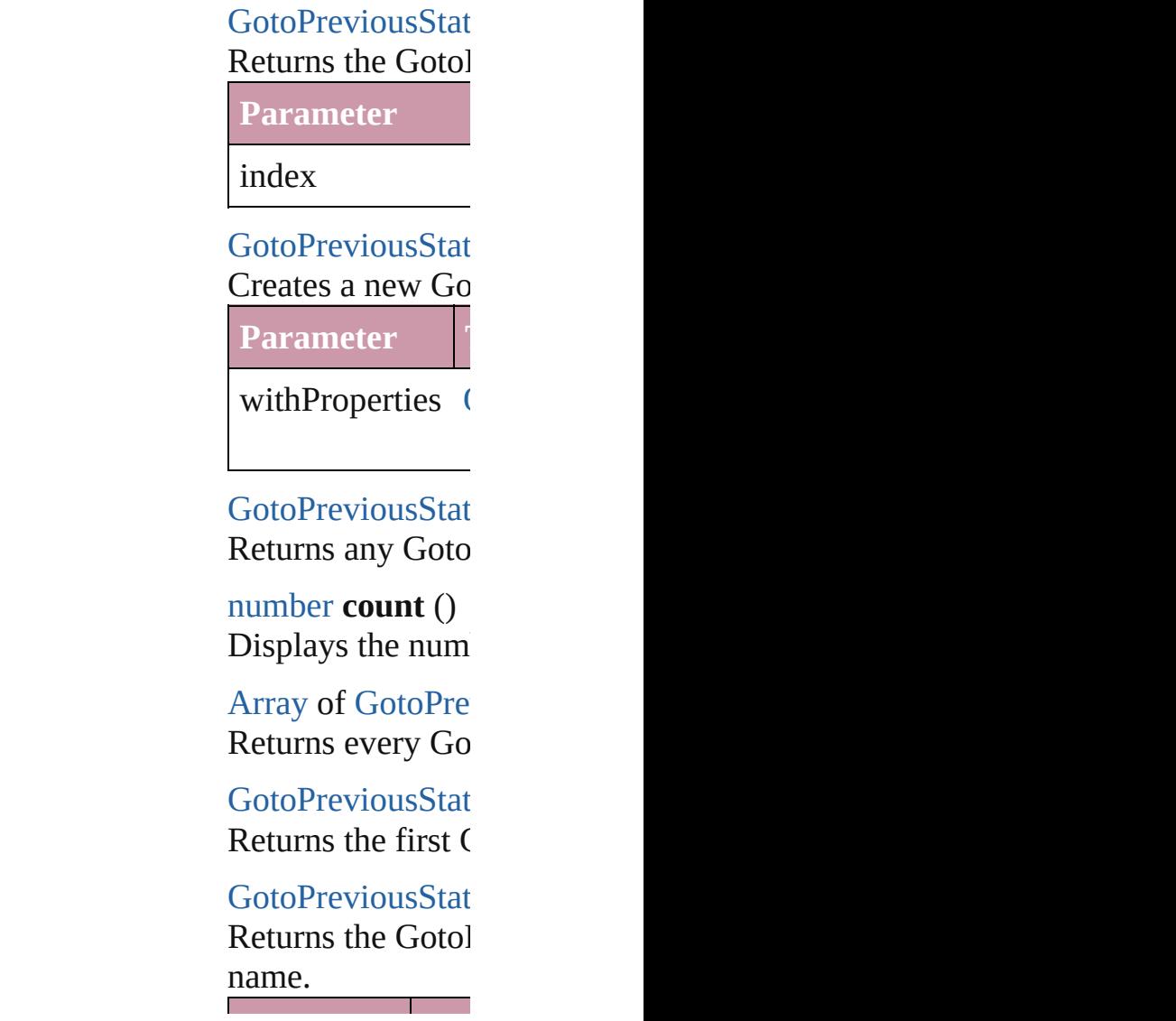

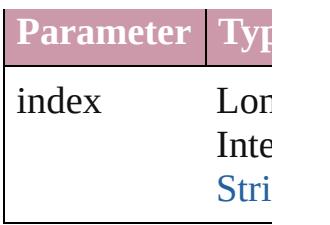

[GotoPreviousStat](#page-1976-0) Returns the Gotol

**Parameter**

id

<span id="page-1983-1"></span>[GotoPreviousStat](#page-1976-0) Returns the Gotol

**Parameter**

name

<span id="page-1983-0"></span>[Array](#page-22-0) of GotoPre *varies*) Returns the Gotol **Parameter Type** from [Got](#page-1976-0) Long Stri to [Got](#page-1976-0)  $Lor$ Stri

[GotoPreviousStat](#page-1976-0) Returns the last G [GotoPreviousStat](#page-1976-0)

#### Returns the middl

[GotoPreviousStat](#page-1976-0) [GotoPreviousStat](#page-1976-0) Returns the Gotol specified GotoPre

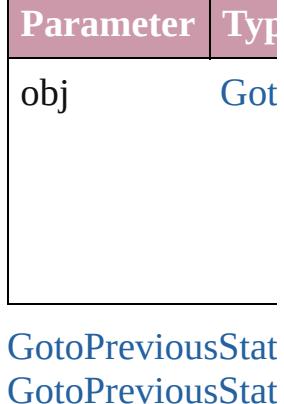

<span id="page-1984-0"></span>Returns the Gotol specified index.

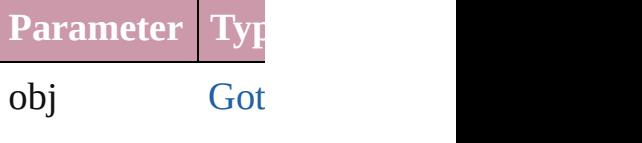

<span id="page-1984-1"></span>string **toSource** () Generates a string GotoPreviousStat

**Element of** [Button](#page-1842-0).gotoPrevious

Jongware, 20-

[Contents](#page-0-0) :: [Index](#page-5767-0)

# **GotoPreviousViewBehavior**

A behavior object th

QuickLinks [addEventListener](#page-1987-0), [e](#page-1987-1) [toSource](#page-1988-0), [toSpecifie](#page-1988-1)

## **Hierarchy**

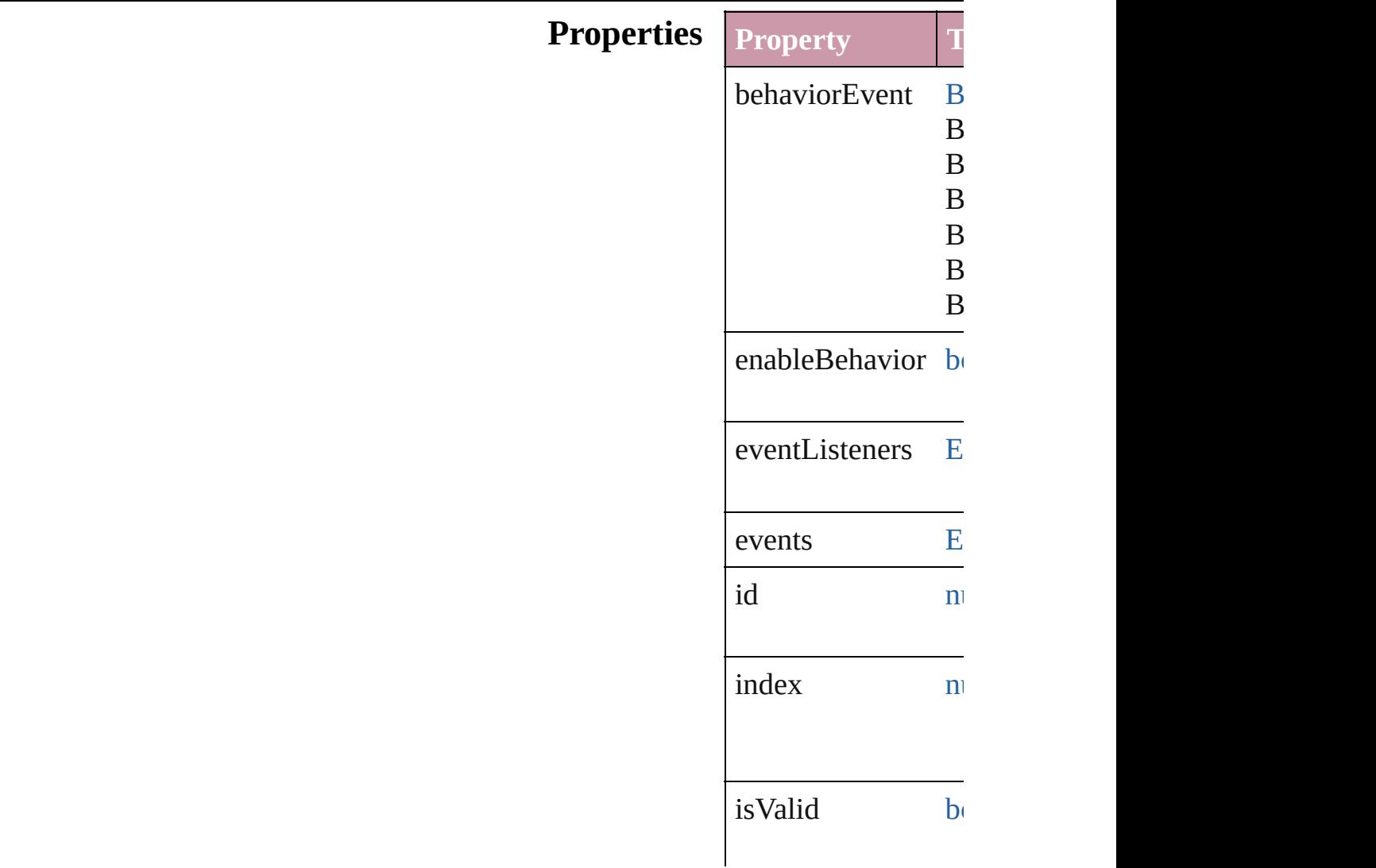

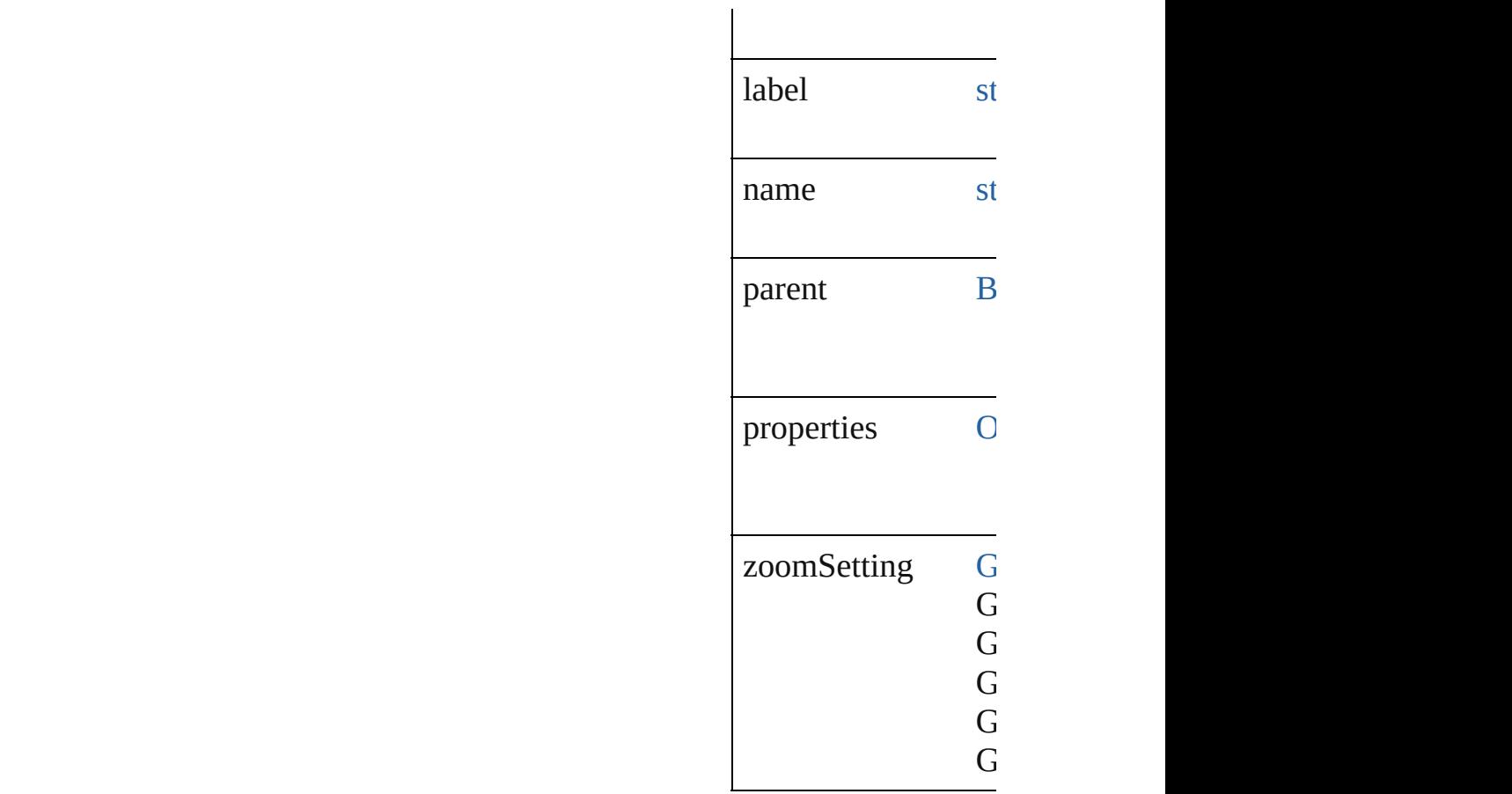

## **Methods Instances**

<span id="page-1987-0"></span>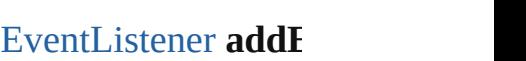

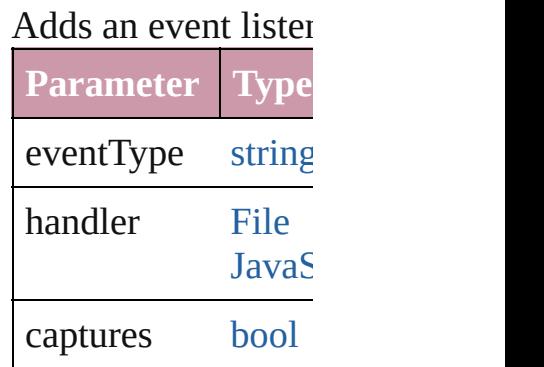

<span id="page-1987-1"></span>string **extractLabel** Gets the label value

```
Parameter
key
```
[Array](#page-22-0) of GotoPreview

Resolves the object

void **insertLabel** (k Sets the label to the

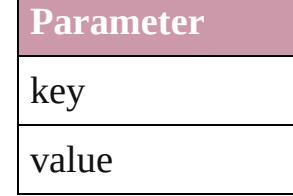

void **remove** () Deletes the GotoPre

<span id="page-1988-2"></span>bool **removeEventl** Removes the event

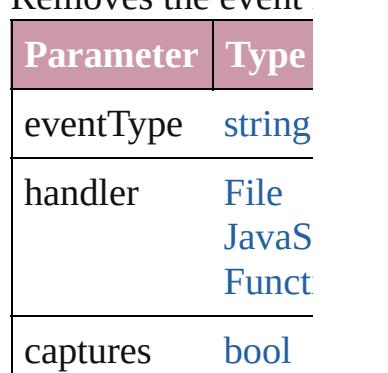

<span id="page-1988-0"></span>string **toSource** () Generates a string v

<span id="page-1988-1"></span>string **toSpecifier** () Retrieves the object

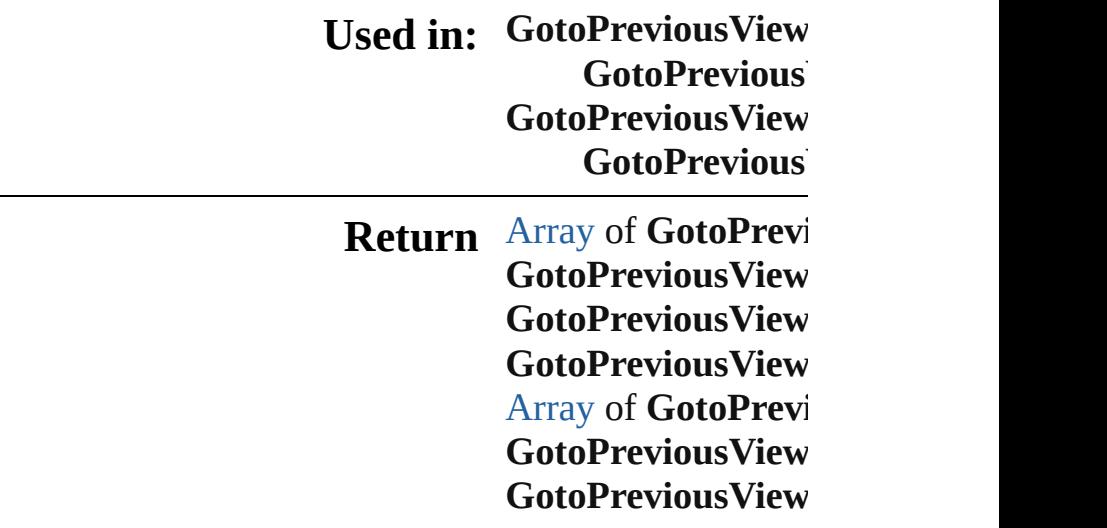

**GotoPreviousView GotoPreviousView** [A](#page-22-0)rray of GotoPrevi to: *varies*) **GotoPreviousView GotoPreviousView GotoPreviousView GotoPrevious GotoPreviousView GotoPrevious** 

Jongware, 20-J u n - 2 0 1 0 v 3.0.3 d

[C](#page-0-0)o[n](#page-5767-0)tents :: Index

# **GotoPreviousViewBehaviors**

A collection of go

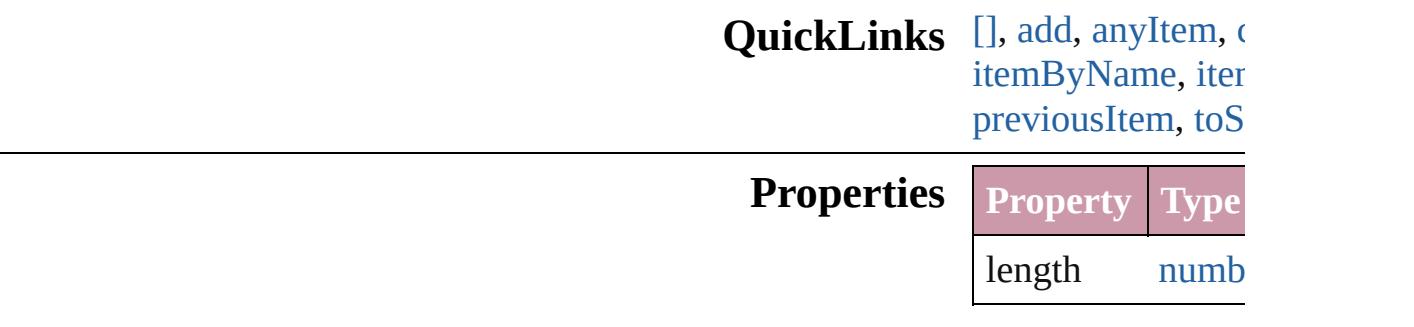

### **Methods Instances**

<span id="page-1991-1"></span><span id="page-1991-0"></span>[GotoPreviousView](#page-1985-0) Returns the GotoI **Parameter** index [GotoPreviousView](#page-1985-0) Creates a new Go **Parameter** withProperties (

> <span id="page-1991-2"></span>[GotoPreviousView](#page-1985-0) Returns any Goto

> <span id="page-1991-3"></span>number **count** () Displays the numl

> [Array](#page-22-0) of [GotoPrev](#page-1985-0) Returns every Go

> [GotoPreviousView](#page-1985-0) Returns the first C

> [GotoPreviousView](#page-1985-0) Returns the GotoI name.

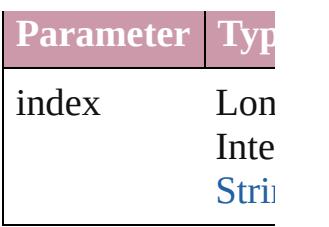

[GotoPreviousView](#page-1985-0) Returns the GotoI

**Parameter**

id

<span id="page-1992-1"></span>[GotoPreviousView](#page-1985-0) Returns the GotoI

**Parameter**

name

<span id="page-1992-0"></span>[Array](#page-22-0) of [GotoPrev](#page-1985-0) *varies*) Returns the GotoI **Parameter Typ** from Got Lon [Strin](#page-167-0)g to Got  $L<sub>on</sub>$ [Strin](#page-167-0)g

[GotoPreviousView](#page-1985-0) Returns the last G [GotoPreviousView](#page-1985-0)

#### Returns the middl

[GotoPreviousView](#page-1985-0) [GotoPreviousView](#page-1985-0) Returns the GotoI specified GotoPre

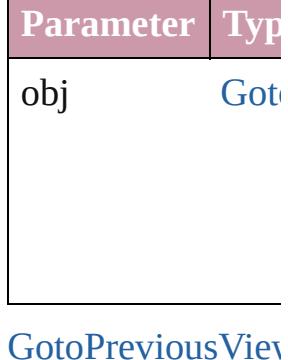

<span id="page-1993-0"></span>[GotoPreviousView](#page-1985-0) Returns the GotoI specified index.

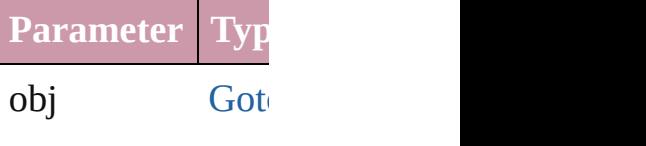

<span id="page-1993-1"></span>string **toSource** () Generates a string GotoPreviousView

**Element of** [Button.](#page-1842-0)gotoPrevic

Jongware, 20-

[Contents](#page-0-0) :: [Index](#page-5767-0)

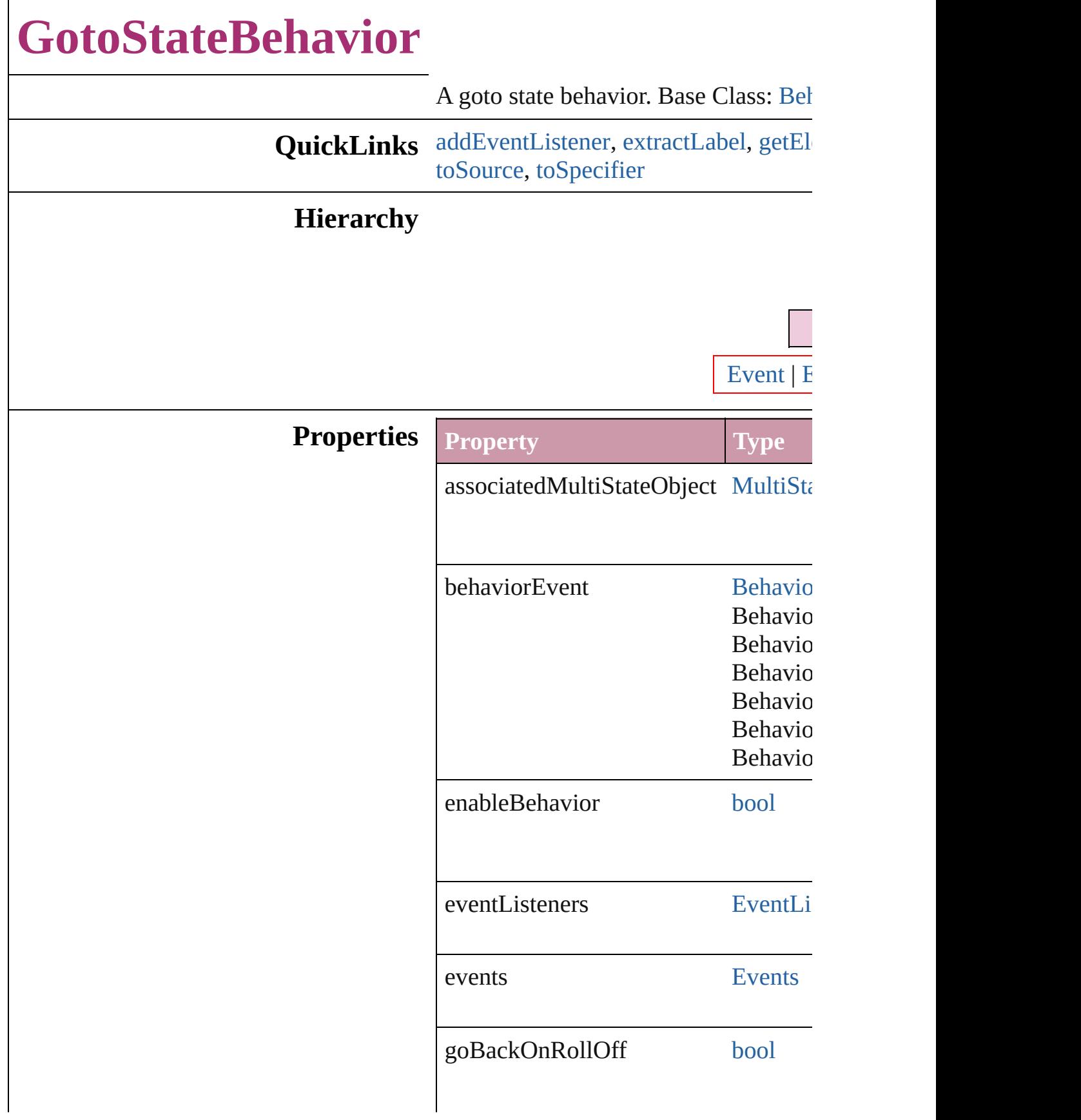

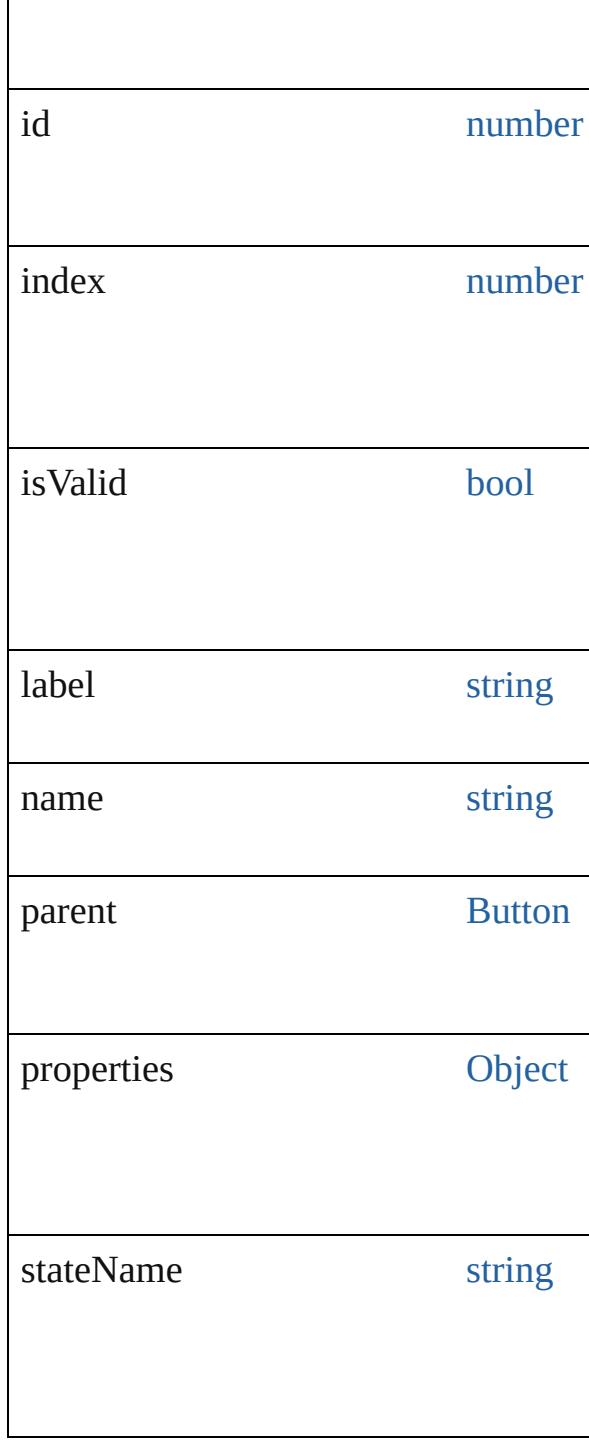

## **Methods Instances**

<span id="page-1996-0"></span>**[EventListener](#page-345-0) addEventListener** (event Adds an event listener.

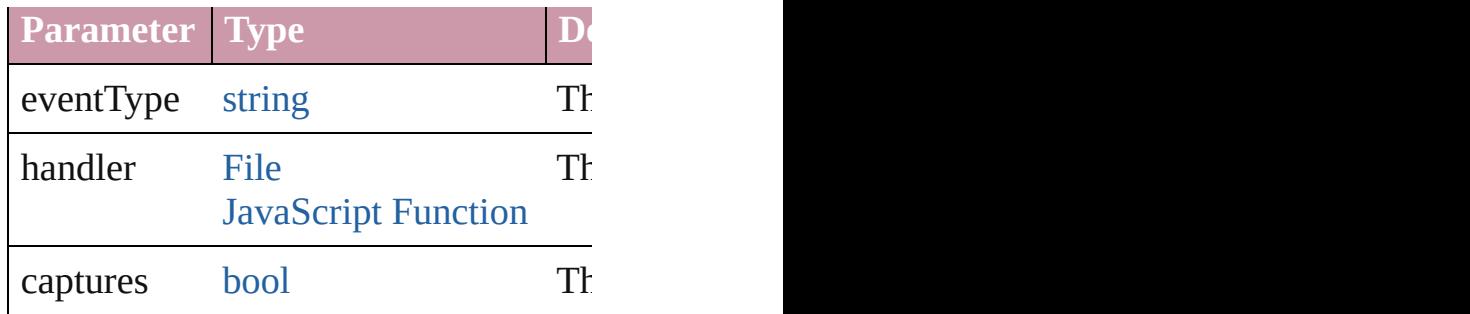

<span id="page-1997-0"></span>string **extractLabel** (key: *string*) Gets the label value associated with th

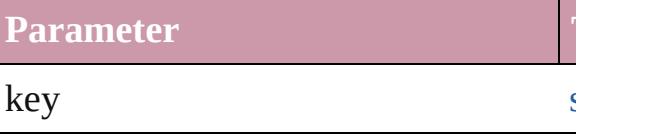

<span id="page-1997-1"></span>[Array](#page-22-0) of [GotoStateBehavior](#page-1994-0) **getElem** Resolves the object specifier, creating

void **insertLabel** (key: *string*, value: *string* Sets the label to the value associated v

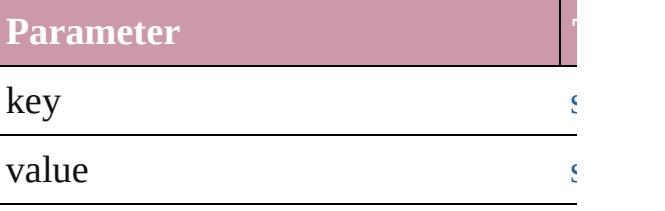

#### void **remove** ()

Deletes the GotoStateBehavior.

<span id="page-1997-3"></span>bool **removeEventListener** (eventType Removes the event listener.

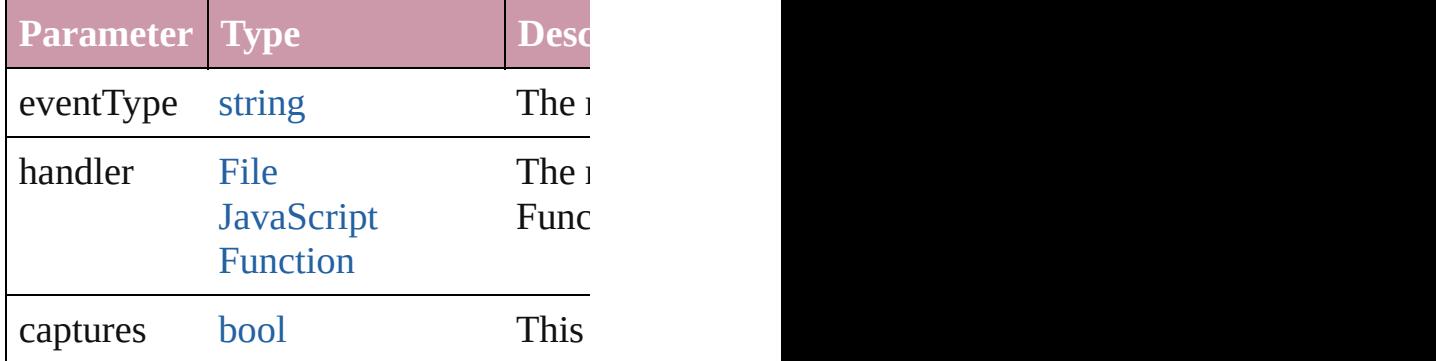

#### <span id="page-1997-2"></span>string **toSource** ()

Generates a string which, if executed,

<span id="page-1998-0"></span>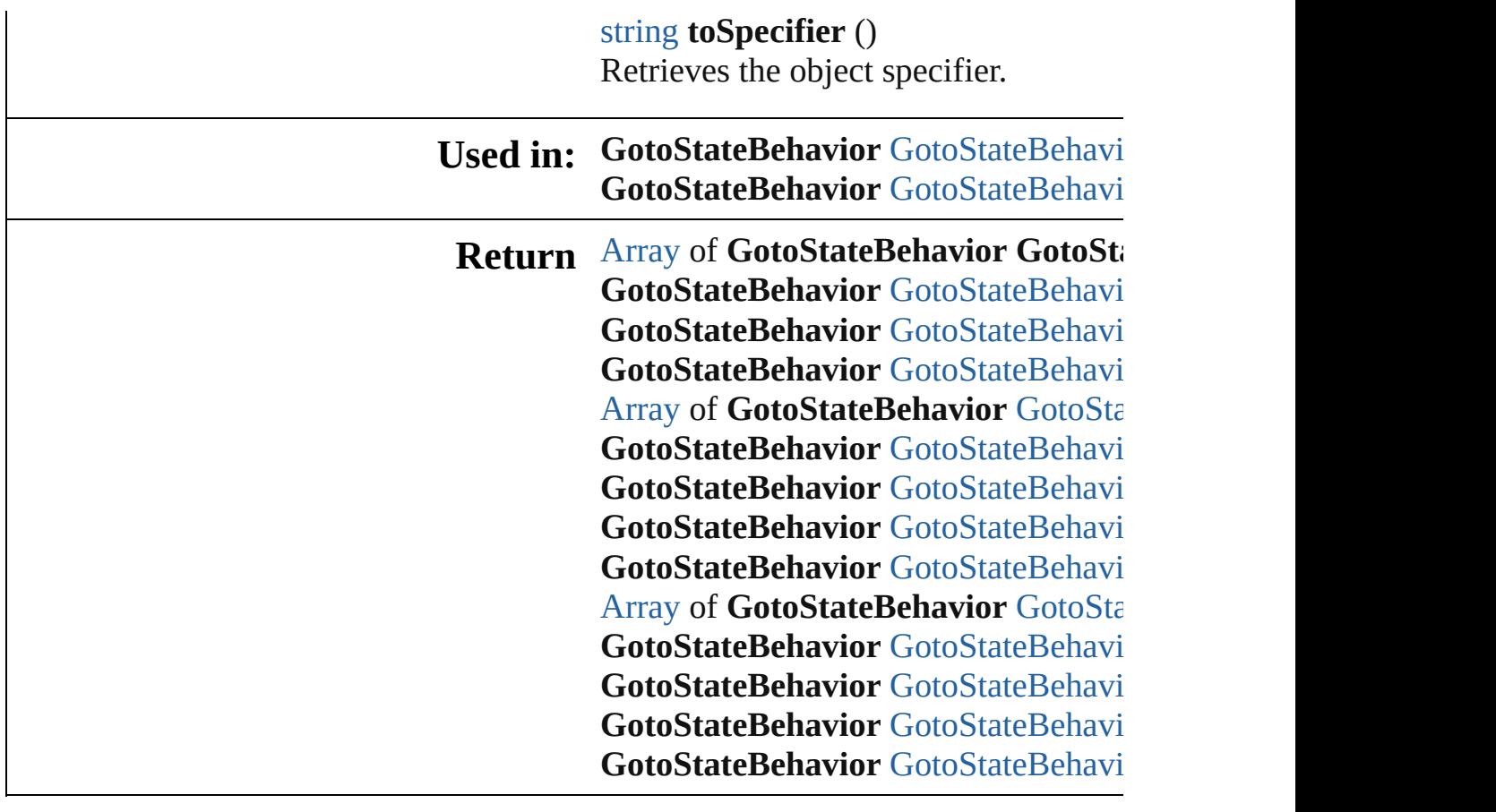

Jongware, 20-

[Contents](#page-0-0) :: [Index](#page-5767-0)

# **GotoStateBehaviors**

A collection of goto state behaviors.

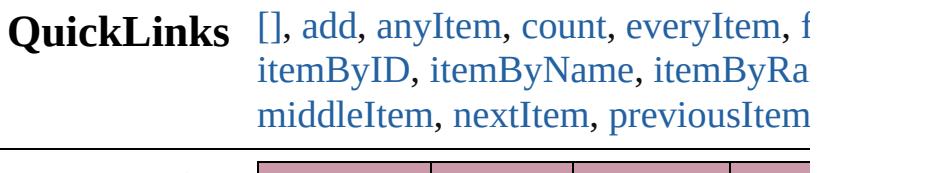

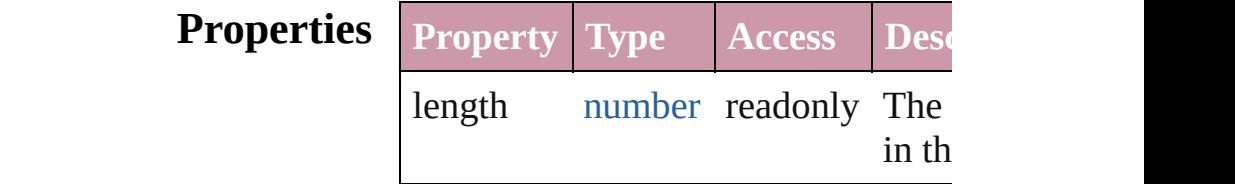

## **Methods Instances**

<span id="page-2000-0"></span>[GotoStateBehavior](#page-1994-0) **[]** (index: *numbe* Returns the GotoStateBehavior with index.

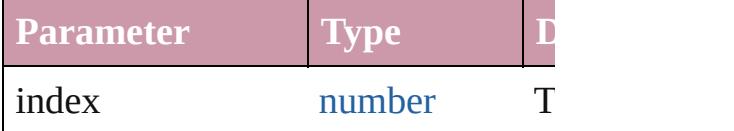

<span id="page-2000-1"></span>[GotoStateBehavior](#page-1994-0) **add** ([withPrope Creates a new GotoStateBehavior.

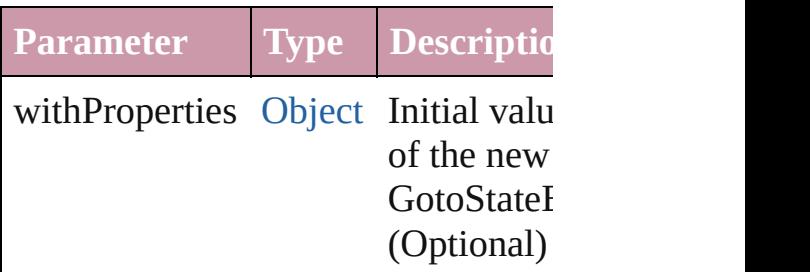

<span id="page-2000-2"></span>[GotoStateBehavior](#page-1994-0) **anyItem** () Returns any GotoStateBehavior in the

#### <span id="page-2000-4"></span>number **count** ()

Displays the number of elements in GotoStateBehavior.

<span id="page-2000-3"></span>[Array](#page-22-0) of [GotoStateBehavior](#page-1994-0) **everyI**<sup>t</sup> Returns every GotoStateBehavior in

#### <span id="page-2001-0"></span>[GotoStateBehavior](#page-1994-0) **firstItem** () Returns the first GotoStateBehavior

<span id="page-2001-1"></span>[GotoStateBehavior](#page-1994-0) *item* (*index: var* Returns the GotoStateBehavior with index or name.

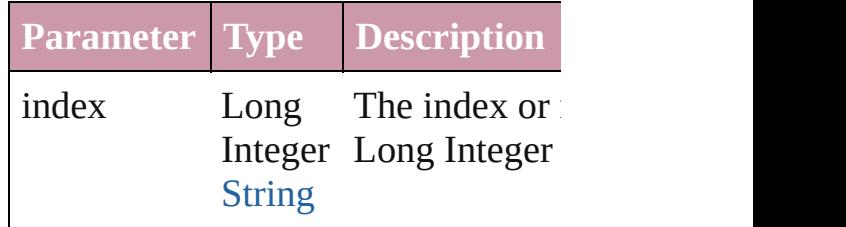

#### <span id="page-2001-2"></span>[GotoStateBehavior](#page-1994-0) **itemByID** (id: *n* Returns the GotoStateBehavior with

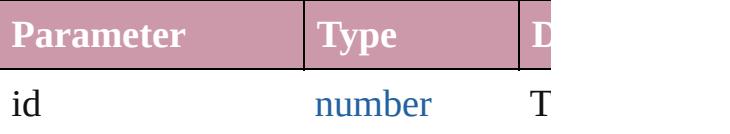

#### <span id="page-2001-3"></span>[GotoStateBehavior](#page-1994-0) **itemByName** (n Returns the GotoStateBehavior with name.

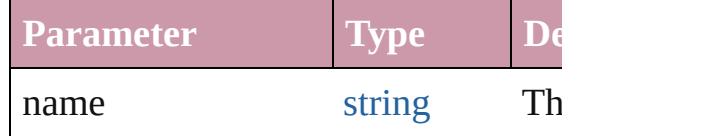

#### <span id="page-2001-4"></span>[Array](#page-22-0) of [GotoStateBehavior](#page-1994-0) *itemBy varies*, to: *varies*)

Returns the GotoStateBehaviors with range.

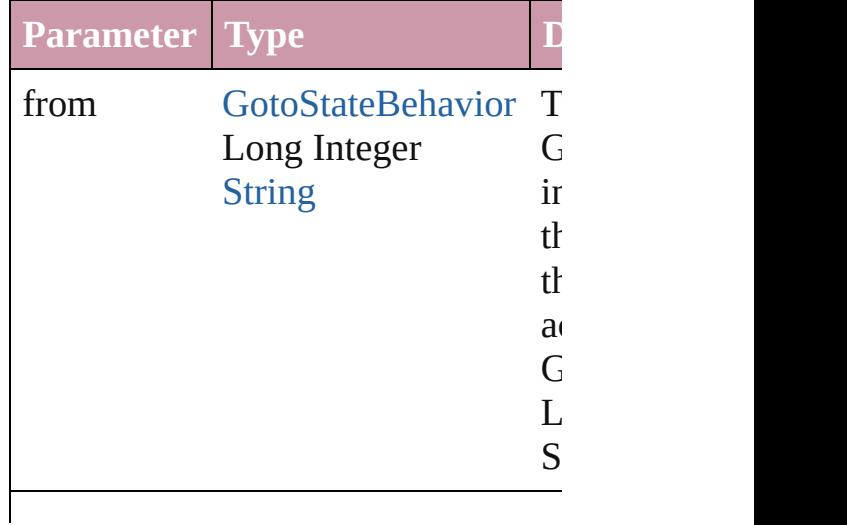

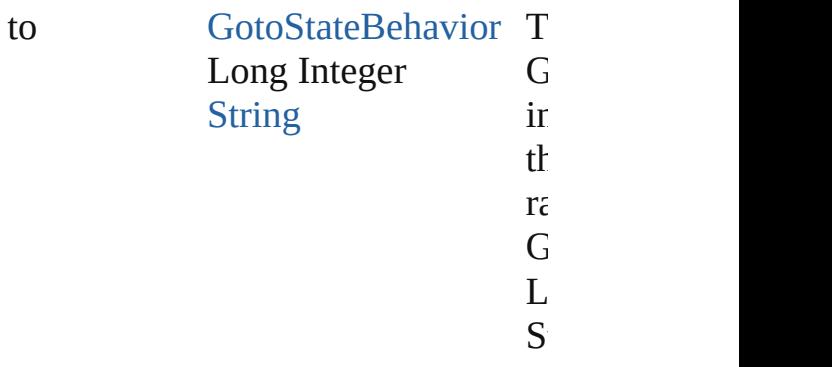

<span id="page-2002-2"></span>[GotoStateBehavior](#page-1994-0) **lastItem** () Returns the last GotoStateBehavior

<span id="page-2002-3"></span>[GotoStateBehavior](#page-1994-0) **middleItem** () Returns the middle GotoStateBehavi collection.

#### <span id="page-2002-0"></span>[GotoStateBehavior](#page-1994-0) **nextItem** (obj: [GotoStateBehavior\)](#page-1994-0)

Returns the GotoStateBehavior who the specified GotoStateBehavior in t

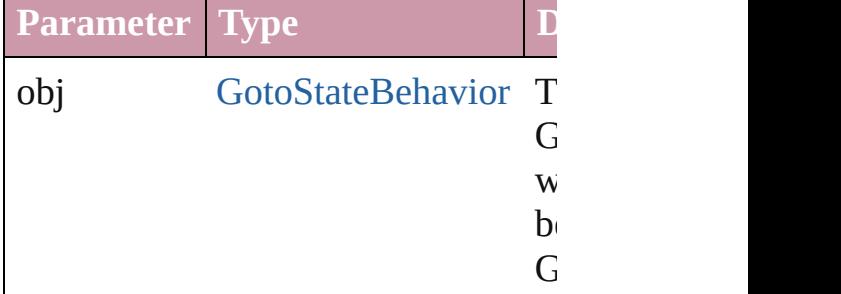

#### <span id="page-2002-1"></span>[GotoStateBehavior](#page-1994-0) **previousItem** (c [GotoStateBehavior\)](#page-1994-0)

Returns the GotoStateBehavior with previous to the specified index.

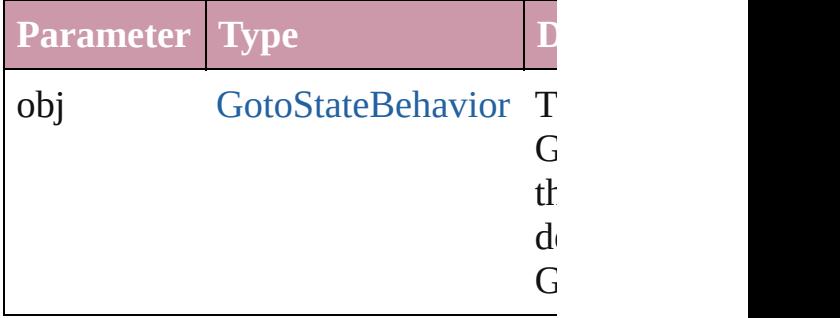

string **toSource** ()

Generates a string which, if execute GotoStateBehavior.

## **Element of** [Button.](#page-1842-0)gotoStateBehaviors

Jongware, 20-

[Contents](#page-0-0) :: [Index](#page-5767-0)

# **GotoURLBehavior**

A behavior object that jumps to a URL

**QuickLinks** [addEventListener](#page-2006-0), [extractLabel](#page-2006-1), [getEle](#page-2007-0) [removeEventListener,](#page-2007-1) [toSource,](#page-2007-2) [toSpe](#page-2007-3)

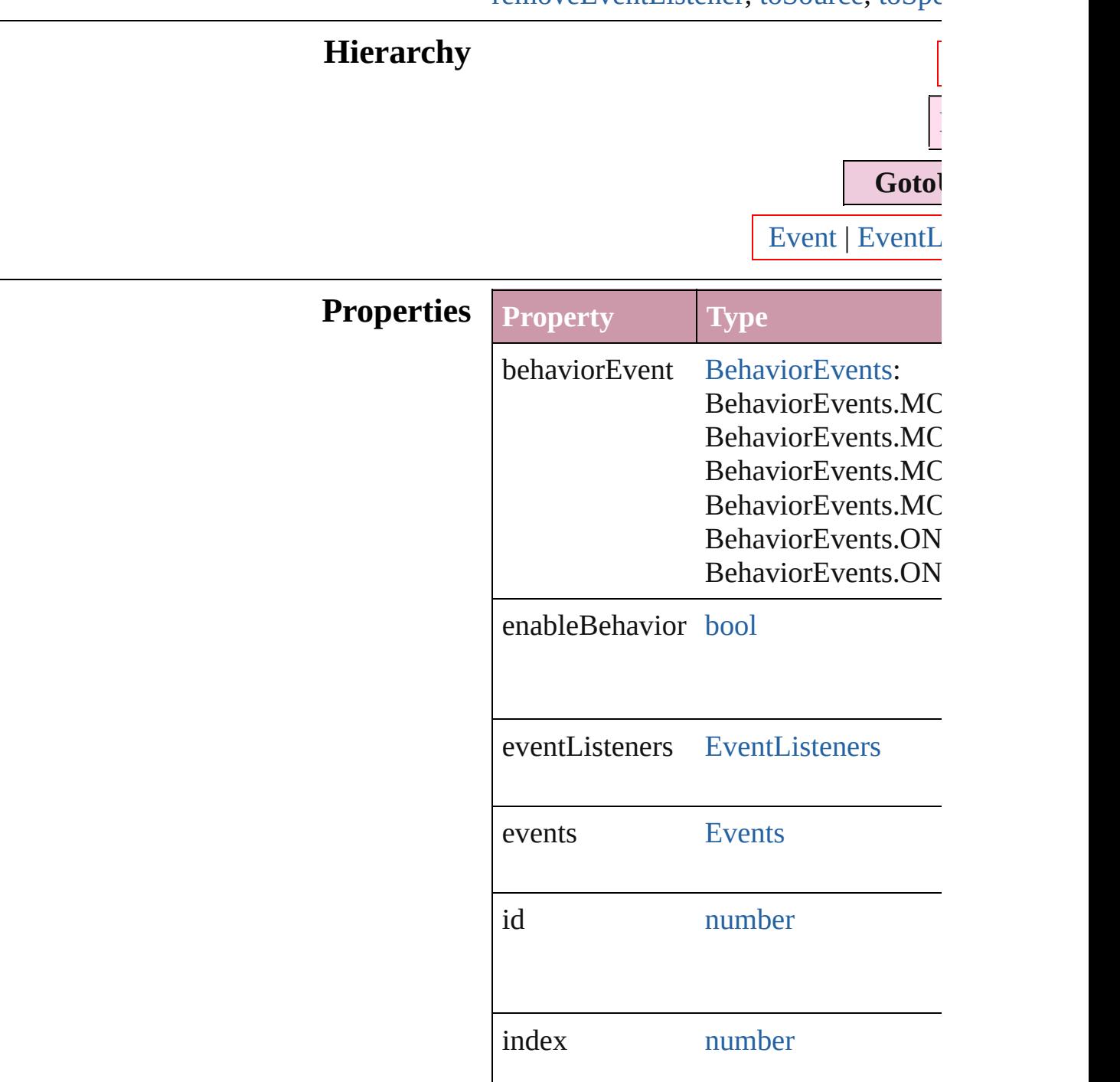

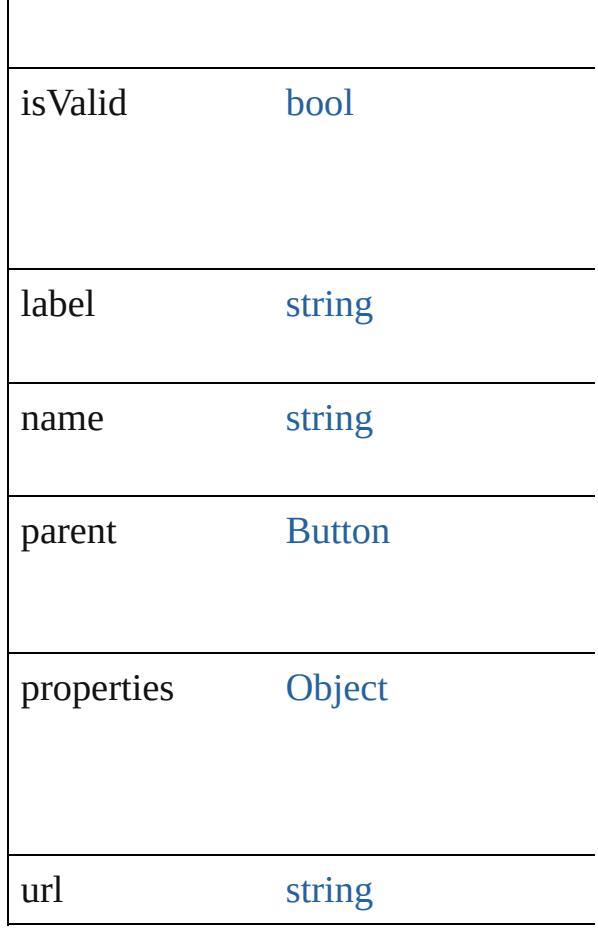

## **Methods Instances**

 $\overline{\phantom{a}}$ 

<span id="page-2006-0"></span>[EventListener](#page-345-0) **addEventListener** (event *bool*=**false**])

Adds an event listener.

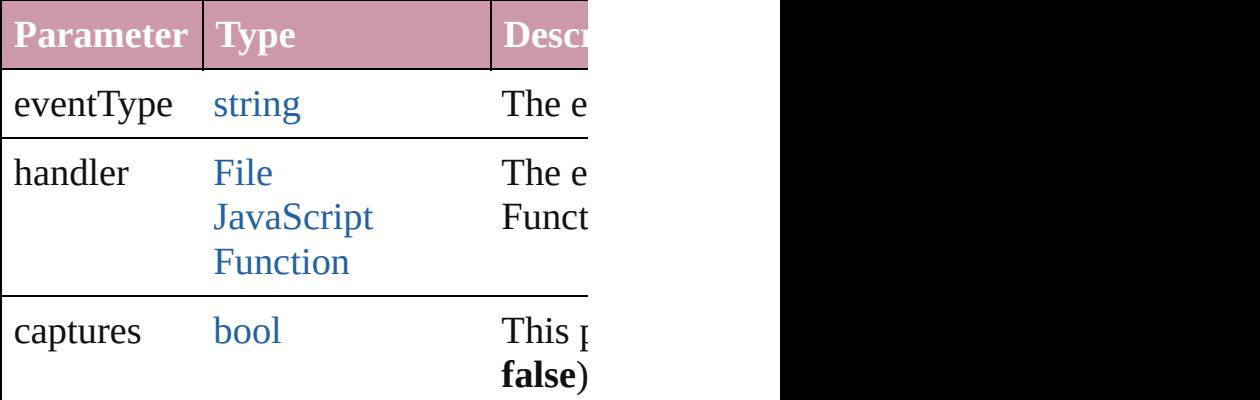

<span id="page-2006-1"></span>string **extractLabel** (key: *string*) Gets the label value associated with th

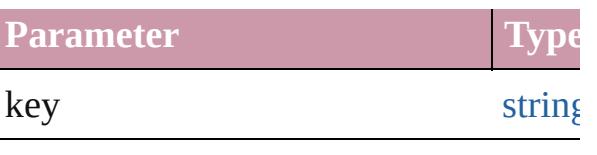

<span id="page-2007-0"></span>[Array](#page-22-0) of [GotoURLBehavior](#page-2004-0) **getEleme** Resolves the object specifier, creating

void **insertLabel** (key: *string*, value: *s* Sets the label to the value associated w

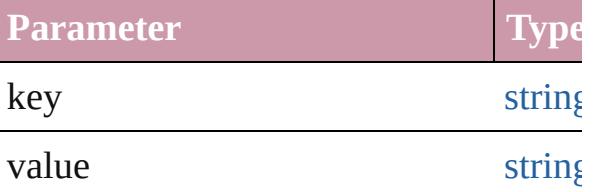

void **remove** ()

Deletes the GotoURLBehavior.

#### <span id="page-2007-1"></span>bool **removeEventListener** (eventType *bool*=**false**])

<span id="page-2007-3"></span><span id="page-2007-2"></span>Removes the event listener.

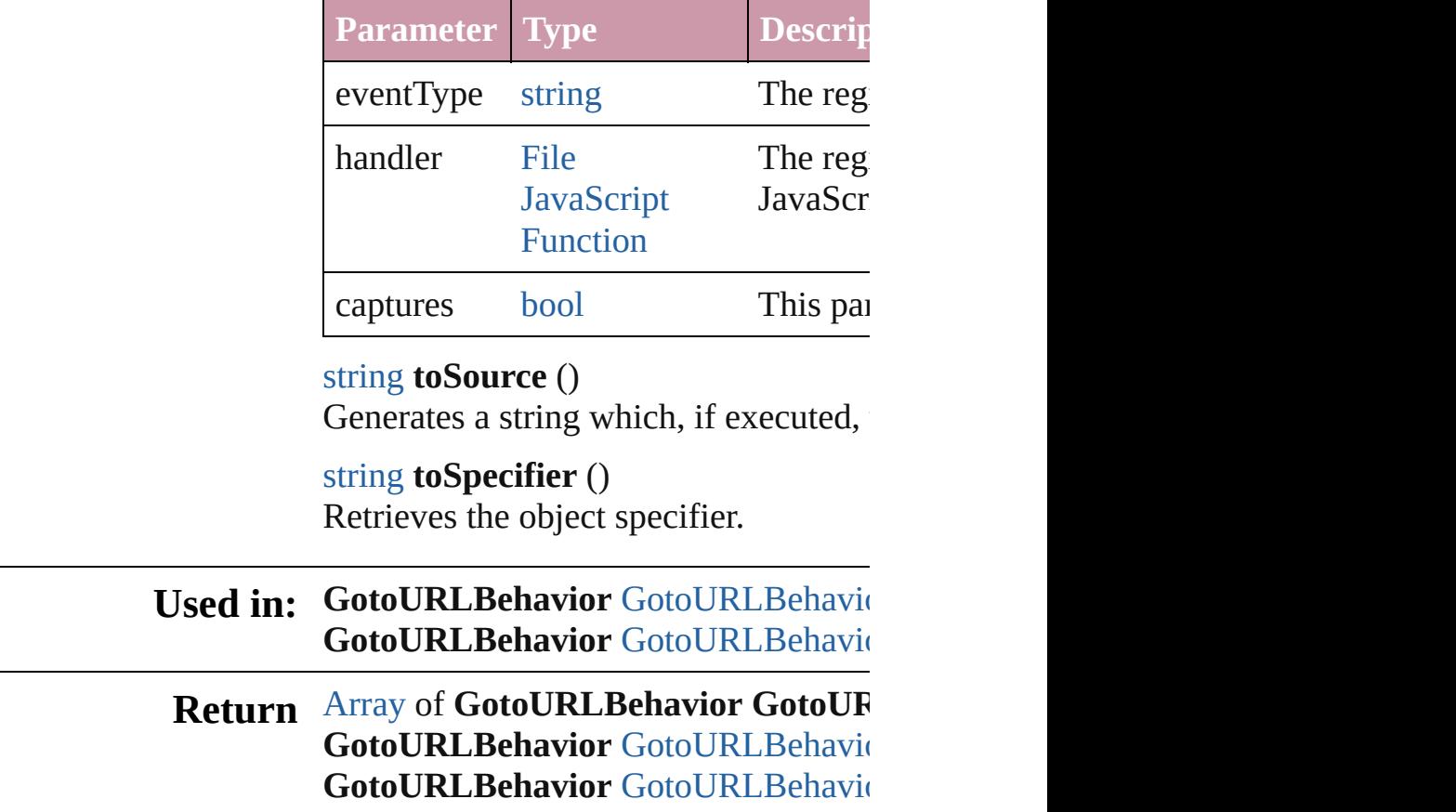

**[GotoURLBehavio](#page-2010-2)r** GotoURLBehavio [Array](#page-22-0) of [GotoUR](#page-2010-3)LBehavior GotoUR **[GotoURLBehavio](#page-2011-0)r** GotoURLBehavio **[GotoURLBehavio](#page-2011-1)r** GotoURLBehavio **[GotoURLBehavio](#page-2011-2)r** GotoURLBehavio **[GotoURLBehavio](#page-2011-3)r** GotoURLBehavio [Array](#page-22-0) of [GotoUR](#page-2011-4)LBehavior GotoUR *varies*) **[GotoURLBehavio](#page-2012-2)r** GotoURLBehavio **[GotoURLBehavio](#page-2012-3)r** GotoURLBehavio **[GotoURLBehavio](#page-2012-0)r** GotoURLBehavio **[GotoURLBehavio](#page-2012-1)r** GotoURLBehavio

Jongware, 20-

[Contents](#page-0-0) :: [Index](#page-5767-0)

# **GotoURLBehaviors**

A collection of goto URL behavior o

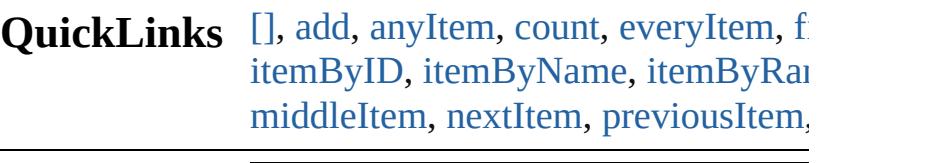

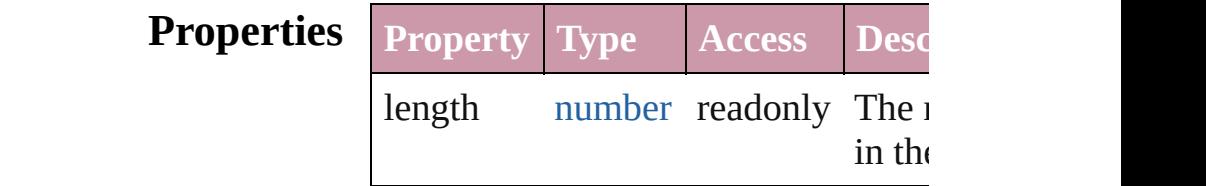

## **Methods Instances**

<span id="page-2010-0"></span>[GotoURLBehavior](#page-2004-0) **[]** (index: *numbe* Returns the GotoURLBehavior with index.

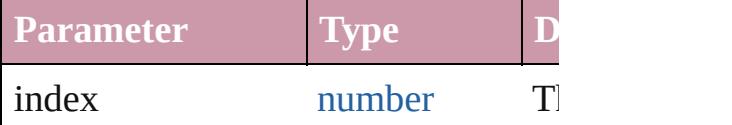

<span id="page-2010-1"></span>[GotoURLBehavior](#page-2004-0) **add** ([withPrope Creates a new GotoURLBehavior.

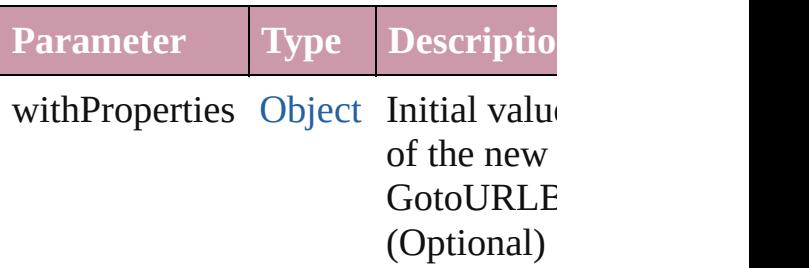

<span id="page-2010-2"></span>[GotoURLBehavior](#page-2004-0) **anyItem** () Returns any GotoURLBehavior in the

#### <span id="page-2010-4"></span>number **count** ()

Displays the number of elements in the GotoURLBehavior.

<span id="page-2010-3"></span>[Array](#page-22-0) of [GotoURLBehavior](#page-2004-0) **everyIt** Returns every GotoURLBehavior in

#### <span id="page-2011-0"></span>[GotoURLBehavior](#page-2004-0) **firstItem** () Returns the first GotoURLBehavior

<span id="page-2011-1"></span>[GotoURLBehavior](#page-2004-0) item (index: vari Returns the GotoURLBehavior with index or name.

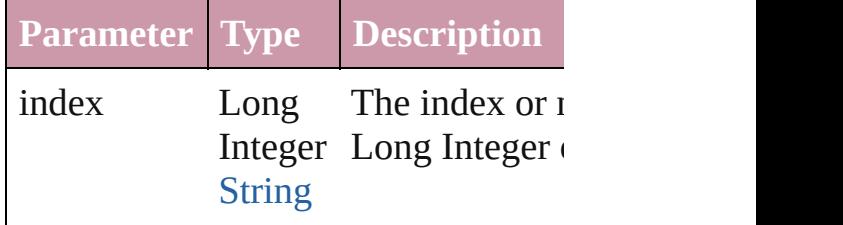

#### <span id="page-2011-2"></span>[GotoURLBehavior](#page-2004-0) **itemByID** (id: *ni* Returns the GotoURLBehavior with

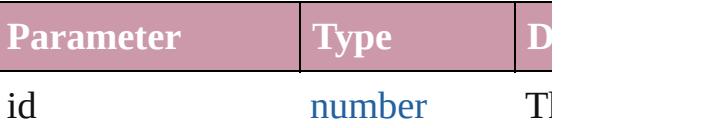

## <span id="page-2011-3"></span>[GotoURLBehavior](#page-2004-0) **itemByName** (n

Returns the GotoURLBehavior with name.

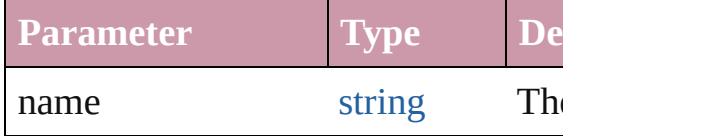

#### <span id="page-2011-4"></span>[Array](#page-22-0) of [GotoURLBehavior](#page-2004-0) *itemBy varies*, to: *varies*)

Returns the GotoURLBehaviors with range.

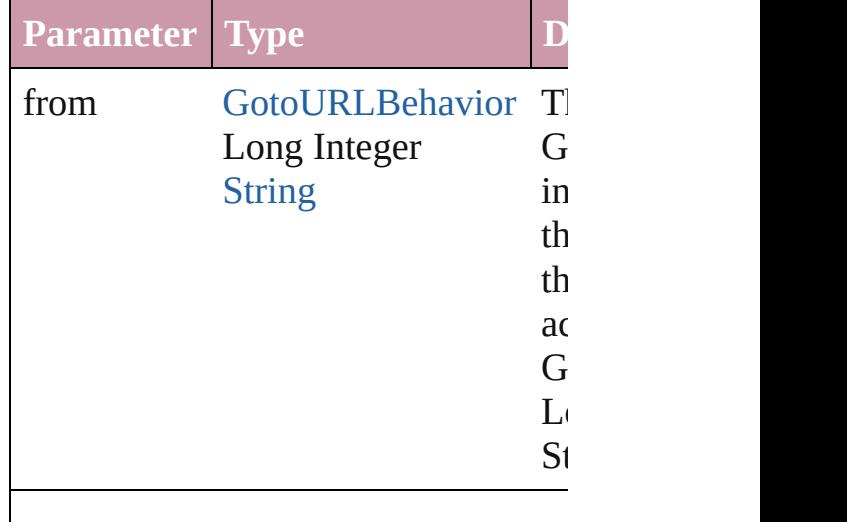

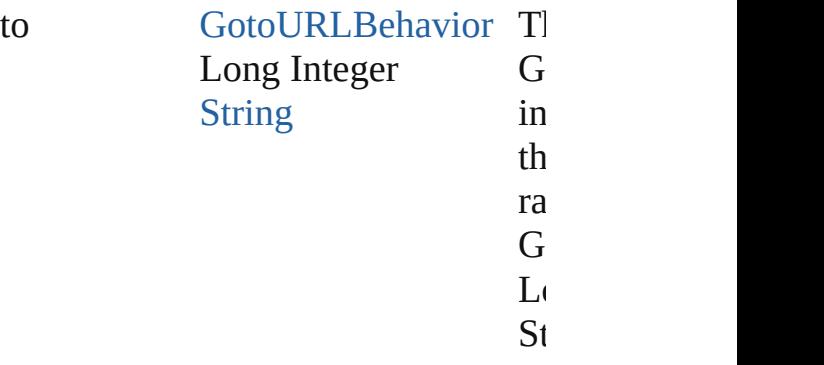

<span id="page-2012-2"></span>[GotoURLBehavior](#page-2004-0) **lastItem** () Returns the last GotoURLBehavior i

<span id="page-2012-3"></span>[GotoURLBehavior](#page-2004-0) **middleItem** () Returns the middle GotoURLBehavi collection.

#### <span id="page-2012-0"></span>[GotoURLBehavior](#page-2004-0) **nextItem** (obj: [GotoURLBehavior\)](#page-2004-0)

Returns the GotoURLBehavior whose the specified GotoURLBehavior in t

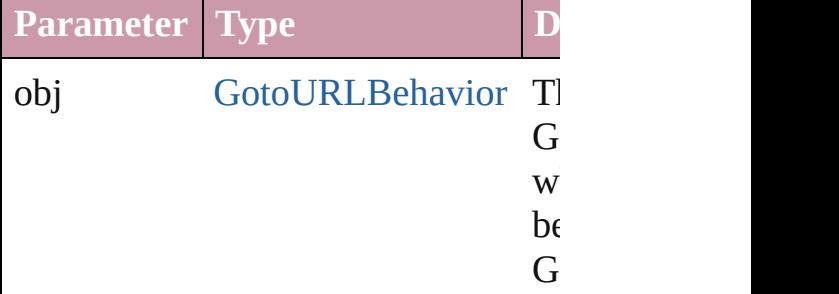

#### <span id="page-2012-1"></span>[GotoURLBehavior](#page-2004-0) **previousItem** (obj [GotoURLBehavior\)](#page-2004-0)

Returns the GotoURLBehavior with previous to the specified index.

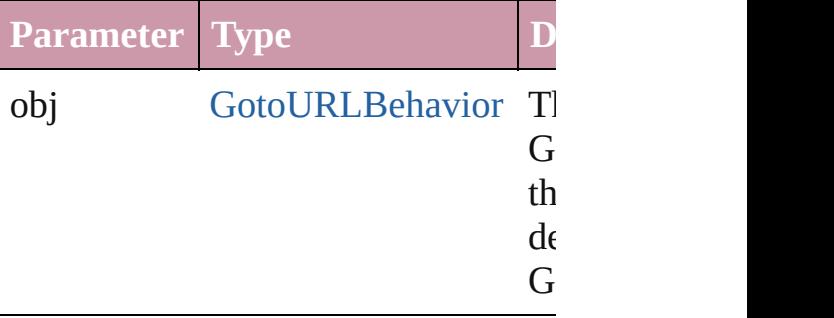

string **toSource** ()

Generates a string which, if executed GotoURLBehavior.

## **Element of** [Button.](#page-1842-0)gotoURLBehaviors

Jongware, 20-

[Contents](#page-0-0) :: [Index](#page-5767-0)

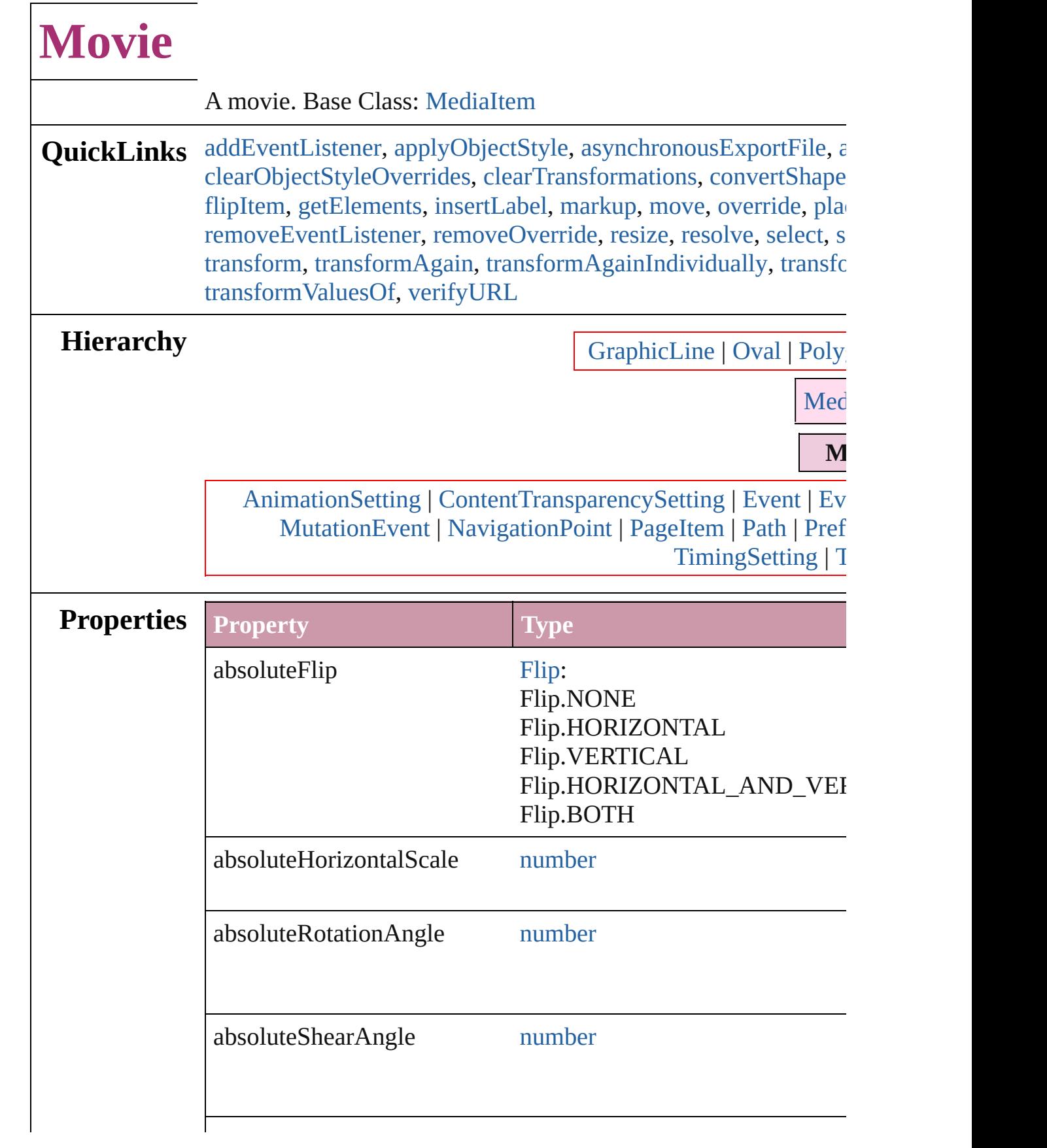
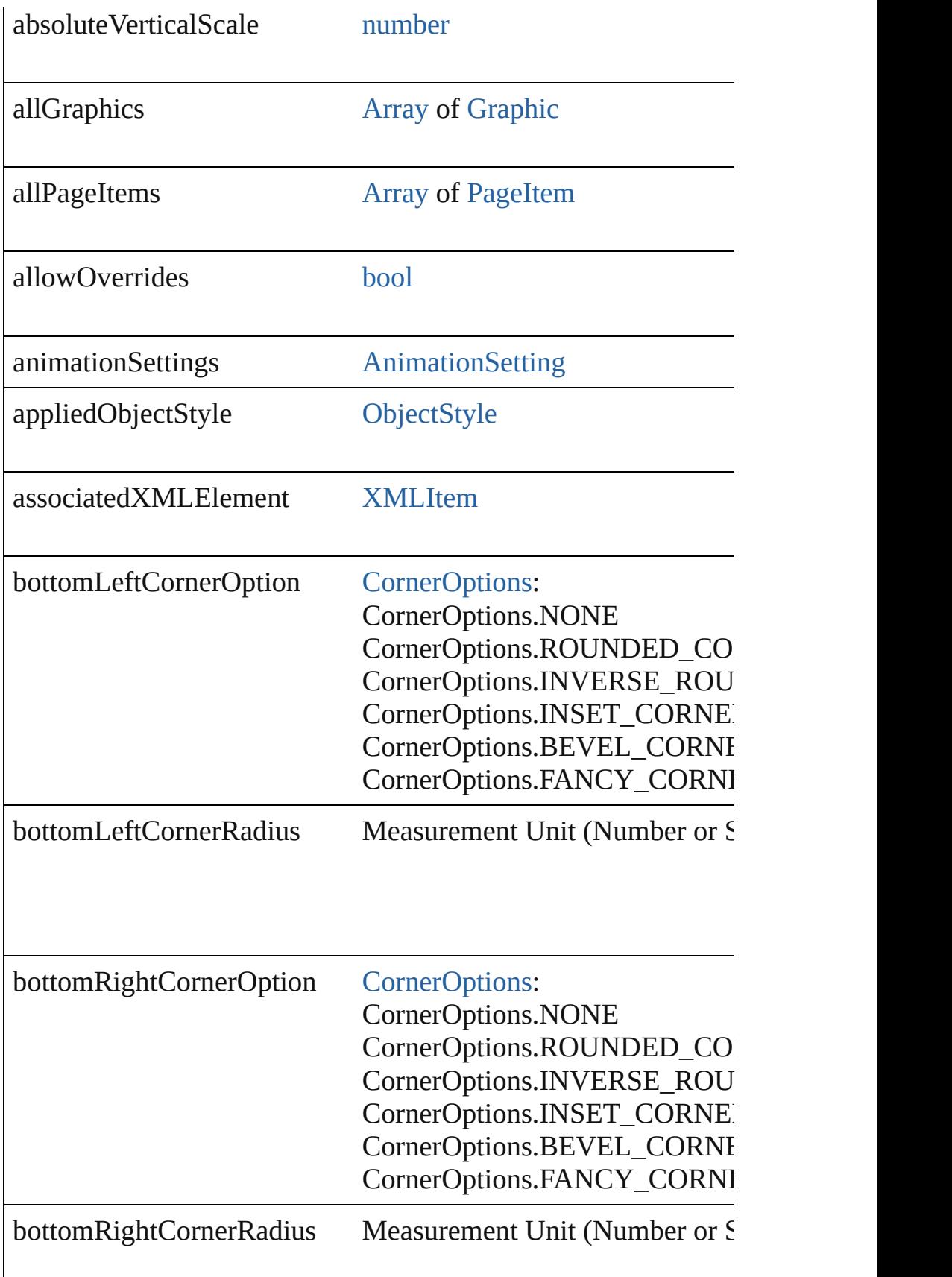

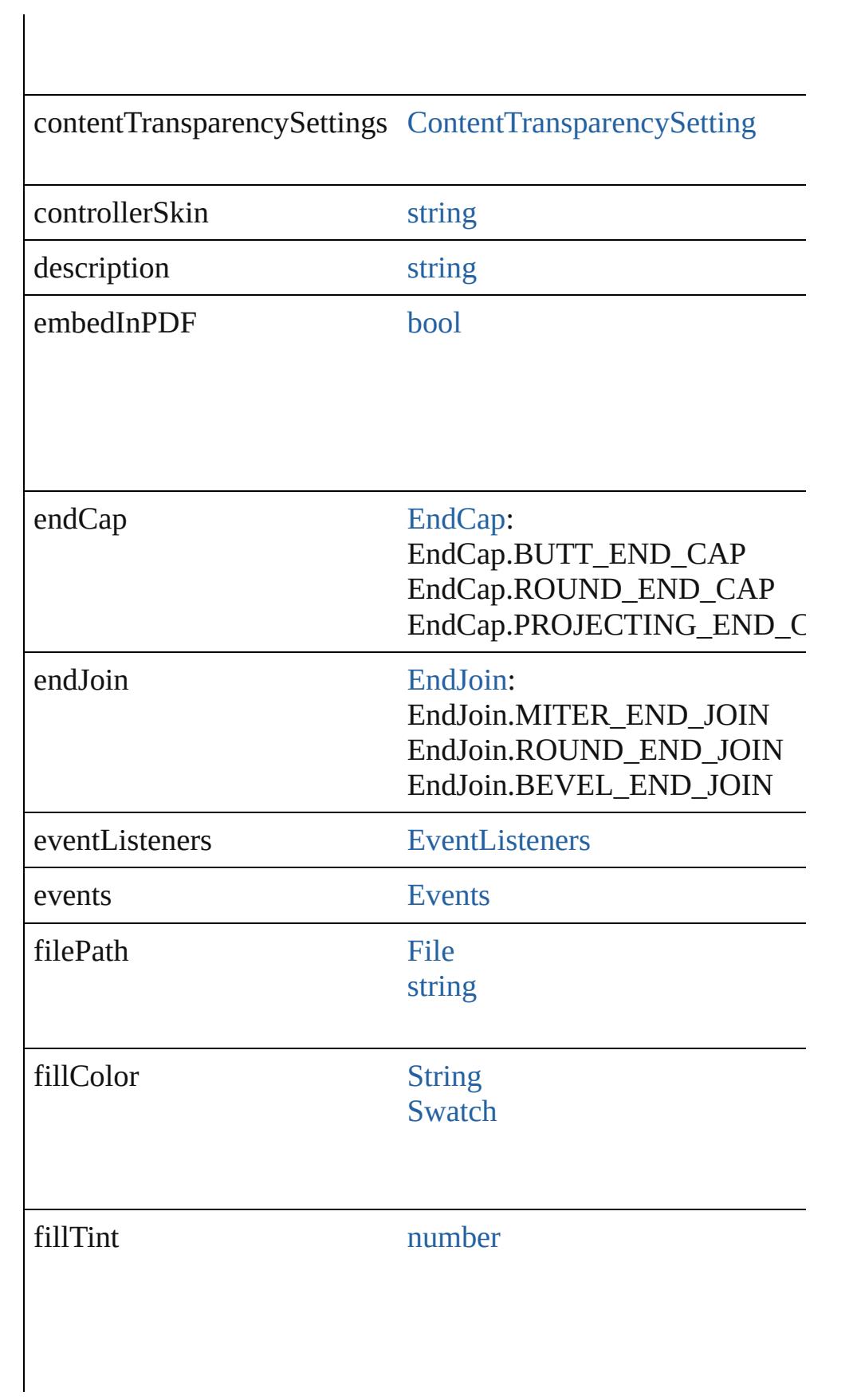

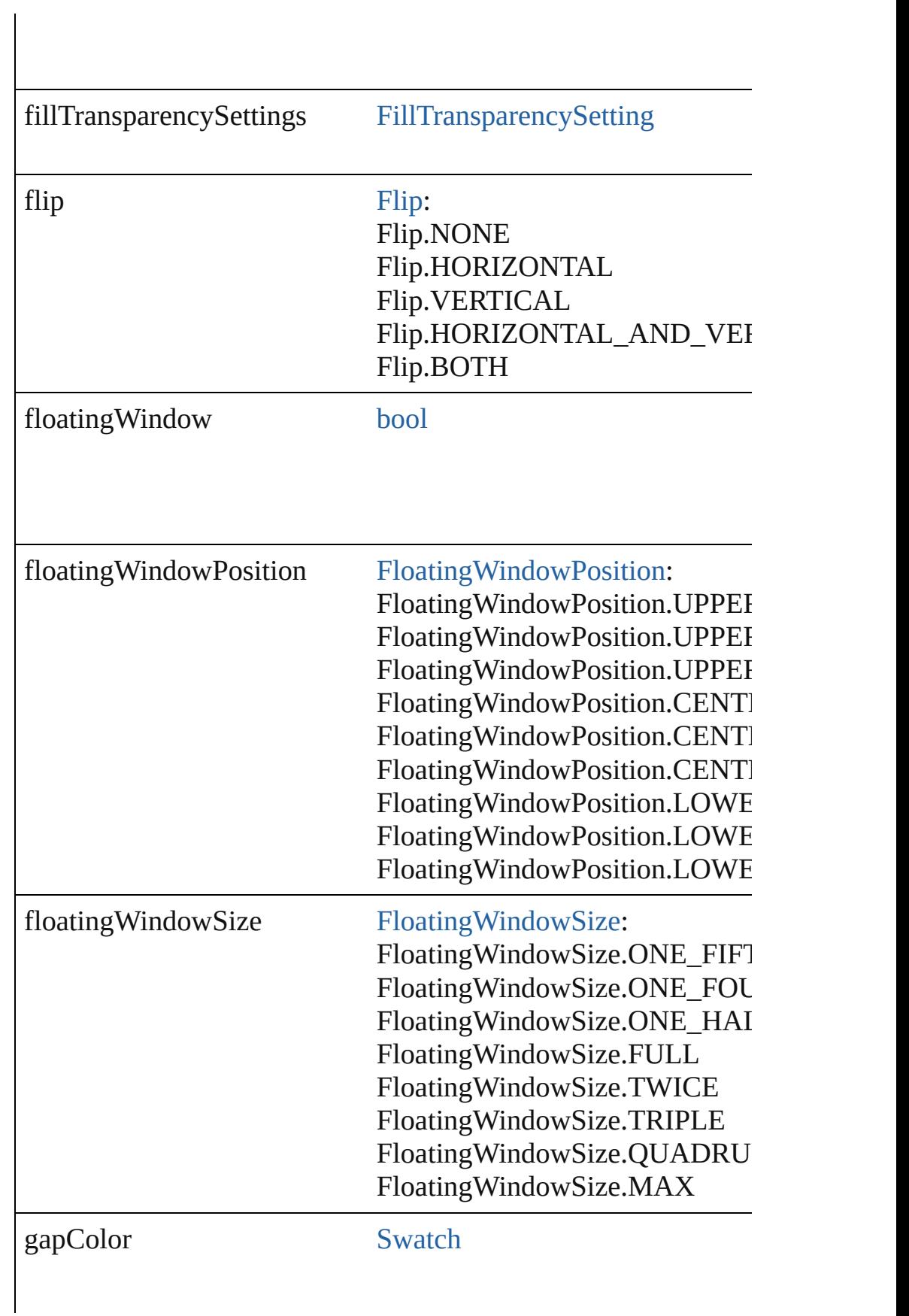

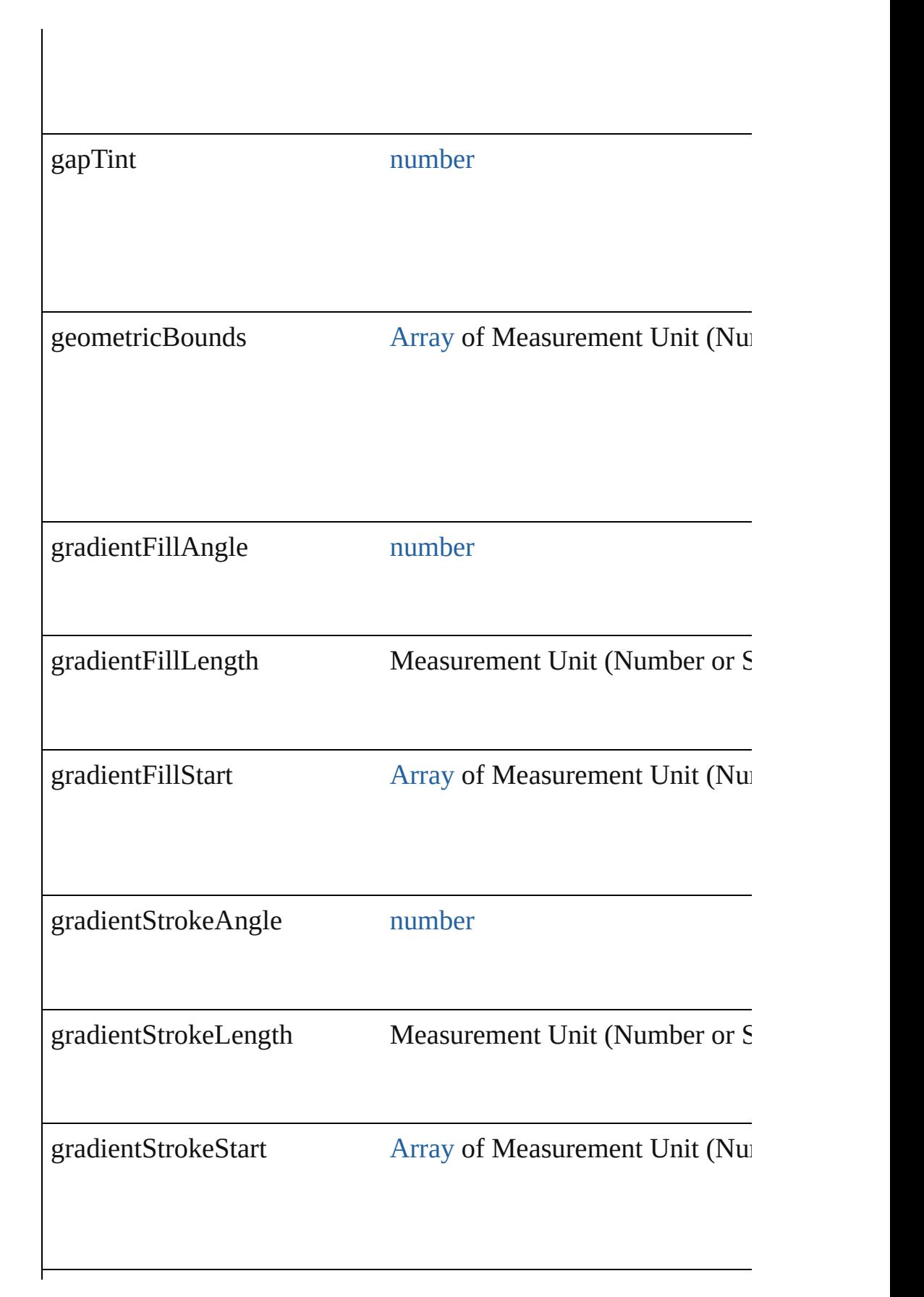

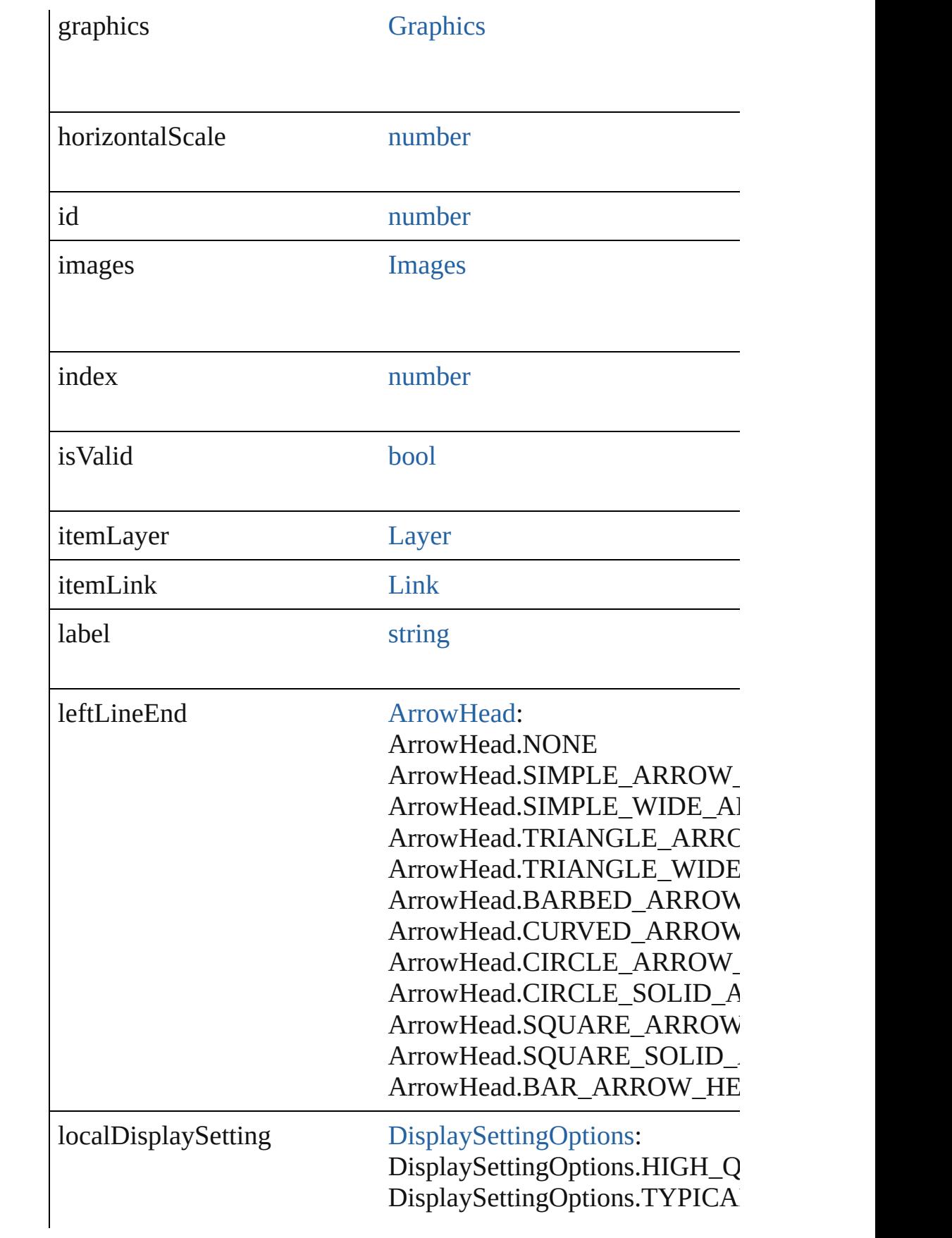

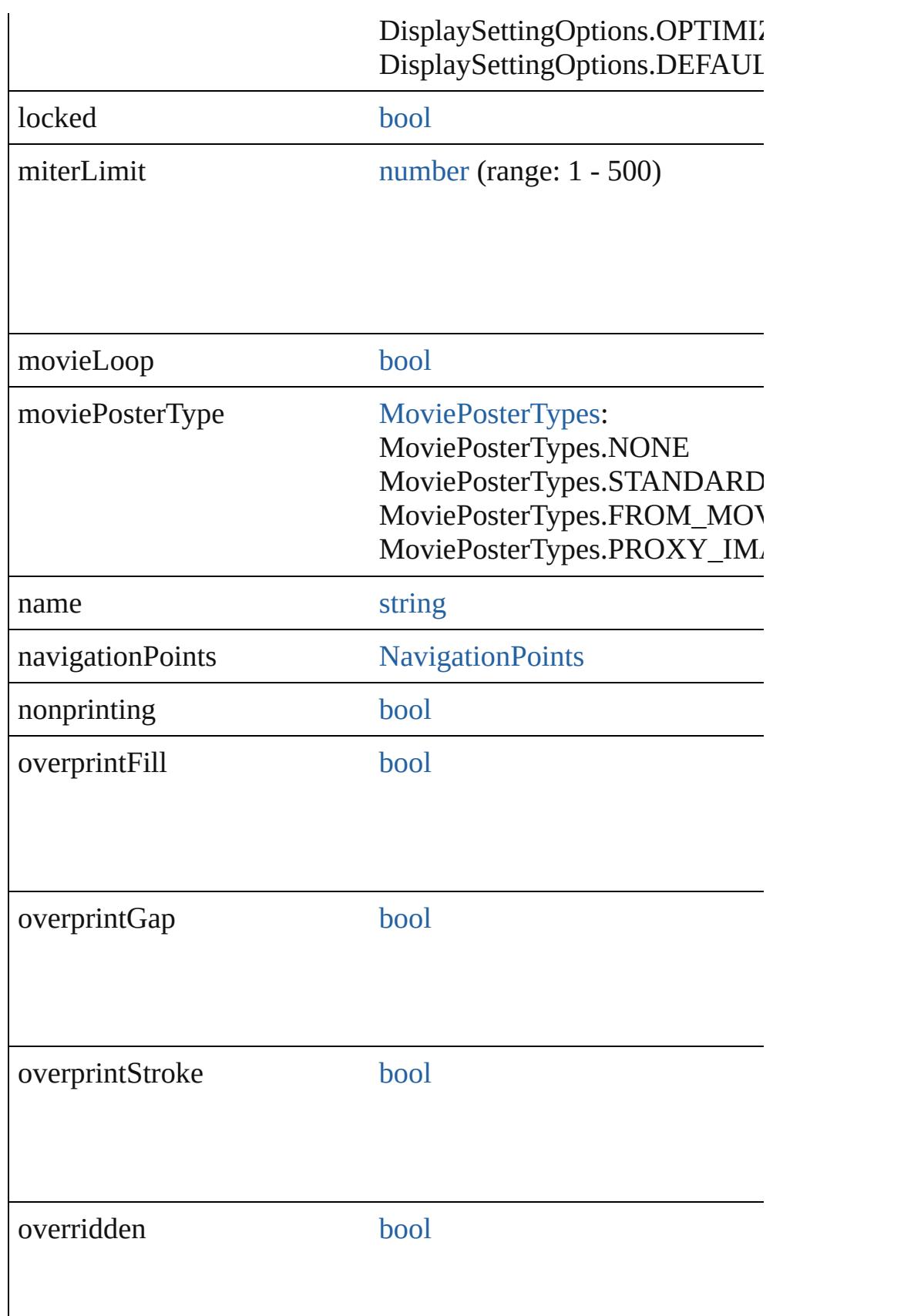

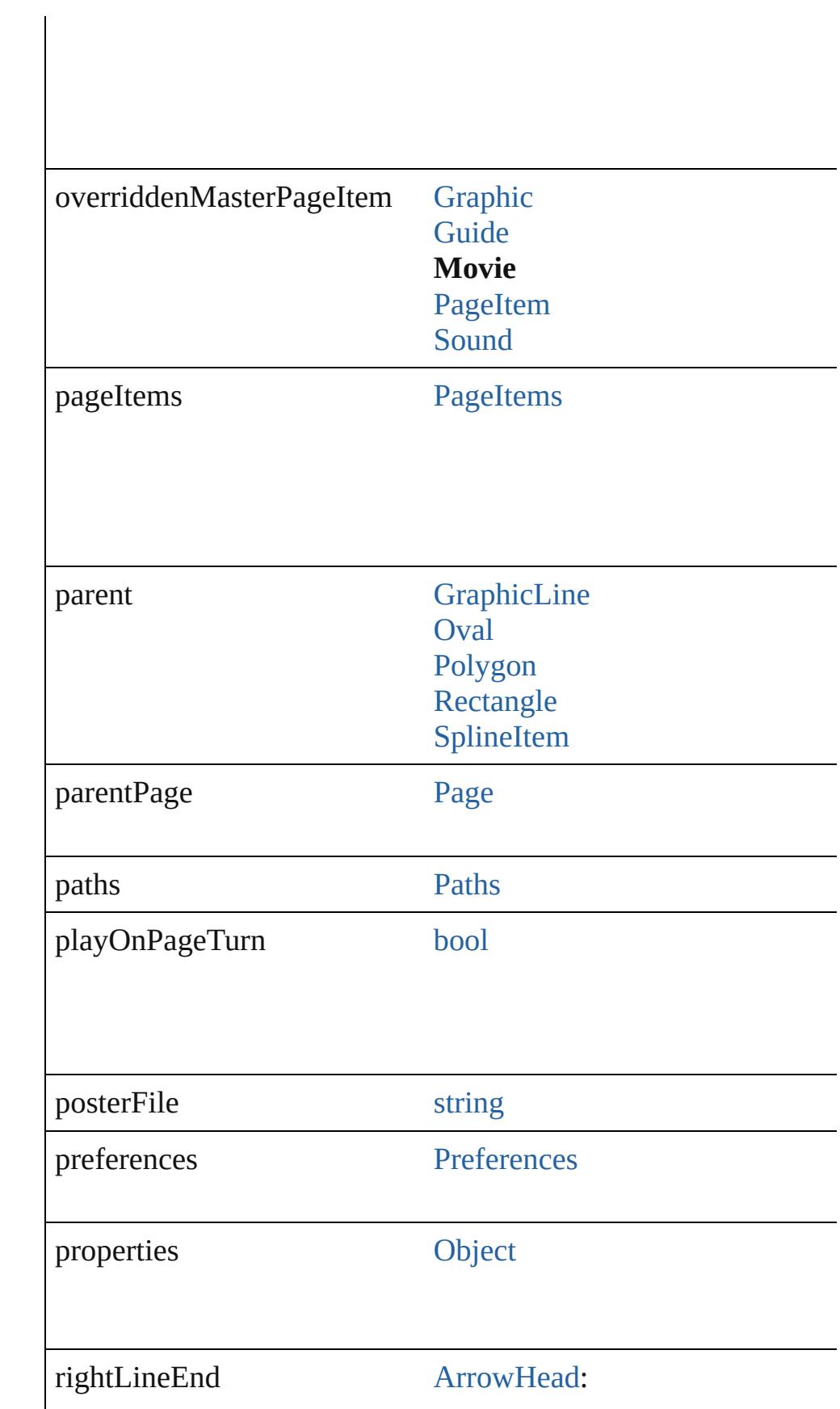

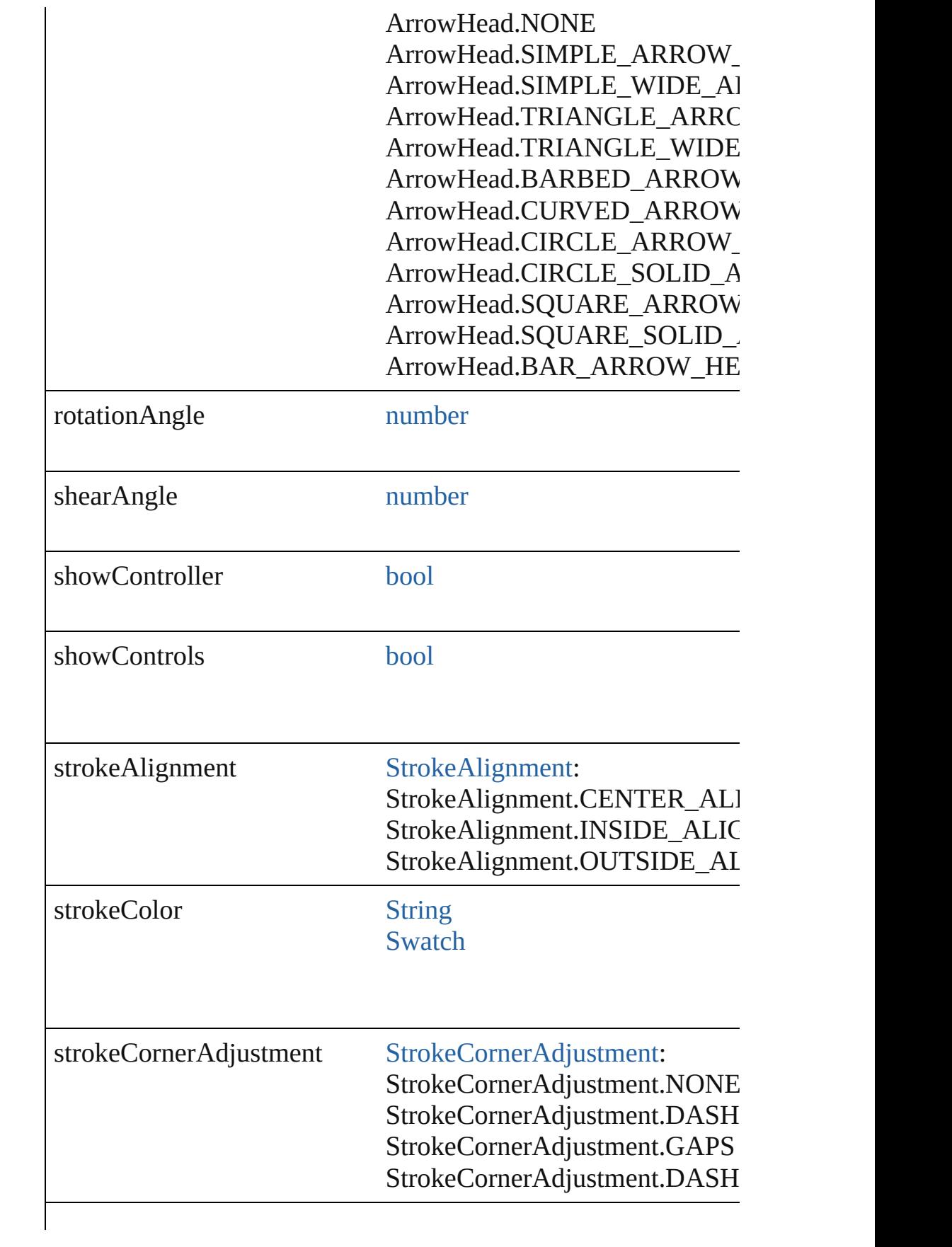

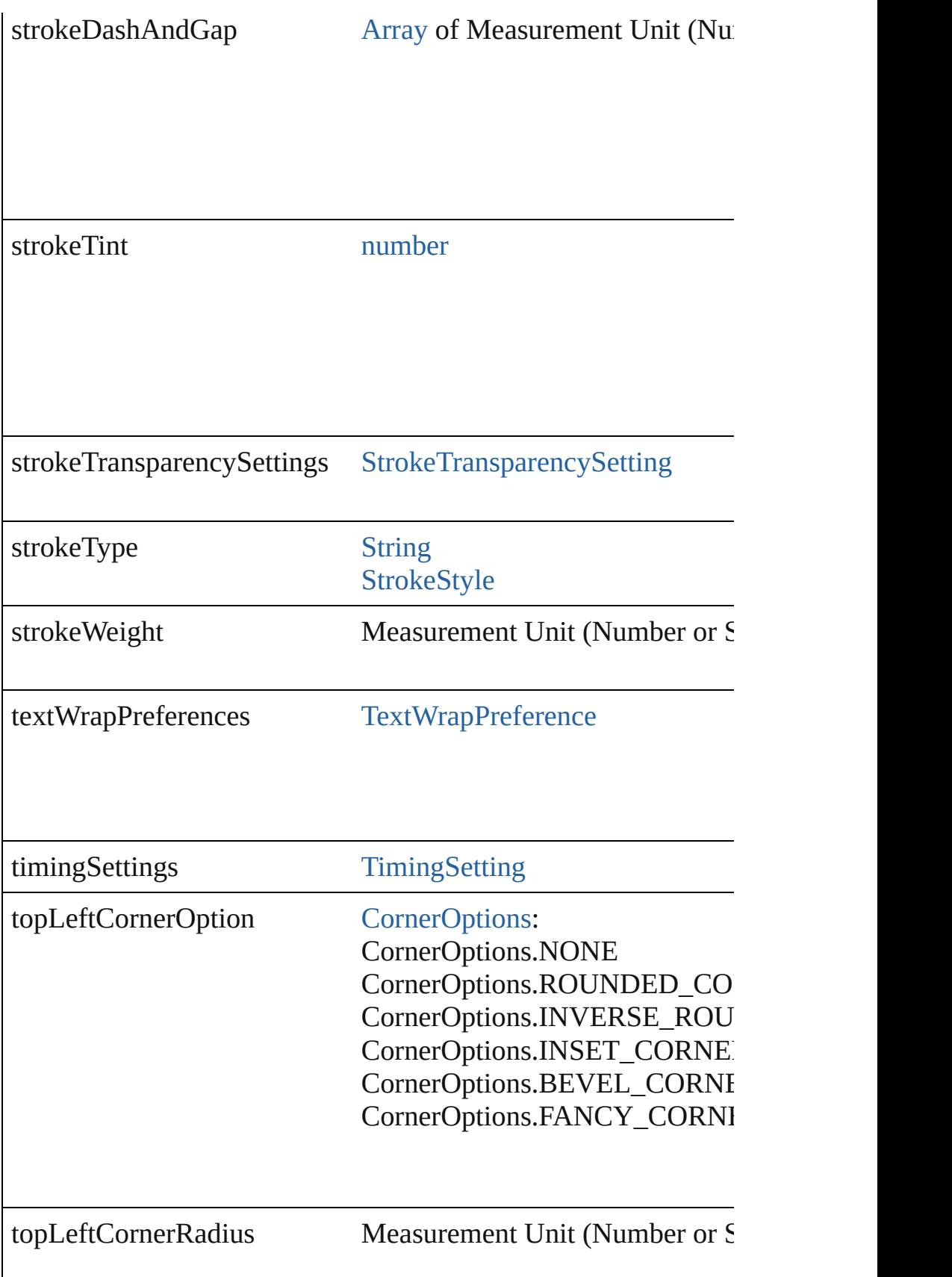

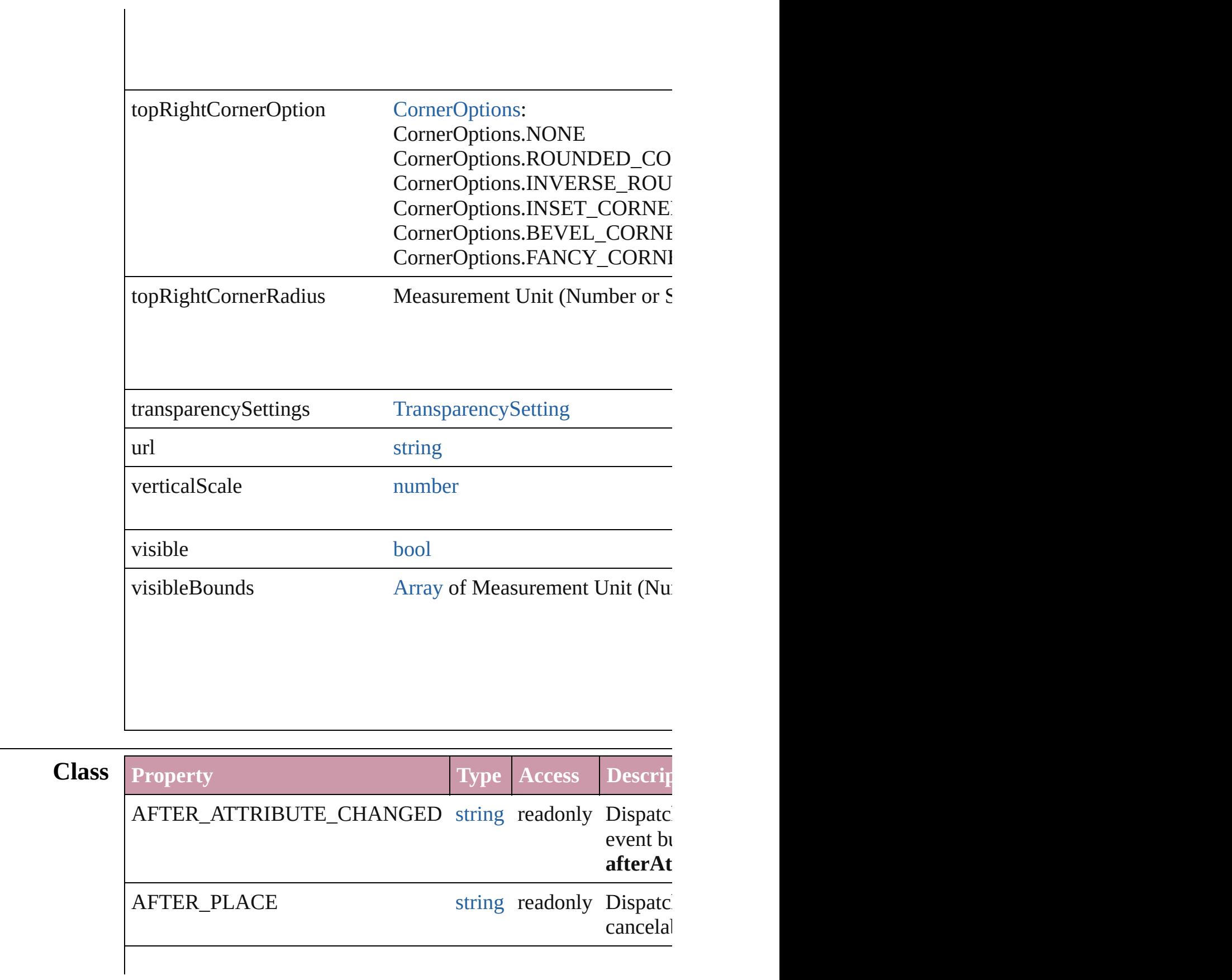

### **Methods Instances**

[EventListener](#page-345-0) **addEventListener** (eventType: *string*, handler: *v* Adds an event listener.

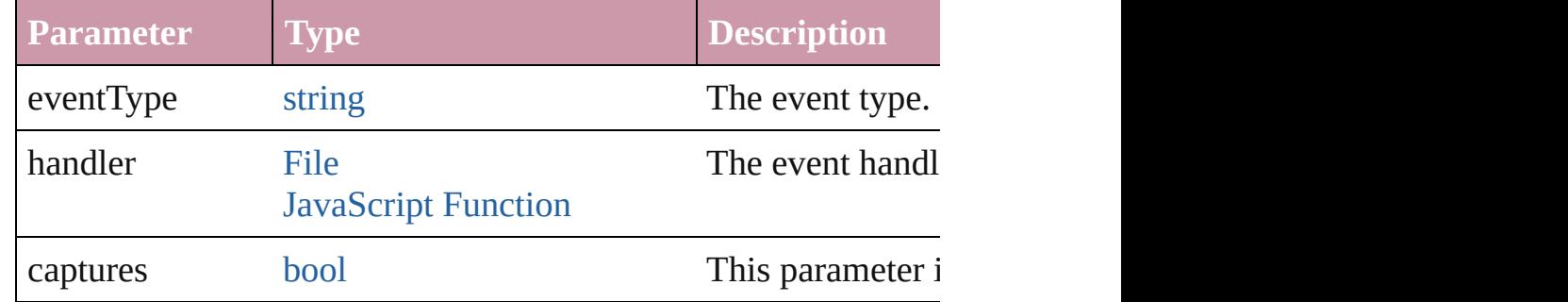

void **applyObjectStyle** (using: [ObjectStyle\[](#page-2859-0), clearingOverrides: *bool*=**false**])

Applies the specified object style.

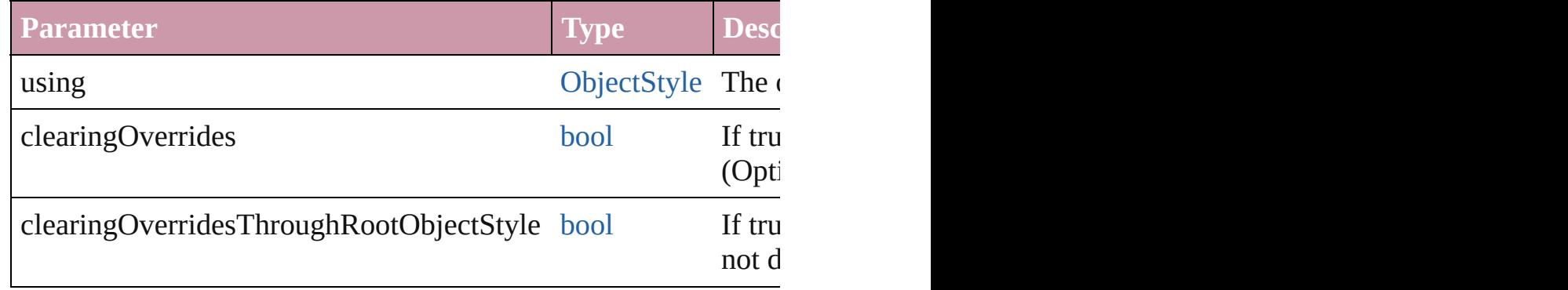

[BackgroundTask](#page-277-0) **asynchronousExport[F](#page-66-0)ile** (format: *varies*, to: versionComments: *string*][, forceSave: *bool*=**false**]) asynchronously exports the object(s) to a file.

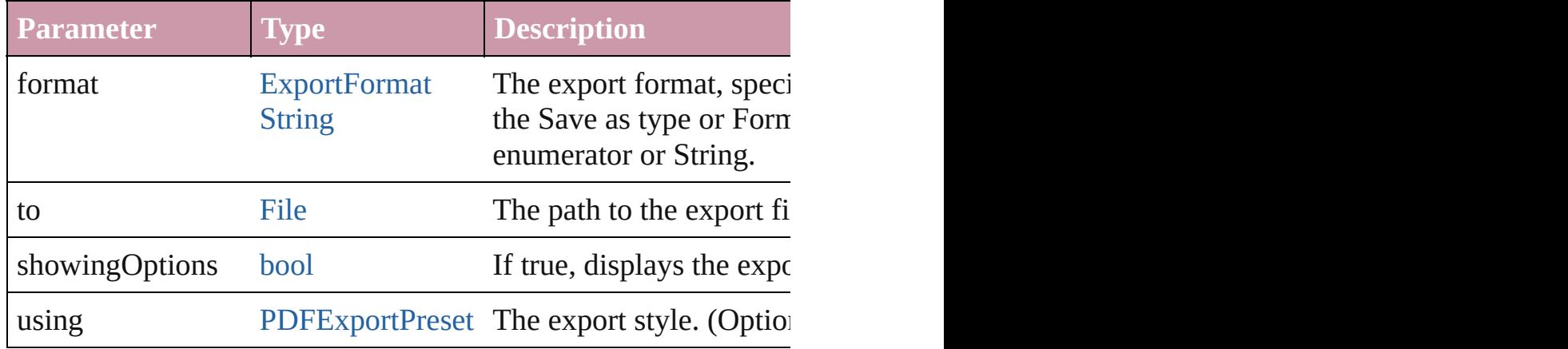

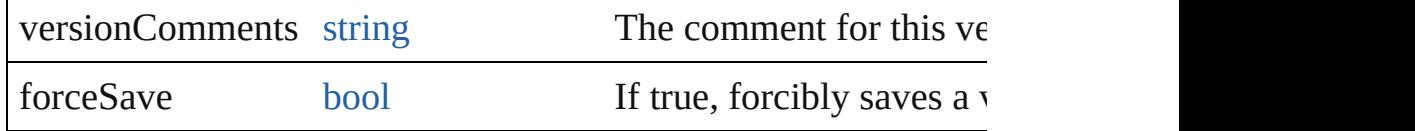

### void **autoTag** ()

Tag the object or the parent story using default tags defined in  $X$ 

### <span id="page-2027-0"></span>void **bringForward** ()

Brings the Movie forward one level in its layer.

### <span id="page-2027-1"></span>void **bringToFront** ([reference: [PageItem\]](#page-2583-0))

Brings the Movie to the front of its layer or in front of a particul

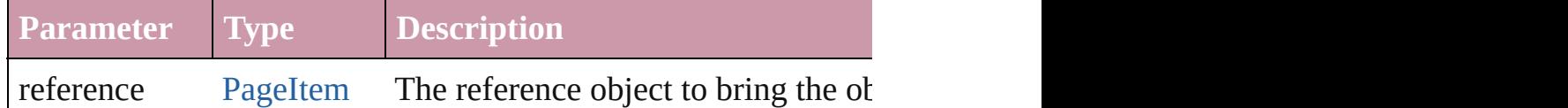

<span id="page-2027-2"></span>[Array](#page-22-0) of [PageItem](#page-2583-0) **changeObject** ([reverseOrder: *bool*]) Finds objects that match the find what value and replace the obj

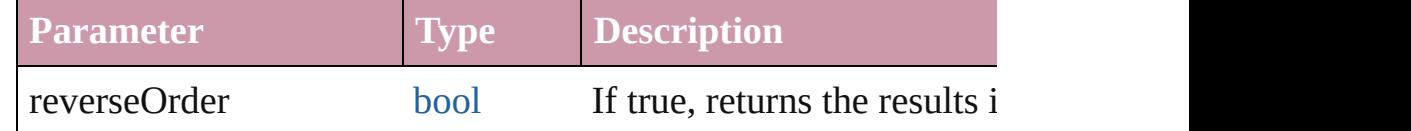

### void **clearObjectStyleOverrides** ()

Clear overrides for object style

### void **clearTransformations** ()

Clears transformations from the Movie. Transformations include

void **convertShape** (given: [ConvertShapeOptions](#page-833-0)[, numberOfSides *Measurement Unit (Number or String)*]) Converts the Movie to a d[ifferent](#page-3566-0) shape.

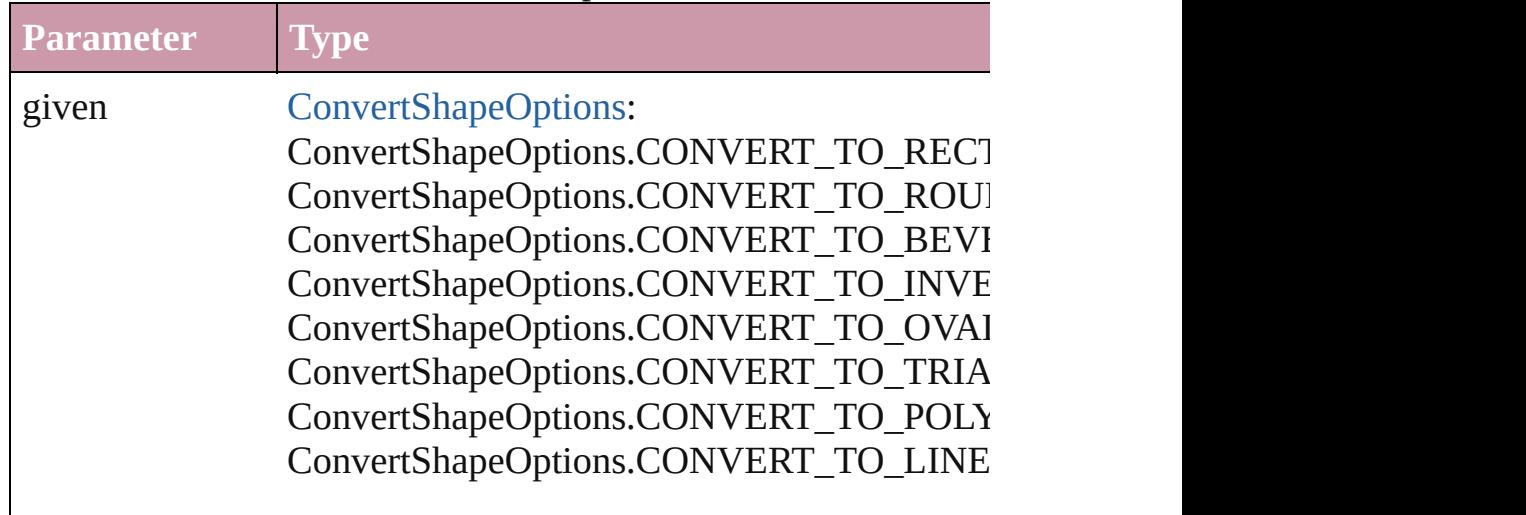

ConvertShapeOptions.CONVERT\_TO\_STRA ConvertShapeOptions.CONVERT\_TO\_OPEN ConvertShapeOptions.CONVERT\_TO\_CLOS

numberOfSides number (range: 3 - 100)

insetPercentage number (range: 0 - 100)

cornerRadius Measurement Unit (Number or String) (range)

### void **detach** ()

Detaches an overridden master page item from the master page.

### <span id="page-2028-2"></span>[Movie](#page-2014-0) **duplicate** ()

Duplicates the Movie.

#### <span id="page-2028-0"></span>void **exportFile** (format: *varies*, to: [File](#page-66-0)[, showingOptions: *bool* forceSave: *bool*=**false**]) Exports the object(s) to a file.

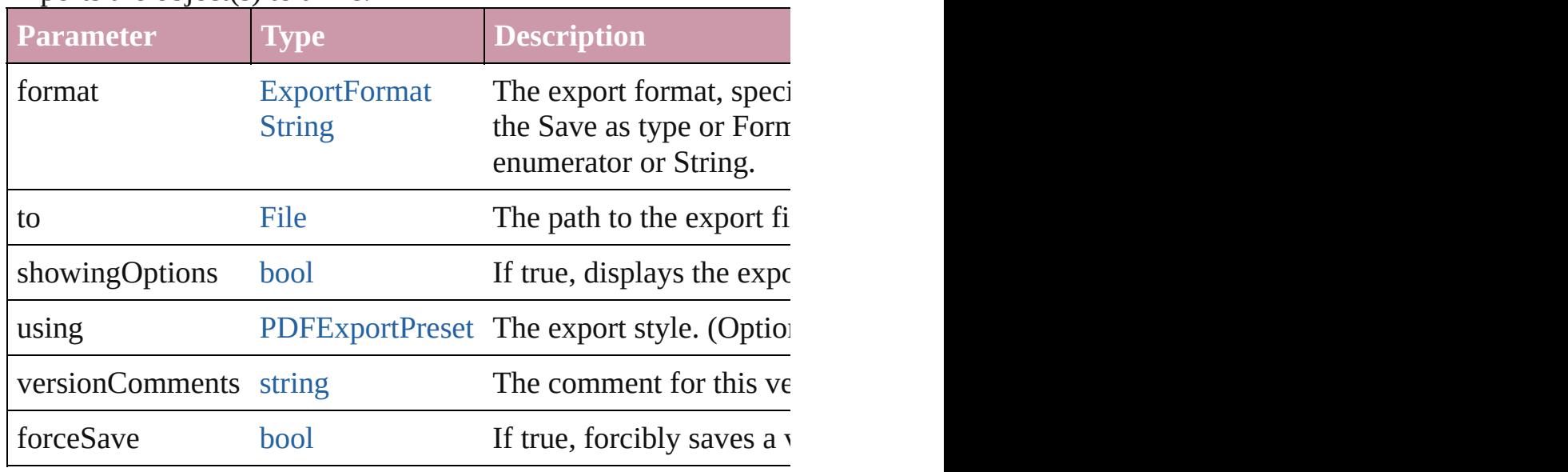

### <span id="page-2028-1"></span>string **extractLabel** (key: *string*)

Gets the label value associated with the specified key.

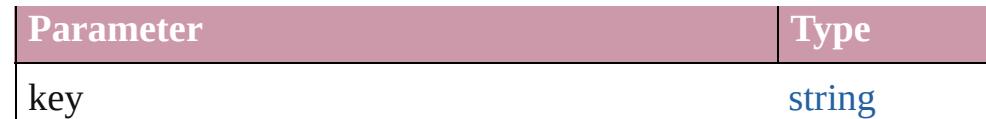

<span id="page-2029-0"></span>[Array](#page-22-0) of [PageItem](#page-2583-0) **findObject** ([reverseOrder: *bool*]) Finds objects that match the find what value.

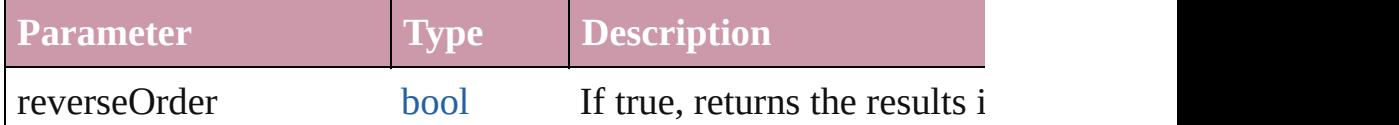

# <span id="page-2029-1"></span>void **fit** (given: [FitOptions](#page-943-0))

Applies the specified fit option to content in a frame.

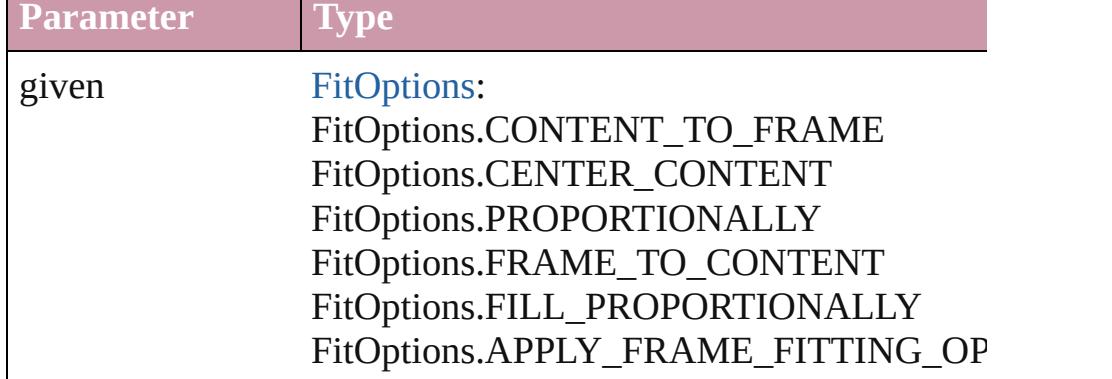

void **[flipItem](#page-3566-0)** (given: [Flip\[](#page-953-0), around: *varies*]) Flips the Movie.

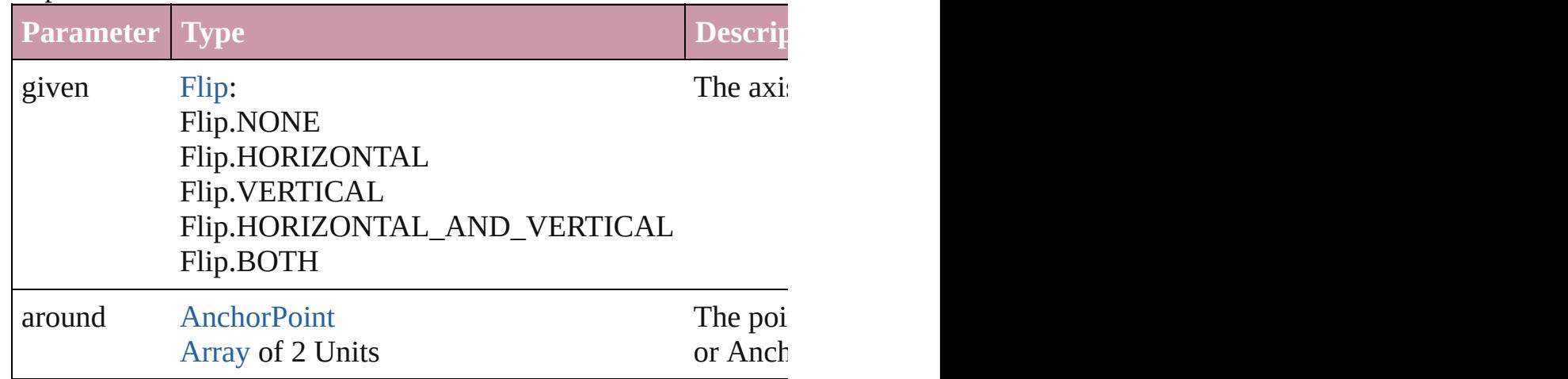

<span id="page-2029-2"></span>[Array](#page-22-0) of [Movie](#page-2014-0) **getElements** ()

Resolves the object specifier, creating an array of object reference

void **insertLabel** (key: *string*, value: *string*) Sets the label to the value associated with the specified key.

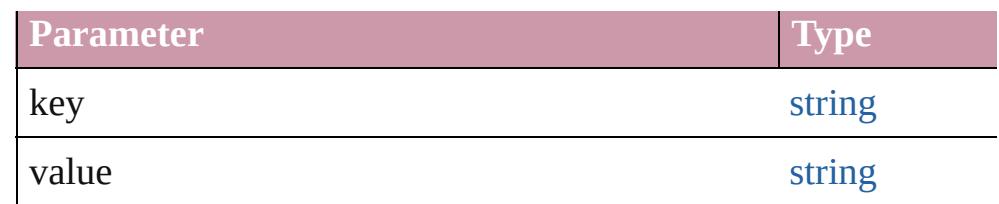

### void **markup** (using: [XMLElement\)](#page-5640-0)

Associates the page item with the specified XML element while

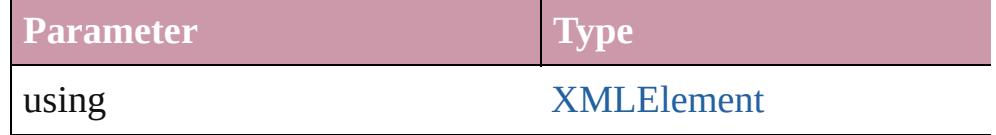

*void* **move** ([to: *varies]*[, by: [Array](#page-22-0) of *Measurement Unit (Numberry)* Moves the Movie to a new location. Note: Either the 'to' or 'by' parameter is required; if both parameters are defined,  $\frac{d}{dt}$ value is used.

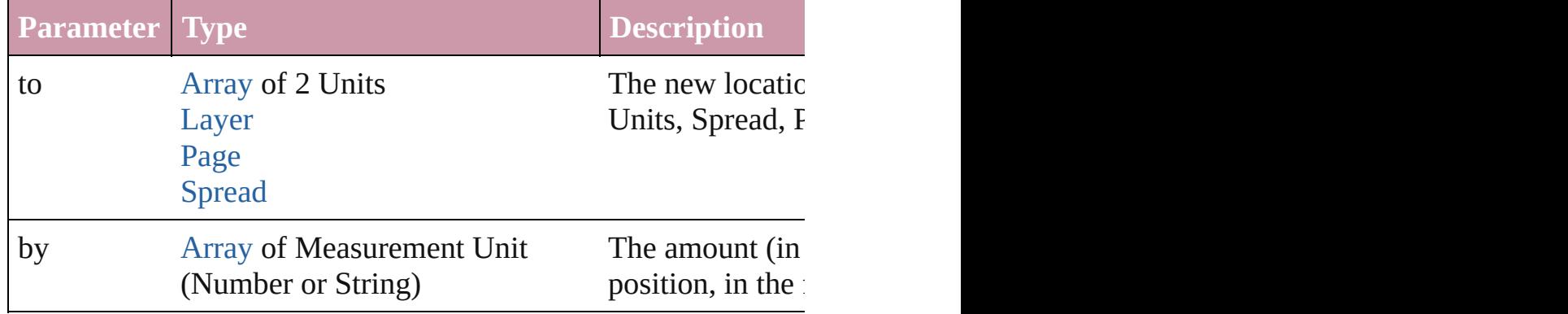

### any **override** (destinationPage: [Page\)](#page-2570-0)

Overrides a master page item and places the item on the document

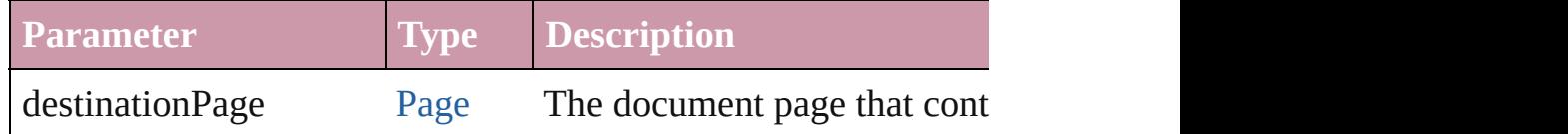

[Array](#page-22-0) of any **place** (fileName: [File](#page-66-0)[, showingOptions: *bool*=**false** Places the file.

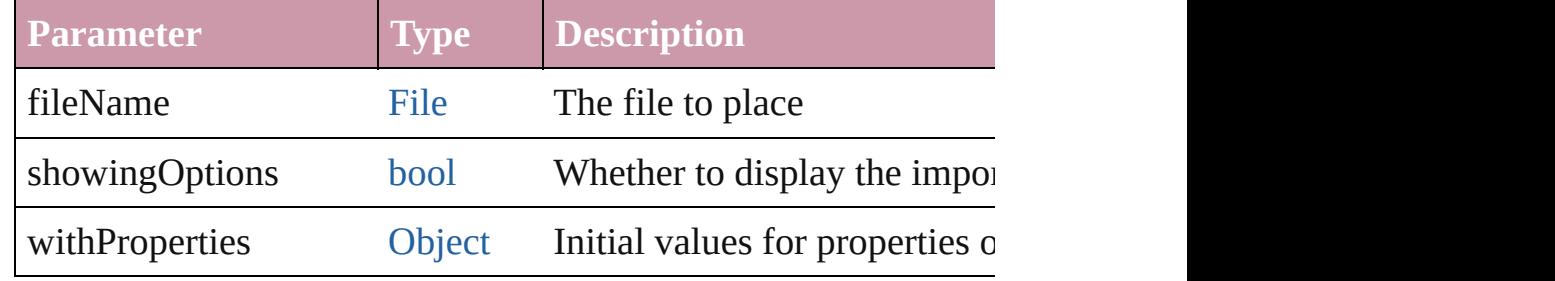

#### void **placeXML** (using: [XMLElement\)](#page-5640-0)

Places XML content into the specified object. Note: Replaces ar

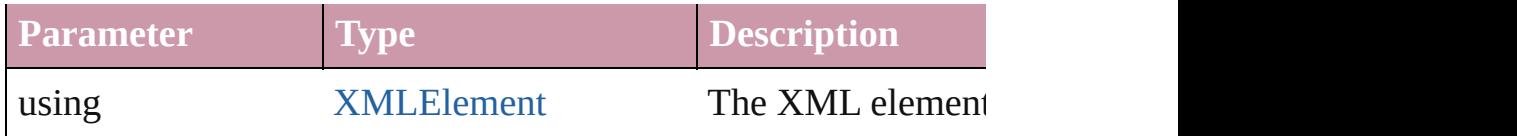

### void **redefineScaling** ([to: [Array](#page-22-0) of *number*]) Apply an item's scaling to its content if possible.

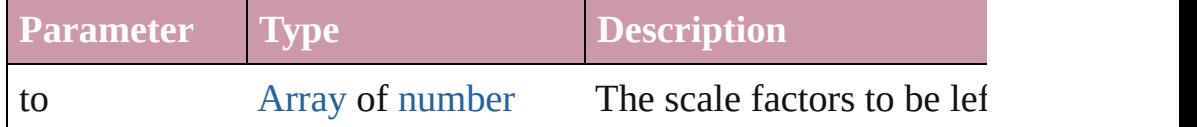

void **reframe** (in: *varies*, opposingCorners: [Array](#page-22-0) of *varies*) Move the bounding box of the page item

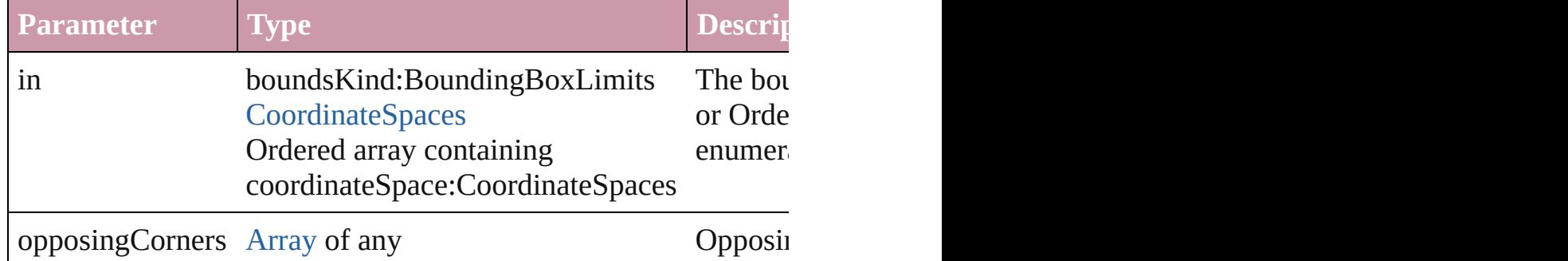

### void **remove** ()

Deletes the Movie.

bool **removeEventListener** (eventType: *string*, handler: *varies*[, Removes the event listener.

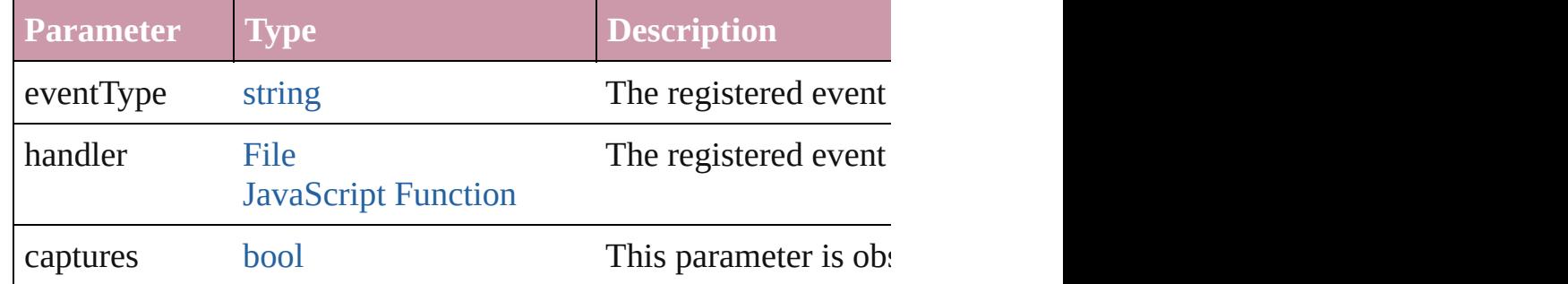

### void **removeOverride** ()

Removes the override from a previously overridden master page

void **resize** (in: *varies*, from: *varies*, by: [ResizeMethods](#page-1384-0), values: consideringRulerUnits: *bool*=**false**])

Resize the page item.

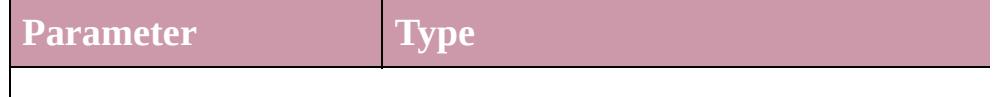

in [BoundingBoxLimits](#page-757-0) boundsKind:BoundingBoxLimits [CoordinateSpaces](#page-840-0) Ordered array containing coordinateSp

from [AnchorPoint](#page-688-0) **[AnchorPoint](#page-688-0)** [Array](#page-22-0) of 2 Reals [Array](#page-22-0) of Arrays of 2 Reals [BoundingBoxLimits](#page-757-0) [CoordinateSpaces](#page-840-0) Long Integers

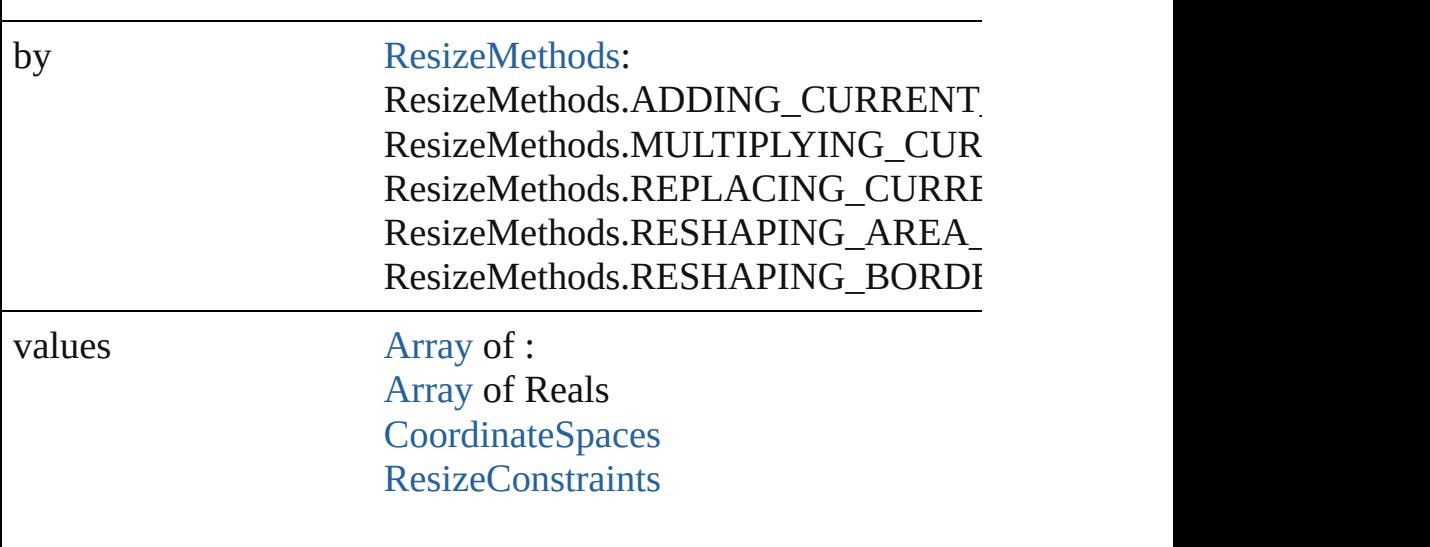

resizeIndividually [bool](#page-31-0)

consideringRulerUnits [bool](#page-31-0)

any **resolve** (location: *varies*, in: [CoordinateSpaces\[](#page-840-0), considering Get the coordinates of the given location in the specified coordinates

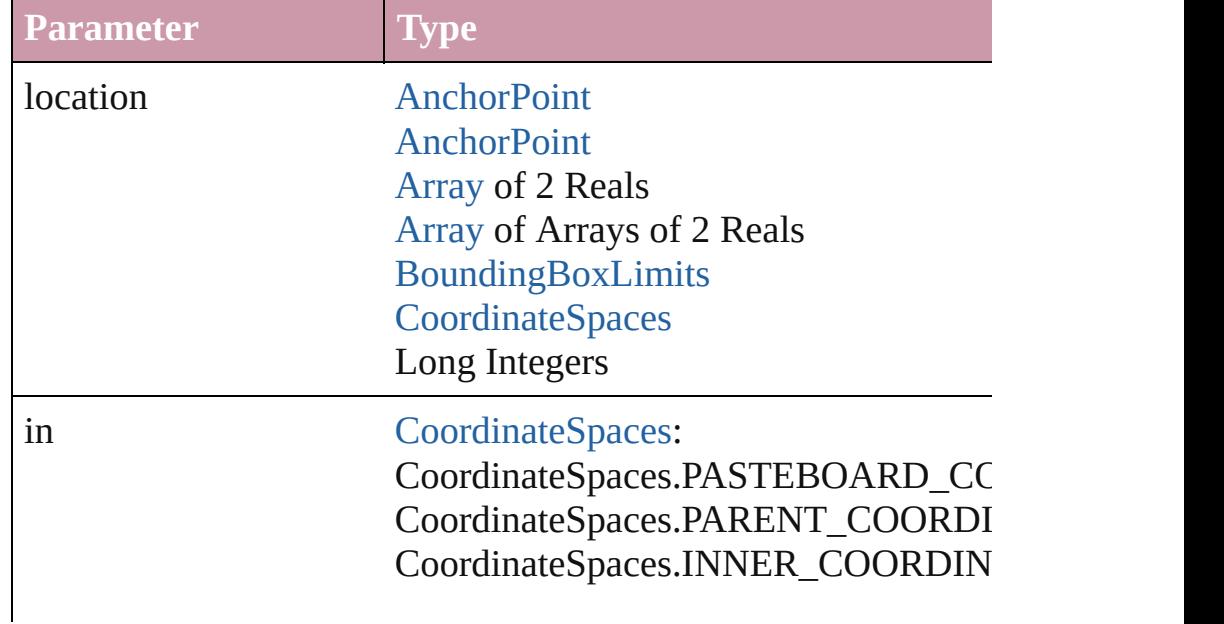

CoordinateSpaces.SPREAD\_COORDI

consideringRulerUnits [bool](#page-31-0)

void select ([existingSelection: [SelectionOptions=](#page-1445-0)SelectionOpt Selects the object.

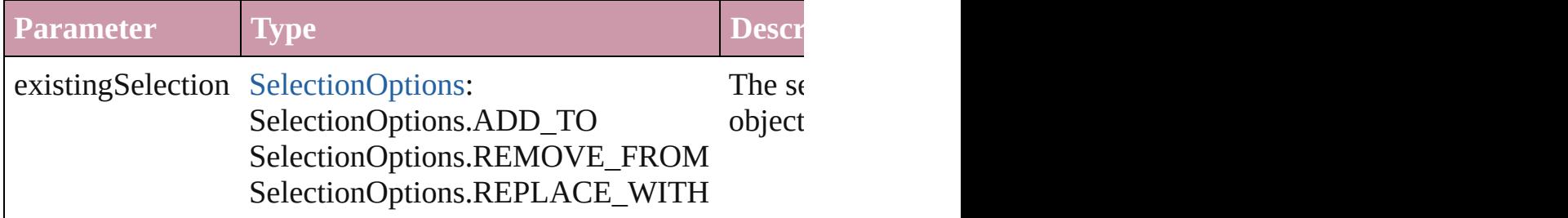

### void **sendBackward** ()

Sends the Movie back one level in its layer.

### <span id="page-2034-0"></span>void **sendToBack** ([reference: [PageItem\]](#page-2583-0))

Sends the Movie to the back of its layer or behind a particular it

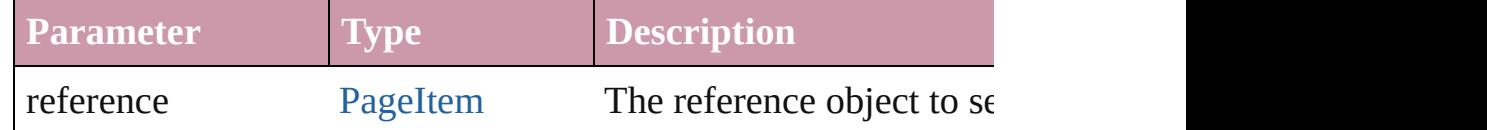

<span id="page-2034-1"></span>[Asset](#page-2815-0) **store** (using: [Library](#page-2828-0)[, withProperties: [Object](#page-121-0)]) Stores the object in the specified library.

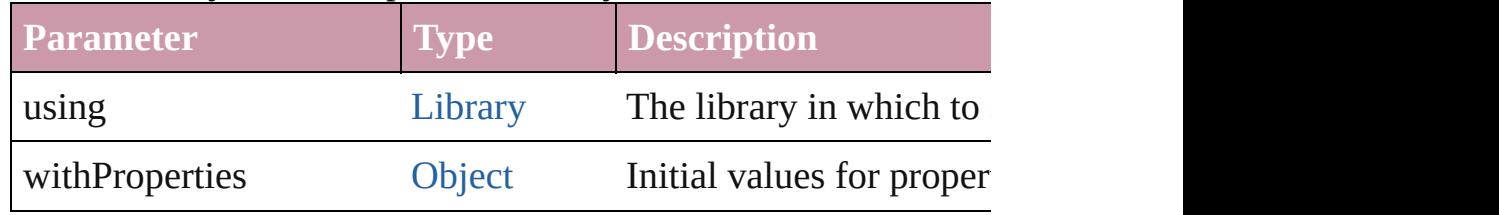

### string **toSource** ()

Generates a string which, if executed, will return the Movie.

### <span id="page-2034-2"></span>string **toSpecifier** ()

Retrieves the object specifier.

void **transform** (in: [CoordinateSpaces,](#page-840-0) from: *varies*, withMatrix *bool*=**false**]) Transform the page item.

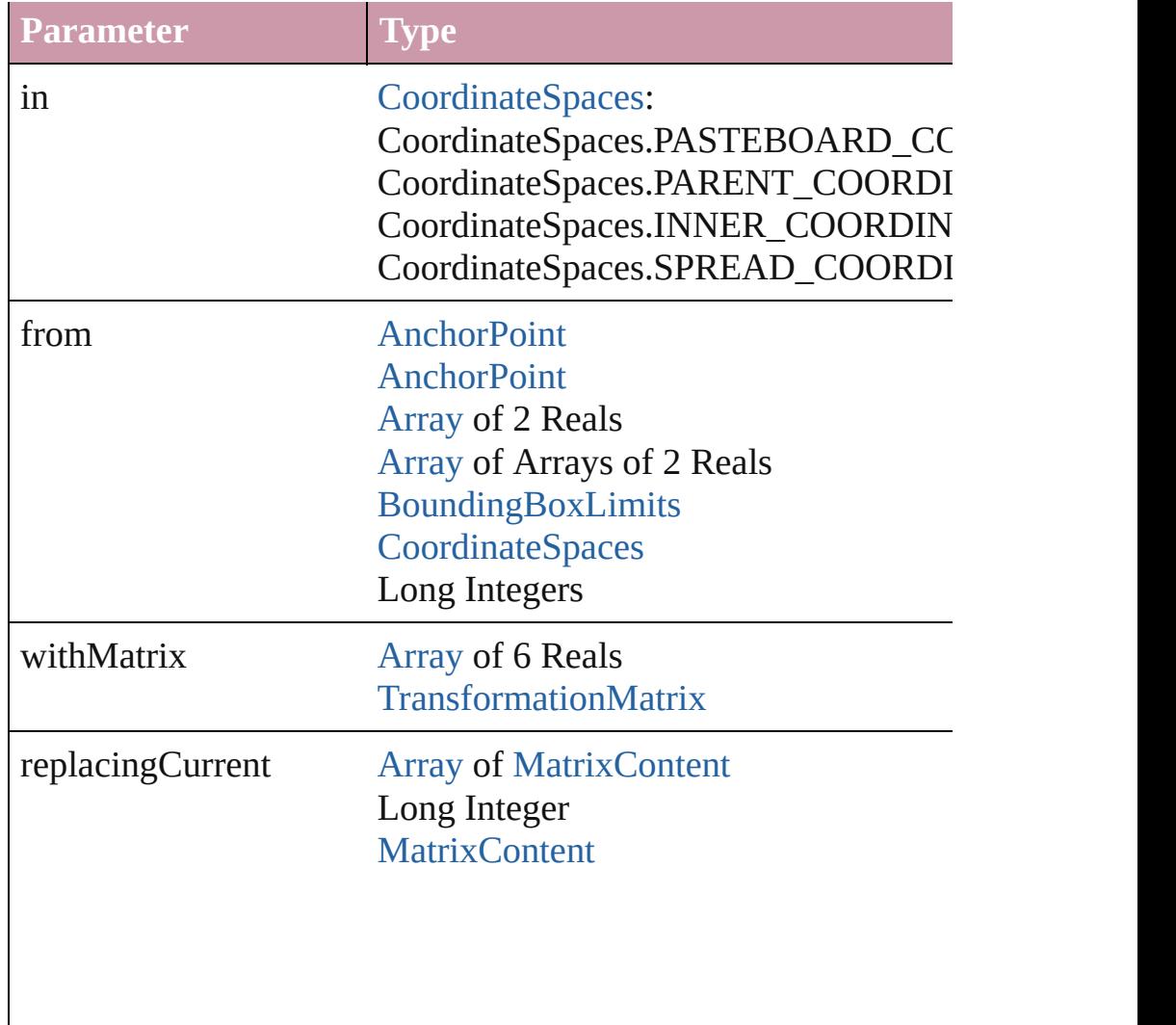

consideringRulerUnits [bool](#page-31-0)

# [Array](#page-22-0) of string **transformAgain** ()

Transforms the Movie using the last transformation performed c scaling, and flipping.

[Array](#page-22-0) of string **transformAgainIndividually** () Transforms the Movie using the last transformation performed c shearing, scaling, and flipping.

[Array](#page-22-0) of string **transformSequenceAgain** ()

Transforms the Movie using the last sequence of transform oper time on any group of objects. Transformations include moving,

<span id="page-2036-0"></span>[Array](#page-22-0) of string **transformSequenceAgainIndividually** () Transforms the Movie using the last sequence of transformation on any group of objects. Transformations include moving, rotati

[Array](#page-22-0) of [TransformationMatrix](#page-2780-0) **transformValuesOf** (in: [Coordi](#page-840-0)nate Get the transformation values of the page item.

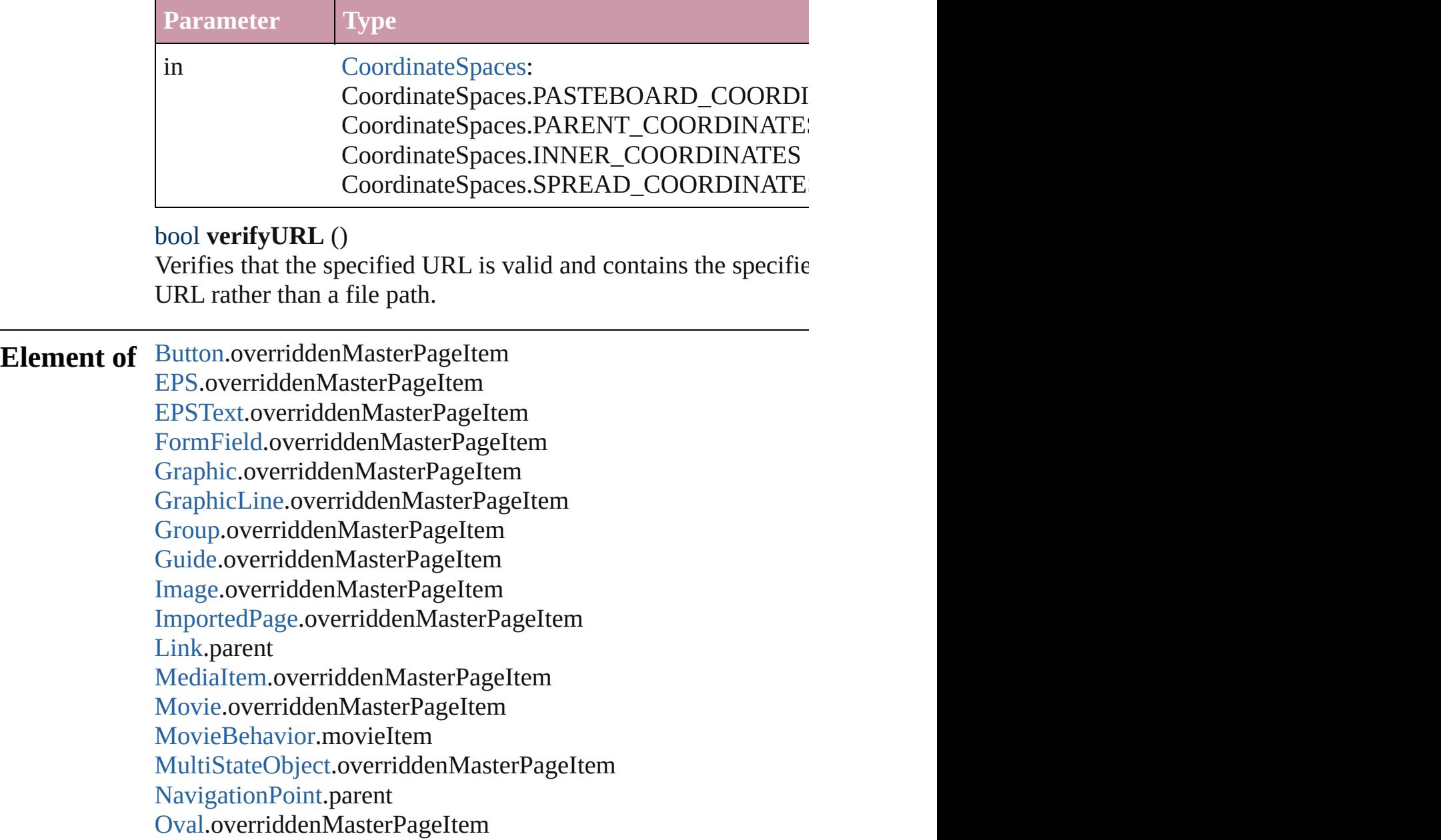

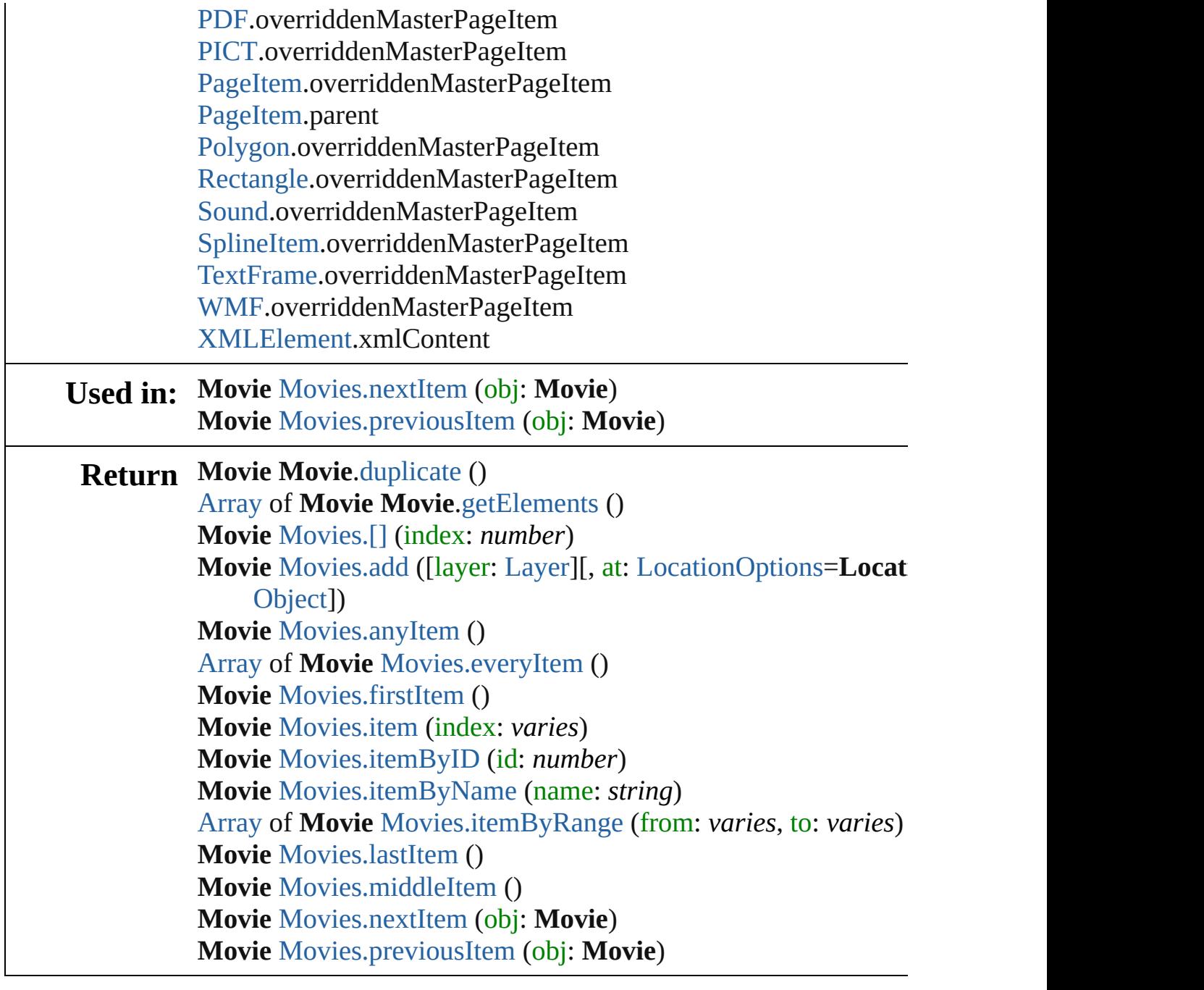

Jongware, 20-

[Contents](#page-0-0) :: [Index](#page-5767-0)

# <span id="page-2038-0"></span>**Class**

# **MovieBehavior**

A movie behavior object. Base Class: Behavic

**QuickLinks** [addEventListener,](#page-2041-0) [extractLabel,](#page-2041-1) [getElements,](#page-2041-2)

# **Hierarchy**

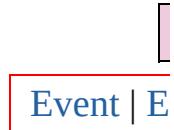

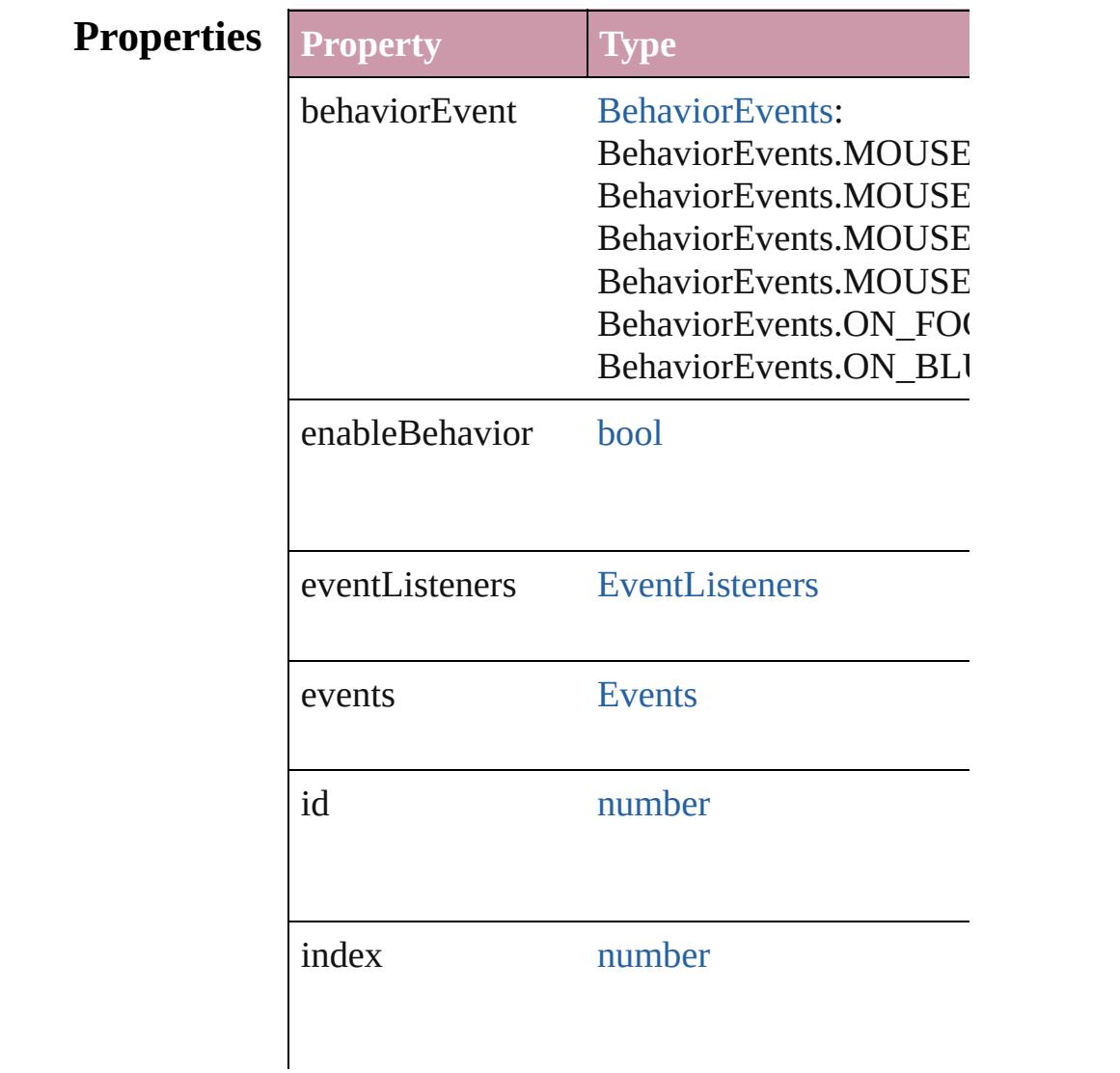

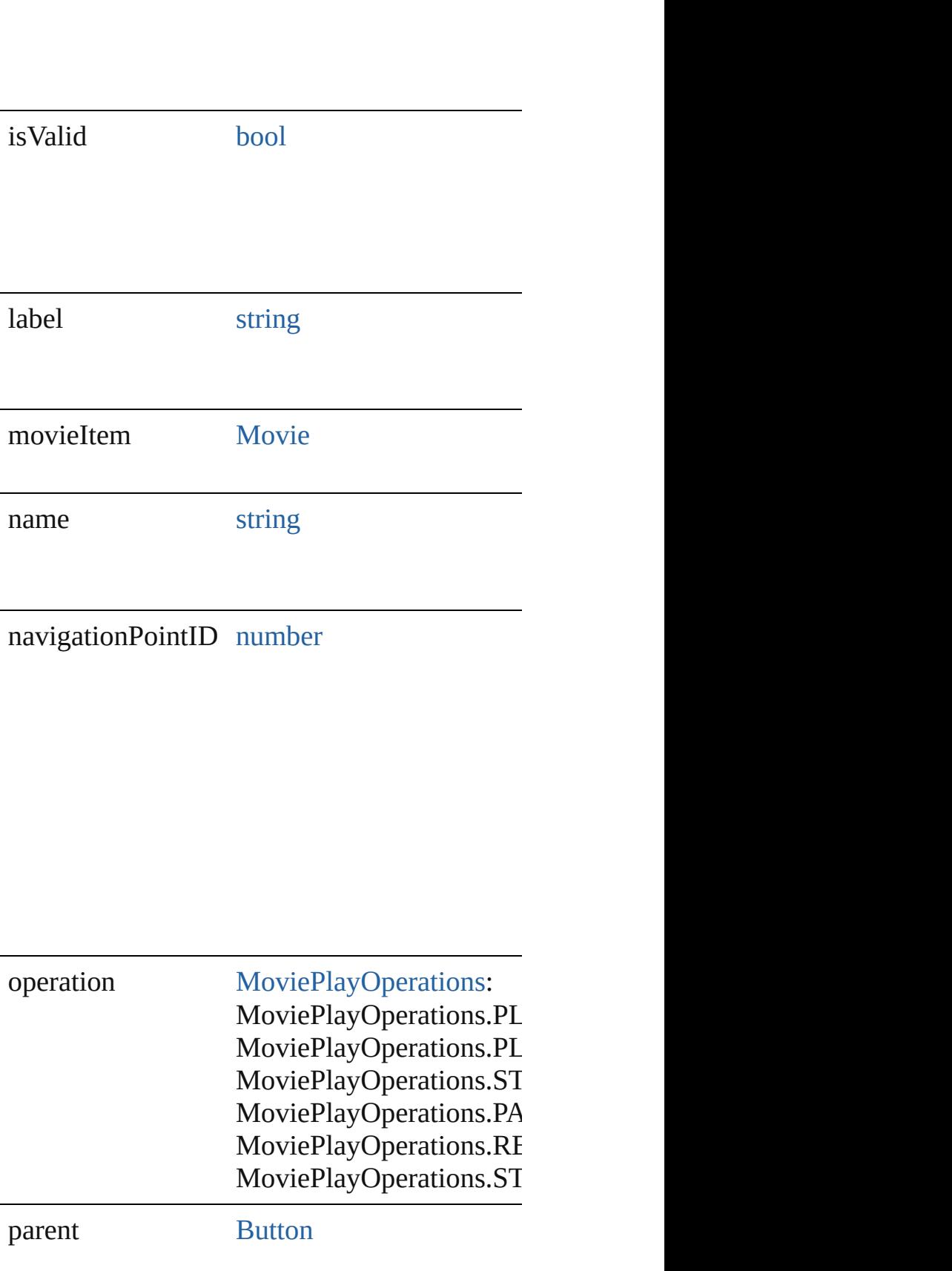

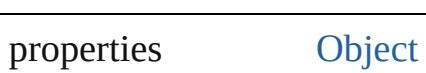

### **Methods Instances**

<span id="page-2041-0"></span>[EventListener](#page-345-0) **addEventListener** (eventType: Adds an event listener.

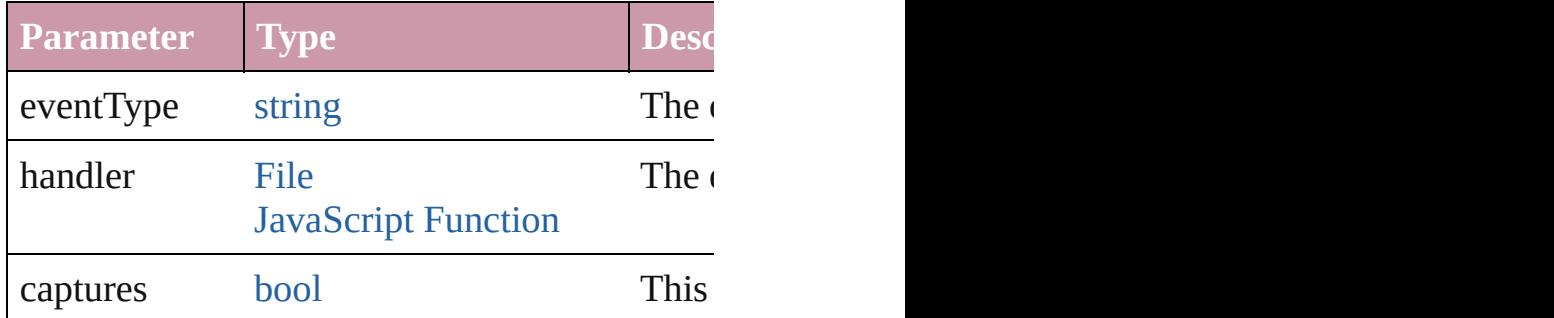

<span id="page-2041-1"></span>string **extractLabel** (key: *string*)

Gets the label value associated with the specif

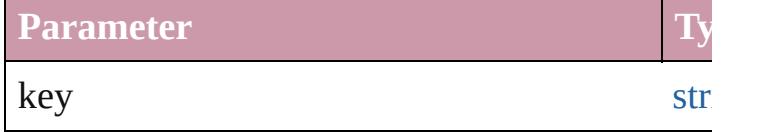

<span id="page-2041-2"></span>[Array](#page-22-0) of [MovieBehavior](#page-2038-0) **getElements** () Resolves the object specifier, creating an array

void **insertLabel** (key: *string*, value: *string*) Sets the label to the value associated with the  $s$ 

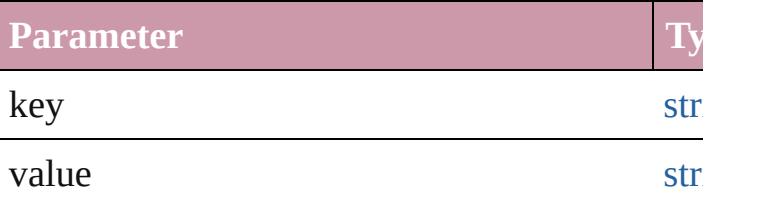

void **remove** ()

Deletes the MovieBehavior.

<span id="page-2041-3"></span>bool **removeEventListener** (eventType: *string*

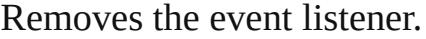

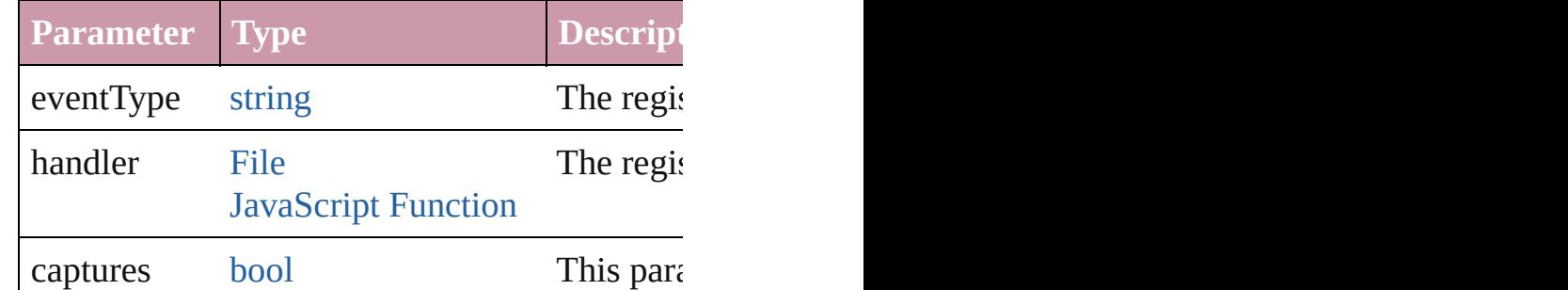

# string **toSource** ()

Generates a string which, if executed, will return the Movies

### <span id="page-2042-0"></span>string **toSpecifier** ()

Retrieves the object specifier.

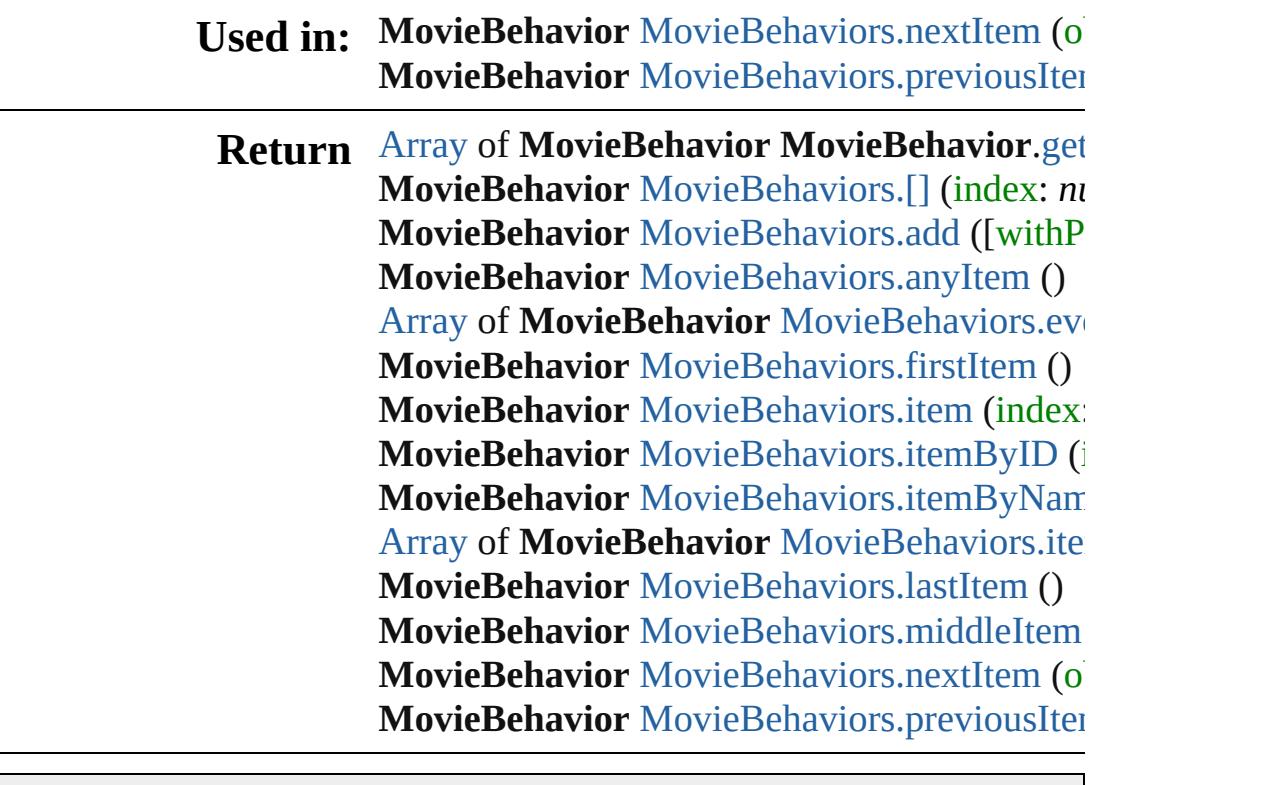

Jongware, 20-

[Contents](#page-0-0) :: [Index](#page-5767-0)

# **Class**

# **MovieBehaviors**

<span id="page-2044-4"></span><span id="page-2044-3"></span><span id="page-2044-2"></span><span id="page-2044-1"></span><span id="page-2044-0"></span>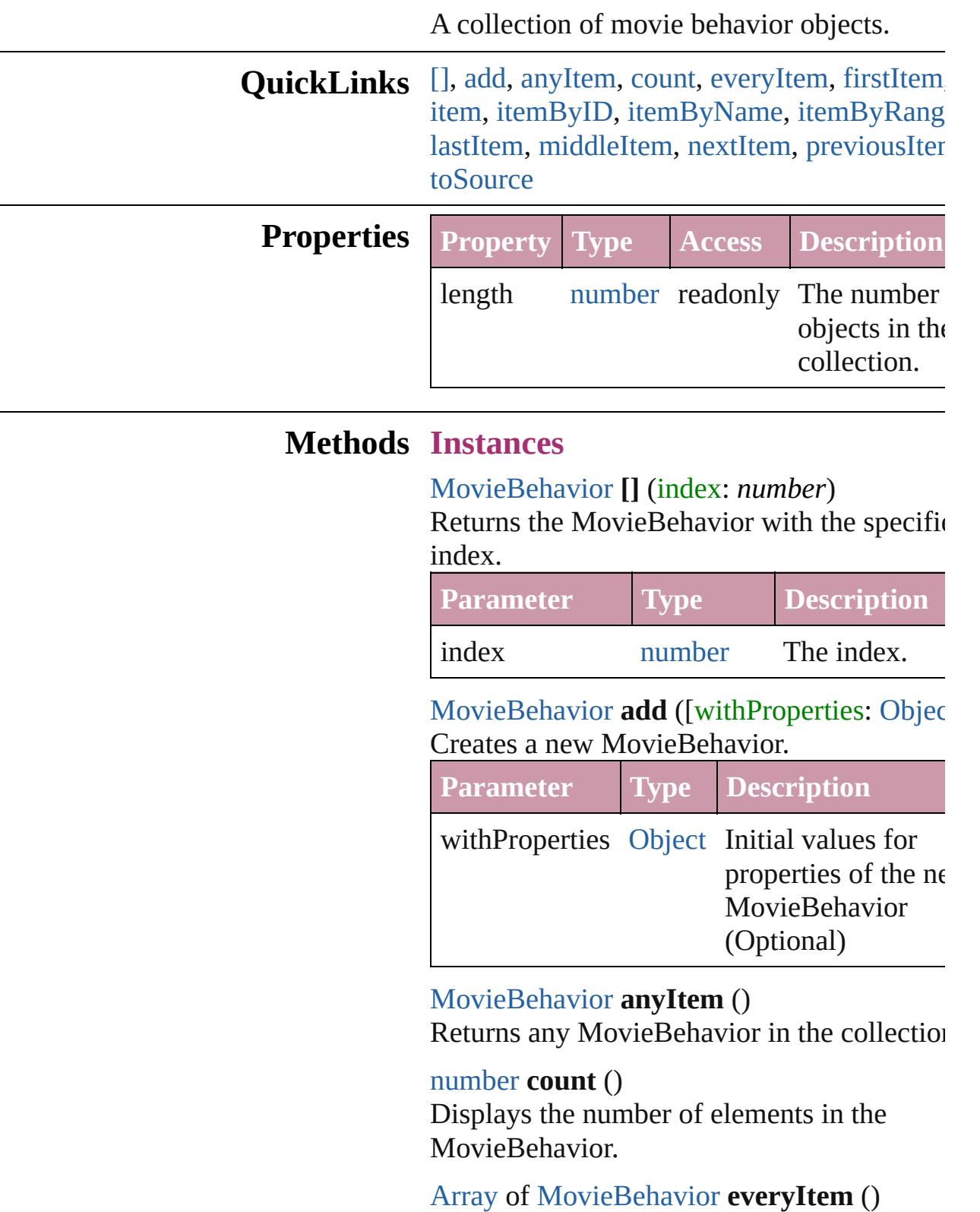

Returns every MovieBehavior in the collecti

<span id="page-2045-0"></span>[MovieBehavior](#page-2038-0) **firstItem** ()

Returns the first MovieBehavior in the collection.

### <span id="page-2045-1"></span>[MovieBehavior](#page-2038-0) **item** (index: *varies*)

Returns the MovieBehavior with the specific index or name.

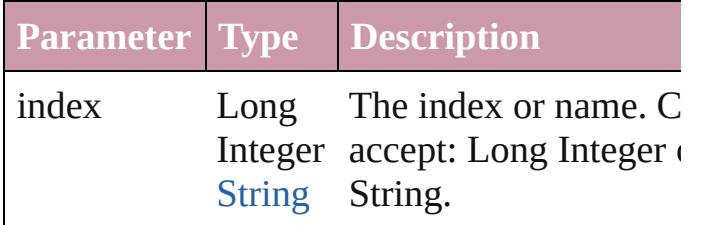

<span id="page-2045-2"></span>[MovieBehavior](#page-2038-0) **itemByID** (id: *number*) Returns the MovieBehavior with the specific ID.

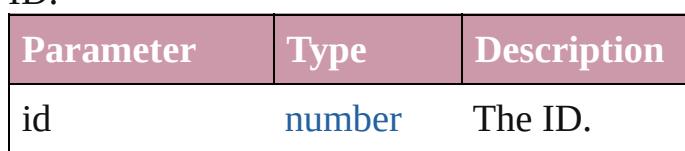

<span id="page-2045-3"></span>[MovieBehavior](#page-2038-0) **itemByName** (name: *string* Returns the MovieBehavior with the specific name.

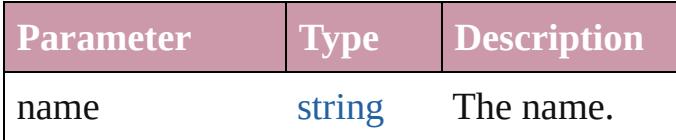

<span id="page-2045-4"></span>[Array](#page-22-0) of [MovieBehavior](#page-2038-0) **itemByRange** (from *varies*, to: *varies*)

Returns the MovieBehaviors within the specified range.

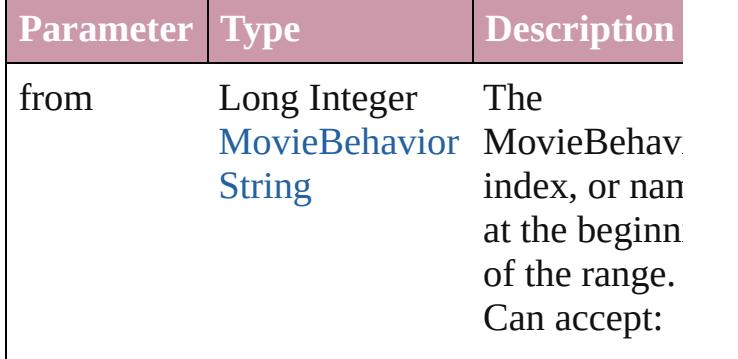

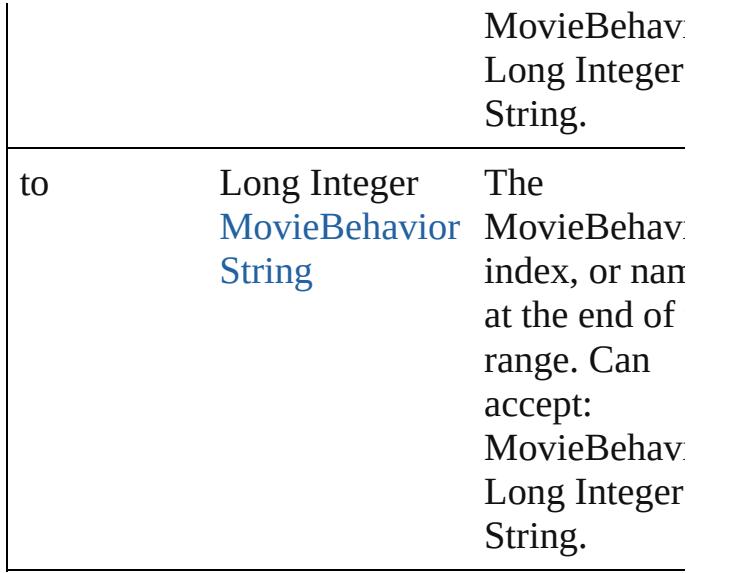

### <span id="page-2046-2"></span>[MovieBehavior](#page-2038-0) **lastItem** ()

Returns the last MovieBehavior in the collection.

### <span id="page-2046-3"></span>[MovieBehavior](#page-2038-0) **middleItem** ()

Returns the middle MovieBehavior in the collection.

### <span id="page-2046-0"></span>[MovieBehavior](#page-2038-0) **nextItem** (obj: [MovieBehavior](#page-2038-0))

Returns the MovieBehavior whose index follows the specified MovieBehavior in the collection.

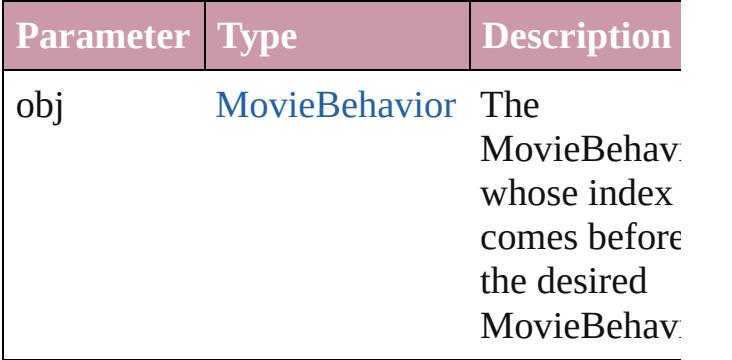

### <span id="page-2046-1"></span>[MovieBehavior](#page-2038-0) **previousItem** (obj: [MovieBehavior](#page-2038-0))

Returns the MovieBehavior with the index previous to the specified index.

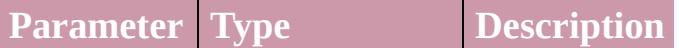

<span id="page-2047-0"></span>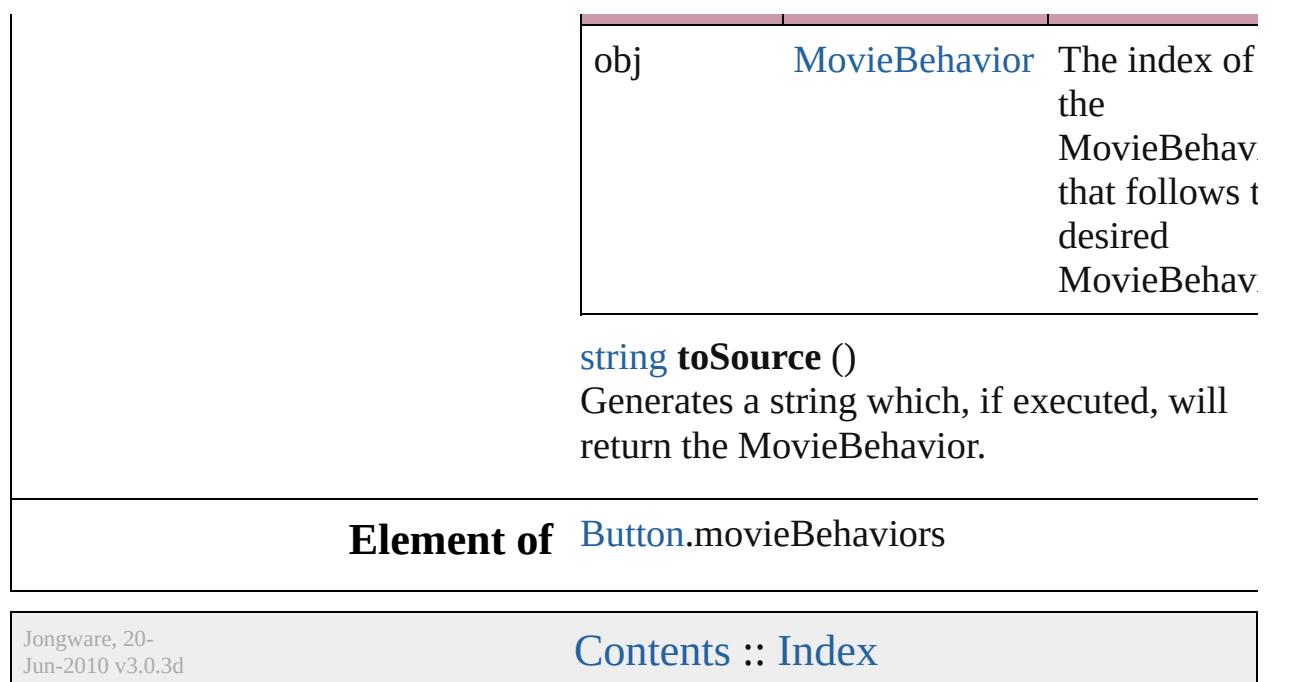

# **Class**

# **Movies**

 $\uparrow$ 

<span id="page-2049-1"></span><span id="page-2049-0"></span>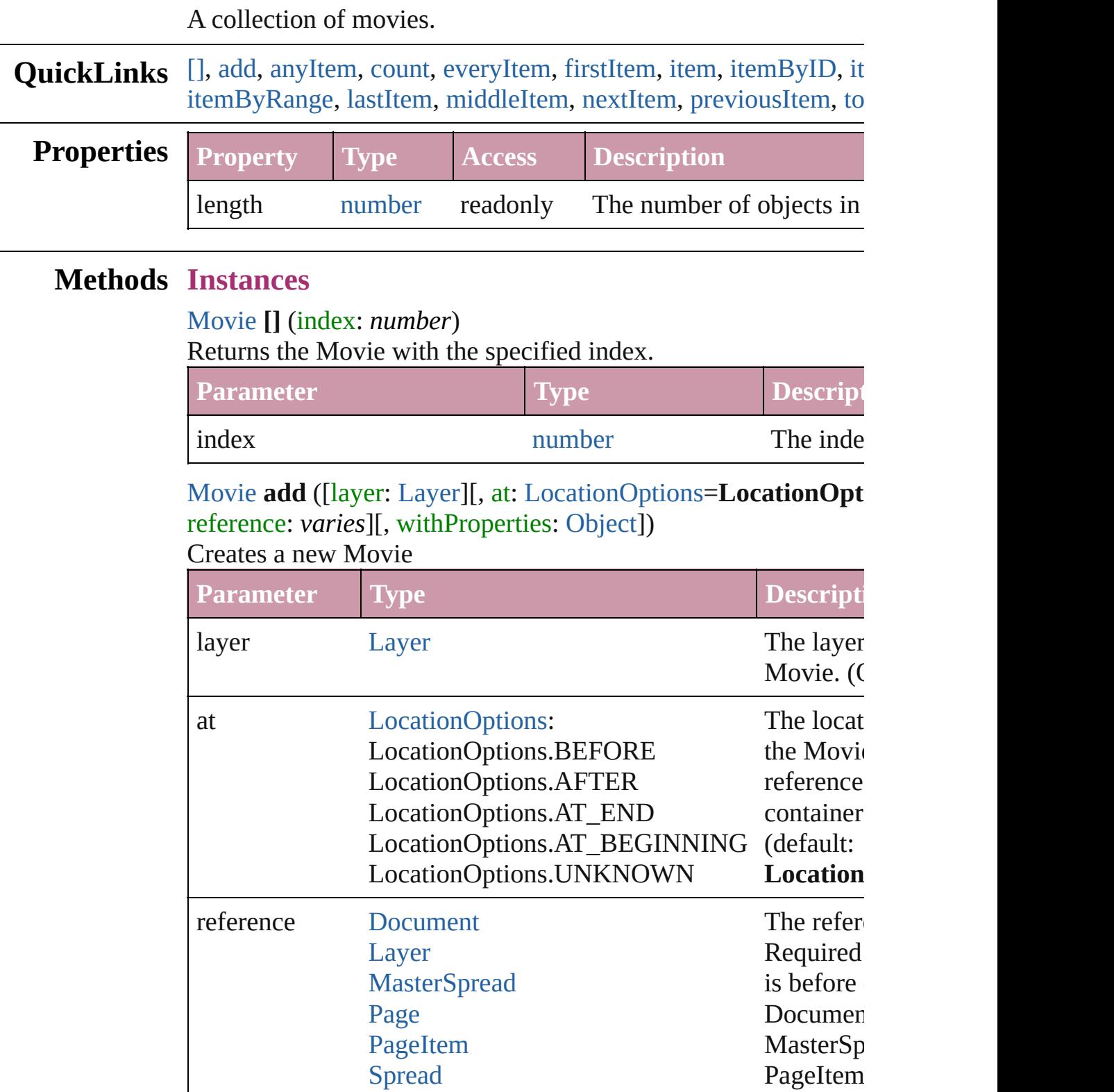

withProperties [Object](#page-121-0) Initial values for properties of properties  $\sigma$ 

the new  $N$ 

### <span id="page-2050-0"></span>[Movie](#page-2014-0) **anyItem** ()

Returns any Movie in the collection.

### <span id="page-2050-7"></span>number **count** ()

Displays the number of elements in the Movie.

<span id="page-2050-1"></span>[Array](#page-22-0) of [Movie](#page-2014-0) **everyItem** () Returns every Movie in the collection.

### <span id="page-2050-2"></span>[Movie](#page-2014-0) **firstItem** ()

Returns the first Movie in the collection.

### <span id="page-2050-3"></span>[Movie](#page-2014-0) **item** (index: *varies*)

Returns the Movie with the specified index or name.

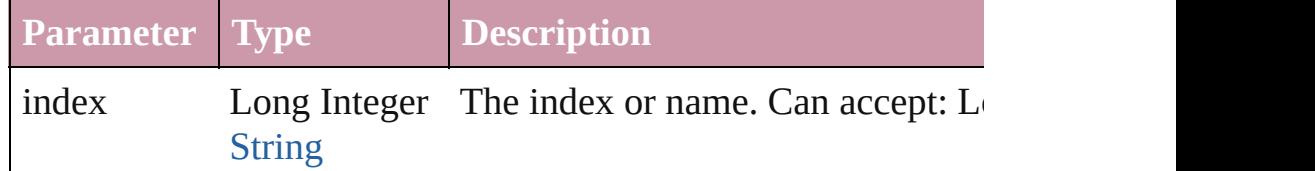

### <span id="page-2050-4"></span>[Movie](#page-2014-0) **itemByID** (id: *number*)

Returns the Movie with the specified ID.

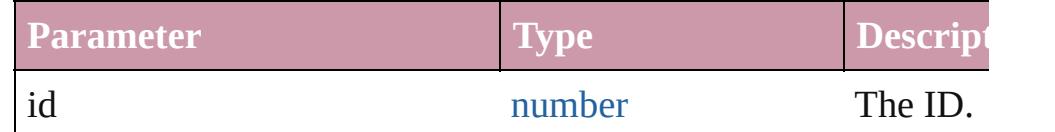

### <span id="page-2050-5"></span>[Movie](#page-2014-0) **itemByName** (name: *string*)

Returns the Movie with the specified name.

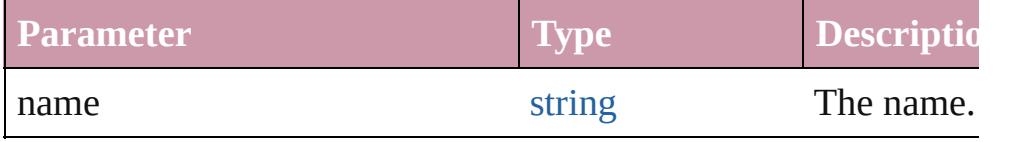

<span id="page-2050-6"></span>[Array](#page-22-0) of [Movie](#page-2014-0) **itemByRange** (from: *varies*, to: *varies*) Returns the Movies within the specified range.

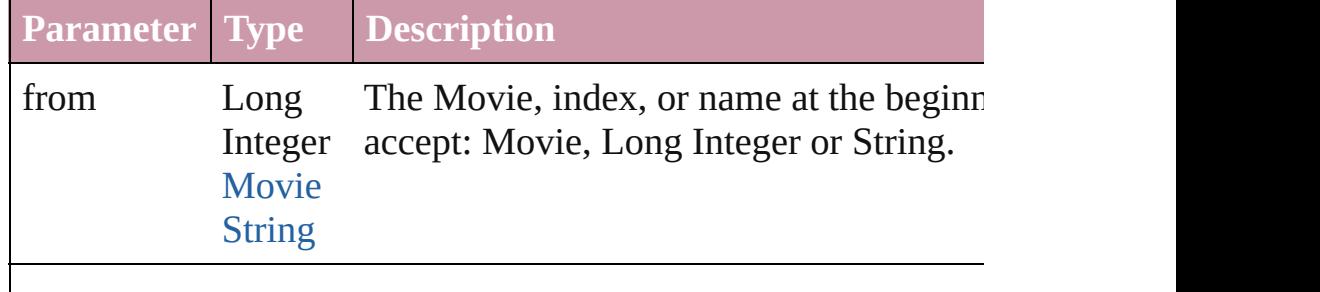

<span id="page-2051-3"></span><span id="page-2051-2"></span><span id="page-2051-1"></span><span id="page-2051-0"></span>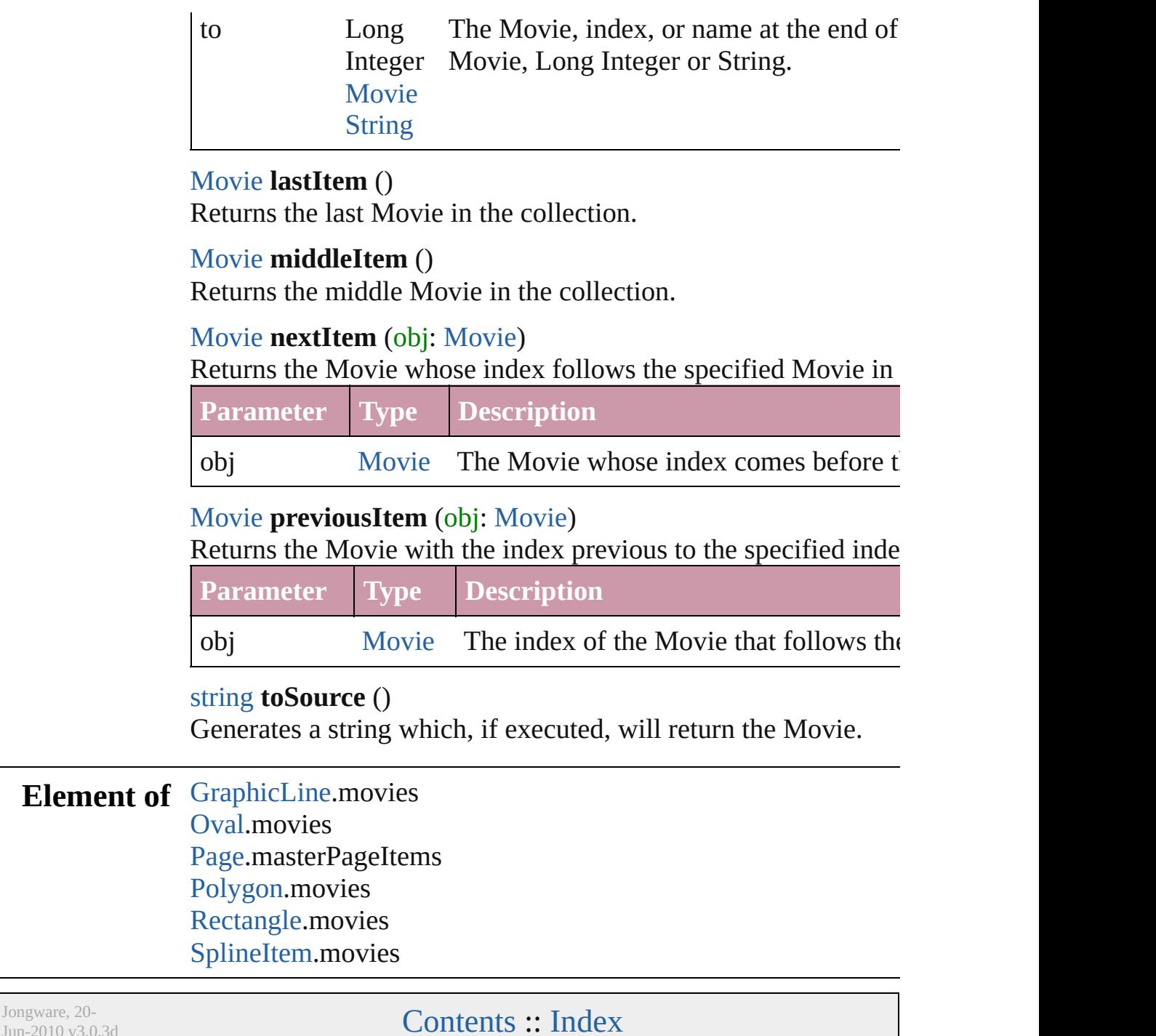

<span id="page-2051-4"></span>Jun-2010 v3.0.3d
# <span id="page-2052-0"></span>**Class**

# **MultiStateObject**

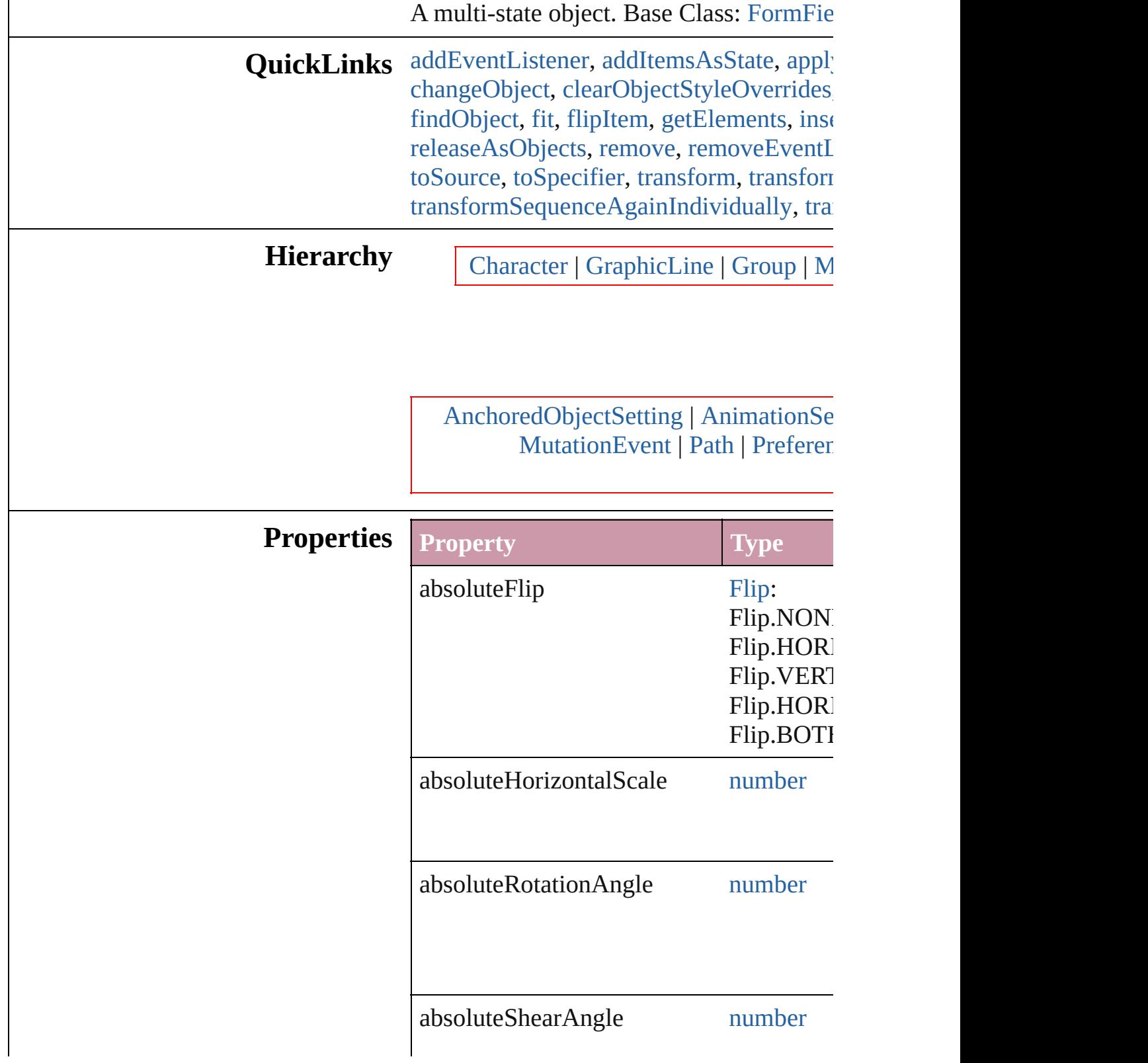

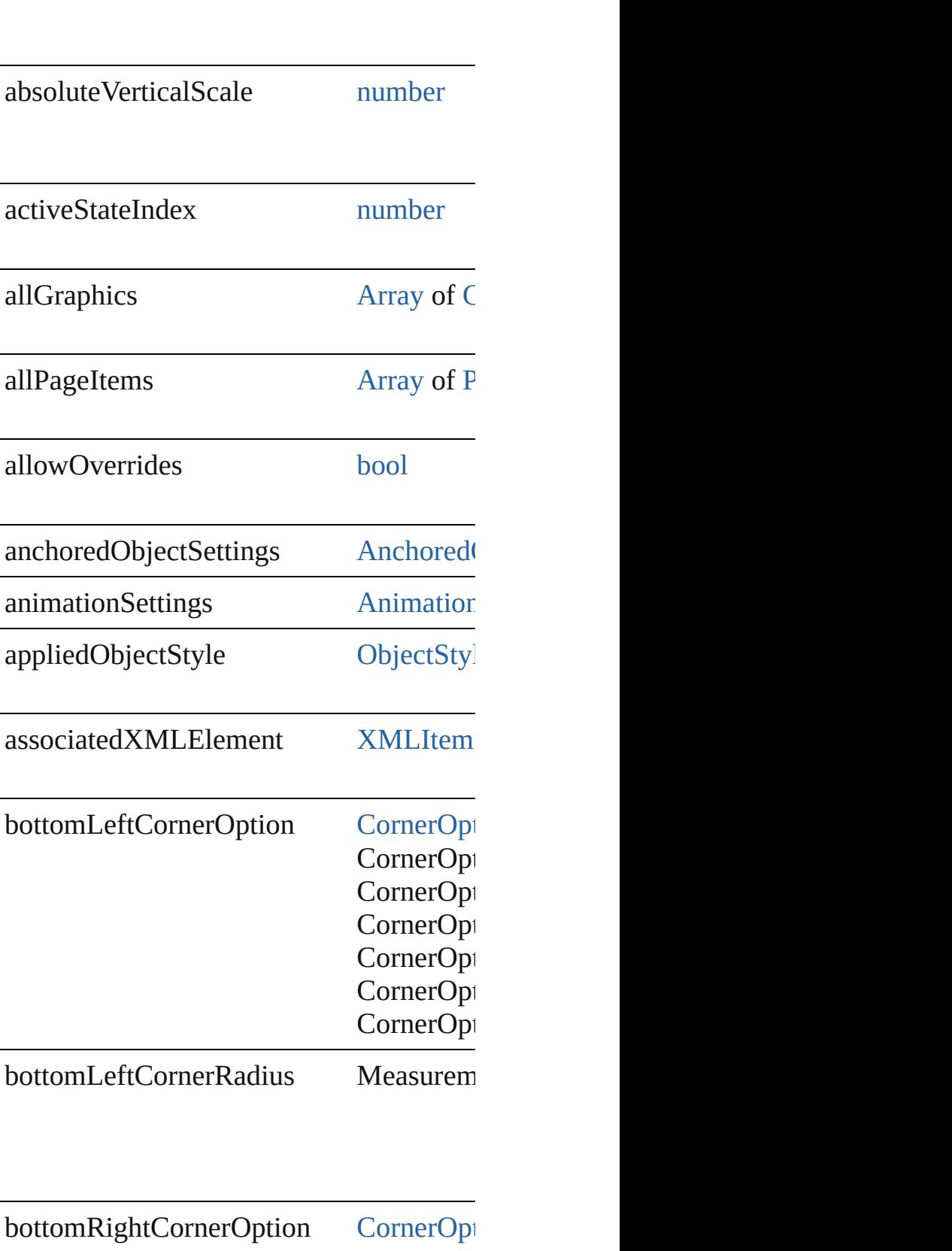

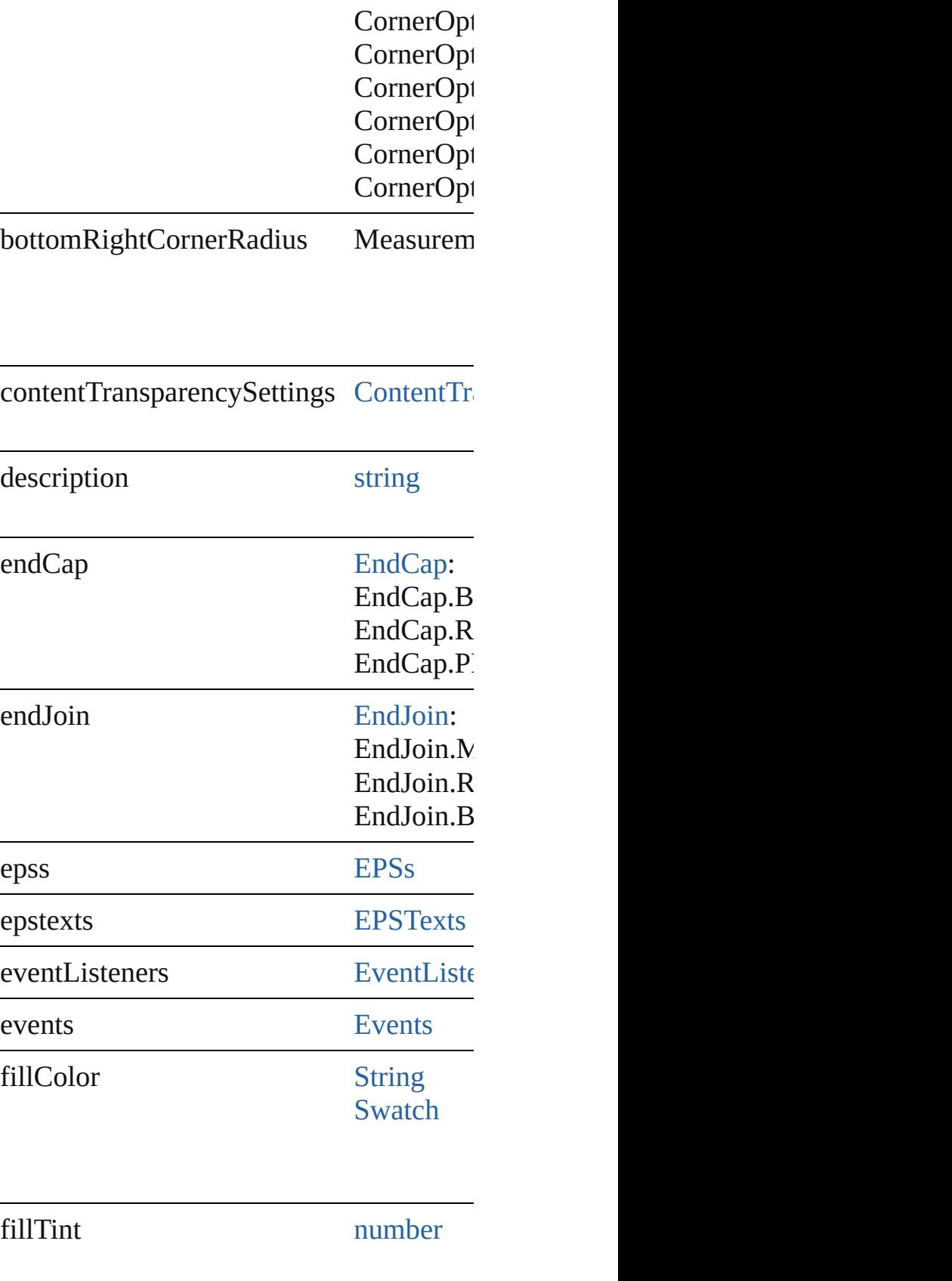

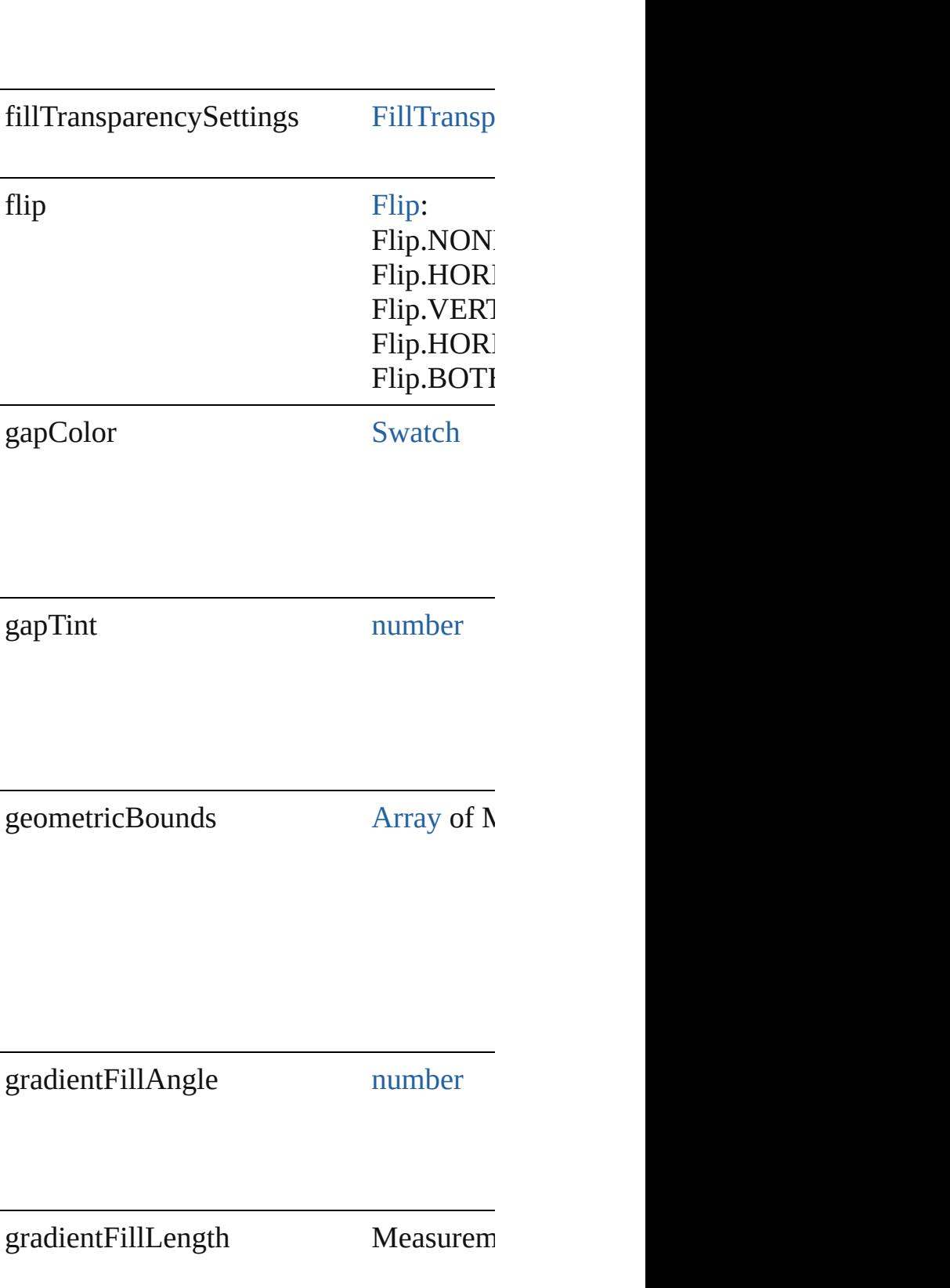

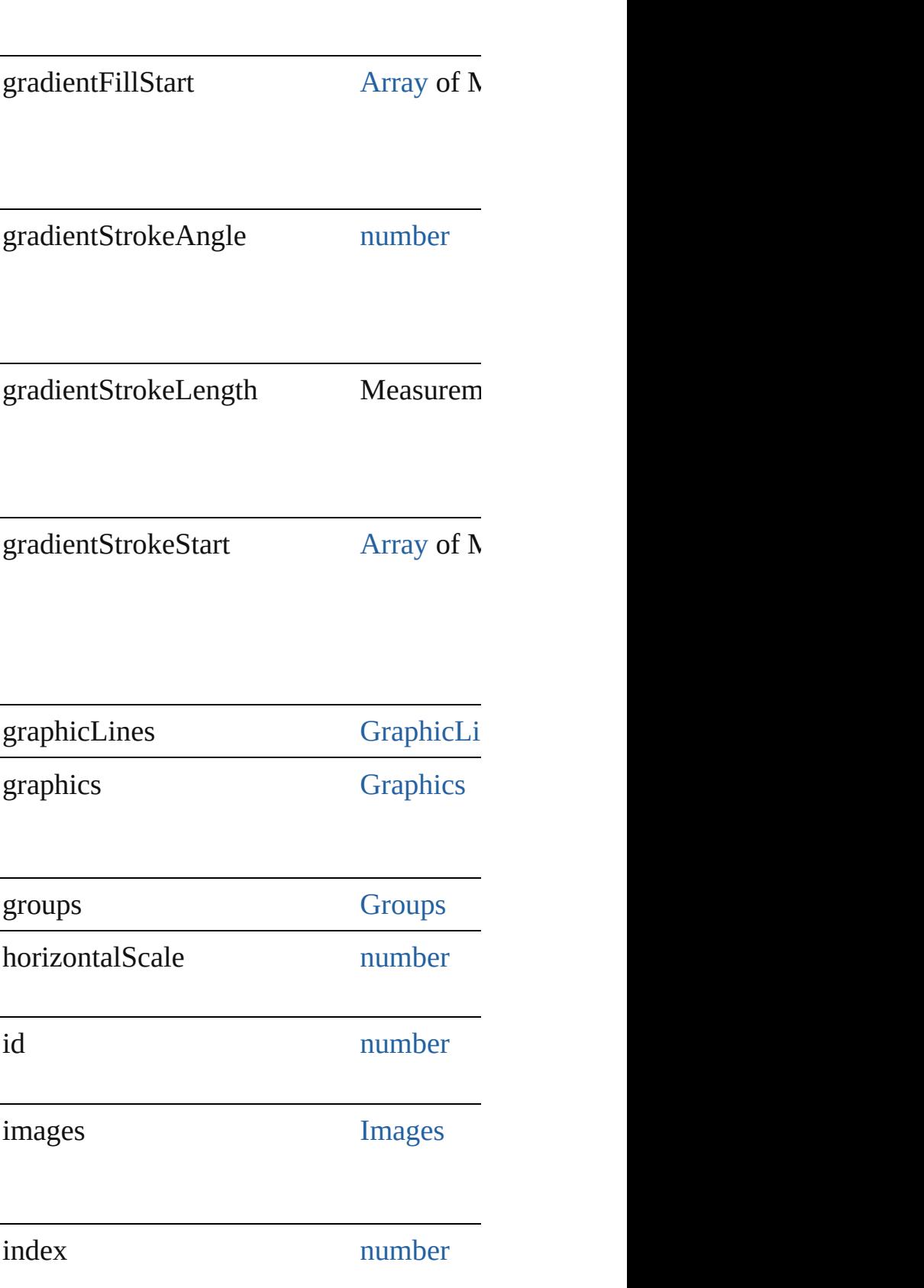

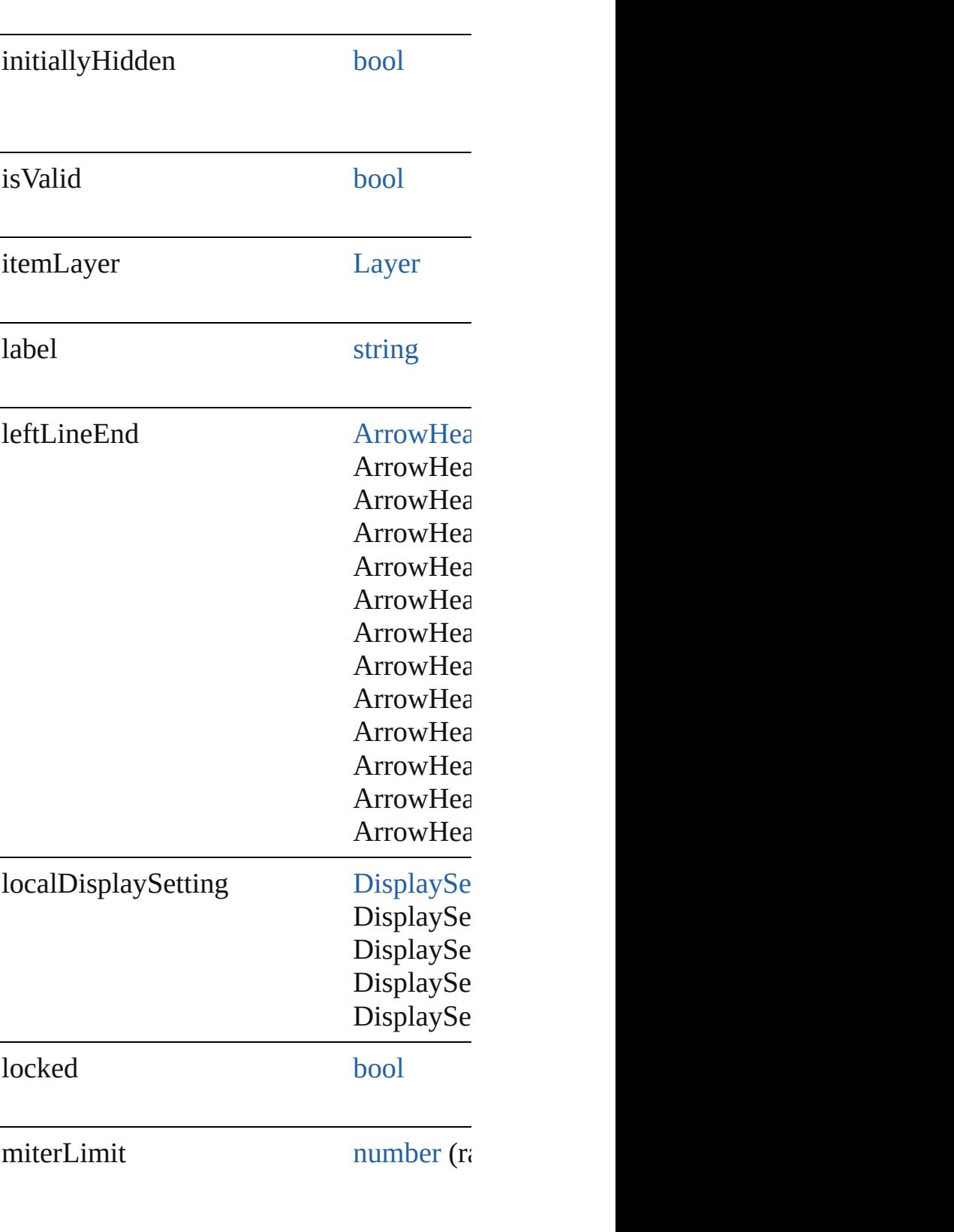

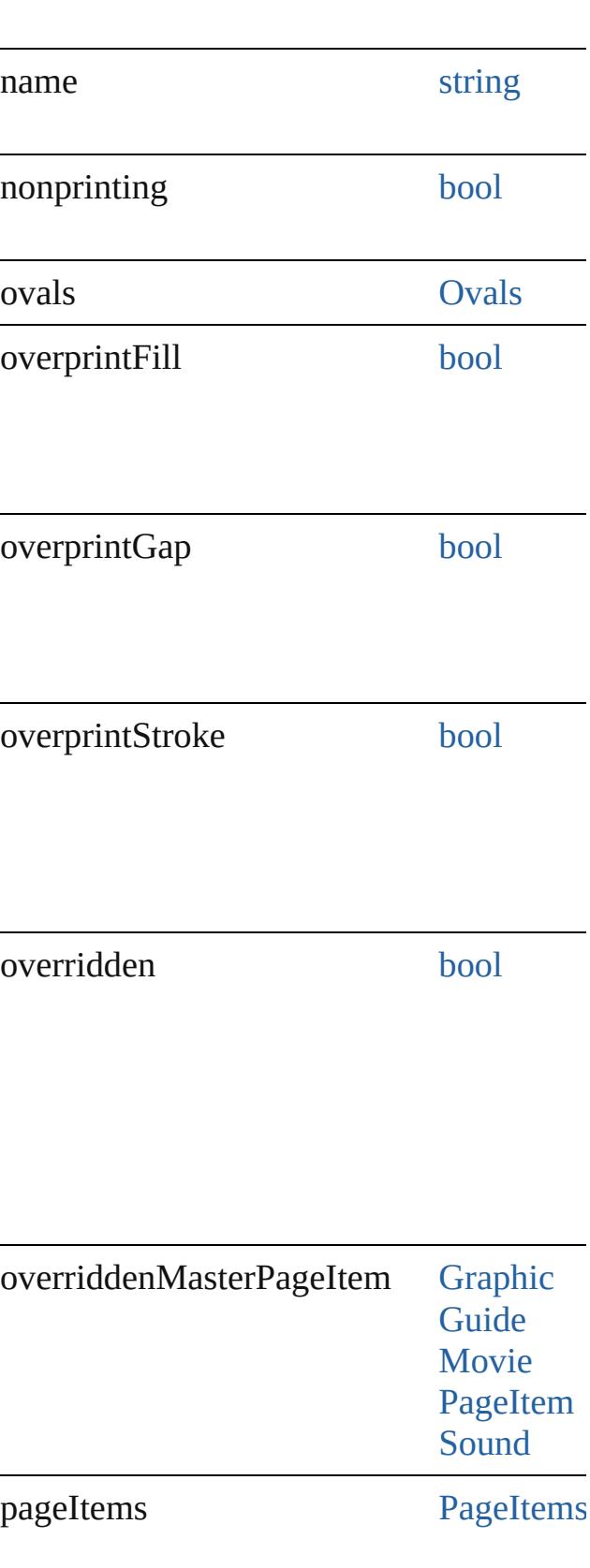

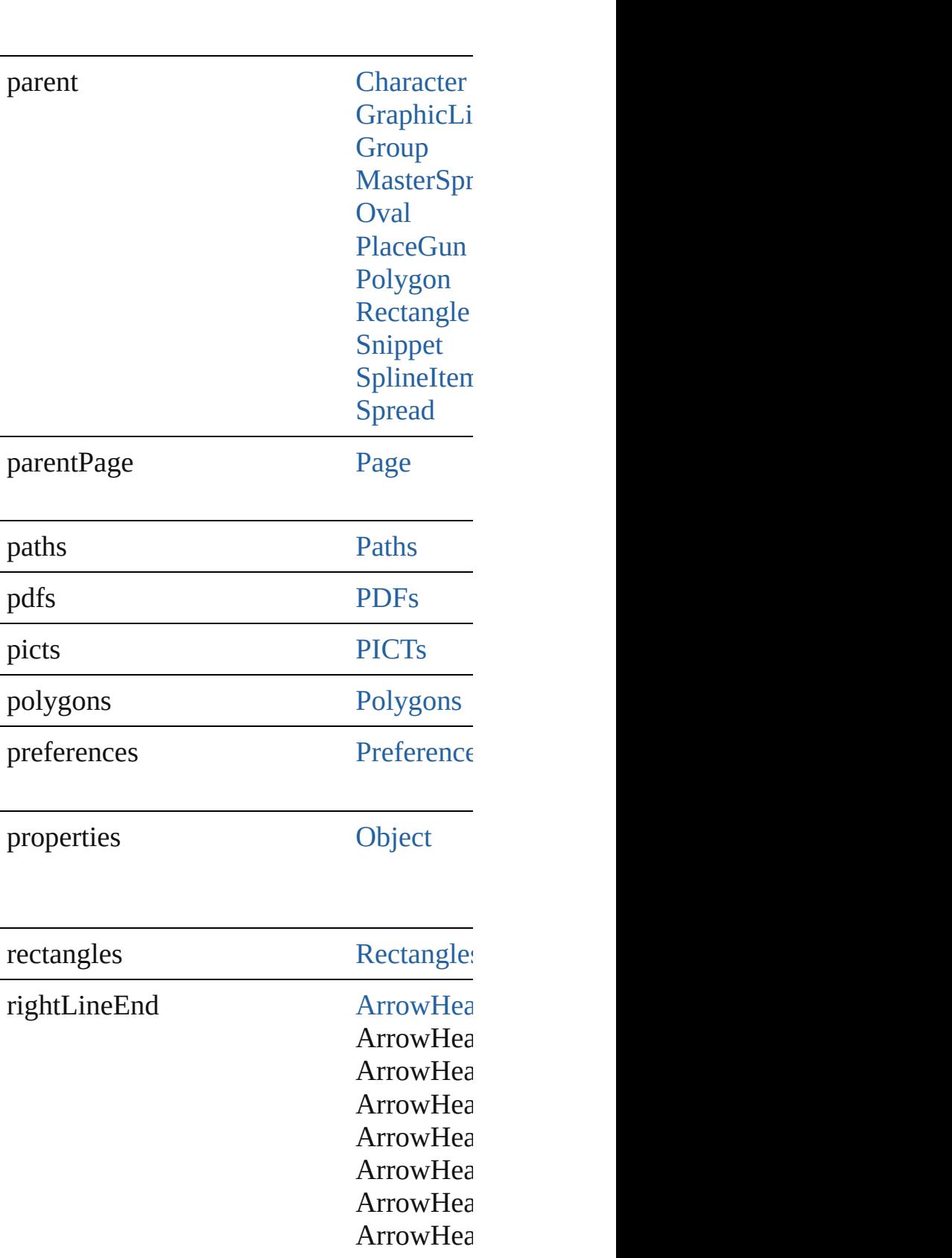

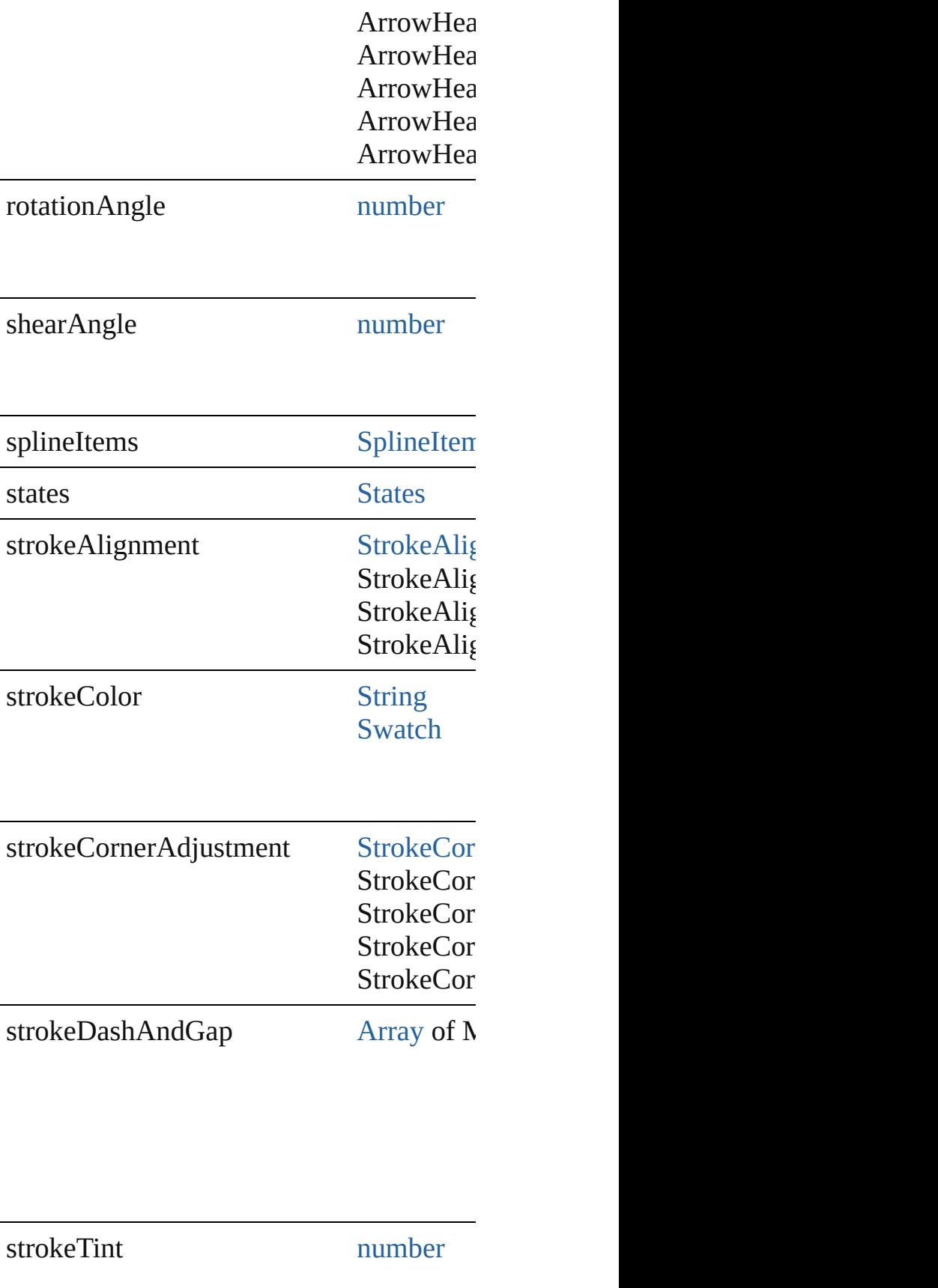

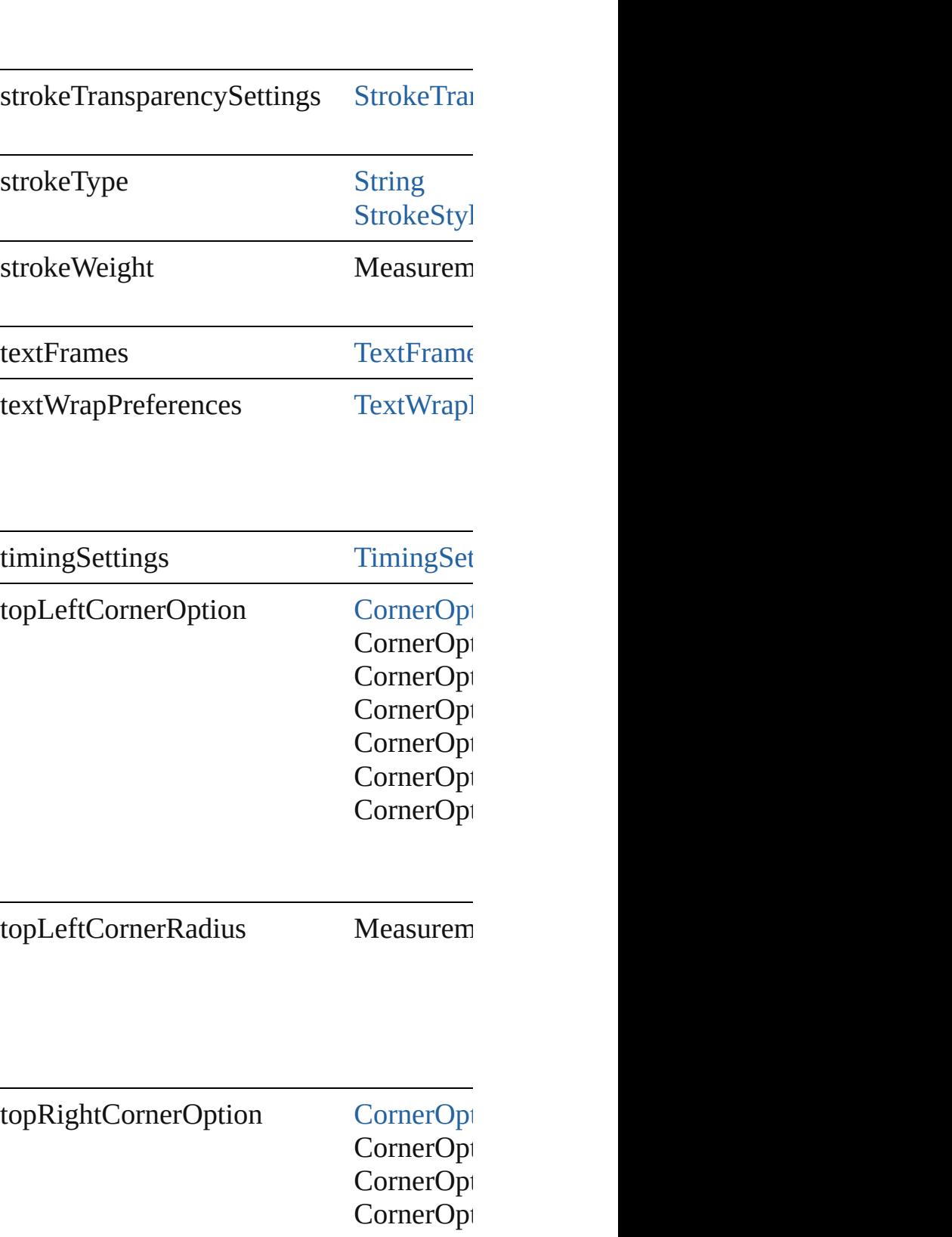

<span id="page-2063-0"></span>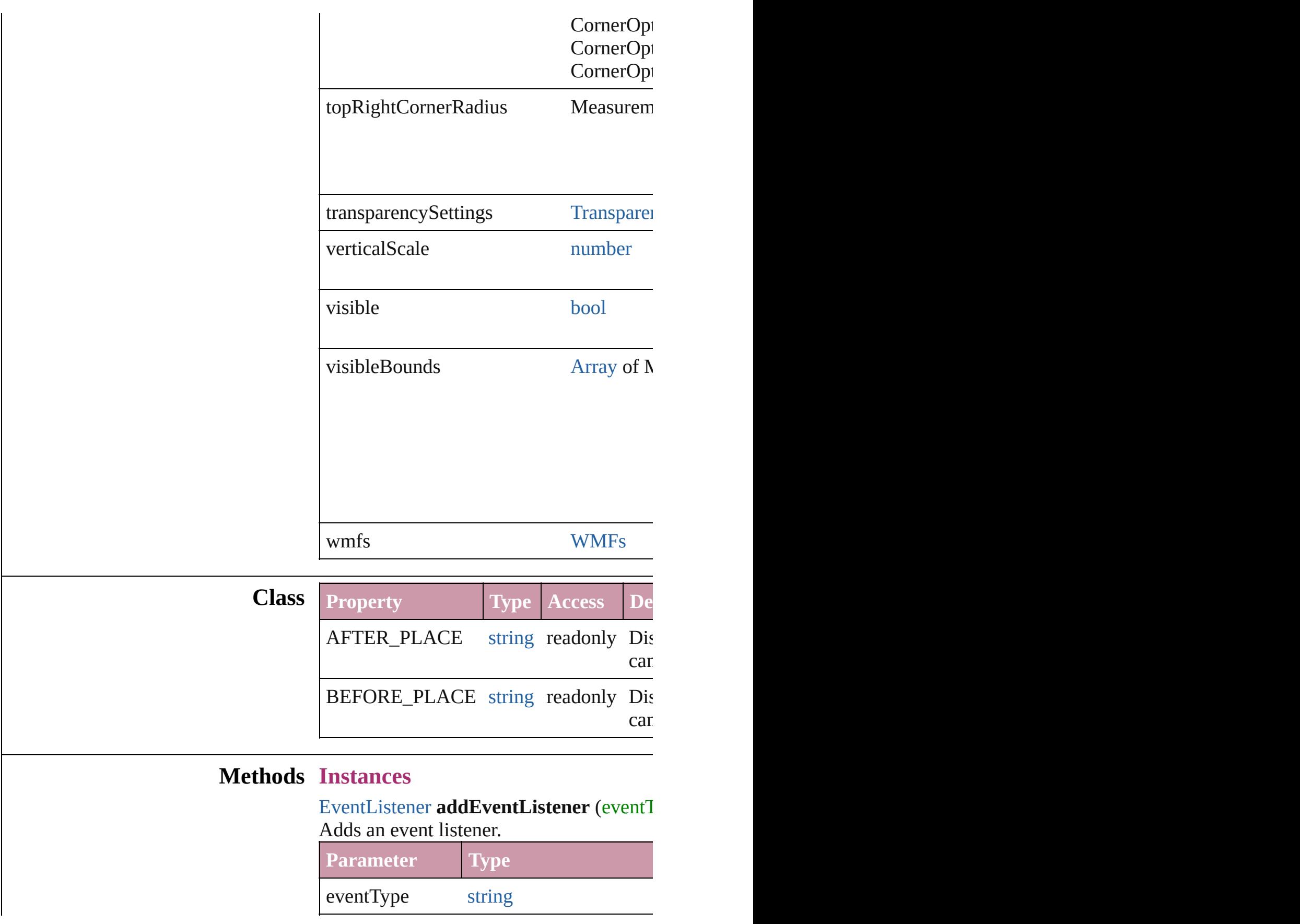

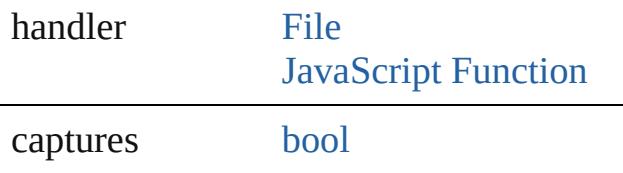

<span id="page-2064-0"></span>void **addItemsAsState** (pageitems: [Array](#page-22-0) Adds items to a specific appearance state

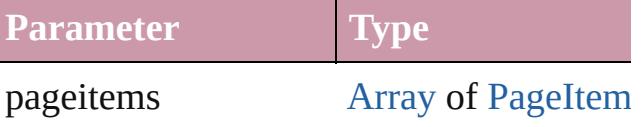

<span id="page-2064-1"></span>void **applyObjectStyle** (using: [ObjectSty](#page-2859-0)le *bool*=**false**])

Applies the specified object style.

**Parameter**

using

clearingOverrides

clearingOverridesThroughRootObjectSty

[BackgroundTask](#page-277-0) **asynchronousExportFi** versionComments: *string*][, forceSave: *bc* asynchronously exports the object(s) to a

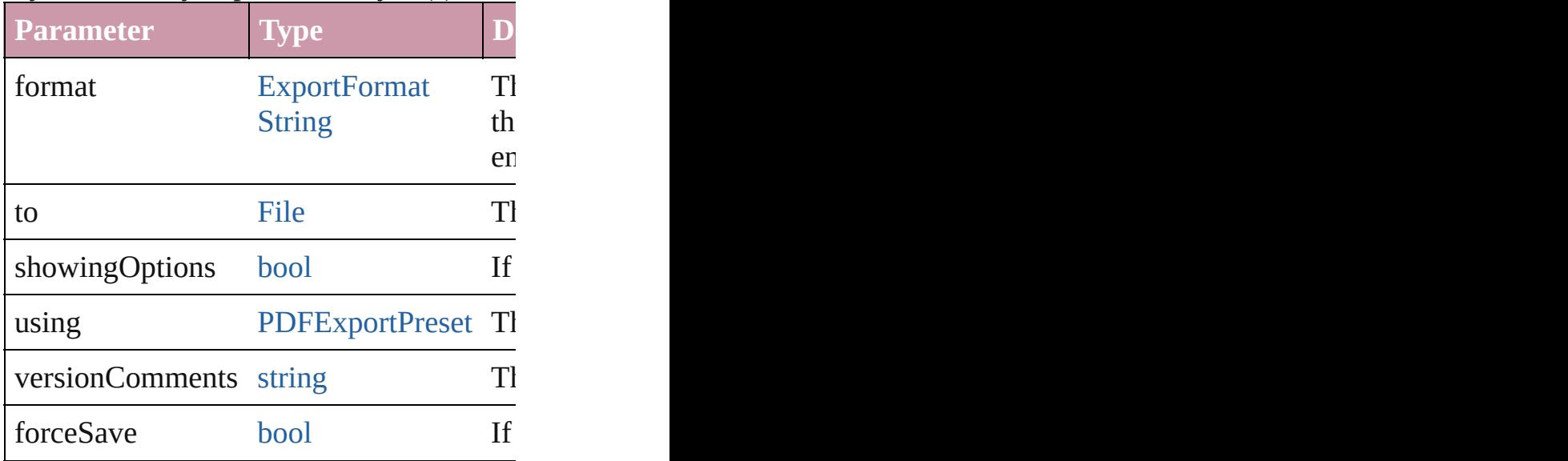

<span id="page-2065-2"></span>void **autoTag** ()

Tag the object or the parent story using de-

<span id="page-2065-3"></span>void **bringForward** () Brings the MultiStateObject forward one

<span id="page-2065-4"></span>void **bringToFront** ([reference: [PageItem](#page-2583-0) Brings the MultiStateObject to the front o

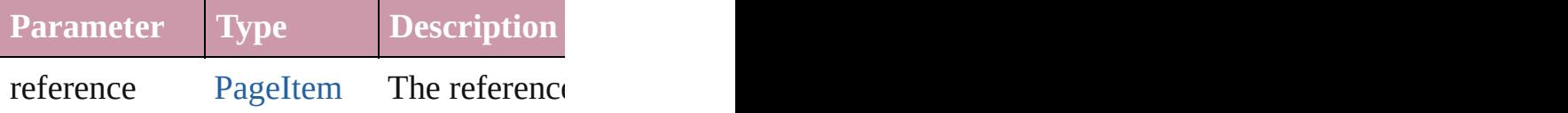

<span id="page-2065-0"></span>[Array](#page-22-0) of [PageItem](#page-2583-0) **changeObject** ([reversedent] Finds objects that match the find what val

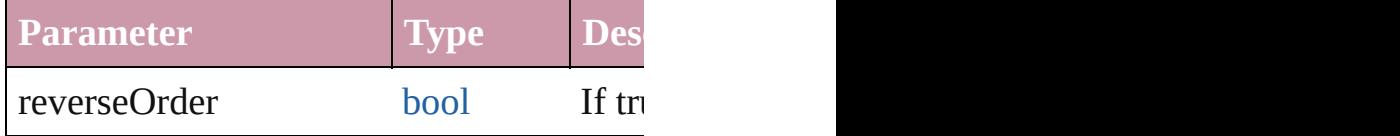

<span id="page-2065-1"></span>void **clearObjectStyleOverrides** () Clear overrides for object style

void **clearTransformations** () Clears transformations from the MultiStat

void **convertShape** (given: [ConvertShape](#page-833-0) *Measurement Unit (Number or String)*]) Converts the MultiStateObject to a [differe](#page-3566-0)

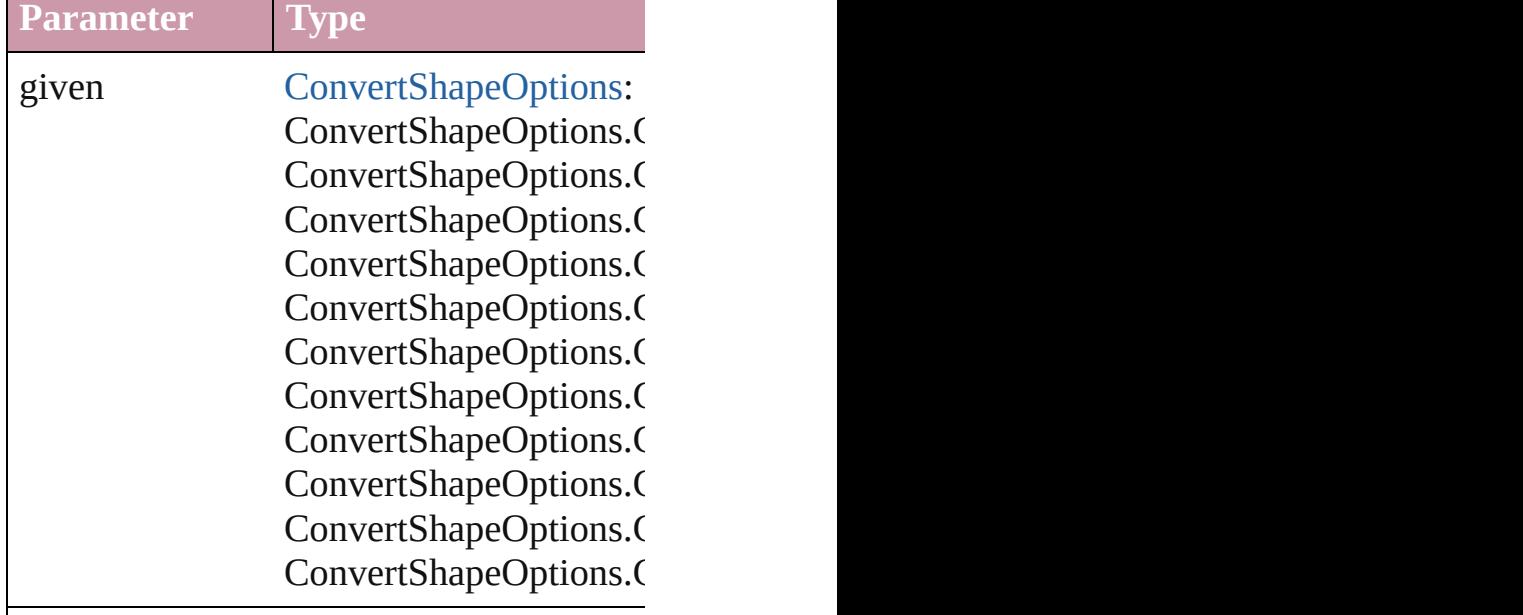

numberOfSides number (range: 3 - 100)

insetPercentage number (range: 0 - 100)

cornerRadius Measurement Unit (Num

## void **detach** ()

Detaches an overridden master page item

[PageItem](#page-2583-0) **duplicate** ([to: *varies*][, by: [Arr](#page-22-0) Duplicates the MultiStateObject at the specified

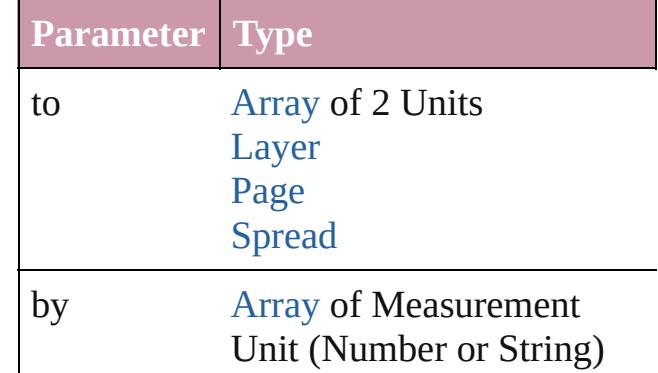

void **exportFile** (format: *varies*, to: [File](#page-66-0)[, forceSave: *bool*=**false**])

Exports the object(s) to a file.

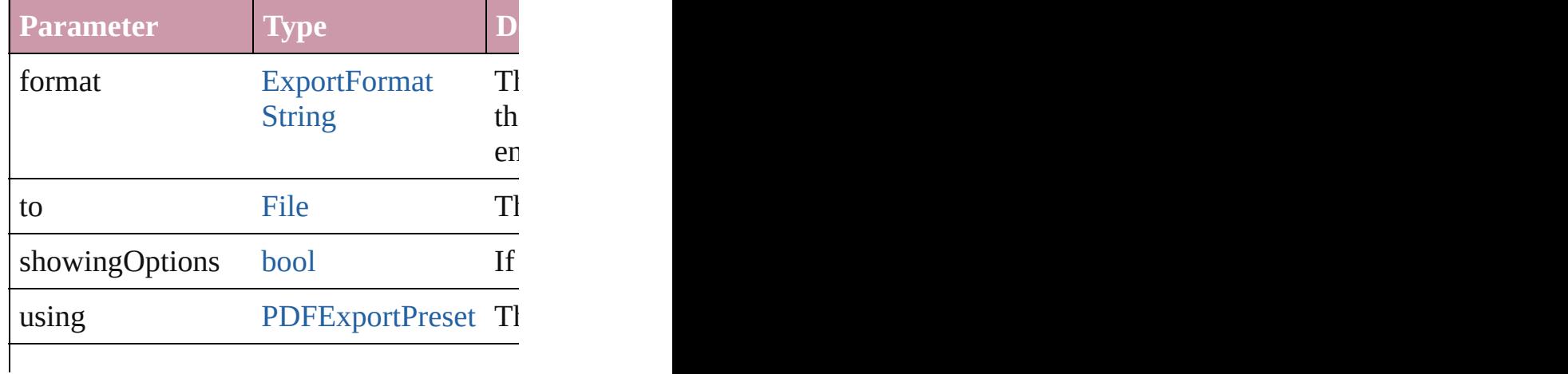

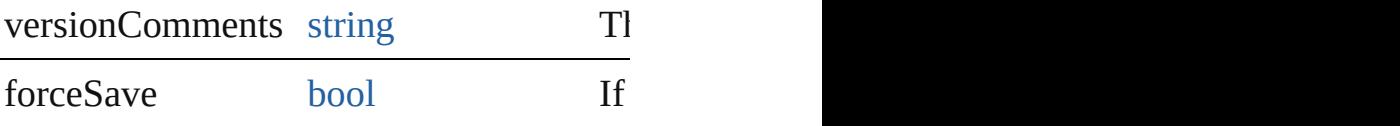

# string **extractLabel** (key: *string*)

Gets the label value associated with the sp

**Parameter**

key

<span id="page-2067-0"></span>[Array](#page-22-0) of [PageItem](#page-2583-0) **findObject** ([reverseC Finds objects that match the find what val

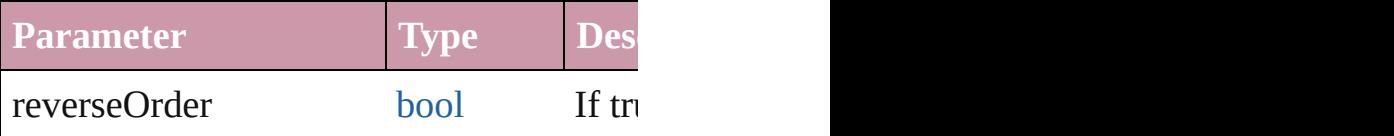

## <span id="page-2067-1"></span>void **fit** (given: [FitOptions\)](#page-943-0)

Applies the specified fit option to content

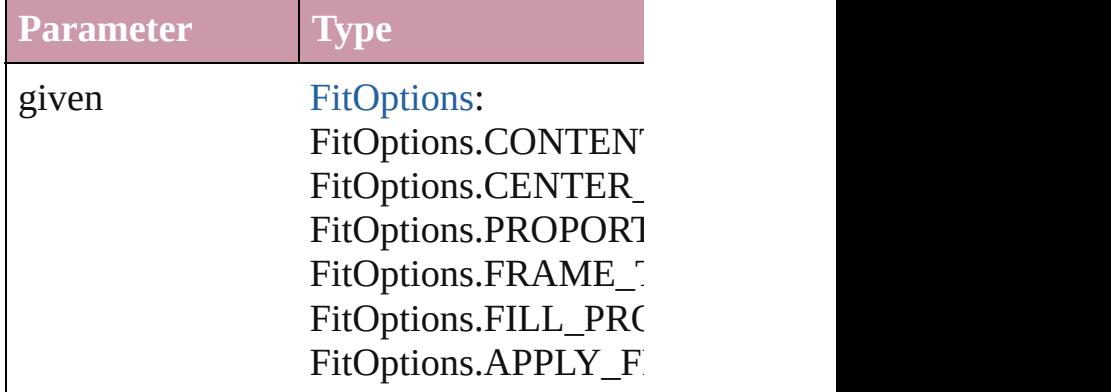

<span id="page-2067-2"></span>void **[flipItem](#page-3566-0)** (given: [Flip](#page-953-0)[, around: *varies* Flips the MultiStateObject.

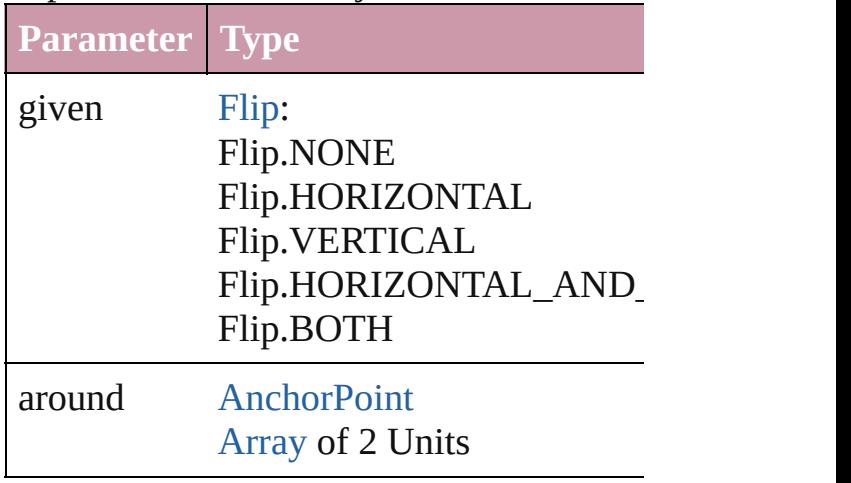

<span id="page-2068-0"></span>[Array](#page-22-0) of [MultiStateObject](#page-2052-0) **getElements** () Resolves the object specifier, creating an

<span id="page-2068-1"></span>void **insertLabel** (key: *string*, value: *string* Sets the label to the value associated with

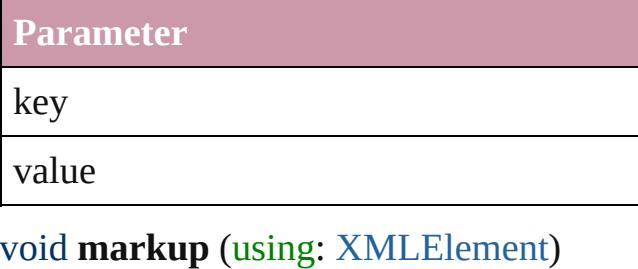

Associates the page item with the specifie

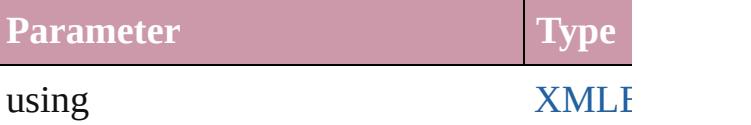

void **move** ([to: *varies*][, by: [Array](#page-22-0) of *Me* Moves the MultiStateObject to a new location. Notes only the to value is used.

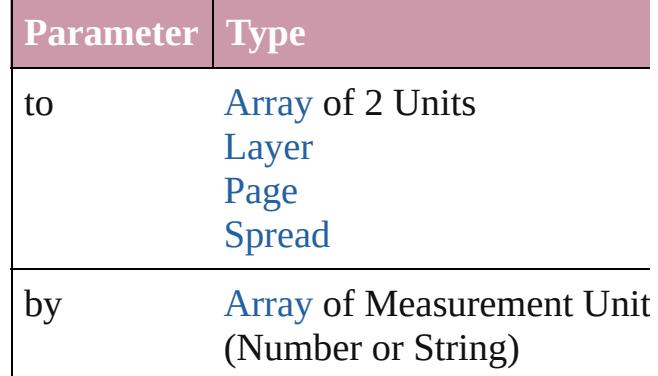

any **override** (destinationPage: [Page\)](#page-2570-0) Overrides a master page item and places the item on the item on the item on the overall page as a new object.

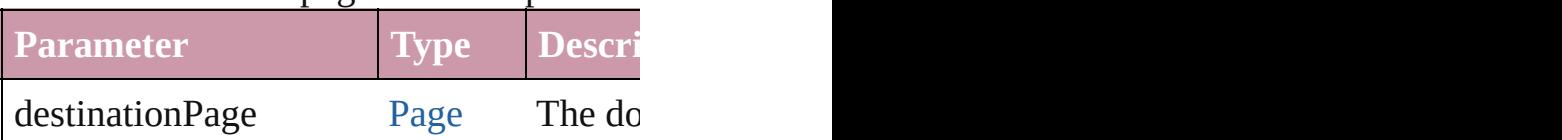

<span id="page-2068-2"></span>void **placeXML** (using: [XMLElement](#page-5640-0)) Places XML content into the specified object.

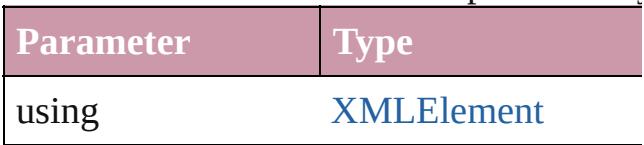

#### <span id="page-2069-3"></span>void **redefineScaling** ([to: [Array](#page-22-0) of *numb* Apply an item's scaling to its content if possible.

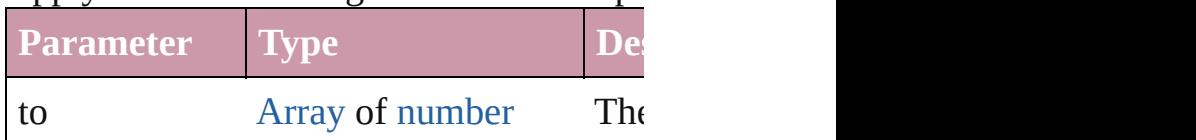

<span id="page-2069-4"></span>void *reframe* (in: *varies*, *opposingCorner* Move the bounding box of the page item

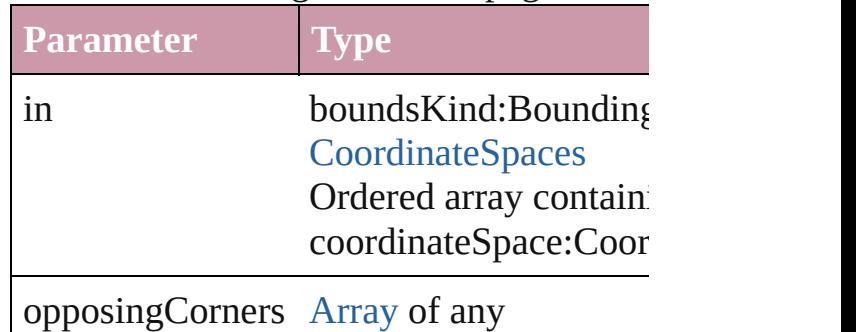

## <span id="page-2069-0"></span>void **releaseAsObjects** ()

Releases all the states associated with this

## <span id="page-2069-1"></span>void **remove** ()

Deletes the MultiStateObject.

## <span id="page-2069-2"></span>**bool removeEventListener** (eventType: *s* Removes the event listener.

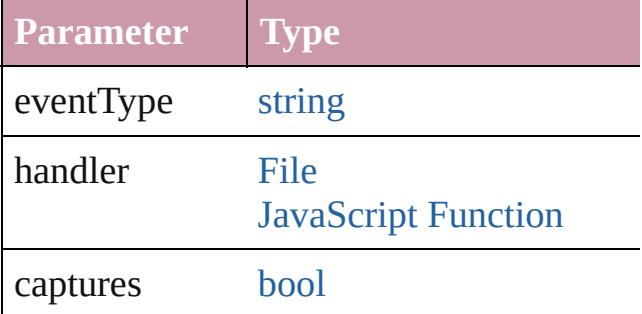

## void **removeOverride** ()

Removes the override from a previously on

void **resize** (in: *varies*, from: *varies*, by: F consideringRulerUnits: *bool*=**false**]) Resize the page item.

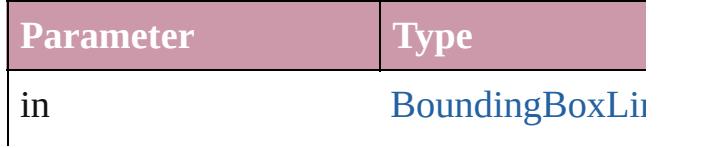

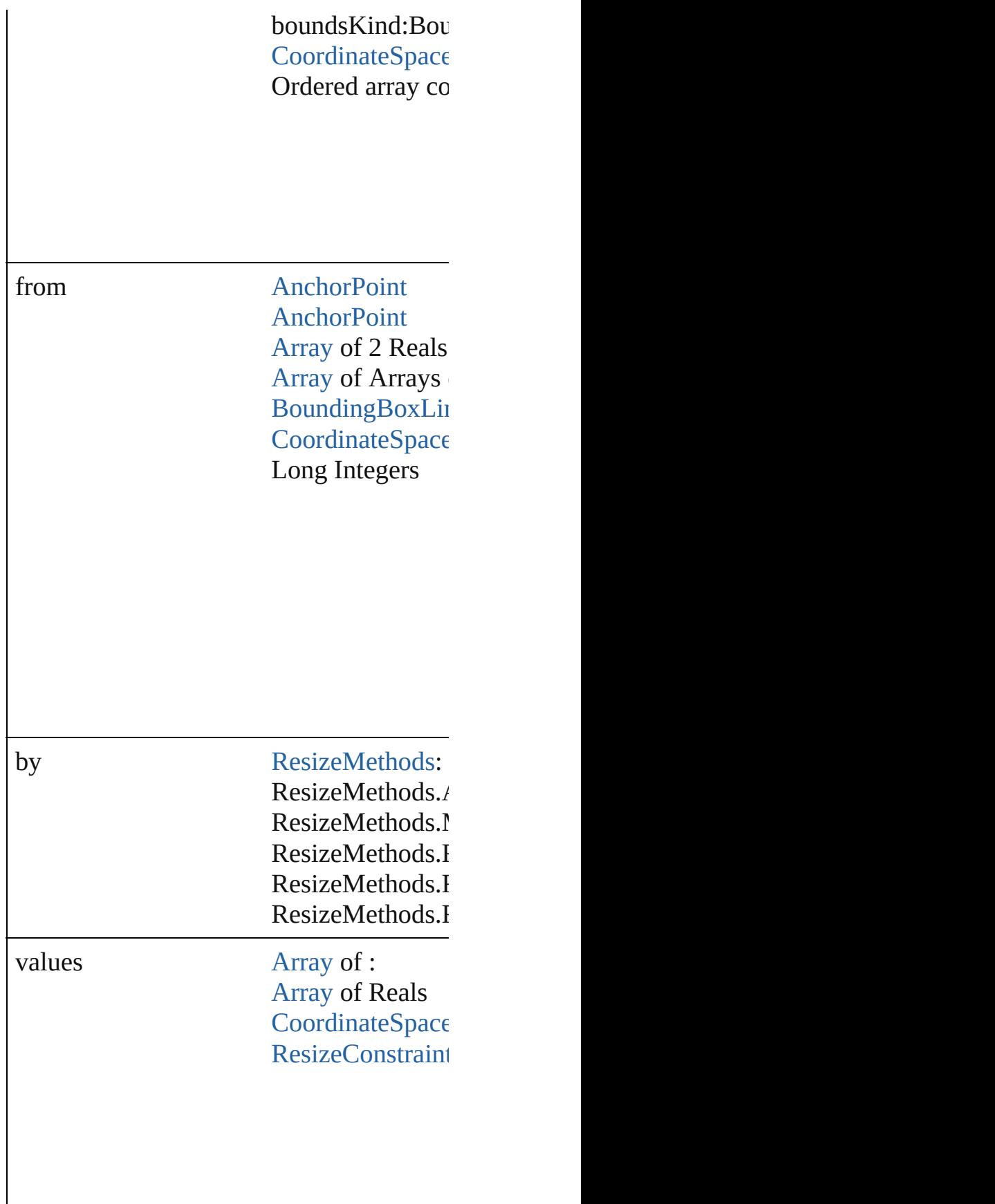

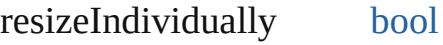

consideringRulerUnits [bool](#page-31-0)

## any **resolve** (location: *varies*, in: [Coordina](#page-840-0)tes Get the coordinates of the given location in

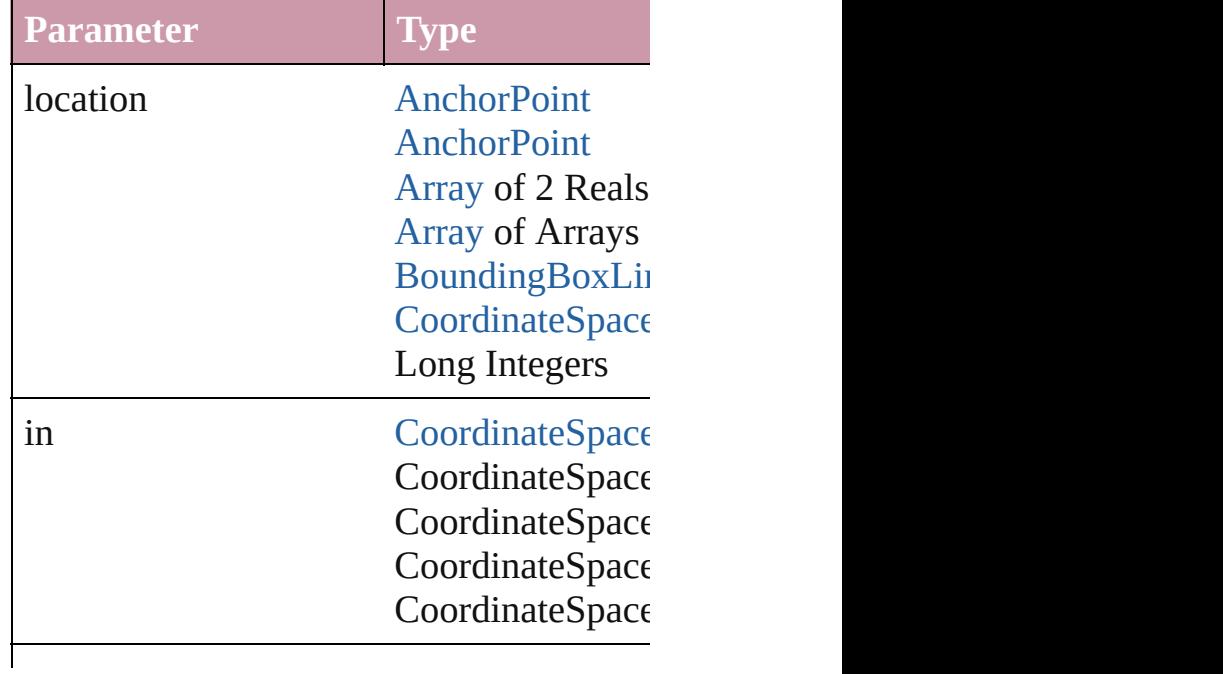

consideringRulerUnits [bool](#page-31-0)

<span id="page-2072-3"></span>void select ([existingSelection: Selection( Selects the object.

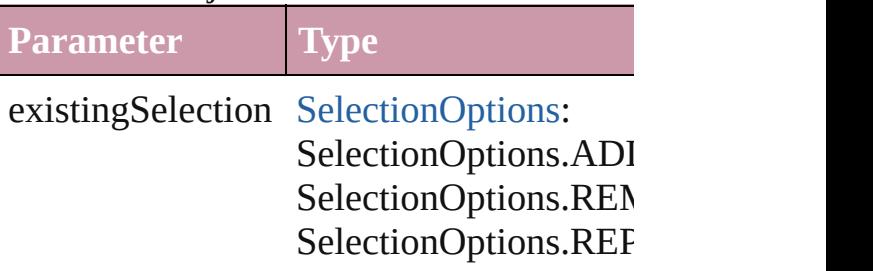

#### <span id="page-2072-4"></span>void **sendBackward** ()

Sends the MultiStateObject back one leve

<span id="page-2072-5"></span>void **sendToBack** ([reference: [PageItem\]](#page-2583-0)) Sends the MultiStateObject to the back of

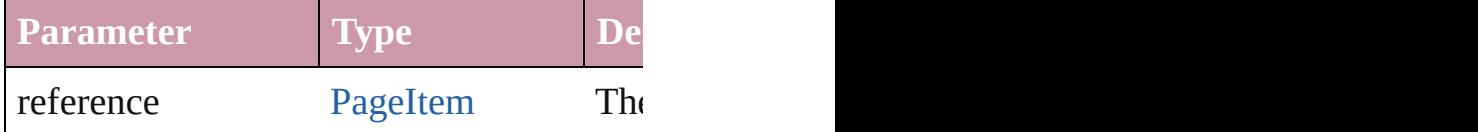

<span id="page-2072-6"></span>[Asset](#page-2815-0) **store** (using: [Library](#page-2828-0)[, withProperti Stores the object in the specified library.

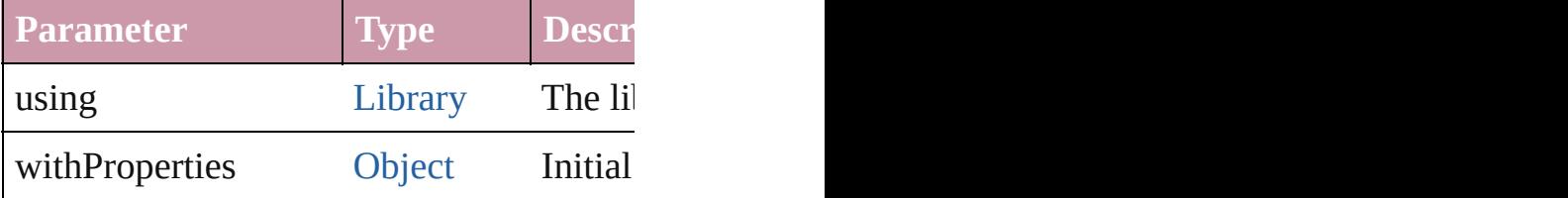

#### <span id="page-2072-0"></span>string **toSource** ()

Generates a string which, if executed, will

## <span id="page-2072-1"></span>string **toSpecifier** ()

Retrieves the object specifier.

<span id="page-2072-2"></span>void **transform** (in: [CoordinateSpaces,](#page-840-0) fr *bool*=**false**])

Transform the page item.

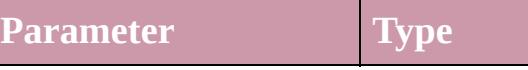

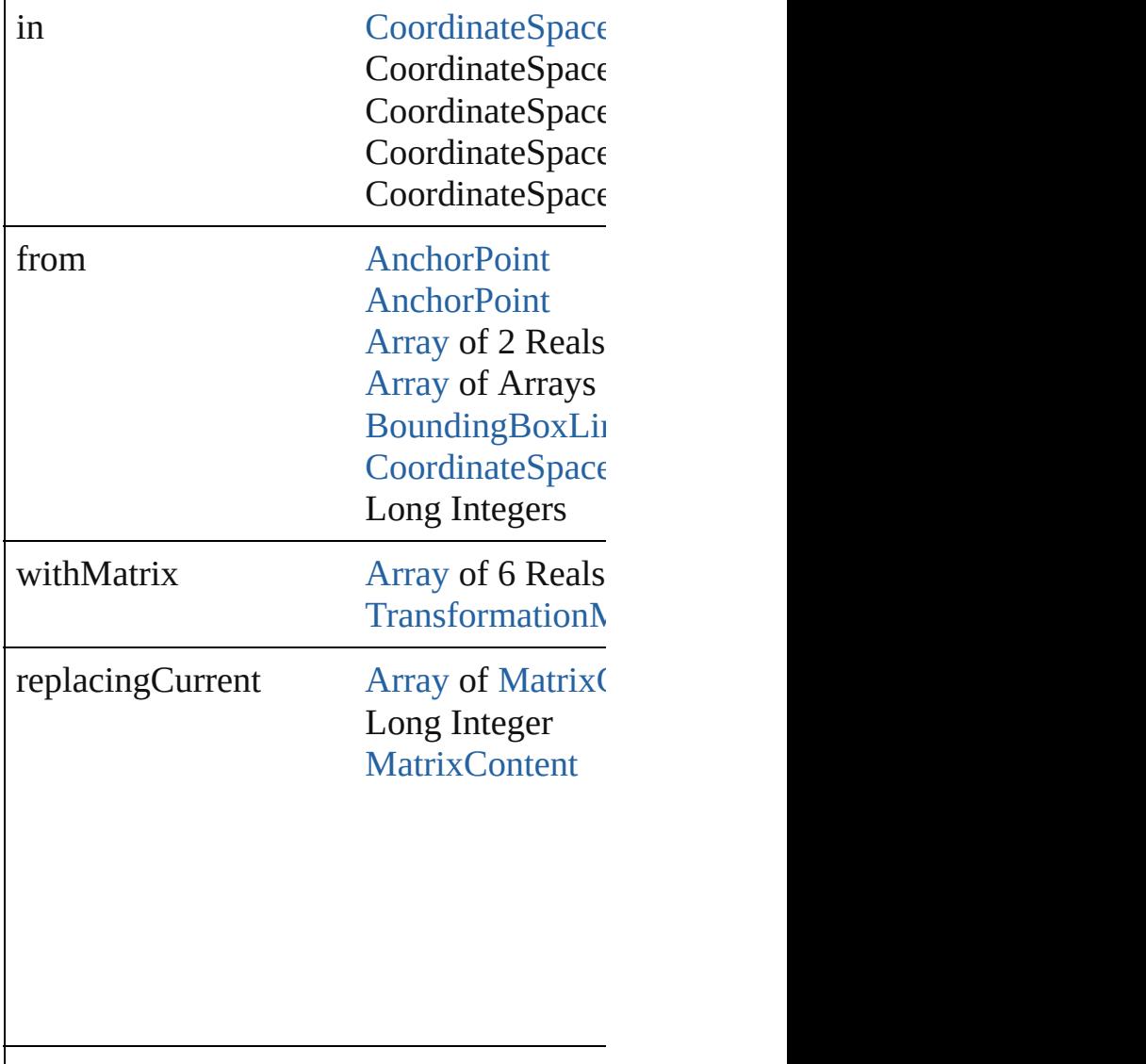

consideringRulerUnits [bool](#page-31-0)

<span id="page-2073-0"></span>[Array](#page-22-0) of string **transformAgain** () Transforms the MultiStateObject using the rotating, shearing, scaling, and flipping.

[Array](#page-22-0) of string **transformAgainIndividu** Transforms the MultiStateObject using th moving, rotating, shearing, scaling, and fl

[Array](#page-22-0) of string **transformSequenceAgain**

<span id="page-2074-1"></span><span id="page-2074-0"></span>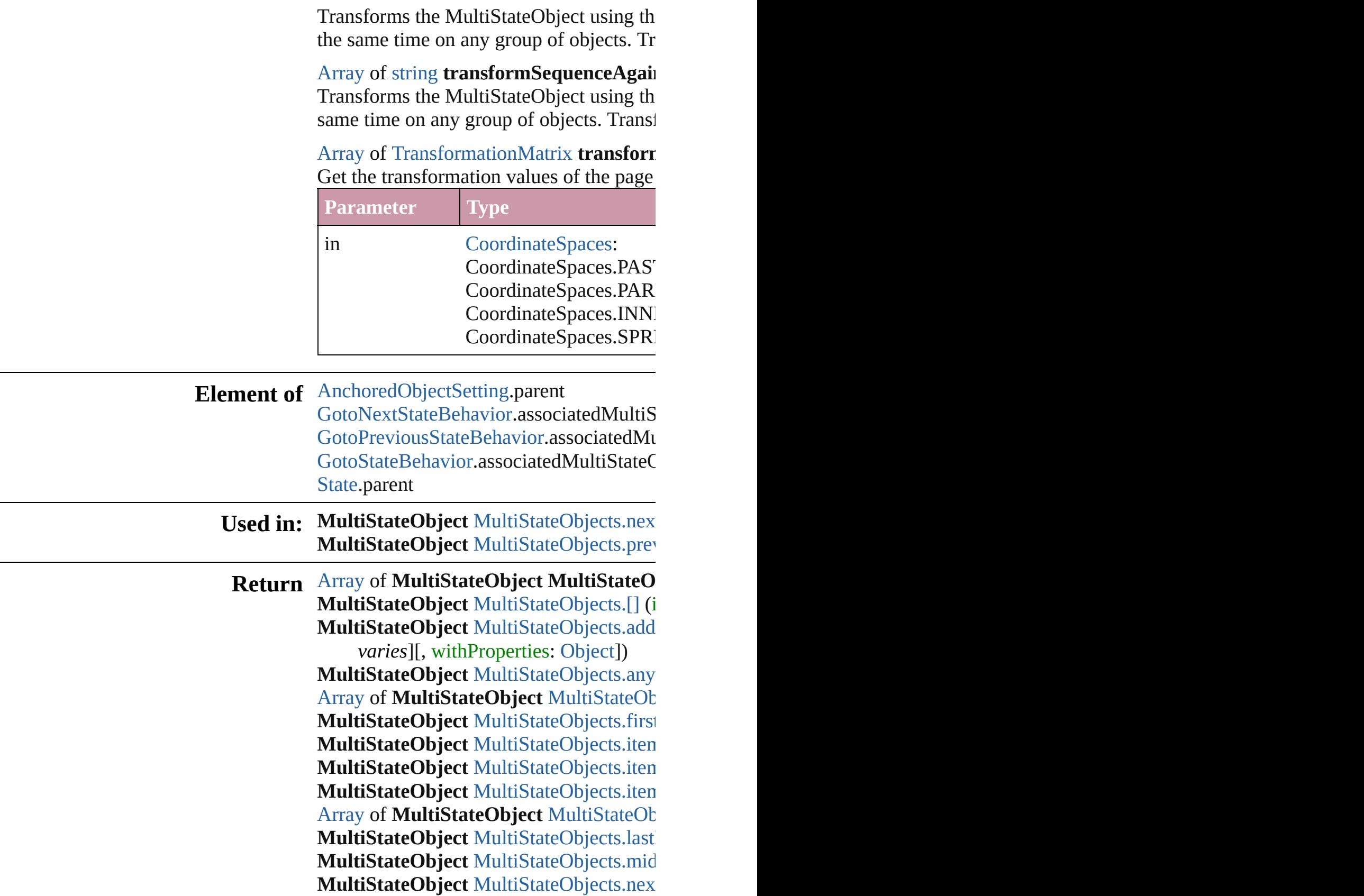

**MultiStateObject** [MultiStateObjects.prev](#page-2079-1)

Jongware, 20-

[Contents](#page-0-0) :: [Index](#page-5767-0)

# **Class**

# **MultiStateObjects**

<span id="page-2077-1"></span><span id="page-2077-0"></span>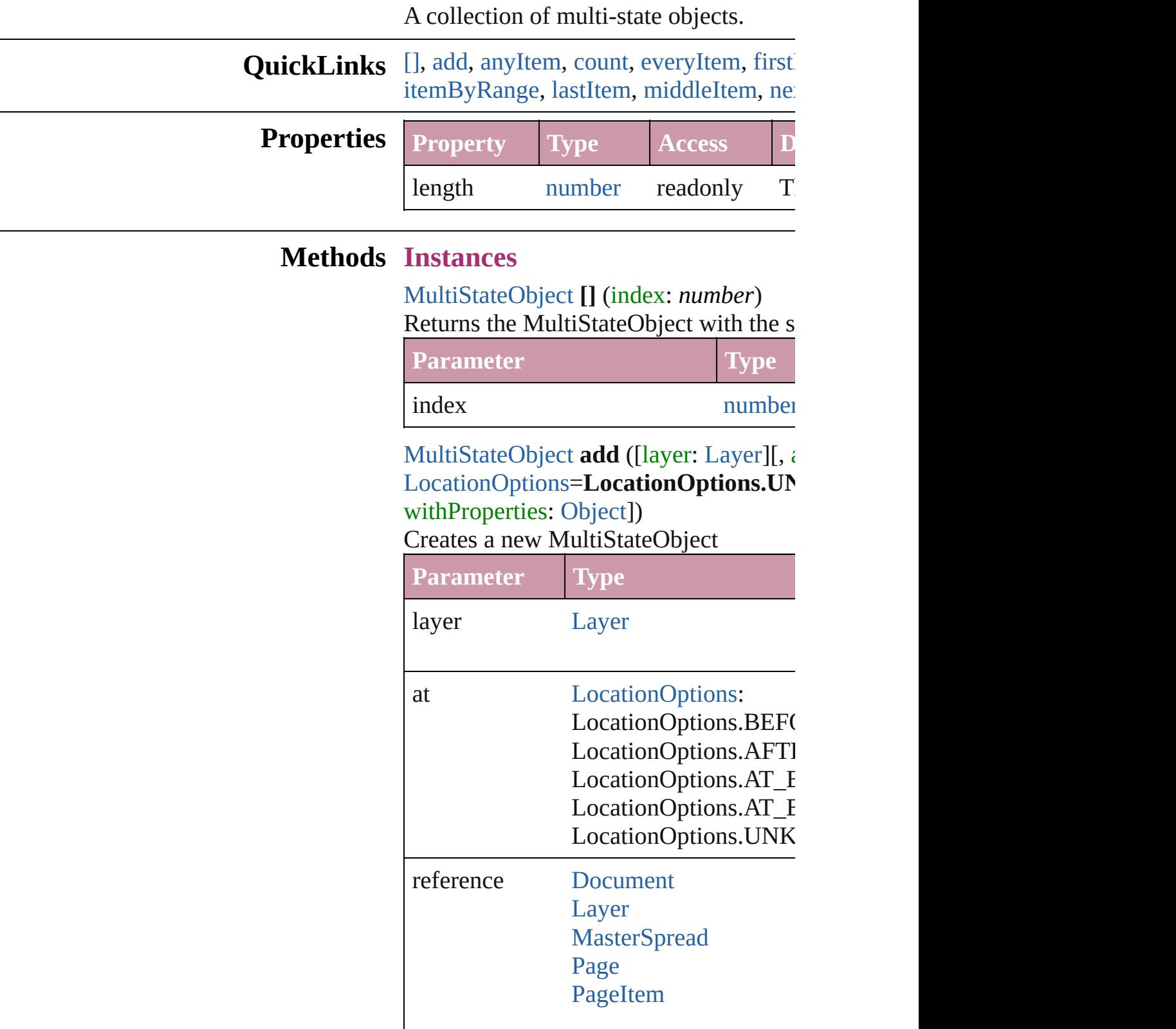

### [Spread](#page-2751-0)

withProperties [Object](#page-121-0)

<span id="page-2078-0"></span>[MultiStateObject](#page-2052-0) **anyItem** () Returns any MultiStateObject in the col

<span id="page-2078-7"></span>number **count** () Displays the number of elements in the

<span id="page-2078-1"></span>[Array](#page-22-0) of [MultiStateObject](#page-2052-0) **everyItem** () Returns every MultiStateObject in the c

<span id="page-2078-2"></span>[MultiStateObject](#page-2052-0) **firstItem** () Returns the first MultiStateObject in the

<span id="page-2078-3"></span>[MultiStateObject](#page-2052-0) **item** (index: *varies*) Returns the MultiStateObject with the s

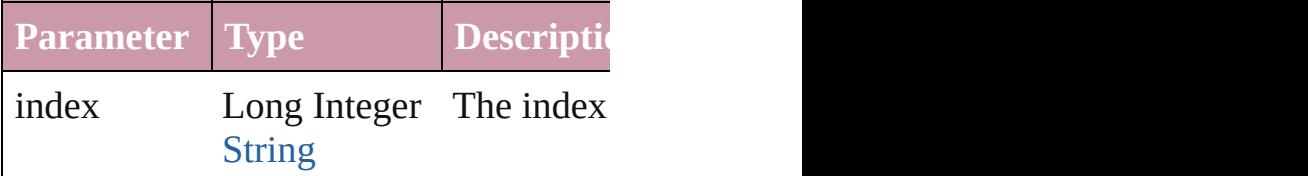

<span id="page-2078-4"></span>[MultiStateObject](#page-2052-0) *itemByID* (*id: numbe* Returns the MultiStateObject with the s

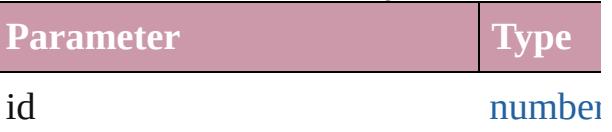

<span id="page-2078-5"></span>[MultiStateObject](#page-2052-0) **itemByName** (name: Returns the MultiStateObject with the s

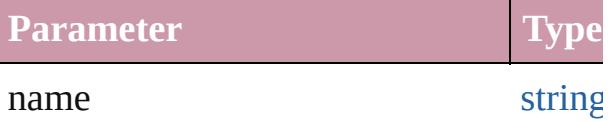

<span id="page-2078-6"></span>[Array](#page-22-0) of [MultiStateObject](#page-2052-0) **itemByRange** Returns the MultiStateObjects within th

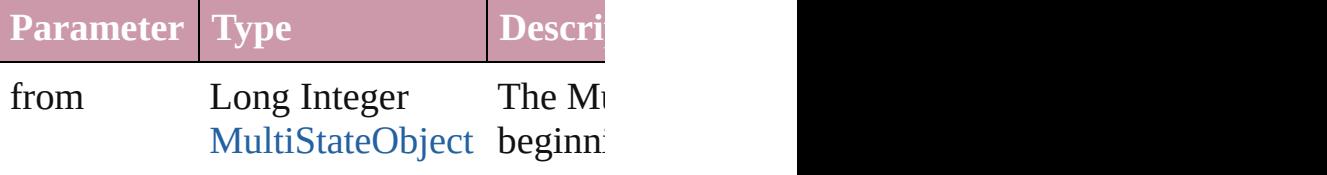

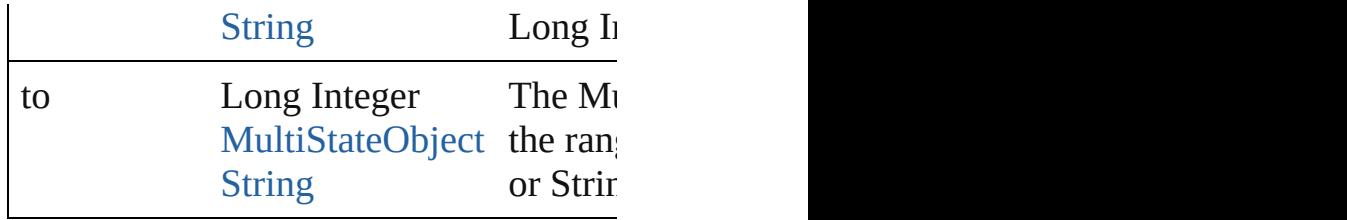

<span id="page-2079-2"></span>[MultiStateObject](#page-2052-0) **lastItem** () Returns the last MultiStateObject in the

#### <span id="page-2079-3"></span>[MultiStateObject](#page-2052-0) **middleItem** () Returns the middle MultiStateObject in

<span id="page-2079-0"></span>[MultiStateObject](#page-2052-0) **nextItem** (obj: [MultiS](#page-2052-0)tateObject Returns the MultiStateObject whose inc collection.

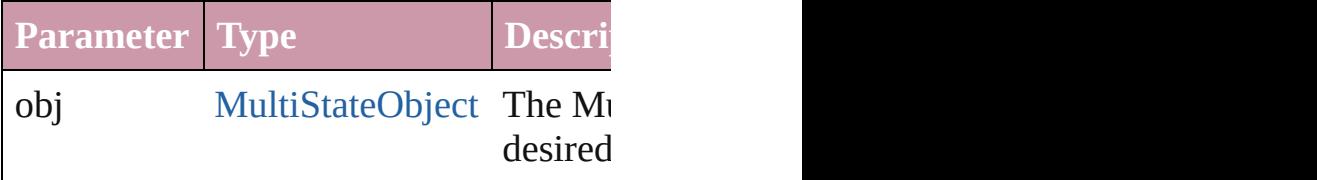

<span id="page-2079-1"></span>[MultiStateObject](#page-2052-0) **previousItem** (obj: [M](#page-2052-0) Returns the MultiStateObject with the index prediction

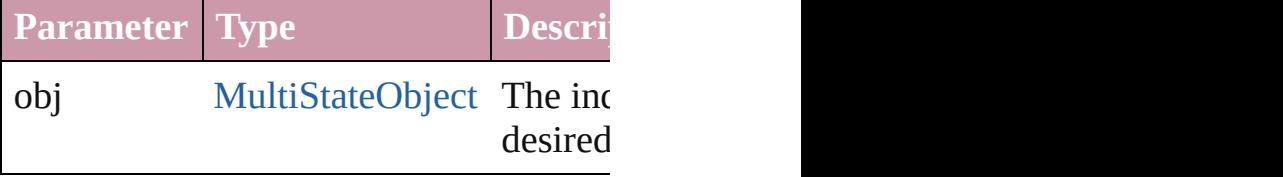

string **toSource** ()

Generates a string which, if executed, w

## **Element of** [Cell.](#page-4240-0)multiStateObjects [Character.](#page-4465-0)multiStateObjects

[Document.](#page-290-0)multiStateObjects [GraphicLine](#page-2291-0).multiStateObjects [Group.](#page-2325-0)multiStateObjects [InsertionPoint](#page-4648-0).multiStateObjects [Layer](#page-2417-0).multiStateObjects [Line](#page-4727-0).multiStateObjects [MasterSpread.](#page-2432-0)multiStateObjects [Oval.](#page-2484-0)multiStateObjects [Page.](#page-2570-0)multiStateObjects

[P](#page-4860-0)aragraph.multiStateObjects Place[G](#page-446-0)un.multiStateObjects [P](#page-2639-0)olygon.multiStateObjects [R](#page-2669-0)ectangle.multiStateObjects [S](#page-2709-0)nippet.multiStateObjects SplineIte[m.](#page-2721-0)multiStateObjects [S](#page-2751-0)pread.multiStateObjects [S](#page-4964-0)tory.multiStateObjects [Ta](#page-4355-0)ble.multiStateObjects [Te](#page-5015-0)xt.multiStateObjects [Te](#page-5063-0)xtColumn.multiStateObjects [Te](#page-5110-0)xtFrame.multiStateObjects [Te](#page-5155-0)xtStyleRange.multiStateObjects [Wo](#page-5236-0)rd.multiStateObjects X[m](#page-5726-0)lStory.multiStateObjects

Jongware, 20-J u n - 2 0 1 0 v 3.0.3 d

[C](#page-0-0)o[n](#page-5767-0)tents :: Index

# <span id="page-2081-0"></span>**Class**

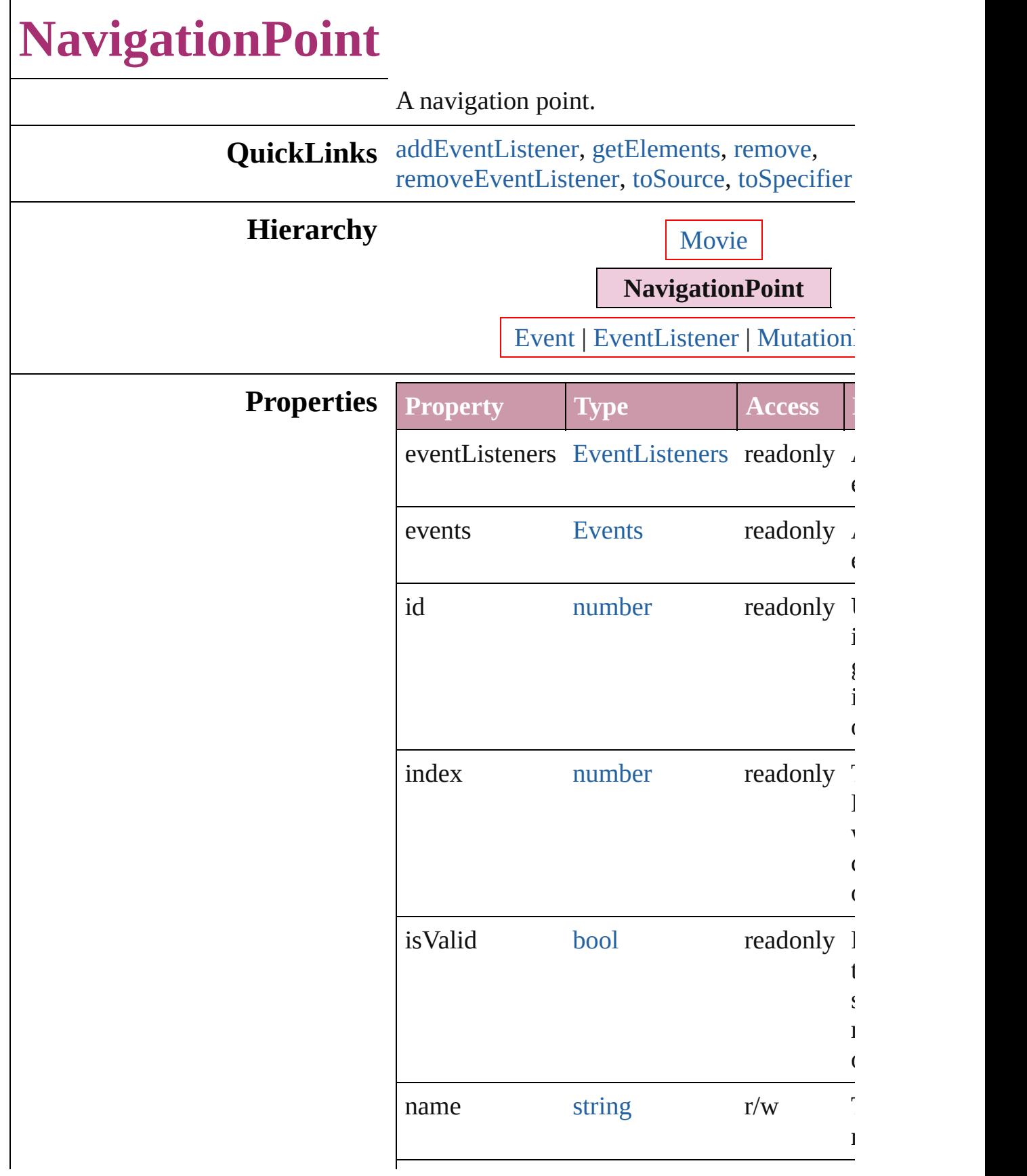

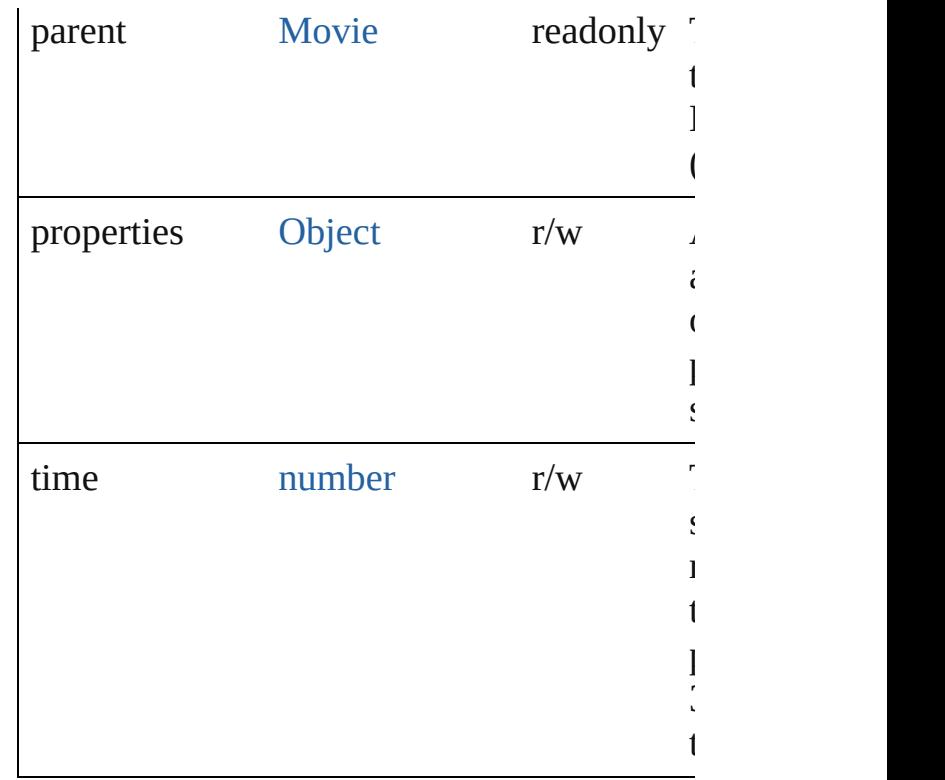

## **Methods Instances**

<span id="page-2083-0"></span>[EventListener](#page-345-0) **addEventListener** (eventType handler: *varies*[, captures: *bool*=**false**]) Adds an event listener.

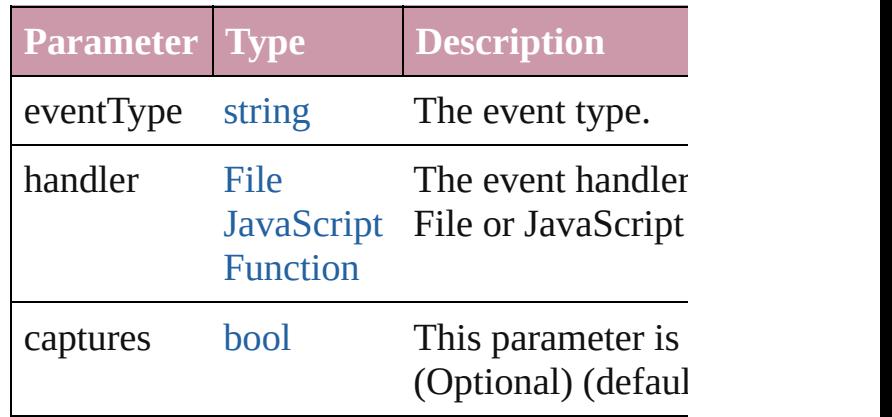

<span id="page-2083-1"></span>[Array](#page-22-0) of [NavigationPoint](#page-2081-0) **getElements** () Resolves the object specifier, creating an arr references.

#### <span id="page-2083-2"></span>void **remove** ()

Deletes the NavigationPoint.

<span id="page-2084-0"></span>bool **removeEventListener** (eventType: *stri varies*[, captures: *bool*=**false**]) Removes the event listener.

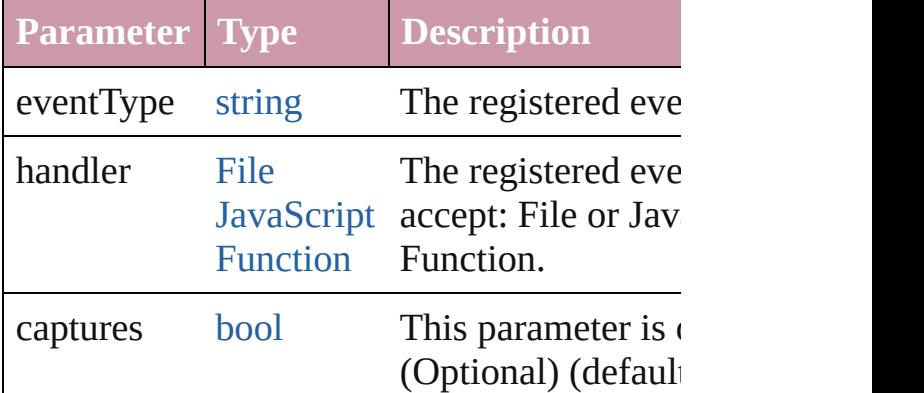

<span id="page-2084-1"></span>string **toSource** ()

Generates a string which, if executed, will re NavigationPoint.

<span id="page-2084-2"></span>string **toSpecifier** ()

Retrieves the object specifier.

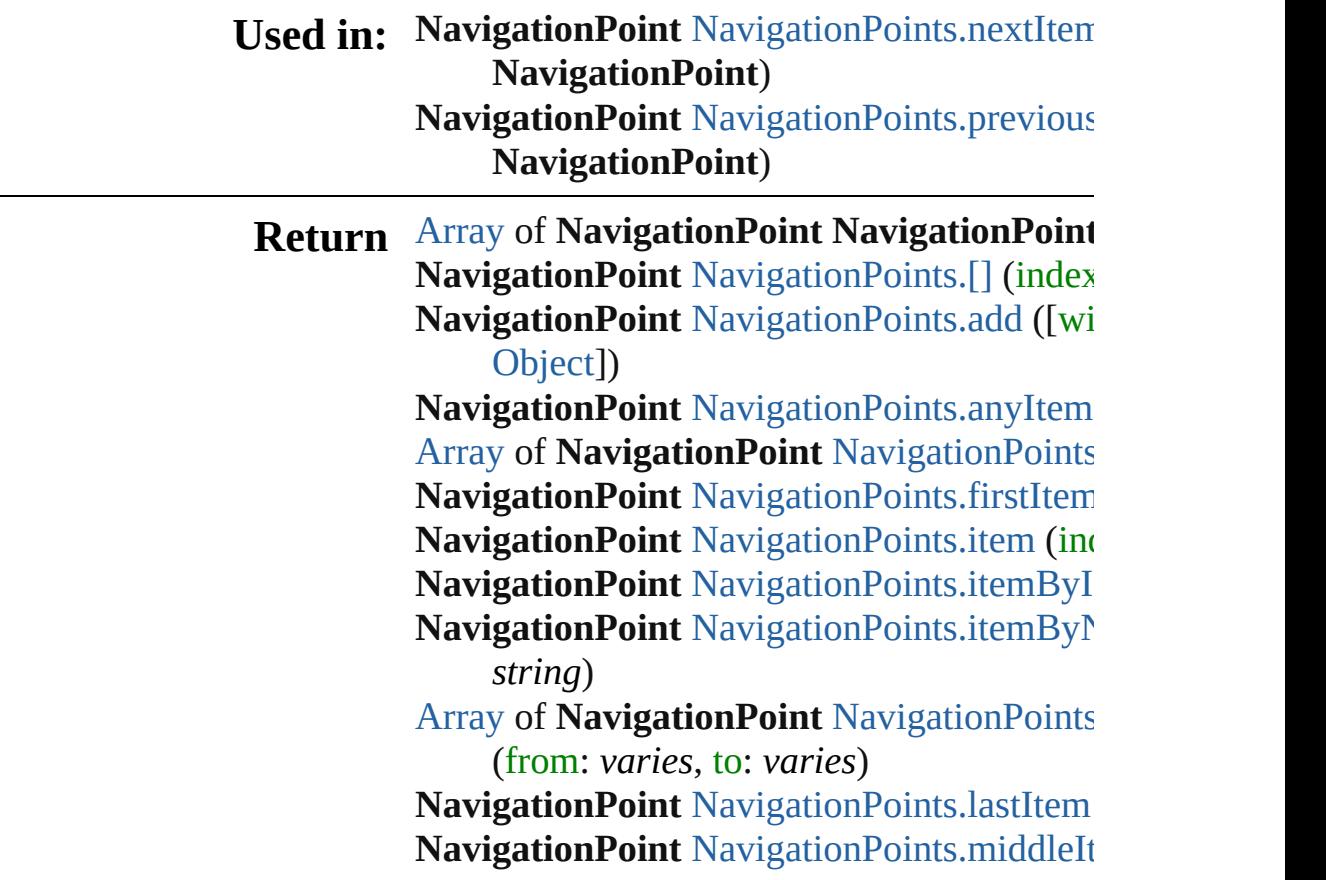

### NavigationPoint NavigationPoint[s.n](#page-2089-0)extIten **NavigationPoint**) NavigationPoint NavigationPoint[s.p](#page-2089-1)revious **NavigationPoint**)

Jongware, 20-J u n - 2 0 1 0 v 3.0.3 d

[C](#page-0-0)o[n](#page-5767-0)tents :: Index

# **Class**

# **NavigationPoints**

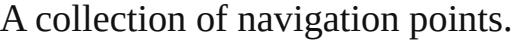

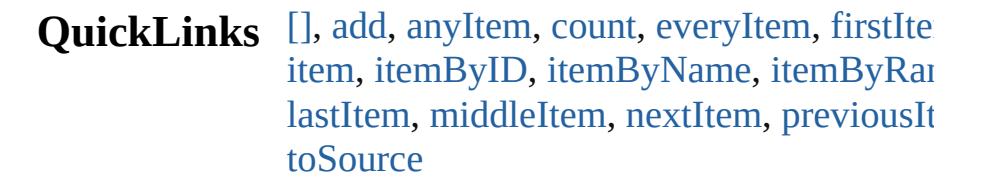

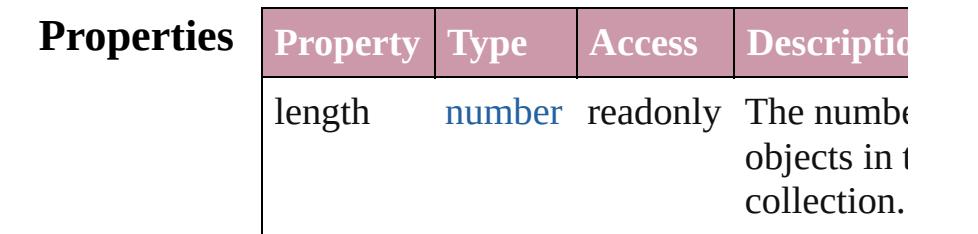

## **Methods Instances**

### <span id="page-2087-0"></span>[NavigationPoint](#page-2081-0) **[]** (index: *number*) Returns the NavigationPoint with the spec index.

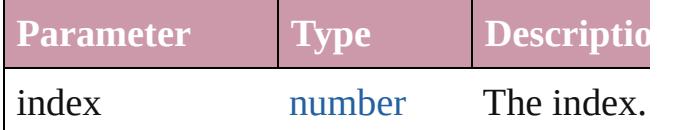

<span id="page-2087-1"></span>[NavigationPoint](#page-2081-0) **add** ([withProperties: [Ob](#page-121-0) Creates a new NavigationPoint.

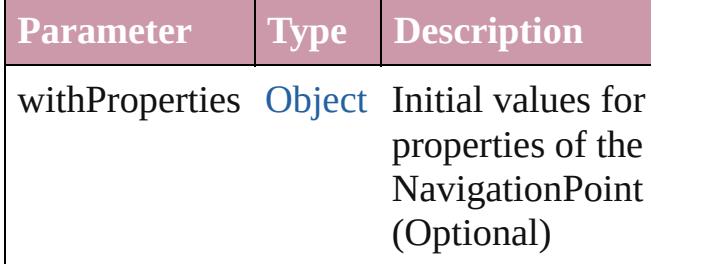

<span id="page-2087-2"></span>[NavigationPoint](#page-2081-0) **anyItem** () Returns any NavigationPoint in the collect

<span id="page-2087-4"></span>number **count** ()

Displays the number of elements in the NavigationPoint.

<span id="page-2087-3"></span>[Array](#page-22-0) of [NavigationPoint](#page-2081-0) **everyItem** ()
Returns every NavigationPoint in the colle

[NavigationPoint](#page-2081-0) **firstItem** ()

Returns the first NavigationPoint in the collection.

### [NavigationPoint](#page-2081-0) **item** (index: *varies*)

Returns the NavigationPoint with the spec index or name.

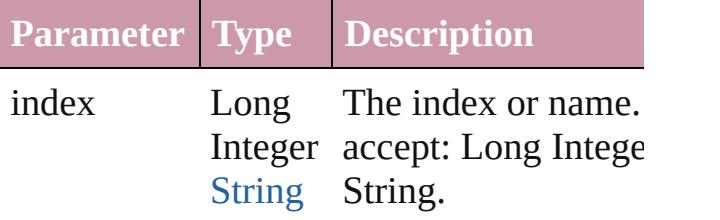

[NavigationPoint](#page-2081-0) **itemByID** (id: *number*) Returns the NavigationPoint with the spec ID.

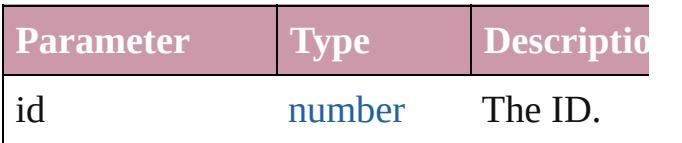

[NavigationPoint](#page-2081-0) *itemByName* (name: *stri* Returns the NavigationPoint with the spec name.

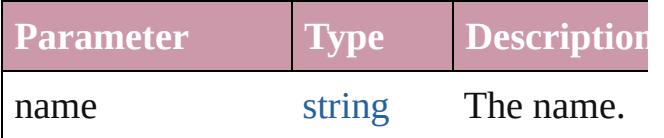

[Array](#page-22-0) of [NavigationPoint](#page-2081-0) *itemByRange* ( *varies*, to: *varies*)

Returns the NavigationPoints within the specified range.

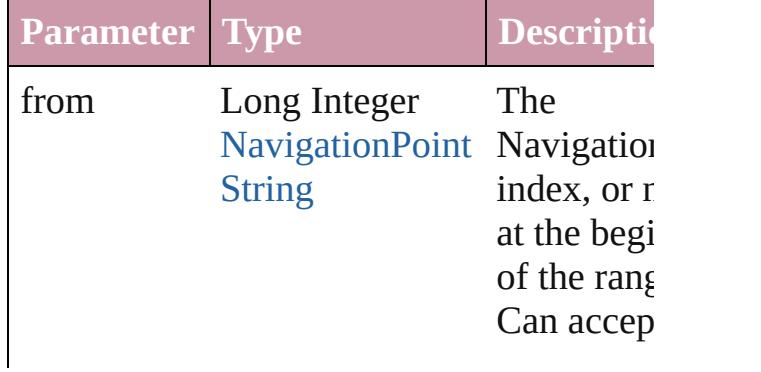

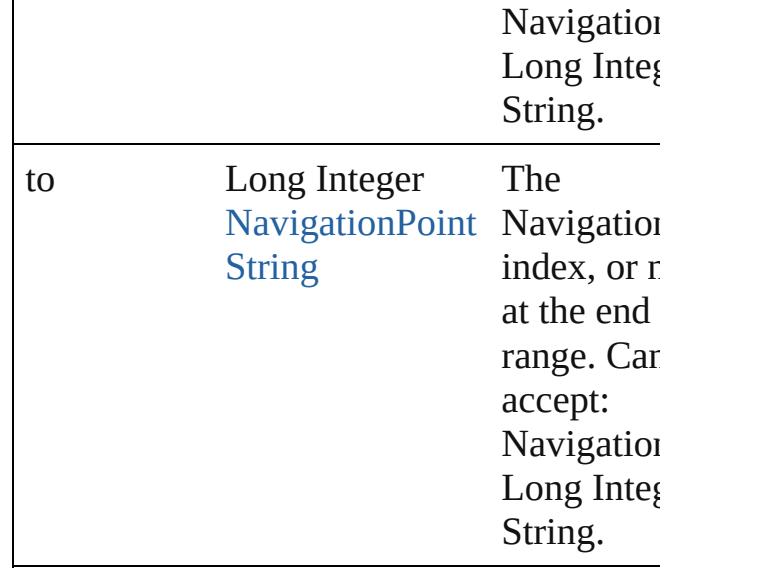

#### [NavigationPoint](#page-2081-0) **lastItem** ()

Returns the last NavigationPoint in the collection.

### [NavigationPoint](#page-2081-0) **middleItem** ()

Returns the middle NavigationPoint in the collection.

[NavigationPoint](#page-2081-0) **nextItem** (obj: [Navigatio](#page-2081-0)n Returns the NavigationPoint whose index the specified NavigationPoint in the collection.

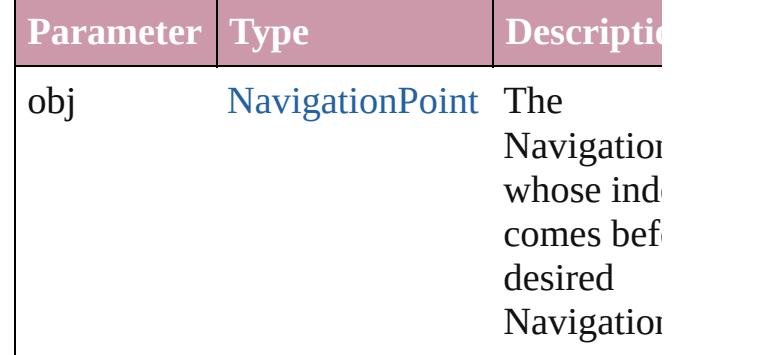

### [NavigationPoint](#page-2081-0) **previousItem** (obj: [NavigationPoint\)](#page-2081-0)

Returns the NavigationPoint with the index previous to the specified index.

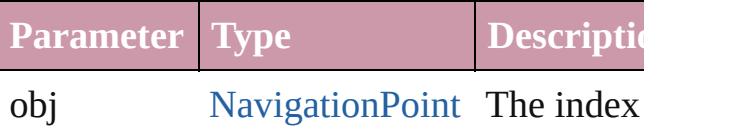

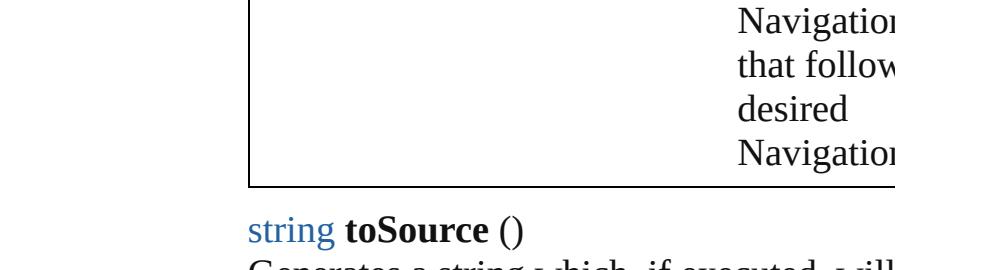

Generates a string which, if executed, will the NavigationPoint.

# **Element of** [Movie.](#page-2014-0)navigationPoints

Jongware, 20-

[Contents](#page-0-0) :: [Index](#page-5767-0)

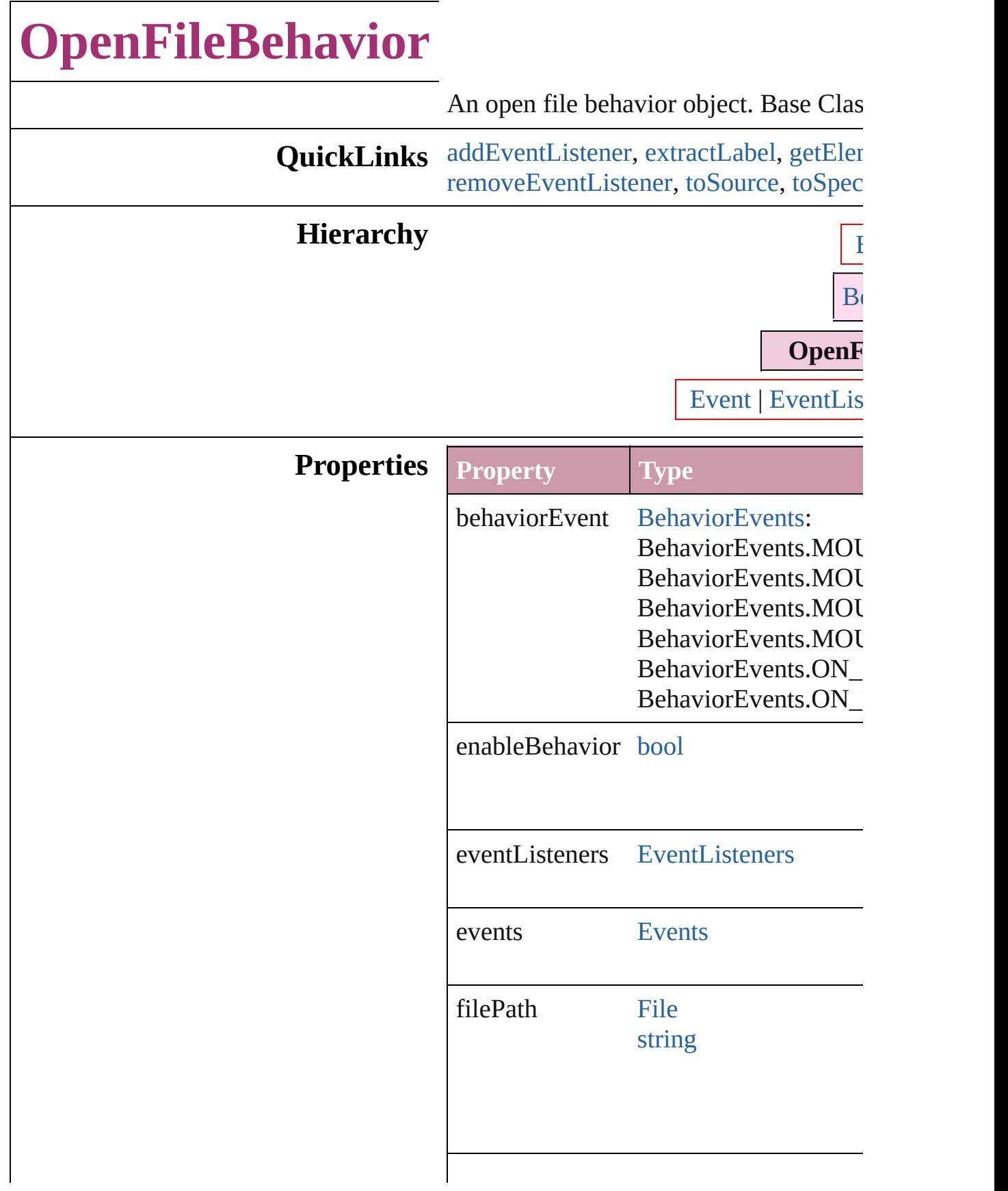

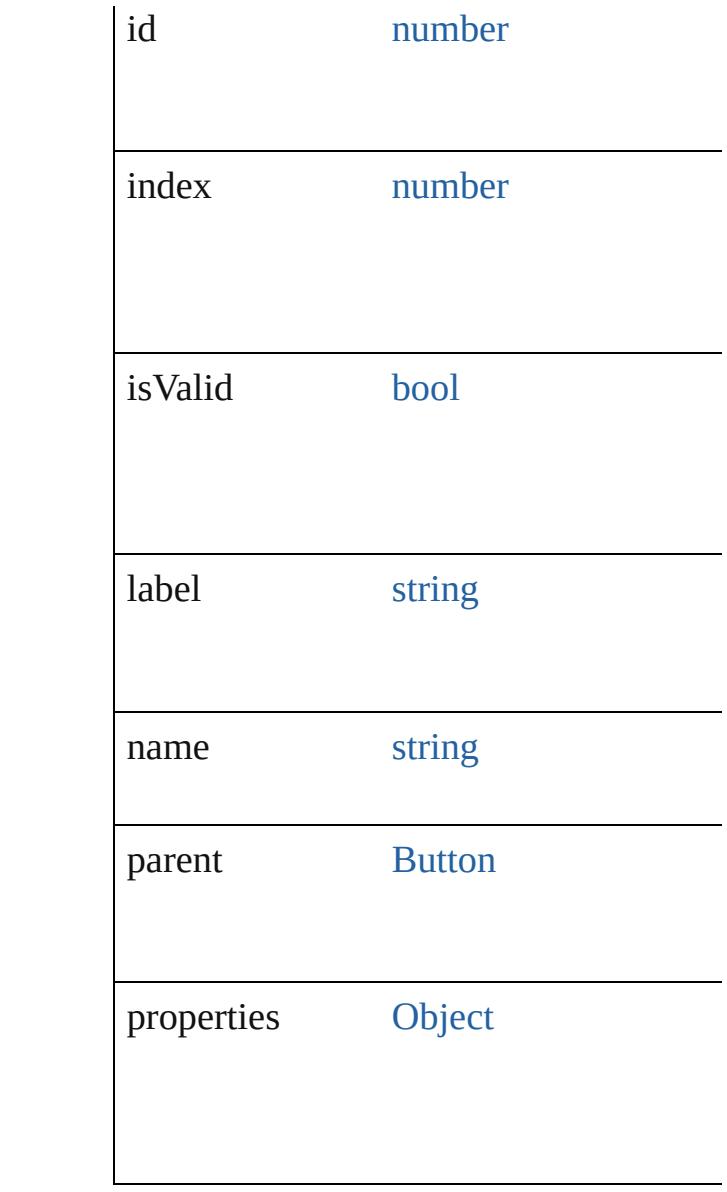

### **Methods Instances**

<span id="page-2093-0"></span>[EventListener](#page-345-0) **addEventListener** (even *bool*=**false**])

### Adds an event listener.

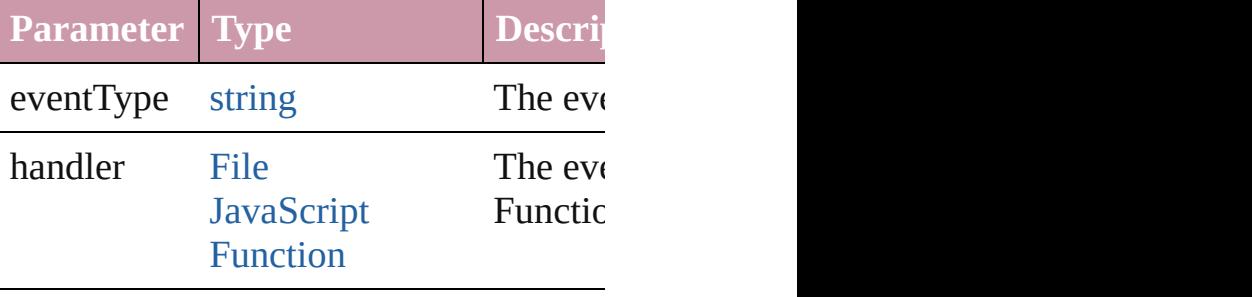

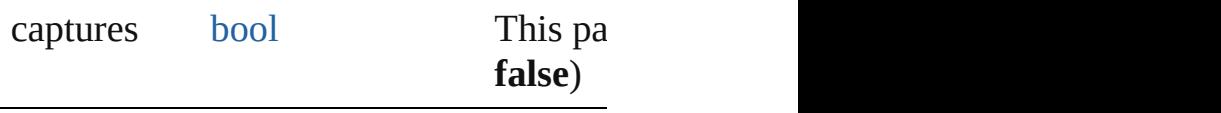

<span id="page-2094-0"></span>string **extractLabel** (key: *string*) Gets the label value associated with the

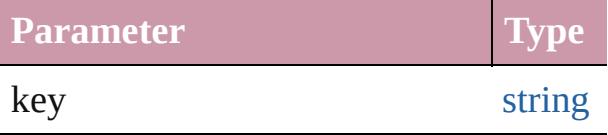

<span id="page-2094-1"></span>[Array](#page-22-0) of [OpenFileBehavior](#page-2091-0) **getElemen** Resolves the object specifier, creating an

void **insertLabel** (key: *string*, value: *string* Sets the label to the value associated with

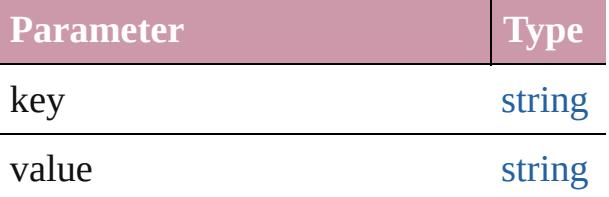

void **remove** ()

Deletes the OpenFileBehavior.

### <span id="page-2094-2"></span>bool **removeEventListener** (eventType *bool*=**false**])

Removes the event listener.

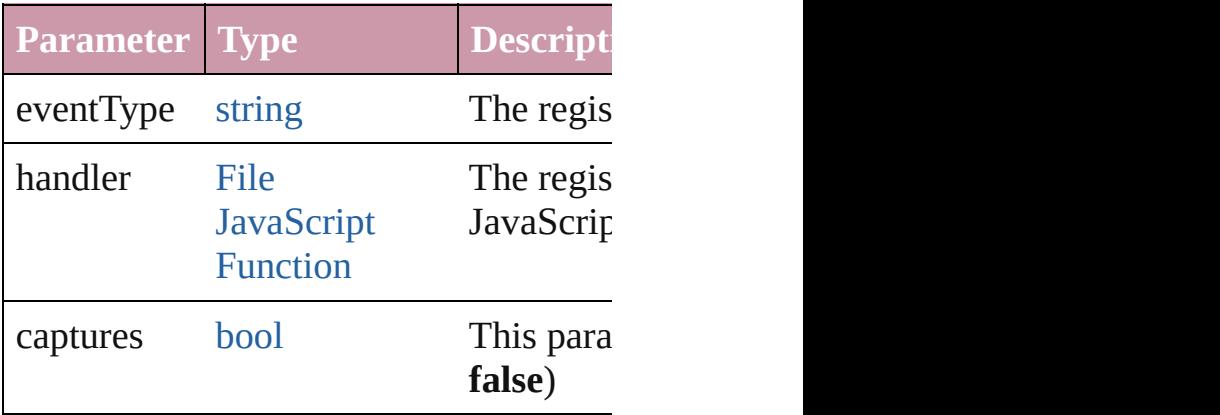

#### <span id="page-2094-3"></span>string **toSource** ()

Generates a string which, if executed, w

### <span id="page-2094-4"></span>string **toSpecifier** ()

Retrieves the object specifier.

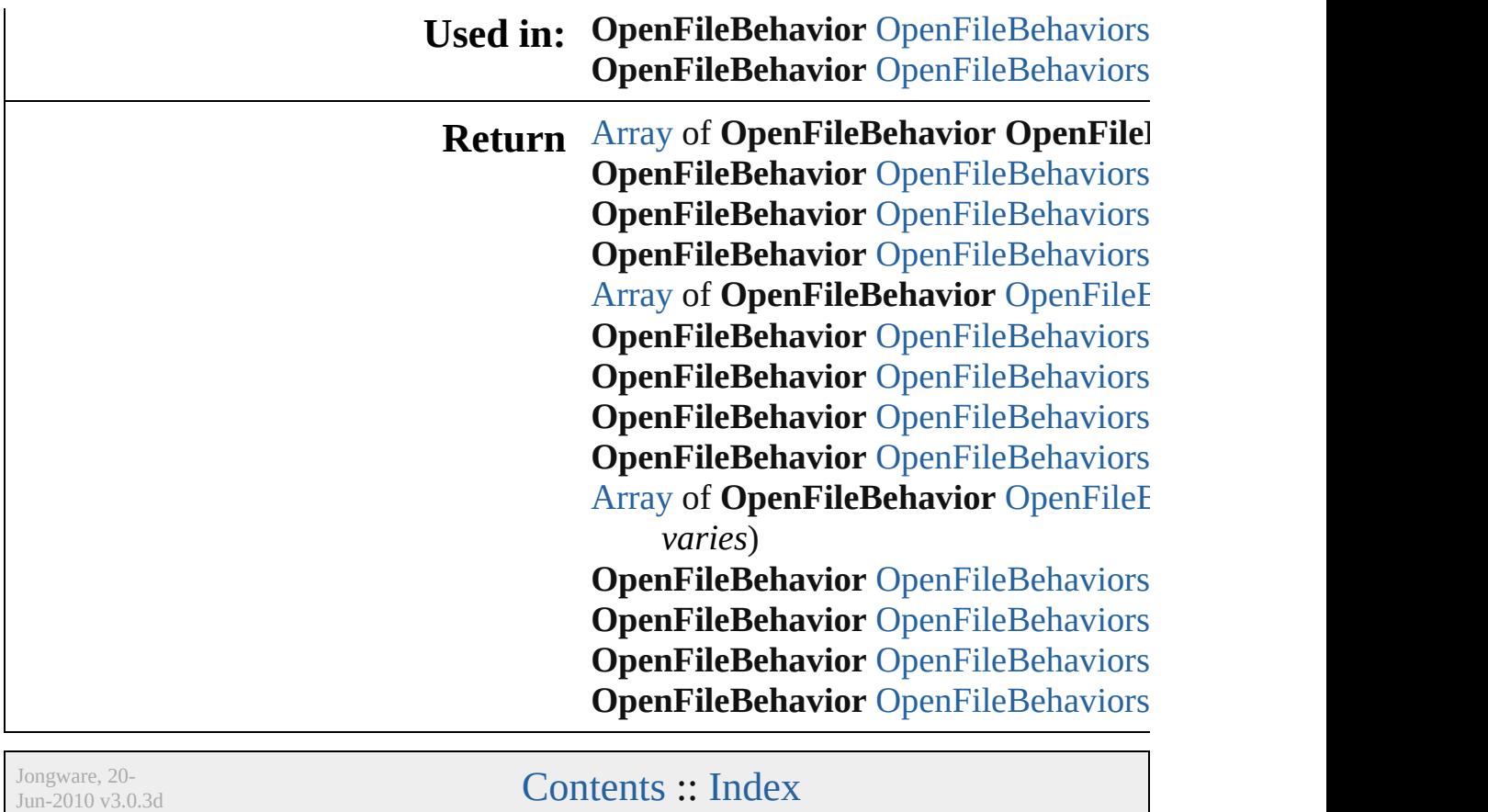

# **OpenFileBehaviors**

### A collection of open file behavior objects.

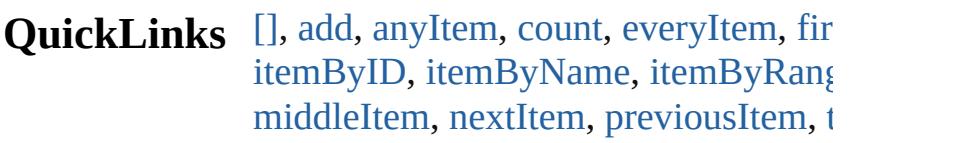

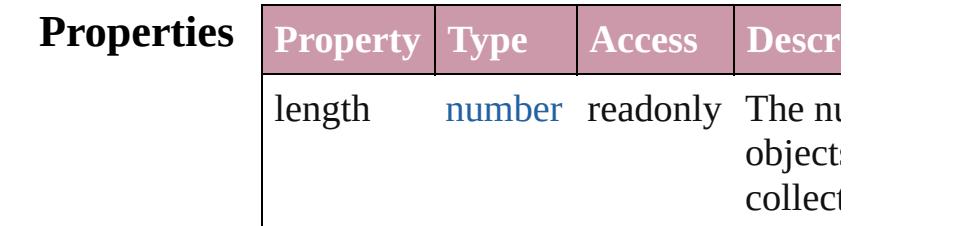

### **Methods Instances**

<span id="page-2097-0"></span>[OpenFileBehavior](#page-2091-0) **[]** (index: *number*) Returns the OpenFileBehavior with the index.

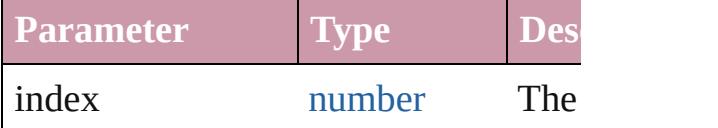

<span id="page-2097-1"></span>[OpenFileBehavior](#page-2091-0) **add** ([withProperti Creates a new OpenFileBehavior.

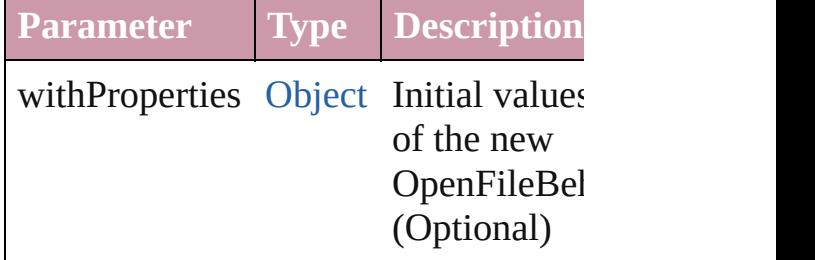

<span id="page-2097-2"></span>[OpenFileBehavior](#page-2091-0) **anyItem** () Returns any OpenFileBehavior in the

<span id="page-2097-4"></span>number **count** ()

Displays the number of elements in the OpenFileBehavior.

<span id="page-2097-3"></span>[Array](#page-22-0) of [OpenFileBehavior](#page-2091-0) **everyItem** Returns every OpenFileBehavior in the

### <span id="page-2098-0"></span>[OpenFileBehavior](#page-2091-0) **firstItem** () Returns the first OpenFileBehavior in

<span id="page-2098-1"></span>[OpenFileBehavior](#page-2091-0) **item** (index: *varies* Returns the OpenFileBehavior with the index or name.

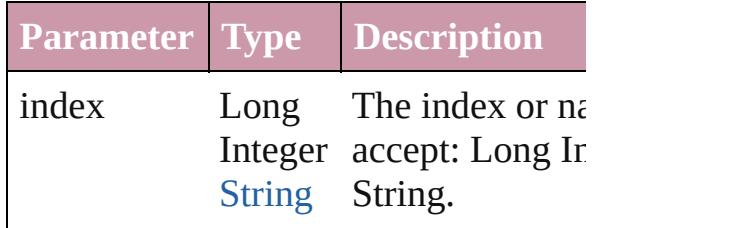

#### <span id="page-2098-2"></span>[OpenFileBehavior](#page-2091-0) *itemByID* (*id: nun* Returns the OpenFileBehavior with the

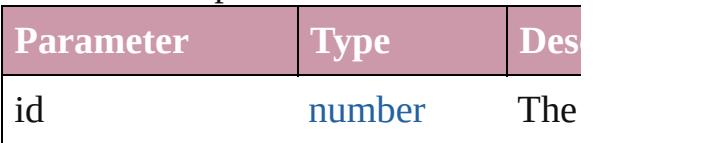

### <span id="page-2098-3"></span>[OpenFileBehavior](#page-2091-0) **itemByName** (name

Returns the OpenFileBehavior with the name.

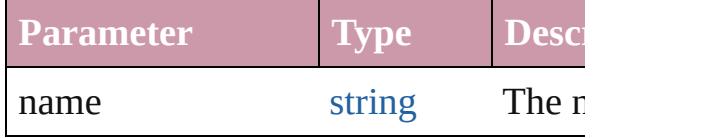

### <span id="page-2098-4"></span>[Array](#page-22-0) of [OpenFileBehavior](#page-2091-0) **itemByR** *varies*, to: *varies*)

Returns the OpenFileBehaviors within range.

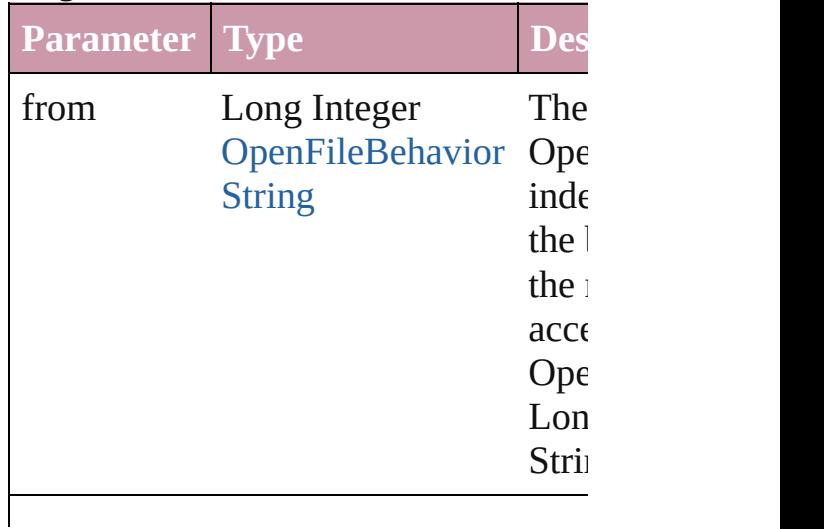

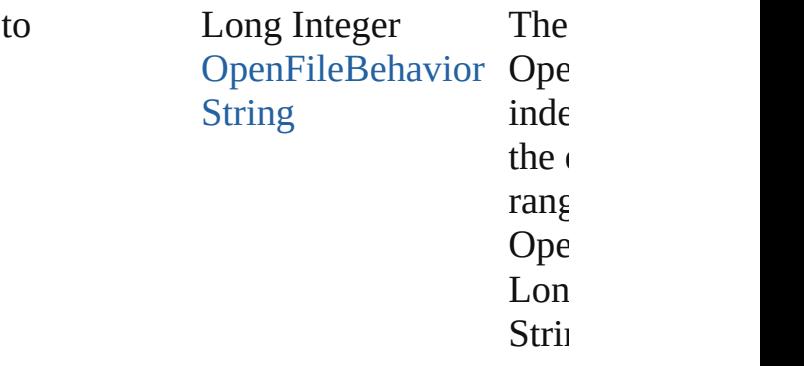

<span id="page-2099-2"></span>[OpenFileBehavior](#page-2091-0) **lastItem** () Returns the last OpenFileBehavior in

#### <span id="page-2099-3"></span>[OpenFileBehavior](#page-2091-0) **middleItem** () Returns the middle OpenFileBehavior collection.

### <span id="page-2099-0"></span>[OpenFileBehavior](#page-2091-0) **nextItem** (obj: [OpenFileBehavior\)](#page-2091-0)

Returns the OpenFileBehavior whose the specified OpenFileBehavior in the

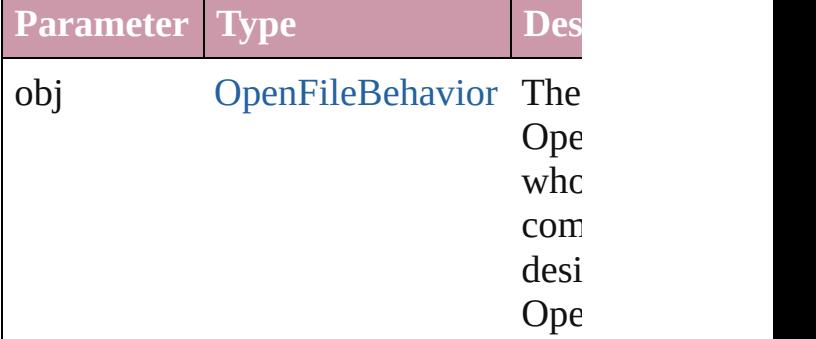

### <span id="page-2099-1"></span>[OpenFileBehavior](#page-2091-0) **previousItem** (obj [OpenFileBehavior\)](#page-2091-0)

Returns the OpenFileBehavior with th previous to the specified index.

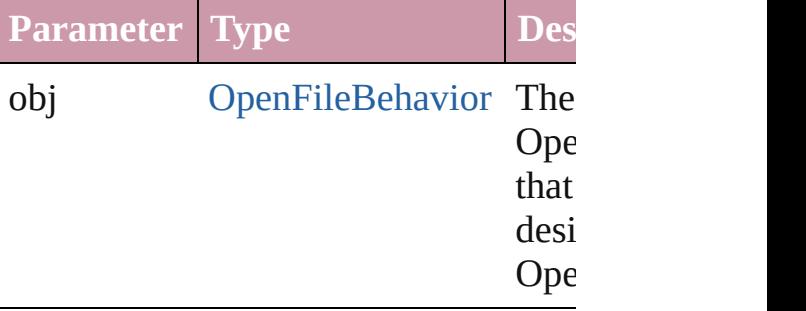

<span id="page-2100-0"></span>string **toSource** () Generates a string which, if executed, OpenFileBehavior.

### **Element of** [Button.](#page-1842-0)openFileBehaviors

Jongware, 20-

[Contents](#page-0-0) :: [Index](#page-5767-0)

# **ShowHideFieldsBehavior**

A show/hide fields behav

**QuickLinks** [addEventListener,](#page-2103-0) [extrac](#page-2103-1)t [toSource](#page-2104-0), [toSpecifier](#page-2104-1)

### **Hierarchy**

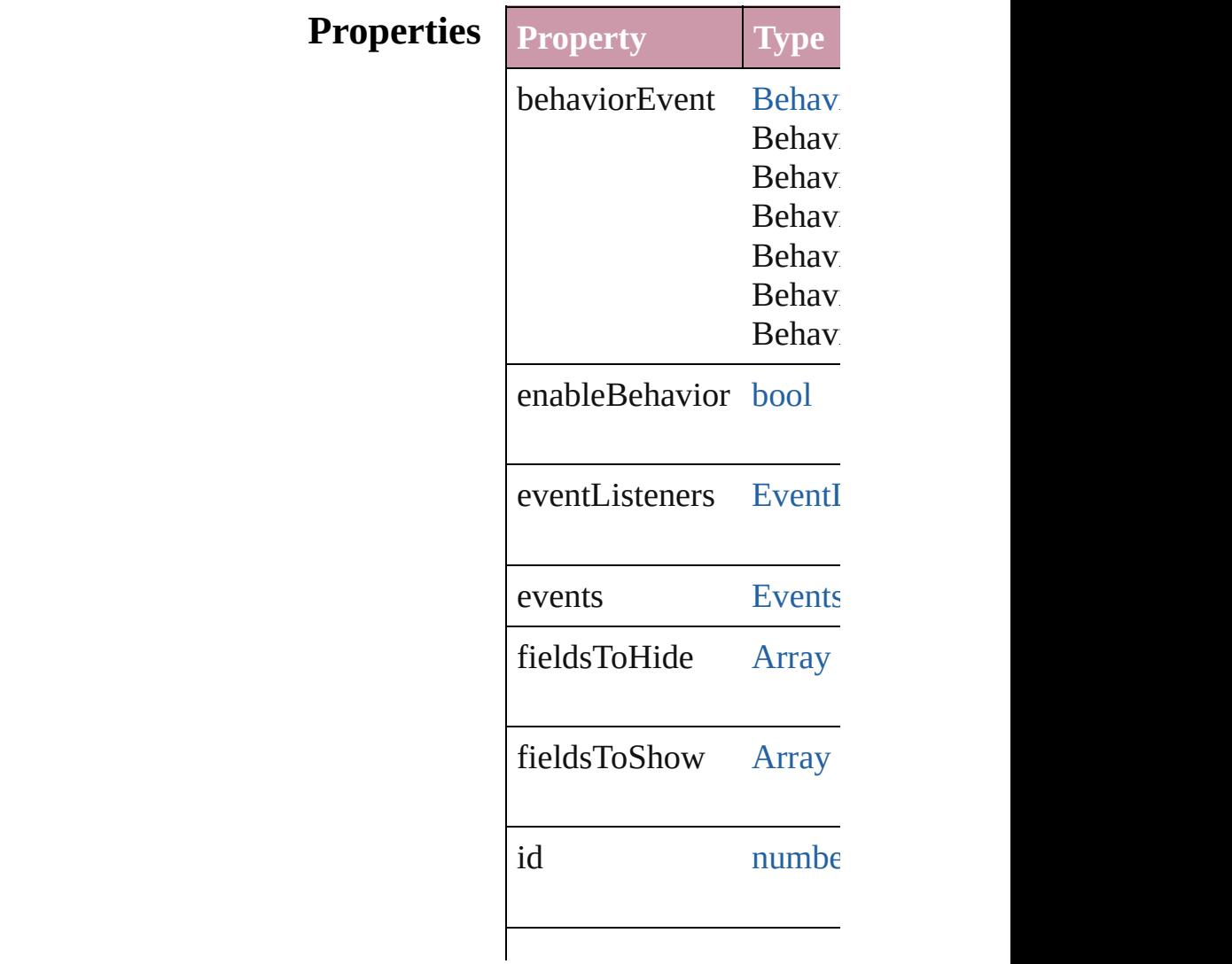

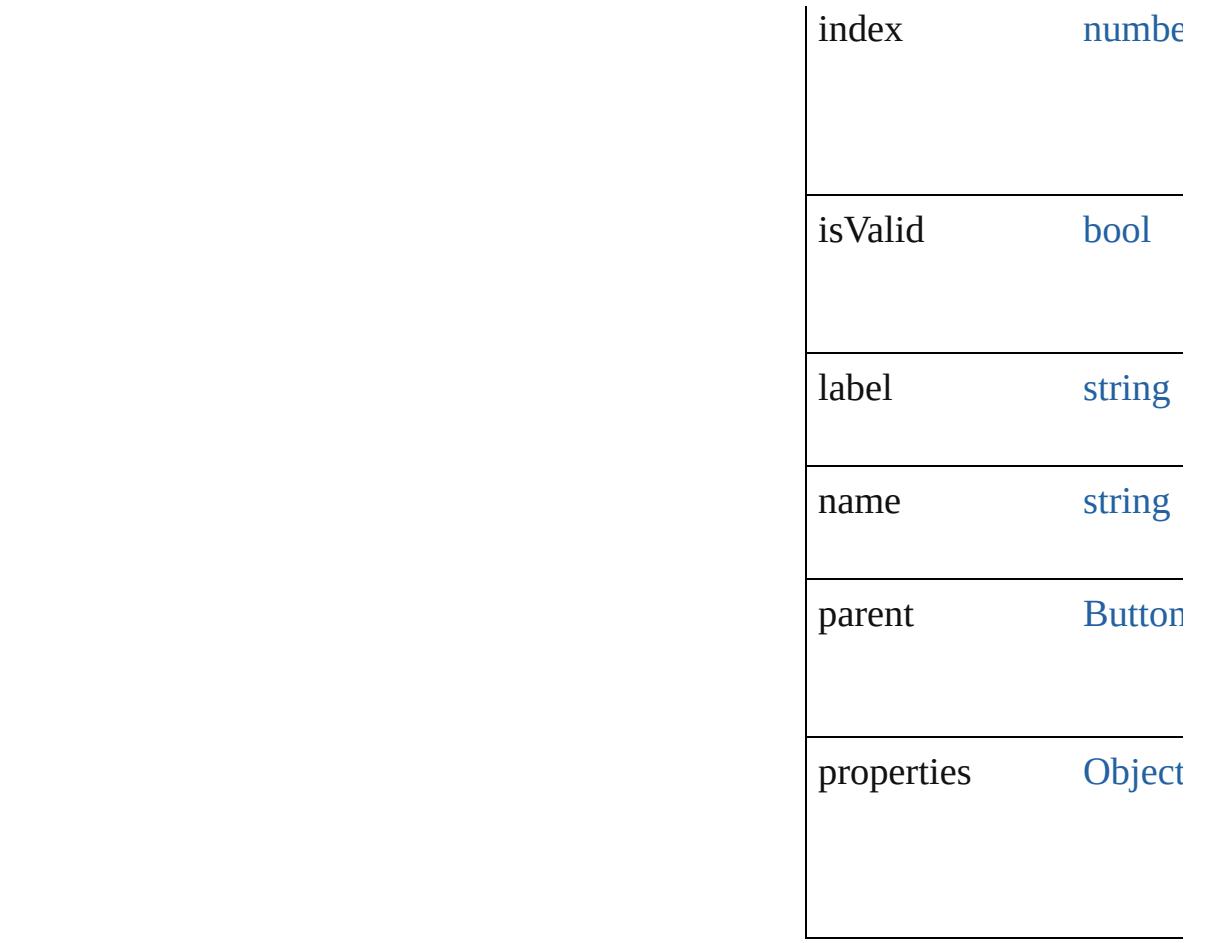

### **Methods Instances**

<span id="page-2103-0"></span>[EventListener](#page-345-0) **addEvent** *bool*=**false**])

Adds an event listener.

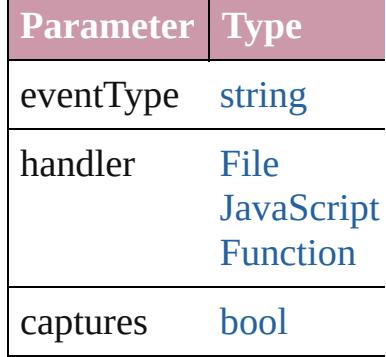

<span id="page-2103-1"></span>string **extractLabel** (key Gets the label value asso

**Parameter**

### key

[Array](#page-22-0) of [ShowHideField](#page-2101-0) Resolves the object specifier

void **insertLabel** (key: *s* Sets the label to the value

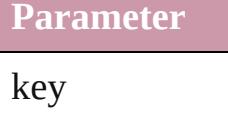

value

void **remove** () Deletes the ShowHideFields

### <span id="page-2104-2"></span>**bool removeEventListe**

Removes the event listen

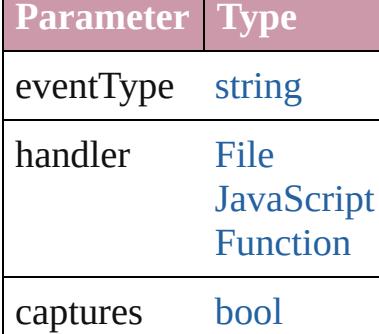

<span id="page-2104-0"></span>string **toSource** () Generates a string which

<span id="page-2104-1"></span>string **toSpecifier** () Retrieves the object spec

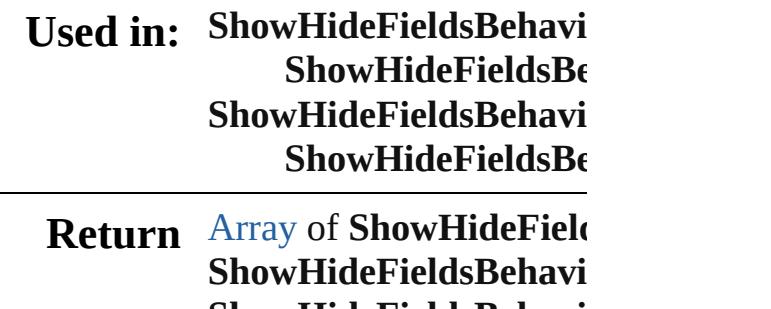

**ShowHideFieldsBehavi ShowHideFieldsBehavi** 

**[Array](#page-22-0) of ShowHideFields ShowHideFieldsBehavi ShowHideFieldsBehavi ShowHideFieldsBehavi ShowHideFieldsBehavi [Array](#page-22-0) of ShowHideFields** *varies*, to: *varies*) **ShowHideFieldsBehavi ShowHideFieldsBehavi ShowHideFieldsBehavi ShowHideFieldsBe ShowHideFieldsBehavi ShowHideFieldsBe** 

Jongware, 20-

[Contents](#page-0-0) :: [Index](#page-5767-0)

# **ShowHideFieldsBehaviors**

<span id="page-2107-3"></span><span id="page-2107-2"></span><span id="page-2107-1"></span><span id="page-2107-0"></span>A collection of show/h

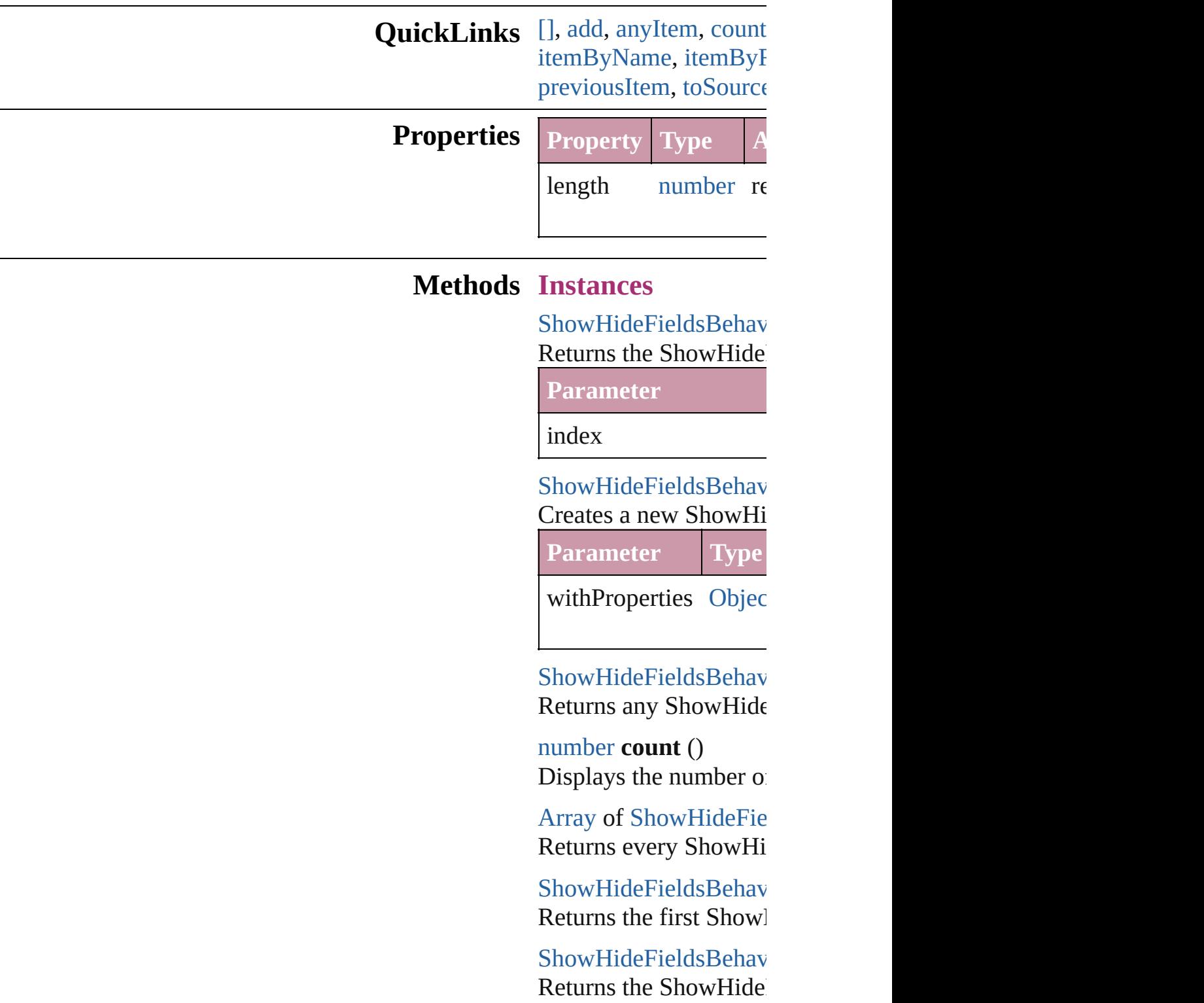

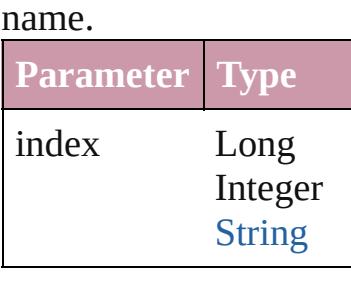

[ShowHideFieldsBehav](#page-2101-0) Returns the ShowHide

**Parameter**

id

<span id="page-2108-0"></span>[ShowHideFieldsBehav](#page-2101-0) Returns the ShowHide

**Parameter**

name

<span id="page-2108-1"></span>[Array](#page-22-0) of [ShowHideFie](#page-2101-0) *varies*)

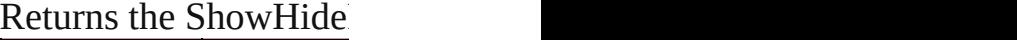

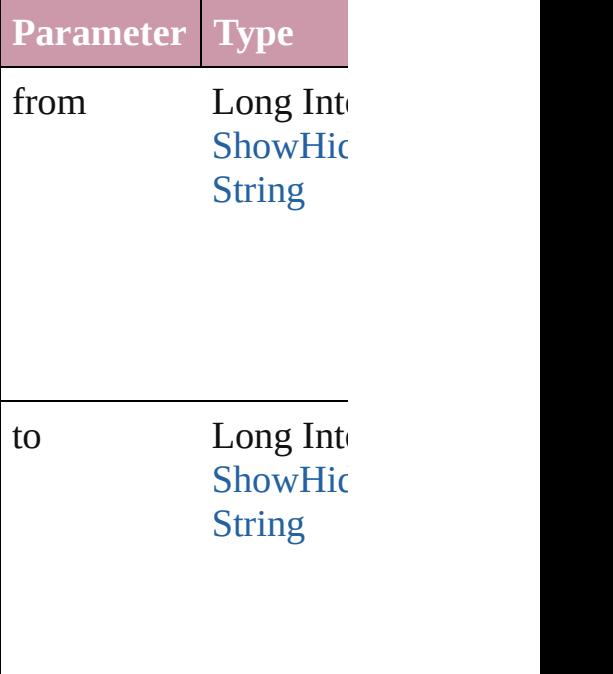

[ShowHideFieldsBehav](#page-2101-0) Returns the last Show<sub>I</sub>

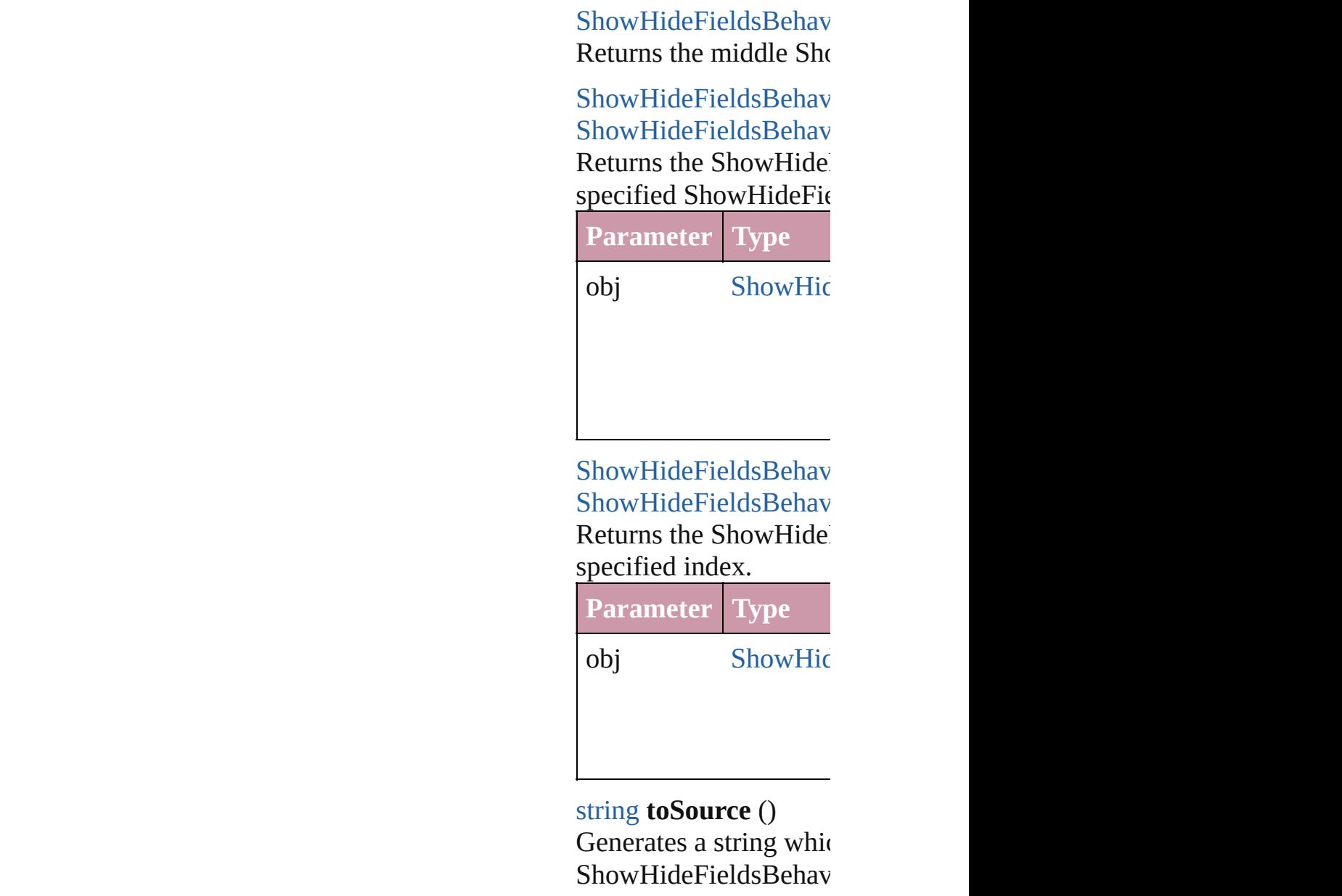

<span id="page-2109-1"></span><span id="page-2109-0"></span>**Element of** [Button](#page-1842-0).showHideFields

Jongware, 20-

[Contents](#page-0-0) :: [Index](#page-5767-0)

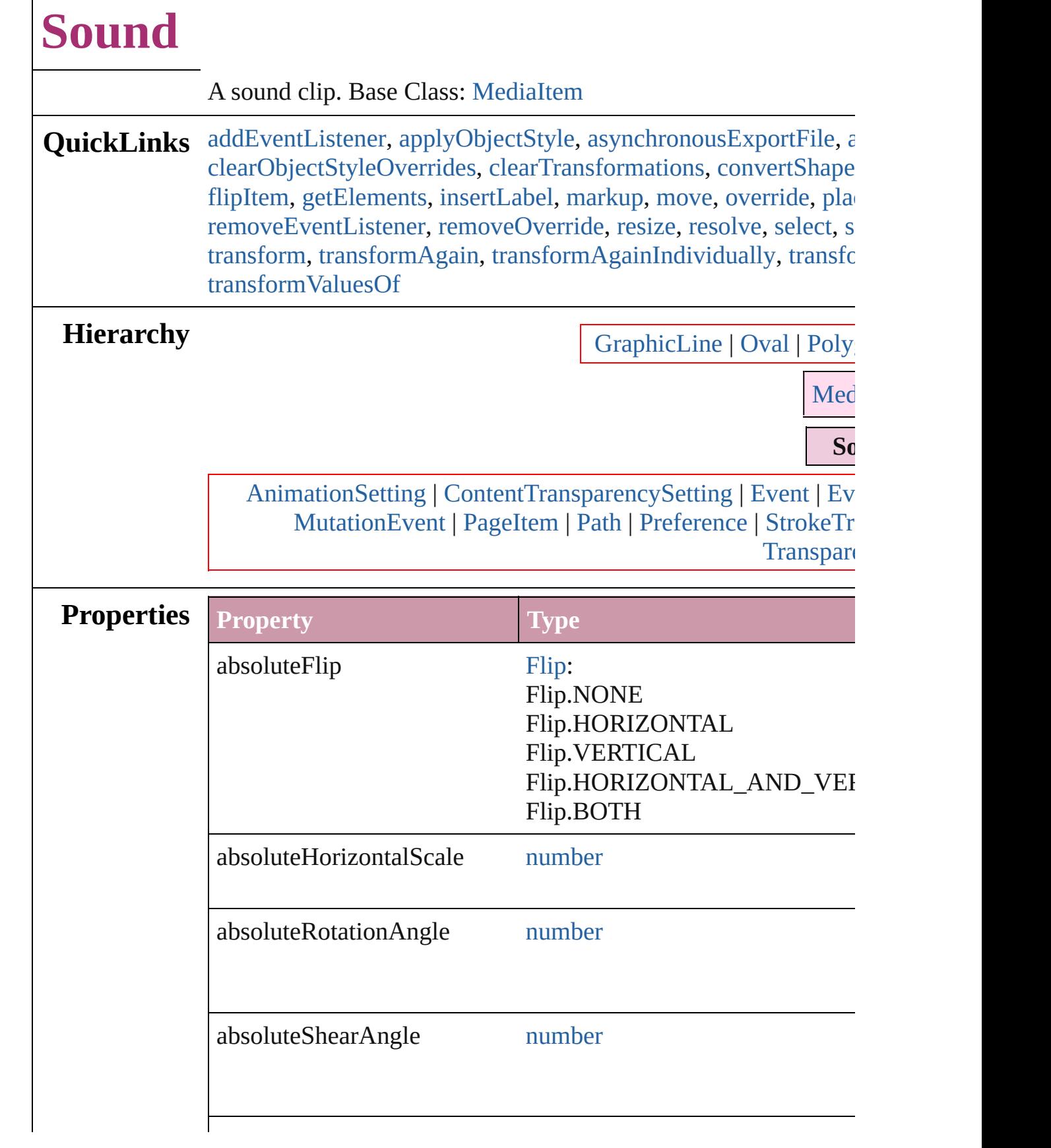

 $\Gamma$ 

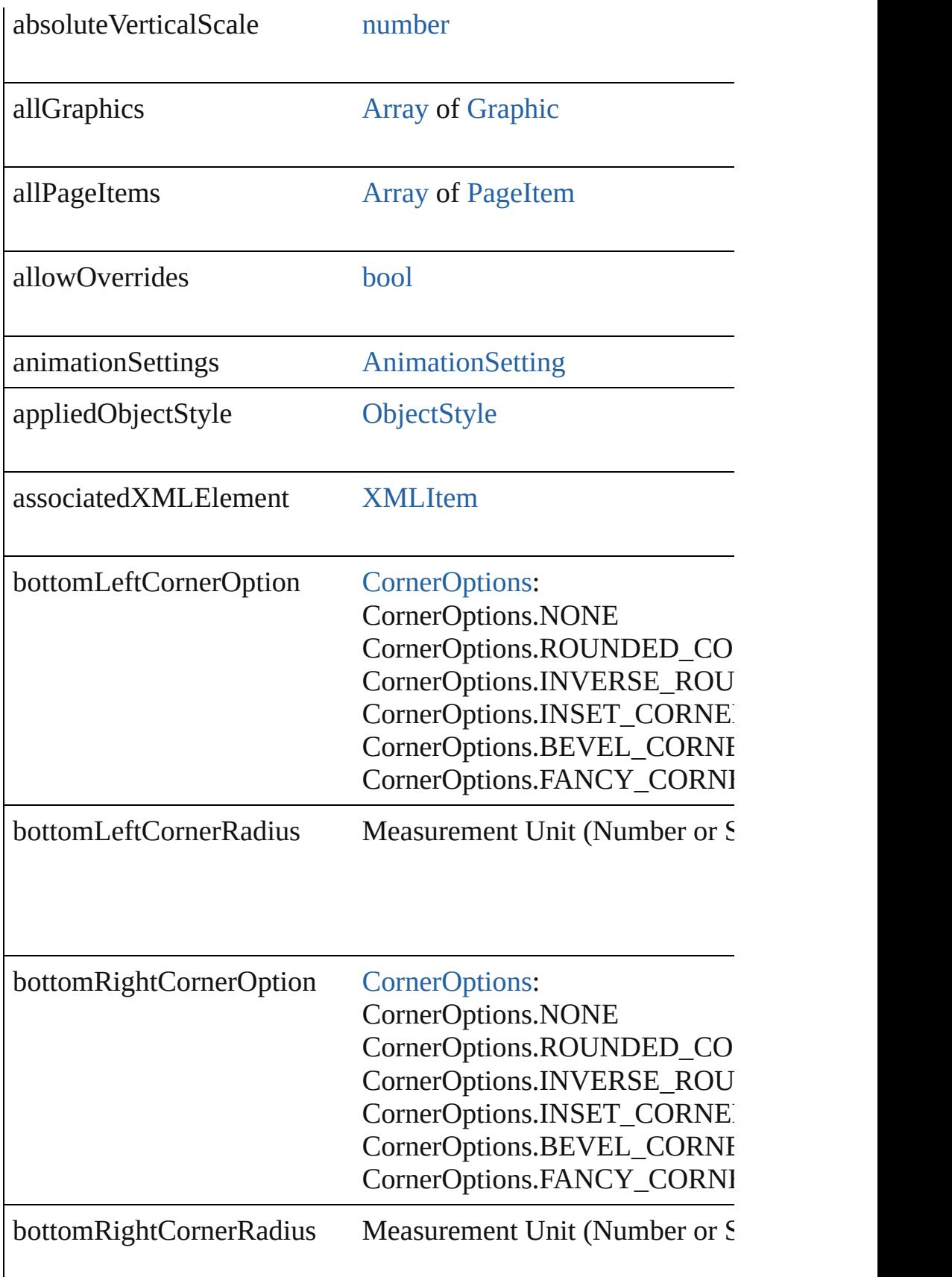

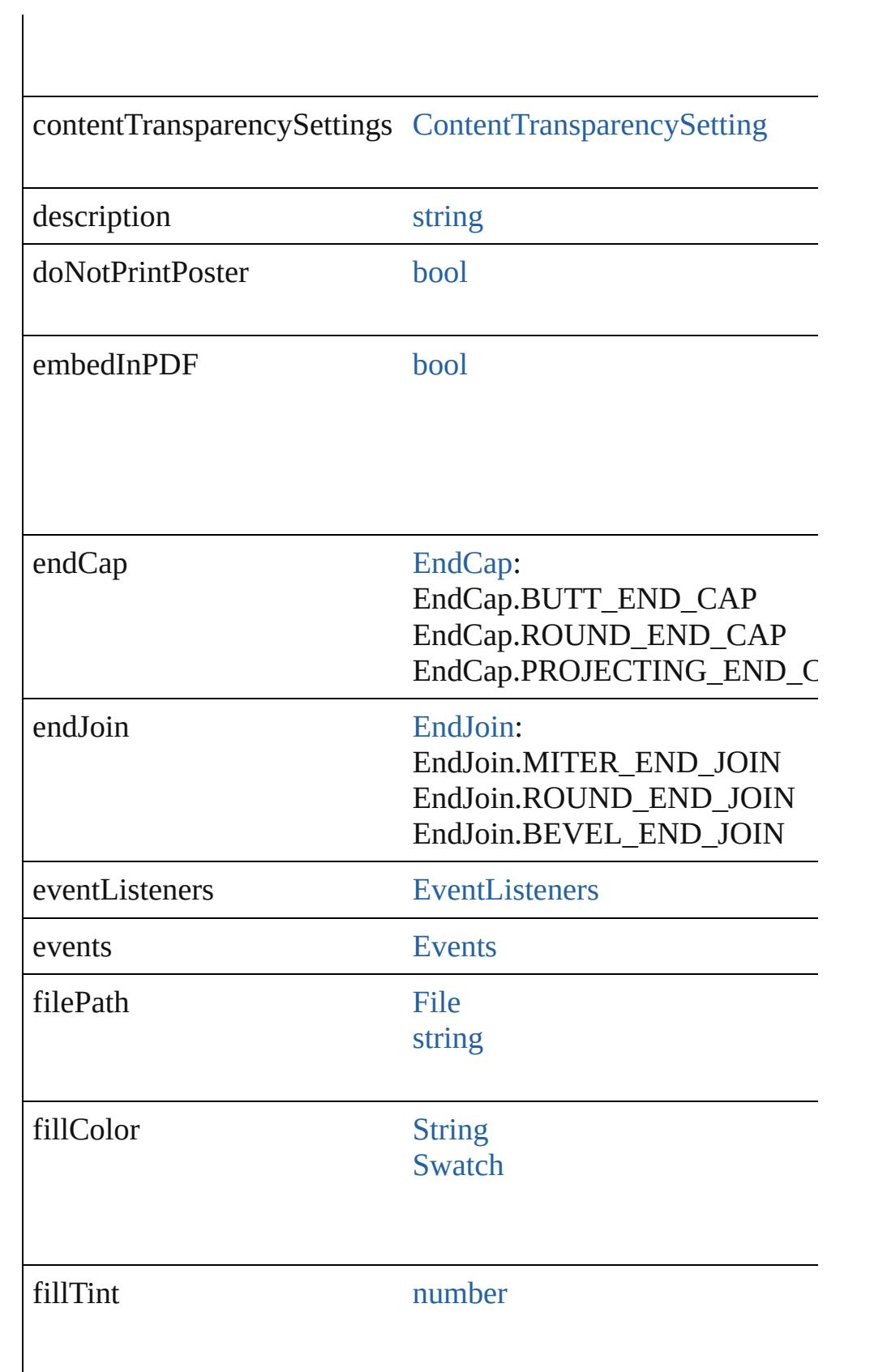

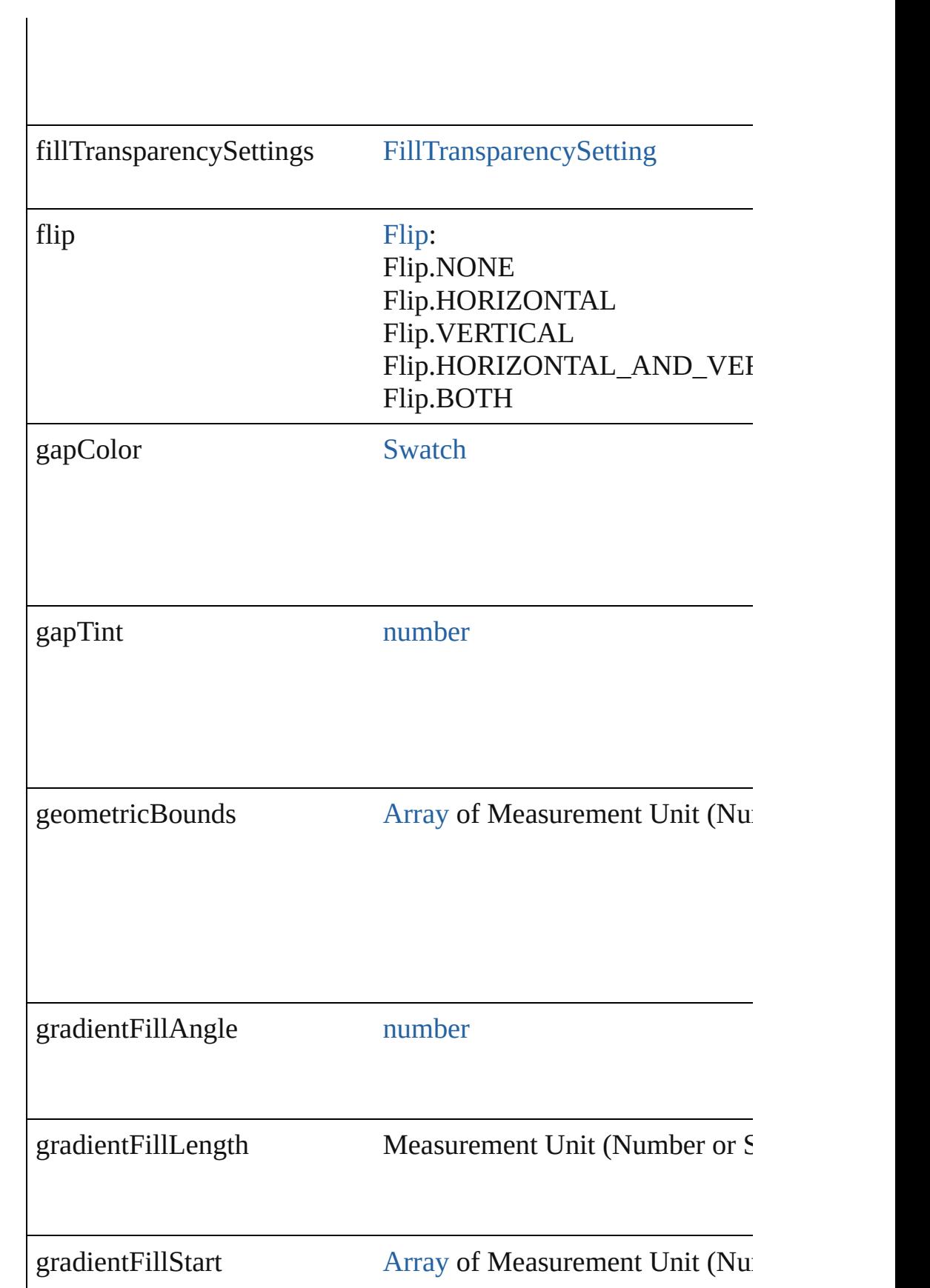

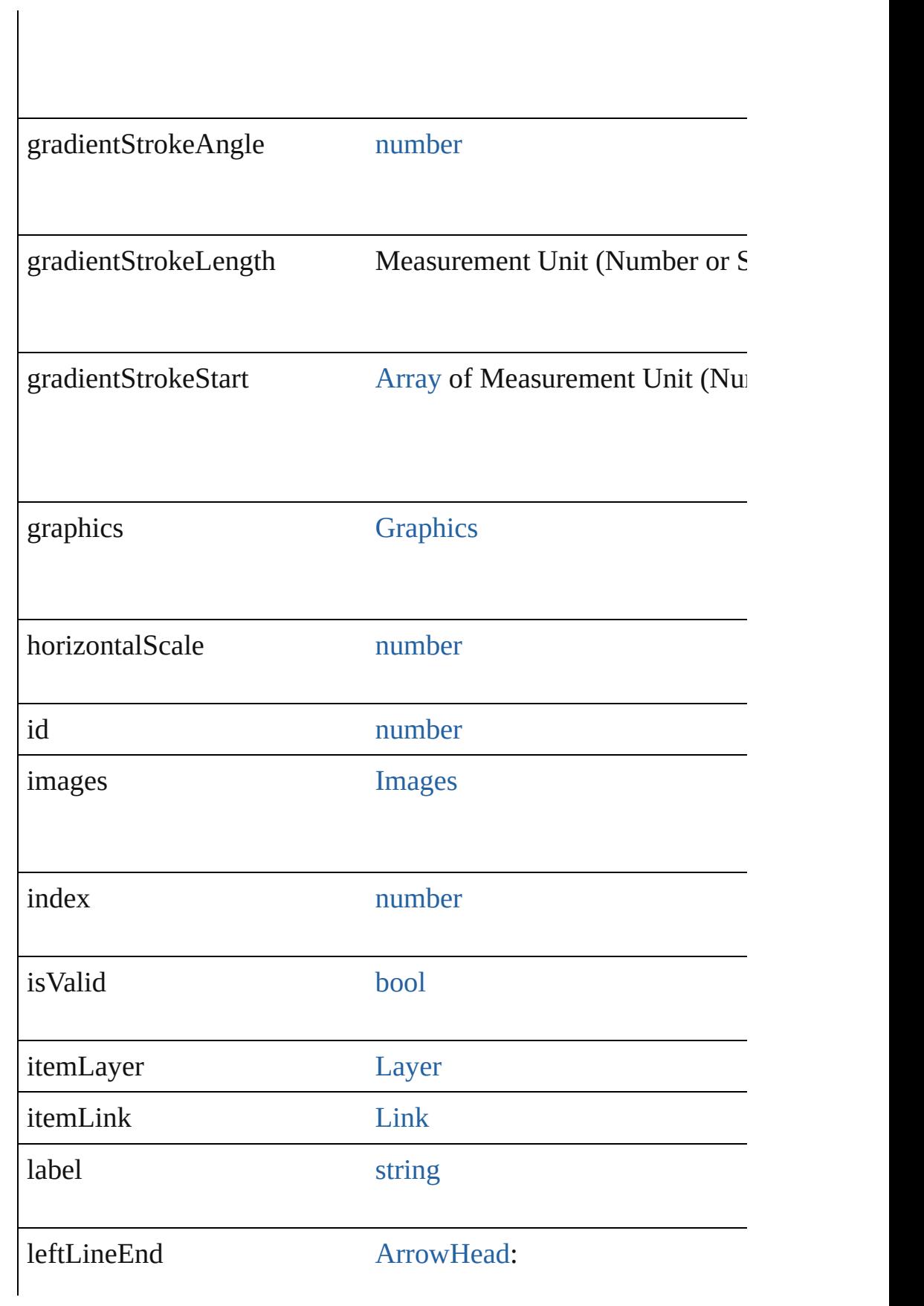

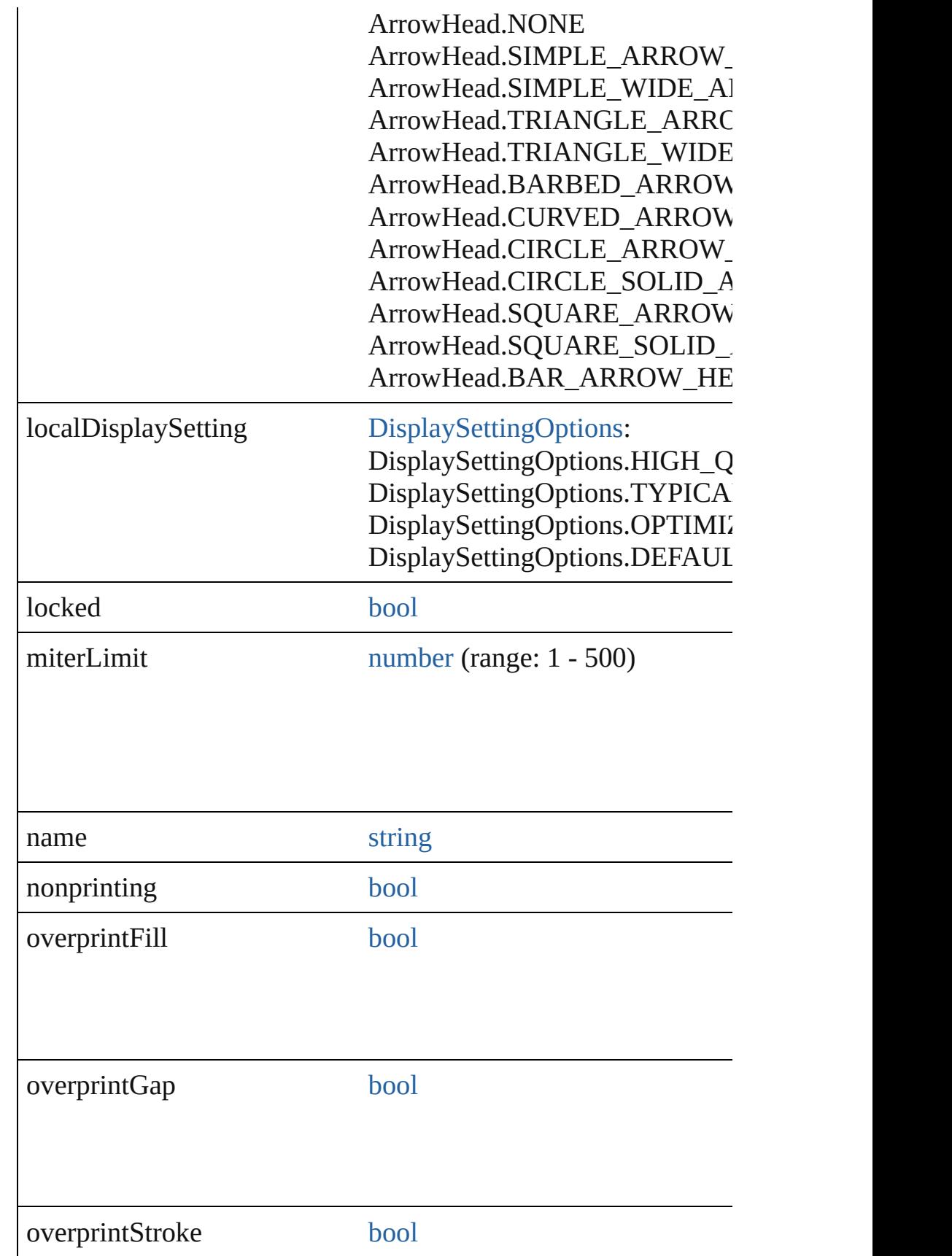

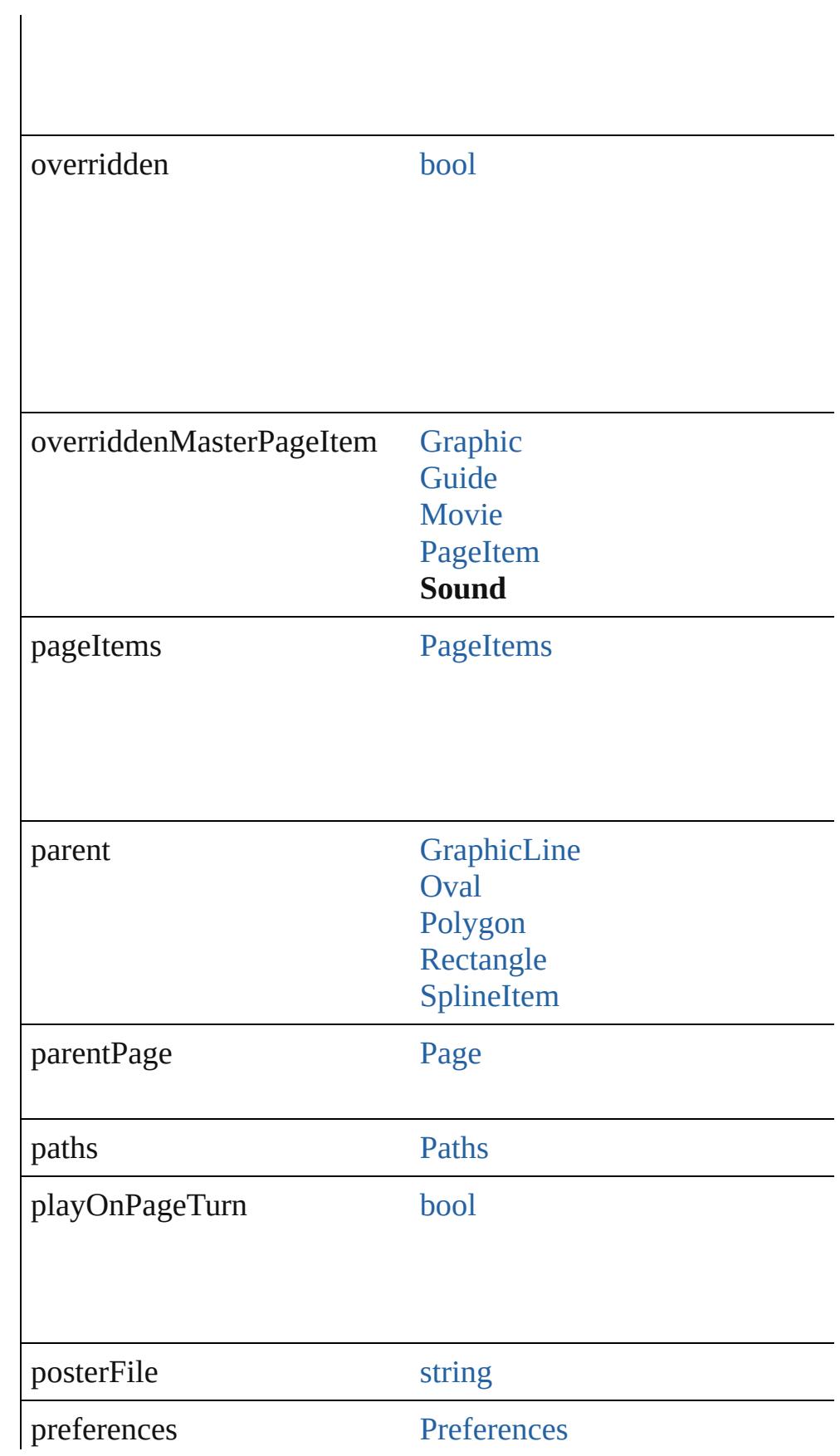

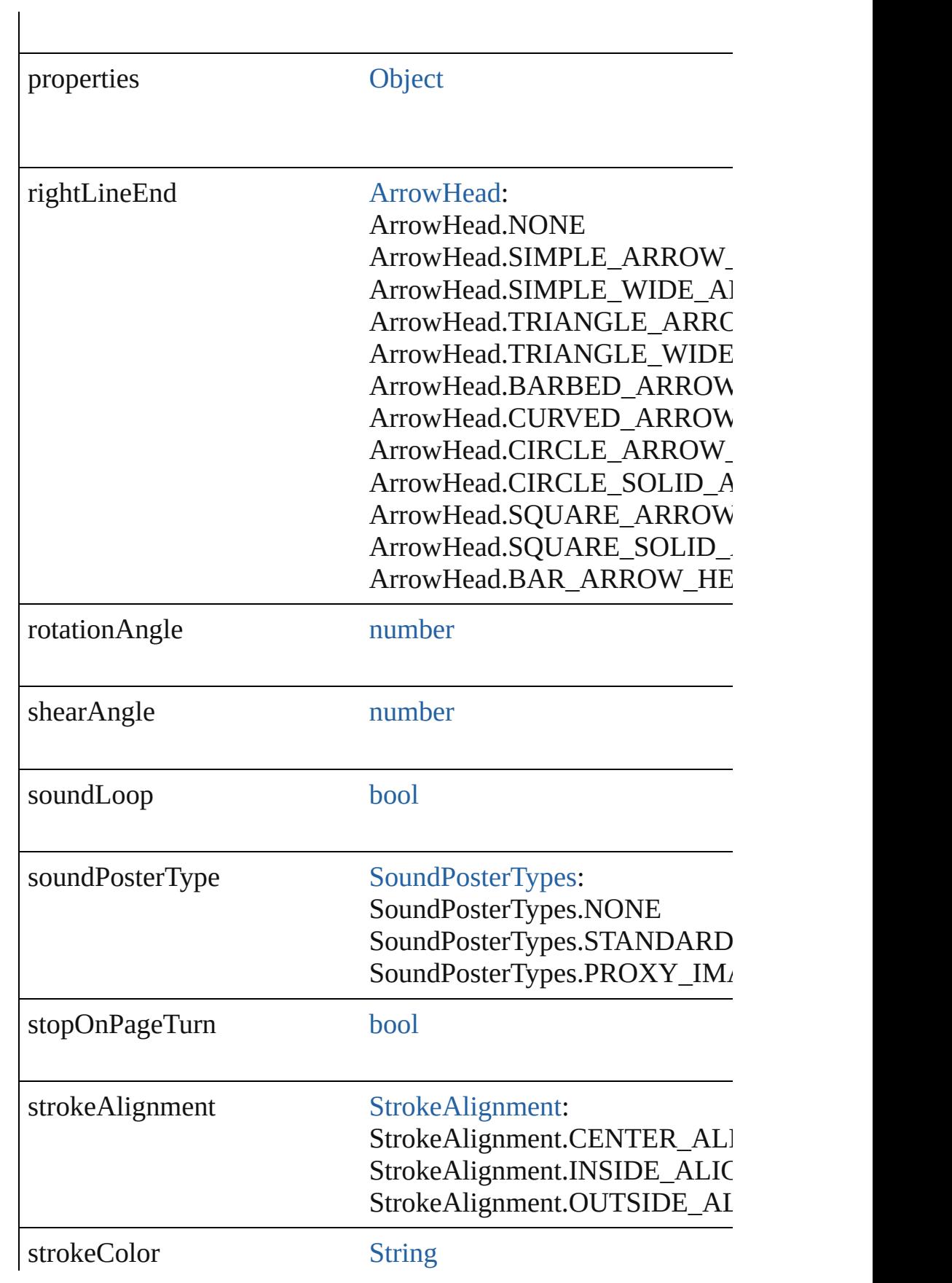

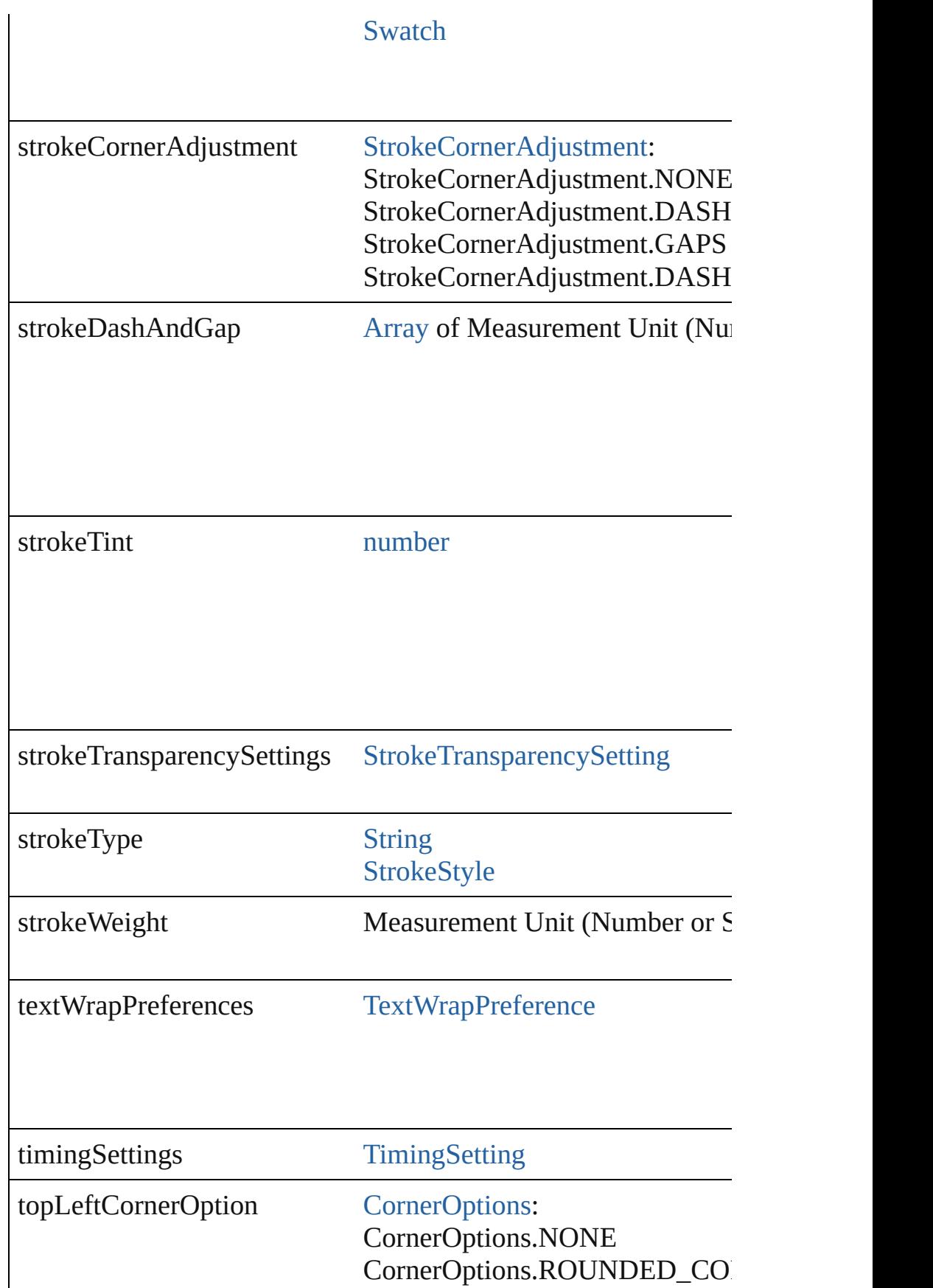

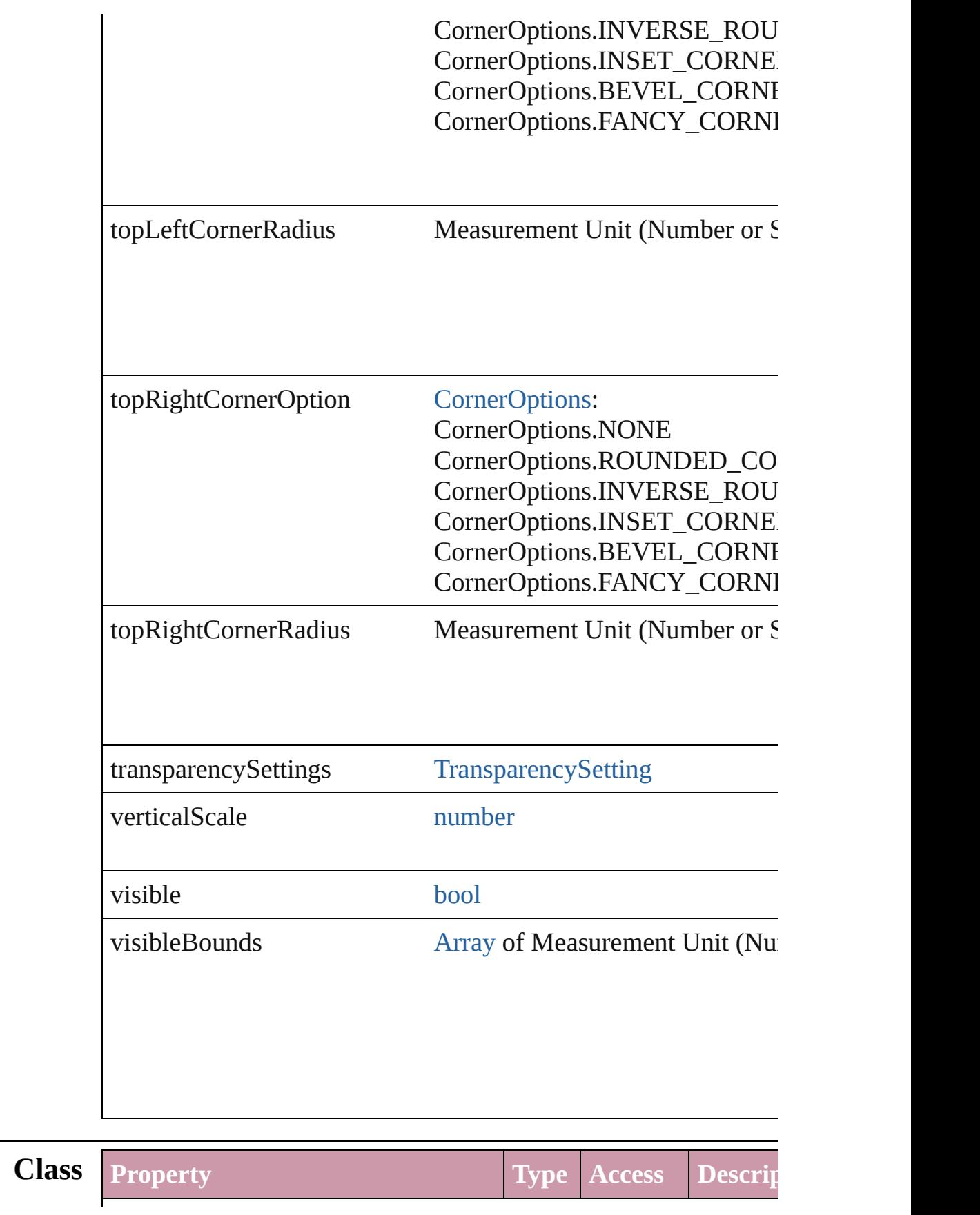

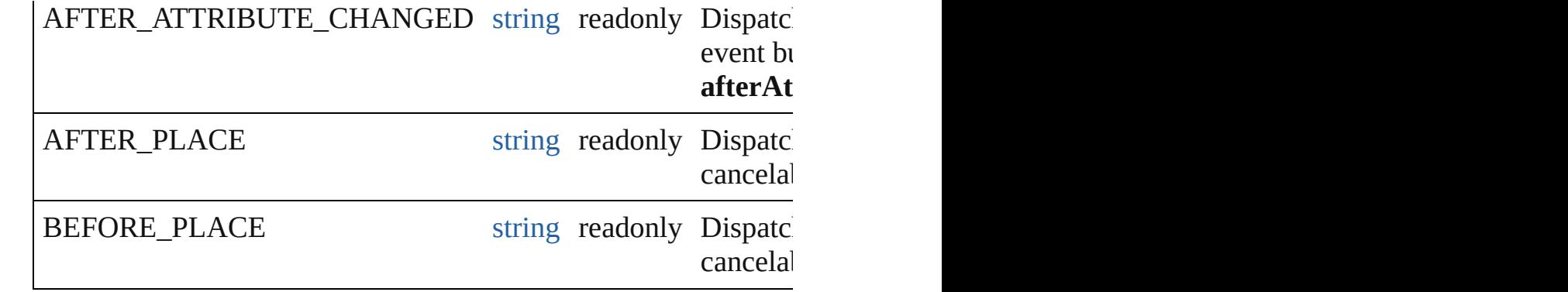

### **Methods Instances**

<span id="page-2121-0"></span>[EventListener](#page-345-0) **addEventListener** (eventType: *string*, handler: *v* Adds an event listener.

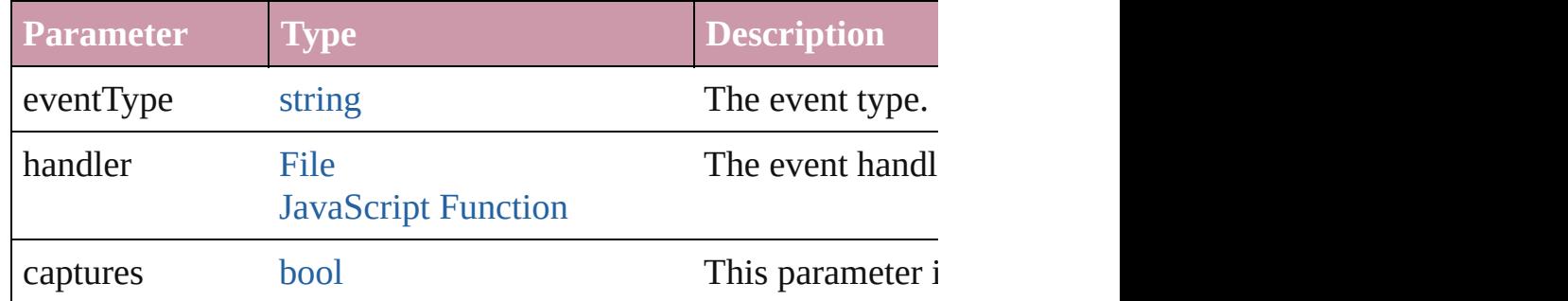

### <span id="page-2121-1"></span>void **applyObjectStyle** (using: [ObjectStyle\[](#page-2859-0), clearingOverrides: *bool*=**false**])

Applies the specified object style.

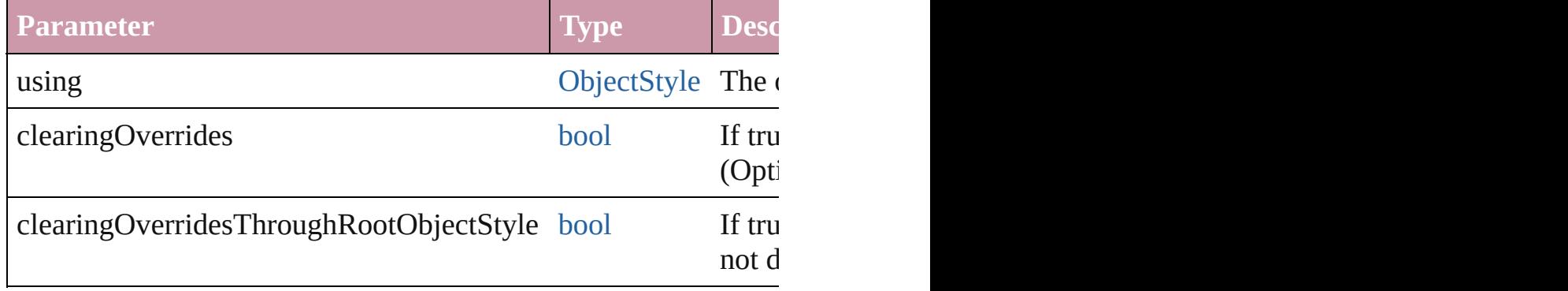

<span id="page-2121-2"></span>[BackgroundTask](#page-277-0) **asynchronousExport[F](#page-66-0)ile** (format: *varies*, to: versionComments: *string*][, forceSave: *bool*=**false**]) asynchronously exports the object(s) to a file.

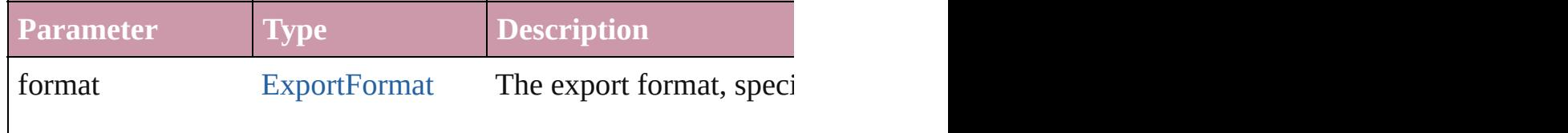

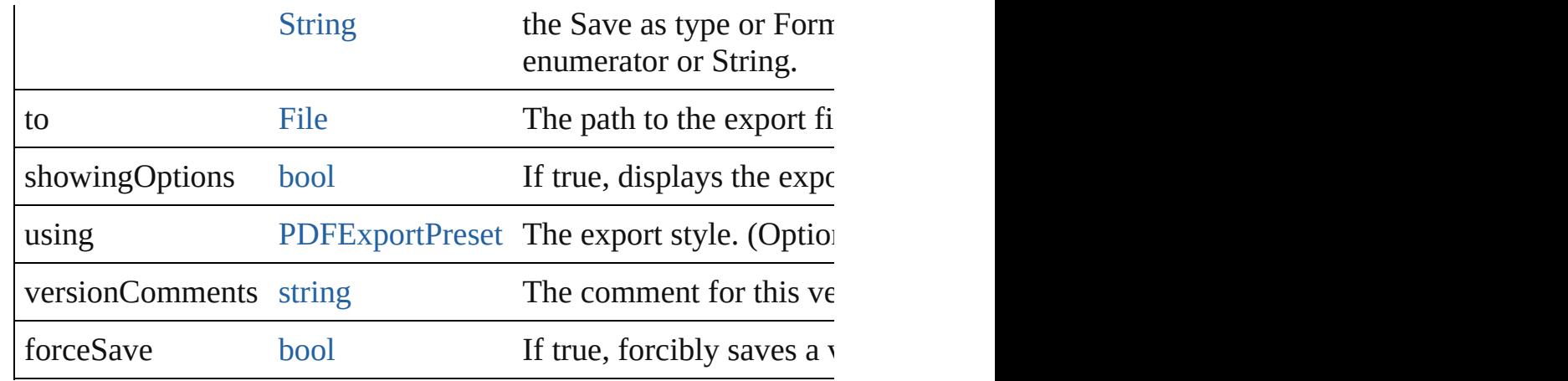

### <span id="page-2122-0"></span>void **autoTag** ()

Tag the object or the parent story using default tags defined in  $X$ 

### <span id="page-2122-4"></span>void **bringForward** ()

Brings the Sound forward one level in its layer.

#### <span id="page-2122-5"></span>void **bringToFront** ([reference: [PageItem\]](#page-2583-0)) Brings the Sound to the front of its layer or in front of a particul

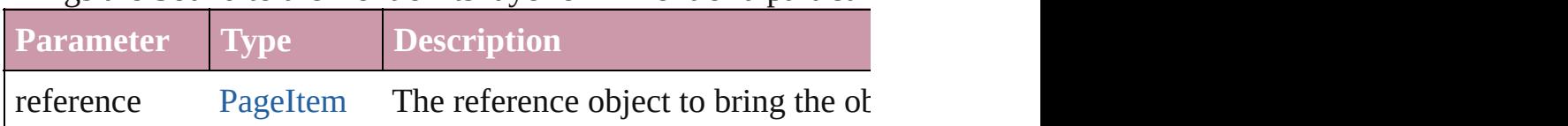

<span id="page-2122-6"></span>[Array](#page-22-0) of [PageItem](#page-2583-0) **changeObject** ([reverseOrder: *bool*]) Finds objects that match the find what value and replace the objects

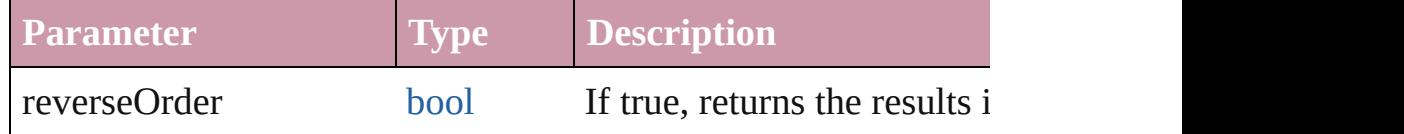

#### <span id="page-2122-1"></span>void **clearObjectStyleOverrides** ()

Clear overrides for object style

### <span id="page-2122-2"></span>void **clearTransformations** ()

Clears transformations from the Sound. Transformations include

<span id="page-2122-3"></span>void **convertShape** (given: [ConvertShapeOptions](#page-833-0)[, numberOfS] *Measurement Unit (Number or [String\)](#page-3566-0)*]) Converts the Sound to a different shape.

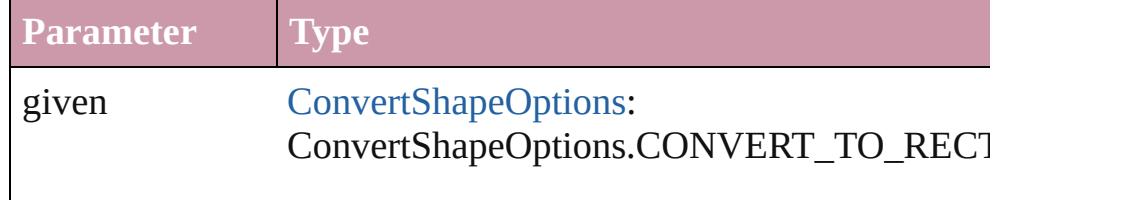

ConvertShapeOptions.CONVERT\_TO\_ROU ConvertShapeOptions.CONVERT\_TO\_BEVI ConvertShapeOptions.CONVERT\_TO\_INVE ConvertShapeOptions.CONVERT\_TO\_OVAL ConvertShapeOptions.CONVERT\_TO\_TRIA ConvertShapeOptions.CONVERT\_TO\_POLY ConvertShapeOptions.CONVERT\_TO\_LINE ConvertShapeOptions.CONVERT\_TO\_STRA ConvertShapeOptions.CONVERT\_TO\_OPEN ConvertShapeOptions.CONVERT\_TO\_CLOS

numberOfSides number (range: 3 - 100)

insetPercentage number (range: 0 - 100)

cornerRadius Measurement Unit (Number or String) (range)

### void **detach** ()

Detaches an overridden master page item from the master page.

#### [Sound](#page-2110-0) **duplicate** ()

Duplicates the Sound.

<span id="page-2123-0"></span>void **exportFile** (format: *varies*, to: [File](#page-66-0)[, showingOptions: *bool* forceSave: *bool*=**false**])

Exports the object(s) to a file.

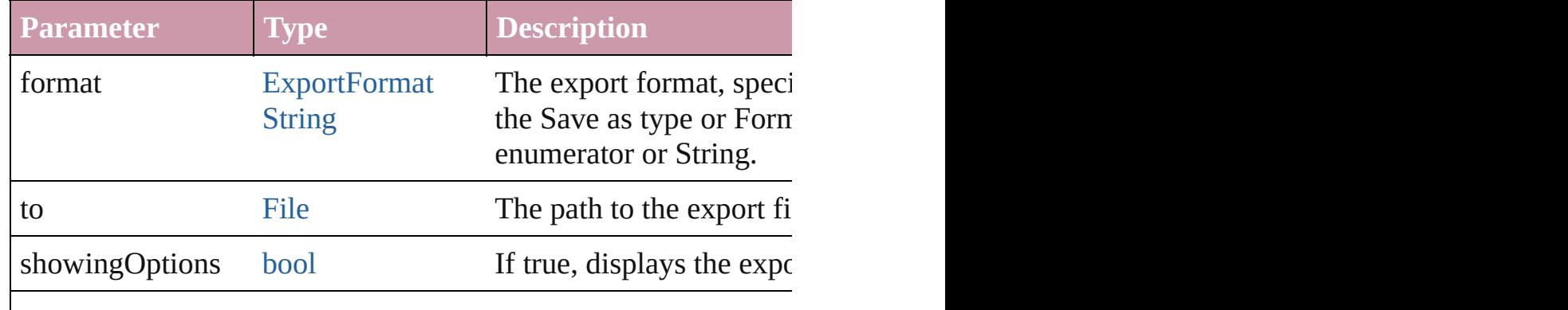
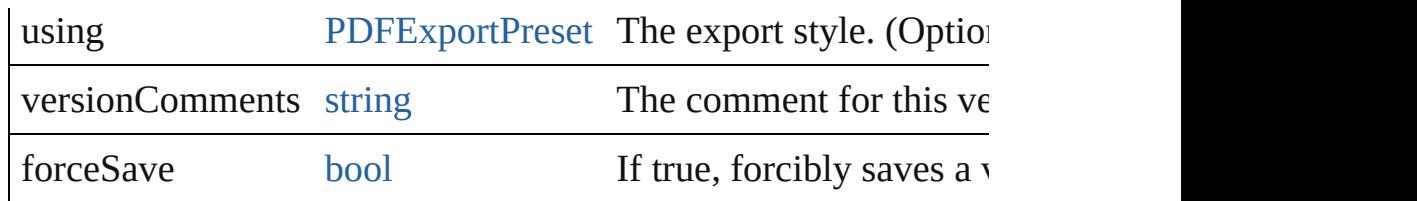

string **extractLabel** (key: *string*)

Gets the label value associated with the specified key.

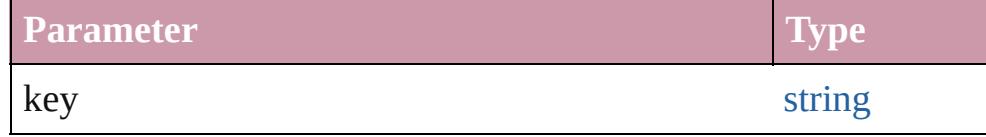

[Array](#page-22-0) of [PageItem](#page-2583-0) **findObject** ([reverseOrder: *bool*]) Finds objects that match the find what value.

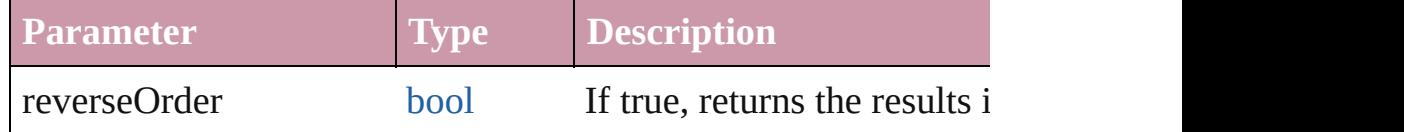

#### void **fit** (given: [FitOptions](#page-943-0))

Applies the specified fit option to content in a frame.

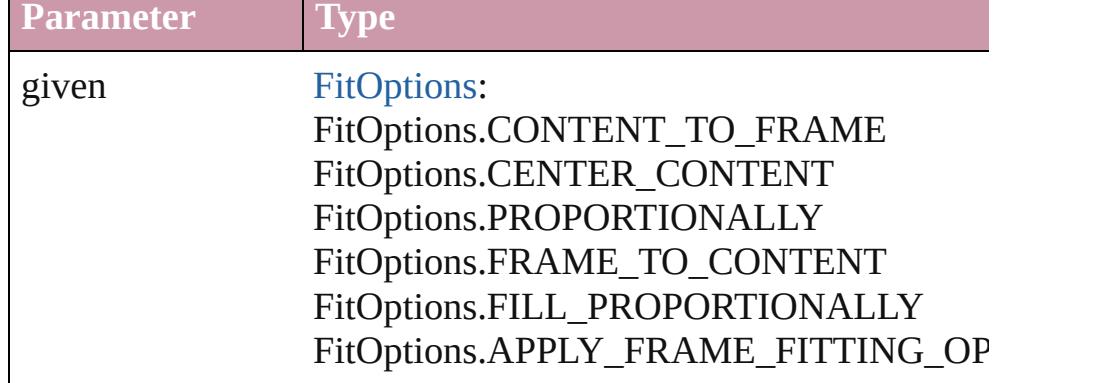

void **[flipItem](#page-3566-0)** (given: [Flip\[](#page-953-0), around: *varies*]) Flips the Sound.

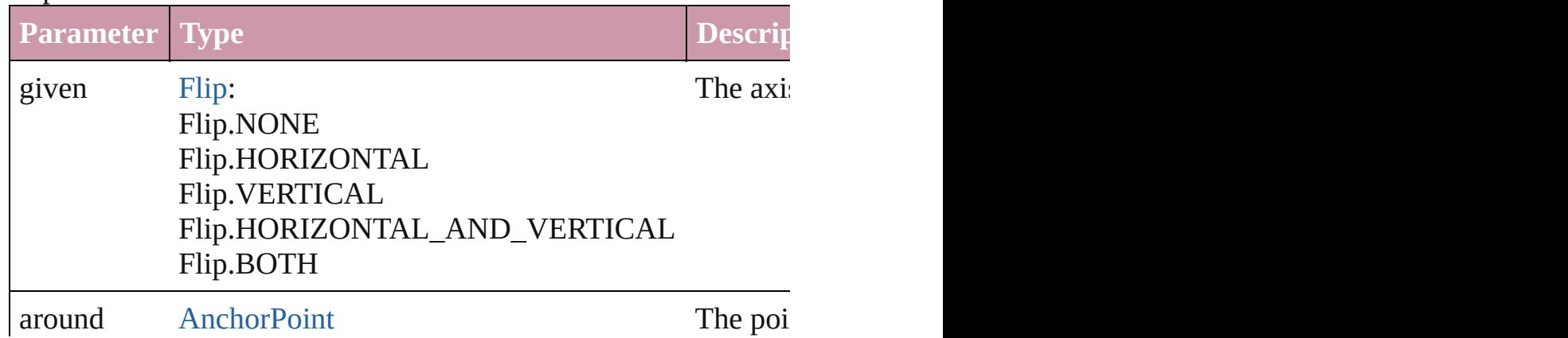

#### <span id="page-2125-0"></span>[Array](#page-22-0) of [Sound](#page-2110-0) **getElements** ()

Resolves the object specifier, creating an array of object reference

#### void **insertLabel** (key: *string*, value: *string*)

Sets the label to the value associated with the specified key.

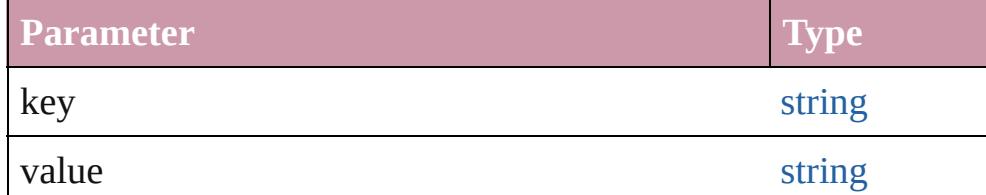

#### void **markup** (using: [XMLElement\)](#page-5640-0)

Associates the page item with the specified XML element while

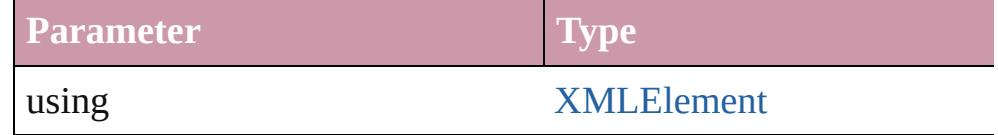

*void* **move** ([to: *varies]*[, by: [Array](#page-22-0) of *Measurement Unit (Numberry)* Moves the Sound to a new location. Note: Either the 'to' or 'by' parameter is required; if both parameters are defined,  $\frac{d}{dt}$ value is used.

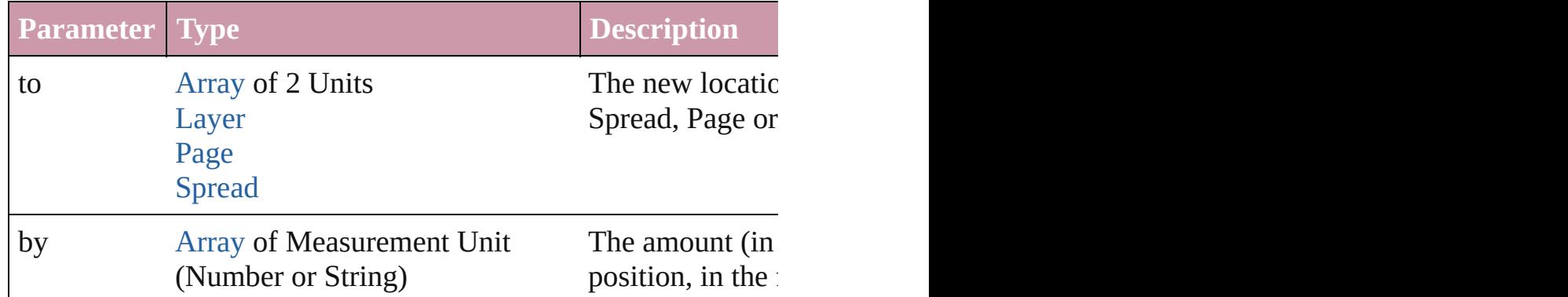

#### any **override** (destinationPage: [Page\)](#page-2570-0)

Overrides a master page item and places the item on the document

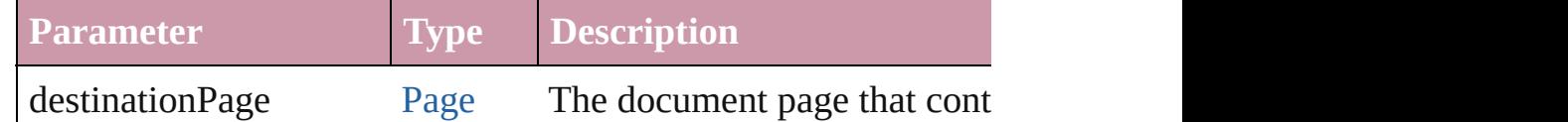

[Array](#page-22-0) of any **place** (fileName: [File](#page-66-0)[, showingOptions: *bool*=**false** Places the file.

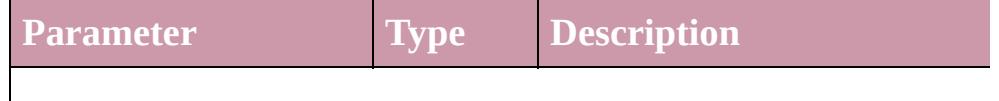

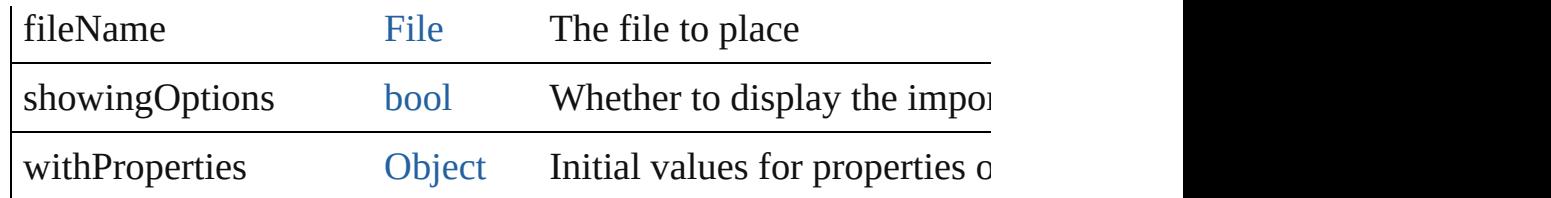

## void **placeXML** (using: [XMLElement\)](#page-5640-0)

Places XML content into the specified object. Note: Replaces ar

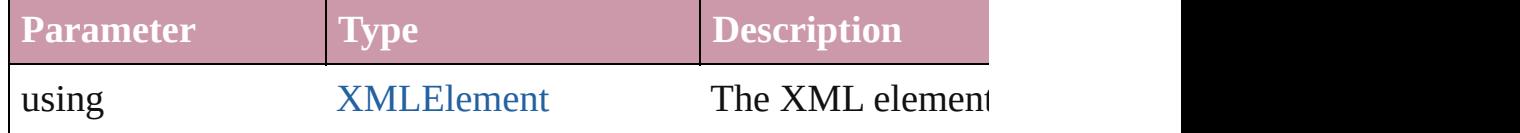

void **redefineScaling** ([to: [Array](#page-22-0) of *number*]) Apply an item's scaling to its content if possible.

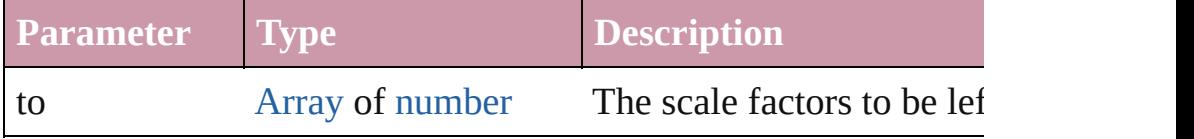

void **reframe** (in: *varies*, opposingCorners: [Array](#page-22-0) of *varies*) Move the bounding box of the page item

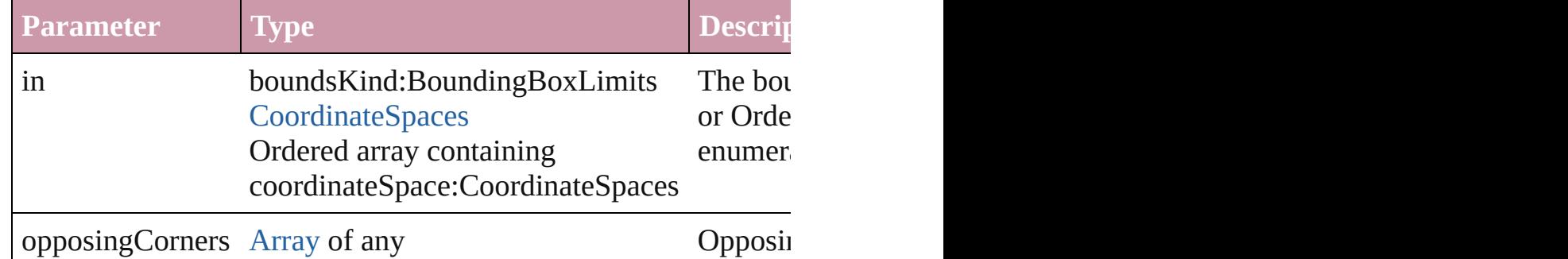

#### void **remove** ()

Deletes the Sound.

bool **removeEventListener** (eventType: *string*, handler: *varies*[, Removes the event listener.

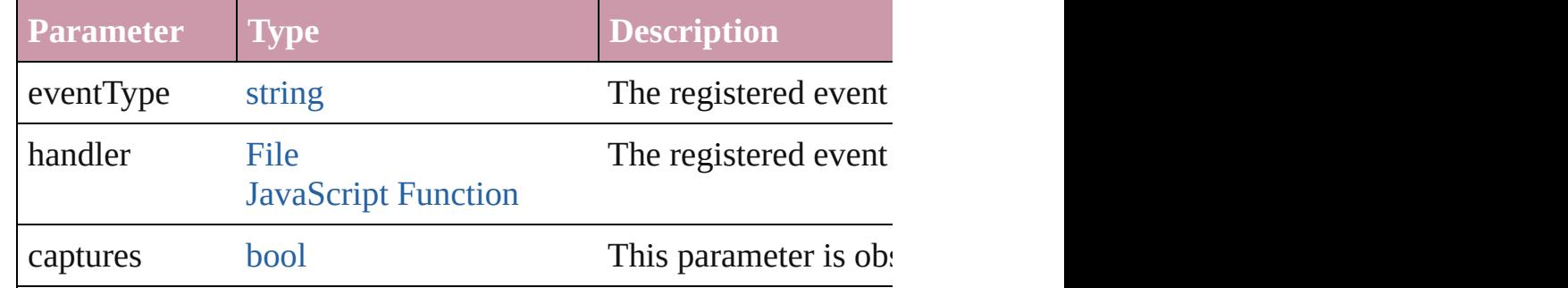

## void **removeOverride** ()

Removes the override from a previously overridden master page

void **resize** (in: *varies*, from: *varies*, by: [ResizeMethods](#page-1384-0), values: consideringRulerUnits: *bool*=**false**])

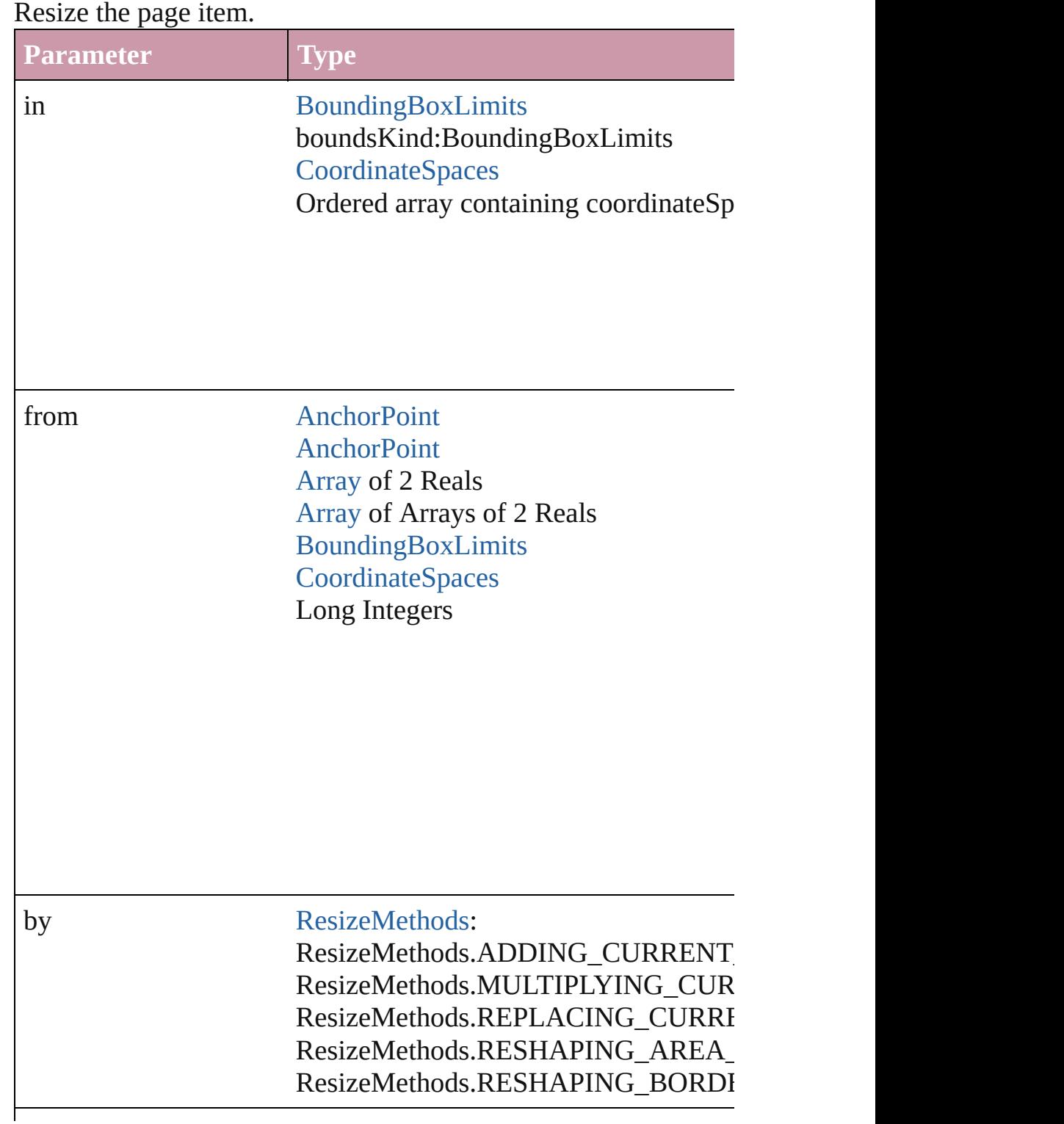

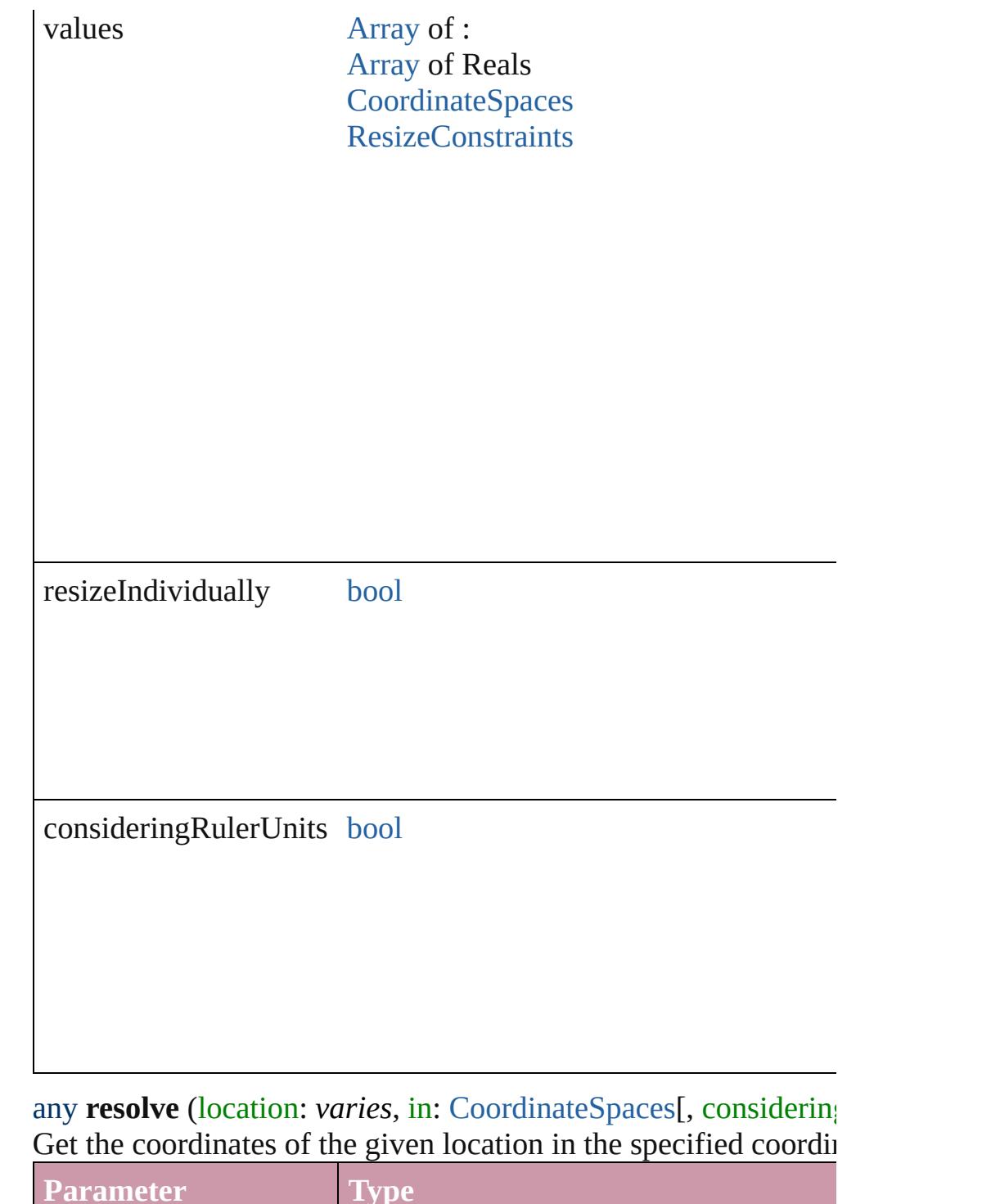

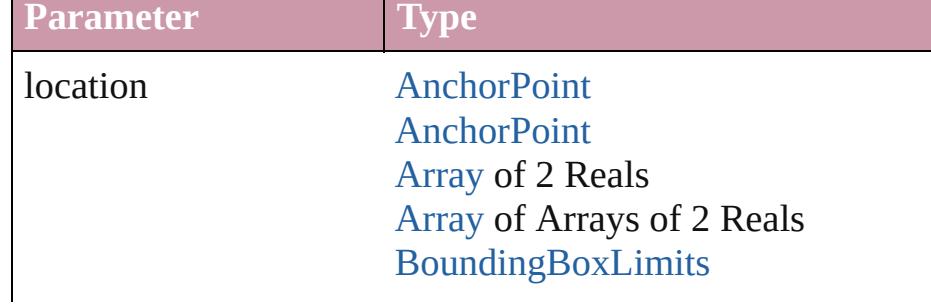

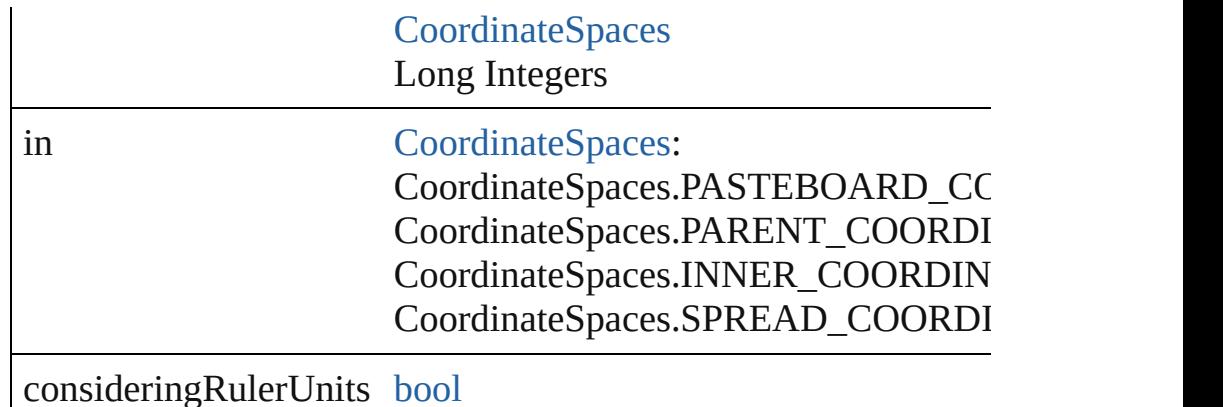

void select ([existingSelection: [SelectionOptions=](#page-1445-0)SelectionOpt Selects the object.

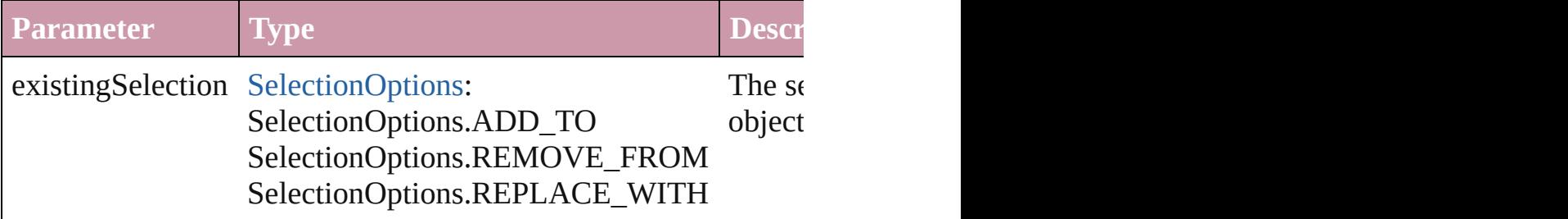

#### void **sendBackward** ()

Sends the Sound back one level in its layer.

#### void **sendToBack** ([reference: [PageItem\]](#page-2583-0))

Sends the Sound to the back of its layer or behind a particular it

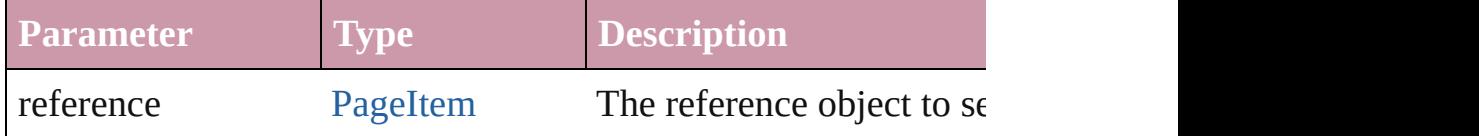

[Asset](#page-2815-0) **store** (using: [Library](#page-2828-0)[, withProperties: [Object](#page-121-0)]) Stores the object in the specified library.

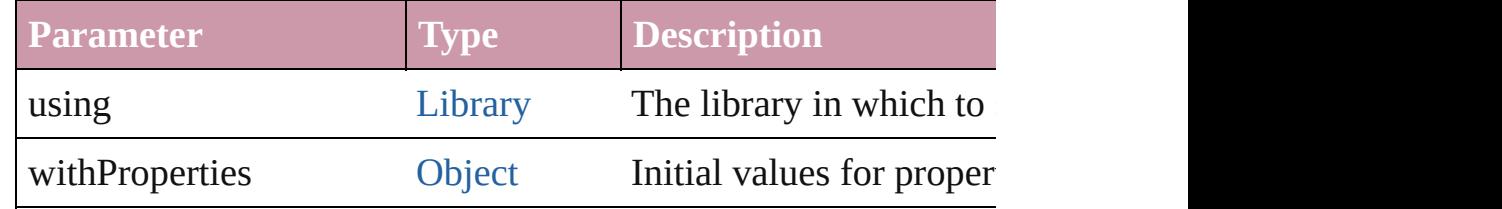

```
string toSource ()
```
Generates a string which, if executed, will return the Sound.

### string **toSpecifier** ()

Retrieves the object specifier.

## void **transform** (in: [CoordinateSpaces,](#page-840-0) from: *varies*, withMatrix *bool*=**false**])

Transform the page item.

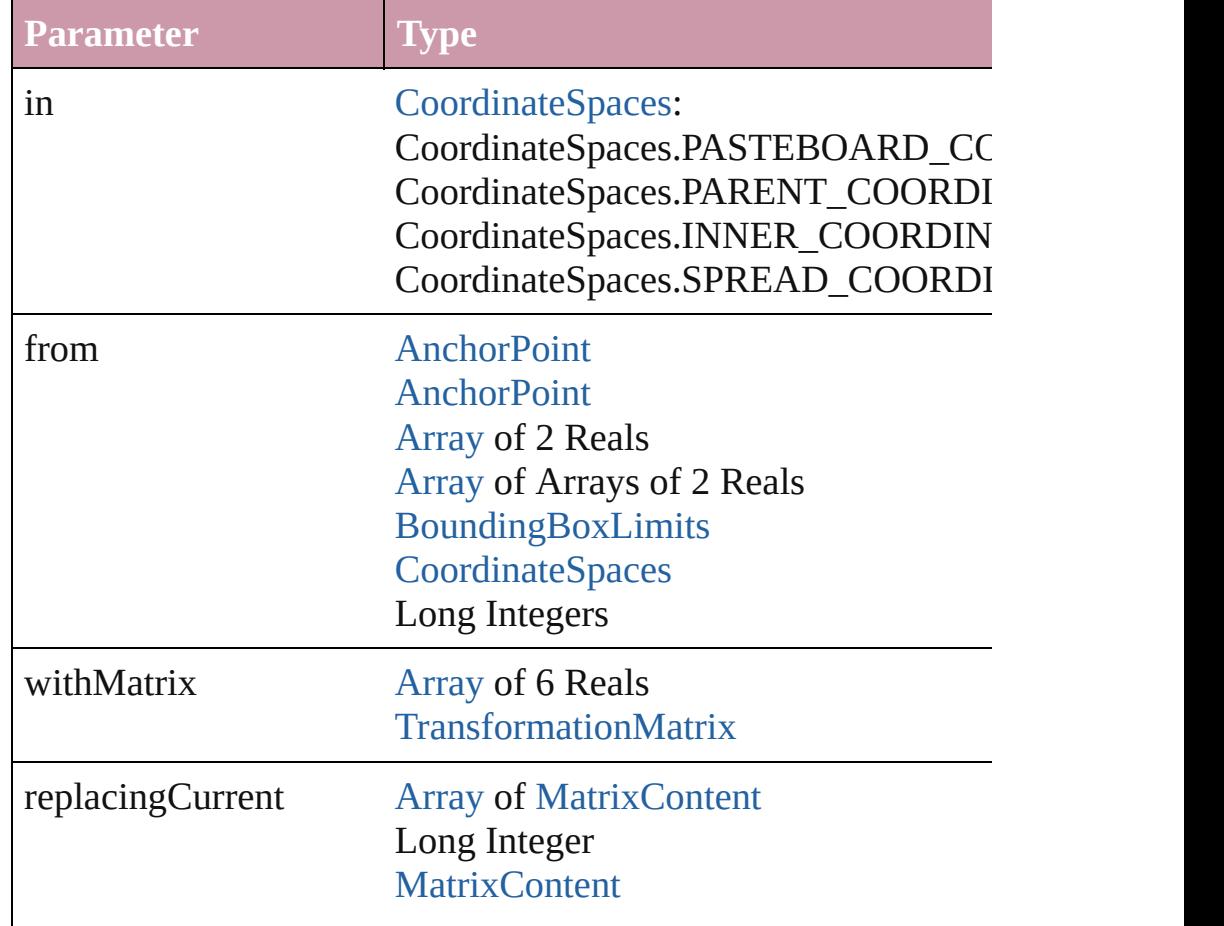

consideringRulerUnits [bool](#page-31-0)

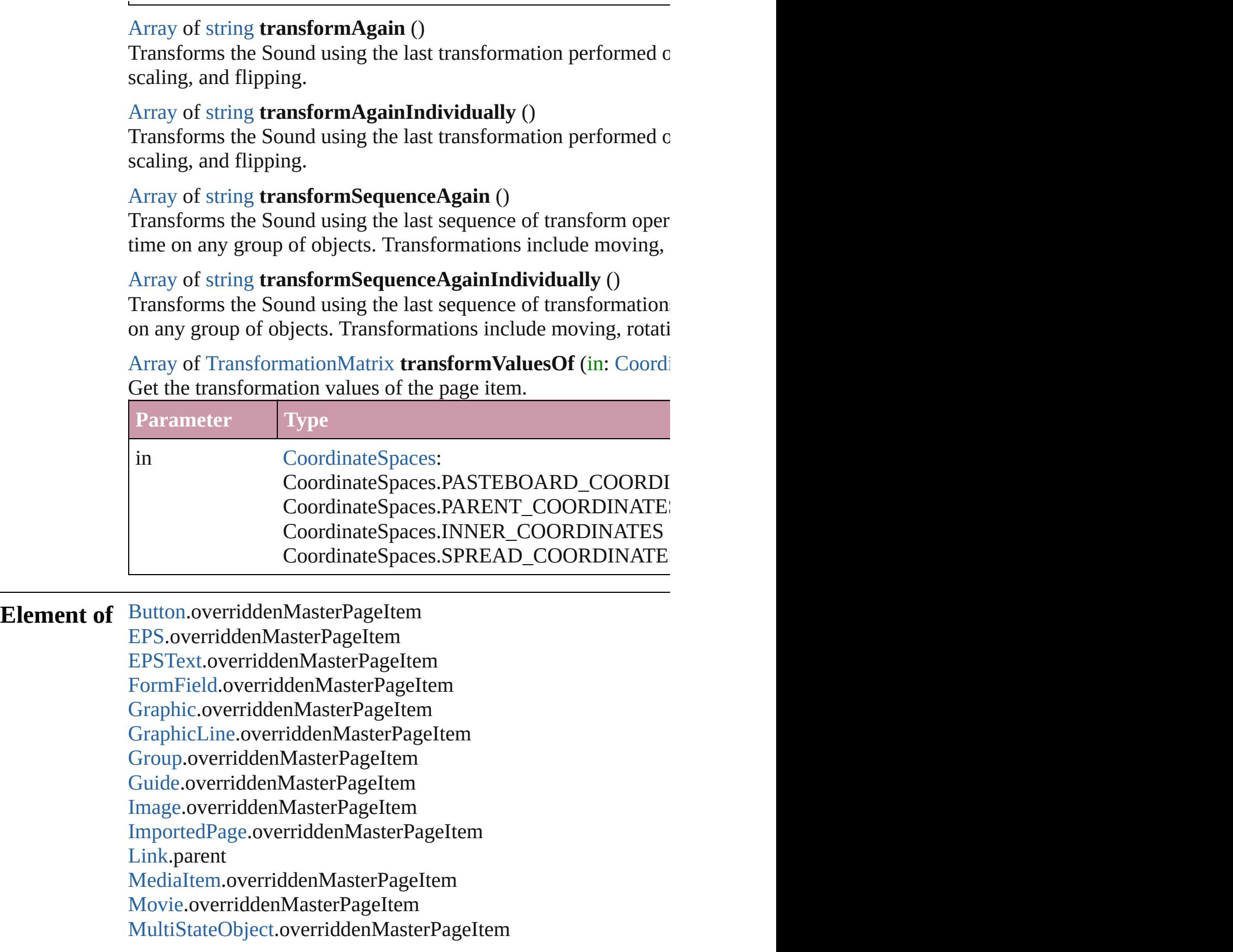

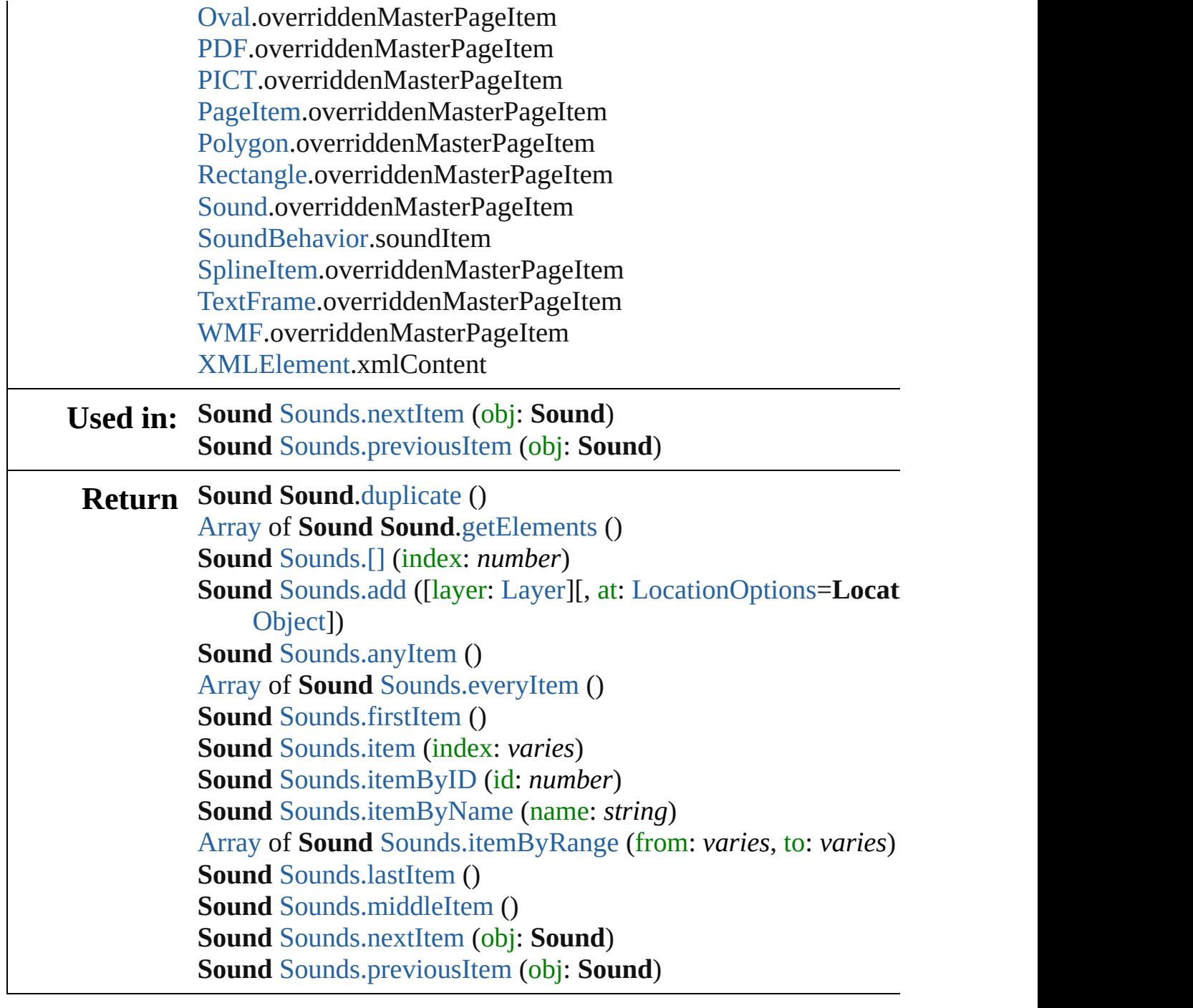

Jongware, 20-

[Contents](#page-0-0) :: [Index](#page-5767-0)

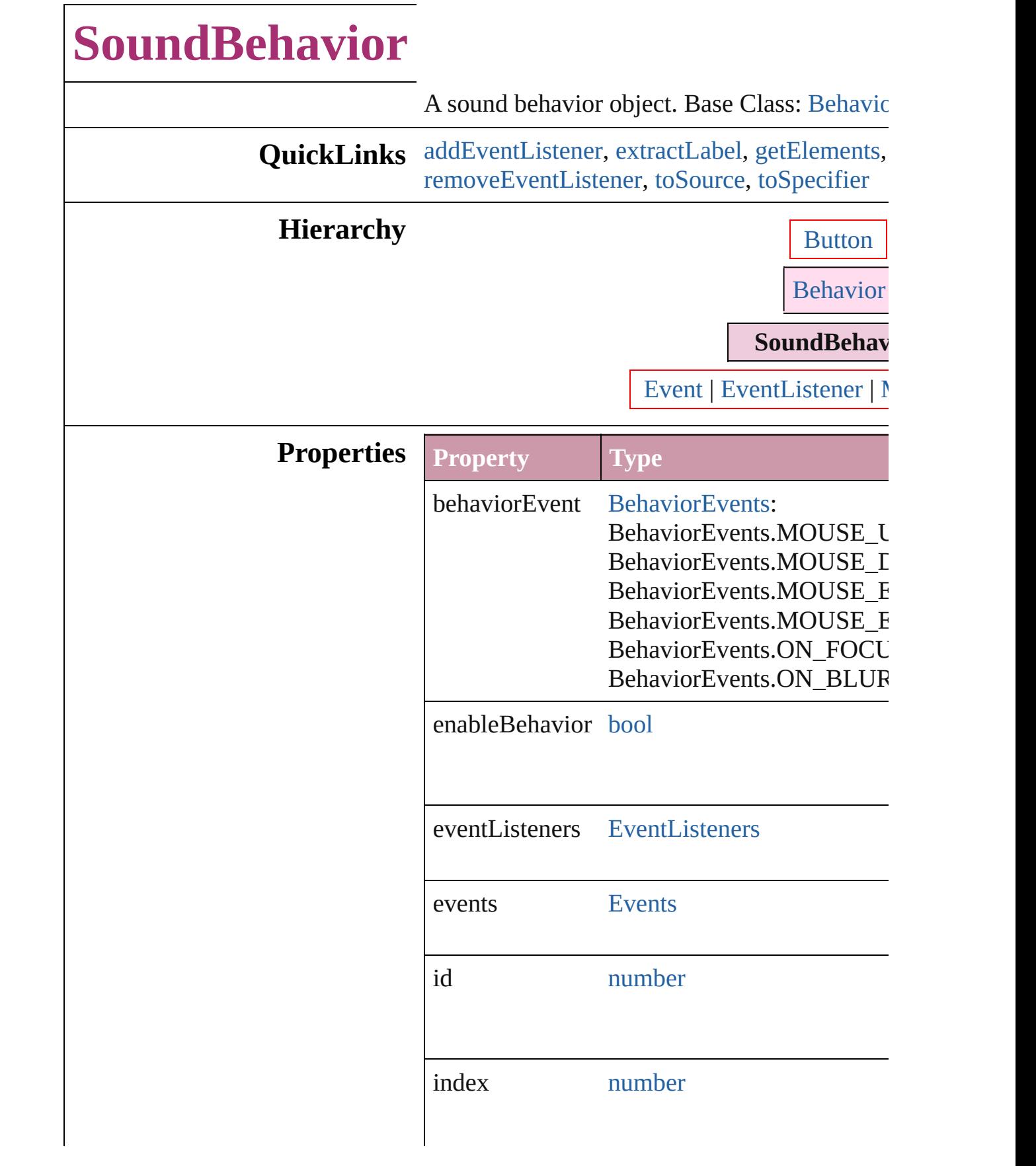

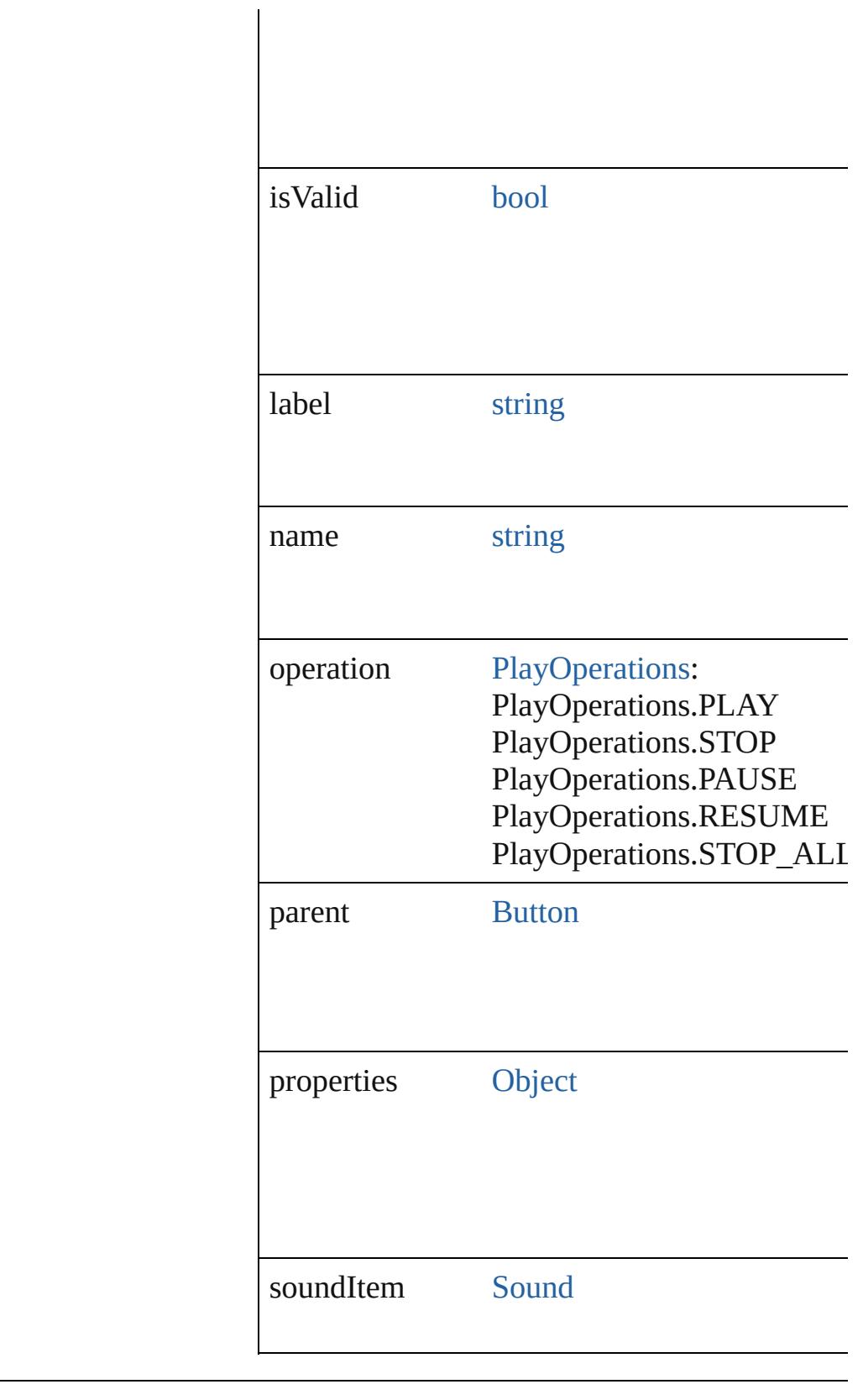

## **Methods Instances**

#### <span id="page-2136-0"></span>[EventListener](#page-345-0) **[addEventListener](#page-93-0)** (eventType: *bool*=**false**])

Adds an event listener.

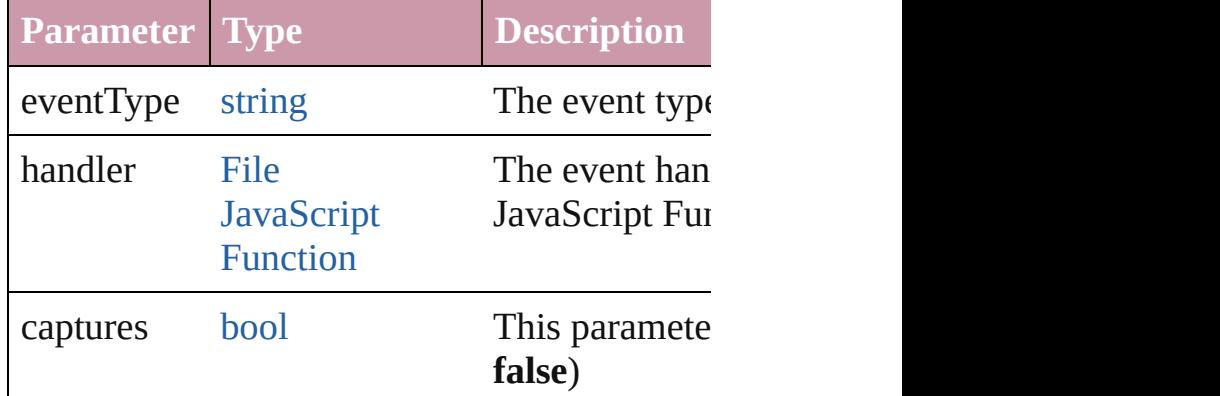

## <span id="page-2136-1"></span>string **extractLabel** (key: *string*)

Gets the label value associated with the specif

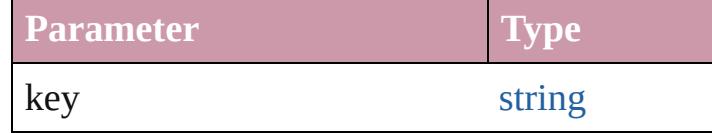

<span id="page-2136-2"></span>[Array](#page-22-0) of [SoundBehavior](#page-2133-0) **getElements** () Resolves the object specifier, creating an array

void **insertLabel** (key: *string*, value: *string*) Sets the label to the value associated with the

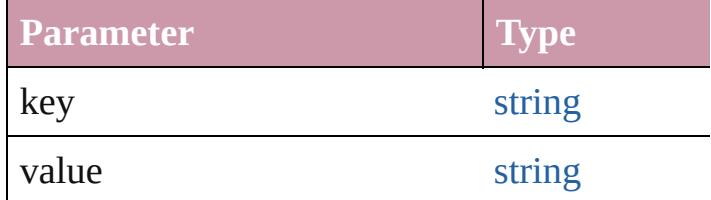

#### void **remove** ()

Deletes the SoundBehavior.

#### <span id="page-2136-3"></span>bool **removeEventListener** (eventType: *string bool*=**false**])

#### Removes the event listener.

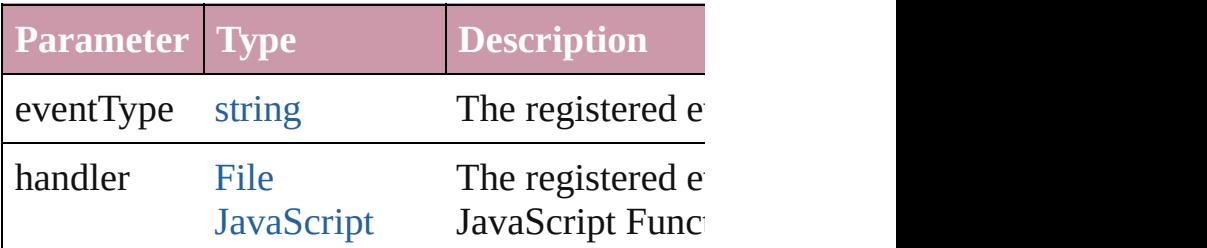

<span id="page-2137-1"></span><span id="page-2137-0"></span>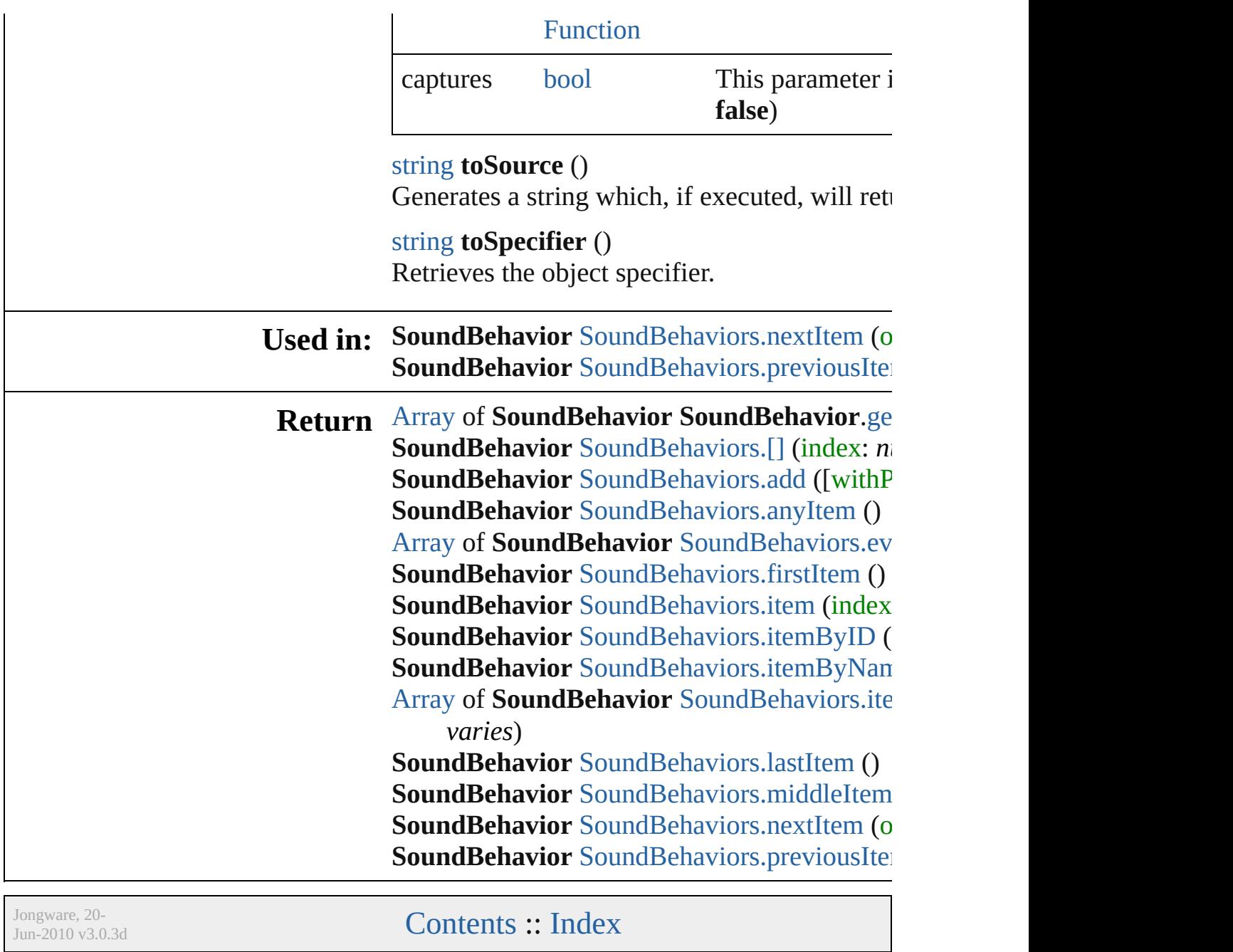

# **SoundBehaviors**

<span id="page-2139-0"></span>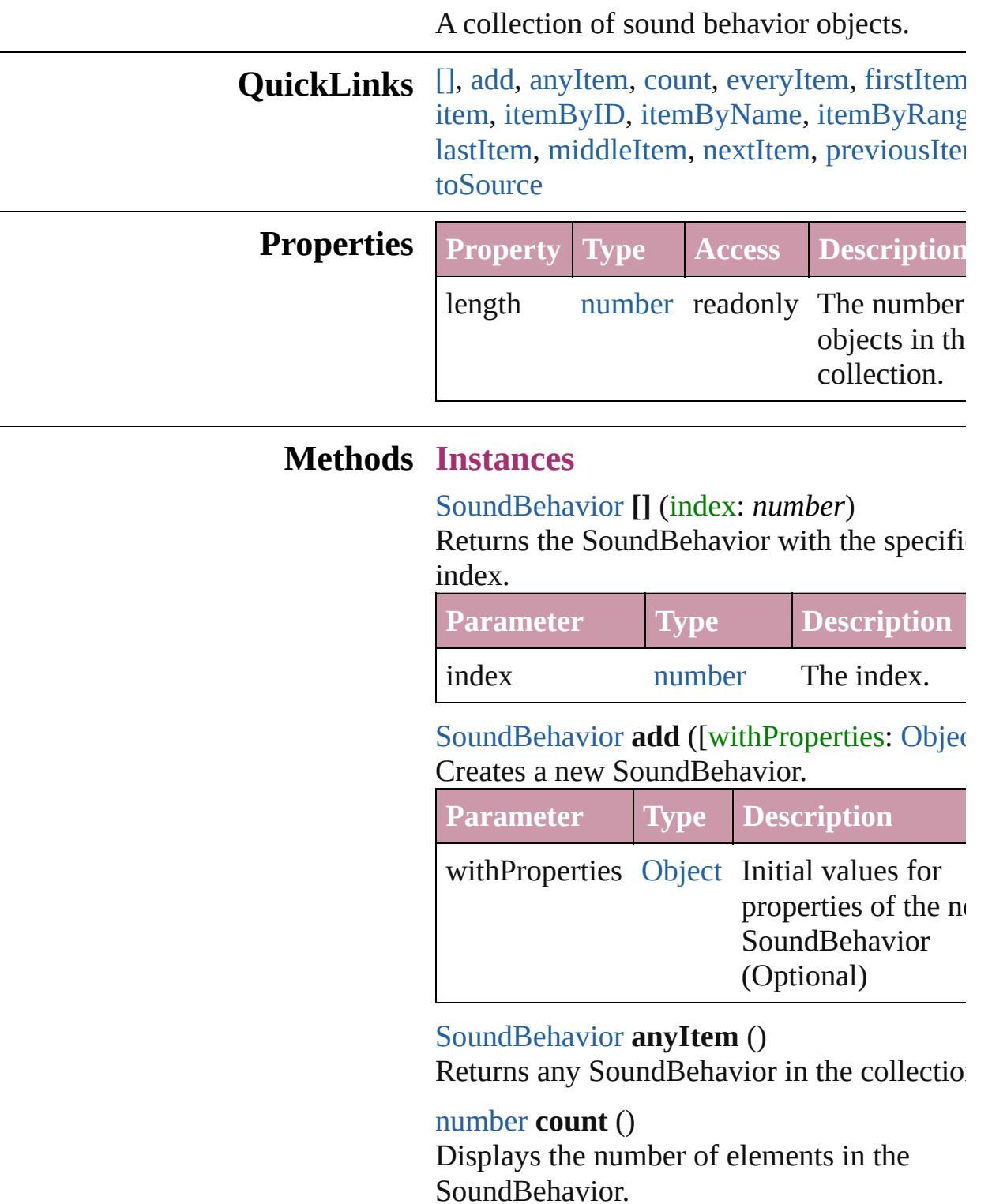

<span id="page-2139-4"></span><span id="page-2139-3"></span><span id="page-2139-2"></span><span id="page-2139-1"></span>[Array](#page-22-0) of [SoundBehavior](#page-2133-0) **everyItem** ()

Returns every SoundBehavior in the collect

<span id="page-2140-0"></span>[SoundBehavior](#page-2133-0) **firstItem** ()

Returns the first SoundBehavior in the collection.

#### <span id="page-2140-1"></span>[SoundBehavior](#page-2133-0) **item** (index: *varies*)

Returns the SoundBehavior with the specifiindex or name.

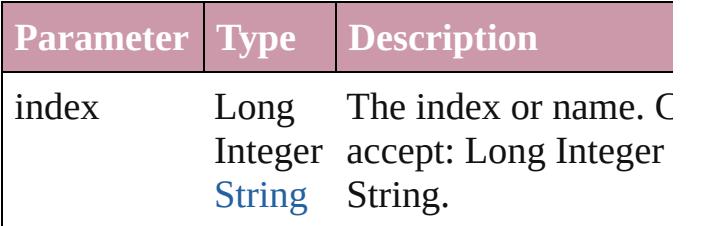

<span id="page-2140-2"></span>[SoundBehavior](#page-2133-0) **itemByID** (id: *number*) Returns the SoundBehavior with the specifi-ID.

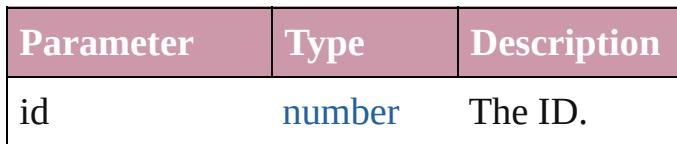

<span id="page-2140-3"></span>[SoundBehavior](#page-2133-0) **itemByName** (name: *string* Returns the SoundBehavior with the specifiname.

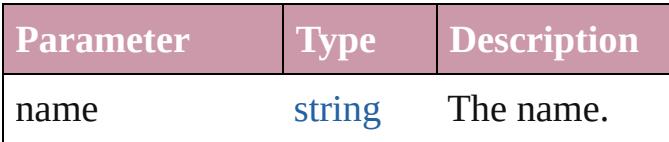

<span id="page-2140-4"></span>[Array](#page-22-0) of [SoundBehavior](#page-2133-0) **itemByRange** (from *varies*, to: *varies*)

Returns the SoundBehaviors within the specified range.

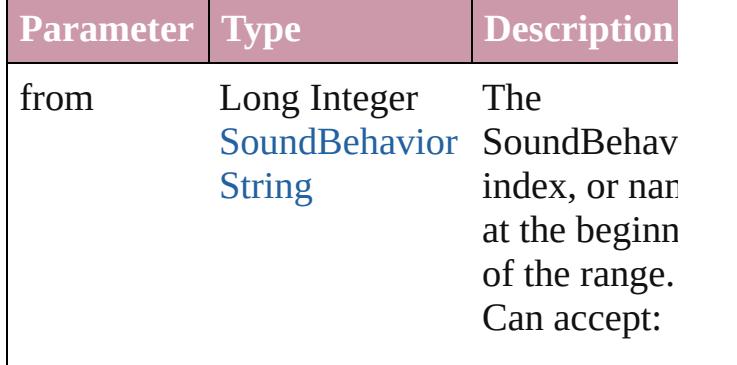

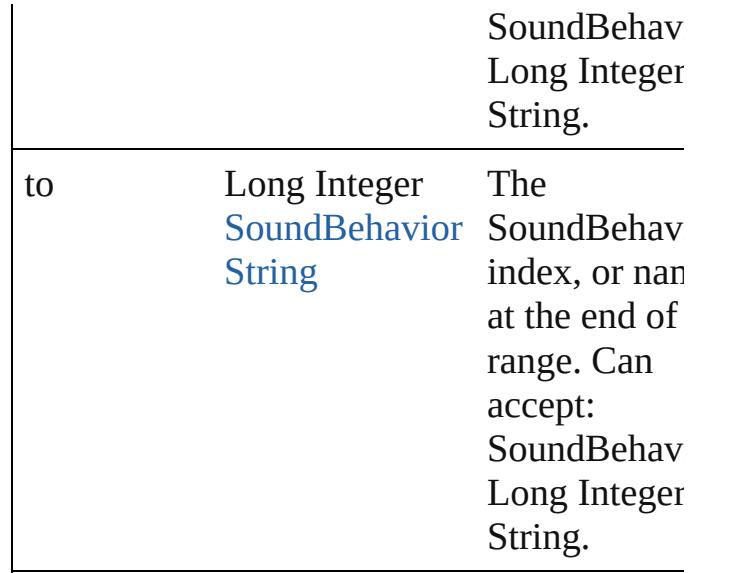

#### <span id="page-2141-2"></span>[SoundBehavior](#page-2133-0) **lastItem** ()

Returns the last SoundBehavior in the collection.

# <span id="page-2141-3"></span>[SoundBehavior](#page-2133-0) **middleItem** ()

Returns the middle SoundBehavior in the collection.

#### <span id="page-2141-0"></span>[SoundBehavior](#page-2133-0) **nextItem** (obj: [SoundBehavior\)](#page-2133-0)

Returns the SoundBehavior whose index follows the specified SoundBehavior in the collection.

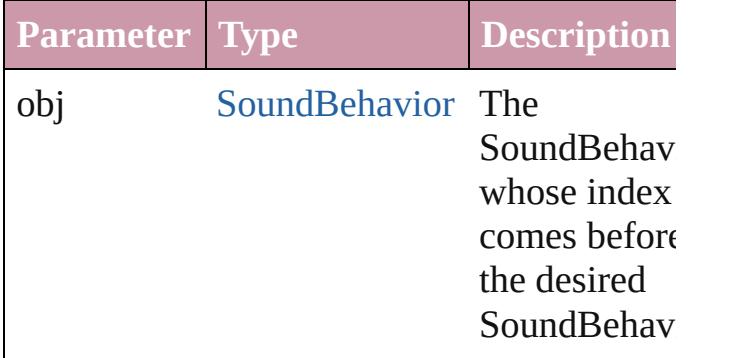

### <span id="page-2141-1"></span>[SoundBehavior](#page-2133-0) **previousItem** (obj: [SoundBehavior\)](#page-2133-0)

Returns the SoundBehavior with the index previous to the specified index.

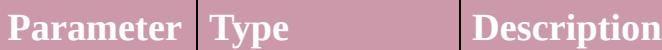

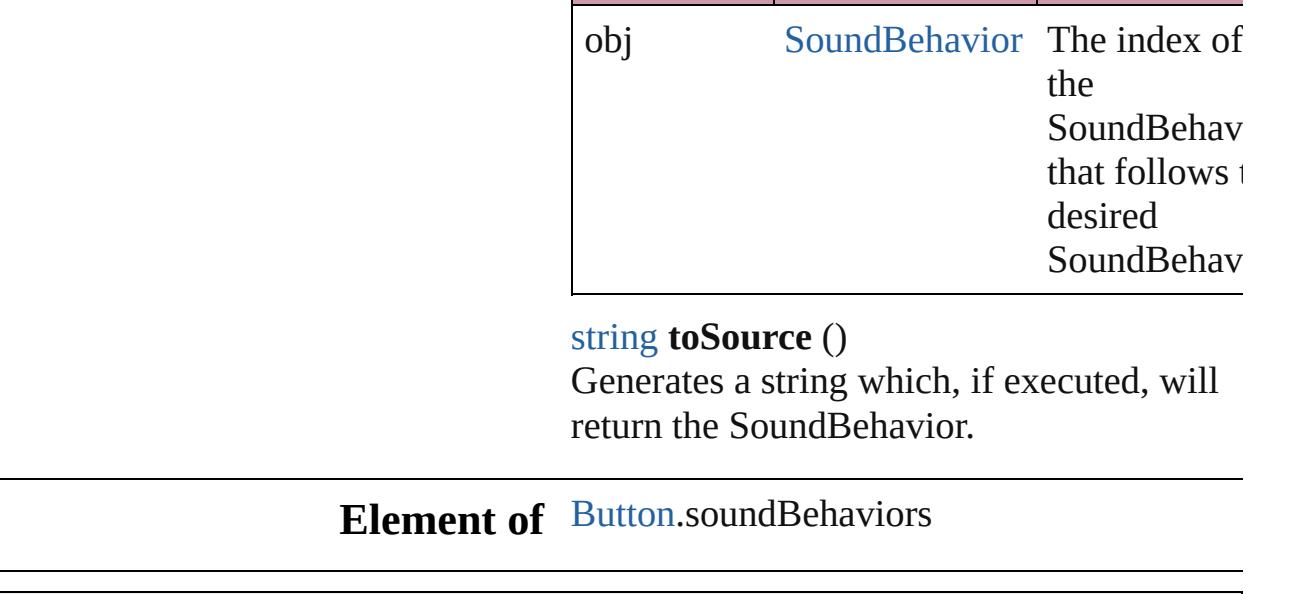

<span id="page-2142-0"></span>[Contents](#page-0-0) :: [Index](#page-5767-0)

Jongware, 20-

# **Sounds**

 $\mathsf{r}$ 

<span id="page-2144-1"></span><span id="page-2144-0"></span>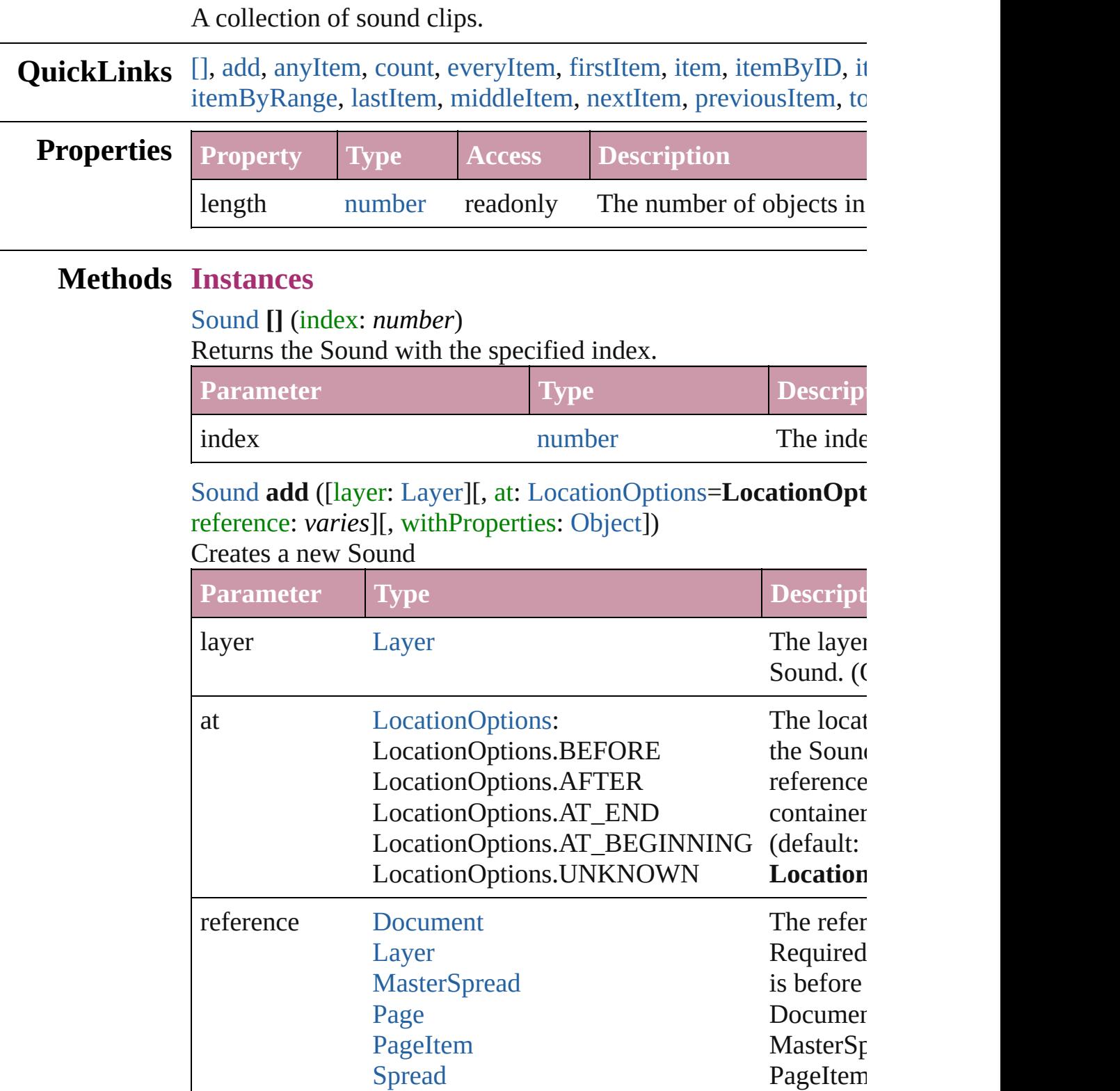

withProperties [Object](#page-121-0) Initial values for properties  $\sigma$ 

the new  $S$ 

#### <span id="page-2145-0"></span>[Sound](#page-2110-0) **anyItem** ()

Returns any Sound in the collection.

#### <span id="page-2145-7"></span>number **count** () Displays the number of elements in the Sound.

<span id="page-2145-1"></span>[Array](#page-22-0) of [Sound](#page-2110-0) **everyItem** () Returns every Sound in the collection.

#### <span id="page-2145-2"></span>[Sound](#page-2110-0) **firstItem** ()

Returns the first Sound in the collection.

#### <span id="page-2145-3"></span>[Sound](#page-2110-0) **item** (index: *varies*)

Returns the Sound with the specified index or name.

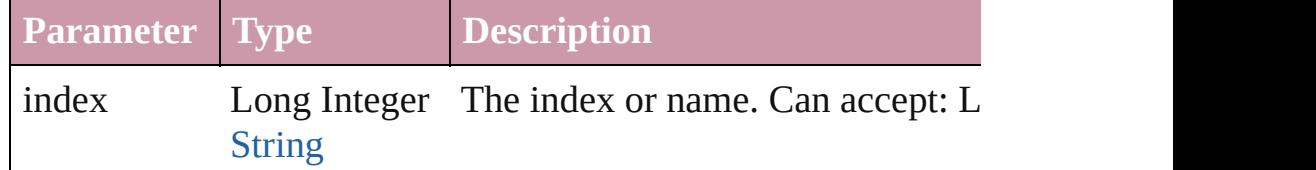

#### <span id="page-2145-4"></span>[Sound](#page-2110-0) **itemByID** (id: *number*)

Returns the Sound with the specified ID.

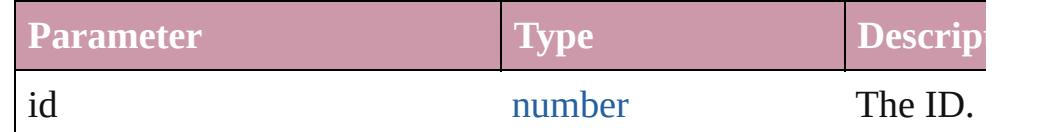

#### <span id="page-2145-5"></span>[Sound](#page-2110-0) **itemByName** (name: *string*)

Returns the Sound with the specified name.

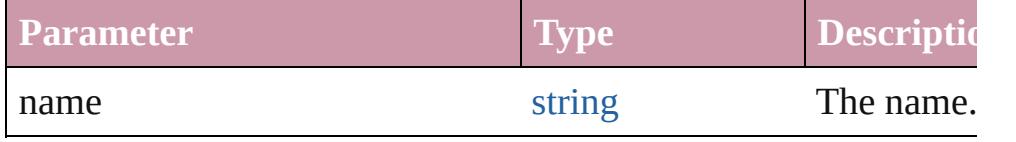

<span id="page-2145-6"></span>[Array](#page-22-0) of [Sound](#page-2110-0) **itemByRange** (from: *varies*, to: *varies*) Returns the Sounds within the specified range.

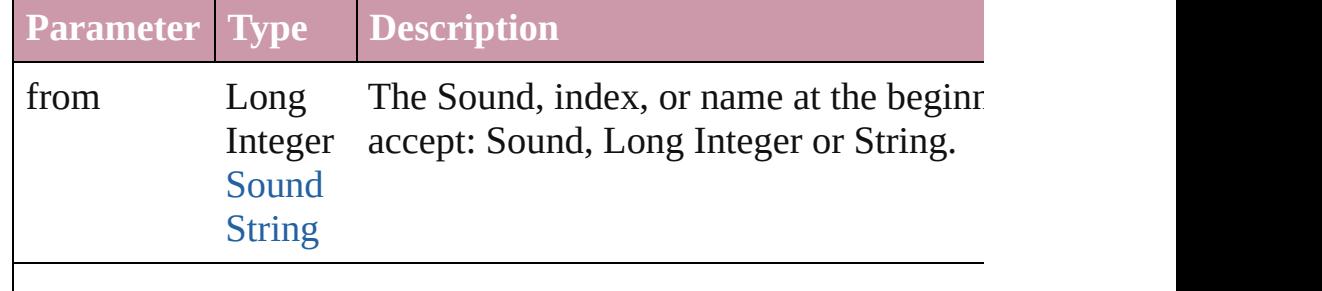

<span id="page-2146-3"></span><span id="page-2146-2"></span><span id="page-2146-0"></span>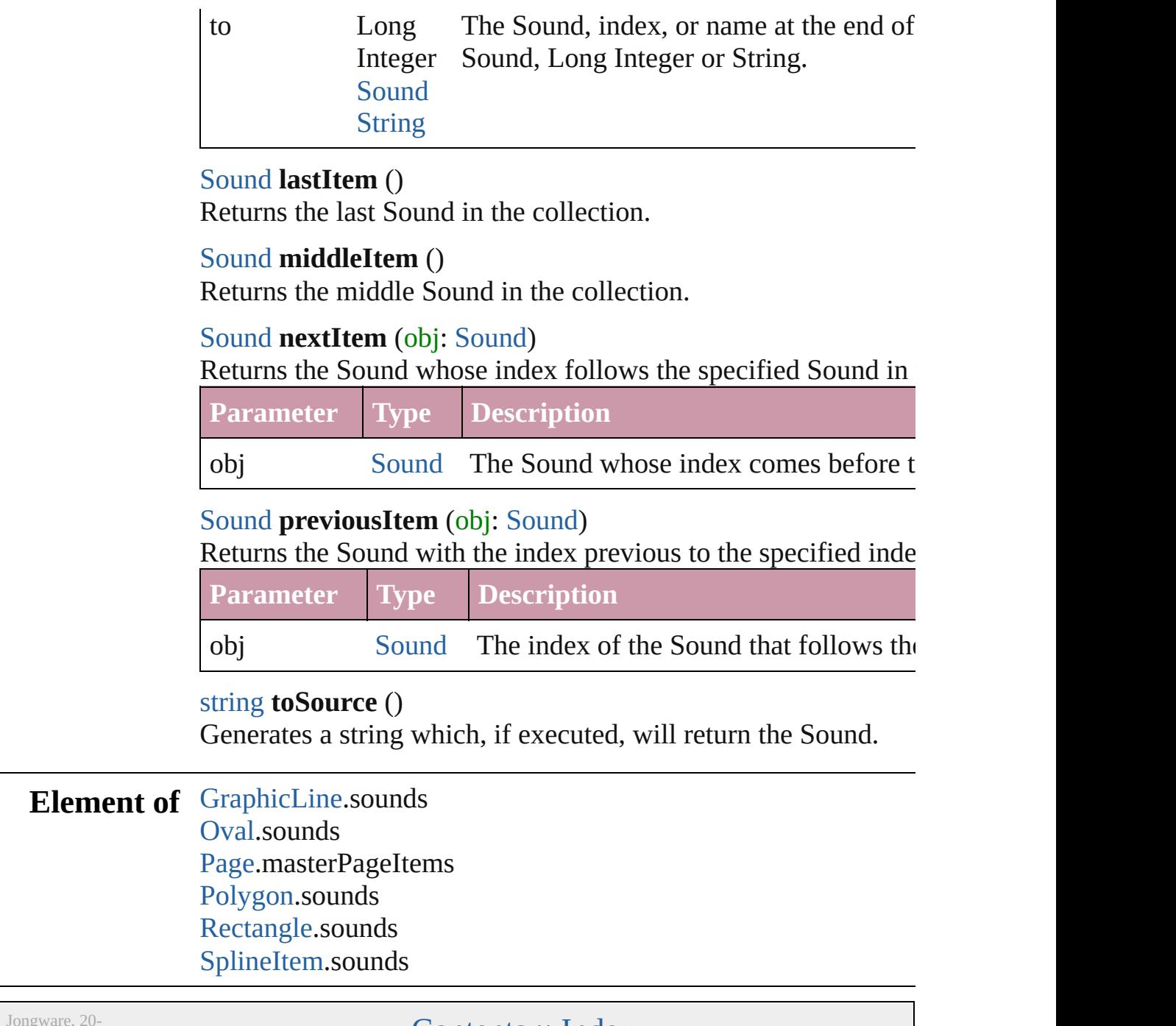

Jun-2010 $v3.0.3d$ 

<span id="page-2146-4"></span><span id="page-2146-1"></span>**Jun-2010 v3.0.3d [Contents](#page-0-0) :: [Index](#page-5767-0)** 

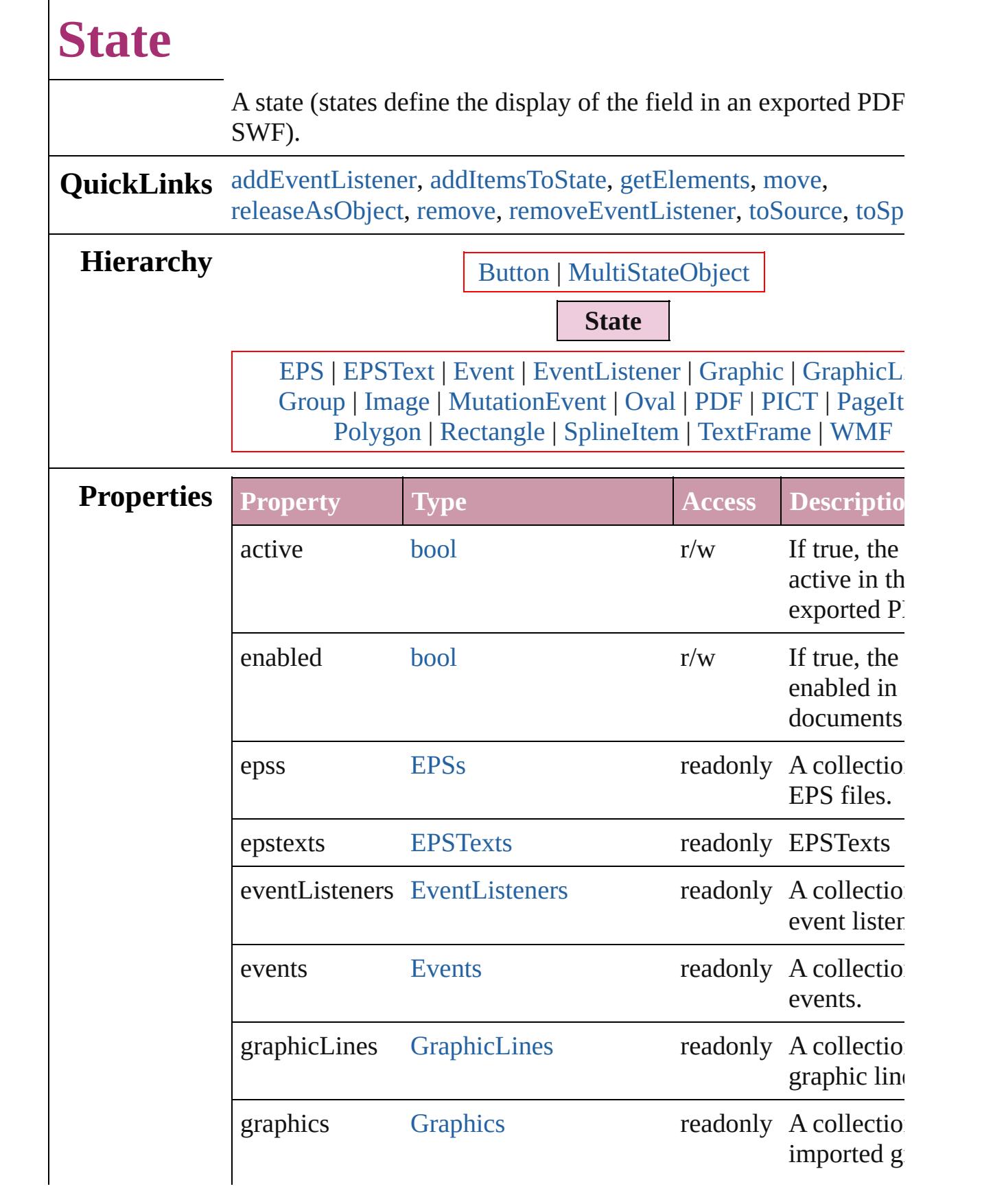

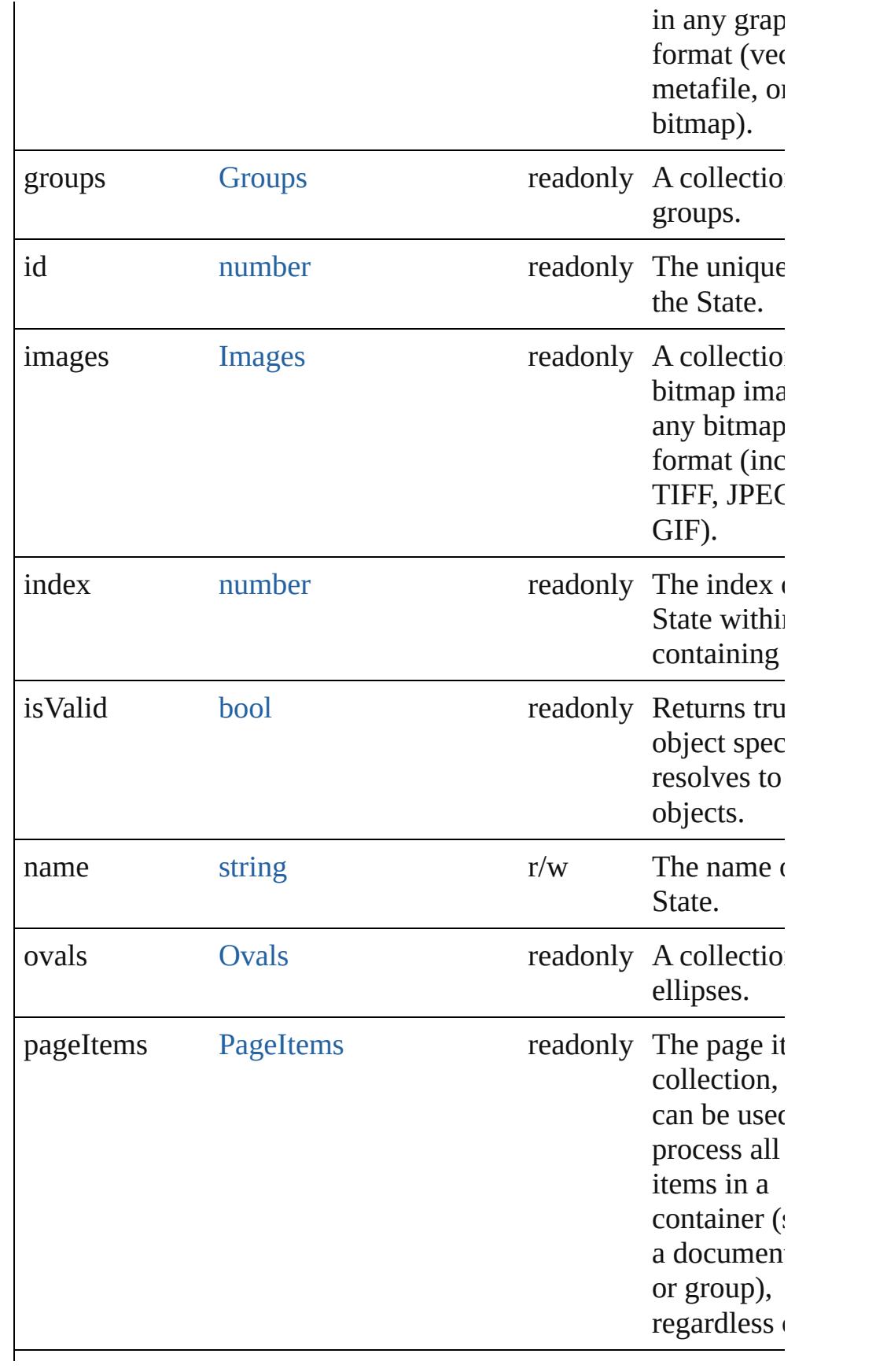

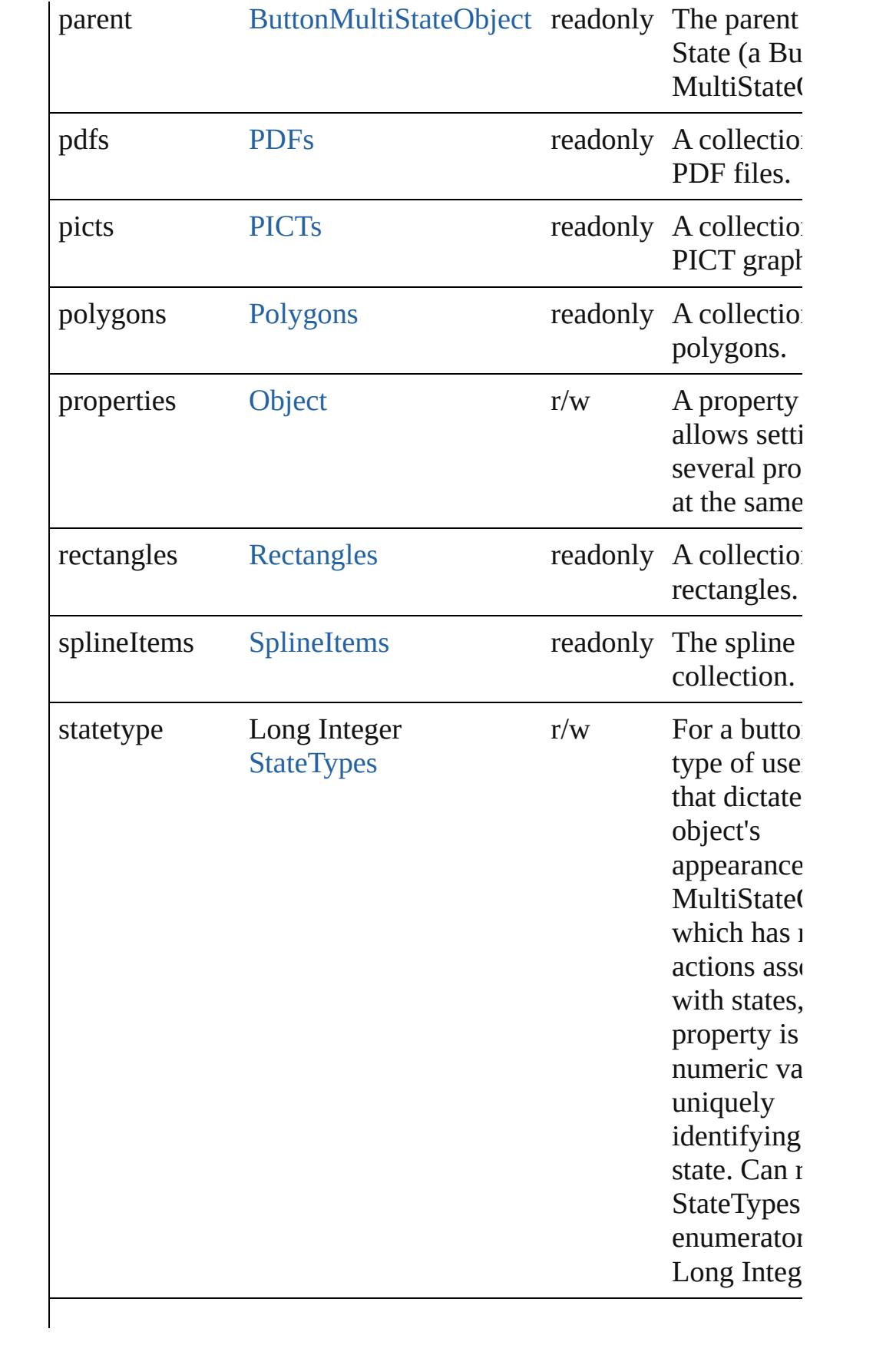

<span id="page-2151-0"></span>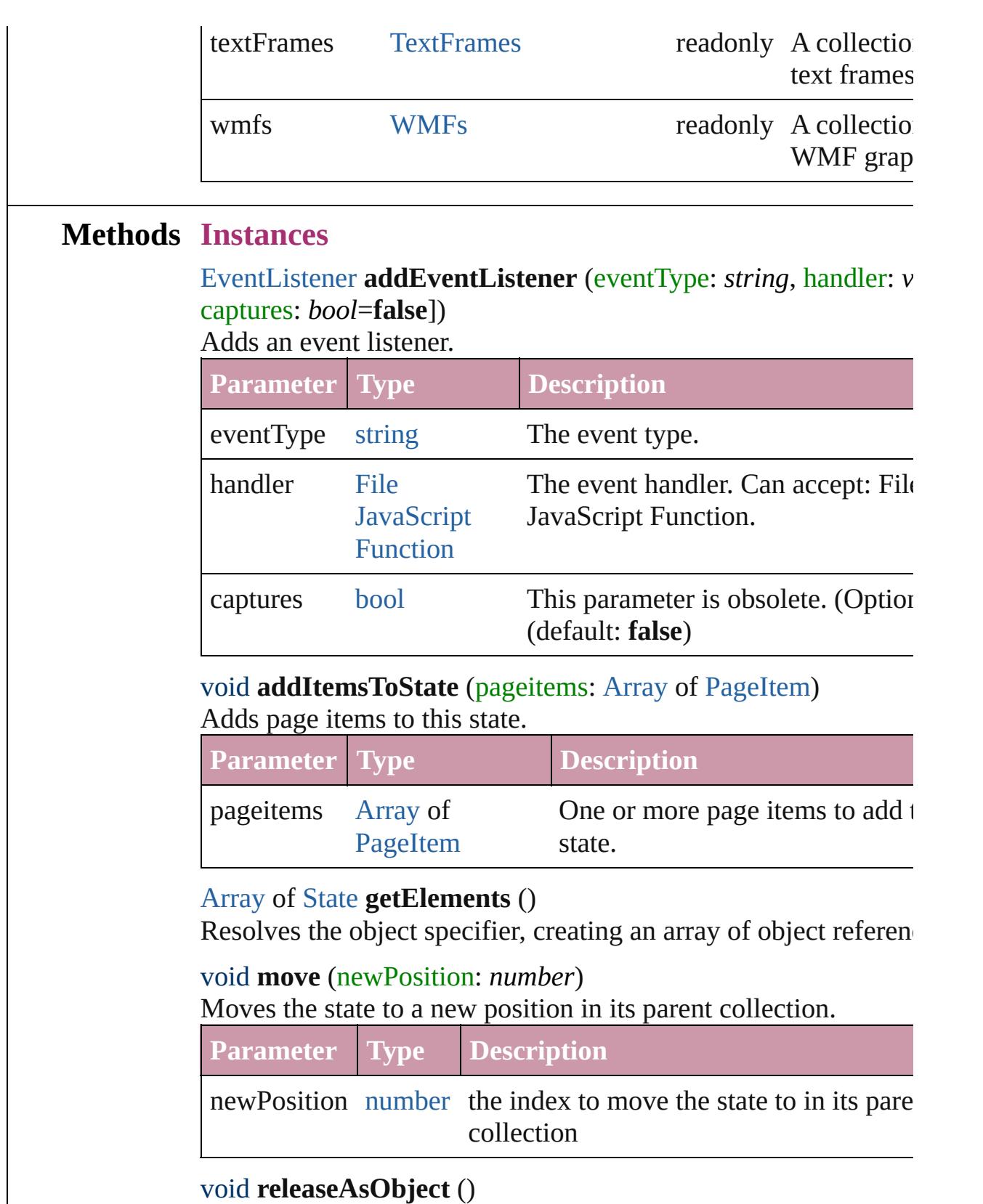

<span id="page-2151-4"></span><span id="page-2151-3"></span><span id="page-2151-2"></span><span id="page-2151-1"></span>Releases this state's appearance as a page item, removing the sta its parent object.

## <span id="page-2152-0"></span>void **remove** ()

Deletes the State.

<span id="page-2152-1"></span>bool **removeEventListener** (eventType: *string*, handler: *varies*[, captures: *bool*=**false**])

Removes the event listener.

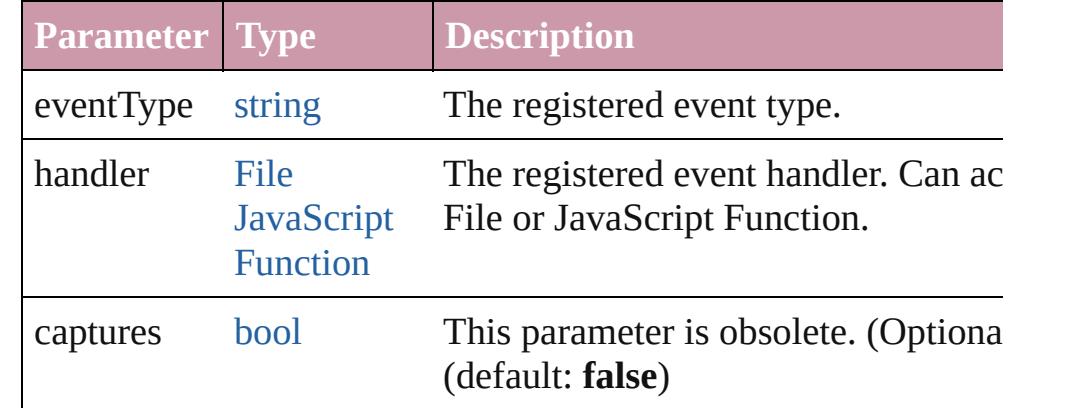

#### <span id="page-2152-2"></span>string **toSource** ()

Generates a string which, if executed, will return the State.

#### <span id="page-2152-3"></span>string **toSpecifier** ()

Retrieves the object specifier.

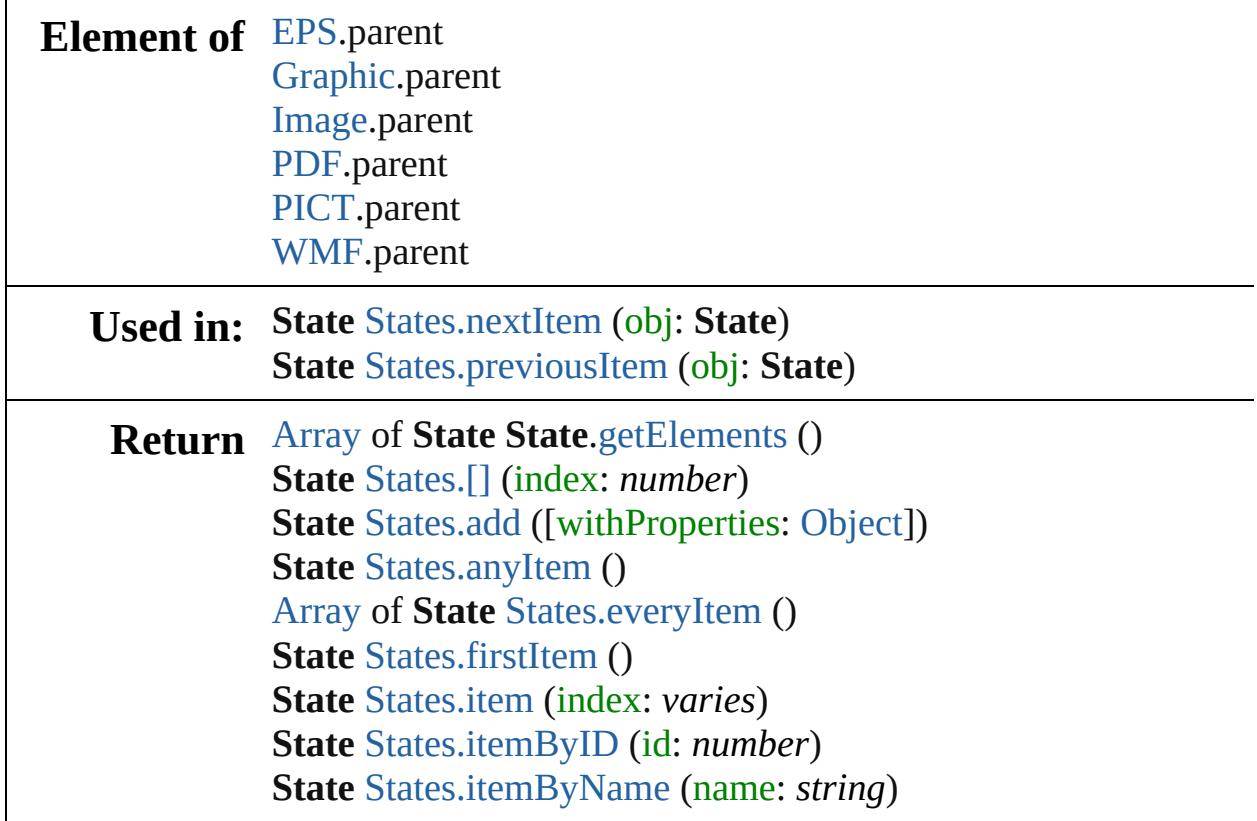

[Array](#page-22-0) of **State** [States.itemByRange](#page-2156-3) (from: *varies*, to: *varies*) **State** [States.lastItem](#page-2156-4) () **State** [States.middleItem](#page-2156-5) () **State** [States.nextItem](#page-2156-0) (obj: **State**) **State** [States.previousItem](#page-2157-0) (obj: **State**)

Jongware, 20-

[Contents](#page-0-0) :: [Index](#page-5767-0)

# **States**

<span id="page-2155-6"></span><span id="page-2155-5"></span><span id="page-2155-4"></span><span id="page-2155-3"></span><span id="page-2155-2"></span><span id="page-2155-1"></span><span id="page-2155-0"></span>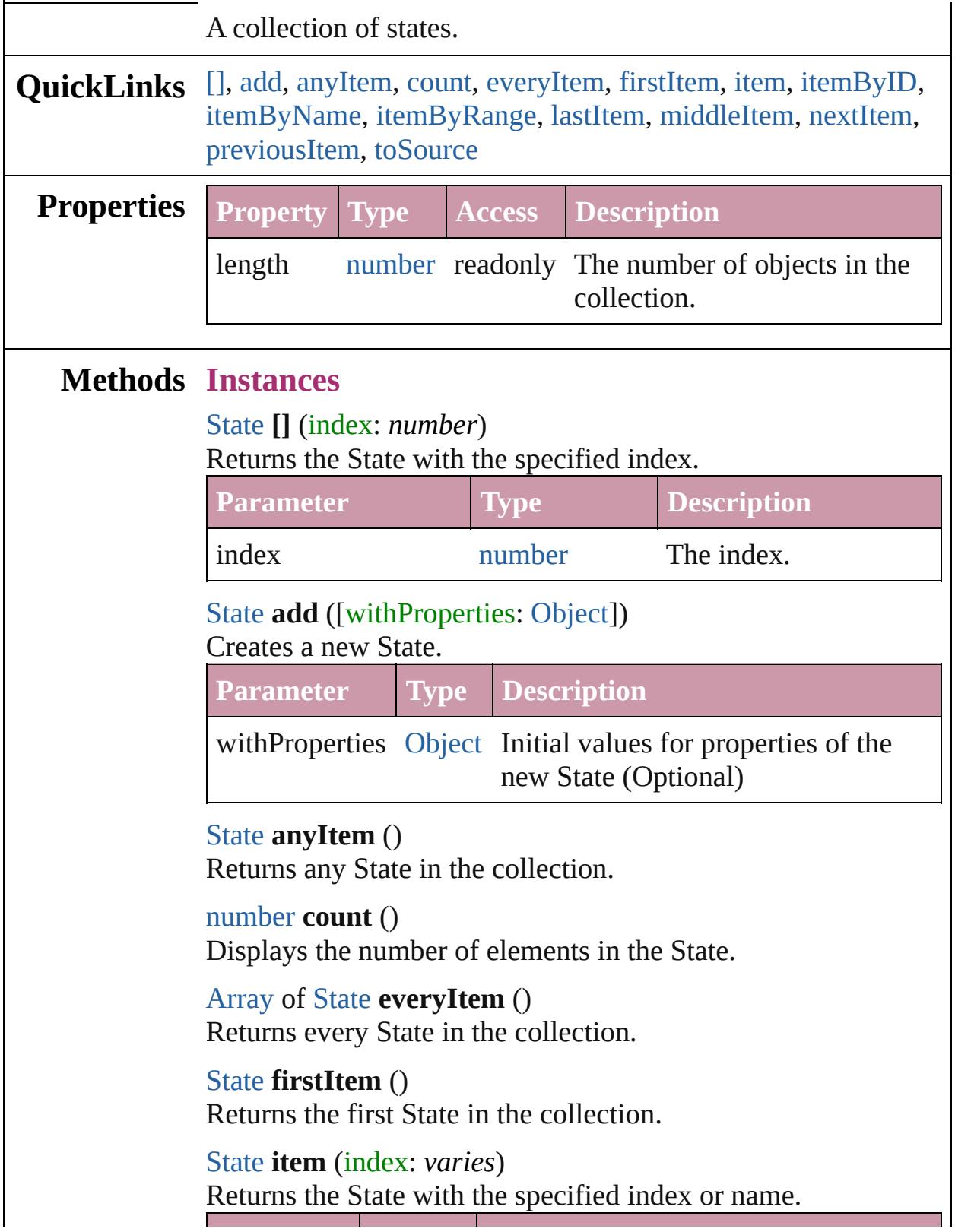

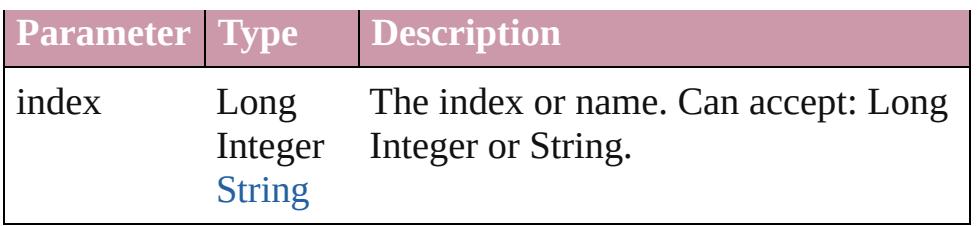

<span id="page-2156-1"></span>[State](#page-2147-0) **itemByID** (id: *number*)

Returns the State with the specified ID.

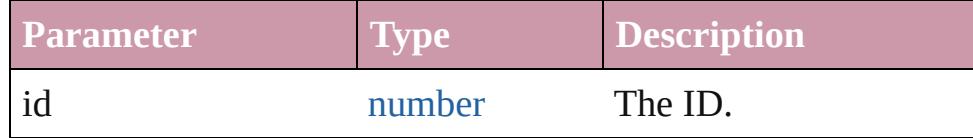

## <span id="page-2156-2"></span>[State](#page-2147-0) **itemByName** (name: *string*)

Returns the State with the specified name.

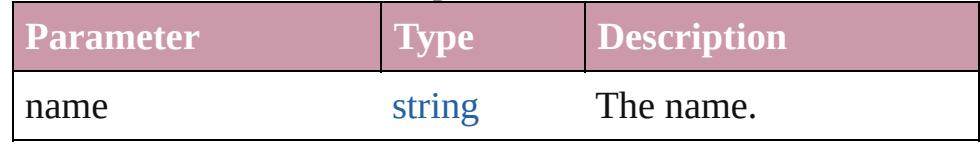

<span id="page-2156-3"></span>[Array](#page-22-0) of [State](#page-2147-0) **itemByRange** (from: *varies*, to: *varies*) Returns the States within the specified range.

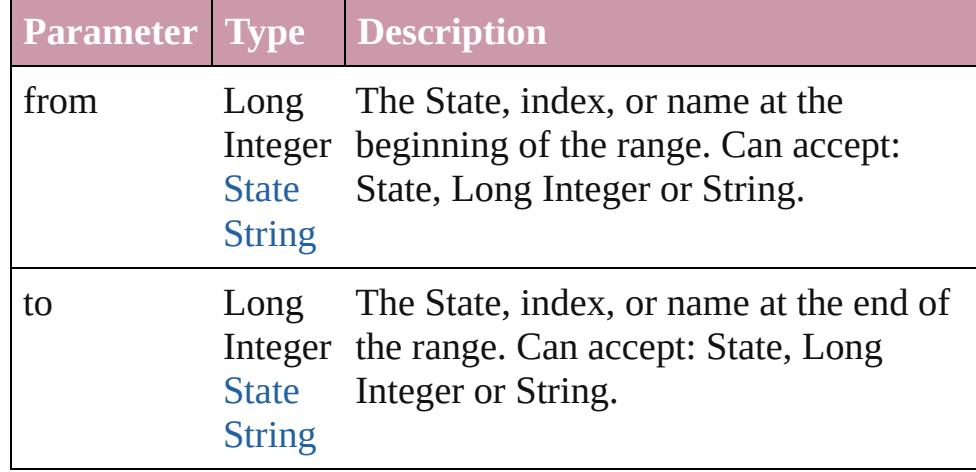

#### <span id="page-2156-4"></span>[State](#page-2147-0) **lastItem** ()

Returns the last State in the collection.

#### <span id="page-2156-5"></span>[State](#page-2147-0) **middleItem** ()

Returns the middle State in the collection.

#### <span id="page-2156-0"></span>[State](#page-2147-0) **nextItem** (obj: [State\)](#page-2147-0)

Returns the State whose index follows the specified State in the collection.

**Parameter Type Description**

<span id="page-2157-1"></span><span id="page-2157-0"></span>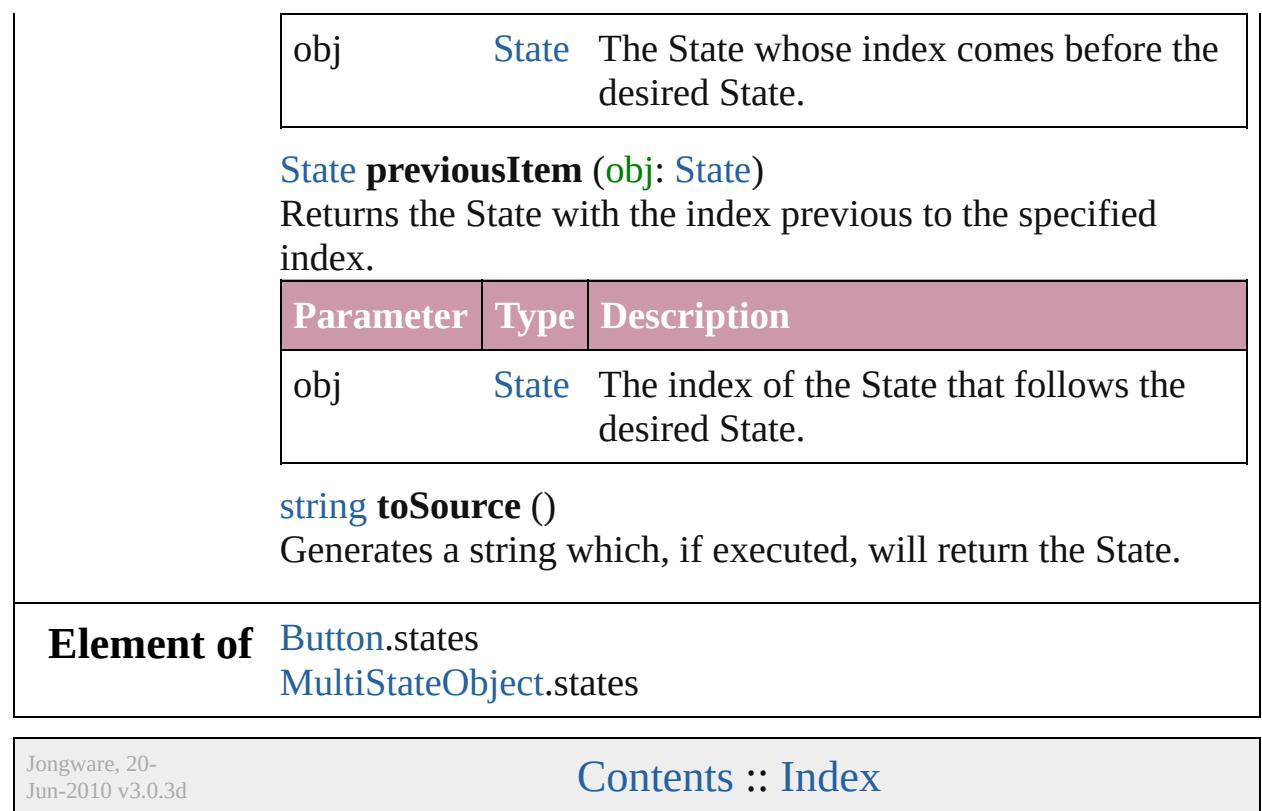

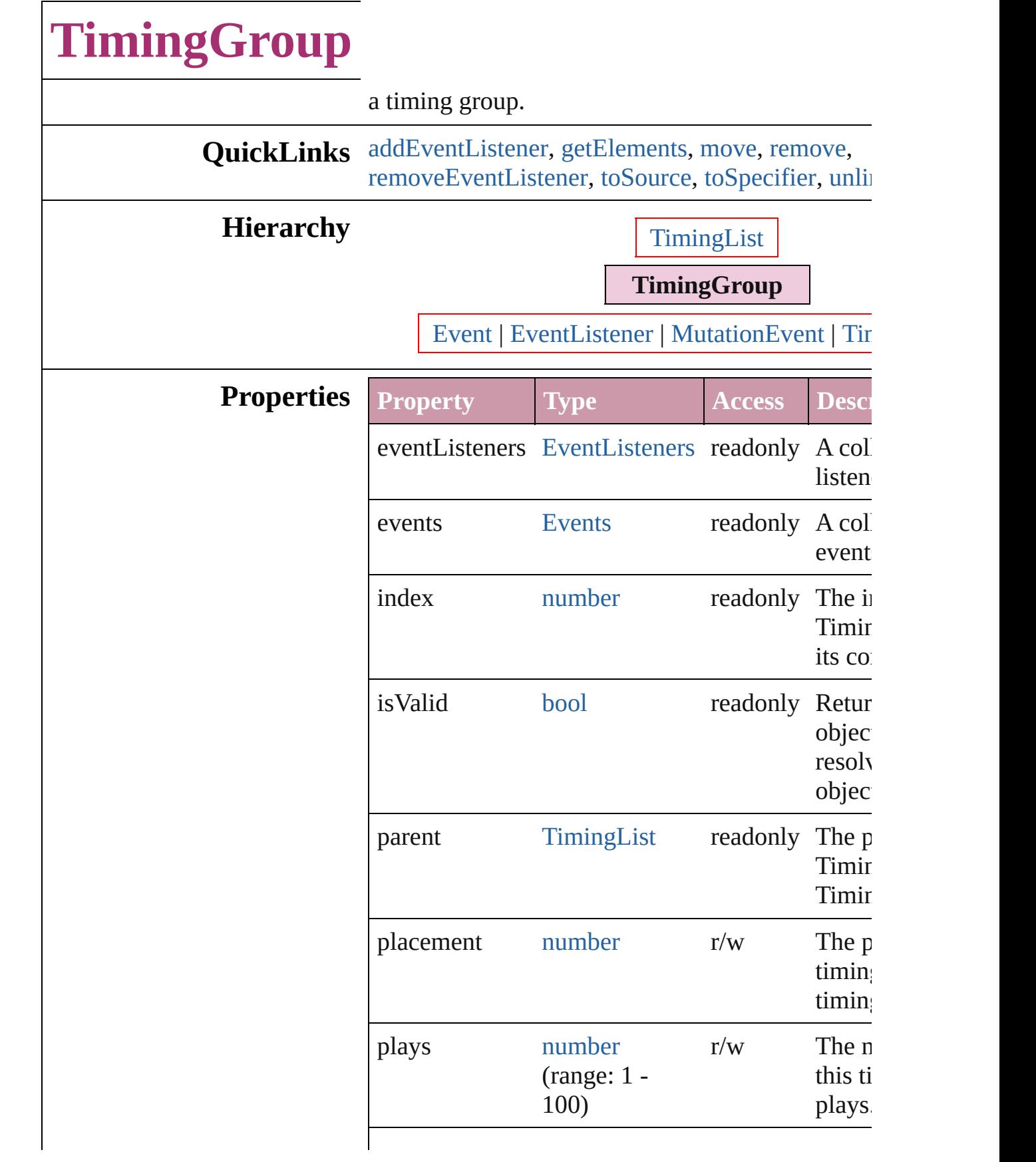
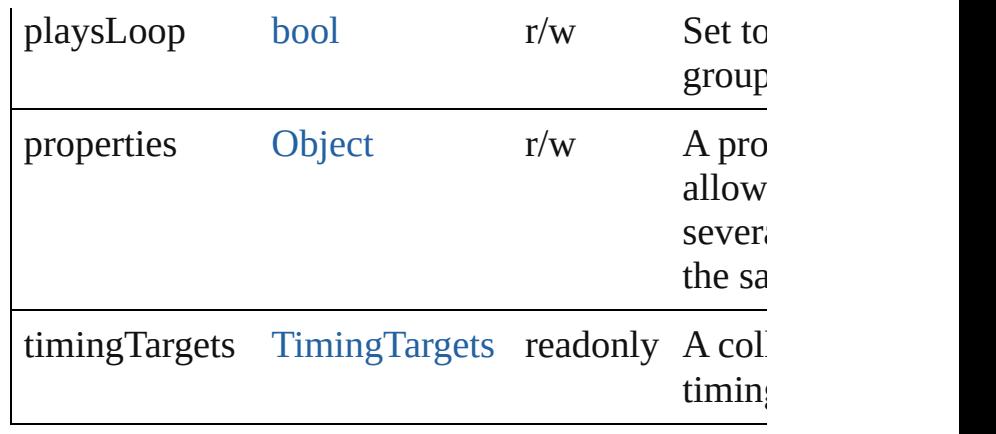

## **Methods Instances**

[EventListener](#page-345-0) **addEventListener** (eventType: *str varies*[, captures: *bool*=**false**])

Adds an event listener.

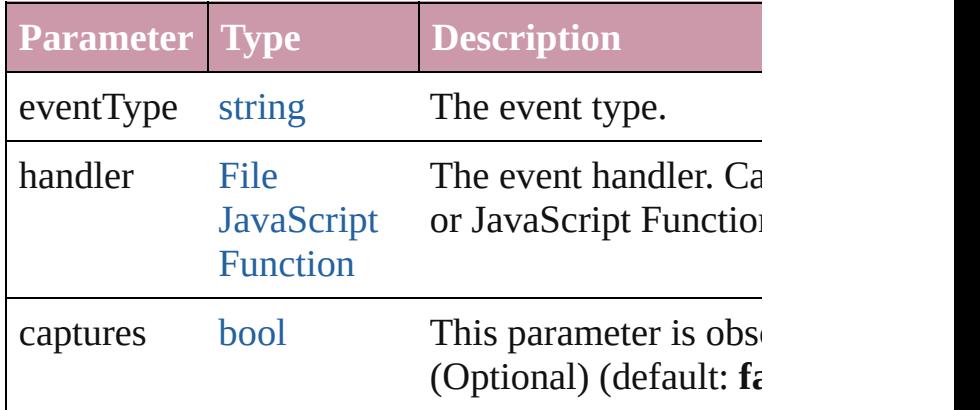

<span id="page-2160-0"></span>[Array](#page-22-0) of [TimingGroup](#page-2158-0) **getElements** ()

Resolves the object specifier, creating an array of references.

<span id="page-2160-1"></span>[TimingGroup](#page-2158-0) **move** (to: [LocationOptions](#page-1129-0)[, refere Moves the timing group or target to the specified

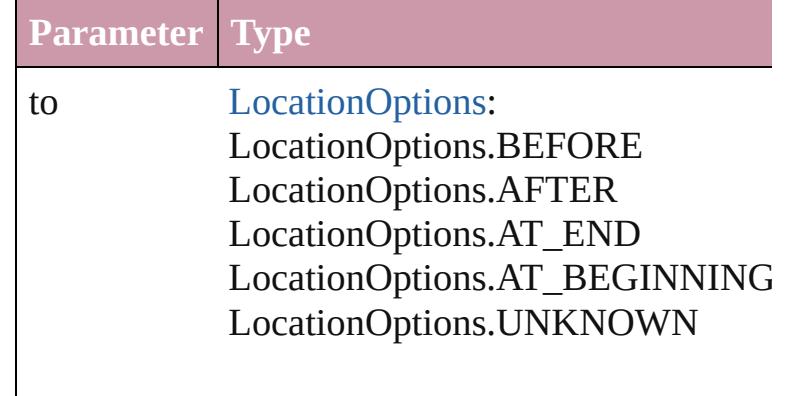

## reference [TimingGroup](#page-2158-0) [TimingList](#page-2168-0) **[TimingTarget](#page-2181-0)**

#### void **remove** () Deletes the TimingGroup.

# bool **removeEventListener** (eventType: *string*, h captures: *bool*=**false**])

Removes the event listener.

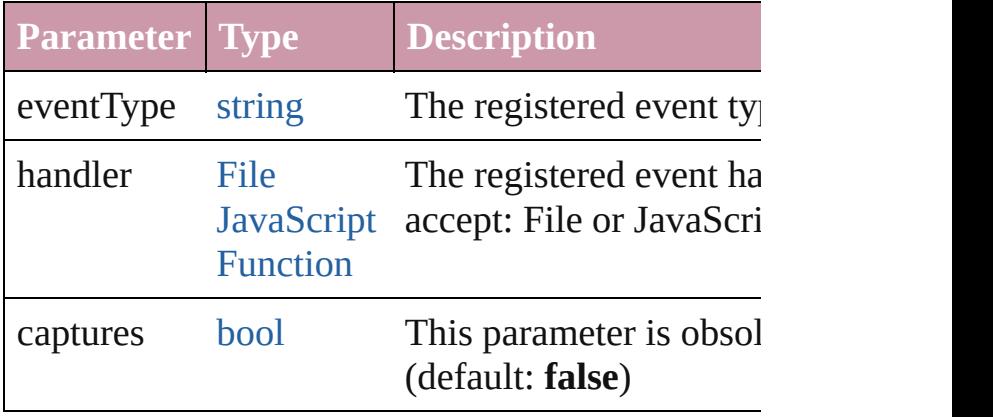

#### string **toSource** ()

Generates a string which, if executed, will return TimingGroup.

string **toSpecifier** () Retrieves the object specifier.

#### void **unlink** ()

Unlink all targets in the group into separate group

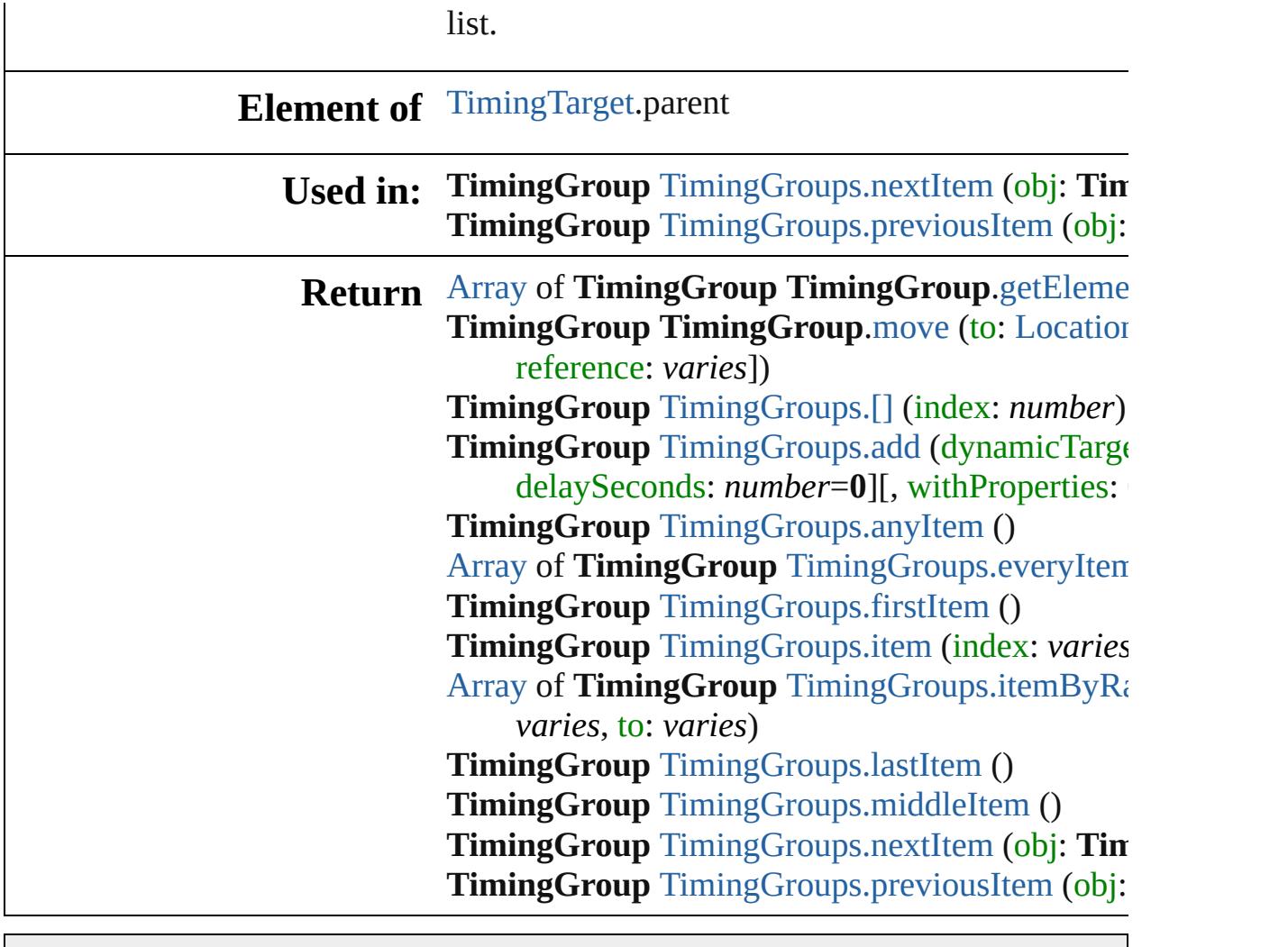

Jongware, 20-

[Contents](#page-0-0) :: [Index](#page-5767-0)

# **TimingGroups**

<span id="page-2164-1"></span><span id="page-2164-0"></span>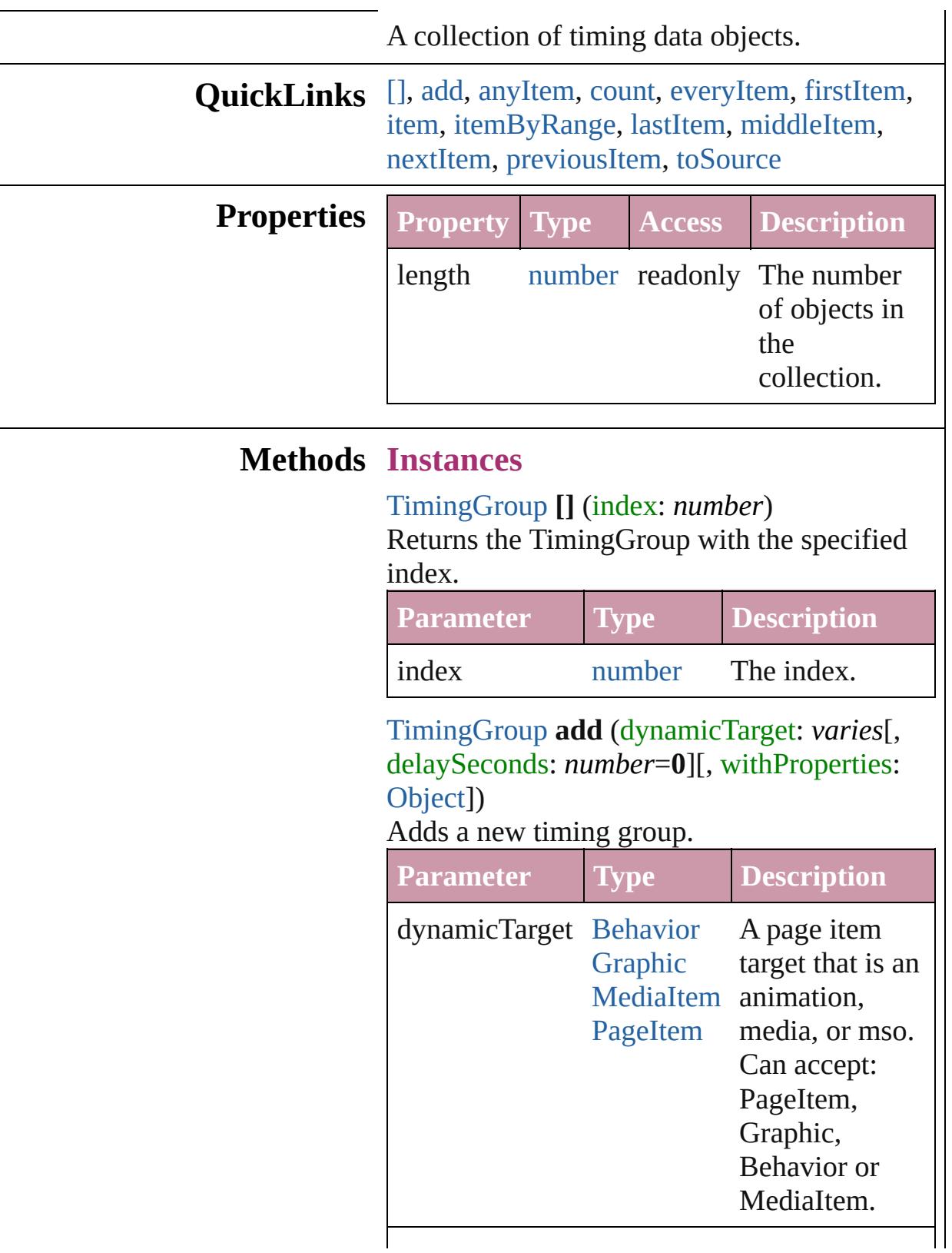

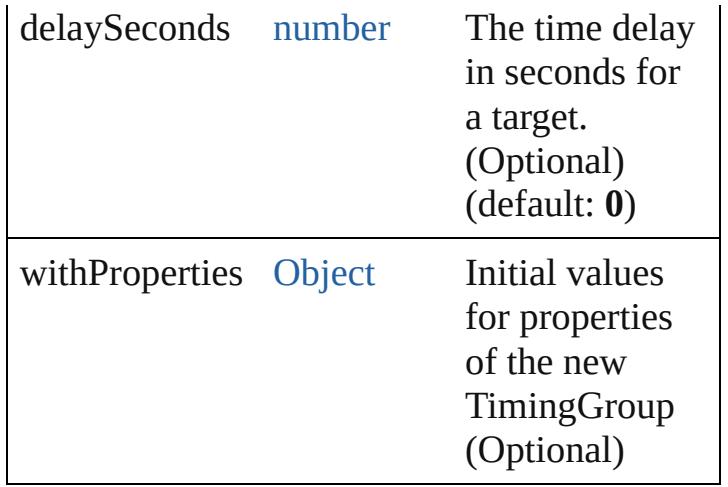

## <span id="page-2165-0"></span>[TimingGroup](#page-2158-0) **anyItem** ()

Returns any TimingGroup in the collection.

#### <span id="page-2165-5"></span>number **count** ()

Displays the number of elements in the TimingGroup.

<span id="page-2165-1"></span>[Array](#page-22-0) of [TimingGroup](#page-2158-0) **everyItem** () Returns every TimingGroup in the collection.

#### <span id="page-2165-2"></span>[TimingGroup](#page-2158-0) **firstItem** ()

Returns the first TimingGroup in the collection.

#### <span id="page-2165-3"></span>[TimingGroup](#page-2158-0) **item** (index: *varies*)

Returns the TimingGroup with the specified index or name.

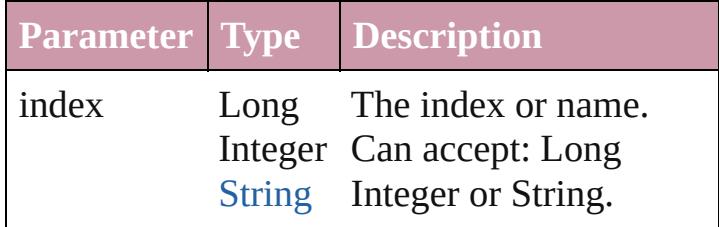

<span id="page-2165-4"></span>[Array](#page-22-0) of [TimingGroup](#page-2158-0) **itemByRange** (from: *varies*, to: *varies*)

Returns the TimingGroups within the specified range.

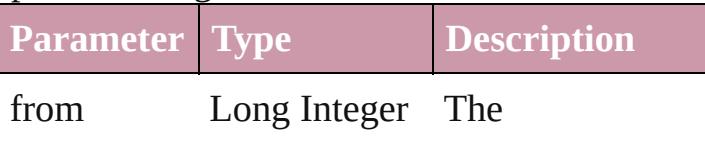

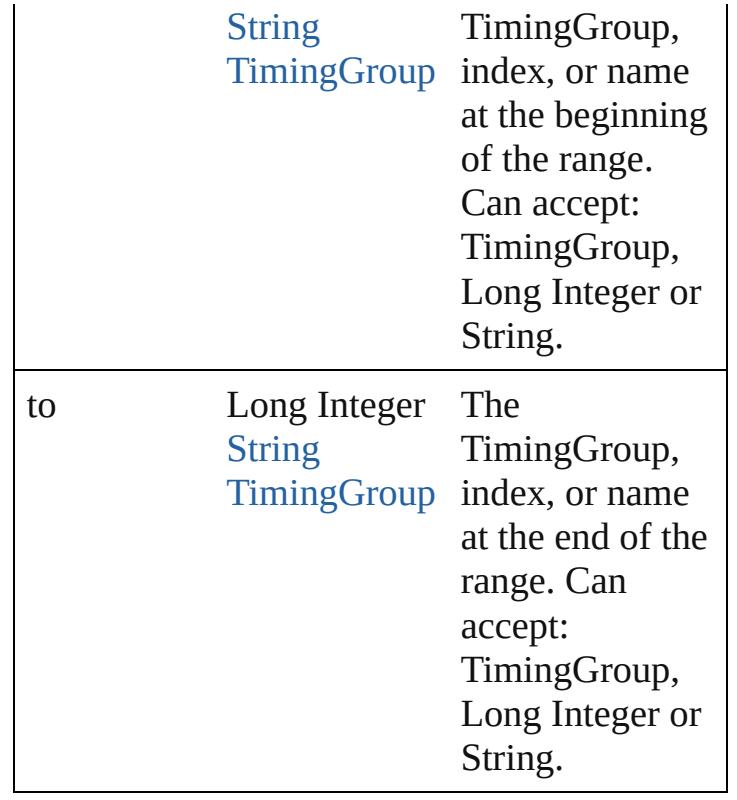

#### <span id="page-2166-2"></span>[TimingGroup](#page-2158-0) **lastItem** ()

Returns the last TimingGroup in the collection.

#### <span id="page-2166-3"></span>[TimingGroup](#page-2158-0) **middleItem** ()

Returns the middle TimingGroup in the collection.

<span id="page-2166-0"></span>[TimingGroup](#page-2158-0) **nextItem** (obj: [TimingGroup\)](#page-2158-0) Returns the TimingGroup whose index follows the specified TimingGroup in the collection.

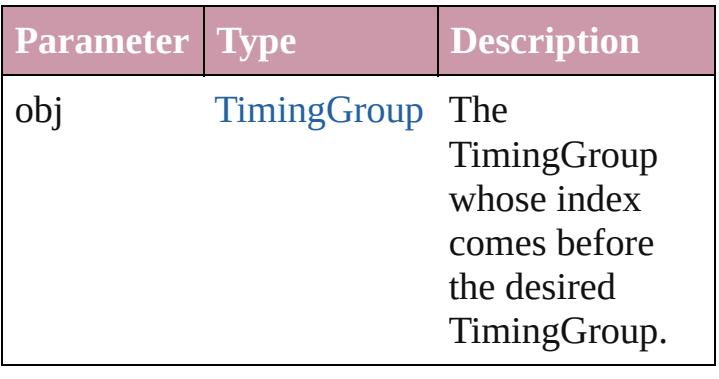

<span id="page-2166-1"></span>[TimingGroup](#page-2158-0) **previousItem** (obj:

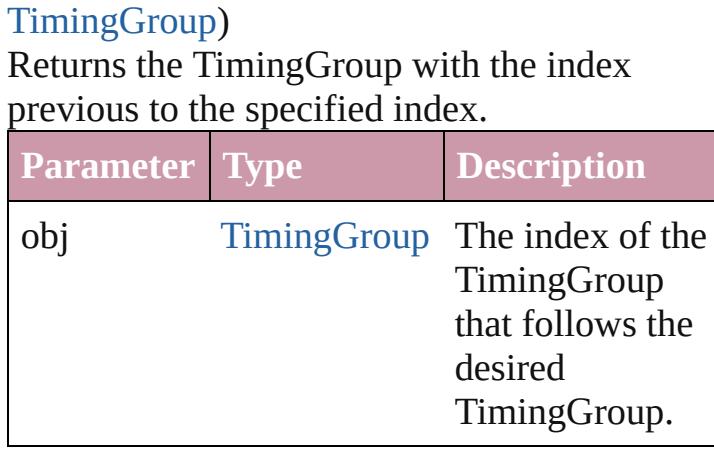

# <span id="page-2167-0"></span>string **toSource** ()

Generates a string which, if executed, will return the TimingGroup.

**Element of** [TimingList](#page-2168-0).timingGroups

Jongware, 20-

[Contents](#page-0-0) :: [Index](#page-5767-0)

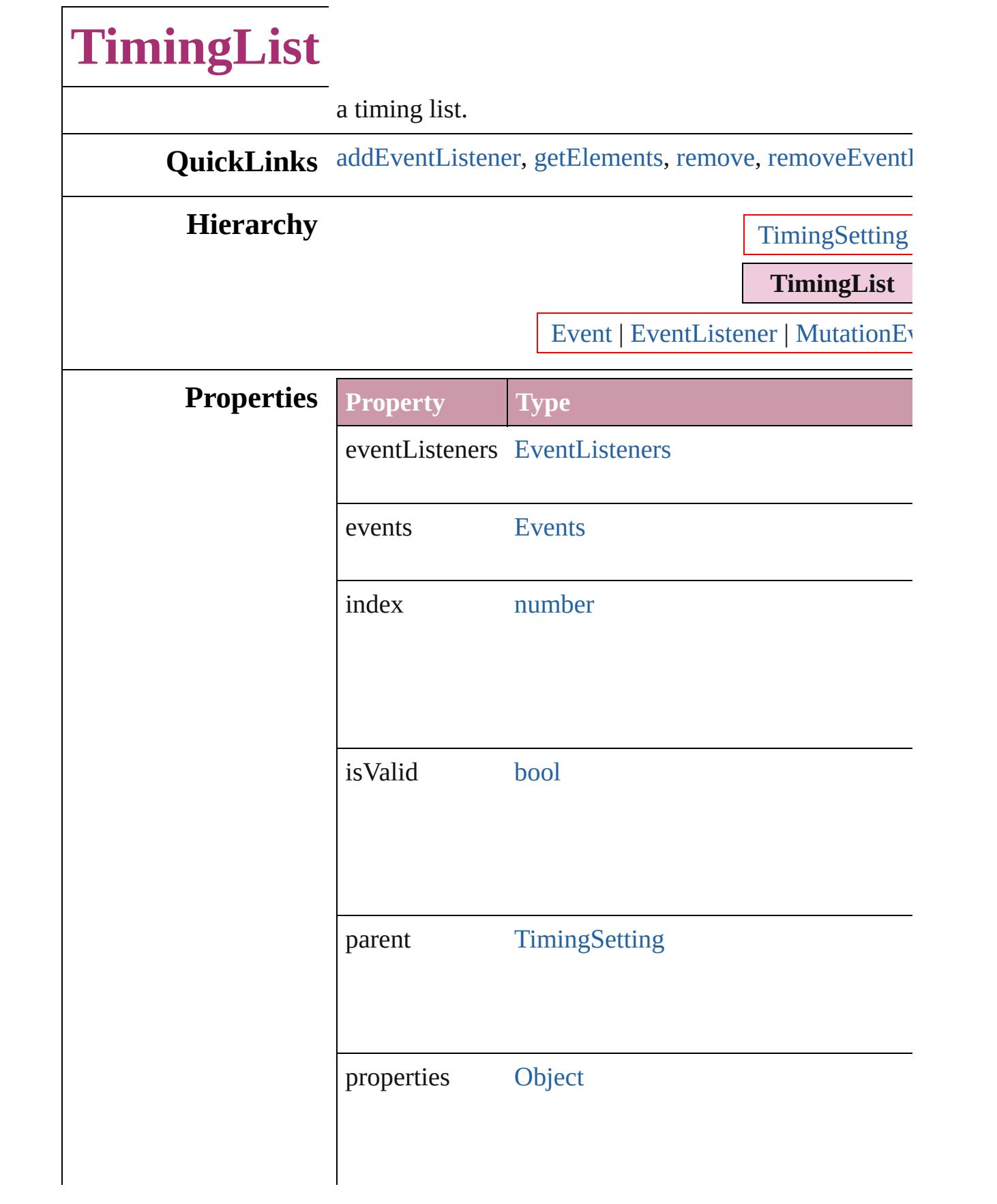

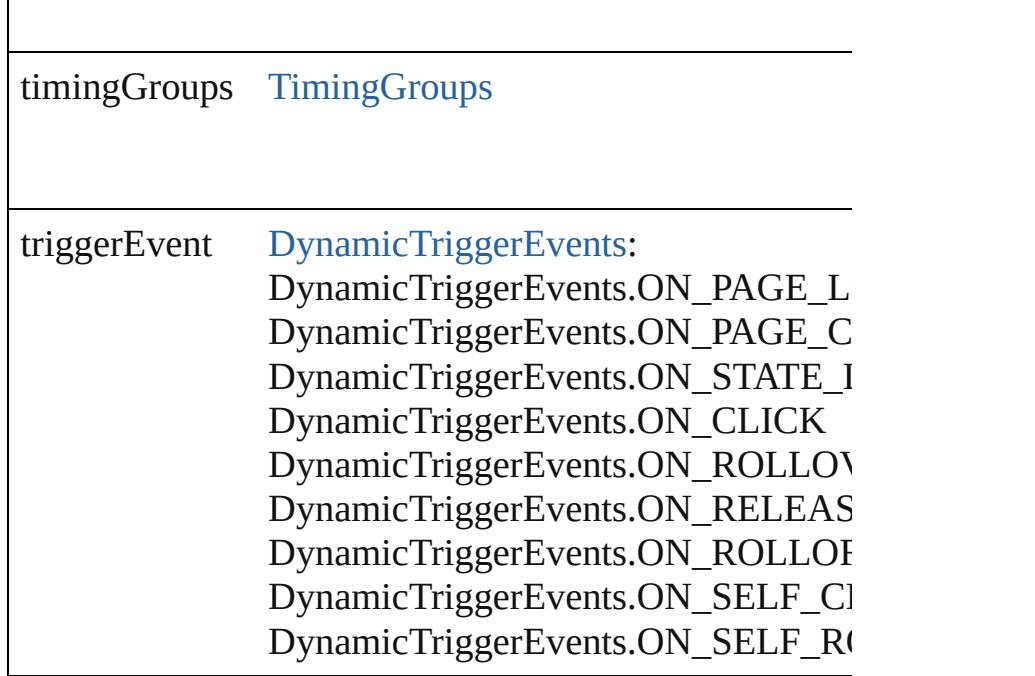

### **Methods Instances**

<span id="page-2170-0"></span>[EventListener](#page-345-0) **addEventListener** (eventType: *string*, h Adds an event listener.

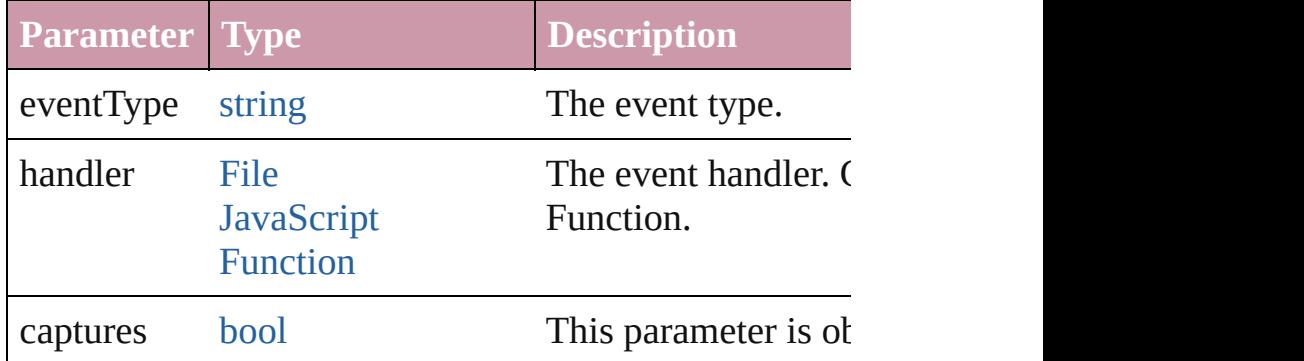

<span id="page-2170-1"></span>[Array](#page-22-0) of [TimingList](#page-2168-0) **getElements** ()

Resolves the object specifier, creating an array of object

#### <span id="page-2170-2"></span>void **remove** ()

Deletes the TimingList.

<span id="page-2170-3"></span>bool **removeEventListener** (eventType: *string*, handler Removes the event listener.

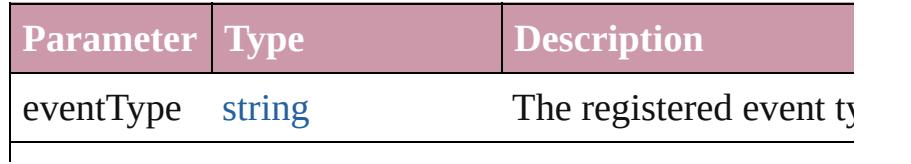

<span id="page-2171-0"></span>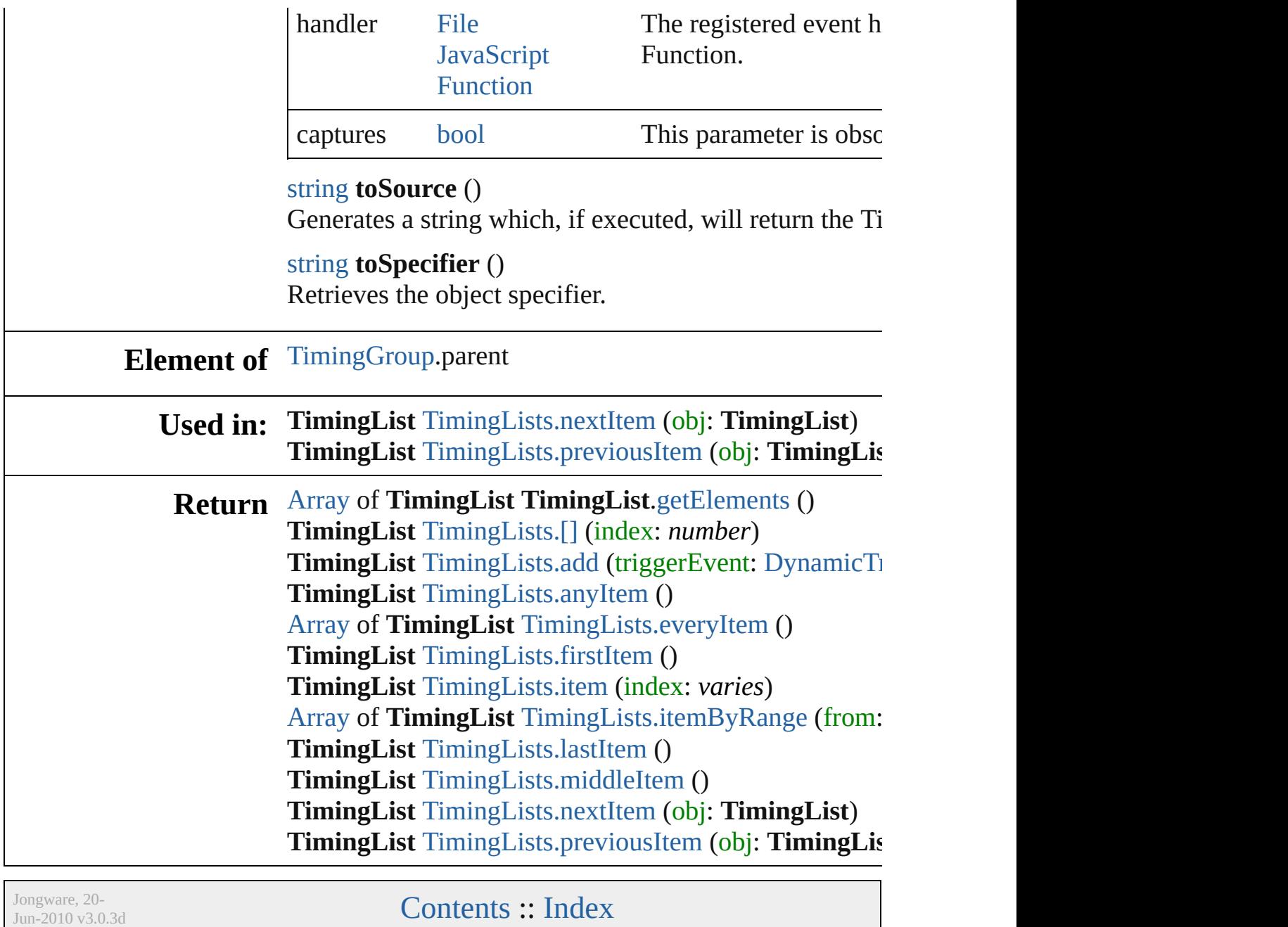

<span id="page-2173-1"></span><span id="page-2173-0"></span>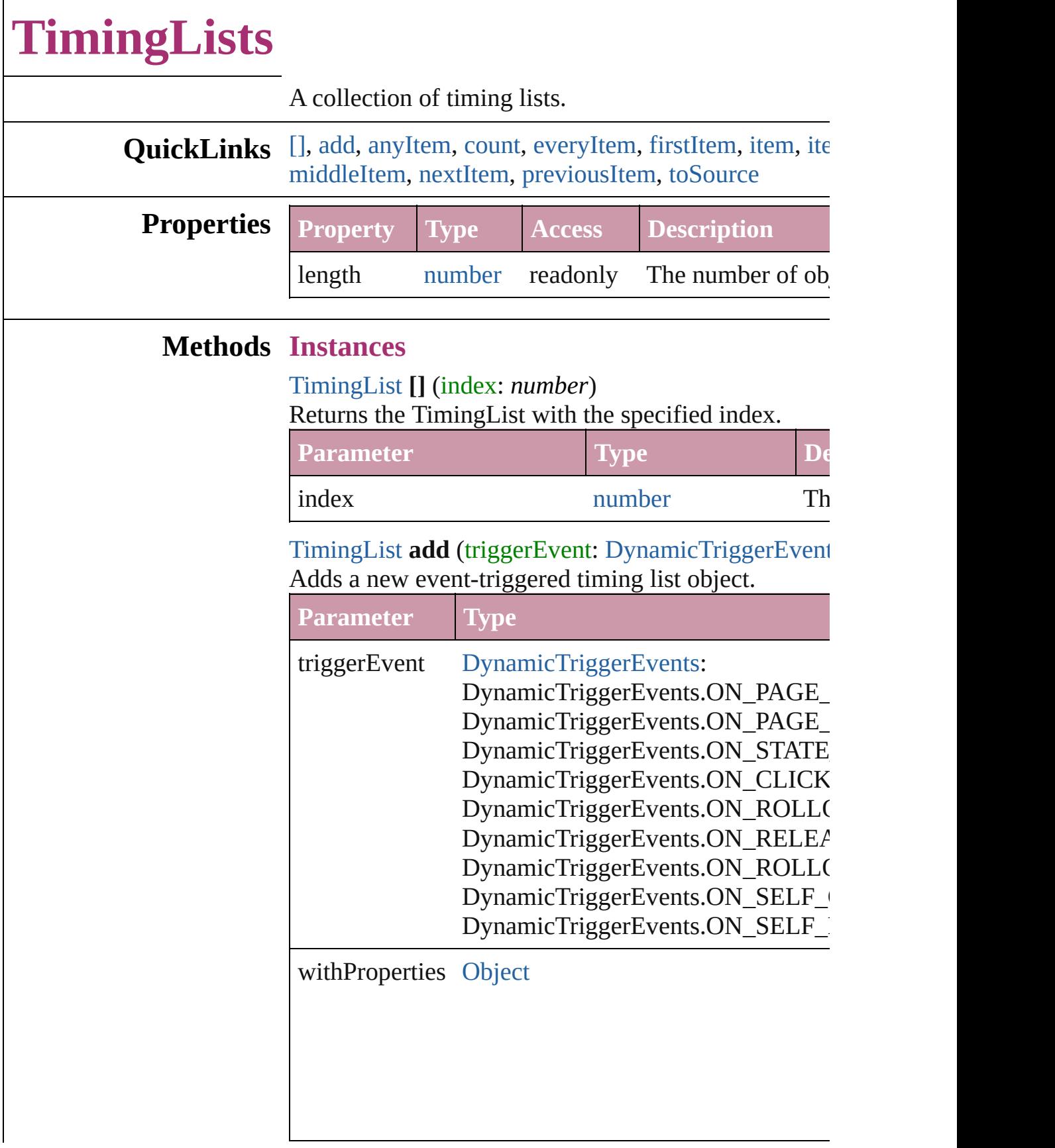

<span id="page-2174-1"></span>[TimingList](#page-2168-0) **anyItem** () Returns any TimingList in the collection.

<span id="page-2174-8"></span>number **count** () Displays the number of elements in the TimingList.

<span id="page-2174-2"></span>[Array](#page-22-0) of [TimingList](#page-2168-0) **everyItem** () Returns every TimingList in the collection.

# <span id="page-2174-3"></span>[TimingList](#page-2168-0) **firstItem** ()

Returns the first TimingList in the collection.

## <span id="page-2174-4"></span>[TimingList](#page-2168-0) **item** (index: *varies*)

Returns the TimingList with the specified index or name.

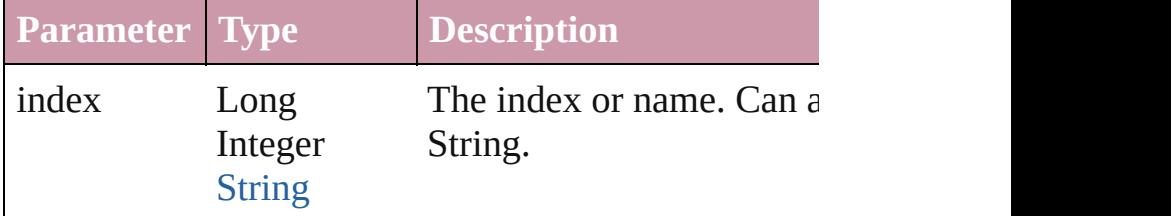

<span id="page-2174-5"></span>[Array](#page-22-0) of [TimingList](#page-2168-0) **itemByRange** (from: *varies*, to: Returns the TimingLists within the specified range.

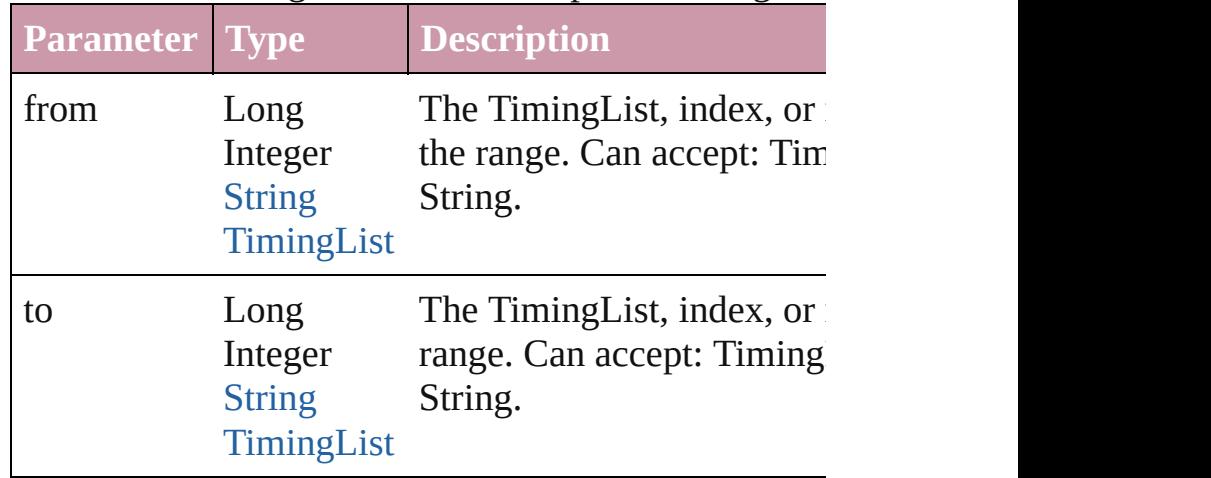

#### <span id="page-2174-6"></span>[TimingList](#page-2168-0) **lastItem** ()

Returns the last TimingList in the collection.

## <span id="page-2174-7"></span>[TimingList](#page-2168-0) **middleItem** ()

Returns the middle TimingList in the collection.

#### <span id="page-2174-0"></span>[TimingList](#page-2168-0) **nextItem** (obj: [TimingList\)](#page-2168-0)

Returns the TimingList whose index follows the specified TimingList whose index follows the specified TimingList in the Specified TimingList in the Specified TimingList in the Specified TimingList in the Specified TimingLi collection.

<span id="page-2175-0"></span>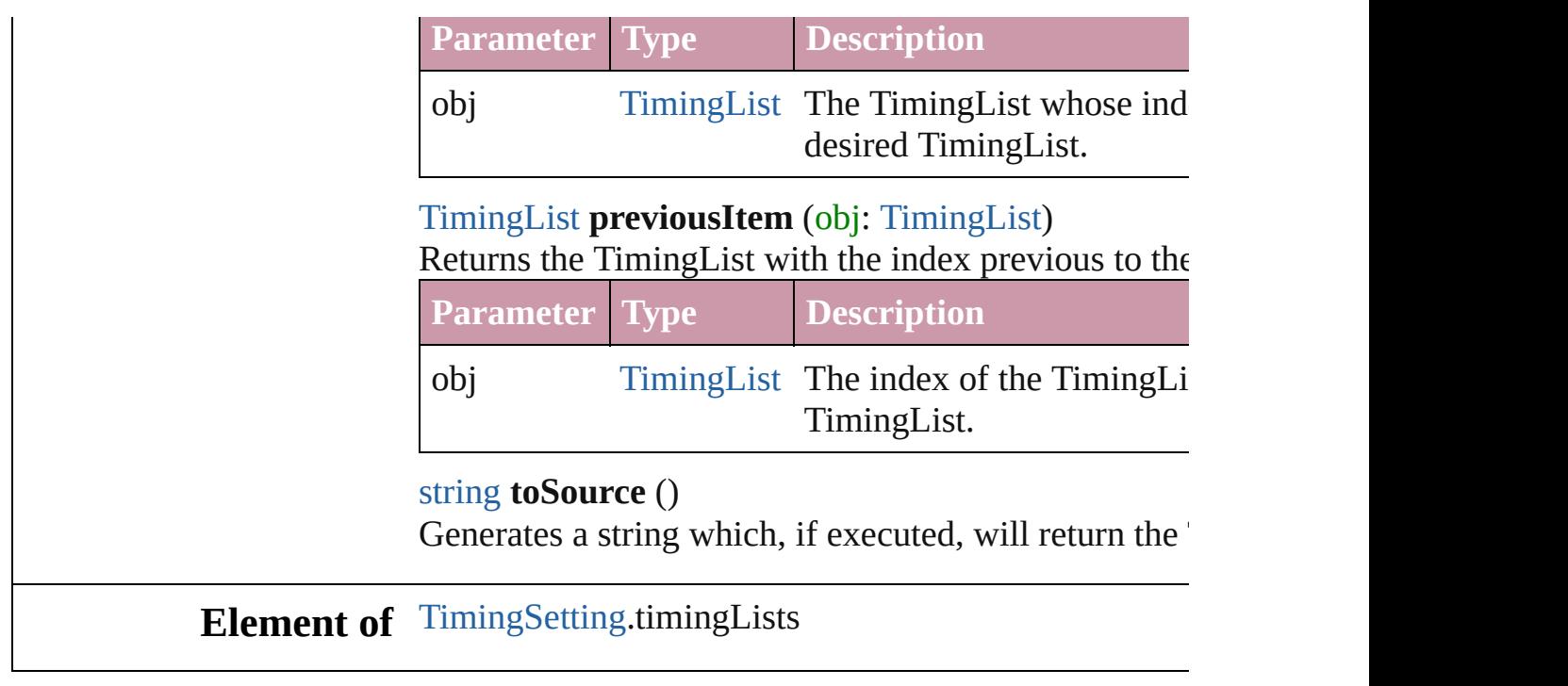

Jongware, 20-

<span id="page-2175-1"></span>[Contents](#page-0-0) :: [Index](#page-5767-0)

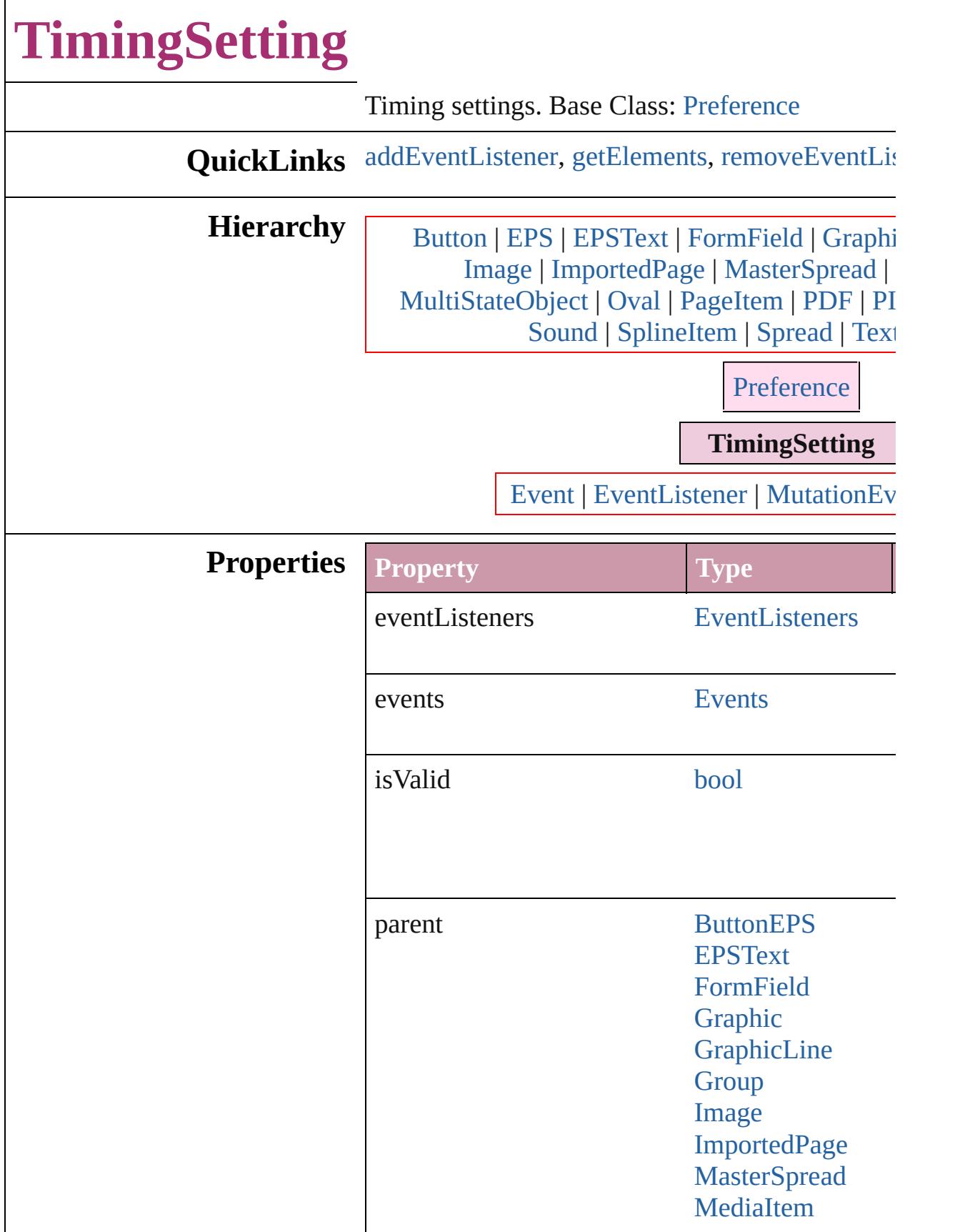

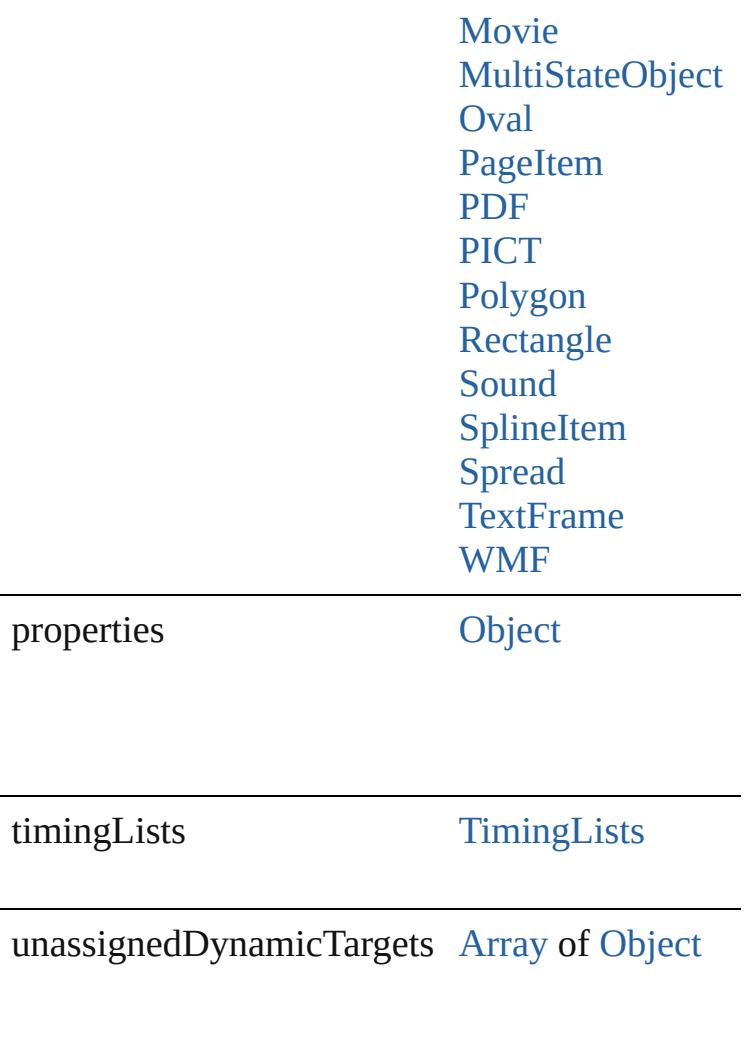

# **Methods Instances**

<span id="page-2178-0"></span>[EventListener](#page-345-0) **addEventListener** (eventType: *st* captures: *bool*=**false**])

Adds an event listener.

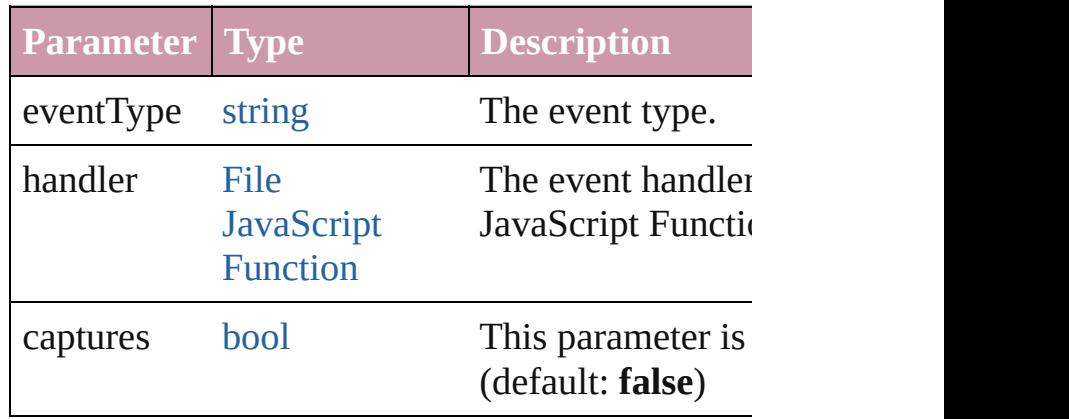

<span id="page-2179-0"></span>[Array](#page-22-0) of [TimingSetting](#page-2176-0) **getElements** ()

Resolves the object specifier, creating an array of

#### <span id="page-2179-1"></span>bool **removeEventListener** (eventType: *string*, *bool*=**false**])

Removes the event listener.

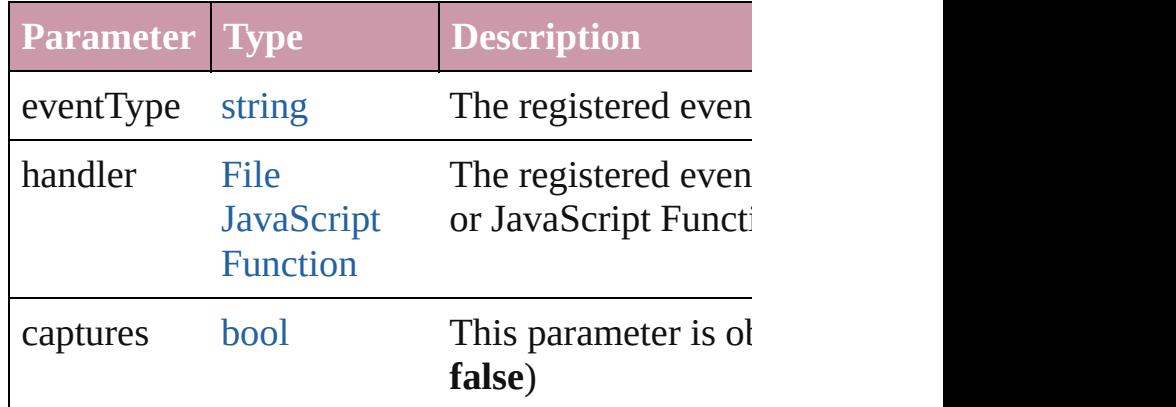

#### string **toSource** ()

Generates a string which, if executed, will return

string **toSpecifier** () Retrieves the object specifier.

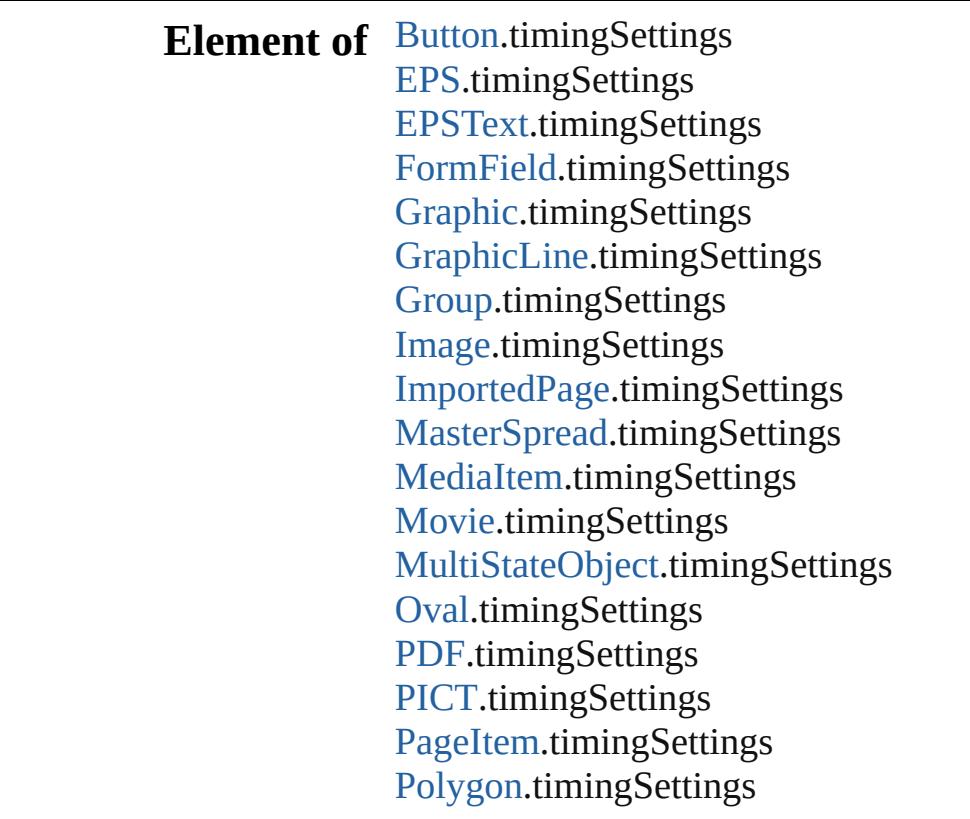

[Rectangle.](#page-2669-0)timingSettings [Sound](#page-2110-0).timingSettings [SplineItem.](#page-2721-0)timingSettings [Spread](#page-2751-0).timingSettings [TextFrame](#page-5110-0).timingSettings [TimingList.](#page-2168-0)parent [WMF.](#page-2787-0)timingSettings

**Return** [Array](#page-22-0) of **TimingSetting TimingSetting**.getElen

Jongware, 20-

[Contents](#page-0-0) :: [Index](#page-5767-0)

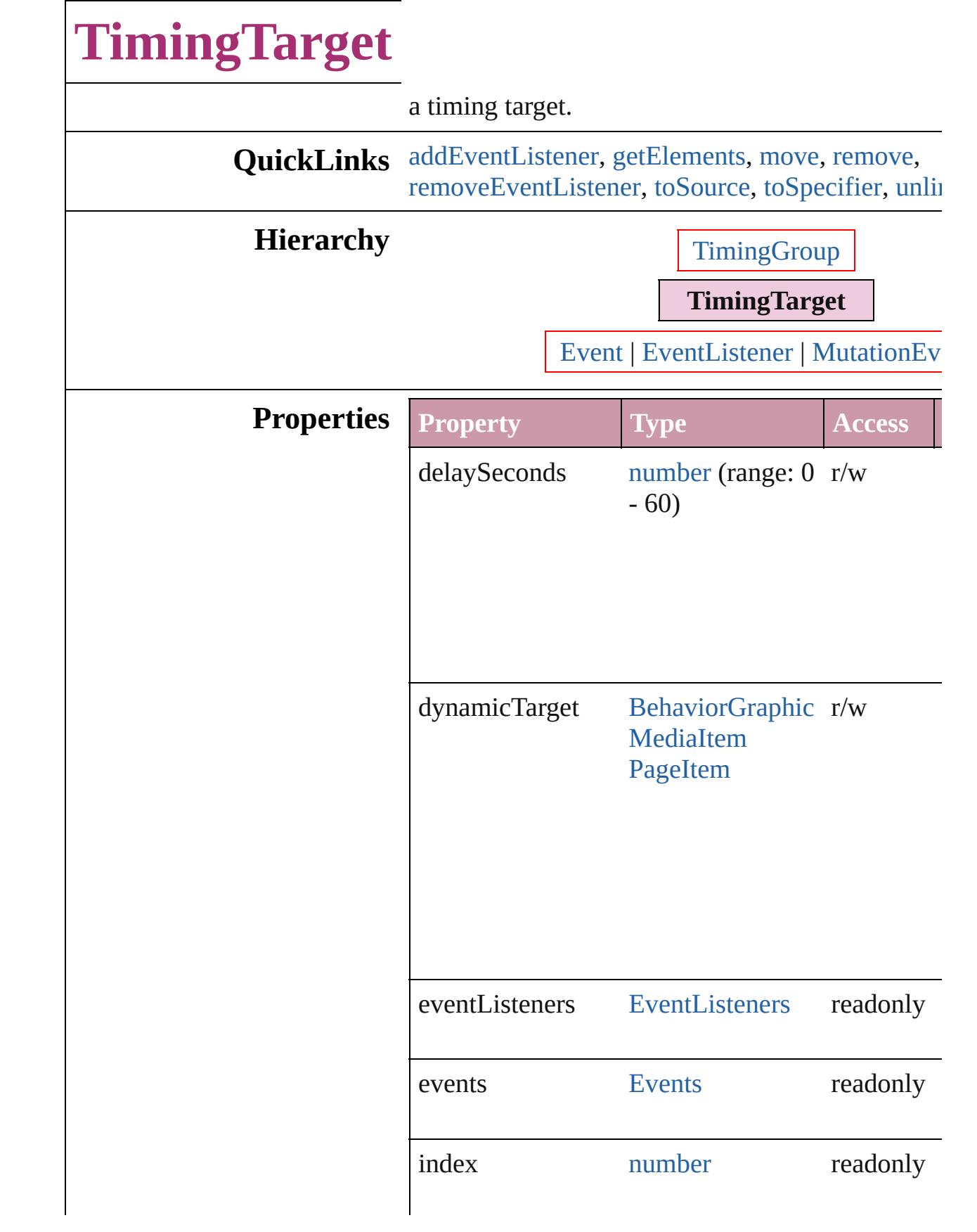

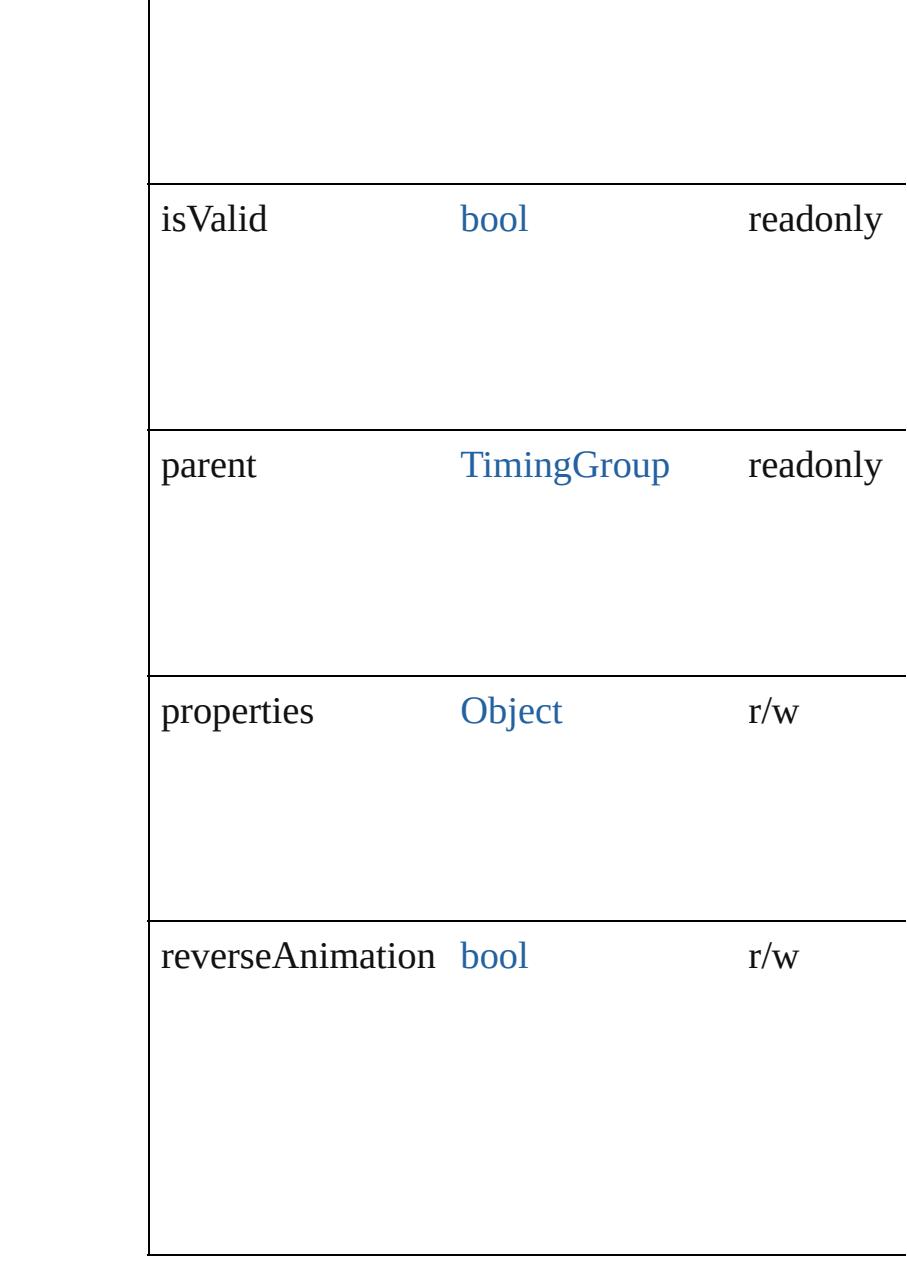

# **Methods Instances**

<span id="page-2183-0"></span>[EventListener](#page-345-0) **addEventListener** (eventType: *str varies*[, captures: *bool*=**false**]) Adds an event listener.

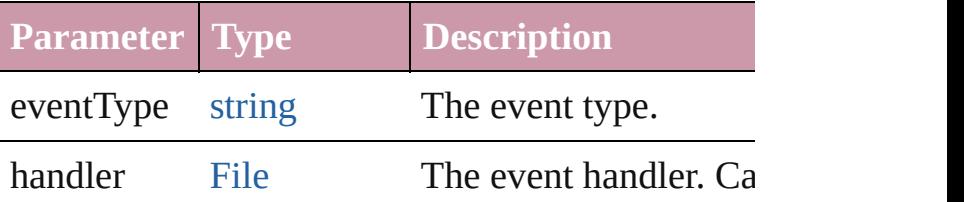

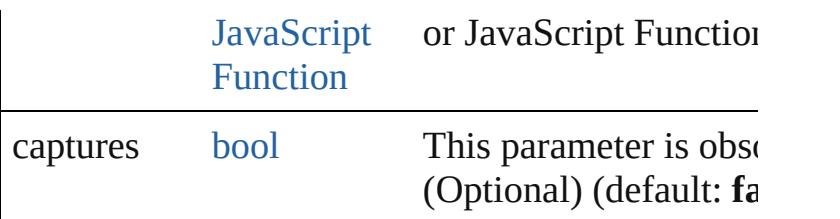

## <span id="page-2184-0"></span>[Array](#page-22-0) of [TimingTarget](#page-2181-0) **getElements** ()

Resolves the object specifier, creating an array of references.

<span id="page-2184-1"></span>[TimingTarget](#page-2181-0) **move** (to: [LocationOptions](#page-1129-0)[, refere Moves the timing group or target to the specified

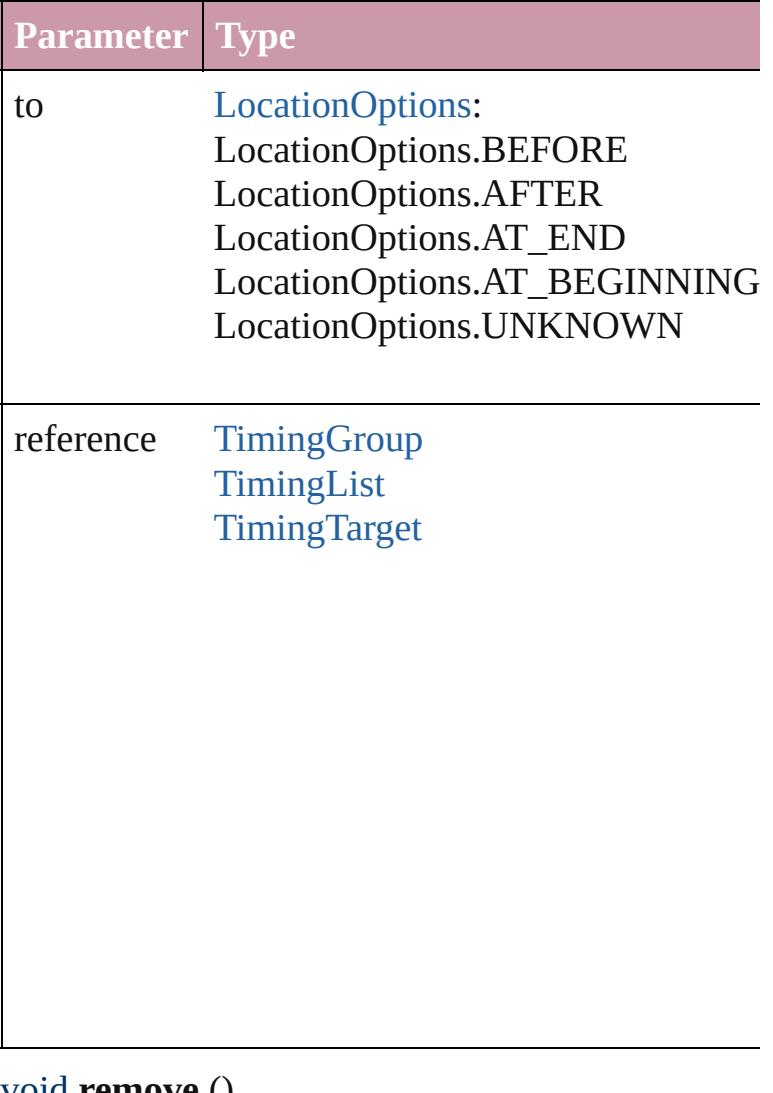

<span id="page-2184-2"></span>void **remove** () Deletes the TimingTarget.

<span id="page-2184-3"></span>bool **removeEventListener** (eventType: *string*, h

#### captures: *bool*=**false**]) Removes the event listener.

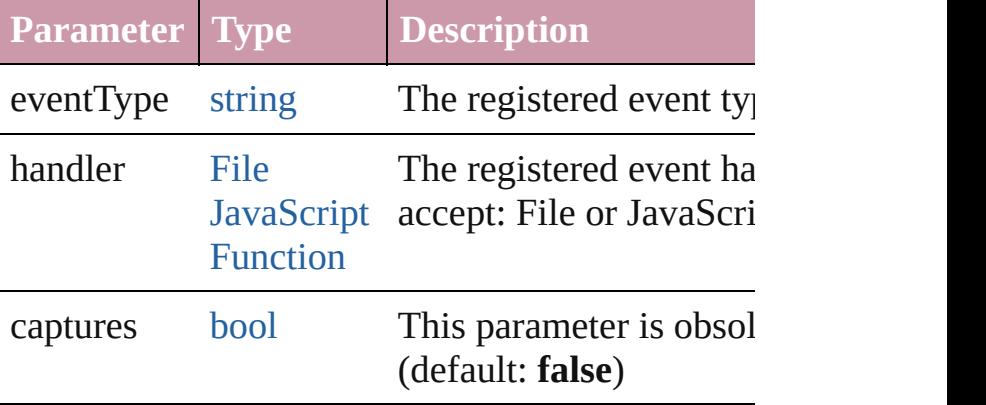

## <span id="page-2185-0"></span>string **toSource** ()

Generates a string which, if executed, will return TimingTarget.

## <span id="page-2185-1"></span>string **toSpecifier** ()

Retrieves the object specifier.

## <span id="page-2185-2"></span>void **unlink** ()

Unlink target from this group and append to the e list.

## **Used in: TimingTarget** [TimingTargets.nextItem](#page-2190-0) (obj: **TimingTarget TimingTarget** [TimingTargets.previousItem](#page-2190-1) (obj: **Return** [Array](#page-22-0) of **TimingTarget TimingTarget**[.getElemen](#page-2184-0)t **TimingTarget TimingTarget[.move](#page-2184-1) (to: [Location](#page-1129-0)** reference: *varies*]) **TimingTarget** [TimingTargets.\[\]](#page-2188-0) (index: *number*) **TimingTarget** [TimingTargets.add](#page-2188-1) (dynamicTarget delaySeconds: *number*=0][, withProperties: **TimingTarget** [TimingTargets.anyItem](#page-2189-0) () [Array](#page-22-0) of **TimingTarget** [TimingTargets.everyItem](#page-2189-1) **TimingTarget** [TimingTargets.firstItem](#page-2189-2) ()

**TimingTarget** [TimingTargets.item](#page-2189-3) (index: *varies* [Array](#page-22-0) of **TimingTarget** [TimingTargets.itemByRa](#page-2189-4)nger *varies*, to: *varies*)

**TimingTarget** [TimingTargets.lastItem](#page-2190-2) () **TimingTarget** [TimingTargets.middleItem](#page-2190-3) ()

#### **TimingTarget** [TimingTargets.nextItem](#page-2190-0) (obj: **TimingTarget TimingTarget** [TimingTargets.previousItem](#page-2190-1) (obj:

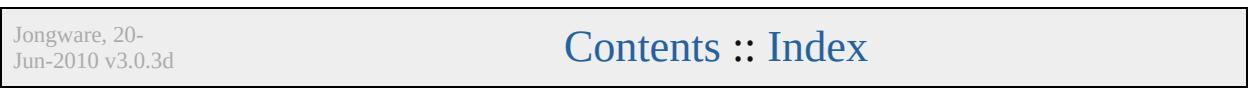

# **TimingTargets**

<span id="page-2188-1"></span><span id="page-2188-0"></span>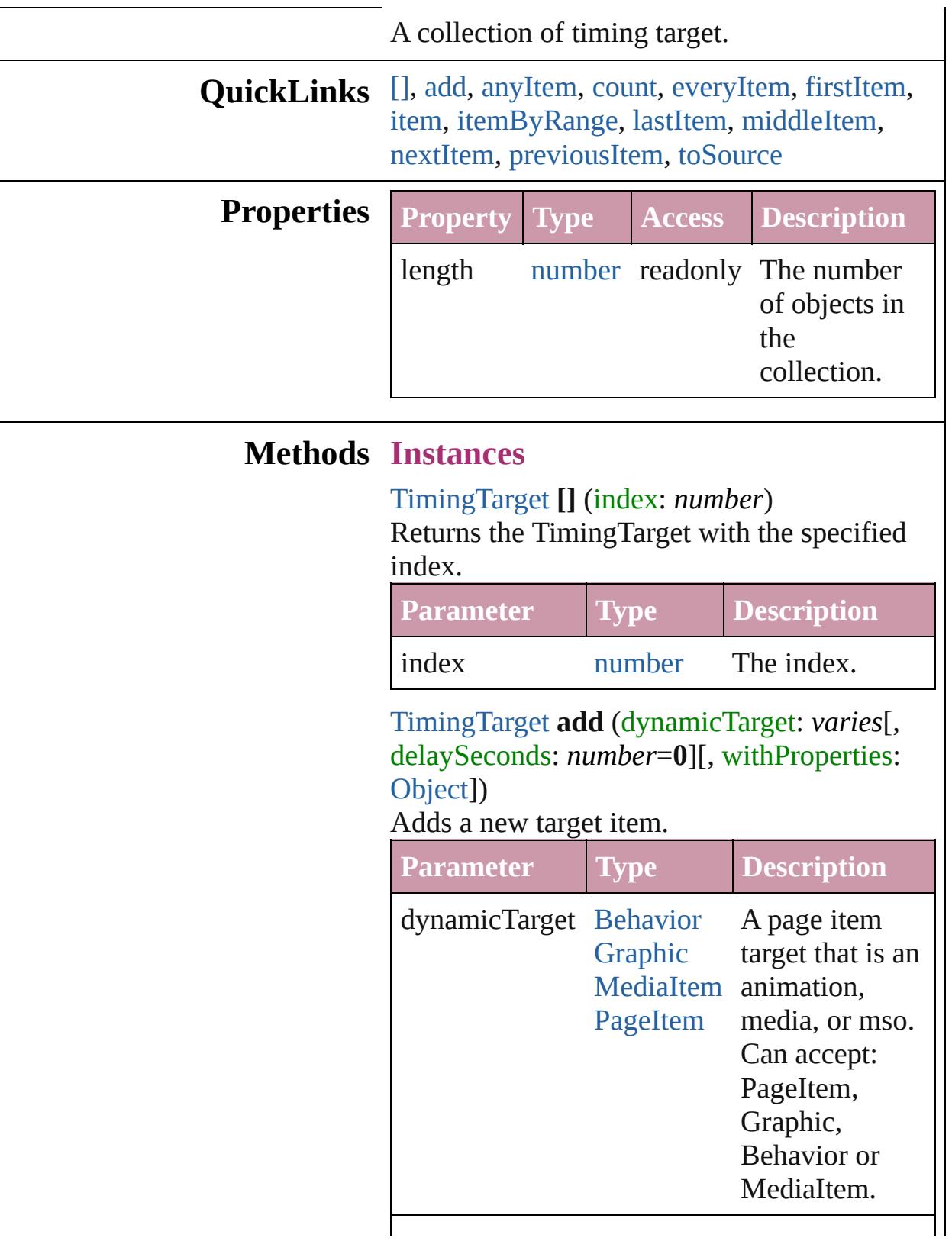

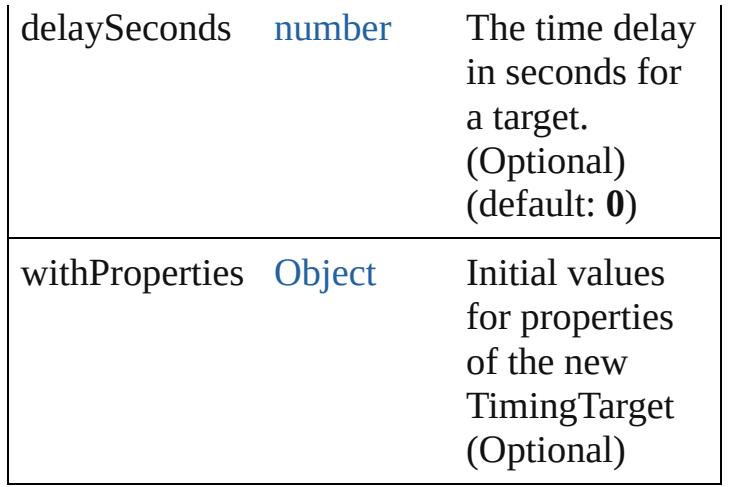

## <span id="page-2189-0"></span>[TimingTarget](#page-2181-0) **anyItem** ()

Returns any TimingTarget in the collection.

#### <span id="page-2189-5"></span>number **count** ()

Displays the number of elements in the TimingTarget.

<span id="page-2189-1"></span>[Array](#page-22-0) of [TimingTarget](#page-2181-0) **everyItem** () Returns every TimingTarget in the collection.

#### <span id="page-2189-2"></span>[TimingTarget](#page-2181-0) **firstItem** ()

Returns the first TimingTarget in the collection.

#### <span id="page-2189-3"></span>[TimingTarget](#page-2181-0) **item** (index: *varies*)

Returns the TimingTarget with the specified index or name.

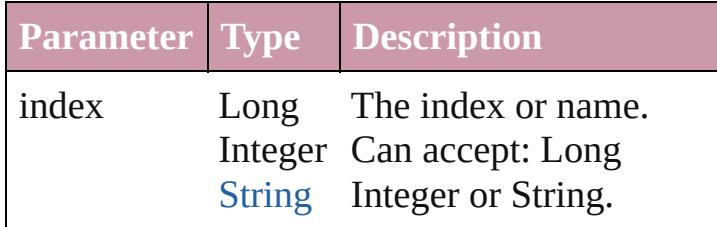

<span id="page-2189-4"></span>[Array](#page-22-0) of [TimingTarget](#page-2181-0) **itemByRange** (from: *varies*, to: *varies*)

Returns the TimingTargets within the specified range.

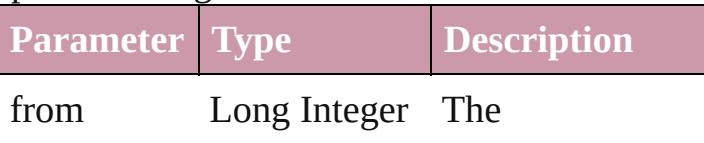

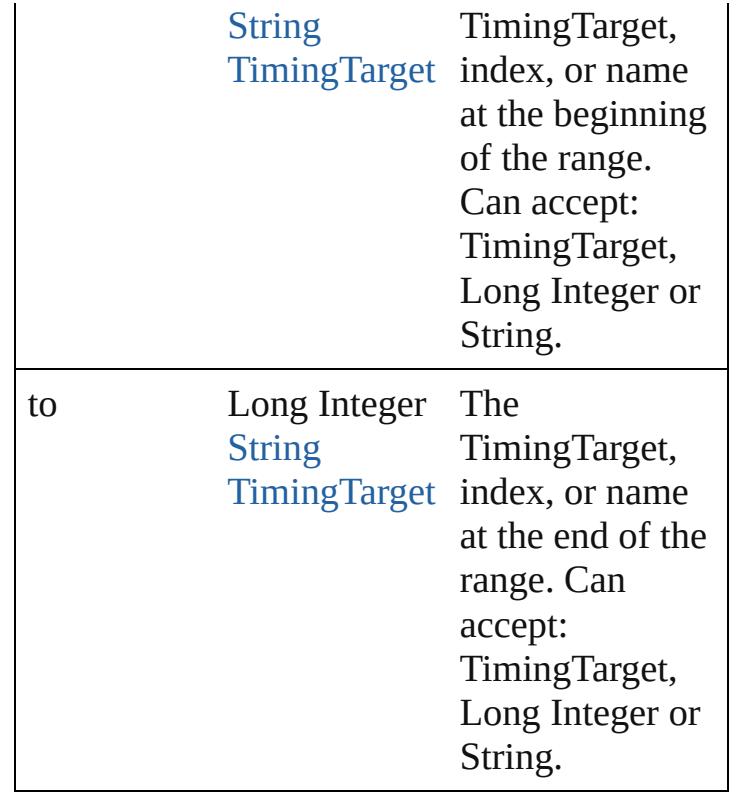

#### <span id="page-2190-2"></span>[TimingTarget](#page-2181-0) **lastItem** ()

Returns the last TimingTarget in the collection.

#### <span id="page-2190-3"></span>[TimingTarget](#page-2181-0) **middleItem** ()

Returns the middle TimingTarget in the collection.

<span id="page-2190-0"></span>[TimingTarget](#page-2181-0) **nextItem** (obj: [TimingTarget\)](#page-2181-0) Returns the TimingTarget whose index follows the specified TimingTarget in the collection.

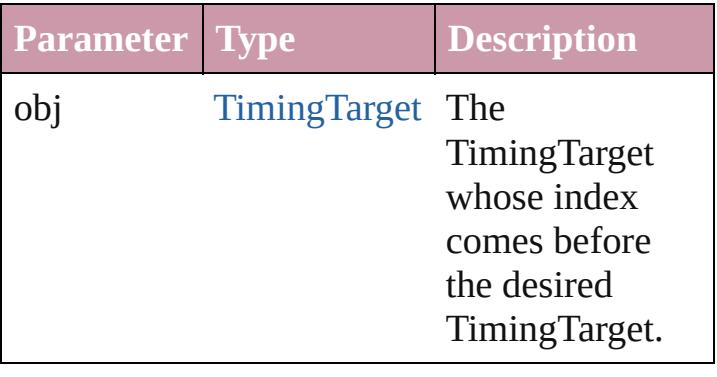

<span id="page-2190-1"></span>[TimingTarget](#page-2181-0) **previousItem** (obj:

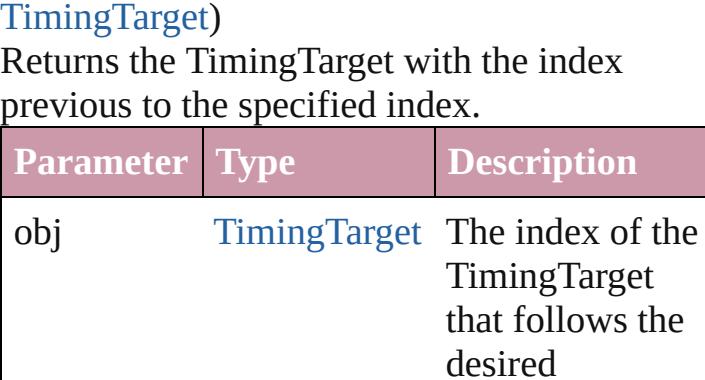

TimingTarget.

## <span id="page-2191-0"></span>string **toSource** ()

Generates a string which, if executed, will return the TimingTarget.

**Element of** [TimingGroup.](#page-2158-0)timingTargets

Jongware, 20-

[Contents](#page-0-0) :: [Index](#page-5767-0)

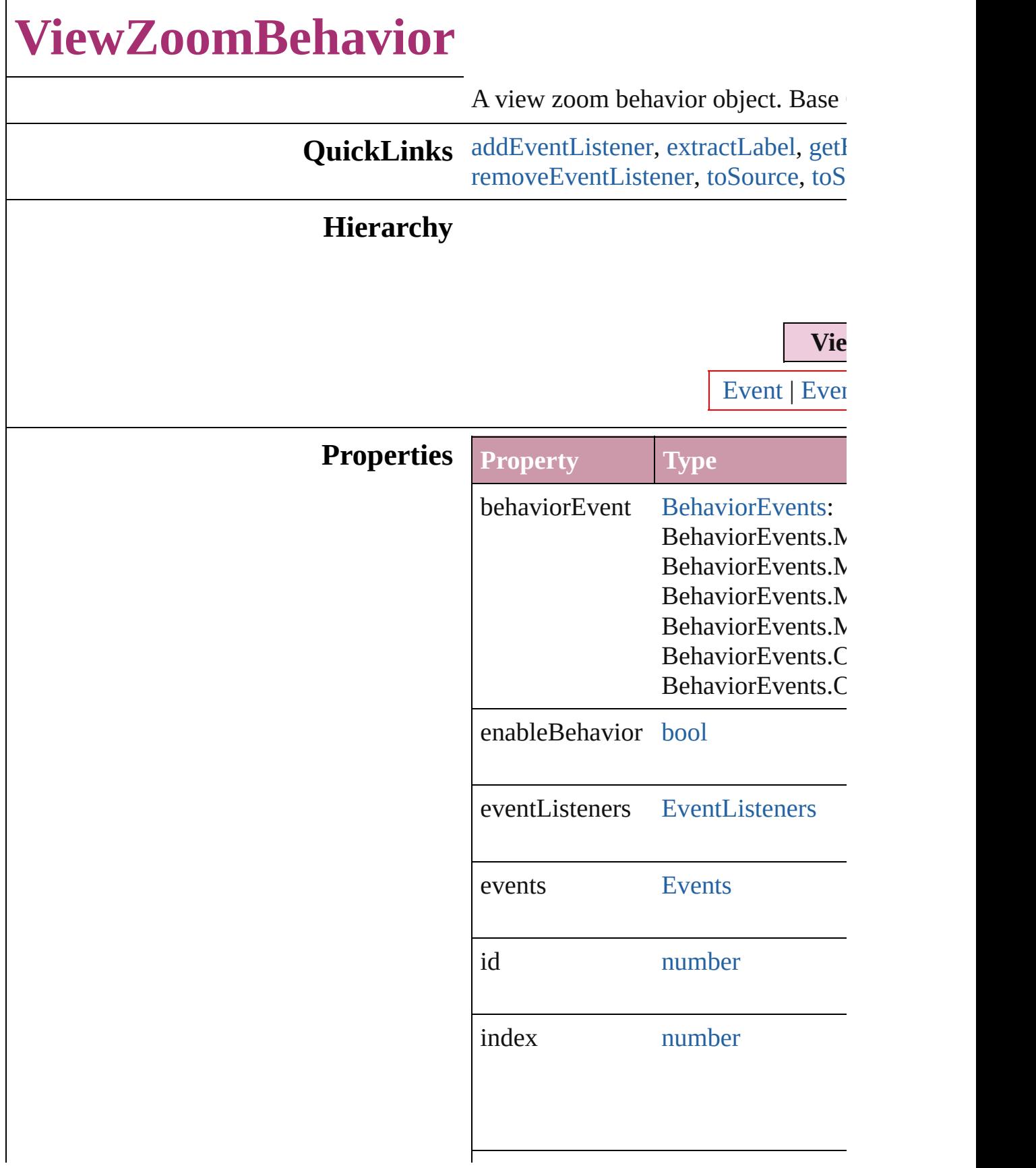

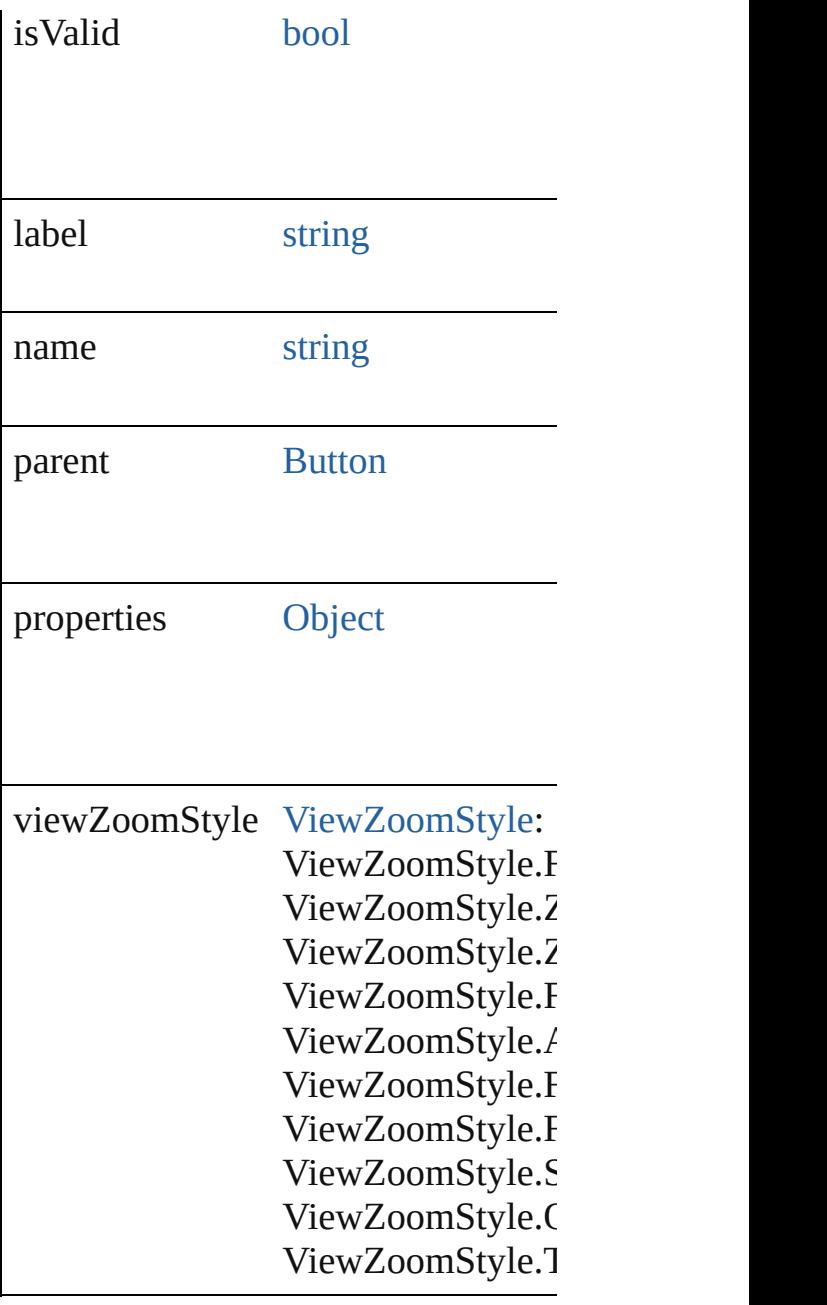

# **Methods Instances**

<span id="page-2194-0"></span>[EventListener](#page-345-0) **addEventListener** (e *bool*=**false**])

Adds an event listener.

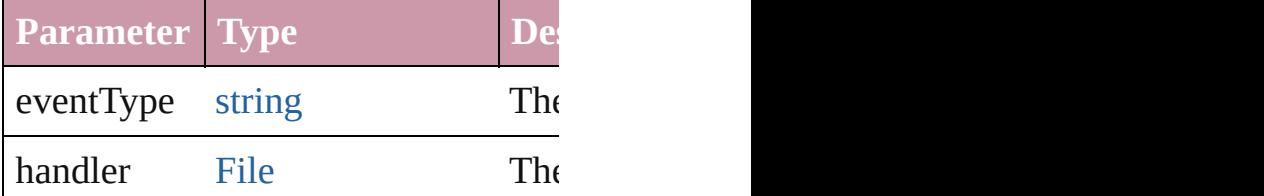

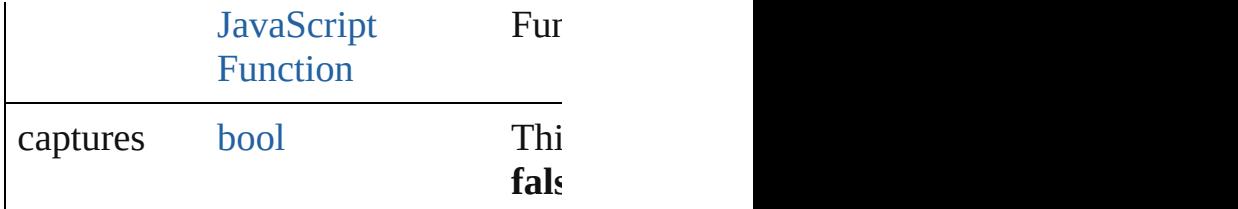

<span id="page-2195-0"></span>string **extractLabel** (key: *string*) Gets the label value associated with

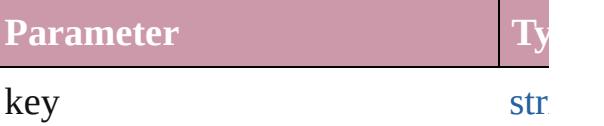

<span id="page-2195-1"></span>[Array](#page-22-0) of [ViewZoomBehavior](#page-2192-0) **getEle** Resolves the object specifier, creating

void **insertLabel** (key: *string*, value: Sets the label to the value associated

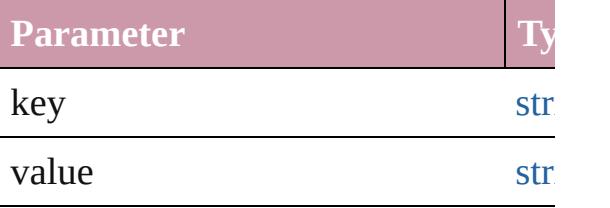

void **remove** ()

Deletes the ViewZoomBehavior.

#### <span id="page-2195-2"></span>bool **removeEventListener** (eventT *bool*=**false**])

Removes the event listener.

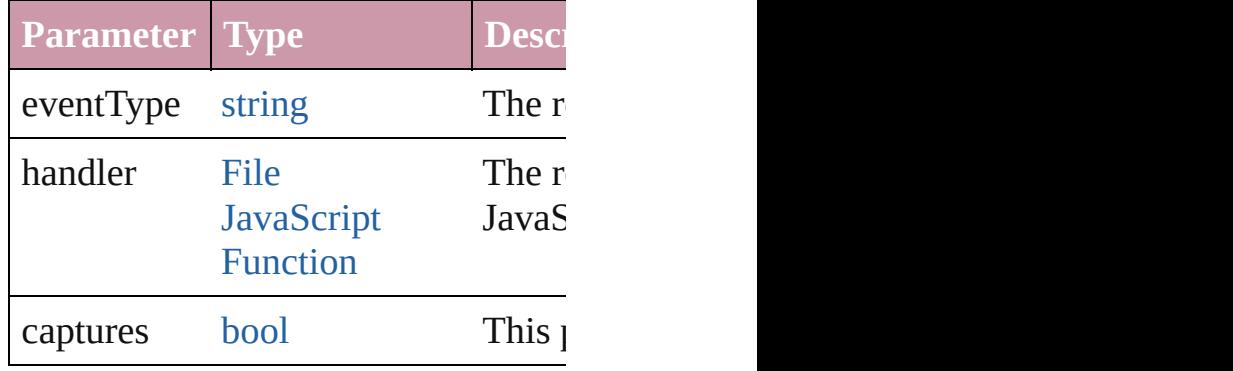

#### <span id="page-2195-3"></span>string **toSource** ()

Generates a string which, if executed

## <span id="page-2195-4"></span>string **toSpecifier** ()

Retrieves the object specifier.
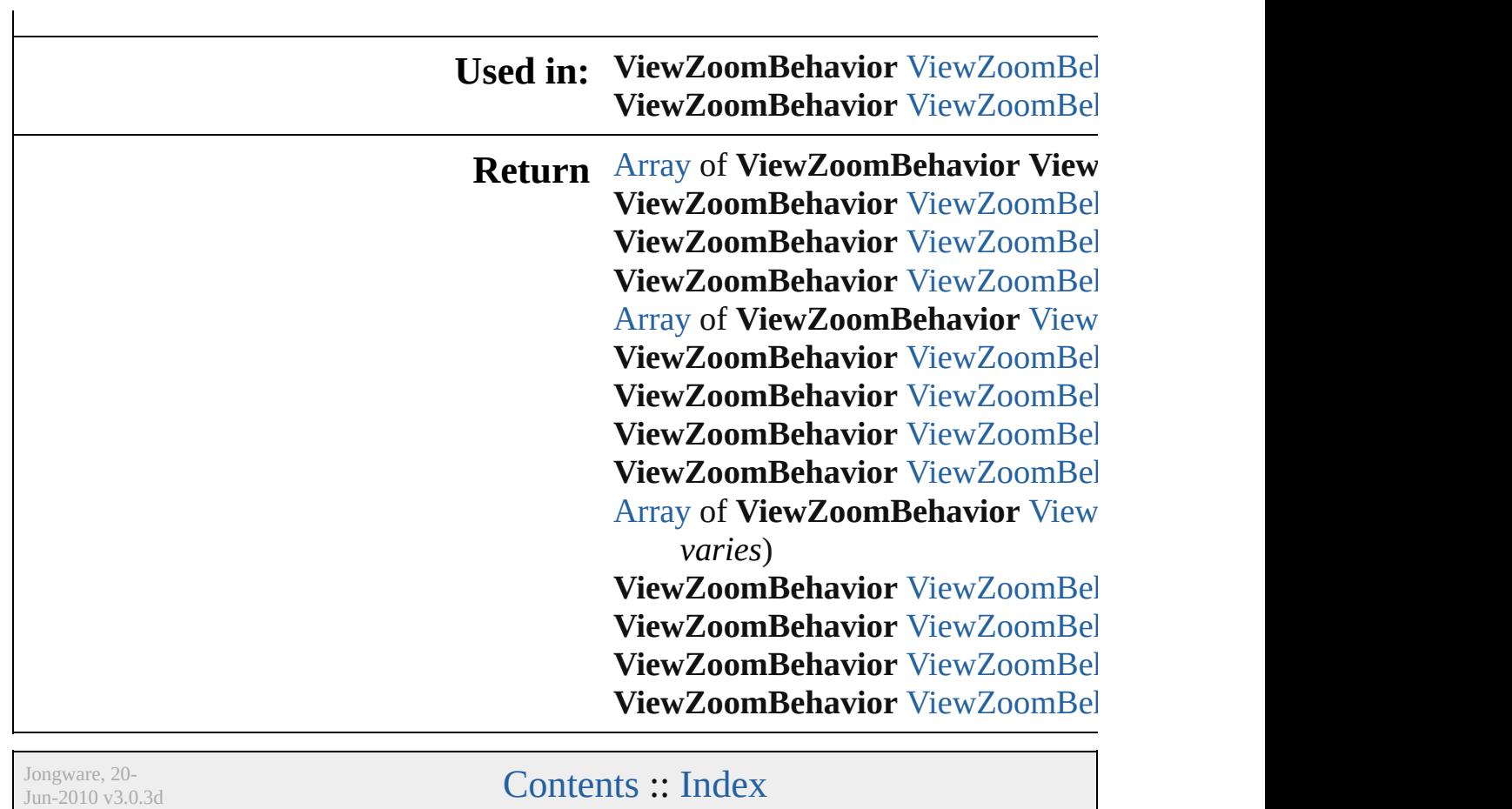

# **Class**

# **ViewZoomBehaviors**

A collection of view zoom behavior

**QuickLinks** [\[\]](#page-2198-0), [add](#page-2198-1), [anyItem,](#page-2198-2) [count,](#page-2198-5) [everyItem](#page-2198-3), [itemByID](#page-2199-1), [itemByName](#page-2199-2), itemByF [middleItem](#page-2200-3), [nextItem](#page-2200-0), previousIte

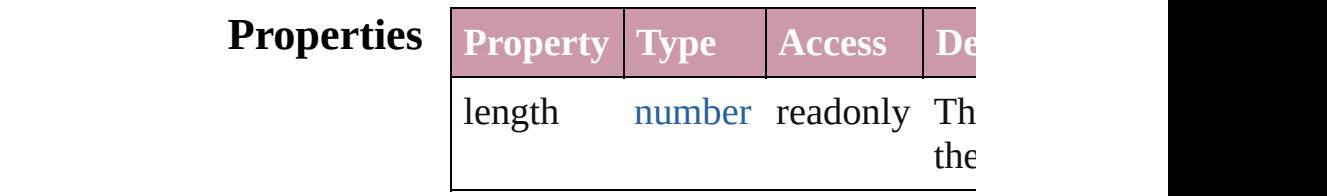

# **Methods Instances**

<span id="page-2198-0"></span>[ViewZoomBehavior](#page-2192-0) **[]** (index: *number* Returns the ViewZoomBehavior w

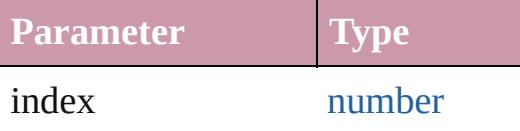

<span id="page-2198-1"></span>[ViewZoomBehavior](#page-2192-0) **add** ([withProperties Creates a new ViewZoomBehavio

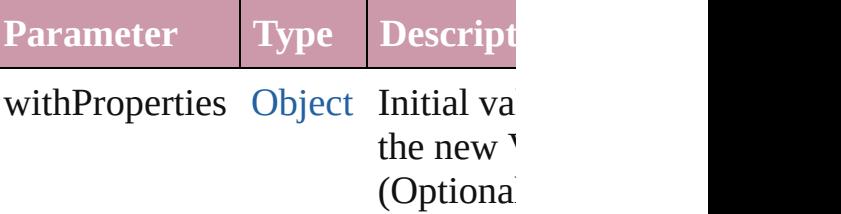

<span id="page-2198-2"></span>[ViewZoomBehavior](#page-2192-0) **anyItem** () Returns any ViewZoomBehavior in

<span id="page-2198-5"></span>number **count** () Displays the number of elements in ViewZoomBehavior.

<span id="page-2198-3"></span>[Array](#page-22-0) of [ViewZoomBehavior](#page-2192-0) **ever** Returns every ViewZoomBehavior

<span id="page-2198-4"></span>[ViewZoomBehavior](#page-2192-0) **firstItem** () Returns the first ViewZoomBehav

<span id="page-2199-0"></span>[ViewZoomBehavior](#page-2192-0) **item** (index: *v* Returns the ViewZoomBehavior w or name.

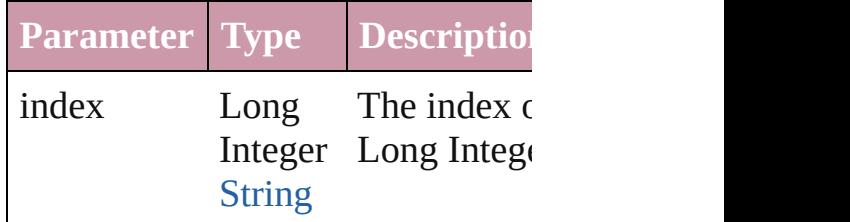

<span id="page-2199-1"></span>[ViewZoomBehavior](#page-2192-0) **itemByID** (id Returns the ViewZoomBehavior w

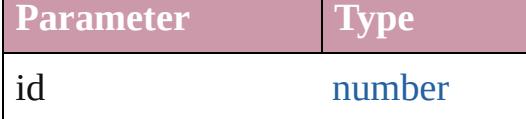

<span id="page-2199-2"></span>[ViewZoomBehavior](#page-2192-0) **itemByName** Returns the ViewZoomBehavior w

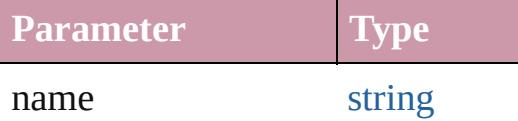

<span id="page-2199-3"></span>[Array](#page-22-0) of [ViewZoomBehavior](#page-2192-0) *iten varies*, to: *varies*)

Returns the ViewZoomBehaviors range.

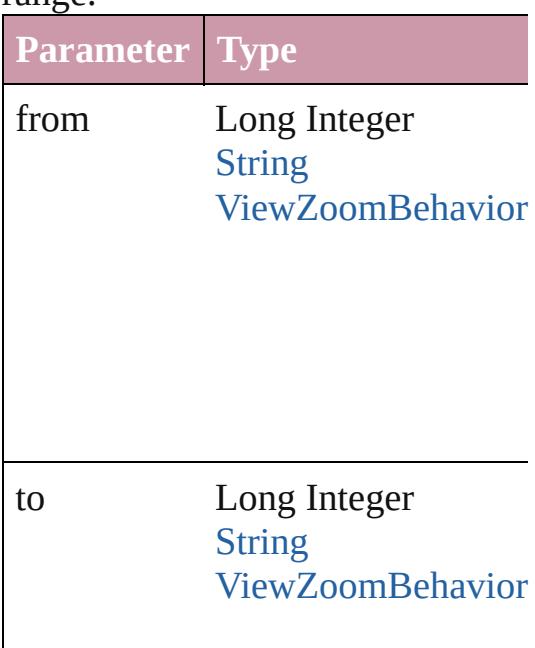

<span id="page-2200-2"></span>[ViewZoomBehavior](#page-2192-0) **lastItem** () Returns the last ViewZoomBehavi

<span id="page-2200-3"></span>[ViewZoomBehavior](#page-2192-0) **middleItem** () Returns the middle ViewZoomBel

#### <span id="page-2200-0"></span>[ViewZoomBehavior](#page-2192-0) **nextItem** (obj [ViewZoomBehavior](#page-2192-0))

Returns the ViewZoomBehavior w specified ViewZoomBehavior in tl

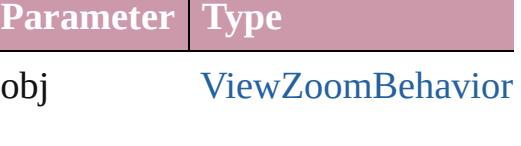

## <span id="page-2200-1"></span>[ViewZoomBehavior](#page-2192-0) **previousItem** [ViewZoomBehavior](#page-2192-0))

Returns the ViewZoomBehavior w to the specified index.

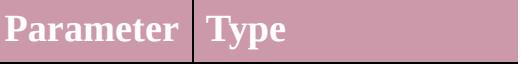

obj [ViewZoomBehavior](#page-2192-0)

# string **toSource** ()

Generates a string which, if execut ViewZoomBehavior.

**Element of** [Button.](#page-1842-0)viewZoomBehaviors

Jongware, 20-Jun-2010 v3.0.3d

[C](#page-0-0)o[n](#page-5767-0)tents :: Index

# **Adobe InDesign CS5 (7.0) Object Model**

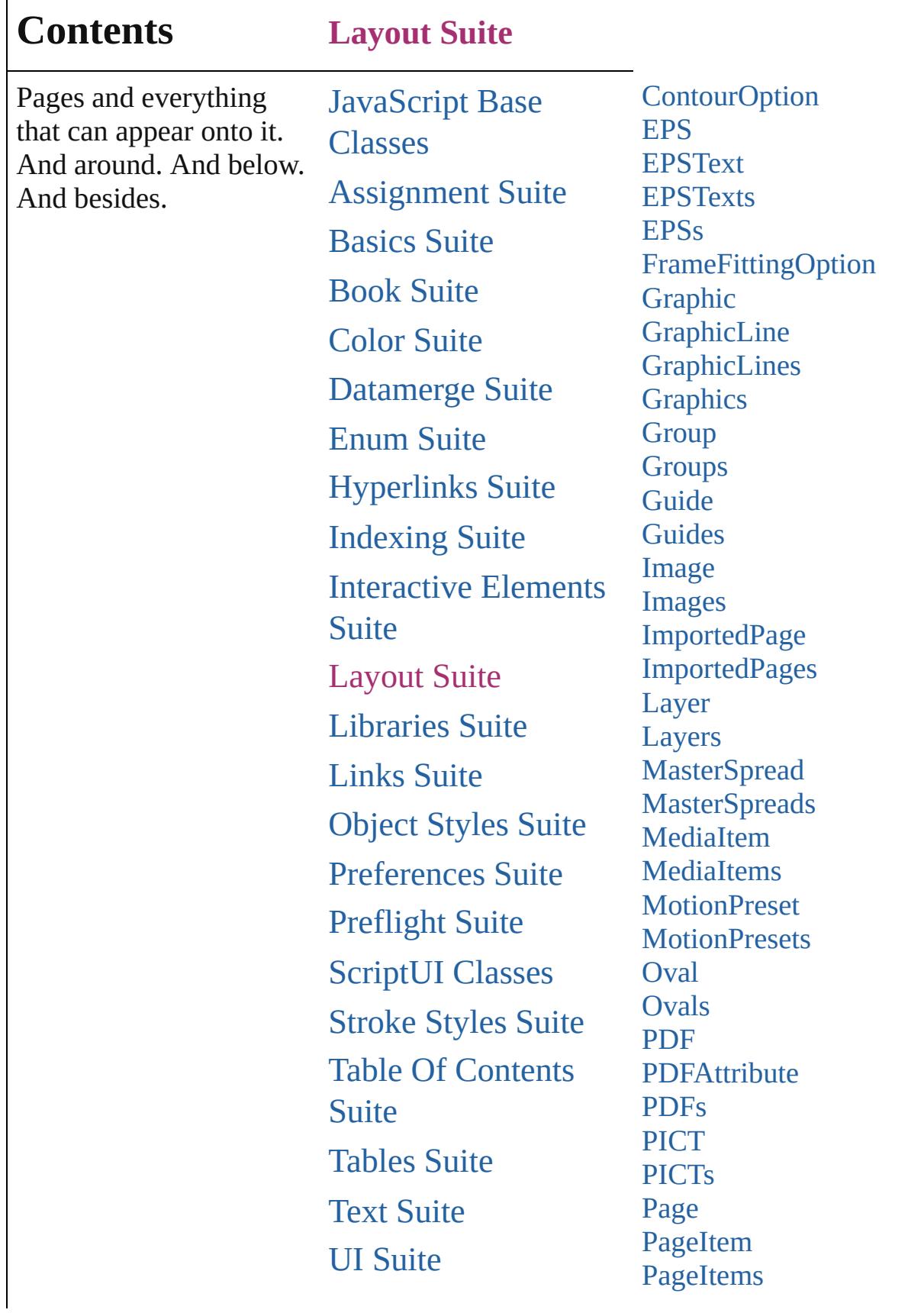

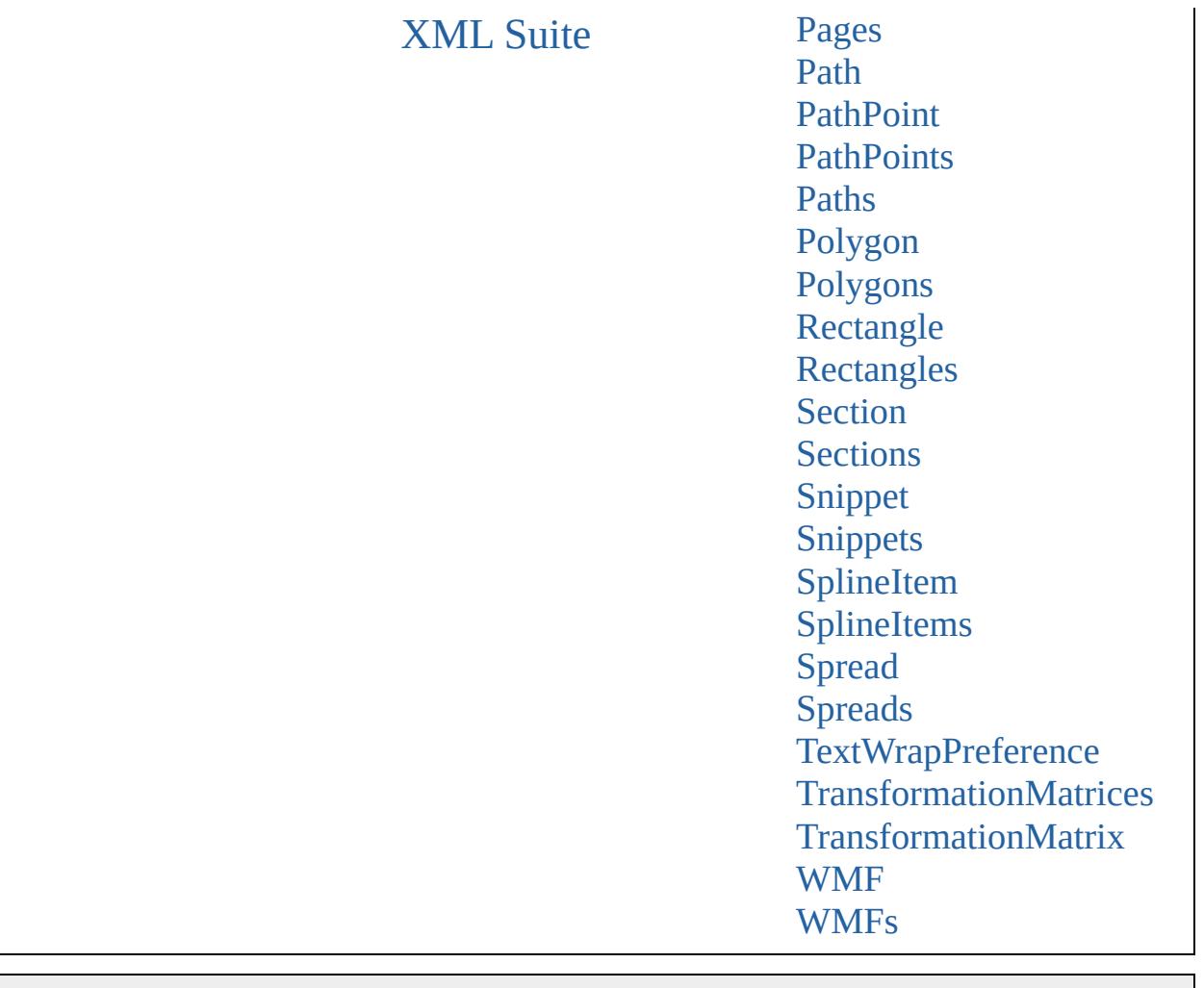

Jongware, 20-

Contents :: [Index](#page-5767-0)

# <span id="page-2205-0"></span>**Class**

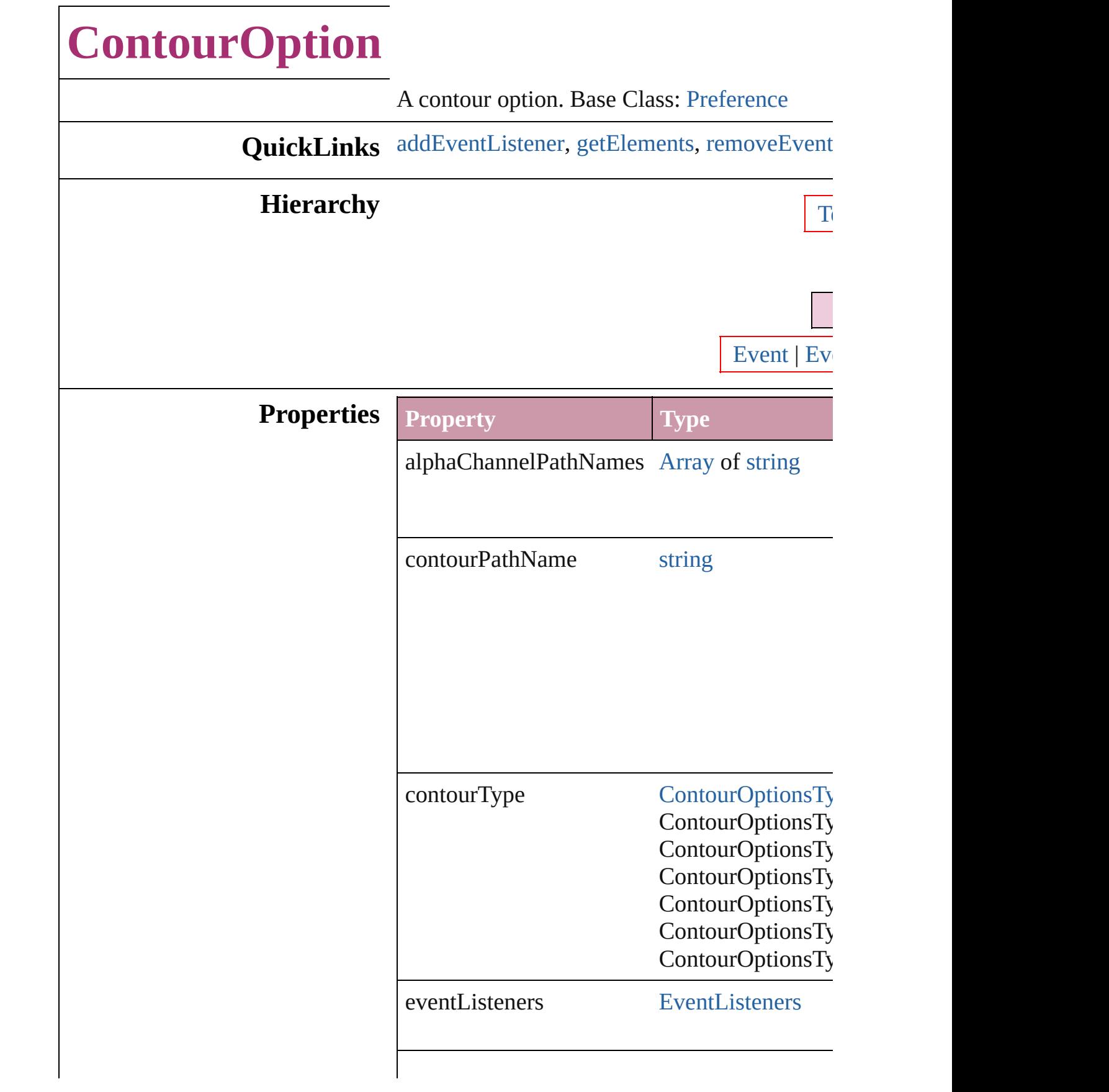

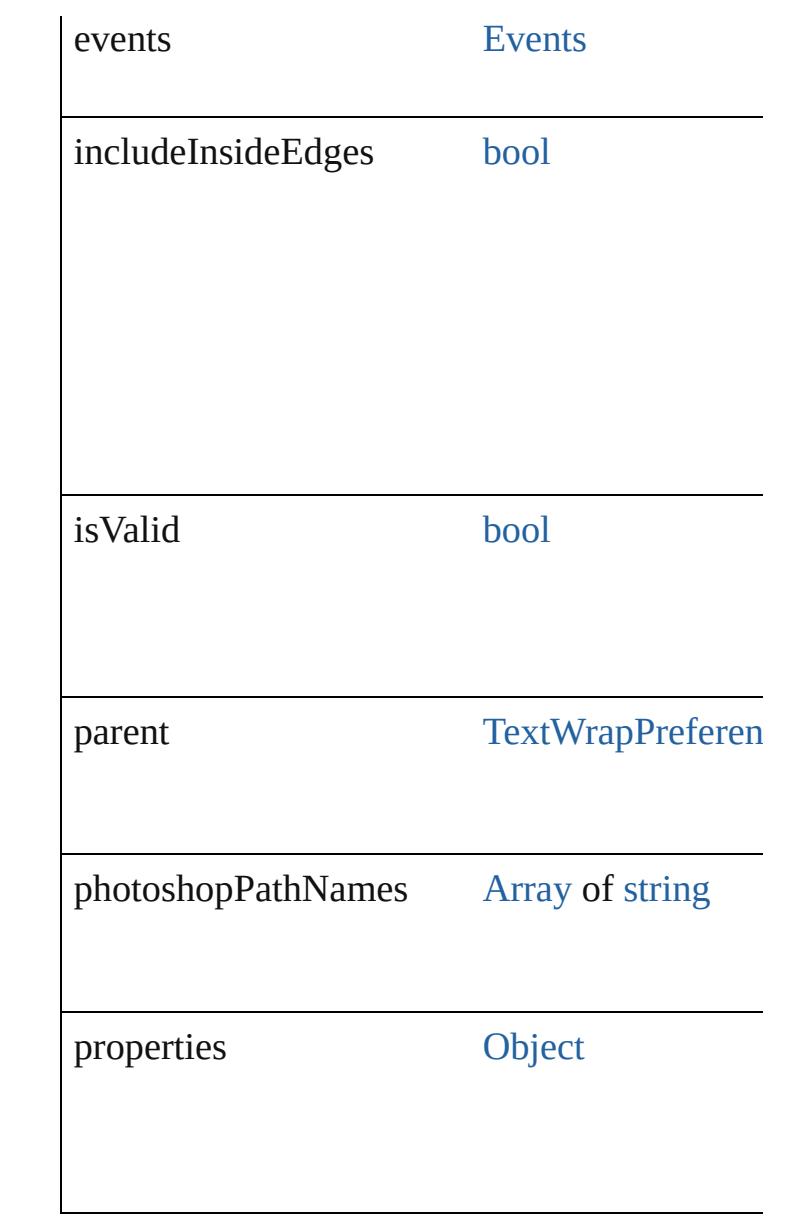

# **Methods Instances**

<span id="page-2207-0"></span>[EventListener](#page-345-0) **addEventListener** (eventType: Adds an event listener.

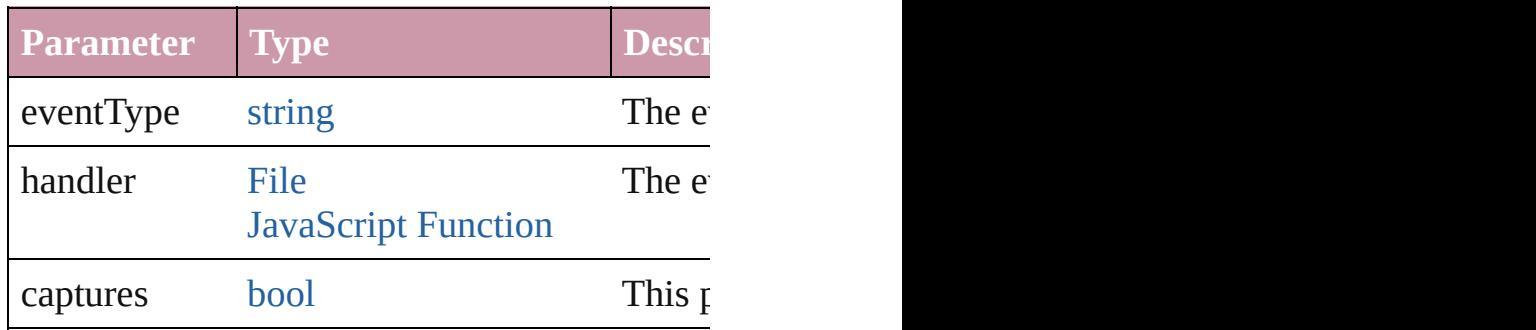

<span id="page-2208-0"></span>[Array](#page-22-0) of [ContourOption](#page-2205-0) **getElements** ()

Resolves the object specifier, creating an array

<span id="page-2208-1"></span>bool **removeEventListener** (eventType: *string* Removes the event listener.

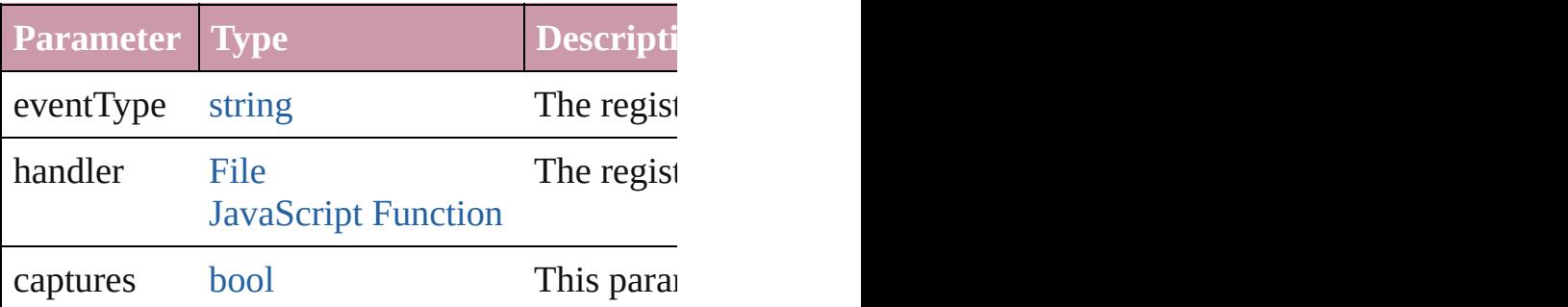

string **toSource** () Generates a string which, if executed, will retu

string **toSpecifier** ()

Retrieves the object specifier.

**Element of** [TextWrapPreference.](#page-2769-0)contourOptions

**Return** [Array](#page-22-0) of **ContourOption ContourOption**.[ge](#page-2208-0)

Jongware, 20-

[Contents](#page-0-0) :: [Index](#page-5767-0)

# <span id="page-2209-0"></span>**Class**

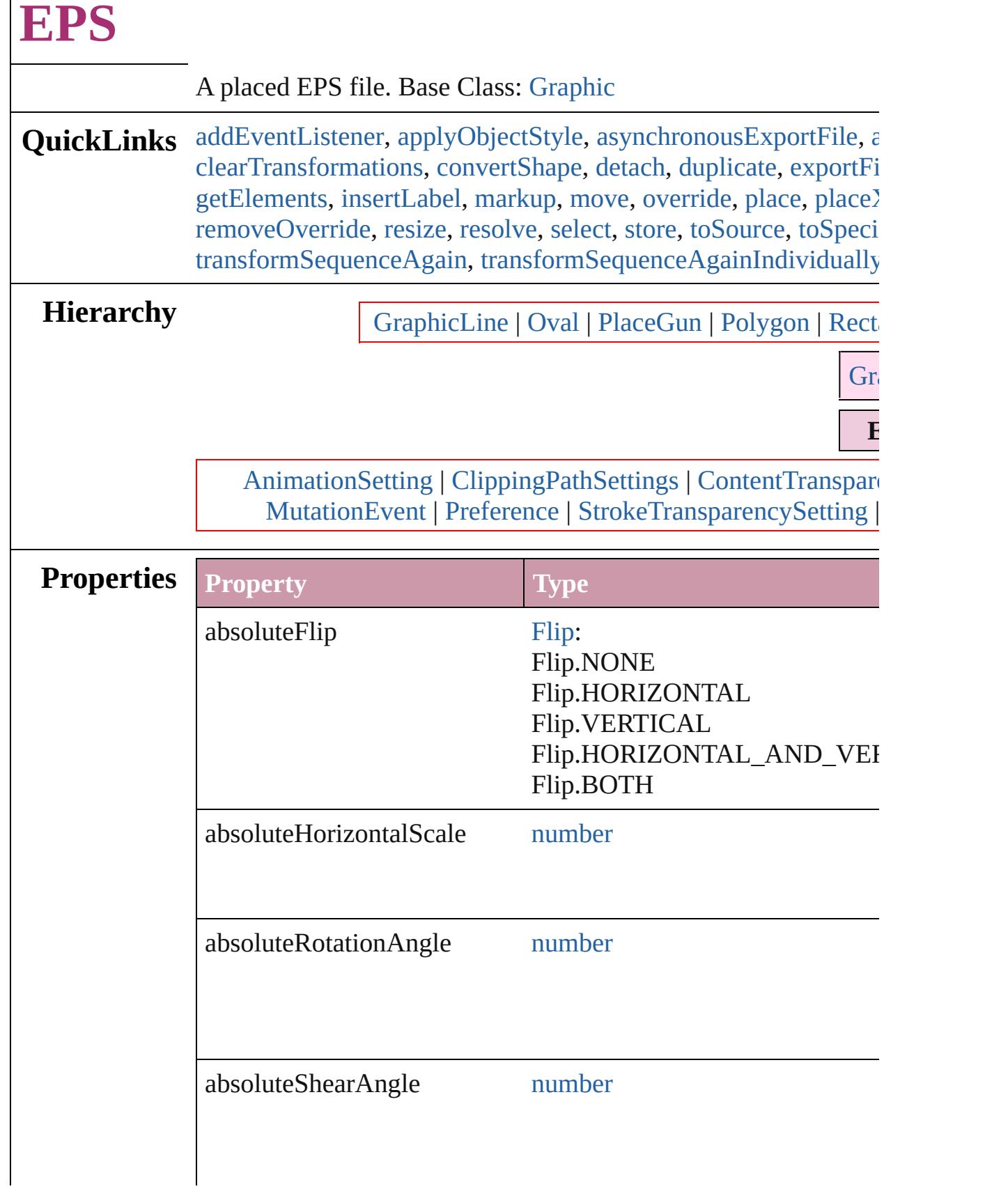

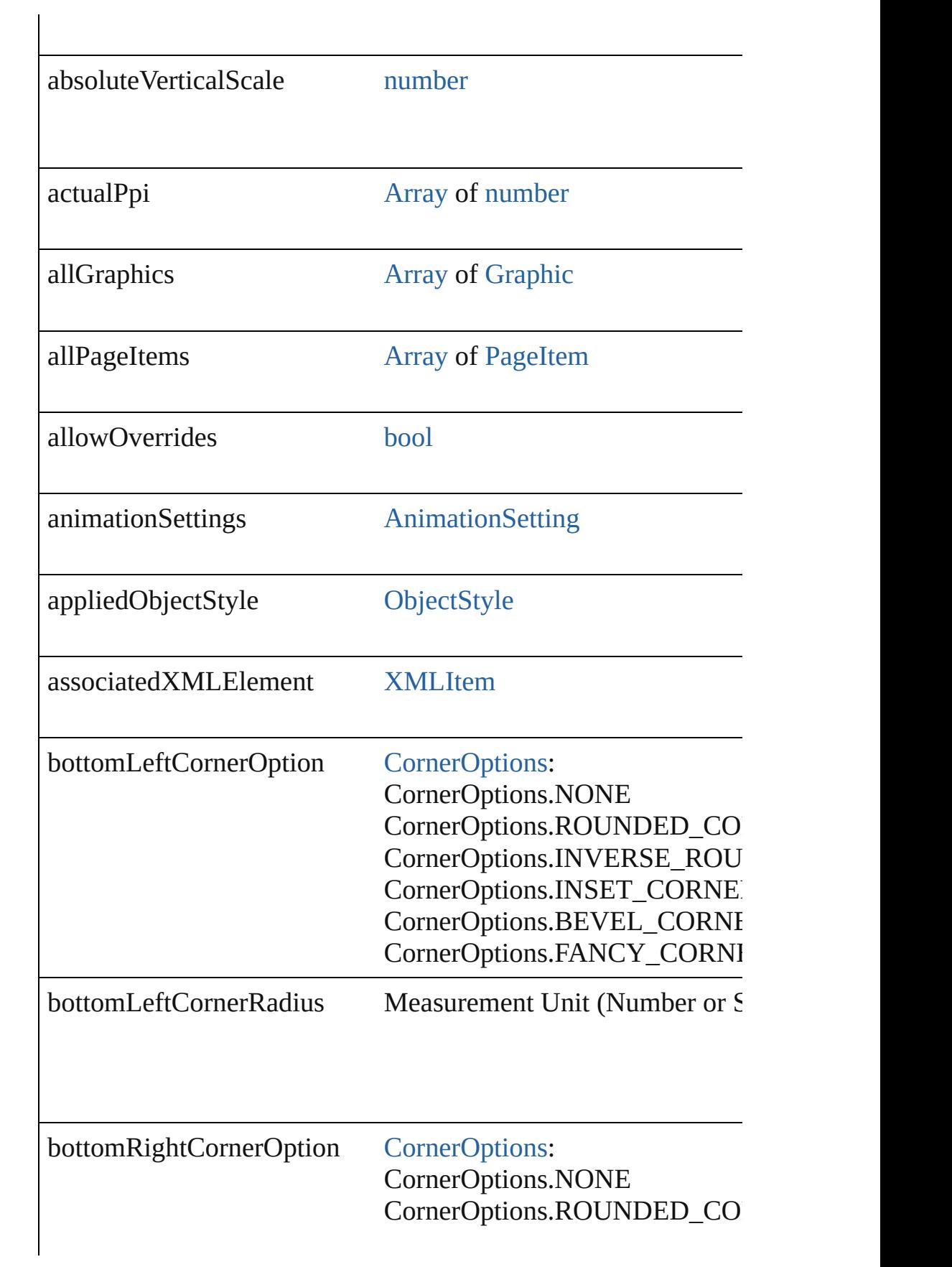

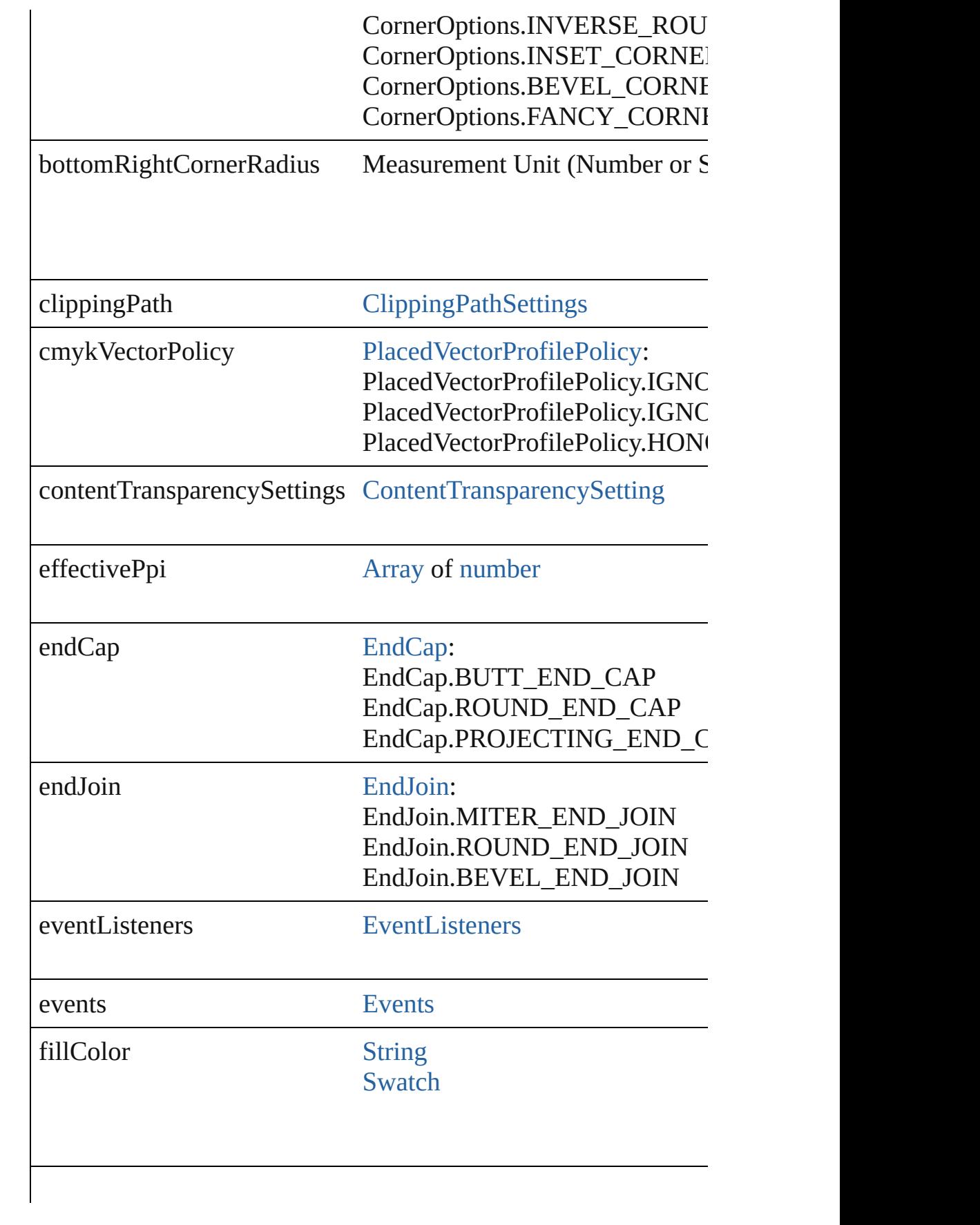

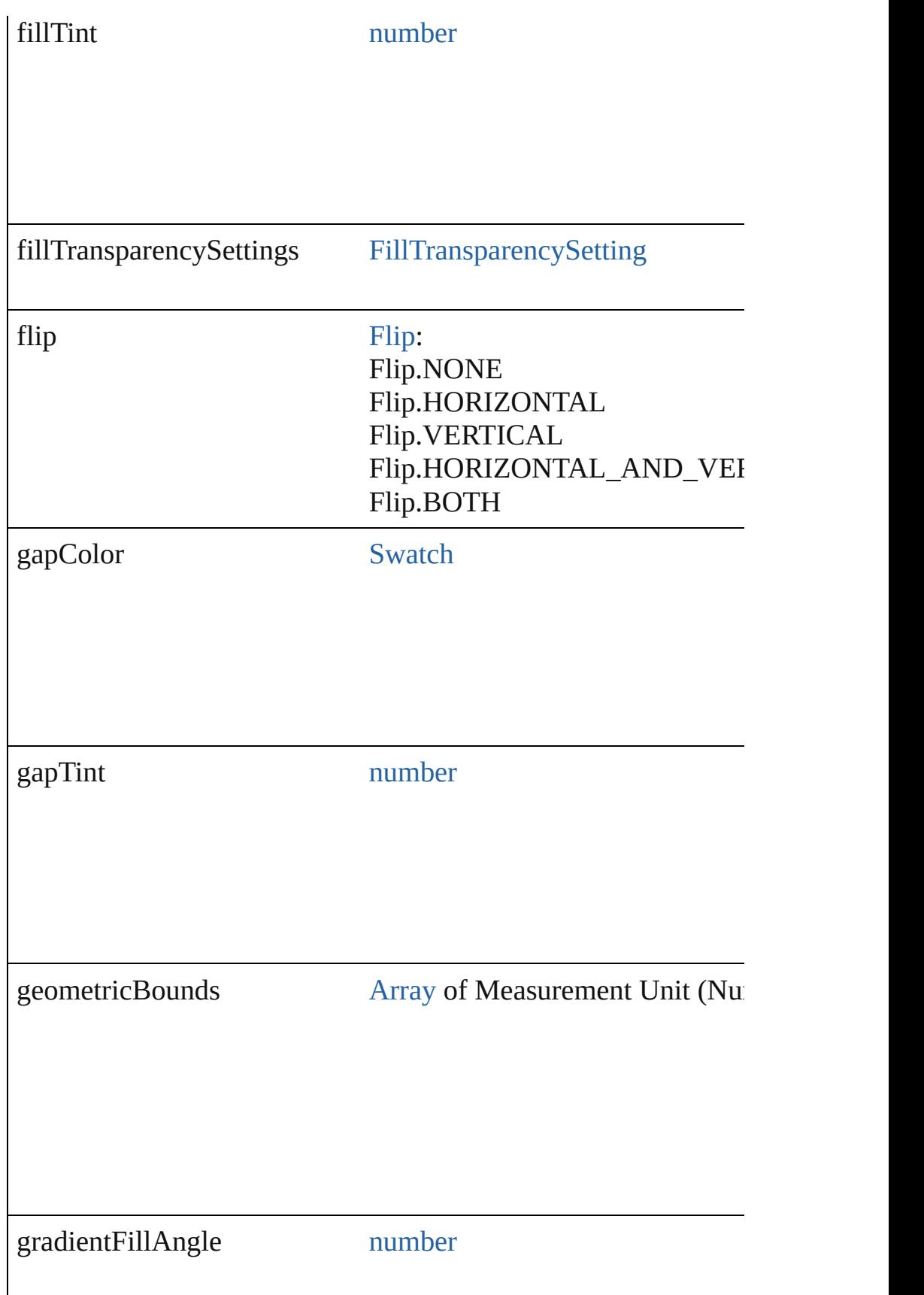

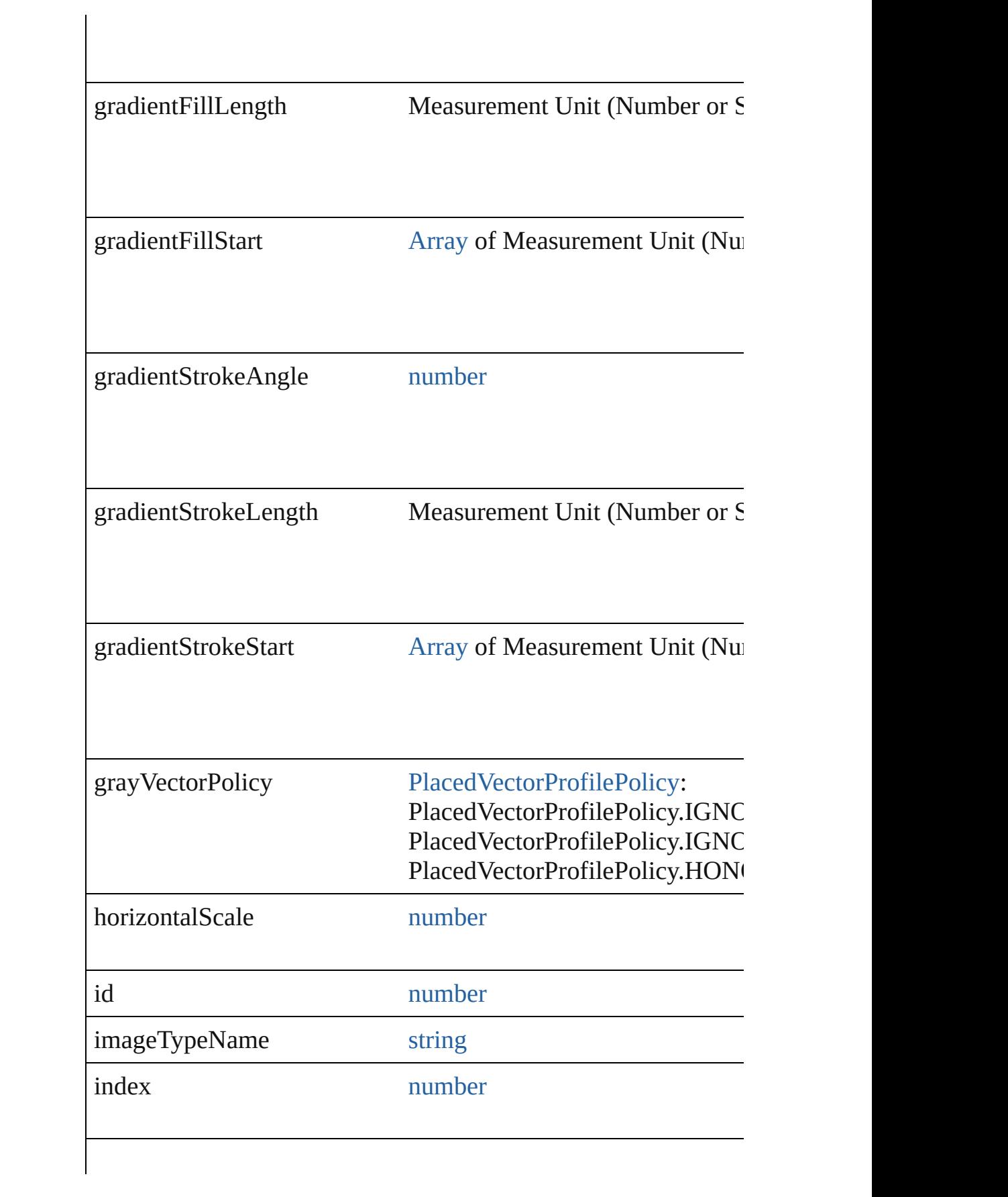

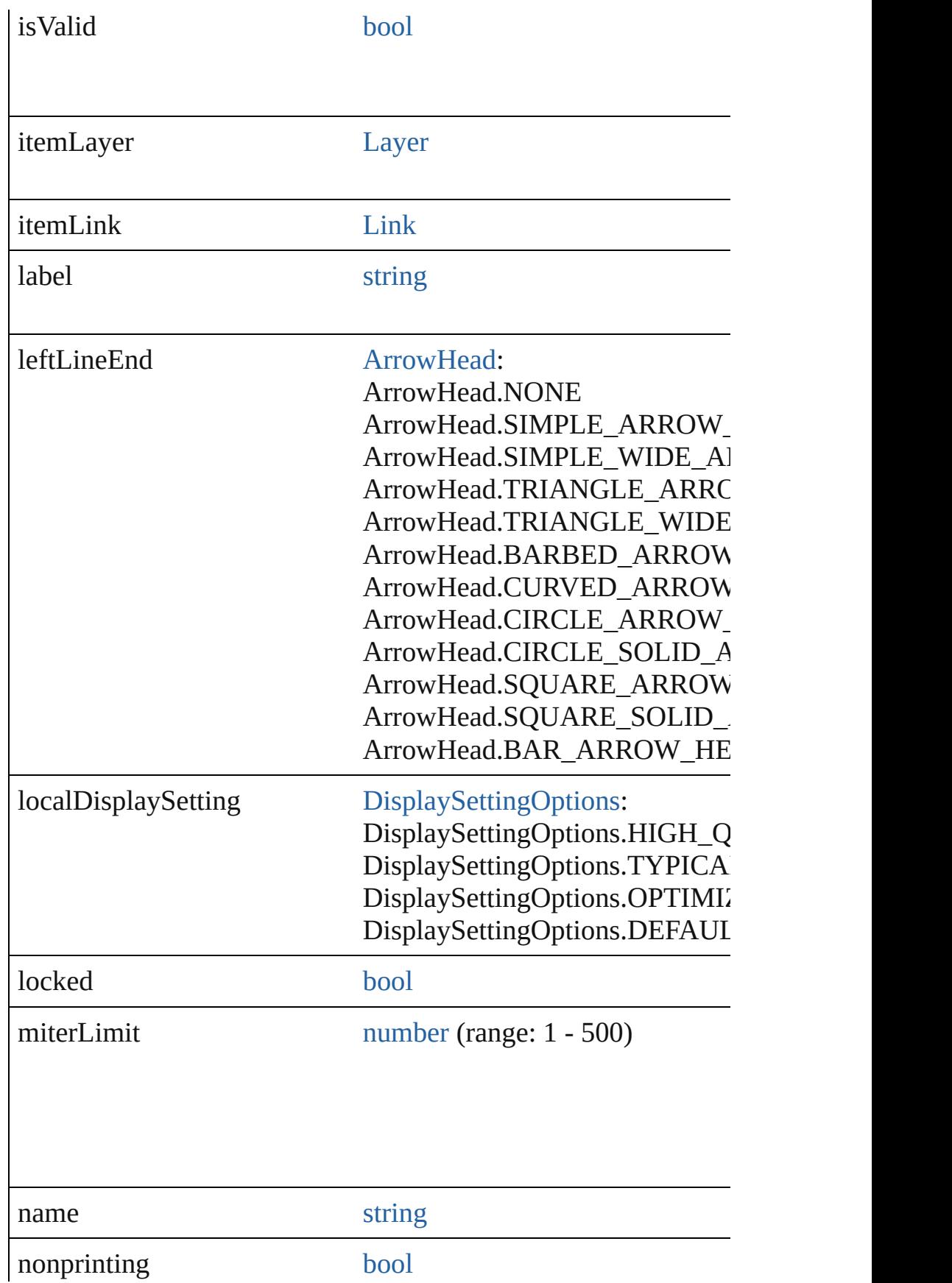

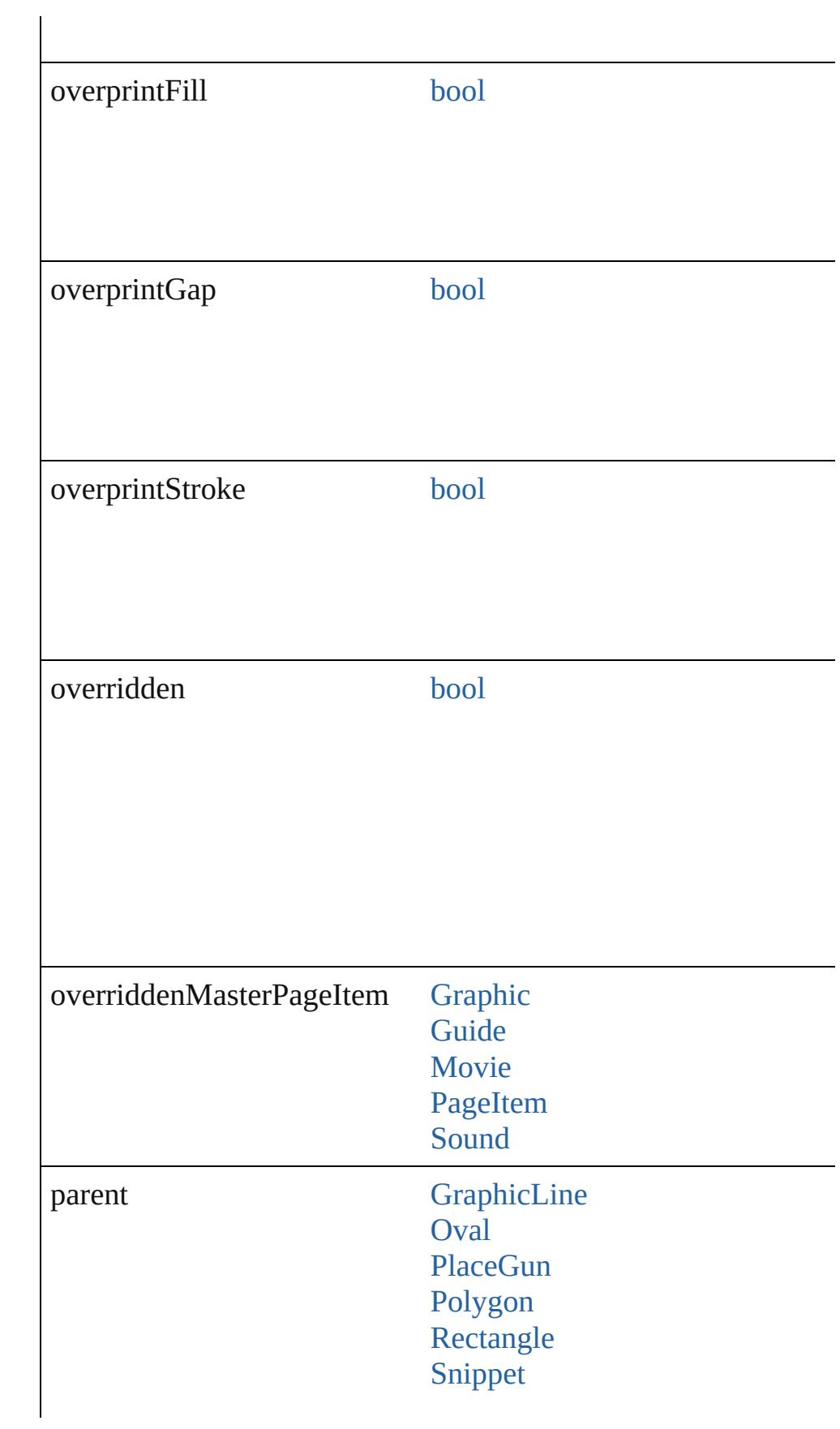

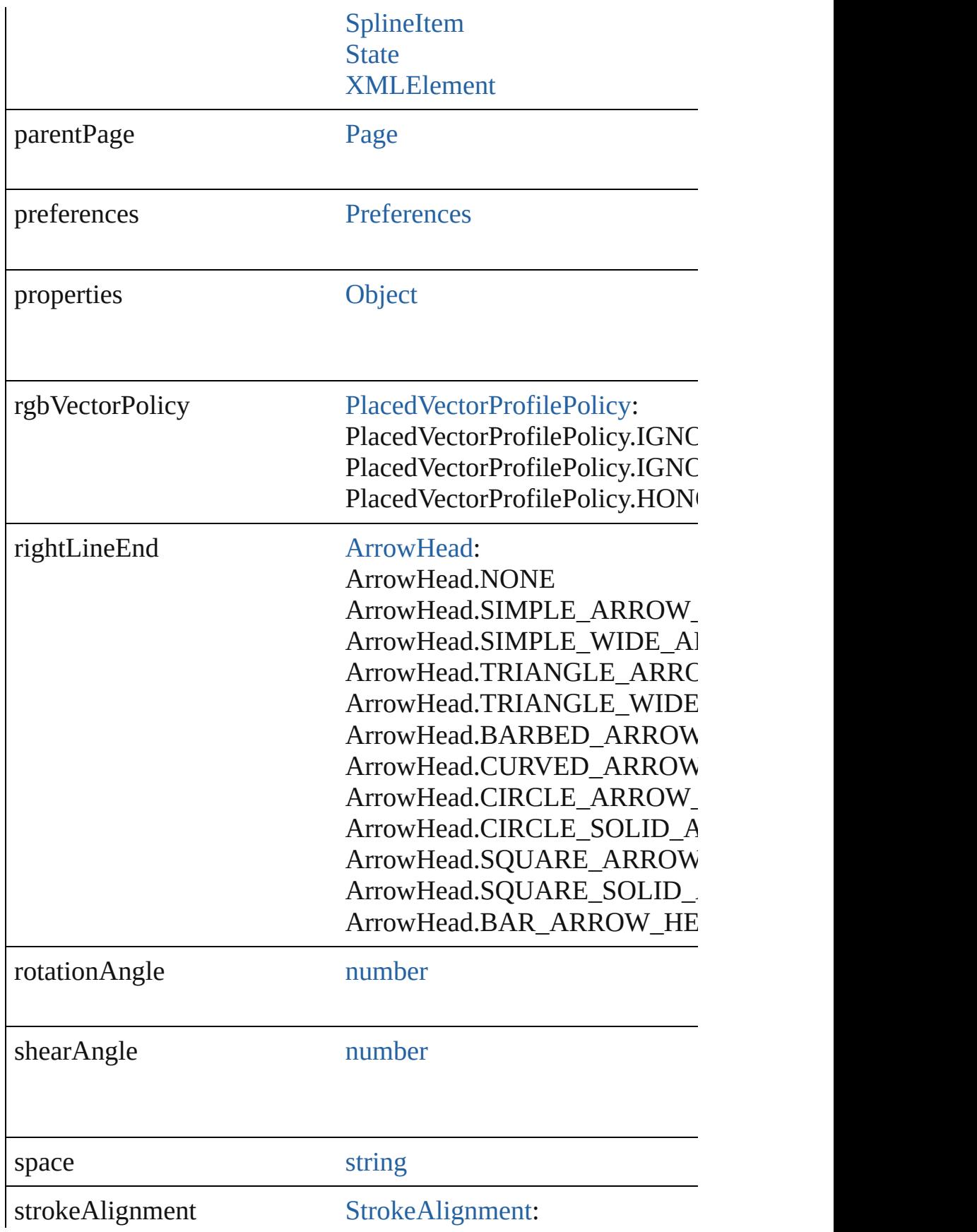

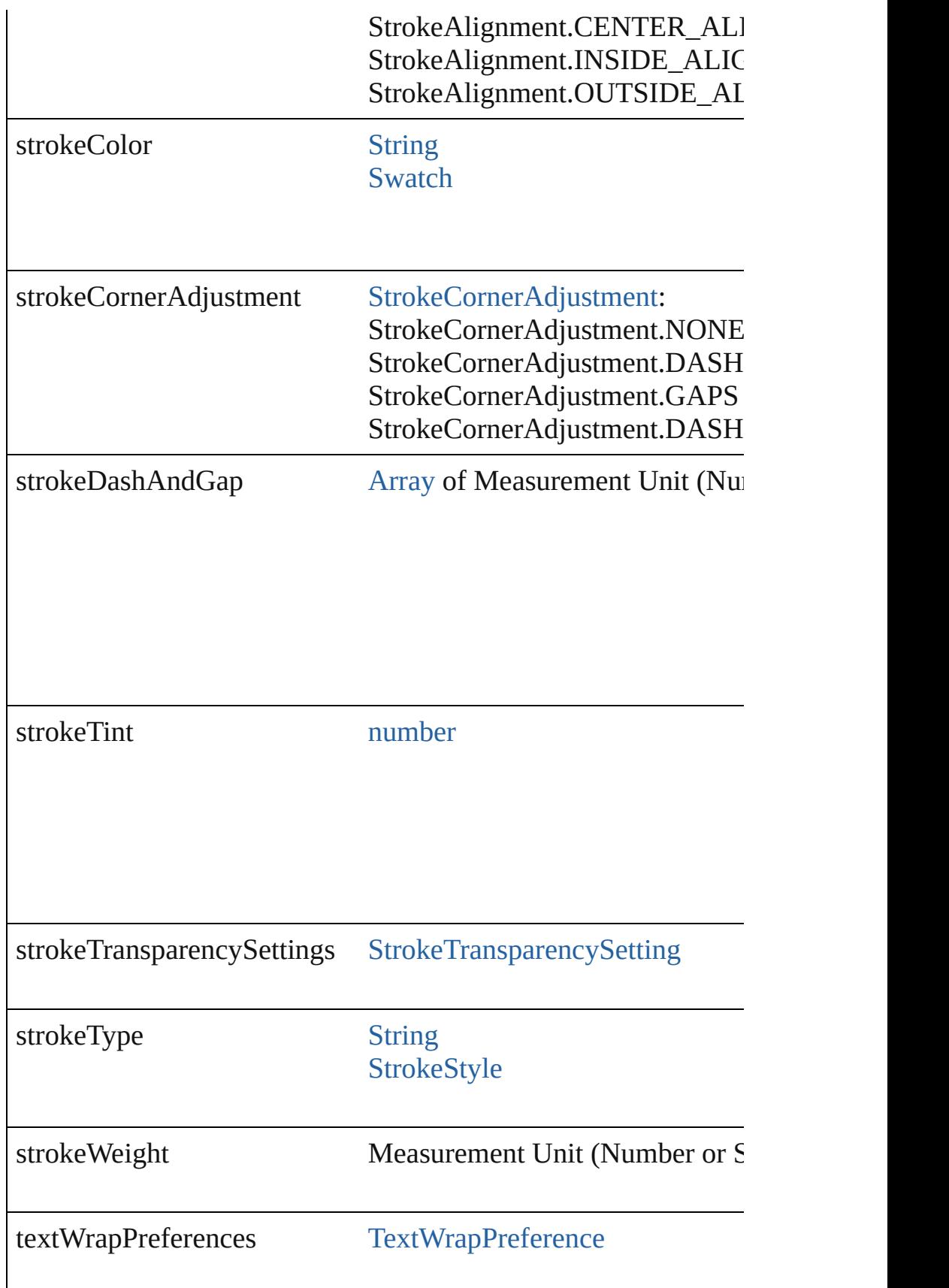

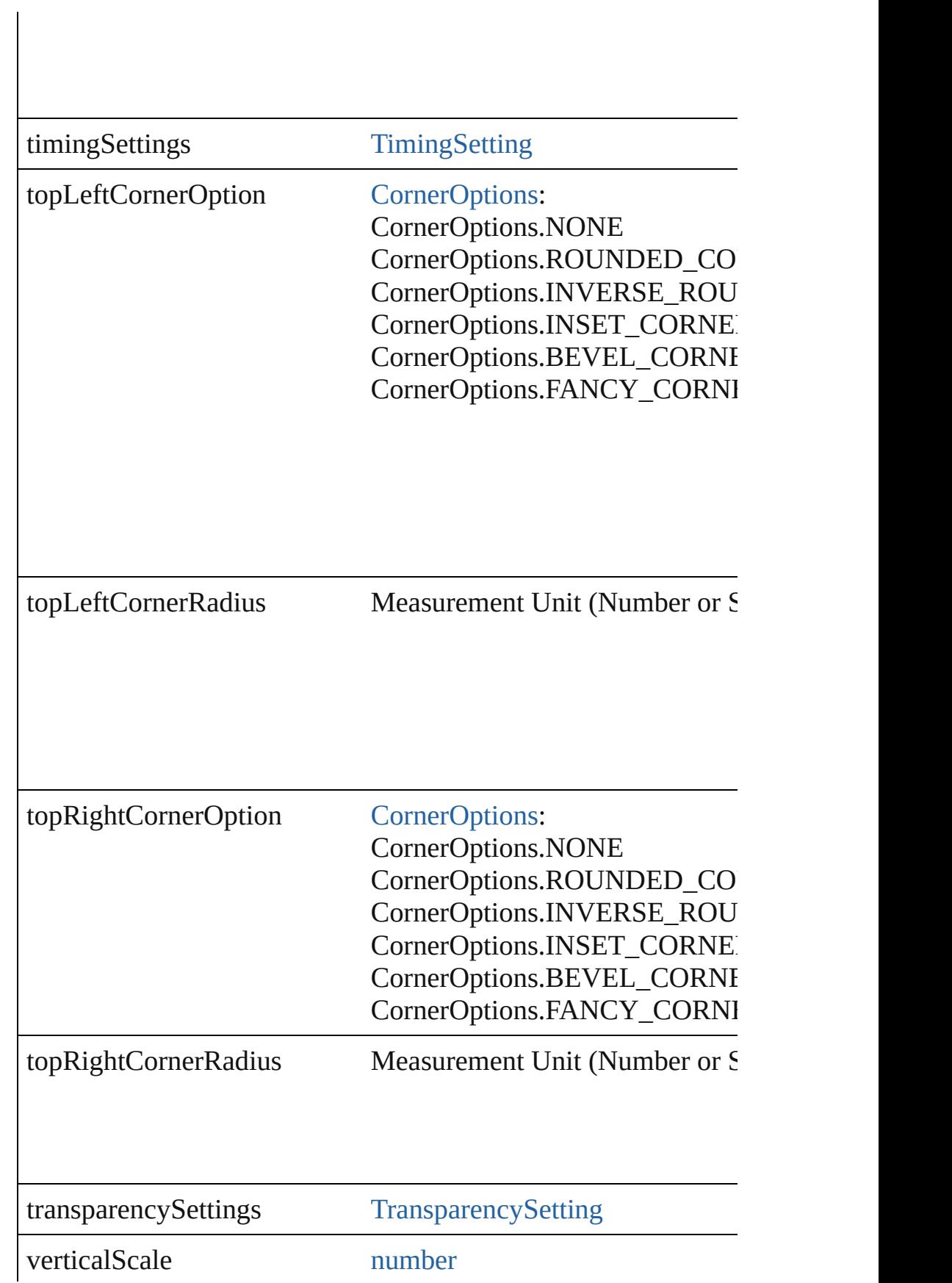

<span id="page-2220-1"></span><span id="page-2220-0"></span>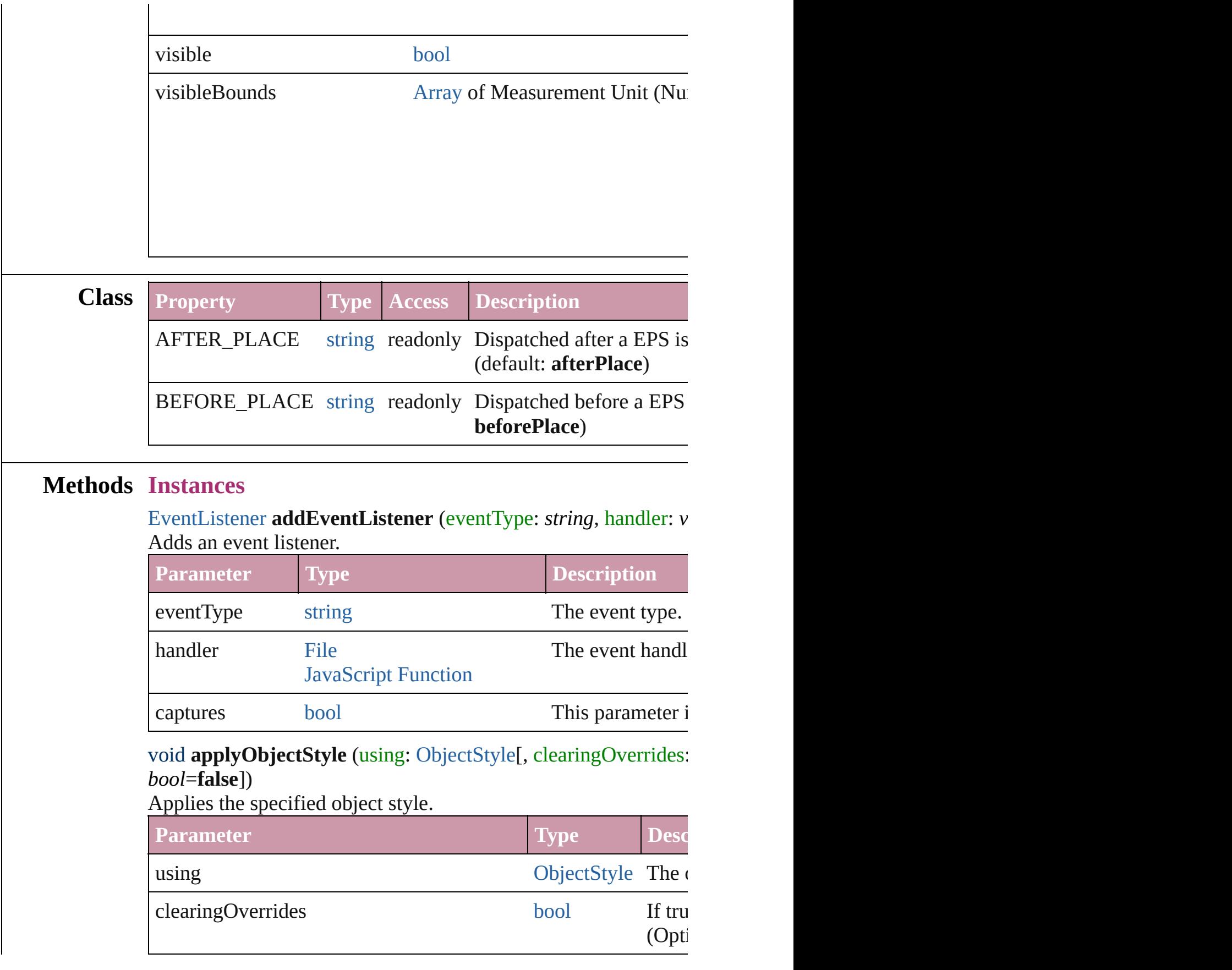

<span id="page-2221-0"></span>[BackgroundTask](#page-277-0) **asynchronousExport[F](#page-66-0)ile** (format: *varies*, to: versionComments: *string*][, forceSave: *bool*=**false**]) asynchronously exports the object(s) to a file.

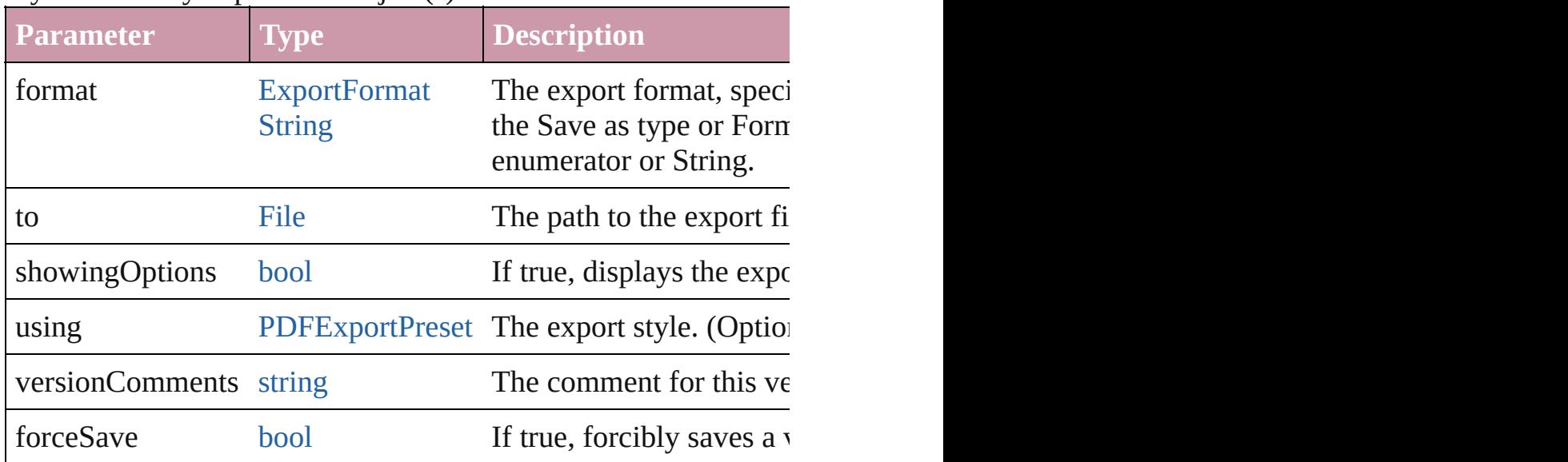

#### <span id="page-2221-1"></span>void **autoTag** ()

Tag the object or the parent story using default tags defined in  $X$ 

<span id="page-2221-4"></span>[Array](#page-22-0) of [PageItem](#page-2583-0) **changeObject** ([reverseOrder: *bool*]) Finds objects that match the find what value and replace the obj

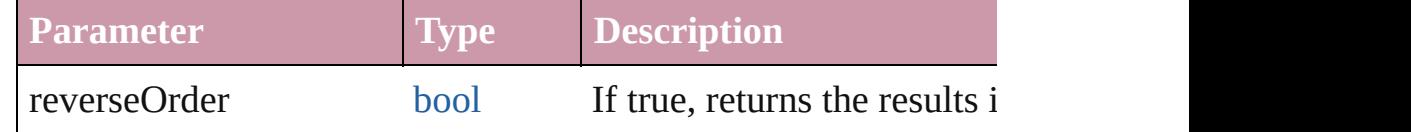

# <span id="page-2221-5"></span>void **clearObjectStyleOverrides** ()

Clear overrides for object style

#### <span id="page-2221-2"></span>void **clearTransformations** () Clears transformations from the EPS. Transformations include rotation, scaling, fluid, respectively,  $\frac{1}{\sqrt{2}}$

<span id="page-2221-3"></span>void **convertShape** (given: [ConvertShapeOptions](#page-833-0)[, numberOfS] *Measurement Unit (Number or String)*]) Converts the EPS to a different shape.

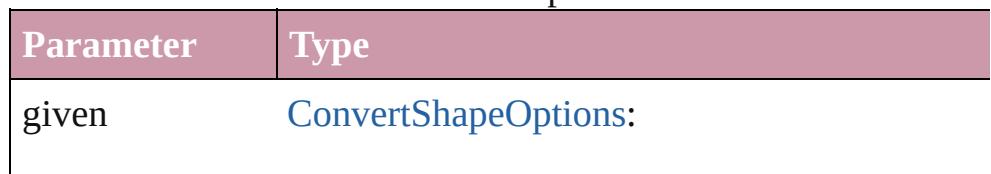

ConvertShapeOptions.CONVERT\_TO\_RECT ConvertShapeOptions.CONVERT\_TO\_ROU ConvertShapeOptions.CONVERT\_TO\_BEVI Convert[ShapeOptions.CO](#page-3566-0)NVERT\_TO\_INVE ConvertShapeOptions.CONVERT\_TO\_OVAL ConvertShapeOptions.CONVERT\_TO\_TRIA ConvertShapeOptions.CONVERT\_TO\_POLY ConvertShapeOptions.CONVERT\_TO\_LINE ConvertShapeOptions.CONVERT\_TO\_STRA ConvertShapeOptions.CONVERT\_TO\_OPEN ConvertShapeOptions.CONVERT\_TO\_CLOS

numberOfSides number (range: 3 - 100)

insetPercentage number (range: 0 - 100)

cornerRadius Measurement Unit (Number or String) (range

## <span id="page-2222-0"></span>void **detach** ()

Detaches an overridden master page item from the master page.

<span id="page-2222-1"></span>[PageItem](#page-2583-0) **duplicate** ([to: *varies*][, by: [Array](#page-22-0) of *Measurement Unity* Duplicates the EPS at the specified location or offset.

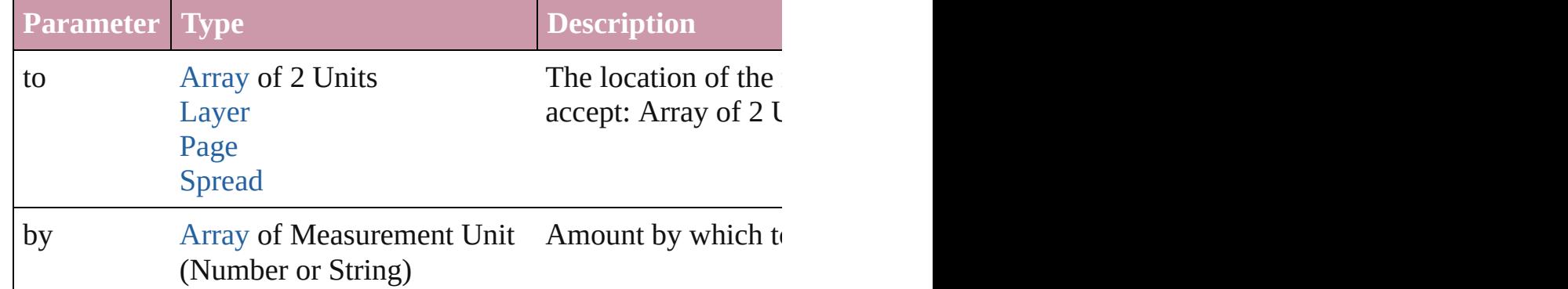

<span id="page-2222-2"></span>void **exportFile** (format: *varies*, to: [File](#page-66-0)[, showingOptions: *bool* forceSave: *bool*=**false**])

#### Exports the object(s) to a file.

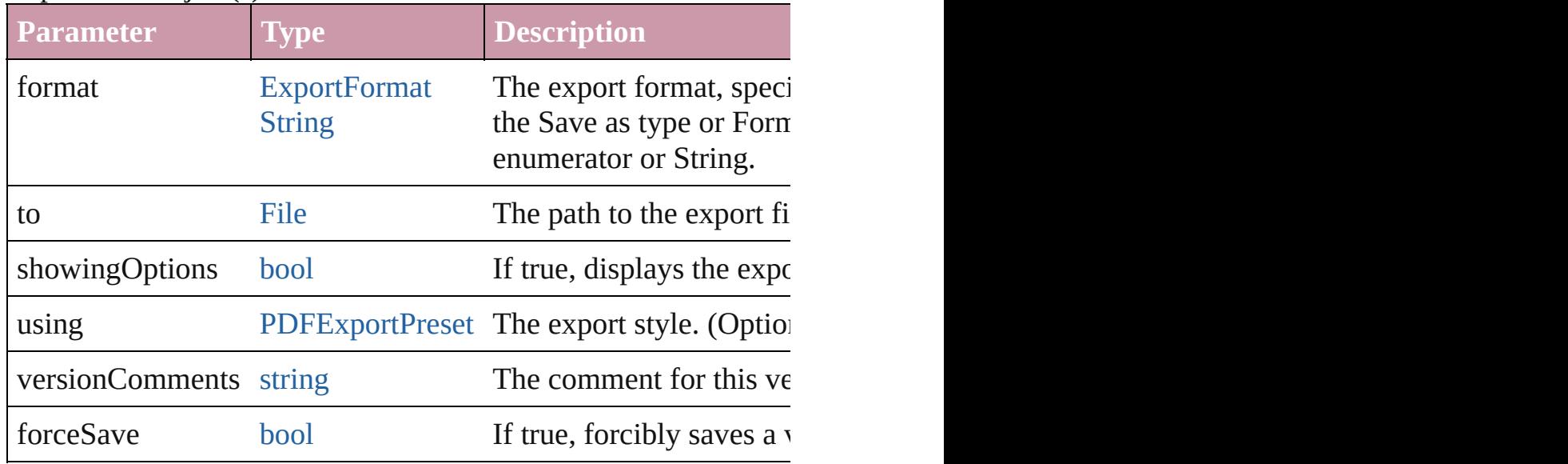

#### [Array](#page-22-0) of string **exportForWeb** (to: [File](#page-66-0)) Exports the EPS for the web.

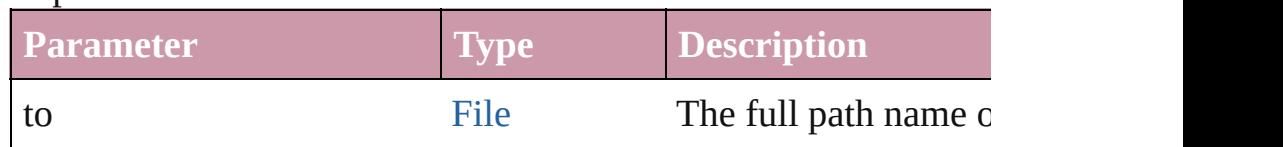

#### <span id="page-2223-0"></span>string **extractLabel** (key: *string*)

Gets the label value associated with the specified key.

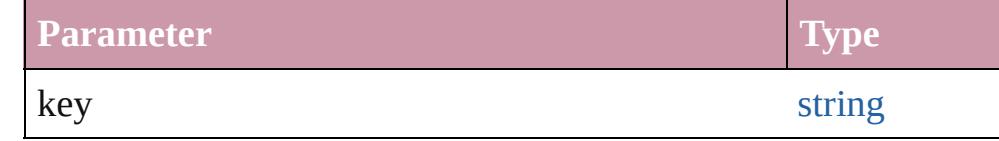

[Array](#page-22-0) of [PageItem](#page-2583-0) **findObject** ([reverseOrder: *bool*]) Finds objects that match the find what value.

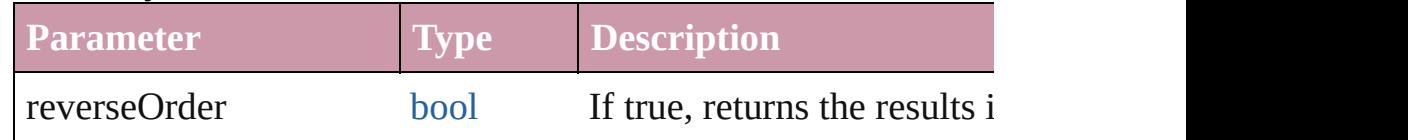

## void **fit** (given: [FitOptions](#page-943-0))

Applies the specified fit option to content in a frame.

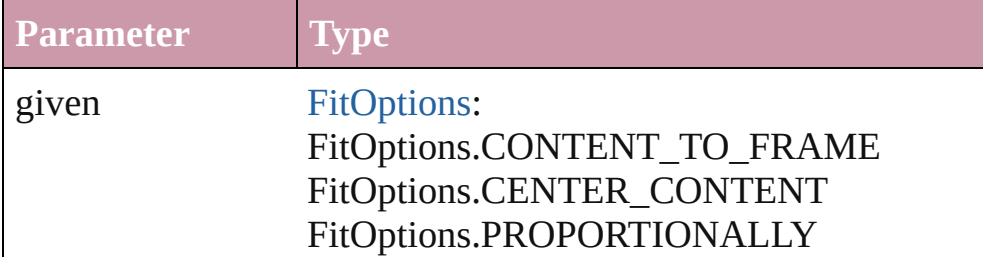

#### FitOptions.FRAME\_TO\_CONTENT FitOptions.FILL\_PROPORTIONALLY FitOptions.APPLY\_FRAME\_FITTING\_OP

#### <span id="page-2224-4"></span>void **flipItem** (given: [Flip\[](#page-953-0), around: *varies*]) Flips the EPS.

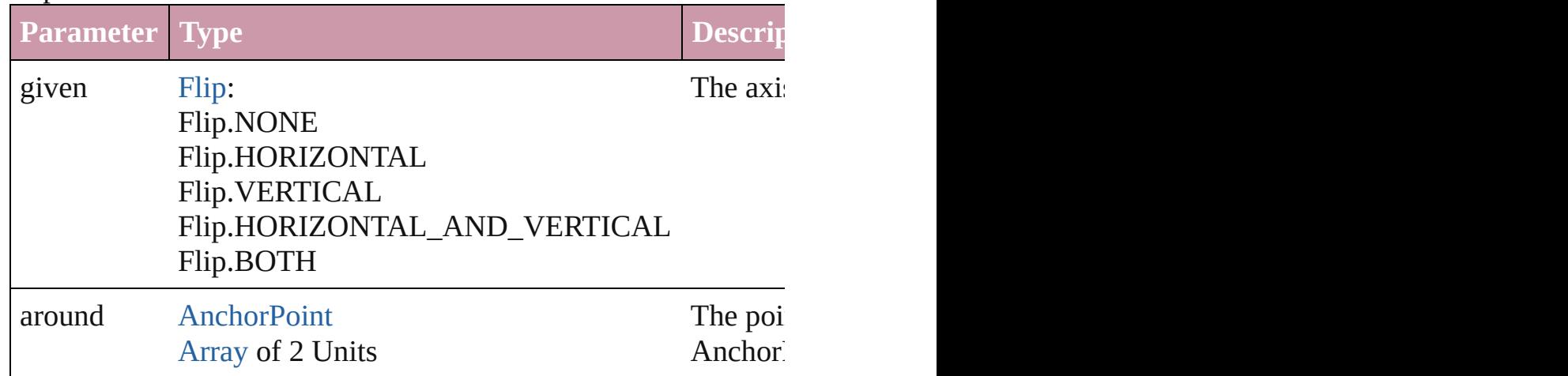

### <span id="page-2224-0"></span>[Array](#page-22-0) of [EPS](#page-2209-0) **getElements** ()

Resolves the object specifier, creating an array of object reference

#### <span id="page-2224-1"></span>void **insertLabel** (key: *string*, value: *string*)

Sets the label to the value associated with the specified key.

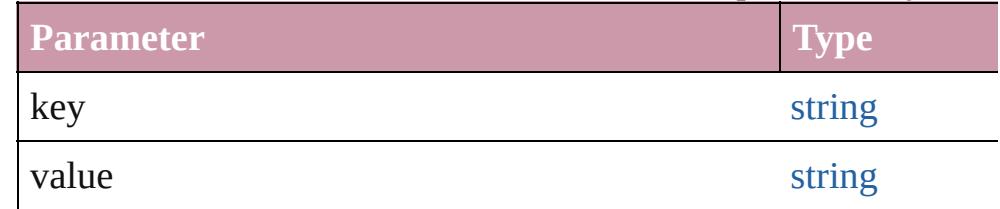

## <span id="page-2224-2"></span>void **markup** (using: [XMLElement\)](#page-5640-0)

Associates the page item with the specified XML element while

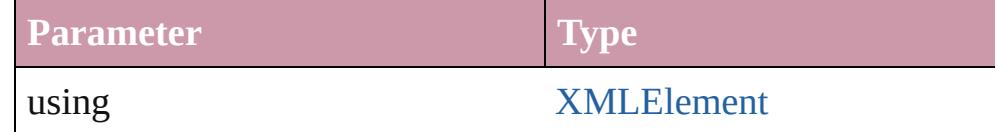

<span id="page-2224-3"></span>void **move** ([to: varies][, by: [Array](#page-22-0) of *Measurement Unit (Numberry 10)* Moves the EPS to a new location. Note: Either the 'to' or 'by' parameter is required; if both parameters are defined,  $\frac{d}{dt}$ value is used.

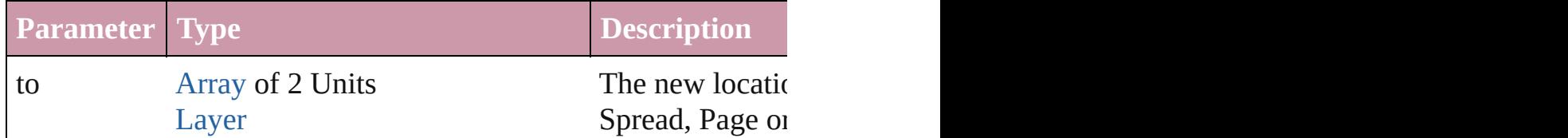

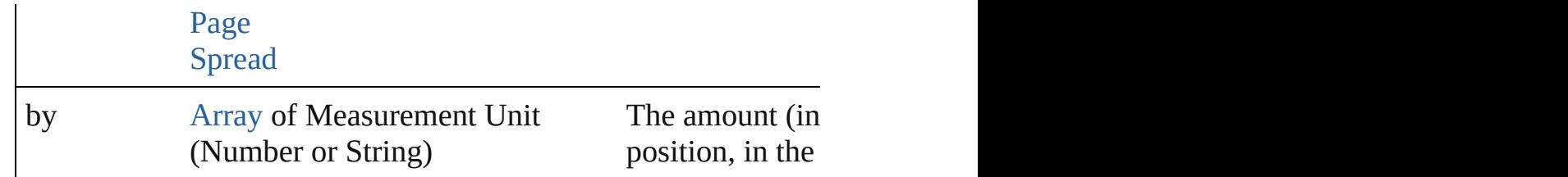

#### <span id="page-2225-0"></span>any **override** (destinationPage: [Page\)](#page-2570-0)

Overrides a master page item and places the item on the document

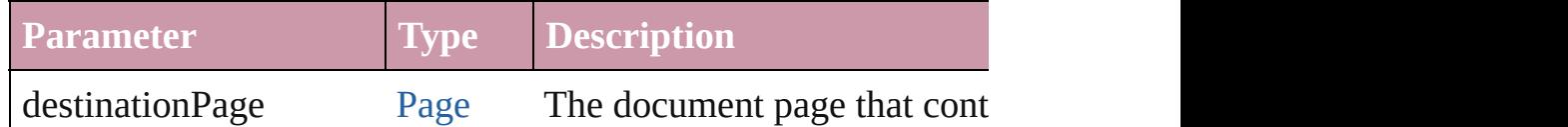

<span id="page-2225-1"></span>[Array](#page-22-0) of any **place** (fileName: [File](#page-66-0)[, showingOptions: *bool*=**false** Places the file.

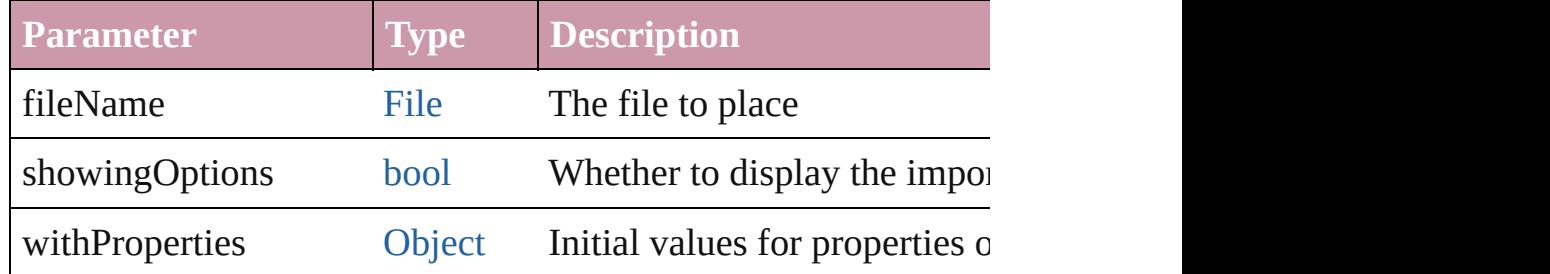

# <span id="page-2225-2"></span>void **placeXML** (using: [XMLElement\)](#page-5640-0)

Places XML content into the specified object. Note: Replaces ar

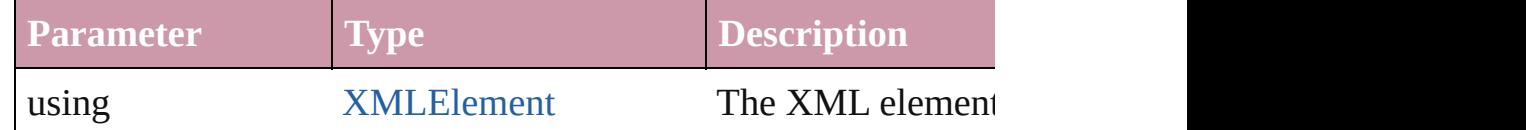

#### void **redefineScaling** ([to: [Array](#page-22-0) of *number*])

Apply an item's scaling to its content if possible.

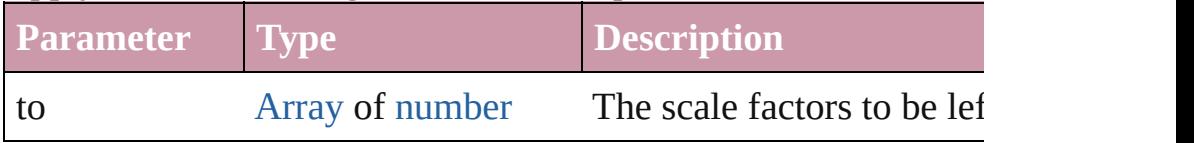

void **reframe** (in: *varies*, opposingCorners: [Array](#page-22-0) of *varies*) Move the bounding box of the page item

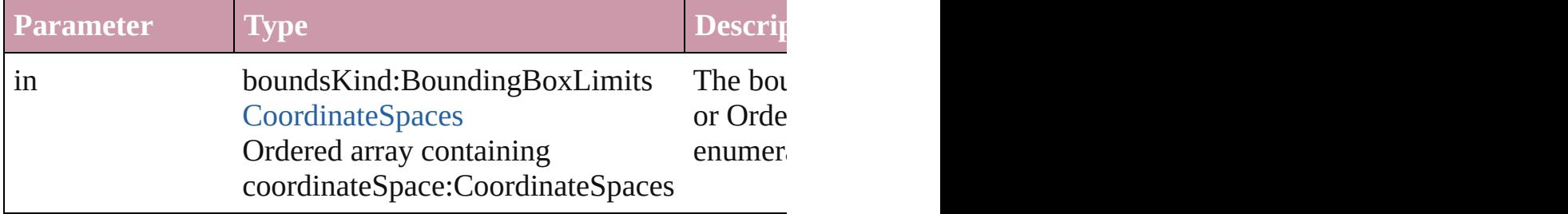

#### void **remove** () Deletes the EPS.

bool **removeEventListener** (eventType: *string*, handler: *varies*[, Removes the event listener.

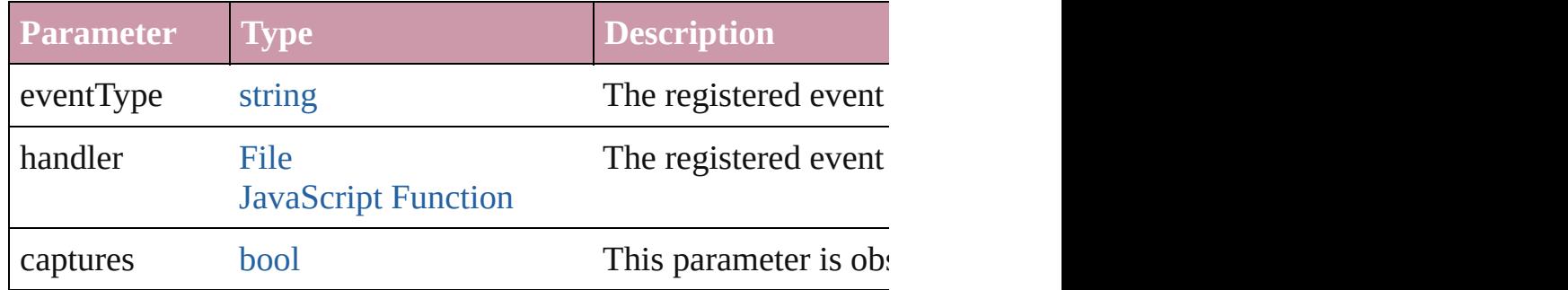

#### <span id="page-2226-0"></span>void **removeOverride** ()

Removes the override from a previously overridden master page

<span id="page-2226-1"></span>void **resize** (in: *varies*, from: *varies*, by: [ResizeMethods](#page-1384-0), values: consideringRulerUnits: *bool*=**false**])

Resize the page item.

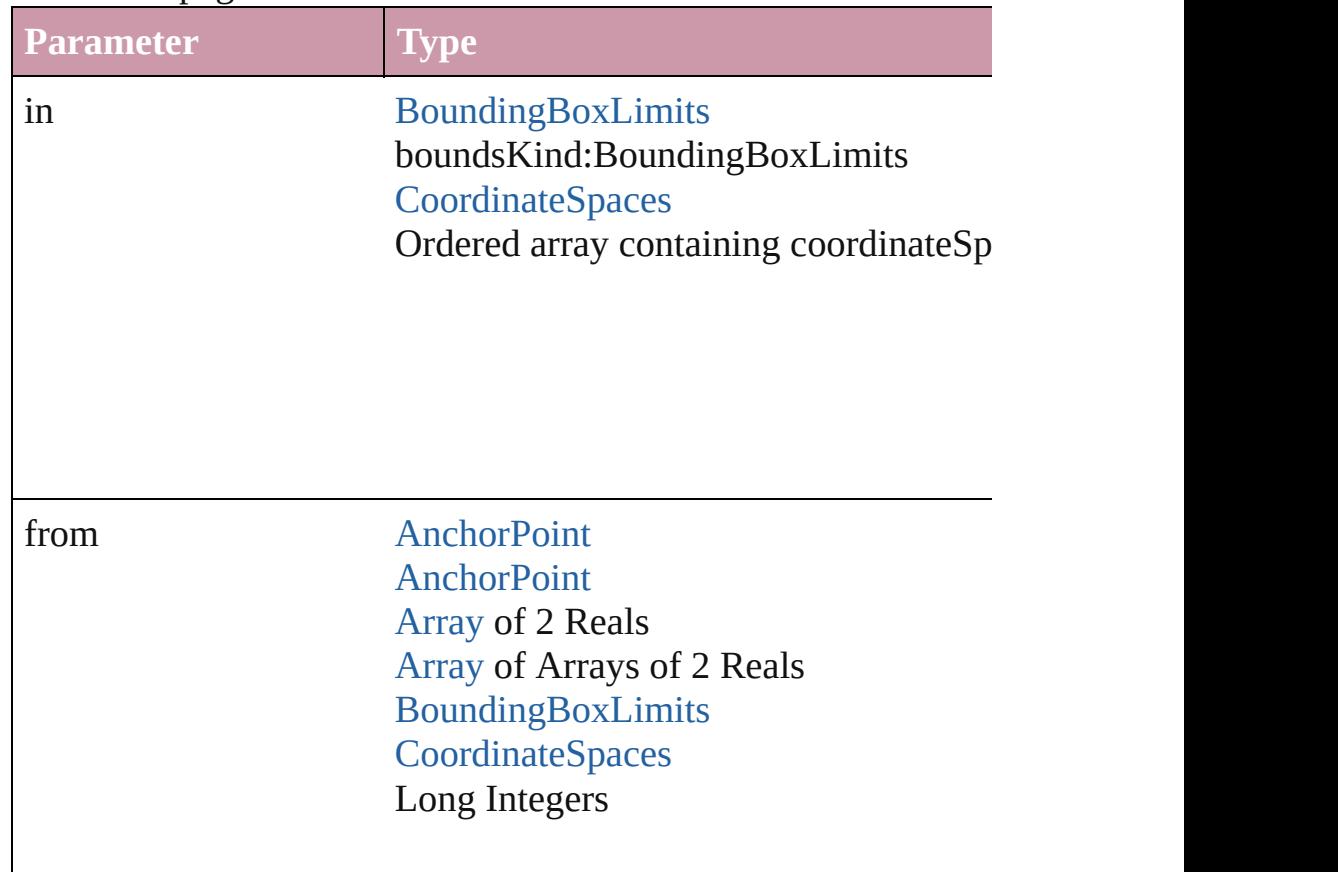

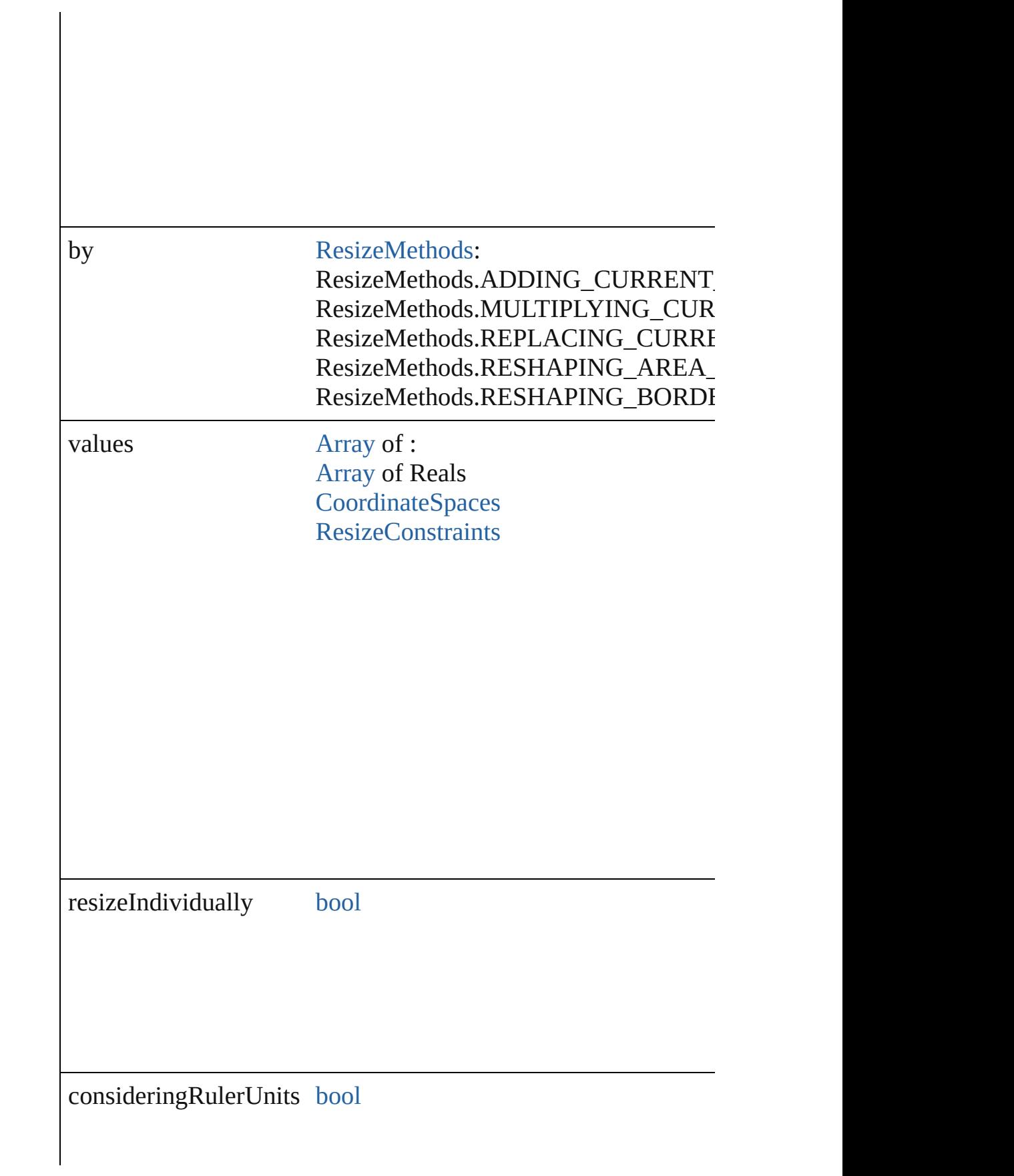

<span id="page-2228-0"></span>any **resolve** (location: *varies*, in: [CoordinateSpaces\[](#page-840-0), considering Get the coordinates of the given location in the specified coordinates

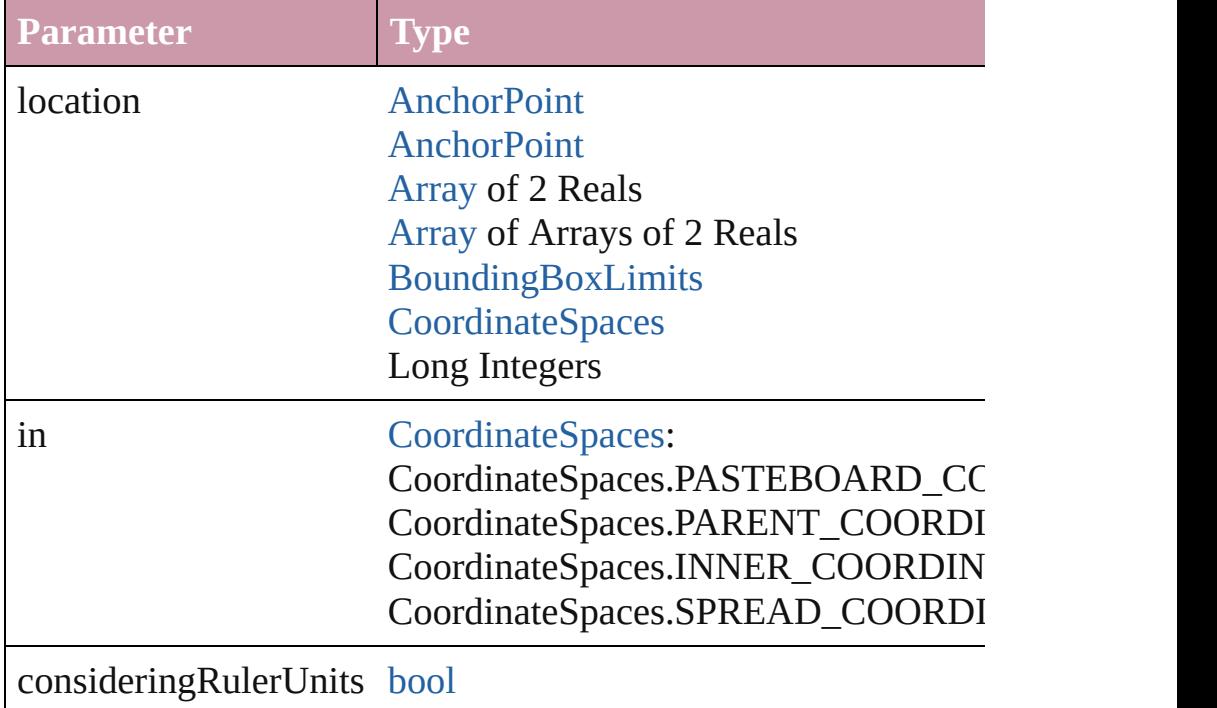

<span id="page-2228-1"></span>void select ([existingSelection: [SelectionOptions=](#page-1445-0)SelectionOpt Selects the object.

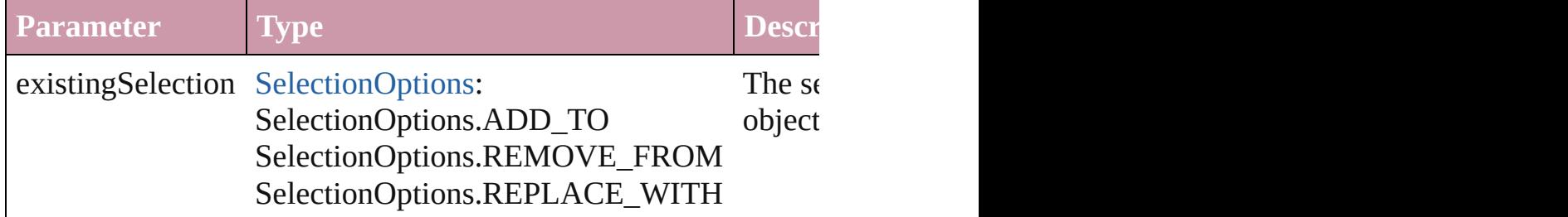

<span id="page-2228-2"></span>[Asset](#page-2815-0) **store** (using: [Library](#page-2828-0)[, withProperties: [Object](#page-121-0)]) Stores the object in the specified library.

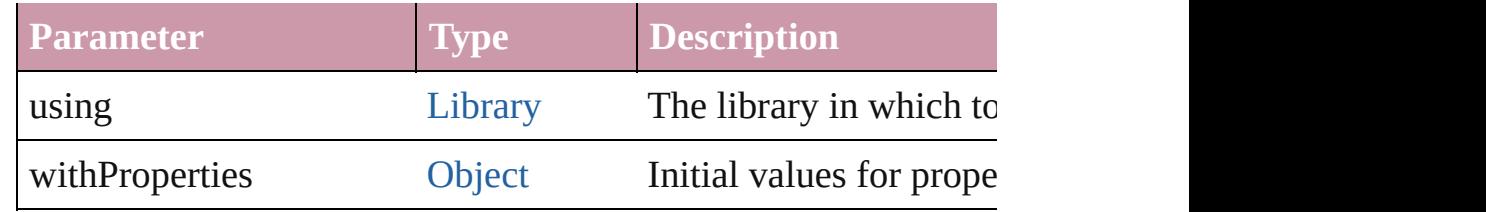

#### <span id="page-2229-0"></span>string **toSource** ()

Generates a string which, if executed, will return the EPS.

### <span id="page-2229-1"></span>string **toSpecifier** ()

Retrieves the object specifier.

# void **transform** (in: [CoordinateSpaces,](#page-840-0) from: *varies*, withMatrix *bool*=**false**])

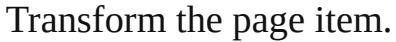

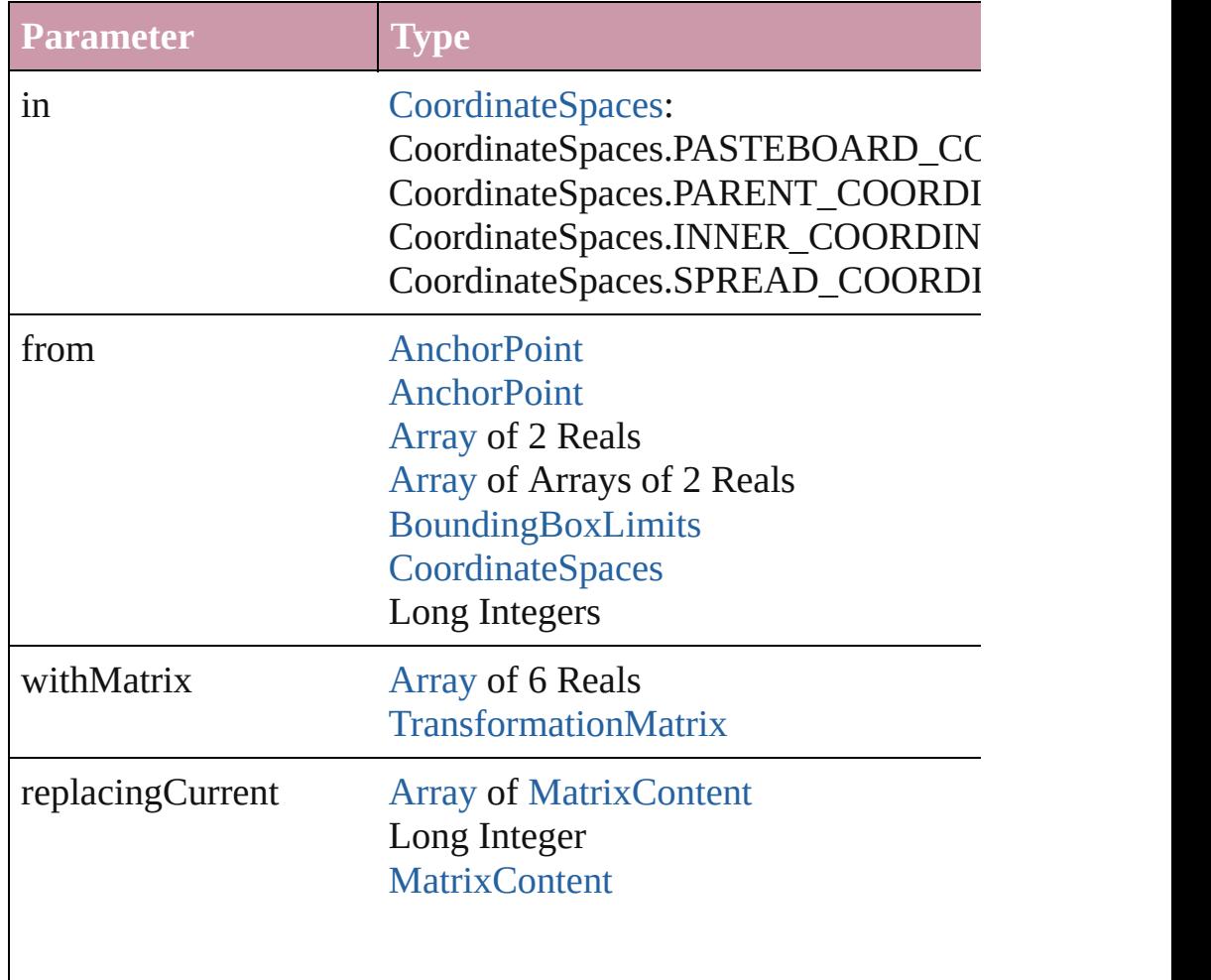

<span id="page-2230-4"></span><span id="page-2230-3"></span><span id="page-2230-2"></span><span id="page-2230-1"></span><span id="page-2230-0"></span>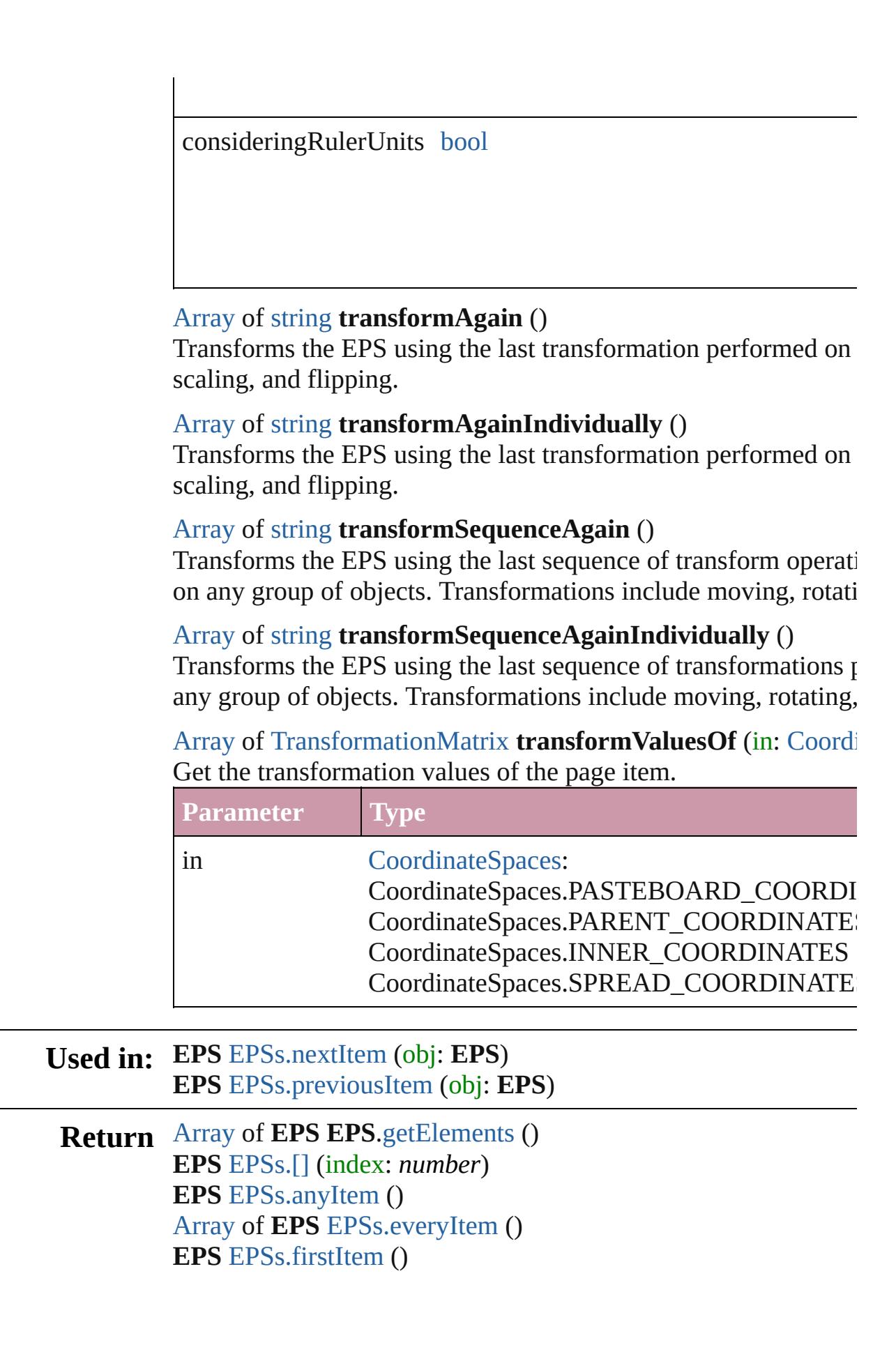

**EPS** [EPSs.item](#page-2260-4) (index: *varies*) **EPS** [EPSs.itemByID](#page-2260-5) (id: *number*) **EPS** [EPSs.itemByName](#page-2261-2) (name: *string*) [Array](#page-22-0) of **EPS** [EPSs.itemByRange](#page-2261-3) (from: *varies*, to: *varies*) **EPS** [EPSs.lastItem](#page-2261-4) () **EPS** [EPSs.middleItem](#page-2261-5) () **EPS** [EPSs.nextItem](#page-2261-0) (obj: **EPS**) **EPS** [EPSs.previousItem](#page-2261-1) (obj: **EPS**)

Jongware, 20-

[Contents](#page-0-0) :: [Index](#page-5767-0)
# <span id="page-2232-0"></span>**Class**

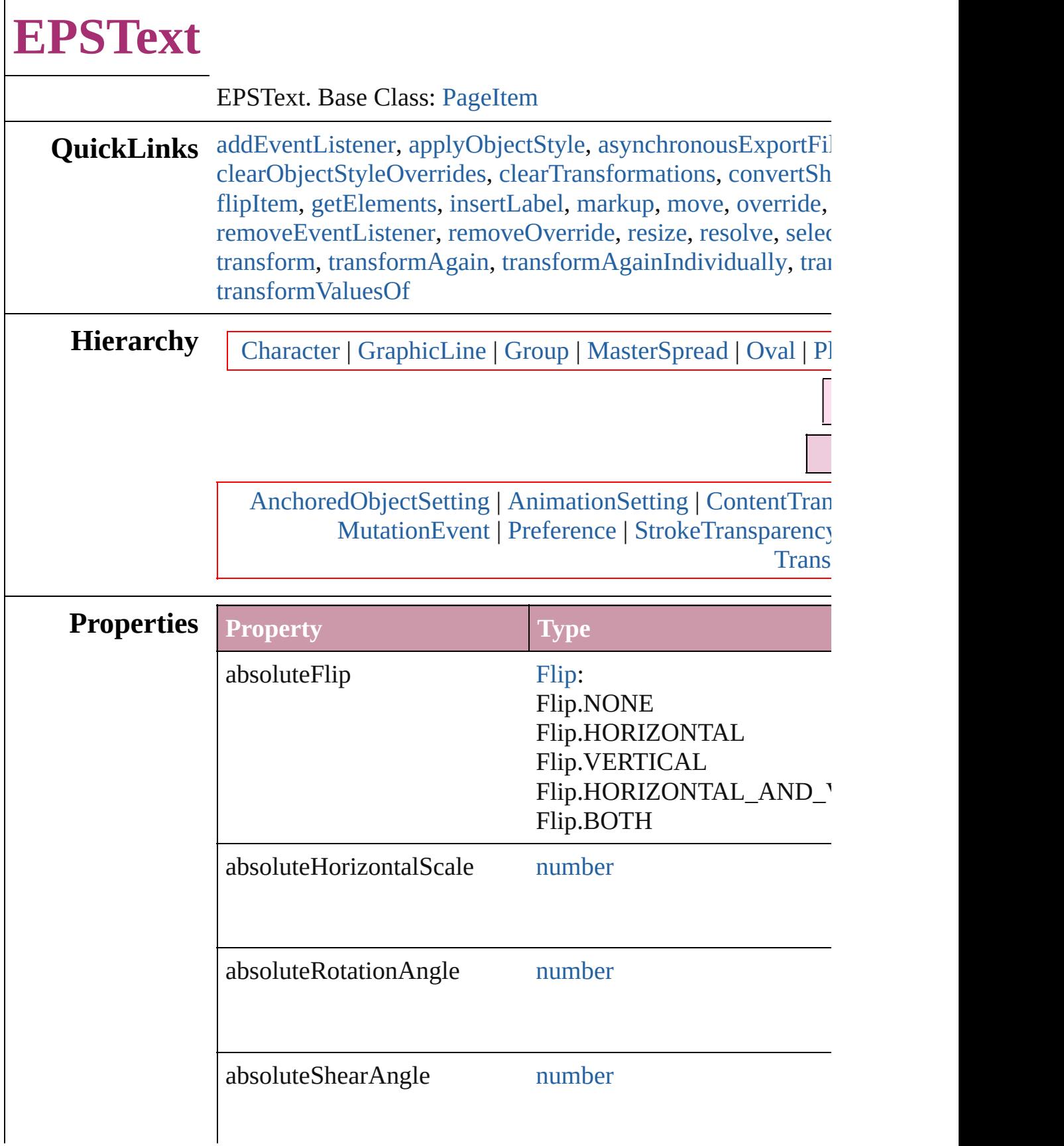

 $\overline{\phantom{a}}$ 

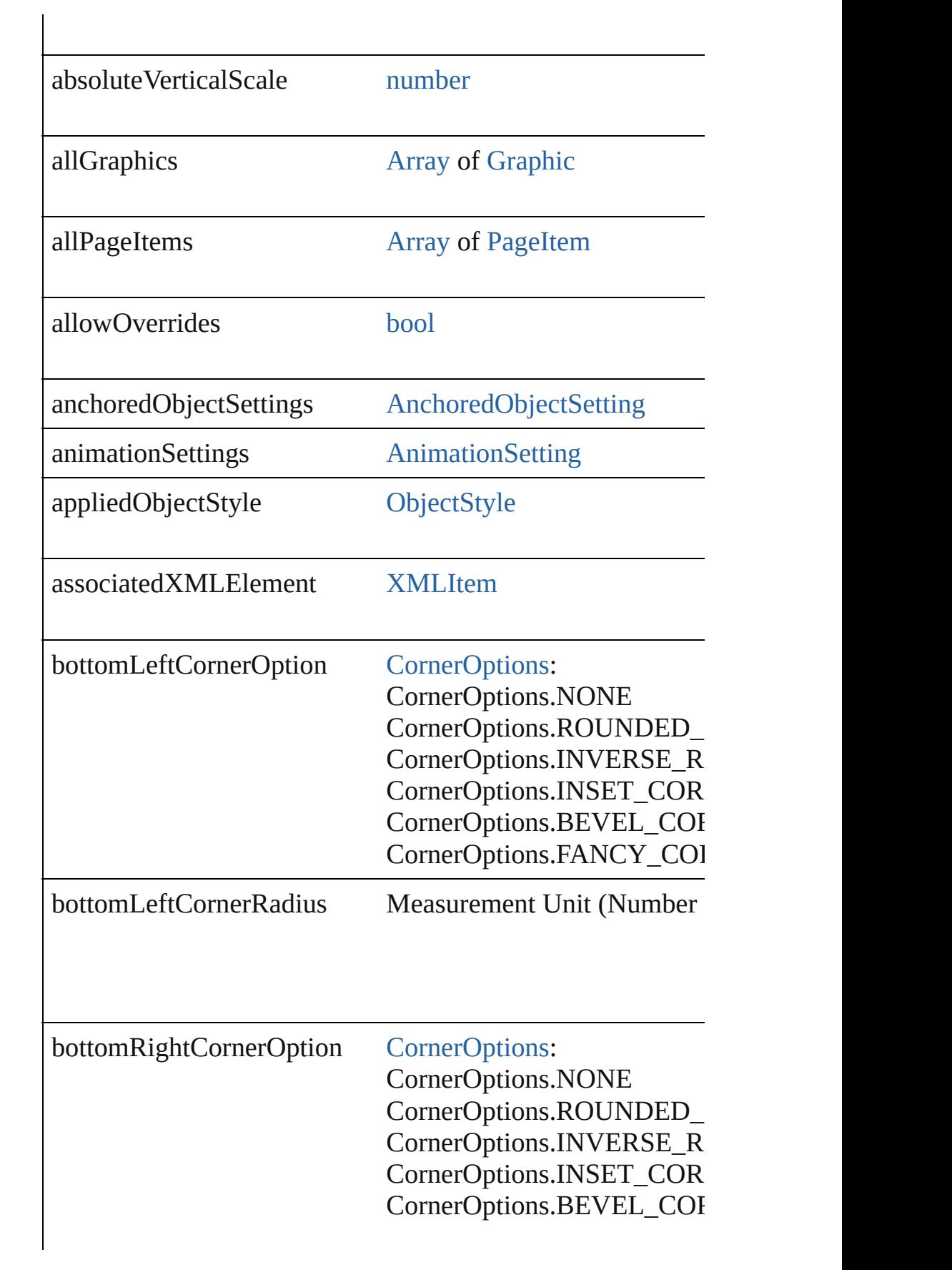

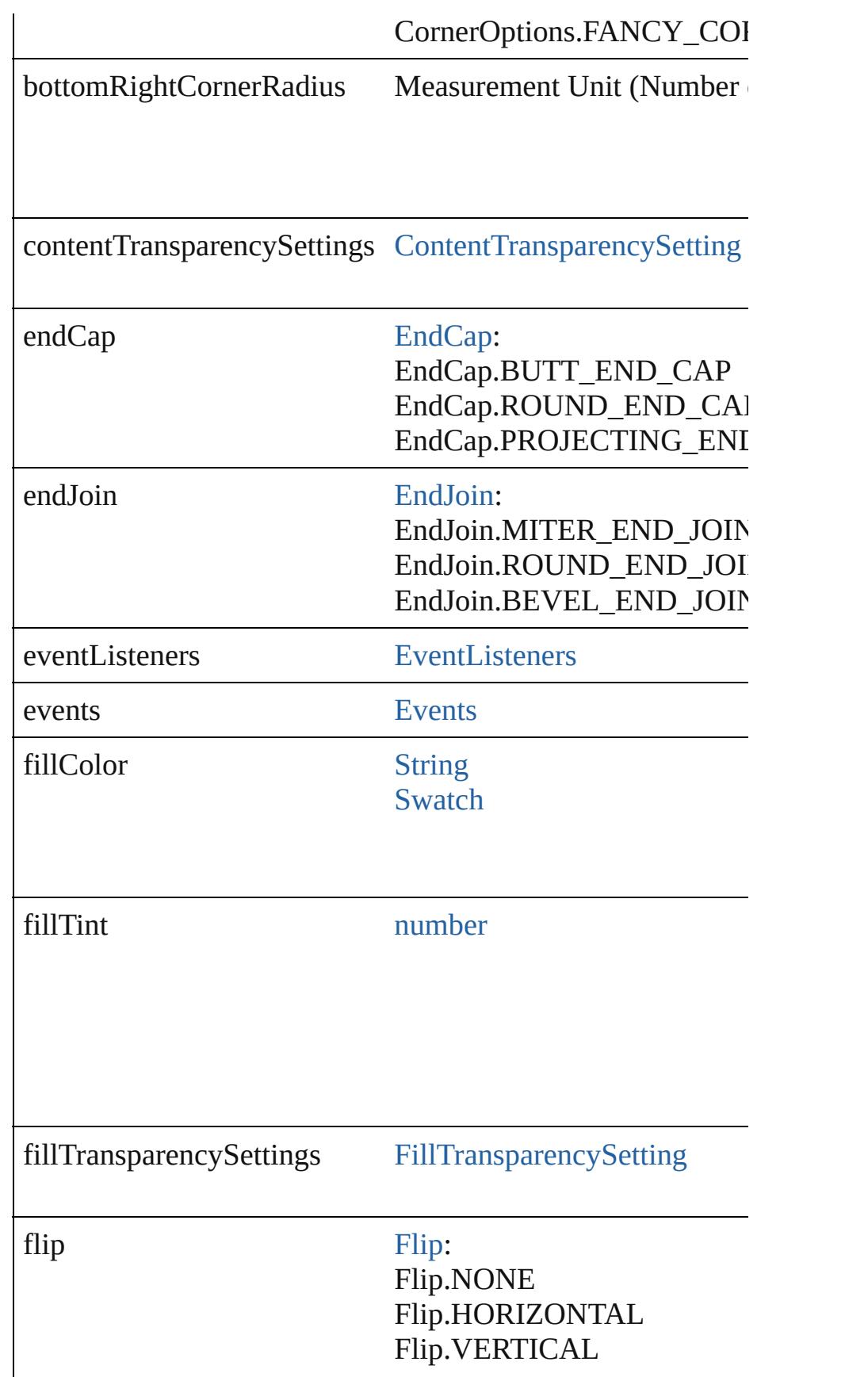

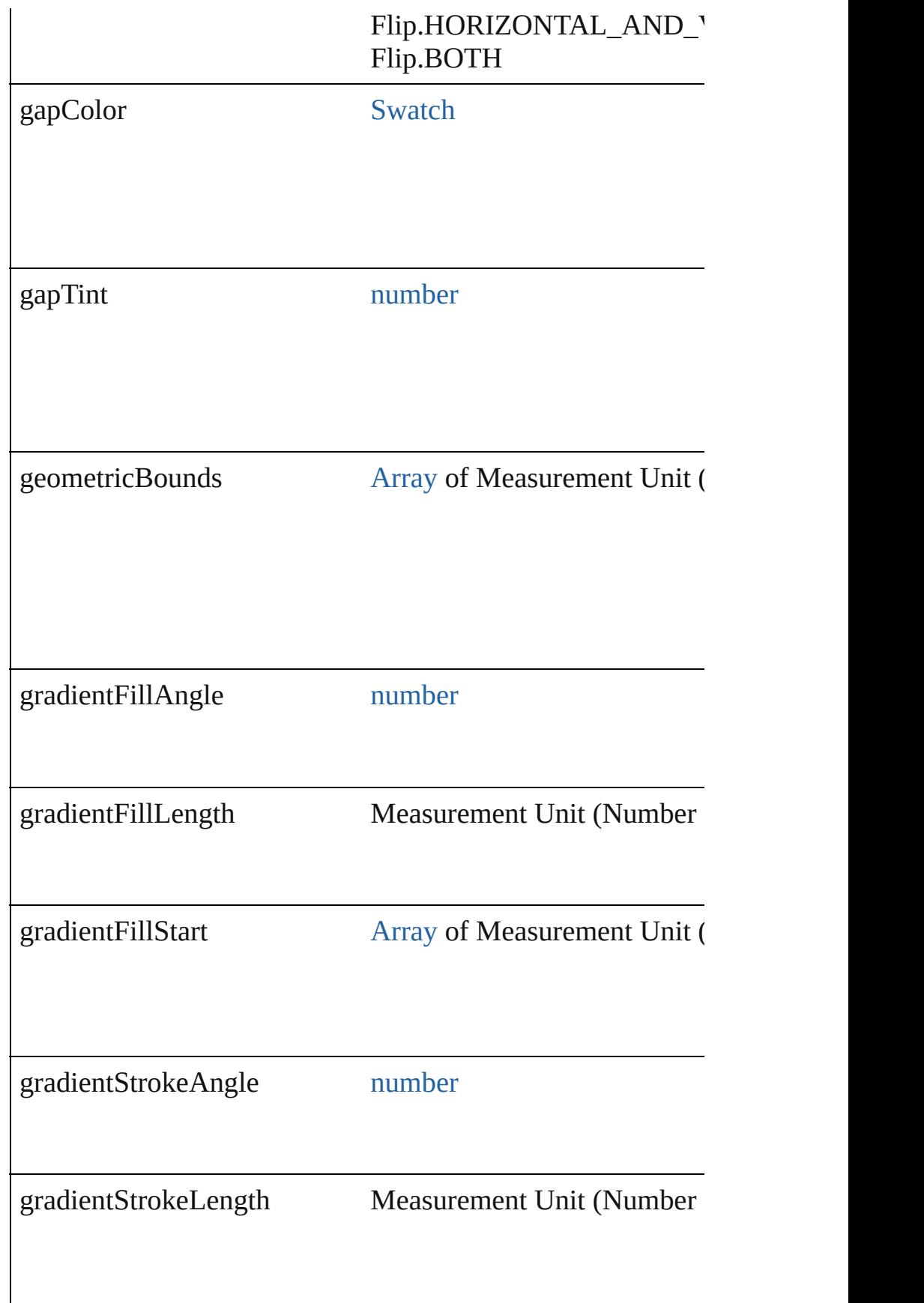

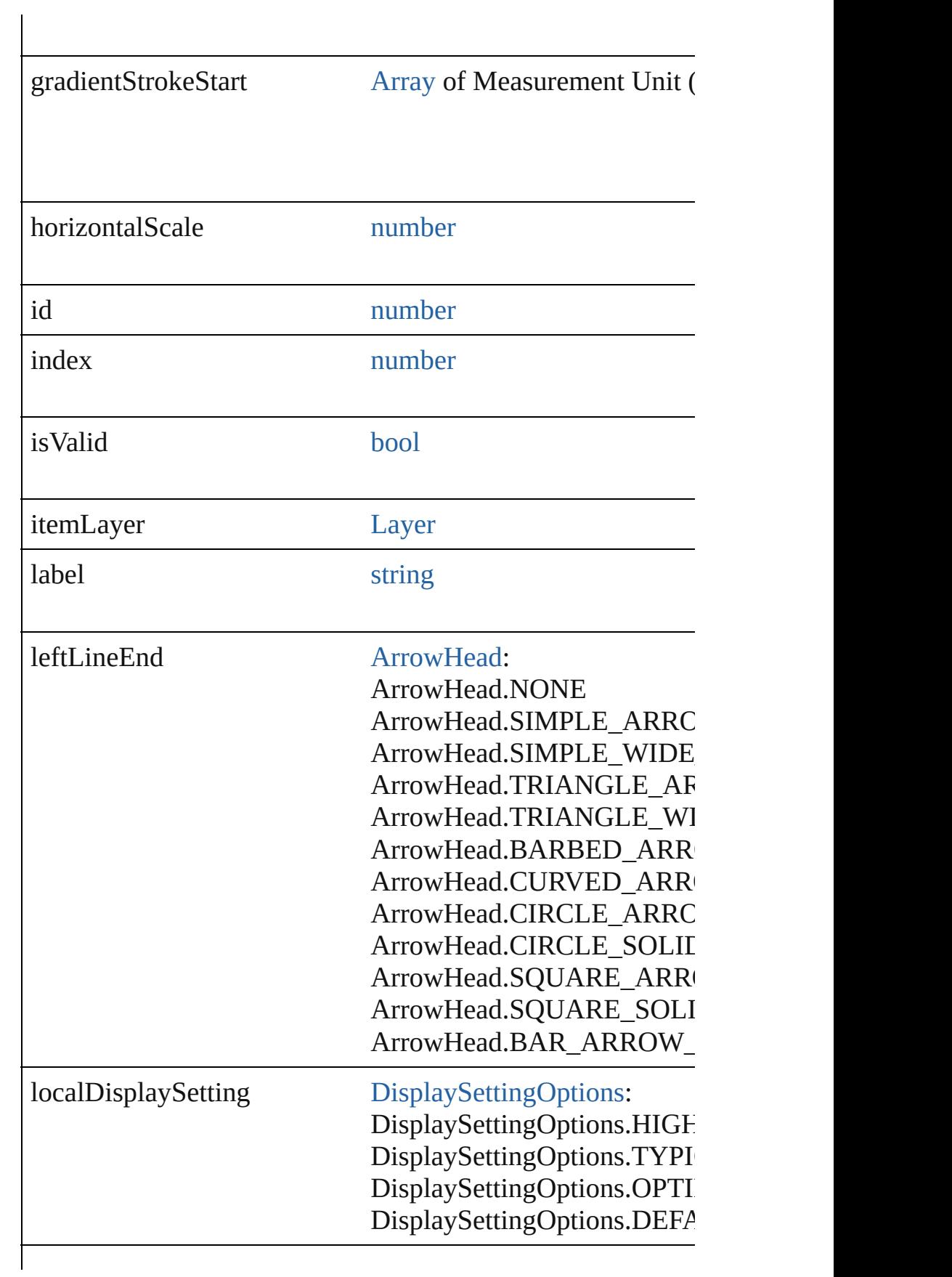

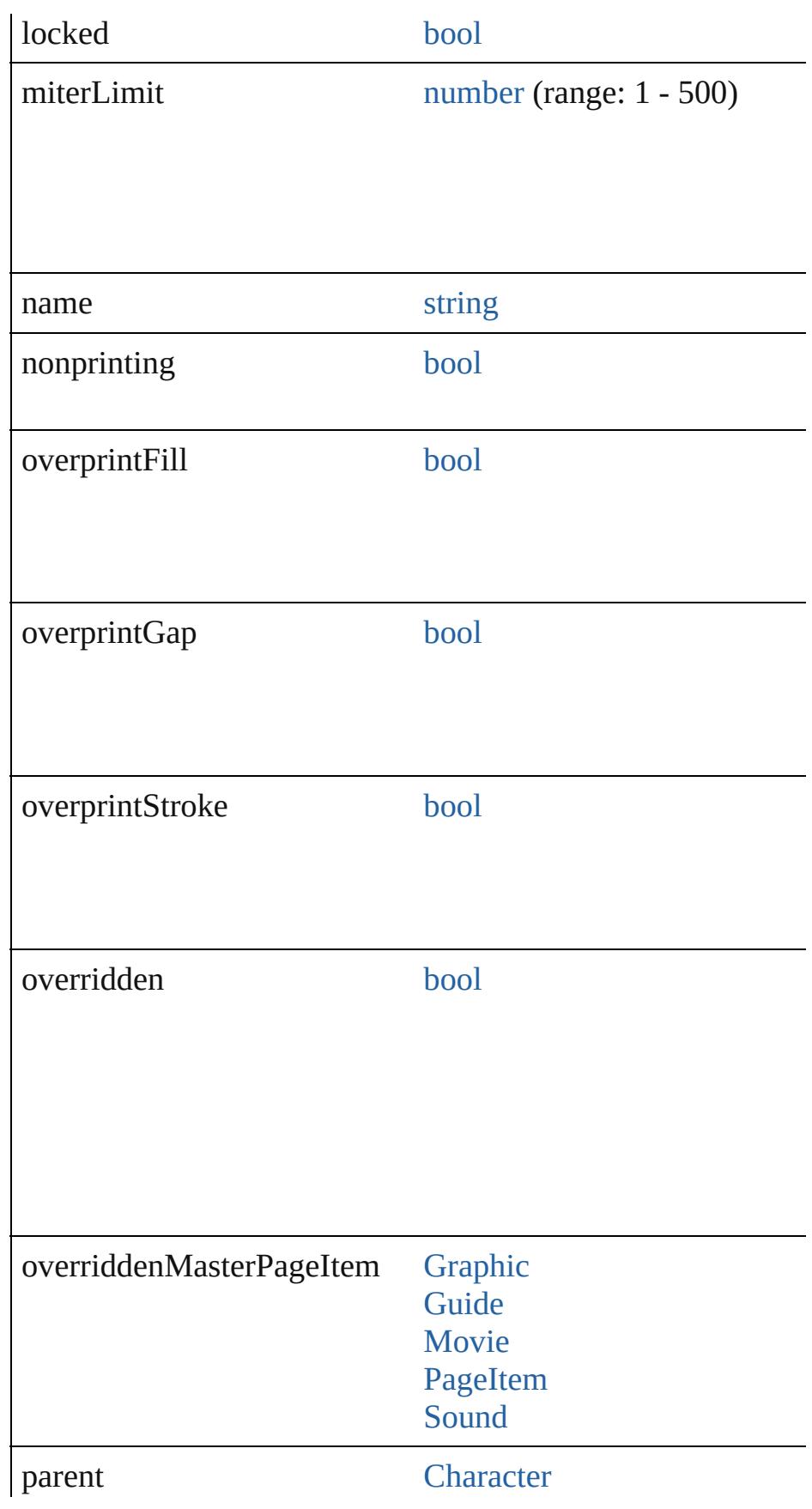

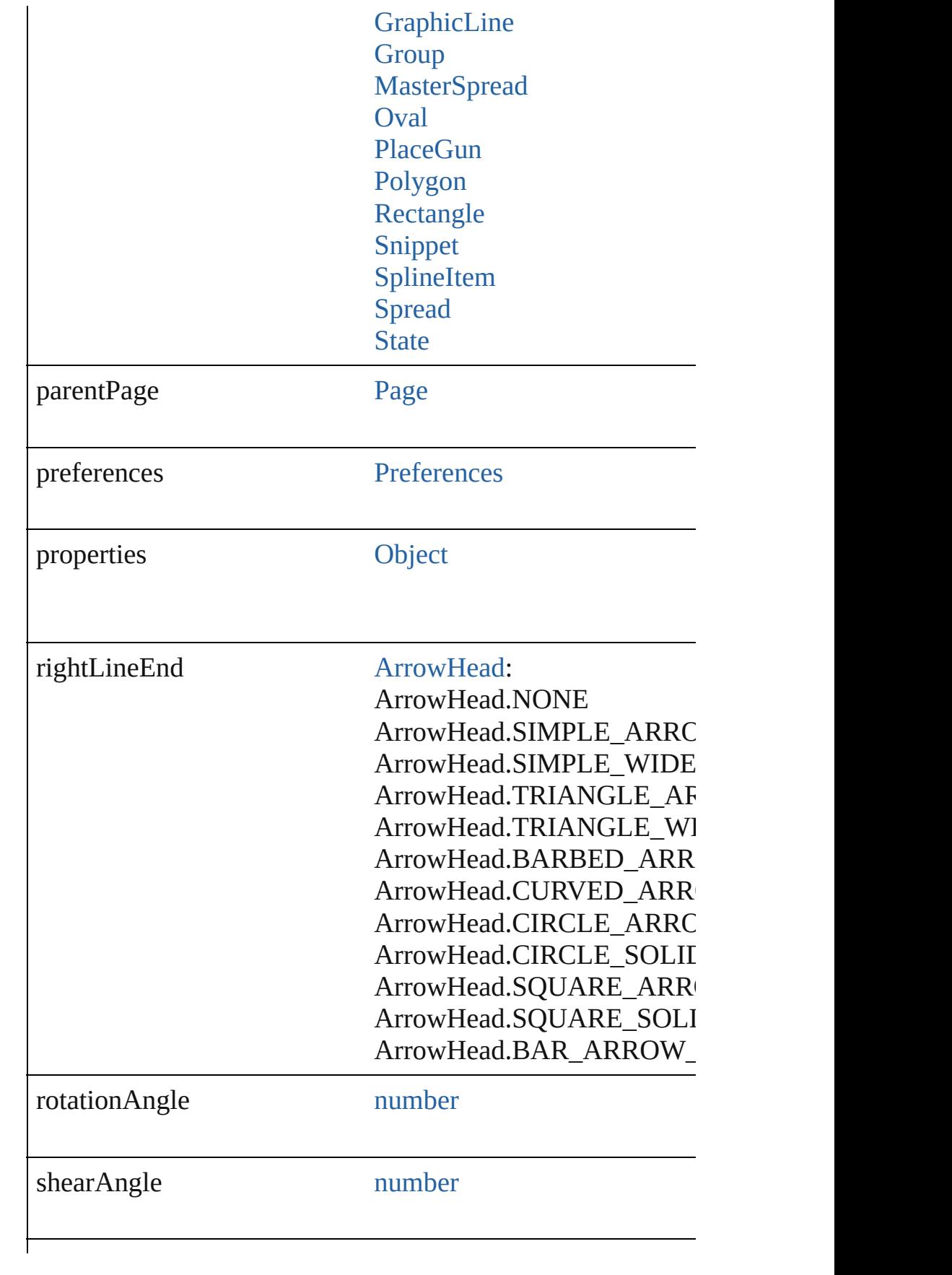

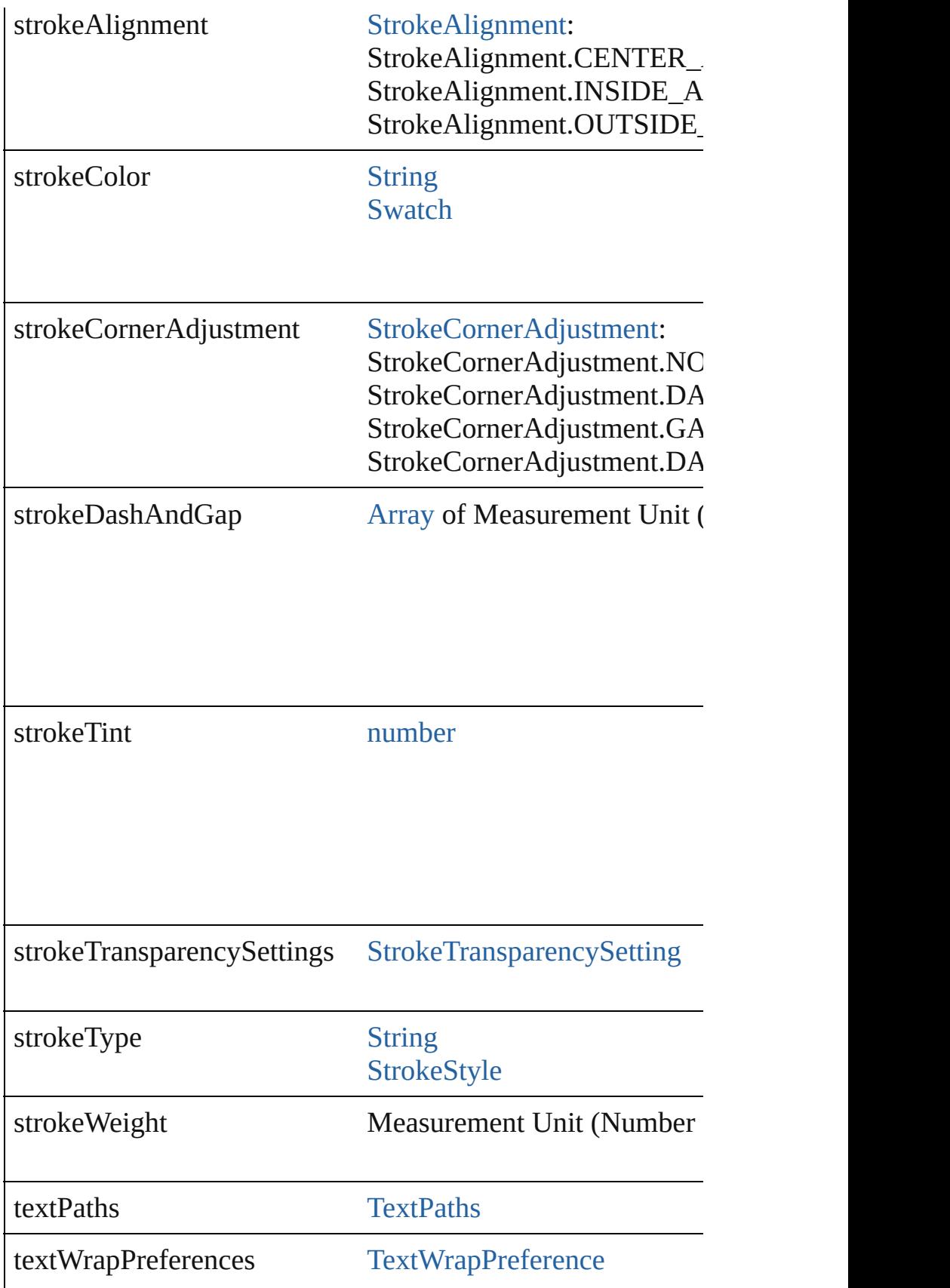

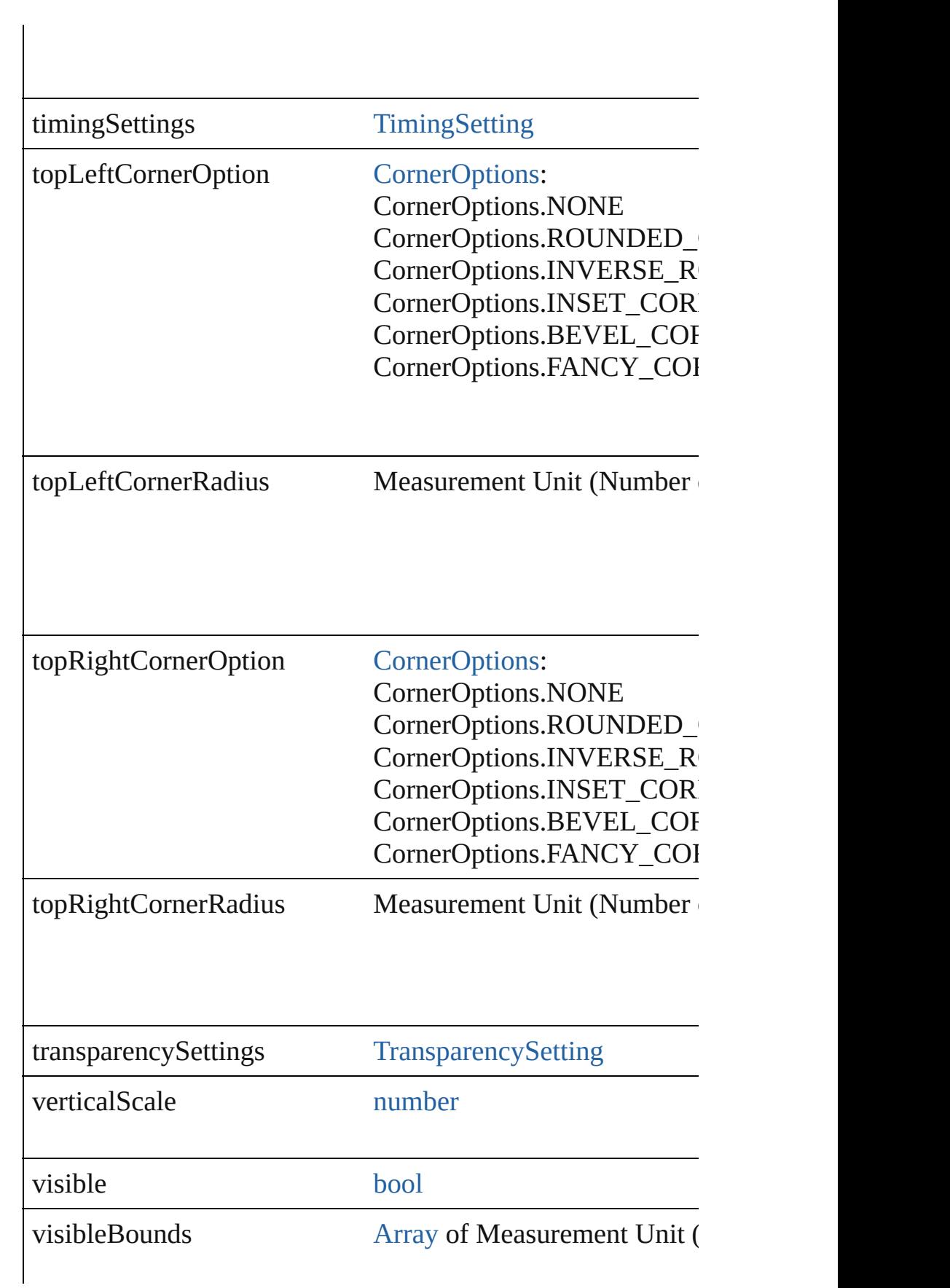

<span id="page-2242-2"></span><span id="page-2242-1"></span><span id="page-2242-0"></span>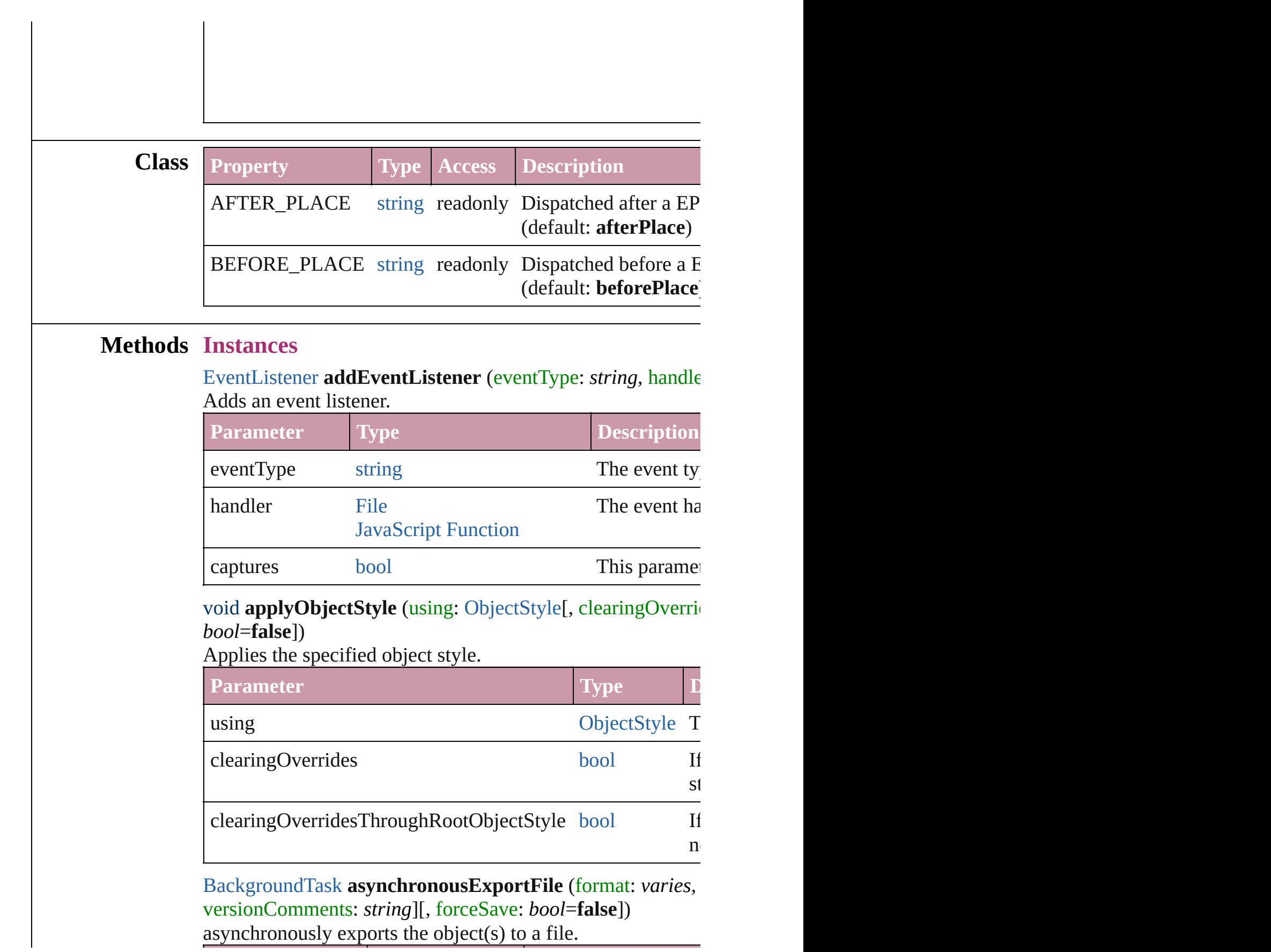

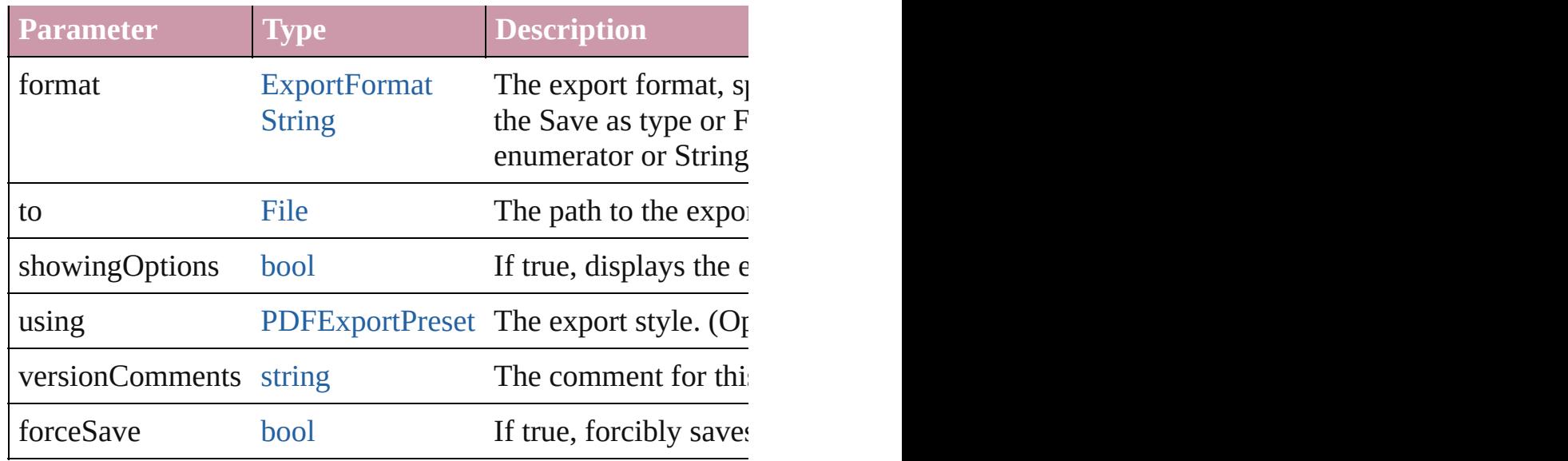

# void **autoTag** ()

Tag the object or the parent story using default tags defined in

# <span id="page-2243-3"></span>void **bringForward** ()

Brings the EPSText forward one level in its layer.

# <span id="page-2243-4"></span>void **bringToFront** ([reference: [PageItem](#page-2583-0)])

Brings the EPSText to the front of its layer or in front of a particular item.

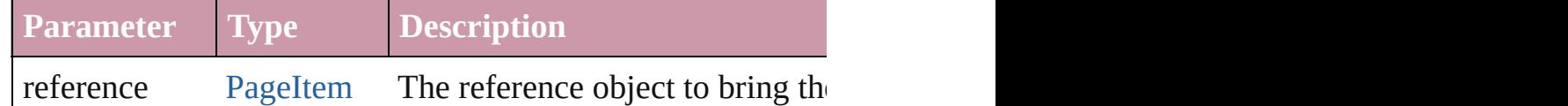

<span id="page-2243-5"></span>[Array](#page-22-0) of [PageItem](#page-2583-0) **changeObject** ([reverseOrder: *bool*]) Finds objects that match the find what value and replace the

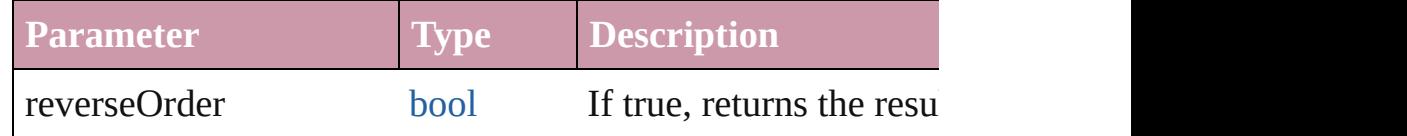

# <span id="page-2243-0"></span>void **clearObjectStyleOverrides** ()

Clear overrides for object style

### <span id="page-2243-1"></span>void **clearTransformations** ()

Clears transformations from the EPSText. Transformations in

<span id="page-2243-2"></span>void **convertShape** (given: [ConvertShapeOptions](#page-833-0)[, number( *Measurement Unit (Number or String)*]) Converts the EPSText to a [different](#page-3566-0) shape.

**Parameter Type**

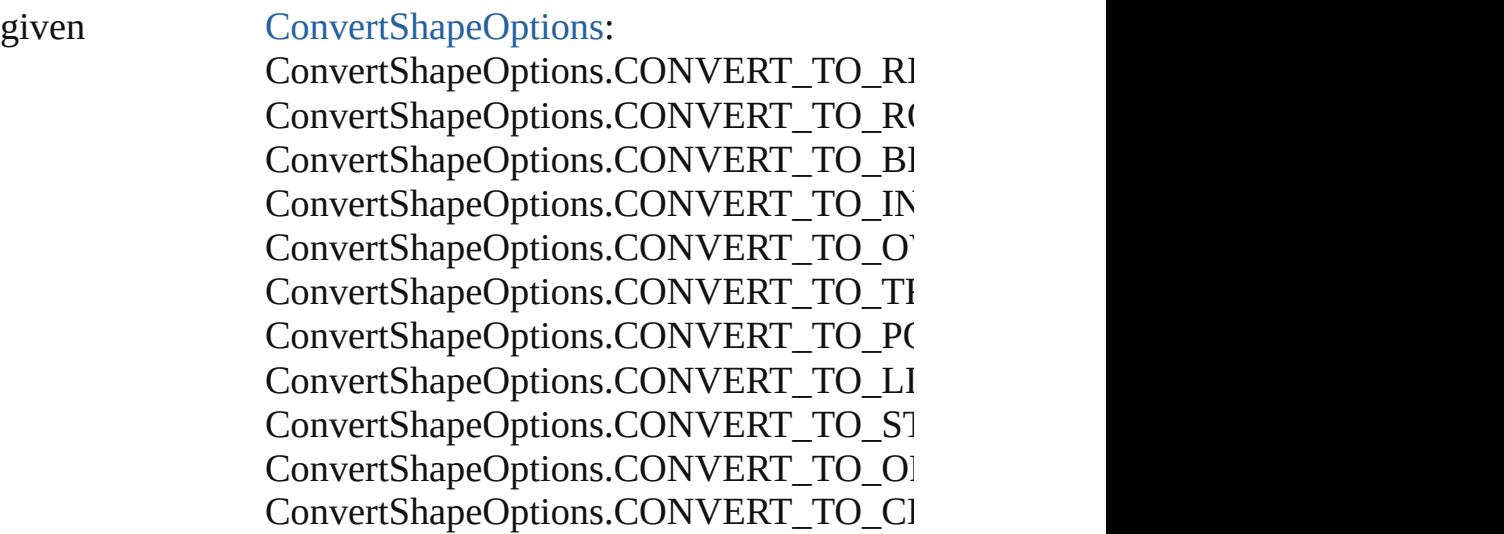

numberOfSides number (range: 3 - 100)

insetPercentage number (range: 0 - 100)

cornerRadius Measurement Unit (Number or String) (range-

### void **detach** ()

Detaches an overridden master page item from the master pa

[PageItem](#page-2583-0) **duplicate** ([to: *varies*][, by: [Array](#page-22-0) of *Measuremen* Duplicates the EPSText at the specified location or offset.

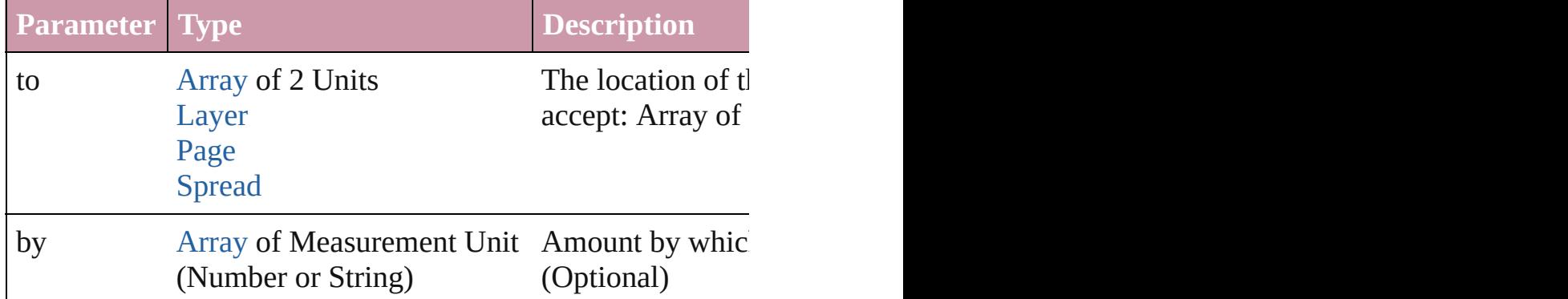

void **export[File](#page-66-0)** (format: *varies*, to: File[, showingOptions: *l* 

#### forceSave: *bool*=**false**]) Exports the object(s) to a file.

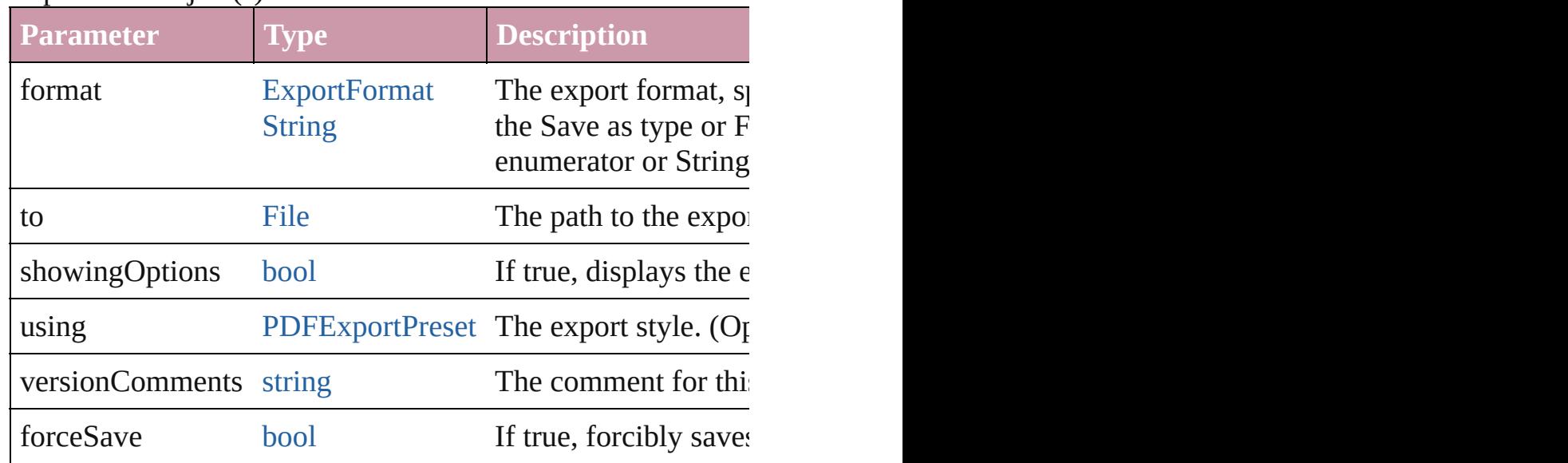

## string **extractLabel** (key: *string*)

Gets the label value associated with the specified key.

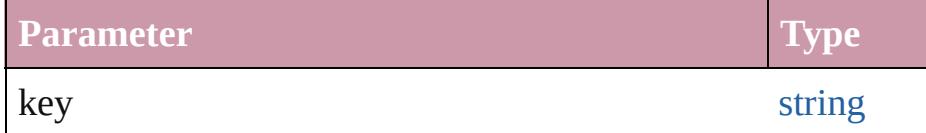

[Array](#page-22-0) of [PageItem](#page-2583-0) **findObject** ([reverseOrder: *bool*]) Finds objects that match the find what value.

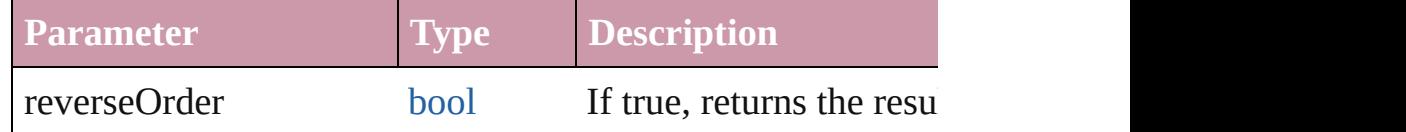

# void **fit** (given: [FitOptions\)](#page-943-0)

Applies the specified fit option to content in a frame.

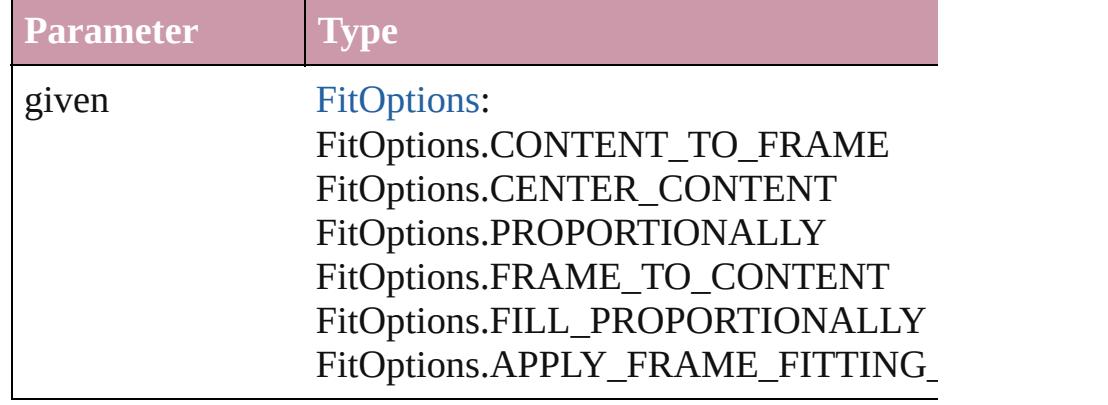

# <span id="page-2246-0"></span>void **flipItem** (given: [Flip](#page-953-0)[, around: *varies*])

Flips the EPSText.

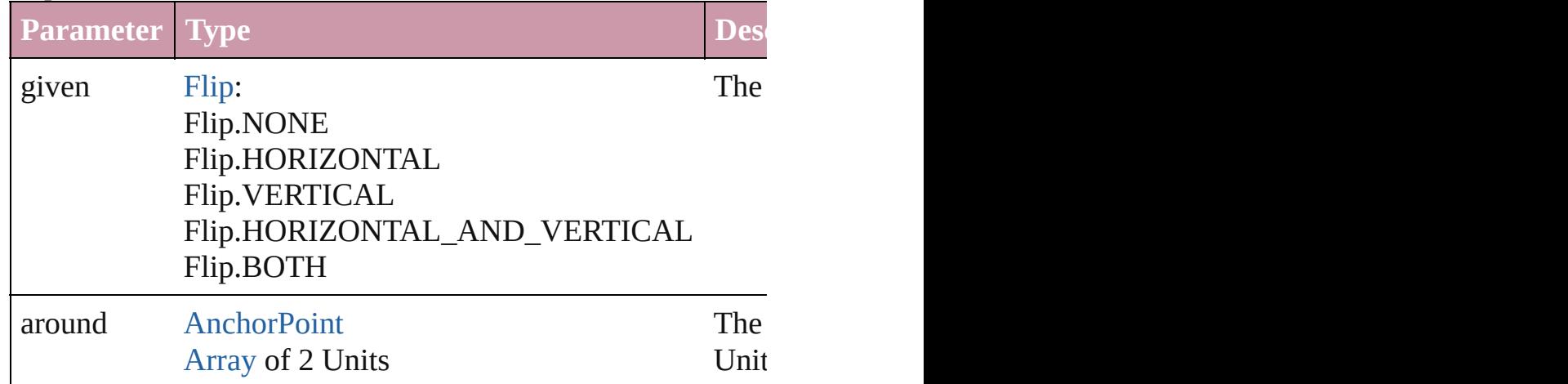

# <span id="page-2246-1"></span>[Array](#page-22-0) of [EPSText](#page-2232-0) **getElements** ()

Resolves the object specifier, creating an array of object refe

# <span id="page-2246-2"></span>void **insertLabel** (key: *string*, value: *string*)

Sets the label to the value associated with the specified key.

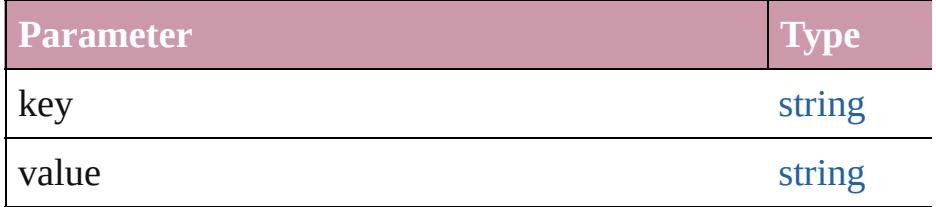

# <span id="page-2246-3"></span>void **markup** (using: [XMLElement](#page-5640-0))

Associates the page item with the specified XML element where

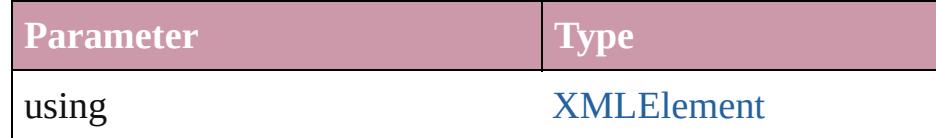

<span id="page-2246-4"></span>*void* **move** ([to: *varies]*[, by: [Array](#page-22-0) of *Measurement Unit (Numberry)* Moves the EPSText to a new location. Note: Either the 'to' or value is used.

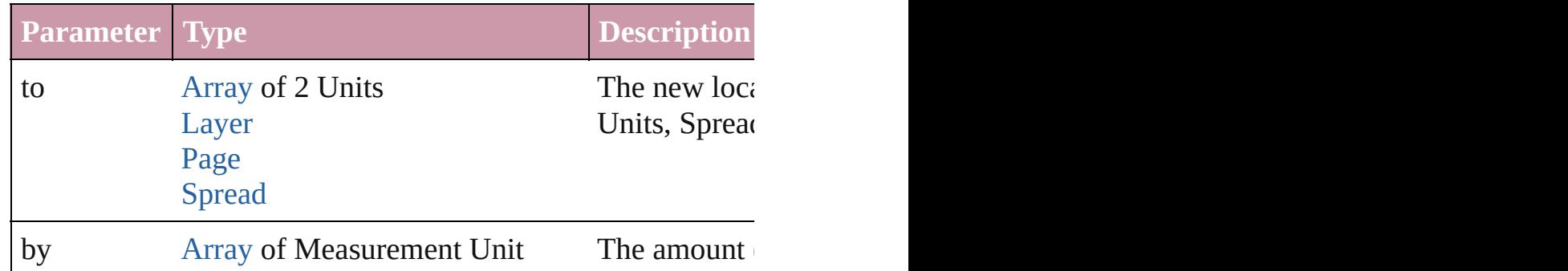

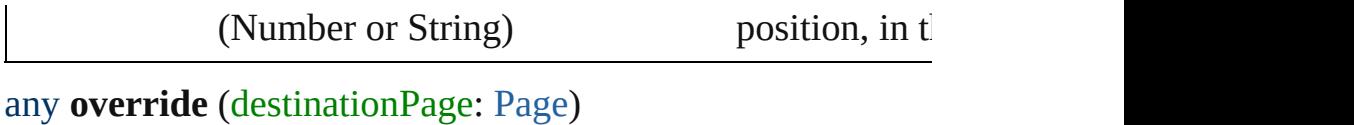

<span id="page-2247-0"></span>Overrides a master page item and places the item on the document page as a master page item and places the item

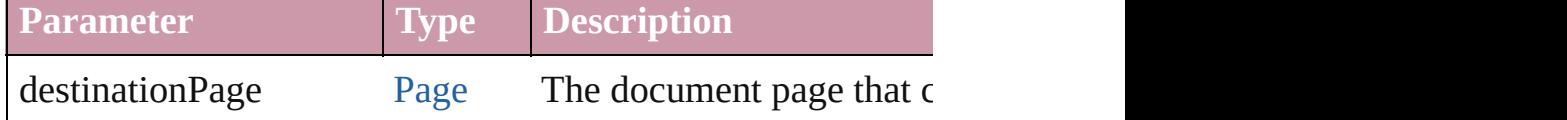

[Array](#page-22-0) of any **place** (fileName: [File](#page-66-0)[, showingOptions: *bool*= Places the file.

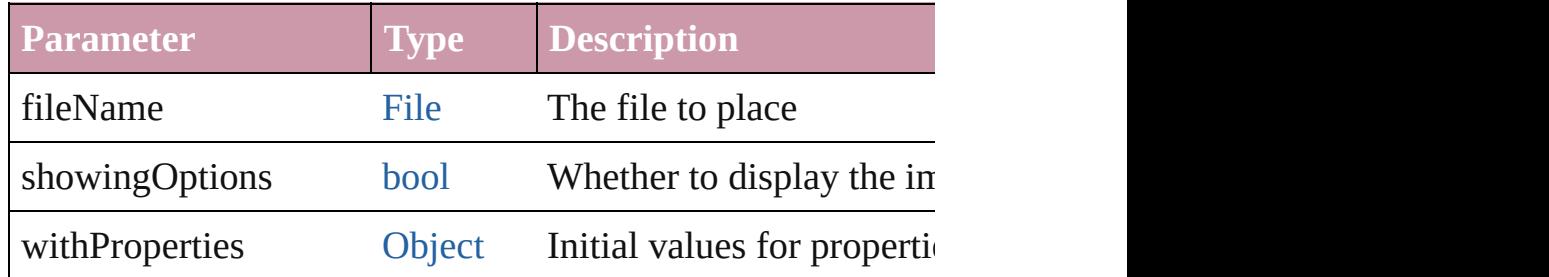

void **placeXML** (using: [XMLElement](#page-5640-0))

Places XML content into the specified object. Note: Replace

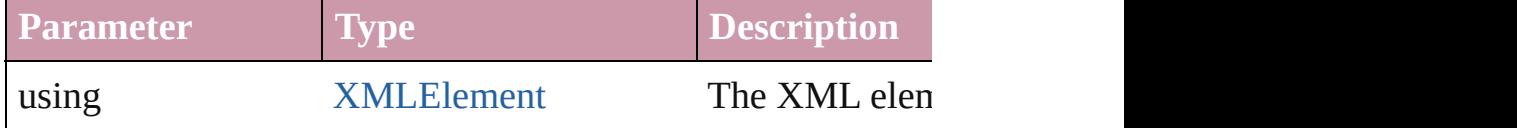

<span id="page-2247-1"></span>void **redefineScaling** ([to: [Array](#page-22-0) of *number*])

Apply an item's scaling to its content if possible.

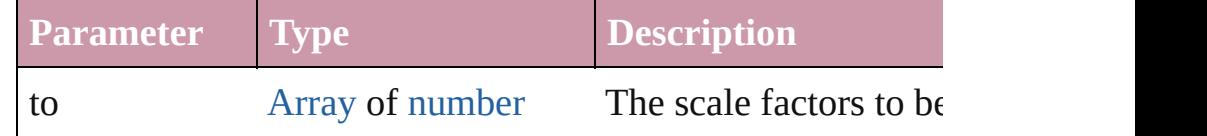

void **reframe** (in: *varies*, opposingCorners: [Array](#page-22-0) of *varies*) Move the bounding box of the page item

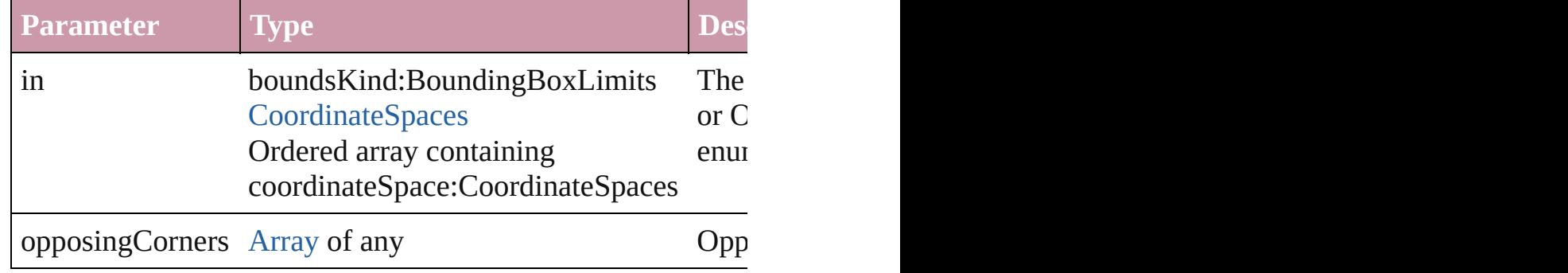

<span id="page-2247-2"></span>void **remove** ()

Deletes the EPSText.

<span id="page-2248-0"></span>bool **removeEventListener** (eventType: *string*, handler: *var* Removes the event listener.

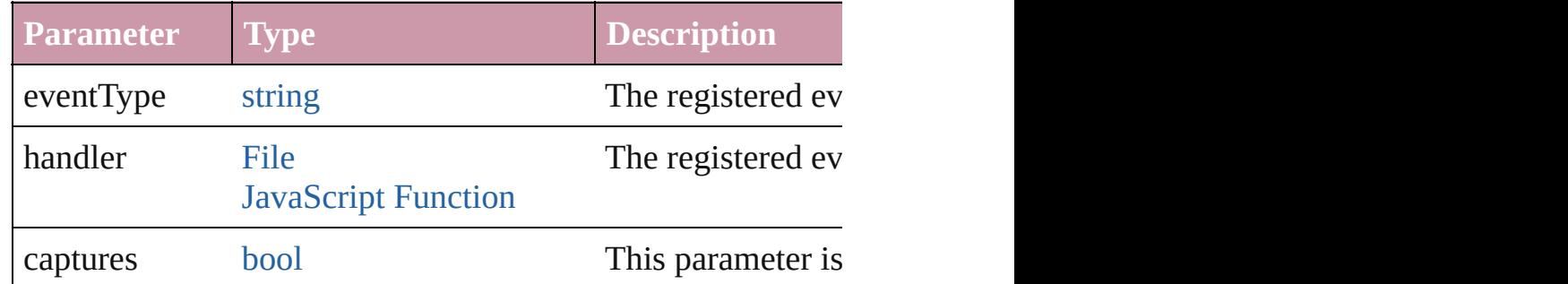

## <span id="page-2248-1"></span>void **removeOverride** ()

Removes the override from a previously overridden master  $\mu$ 

<span id="page-2248-2"></span>void *resize* (in: *varies*, from: *varies*, by: [ResizeMethods,](#page-1384-0) values consideringRulerUnits: *bool*=**false**])

Resize the page item.

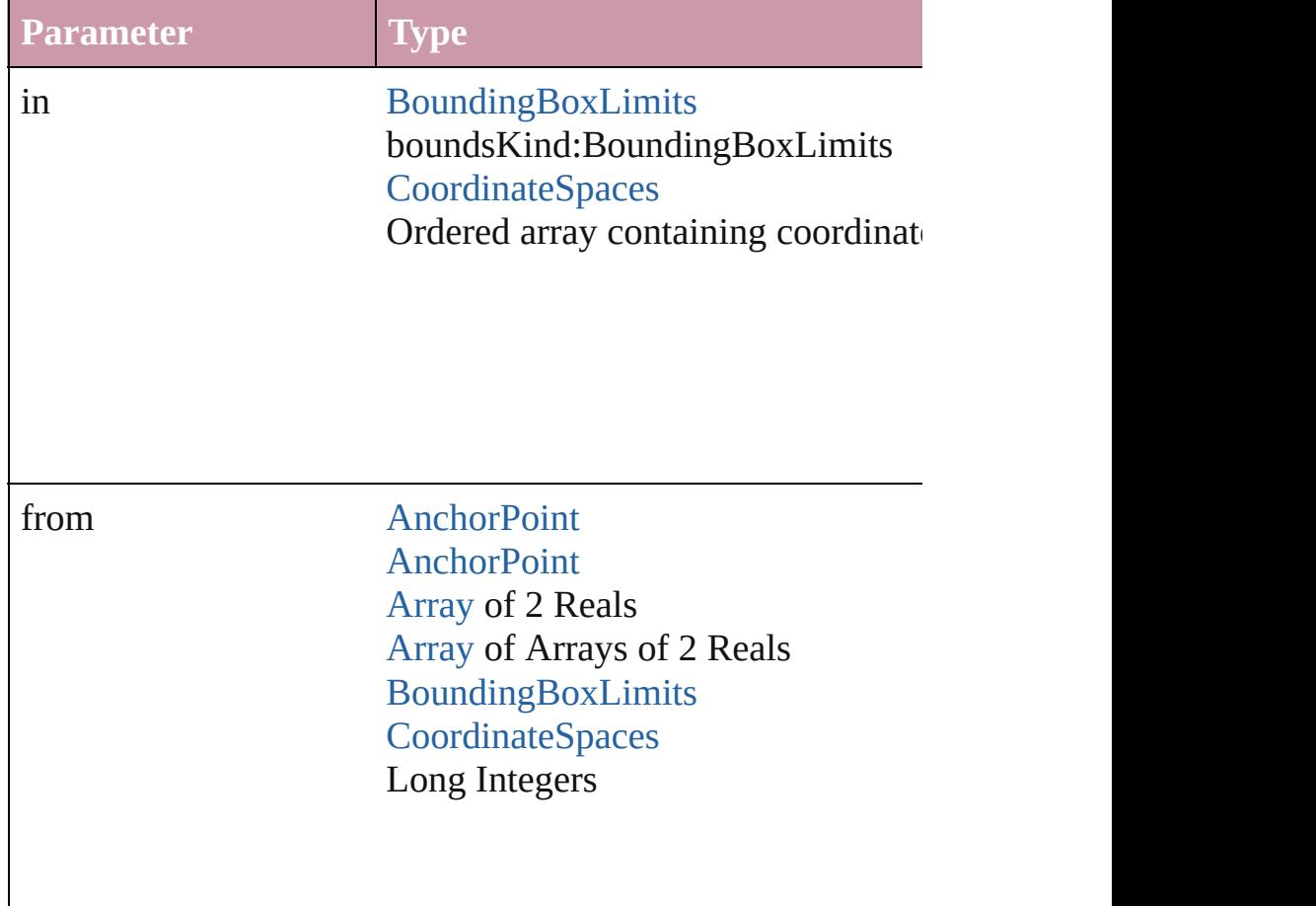

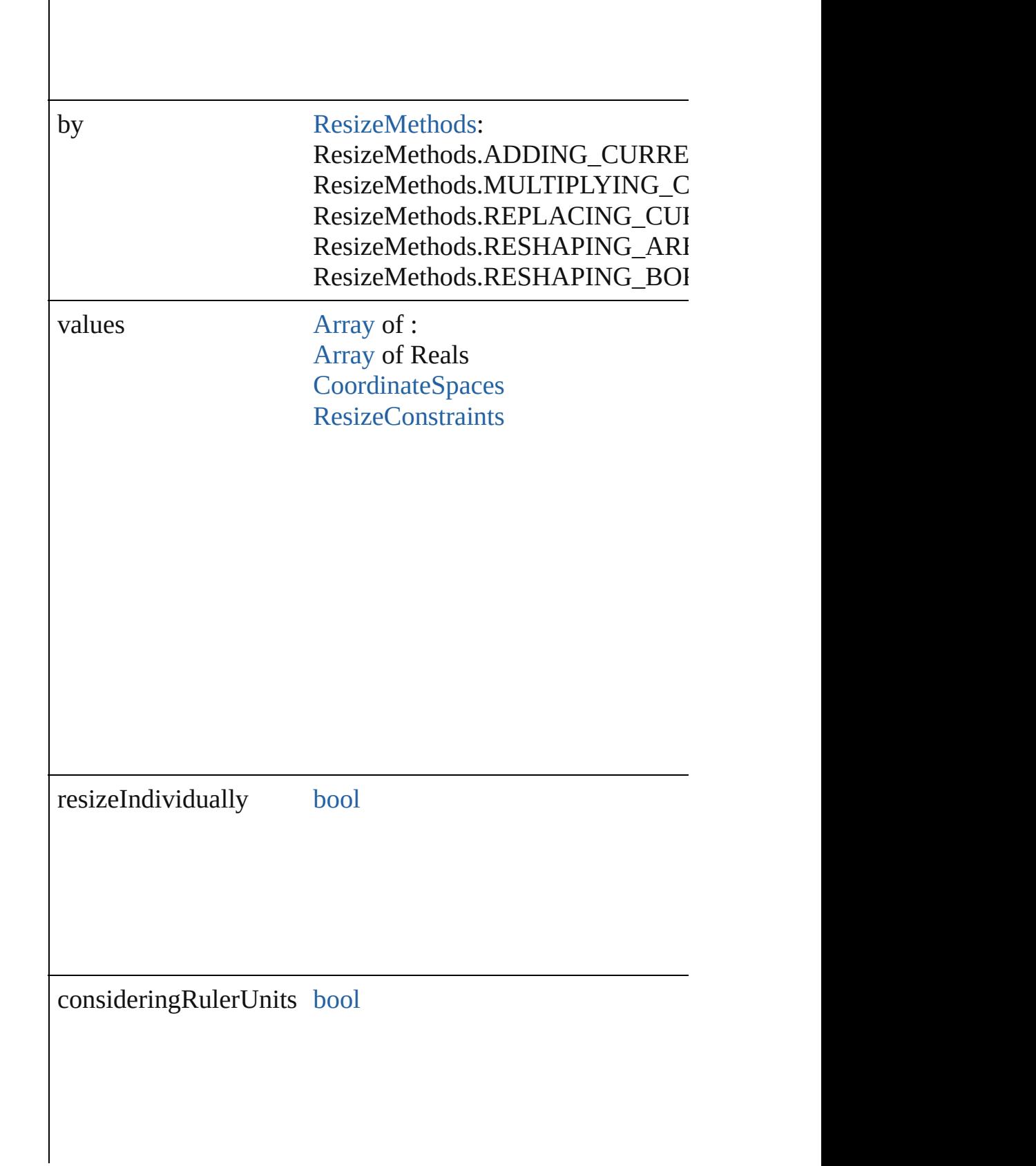

<span id="page-2250-0"></span>any **resolve** (location: *varies*, in: [CoordinateSpaces\[](#page-840-0), considering Get the coordinates of the given location in the specified coordinates

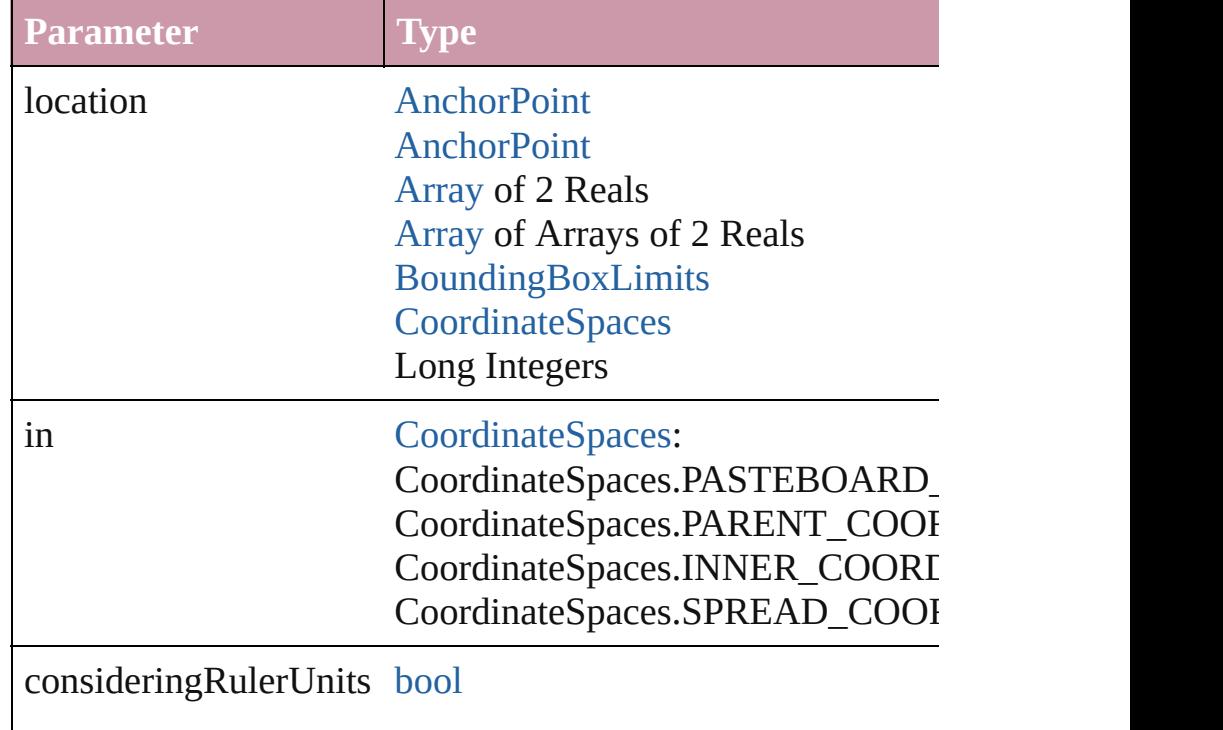

<span id="page-2250-1"></span>void select ([existingSelection: [SelectionOptions](#page-1445-0)=Selection Selects the object.

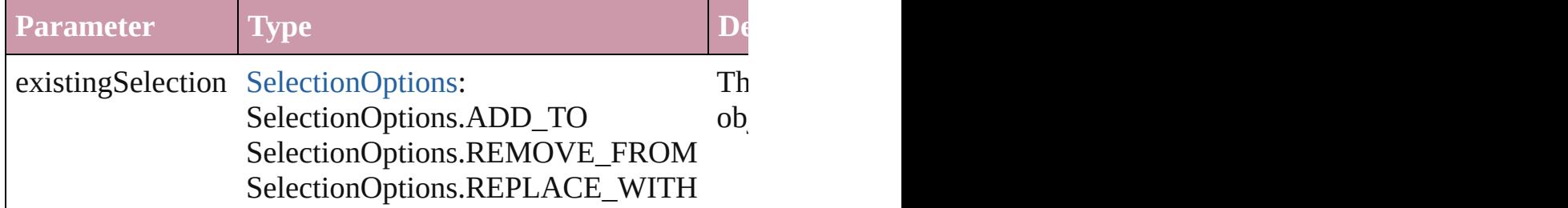

### void **sendBackward** ()

Sends the EPSText back one level in its layer.

### <span id="page-2250-2"></span>void **sendToBack** ([reference: [PageItem\]](#page-2583-0))

Sends the EPSText to the back of its layer or behind a particular field

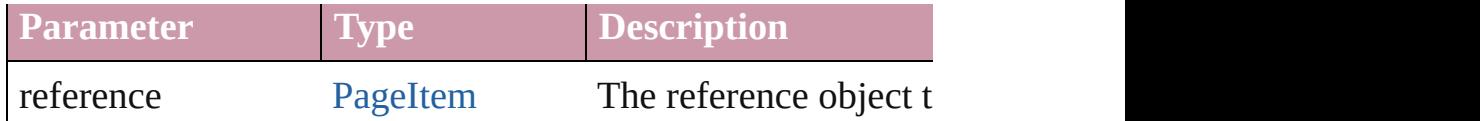

# <span id="page-2251-1"></span>[Asset](#page-2815-0) **store** (using: [Library](#page-2828-0)[, withProperties: [Object](#page-121-0)]) Stores the object in the specified library.

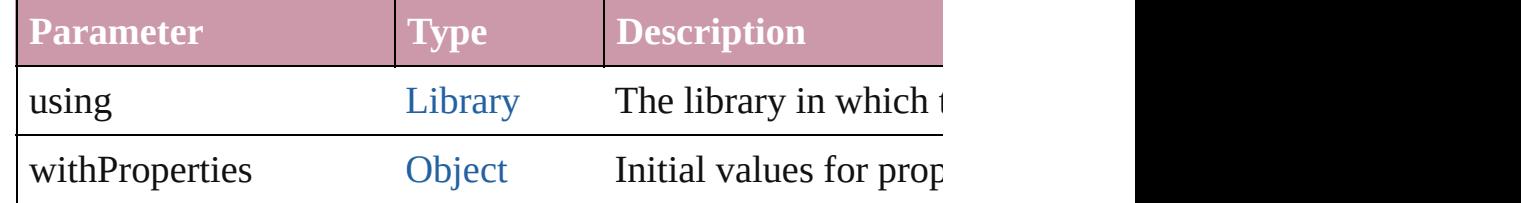

### string **toSource** ()

Generates a string which, if executed, will return the EPSTex

# <span id="page-2251-2"></span>string **toSpecifier** ()

Retrieves the object specifier.

<span id="page-2251-0"></span>void transform (in: [CoordinateSpaces,](#page-840-0) from: *varies*, withMate *bool*=**false**])

Transform the page item.

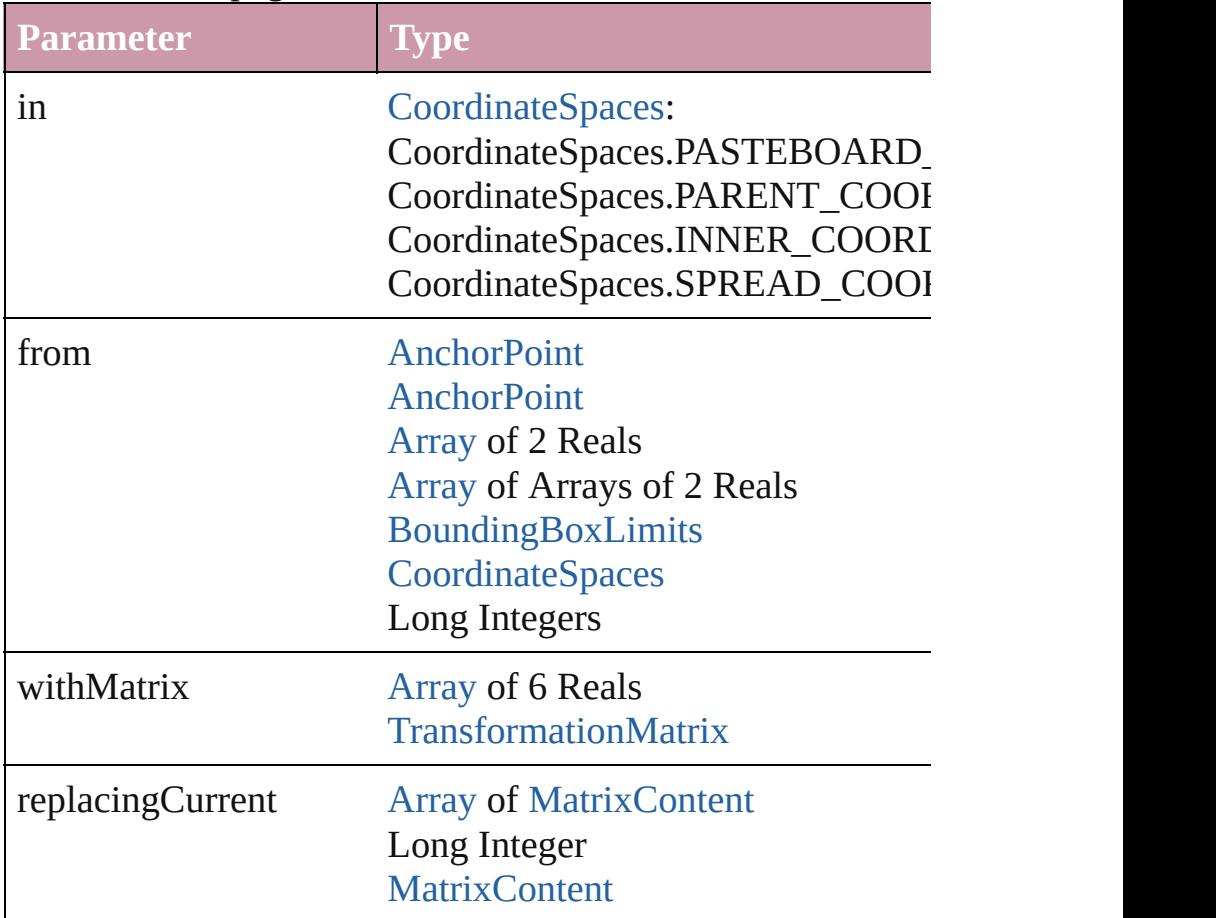

consideringRulerUnits [bool](#page-31-0)

# <span id="page-2252-0"></span>[Array](#page-22-0) of string **transformAgain** ()

Transforms the EPSText using the last transformation performed on any object. Transformation and  $\Gamma$ shearing, scaling, and flipping.

<span id="page-2252-1"></span>[Array](#page-22-0) of string **transformAgainIndividually** () Transforms the EPSText using the last transformation performed on any EPSText using the last transformation perform shearing, scaling, and flipping.

# <span id="page-2252-2"></span>[Array](#page-22-0) of string **transformSequenceAgain** ()

Transforms the EPSText using the last sequence of transform time on any group of objects. Transformations include moving

<span id="page-2252-4"></span>[Array](#page-22-0) of string **transformSequenceAgainIndividually** () Transforms the EPSText using the last sequence of transform on any group of objects. Transformations include moving, ro

<span id="page-2252-3"></span>[Array](#page-22-0) of [TransformationMatrix](#page-2780-0) **transformValuesOf** (in: Co Get the transformation values of the page item.

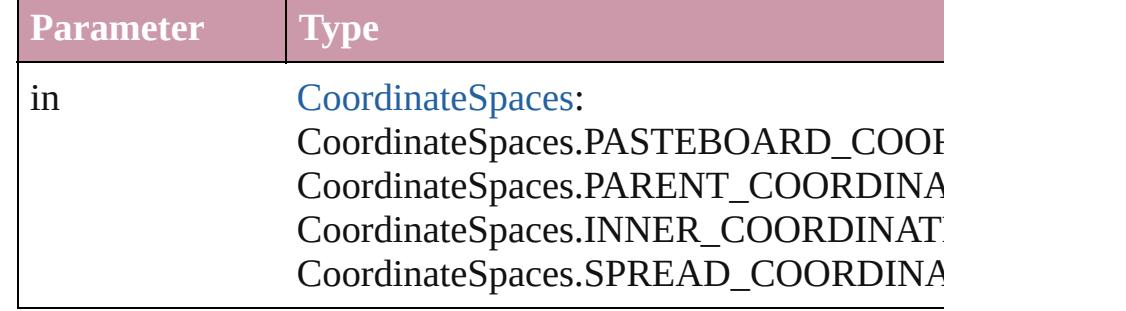

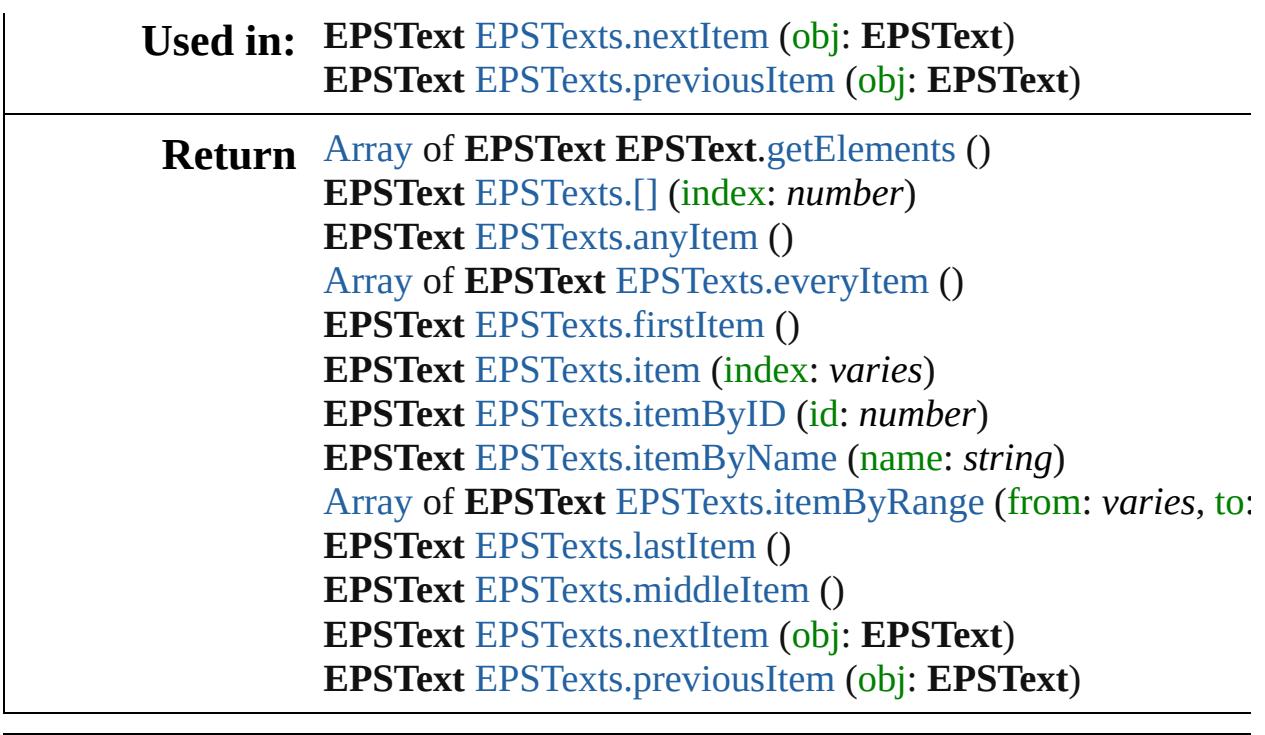

Jongware, 20-

[Contents](#page-0-0) :: [Index](#page-5767-0)

# **Class**

# **EPSTexts**

<span id="page-2255-0"></span>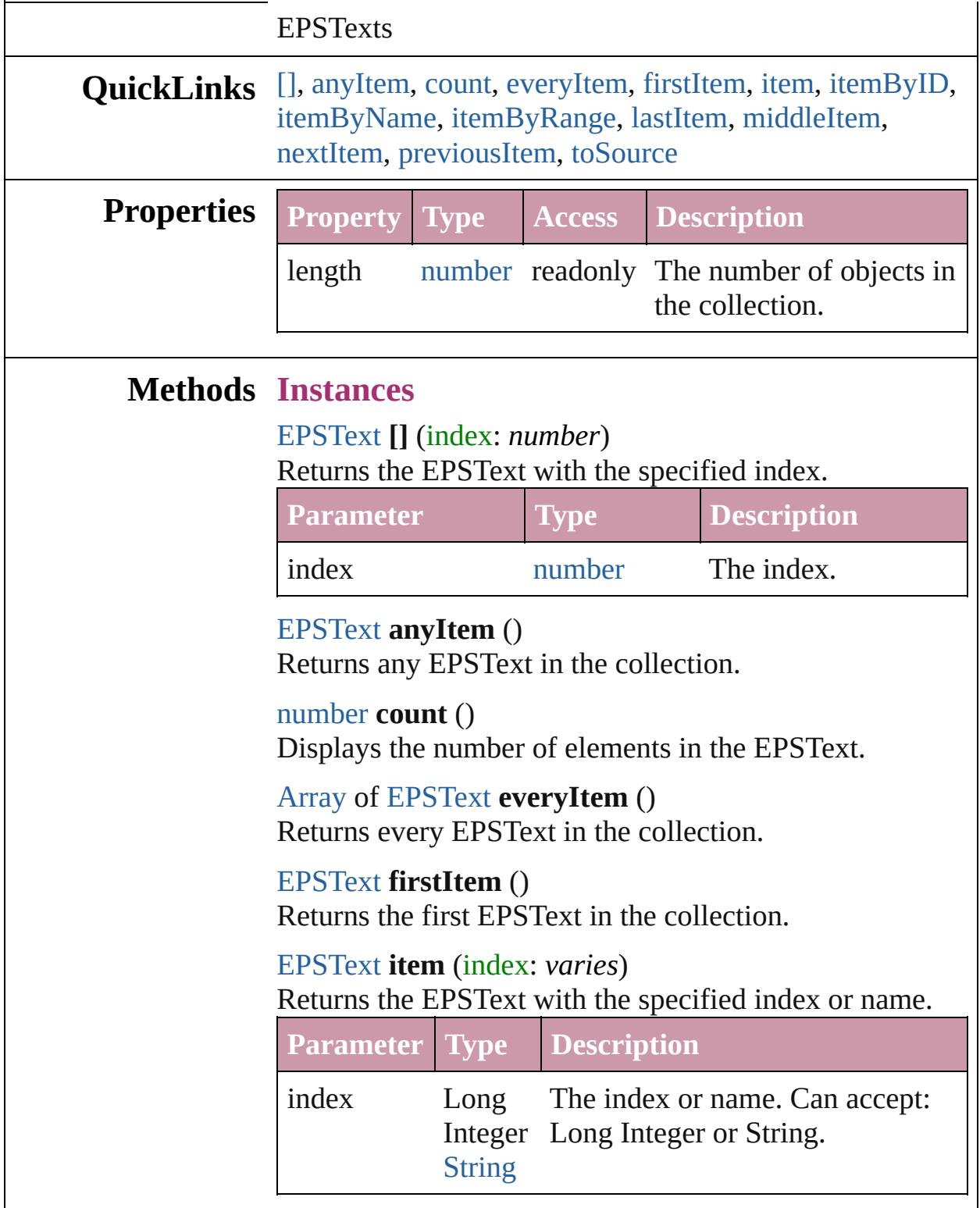

<span id="page-2255-6"></span><span id="page-2255-5"></span><span id="page-2255-4"></span><span id="page-2255-3"></span><span id="page-2255-2"></span><span id="page-2255-1"></span>[EPSText](#page-2232-0) **itemByID** (id: *number*)

### Returns the EPSText with the specified ID.

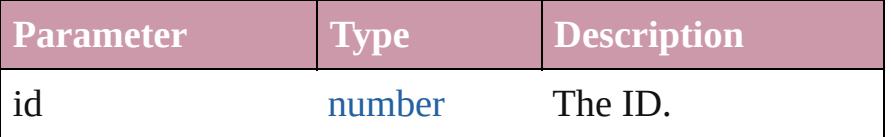

# <span id="page-2256-2"></span>[EPSText](#page-2232-0) **itemByName** (name: *string*)

Returns the EPSText with the specified name.

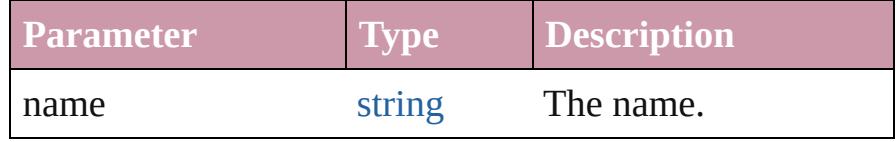

### <span id="page-2256-3"></span>[Array](#page-22-0) of [EPSText](#page-2232-0) **itemByRange** (from: *varies*, to: *varies*)

Returns the EPSTexts within the specified range.

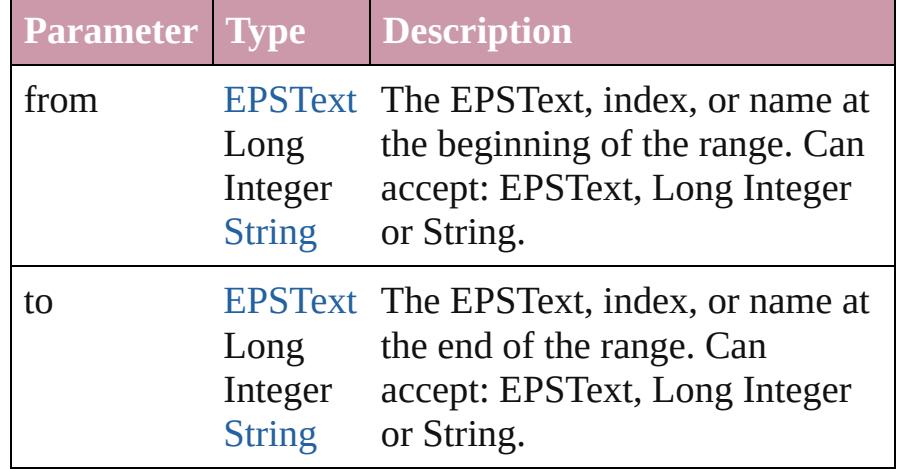

### <span id="page-2256-4"></span>[EPSText](#page-2232-0) **lastItem** ()

Returns the last EPSText in the collection.

# <span id="page-2256-5"></span>[EPSText](#page-2232-0) **middleItem** ()

Returns the middle EPSText in the collection.

# <span id="page-2256-0"></span>[EPSText](#page-2232-0) **nextItem** (obj: [EPSText](#page-2232-0))

Returns the EPSText whose index follows the specified EPSText in the collection.

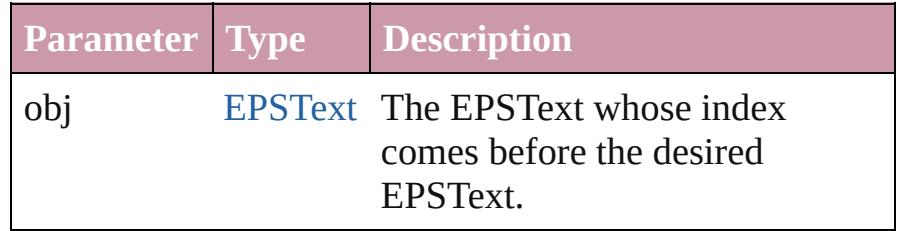

<span id="page-2256-1"></span>[EPSText](#page-2232-0) **previousItem** (obj: [EPSText\)](#page-2232-0)

<span id="page-2257-0"></span>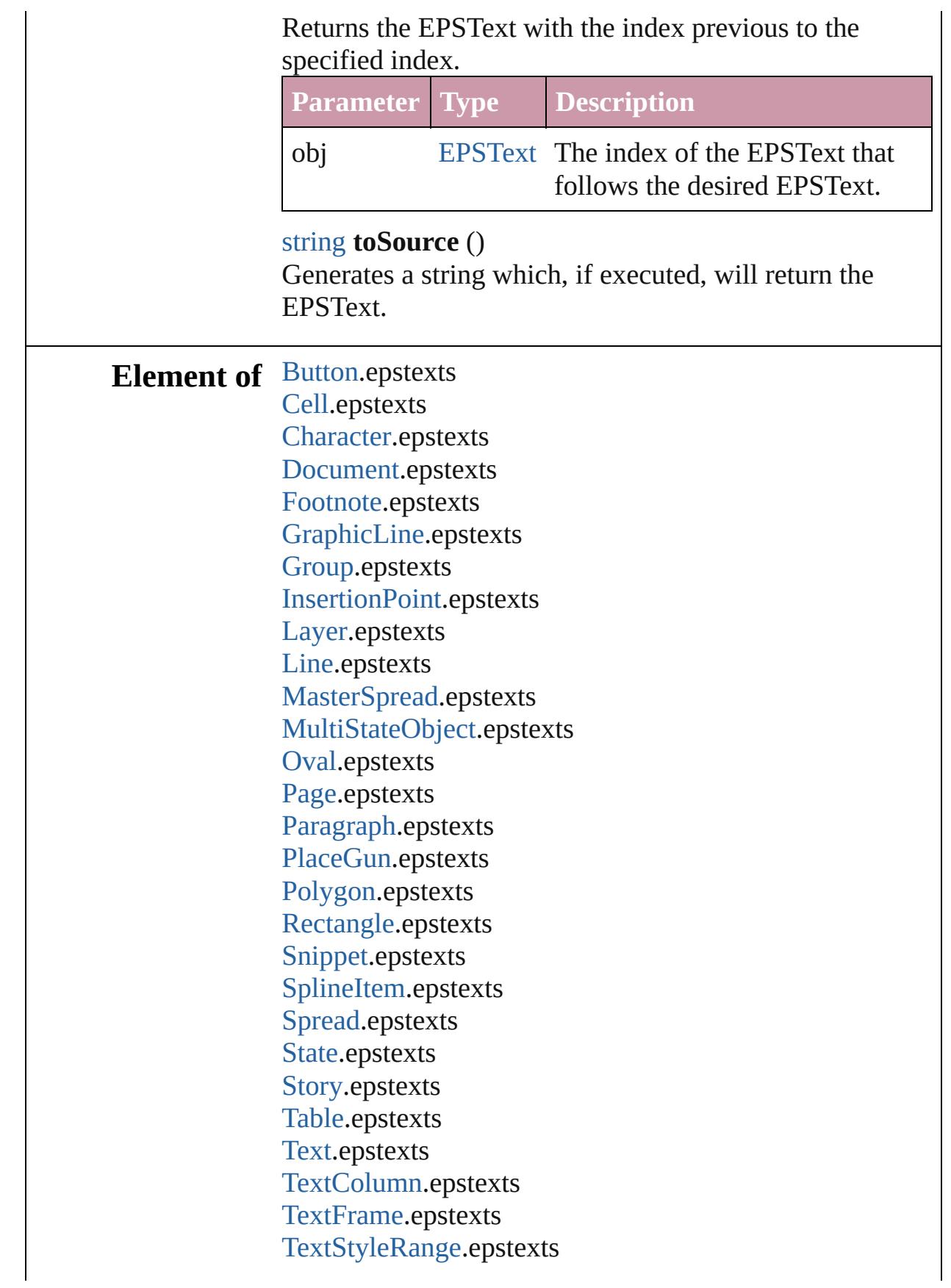

## [Word.](#page-5236-0)epstexts [XmlStory.](#page-5726-0)epstexts

Jongware, 20-

[Contents](#page-0-0) :: [Index](#page-5767-0)

# **Class**

# **EPSs**

<span id="page-2260-0"></span>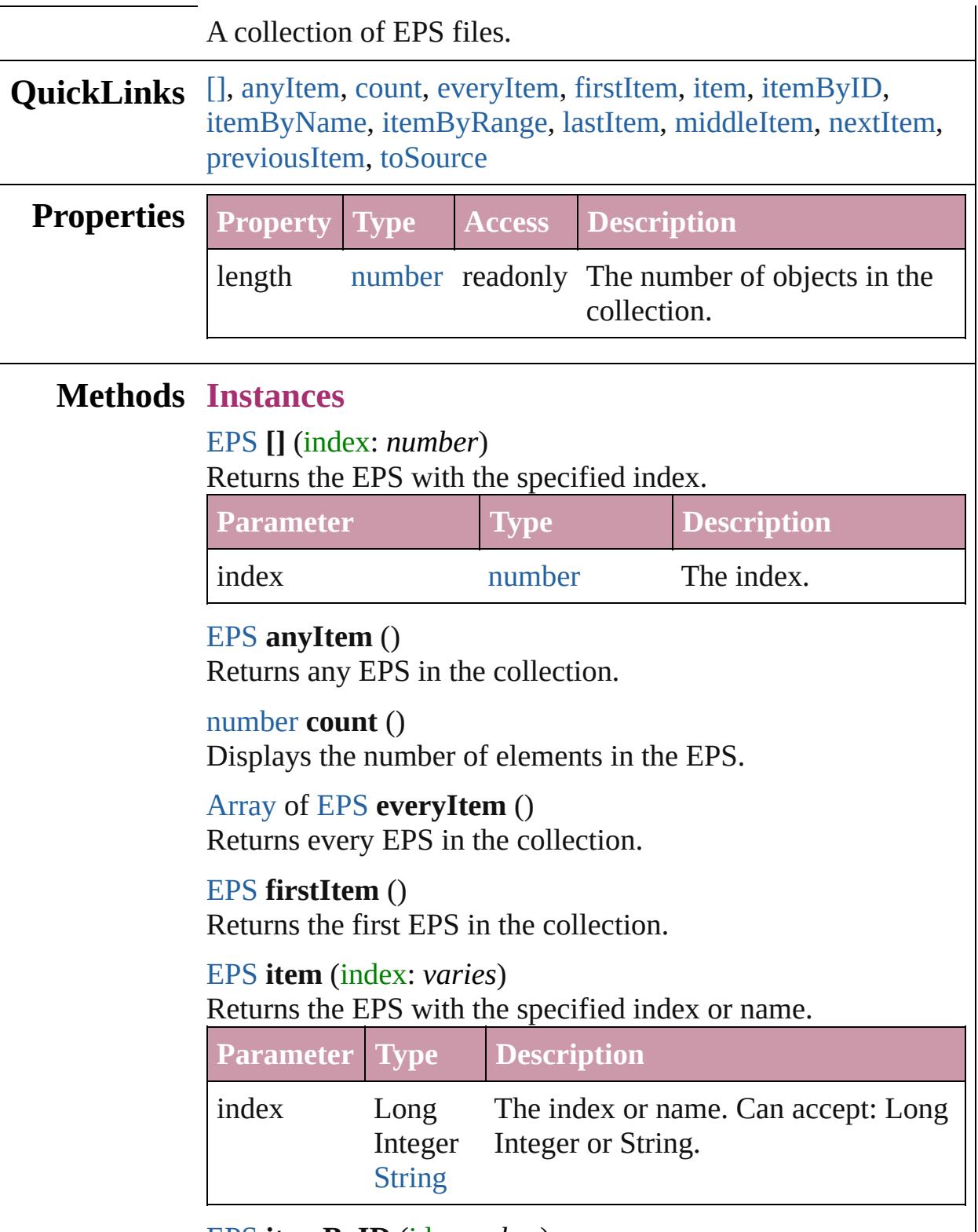

<span id="page-2260-6"></span><span id="page-2260-5"></span><span id="page-2260-4"></span><span id="page-2260-3"></span><span id="page-2260-2"></span><span id="page-2260-1"></span>[EPS](#page-2209-0) **itemByID** (id: *number*)

# Returns the EPS with the specified ID. **Parameter Type Description** id number The ID. [EPS](#page-2209-0) **itemByName** (name: *string*) Returns the EPS with the specified name.

<span id="page-2261-0"></span>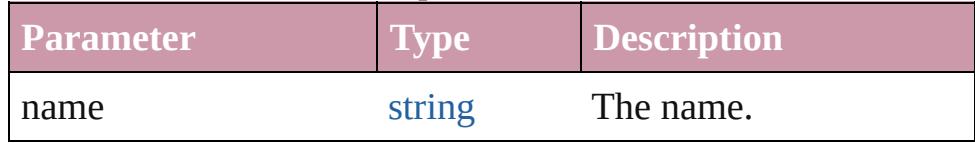

<span id="page-2261-1"></span>[Array](#page-22-0) of [EPS](#page-2209-0) **itemByRange** (from: *varies*, to: *varies*) Returns the EPSs within the specified range.

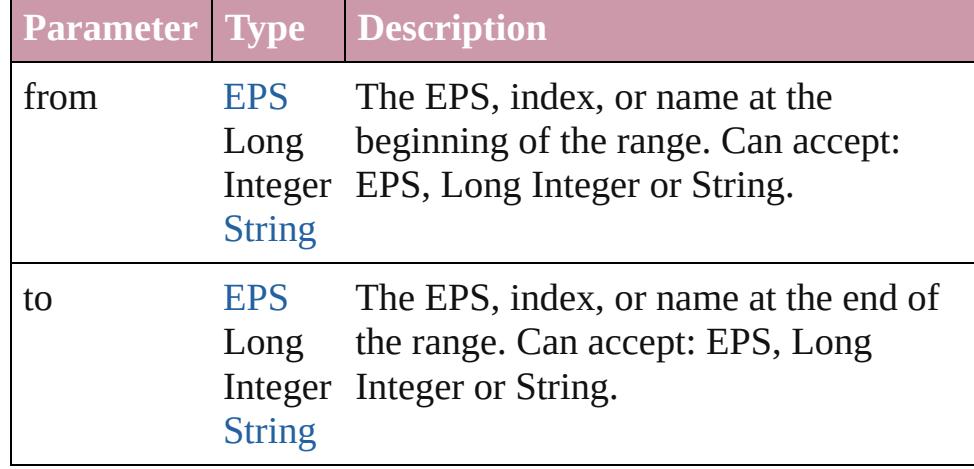

# <span id="page-2261-2"></span>[EPS](#page-2209-0) **lastItem** ()

Returns the last EPS in the collection.

# <span id="page-2261-3"></span>[EPS](#page-2209-0) **middleItem** ()

Returns the middle EPS in the collection.

# <span id="page-2261-4"></span>[EPS](#page-2209-0) **nextItem** (obj: [EPS\)](#page-2209-0)

Returns the EPS whose index follows the specified EPS in the collection.

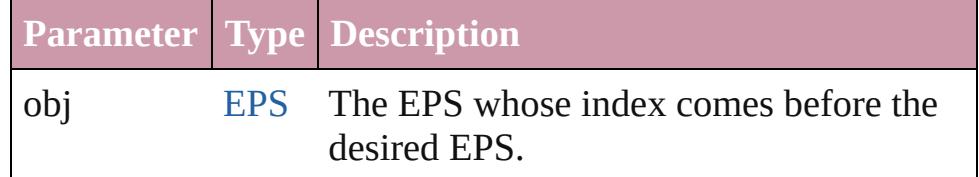

# <span id="page-2261-5"></span>[EPS](#page-2209-0) **previousItem** (obj: [EPS\)](#page-2209-0)

Returns the EPS with the index previous to the specified index.

<span id="page-2262-0"></span>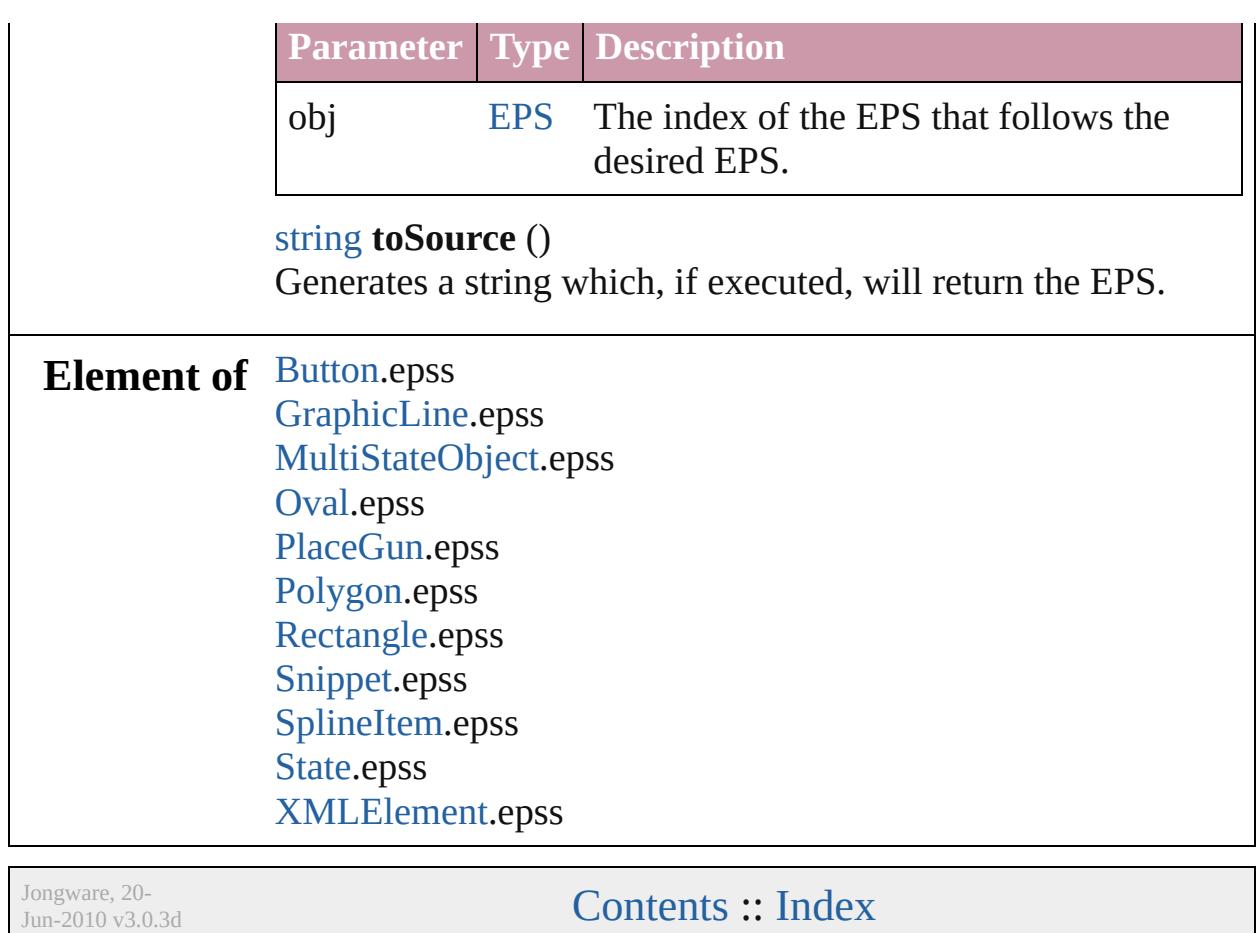

# <span id="page-2263-0"></span>**Class**

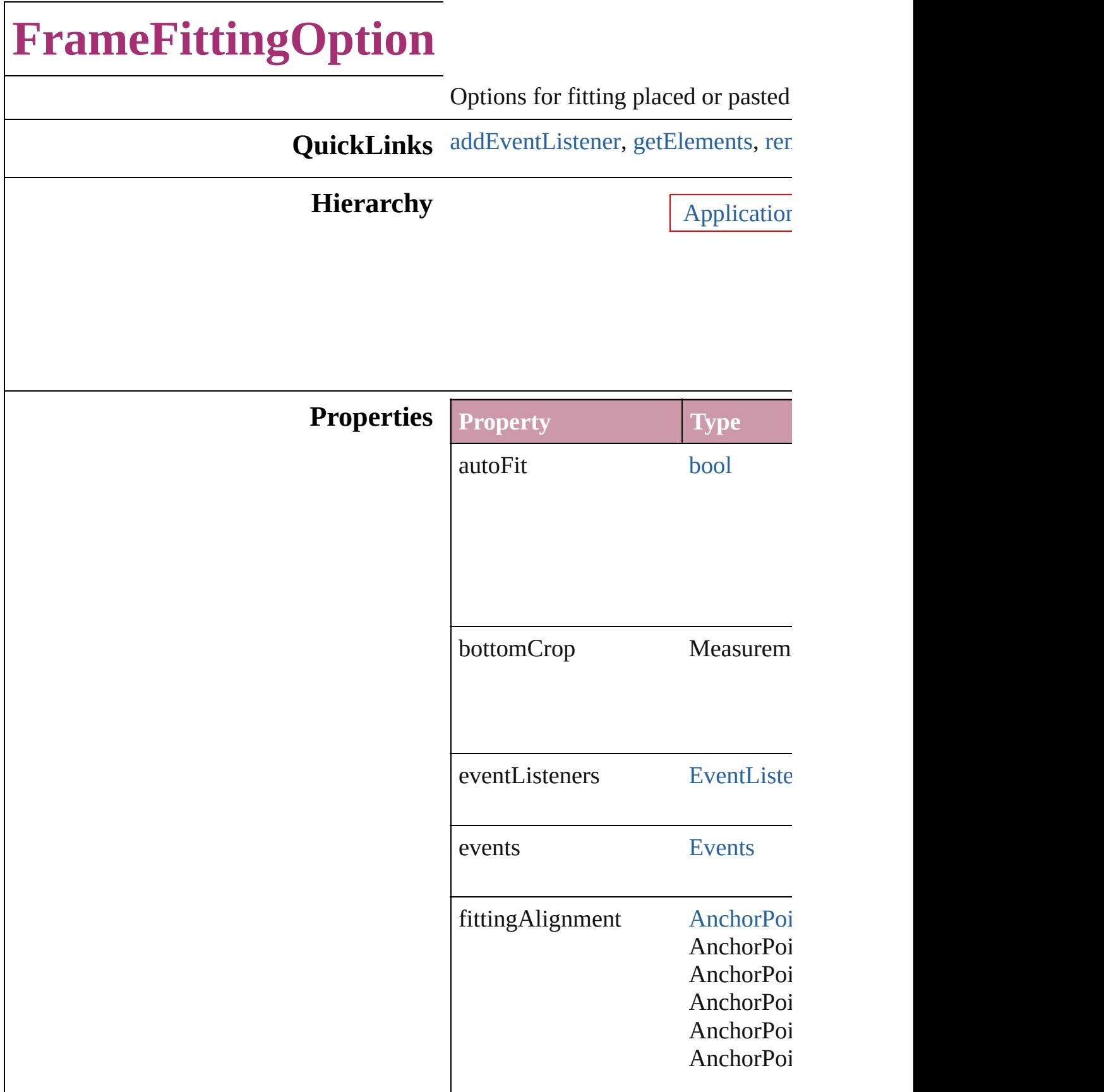

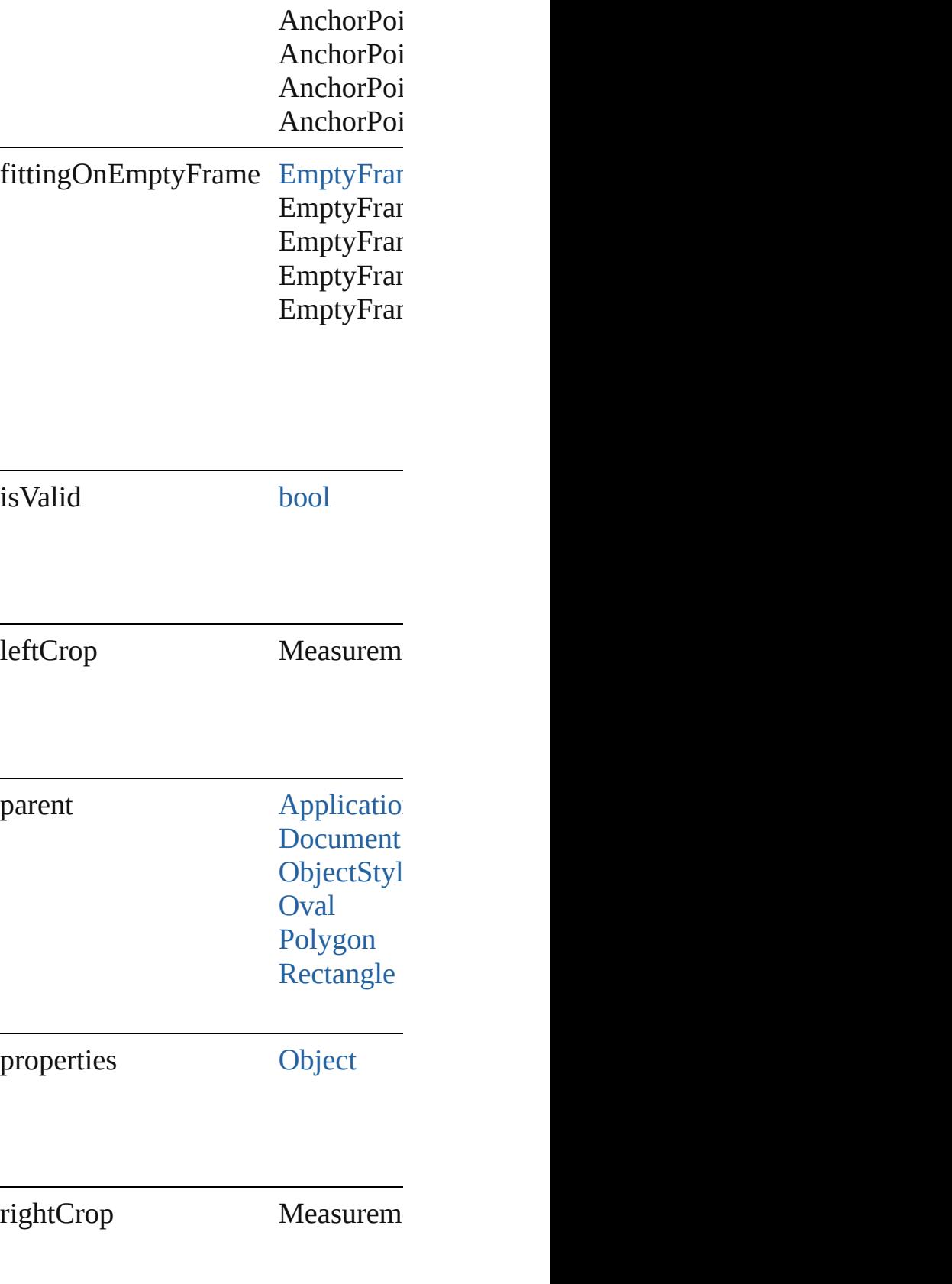

topCrop Measurem

# **Methods Instances**

<span id="page-2266-0"></span>[EventListener](#page-345-0) **addEventListener** ( Adds an event listener.

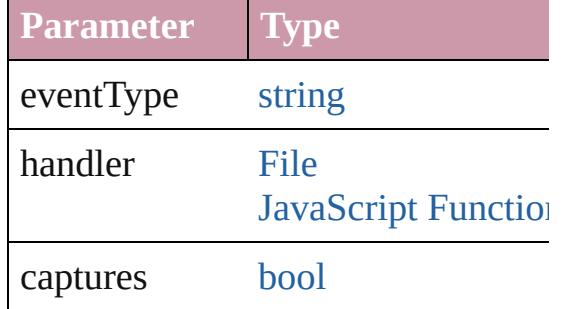

<span id="page-2266-1"></span>[Array](#page-22-0) of [FrameFittingOption](#page-2263-0) **getEl** Resolves the object specifier, creati

<span id="page-2266-2"></span>bool **removeEventListener** (event Removes the event listener.

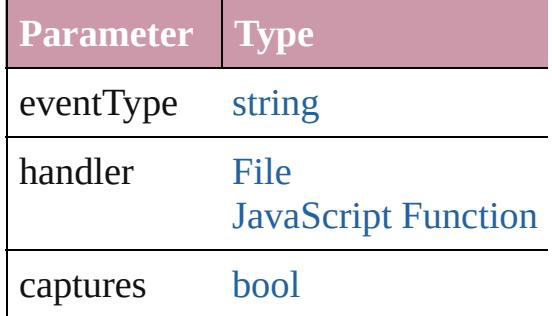

string **toSource** ()

Generates a string which, if execute

string **toSpecifier** () Retrieves the object specifier.

# **Element of** [Application.](#page-248-0)frameFittingOptions

[Document.](#page-290-0)frameFittingOptions [ObjectStyle.](#page-2859-0)frameFittingOptions

[Oval.](#page-2484-0)frameFittingOptions [Polygon.](#page-2639-0)frameFittingOptions [Rectangle.](#page-2669-0)frameFittingOptions

# **Return** [Array](#page-22-0) of **FrameFittingOption FrameFittingOption**

Jongware, 20-

[Contents](#page-0-0) :: [Index](#page-5767-0)
# <span id="page-2268-0"></span>**Class**

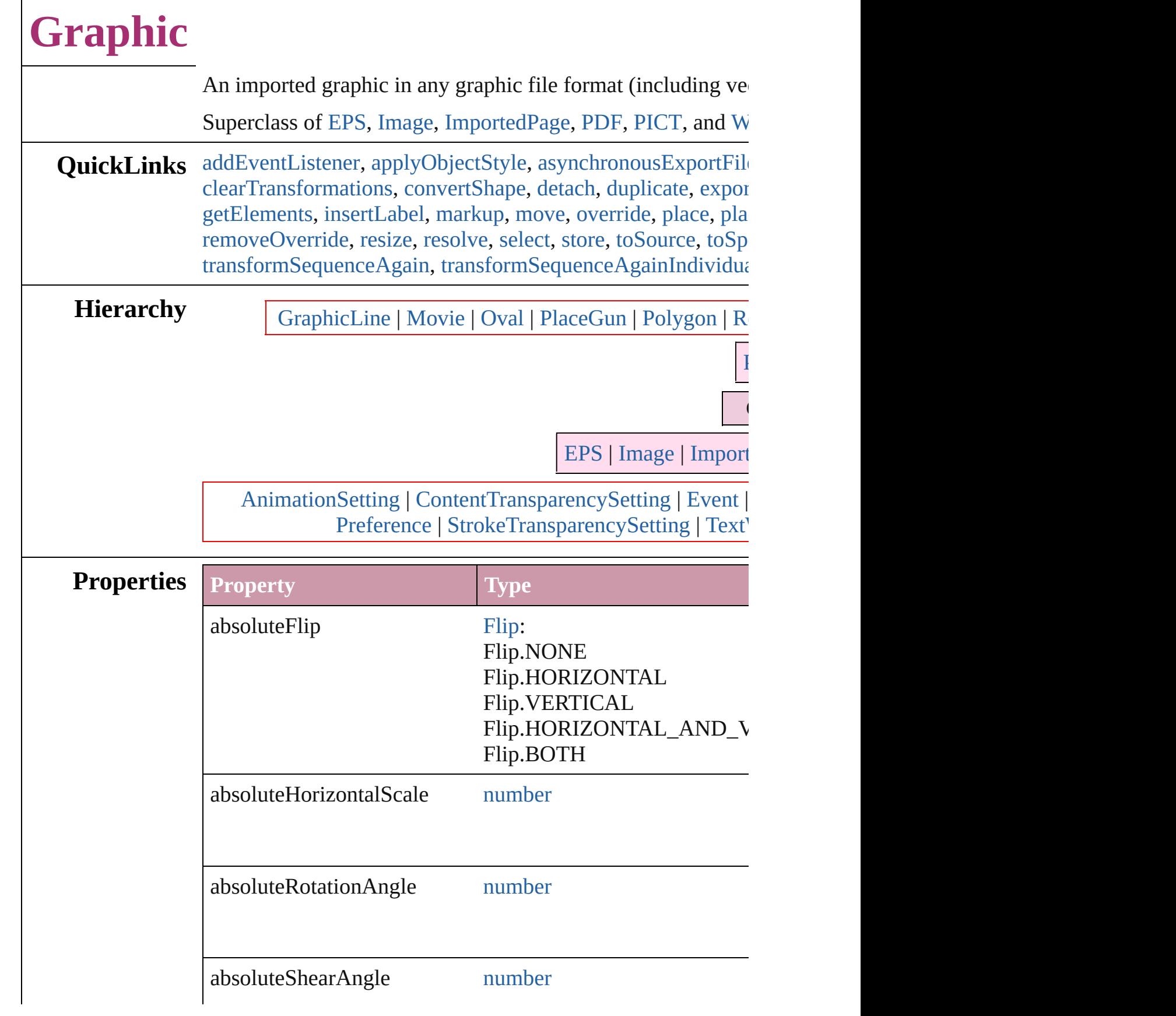

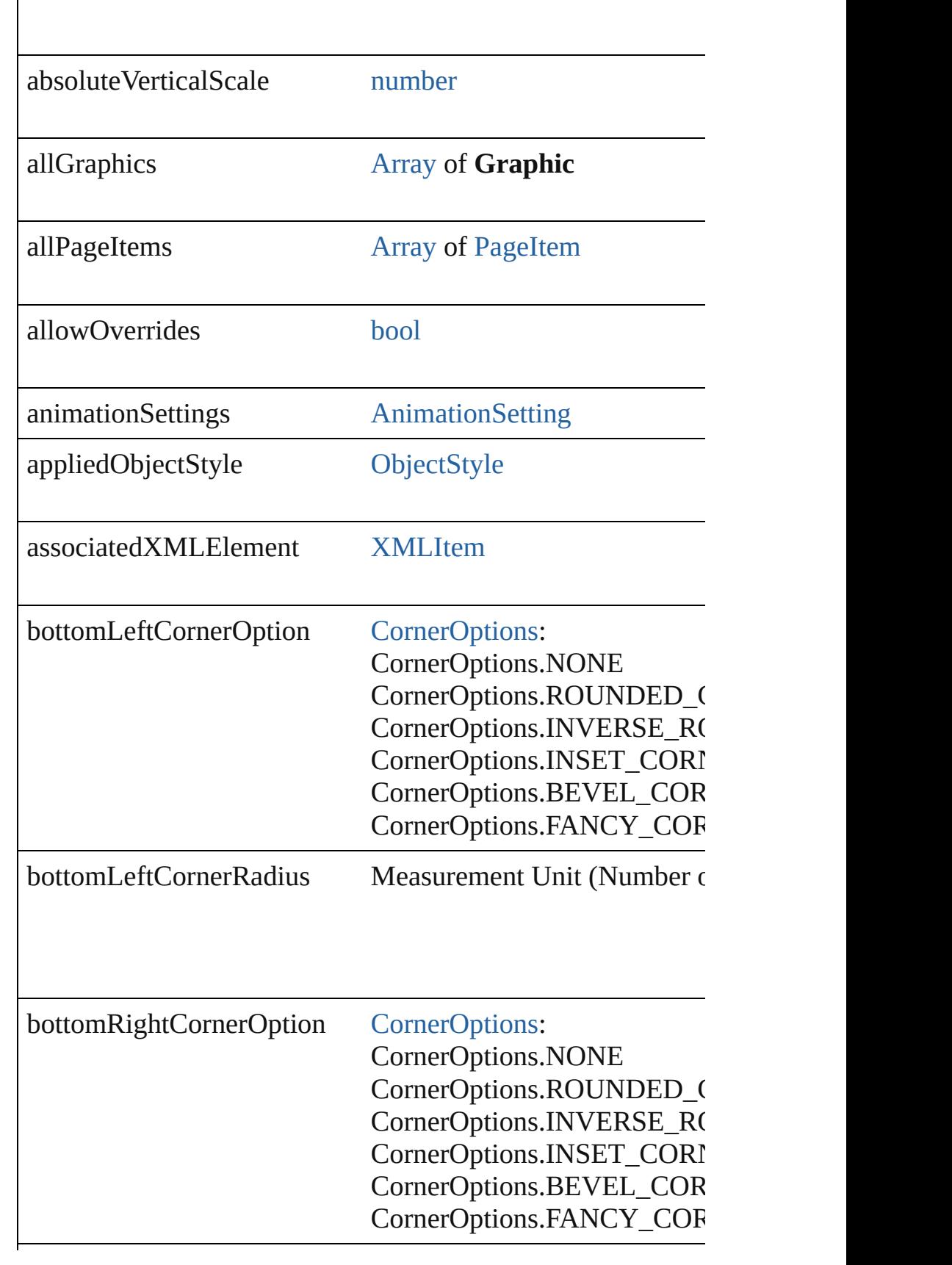

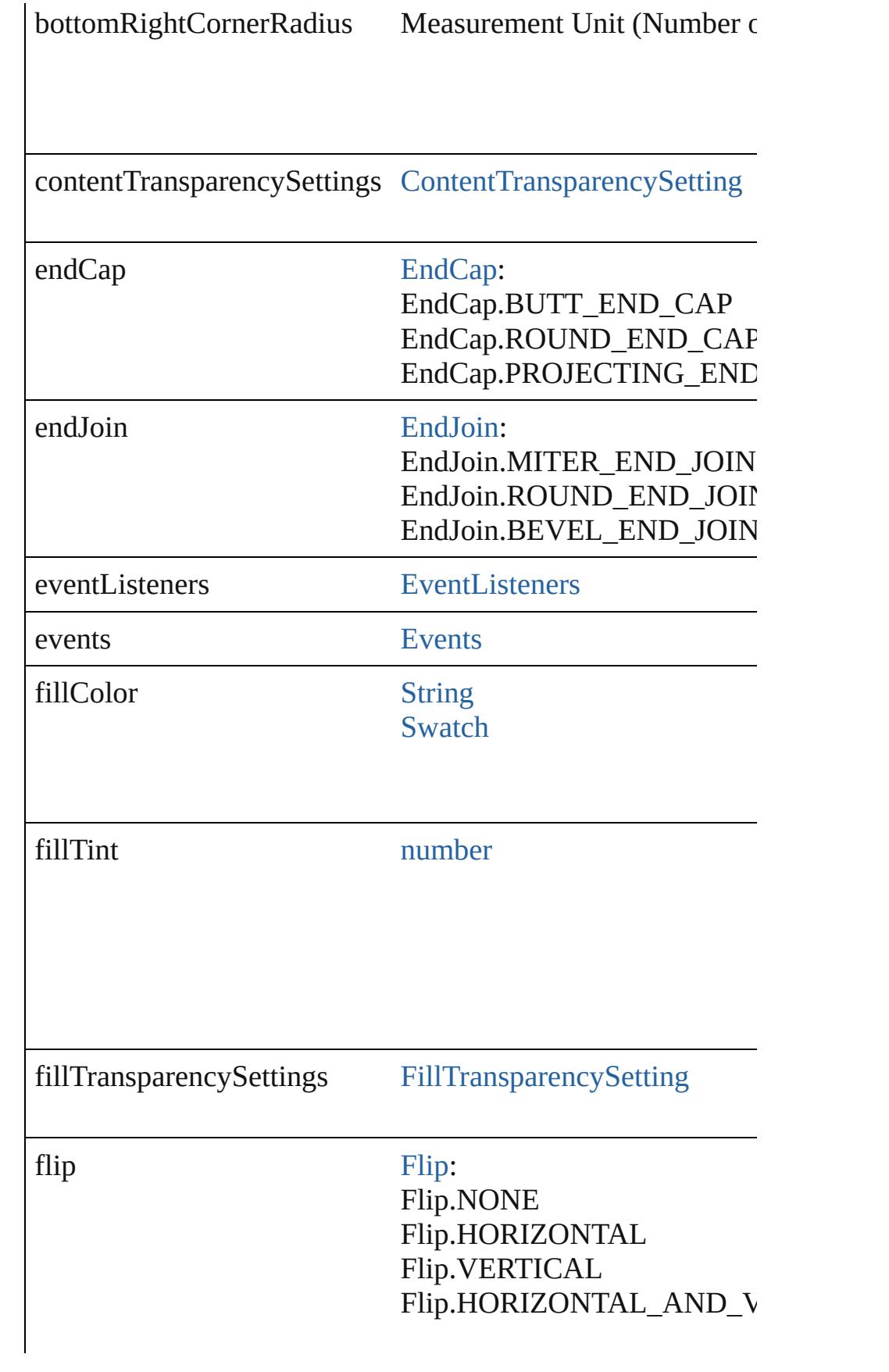

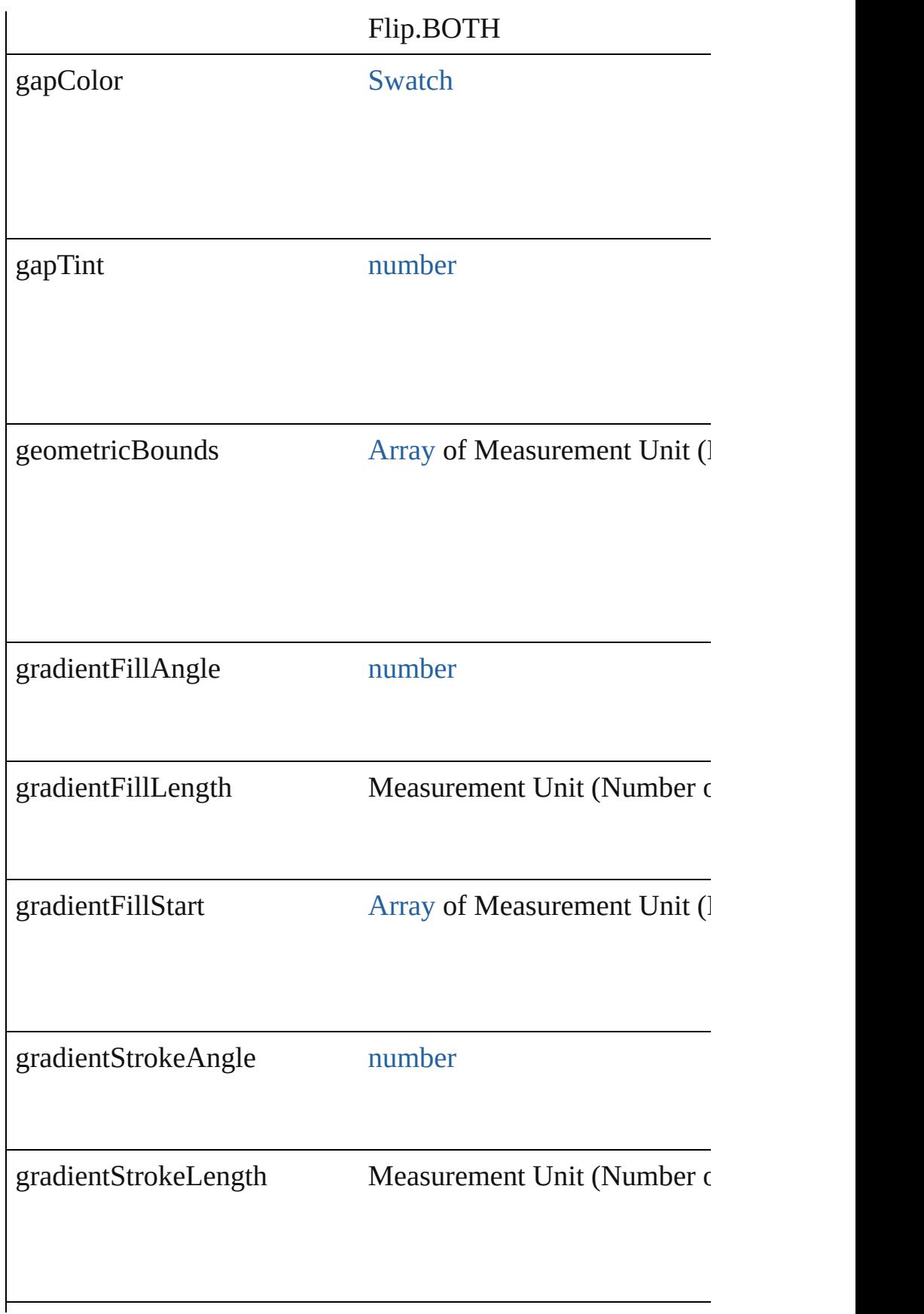

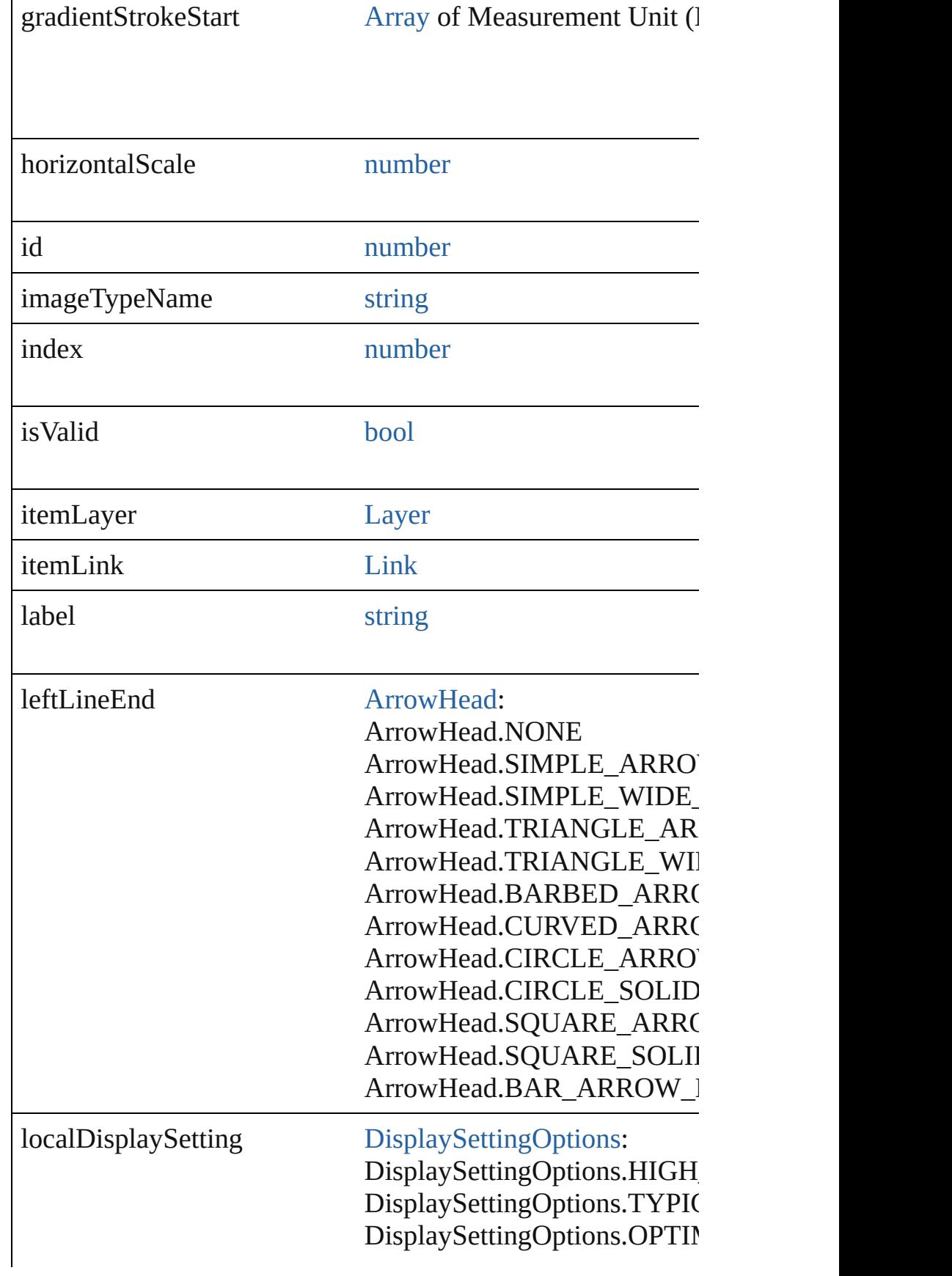

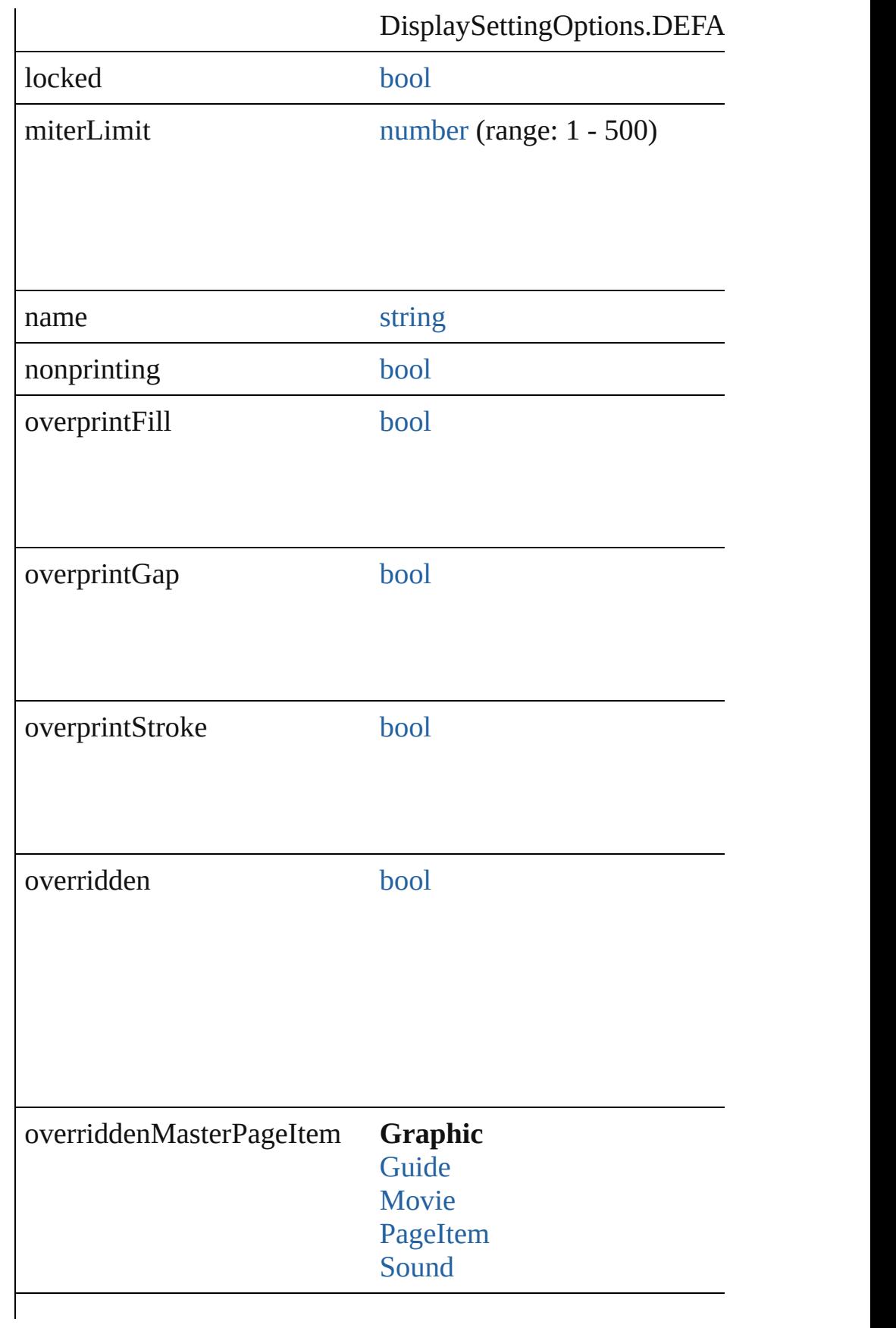

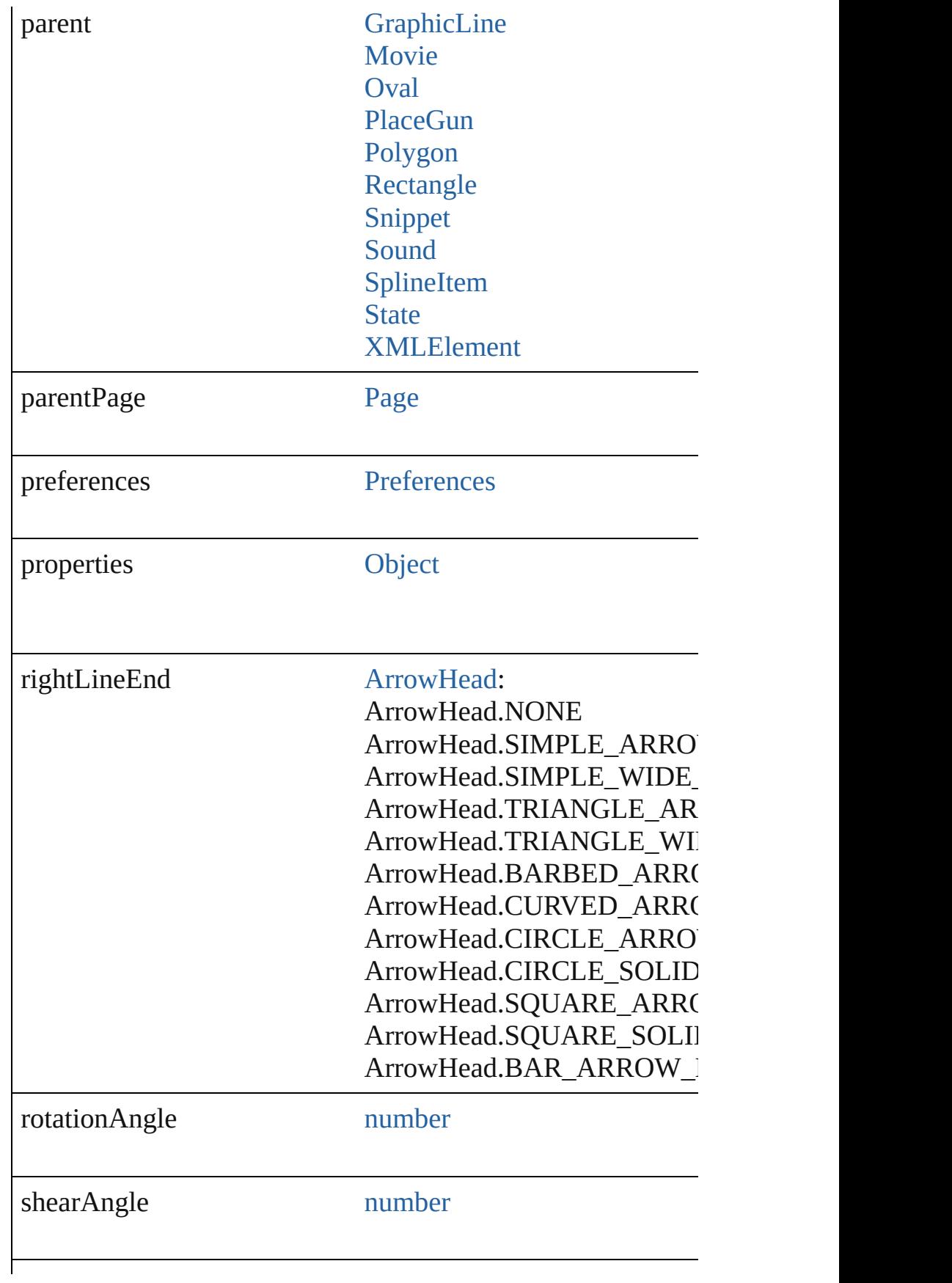

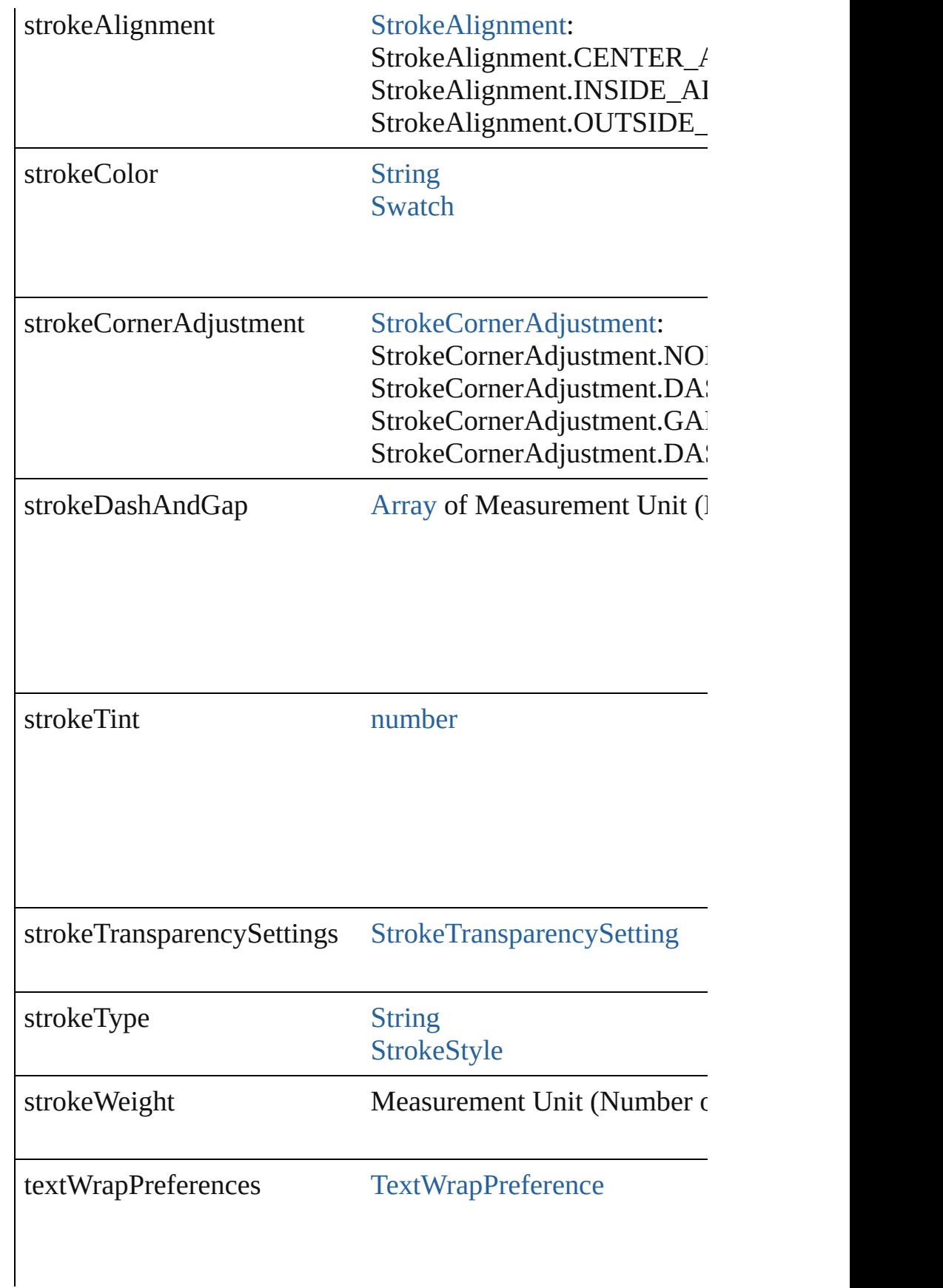

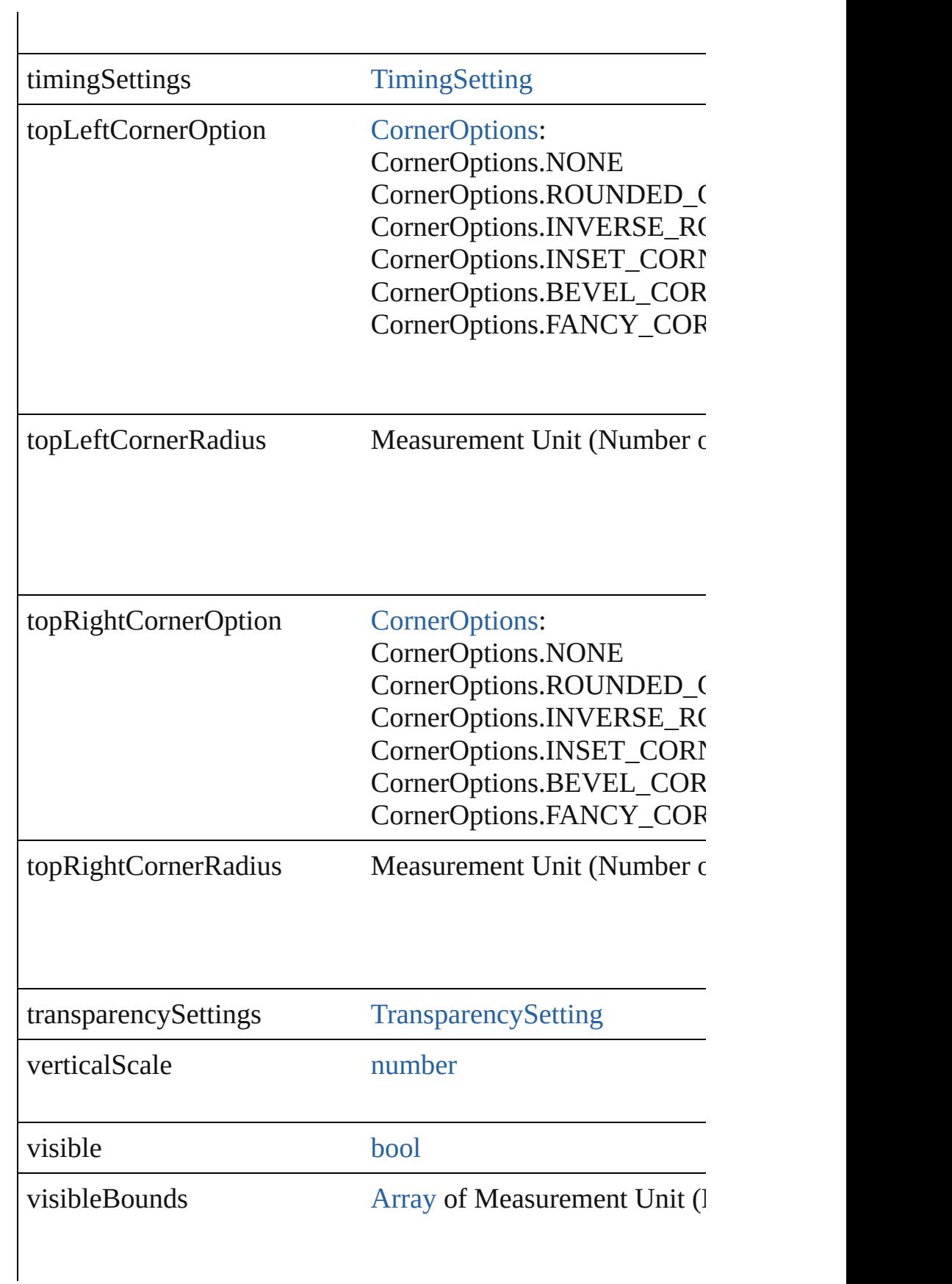

<span id="page-2278-2"></span><span id="page-2278-1"></span><span id="page-2278-0"></span>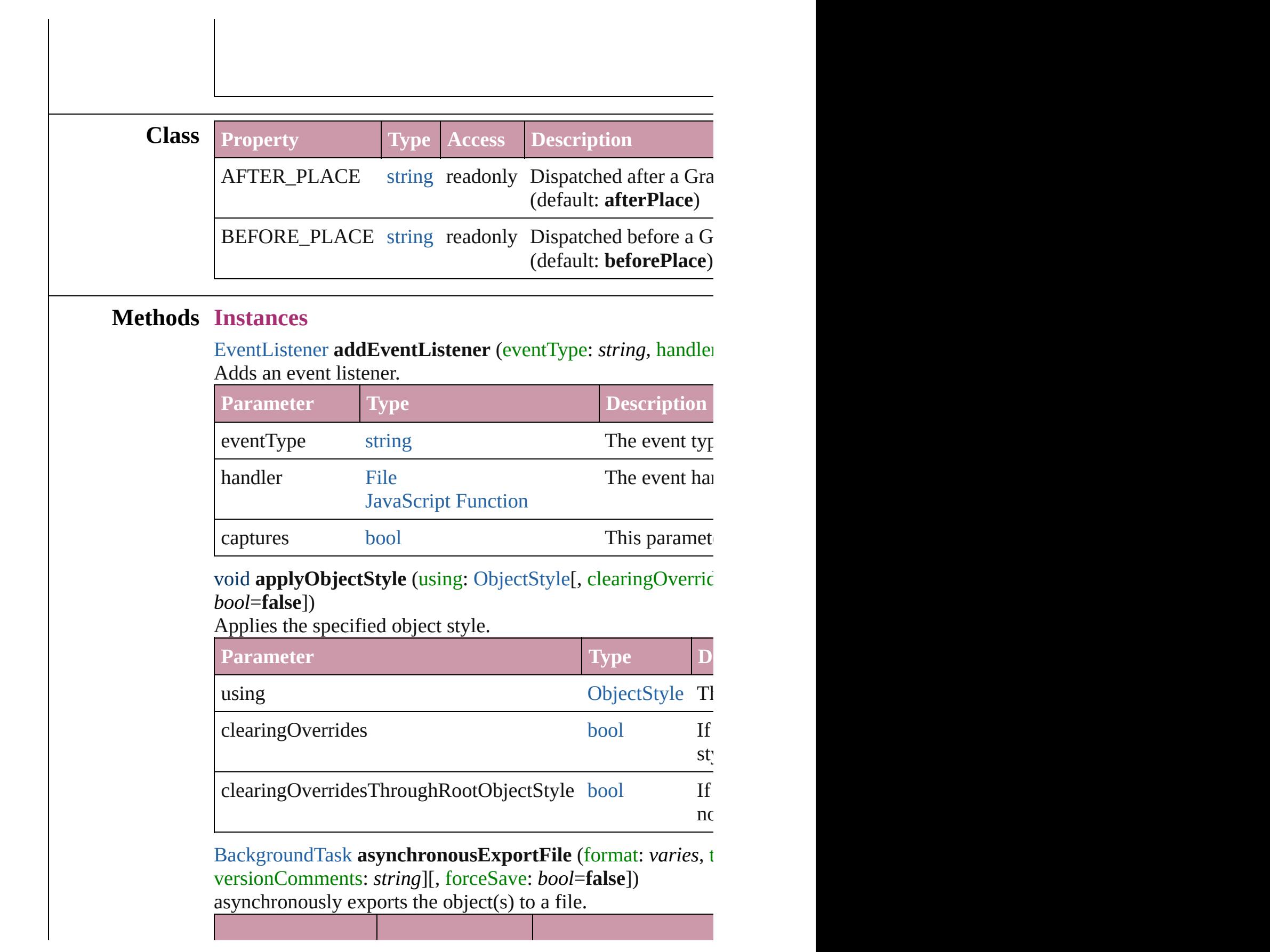

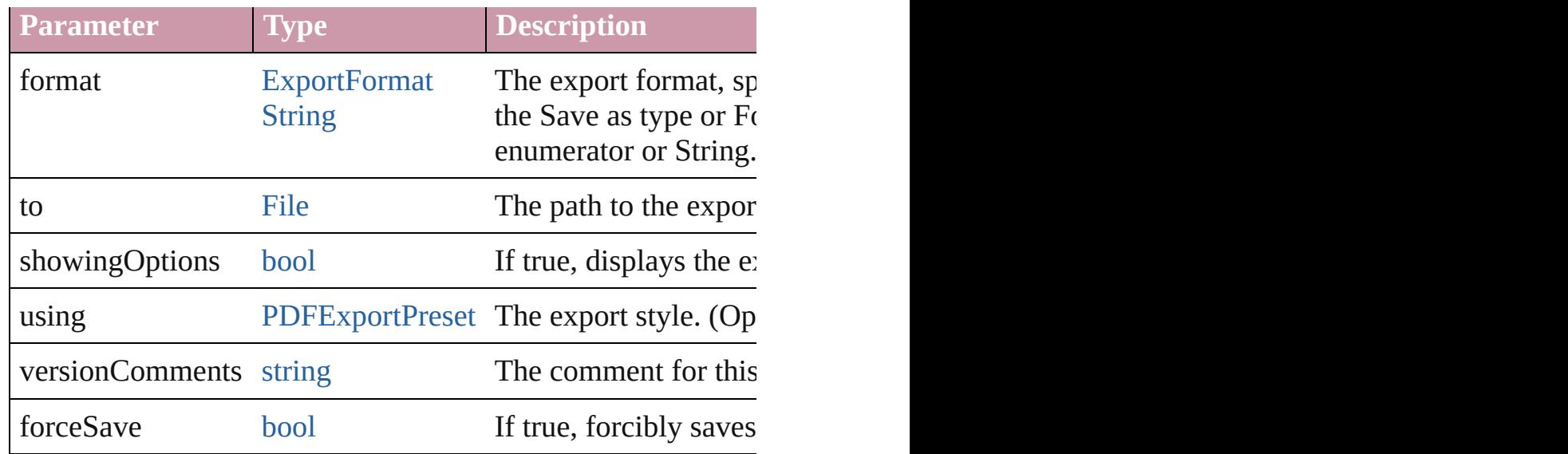

#### void **autoTag** ()

Tag the object or the parent story using default tags defined in

<span id="page-2279-2"></span>[Array](#page-22-0) of [PageItem](#page-2583-0) **changeObject** ([reverseOrder: *bool*]) Finds objects that match the find what value and replace the  $\epsilon$ 

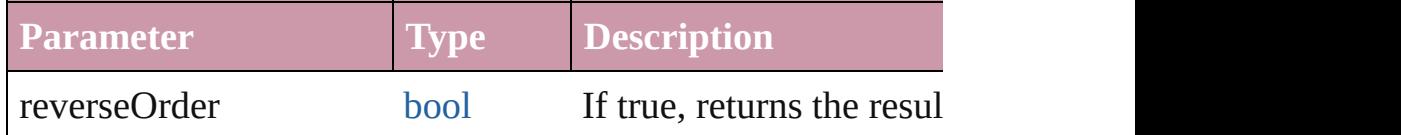

### <span id="page-2279-3"></span>void **clearObjectStyleOverrides** ()

Clear overrides for object style

#### <span id="page-2279-0"></span>void **clearTransformations** ()

Clears transformations from the Graphic. Transformations in

<span id="page-2279-1"></span>void **convertShape** (given: [ConvertShapeOptions\[](#page-833-0), numberC *Measurement Unit (Number or String)*]) Converts the Graphic to a different shape.

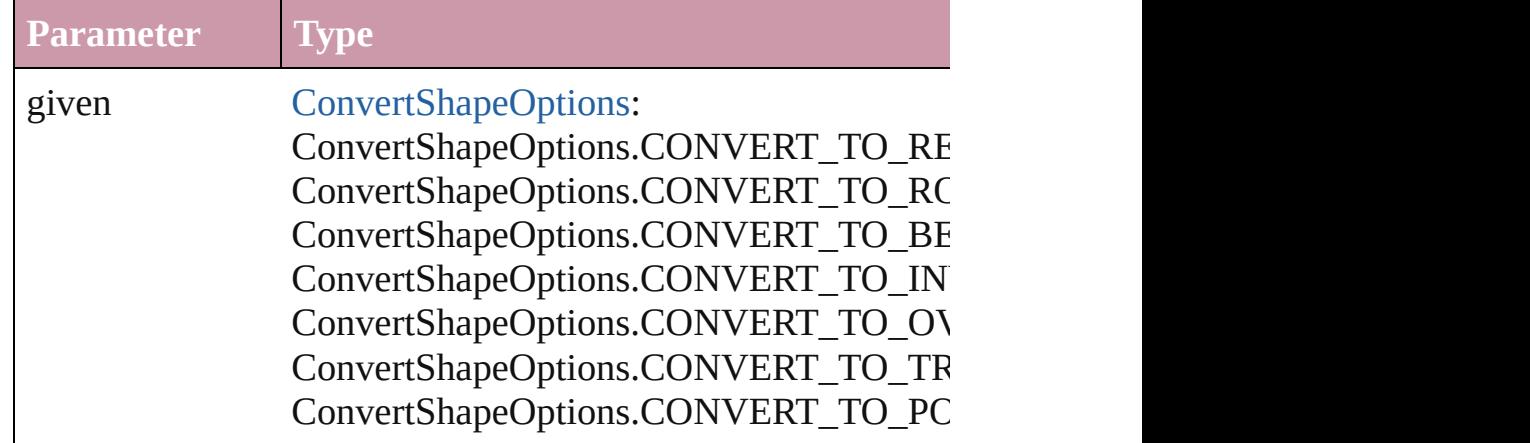

ConvertShapeOptions.CONVERT\_TO\_LII ConvertShapeOptions.CONVERT\_TO\_ST ConvertShapeOptions.CONVERT\_TO\_OF ConvertShapeOptions.CONVERT\_TO\_CL

numberOfSides number (range: 3 - 100)

insetPercentage number (range: 0 - 100)

cornerRadius Measurement Unit (Number or String) (range

#### <span id="page-2280-0"></span>void **detach** ()

Detaches an overridden master page item from the master page.

<span id="page-2280-1"></span>[PageItem](#page-2583-0) **duplicate** ([to: *varies*][, by: [Array](#page-22-0) of *Measurement* Duplicates the Graphic at the specified location or offset.

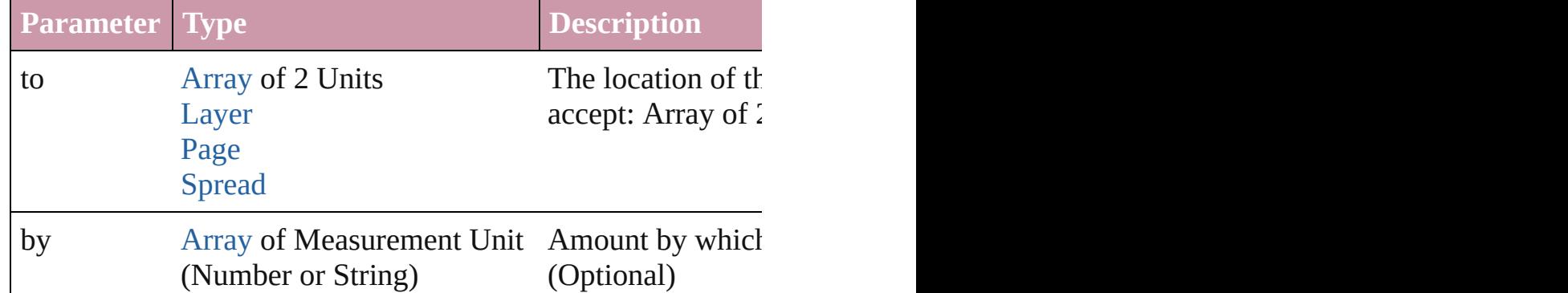

<span id="page-2280-2"></span>void **exportFile** (format: *varies*, to: [File\[](#page-66-0), showingOptions: *b* forceSave: *bool*=**false**])

Exports the object(s) to a file.

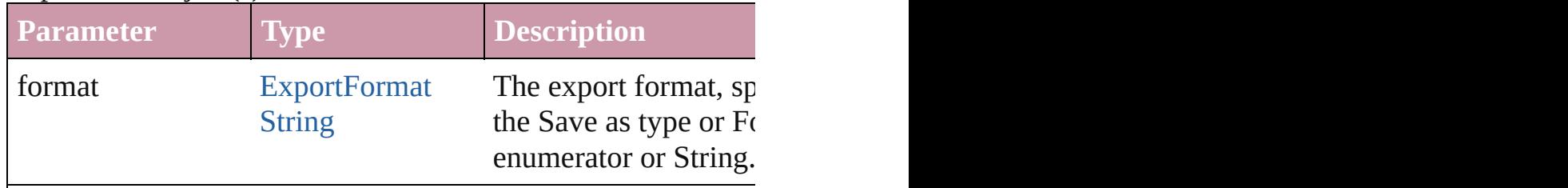

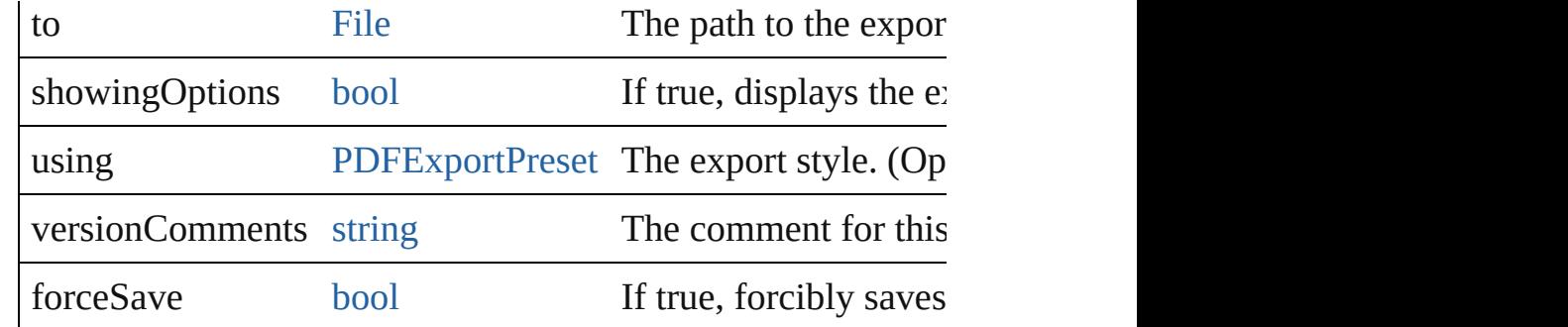

#### [Array](#page-22-0) of string **exportForWeb** (to: [File\)](#page-66-0)

Exports the Graphic for the web.

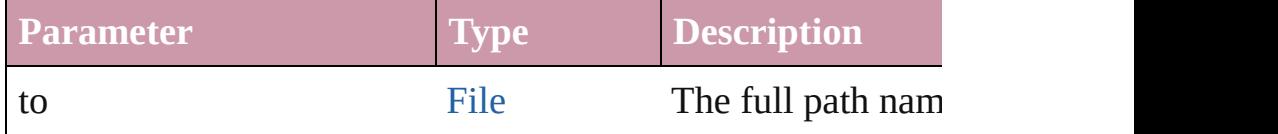

#### <span id="page-2281-0"></span>string **extractLabel** (key: *string*)

Gets the label value associated with the specified key.

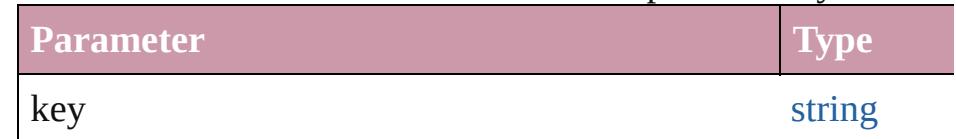

[Array](#page-22-0) of [PageItem](#page-2583-0) **findObject** ([reverseOrder: *bool*]) Finds objects that match the find what value.

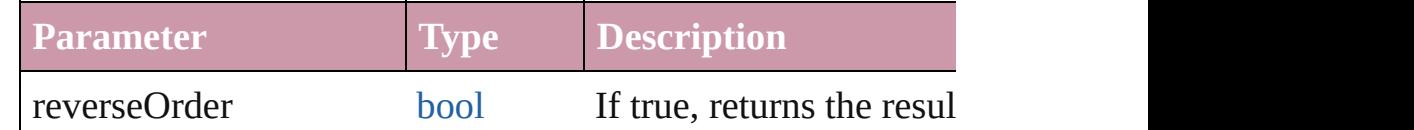

## void **fit** (given: [FitOptions\)](#page-943-0)

Applies the specified fit option to content in a frame.

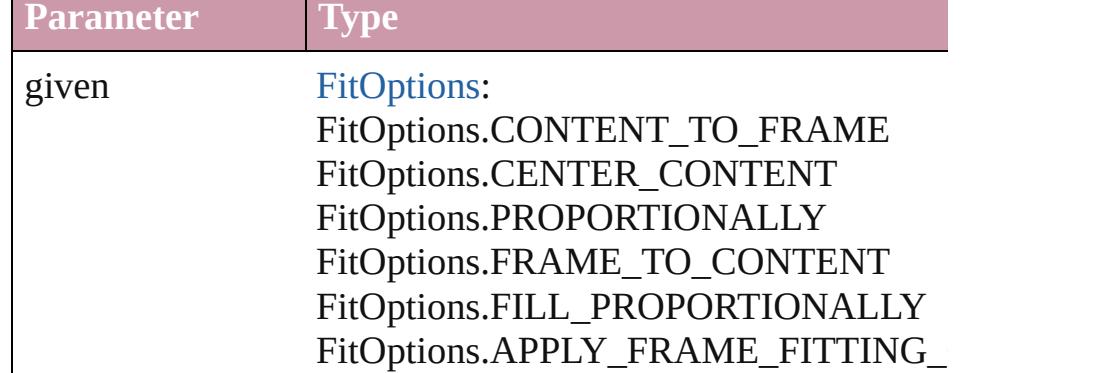

<span id="page-2281-1"></span>void **flipItem** (given: [Flip\[](#page-953-0), around: *varies*]) Flips the Graphic.

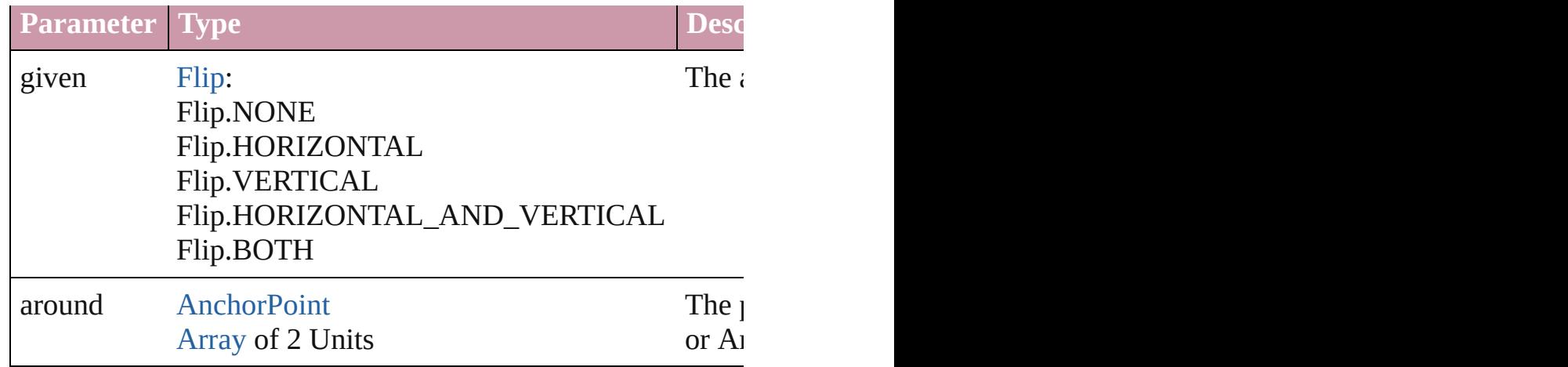

## <span id="page-2282-0"></span>[Array](#page-22-0) of [Graphic](#page-2268-0) **getElements** ()

Resolves the object specifier, creating an array of object refer

<span id="page-2282-1"></span>void **insertLabel** (key: *string*, value: *string*) Sets the label to the value associated with the specified key.

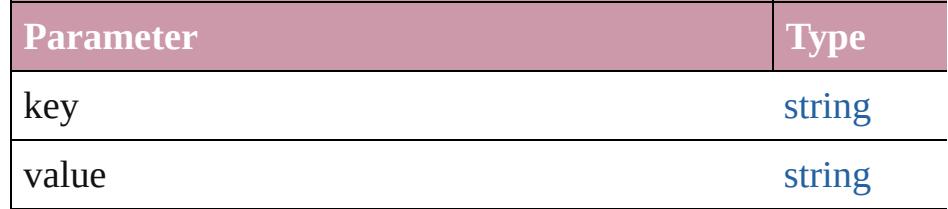

#### <span id="page-2282-2"></span>void **markup** (using: [XMLElement\)](#page-5640-0)

Associates the page item with the specified XML element while

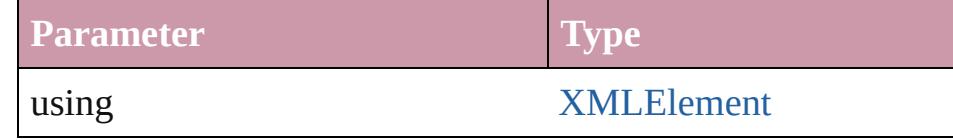

<span id="page-2282-3"></span>*void* **move** ([to: *varies*][, by: [Array](#page-22-0) of *Measurement Unit (Numberry 2014)* Moves the Graphic to a new location. Note: Either the 'to' or value is used.

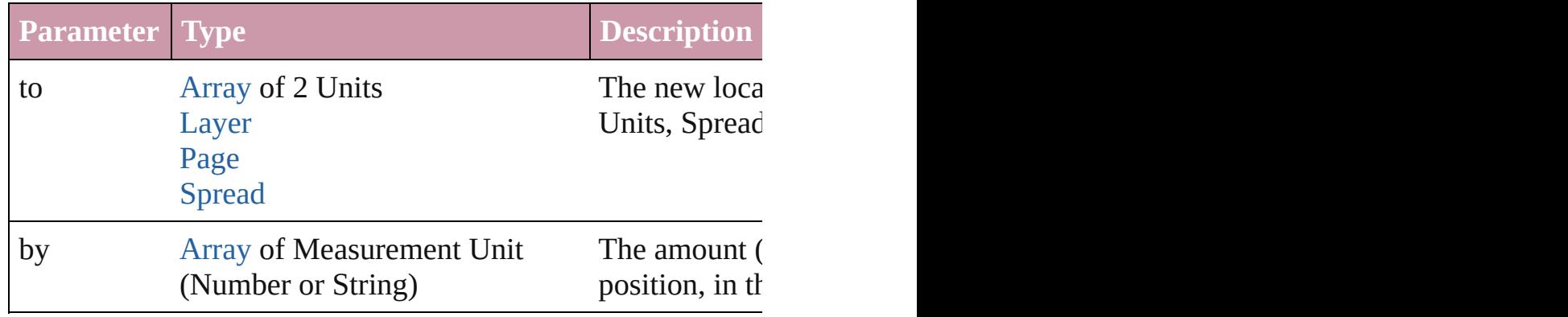

#### <span id="page-2283-0"></span>any **override** (destinationPage: [Page](#page-2570-0))

Overrides a master page item and places the item on the document page as a new object.

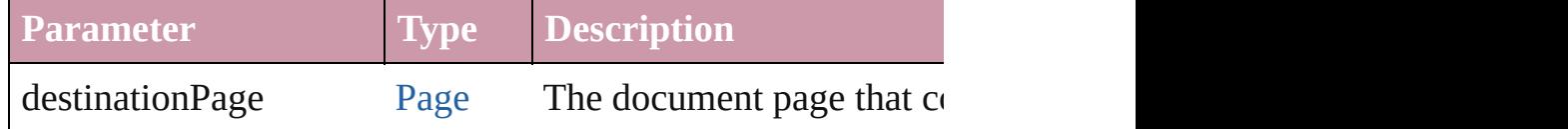

<span id="page-2283-1"></span>[Array](#page-22-0) of any **place** (fileName: [File\[](#page-66-0), showingOptions: *bool*=**false** Places the file.

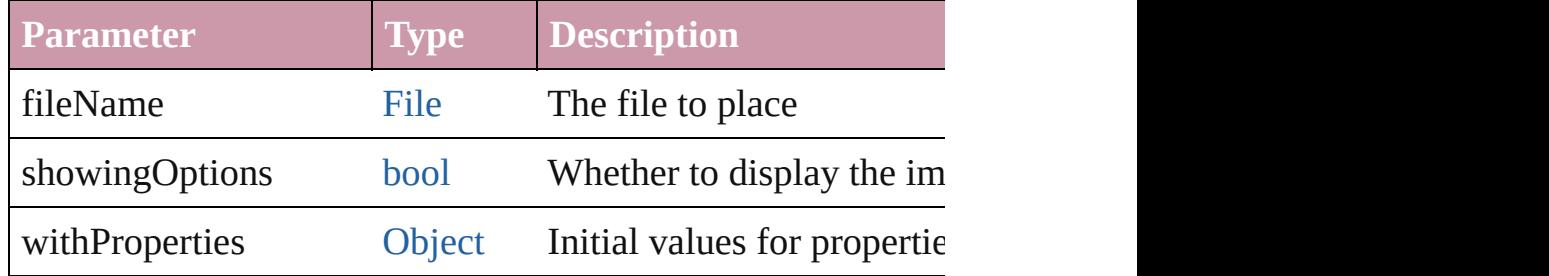

#### <span id="page-2283-2"></span>void **placeXML** (using: [XMLElement\)](#page-5640-0)

Places XML content into the specified object. Note: Replaces

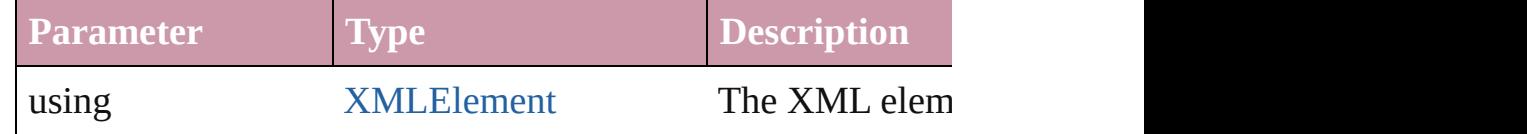

#### <span id="page-2283-3"></span>void **redefineScaling** ([to: [Array](#page-22-0) of *number*])

Apply an item's scaling to its content if possible.

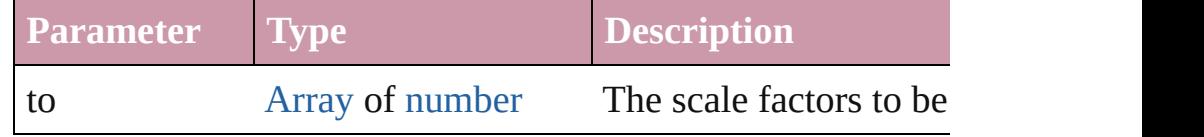

<span id="page-2283-4"></span>void **reframe** (in: *varies*, opposingCorners: [Array](#page-22-0) of *varies*) Move the bounding box of the page item

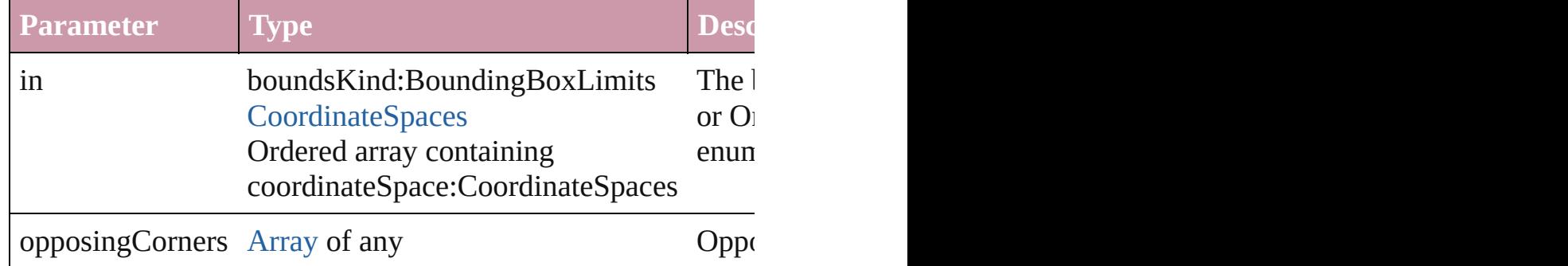

void **remove** ()

Deletes the Graphic.

<span id="page-2284-2"></span>bool **removeEventListener** (eventType: *string*, handler: *vari* Removes the event listener.

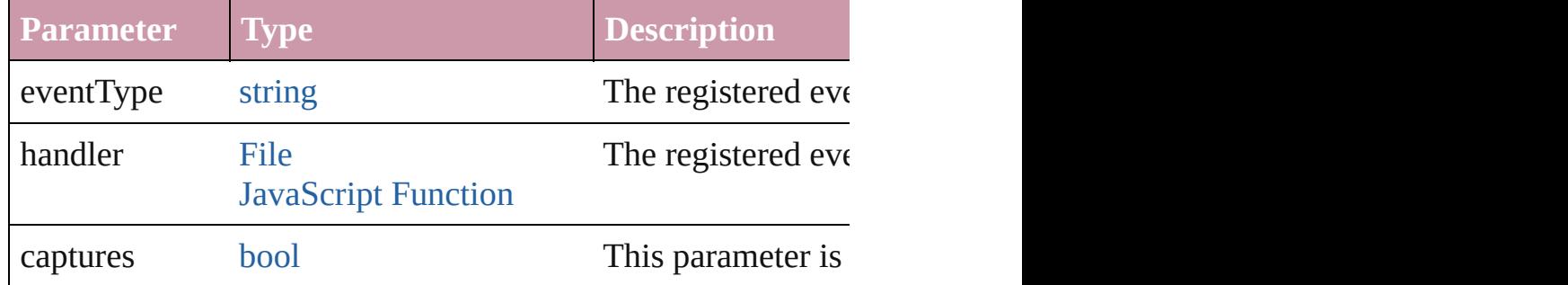

#### <span id="page-2284-0"></span>void **removeOverride** ()

Removes the override from a previously overridden master p

<span id="page-2284-1"></span>void *resize* (in: *varies*, from: *varies*, by: [ResizeMethods,](#page-1384-0) value consideringRulerUnits: *bool*=**false**]) Resize the page item.

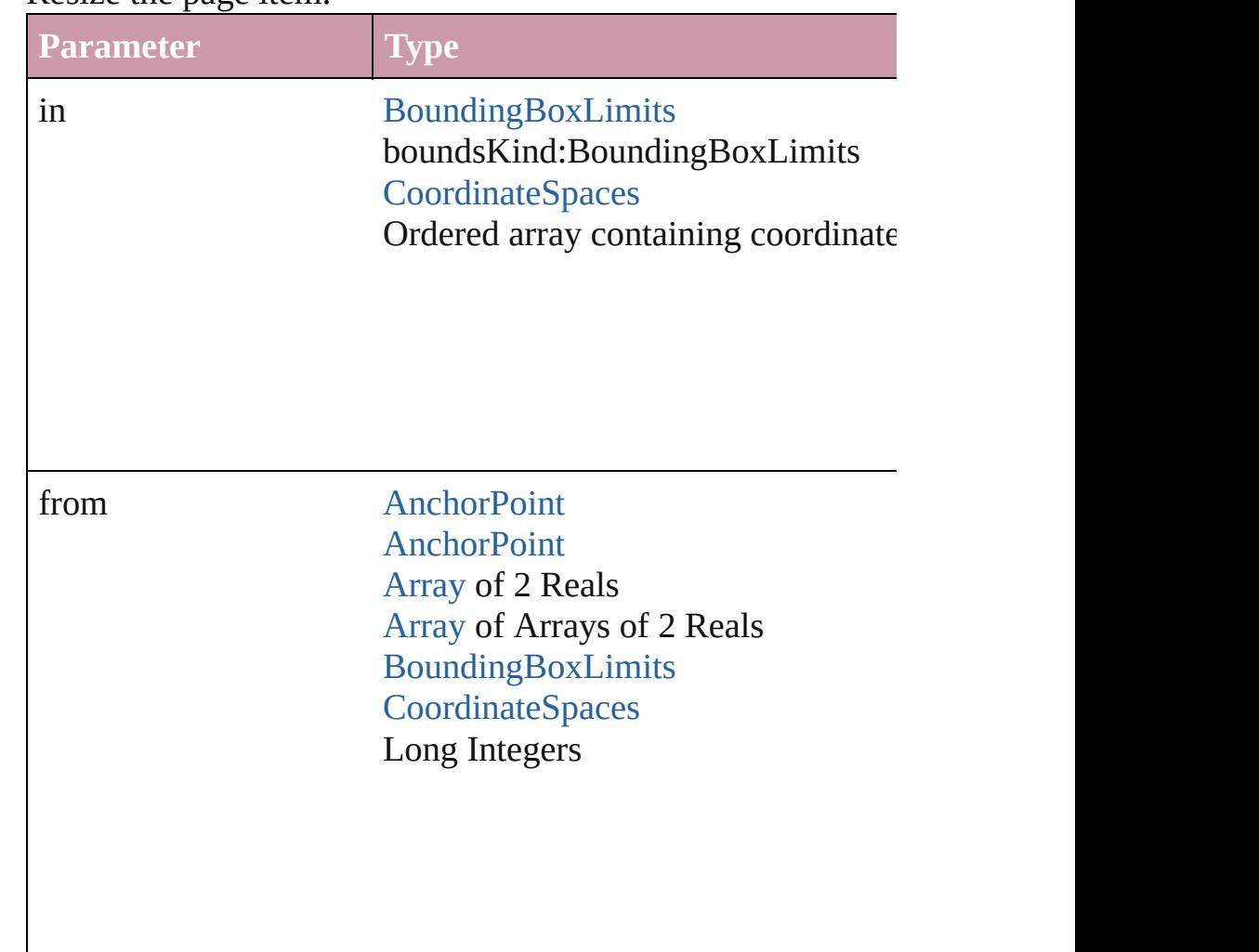

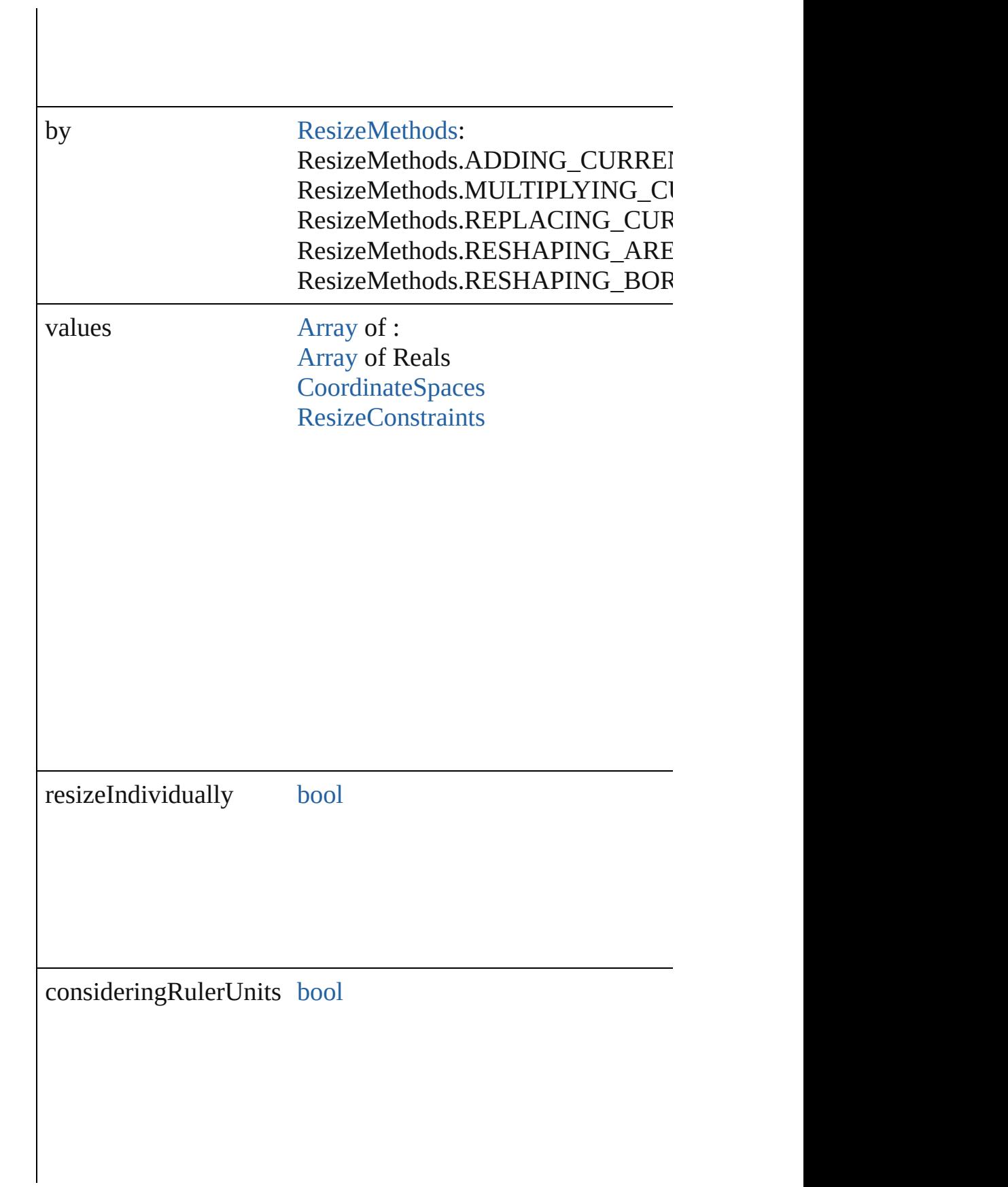

<span id="page-2286-0"></span>any **resolve** (location: *varies*, in: [CoordinateSpaces](#page-840-0)[, considering Get the coordinates of the given location in the specified coordinates

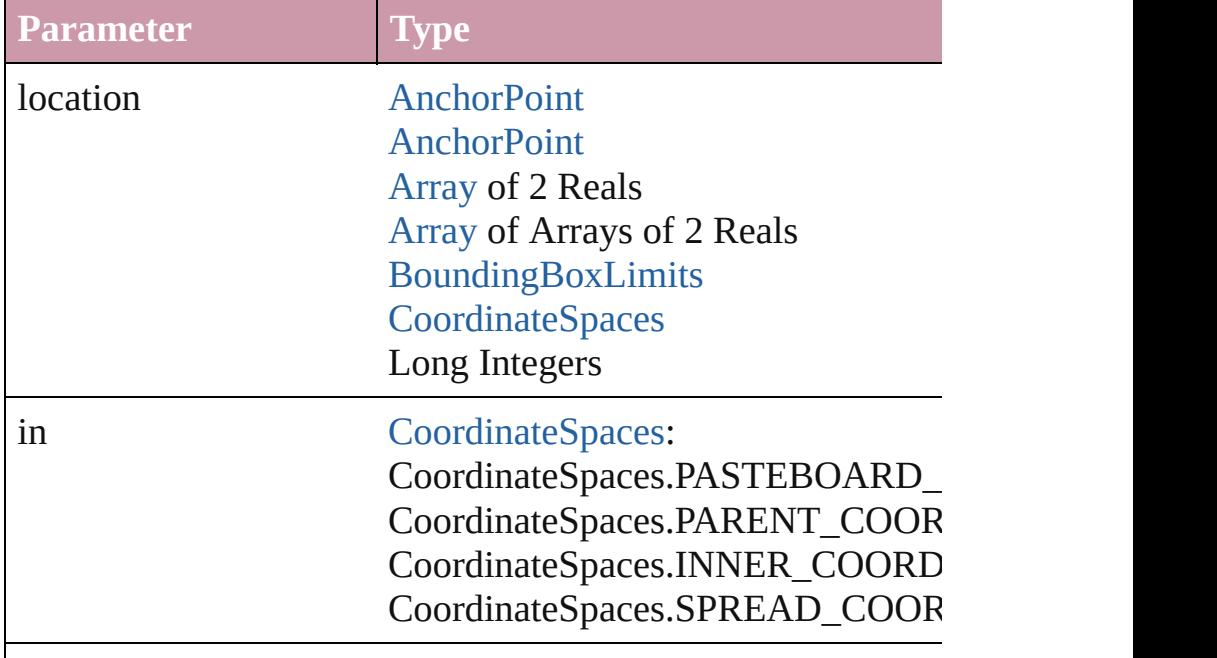

consideringRulerUnits [bool](#page-31-0)

<span id="page-2286-1"></span>void **select** ([existingSelection: [SelectionOptions](#page-1445-0)=SelectionC Selects the object.

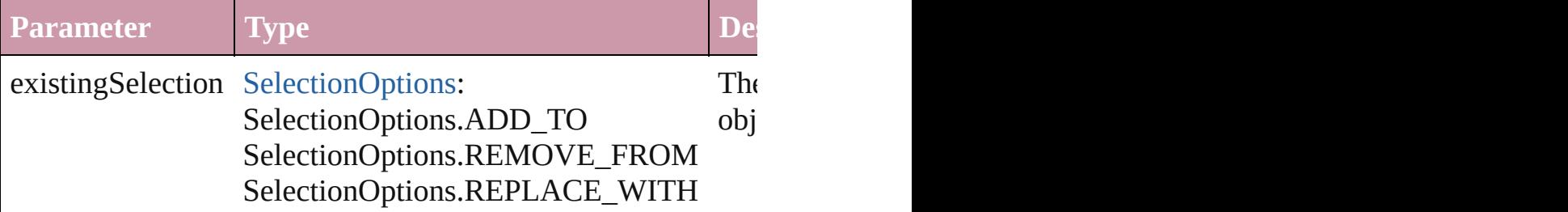

<span id="page-2286-2"></span>[Asset](#page-2815-0) **store** (using: [Library\[](#page-2828-0), withProperties: [Object\]](#page-121-0)) Stores the object in the specified library.

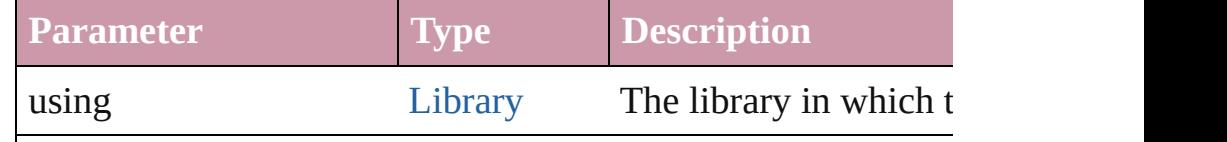

## <span id="page-2287-0"></span>string **toSource** ()

Generates a string which, if executed, will return the Graphic.

## <span id="page-2287-1"></span>string **toSpecifier** ()

Retrieves the object specifier.

void *transform* (in: [CoordinateSpaces](#page-840-0), from: *varies*, withMa *bool*=**false**])

Transform the page item.

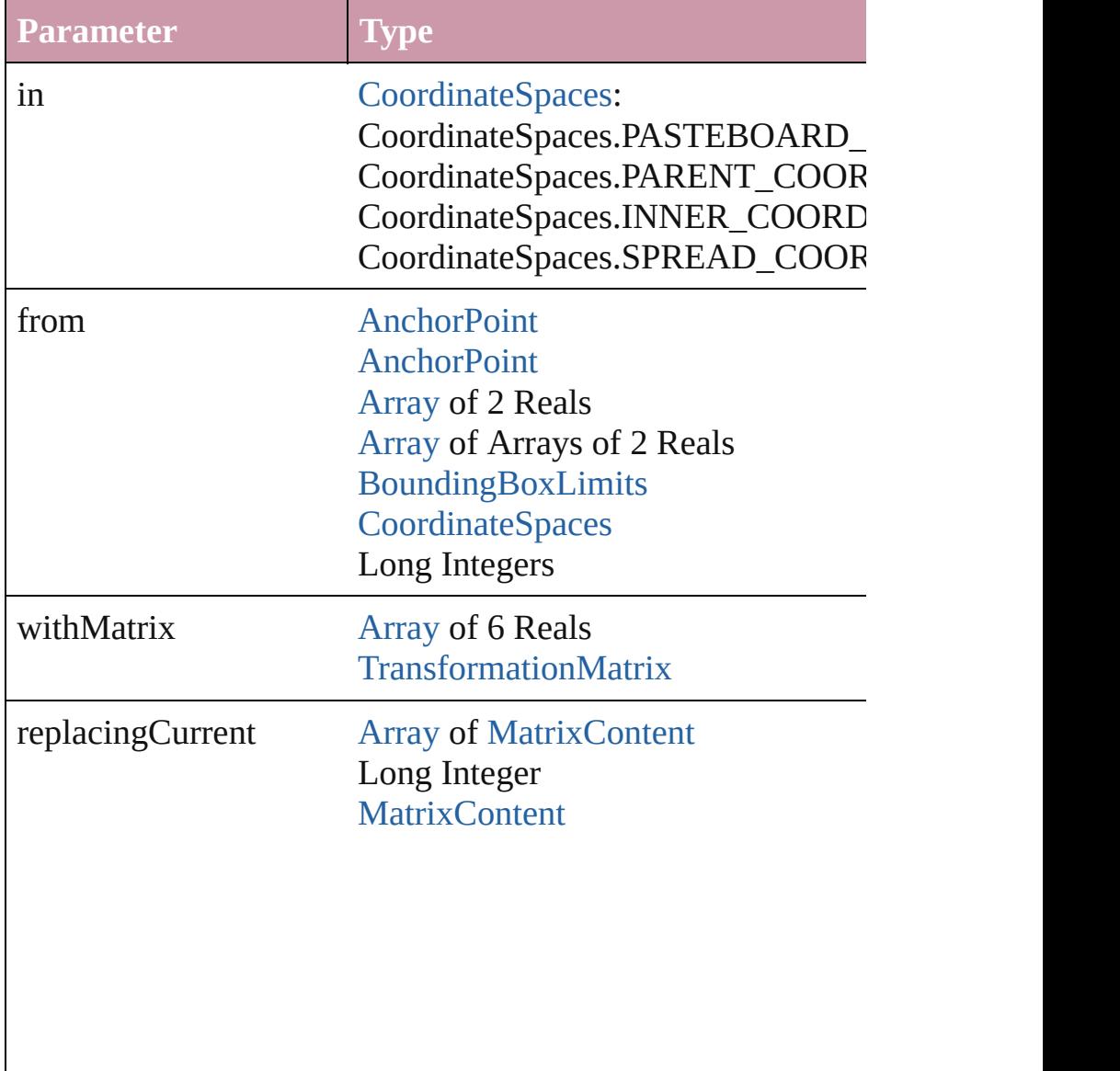

consideringRulerUnits [bool](#page-31-0)

<span id="page-2288-2"></span><span id="page-2288-1"></span><span id="page-2288-0"></span>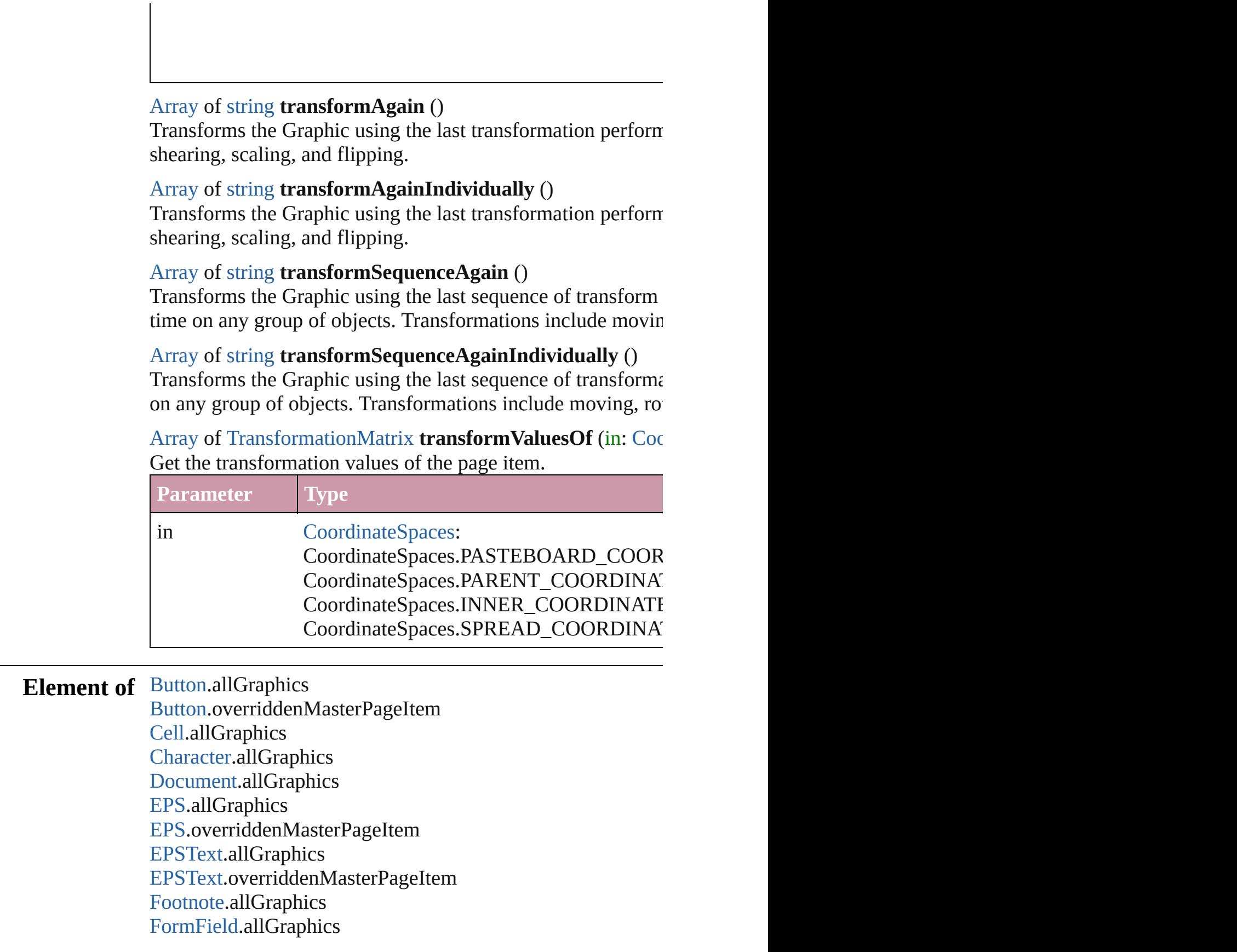

[FormField](#page-1875-0).overriddenMasterPageItem [Graphic](#page-2268-0).allGraphics [Graphic](#page-2268-0).overriddenMasterPageItem [GraphicLine](#page-2291-0).allGraphics [GraphicLine](#page-2291-0).overriddenMasterPageItem [Group](#page-2325-0).allGraphics [Group](#page-2325-0).overriddenMasterPageItem [Guide.](#page-2352-0)overriddenMasterPageItem [Image.](#page-2364-0)allGraphics [Image.](#page-2364-0)overriddenMasterPageItem [ImportedPage](#page-2390-0).allGraphics [ImportedPage](#page-2390-0).overriddenMasterPageItem [InsertionPoint](#page-4648-0).allGraphics [Layer](#page-2417-0).allGraphics [Line](#page-4727-0).allGraphics [Link.](#page-2837-0)parent [MasterSpread.](#page-2432-0)allGraphics [MediaItem.](#page-2448-0)allGraphics [MediaItem.](#page-2448-0)overriddenMasterPageItem [Movie](#page-2014-0).allGraphics [Movie](#page-2014-0).overriddenMasterPageItem [MultiStateObject.](#page-2052-0)allGraphics [MultiStateObject.](#page-2052-0)overriddenMasterPageItem [Oval.](#page-2484-0)allGraphics [Oval.](#page-2484-0)overriddenMasterPageItem [PDF](#page-2514-0).allGraphics [PDF](#page-2514-0).overriddenMasterPageItem [PICT.](#page-2545-0)allGraphics [PICT.](#page-2545-0)overriddenMasterPageItem [Page.](#page-2570-0)allGraphics [PageItem.](#page-2583-0)allGraphics [PageItem.](#page-2583-0)overriddenMasterPageItem [Paragraph.](#page-4860-0)allGraphics [Polygon.](#page-2639-0)allGraphics [Polygon.](#page-2639-0)overriddenMasterPageItem [Rectangle](#page-2669-0).allGraphics [Rectangle](#page-2669-0).overriddenMasterPageItem [Sound](#page-2110-0).allGraphics [Sound](#page-2110-0).overriddenMasterPageItem

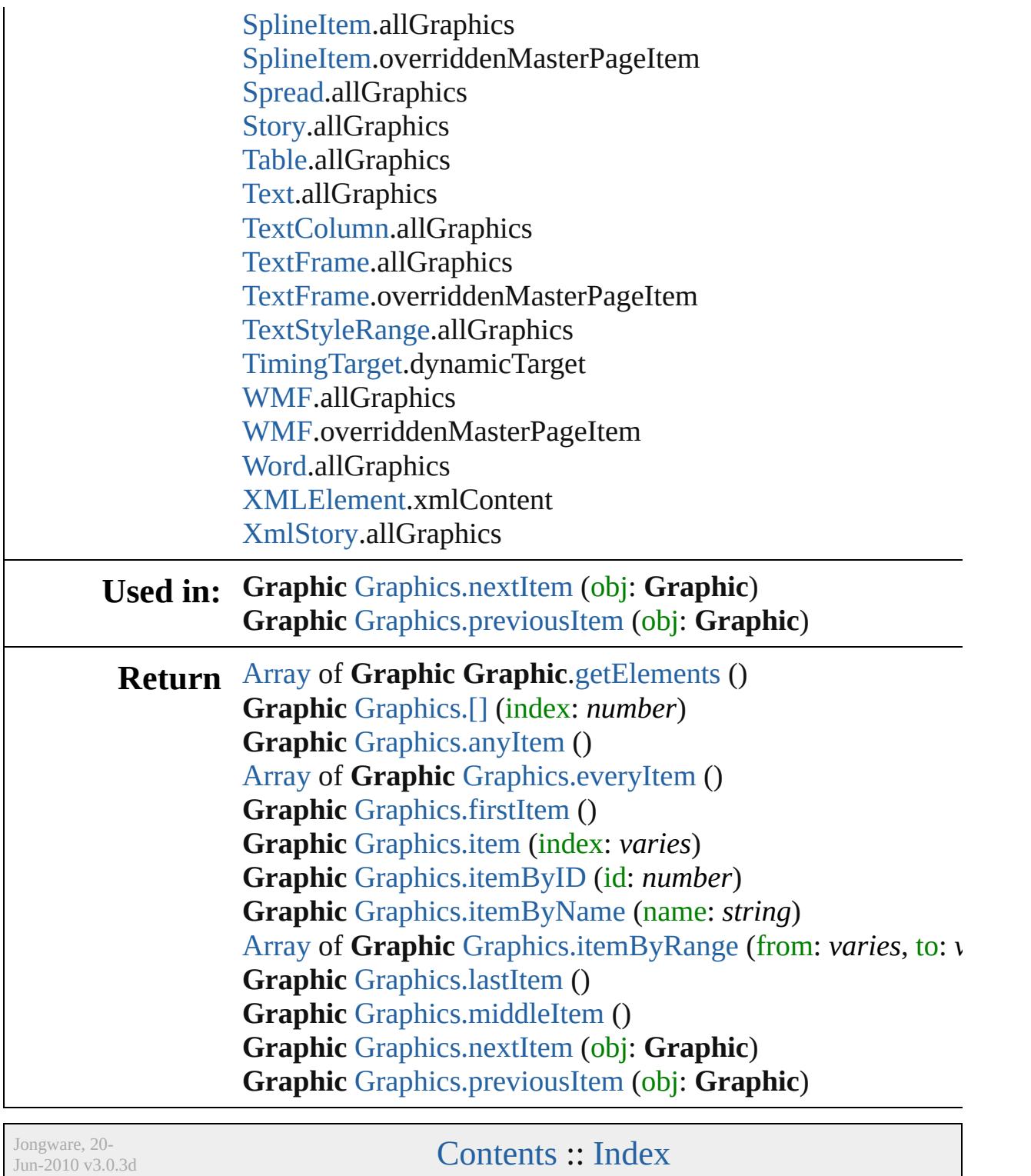

[Contents](#page-0-0) :: [Index](#page-5767-0)

# <span id="page-2291-0"></span>**Class**

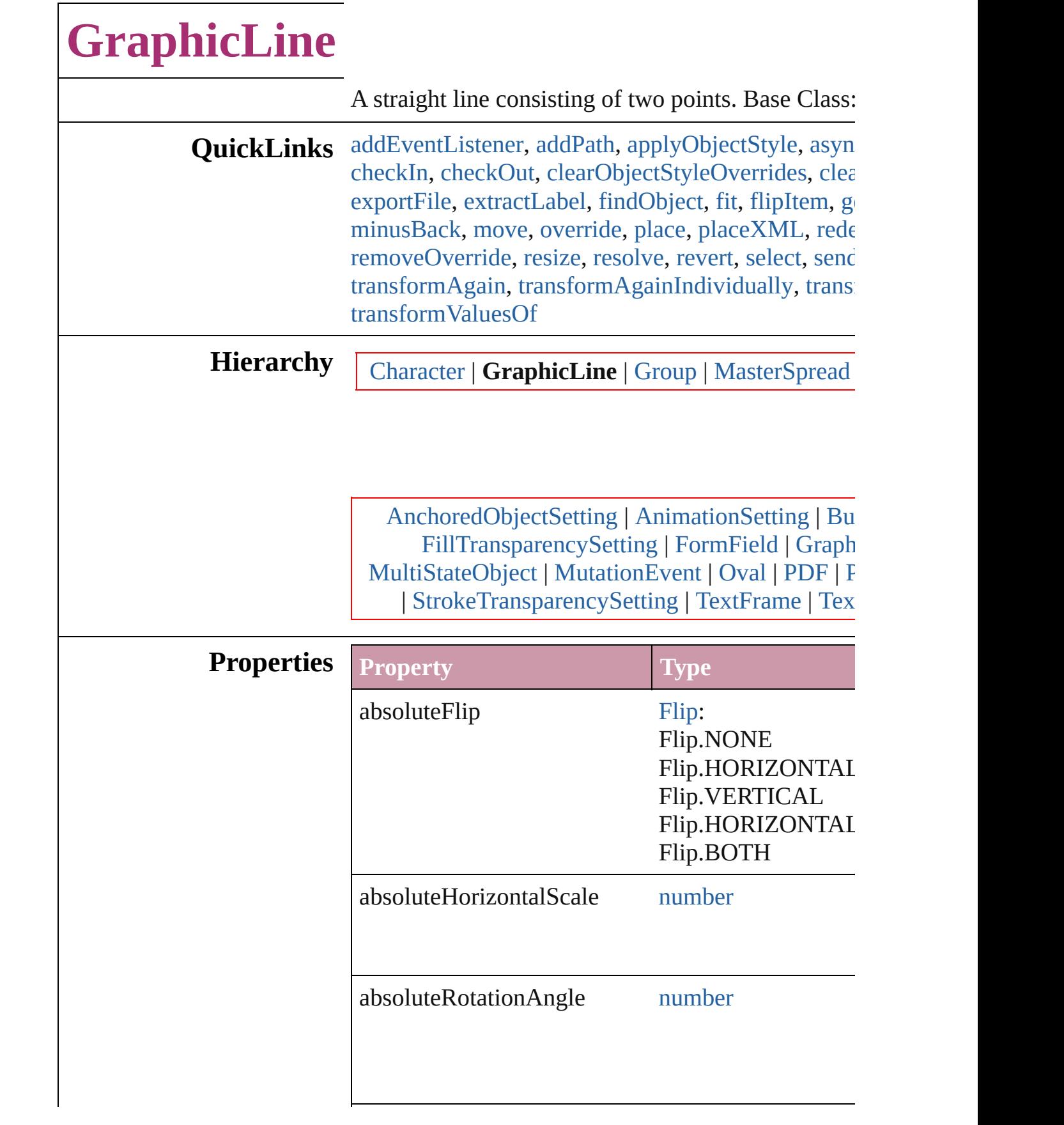

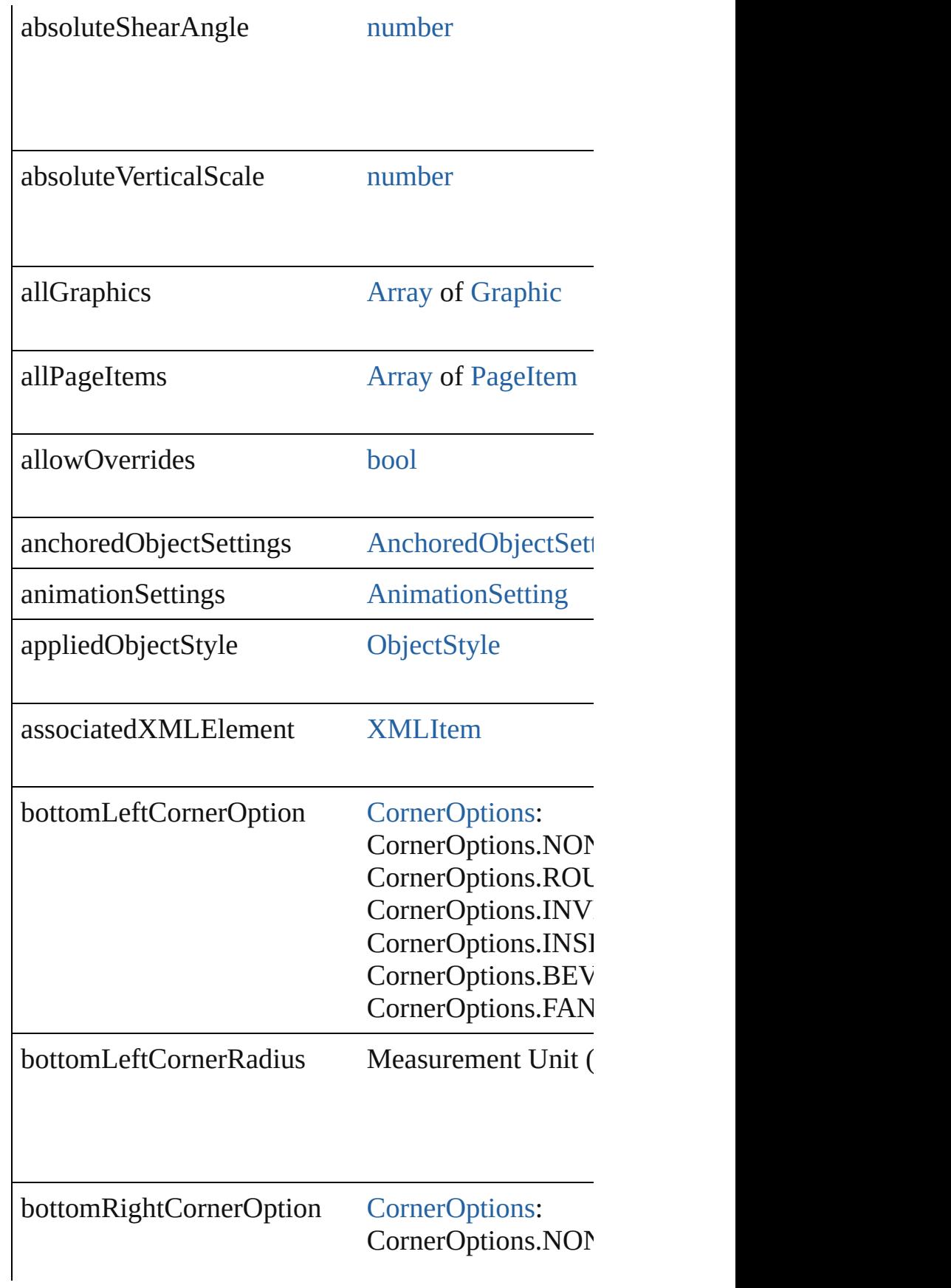

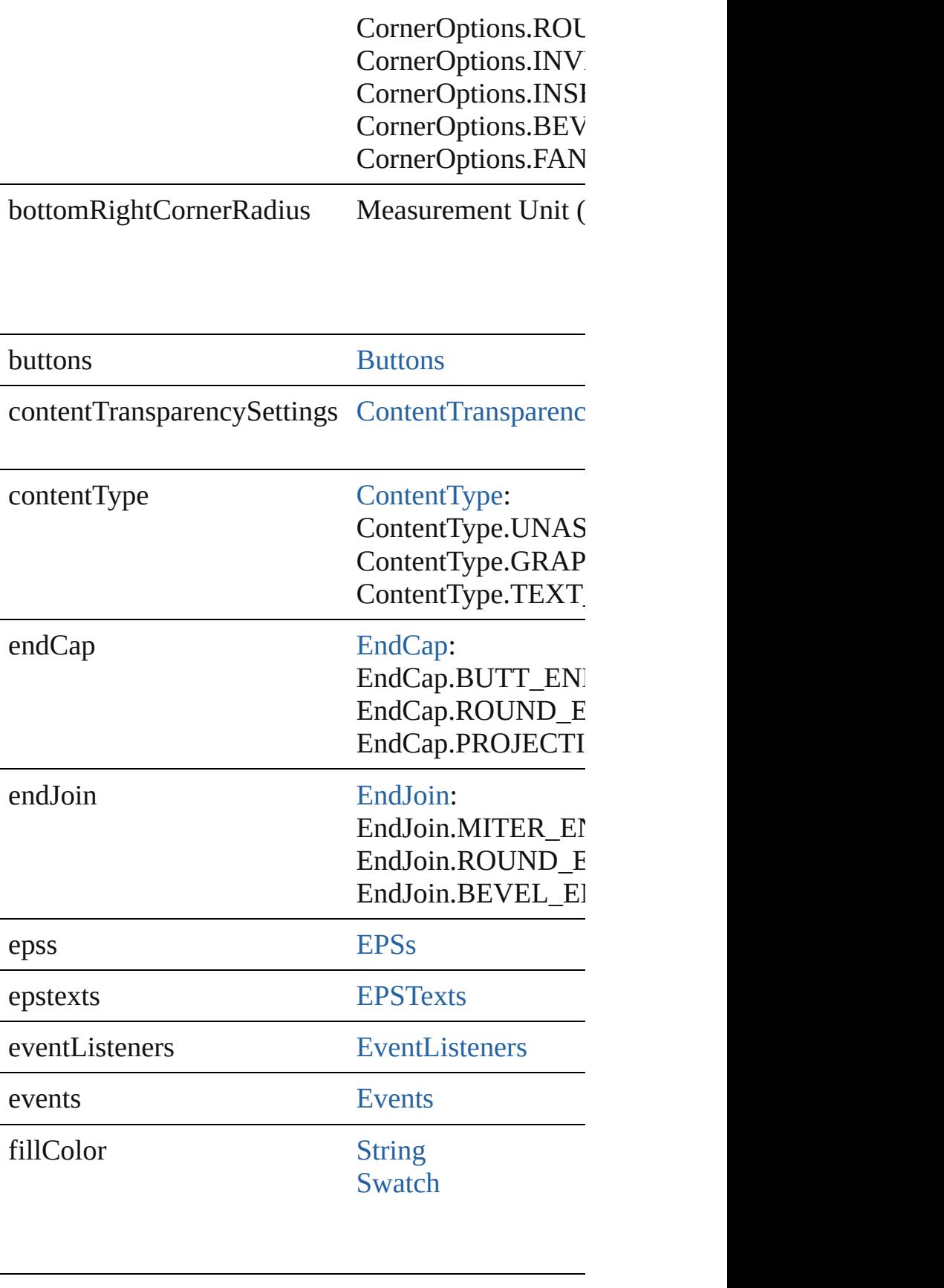

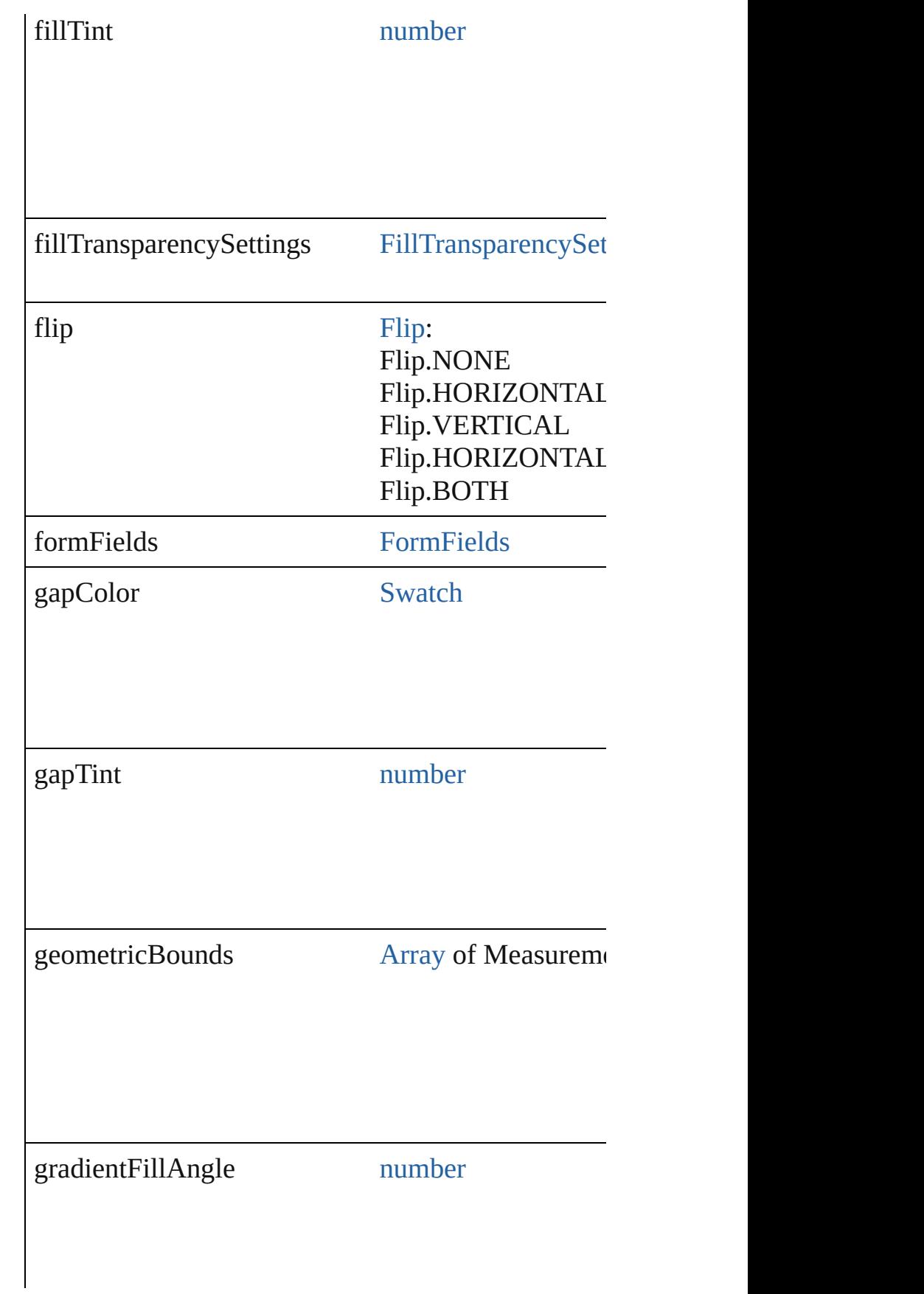

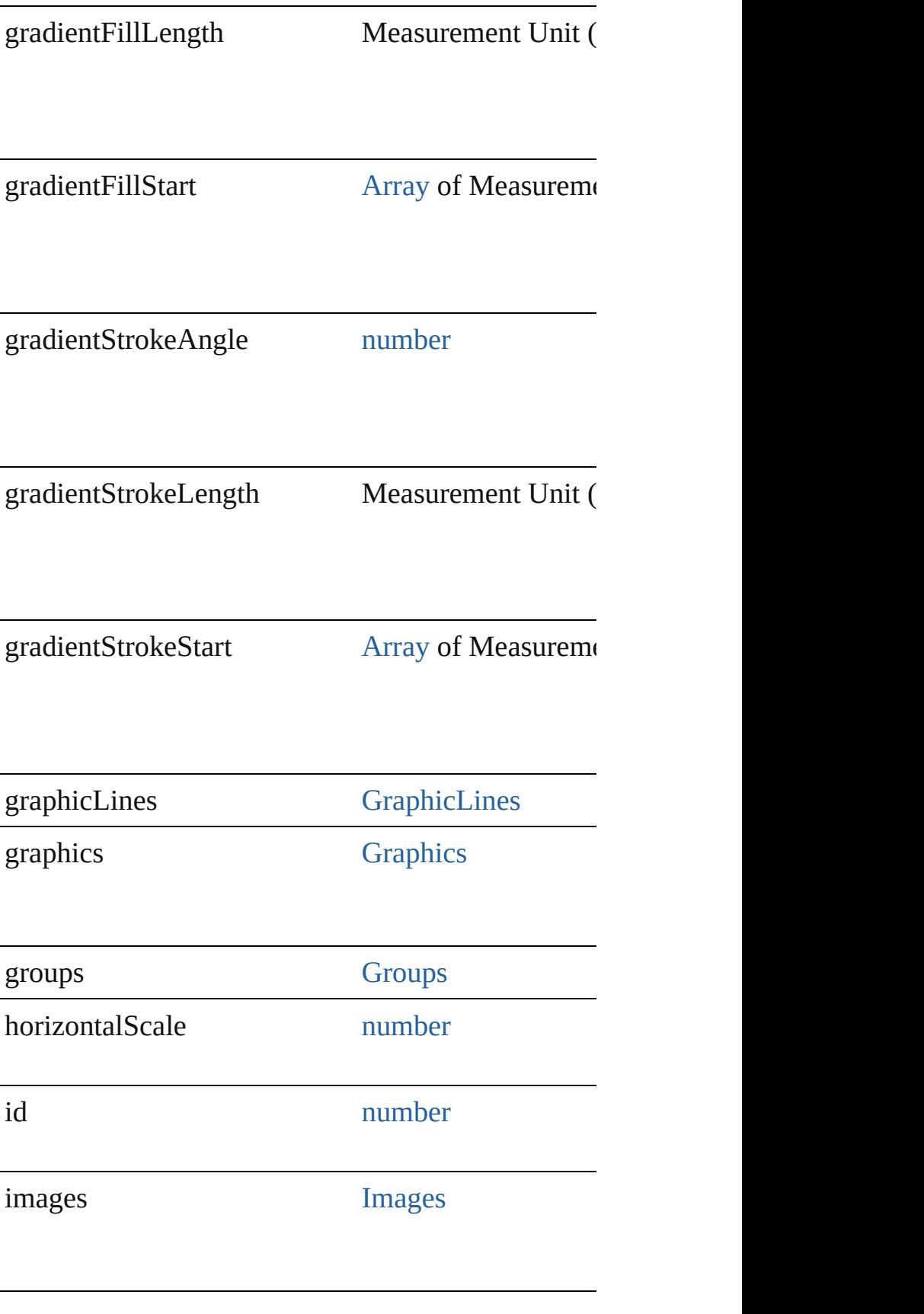

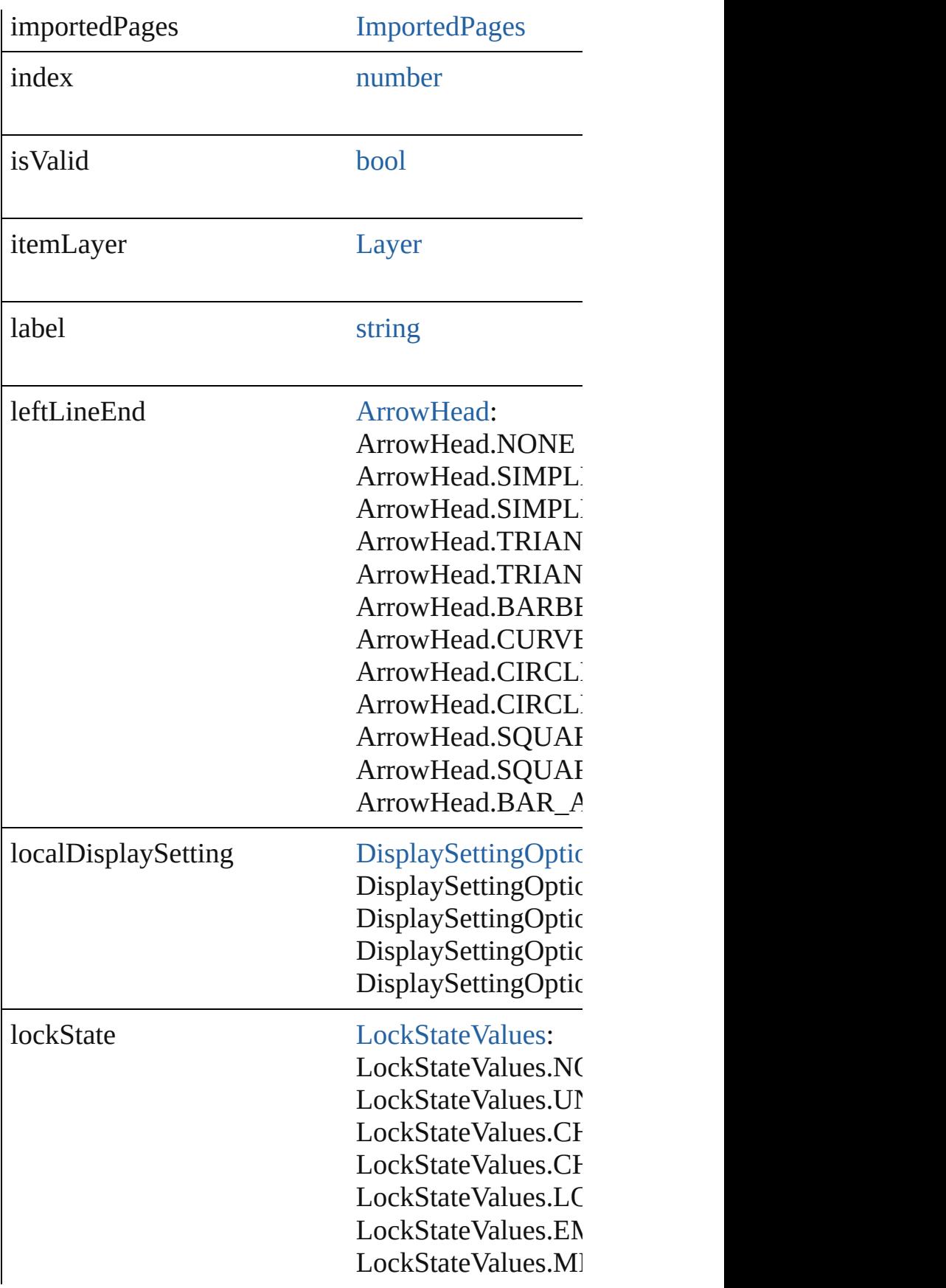

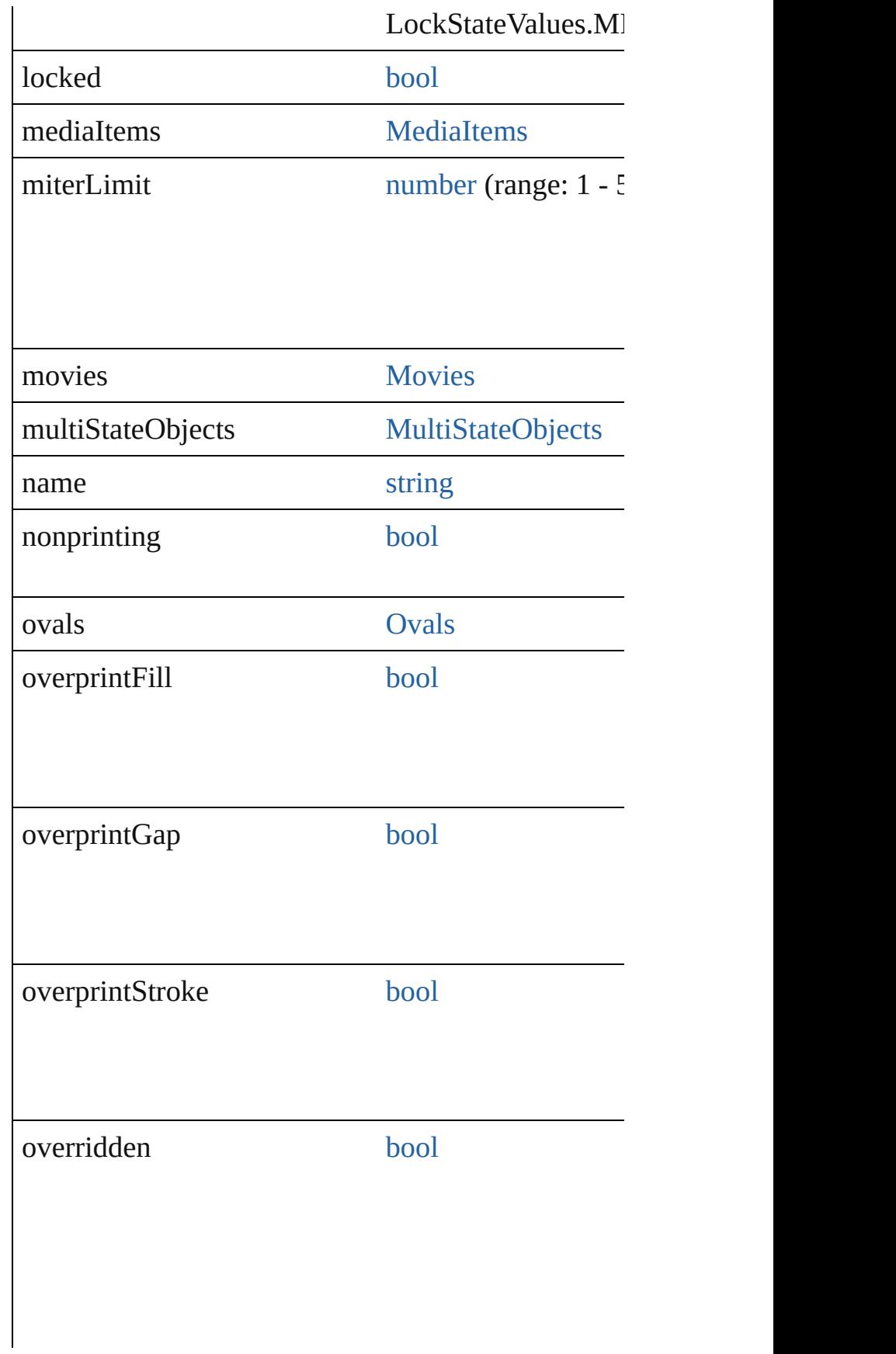

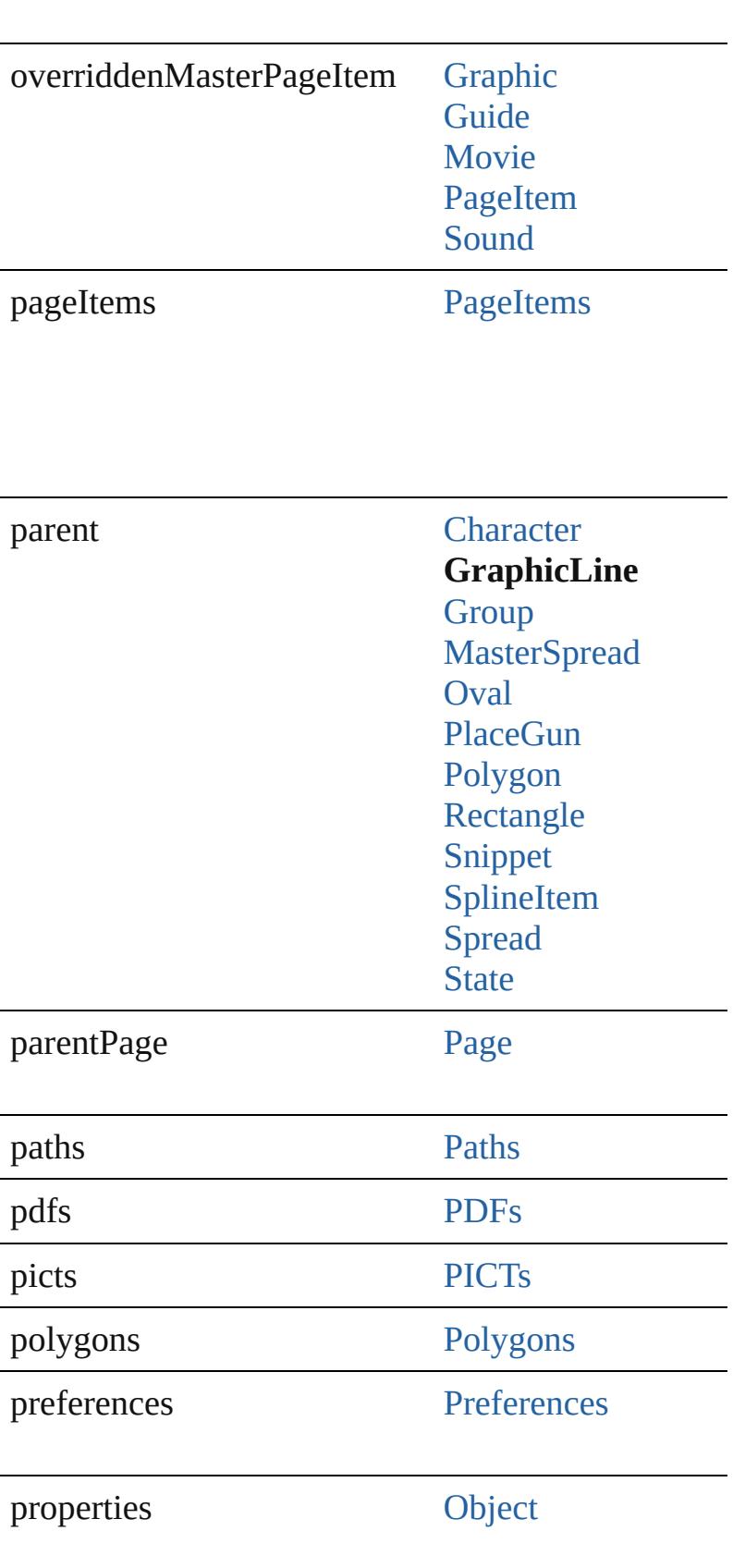

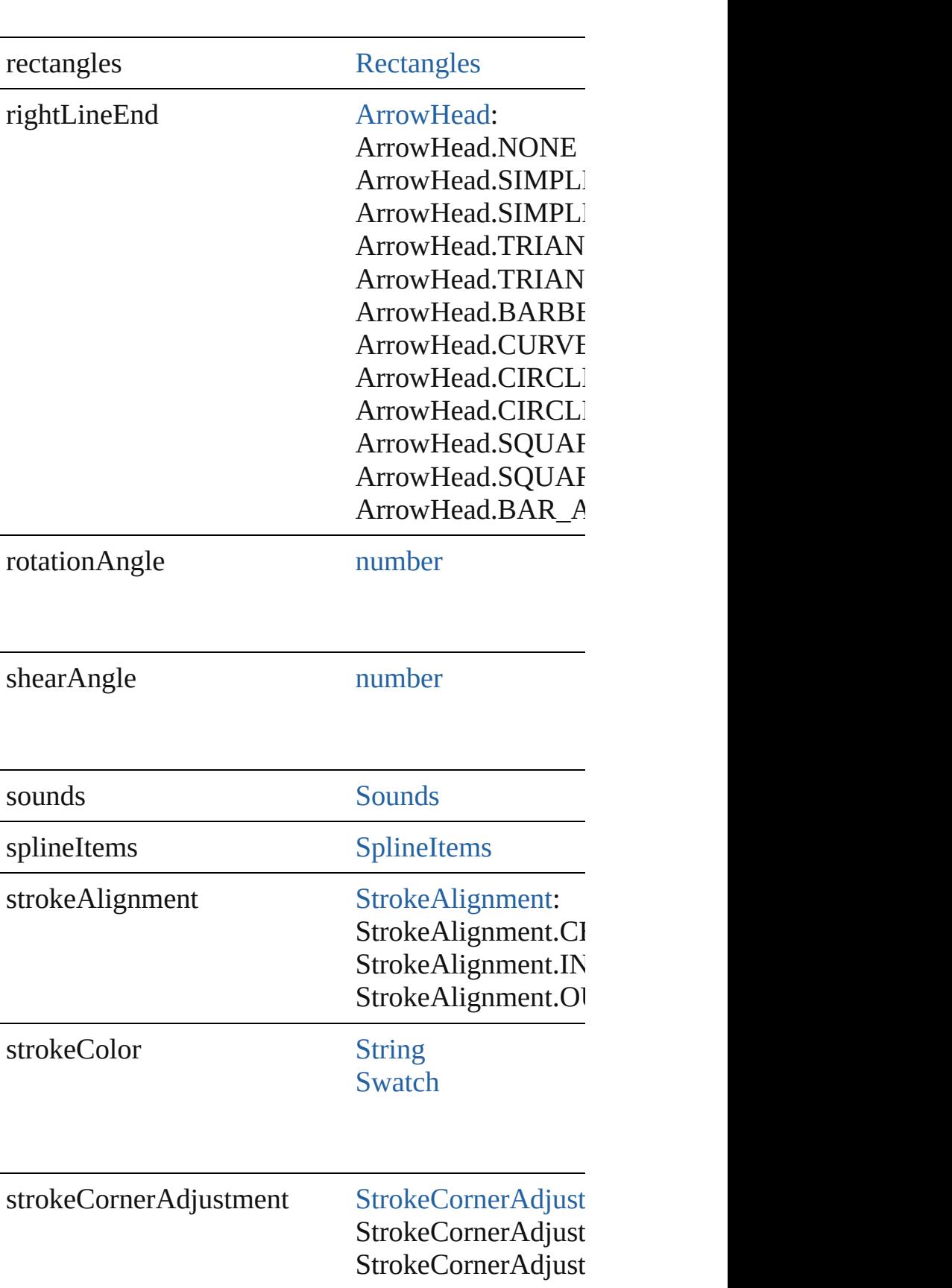

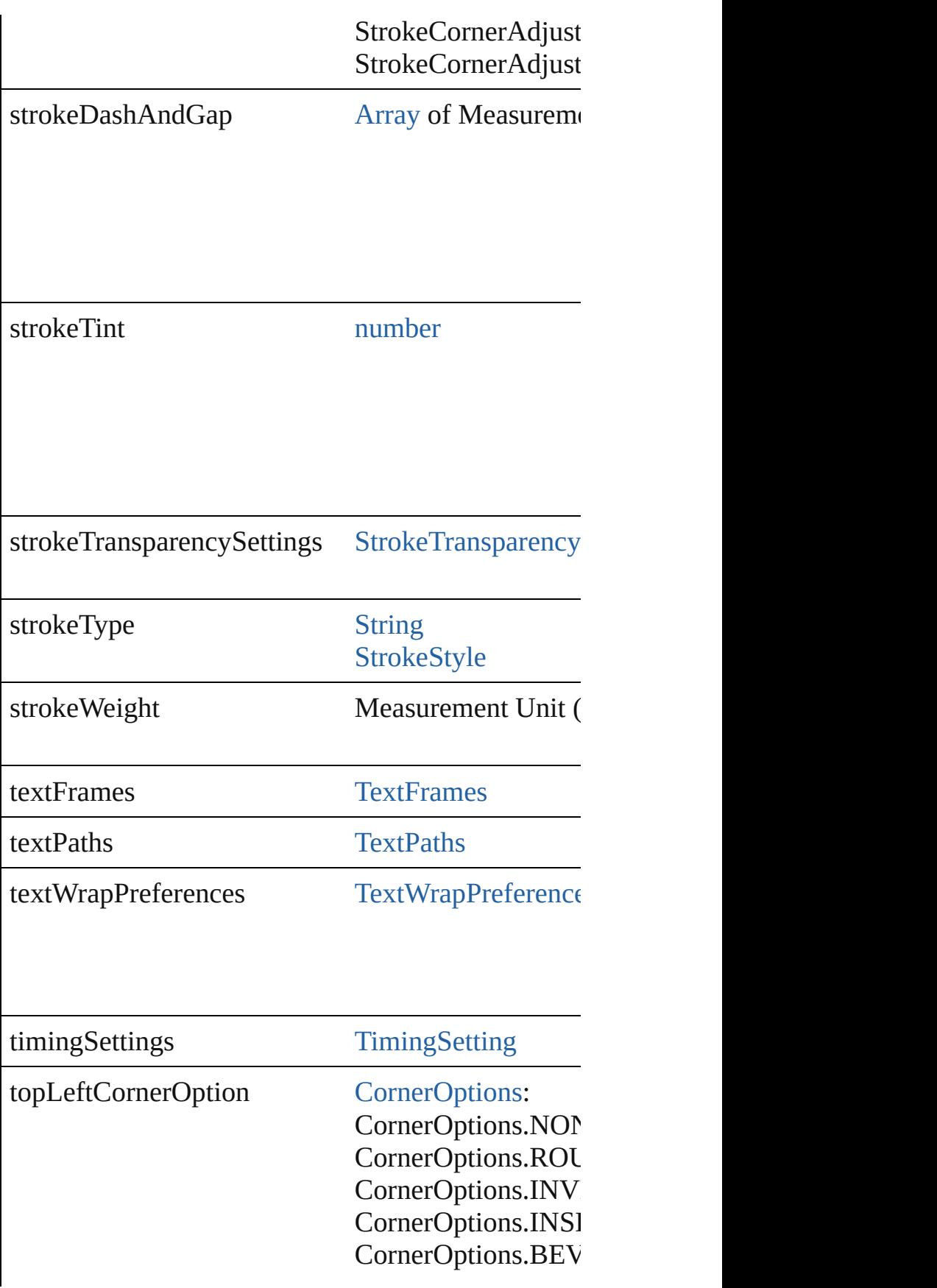

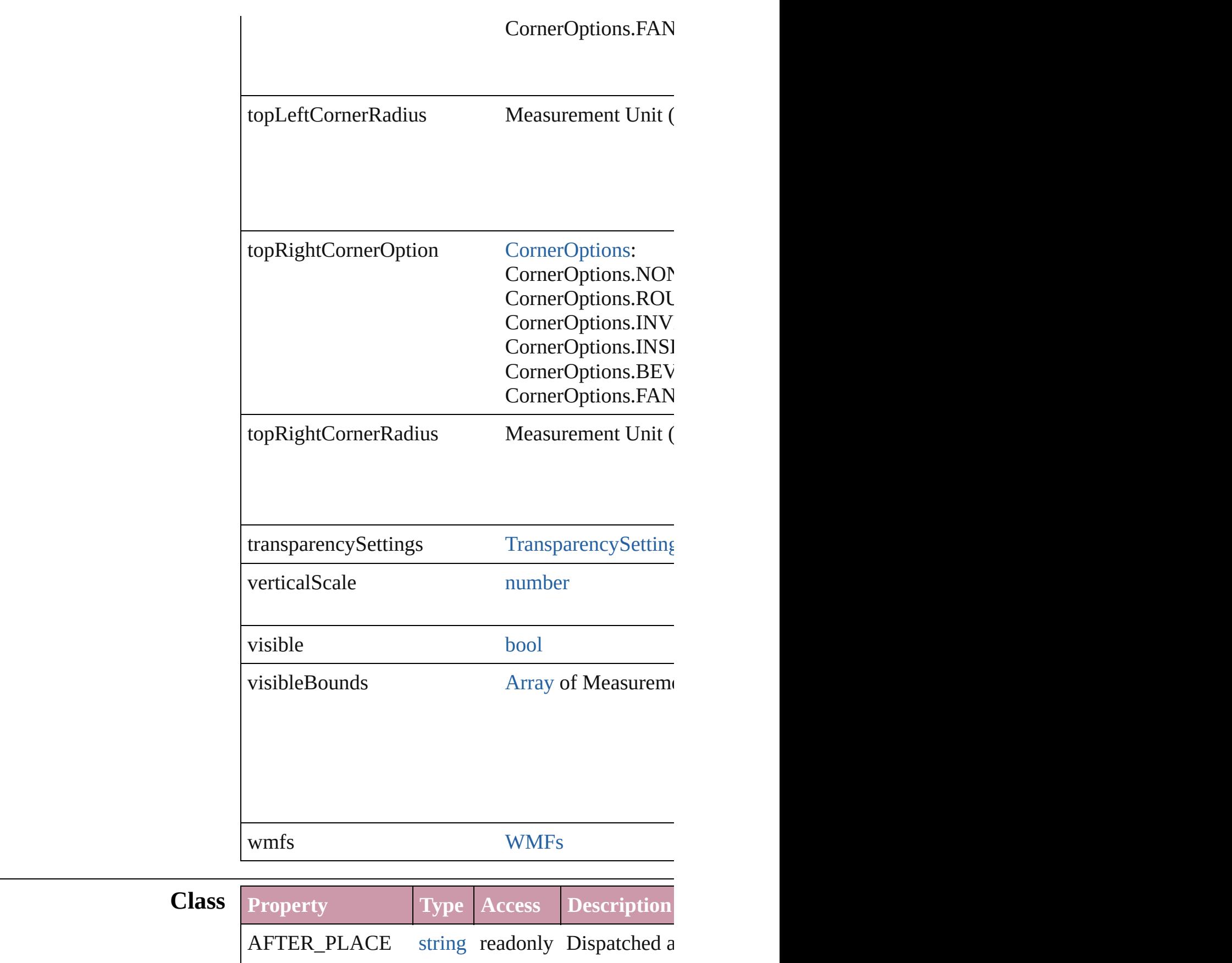

cancelable. (

BEFORE\_PLACE string readonly Dispatched b (default: **bef** 

## **Methods Instances**

<span id="page-2303-0"></span>[EventListener](#page-345-0) **addEventListener** (eventType: *strin* Adds an event listener.

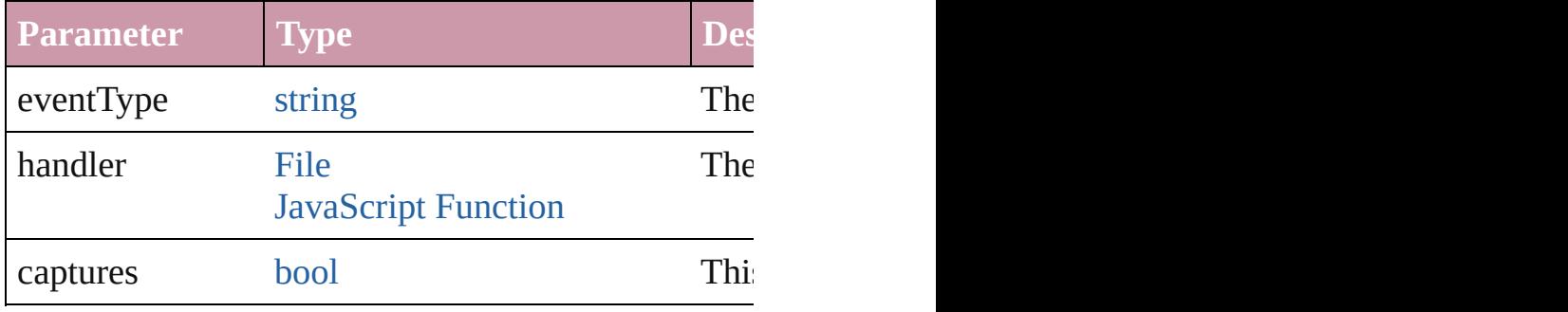

<span id="page-2303-1"></span>[PageItem](#page-2583-0) **addPath** (with: [Array](#page-22-0) of [PageItem\)](#page-2583-0)

Creates a new page item by combining the Graphic.

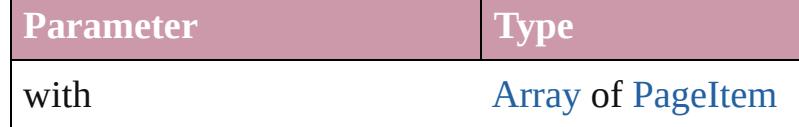

<span id="page-2303-2"></span>void **applyObjectStyle** (using: [ObjectStyle\[](#page-2859-0), clearing *bool*=**false**])

Applies the specified object style.

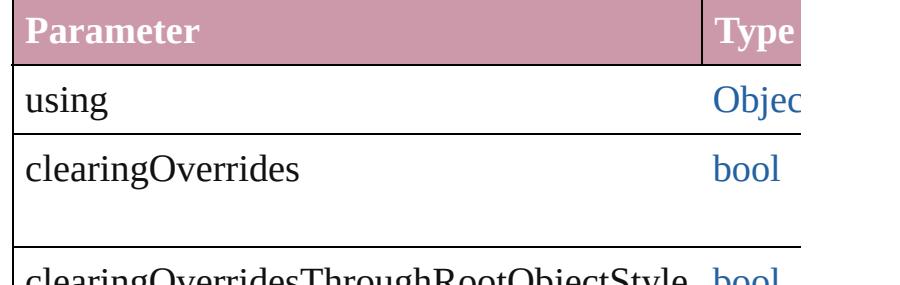

clearingOverridesThroughRootObjectStyle [bool](#page-31-0)

<span id="page-2303-3"></span>[BackgroundTask](#page-277-0) **asynchronousExportFile** (format versionComments: *string*][, forceSave: *bool*=**false**]) asynchronously exports the object(s) to a file.

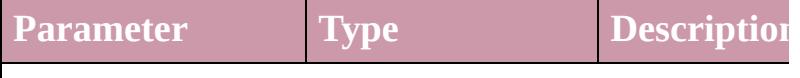
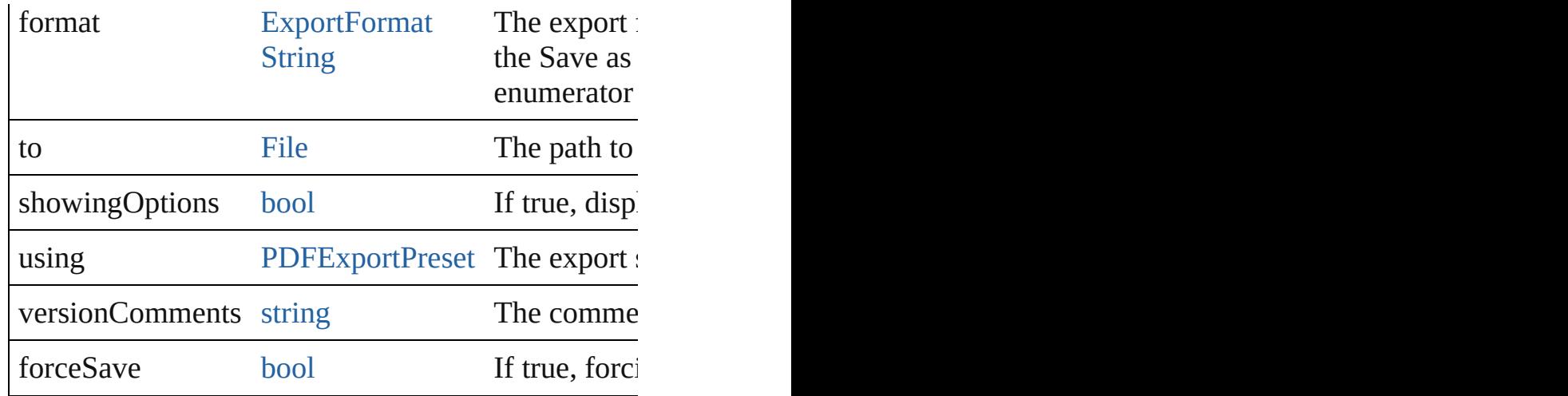

#### void **autoTag** ()

Tag the object or the parent story using default tags

#### void **bringForward** ()

Brings the GraphicLine forward one level in its layer

#### void **bringToFront** ([reference: [PageItem\]](#page-2583-0)) Brings the GraphicLine to the front of its layer or in

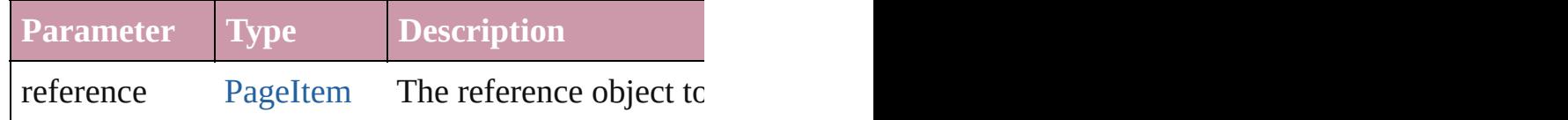

[Array](#page-22-0) of [PageItem](#page-2583-0) **changeObject** ([reverseOrder: *b*] Finds objects that match the find what value and replace the objects that match the find what value and replace

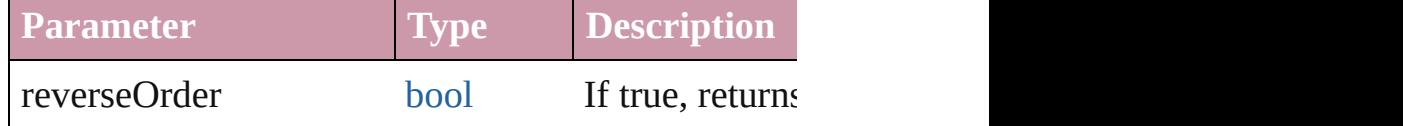

#### bool **checkIn** ([versionComments: *string*][, forceSa Checks in the story or stories.

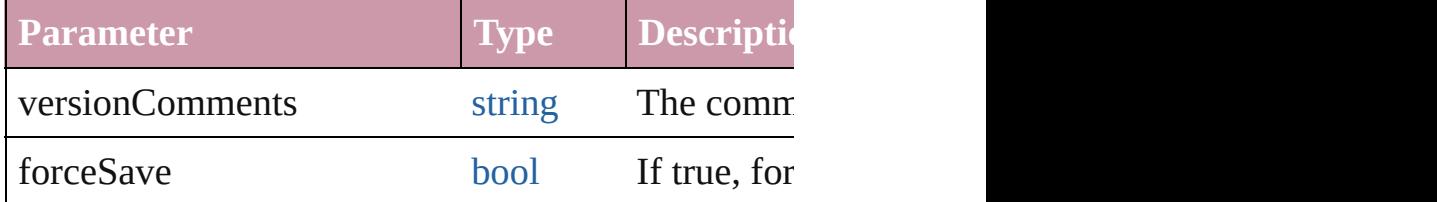

## bool **checkOut** ()

Checks out the story.

void **clearObjectStyleOverrides** ()

Clear overrides for object style

void **clearTransformations** () Clears transformations from the GraphicLine. Trans

void **convertShape** (given: [ConvertShapeOptions](#page-833-0)[, *Measurement Unit (Number or String)*]) Converts the GraphicLine to a different shape.

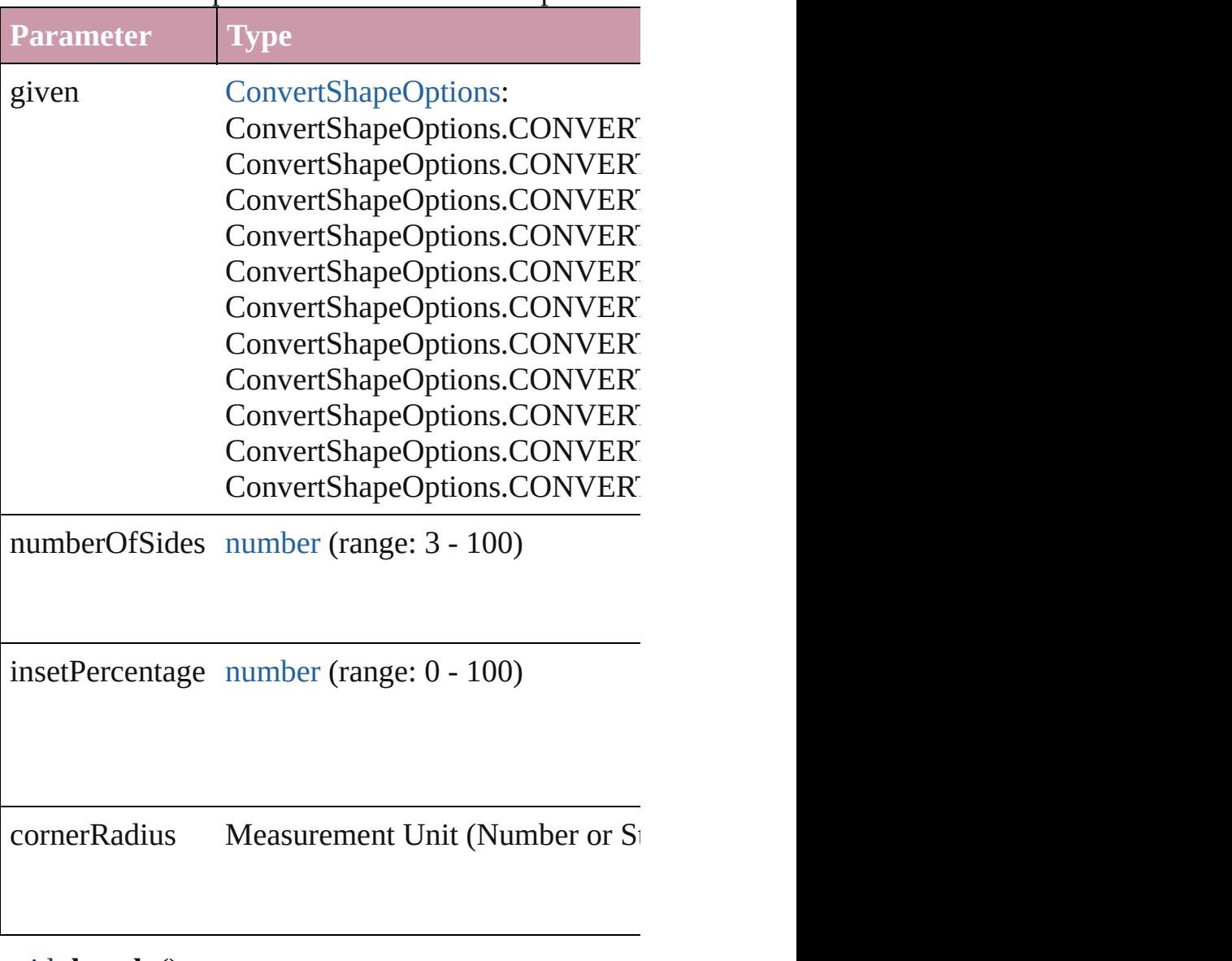

#### void **detach** ()

Detaches an overridden master page item from the  $\frac{1}{2}$ 

[PageItem](#page-2583-0) **duplicate** ([to: *varies*][, by: [Array](#page-22-0) of *Mec* Duplicates the GraphicLine at the specified location **Parameter** Type **Description** 

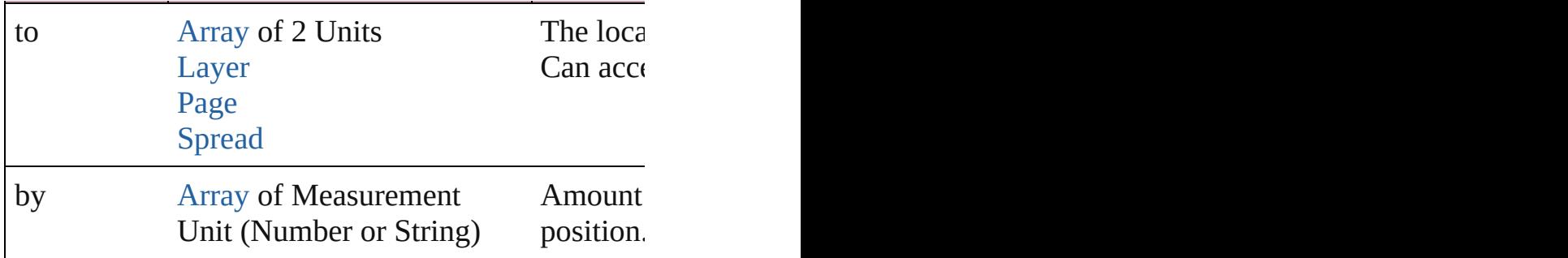

[PageItem](#page-2583-0) **excludeOverlapPath** (with: [Array](#page-22-0) of [Pag](#page-2583-0) Creates a new page item by excluding the overlappi

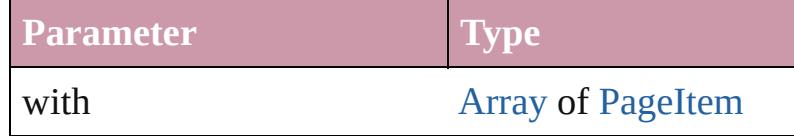

void **export[File](#page-66-0)** (format: *varies*, to: File[, showing( forceSave: *bool*=**false**])

Exports the object(s) to a file.

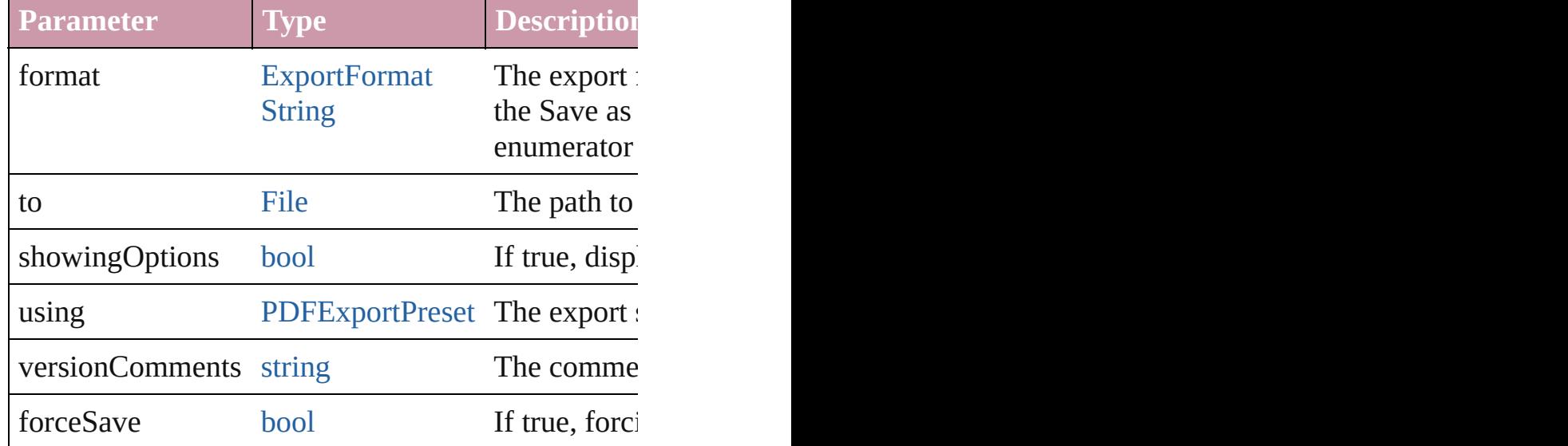

string **extractLabel** (key: *string*)

Gets the label value associated with the specified ke

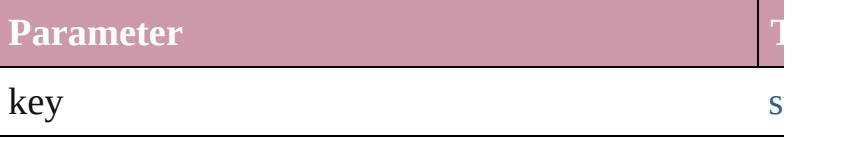

[Array](#page-22-0) of [PageItem](#page-2583-0) **findObject** ([reverseOrder: *bool* Finds objects that match the find what value.

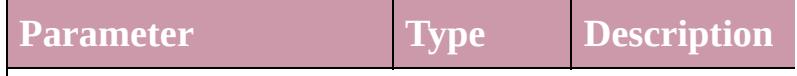

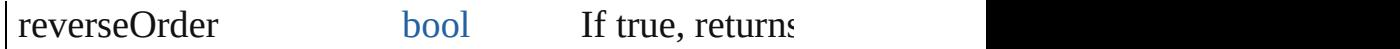

# void **fit** (given: [FitOptions](#page-943-0))

Applies the specified fit option to content in a frame

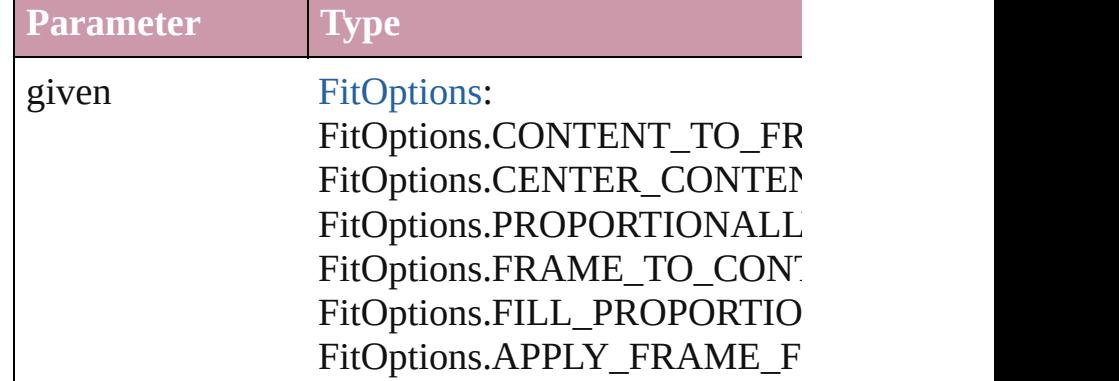

void **[flipItem](#page-3566-0)** (given: [Flip\[](#page-953-0), around: *varies*]) Flips the GraphicLine.

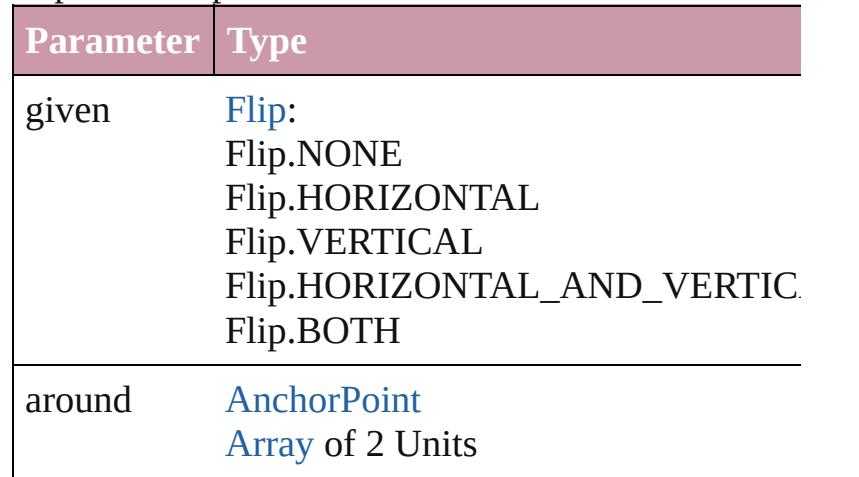

<span id="page-2307-0"></span>[Array](#page-22-0) of [GraphicLine](#page-2291-0) **getElements** () Resolves the object specifier, creating an array of object

void **insertLabel** (key: *string*, value: *string*) Sets the label to the value associated with the specified

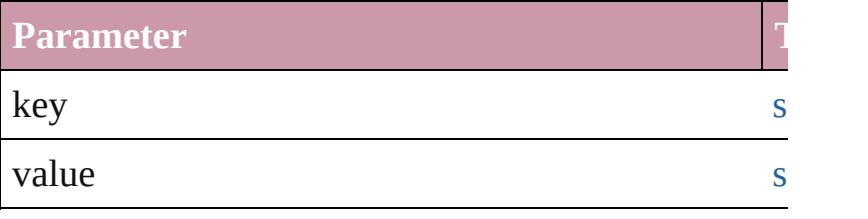

[PageItem](#page-2583-0) **intersectPath** (with: [Array](#page-22-0) of PageItem) Creates a new page item by intersecting the Graphic

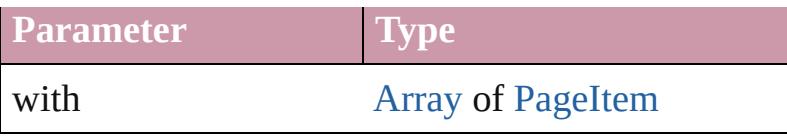

[PageItem](#page-2583-0) makeCompoundPath (with: [Array](#page-22-0) of [Pa](#page-2583-0) Creates a compound path by combining the path $(s)$ 

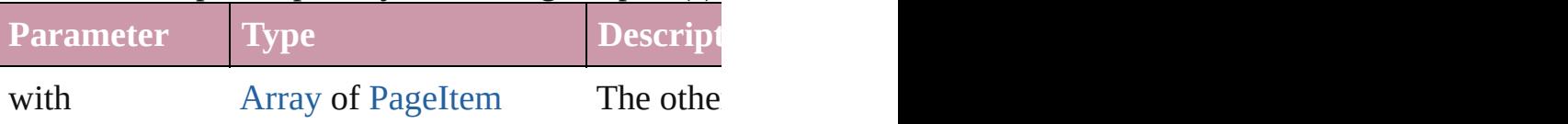

#### void **markup** (using: [XMLElement\)](#page-5640-0)

Associates the page item with the specified XML el

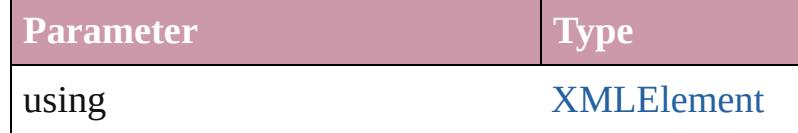

[PageItem](#page-2583-0) **minusBack** (with: [Array](#page-22-0) of [PageItem](#page-2583-0)) Creates a new page item by reverse subtracting the

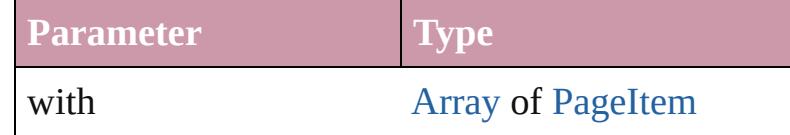

void **move** ([to: varies][, by: [Array](#page-22-0) of *Measurement* Moves the GraphicLine to a new location. Note: Either the GraphicLine to a new location. Note: the to value is used.

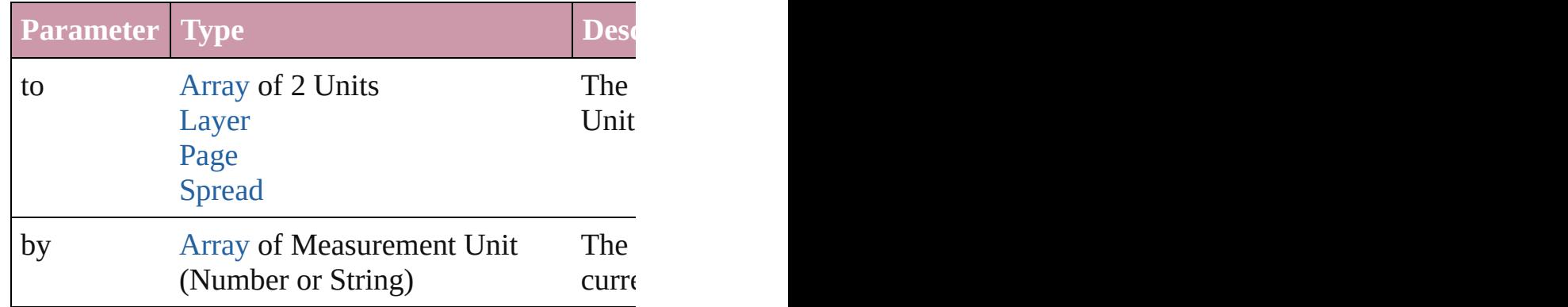

any **override** (destinationPage: [Page\)](#page-2570-0)

Overrides a master page item and places the item of

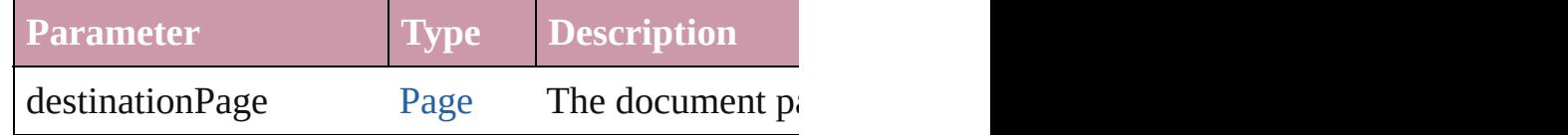

[Array](#page-22-0) of any **place** (fileName: [File](#page-66-0)[, showingOptions

#### Places the file.

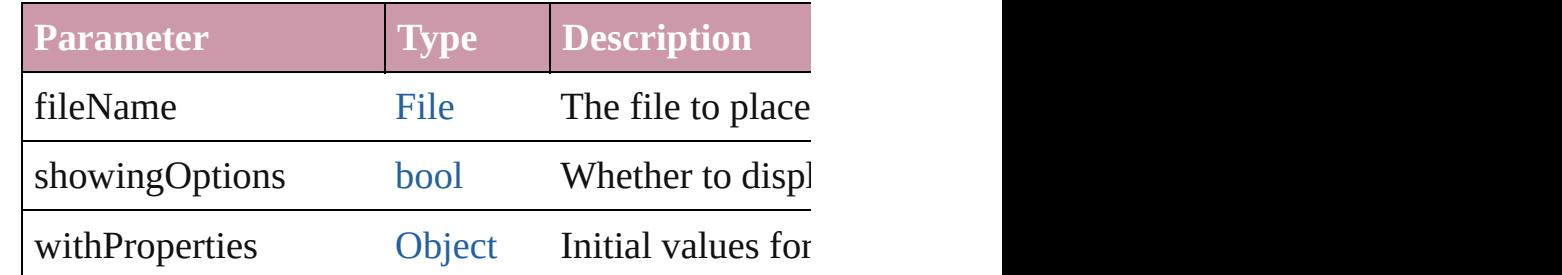

void **placeXML** (using: [XMLElement\)](#page-5640-0) Places XML content into the specified object. Note:

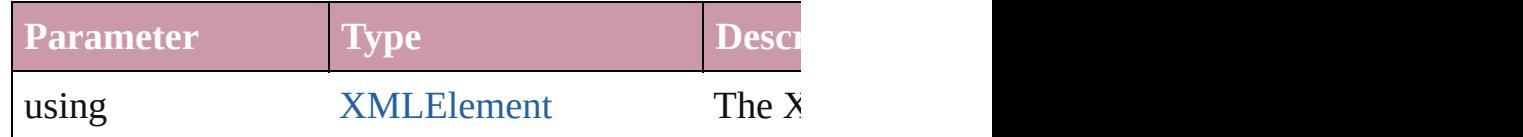

void **redefineScaling** ([to: [Array](#page-22-0) of *number*]) Apply an item's scaling to its content if possible.

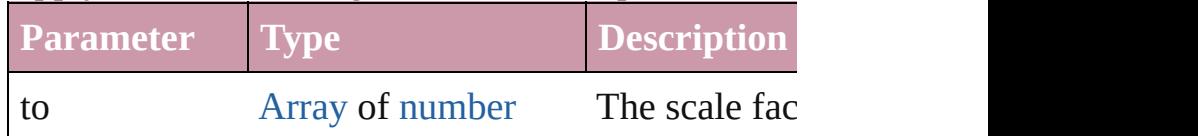

void *reframe* (in: *varies*, *opposingCorners*: [Array](#page-22-0) c Move the bounding box of the page item

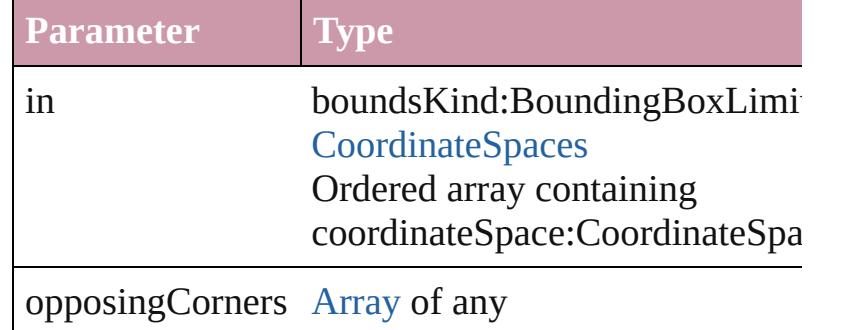

[Array](#page-22-0) of [PageItem](#page-2583-0) **releaseCompoundPath** () Releases a compound path.

void **remove** ()

Deletes the GraphicLine.

bool **removeEventListener** (eventType: *string*, har Removes the event listener.

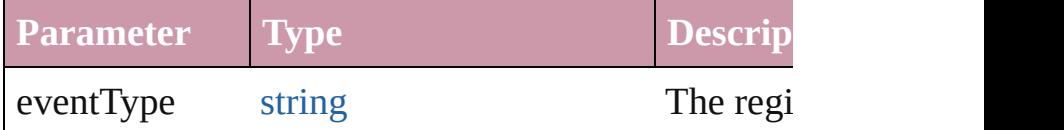

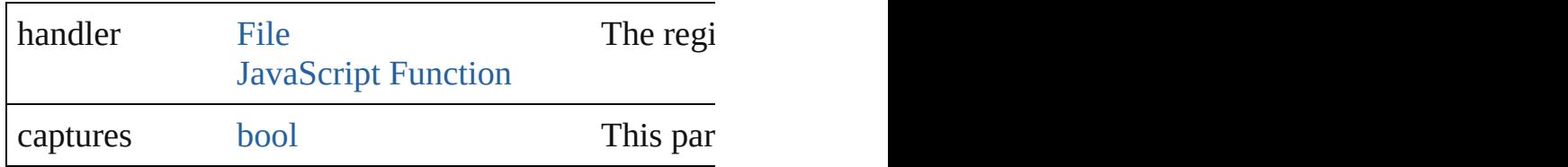

# void **removeOverride** ()

Removes the override from a previously overridden

void **resize** (in: *varies*, from: *varies*, by: [ResizeMeth](#page-1384-0) consideringRulerUnits: *bool*=**false**]) Resize the page item.

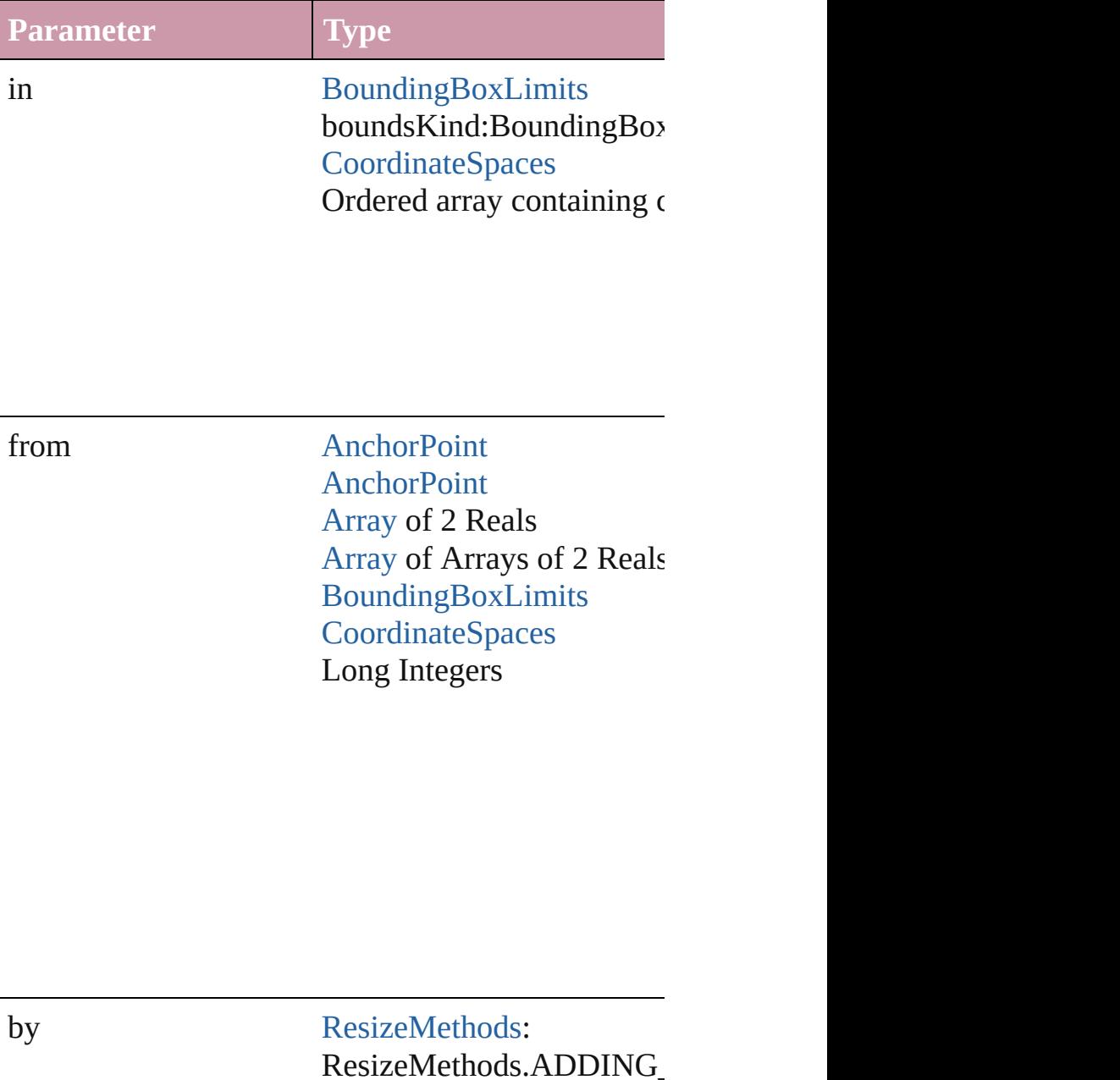

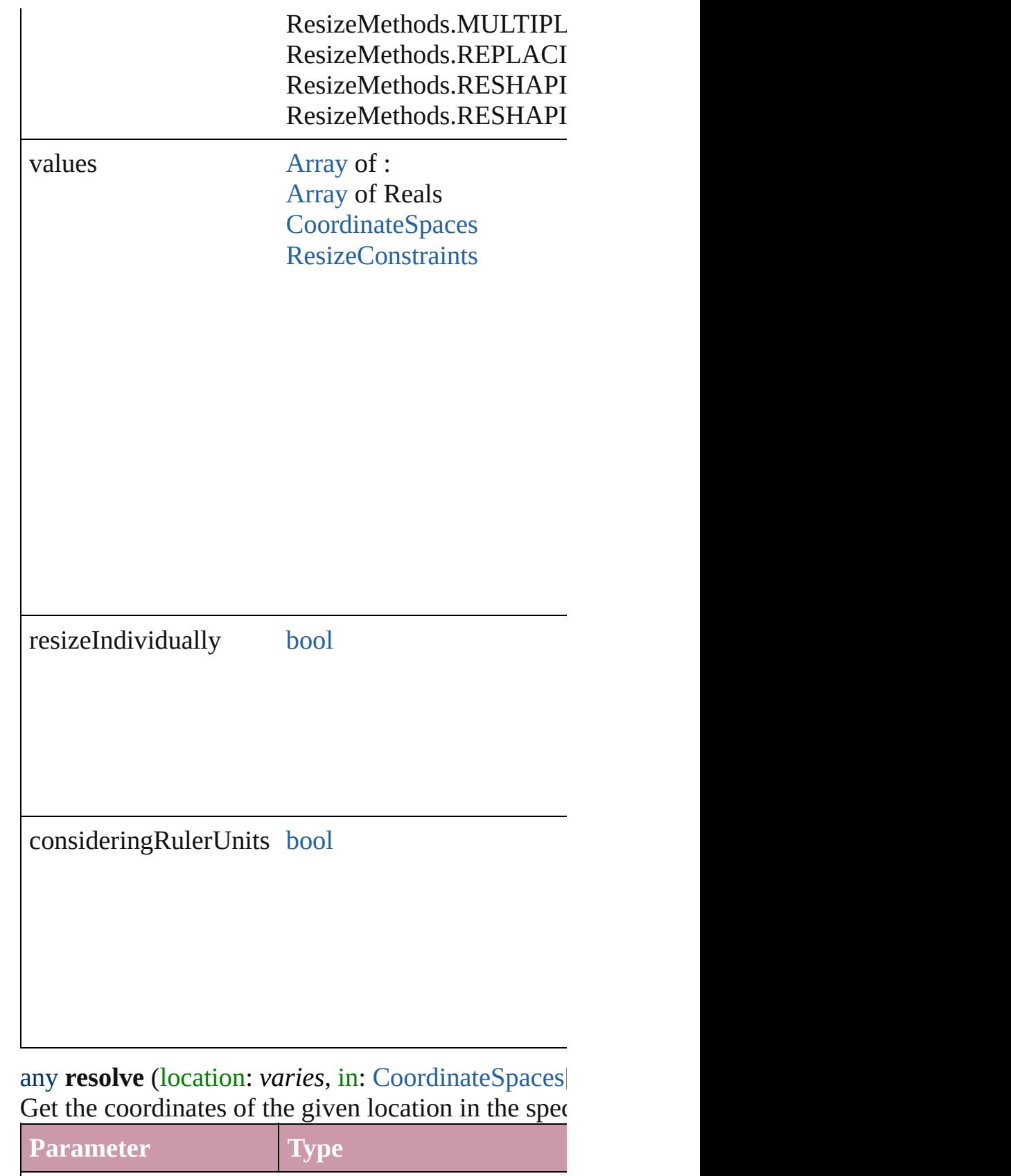

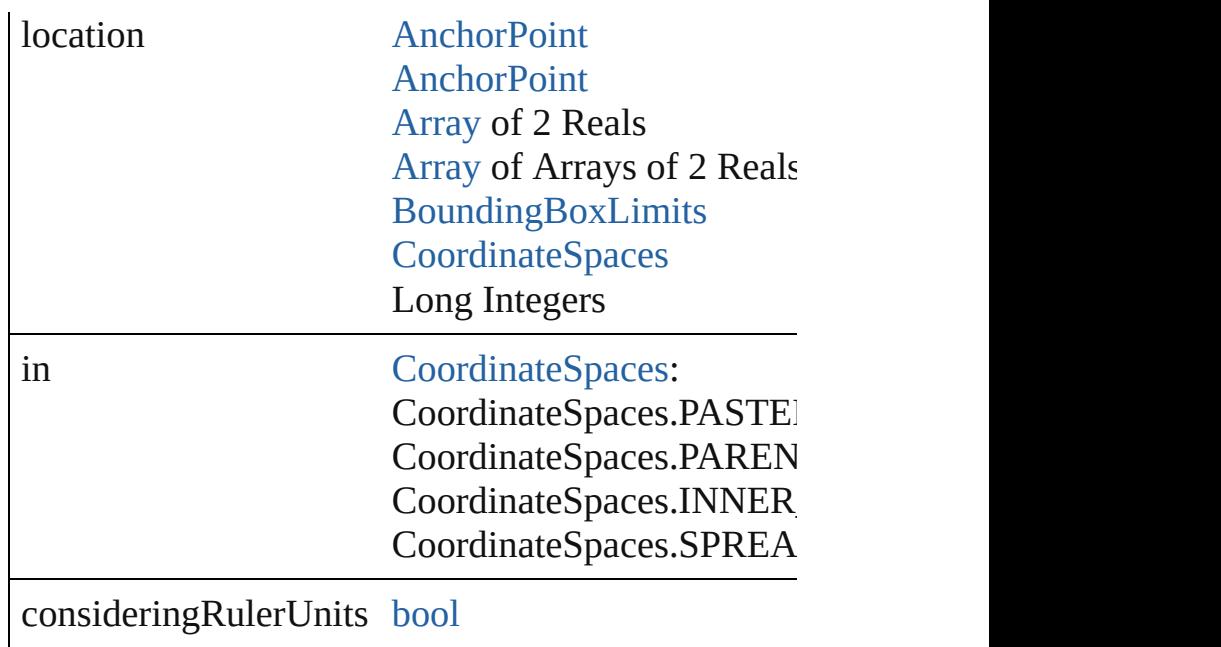

#### bool **revert** ()

Reverts the document to its state at the last save operation.

void **select** ([existingSelection: [SelectionOptions=](#page-1445-0)S Selects the object.

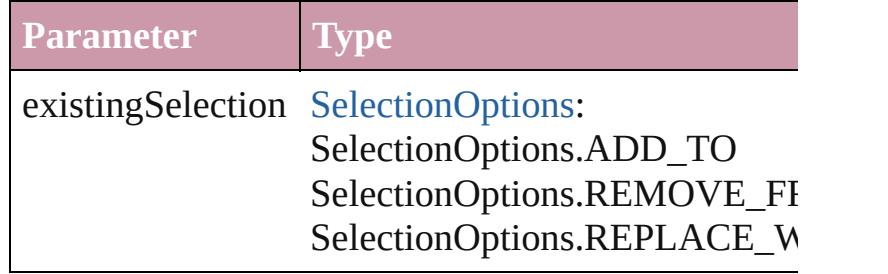

## void **sendBackward** ()

Sends the GraphicLine back one level in its layer.

#### void **sendToBack** ([reference: [PageItem\]](#page-2583-0)) Sends the GraphicLine to the back of its layer or behinds

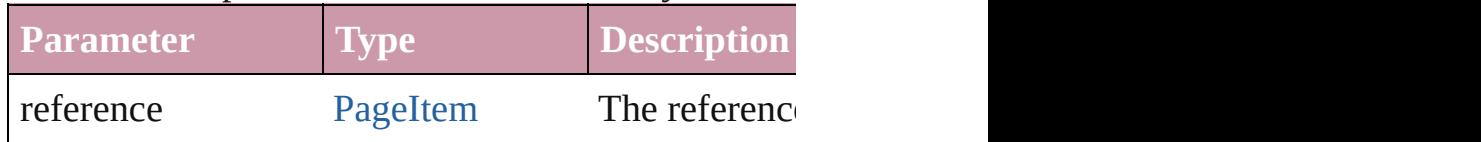

[Asset](#page-2815-0) **store** (using: [Library](#page-2828-0)[, withProperties: [Object](#page-121-0)

Stores the object in the specified library.

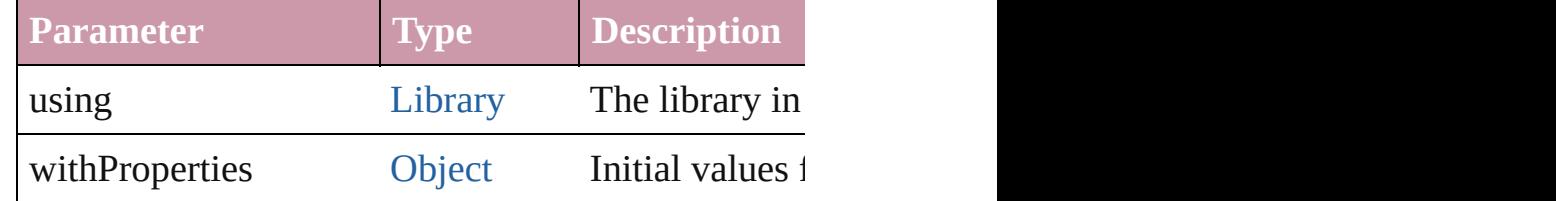

[PageItem](#page-2583-0) **subtractPath** (with: [Array](#page-22-0) of [PageItem\)](#page-2583-0) Creates a new page item by subtracting the overlap

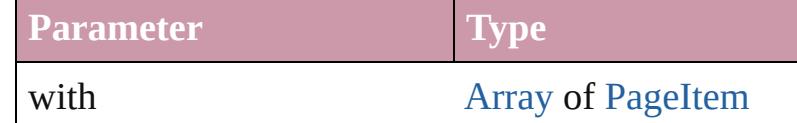

# string **toSource** ()

Generates a string which, if executed, will return th

# string **toSpecifier** ()

Retrieves the object specifier.

void **transform** (in: [CoordinateSpaces,](#page-840-0) from: *varie*. *bool*=**false**])

Transform the page item.

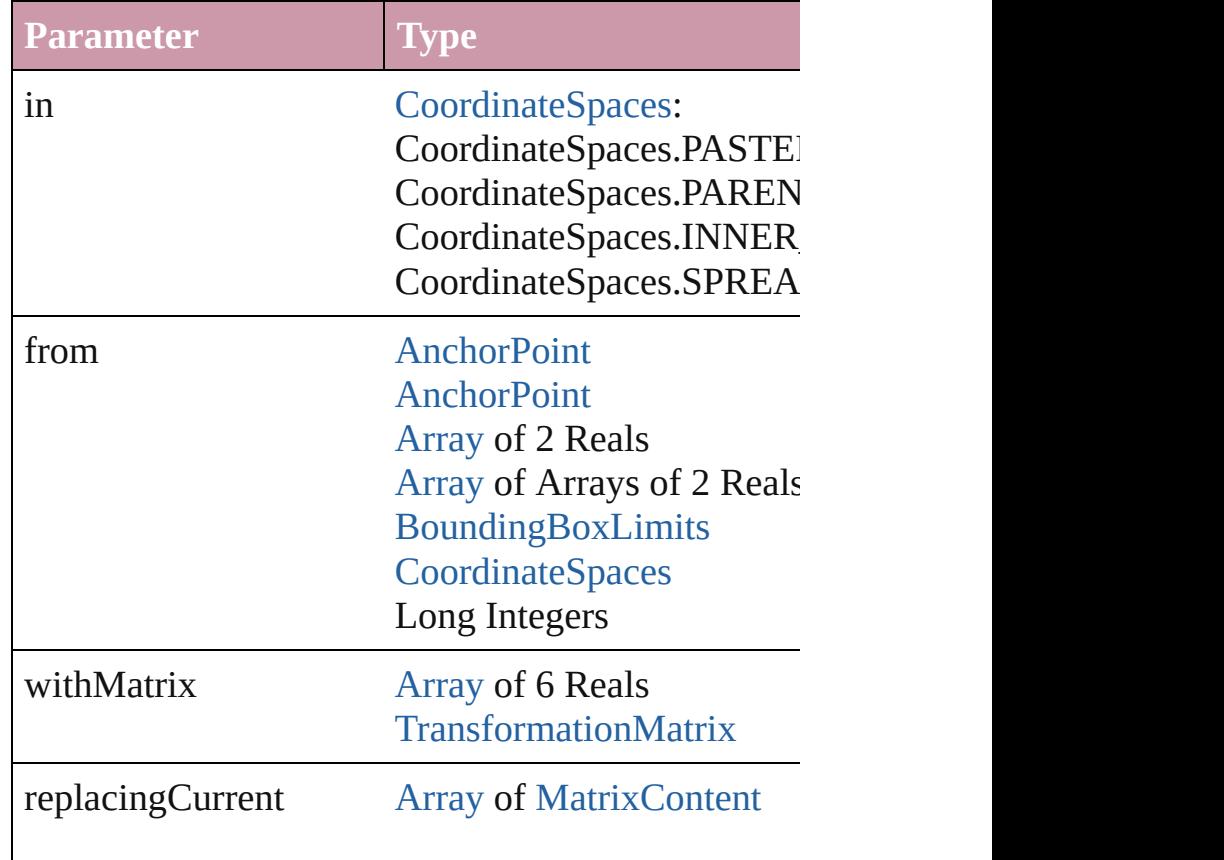

Long Integer **[MatrixContent](#page-1142-0)** 

consideringRulerUnits [bool](#page-31-0)

# [Array](#page-22-0) of string **transformAgain** ()

Transforms the GraphicLine using the last transform shearing, scaling, and flipping.

[Array](#page-22-0) of string **transformAgainIndividually** () Transforms the GraphicLine using the last transformation performation performation performation performation performation  $\frac{1}{2}$ rotating, shearing, scaling, and flipping.

[Array](#page-22-0) of string **transformSequenceAgain** () Transforms the GraphicLine using the last sequence same time on any group of objects. Transformations

[Array](#page-22-0) of string **transformSequenceAgainIndividu** Transforms the GraphicLine using the last sequence time on any group of objects. Transformations include moving

[Array](#page-22-0) of [TransformationMatrix](#page-2780-0) **transformValuesO** Get the transformation values of the page item.

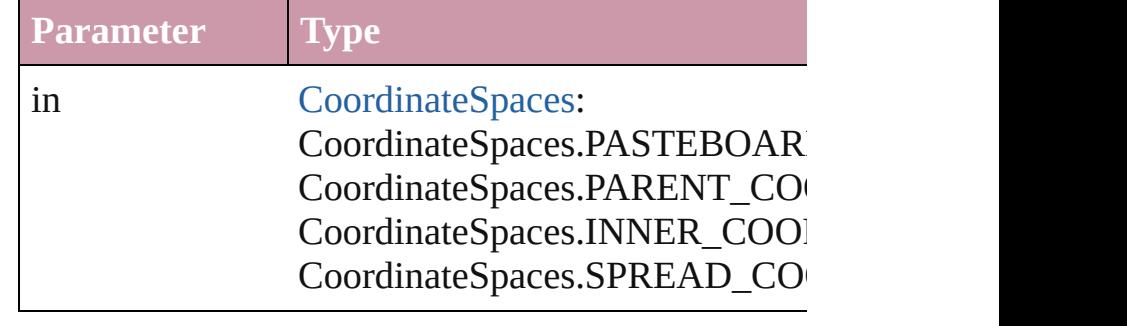

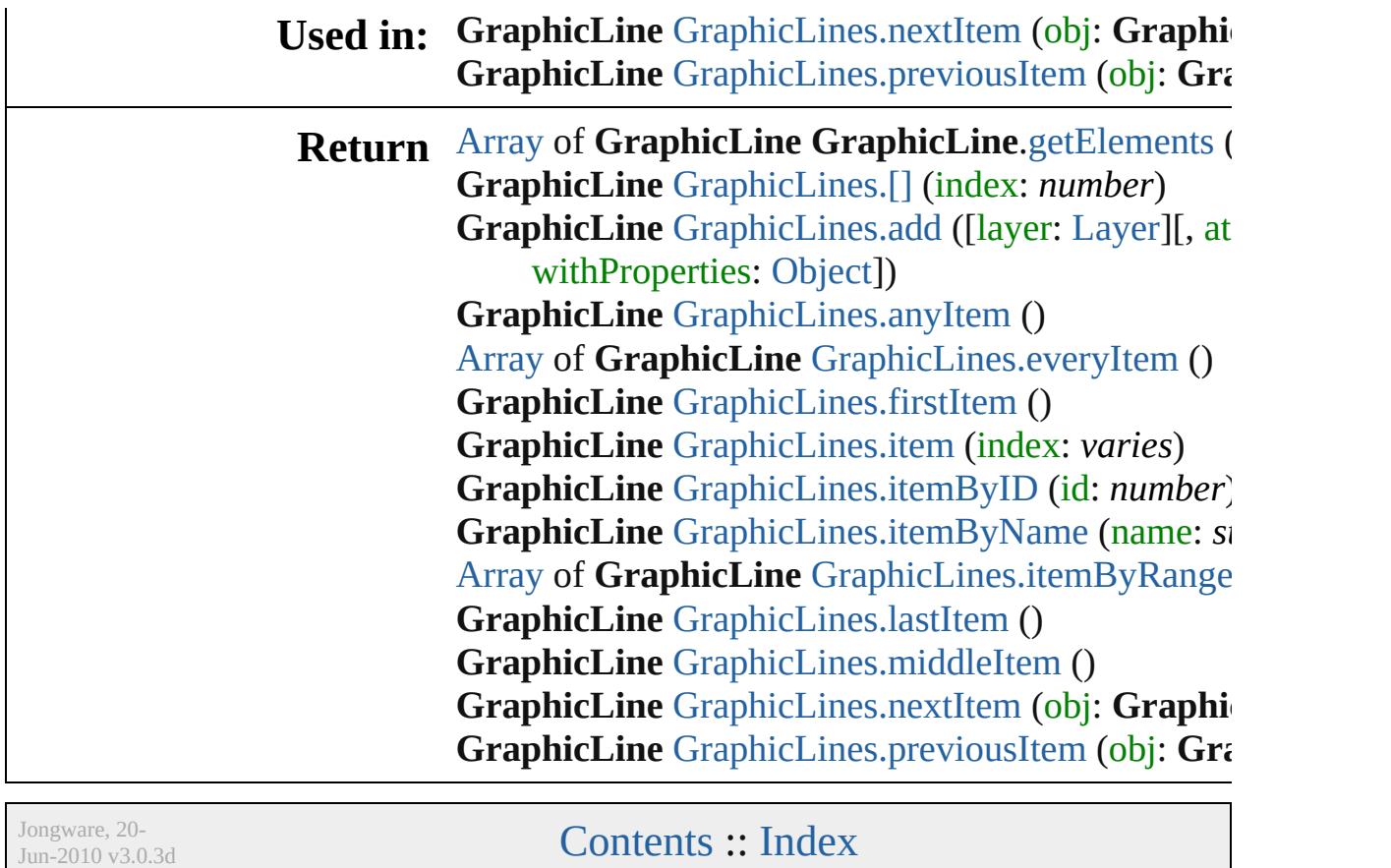

# <span id="page-2316-0"></span>**Class**

<span id="page-2317-1"></span><span id="page-2317-0"></span>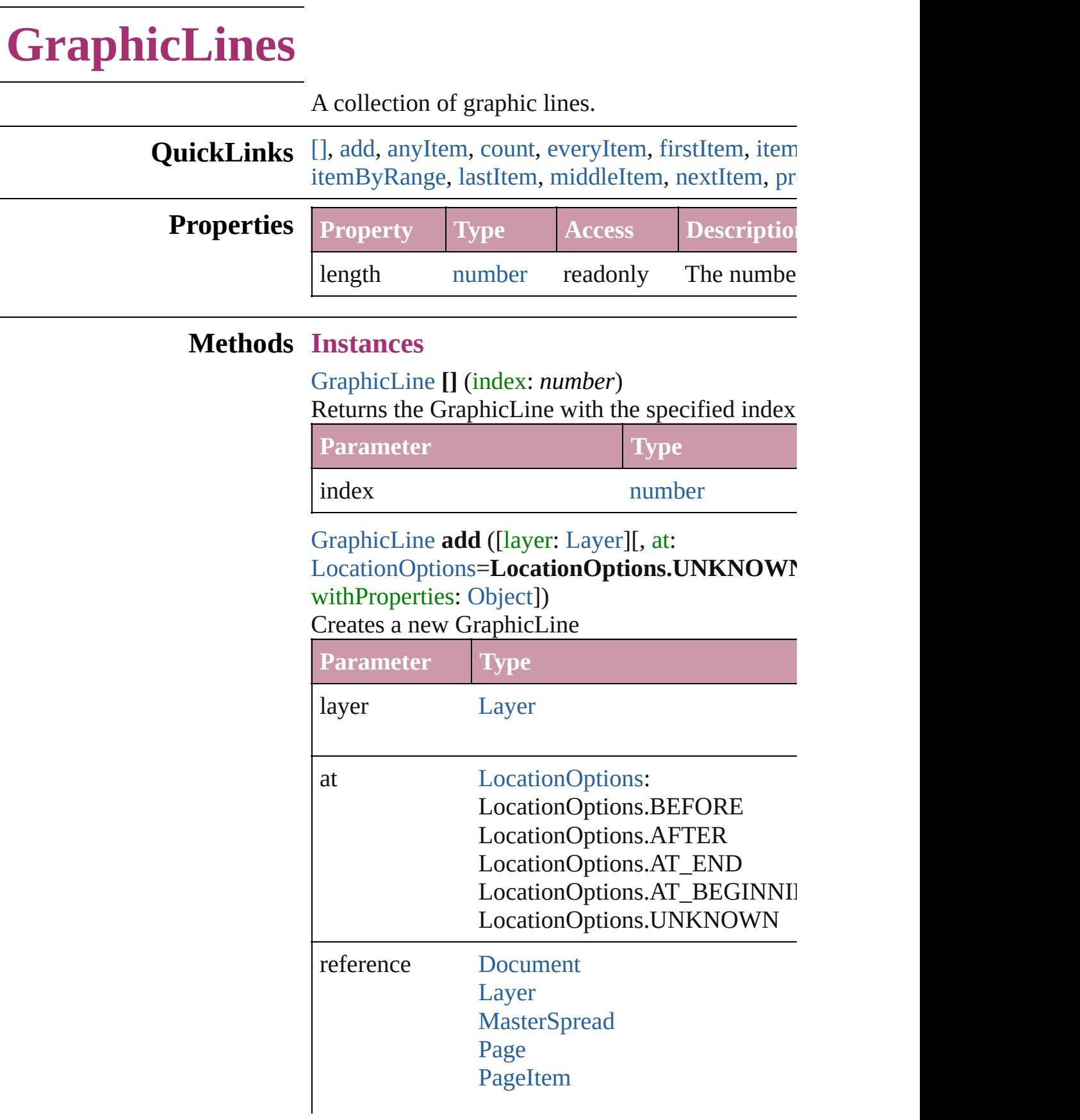

[Spread](#page-2751-0)

withProperties [Object](#page-121-0)

<span id="page-2318-0"></span>[GraphicLine](#page-2291-0) **anyItem** () Returns any GraphicLine in the collection.

#### <span id="page-2318-7"></span>number **count** () Displays the number of elements in the GraphicL

<span id="page-2318-1"></span>[Array](#page-22-0) of [GraphicLine](#page-2291-0) **everyItem** () Returns every GraphicLine in the collection.

# <span id="page-2318-2"></span>[GraphicLine](#page-2291-0) **firstItem** ()

Returns the first GraphicLine in the collection.

# <span id="page-2318-3"></span>[GraphicLine](#page-2291-0) **item** (index: *varies*)

Returns the GraphicLine with the specified index

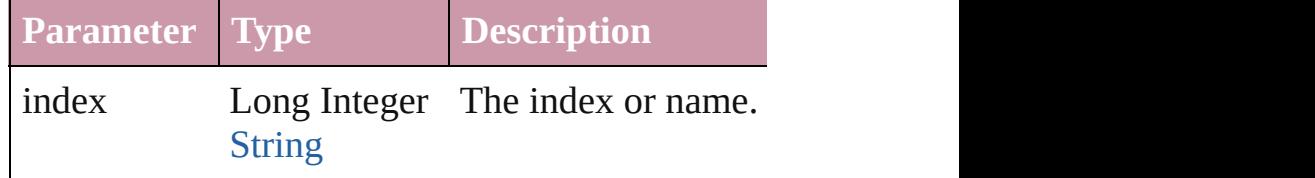

#### <span id="page-2318-4"></span>[GraphicLine](#page-2291-0) **itemByID** (id: *number*) Returns the GraphicLine with the specified ID.

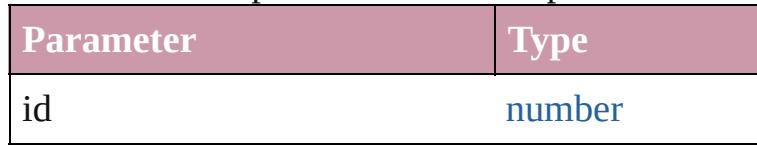

# <span id="page-2318-5"></span>[GraphicLine](#page-2291-0) **itemByName** (name: *string*) Returns the GraphicLine with the specified name.

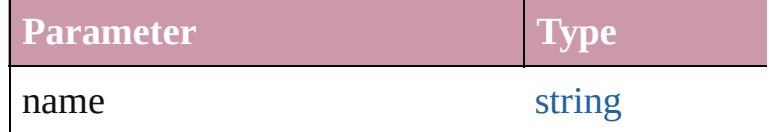

<span id="page-2318-6"></span>[Array](#page-22-0) of [GraphicLine](#page-2291-0) **itemByRange** (from: varie Returns the GraphicLines within the specified range.

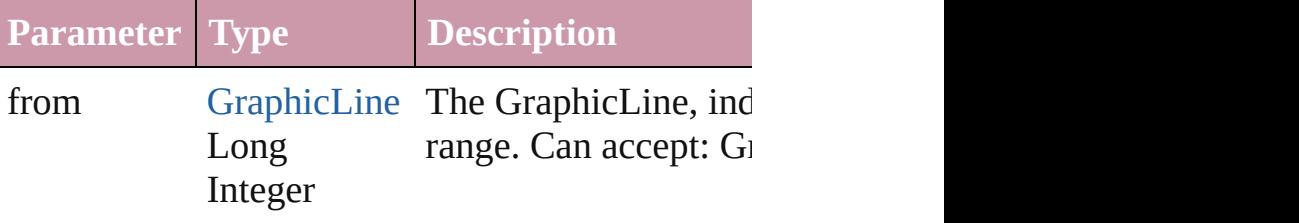

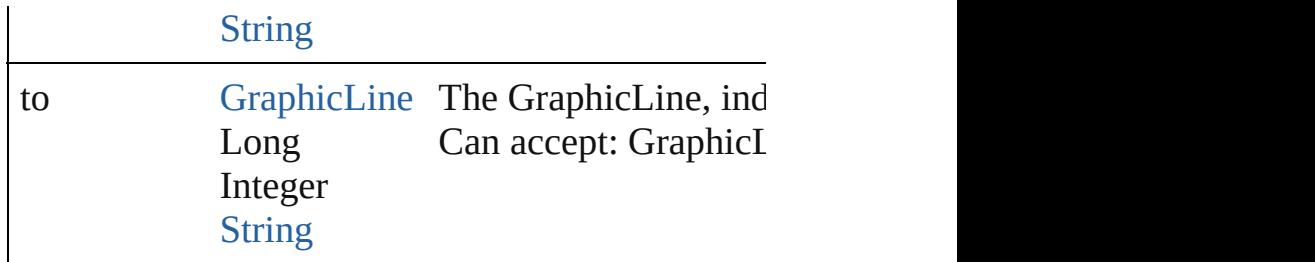

#### <span id="page-2319-2"></span>[GraphicLine](#page-2291-0) **lastItem** ()

Returns the last GraphicLine in the collection.

# <span id="page-2319-3"></span>[GraphicLine](#page-2291-0) **middleItem** ()

Returns the middle GraphicLine in the collection.

# <span id="page-2319-0"></span>[GraphicLine](#page-2291-0) **nextItem** (obj: [GraphicLine](#page-2291-0))

Returns the GraphicLine whose index follows the collection.

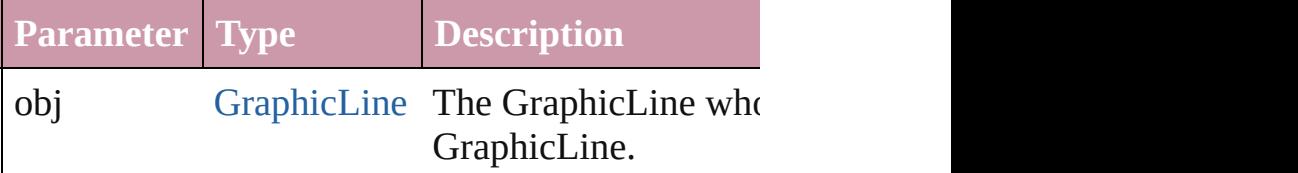

<span id="page-2319-1"></span>[GraphicLine](#page-2291-0) **previousItem** (obj: [GraphicLine](#page-2291-0)) Returns the GraphicLine with the index previous

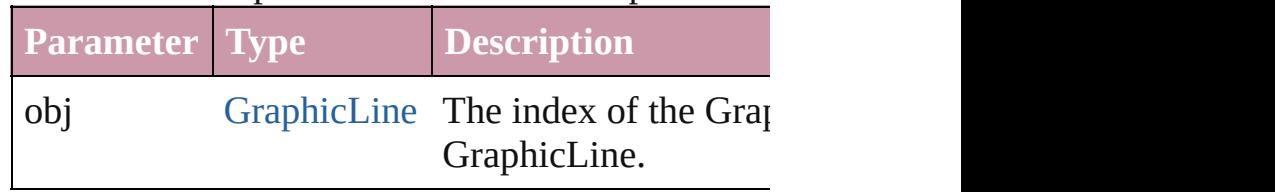

## string **toSource** ()

Generates a string which, if executed, will return

# **Element of** [Button.](#page-1842-0)graphicLines [Cell.](#page-4240-0)graphicLines [Character.](#page-4465-0)graphicLines [Document.](#page-290-0)graphicLines [Footnote.](#page-4610-0)graphicLines [GraphicLine](#page-2291-0).graphicLines [Group](#page-2325-0).graphicLines [InsertionPoint](#page-4648-0).graphicLines [Layer](#page-2417-0).graphicLines [Line.](#page-4727-0)graphicLines

[M](#page-2432-0)asterSpread.graphicLines [M](#page-2052-0)ultiStateObject.graphicLines [O](#page-2484-0)val.graphicLines [P](#page-2570-0)age.graphicLines [P](#page-4860-0)aragraph.graphicLines Place[G](#page-446-0)un.graphicLines Polygo[n.](#page-2639-0)graphicLines [R](#page-2669-0)ectangle.graphicLines [S](#page-2709-0)nippet.graphicLines SplineIte[m.](#page-2721-0)graphicLines Sprea[d.](#page-2751-0)graphicLines [S](#page-2147-0)tate.graphicLines [S](#page-4964-0)tory.graphicLines [Ta](#page-4355-0)ble.graphicLines [Te](#page-5015-0)xt.graphicLines [Te](#page-5063-0)xtColumn.graphicLines [Te](#page-5110-0)xtFrame.graphicLines [Te](#page-5155-0)xtStyleRange.graphicLines [Wo](#page-5236-0)rd.graphicLines X[m](#page-5726-0)lStory.graphicLines

Jongware, 20-J u n - 2 0 1 0 v 3.0.3 d

[C](#page-0-0)o[n](#page-5767-0)tents :: Index

# **Class**

<span id="page-2322-5"></span><span id="page-2322-4"></span><span id="page-2322-3"></span><span id="page-2322-2"></span><span id="page-2322-1"></span><span id="page-2322-0"></span>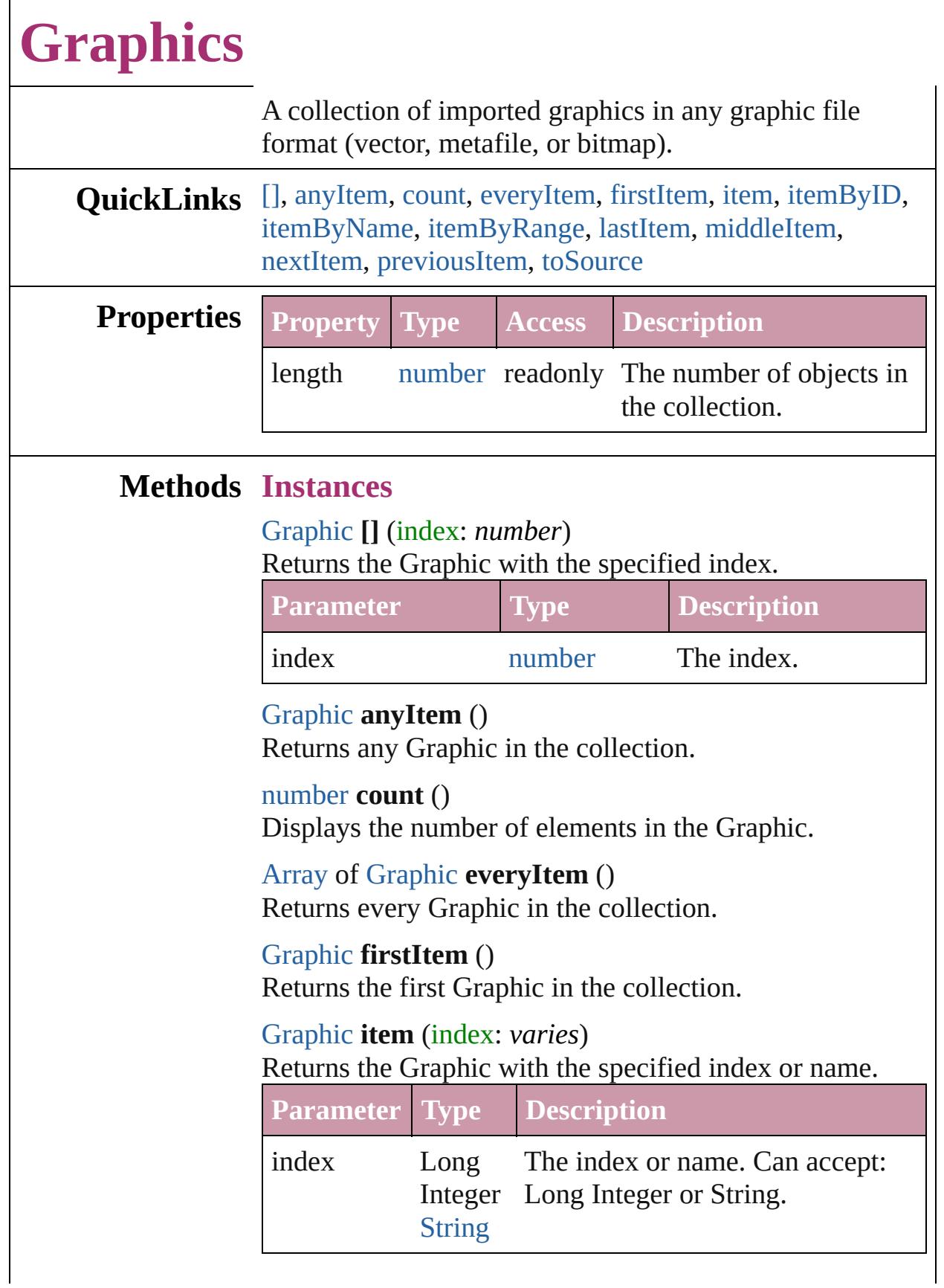

<span id="page-2323-1"></span><span id="page-2323-0"></span>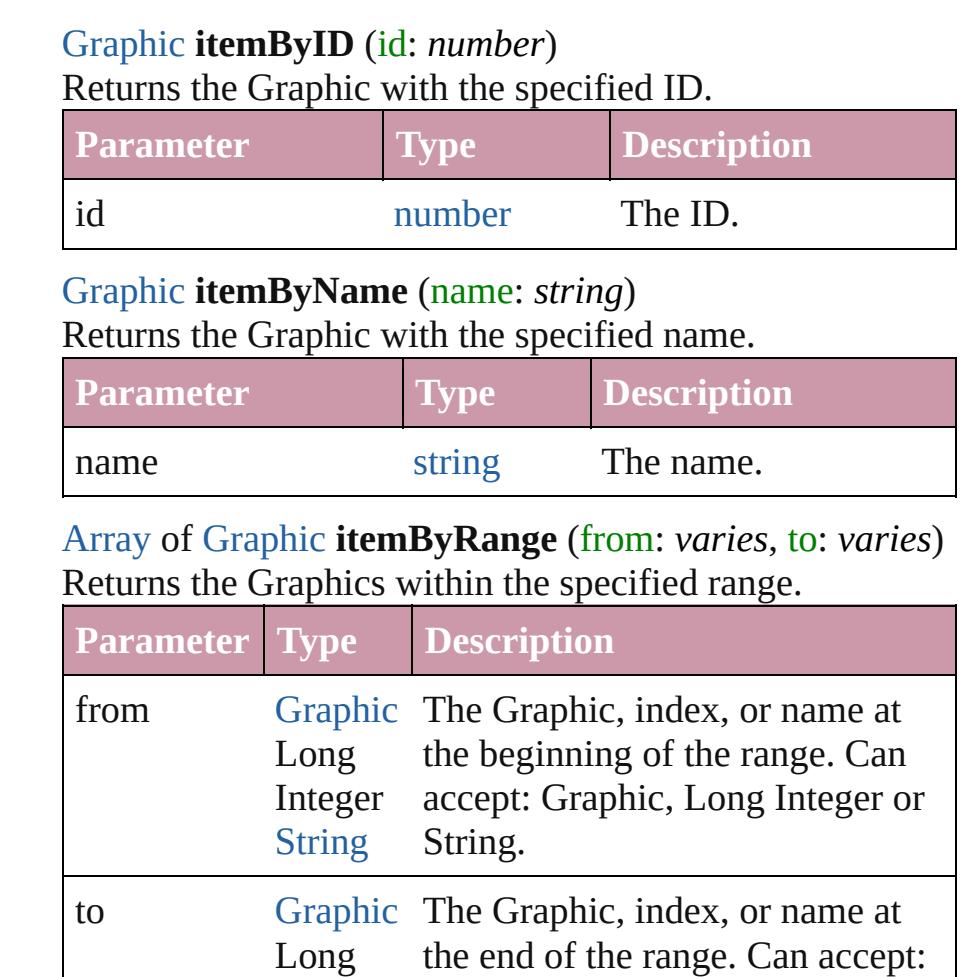

## <span id="page-2323-3"></span>[Graphic](#page-2268-0) **lastItem** ()

Returns the last Graphic in the collection.

<span id="page-2323-2"></span>Integer **[String](#page-167-0)** 

## <span id="page-2323-4"></span>[Graphic](#page-2268-0) **middleItem** ()

Returns the middle Graphic in the collection.

## <span id="page-2323-5"></span>[Graphic](#page-2268-0) **nextItem** (obj: [Graphic](#page-2268-0))

Returns the Graphic whose index follows the specified Graphic in the collection.

Graphic, Long Integer or String.

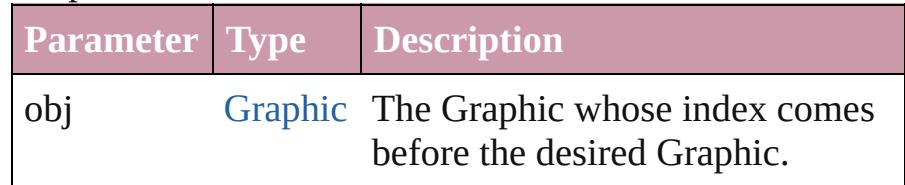

<span id="page-2323-6"></span>[Graphic](#page-2268-0) **previousItem** (obj: [Graphic](#page-2268-0)) Returns the Graphic with the index previous to the

<span id="page-2324-0"></span>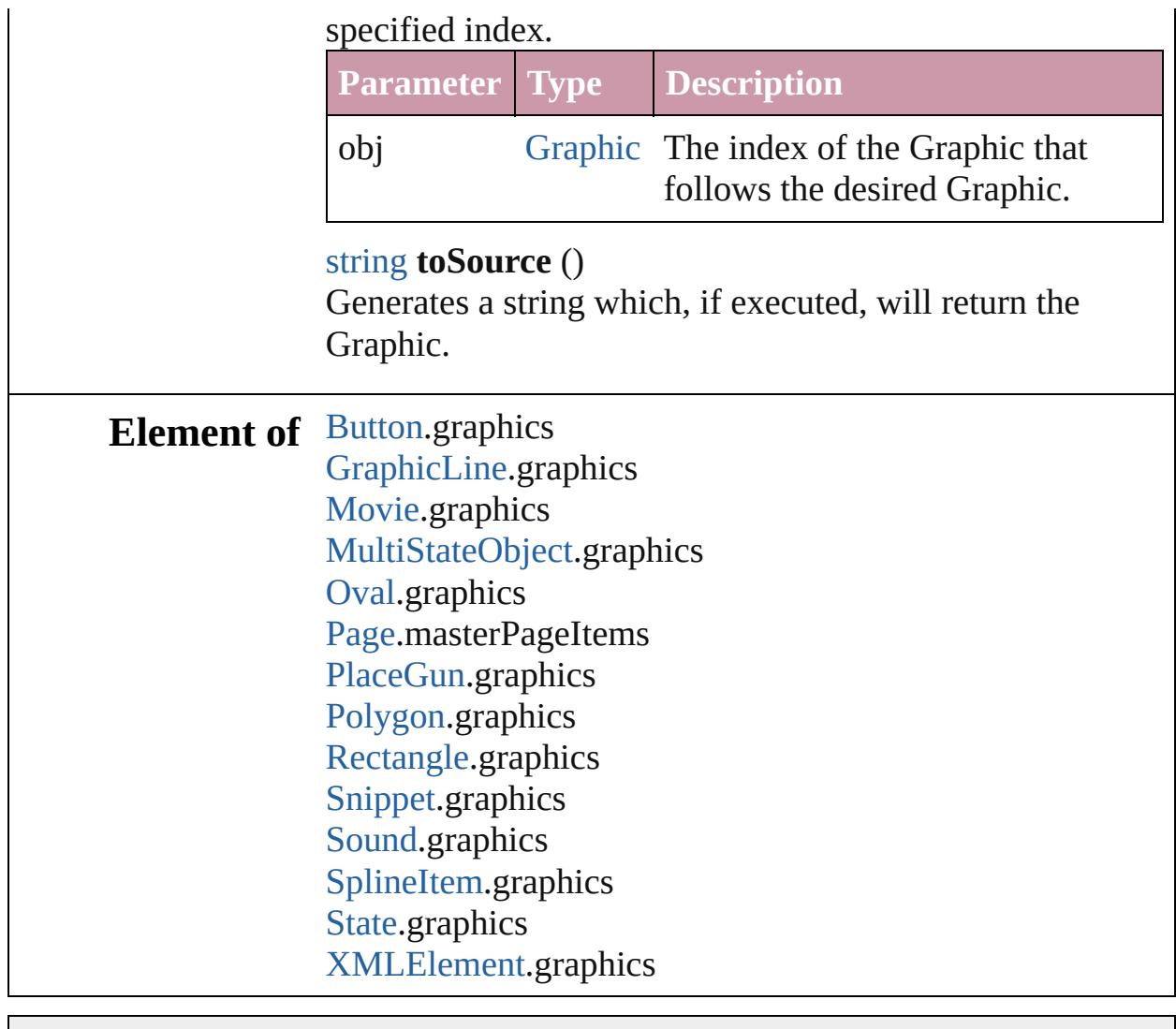

Jongware, 20-

[Contents](#page-0-0) :: [Index](#page-5767-0)

# <span id="page-2325-0"></span>**Class**

# **Group** A group. Base Class: [PageItem](#page-2583-0) **QuickLinks** [addEventListener,](#page-2335-0) [applyObjectStyle,](#page-2336-0) [asynchronousExportFile,](#page-2336-1) [a](#page-2336-2) [clearObjectStyleOverrides,](#page-2337-0) [clearTransformations,](#page-2337-1) [convertShape](#page-2337-2) [flipItem](#page-2339-0), [getElements,](#page-2339-1) [insertLabel,](#page-2339-2) [markup,](#page-2340-0) [move](#page-2340-1), [override](#page-2340-2), [plac](#page-2340-3)e [removeOverride](#page-2341-0), [resize](#page-2341-1), [resolve,](#page-2343-0) [select,](#page-2343-1) [sendBackward,](#page-2344-0) sendToI [transformAgainIndividually,](#page-2345-0) [transformSequenceAgain](#page-2345-1), [transform](#page-2345-2) **Hierarchy** [Character](#page-4465-0) | [GraphicLine](#page-2291-0) | Group | [MasterSpread](#page-2432-0) | [Oval](#page-2484-0) | [Place](#page-446-0) [Pag](#page-2583-0) **G**rl [AnchoredObjectSetting](#page-2893-0) | [AnimationSetting](#page-2899-0) | [Button](#page-1842-0) | [Con](#page-3072-0) [FillTransparencySetting](#page-3173-0) | [FormField](#page-1875-0) | [GraphicLine](#page-2291-0) | **Group** | [Preference](#page-3618-0) | [Rectangle](#page-2669-0) | [SplineItem](#page-2721-0) | [StrokeTransparency](#page-3731-0) [Transpare](#page-3827-0) **Properties Property Type** absoluteFlip [Flip:](#page-953-0) Flip.NONE Flip.HORIZONTAL Flip.VERTICAL Flip.HORIZONTAL\_AND\_VEI Flip.BOTH absoluteHorizontalScale number absoluteRotationAngle number absoluteShearAngle number

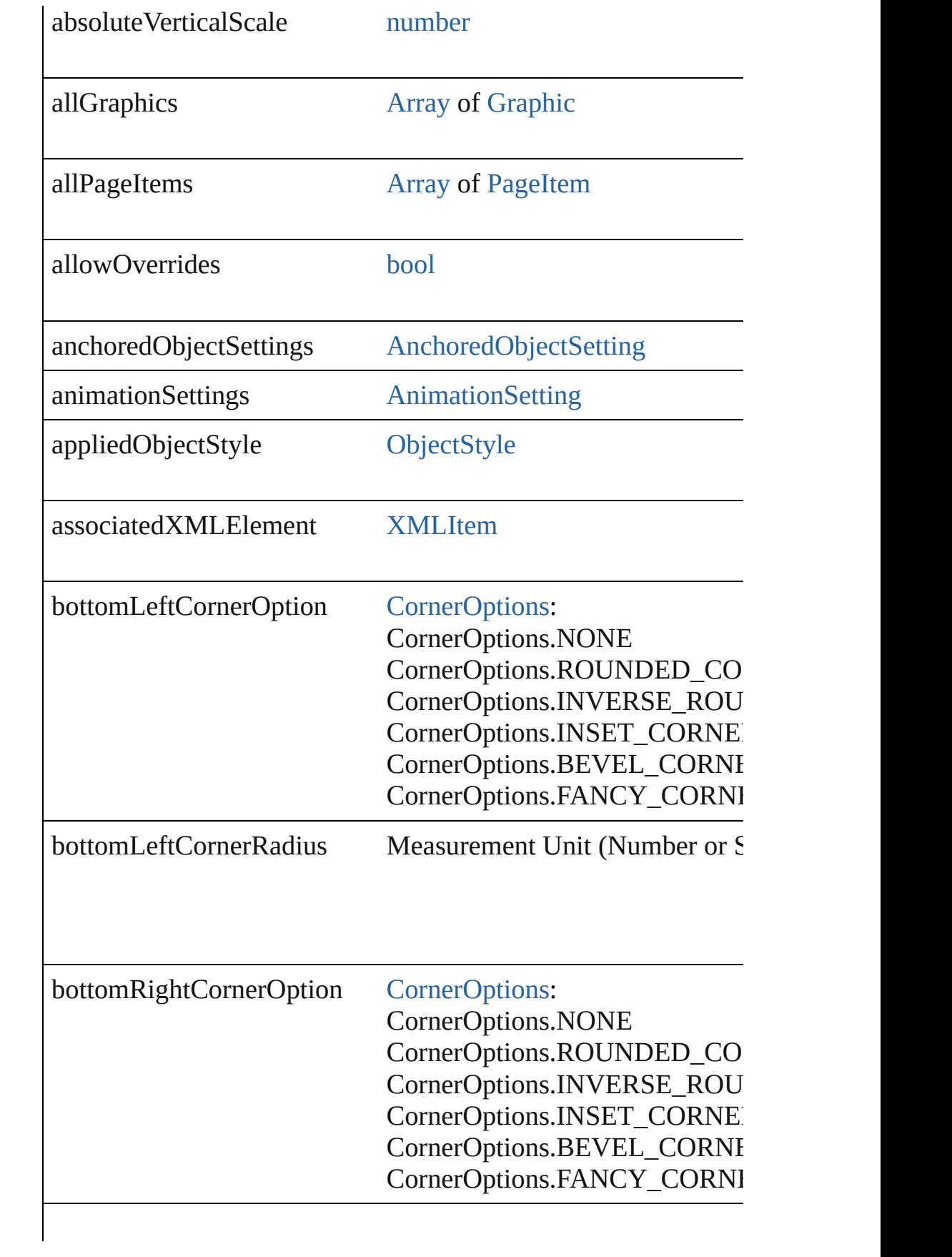

bottomRightCornerRadius Measurement Unit (Number or S

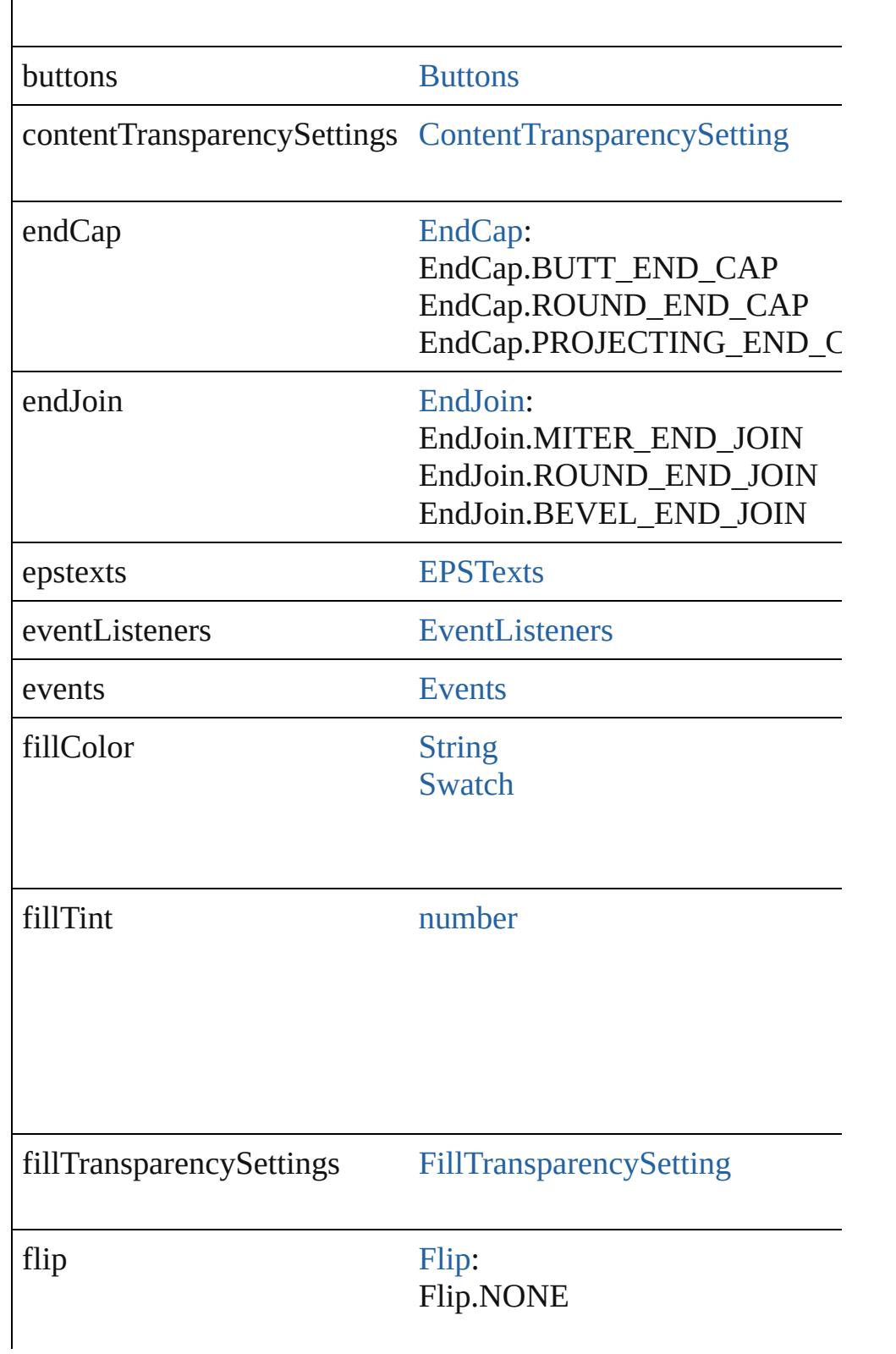

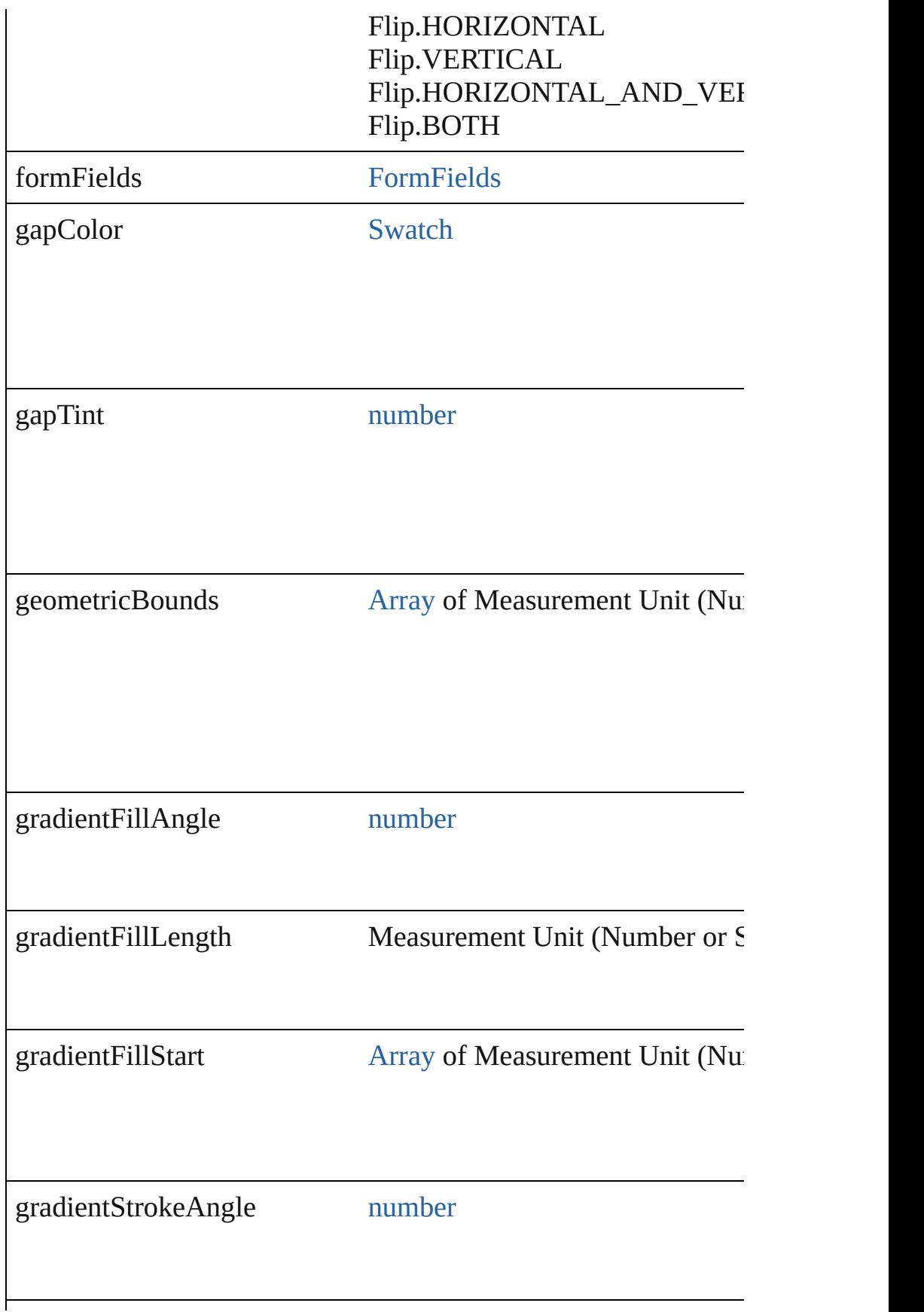

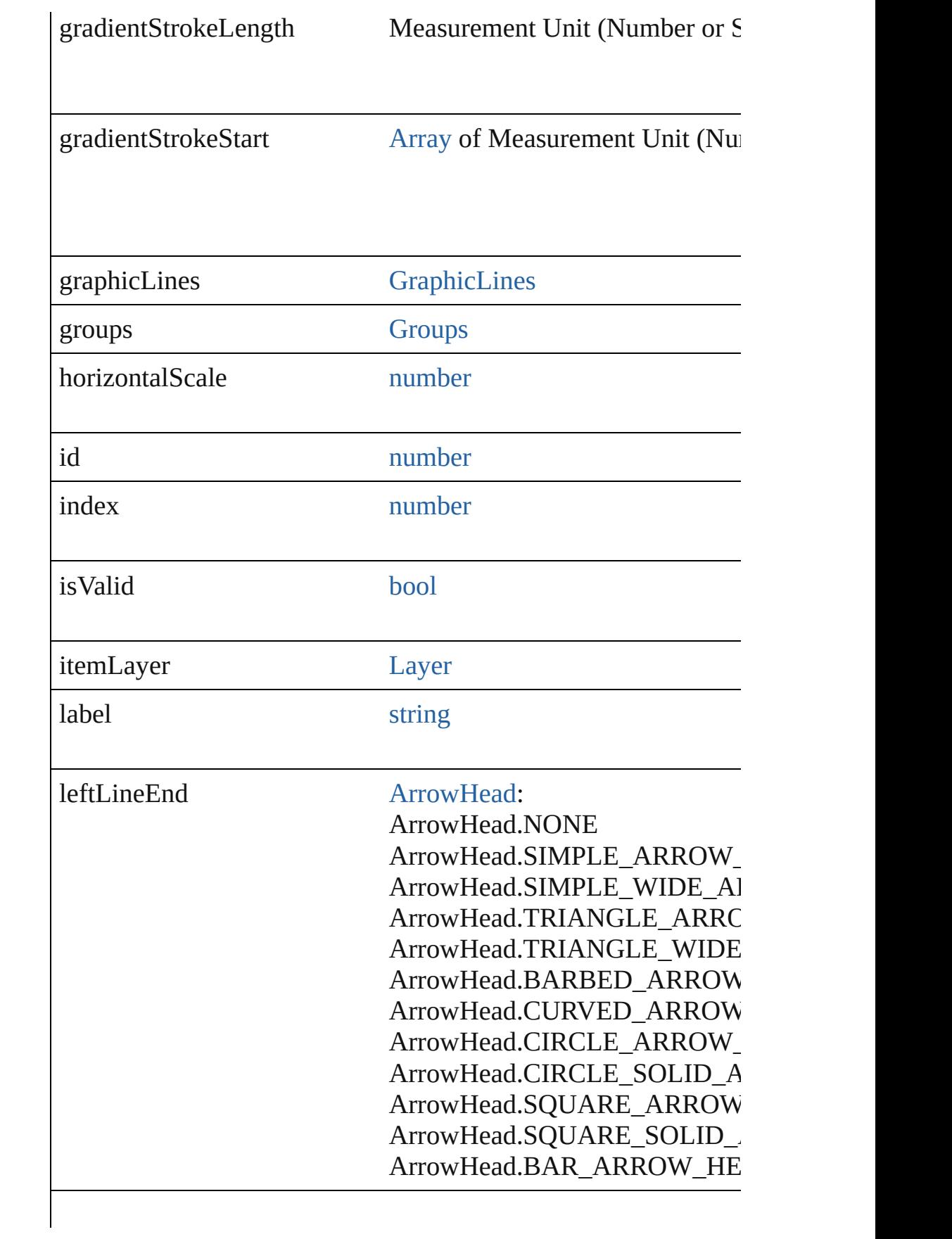

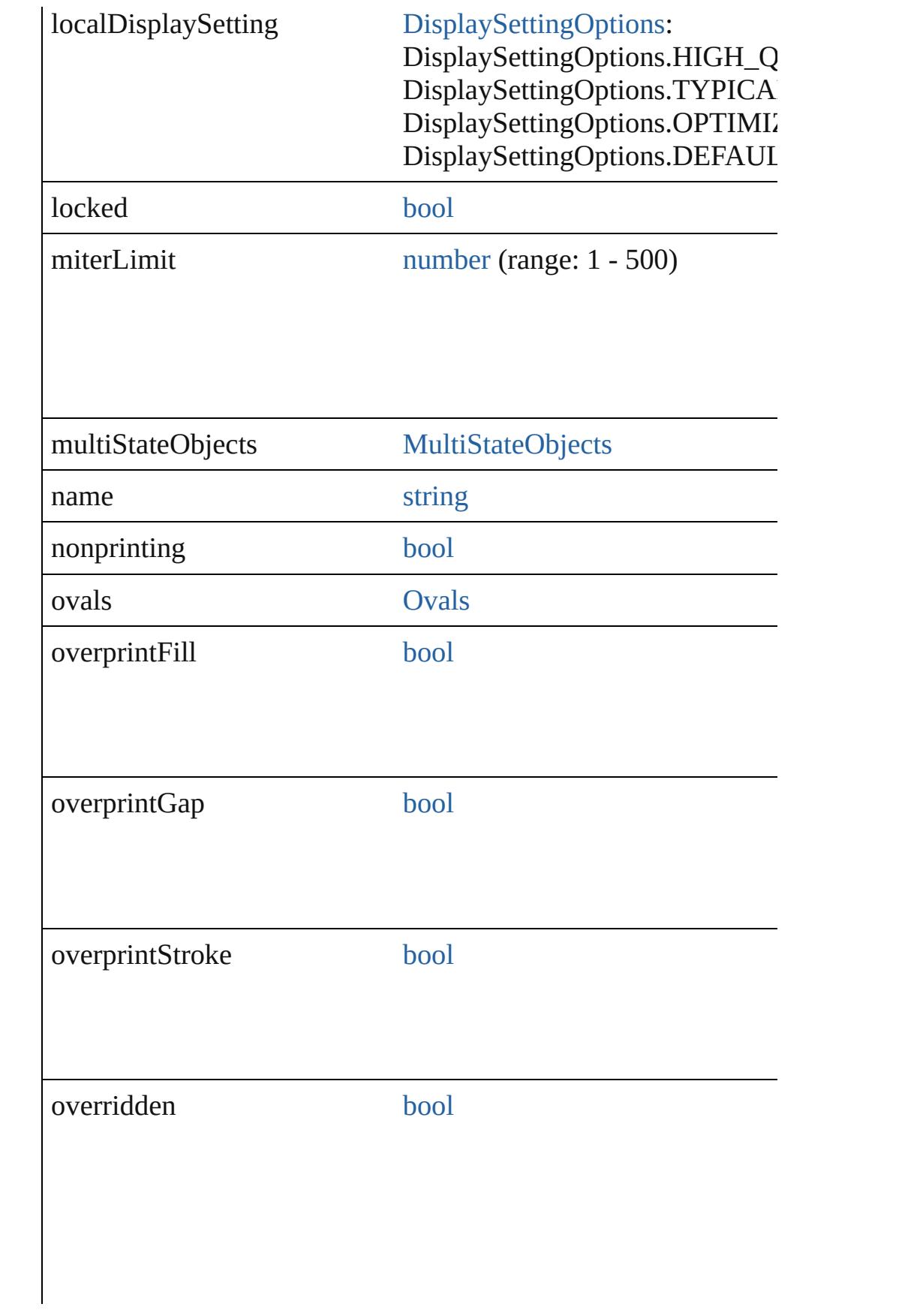

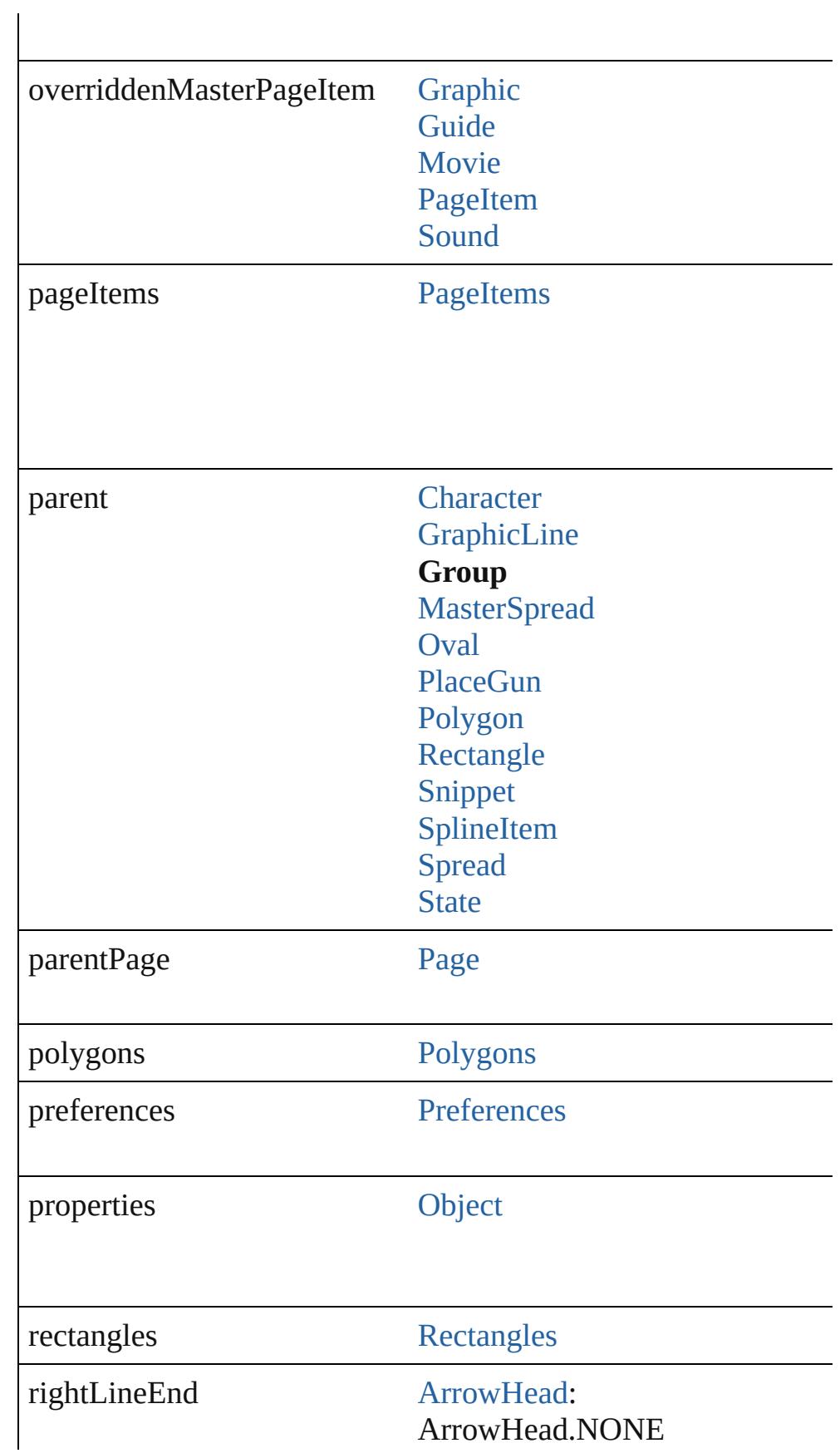

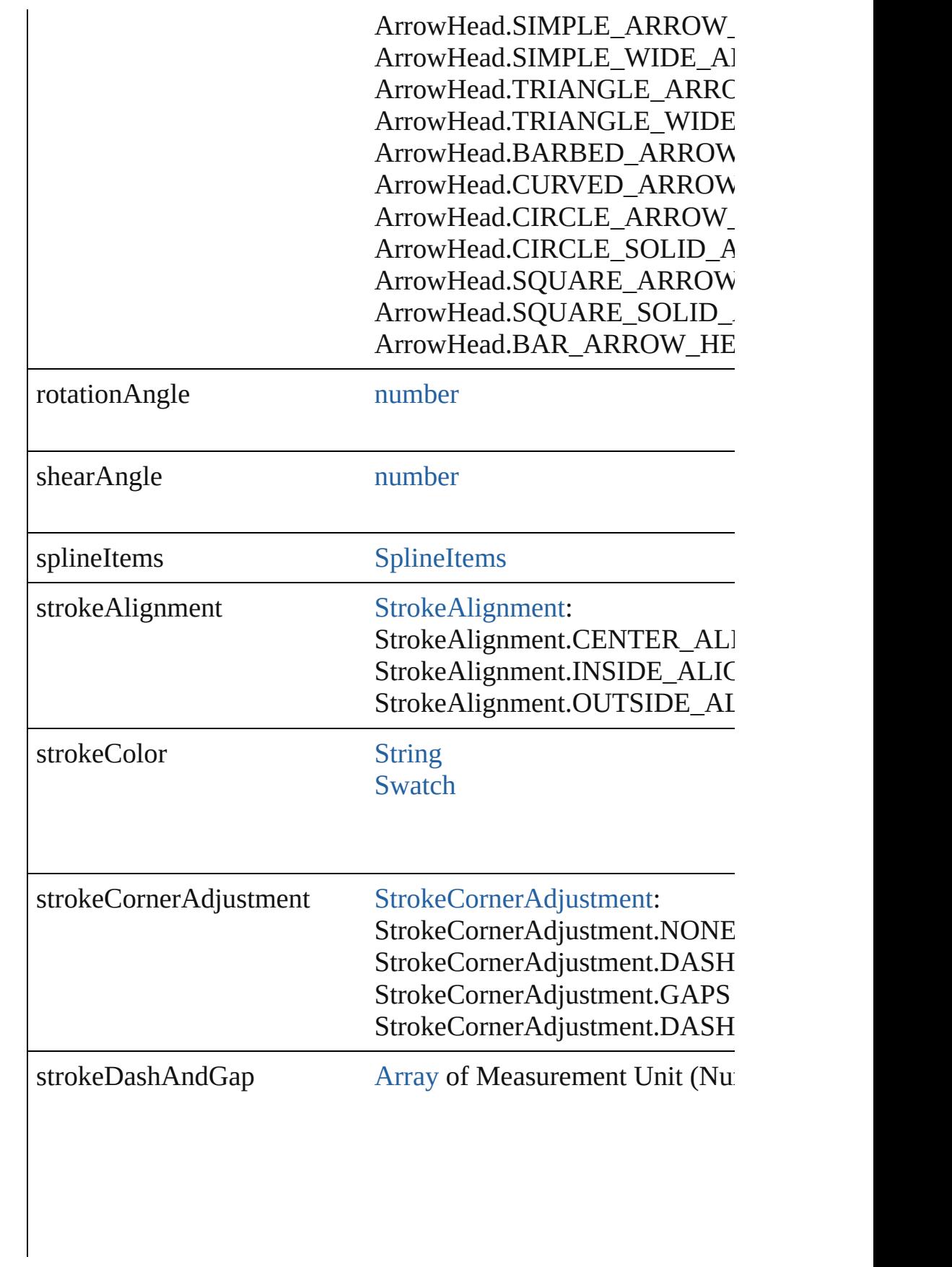

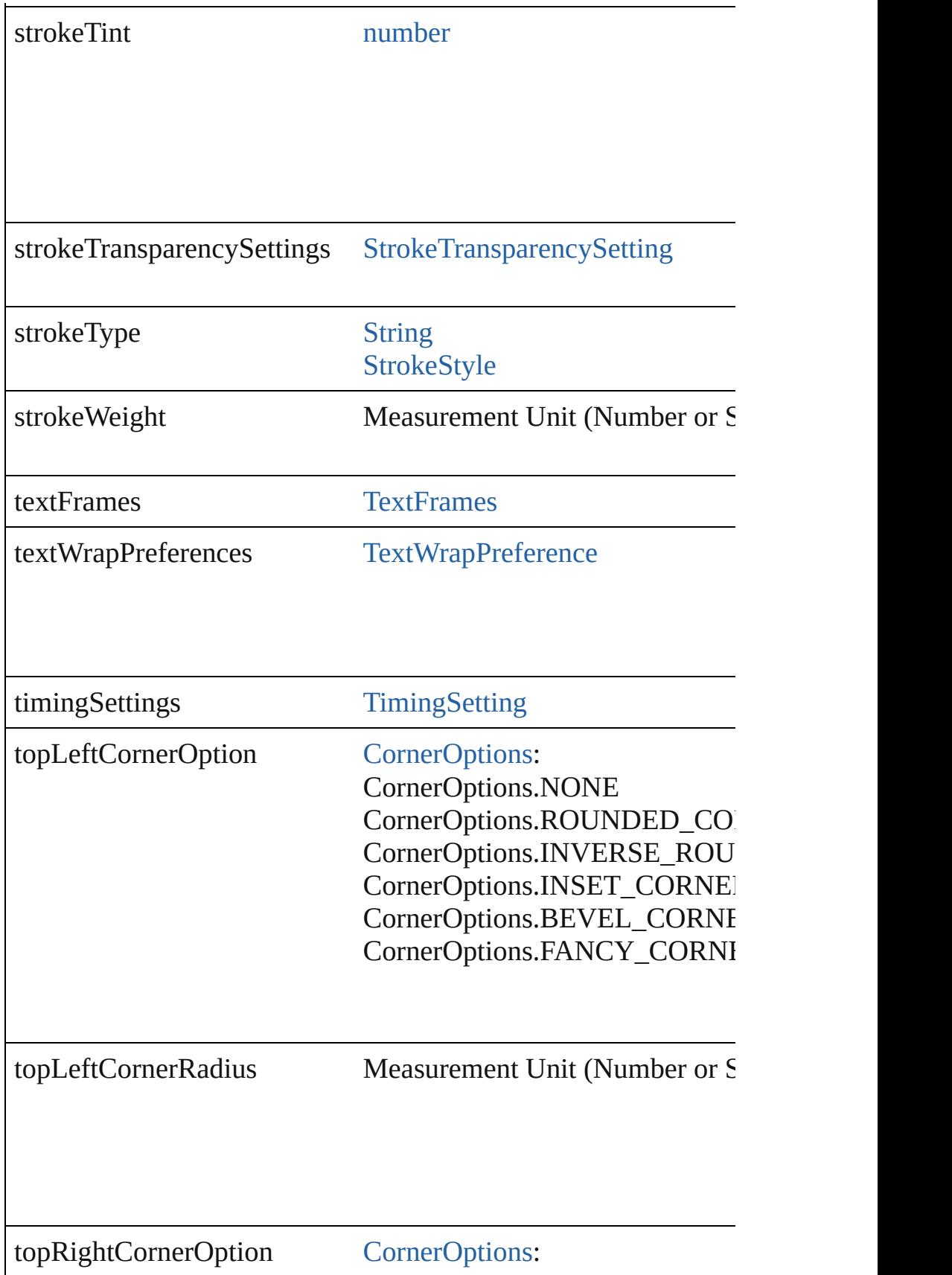

<span id="page-2335-0"></span>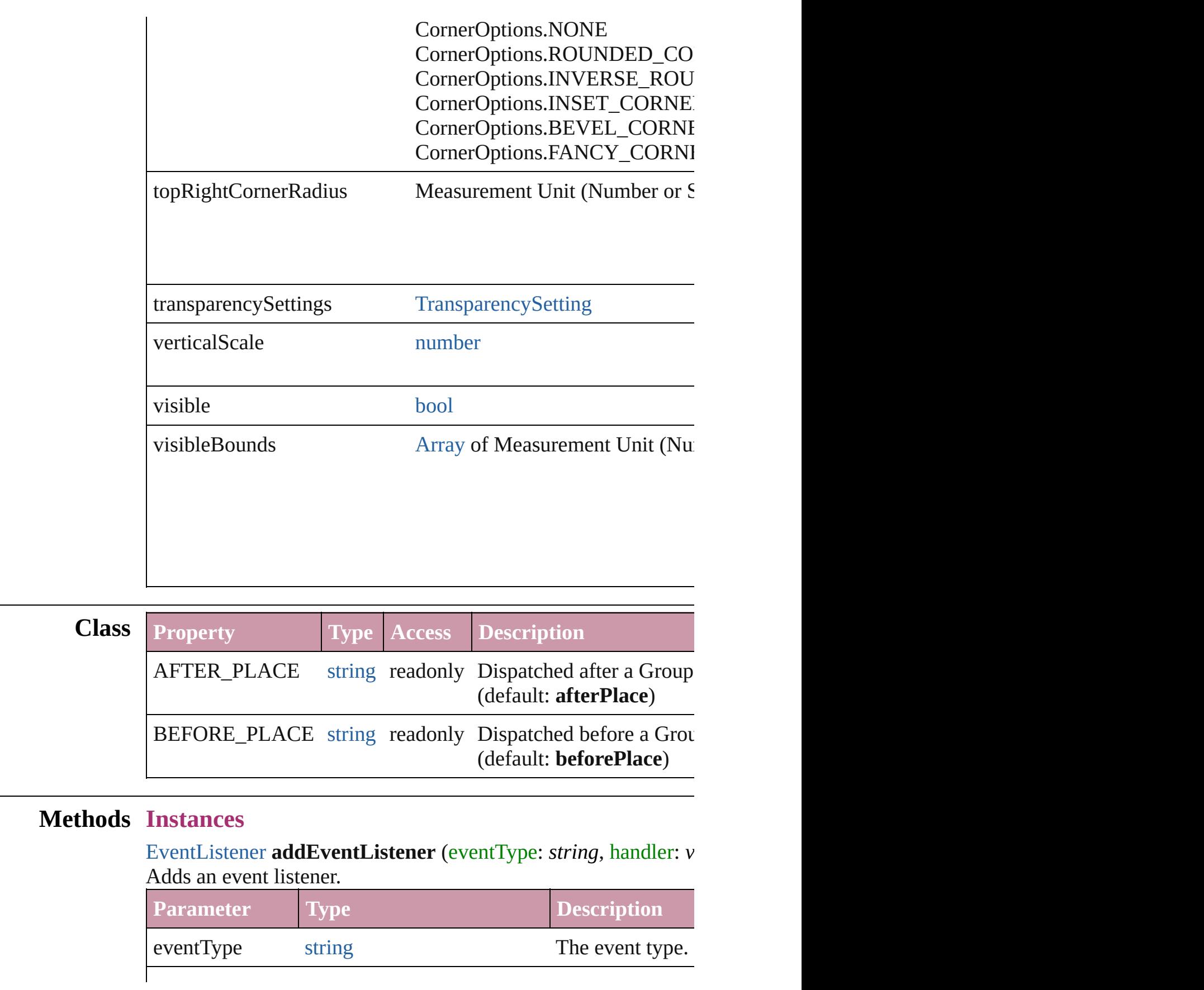

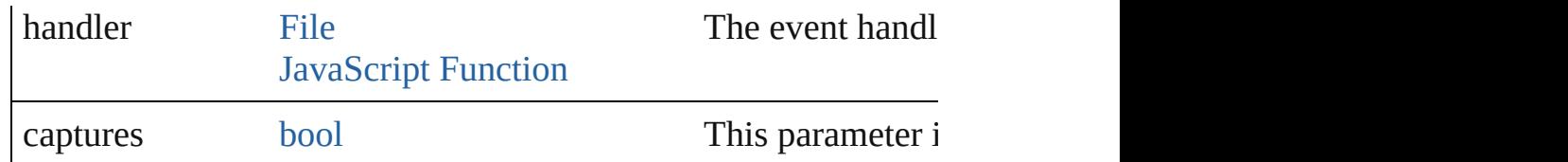

<span id="page-2336-0"></span>void **applyObjectStyle** (using: [ObjectStyle\[](#page-2859-0), clearingOverrides: *bool*=**false**])

Applies the specified object style.

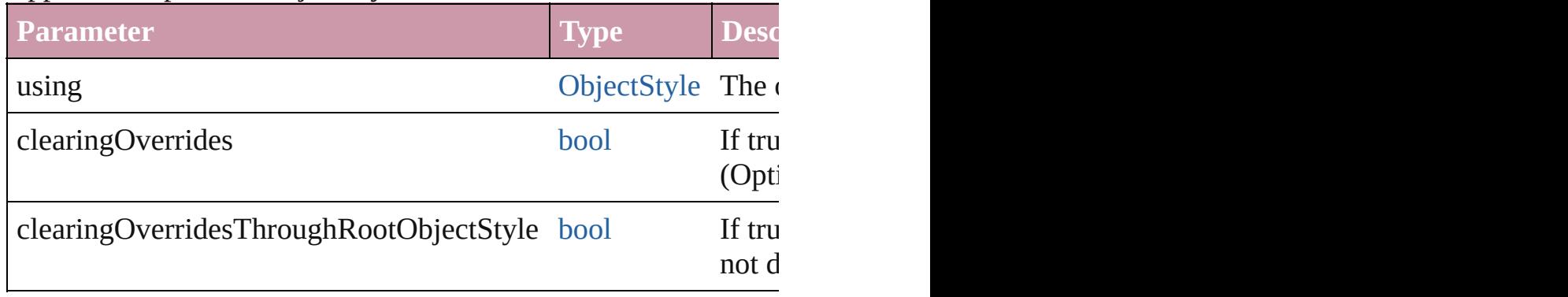

<span id="page-2336-1"></span>[BackgroundTask](#page-277-0) **asynchronousExport[F](#page-66-0)ile** (format: *varies*, to: versionComments: *string*][, forceSave: *bool*=**false**]) asynchronously exports the object(s) to a file.

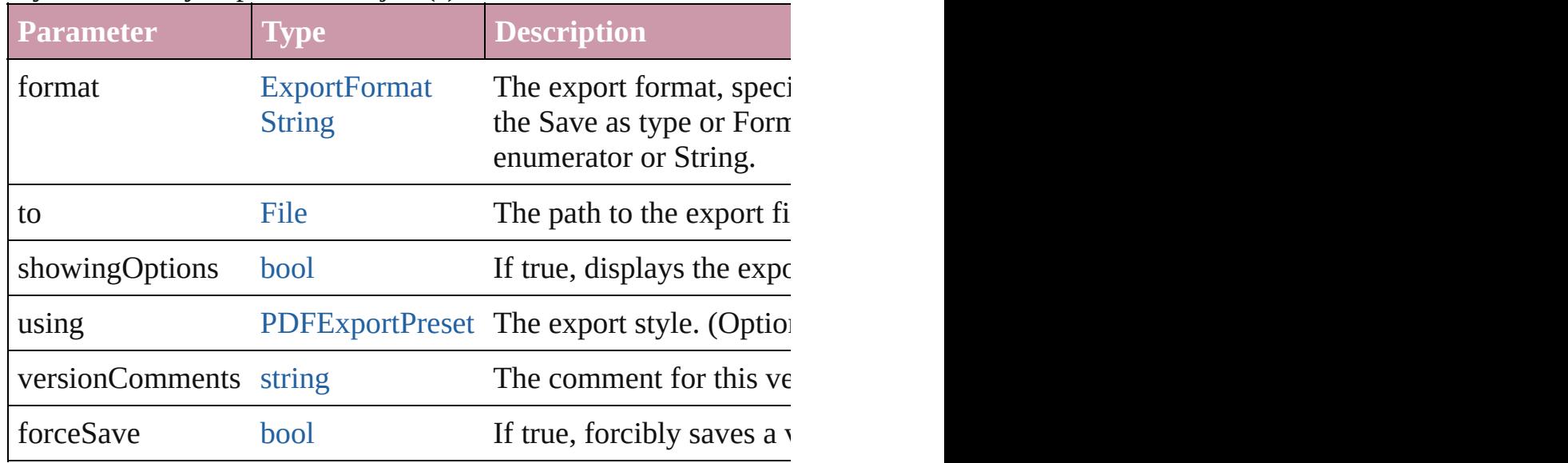

#### <span id="page-2336-2"></span>void **autoTag** ()

Tag the object or the parent story using default tags defined in  $X$ 

#### <span id="page-2336-3"></span>void **bringForward** ()

Brings the Group forward one level in its layer.

<span id="page-2336-4"></span>void **bringToFront** ([reference: [PageItem\]](#page-2583-0))

Brings the Group to the front of its layer or in front of a particul

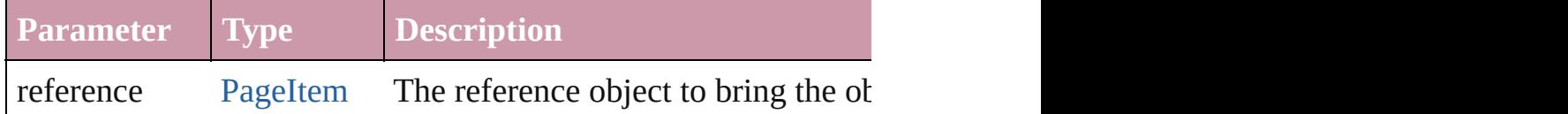

<span id="page-2337-3"></span>[Array](#page-22-0) of [PageItem](#page-2583-0) **changeObject** ([reverseOrder: *bool*]) Finds objects that match the find what value and replace the obj

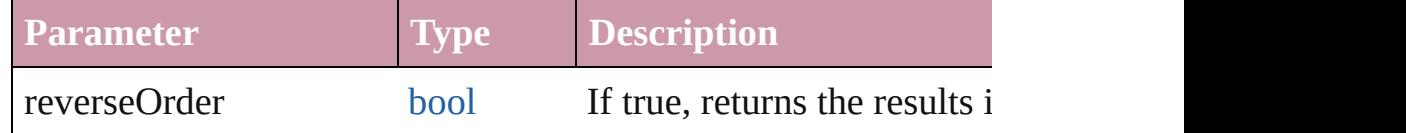

## <span id="page-2337-0"></span>void **clearObjectStyleOverrides** ()

Clear overrides for object style

# <span id="page-2337-1"></span>void **clearTransformations** ()

Clears transformations from the Group. Transformations include

<span id="page-2337-2"></span>void **convertShape** (given: [ConvertShapeOptions](#page-833-0)[, numberOfS] *Measurement Unit (Number or [String\)](#page-3566-0)*]) Converts the Group to a different shape.

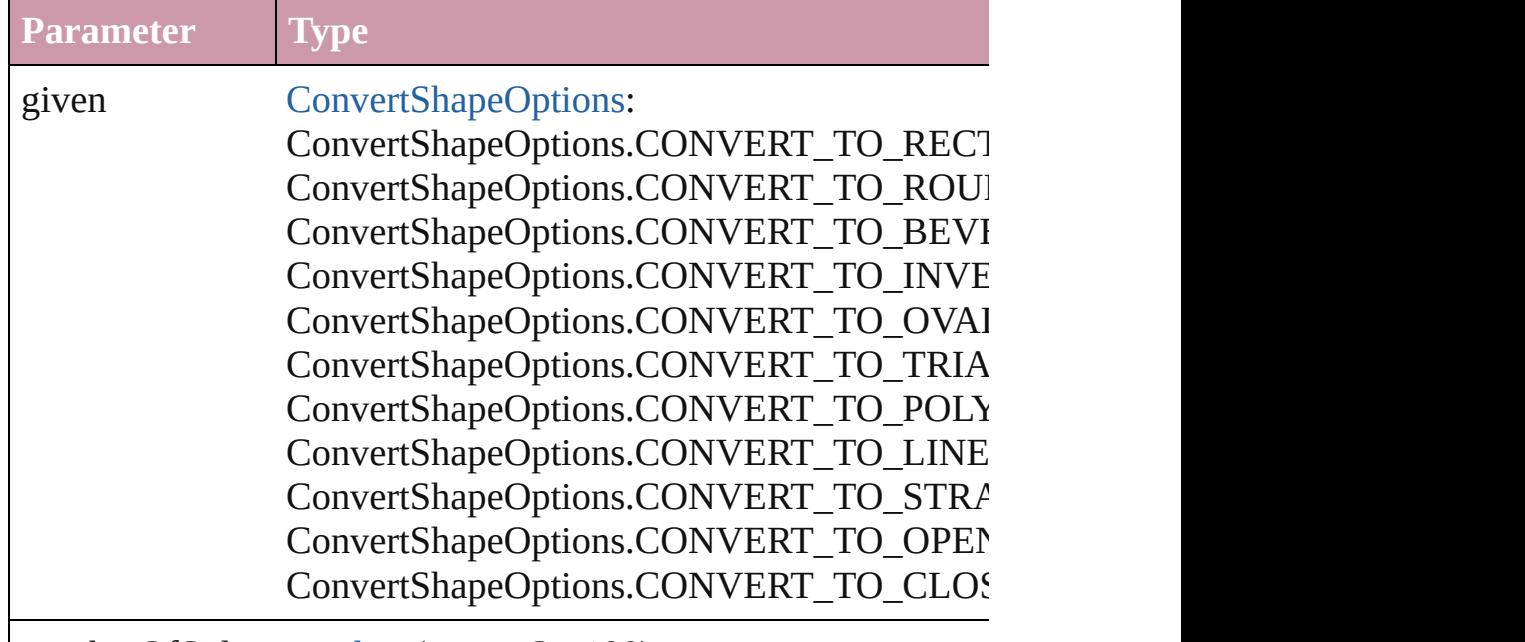

numberOfSides number (range: 3 - 100)

insetPercentage number (range: 0 - 100)

cornerRadius Measurement Unit (Number or String) (range

#### void **detach** ()

Detaches an overridden master page item from the master page.

[PageItem](#page-2583-0) **duplicate** ([to: *varies*][, by: [Array](#page-22-0) of *Measurement U<sub>1</sub>* Duplicates the Group at the specified location or offset.

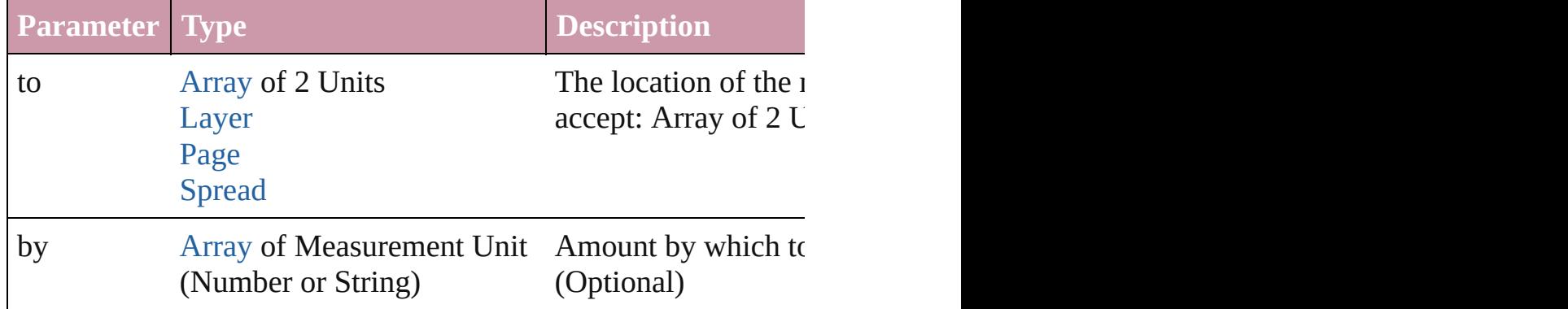

<span id="page-2338-0"></span>void **exportFile** (format: *varies*, to: [File](#page-66-0)[, showingOptions: *bool* forceSave: *bool*=**false**])

Exports the object(s) to a file.

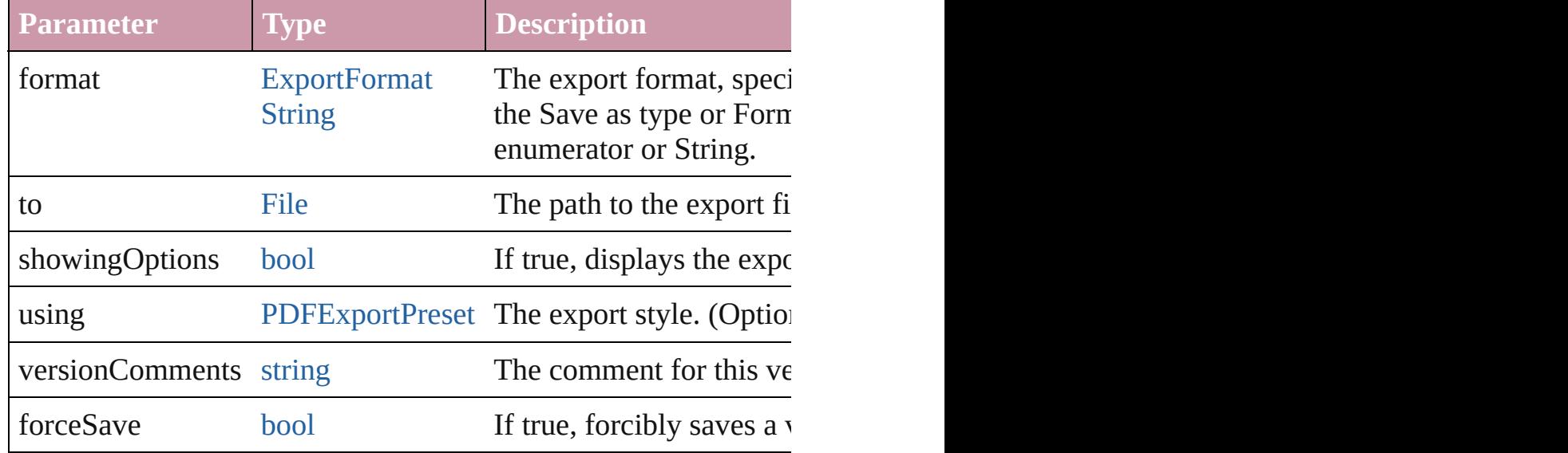

#### <span id="page-2338-1"></span>string **extractLabel** (key: *string*)

Gets the label value associated with the specified key.

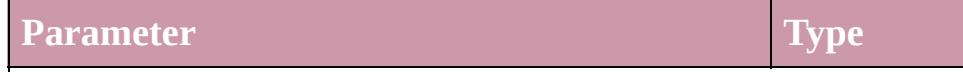

<span id="page-2339-4"></span><span id="page-2339-3"></span>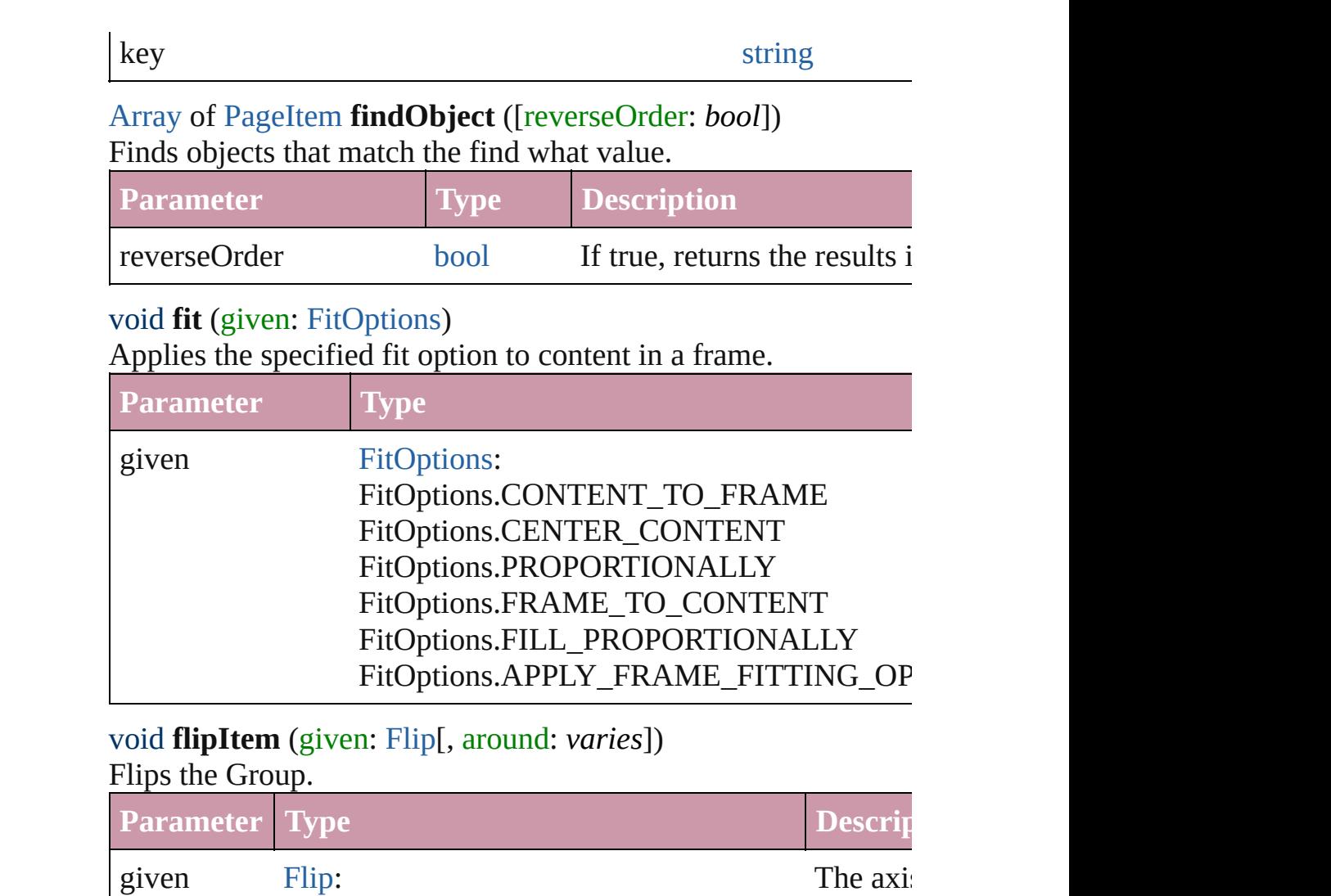

<span id="page-2339-1"></span>[Array](#page-22-0) of [Group](#page-2325-0) **getElements** ()

around [AnchorPoint](#page-688-0)

<span id="page-2339-0"></span>Flip.NONE

Flip.BOTH

Flip.HORIZONTAL Flip.VERTICAL

Resolves the object specifier, creating an array of object referen

Flip.HORIZONTAL\_AND\_VERTICAL

The point or Anch

<span id="page-2339-2"></span>void **insertLabel** (key: *string*, value: *string*)

[Array](#page-22-0) of 2 Units

Sets the label to the value associated with the specified key.

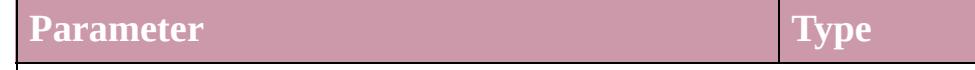
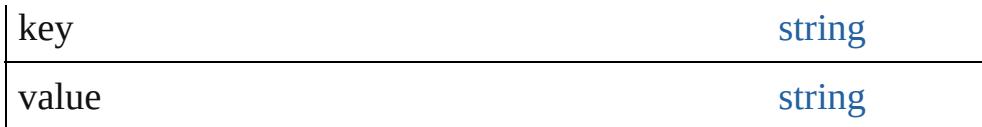

#### void **markup** (using: [XMLElement\)](#page-5640-0)

Associates the page item with the specified XML element while

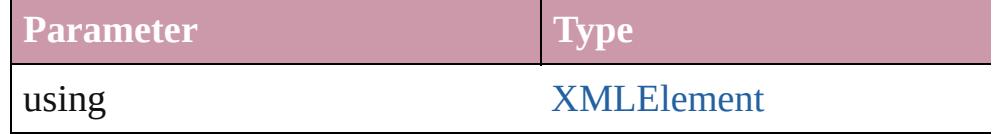

void **move** ([to: varies][, by: [Array](#page-22-0) of *Measurement Unit (Number* Moves the Group to a new location. Note: Either the 'to' or 'by' parameter is required; if both parameters are defined,  $\frac{d}{dt}$ value is used.

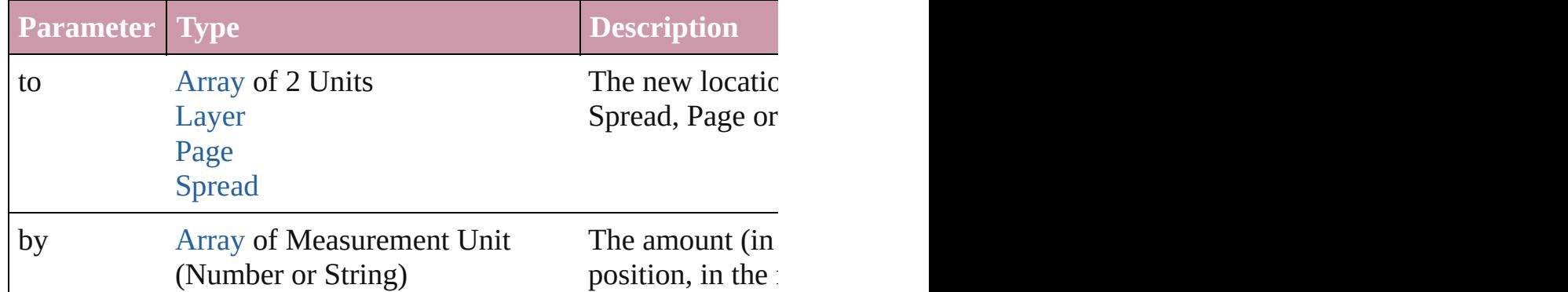

#### any **override** (destinationPage: [Page\)](#page-2570-0)

Overrides a master page item and places the item on the document

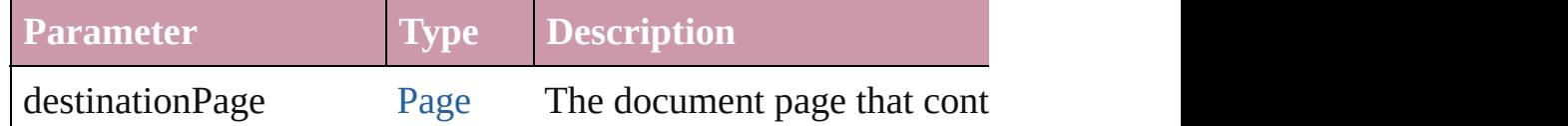

#### void **placeXML** (using: [XMLElement\)](#page-5640-0)

Places XML content into the specified object. Note: Replaces ar

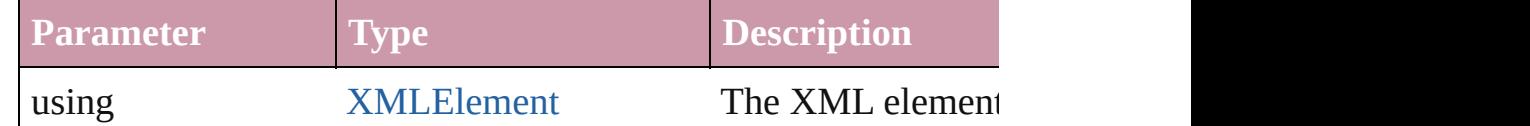

void **redefineScaling** ([to: [Array](#page-22-0) of *number*]) Apply an item's scaling to its content if possible.

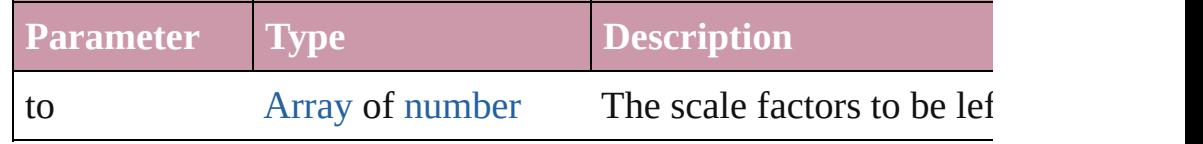

void **reframe** (in: *varies*, opposingCorners: [Array](#page-22-0) of *varies*)

# Move the bounding box of the page item

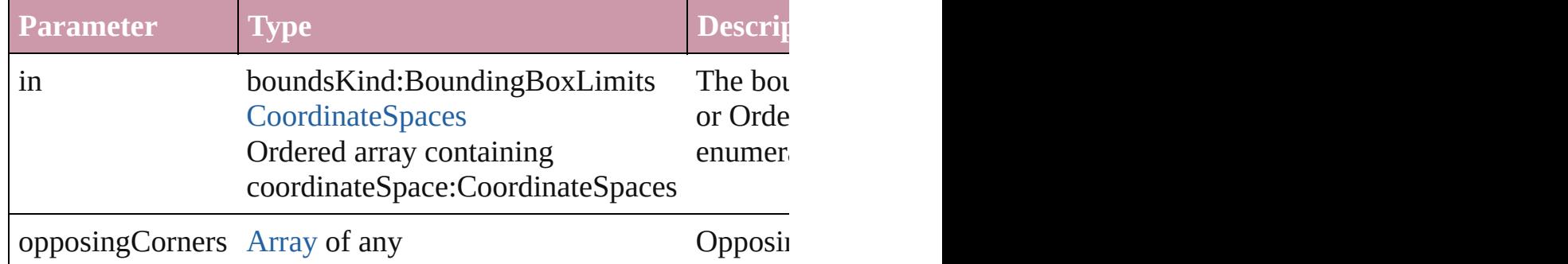

# void **remove** ()

Deletes the Group.

bool **removeEventListener** (eventType: *string*, handler: *varies*[, Removes the event listener.

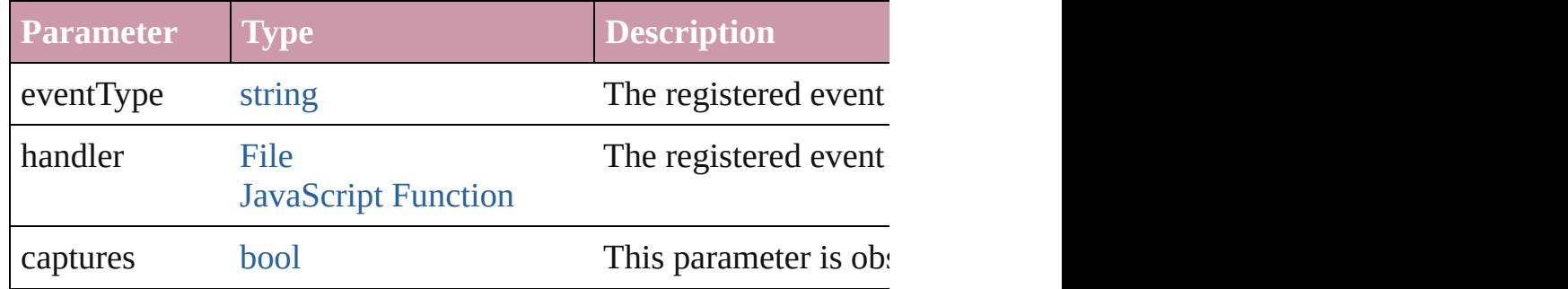

# void **removeOverride** ()

Removes the override from a previously overridden master page

void **resize** (in: *varies*, from: *varies*, by: [ResizeMethods](#page-1384-0), values: consideringRulerUnits: *bool*=**false**])

Resize the page item.

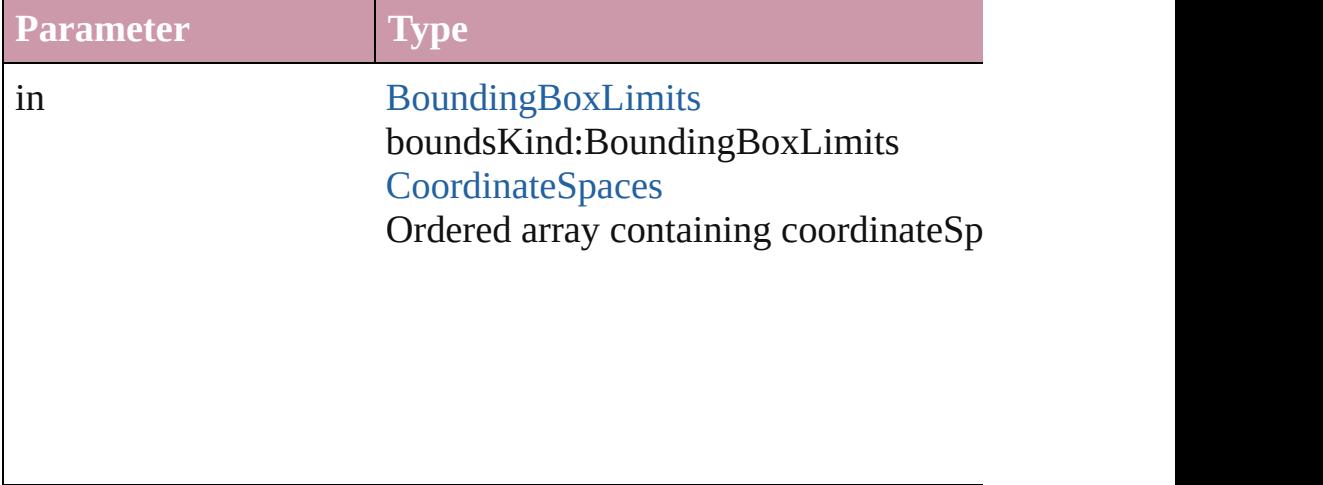

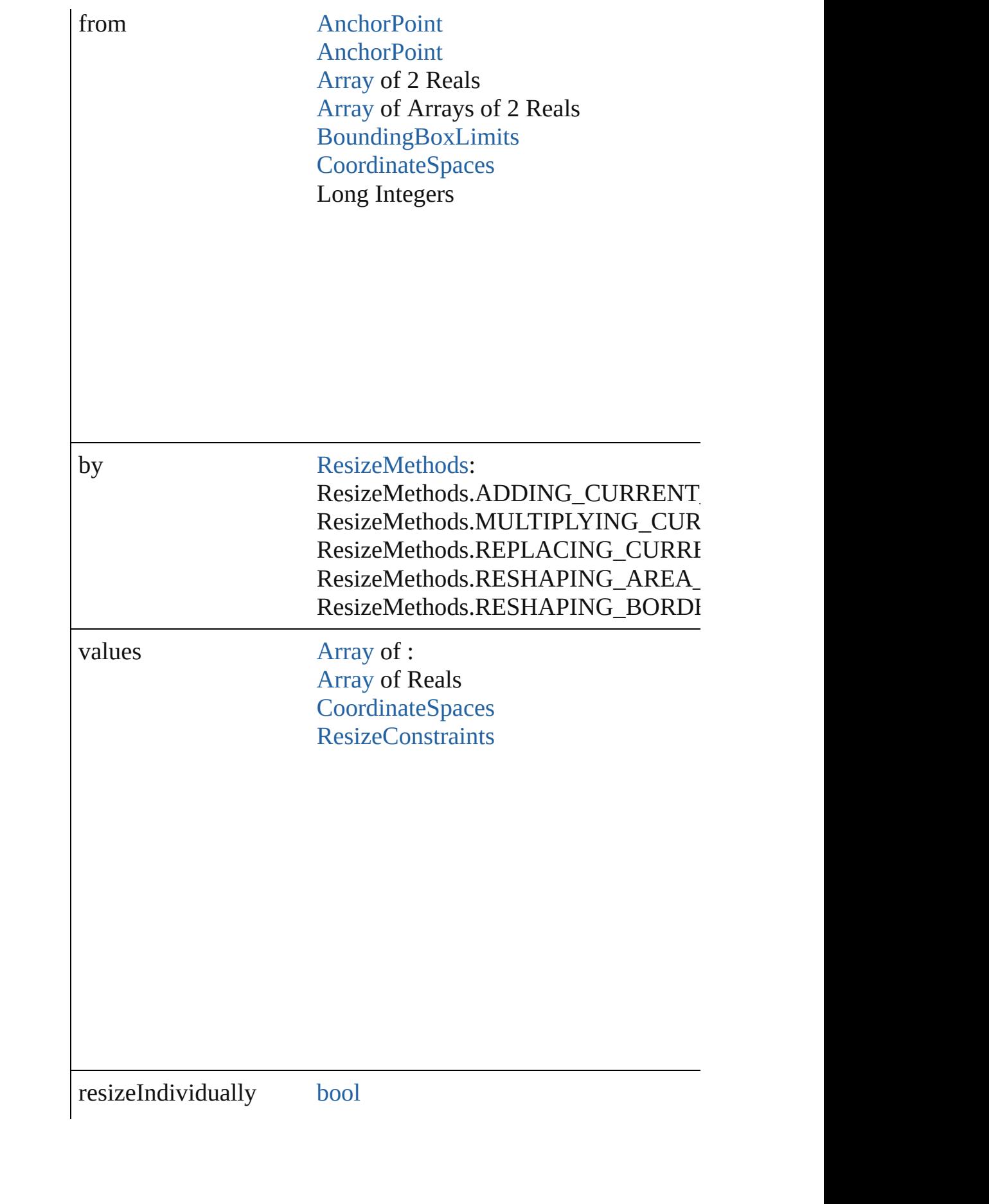

#### consideringRulerUnits [bool](#page-31-0)

#### any **resolve** (location: *varies*, in: [CoordinateSpaces\[](#page-840-0), considering Get the coordinates of the given location in the specified coordinates

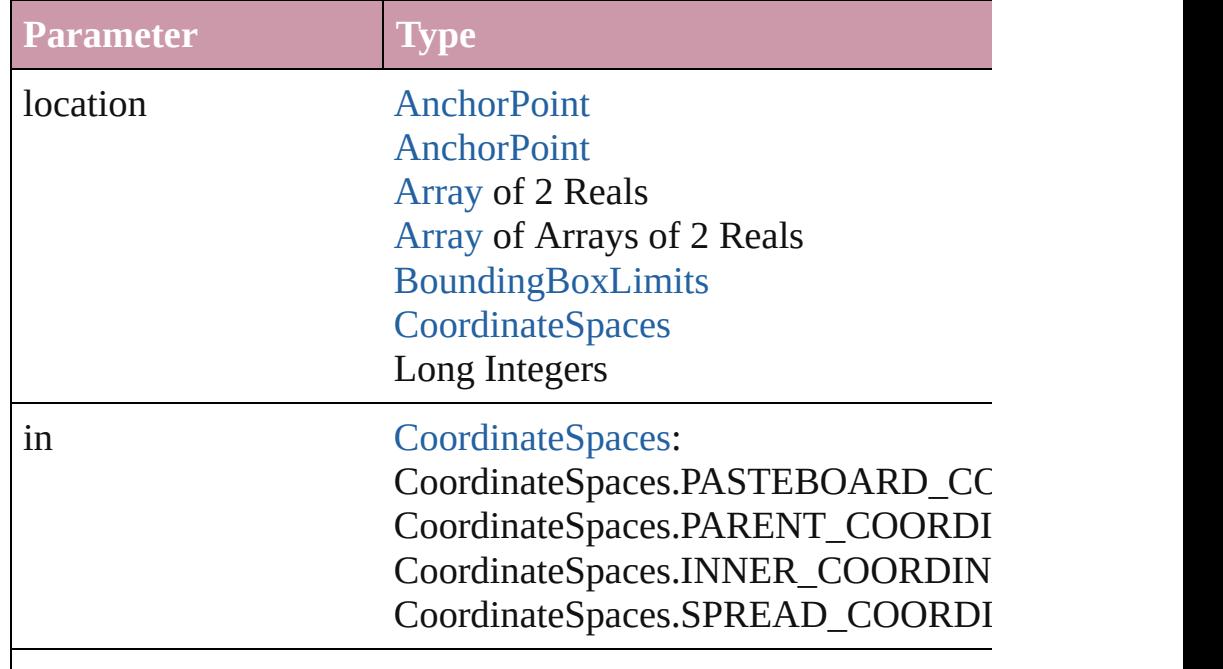

consideringRulerUnits [bool](#page-31-0)

void select ([existingSelection: [SelectionOptions=](#page-1445-0)SelectionOpt Selects the object.

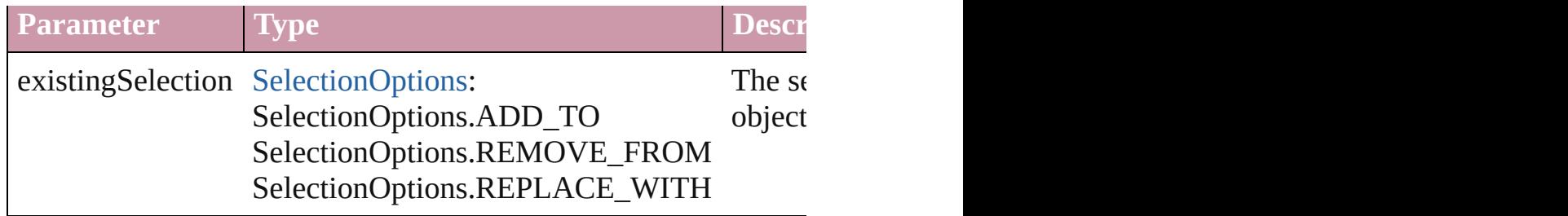

#### void **sendBackward** ()

Sends the Group back one level in its layer.

#### void **sendToBack** ([reference: [PageItem\]](#page-2583-0))

Sends the Group to the back of its layer or behind a particular item  $\mathbf{F}$ 

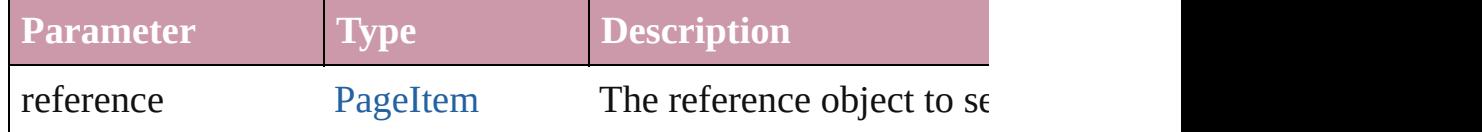

[Asset](#page-2815-0) **store** (using: [Library](#page-2828-0)[, withProperties: [Object](#page-121-0)]) Stores the object in the specified library.

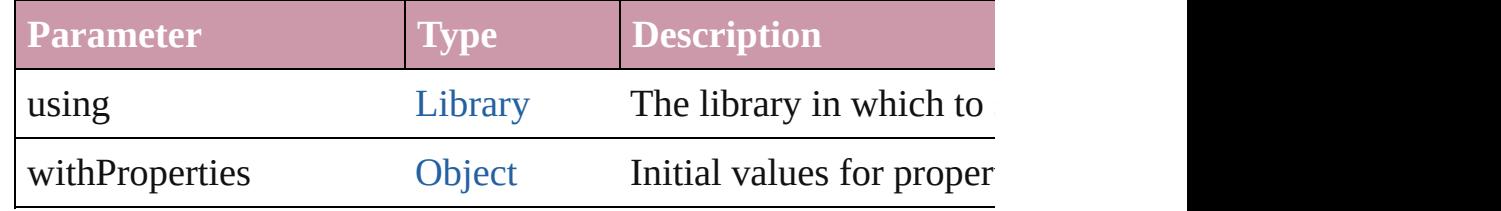

# string **toSource** ()

Generates a string which, if executed, will return the Group.

# string **toSpecifier** ()

Retrieves the object specifier.

# void **transform** (in: [CoordinateSpaces,](#page-840-0) from: *varies*, withMatrix *bool*=**false**])

Transform the page item.

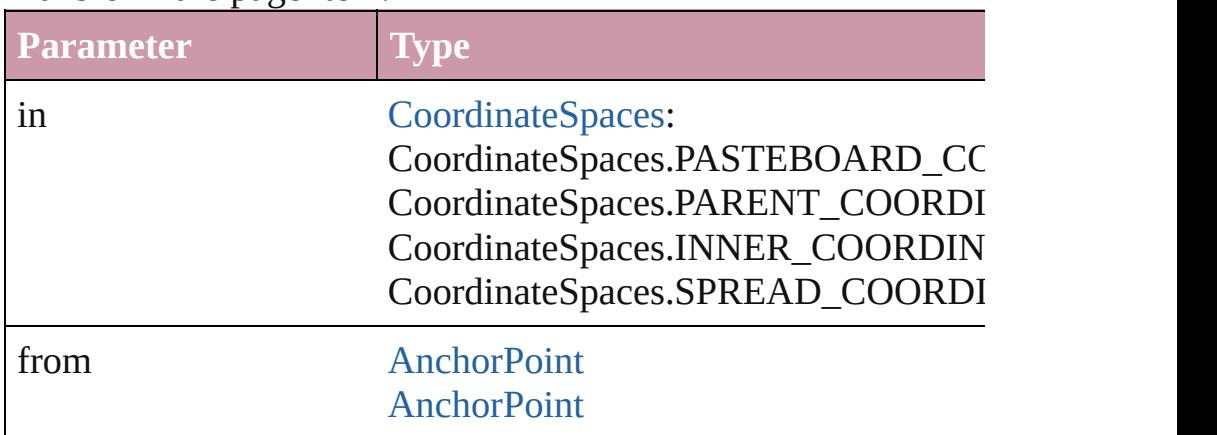

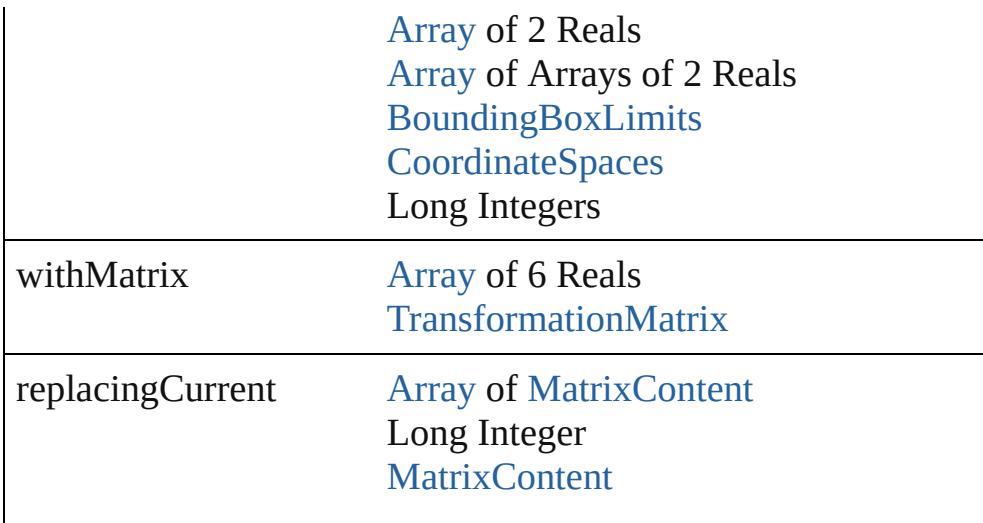

consideringRulerUnits [bool](#page-31-0)

# [Array](#page-22-0) of string **transformAgain** ()

Transforms the Group using the last transformation performed on scaling, and flipping.

# [Array](#page-22-0) of string **transformAgainIndividually** ()

Transforms the Group using the last transformation performed on scaling, and flipping.

# [Array](#page-22-0) of string **transformSequenceAgain** ()

Transforms the Group using the last sequence of transform oper time on any group of objects. Transformations include moving,

# [Array](#page-22-0) of string **transformSequenceAgainIndividually** () Transforms the Group using the last sequence of transformation on any group of objects. Transformations include moving, rotati

[Array](#page-22-0) of [TransformationMatrix](#page-2780-0) **transformValuesOf** (in: [Coordi](#page-840-0)nate

# Get the transformation values of the page item.

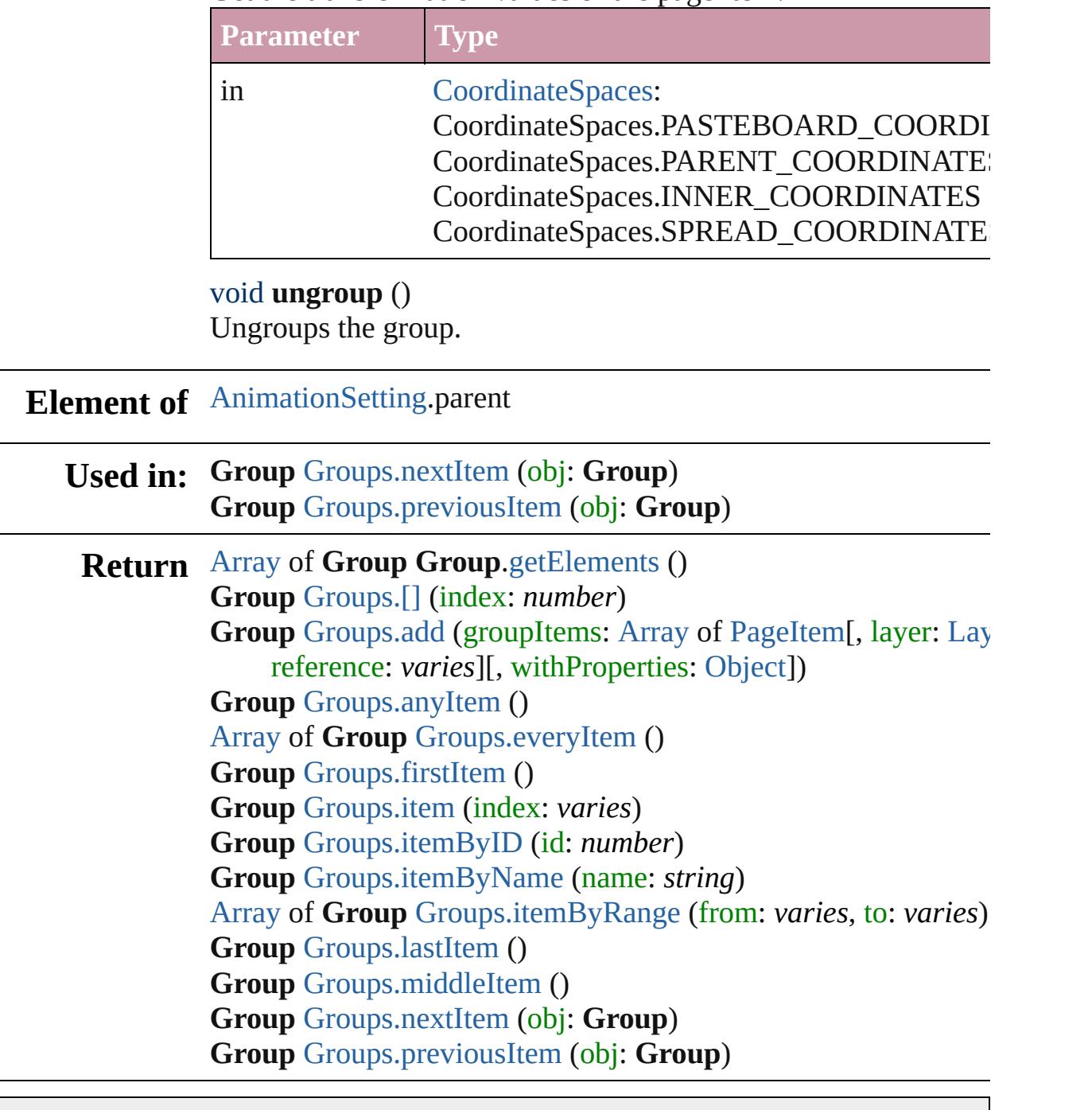

Jongware, 20-

[Contents](#page-0-0) :: [Index](#page-5767-0)

<span id="page-2348-1"></span><span id="page-2348-0"></span>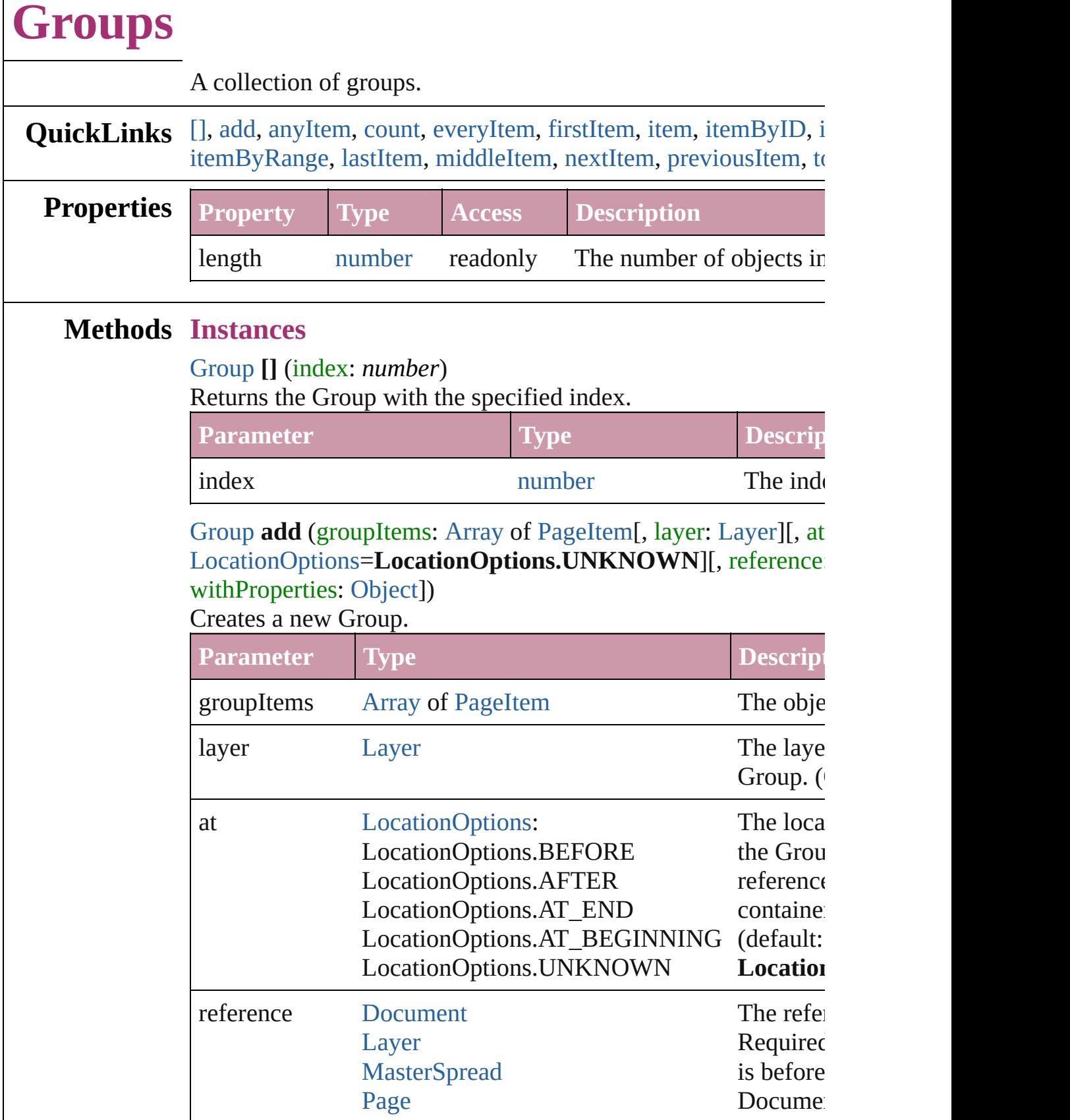

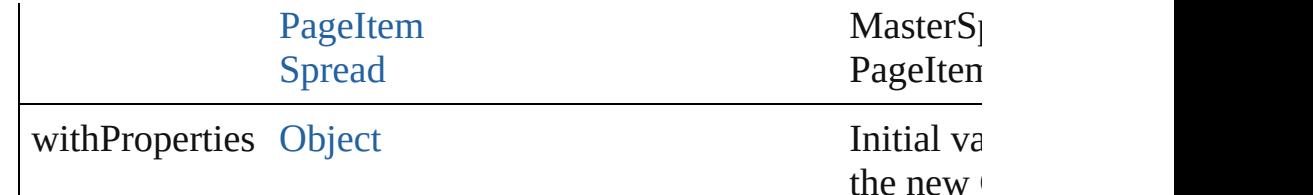

<span id="page-2349-0"></span>[Group](#page-2325-0) **anyItem** () Returns any Group in the collection.

<span id="page-2349-7"></span>number **count** ()

Displays the number of elements in the Group.

<span id="page-2349-1"></span>[Array](#page-22-0) of [Group](#page-2325-0) **everyItem** ()

Returns every Group in the collection.

# <span id="page-2349-2"></span>[Group](#page-2325-0) **firstItem** ()

Returns the first Group in the collection.

# <span id="page-2349-3"></span>[Group](#page-2325-0) **item** (index: *varies*)

Returns the Group with the specified index or name.

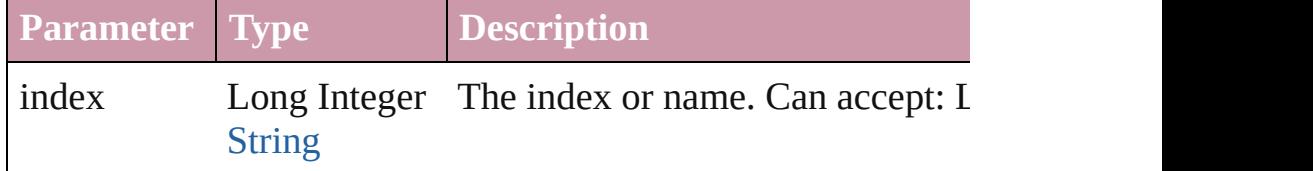

# <span id="page-2349-4"></span>[Group](#page-2325-0) **itemByID** (id: *number*)

Returns the Group with the specified ID.

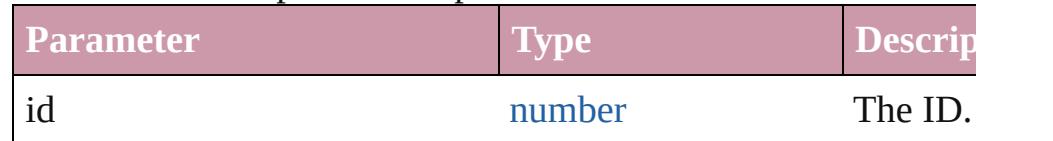

# <span id="page-2349-5"></span>[Group](#page-2325-0) **itemByName** (name: *string*)

Returns the Group with the specified name.

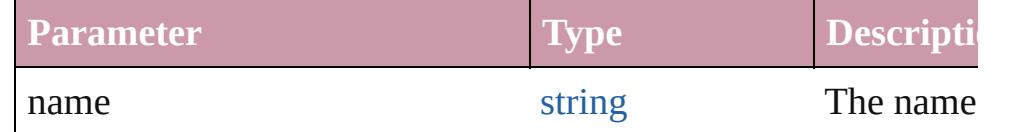

<span id="page-2349-6"></span>[Array](#page-22-0) of [Group](#page-2325-0) **itemByRange** (from: *varies*, to: *varies*) Returns the Groups within the specified range.

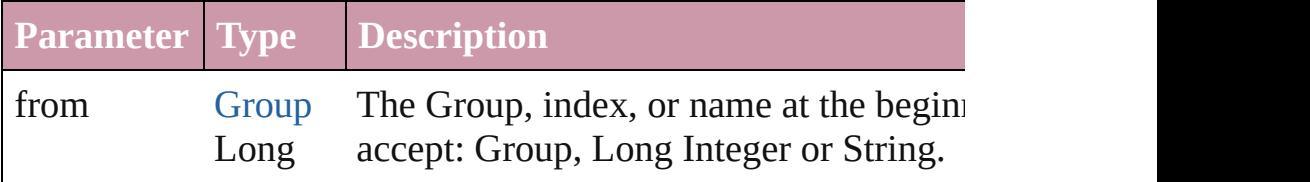

<span id="page-2350-4"></span><span id="page-2350-3"></span><span id="page-2350-2"></span><span id="page-2350-1"></span><span id="page-2350-0"></span>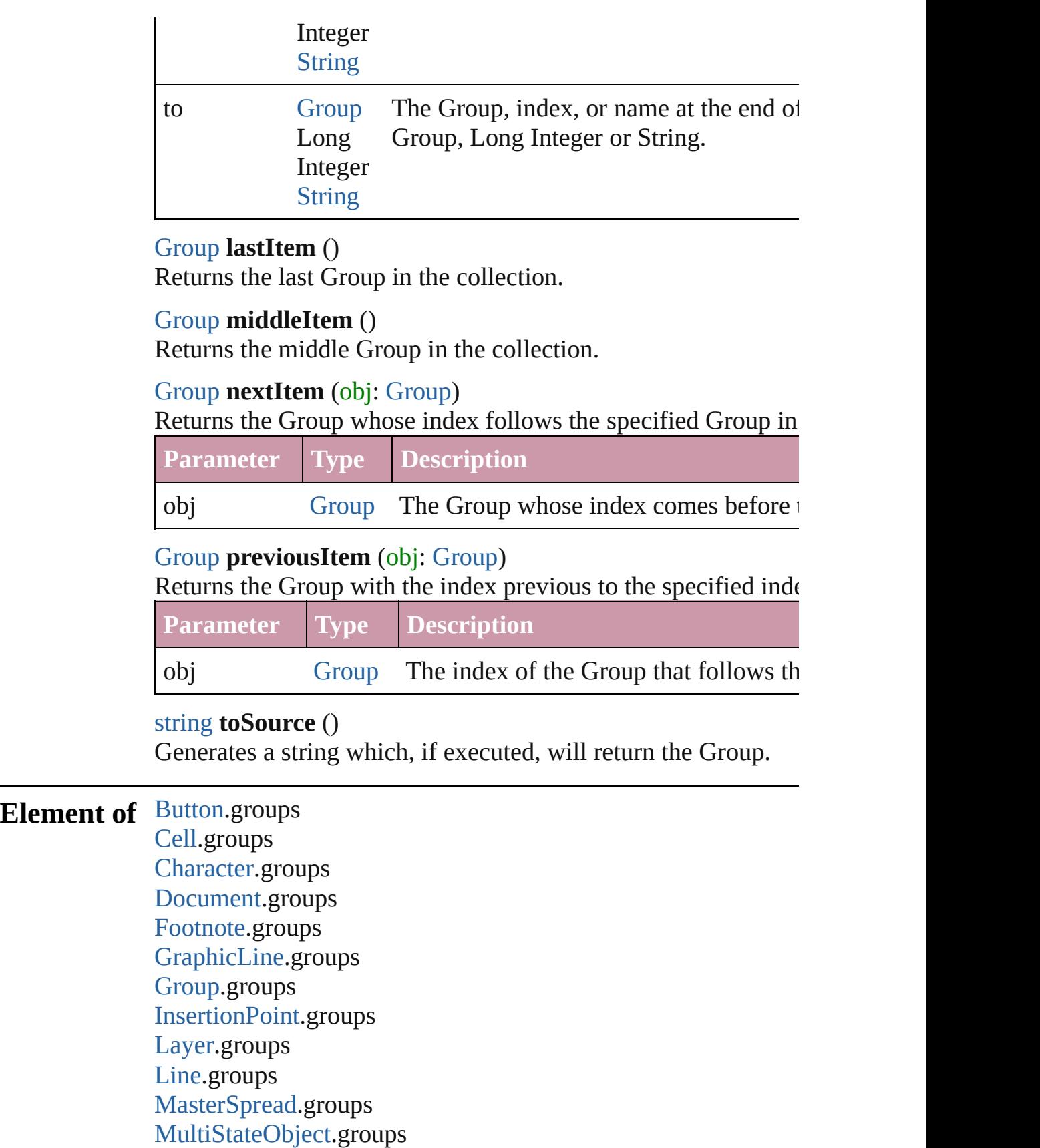

[Oval.](#page-2484-0)groups [Page.](#page-2570-0)groups [Paragraph.](#page-4860-0)groups [PlaceGun.](#page-446-0)groups [Polygon.](#page-2639-0)groups [Rectangle](#page-2669-0).groups [Snippet.](#page-2709-0)groups [SplineItem.](#page-2721-0)groups [Spread.](#page-2751-0)groups [State](#page-2147-0).groups [Story.](#page-4964-0)groups [Table](#page-4355-0).groups [Text.](#page-5015-0)groups [TextColumn](#page-5063-0).groups [TextFrame.](#page-5110-0)groups [TextStyleRange](#page-5155-0).groups [Word](#page-5236-0).groups [XmlStory](#page-5726-0).groups

Jongware, 20-

[Contents](#page-0-0) :: [Index](#page-5767-0)

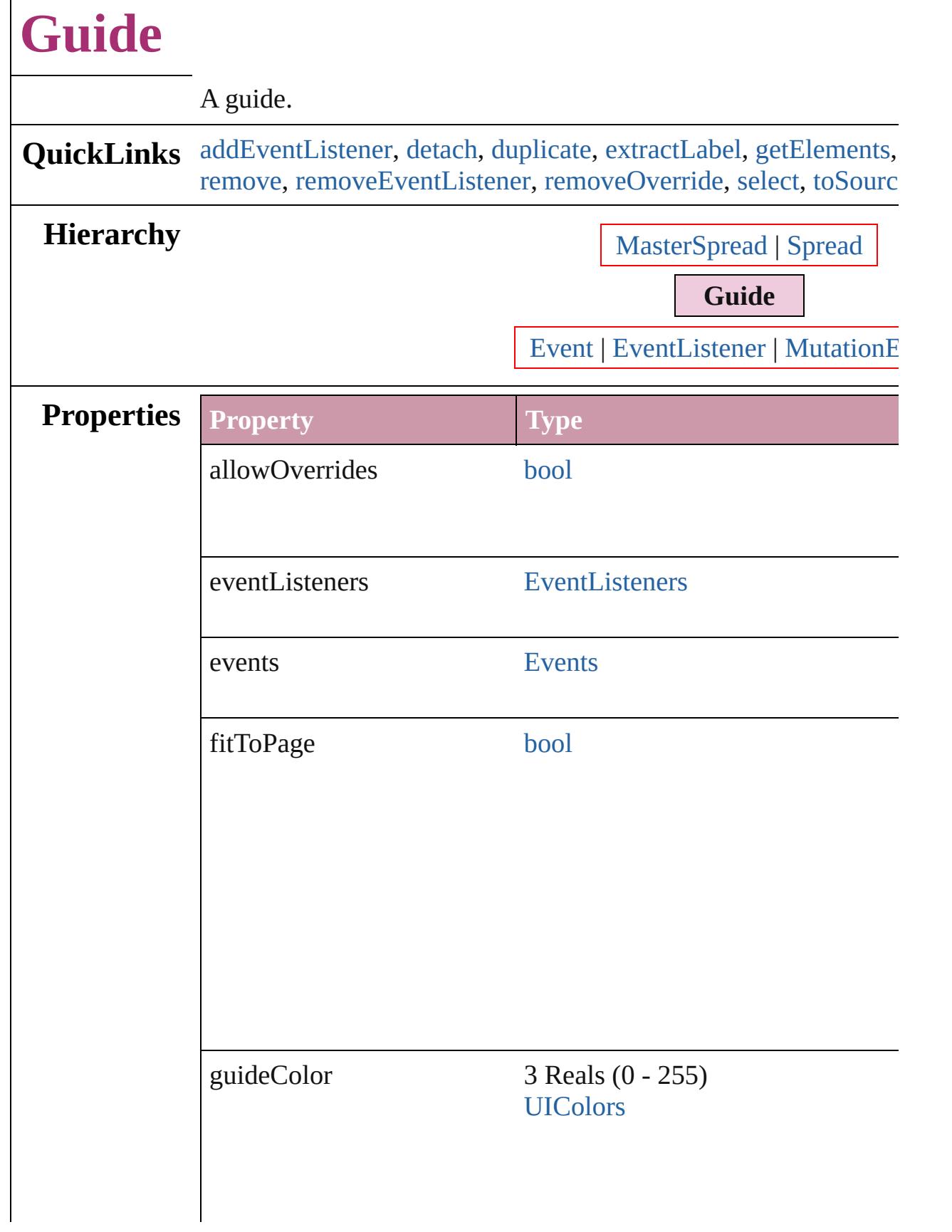

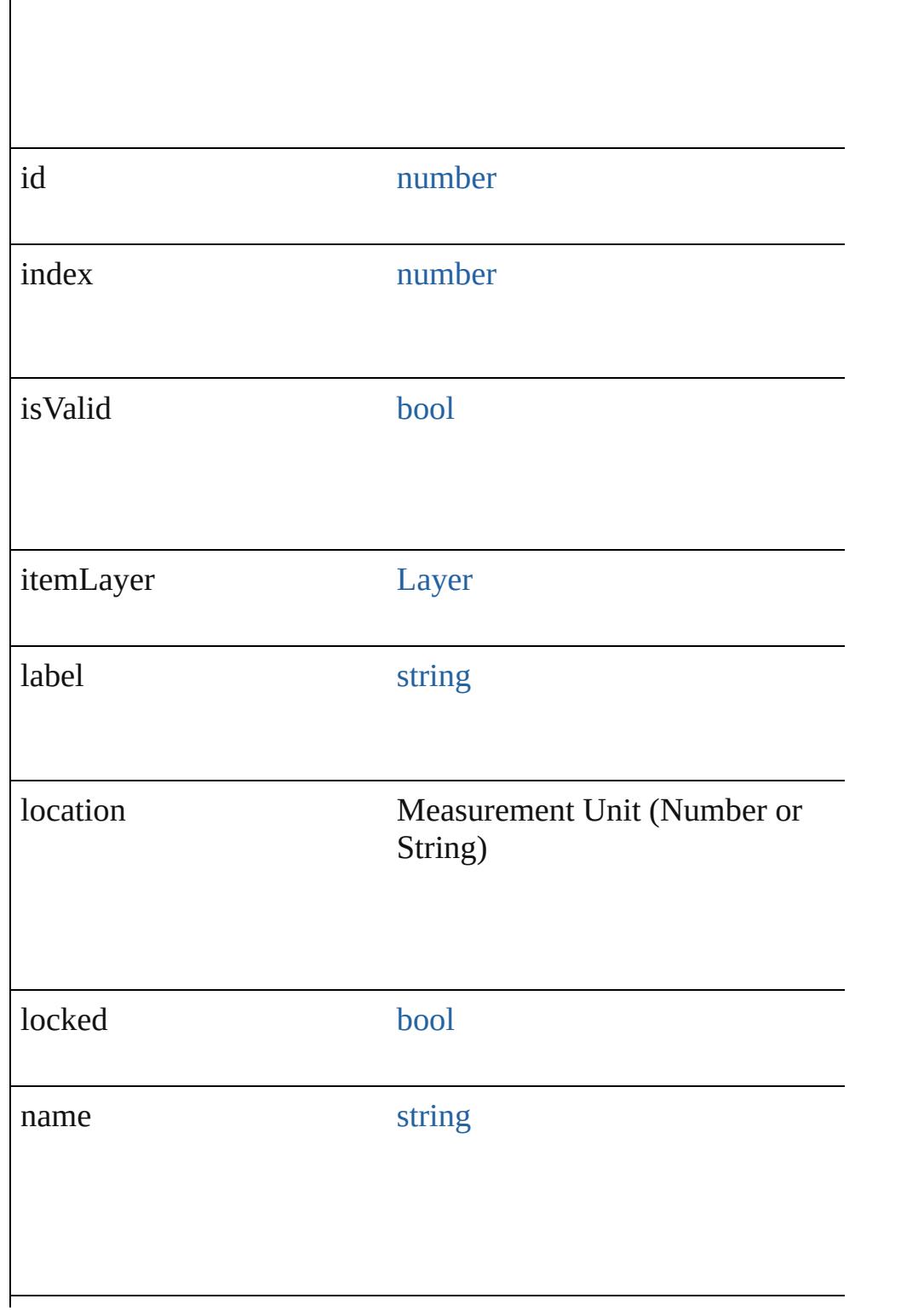

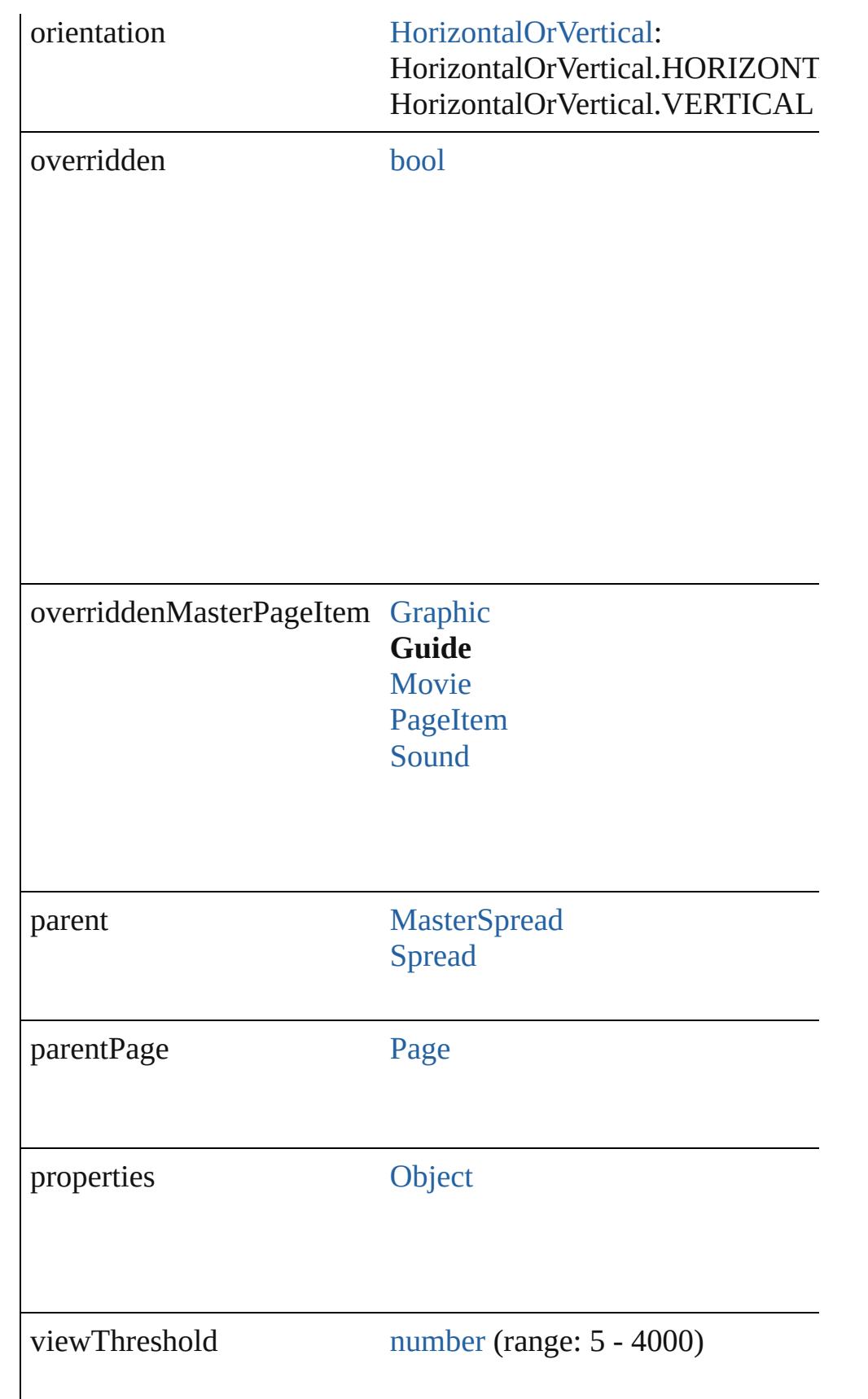

<span id="page-2356-4"></span><span id="page-2356-3"></span><span id="page-2356-2"></span><span id="page-2356-1"></span><span id="page-2356-0"></span>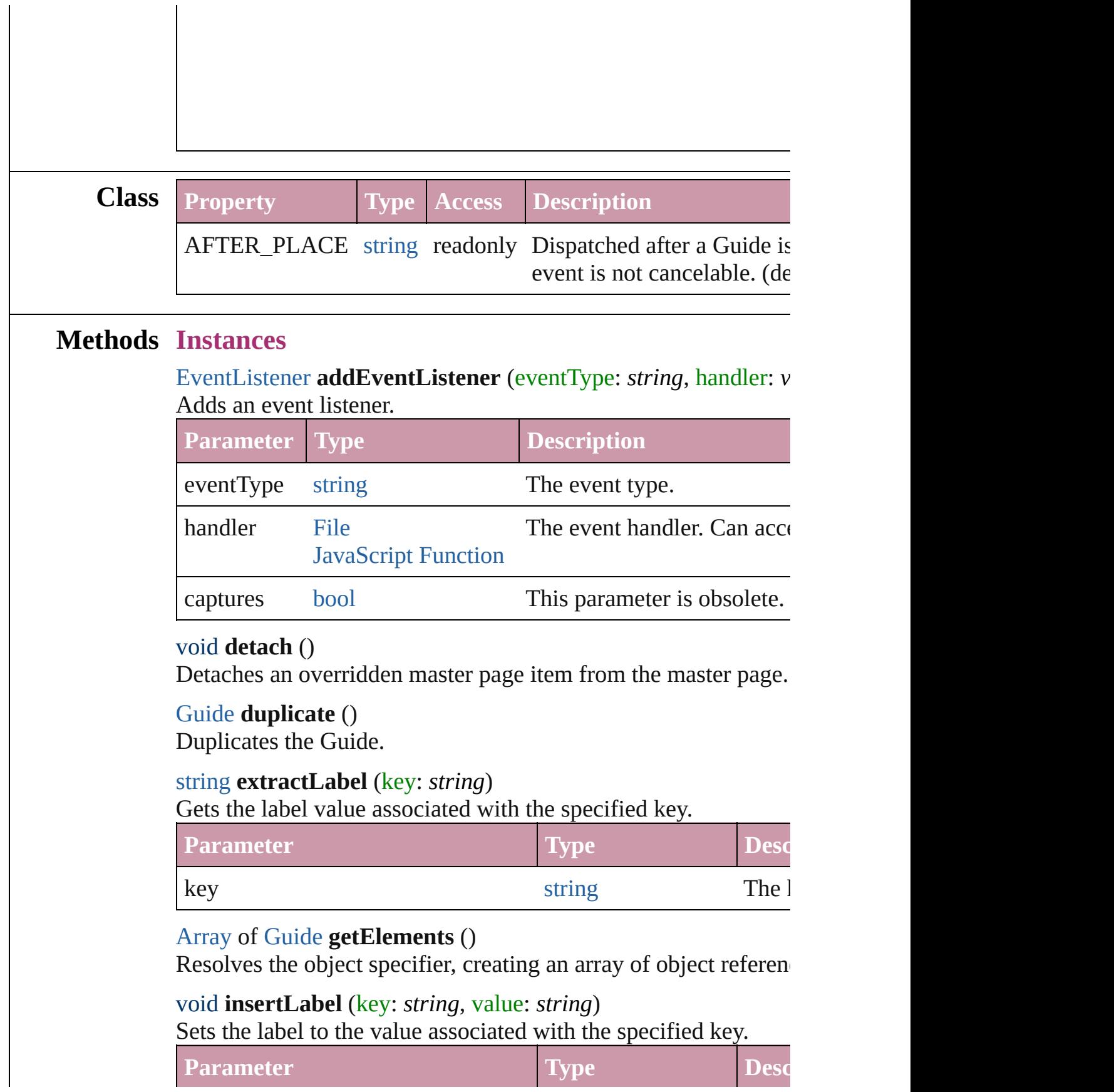

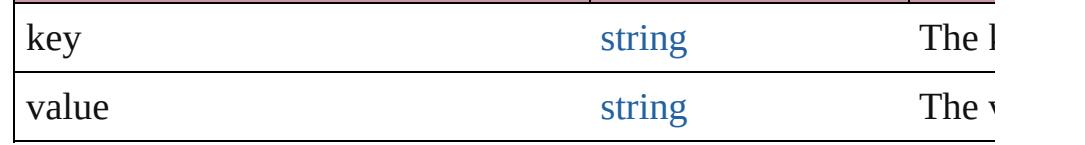

void **move** ([to: [Array](#page-22-0) of *Measurement Unit (Number or String) (Number or String)*])

Moves the guide to a new location. Note: Either the to or the by parameters are defined, only the to value is used.

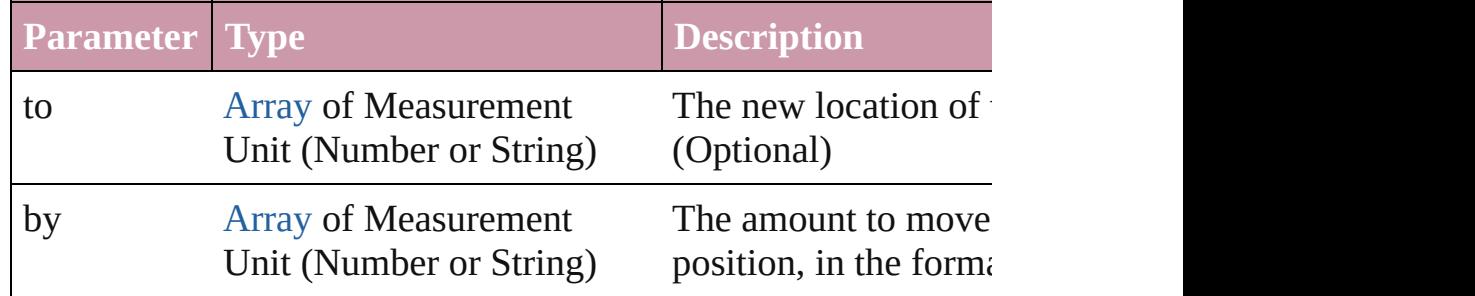

#### any **override** (destinationPage: [Page\)](#page-2570-0)

Overrides a master page item and places the item on the document

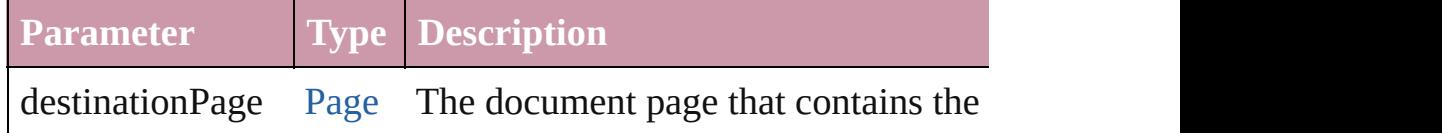

# <span id="page-2357-0"></span>void **remove** ()

Deletes the Guide.

<span id="page-2357-1"></span>bool **removeEventListener** (eventType: *string*, handler: *varies*[, Removes the event listener.

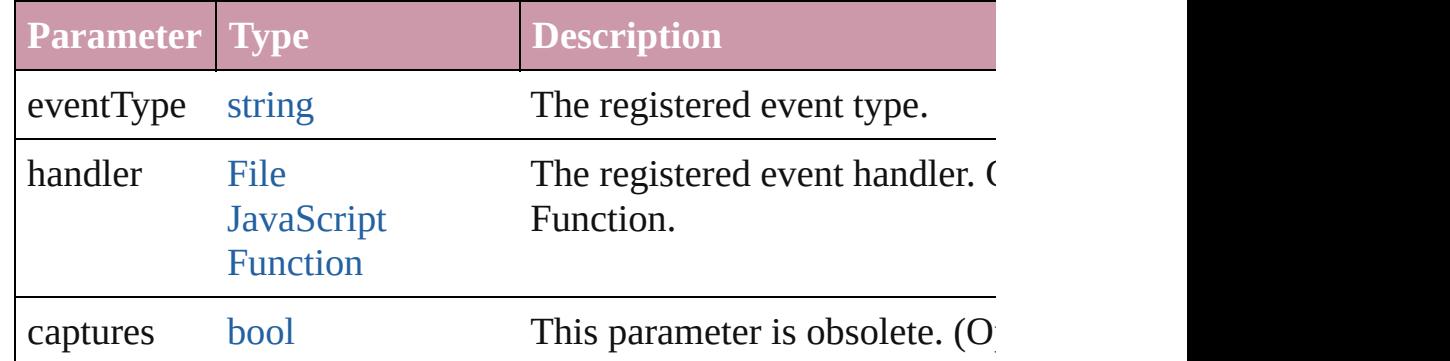

# <span id="page-2357-2"></span>void **removeOverride** ()

Removes the override from a previously overridden master page

<span id="page-2357-3"></span>void **select** ([existingSelection: [SelectionOptions=](#page-1445-0)SelectionOpt Selects the object.

<span id="page-2358-0"></span>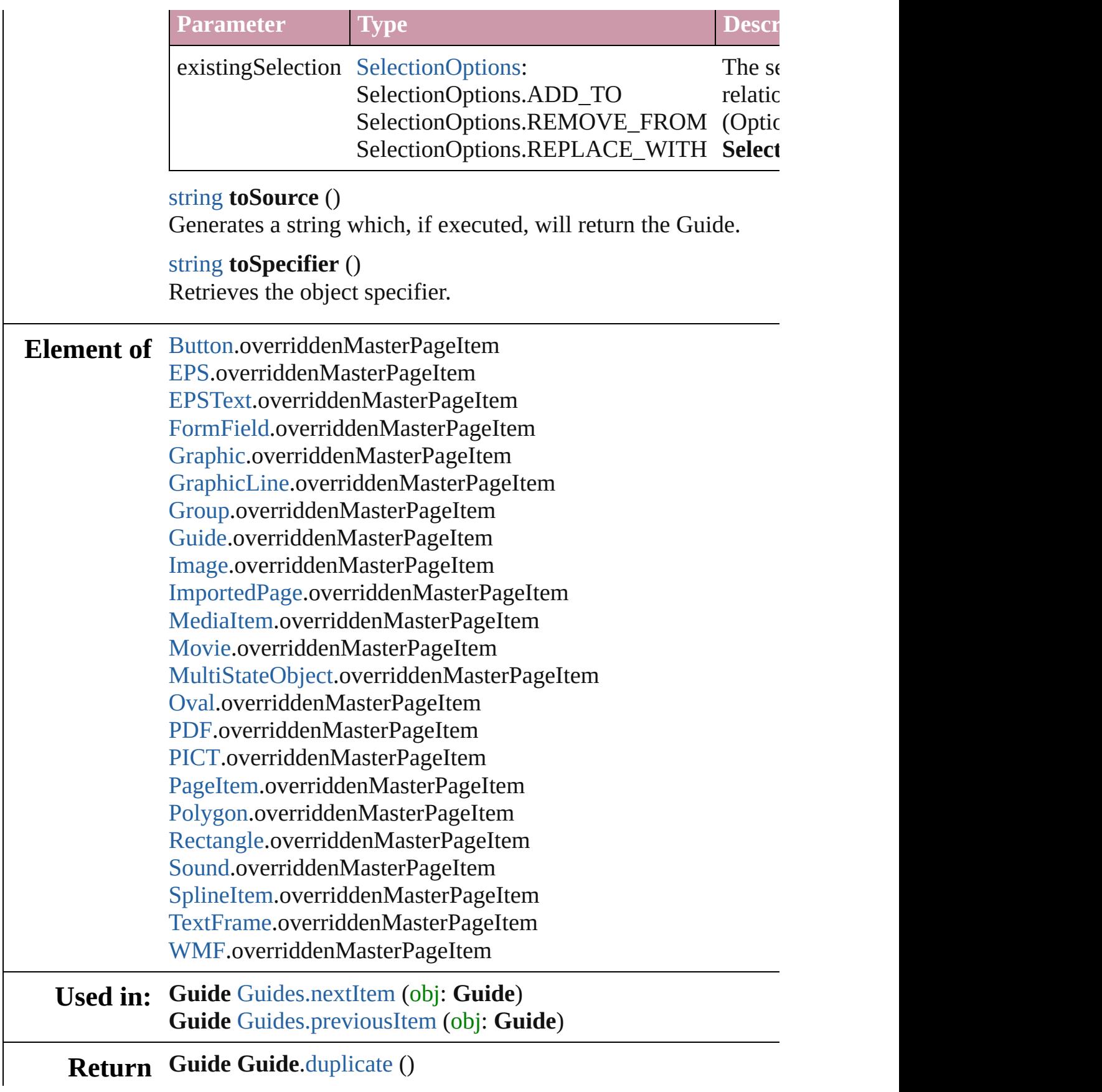

[Array](#page-22-0) of **Guide Guide**[.getElements](#page-2356-4) () **Guide** [Guides.\[\]](#page-2361-0) (index: *number*) **Guide** [Guides.add](#page-2361-1) ([layer: [Layer\]](#page-2417-0)[, withProperties: [Object](#page-121-0)]) **Guide** [Guides.anyItem](#page-2361-2) () [Array](#page-22-0) of **Guide** [Guides.everyItem](#page-2361-3) () **Guide** [Guides.firstItem](#page-2361-4) () **Guide** [Guides.item](#page-2362-1) (index: *varies*) **Guide** [Guides.itemByID](#page-2362-2) (id: *number*) **Guide** [Guides.itemByName](#page-2362-3) (name: *string*) [Array](#page-22-0) of **Guide** [Guides.itemByRange](#page-2362-4) (from: *varies*, to: *varies*) **Guide** [Guides.lastItem](#page-2362-5) () **Guide** [Guides.middleItem](#page-2362-6) () **Guide** [Guides.nextItem](#page-2362-0) (obj: **Guide**) **Guide** [Guides.previousItem](#page-2363-0) (obj: **Guide**)

Jongware, 20-

[Contents](#page-0-0) :: [Index](#page-5767-0)

# **Guides**

<span id="page-2361-5"></span><span id="page-2361-4"></span><span id="page-2361-3"></span><span id="page-2361-2"></span><span id="page-2361-1"></span><span id="page-2361-0"></span>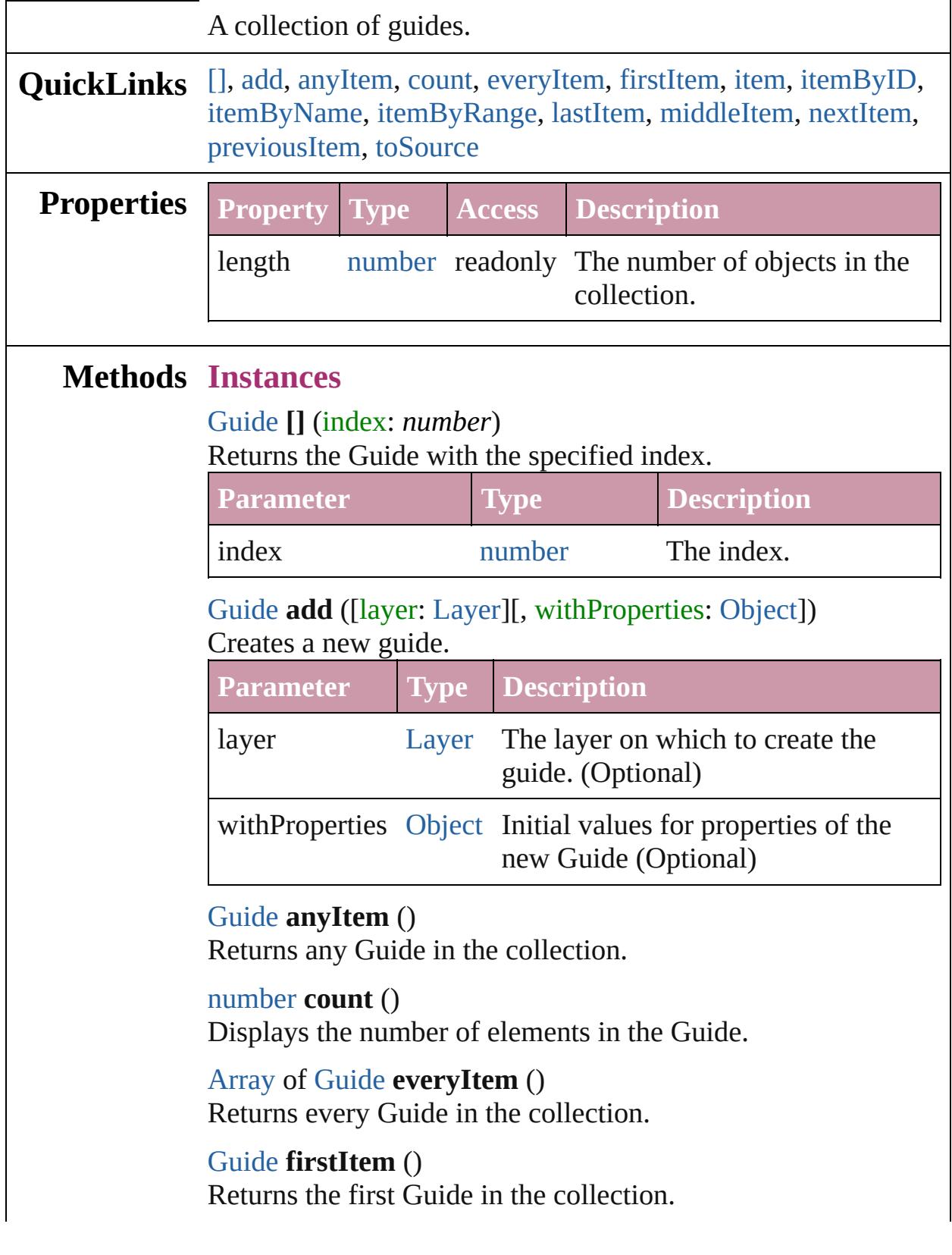

#### <span id="page-2362-1"></span>[Guide](#page-2352-0) **item** (index: *varies*)

Returns the Guide with the specified index or name.

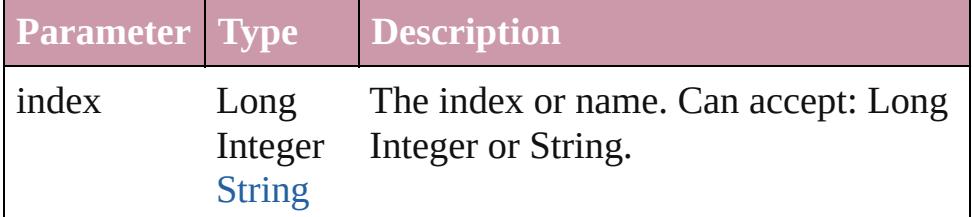

#### <span id="page-2362-2"></span>[Guide](#page-2352-0) **itemByID** (id: *number*)

Returns the Guide with the specified ID.

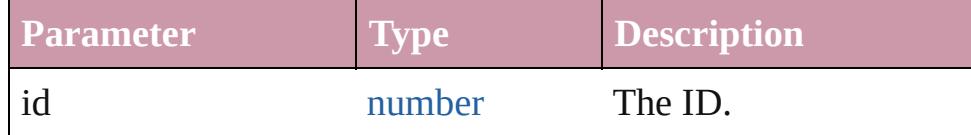

#### <span id="page-2362-3"></span>[Guide](#page-2352-0) **itemByName** (name: *string*)

Returns the Guide with the specified name.

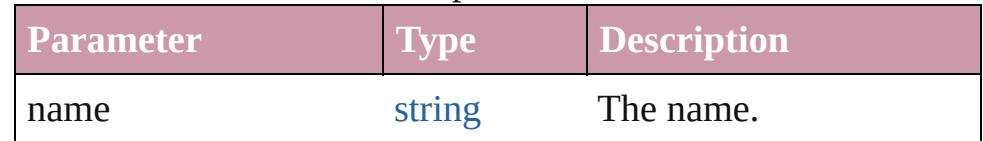

<span id="page-2362-4"></span>[Array](#page-22-0) of [Guide](#page-2352-0) **itemByRange** (from: *varies*, to: *varies*) Returns the Guides within the specified range.

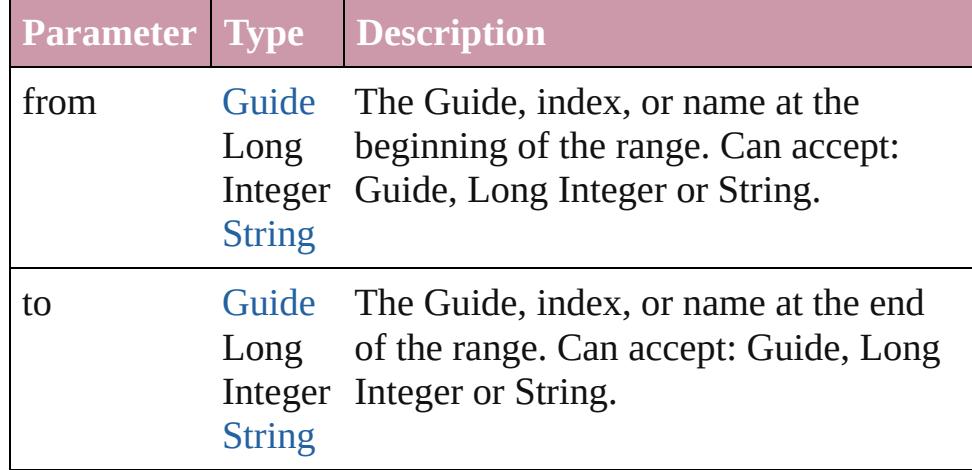

#### <span id="page-2362-5"></span>[Guide](#page-2352-0) **lastItem** ()

Returns the last Guide in the collection.

#### <span id="page-2362-6"></span>[Guide](#page-2352-0) **middleItem** ()

Returns the middle Guide in the collection.

# <span id="page-2362-0"></span>[Guide](#page-2352-0) **nextItem** (obj: [Guide\)](#page-2352-0)

Returns the Guide whose index follows the specified Guide in

<span id="page-2363-1"></span><span id="page-2363-0"></span>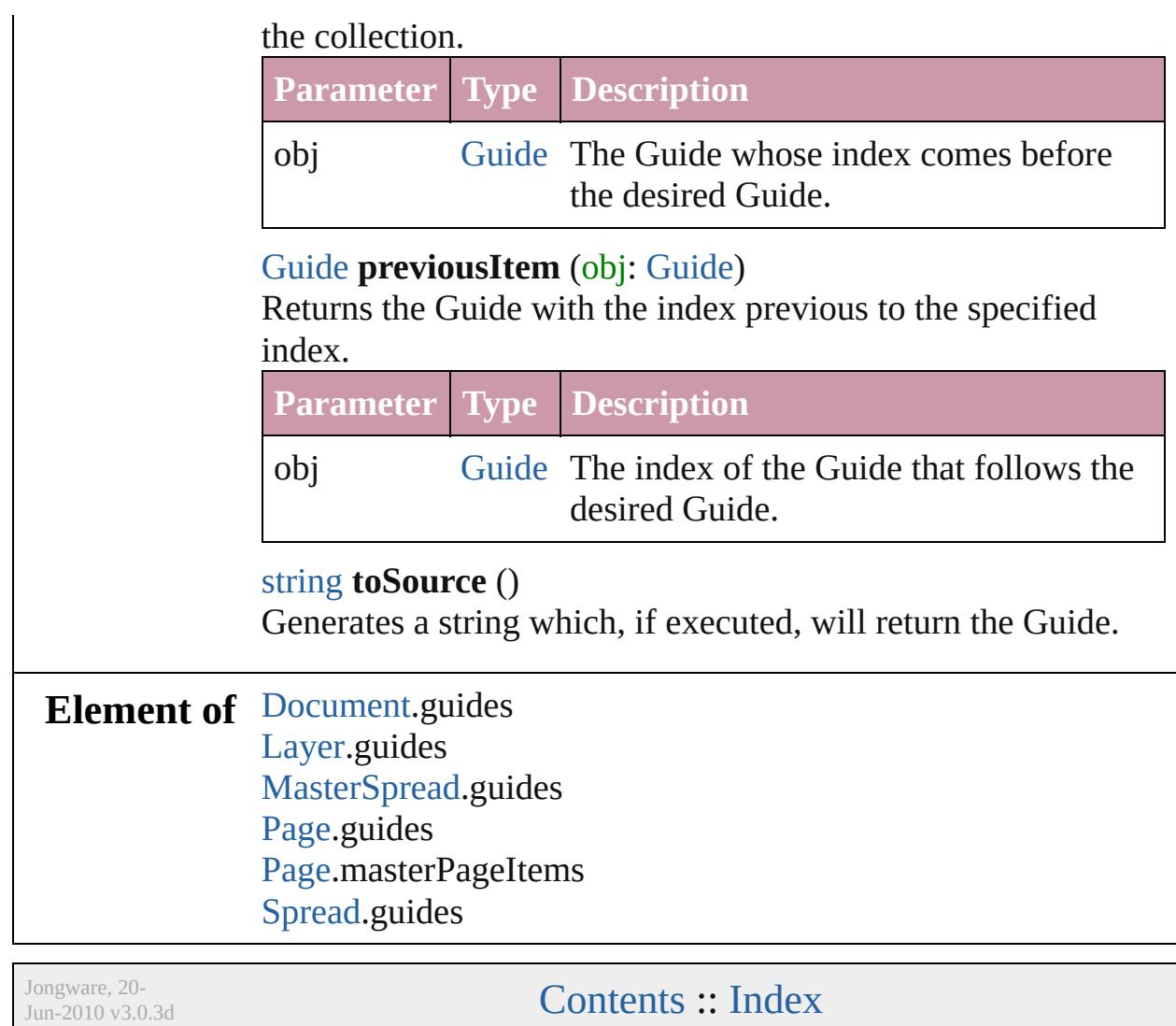

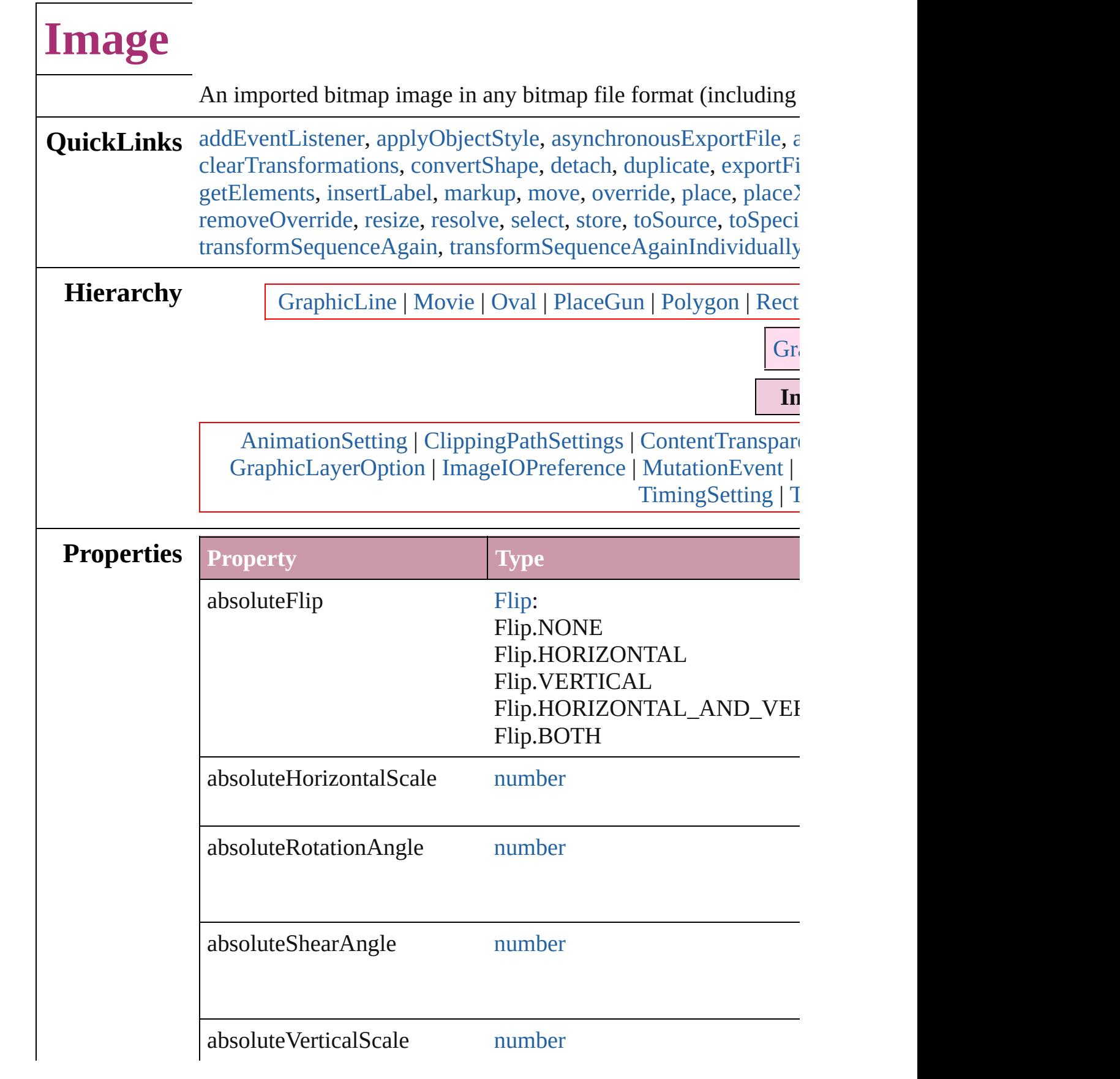

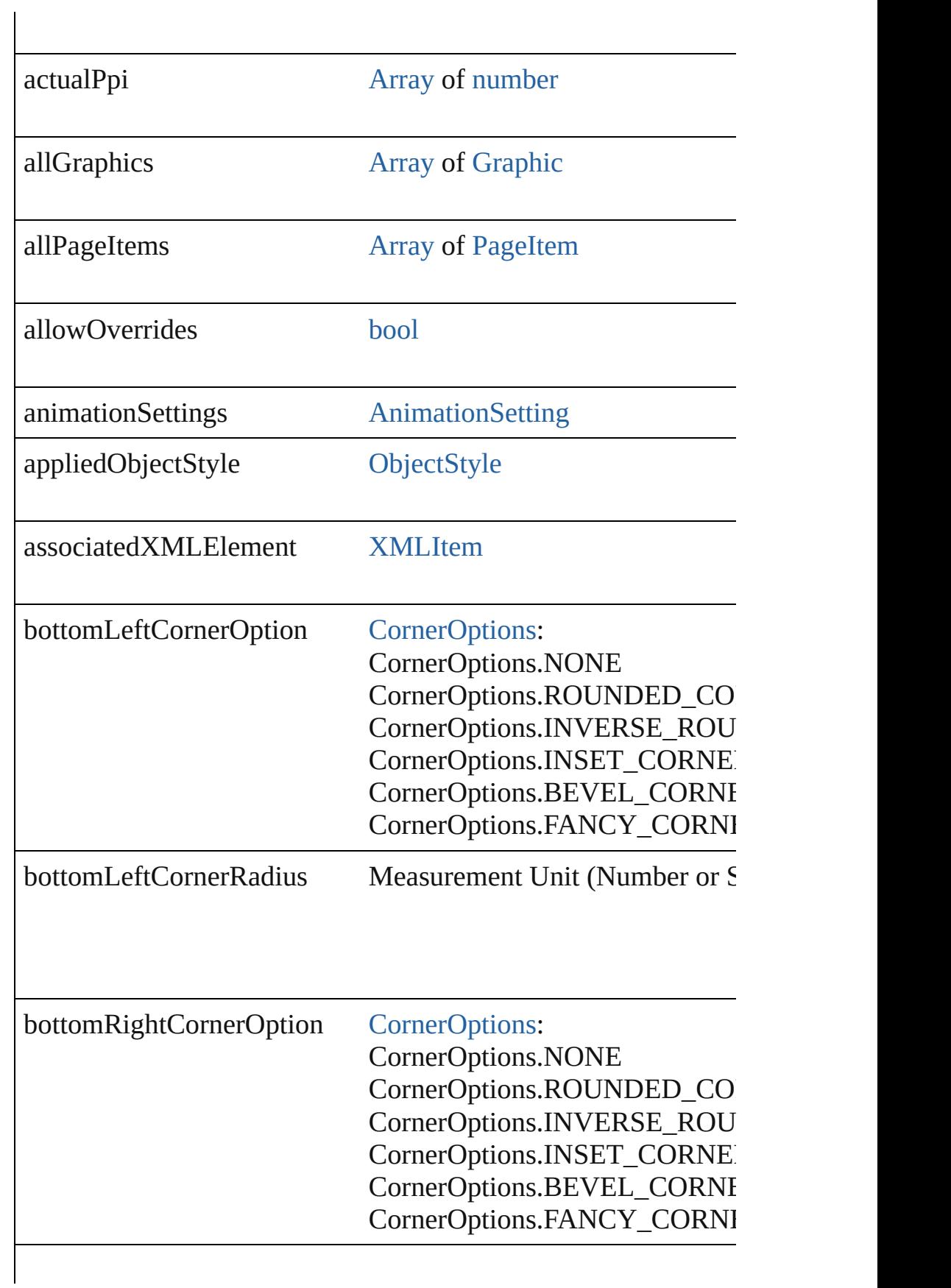

bottomRightCornerRadius Measurement Unit (Number or String) clippingPath [ClippingPathSettings](#page-3055-0) contentTransparencySettings [ContentTransparencySetting](#page-3072-0) effectivePpi [Array](#page-22-0) of number endCap [EndCap](#page-910-0): EndCap.BUTT\_END\_CAP EndCap.ROUND\_END\_CAP EndCap.PROJECTING\_END\_CAP endJoin [EndJoin:](#page-913-0) EndJoin.MITER\_END\_JOIN EndJoin.ROUND\_END\_JOIN EndJoin.BEVEL\_END\_JOIN eventListeners [EventListeners](#page-372-0) events [Events](#page-386-0) fillColor [String](#page-167-0) **[Swatch](#page-583-0)** fillTint number fillTransparencySettings [FillTransparencySetting](#page-3173-0) flip [Flip:](#page-953-0)

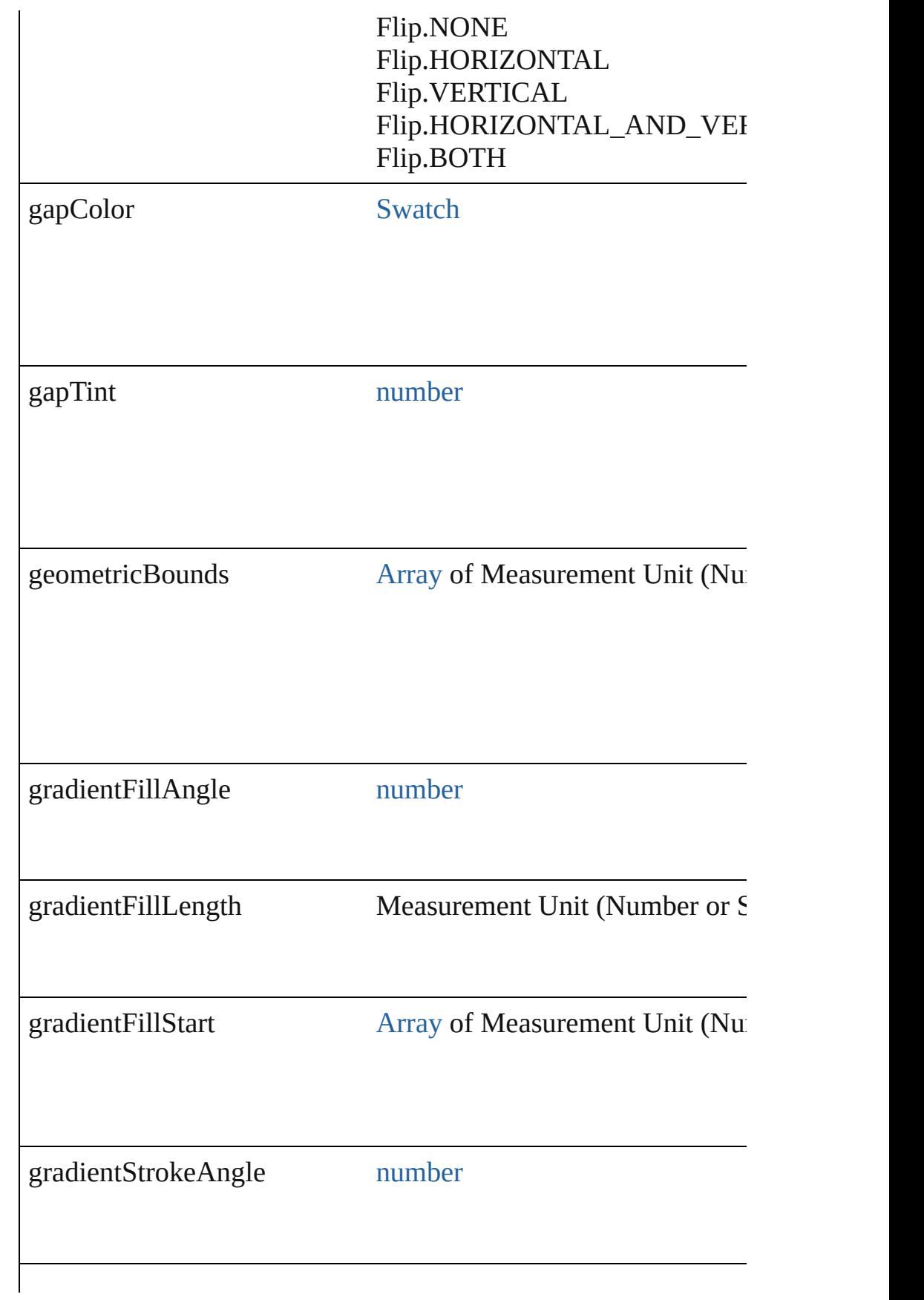

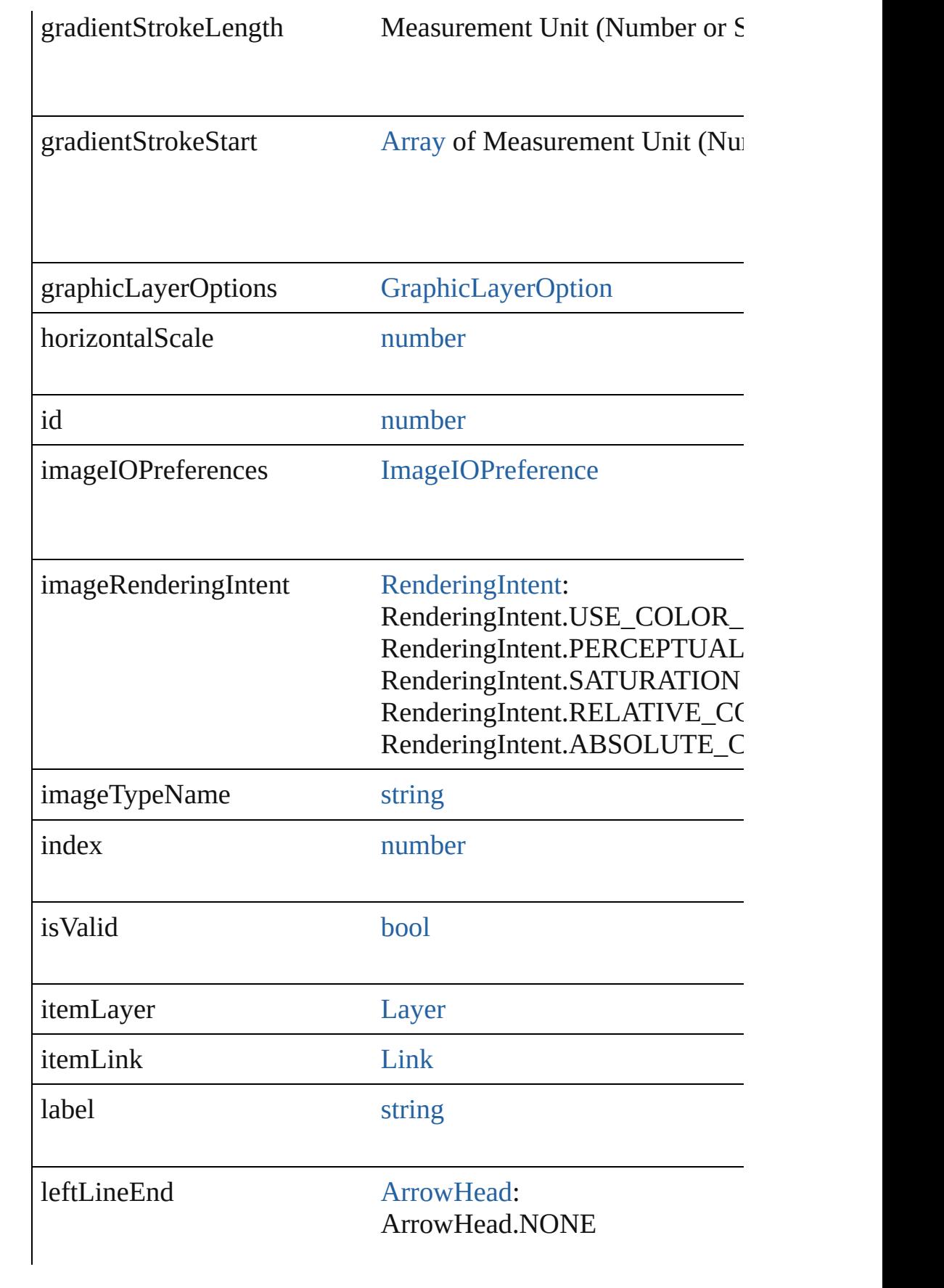

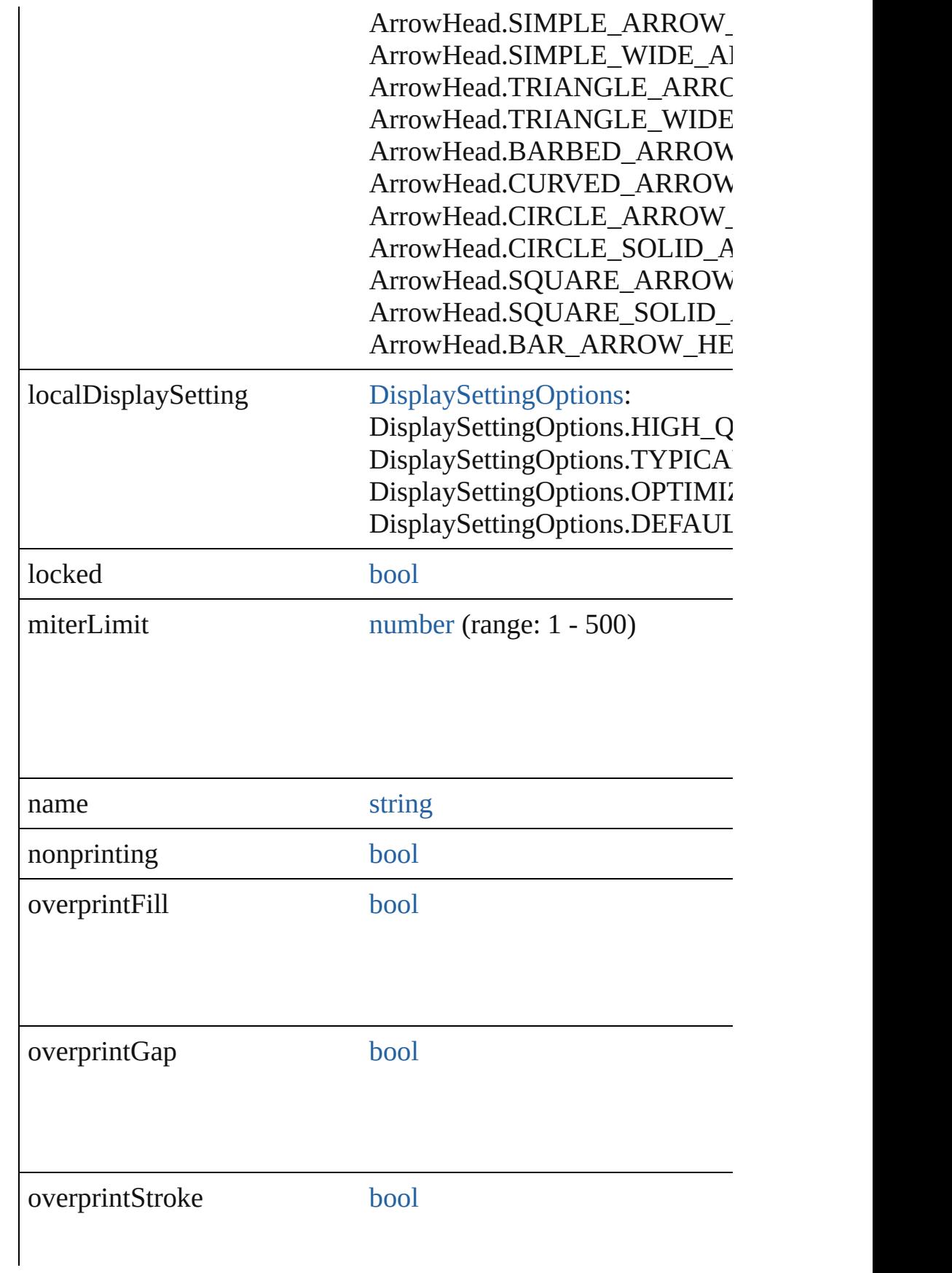

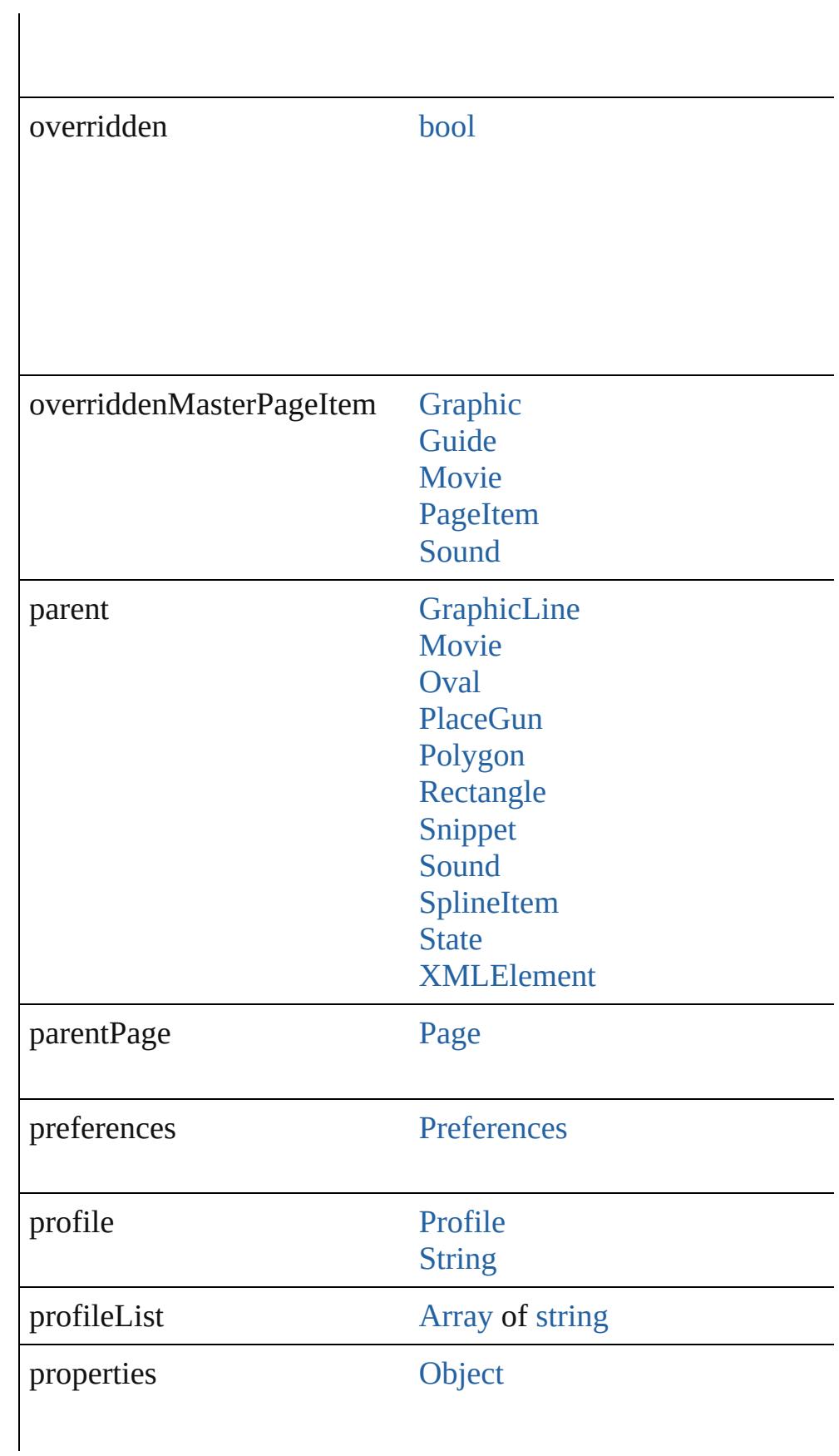

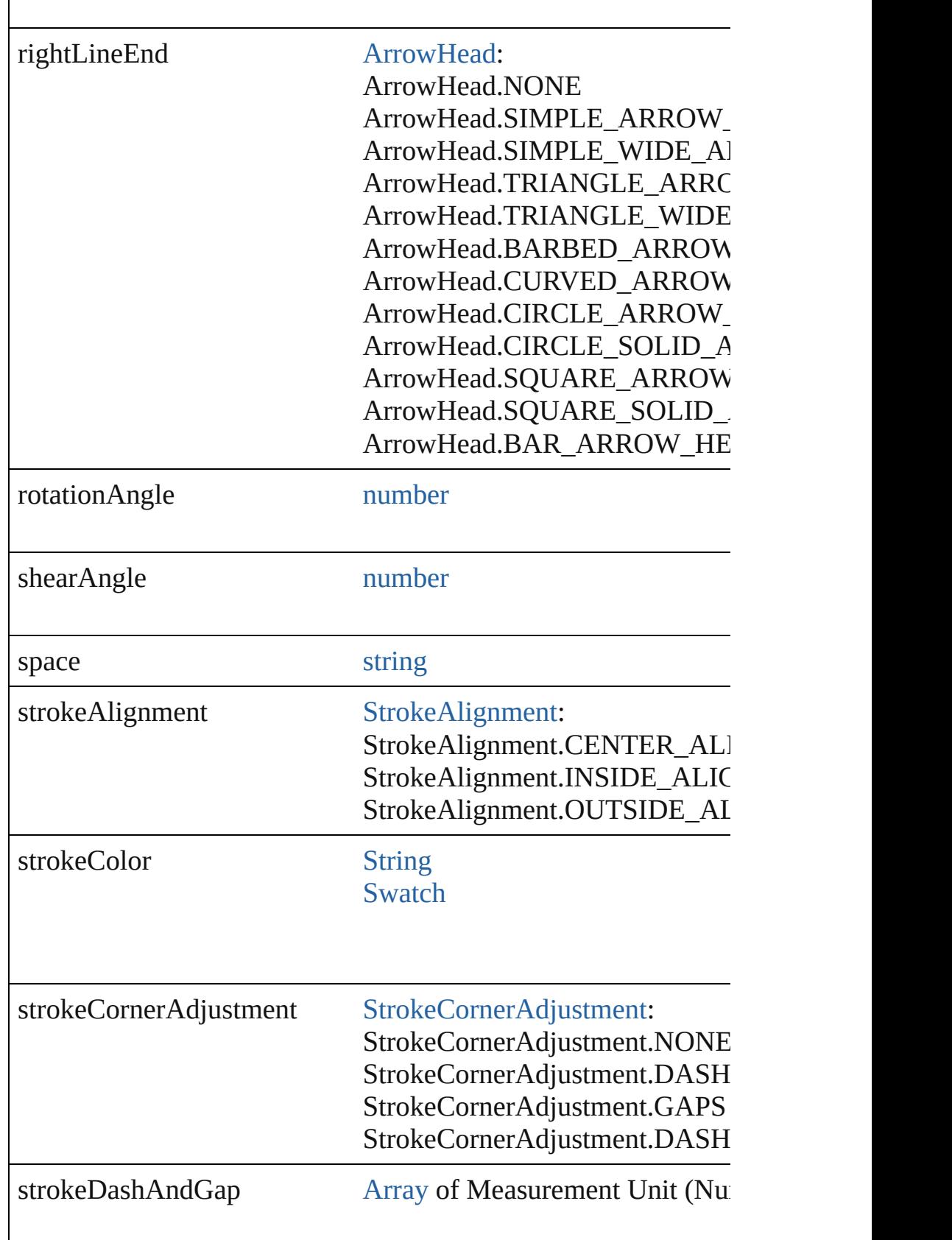

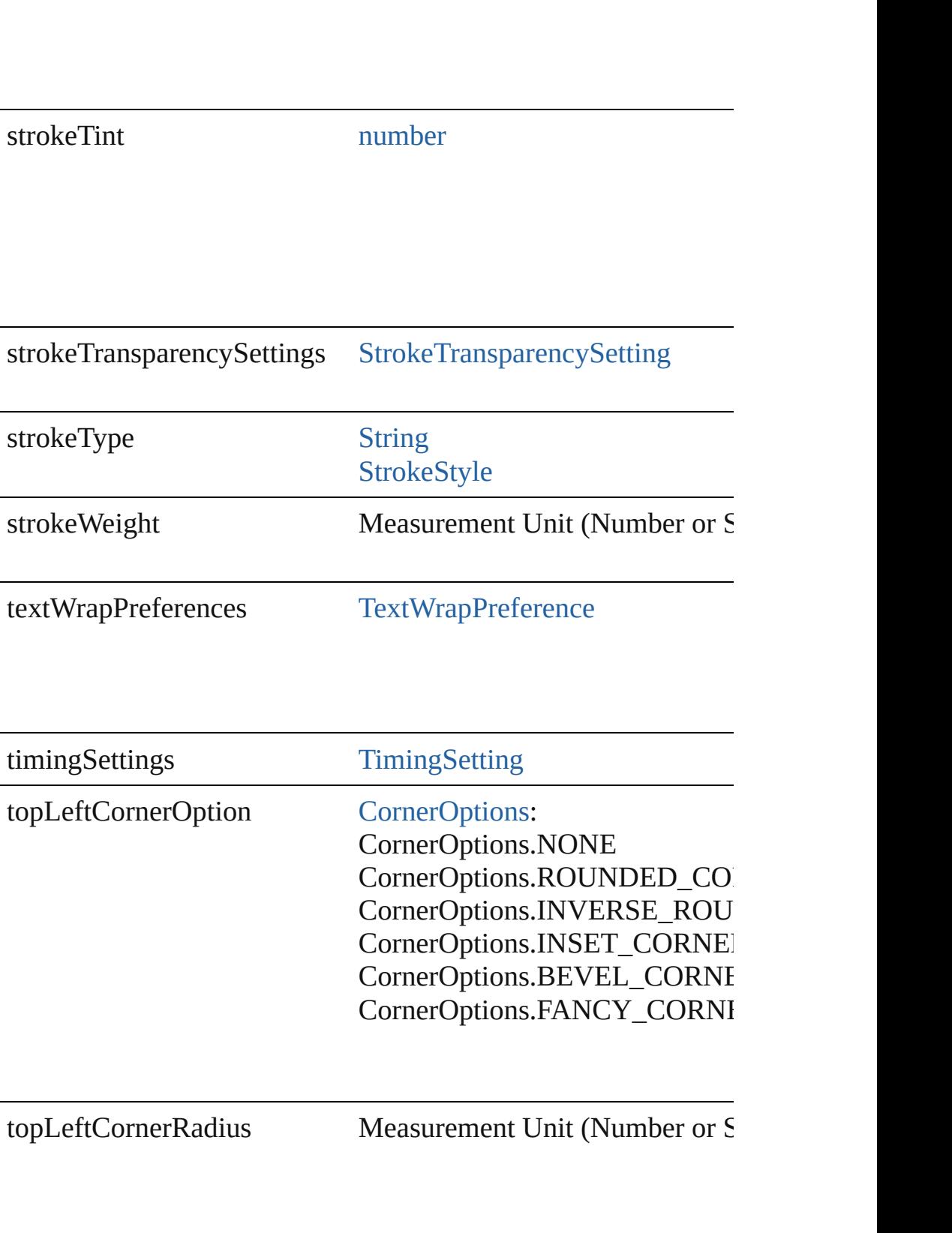

<span id="page-2374-0"></span>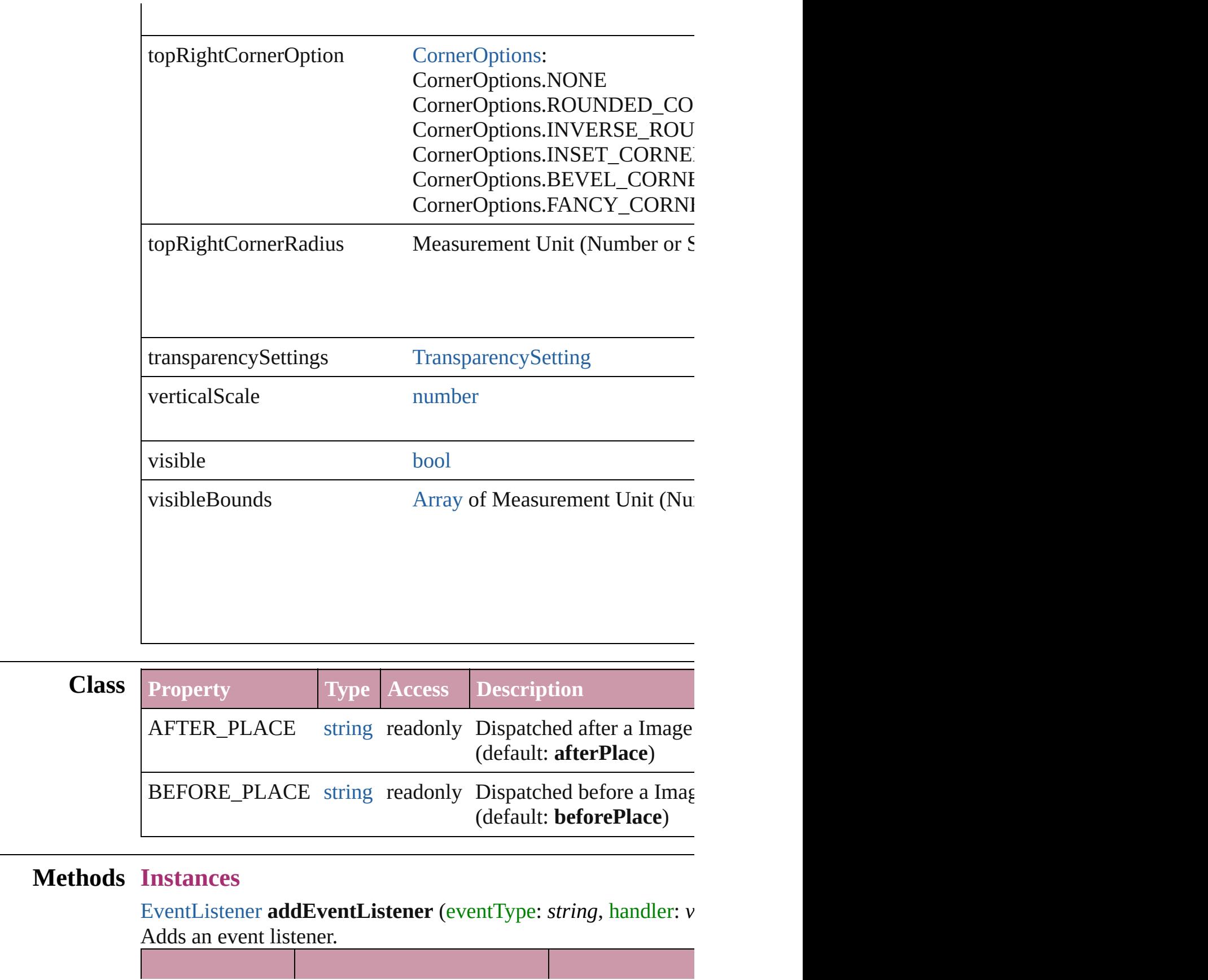

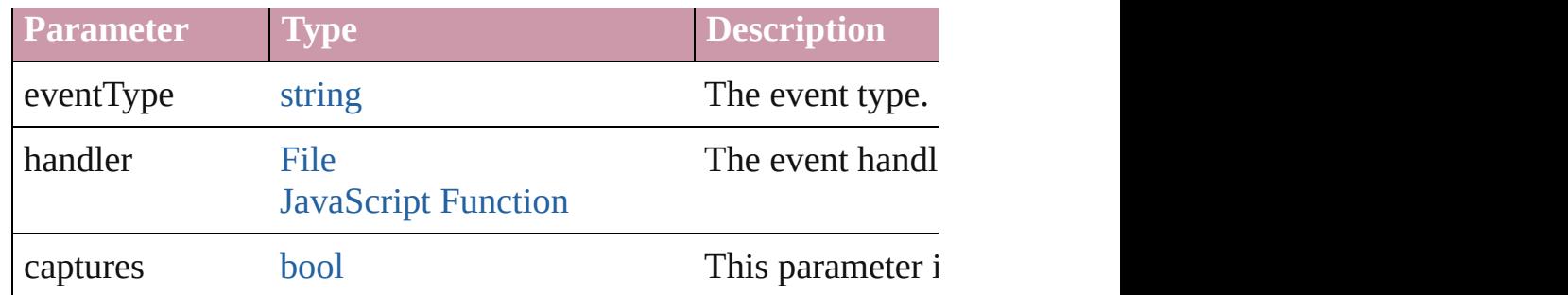

<span id="page-2375-0"></span>void **applyObjectStyle** (using: [ObjectStyle\[](#page-2859-0), clearingOverrides: *bool*=**false**])

Applies the specified object style.

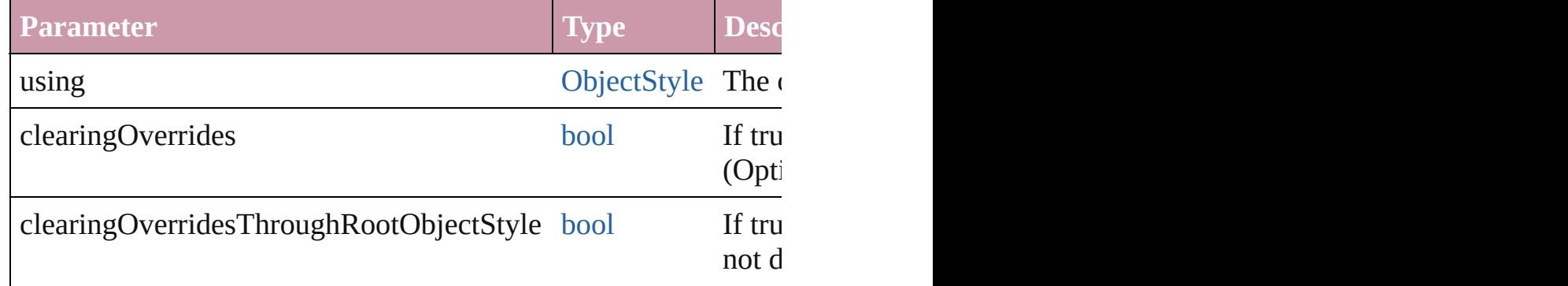

<span id="page-2375-1"></span>[BackgroundTask](#page-277-0) **asynchronousExport[F](#page-66-0)ile** (format: *varies*, to: versionComments: *string*][, forceSave: *bool*=**false**]) asynchronously exports the object(s) to a file.

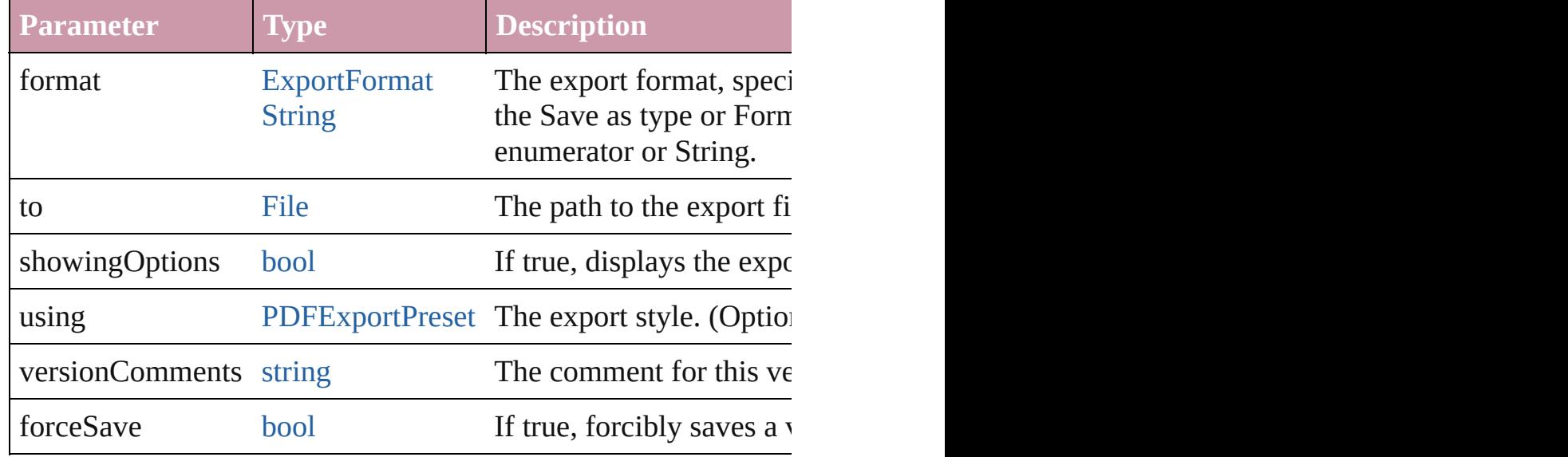

# <span id="page-2375-2"></span>void **autoTag** ()

Tag the object or the parent story using default tags defined in  $X$ 

<span id="page-2375-3"></span>[Array](#page-22-0) of [PageItem](#page-2583-0) **changeObject** ([reverseOrder: *bool*])
Finds objects that match the find what value and replace the objects

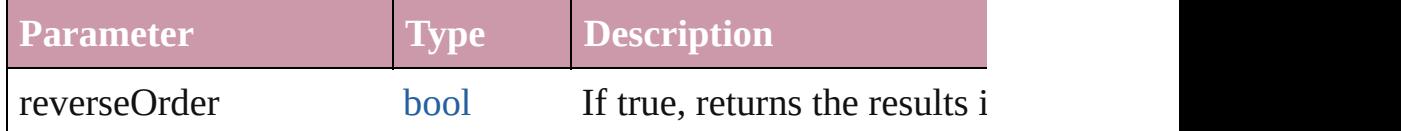

void **clearObjectStyleOverrides** ()

Clear overrides for object style

### void **clearTransformations** ()

Clears transformations from the Image. Transformations include

void **convertShape** (given: [ConvertShapeOptions](#page-833-0)[, numberOfS] *Measurement Unit (Number or String)*]) Converts the Image to a different shape.

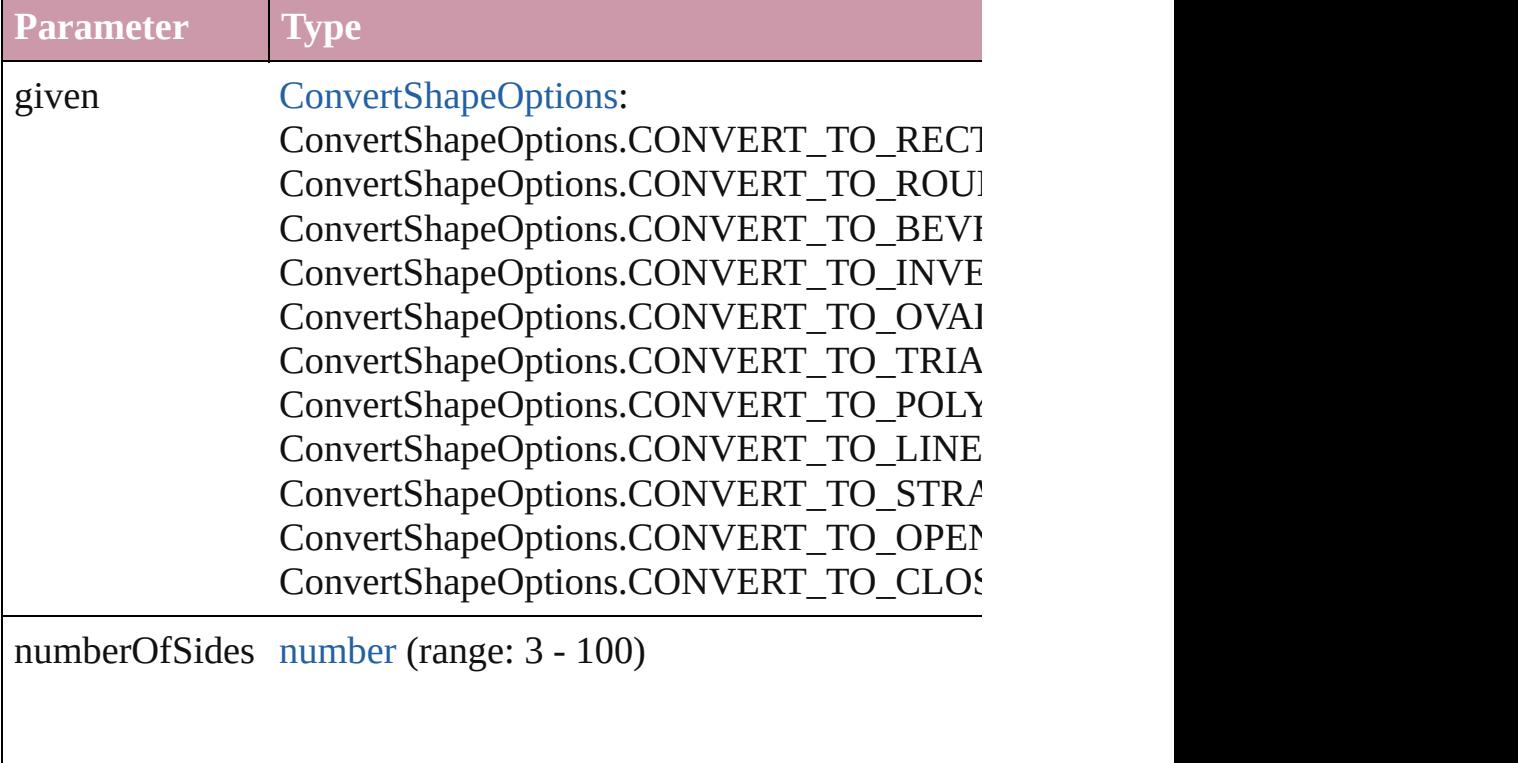

insetPercentage number (range: 0 - 100)

cornerRadius Measurement Unit (Number or String) (range

### void **detach** ()

Detaches an overridden master page item from the master page.

[PageItem](#page-2583-0) **duplicate** ([to: *varies*][, by: [Array](#page-22-0) of *Measurement U<sub>1</sub>* Duplicates the Image at the specified location or offset.

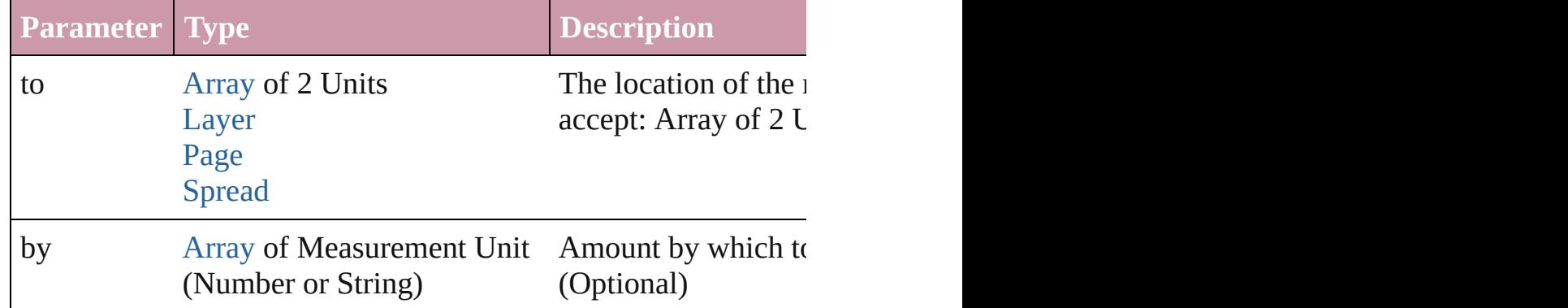

void **exportFile** (format: *varies*, to: [File](#page-66-0)[, showingOptions: *bool* forceSave: *bool*=**false**])

Exports the object(s) to a file.

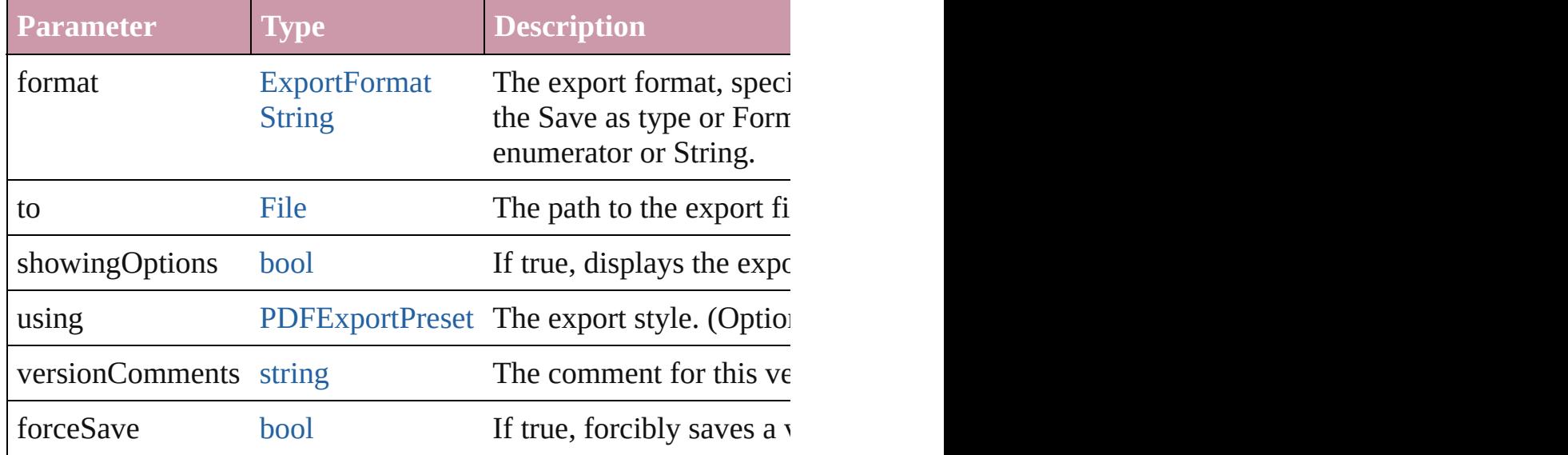

[Array](#page-22-0) of string **exportForWeb** (to: [File](#page-66-0)) Exports the Image for the web.

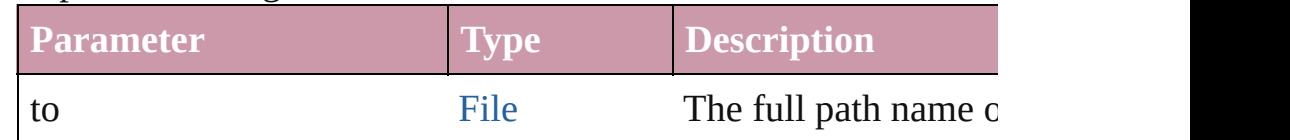

### string **extractLabel** (key: *string*)

Gets the label value associated with the specified key.

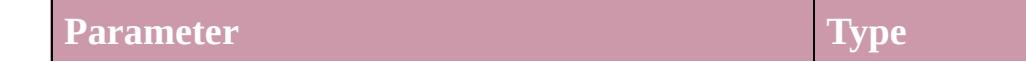

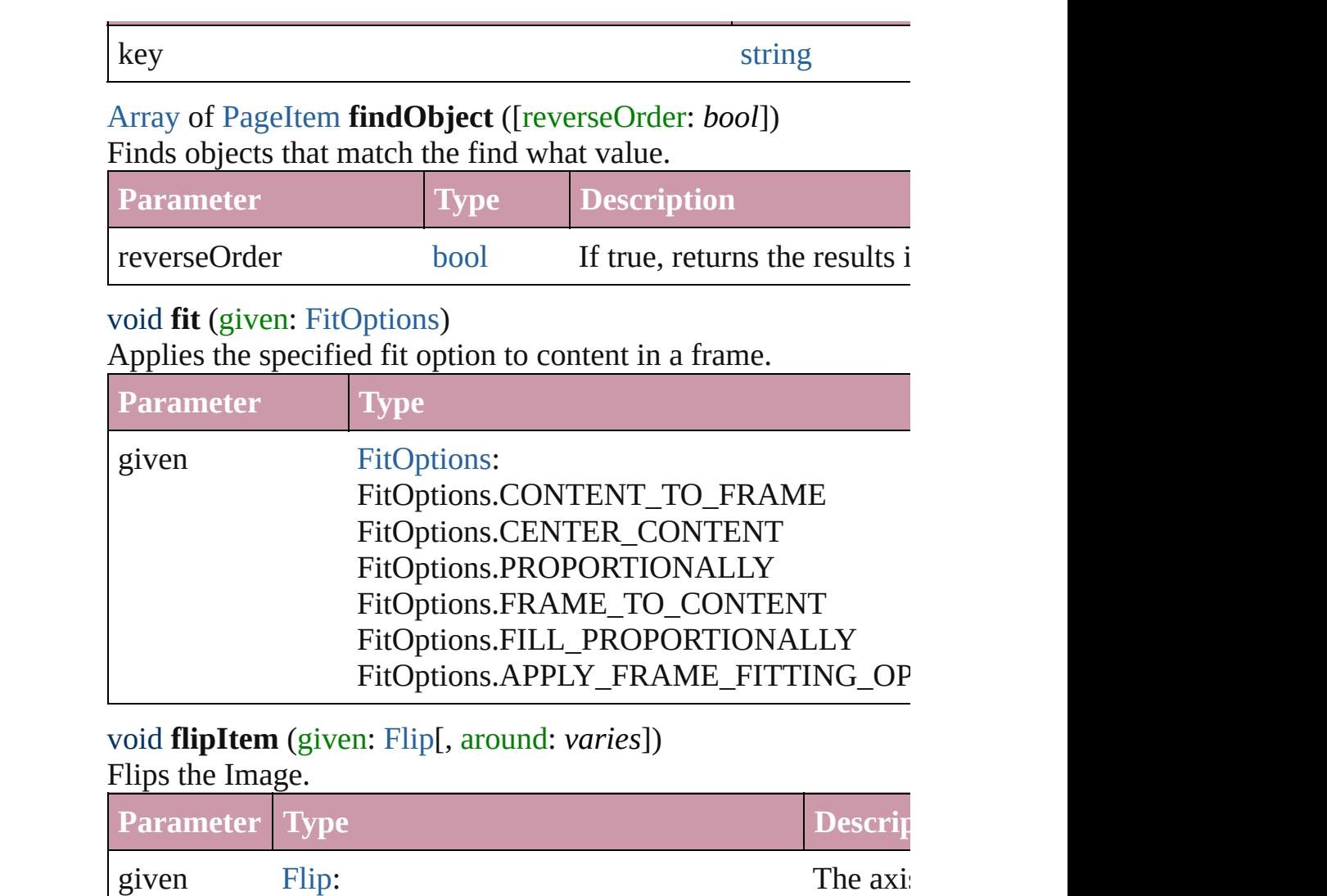

<span id="page-2378-0"></span>[Array](#page-22-0) of [Image](#page-2364-0) **getElements** ()

around [AnchorPoint](#page-688-0)

Flip.NONE

Flip.BOTH

Flip.HORIZONTAL Flip.VERTICAL

Resolves the object specifier, creating an array of object reference

Flip.HORIZONTAL\_AND\_VERTICAL

The point or Anch

void **insertLabel** (key: *string*, value: *string*)

[Array](#page-22-0) of 2 Units

Sets the label to the value associated with the specified key.

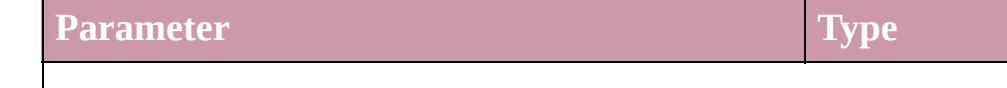

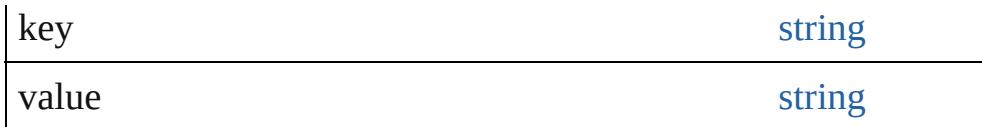

### void **markup** (using: [XMLElement\)](#page-5640-0)

Associates the page item with the specified XML element while

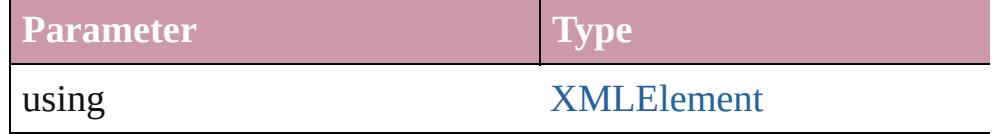

void **move** ([to: varies][, by: [Array](#page-22-0) of *Measurement Unit (Number* Moves the Image to a new location. Note: Either the 'to' or 'by' parameter is required; if both parameters are defined,  $\frac{d}{dt}$ value is used.

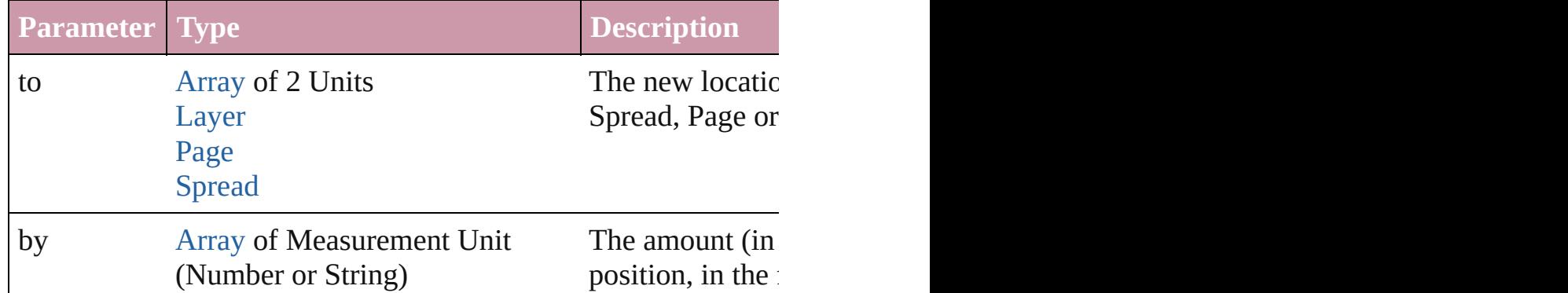

### any **override** (destinationPage: [Page\)](#page-2570-0)

Overrides a master page item and places the item on the document

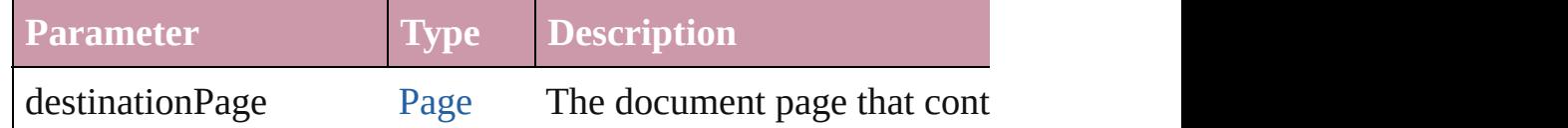

[Array](#page-22-0) of any **place** (fileName: [File](#page-66-0)[, showingOptions: *bool*=**false** Places the file.

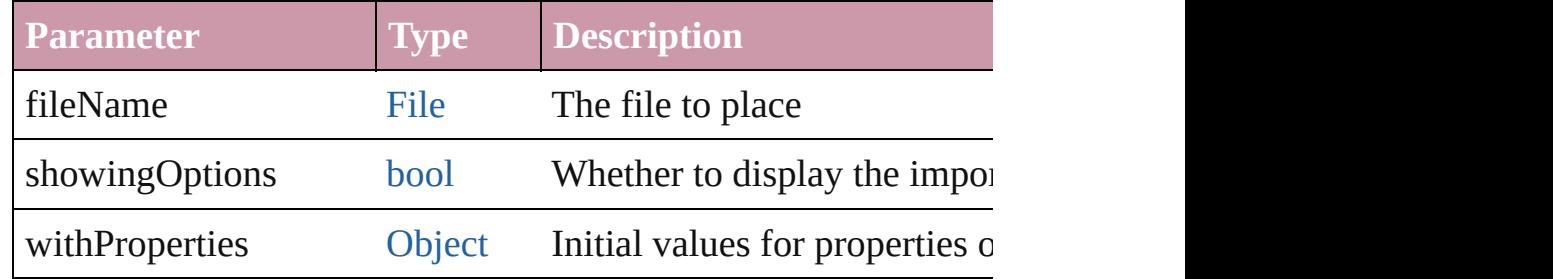

### void **placeXML** (using: [XMLElement\)](#page-5640-0)

Places XML content into the specified object. Note: Replaces are

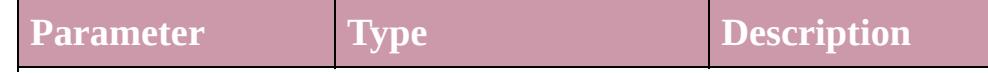

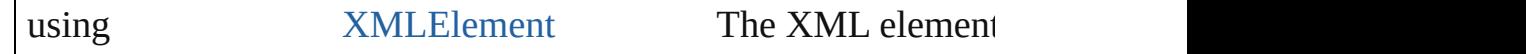

#### void **redefineScaling** ([to: [Array](#page-22-0) of *number*]) Apply an item's scaling to its content if possible.

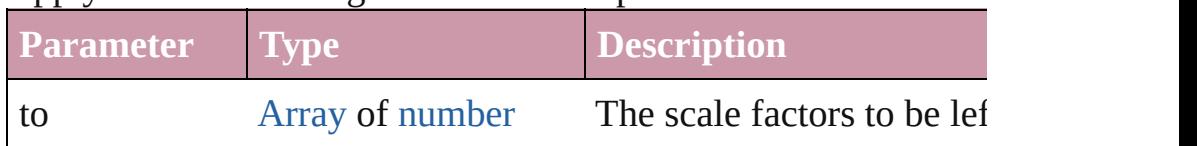

void **reframe** (in: *varies*, opposingCorners: [Array](#page-22-0) of *varies*) Move the bounding box of the page item

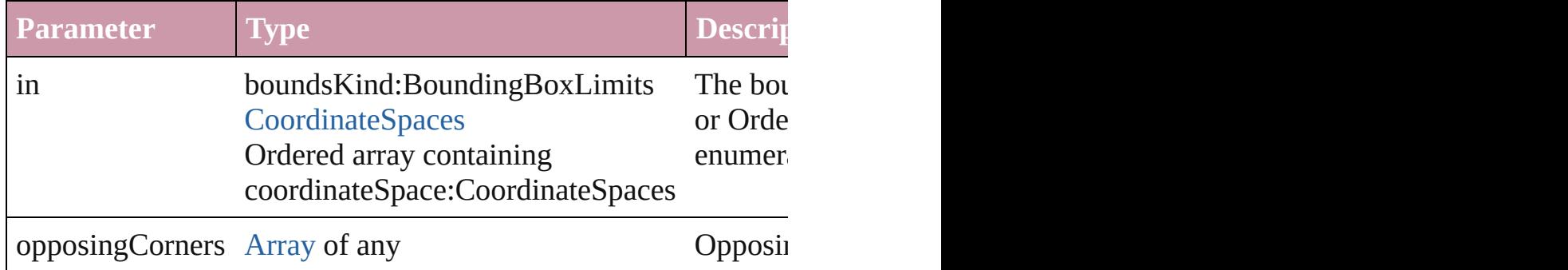

### void **remove** ()

Deletes the Image.

bool **removeEventListener** (eventType: *string*, handler: *varies*[, Removes the event listener.

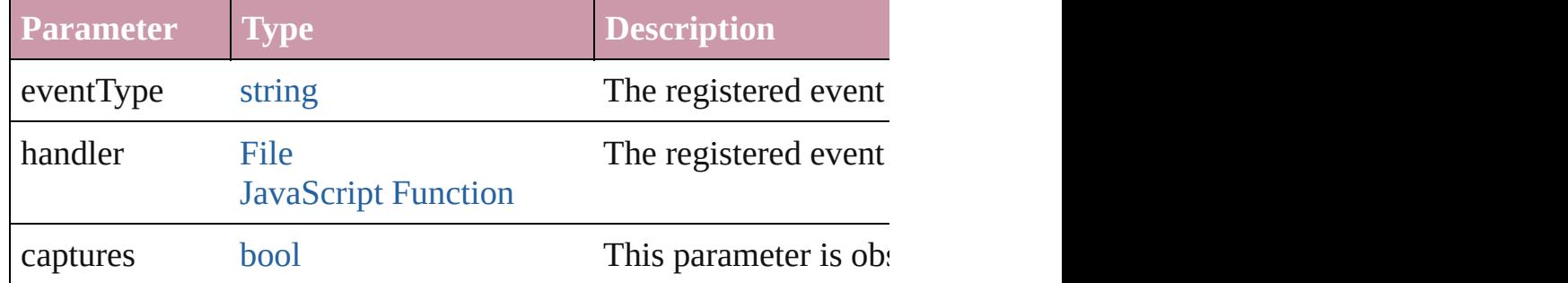

### void **removeOverride** ()

Removes the override from a previously overridden master page

void **resize** (in: *varies*, from: *varies*, by: [ResizeMethods](#page-1384-0), values: consideringRulerUnits: *bool*=**false**])

Resize the page item.

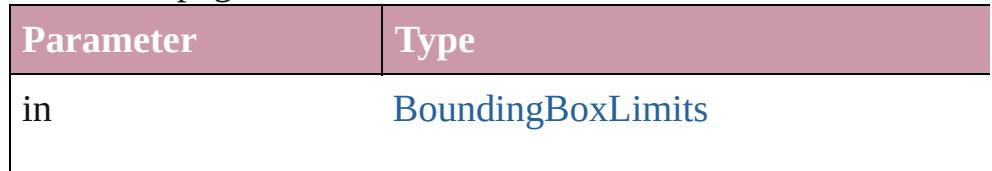

boundsKind:BoundingBoxLimits **[CoordinateSpaces](#page-840-0)** Ordered array containing coordinateSp from [AnchorPoint](#page-688-0) **[AnchorPoint](#page-688-0)** [Array](#page-22-0) of 2 Reals [Array](#page-22-0) of Arrays of 2 Reals [BoundingBoxLimits](#page-757-0) **[CoordinateSpaces](#page-840-0)** Long Integers by [ResizeMethods:](#page-1384-0) ResizeMethods.ADDING\_CURRENT ResizeMethods.MULTIPLYING\_CUR ResizeMethods.REPLACING\_CURRI ResizeMethods.RESHAPING\_AREA ResizeMethods.RESHAPING\_BORDI values [Array](#page-22-0) of : [Array](#page-22-0) of Reals **[CoordinateSpaces](#page-840-0)** [ResizeConstraints](#page-1382-0)

resizeIndividually [bool](#page-31-0)

consideringRulerUnits [bool](#page-31-0)

any **resolve** (location: *varies*, in: [CoordinateSpaces\[](#page-840-0), considering Get the coordinates of the given location in the specified coordinates

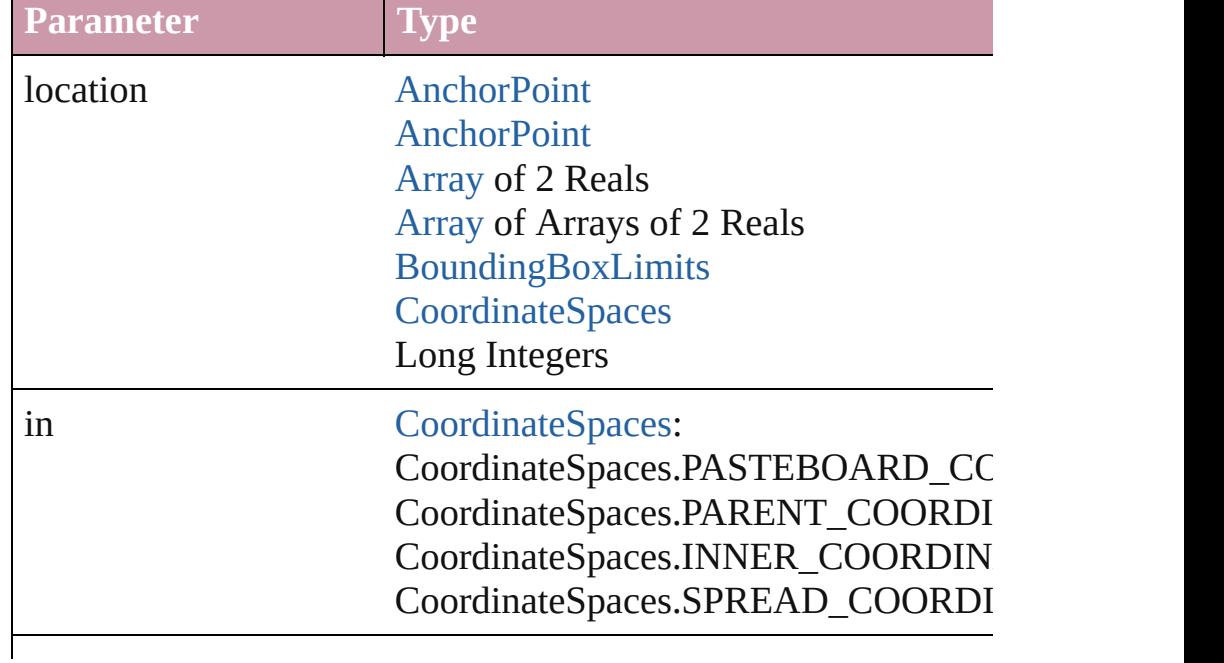

consideringRulerUnits [bool](#page-31-0)

void select ([existingSelection: [SelectionOptions=](#page-1445-0)SelectionOpt Selects the object.

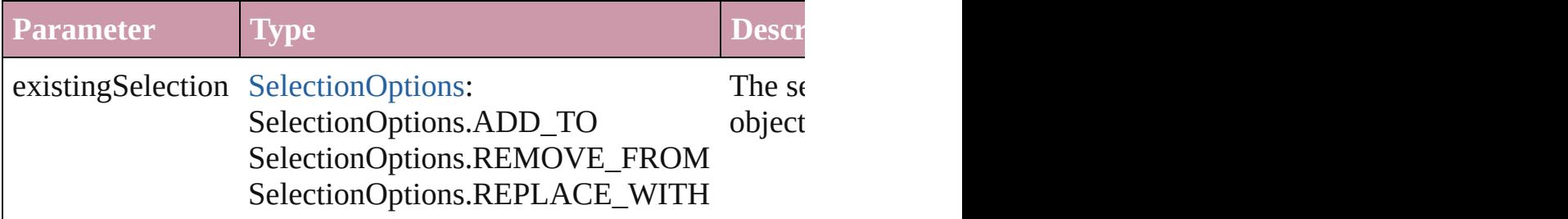

[Asset](#page-2815-0) **store** (using: [Library](#page-2828-0)[, withProperties: [Object](#page-121-0)]) Stores the object in the specified library.

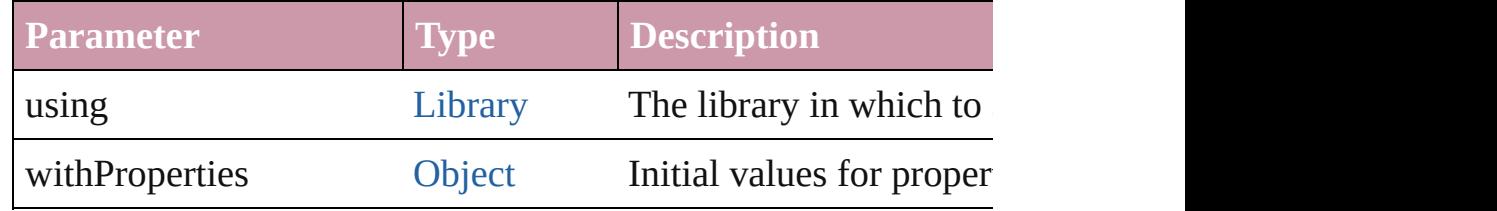

### string **toSource** ()

Generates a string which, if executed, will return the Image.

### string **toSpecifier** ()

Retrieves the object specifier.

### void **transform** (in: [CoordinateSpaces,](#page-840-0) from: *varies*, withMatrix *bool*=**false**])

Transform the page item.

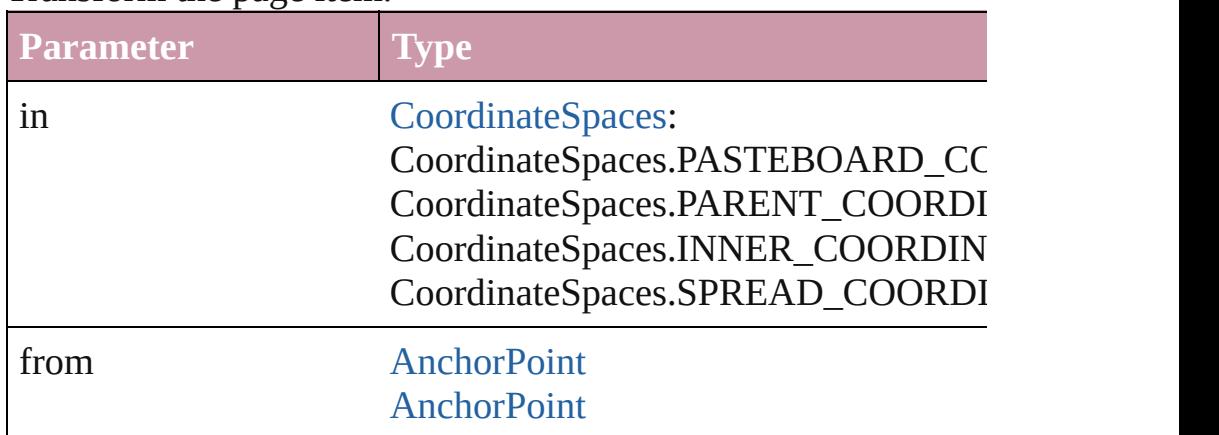

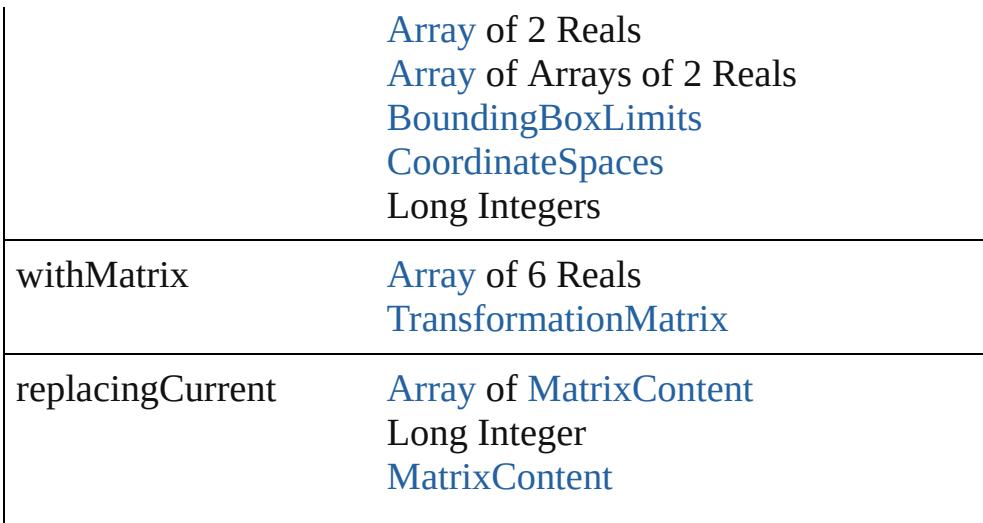

consideringRulerUnits [bool](#page-31-0)

### [Array](#page-22-0) of string **transformAgain** ()

Transforms the Image using the last transformation performed on scaling, and flipping.

### [Array](#page-22-0) of string **transformAgainIndividually** ()

Transforms the Image using the last transformation performed o scaling, and flipping.

### [Array](#page-22-0) of string **transformSequenceAgain** ()

Transforms the Image using the last sequence of transform operations performed on any single or performed at the same single at the same of the same of the same same same at the same single at the same single at the same s time on any group of objects. Transformations include moving,

[Array](#page-22-0) of string **transformSequenceAgainIndividually** () Transforms the Image using the last sequence of transformations any group of objects. Transformations include moving, rotating,

[Array](#page-22-0) of [TransformationMatrix](#page-2780-0) **transformValuesOf** (in: [Coordi](#page-840-0)nate

### Get the transformation values of the page item.

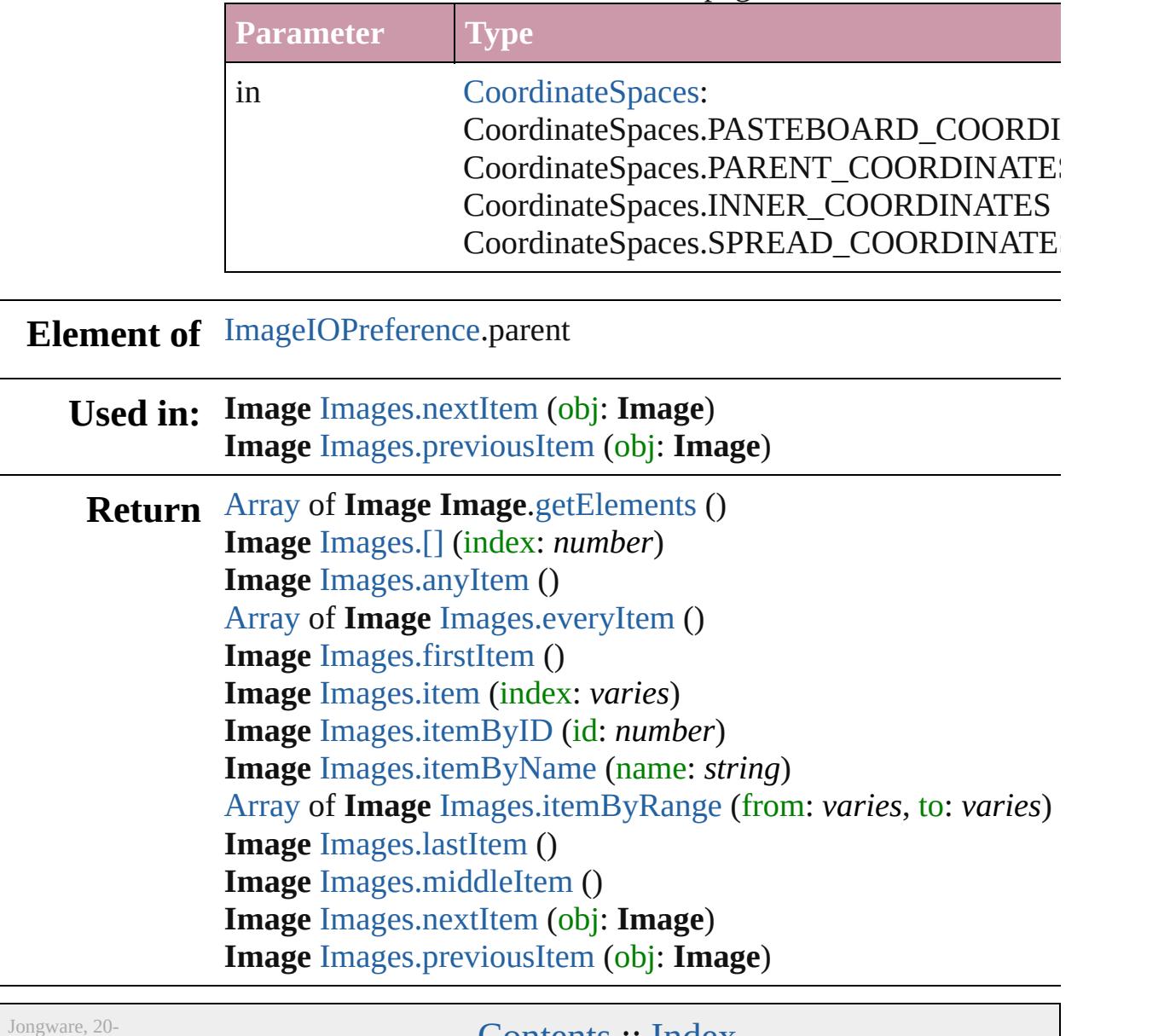

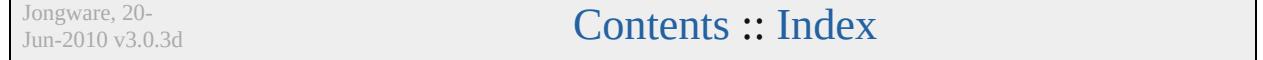

## **Class**

# **Images**

<span id="page-2387-5"></span><span id="page-2387-4"></span><span id="page-2387-3"></span><span id="page-2387-2"></span><span id="page-2387-1"></span><span id="page-2387-0"></span>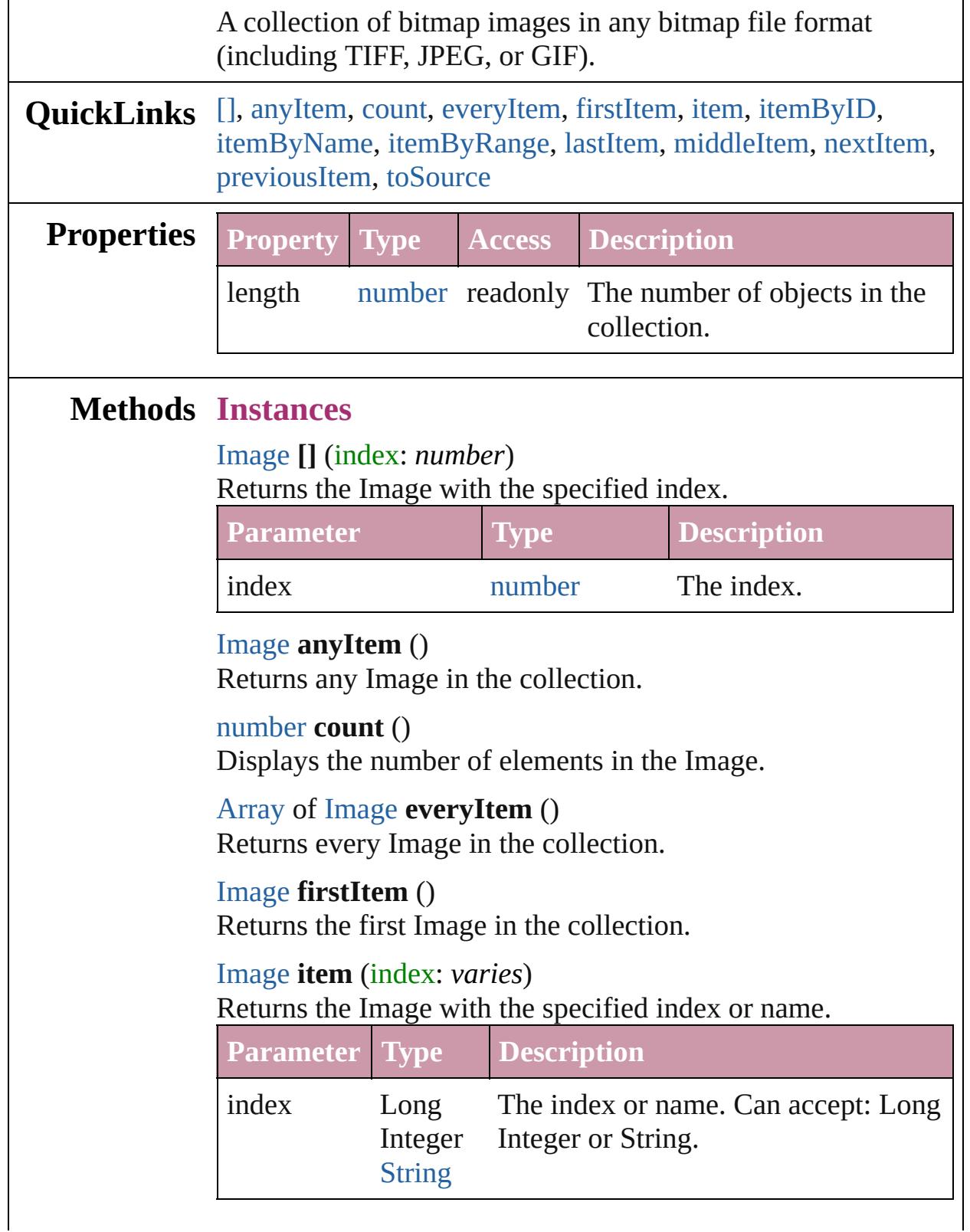

 $\ddot{\phantom{a}}$ 

<span id="page-2388-2"></span>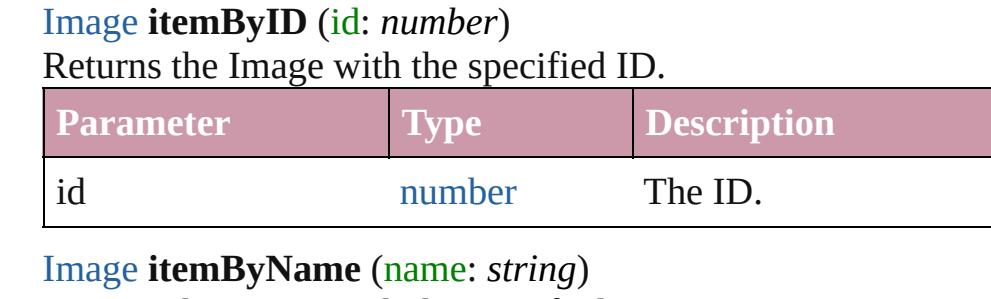

<span id="page-2388-3"></span>Returns the Image with the specified name.

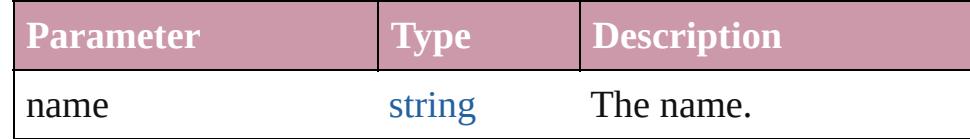

<span id="page-2388-4"></span>[Array](#page-22-0) of [Image](#page-2364-0) **itemByRange** (from: *varies*, to: *varies*) Returns the Images within the specified range.

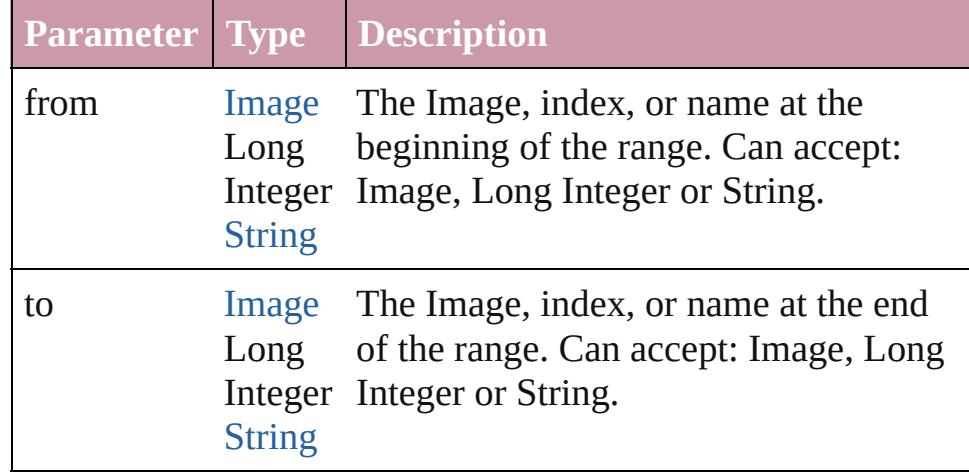

### <span id="page-2388-5"></span>[Image](#page-2364-0) **lastItem** ()

Returns the last Image in the collection.

### <span id="page-2388-6"></span>[Image](#page-2364-0) **middleItem** ()

Returns the middle Image in the collection.

### <span id="page-2388-0"></span>[Image](#page-2364-0) **nextItem** (obj: [Image](#page-2364-0))

Returns the Image whose index follows the specified Image in the collection.

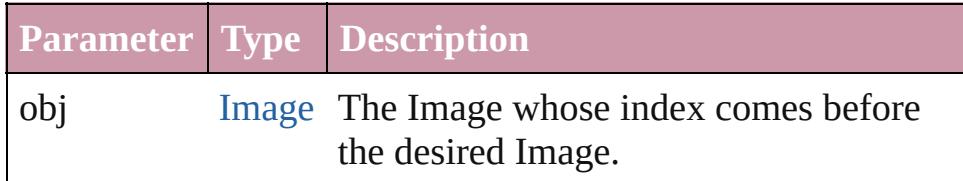

<span id="page-2388-1"></span>[Image](#page-2364-0) **previousItem** (obj: [Image](#page-2364-0))

Returns the Image with the index previous to the specified

<span id="page-2389-0"></span>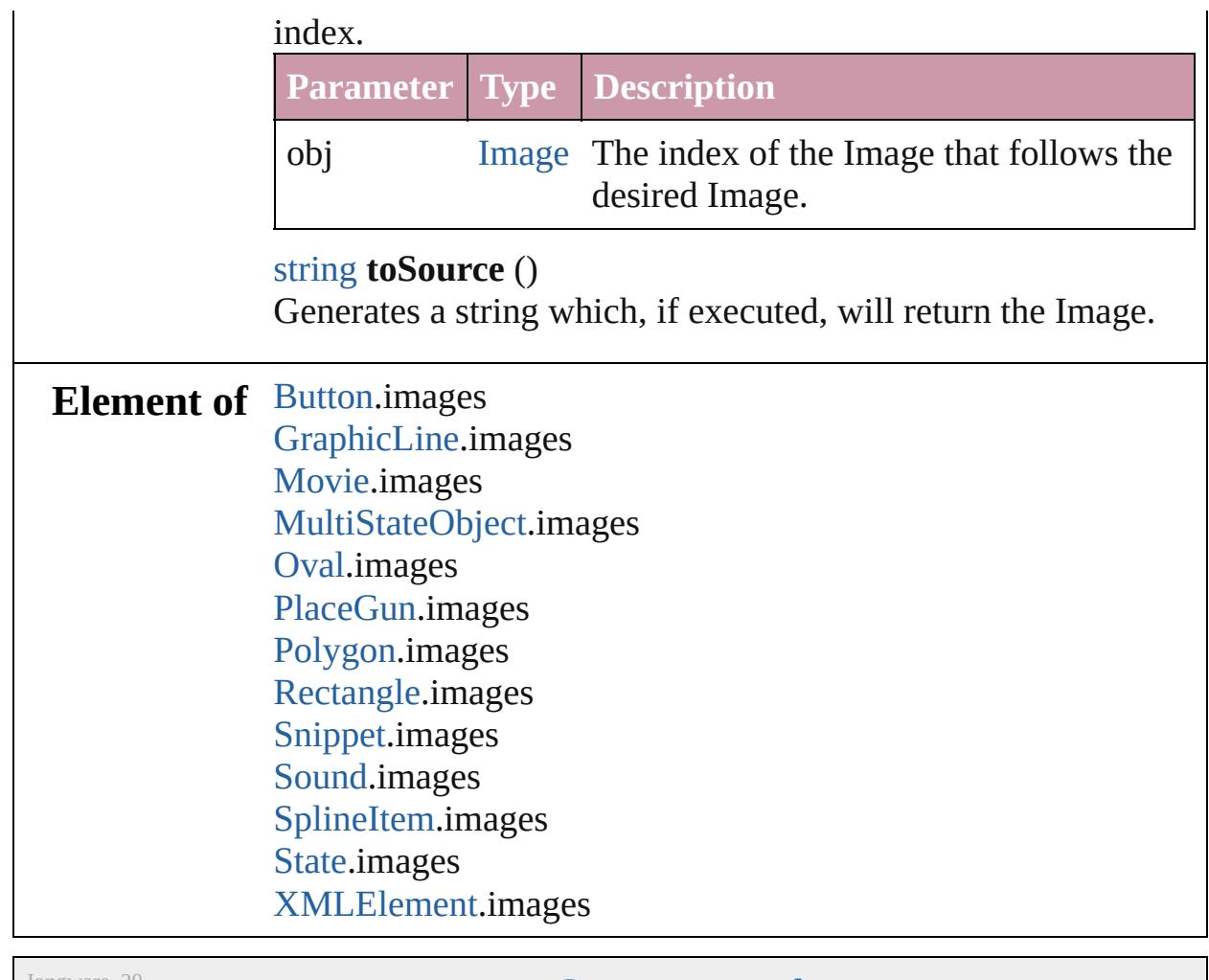

Jongware, 20-

[Contents](#page-0-0) :: [Index](#page-5767-0)

## <span id="page-2390-0"></span>**Class**

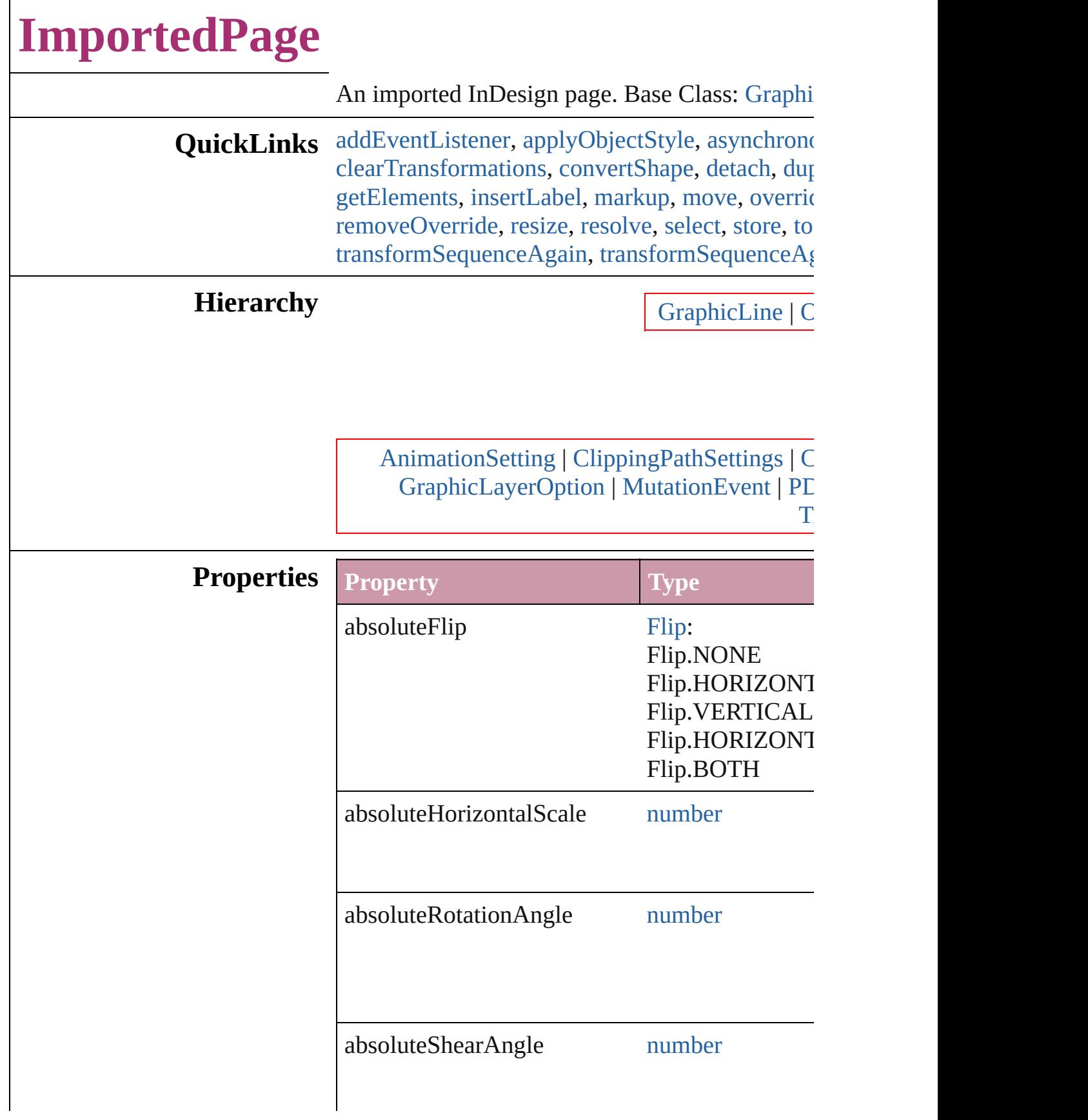

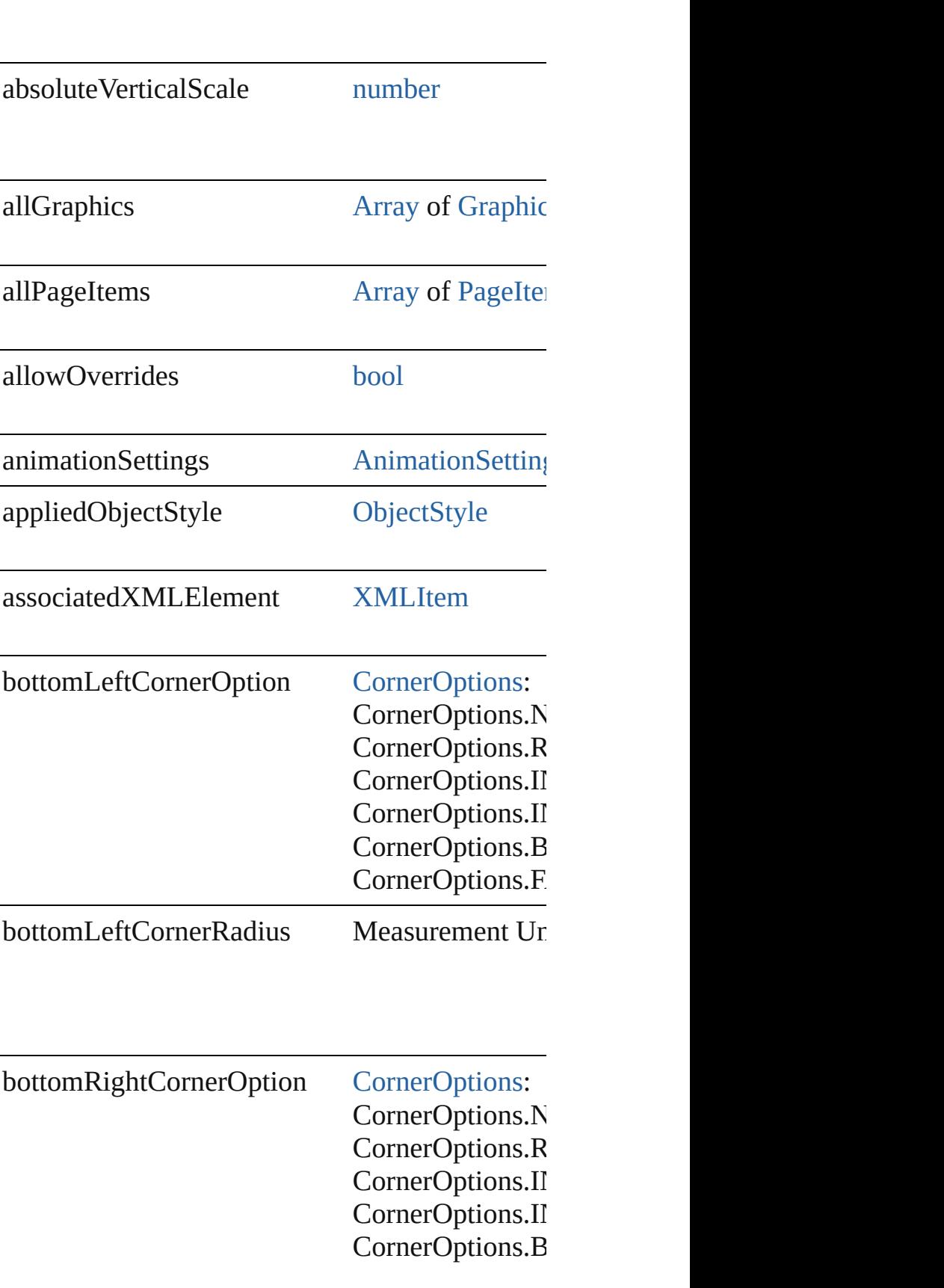

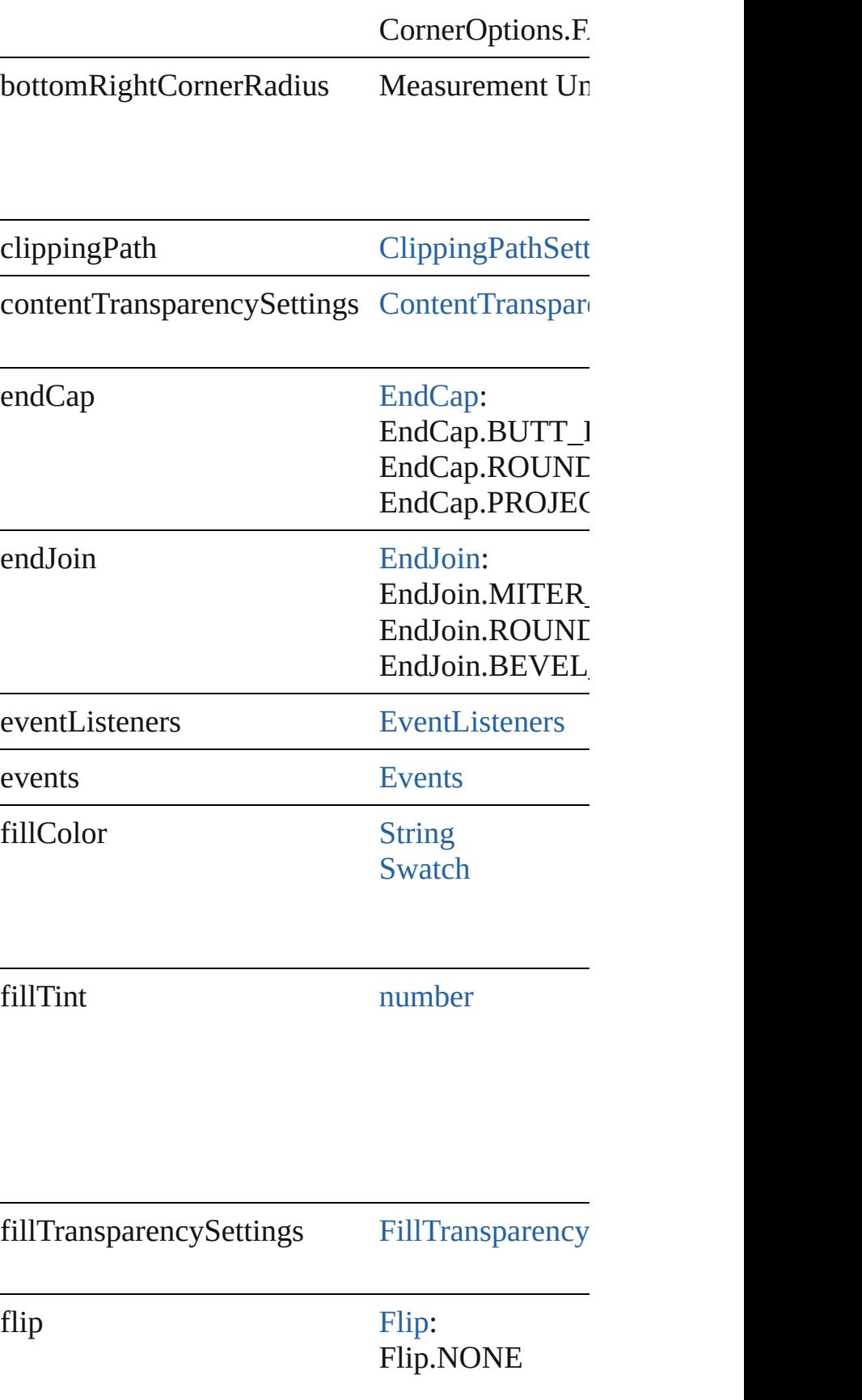

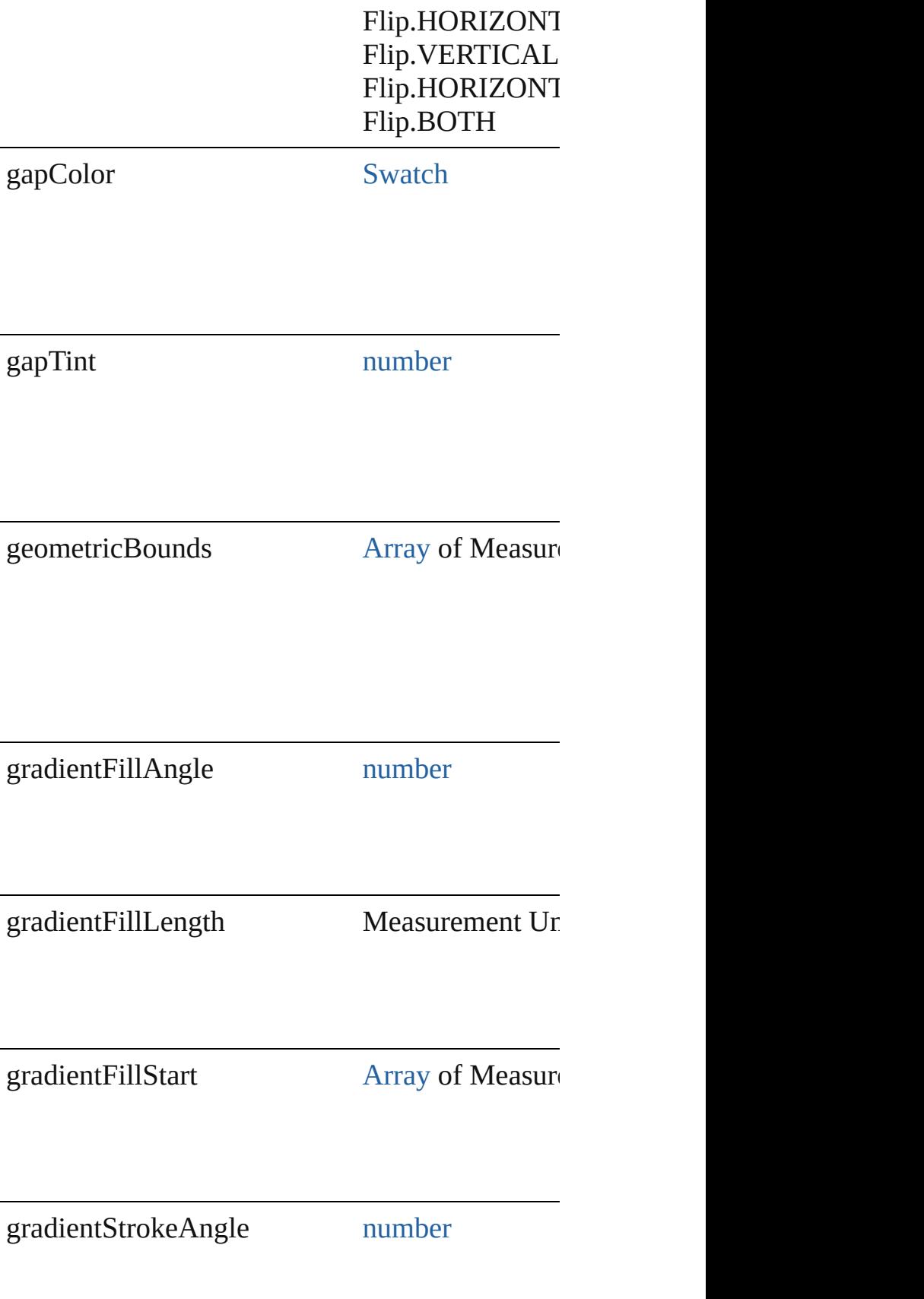

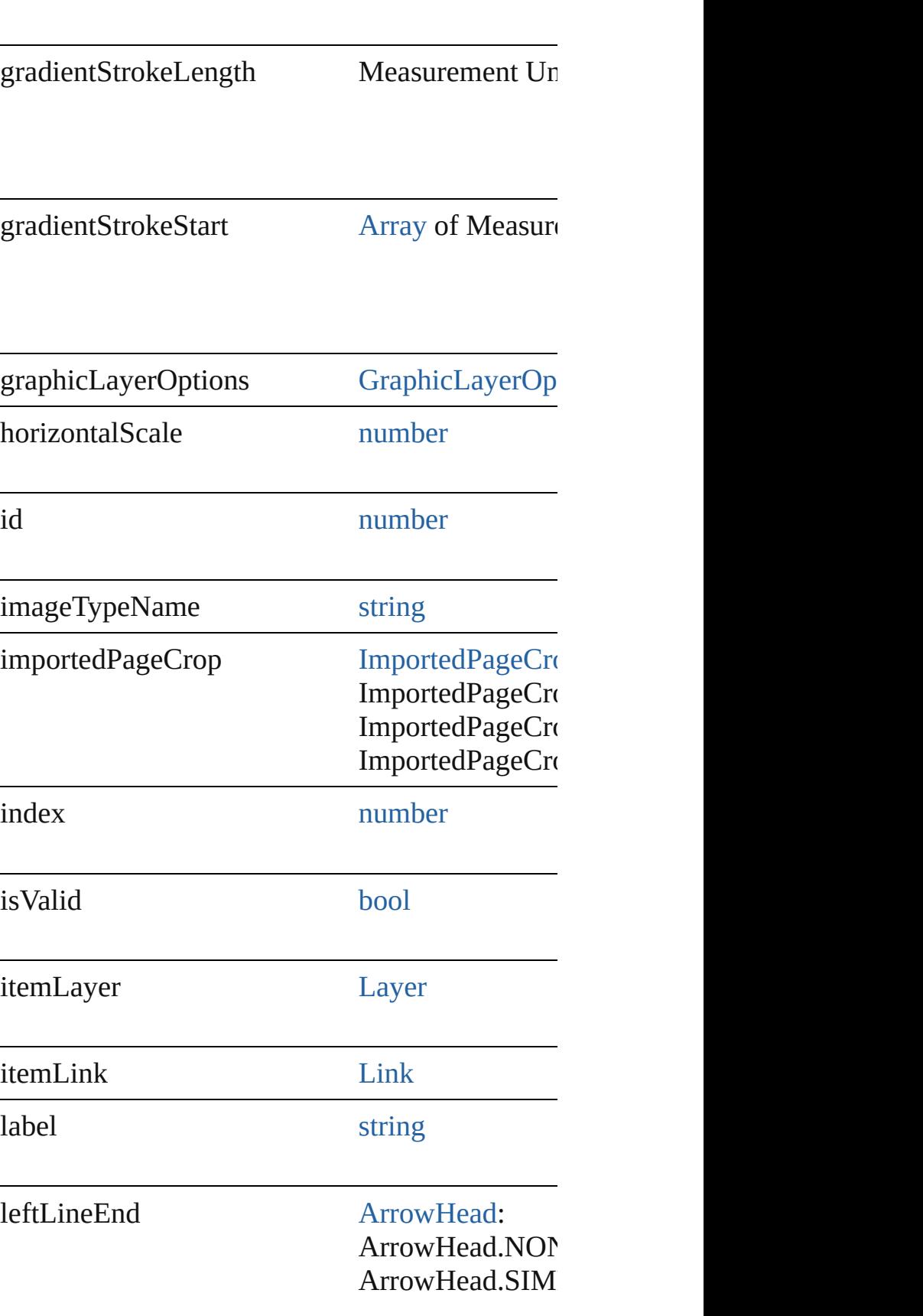

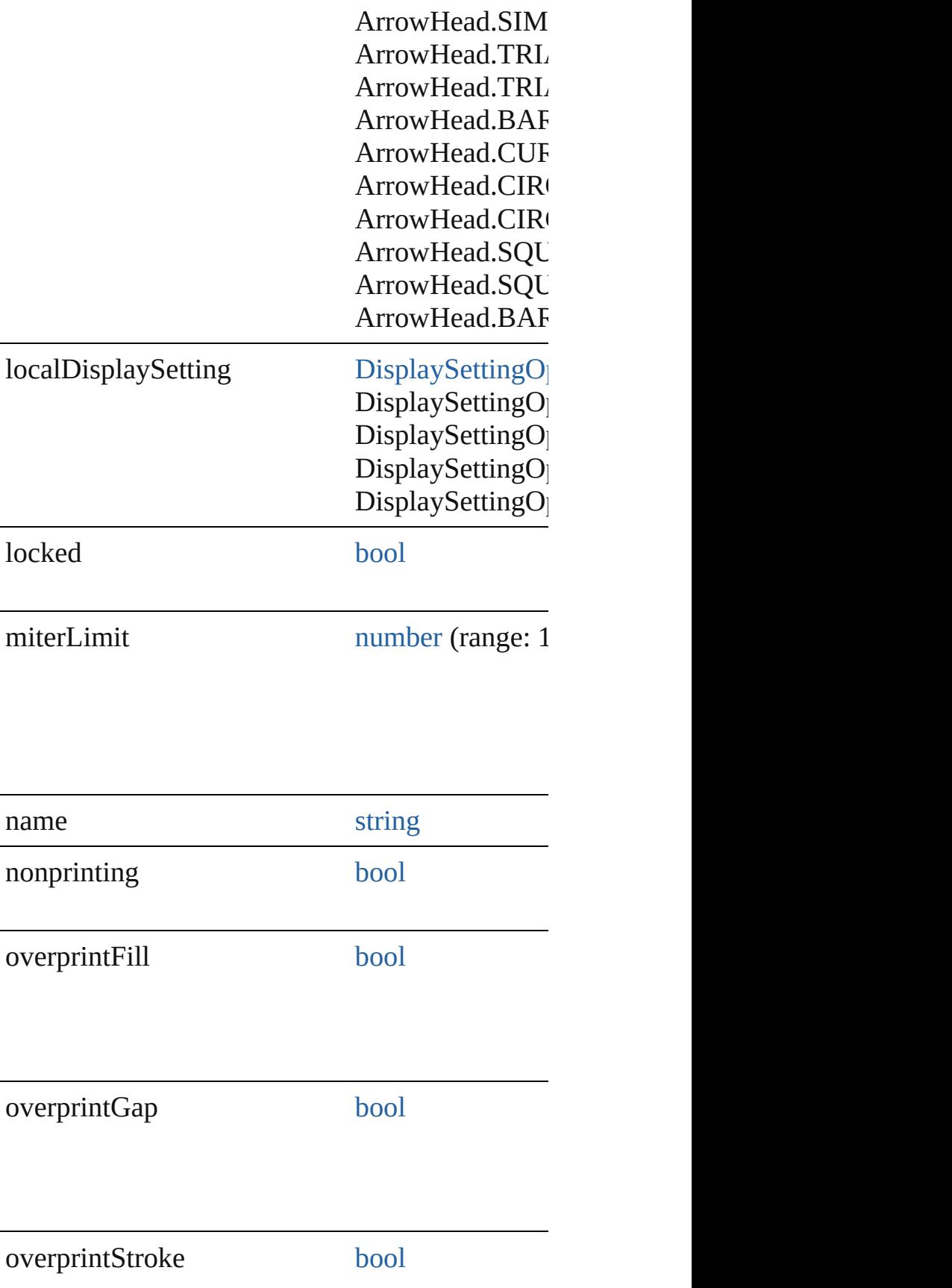

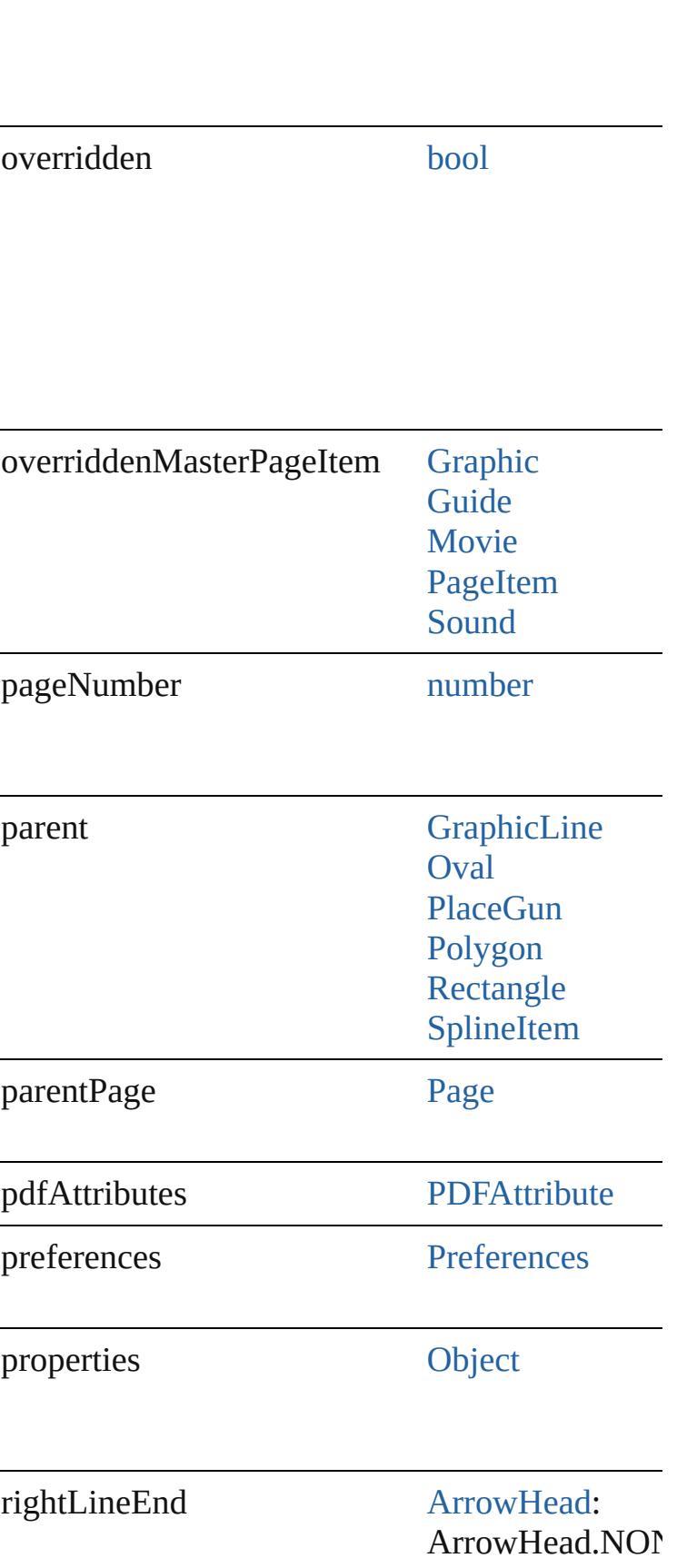

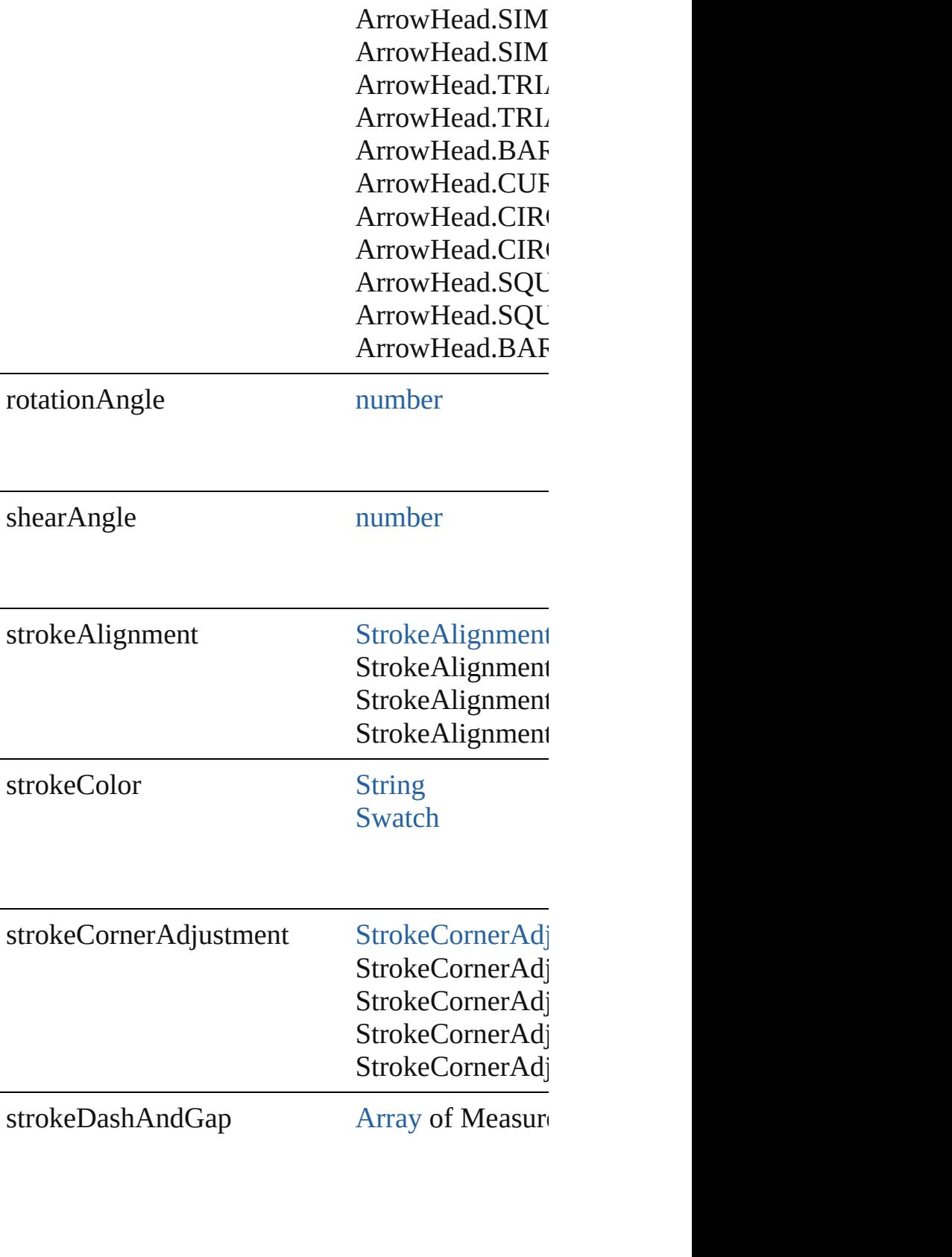

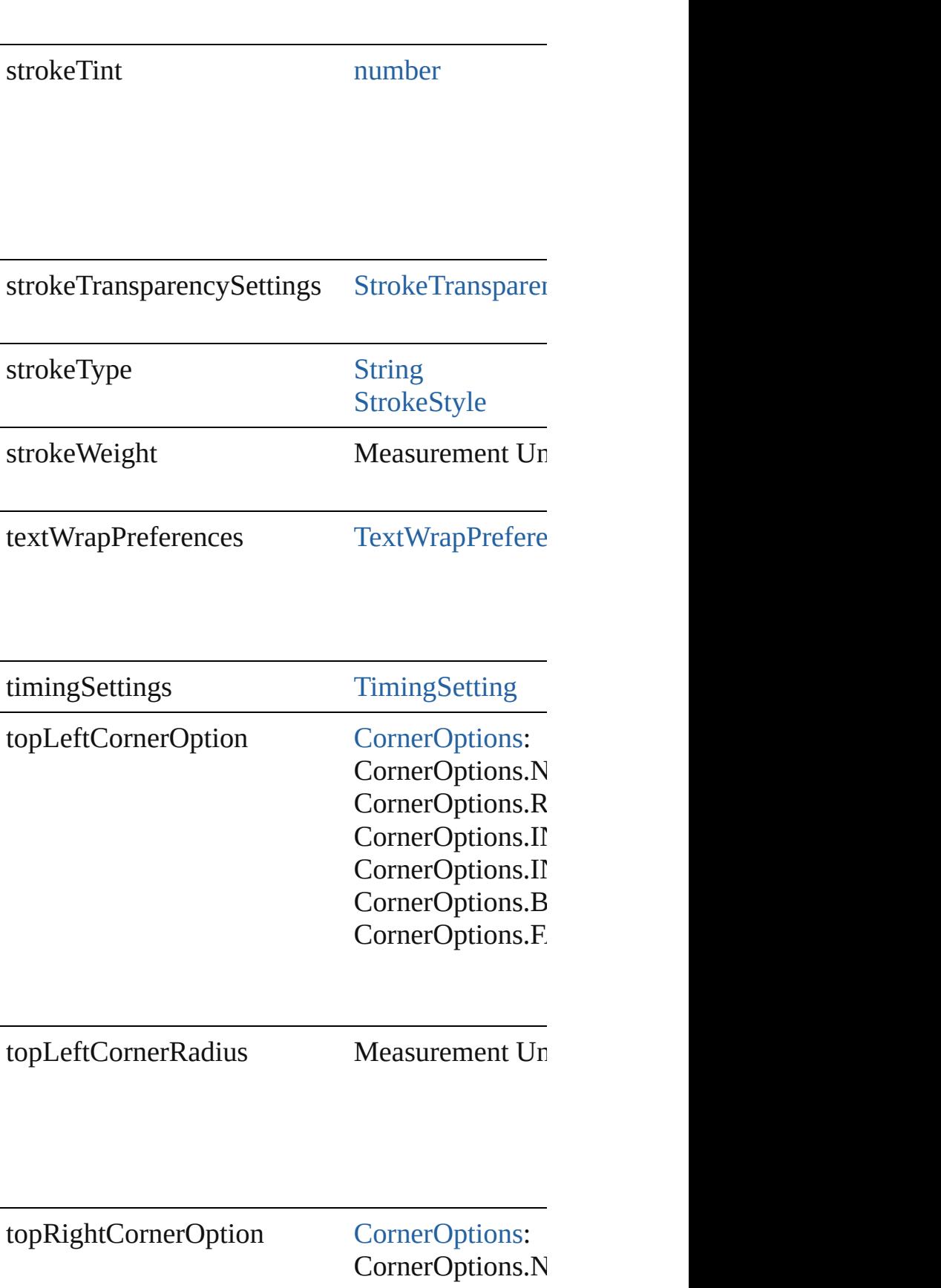

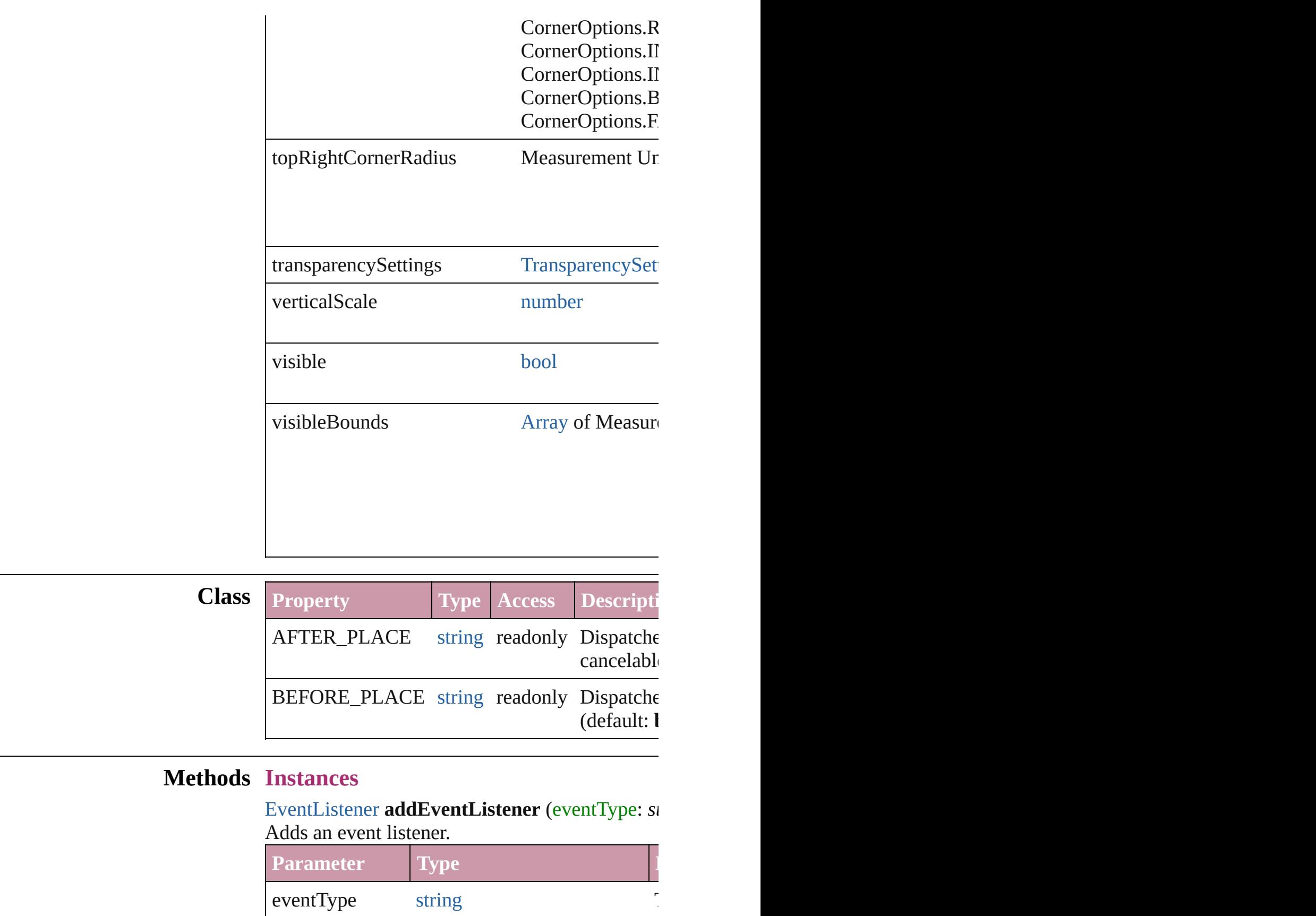

<span id="page-2400-0"></span> $\overline{\phantom{a}}$ 

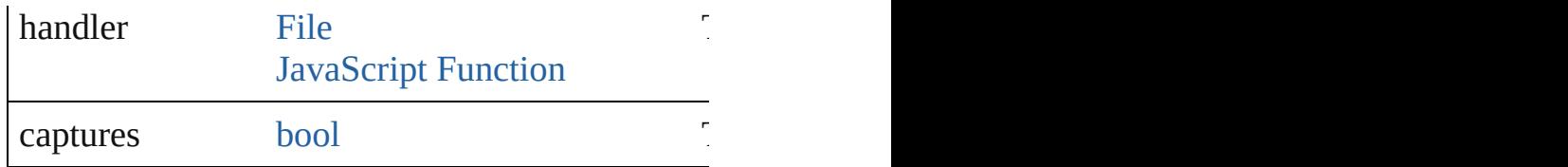

<span id="page-2401-0"></span>void **applyObjectStyle** (using: [ObjectStyle\[](#page-2859-0), cle *bool*=**false**])

Applies the specified object style.

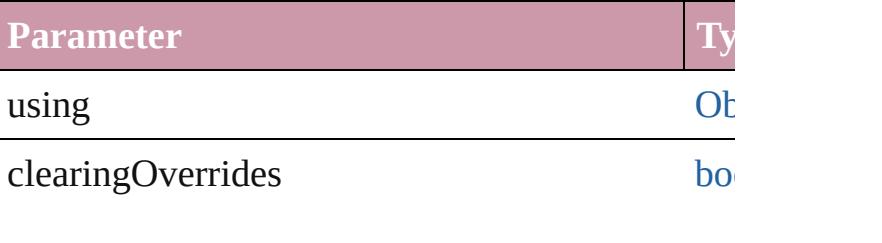

clearingOverridesThroughRootObjectStyle bo

<span id="page-2401-1"></span>[BackgroundTask](#page-277-0) **asynchronousExportFile** (for versionComments: *string*][, forceSave: *bool*=**false** asynchronously exports the object(s) to a file.

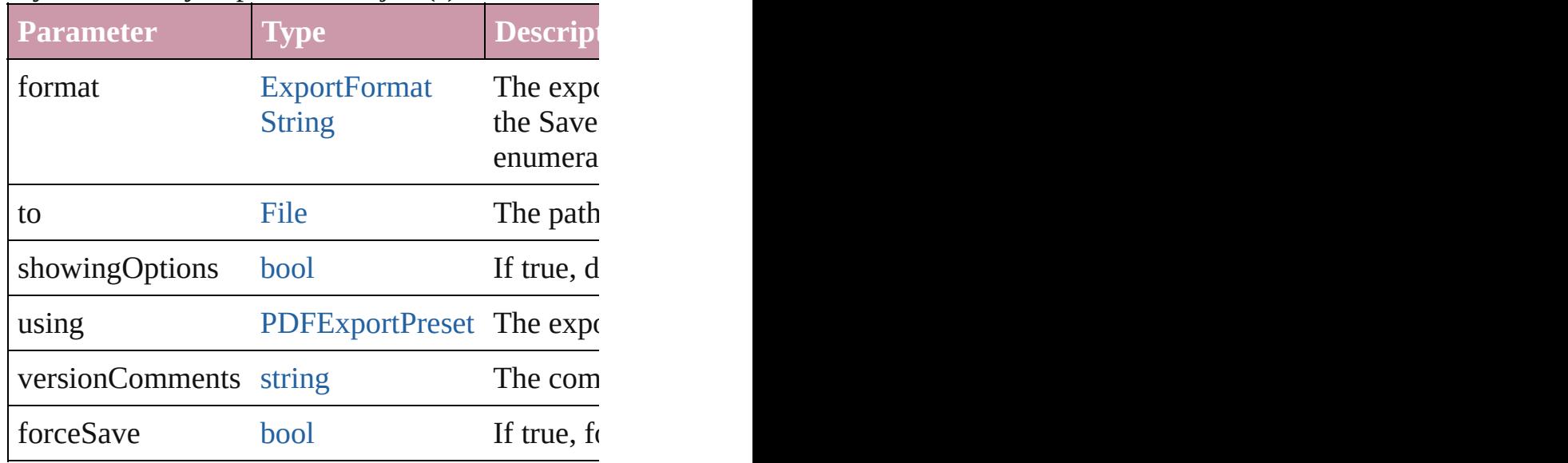

### void **autoTag** ()

Tag the object or the parent story using default to

[Array](#page-22-0) of [PageItem](#page-2583-0) **changeObject** ([reverseOrder Finds objects that match the find what value and

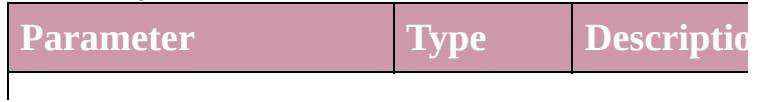

<span id="page-2402-1"></span><span id="page-2402-0"></span>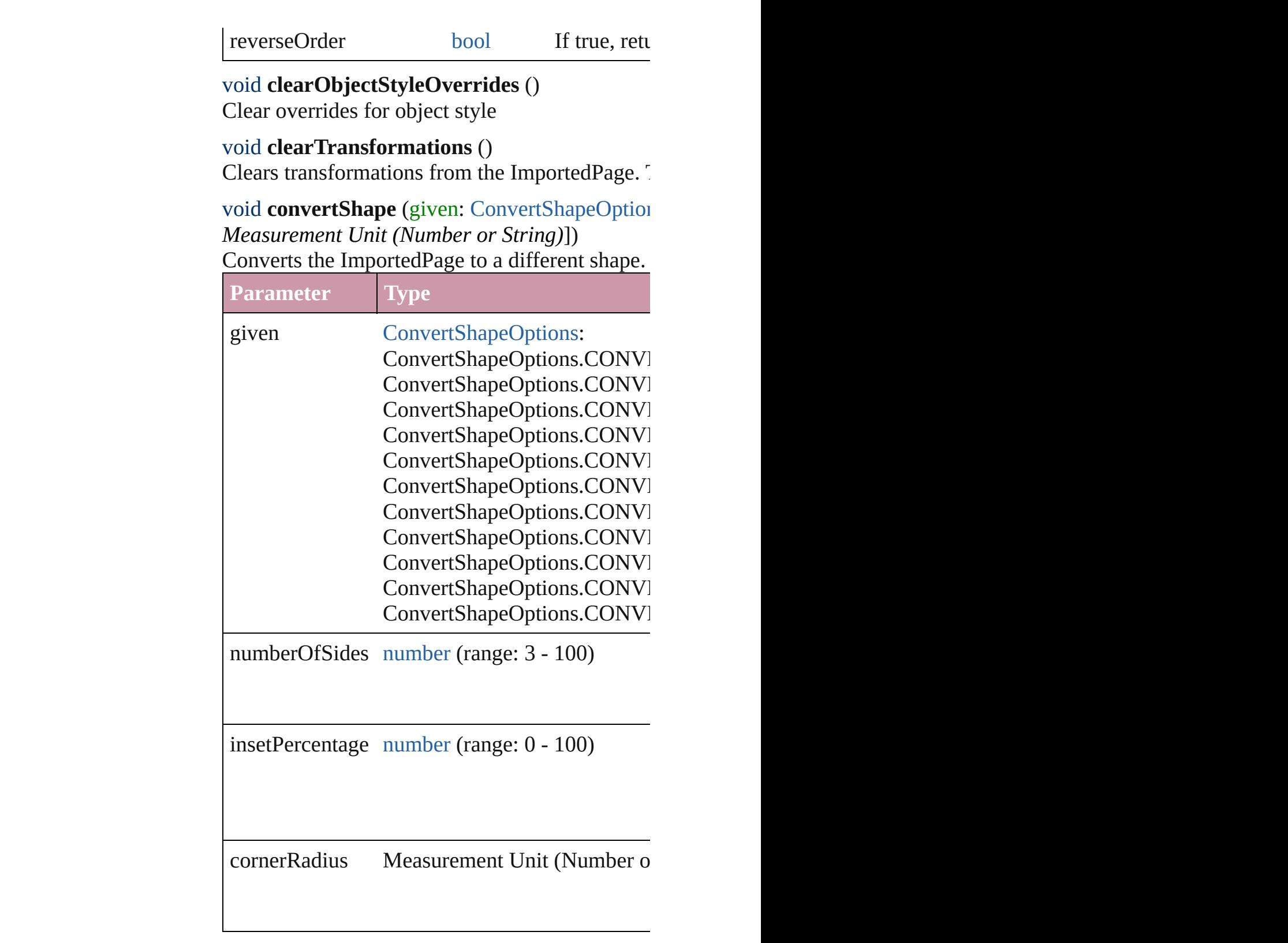

# <span id="page-2402-2"></span>void **detach** ()

Detaches an overridden master page item from the master page.

<span id="page-2403-0"></span>[PageItem](#page-2583-0) **duplicate** ([to: *varies*][, by: [Array](#page-22-0) of *I* Duplicates the ImportedPage at the specified loc

| <b>Parameter Type</b> |                                                        | <b>Desc</b>     |
|-----------------------|--------------------------------------------------------|-----------------|
| to                    | Array of 2 Units<br>Layer<br>Page<br><b>Spread</b>     | The lo<br>Can a |
| by                    | <b>Array of Measurement</b><br>Unit (Number or String) | Amou<br>positi  |

void **export[File](#page-66-0)** (format: *varies*, to: File[, showing forceSave: *bool*=**false**]) Exports the object(s) to a file.

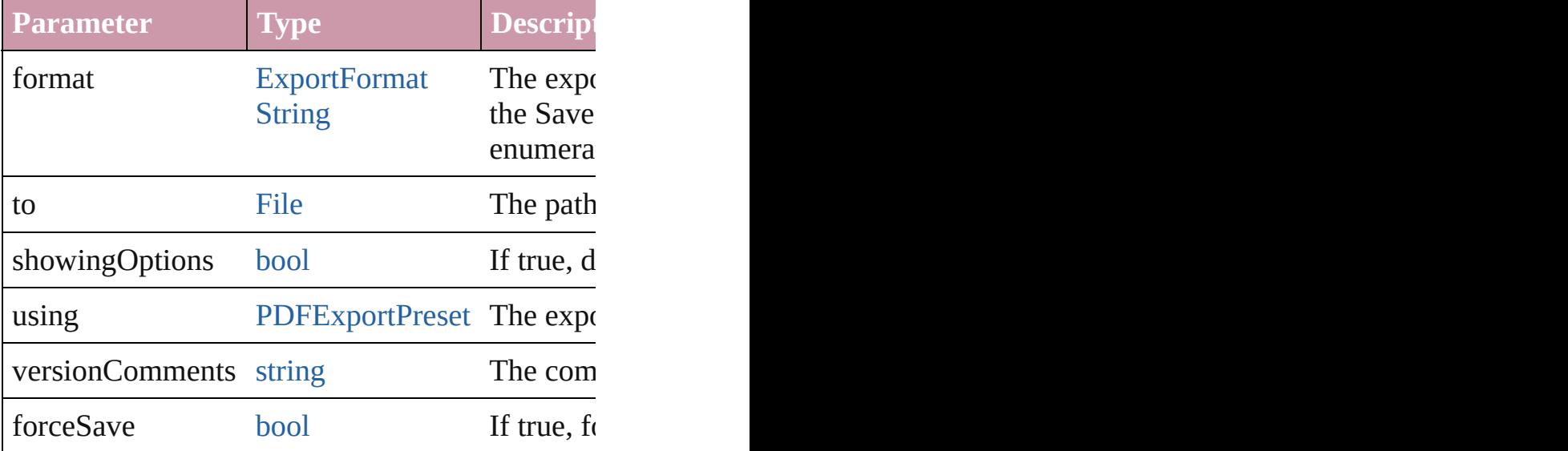

### [Array](#page-22-0) of string **exportForWeb** (to: [File](#page-66-0)) Exports the ImportedPage for the web.

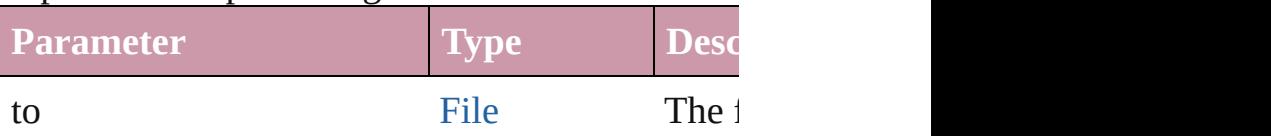

### <span id="page-2403-1"></span>string **extractLabel** (key: *string*)

**Pa** 

Gets the label value associated with the specified

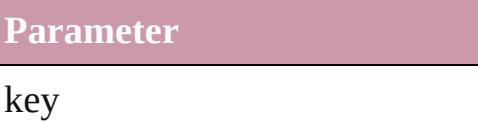

### [Array](#page-22-0) of [PageItem](#page-2583-0) **findObject** ([reverseOrder: *b*] Finds objects that match the find what value.

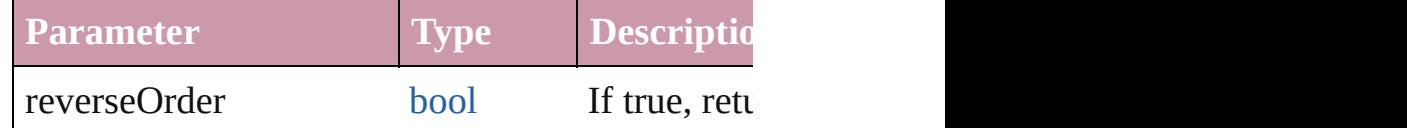

### void **fit** (given: [FitOptions](#page-943-0))

Applies the specified fit option to content in a fr

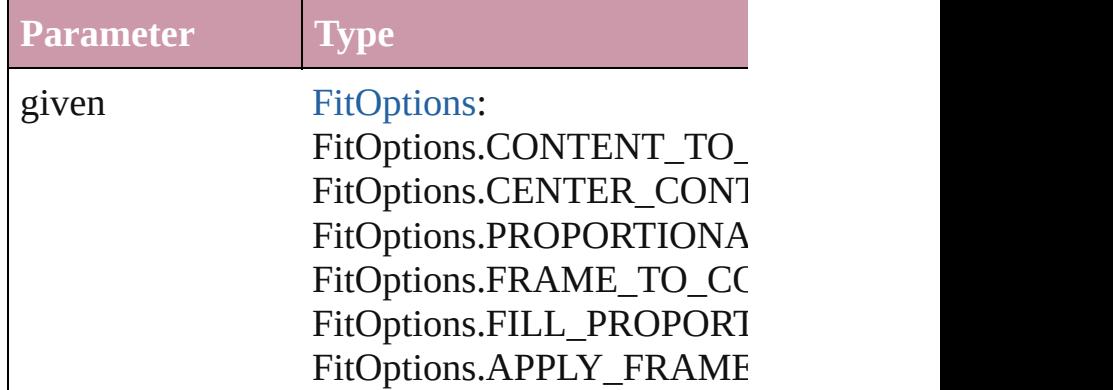

<span id="page-2404-2"></span>void **flipItem** (given: [Flip\[](#page-953-0), around: *varies*]) Flips the ImportedPage.

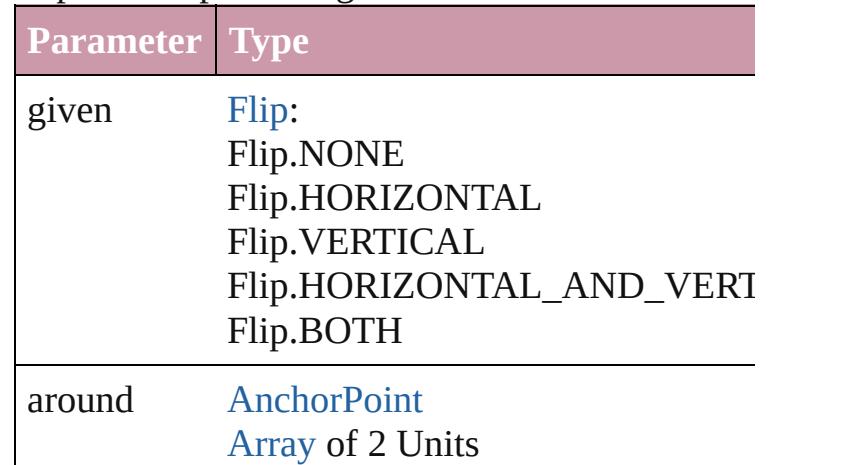

<span id="page-2404-0"></span>[Array](#page-22-0) of [ImportedPage](#page-2390-0) **getElements** ()

Resolves the object specifier, creating an array of

<span id="page-2404-1"></span>void **insertLabel** (key: *string*, value: *string*) Sets the label to the value associated with the sp

#### **Parameter**

key

### value

### <span id="page-2405-0"></span>void **markup** (using: [XMLElement\)](#page-5640-0)

Associates the page item with the specified XMl

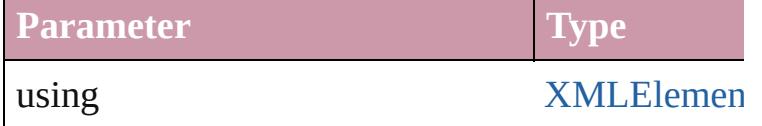

<span id="page-2405-1"></span>*void* **move** ([to: *varies*][, by: [Array](#page-22-0) of *Measuren* Moves the ImportedPage to a new location. Note: the to value is used.

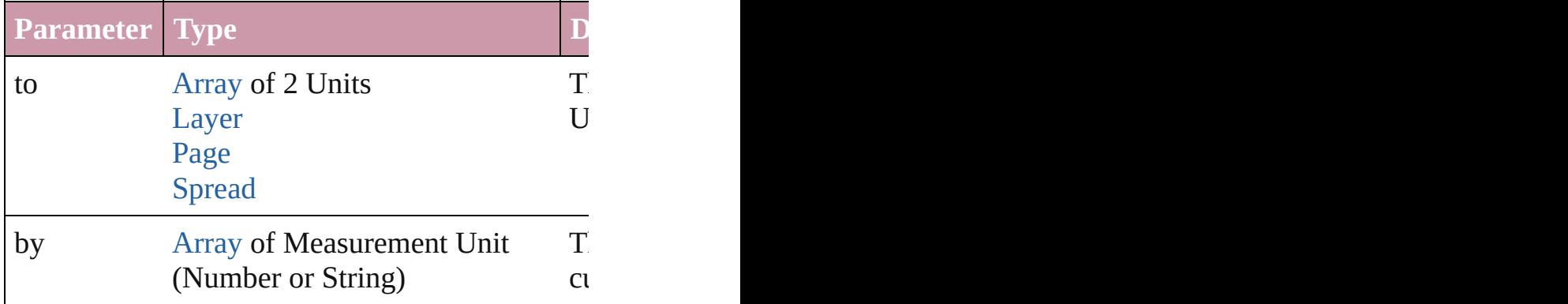

### <span id="page-2405-2"></span>any **override** (destinationPage: [Page\)](#page-2570-0)

Overrides a master page item and places the iten

| l Parameter     | Type | <i>Description</i> |
|-----------------|------|--------------------|
| destinationPage | Page | The documen        |

[Array](#page-22-0) of any **place** (fileName: [File](#page-66-0)[, showingOp Places the file.

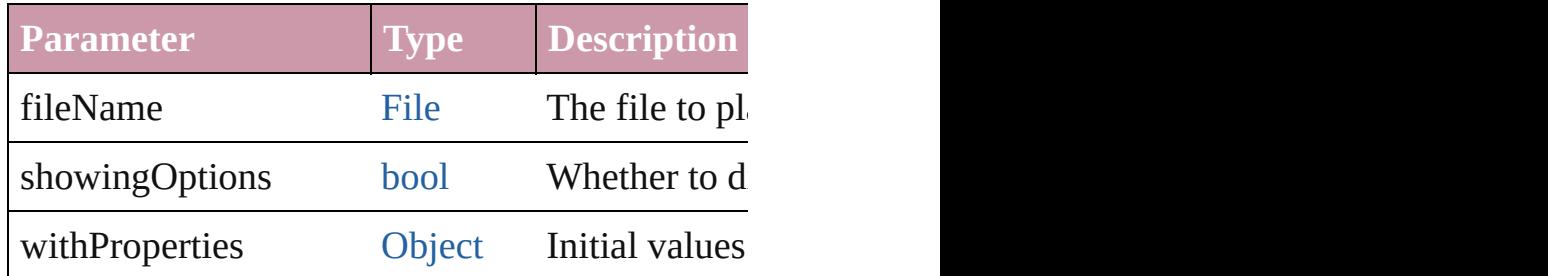

### void **placeXML** (using: [XMLElement\)](#page-5640-0)

Places XML content into the specified object. No

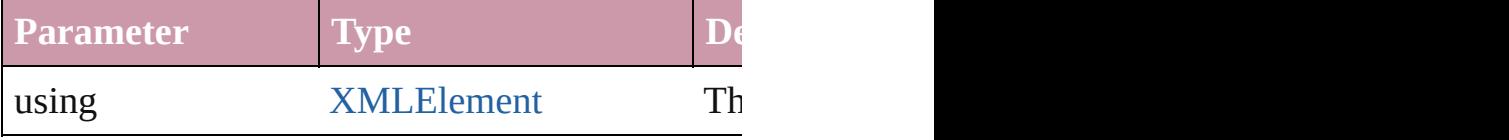

#### <span id="page-2406-2"></span>void **redefineScaling** ([to: [Array](#page-22-0) of *number*]) Apply an item's scaling to its content if possible.

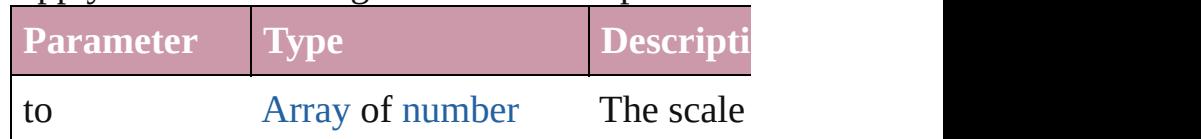

<span id="page-2406-3"></span>void **reframe** (in: *varies*, *opposingCorners*: [Arra](#page-22-0)y Move the bounding box of the page item

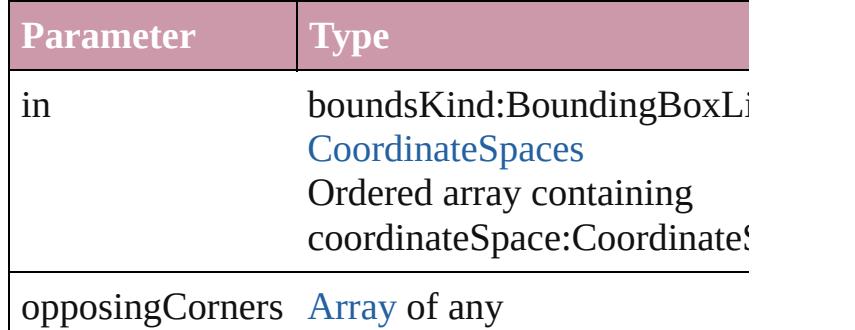

### void **remove** ()

Deletes the ImportedPage.

<span id="page-2406-4"></span>bool **removeEventListener** (eventType: *string*, Removes the event listener.

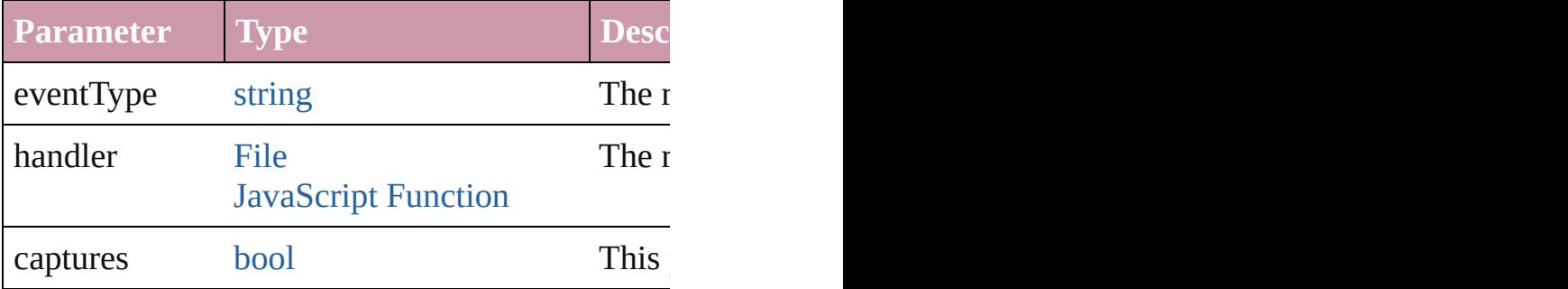

### <span id="page-2406-0"></span>void **removeOverride** ()

Removes the override from a previously overrid

<span id="page-2406-1"></span>void **resize** (in: *varies*, from: *varies*, by: [ResizeM](#page-1384-0)ethods consideringRulerUnits: *bool*=**false**]) Resize the page item.

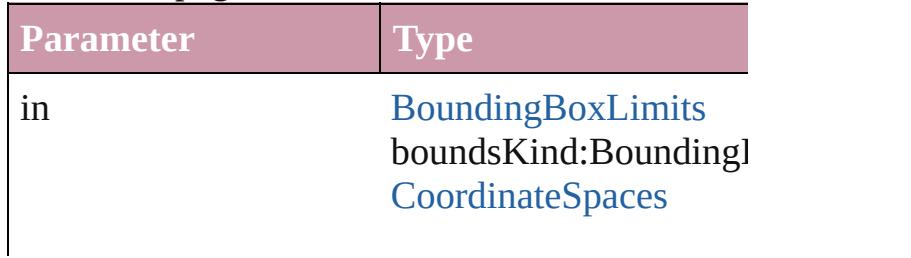

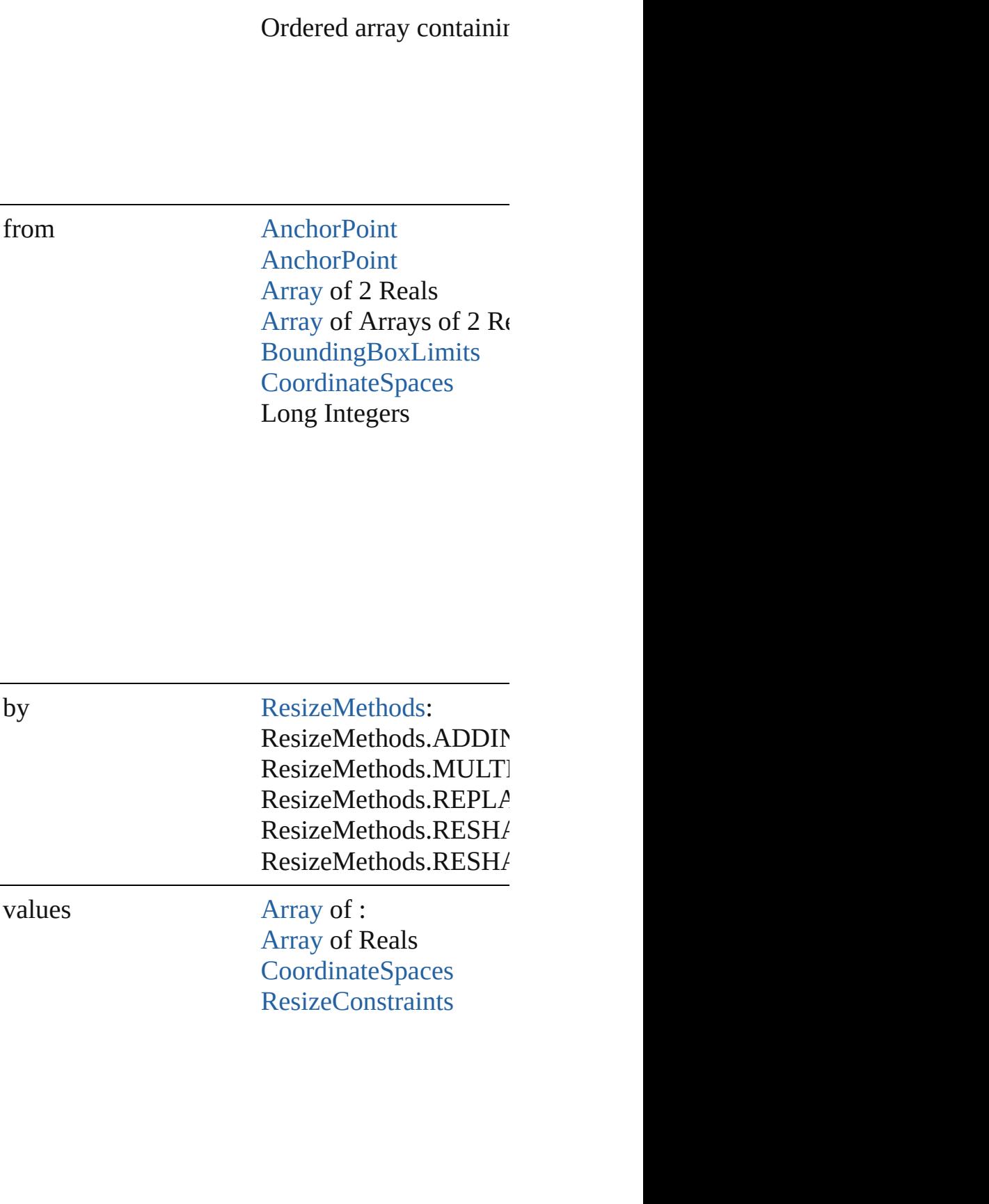

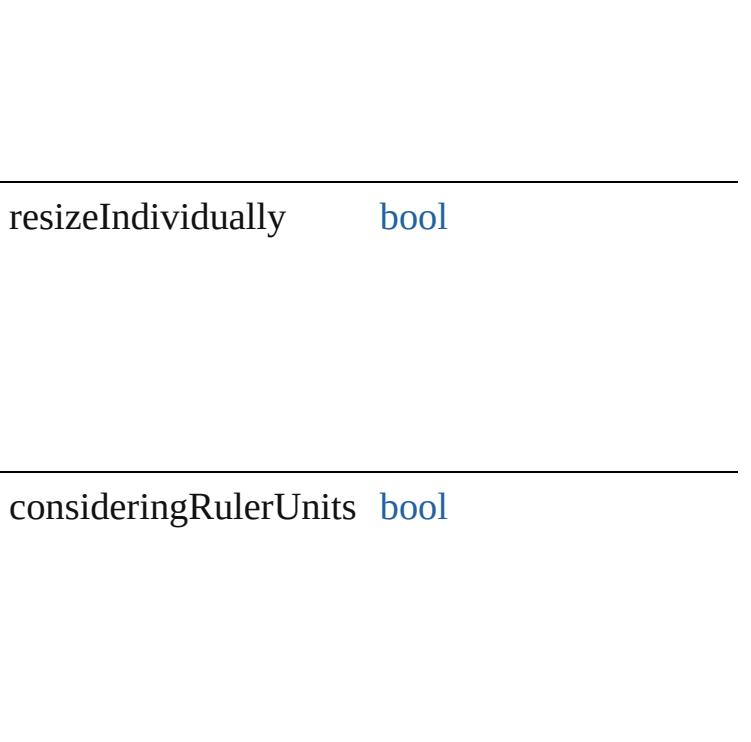

<span id="page-2408-0"></span>any **resolve** (location: *varies*, in: [CoordinateSpac](#page-840-0) Get the coordinates of the given location in the s

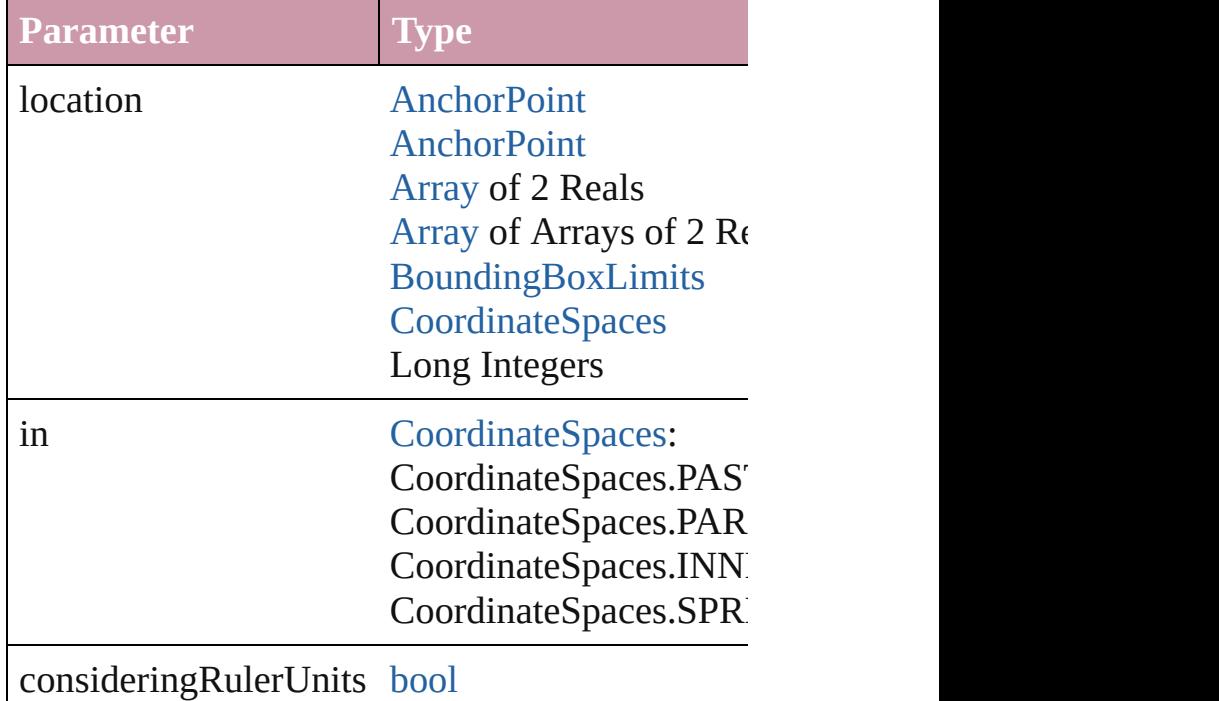

<span id="page-2409-0"></span>void **select** ([existingSelection: [SelectionOptions](#page-1445-0) Selects the object.

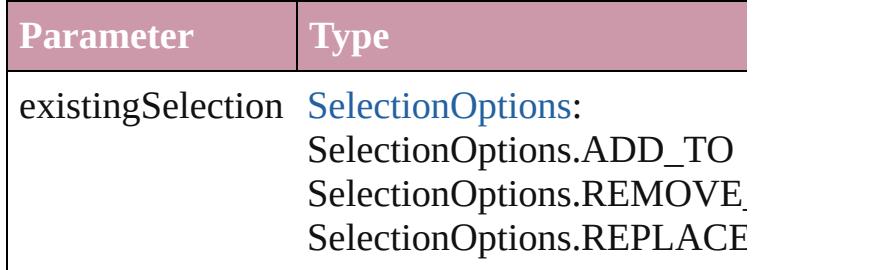

<span id="page-2409-1"></span>[Asset](#page-2815-0) **store** (using: [Library](#page-2828-0)[, withProperties: [Obj](#page-121-0)ect Stores the object in the specified library.

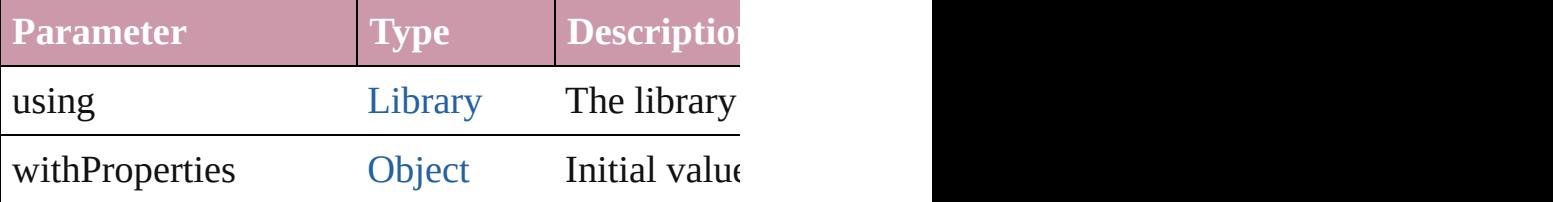

### <span id="page-2409-2"></span>string **toSource** ()

Generates a string which, if executed, will return

### string **toSpecifier** ()

Retrieves the object specifier.

### void *transform* (in: [CoordinateSpaces,](#page-840-0) from: *va bool*=**false**])

Transform the page item.

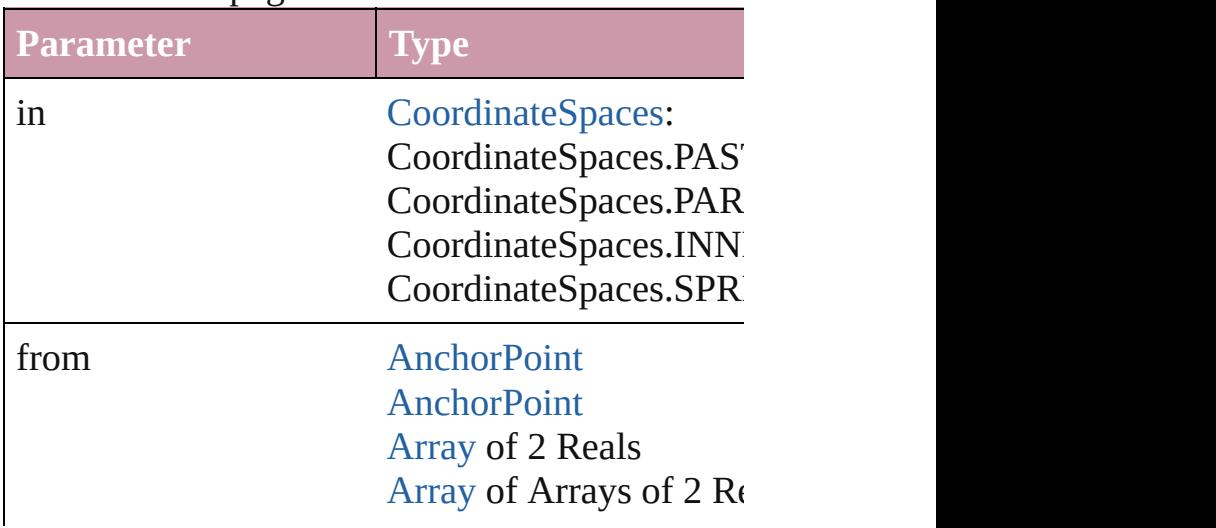

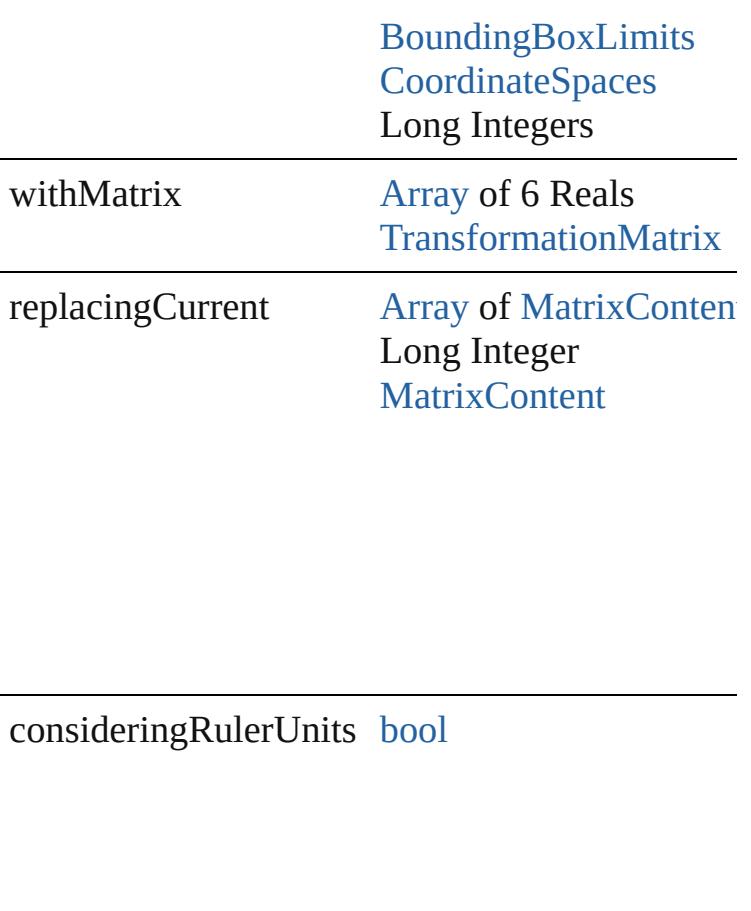

### [Array](#page-22-0) of string **transformAgain** ()

Transforms the ImportedPage using the last trans shearing, scaling, and flipping.

[Array](#page-22-0) of string **transformAgainIndividually** () Transforms the ImportedPage using the last trans rotating, shearing, scaling, and flipping.

<span id="page-2410-0"></span>[Array](#page-22-0) of string **transformSequenceAgain** () Transforms the ImportedPage using the last sequence of transforms performance of the transform of the theorem same time on any group of objects. Transformations include moving, rotating,  $\frac{d}{dt}$ 

<span id="page-2410-1"></span>[Array](#page-22-0) of string **transformSequenceAgainIndiv** Transforms the ImportedPage using the last sequence of the transforms performations performations at the same  $\frac{1}{\sqrt{2}}$ time on any group of objects. Transformations in

<span id="page-2410-2"></span>[Array](#page-22-0) of [TransformationMatrix](#page-2780-0) **transformValue** Get the transformation values of the page item.

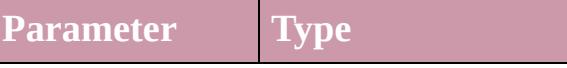

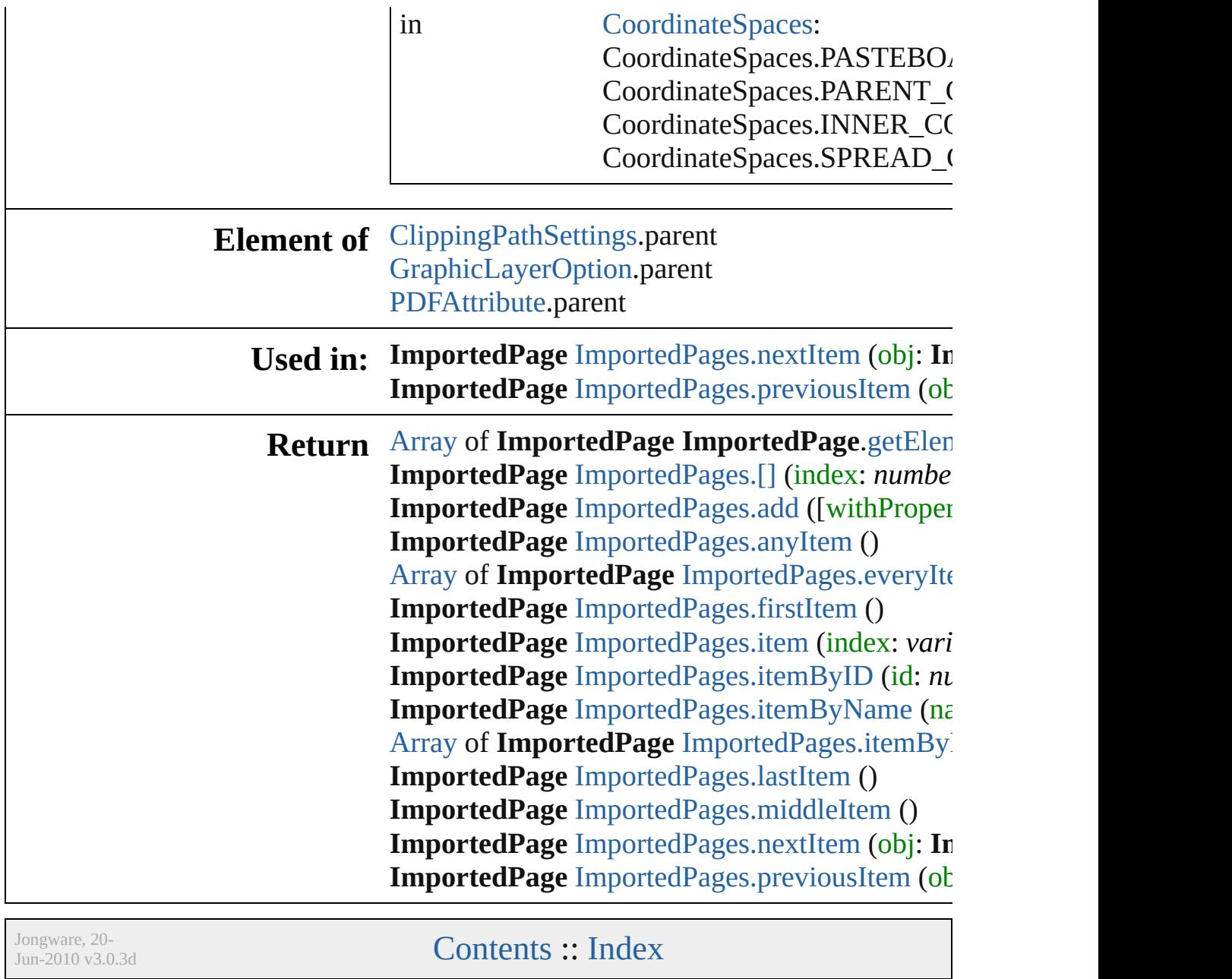
# **Class**

# **ImportedPages**

<span id="page-2413-3"></span><span id="page-2413-2"></span><span id="page-2413-1"></span><span id="page-2413-0"></span>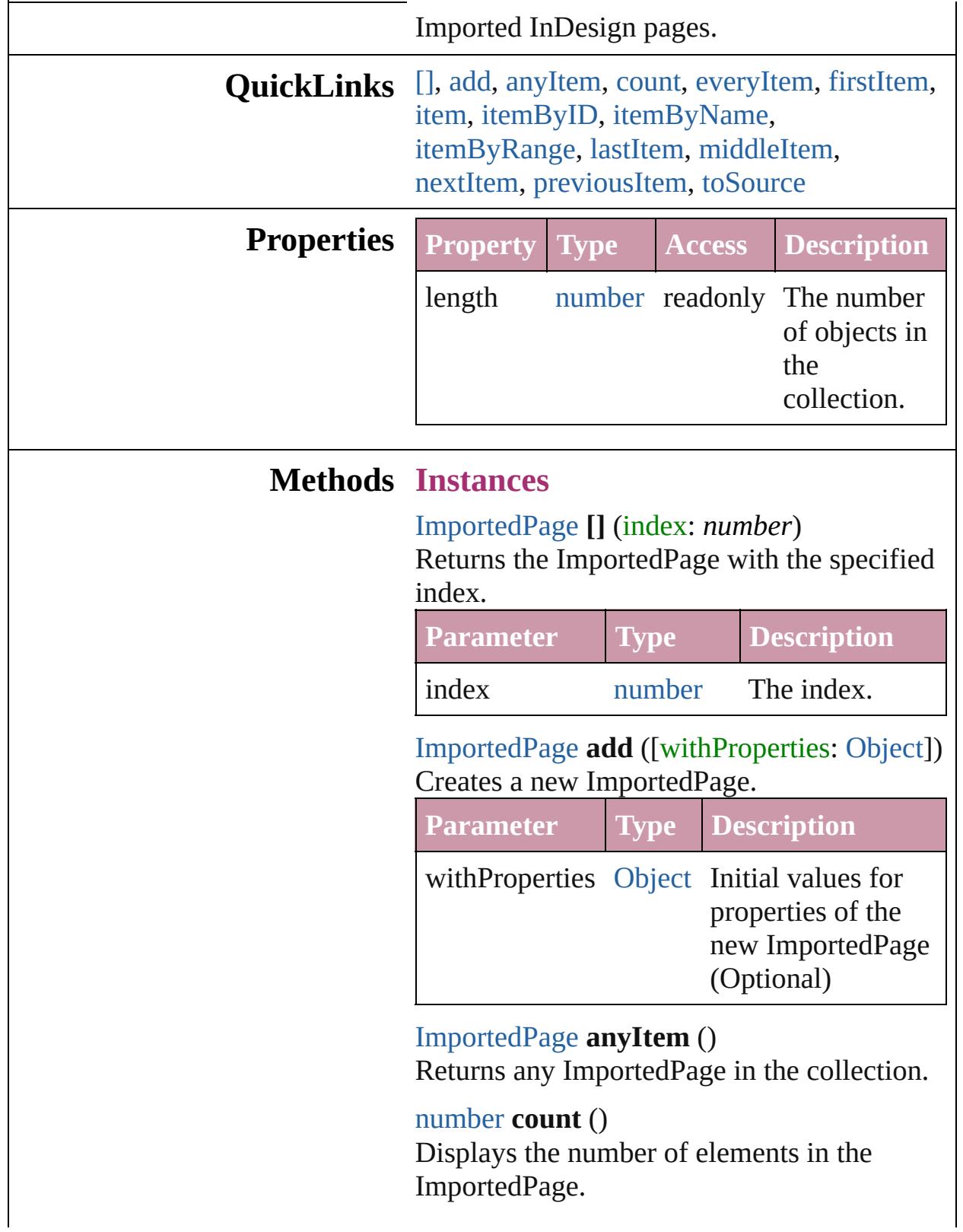

<span id="page-2414-0"></span>[Array](#page-22-0) of [ImportedPage](#page-2390-0) **everyItem** () Returns every ImportedPage in the collection.

#### <span id="page-2414-1"></span>[ImportedPage](#page-2390-0) **firstItem** ()

Returns the first ImportedPage in the collection.

#### <span id="page-2414-2"></span>[ImportedPage](#page-2390-0) **item** (index: *varies*) Returns the ImportedPage with the specified index or name.

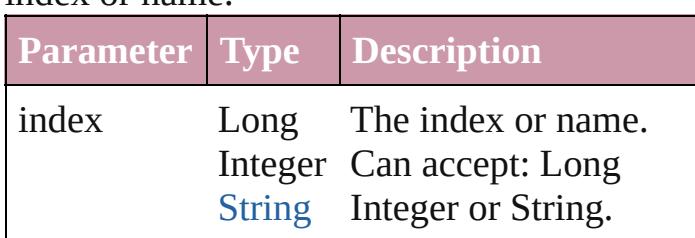

<span id="page-2414-3"></span>[ImportedPage](#page-2390-0) **itemByID** (id: *number*) Returns the ImportedPage with the specified ID.

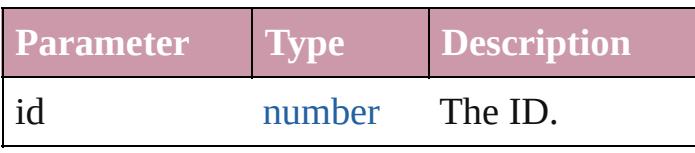

<span id="page-2414-4"></span>[ImportedPage](#page-2390-0) **itemByName** (name: *string*) Returns the ImportedPage with the specified name.

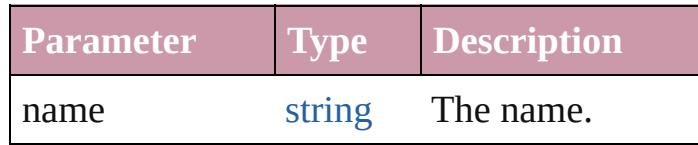

<span id="page-2414-5"></span>[Array](#page-22-0) of [ImportedPage](#page-2390-0) **itemByRange** (from: *varies*, to: *varies*)

Returns the ImportedPages within the specified range.

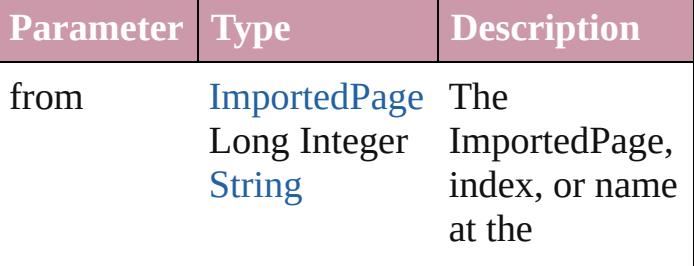

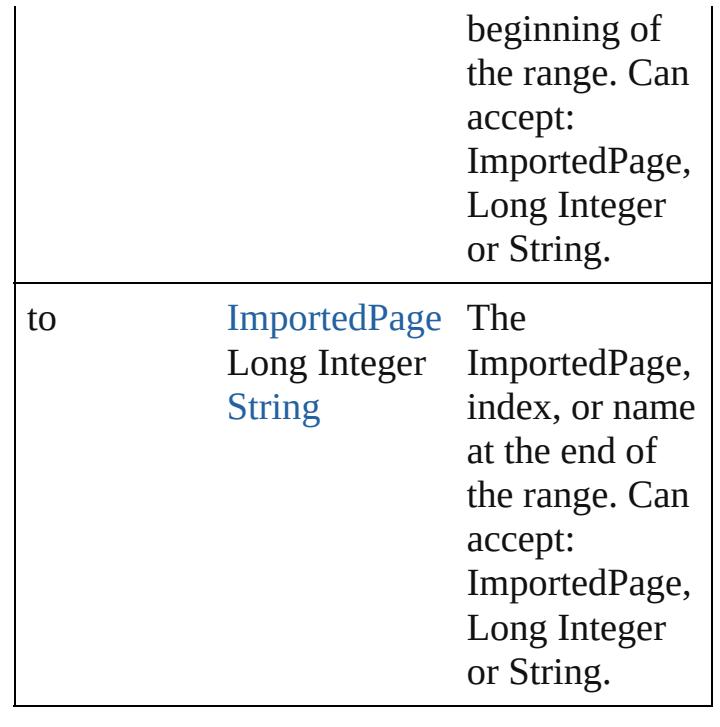

#### <span id="page-2415-0"></span>[ImportedPage](#page-2390-0) **lastItem** ()

Returns the last ImportedPage in the collection.

#### <span id="page-2415-1"></span>[ImportedPage](#page-2390-0) **middleItem** ()

Returns the middle ImportedPage in the collection.

<span id="page-2415-2"></span>[ImportedPage](#page-2390-0) **nextItem** (obj: [ImportedPage\)](#page-2390-0) Returns the ImportedPage whose index follows the specified ImportedPage in the collection.

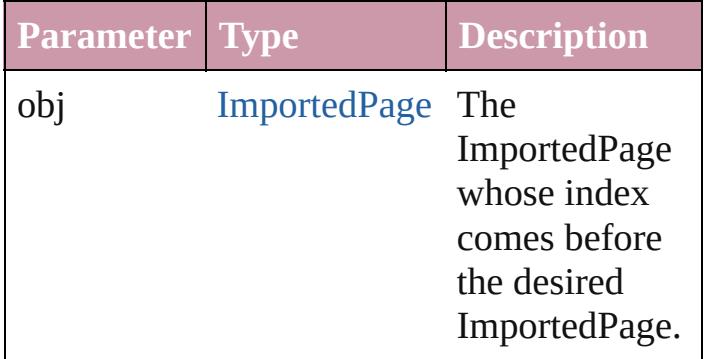

<span id="page-2415-3"></span>[ImportedPage](#page-2390-0) **previousItem** (obj: [ImportedPage\)](#page-2390-0)

Returns the ImportedPage with the index

<span id="page-2416-0"></span>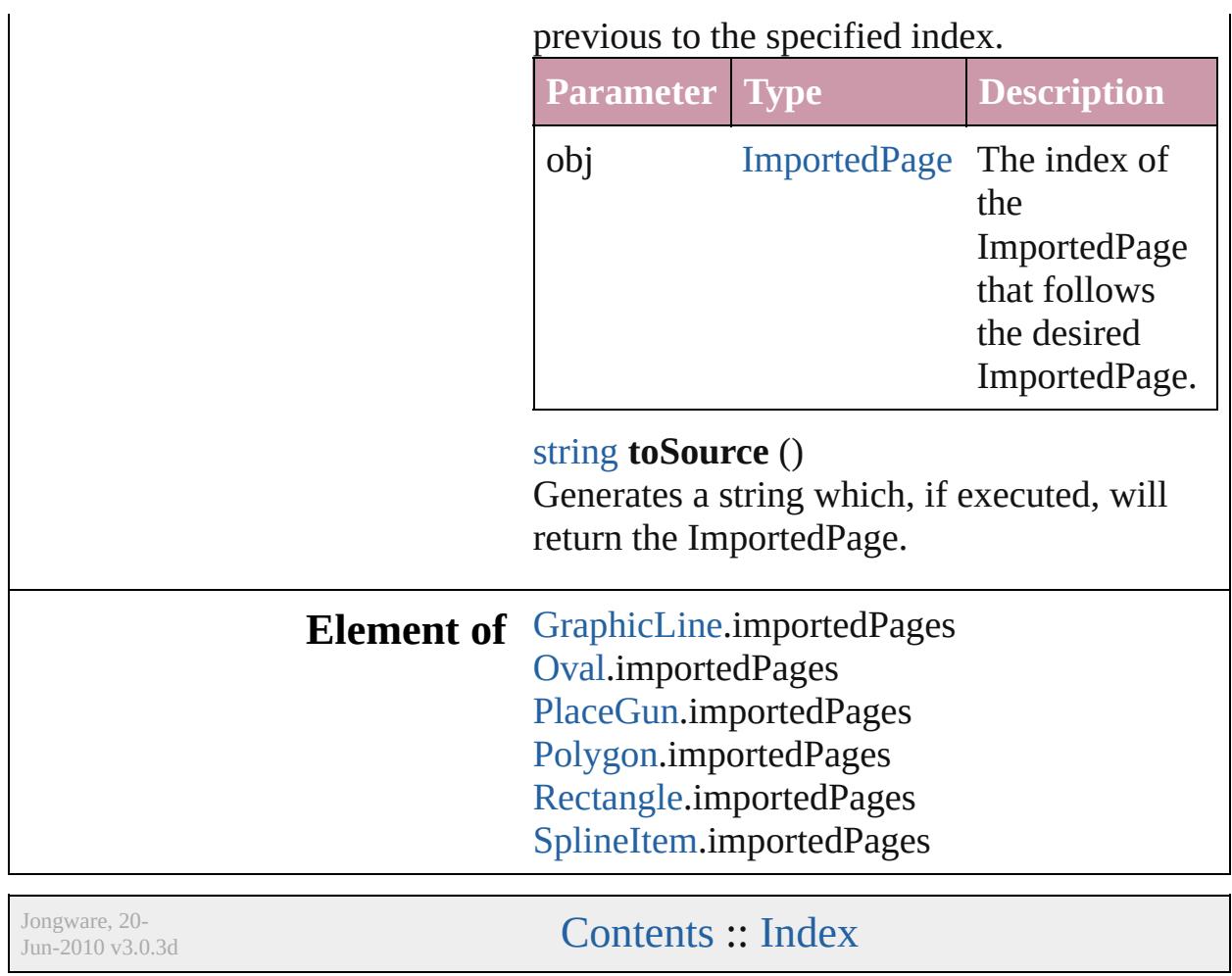

# <span id="page-2417-0"></span>**Class**

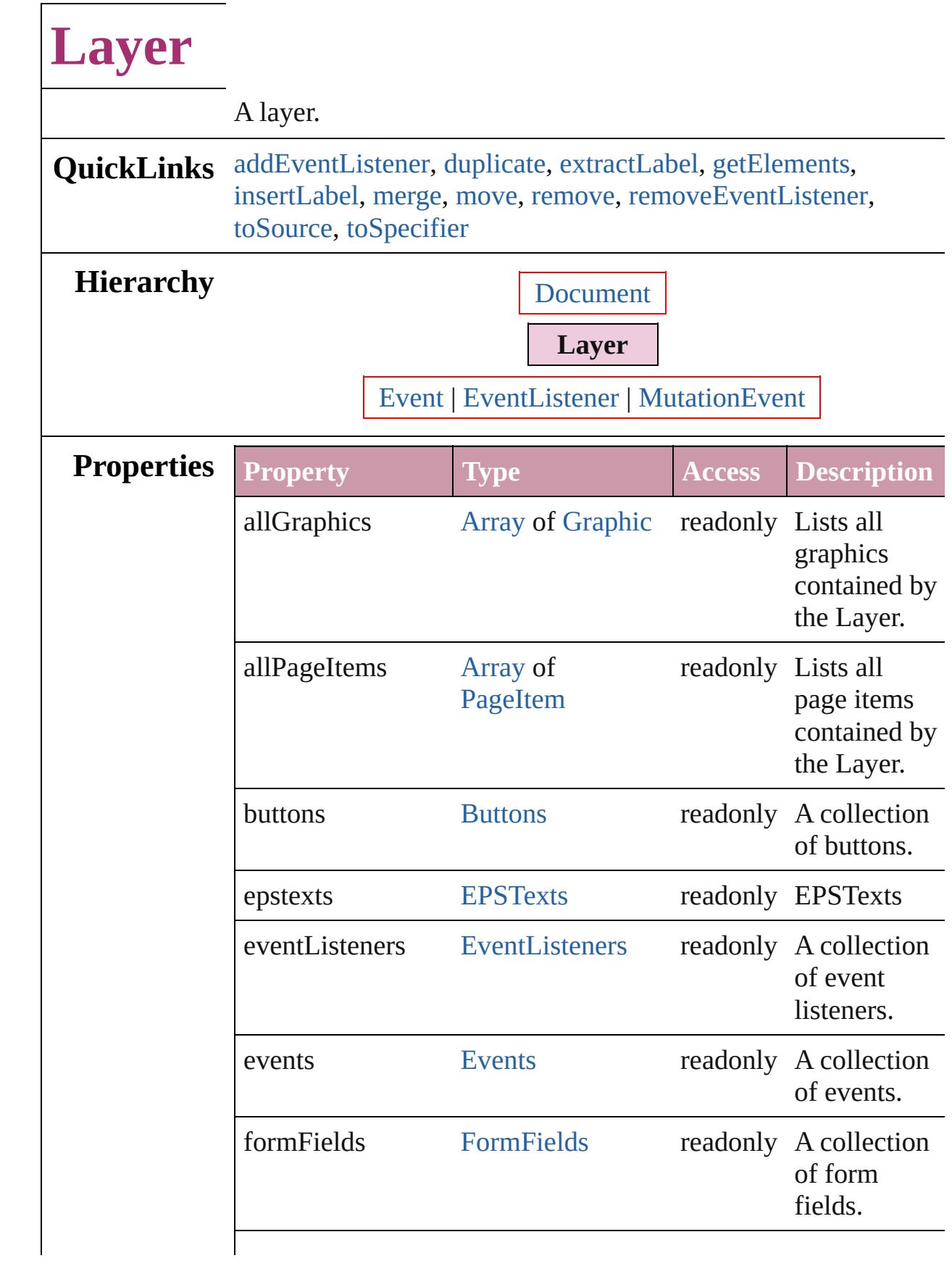

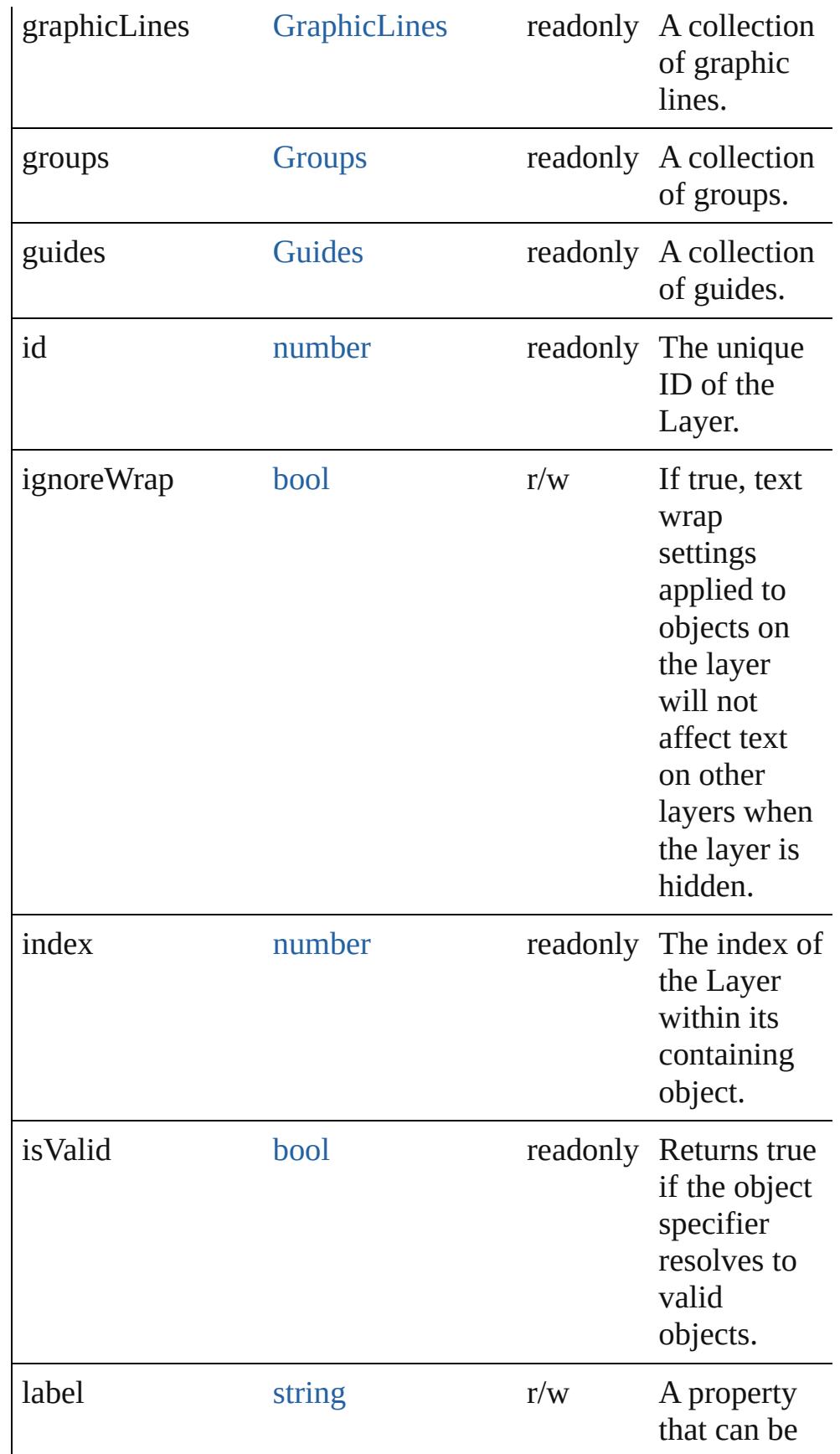

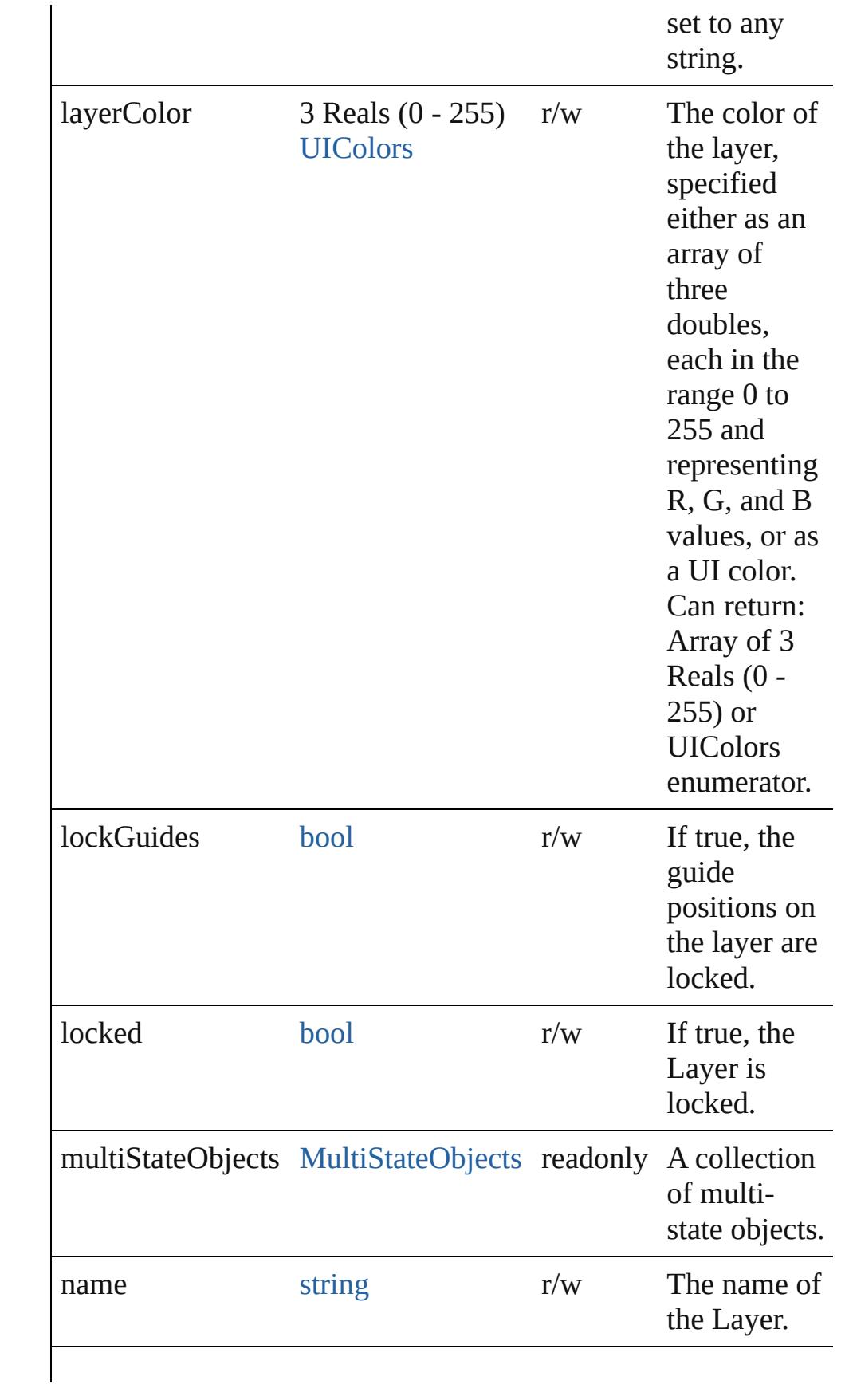

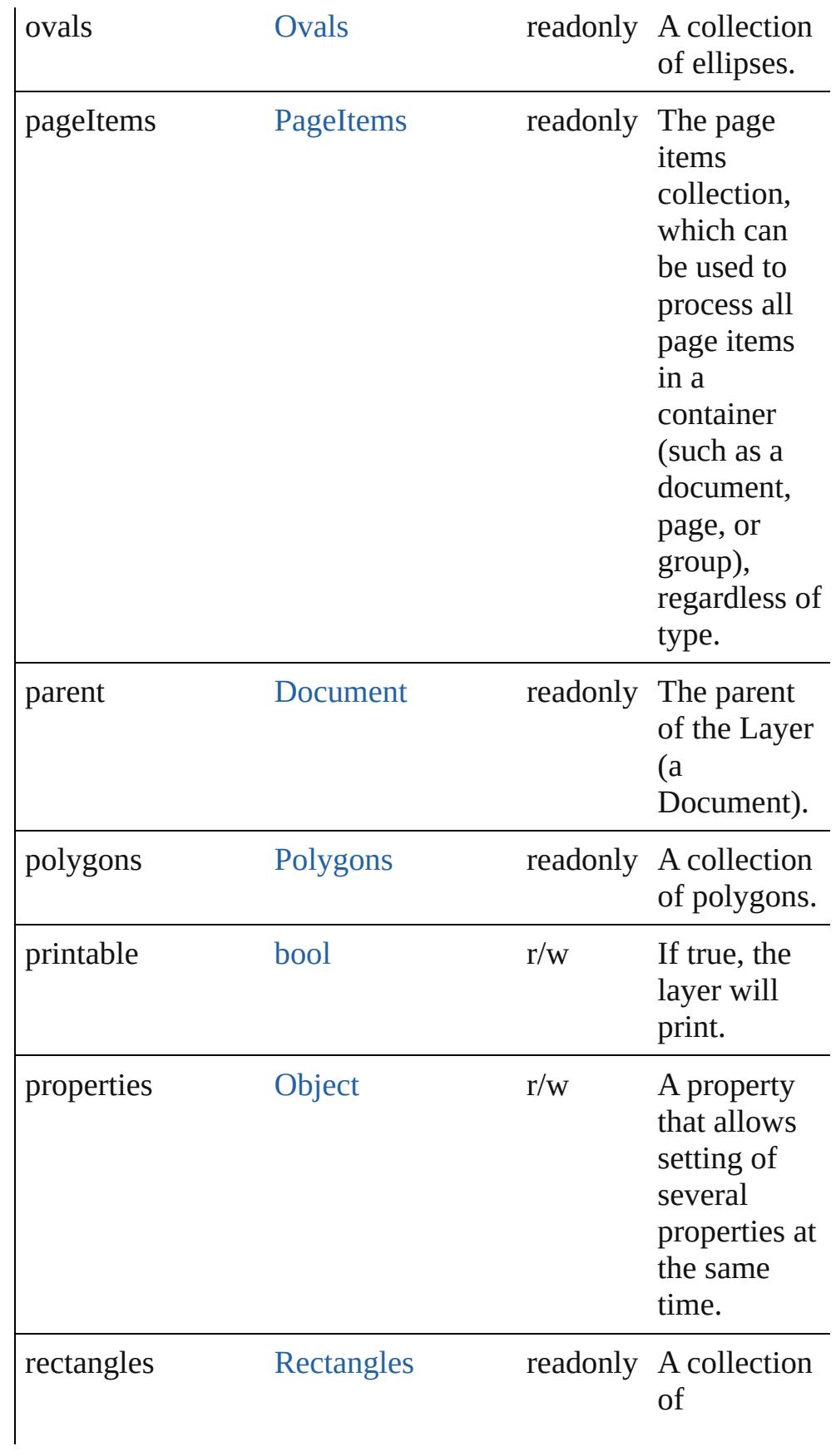

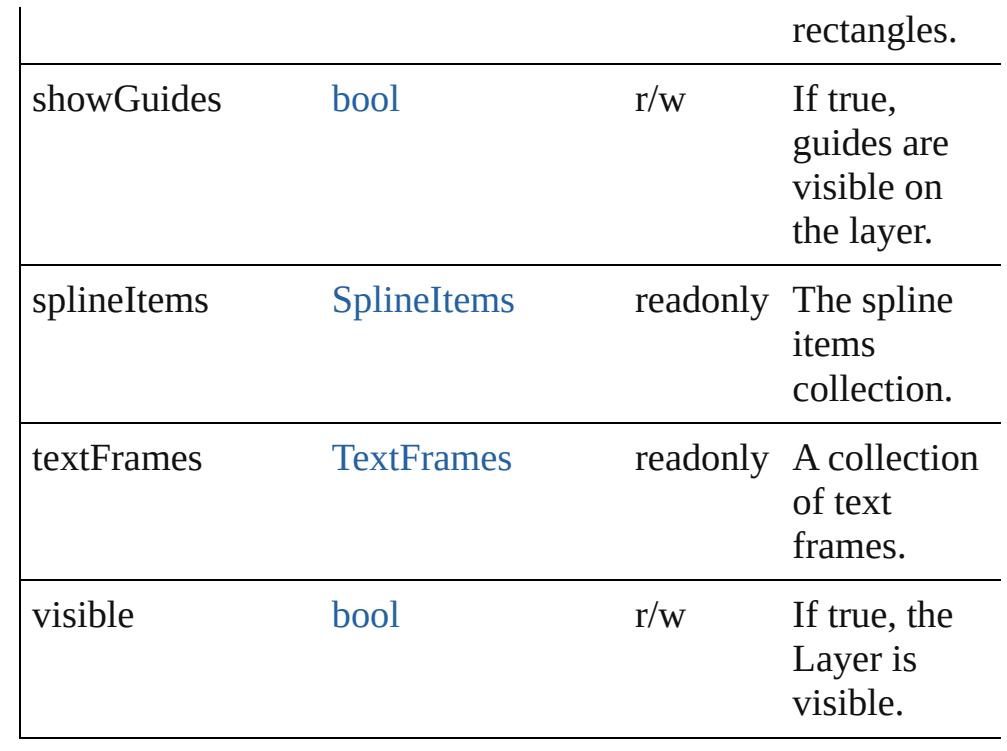

## **Methods Instances**

<span id="page-2422-0"></span>[EventListener](#page-345-0) **addEventListener** (eventType: *string*, handler: *varies*[, captures: *bool*=**false**])

Adds an event listener.

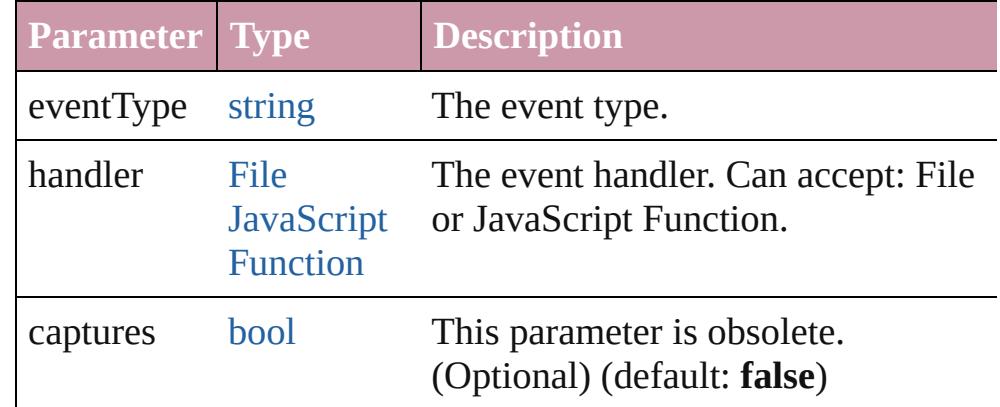

## <span id="page-2422-1"></span>[Layer](#page-2417-0) **duplicate** ()

Duplicates the Layer.

## <span id="page-2422-2"></span>string **extractLabel** (key: *string*)

Gets the label value associated with the specified key.

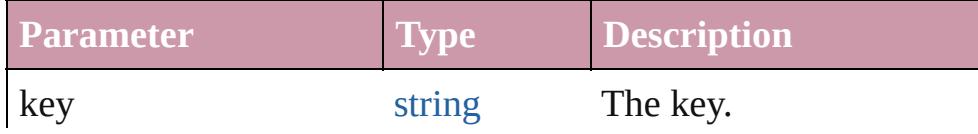

#### <span id="page-2423-0"></span>[Array](#page-22-0) of [Layer](#page-2417-0) **getElements** ()

Resolves the object specifier, creating an array of object references.

# <span id="page-2423-1"></span>void **insertLabel** (key: *string*, value: *string*)

Sets the label to the value associated with the specified key.

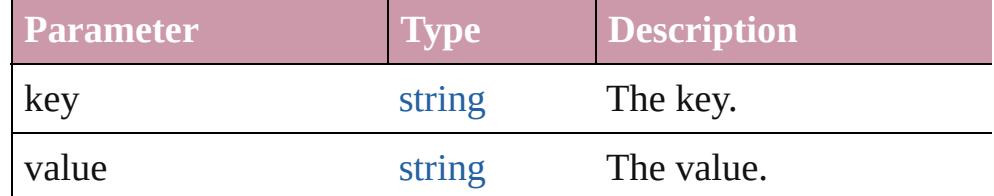

#### <span id="page-2423-2"></span>[Layer](#page-2417-0) **merge** (with: [Array](#page-22-0) of **Layer**) Merges the layer with other layer(s).

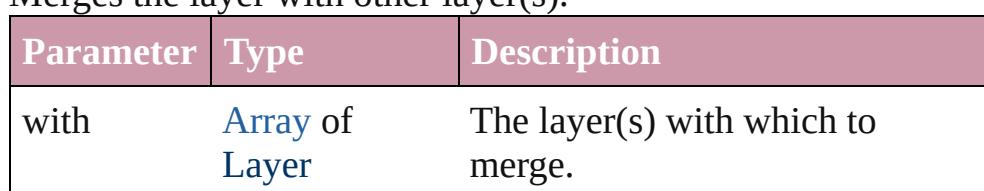

### <span id="page-2423-3"></span>[Layer](#page-2417-0) **move** (to: [LocationOptions\[](#page-1129-0), reference: **Layer**]) Moves the Layer to the specified location.

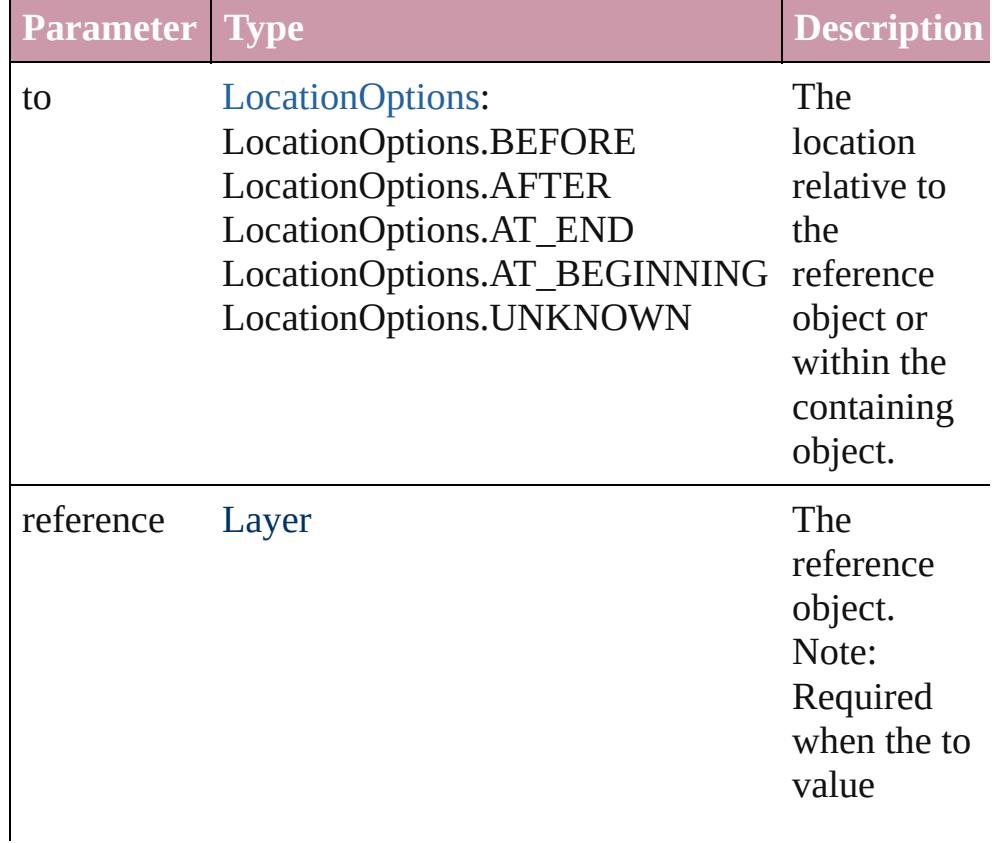

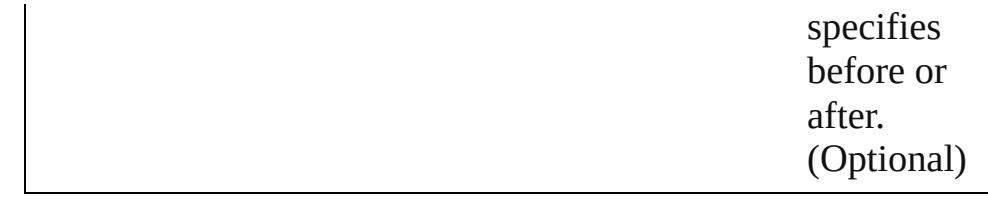

<span id="page-2424-0"></span>void **remove** () Deletes the Layer.

<span id="page-2424-1"></span>bool **removeEventListener** (eventType: *string*, handler: *varies*[, captures: *bool*=**false**])

Removes the event listener.

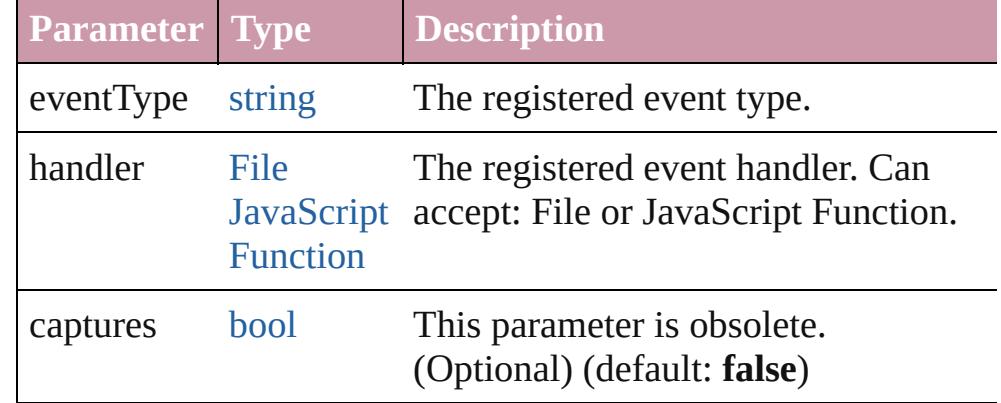

#### <span id="page-2424-2"></span>string **toSource** ()

Generates a string which, if executed, will return the Layer.

#### <span id="page-2424-3"></span>string **toSpecifier** ()

Retrieves the object specifier.

**Element of** [Button](#page-1842-0).itemLayer

[Document](#page-290-0).activeLayer [EPS.](#page-2209-0)itemLayer [EPSText](#page-2232-0).itemLayer [FormField.](#page-1875-0)itemLayer [Graphic](#page-2268-0).itemLayer [GraphicLine.](#page-2291-0)itemLayer [Group.](#page-2325-0)itemLayer [Guide](#page-2352-0).itemLayer [Image](#page-2364-0).itemLayer [ImportedPage.](#page-2390-0)itemLayer [LayoutWindow.](#page-418-0)activeLayer [MediaItem](#page-2448-0).itemLayer

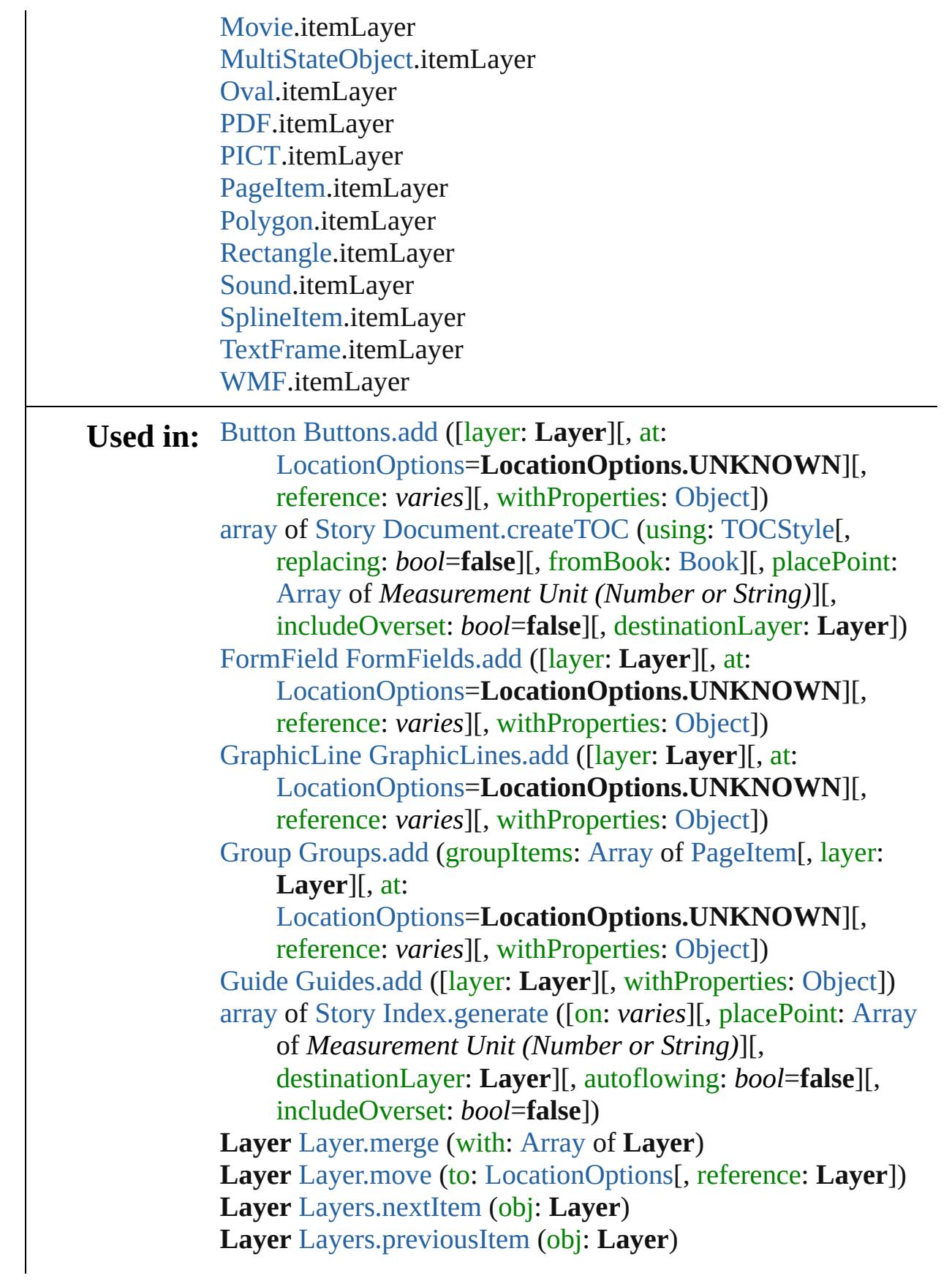

void [MasterSpread.createGuides](#page-2435-0) ([numberOfRows: *number*=**0**] [, numberOfColumns: *number*=**0**][, rowGutter: *Measurement Unit (Number or String)*=**0**][, columnGutter: *Measurement Unit (Number or String)*=**0**][, guideColor: *varies*][, fitMargins: *bool*=**false**][, removeExisting: *bool*=**false**][, layer: **Layer**]) [array](#page-22-0) of varies=any [MasterSpread.place](#page-2437-0) (fileName: [File\[](#page-66-0), placePoint: [Array](#page-22-0) of *Measurement Unit (Number or String)*][, destinationLayer: **Layer**][, showingOptions: *bool*=**false**][, autoflowing: *bool*=**false**][, withProperties: [Object](#page-121-0)]) [Movie](#page-2014-0) [Movies.add](#page-2049-0) ([layer: **Layer**][, at: [LocationOptions=](#page-1129-0)**LocationOptions.UNKNOWN**][, reference: *varies*][, withProperties: [Object\]](#page-121-0)) [MultiStateObject](#page-2052-0) [MultiStateObjects.add](#page-2077-0) ([layer: **Layer**][, at: [LocationOptions=](#page-1129-0)**LocationOptions.UNKNOWN**][, reference: *varies*][, withProperties: [Object\]](#page-121-0)) [Oval](#page-2484-0) [Ovals.add](#page-2510-0) ([layer: **Layer**][, at: [LocationOptions=](#page-1129-0)**LocationOptions.UNKNOWN**][, reference: *varies*][, withProperties: [Object\]](#page-121-0)) [array](#page-22-0) of varies=any [Page.place](#page-2575-0) (fileName: [File\[](#page-66-0), placePoint: [Array](#page-22-0) of *Measurement Unit (Number or String)*][, destinationLayer: **Layer**][, showingOptions: *bool*=**false**][, autoflowing: *bool*=**false**][, withProperties: [Object](#page-121-0)]) [Polygon](#page-2639-0) [Polygons.add](#page-2665-0) ([layer: **Layer**][, numberOfSides: *number*][, insetPercentage: *number*][, at: [LocationOptions=](#page-1129-0)**LocationOptions.UNKNOWN**][, reference: *varies*][, withProperties: [Object\]](#page-121-0)) [Rectangle](#page-2669-0) [Rectangles.add](#page-2695-0) ([layer: **Layer**][, at: [LocationOptions=](#page-1129-0)**LocationOptions.UNKNOWN**][, reference: *varies*][, withProperties: [Object\]](#page-121-0)) [Sound](#page-2110-0) [Sounds.add](#page-2144-0) ([layer: **Layer**][, at: [LocationOptions=](#page-1129-0)**LocationOptions.UNKNOWN**][, reference: *varies*][, withProperties: [Object\]](#page-121-0)) void [Spread.createGuides](#page-2757-0) ([numberOfRows: *number*=**0**][, numberOfColumns: *number*=**0**][, rowGutter: *Measurement Unit (Number or String)*=**0**][, columnGutter: *Measurement Unit (Number or String)*=**0**][, guideColor: *varies*][, fitMargins: *bool*=**false**][, removeExisting: *bool*=**false**][,

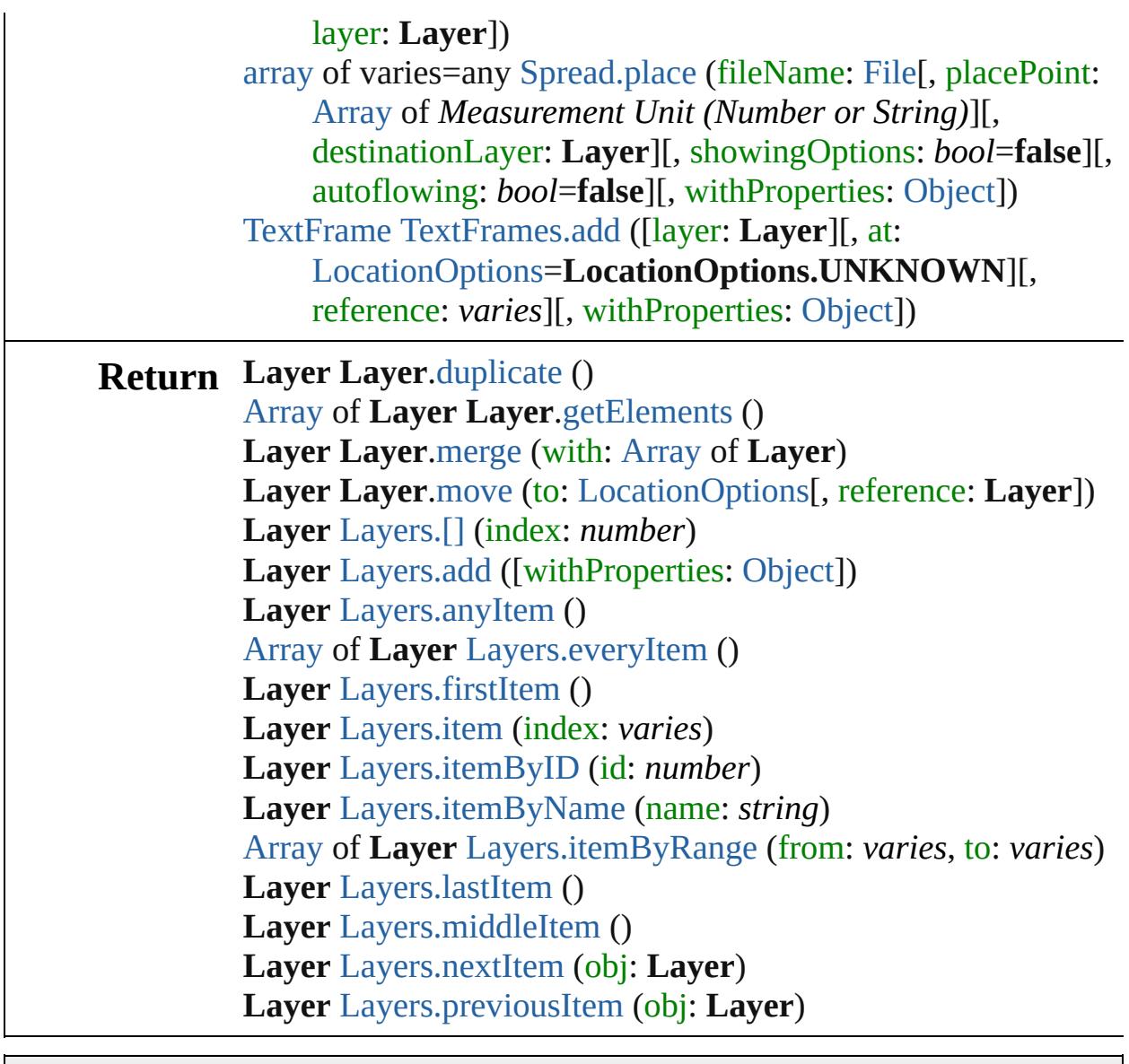

Jongware, 20-

[Contents](#page-0-0) :: [Index](#page-5767-0)

# **Class**

# **Layers**

<span id="page-2429-6"></span><span id="page-2429-5"></span><span id="page-2429-4"></span><span id="page-2429-3"></span><span id="page-2429-2"></span><span id="page-2429-1"></span><span id="page-2429-0"></span>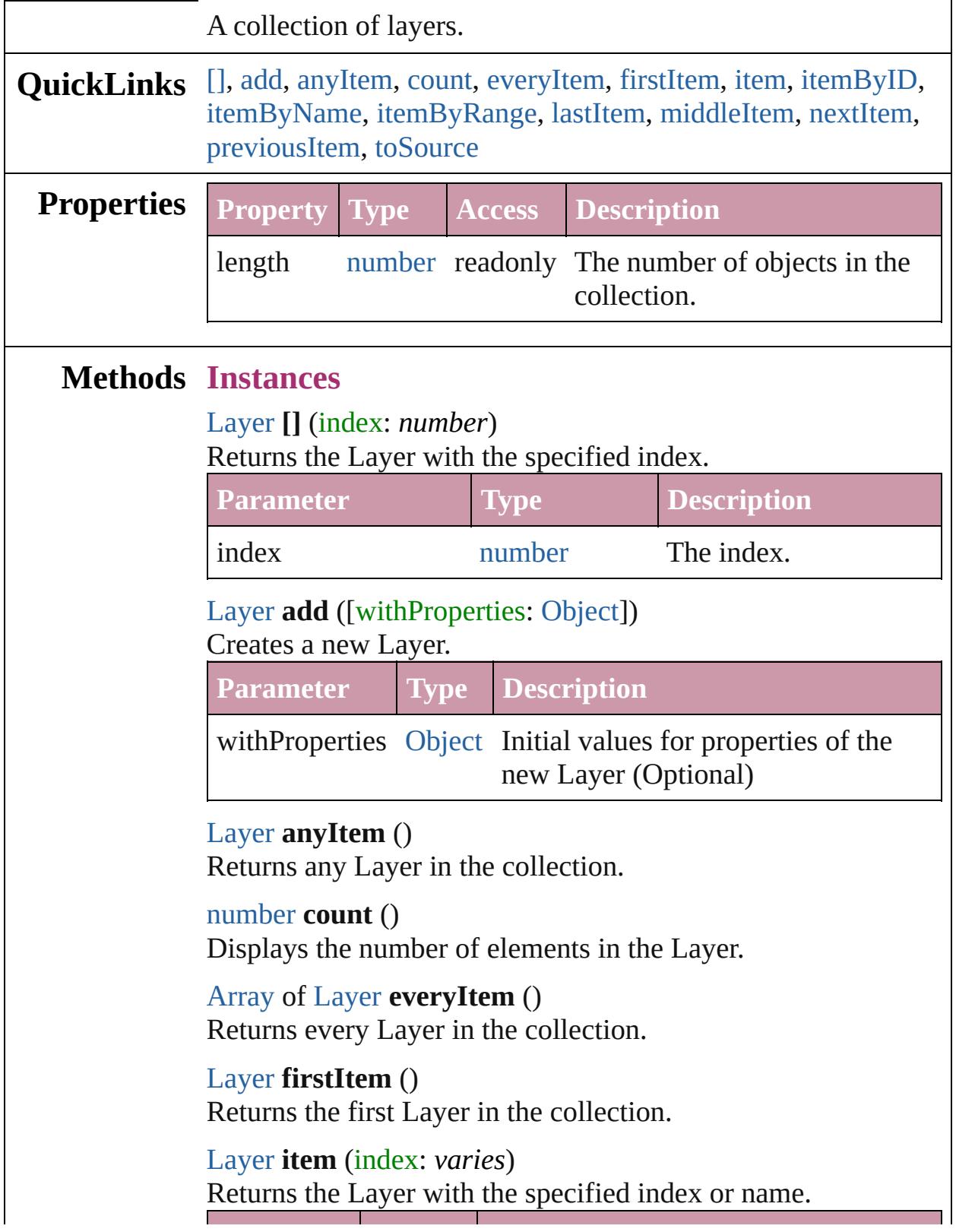

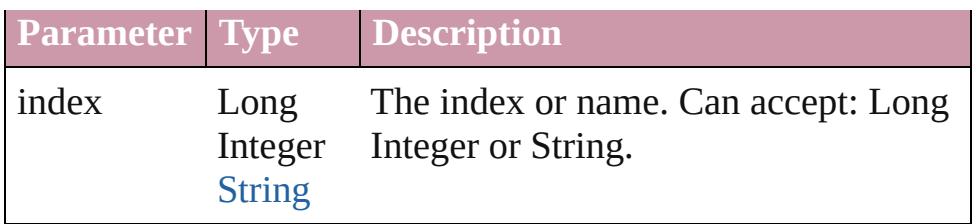

<span id="page-2430-1"></span>[Layer](#page-2417-0) **itemByID** (id: *number*)

Returns the Layer with the specified ID.

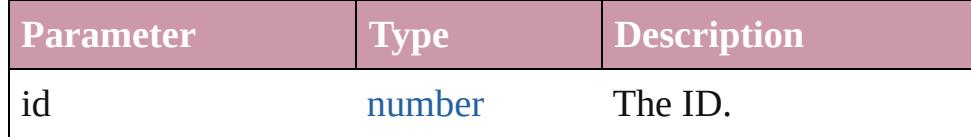

## <span id="page-2430-2"></span>[Layer](#page-2417-0) **itemByName** (name: *string*)

Returns the Layer with the specified name.

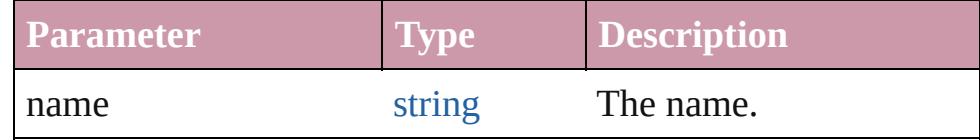

<span id="page-2430-3"></span>[Array](#page-22-0) of [Layer](#page-2417-0) **itemByRange** (from: *varies*, to: *varies*) Returns the Layers within the specified range.

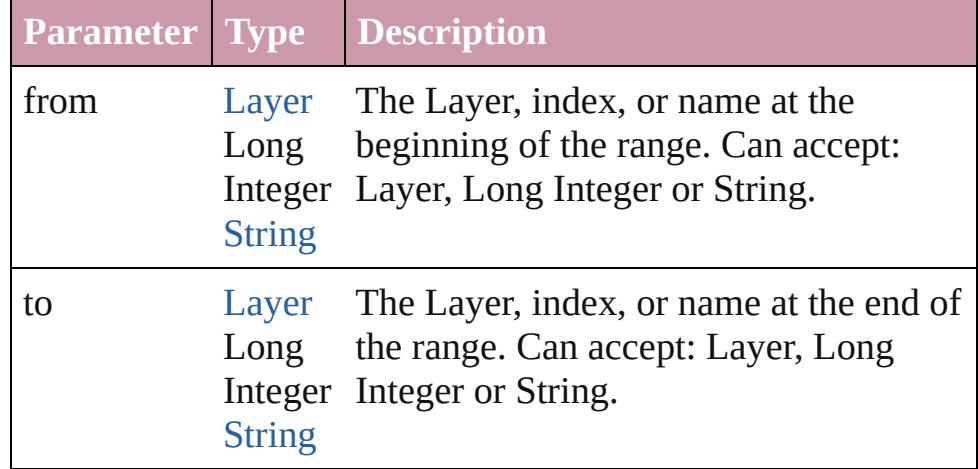

## <span id="page-2430-4"></span>[Layer](#page-2417-0) **lastItem** ()

Returns the last Layer in the collection.

#### <span id="page-2430-5"></span>[Layer](#page-2417-0) **middleItem** ()

Returns the middle Layer in the collection.

## <span id="page-2430-0"></span>[Layer](#page-2417-0) **nextItem** (obj: [Layer](#page-2417-0))

Returns the Layer whose index follows the specified Layer in the collection.

**Parameter Type Description**

<span id="page-2431-0"></span>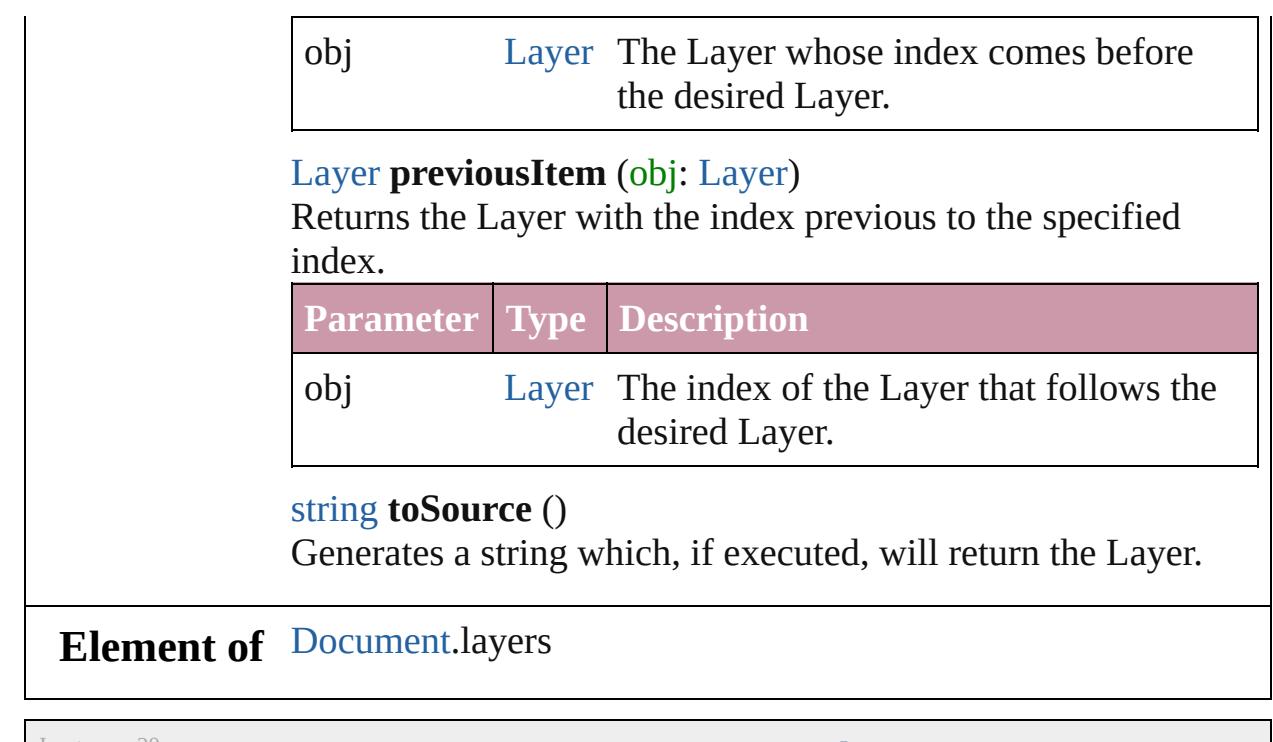

<span id="page-2431-1"></span>Jongware, 20-

[Contents](#page-0-0) :: [Index](#page-5767-0)

# <span id="page-2432-0"></span>**Class**

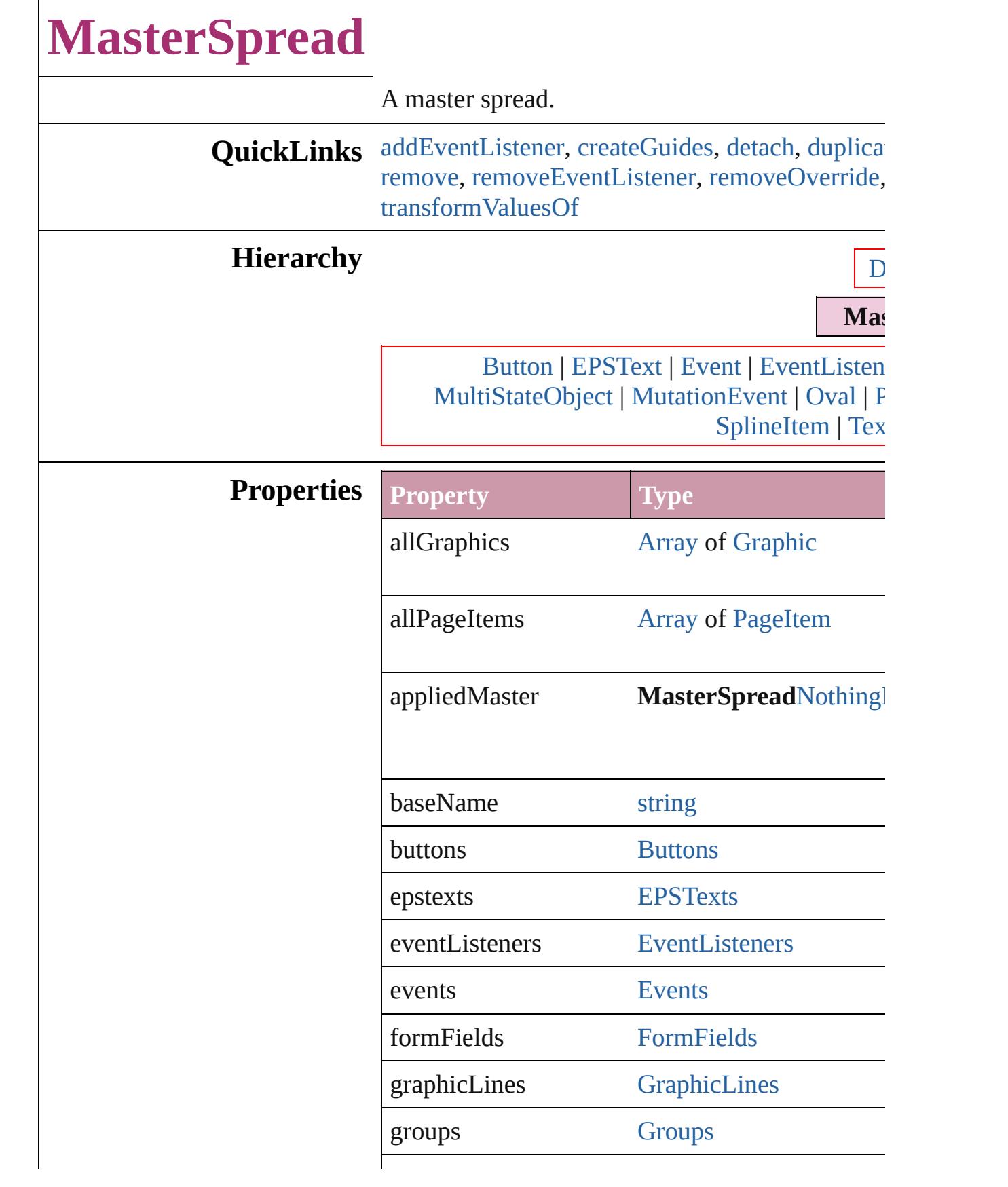

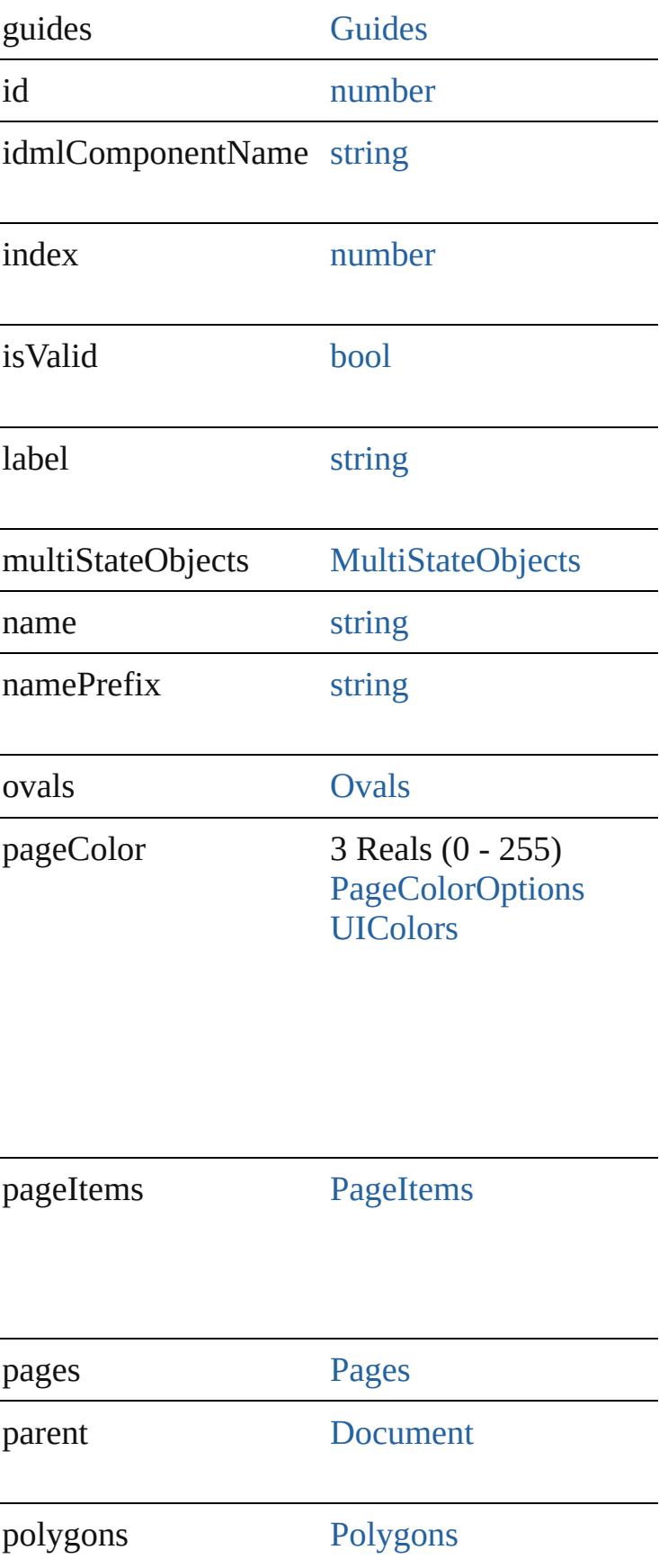

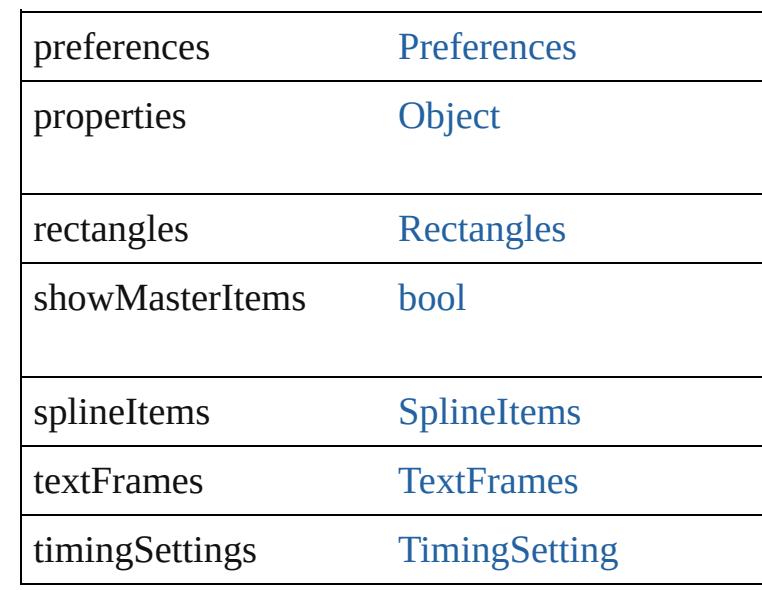

## **Methods Instances**

<span id="page-2435-1"></span>[EventListener](#page-345-0) **addEventListener** (eventType: *st* Adds an event listener.

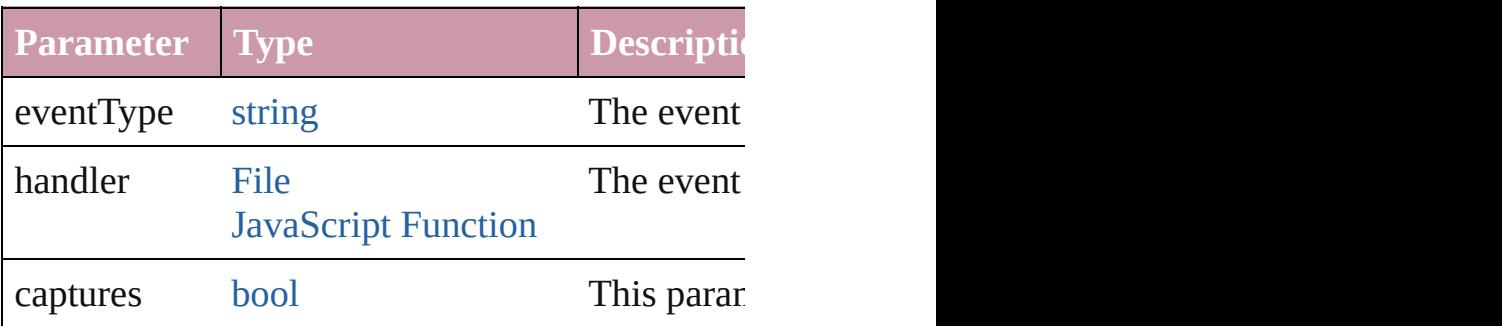

<span id="page-2435-0"></span>void **createGuides** ([numberOfRows: *number*=**0** *Measurement Unit (Number or String)*=0][, colu guideColor: *varies*][, fitMargins: *bool*=false][, re Creates multiple guides on all pages of the sprea

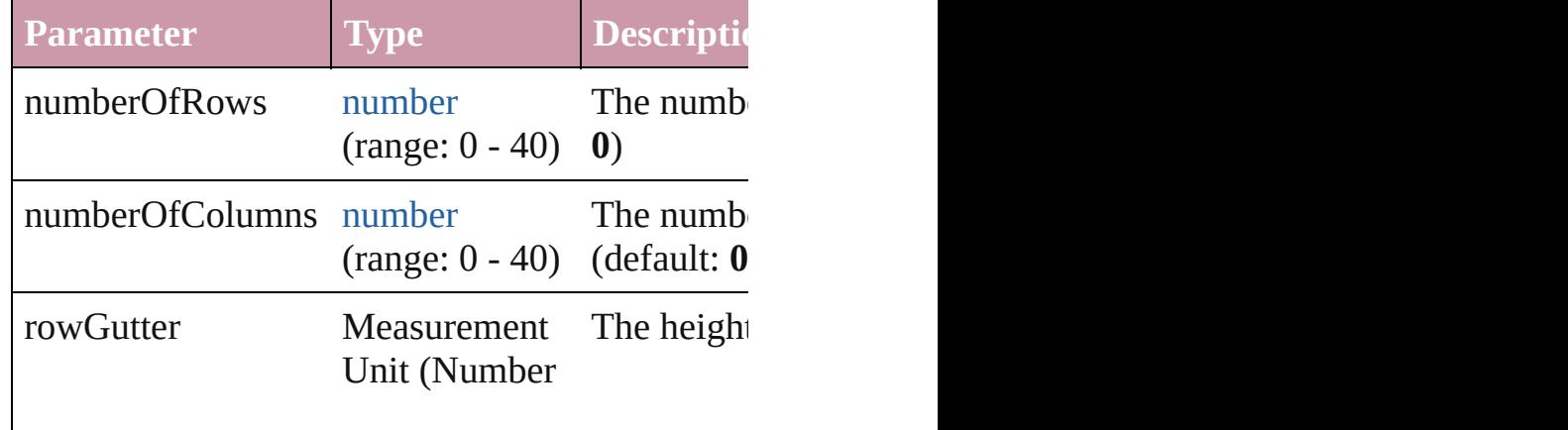

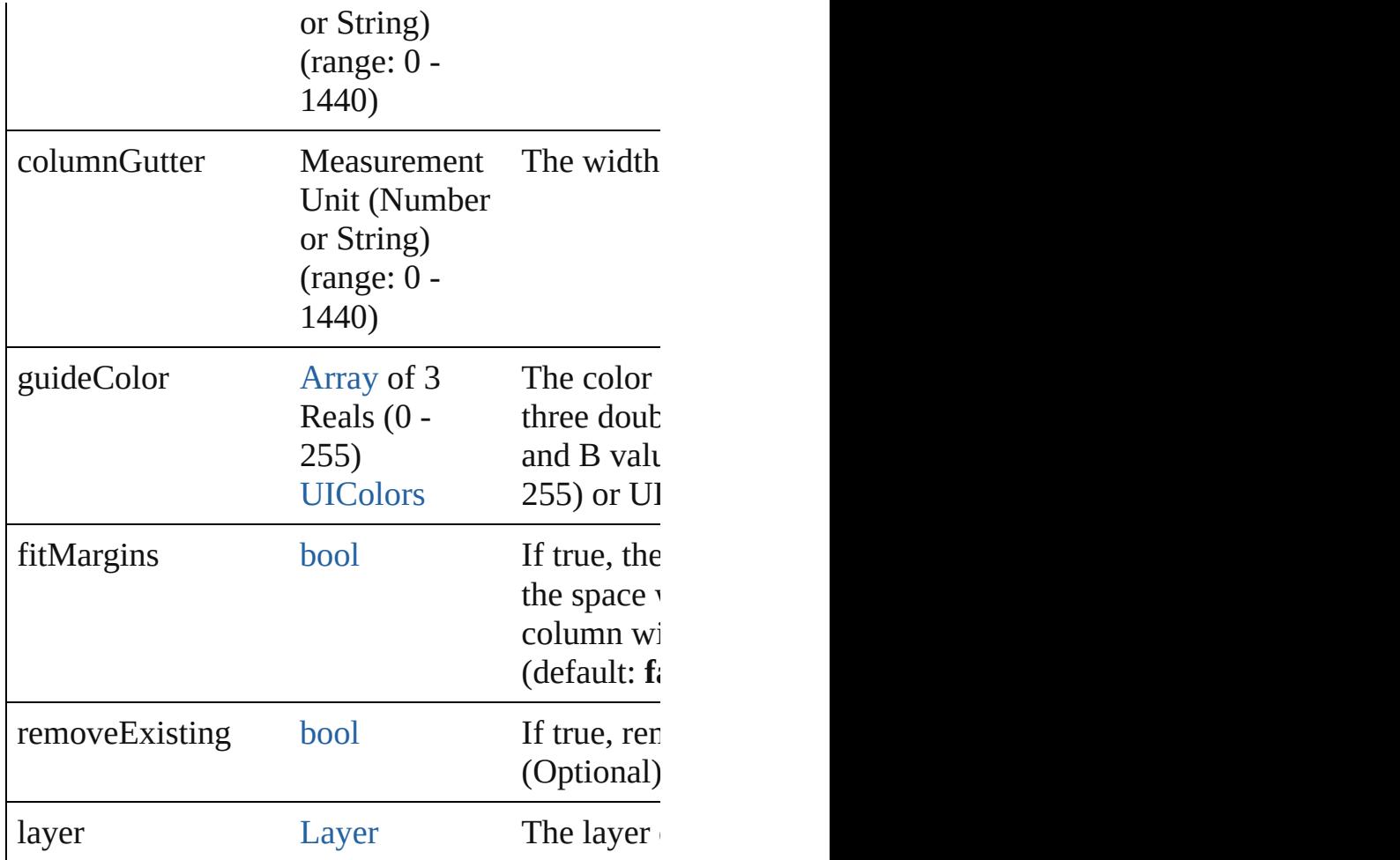

# <span id="page-2436-0"></span>void **detach** ()

Detaches an overridden master page item from the

<span id="page-2436-1"></span>any **duplicate** ([to: [LocationOptions](#page-1129-0)=LocationC Duplicates the spread.

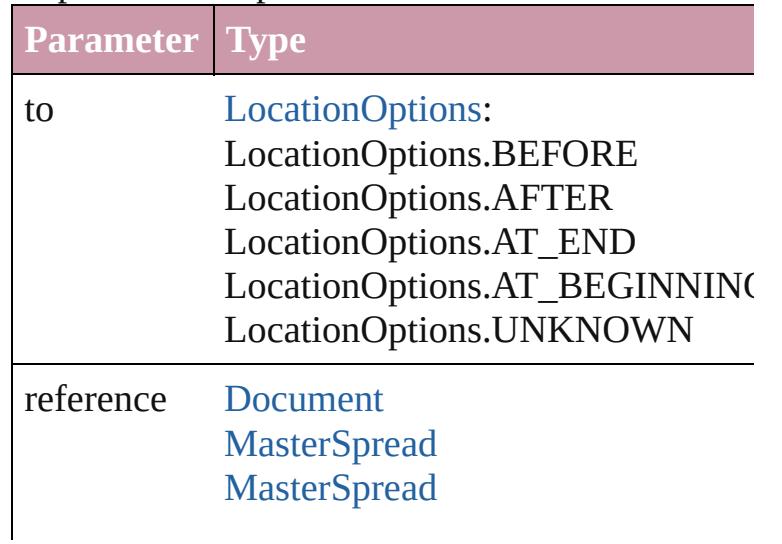

## string **extractLabel** (key: *string*)

Gets the label value associated with the specified

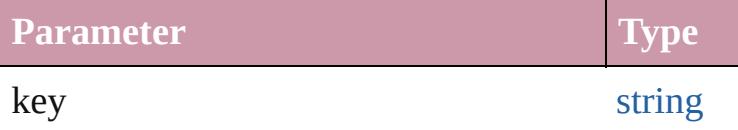

<span id="page-2437-2"></span>[Array](#page-22-0) of [MasterSpread](#page-2432-0) **getElements** () Resolves the object specifier, creating an array of

void **insertLabel** (key: *string*, value: *string*) Sets the label to the value associated with the specified

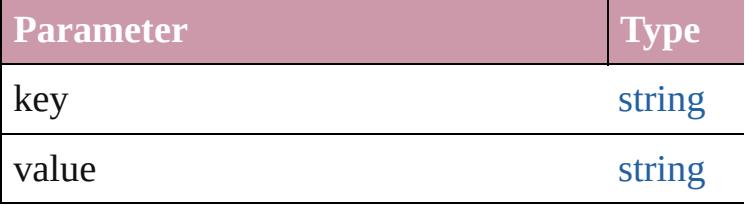

<span id="page-2437-0"></span>[Array](#page-22-0) of any **place** (fileName: [File](#page-66-0)[, placePoint: destinationLayer: [Layer](#page-2417-0)][, showingOptions: *bool* [Object\]](#page-121-0))

Places the file.

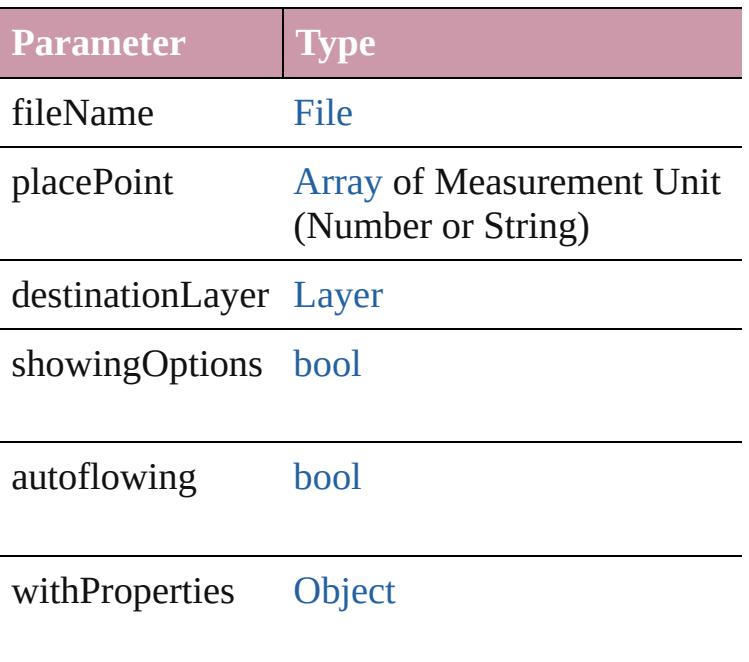

<span id="page-2437-1"></span>void **remove** () Deletes the MasterSpread. <span id="page-2438-0"></span>bool **removeEventListener** (eventType: *string*, Removes the event listener.

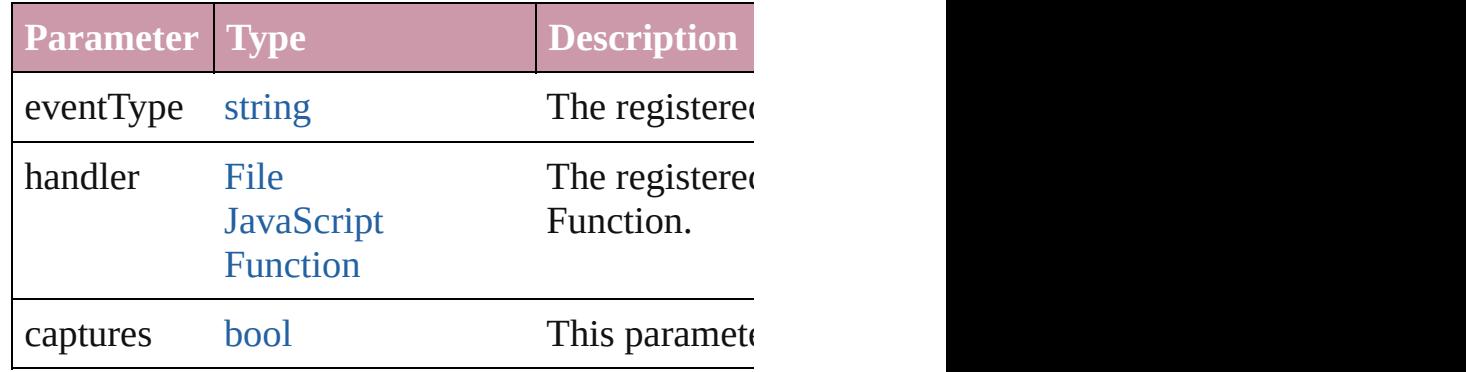

## <span id="page-2438-1"></span>void **removeOverride** ()

Removes the override from a previously overridently

any **resolve** (location: *varies*, in: [CoordinateSpac](#page-840-0)es Get the coordinates of the given location in the s

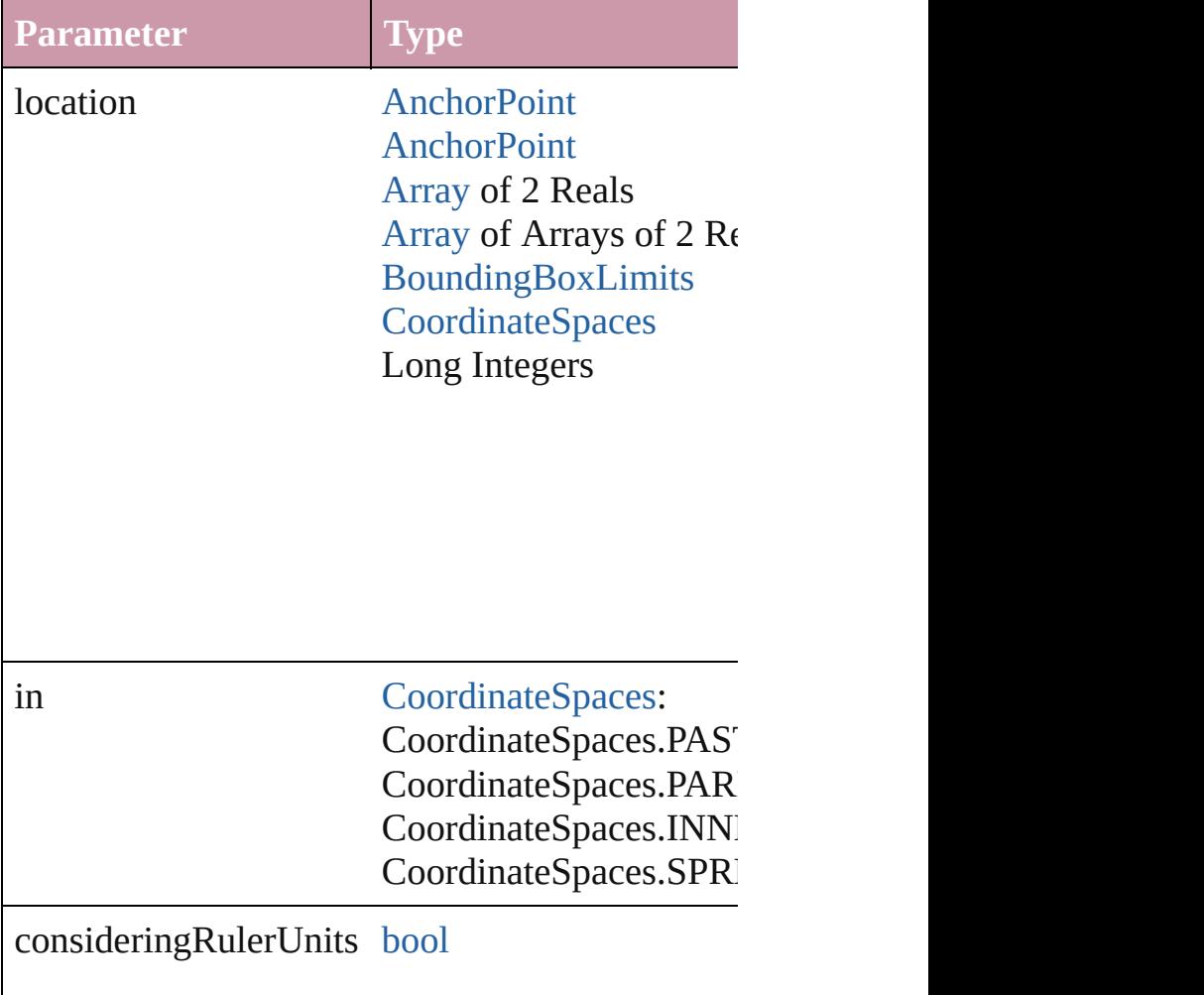

void **select** ([existingSelection: [SelectionOptions](#page-1445-0) Selects the object.

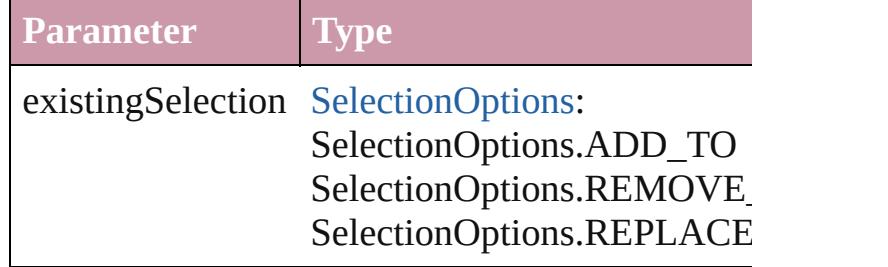

#### string **toSource** ()

Generates a string which, if executed, will return

#### <span id="page-2439-0"></span>string **toSpecifier** () Retrieves the object specifier.

<span id="page-2439-1"></span>void **transform** (in: [CoordinateSpaces](#page-840-0), from: *va* consideringRulerUnits: *bool*=**false**])

Transform the page item.

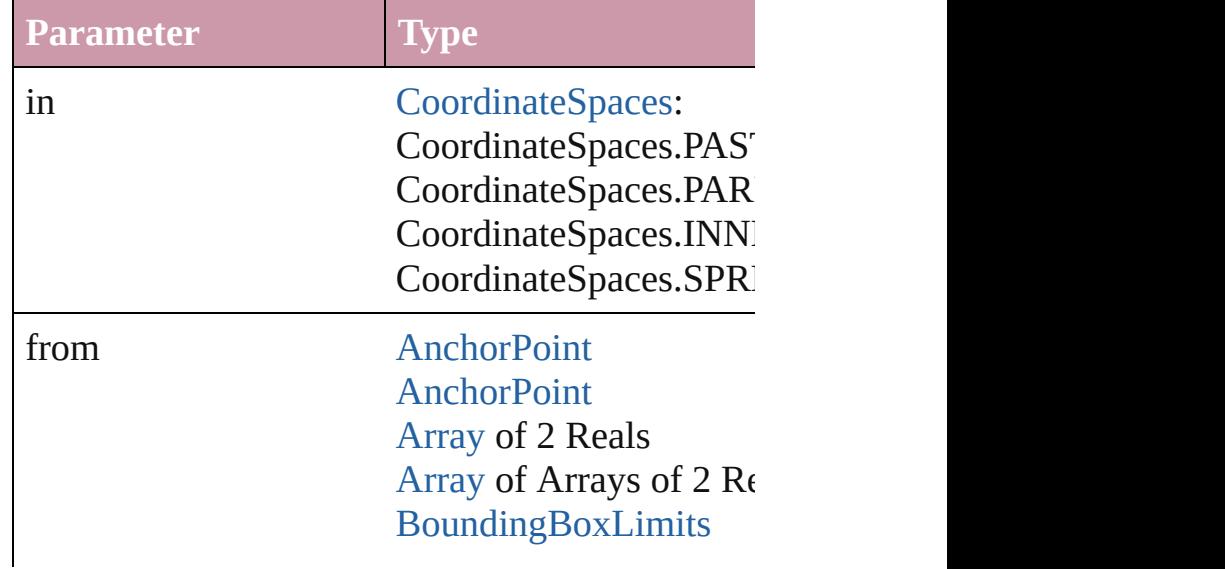

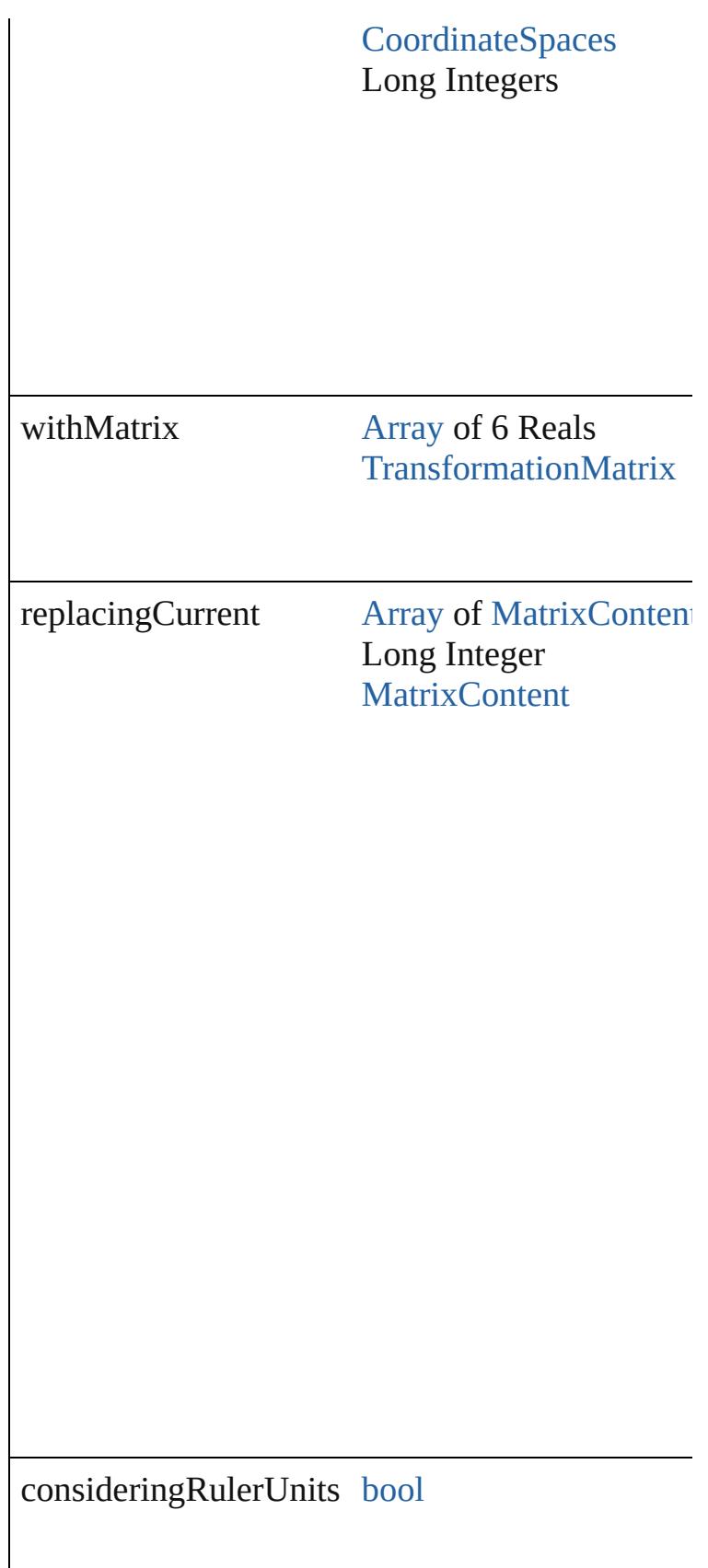

<span id="page-2441-0"></span>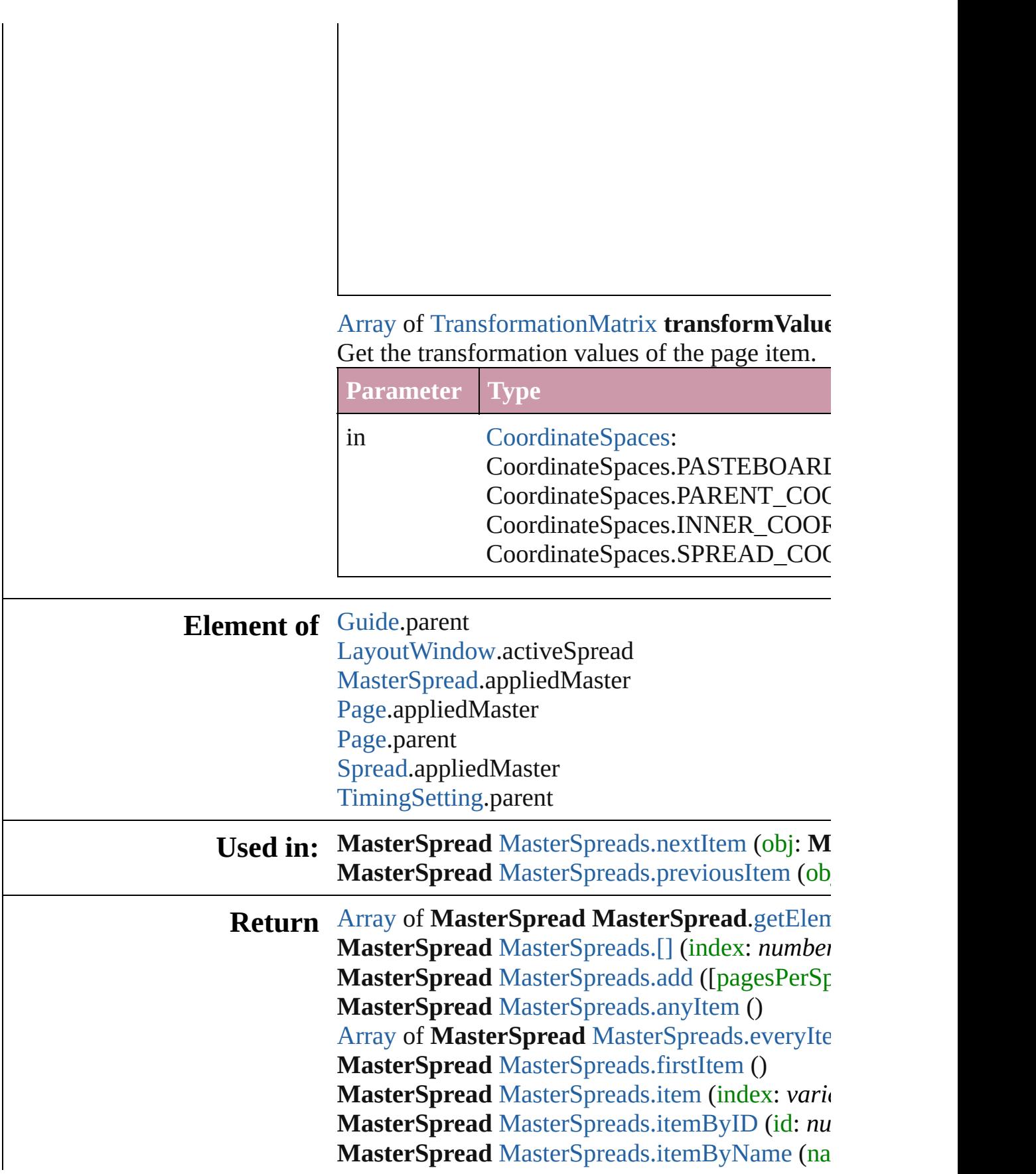

[Array](#page-22-0) of **MasterSpread** MasterSpreads.itemByI **MasterSpread** [MasterSpreads.lastItem](#page-2446-1) () **MasterSpread** [MasterSpreads.middleItem](#page-2446-2) () **MasterSpread** [MasterSpreads.nextItem](#page-2446-0) (obj: M **MasterSpread** [MasterSpreads.previousItem](#page-2447-0) (obj

Jongware, 20-

[Contents](#page-0-0) :: [Index](#page-5767-0)

# **Class**

# **MasterSpreads**

<span id="page-2444-1"></span><span id="page-2444-0"></span>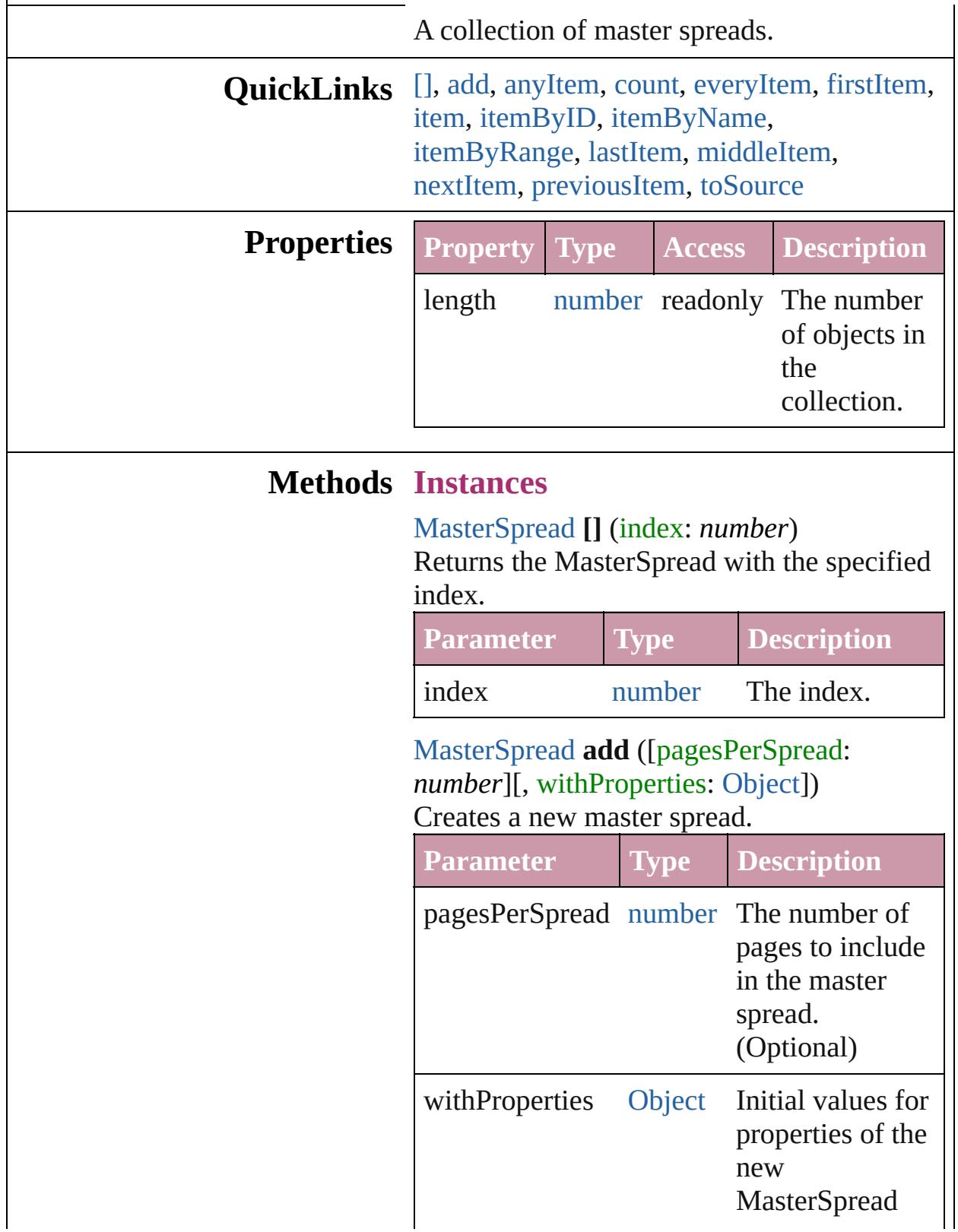

<span id="page-2445-0"></span>[MasterSpread](#page-2432-0) **anyItem** () Returns any MasterSpread in the collection.

#### <span id="page-2445-7"></span>number **count** () Displays the number of elements in the MasterSpread.

<span id="page-2445-1"></span>[Array](#page-22-0) of [MasterSpread](#page-2432-0) **everyItem** () Returns every MasterSpread in the collection.

#### <span id="page-2445-2"></span>[MasterSpread](#page-2432-0) **firstItem** ()

Returns the first MasterSpread in the collection.

## <span id="page-2445-3"></span>[MasterSpread](#page-2432-0) **item** (index: *varies*)

Returns the MasterSpread with the specified index or name.

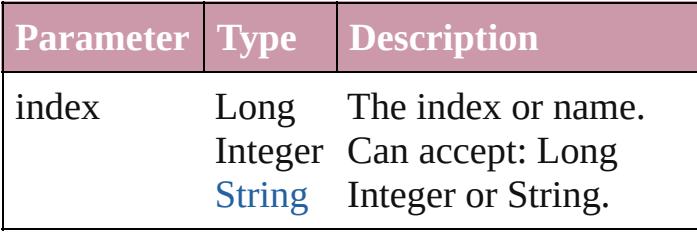

<span id="page-2445-4"></span>[MasterSpread](#page-2432-0) **itemByID** (id: *number*) Returns the MasterSpread with the specified ID.

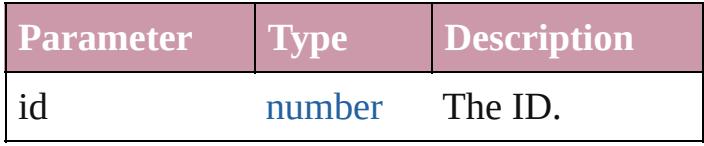

<span id="page-2445-5"></span>[MasterSpread](#page-2432-0) **itemByName** (name: *string*) Returns the MasterSpread with the specified name.

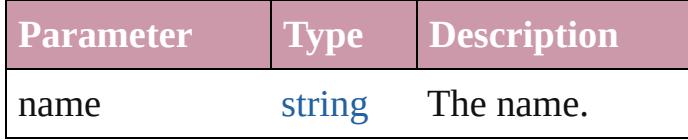

<span id="page-2445-6"></span>[Array](#page-22-0) of [MasterSpread](#page-2432-0) **itemByRange** (from: *varies*, to: *varies*)

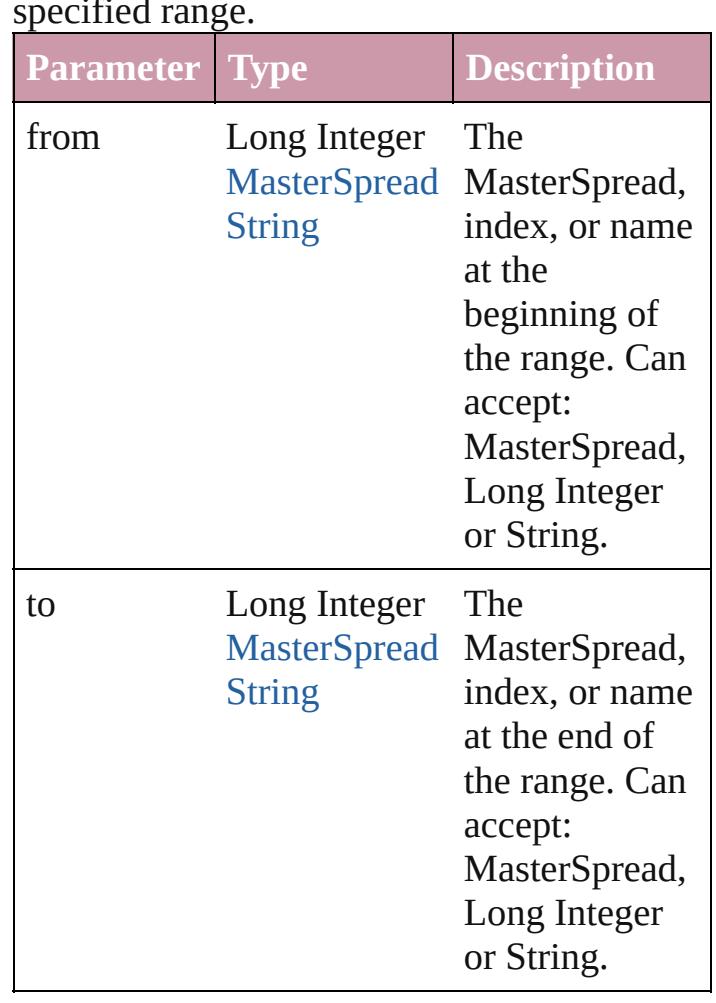

#### Returns the MasterSpreads within the specified range.

#### <span id="page-2446-1"></span>[MasterSpread](#page-2432-0) **lastItem** ()

Returns the last MasterSpread in the collection.

#### <span id="page-2446-2"></span>[MasterSpread](#page-2432-0) **middleItem** ()

Returns the middle MasterSpread in the collection.

<span id="page-2446-0"></span>[MasterSpread](#page-2432-0) **nextItem** (obj: [MasterSpread\)](#page-2432-0) Returns the MasterSpread whose index follows the specified MasterSpread in the collection.

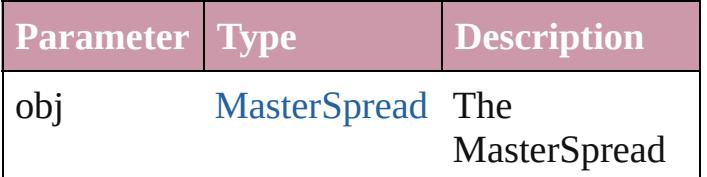

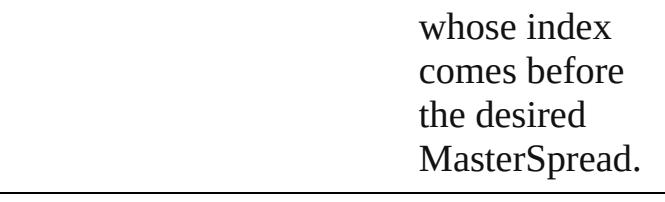

## <span id="page-2447-0"></span>[MasterSpread](#page-2432-0) **previousItem** (obj: [MasterSpread\)](#page-2432-0)

Returns the MasterSpread with the index previous to the specified index.

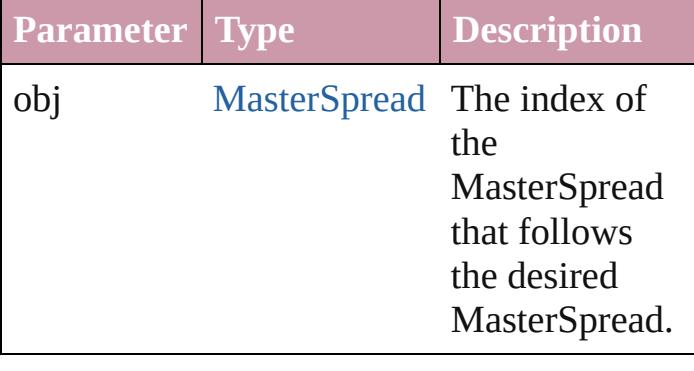

<span id="page-2447-1"></span>string **toSource** () Generates a string which, if executed, will return the MasterSpread.

# **Element of** [Document.](#page-290-0)masterSpreads

Jongware, 20-

[Contents](#page-0-0) :: [Index](#page-5767-0)
## <span id="page-2448-0"></span>**Class**

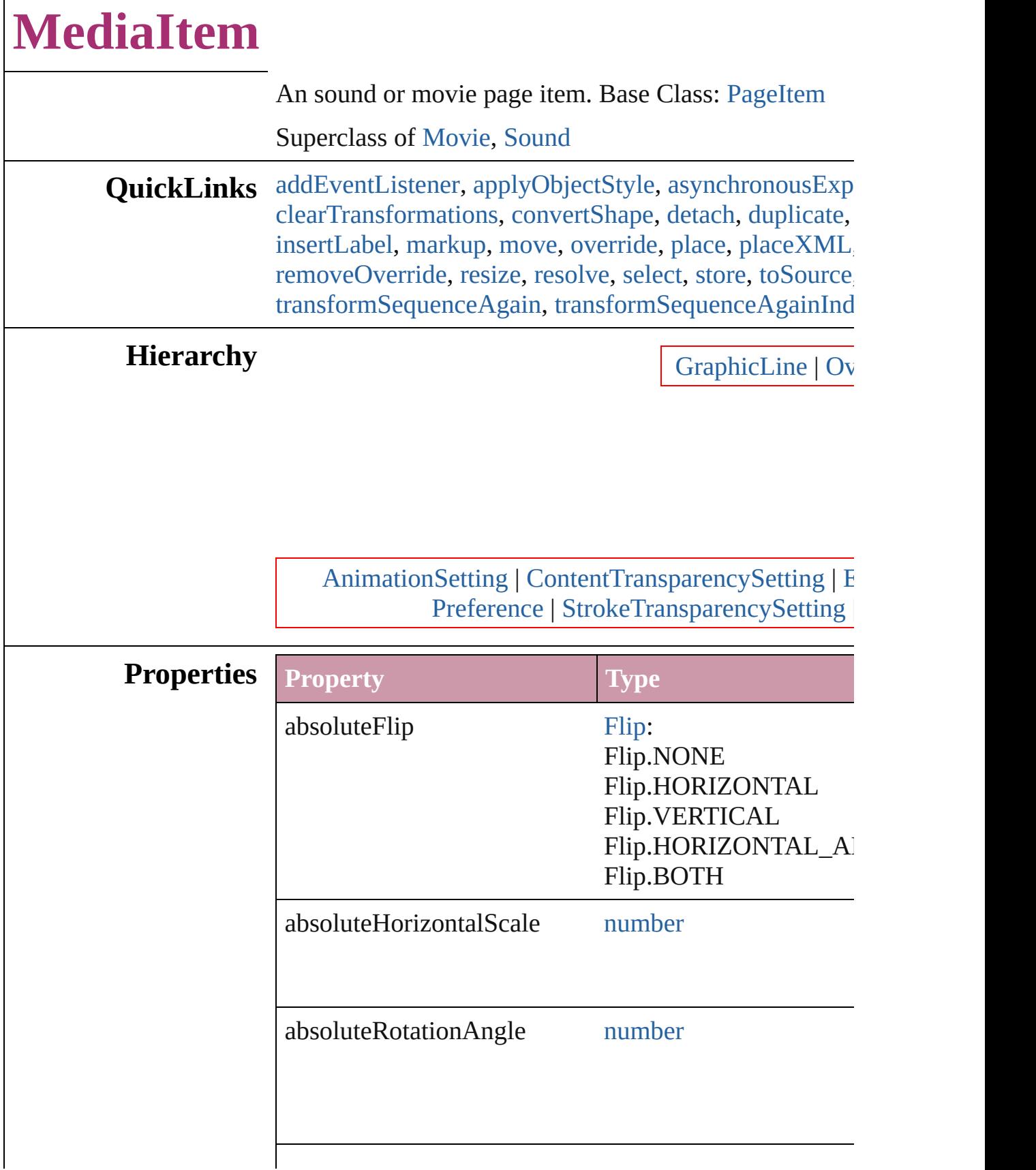

Г

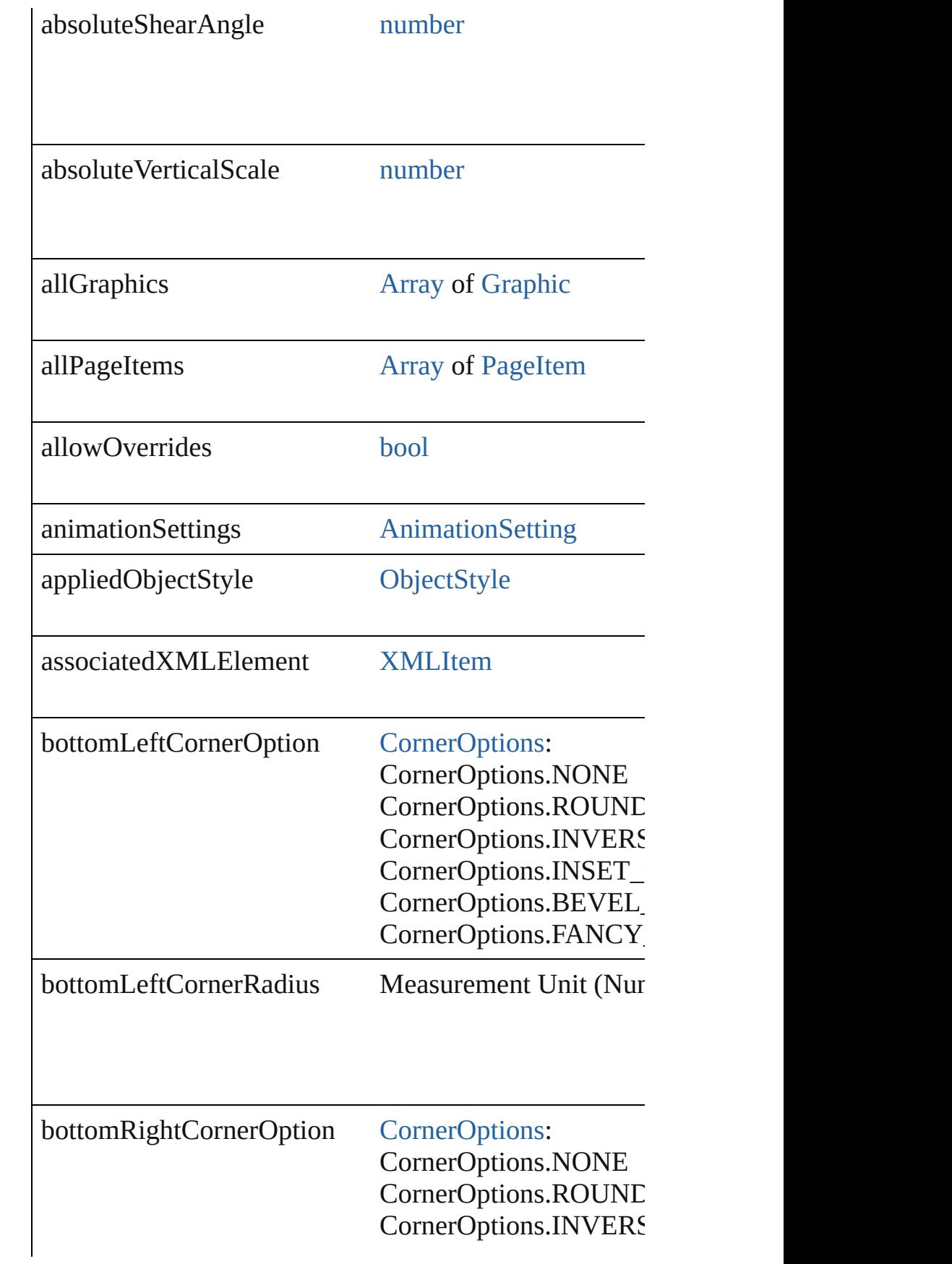

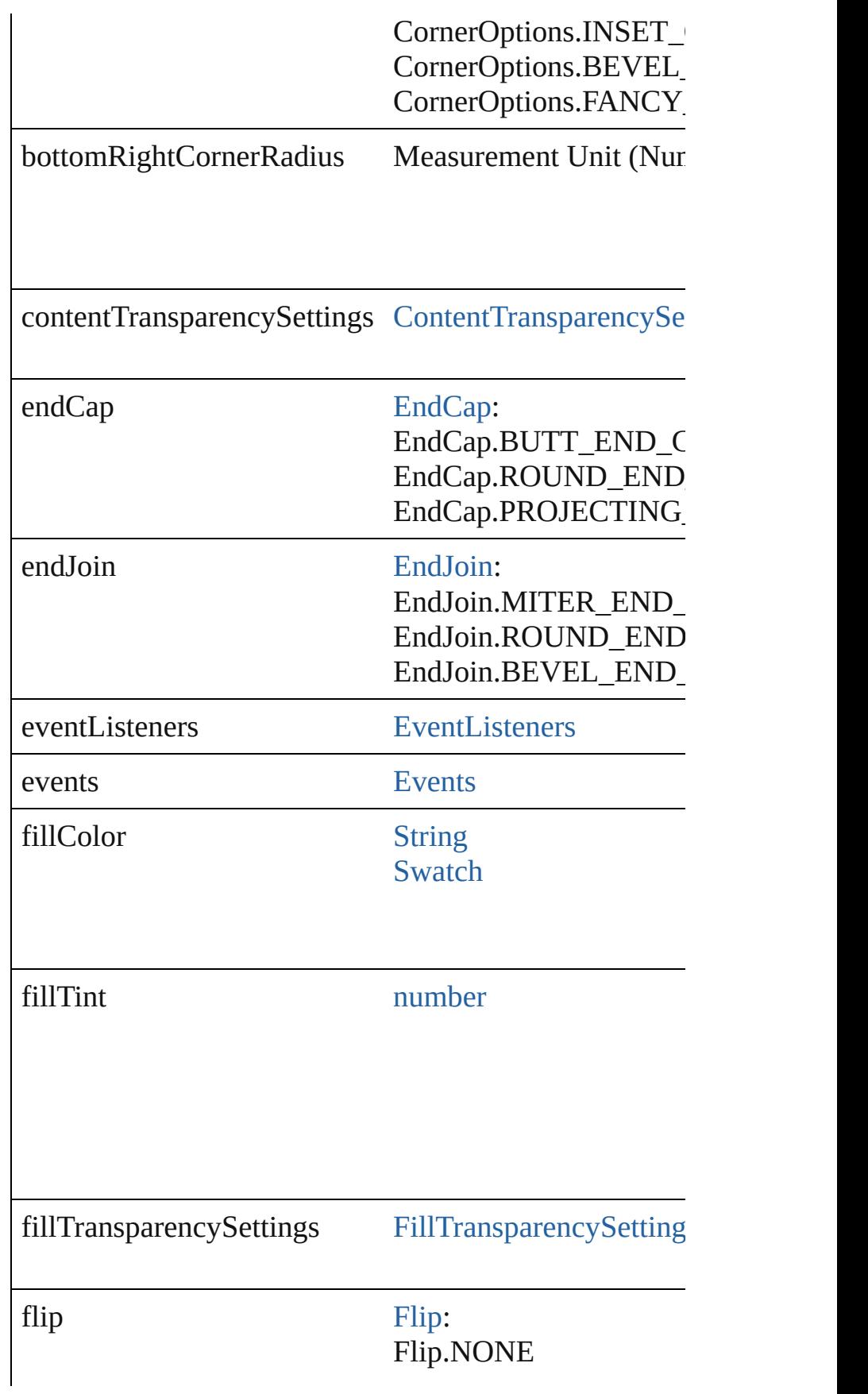

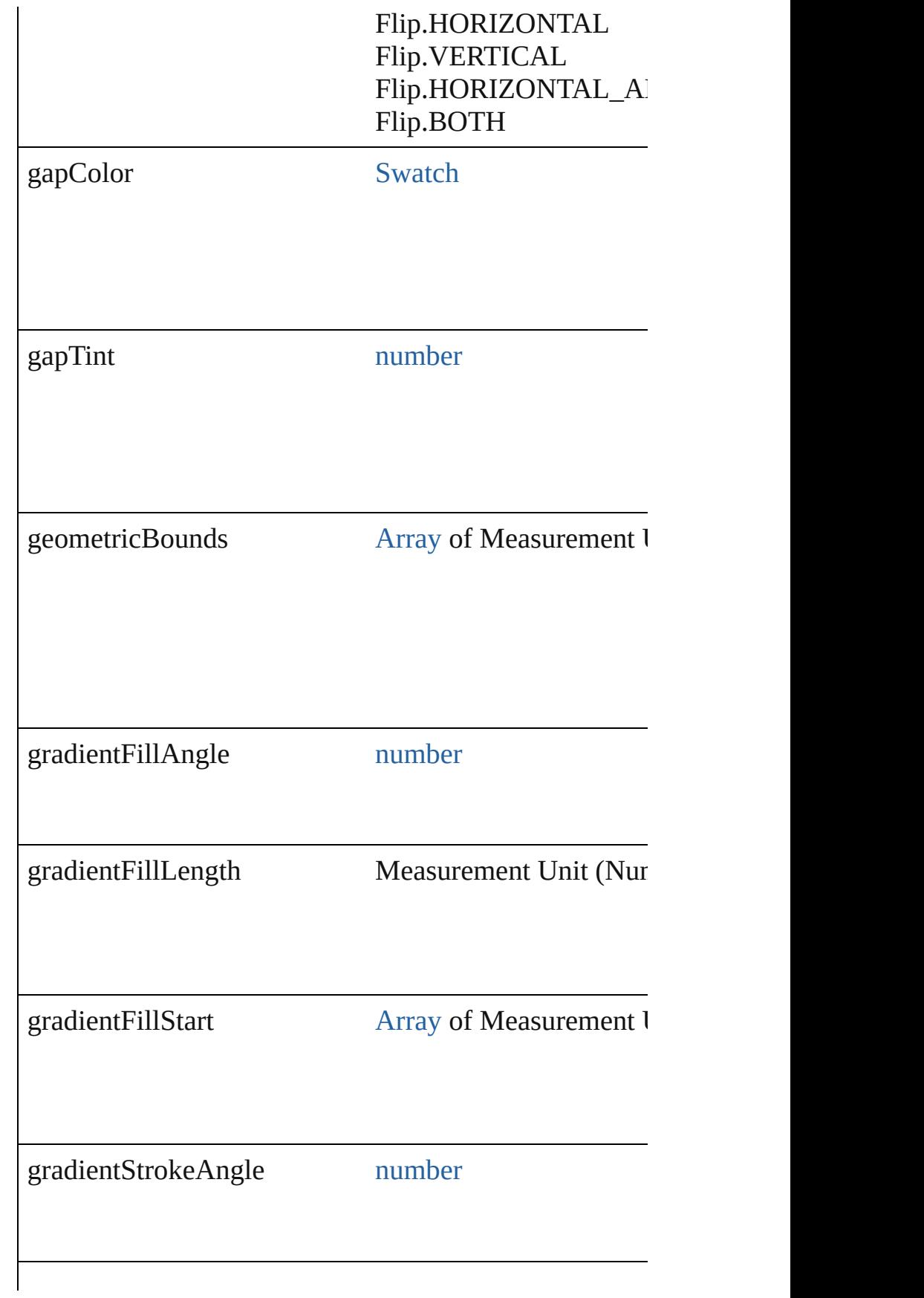

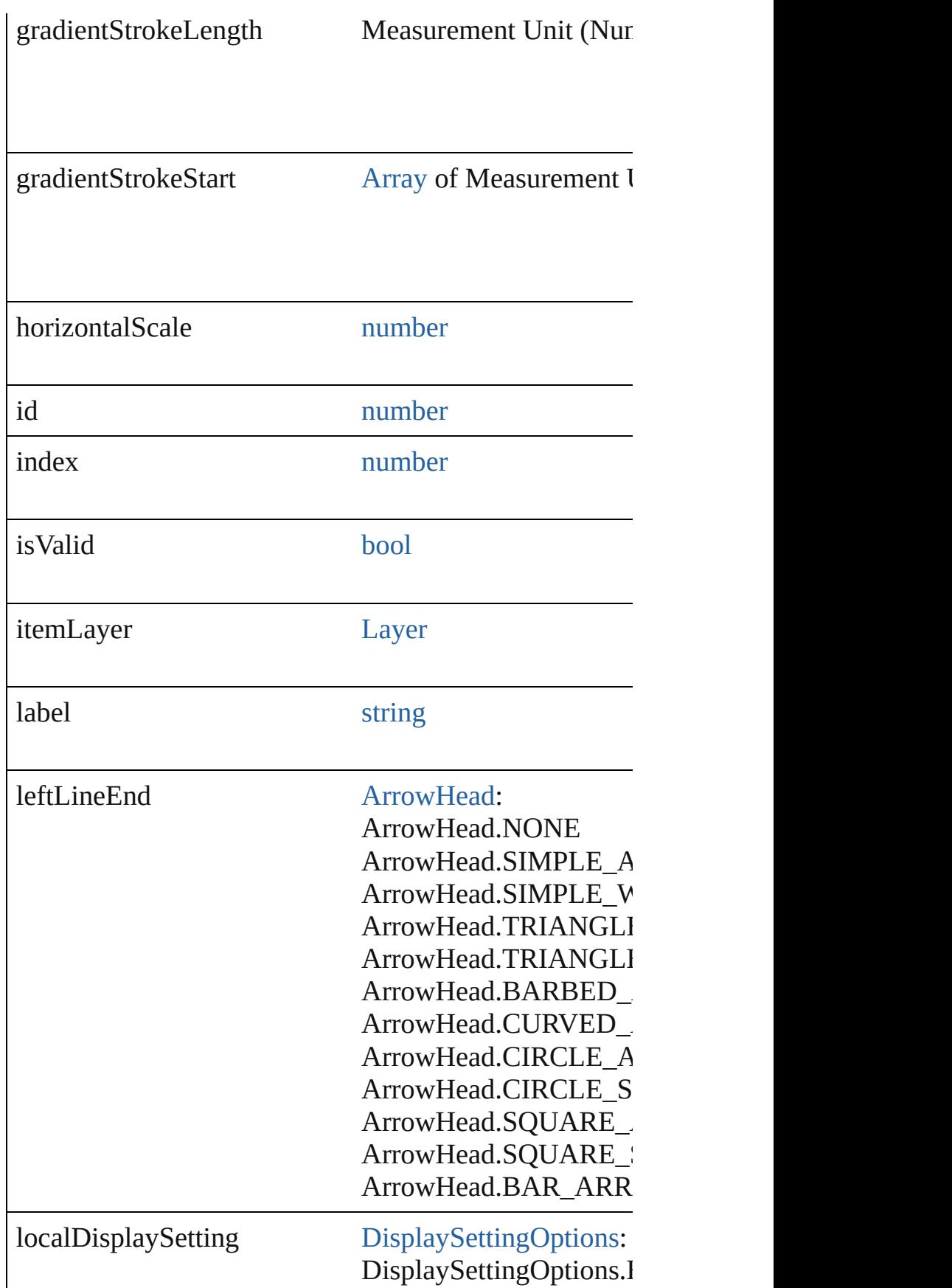

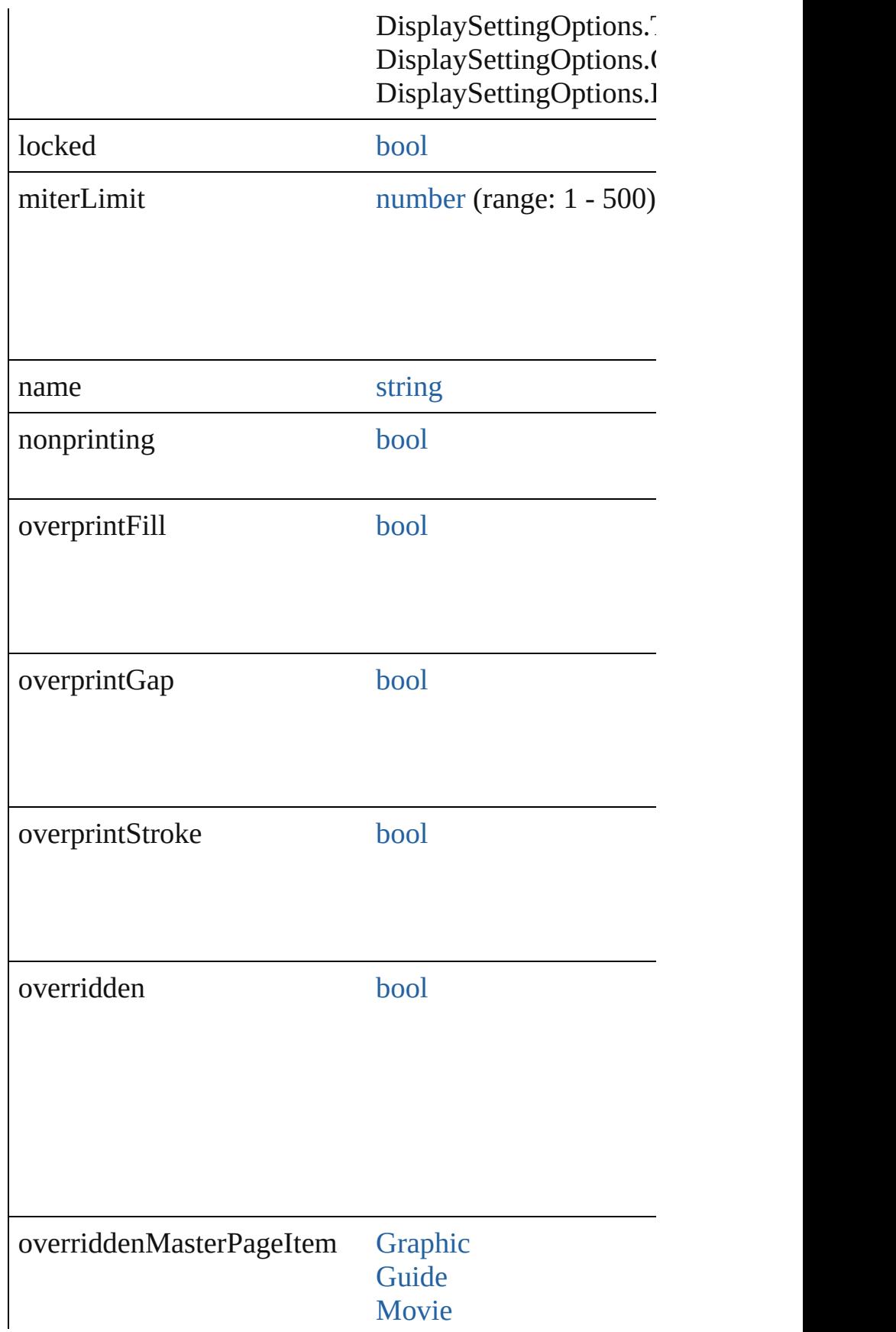

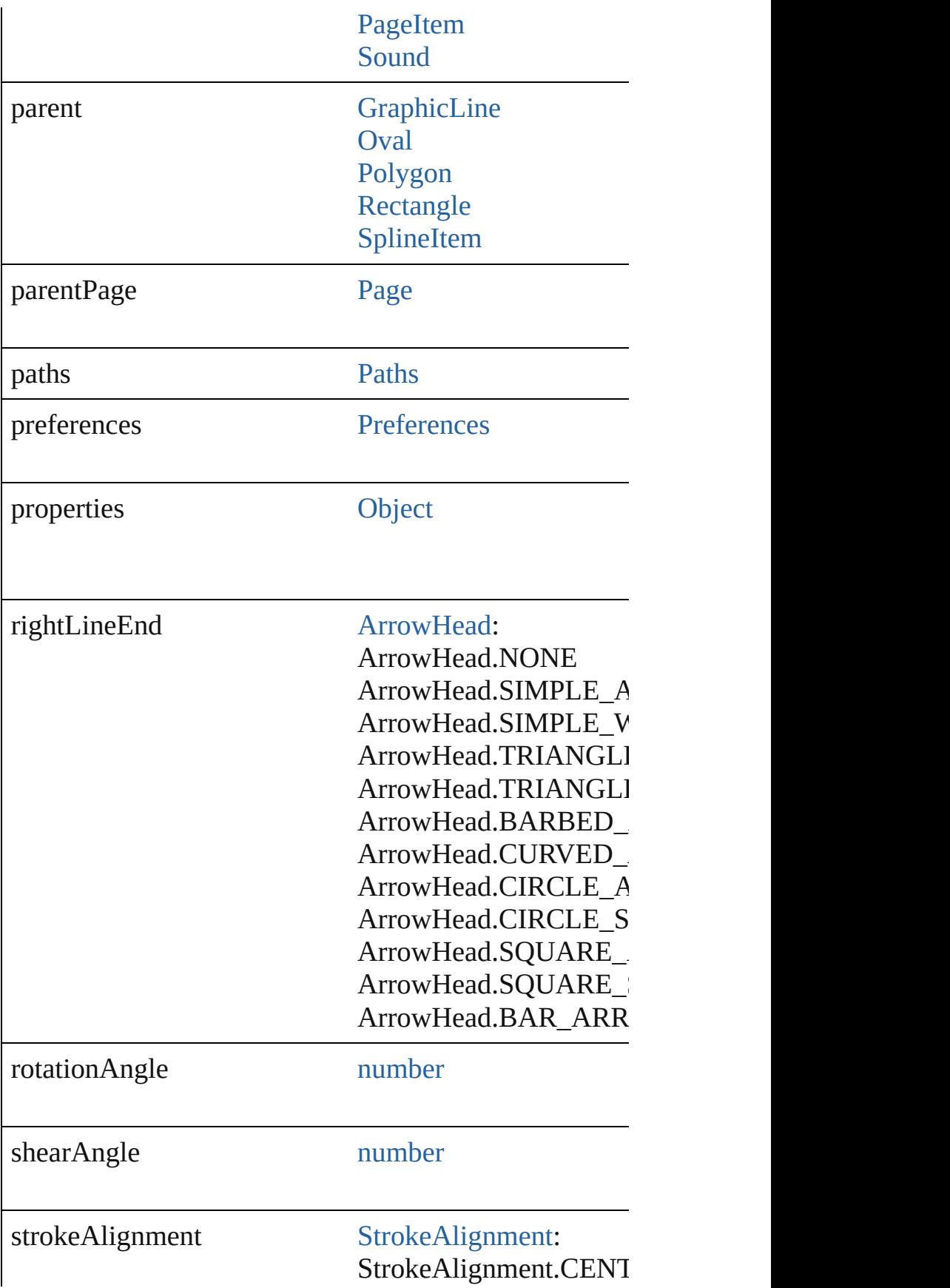

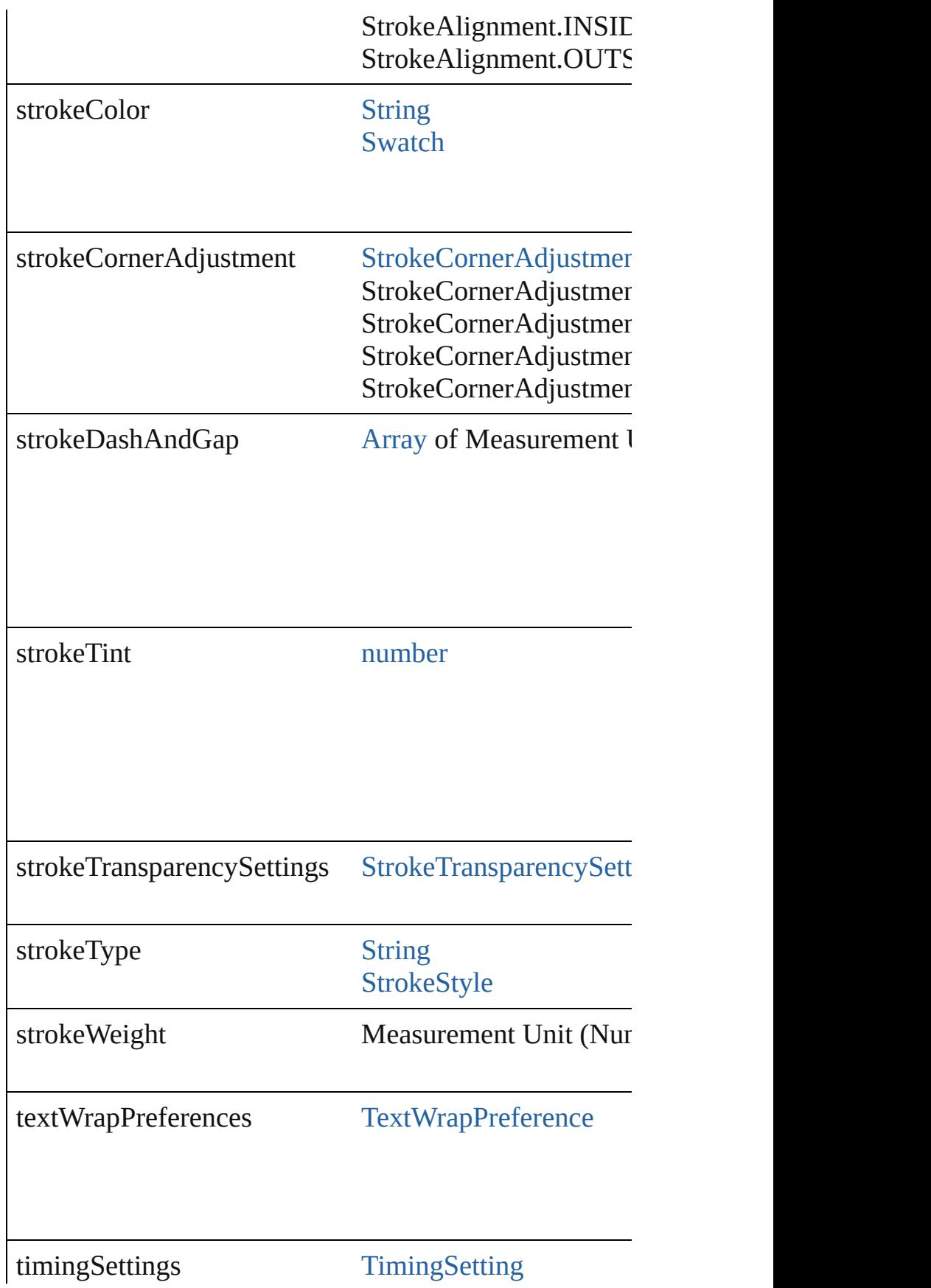

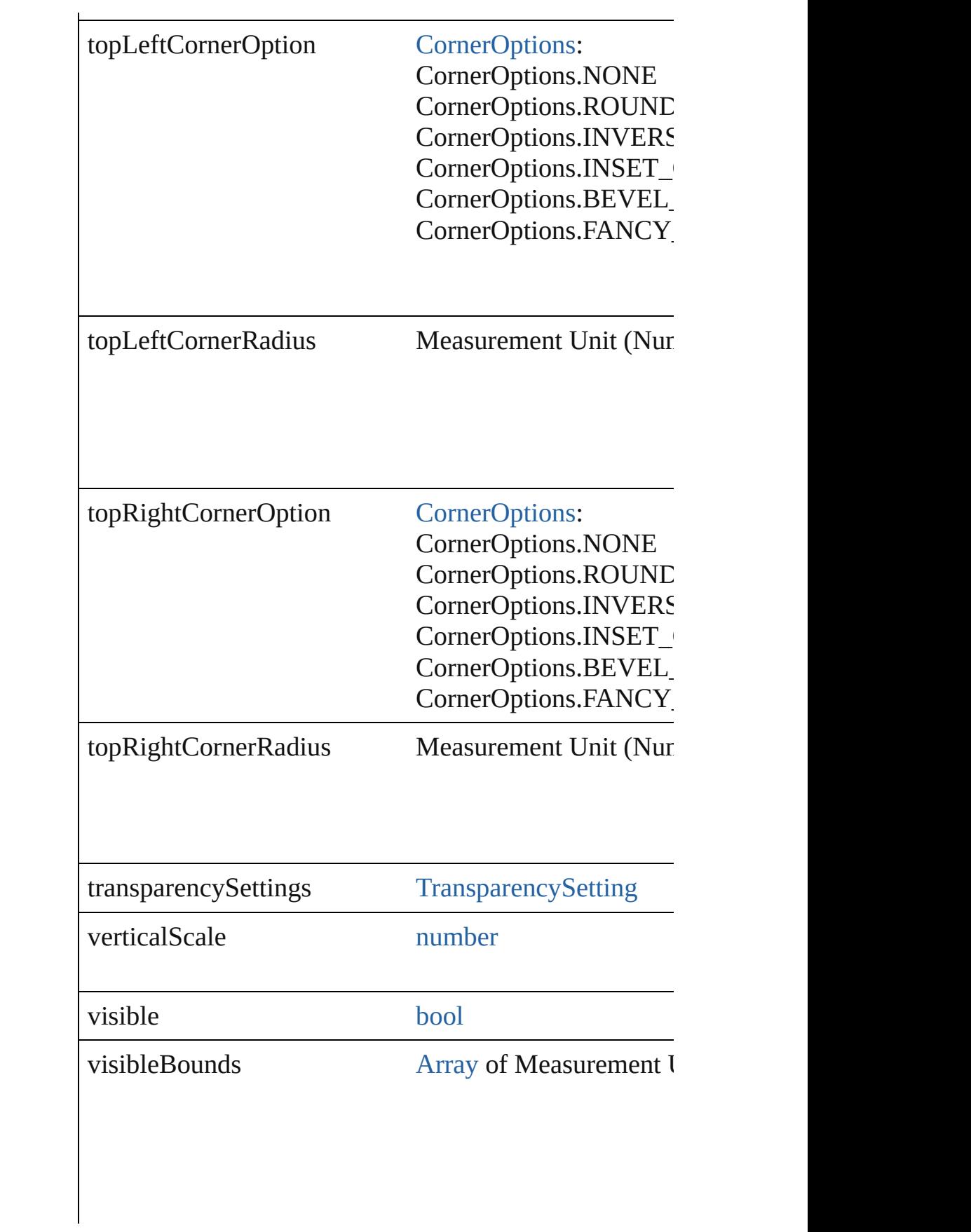

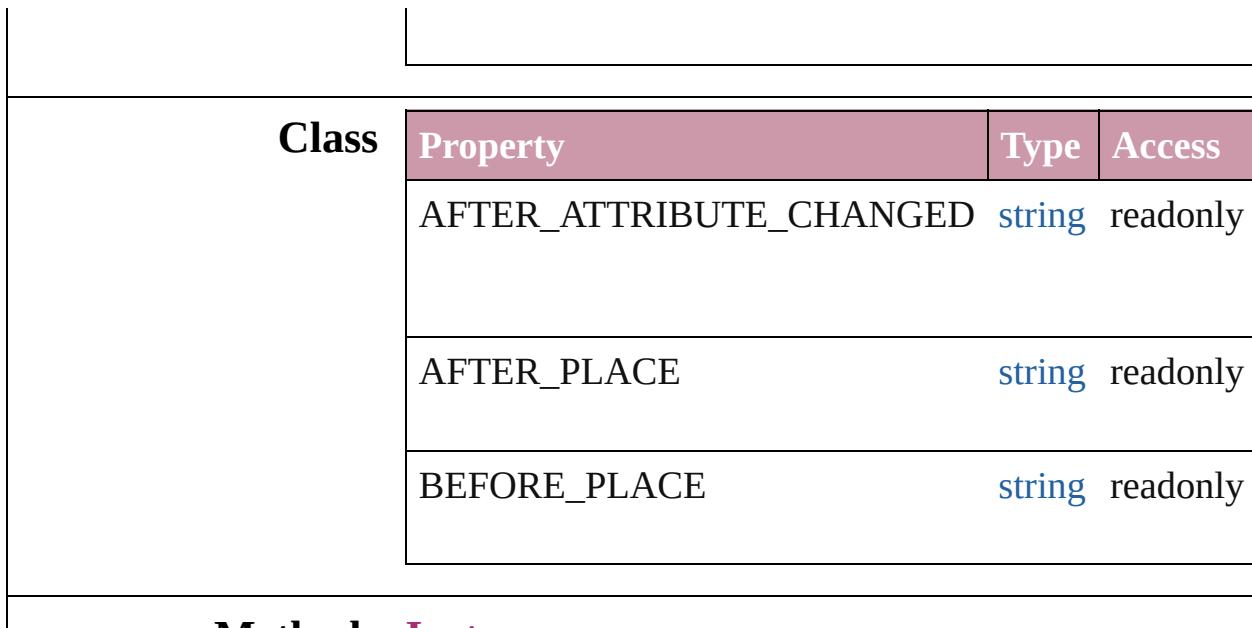

## **Methods Instances**

<span id="page-2458-0"></span>[EventListener](#page-345-0) **addEventListener** (eventType: *string*, h Adds an event listener.

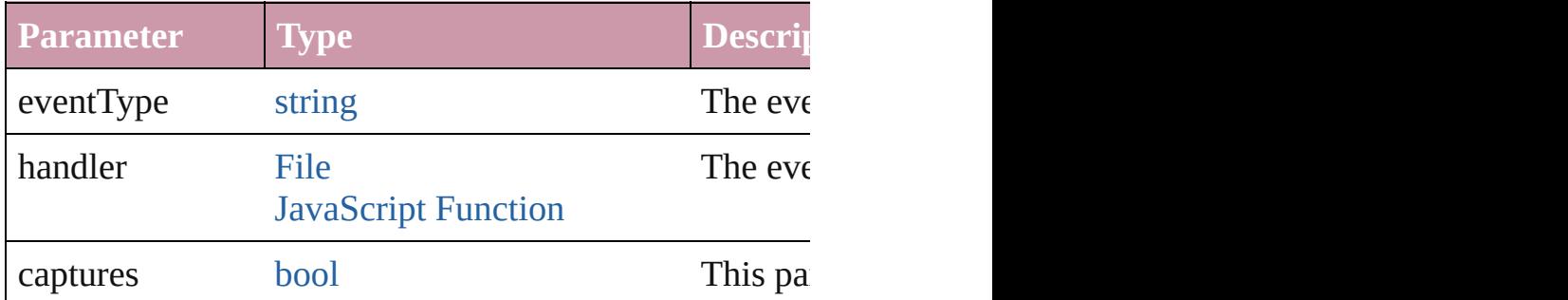

<span id="page-2458-1"></span>void **apply[ObjectStyle](#page-2859-0)** (using: ObjectStyle[, clearingO *bool*=**false**])

Applies the specified object style.

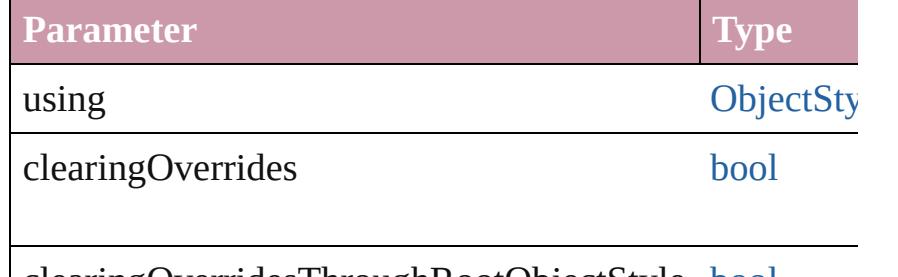

clearingOverridesThroughRootObjectStyle [bool](#page-31-0)

<span id="page-2458-2"></span>[BackgroundTask](#page-277-0) **asynchronousExportFile** (format: *va* versionComments: *string*][, forceSave: *bool*=**false**])

asynchronously exports the object(s) to a file.

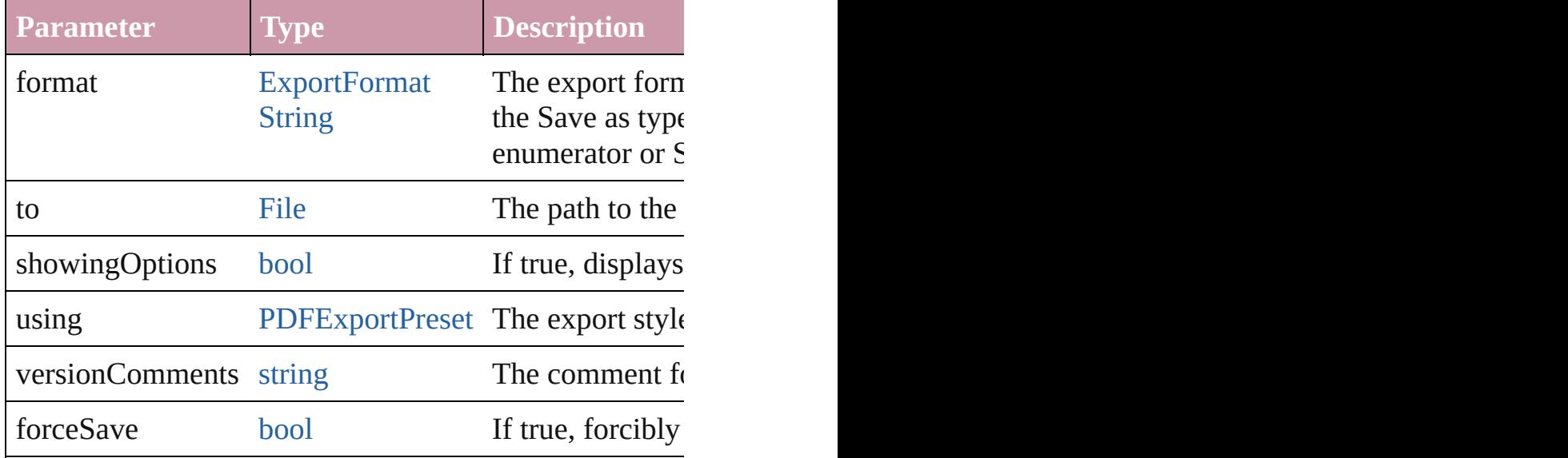

#### void **autoTag** ()

Tag the object or the parent story using default tags defined in

[Array](#page-22-0) of [PageItem](#page-2583-0) **changeObject** ([reverseOrder: *bool*]) Finds objects that match the find what value and replace

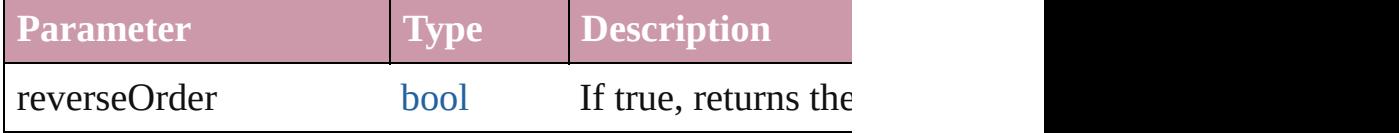

## void **clearObjectStyleOverrides** ()

Clear overrides for object style

<span id="page-2459-0"></span>void **clearTransformations** ()

Clears transformations from the MediaItem. Transform

<span id="page-2459-1"></span>void **convertShape** (given: [ConvertShapeOptions](#page-833-0)[, num *Measurement Unit (Number or String)*]) Converts the MediaItem to a different shape.

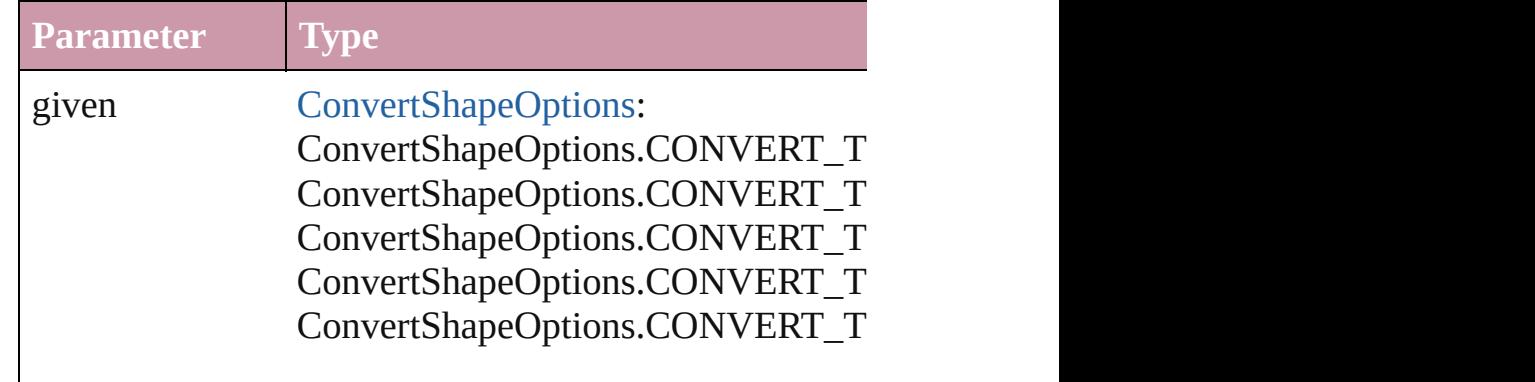

ConvertShapeOptions.CONVERT\_T ConvertShapeOptions.CONVERT\_T ConvertShapeOptions.CONVERT\_T ConvertShapeOptions.CONVERT\_T ConvertShapeOptions.CONVERT\_T ConvertShapeOptions.CONVERT\_T

numberOfSides number (range: 3 - 100)

insetPercentage number (range: 0 - 100)

cornerRadius Measurement Unit (Number or String)

#### <span id="page-2460-0"></span>void **detach** ()

Detaches an overridden master page item from the master

<span id="page-2460-1"></span>[PageItem](#page-2583-0) **duplicate** ([to: *varies*][, by: [Array](#page-22-0) of *Measurer* Duplicates the MediaItem at the specified location or of

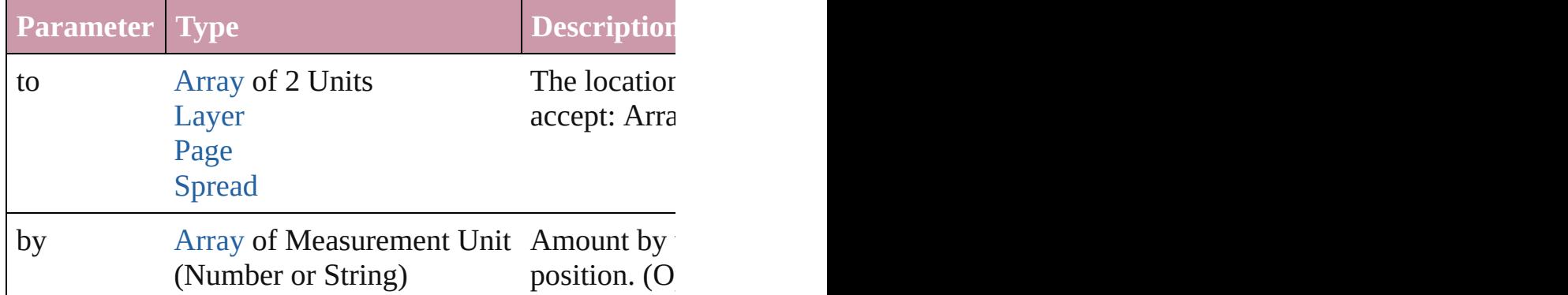

void **exportFile** (format: *varies*, to: [File\[](#page-66-0), showingOptic forceSave: *bool*=**false**])

Exports the object(s) to a file.

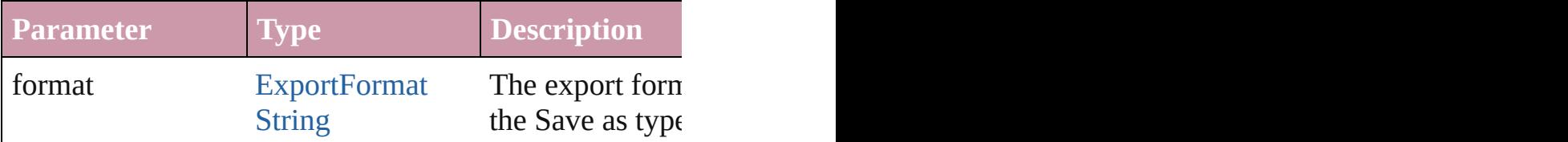

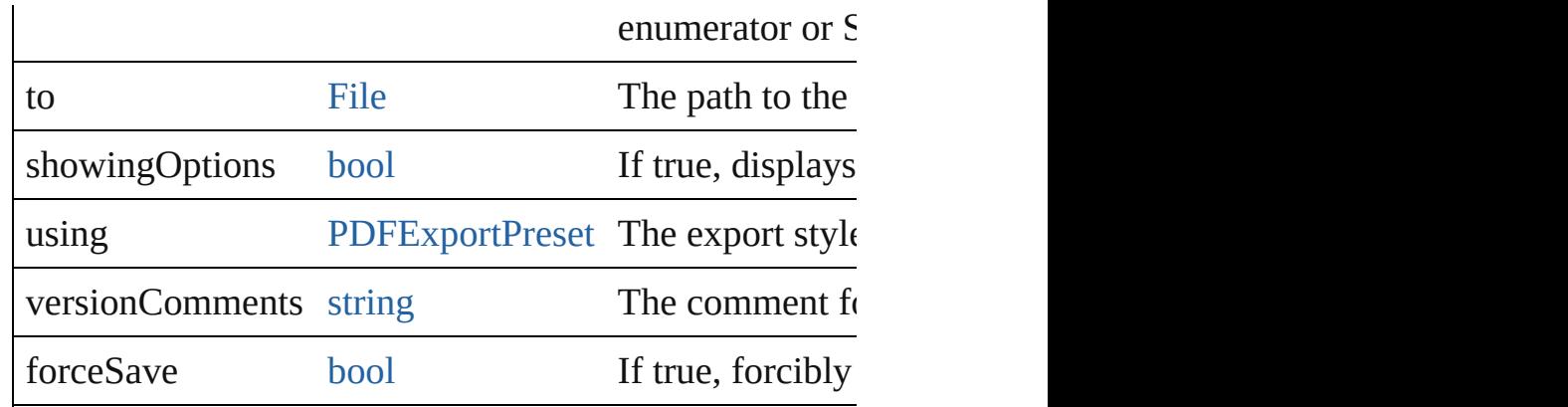

## string **extractLabel** (key: *string*)

Gets the label value associated with the specified key.

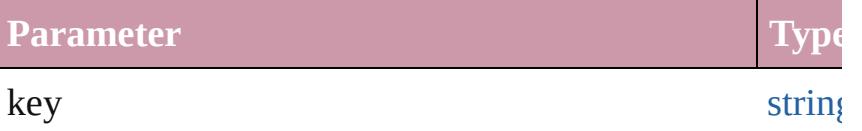

[Array](#page-22-0) of [PageItem](#page-2583-0) **findObject** ([reverseOrder: *bool*]) Finds objects that match the find what value.

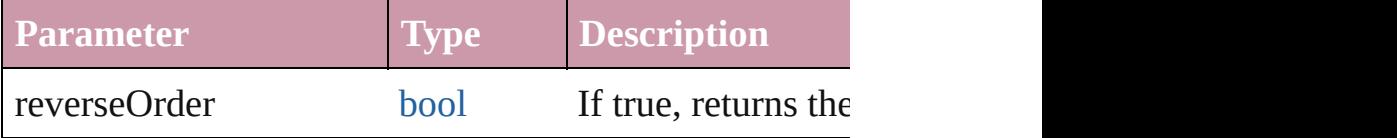

## void **fit** (given: [FitOptions](#page-943-0))

Applies the specified fit option to content in a frame.

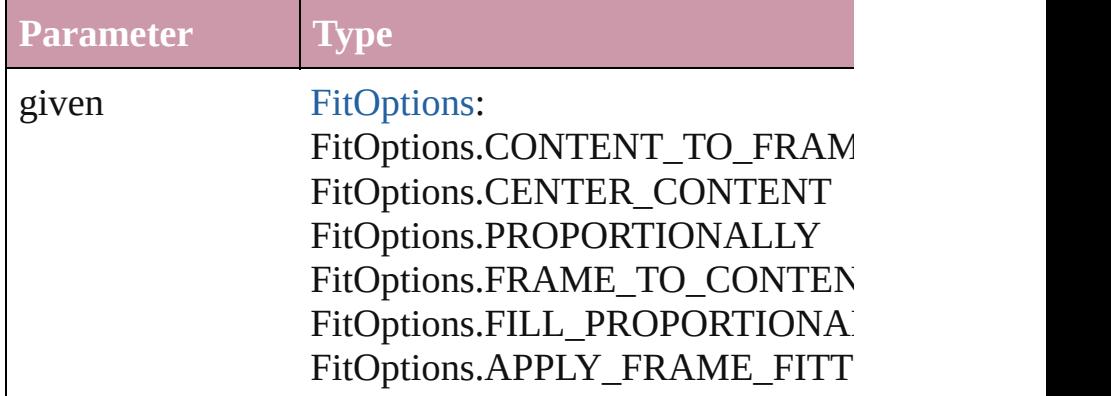

void **[flipItem](#page-3566-0)** (given: [Flip\[](#page-953-0), around: *varies*]) Flips the MediaItem.

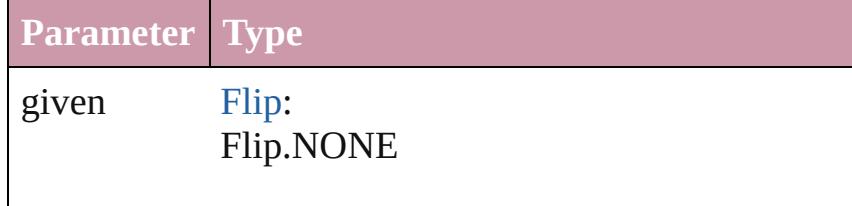

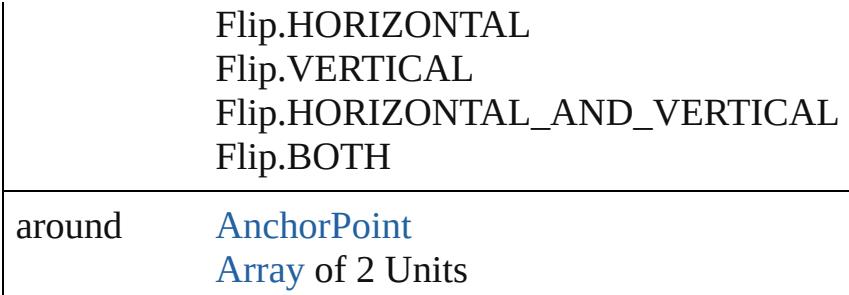

## <span id="page-2462-4"></span>[Array](#page-22-0) of [MediaItem](#page-2448-0) **getElements** ()

Resolves the object specifier, creating an array of objec

## <span id="page-2462-0"></span>void **insertLabel** (key: *string*, value: *string*)

Sets the label to the value associated with the specified

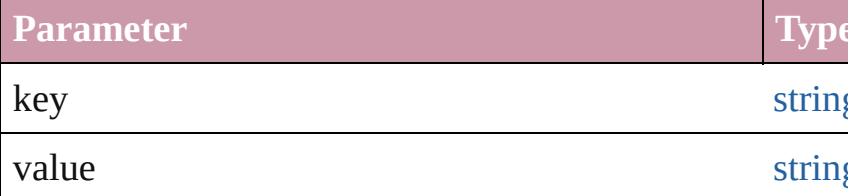

## <span id="page-2462-1"></span>void **markup** (using: [XMLElement\)](#page-5640-0)

Associates the page item with the specified XML element

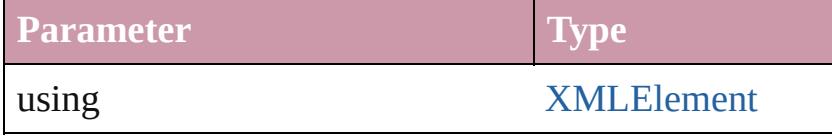

<span id="page-2462-2"></span>void **move** ([to: varies][, by: [Array](#page-22-0) of *Measurement Un* Moves the MediaItem to a new location. Note: Either the 'by' parameter is required; if both parameters are defined,  $\frac{dI}{dt}$ to value is used.

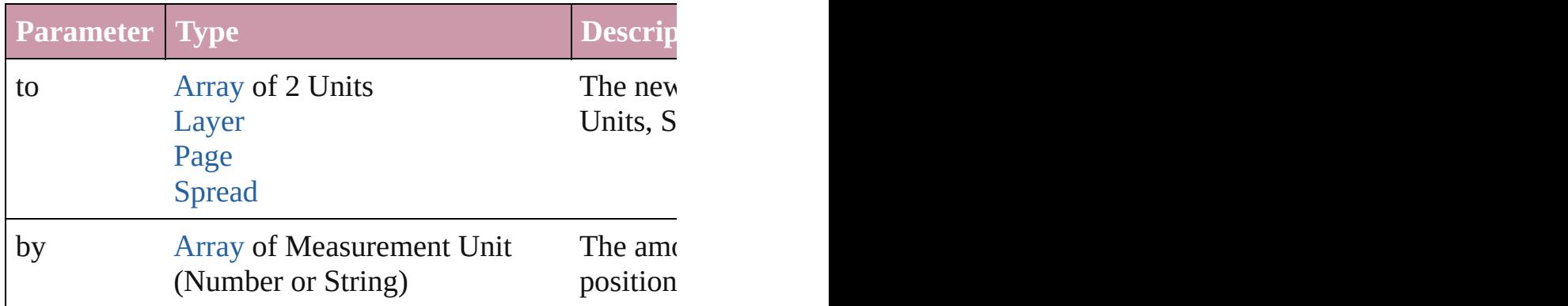

## <span id="page-2462-3"></span>any **override** (destinationPage: [Page](#page-2570-0))

Overrides a master page item and places the item on the

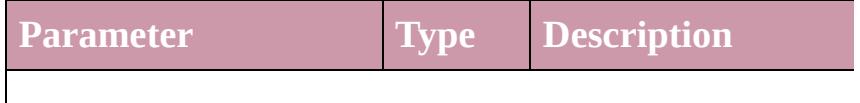

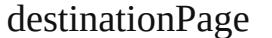

[Page](#page-2570-0) The document page

<span id="page-2463-0"></span>[Array](#page-22-0) of any **place** (fileName: [File\[](#page-66-0), showingOptions: *l* Places the file.

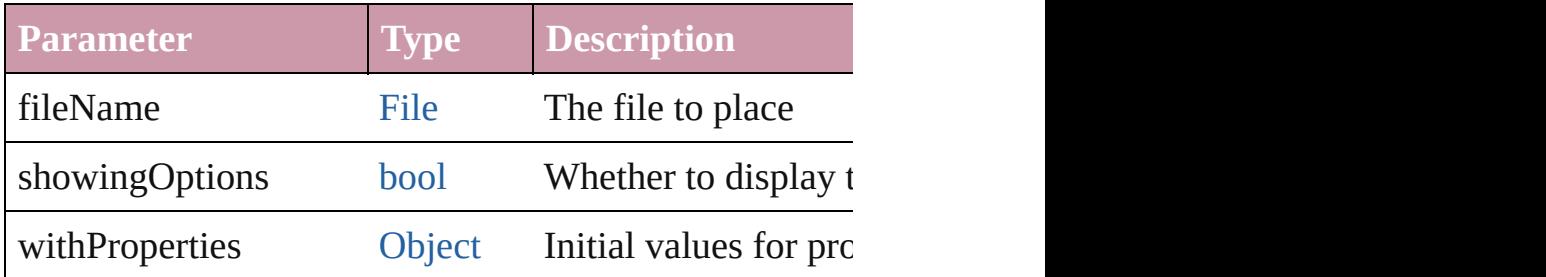

<span id="page-2463-1"></span>void **placeXML** (using: [XMLElement\)](#page-5640-0)

Places XML content into the specified object. Note: Re

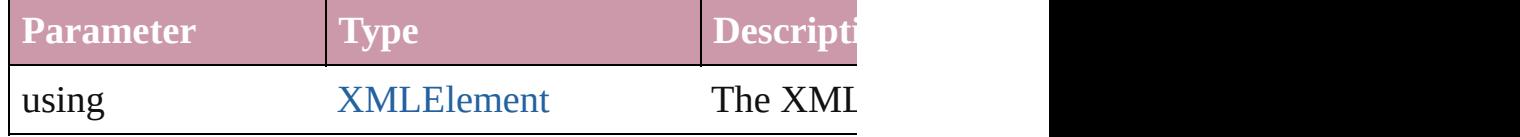

void **redefineScaling** ([to: [Array](#page-22-0) of *number*]) Apply an item's scaling to its content if possible.

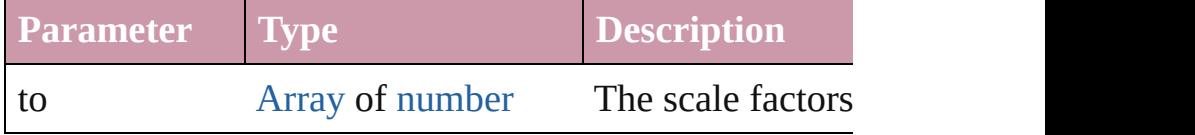

void **reframe** (in: *varies*, *opposingCorners*: [Array](#page-22-0) of *va* Move the bounding box of the page item

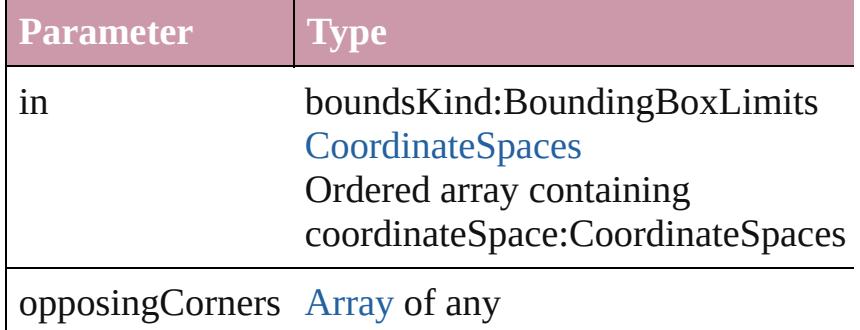

#### <span id="page-2463-2"></span>void **remove** ()

Deletes the MediaItem.

<span id="page-2463-3"></span>bool **removeEventListener** (eventType: *string*, handler Removes the event listener.

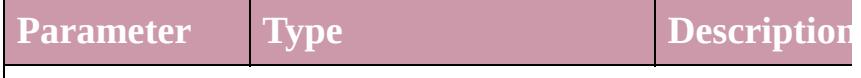

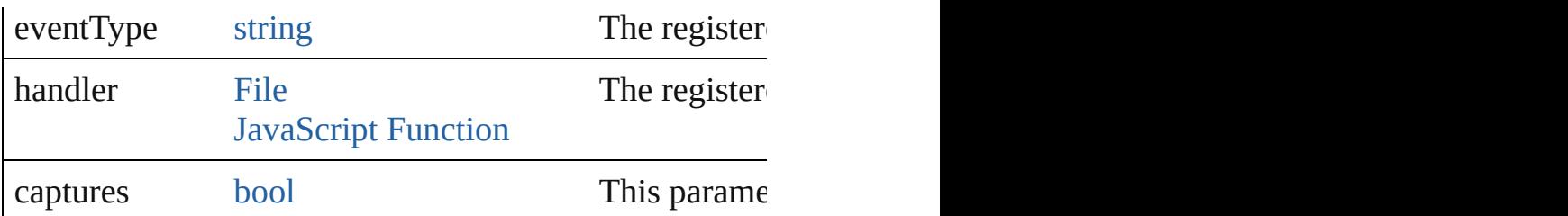

## <span id="page-2464-0"></span>void **removeOverride** ()

Removes the override from a previously overridden ma

<span id="page-2464-1"></span>void **resize** (in: *varies*, from: *varies*, by: [ResizeMethods](#page-1384-0) consideringRulerUnits: *bool*=**false**]) Resize the page item.

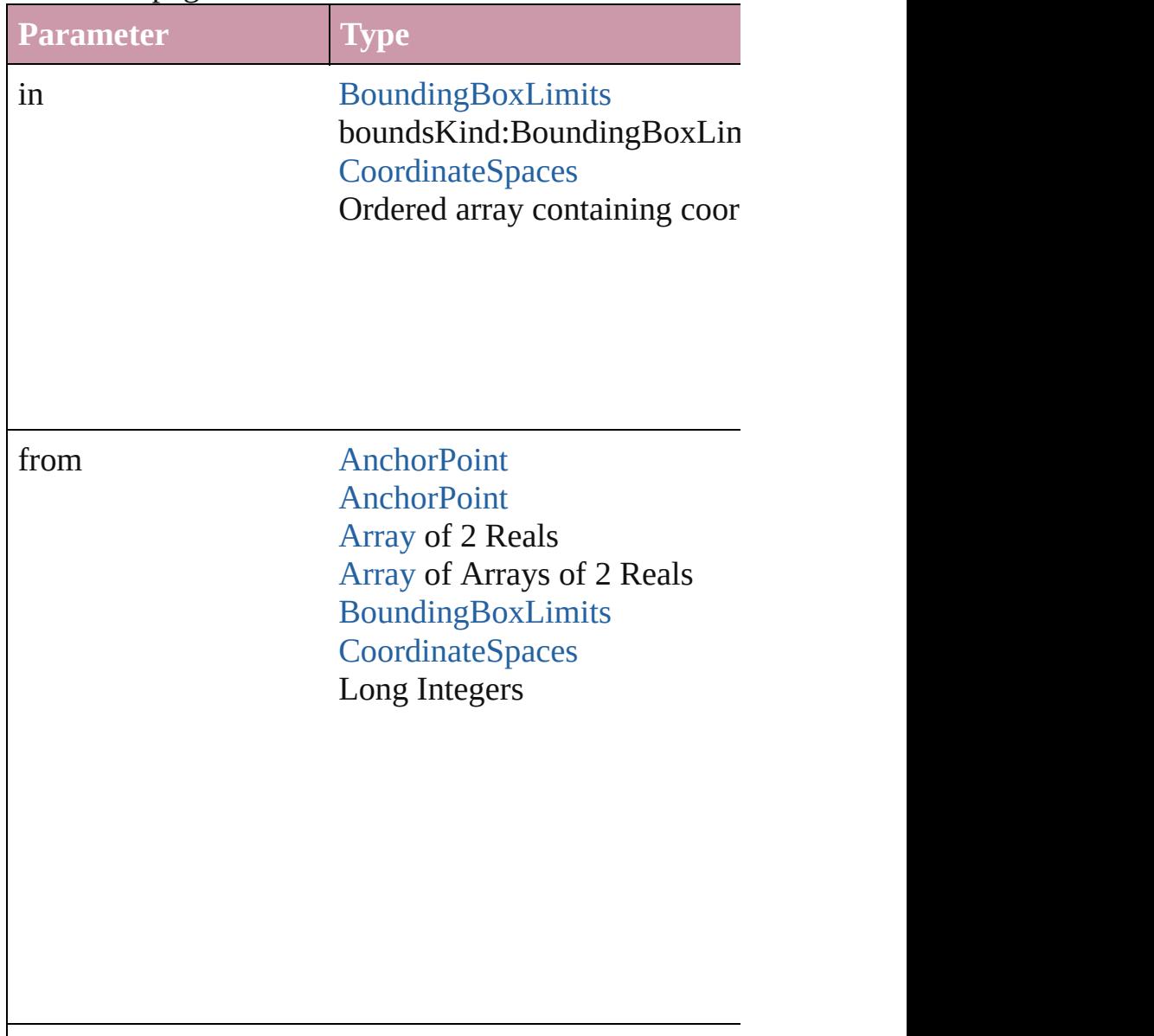

<span id="page-2465-0"></span>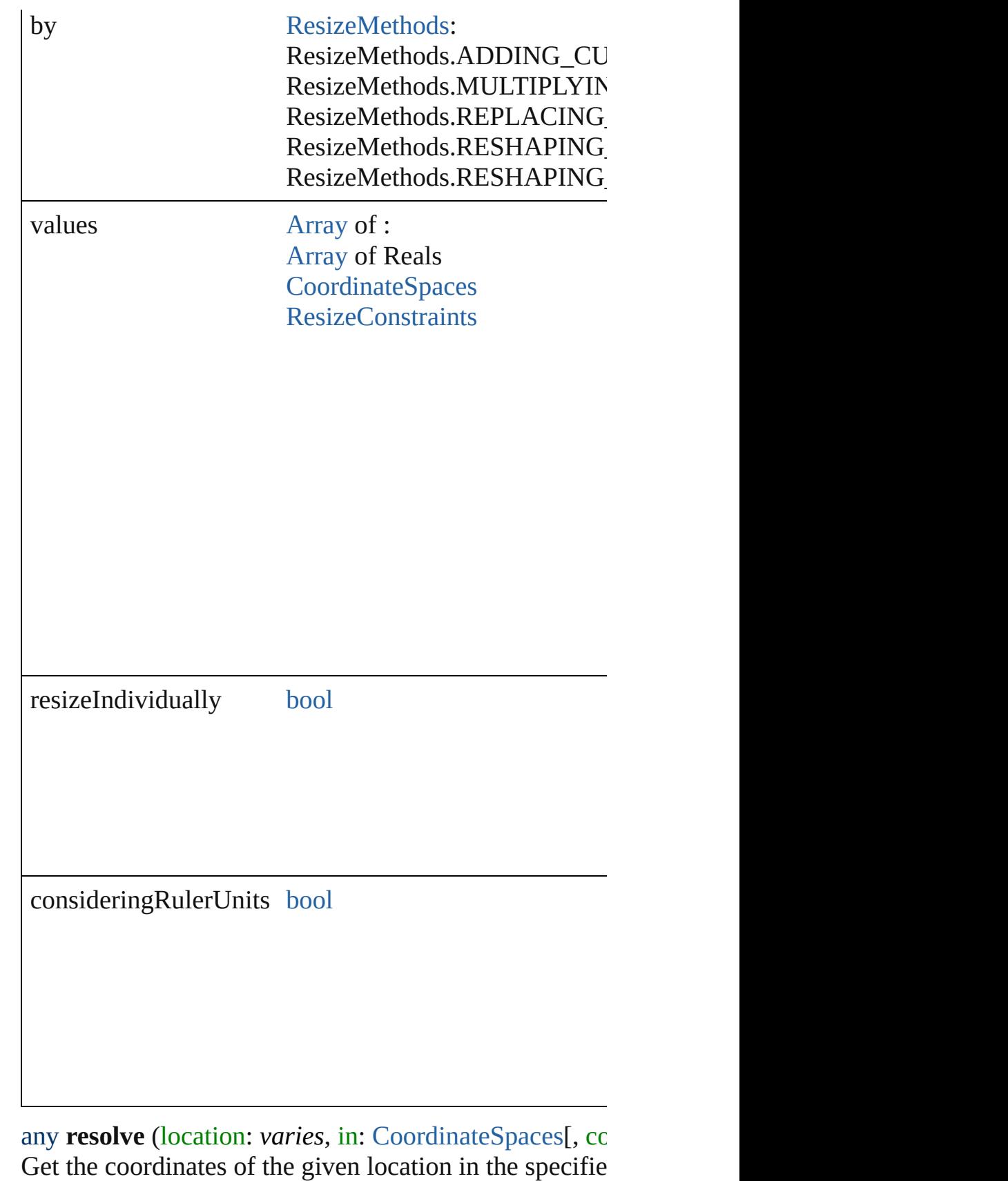

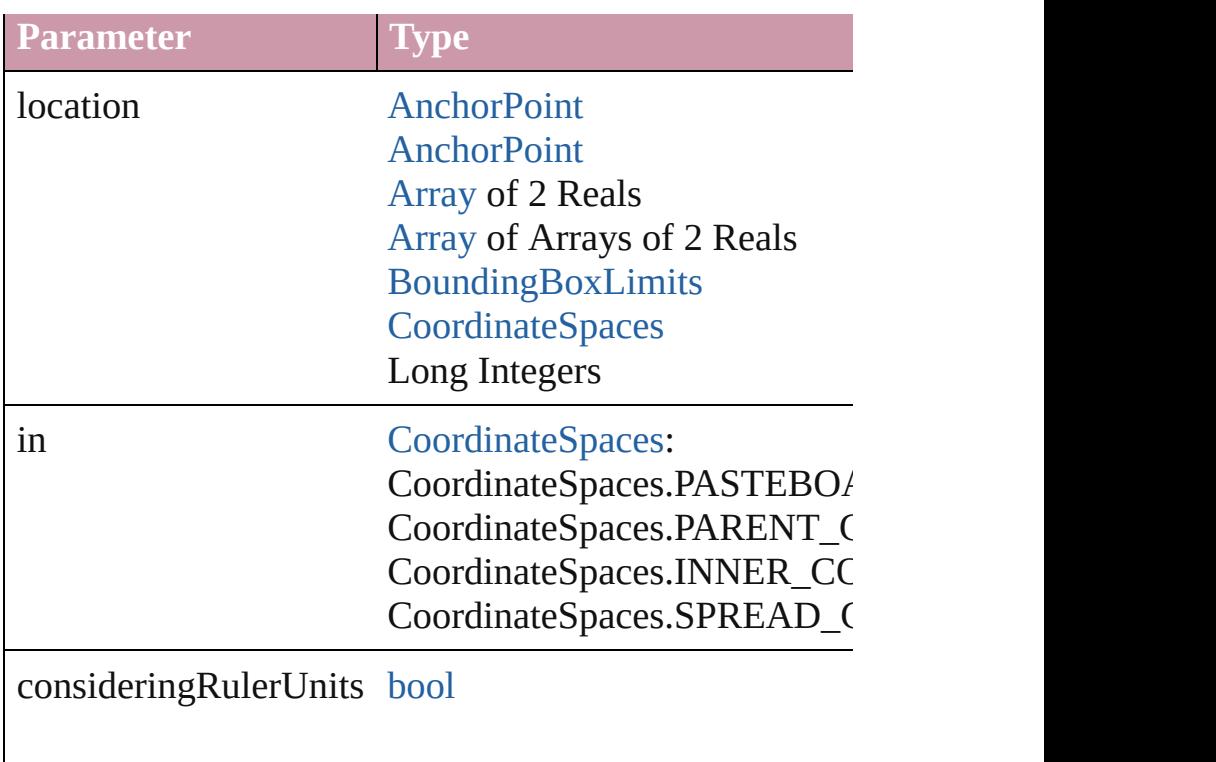

<span id="page-2466-0"></span>void **select** ([existingSelection: [SelectionOptions=](#page-1445-0)Selection Selects the object.

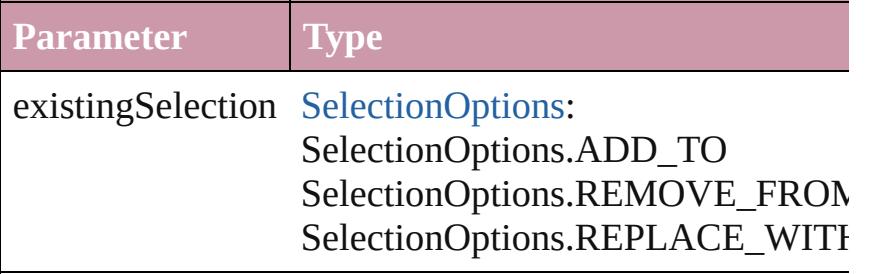

<span id="page-2466-1"></span>[Asset](#page-2815-0) **store** (using: [Library\[](#page-2828-0), withProperties: [Object\]](#page-121-0)) Stores the object in the specified library.

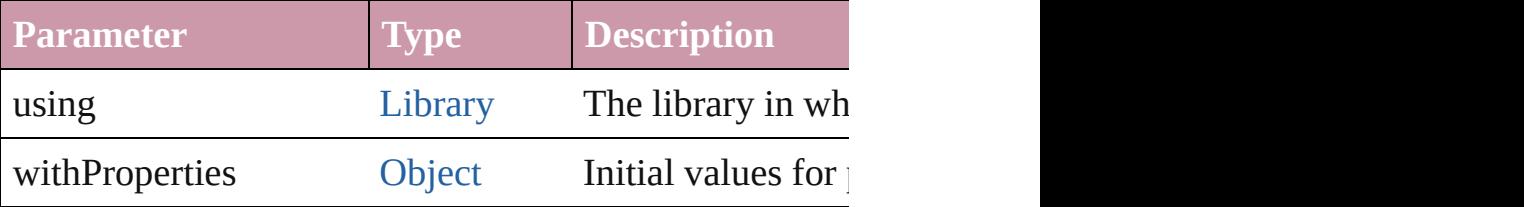

### <span id="page-2466-2"></span>string **toSource** ()

Generates a string which, if executed, will return the M

## string **toSpecifier** ()

Retrieves the object specifier.

#### void **transform** (in: [CoordinateSpaces](#page-840-0), from: *varies*, w *bool*=**false**]) Transform the page item.

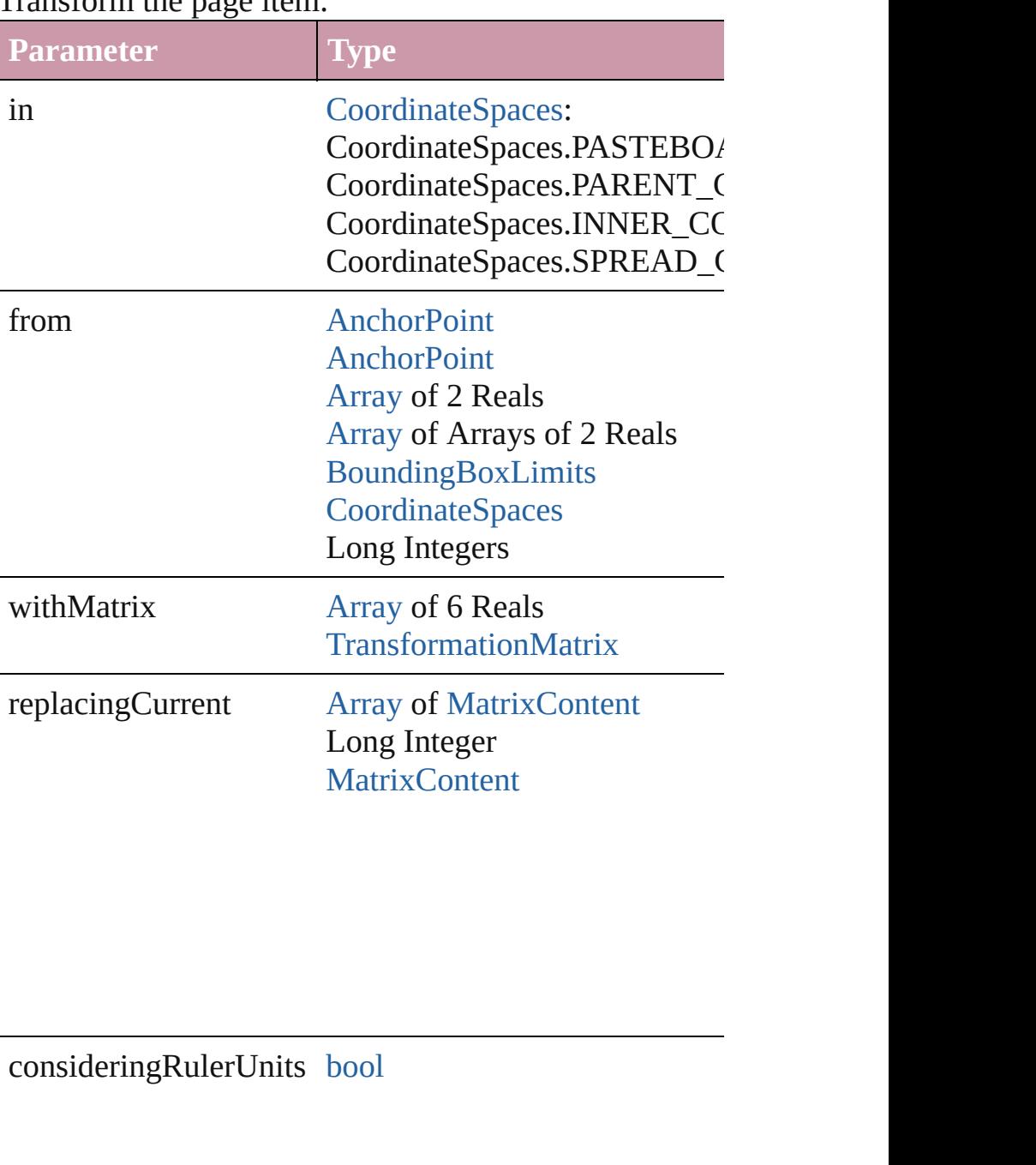

<span id="page-2468-4"></span><span id="page-2468-3"></span><span id="page-2468-2"></span><span id="page-2468-1"></span><span id="page-2468-0"></span>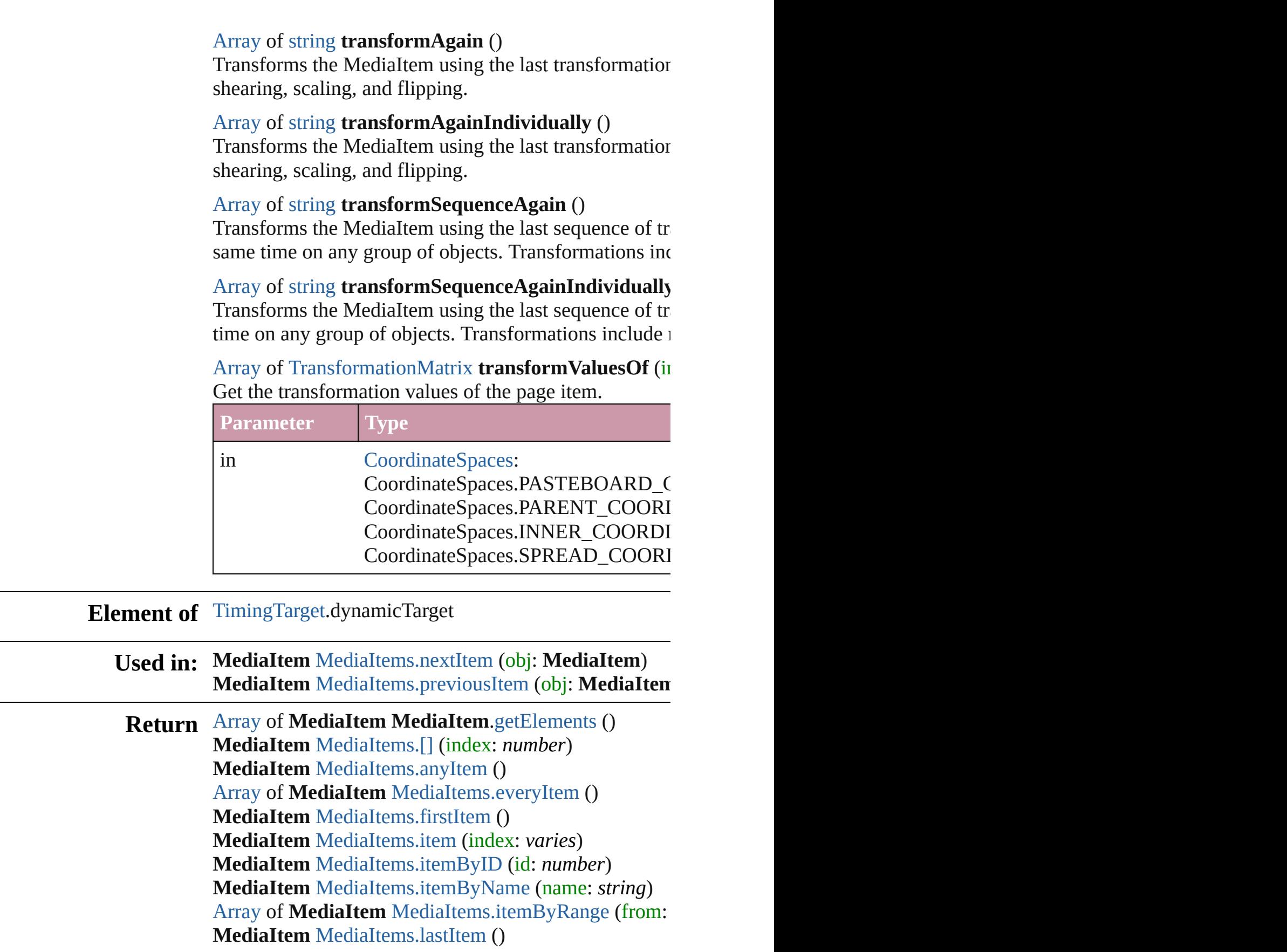

## **MediaItem** [MediaItems.middleItem](#page-2472-5) () **MediaItem** [MediaItems.nextItem](#page-2472-0) (obj: **MediaItem**) **MediaItem** [MediaItems.previousItem](#page-2473-0) (obj: **MediaItem**

Jongware, 20-

[Contents](#page-0-0) :: [Index](#page-5767-0)

## **Class**

## **MediaItems**

<span id="page-2471-5"></span><span id="page-2471-4"></span><span id="page-2471-3"></span><span id="page-2471-2"></span><span id="page-2471-1"></span><span id="page-2471-0"></span>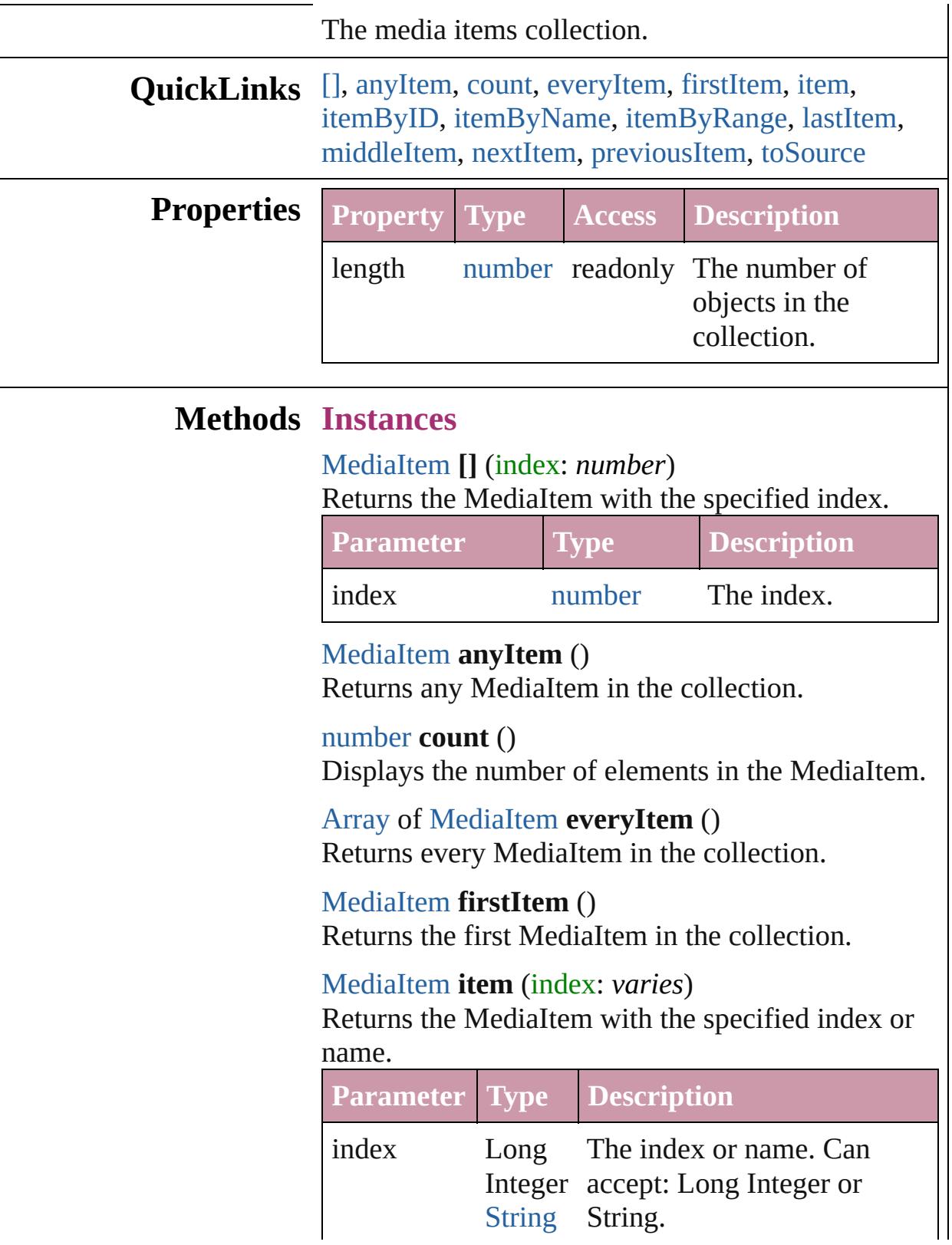

<span id="page-2472-3"></span><span id="page-2472-2"></span><span id="page-2472-1"></span>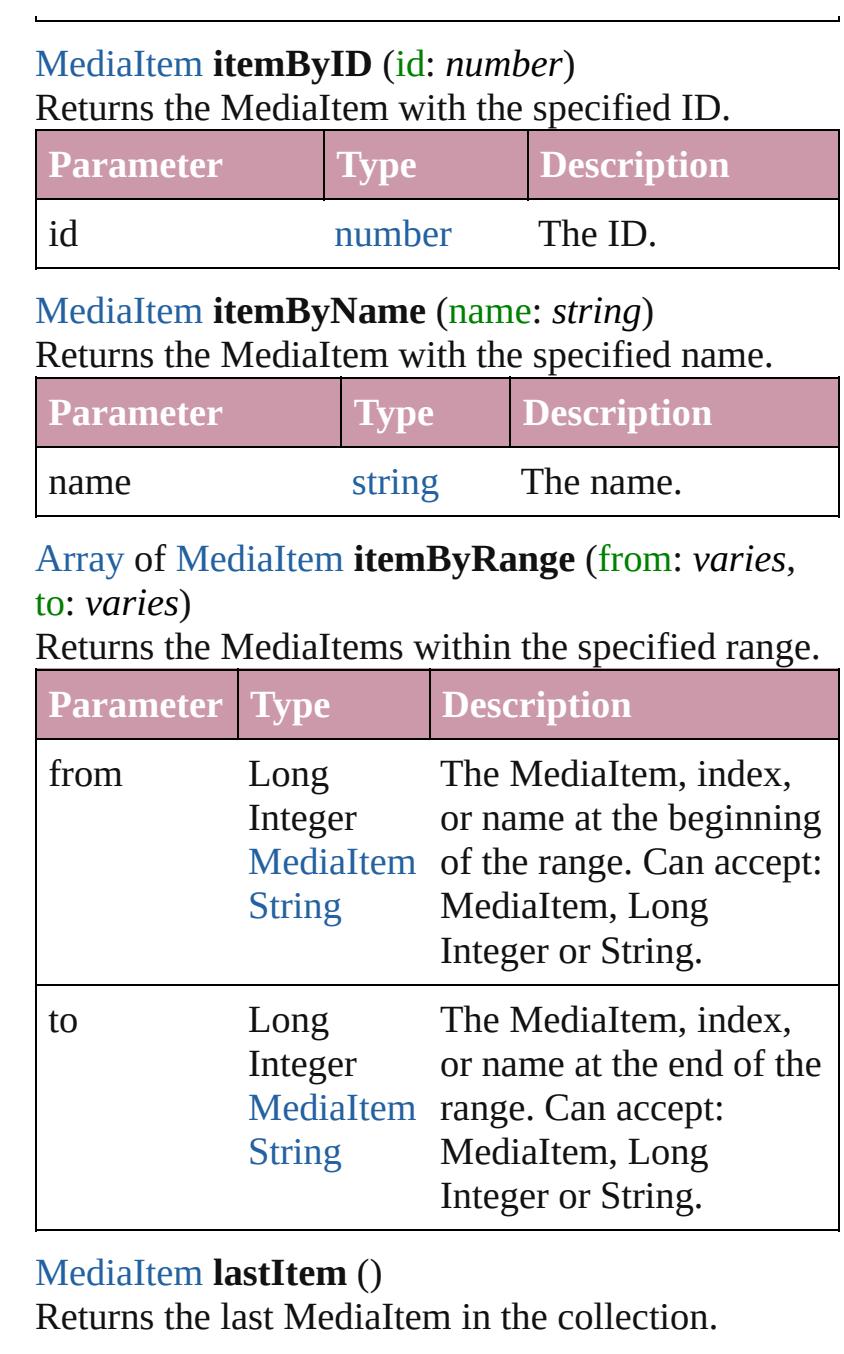

<span id="page-2472-5"></span><span id="page-2472-4"></span>[MediaItem](#page-2448-0) **middleItem** () Returns the middle MediaItem in the collection.

<span id="page-2472-0"></span>[MediaItem](#page-2448-0) **nextItem** (obj: [MediaItem\)](#page-2448-0) Returns the MediaItem whose index follows the specified MediaItem in the collection. **Parameter Type Description**

obj [MediaItem](#page-2448-0) The MediaItem whose

<span id="page-2473-1"></span><span id="page-2473-0"></span>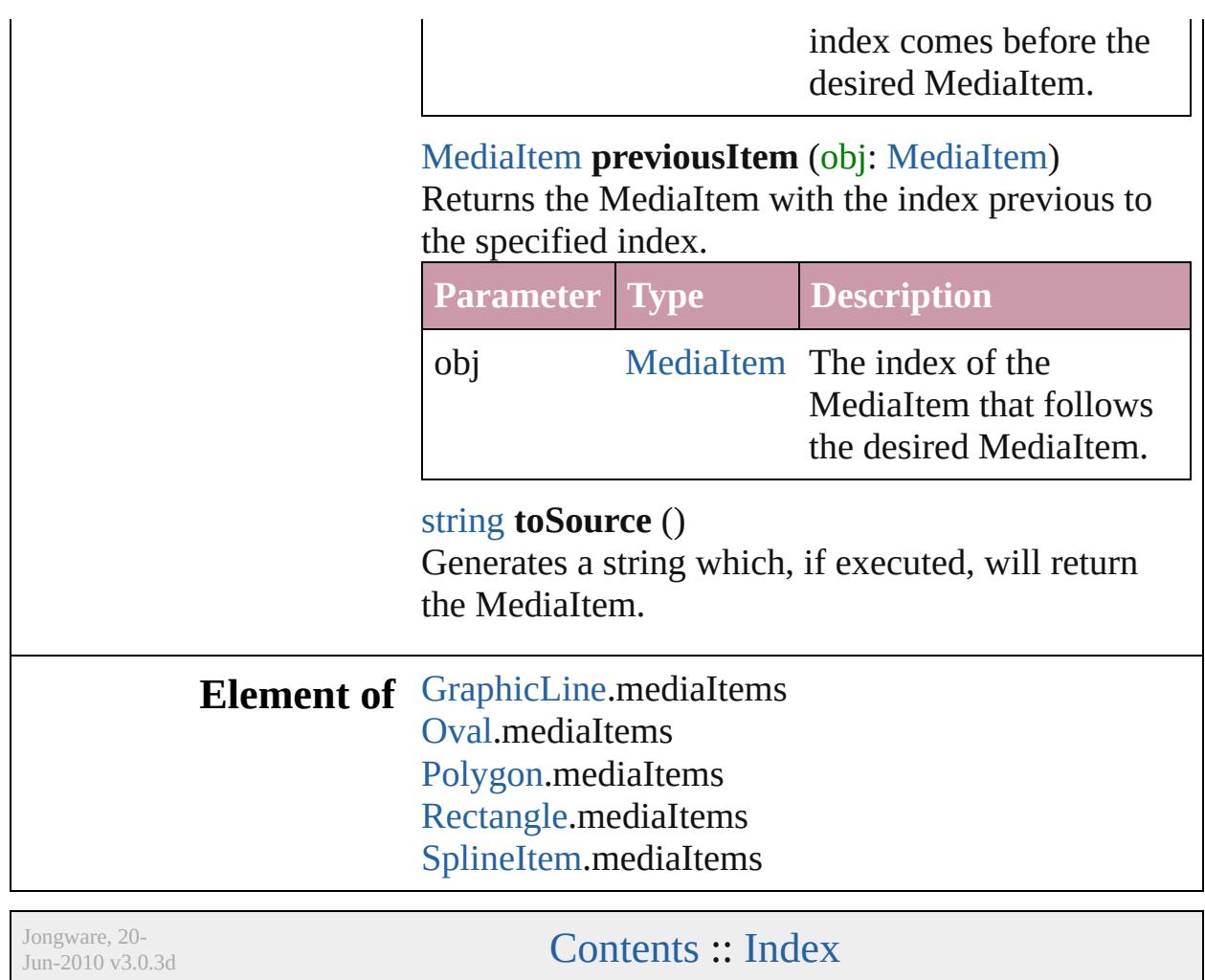

## <span id="page-2474-0"></span>**Class**

# **MotionPreset** A Motion preset Object. **QuickLinks** [addEventListener,](#page-2476-0) [duplicate](#page-2477-0), [extractLabel,](#page-2477-1) getEler [insertLabel,](#page-2477-3) [remove](#page-2477-4), [removeEventListener](#page-2477-5), [saveA](#page-2478-0) [toSource](#page-2478-1), [toSpecifier](#page-2478-2) **Hierarchy** [Application](#page-248-0) | [Document](#page-290-0) **MotionPreset** [Event](#page-327-0) | [EventListener](#page-345-0) | [MutationEve](#page-431-0)nt **Properties Property Type Access** contents string r/w eventListeners [EventListeners](#page-372-0) readonly events [Events](#page-386-0) readonly id number readonly index number readonly isValid [bool](#page-31-0) readonly

<span id="page-2476-0"></span>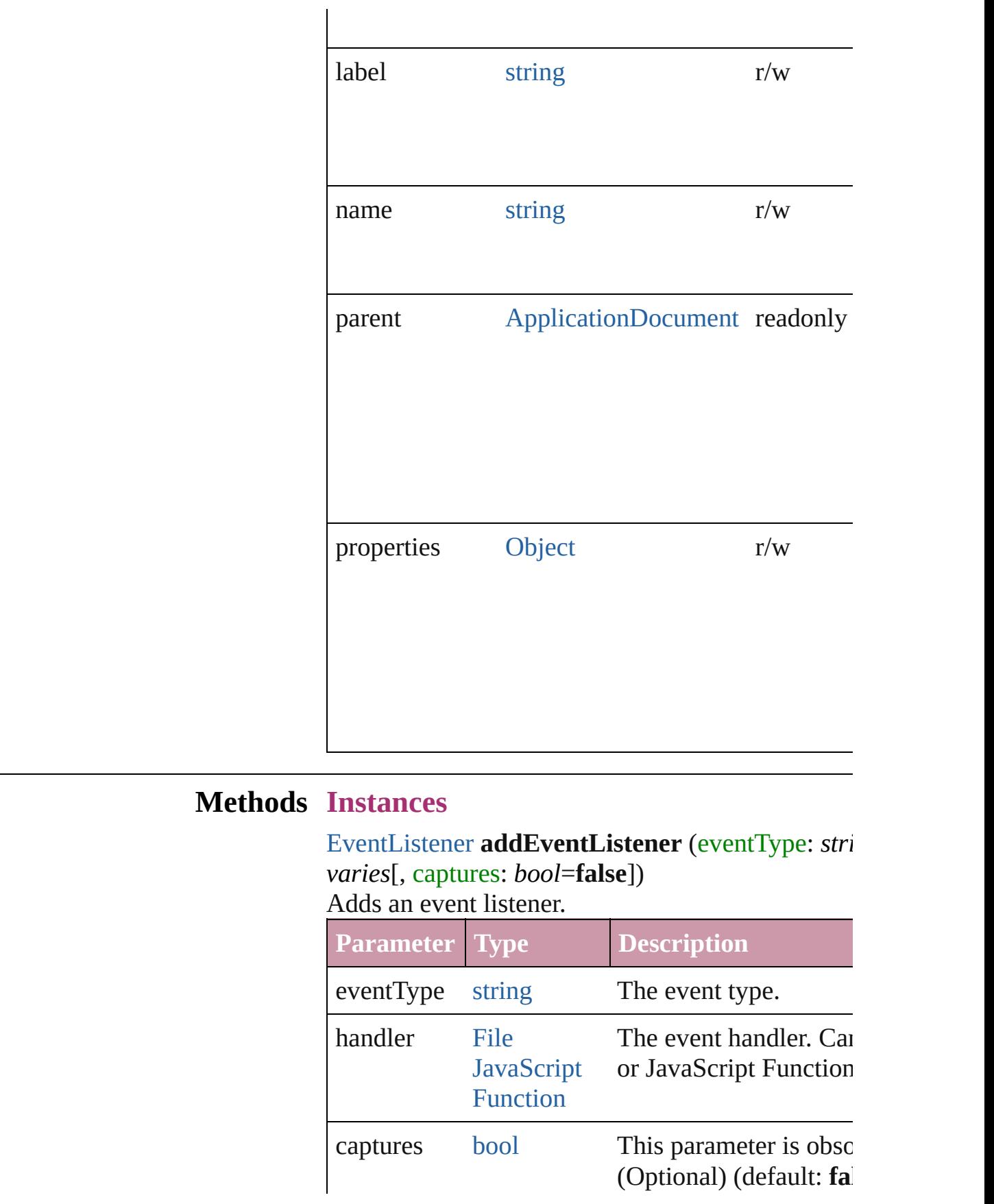

## <span id="page-2477-0"></span>[MotionPreset](#page-2474-0) **duplicate** ([name: *string*]) Duplicates the motion preset.

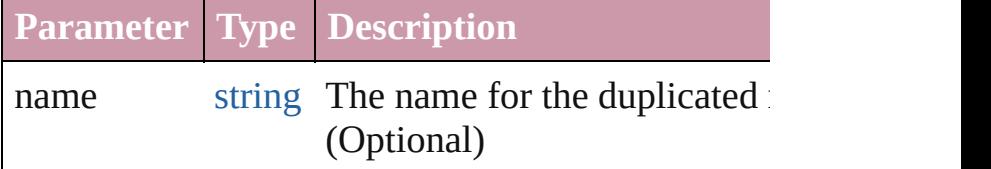

### <span id="page-2477-1"></span>string **extractLabel** (key: *string*)

Gets the label value associated with the specified l

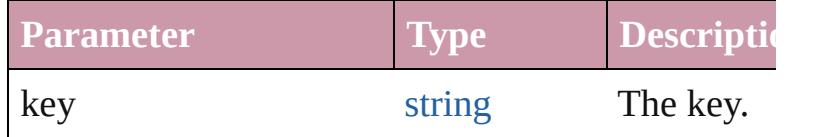

### <span id="page-2477-2"></span>[Array](#page-22-0) of [MotionPreset](#page-2474-0) **getElements** ()

Resolves the object specifier, creating an array of references.

#### <span id="page-2477-3"></span>void **insertLabel** (key: *string*, value: *string*) Sets the label to the value associated with the spec

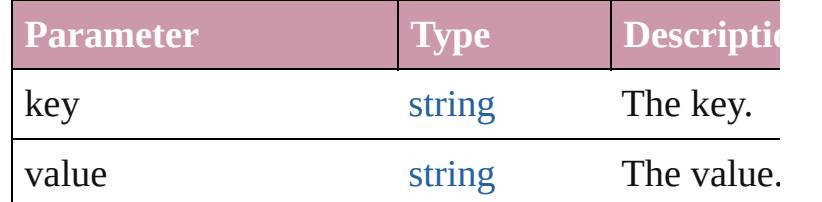

## <span id="page-2477-4"></span>void **remove** ()

Deletes the MotionPreset.

<span id="page-2477-5"></span>bool **removeEventListener** (eventType: *string*, has captures: *bool*=**false**])

Removes the event listener.

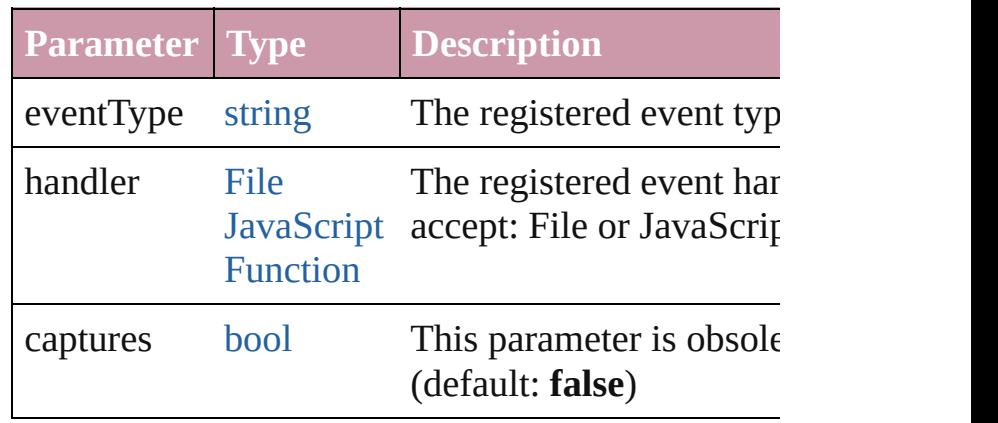

<span id="page-2478-2"></span><span id="page-2478-1"></span><span id="page-2478-0"></span>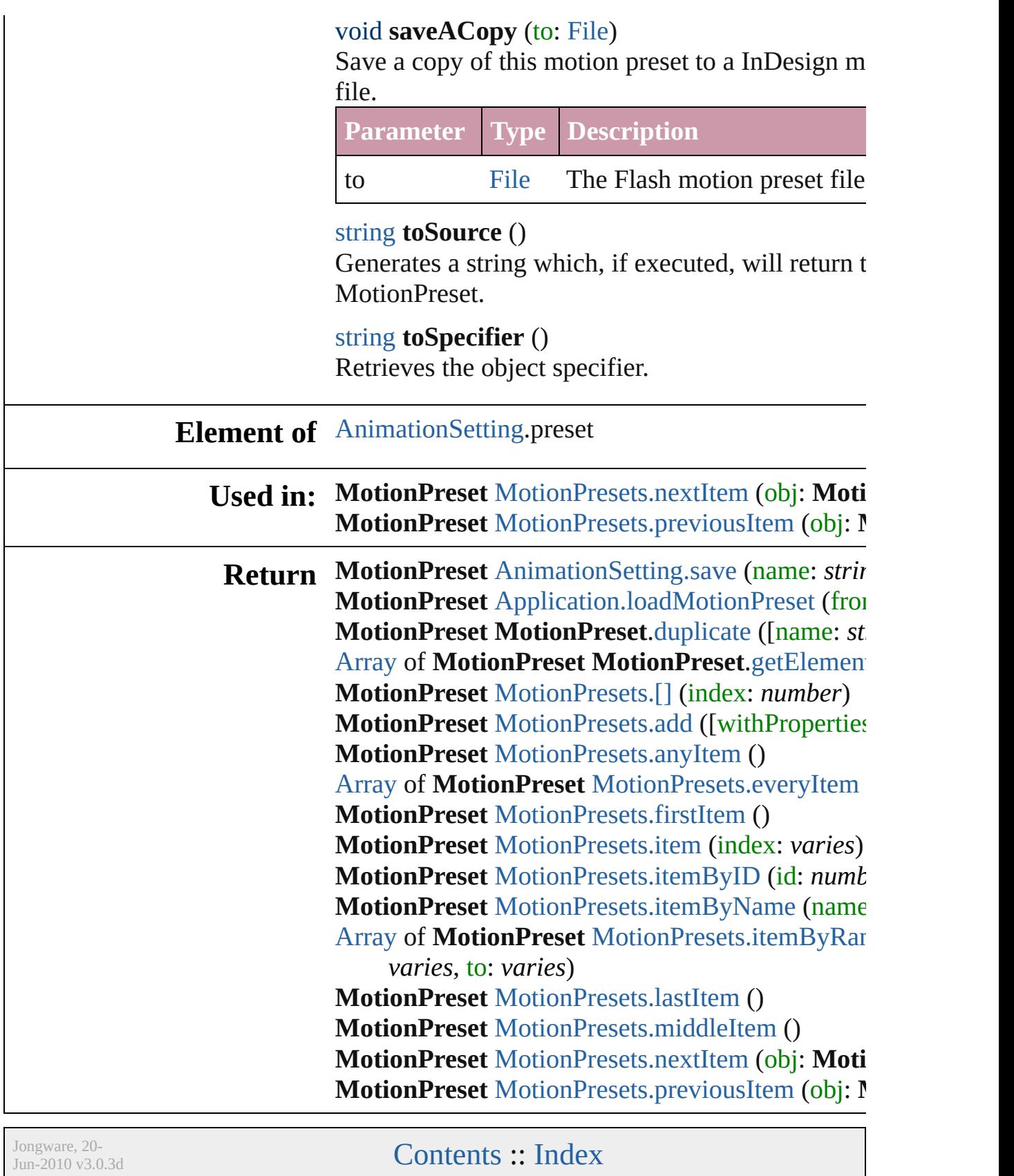

## **Class**

## **MotionPresets**

<span id="page-2480-4"></span><span id="page-2480-3"></span><span id="page-2480-2"></span><span id="page-2480-1"></span><span id="page-2480-0"></span>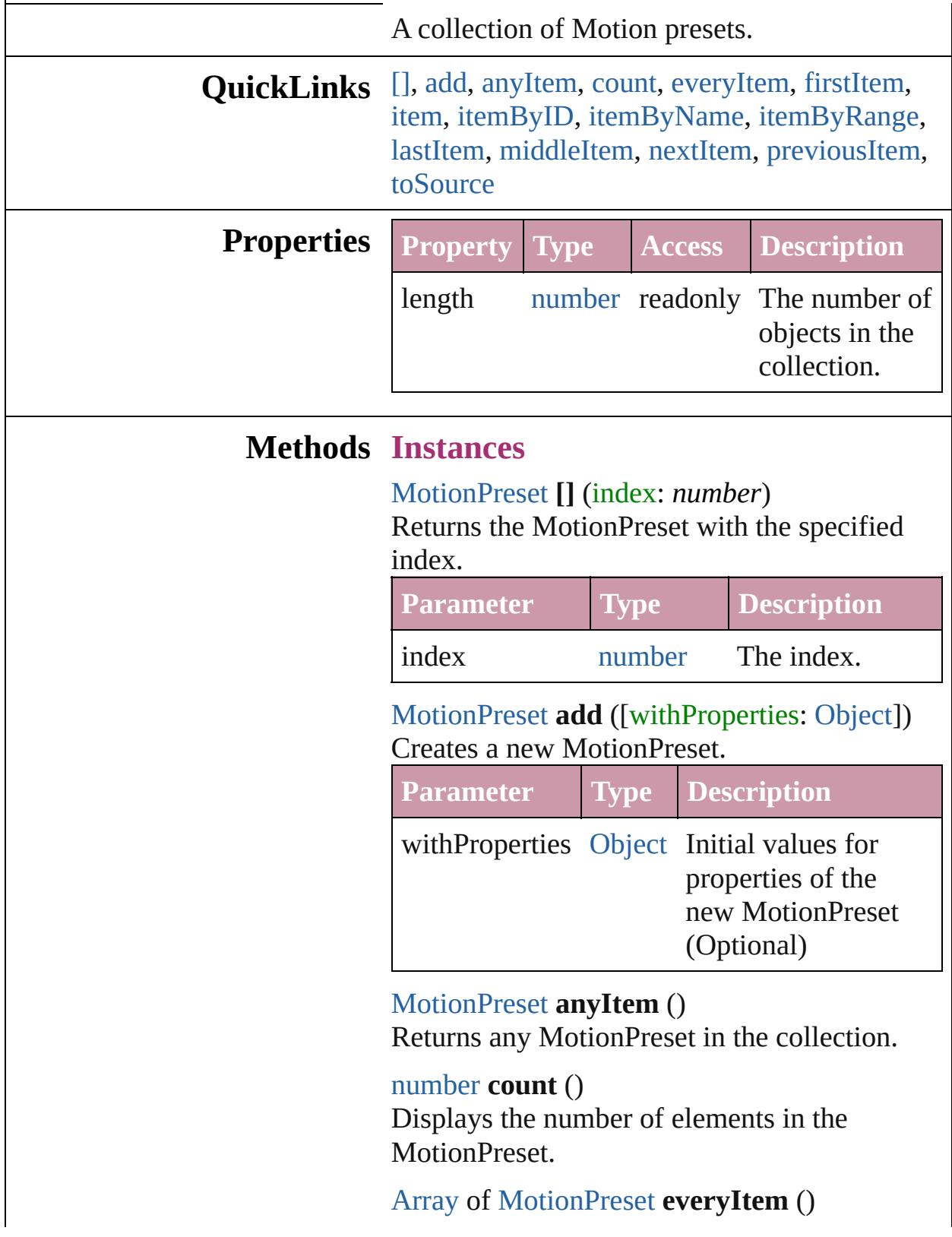

Returns every MotionPreset in the collection.

<span id="page-2481-0"></span>[MotionPreset](#page-2474-0) **firstItem** () Returns the first MotionPreset in the collection.

### <span id="page-2481-1"></span>[MotionPreset](#page-2474-0) **item** (index: *varies*)

Returns the MotionPreset with the specified index or name.

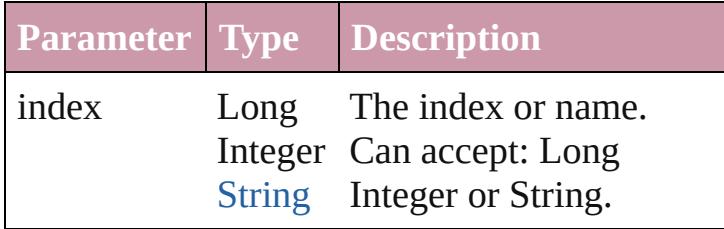

<span id="page-2481-2"></span>[MotionPreset](#page-2474-0) **itemByID** (id: *number*) Returns the MotionPreset with the specified ID.

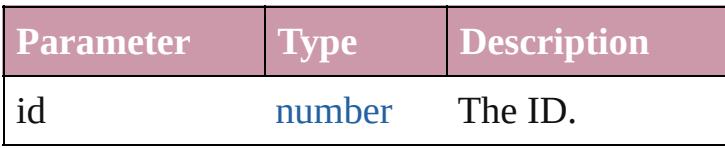

<span id="page-2481-3"></span>[MotionPreset](#page-2474-0) **itemByName** (name: *string*) Returns the MotionPreset with the specified name.

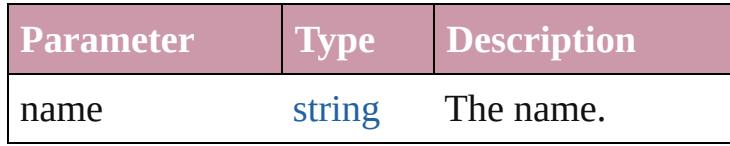

## <span id="page-2481-4"></span>[Array](#page-22-0) of [MotionPreset](#page-2474-0) **itemByRange** (from: *varies*, to: *varies*)

Returns the MotionPresets within the specified range.

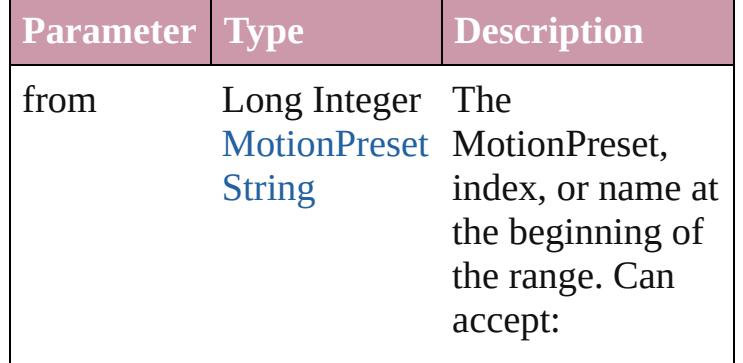

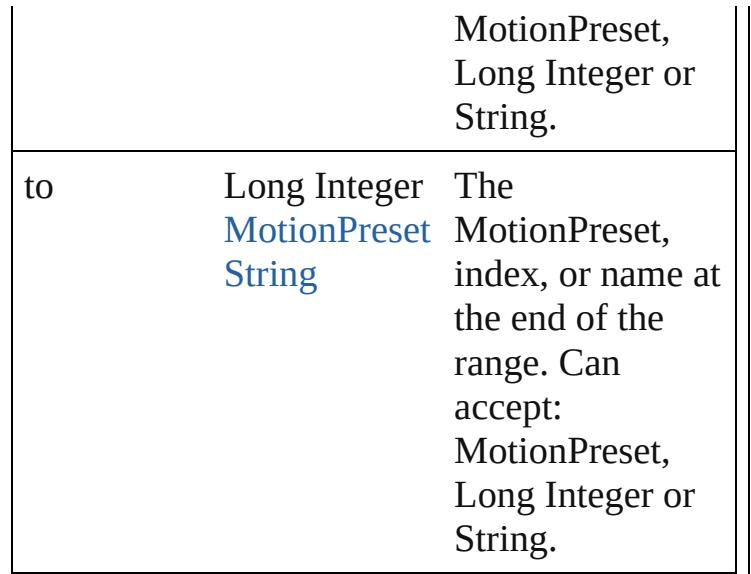

<span id="page-2482-2"></span>[MotionPreset](#page-2474-0) **lastItem** () Returns the last MotionPreset in the collection.

## <span id="page-2482-3"></span>[MotionPreset](#page-2474-0) **middleItem** ()

Returns the middle MotionPreset in the collection.

<span id="page-2482-0"></span>[MotionPreset](#page-2474-0) **nextItem** (obj: [MotionPreset](#page-2474-0)) Returns the MotionPreset whose index follows the specified MotionPreset in the collection.

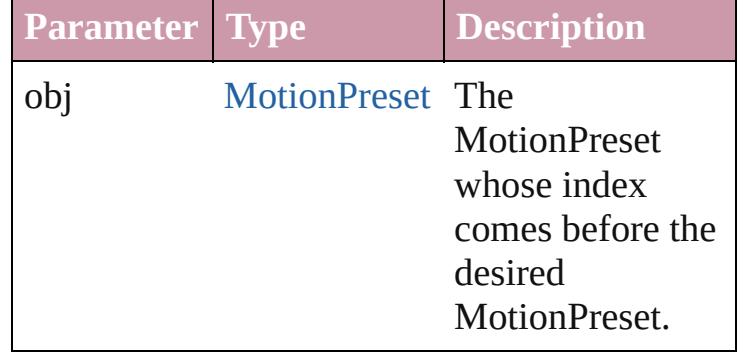

<span id="page-2482-1"></span>[MotionPreset](#page-2474-0) **previousItem** (obj:

[MotionPreset](#page-2474-0))

Returns the MotionPreset with the index previous to the specified index.

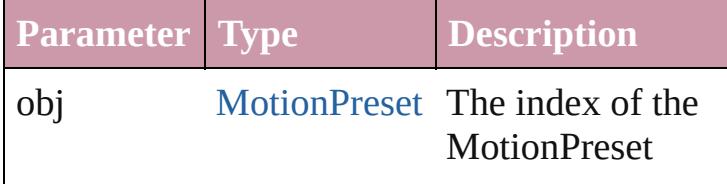

<span id="page-2483-0"></span>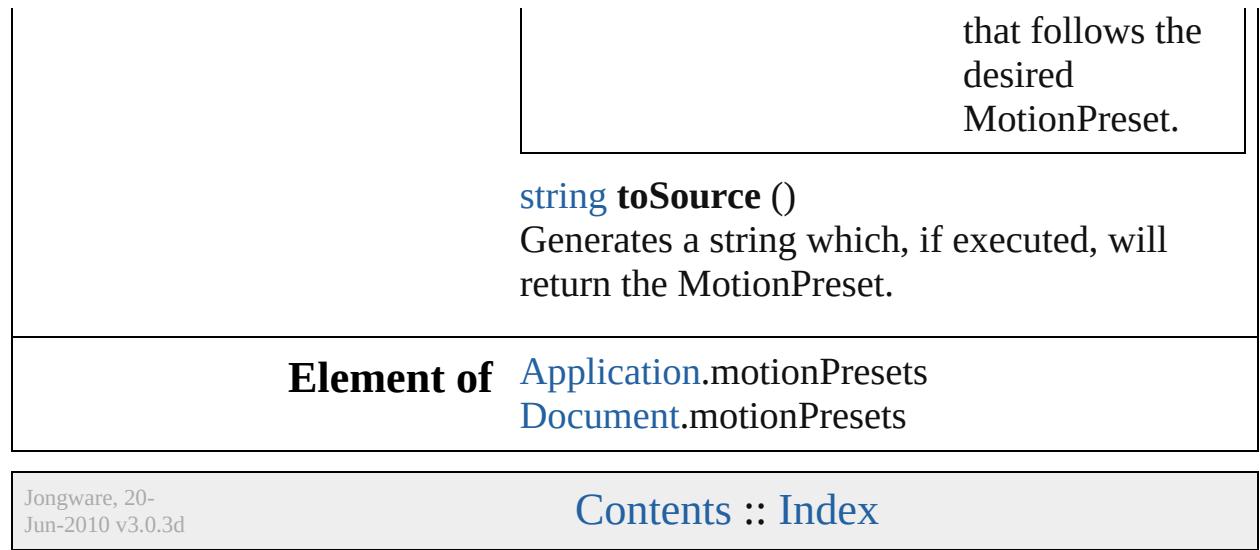
# <span id="page-2484-0"></span>**Class**

# **Oval**

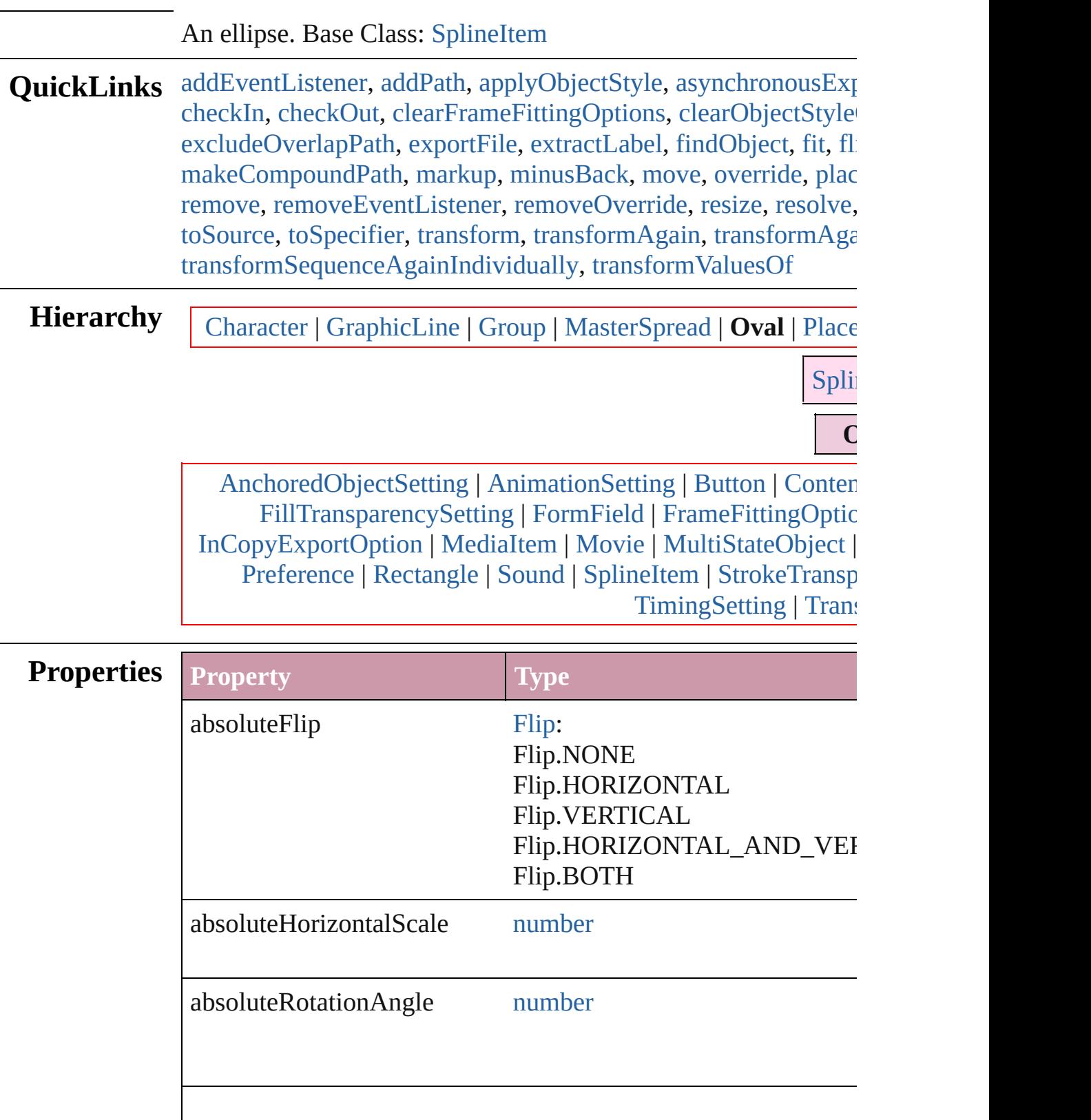

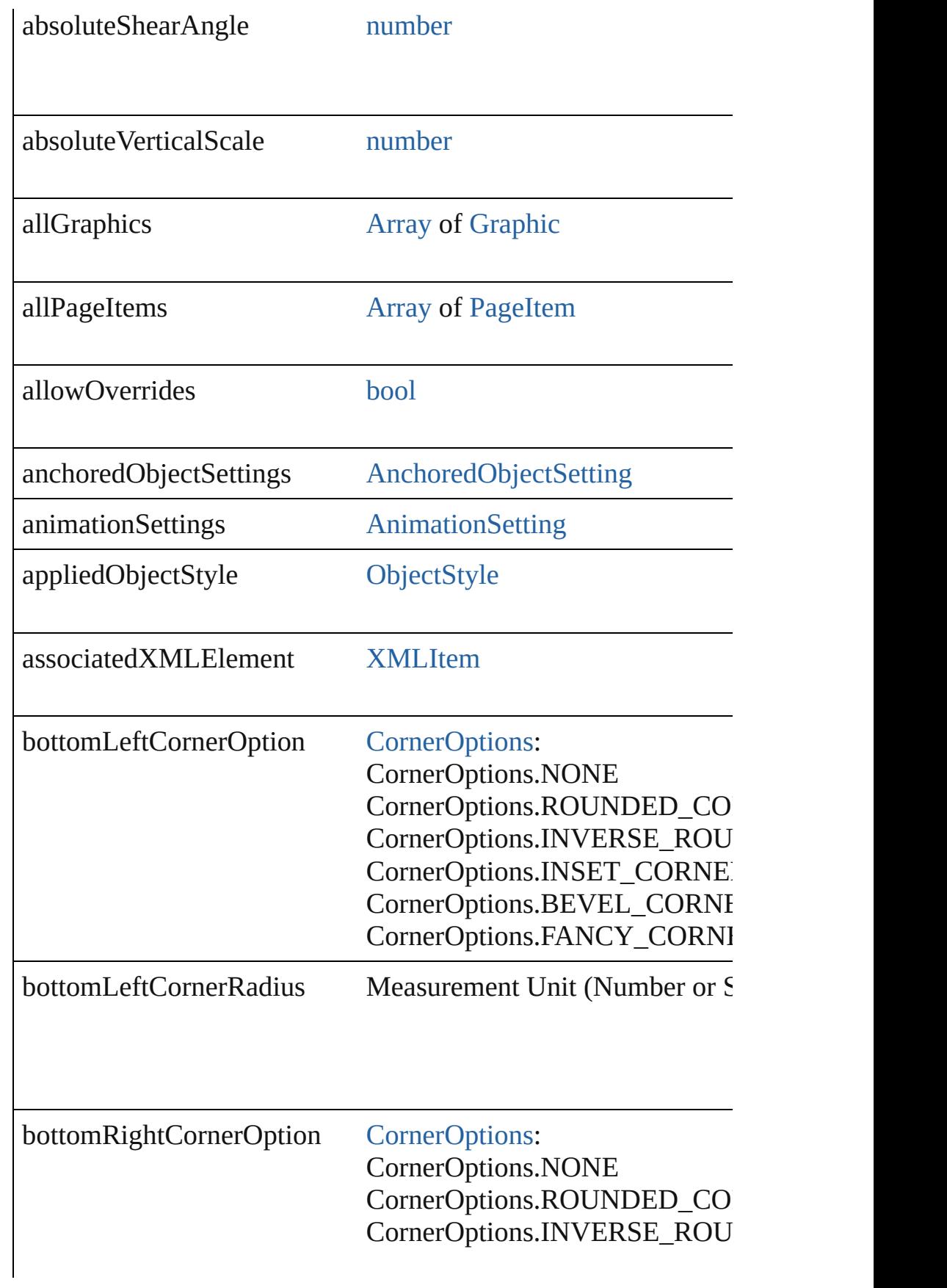

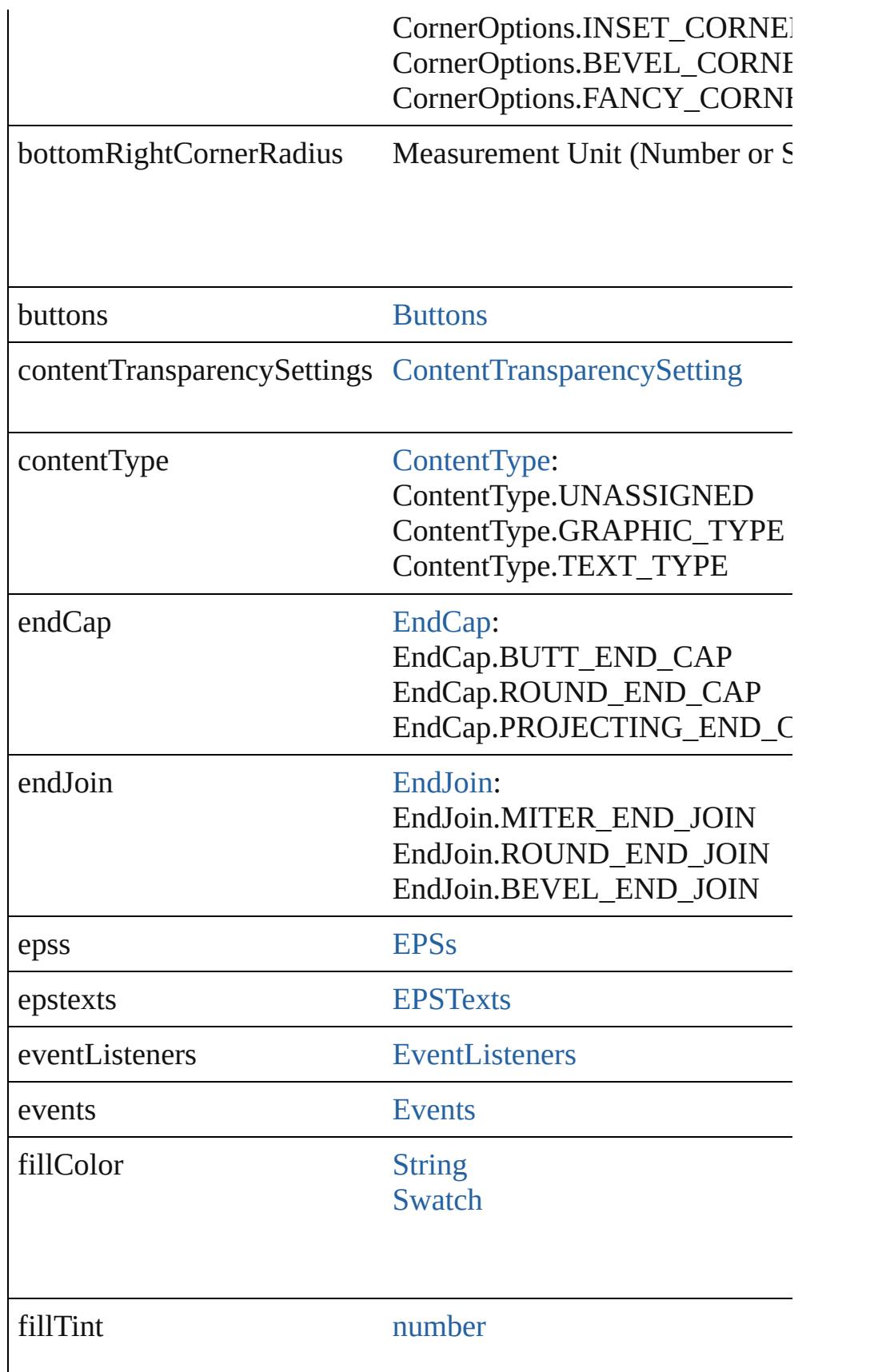

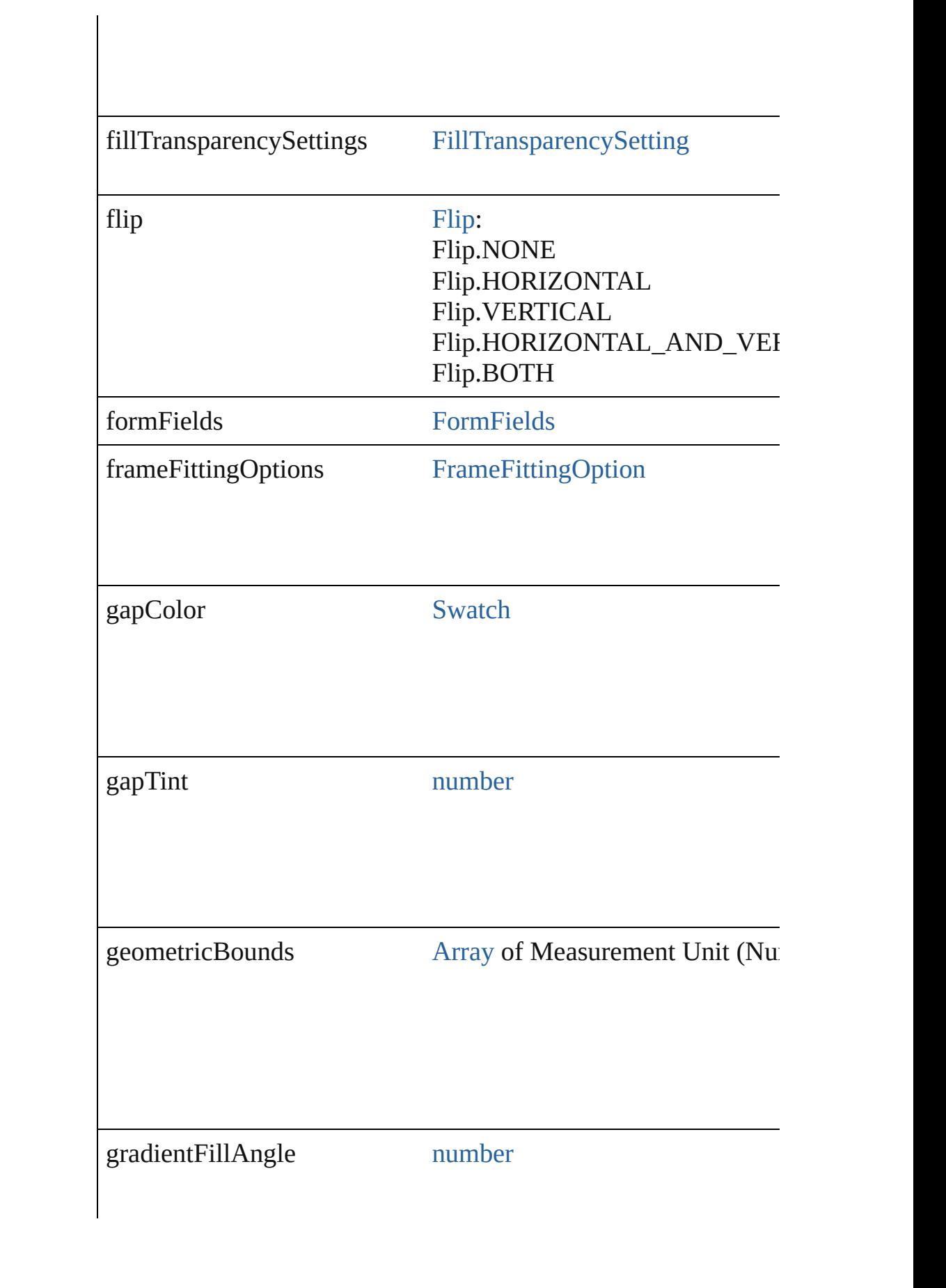

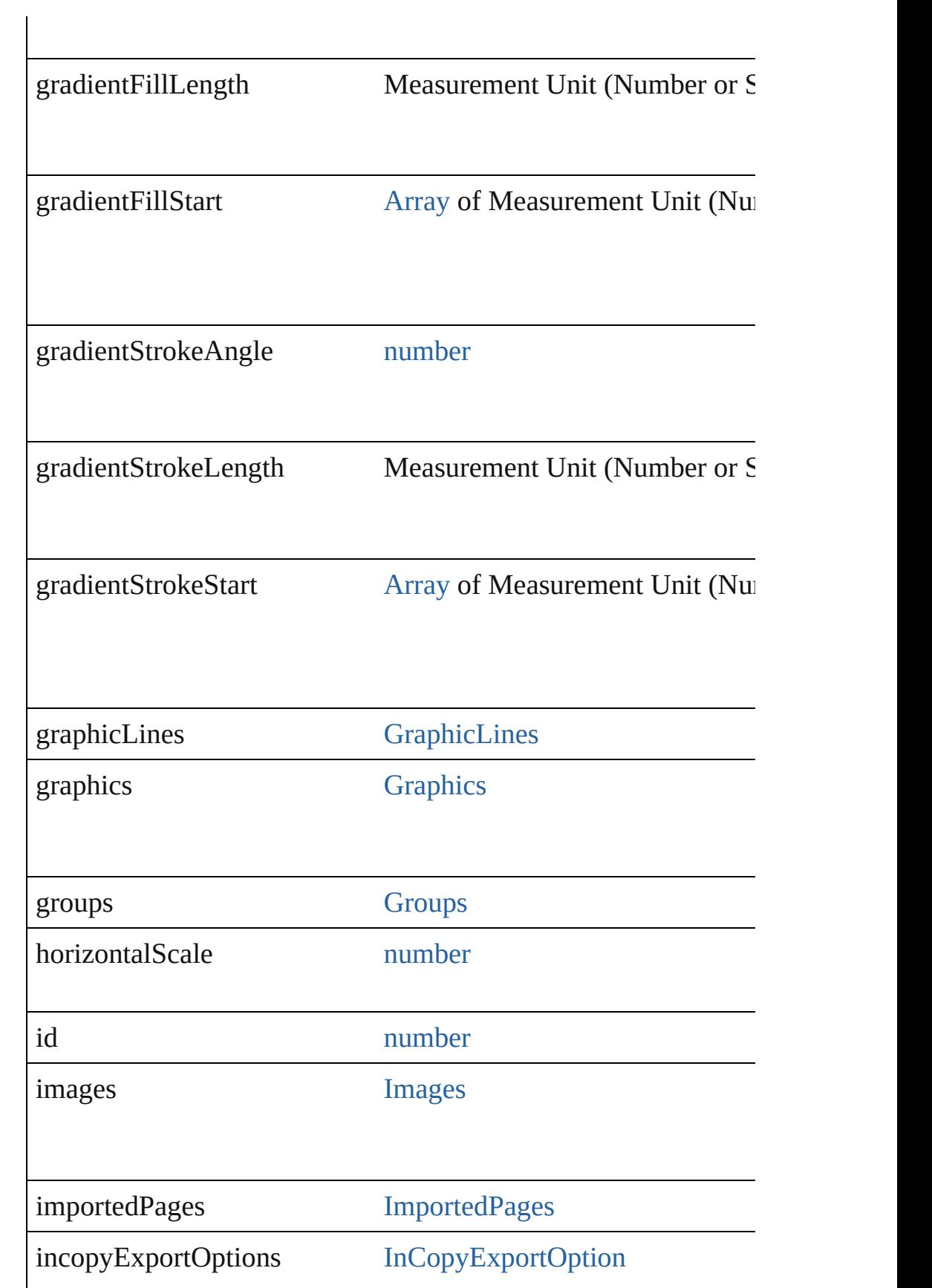

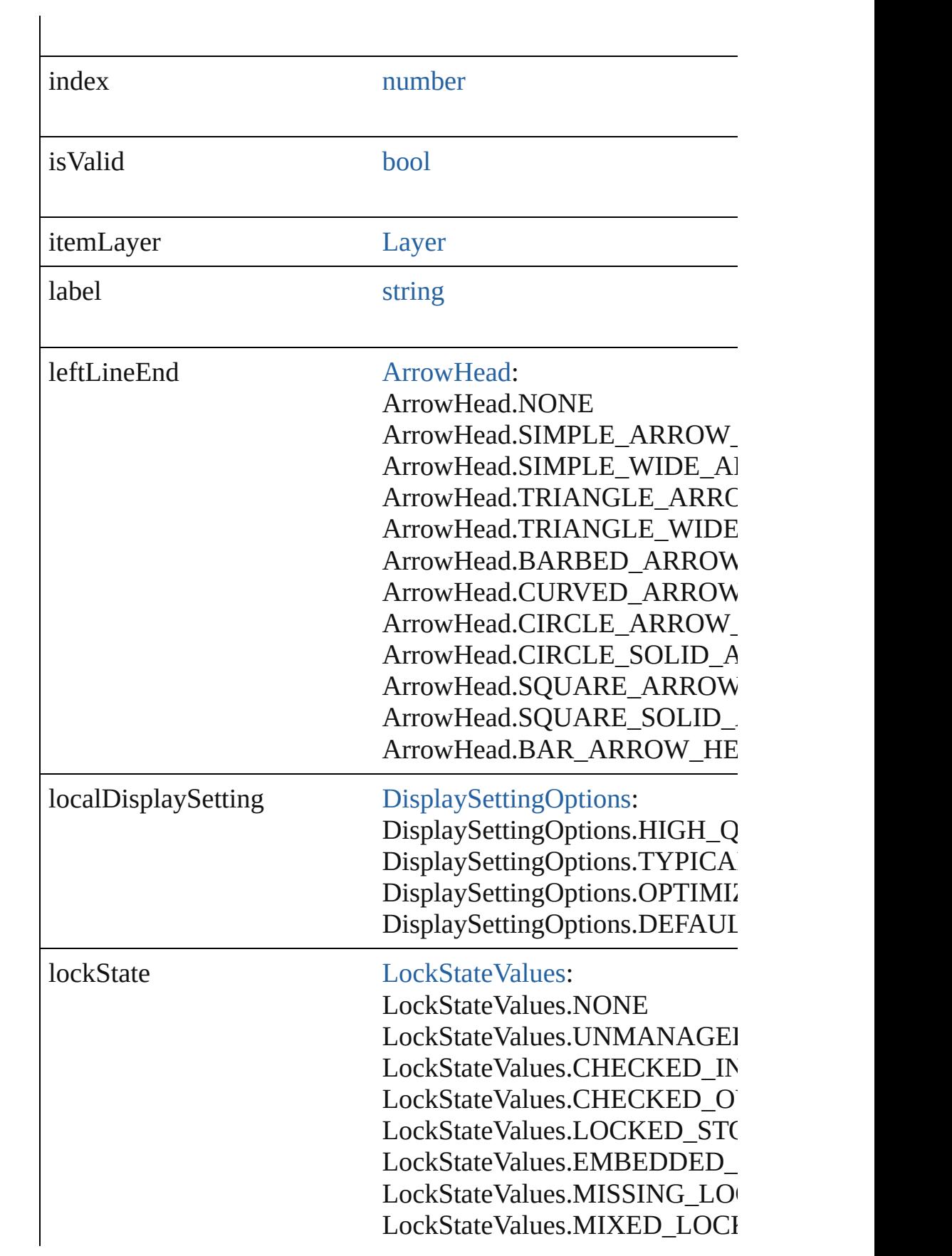

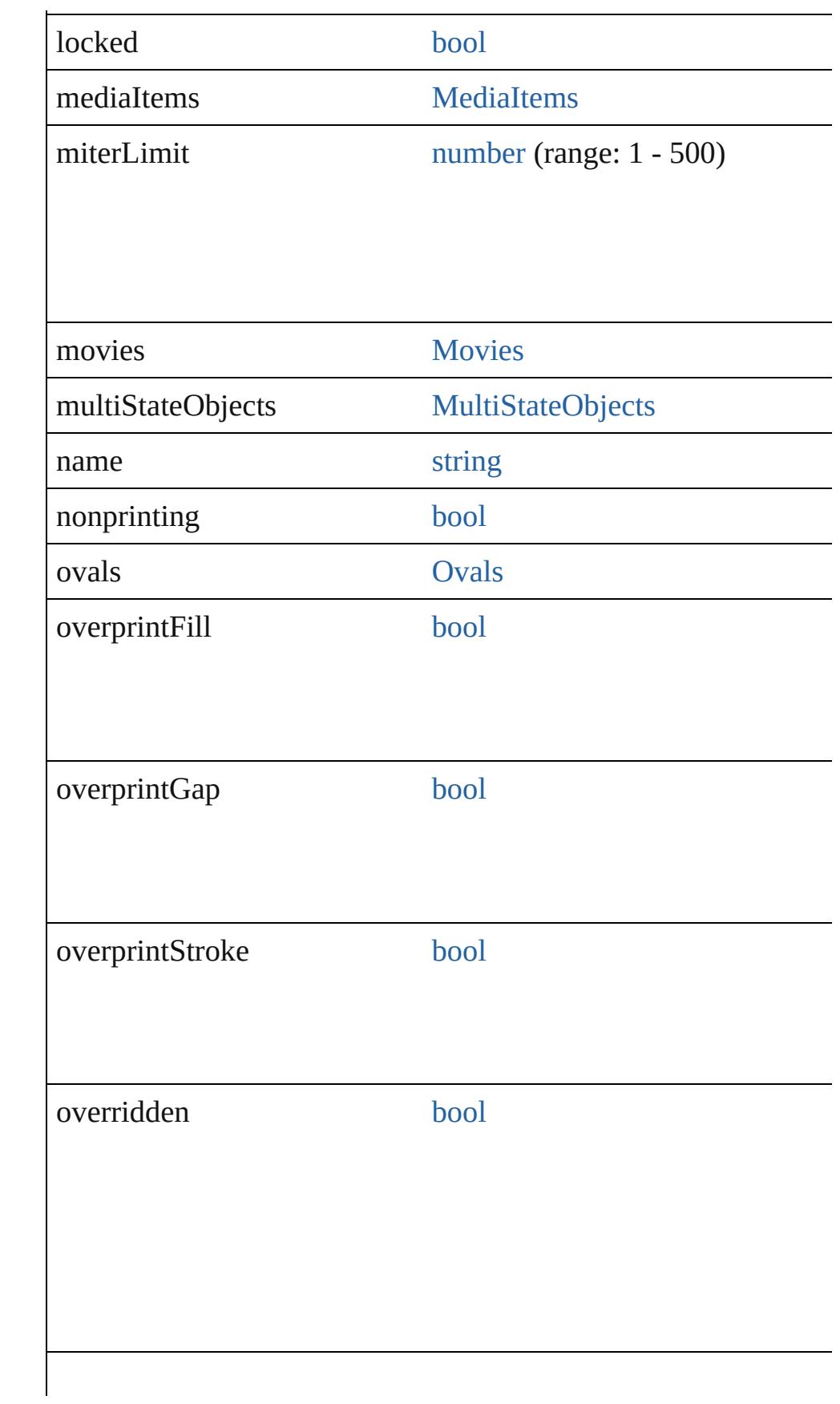

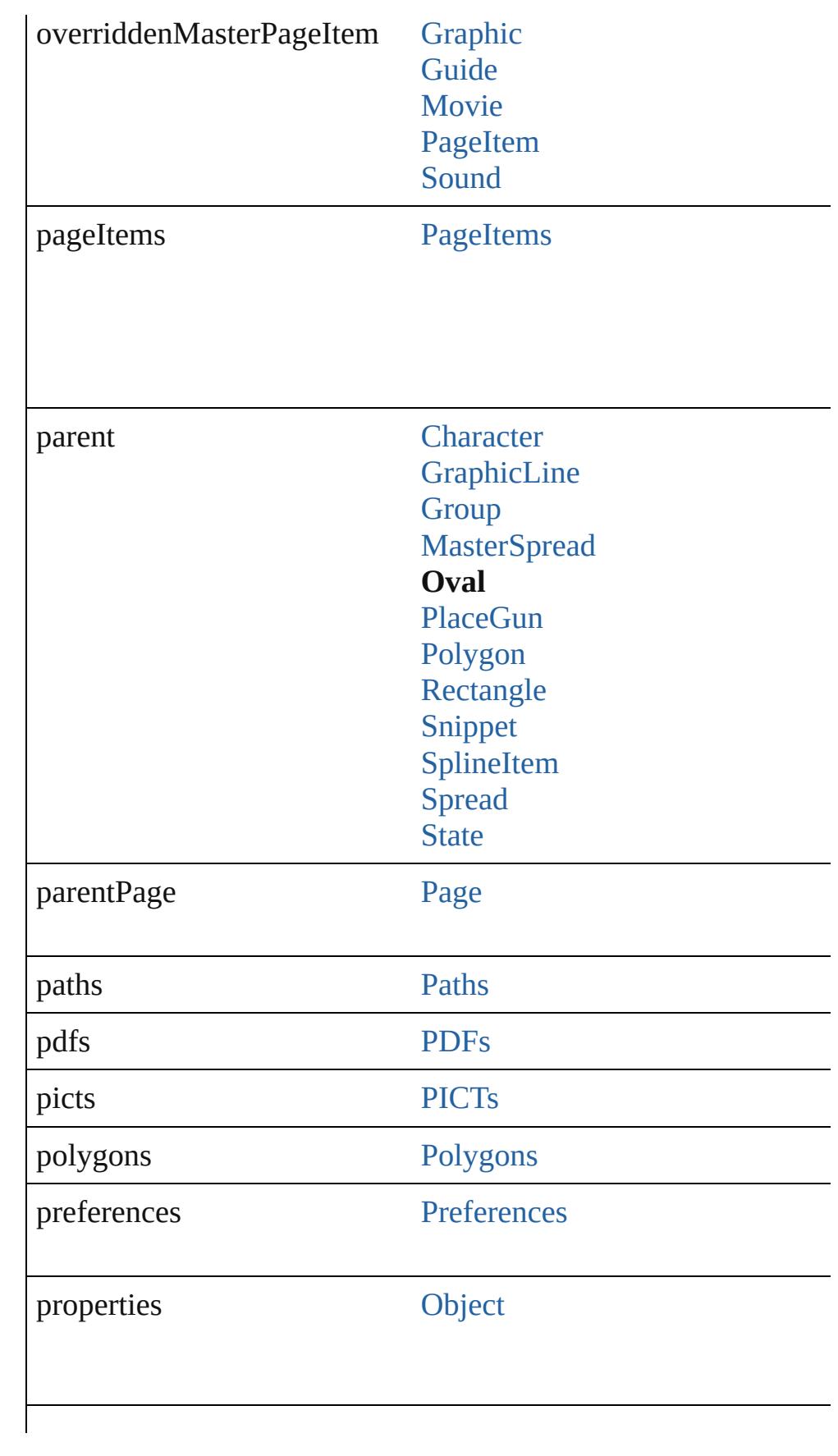

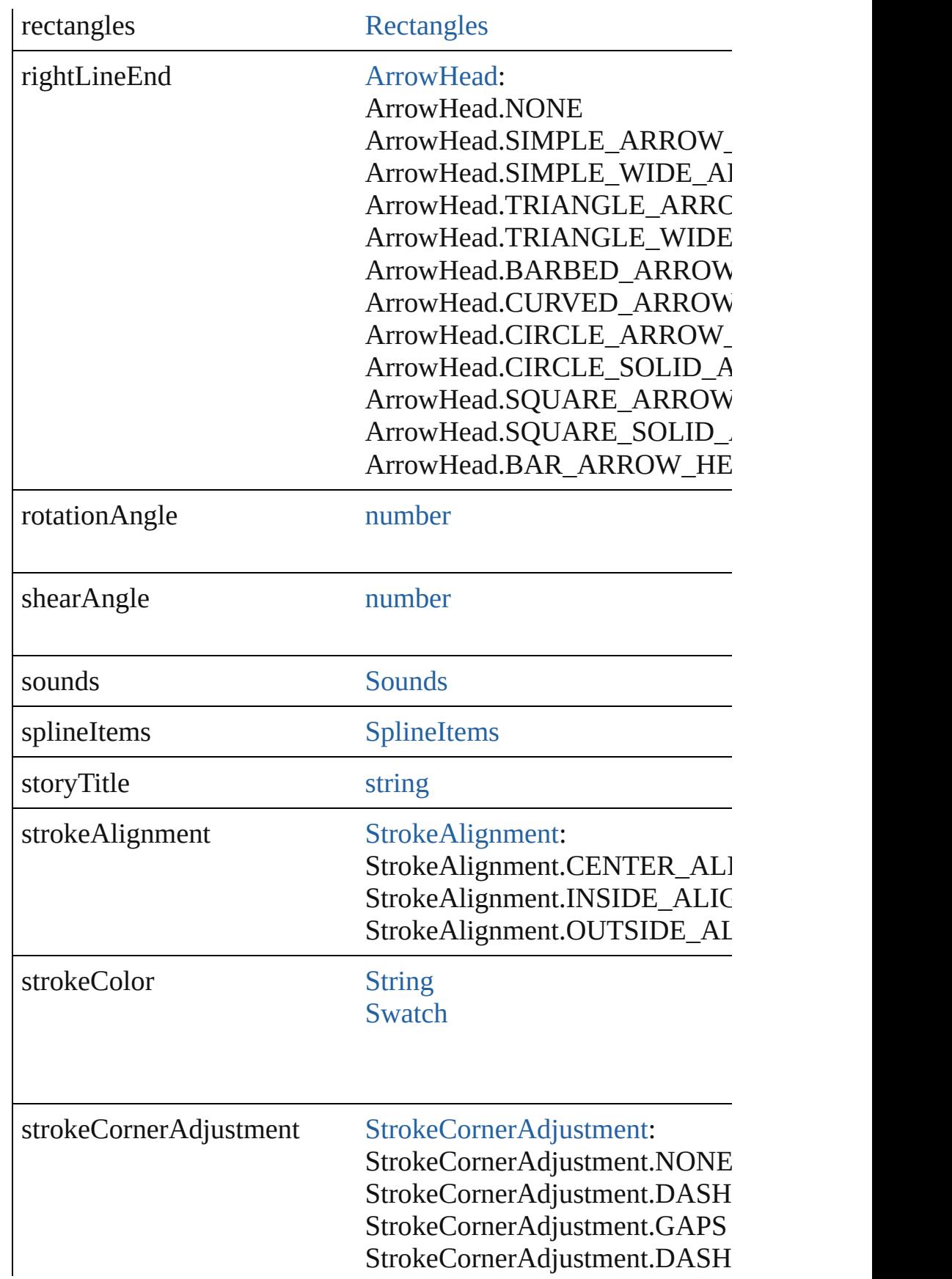

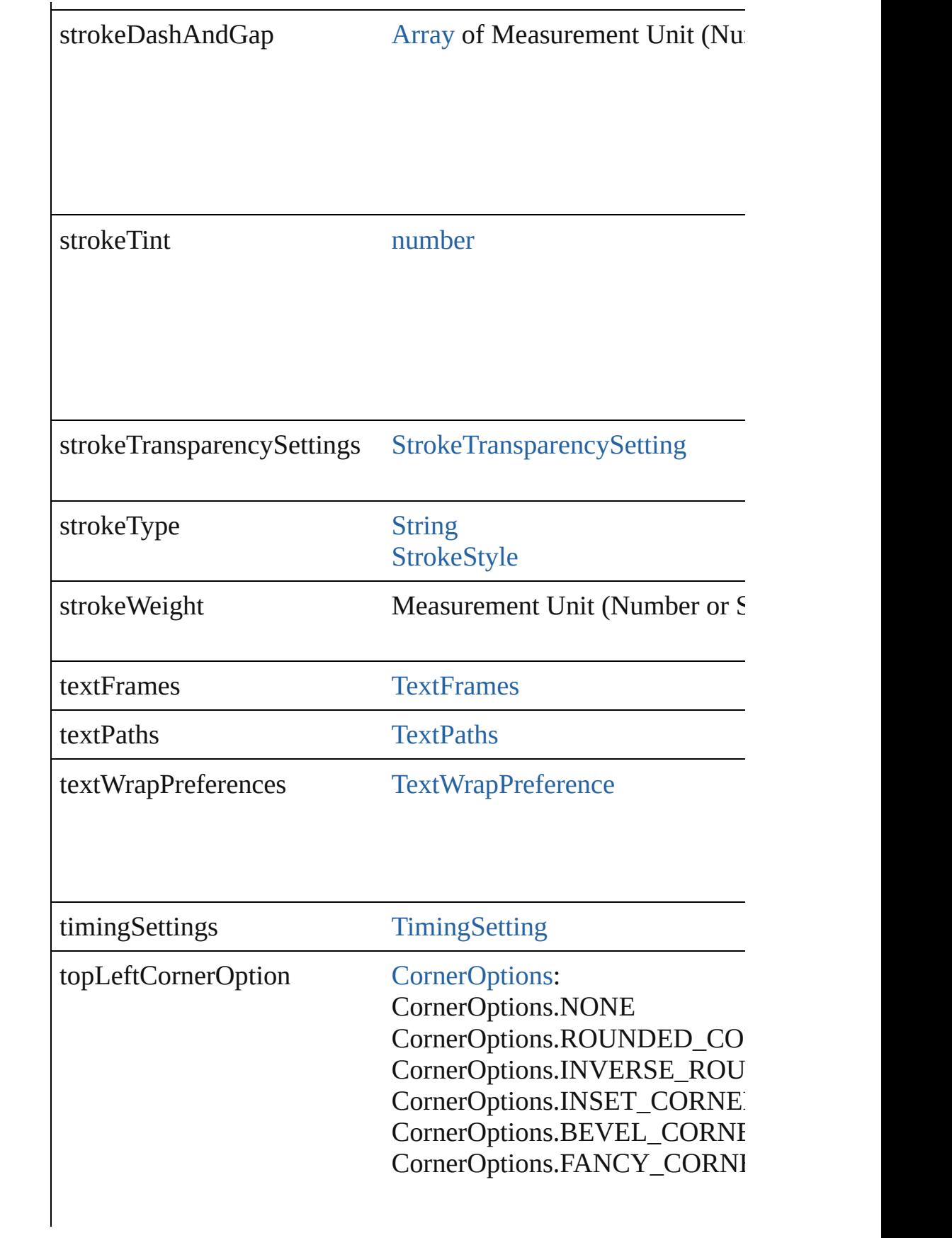

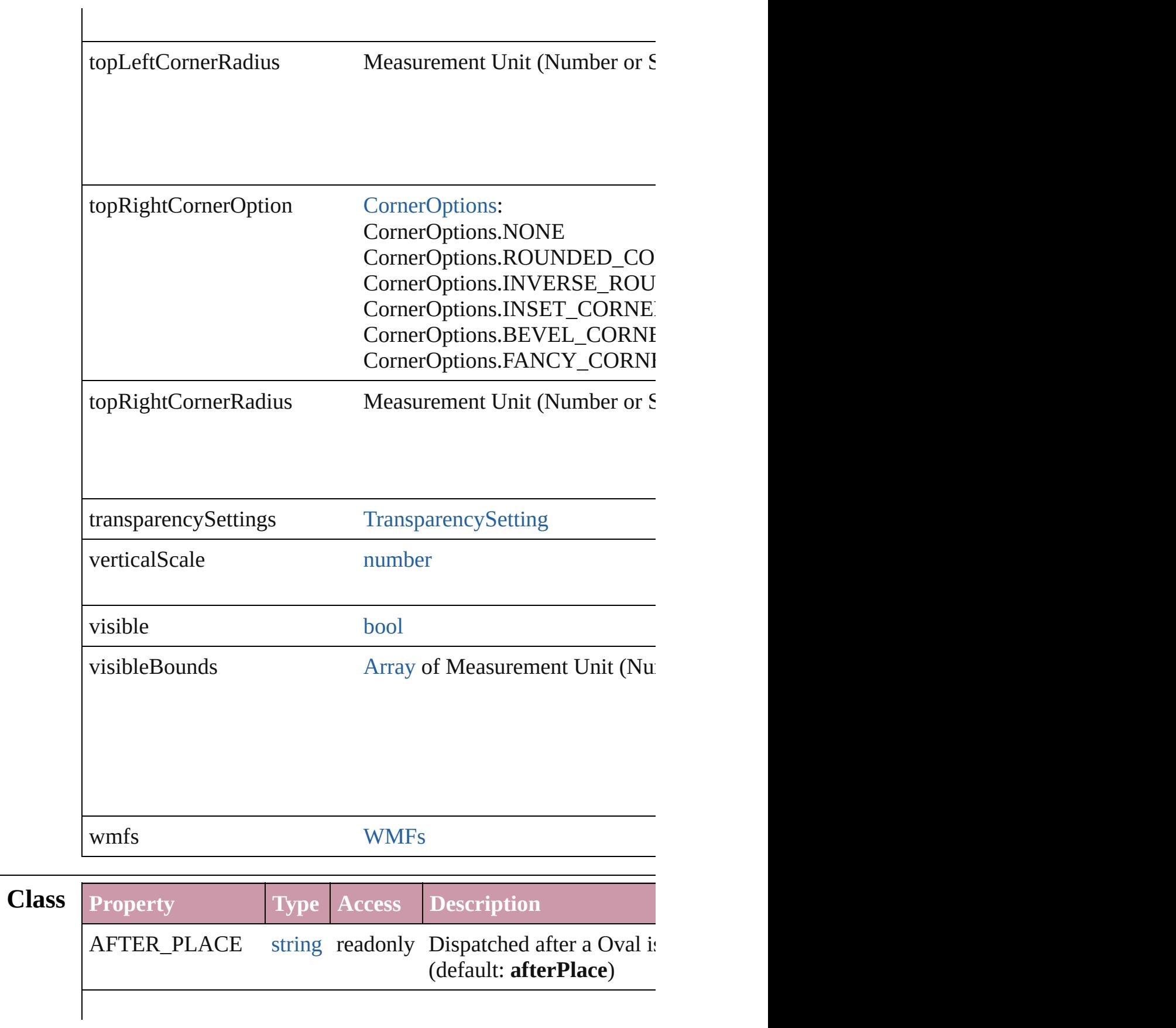

#### BEFORE\_PLACE string readonly Dispatched before a Oval **beforePlace**)

# **Methods Instances**

<span id="page-2496-0"></span>[EventListener](#page-345-0) **addEventListener** (eventType: *string*, handler: *v* Adds an event listener.

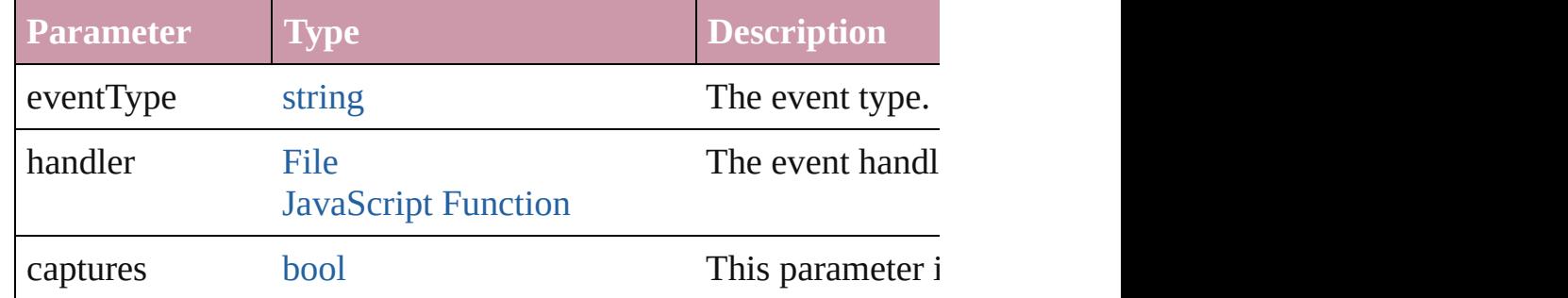

#### <span id="page-2496-1"></span>[PageItem](#page-2583-0) **addPath** (with: [Array](#page-22-0) of [PageItem\)](#page-2583-0)

Creates a new page item by combining the Oval with other objecte.

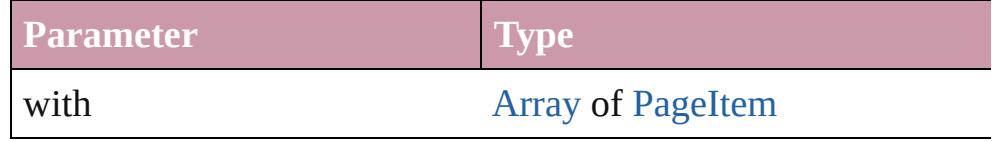

#### <span id="page-2496-2"></span>void **applyObjectStyle** (using: [ObjectStyle\[](#page-2859-0), clearingOverrides: *bool*=**false**])

Applies the specified object style.

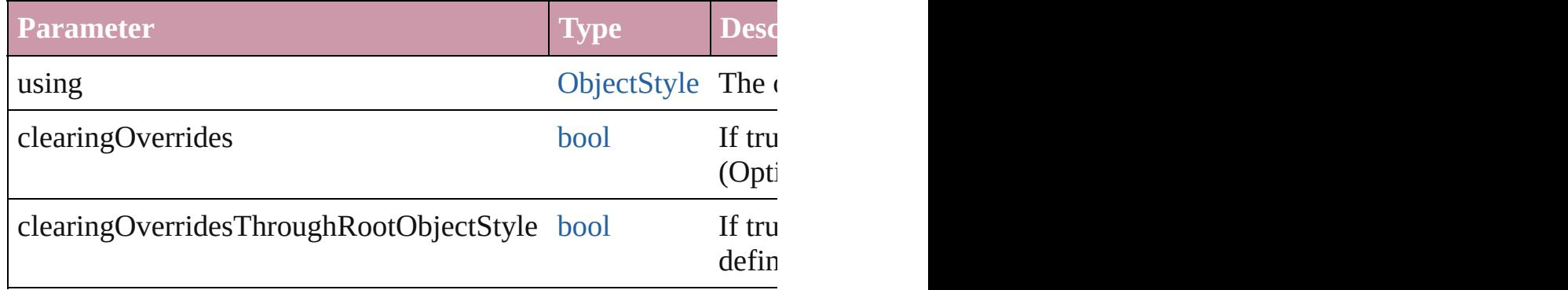

<span id="page-2496-3"></span>[BackgroundTask](#page-277-0) **asynchronousExport[F](#page-66-0)ile** (format: *varies*, to: versionComments: *string*][, forceSave: *bool*=**false**]) asynchronously exports the object(s) to a file.

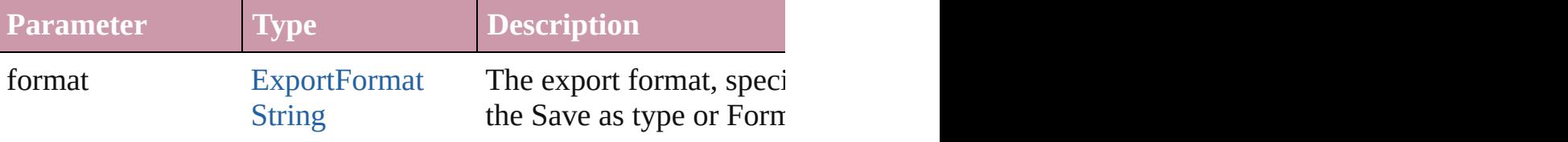

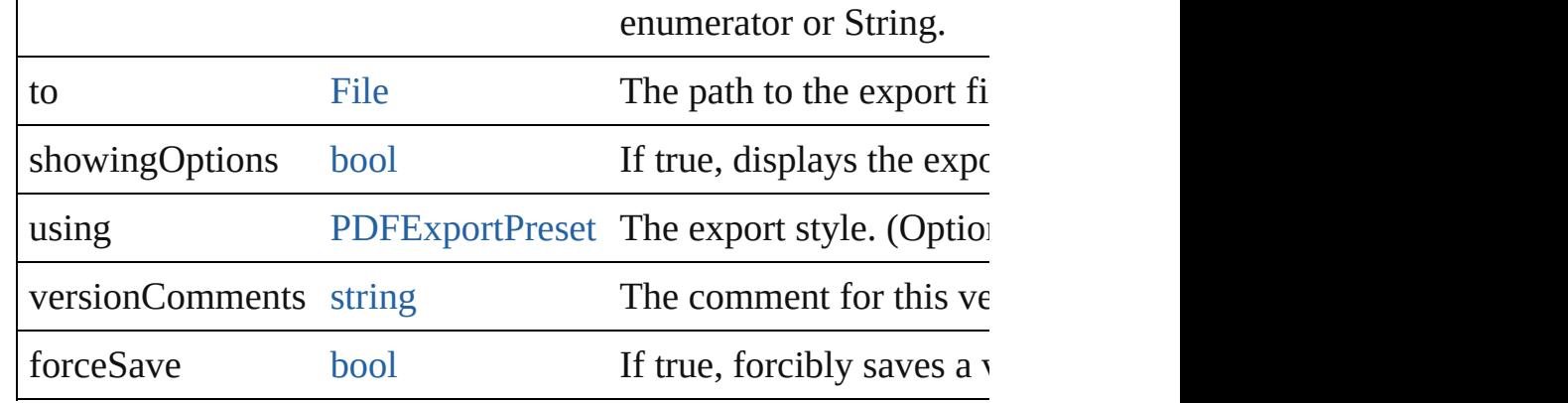

#### void **autoTag** ()

Tag the object or the parent story using default tags defined in  $X$ 

#### <span id="page-2497-4"></span>void **bringForward** ()

Brings the Oval forward one level in its layer.

#### <span id="page-2497-5"></span>void **bringToFront** ([reference: [PageItem\]](#page-2583-0))

Brings the Oval to the front of its layer or in front of a particular

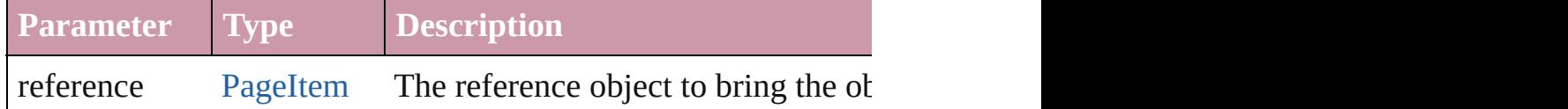

<span id="page-2497-6"></span>[Array](#page-22-0) of [PageItem](#page-2583-0) **changeObject** ([reverseOrder: *bool*]) Finds objects that match the find what value and replace the objects

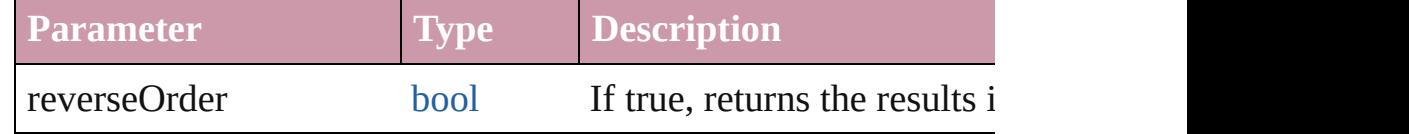

<span id="page-2497-0"></span>bool **checkIn** ([versionComments: *string*][, forceSave: *bool*=**false** Checks in the story or stories.

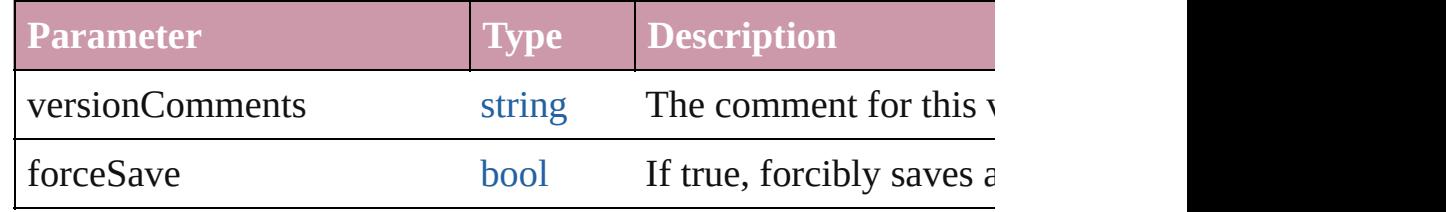

#### <span id="page-2497-1"></span>bool **checkOut** ()

Checks out the story.

#### <span id="page-2497-2"></span>void **clearFrameFittingOptions** ()

Removes the frame fittings options and resets it to the initial state.

<span id="page-2497-3"></span>void **clearObjectStyleOverrides** ()

Clear overrides for object style

#### <span id="page-2498-0"></span>void **clearTransformations** ()

Clears transformations from the Oval. Transformations include rotation, scaling, fluid, and shearing. Figures, and shearing. The shearing of the shearing. The shearing of the shearing of the shearing. The shearing of the s

void **convertShape** (given: [ConvertShapeOptions](#page-833-0)[, numberOfSides *Measurement Unit (Number or String)*]) Converts the Oval to a different shape.

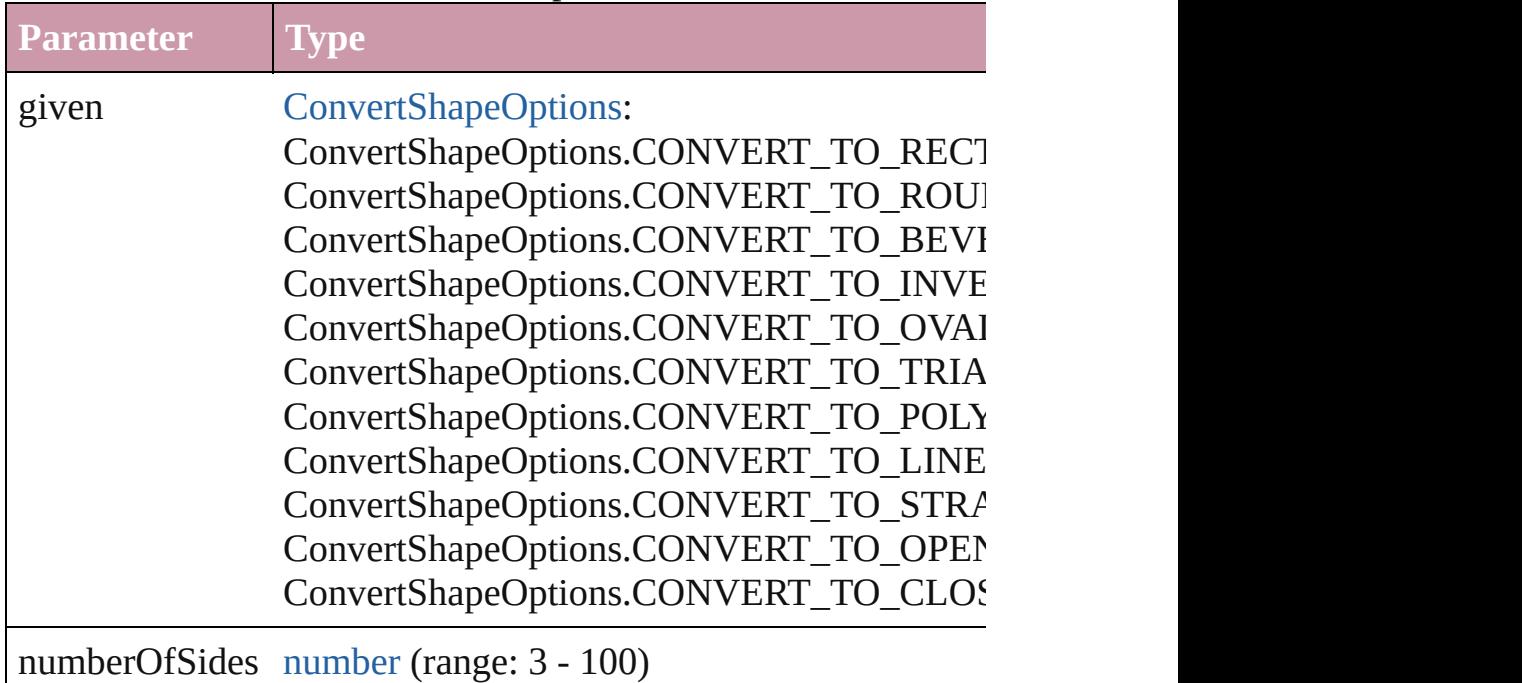

insetPercentage number (range: 0 - 100)

cornerRadius Measurement Unit (Number or String) (range

#### <span id="page-2498-1"></span>void **detach** ()

Detaches an overridden master page item from the master page.

<span id="page-2498-2"></span>[PageItem](#page-2583-0) **duplicate** ([to: *varies*][, by: [Array](#page-22-0) of *Measurement U<sub>1</sub>* Duplicates the Oval at the specified location or offset.

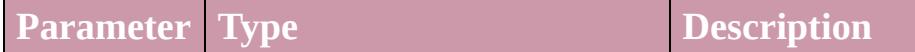

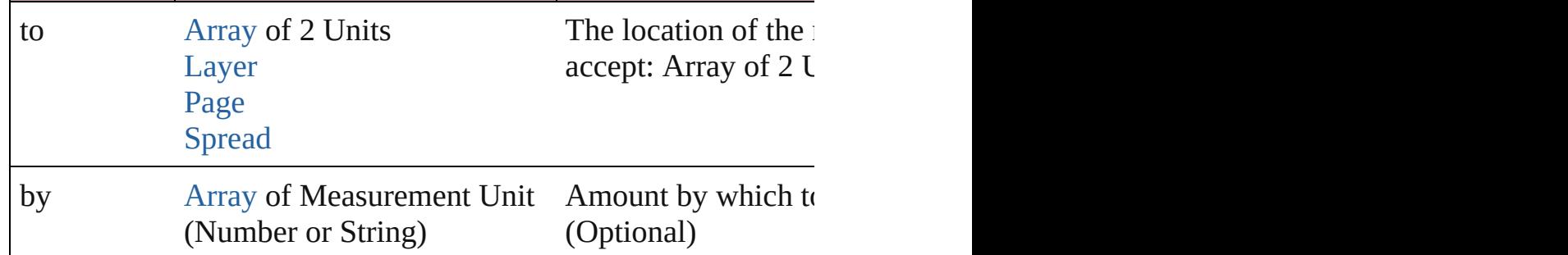

<span id="page-2499-0"></span>[PageItem](#page-2583-0) **excludeOverlapPath** (with: [Array](#page-22-0) of [PageItem](#page-2583-0)) Creates a new page item by excluding the overlapping areas of the Overlapping areas of the Oval and  $\alpha$ 

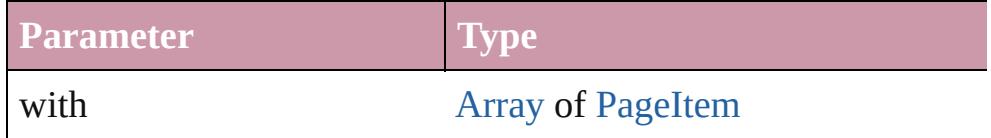

<span id="page-2499-1"></span>void **exportFile** (format: *varies*, to: [File](#page-66-0)[, showingOptions: *bool* forceSave: *bool*=**false**])

Exports the object(s) to a file.

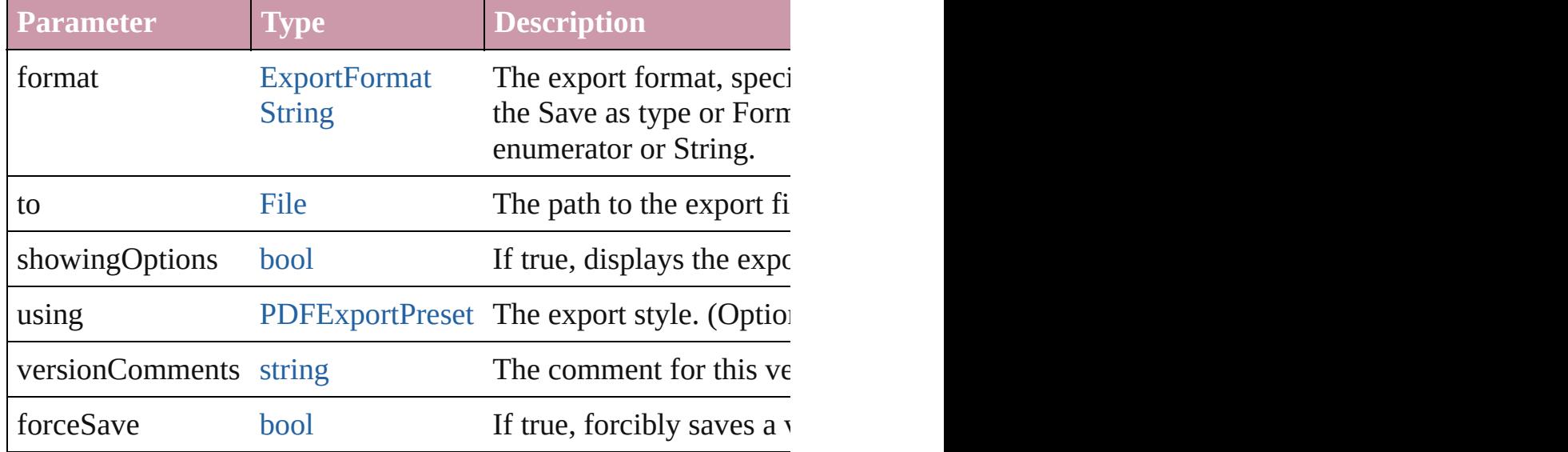

#### <span id="page-2499-2"></span>string **extractLabel** (key: *string*)

Gets the label value associated with the specified key.

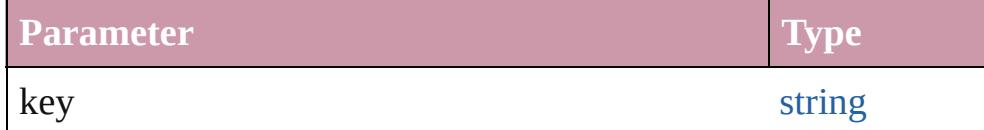

<span id="page-2499-3"></span>[Array](#page-22-0) of [PageItem](#page-2583-0) **findObject** ([reverseOrder: *bool*]) Finds objects that match the find what value.

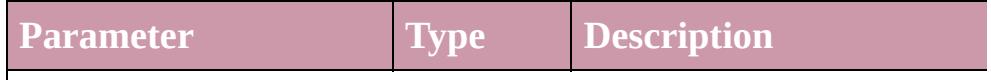

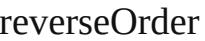

# <span id="page-2500-0"></span>void **fit** (given: [FitOptions](#page-943-0))

Applies the specified fit option to content in a frame.

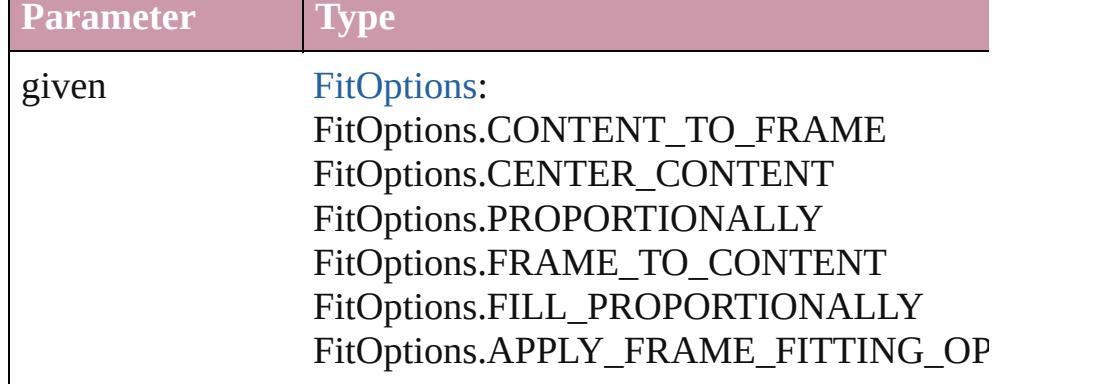

<span id="page-2500-1"></span>void **[flipItem](#page-3566-0)** (given: [Flip\[](#page-953-0), around: *varies*]) Flips the Oval.

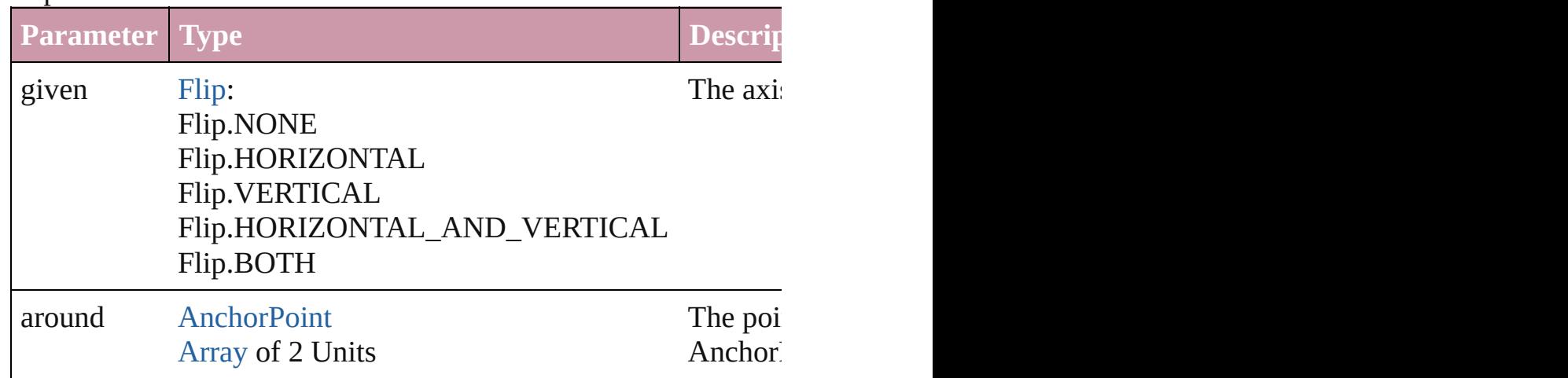

#### <span id="page-2500-2"></span>[Array](#page-22-0) of [Oval](#page-2484-0) **getElements** ()

Resolves the object specifier, creating an array of object reference

# <span id="page-2500-3"></span>void **insertLabel** (key: *string*, value: *string*)

Sets the label to the value associated with the specified key.

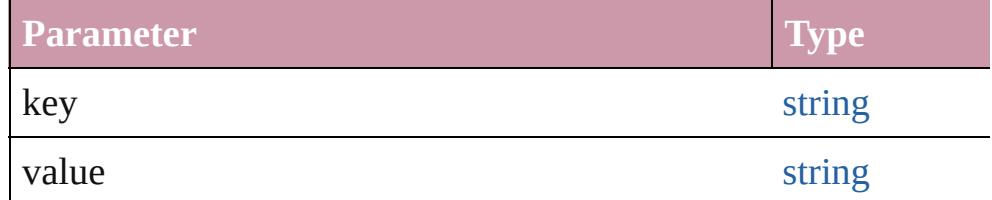

[PageItem](#page-2583-0) **intersectPath** (with: [Array](#page-22-0) of [PageItem](#page-2583-0))

Creates a new page item by intersecting the Oval with other object

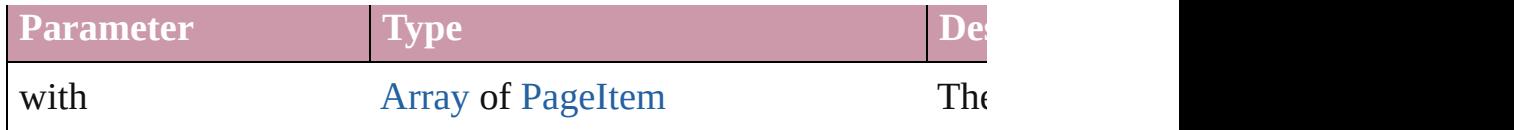

<span id="page-2501-0"></span>[PageItem](#page-2583-0) **makeCompoundPath** (with: [Array](#page-22-0) of [PageItem\)](#page-2583-0) Creates a compound path by combining the path $(s)$  of the Oval  $\nu$ 

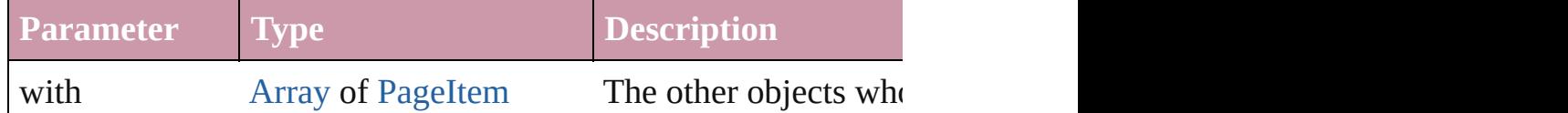

#### <span id="page-2501-1"></span>void **markup** (using: [XMLElement\)](#page-5640-0)

Associates the page item with the specified XML element while

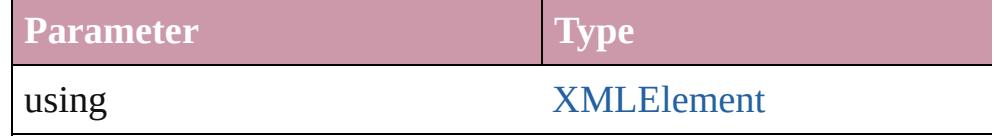

#### <span id="page-2501-2"></span>[PageItem](#page-2583-0) **minusBack** (with: [Array](#page-22-0) of [PageItem](#page-2583-0))

Creates a new page item by reverse subtracting the overlapping

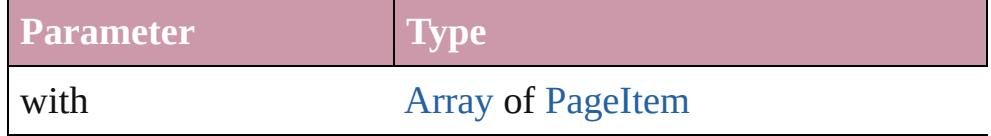

<span id="page-2501-3"></span>void **move** ([to: varies][, by: [Array](#page-22-0) of *Measurement Unit (Numberry 10)* Moves the Oval to a new location. Note: Either the 'to' or 'by' pa value is used.

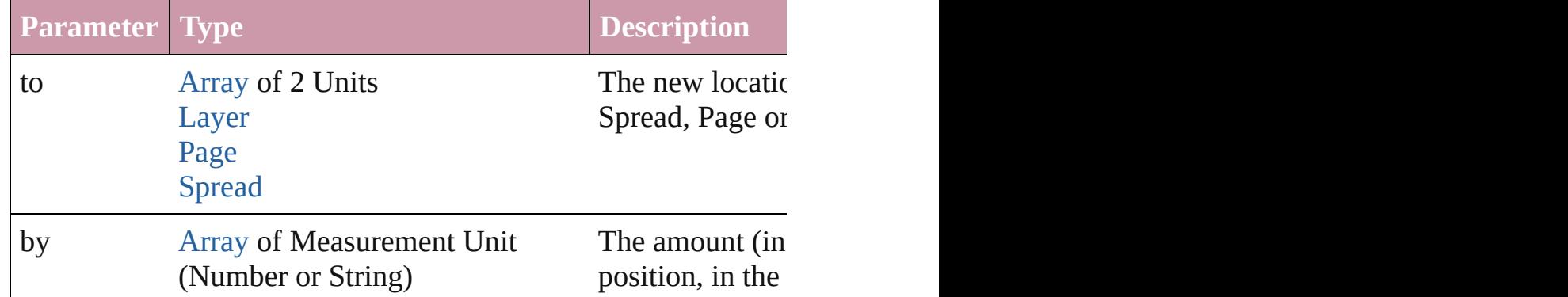

#### <span id="page-2501-4"></span>any **override** (destinationPage: [Page\)](#page-2570-0)

Overrides a master page item and places the item on the document

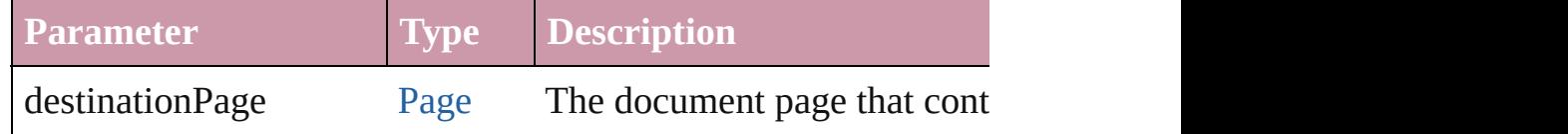

<span id="page-2501-5"></span>[Array](#page-22-0) of any **place** (fileName: [File](#page-66-0)[, showingOptions: *bool*=**false**

#### Places the file.

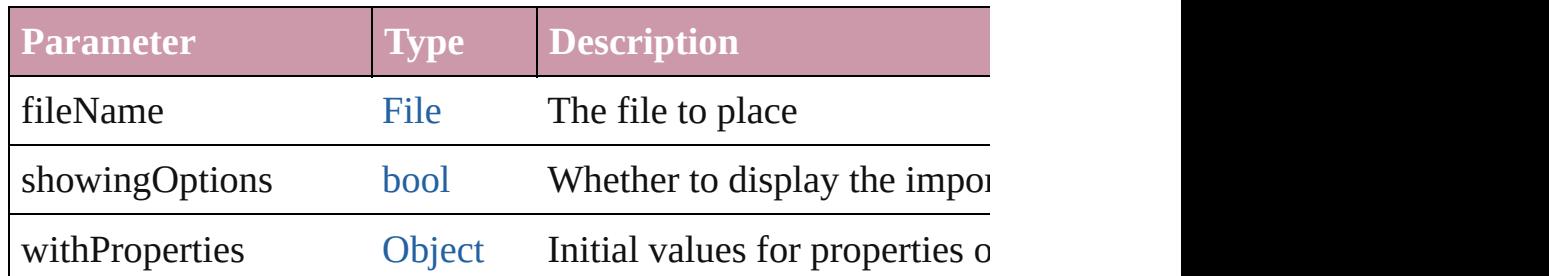

#### void **placeXML** (using: [XMLElement\)](#page-5640-0)

Places XML content into the specified object. Note: Replaces ar

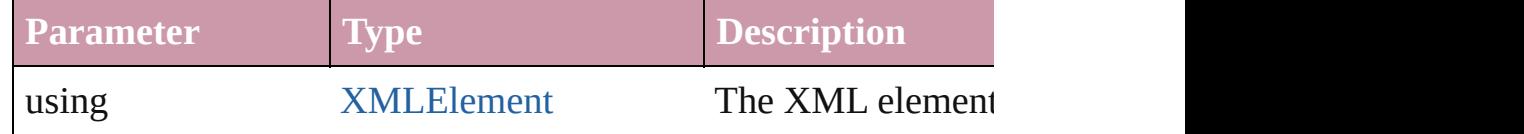

void **redefineScaling** ([to: [Array](#page-22-0) of *number*]) Apply an item's scaling to its content if possible.

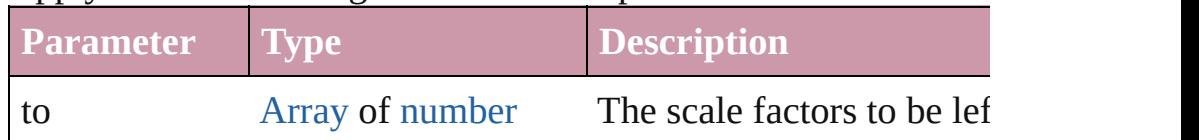

void **reframe** (in: *varies*, opposingCorners: [Array](#page-22-0) of *varies*) Move the bounding box of the page item

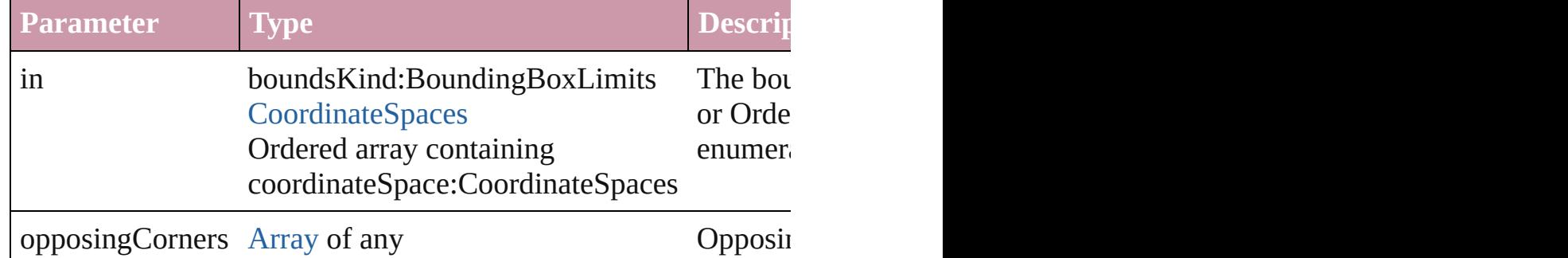

[Array](#page-22-0) of [PageItem](#page-2583-0) **releaseCompoundPath** () Releases a compound path.

<span id="page-2502-0"></span>void **remove** () Deletes the Oval.

<span id="page-2502-1"></span>bool **removeEventListener** (eventType: *string*, handler: *varies*[, Removes the event listener.

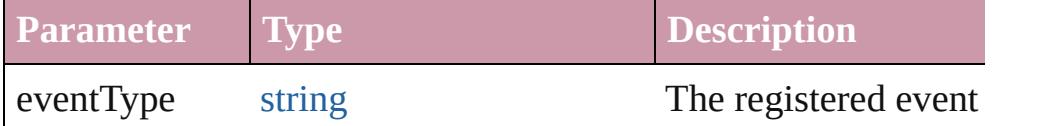

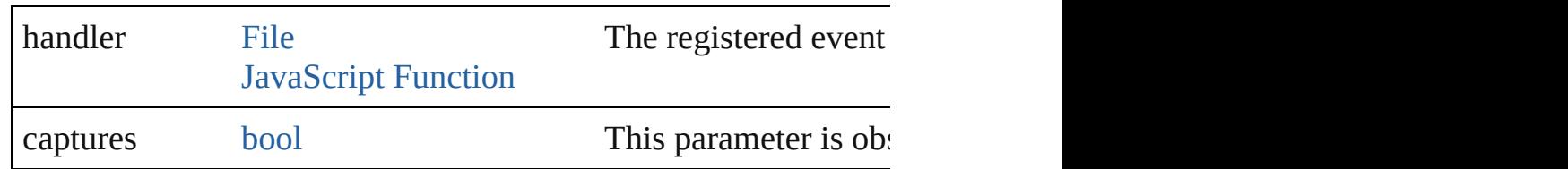

# <span id="page-2503-0"></span>void **removeOverride** ()

Removes the override from a previously overridden master page

<span id="page-2503-1"></span>void **resize** (in: *varies*, from: *varies*, by: [ResizeMethods](#page-1384-0), values: consideringRulerUnits: *bool*=**false**])

Resize the page item.

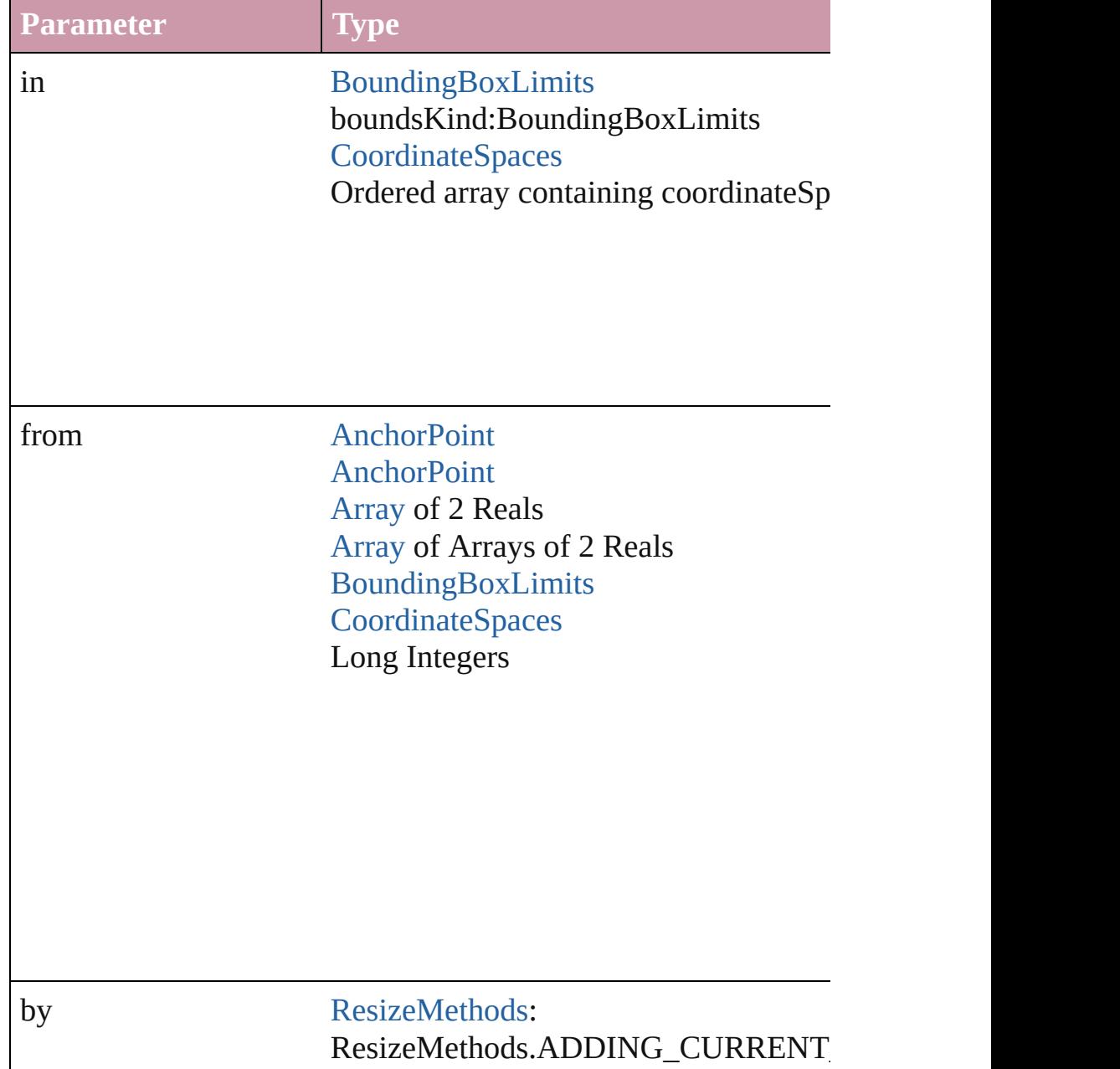

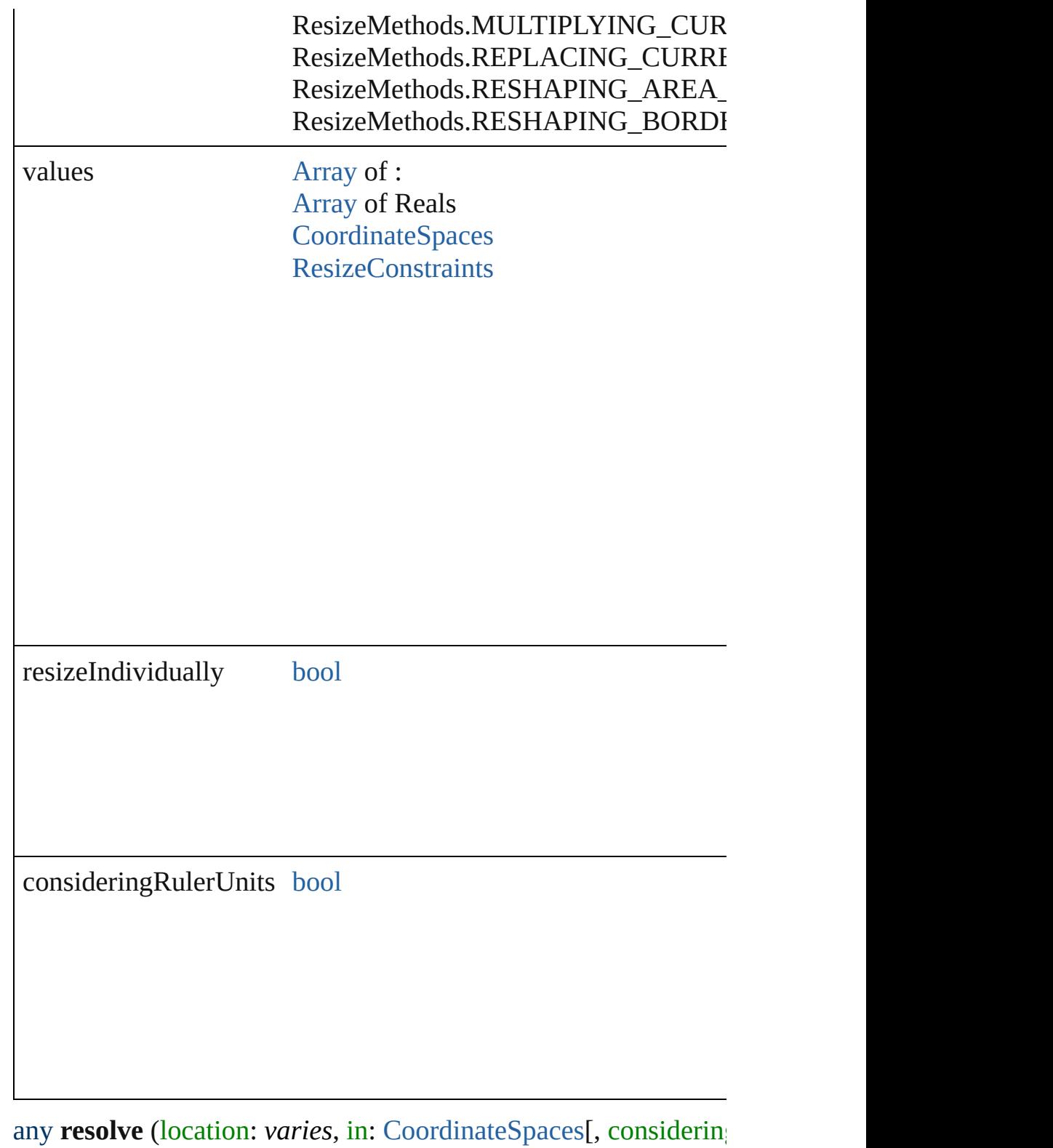

<span id="page-2504-0"></span>Get the coordinates of the given location in the specified coordinate system.

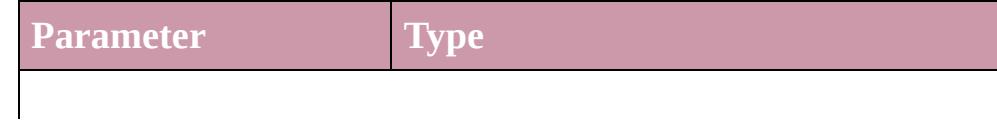

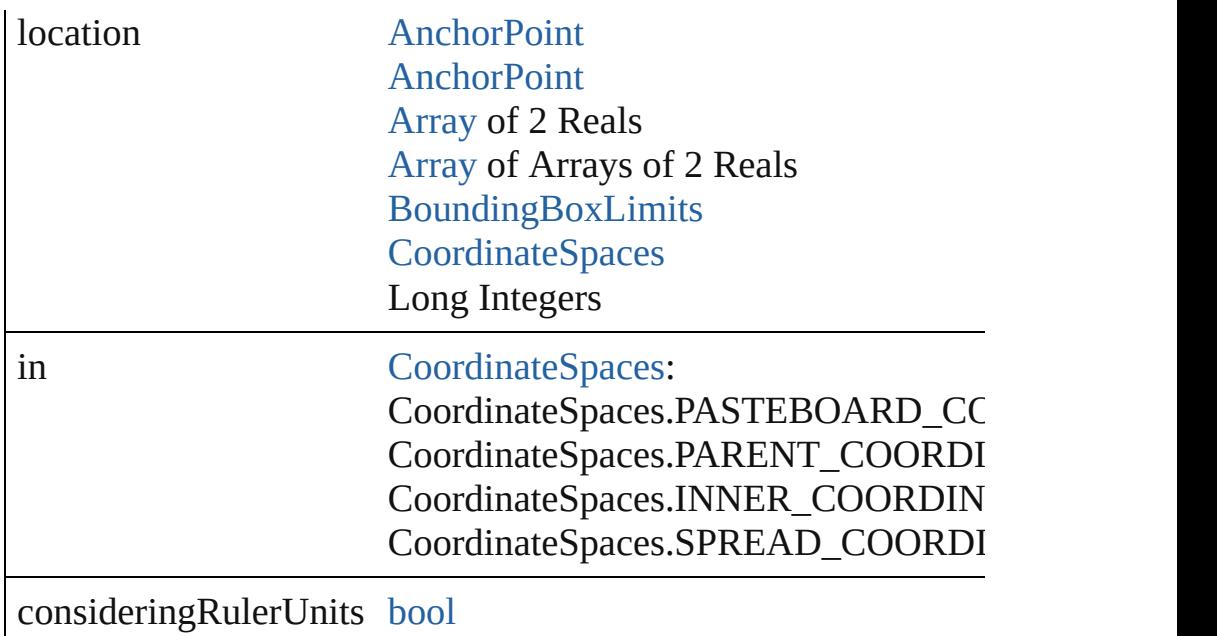

#### bool **revert** ()

Reverts the document to its state at the last save operation.

void select ([existingSelection: [SelectionOptions=](#page-1445-0)SelectionOpt Selects the object.

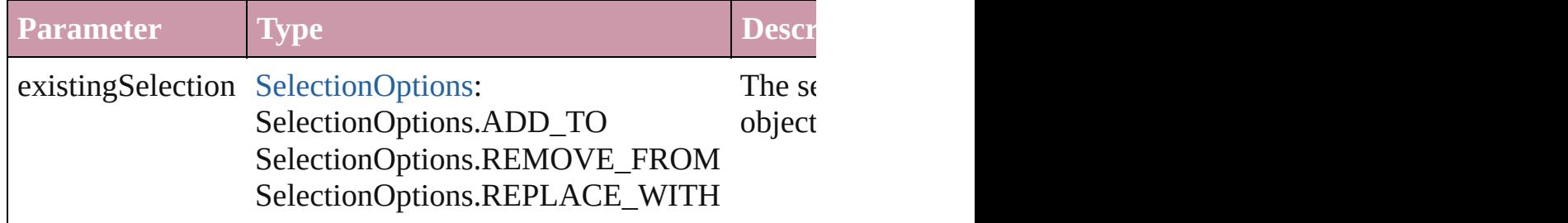

#### <span id="page-2505-0"></span>void **sendBackward** ()

Sends the Oval back one level in its layer.

# <span id="page-2505-1"></span>void **sendToBack** ([reference: [PageItem\]](#page-2583-0))

Sends the Oval to the back of its layer or behind a particular iter

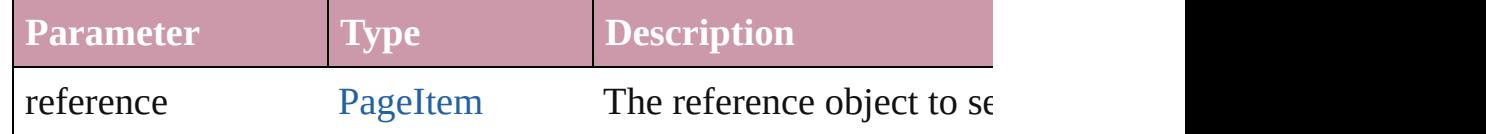

<span id="page-2505-2"></span>[Asset](#page-2815-0) **store** (using: [Library](#page-2828-0)[, withProperties: [Object](#page-121-0)])

#### Stores the object in the specified library.

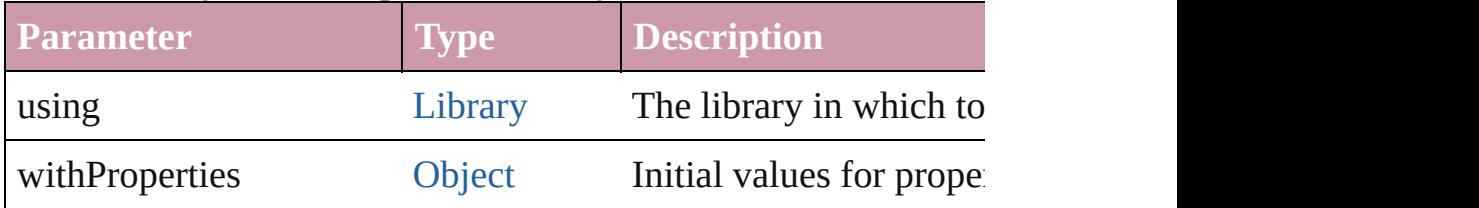

#### <span id="page-2506-3"></span>[PageItem](#page-2583-0) **subtractPath** (with: [Array](#page-22-0) of [PageItem\)](#page-2583-0)

Creates a new page item by subtracting the overlapping areas of

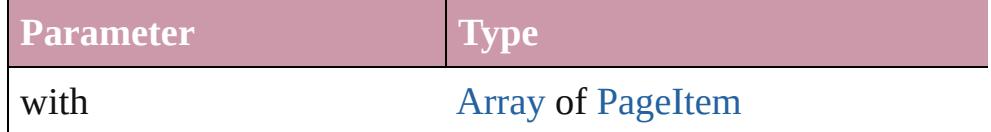

#### <span id="page-2506-0"></span>string **toSource** ()

Generates a string which, if executed, will return the Oval.

#### <span id="page-2506-1"></span>string **toSpecifier** ()

Retrieves the object specifier.

#### <span id="page-2506-2"></span>void **transform** (in: [CoordinateSpaces,](#page-840-0) from: *varies*, withMatrix *bool*=**false**])

Transform the page item.

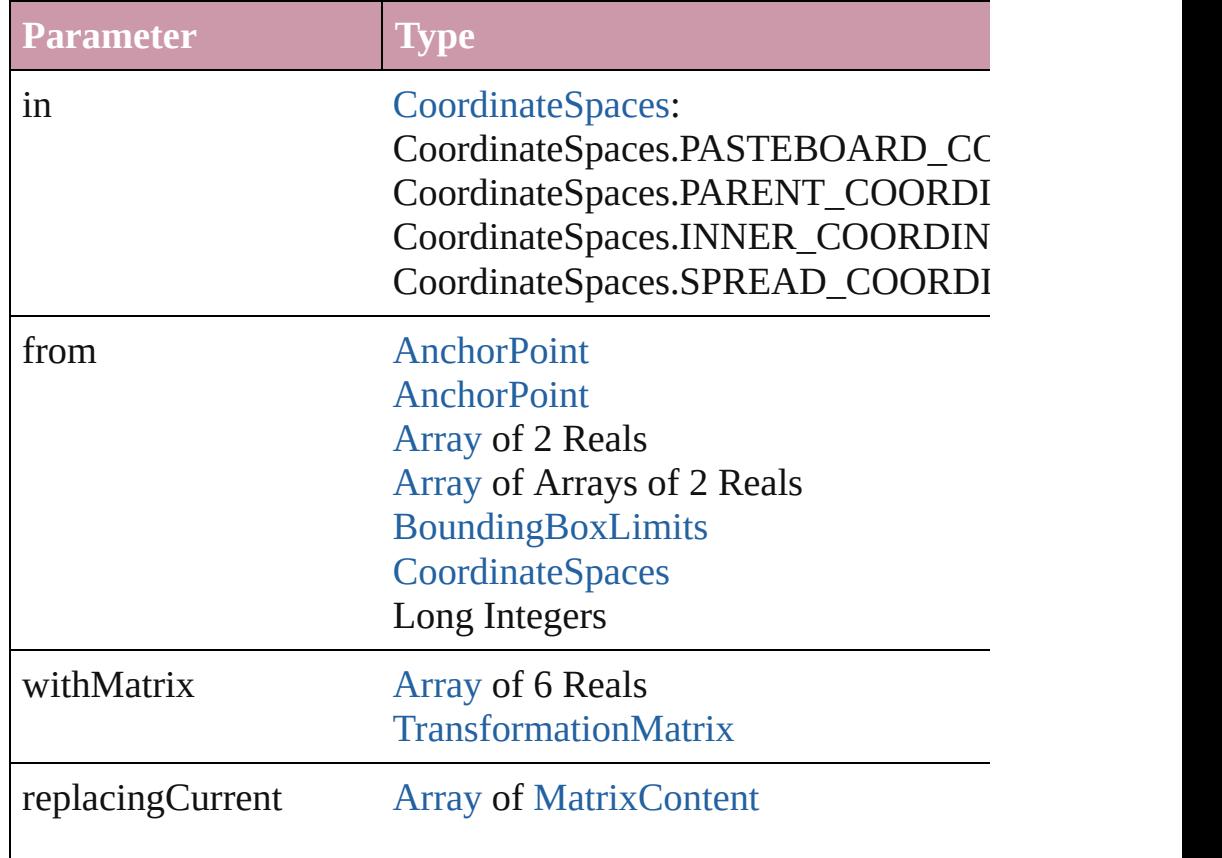

Long Integer **[MatrixContent](#page-1142-0)** 

consideringRulerUnits [bool](#page-31-0)

### <span id="page-2507-0"></span>[Array](#page-22-0) of string **transformAgain** ()

Transforms the Oval using the last transformation performed on scaling, and flipping.

#### <span id="page-2507-1"></span>[Array](#page-22-0) of string **transformAgainIndividually** ()

Transforms the Oval using the last transformation performed on scaling, and flipping.

#### <span id="page-2507-4"></span>[Array](#page-22-0) of string **transformSequenceAgain** ()

Transforms the Oval using the last sequence of transform operat time on any group of objects. Transformations include moving,

### <span id="page-2507-2"></span>[Array](#page-22-0) of string **transformSequenceAgainIndividually** ()

Transforms the Oval using the last sequence of transformations any group of objects. Transformations include moving, rotating,

<span id="page-2507-3"></span>[Array](#page-22-0) of [TransformationMatrix](#page-2780-0) **transformValuesOf** (in: [Coordi](#page-840-0)nate Get the transformation values of the page item.

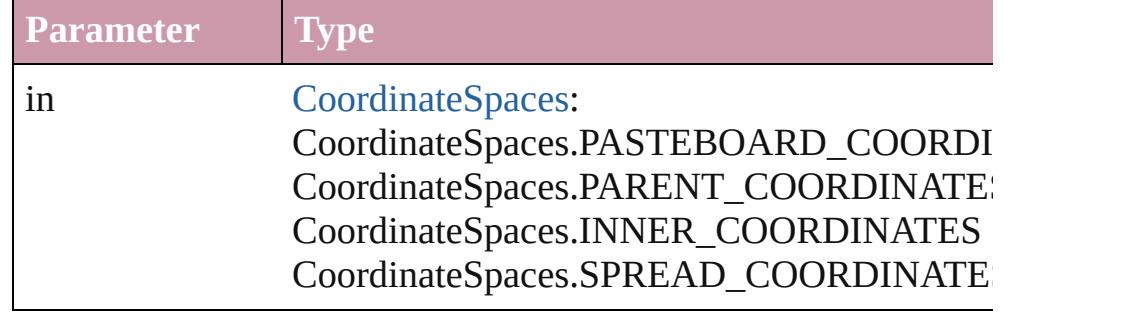

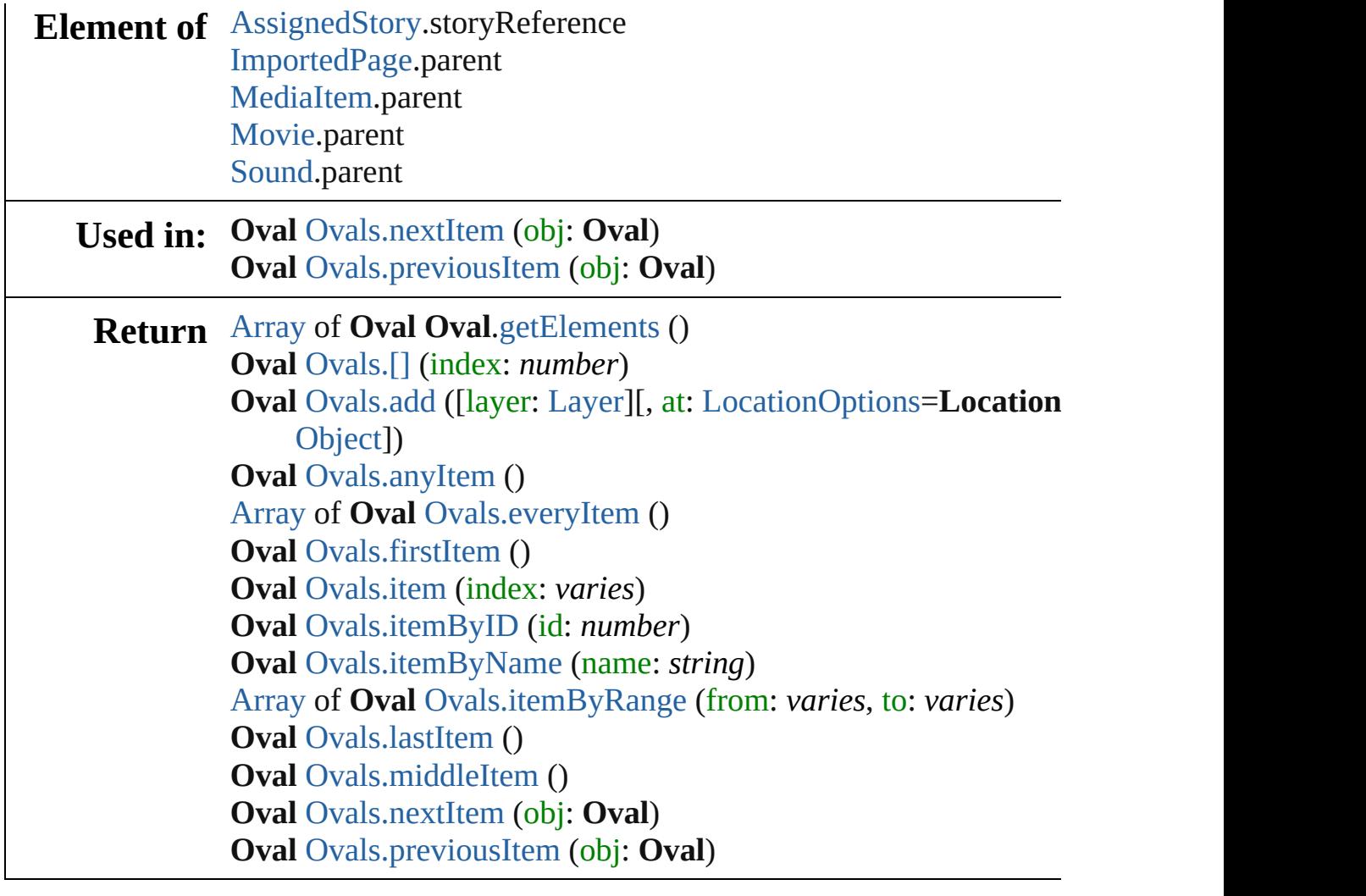

Jongware, 20-

[Contents](#page-0-0) :: [Index](#page-5767-0)

# <span id="page-2509-0"></span>**Class**

# **Ovals**

<span id="page-2510-1"></span><span id="page-2510-0"></span>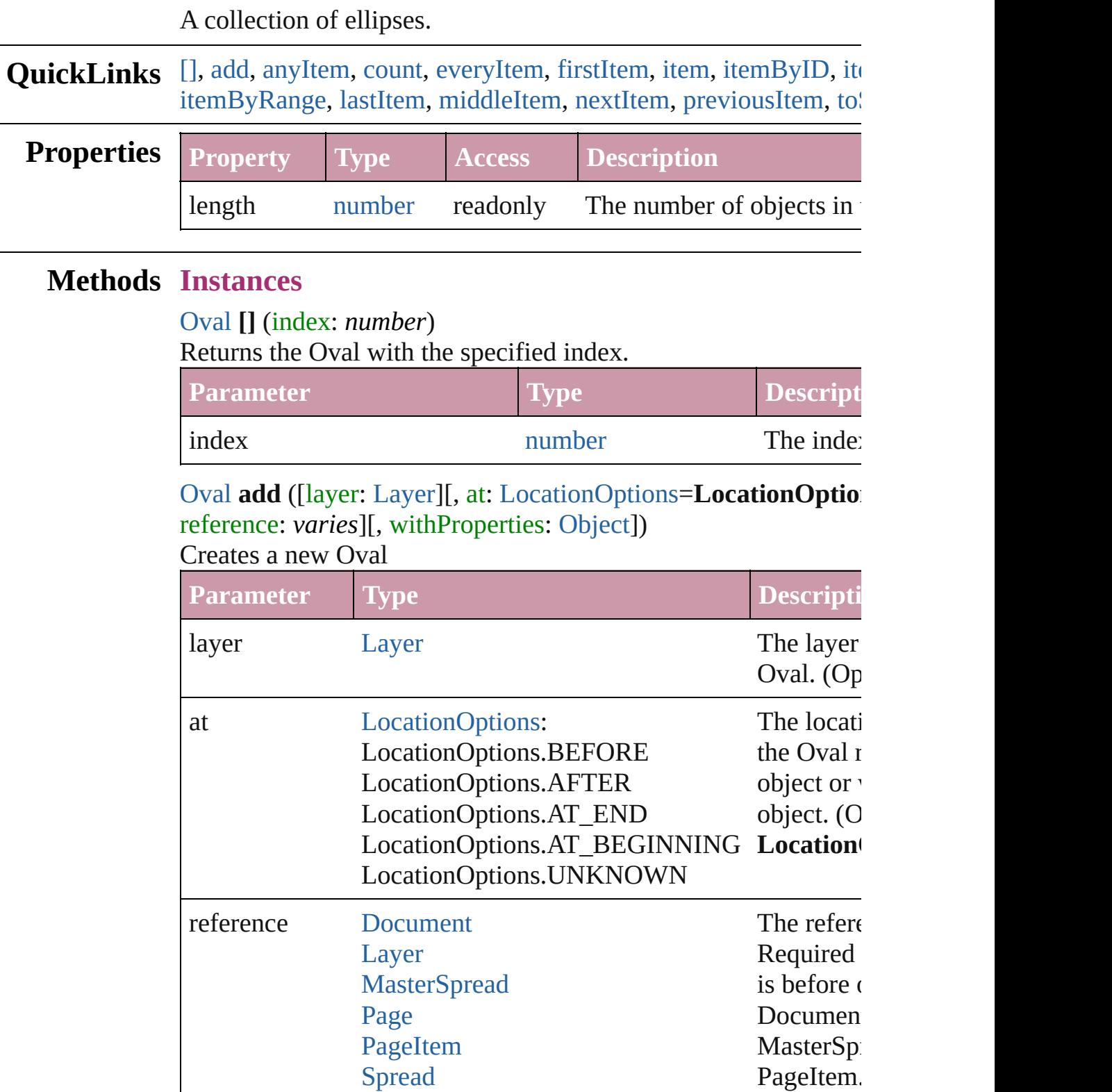

withProperties [Object](#page-121-0) Initial values for properties  $\sigma$ 

# <span id="page-2511-0"></span>[Oval](#page-2484-0) **anyItem** ()

Returns any Oval in the collection.

<span id="page-2511-7"></span>number **count** () Displays the number of elements in the Oval.

<span id="page-2511-1"></span>[Array](#page-22-0) of [Oval](#page-2484-0) **everyItem** () Returns every Oval in the collection.

## <span id="page-2511-2"></span>[Oval](#page-2484-0) **firstItem** ()

Returns the first Oval in the collection.

#### <span id="page-2511-3"></span>[Oval](#page-2484-0) **item** (index: *varies*)

Returns the Oval with the specified index or name.

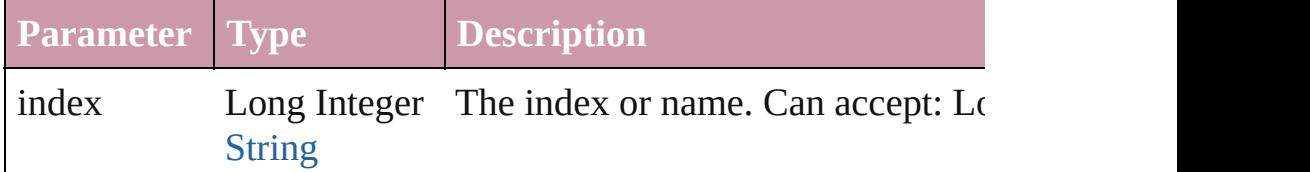

#### <span id="page-2511-4"></span>[Oval](#page-2484-0) **itemByID** (id: *number*)

Returns the Oval with the specified ID.

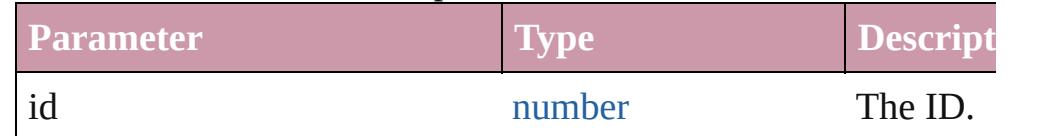

#### <span id="page-2511-5"></span>[Oval](#page-2484-0) **itemByName** (name: *string*)

Returns the Oval with the specified name.

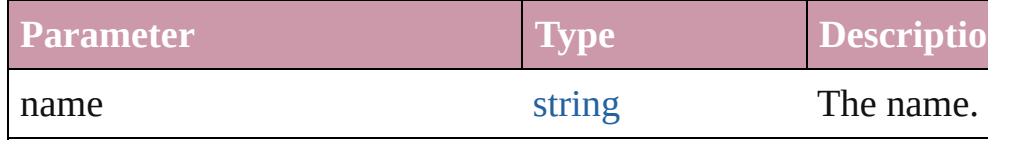

<span id="page-2511-6"></span>[Array](#page-22-0) of [Oval](#page-2484-0) **itemByRange** (from: *varies*, to: *varies*) Returns the Ovals within the specified range.

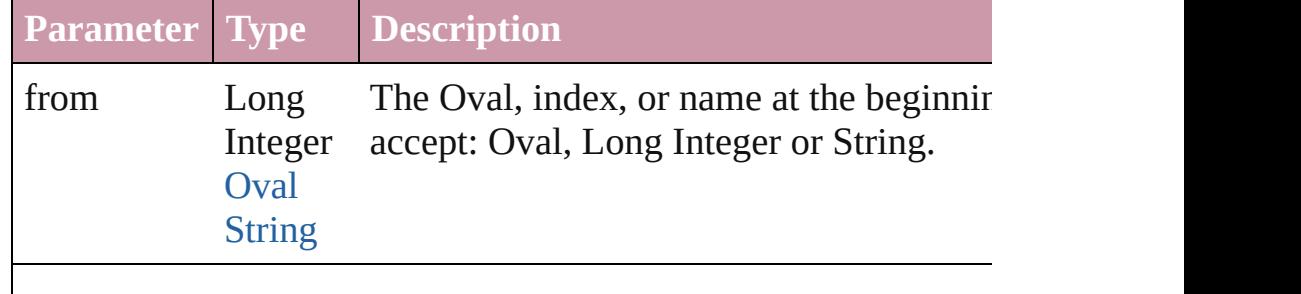

<span id="page-2512-2"></span>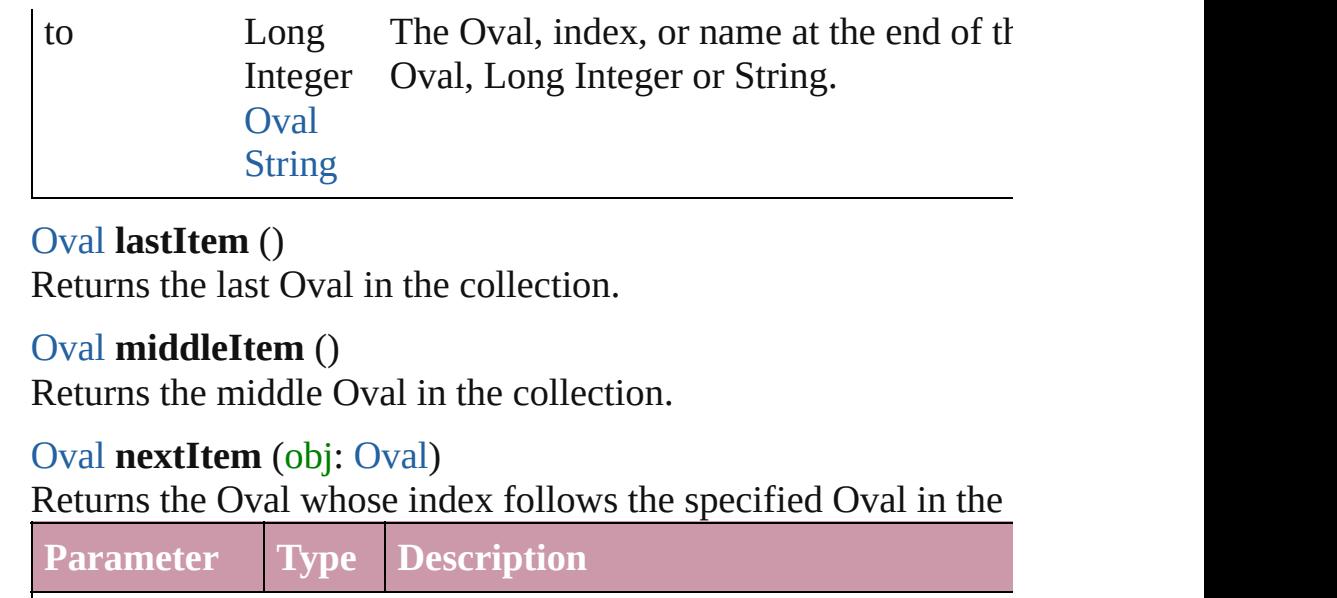

<span id="page-2512-1"></span>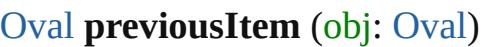

Returns the Oval with the index previous to the specified index.

<span id="page-2512-3"></span><span id="page-2512-0"></span>obj [Oval](#page-2484-0) The Oval whose index comes before the

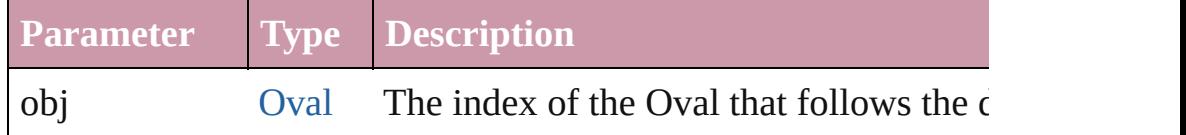

## <span id="page-2512-4"></span>string **toSource** ()

Generates a string which, if executed, will return the Oval.

# **Element of** [Button](#page-1842-0).ovals

[Cell](#page-4240-0).ovals [Character](#page-4465-0).ovals [Document](#page-290-0).ovals [Footnote](#page-4610-0).ovals [GraphicLine.](#page-2291-0)ovals [Group.](#page-2325-0)ovals [InsertionPoint.](#page-4648-0)ovals [Layer.](#page-2417-0)ovals [Line](#page-4727-0).ovals [MasterSpread](#page-2432-0).ovals [MultiStateObject](#page-2052-0).ovals [Oval](#page-2484-0).ovals [Page](#page-2570-0).ovals [Paragraph](#page-4860-0).ovals

[PlaceGun](#page-446-0).ovals [Polygon](#page-2639-0).ovals [Rectangle.](#page-2669-0)ovals [Snippet](#page-2709-0).ovals [SplineItem](#page-2721-0).ovals [Spread](#page-2751-0).ovals [State.](#page-2147-0)ovals [Story](#page-4964-0).ovals [Table.](#page-4355-0)ovals [Text](#page-5015-0).ovals [TextColumn.](#page-5063-0)ovals [TextFrame](#page-5110-0).ovals [TextStyleRange.](#page-5155-0)ovals [Word.](#page-5236-0)ovals [XmlStory.](#page-5726-0)ovals

Jongware, 20-

[Contents](#page-0-0) :: [Index](#page-5767-0)

# <span id="page-2514-0"></span>**Class**

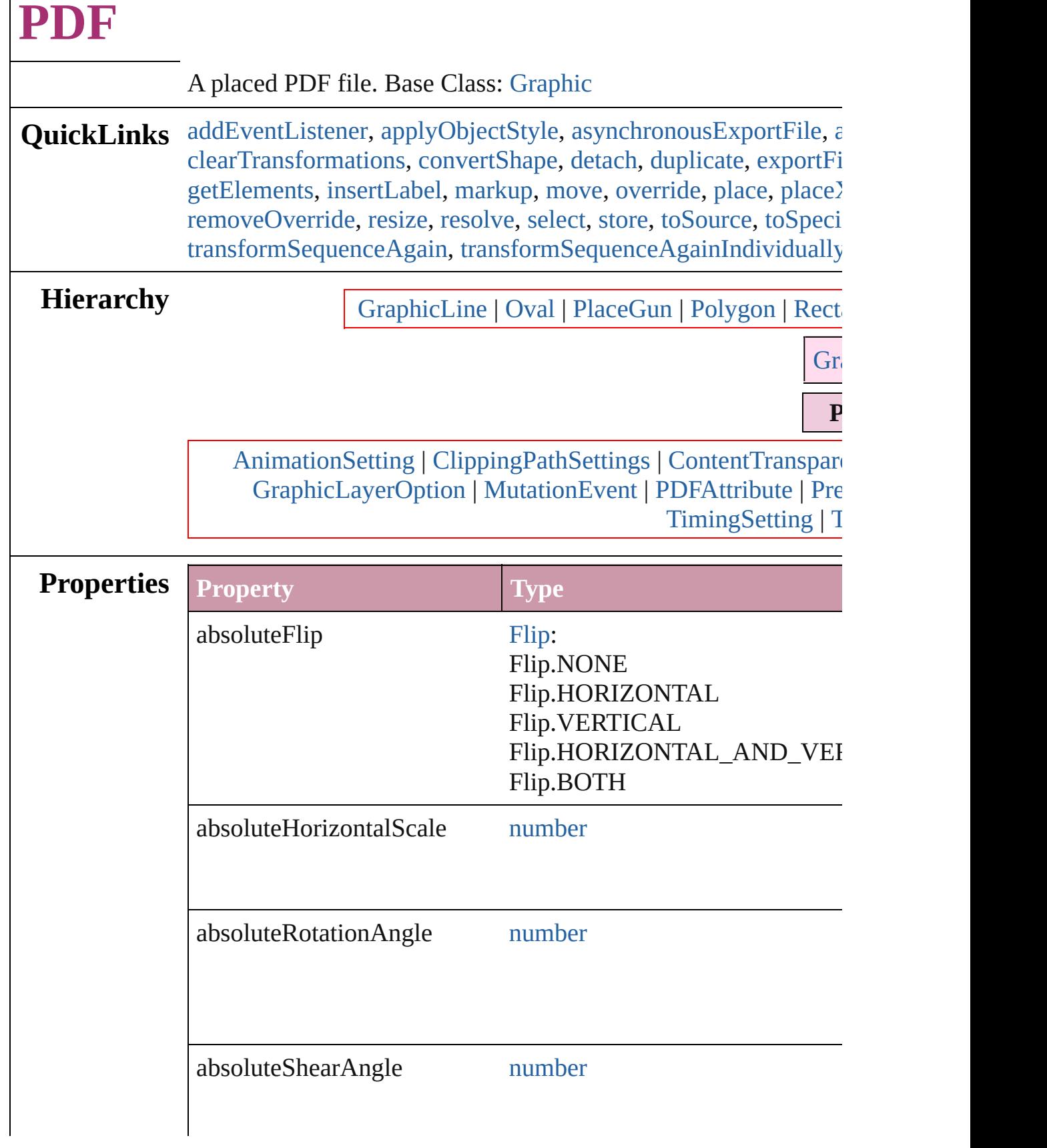

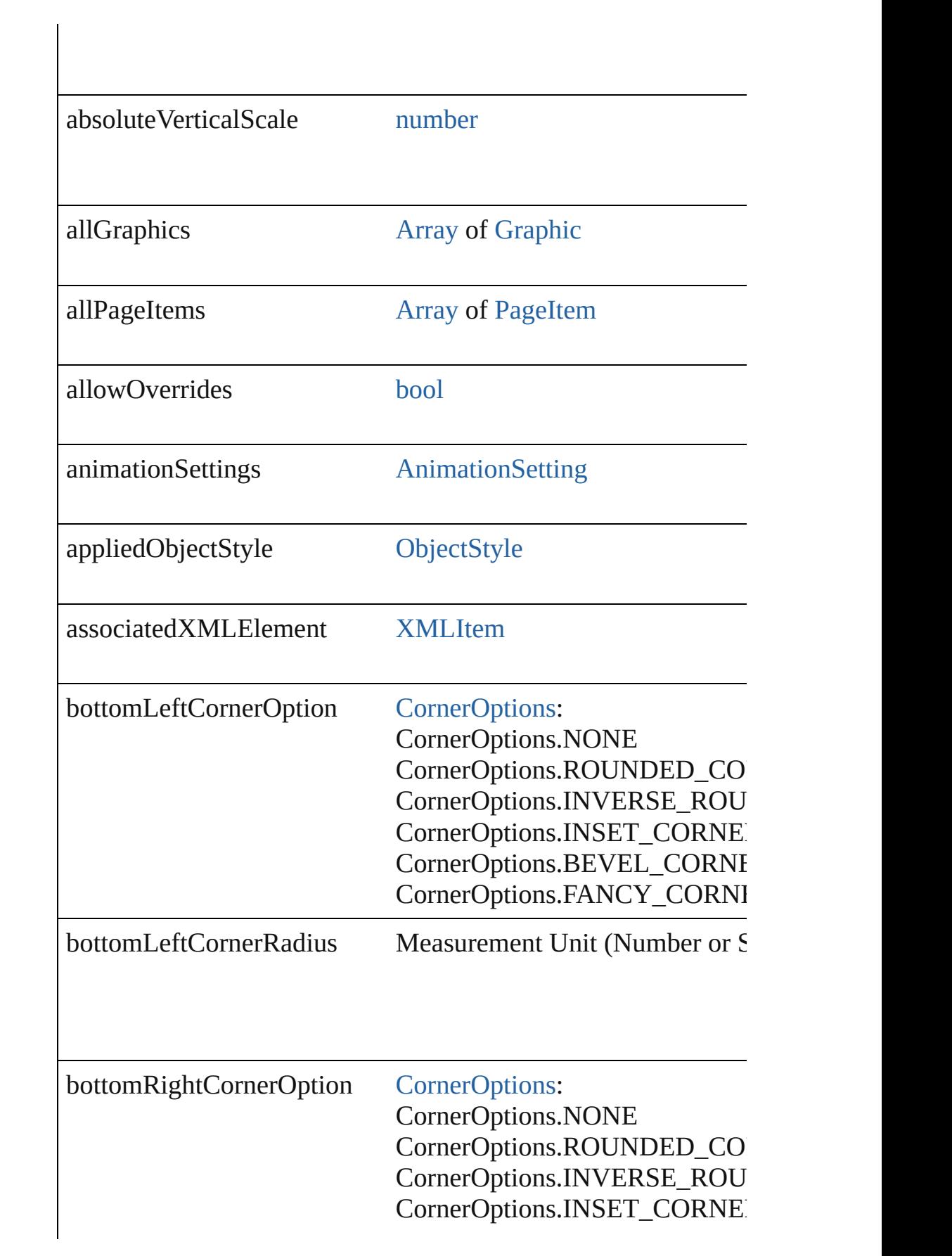

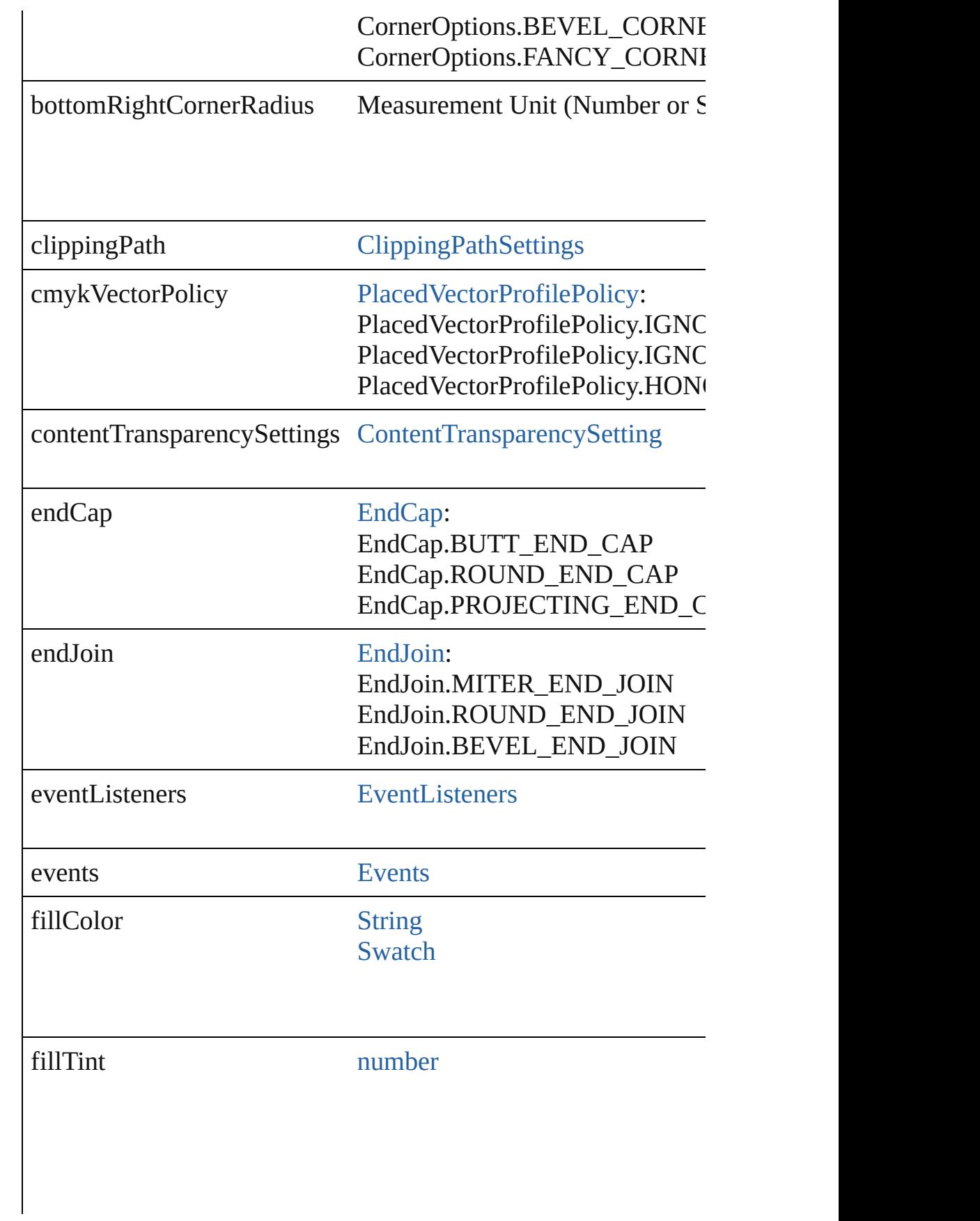

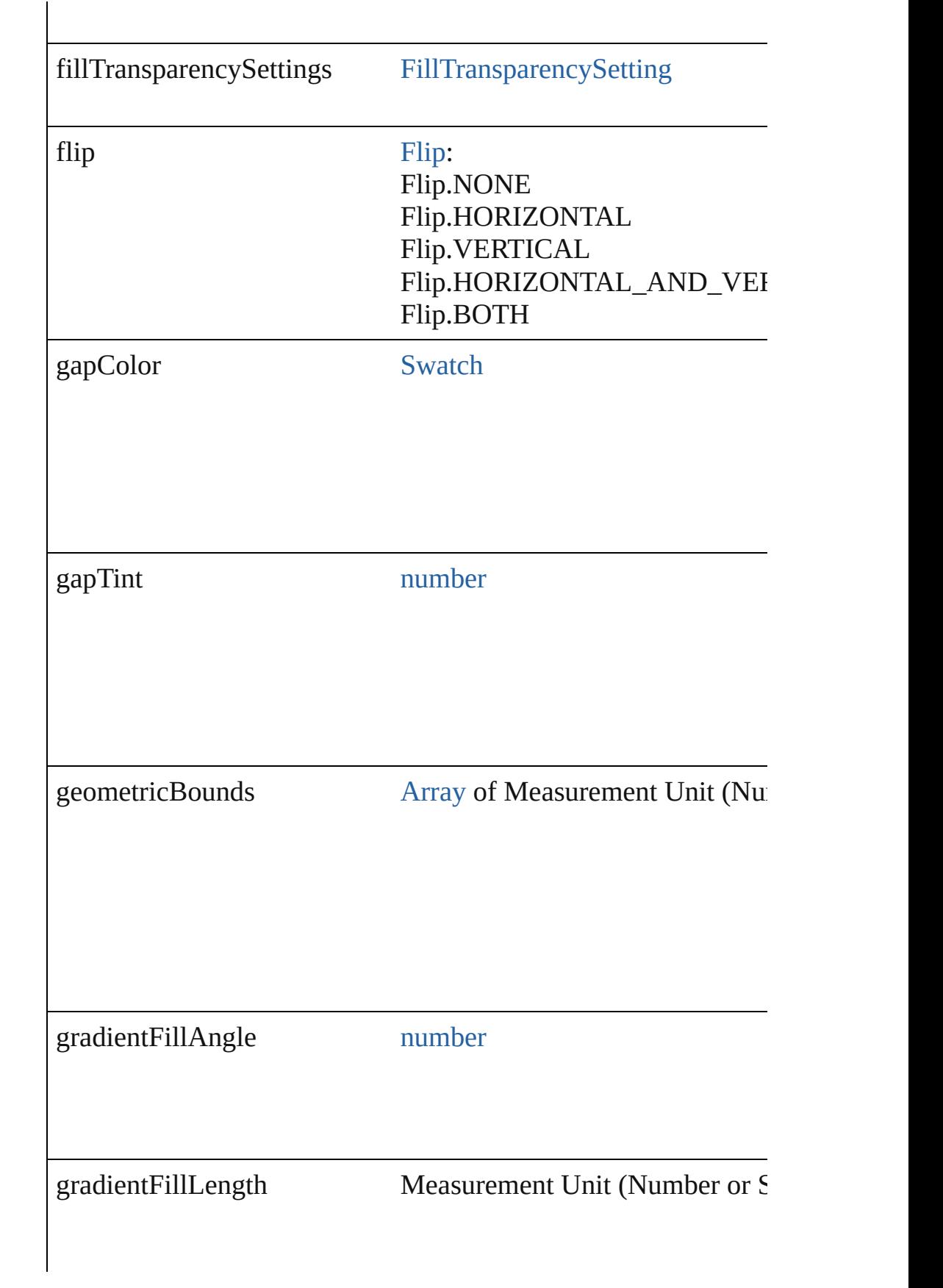

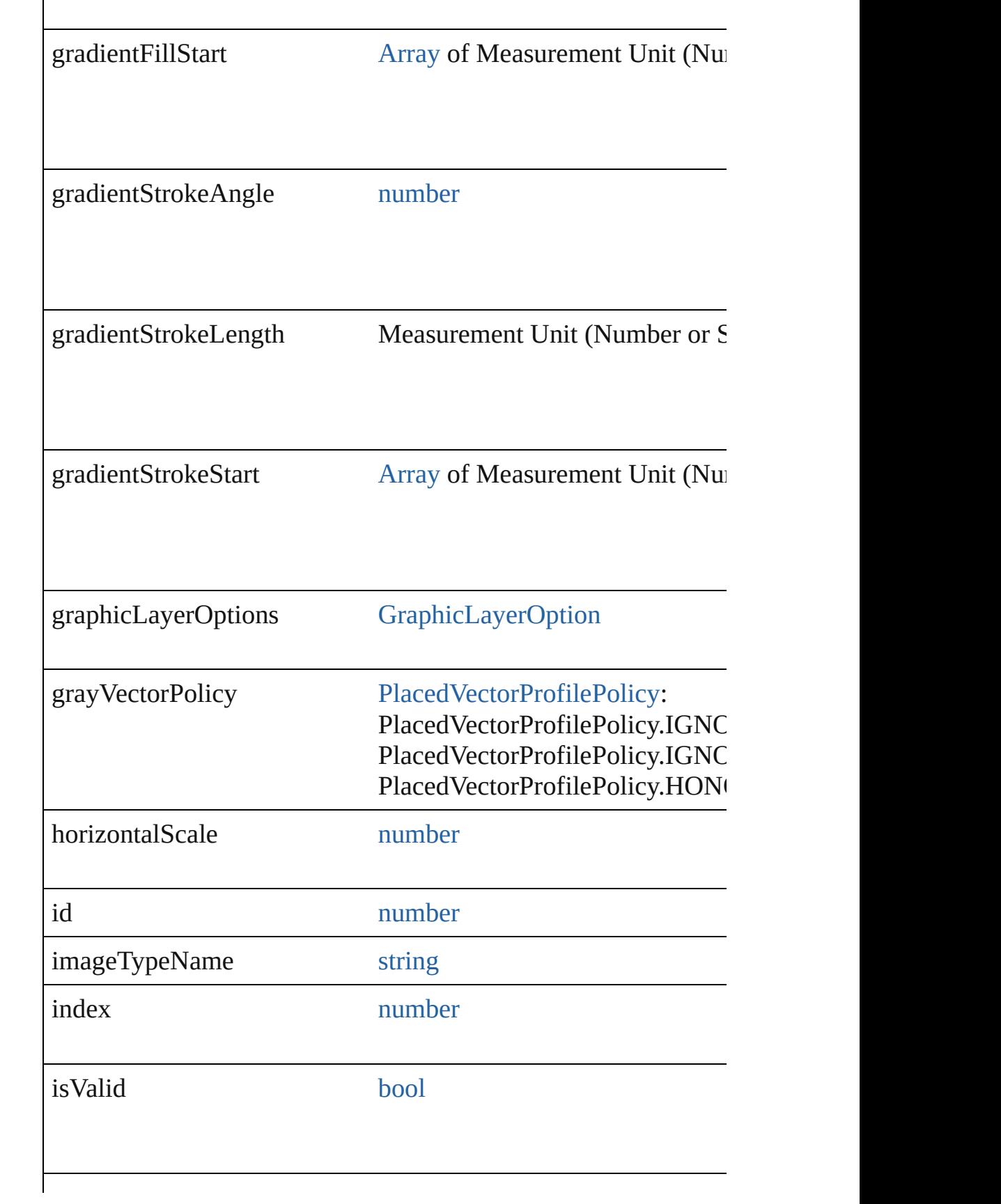
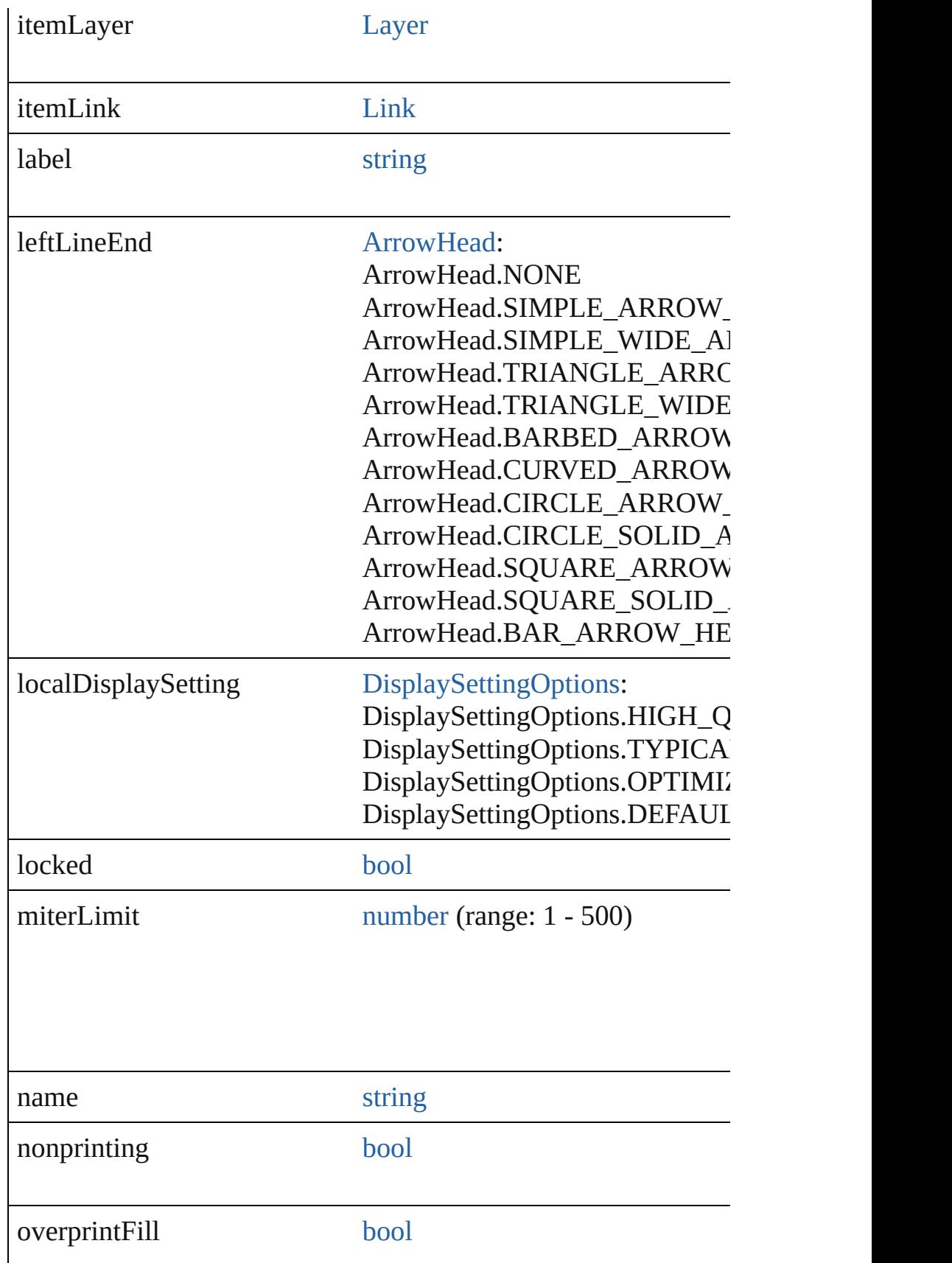

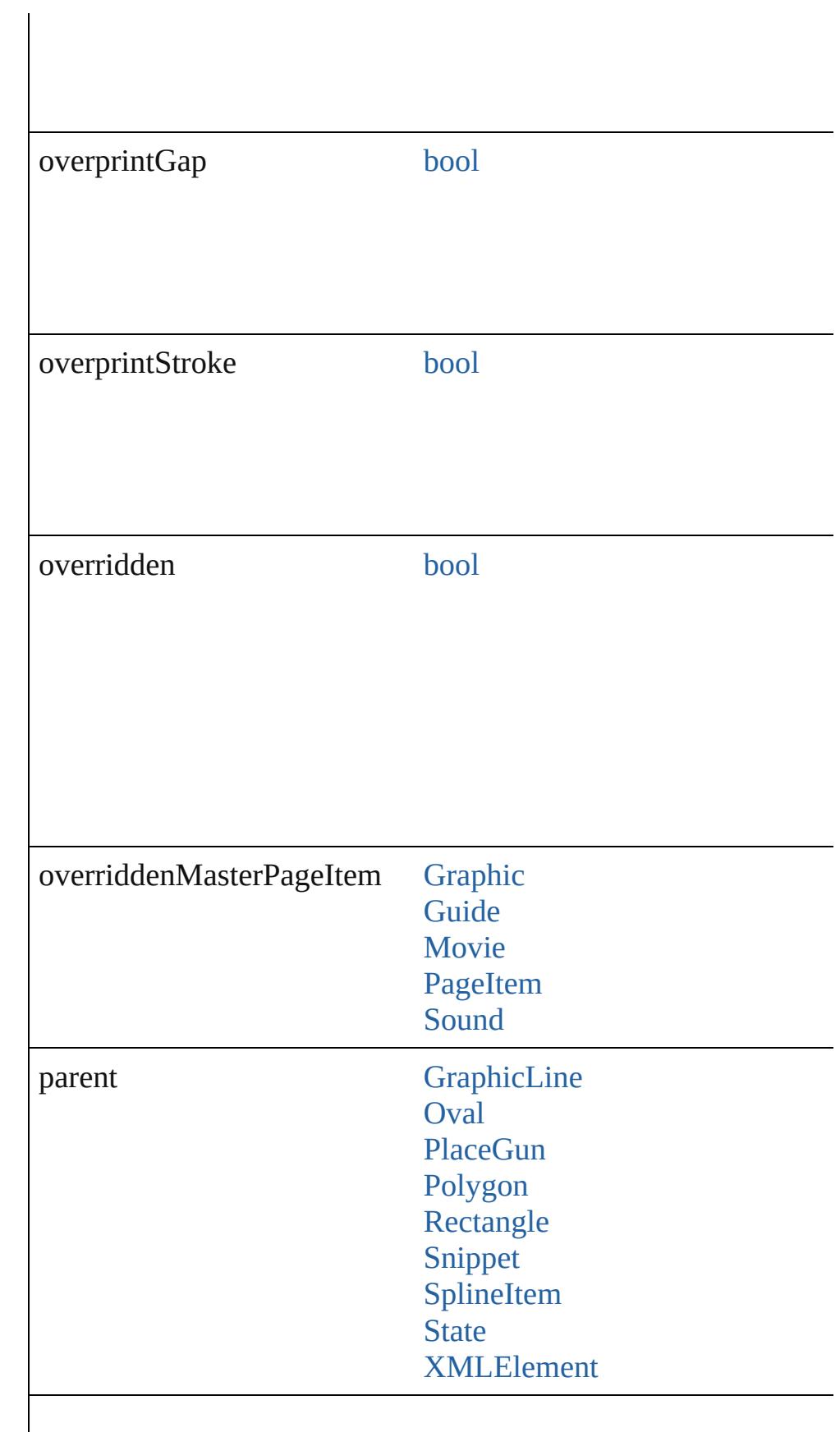

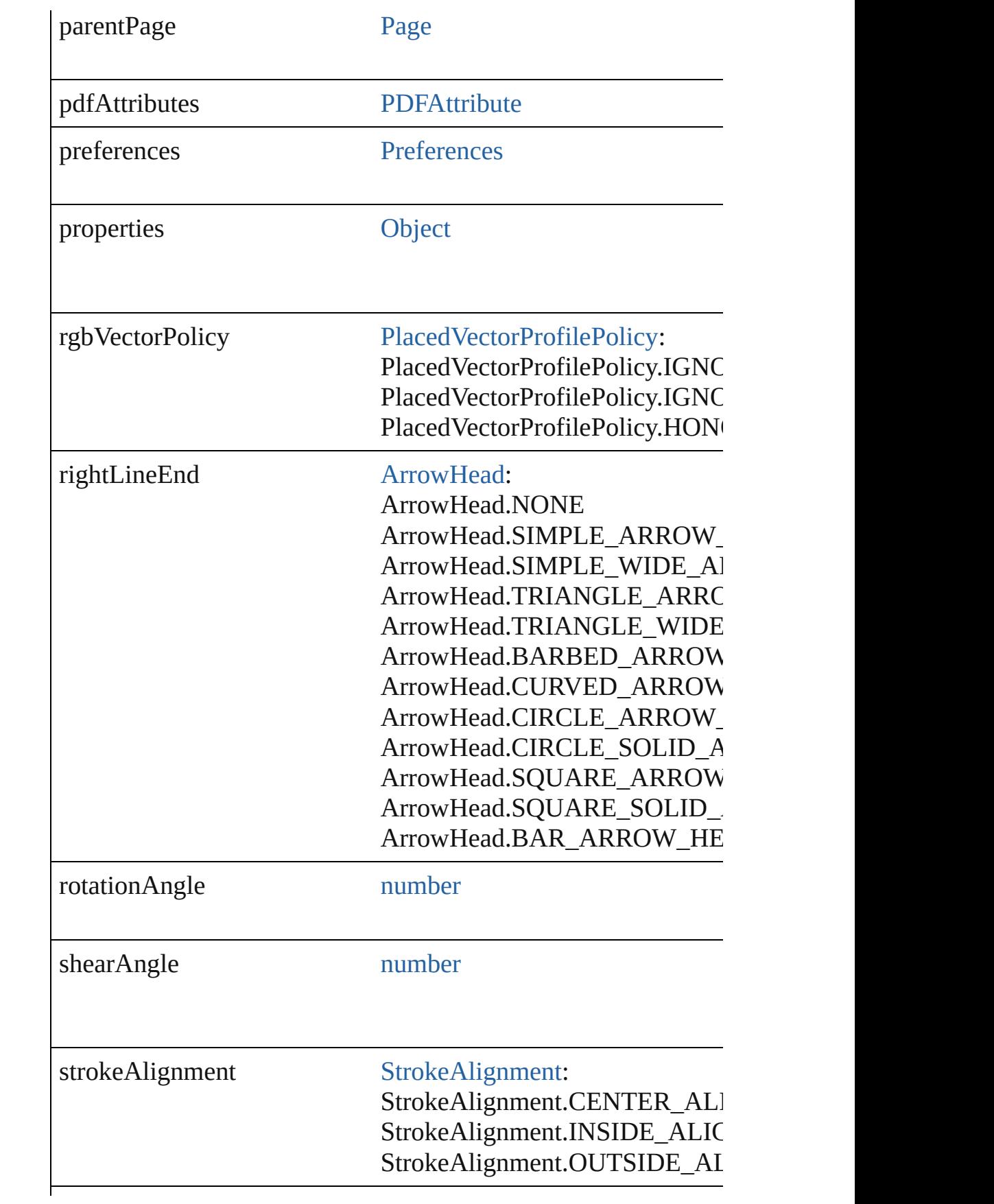

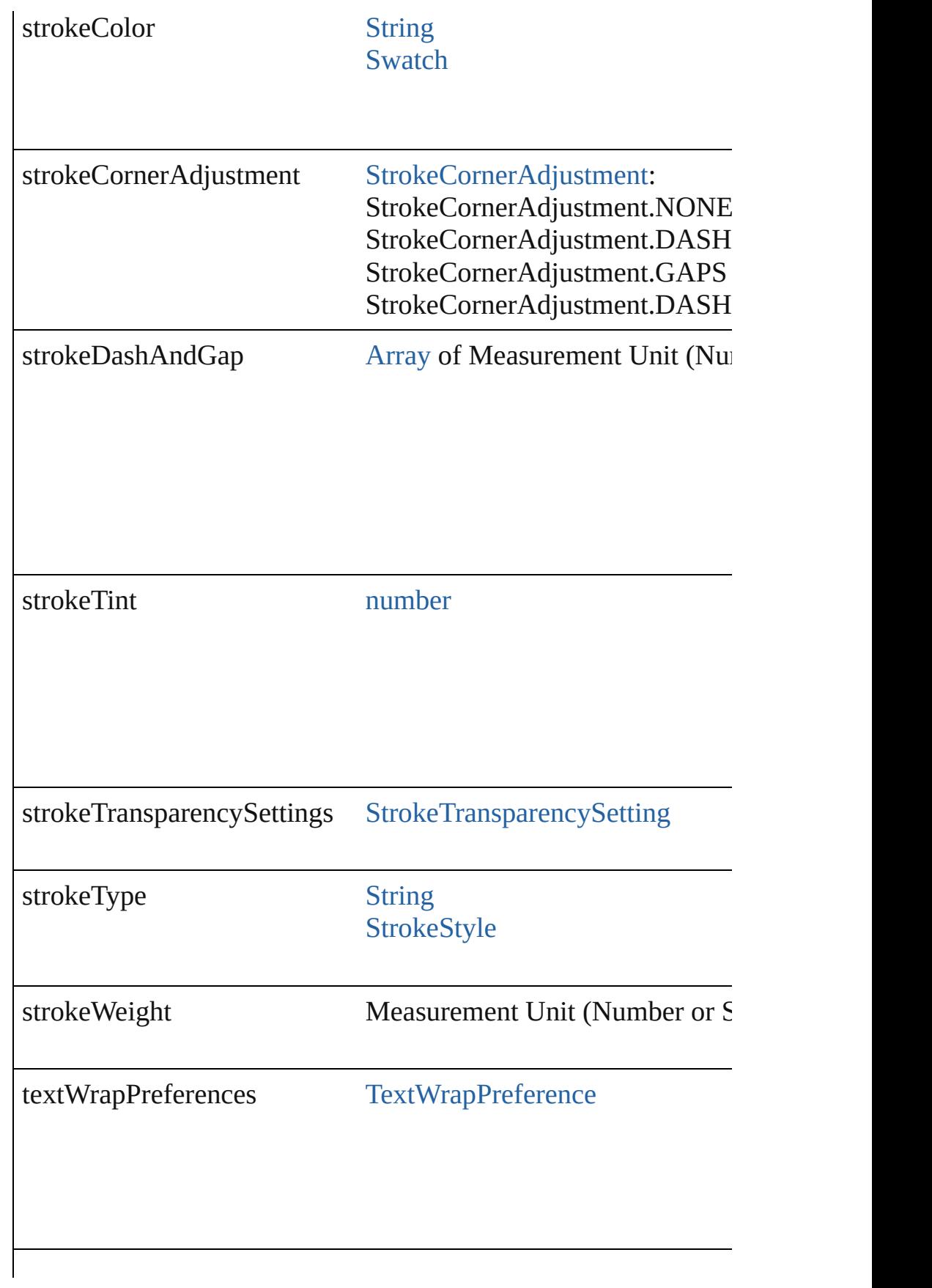

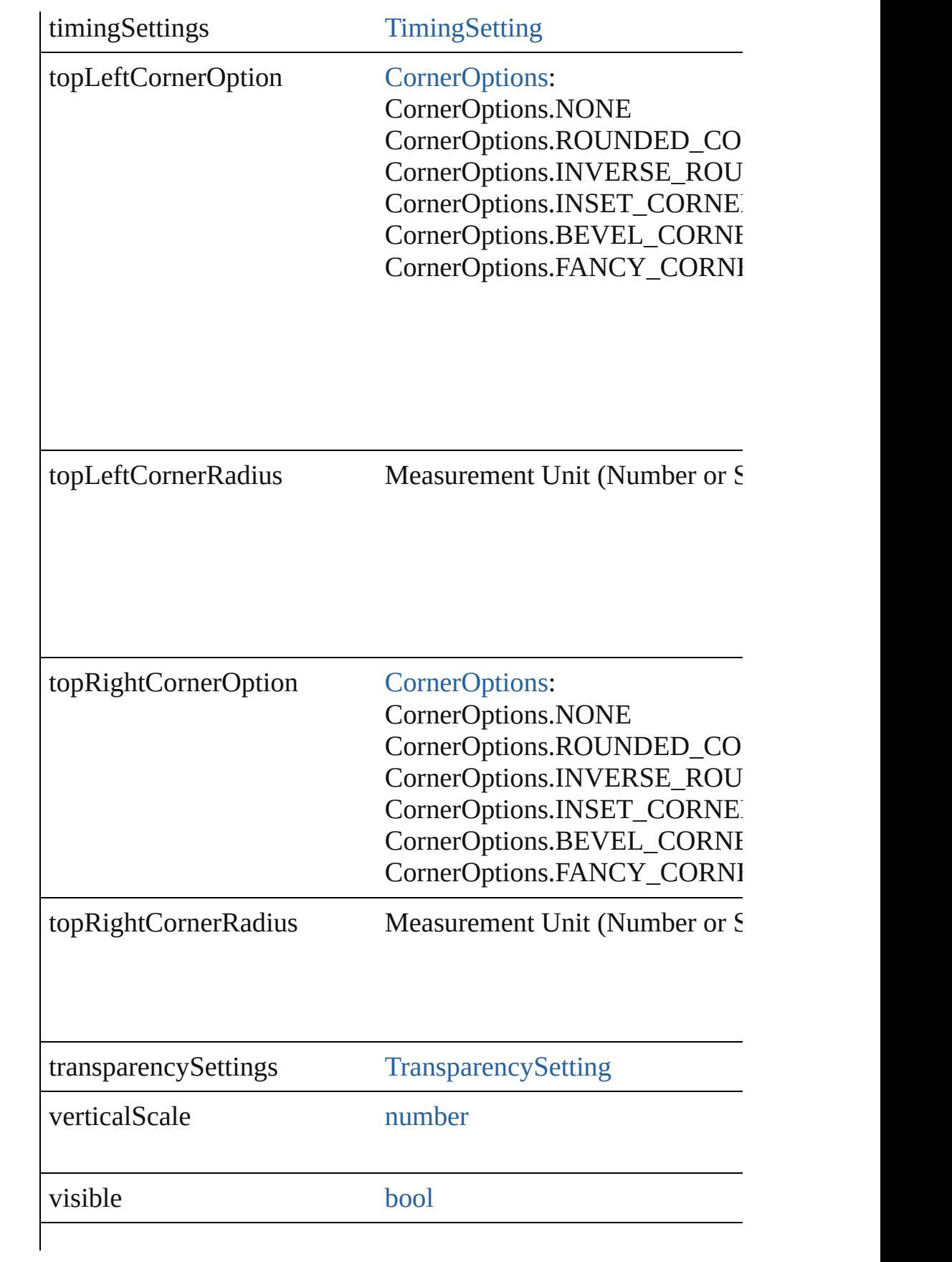

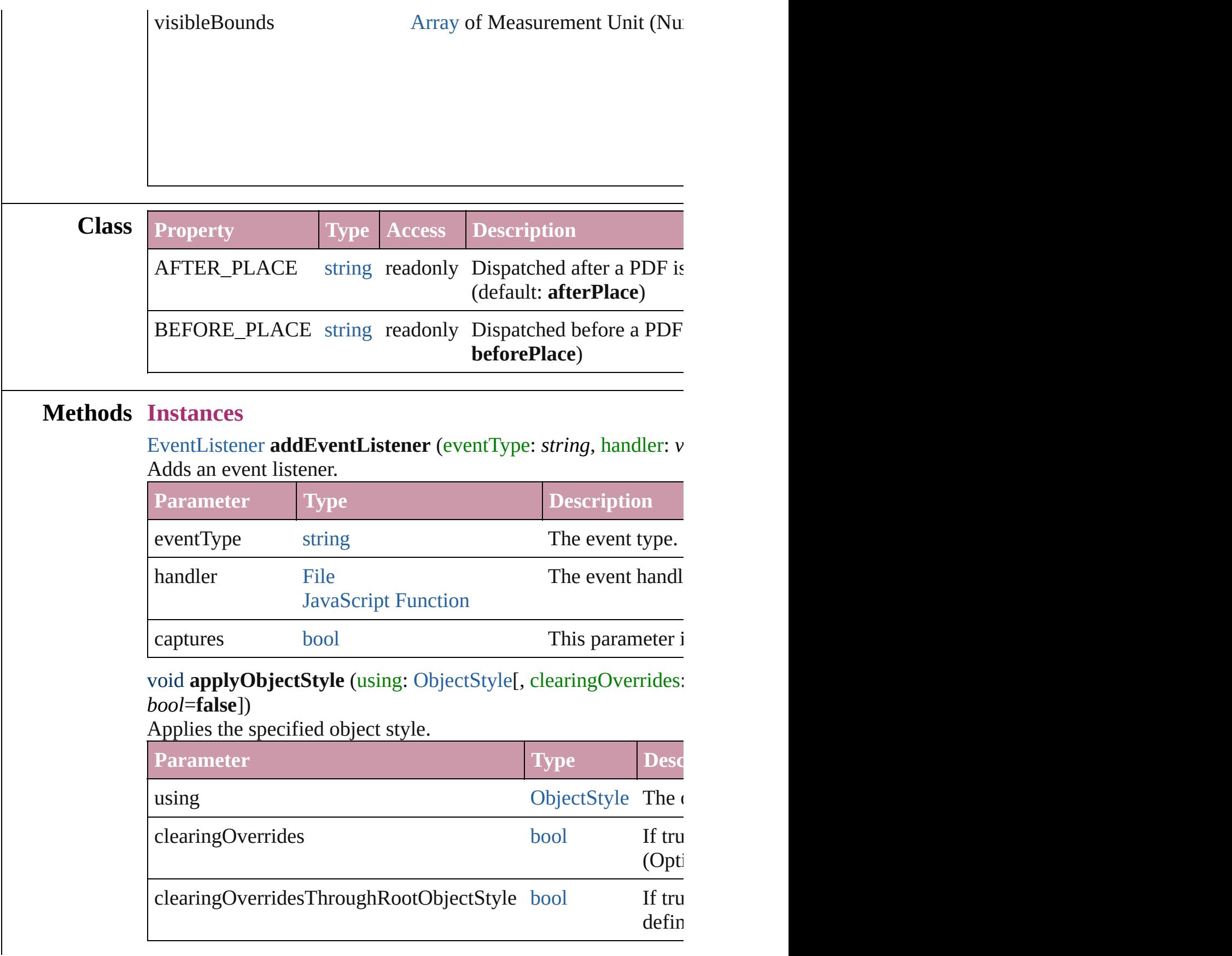

[BackgroundTask](#page-277-0) **asynchronousExport[F](#page-66-0)ile** (format: *varies*, to: versionComments: *string*][, forceSave: *bool*=**false**]) asynchronously exports the object(s) to a file.

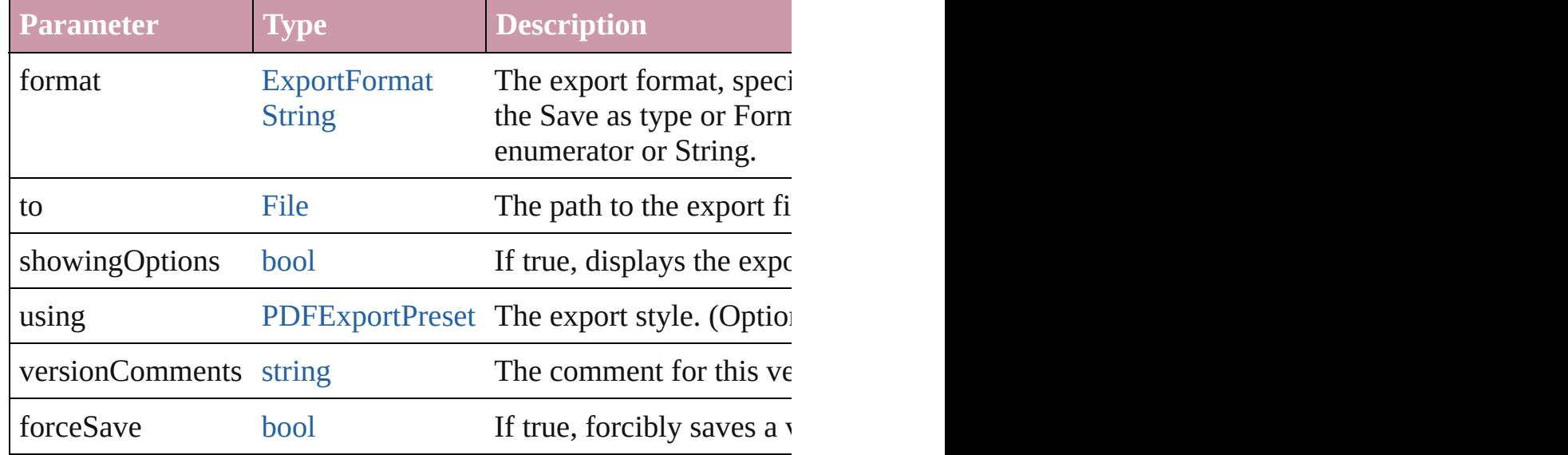

## void **autoTag** ()

Tag the object or the parent story using default tags defined in  $X$ 

## [Array](#page-22-0) of [PageItem](#page-2583-0) **changeObject** ([reverseOrder: *bool*])

Finds objects that match the find what value and replace the objects

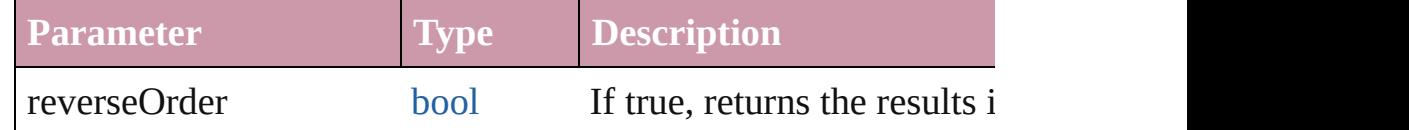

## void **clearObjectStyleOverrides** ()

Clear overrides for object style

## void **clearTransformations** ()

Clears transformations from the PDF. Transformations include rotation, scaling, fluid, retation,  $\frac{1}{n}$ 

void **convertShape** (given: [ConvertShapeOptions](#page-833-0)[, numberOfS] *Measurement Unit (Number or String)*]) Converts the PDF to a different shape.

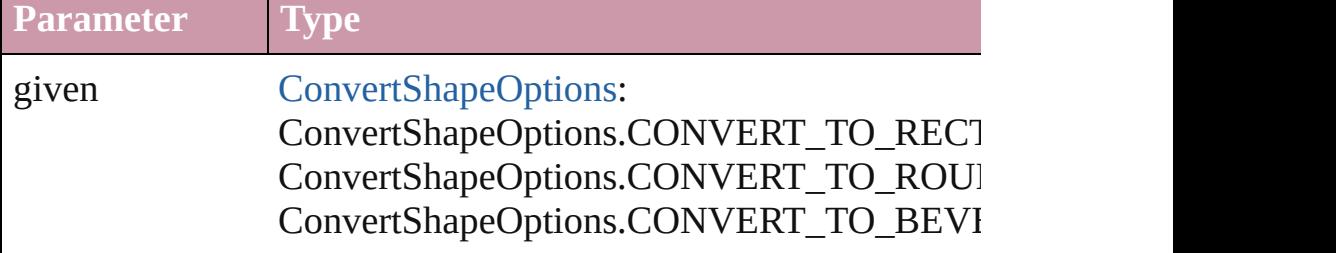

Convert[ShapeOptions.CO](#page-3566-0)NVERT\_TO\_INVE ConvertShapeOptions.CONVERT\_TO\_OVAL ConvertShapeOptions.CONVERT\_TO\_TRIA ConvertShapeOptions.CONVERT\_TO\_POLY ConvertShapeOptions.CONVERT\_TO\_LINE ConvertShapeOptions.CONVERT\_TO\_STRA ConvertShapeOptions.CONVERT\_TO\_OPEN ConvertShapeOptions.CONVERT\_TO\_CLOS

numberOfSides number (range: 3 - 100)

insetPercentage number (range: 0 - 100)

cornerRadius Measurement Unit (Number or String) (range)

## void **detach** ()

Detaches an overridden master page item from the master page.

[PageItem](#page-2583-0) **duplicate** ([to: *varies*][, by: [Array](#page-22-0) of *Measurement U<sub>1</sub>* Duplicates the PDF at the specified location or offset.

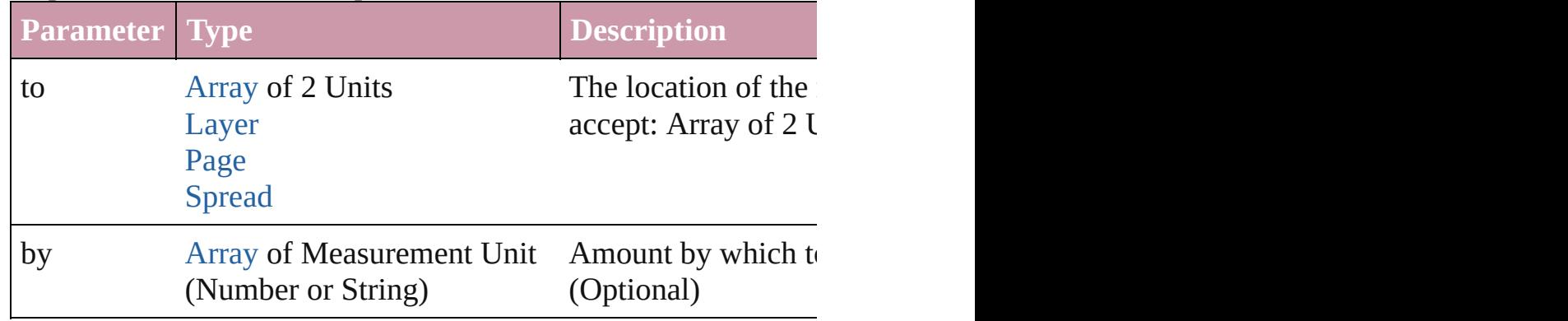

void **exportFile** (format: *varies*, to: [File](#page-66-0)[, showingOptions: *bool* forceSave: *bool*=**false**])

Exports the object(s) to a file.

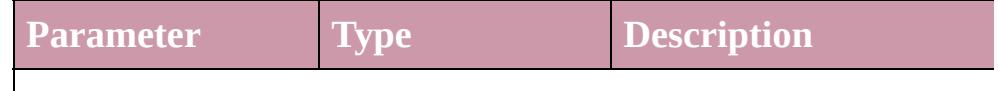

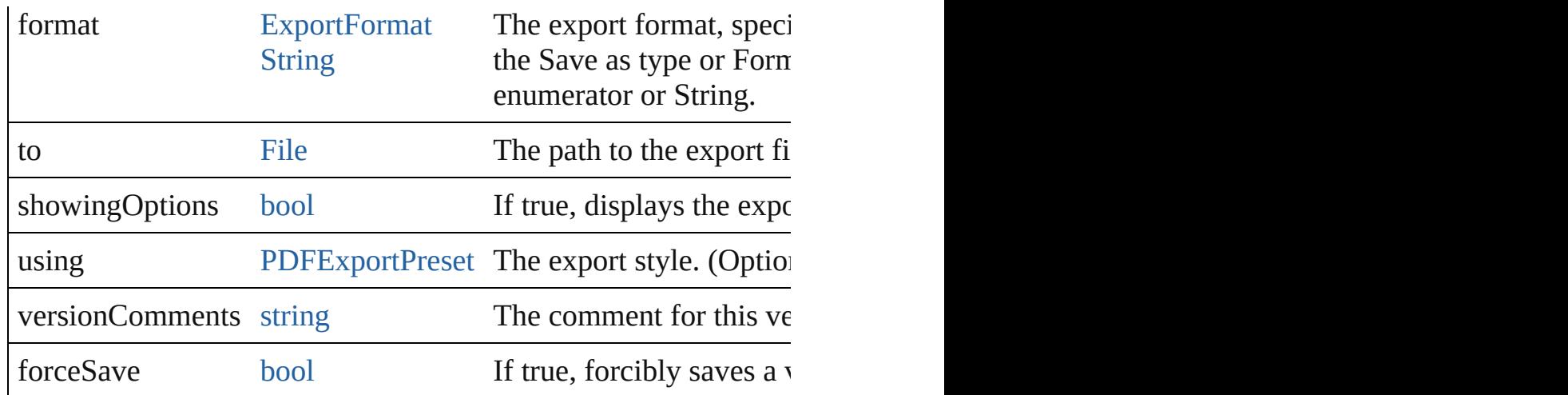

## [Array](#page-22-0) of string **exportForWeb** (to: [File](#page-66-0))

Exports the PDF for the web.

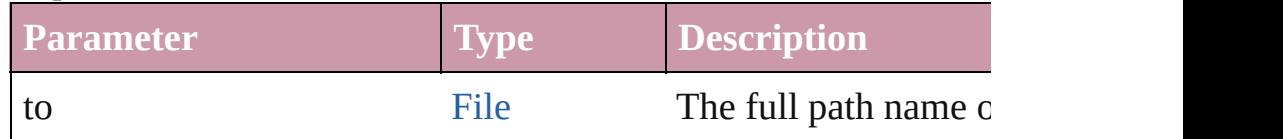

## string **extractLabel** (key: *string*)

Gets the label value associated with the specified key.

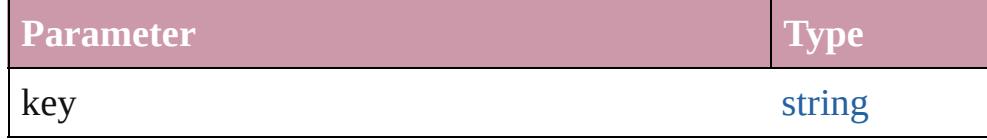

[Array](#page-22-0) of [PageItem](#page-2583-0) **findObject** ([reverseOrder: *bool*]) Finds objects that match the find what value.

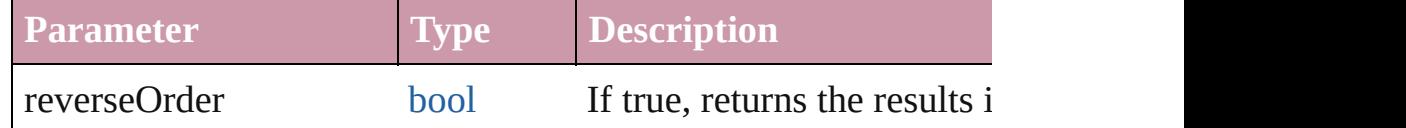

## void **fit** (given: [FitOptions](#page-943-0))

Applies the specified fit option to content in a frame.

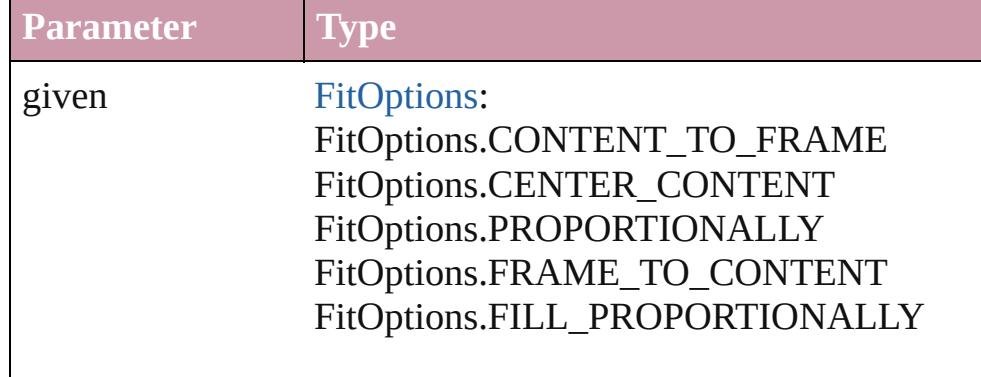

void **flipItem** (given: [Flip\[](#page-953-0), around: *varies*]) Flips the PDF.

| Parameter Type |                                                                                                    | <b>Descrip</b>     |
|----------------|----------------------------------------------------------------------------------------------------|--------------------|
| given          | Flip:<br>Flip.NONE<br>Flip.HORIZONTAL<br>Flip.VERTICAL<br>Flip.HORIZONTAL_AND_VERTICAL<br>Flip.BOTH | The axi:           |
| around         | AnchorPoint<br>Array of 2 Units                                                                     | The poi<br>Anchor. |

## <span id="page-2529-0"></span>[Array](#page-22-0) of [PDF](#page-2514-0) **getElements** ()

Resolves the object specifier, creating an array of object reference

## void **insertLabel** (key: *string*, value: *string*)

Sets the label to the value associated with the specified key.

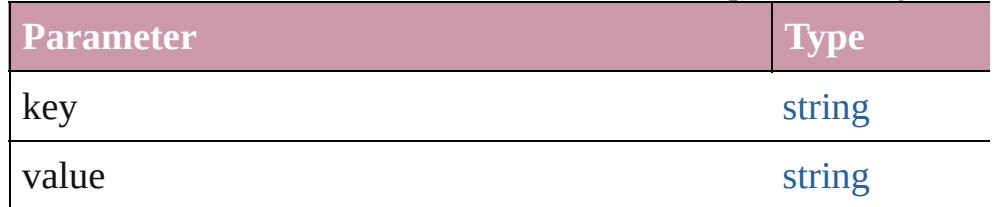

## void **markup** (using: [XMLElement\)](#page-5640-0)

Associates the page item with the specified XML element while

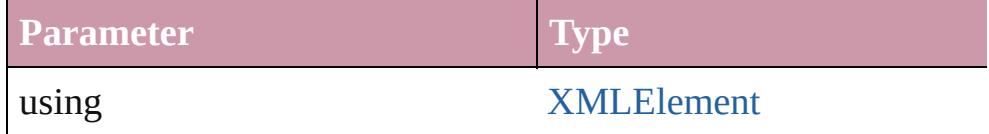

void **move** ([to: varies][, by: [Array](#page-22-0) of *Measurement Unit (Number* Moves the PDF to a new location. Note: Either the 'to' or 'by' pa value is used.

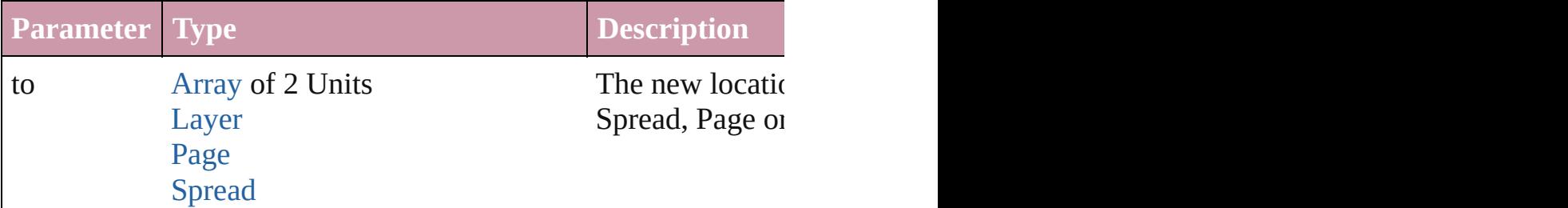

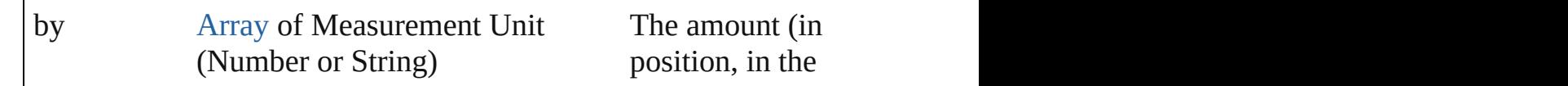

#### any **override** (destinationPage: [Page\)](#page-2570-0)

Overrides a master page item and places the item on the document

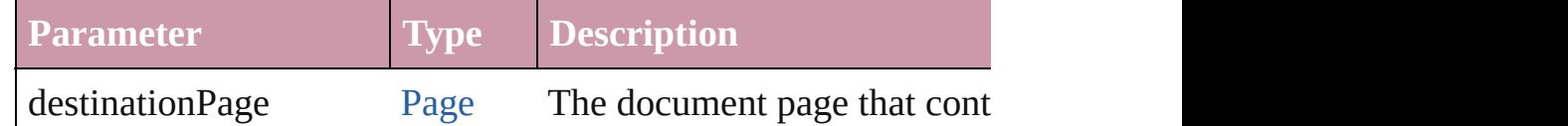

[Array](#page-22-0) of any **place** (fileName: [File](#page-66-0)[, showingOptions: *bool*=**false** Places the file.

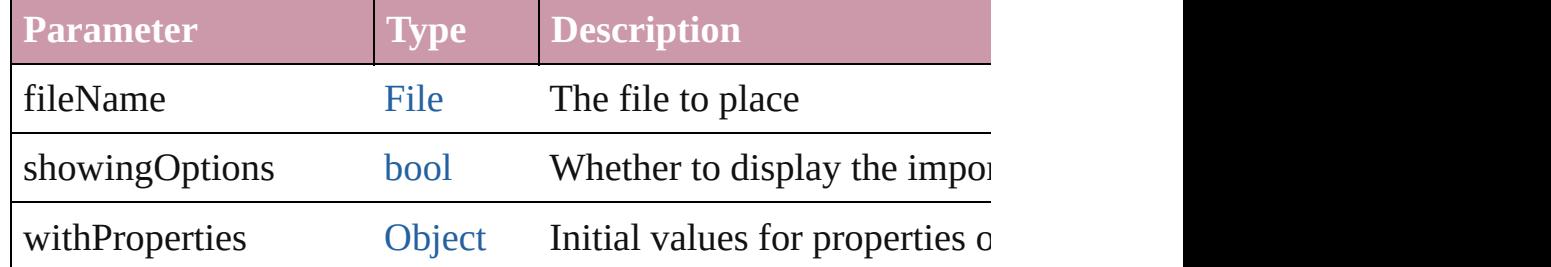

## void **placeXML** (using: [XMLElement\)](#page-5640-0)

Places XML content into the specified object. Note: Replaces ar

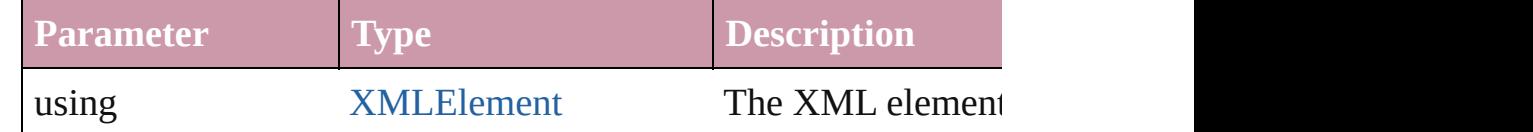

void **redefineScaling** ([to: [Array](#page-22-0) of *number*])

Apply an item's scaling to its content if possible.

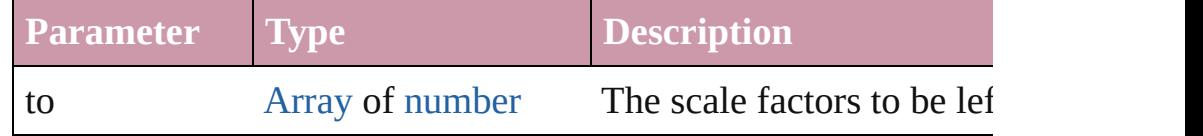

void **reframe** (in: *varies*, opposingCorners: [Array](#page-22-0) of *varies*) Move the bounding box of the page item

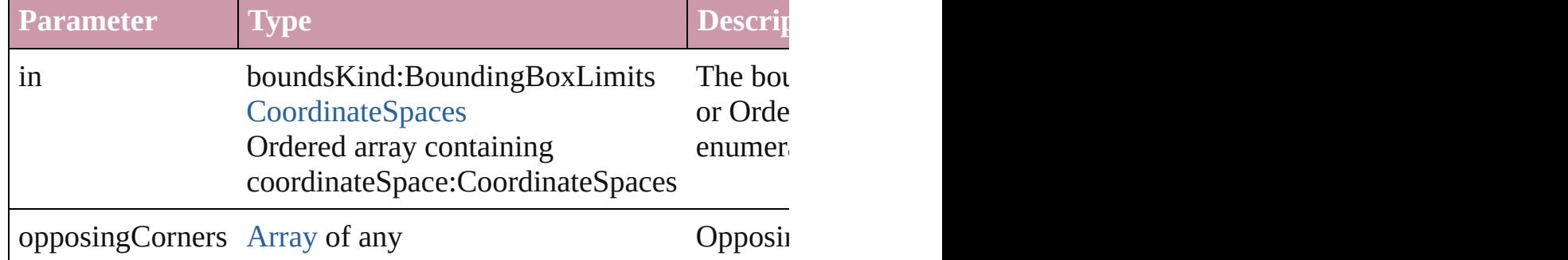

#### void **remove** () Deletes the PDF.

bool **removeEventListener** (eventType: *string*, handler: *varies*[, Removes the event listener.

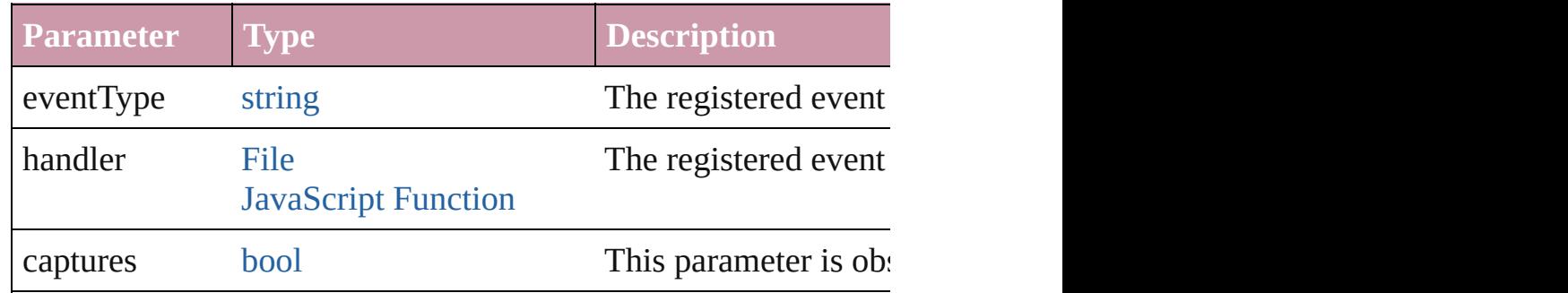

## void **removeOverride** ()

Removes the override from a previously overridden master page

void **resize** (in: *varies*, from: *varies*, by: [ResizeMethods](#page-1384-0), values: consideringRulerUnits: *bool*=**false**])

Resize the page item.

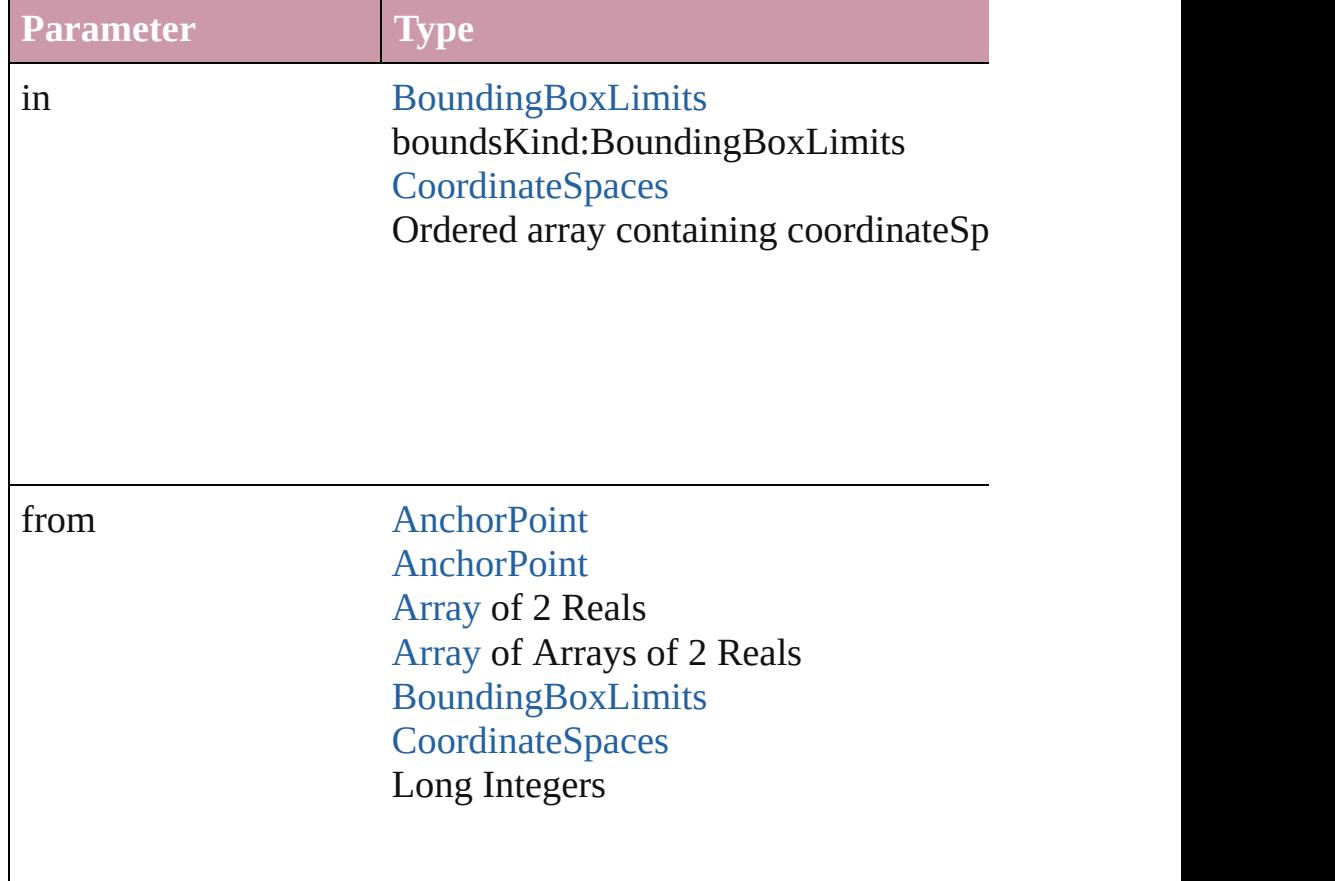

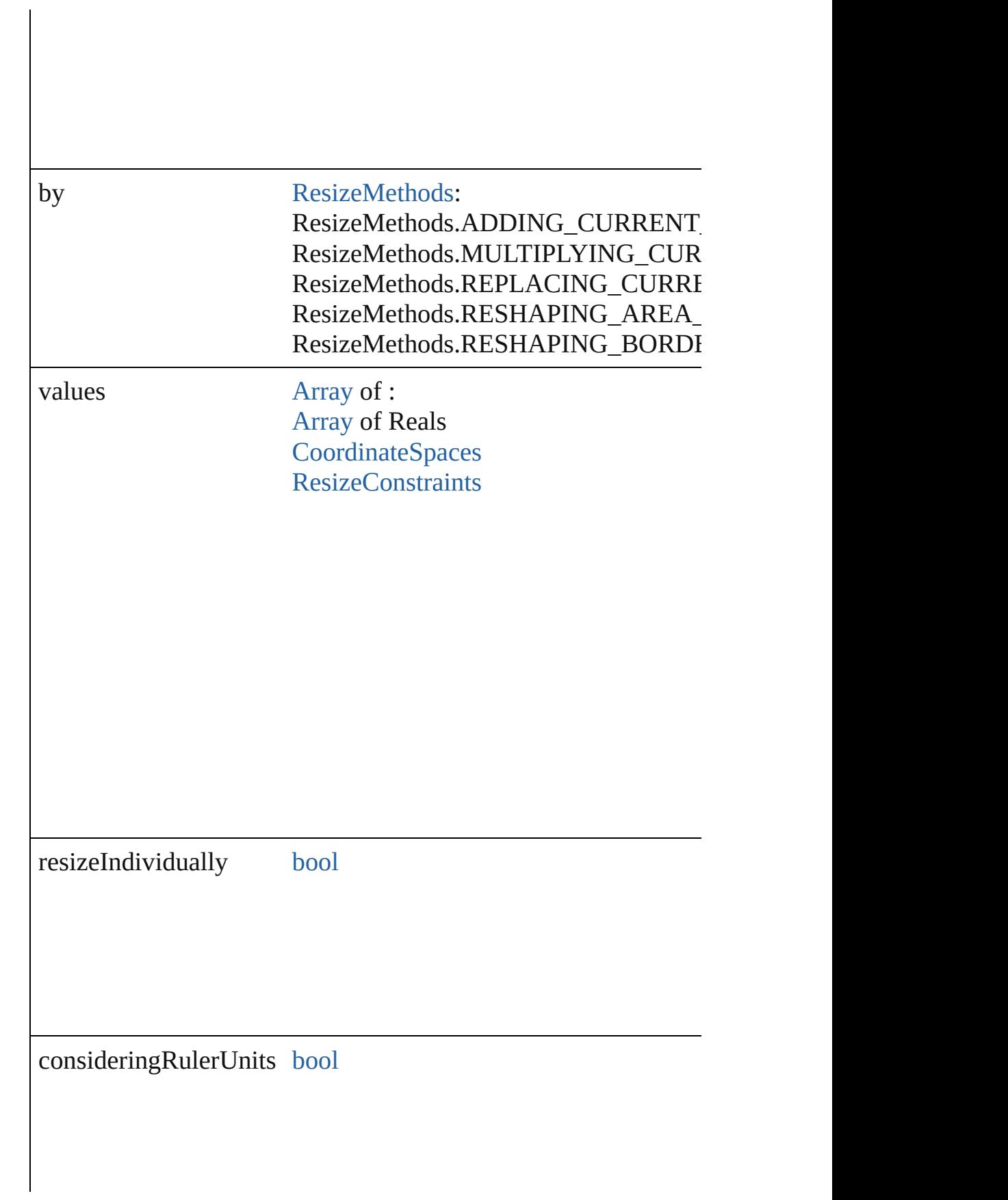

any **resolve** (location: *varies*, in: [CoordinateSpaces\[](#page-840-0), considering Get the coordinates of the given location in the specified coordinates

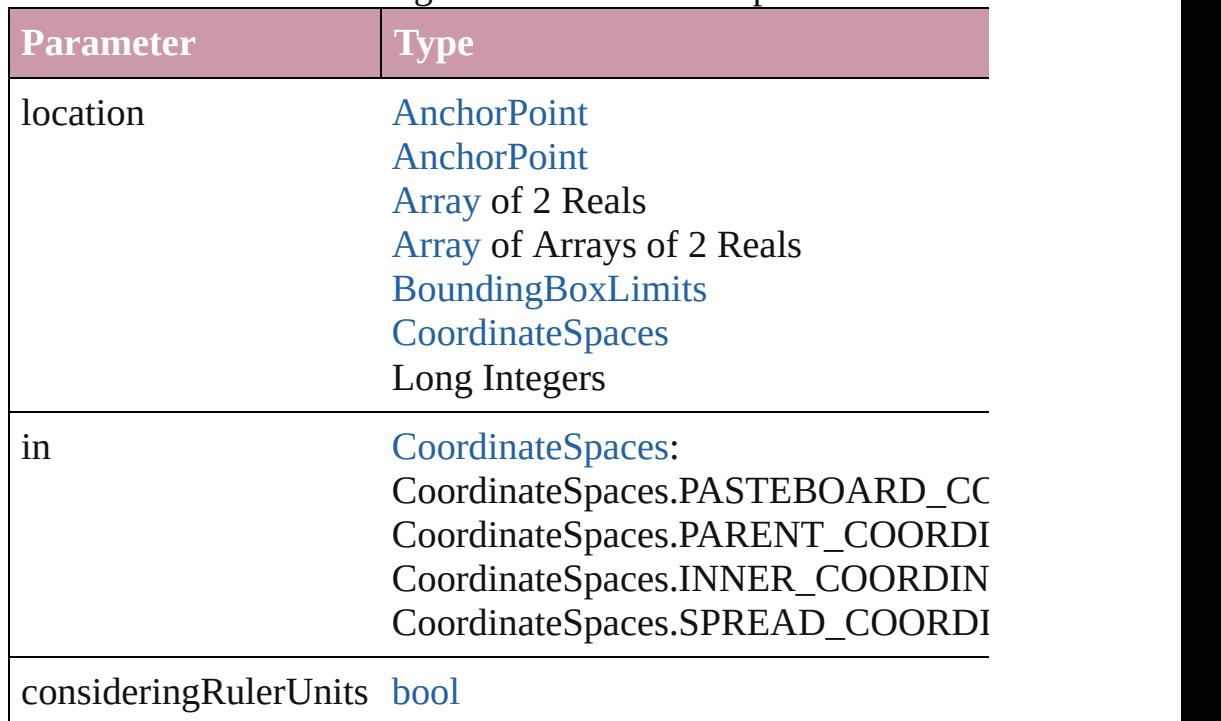

void **select** ([existingSelection: [SelectionOptions=](#page-1445-0)SelectionOpt Selects the object.

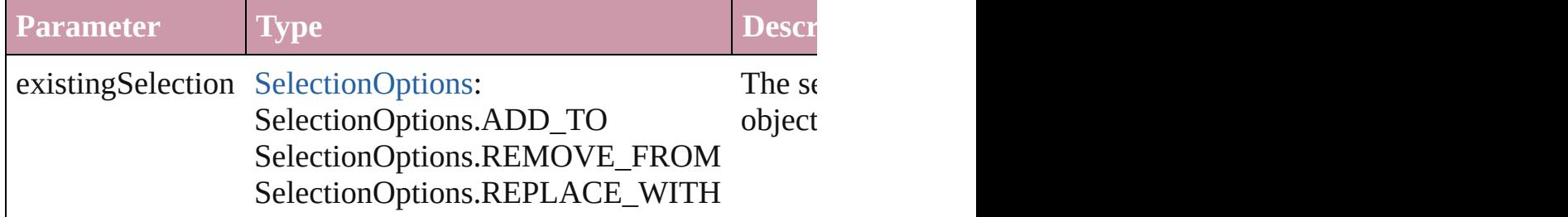

[Asset](#page-2815-0) **store** (using: [Library](#page-2828-0)[, withProperties: [Object](#page-121-0)]) Stores the object in the specified library.

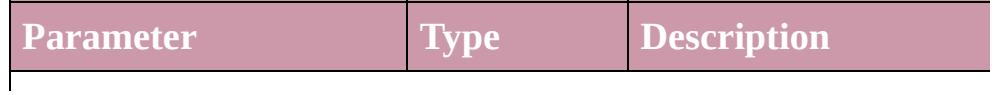

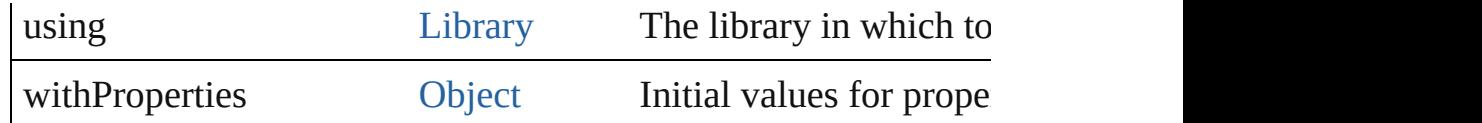

## string **toSource** ()

Generates a string which, if executed, will return the PDF.

## string **toSpecifier** ()

Retrieves the object specifier.

void **transform** (in: [CoordinateSpaces,](#page-840-0) from: *varies*, withMatrix *bool*=**false**])

Transform the page item.

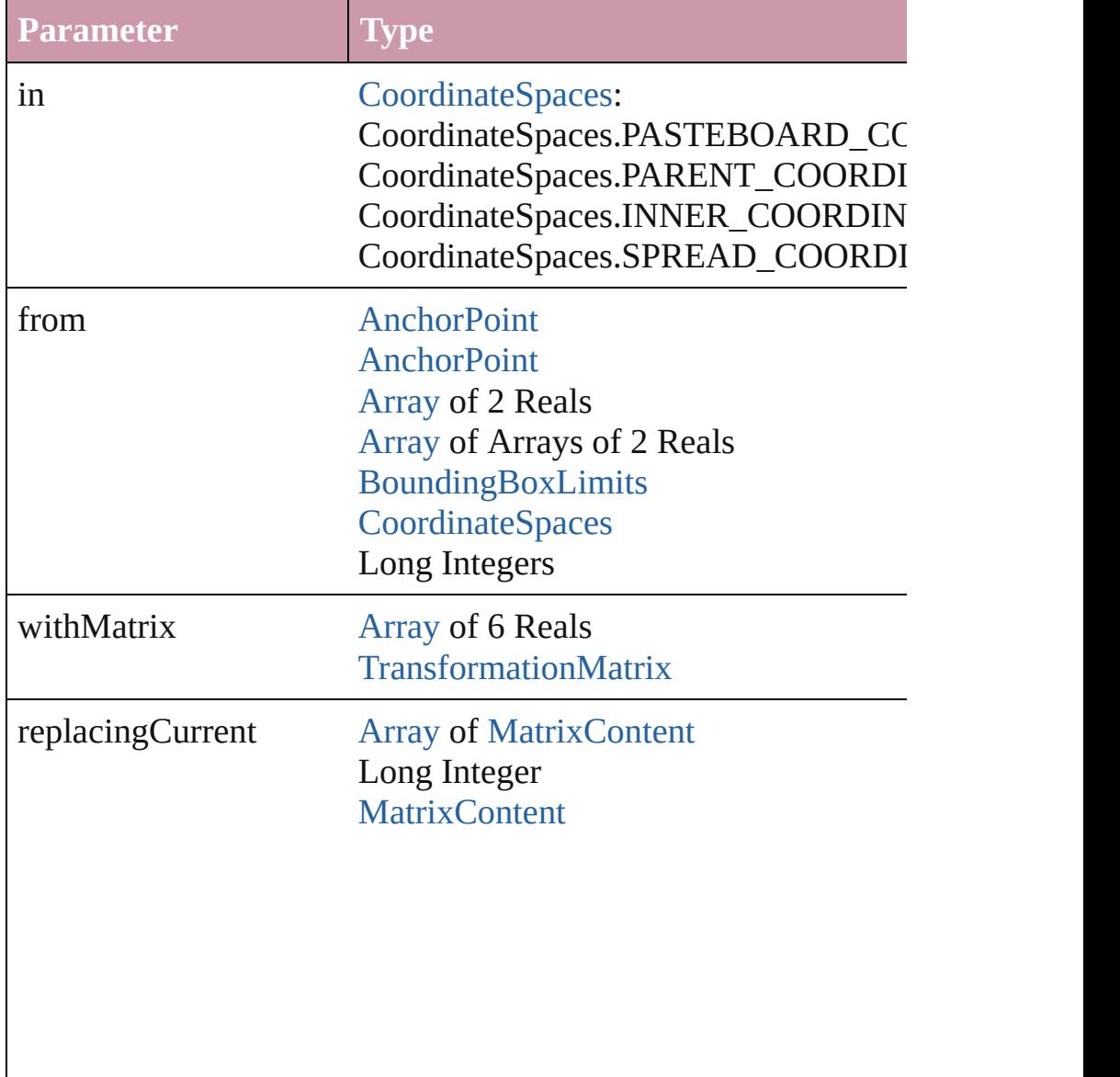

consideringRulerUnits [bool](#page-31-0)

## [Array](#page-22-0) of string **transformAgain** ()

Transforms the PDF using the last transformation performed on scaling, and flipping.

## [Array](#page-22-0) of string **transformAgainIndividually** ()

Transforms the PDF using the last transformation performed on scaling, and flipping.

#### [Array](#page-22-0) of string **transformSequenceAgain** ()

Transforms the PDF using the last sequence of transform operat time on any group of objects. Transformations include moving,

[Array](#page-22-0) of string **transformSequenceAgainIndividually** () Transforms the PDF using the last sequence of transformations  $\frac{1}{10}$ any group of objects. Transformations include moving, rotating,

[Array](#page-22-0) of [TransformationMatrix](#page-2780-0) **transformValuesOf** (in: [Coordi](#page-840-0)nate Get the transformation values of the page item.

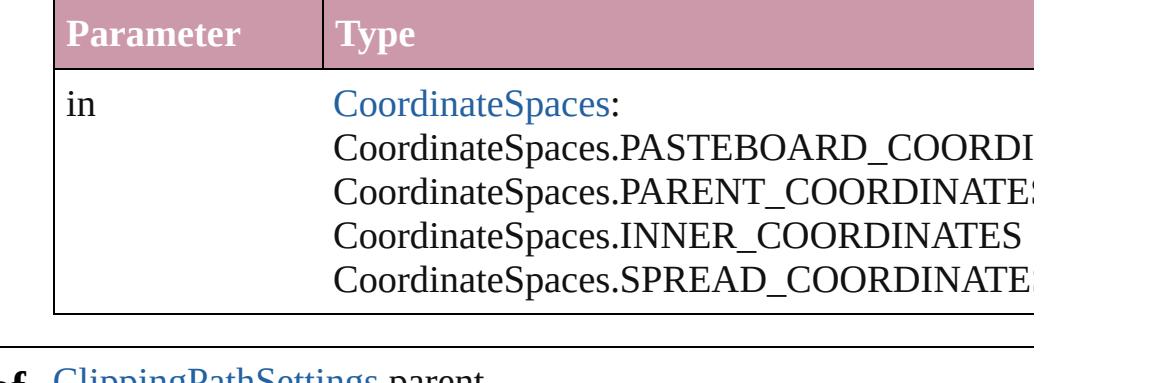

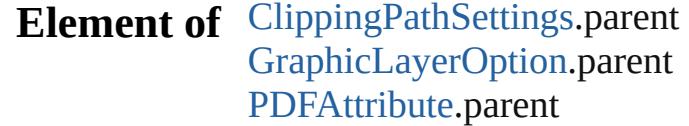

- **Used in: PDF** [PDFs.nextItem](#page-2543-0) (obj: **PDF**) **PDF** [PDFs.previousItem](#page-2543-1) (obj: **PDF**)
	- **Return** [Array](#page-22-0) of **PDF PDF**.[getElements](#page-2529-0) () **PDF** [PDFs.\[\]](#page-2542-0) (index: *number*) **PDF** [PDFs.anyItem](#page-2542-1) ()

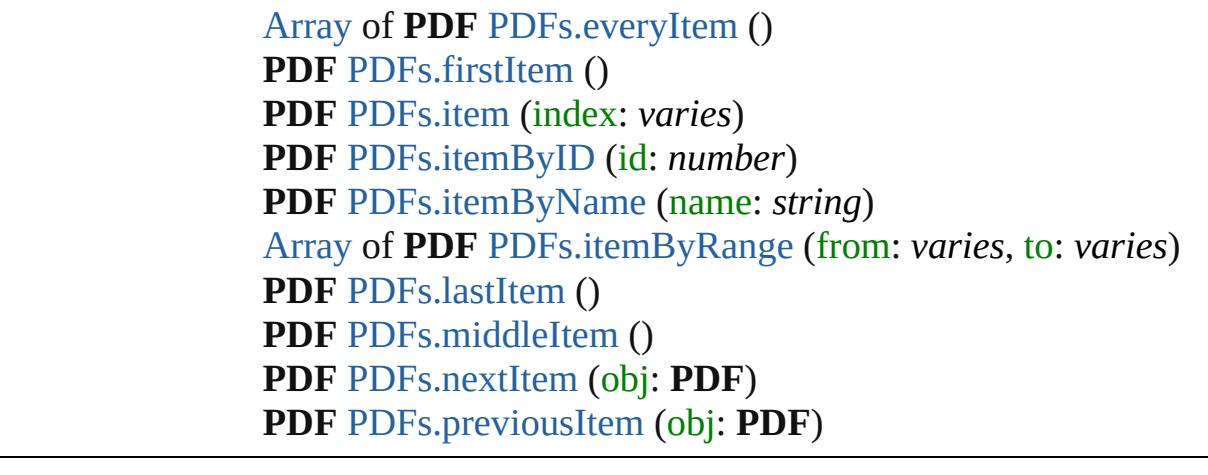

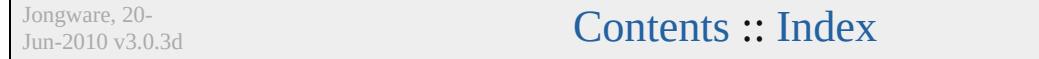

## <span id="page-2537-0"></span>**Class**

# **PDFAttribute**

## PDF attributes. Base Class: [Preference](#page-3618-0)

## **QuickLinks** [addEventListener](#page-2539-0), [getElements,](#page-2539-1) [removeEventList](#page-2539-2)

## **Hierarchy** [Importe](#page-2390-0)d  $Pr$ **PDI** [Event](#page-327-0) | [EventLis](#page-345-0)

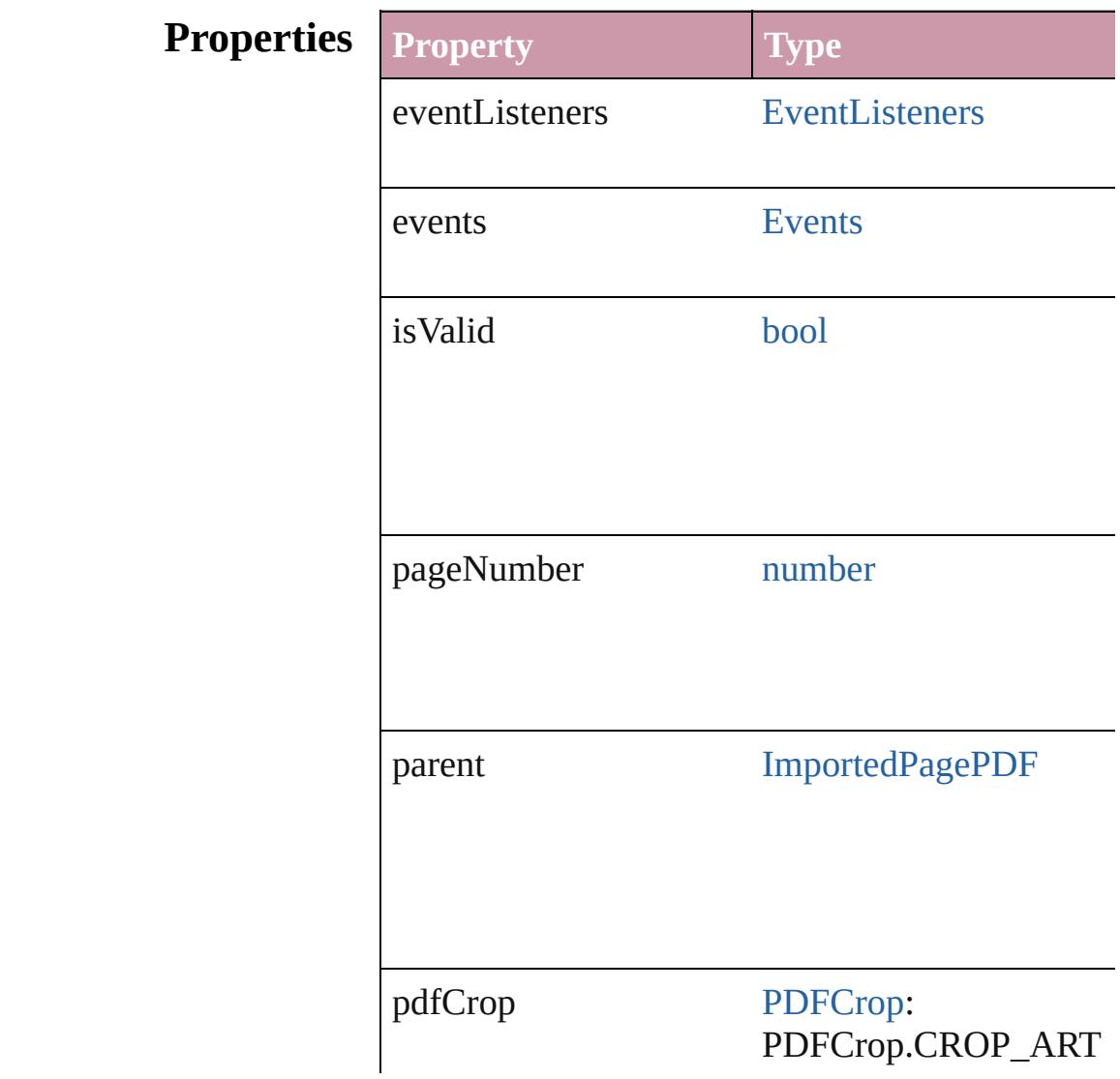

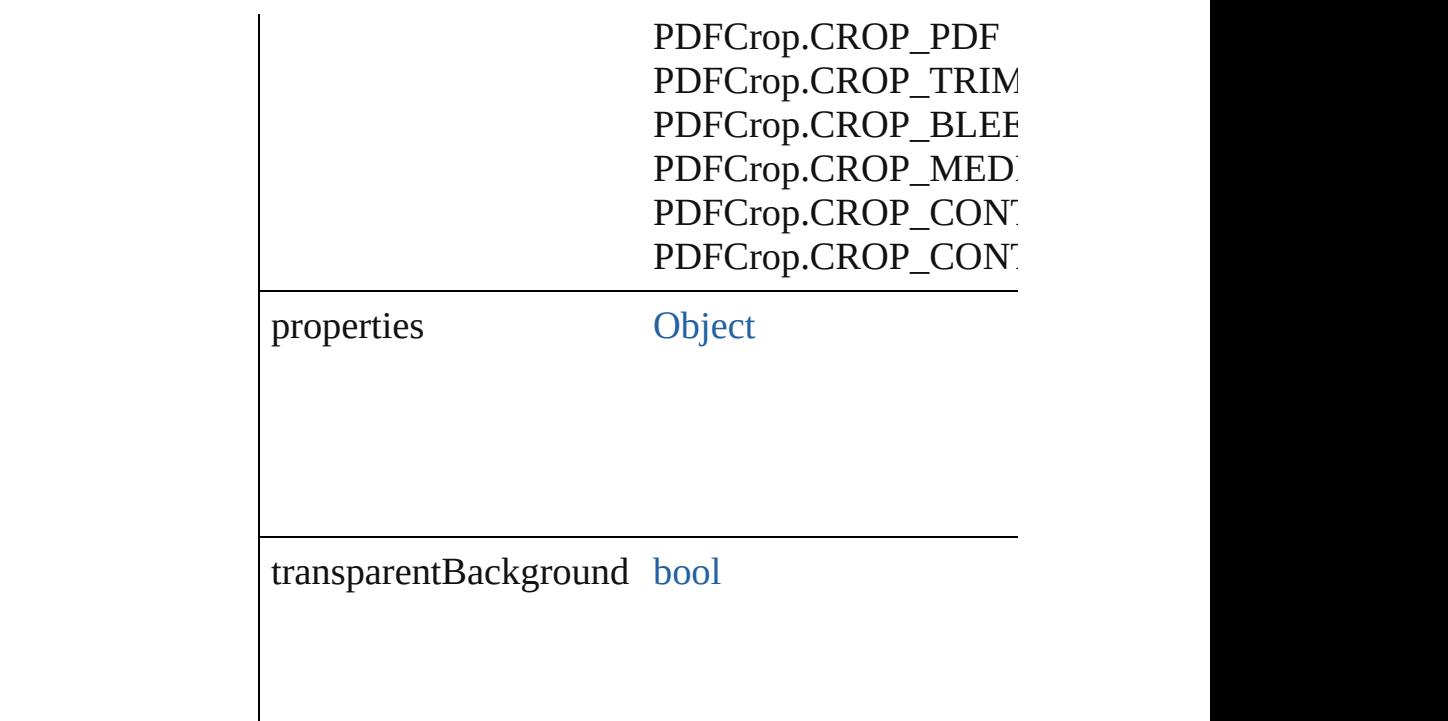

## **Methods Instances**

<span id="page-2539-0"></span>[EventListener](#page-345-0) **addEventListener** (eventType: *str* Adds an event listener.

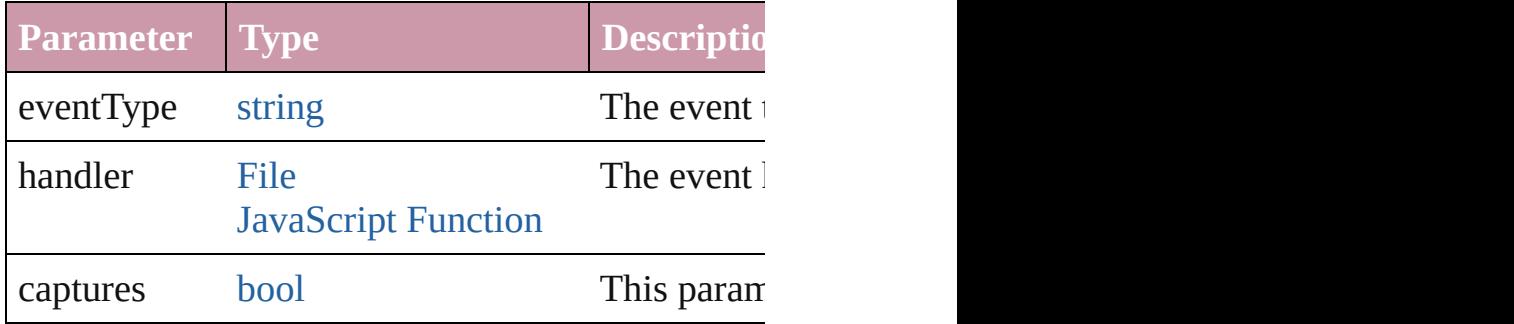

<span id="page-2539-1"></span>[Array](#page-22-0) of [PDFAttribute](#page-2537-0) **getElements** ()

Resolves the object specifier, creating an array of

<span id="page-2539-2"></span>bool **removeEventListener** (eventType: *string*, h Removes the event listener.

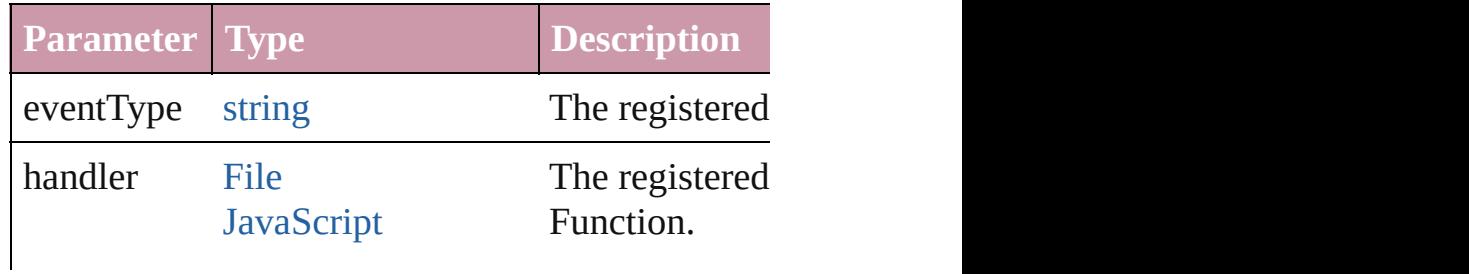

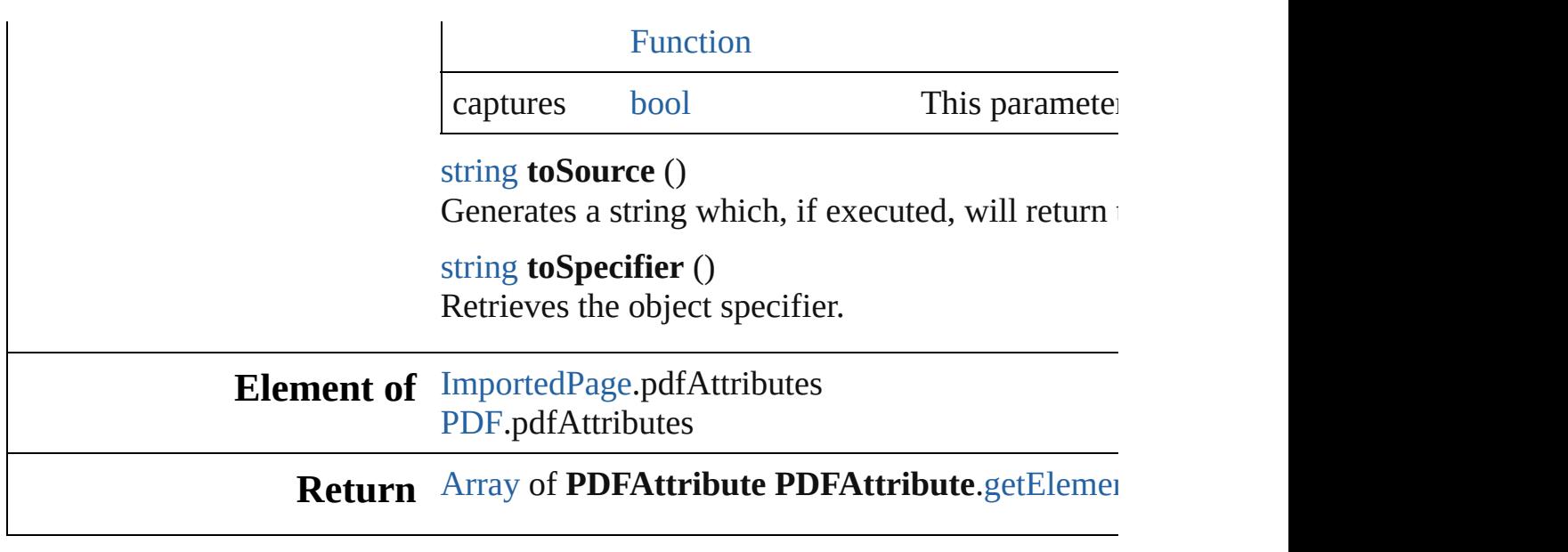

[Contents](#page-0-0) :: [Index](#page-5767-0)

Jongware, 20-

## **Class**

# **PDFs**

<span id="page-2542-0"></span>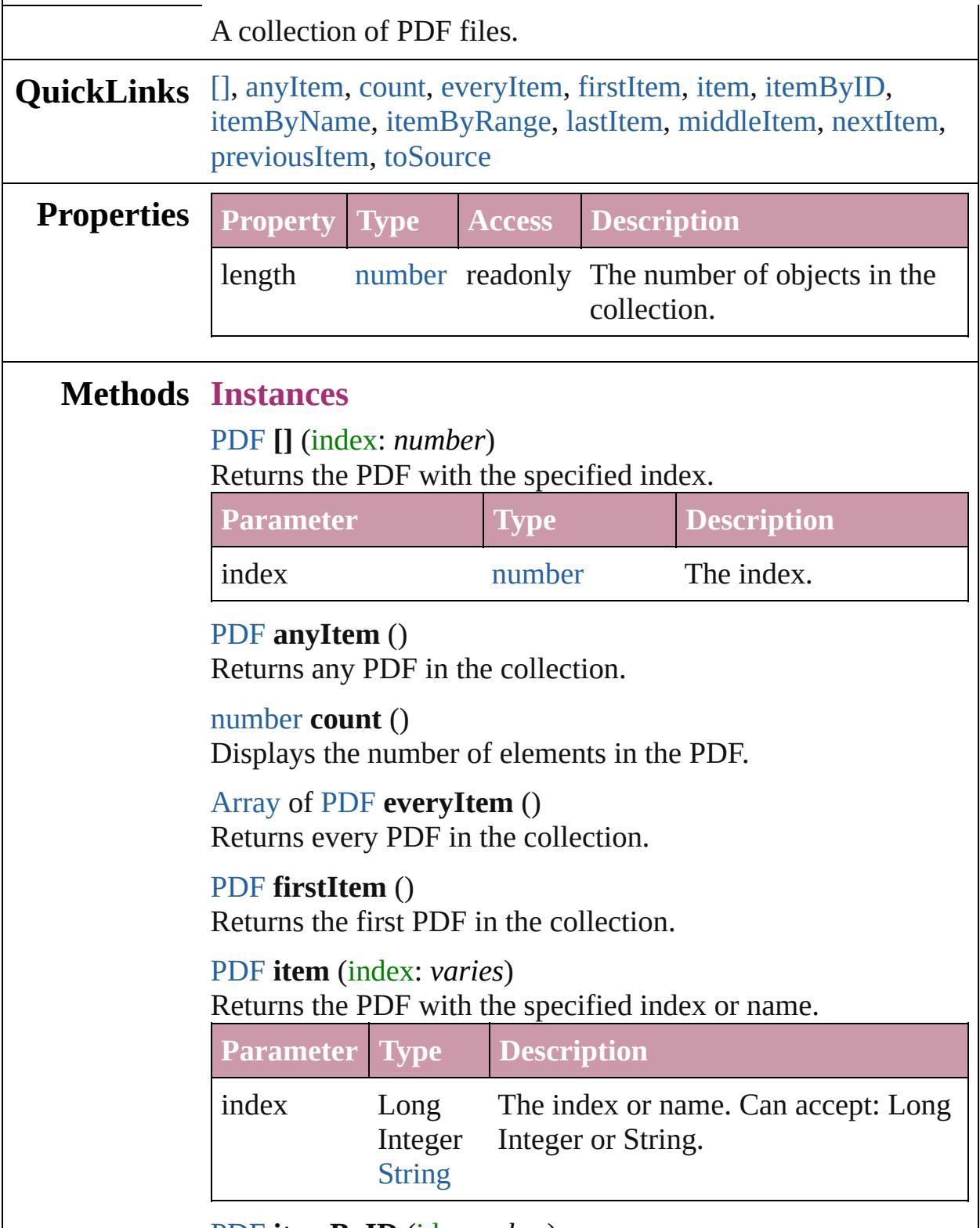

<span id="page-2542-6"></span><span id="page-2542-5"></span><span id="page-2542-4"></span><span id="page-2542-3"></span><span id="page-2542-2"></span><span id="page-2542-1"></span>[PDF](#page-2514-0) **itemByID** (id: *number*)

## Returns the PDF with the specified ID.

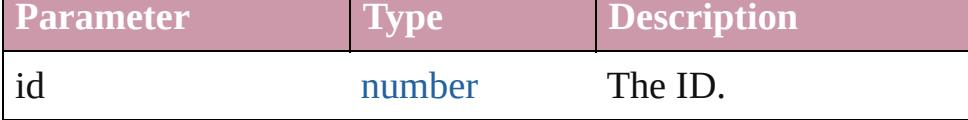

## <span id="page-2543-2"></span>[PDF](#page-2514-0) **itemByName** (name: *string*)

Returns the PDF with the specified name.

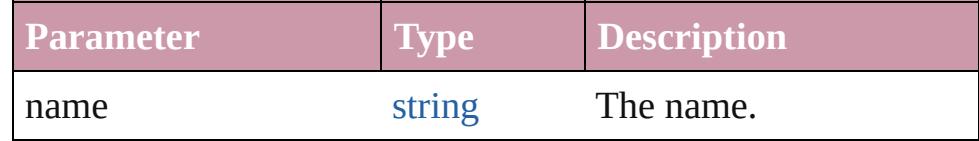

<span id="page-2543-3"></span>[Array](#page-22-0) of [PDF](#page-2514-0) **itemByRange** (from: *varies*, to: *varies*) Returns the PDFs within the specified range.

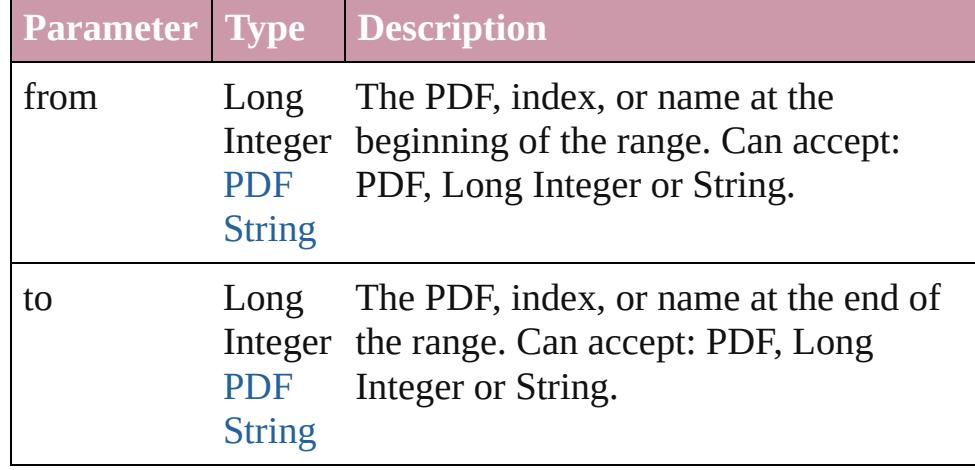

## <span id="page-2543-4"></span>[PDF](#page-2514-0) **lastItem** ()

Returns the last PDF in the collection.

## <span id="page-2543-5"></span>[PDF](#page-2514-0) **middleItem** ()

Returns the middle PDF in the collection.

## <span id="page-2543-0"></span>[PDF](#page-2514-0) **nextItem** (obj: [PDF](#page-2514-0))

Returns the PDF whose index follows the specified PDF in the collection.

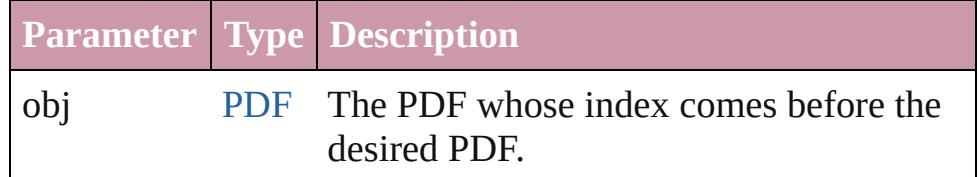

## <span id="page-2543-1"></span>[PDF](#page-2514-0) **previousItem** (obj: [PDF](#page-2514-0))

Returns the PDF with the index previous to the specified index.

<span id="page-2544-0"></span>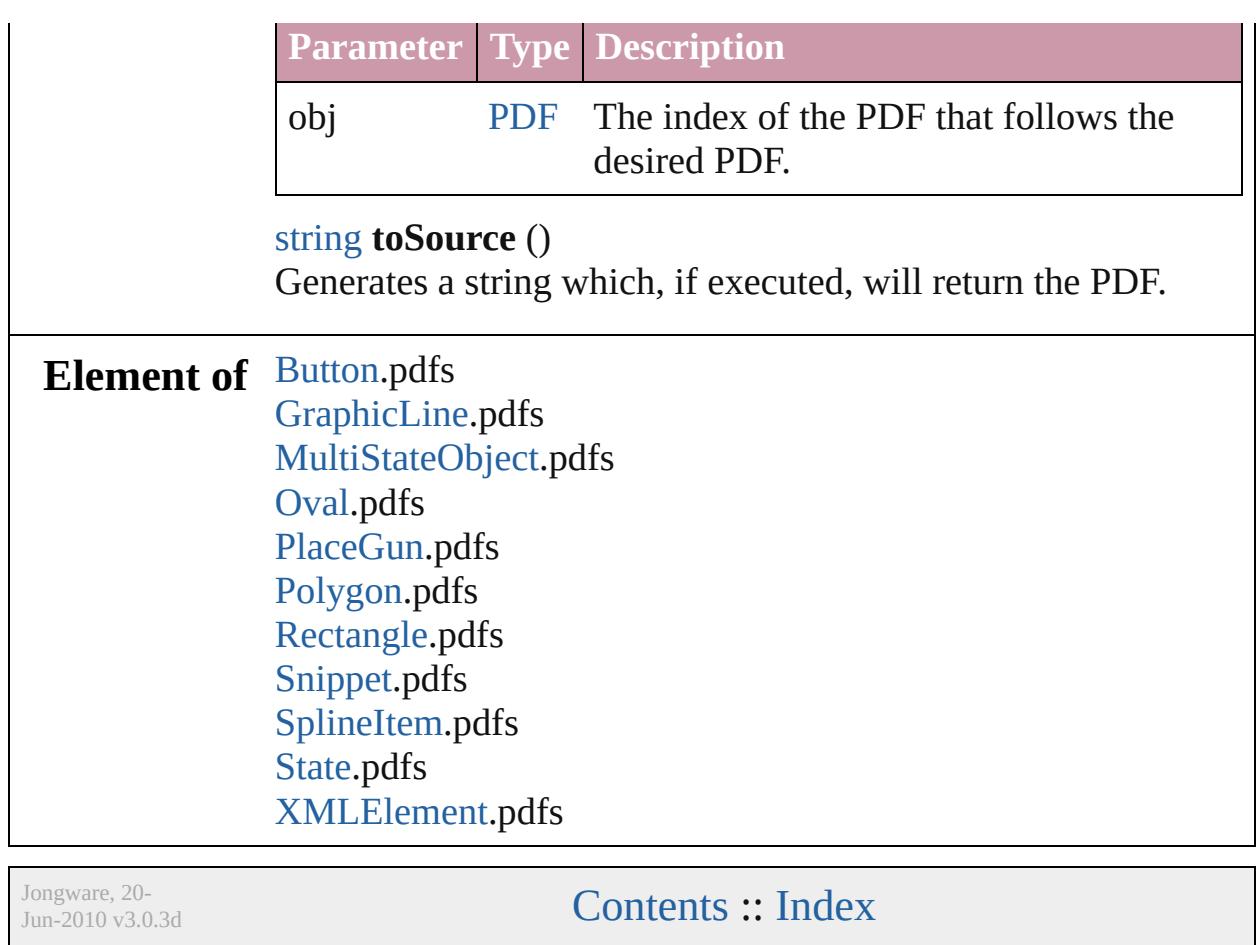

## **Class**

# **PICT**

## A placed PICT graphic. Base Class: [Graphic](#page-2268-0)

**QuickLinks** [addEventListener,](#page-2555-0) [applyObjectStyle,](#page-2555-1) [asynchronousExportFile,](#page-2555-2) [a](#page-2556-0) [clearTransformations,](#page-2556-1) [convertShape](#page-2556-2), [detach,](#page-2557-0) [duplicate,](#page-2557-1) [exportFi](#page-2557-2)le [getElements](#page-2559-0), [insertLabel](#page-2559-1), [markup](#page-2559-2), [move,](#page-2559-3) [override,](#page-2559-4) [place](#page-2559-5), place [removeOverride](#page-2561-0), [resize](#page-2561-1), [resolve,](#page-2562-0) [select,](#page-2563-0) [store](#page-2563-1), [toSource](#page-2563-2), toSpeci [transformSequenceAgain](#page-2564-0), [transformSequenceAgainIndividually](#page-2565-0)

**Hierarchy** [GraphicLine](#page-2291-0) | [Oval](#page-2484-0) | [PlaceGun](#page-446-0) | [Polygon](#page-2639-0) | [Recta](#page-2669-0)ngle

Gr **P** 

[AnimationSetting](#page-2899-0) | [ClippingPathSettings](#page-3055-0) | [ContentTranspare](#page-3072-0)ncy [MutationEvent](#page-431-0) | [Preference](#page-3618-0) | [StrokeTransparencySetting](#page-3731-0) |

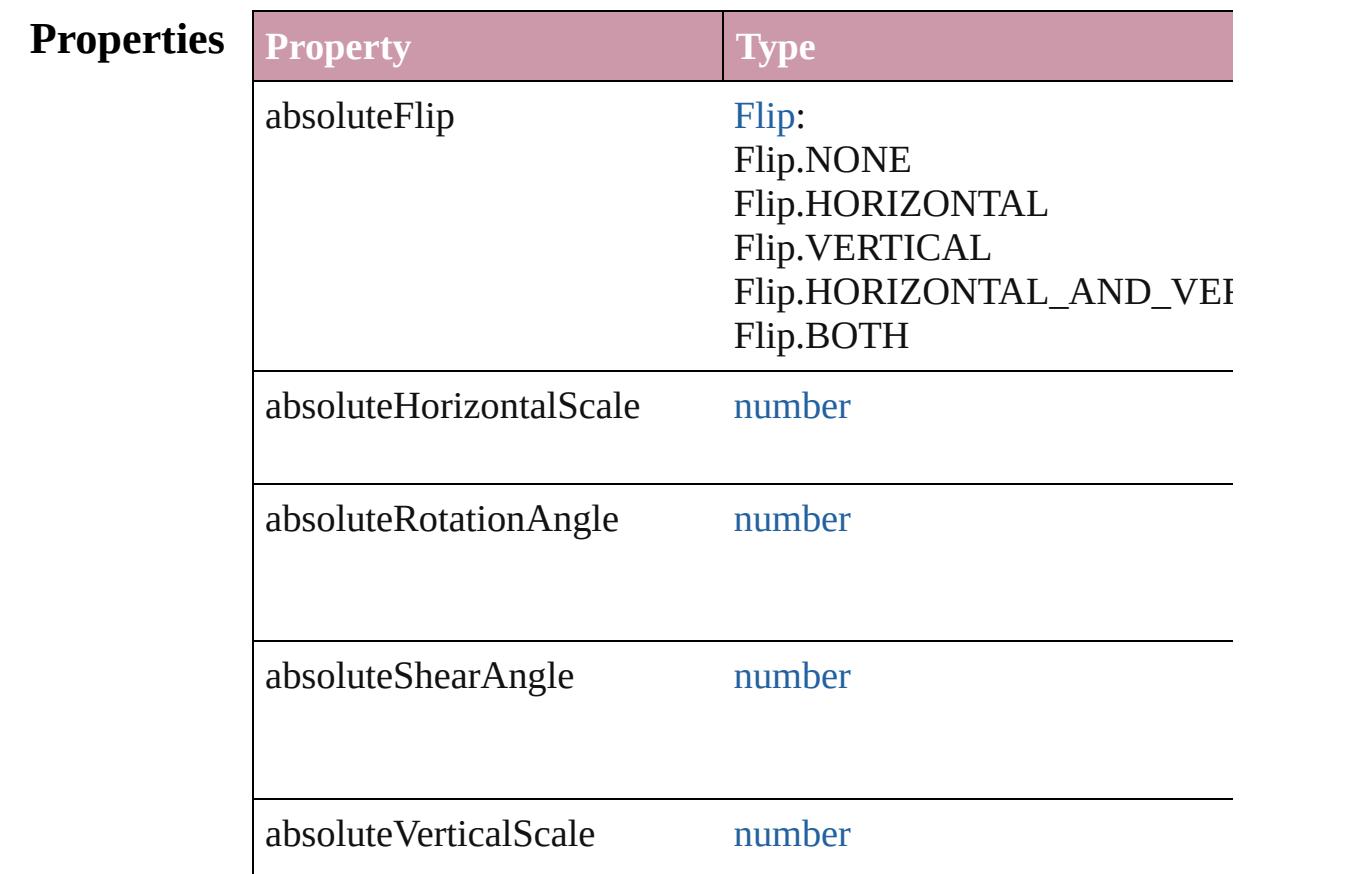

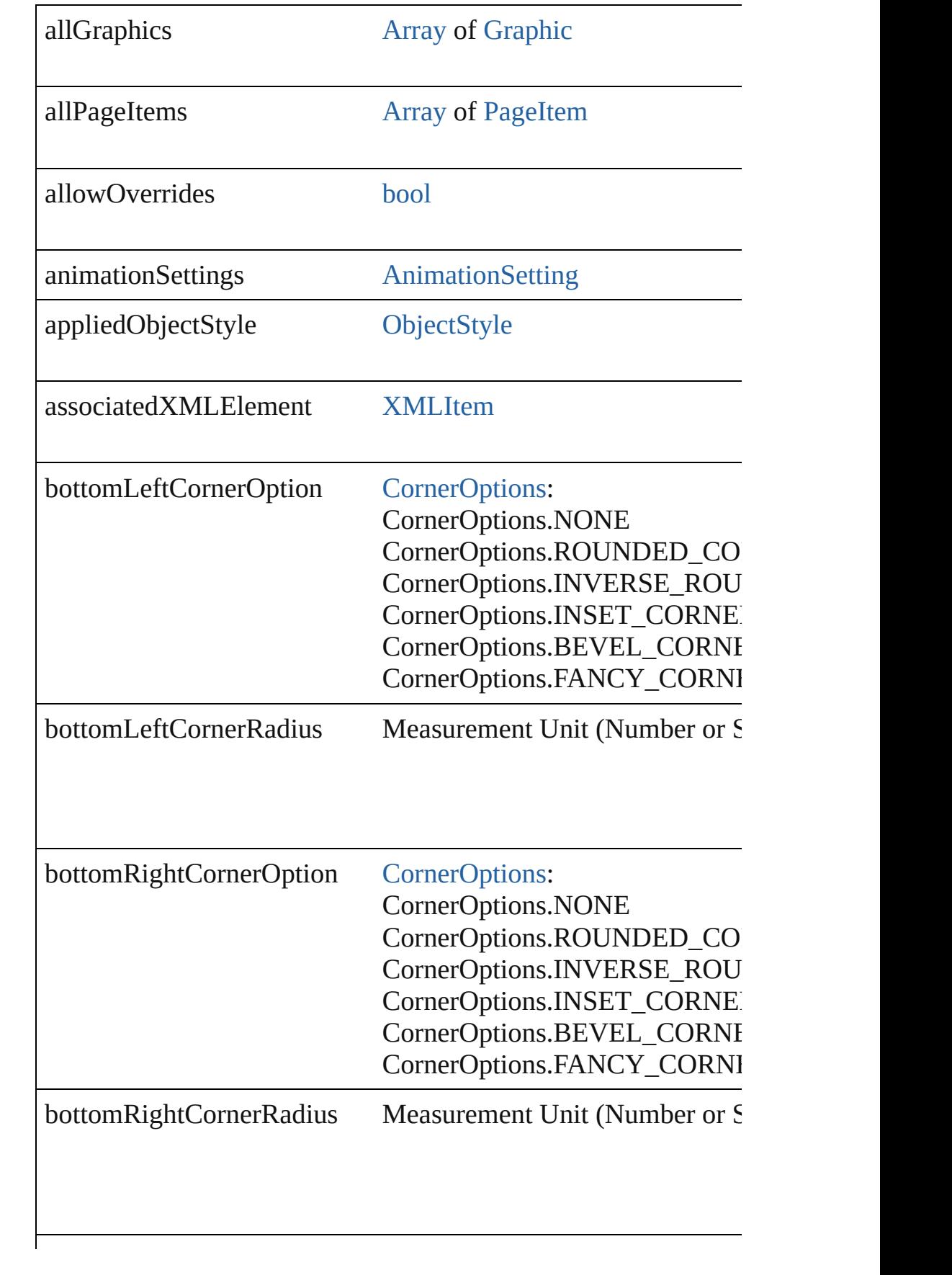

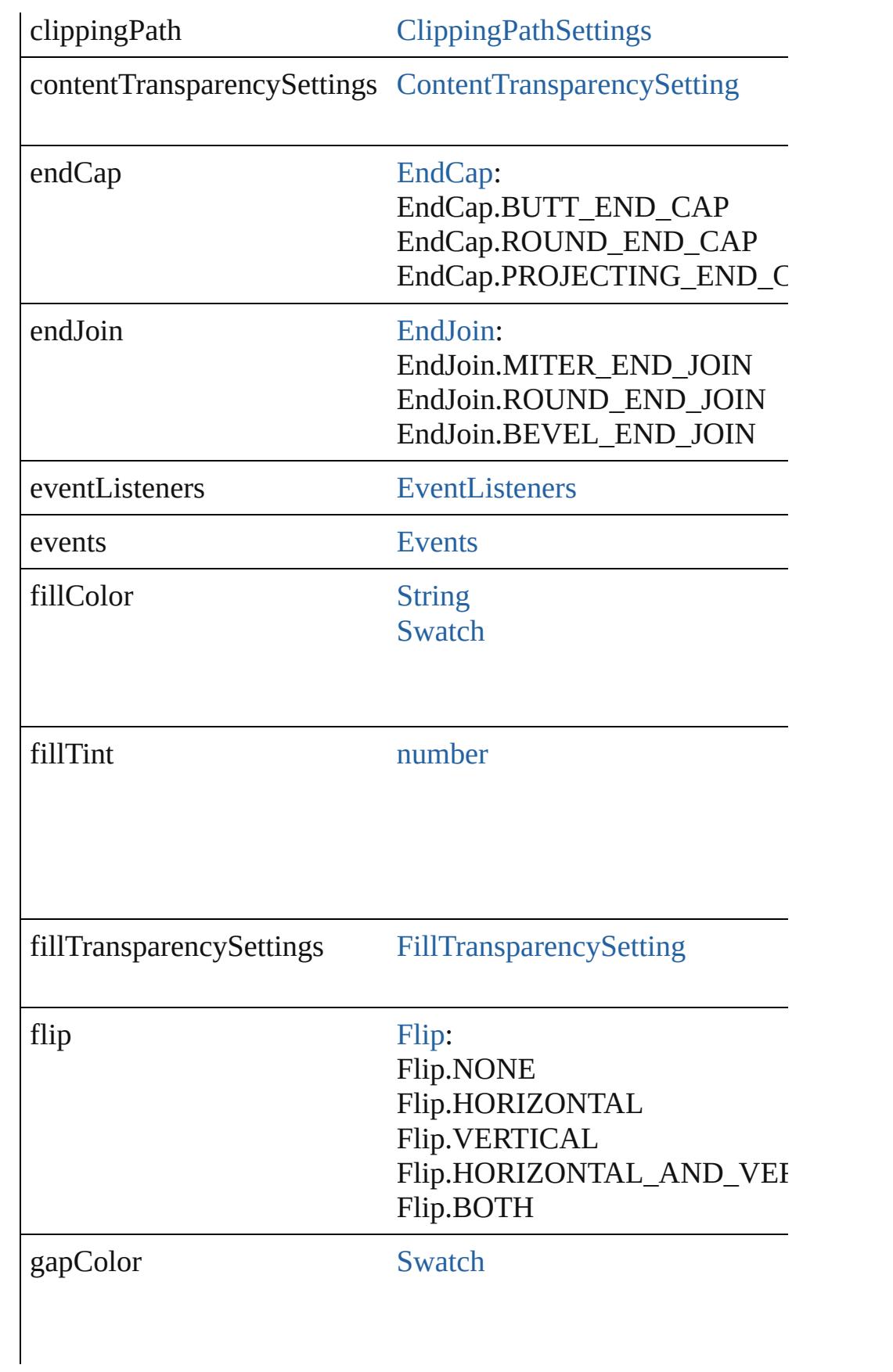

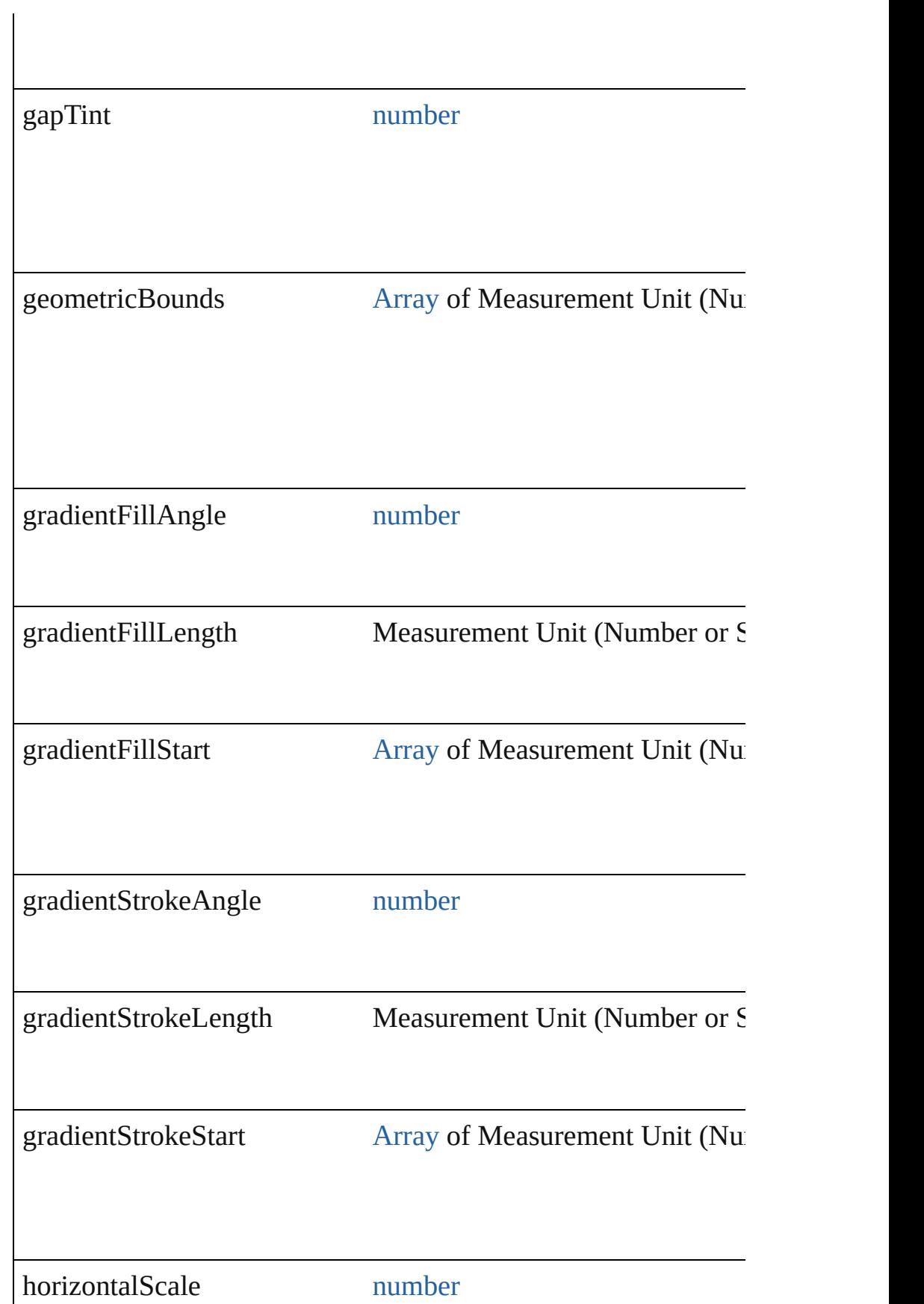

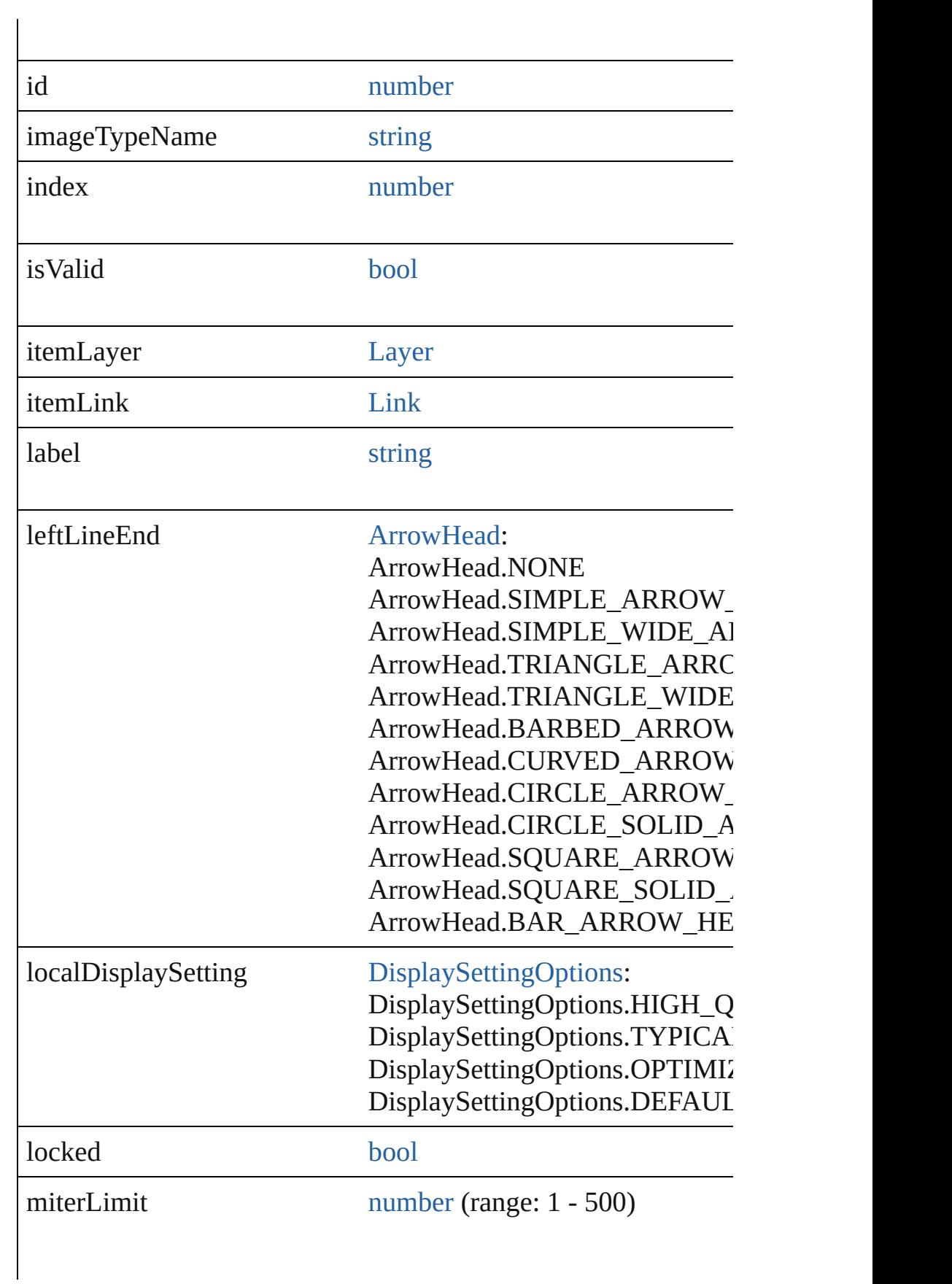

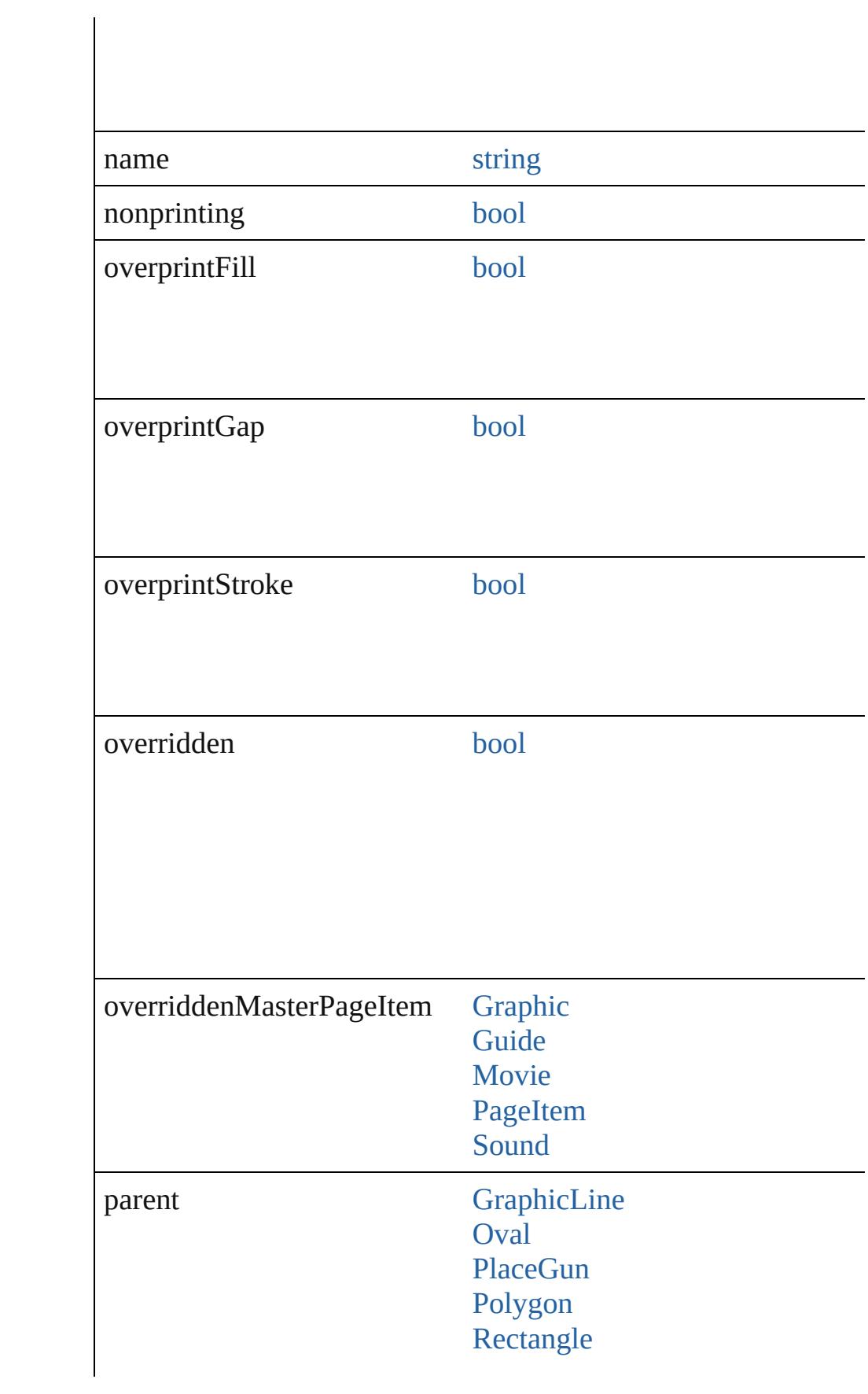

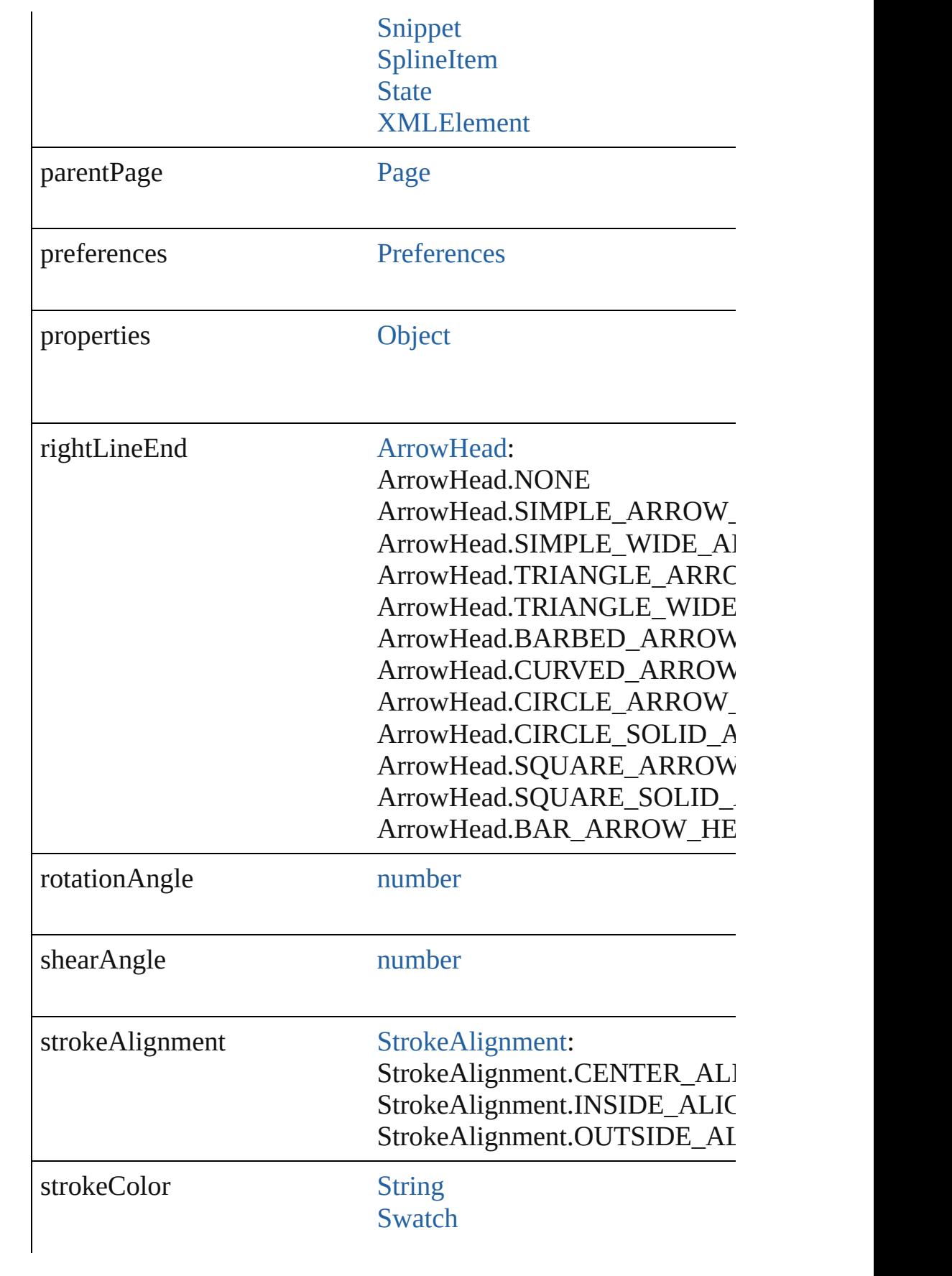

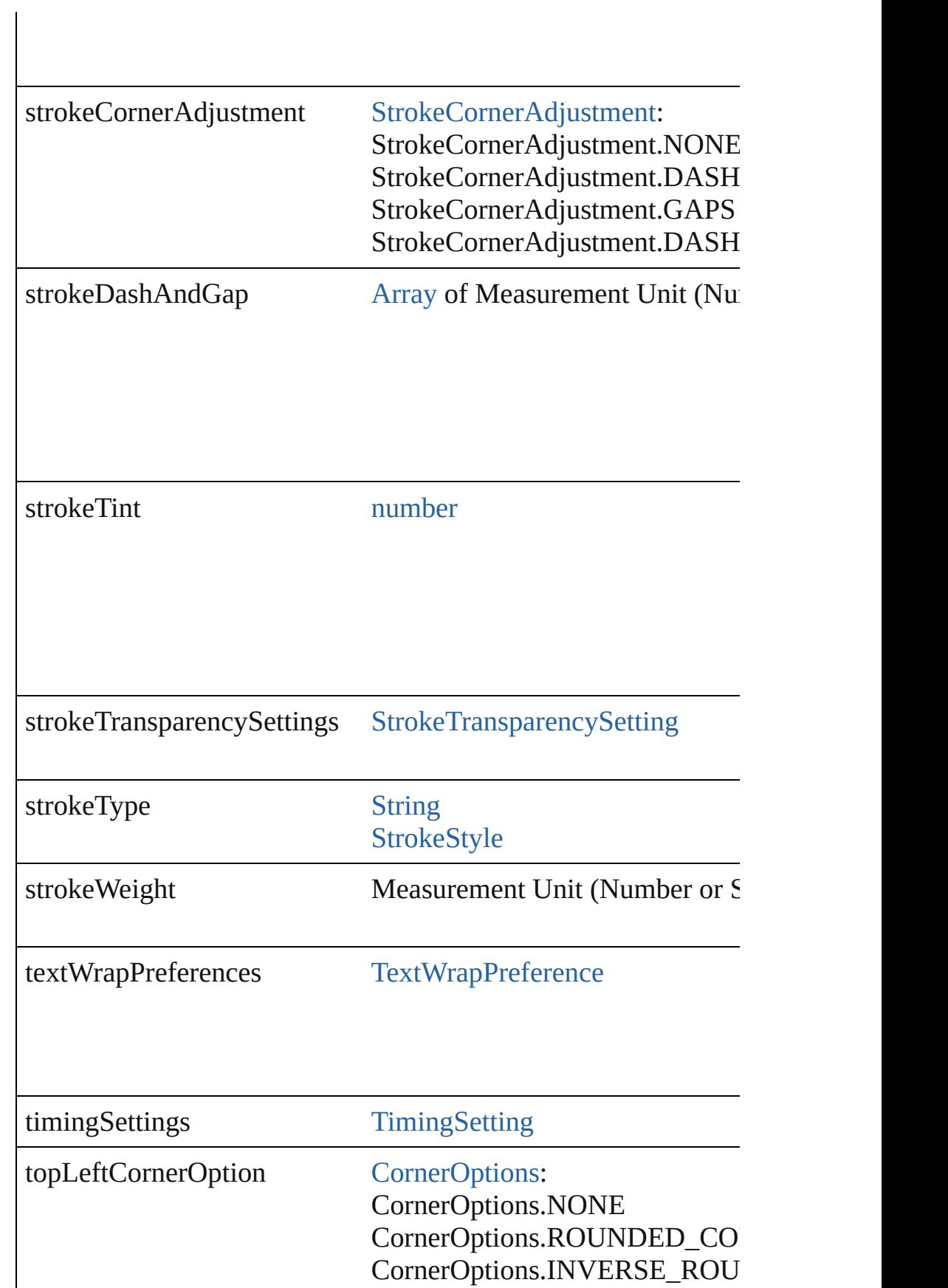

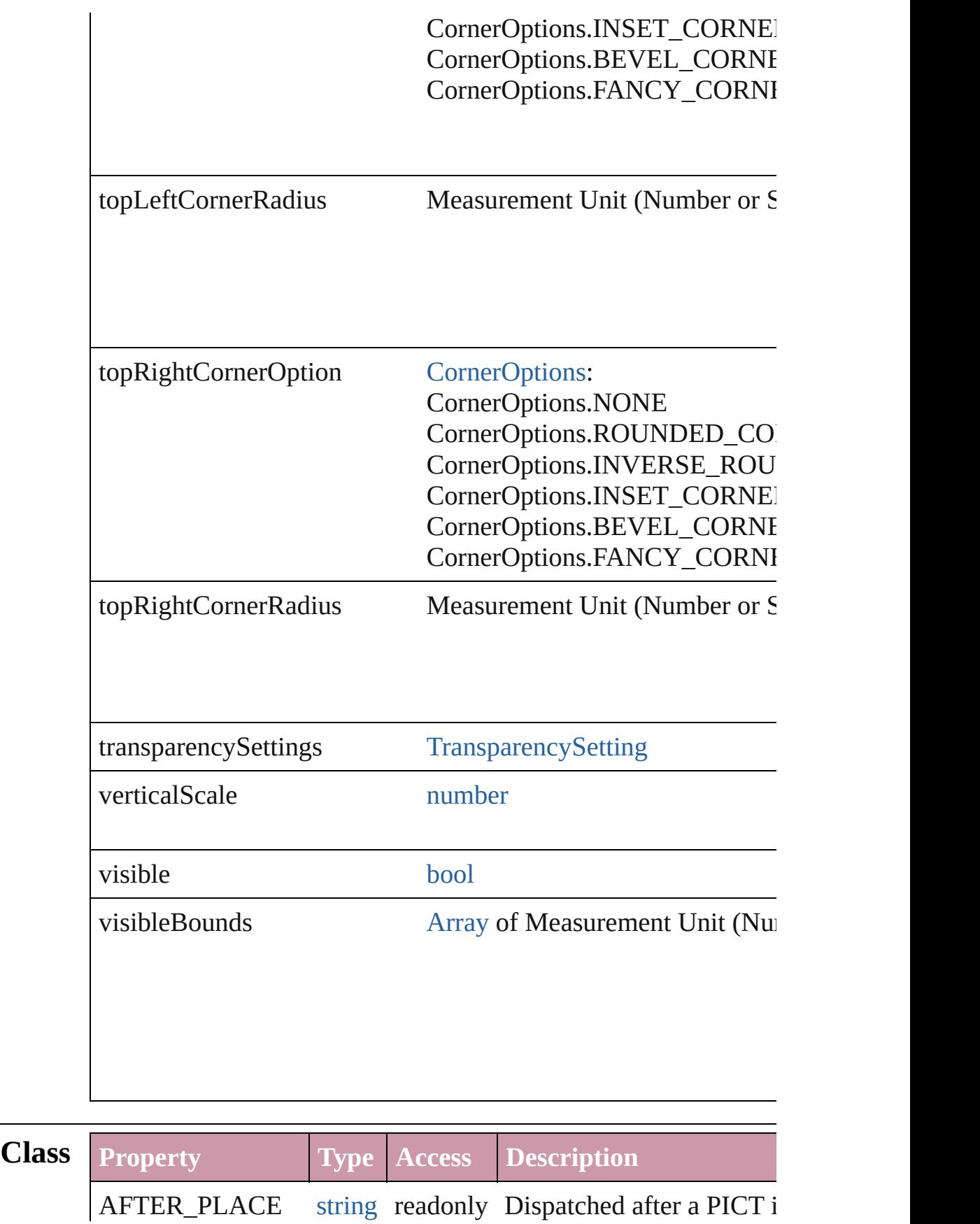

BEFORE\_PLACE string readonly Dispatched before a PICT **beforePlace**)

## **Methods Instances**

<span id="page-2555-0"></span>[EventListener](#page-345-0) **addEventListener** (eventType: *string*, handler: *v* Adds an event listener.

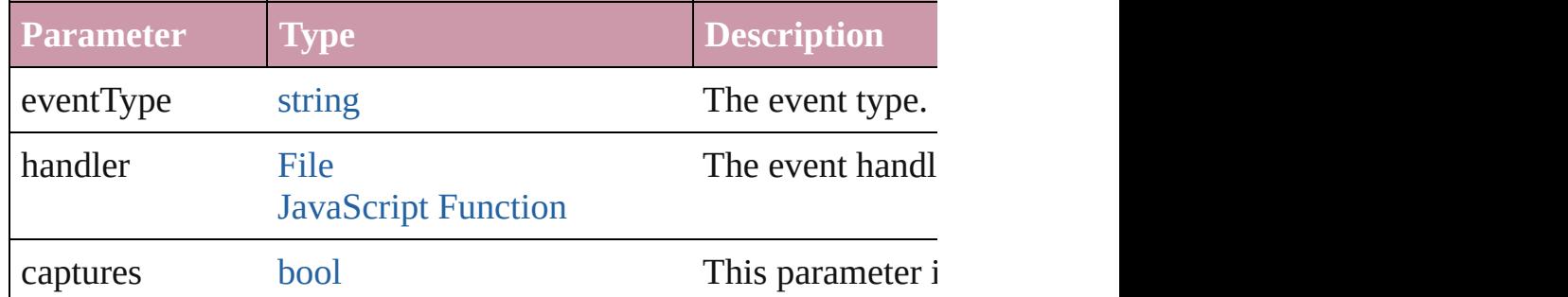

<span id="page-2555-1"></span>void **applyObjectStyle** (using: [ObjectStyle\[](#page-2859-0), clearingOverrides: *bool*=**false**])

Applies the specified object style.

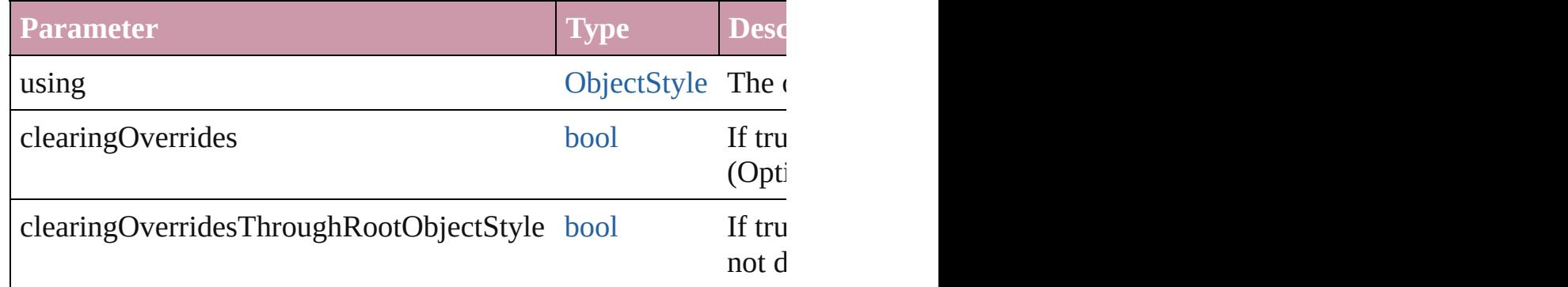

<span id="page-2555-2"></span>[BackgroundTask](#page-277-0) **asynchronousExport[F](#page-66-0)ile** (format: *varies*, to: versionComments: *string*][, forceSave: *bool*=**false**]) asynchronously exports the object(s) to a file.

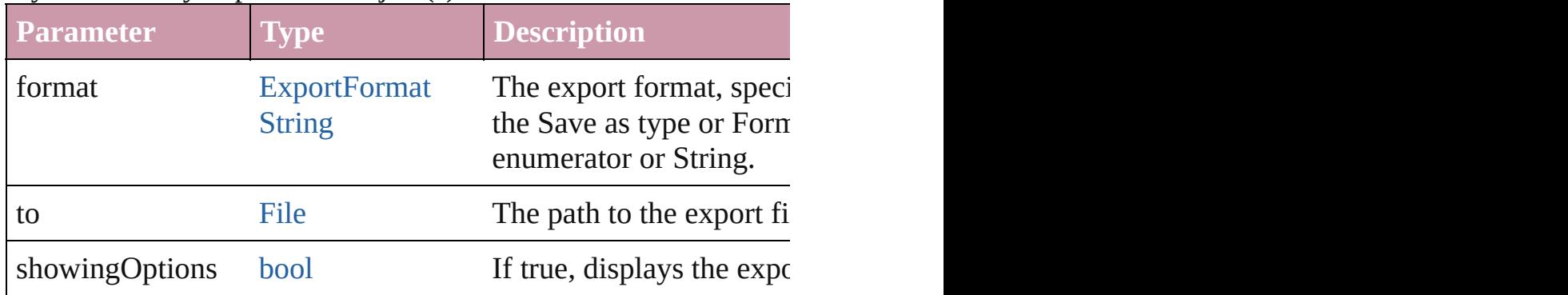
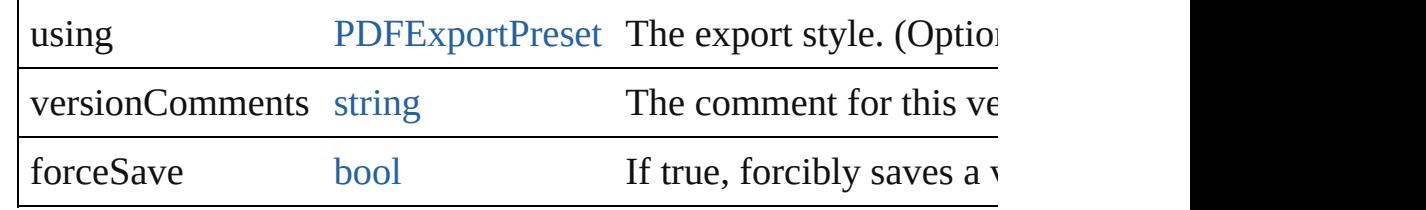

### void **autoTag** ()

Tag the object or the parent story using default tags defined in  $X$ 

[Array](#page-22-0) of [PageItem](#page-2583-0) **changeObject** ([reverseOrder: *bool*]) Finds objects that match the find what value and replace the objects

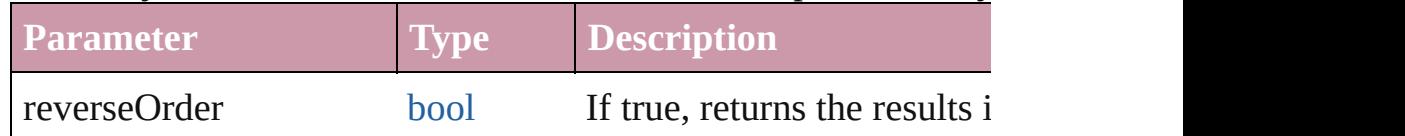

### void **clearObjectStyleOverrides** ()

Clear overrides for object style

### void **clearTransformations** ()

Clears transformations from the PICT. Transformations include

void **convertShape** (given: [ConvertShapeOptions](#page-833-0)[, numberOfS] *Measurement Unit (Number or String)*]) Converts the PICT to a different shape.

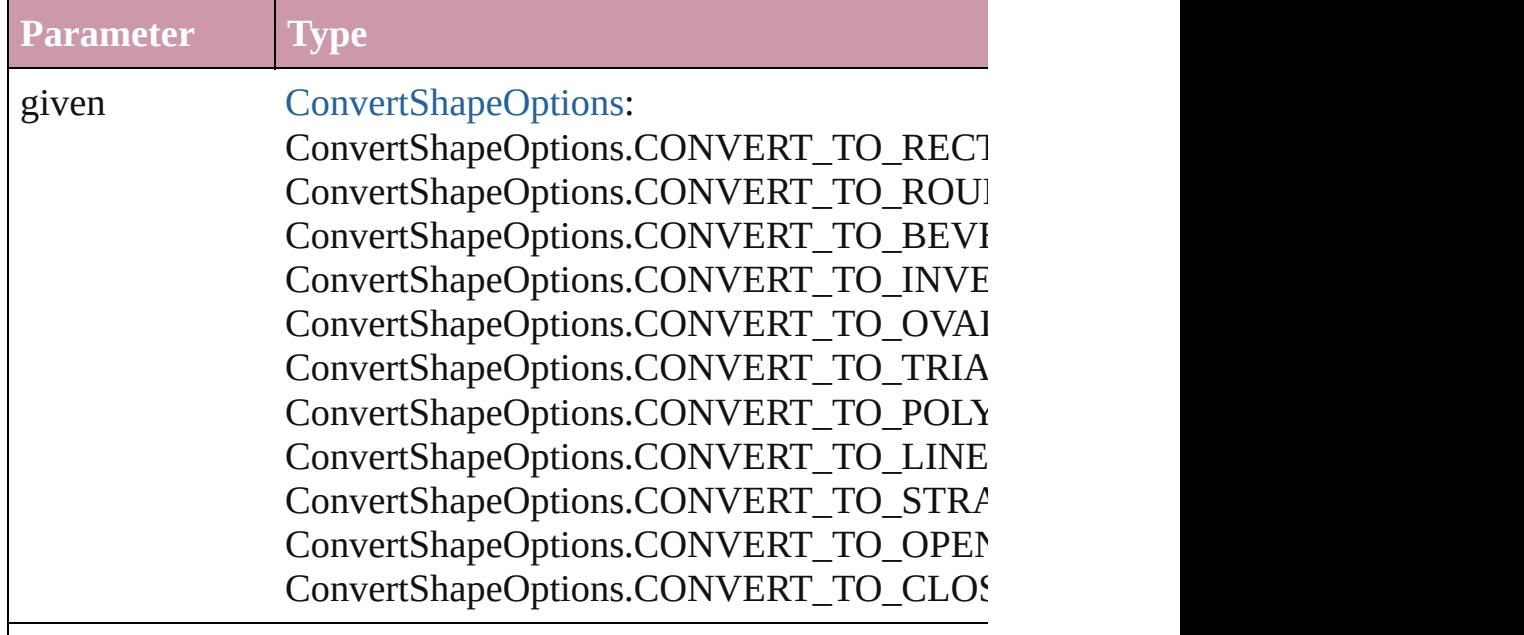

numberOfSides number (range: 3 - 100)

insetPercentage number (range: 0 - 100)

cornerRadius Measurement Unit (Number or String) (range

### void **detach** ()

Detaches an overridden master page item from the master page.

[PageItem](#page-2583-0) **duplicate** ([to: *varies*][, by: [Array](#page-22-0) of *Measurement Unity* Duplicates the PICT at the specified location or offset.

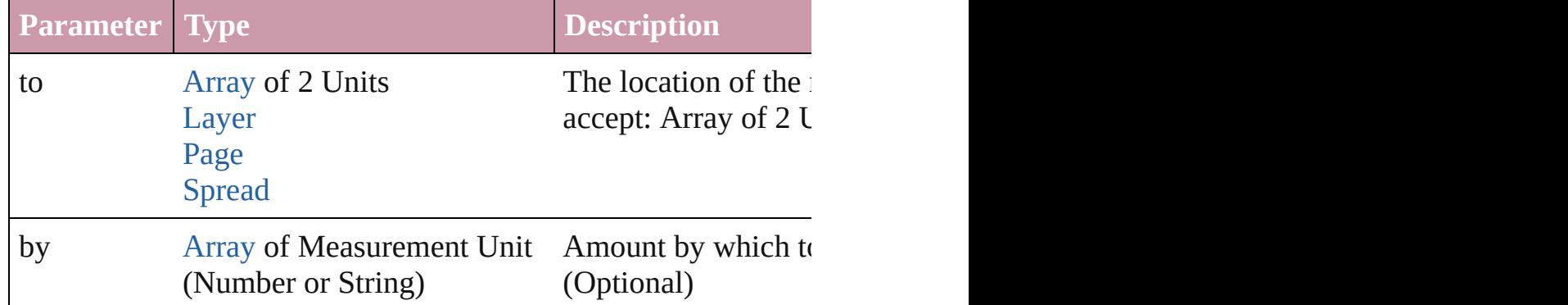

void **exportFile** (format: *varies*, to: [File](#page-66-0)[, showingOptions: *bool* forceSave: *bool*=**false**])

Exports the object(s) to a file.

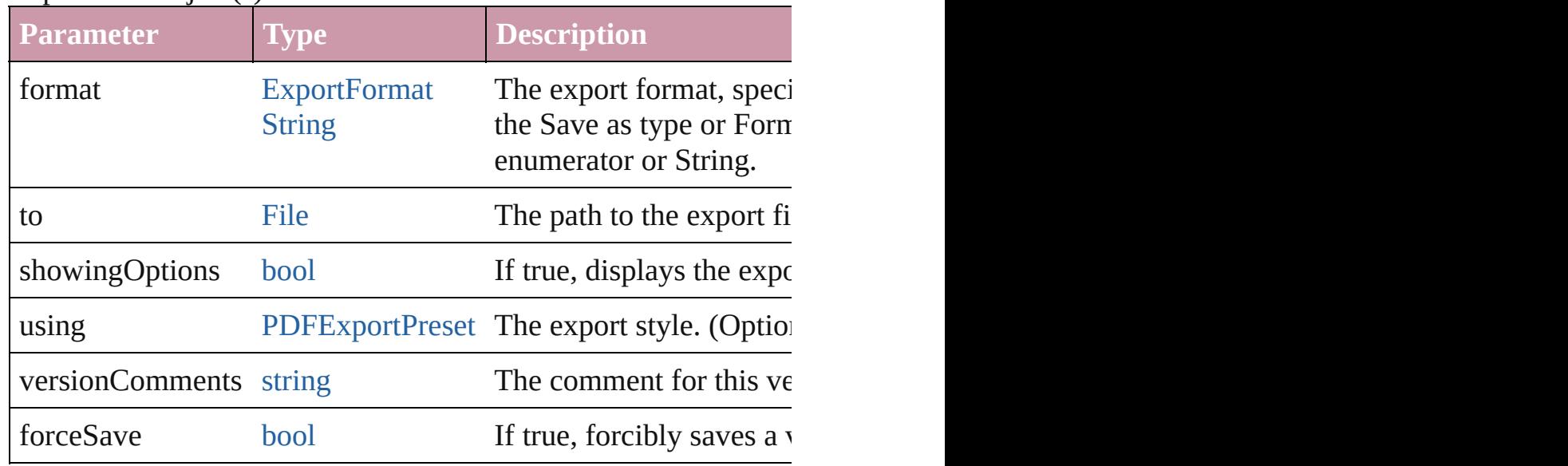

#### [Array](#page-22-0) of string **exportForWeb** (to: [File](#page-66-0)) Exports the PICT for the web.

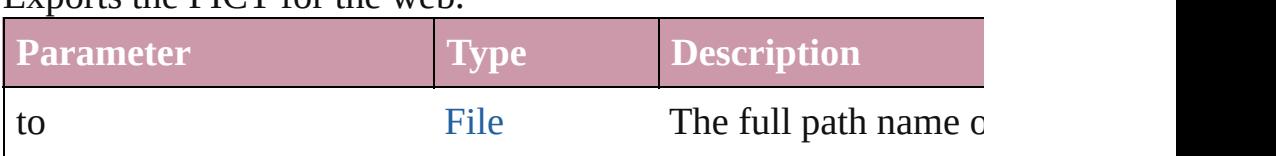

### string **extractLabel** (key: *string*)

Gets the label value associated with the specified key.

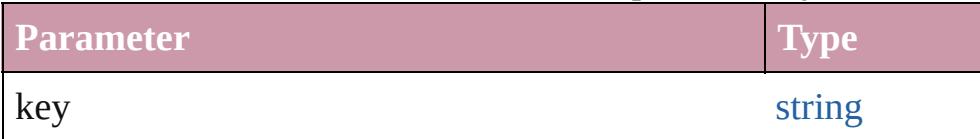

### [Array](#page-22-0) of [PageItem](#page-2583-0) **findObject** ([reverseOrder: *bool*]) Finds objects that match the find what value.

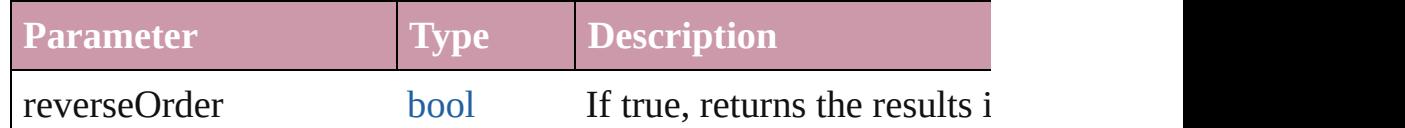

## void **fit** (given: [FitOptions](#page-943-0))

Applies the specified fit option to content in a frame.

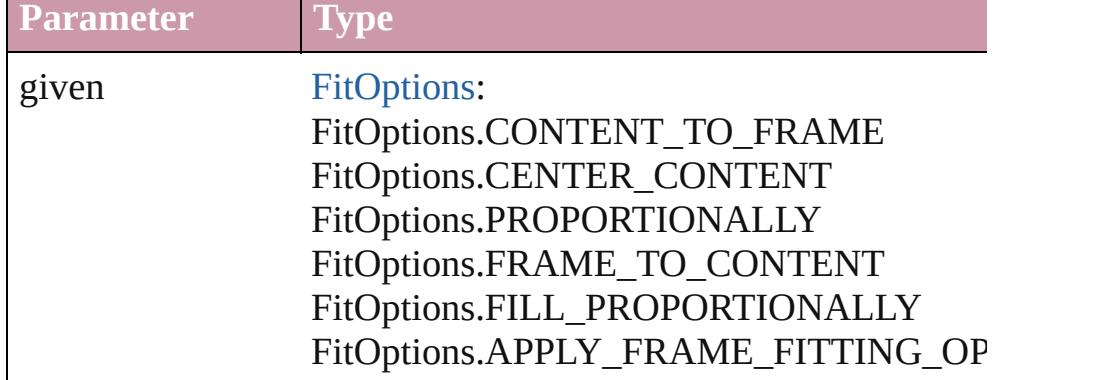

### void **flipItem** (given: [Flip\[](#page-953-0), around: *varies*]) Flips the PICT.

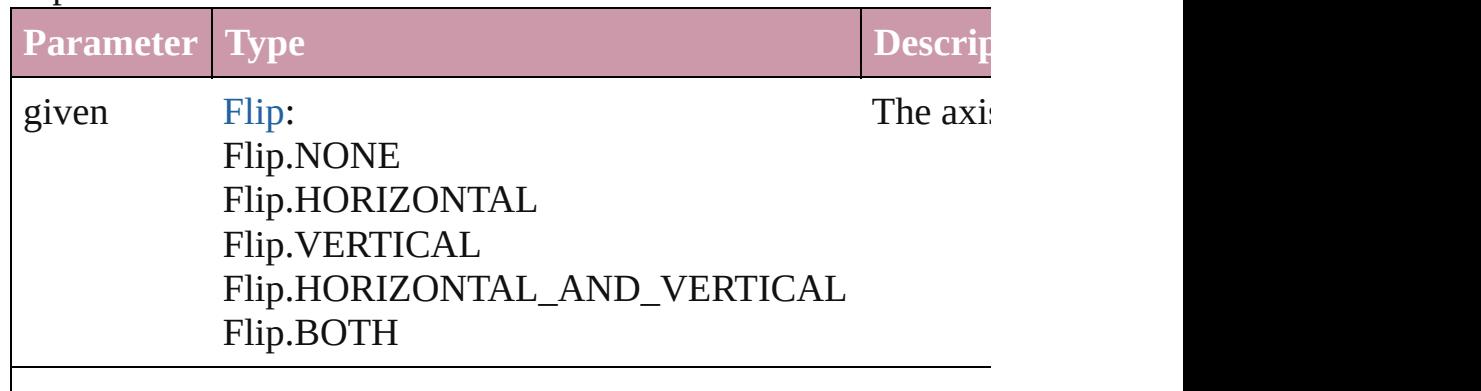

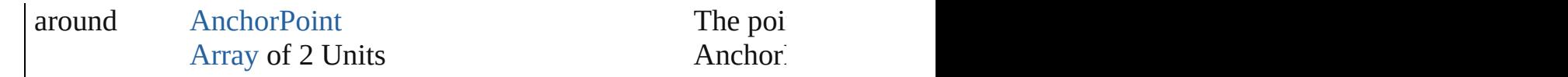

### <span id="page-2559-0"></span>[Array](#page-22-0) of [PICT](#page-2545-0) **getElements** ()

Resolves the object specifier, creating an array of object reference

### void **insertLabel** (key: *string*, value: *string*)

Sets the label to the value associated with the specified key.

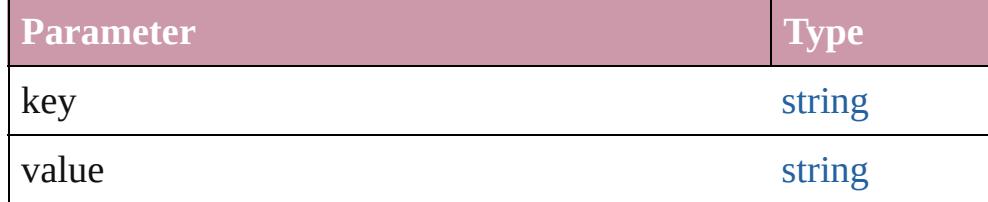

### void **markup** (using: [XMLElement\)](#page-5640-0)

Associates the page item with the specified XML element while

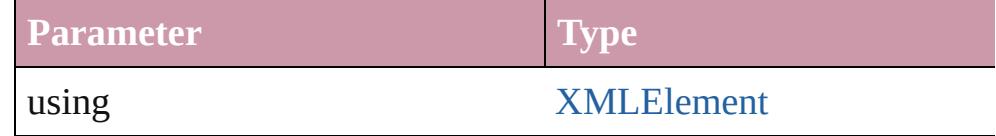

void **move** ([to: varies][, by: [Array](#page-22-0) of *Measurement Unit (Number* Moves the PICT to a new location. Note: Either the 'to' or 'by' parameters are defined. value is used.

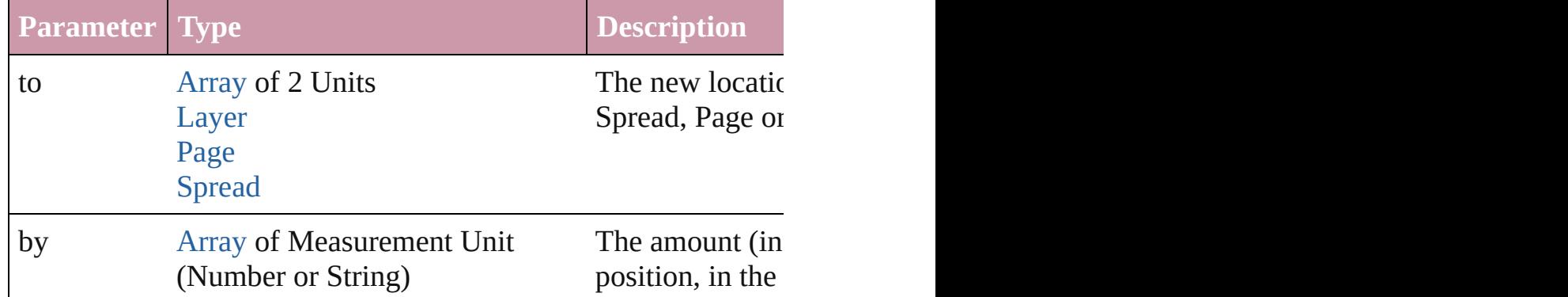

### <span id="page-2559-1"></span>any **override** (destinationPage: [Page\)](#page-2570-0)

Overrides a master page item and places the item on the document

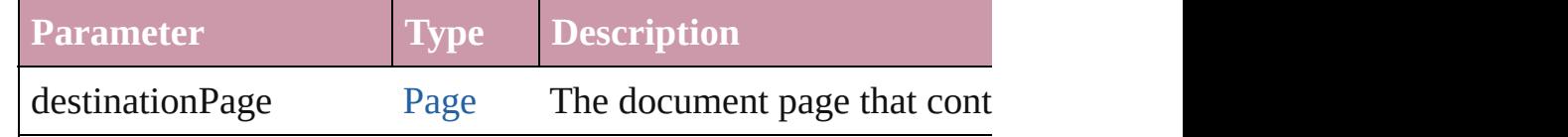

[Array](#page-22-0) of any **place** (fileName: [File](#page-66-0)[, showingOptions: *bool*=**false** Places the file.

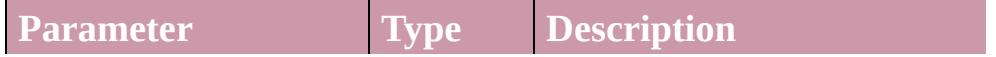

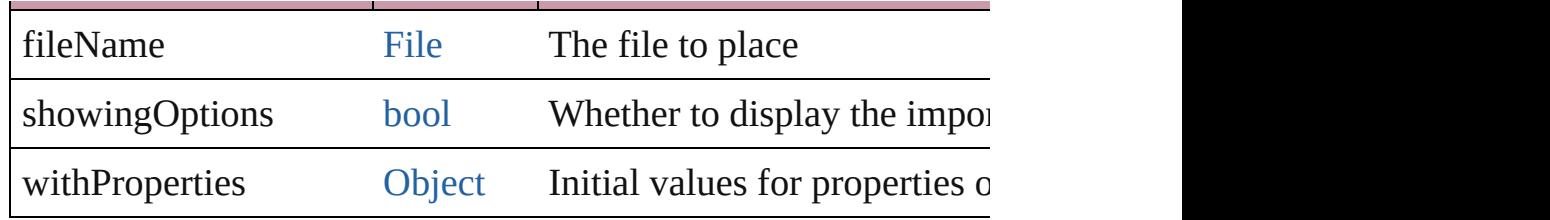

### void **placeXML** (using: [XMLElement\)](#page-5640-0)

Places XML content into the specified object. Note: Replaces ar

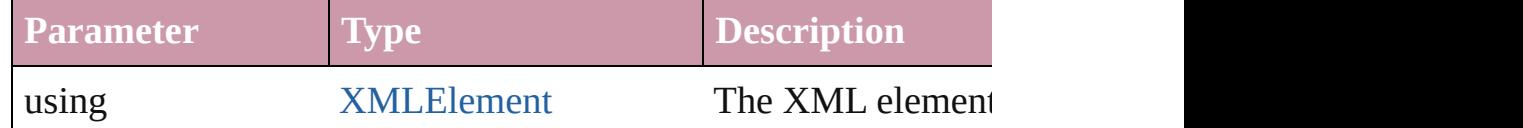

### void **redefineScaling** ([to: [Array](#page-22-0) of *number*])

Apply an item's scaling to its content if possible.

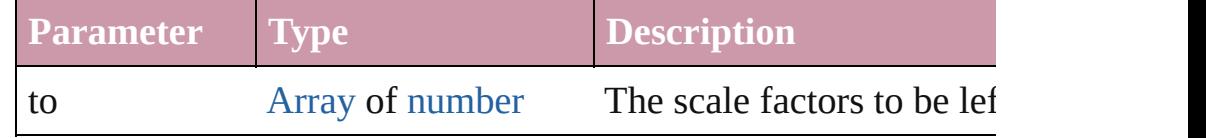

void **reframe** (in: *varies*, opposingCorners: [Array](#page-22-0) of *varies*) Move the bounding box of the page item

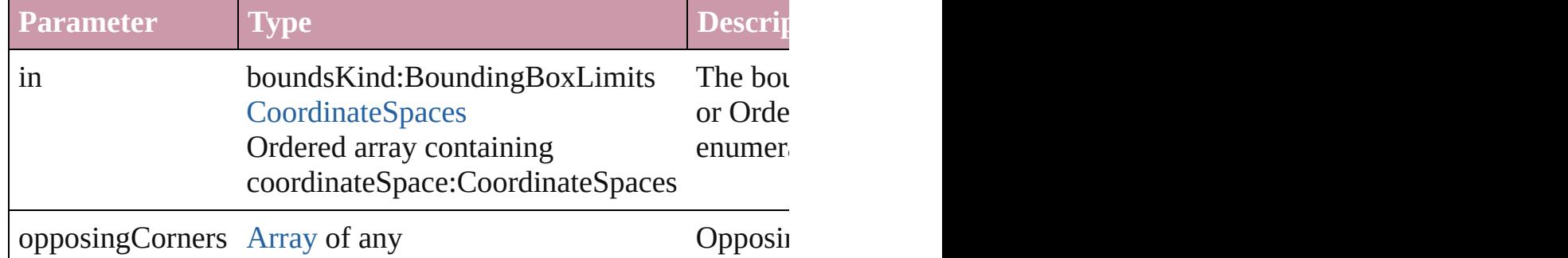

### void **remove** ()

Deletes the PICT.

bool **removeEventListener** (eventType: *string*, handler: *varies*[, Removes the event listener.

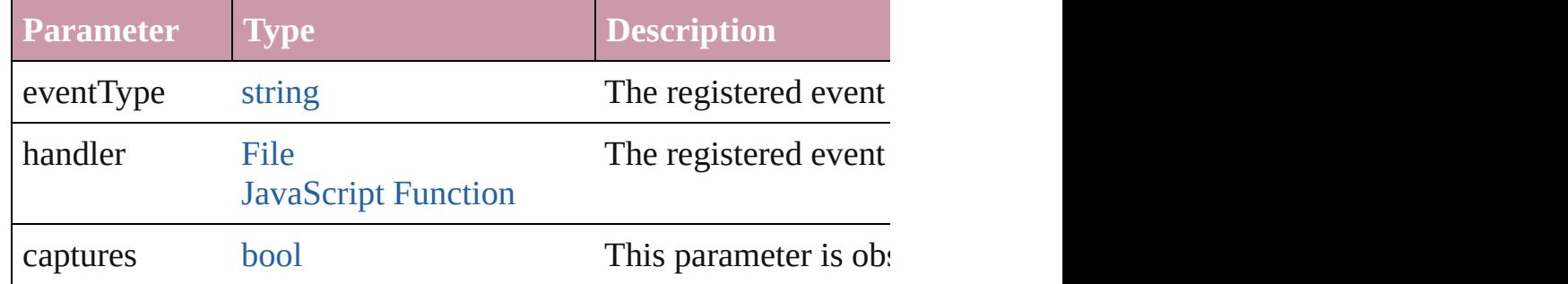

## void **removeOverride** ()

Removes the override from a previously overridden master page

void **resize** (in: *varies*, from: *varies*, by: [ResizeMethods](#page-1384-0), values: consideringRulerUnits: *bool*=**false**])

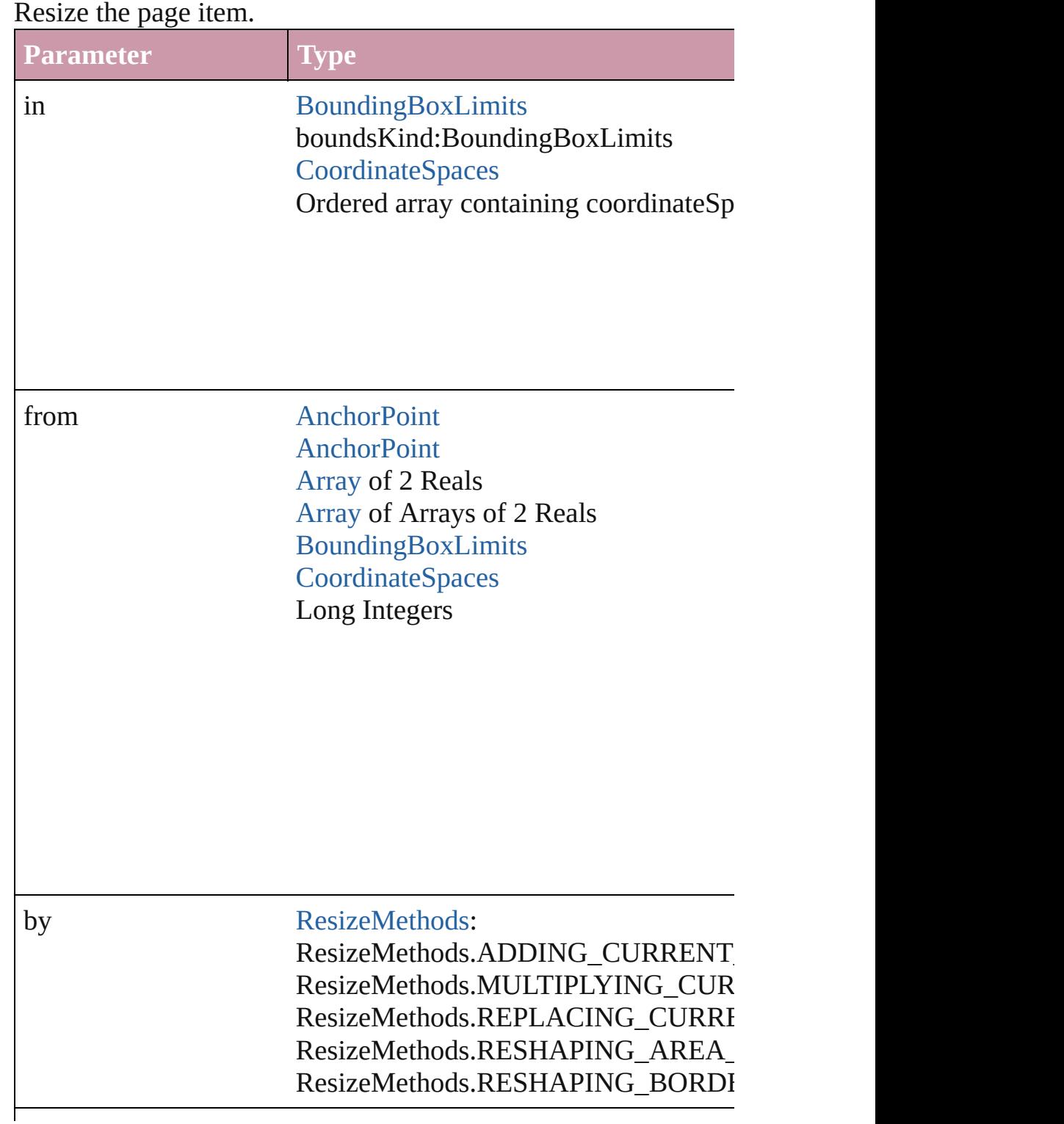

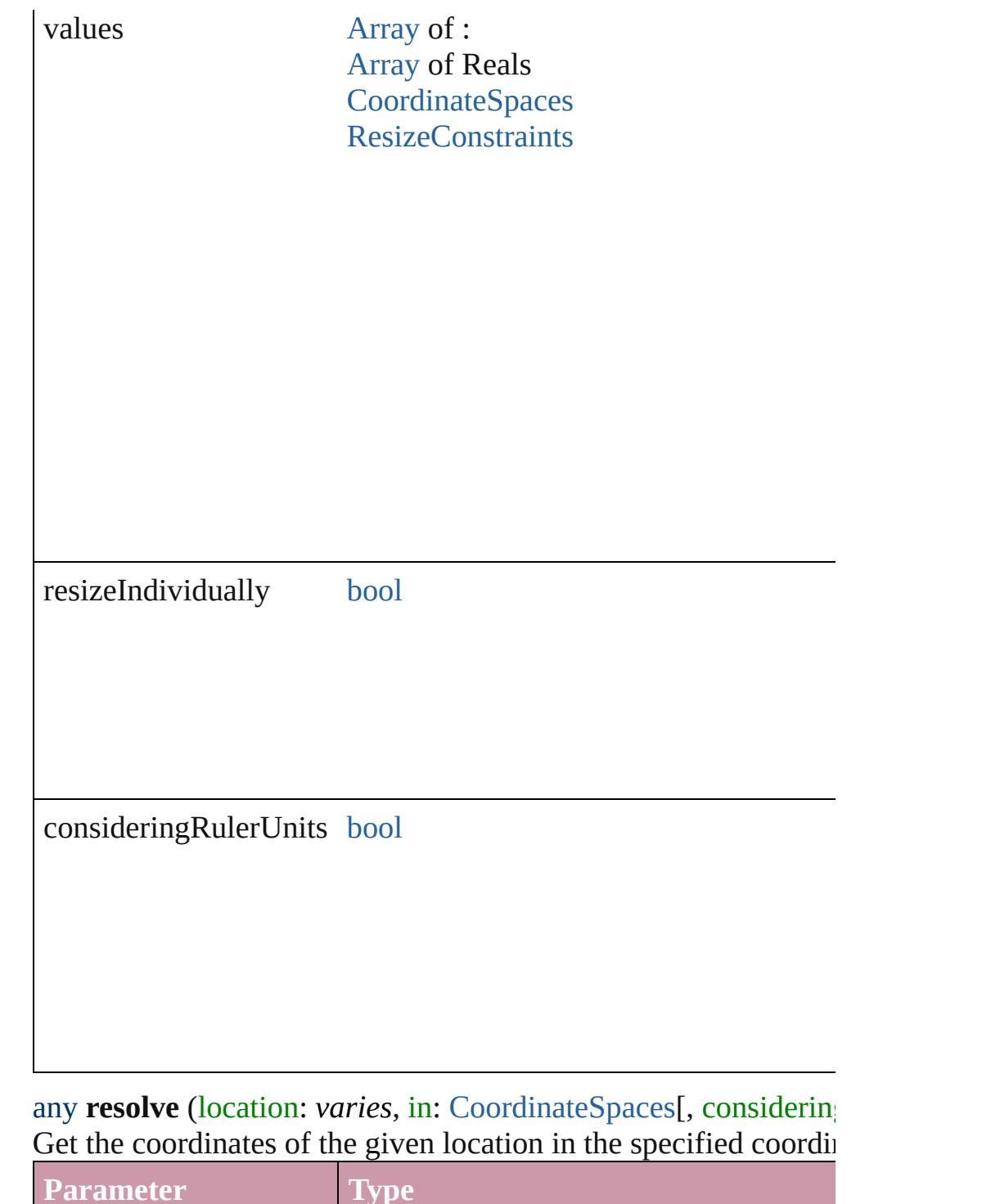

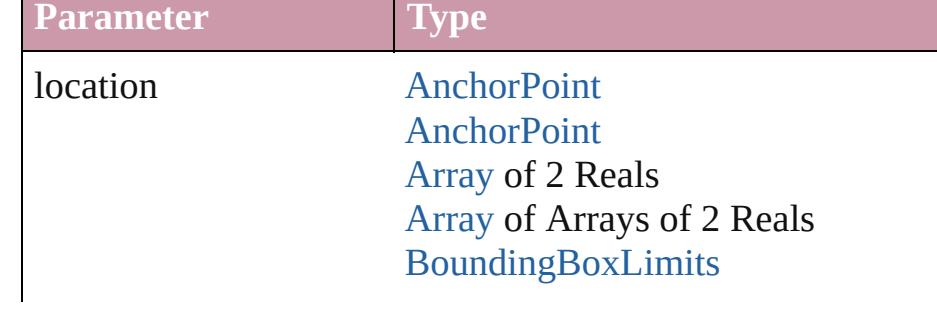

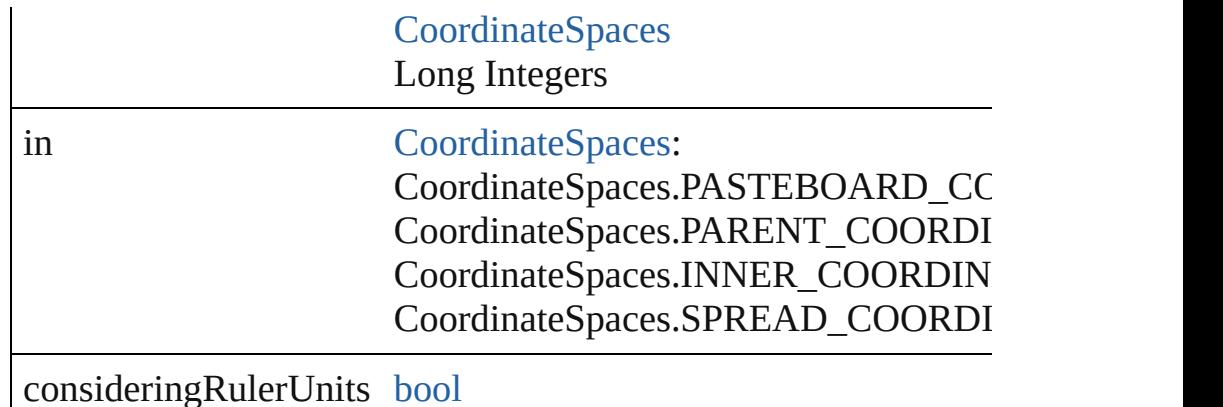

void select ([existingSelection: [SelectionOptions=](#page-1445-0)SelectionOpt Selects the object.

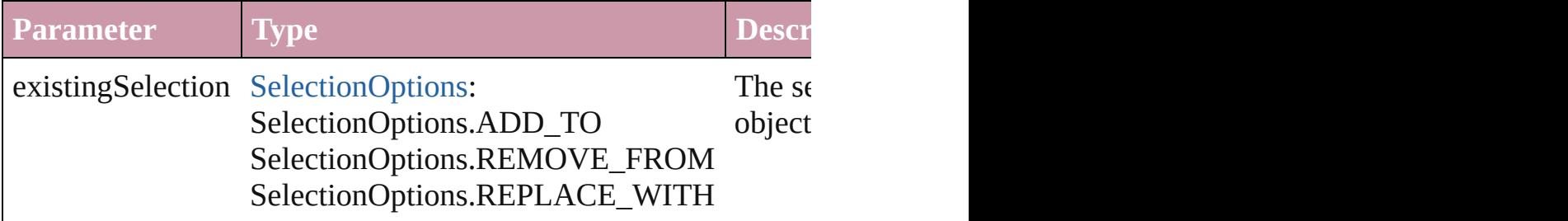

[Asset](#page-2815-0) **store** (using: [Library](#page-2828-0)[, withProperties: [Object](#page-121-0)]) Stores the object in the specified library.

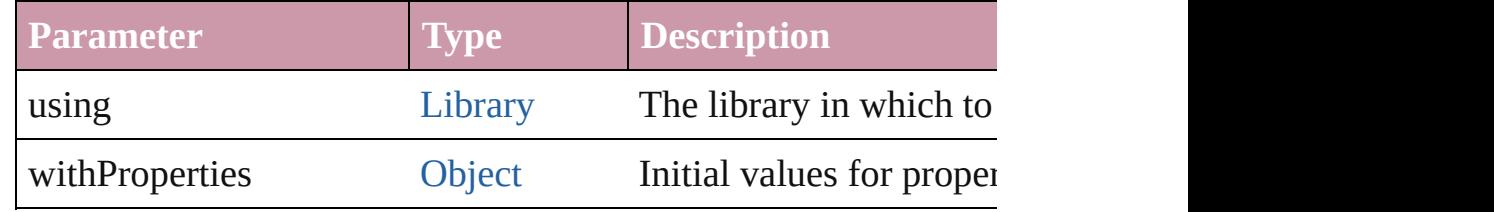

### string **toSource** ()

Generates a string which, if executed, will return the PICT.

### string **toSpecifier** ()

Retrieves the object specifier.

void **transform** (in: [CoordinateSpaces,](#page-840-0) from: *varies*, withMatrix *bool*=**false**])

Transform the page item.

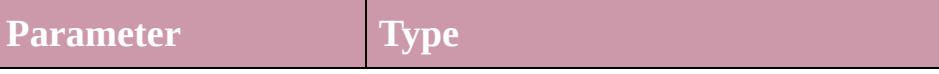

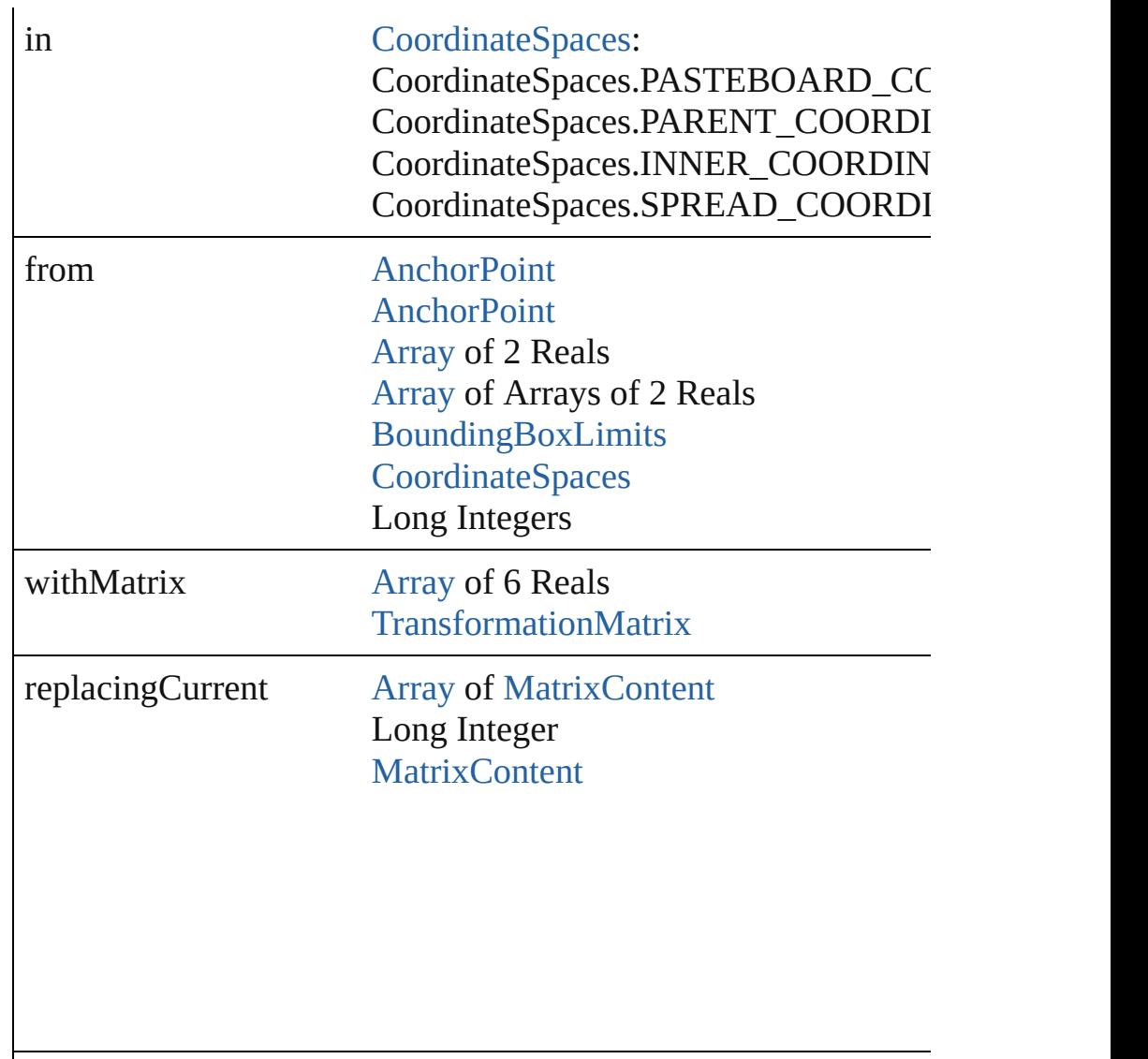

consideringRulerUnits [bool](#page-31-0)

### [Array](#page-22-0) of string **transformAgain** ()

Transforms the PICT using the last transformation performed or scaling, and flipping.

[Array](#page-22-0) of string **transformAgainIndividually** ()

Transforms the PICT using the last transformation performed or scaling, and flipping.

[Array](#page-22-0) of string **transformSequenceAgain** ()

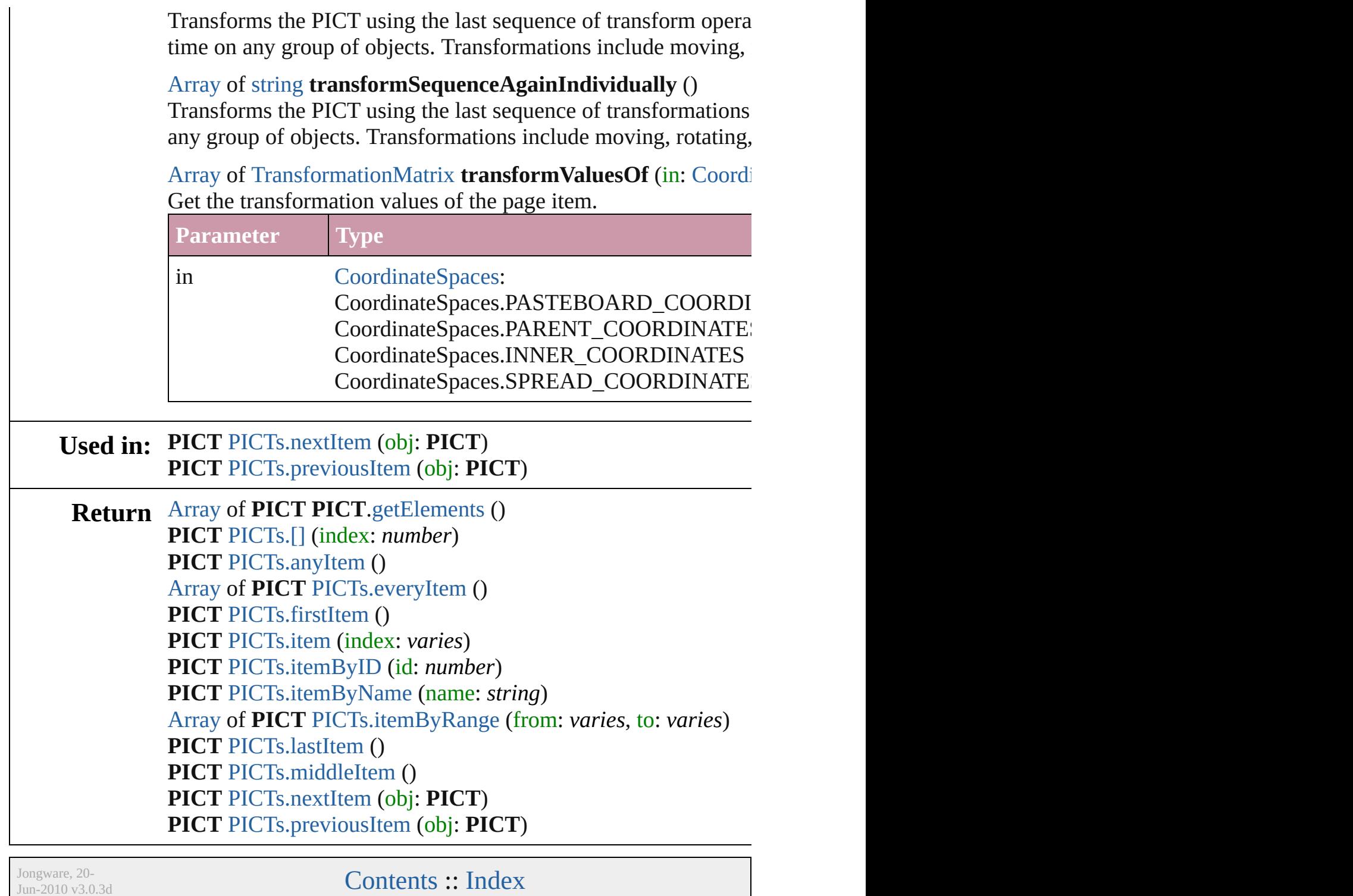

# **Class**

# **PICTs**

<span id="page-2567-0"></span>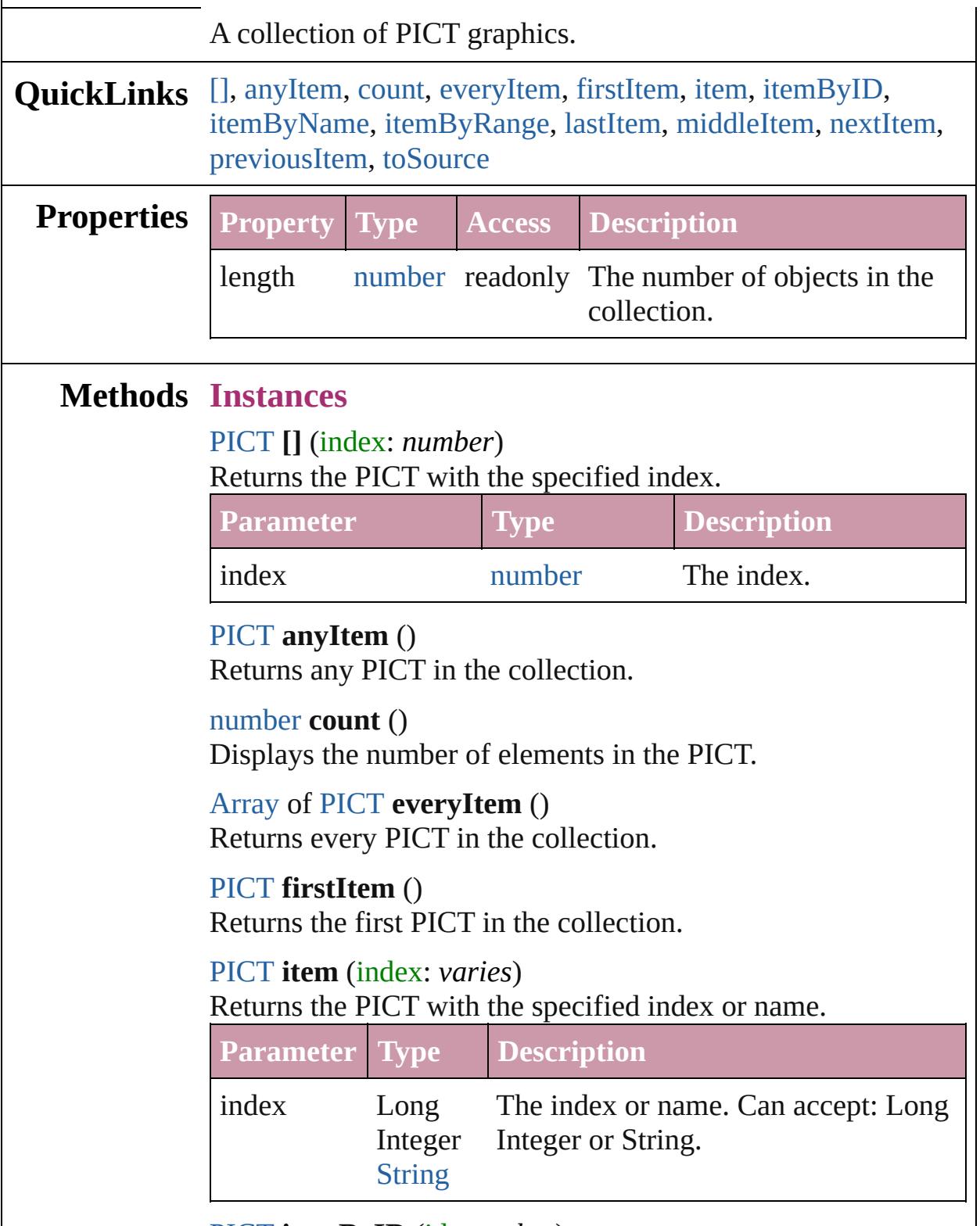

<span id="page-2567-6"></span><span id="page-2567-5"></span><span id="page-2567-4"></span><span id="page-2567-3"></span><span id="page-2567-2"></span><span id="page-2567-1"></span>[PICT](#page-2545-0) **itemByID** (id: *number*)

## <span id="page-2568-3"></span><span id="page-2568-2"></span>Returns the PICT with the specified ID. **Parameter Type Description** id number The ID. [PICT](#page-2545-0) **itemByName** (name: *string*) Returns the PICT with the specified name. **Parameter Type Description** name string The name. [Array](#page-22-0) of [PICT](#page-2545-0) **itemByRange** (from: *varies*, to: *varies*) Returns the PICTs within the specified range. **Parameter Type Description** from Long Integer beginning of the range. Can accept: **[PICT](#page-2545-0) [String](#page-167-0)** The PICT, index, or name at the PICT, Long Integer or String. to Long Integer the range. Can accept: PICT, Long The PICT, index, or name at the end of

# <span id="page-2568-4"></span>[PICT](#page-2545-0) **lastItem** ()

Returns the last PICT in the collection.

**[PICT](#page-2545-0)** [String](#page-167-0)

### <span id="page-2568-5"></span>[PICT](#page-2545-0) **middleItem** ()

Returns the middle PICT in the collection.

### <span id="page-2568-0"></span>[PICT](#page-2545-0) **nextItem** (obj: [PICT\)](#page-2545-0)

Returns the PICT whose index follows the specified PICT in the collection.

Integer or String.

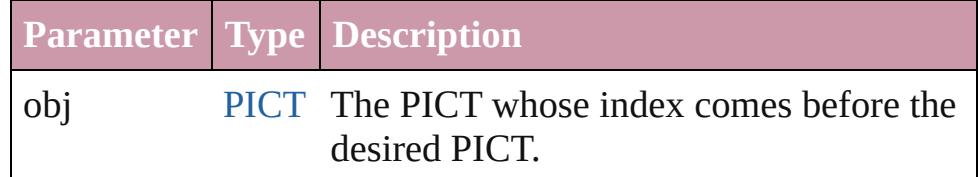

# <span id="page-2568-1"></span>[PICT](#page-2545-0) **previousItem** (obj: [PICT\)](#page-2545-0)

Returns the PICT with the index previous to the specified index.

<span id="page-2569-0"></span>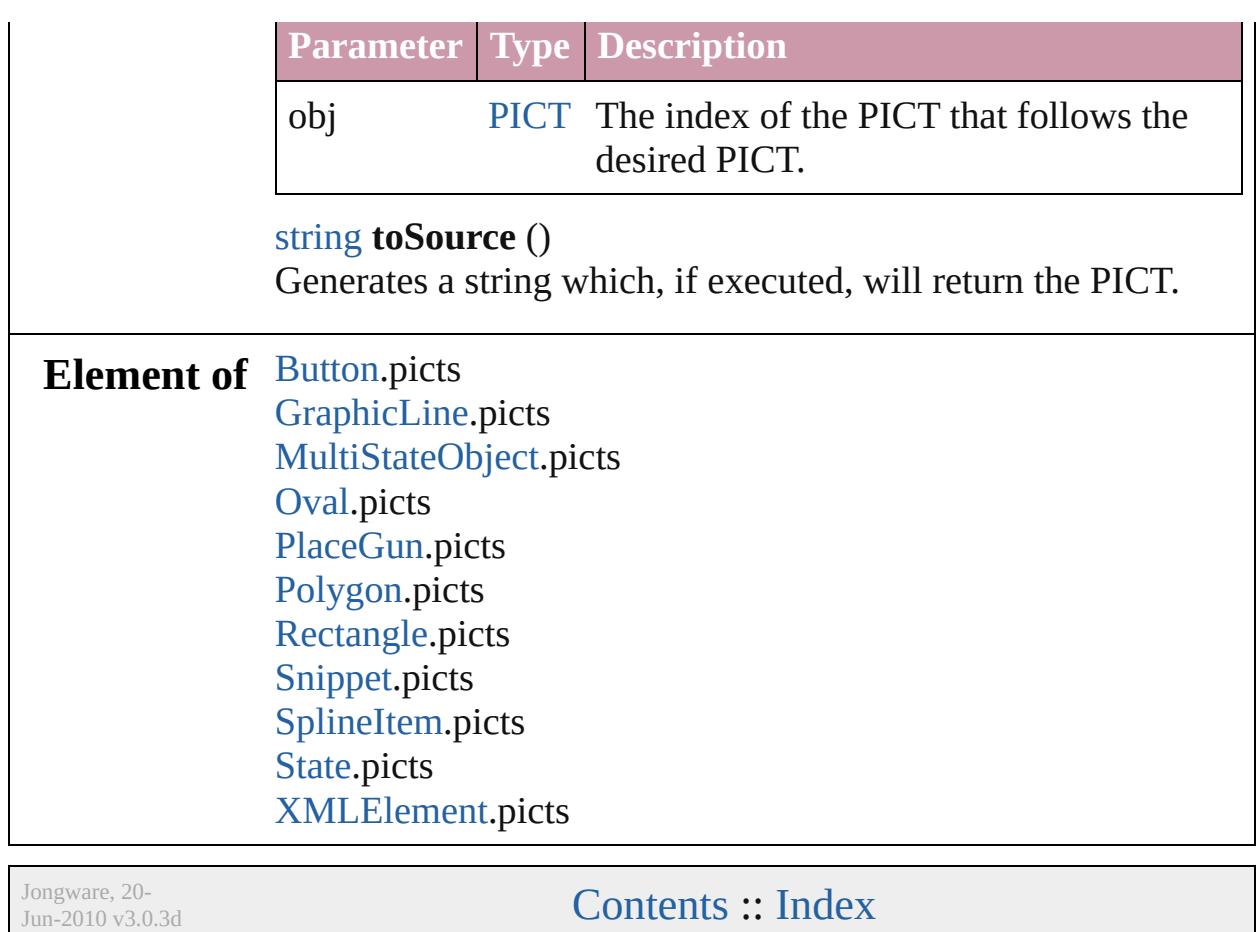

# <span id="page-2570-0"></span>**Class**

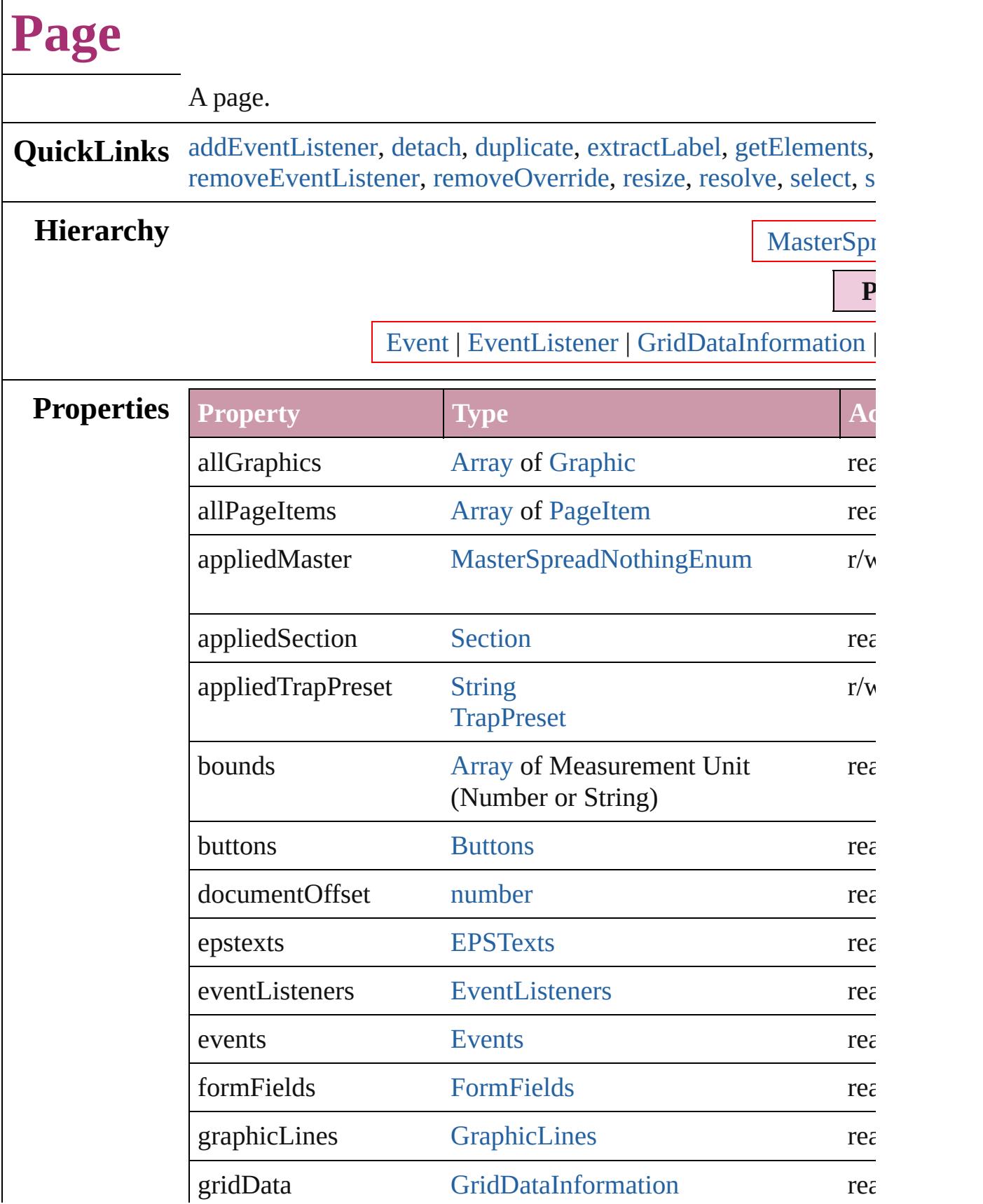

 $\Gamma$ 

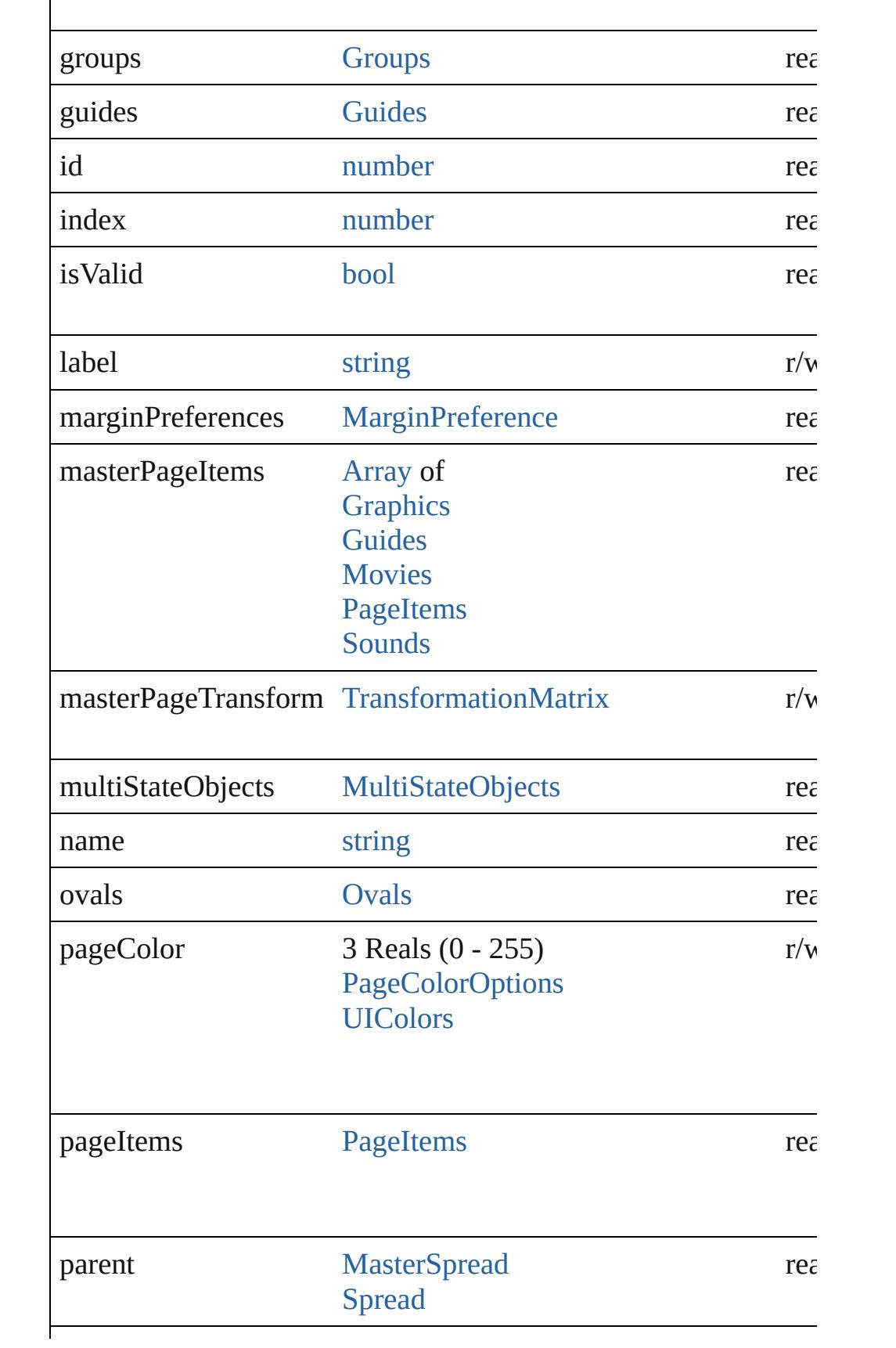

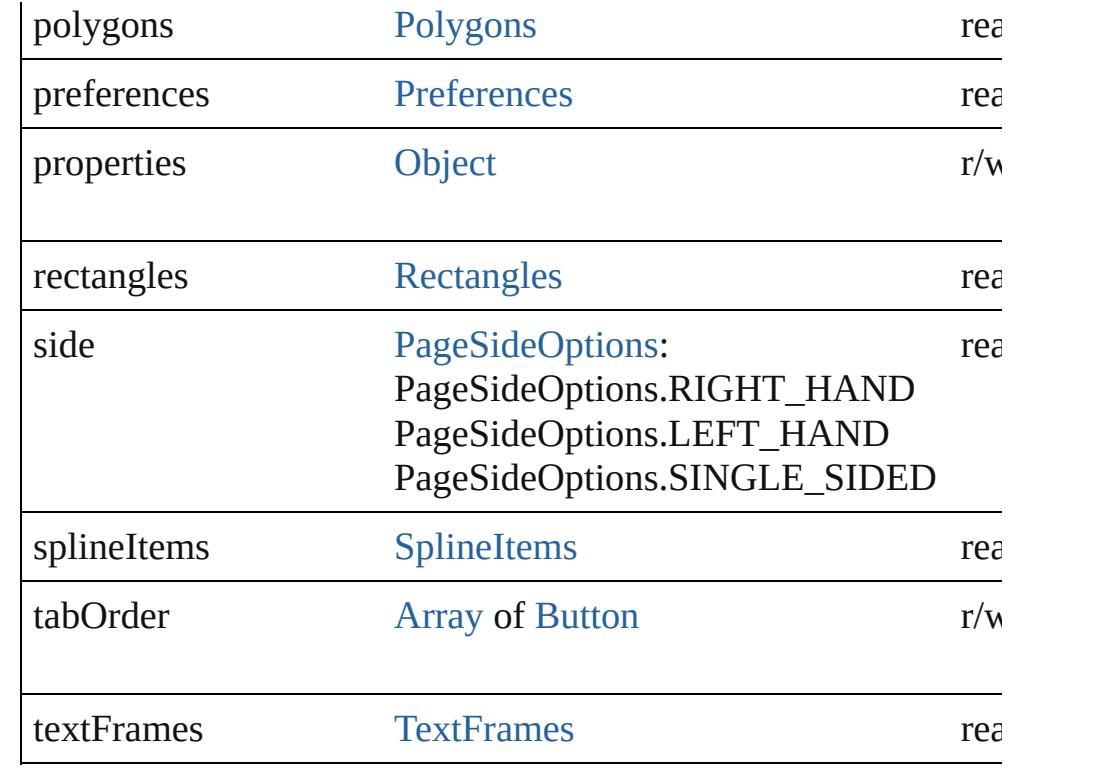

# **Methods Instances**

<span id="page-2573-0"></span>[EventListener](#page-345-0) **addEventListener** (eventType: *string*, handler: *v* Adds an event listener.

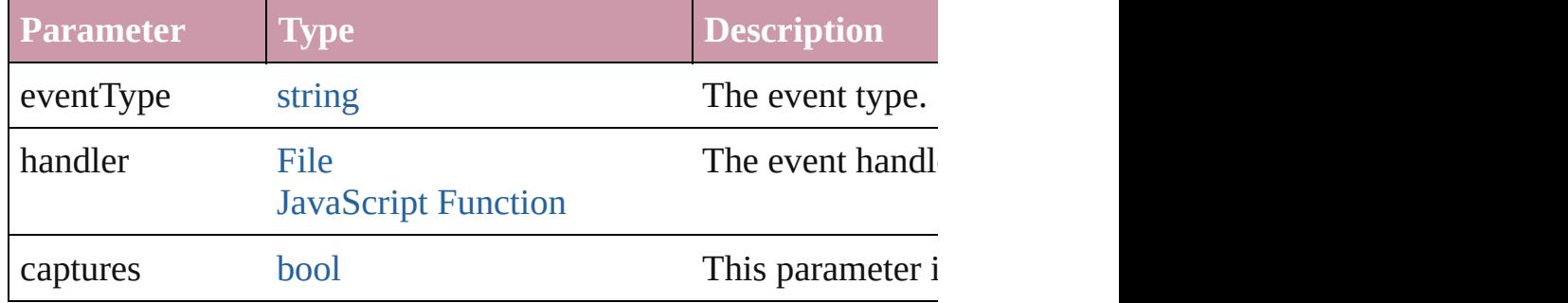

### <span id="page-2573-1"></span>void **detach** ()

Detaches an overridden master page item from the master page.

<span id="page-2573-2"></span>[Page](#page-2570-0) **duplicate** ([to: [LocationOptions](#page-1129-0)=LocationOptions.AT\_E] Duplicates the page.

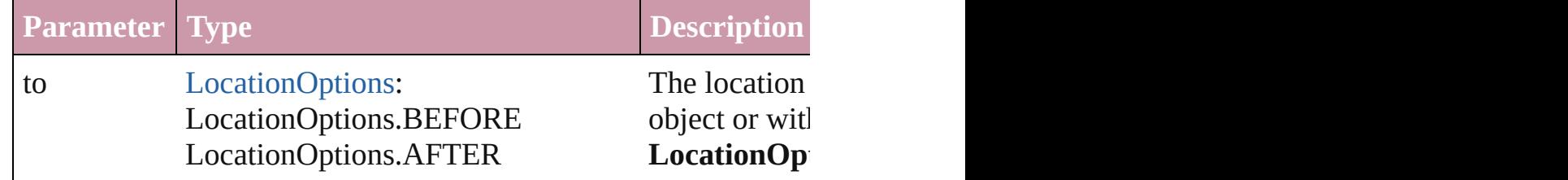

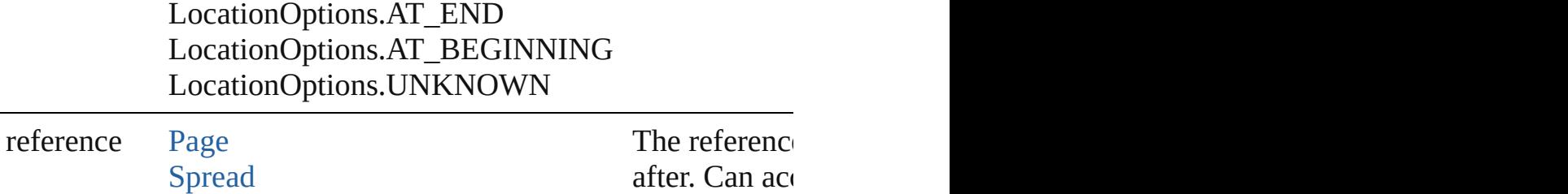

### <span id="page-2574-0"></span>string **extractLabel** (key: *string*)

Gets the label value associated with the specified key.

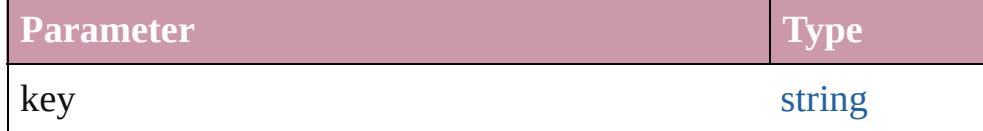

### <span id="page-2574-1"></span>[Array](#page-22-0) of [Page](#page-2570-0) **getElements** ()

Resolves the object specifier, creating an array of object reference

### void **insertLabel** (key: *string*, value: *string*)

Sets the label to the value associated with the specified key.

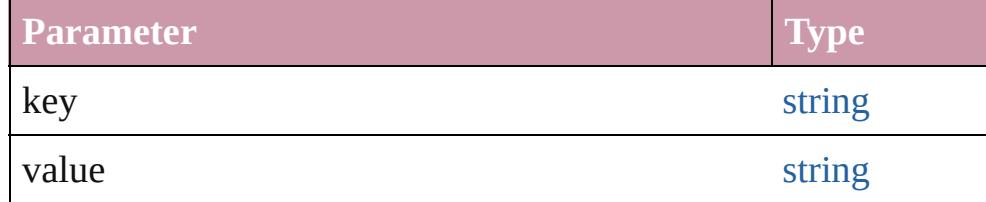

<span id="page-2574-2"></span>[Page](#page-2570-0) **move** ([to: [LocationOptions](#page-1129-0)=**LocationOptions.AT\_END**] [BindingOptions](#page-736-0)=**BindingOptions.DEFAULT\_VALUE**]) Moves the page.

**Parameter** Type **Description** to [LocationOptions:](#page-1129-0) LocationOptions.BEFORE LocationOptions.AFTER LocationOptions.AT\_END LocationOptions.AT\_BEGINNING LocationOptions.UNKNOWN The new loc document o reference [Page](#page-2570-0) [Spread](#page-2751-0) The referen before or af binding [BindingOptions:](#page-736-0) BindingOptions.RIGHT\_ALIGN BindingOptions.LEFT\_ALIGN The location **BindingOp** 

## BindingOptions.DEFAULT\_VALUE

<span id="page-2575-0"></span>[Array](#page-22-0) of any **place** (fileName: [File](#page-66-0)[, placePoint: Array of *Measu* showingOptions: *bool*=false][, autoflowing: *bool*=false][, withP Places the file.

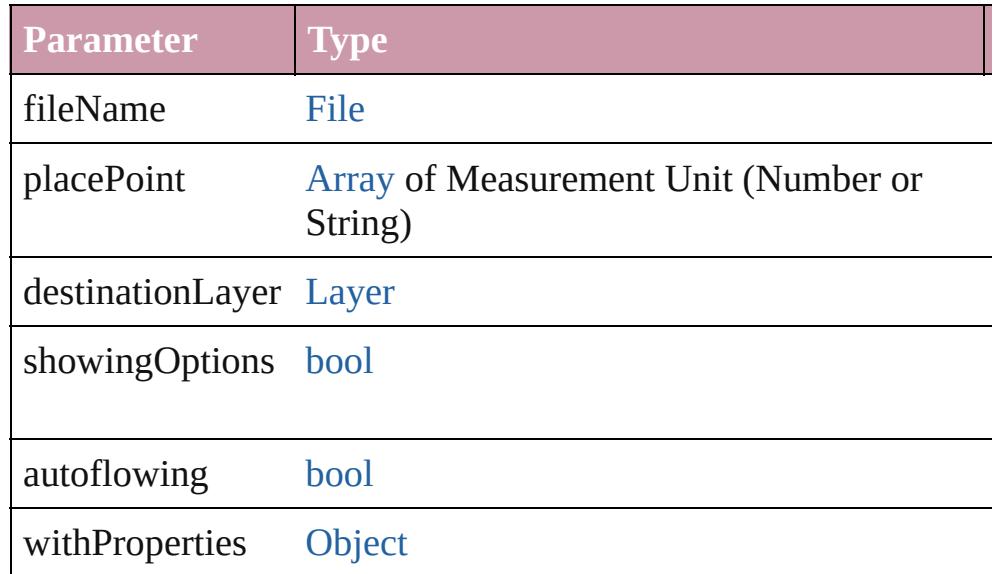

[PageItem](#page-2583-0) **placeXML** (using: [XMLElement,](#page-5640-0) placePoint: [Array](#page-22-0) c *bool*=**false**])

Places the XML element onto a page. If the place point is above

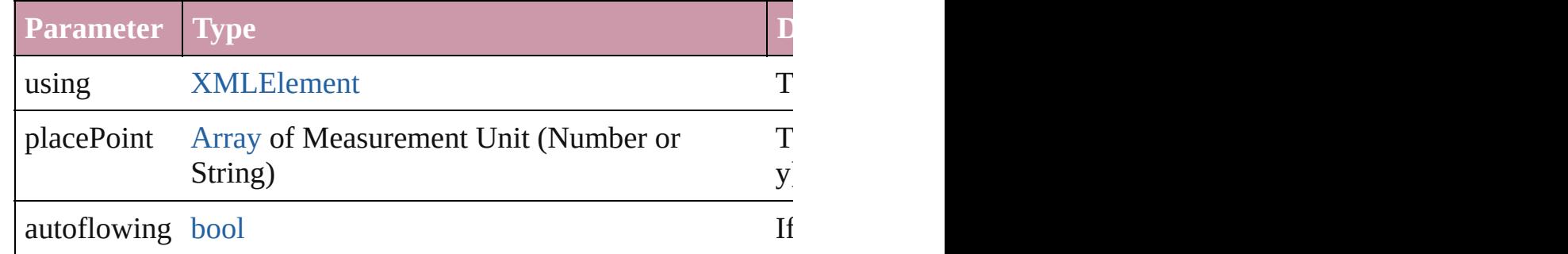

<span id="page-2575-1"></span>void **reframe** (in: *varies*, opposingCorners: [Array](#page-22-0) of *varies*) Move the bounding box of the page item

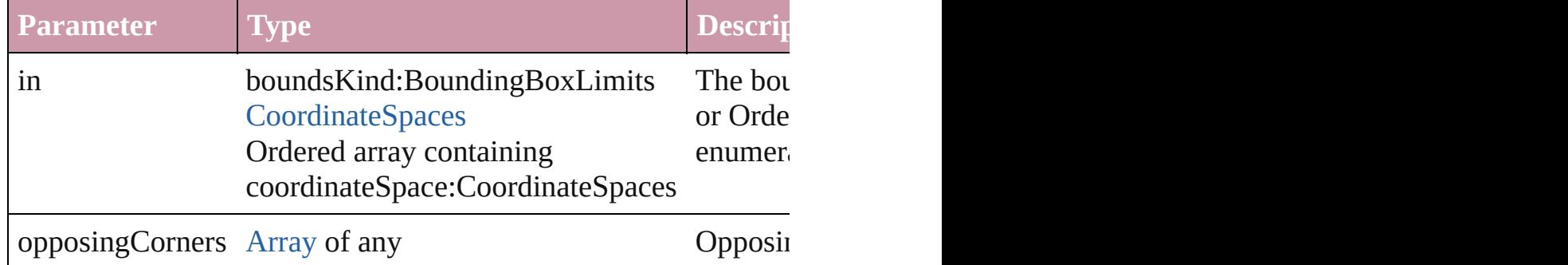

### <span id="page-2576-3"></span>void **remove** ()

Deletes the Page.

<span id="page-2576-0"></span>bool **removeEventListener** (event[Type:](#page-2417-0) *string*, handler: *varies*[, Removes the event listener.

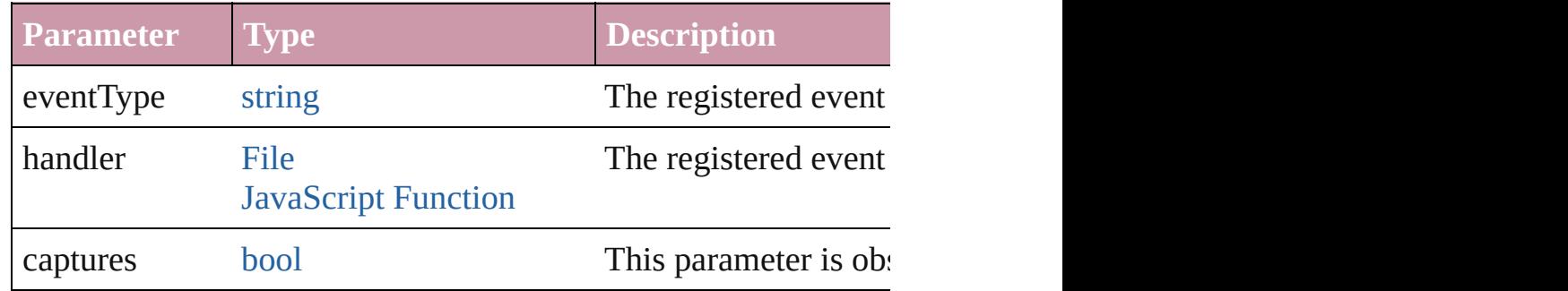

### <span id="page-2576-1"></span>void **removeOverride** ()

Removes the override from a previously overridden master page

<span id="page-2576-2"></span>void **resize** (in: *varies*, from: *varies*, by: [ResizeMethods](#page-1384-0), values: consideringRulerUnits: *bool*=**false**])

Resize the page item.

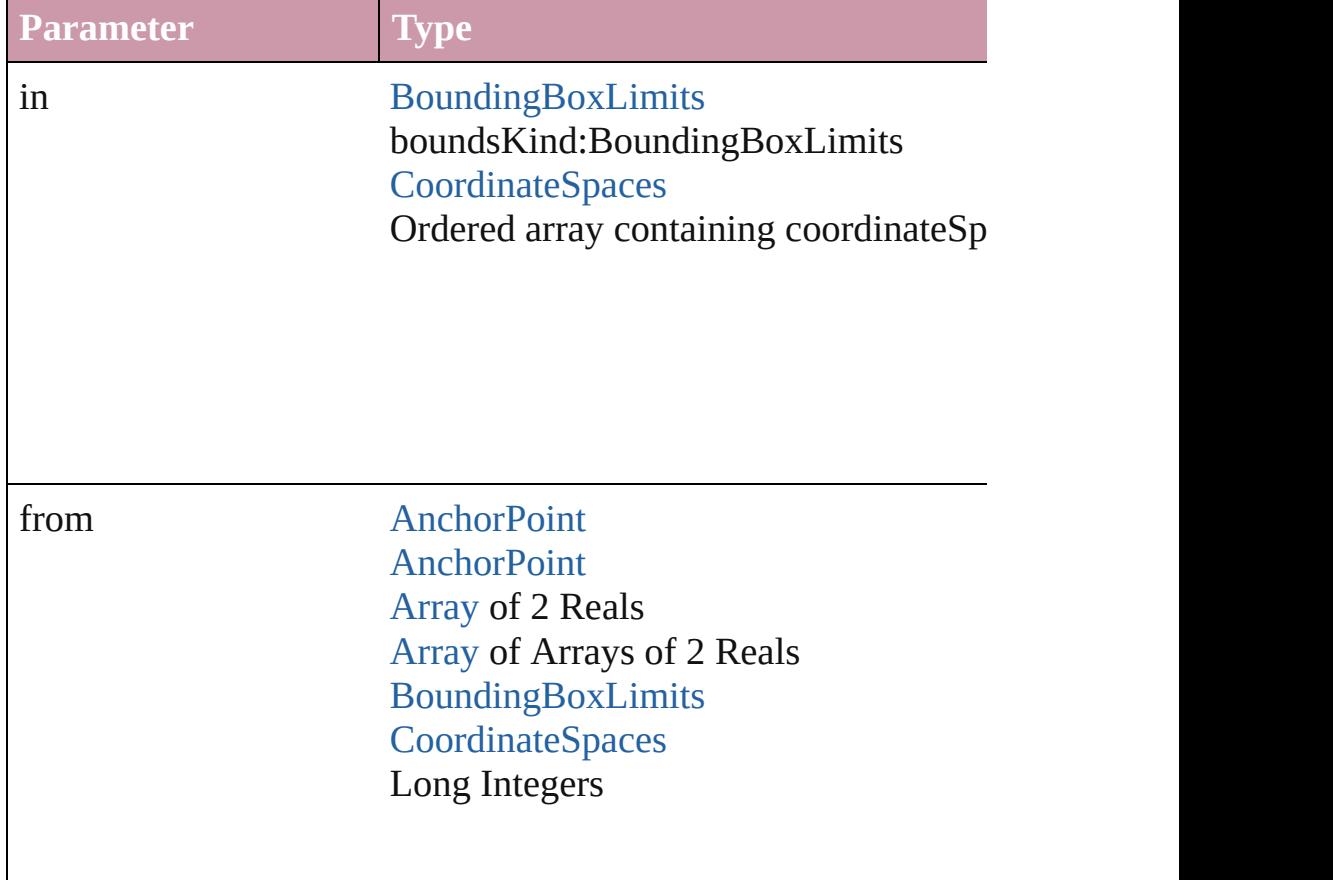

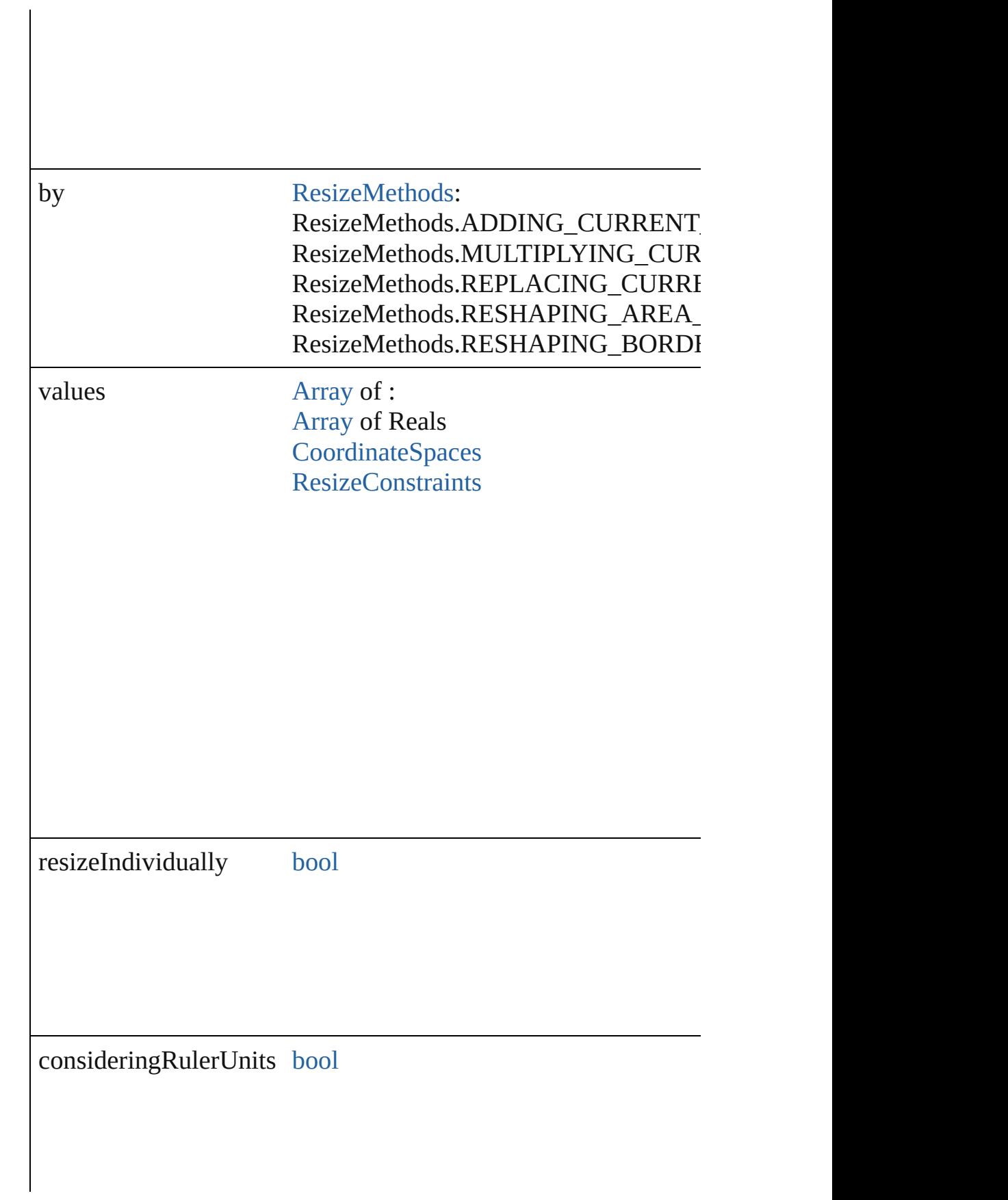

<span id="page-2578-0"></span>any **resolve** (location: *varies*, in: [CoordinateSpaces\[](#page-840-0), considering Get the coordinates of the given location in the specified coordinates

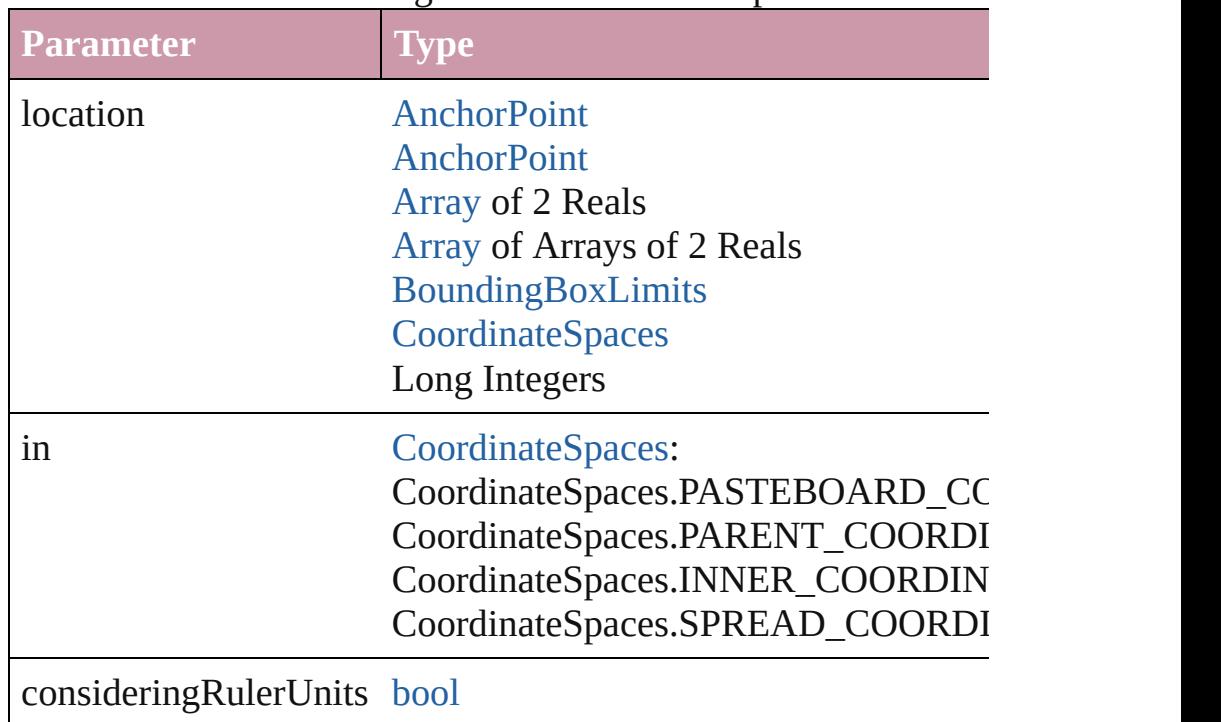

<span id="page-2578-1"></span>void select ([existingSelection: [SelectionOptions=](#page-1445-0)SelectionOpt Selects the object.

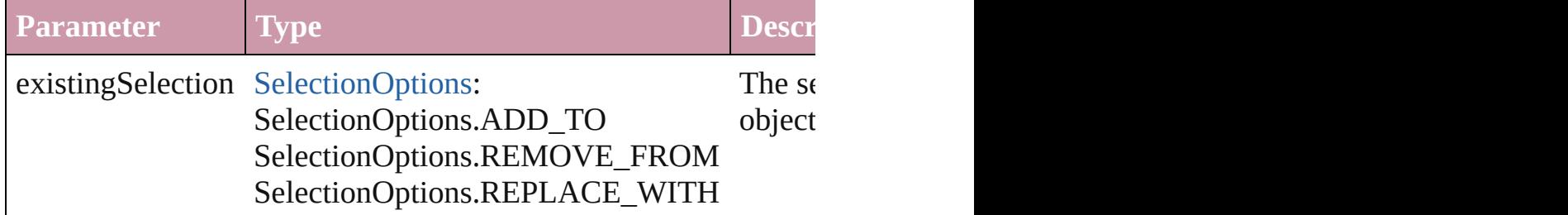

<span id="page-2578-2"></span>[PageItem](#page-2583-0) **setContent** (using: *string*[, relativeBasePath: *string*]) Replaces the content of XML element with content imported from

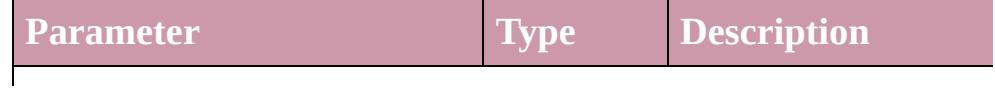

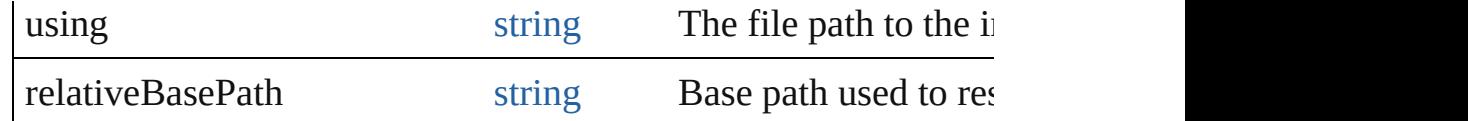

## <span id="page-2579-0"></span>string **toSource** ()

Generates a string which, if executed, will return the Page.

## <span id="page-2579-1"></span>string **toSpecifier** ()

Retrieves the object specifier.

<span id="page-2579-2"></span>void **transform** (in: [CoordinateSpaces,](#page-840-0) from: *varies*, withMatrix *bool*=**false**])

Transform the page item.

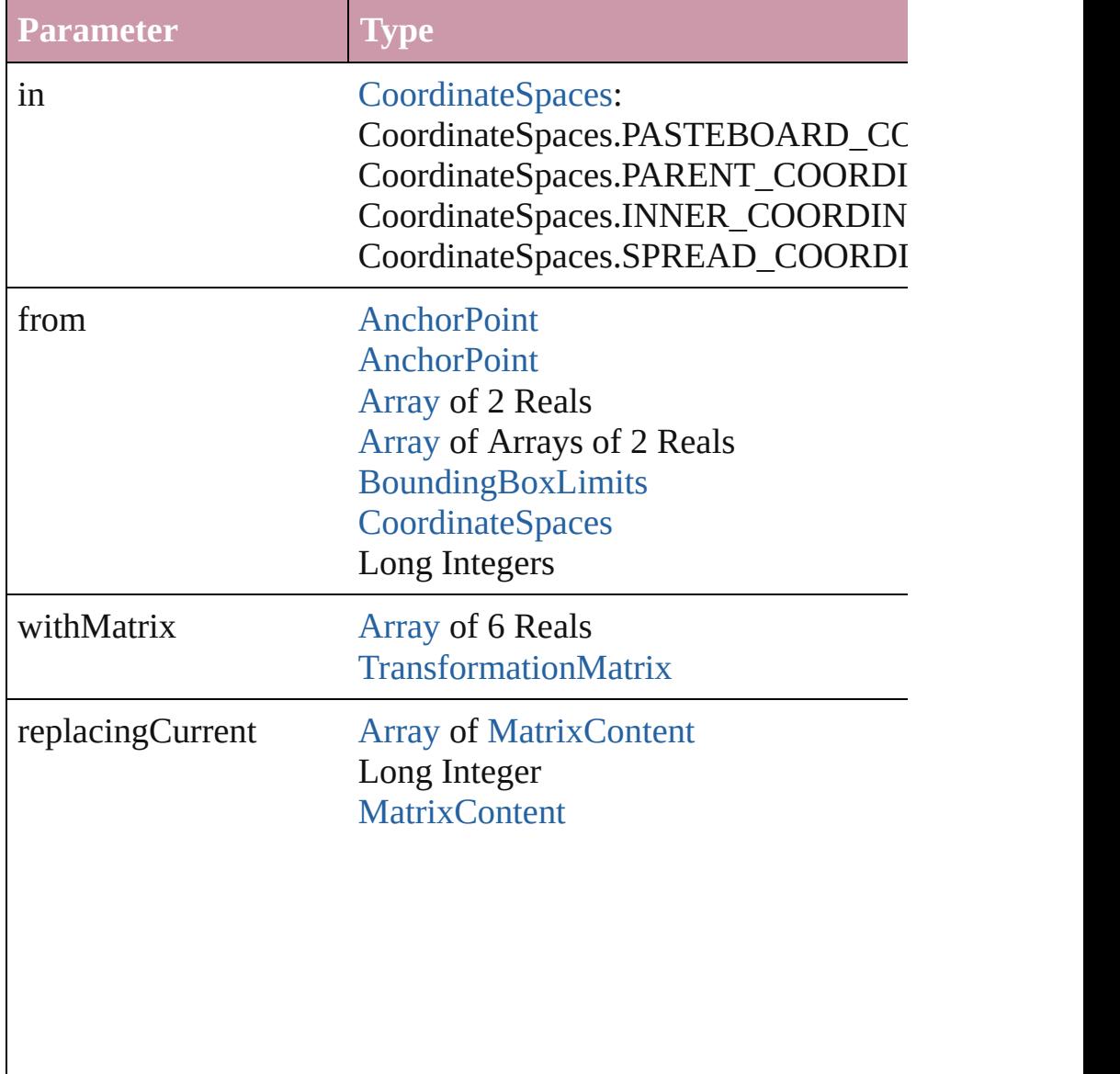

consideringRulerUnits [bool](#page-31-0)

<span id="page-2580-0"></span>[Array](#page-22-0) of [TransformationMatrix](#page-2780-0) **transformValuesOf** (in: [Coordi](#page-840-0)nate Get the transformation values of the page item.

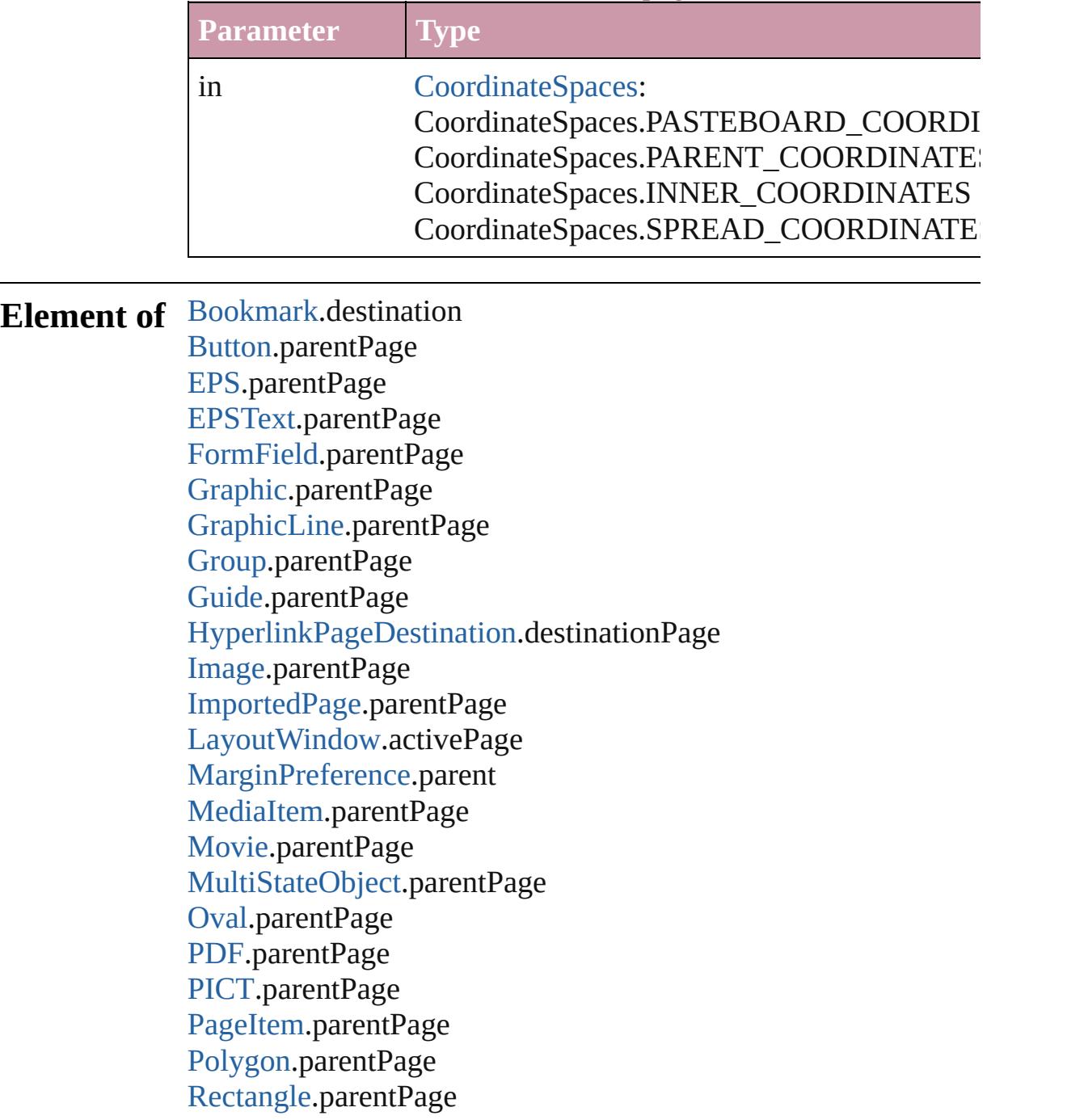

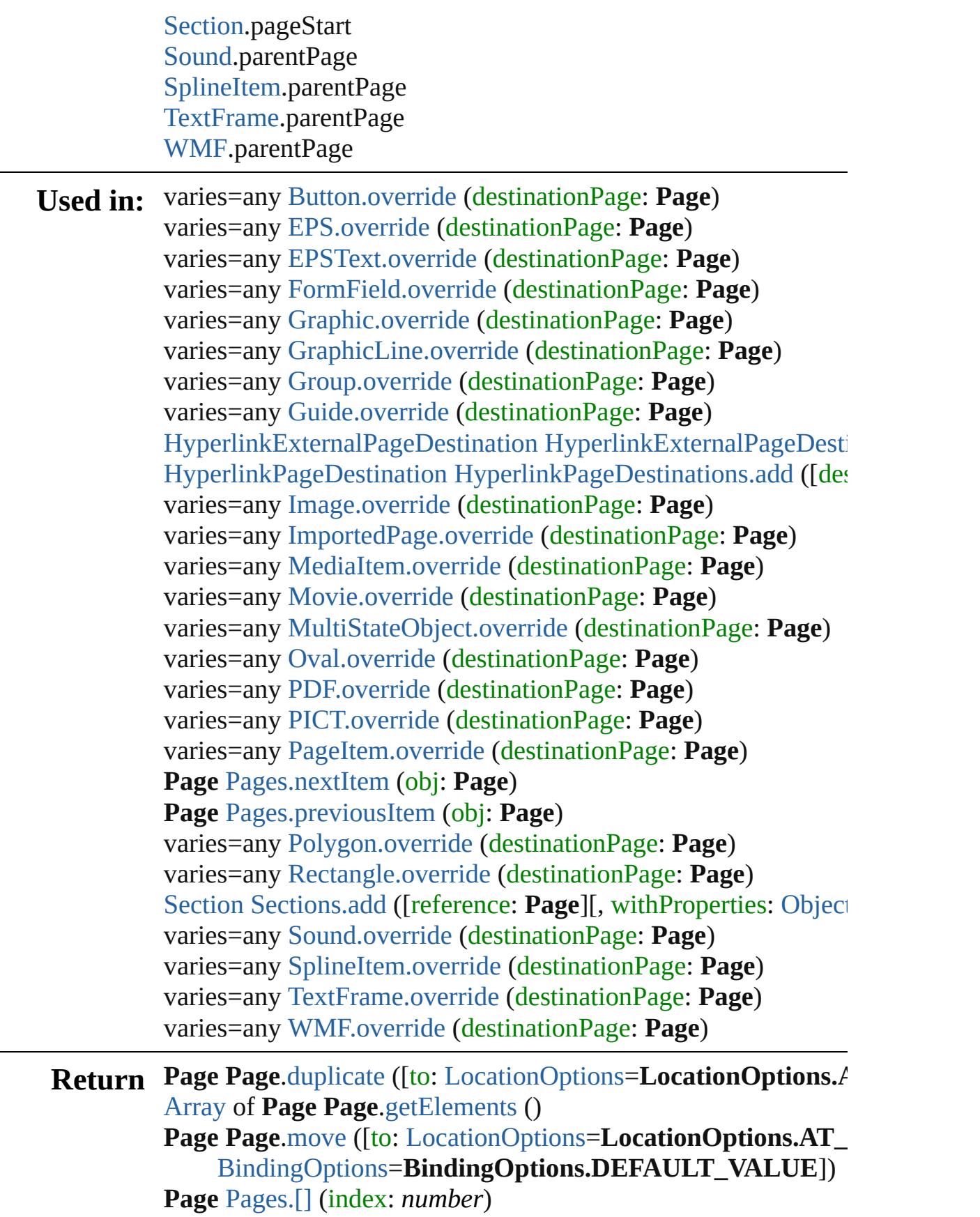

**Page** [Pages.add](#page-2618-1) ([at: [LocationOptions](#page-1129-0)=LocationOptions.UNK] **Page** [Pages.anyItem](#page-2619-0) () [Array](#page-22-0) of **Page** [Pages.everyItem](#page-2619-1) () **Page** [Pages.firstItem](#page-2619-2) () **Page** [Pages.item](#page-2619-3) (index: *varies*) **Page** [Pages.itemByID](#page-2619-4) (id: *number*) **Page** [Pages.itemByName](#page-2619-5) (name: *string*) [Array](#page-22-0) of **Page** [Pages.itemByRange](#page-2619-6) (from: *varies*, to: *varies*) **Page** [Pages.lastItem](#page-2620-2) () **Page** [Pages.middleItem](#page-2620-3) () **Page** [Pages.nextItem](#page-2620-0) (obj: **Page**) **Page** [Pages.previousItem](#page-2620-1) (obj: **Page**)

Jongware, 20-

[Contents](#page-0-0) :: [Index](#page-5767-0)

# <span id="page-2583-0"></span>**Class**

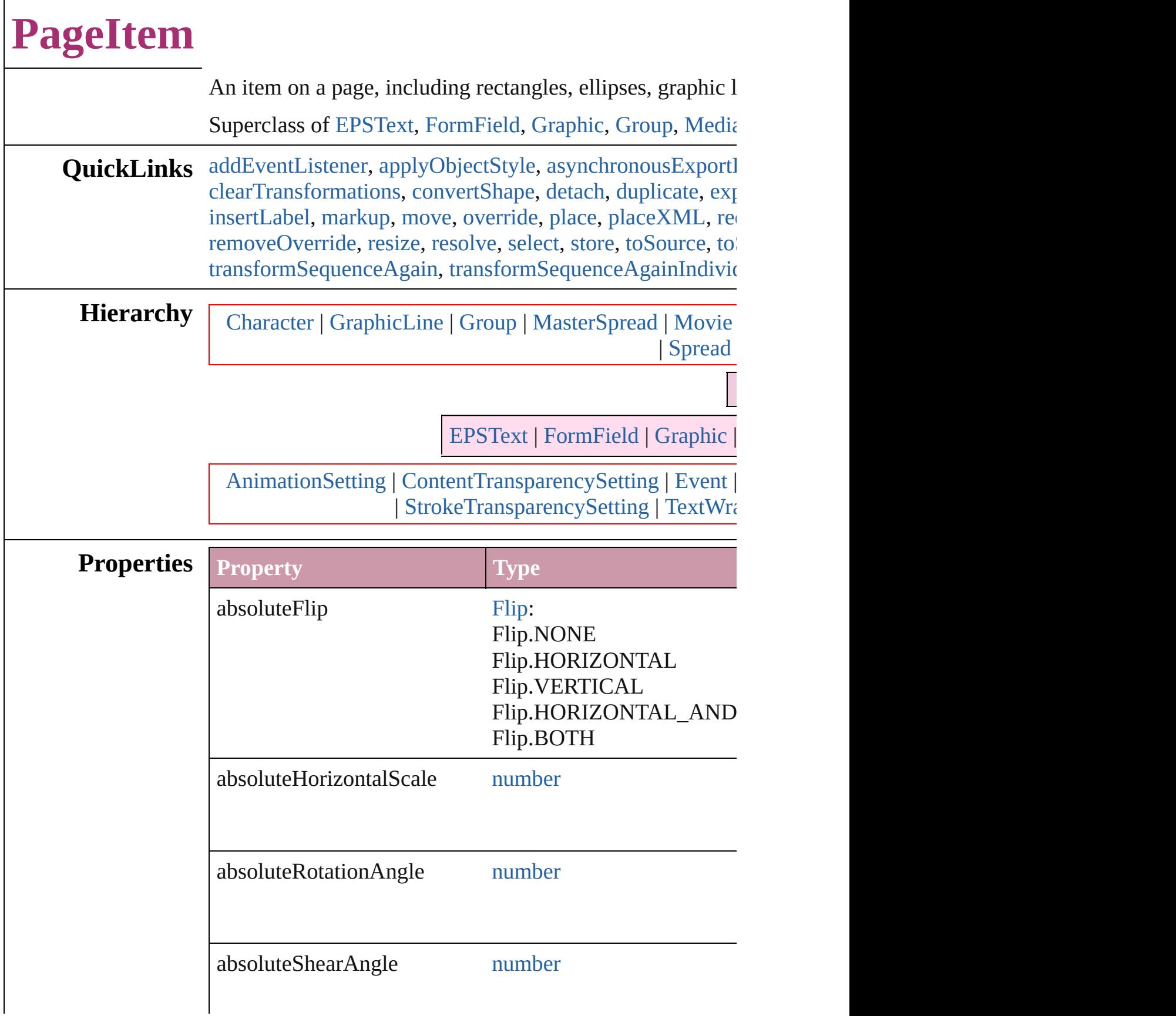

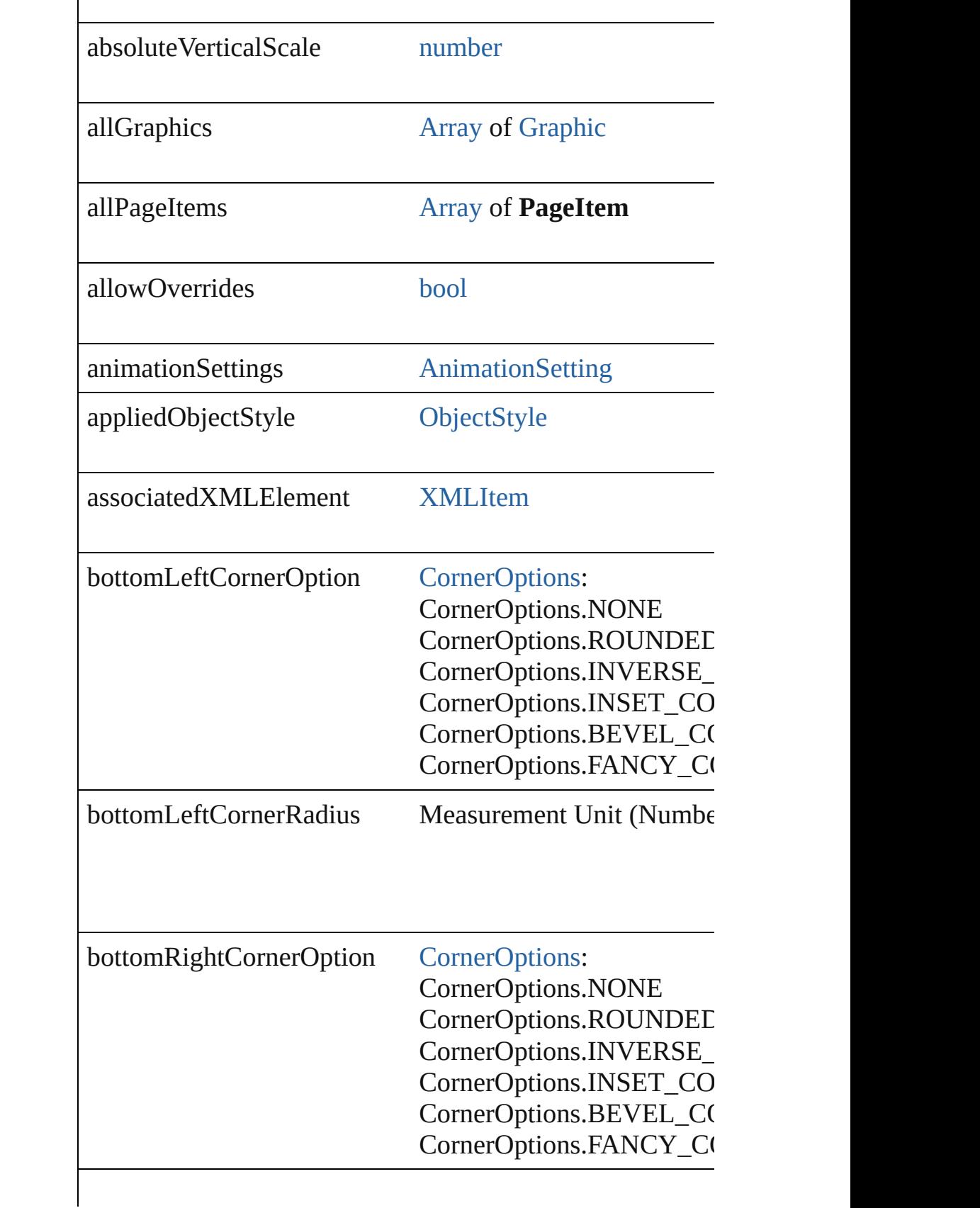

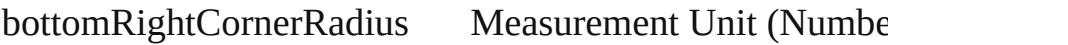

contentTransparencySettings [ContentTransparencySettin](#page-3072-0)g

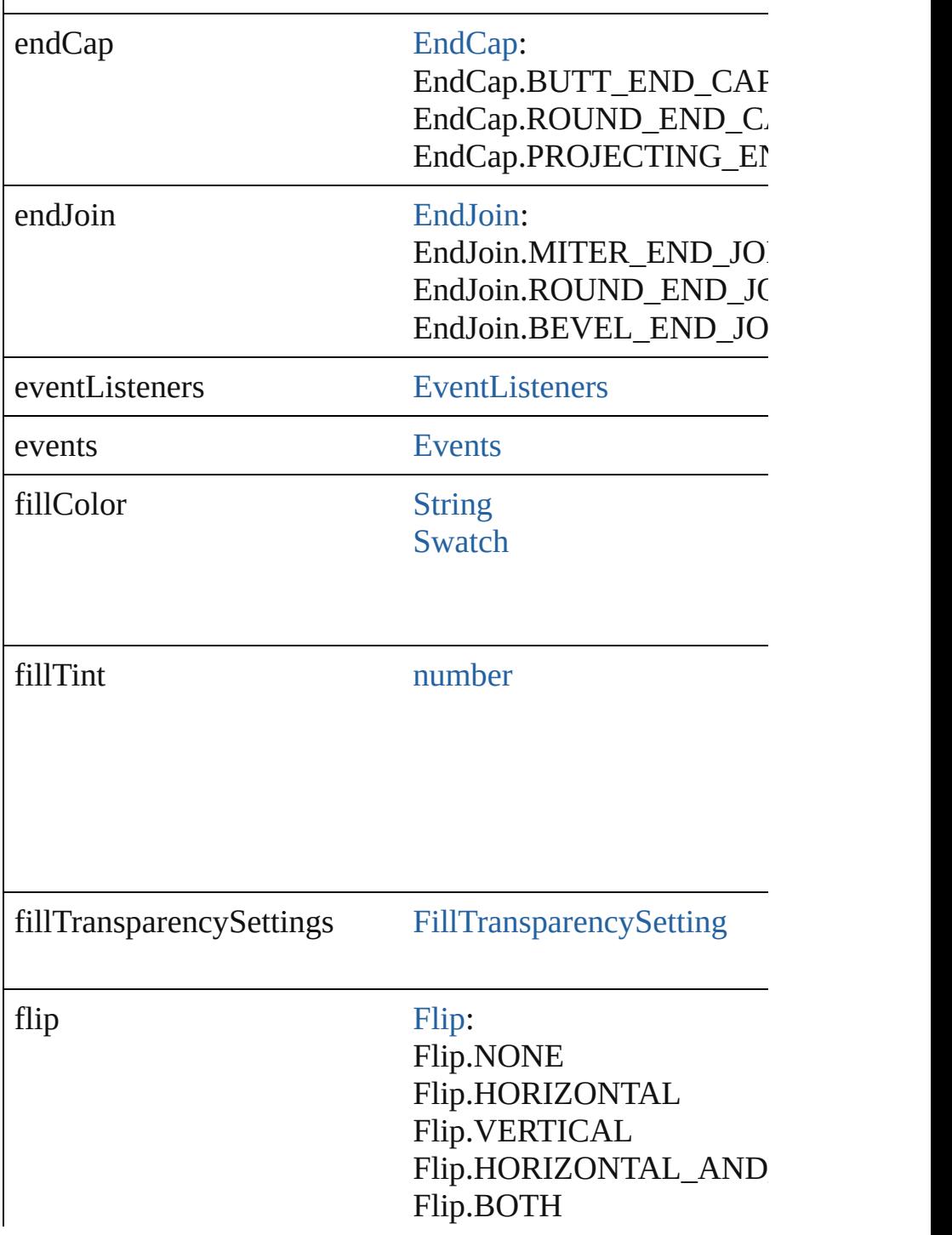

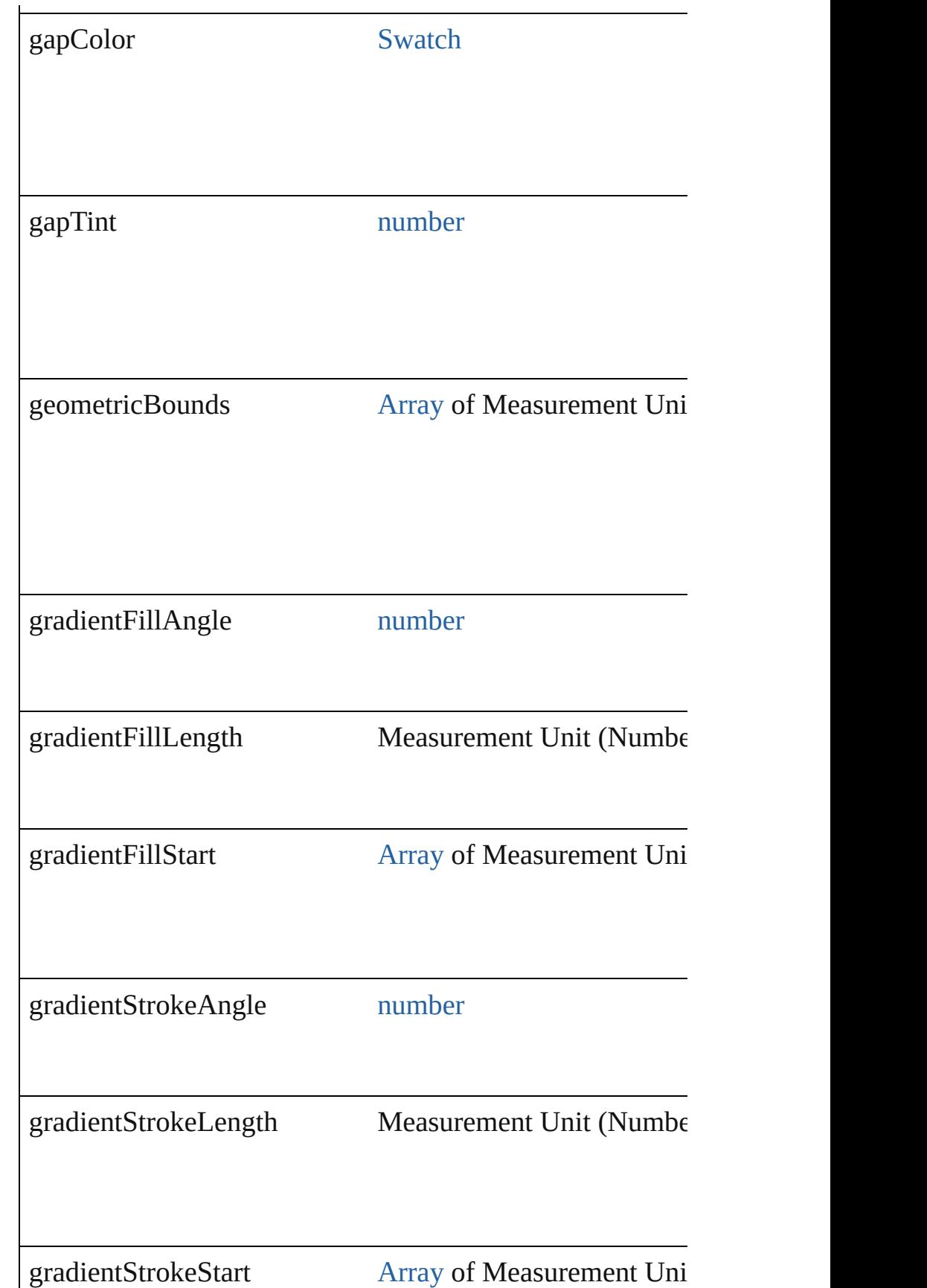

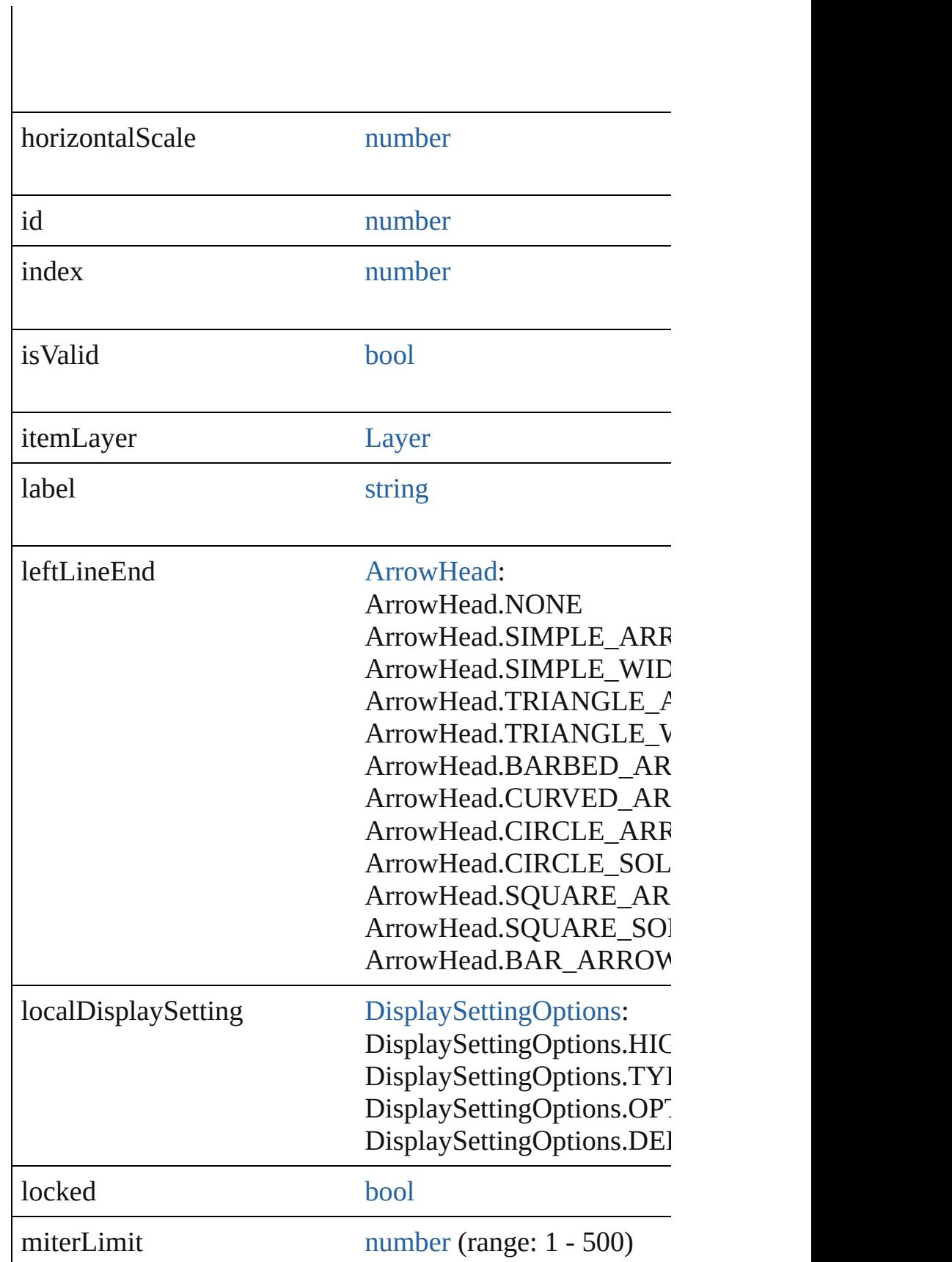

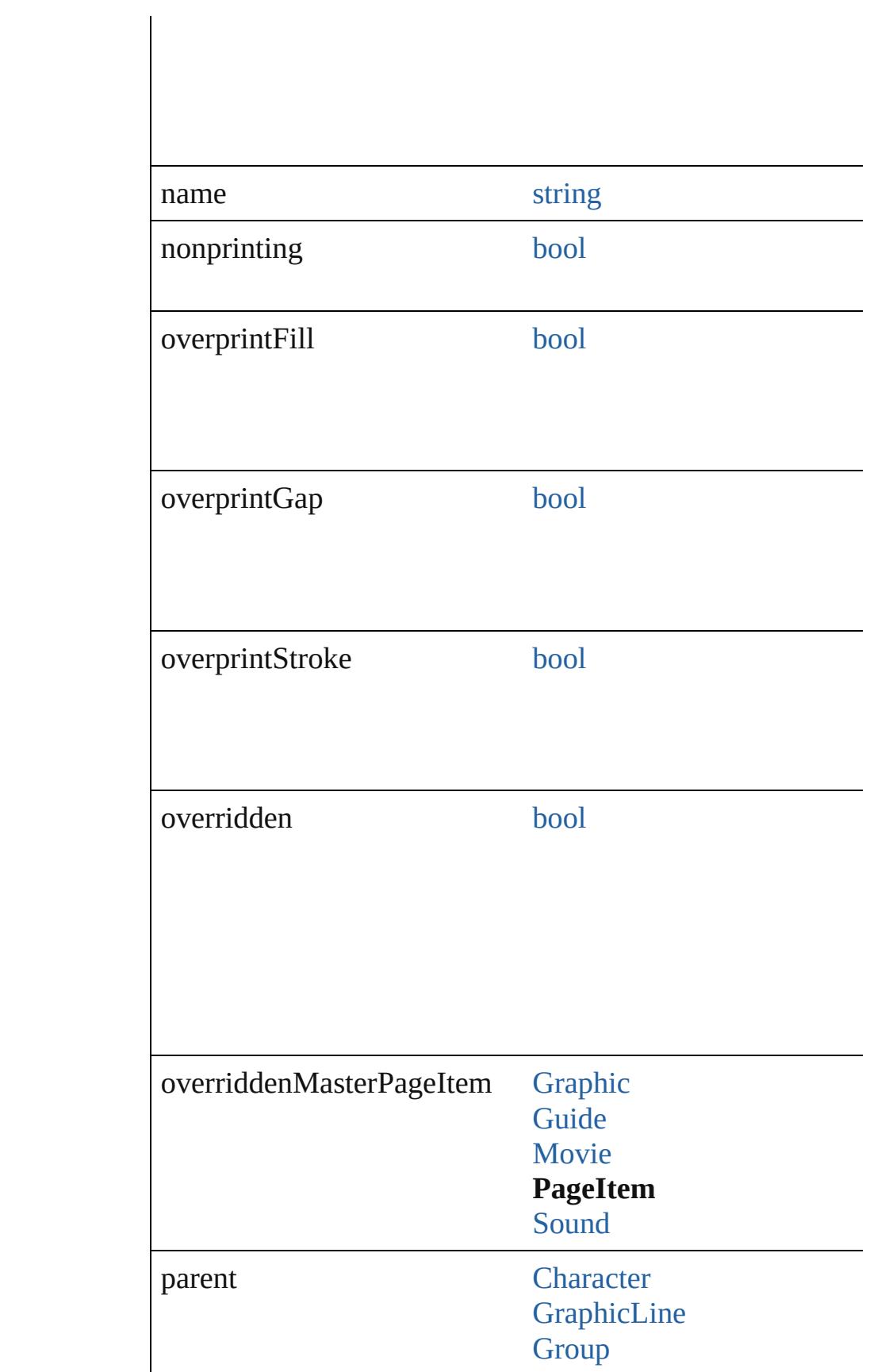

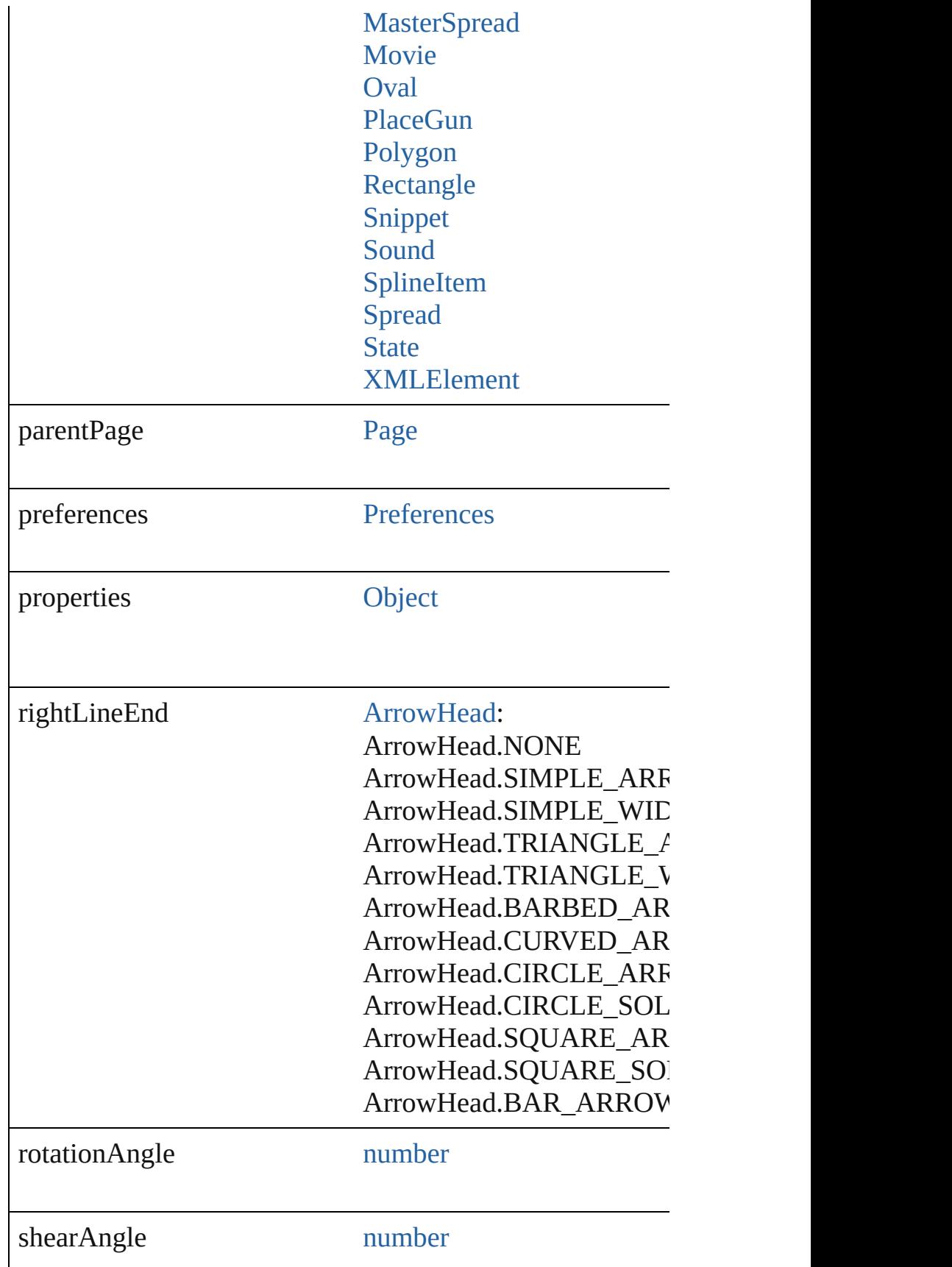

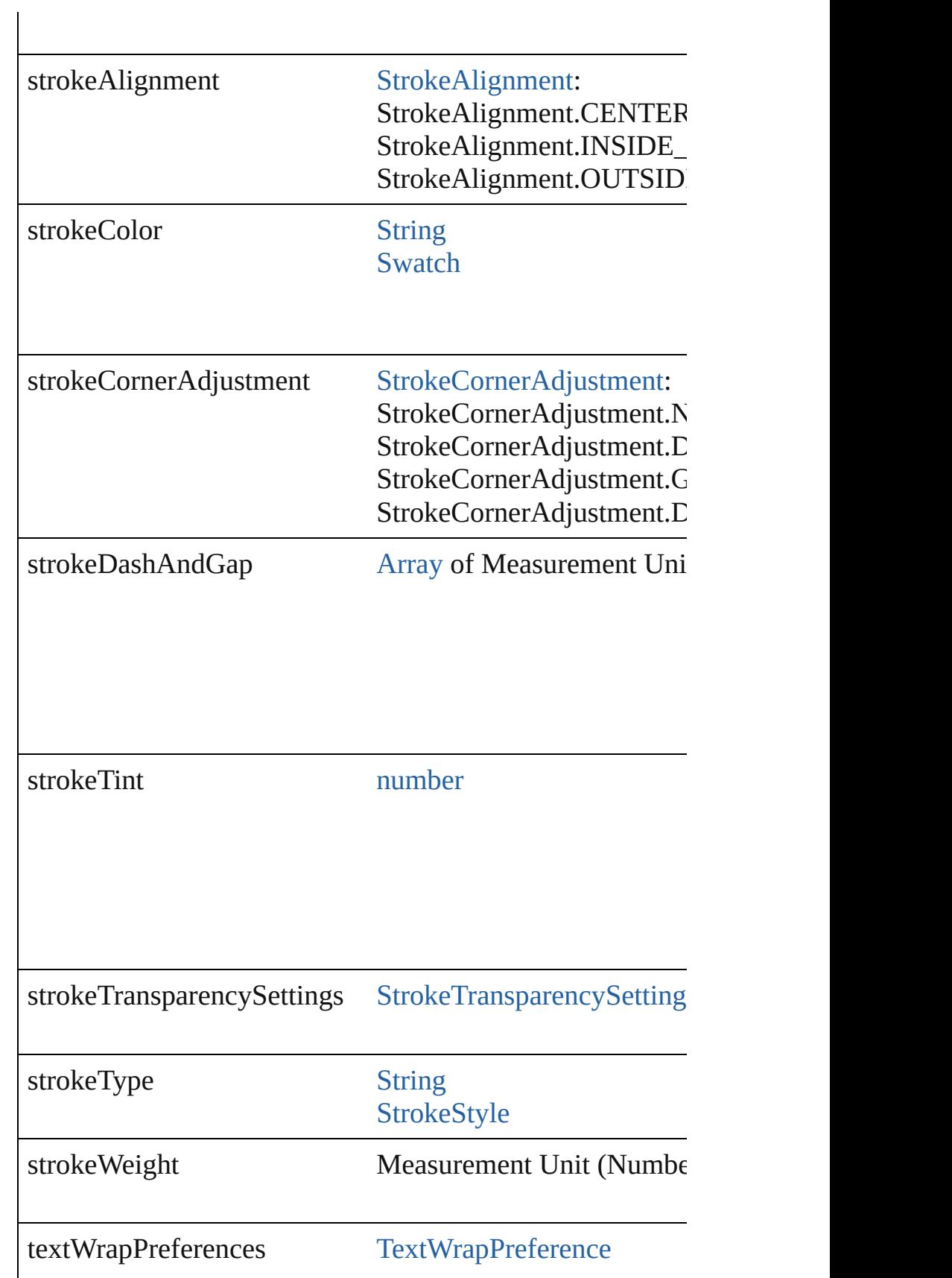
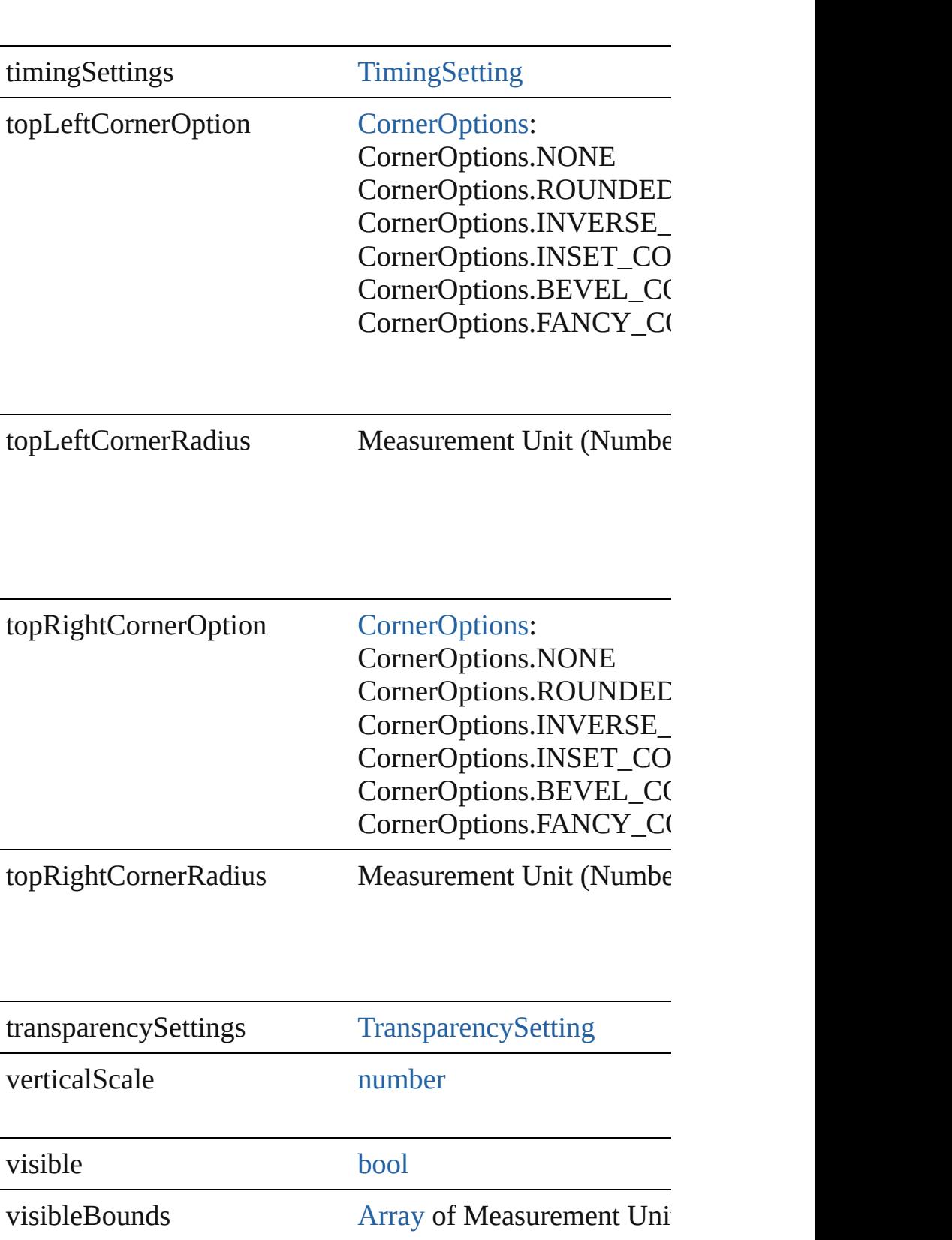

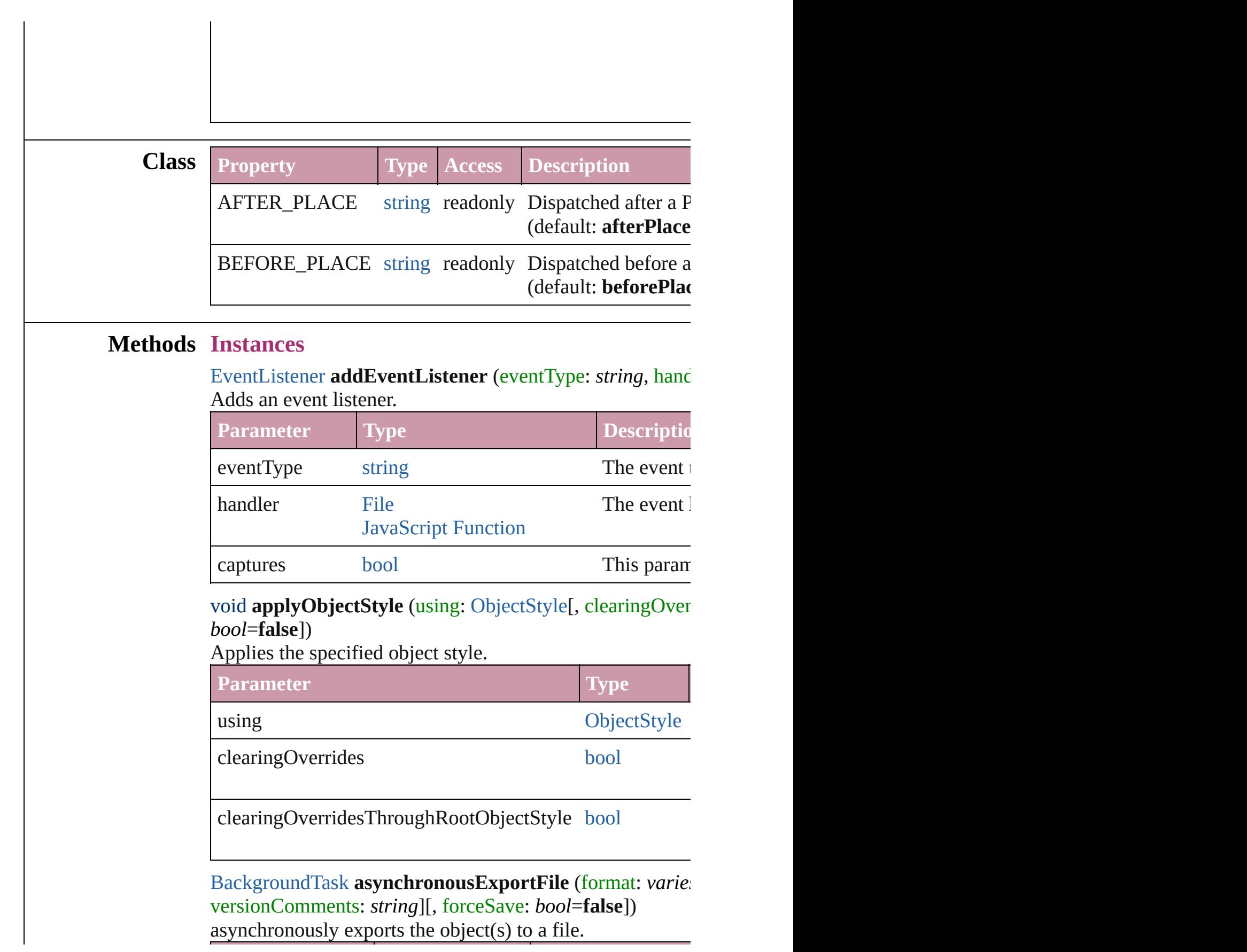

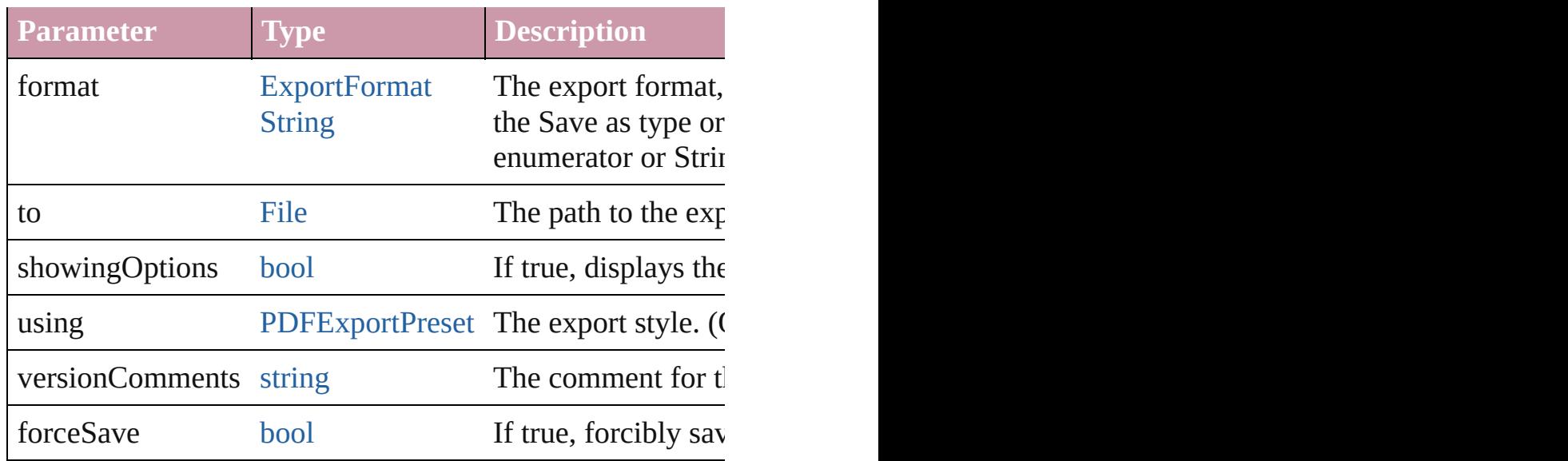

### void **autoTag** ()

Tag the object or the parent story using default tags defined

<span id="page-2594-0"></span>[Array](#page-22-0) of [PageItem](#page-2583-0) **changeObject** ([reverseOrder: *bool*]) Finds objects that match the find what value and replace the

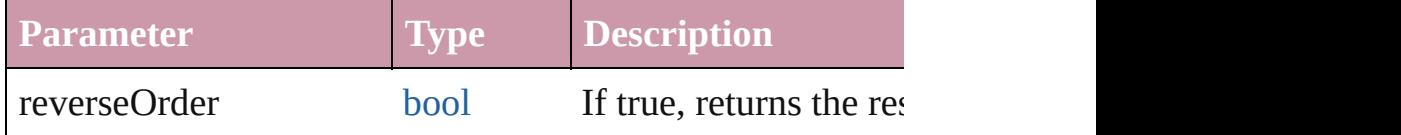

# void **clearObjectStyleOverrides** ()

Clear overrides for object style

### void **clearTransformations** ()

Clears transformations from the PageItem. Transformation

void **convertShape** (given: [ConvertShapeOptions](#page-833-0)[, number *Measurement Unit (Number or String)*]) Converts the PageItem to a different shape.

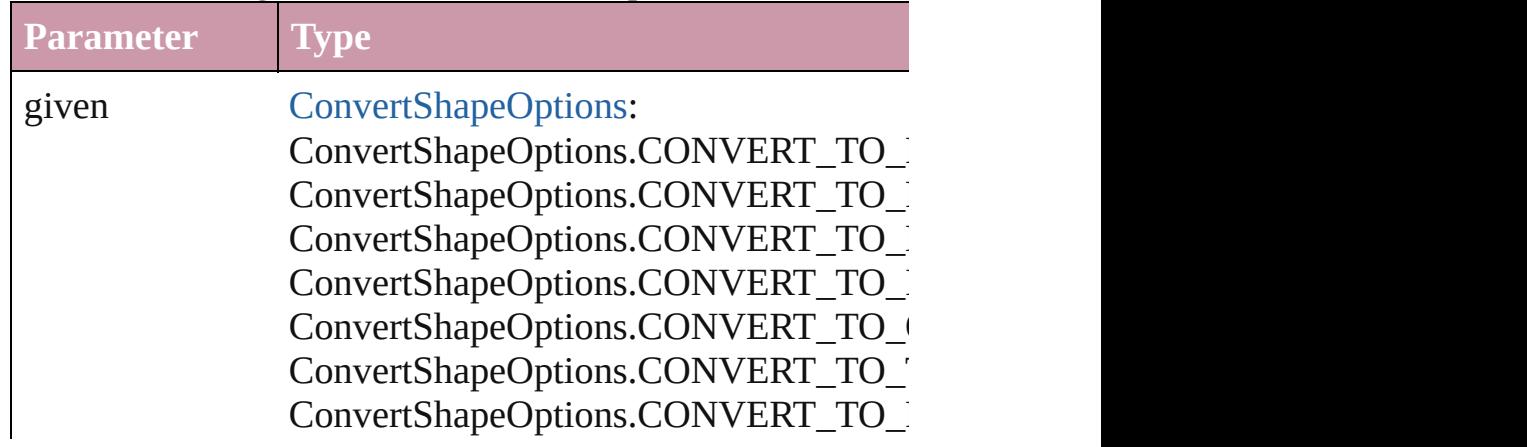

ConvertShapeOptions.CONVERT\_TO\_I ConvertShapeOptions.CONVERT\_TO\_ ConvertShapeOptions.CONVERT\_TO\_ ConvertShapeOptions.CONVERT\_TO\_

numberOfSides number (range: 3 - 100)

insetPercentage number (range: 0 - 100)

cornerRadius Measurement Unit (Number or String) (i

### void **detach** ()

Detaches an overridden master page item from the master by

<span id="page-2595-0"></span>[PageItem](#page-2583-0) **duplicate** ([to: *varies*][, by: [Array](#page-22-0) of *Measurement* Duplicates the PageItem at the specified location or offset.

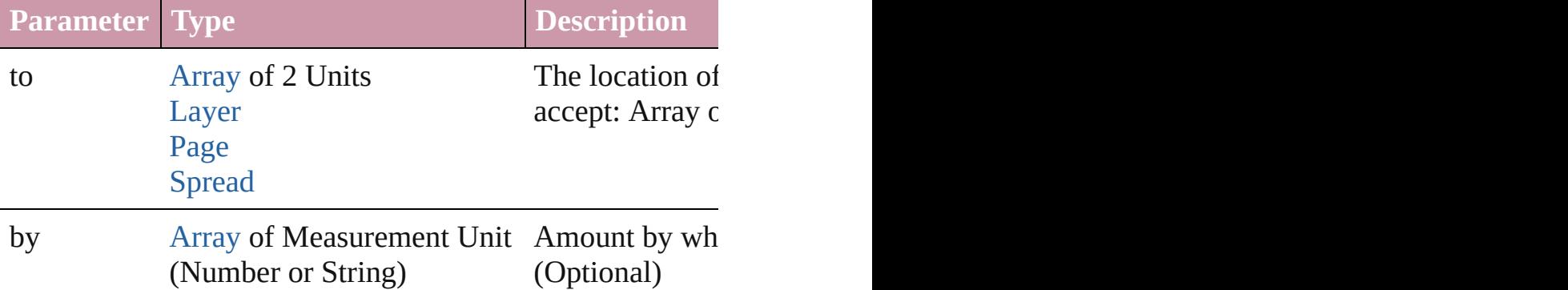

void **exportFile** (format: *varies*, to: [File](#page-66-0)[, showingOptions: forceSave: *bool*=**false**])

Exports the object(s) to a file.

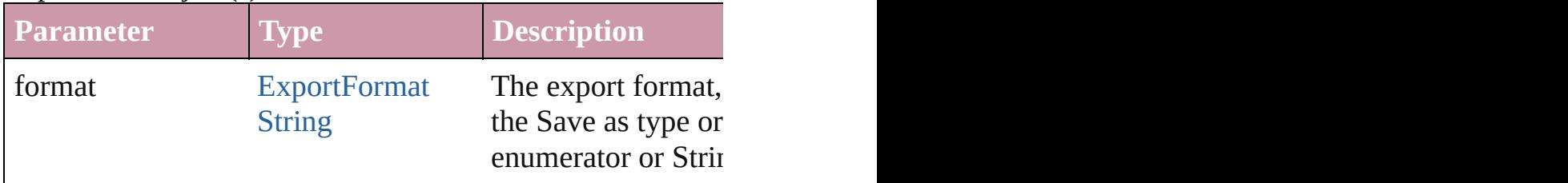

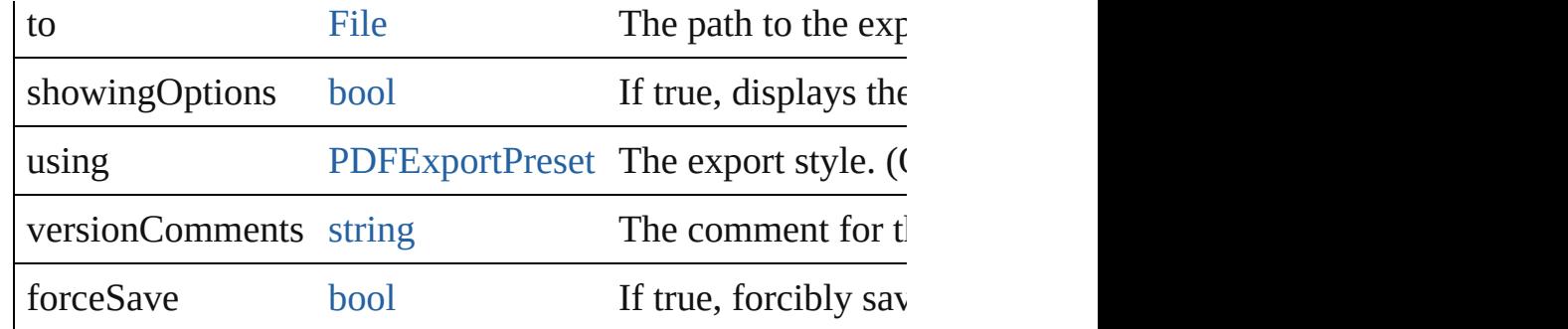

#### string **extractLabel** (key: *string*)

Gets the label value associated with the specified key.

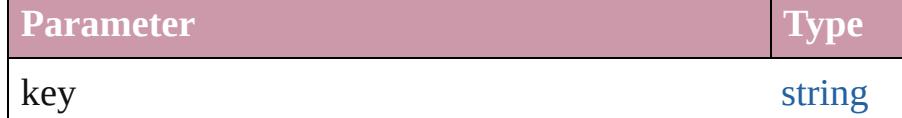

<span id="page-2596-0"></span>[Array](#page-22-0) of [PageItem](#page-2583-0) **findObject** ([reverseOrder: *bool*]) Finds objects that match the find what value.

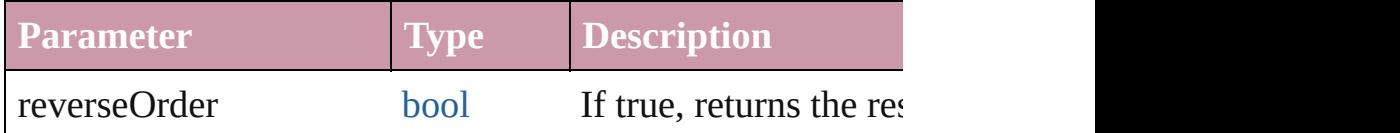

## void **fit** (given: [FitOptions](#page-943-0))

Applies the specified fit option to content in a frame.

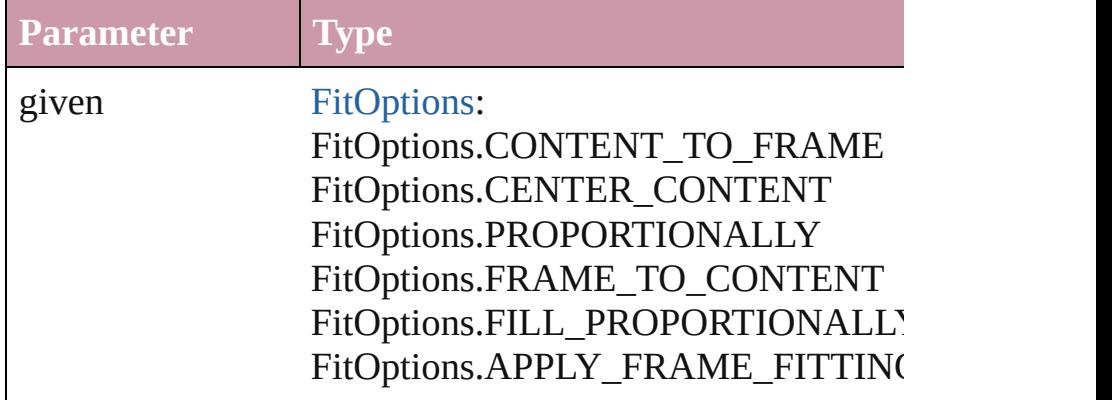

void **[flipItem](#page-3566-0)** (given: [Flip\[](#page-953-0), around: *varies*])

### Flips the PageItem.

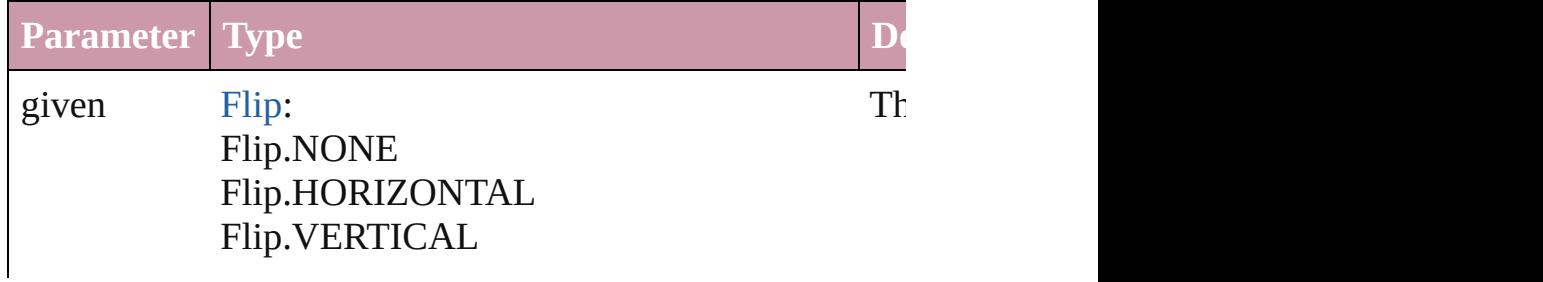

### Flip.HORIZONTAL\_AND\_VERTICAL Flip.BOTH

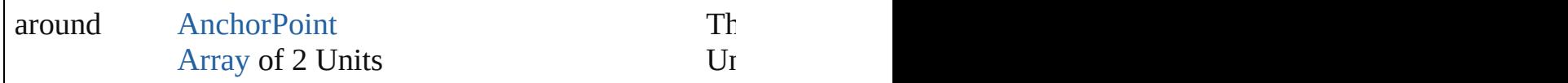

### <span id="page-2597-0"></span>[Array](#page-22-0) of [PageItem](#page-2583-0) **getElements** ()

Resolves the object specifier, creating an array of object re

void **insertLabel** (key: *string*, value: *string*) Sets the label to the value associated with the specified key.

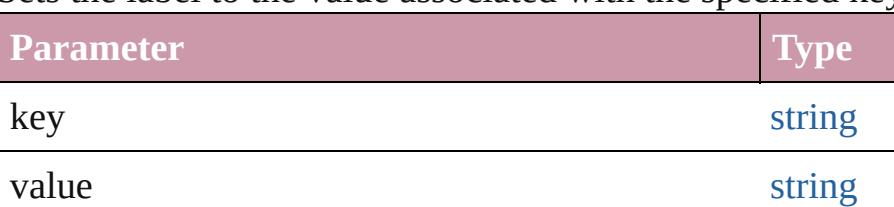

### void **markup** (using: [XMLElement\)](#page-5640-0)

Associates the page item with the specified XML element is

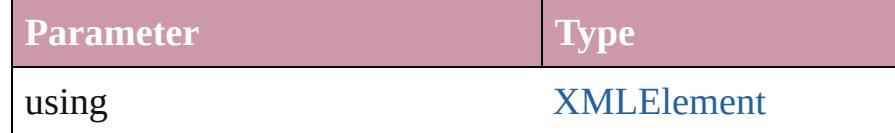

void **move** ([to: varies][, by: [Array](#page-22-0) of *Measurement Unit (.* Moves the PageItem to a new location. Note: Either the 'to to value is used.

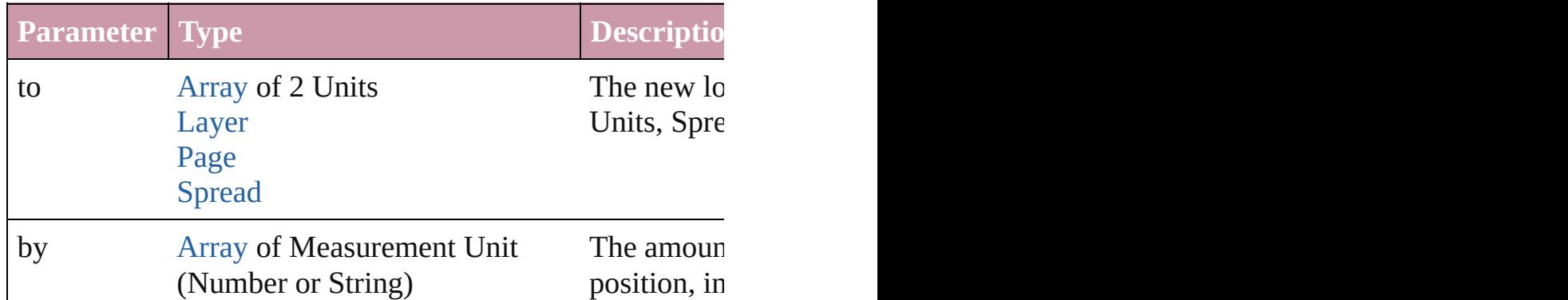

### any **override** (destinationPage: [Page](#page-2570-0))

Overrides a master page item and places the item on the document page as a new object.

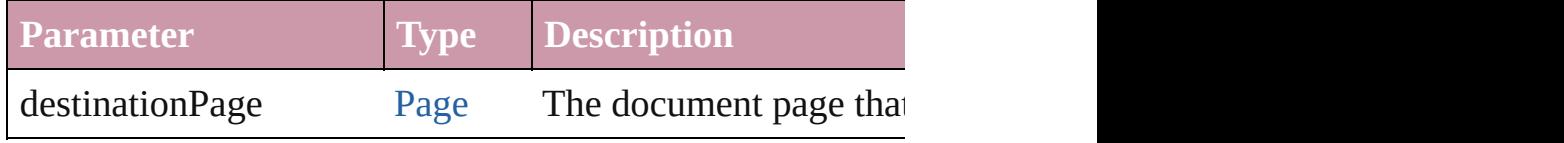

[Array](#page-22-0) of any **place** (fileName: [File](#page-66-0)[, showingOptions: *bool* Places the file.

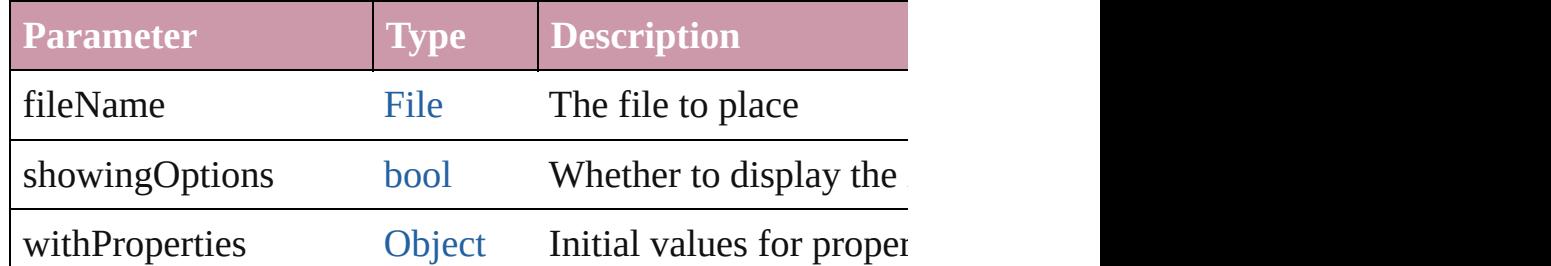

# void **placeXML** (using: [XMLElement\)](#page-5640-0)

Places XML content into the specified object. Note: Replace

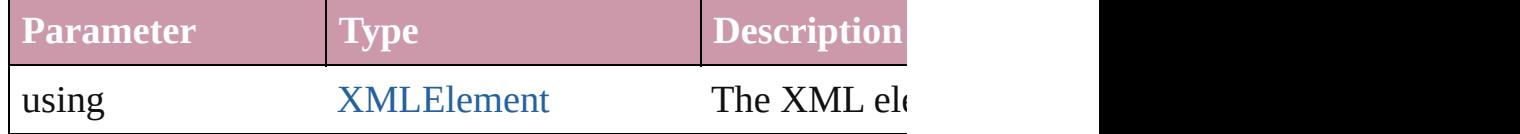

void **redefineScaling** ([to: [Array](#page-22-0) of *number*]) Apply an item's scaling to its content if possible.

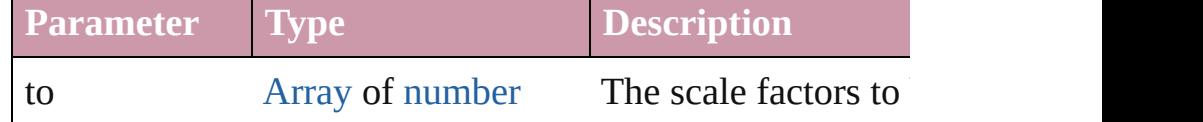

void **reframe** (in: *varies*, opposingCorners: [Array](#page-22-0) of *varies* Move the bounding box of the page item

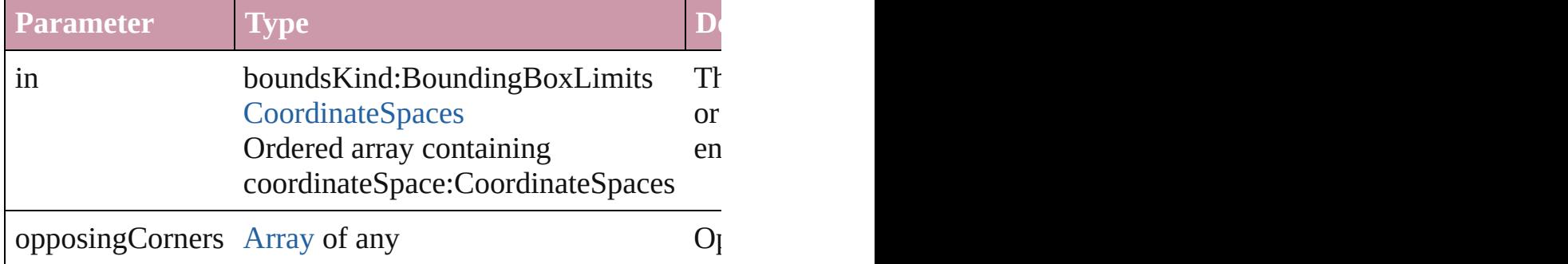

### void **remove** ()

Deletes the PageItem.

bool **removeEventListener** (eventType: *string*, handler: *v* Removes the event listener.

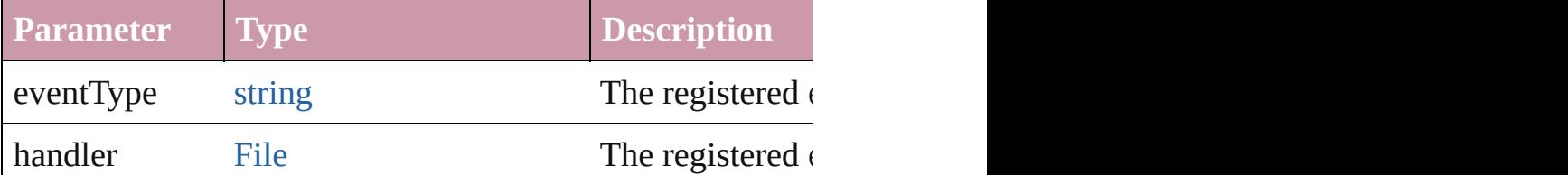

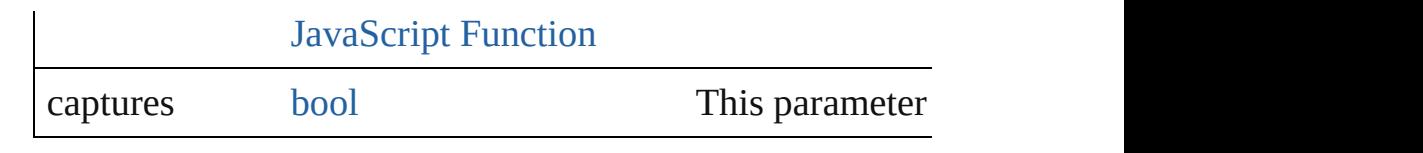

### void **removeOverride** ()

Removes the override from a previously overridden master

void *resize* (in: *varies*, from: *varies*, by: [ResizeMethods](#page-1384-0), *v* consideringRulerUnits: *bool*=**false**])

Resize the page item.

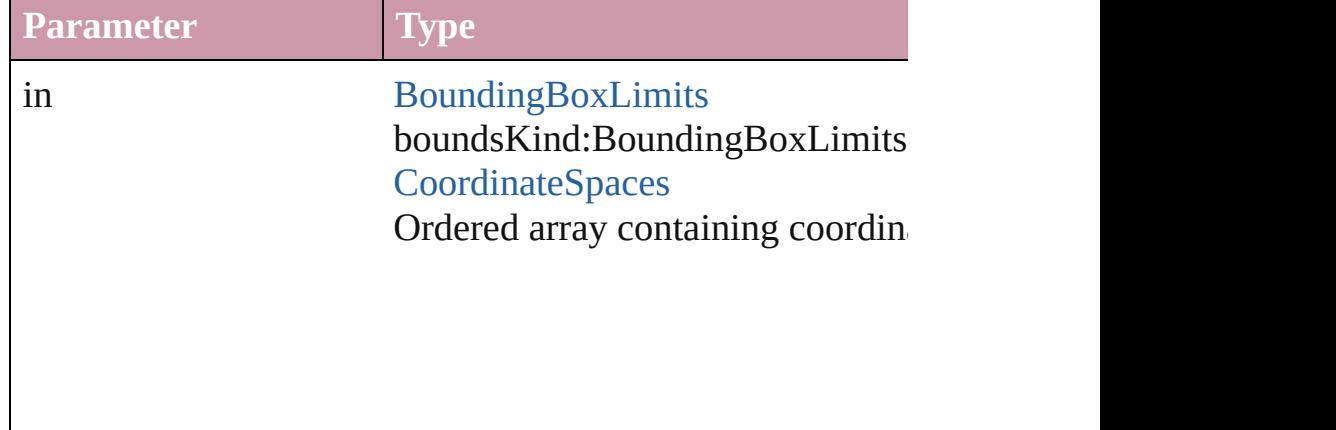

from [AnchorPoint](#page-688-0) **[AnchorPoint](#page-688-0)** [Array](#page-22-0) of 2 Reals [Array](#page-22-0) of Arrays of 2 Reals [BoundingBoxLimits](#page-757-0) [CoordinateSpaces](#page-840-0) Long Integers

by [ResizeMethods:](#page-1384-0)

ResizeMethods.ADDING\_CURR ResizeMethods.MULTIPLYING\_

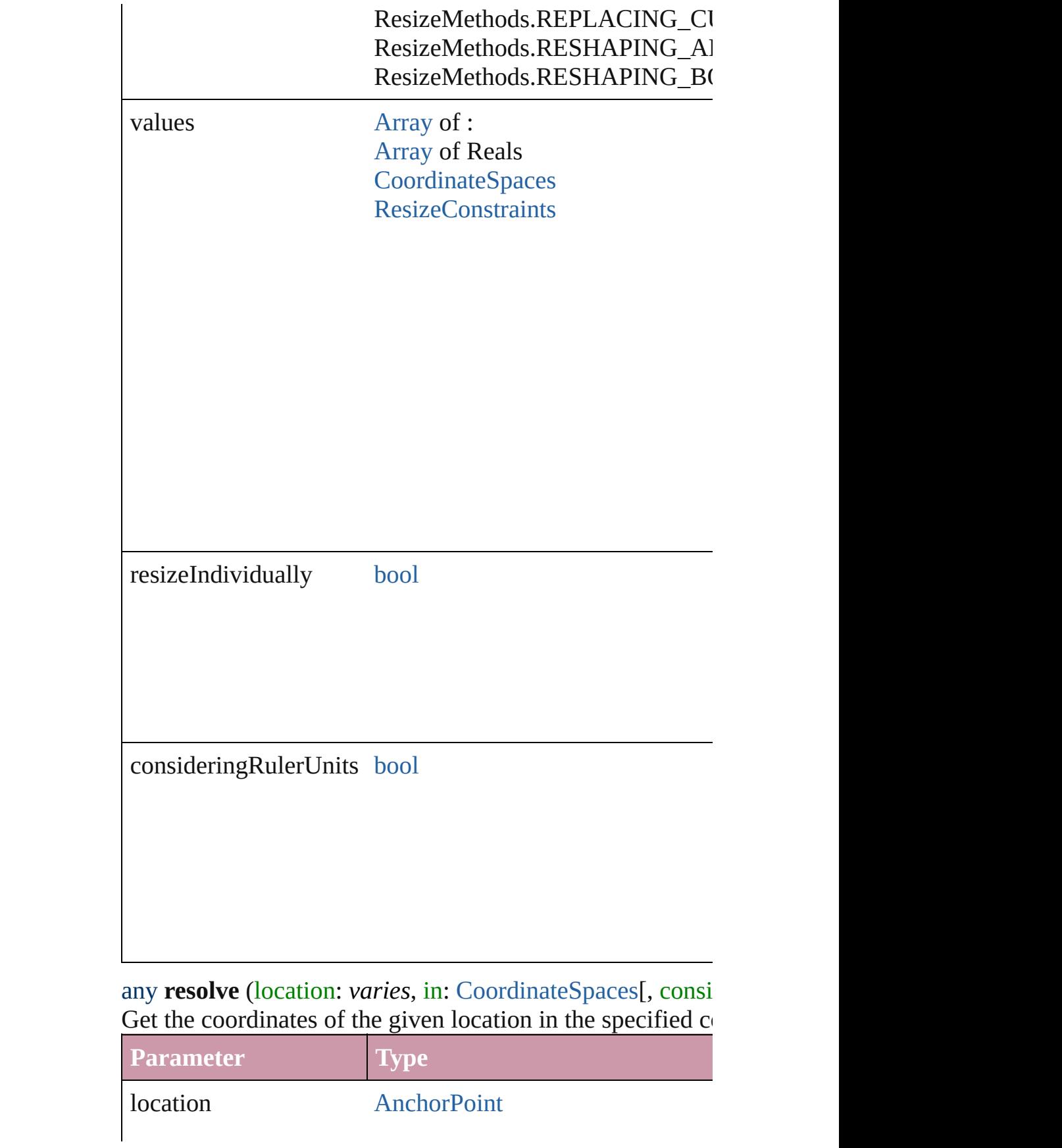

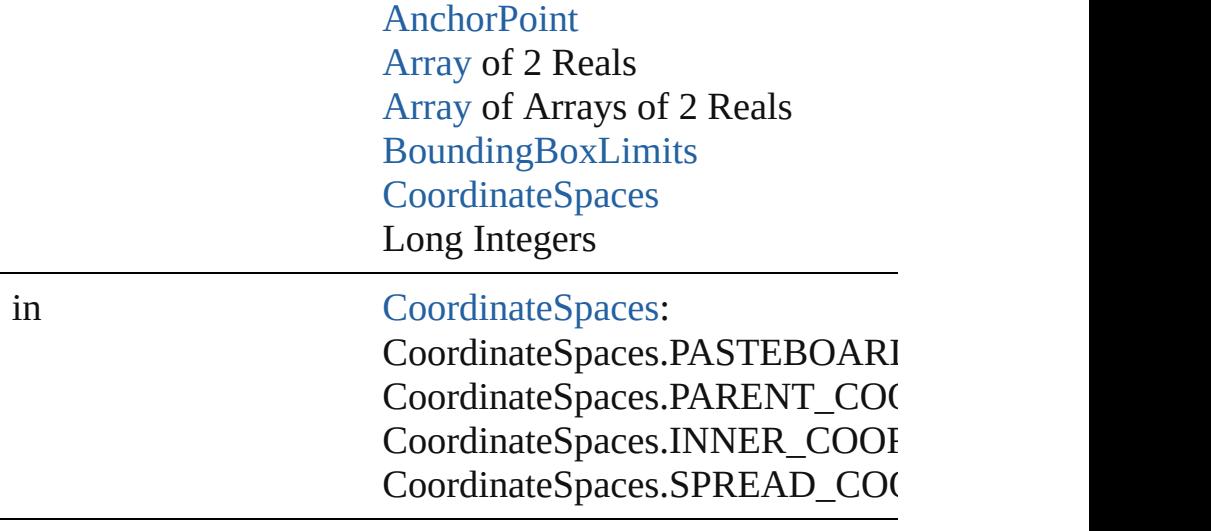

consideringRulerUnits [bool](#page-31-0)

### void **select** ([existingSelection: [SelectionOptions=](#page-1445-0)Selectio Selects the object.

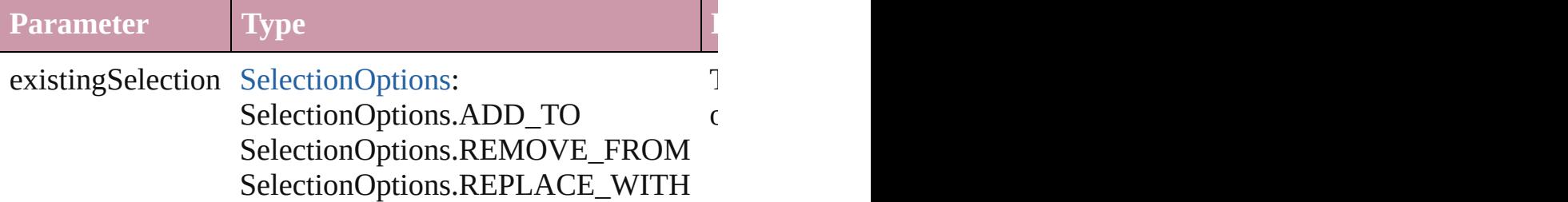

[Asset](#page-2815-0) **store** (using: [Library](#page-2828-0)[, withProperties: [Object\]](#page-121-0)) Stores the object in the specified library.

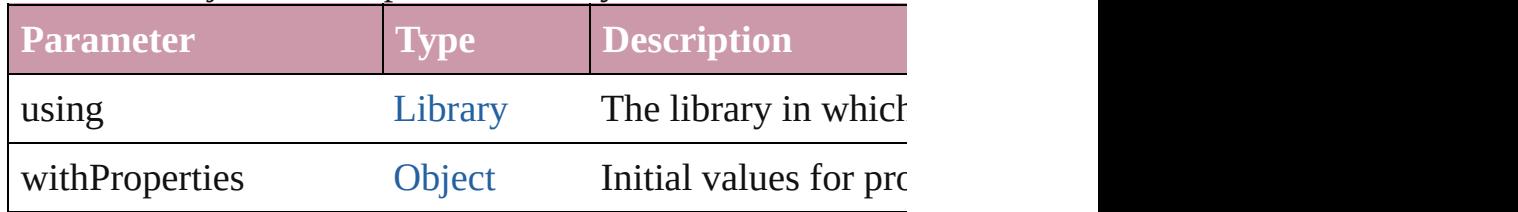

### string **toSource** ()

Generates a string which, if executed, will return the PageI

### string **toSpecifier** ()

Retrieves the object specifier.

void **transform** (in: [CoordinateSpaces,](#page-840-0) from: *varies*, with! *bool*=**false**])

Transform the page item.

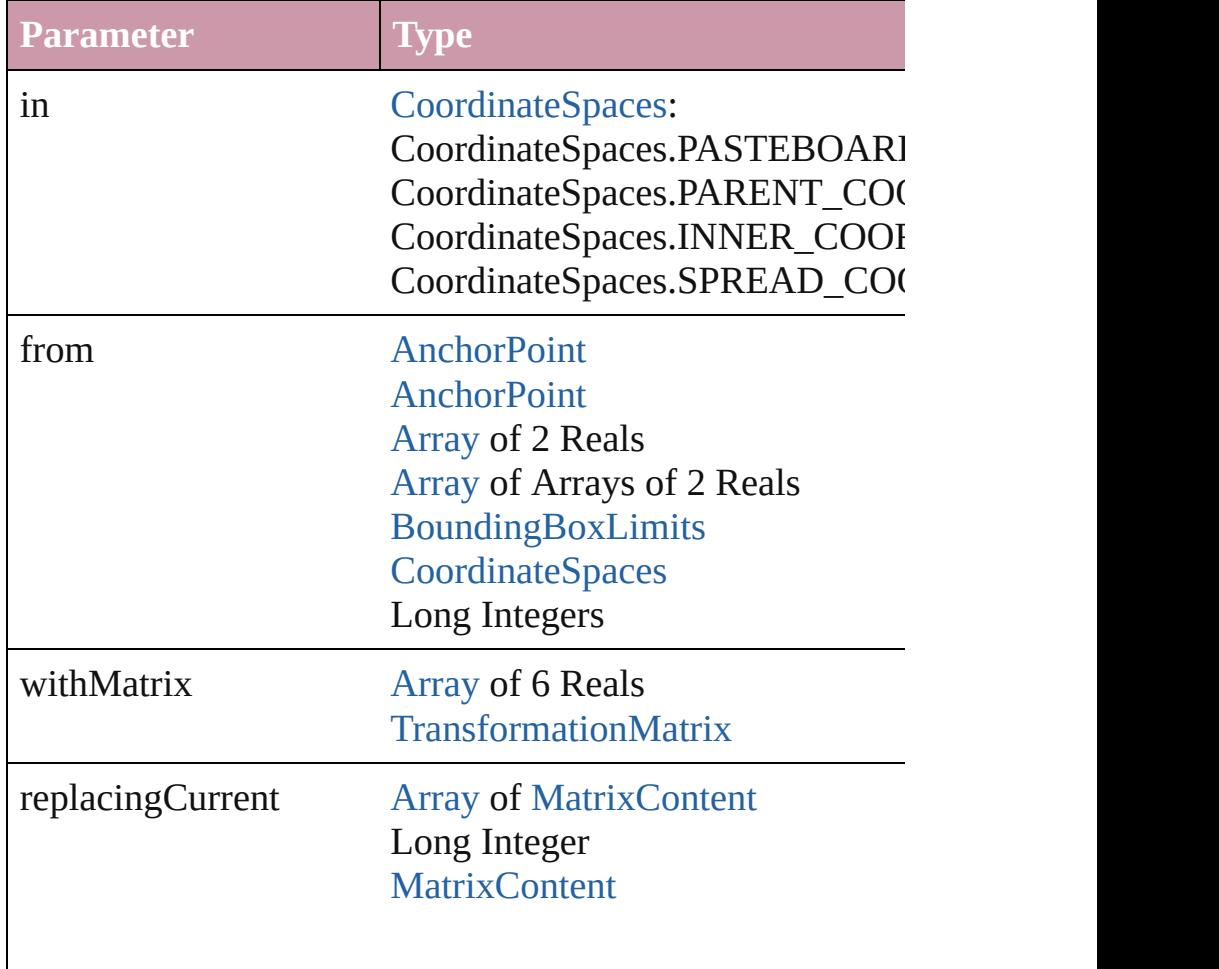

consideringRulerUnits [bool](#page-31-0)

# [Array](#page-22-0) of string **transformAgain** ()

Transforms the PageItem using the last transformation perl shearing, scaling, and flipping.

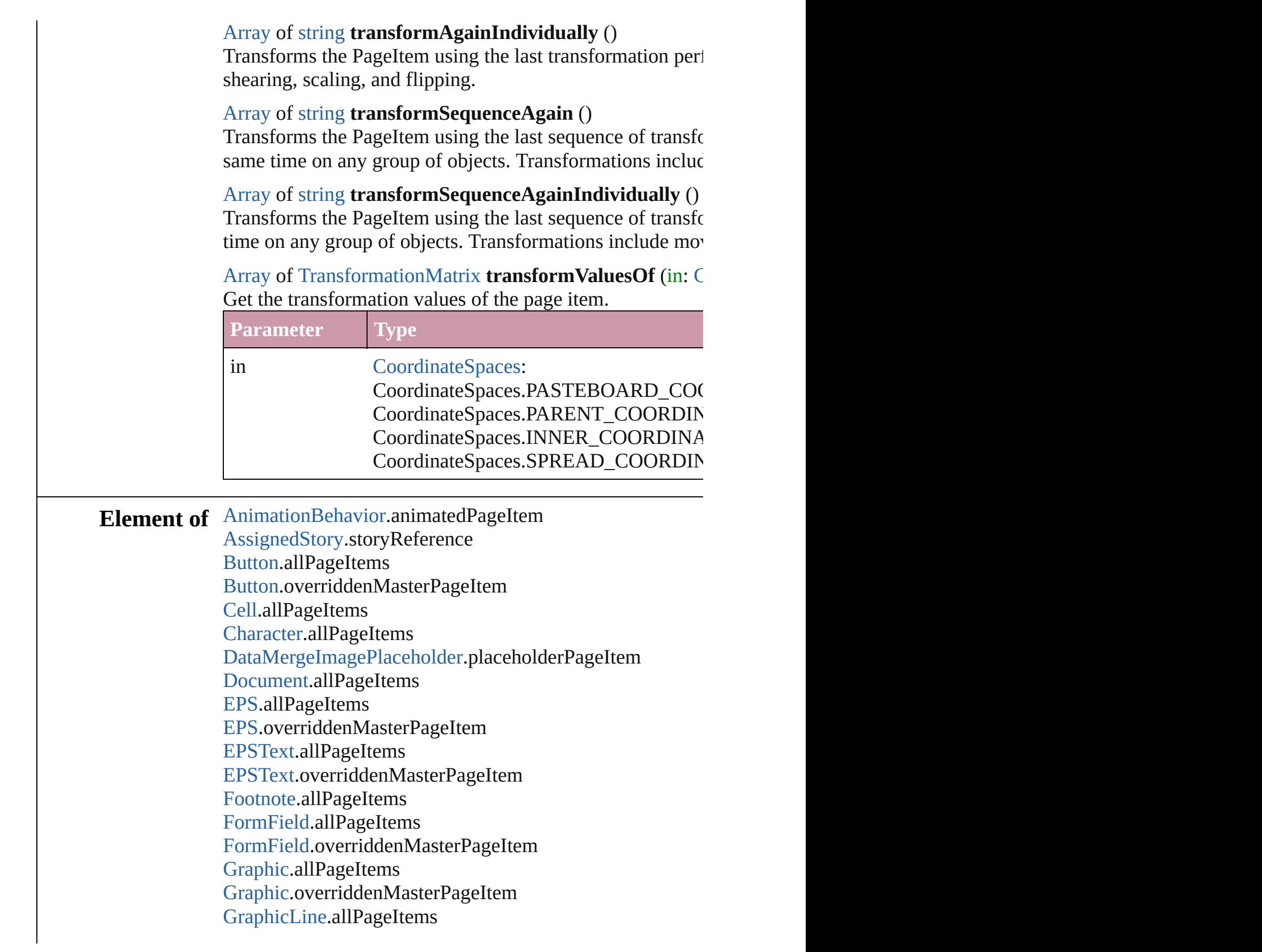

[GraphicLine.](#page-2291-0)overriddenMasterPageItem [Group.](#page-2325-0)allPageItems [Group.](#page-2325-0)overriddenMasterPageItem [Guide](#page-2352-0).overriddenMasterPageItem [HyperlinkPageItemSource.](#page-1713-0)sourcePageItem [Image](#page-2364-0).allPageItems [Image](#page-2364-0).overriddenMasterPageItem [ImportedPage.](#page-2390-0)allPageItems [ImportedPage.](#page-2390-0)overriddenMasterPageItem [InsertionPoint.](#page-4648-0)allPageItems [Layer.](#page-2417-0)allPageItems [Line](#page-4727-0).allPageItems [MasterSpread.](#page-2432-0)allPageItems [MediaItem](#page-2448-0).allPageItems [MediaItem](#page-2448-0).overriddenMasterPageItem [Movie.](#page-2014-0)allPageItems [Movie.](#page-2014-0)overriddenMasterPageItem [MultiStateObject](#page-2052-0).allPageItems [MultiStateObject](#page-2052-0).overriddenMasterPageItem [Oval](#page-2484-0).allPageItems [Oval](#page-2484-0).overriddenMasterPageItem [PDF](#page-2514-0).allPageItems [PDF](#page-2514-0).overriddenMasterPageItem [PICT](#page-2545-0).allPageItems [PICT](#page-2545-0).overriddenMasterPageItem [Page](#page-2570-0).allPageItems [PageItem](#page-2583-0).allPageItems [PageItem](#page-2583-0).overriddenMasterPageItem [Paragraph](#page-4860-0).allPageItems [Polygon](#page-2639-0).allPageItems [Polygon](#page-2639-0).overriddenMasterPageItem [Rectangle.](#page-2669-0)allPageItems [Rectangle.](#page-2669-0)overriddenMasterPageItem [Sound.](#page-2110-0)allPageItems [Sound.](#page-2110-0)overriddenMasterPageItem [SplineItem](#page-2721-0).allPageItems [SplineItem](#page-2721-0).overriddenMasterPageItem [Spread](#page-2751-0).allPageItems [Story](#page-4964-0).allPageItems

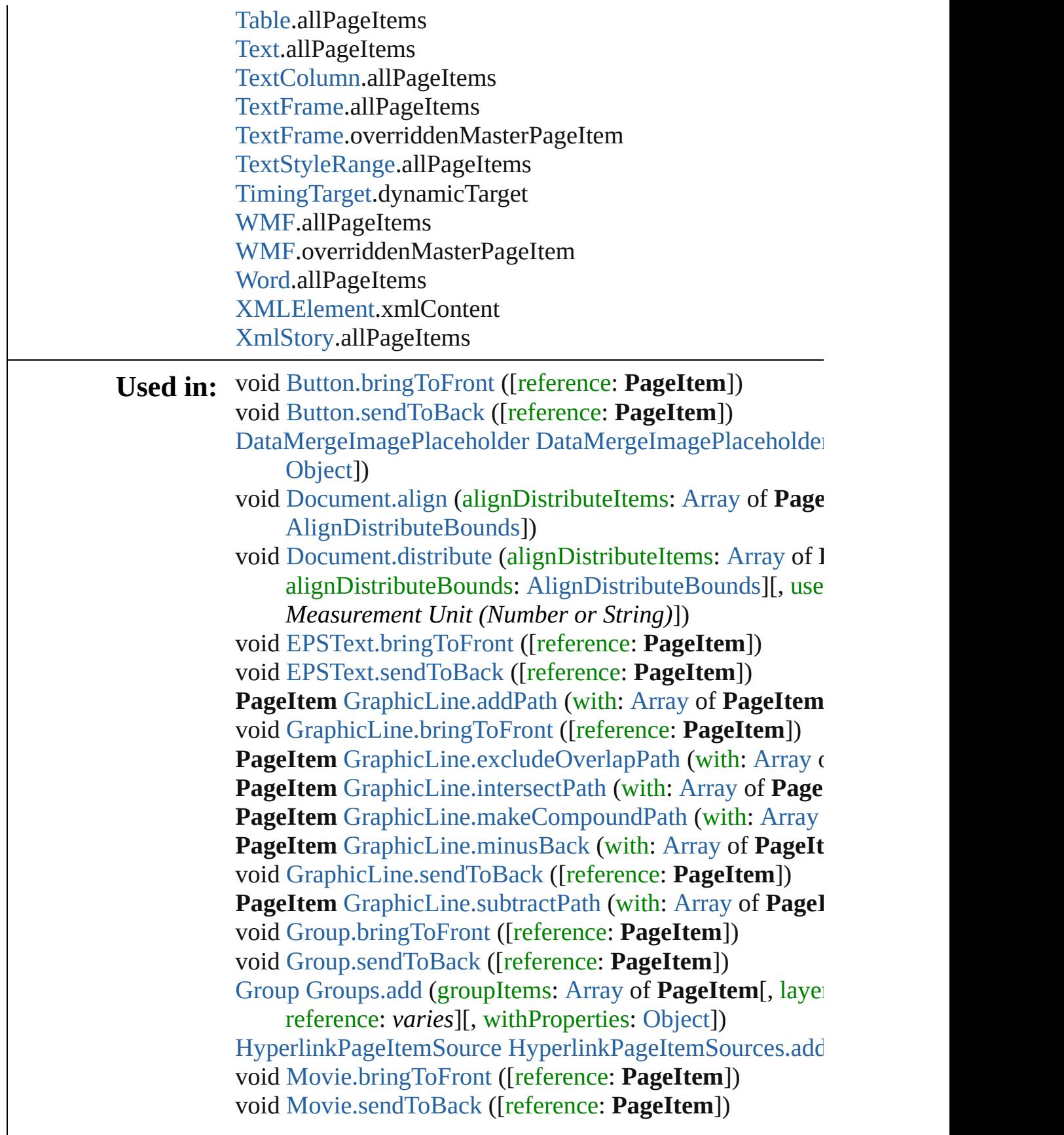

void [MultiStateObject.addItemsAsState](#page-2064-0) (pageitems: [Array](#page-22-0) void [MultiStateObject.bringToFront](#page-2065-0) ([reference: **PageItem** void [MultiStateObject.sendToBack](#page-2072-0) ([reference: **PageItem**]) **PageItem** [Oval.addPath](#page-2496-0) (with: [Array](#page-22-0) of **PageItem**) void [Oval.bringToFront](#page-2497-0) ([reference: **PageItem**]) **PageItem** [Oval.excludeOverlapPath](#page-2499-0) (with: [Array](#page-22-0) of **Page**] **PageItem** [Oval.intersectPath](#page-2500-0) (with: [Array](#page-22-0) of **PageItem**) **PageItem** [Oval.makeCompoundPath](#page-2501-0) (with: [Array](#page-22-0) of **Page PageItem** [Oval.minusBack](#page-2501-1) (with: [Array](#page-22-0) of **PageItem**) void [Oval.sendToBack](#page-2505-0) ([reference: **PageItem**]) **PageItem** [Oval.subtractPath](#page-2506-0) (with: [Array](#page-22-0) of **PageItem**) **PageItem** [PageItems.nextItem](#page-2614-0) (obj: **PageItem**) **PageItem** [PageItems.previousItem](#page-2615-0) (obj: **PageItem**) **PageItem** [Polygon.addPath](#page-2651-0) (with: [Array](#page-22-0) of **PageItem**) void [Polygon.bringToFront](#page-2652-0) ([reference: **PageItem**]) **PageItem** [Polygon.excludeOverlapPath](#page-2654-0) (with: [Array](#page-22-0) of PageItem **[PageItem](#page-677-0)** [Polygon.intersectPath](#page-2656-0) (with: [Array](#page-22-0) of **PageItem PageItem** [Polygon.makeCompoundPath](#page-2656-1) (with: [Array](#page-22-0) of **P PageItem** [Polygon.minusBack](#page-2656-2) (with: [Array](#page-22-0) of **PageItem**) void [Polygon.sendToBack](#page-2660-0) ([reference: **PageItem**]) **PageItem** [Polygon.subtractPath](#page-2661-0) (with: [Array](#page-22-0) of **PageItem PageItem** [Rectangle.addPath](#page-2681-0) (with: [Array](#page-22-0) of **PageItem**) void [Rectangle.bringToFront](#page-2682-0) ([reference: **PageItem**]) **PageItem** [Rectangle.excludeOverlapPath](#page-2684-0) (with: [Array](#page-22-0) of **PageItem** Rectangle.excludeOverlapPath (with: Array of **PageItem PageItem** [Rectangle.intersectPath](#page-2686-0) (with: [Array](#page-22-0) of **PageIte PageItem** [Rectangle.makeCompoundPath](#page-2686-1) (with: [Array](#page-22-0) of **PageItem** [Rectangle.minusBack](#page-2686-2) (with: [Array](#page-22-0) of **PageItem** void [Rectangle.sendToBack](#page-2691-0) ([reference: **PageItem**]) **PageItem** [Rectangle.subtractPath](#page-2691-1) (with: [Array](#page-22-0) of **PageItem** void [Sound.bringToFront](#page-2122-0) ([reference: **PageItem**]) void [Sound.sendToBack](#page-2129-0) ([reference: **PageItem**]) **PageItem** [SplineItem.addPath](#page-2733-0) (with: [Array](#page-22-0) of **PageItem**) void [SplineItem.bringToFront](#page-2734-0) ([reference: **PageItem**]) **[PageIte](#page-1129-0)m** [SplineItem.excludeOverlapPath](#page-2736-0) (with: [Array](#page-22-0) of **PageItem** [SplineItem.intersectPath](#page-2737-0) (with: [Array](#page-22-0) of **PageIt PageItem** [SplineItem.makeCompoundPath](#page-2738-0) (with: [Array](#page-22-0) of **PageItem** [SplineItem.minusBack](#page-2738-1) (with: [Array](#page-22-0) of **PageItem** void [SplineItem.sendToBack](#page-2742-0) ([reference: **PageItem**]) **PageItem** [SplineItem.subtractPath](#page-2743-0) (with: [Array](#page-22-0) of **PageIte** 

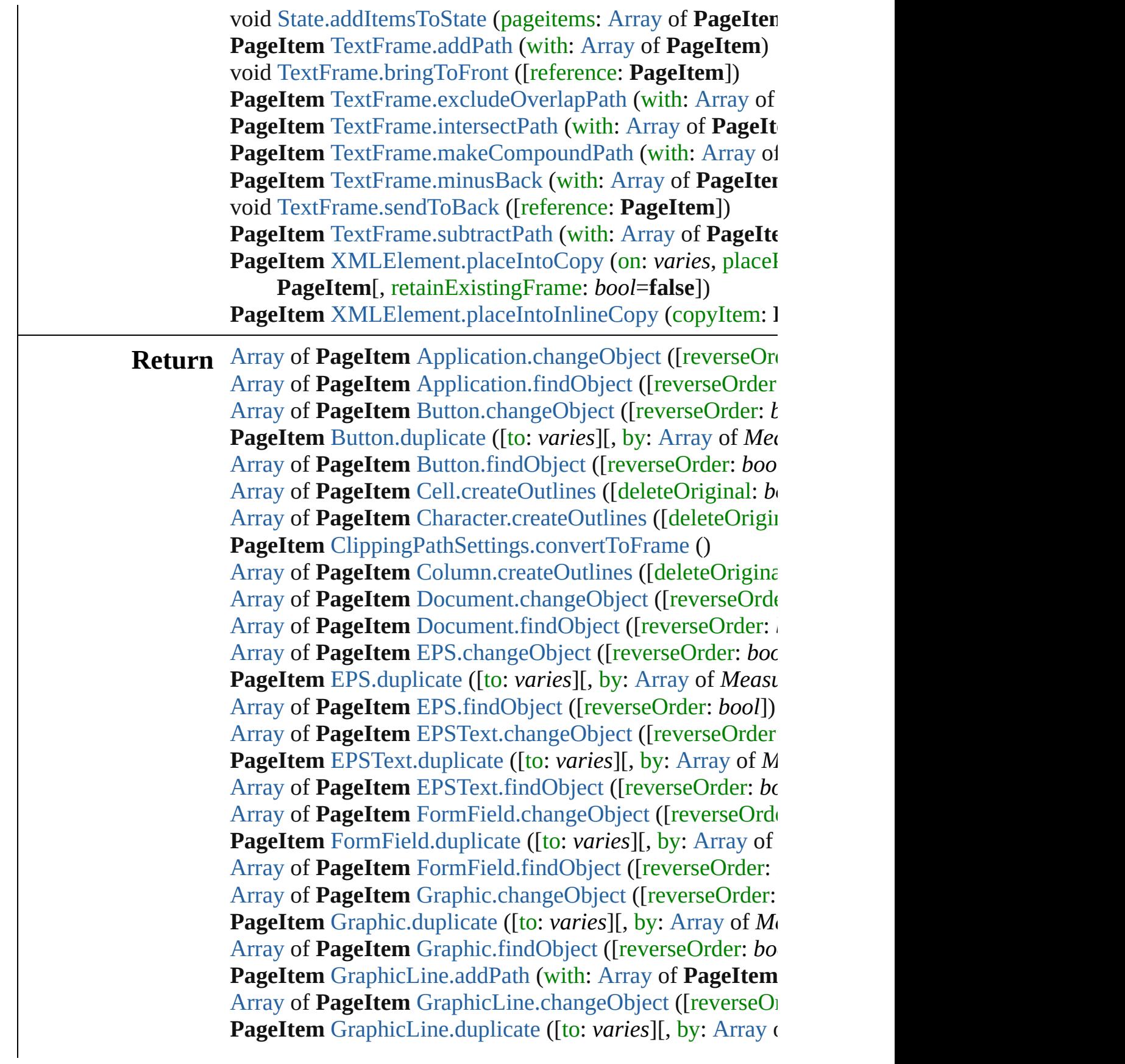

**PageItem** [GraphicLine.excludeOverlapPath](#page-2306-0) (with: [Array](#page-22-0) of [Array](#page-22-0) of **PageItem** [GraphicLine.findObject](#page-2306-1) ([reverseOrder **PageItem** [GraphicLine.intersectPath](#page-2307-0) (with: [Array](#page-22-0) of Page) PageItem [GraphicLine.makeCompoundPath](#page-2308-0) (with: [Array](#page-22-0) **PageItem** [GraphicLine.minusBack](#page-2308-1) (with: [Array](#page-22-0) of **PageIt** [Array](#page-22-0) of **PageItem** [GraphicLine.releaseCompoundPath](#page-2309-0) () **PageItem** [GraphicLine.subtractPath](#page-2313-0) (with: [Array](#page-22-0) of **PageItem** [Array](#page-22-0) of **PageItem** [Group.changeObject](#page-2337-0) ([reverseOrder: *b*] **PageItem** [Group.duplicate](#page-2338-0) ([to: *varies*][, by: [Array](#page-22-0) of *Mea* [Array](#page-22-0) of **PageItem** [Group.findObject](#page-2339-0) ([reverseOrder: *bool* [Array](#page-22-0) of **PageItem** [Image.changeObject](#page-2375-0) ([reverseOrder: *b*] **PageItem** [Image.duplicate](#page-2377-0) ([to: *varies*][, by: [Array](#page-22-0) of *Mea* [Array](#page-22-0) of **PageItem** [Image.findObject](#page-2378-0) ([reverseOrder: *bool* [Array](#page-22-0) of **PageItem** [ImportedPage.changeObject](#page-2401-0) ([reversel] **PageItem** [ImportedPage.duplicate](#page-2403-0) ([to: *varies*][, by: [Array](#page-22-0) [Array](#page-22-0) of PageItem [ImportedPage.findObject](#page-2404-0) ([reverseOrd [Array](#page-22-0) of **PageItem** [InsertionPoint.createOutlines](#page-4686-0) ([deleteC [Array](#page-22-0) of **PageItem** [Line.createOutlines](#page-4765-0) ([deleteOriginal: *b* [Array](#page-22-0) of **PageItem** [MediaItem.changeObject](#page-2459-0) ([reverseOrd **PageItem** [MediaItem.duplicate](#page-2460-0) ([to: *varies*][, by: [Array](#page-22-0) of [Array](#page-22-0) of **PageItem** [MediaItem.findObject](#page-2461-0) ([reverseOrder: [Array](#page-22-0) of **PageItem** [Movie.changeObject](#page-2027-1) ([reverseOrder: *b*] [Array](#page-22-0) of **PageItem** [Movie.findObject](#page-2029-0) ([reverseOrder: *bool* [Array](#page-22-0) of **PageItem** [MultiStateObject.changeObject](#page-2065-1) ([reversender] **PageItem** [MultiStateObject.duplicate](#page-2066-0) ([to: *varies*][, by: [Ar](#page-22-0) [Array](#page-22-0) of **PageItem** [MultiStateObject.findObject](#page-2067-0) ([reversel] **PageItem** [Oval.addPath](#page-2496-0) (with: [Array](#page-22-0) of **PageItem**) [Array](#page-22-0) of **PageItem** [Oval.changeObject](#page-2497-1) ([reverseOrder: *bo* **PageItem** [Oval.duplicate](#page-2498-0) ([to: *varies*][, by: [Array](#page-22-0) of *Meas* **PageItem** [Oval.excludeOverlapPath](#page-2499-0) (with: [Array](#page-22-0) of **Page**] [Array](#page-22-0) of **PageItem** [Oval.findObject](#page-2499-1) ([reverseOrder: *bool*]) **PageItem** [Oval.intersectPath](#page-2500-0) (with: [Array](#page-22-0) of **PageItem**) **PageItem** [Oval.makeCompoundPath](#page-2501-0) (with: [Array](#page-22-0) of **Page PageItem** [Oval.minusBack](#page-2501-1) (with: [Array](#page-22-0) of **PageItem**) [Array](#page-22-0) of **PageItem** [Oval.releaseCompoundPath](#page-2502-0) () **PageItem** [Oval.subtractPath](#page-2506-0) (with: [Array](#page-22-0) of **PageItem**) [Array](#page-22-0) of **PageItem** [PDF.changeObject](#page-2526-0) ([reverseOrder: *bool* **PageItem** [PDF.duplicate](#page-2527-0) ([to: *varies*][, by: [Array](#page-22-0) of *Measurement* [Array](#page-22-0) of **PageItem** [PDF.findObject](#page-2528-0) ([reverseOrder: *bool*])

[Array](#page-22-0) of **PageItem** [PICT.changeObject](#page-2556-0) ([reverseOrder: *bo*] **PageItem** [PICT.duplicate](#page-2557-0) ([to: *varies*][, by: [Array](#page-22-0) of *Meas* [Array](#page-22-0) of **PageItem** [PICT.findObject](#page-2558-0) ([reverseOrder: *bool*]) PageItem [Page.placeXML](#page-2575-0) (using: [XMLElement](#page-5640-0), placePoint *bool*=**false**])

**PageItem** [Page.setContent](#page-2578-0) (using: *string*[, relativeBasePath [Array](#page-22-0) of **PageItem PageItem**.[changeObject](#page-2594-0) ([reverseOrder **PageItem PageItem.[duplicate](#page-2595-0) ([to:** *varies***][, by: [Array](#page-22-0) of** *I* [Array](#page-22-0) of PageItem PageItem.[findObject](#page-2596-0) ([reverseOrder: *l* [Array](#page-22-0) of **PageItem PageItem**.[getElements](#page-2597-0) () **PageItem** [PageItems.\[\]](#page-2613-0) (index: *number*) **PageItem** [PageItems.anyItem](#page-2613-1) () [Array](#page-22-0) of **PageItem** [PageItems.everyItem](#page-2613-2) () **PageItem** [PageItems.firstItem](#page-2613-3) () **PageItem** [PageItems.item](#page-2613-4) (index: *varies*) **PageItem** [PageItems.itemByID](#page-2614-1) (id: *number*) **PageItem** [PageItems.itemByName](#page-2614-2) (name: *string*) [Array](#page-22-0) of **PageItem** [PageItems.itemByRange](#page-2614-3) (from: *varies*, **PageItem** [PageItems.lastItem](#page-2614-4) () **PageItem** [PageItems.middleItem](#page-2614-5) () **PageItem** [PageItems.nextItem](#page-2614-0) (obj: **PageItem**) **PageItem** [PageItems.previousItem](#page-2615-0) (obj: **PageItem**) [Array](#page-22-0) of **PageItem** [Paragraph.createOutlines](#page-4898-0) ([deleteOriginal] **PageItem** [Polygon.addPath](#page-2651-0) (with: [Array](#page-22-0) of **PageItem**) [Array](#page-22-0) of **PageItem** [Polygon.changeObject](#page-2652-1) ([reverseOrder: **PageItem** [Polygon.duplicate](#page-2653-0) ([to: *varies*][, by: [Array](#page-22-0) of *M* **PageItem** [Polygon.excludeOverlapPath](#page-2654-0) (with: [Array](#page-22-0) of PageItem [Array](#page-22-0) of **PageItem** [Polygon.findObject](#page-2654-1) ([reverseOrder: *bo*] **PageItem** [Polygon.intersectPath](#page-2656-0) (with: [Array](#page-22-0) of **PageItem PageItem** [Polygon.makeCompoundPath](#page-2656-1) (with: [Array](#page-22-0) of **P PageItem** [Polygon.minusBack](#page-2656-2) (with: [Array](#page-22-0) of **PageItem**) [Array](#page-22-0) of **PageItem** [Polygon.releaseCompoundPath](#page-2657-0) () **PageItem** [Polygon.subtractPath](#page-2661-0) (with: [Array](#page-22-0) of **PageItem PageItem** [Rectangle.addPath](#page-2681-0) (with: [Array](#page-22-0) of **PageItem**) [Array](#page-22-0) of **PageItem** [Rectangle.changeObject](#page-2682-1) ([reverseOrder **PageItem** [Rectangle.duplicate](#page-2684-1) ([to: *varies*][, by: [Array](#page-22-0) of *I* **PageItem** [Rectangle.excludeOverlapPath](#page-2684-0) (with: [Array](#page-22-0) of **PageItem** [Array](#page-22-0) of **PageItem** [Rectangle.findObject](#page-2685-0) ([reverseOrder: *l*] **PageItem** [Rectangle.intersectPath](#page-2686-0) (with: [Array](#page-22-0) of **PageIte**  **PageItem** [Rectangle.makeCompoundPath](#page-2686-1) (with: [Array](#page-22-0) of **PageItem** [Rectangle.minusBack](#page-2686-2) (with: [Array](#page-22-0) of **PageItem** [Array](#page-22-0) of **PageItem** [Rectangle.releaseCompoundPath](#page-2687-0) () **PageItem** [Rectangle.subtractPath](#page-2691-1) (with: [Array](#page-22-0) of **PageItem** [Array](#page-22-0) of **PageItem** [Row.createOutlines](#page-4347-0) ([deleteOriginal: *b* [Array](#page-22-0) of **PageItem** [Sound.changeObject](#page-2122-1) ([reverseOrder: *b*] [Array](#page-22-0) of **PageItem** [Sound.findObject](#page-2124-0) ([reverseOrder: *bool* **PageItem** [SplineItem.addPath](#page-2733-0) (with: [Array](#page-22-0) of **PageItem**) [Array](#page-22-0) of **PageItem** [SplineItem.changeObject](#page-2734-1) ([reverseOrd **PageItem** [SplineItem.duplicate](#page-2735-0) ([to: *varies*][, by: [Array](#page-22-0) of **PageItem** [SplineItem.excludeOverlapPath](#page-2736-0) (with: [Array](#page-22-0) of [Array](#page-22-0) of **PageItem** [SplineItem.findObject](#page-2736-1) ([reverseOrder: **PageItem** [SplineItem.intersectPath](#page-2737-0) (with: [Array](#page-22-0) of **PageIt PageItem** [SplineItem.makeCompoundPath](#page-2738-0) (with: [Array](#page-22-0) of **PageItem** [SplineItem.minusBack](#page-2738-1) (with: [Array](#page-22-0) of **PageItem** [Array](#page-22-0) of **PageItem** [SplineItem.releaseCompoundPath](#page-2739-0) () **PageItem** [SplineItem.subtractPath](#page-2743-0) (with: [Array](#page-22-0) of **PageIte** PageItem [Spread.placeXML](#page-2760-0) (using: [XMLElement](#page-5640-0), placeI *bool*=**false**])

**PageItem** [Spread.setContent](#page-2762-0) (using: *string*[, relativeBaseF [Array](#page-22-0) of **PageItem** [Story.createOutlines](#page-5002-0) ([deleteOriginal: *l* [Array](#page-22-0) of **PageItem** [Table.createOutlines](#page-4386-0) ([deleteOriginal: [Array](#page-22-0) of **PageItem** [Text.createOutlines](#page-5053-0) ([deleteOriginal: *b* [Array](#page-22-0) of **PageItem** [TextColumn.createOutlines](#page-5101-0) ([deleteOr] **PageItem** [TextFrame.addPath](#page-5123-0) (with: [Array](#page-22-0) of **PageItem**) [Array](#page-22-0) of **PageItem** [TextFrame.changeObject](#page-5124-1) ([reverseOrd] [Array](#page-22-0) of **PageItem** [TextFrame.createOutlines](#page-5125-0) ([deleteOrig] **PageItem** [TextFrame.duplicate](#page-5126-1) ([to: *varies*][, by: [Array](#page-22-0) of **PageItem** [TextFrame.excludeOverlapPath](#page-5126-0) (with: [Array](#page-22-0) of [Array](#page-22-0) of **PageItem** [TextFrame.findObject](#page-5127-0) ([reverseOrder: **PageItem** [TextFrame.intersectPath](#page-5128-0) (with: [Array](#page-22-0) of **PageIt**) **PageItem** [TextFrame.makeCompoundPath](#page-5128-1) (with: [Array](#page-22-0) of **PageItem** [TextFrame.minusBack](#page-5129-0) (with: [Array](#page-22-0) of **PageItem** [Array](#page-22-0) of **PageItem** [TextFrame.releaseCompoundPath](#page-5130-0) () **PageItem** [TextFrame.subtractPath](#page-5133-1) (with: [Array](#page-22-0) of **PageIte** [Array](#page-22-0) of **PageItem** [TextStyleRange.createOutlines](#page-5193-0) ([delete [Array](#page-22-0) of **PageItem** [WMF.changeObject](#page-2798-0) ([reverseOrder: *boollers]* **PageItem** [WMF.duplicate](#page-2799-0) ([to: *varies*][, by: [Array](#page-22-0) of *Mea*. [Array](#page-22-0) of **PageItem** [WMF.findObject](#page-2800-0) ([reverseOrder: *bool*]) [Array](#page-22-0) of **PageItem** [Word.createOutlines](#page-5274-0) ([deleteOriginal: PageItem [XMLElement.placeIntoCopy](#page-5648-0) (on: *varies*, placeI **PageItem**[, retainExistingFrame: *bool*=**false**]) **PageItem** [XMLElement.placeIntoFrame](#page-5649-1) (on: *varies*, geon **PageItem** [XMLElement.placeIntoInlineCopy](#page-5649-0) (copyItem: **PageItem PageItem** [XMLElement.placeIntoInlineFrame](#page-5649-2) (dimension **PageItem** [XMLElement.setContent](#page-5650-0) (using: *string*[, relativ [Array](#page-22-0) of **PageItem** [XmlStory.createOutlines](#page-5763-0) ([deleteOriginal]

Jongware, 20-

[Contents](#page-0-0) :: [Index](#page-5767-0)

# **Class**

# **PageItems**

The page items collection, which can be used to process all page items in a container (such as a document, page, or group), regardless of type.

**QuickLinks** [\[\]](#page-2613-0), [anyItem,](#page-2613-1) [count,](#page-2613-5) [everyItem,](#page-2613-2) [firstItem](#page-2613-3), [item](#page-2613-4), [itemByID](#page-2614-1), [itemByName](#page-2614-2), [itemByRange,](#page-2614-3) [lastItem](#page-2614-4), [middleItem](#page-2614-5), [nextItem,](#page-2614-0) [previousItem,](#page-2615-0) [toSource](#page-2615-1)

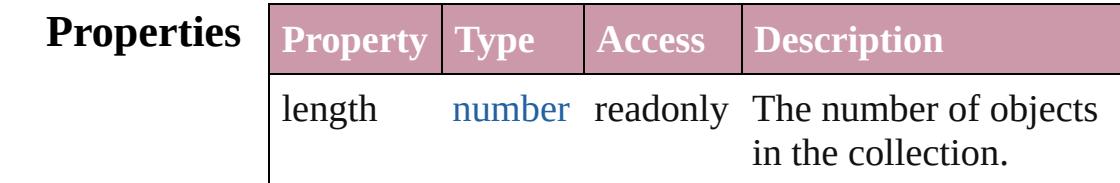

# **Methods Instances**

<span id="page-2613-0"></span>[PageItem](#page-2583-0) **[]** (index: *number*) Returns the PageItem with the specified index.

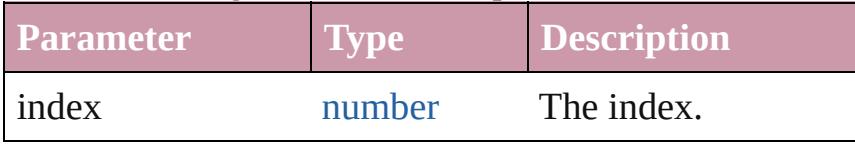

#### <span id="page-2613-1"></span>[PageItem](#page-2583-0) **anyItem** ()

Returns any PageItem in the collection.

<span id="page-2613-5"></span>number **count** () Displays the number of elements in the PageItem.

<span id="page-2613-2"></span>[Array](#page-22-0) of [PageItem](#page-2583-0) **everyItem** () Returns every PageItem in the collection.

## <span id="page-2613-3"></span>[PageItem](#page-2583-0) **firstItem** ()

Returns the first PageItem in the collection.

<span id="page-2613-4"></span>[PageItem](#page-2583-0) **item** (index: *varies*)

Returns the PageItem with the specified index or name.

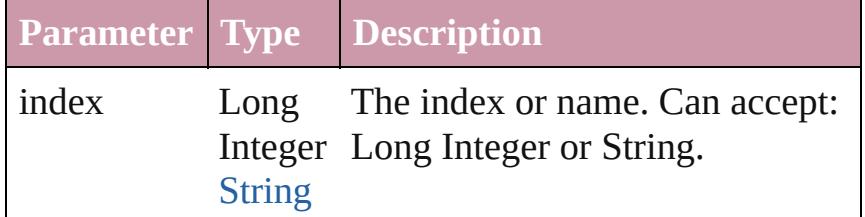

<span id="page-2614-3"></span><span id="page-2614-2"></span><span id="page-2614-1"></span>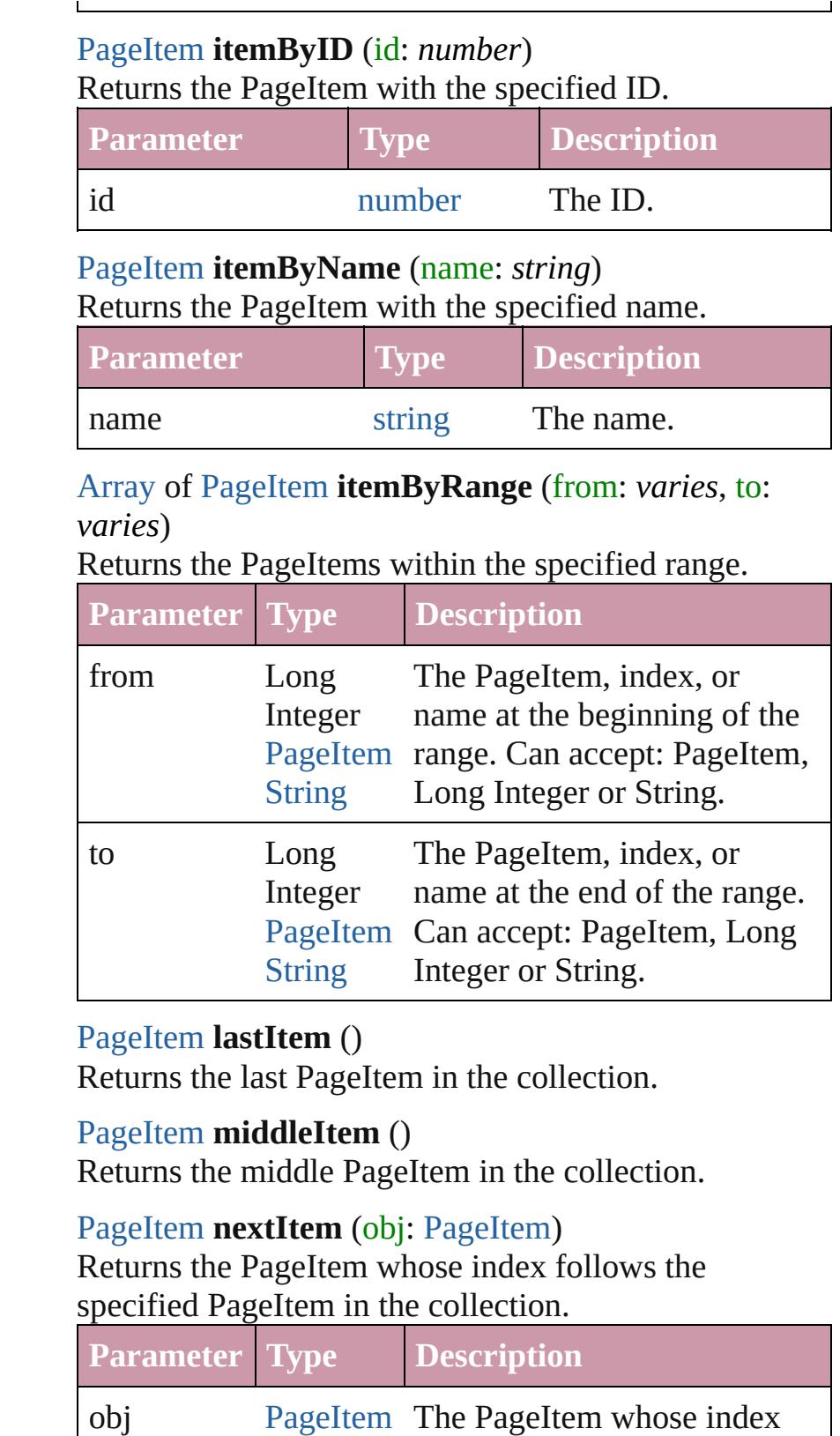

<span id="page-2614-5"></span><span id="page-2614-4"></span><span id="page-2614-0"></span>comes before the desired

 $\mathbf{I}$ 

PageItem.

<span id="page-2615-1"></span><span id="page-2615-0"></span>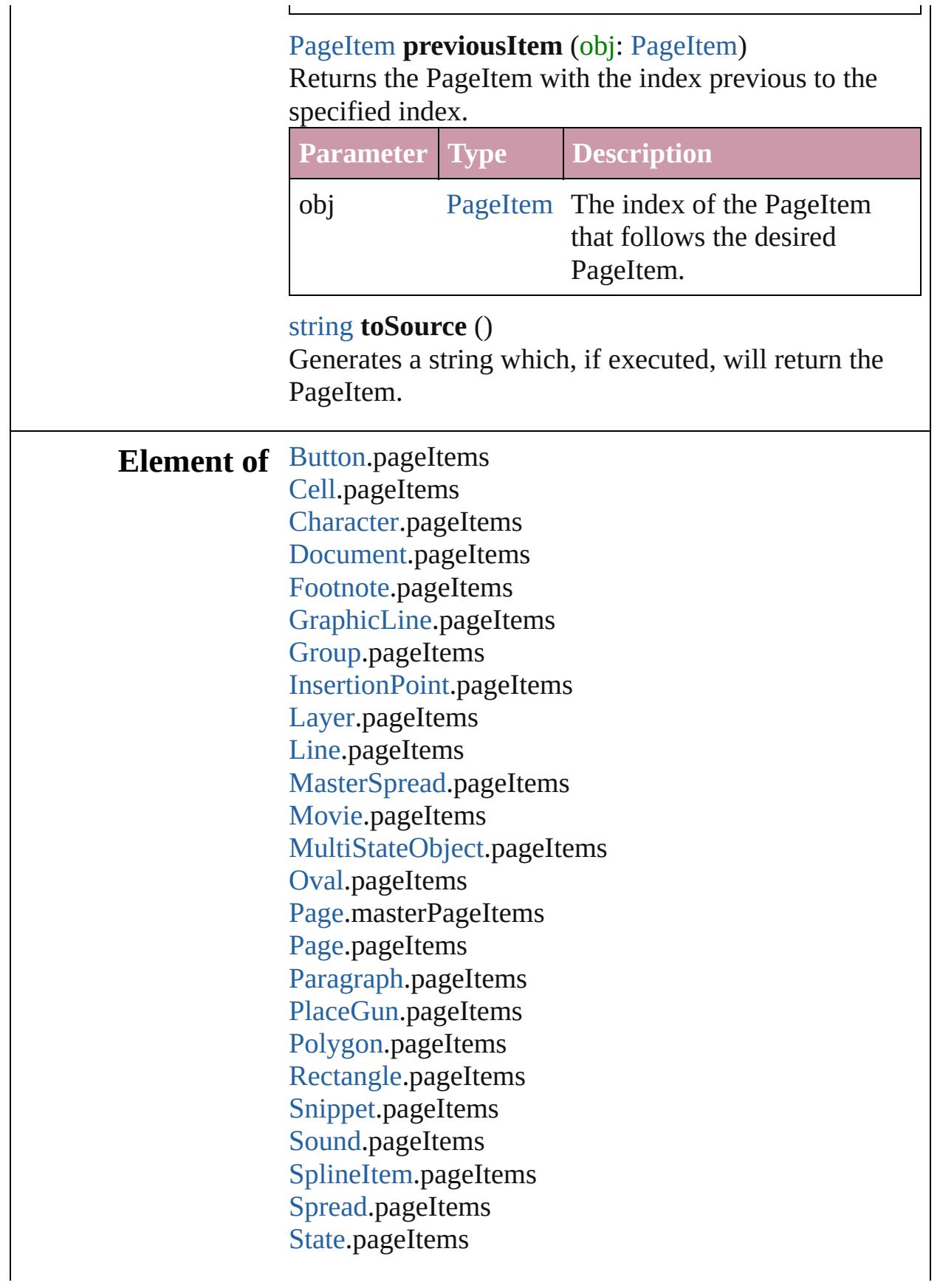

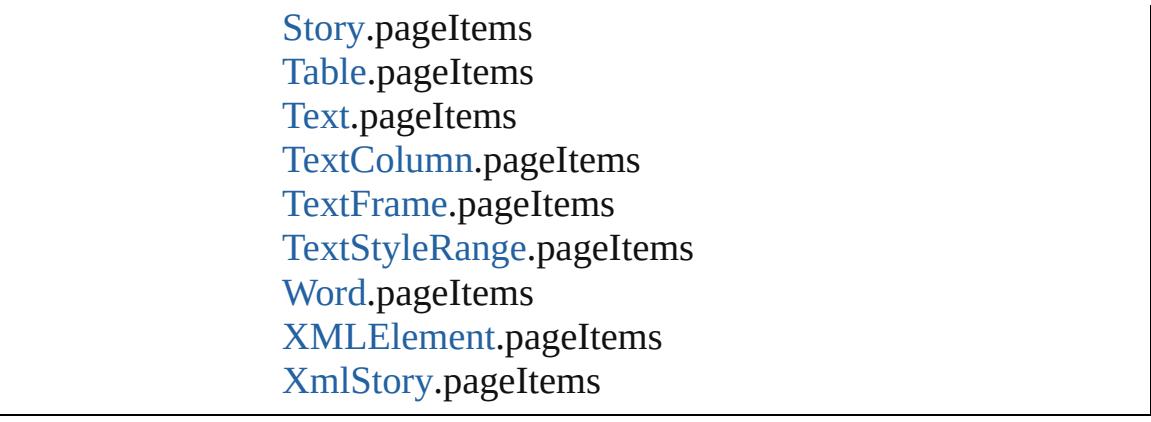

Jongware, 20-

[Contents](#page-0-0) :: [Index](#page-5767-0)

# **Class**

<span id="page-2618-1"></span><span id="page-2618-0"></span>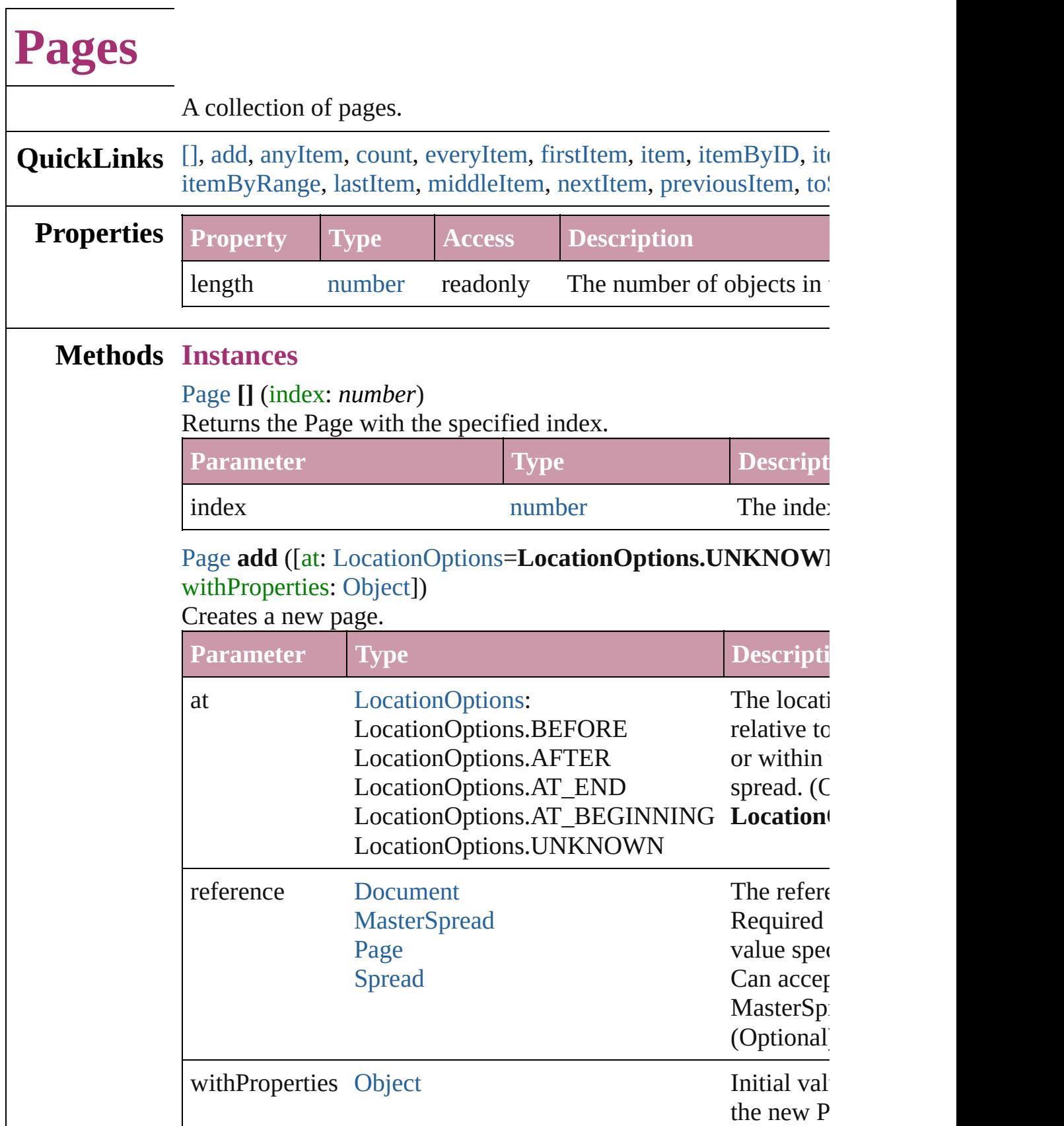

 $\overline{\phantom{a}}$ 

<span id="page-2619-0"></span>[Page](#page-2570-0) **anyItem** () Returns any Page in the collection.

<span id="page-2619-1"></span>number **count** () Displays the number of elements in the Page.

<span id="page-2619-2"></span>[Array](#page-22-0) of [Page](#page-2570-0) **everyItem** () Returns every Page in the collection.

<span id="page-2619-3"></span>[Page](#page-2570-0) **firstItem** () Returns the first Page in the collection.

#### <span id="page-2619-4"></span>[Page](#page-2570-0) **item** (index: *varies*)

Returns the Page with the specified index or name.

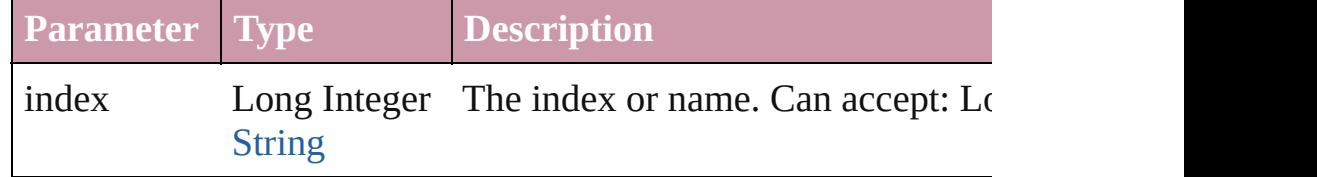

### <span id="page-2619-5"></span>[Page](#page-2570-0) **itemByID** (id: *number*)

Returns the Page with the specified ID.

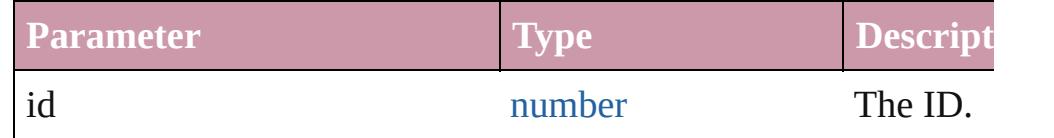

#### <span id="page-2619-6"></span>[Page](#page-2570-0) **itemByName** (name: *string*)

Returns the Page with the specified name.

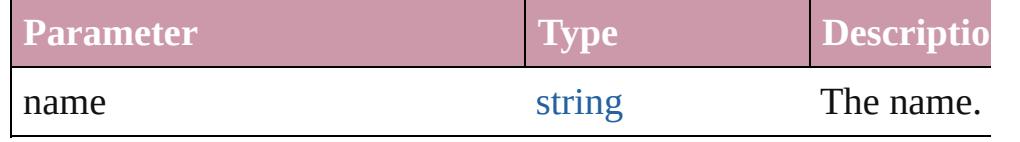

<span id="page-2619-7"></span>[Array](#page-22-0) of [Page](#page-2570-0) **itemByRange** (from: *varies*, to: *varies*) Returns the Pages within the specified range.

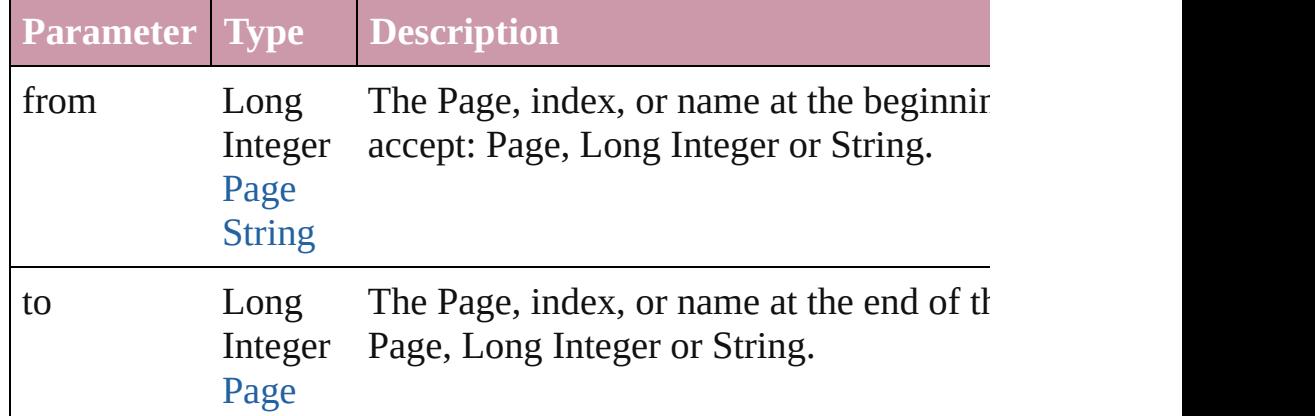

<span id="page-2620-4"></span><span id="page-2620-3"></span><span id="page-2620-2"></span><span id="page-2620-1"></span><span id="page-2620-0"></span>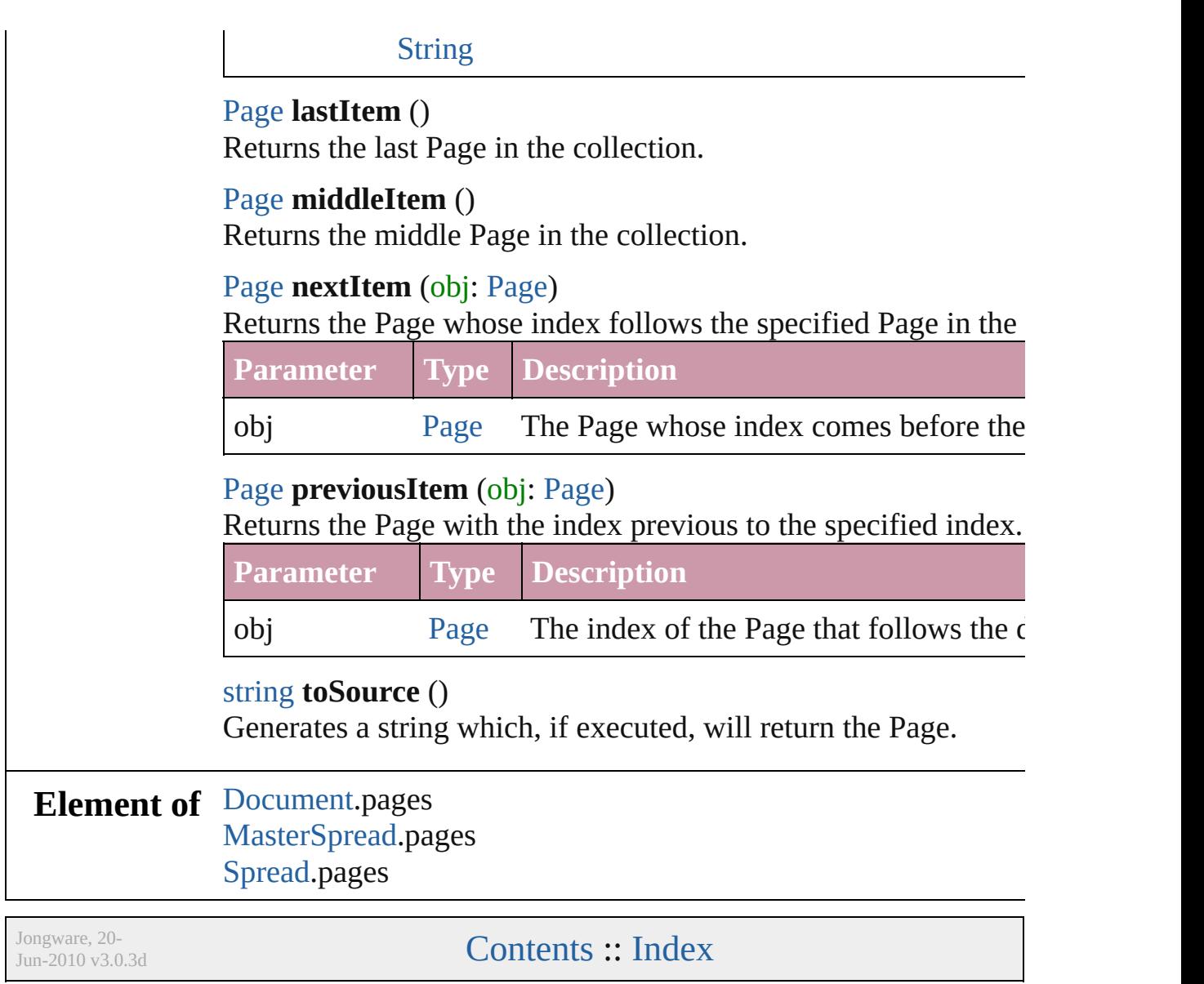

# <span id="page-2621-0"></span>**Class**

# **Path** A path. QuickLinks [addEventListener,](#page-2624-0) [getElements,](#page-2624-1) [remove](#page-2624-2), [removeEventListener](#page-2624-3), [toSource](#page-2625-0), [toSpecifier](#page-2625-1) **Hierarchy** [Button](#page-1842-0) | [ClippingPathSettings](#page-3055-0) | [GraphicLine](#page-2291-0) | [MediaItem](#page-2448-0) [MultiStateObject](#page-2052-0) | [Oval](#page-2484-0) | [Polygon](#page-2639-0) | [Rectangle](#page-2669-0) | [Sound](#page-2110-0) | [Spl](#page-2721-0) [TextFrame](#page-5110-0) | [TextWrapPreference](#page-2769-0) **Path** [Event](#page-327-0) | [EventListener](#page-345-0) | [MutationEvent](#page-431-0) | [PathPoint](#page-2626-0) **Properties Dreper** entirePath [Array](#page-22-0) of Arrays of 2 Units

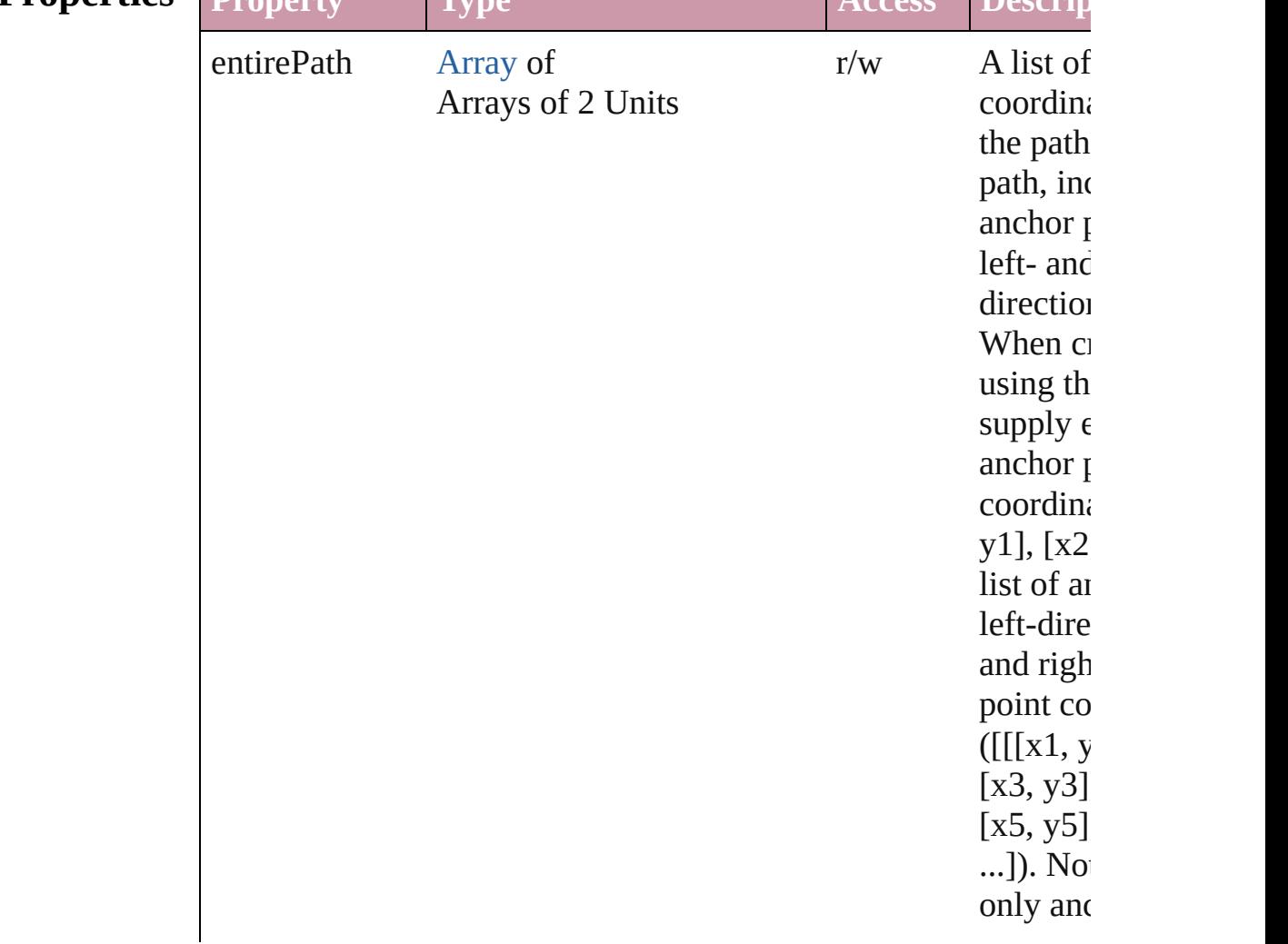

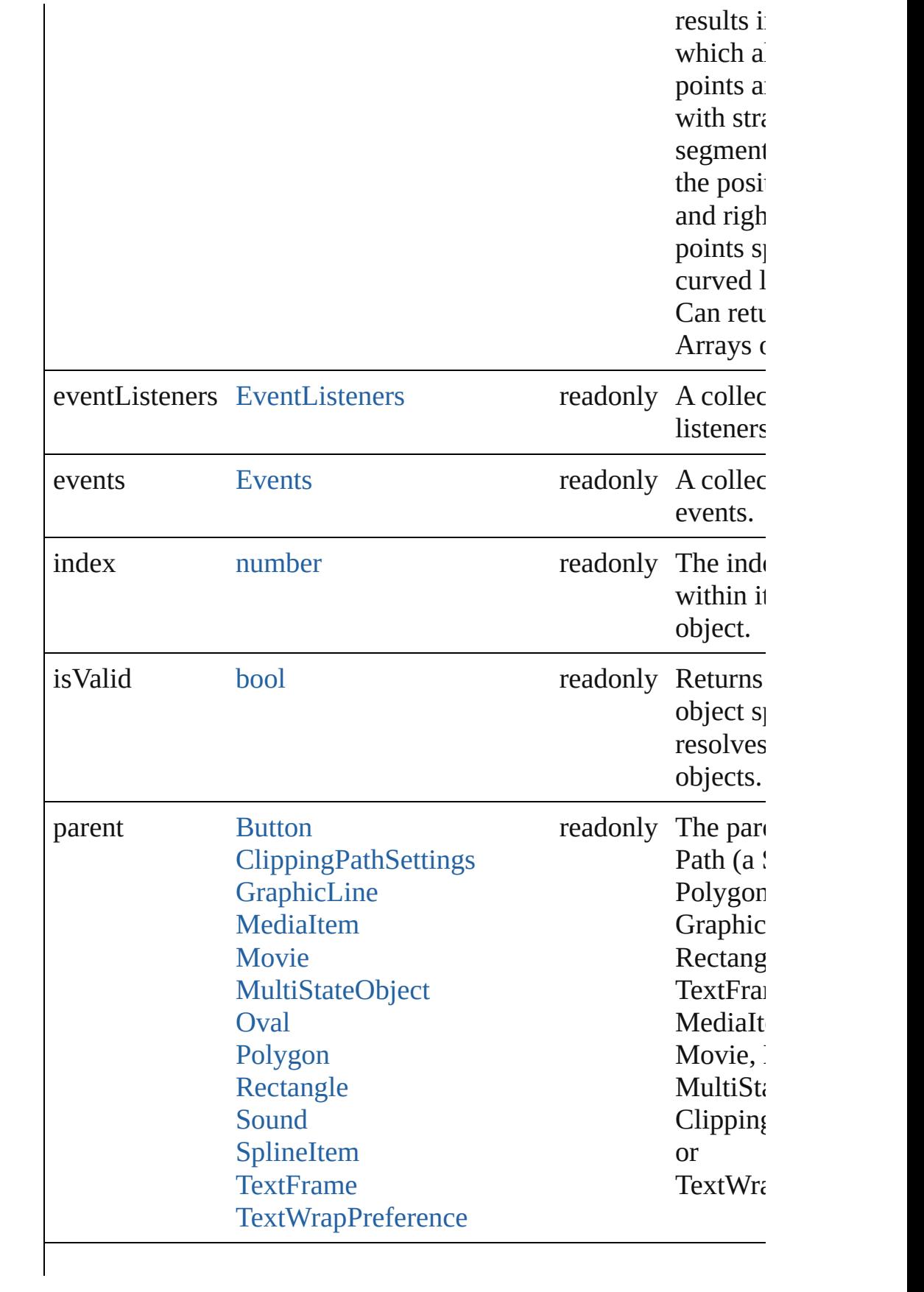

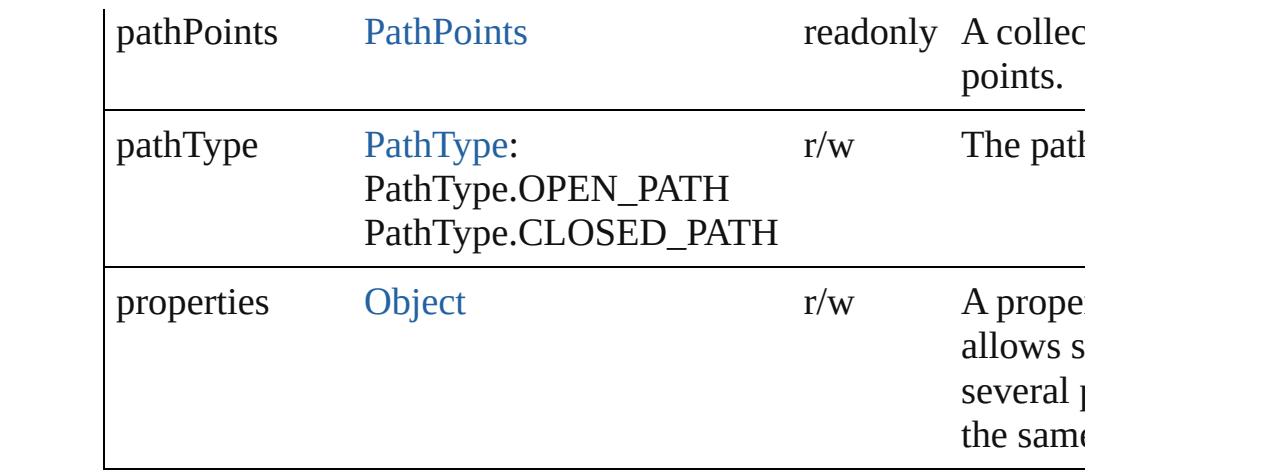

### **Methods Instances**

<span id="page-2624-0"></span>[EventListener](#page-345-0) **addEventListener** (eventType: *string*, handler: *v* captures: *bool*=**false**])

Adds an event listener.

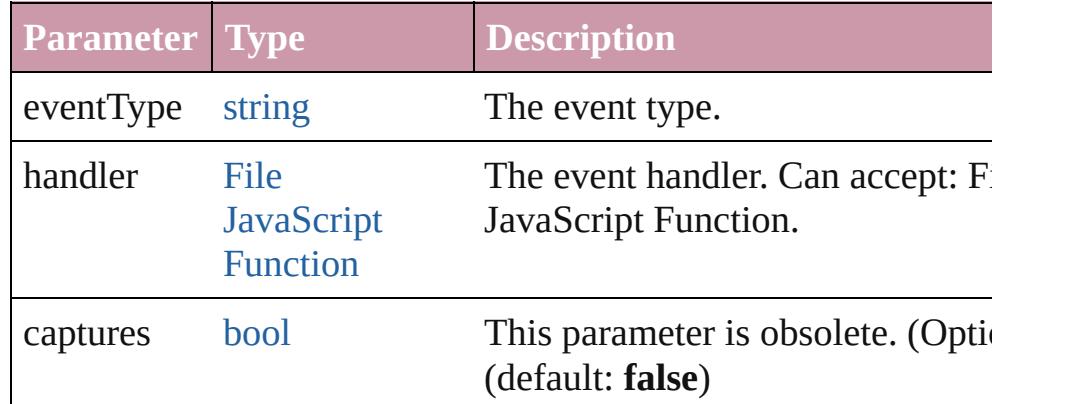

#### <span id="page-2624-1"></span>[Array](#page-22-0) of [Path](#page-2621-0) **getElements** ()

Resolves the object specifier, creating an array of object reference

# <span id="page-2624-2"></span>void **remove** ()

Deletes the Path.

<span id="page-2624-3"></span>bool **removeEventListener** (eventType: *string*, handler: *varies*[, *bool*=**false**])

Removes the event listener.

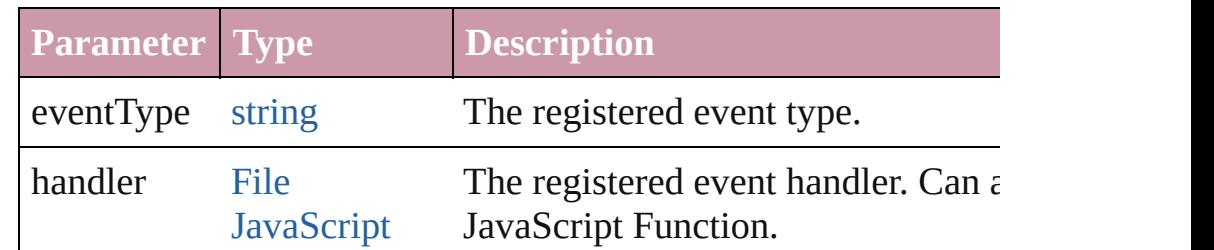

<span id="page-2625-1"></span><span id="page-2625-0"></span>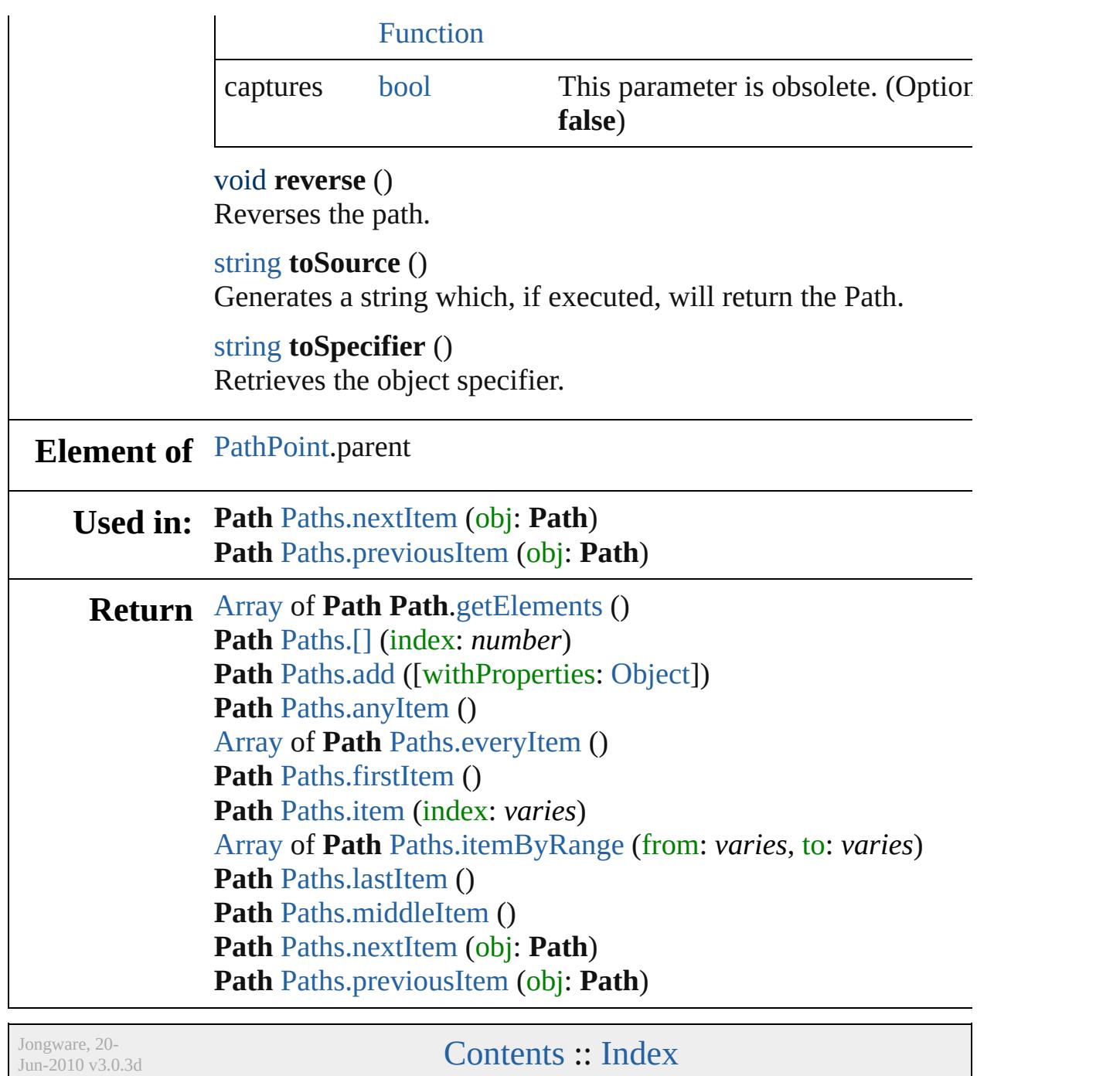

# <span id="page-2626-0"></span>**Class**

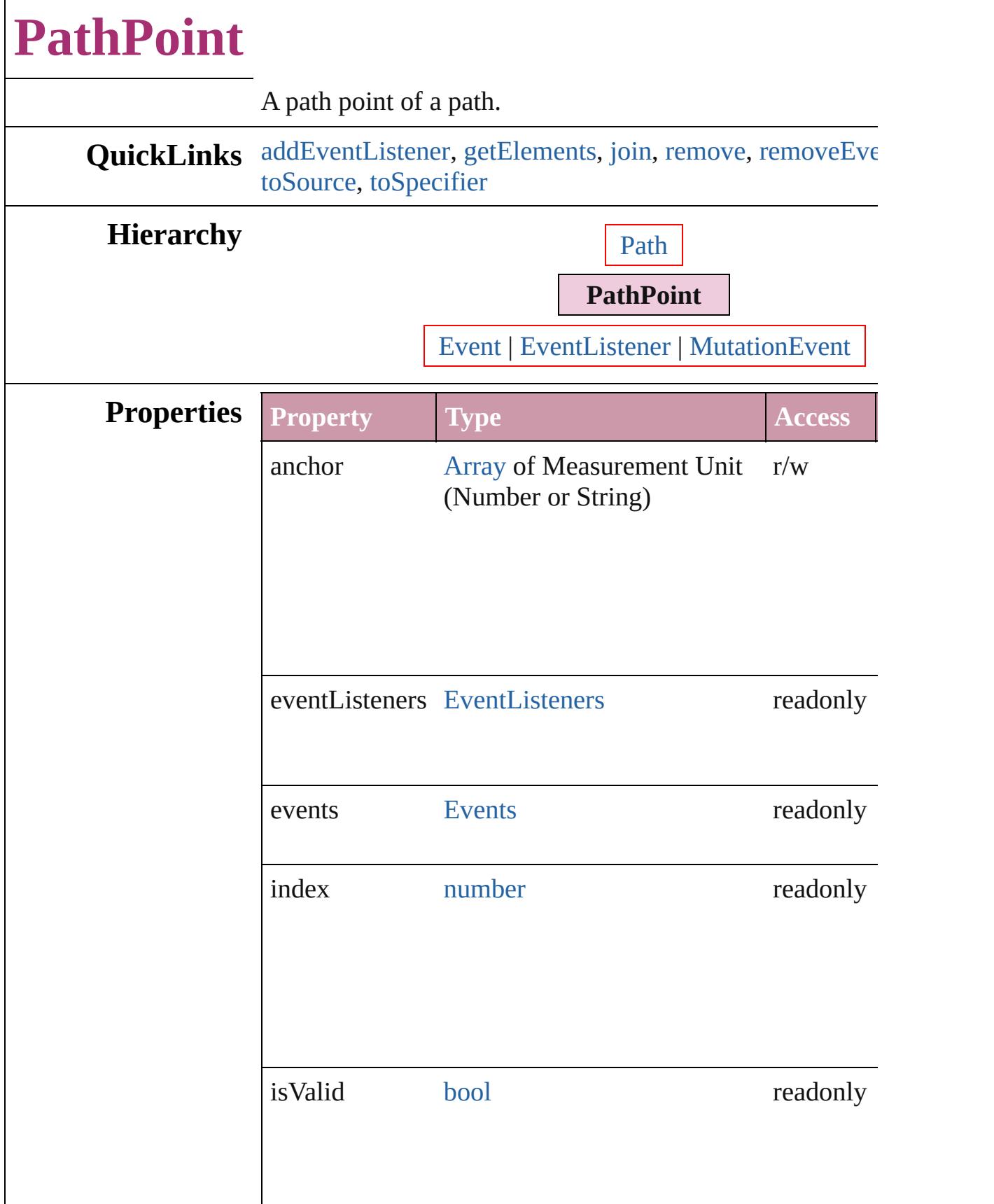
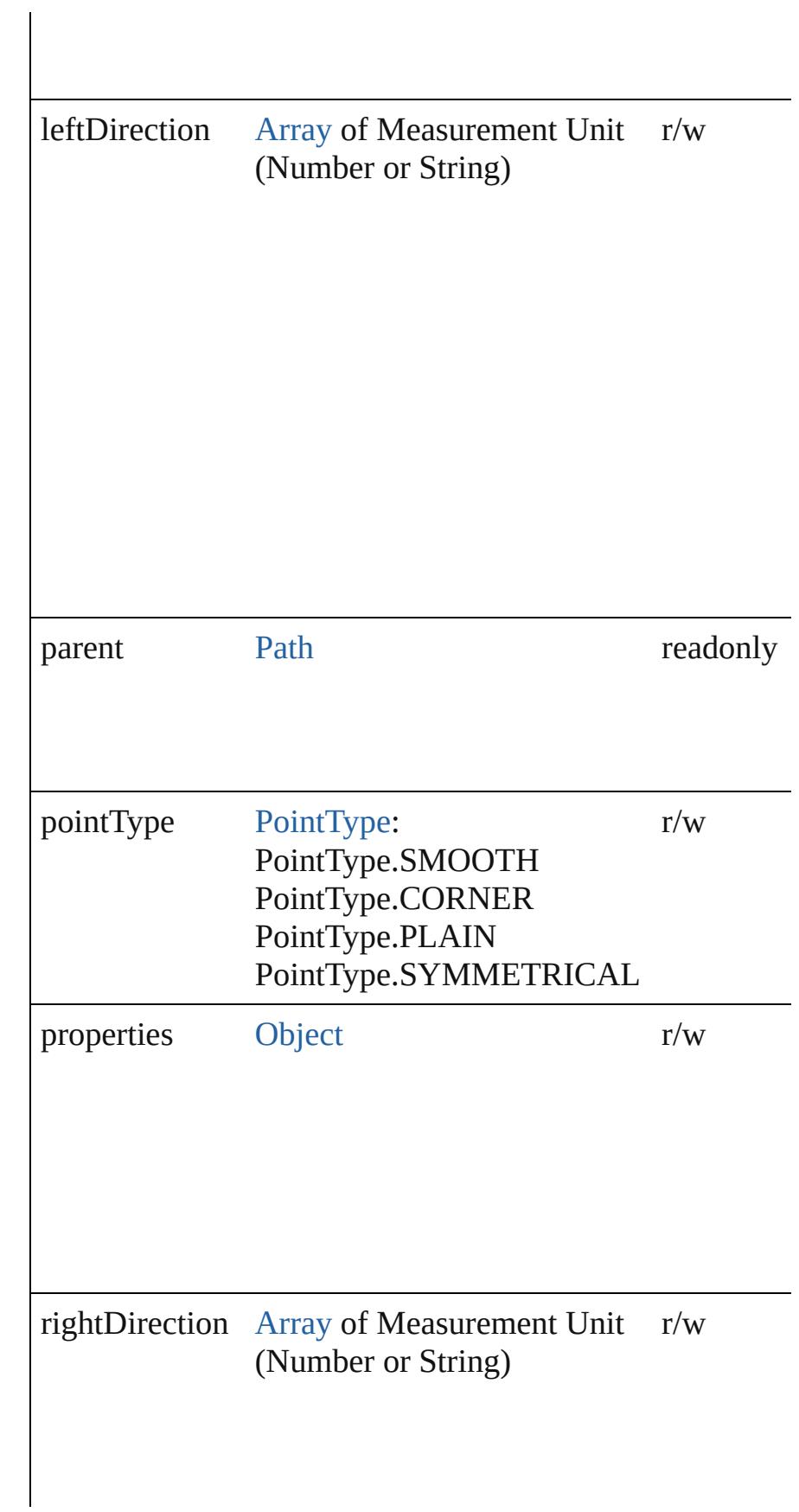

# **Methods Instances**

[EventListener](#page-345-0) **addEventListener** (eventType: *string*, han captures: *bool*=**false**])

Adds an event listener.

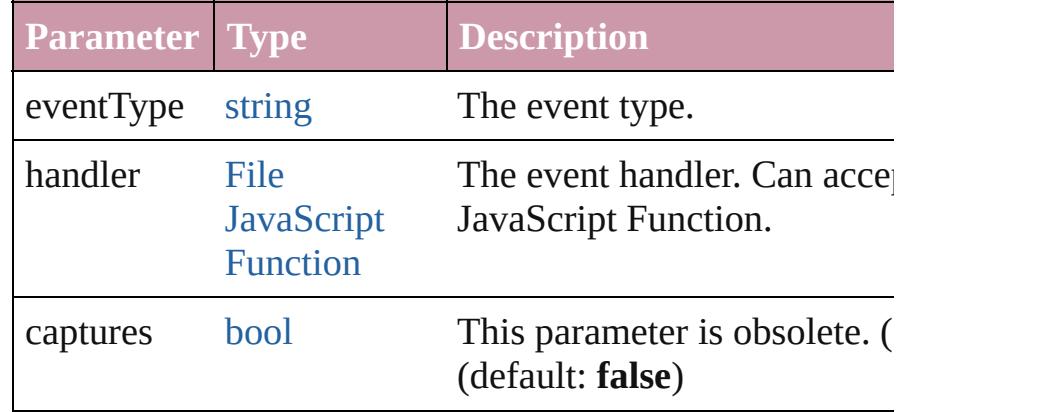

<span id="page-2629-1"></span>[Array](#page-22-0) of [PathPoint](#page-2626-0) **getElements** ()

Resolves the object specifier, creating an array of object r

<span id="page-2629-0"></span>void **join** (reference: **PathPoint**[, given: [JoinOptions\]](#page-1070-0))

Join this path point to another path point. The two points  $\mathbb R$ points and their paths combined into a single path on a sin item.

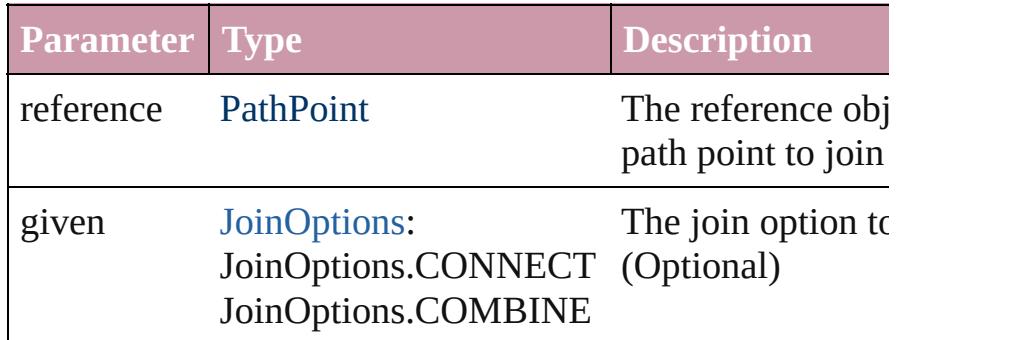

void **remove** ()

Deletes the PathPoint.

bool **removeEventListener** (eventType: *string*, handler: *v* captures: *bool*=**false**])

Removes the event listener.

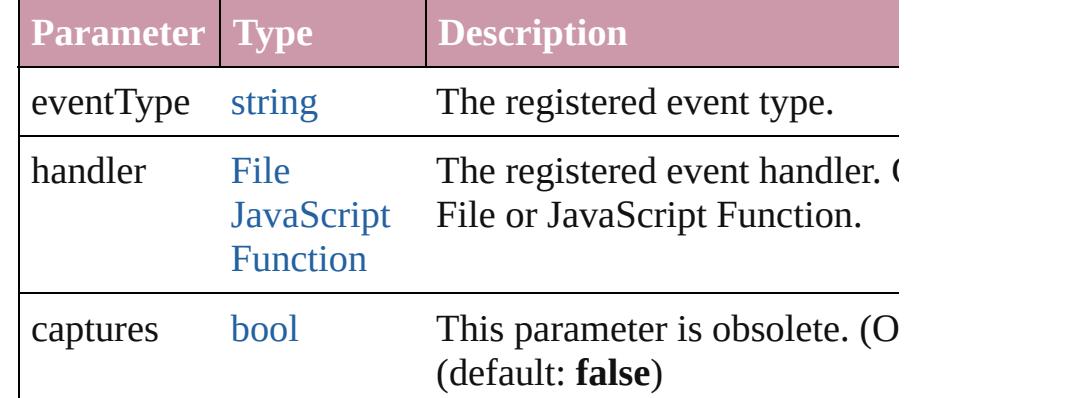

#### string **toSource** ()

Generates a string which, if executed, will return the Path

#### string **toSpecifier** ()

Retrieves the object specifier.

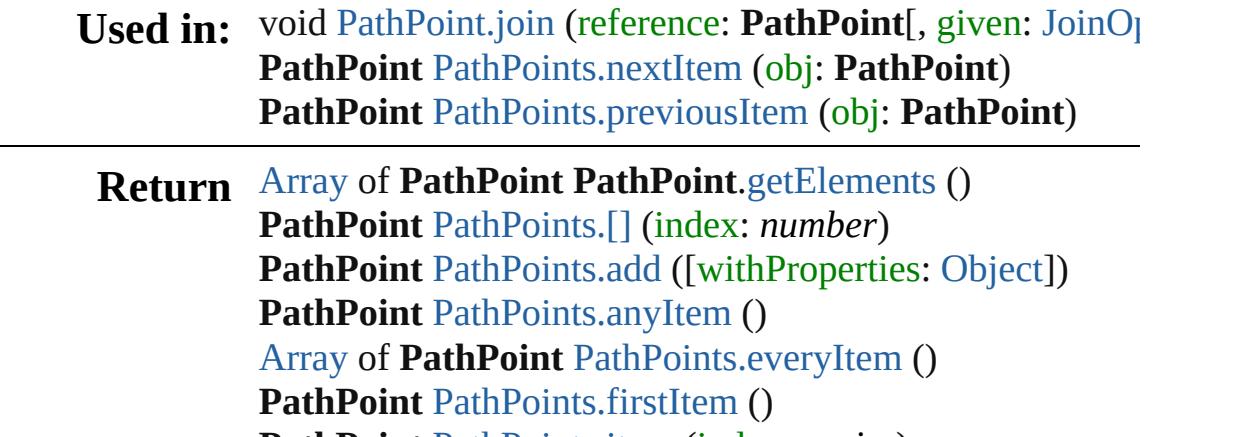

**PathPoint** [PathPoints.item](#page-2633-1) (index: *varies*) [Array](#page-22-0) of PathPoint [PathPoints.itemByRange](#page-2633-2) (from: *varie* 

**PathPoint** [PathPoints.lastItem](#page-2633-3) () **PathPoint** [PathPoints.middleItem](#page-2633-4) ()

**PathPoint** [PathPoints.nextItem](#page-2633-0) (obj: **PathPoint**)

**PathPoint** [PathPoints.previousItem](#page-2634-0) (obj: **PathPoint**)

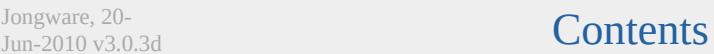

 $::$  [Index](#page-5767-0)

# **Class**

# **PathPoints**

<span id="page-2632-5"></span><span id="page-2632-4"></span><span id="page-2632-3"></span><span id="page-2632-2"></span><span id="page-2632-1"></span><span id="page-2632-0"></span>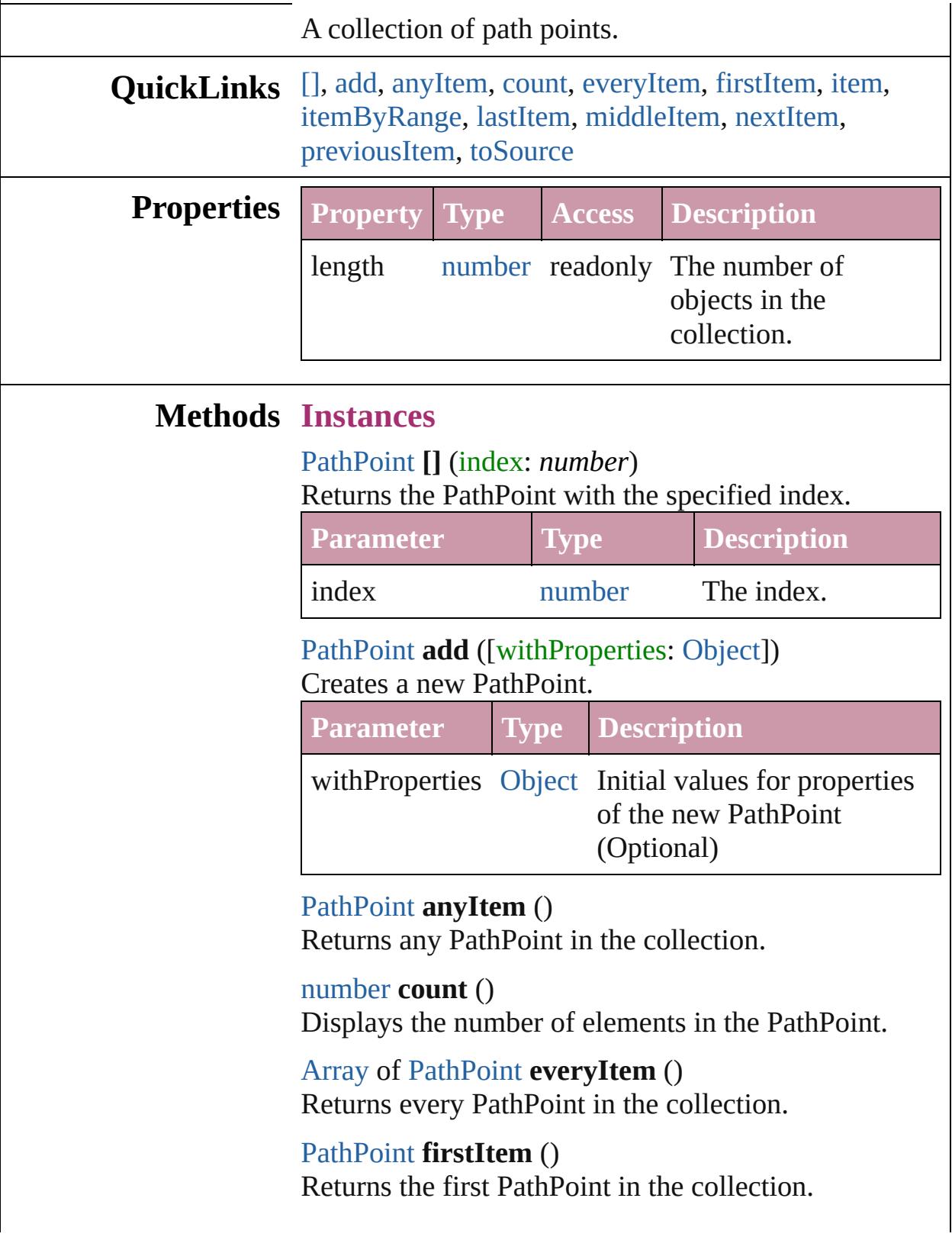

#### <span id="page-2633-1"></span>[PathPoint](#page-2626-0) **item** (index: *varies*)

Returns the PathPoint with the specified index or name.

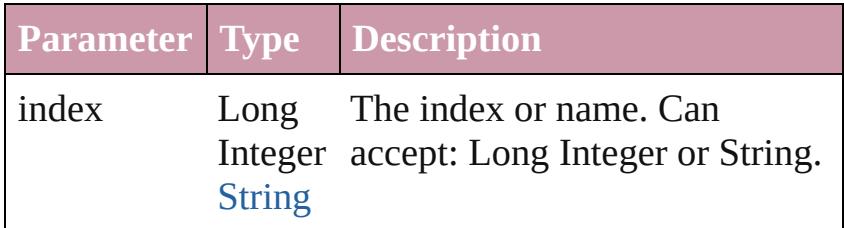

<span id="page-2633-2"></span>[Array](#page-22-0) of [PathPoint](#page-2626-0) **itemByRange** (from: *varies*, to: *varies*)

Returns the PathPoints within the specified range.

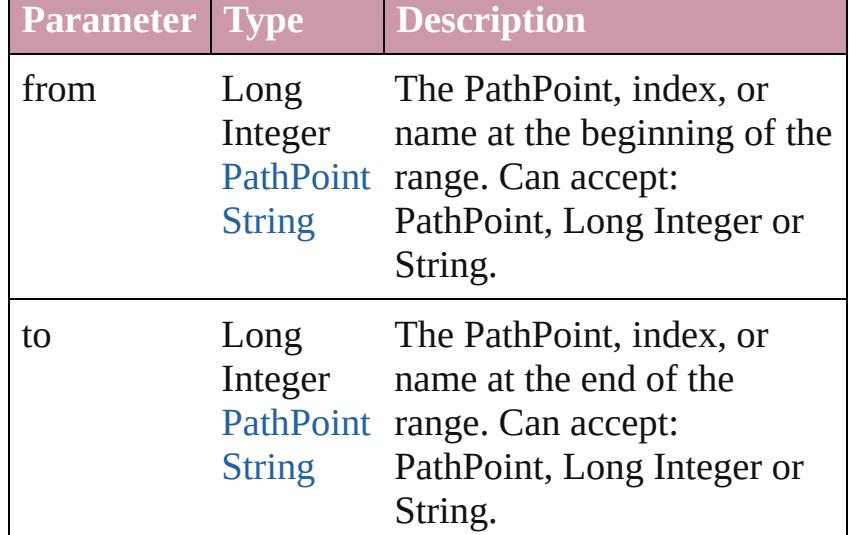

#### <span id="page-2633-3"></span>[PathPoint](#page-2626-0) **lastItem** ()

Returns the last PathPoint in the collection.

#### <span id="page-2633-4"></span>[PathPoint](#page-2626-0) **middleItem** ()

Returns the middle PathPoint in the collection.

#### <span id="page-2633-0"></span>[PathPoint](#page-2626-0) **nextItem** (obj: [PathPoint](#page-2626-0))

Returns the PathPoint whose index follows the specified PathPoint in the collection.

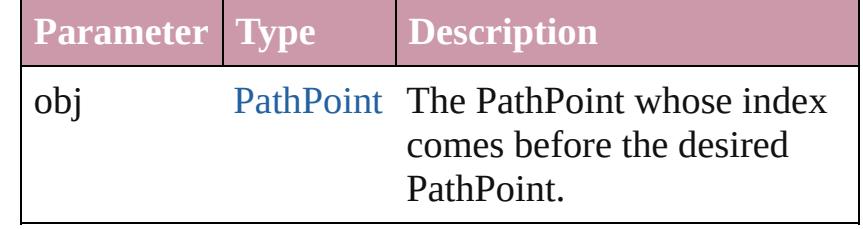

<span id="page-2634-1"></span><span id="page-2634-0"></span>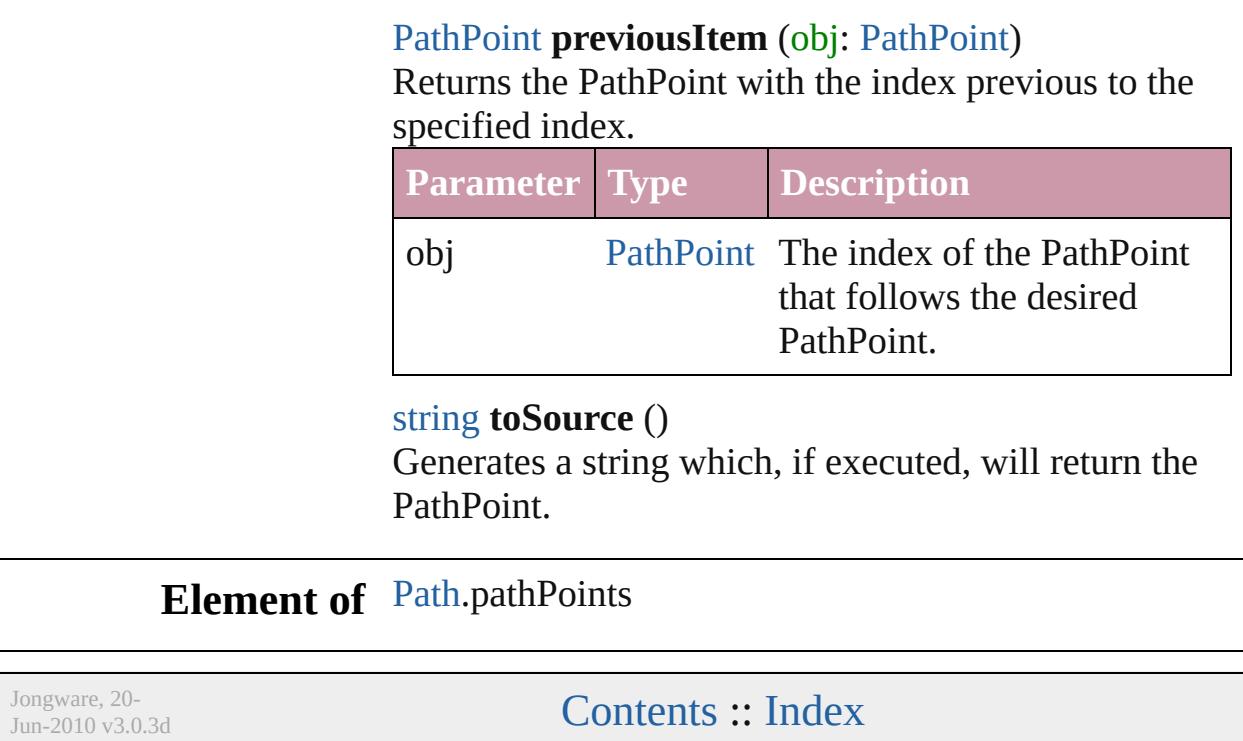

# <span id="page-2635-0"></span>**Class**

# **Paths**

<span id="page-2636-6"></span><span id="page-2636-5"></span><span id="page-2636-4"></span><span id="page-2636-3"></span><span id="page-2636-2"></span><span id="page-2636-1"></span><span id="page-2636-0"></span>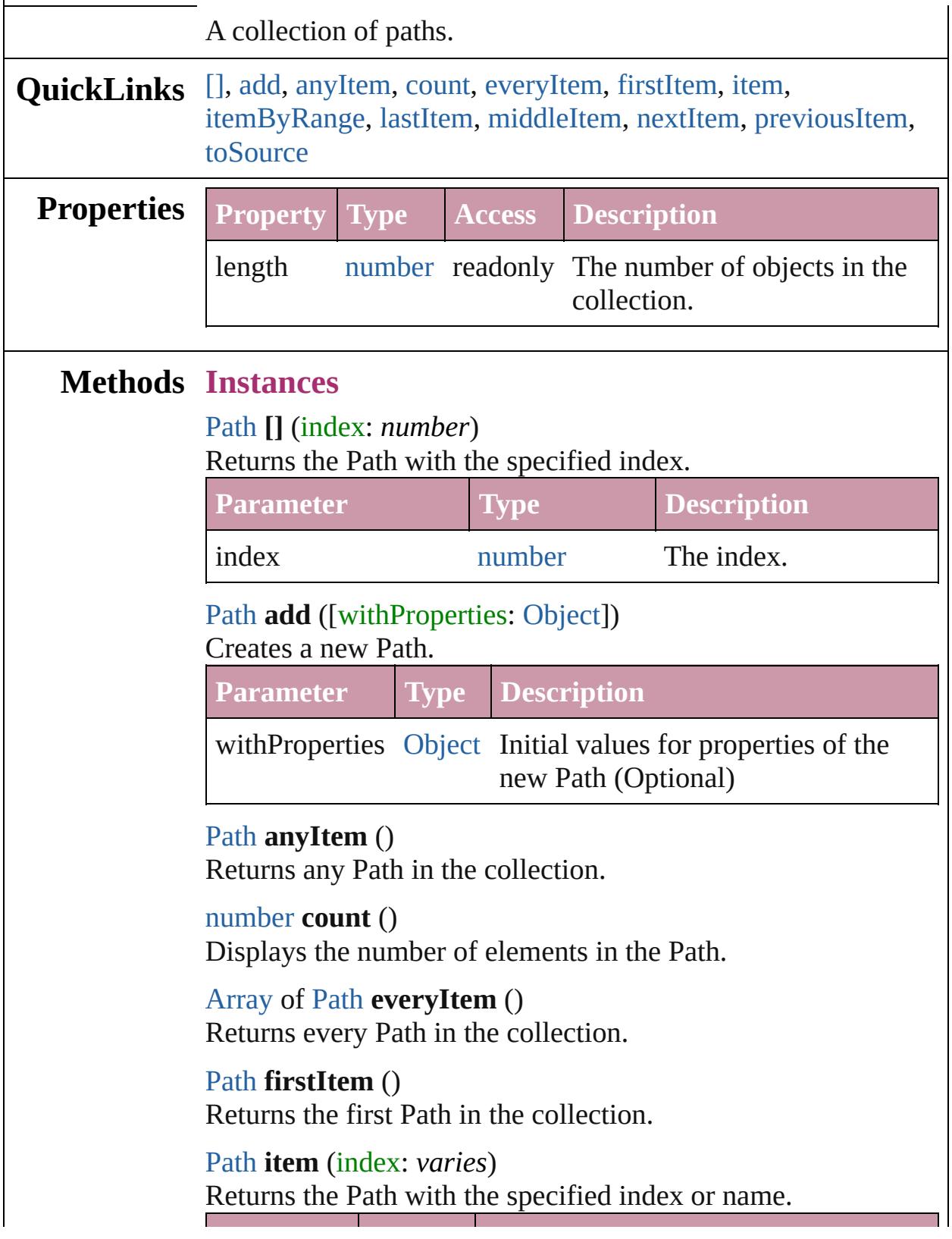

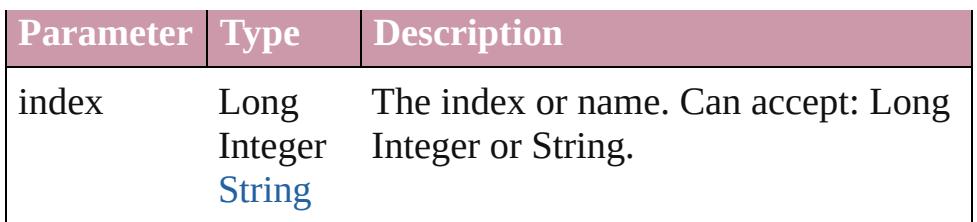

<span id="page-2637-0"></span>[Array](#page-22-0) of [Path](#page-2621-0) **itemByRange** (from: *varies*, to: *varies*) Returns the Paths within the specified range.

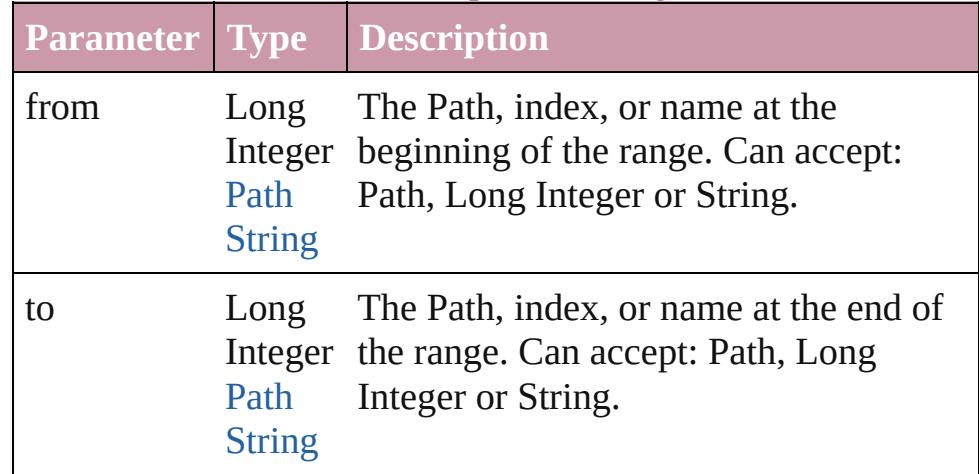

#### <span id="page-2637-1"></span>[Path](#page-2621-0) **lastItem** ()

Returns the last Path in the collection.

#### <span id="page-2637-2"></span>[Path](#page-2621-0) **middleItem** ()

Returns the middle Path in the collection.

#### <span id="page-2637-3"></span>[Path](#page-2621-0) **nextItem** (obj: [Path](#page-2621-0))

Returns the Path whose index follows the specified Path in the collection.

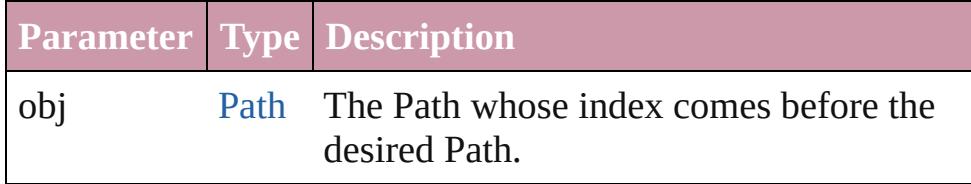

# <span id="page-2637-4"></span>[Path](#page-2621-0) **previousItem** (obj: [Path\)](#page-2621-0)

Returns the Path with the index previous to the specified index.

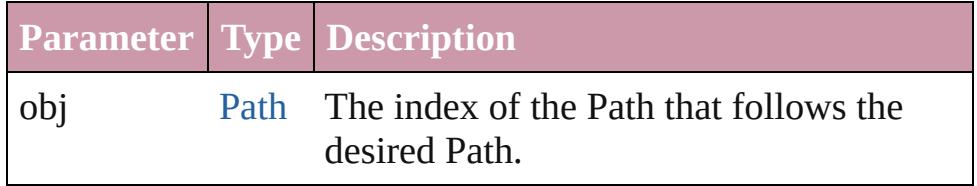

<span id="page-2638-0"></span>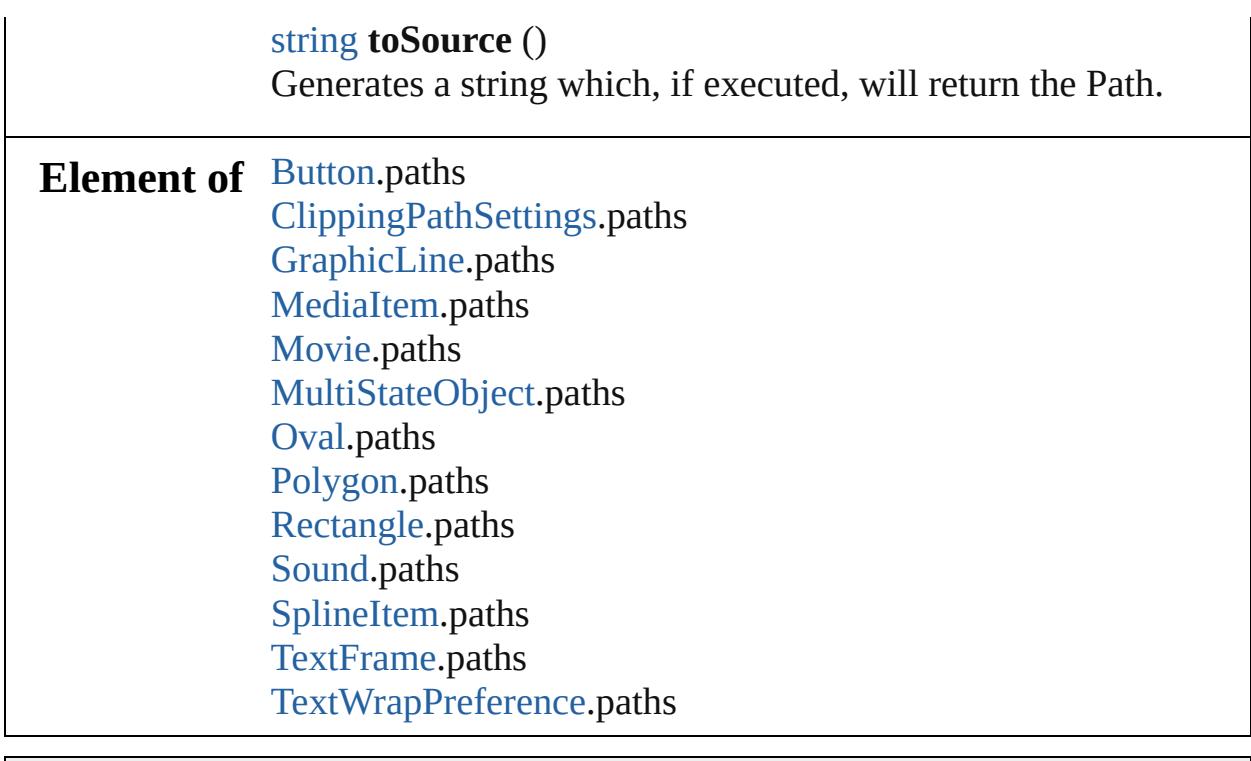

Jongware, 20-

[Contents](#page-0-0) :: [Index](#page-5767-0)

# <span id="page-2639-0"></span>**Class**

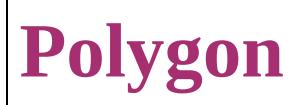

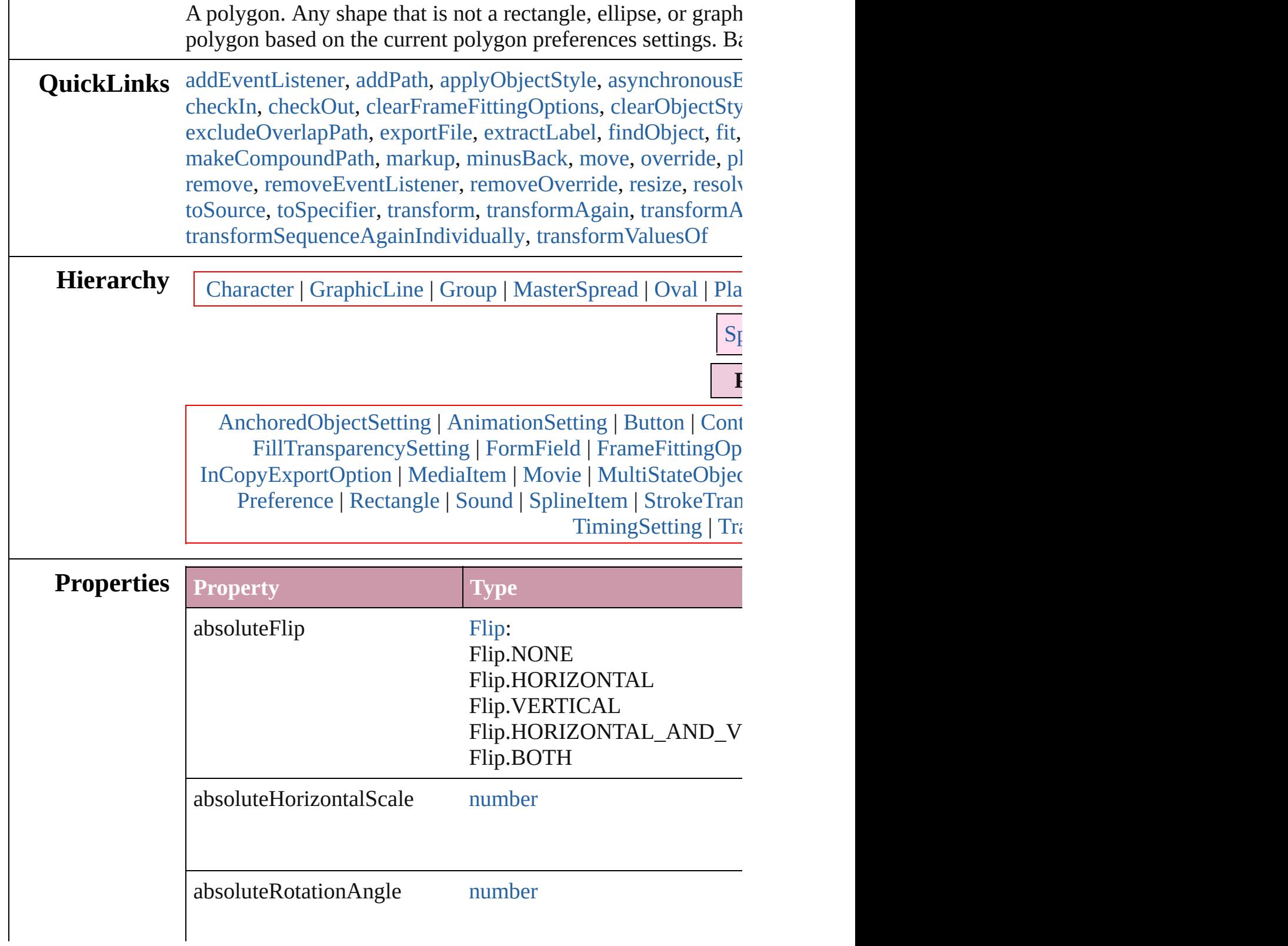

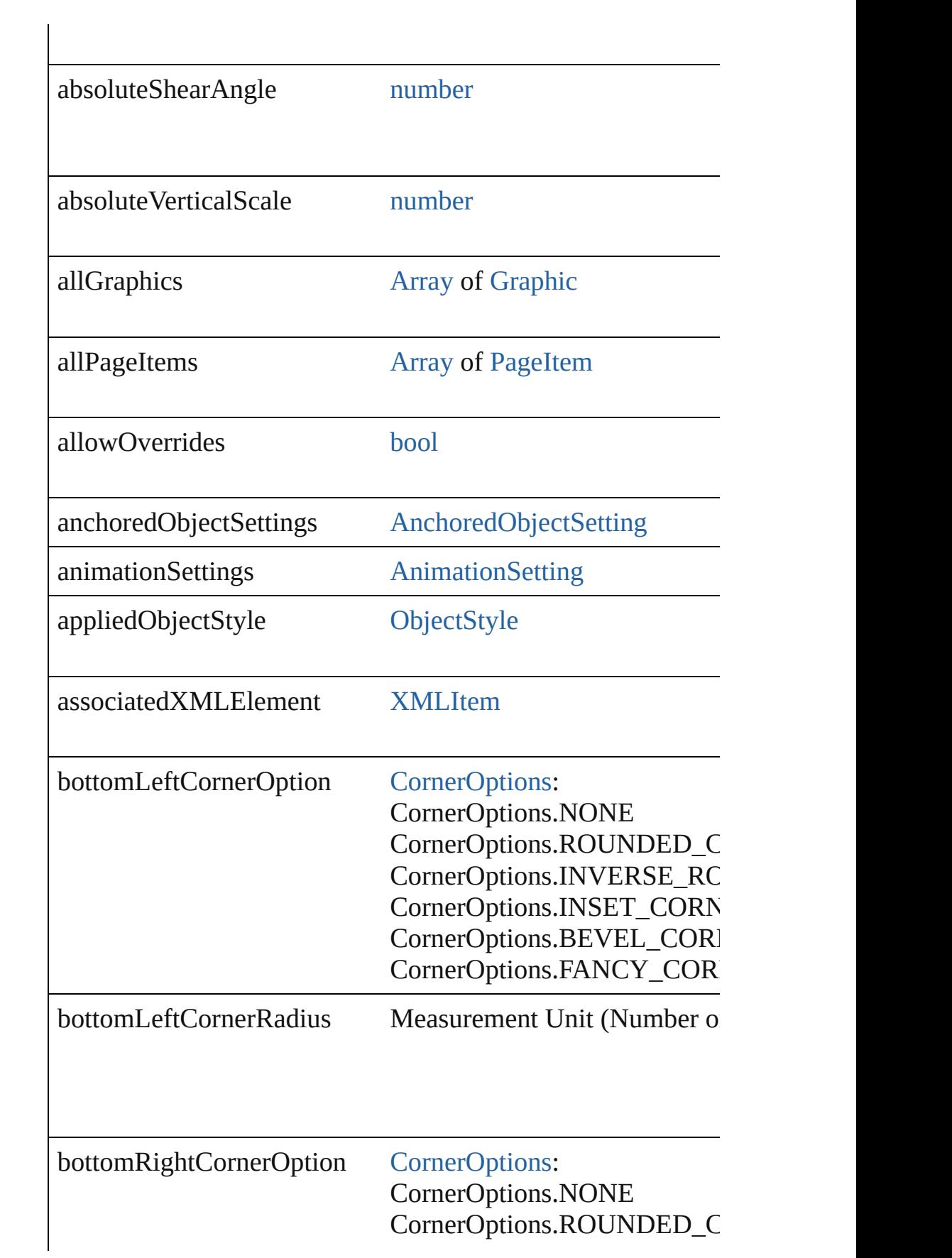

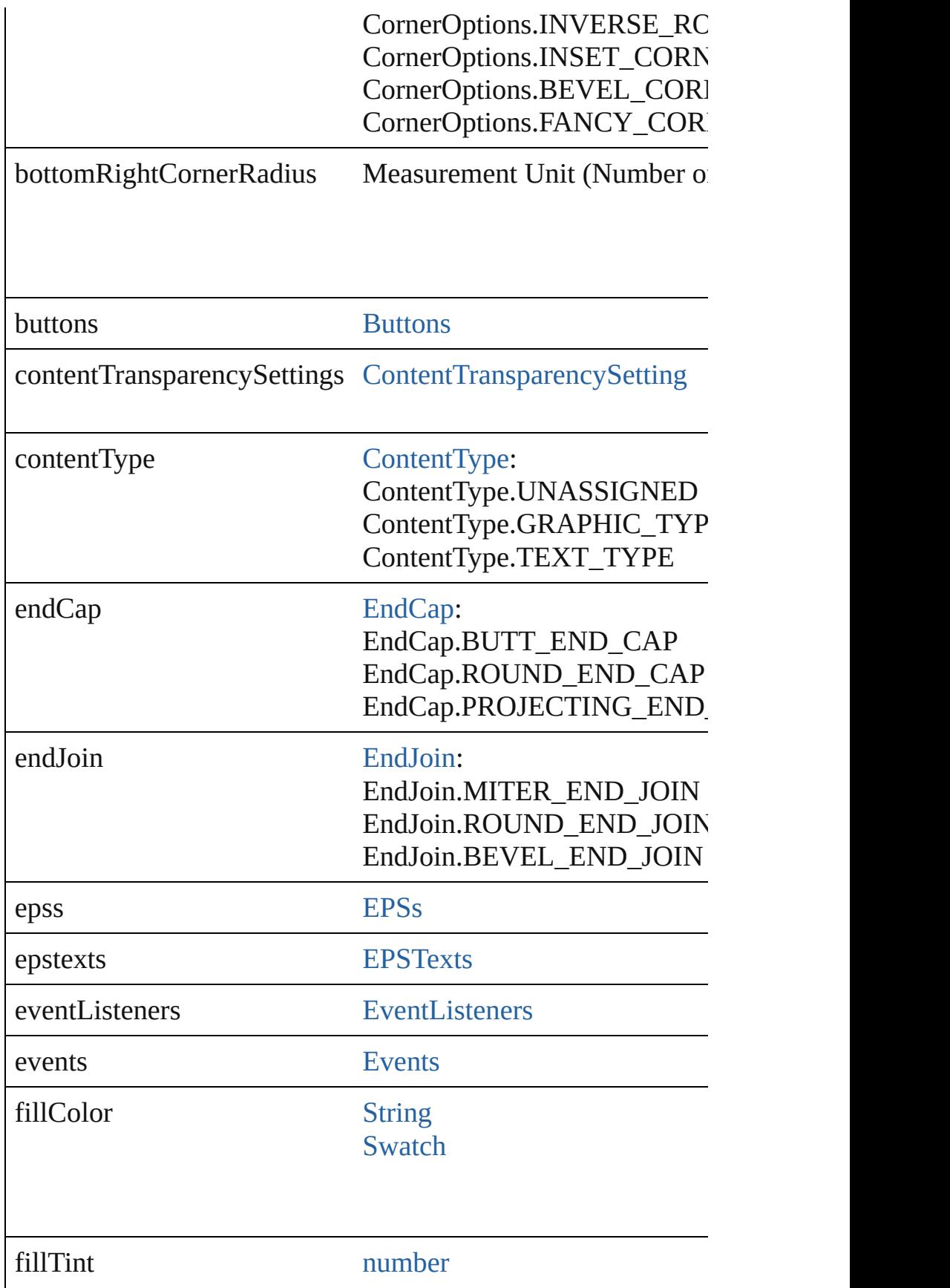

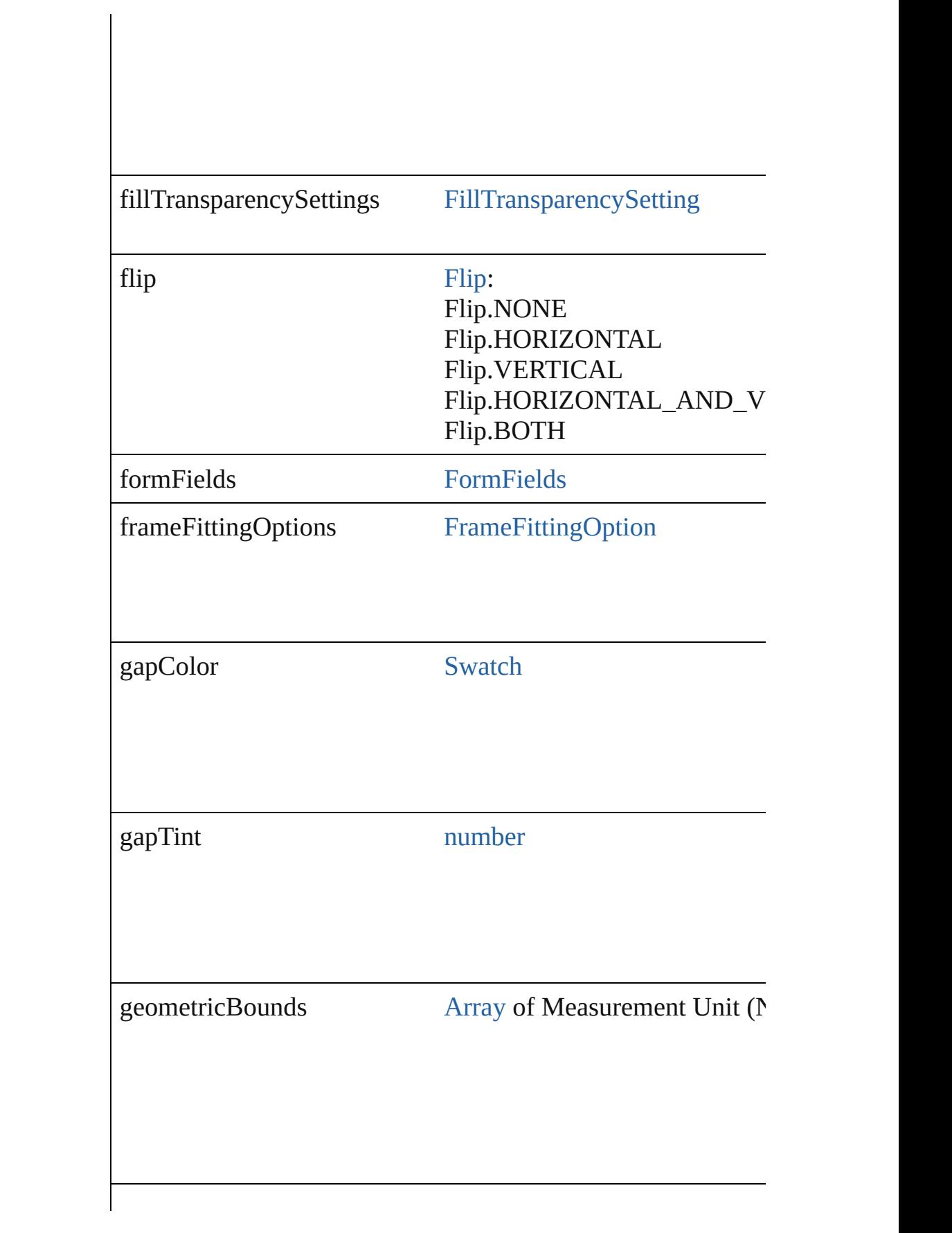

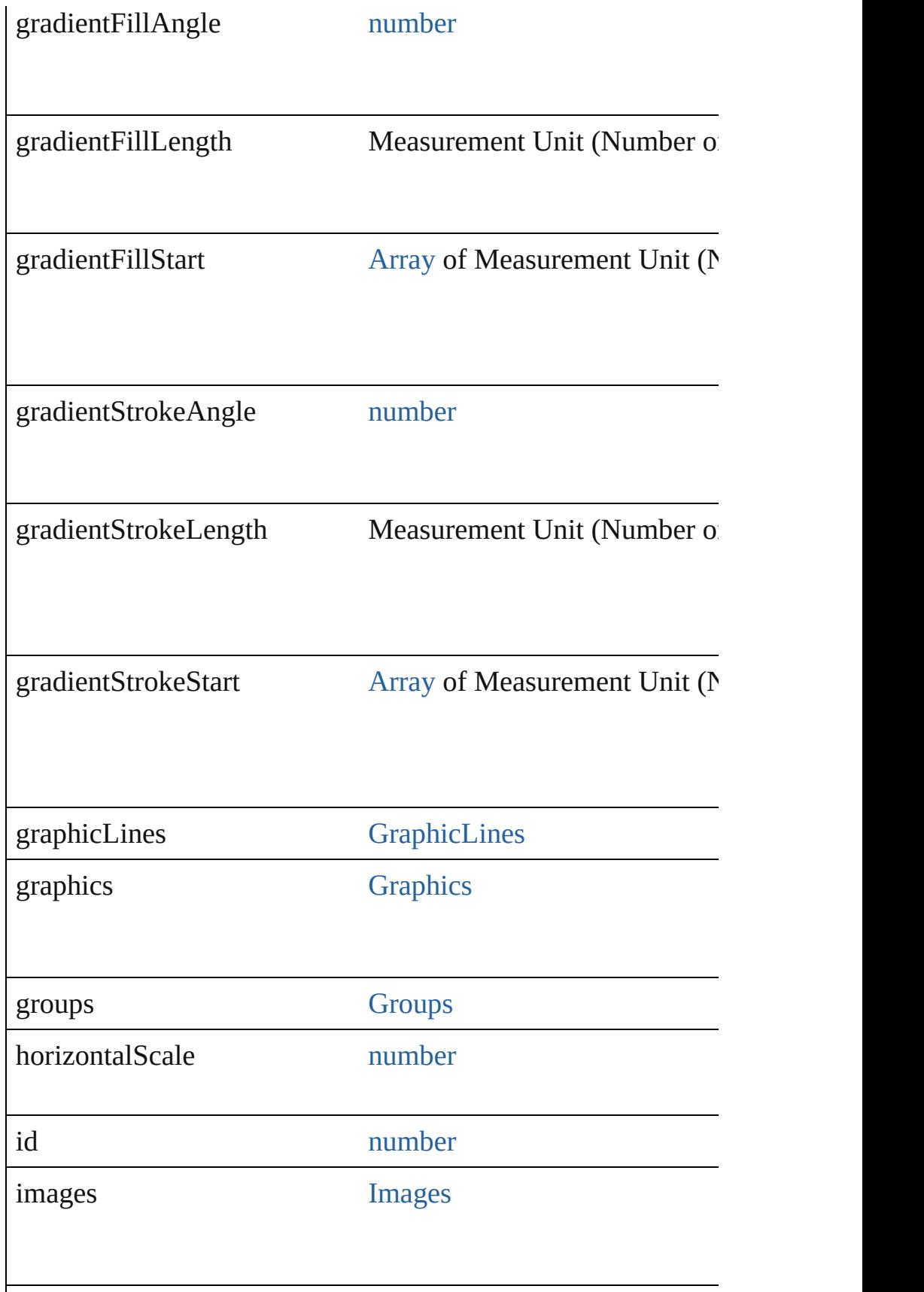

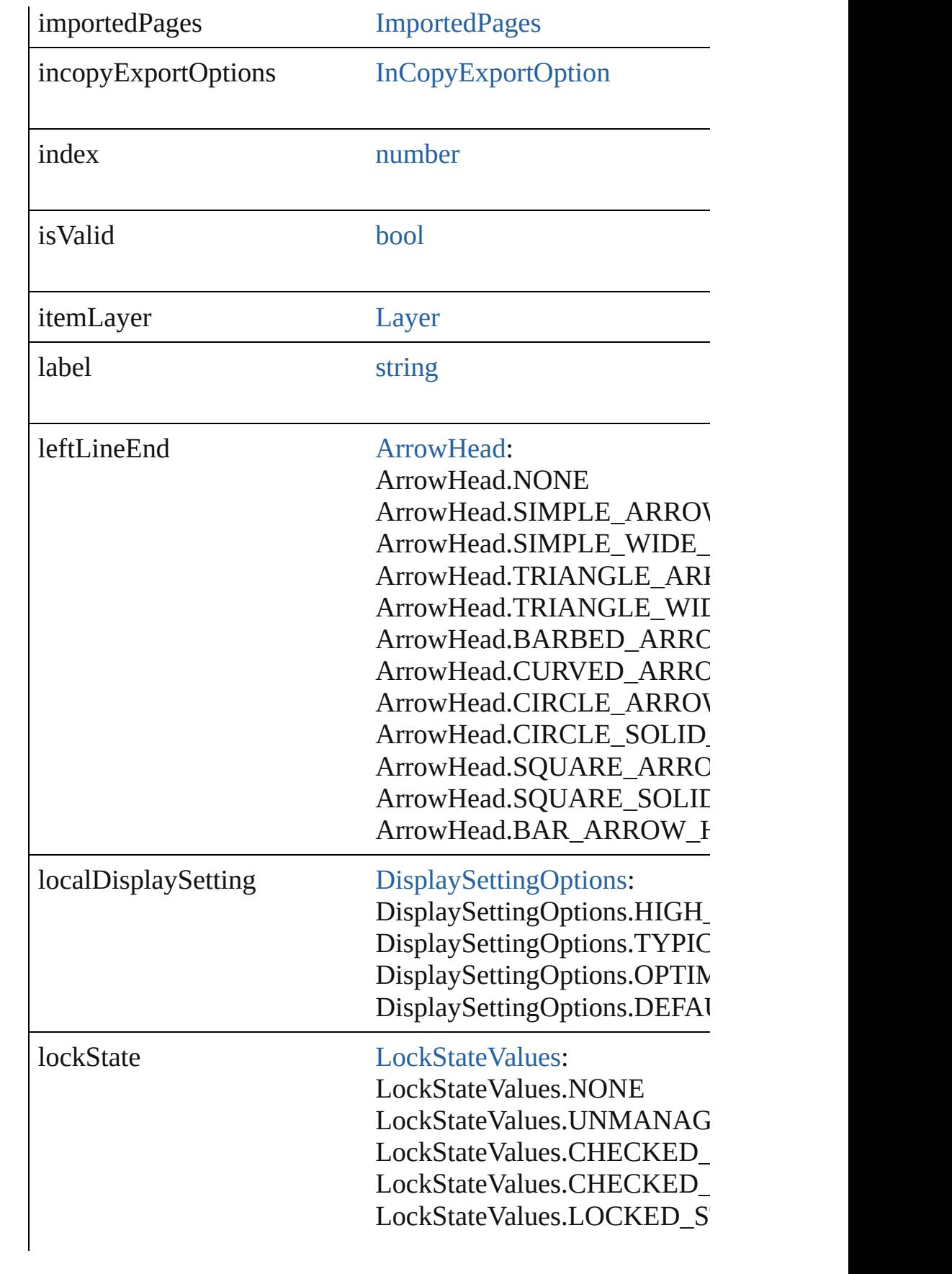

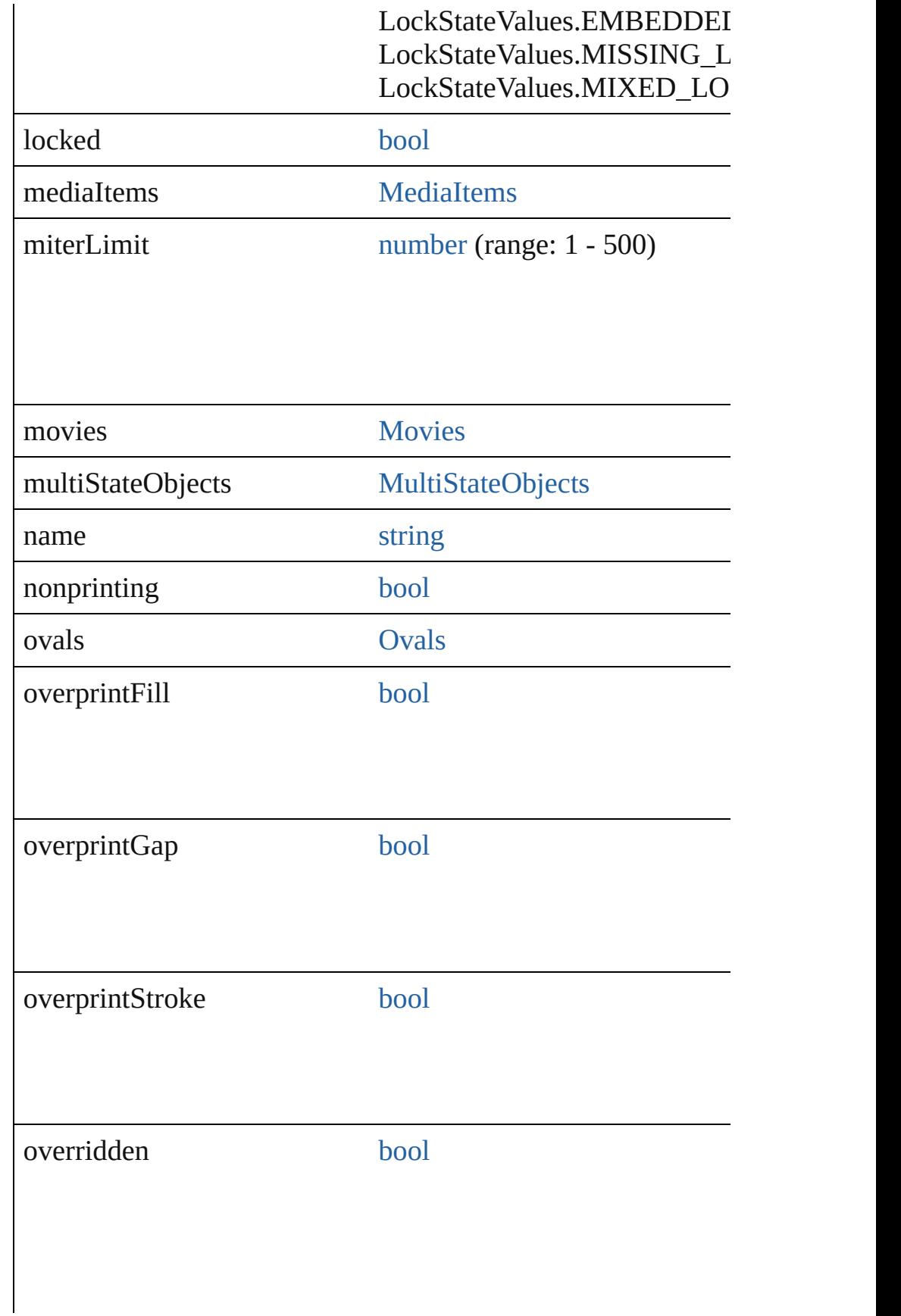

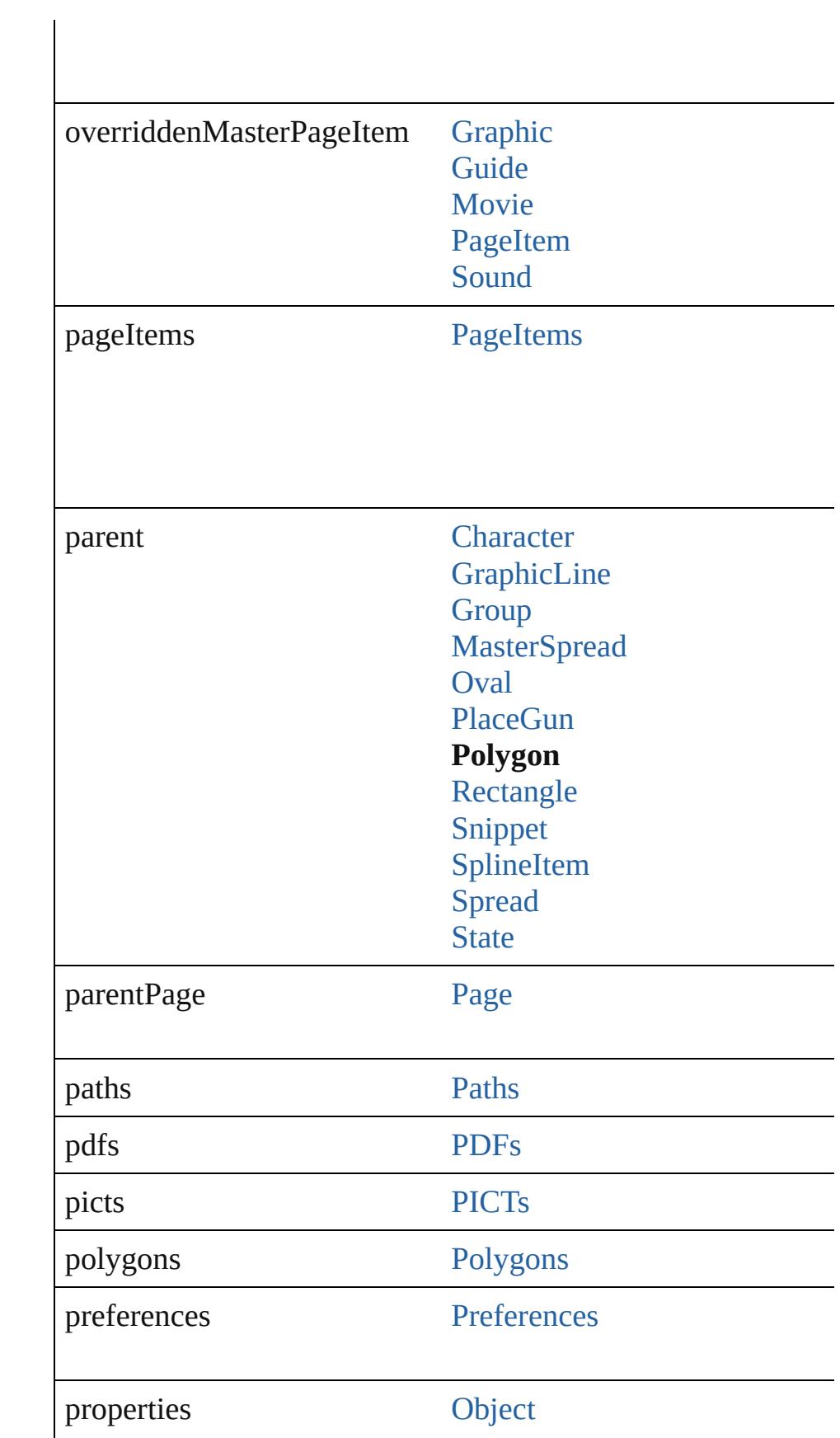

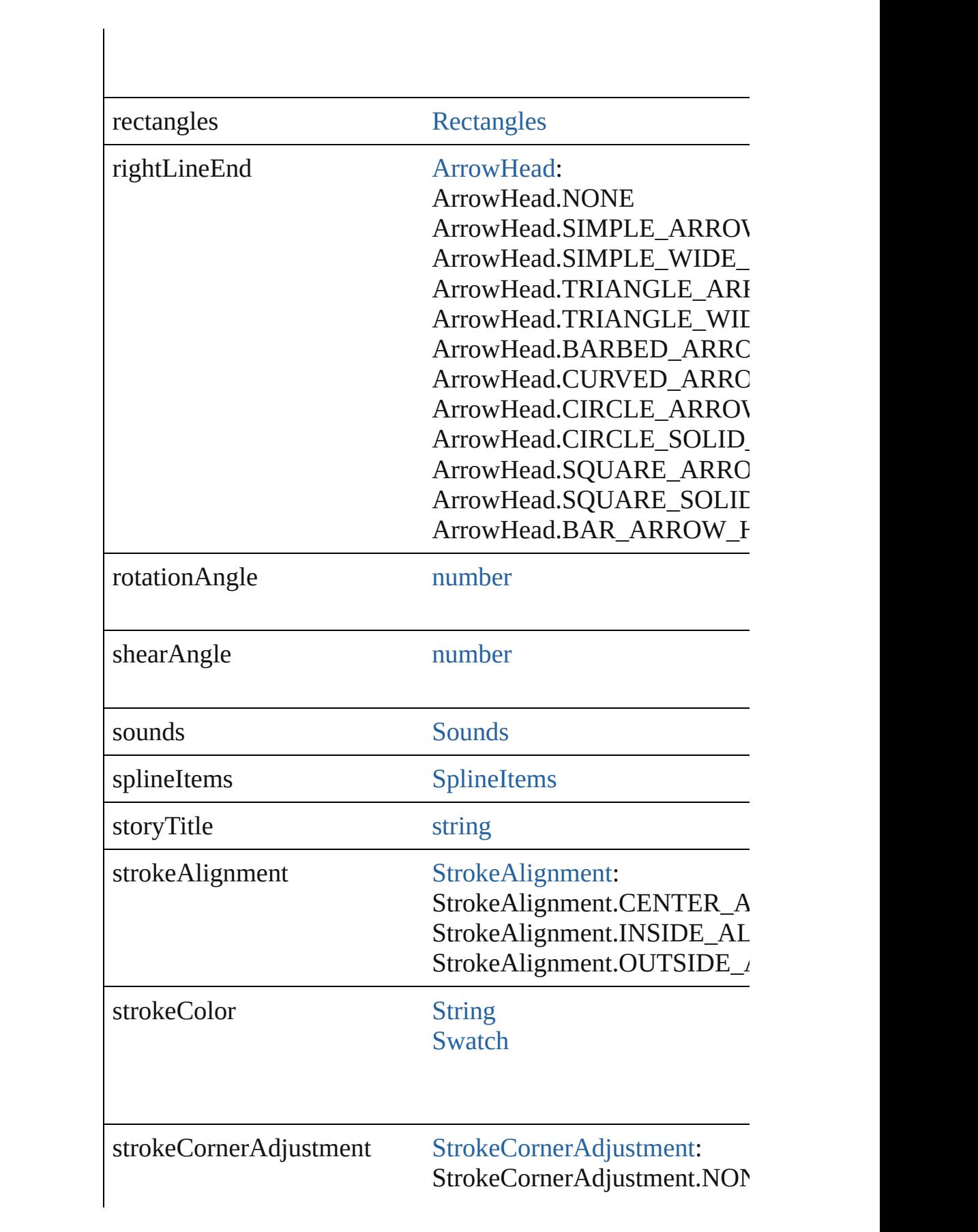

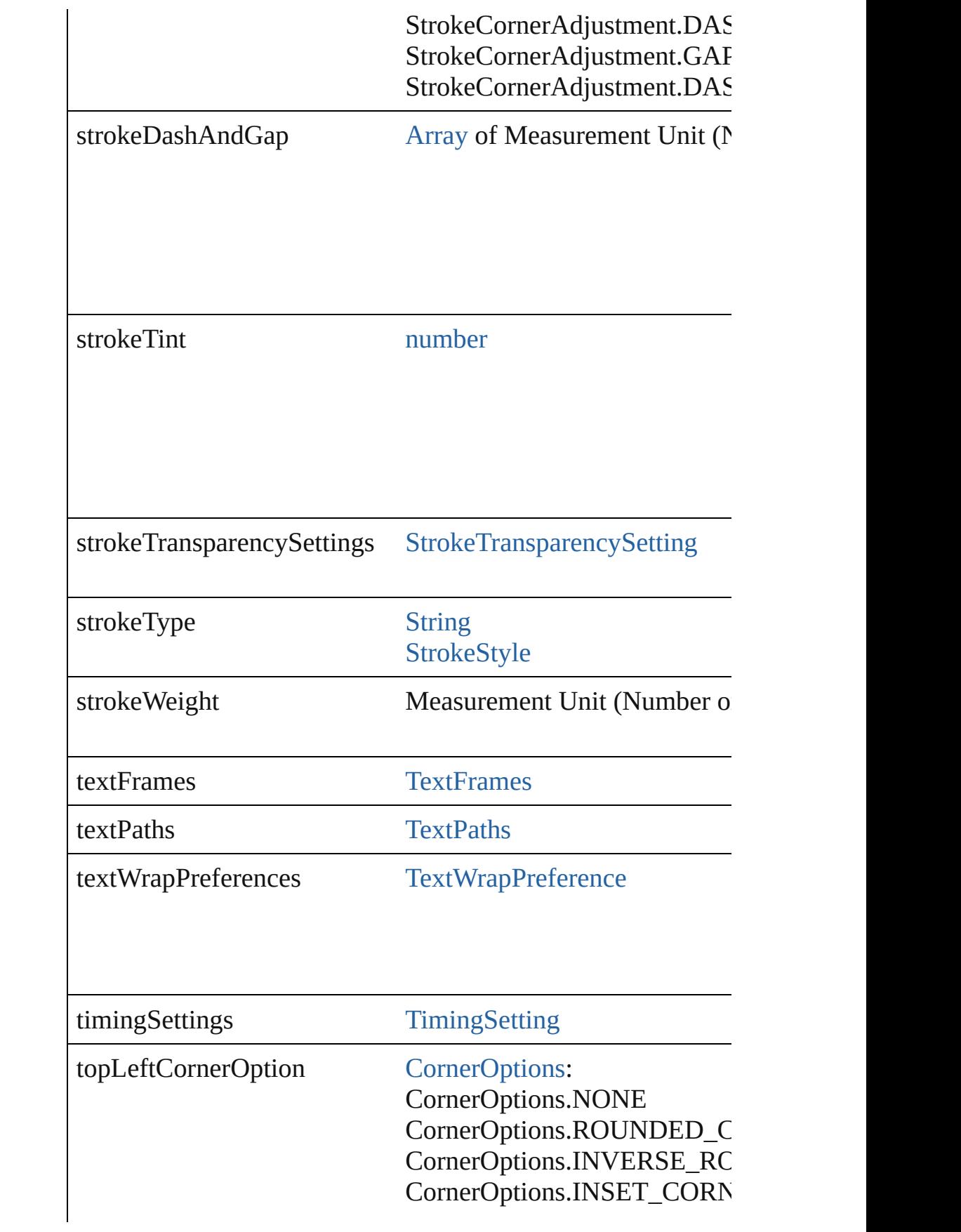

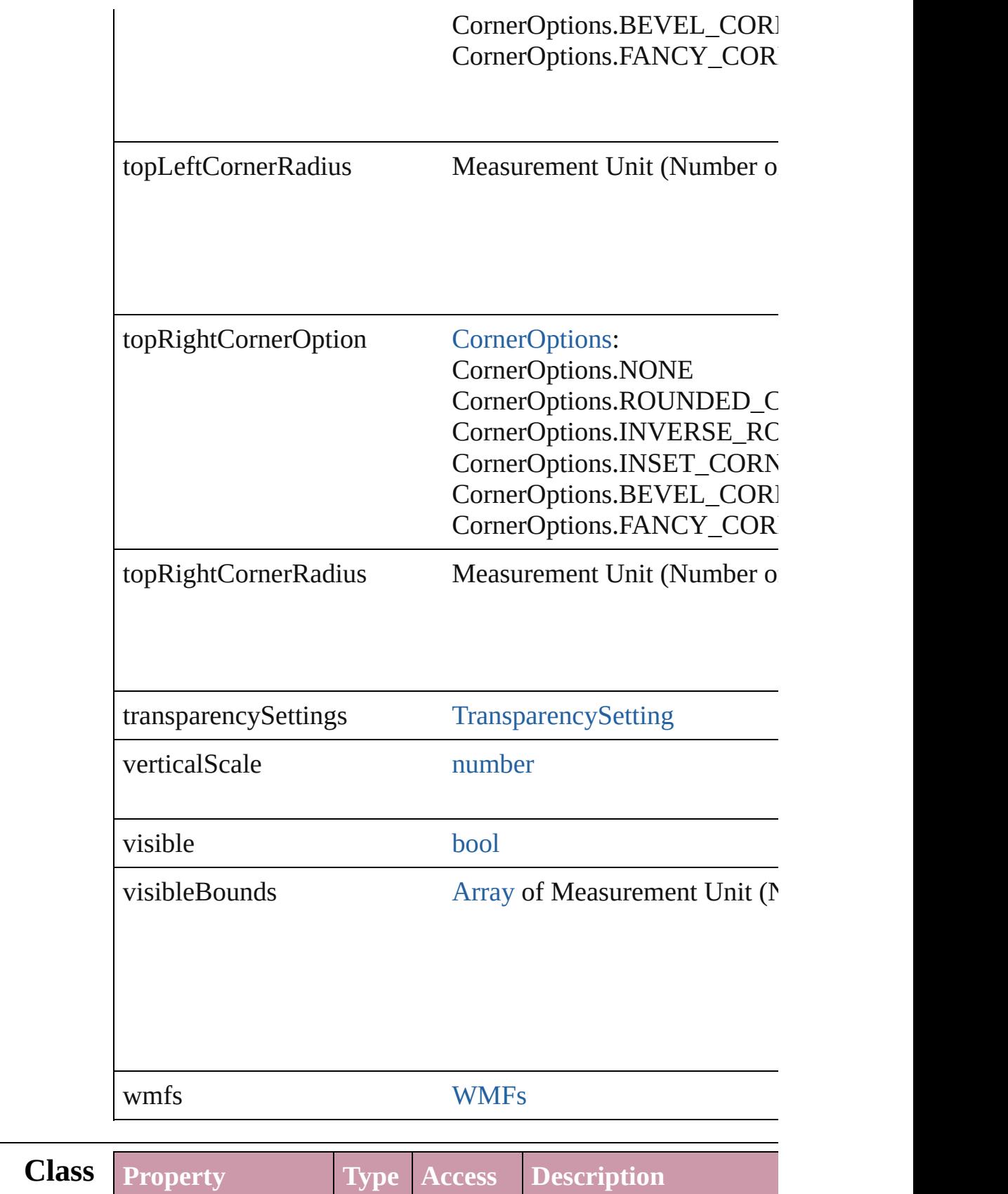

<span id="page-2651-3"></span><span id="page-2651-2"></span><span id="page-2651-1"></span><span id="page-2651-0"></span>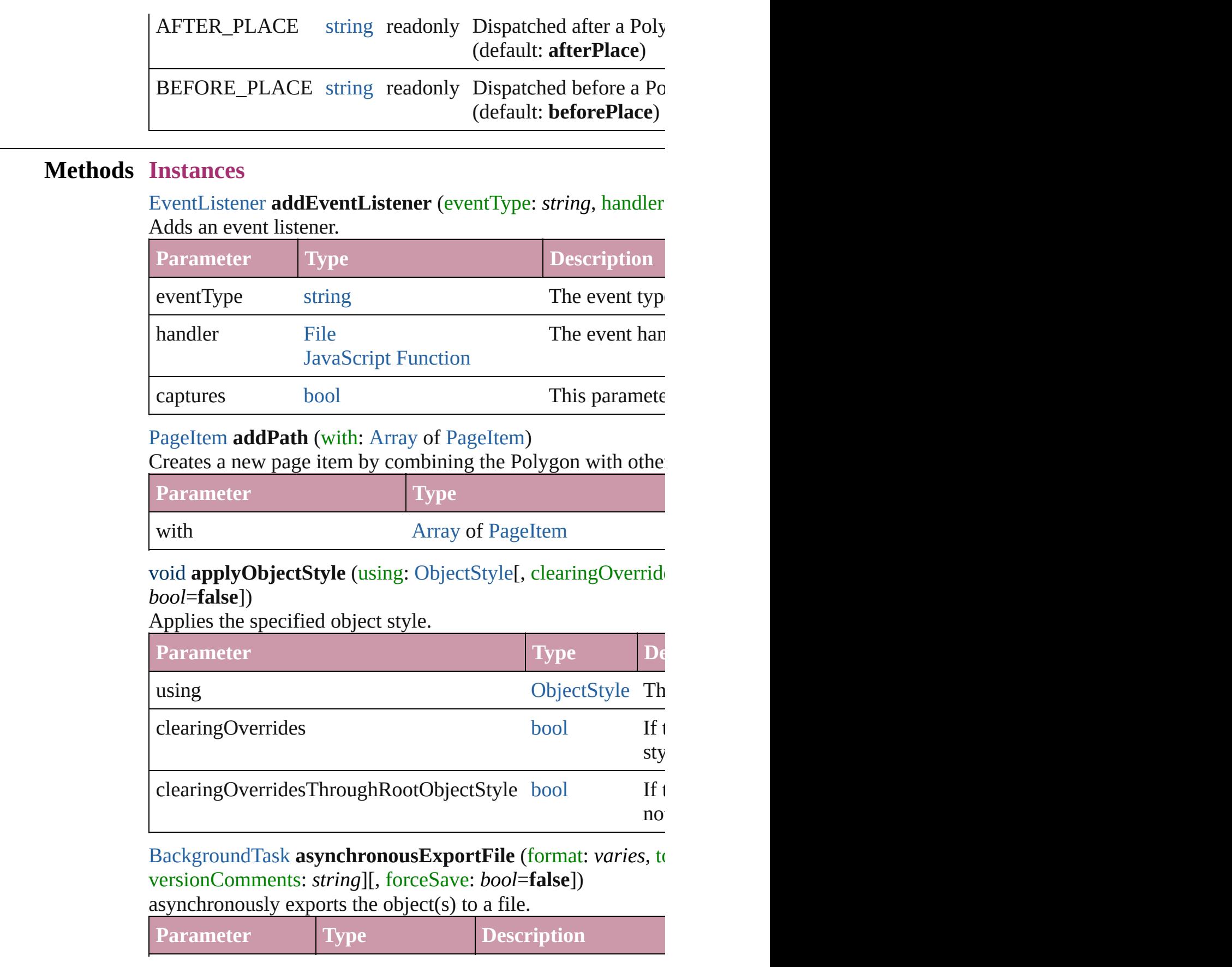

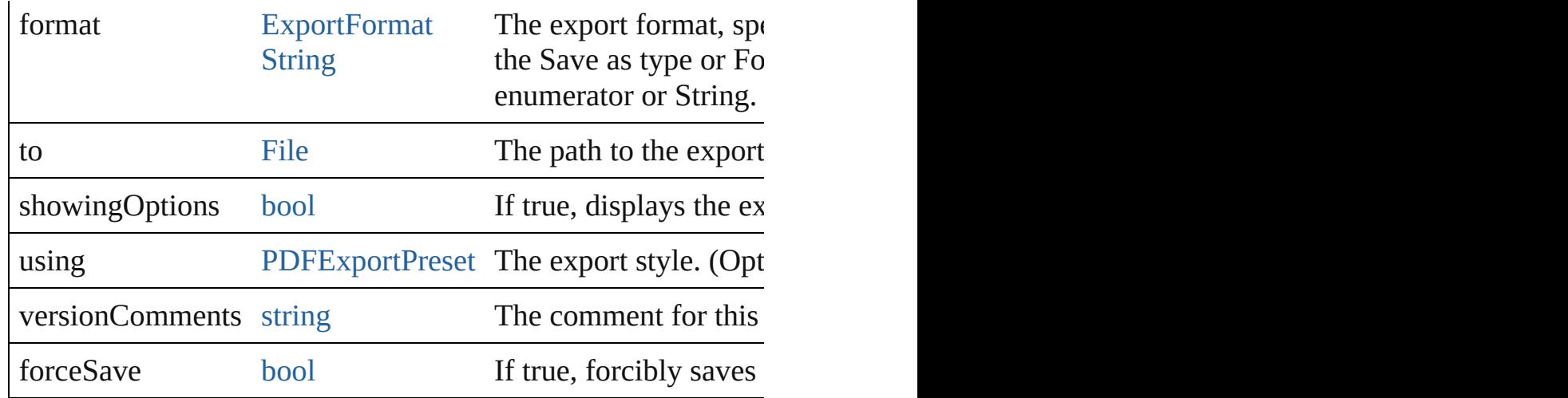

### void **autoTag** ()

Tag the object or the parent story using default tags defined in

#### <span id="page-2652-3"></span>void **bringForward** ()

Brings the Polygon forward one level in its layer.

#### <span id="page-2652-4"></span>void **bringToFront** ([reference: [PageItem\]](#page-2583-0))

Brings the Polygon to the front of its layer or in front of a particular it.

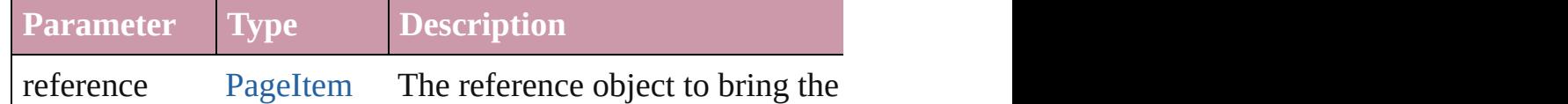

<span id="page-2652-5"></span>[Array](#page-22-0) of [PageItem](#page-2583-0) **changeObject** ([reverseOrder: *bool*]) Finds objects that match the find what value and replace the o

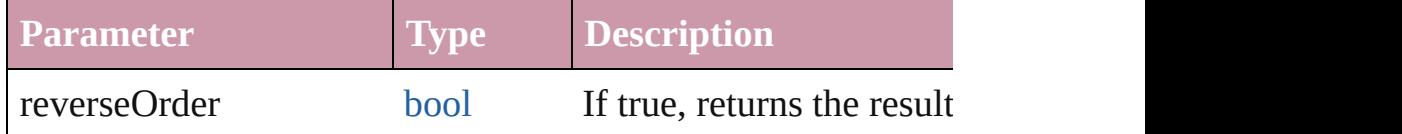

<span id="page-2652-0"></span>bool **checkIn** ([versionComments: *string*][, forceSave: *bool*=**false** Checks in the story or stories.

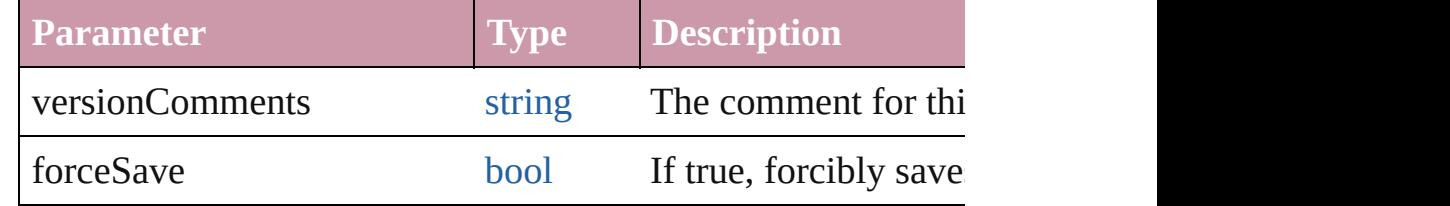

#### <span id="page-2652-1"></span>bool **checkOut** ()

Checks out the story.

#### <span id="page-2652-2"></span>void **clearFrameFittingOptions** ()

Removes the frame fittings options and resets it to the initial state.

```
void clearObjectStyleOverrides ()
Clear overrides for object style
```
#### void **clearTransformations** ()

Clears transformations from the Polygon. Transformations include rotation, scaling, fluxe, fluxe, and shearing.

void **convertShape** (given: [ConvertShapeOptions](#page-833-0)[, numberO *Measurement Unit (Number or String)*]) Converts the Polygon to a different shape.

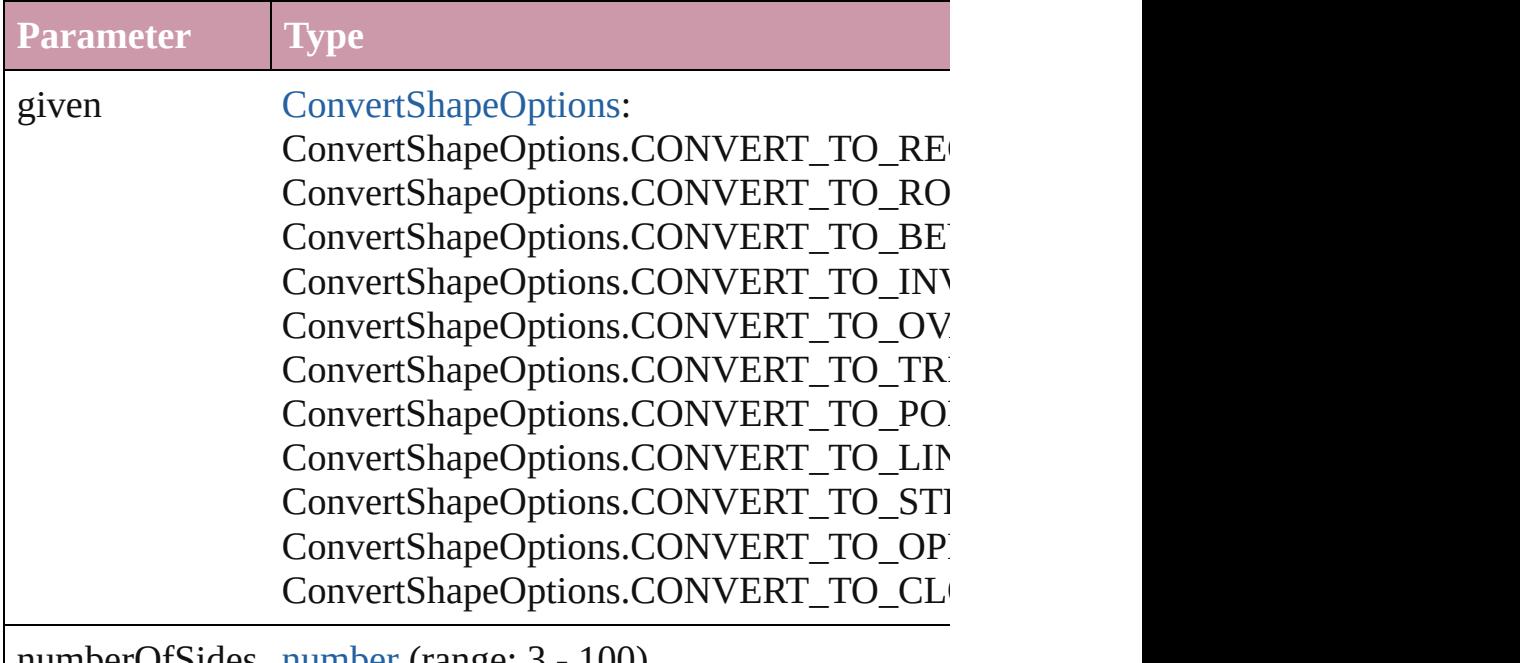

numberOfSides number (range: 3 - 100)

insetPercentage number (range: 0 - 100)

cornerRadius Measurement Unit (Number or String) (range

#### void **detach** ()

Detaches an overridden master page item from the master page. [PageItem](#page-2583-0) **duplicate** ([to: *varies*][, by: [Array](#page-22-0) of *Measurement* 

Duplicates the Polygon at the specified location or offset.

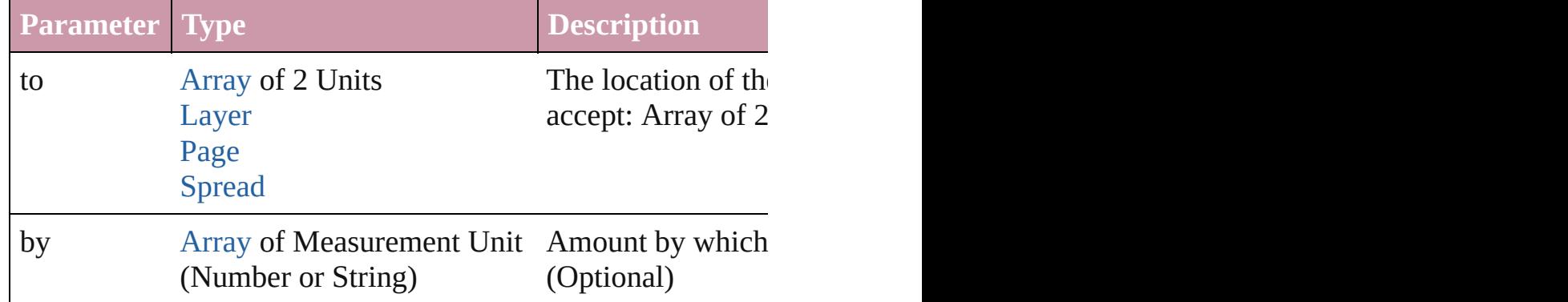

<span id="page-2654-0"></span>[PageItem](#page-2583-0) **excludeOverlapPath** (with: [Array](#page-22-0) of PageItem) Creates a new page item by excluding the overlapping areas of

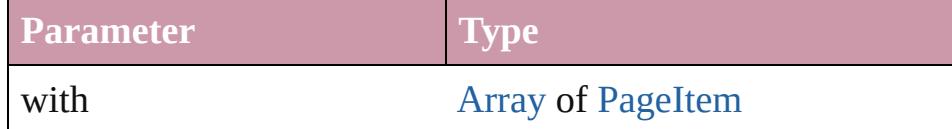

<span id="page-2654-1"></span>void **export[File](#page-66-0)** (format: *varies*, to: File[, showingOptions: *bc* forceSave: *bool*=**false**])

Exports the object(s) to a file.

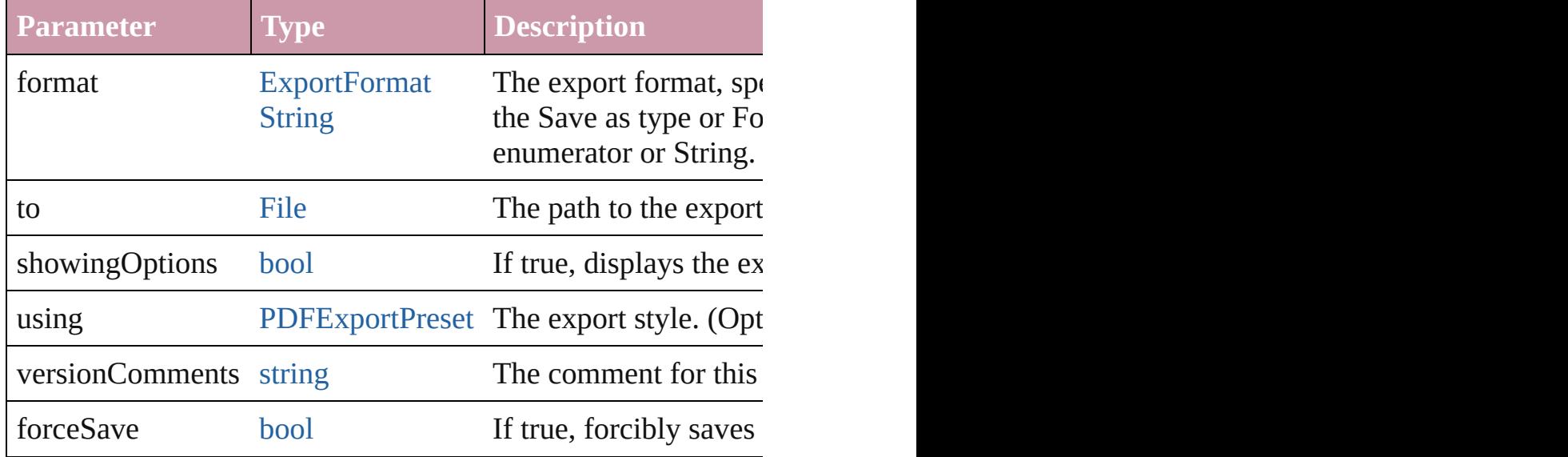

#### <span id="page-2654-2"></span>string **extractLabel** (key: *string*)

Gets the label value associated with the specified key.

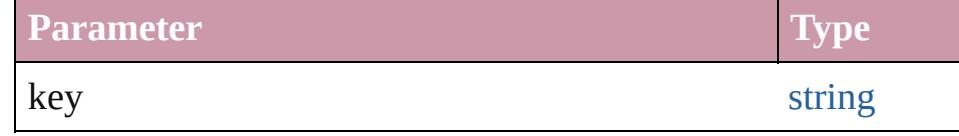

<span id="page-2654-3"></span>[Array](#page-22-0) of [PageItem](#page-2583-0) **findObject** ([reverseOrder: *bool*])

Finds objects that match the find what value.

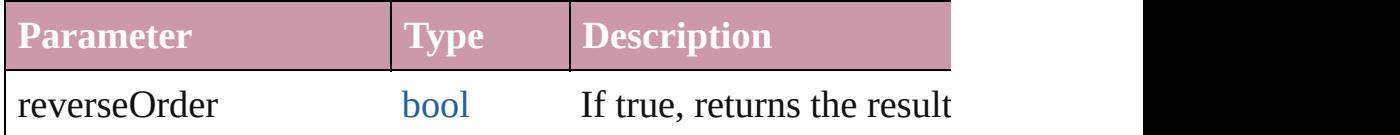

# <span id="page-2655-0"></span>void **fit** (given: [FitOptions](#page-943-0))

Applies the specified fit option to content in a frame.

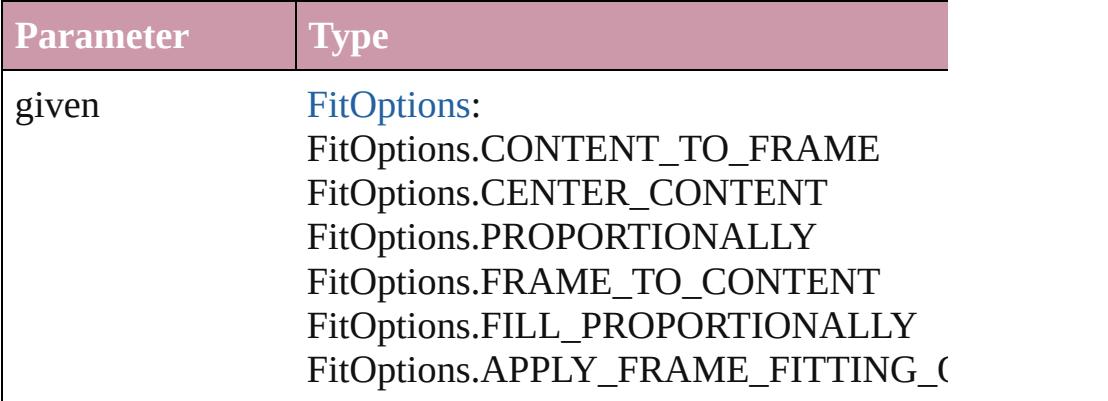

void **[flipItem](#page-3566-0)** (given: [Flip\[](#page-953-0), around: *varies*]) Flips the Polygon.

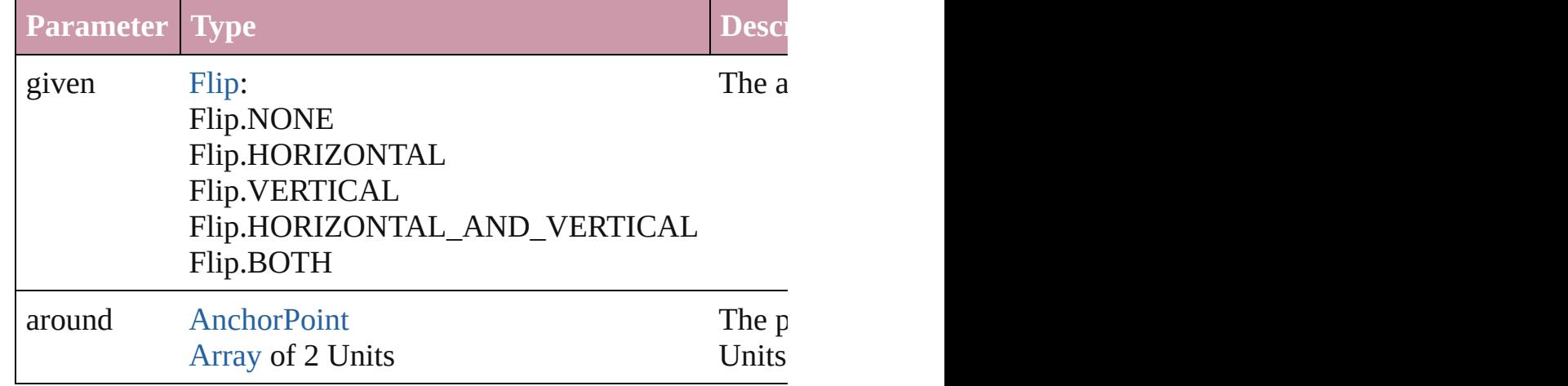

<span id="page-2655-1"></span>[Array](#page-22-0) of [Polygon](#page-2639-0) **getElements** ()

Resolves the object specifier, creating an array of object references.

<span id="page-2655-2"></span>void **insertLabel** (key: *string*, value: *string*) Sets the label to the value associated with the specified key.

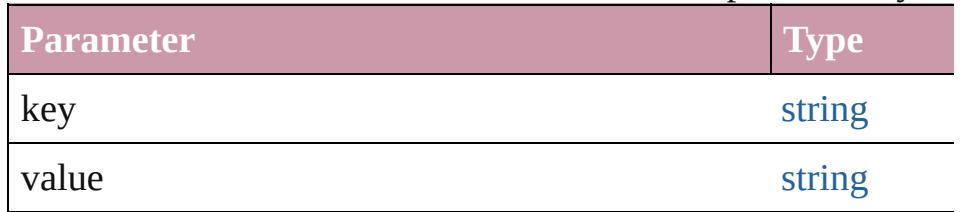

#### [PageItem](#page-2583-0) **intersectPath** (with: [Array](#page-22-0) of PageItem)

Creates a new page item by intersecting the Polygon with other

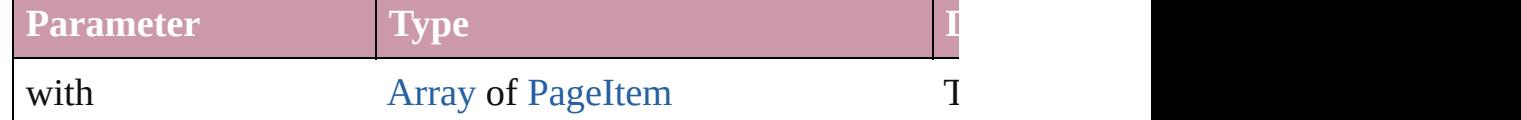

<span id="page-2656-0"></span>[PageItem](#page-2583-0) **makeCompoundPath** (with: [Array](#page-22-0) of [PageItem\)](#page-2583-0) Creates a compound path by combining the path(s) of the Poly

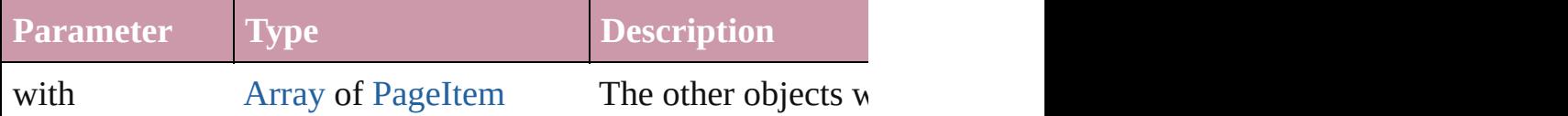

# <span id="page-2656-1"></span>void **markup** (using: [XMLElement\)](#page-5640-0)

Associates the page item with the specified XML element while

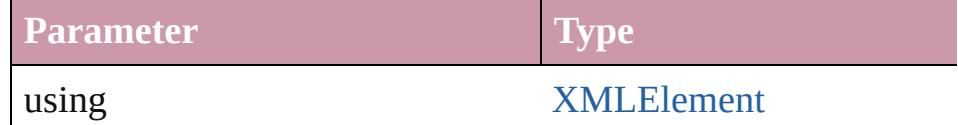

#### <span id="page-2656-2"></span>[PageItem](#page-2583-0) **minusBack** (with: [Array](#page-22-0) of [PageItem](#page-2583-0))

Creates a new page item by reverse subtracting the overlappir

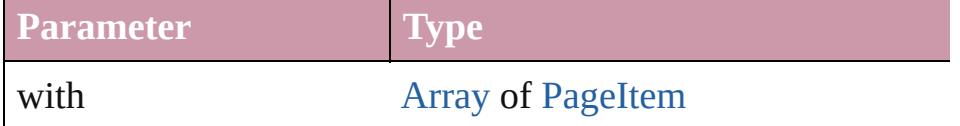

<span id="page-2656-3"></span>void **move** ([to: varies][, by: [Array](#page-22-0) of *Measurement Unit (Numberry 2010)* Moves the Polygon to a new location. Note: Either the 'to' or ' value is used.

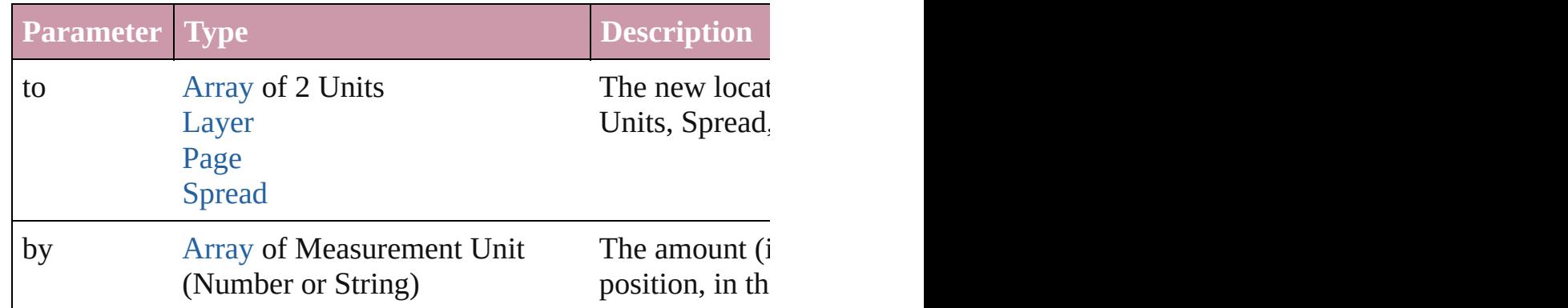

#### <span id="page-2656-4"></span>any **override** (destinationPage: [Page](#page-2570-0))

Overrides a master page item and places the item on the document page as a new object.

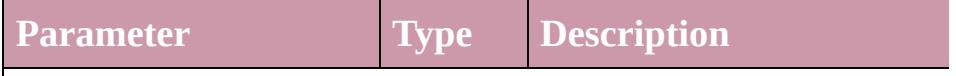

destination[Page](#page-2570-0) Page The document page that contains the master page item to over the master page item to over

<span id="page-2657-0"></span>[Array](#page-22-0) of any **place** (fileName: [File](#page-66-0)[, showingOptions: *bool*=**false** Places the file.

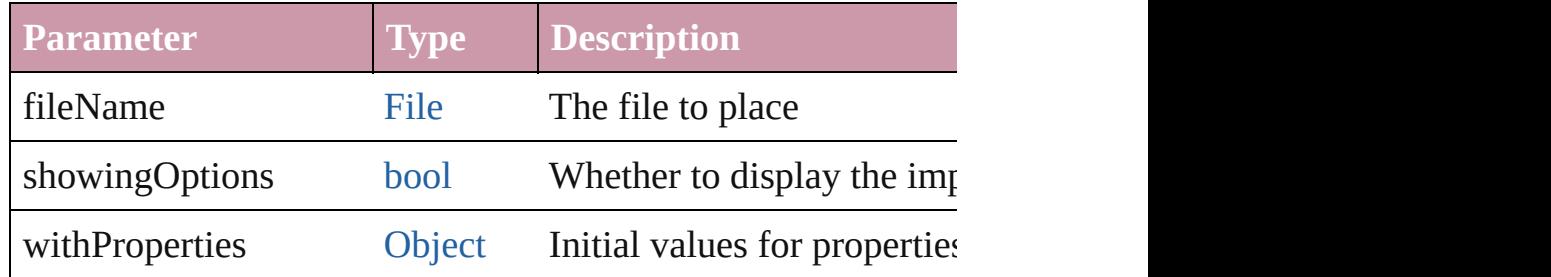

#### void **placeXML** (using: [XMLElement\)](#page-5640-0)

Places XML content into the specified object. Note: Replaces

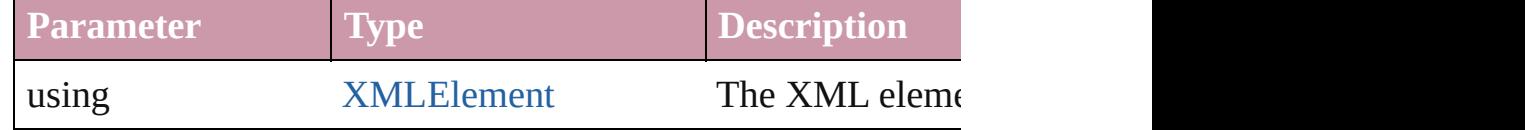

<span id="page-2657-3"></span>void **redefineScaling** ([to: [Array](#page-22-0) of *number*])  $\overline{\phantom{a}}$  to ite content if  $\overline{\phantom{a}}$ 

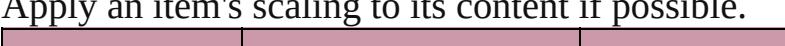

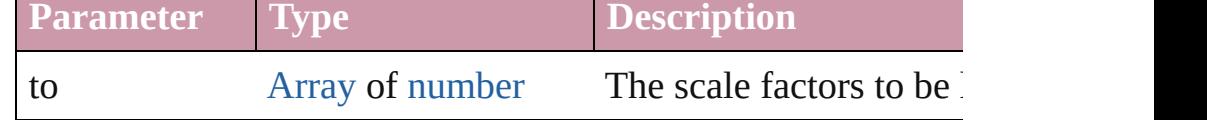

void **reframe** (in: *varies*, opposingCorners: [Array](#page-22-0) of *varies*) Move the bounding box of the page item

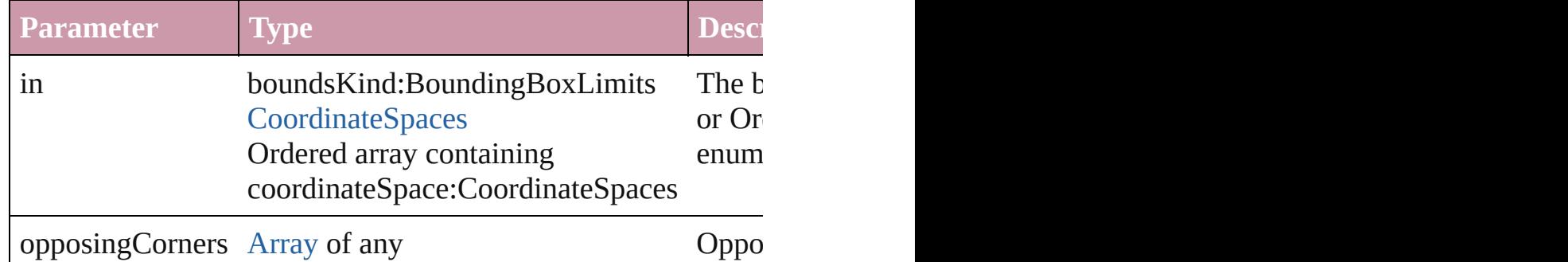

<span id="page-2657-4"></span>[Array](#page-22-0) of [PageItem](#page-2583-0) **releaseCompoundPath** () Releases a compound path.

<span id="page-2657-1"></span>void **remove** () Deletes the Polygon.

<span id="page-2657-2"></span>bool **removeEventListener** (eventType: *string*, handler: *varies* Removes the event listener.

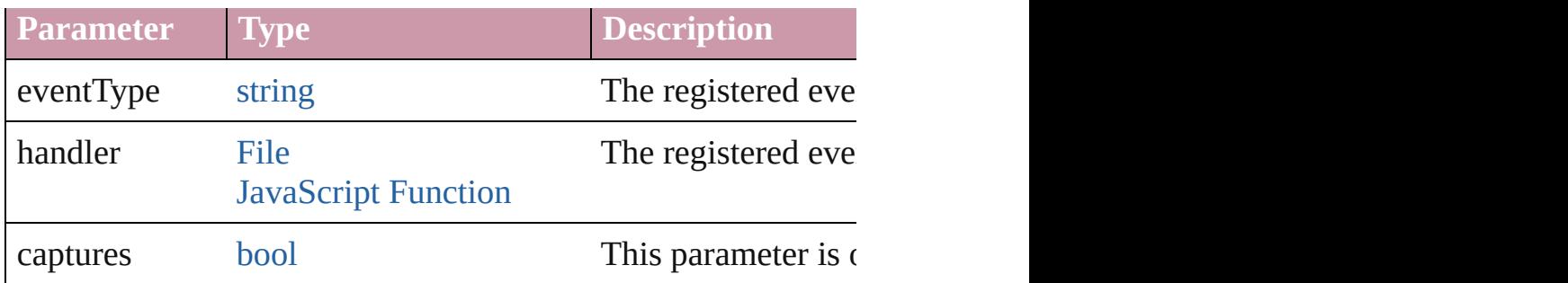

# <span id="page-2658-0"></span>void **removeOverride** ()

Removes the override from a previously overridden master  $p\epsilon$ .

<span id="page-2658-1"></span>void *resize* (in: *varies*, from: *varies*, by: [ResizeMethods](#page-1384-0), value consideringRulerUnits: *bool*=**false**])

# Resize the page item.

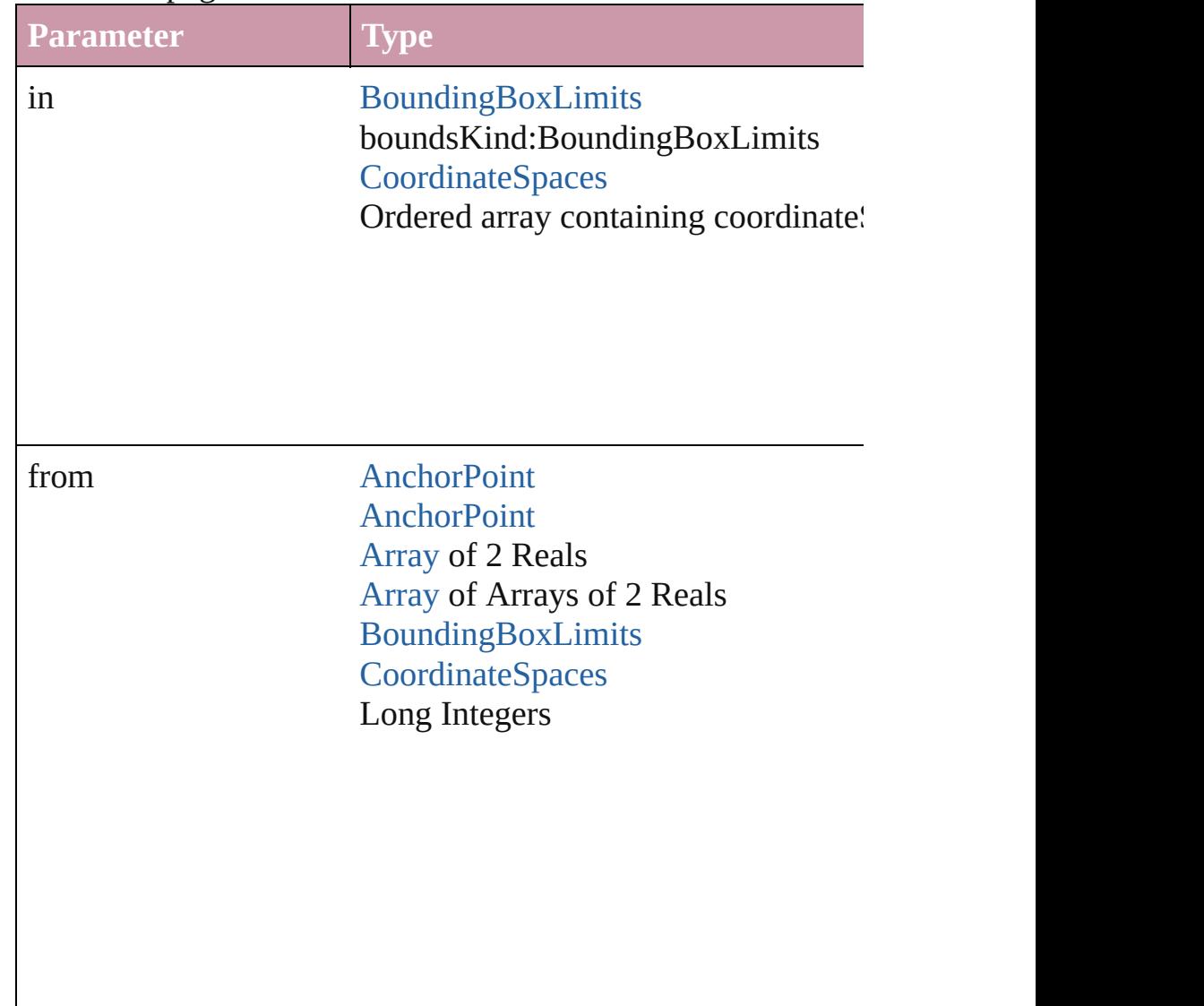

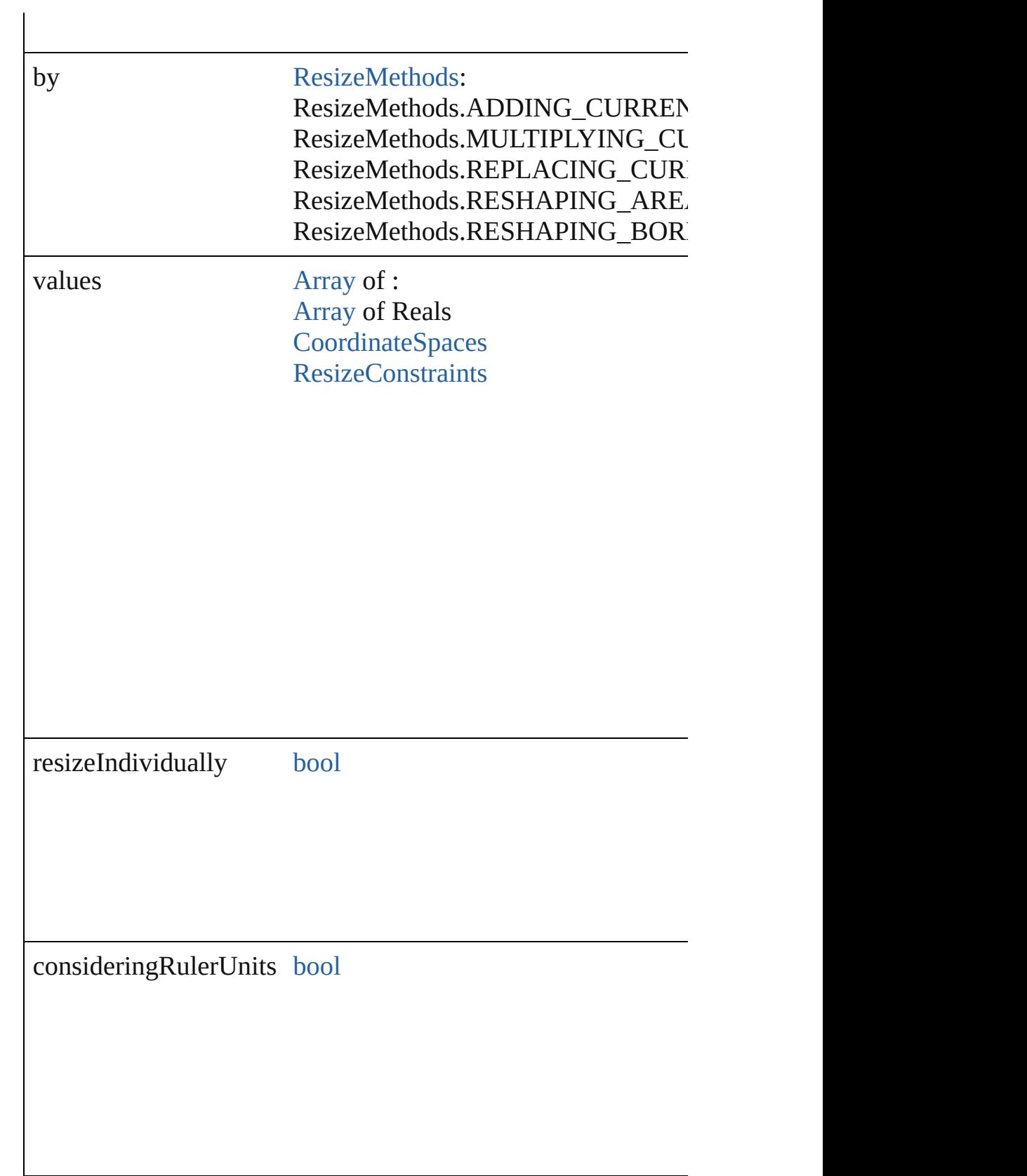

<span id="page-2659-0"></span>any **resolve** (location: *varies*, in: [CoordinateSpaces\[](#page-840-0), consider

Get the coordinates of the given location in the specified coor

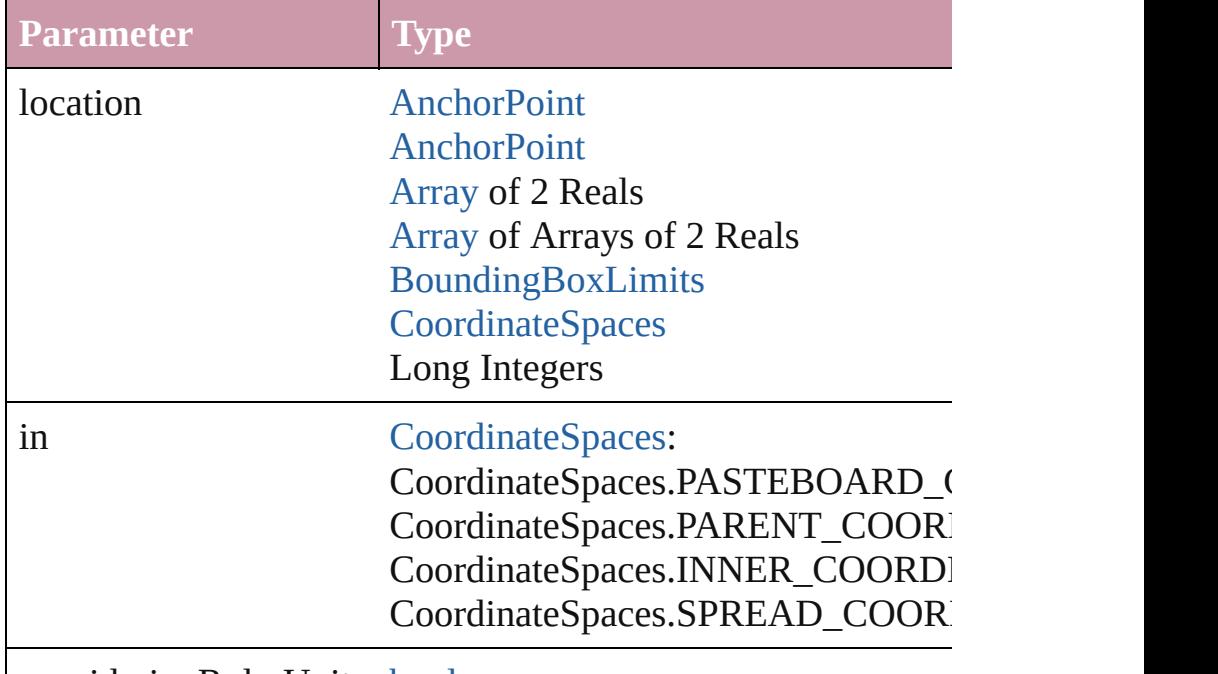

consideringRulerUnits [bool](#page-31-0)

# bool **revert** ()

Reverts the document to its state at the last save operation.

void **select** ([existingSelection: [SelectionOptions=](#page-1445-0)SelectionO Selects the object.

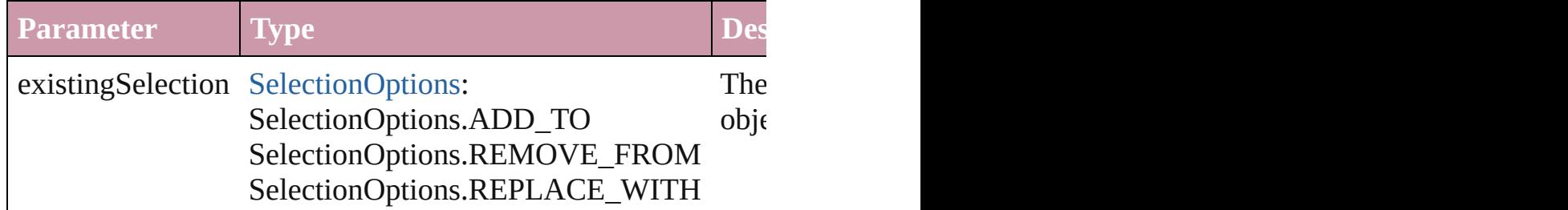

# <span id="page-2660-0"></span>void **sendBackward** ()

Sends the Polygon back one level in its layer.

#### <span id="page-2660-1"></span>void **sendToBack** ([reference: [PageItem\]](#page-2583-0))

Sends the Polygon to the back of its layer or behind a particul

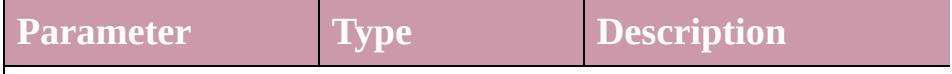

<span id="page-2661-3"></span>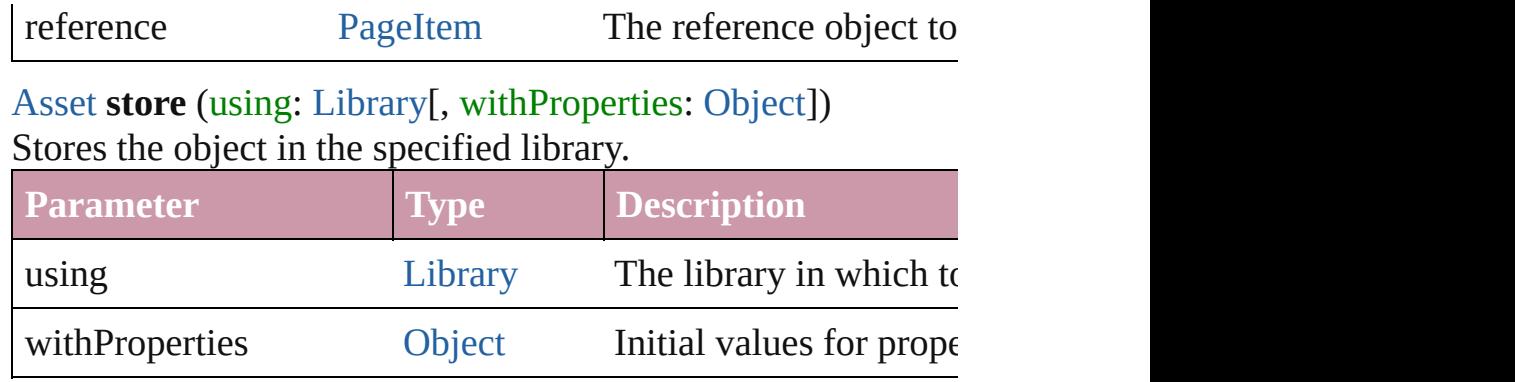

### <span id="page-2661-4"></span>[PageItem](#page-2583-0) **subtractPath** (with: [Array](#page-22-0) of [PageItem\)](#page-2583-0)

Creates a new page item by subtracting the overlapping areas

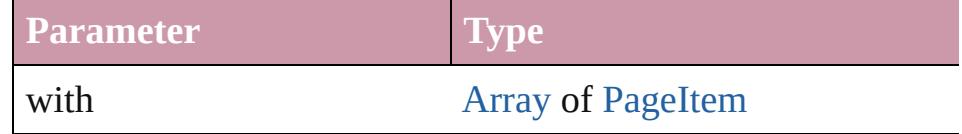

#### <span id="page-2661-0"></span>string **toSource** ()

Generates a string which, if executed, will return the Polygon.

#### <span id="page-2661-1"></span>string **toSpecifier** ()

Retrieves the object specifier.

# <span id="page-2661-2"></span>void **transform** (in: [CoordinateSpaces,](#page-840-0) from: *varies*, withMat *bool*=**false**])

Transform the page item.

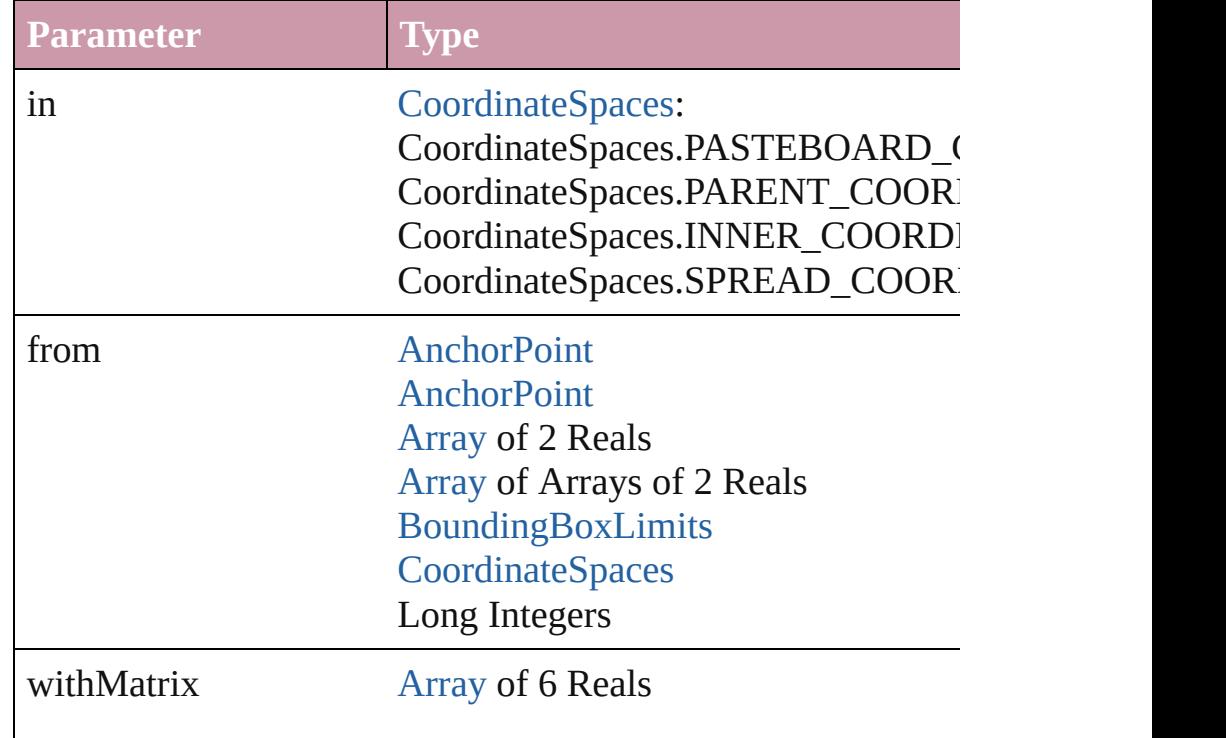

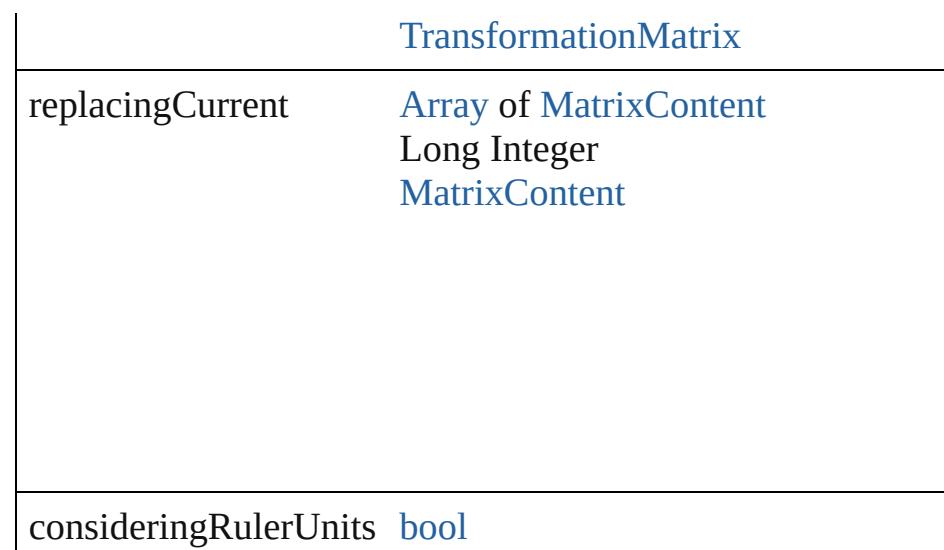

# <span id="page-2662-0"></span>[Array](#page-22-0) of string **transformAgain** ()

Transforms the Polygon using the last transformation perform shearing, scaling, and flipping.

# <span id="page-2662-1"></span>[Array](#page-22-0) of string **transformAgainIndividually** ()

Transforms the Polygon using the last transformation perform shearing, scaling, and flipping.

# <span id="page-2662-4"></span>[Array](#page-22-0) of string **transformSequenceAgain** ()

Transforms the Polygon using the last sequence of transform on time on any group of objects. Transformations include moving

# <span id="page-2662-2"></span>[Array](#page-22-0) of string **transformSequenceAgainIndividually** ()

Transforms the Polygon using the last sequence of transformations performed on any single or performed at the same times the same times the same times the same times the same times the same times the same times the same ti on any group of objects. Transformations include moving, rotation

<span id="page-2662-3"></span>[Array](#page-22-0) of [TransformationMatrix](#page-2780-0) **transformValuesOf** (in: Coo Get the transformation values of the page item.

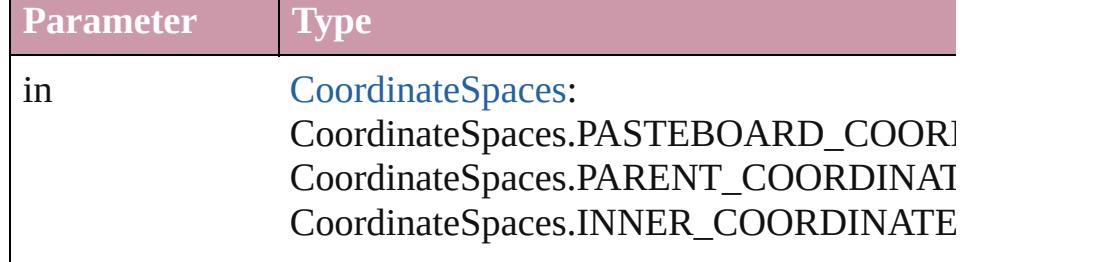

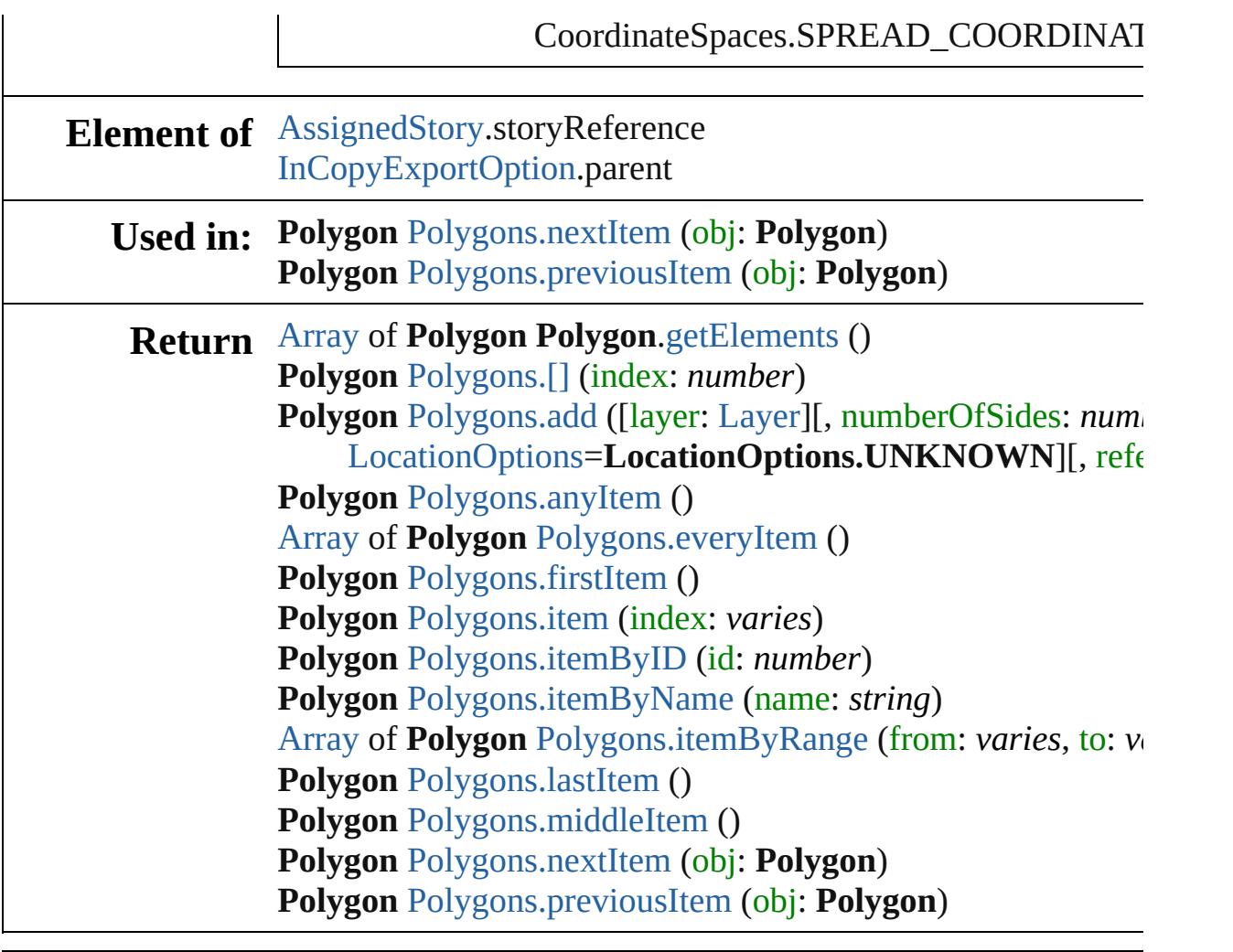

Jongware, 20-

[Contents](#page-0-0) :: [Index](#page-5767-0)
# <span id="page-2664-0"></span>**Class**

<span id="page-2665-1"></span><span id="page-2665-0"></span>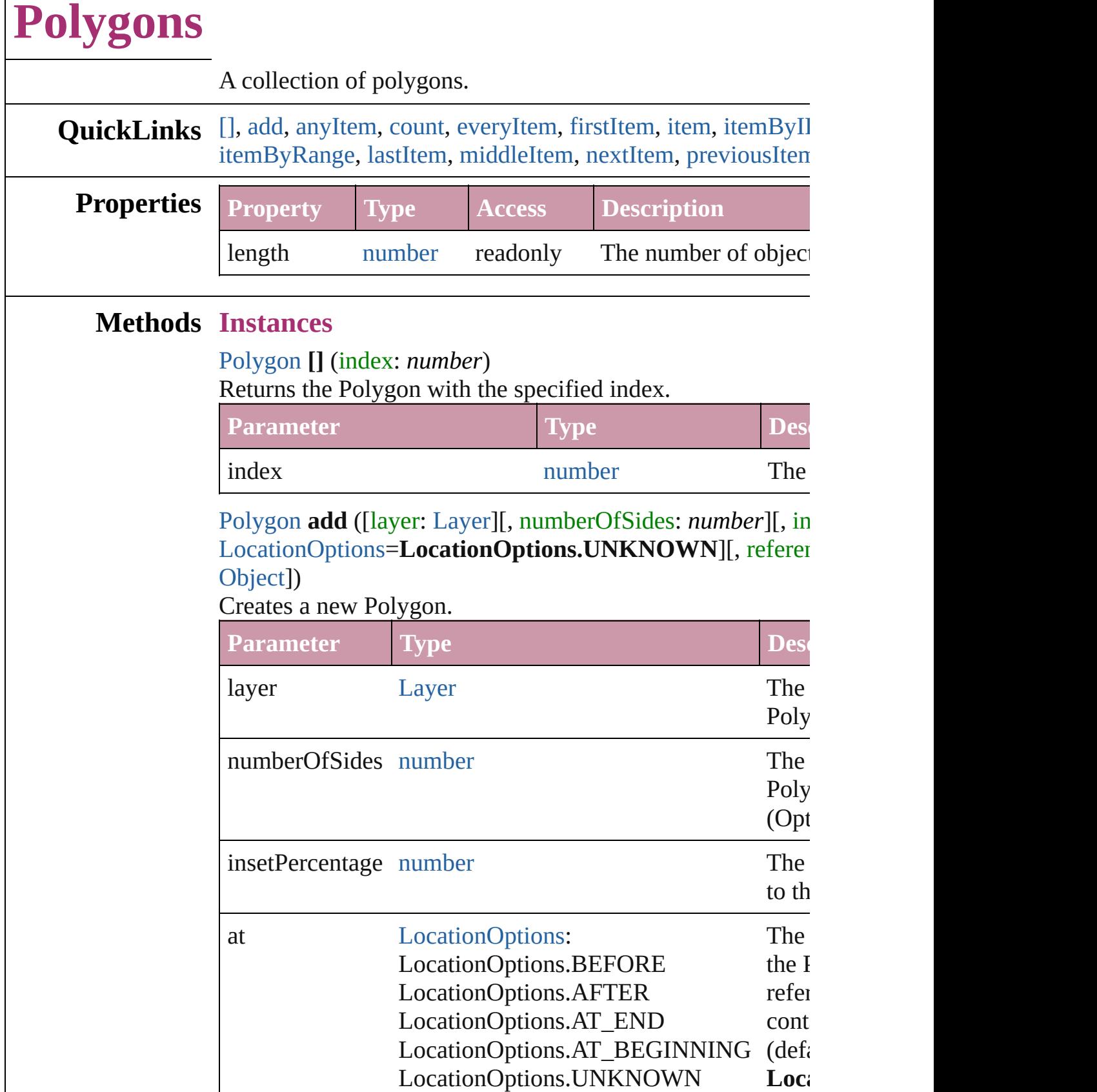

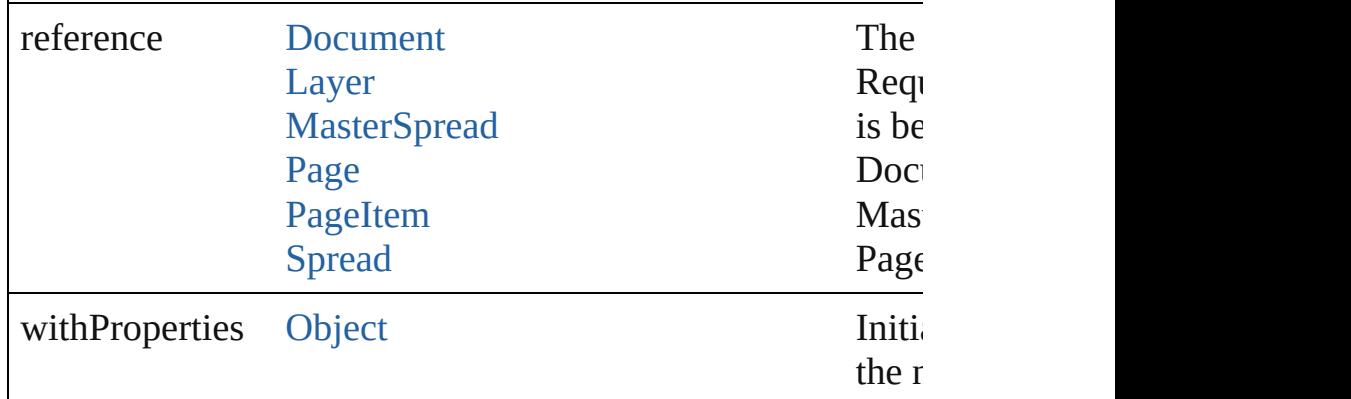

#### <span id="page-2666-0"></span>[Polygon](#page-2639-0) **anyItem** ()

Returns any Polygon in the collection.

#### <span id="page-2666-1"></span>number **count** ()

Displays the number of elements in the Polygon.

#### <span id="page-2666-2"></span>[Array](#page-22-0) of [Polygon](#page-2639-0) **everyItem** ()

Returns every Polygon in the collection.

#### <span id="page-2666-3"></span>[Polygon](#page-2639-0) **firstItem** ()

Returns the first Polygon in the collection.

#### <span id="page-2666-4"></span>[Polygon](#page-2639-0) **item** (index: *varies*)

Returns the Polygon with the specified index or name.

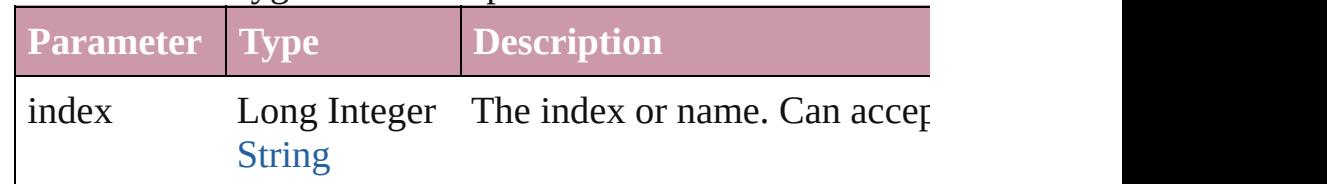

### <span id="page-2666-5"></span>[Polygon](#page-2639-0) **itemByID** (id: *number*)

Returns the Polygon with the specified ID.

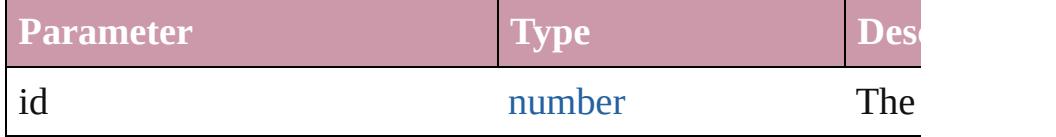

## [Polygon](#page-2639-0) **itemByName** (name: *string*)

Returns the Polygon with the specified name.

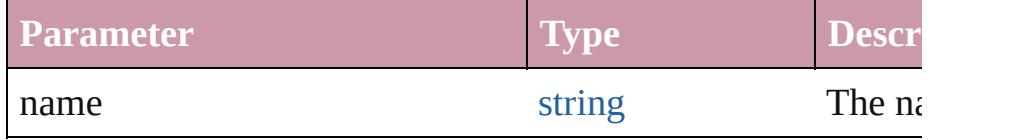

<span id="page-2666-6"></span>[Array](#page-22-0) of [Polygon](#page-2639-0) **itemByRange** (from: *varies*, to: *varies*)

#### Returns the Polygons within the specified range.

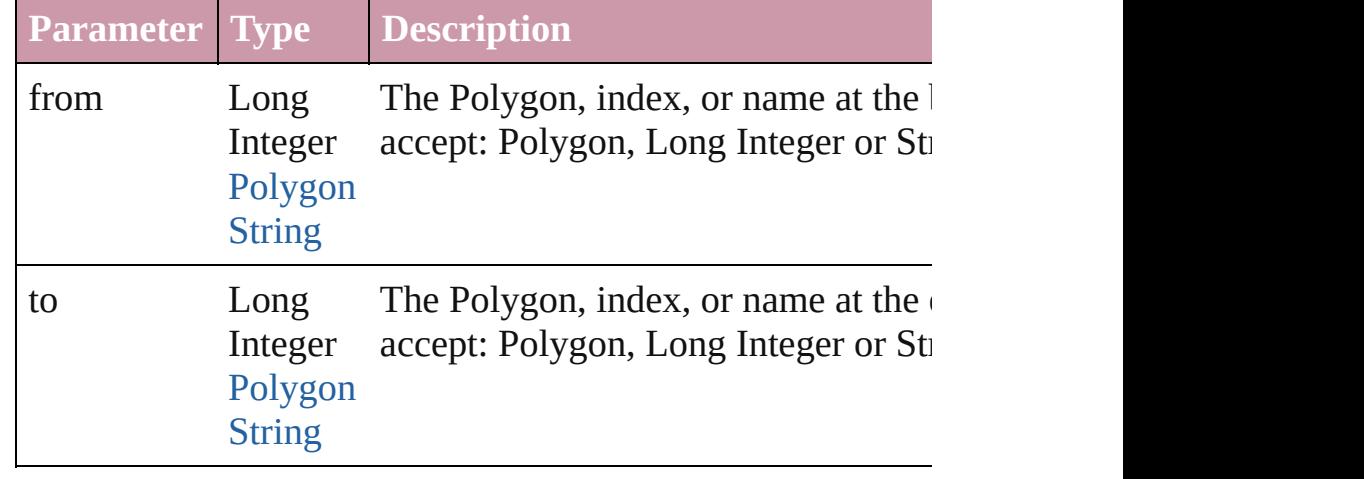

#### <span id="page-2667-0"></span>[Polygon](#page-2639-0) **lastItem** ()

Returns the last Polygon in the collection.

#### <span id="page-2667-1"></span>[Polygon](#page-2639-0) **middleItem** ()

Returns the middle Polygon in the collection.

#### <span id="page-2667-2"></span>[Polygon](#page-2639-0) **nextItem** (obj: [Polygon\)](#page-2639-0)

Returns the Polygon whose index follows the specified Poly

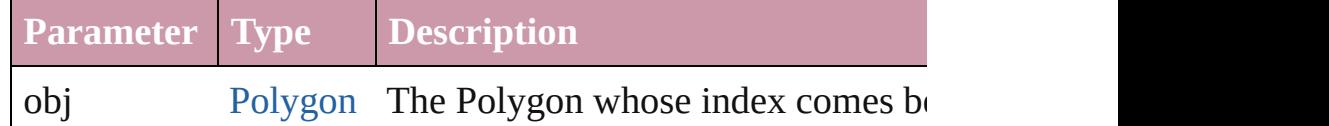

#### <span id="page-2667-3"></span>[Polygon](#page-2639-0) **previousItem** (obj: [Polygon\)](#page-2639-0)

Returns the Polygon with the index previous to the specified

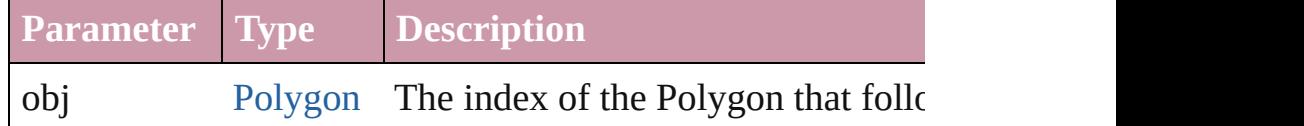

#### string **toSource** ()

Generates a string which, if executed, will return the Polygon.

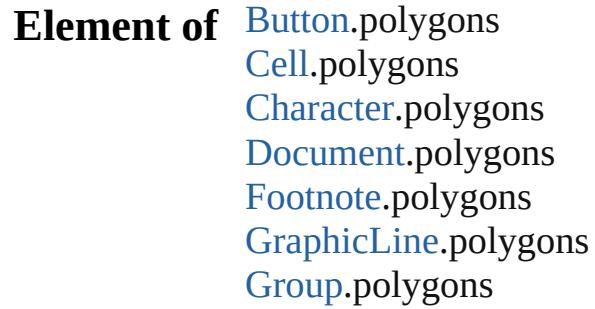

Insertion[P](#page-4648-0)oint.polygons [L](#page-2417-0)ayer.polygons [L](#page-4727-0)ine.polygons [M](#page-2432-0)asterSpread.polygons [M](#page-2052-0)ultiStateObject.polygons [O](#page-2484-0)val.polygons [P](#page-2570-0)age.polygons [P](#page-4860-0)aragraph.polygons Place[G](#page-446-0)un.polygons Polygo[n.](#page-2639-0)polygons [R](#page-2669-0)ectangle.polygons [S](#page-2709-0)nippet.polygons SplineIte[m.](#page-2721-0)polygons Sprea[d.](#page-2751-0)polygons [S](#page-2147-0)tate.polygons [S](#page-4964-0)tory.polygons [Ta](#page-4355-0)ble.polygons [Te](#page-5015-0)xt.polygons [Te](#page-5063-0)xtColumn.polygons [Te](#page-5110-0)xtFrame.polygons [Te](#page-5155-0)xtStyleRange.polygons [Wo](#page-5236-0)rd.polygons X[m](#page-5726-0)lStory.polygons

Jongware, 20-J u n - 2 0 1 0 v 3.0.3 d

[C](#page-0-0)o[n](#page-5767-0)tents :: Index

# <span id="page-2669-0"></span>**Class**

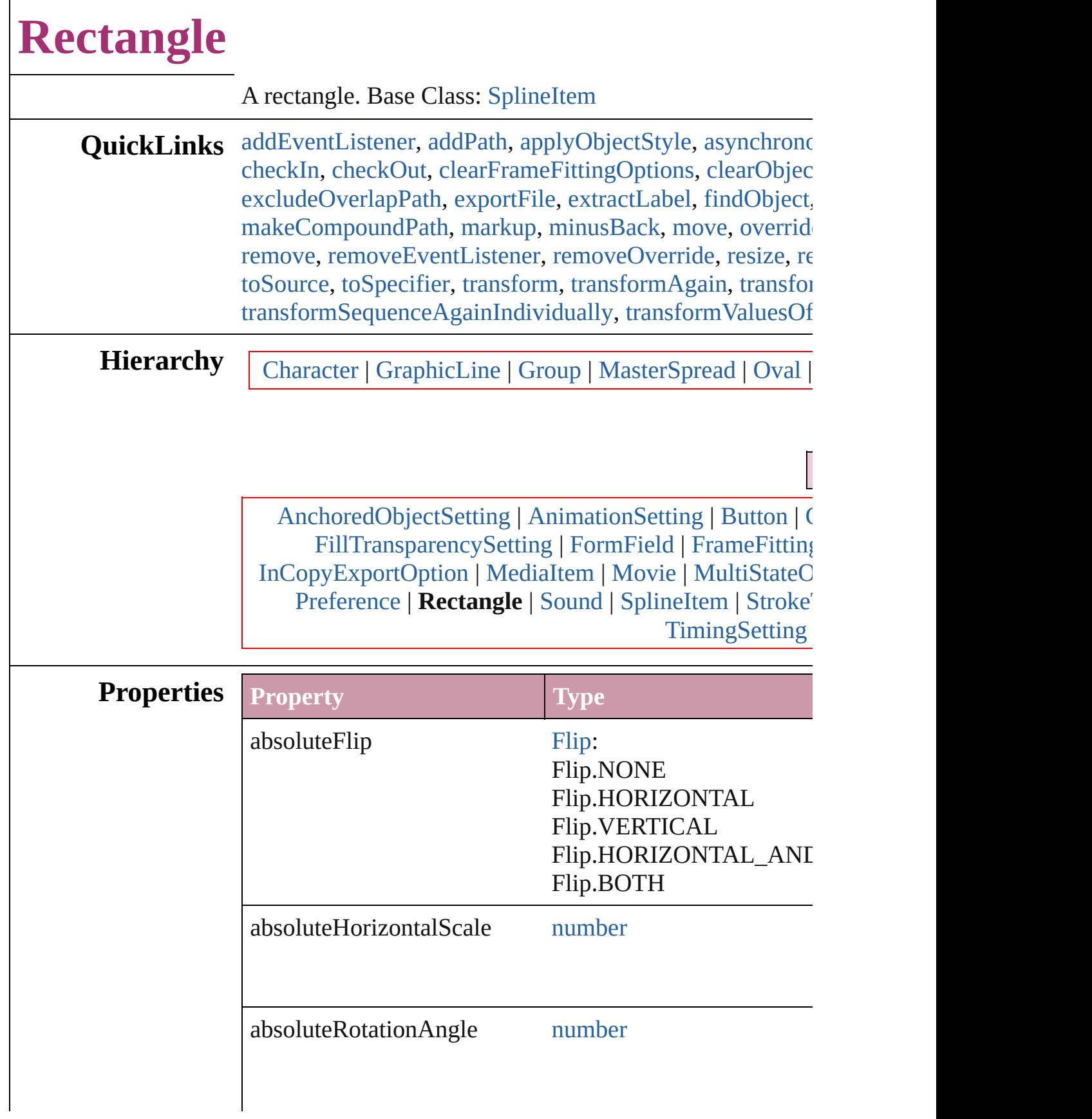

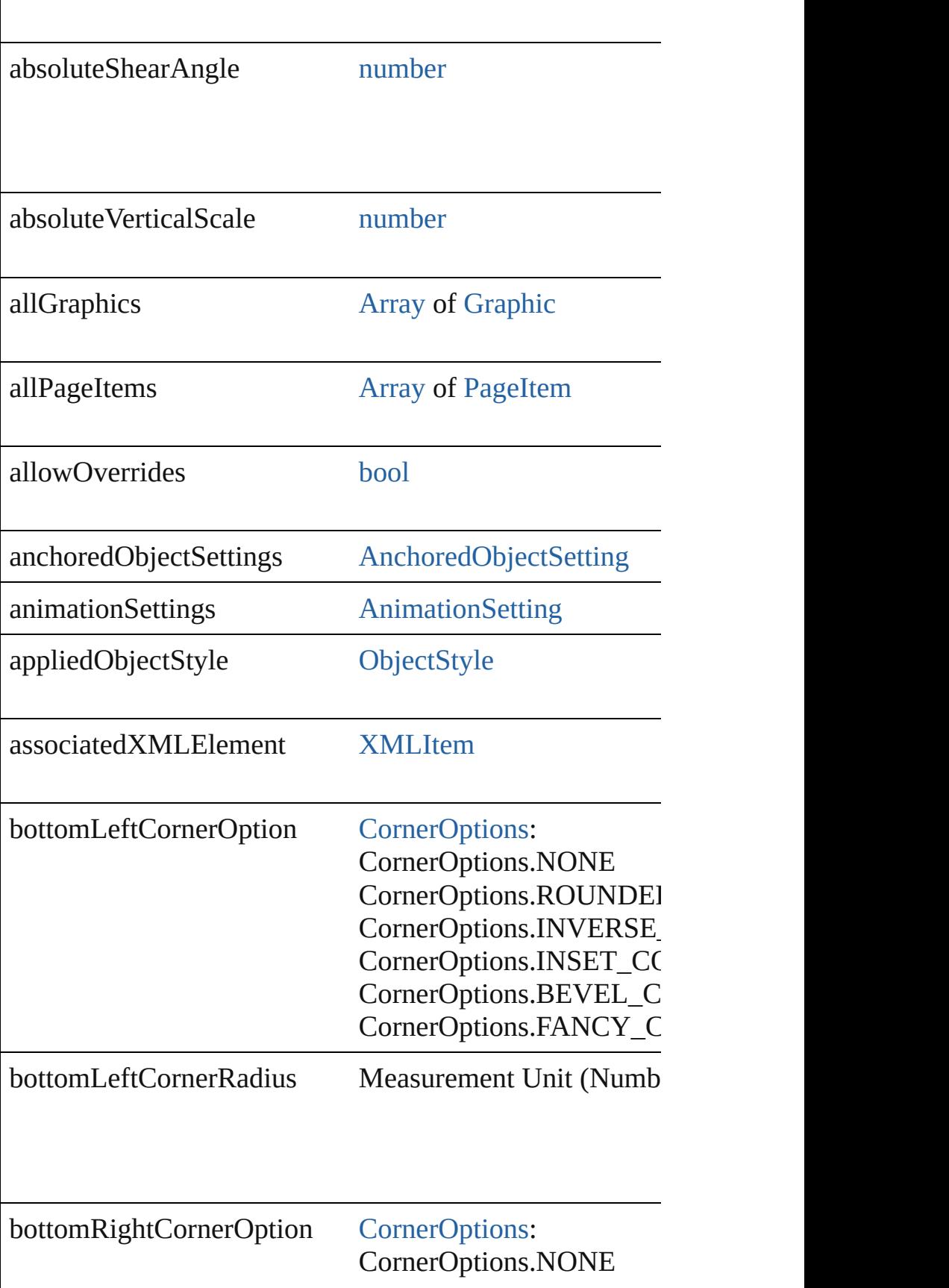

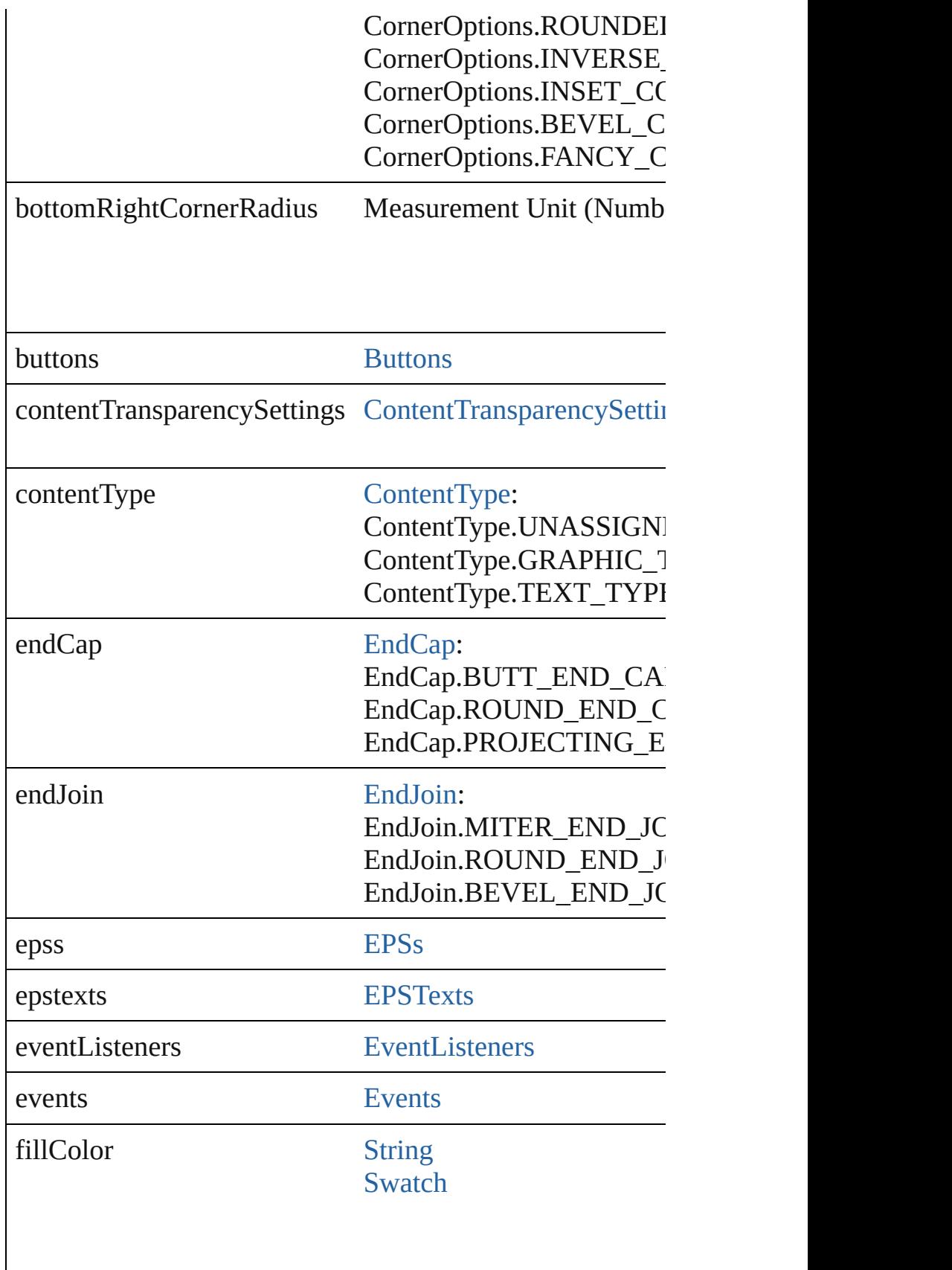

 $\overline{\phantom{a}}$ 

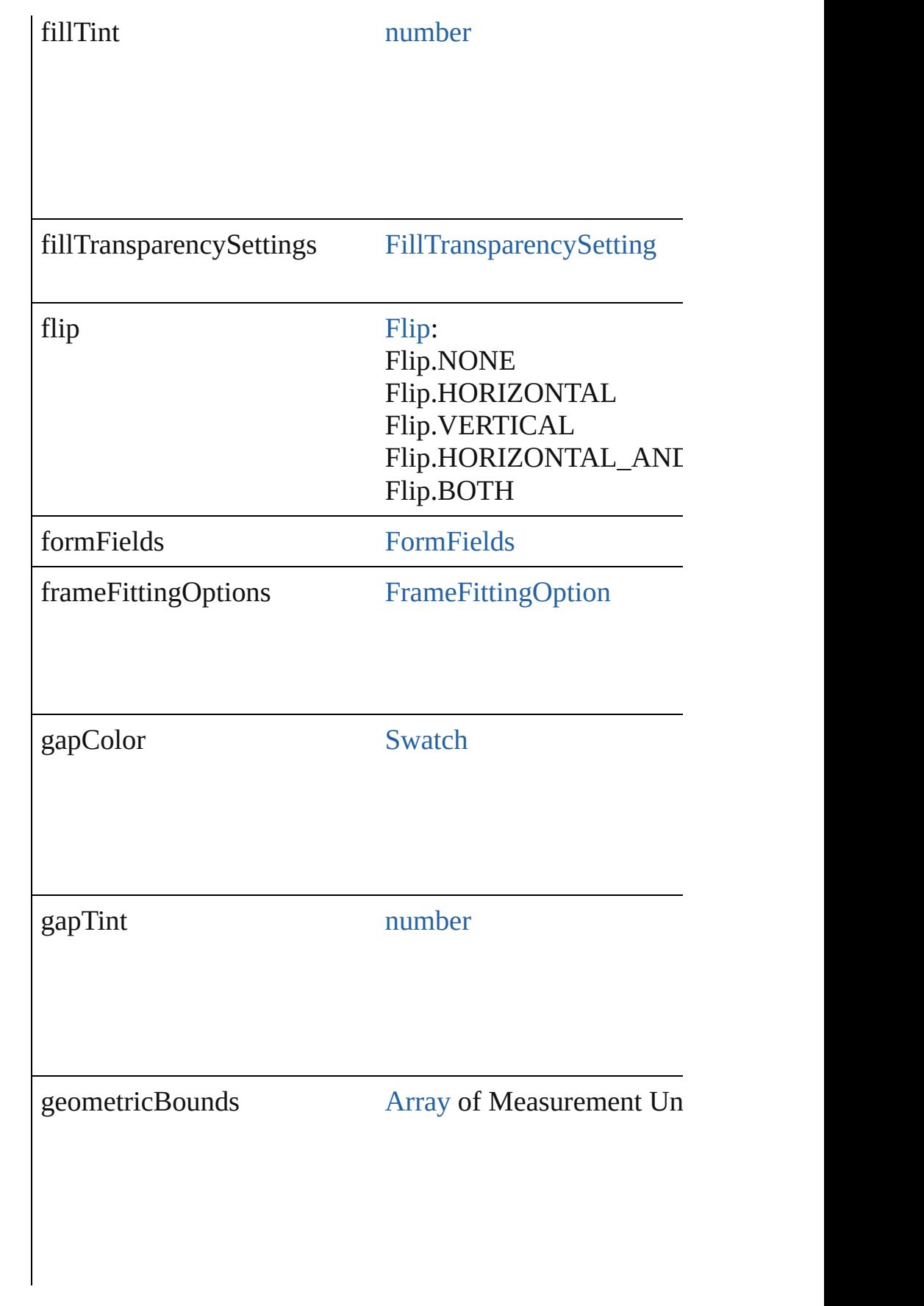

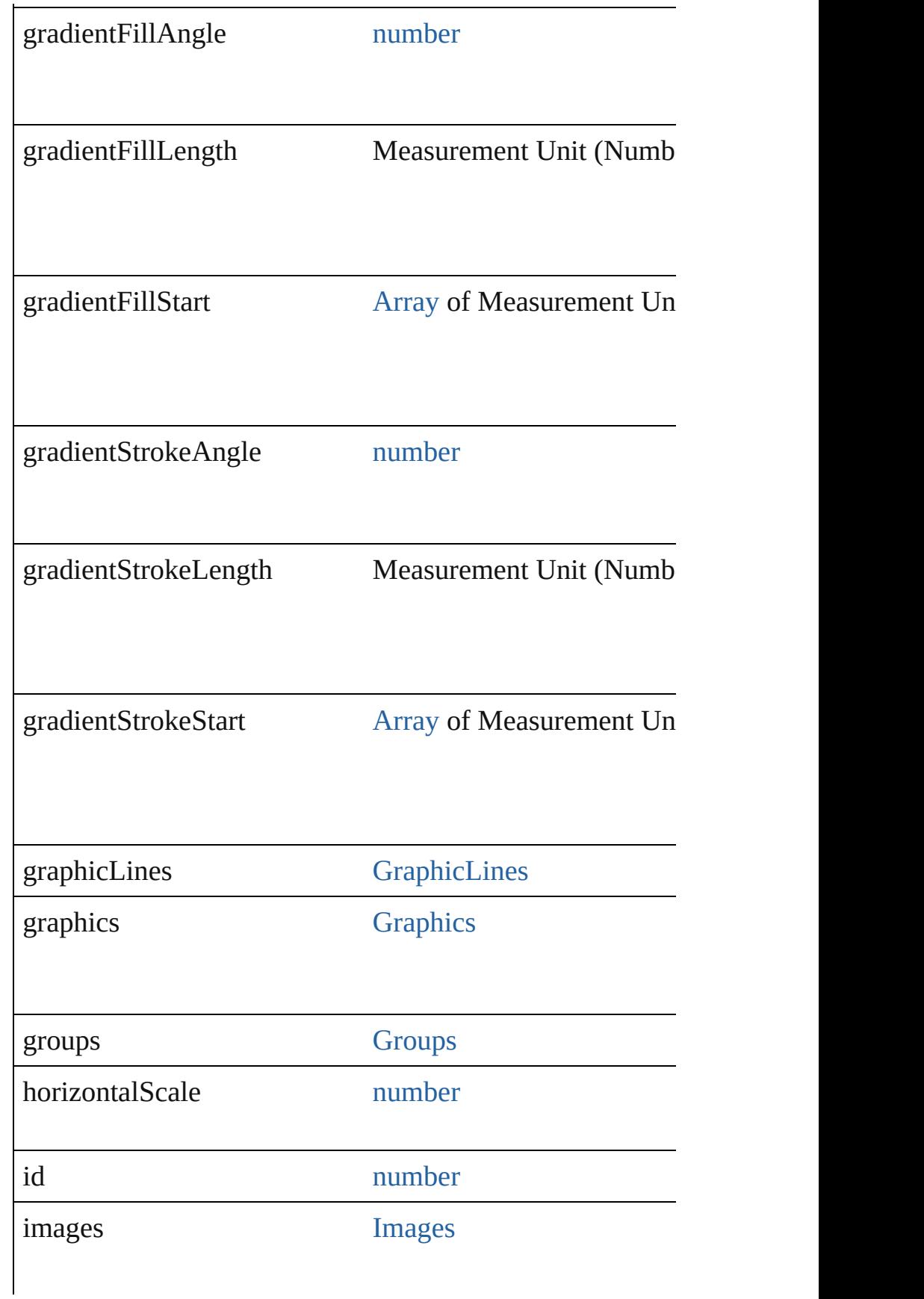

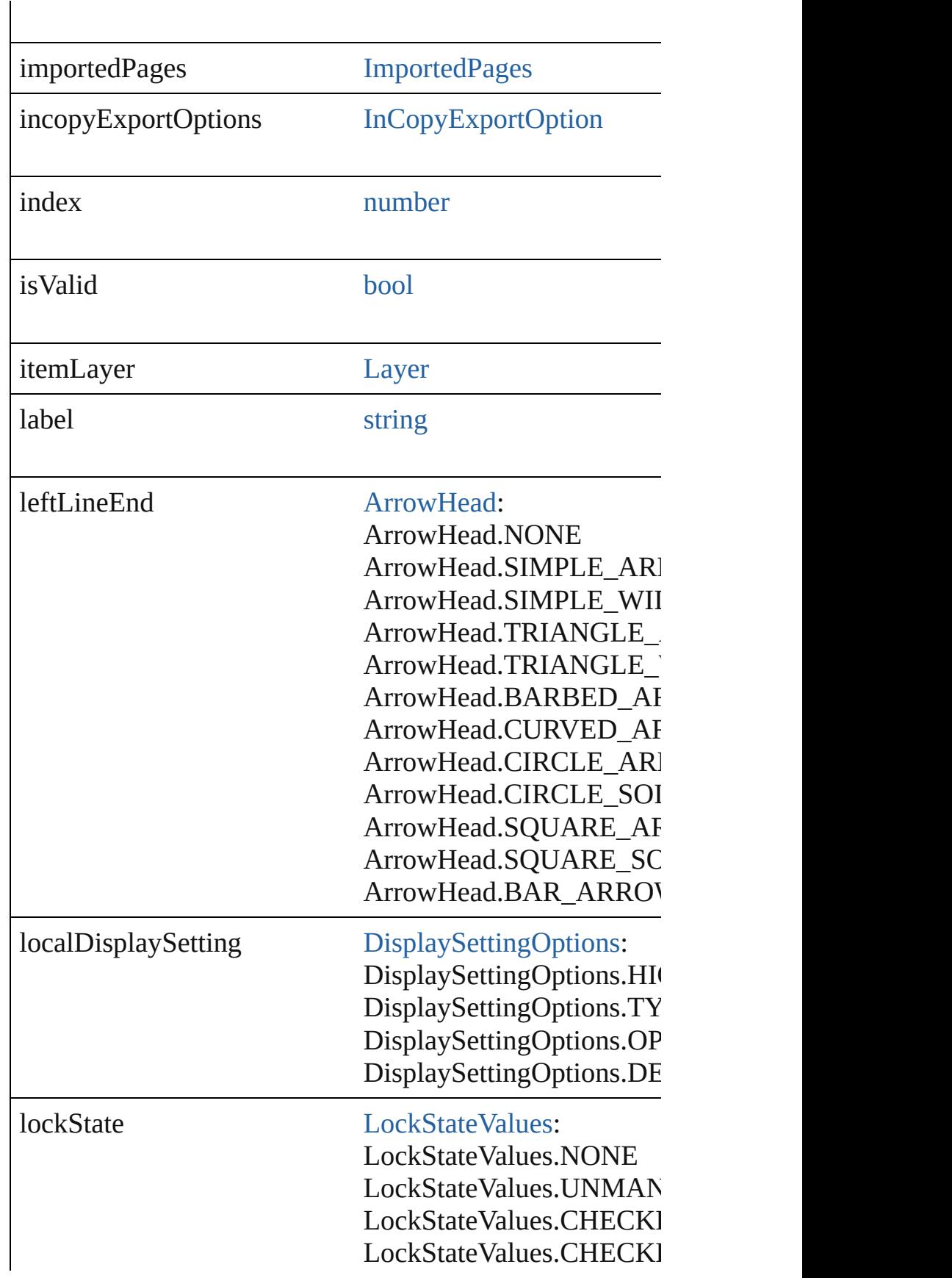

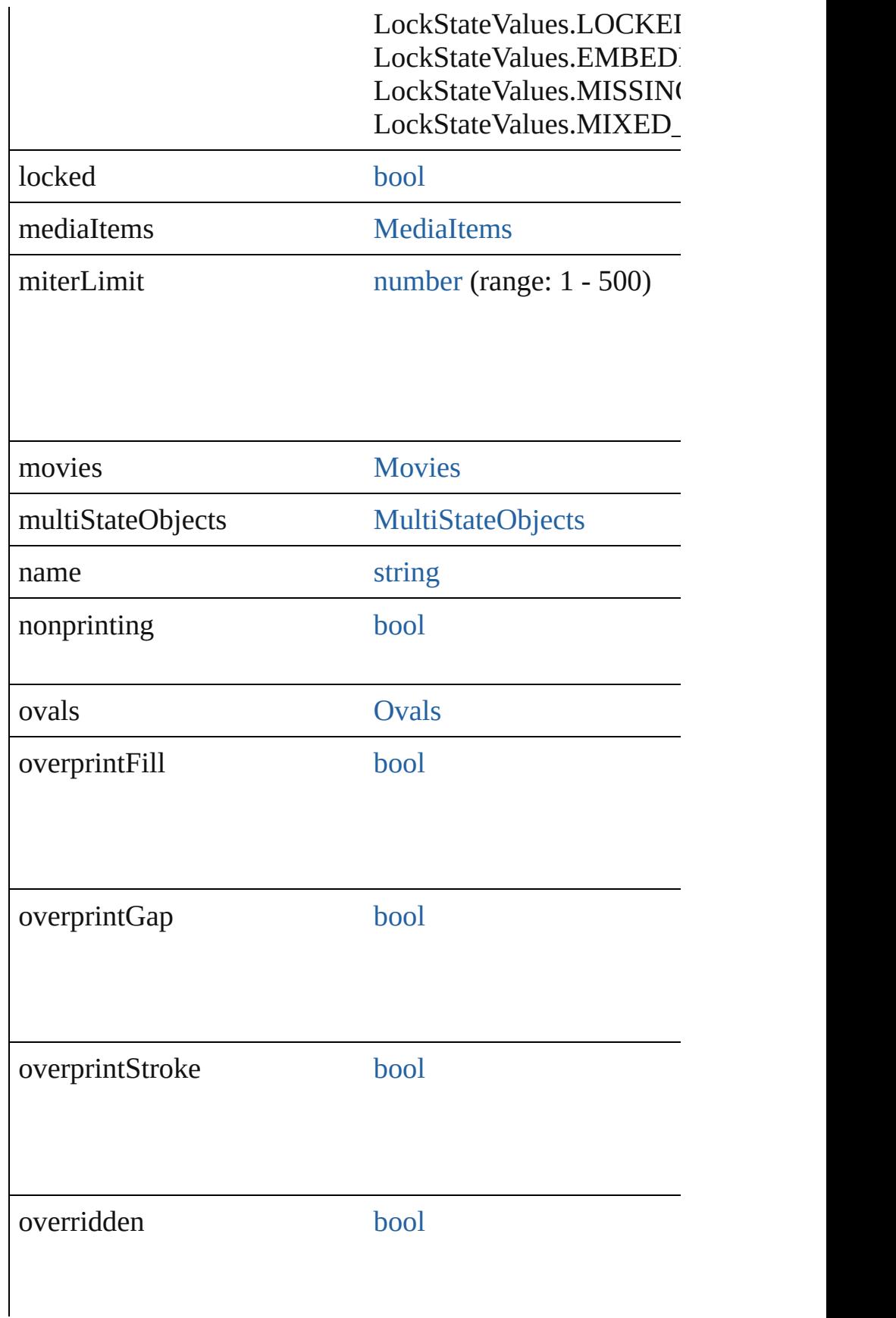

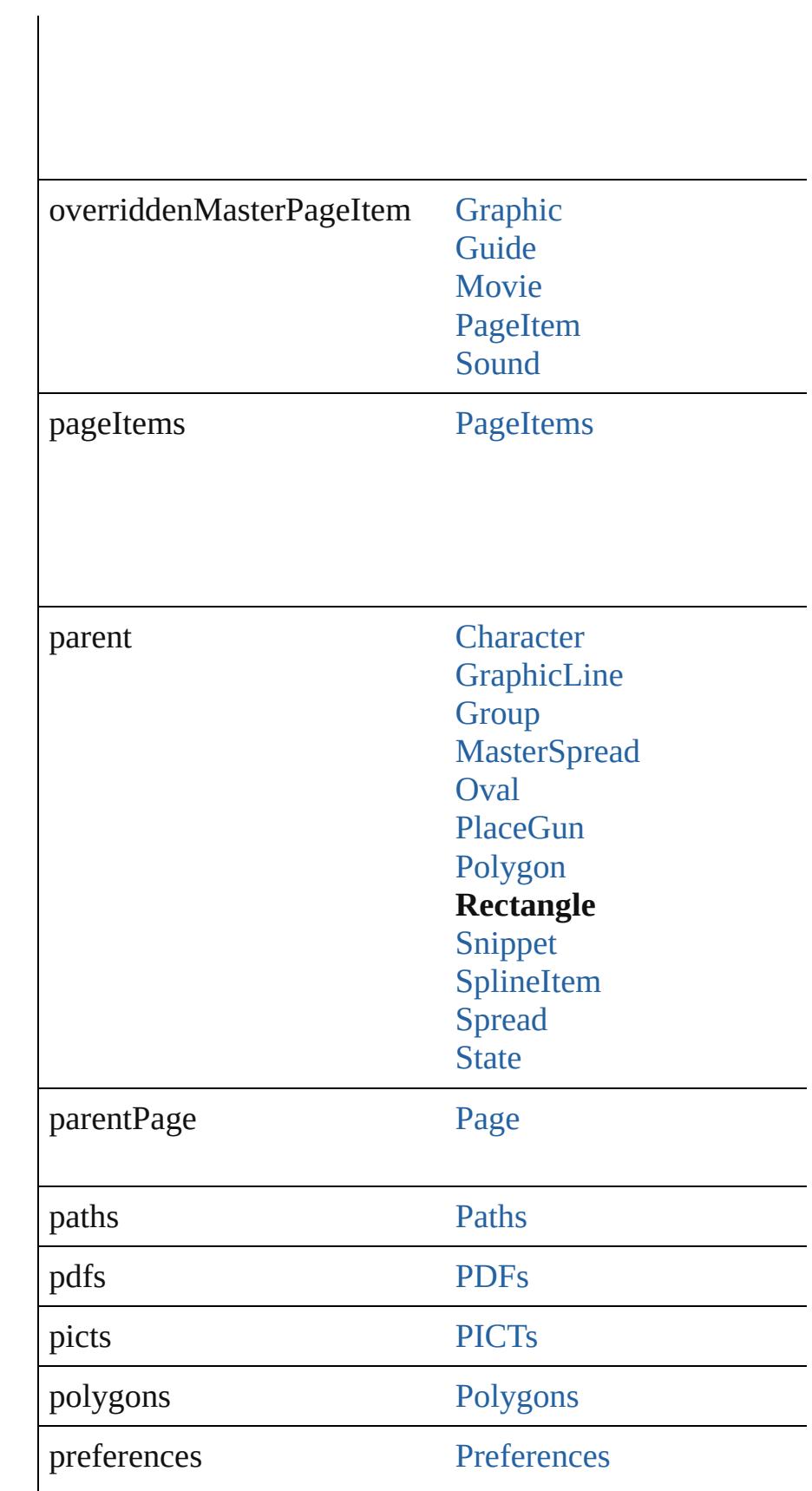

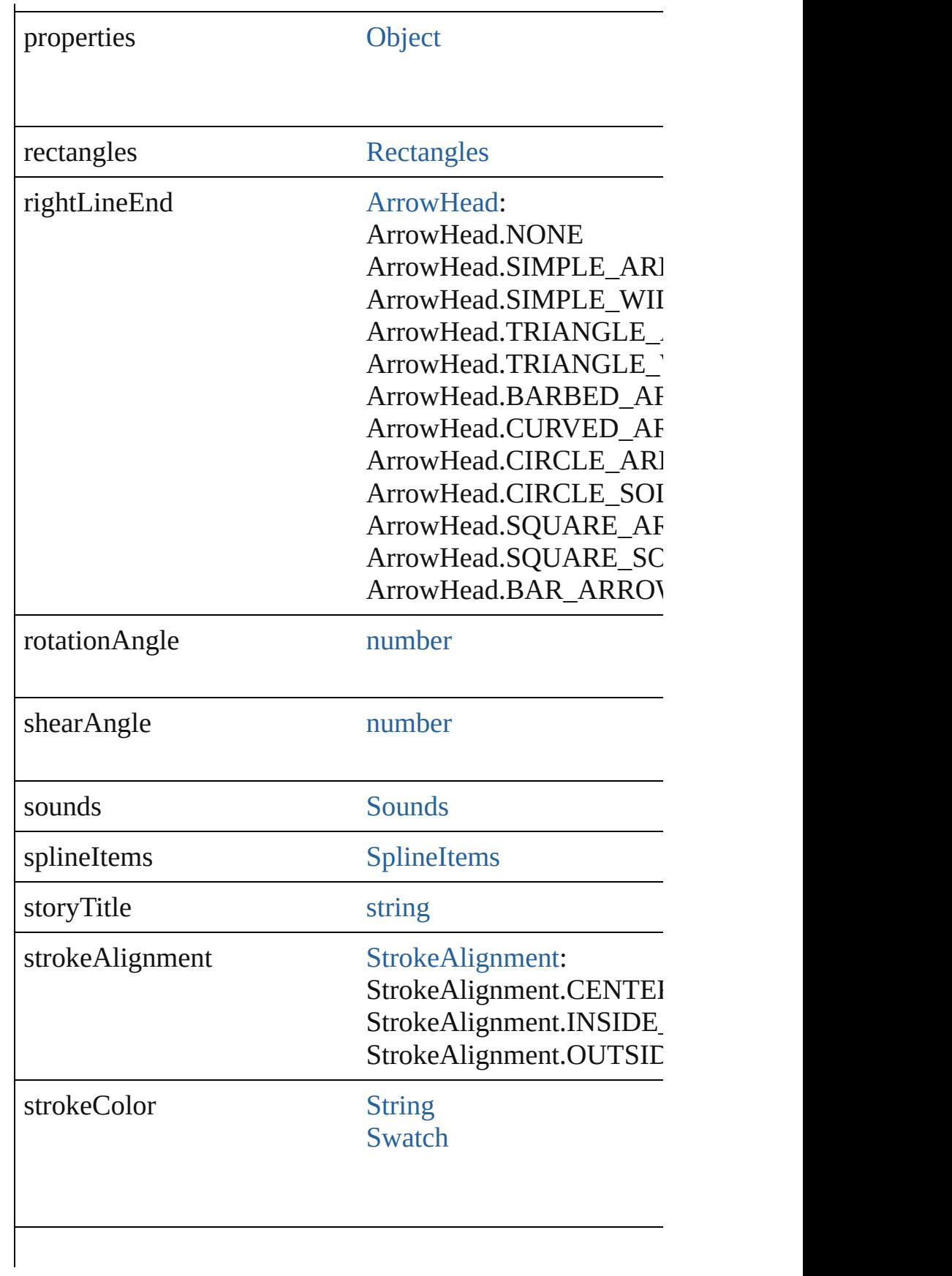

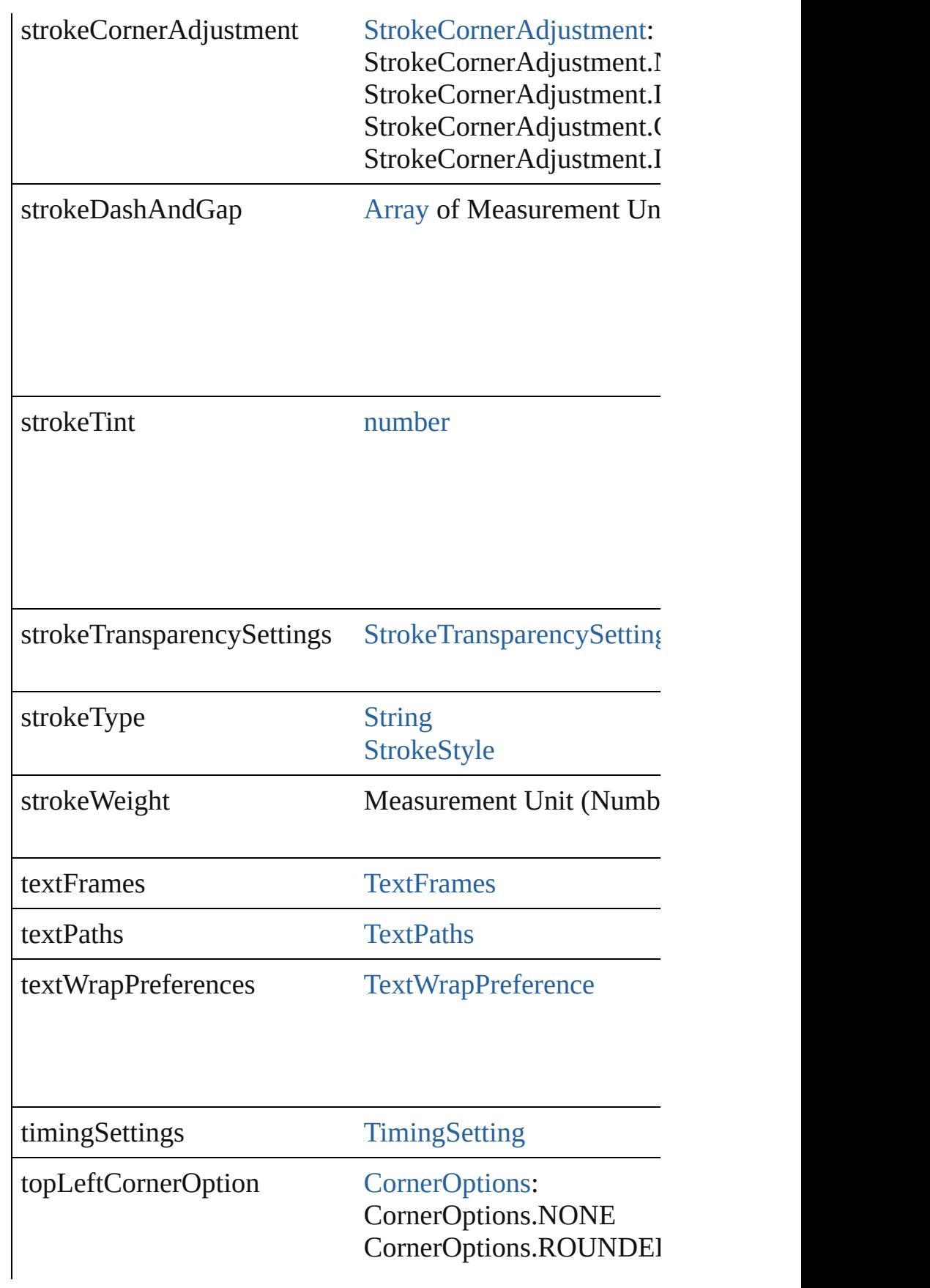

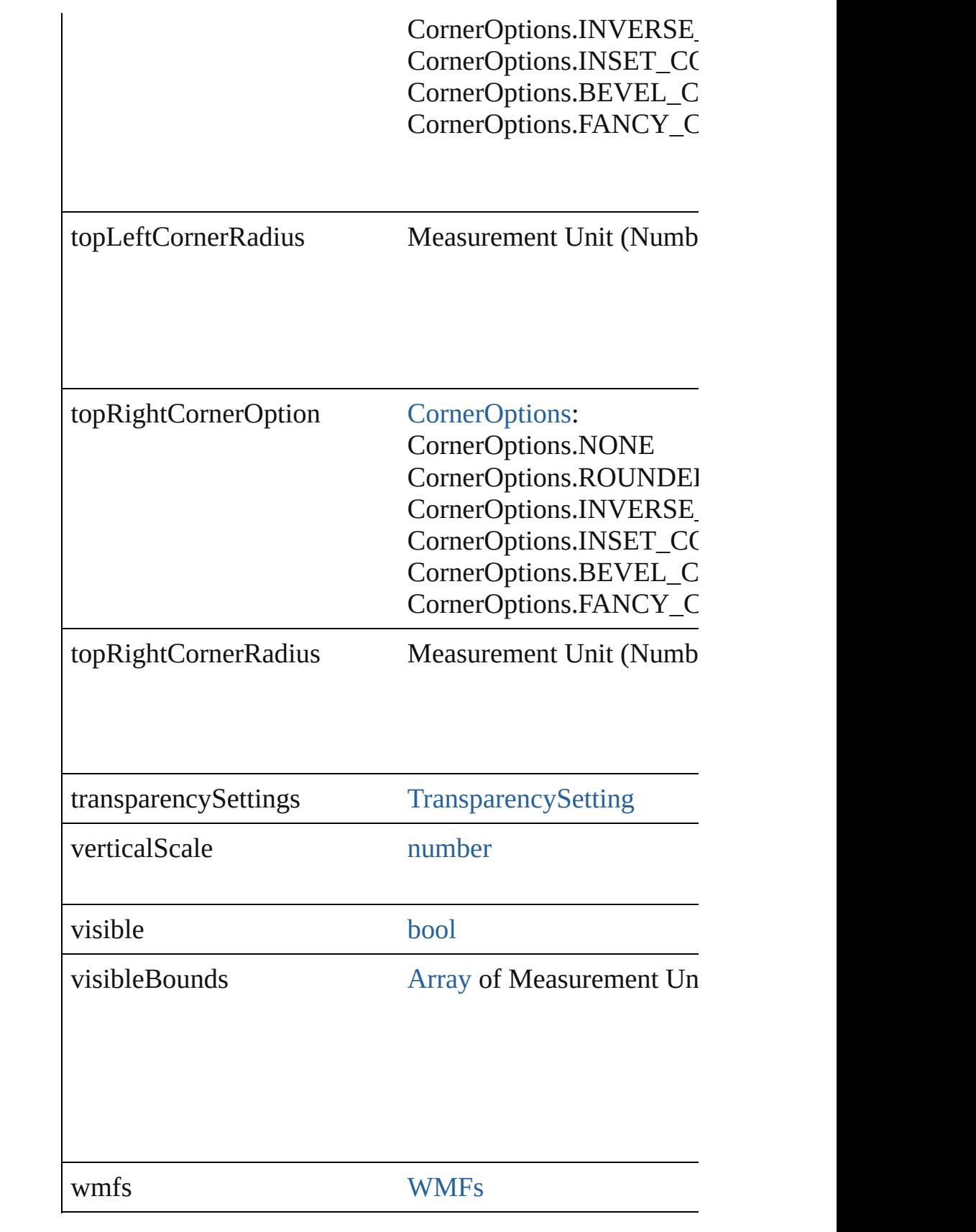

─

and the control of the control of the control of the control of the control of

<span id="page-2681-0"></span>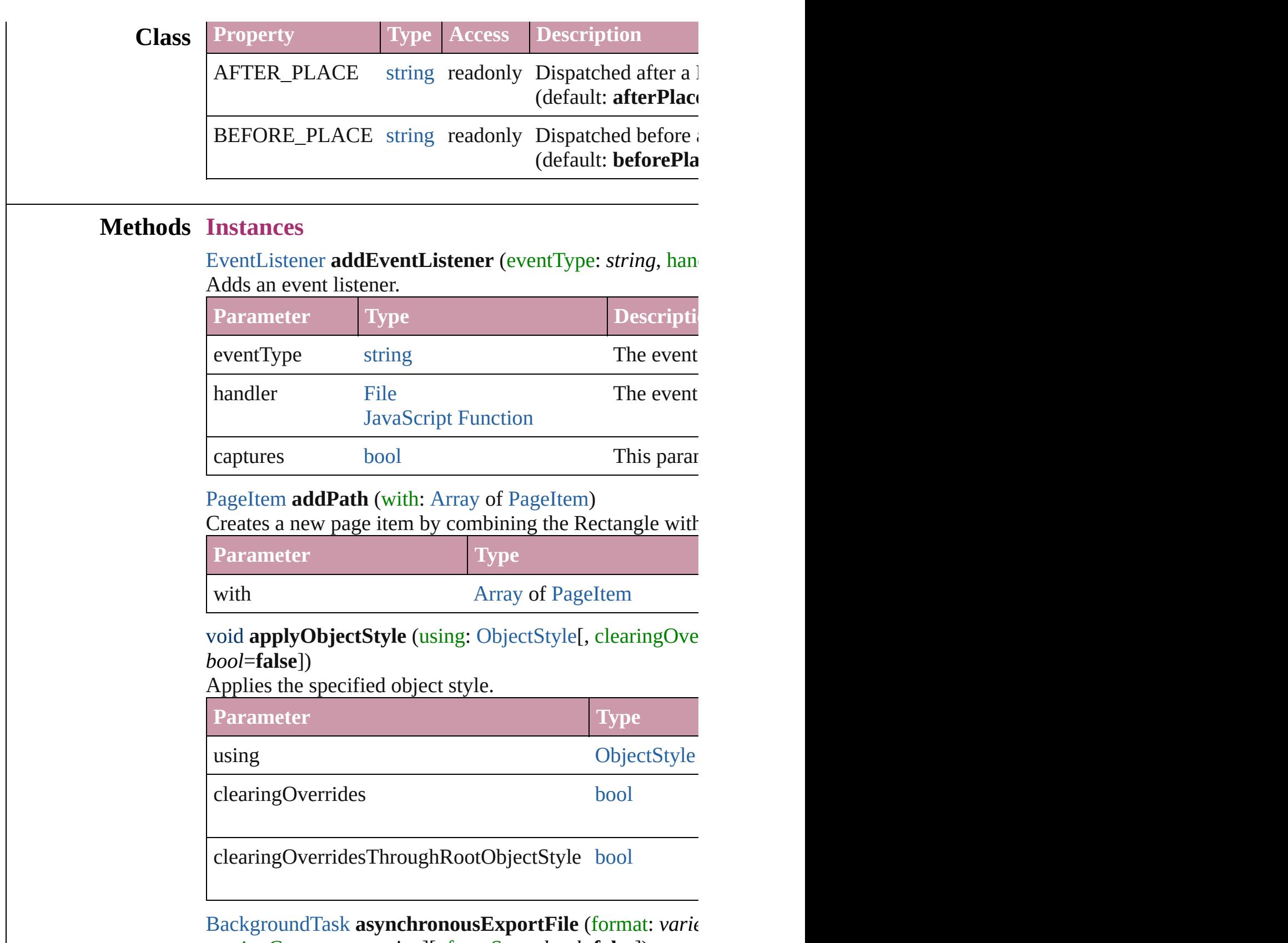

<span id="page-2681-3"></span><span id="page-2681-2"></span><span id="page-2681-1"></span>versionComments: *string*][, forceSave: *bool*=**false**])

asynchronously exports the object(s) to a file.

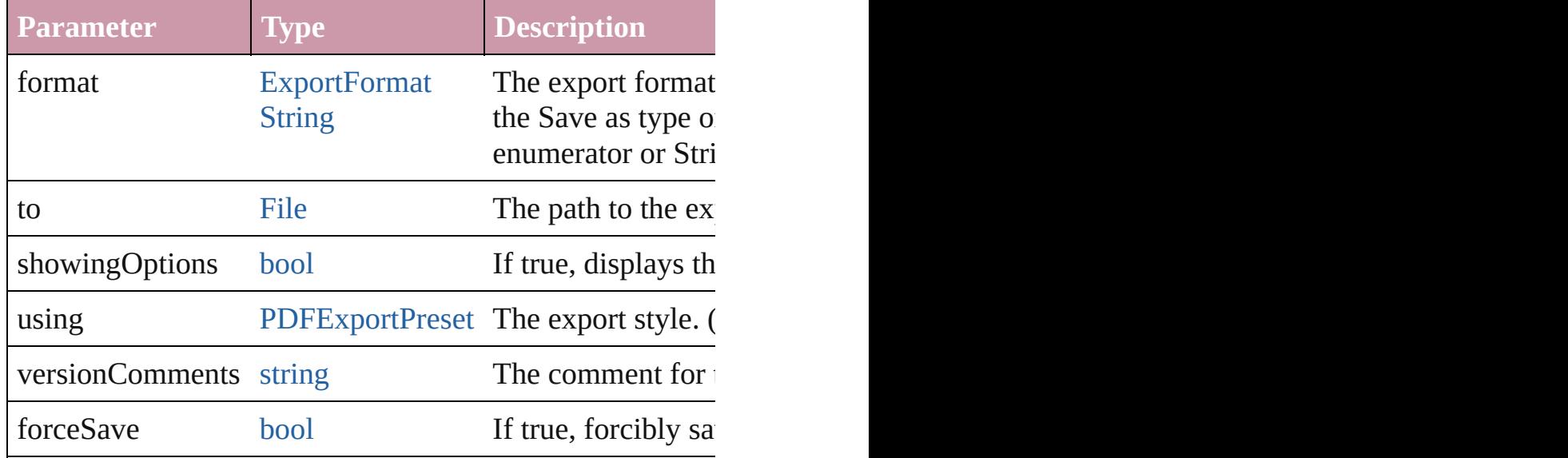

### void **autoTag** ()

Tag the object or the parent story using default tags define

## void **bringForward** ()

Brings the Rectangle forward one level in its layer.

## void **bringToFront** ([reference: [PageItem](#page-2583-0)])

Brings the Rectangle to the front of its layer or in front of

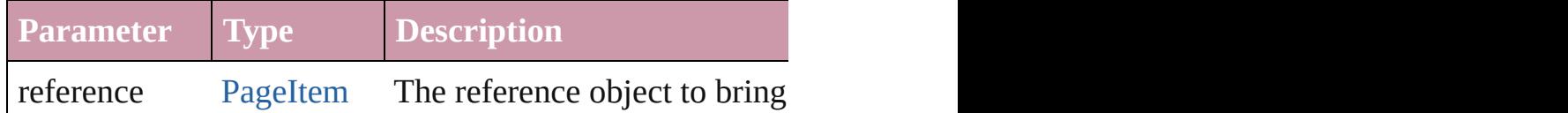

[Array](#page-22-0) of [PageItem](#page-2583-0) **changeObject** ([reverseOrder: *bool*]) Finds objects that match the find what value and replace the

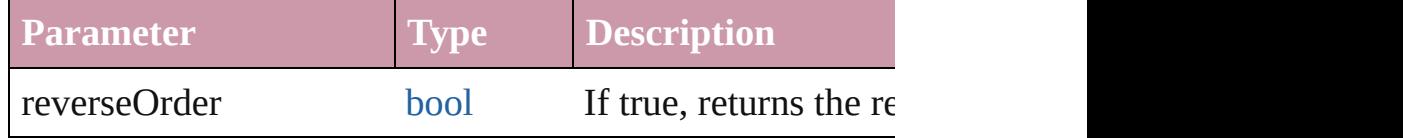

<span id="page-2682-0"></span>bool **checkIn** ([versionComments: *string*][, forceSave: *bool* Checks in the story or stories.

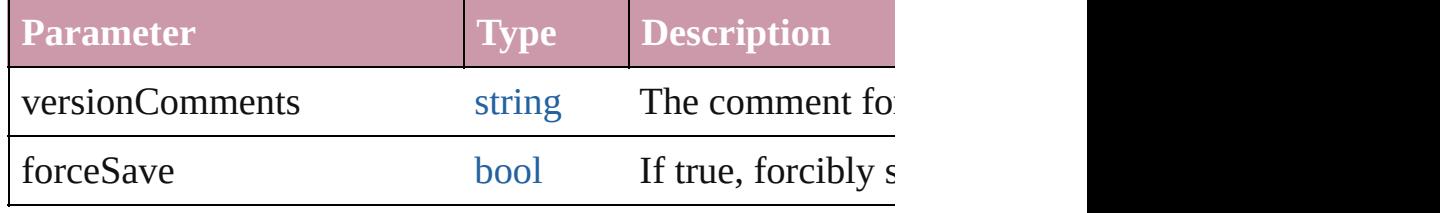

<span id="page-2682-1"></span>bool **checkOut** ()

Checks out the story.

<span id="page-2683-0"></span>void **clearFrameFittingOptions** () Removes the frame fittings options and resets it to the init

<span id="page-2683-1"></span>void **clearObjectStyleOverrides** () Clear overrides for object style

<span id="page-2683-2"></span>void **clearTransformations** () Clears transformations from the Rectangle. Transformations

<span id="page-2683-3"></span>void **convertShape** (given: [ConvertShapeOptions\[](#page-833-0), numb *Measurement Unit (Number or String)*]) Converts the Rectangle to a different shape.

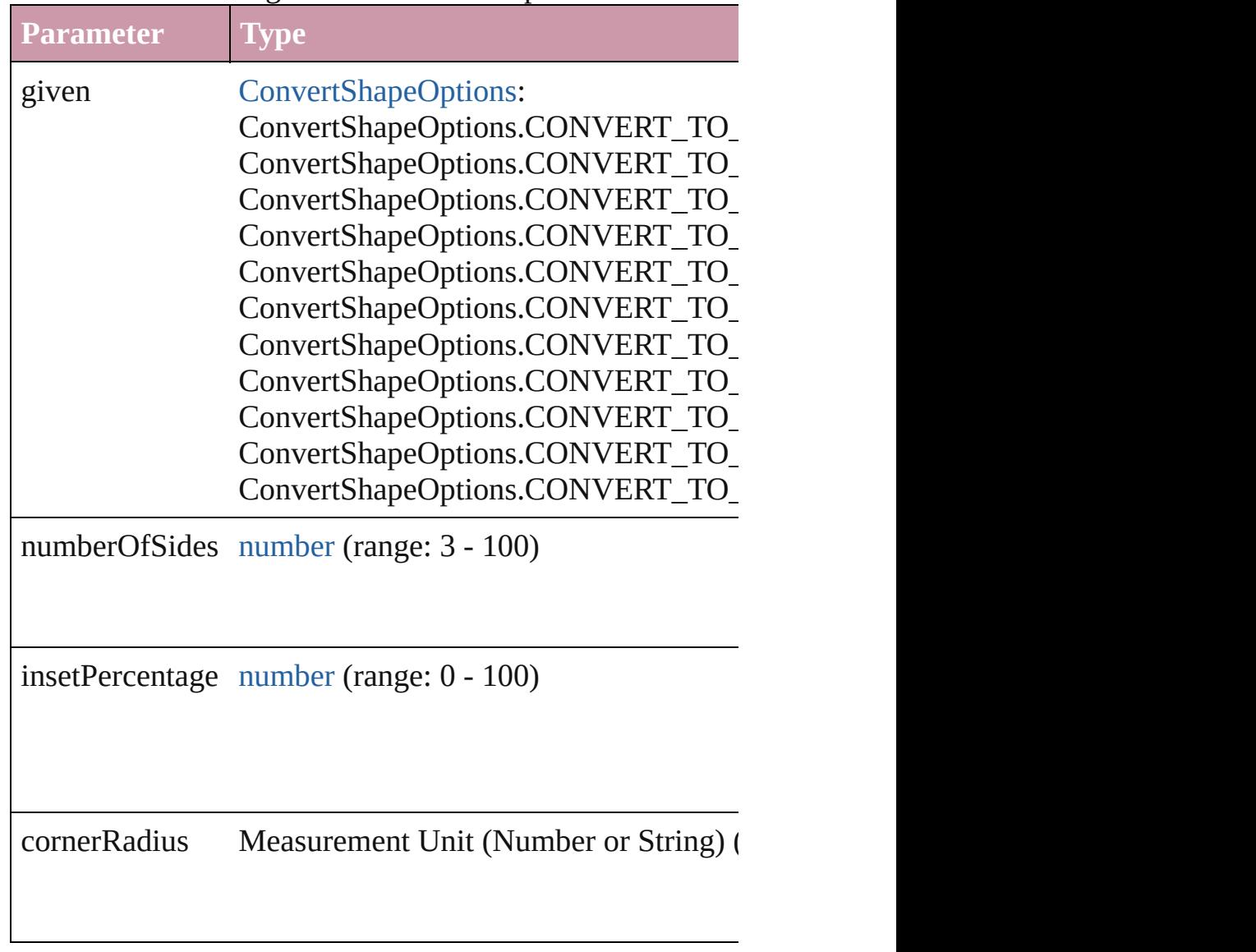

<span id="page-2683-4"></span>void **detach** ()

Detaches an overridden master page item from the master

<span id="page-2684-3"></span>[PageItem](#page-2583-0) **duplicate** ([to: *varies*][, by: [Array](#page-22-0) of *Measurem* Duplicates the Rectangle at the specified location or offse

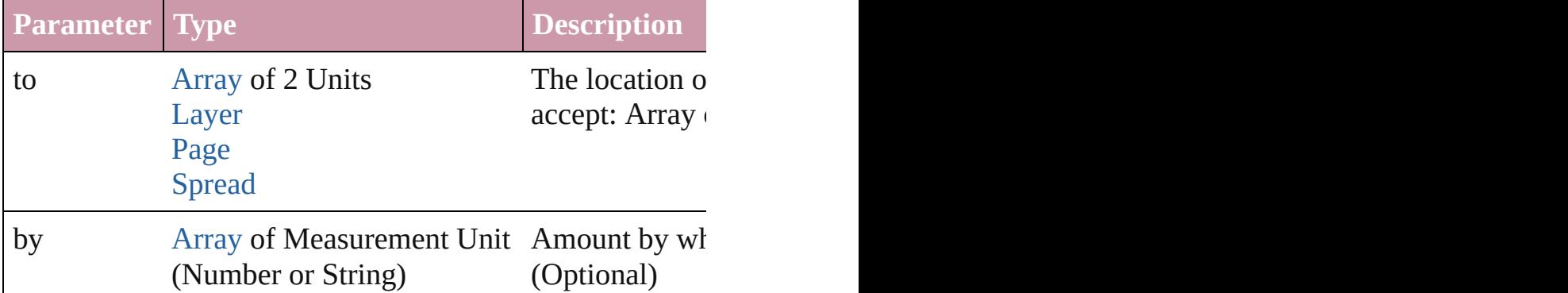

<span id="page-2684-0"></span>[PageItem](#page-2583-0) **excludeOverlapPath** (with: [Array](#page-22-0) of PageItem) Creates a new page item by excluding the overlapping are

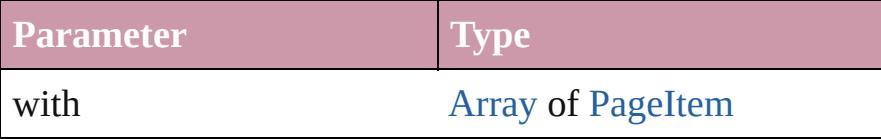

<span id="page-2684-1"></span>void **exportFile** (format: *varies*, to: [File\[](#page-66-0), showingOptions forceSave: *bool*=**false**])

Exports the object(s) to a file.

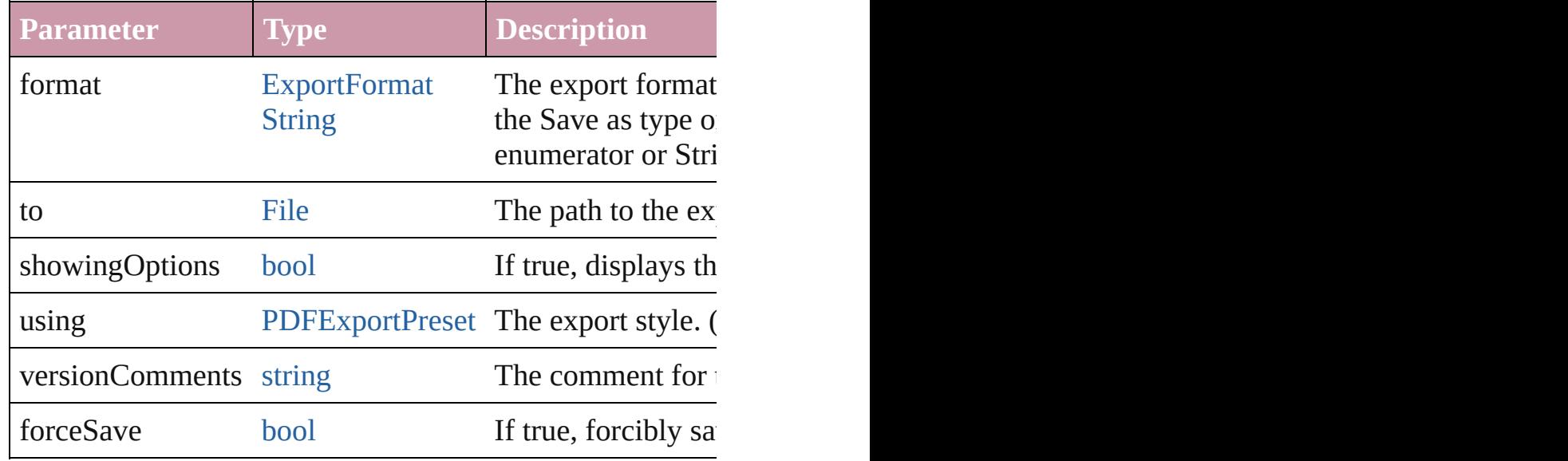

### <span id="page-2684-2"></span>string **extractLabel** (key: *string*)

Gets the label value associated with the specified key.

**Parameter Type**

<span id="page-2685-0"></span>[Array](#page-22-0) of [PageItem](#page-2583-0) **findObject** ([reverseOrder: *bool*]) Finds objects that match the find what value.

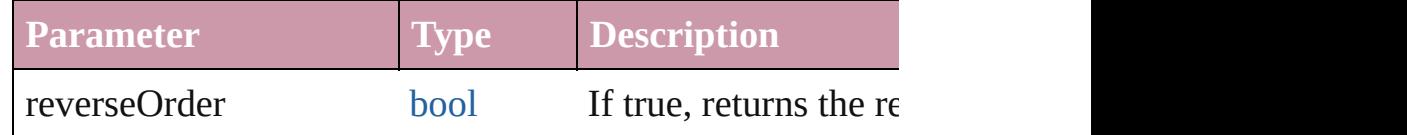

## void **fit** (given: [FitOptions\)](#page-943-0)

Applies the specified fit option to content in a frame.

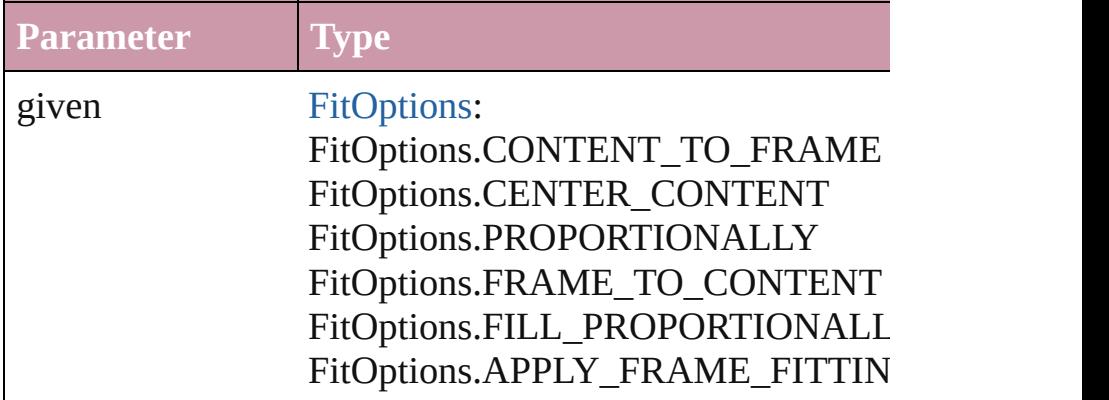

void **[flipItem](#page-3566-0)** (given: [Flip](#page-953-0)[, around: *varies*])

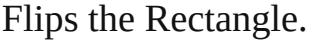

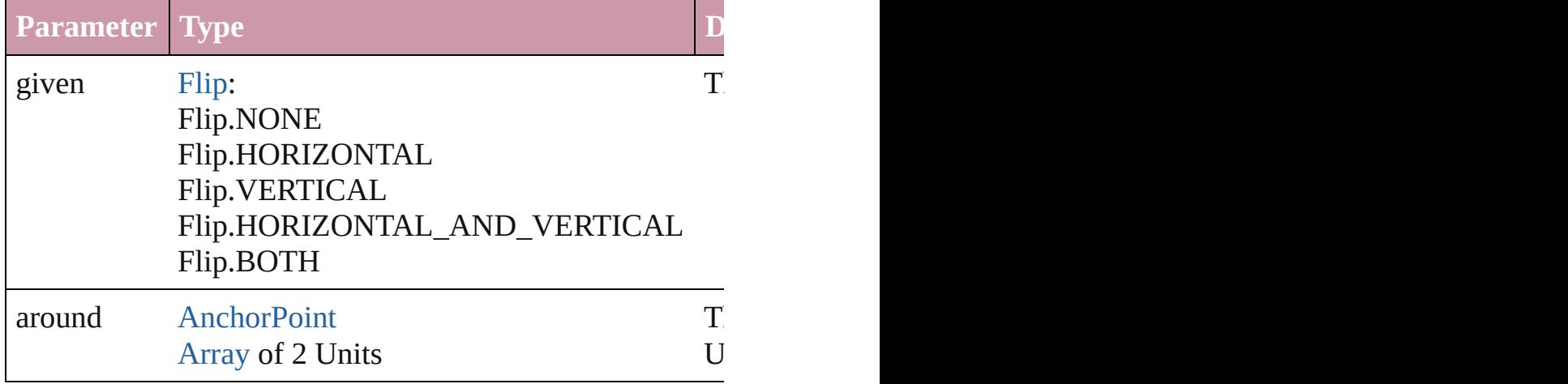

## <span id="page-2685-1"></span>[Array](#page-22-0) of [Rectangle](#page-2669-0) **getElements** ()

Resolves the object specifier, creating an array of object references.

#### <span id="page-2685-2"></span>void **insertLabel** (key: *string*, value: *string*)

Sets the label to the value associated with the specified ke

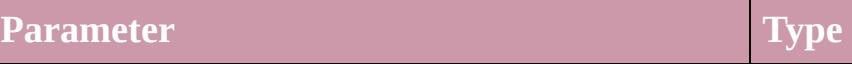

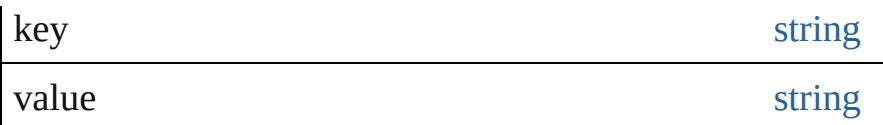

# <span id="page-2686-5"></span>[PageItem](#page-2583-0) **intersectPath** (with: [Array](#page-22-0) of [PageItem\)](#page-2583-0)

Creates a new page item by intersecting the Rectangle wit

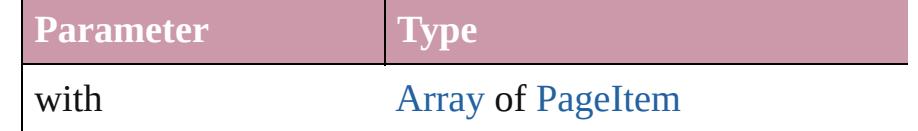

<span id="page-2686-0"></span>[PageItem](#page-2583-0) **makeCompoundPath** (with: [Array](#page-22-0) of [PageItem](#page-2583-0) Creates a compound path by combining the path $(s)$  of the

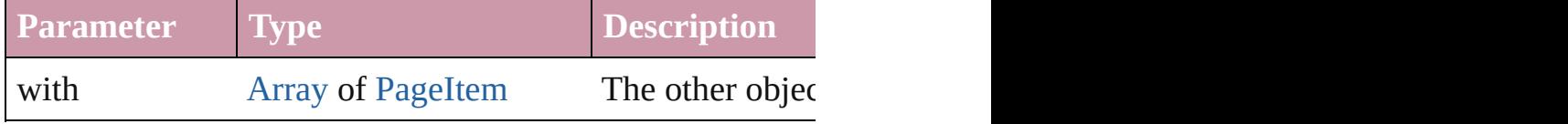

### <span id="page-2686-1"></span>void **markup** (using: [XMLElement](#page-5640-0))

Associates the page item with the specified XML element.

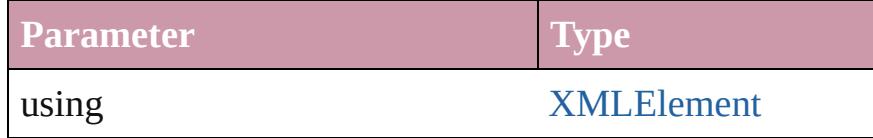

#### <span id="page-2686-2"></span>[PageItem](#page-2583-0) **minusBack** (with: [Array](#page-22-0) of [PageItem\)](#page-2583-0)

Creates a new page item by reverse subtracting the overla

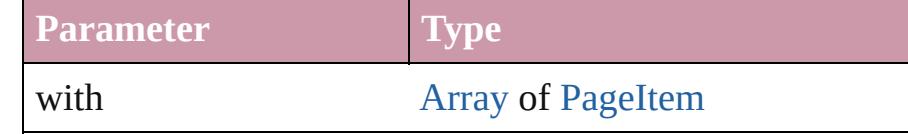

<span id="page-2686-3"></span>*void* **move** ([to: *varies]*[, by: [Array](#page-22-0) of *Measurement Unit* Moves the Rectangle to a new location. Note: Either the 't to value is used.

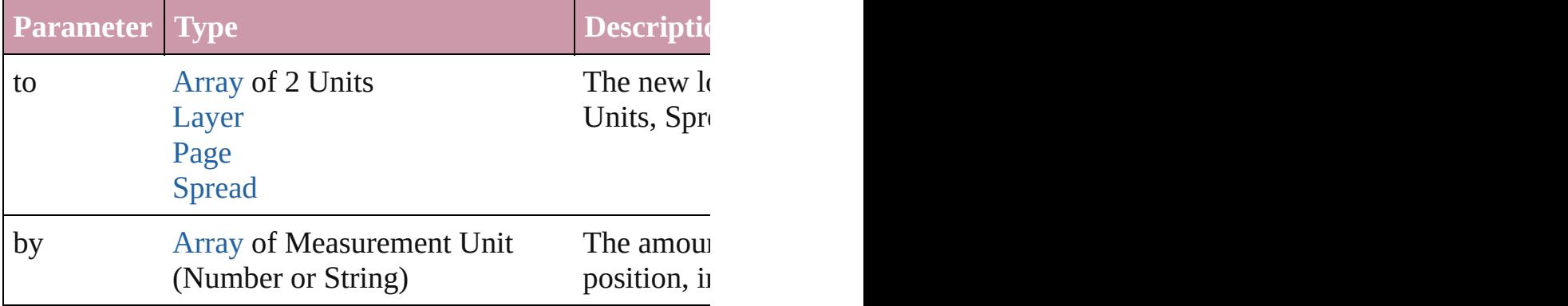

<span id="page-2686-4"></span>any **override** (destinationPage: [Page\)](#page-2570-0)

Overrides a master page item and places the item on the d

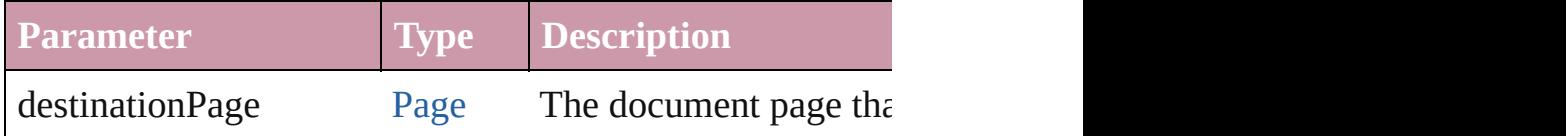

[Array](#page-22-0) of any **place** (fileName: [File](#page-66-0)[, showingOptions: *bool* Places the file.

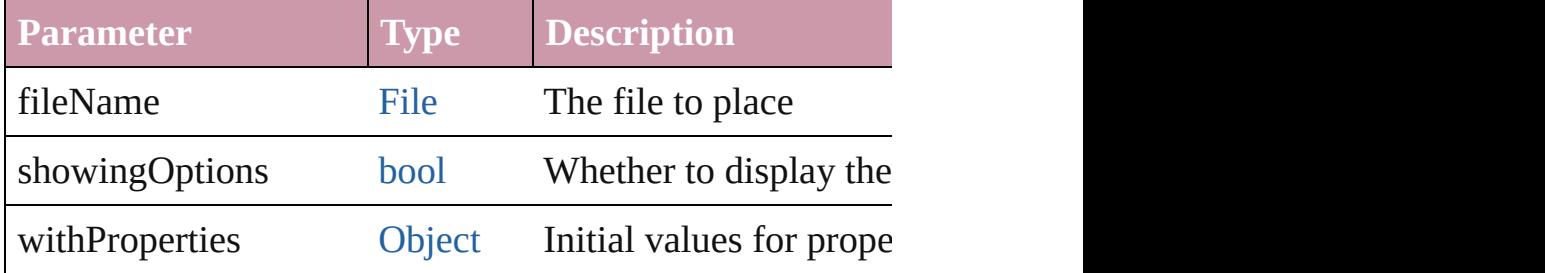

void **placeXML** (using: [XMLElement](#page-5640-0)) Places XML content into the specified object. Note: Replaces

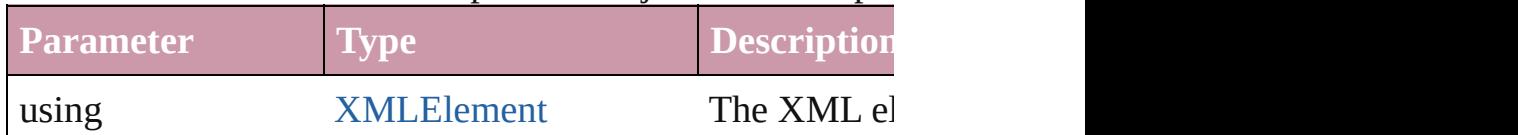

## void **redefineScaling** ([to: [Array](#page-22-0) of *number*])

Apply an item's scaling to its content if possible.

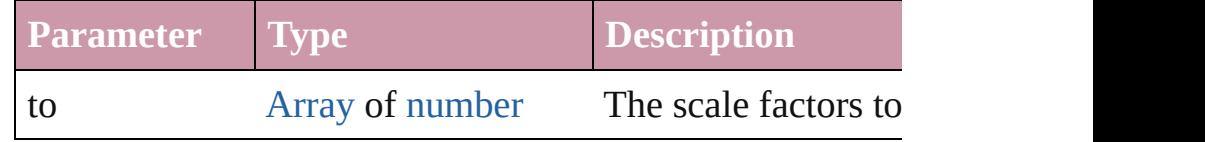

void **reframe** (in: *varies*, opposingCorners: [Array](#page-22-0) of *varies* Move the bounding box of the page item

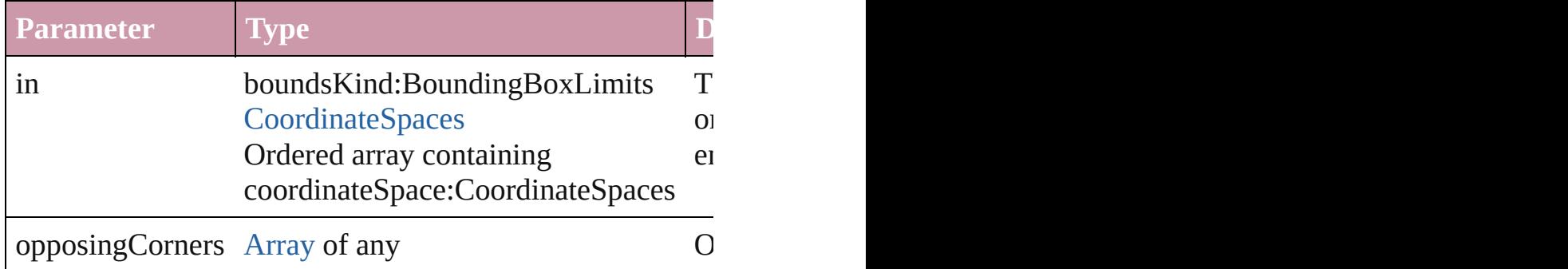

[Array](#page-22-0) of [PageItem](#page-2583-0) **releaseCompoundPath** () Releases a compound path.

<span id="page-2687-0"></span>void **remove** ()

Deletes the Rectangle.

<span id="page-2688-0"></span>**bool removeEventListener** (eventType: *string*, handler: *v* Removes the event listener.

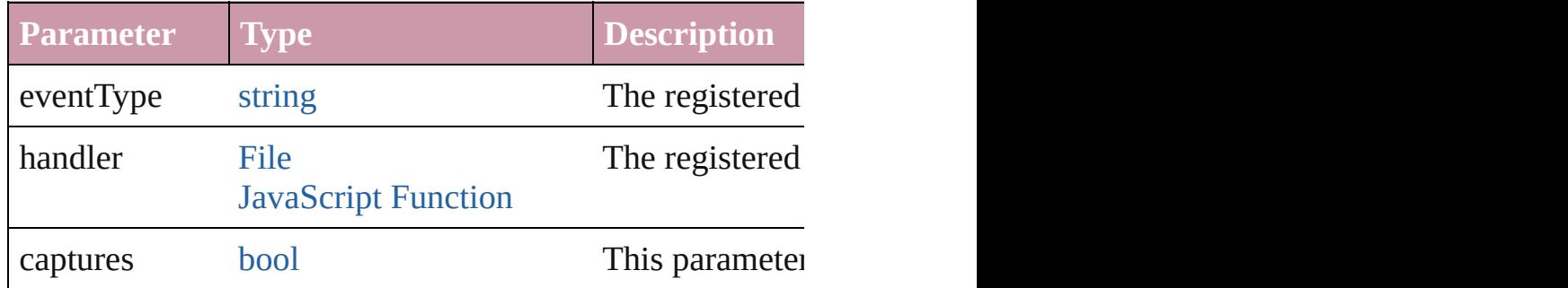

#### <span id="page-2688-1"></span>void **removeOverride** ()

Removes the override from a previously overridden master

<span id="page-2688-2"></span>void *resize* (in: *varies*, from: *varies*, by: [ResizeMethods,](#page-1384-0) v consideringRulerUnits: *bool*=**false**])

Resize the page item.

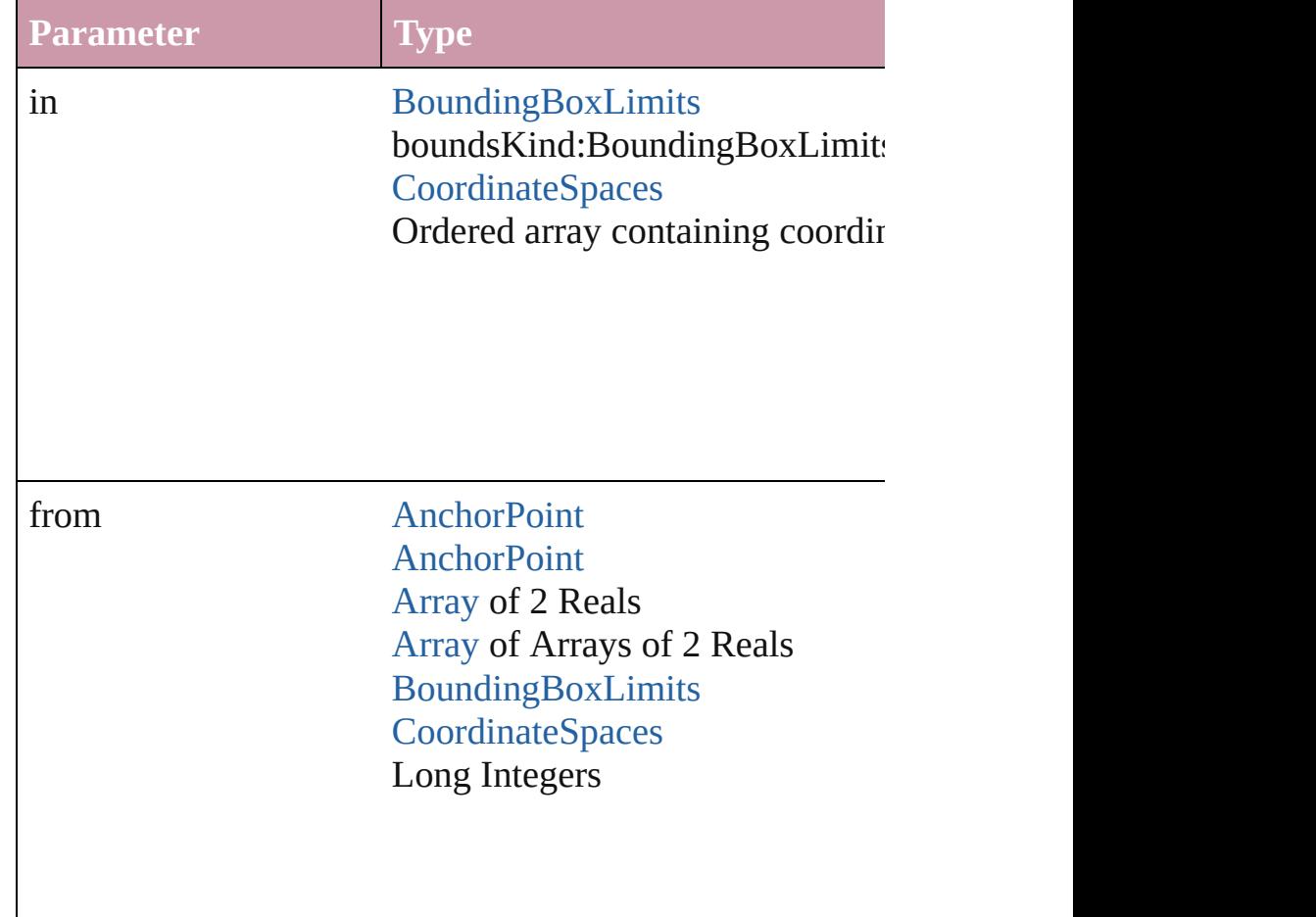

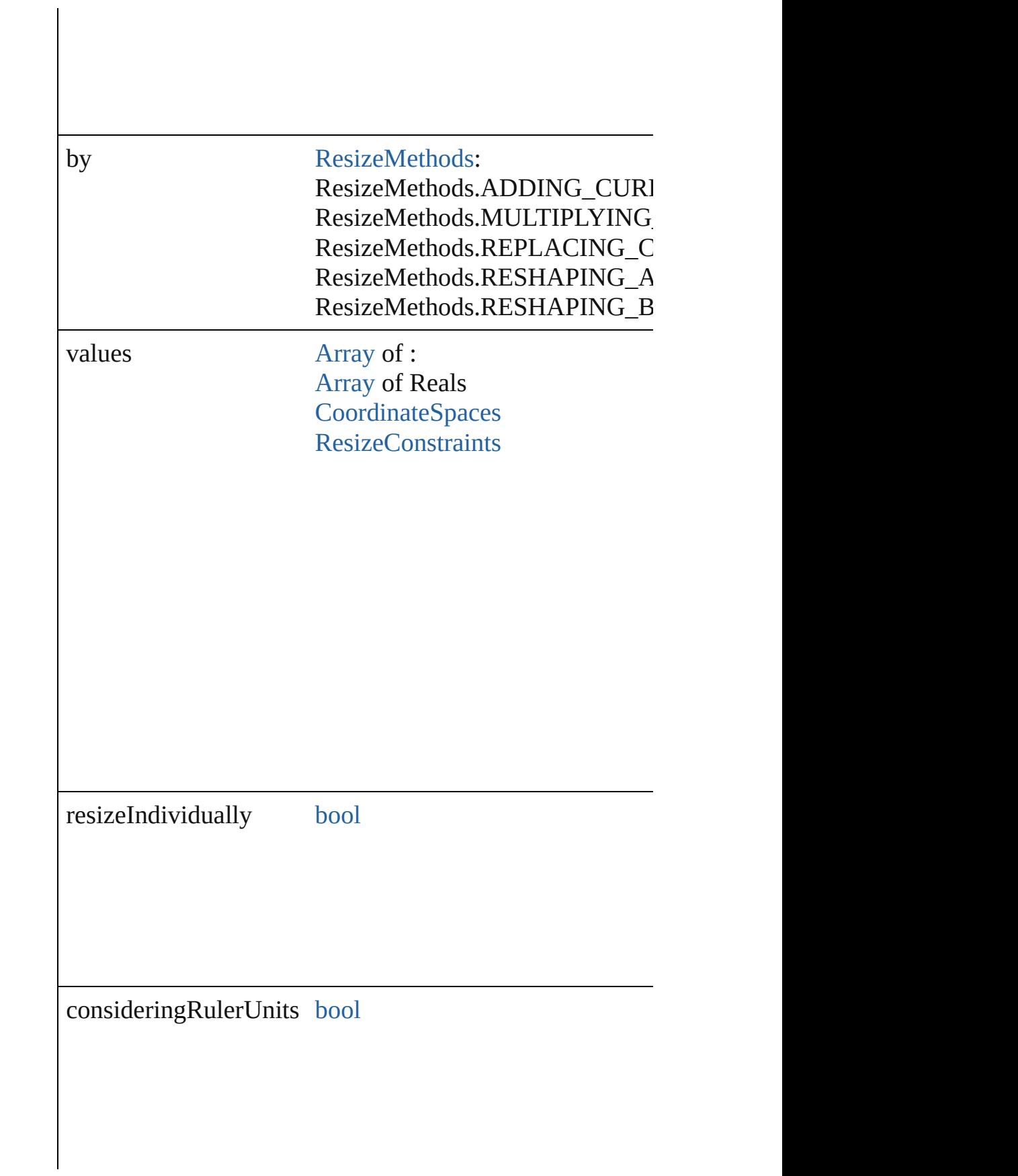

<span id="page-2690-0"></span>any **resolve** (location: *varies*, in: [CoordinateSpaces](#page-840-0)[, cons Get the coordinates of the given location in the specified of

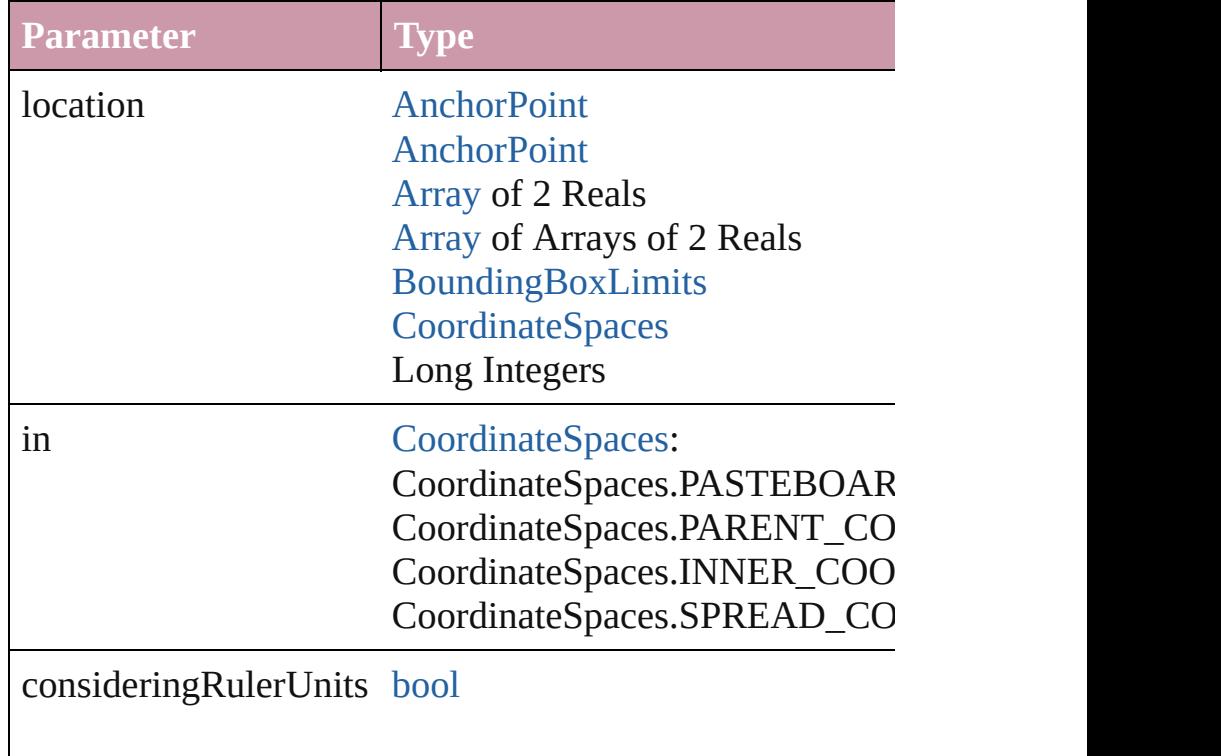

#### bool **revert** ()

Reverts the document to its state at the last save operation.

void select ([existingSelection: [SelectionOptions](#page-1445-0)=Selection Selects the object.

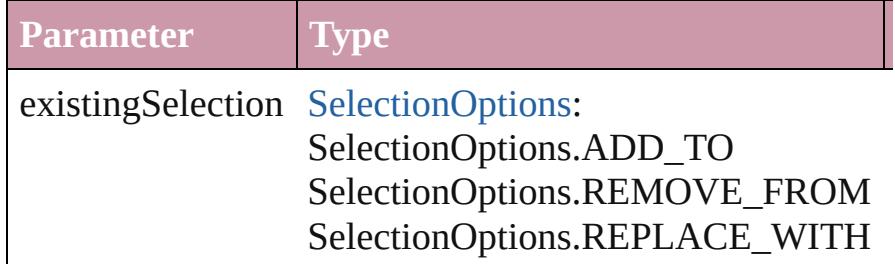

#### <span id="page-2690-1"></span>void **sendBackward** ()

Sends the Rectangle back one level in its layer.

## void **sendToBack** ([reference: [PageItem\]](#page-2583-0))

Sends the Rectangle to the back of its layer or behind a particular 4

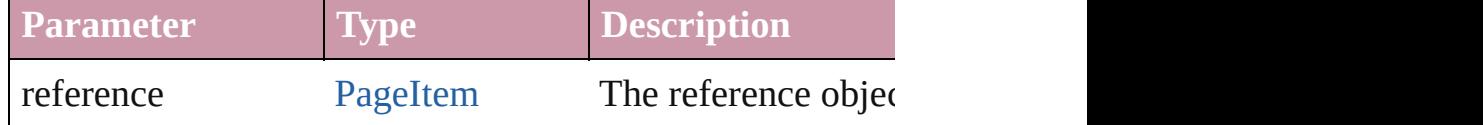

<span id="page-2691-3"></span>[Asset](#page-2815-0) **store** (using: [Library](#page-2828-0)[, withProperties: [Object](#page-121-0)]) Stores the object in the specified library.

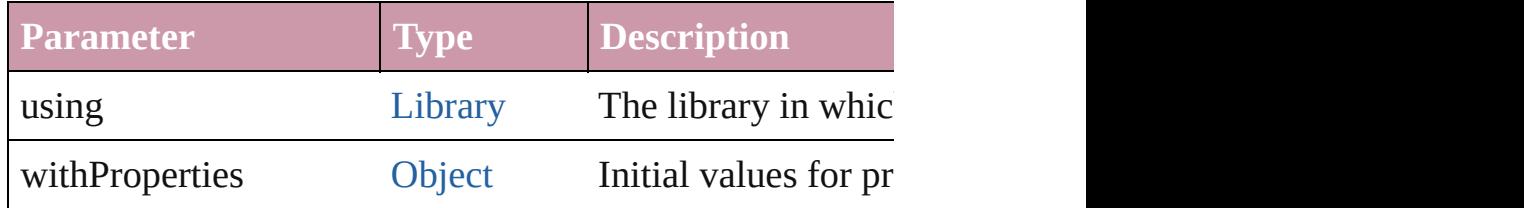

<span id="page-2691-4"></span>[PageItem](#page-2583-0) **subtractPath** (with: [Array](#page-22-0) of [PageItem\)](#page-2583-0)

Creates a new page item by subtracting the overlapping are

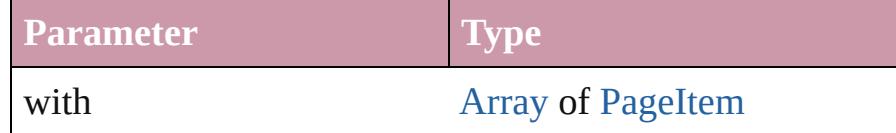

#### <span id="page-2691-0"></span>string **toSource** ()

Generates a string which, if executed, will return the Rect

#### <span id="page-2691-1"></span>string **toSpecifier** ()

Retrieves the object specifier.

<span id="page-2691-2"></span>void **transform** (in: [CoordinateSpaces](#page-840-0), from: *varies*, with *bool*=**false**])

Transform the page item.

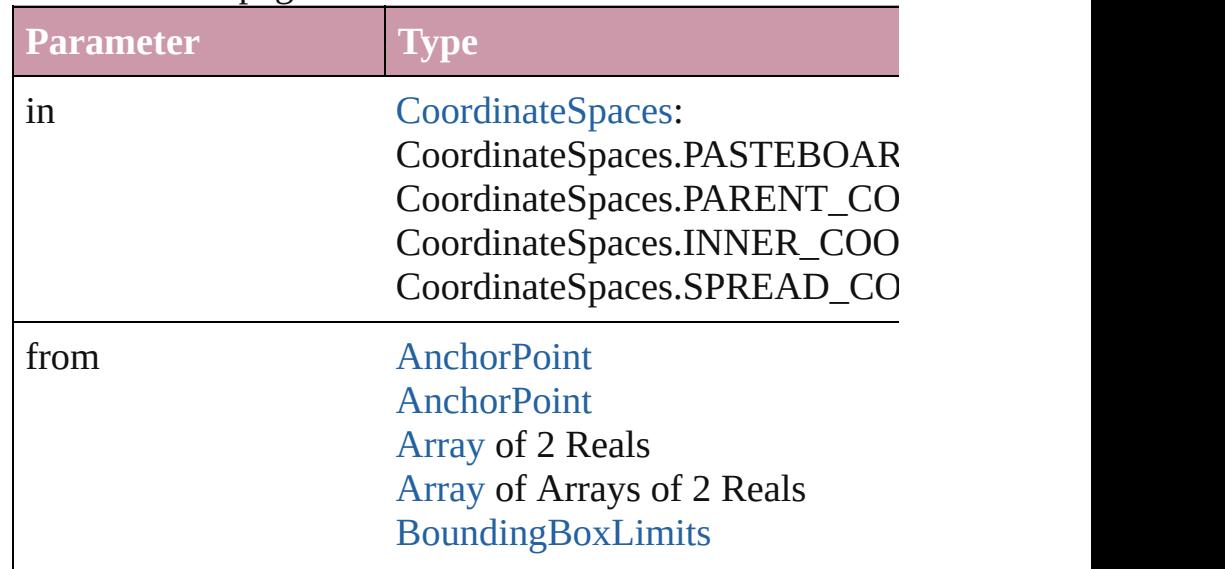

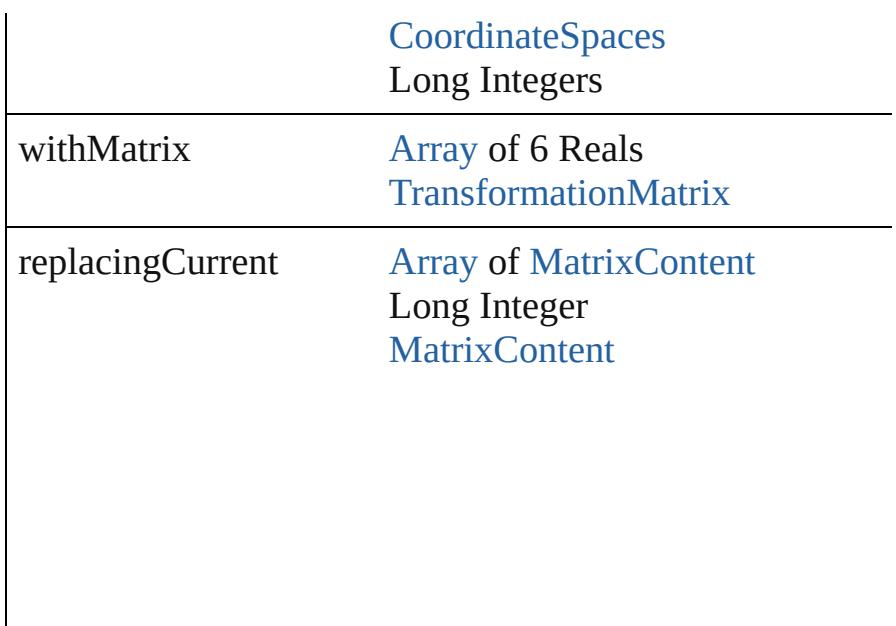

consideringRulerUnits [bool](#page-31-0)

### <span id="page-2692-0"></span>[Array](#page-22-0) of string **transformAgain** ()

Transforms the Rectangle using the last transformation pe shearing, scaling, and flipping.

### <span id="page-2692-1"></span>[Array](#page-22-0) of string **transformAgainIndividually** ()

Transforms the Rectangle using the last transformation performation shearing, scaling, and flipping.

#### <span id="page-2692-4"></span>[Array](#page-22-0) of string **transformSequenceAgain** ()

Transforms the Rectangle using the last sequence of trans: same time on any group of objects. Transformations inclu

<span id="page-2692-2"></span>[Array](#page-22-0) of string **transformSequenceAgainIndividually** () Transforms the Rectangle using the last sequence of trans: time on any group of objects. Transformations include moving, rotating, and flipping, single, and flipping.

<span id="page-2692-3"></span>[Array](#page-22-0) of [TransformationMatrix](#page-2780-0) **transformValuesOf** (in: 0) Get the transformation values of the page item.

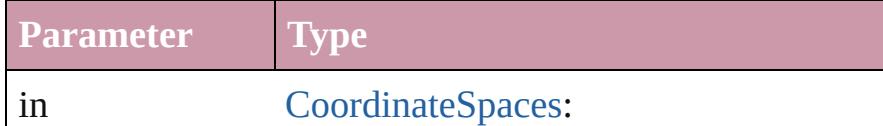

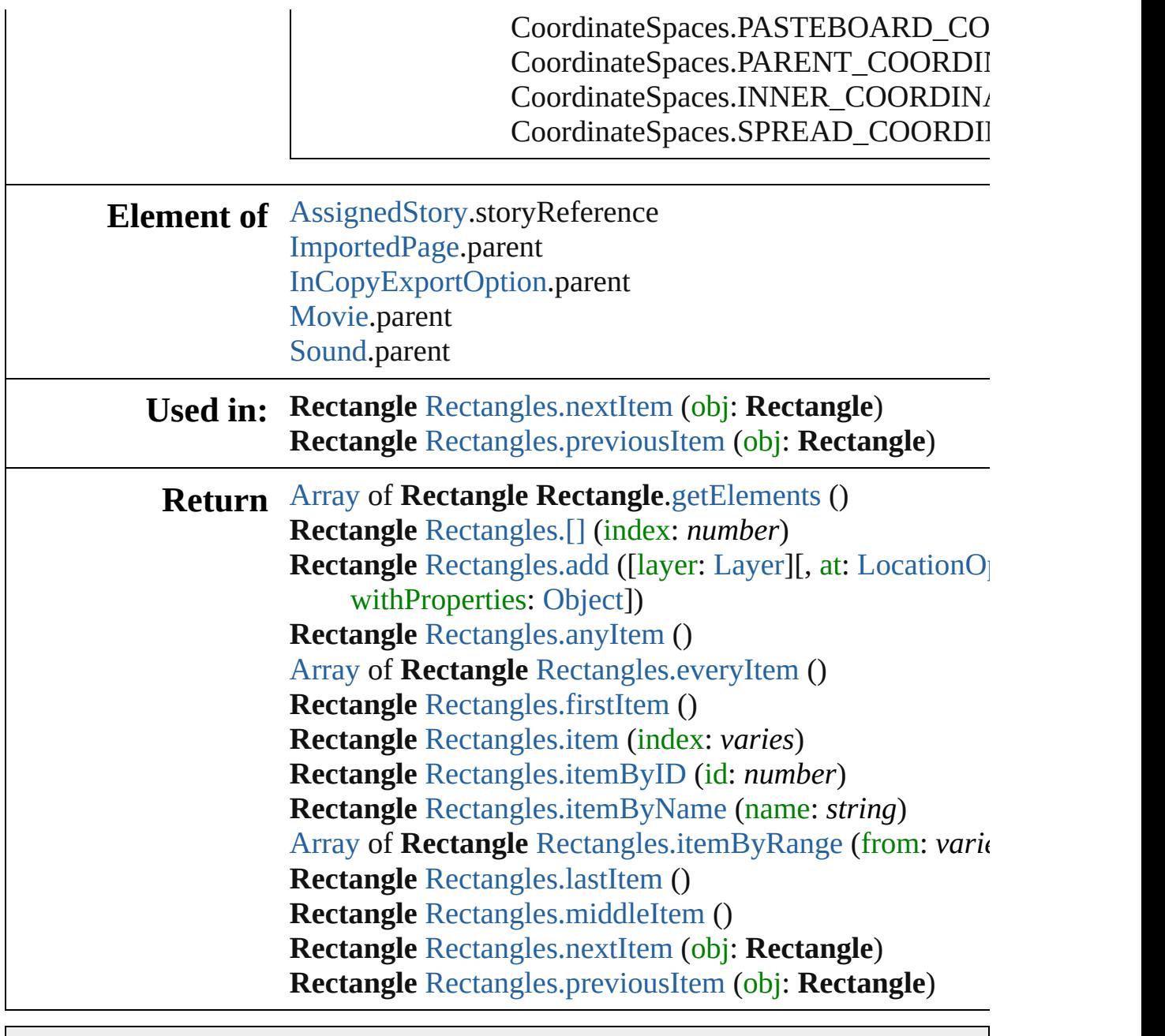

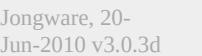

[Contents](#page-0-0) :: [Index](#page-5767-0)

# <span id="page-2694-0"></span>**Class**

<span id="page-2695-1"></span>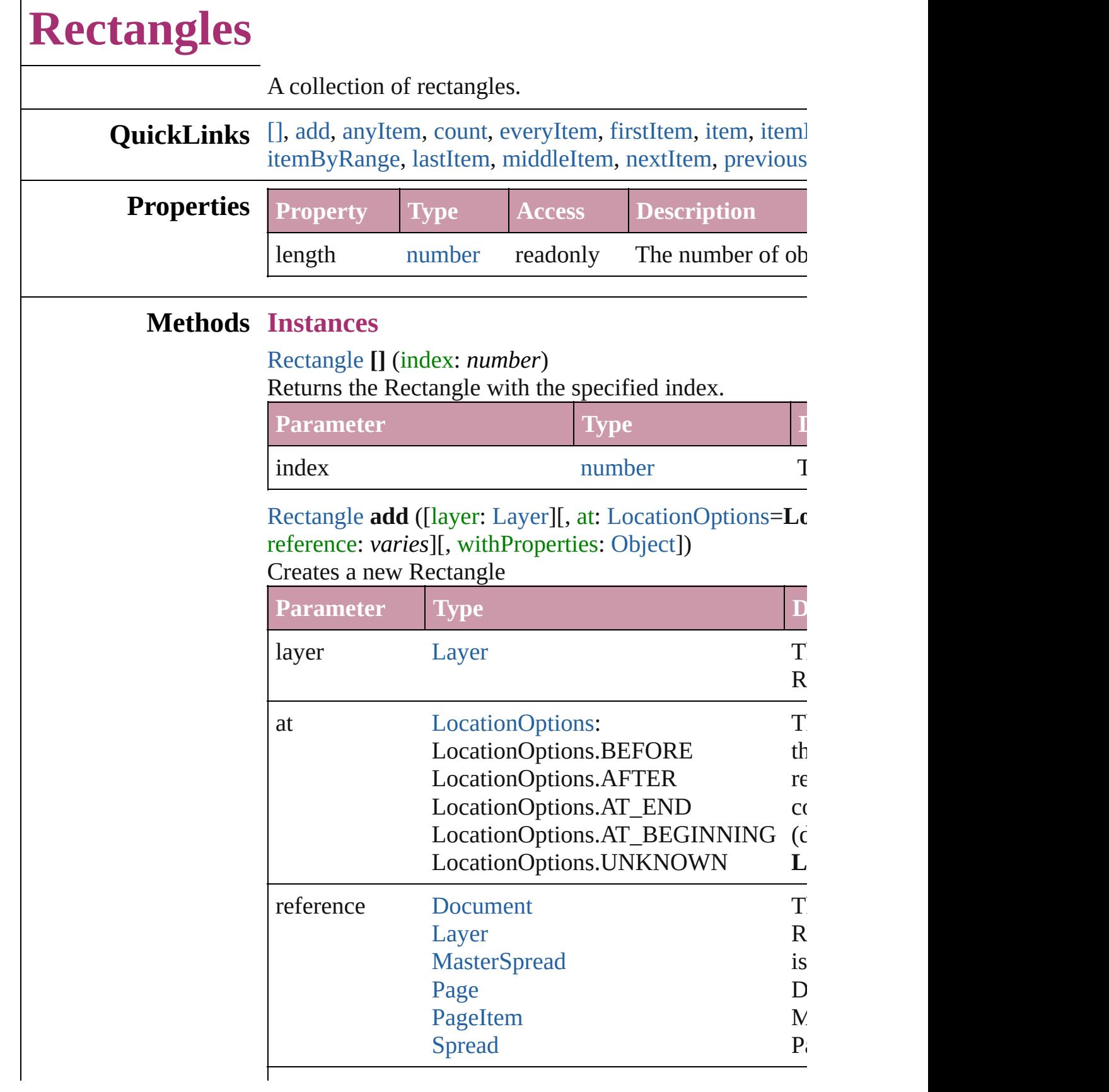

<span id="page-2695-0"></span>Г

<span id="page-2696-0"></span>[Rectangle](#page-2669-0) **anyItem** () Returns any Rectangle in the collection.

<span id="page-2696-7"></span>number **count** () Displays the number of elements in the Rectangle.

<span id="page-2696-1"></span>[Array](#page-22-0) of [Rectangle](#page-2669-0) **everyItem** () Returns every Rectangle in the collection.

<span id="page-2696-2"></span>[Rectangle](#page-2669-0) **firstItem** () Returns the first Rectangle in the collection.

<span id="page-2696-3"></span>[Rectangle](#page-2669-0) **item** (index: *varies*) Returns the Rectangle with the specified index or name.

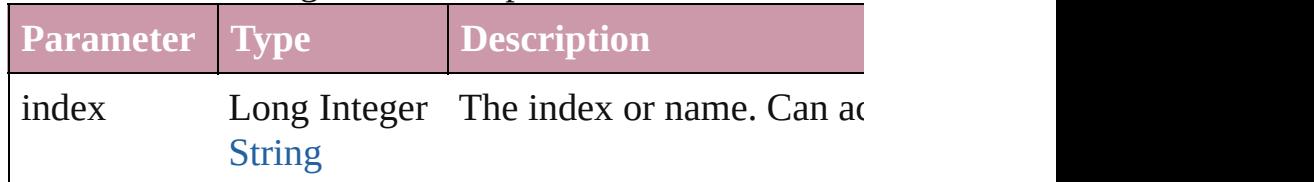

#### <span id="page-2696-4"></span>[Rectangle](#page-2669-0) **itemByID** (id: *number*)

Returns the Rectangle with the specified ID.

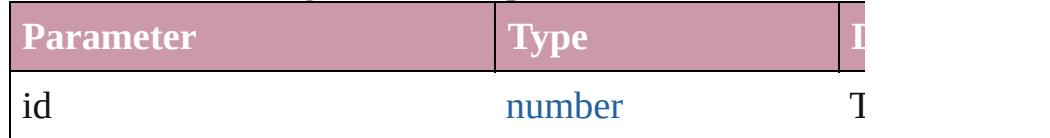

### <span id="page-2696-5"></span>[Rectangle](#page-2669-0) **itemByName** (name: *string*)

Returns the Rectangle with the specified name.

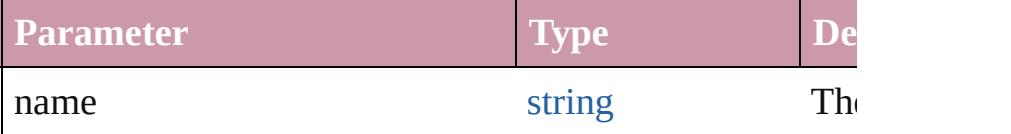

<span id="page-2696-6"></span>[Array](#page-22-0) of [Rectangle](#page-2669-0) **itemByRange** (from: *varies*, to: *varies* Returns the Rectangles within the specified range.

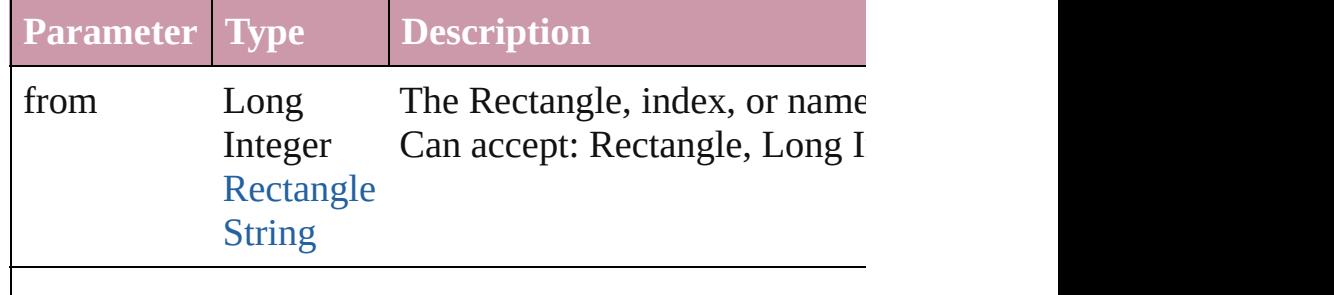

<span id="page-2697-3"></span><span id="page-2697-2"></span><span id="page-2697-1"></span><span id="page-2697-0"></span>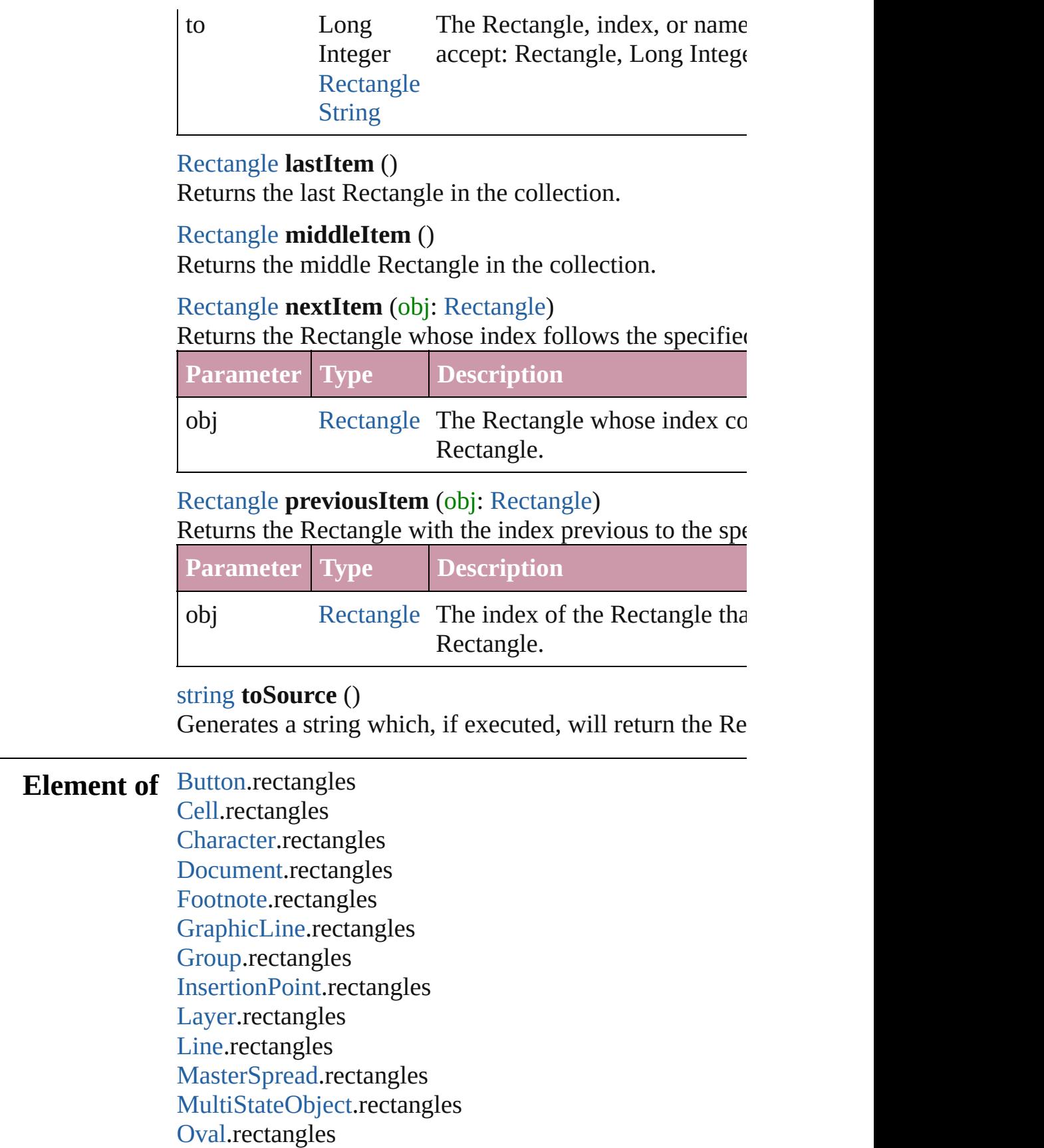

[P](#page-2570-0)age.rectangles [P](#page-4860-0)aragraph.rectangles Place[G](#page-446-0)un.rectangles [P](#page-2639-0)olygon.rectangles [R](#page-2669-0)ectangle.rectangles [S](#page-2709-0)nippet.rectangles SplineIte[m](#page-2721-0).rectangles [S](#page-2751-0)pread.rectangles [S](#page-2147-0)tate.rectangles [S](#page-4964-0)tory.rectangles [Ta](#page-4355-0)ble.rectangles [Te](#page-5015-0)xt.rectangles [Te](#page-5063-0)xtColumn.rectangles [Te](#page-5110-0)xtFrame.rectangles [Te](#page-5155-0)xtStyleRange.rectangles [Wo](#page-5236-0)rd.rectangles X[m](#page-5726-0)lStory.rectangles

Jongware, 20-J u n - 2 0 1 0 v 3.0.3 d

[C](#page-0-0)o[n](#page-5767-0)tents :: Index

# **Class**
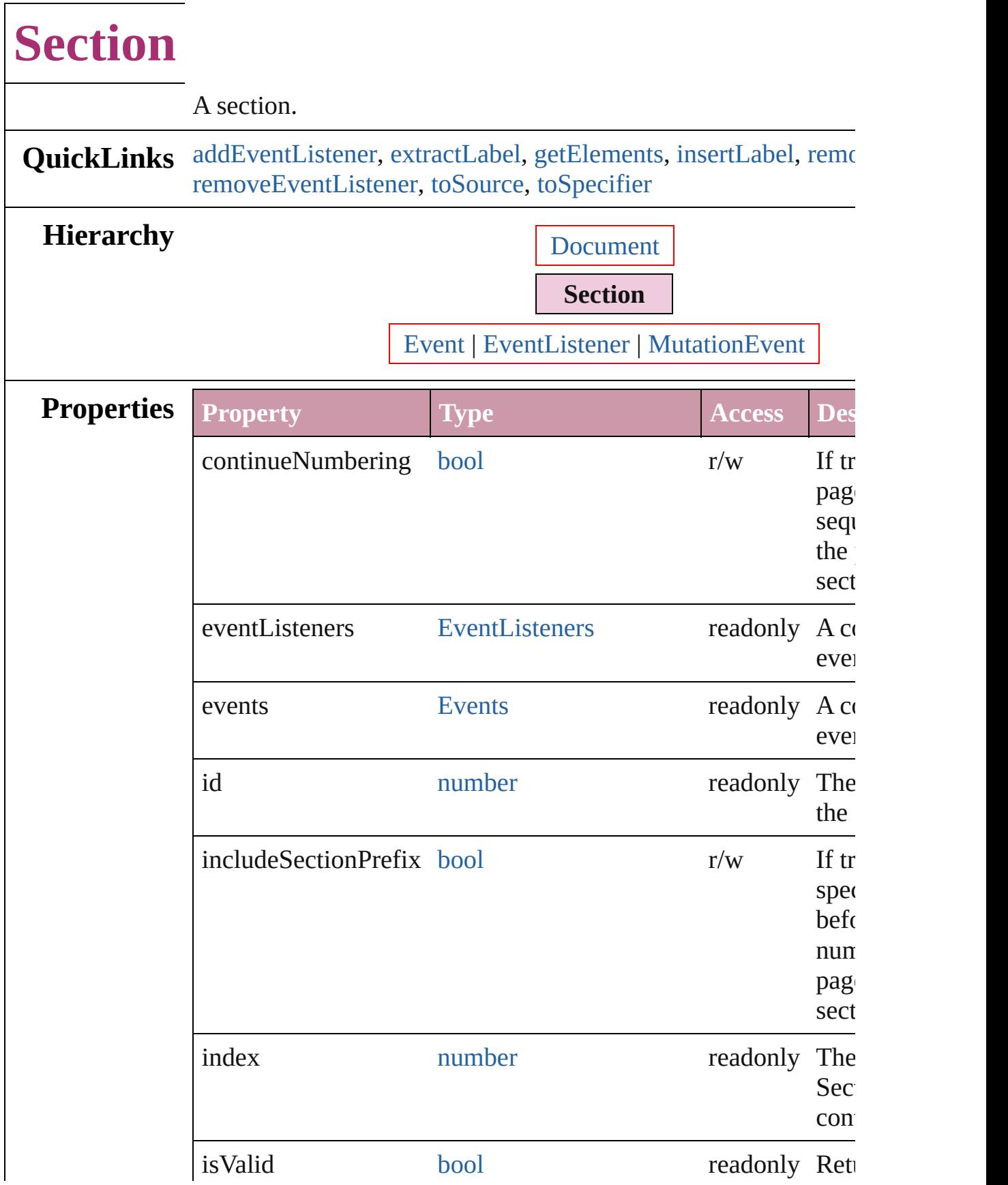

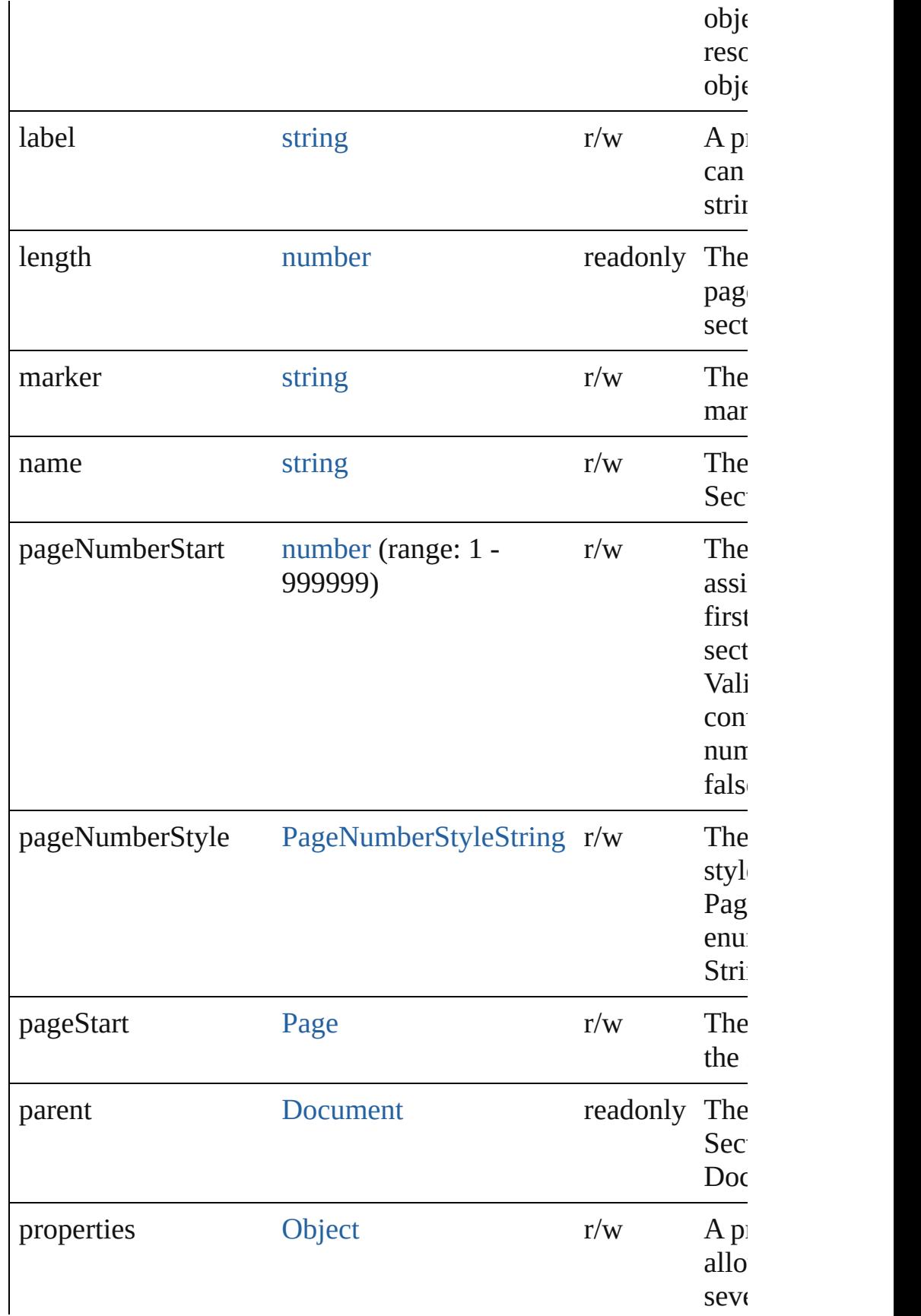

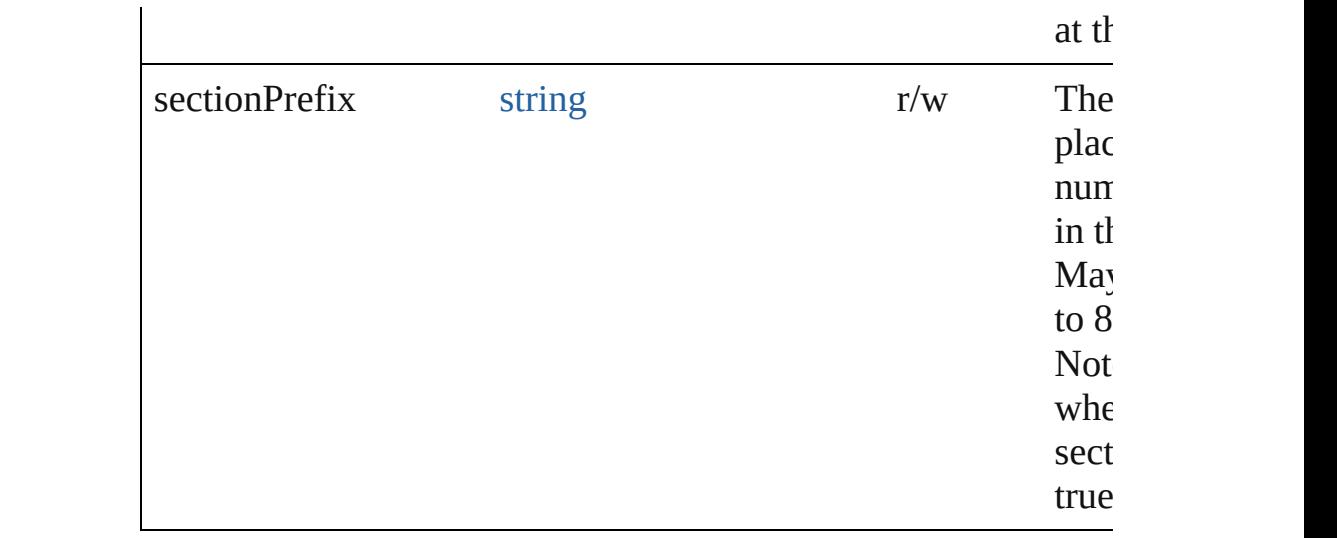

## **Methods Instances**

<span id="page-2702-0"></span>[EventListener](#page-345-0) **addEventListener** (eventType: *string*, handler: *v* captures: *bool*=**false**])

Adds an event listener.

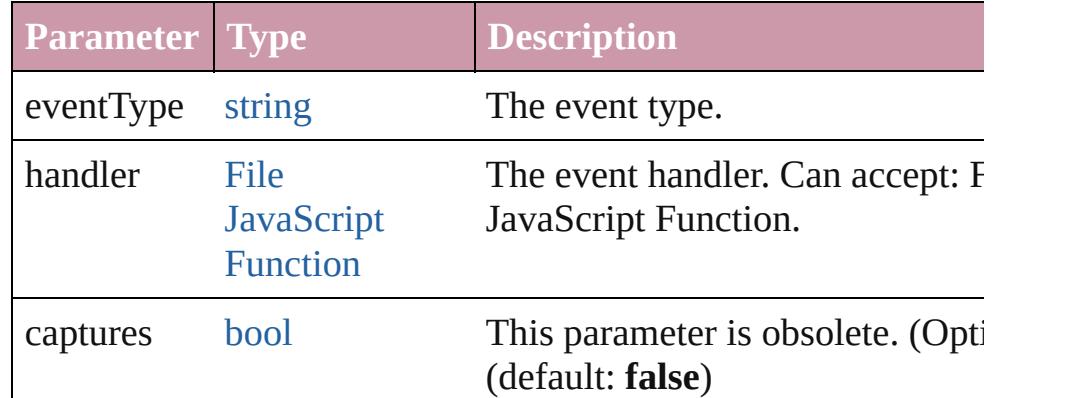

# <span id="page-2702-1"></span>string **extractLabel** (key: *string*)

Gets the label value associated with the specified key.

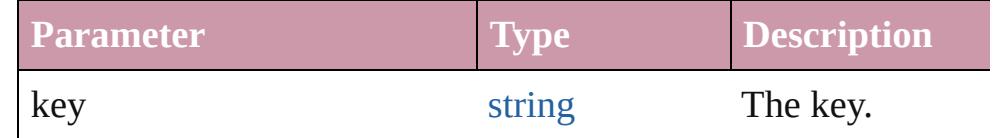

#### <span id="page-2702-2"></span>[Array](#page-22-0) of [Section](#page-2699-0) **getElements** ()

Resolves the object specifier, creating an array of object references.

#### <span id="page-2702-3"></span>void **insertLabel** (key: *string*, value: *string*)

Sets the label to the value associated with the specified key.

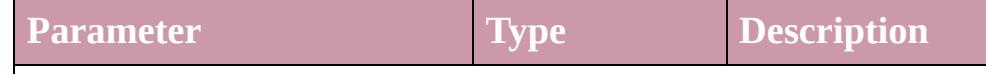

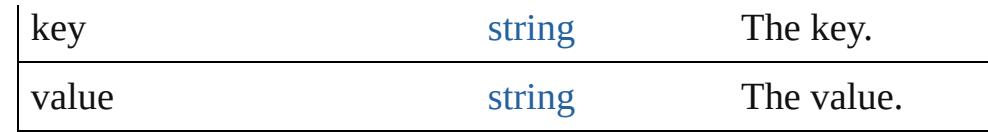

# <span id="page-2703-0"></span>void **remove** ()

Deletes the Section.

## <span id="page-2703-1"></span>bool **removeEventListener** (eventType: *string*, handler: *varies*[, *bool*=**false**])

Removes the event listener.

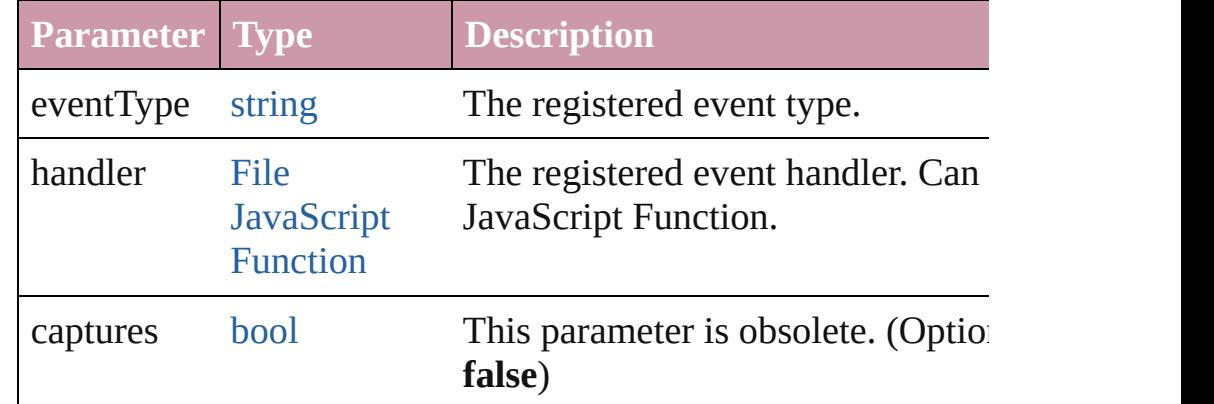

#### <span id="page-2703-2"></span>string **toSource** ()

Generates a string which, if executed, will return the Section.

## <span id="page-2703-3"></span>string **toSpecifier** ()

Retrieves the object specifier.

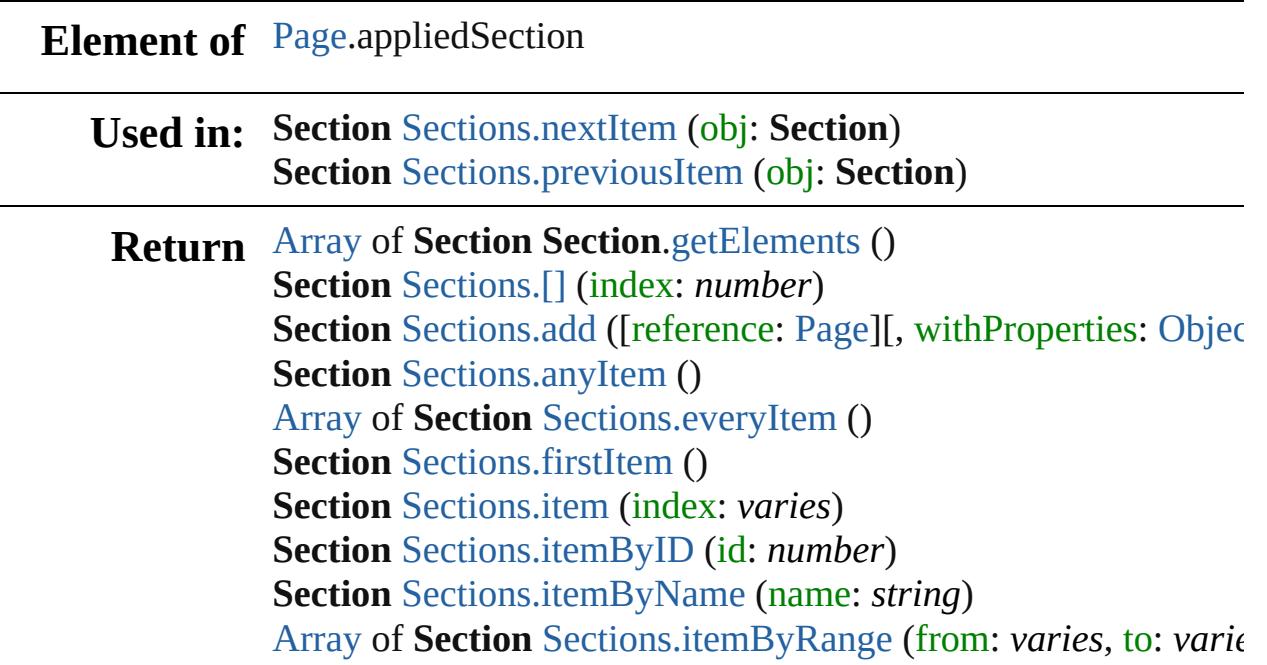

**Section** [Sections.lastItem](#page-2707-5) () **Section** [Sections.middleItem](#page-2707-6) () **Section** [Sections.nextItem](#page-2707-0) (obj: **Section**) **Section** [Sections.previousItem](#page-2708-0) (obj: **Section**)

Jongware, 20-

[Contents](#page-0-0) :: [Index](#page-5767-0)

<span id="page-2706-5"></span><span id="page-2706-4"></span><span id="page-2706-3"></span><span id="page-2706-2"></span><span id="page-2706-1"></span><span id="page-2706-0"></span>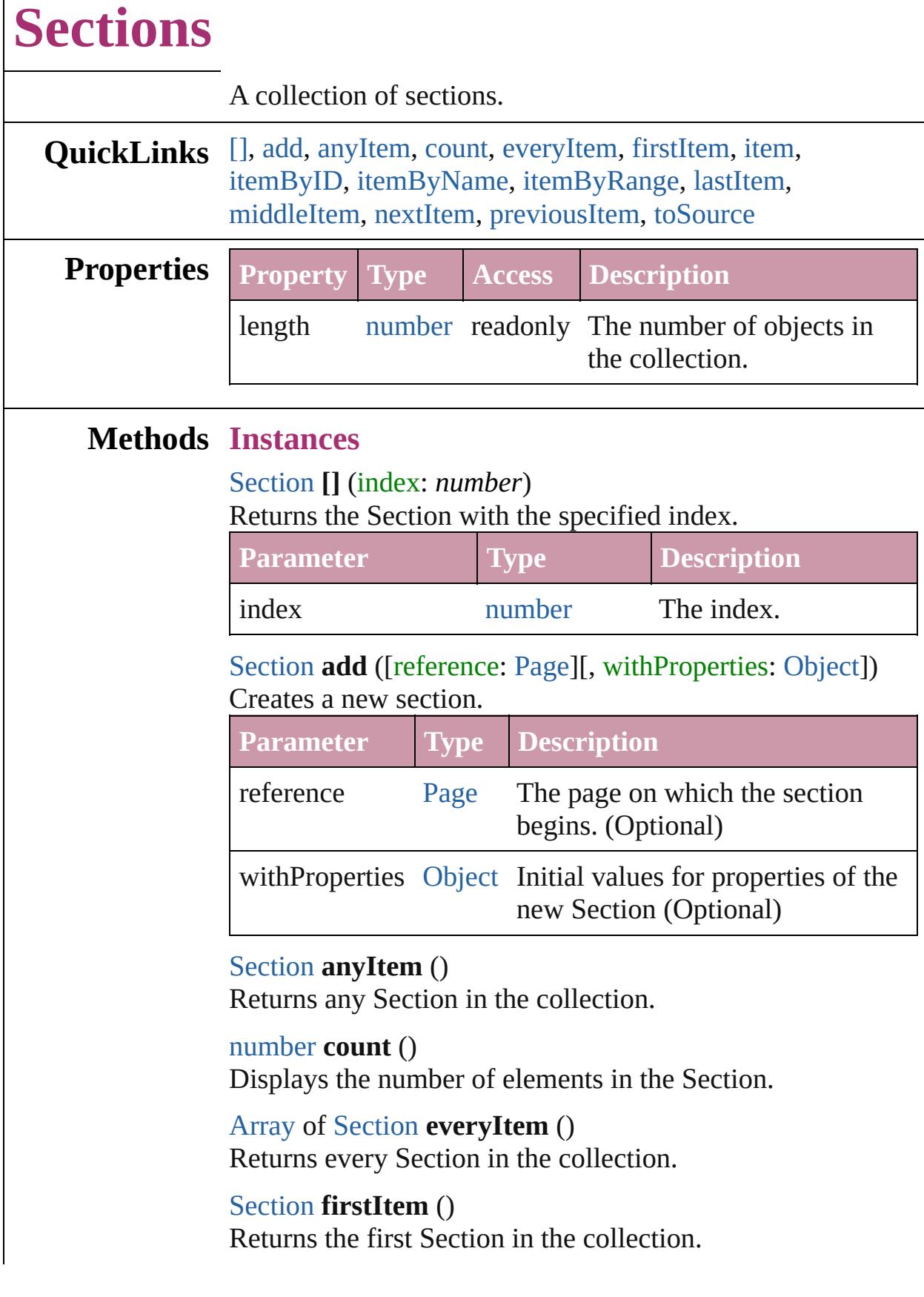

# <span id="page-2707-1"></span>[Section](#page-2699-0) **item** (index: *varies*)

Returns the Section with the specified index or name.

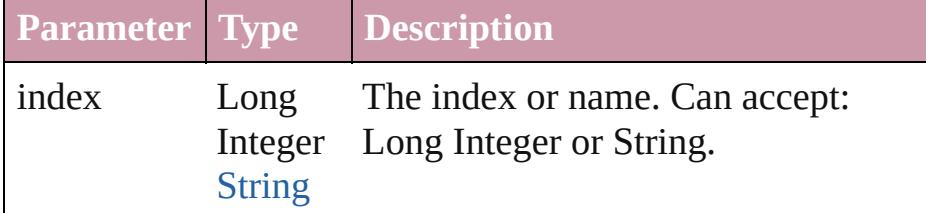

#### <span id="page-2707-2"></span>[Section](#page-2699-0) **itemByID** (id: *number*)

Returns the Section with the specified ID.

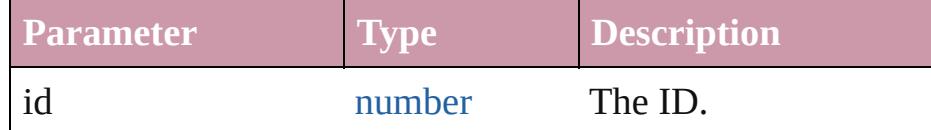

## <span id="page-2707-3"></span>[Section](#page-2699-0) **itemByName** (name: *string*)

Returns the Section with the specified name.

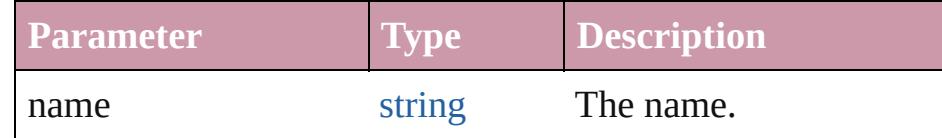

<span id="page-2707-4"></span>[Array](#page-22-0) of [Section](#page-2699-0) **itemByRange** (from: *varies*, to: *varies*) Returns the Sections within the specified range.

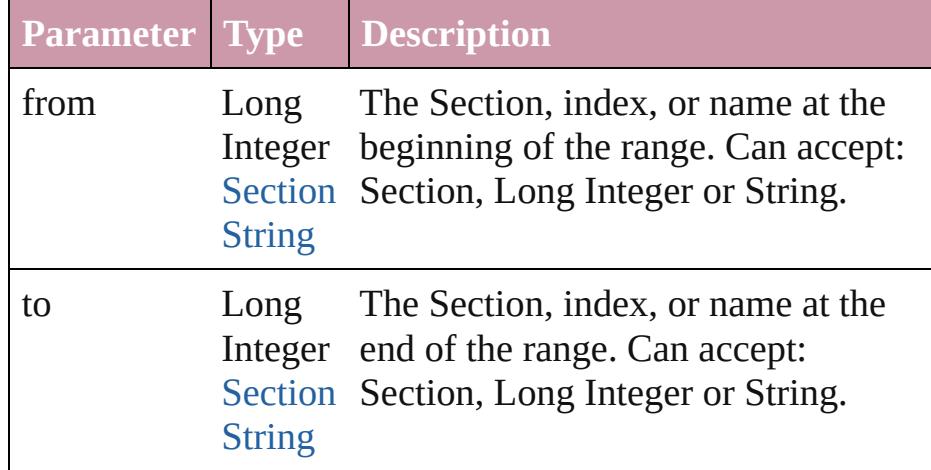

#### <span id="page-2707-5"></span>[Section](#page-2699-0) **lastItem** ()

Returns the last Section in the collection.

#### <span id="page-2707-6"></span>[Section](#page-2699-0) **middleItem** ()

Returns the middle Section in the collection.

#### <span id="page-2707-0"></span>[Section](#page-2699-0) **nextItem** (obj: [Section\)](#page-2699-0) Returns the Section whose index follows the specified

#### Section in the collection.

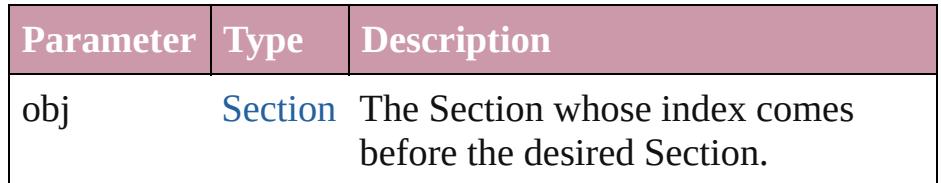

## <span id="page-2708-0"></span>[Section](#page-2699-0) **previousItem** (obj: Section)

Returns the Section with the index previous to the specified index.

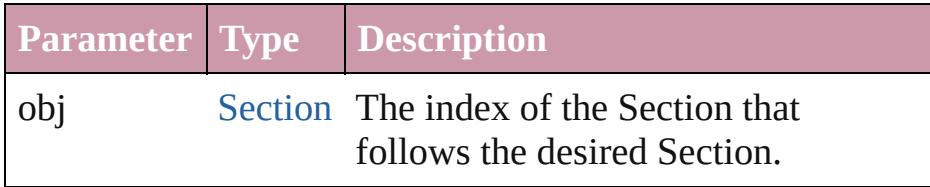

#### <span id="page-2708-1"></span>string **toSource** ()

Generates a string which, if executed, will return the Section.

**Element of** [Document](#page-290-0).sections

Jongware, 20-

[Contents](#page-0-0) :: [Index](#page-5767-0)

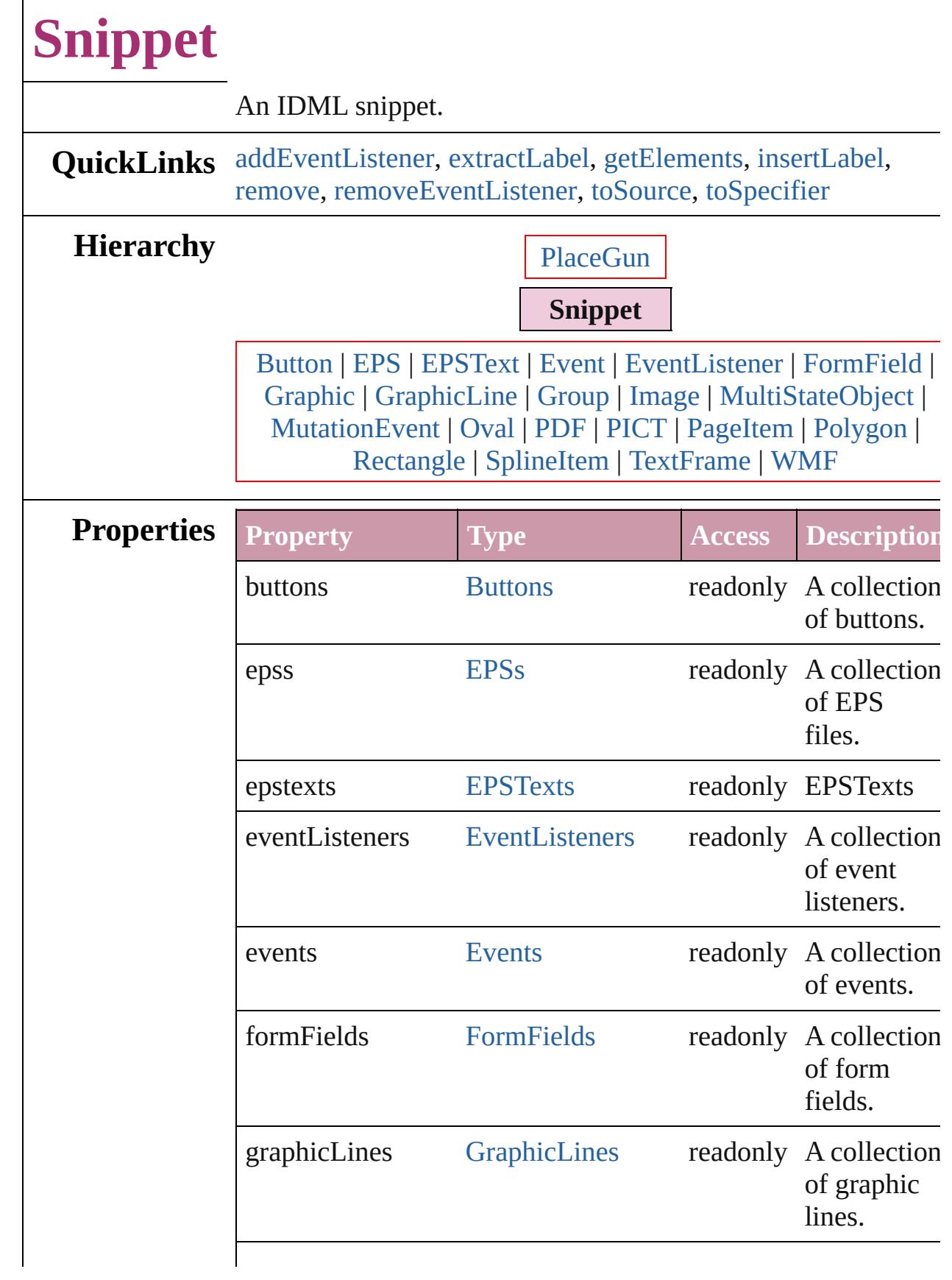

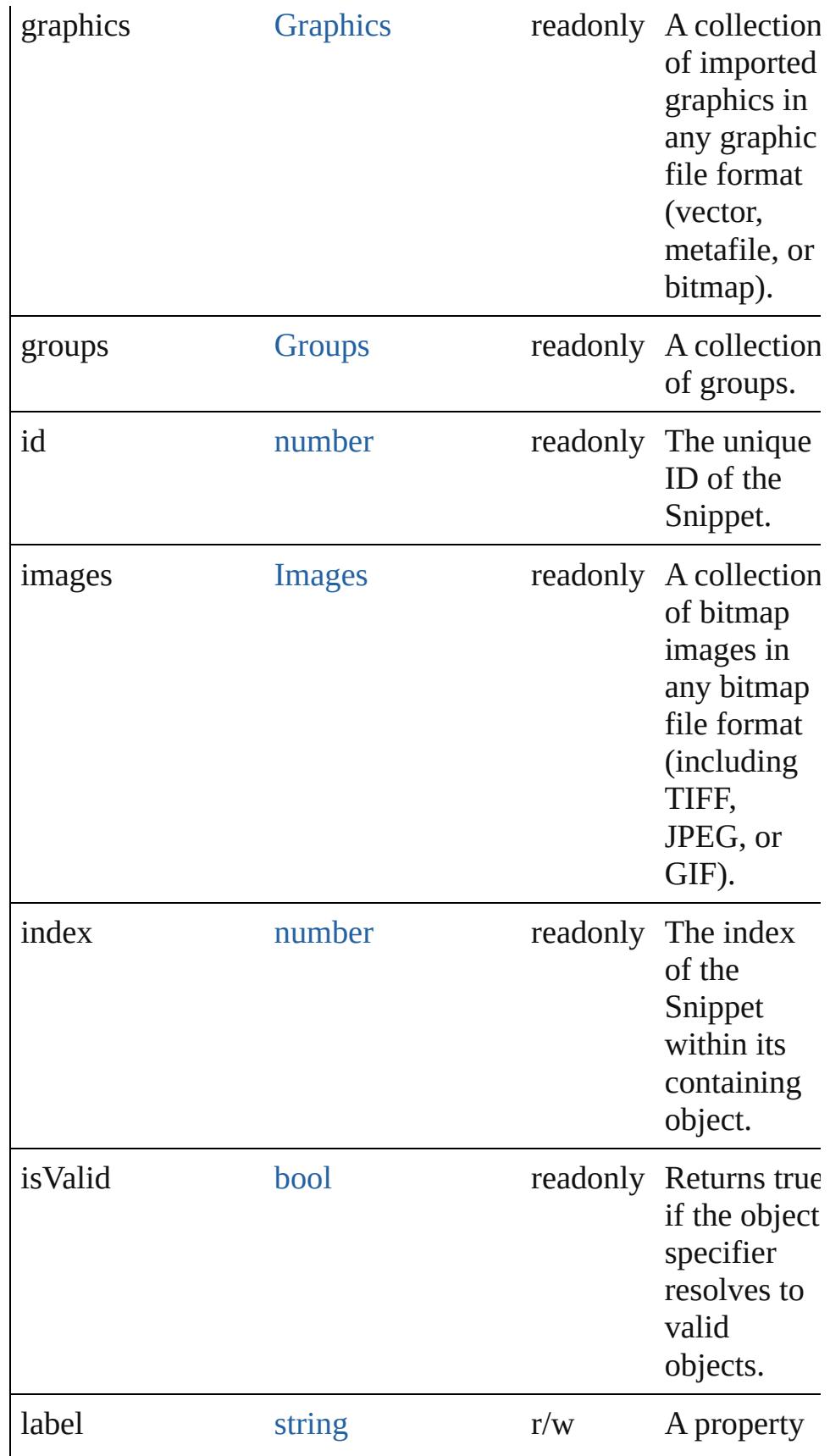

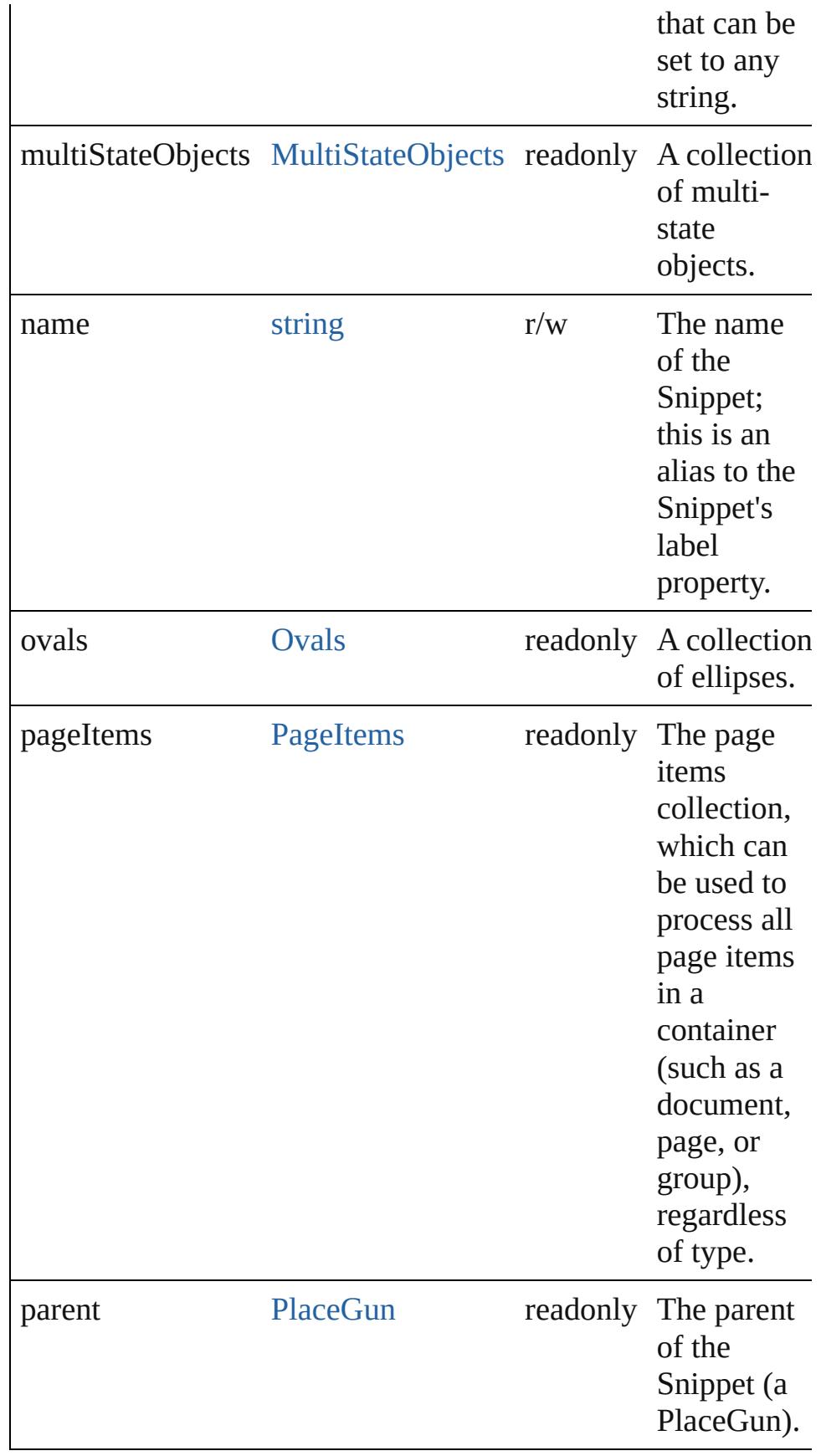

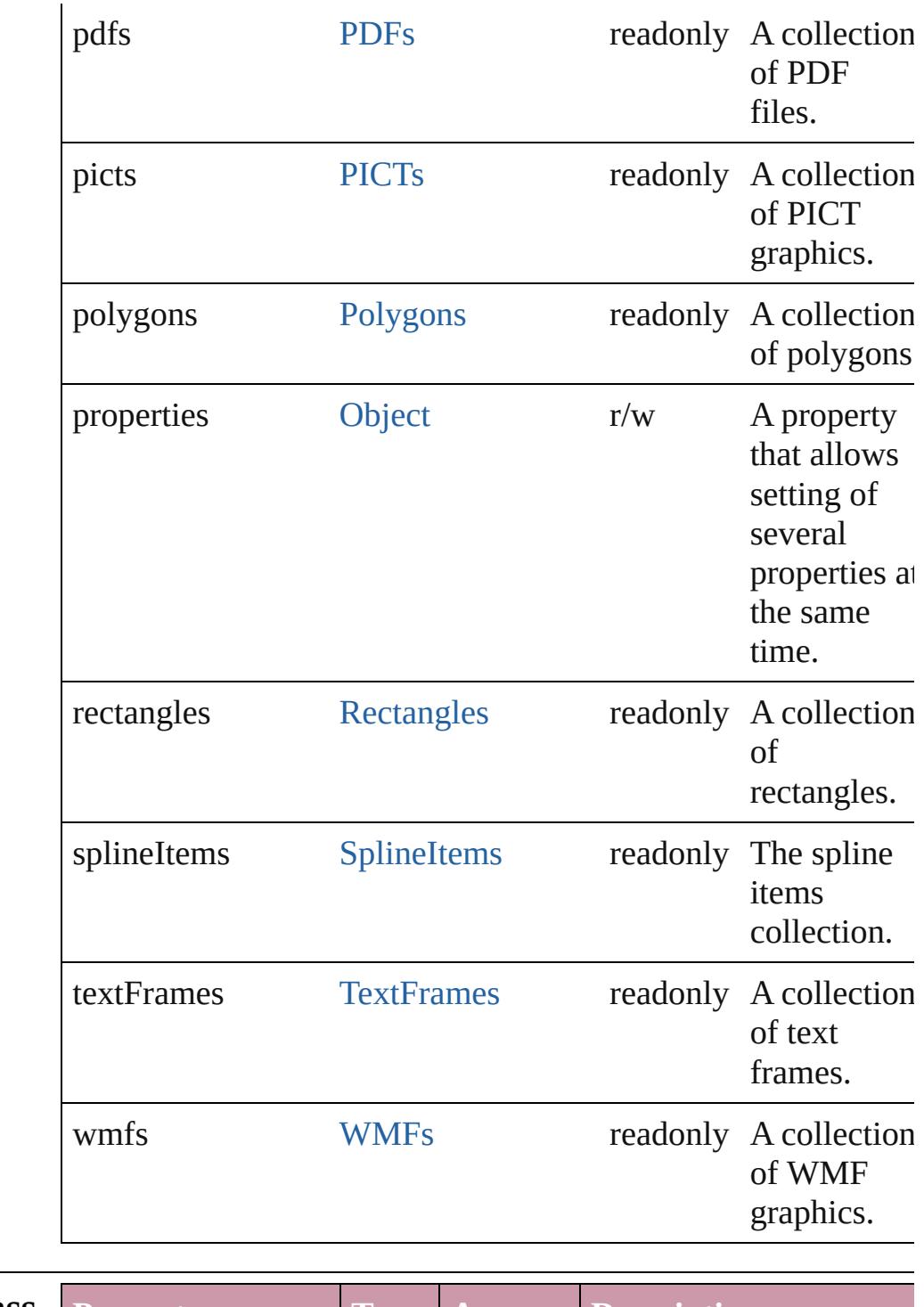

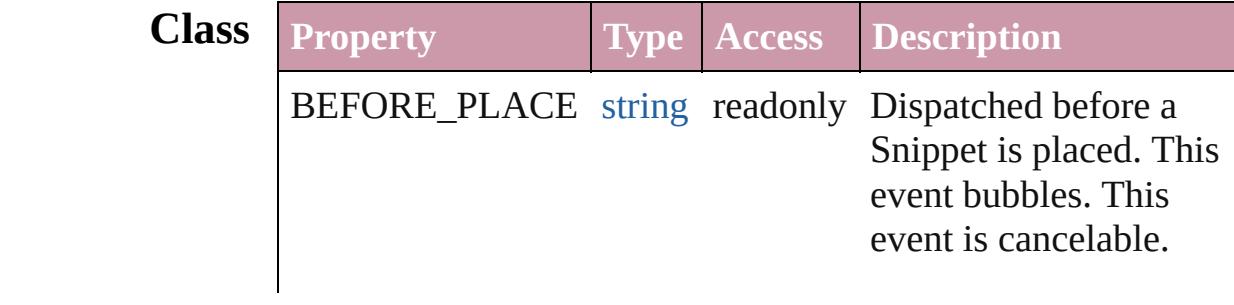

## **Methods Instances**

<span id="page-2714-0"></span>[EventListener](#page-345-0) **addEventListener** (eventType: *string*, handler: *varies*[, captures: *bool*=**false**])

Adds an event listener.

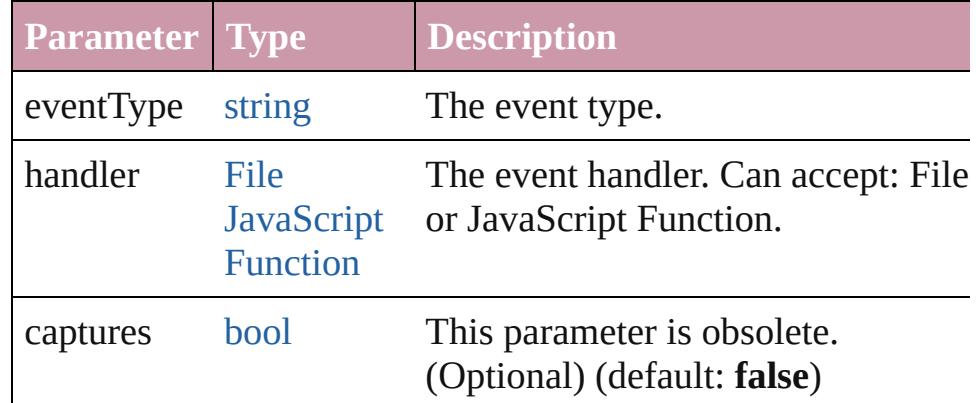

#### <span id="page-2714-1"></span>string **extractLabel** (key: *string*)

Gets the label value associated with the specified key.

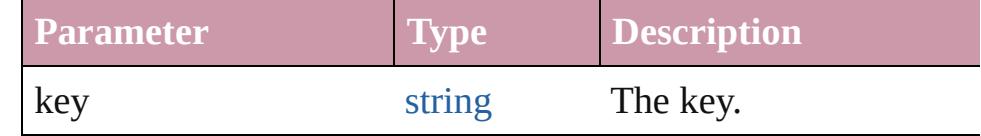

#### <span id="page-2714-2"></span>[Array](#page-22-0) of [Snippet](#page-2709-0) **getElements** ()

Resolves the object specifier, creating an array of object references.

#### <span id="page-2714-3"></span>void **insertLabel** (key: *string*, value: *string*)

Sets the label to the value associated with the specified key.

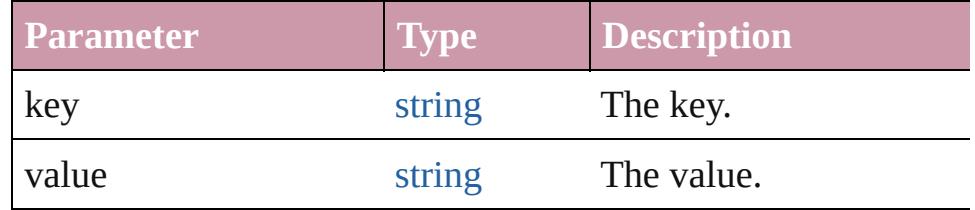

#### <span id="page-2714-4"></span>void **remove** ()

Deletes the Snippet.

#### <span id="page-2714-5"></span>bool **removeEventListener** (eventType: *string*, handler:

*varies*[, captures: *bool*=**false**])

Removes the event listener.

<span id="page-2715-1"></span><span id="page-2715-0"></span>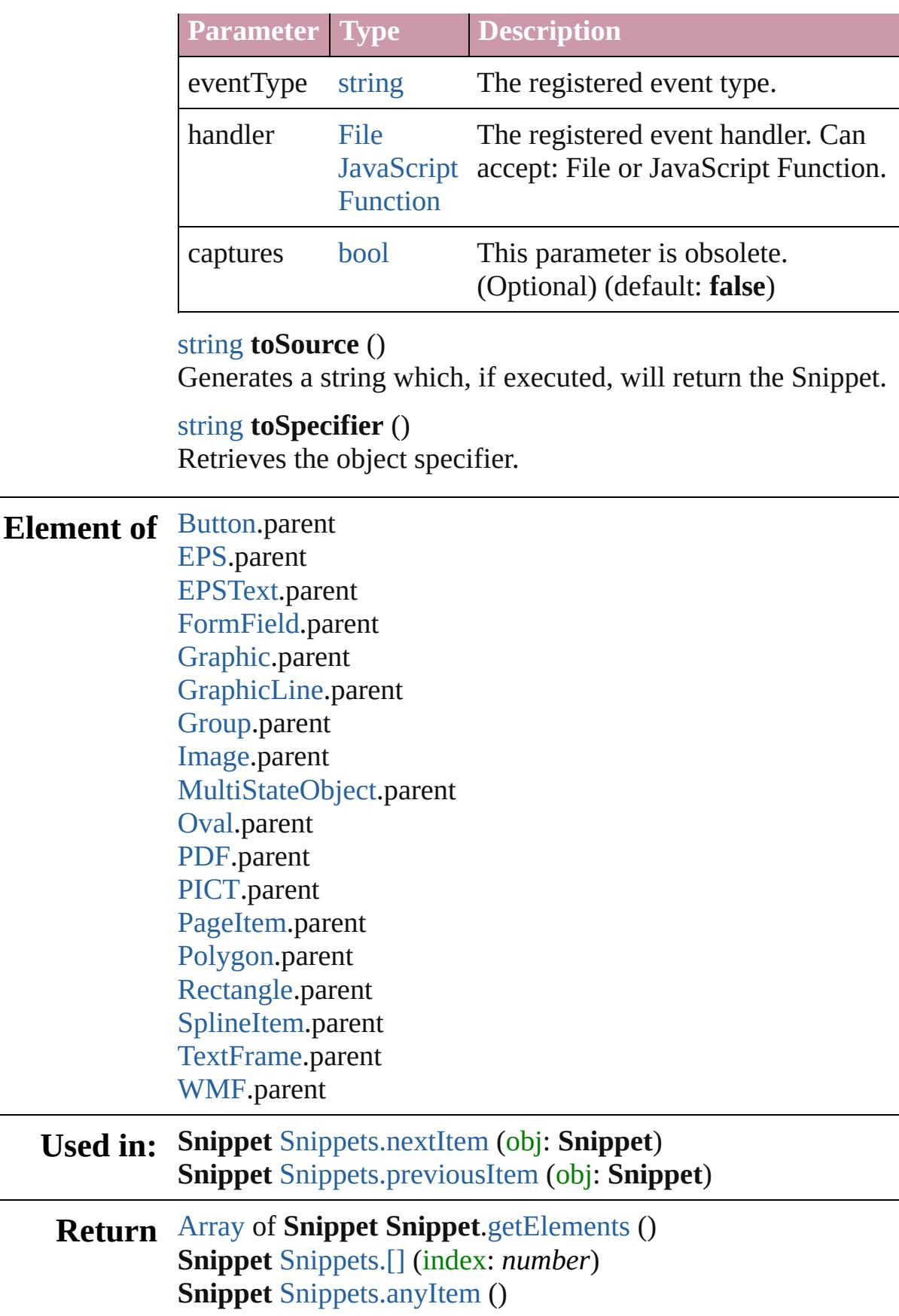

[Array](#page-22-0) of **Snippet** [Snippets.everyItem](#page-2718-2) () **Snippet** [Snippets.firstItem](#page-2718-3) () **Snippet** [Snippets.item](#page-2718-4) (index: *varies*) **Snippet** [Snippets.itemByID](#page-2718-5) (id: *number*) **Snippet** [Snippets.itemByName](#page-2719-2) (name: *string*) [Array](#page-22-0) of **Snippet** [Snippets.itemByRange](#page-2719-3) (from: *varies*, to: *varies*) **Snippet** [Snippets.lastItem](#page-2719-4) () **Snippet** [Snippets.middleItem](#page-2719-5) () **Snippet** [Snippets.nextItem](#page-2719-0) (obj: **Snippet**) **Snippet** [Snippets.previousItem](#page-2719-1) (obj: **Snippet**)

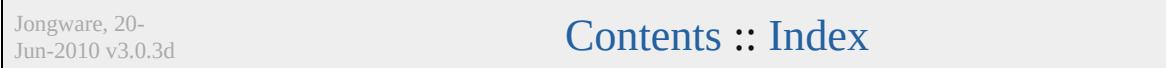

# **Snippets**

<span id="page-2718-0"></span>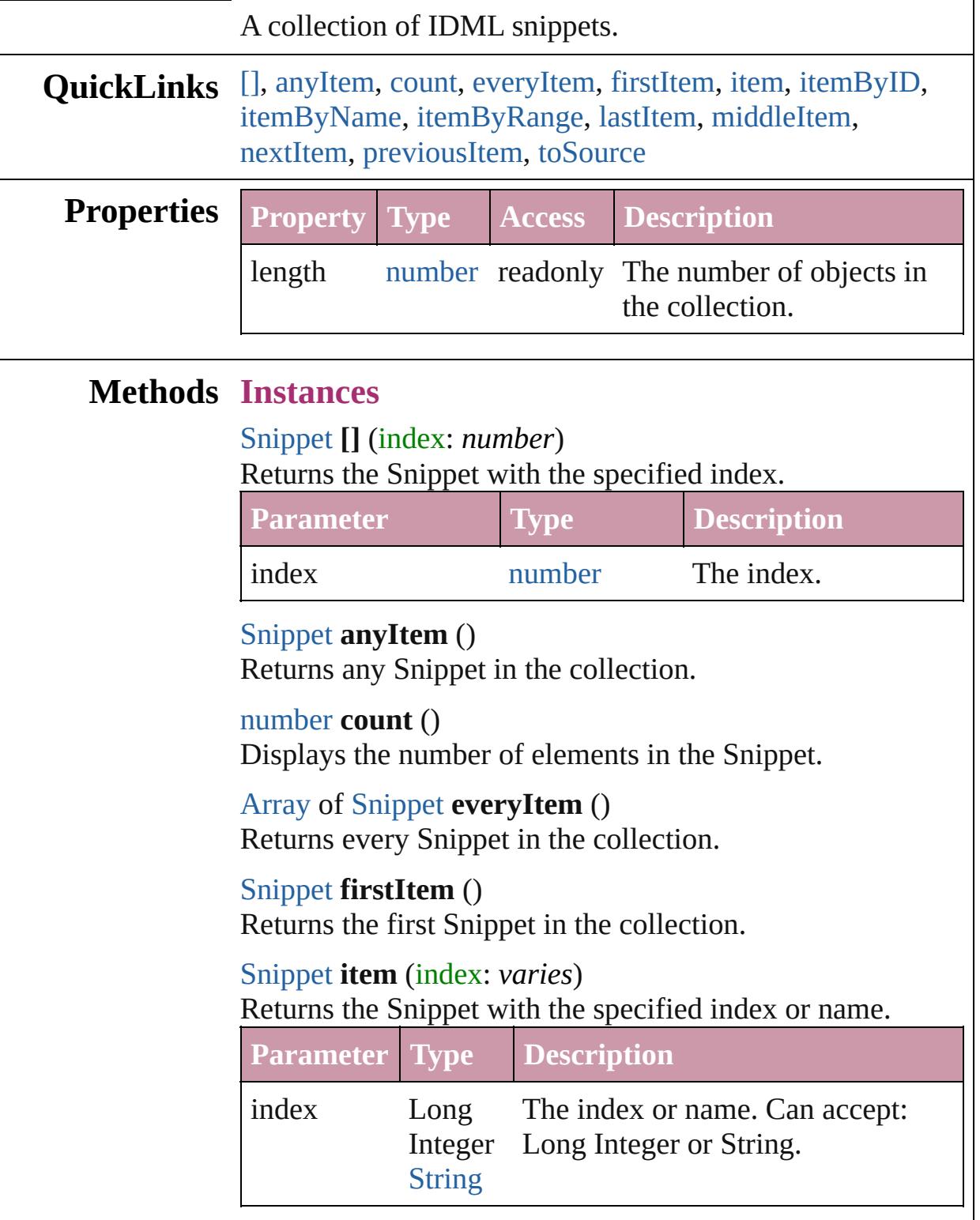

<span id="page-2718-6"></span><span id="page-2718-5"></span><span id="page-2718-4"></span><span id="page-2718-3"></span><span id="page-2718-2"></span><span id="page-2718-1"></span>[Snippet](#page-2709-0) **itemByID** (id: *number*)

#### Returns the Snippet with the specified ID.

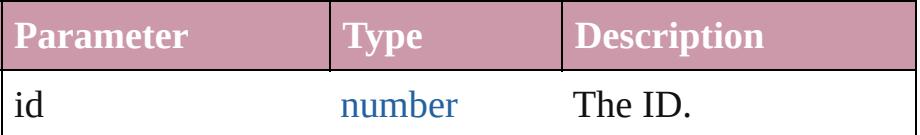

#### <span id="page-2719-2"></span>[Snippet](#page-2709-0) **itemByName** (name: *string*)

Returns the Snippet with the specified name.

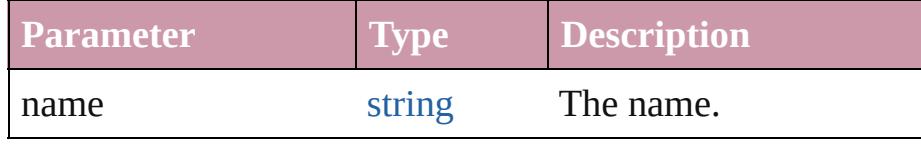

<span id="page-2719-3"></span>[Array](#page-22-0) of [Snippet](#page-2709-0) **itemByRange** (from: *varies*, to: *varies*) Returns the Snippets within the specified range.

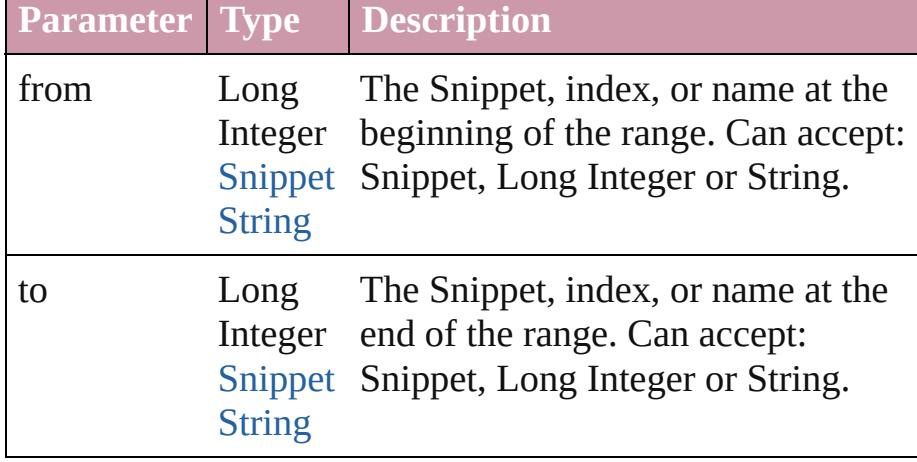

#### <span id="page-2719-4"></span>[Snippet](#page-2709-0) **lastItem** ()

Returns the last Snippet in the collection.

#### <span id="page-2719-5"></span>[Snippet](#page-2709-0) **middleItem** ()

Returns the middle Snippet in the collection.

## <span id="page-2719-0"></span>[Snippet](#page-2709-0) **nextItem** (obj: [Snippet\)](#page-2709-0)

Returns the Snippet whose index follows the specified Snippet in the collection.

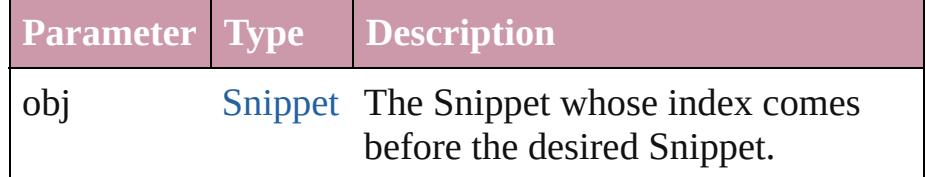

#### <span id="page-2719-1"></span>[Snippet](#page-2709-0) **previousItem** (obj: [Snippet\)](#page-2709-0)

Returns the Snippet with the index previous to the specified index.

<span id="page-2720-0"></span>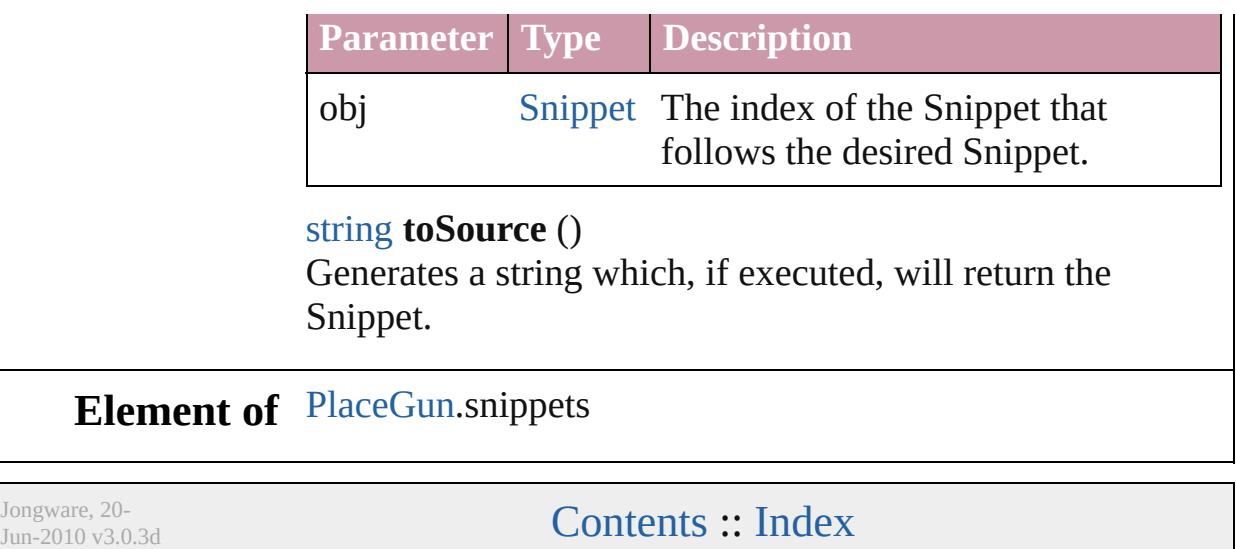

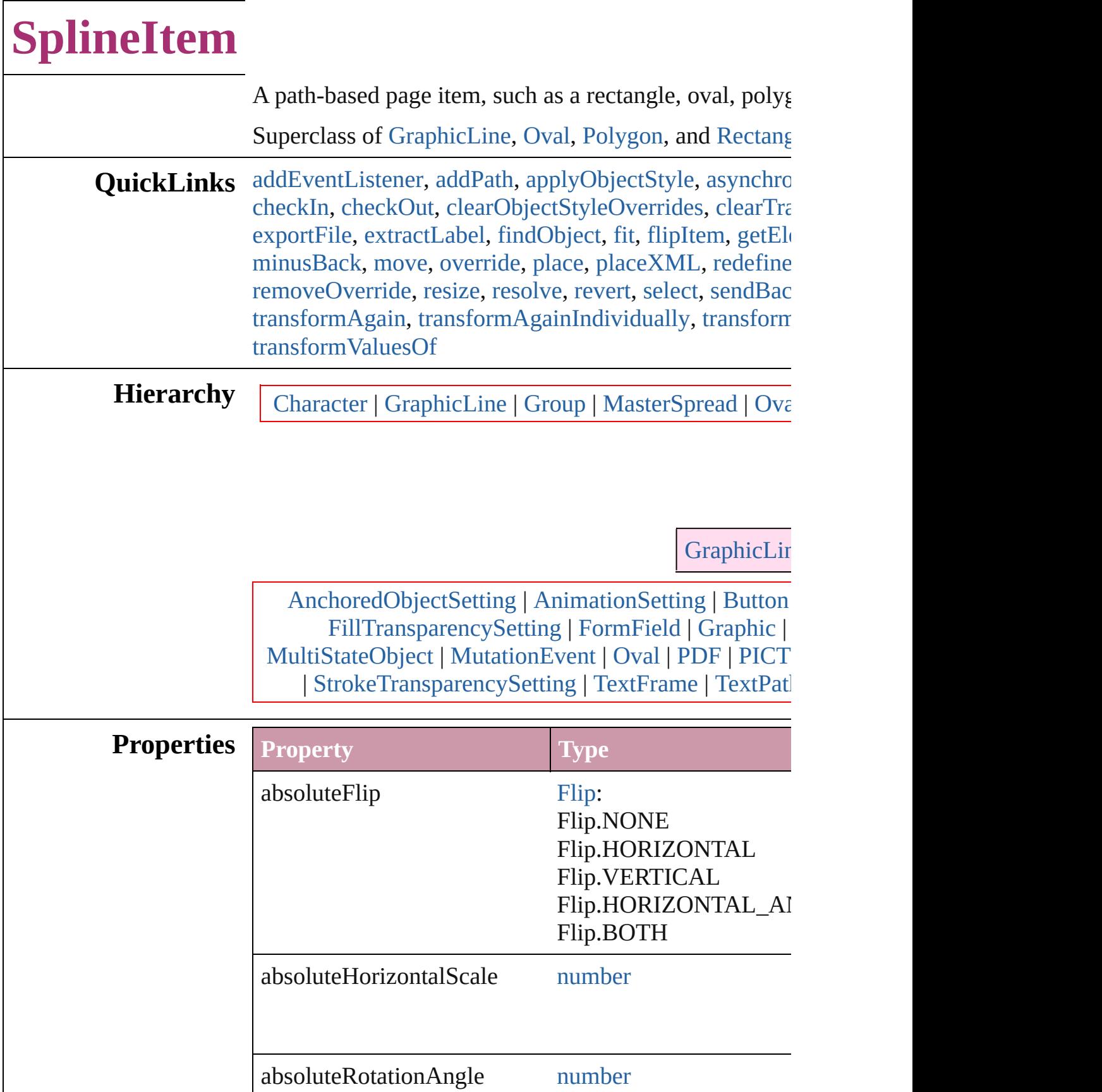

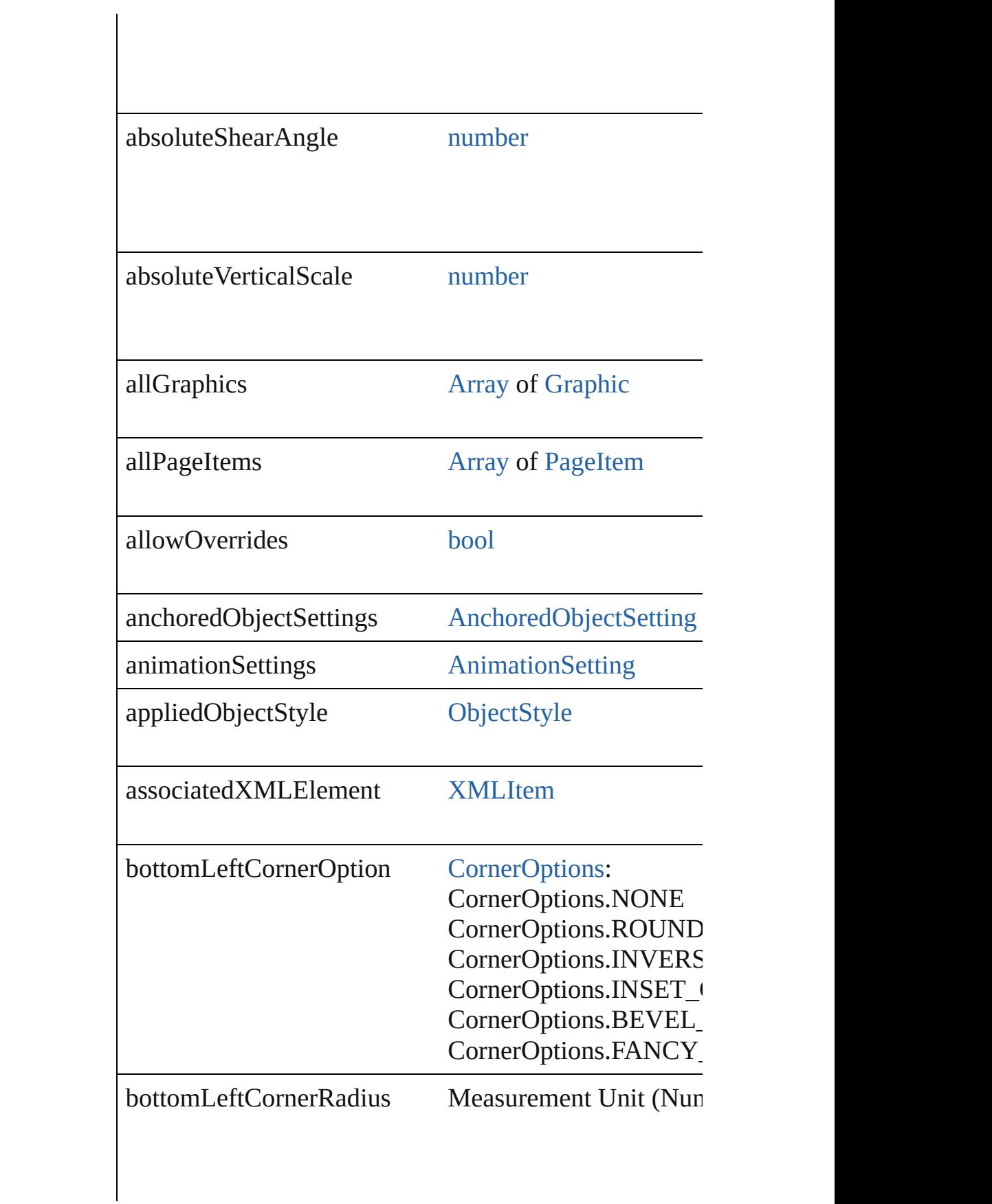

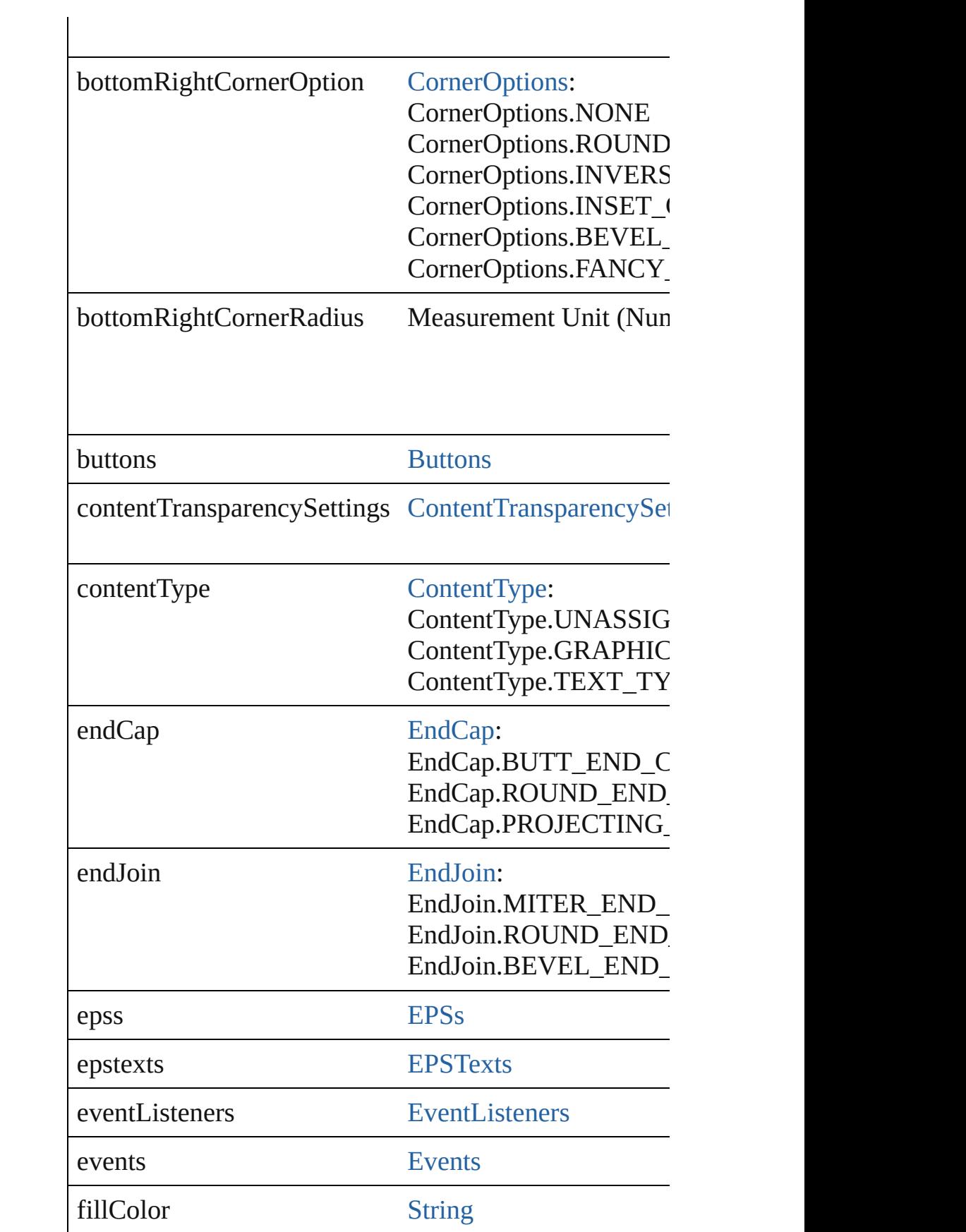

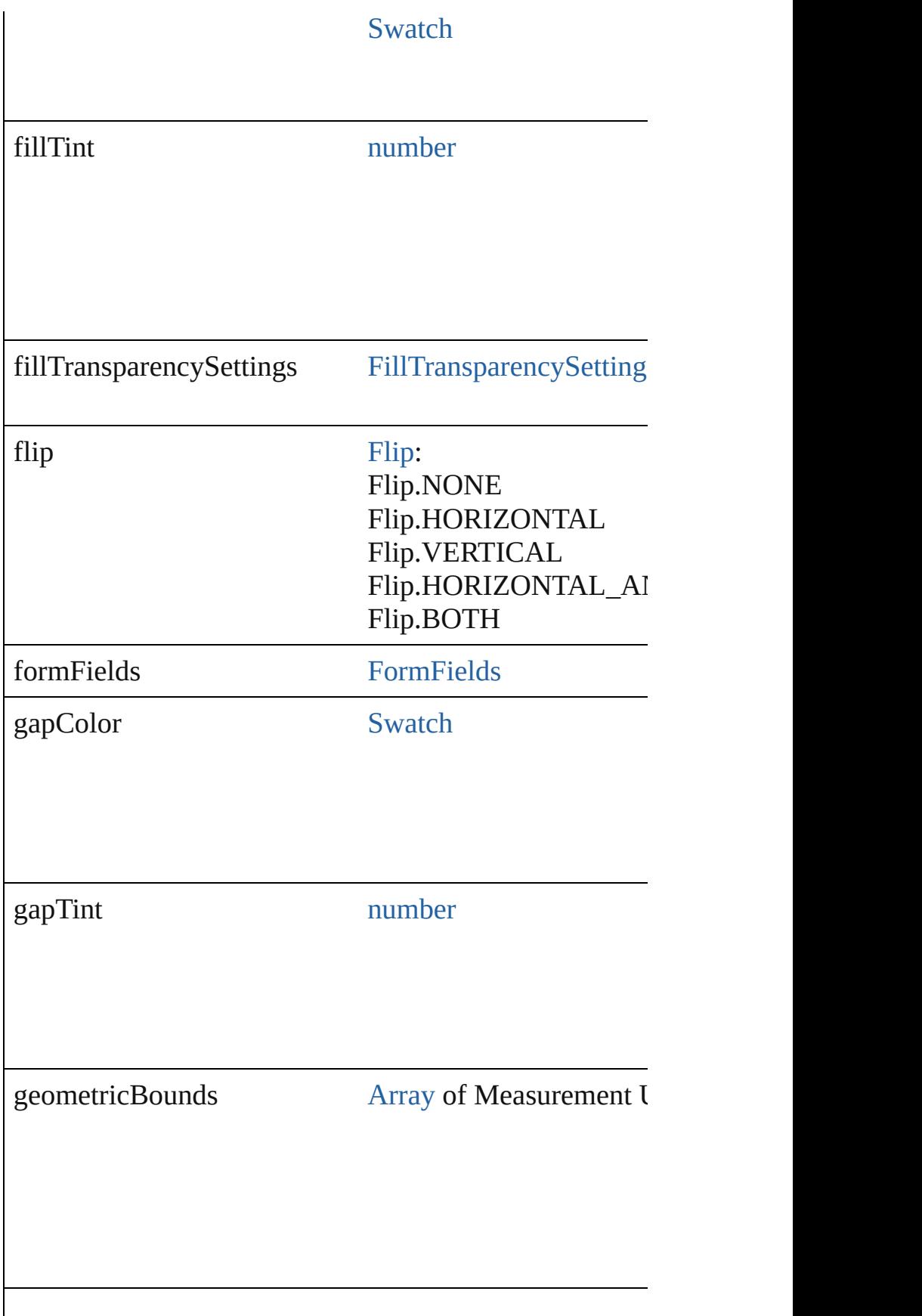

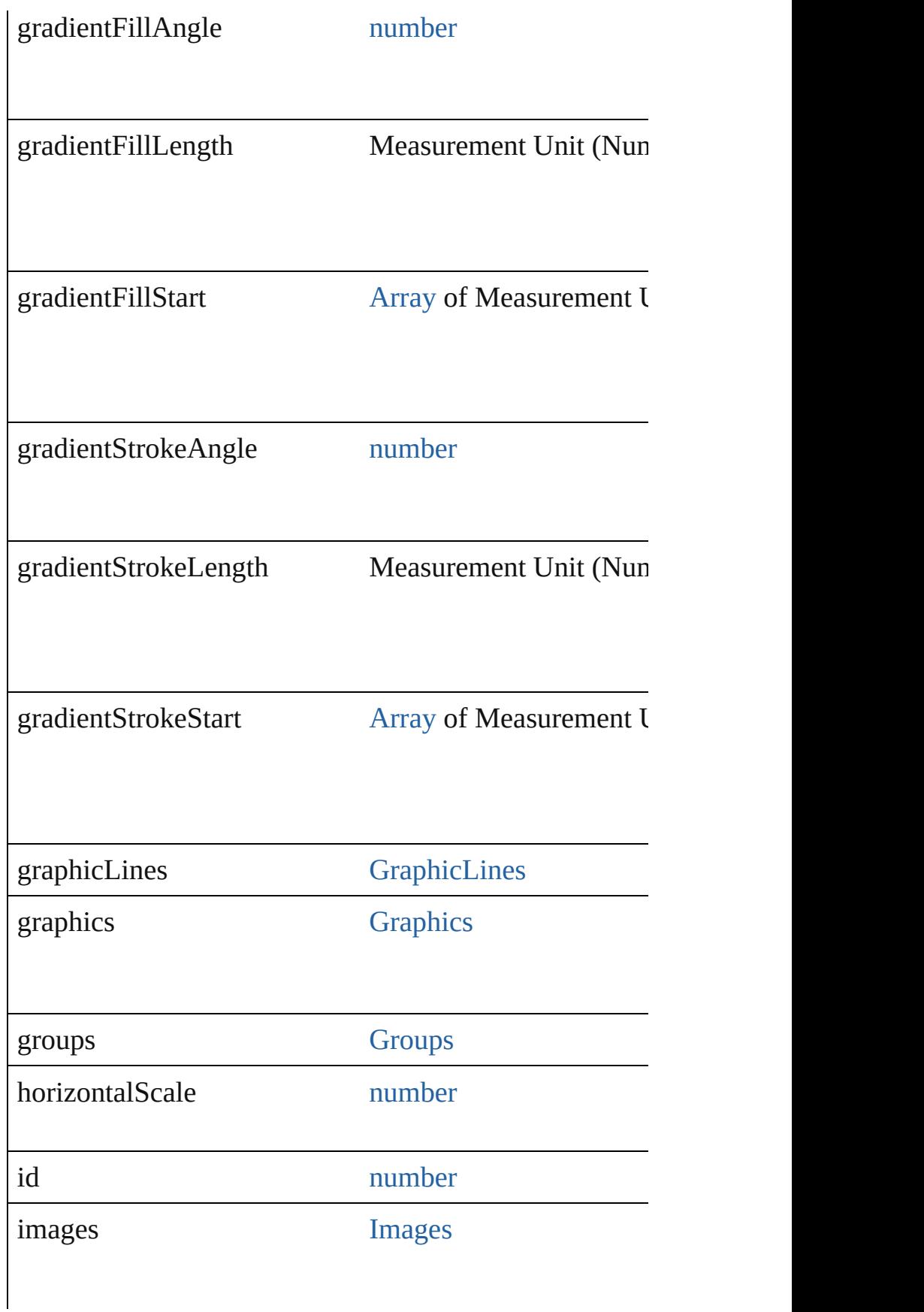

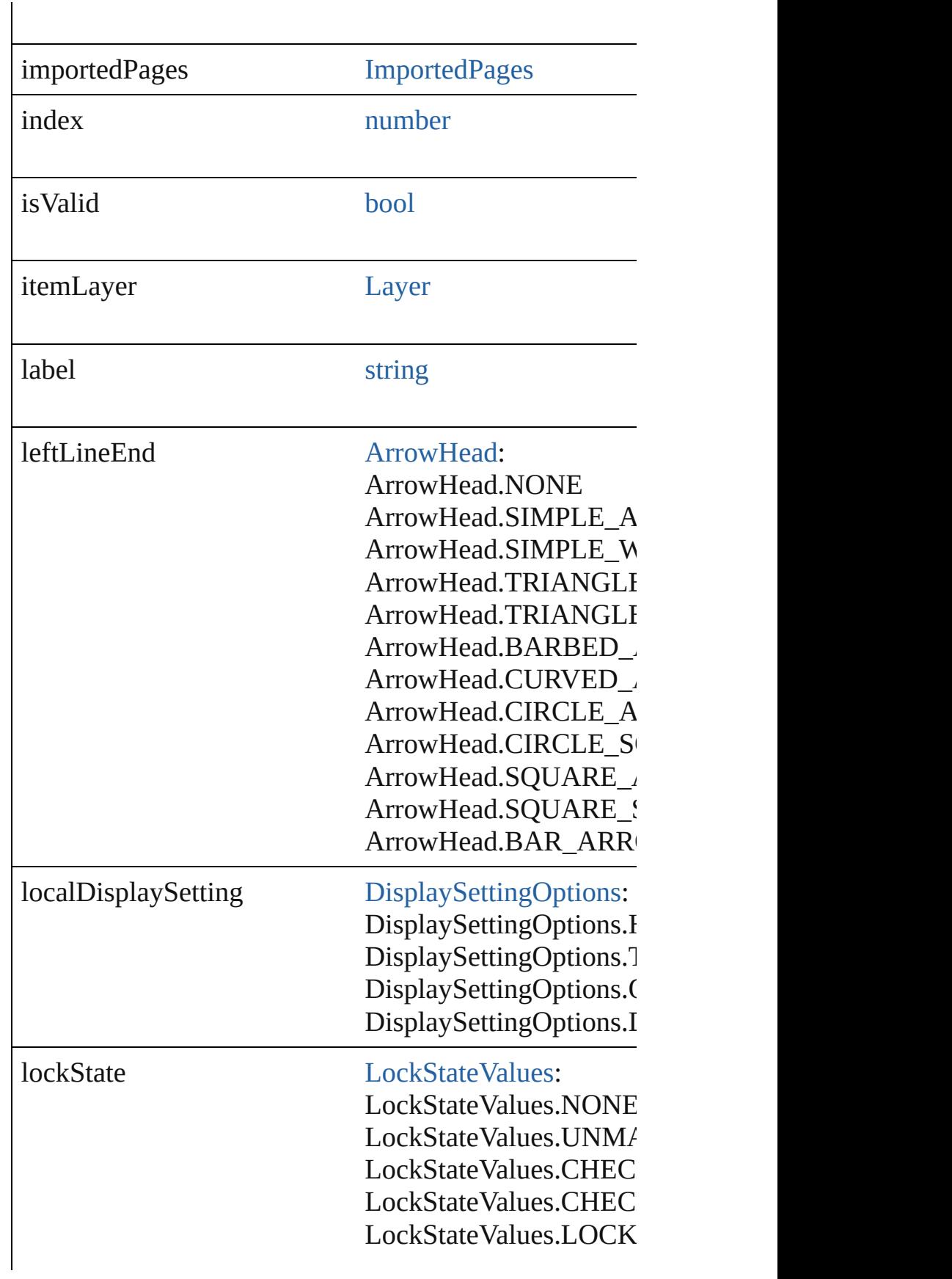

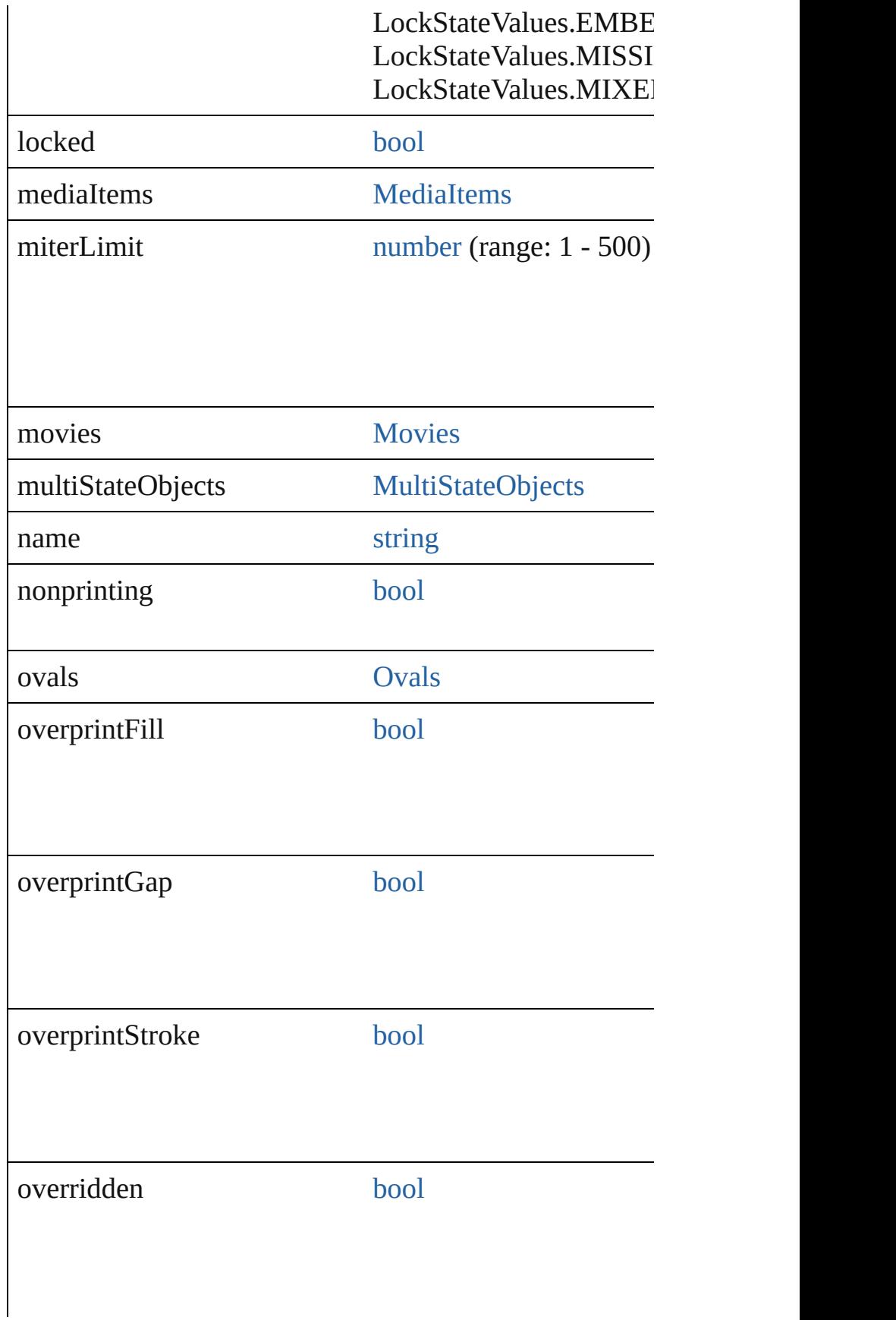

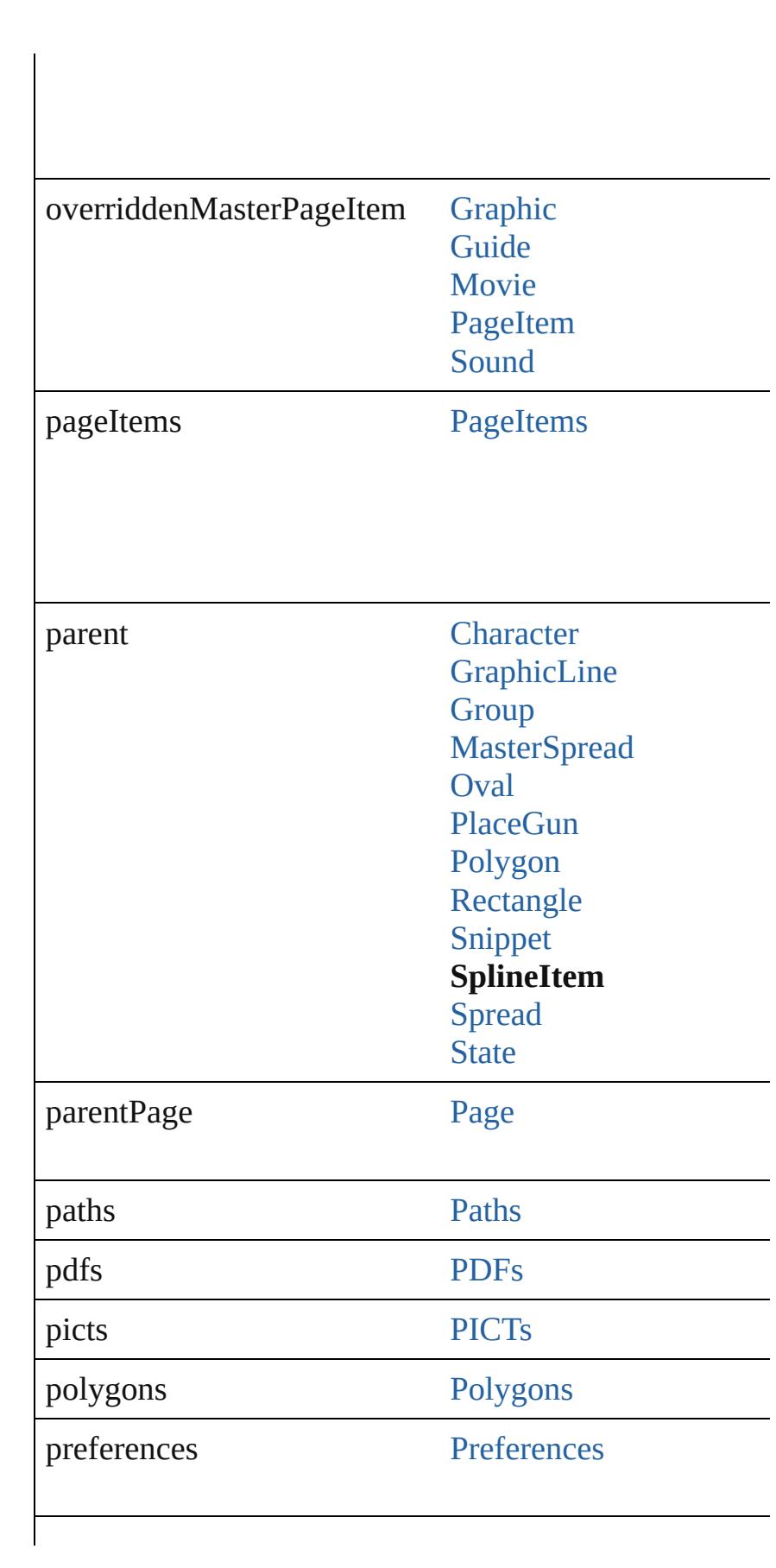

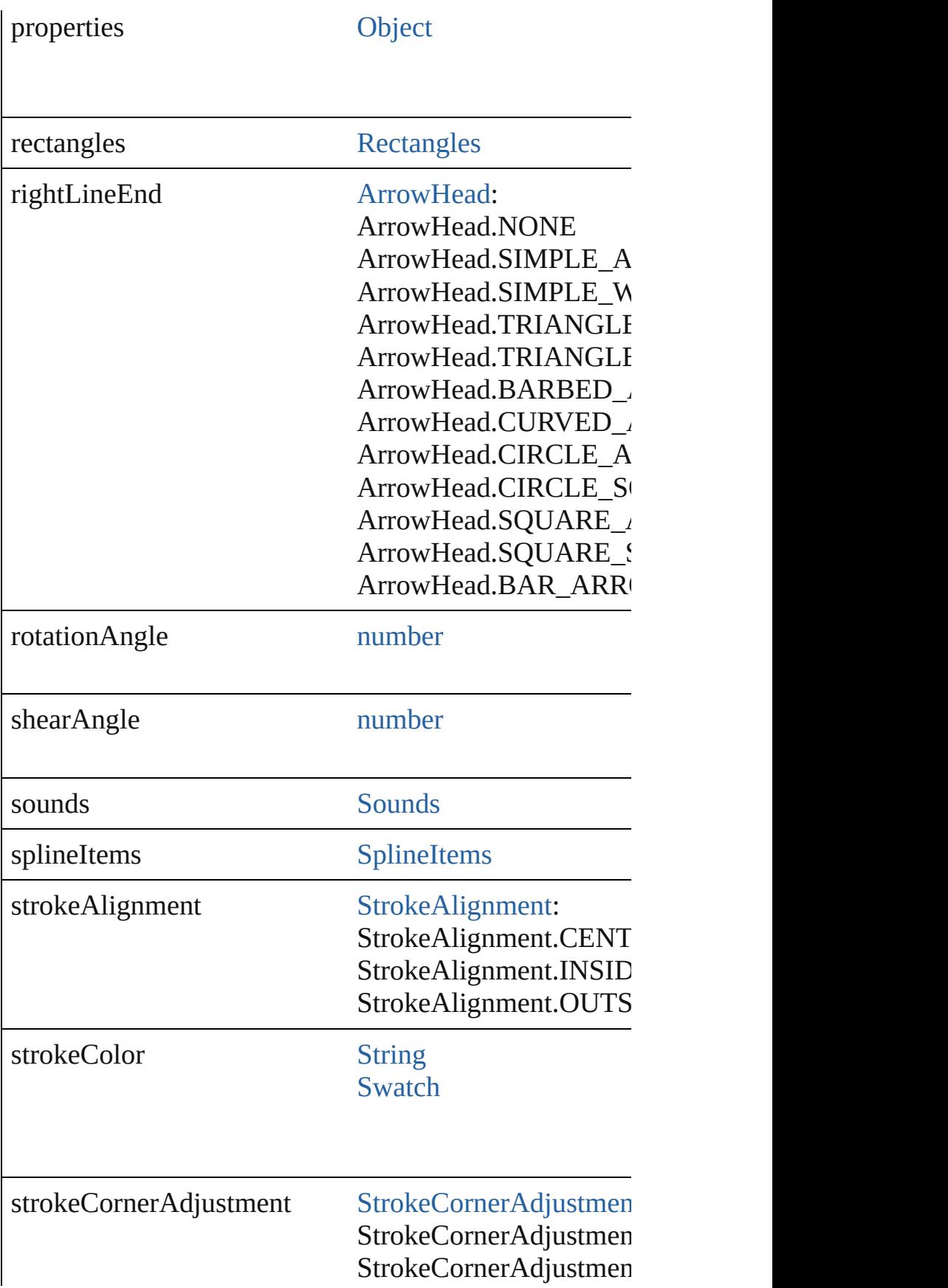

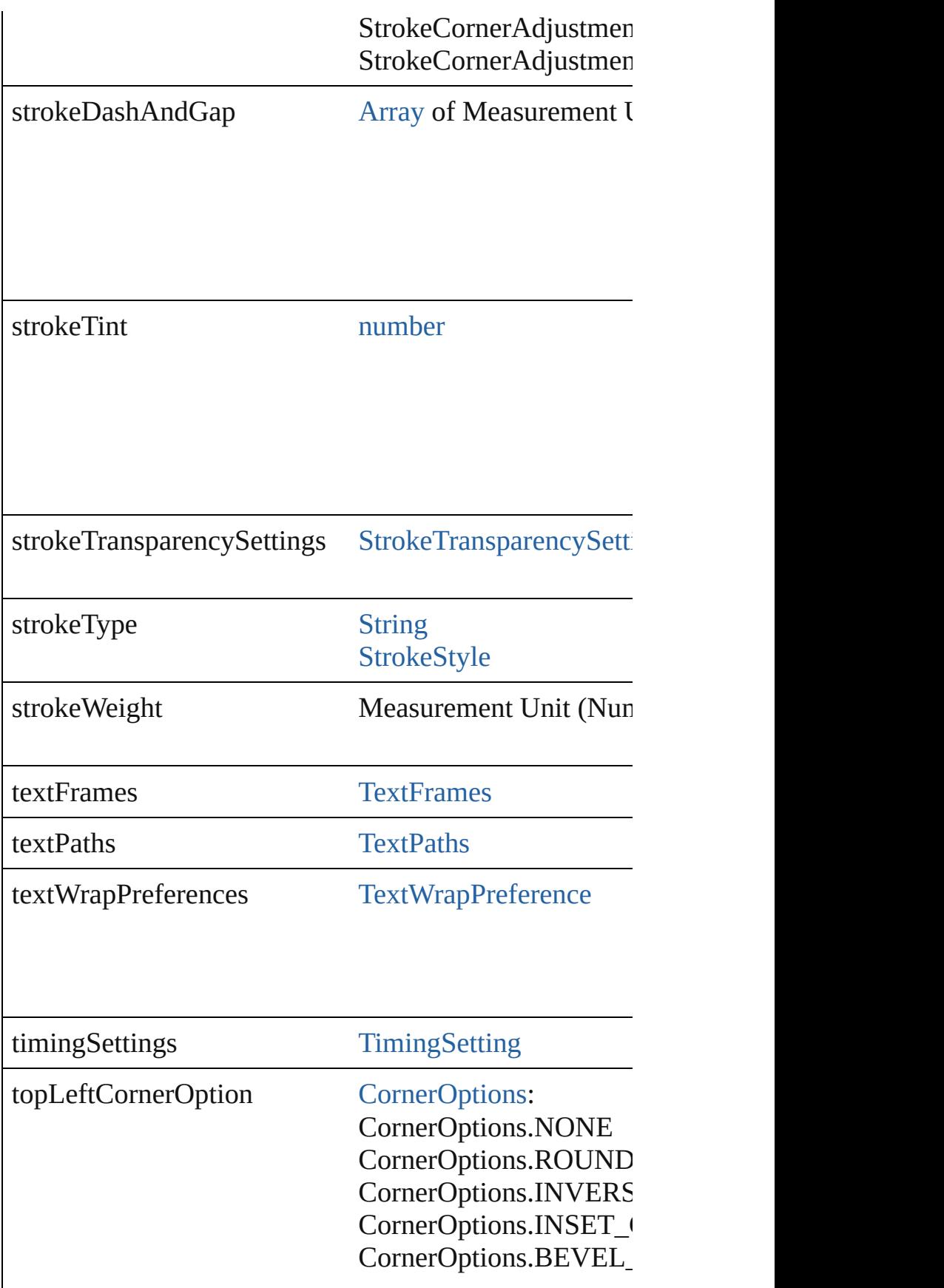

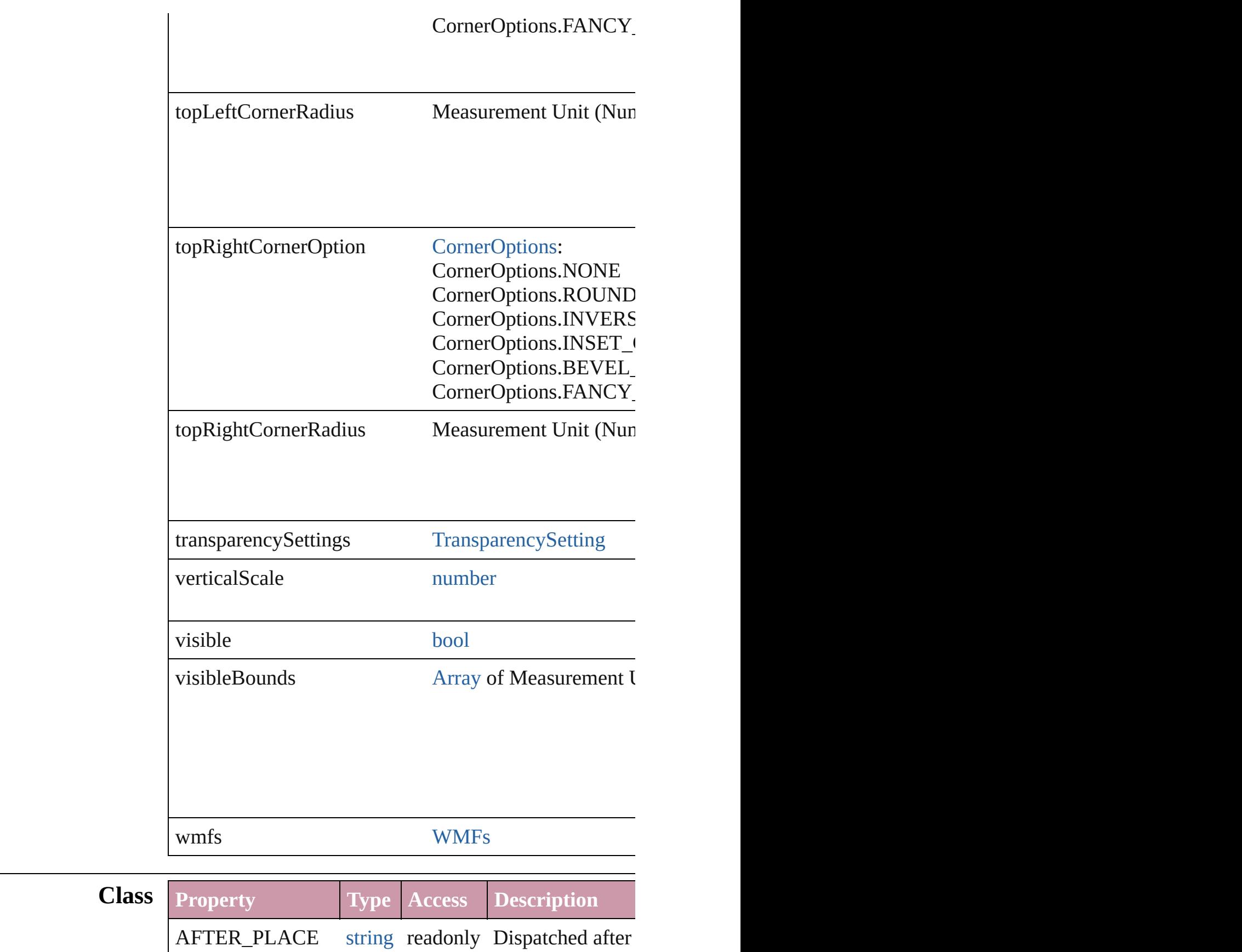

(default: afterPlaceb**)** 

BEFORE\_PLACE string readonly Dispatched befor (default: **beforeF** 

## **Methods Instances**

<span id="page-2733-0"></span>**[EventListener](#page-345-0) addEventListener** (eventType: *string*, has Adds an event listener.

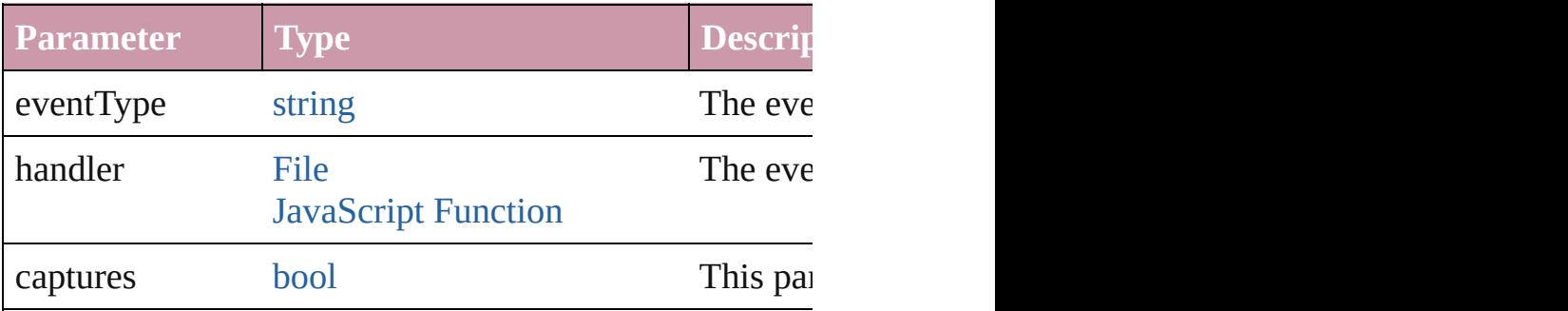

#### <span id="page-2733-1"></span>[PageItem](#page-2583-0) **addPath** (with: [Array](#page-22-0) of [PageItem\)](#page-2583-0)

Creates a new page item by combining the SplineItem v

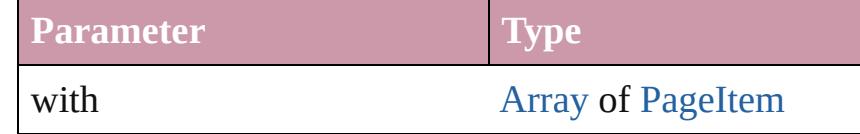

<span id="page-2733-2"></span>void **applyObjectStyle** (using: [ObjectStyle\[](#page-2859-0), clearingO *bool*=**false**])

Applies the specified object style.

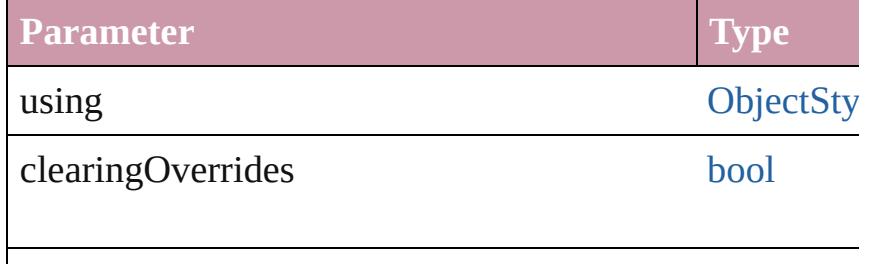

clearingOverridesThroughRootObjectStyle [bool](#page-31-0)

<span id="page-2733-3"></span>[BackgroundTask](#page-277-0) **asynchronousExportFile** (format: *va* versionComments: *string*][, forceSave: *bool*=**false**]) asynchronously exports the object(s) to a file.

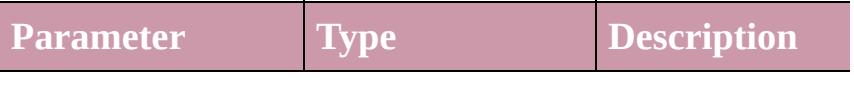

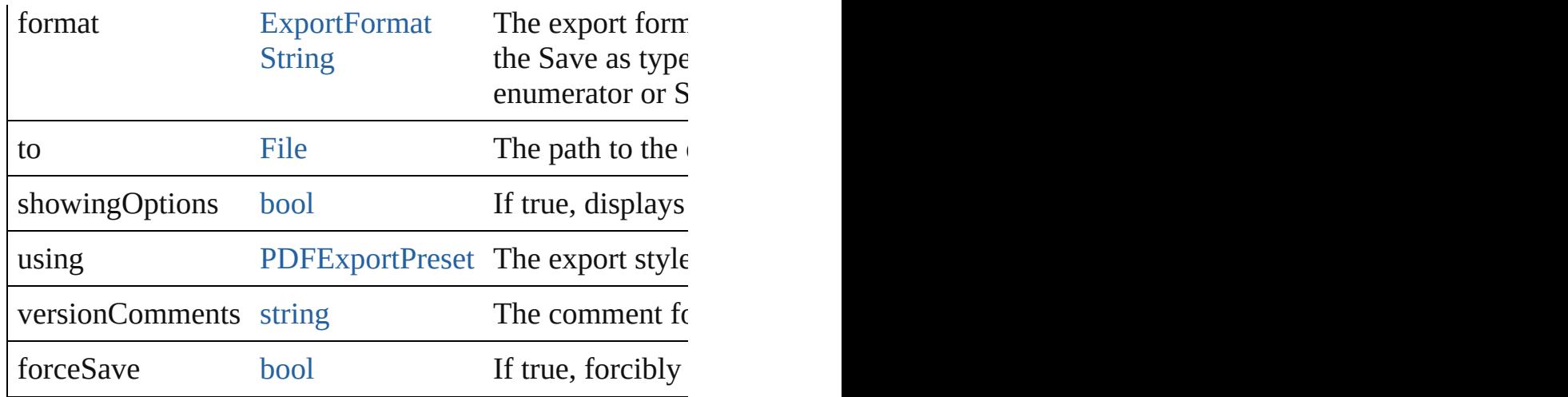

#### void **autoTag** ()

Tag the object or the parent story using default tags defi

#### void **bringForward** ()

Brings the SplineItem forward one level in its layer.

# void **bringToFront** ([reference: [PageItem](#page-2583-0)])

Brings the SplineItem to the front of its layer or in front

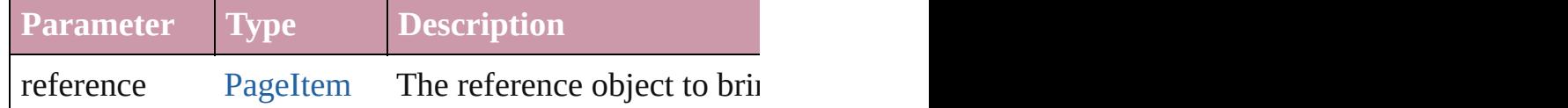

[Array](#page-22-0) of [PageItem](#page-2583-0) **changeObject** ([reverseOrder: *bool*]) Finds objects that match the find what value and replace

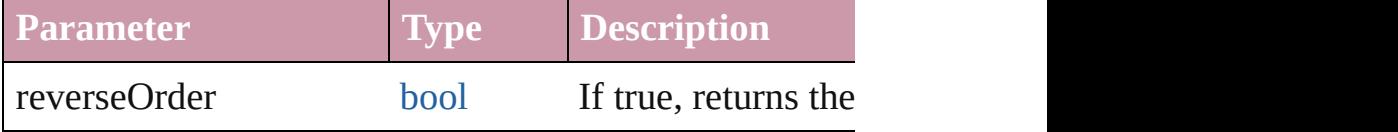

<span id="page-2734-0"></span>bool **checkIn** ([versionComments: *string*][, forceSave: *bool* Checks in the story or stories.

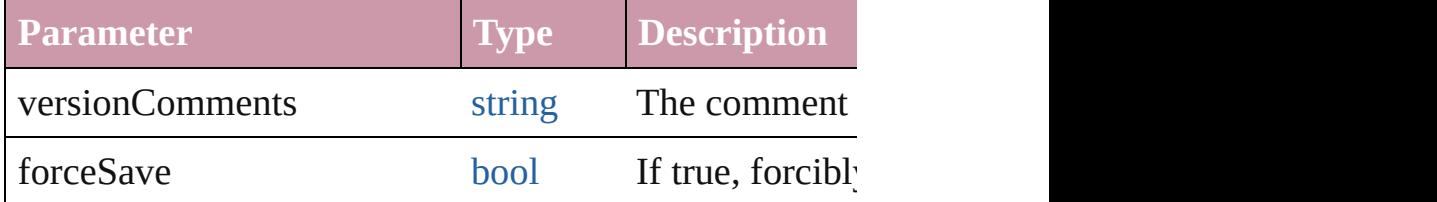

#### <span id="page-2734-1"></span>bool **checkOut** ()

Checks out the story.

<span id="page-2734-2"></span>void **clearObjectStyleOverrides** ()

Clear overrides for object style

<span id="page-2735-0"></span>void **clearTransformations** ()

Clears transformations from the SplineItem. Transformations include  $\sum_{n=1}^{\infty}$ 

void **convertShape** (given: [ConvertShapeOptions\[](#page-833-0), nun *Measurement Unit (Number or String)*]) Converts the SplineItem to a different shape.

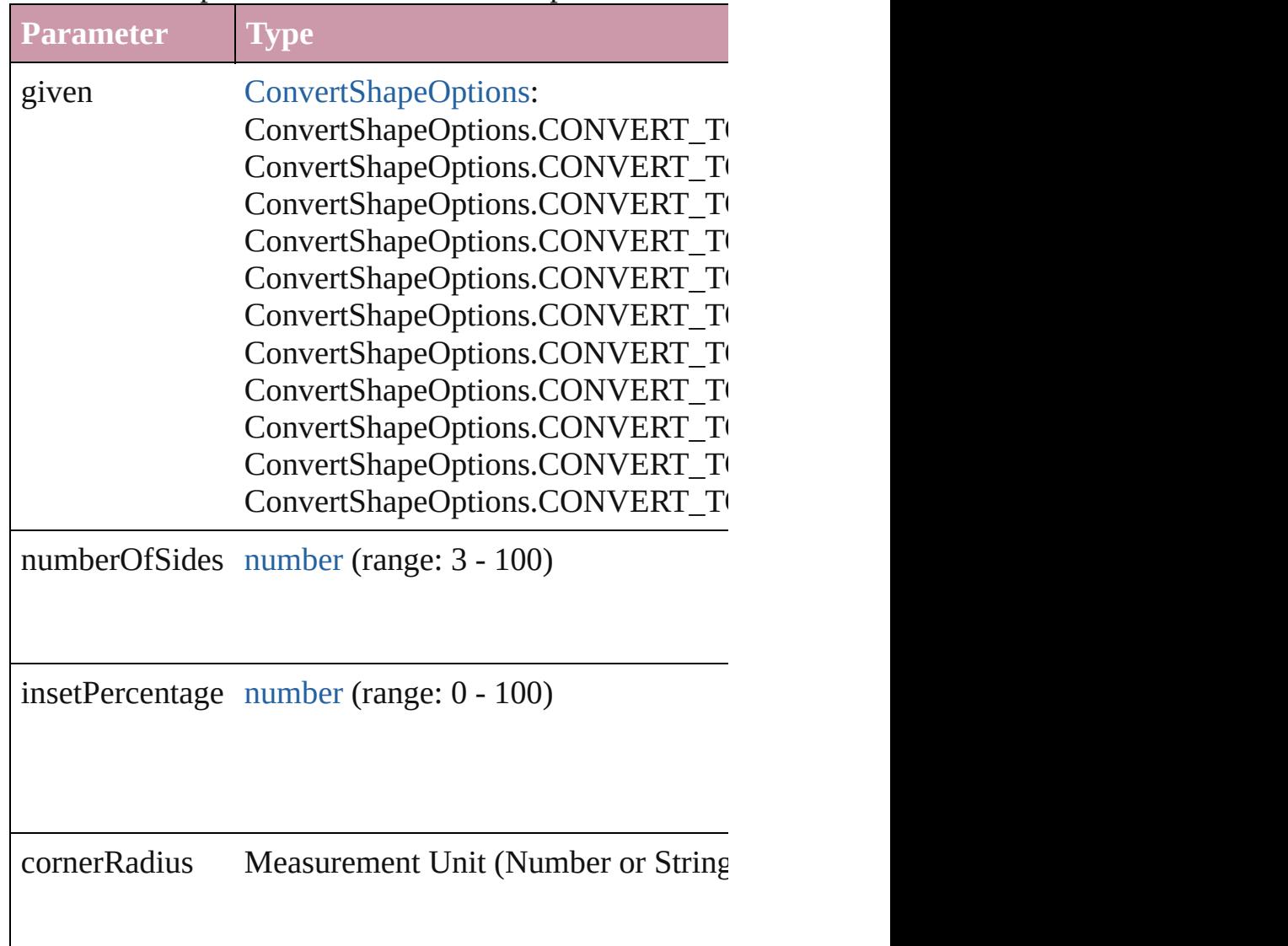

#### void **detach** ()

Detaches an overridden master page item from the mast

[PageItem](#page-2583-0) **duplicate** ([to: *varies*][, by: [Array](#page-22-0) of *Measure* Duplicates the SplineItem at the specified location or of **Parameter Type Description**
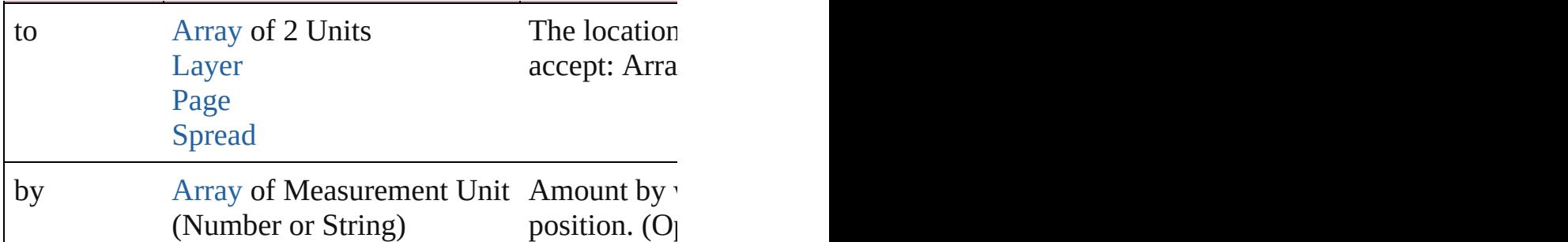

[PageItem](#page-2583-0) **excludeOverlapPath** (with: [Array](#page-22-0) of [PageIte](#page-2583-0) Creates a new page item by excluding the overlapping  $\epsilon$ 

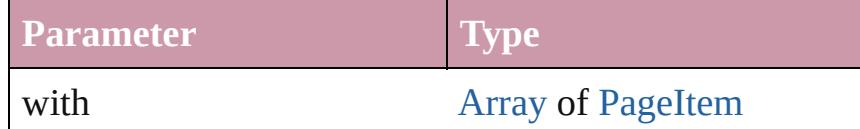

void **exportFile** (format: *varies*, to: [File\[](#page-66-0), showingOptic forceSave: *bool*=**false**])

Exports the object(s) to a file.

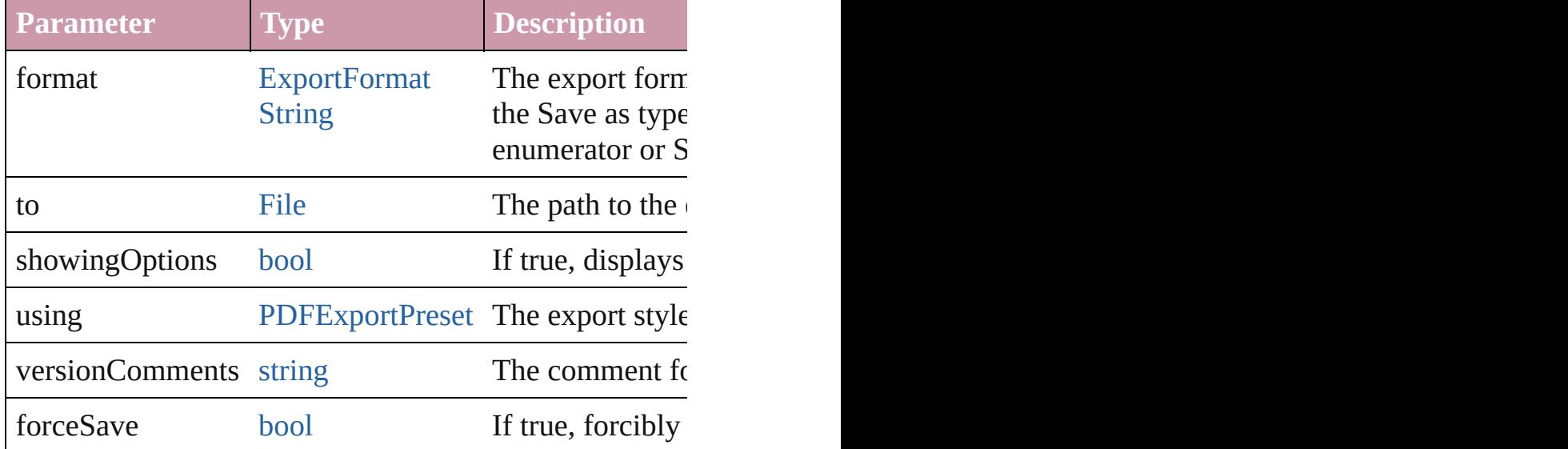

string **extractLabel** (key: *string*)

Gets the label value associated with the specified key.

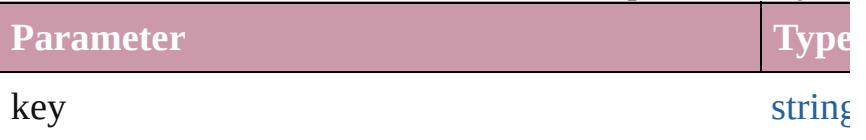

[Array](#page-22-0) of [PageItem](#page-2583-0) **findObject** ([reverseOrder: *bool*]) Finds objects that match the find what value.

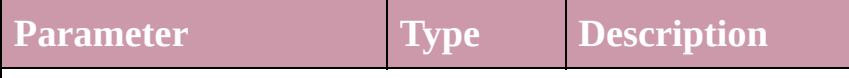

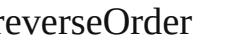

# void **fit** (given: [FitOptions\)](#page-943-0)

Applies the specified fit option to content in a frame.

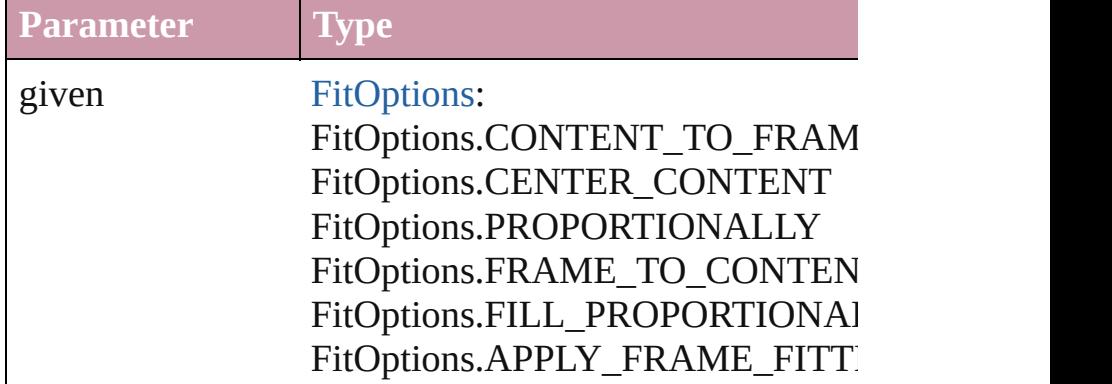

void **[flipItem](#page-3566-0)** (given: [Flip](#page-953-0)[, around: *varies*]) Flips the SplineItem.

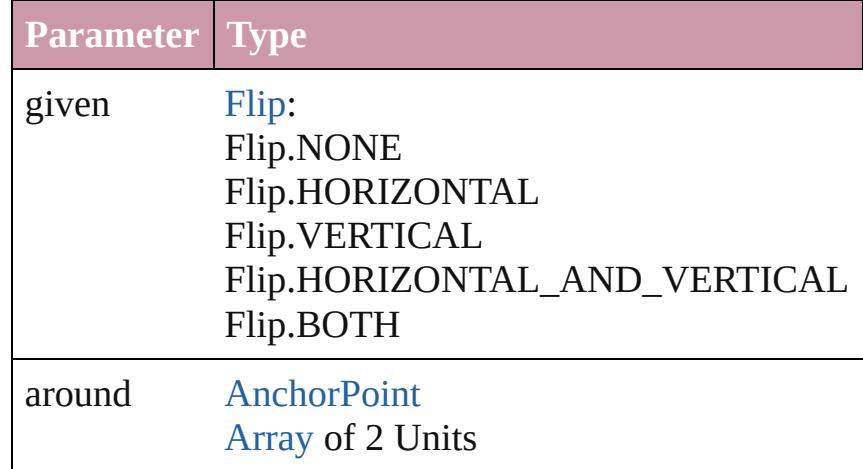

### <span id="page-2737-0"></span>[Array](#page-22-0) of [SplineItem](#page-2721-0) **getElements** ()

Resolves the object specifier, creating an array of object

### void **insertLabel** (key: *string*, value: *string*)

Sets the label to the value associated with the specified

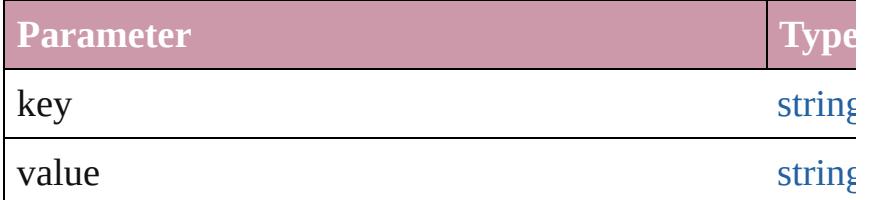

[PageItem](#page-2583-0) **intersectPath** (with: [Array](#page-22-0) of [PageItem](#page-2583-0)) Creates a new page item by intersecting the SplineItem

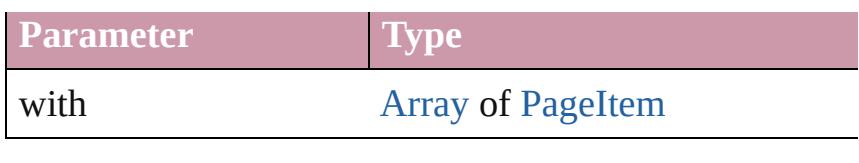

[PageItem](#page-2583-0) makeCompoundPath (with: [Array](#page-22-0) of [PageIt](#page-2583-0) Creates a compound path by combining the path $(s)$  of the

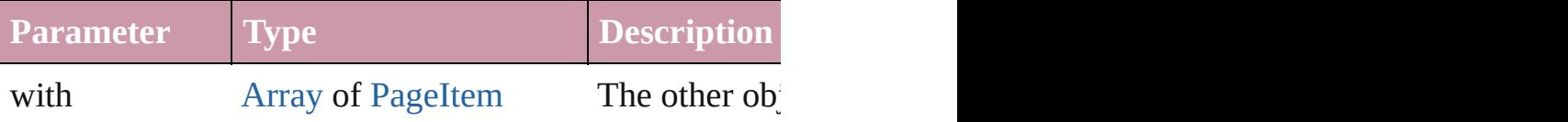

### void **markup** (using: [XMLElement](#page-5640-0))

Associates the page item with the specified XML eleme

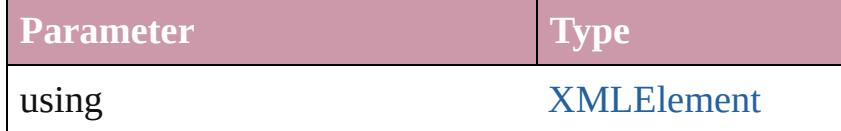

[PageItem](#page-2583-0) **minusBack** (with: [Array](#page-22-0) of [PageItem\)](#page-2583-0) Creates a new page item by reverse subtracting the over

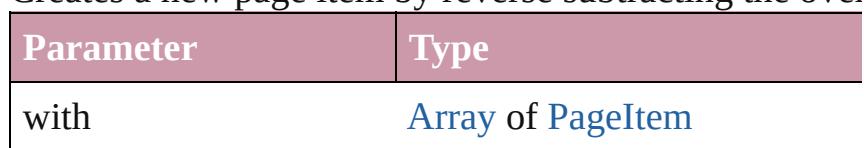

void **move** ([to: varies][, by: [Array](#page-22-0) of *Measurement Un* Moves the SplineItem to a new location. Note: Either the 'by' parameter is required; if both parameters are defined,  $\frac{dI}{dt}$ to value is used.

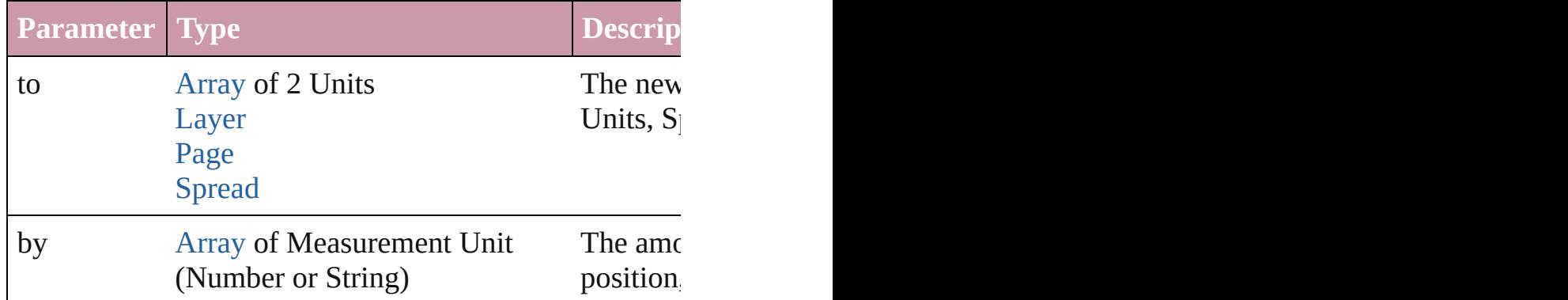

any **override** (destinationPage: [Page\)](#page-2570-0)

Overrides a master page item and places the item on the

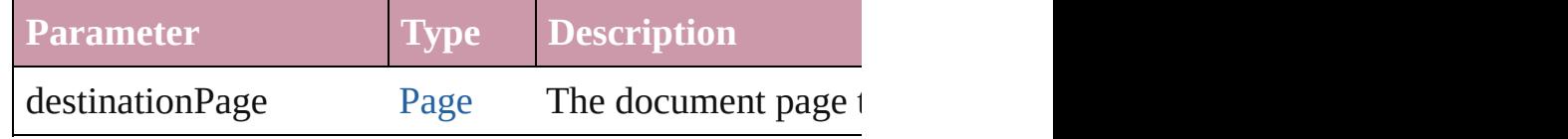

[Array](#page-22-0) of any **place** (fileName: [File](#page-66-0)[, showingOptions: *b* 

#### Places the file.

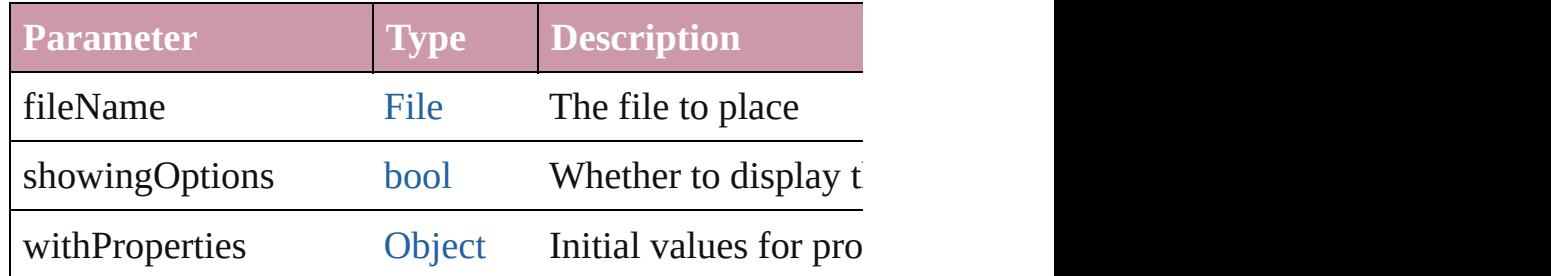

void **placeXML** (using: [XMLElement](#page-5640-0)) Places XML content into the specified object. Note: Replaces  $R$ 

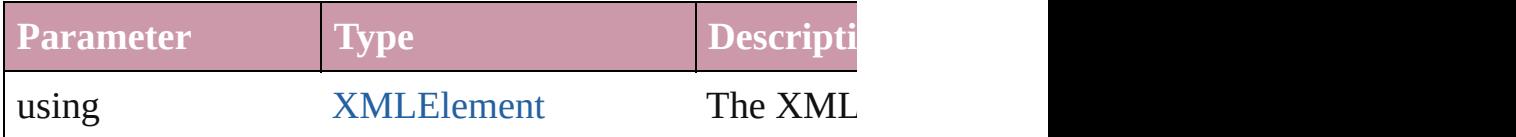

void **redefineScaling** ([to: [Array](#page-22-0) of *number*]) Apply an item's scaling to its content if possible.

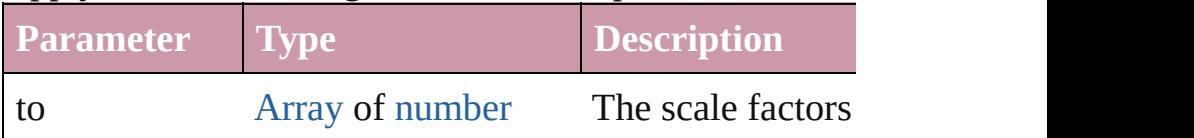

void **reframe** (in: *varies*, *opposingCorners*: [Array](#page-22-0) of *va* Move the bounding box of the page item

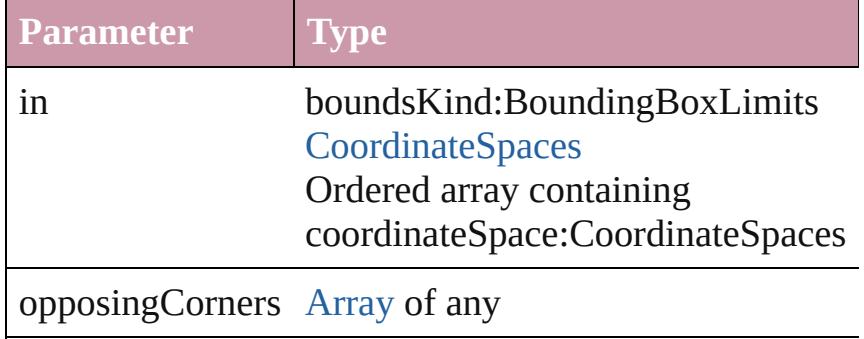

[Array](#page-22-0) of [PageItem](#page-2583-0) **releaseCompoundPath** () Releases a compound path.

void **remove** () Deletes the SplineItem.

bool **removeEventListener** (eventType: *string*, handler Removes the event listener.

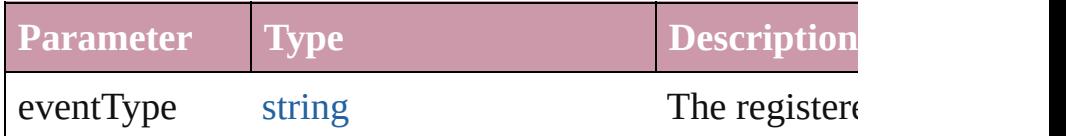

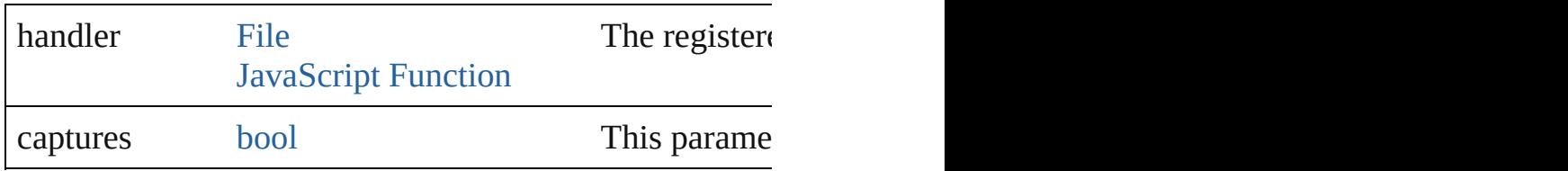

# void **removeOverride** ()

Removes the override from a previously overridden ma

void **resize** (in: *varies*, from: *varies*, by: [ResizeMethods](#page-1384-0) consideringRulerUnits: *bool*=**false**])

Resize the page item.

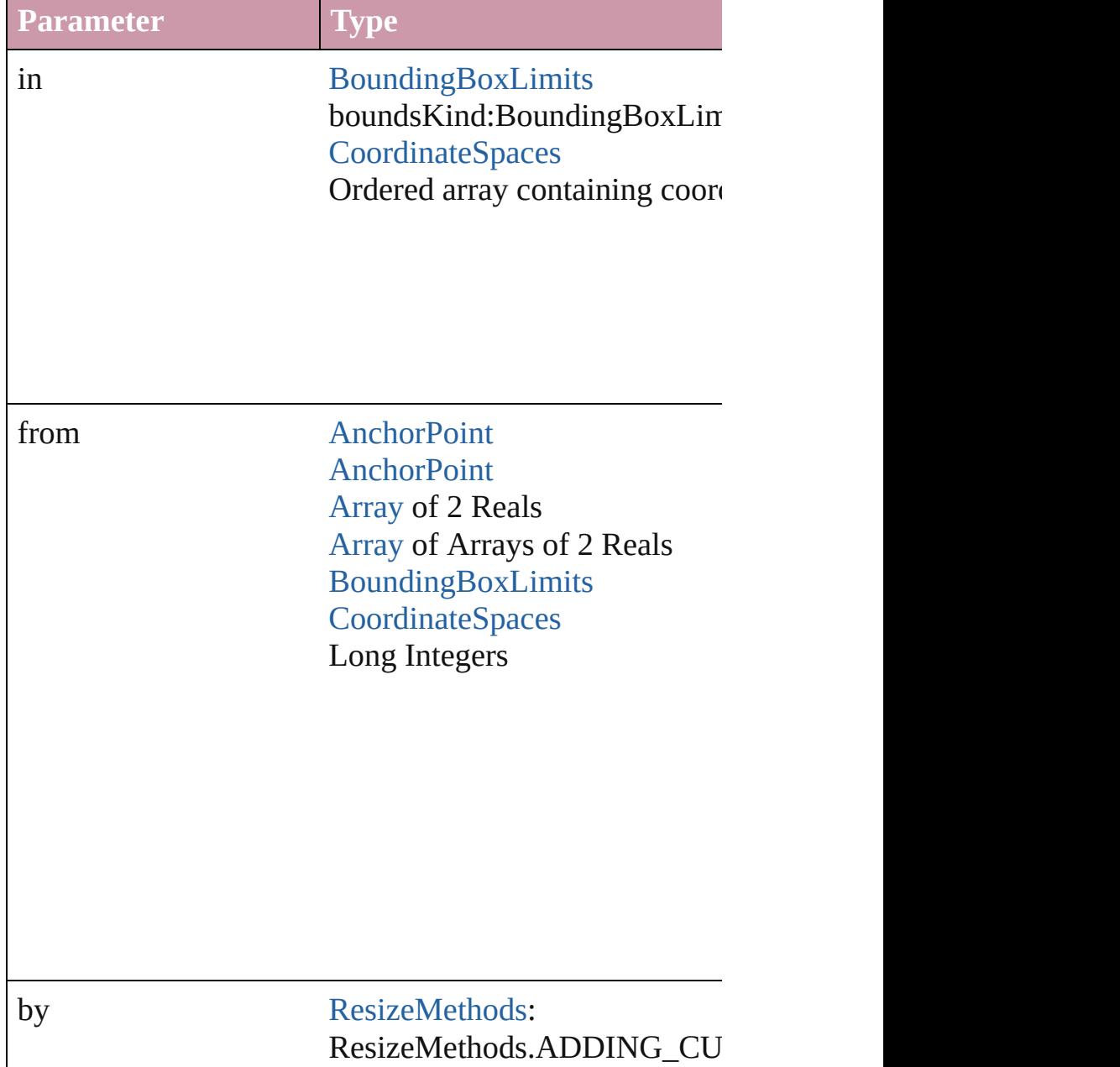

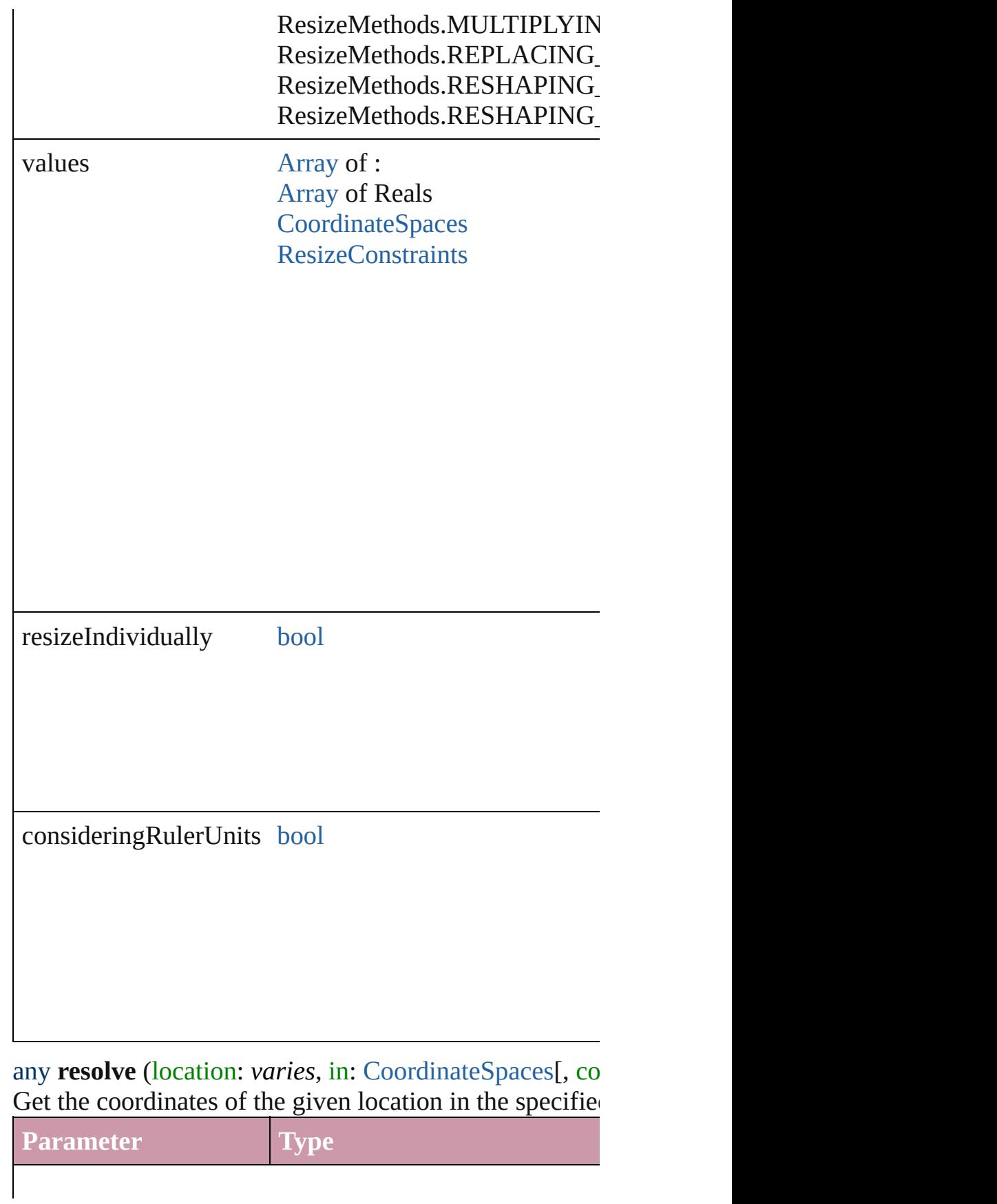

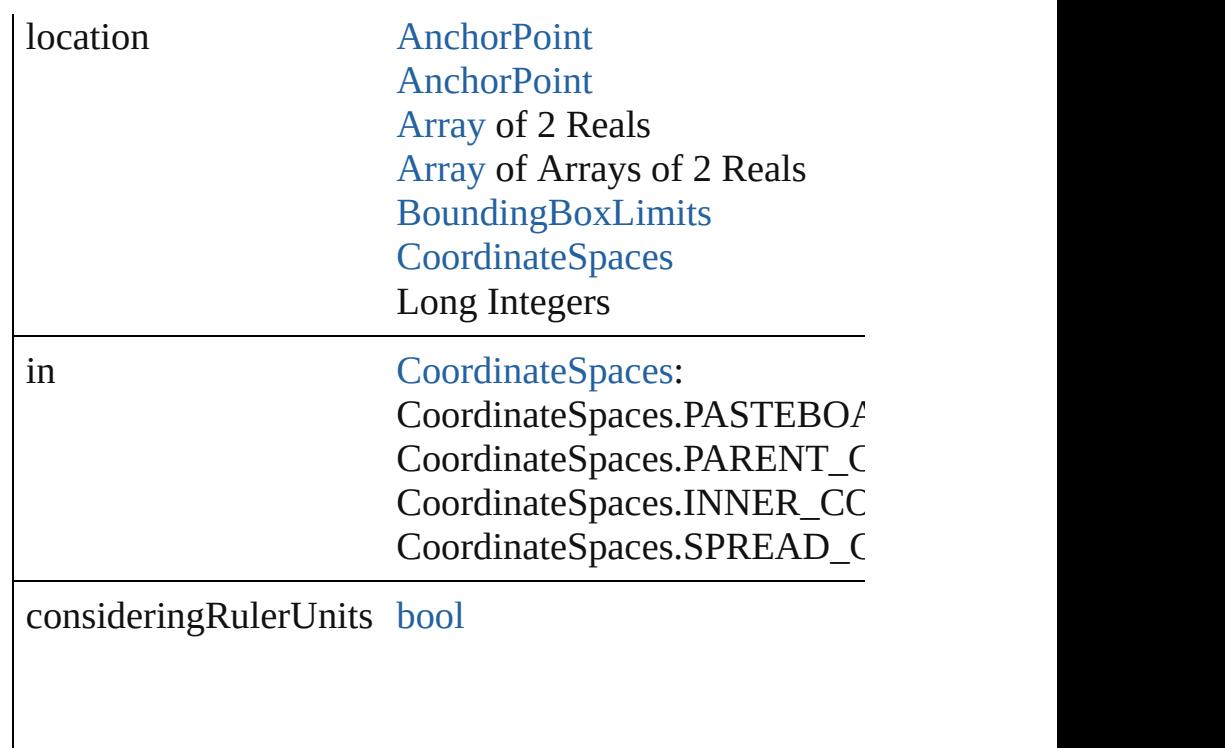

## bool **revert** ()

Reverts the document to its state at the last save operati

void **select** ([existingSelection: [SelectionOptions](#page-1445-0)=Selec Selects the object.

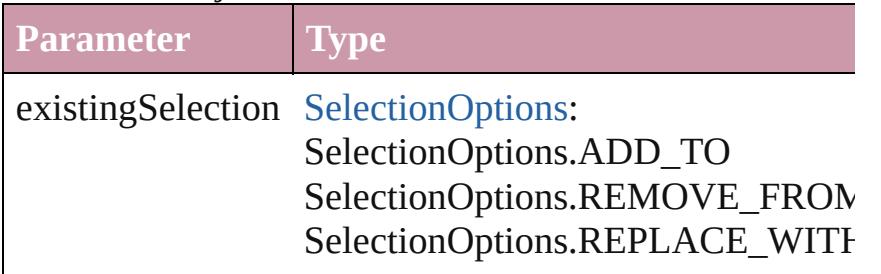

# void **sendBackward** ()

Sends the SplineItem back one level in its layer.

# void **sendToBack** ([reference: [PageItem\]](#page-2583-0))

Sends the SplineItem to the back of its layer or behind  $\epsilon$ 

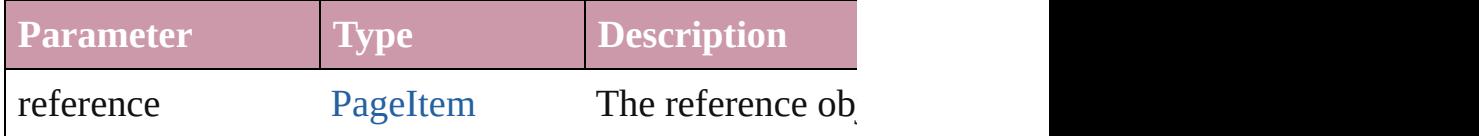

[Asset](#page-2815-0) **store** (using: [Library](#page-2828-0)[, withProperties: [Object](#page-121-0)])

Stores the object in the specified library.

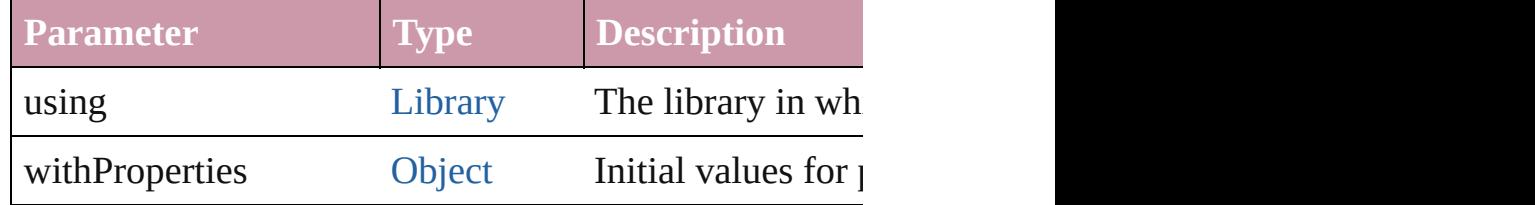

[PageItem](#page-2583-0) **subtractPath** (with: [Array](#page-22-0) of [PageItem\)](#page-2583-0) Creates a new page item by subtracting the overlapping

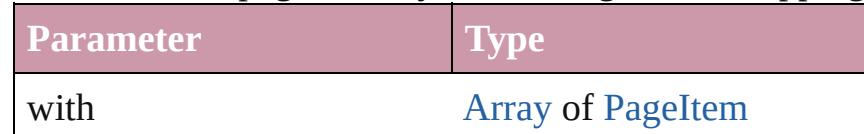

# string **toSource** ()

Generates a string which, if executed, will return the Sp

# string **toSpecifier** ()

Retrieves the object specifier.

void *transform* (in: [CoordinateSpaces,](#page-840-0) from: *varies*, with *bool*=**false**])

Transform the page item.

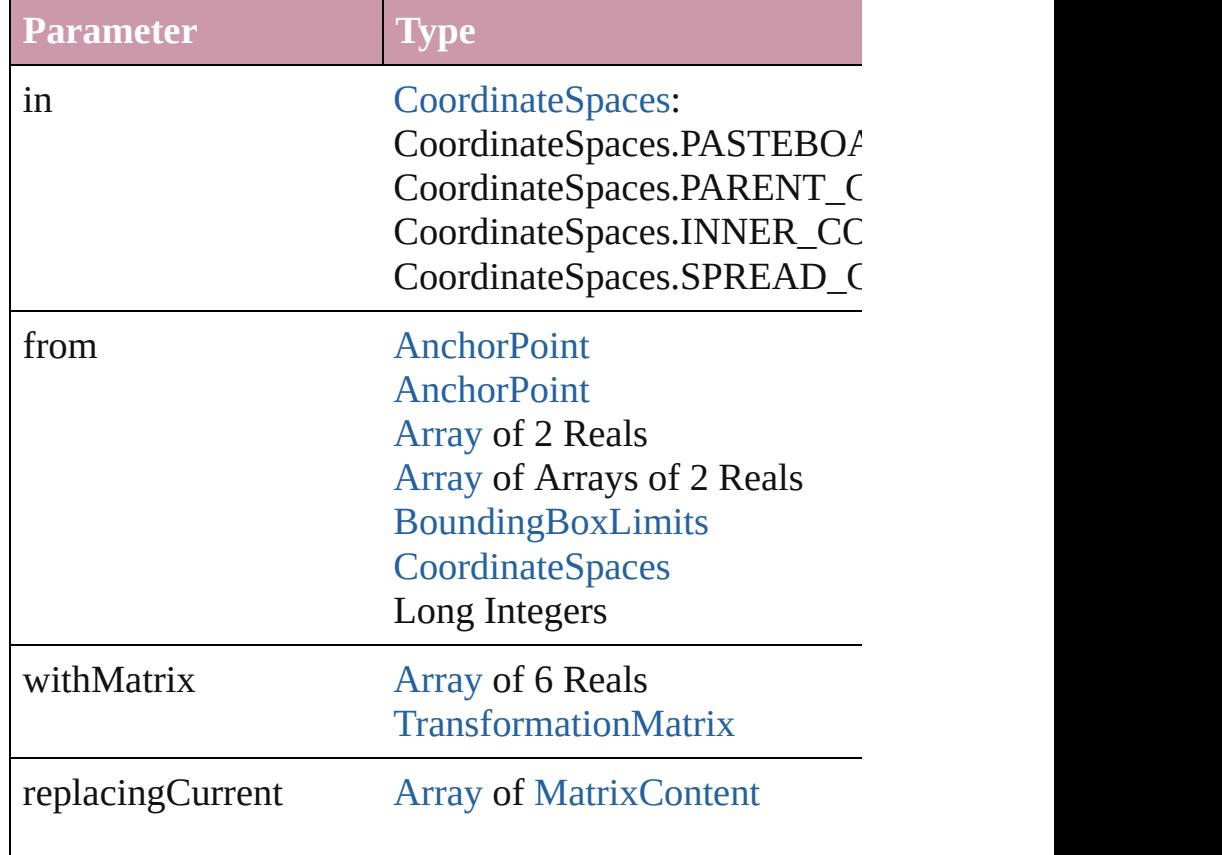

Long Integer **[MatrixContent](#page-1142-0)** 

consideringRulerUnits [bool](#page-31-0)

#### [Array](#page-22-0) of string **transformAgain** ()

Transforms the SplineItem using the last transformation shearing, scaling, and flipping.

[Array](#page-22-0) of string **transformAgainIndividually** () Transforms the SplineItem using the last transformation shearing, scaling, and flipping.

#### [Array](#page-22-0) of string **transformSequenceAgain** ()

Transforms the SplineItem using the last sequence of tra same time on any group of objects. Transformations include moving, rotating, shearing, since

[Array](#page-22-0) of string **transformSequenceAgainIndividually** Transforms the SplineItem using the last sequence of tra time on any group of objects. Transformations include  $\mathbf r$ 

[Array](#page-22-0) of [TransformationMatrix](#page-2780-0) **transformValuesOf** (in Get the transformation values of the page item.

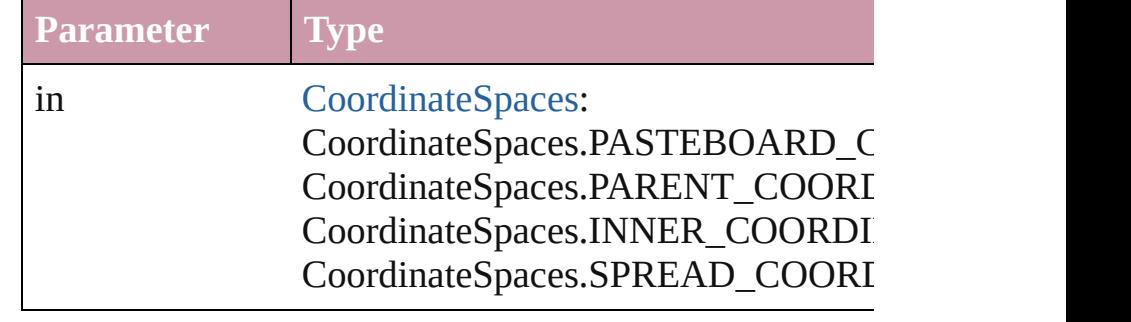

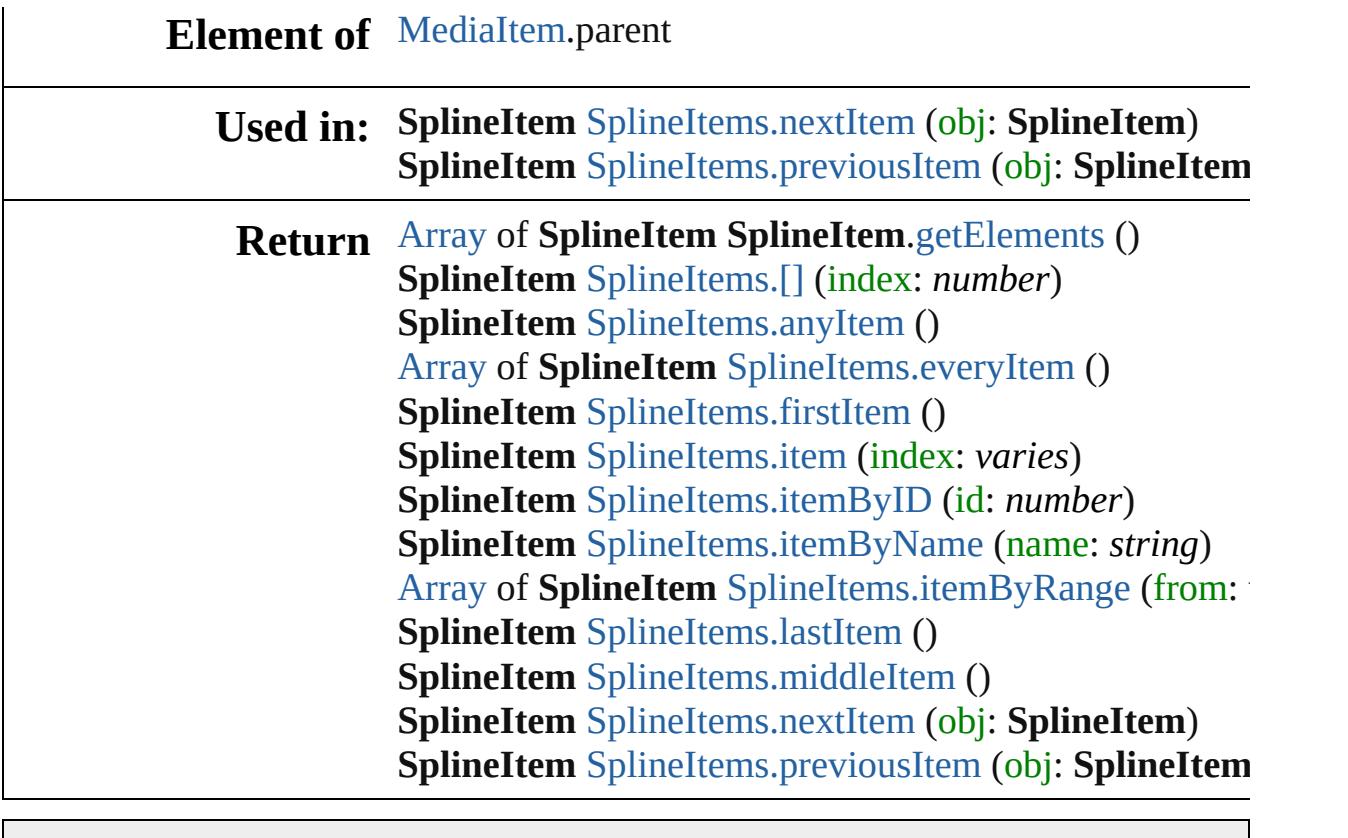

Jongware, 20-

[Contents](#page-0-0) :: [Index](#page-5767-0)

# <span id="page-2746-0"></span>**Class**

<span id="page-2747-5"></span><span id="page-2747-4"></span><span id="page-2747-3"></span><span id="page-2747-2"></span><span id="page-2747-1"></span><span id="page-2747-0"></span>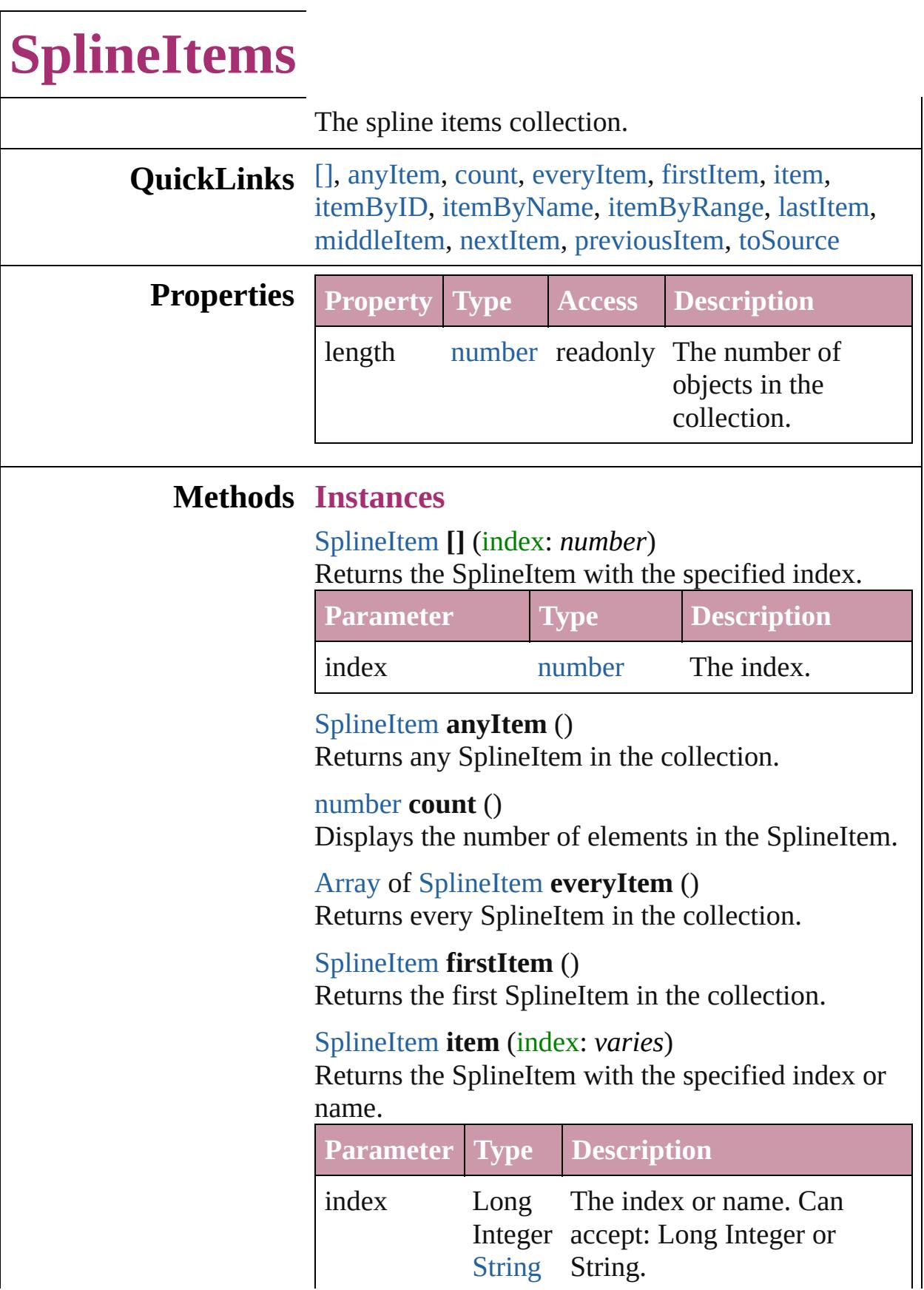

<span id="page-2748-5"></span><span id="page-2748-4"></span><span id="page-2748-3"></span><span id="page-2748-2"></span><span id="page-2748-1"></span><span id="page-2748-0"></span>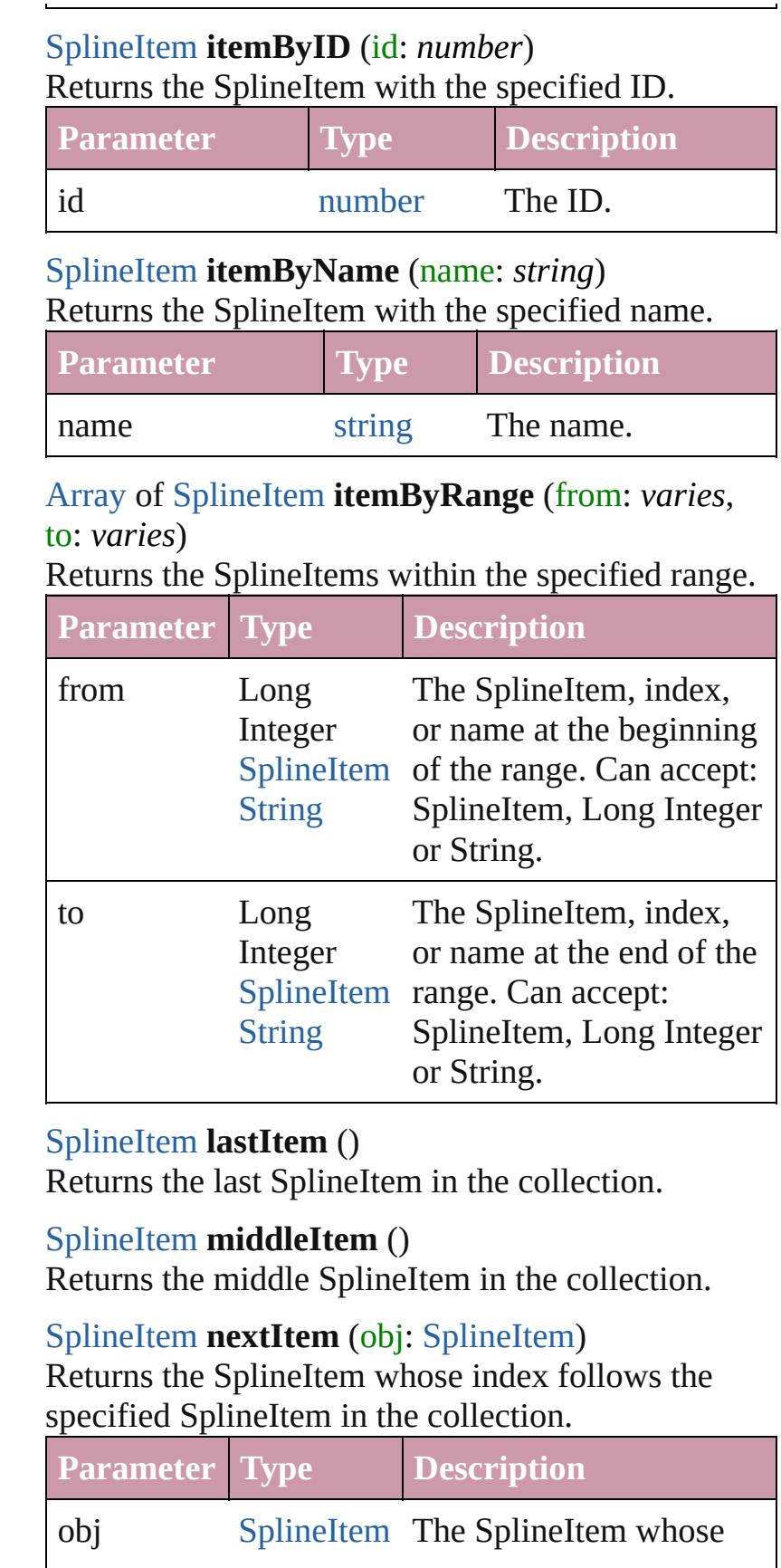

<span id="page-2749-1"></span><span id="page-2749-0"></span>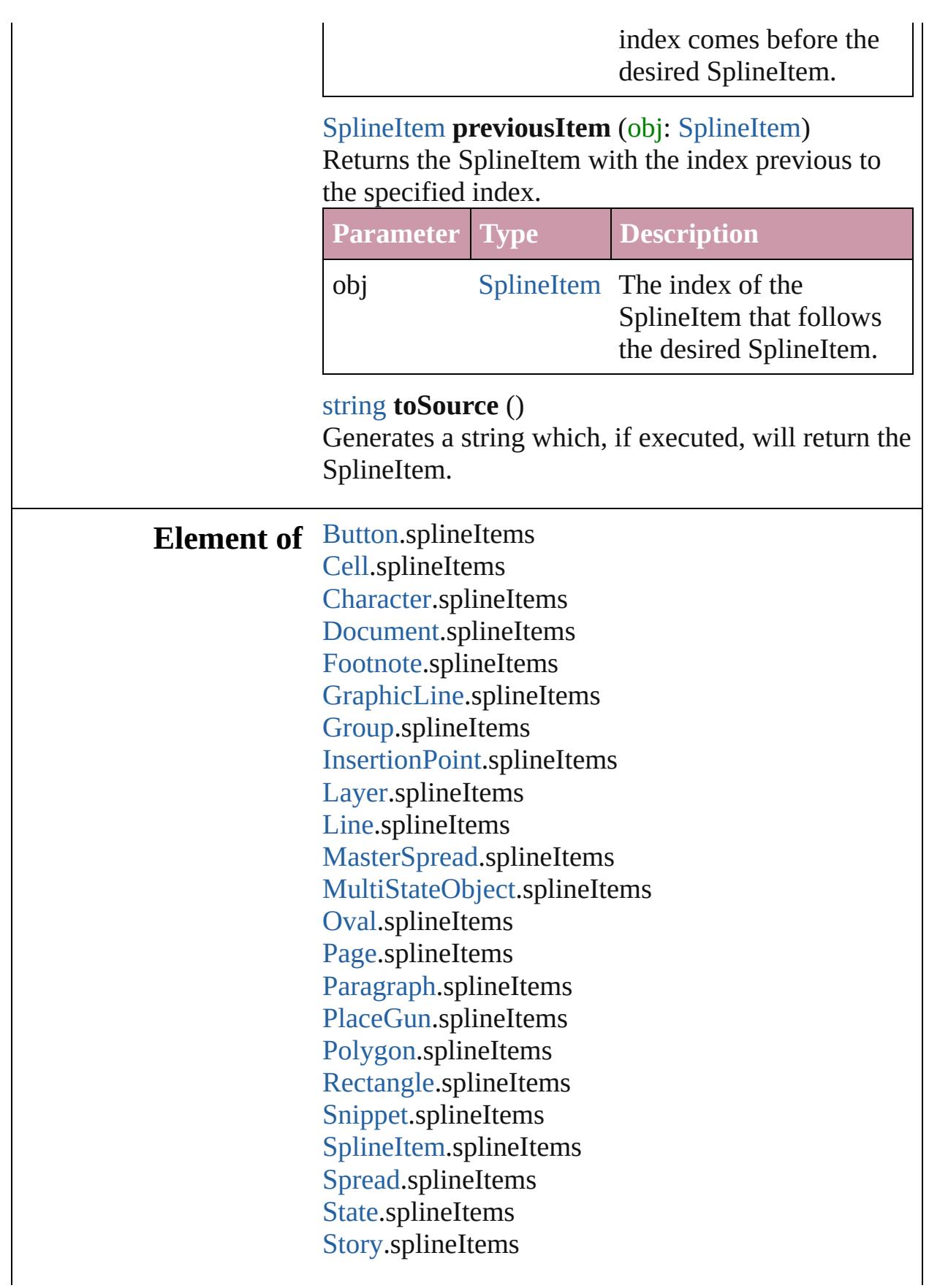

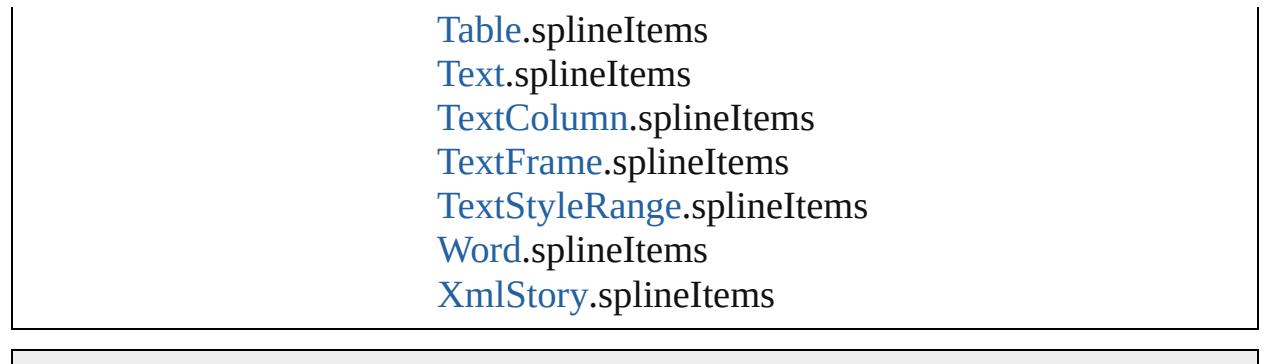

Jongware, 20-J u n - 2 0 1 0 v 3.0.3 d [C](#page-0-0)o[n](#page-5767-0)tents :: Index

# <span id="page-2751-0"></span>**Class**

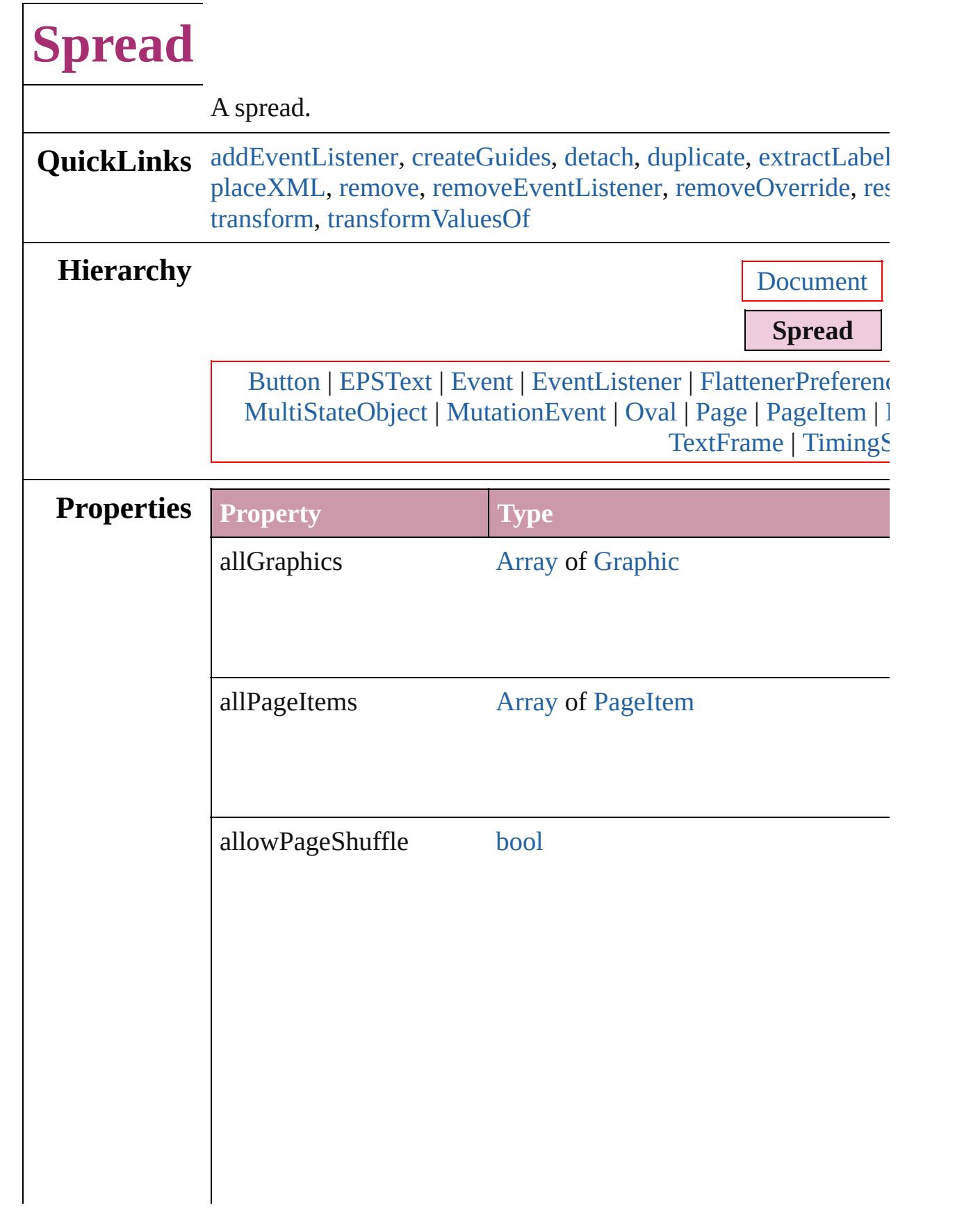

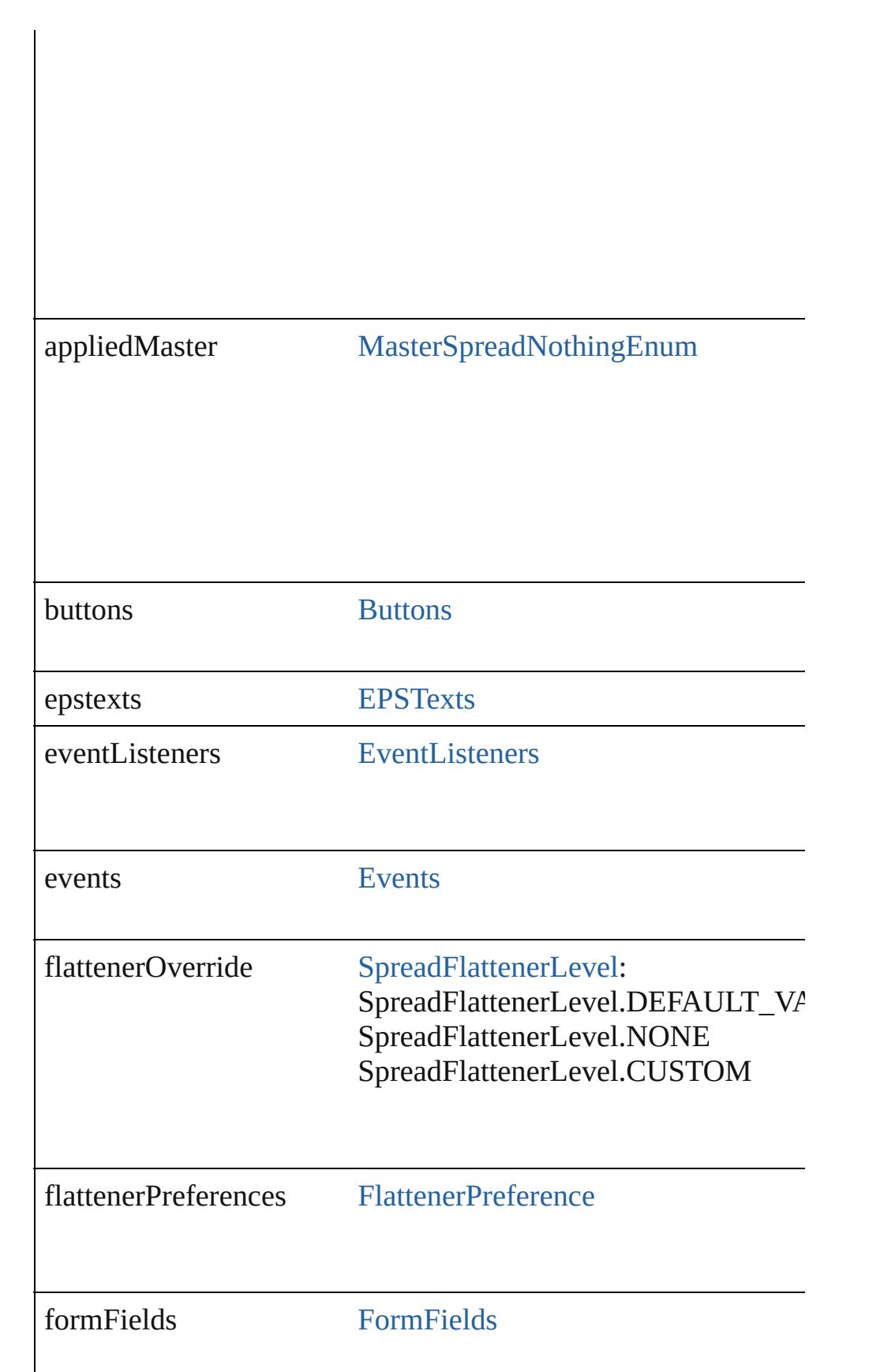

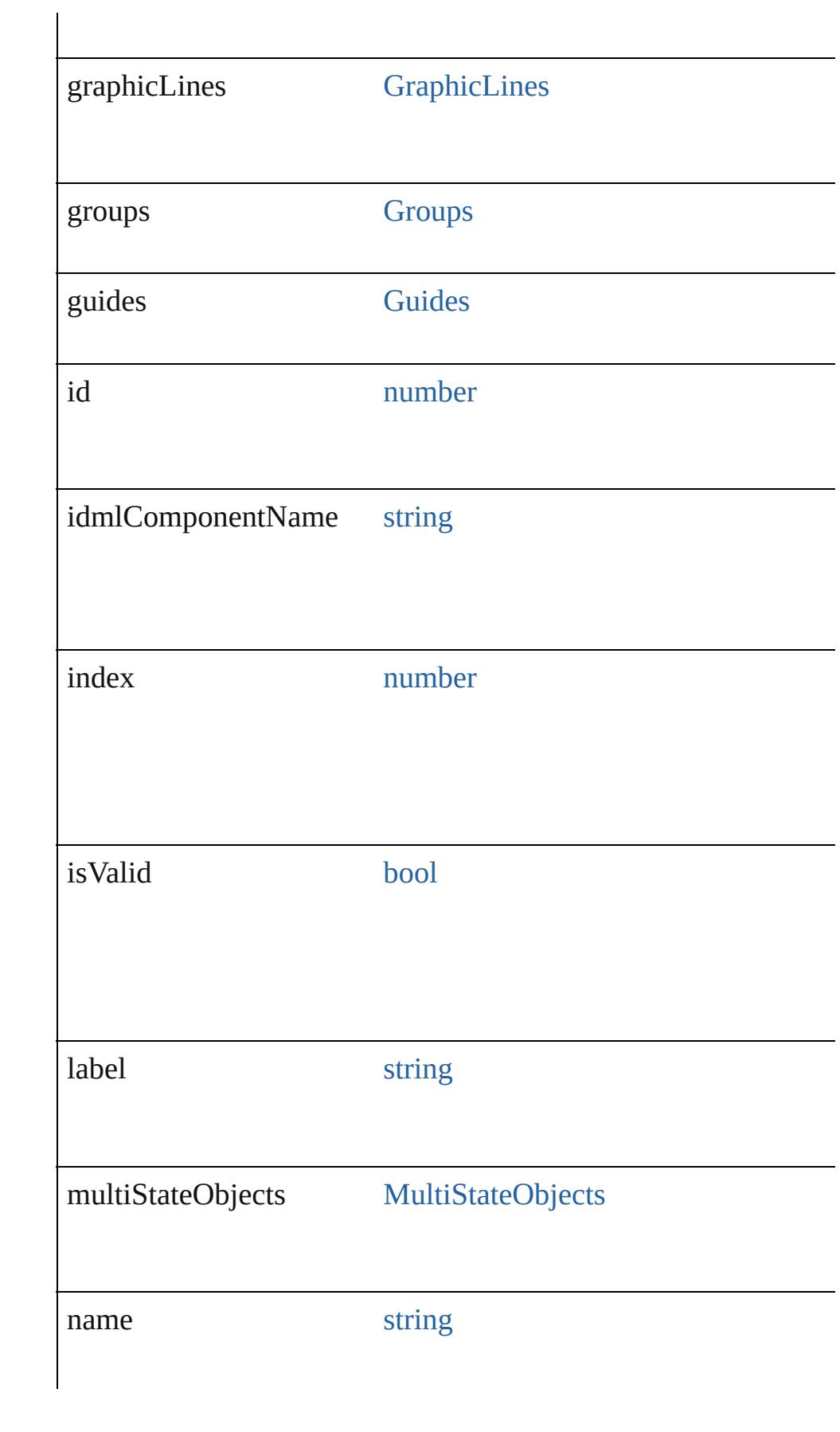

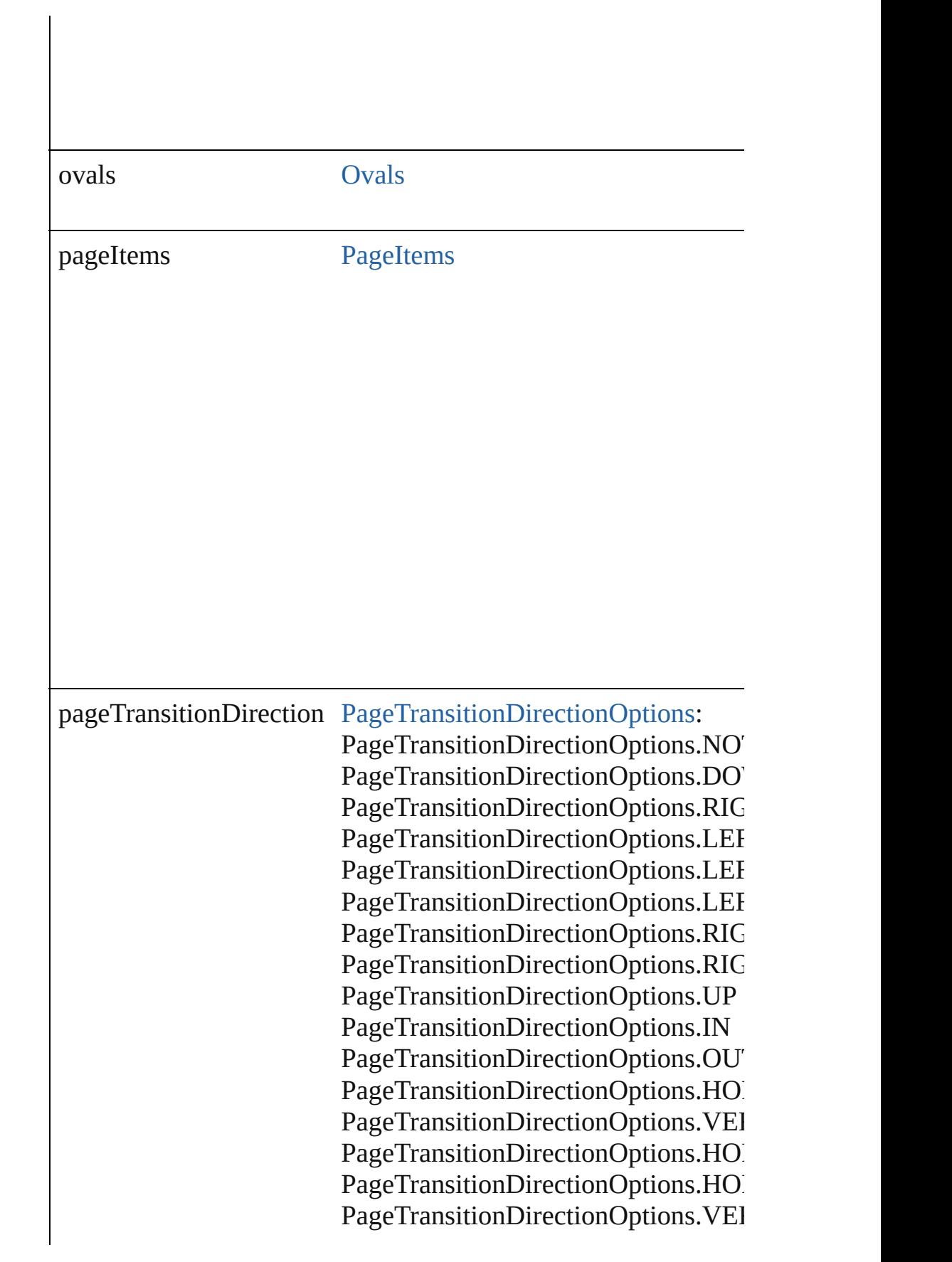

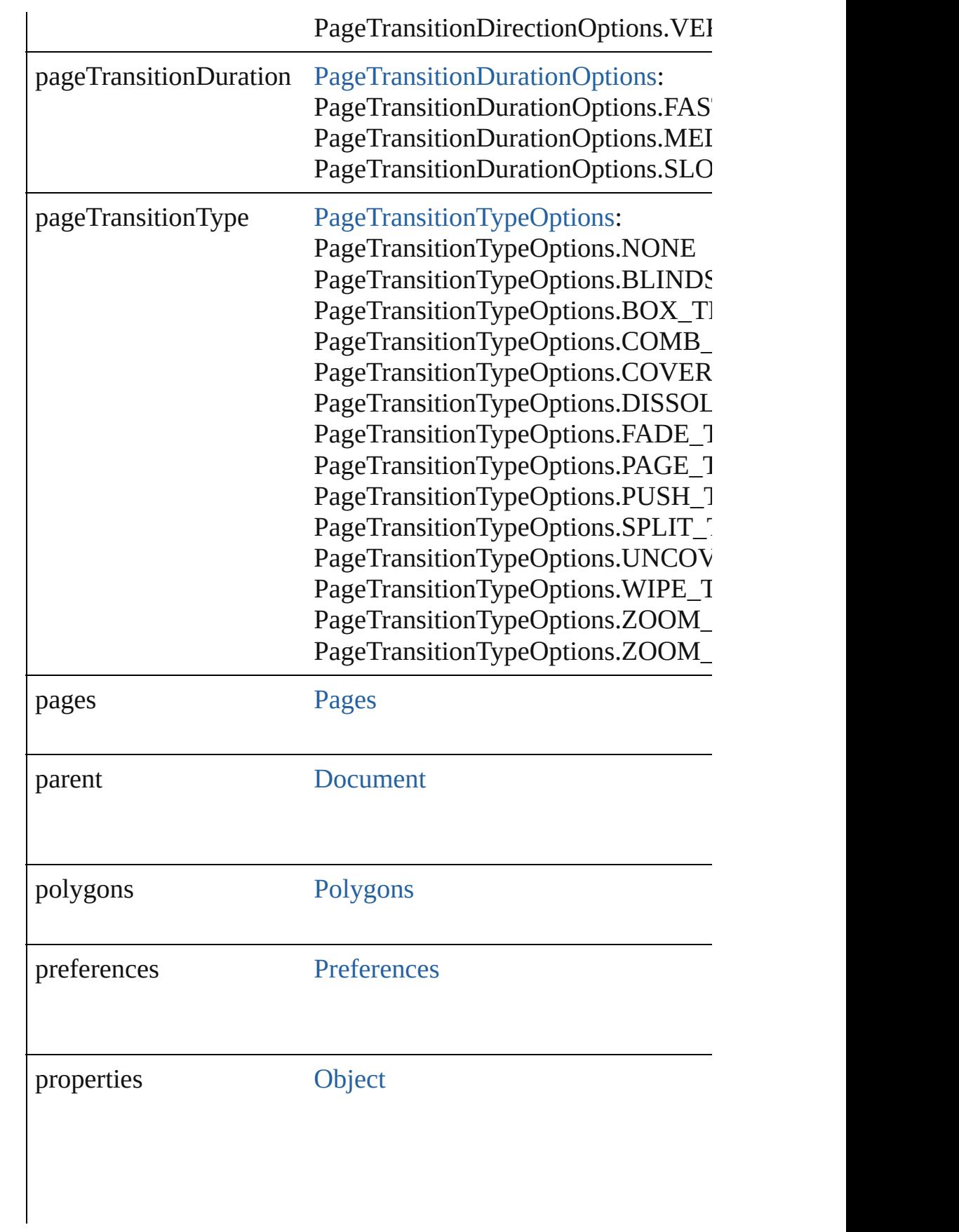

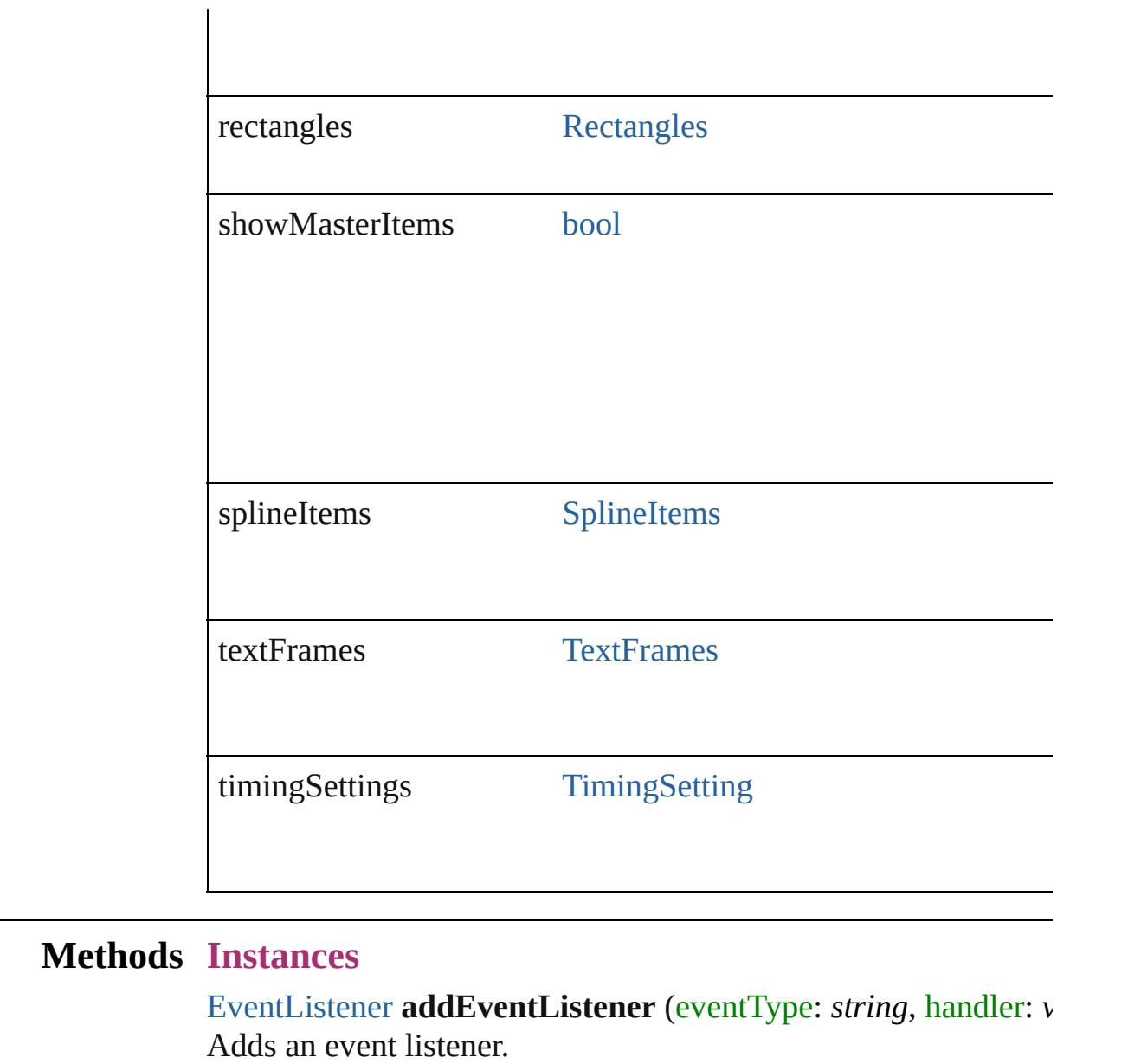

<span id="page-2757-0"></span>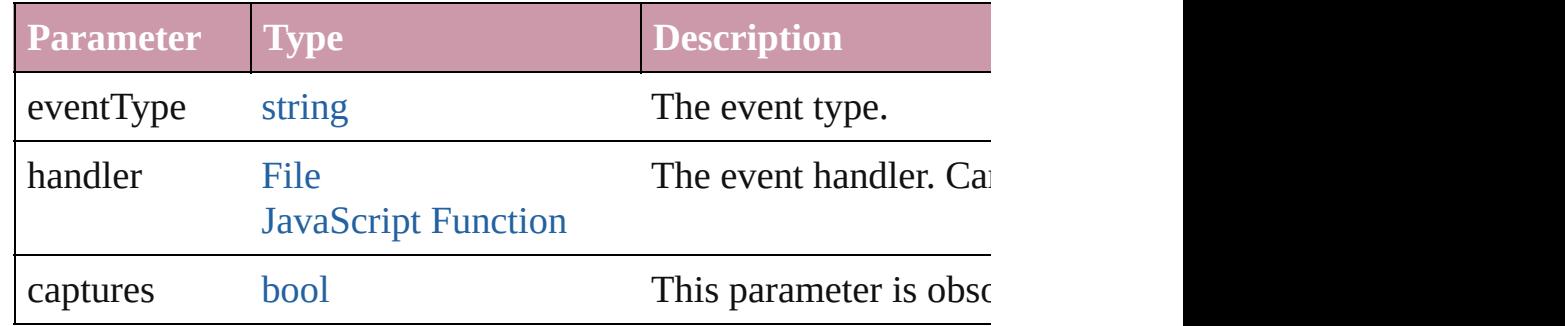

<span id="page-2757-1"></span>void createGuides ([numberOfRows: number=0][, numberOfC *Unit (Number or String)*=**0**][, columnGutter: *Measurement Unit (Number or String)* fitMargins: *bool*=**false**][, removeExisting: *bool*=**false**][, layer: [L](#page-2417-0)ayer

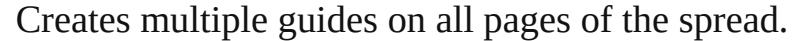

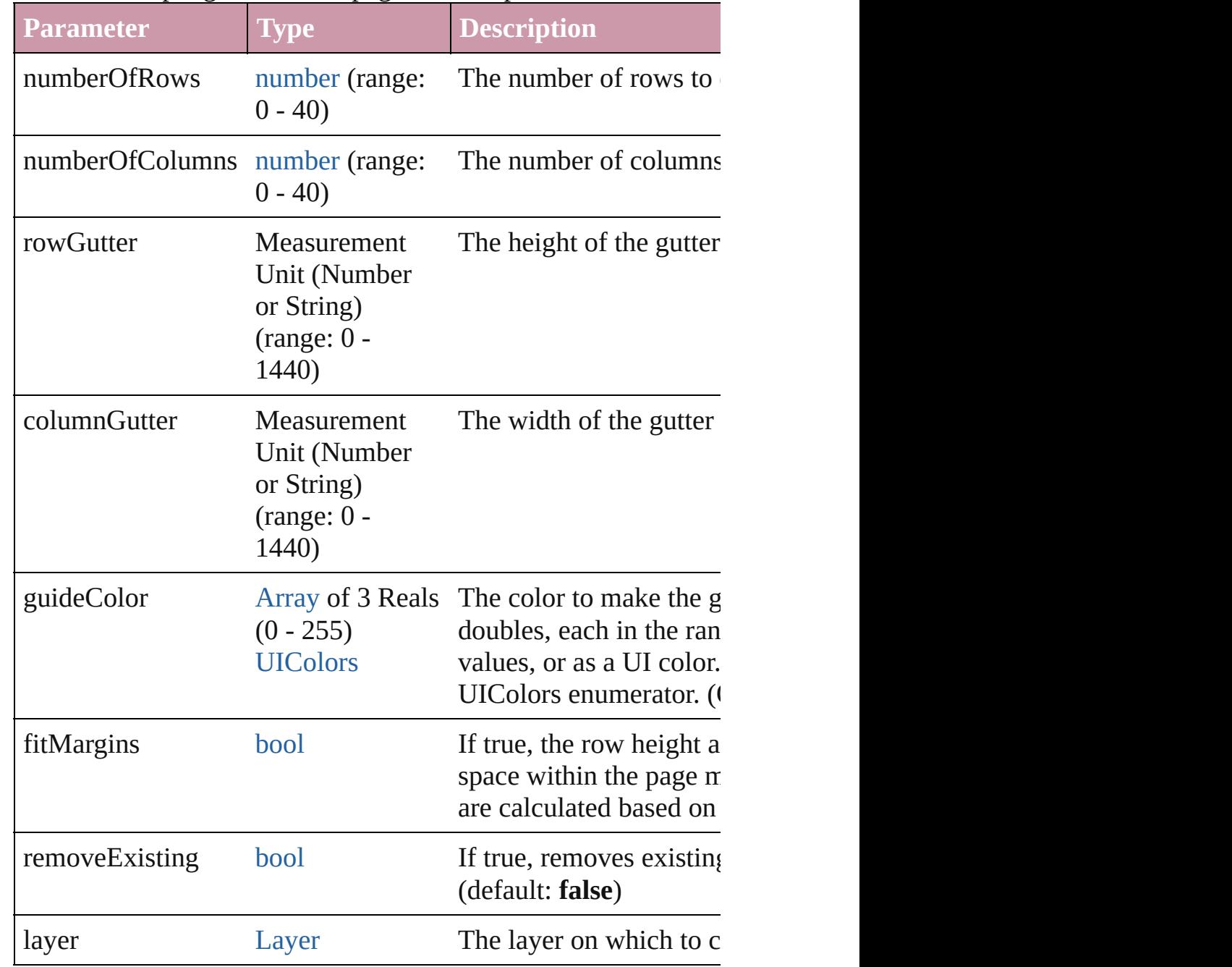

# <span id="page-2758-0"></span>void **detach** ()

Detaches an overridden master page item from the master page.

<span id="page-2758-1"></span>any **duplicate** ([to: [LocationOptions](#page-1129-0)=LocationOptions.AT\_EN Duplicates the spread.

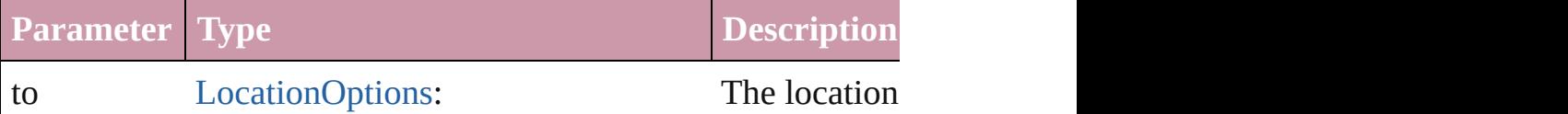

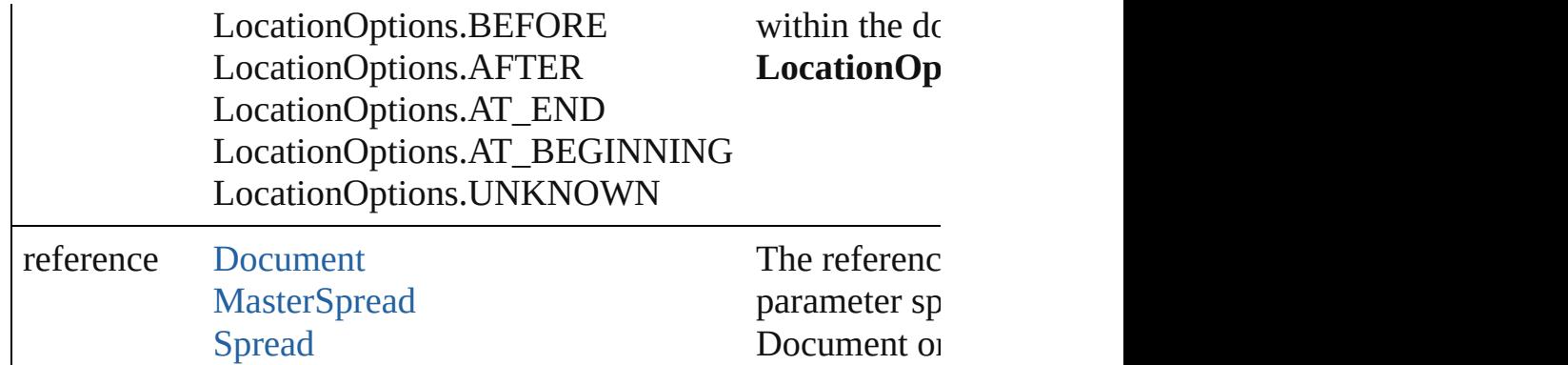

# <span id="page-2759-0"></span>string **extractLabel** (key: *string*)

Gets the label value associated with the specified key.

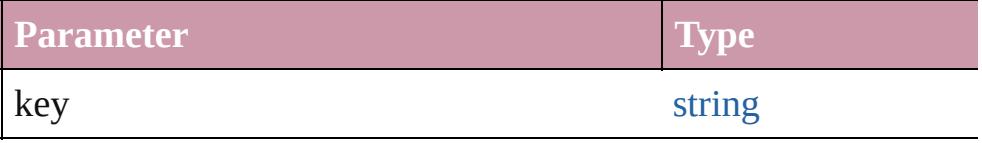

### <span id="page-2759-1"></span>[Array](#page-22-0) of [Spread](#page-2751-0) **getElements** ()

Resolves the object specifier, creating an array of object referen

## void **insertLabel** (key: *string*, value: *string*)

Sets the label to the value associated with the specified key.

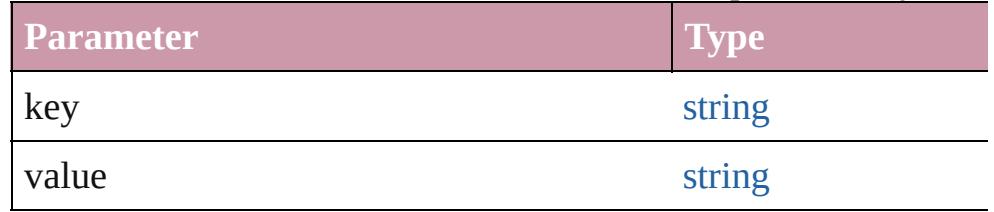

<span id="page-2759-2"></span>[Spread](#page-2751-0) move ([to: [LocationOptions=](#page-1129-0)LocationOptions.AT\_EN Moves the spread.

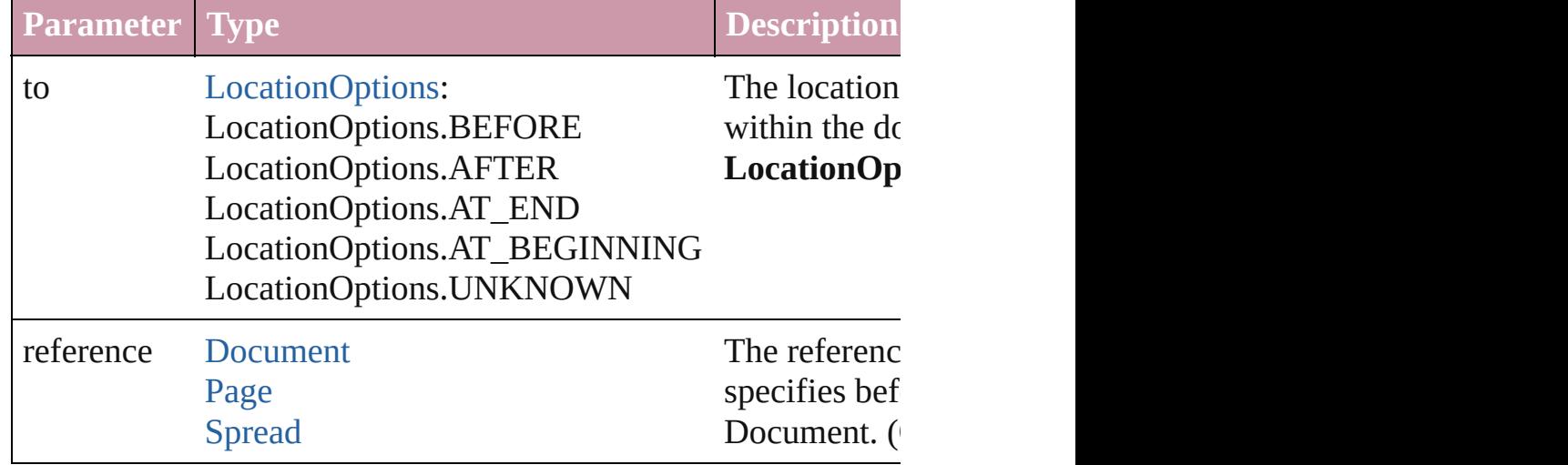

[Array](#page-22-0) of any **place** (fileName: [File\[](#page-66-0), placePoint: Array of *Measurement* destination[Layer](#page-2417-0): Layer][, showingOptions: *bool*=false][, autoflow Places the file.

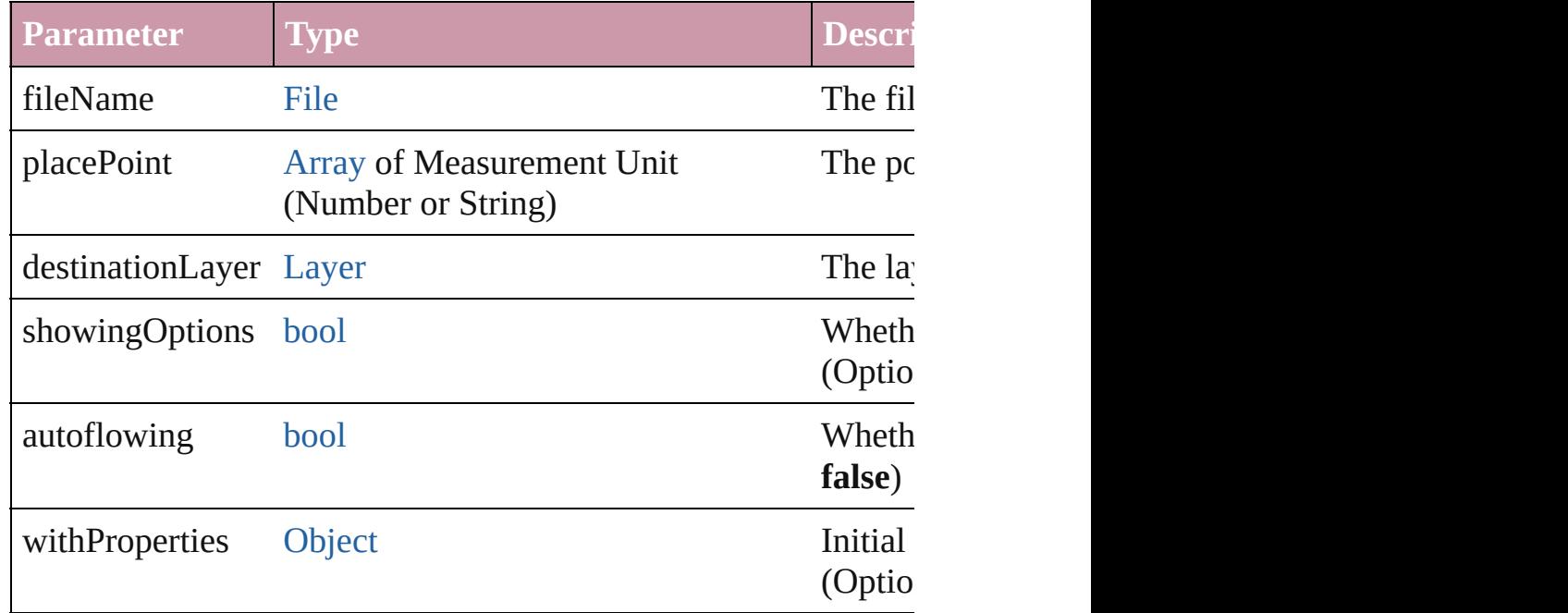

<span id="page-2760-0"></span>[PageItem](#page-2583-0) **placeXML** (using: [XMLElement](#page-5640-0), placePoint: [Array](#page-22-0) of autoflowing: *bool*=**false**])

Places the XML element onto a page. If the place point is above into the page item.

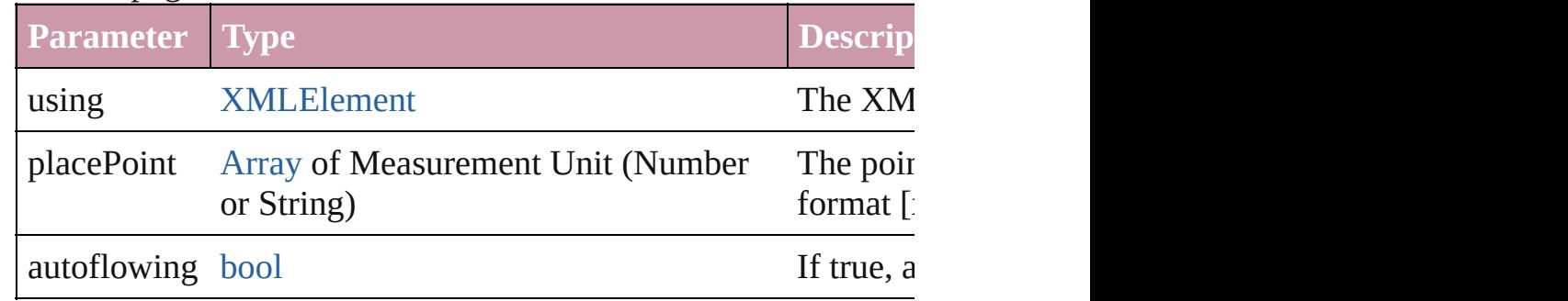

## <span id="page-2760-1"></span>void **remove** ()

Deletes the Spread.

<span id="page-2760-2"></span>bool **removeEventListener** (eventType: *string*, handler: *varies*[, Removes the event listener.

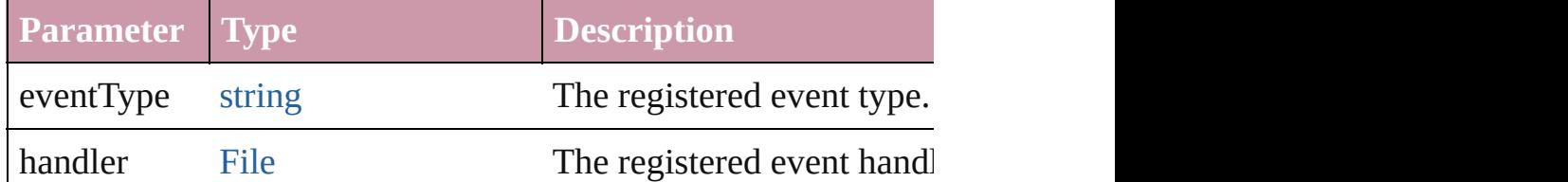

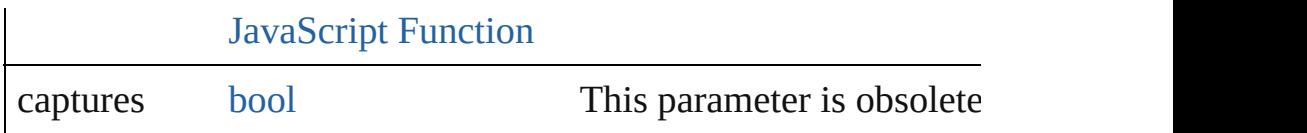

## <span id="page-2761-0"></span>void **removeOverride** ()

Removes the override from a previously overridden master page

<span id="page-2761-1"></span>any **resolve** (location: *varies*, in: [CoordinateSpaces](#page-840-0)[, considerin Get the coordinates of the given location in the specified coordinates

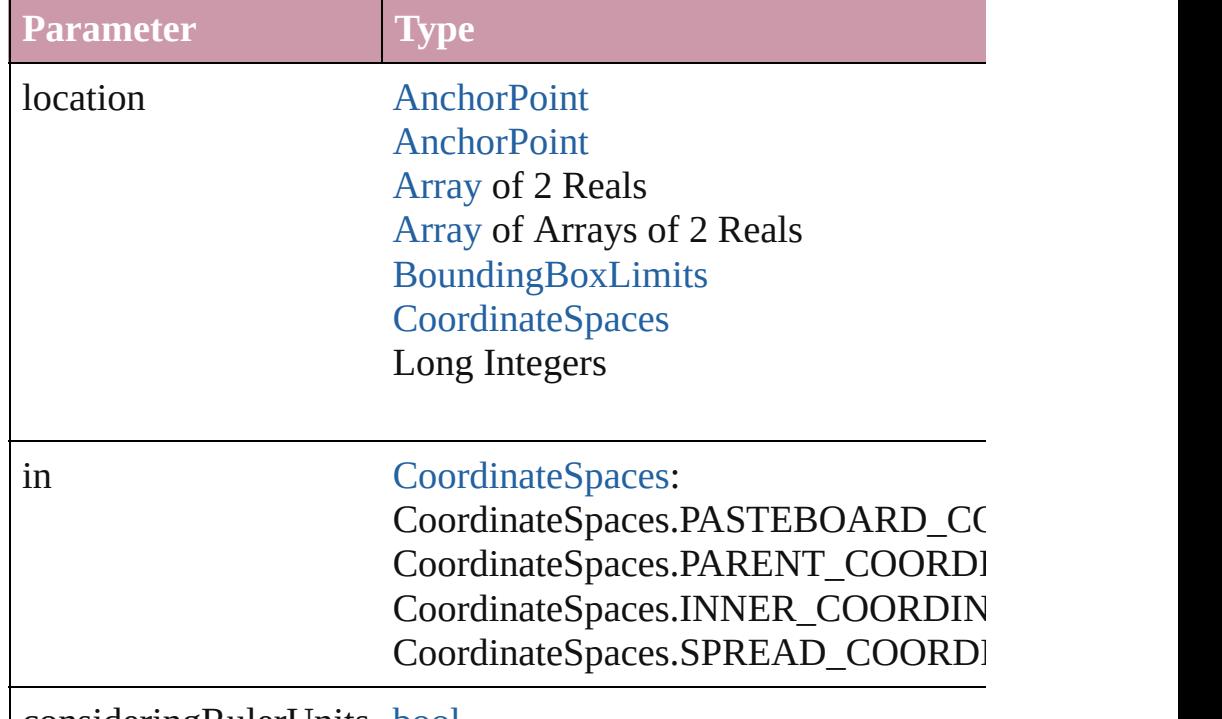

consideringRulerUnits [bool](#page-31-0)

void select ([existingSelection: [SelectionOptions](#page-1445-0)=SelectionOpt Selects the object.

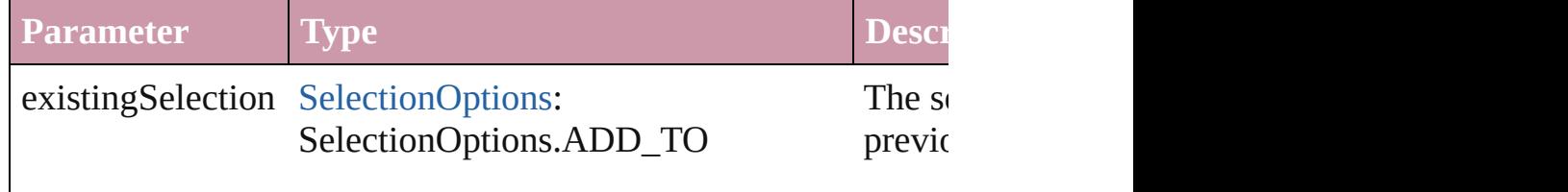

#### SelectionOptions.REMOVE\_FROM Select SelectionOptions.REPLACE\_WITH

[PageItem](#page-2583-0) **setContent** (using: *string*[, relativeBasePath: *string*]) Replaces the content of XML element with content imported from

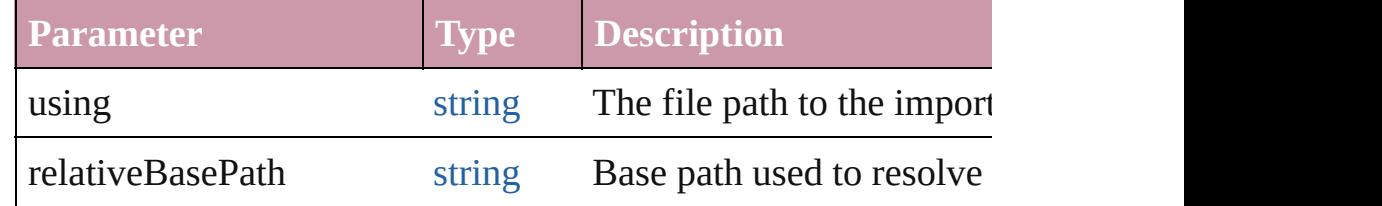

### string **toSource** ()

Generates a string which, if executed, will return the Spread.

### string **toSpecifier** ()

Retrieves the object specifier.

<span id="page-2762-0"></span>void **transform** (in: [CoordinateSpaces](#page-840-0), from: *varies*, withMatrix consideringRulerUnits: *bool*=**false**])

Transform the page item.

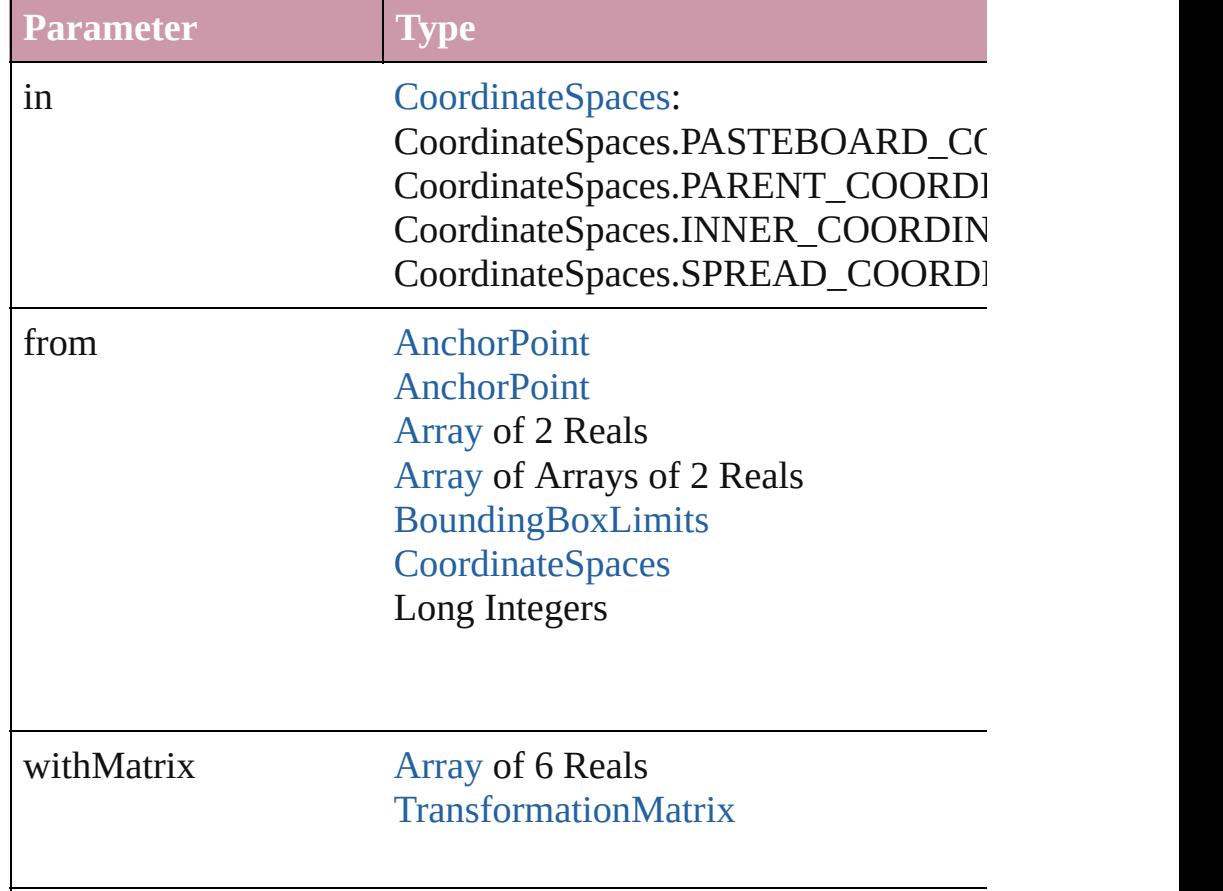

<span id="page-2763-0"></span>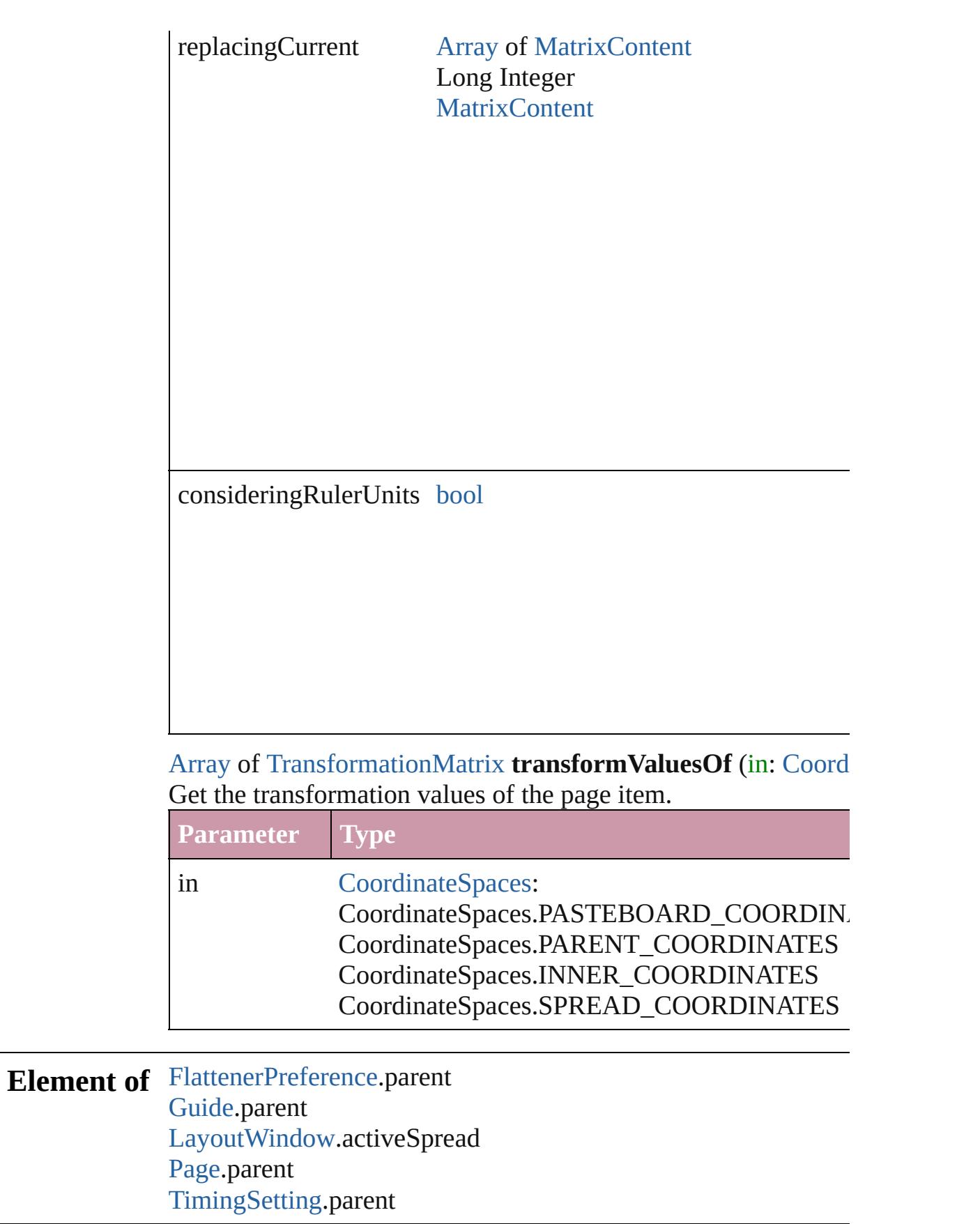

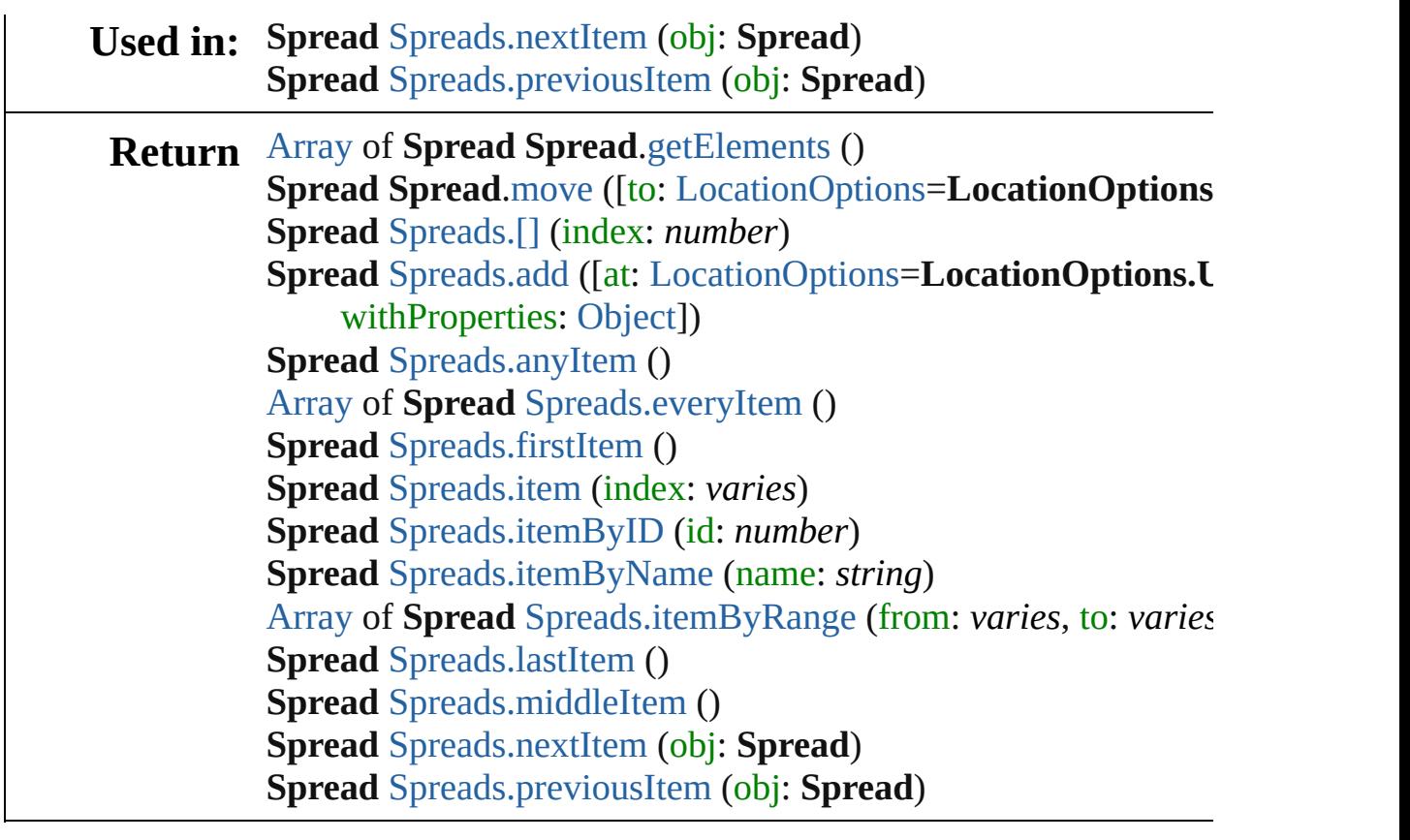

Jongware, 20-

[Contents](#page-0-0) :: [Index](#page-5767-0)

# **Class**

<span id="page-2766-0"></span>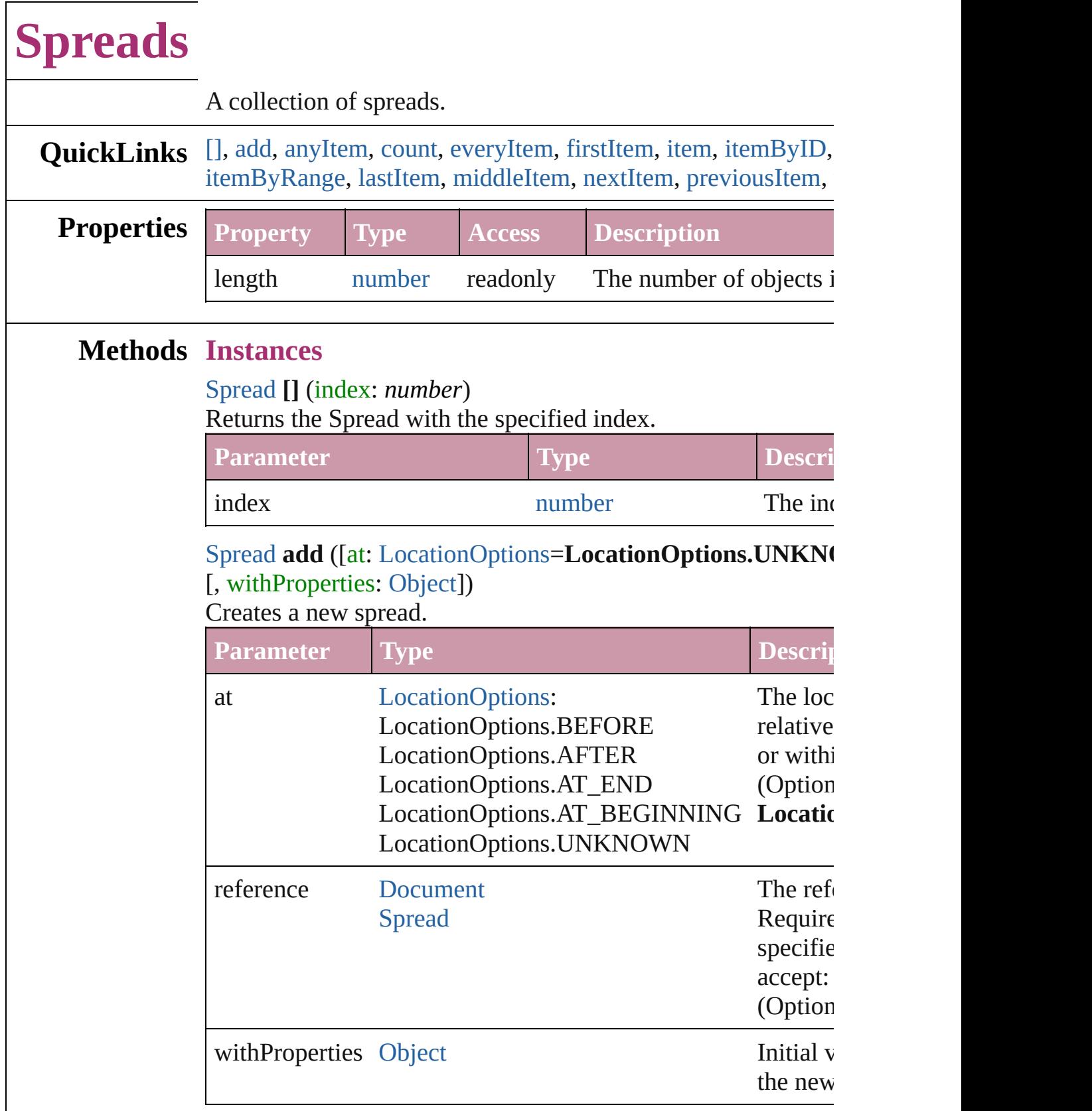

<span id="page-2766-2"></span><span id="page-2766-1"></span>[Spread](#page-2751-0) **anyItem** ()

Returns any Spread in the collection.

<span id="page-2767-6"></span>number **count** () Displays the number of elements in the Spread.

<span id="page-2767-0"></span>[Array](#page-22-0) of [Spread](#page-2751-0) **everyItem** () Returns every Spread in the collection.

### <span id="page-2767-1"></span>[Spread](#page-2751-0) **firstItem** ()

Returns the first Spread in the collection.

### <span id="page-2767-2"></span>[Spread](#page-2751-0) **item** (index: *varies*)

Returns the Spread with the specified index or name.

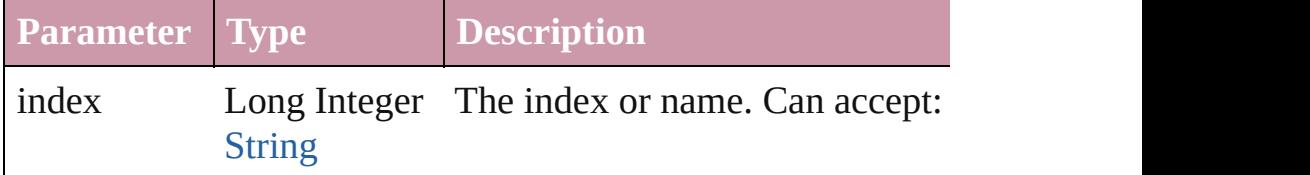

## <span id="page-2767-3"></span>[Spread](#page-2751-0) **itemByID** (id: *number*)

Returns the Spread with the specified ID.

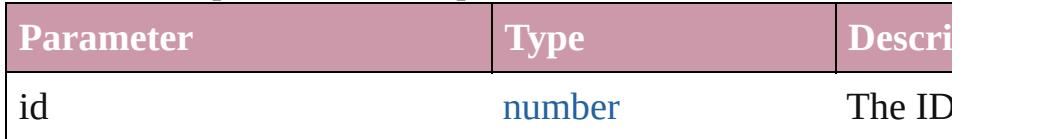

## <span id="page-2767-4"></span>[Spread](#page-2751-0) **itemByName** (name: *string*)

Returns the Spread with the specified name.

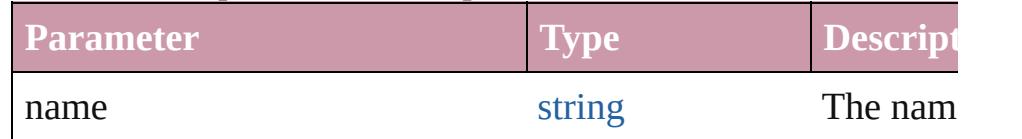

<span id="page-2767-5"></span>[Array](#page-22-0) of [Spread](#page-2751-0) **itemByRange** (from: *varies*, to: *varies*) Returns the Spreads within the specified range.

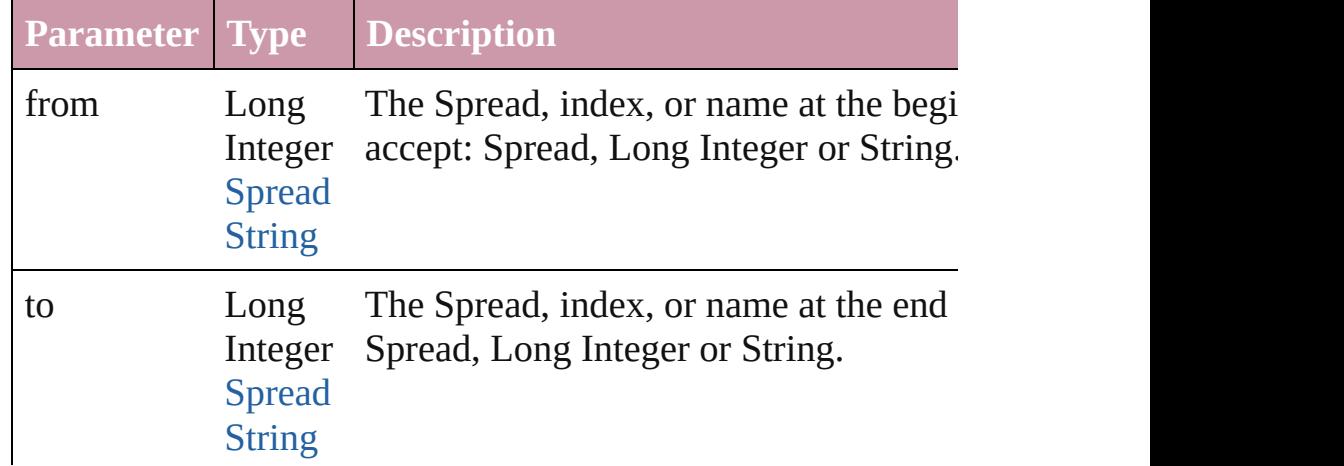

<span id="page-2768-3"></span><span id="page-2768-2"></span><span id="page-2768-1"></span><span id="page-2768-0"></span>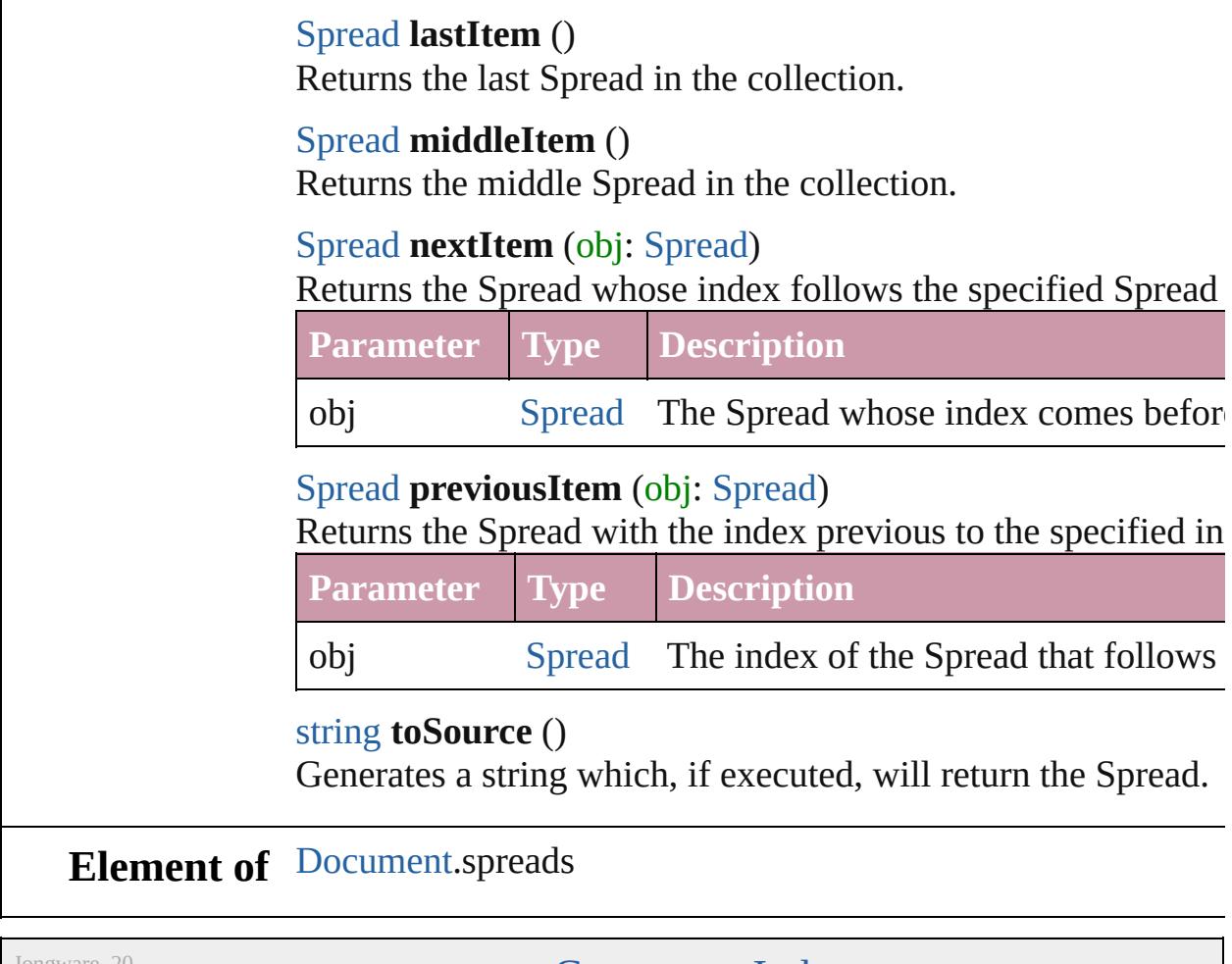

Jongware, 20-

 $J_{\text{Jun-Z010 v3.0.3d}}$   $J_{\text{un-Z010 v3.0.3d}}$   $\text{Contents: Index}$  $\text{Contents: Index}$  $\text{Contents: Index}$  $\text{Contents: Index}$  $\text{Contents: Index}$ 

# **Class**

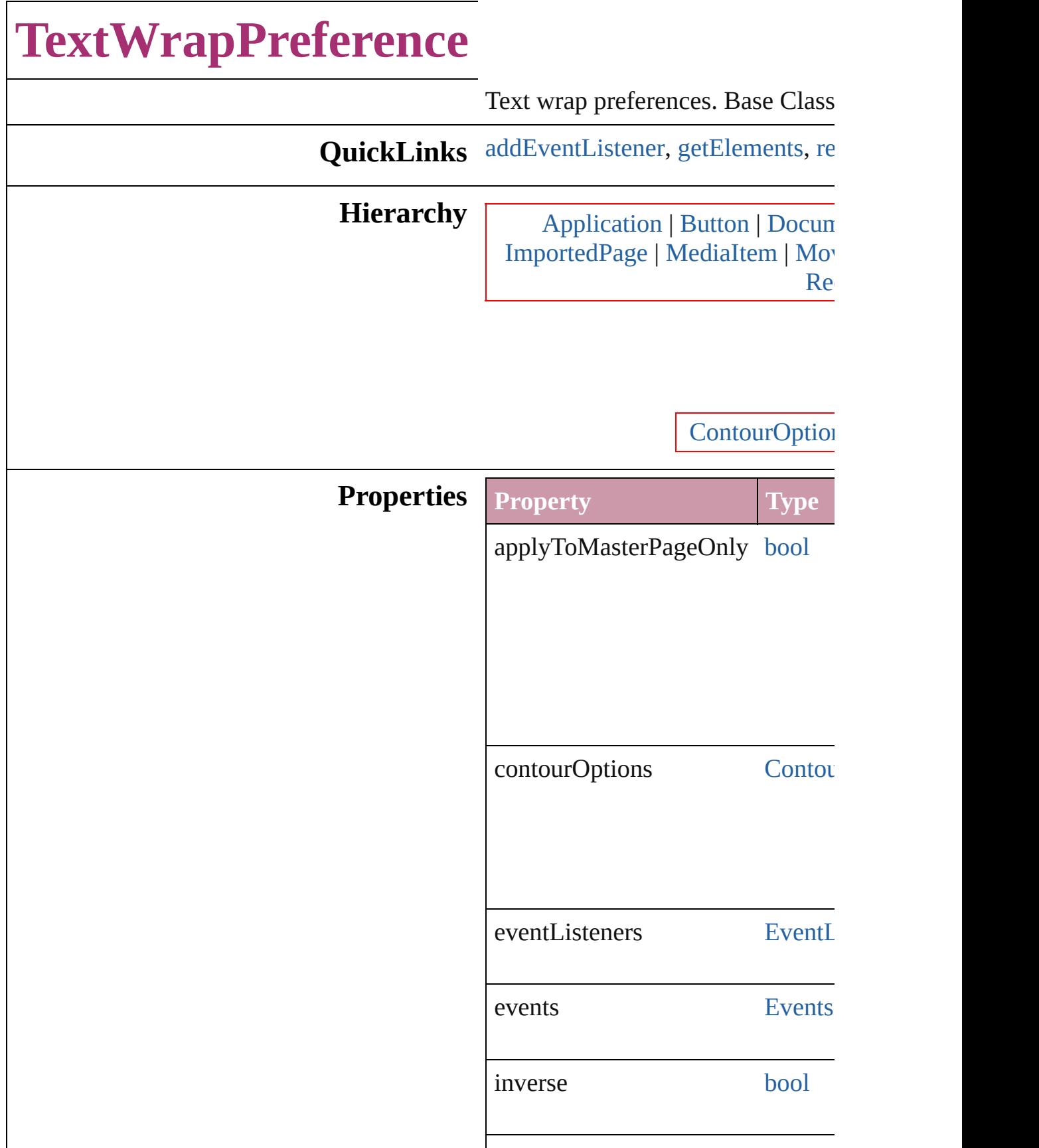

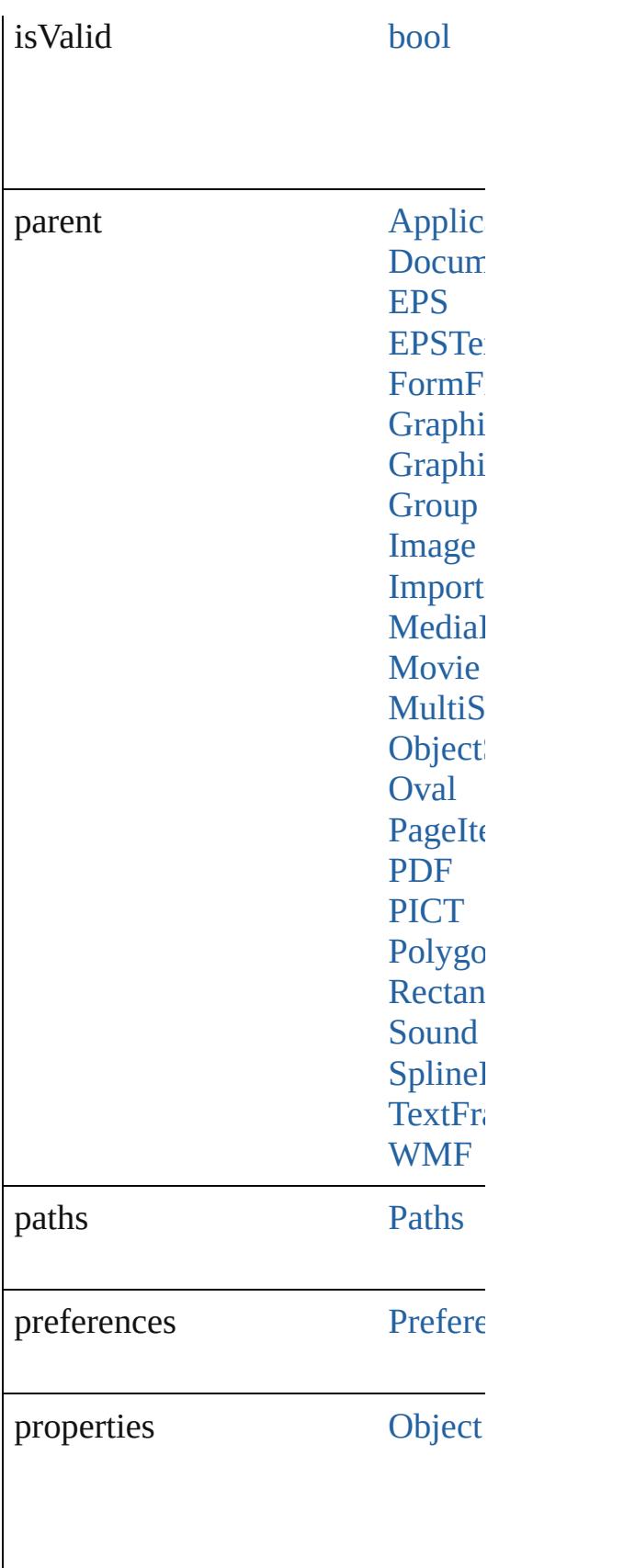
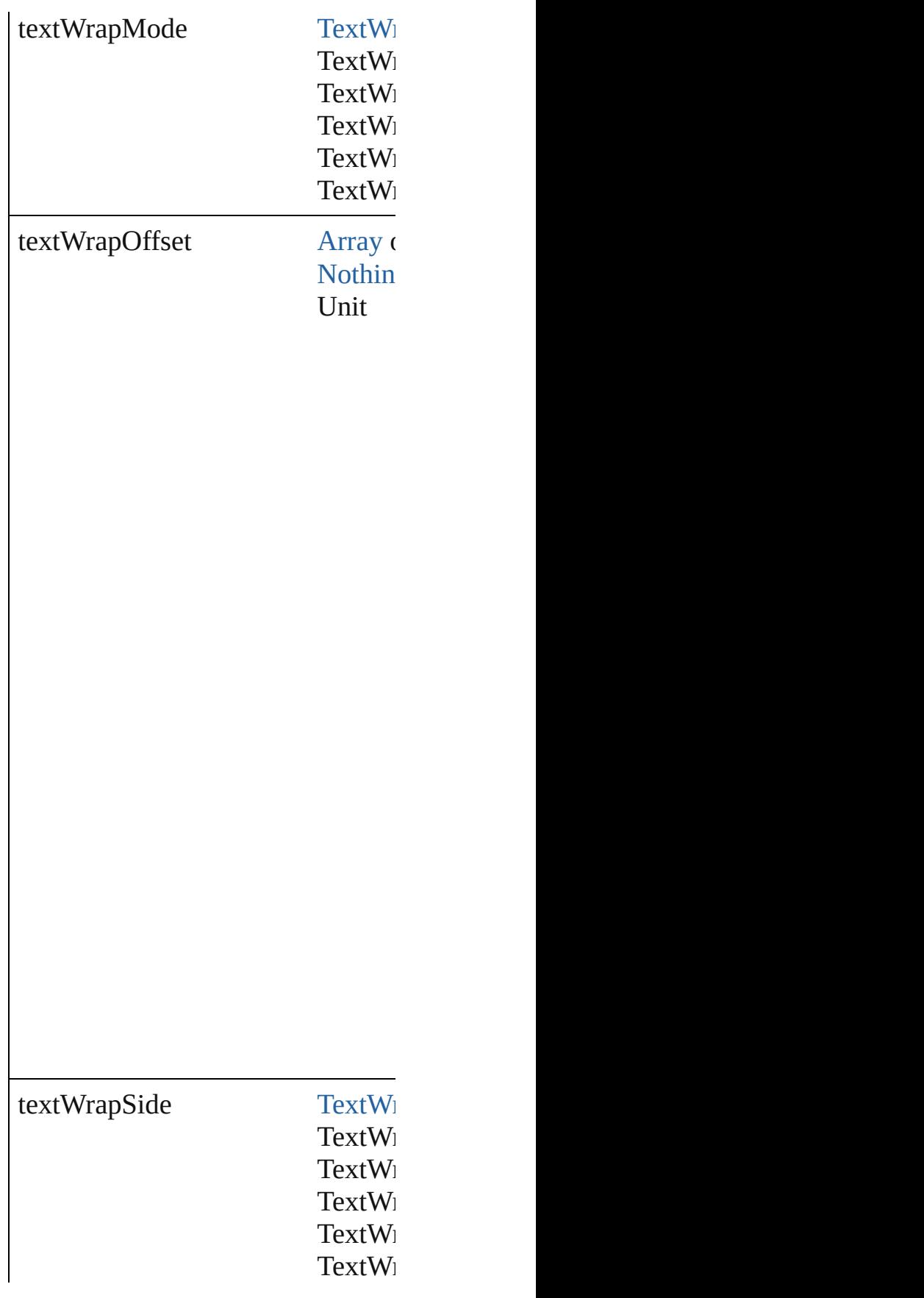

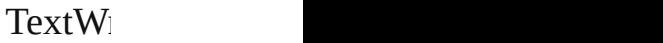

userModifiedWrap [bool](#page-31-0)

# **Methods Instances**

[EventListener](#page-345-0) **addEventListener** ( Adds an event listener.

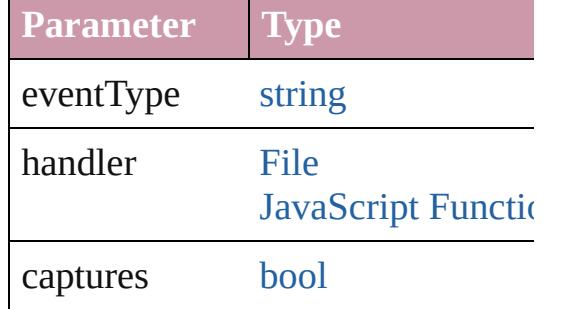

[Array](#page-22-0) of [TextWrapPreference](#page-2769-0) **getI** Resolves the object specifier, creat

bool **removeEventListener** (even Removes the event listener.

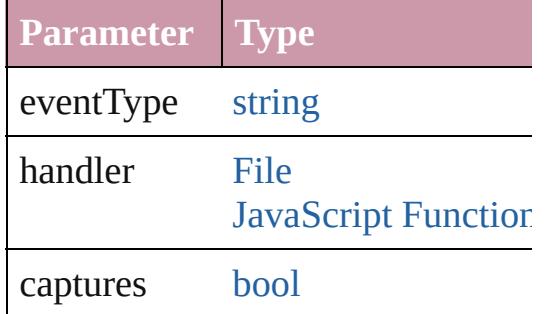

string **toSource** ()

Generates a string which, if executed

string **toSpecifier** () Retrieves the object specifier.

#### **Element of** [Application.](#page-248-0)textWrapPreferences [Button.](#page-1842-0)textWrapPreferences [ContourOption.](#page-2205-0)parent

Docu[m](#page-290-0)ent.textWrapPreferences [E](#page-2209-0)PS.textWrapPreferences EPS[Te](#page-2232-0)xt.textWrapPreferences For[m](#page-1875-0)Field.textWrapPreferences [G](#page-2268-0)raphic.textWrapPreferences [G](#page-2291-0)raphicLine.textWrapPreferences [G](#page-2325-0)roup.textWrapPreferences I[m](#page-2364-0)age.textWrapPreferences I[m](#page-2390-0)portedPage.textWrapPreference [M](#page-2448-0)ediaItem.textWrapPreferences [M](#page-2014-0)ovie.textWrapPreferences [M](#page-2052-0)ultiStateObject.textWrapPrefere [O](#page-2859-0)bjectStyle.textWrapPreferences [O](#page-2484-0)val.textWrapPreferences P[D](#page-2514-0)F.textWrapPreferences PI[C](#page-2545-0)T.textWrapPreferences PageIte[m](#page-2583-0).textWrapPreferences [P](#page-2621-0)ath.parent [P](#page-2639-0)olygon.textWrapPreferences [R](#page-2669-0)ectangle.textWrapPreferences [S](#page-2110-0)ound.textWrapPreferences SplineIte[m.](#page-2721-0)textWrapPreferences [Te](#page-5110-0)xtFrame.textWrapPreferences [W](#page-2787-0)MF.textWrapPreferences

**R e t u r n** [A](#page-22-0)rray of TextWrapPreference Te

Jongware, 20-J u n - 2 0 1 0 v 3.0.3 d

[C](#page-0-0)o[n](#page-5767-0)tents :: Index

# **Class**

# **TransformationMatrices**

A collection of transforma

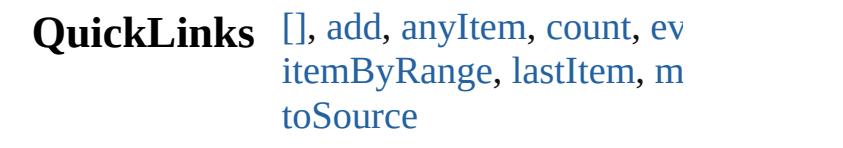

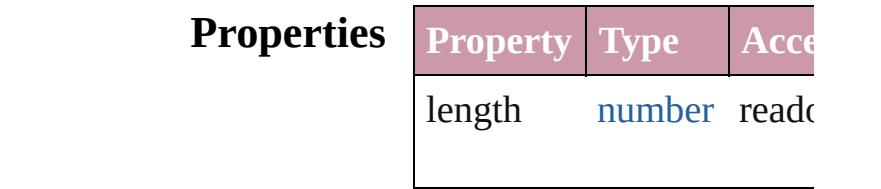

# **Methods Instances**

<span id="page-2776-1"></span><span id="page-2776-0"></span>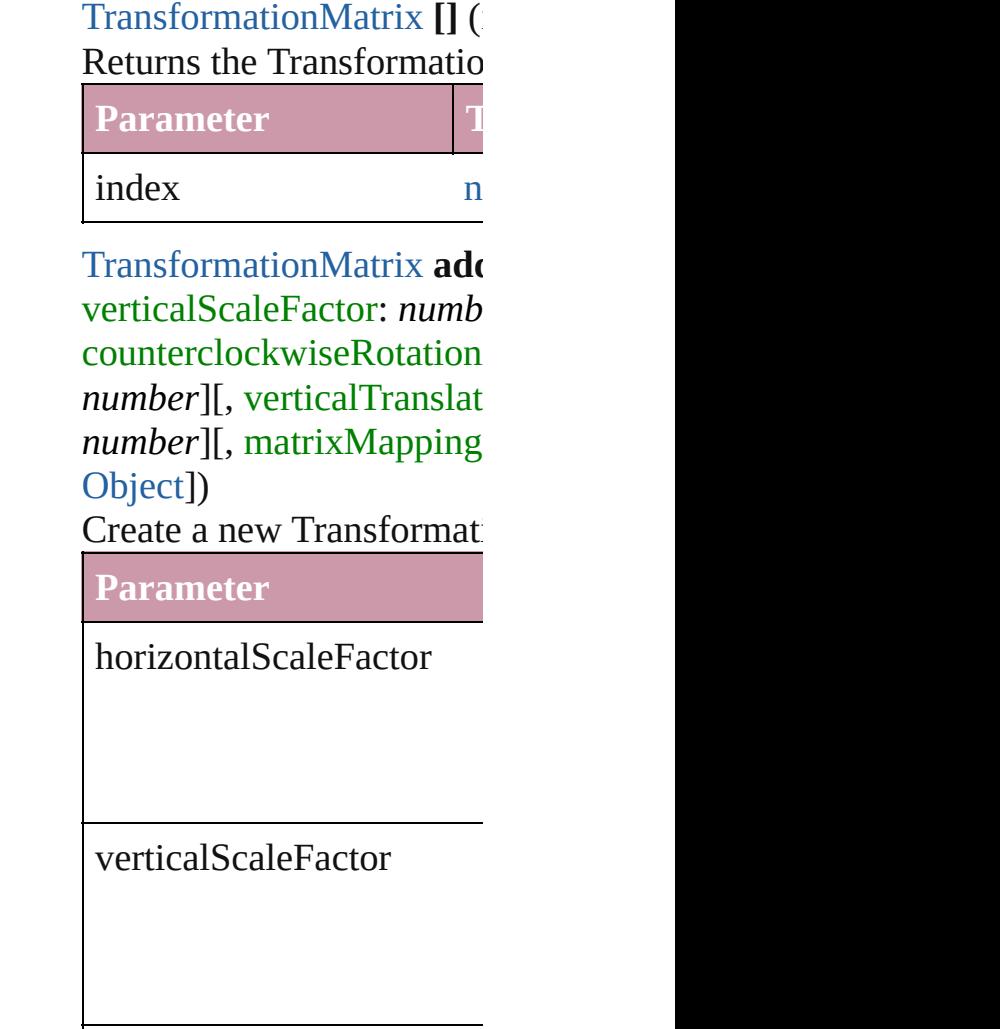

clockwiseShearAngle

counterclockwiseRotation

horizontalTranslation

verticalTranslation

matrixValues

matrixMapping

withProperties

<span id="page-2777-0"></span>[TransformationMatrix](#page-2780-0) **any** Returns any Transformation

<span id="page-2777-1"></span>number **count** () Displays the number of  $el_0$ 

<span id="page-2778-0"></span>[Array](#page-22-0) of TransformationN Returns every Transforma

<span id="page-2778-3"></span>**[TransformationMatrix](#page-2780-0) firs** Returns the first Transform

<span id="page-2778-4"></span>[TransformationMatrix](#page-2780-0) **item** Returns the Transformation name.

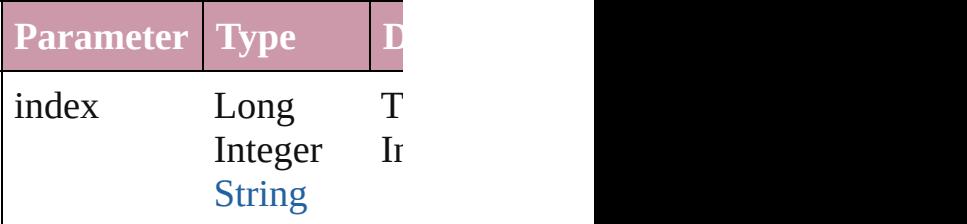

#### <span id="page-2778-5"></span>**[TransformationMatrix](#page-2780-0) iter** Returns the Transformation

**Parameter**

name

# <span id="page-2778-1"></span>[Array](#page-22-0) of TransformationN *varies*)

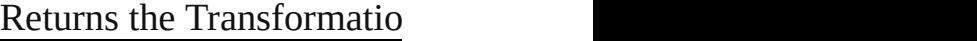

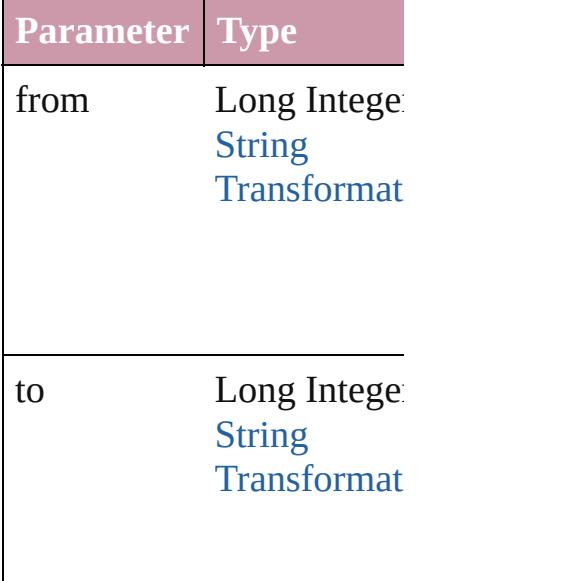

<span id="page-2778-2"></span>**[TransformationMatrix](#page-2780-0) last** Returns the last Transform

<span id="page-2779-0"></span>**[TransformationMatrix](#page-2780-0) mid** Returns the middle Transf

<span id="page-2779-2"></span>**[TransformationMatrix](#page-2780-0) next** Returns the Transformation specified TransformationN

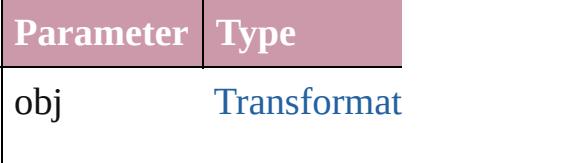

<span id="page-2779-3"></span>**[TransformationMatrix](#page-2780-0) pre** Returns the Transformation specified index.

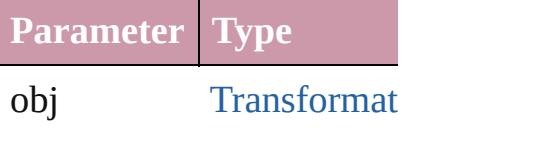

<span id="page-2779-1"></span>string **toSource** () Generates a string which, TransformationMatrix.

**Element of** [Application](#page-248-0).transformation

Jongware, 20-<br>Jun-2010 v3.0.3d

[Contents](#page-0-0) :: [Index](#page-5767-0)

# <span id="page-2780-0"></span>**Class**

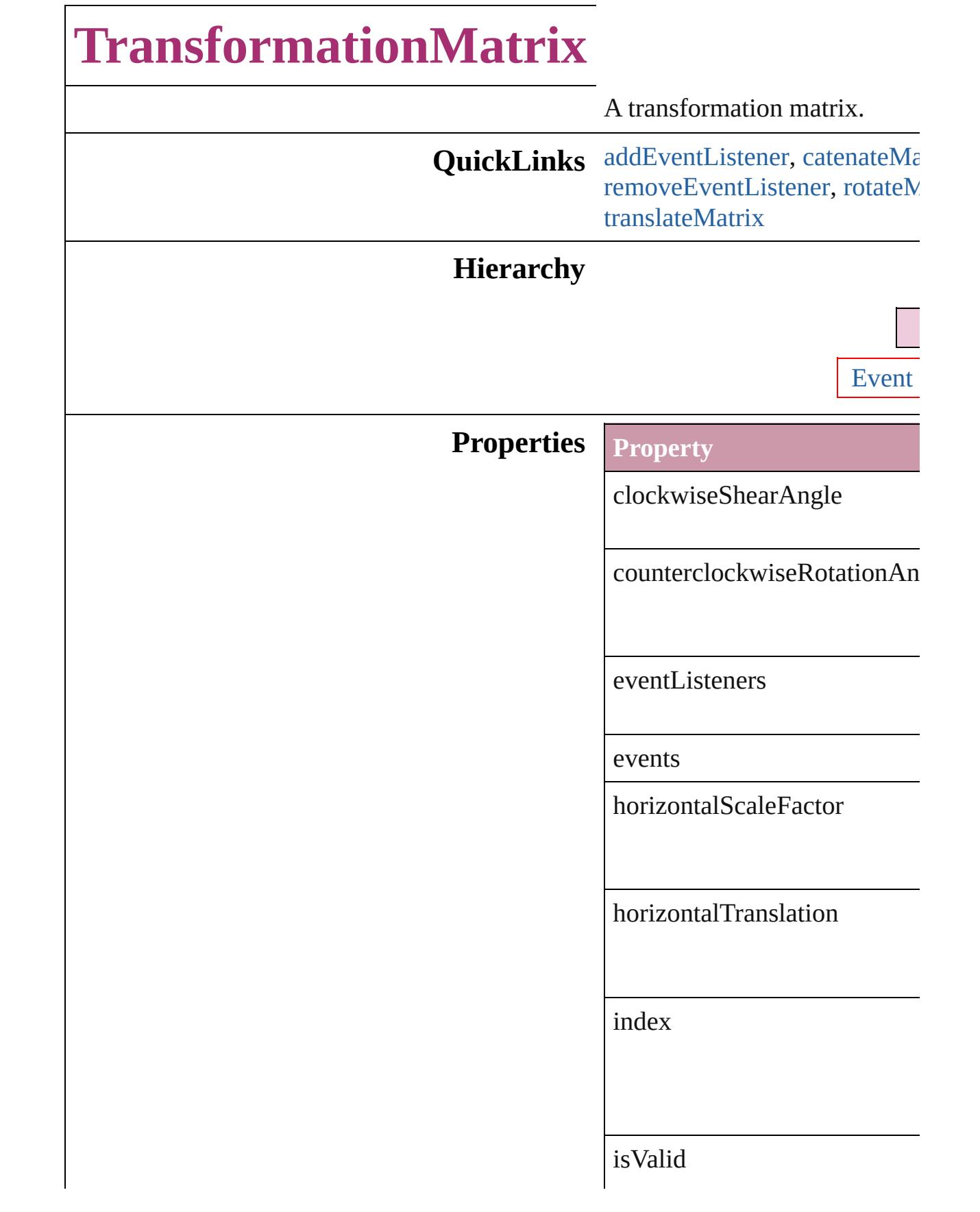

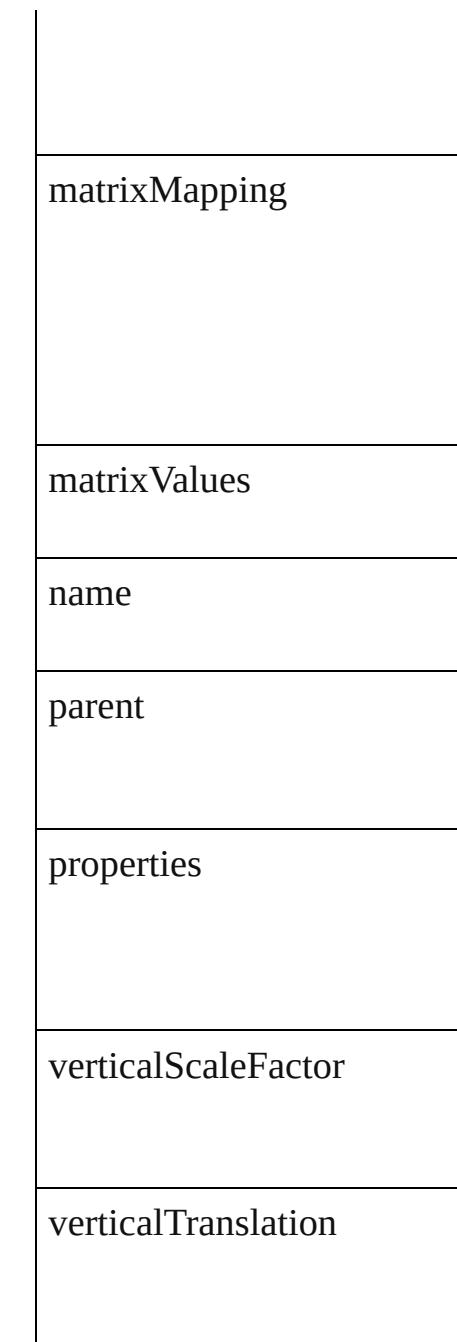

# **Methods Instances**

<span id="page-2782-0"></span>[EventListener](#page-345-0) **addEventListe** *bool*=**false**])

Adds an event listener.

**Parameter Type**

eventType string

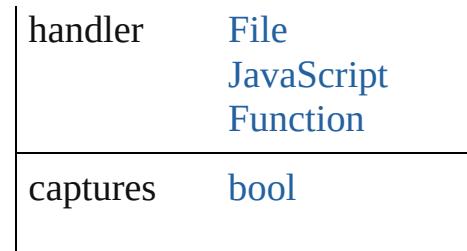

<span id="page-2783-0"></span>**[TransformationMatrix](#page-2780-0) catenation** Multiply the transformation m

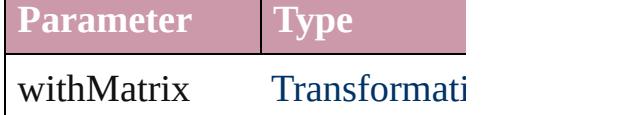

[Array](#page-22-0) of number **changeCoor** Multiply the point by the matr

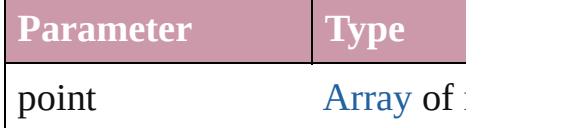

[Array](#page-22-0) of [TransformationMatri](#page-2780-0)x Resolves the object specifier,

**[TransformationMatrix](#page-2780-0) invertM** Invert the transformation matr

<span id="page-2783-1"></span>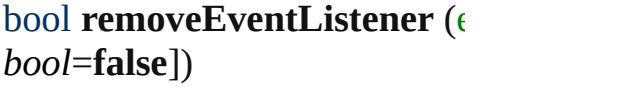

Removes the event listener.

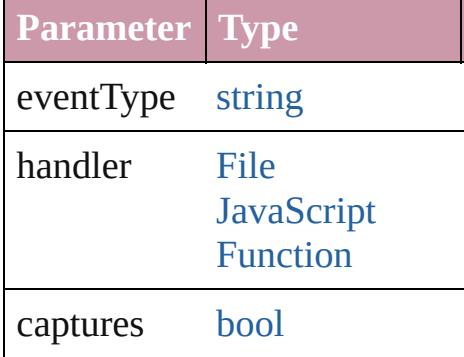

<span id="page-2783-2"></span>**[TransformationMatrix](#page-2780-0) rotateM** bySine: *number*])

Rotate the transformation mat

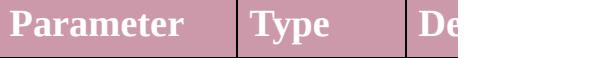

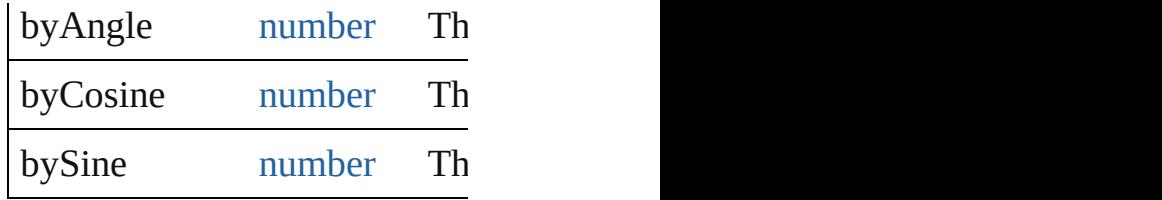

**[TransformationMatrix](#page-2780-0) scaleM** *number*])  $\frac{1}{\sqrt{2}}$  Scale the transformation matrix.

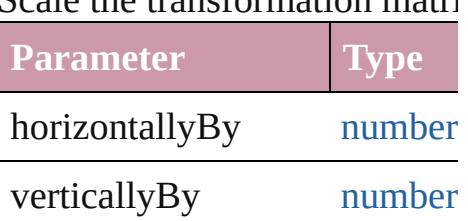

**[TransformationMatrix](#page-2780-0) shearN** Shear the transformation matrix

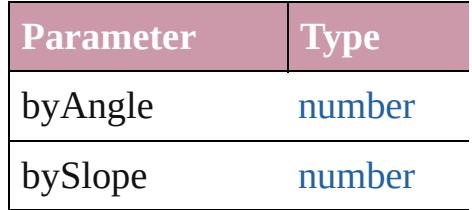

string **toSource** () Generates a string which, if executed,

string **toSpecifier** () Retrieves the object specifier.

<span id="page-2784-0"></span>**[TransformationMatrix](#page-2780-0) transla** *number*])

Translate the transformation n

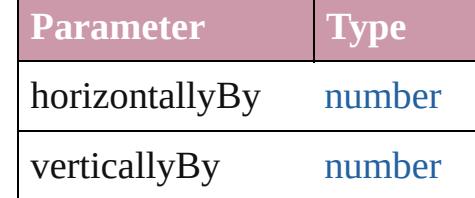

**Element of** [Page](#page-2570-0).masterPageTransform

**Used in: [Trans](#page-2779-2)formationMatrix Trans TransformationMatrix**) **[Trans](#page-2779-3)formationMatrix** Trans

**TransformationMatrix**) **[Trans](#page-2783-0)formationMatrix Trans TransformationMatrix**)

**Return** [Array](#page-22-0) of **TransformationMat [Array](#page-22-0) of TransformationMat [Array](#page-22-0) of TransformationMat** [CoordinateSpaces\)](#page-840-0) **[Array](#page-22-0) of TransformationMat** [CoordinateSpaces\)](#page-840-0) **[Array](#page-22-0) of TransformationMat** [CoordinateSpaces\)](#page-840-0) **[Array](#page-22-0) of TransformationMat** [CoordinateSpaces\)](#page-840-0) **[Array](#page-22-0) of TransformationMat [Array](#page-22-0) of TransformationMat [Array](#page-22-0) of TransformationMat** [CoordinateSpaces\)](#page-840-0) **[Array](#page-22-0) of TransformationMat** [CoordinateSpaces\)](#page-840-0) **[Array](#page-22-0) of TransformationMat** [CoordinateSpaces\)](#page-840-0) **[Array](#page-22-0) of TransformationMat [Array](#page-22-0) of TransformationMat** [CoordinateSpaces\)](#page-840-0) **[Array](#page-22-0) of TransformationMat [Array](#page-22-0) of TransformationMat [Array](#page-22-0) of TransformationMat [Array](#page-22-0) of TransformationMat [Array](#page-22-0) of TransformationMat** [CoordinateSpaces\)](#page-840-0) **[Array](#page-22-0) of TransformationMat** [CoordinateSpaces\)](#page-840-0) **[Array](#page-22-0) of TransformationMat** [CoordinateSpaces\)](#page-840-0) **[Array](#page-22-0) of TransformationMat [Array](#page-22-0) of TransformationMat** [CoordinateSpaces\)](#page-840-0) [Array](#page-22-0) of **TransformationMat** 

[A](#page-22-0)rray of TransformationMat [C](#page-840-0)oordinateSpaces) **[T](#page-2776-0)ransformationMatrix Trans [Tr](#page-840-0)ansformationMatrix [T](#page-2776-1)rans** *number*][, verticalScaleF counterclockwiseRotatio verticalTranslation: *numl* matrixMapping: [A](#page-22-0)rray of **[T](#page-2777-0)ransformationMatrix Trans** [A](#page-22-0)rray of TransformationMat **[T](#page-2778-3)ransformationMatrix Trans [T](#page-2778-4)ransformationMatrix** Trans **[T](#page-2778-5)ransformationMatrix** Trans [A](#page-22-0)rray of TransformationMat *varies*, to: *varies*) **[Tr](#page-840-0)ansformationMatrix [T](#page-2778-2)rans [T](#page-2779-0)ransformationMatrix Trans [T](#page-2779-2)ransformationMatrix** Trans **TransformationMatrix**) **[T](#page-2779-3)ransformationMatrix** Trans **TransformationMatrix**) **[Tr](#page-840-0)ansformationMatrix Tran TransformationMatrix**) [A](#page-22-0)rray of TransformationMat TransformationMatrix Tran [T](#page-840-0)ransformationMatrix Tran byCosine: *number*][, byS [T](#page-840-0)ransformationMatrix Tran *number*][, verticallyBy: *r* TransformationMatrix Tran bySlope: number]) **TransformationMatrix Tran** *number*][, verticallyBy: *r* [A](#page-22-0)rray of TransformationMat

Jongware, [2](#page-2131-0)0-Jun-2010 v[3.0.3](#page-2744-0)d

[C](#page-0-0)o[n](#page-5767-0)tents :: Index

# <span id="page-2787-0"></span>**Class**

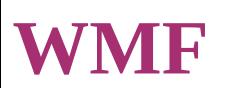

# A placed WMF graphic. Base Class: [Graphic](#page-2268-0)

**QuickLinks** [addEventListener,](#page-2797-0) [applyObjectStyle,](#page-2797-1) [asynchronousExportFile,](#page-2797-2) [a](#page-2798-0) [clearTransformations,](#page-2798-1) [convertShape](#page-2798-2), [detach,](#page-2799-0) [duplicate,](#page-2799-1) [exportFi](#page-2799-2)le [getElements](#page-2801-0), [insertLabel](#page-2801-1), [markup](#page-2801-2), [move,](#page-2801-3) [override,](#page-2801-4) [place](#page-2801-5), place [removeOverride](#page-2803-0), [resize](#page-2803-1), [resolve,](#page-2804-0) [select,](#page-2805-0) [store](#page-2805-1), [toSource](#page-2805-2), toSpeci [transformSequenceAgain](#page-2807-0), [transformSequenceAgainIndividually](#page-2807-1)

**Hierarchy** [GraphicLine](#page-2291-0) | [Oval](#page-2484-0) | [PlaceGun](#page-446-0) | [Polygon](#page-2639-0) | [Recta](#page-2669-0)ngle

Gr

**W** 

[AnimationSetting](#page-2899-0) | [ClippingPathSettings](#page-3055-0) | [ContentTranspare](#page-3072-0)ncy [MutationEvent](#page-431-0) | [Preference](#page-3618-0) | [StrokeTransparencySetting](#page-3731-0) |

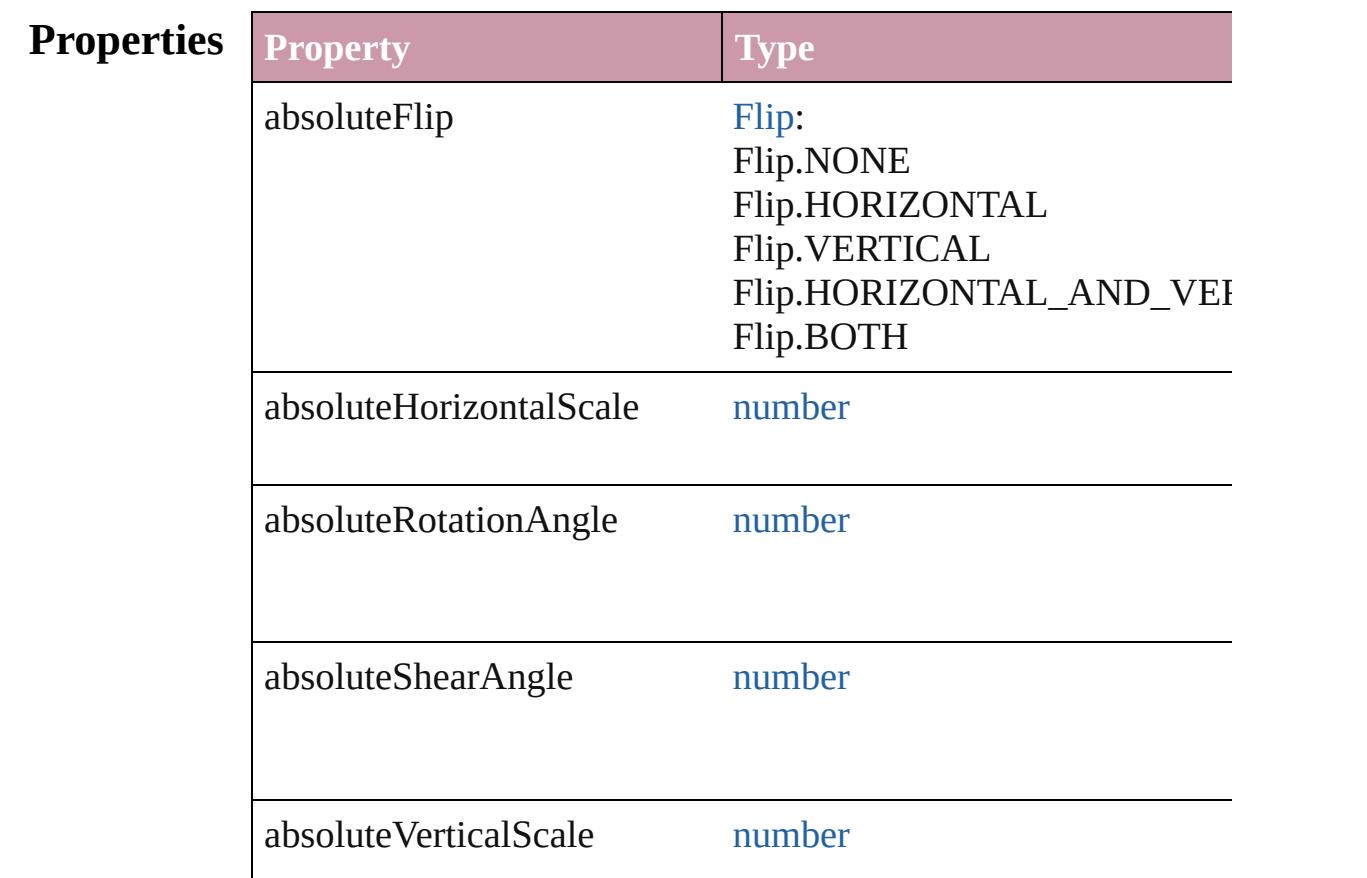

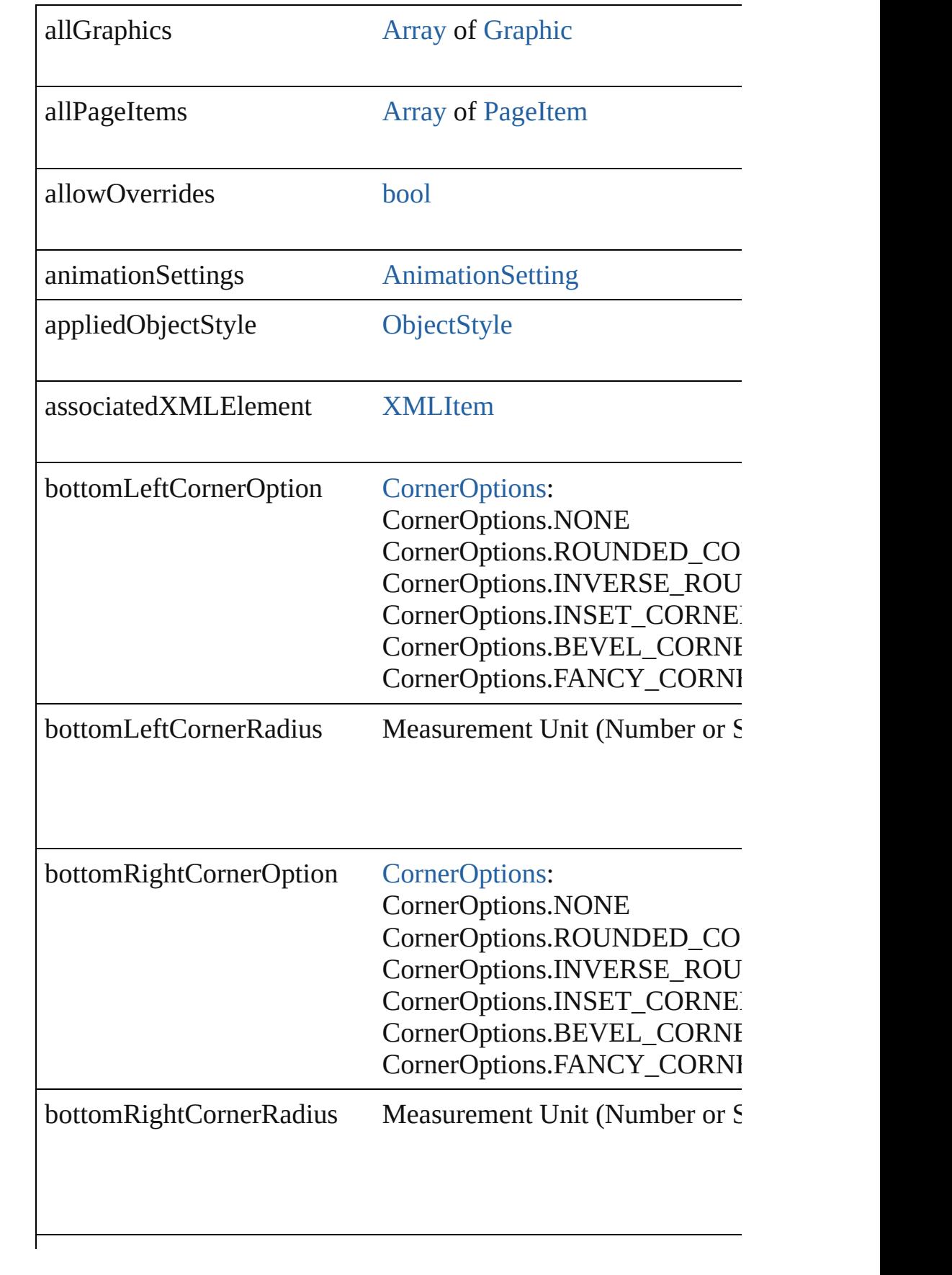

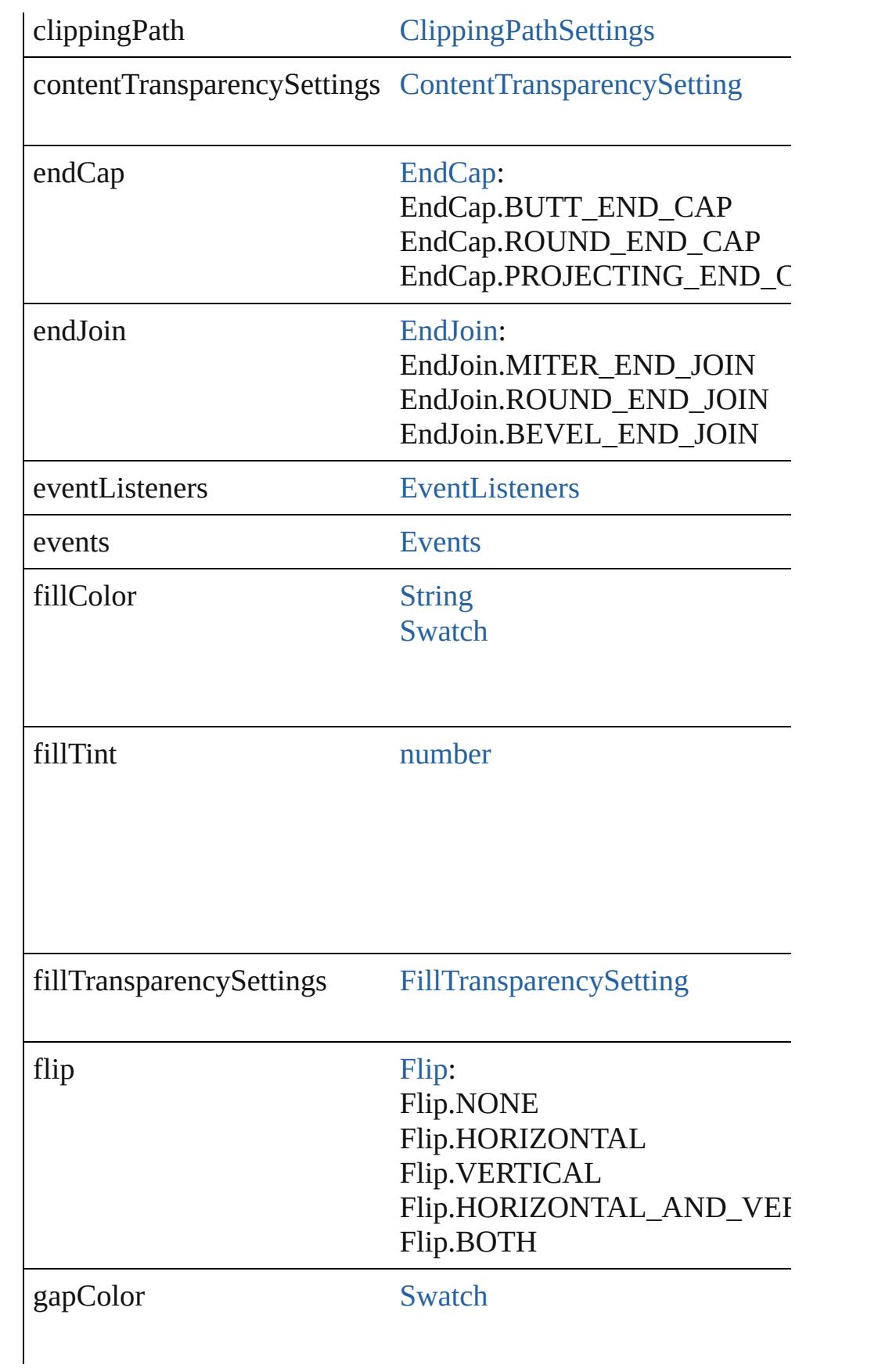

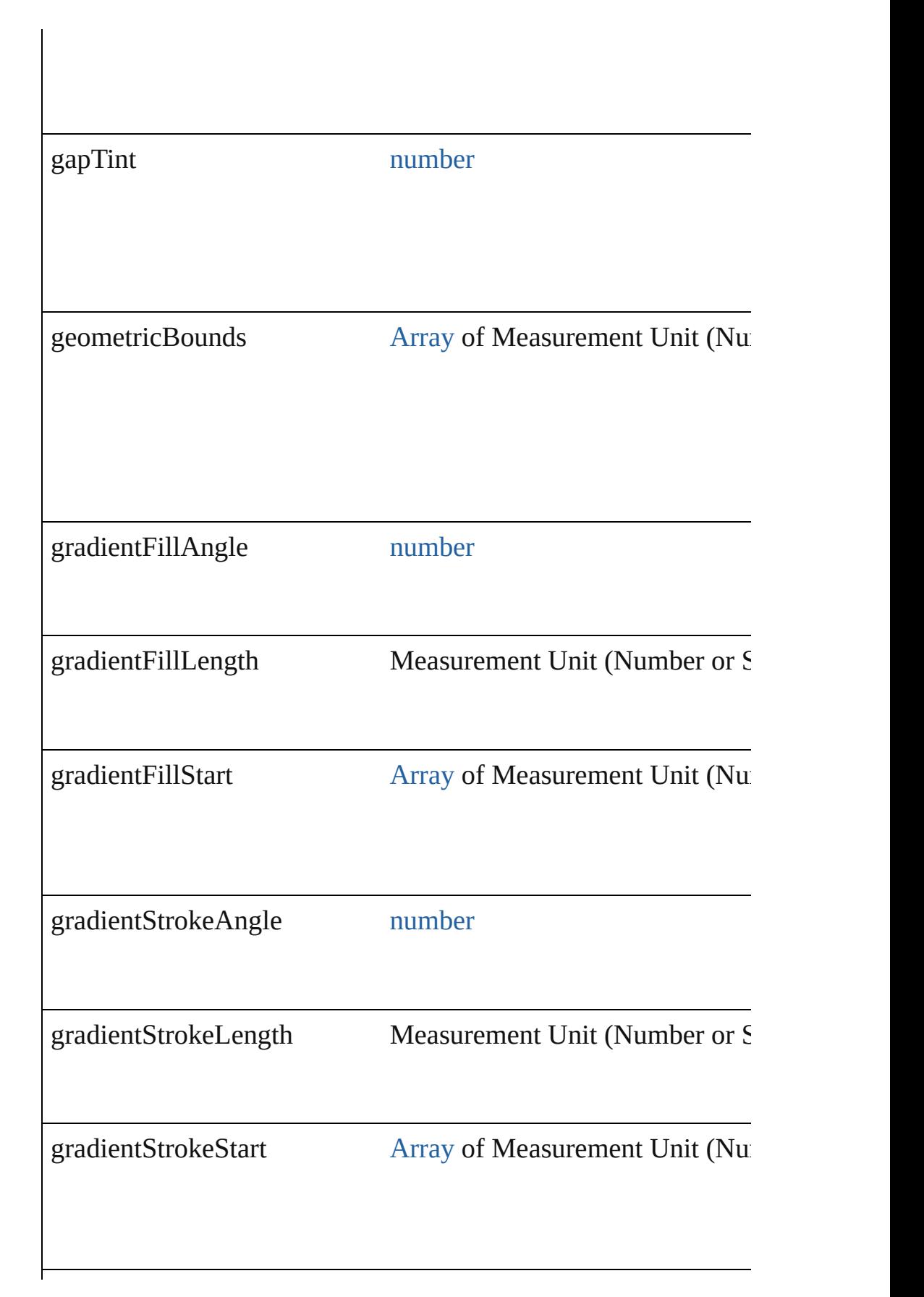

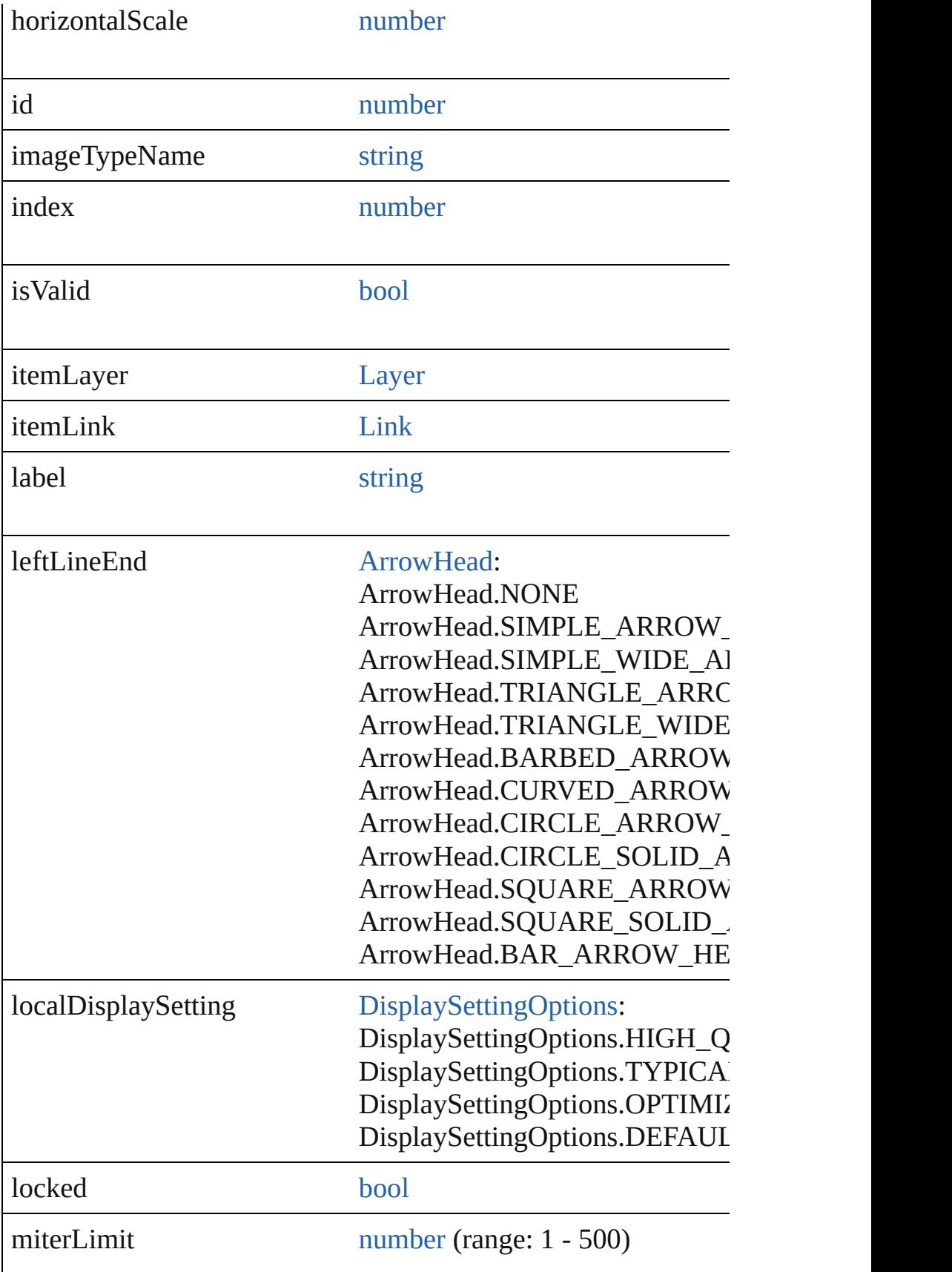

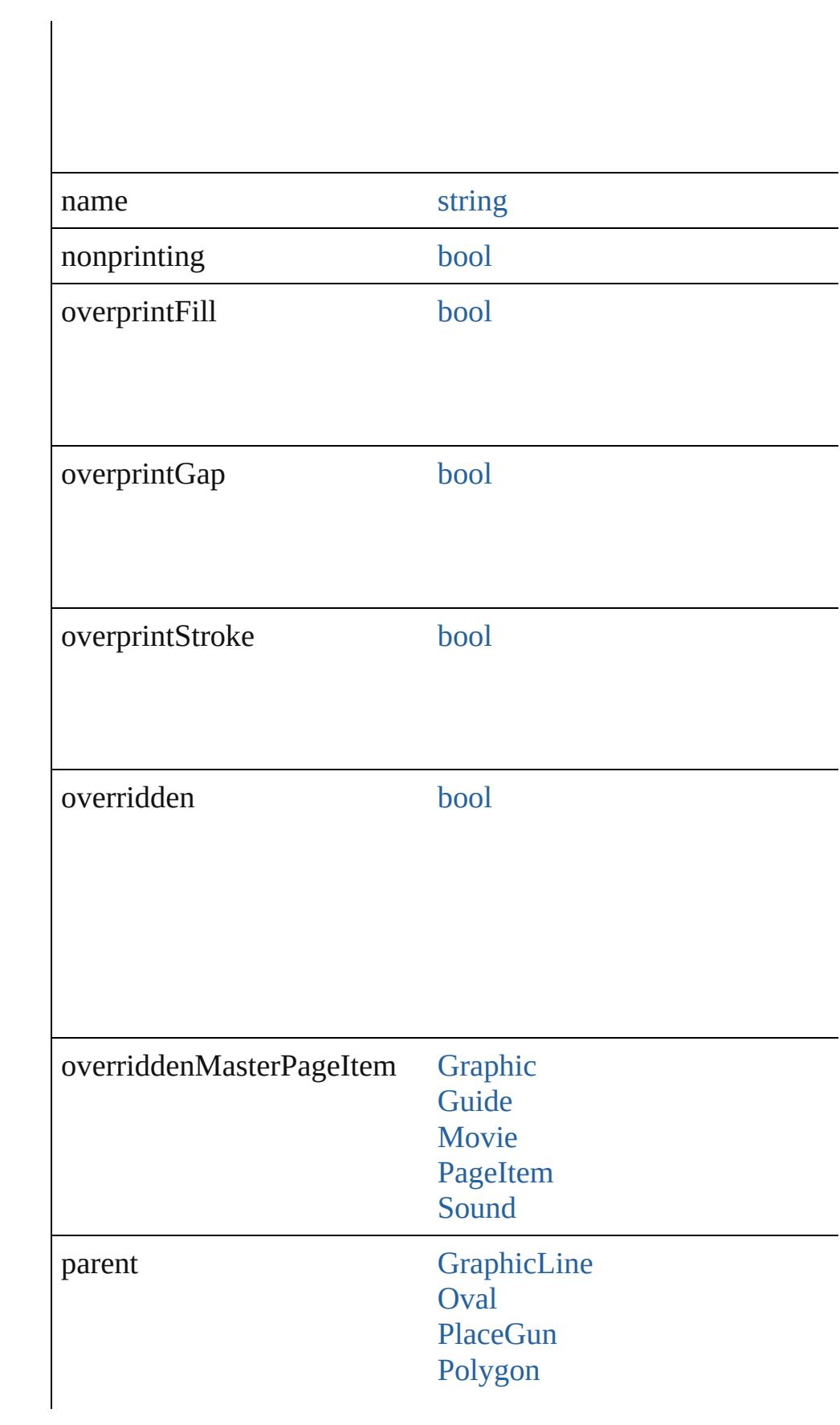

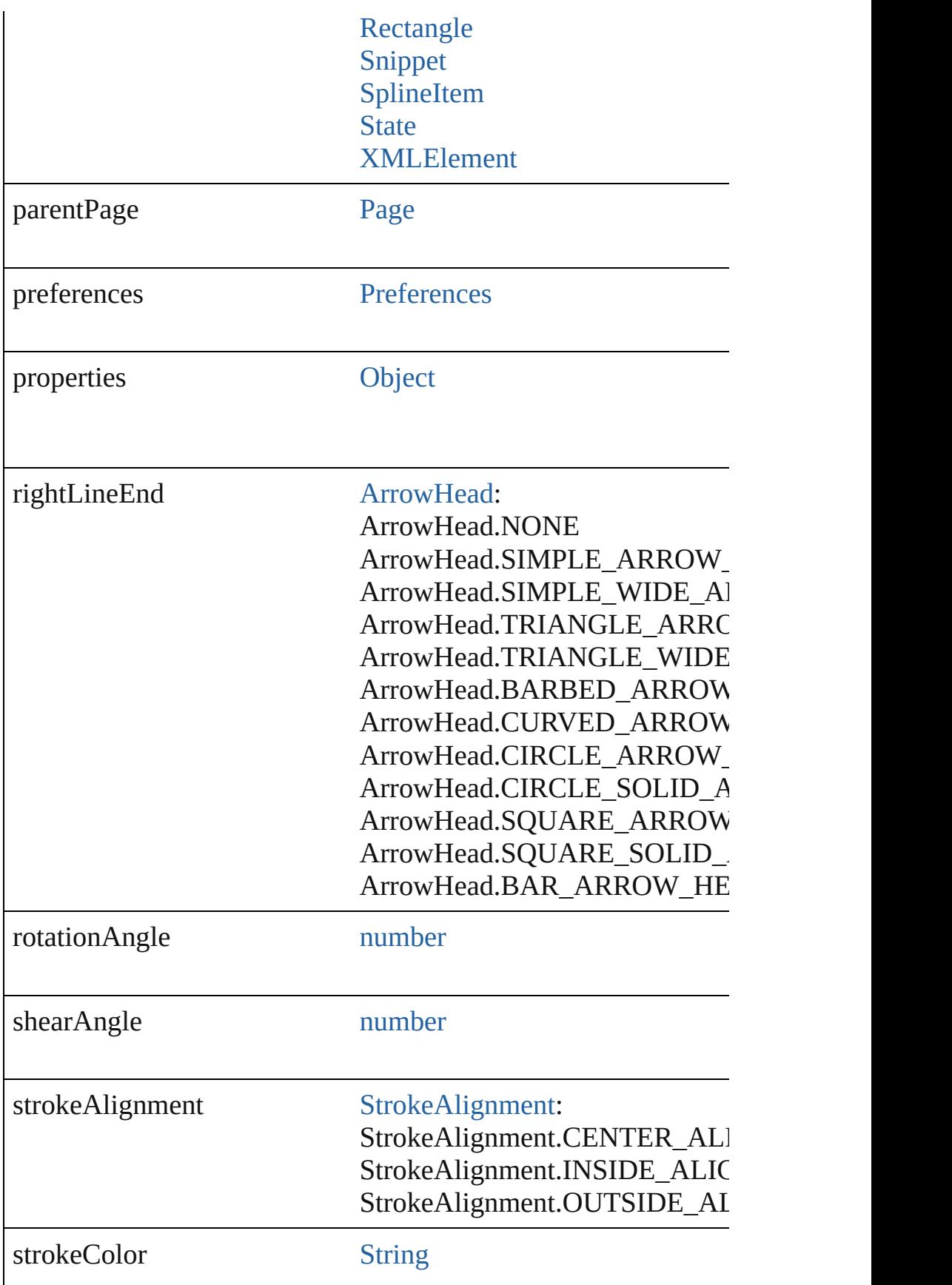

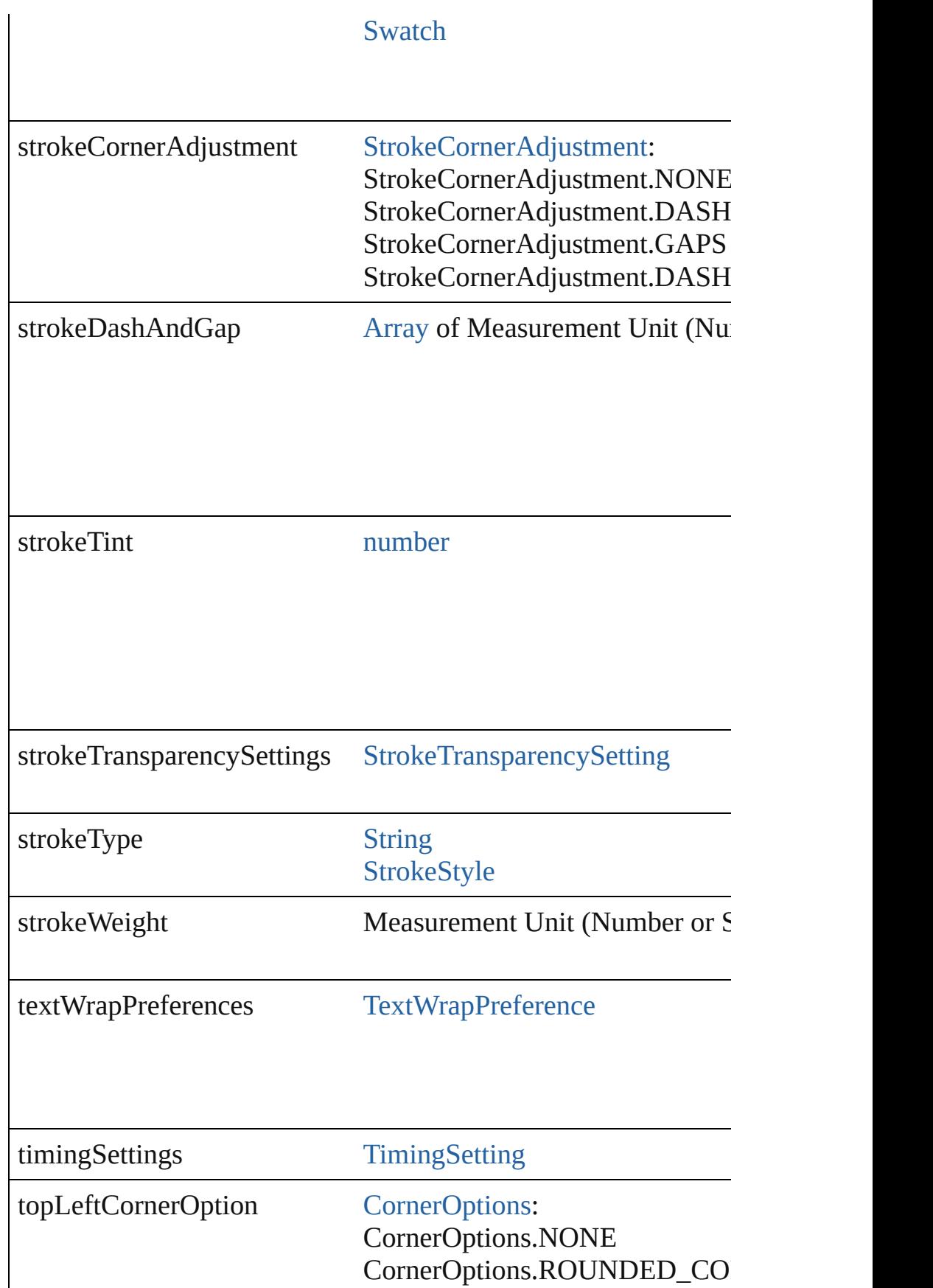

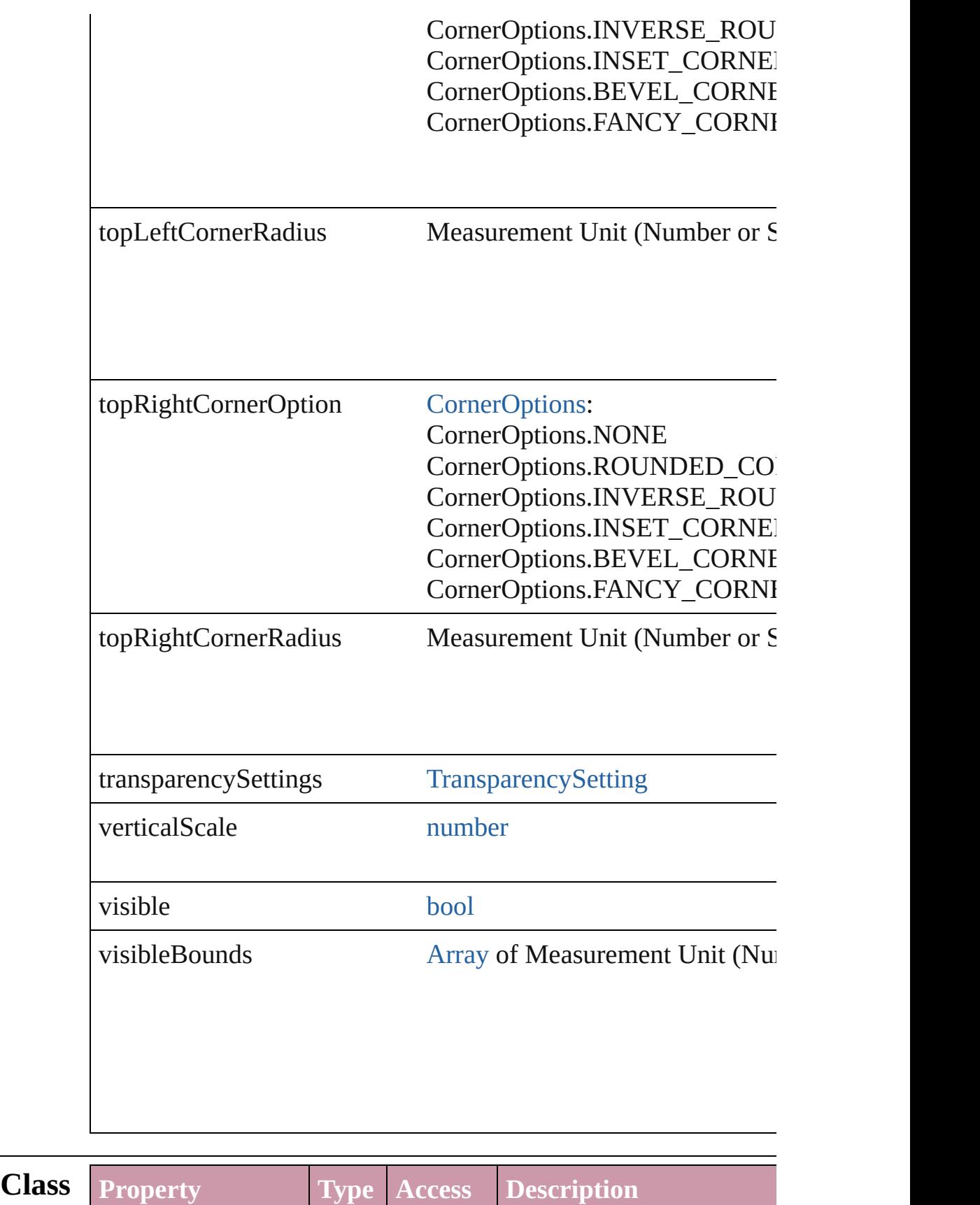

AFTER PLACE string readonly Dispatched after a WMF (default: **afterPlace**)

BEFORE\_PLACE string readonly Dispatched before a WM (default: **beforePlace**)

# **Methods Instances**

<span id="page-2797-0"></span>[EventListener](#page-345-0) **addEventListener** (eventType: *string*, handler: *v* Adds an event listener.

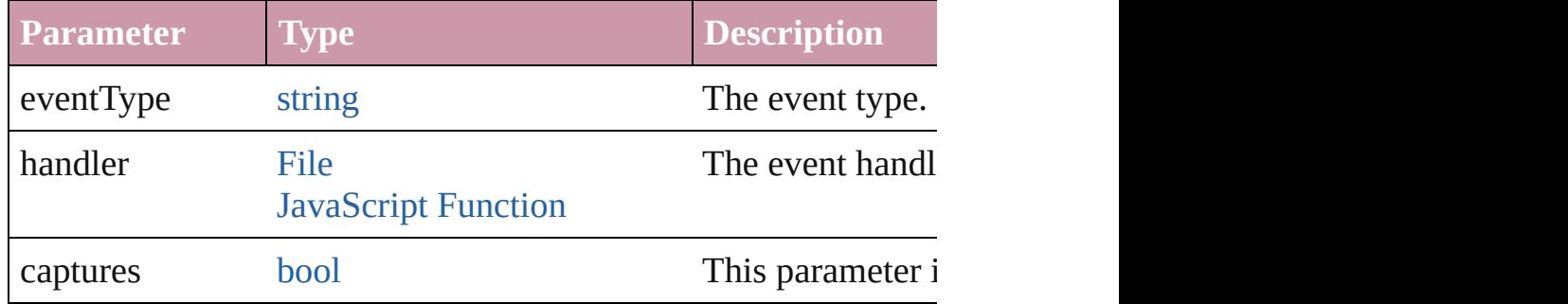

<span id="page-2797-1"></span>void **applyObjectStyle** (using: [ObjectStyle\[](#page-2859-0), clearingOverrides: *bool*=**false**])

Applies the specified object style.

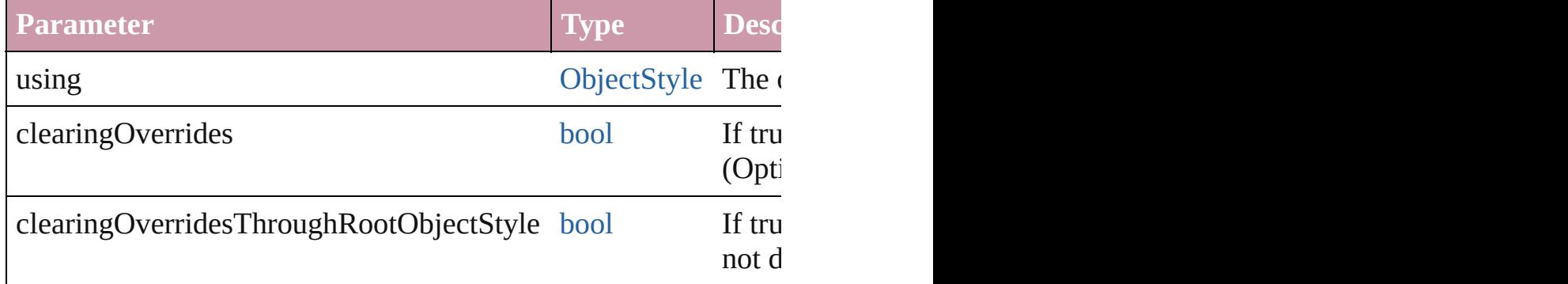

<span id="page-2797-2"></span>[BackgroundTask](#page-277-0) **asynchronousExport[F](#page-66-0)ile** (format: *varies*, to: versionComments: *string*][, forceSave: *bool*=**false**]) asynchronously exports the object(s) to a file.

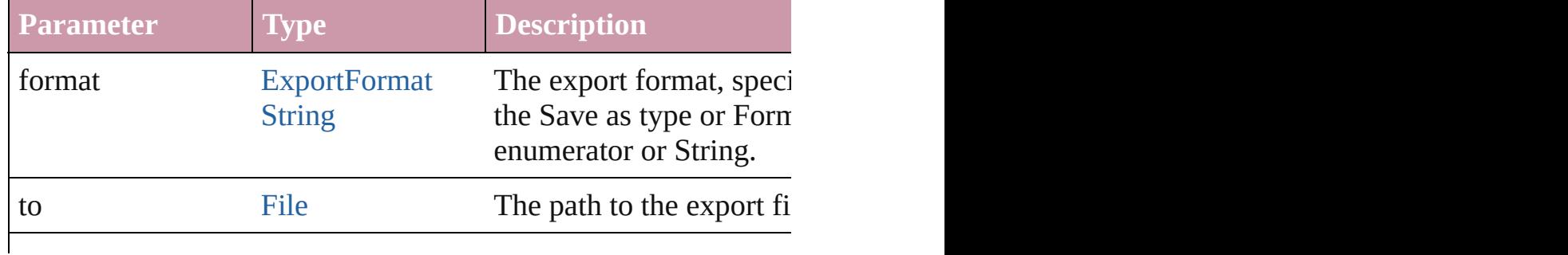

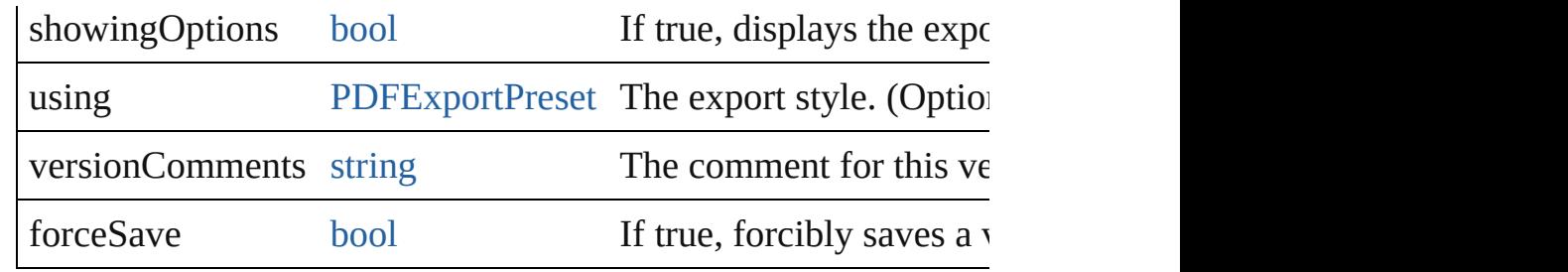

## <span id="page-2798-0"></span>void **autoTag** ()

Tag the object or the parent story using default tags defined in  $X$ 

#### [Array](#page-22-0) of [PageItem](#page-2583-0) **changeObject** ([reverseOrder: *bool*]) Finds objects that match the find what value and replace the objects

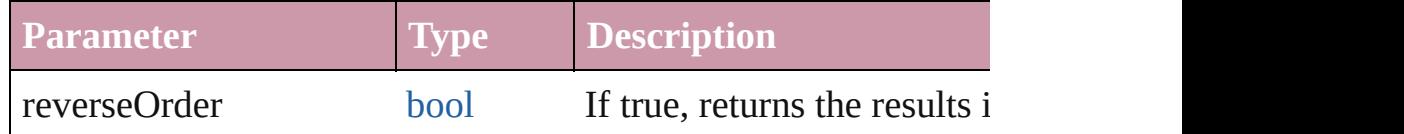

### void **clearObjectStyleOverrides** ()

Clear overrides for object style

# <span id="page-2798-1"></span>void **clearTransformations** ()

Clears transformations from the WMF. Transformations include

<span id="page-2798-2"></span>void **convertShape** (given: [ConvertShapeOptions](#page-833-0)[, numberOfS] *Measurement Unit (Number or String)*]) Converts the WMF to a different shape.

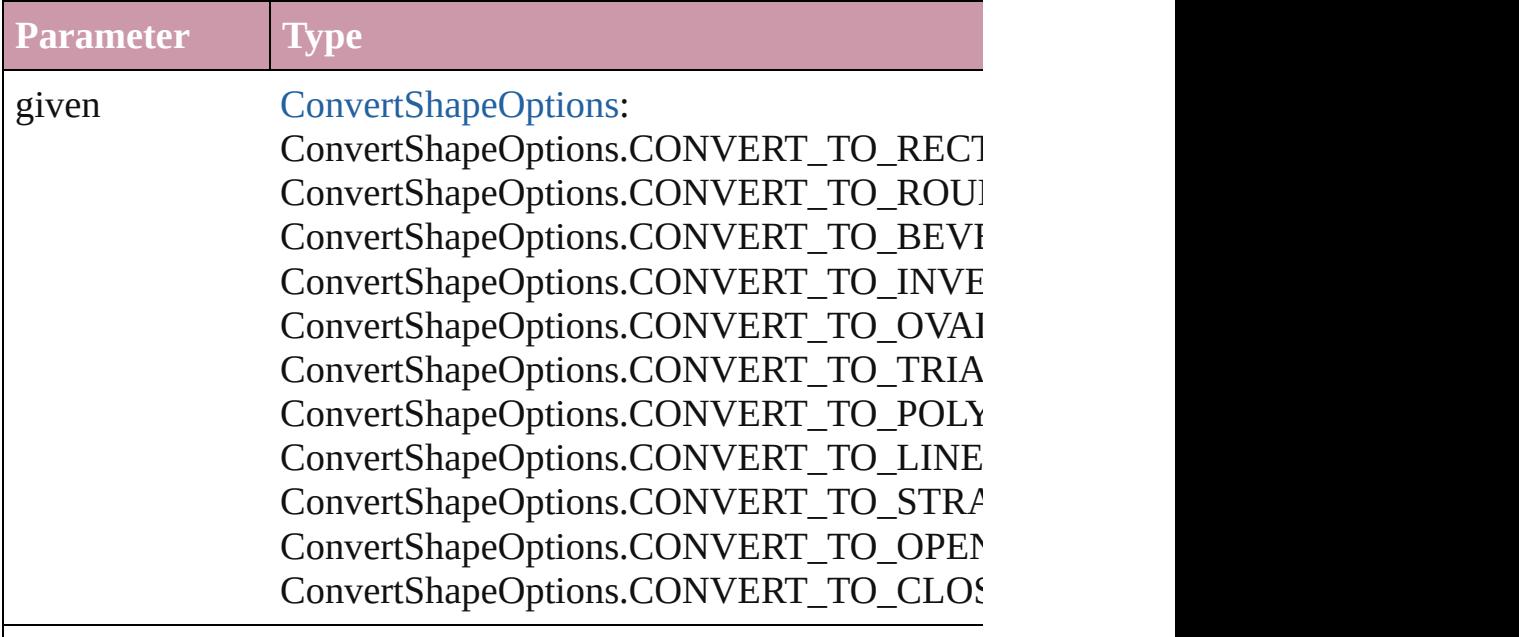

numberOfSides number (range: 3 - 100)

insetPercentage number (range: 0 - 100)

cornerRadius Measurement Unit (Number or String) (range

#### <span id="page-2799-0"></span>void **detach** ()

Detaches an overridden master page item from the master page.

<span id="page-2799-1"></span>[PageItem](#page-2583-0) **duplicate** ([to: *varies*][, by: [Array](#page-22-0) of *Measurement Unity* Duplicates the WMF at the specified location or offset.

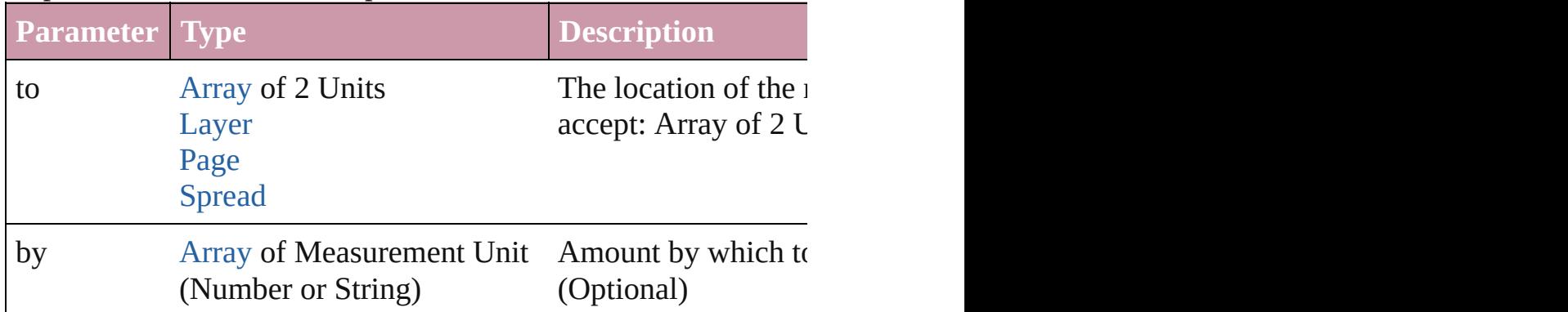

<span id="page-2799-2"></span>void **exportFile** (format: *varies*, to: [File](#page-66-0)[, showingOptions: *bool* forceSave: *bool*=**false**])

Exports the object(s) to a file.

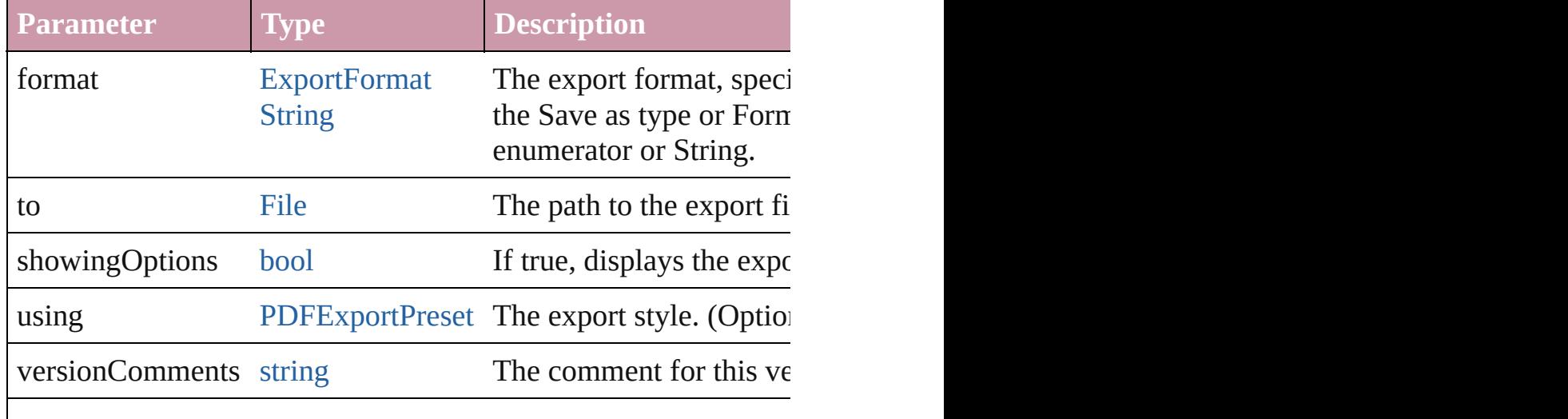

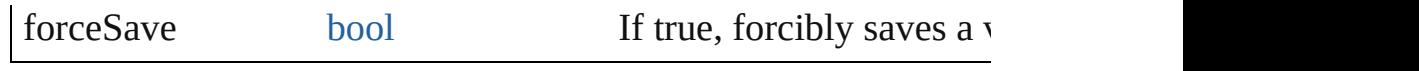

### [Array](#page-22-0) of string **exportForWeb** (to: [File](#page-66-0))

Exports the WMF for the web.

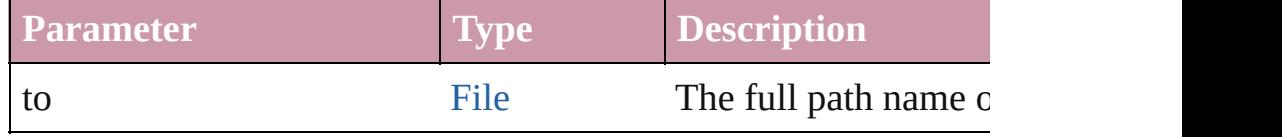

#### <span id="page-2800-0"></span>string **extractLabel** (key: *string*)

Gets the label value associated with the specified key.

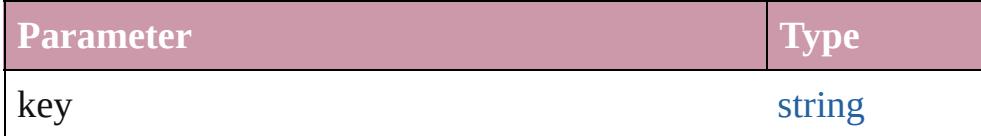

<span id="page-2800-1"></span>[Array](#page-22-0) of [PageItem](#page-2583-0) **findObject** ([reverseOrder: *bool*]) Finds objects that match the find what value.

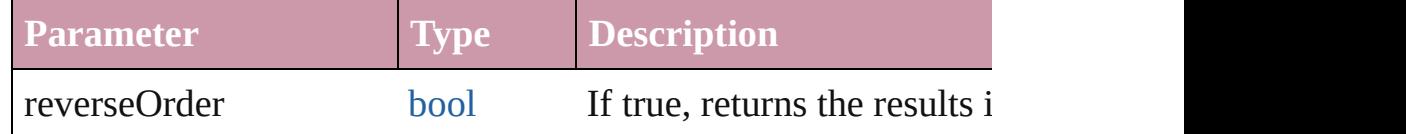

### void **fit** (given: [FitOptions](#page-943-0))

Applies the specified fit option to content in a frame.

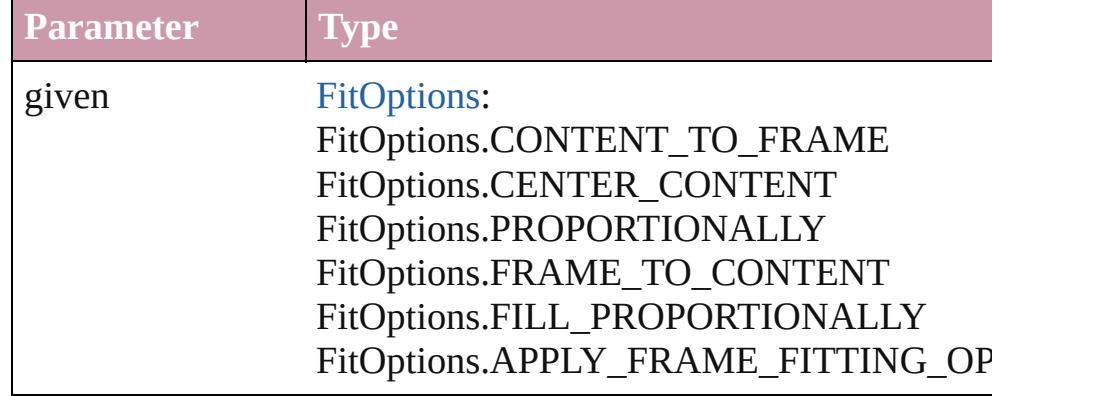

#### <span id="page-2800-2"></span>void **flipItem** (given: [Flip\[](#page-953-0), around: *varies*]) Flips the WMF.

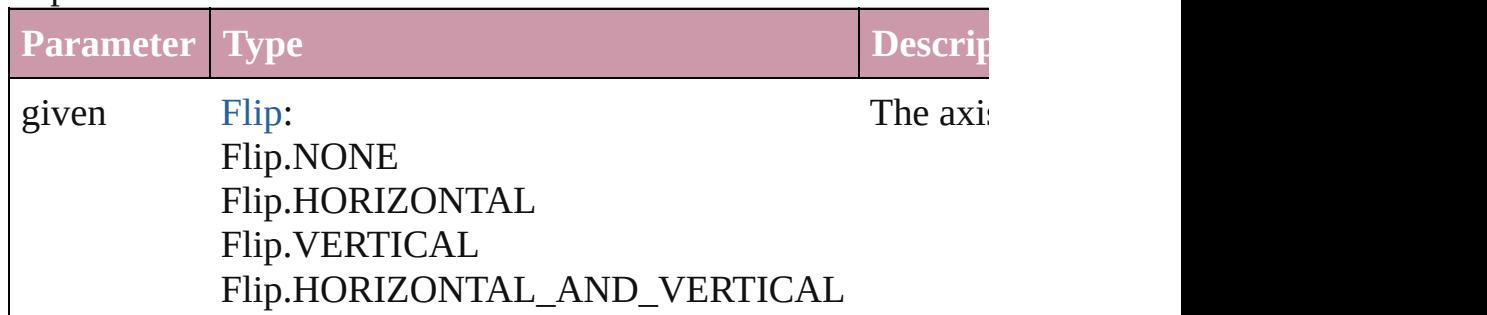

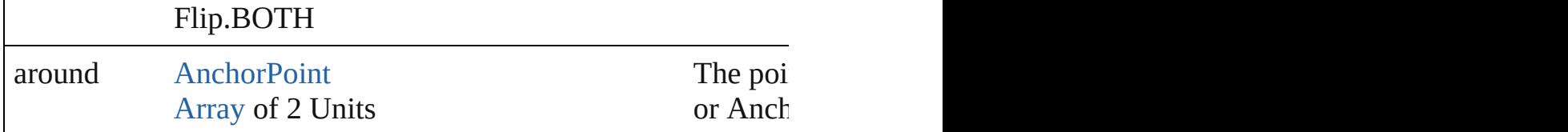

### <span id="page-2801-0"></span>[Array](#page-22-0) of [WMF](#page-2787-0) **getElements** ()

Resolves the object specifier, creating an array of object reference

<span id="page-2801-1"></span>void **insertLabel** (key: *string*, value: *string*) Sets the label to the value associated with the specified key.

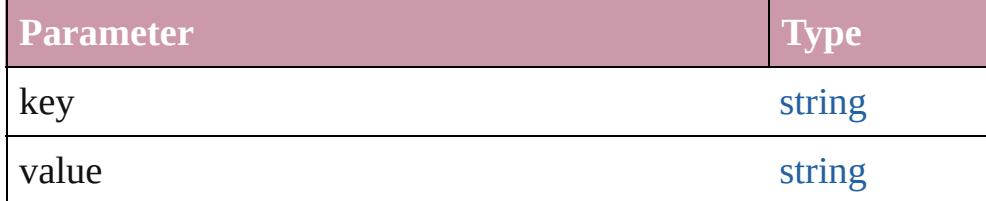

### <span id="page-2801-2"></span>void **markup** (using: [XMLElement\)](#page-5640-0)

Associates the page item with the specified XML element while

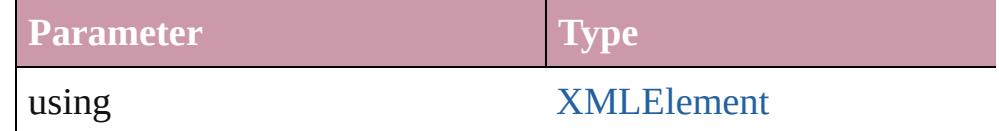

<span id="page-2801-3"></span>void **move** ([to: varies][, by: [Array](#page-22-0) of *Measurement Unit (Numberry 10)* Moves the WMF to a new location. Note: Either the 'to' or 'by' p value is used.

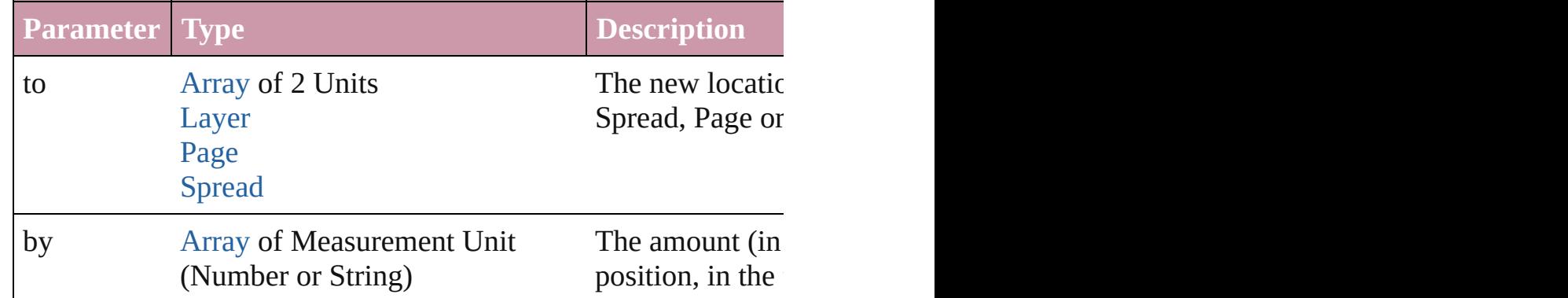

# <span id="page-2801-4"></span>any **override** (destinationPage: [Page\)](#page-2570-0)

Overrides a master page item and places the item on the document page as  $\alpha$ 

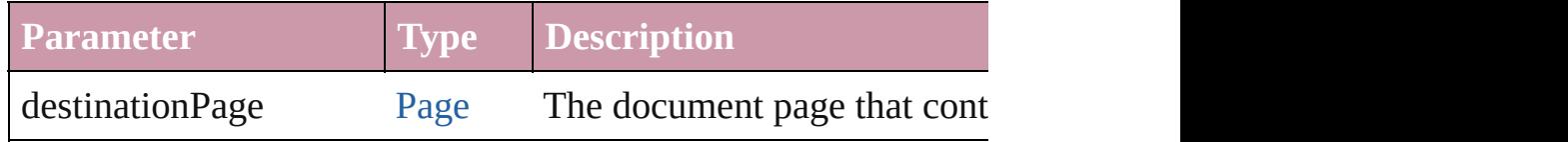

<span id="page-2801-5"></span>[Array](#page-22-0) of any **place** (fileName: [File](#page-66-0)[, showingOptions: *bool*=**false**

#### Places the file.

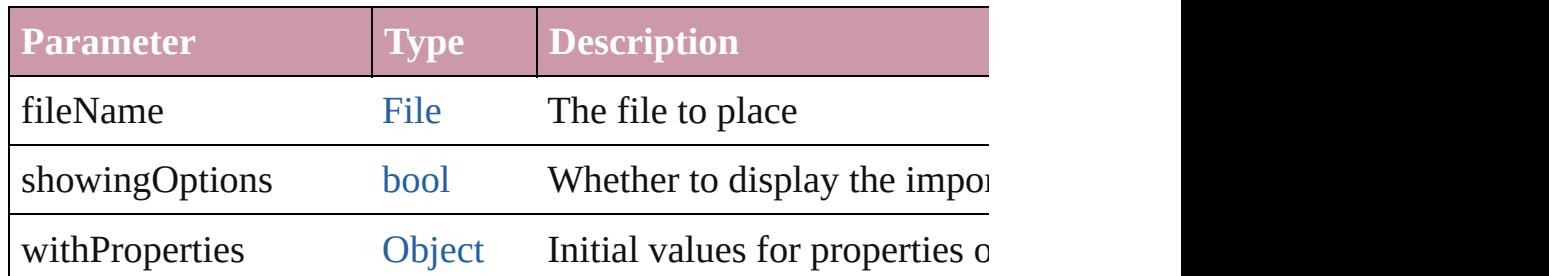

### <span id="page-2802-0"></span>void **placeXML** (using: [XMLElement\)](#page-5640-0)

Places XML content into the specified object. Note: Replaces ar

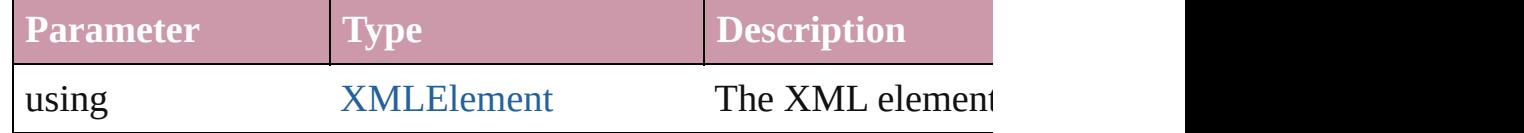

void **redefineScaling** ([to: [Array](#page-22-0) of *number*]) Apply an item's scaling to its content if possible.

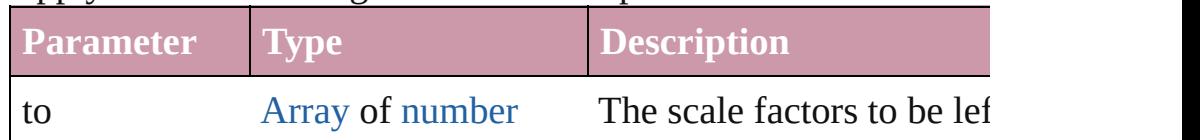

void **reframe** (in: *varies*, opposingCorners: [Array](#page-22-0) of *varies*) Move the bounding box of the page item

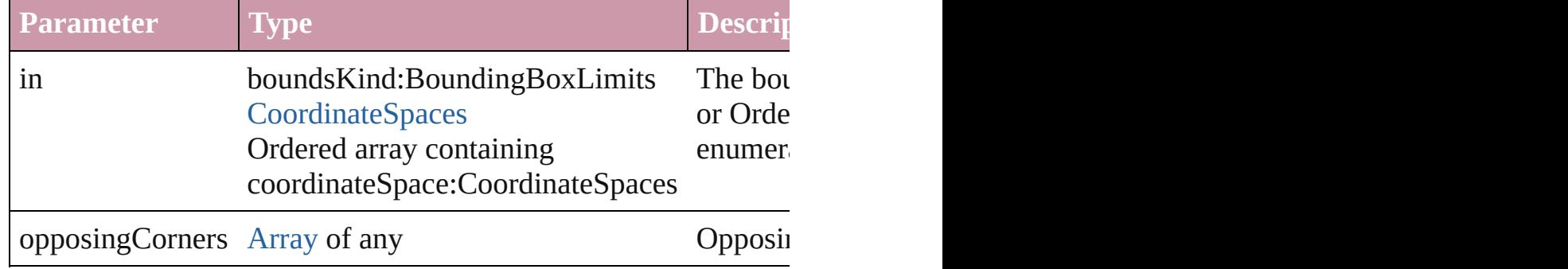

# void **remove** ()

Deletes the WMF.

bool **removeEventListener** (eventType: *string*, handler: *varies*[, Removes the event listener.

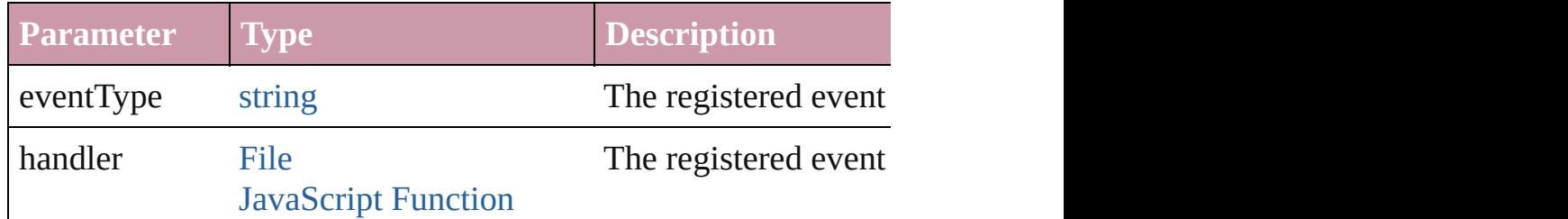

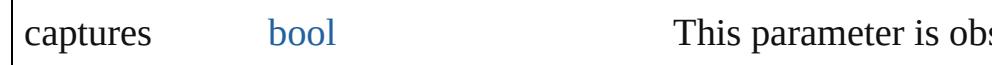

# <span id="page-2803-0"></span>void **removeOverride** ()

Removes the override from a previously overridden master page

<span id="page-2803-1"></span>void **resize** (in: *varies*, from: *varies*, by: [ResizeMethods](#page-1384-0), values: consideringRulerUnits: *bool*=**false**])

Resize the page item.

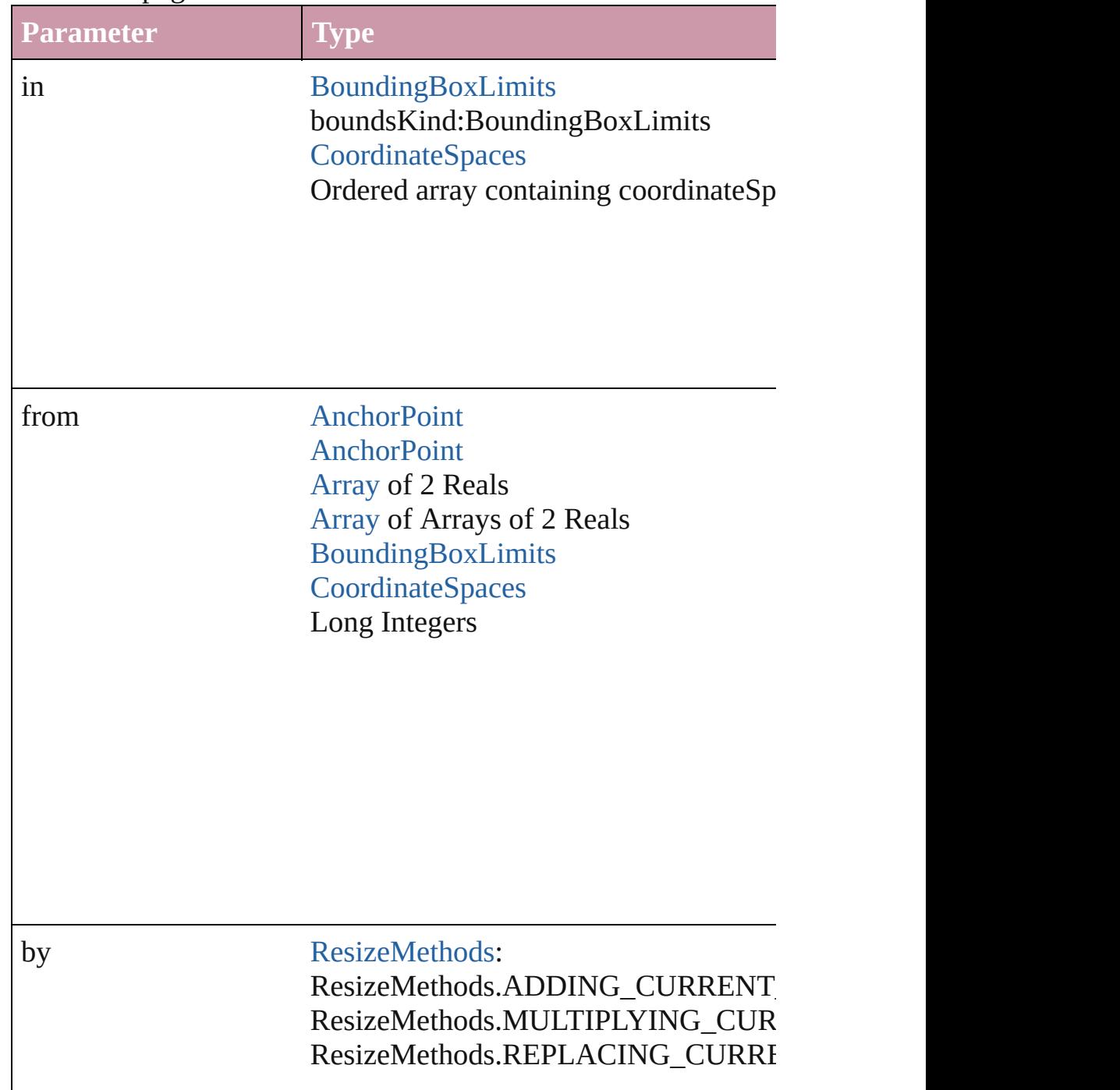

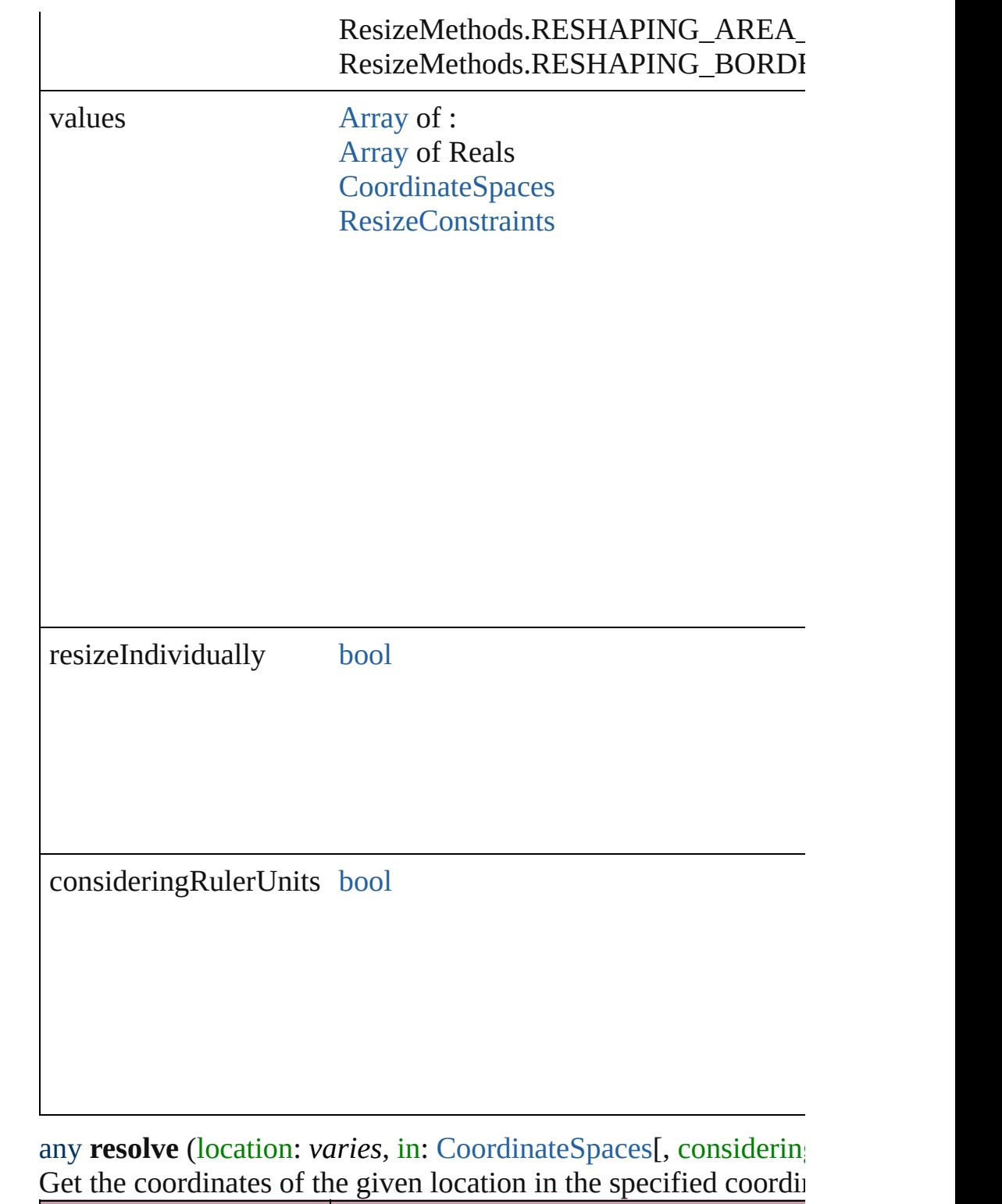

<span id="page-2804-0"></span>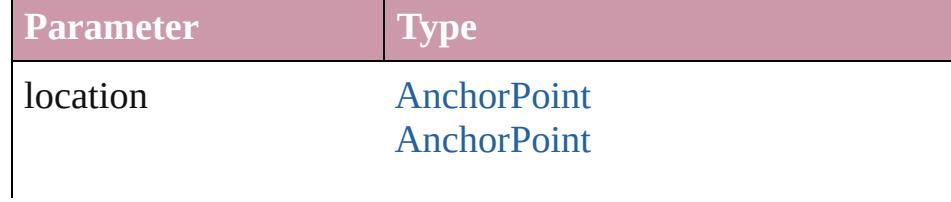

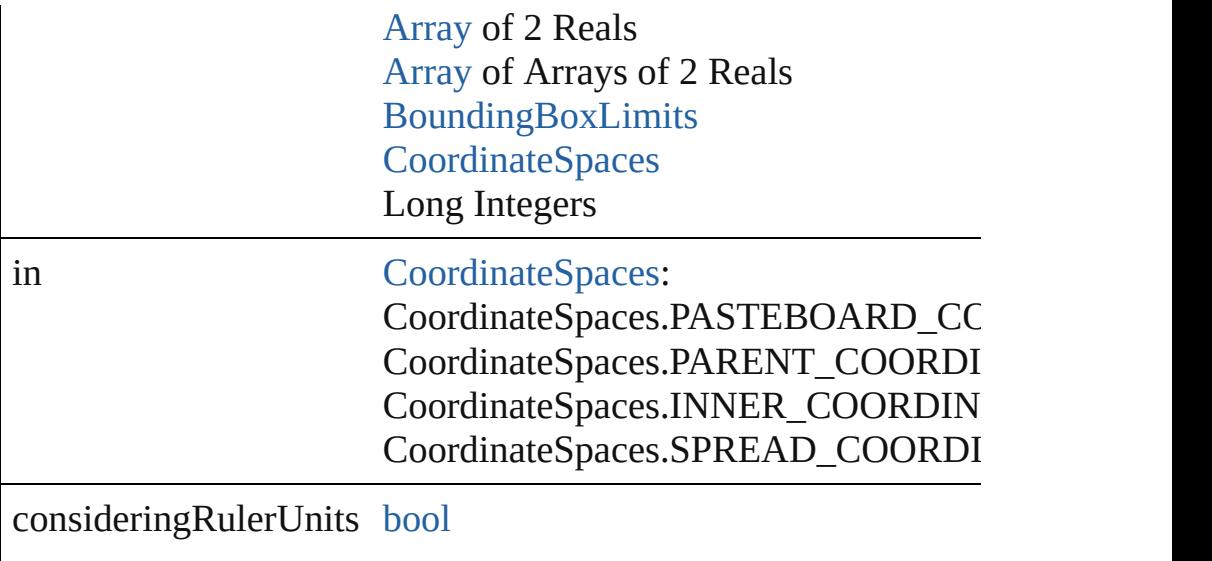

<span id="page-2805-0"></span>void select ([existingSelection: [SelectionOptions=](#page-1445-0)SelectionOpt Selects the object.

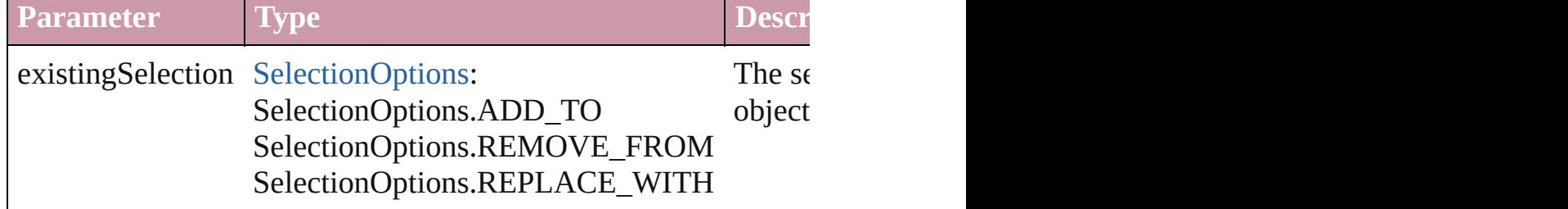

<span id="page-2805-1"></span>[Asset](#page-2815-0) **store** (using: [Library](#page-2828-0)[, withProperties: [Object](#page-121-0)]) Stores the object in the specified library.

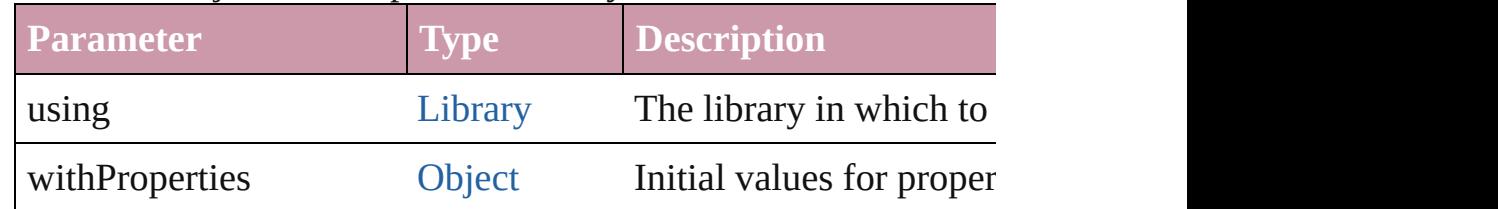

#### <span id="page-2805-2"></span>string **toSource** ()

Generates a string which, if executed, will return the WMF.

#### <span id="page-2805-3"></span>string **toSpecifier** ()

Retrieves the object specifier.

void **transform** (in: [CoordinateSpaces,](#page-840-0) from: *varies*, withMatrix

*bool*=**false**]) Transform the page item.

| Parameter                  | <b>Type</b>                                                                                                    |
|----------------------------|----------------------------------------------------------------------------------------------------|
| in                         | CoordinateSpaces:<br>CoordinateSpaces.PASTEBOARD_CC<br>CoordinateSpaces.PARENT_COORDI<br>CoordinateSpaces.INNER_COORDIN<br>CoordinateSpaces.SPREAD_COORDI          |
| from                       | <b>AnchorPoint</b><br><b>AnchorPoint</b><br>Array of 2 Reals<br><b>Array of Arrays of 2 Reals</b><br>BoundingBoxLimits<br><b>CoordinateSpaces</b><br>Long Integers |
| withMatrix                 | Array of 6 Reals<br><b>TransformationMatrix</b>                                                                                                    |
| replacingCurrent           | <b>Array of MatrixContent</b><br>Long Integer<br><b>MatrixContent</b>                                                                                              |
| consideringRulerUnits bool |                                                                                                    |

# <span id="page-2806-0"></span>[Array](#page-22-0) of string **transformAgain** ()

Transforms the WMF using the last transformation performed on scaling, and flipping.

# <span id="page-2807-2"></span>[Array](#page-22-0) of string **transformAgainIndividually** ()

Transforms the WMF using the last transformation performed on scaling, and flipping.

#### <span id="page-2807-0"></span>[Array](#page-22-0) of string **transformSequenceAgain** ()

Transforms the WMF using the last sequence of transform operations performed on any single or performed at the same single at the same of the same of the same same same at the same single at the same single at the same sam time on any group of objects. Transformations include moving,

<span id="page-2807-1"></span>[Array](#page-22-0) of string **transformSequenceAgainIndividually** () Transforms the WMF using the last sequence of transformations any group of objects. Transformations include moving, rotating,

<span id="page-2807-3"></span>[Array](#page-22-0) of [TransformationMatrix](#page-2780-0) **transformValuesOf** (in: [Coordi](#page-840-0)nate Get the transformation values of the page item.

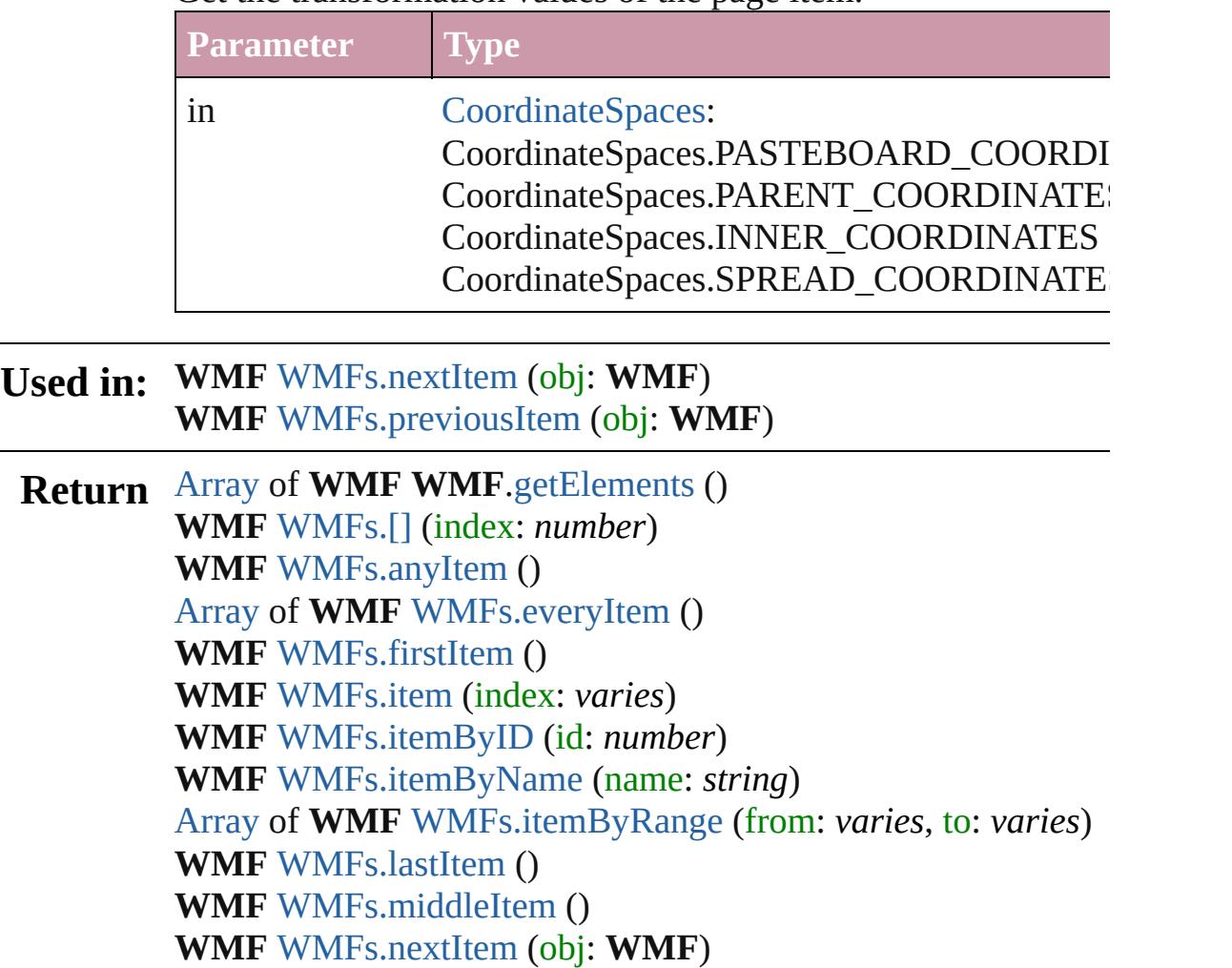

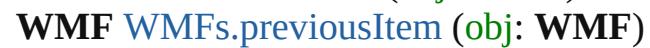

[Contents](#page-0-0) :: [Index](#page-5767-0)
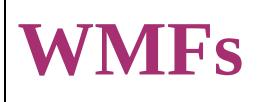

<span id="page-2809-6"></span><span id="page-2809-5"></span><span id="page-2809-4"></span><span id="page-2809-3"></span><span id="page-2809-2"></span><span id="page-2809-1"></span><span id="page-2809-0"></span>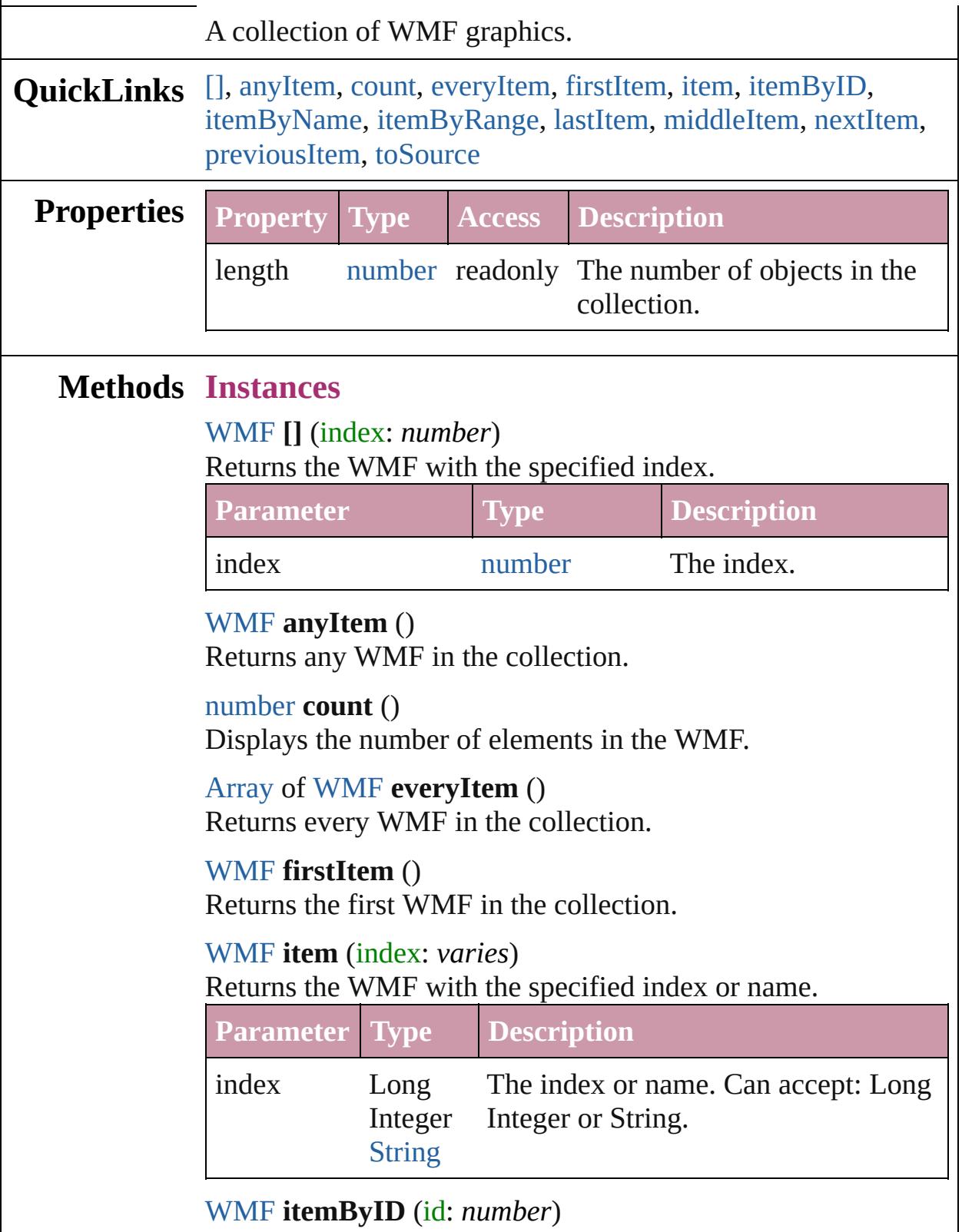

<span id="page-2810-1"></span><span id="page-2810-0"></span>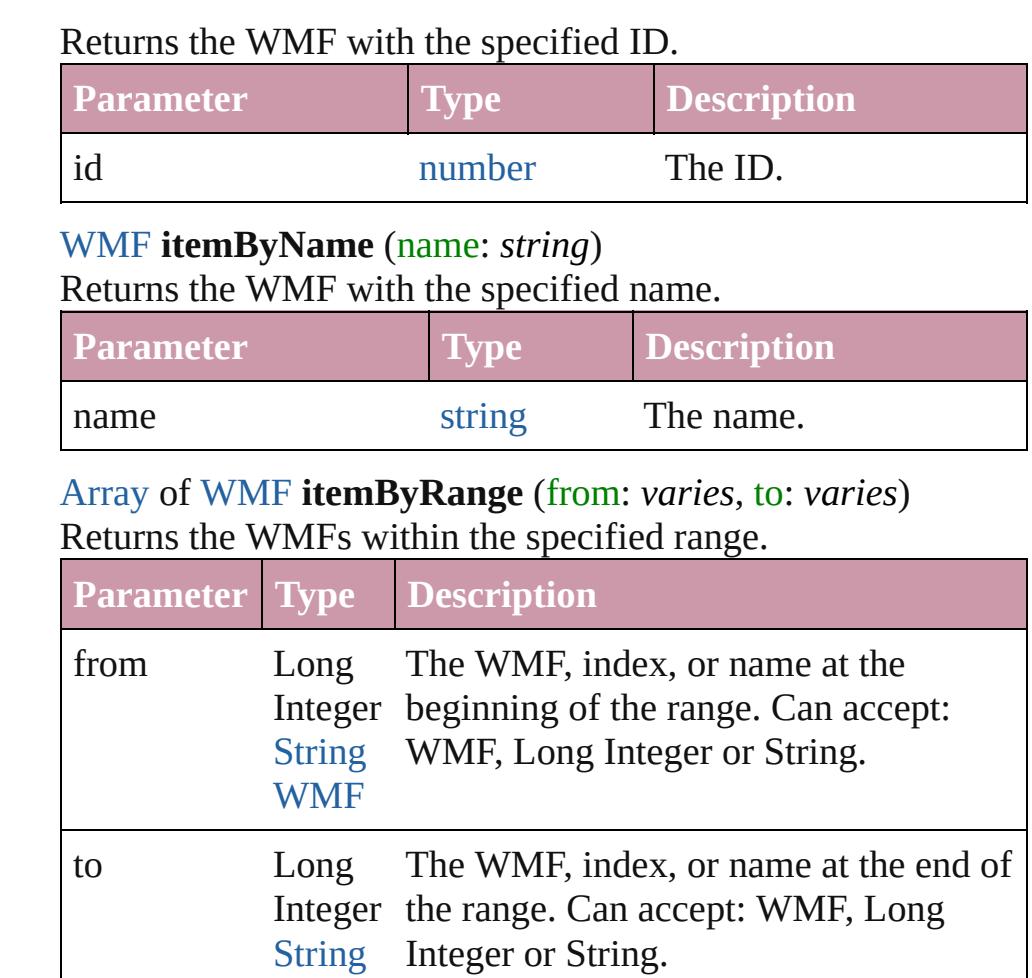

## <span id="page-2810-2"></span>[WMF](#page-2787-0) **lastItem** ()

Returns the last WMF in the collection.

[WMF](#page-2787-0)

## <span id="page-2810-3"></span>[WMF](#page-2787-0) **middleItem** ()

Returns the middle WMF in the collection.

## <span id="page-2810-4"></span>[WMF](#page-2787-0) **nextItem** (obj: [WMF](#page-2787-0))

Returns the WMF whose index follows the specified WMF in the collection.

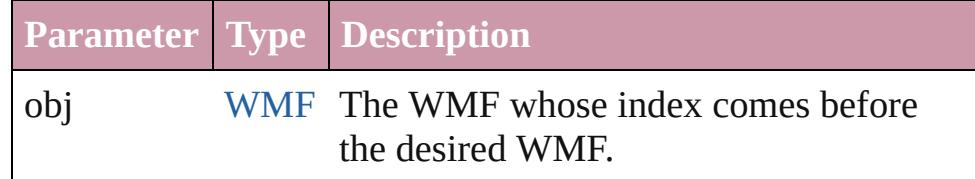

# <span id="page-2810-5"></span>[WMF](#page-2787-0) **previousItem** (obj: [WMF](#page-2787-0))

Returns the WMF with the index previous to the specified index.

<span id="page-2811-0"></span>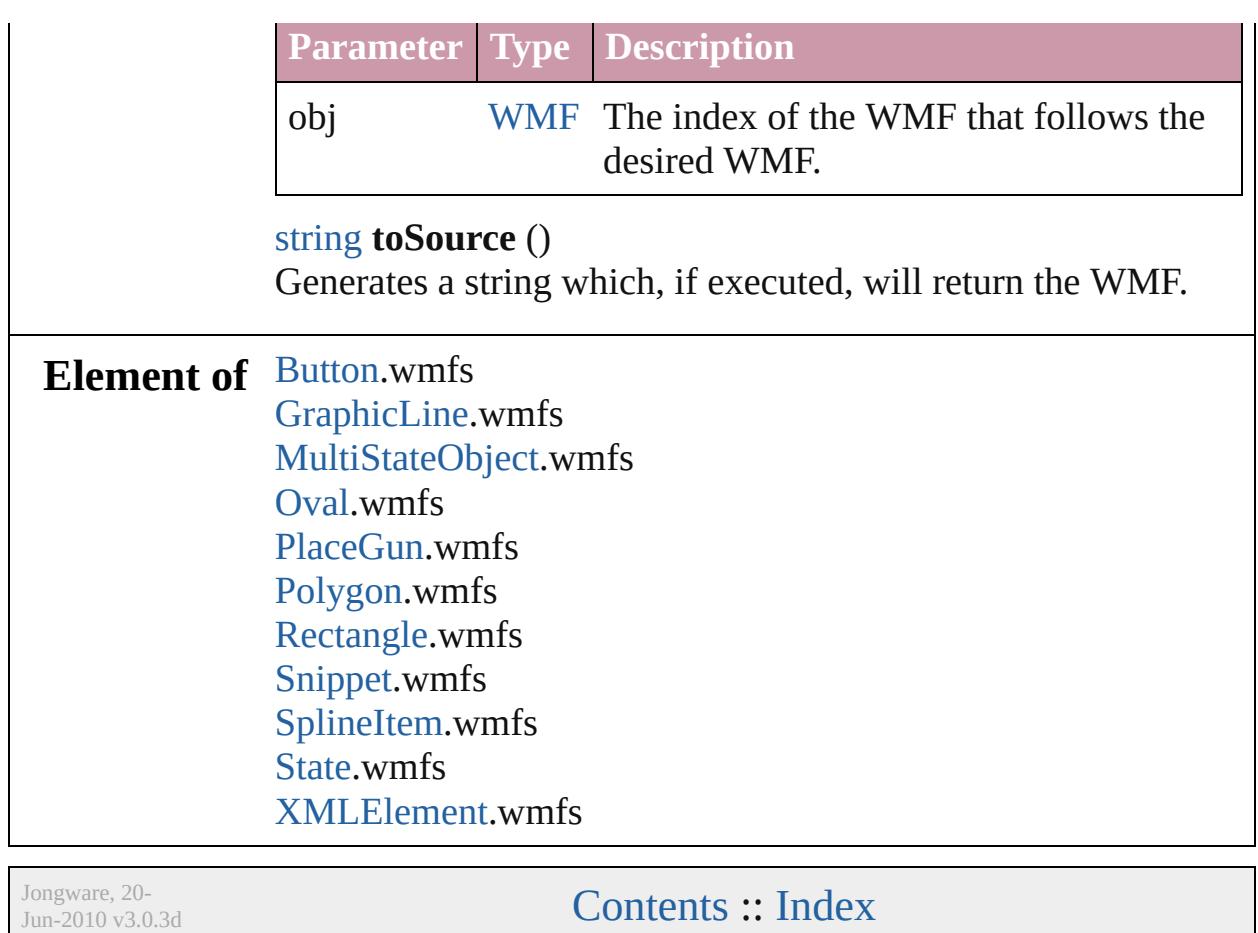

# <span id="page-2812-0"></span>**Adobe InDesign CS5 (7.0) Object Model**

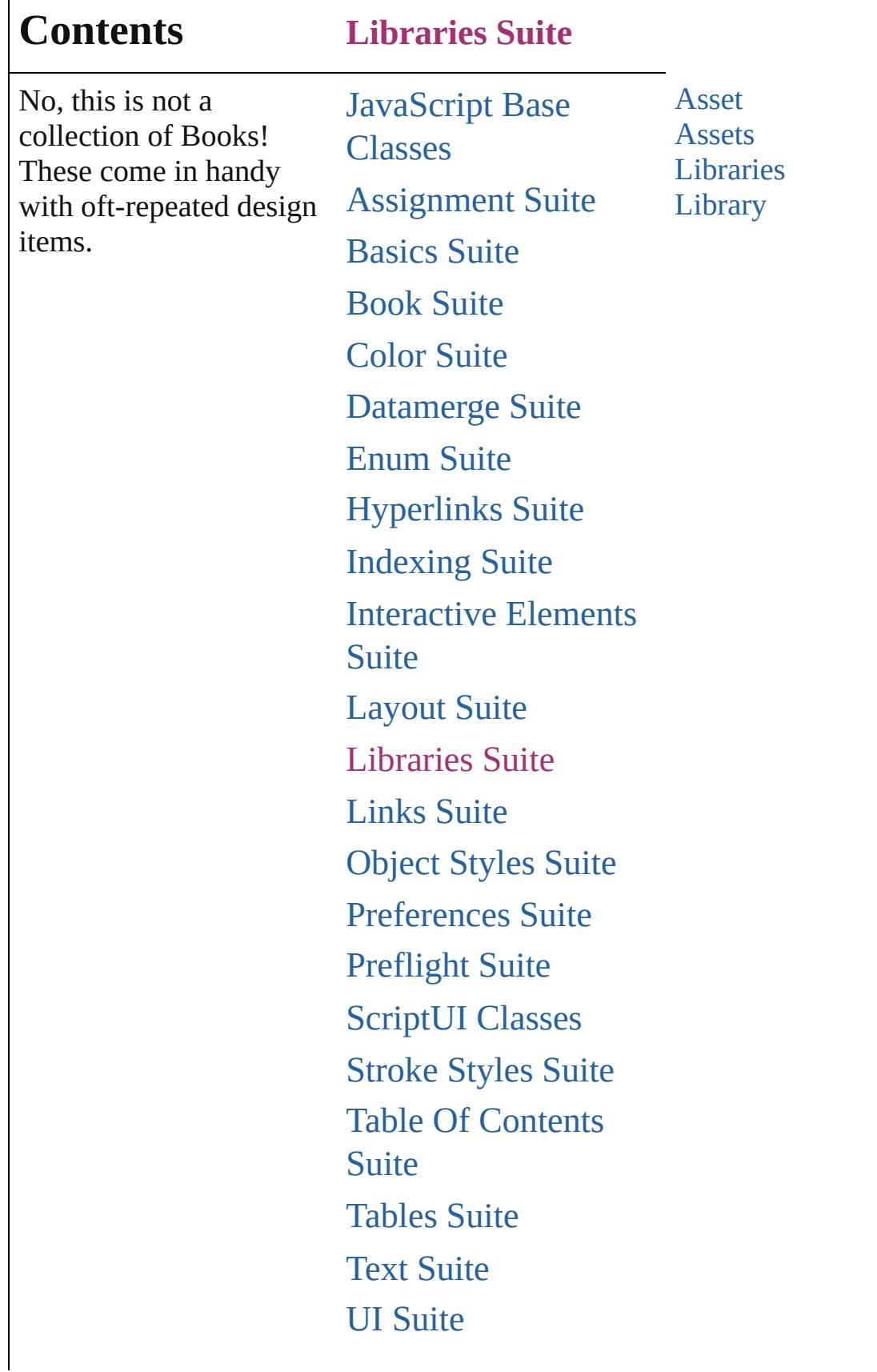

Г

# [XML](#page-5603-0) Suite

Jongware, 20-

Contents :: [Index](#page-5767-0)

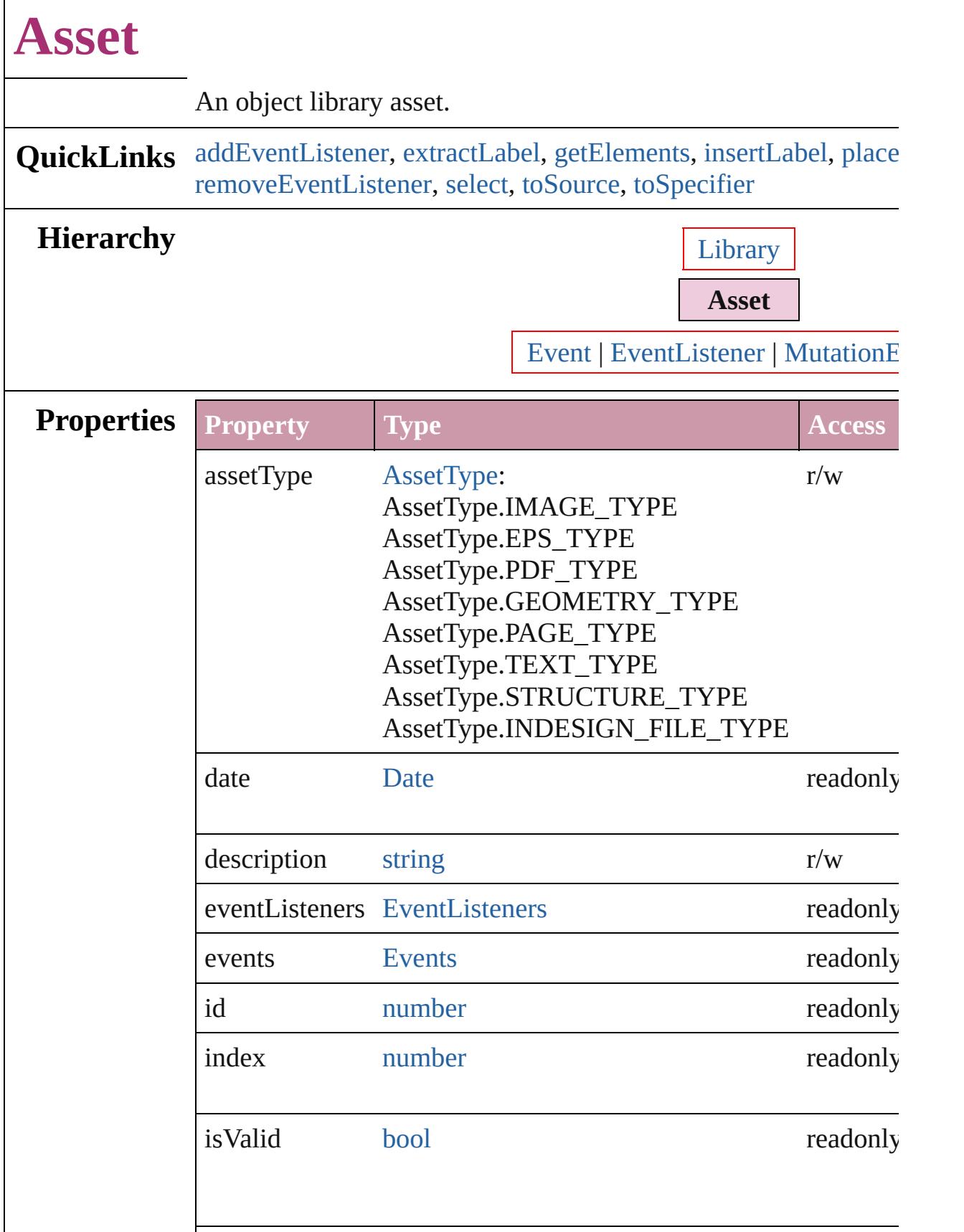

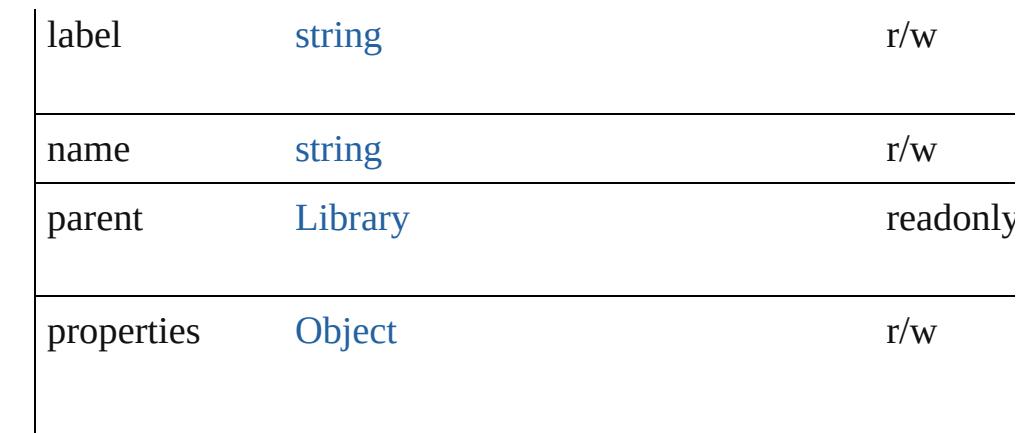

# **Methods Instances**

<span id="page-2817-0"></span>[EventListener](#page-345-0) **addEventListener** (eventType: *string*, handler: *v* Adds an event listener.

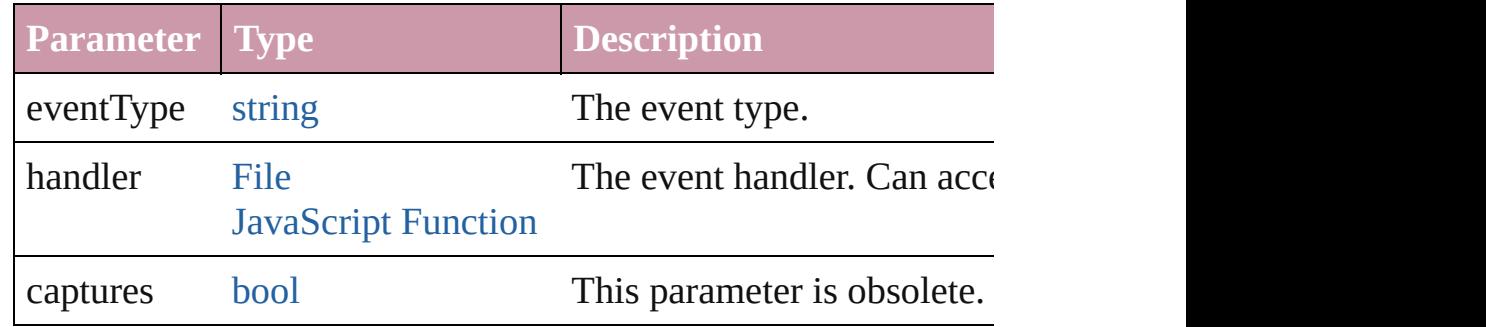

#### <span id="page-2817-1"></span>string **extractLabel** (key: *string*)

Gets the label value associated with the specified key.

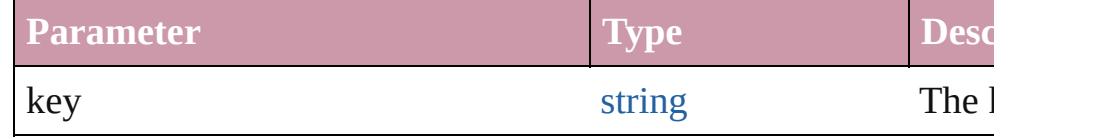

#### <span id="page-2817-2"></span>[Array](#page-22-0) of [Asset](#page-2815-0) **getElements** ()

Resolves the object specifier, creating an array of object referen

# <span id="page-2817-3"></span>void **insertLabel** (key: *string*, value: *string*)

Sets the label to the value associated with the specified key.

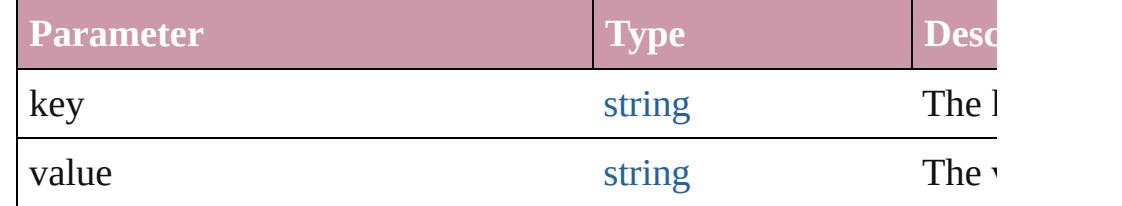

<span id="page-2817-4"></span>[Array](#page-22-0) of any **placeAsset** (on: *varies*)

Places the asset in the specified document or text.

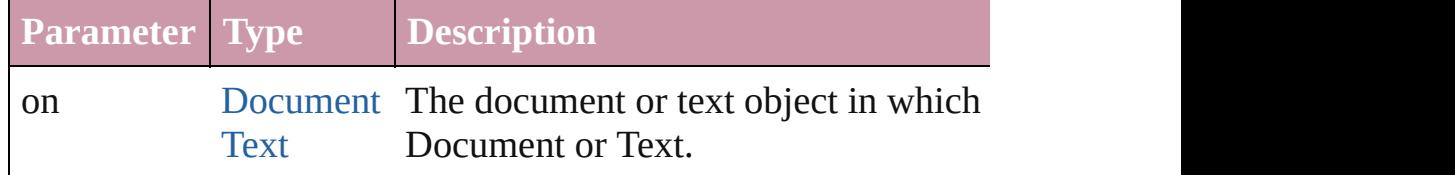

void **remove** ()

Deletes the Asset.

<span id="page-2818-0"></span>bool **removeEventListener** (eventType: *string*, handler: *varies*[, Removes the event listener.

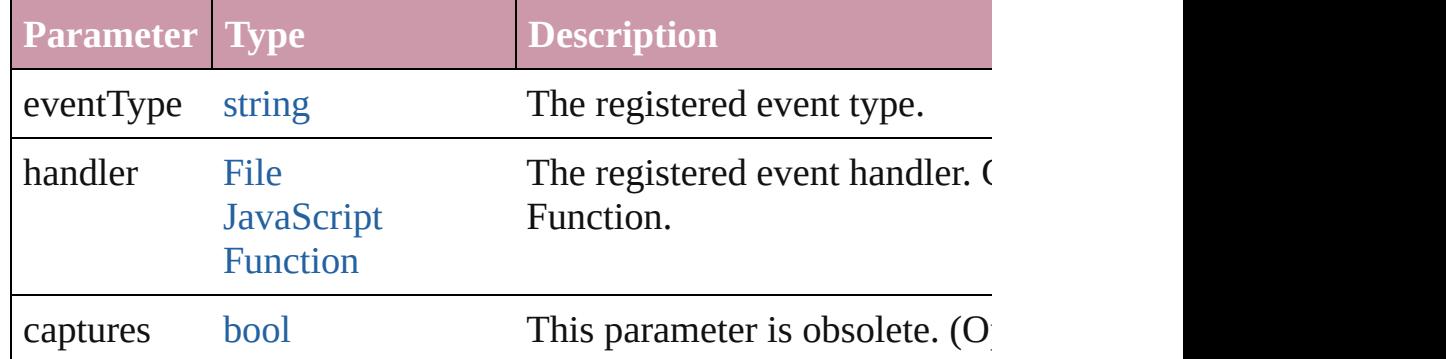

<span id="page-2818-1"></span>void select ([existingSelection: [SelectionOptions=](#page-1445-0)SelectionOpt Selects the object.

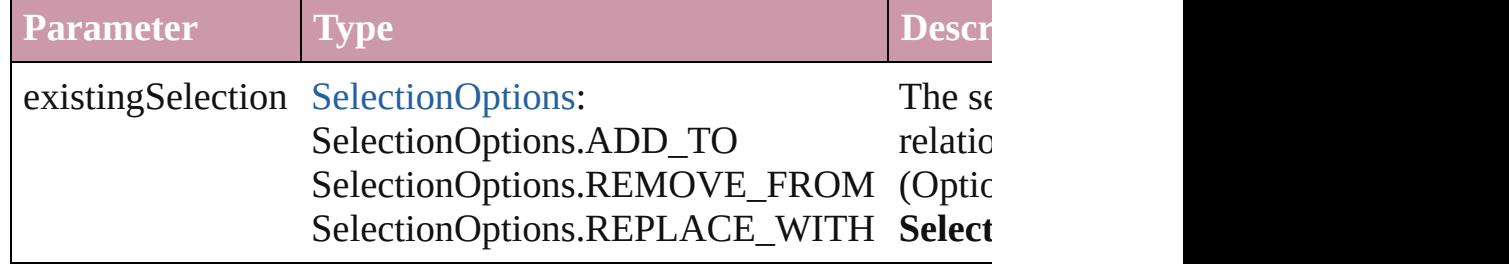

#### <span id="page-2818-2"></span>string **toSource** ()

Generates a string which, if executed, will return the Asset.

## <span id="page-2818-3"></span>string **toSpecifier** ()

Retrieves the object specifier.

- **Used in: Asset** [Assets.nextItem](#page-2822-0) (obj: **Asset**) **Asset** [Assets.previousItem](#page-2822-1) (obj: **Asset**)
	- **Return** [Array](#page-22-0) of **Asset Asset**.[getElements](#page-2817-2) () **Asset** [Assets.\[\]](#page-2821-0) (index: *number*) **Asset** [Assets.anyItem](#page-2821-1) ()

[Array](#page-22-0) of **Asset** [Assets.everyItem](#page-2821-2) () **Asset** [Assets.firstItem](#page-2821-3) () **Asset** [Assets.item](#page-2821-4) (index: *varies*) **Asset** [Assets.itemByID](#page-2821-5) (id: *number*) **Asset** [Assets.itemByName](#page-2822-2) (name: *string*) [Array](#page-22-0) of **Asset** [Assets.itemByRange](#page-2822-3) (from: *varies*, to: *varies*) **Asset** [Assets.lastItem](#page-2822-4) () **Asset** [Assets.middleItem](#page-2822-5) () **Asset** [Assets.nextItem](#page-2822-0) (obj: **Asset**) **Asset** [Assets.previousItem](#page-2822-1) (obj: **Asset**) **Asset** [Button.store](#page-1866-0) (using: [Library\[](#page-2828-0), withProperties: [Object](#page-121-0)]) **Asset** [EPS.store](#page-2228-0) (using: [Library](#page-2828-0)[, withProperties: [Object](#page-121-0)]) **Asset** [EPSText.store](#page-2251-0) (using: [Library\[](#page-2828-0), withProperties: [Object](#page-121-0)]) **Asset** [FormField.store](#page-1893-0) (using: [Library](#page-2828-0)[, withProperties: [Object](#page-121-0)]) **Asset** [Graphic.store](#page-2286-0) (using: [Library\[](#page-2828-0), withProperties: [Object\]](#page-121-0)) Asset [GraphicLine.store](#page-2312-0) (using: [Library](#page-2828-0)[, withProperties: [Objec](#page-121-0)t **Asset** [Group.store](#page-2344-0) (using: [Library](#page-2828-0)[, withProperties: [Object](#page-121-0)]) **Asset** [Image.store](#page-2383-0) (using: [Library](#page-2828-0)[, withProperties: [Object](#page-121-0)]) **Asset** [ImportedPage.store](#page-2409-0) (using: [Library](#page-2828-0)[, withProperties: [Obje](#page-121-0)ction **Asset** [Library.store](#page-2831-0) (using: [Array](#page-22-0) of *varies*[, withProperties: [Obj](#page-121-0) **Asset** [MediaItem.store](#page-2466-0) (using: [Library\[](#page-2828-0), withProperties: [Object](#page-121-0)]) **Asset** [Movie.store](#page-2034-0) (using: [Library\[](#page-2828-0), withProperties: [Object\]](#page-121-0)) **Asset** [MultiStateObject.store](#page-2072-0) (using: [Library](#page-2828-0)[, withProperties: C **Asset** [Oval.store](#page-2505-0) (using: [Library](#page-2828-0)[, withProperties: [Object](#page-121-0)]) **Asset** [PDF.store](#page-2533-0) (using: [Library\[](#page-2828-0), withProperties: [Object\]](#page-121-0)) **Asset** [PICT.store](#page-2563-0) (using: [Library](#page-2828-0)[, withProperties: [Object](#page-121-0)]) **Asset** [PageItem.store](#page-2601-0) (using: [Library\[](#page-2828-0), withProperties: [Object\]](#page-121-0)) **Asset** [Polygon.store](#page-2661-0) (using: [Library](#page-2828-0)[, withProperties: [Object](#page-121-0)]) **Asset** [Rectangle.store](#page-2691-0) (using: [Library\[](#page-2828-0), withProperties: [Object\]](#page-121-0)) **Asset** [Sound.store](#page-2129-0) (using: [Library](#page-2828-0)[, withProperties: [Object](#page-121-0)]) **Asset** [SplineItem.store](#page-2742-0) (using: [Library\[](#page-2828-0), withProperties: [Object](#page-121-0)]) **Asset** [TextFrame.store](#page-5133-0) (using: [Library\[](#page-2828-0), withProperties: [Object](#page-121-0)]) **Asset** [WMF.store](#page-2805-0) (using: [Library\[](#page-2828-0), withProperties: [Object\]](#page-121-0)) **Asset** [XMLElement.store](#page-5651-0) (using: [Library](#page-2828-0), withProperties: [Obje](#page-121-0)ction

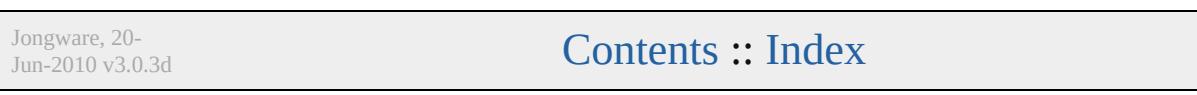

<span id="page-2821-6"></span><span id="page-2821-5"></span><span id="page-2821-4"></span><span id="page-2821-3"></span><span id="page-2821-2"></span><span id="page-2821-1"></span><span id="page-2821-0"></span>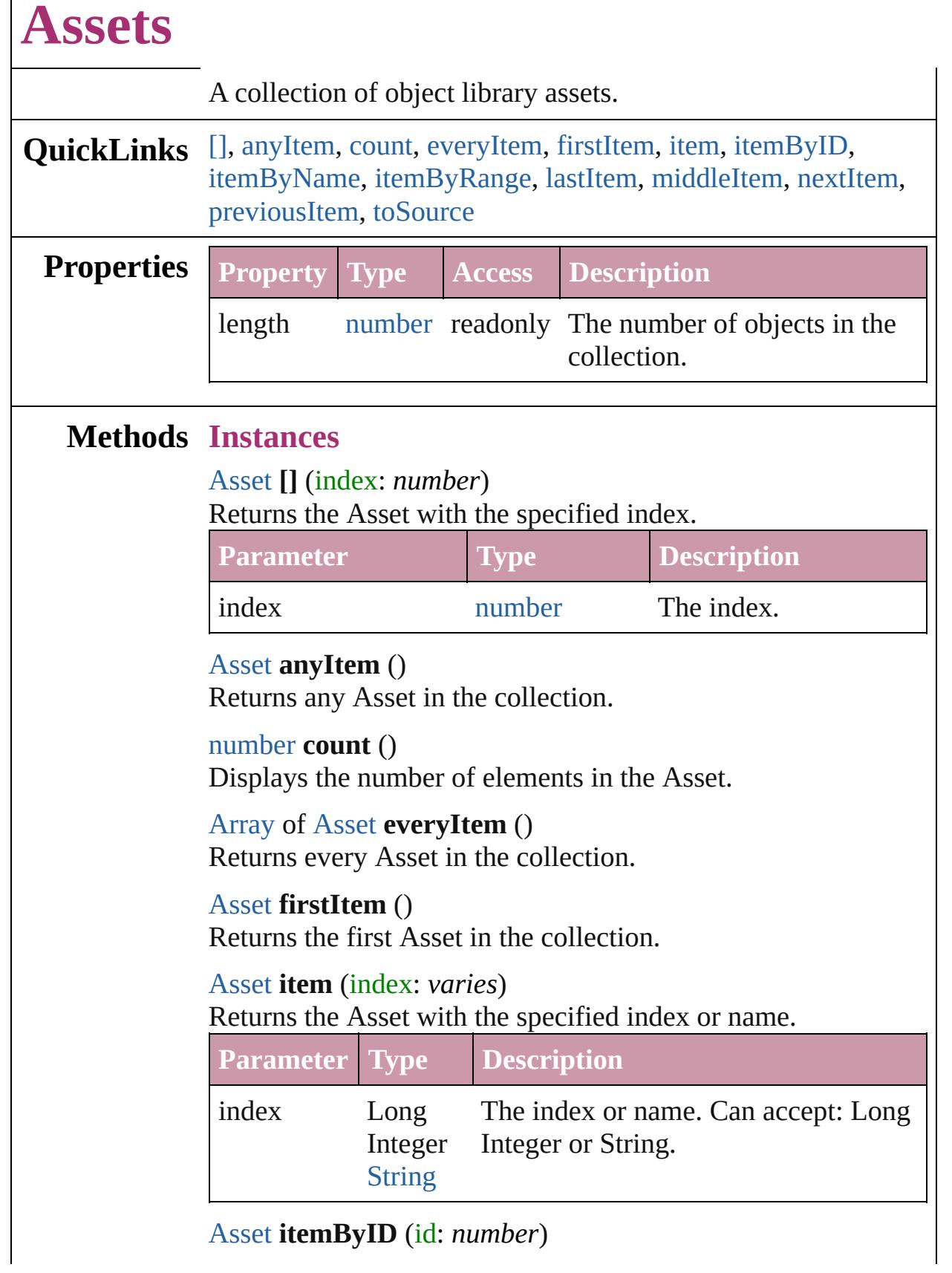

#### Returns the Asset with the specified ID.

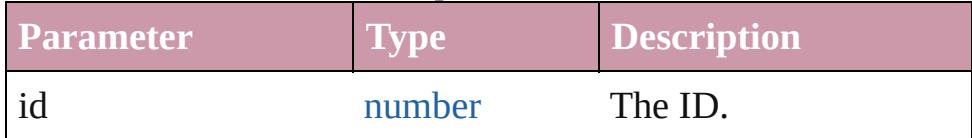

#### <span id="page-2822-2"></span>[Asset](#page-2815-0) **itemByName** (name: *string*)

Returns the Asset with the specified name.

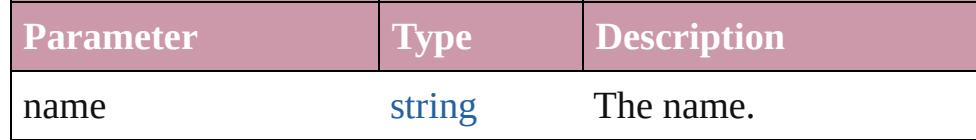

<span id="page-2822-3"></span>[Array](#page-22-0) of [Asset](#page-2815-0) **itemByRange** (from: *varies*, to: *varies*) Returns the Assets within the specified range.

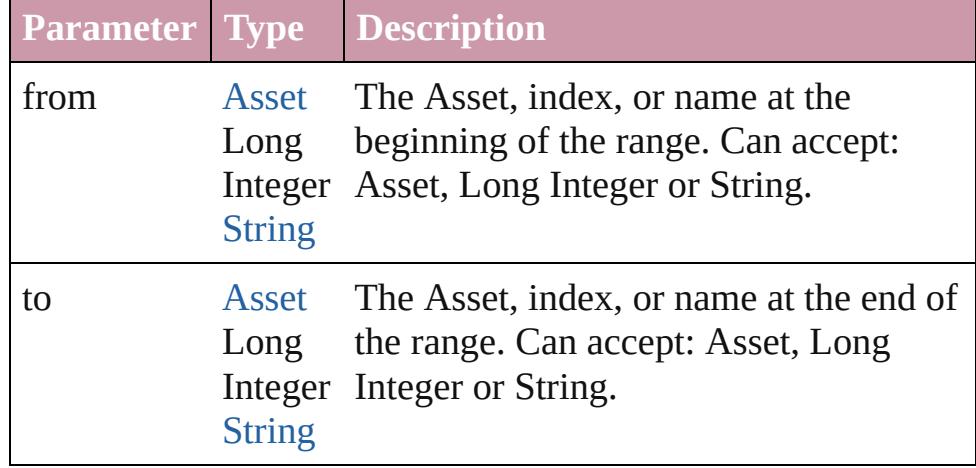

#### <span id="page-2822-4"></span>[Asset](#page-2815-0) **lastItem** ()

Returns the last Asset in the collection.

#### <span id="page-2822-5"></span>[Asset](#page-2815-0) **middleItem** ()

Returns the middle Asset in the collection.

#### <span id="page-2822-0"></span>[Asset](#page-2815-0) **nextItem** (obj: [Asset](#page-2815-0))

Returns the Asset whose index follows the specified Asset in the collection.

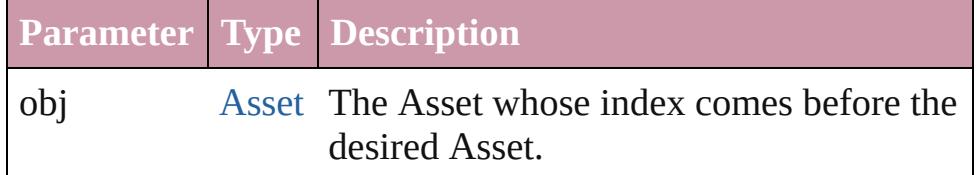

## <span id="page-2822-1"></span>[Asset](#page-2815-0) **previousItem** (obj: [Asset](#page-2815-0))

Returns the Asset with the index previous to the specified index.

<span id="page-2823-0"></span>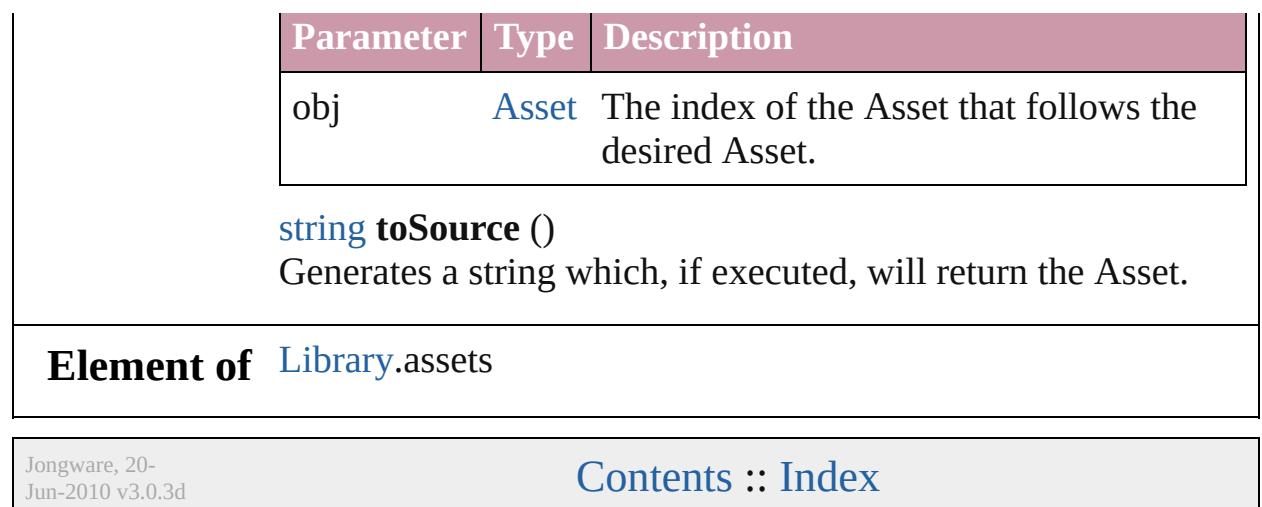

<span id="page-2825-5"></span><span id="page-2825-4"></span><span id="page-2825-3"></span><span id="page-2825-2"></span><span id="page-2825-1"></span><span id="page-2825-0"></span>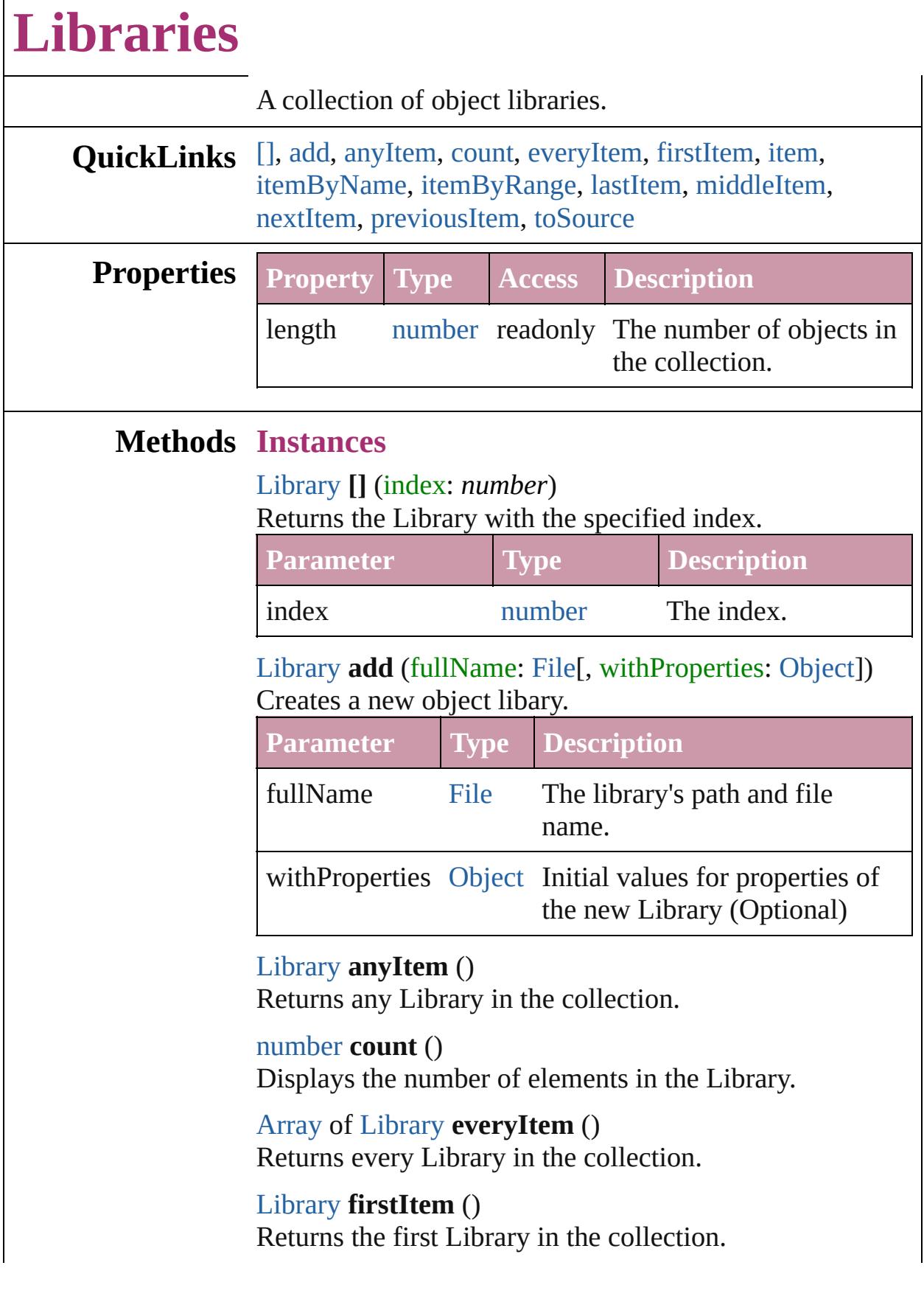

 $\Gamma$ 

#### <span id="page-2826-0"></span>[Library](#page-2828-0) **item** (index: *varies*) Returns the Library with the specified index or name.

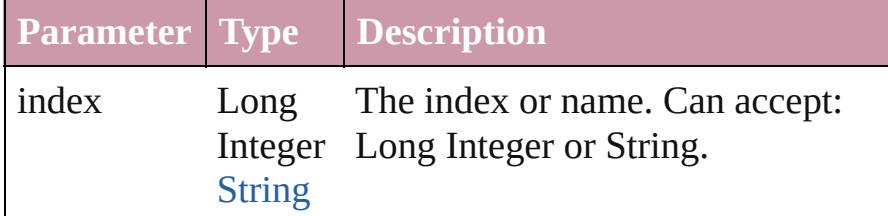

<span id="page-2826-1"></span>[Library](#page-2828-0) **itemByName** (name: *string*)

Returns the Library with the specified name.

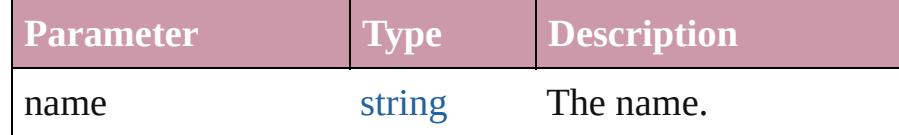

<span id="page-2826-2"></span>[Array](#page-22-0) of [Library](#page-2828-0) **itemByRange** (from: *varies*, to: *varies*) Returns the Libraries within the specified range.

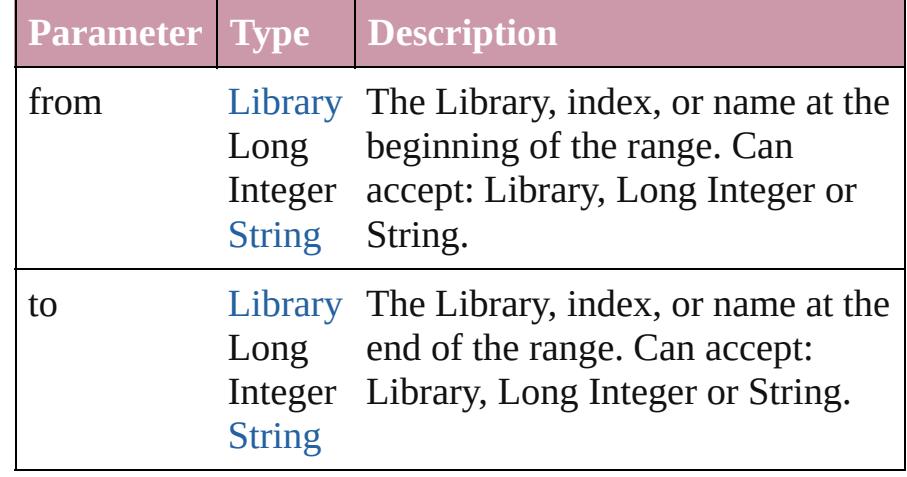

## <span id="page-2826-3"></span>[Library](#page-2828-0) **lastItem** ()

Returns the last Library in the collection.

## <span id="page-2826-4"></span>[Library](#page-2828-0) **middleItem** ()

Returns the middle Library in the collection.

## <span id="page-2826-5"></span>[Library](#page-2828-0) **nextItem** (obj: [Library](#page-2828-0))

Returns the Library whose index follows the specified Library in the collection.

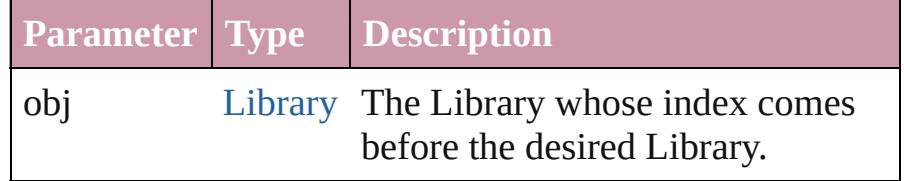

<span id="page-2827-1"></span><span id="page-2827-0"></span>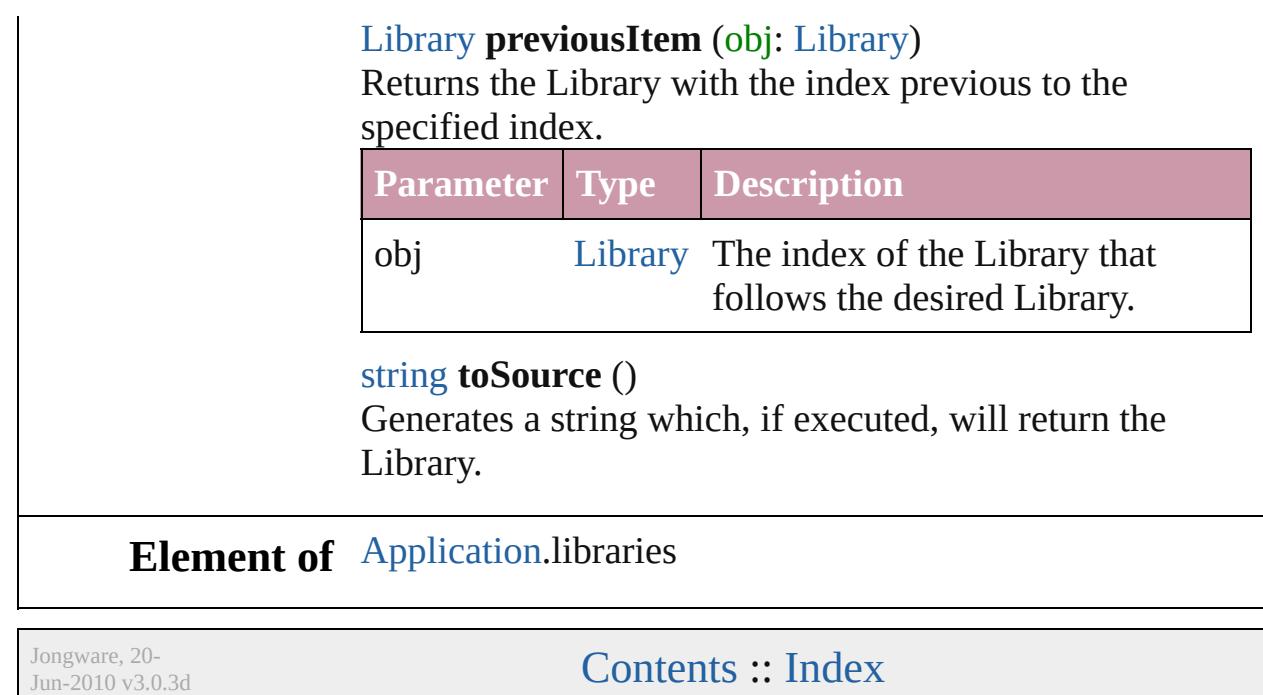

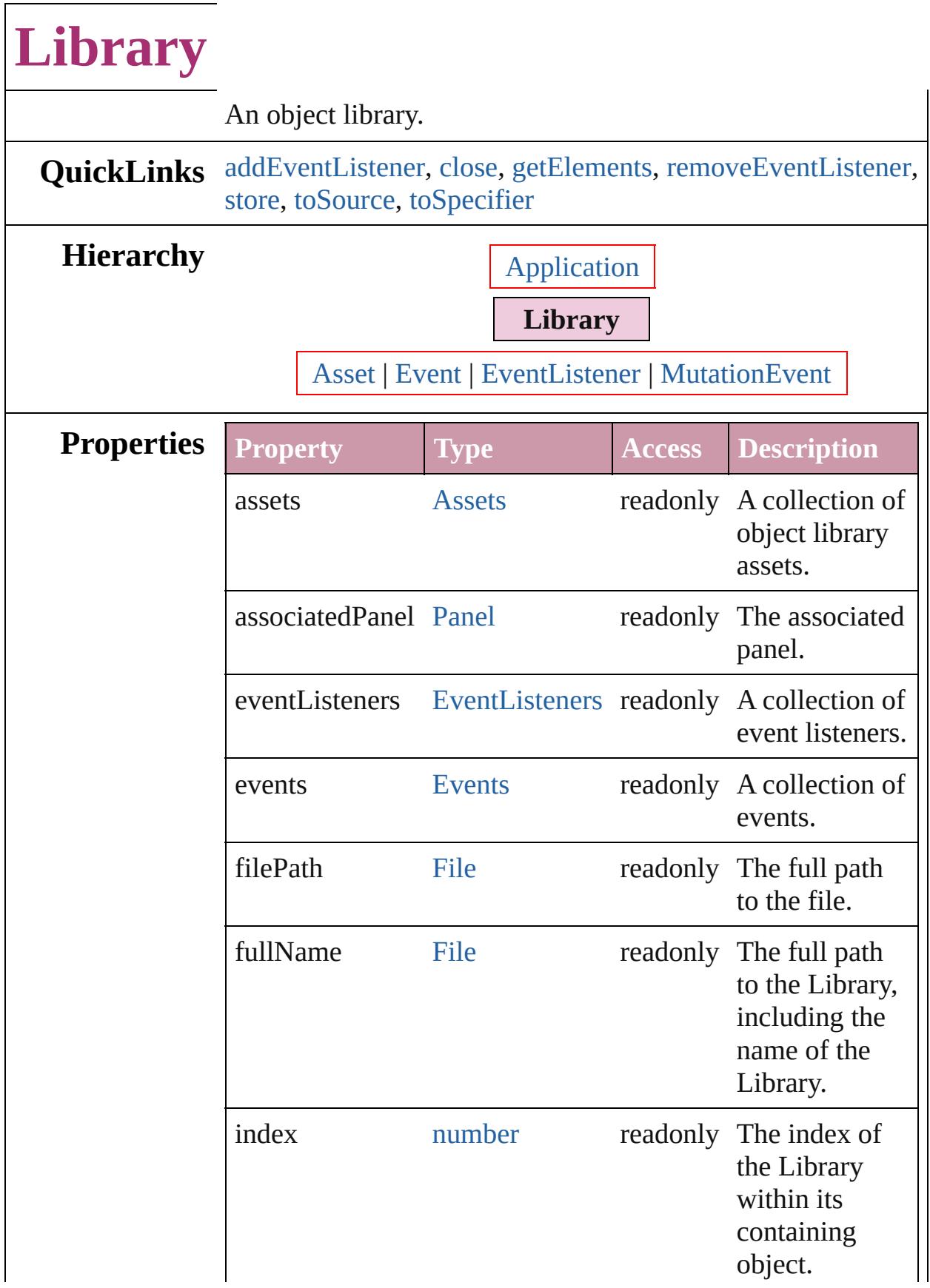

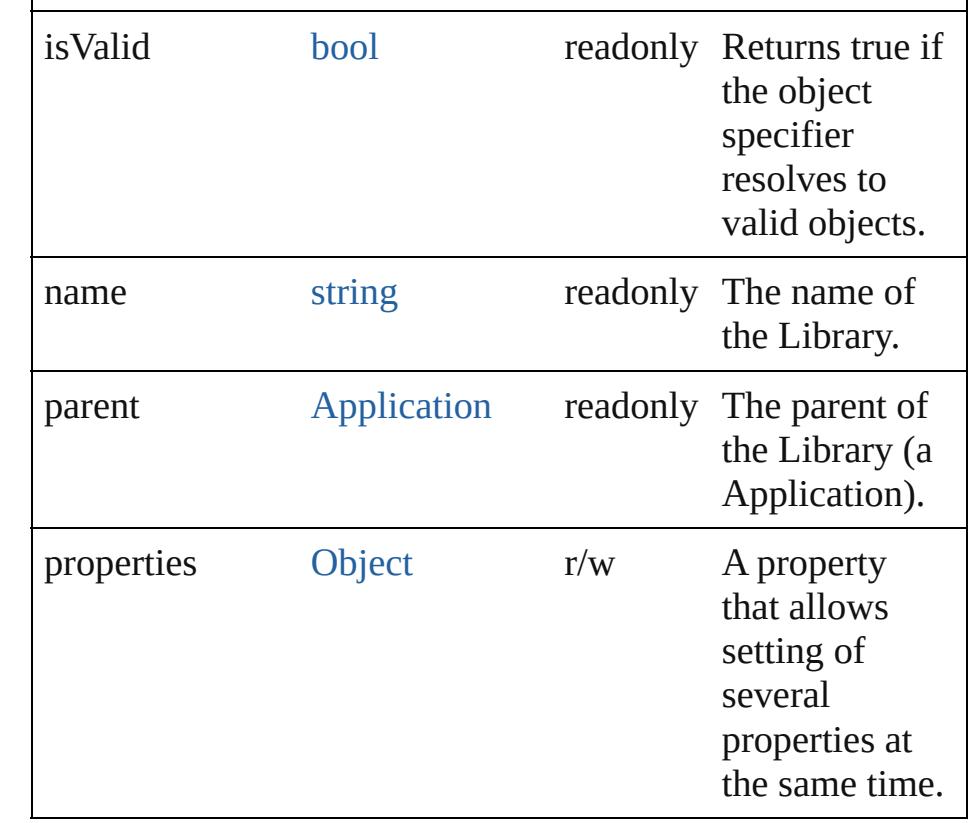

# **Methods Instances**

<span id="page-2830-0"></span>[EventListener](#page-345-0) **addEventListener** (eventType: *string*, handler: *varies*[, captures: *bool*=**false**]) Adds an event listener.

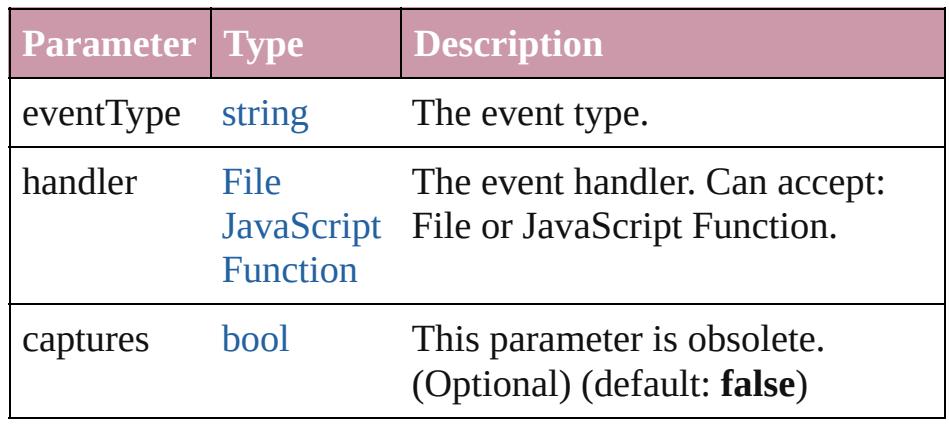

## <span id="page-2830-1"></span>void **close** ()

Closes the Library.

## <span id="page-2830-2"></span>[Array](#page-22-0) of [Library](#page-2828-0) **getElements** ()

Resolves the object specifier, creating an array of object

references.

<span id="page-2831-1"></span>bool **removeEventListener** (eventType: *string*, handler: *varies*[, captures: *bool*=**false**]) Removes the event listener.

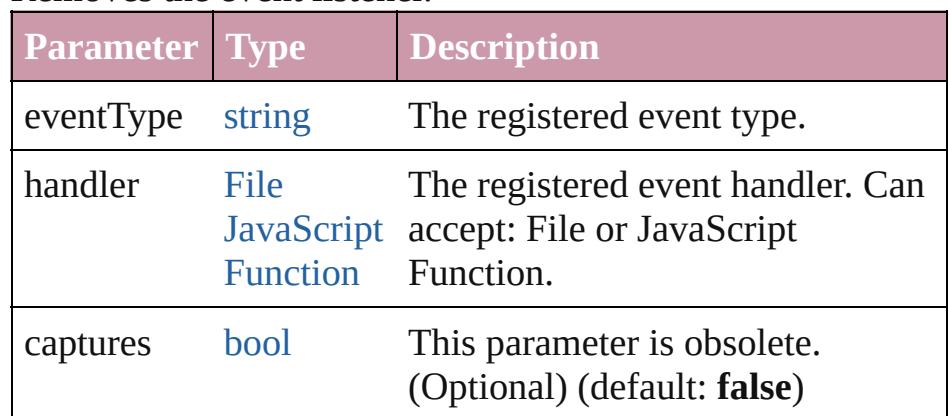

<span id="page-2831-0"></span>[Asset](#page-2815-0) **store** (using: [Array](#page-22-0) of *varies*[, withProperties: [Object\]](#page-121-0))

Stores the specified object in the library.

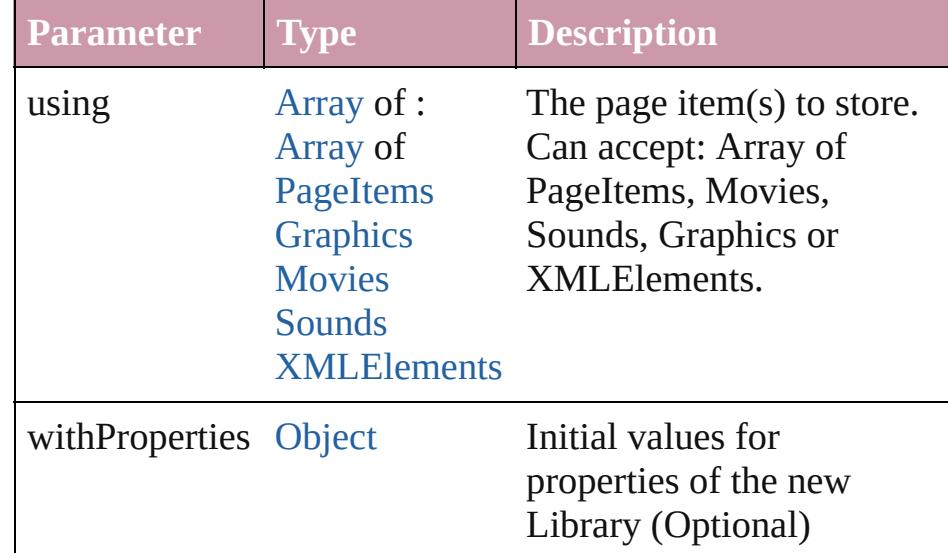

#### <span id="page-2831-2"></span>string **toSource** ()

Generates a string which, if executed, will return the Library.

#### <span id="page-2831-3"></span>string **toSpecifier** () Retrieves the object specifier.

**Element of** [Asset.](#page-2815-0)parent [LibraryPanel.](#page-5403-0)associatedLibrary **Used in:** [Asset](#page-2815-0) [Button.store](#page-1866-0) (using: **Library**[, withProperties: [Object\]](#page-121-0)) [Asset](#page-2815-0) [EPS.store](#page-2228-0) (using: **Library**[, withProperties: [Object](#page-121-0)]) [Asset](#page-2815-0) [EPSText.store](#page-2251-0) (using: **Library**[, withProperties: [Object\]](#page-121-0)) [Asset](#page-2815-0) [FormField.store](#page-1893-0) (using: **Library**[, withProperties: [Object\]](#page-121-0)) [Asset](#page-2815-0) [Graphic.store](#page-2286-0) (using: **Library**[, withProperties: [Object\]](#page-121-0)) [Asset](#page-2815-0) [GraphicLine.store](#page-2312-0) (using: **Library**[, withProperties: [Object\]](#page-121-0)) [Asset](#page-2815-0) [Group.store](#page-2344-0) (using: **Library**[, withProperties: [Object\]](#page-121-0)) [Asset](#page-2815-0) [Image.store](#page-2383-0) (using: **Library**[, withProperties: [Object\]](#page-121-0)) [Asset](#page-2815-0) [ImportedPage.store](#page-2409-0) (using: **Library**[, withProperties: [Object\]](#page-121-0)) **Library** [Libraries.nextItem](#page-2826-5) (obj: **Library**) **Library** [Libraries.previousItem](#page-2827-0) (obj: **Library**) [Asset](#page-2815-0) [MediaItem.store](#page-2466-0) (using: **Library**[, withProperties: [Object\]](#page-121-0)) [Asset](#page-2815-0) [Movie.store](#page-2034-0) (using: **Library**[, withProperties: [Object\]](#page-121-0)) [Asset](#page-2815-0) [MultiStateObject.store](#page-2072-0) (using: **Library**[, withProperties: [Object](#page-121-0)]) [Asset](#page-2815-0) [Oval.store](#page-2505-0) (using: **Library**[, withProperties: [Object\]](#page-121-0)) [Asset](#page-2815-0) [PDF.store](#page-2533-0) (using: **Library**[, withProperties: [Object\]](#page-121-0)) [Asset](#page-2815-0) [PICT.store](#page-2563-0) (using: **Library**[, withProperties: [Object\]](#page-121-0)) [Asset](#page-2815-0) [PageItem.store](#page-2601-0) (using: **Library**[, withProperties: [Object\]](#page-121-0)) [Asset](#page-2815-0) [Polygon.store](#page-2661-0) (using: **Library**[, withProperties: [Object\]](#page-121-0)) [Asset](#page-2815-0) [Rectangle.store](#page-2691-0) (using: **Library**[, withProperties: [Object\]](#page-121-0)) [Asset](#page-2815-0) [Sound.store](#page-2129-0) (using: **Library**[, withProperties: [Object\]](#page-121-0)) [Asset](#page-2815-0) [SplineItem.store](#page-2742-0) (using: **Library**[, withProperties: [Object\]](#page-121-0)) [Asset](#page-2815-0) [TextFrame.store](#page-5133-0) (using: **Library**[, withProperties:

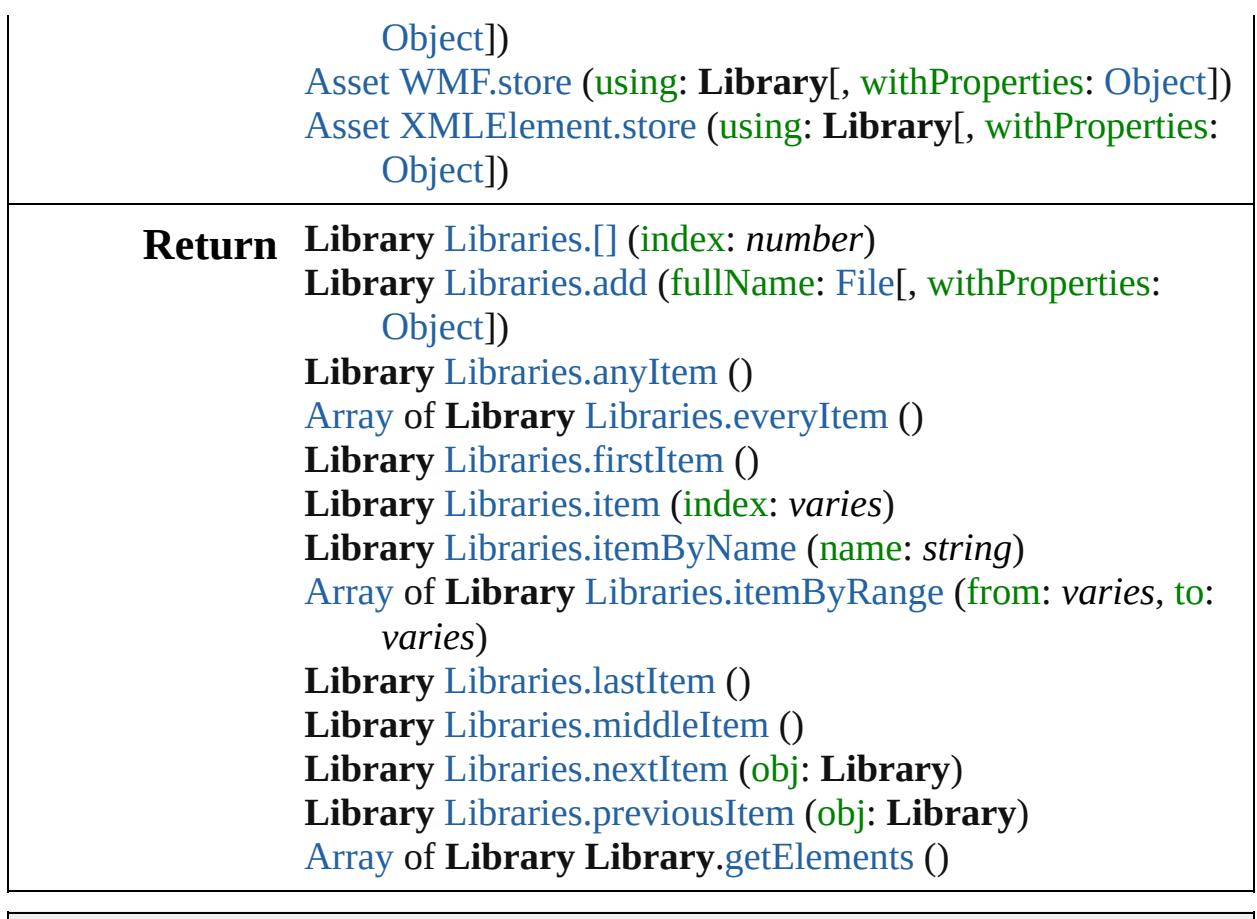

Jongware, 20-

[Contents](#page-0-0) :: [Index](#page-5767-0)

# <span id="page-2834-0"></span>**Adobe InDesign CS5 (7.0) Object Model**

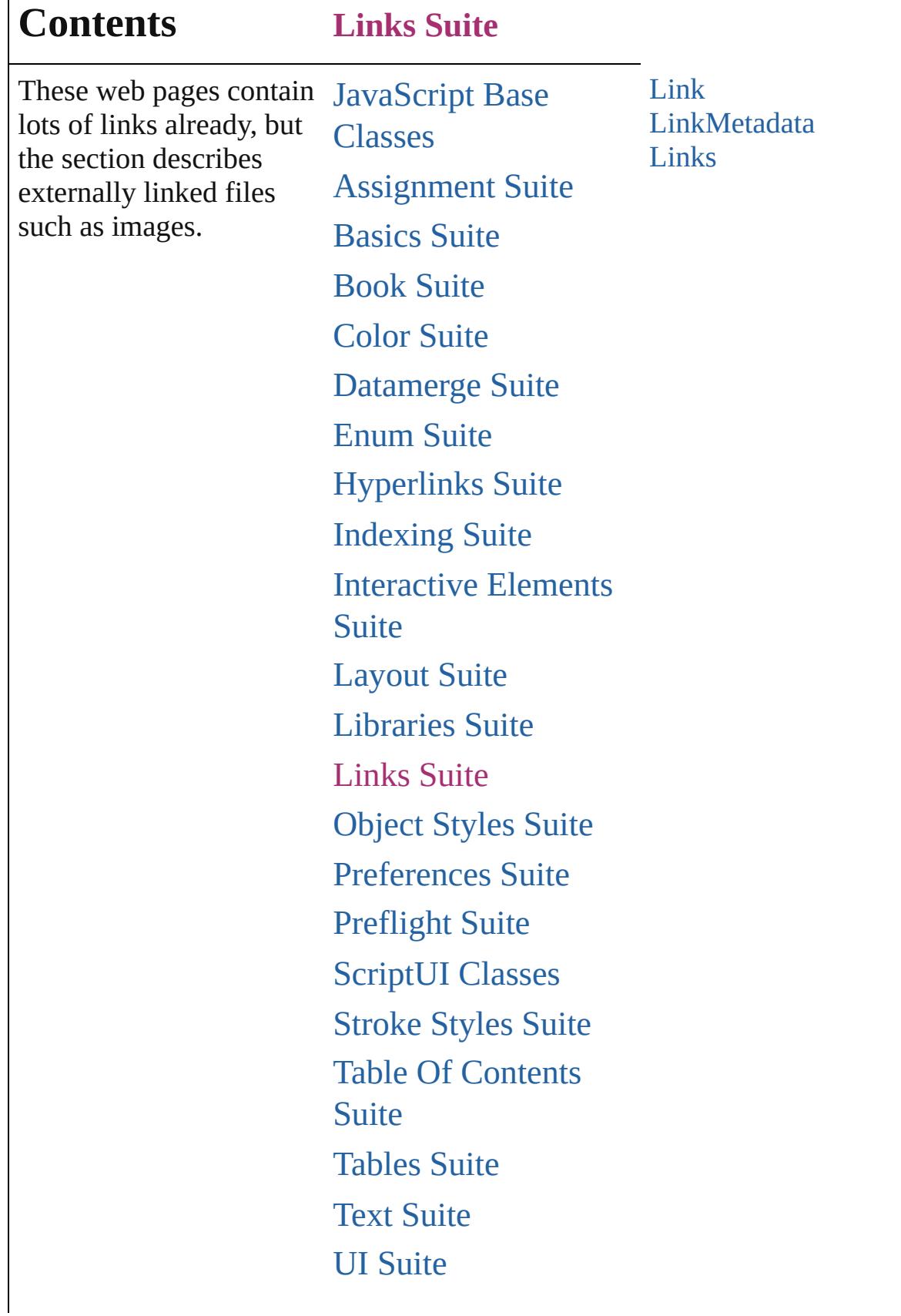

 $\mathsf{l}$ 

# [XML](#page-5603-0) Suite

Jongware, 20-

Contents :: [Index](#page-5767-0)

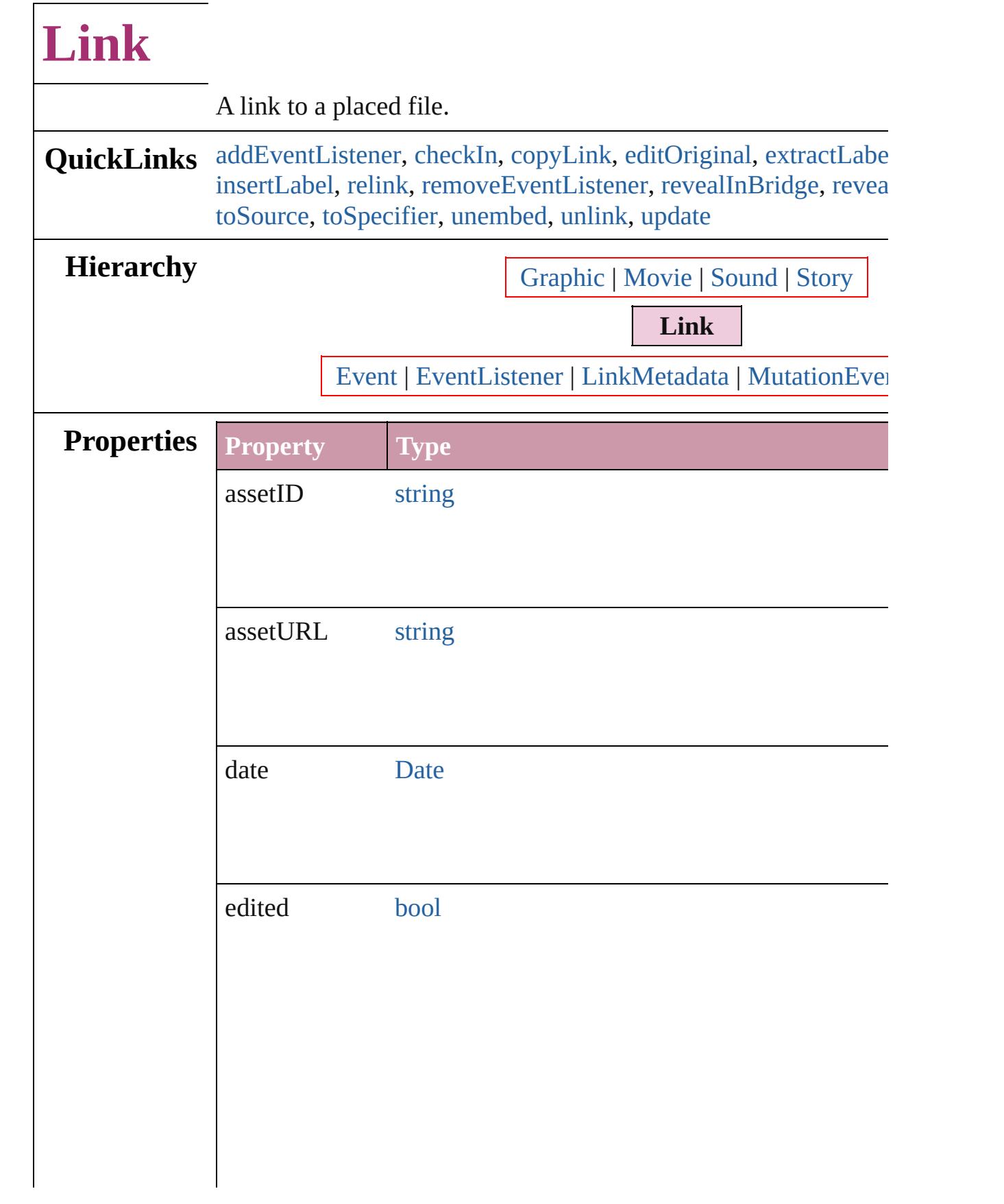

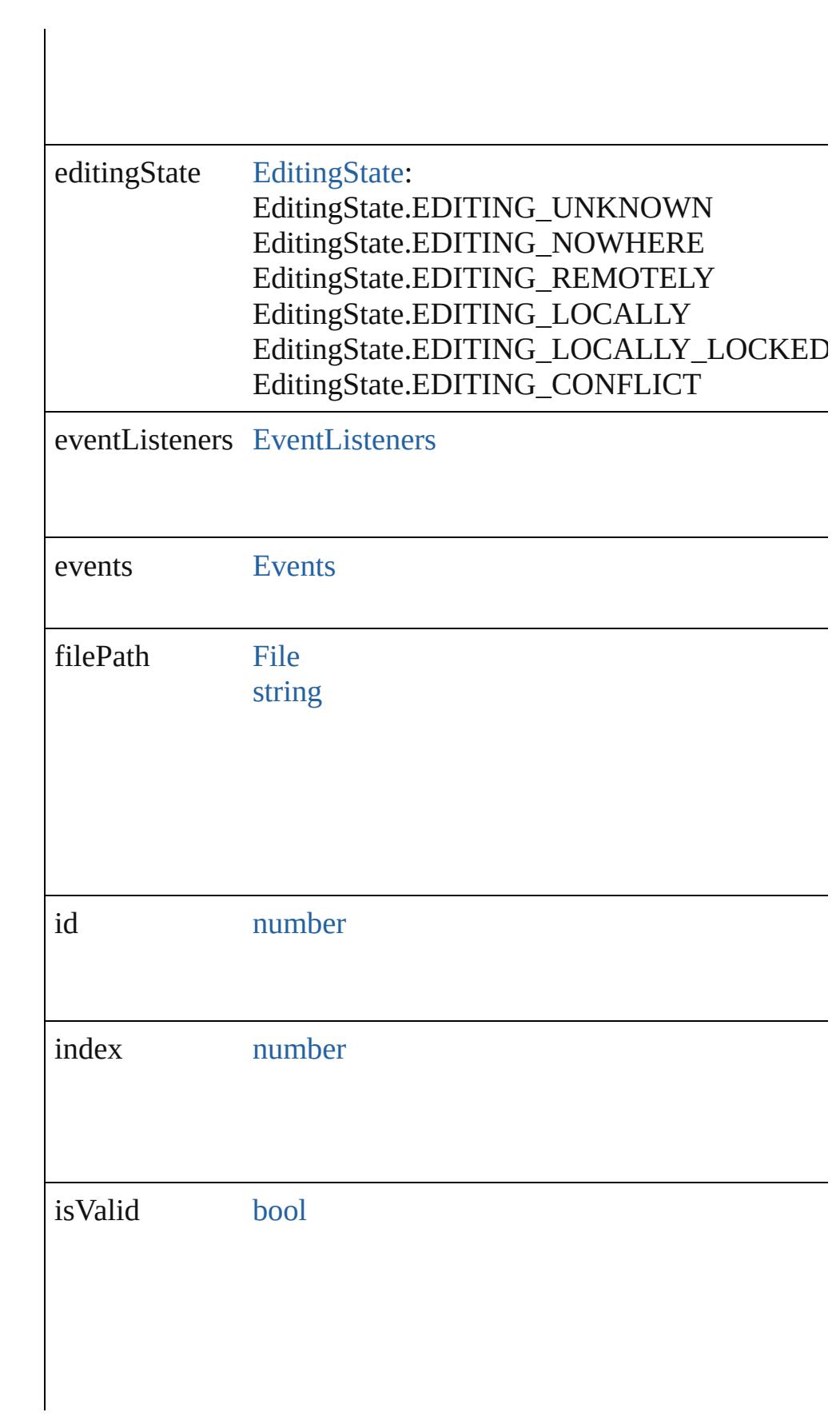

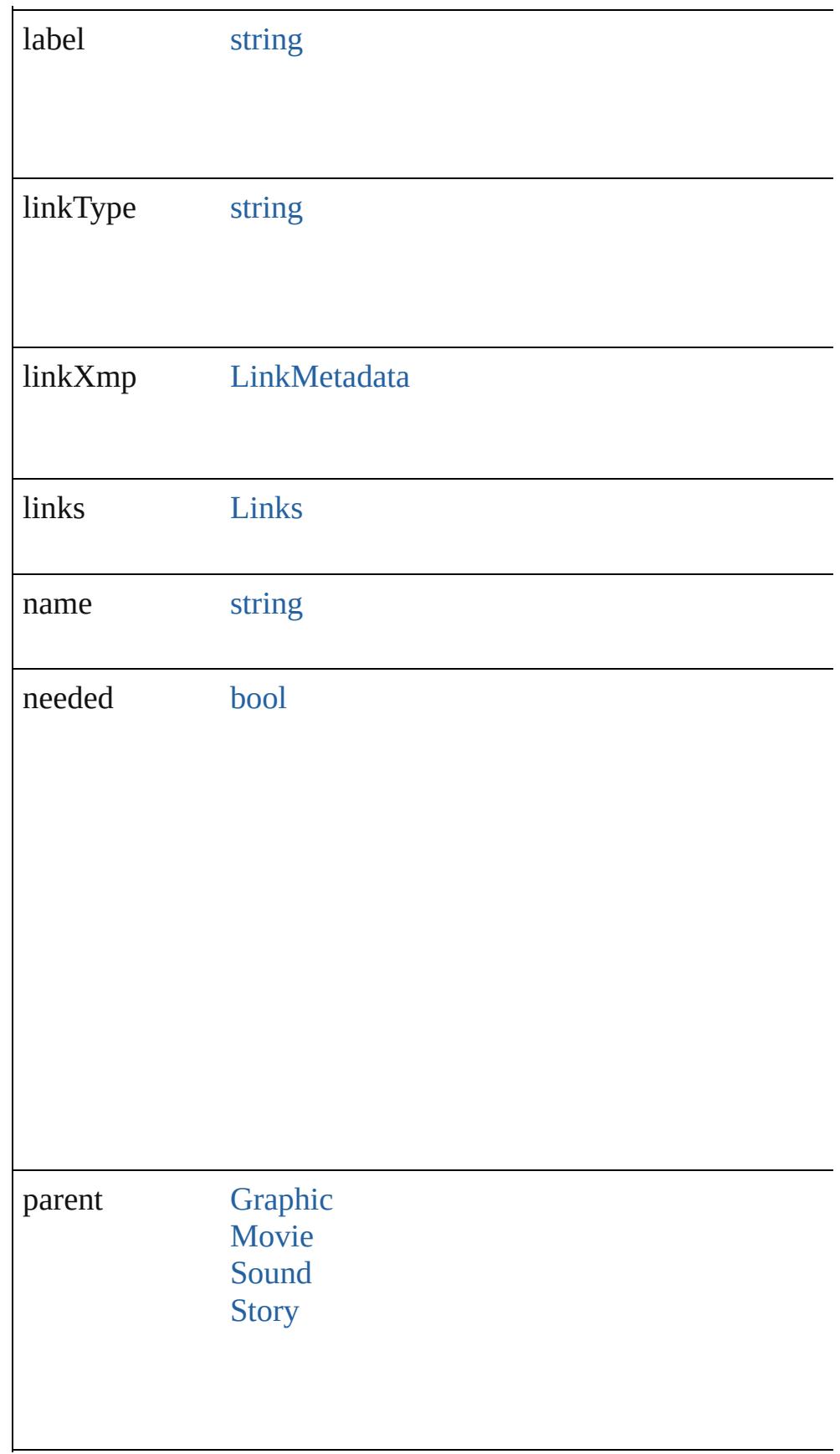

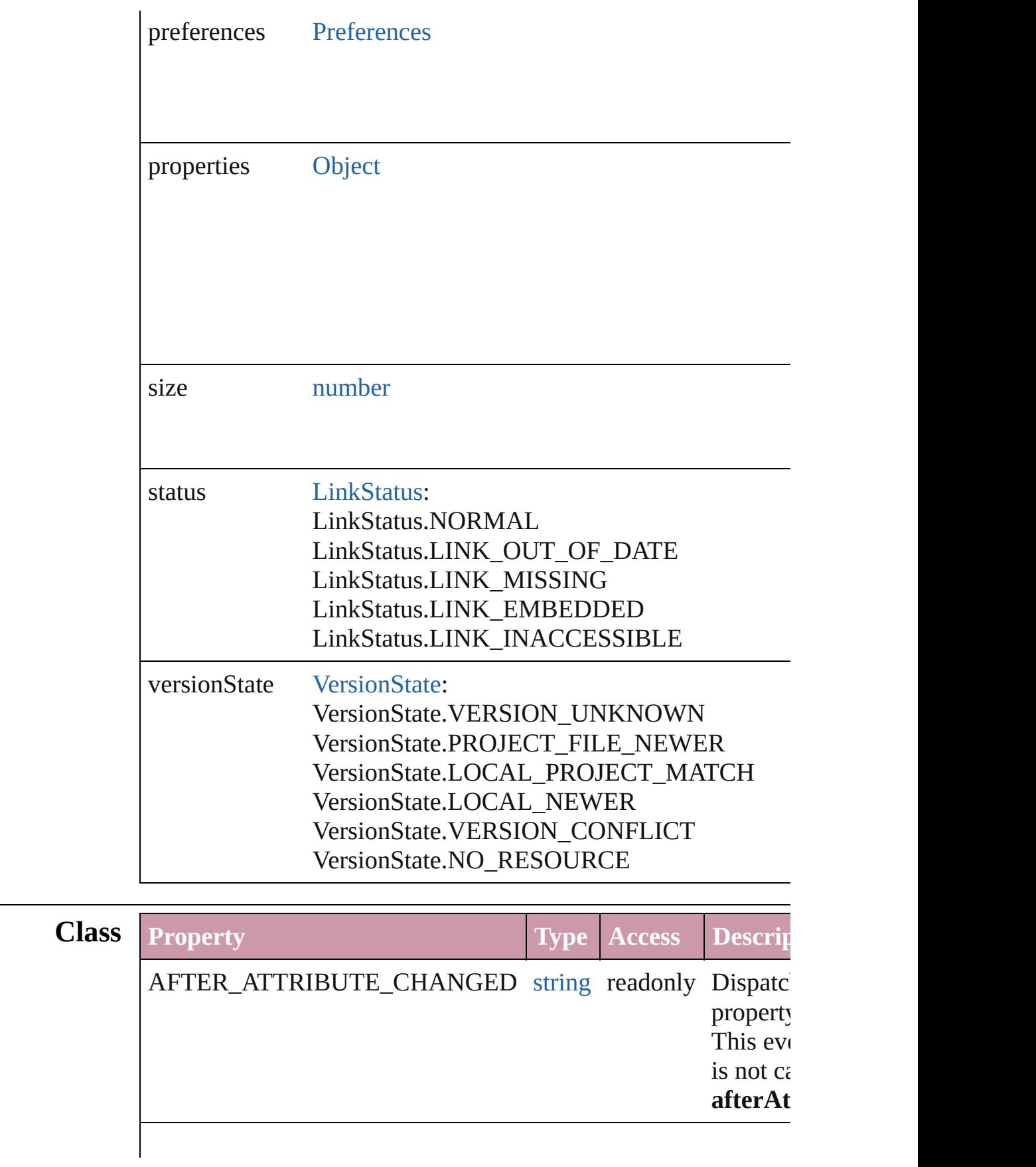

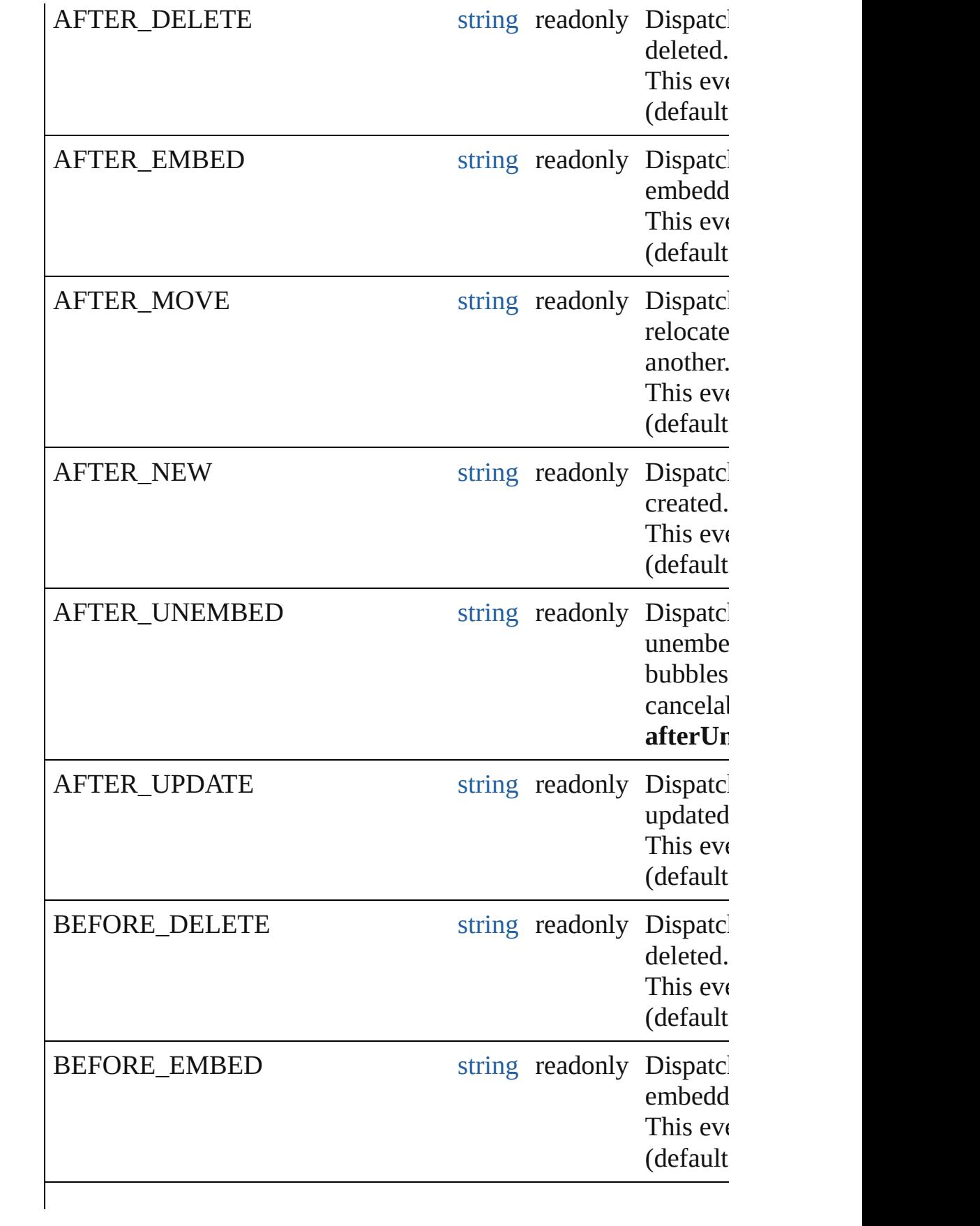

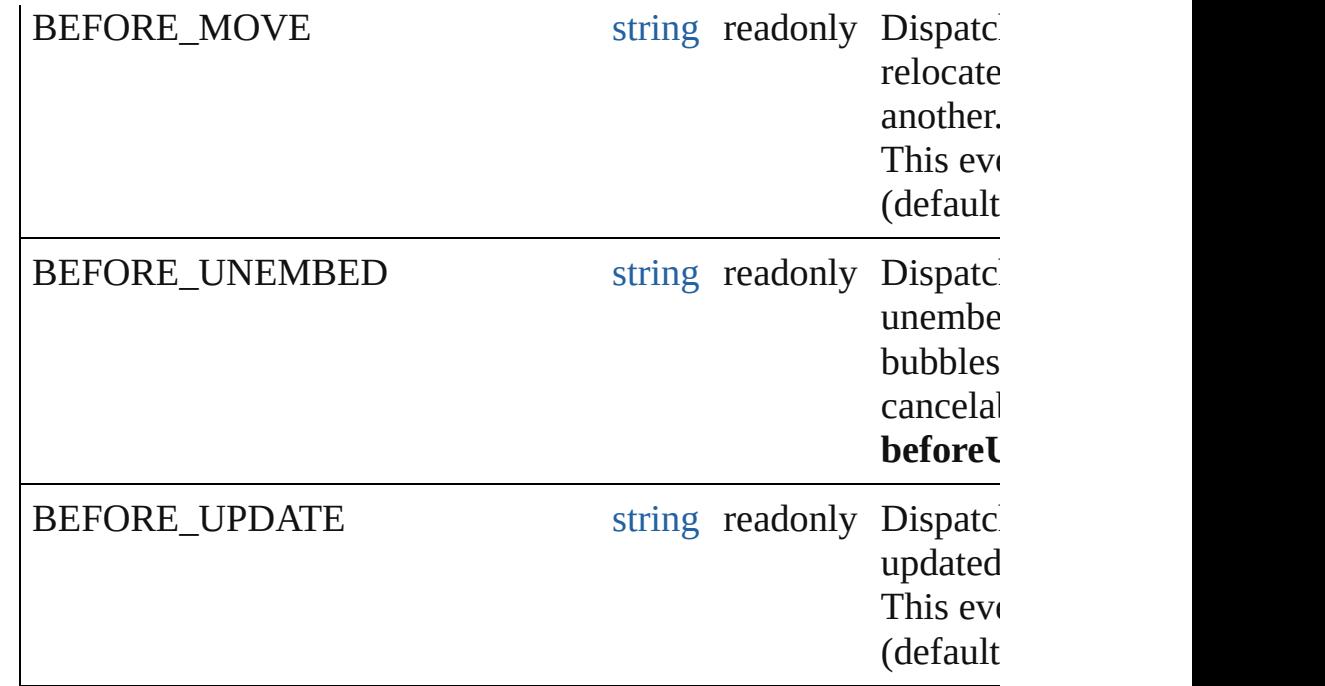

## **Methods Instances**

<span id="page-2843-0"></span>[EventListener](#page-345-0) **addEventListener** (eventType: *string*, handler: *v bool*=**false**])

Adds an event listener.

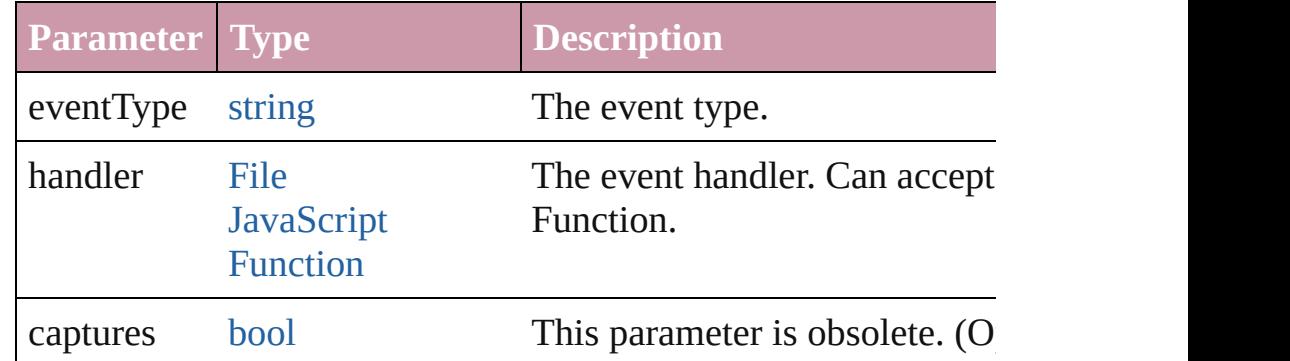

<span id="page-2843-1"></span>void **checkIn** ([versionComments: *string*][, forceSave: *bool*=**false** Check in to Version Cue.

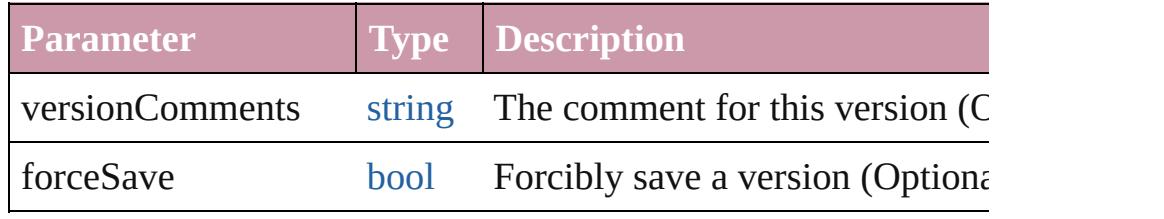

<span id="page-2843-2"></span>void **copyLink** (to: [File](#page-66-0)[, versionComments: *string*][, forceSave Copies the link file to the specified location.
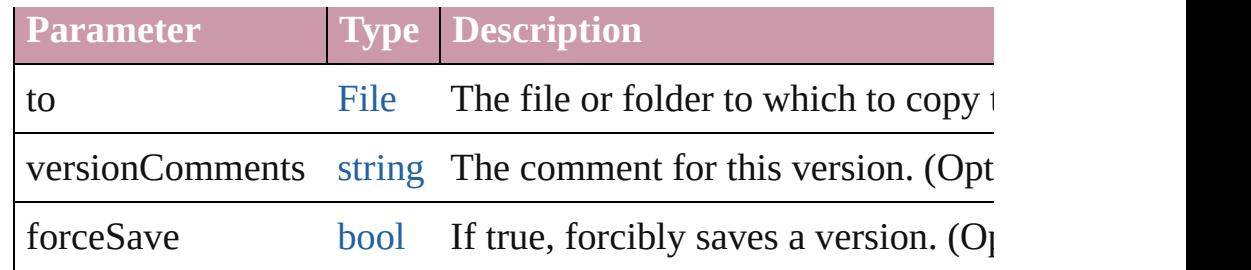

#### void **editOriginal** ()

Opens the source file of the link in the default editor for the source

#### string **extractLabel** (key: *string*)

Gets the label value associated with the specified key.

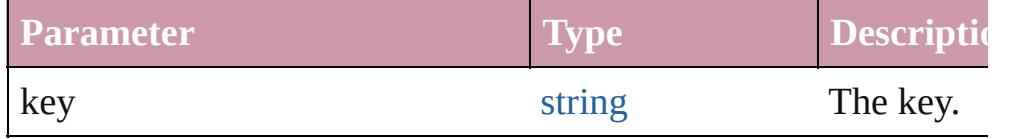

#### <span id="page-2844-0"></span>[Array](#page-22-0) of [Link](#page-2837-0) **getElements** ()

Resolves the object specifier, creating an array of object reference

#### void **insertLabel** (key: *string*, value: *string*)

Sets the label to the value associated with the specified key.

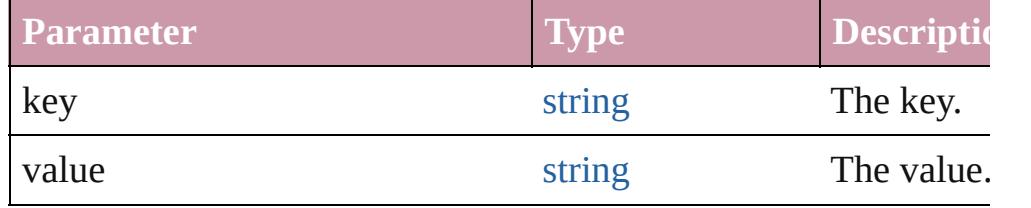

#### void **relink** (to: *varies*)

Points the link to a new source file.

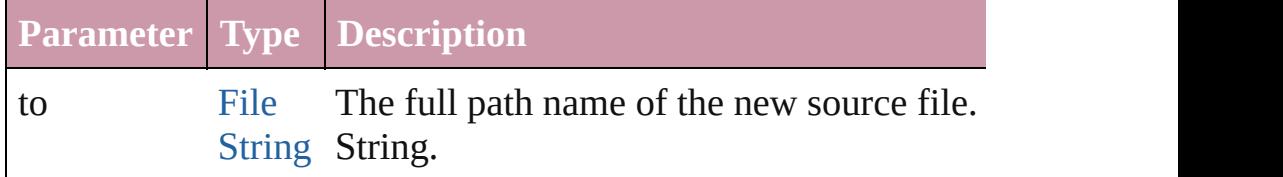

bool **removeEventListener** (eventType: *string*, handler: *varies*[, Removes the event listener.

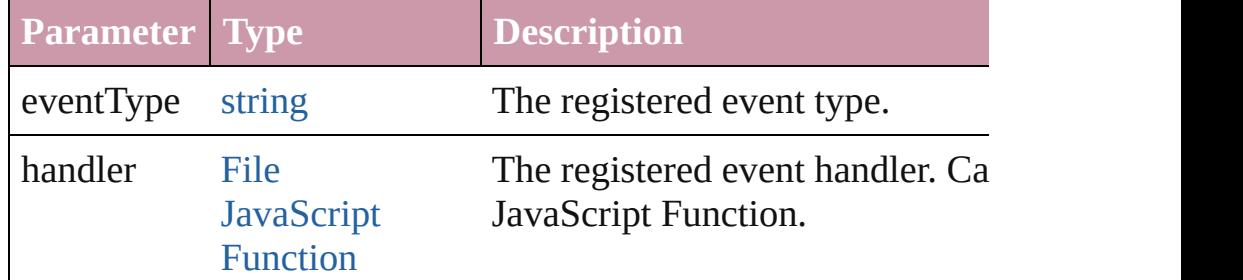

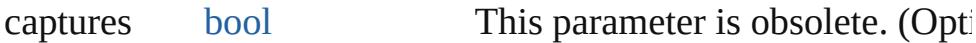

#### void **revealInBridge** ()

Opens Adobe Bridge and selects the source file of the link.

#### void **revealInSystem** ()

Opens the file system to the folder that contains the source file of file.

#### void **show** ()

Selects the link.

#### string **toSource** ()

Generates a string which, if executed, will return the Link.

#### string **toSpecifier** ()

Retrieves the object specifier.

void **unembed** ([to: [File](#page-66-0)][, versionComments: *string*][, forceSave Unembeds the source file. If no folder is specified, creates a link file; if a folder is specified, copies the file to the folder and creat file.

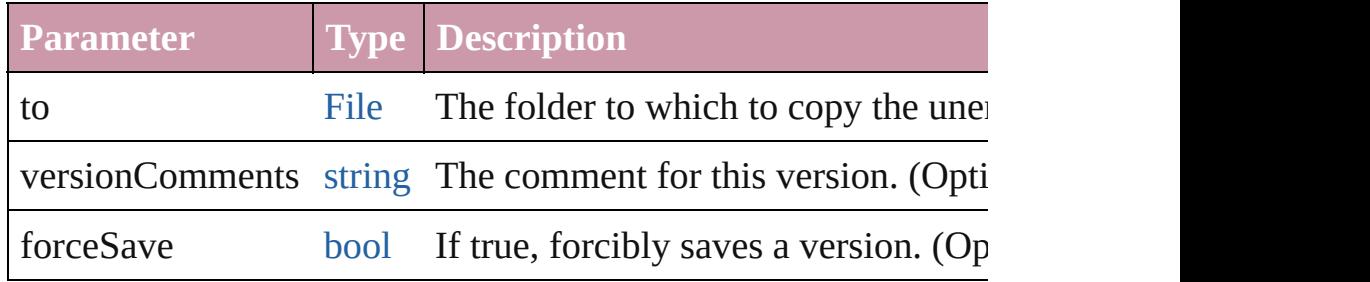

#### void **unlink** ()

Embeds the source file in the document.

### <span id="page-2845-0"></span>[Link](#page-2837-0) **update** ()

Updates the link if the source file has been changed.

#### **Element of** [EPS.](#page-2209-0)itemLink [Graphic](#page-2268-0).itemLink [Image](#page-2364-0).itemLink [ImportedPage.](#page-2390-0)itemLink [LinkMetadata.](#page-2847-0)parent [Movie.](#page-2014-0)itemLink [PDF](#page-2514-0).itemLink

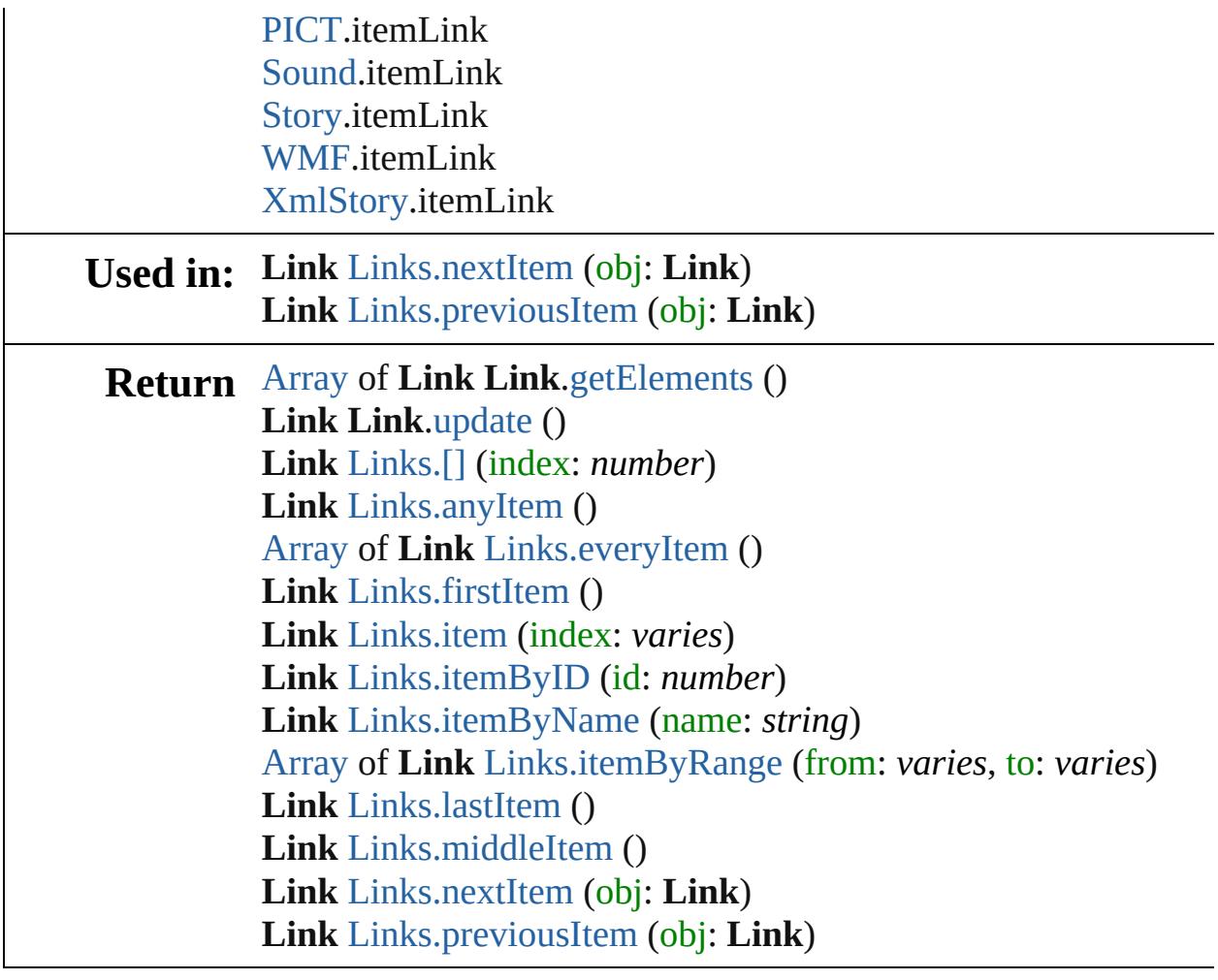

Jongware, 20-

[Contents](#page-0-0) :: [Index](#page-5767-0)

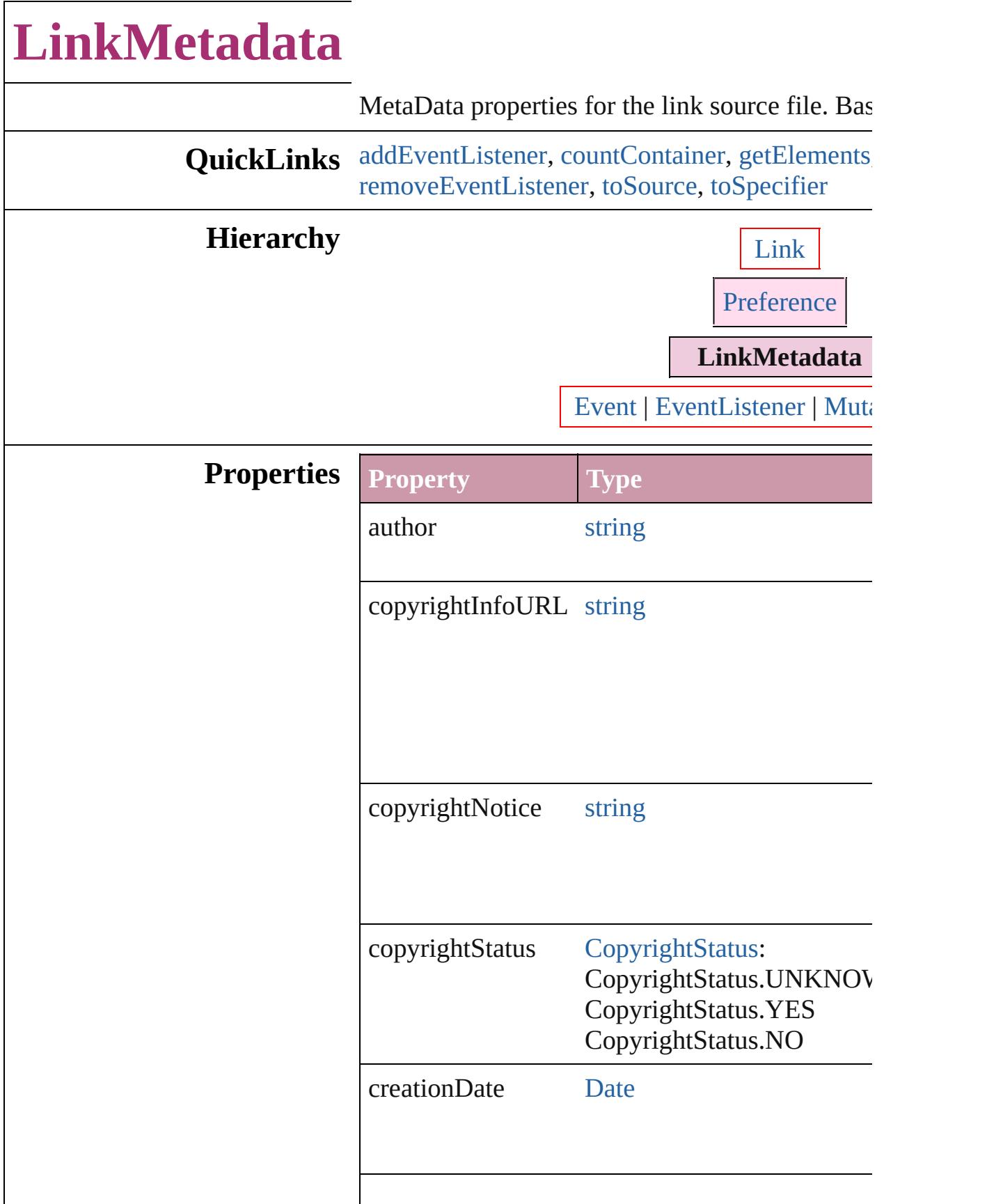

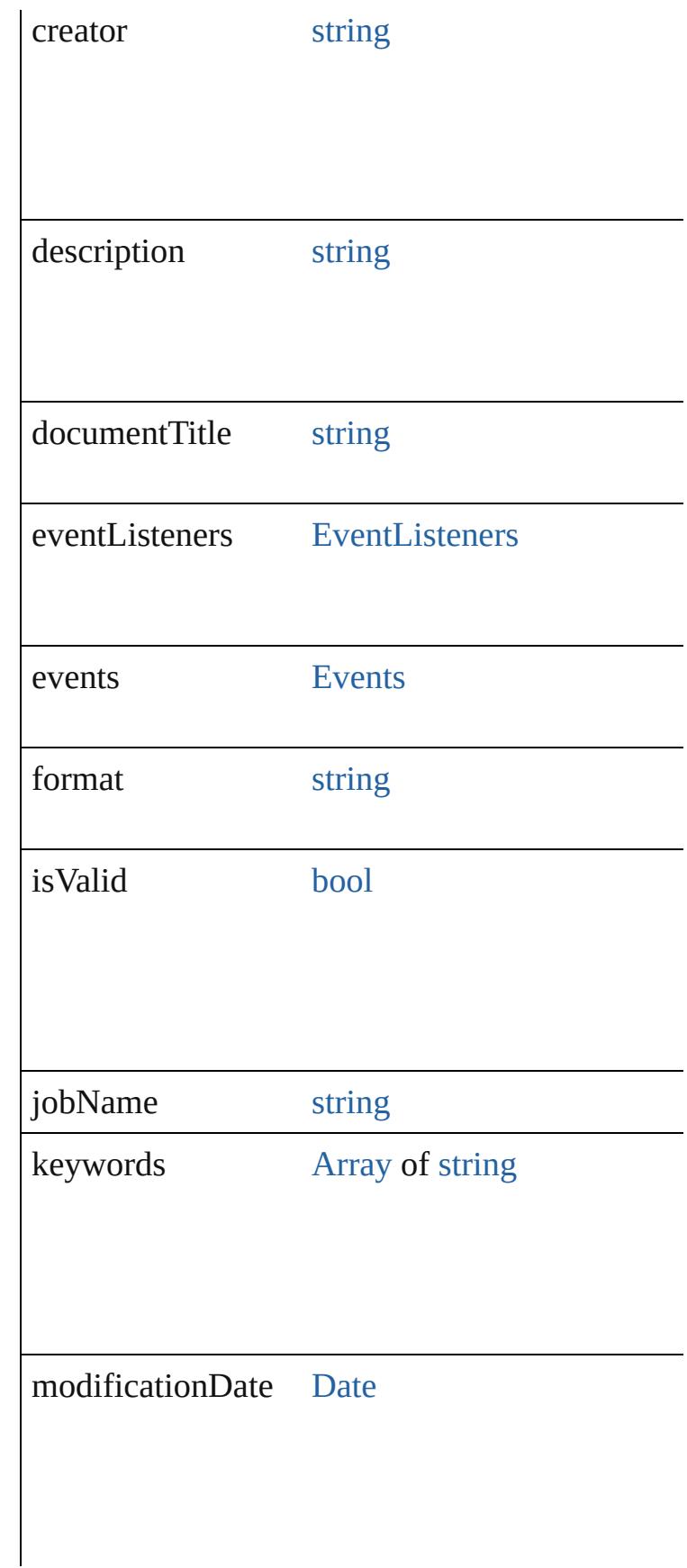

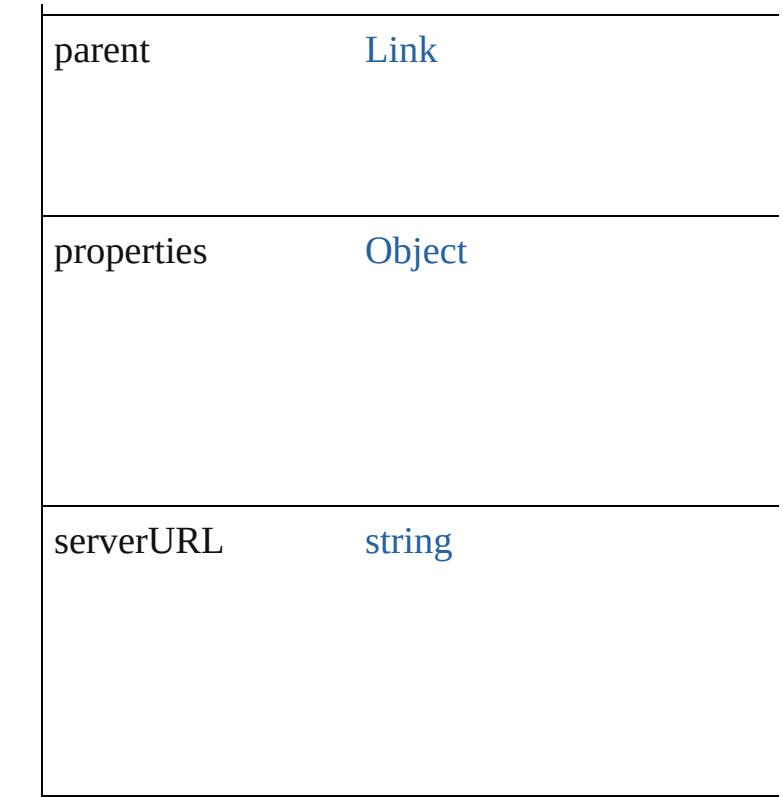

## **Methods Instances**

<span id="page-2850-0"></span>[EventListener](#page-345-0) **addEventListener** (eventType: *s* captures: *bool*=**false**])

Adds an event listener.

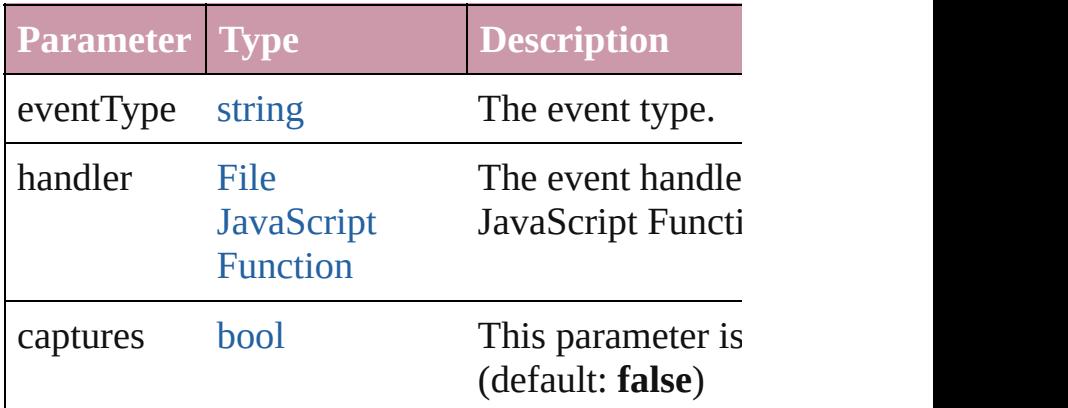

<span id="page-2850-1"></span>number **countContainer** (namespace: *string*, pa Counts the number of items in the container.

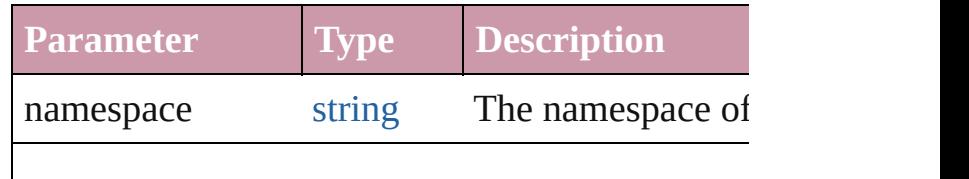

<span id="page-2851-0"></span>[Array](#page-22-0) of [LinkMetadata](#page-2847-0) **getElements** () Resolves the object specifier, creating an array of

string **getProperty** (namespace: *string*, path: *string* Gets the XMP property value associated with the

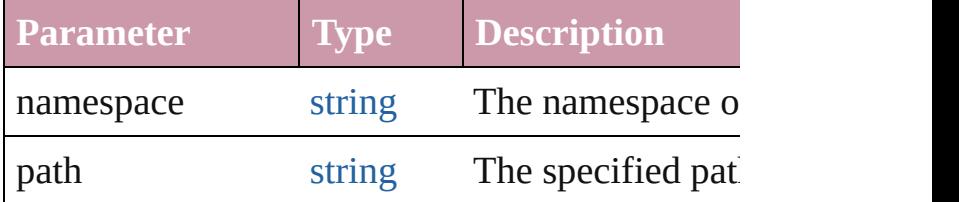

## <span id="page-2851-1"></span>bool **removeEventListener** (eventType: *string*, *bool*=**false**])

Removes the event listener.

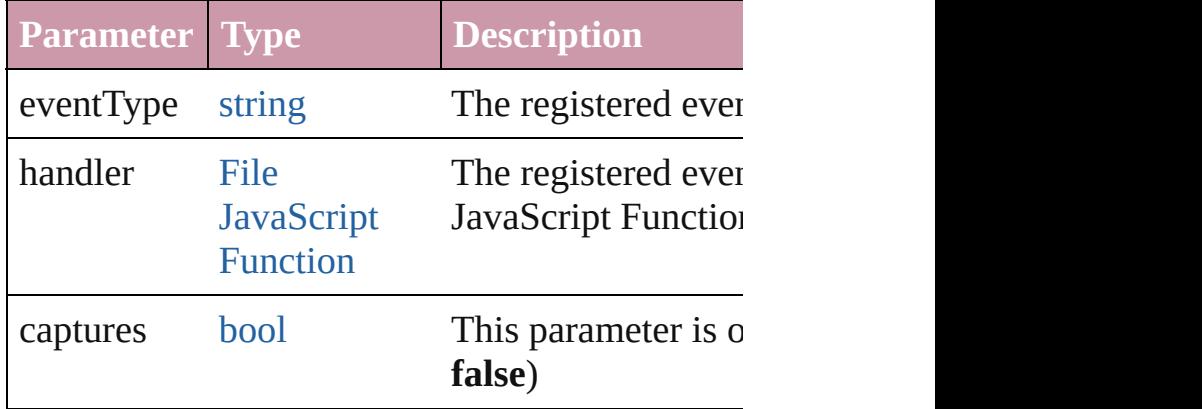

<span id="page-2851-2"></span>string **toSource** ()

Generates a string which, if executed, will return

<span id="page-2851-3"></span>string **toSpecifier** () Retrieves the object specifier.

# **Element of** [Link.](#page-2837-0)linkXmp

# **Return** [Array](#page-22-0) of LinkMetadata LinkMetadata.[getElem](#page-2851-0)ents

Jongware, 20-

 $J_{\text{Jun-2010 v3.0.3d}}$   $J_{\text{un-2010 v3.0.3d}}$   $\text{Contents: Index}$  $\text{Contents: Index}$  $\text{Contents: Index}$  $\text{Contents: Index}$  $\text{Contents: Index}$ 

# **Links**

<span id="page-2853-0"></span>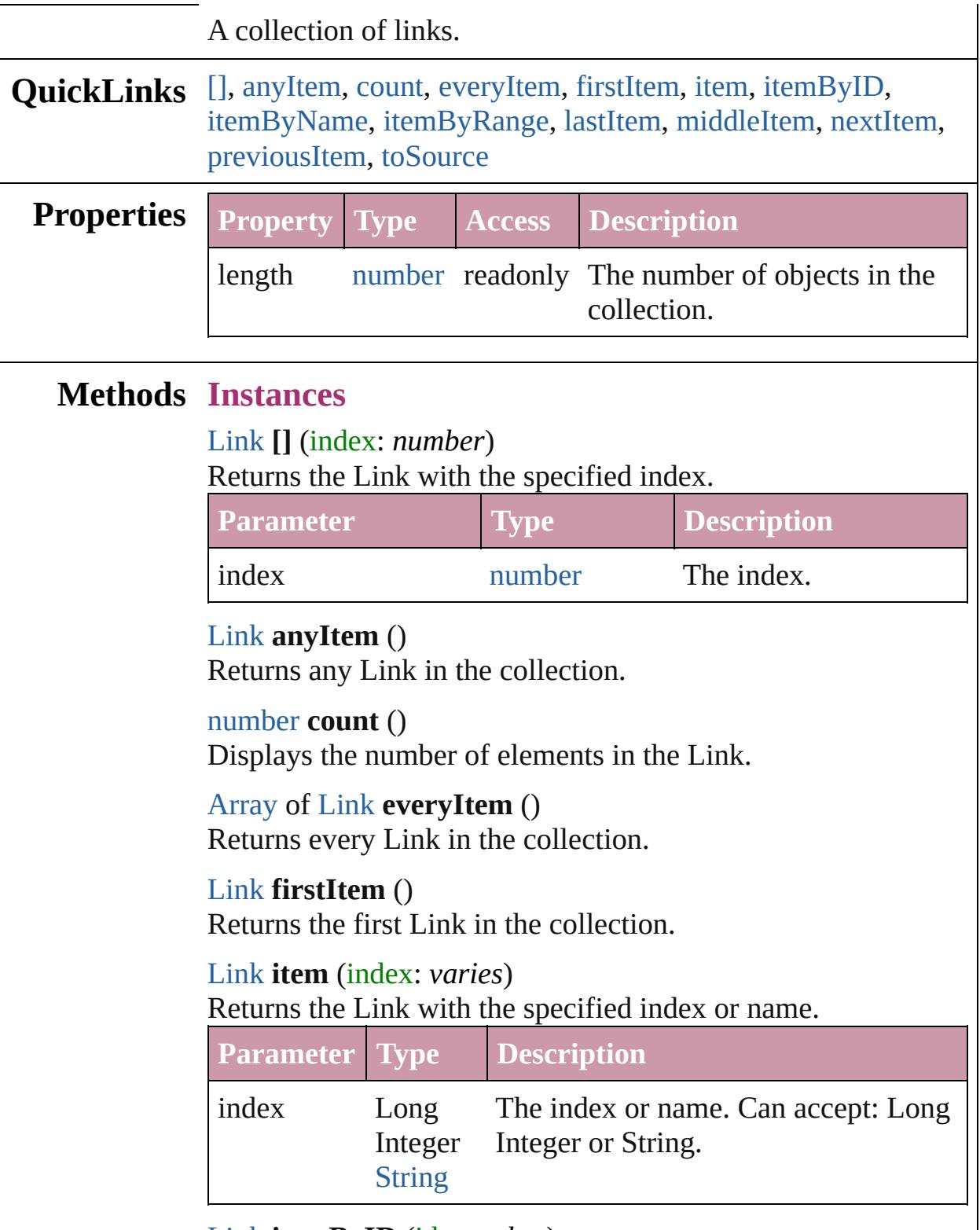

<span id="page-2853-6"></span><span id="page-2853-5"></span><span id="page-2853-4"></span><span id="page-2853-3"></span><span id="page-2853-2"></span><span id="page-2853-1"></span>[Link](#page-2837-0) **itemByID** (id: *number*)

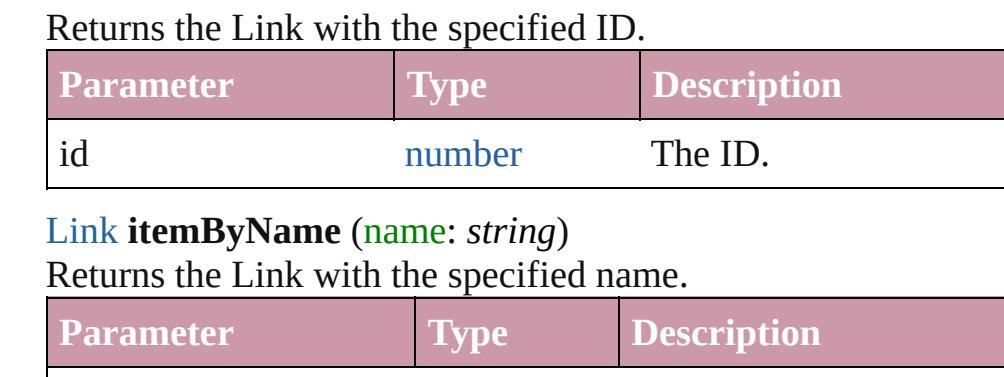

<span id="page-2854-3"></span>[Array](#page-22-0) of [Link](#page-2837-0) **itemByRange** (from: *varies*, to: *varies*) Returns the Links within the specified range.

<span id="page-2854-2"></span>name string The name.

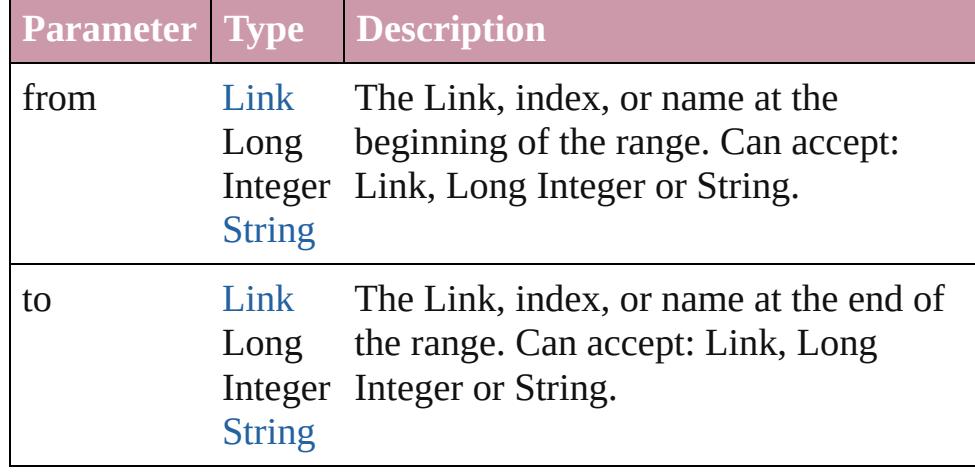

#### <span id="page-2854-4"></span>[Link](#page-2837-0) **lastItem** ()

Returns the last Link in the collection.

### <span id="page-2854-5"></span>[Link](#page-2837-0) **middleItem** ()

Returns the middle Link in the collection.

### <span id="page-2854-0"></span>[Link](#page-2837-0) **nextItem** (obj: [Link\)](#page-2837-0)

Returns the Link whose index follows the specified Link in the collection.

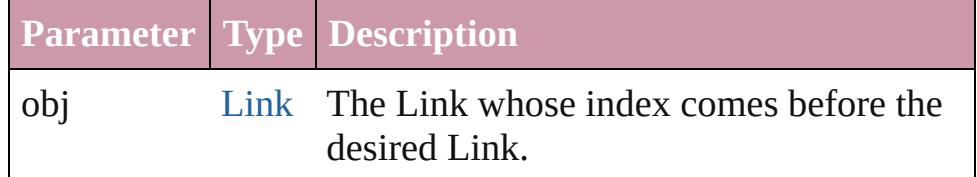

## <span id="page-2854-1"></span>[Link](#page-2837-0) **previousItem** (obj: [Link\)](#page-2837-0)

Returns the Link with the index previous to the specified index.

<span id="page-2855-0"></span>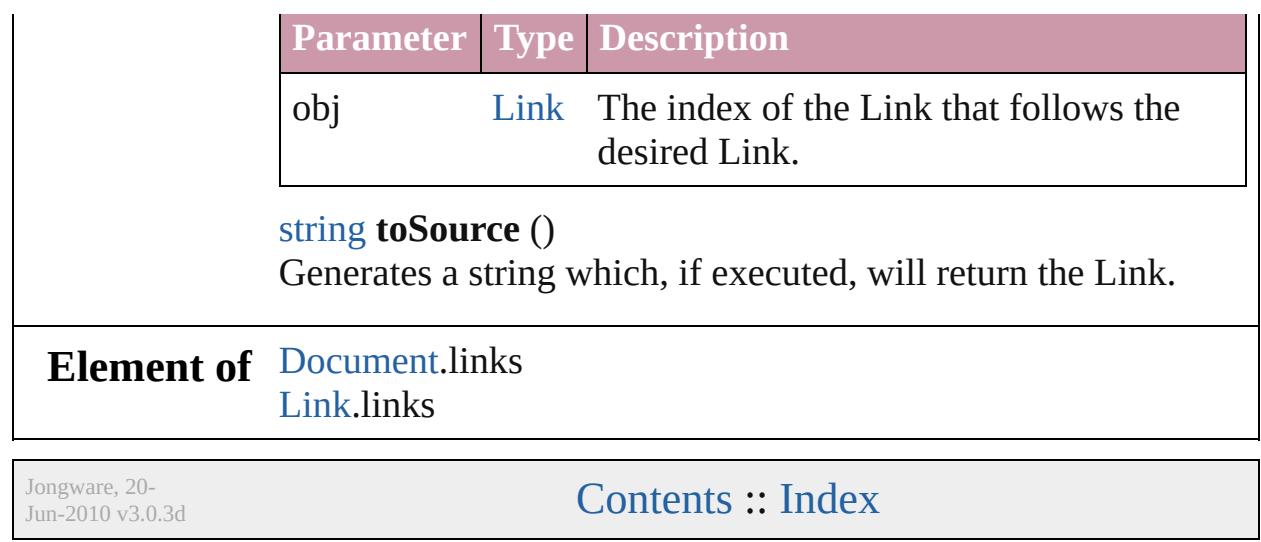

# **Adobe InDesign CS5 (7.0) Object Model**

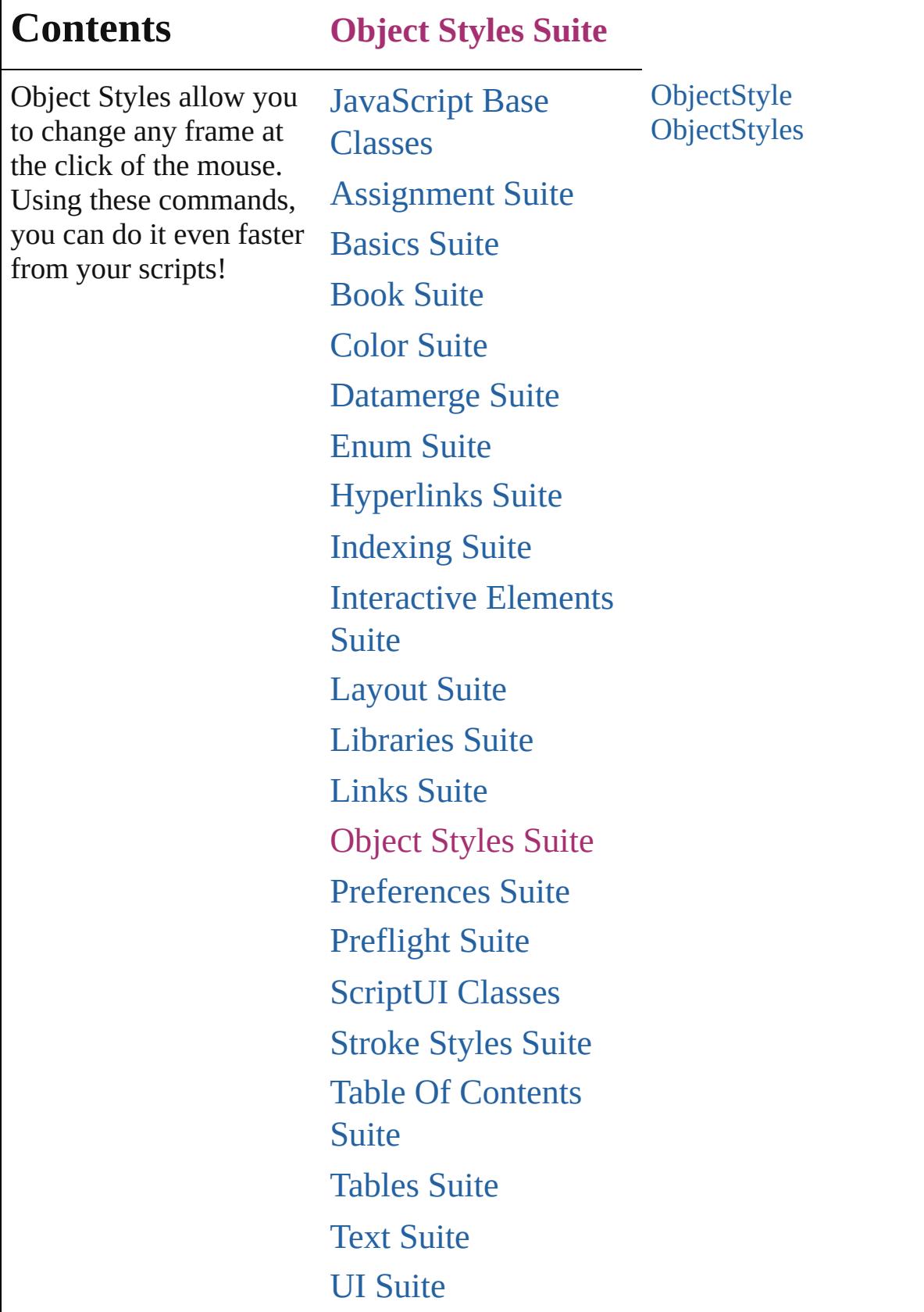

Г

 $\mathbf{I}$ 

# [XML](#page-5603-0) Suite

Jongware, 20-

Contents :: [Index](#page-5767-0)

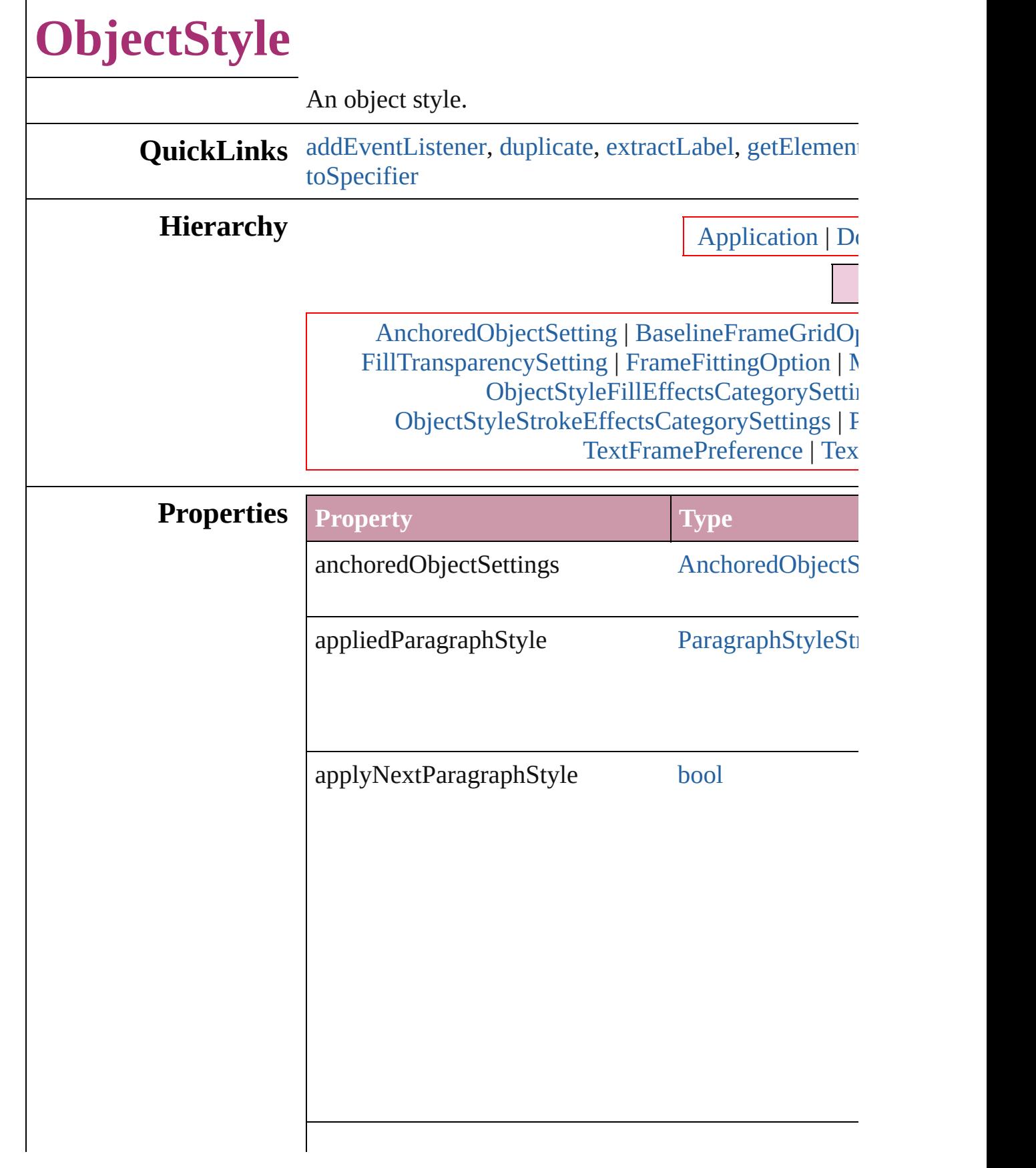

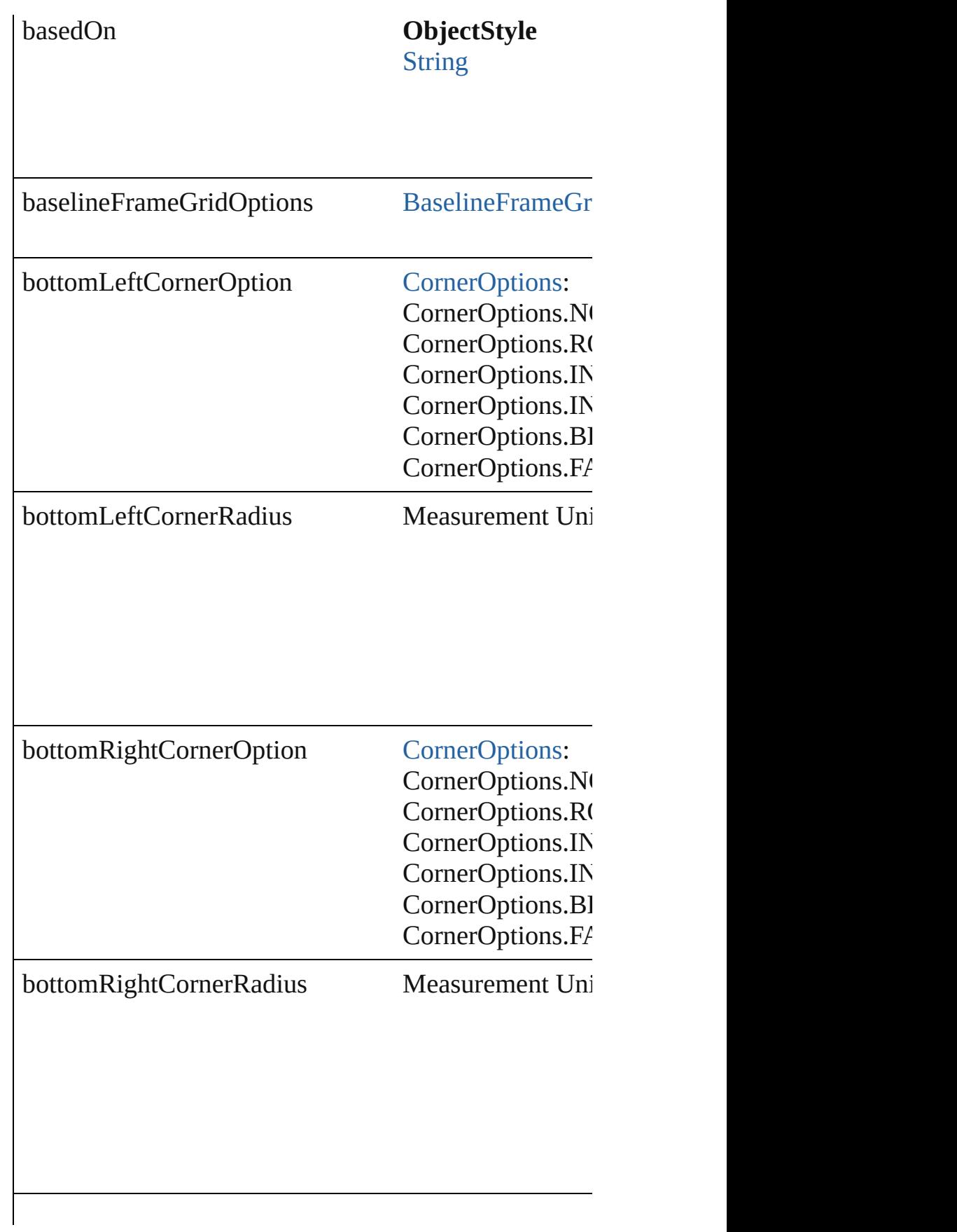

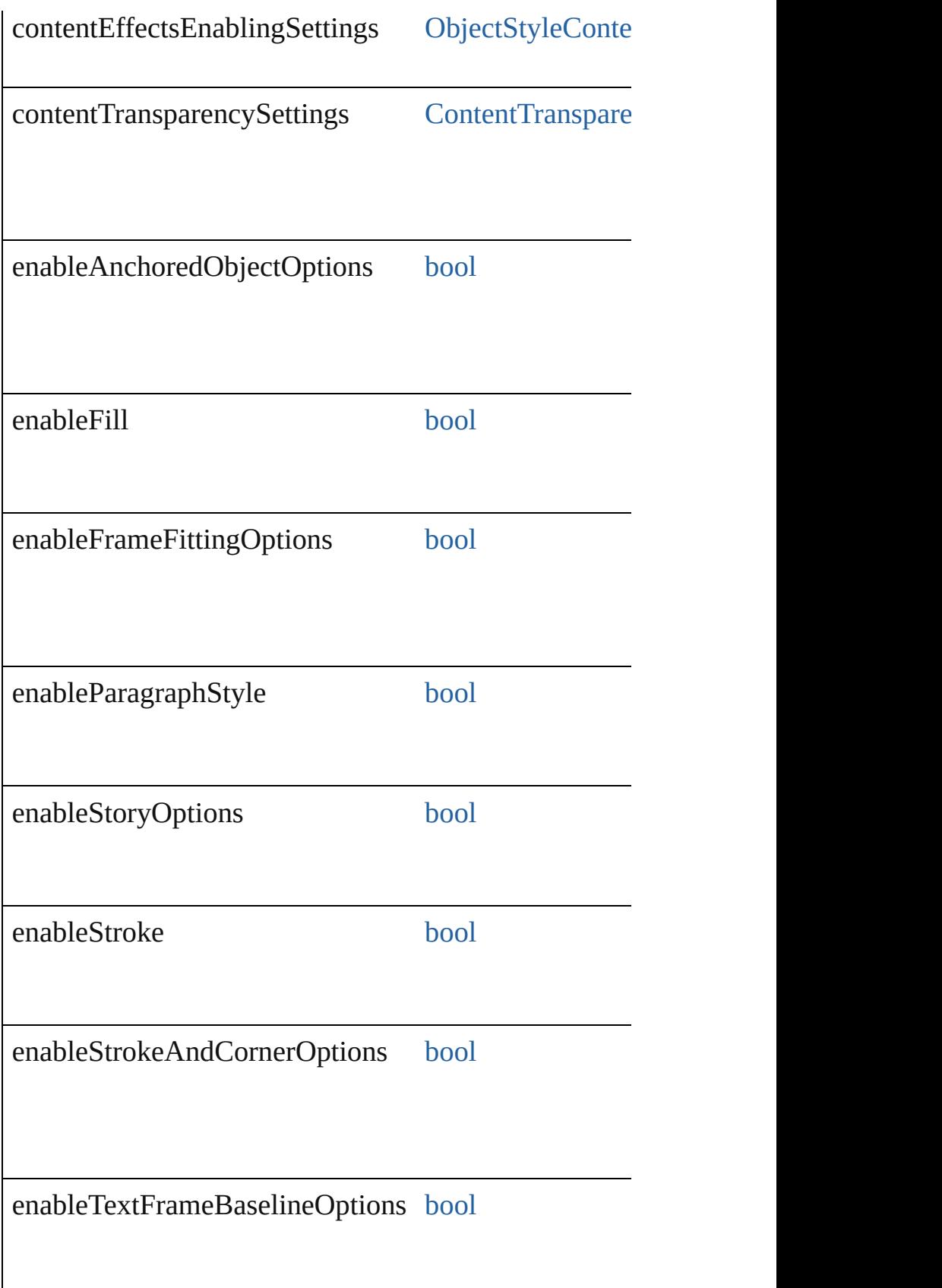

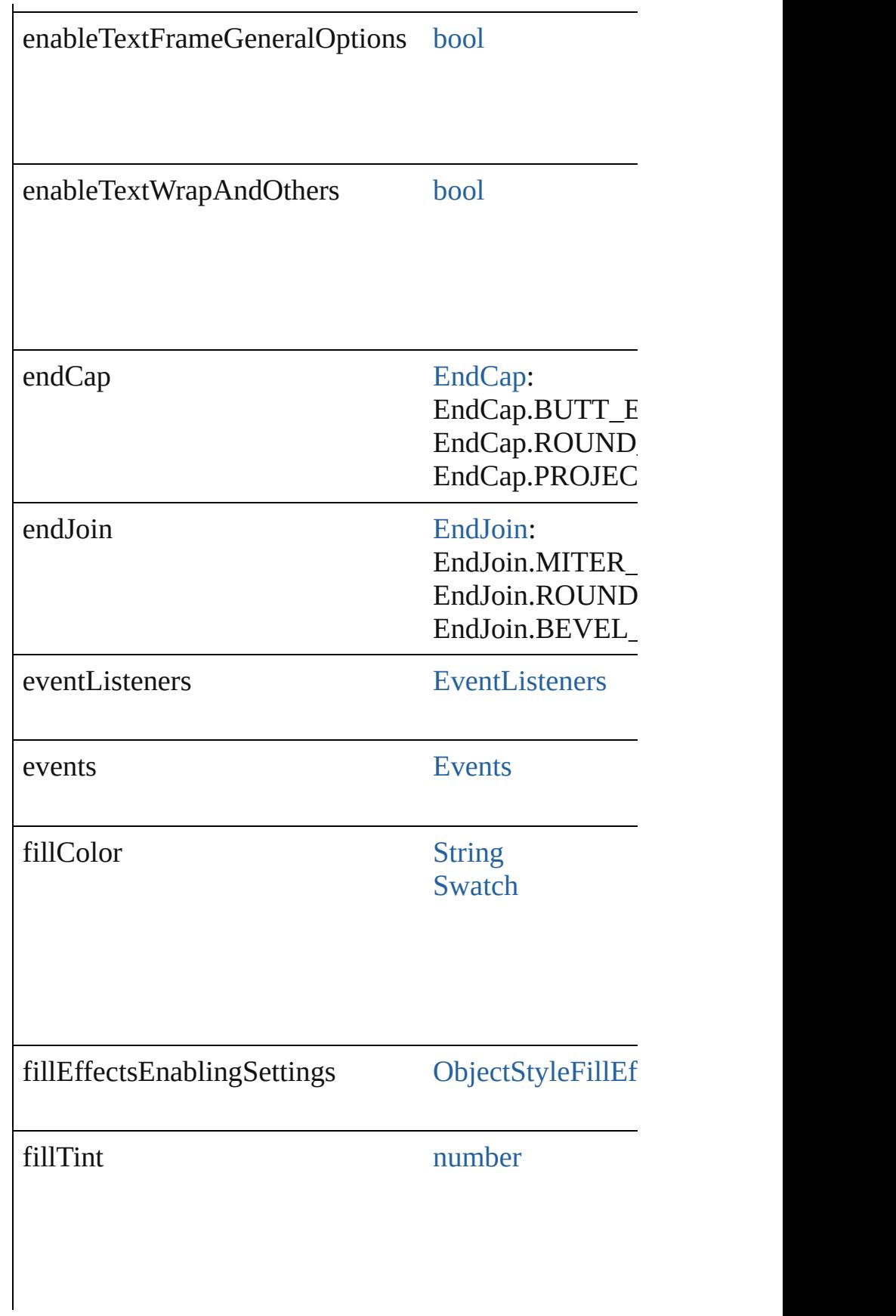

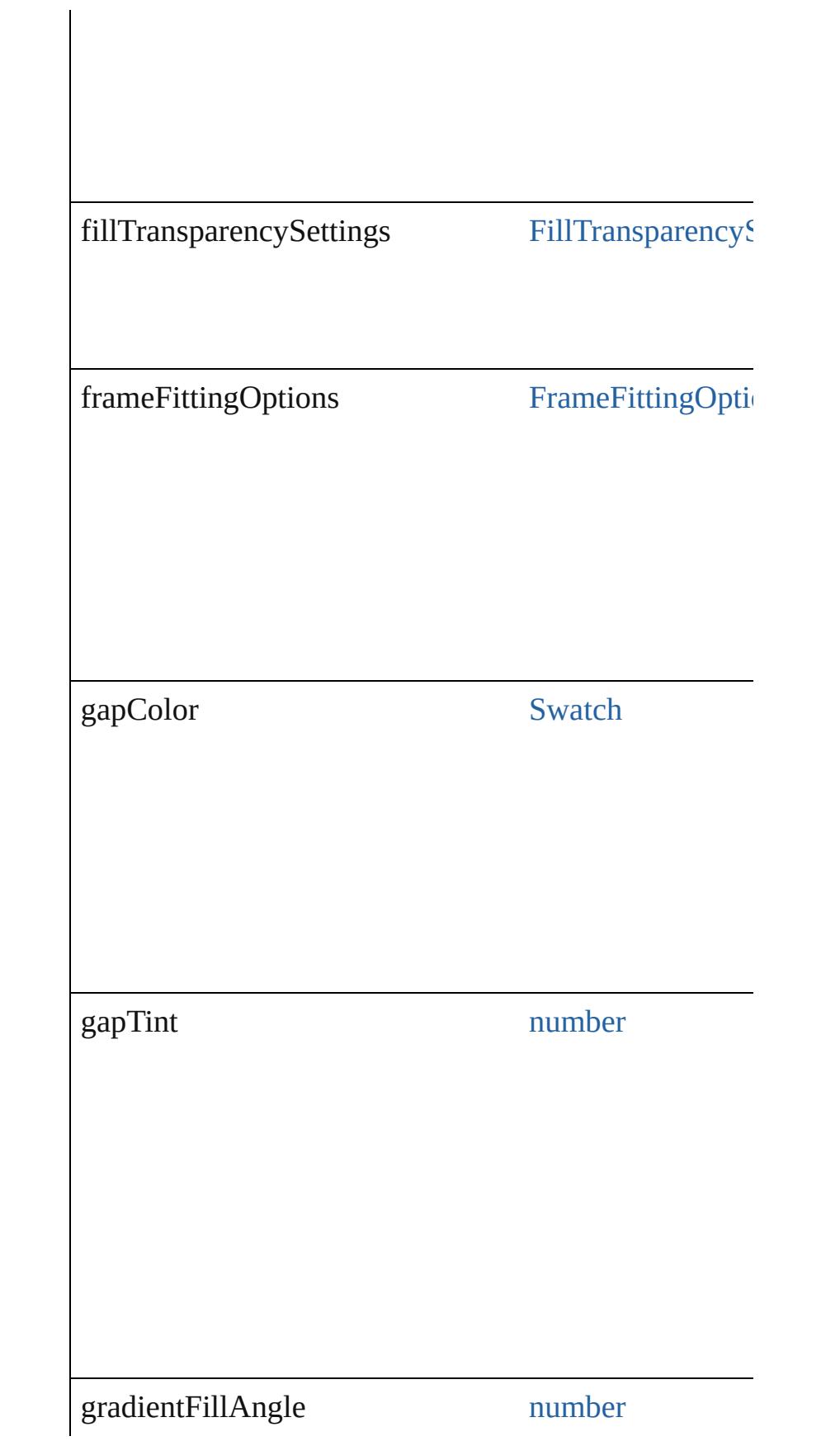

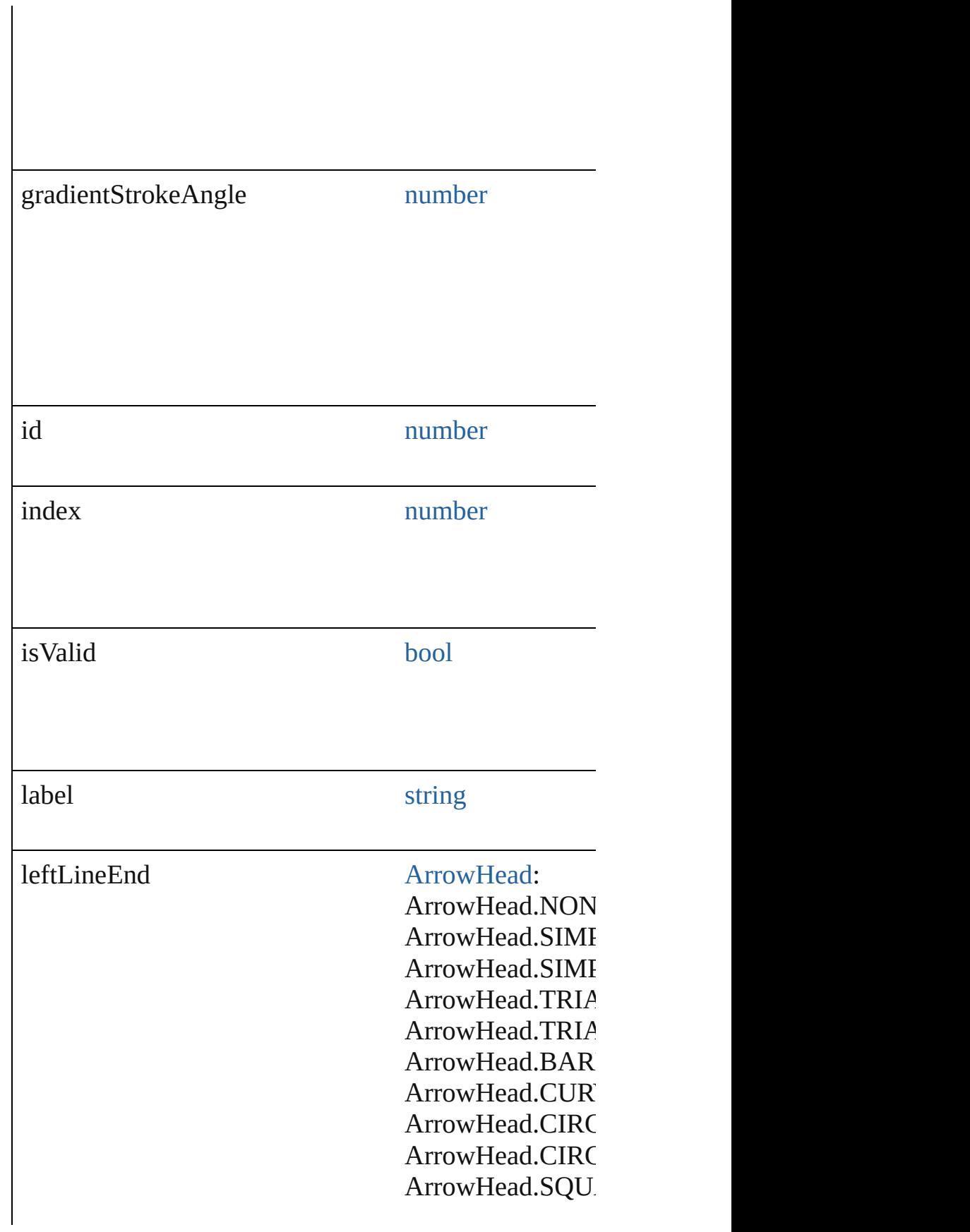

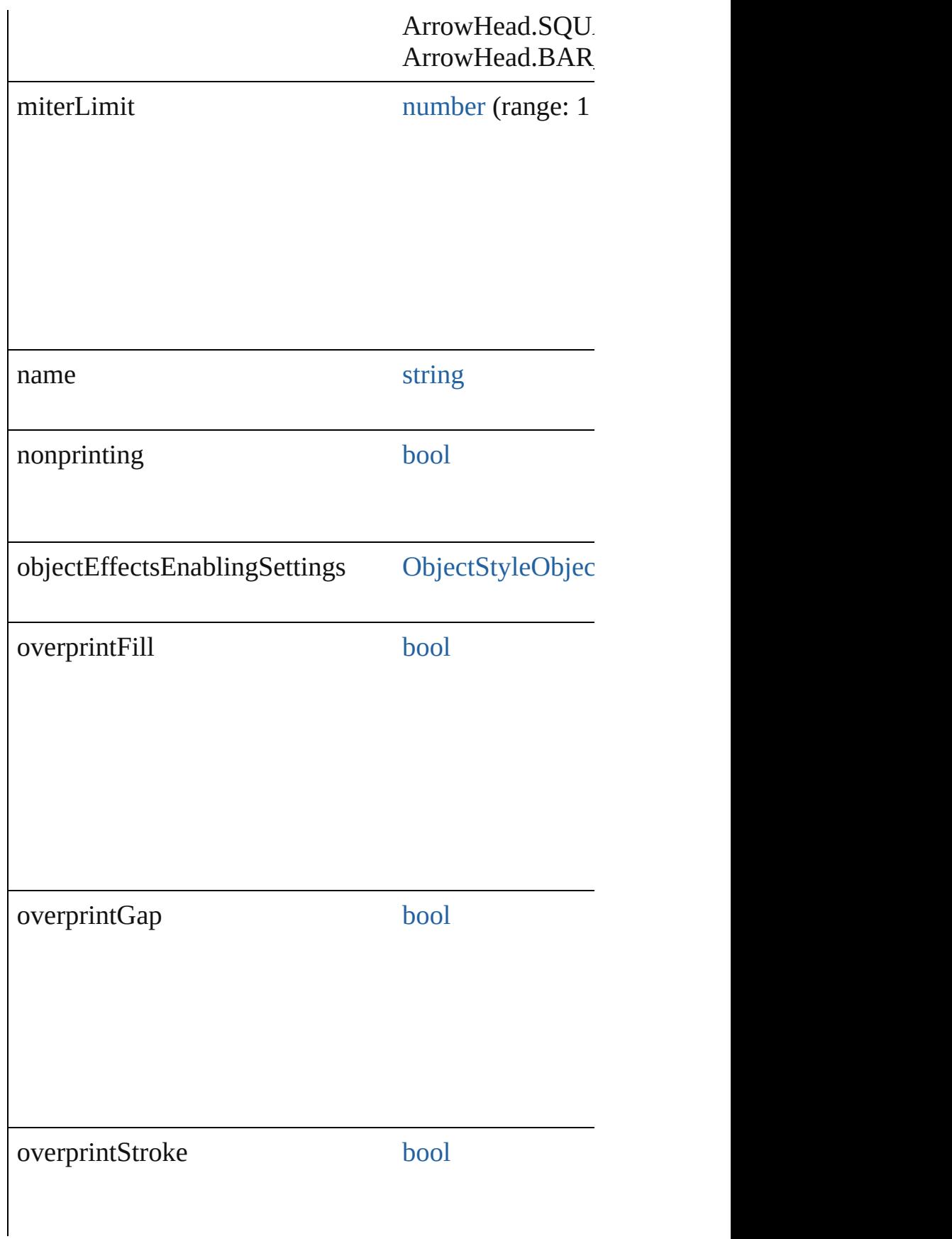

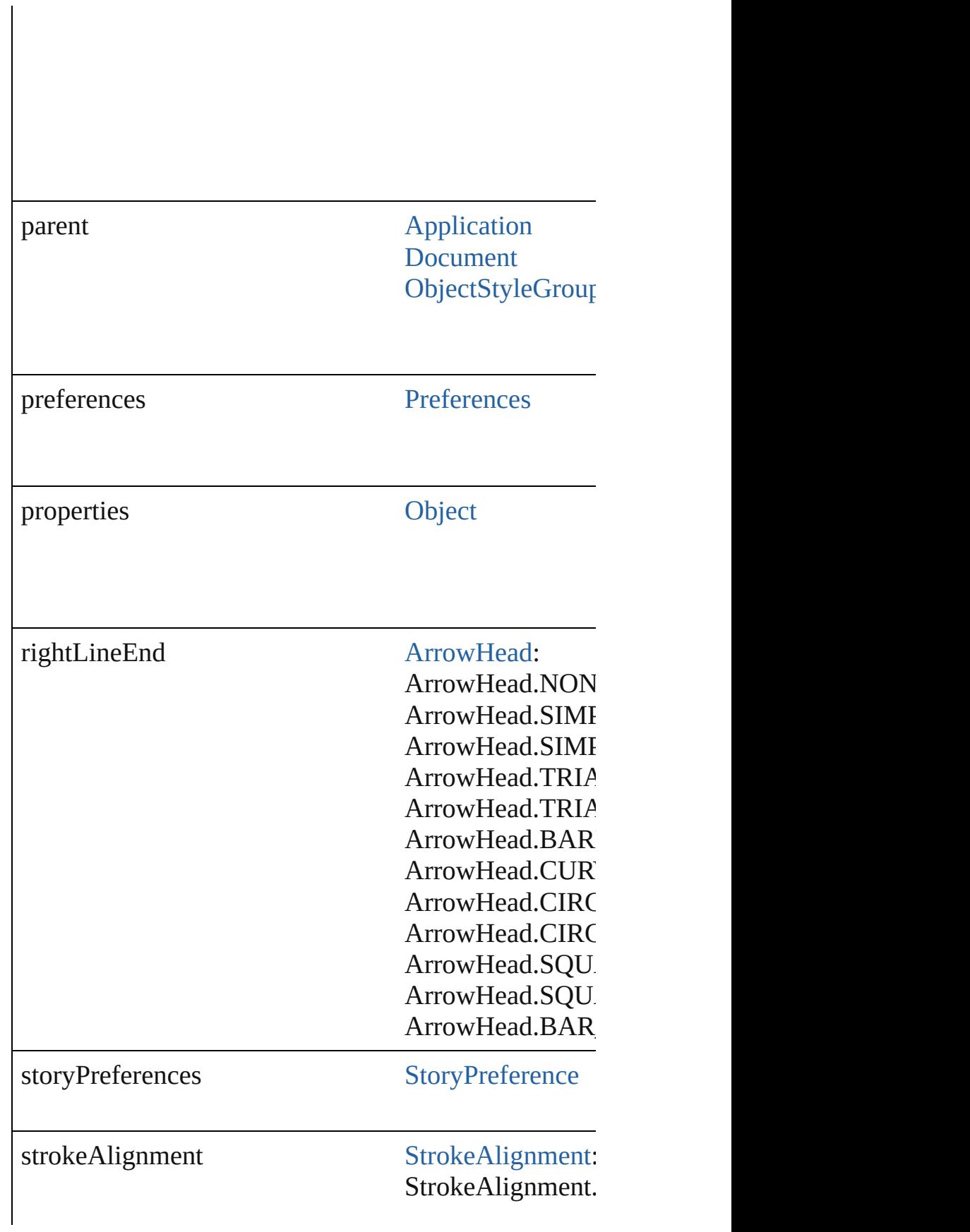

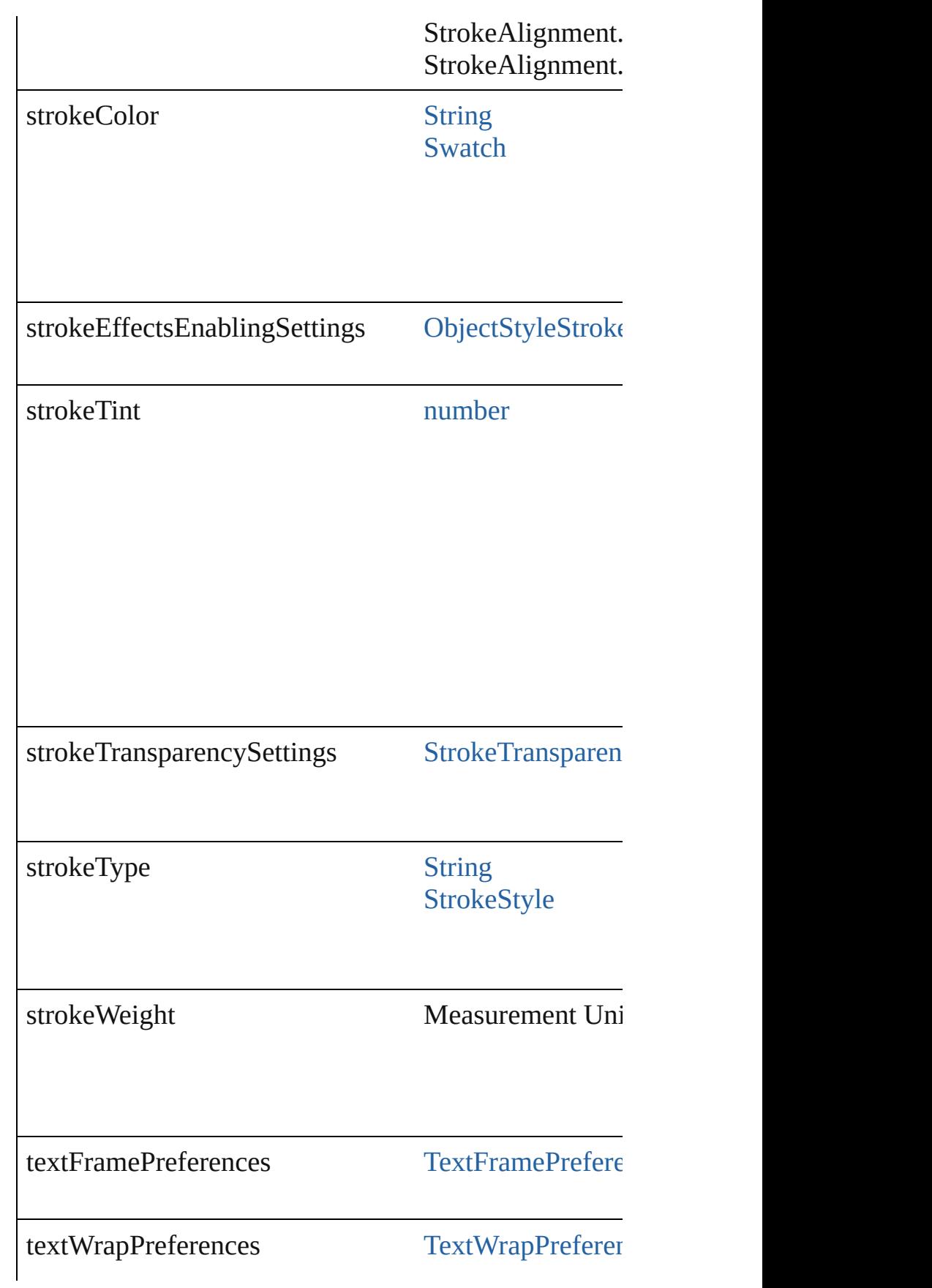

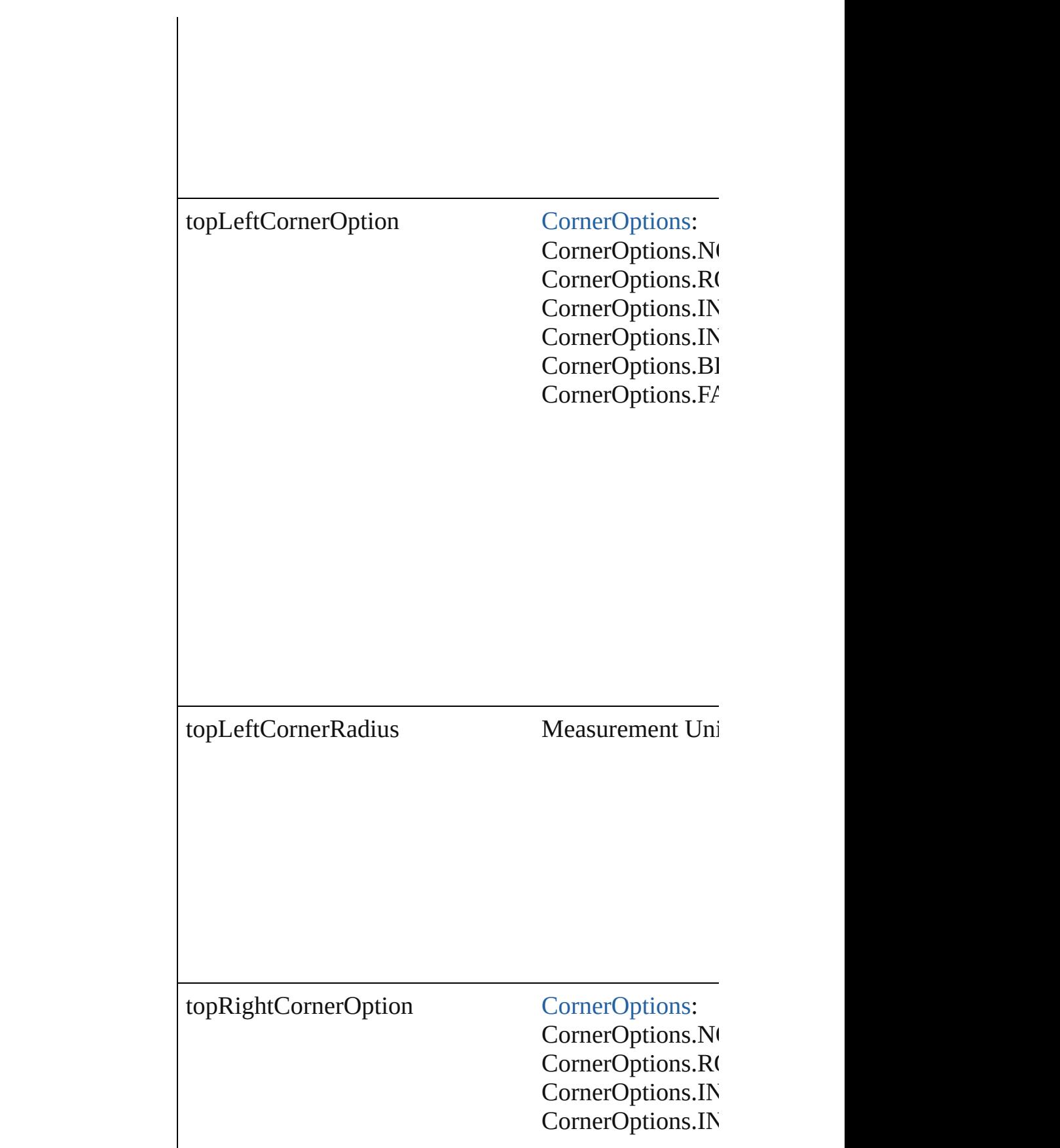

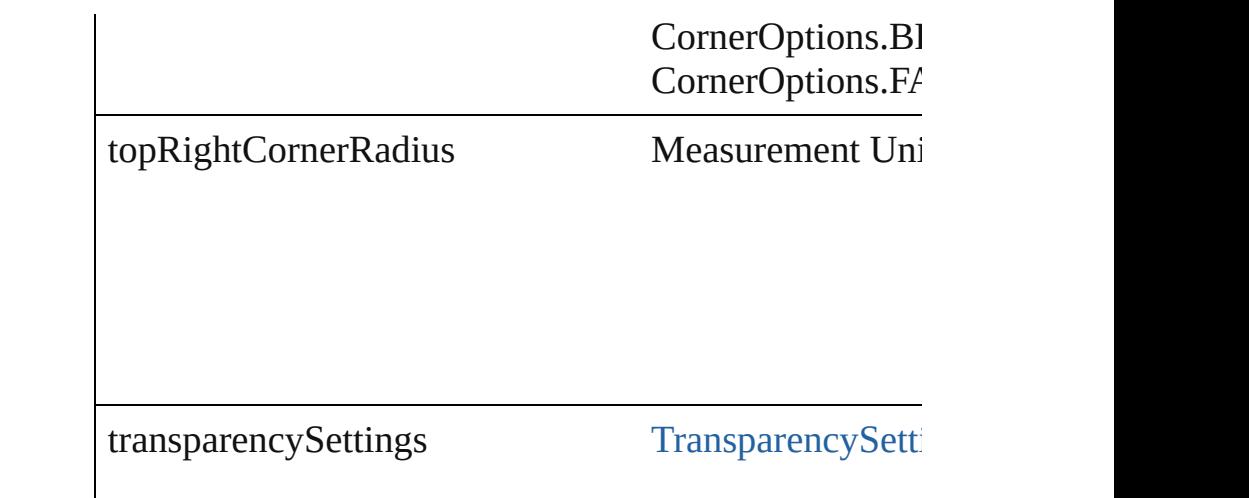

# **Methods Instances**

<span id="page-2870-0"></span>[EventListener](#page-345-0) **addEventListener** (eventType: *string*, Adds an event listener.

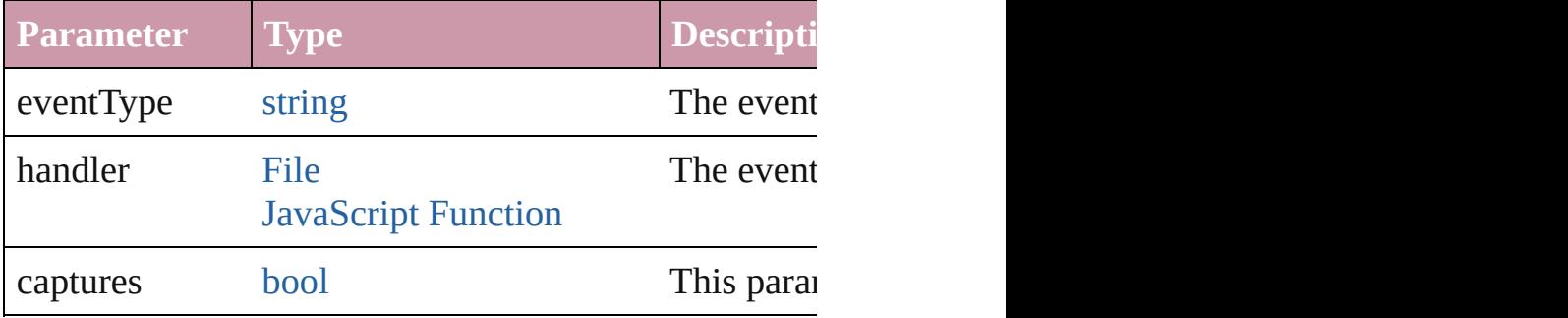

<span id="page-2870-1"></span>[ObjectStyle](#page-2859-0) **duplicate** () Duplicates the ObjectStyle.

<span id="page-2870-2"></span>string **extractLabel** (key: *string*) Gets the label value associated with the specified key.

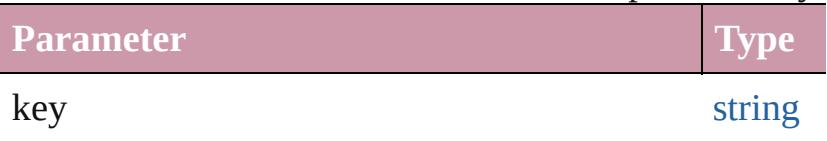

<span id="page-2870-3"></span>[Array](#page-22-0) of [ObjectStyle](#page-2859-0) **getElements** ()

Resolves the object specifier, creating an array of obje

void **insertLabel** (key: *string*, value: *string*) Sets the label to the value associated with the specified

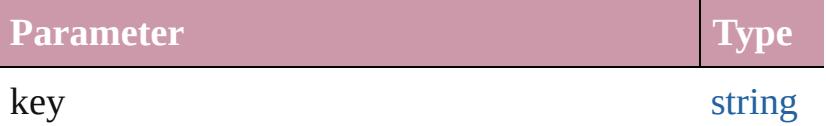

value string

<span id="page-2871-2"></span>[ObjectStyle](#page-2859-0) **move** (to: [LocationOptions\[](#page-1129-0), reference: *vc* Moves the ObjectStyle to the specified location.

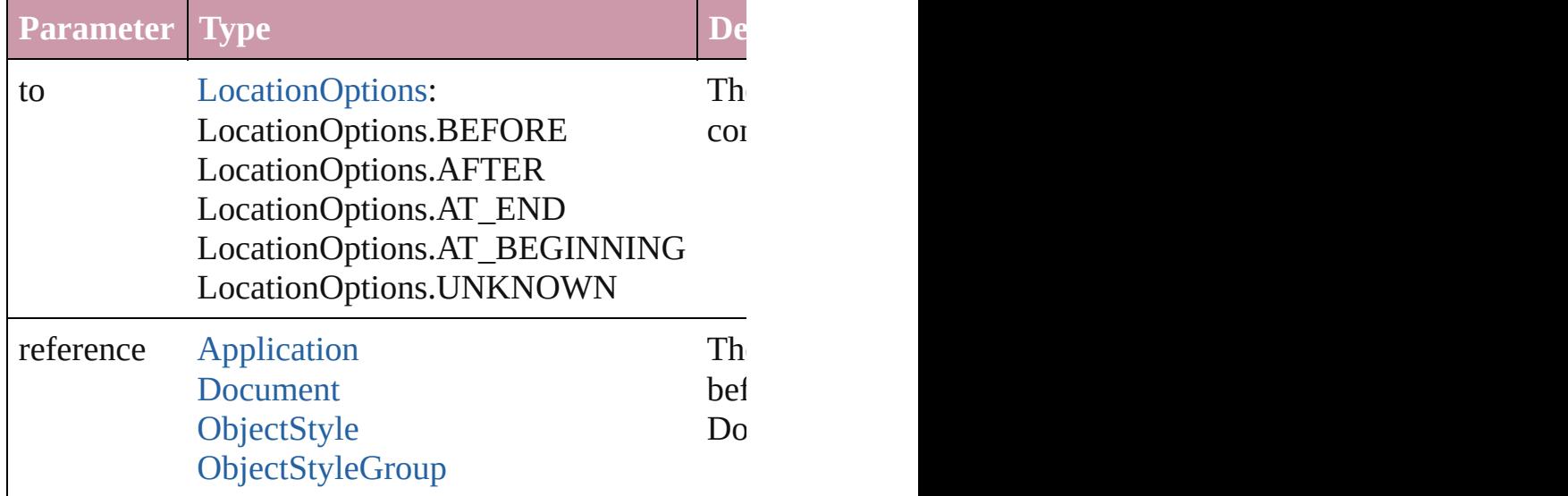

<span id="page-2871-1"></span>void **remove** ([replacingWith: **ObjectStyle**]) Deletes the style.

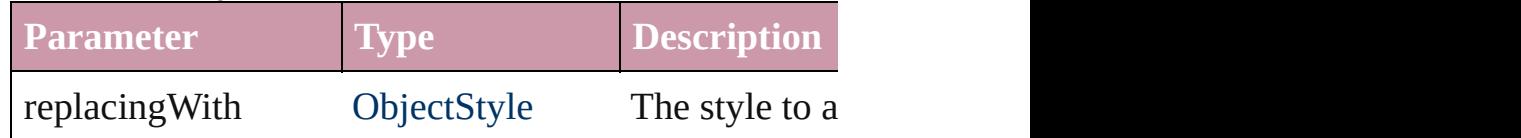

bool **removeEventListener** (eventType: *string*, handl Removes the event listener.

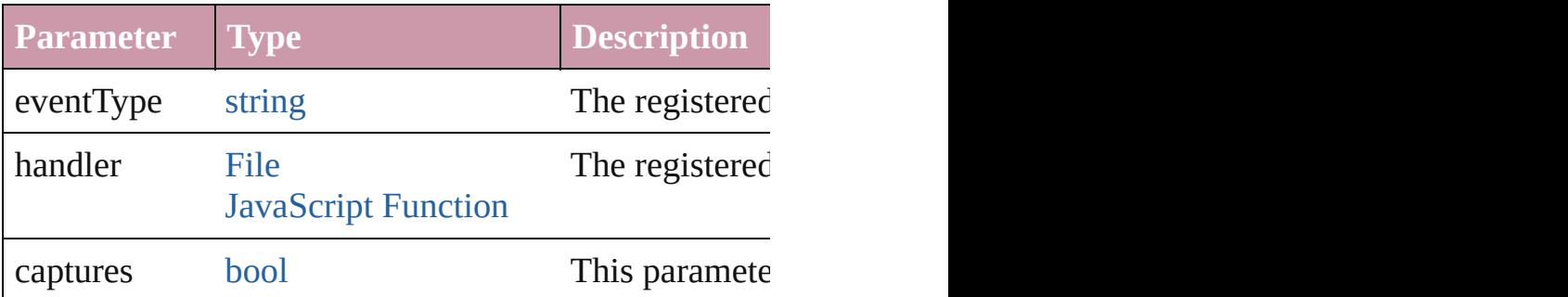

#### string **toSource** ()

Generates a string which, if executed, will return the C

#### <span id="page-2871-0"></span>string **toSpecifier** ()

Retrieves the object specifier.

[AnchoredObjectDefault.](#page-2889-0)anchoredObjectStyle

**Element of** [AnchoredObjectSetting.](#page-2893-0)parent [Application.](#page-248-0)allObjectStyles [BaselineFrameGridOption](#page-2910-0).parent [Button.](#page-1842-0)appliedObjectStyle [ChangeObjectPreference.](#page-2968-0)appliedObjectStyles [ContentTransparencySetting.](#page-3072-0)parent [Document.](#page-290-0)allObjectStyles [EPS](#page-2209-0).appliedObjectStyle [EPSText.](#page-2232-0)appliedObjectStyle [FillTransparencySetting](#page-3173-0).parent [FindObjectPreference.](#page-3297-0)appliedObjectStyles [FormField](#page-1875-0).appliedObjectStyle [Graphic](#page-2268-0).appliedObjectStyle [GraphicLine](#page-2291-0).appliedObjectStyle [Group](#page-2325-0).appliedObjectStyle [Image.](#page-2364-0)appliedObjectStyle [ImportedPage](#page-2390-0).appliedObjectStyle [MediaItem.](#page-2448-0)appliedObjectStyle [Movie](#page-2014-0).appliedObjectStyle [MultiStateObject.](#page-2052-0)appliedObjectStyle [ObjectStyle.](#page-2859-0)basedOn [ObjectStyleContentEffectsCategorySettings.](#page-3529-0)parent [ObjectStyleFillEffectsCategorySettings](#page-3533-0).parent [ObjectStyleGroup](#page-4849-0).allObjectStyles [ObjectStyleObjectEffectsCategorySettings.](#page-3537-0)parent [ObjectStyleStrokeEffectsCategorySettings.](#page-3541-0)parent [Oval.](#page-2484-0)appliedObjectStyle [PDF](#page-2514-0).appliedObjectStyle [PICT.](#page-2545-0)appliedObjectStyle [PageItem](#page-2583-0).appliedObjectStyle [PageItemDefault](#page-3594-0).appliedGraphicObjectStyle [PageItemDefault](#page-3594-0).appliedGridObjectStyle [PageItemDefault](#page-3594-0).appliedTextObjectStyle [Polygon.](#page-2639-0)appliedObjectStyle [Rectangle](#page-2669-0).appliedObjectStyle [Sound](#page-2110-0).appliedObjectStyle [SplineItem.](#page-2721-0)appliedObjectStyle [StoryPreference](#page-3723-0).parent [StrokeTransparencySetting.](#page-3731-0)parent

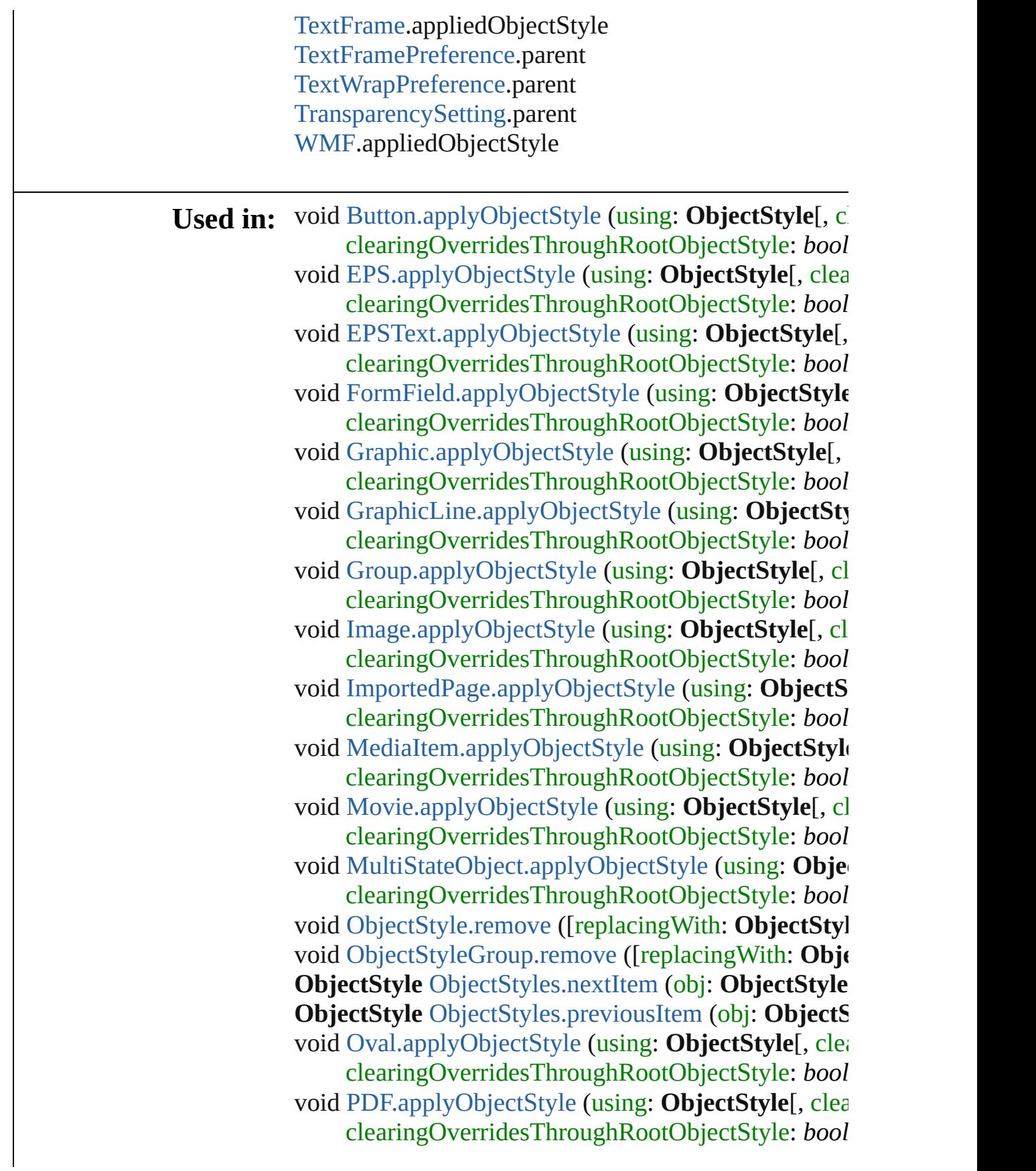

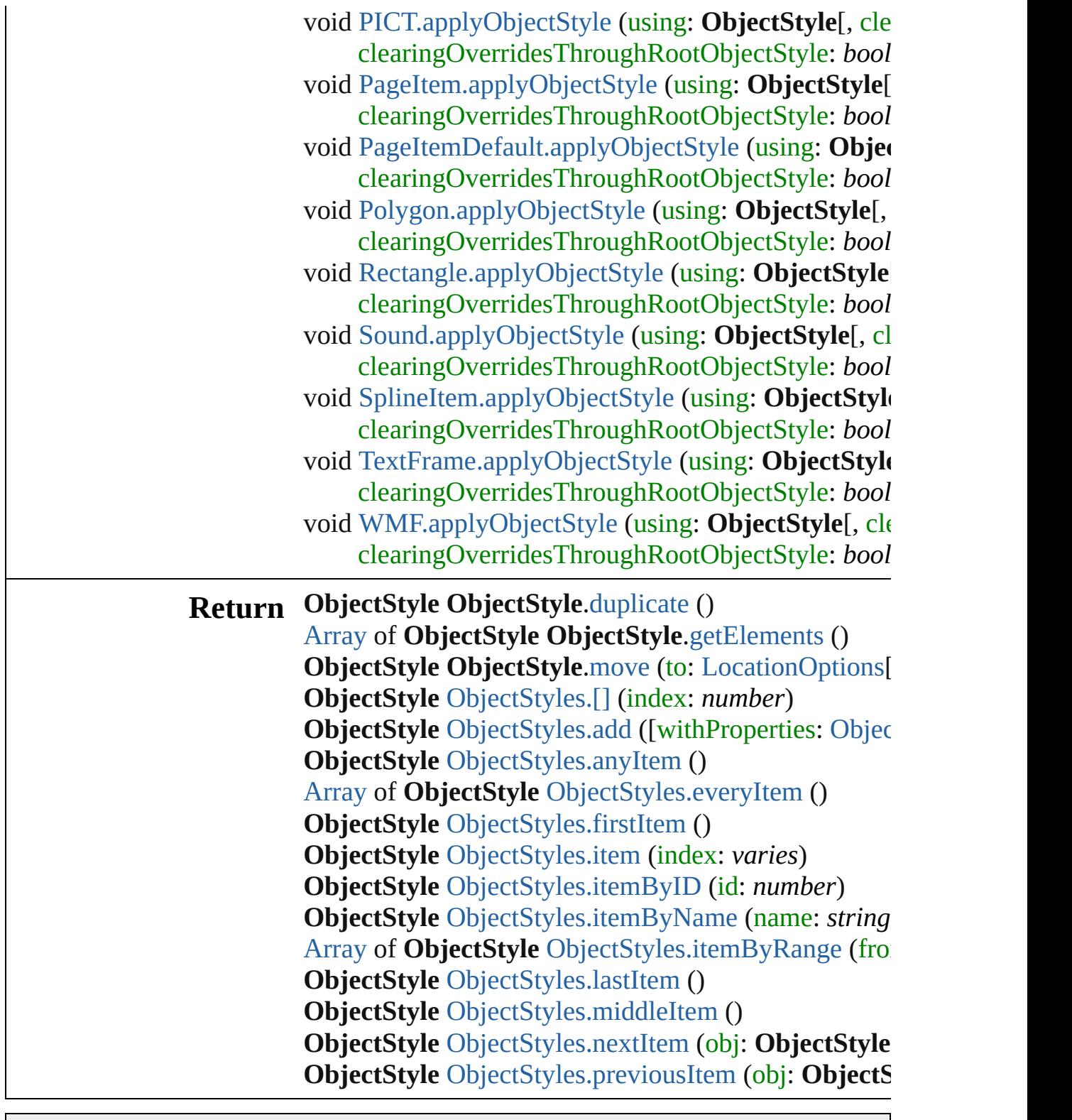

Jongware, 20-

[Contents](#page-0-0) :: [Index](#page-5767-0)

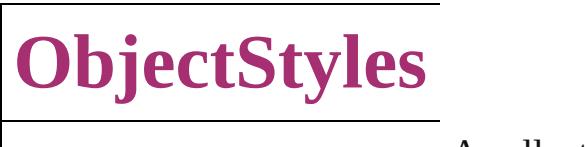

<span id="page-2876-5"></span><span id="page-2876-4"></span><span id="page-2876-3"></span><span id="page-2876-2"></span><span id="page-2876-1"></span><span id="page-2876-0"></span>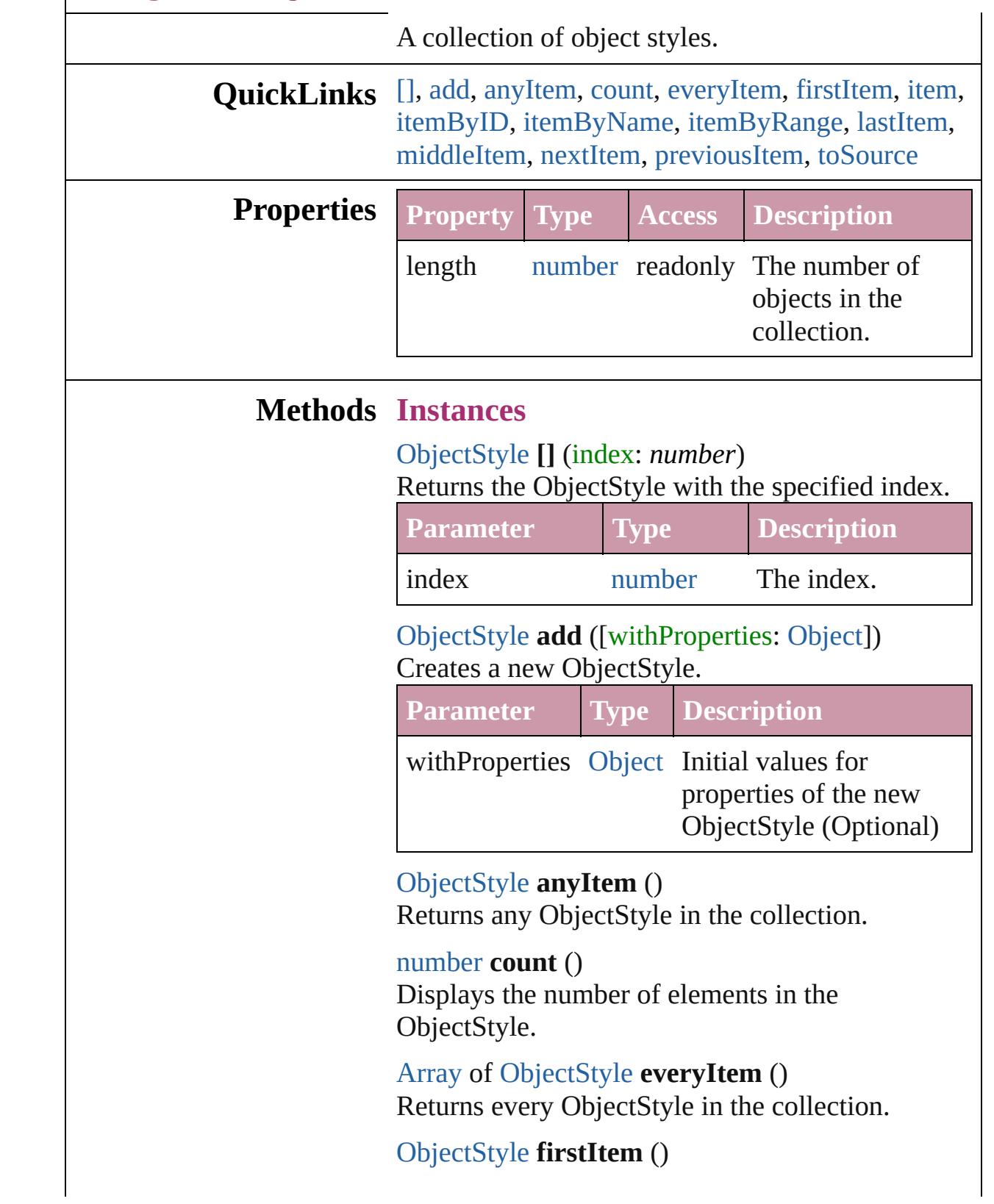

Returns the first ObjectStyle in the collection.

#### <span id="page-2877-0"></span>[ObjectStyle](#page-2859-0) **item** (index: *varies*) Returns the ObjectStyle with the specified index

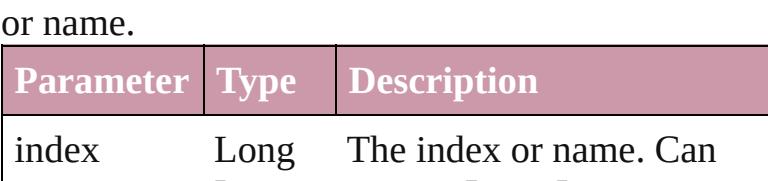

#### Integer accept: Long Integer or **[String](#page-167-0)** String.

#### <span id="page-2877-1"></span>[ObjectStyle](#page-2859-0) **itemByID** (id: *number*) Returns the ObjectStyle with the specified ID.

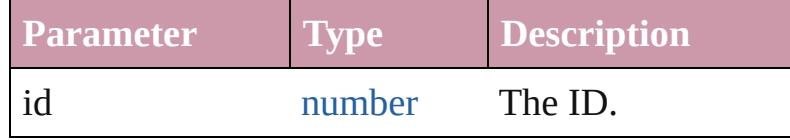

#### <span id="page-2877-2"></span>[ObjectStyle](#page-2859-0) **itemByName** (name: *string*) Returns the ObjectStyle with the specified name.

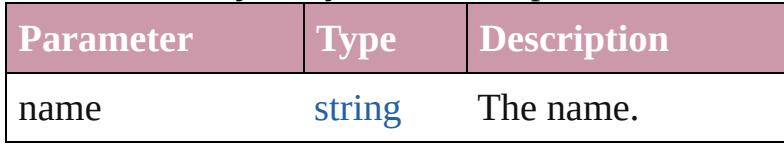

#### <span id="page-2877-3"></span>[Array](#page-22-0) of [ObjectStyle](#page-2859-0) **itemByRange** (from: *varies*, to: *varies*)

Returns the ObjectStyles within the specified range.

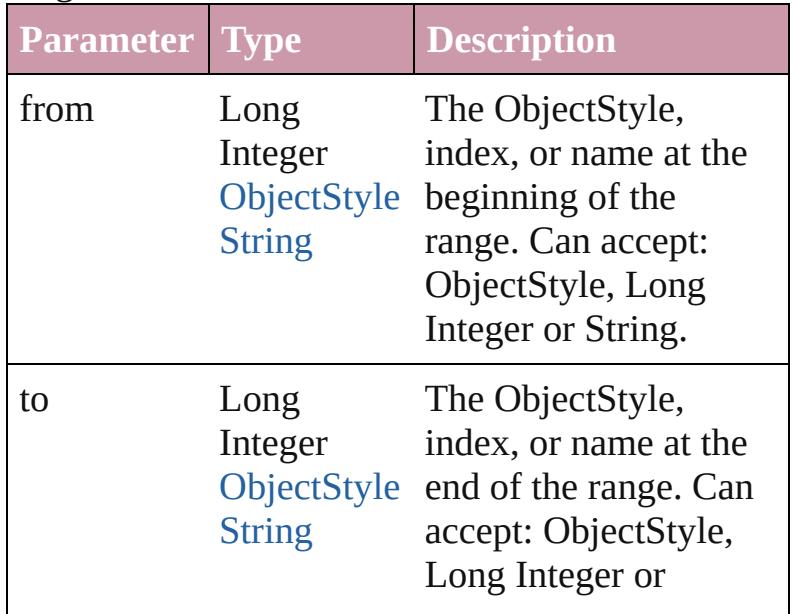

<span id="page-2878-4"></span><span id="page-2878-3"></span><span id="page-2878-2"></span><span id="page-2878-1"></span><span id="page-2878-0"></span>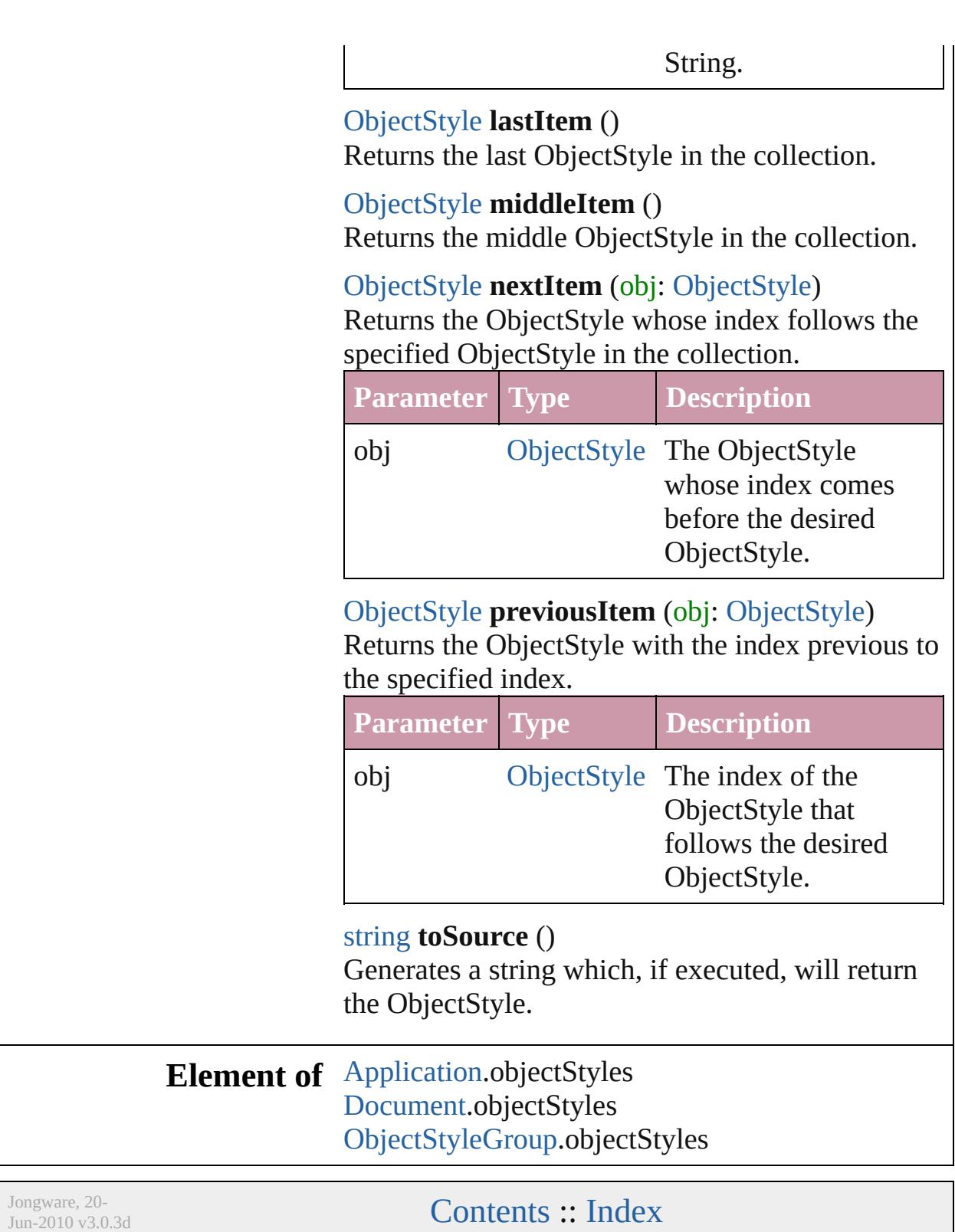

# <span id="page-2879-0"></span>**Adobe InDesign CS5 (7.0) Object Model**
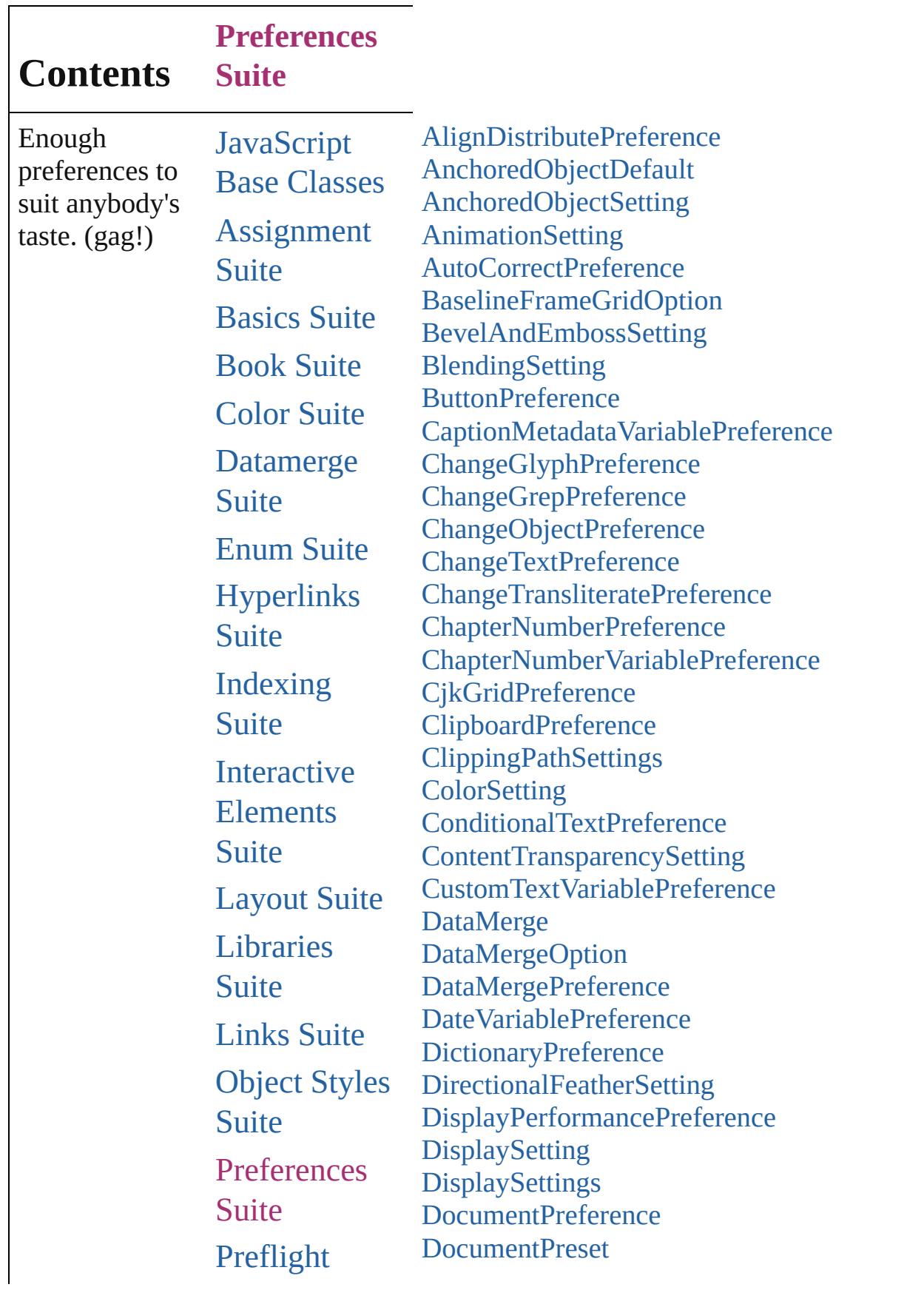

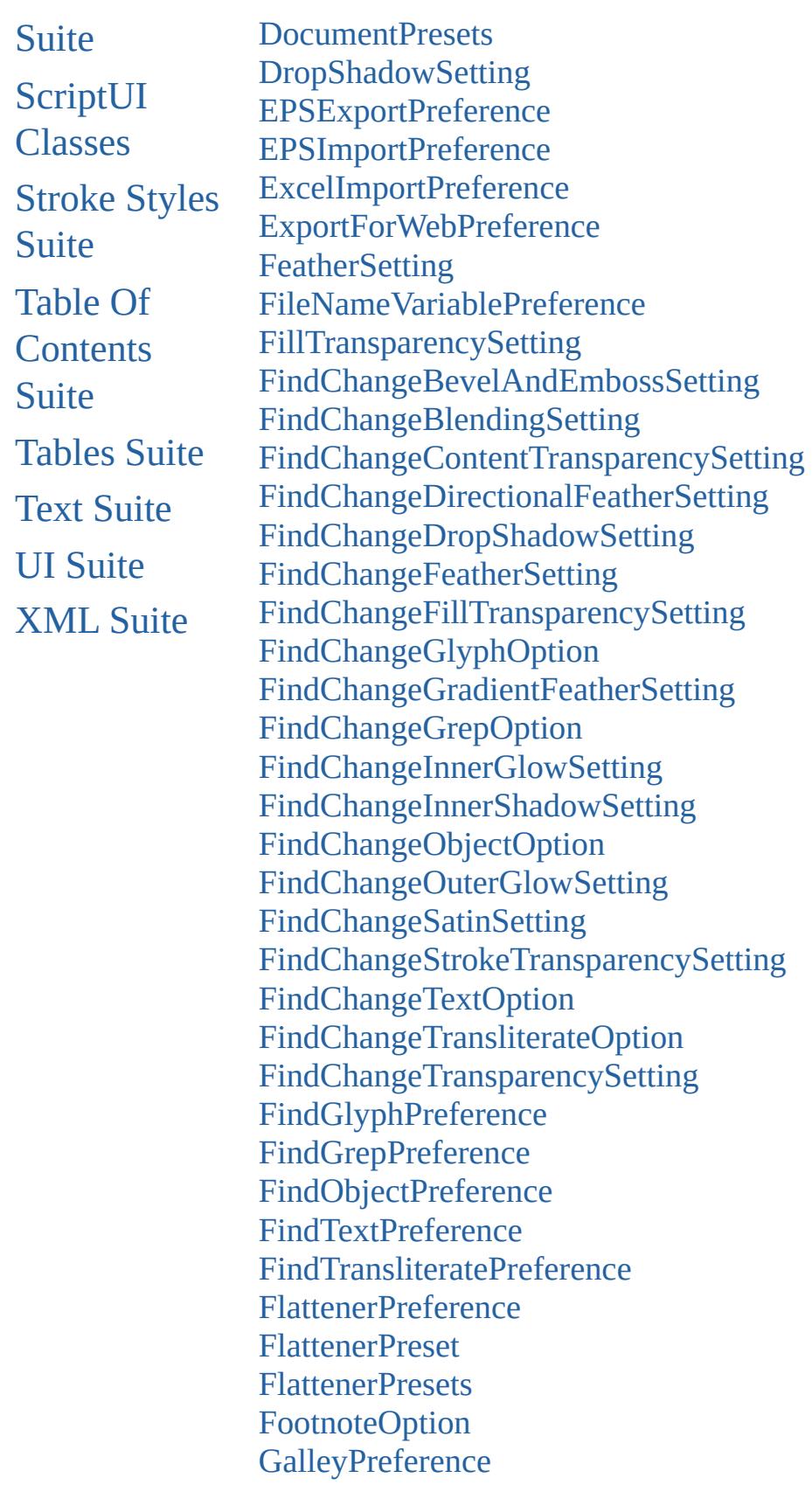

**[GeneralPreference](#page-3400-0)** 

[GrabberPreference](#page-3406-0) **[GradientFeatherSetting](#page-3409-0)** [GraphicLayer](#page-3413-0) [GraphicLayerOption](#page-3419-0) [GraphicLayers](#page-3423-0) [GridDataInformation](#page-3428-0) **[GridPreference](#page-3433-0)** [GridPrintingPreference](#page-3439-0) [GuidePreference](#page-3443-0) **[IMEPreference](#page-3448-0)** [ImageIOPreference](#page-3452-0) **[ImagePreference](#page-3456-0)** [ImportedPageAttribute](#page-3460-0) [InCopyExportOption](#page-3464-0) **[InnerGlowSetting](#page-3468-0)** [InnerShadowSetting](#page-3473-0) [InteractivePDFExportPreference](#page-3478-0) [JPEGExportPreference](#page-3484-0) [LayoutAdjustmentPreference](#page-3489-0) [LayoutGridDataInformation](#page-3493-0) [LinkingPreference](#page-3497-0) **[MarginPreference](#page-3501-0)** [MatchCharacterStylePreference](#page-3505-0) [MatchParagraphStylePreference](#page-3509-0) [MetadataPreference](#page-3513-0) [MojikumiUiPreference](#page-3519-0) **[NotePreference](#page-3524-0)** [ObjectStyleContentEffectsCategorySettings](#page-3529-0) [ObjectStyleFillEffectsCategorySettings](#page-3533-0) [ObjectStyleObjectEffectsCategorySettings](#page-3537-0) [ObjectStyleStrokeEffectsCategorySettings](#page-3541-0) **[OuterGlowSetting](#page-3545-0)** [PDFExportPreference](#page-3550-0) [PDFExportPreset](#page-3566-0) [PDFExportPresets](#page-3585-0) [PDFPlacePreference](#page-3590-0) [PageItemDefault](#page-3594-0) [PageNumberVariablePreference](#page-3605-0) [PasteboardPreference](#page-3609-0)

[PolygonPreference](#page-3614-0) [Preference](#page-3618-0) **[Preferences](#page-3625-0)** [PreflightBookOption](#page-3630-0) [PreflightOption](#page-3634-0) [PrintBookletOption](#page-3639-0) [PrintBookletPrintPreference](#page-3644-0) [PrintPreference](#page-3657-0) [PrinterPreset](#page-3672-0) **[PrinterPresets](#page-3687-0)** [SWFExportPreference](#page-3692-0) [SatinSetting](#page-3698-0) **[ScriptPreference](#page-3703-0)** [SmartGuidePreference](#page-3707-0) **[SpellPreference](#page-3711-0)** [StoryGridDataInformation](#page-3718-0) **[StoryPreference](#page-3723-0)** [StrokeFillProxySetting](#page-3727-0) [StrokeTransparencySetting](#page-3731-0) [TaggedTextExportPreference](#page-3736-0) [TaggedTextImportPreference](#page-3740-0) **[TextDefault](#page-3744-0)** [TextEditingPreference](#page-3778-0) [TextExportPreference](#page-3782-0) [TextFramePreference](#page-3786-0) [TextImportPreference](#page-3792-0) **[TextPreference](#page-3797-0)** [ToolBox](#page-3807-0) [TrackChangesPreference](#page-3812-0) [TransformPreference](#page-3819-0) [TransparencyPreference](#page-3823-0) **[TransparencySetting](#page-3827-0)** [ViewPreference](#page-3833-0) [WatermarkPreference](#page-3841-0) [WordRTFImportPreference](#page-3846-0) [XFLExportPreference](#page-3851-0) [XMLExportPreference](#page-3856-0) [XMLImportPreference](#page-3861-0) [XMLPreference](#page-3866-0)

XM[LVi](#page-3873-0)ewPreference

Jongware, 20-J u n - 2 0 1 0 v 3.0.3 d Co[n](#page-5767-0)tents :: Index

## **AlignDistributePreference**

Preferences for alignm

**QuickLinks** [addEventListener](#page-2887-0), getH

**Hierarchy**

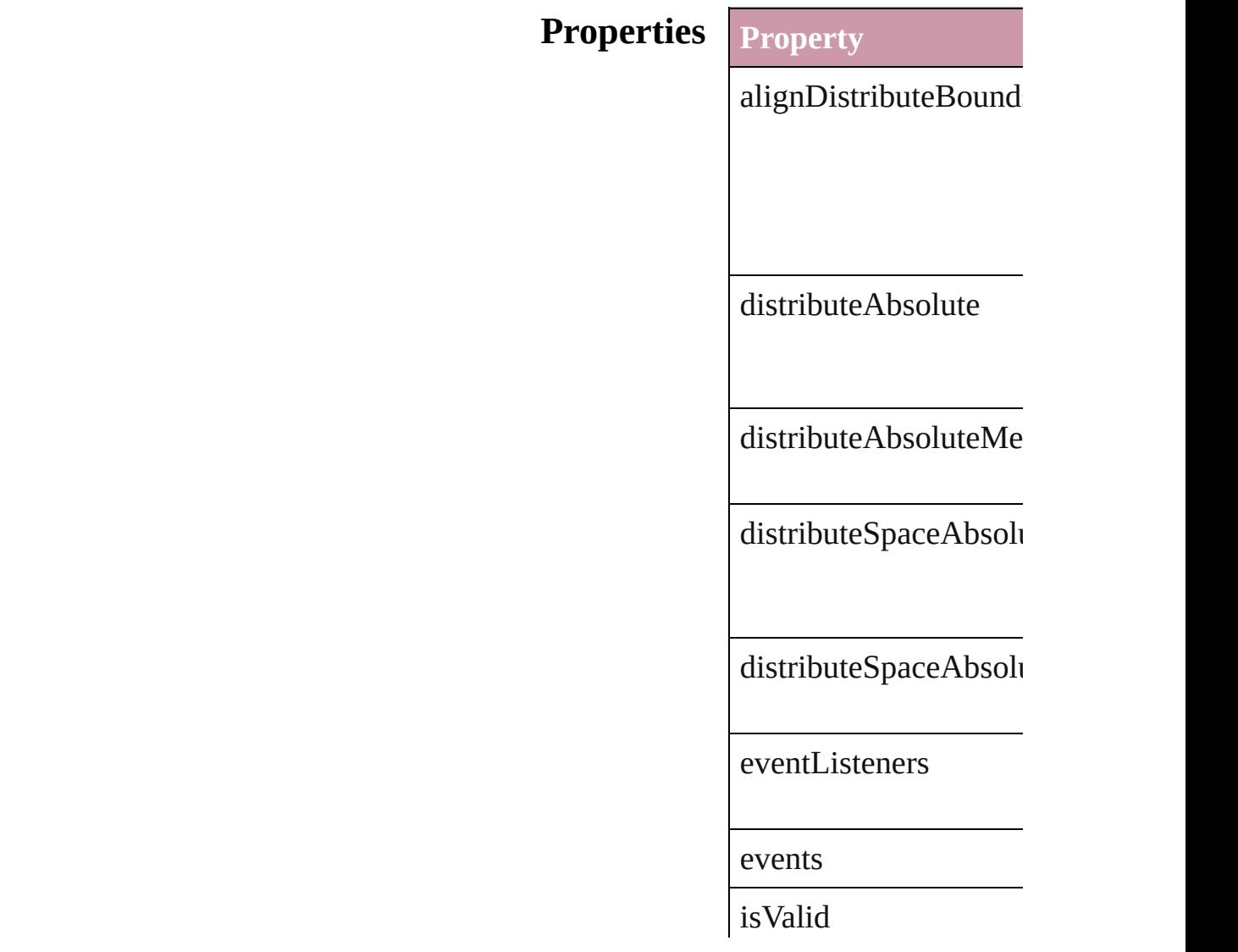

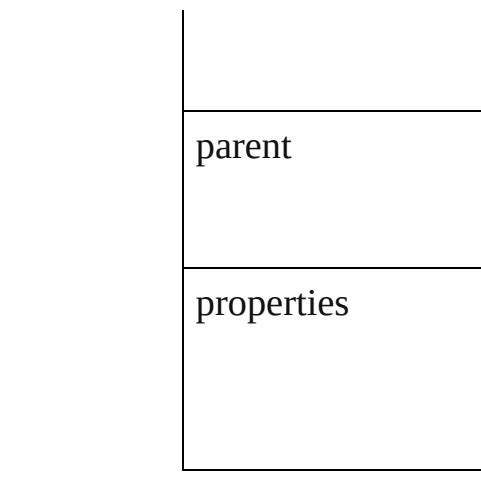

### **[Methods](#page-431-0) Instances**

<span id="page-2887-0"></span>[EventListener](#page-345-0) **addEve** Adds an event listener.

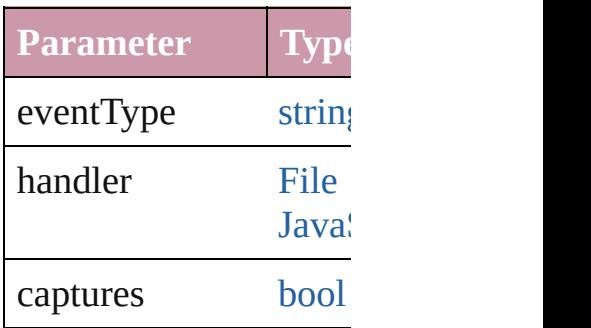

<span id="page-2887-1"></span>[Array](#page-22-0) of [AlignDistribu](#page-2885-0) Resolves the object specifier

**bool removeEventLis** Removes the event list

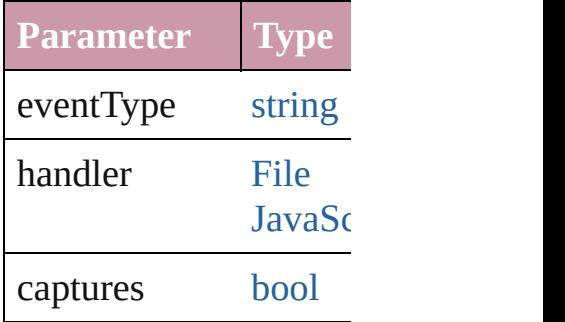

string **toSource** () Generates a string which

string **toSpecifier** ()

Retrieves the object sp

**Element of** [Application.](#page-248-0)alignDistri

## **[Return](#page-2887-1)** [Array](#page-22-0) of **AlignDistrib**

Jongware, 20-

## **AnchoredObjectDefault**

Anchored object default set

**QuickLinks** [addEventListener](#page-2891-0), [getEleme](#page-2891-1)nt

### **Hierarchy**

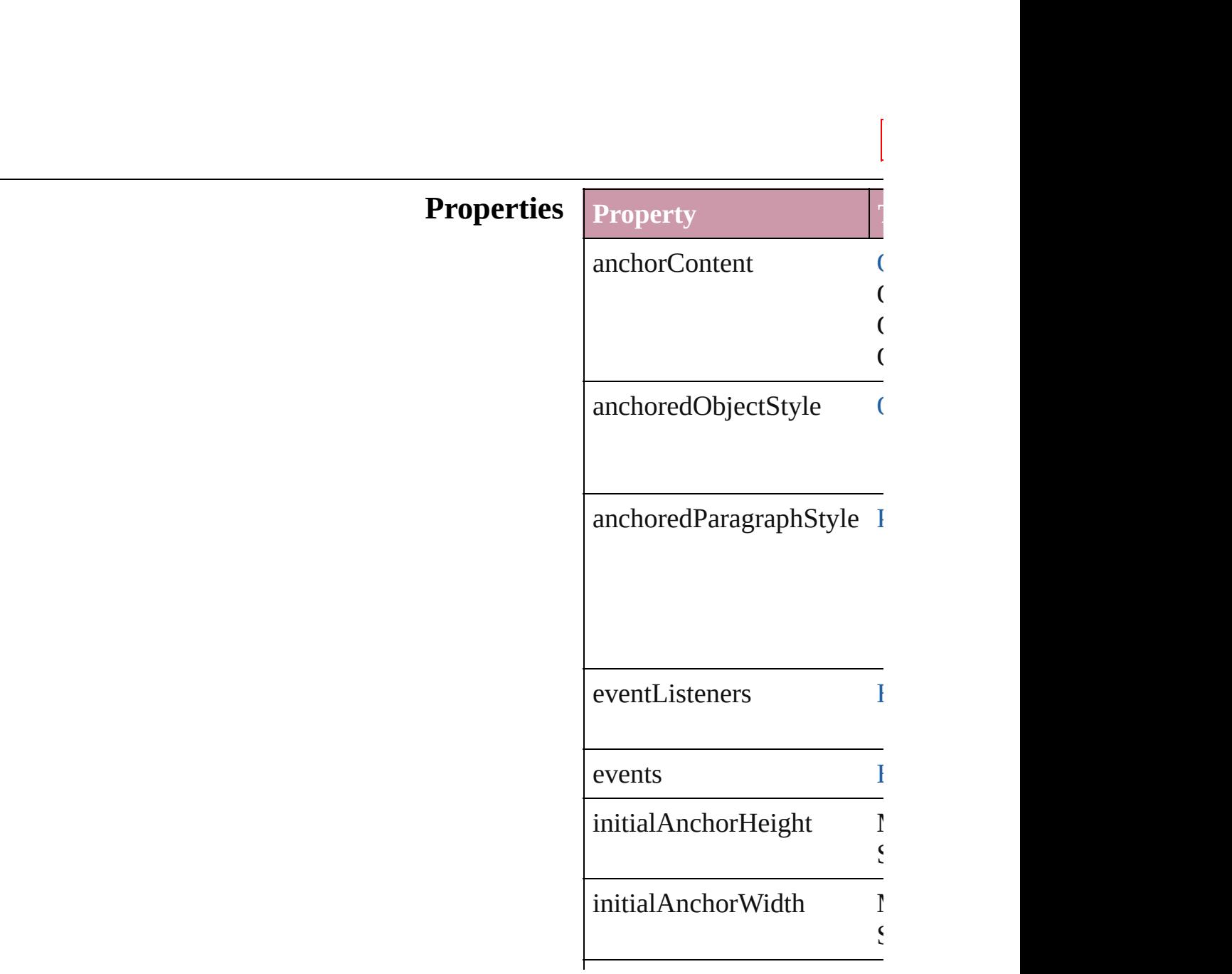

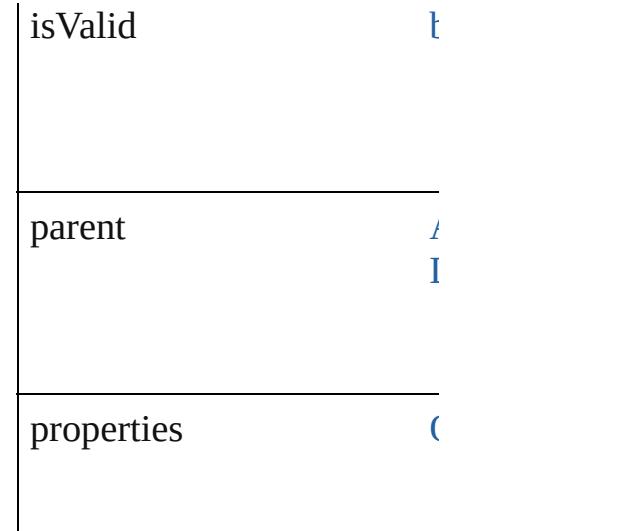

## **Methods Instances**

<span id="page-2891-0"></span>[EventListener](#page-345-0) **addEventListener** Adds an event listener.

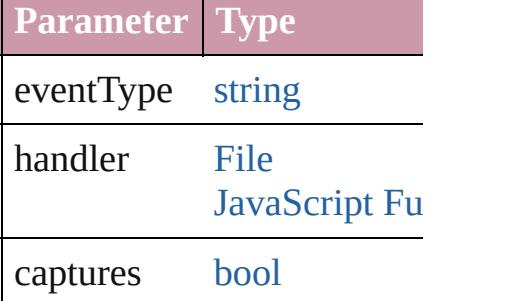

<span id="page-2891-1"></span>[Array](#page-22-0) of AnchoredObjectD Resolves the object specifie

#### bool **removeEventListener** Removes the event listener.

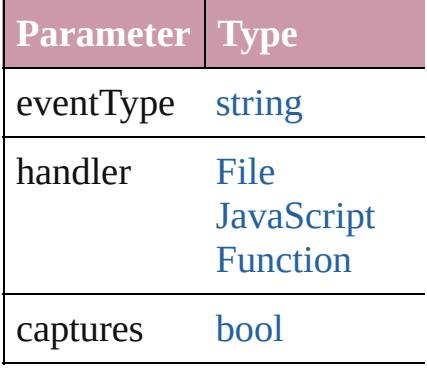

string **toSource** () Generates a string which, if

string **toSpecifier** () Retrieves the object specific

**Element of** [Application.](#page-248-0)anchoredObjec [Document.](#page-290-0)anchoredObjectI

**[Re](#page-2891-1)turn** [Array](#page-22-0) of **AnchoredObjectI** 

Jongware, 20-

## **AnchoredObjectSetting**

The settings for an anchored

**QuickLinks** [addEventListener](#page-2897-0), getEleme

**Hierarchy** [Application](#page-248-0) | [Button](#page-1842-0) | [Objec](#page-2859-0)

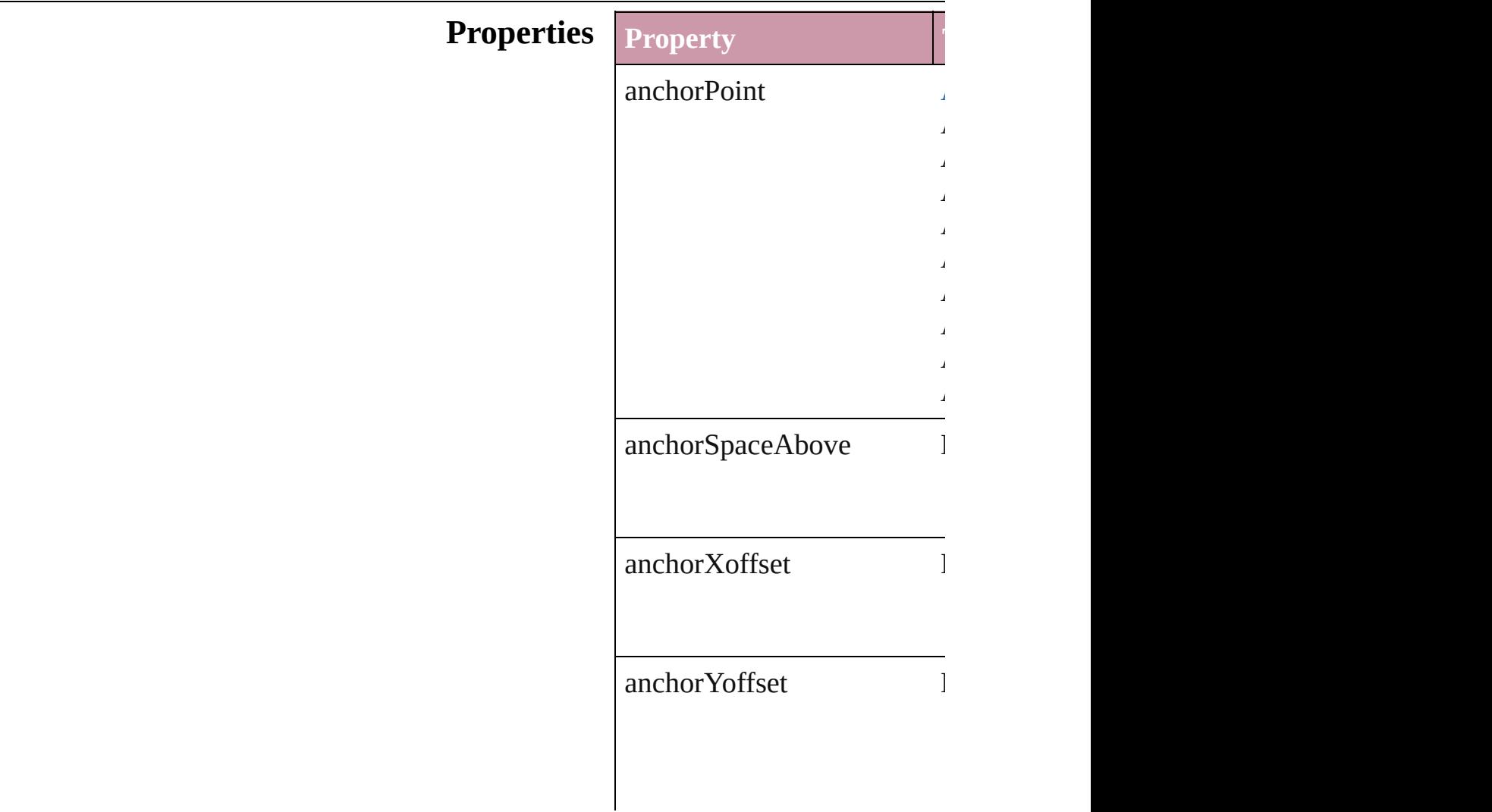

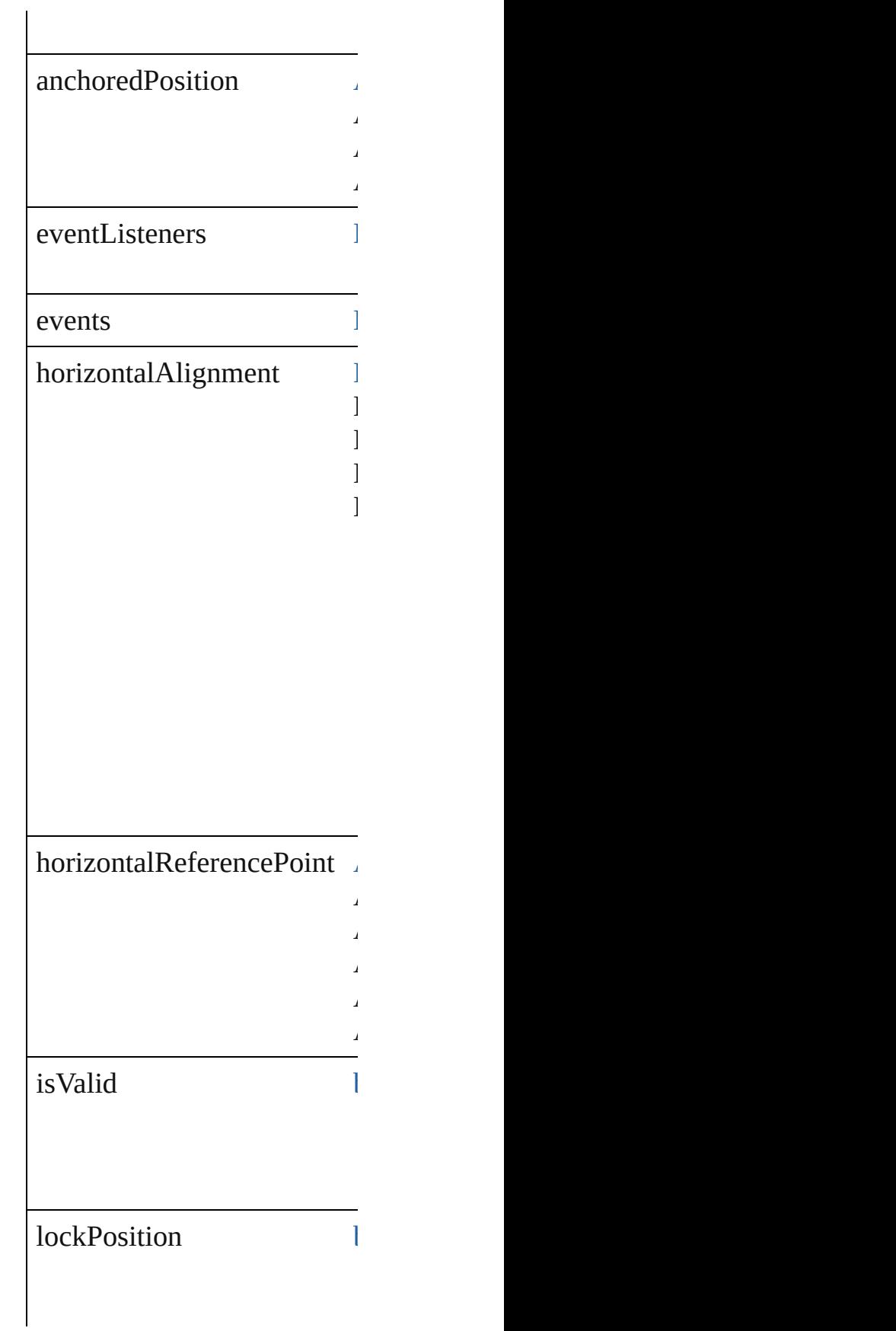

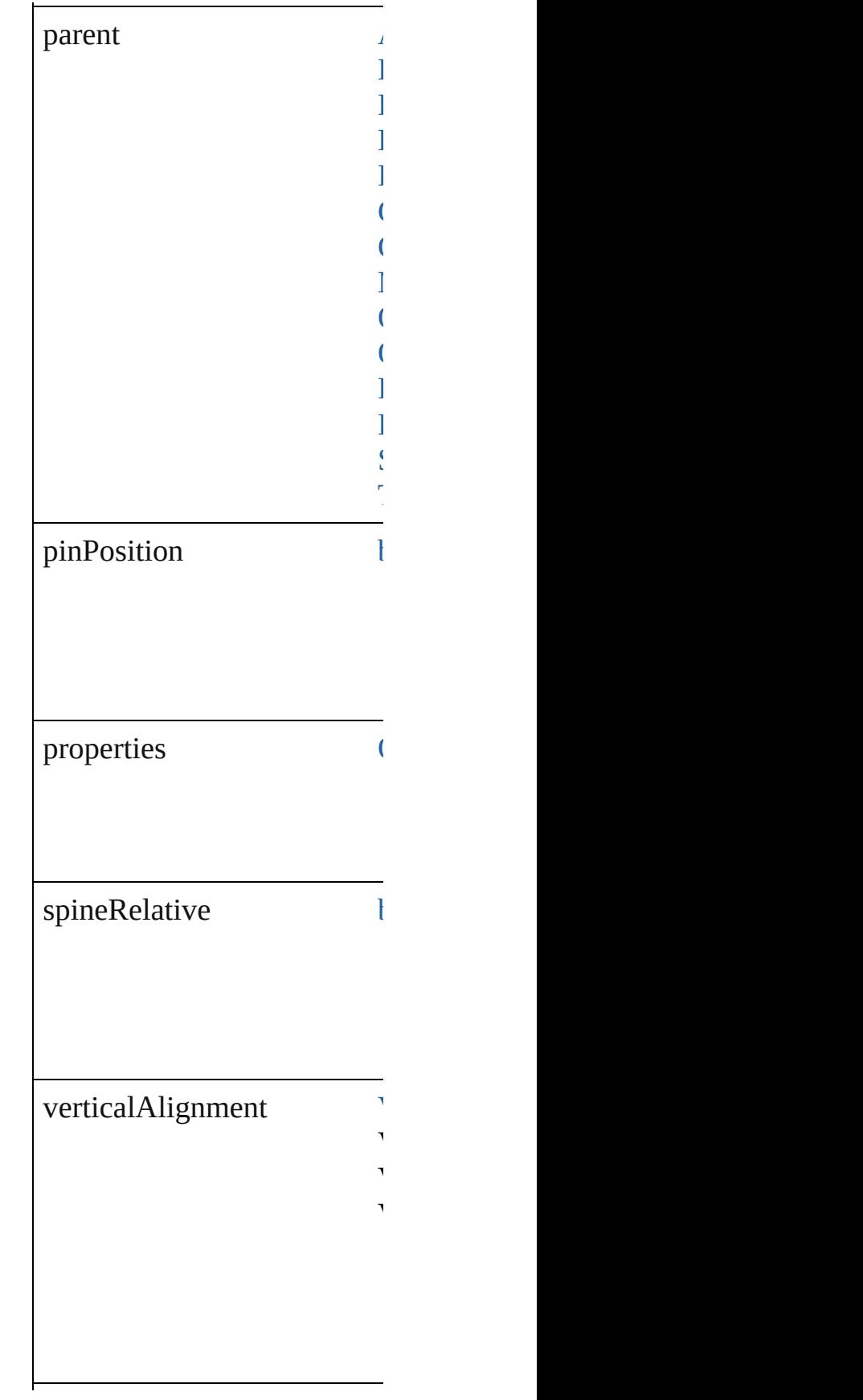

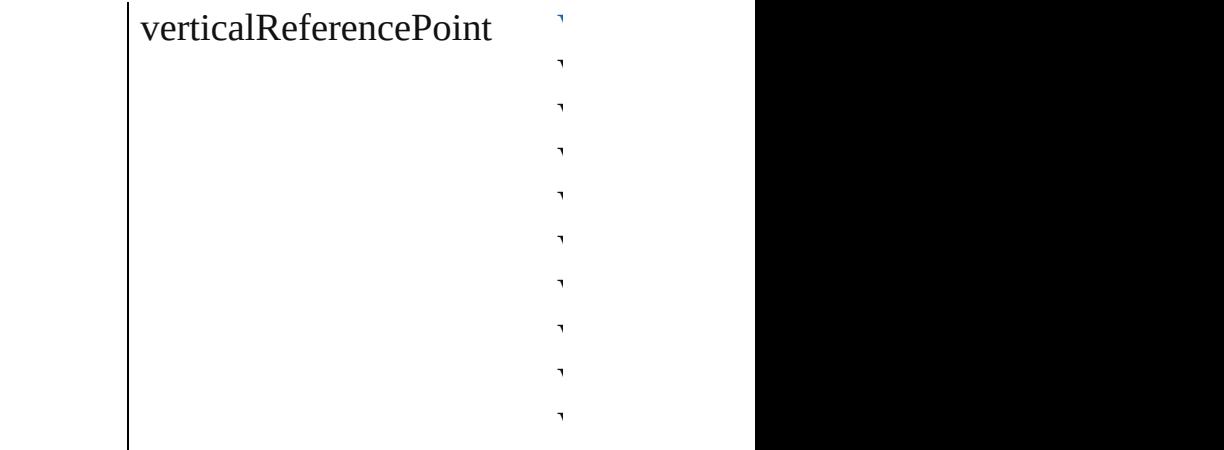

#### **Methods Instances**

#### <span id="page-2897-0"></span>**[EventListener](#page-345-0) addEventLis** Adds an event listener.

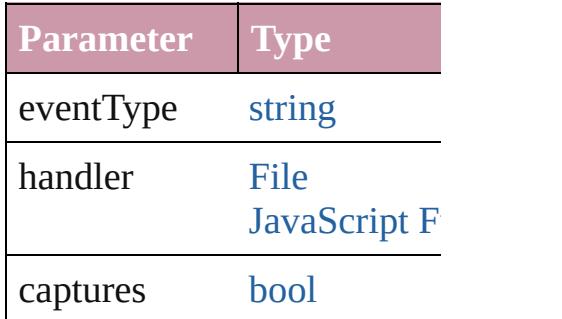

<span id="page-2897-1"></span>[Array](#page-22-0) of [AnchoredObjectSet](#page-2893-0) Resolves the object specifier

void **releaseAnchoredObje** Releases the anchored object

#### bool **removeEventListener** ( Removes the event listener.

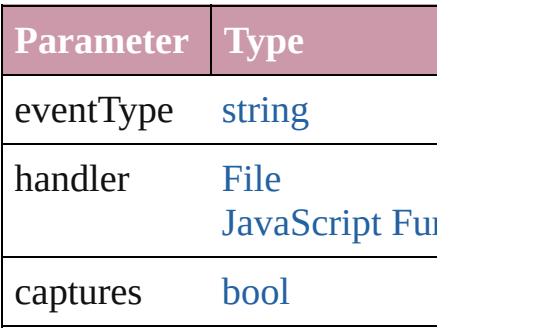

string **toSource** ()

Generates a string which, if  $\epsilon$ 

string **toSpecifier** () Retrieves the object specifier

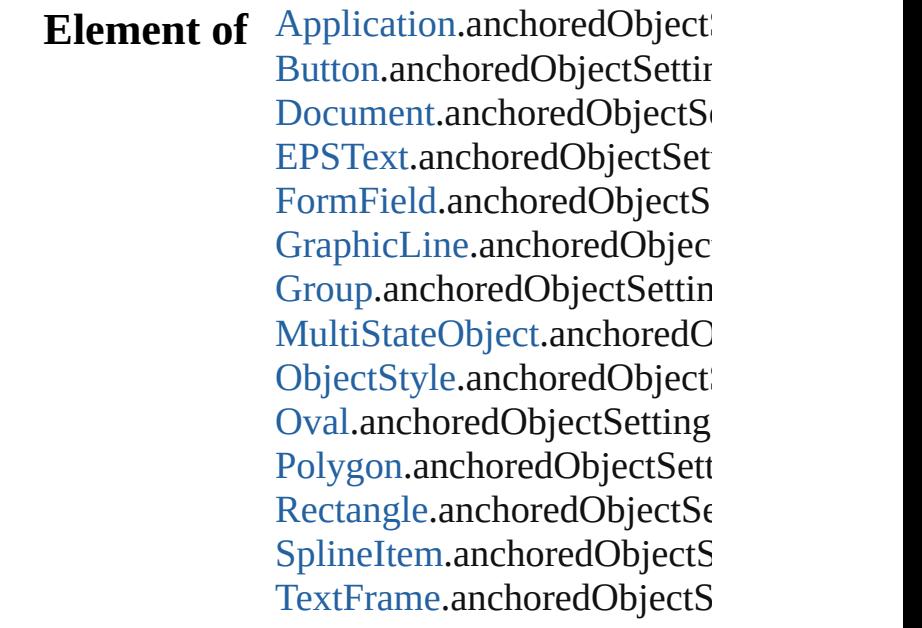

**[Re](#page-2897-1)turn** [Array](#page-22-0) of **AnchoredObjectS** 

Jongware, 20-

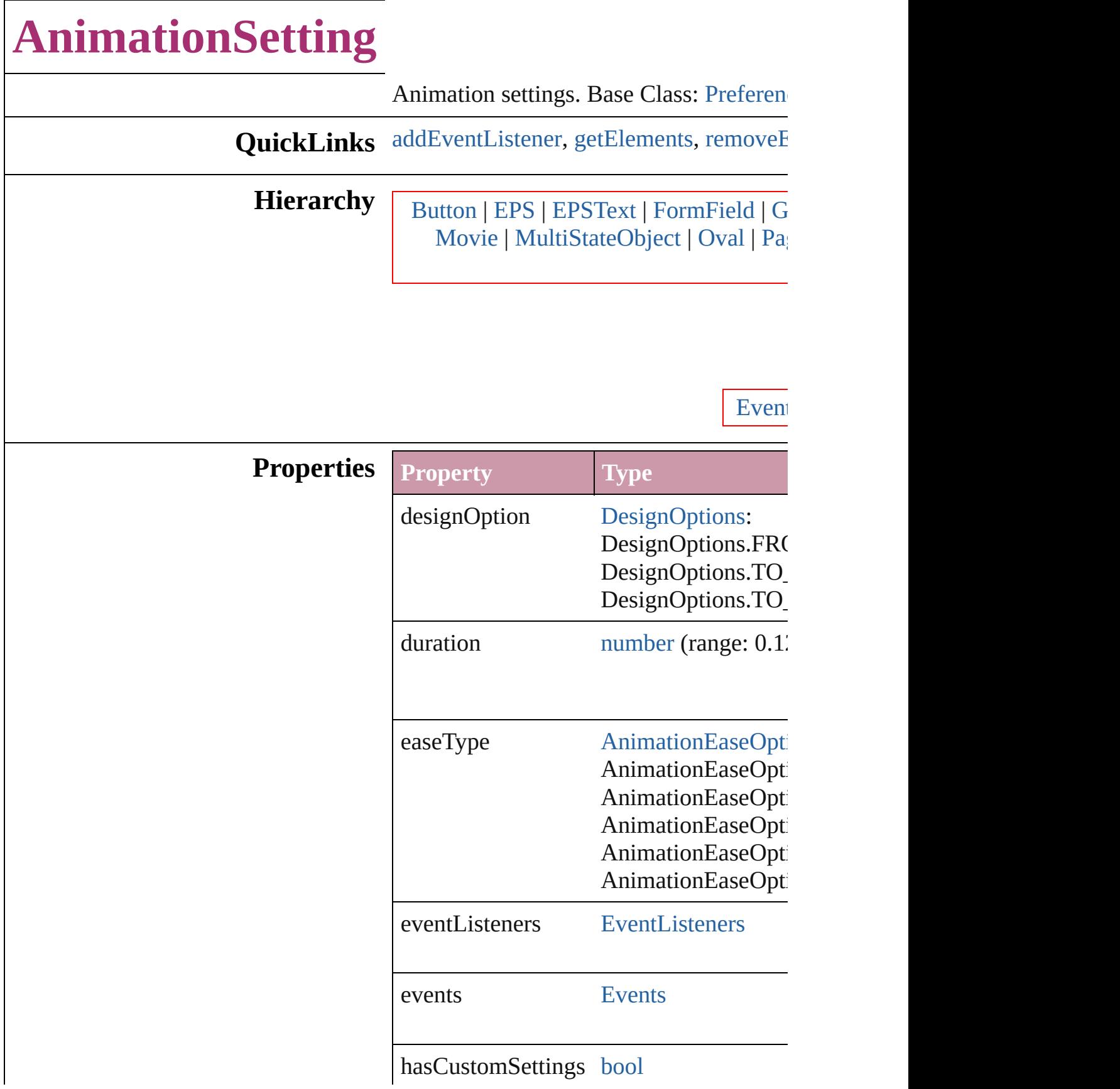

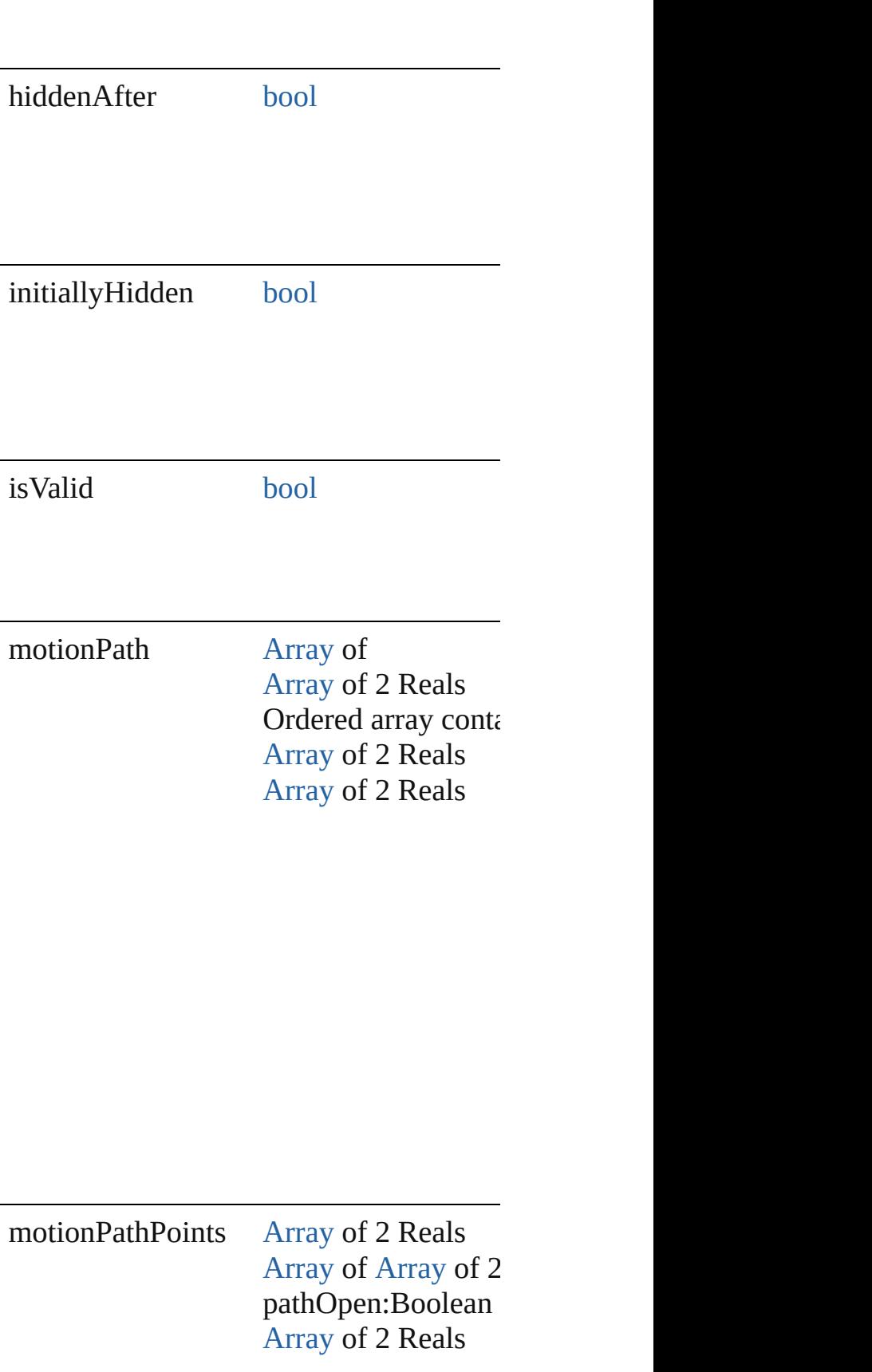

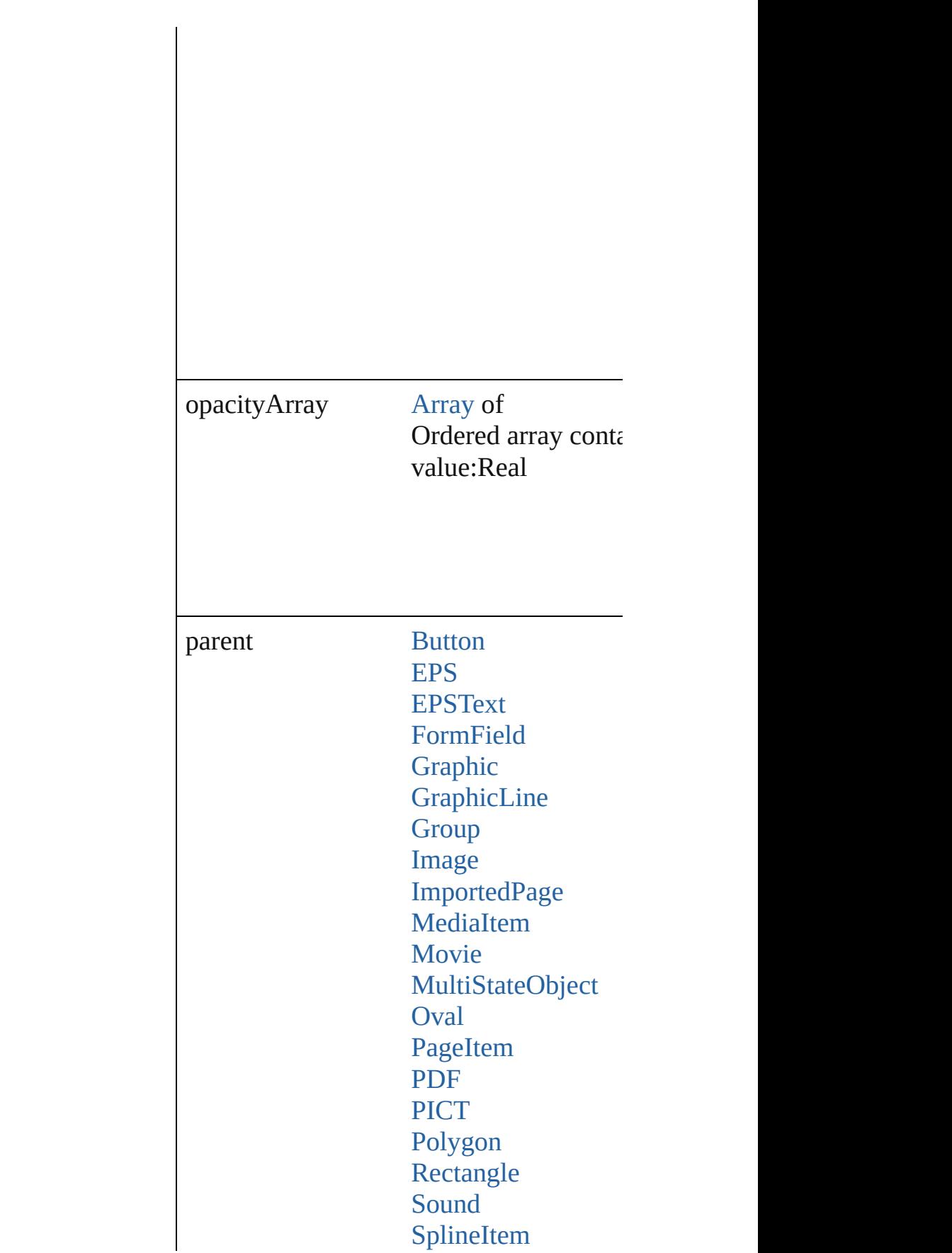

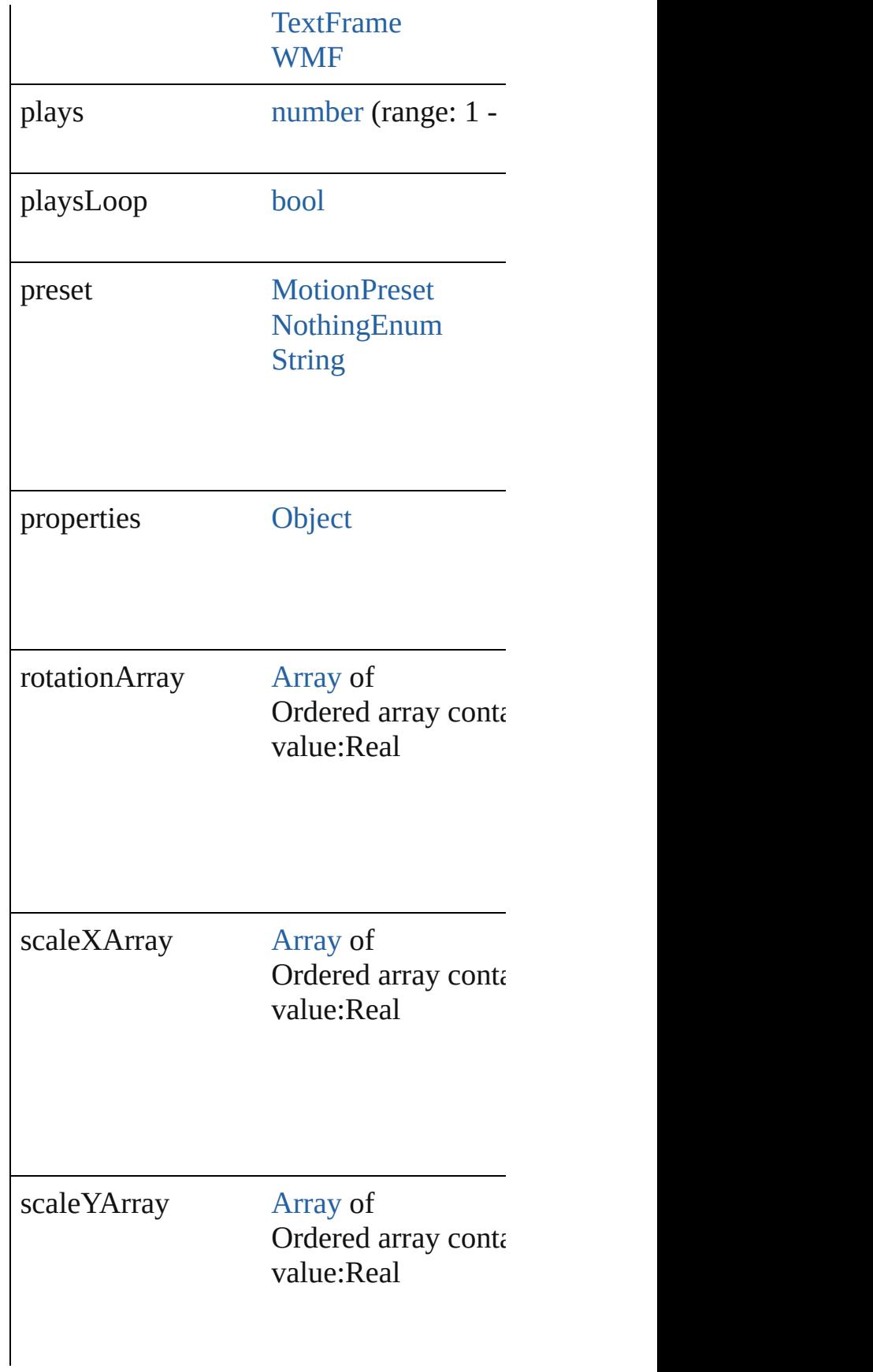

transformOffsets [Array](#page-22-0) of number

#### **Methods Instances**

<span id="page-2904-0"></span>[EventListener](#page-345-0) **addEventListener** (event) Adds an event listener.

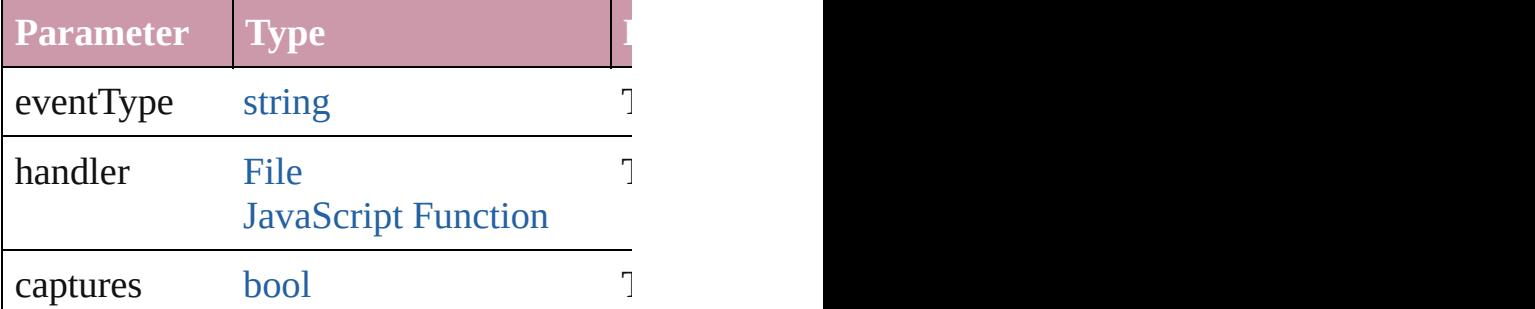

<span id="page-2904-1"></span>[Array](#page-22-0) of [AnimationSetting](#page-2899-0) **getElements** () Resolves the object specifier, creating an

<span id="page-2904-2"></span>bool **removeEventListener** (eventType: Removes the event listener.

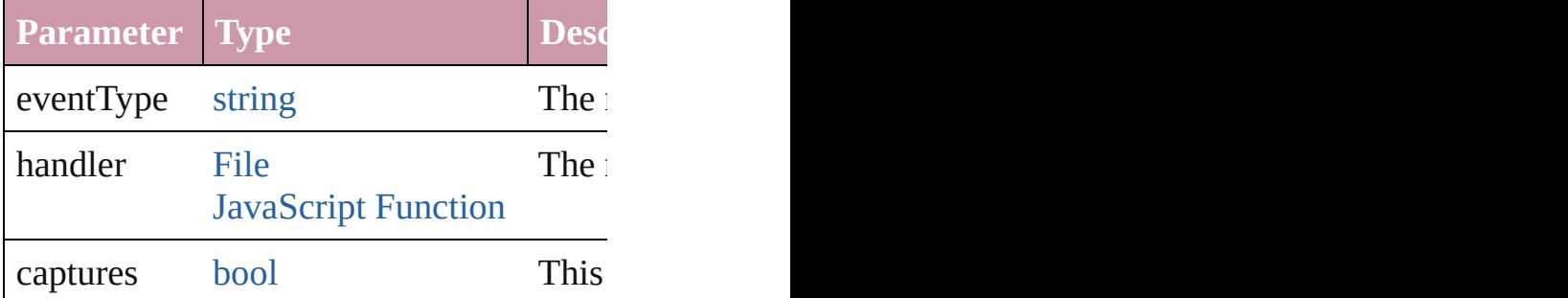

## [MotionPreset](#page-2474-0) **save** (name: *string*)

Save this motion preset as custom preset.

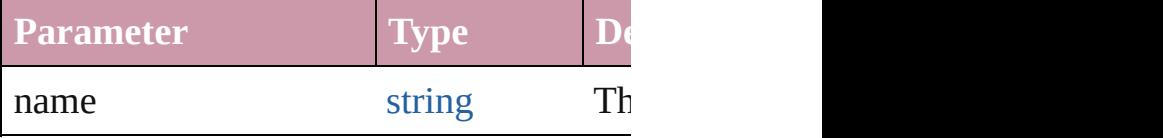

void **saveACopy** (to: [File](#page-66-0))

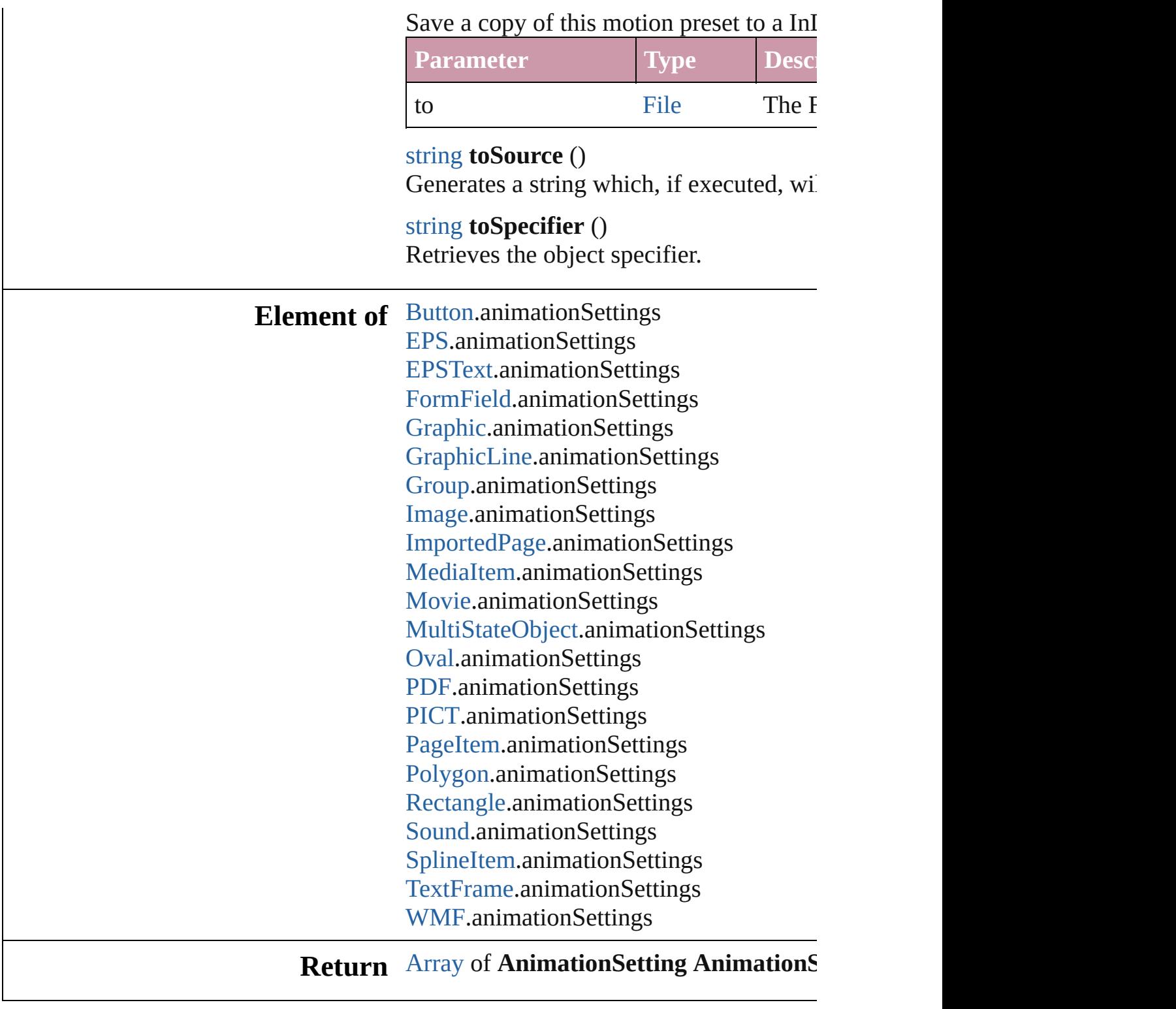

Jongware, 20-

## **AutoCorrectPreference**

Auto-correct preferences. Ba

**QuickLinks** [addEventListener](#page-2908-0), getElemer

## **Hierarchy**

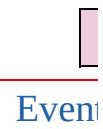

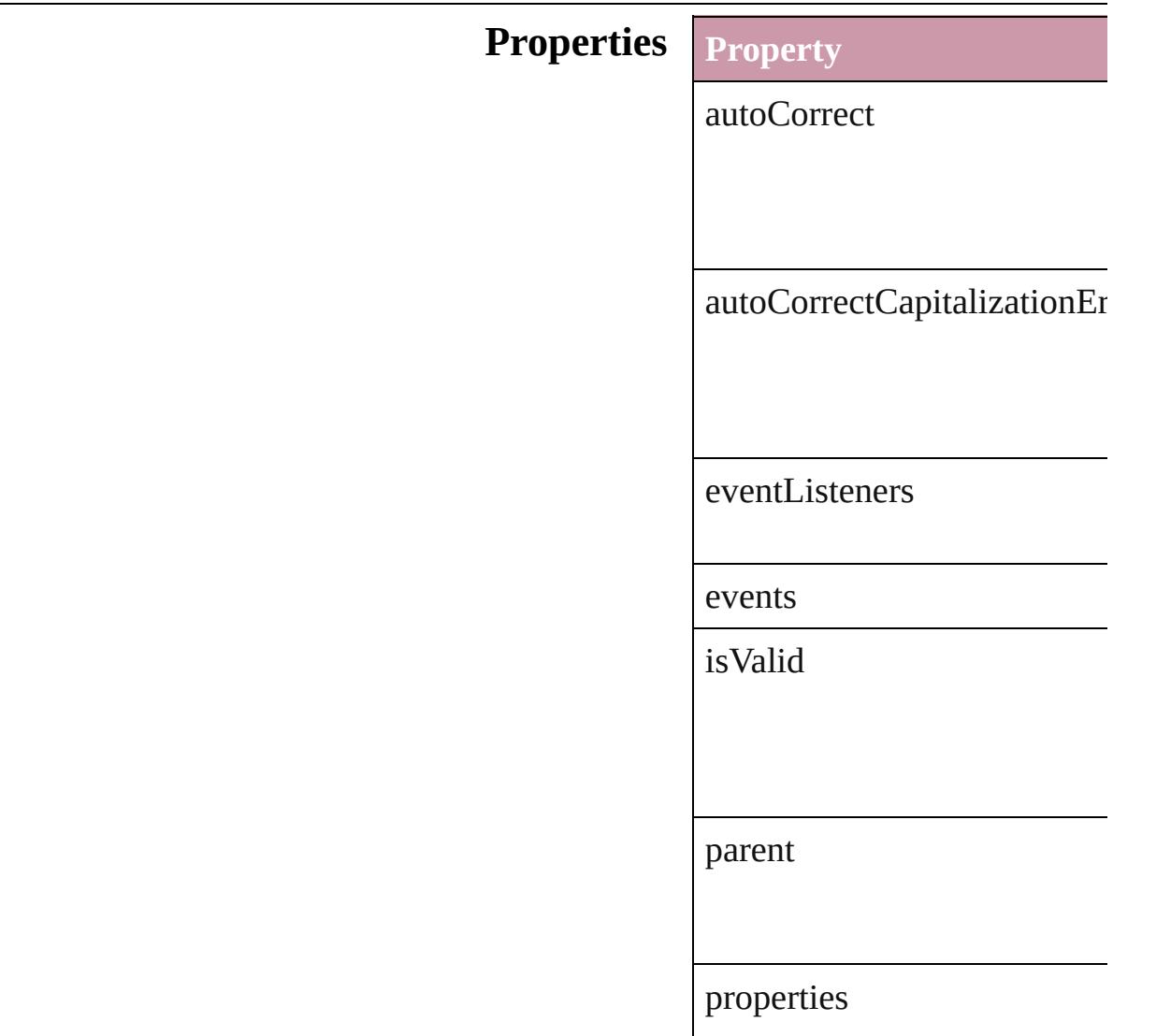

#### **[Metho](#page-2908-2)ds Instances**

<span id="page-2908-0"></span>[EventListener](#page-345-0) **addEventList** *bool*=**false**]) Adds an event listener.

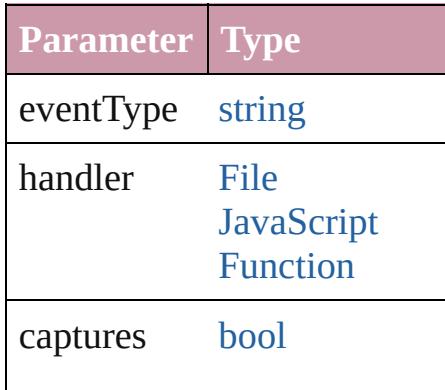

<span id="page-2908-1"></span>[Array](#page-22-0) of AutoCorrectPrefere Resolves the object specifier,

bool **removeEventListener** *bool*=**false**])

Removes the event listener.

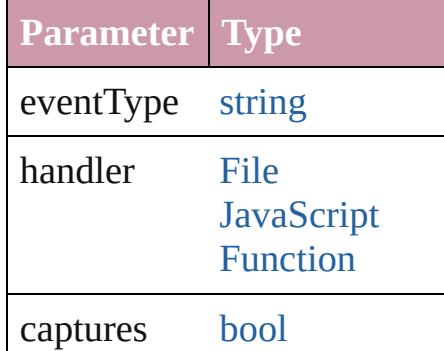

string **toSource** () Generates a string which, if  $\epsilon$ 

<span id="page-2908-2"></span>string **toSpecifier** () Retrieves the object specifier.

[Application.](#page-248-0)autoCorrectPrefe

## **Element of**

## **[Re](#page-2908-1)turn** [Array](#page-22-0) of **AutoCorrectPrefer**

Jongware, 20-

# **BaselineFrameGridOption**

Baseline frame grid o

**QuickLinks** [addEventListener,](#page-2912-0) [get](#page-2912-1)

## **Hierarchy**

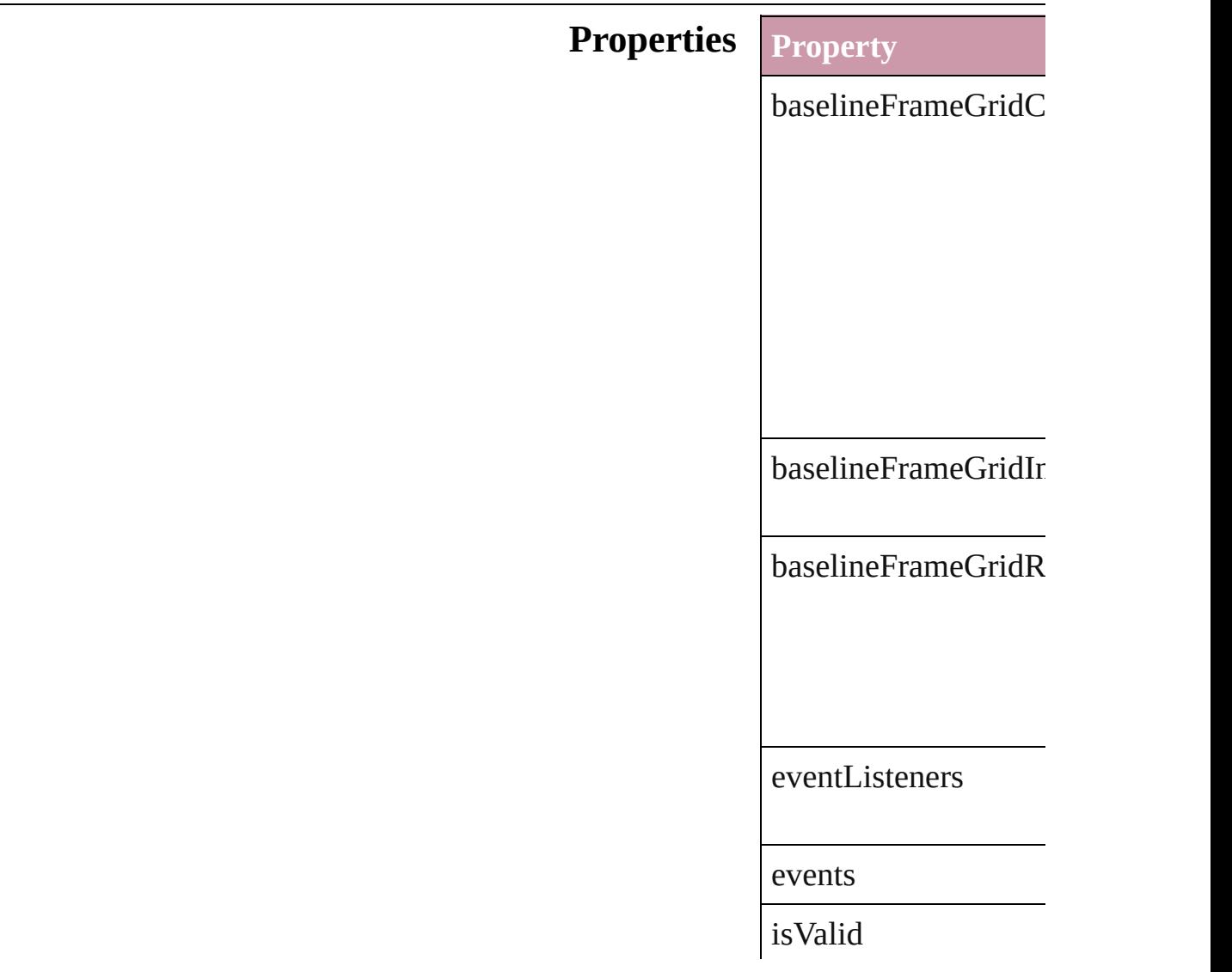

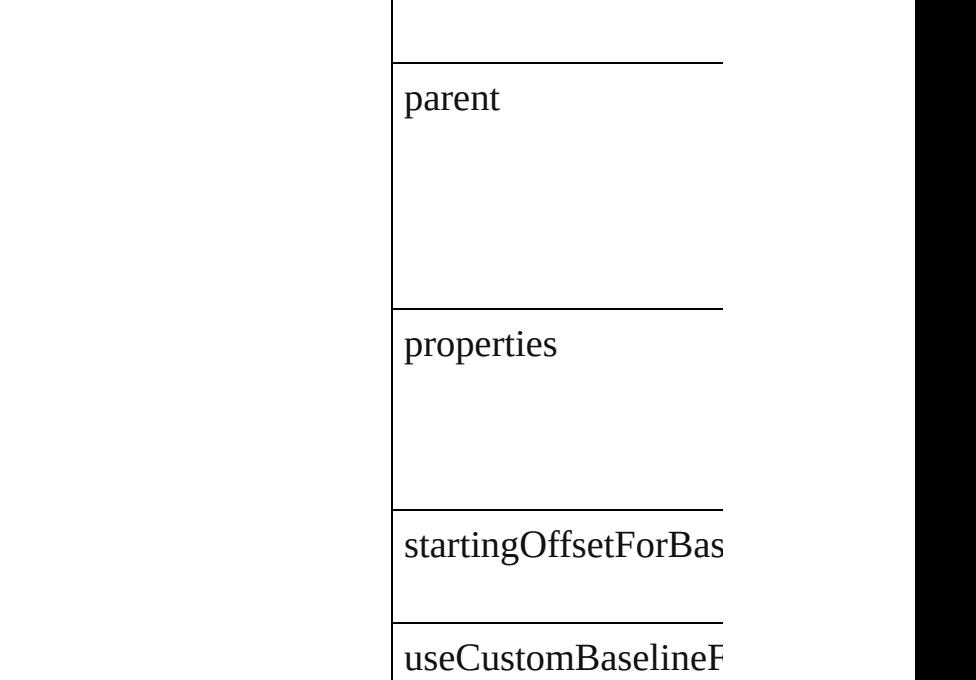

#### **Methods Instances**

<span id="page-2912-0"></span>[EventListener](#page-345-0) **addEv** Adds an event listener.

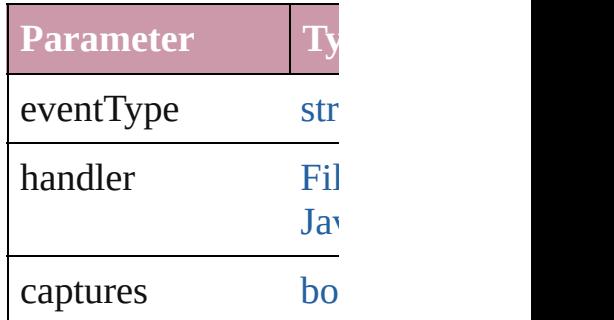

<span id="page-2912-1"></span>[Array](#page-22-0) of [BaselineFram](#page-2910-0) Resolves the object sp

**bool removeEventLi** Removes the event list

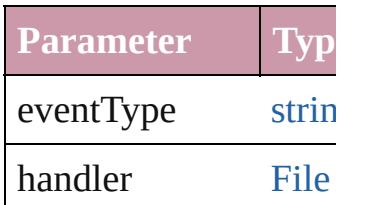

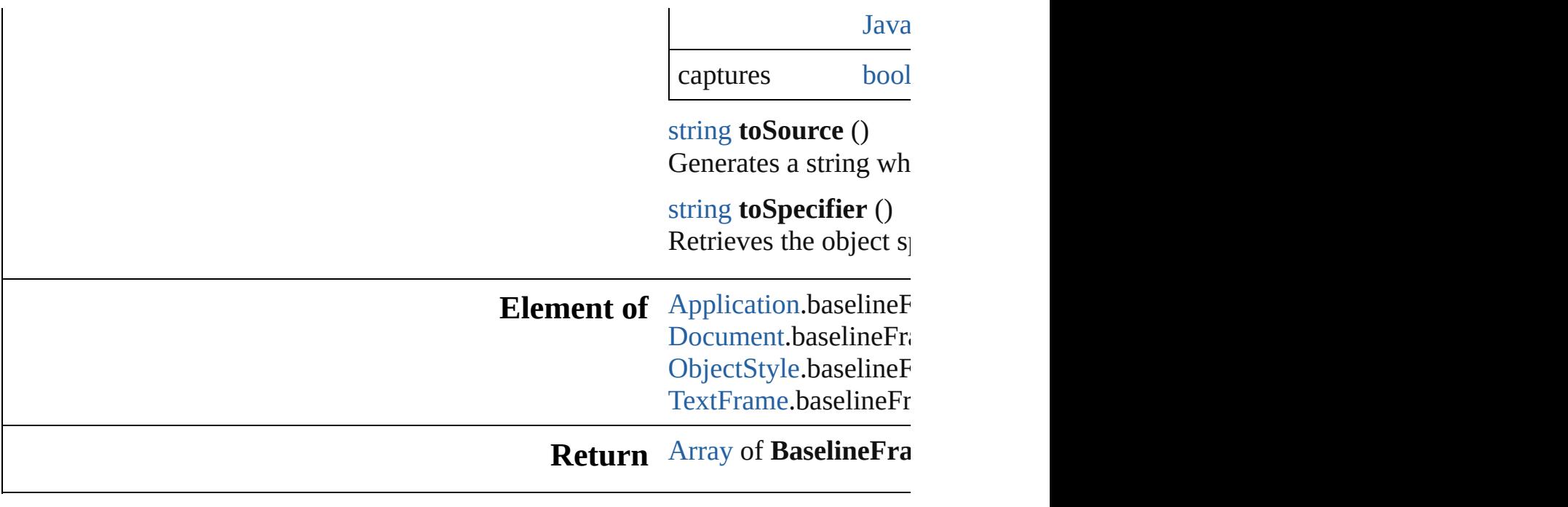

Jongware, 20-

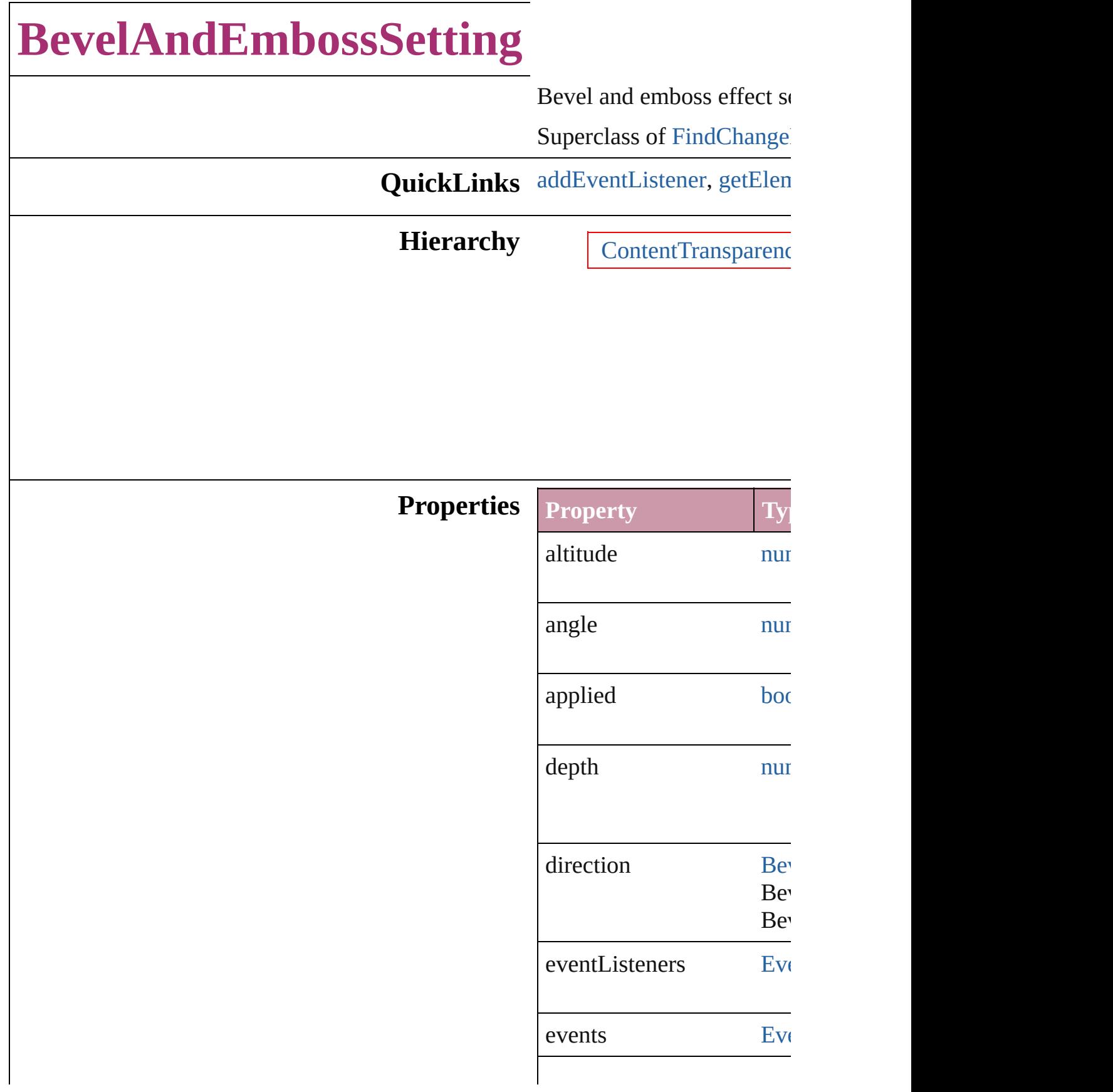
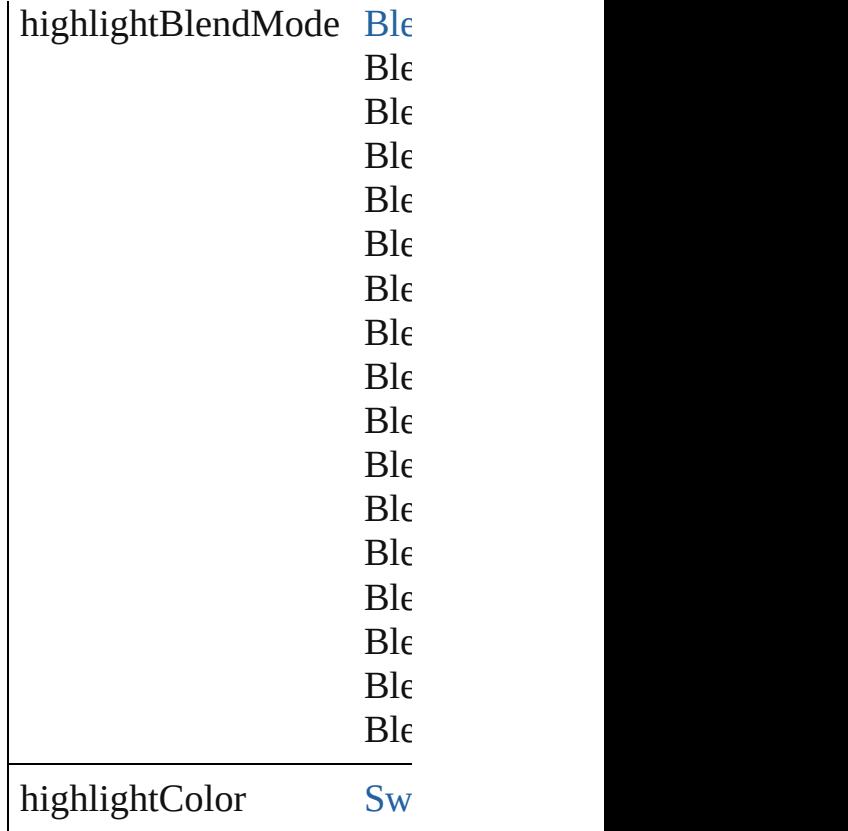

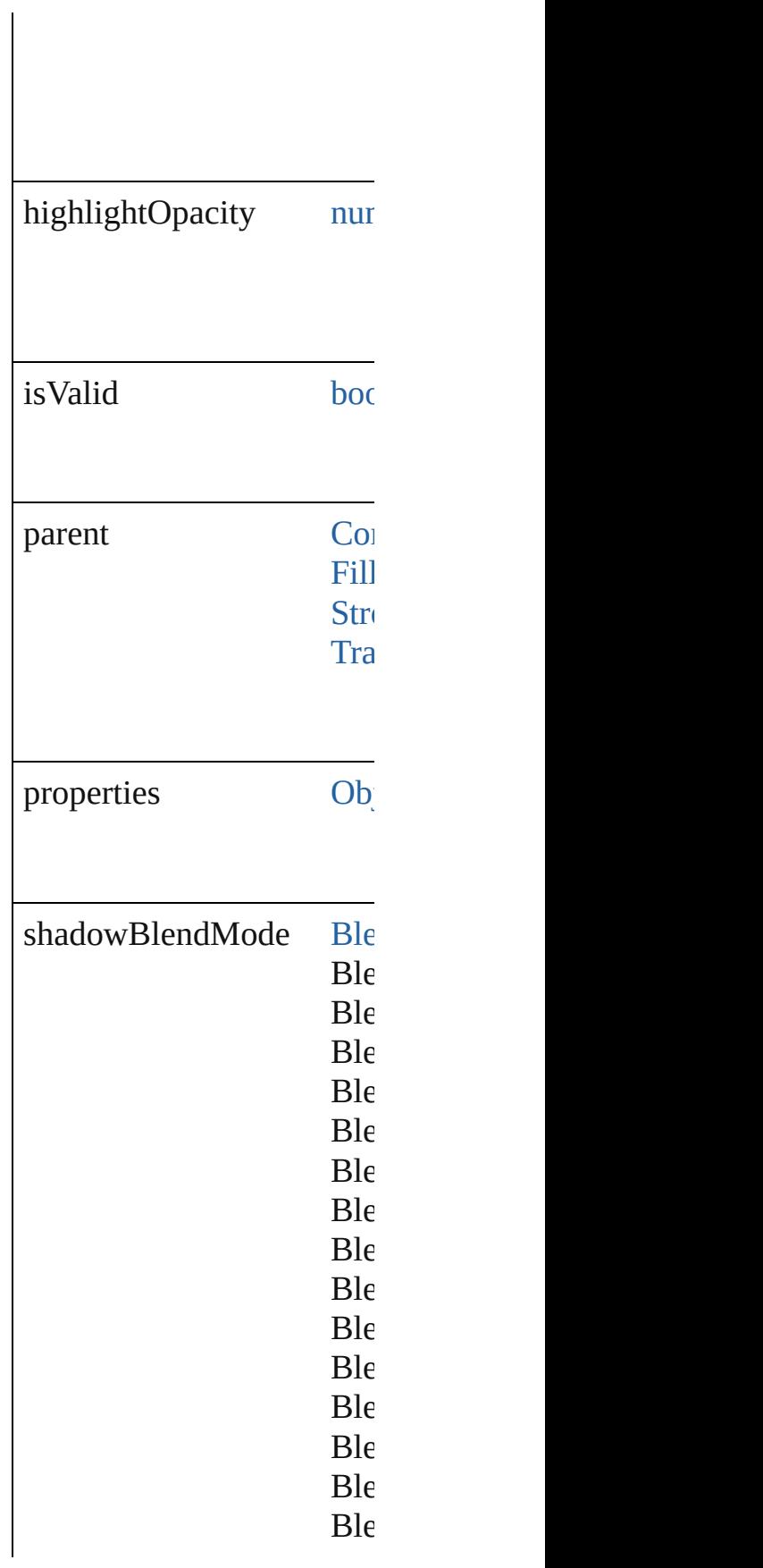

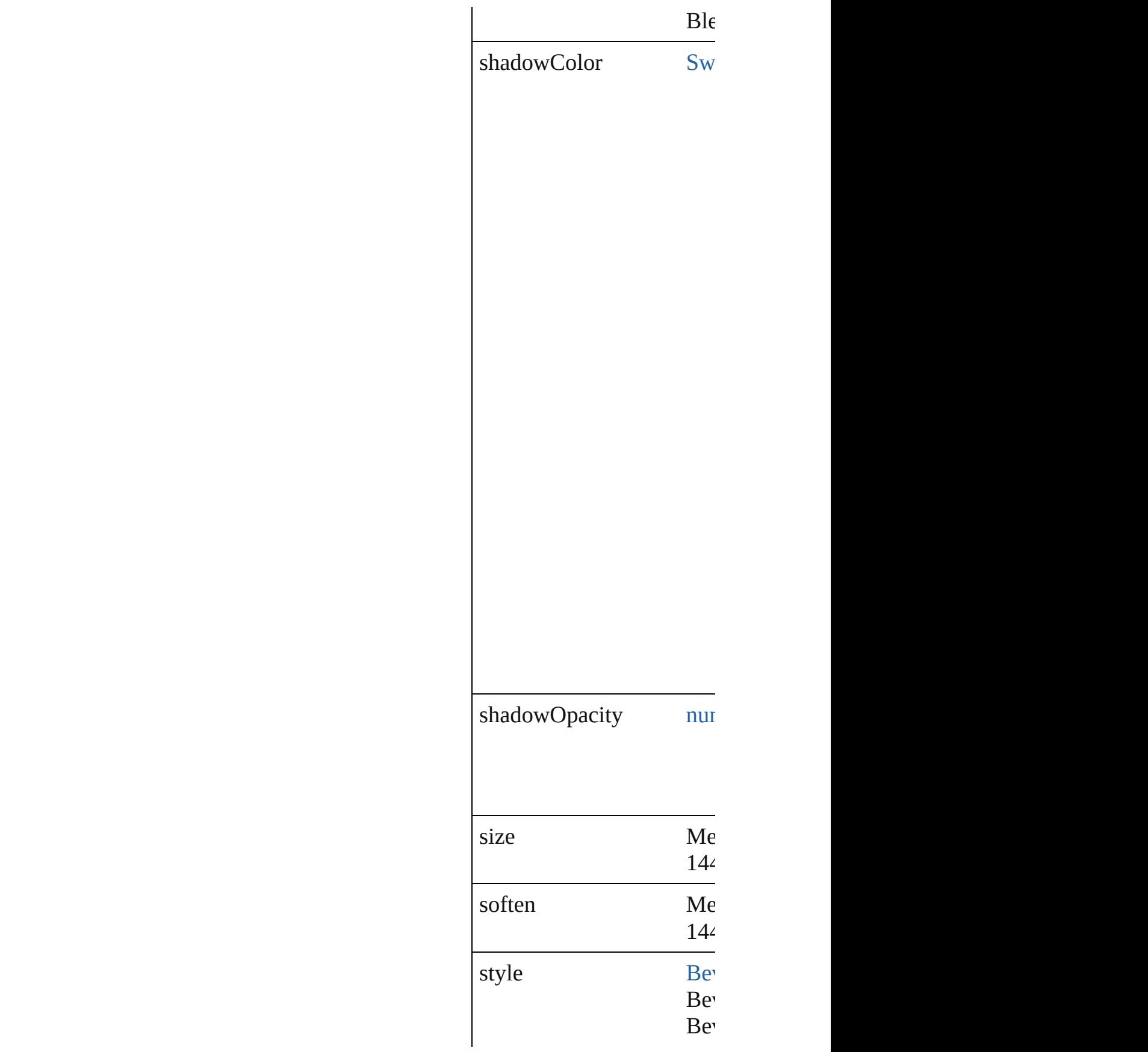

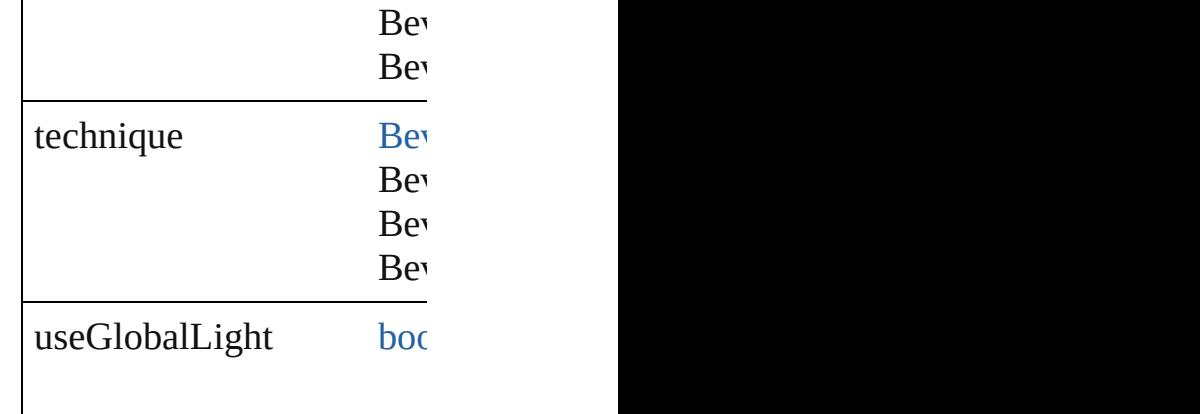

### **Methods Instances**

[EventListener](#page-345-0) **addEventL** Adds an event listener.

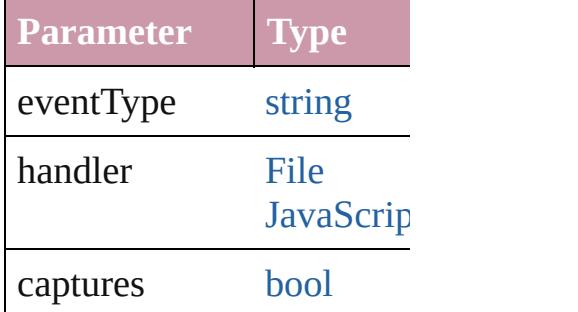

<span id="page-2919-0"></span>[Array](#page-22-0) of [BevelAndEmboss](#page-2914-0) Resolves the object specifi

**bool removeEventListene** Removes the event listener.

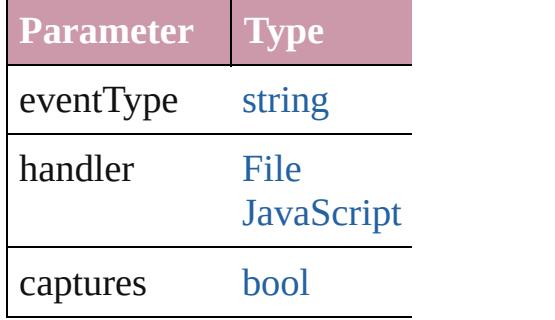

string **toSource** () Generates a string which, i

string **toSpecifier** () Retrieves the object specif **Element of** [ContentTransparencySettin](#page-3072-0)g [FillTransparencySetting.](#page-3173-0)be [StrokeTransparencySetting](#page-3731-0) [TransparencySetting.](#page-3827-0)bevel

**[Retu](#page-2919-0)rn** [Array](#page-22-0) of **BevelAndEmbos** 

Jongware, 20-

[Contents](#page-0-0) :: [Index](#page-5767-0)

## <span id="page-2921-0"></span>**Class**

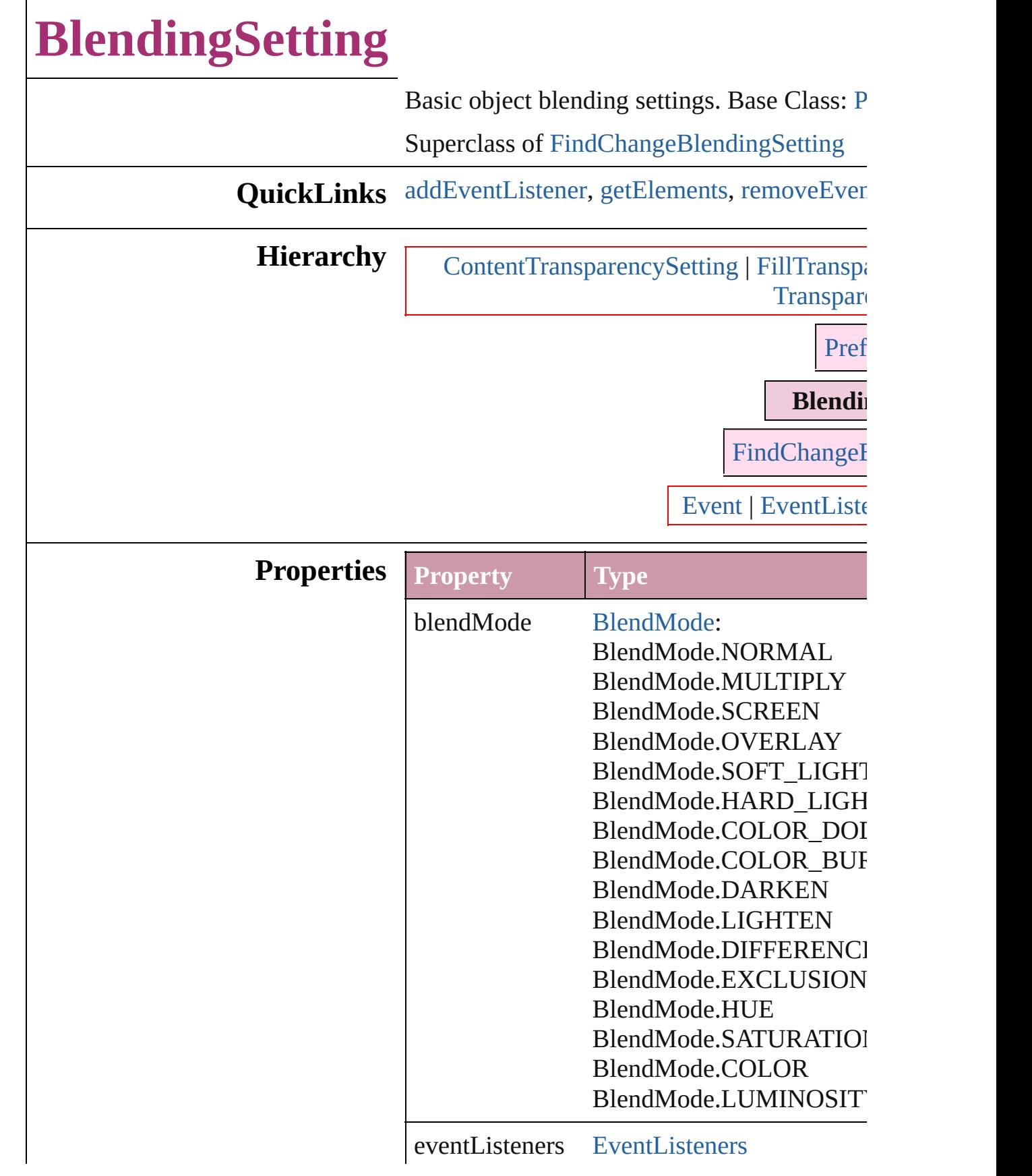

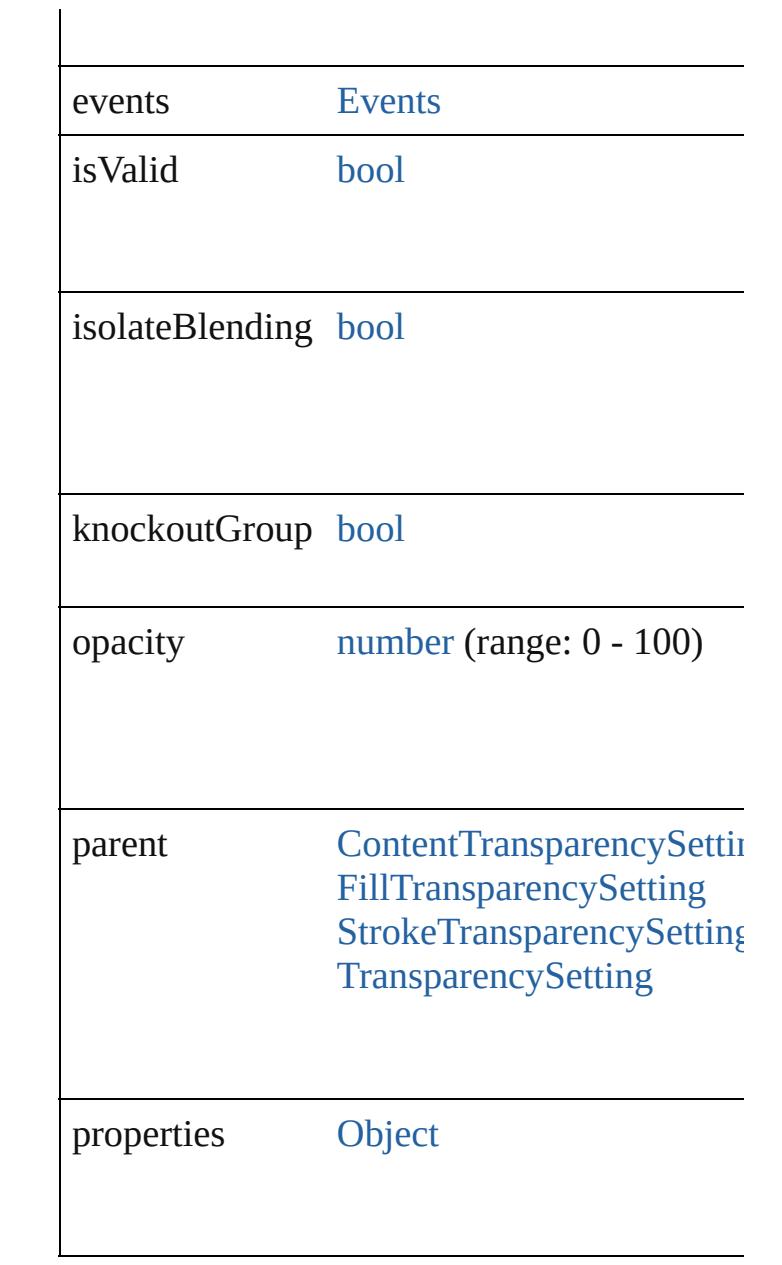

### **Methods Instances**

### <span id="page-2923-0"></span>[EventListener](#page-345-0) **addEventListener** (eventType *bool*=**false**])

Adds an event listener.

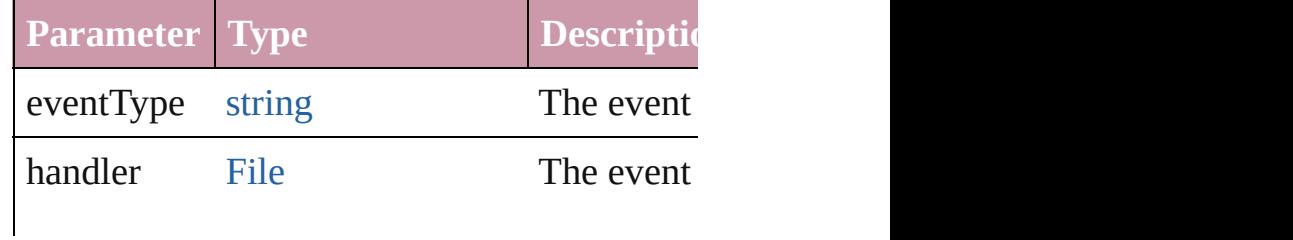

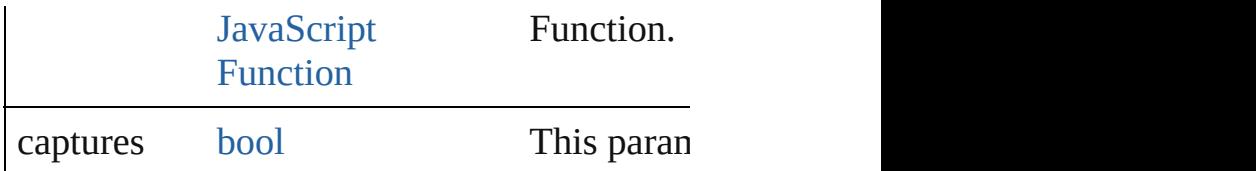

<span id="page-2924-0"></span>[Array](#page-22-0) of [BlendingSetting](#page-2921-0) **getElements** () Resolves the object specifier, creating an array

<span id="page-2924-1"></span>bool **removeEventListener** (eventType: *stri* Removes the event listener.

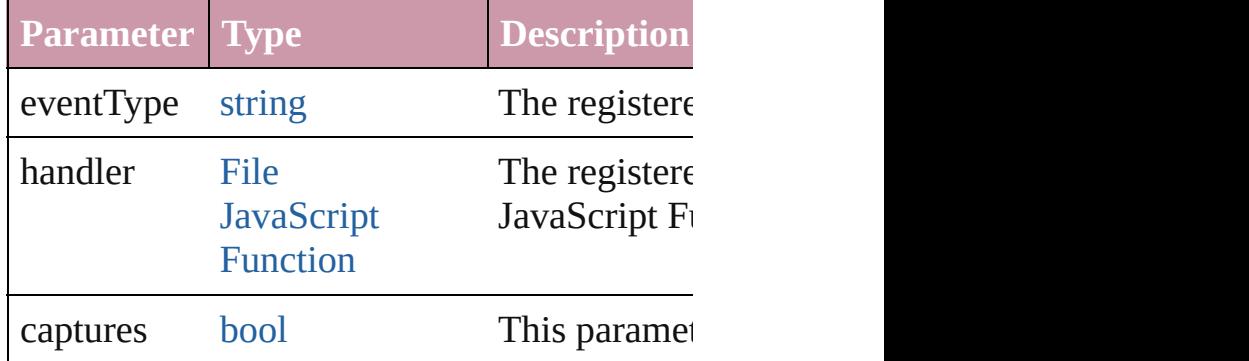

#### string **toSource** ()

Generates a string which, if executed, will re

#### string **toSpecifier** ()

Retrieves the object specifier.

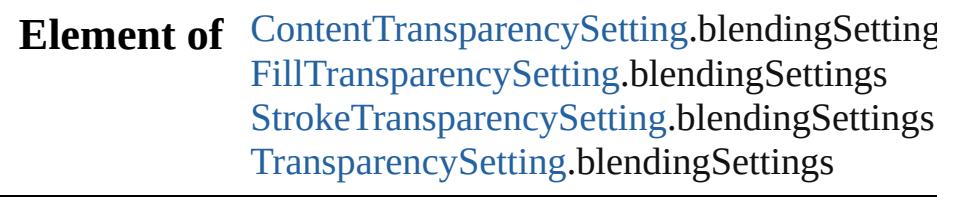

### **Return** [Array](#page-22-0) of **BlendingSetting BlendingSetting.**

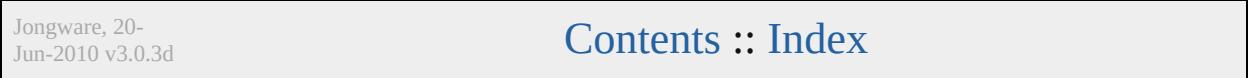

## <span id="page-2925-0"></span>**Class**

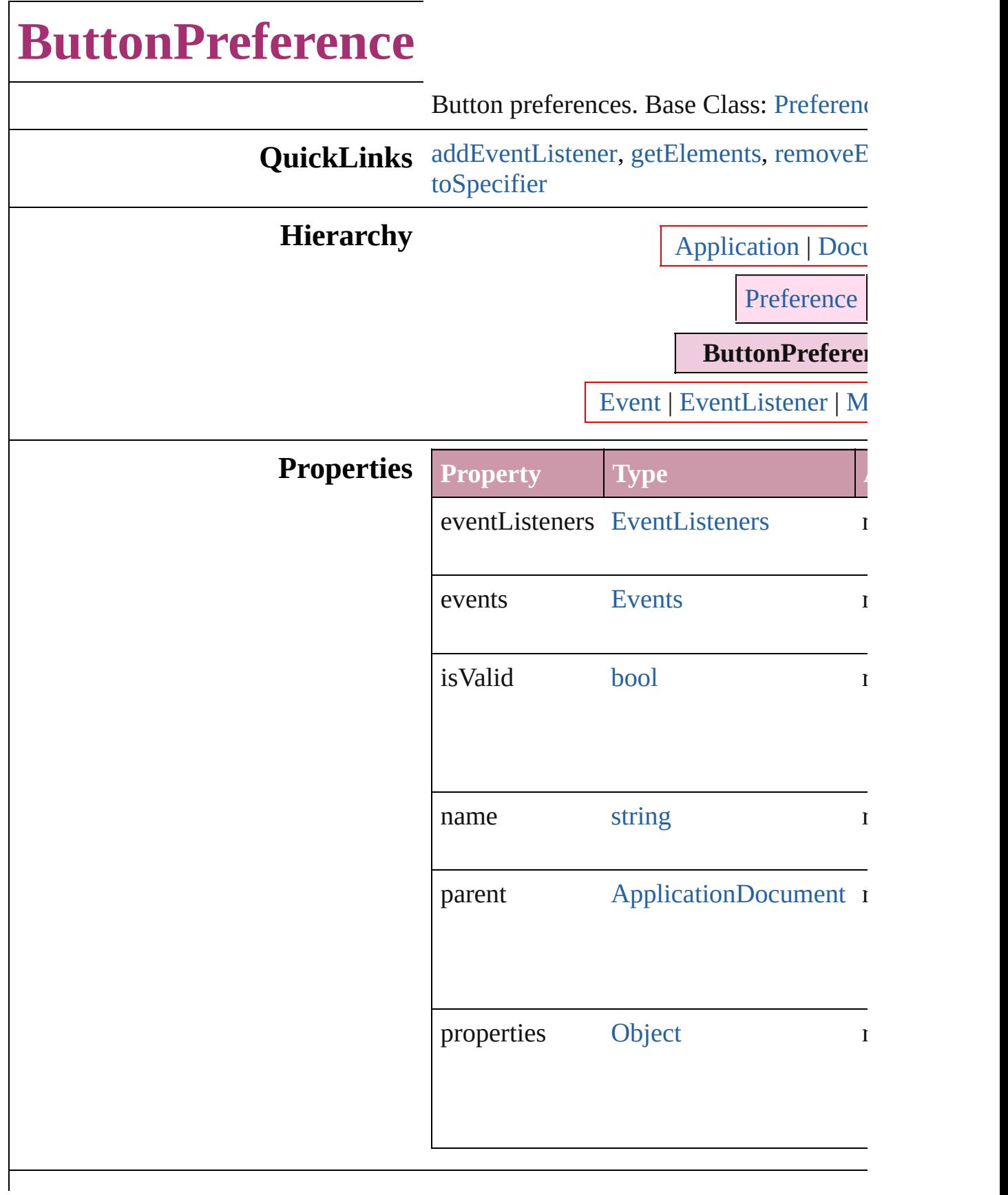

### **Methods Instances**

<span id="page-2927-0"></span>[EventListener](#page-345-0) **addEventListener** (eventTypert) *varies*[, captures: *bool*=**false**]) Adds an event listener.

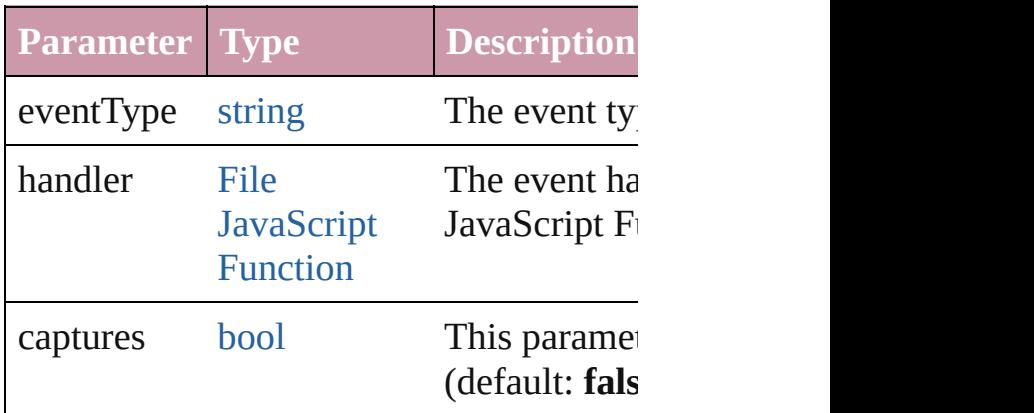

<span id="page-2927-1"></span>[Array](#page-22-0) of [ButtonPreference](#page-2925-0) **getElements** () Resolves the object specifier, creating an

<span id="page-2927-2"></span>bool **removeEventListener** (eventType: captures: *bool*=**false**])

Removes the event listener.

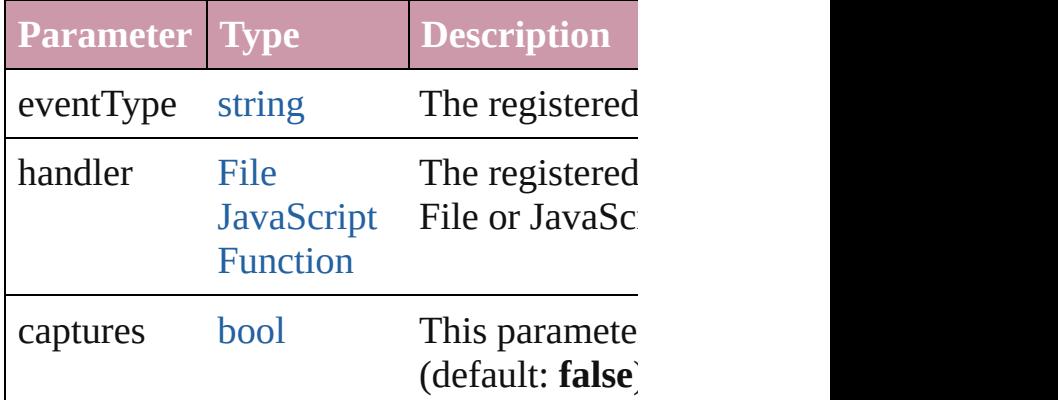

#### string **toSource** ()

Generates a string which, if executed, will ButtonPreference.

<span id="page-2927-3"></span>string **toSpecifier** () Retrieves the object specifier.

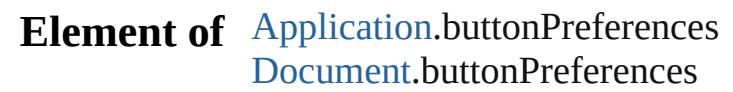

## **Return** [Array](#page-22-0) of **ButtonPreference ButtonPreference**

Jongware, 20-

[Contents](#page-0-0) :: [Index](#page-5767-0)

## **Class**

# **CaptionMetadataVariablePreference**

**QuickLinks**

**Hierarchy**

**Properties**

**Methods**

## **Element of**

### **Return**

Jongware, 20-

[Contents](#page-0-0) :: [Index](#page-5767-0)

## <span id="page-2932-0"></span>**Class**

# **ChangeGlyphPreference**

Change glyph preferences.

**QuickLinks** [addEventListener](#page-2934-0), getElen [toSpecifier](#page-2935-0)

### **Hierarchy**

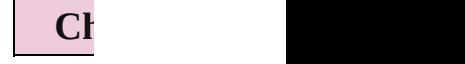

[Event](#page-327-0) | [E](#page-345-0)

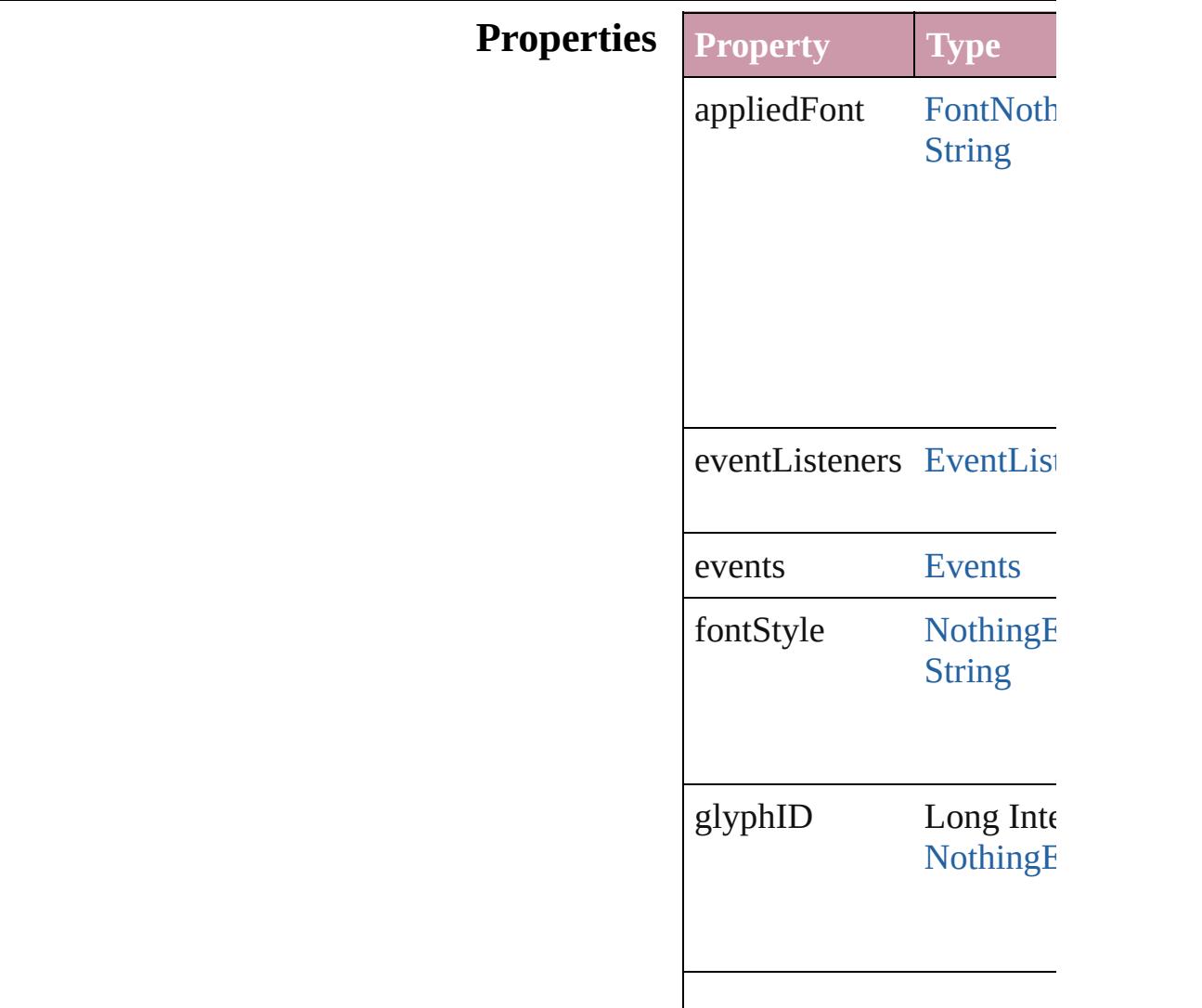

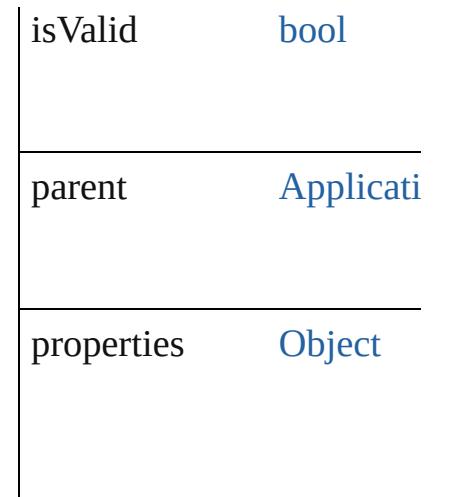

## **Methods Instances**

<span id="page-2934-0"></span>[EventListener](#page-345-0) **addEventL** captures: *bool*=**false**]) Adds an event listener.

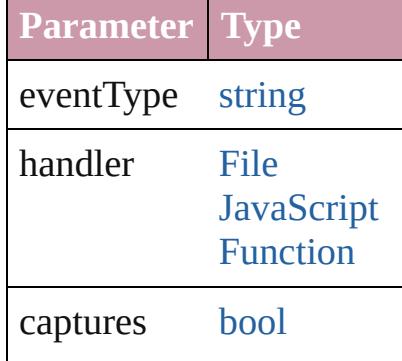

<span id="page-2934-1"></span>[Array](#page-22-0) of [ChangeGlyphPre](#page-2932-0) Resolves the object specifier, creating and array of  $\alpha$ 

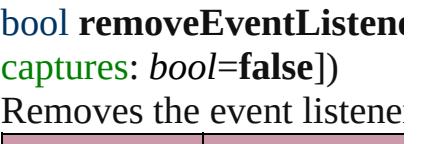

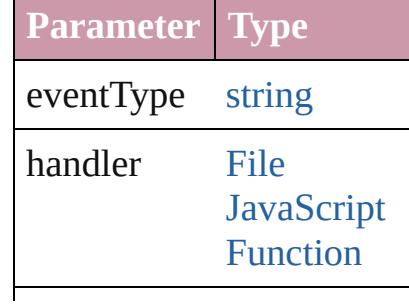

captures [bool](#page-31-0)

string **toSource** () Generates a string which, if ChangeGlyphPreference.

<span id="page-2935-0"></span>string **toSpecifier** () Retrieves the object specif

**Element of** [Application.](#page-248-0)changeGlyphI

### **Return** [Array](#page-22-0) of **ChangeGlyphPr ChangeGlyphPrefer**

Jongware, 20-

[Contents](#page-0-0) :: [Index](#page-5767-0)

## **Class**

# **ChangeGrepPreference**

Change grep preferences. Ba

**QuickLinks** [addEventListener,](#page-2967-0) [getElemen](#page-2967-1)t

### **Hierarchy**

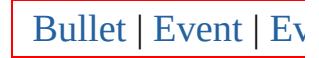

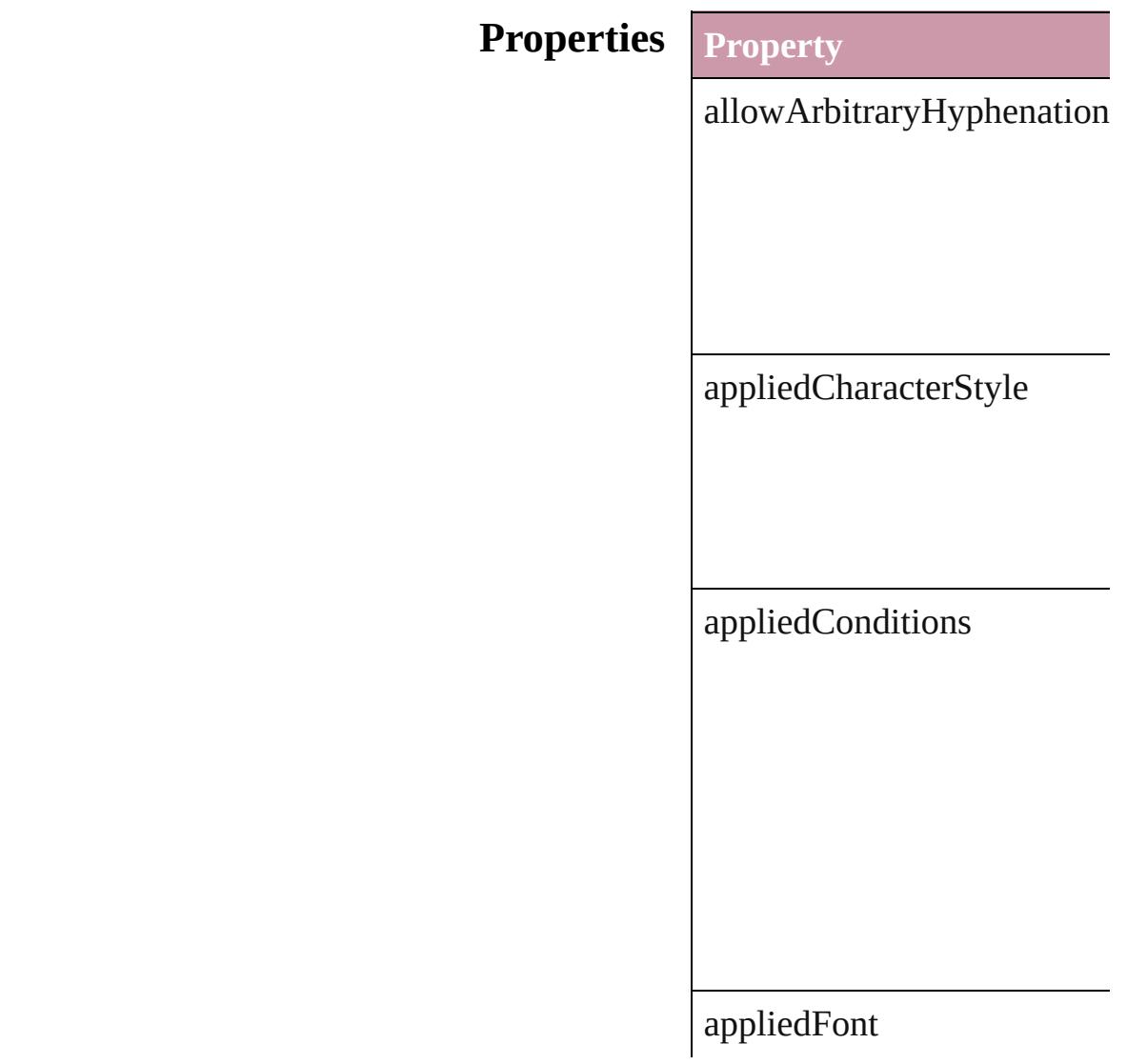

appliedLanguage

[ap](#page-4845-0)[pliedNumbe](#page-3618-0)ringList

appliedParagraphStyle

autoLeading

autoTcy

autoTcyIncludeRoman

balanceRaggedLines

baselineShift

bulletChar

bulletsAndNumberingListT

bulletsCharacterStyle

bulletsTextAfter

bunriKinshi

capitalization

changeConditionsMode

changeTo

characterAlignment

characterDirection

characterRotation

cjkGridTracking

composer

diacriticPosition

digitsType

dropCapCharacters

dropCapLines

dropcapDetail

endJoin

eventListeners

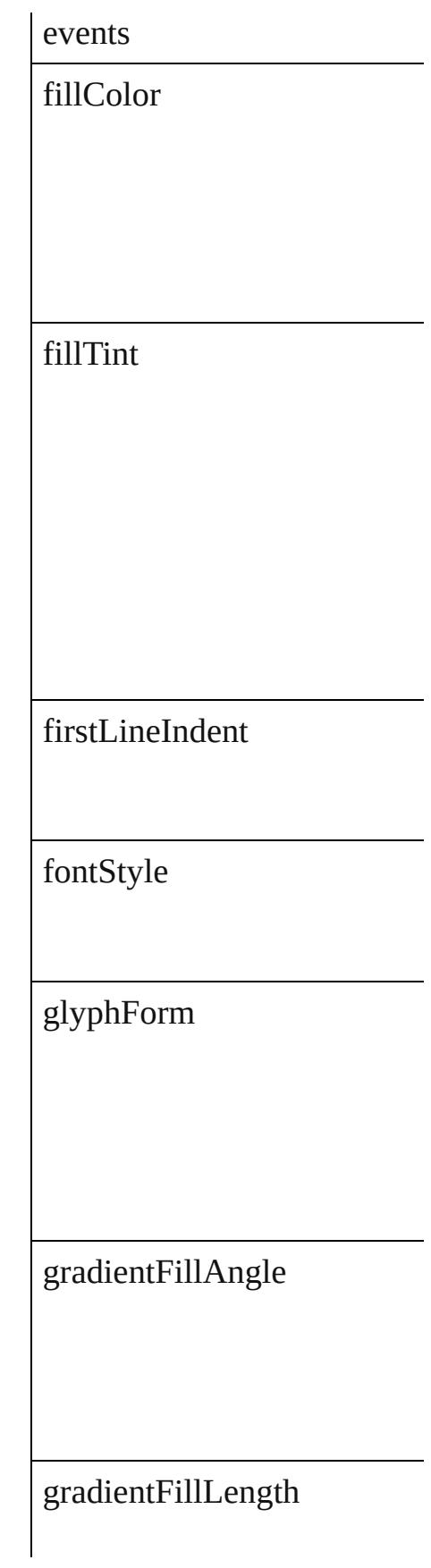

gradientFillStart

gradientStrokeAngle

gradientStrokeLength

gradientStrokeStart

gridAlignment

gridGyoudori

horizontalScale

hyphenateAcrossColumns

hyphenateLastWord

ignoreEdgeAlignment

isValid

jidori

justification

kashidas

keepAllLinesTogether

keepFirstLines

keepLastLines

keepLinesTogether

keepRuleAboveInFrame

keepWithNext

keepWithPrevious

kentenAlignment

kentenCharacterSet

kentenCustomCharacter

kentenFillColor

kentenFont

kentenFontSize

kentenFontStyle

kentenKind

kentenOverprintFill

kentenOverprintStroke

kentenPlacement

kentenPosition

kentenStrokeColor

kentenStrokeTint

kentenTint

kentenWeight

kentenXScale

kentenYScale

kerningMethod

kerningValue

keyboardDirection

kinsokuHangType

kinsokuSet

kinsokuType

lastLineIndent

leading

leadingAki

leadingModel

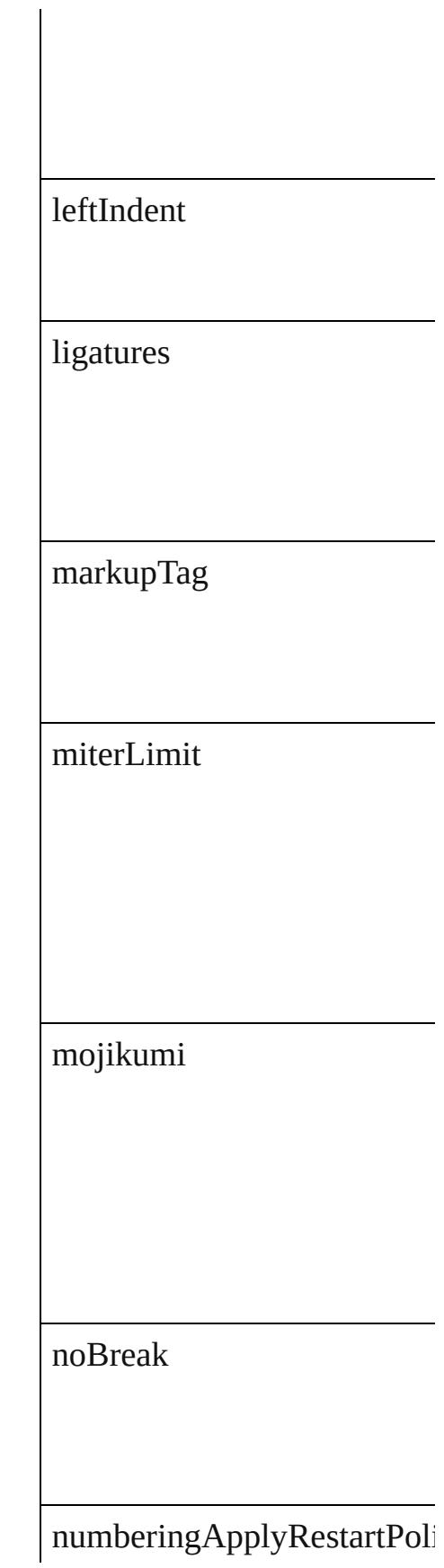

numberingCharacterStyle

numberingContinue

numberingExpression

numberingFormat

numberingLevel

numberingRestartPolicies

numberingStartAt

otfContextualAlternate
otfDiscretionaryLigature

otfFigureStyle

otfFraction

otfHVKana

otfHistorical

otfJustificationAlternate

otfLocale

otfMark

otfOrdinal

 ${\rm of} {\rm OverlapSwash}$ 

otfProportionalMetrics

otfRomanItalics

otfSlashedZero

otfStretchedAlternate

otfStylisticAlternate

otfStylisticSets

otfSwash

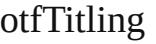

overprintFill

overprintStroke

paragraphDirection

paragraphGyoudori

paragraphJustification

parent

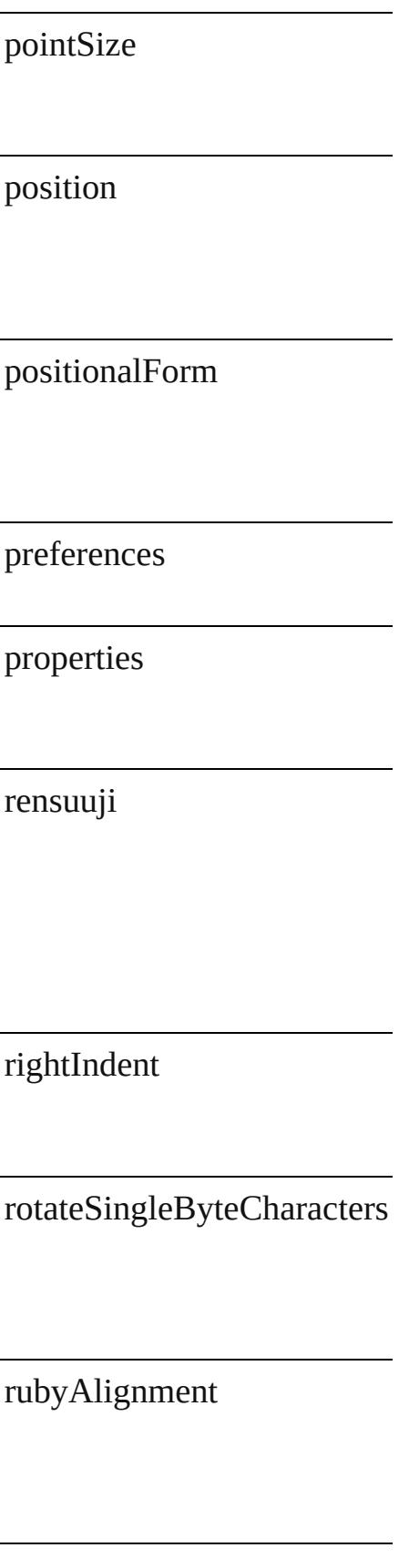

rubyAutoAlign

rubyAutoScaling

rubyAutoTcyAutoScale

rubyAutoTcyDigits

rubyAutoTcyIncludeRoman

rubyFill

rubyFont

rubyFontSize

rubyFontStyle

rubyOpenTypePro

rubyOverhang

rubyOverprintFill

rubyOverprintStroke

rubyParentOverhangAmour

rubyParentScalingPercent

rubyParentSpacing

rubyPosition

rubyStroke

rubyStrokeTint

rubyTint

rubyType

rubyWeight

rubyXOffset

rubyXScale

rubyYOffset

rubyYScale

scaleAffectsLineHeight

shataiAdjustRotation

shataiAdjustTsume

shataiDegreeAngle

shataiMagnification

singleWordJustification

skew

spaceAfter

spaceBefore

spanColumnMinSpaceAfter

spanColumnMinSpaceBefor

spanColumnType

spanSplitColumnCount

# splitColumnInsideGutter

splitColumnOutsideGutter

startParagraph

strikeThroughColor

strikeThroughGapColor

strikeThroughGapOverprint

strikeThroughGapTint

strikeThroughOffset

strikeThroughOverprint

strikeThroughTint

strikeThroughType

strikeThroughWeight

strikeThru

strokeAlignment

strokeColor

strokeTint

strokeWeight

tatechuyoko

tatechuyokoXOffset

tatechuyokoYOffset

tracking

trailingAki

treatIdeographicSpaceAsSp

tsume

underline

underlineColor

 $underline{GapColor}$ 

 $\label{thm:1} underline \textbf{GapO} verprint$ 

underlineGapTint

underlineOffset

underlineOverprint

underlineTint

underlineType

underlineWeight

verticalScale

warichu

warichuAlignment

warichuCharsAfterBreak

warichuCharsBeforeBreak

warichuLineSpacing

warichuLines

warichuSize

xOffsetDiacritic

yOffsetDiacritic

# **Methods Instances**

[EventListener](#page-345-0) **addEventList** Adds an event listener.

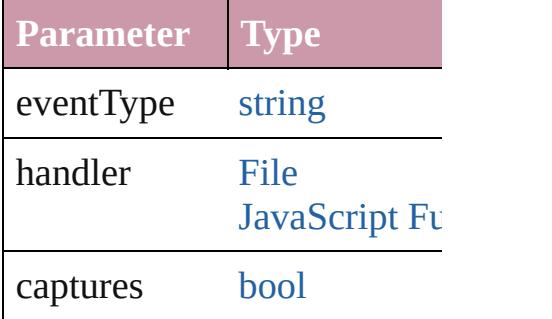

<span id="page-2967-0"></span>[Array](#page-22-0) of [ChangeGrepPrefere](#page-2936-0) Resolves the object specifier

#### bool **removeEventListener** ( Removes the event listener.

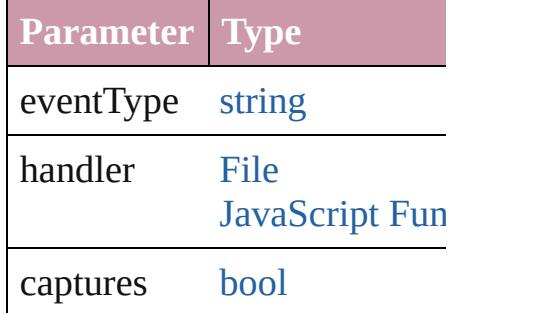

string **toSource** () Generates a string which, if  $\epsilon$ 

string **toSpecifier** () Retrieves the object specifier.

**Element of** [Application](#page-248-0).changeGrepPref [NumberingRestartPolicy](#page-4845-0).par

## **[Re](#page-2967-0)turn** [Array](#page-22-0) of **ChangeGrepPrefe**

Jongware, [20-](#page-1171-0)

[Contents](#page-0-0) :: [Index](#page-5767-0)

# <span id="page-2968-0"></span>**Class**

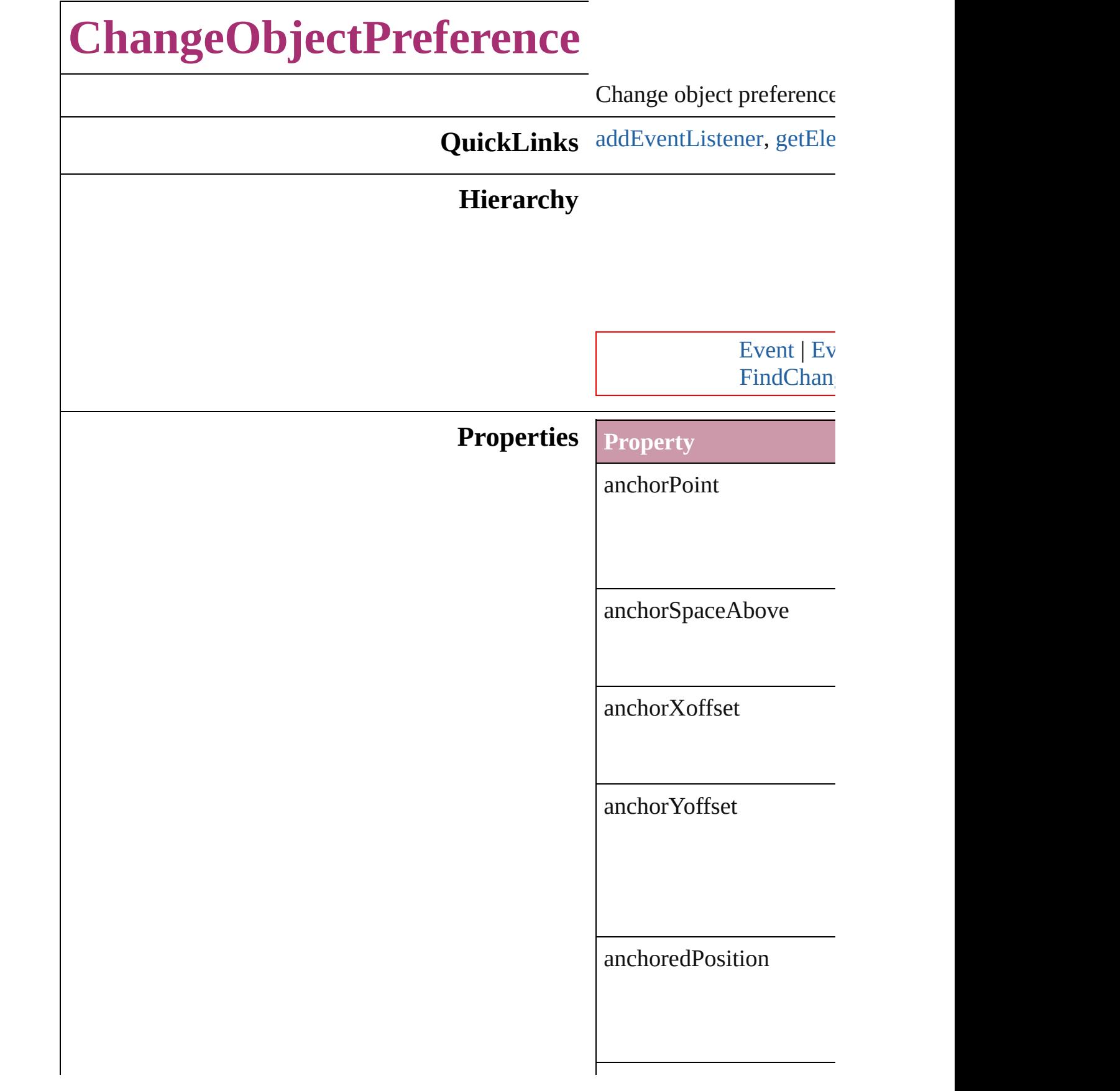

appliedObjectStyles

applyToMasterPageOnly

baselineFrameGridColor

baselineFrameGridIncre

baselineFrameGridRelat

bottomCrop

bottomLeftCornerOption

bottomLeftCornerRadiu

bottomRightCornerOption

bottomRightCornerRadi

contentTransparencySett

contourType

endCap

endJoin

eventListeners

events

fillColor

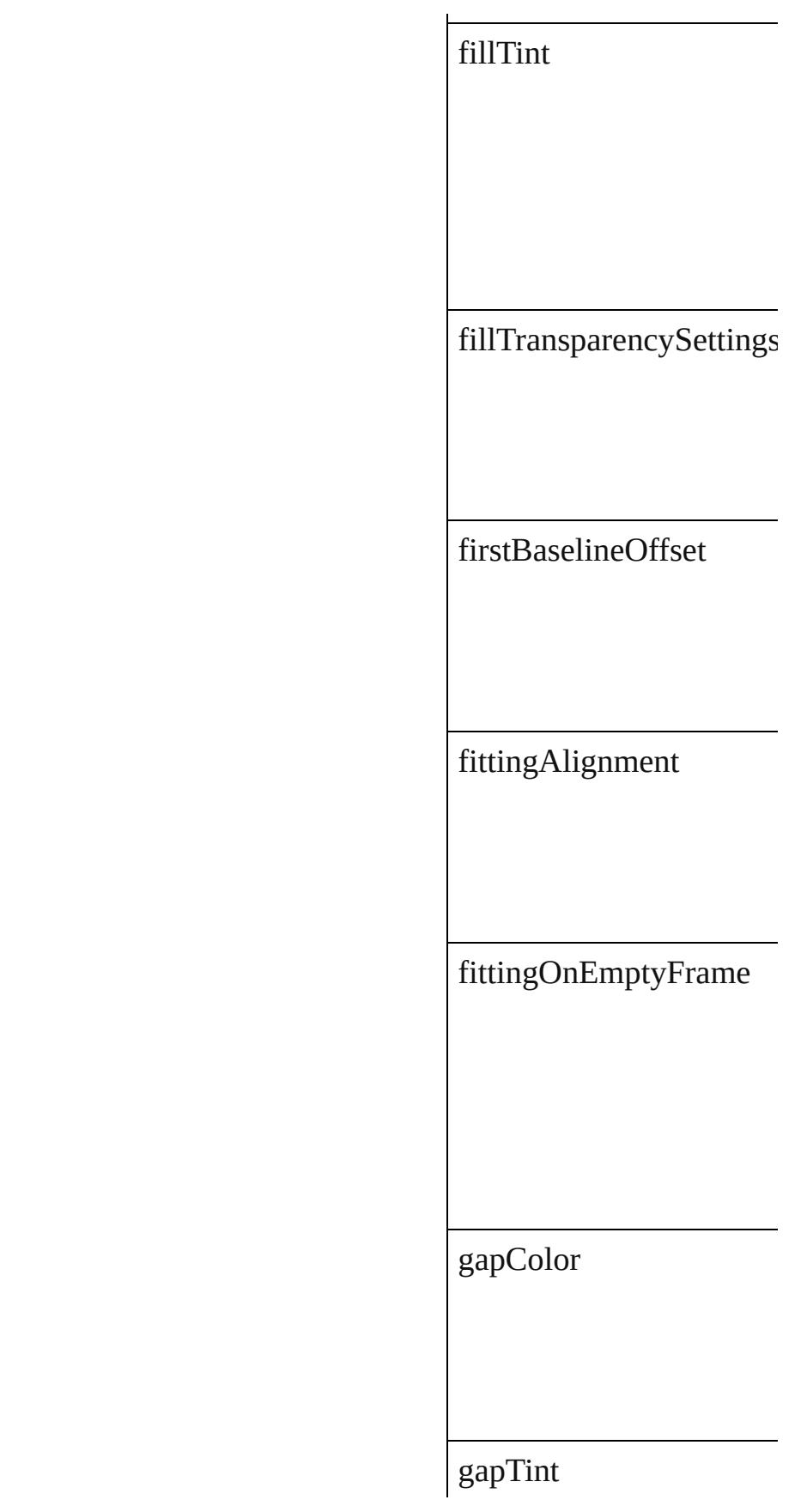

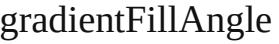

gradientStrokeAngle

horizontalReferencePoir

ignoreWrap

includeInsideEdges

insetSpacing

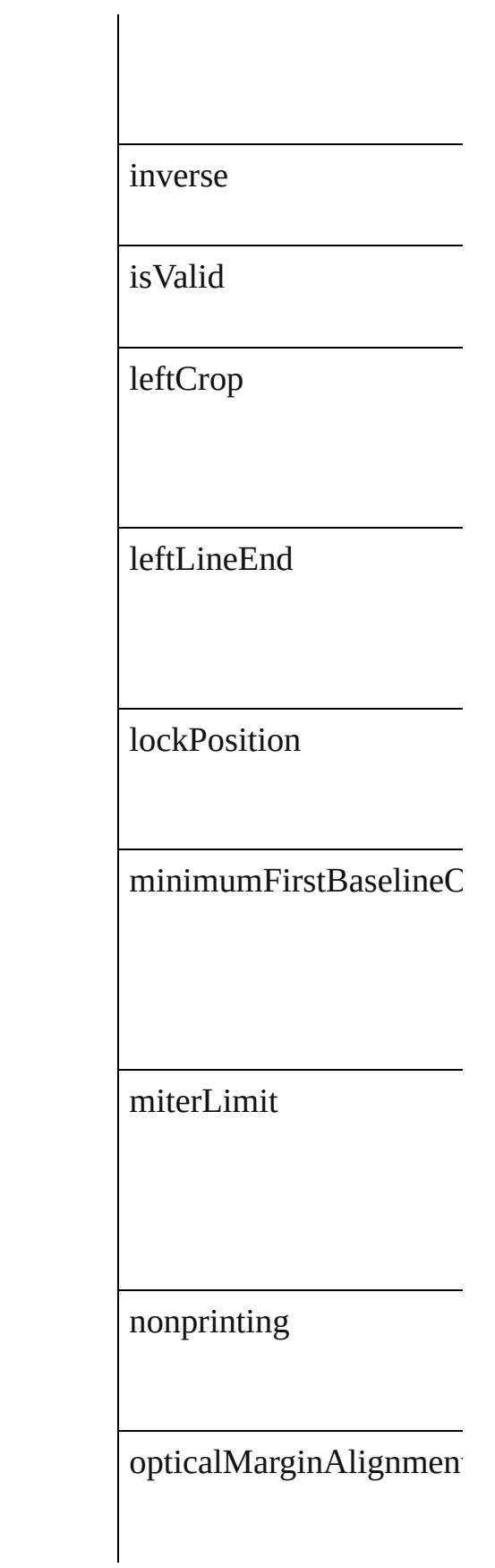

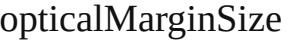

overprintFill

overprintGap

overprintStroke

parent

pinPosition

positionReferencePoint

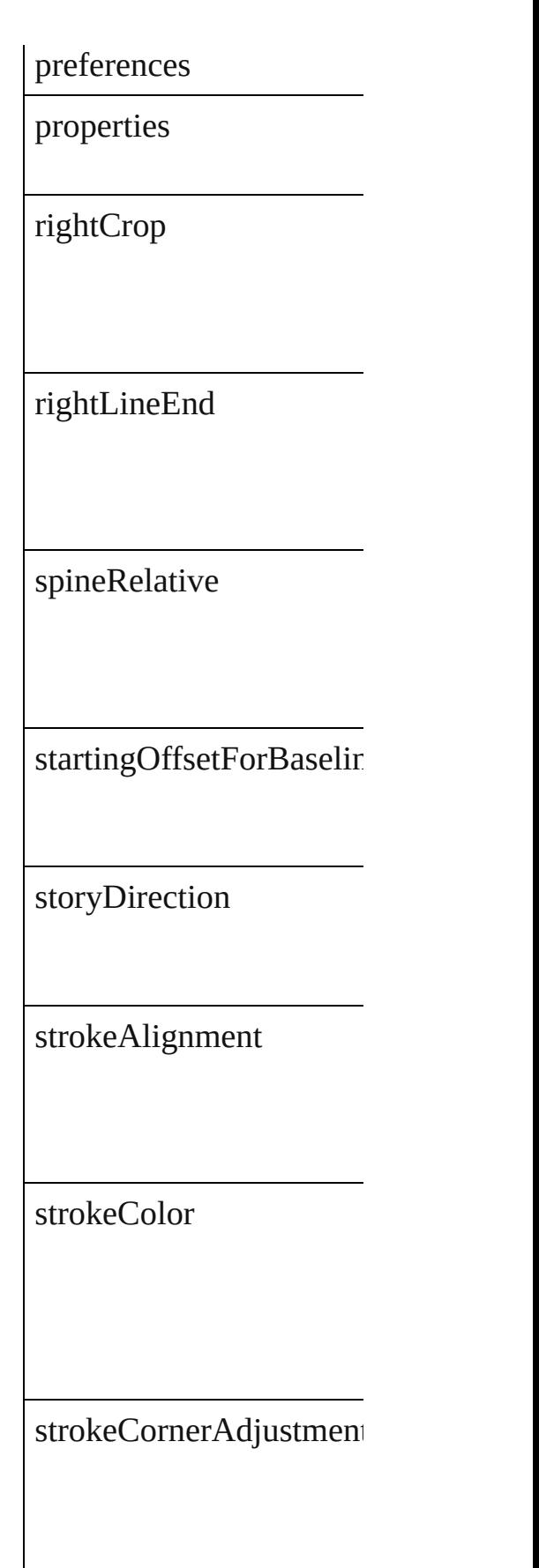

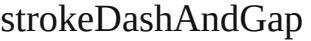

strokeTint

strokeTransparencySetti

strokeType

strokeWeight

textColumnCount

textColumnFixedWidth

textColumnGutter

textWrapMode

textWrapOffset

textWrapSide

topCrop

topLeftCornerOption

topLeftCornerRadius

topRightCornerOption

topRightCornerRadius

transparencySettings

useCustomBaselineFran

useFixedColumnWidth

userModifiedWrap

verticalJustification

verticalReferencePoint

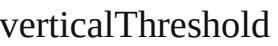

# **[Me](#page-3257-0)thods Instances**

<span id="page-2980-0"></span>[EventListener](#page-345-0) **addEvent** Adds an event listener.

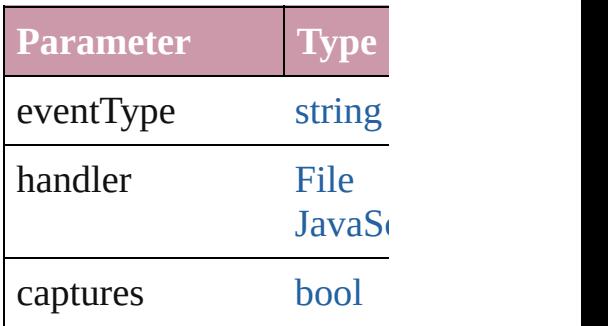

<span id="page-2980-1"></span>[Array](#page-22-0) of ChangeObjectPl Resolves the object speci

#### **bool removeEventLister** Removes the event listen

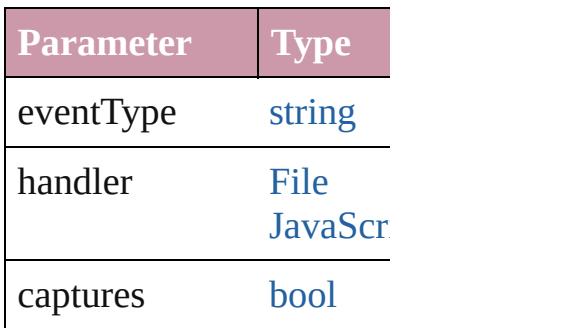

string **toSource** () Generates a string which,

string **toSpecifier** ()

Retrieves the object specifier.

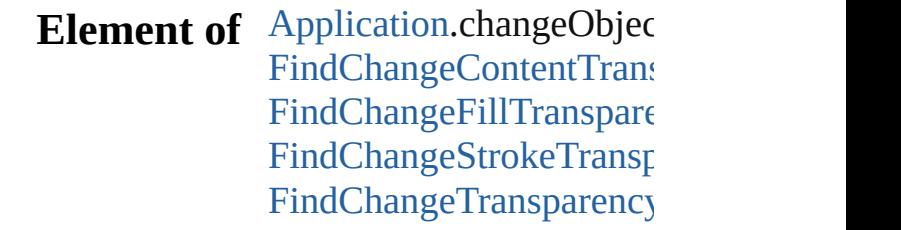

**[Retu](#page-2980-1)rn** [Array](#page-22-0) of **ChangeObjectl** 

Jongware, 20-

[Contents](#page-0-0) :: [Index](#page-5767-0)

# **Class**

# **ChangeTextPreference**

Change text preferences. Base

**QuickLinks** [addEventListener,](#page-3013-0) getElement

# **Hierarchy**

[Bullet](#page-4451-0) | [Event](#page-327-0) | [Even](#page-345-0)t

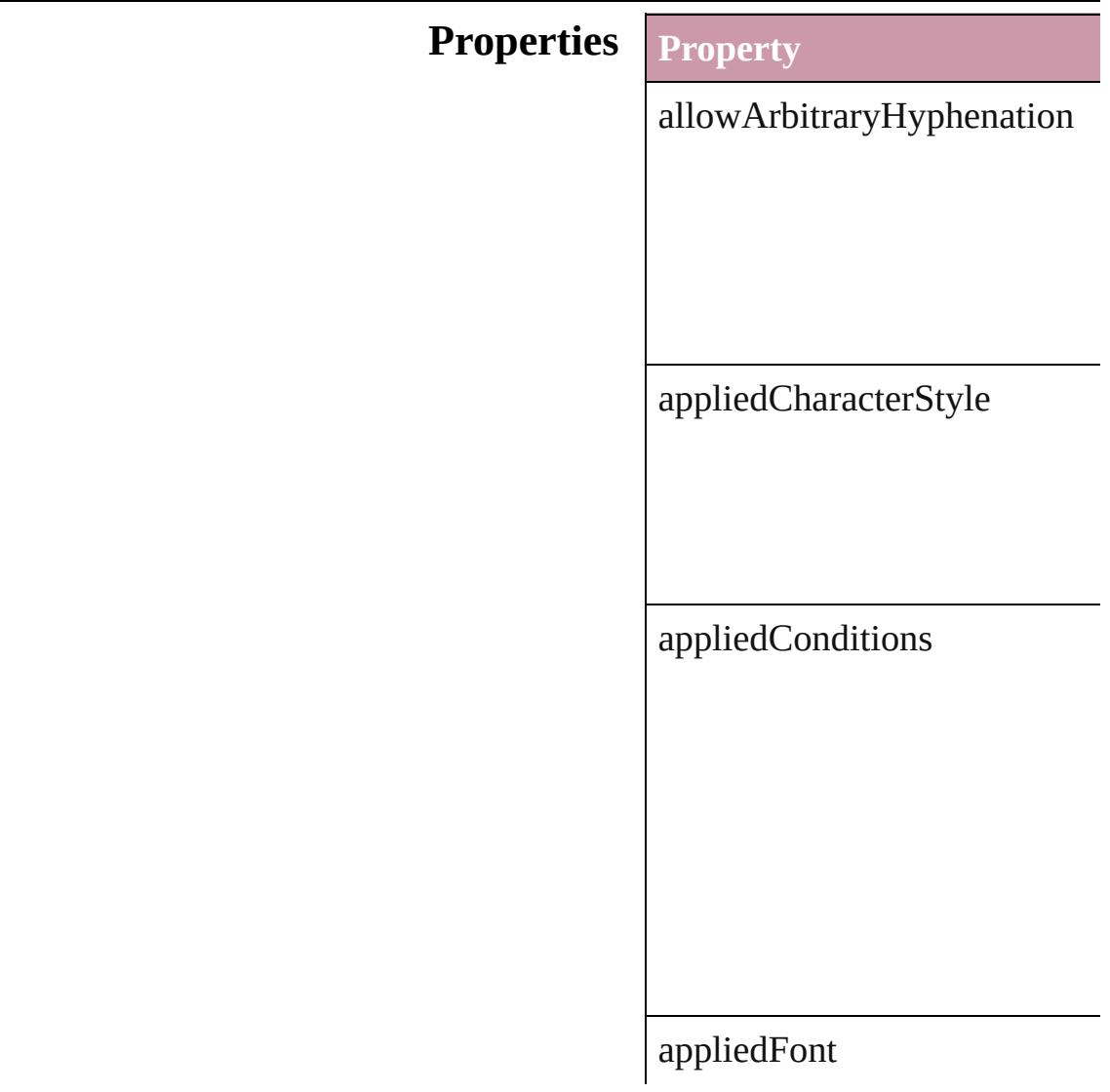

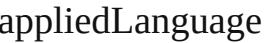

 $applied Numbering List% \begin{equation} \left\{ \left\vert \left\vert \mathcal{A}\right\vert ^{2}\right\vert ^{2}\right\} =\left\vert \left\vert \mathcal{A}\right\vert ^{2}\right\} =\left\vert \mathcal{A}\right\vert ^{2}\otimes\left\vert \mathcal{A}\right\vert ^{2}. \end{equation}$ 

appliedParagraphStyle

autoLeading

autoTcy

autoTcyIncludeRoman

balanceRaggedLines

baselineShift

bulletChar

 $\text{bullets} \text{And} \text{NumberingList} \text{Ty} \text{p}$ 

bulletsCharacterStyle

bulletsTextAfter

bunriKinshi

capitalization

changeConditionsMode

changeTo

characterAlignment

characterDirection

characterRotation

cjkGridTracking

composer

## diacriticPosition

digitsType

dropCapCharacters

dropCapLines

dropcapDetail

endJoin

eventListeners
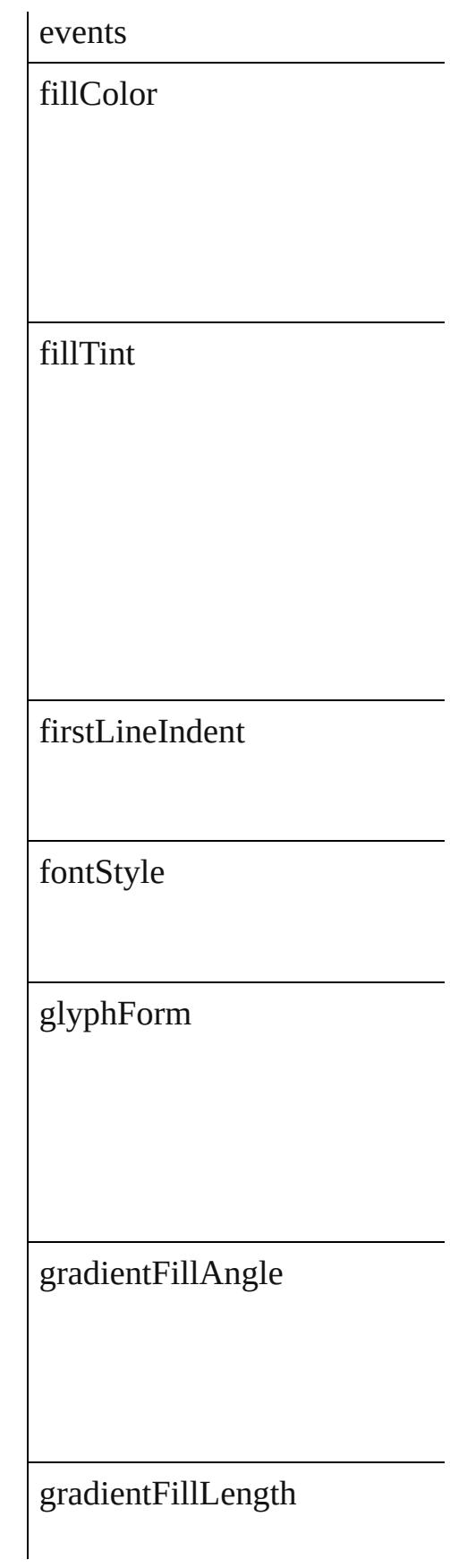

gradientFillStart

gradientStrokeAngle

gradientStrokeLength

gradientStrokeStart

gridAlignment

gridGyoudori

horizontalScale

hyphenateAcrossColumns

hyphenateLastWord

ignoreEdgeAlignment

isValid

jidori

justification

kashidas

#### keepAllLinesTogether

keepFirstLines

keepLastLines

keepLinesTogether

keepRuleAboveInFrame

keepWithNext

keepWithPrevious

kentenAlignment

kentenCharacterSet

kentenCustomCharacter

kentenFillColor

kentenFont

kentenFontSize

# kentenFontStyle

kentenKind

kentenOverprintFill

kentenOverprintStroke

kentenPlacement

kentenPosition

kentenStrokeColor

kentenStrokeTint

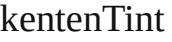

kentenWeight

kentenXScale

kentenYScale

kerningMethod

kerningValue

keyboardDirection

# kinsokuHangType

kinsokuSet

kinsokuType

 $lastLineIndent$ 

leading

leadingAki

leadingModel

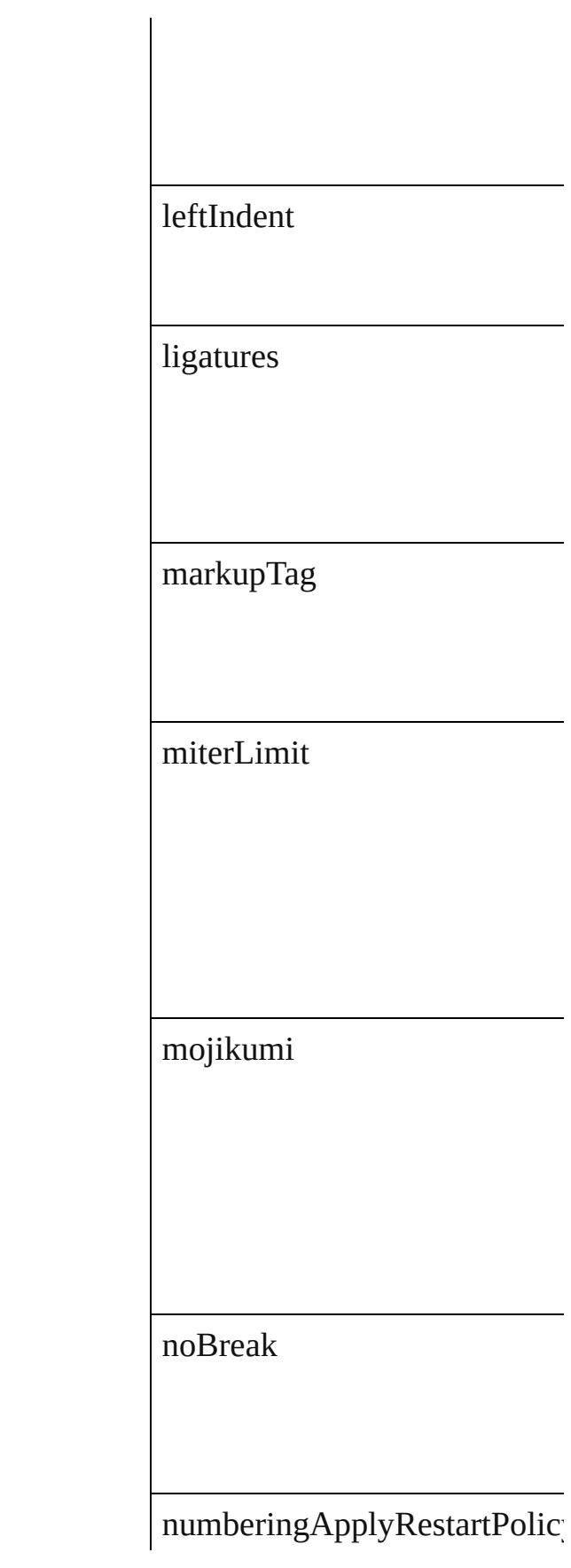

numberingCharacterStyle

numberingContinue

numberingExpression

numberingFormat

numberingLevel

numberingRestartPolicies

numberingStartAt

otfContextualAlternate

otfDiscretionaryLigature

otfFigureStyle

otfFraction

otfHVKana

otfHistorical

otfJustificationAlternate

otfLocale

otfMark

otfOrdinal

 ${\rm otfOverlapSwash}$ 

otfProportionalMetrics

otfRomanItalics

otfSlashedZero

otfStretchedAlternate

 $\it offStylisticAlternate$ 

otfStylisticSets

otfSwash

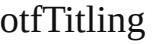

overprintFill

overprintStroke

paragraphDirection

paragraphGyoudori

paragraphJustification

parent

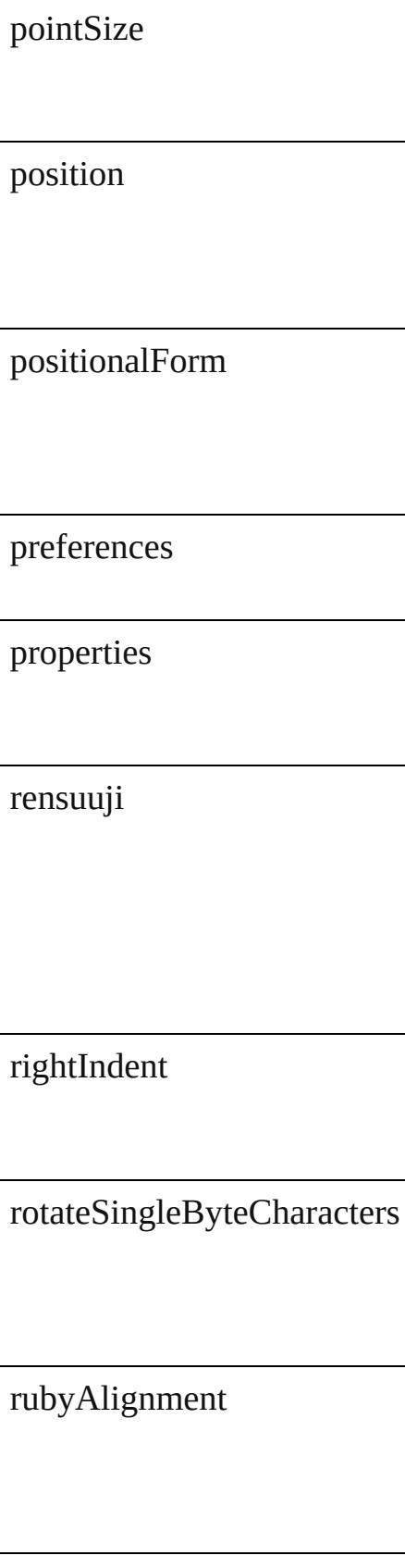

rubyAutoAlign

rubyAutoScaling

rubyAutoTcyAutoScale

rubyAutoTcyDigits

rubyAutoTcyIncludeRoman

rubyFill

rubyFont

rubyFontSize

rubyFontStyle

rubyOpenTypePro

rubyOverhang

rubyOverprintFill

rubyOverprintStroke

rubyParentOverhangAmount

rubyParentScalingPercent

# rubyParentSpacing

rubyPosition

rubyStroke

rubyStrokeTint

rubyTint

rubyType

rubyWeight

rubyXOffset

rubyXScale

rubyYOffset

rubyYScale

scaleAffectsLineHeight

shataiAdjustRotation

shataiAdjustTsume

shataiDegreeAngle

shataiMagnification

singleWordJustification

skew

spaceAfter

spaceBefore

spanColumnMinSpaceAfter

spanColumnMinSpaceBefore

spanColumnType

spanSplitColumnCount

#### splitColumnInsideGutter

splitColumnOutsideGutter

startParagraph

strikeThroughColor

strikeThroughGapColor

strikeThroughGapOverprint

strikeThroughGapTint

strikeThroughOffset

strikeThroughOverprint

strikeThroughTint

strikeThroughType

strikeThroughWeight

strikeThru

strokeAlignment

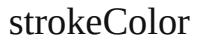

strokeTint

strokeWeight

tatechuyoko

tatechuyokoXOffset

tatechuyokoYOffset

tracking

# trailingAki

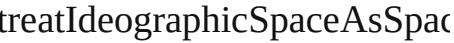

tsume

underline

 $underlineColor$ 

 $\label{thm:1} \text{underlineGapColor}$ 

 $\label{thm:1} underline \textbf{GapO} verprint$ 

# underlineGapTint

underlineOffset

underlineOverprint

underlineTint

underlineType

underlineWeight

verticalScale

warichu

warichuAlignment

warichuCharsAfterBreak

warichuCharsBeforeBreak

warichuLineSpacing

warichuLines

warichuSize

xOffsetDiacritic

yOffsetDiacritic

#### **Methods Instances**

[EventListener](#page-345-0) **addEventListe** Adds an event listener.

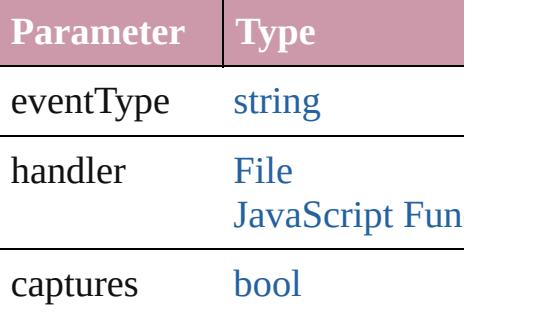

<span id="page-3013-0"></span>[Array](#page-22-0) of [ChangeTextPreferenc](#page-2982-0)e Resolves the object specifier, on

#### bool **removeEventListener** (e Removes the event listener.

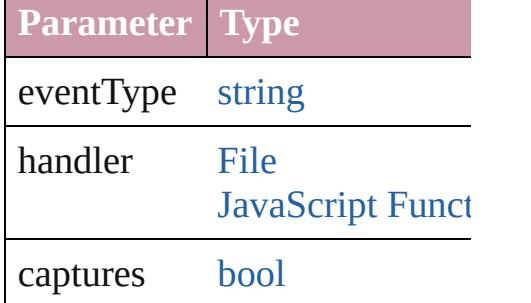

string **toSource** () Generates a string which, if ex

string **toSpecifier** () Retrieves the object specifier.

**Element of** [Application.](#page-248-0)changeTextPrefere

### **[R](#page-3013-0)eturn** [Array](#page-22-0) of **ChangeTextPreference**

Jongware, 20-

[Contents](#page-0-0) :: [Index](#page-5767-0)

# **Class**

# **ChangeTransliteratePreference**

Change tran

**QuickLinks** [addEventLis](#page-3036-0)t

**Hierarchy**

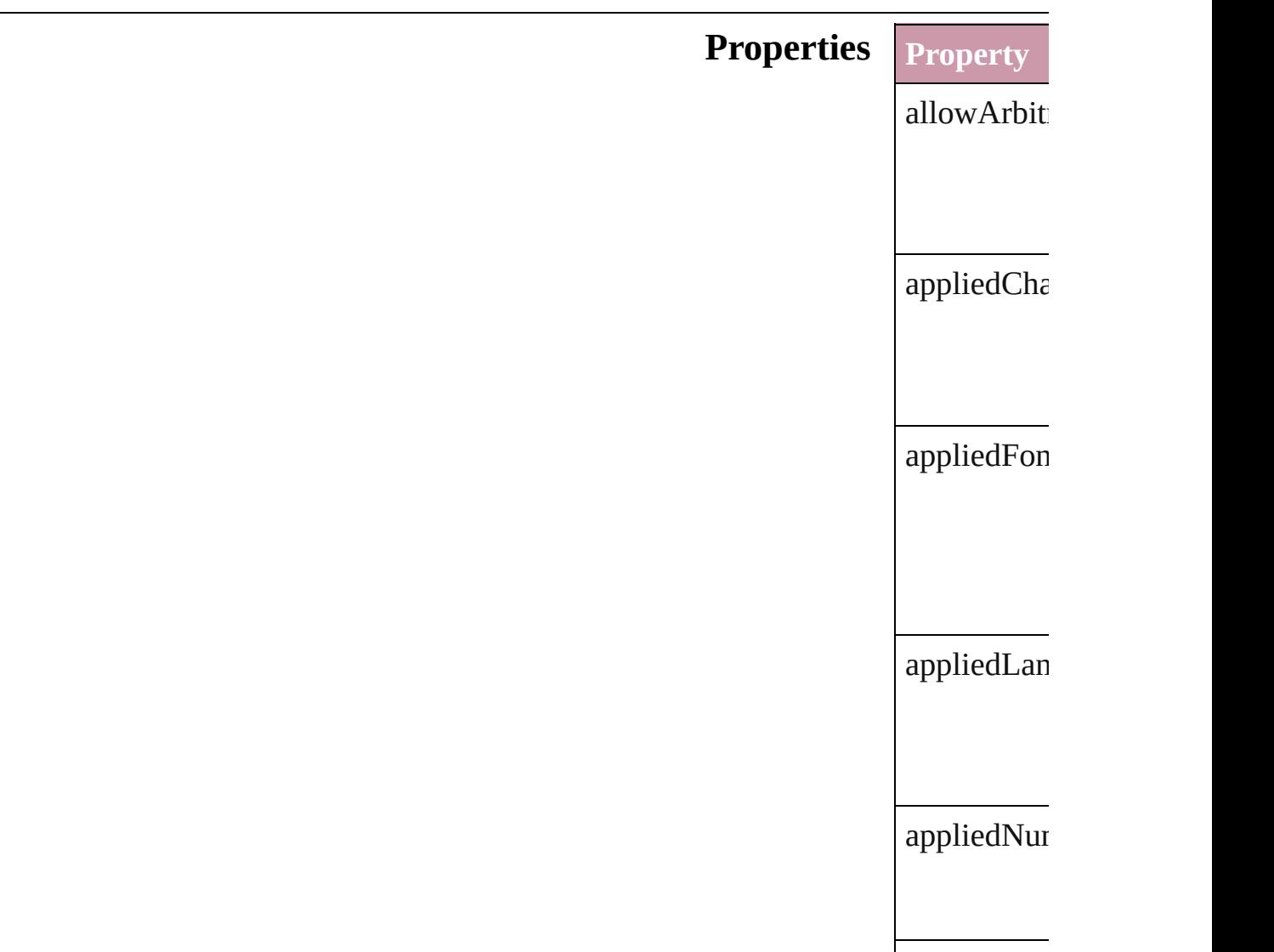

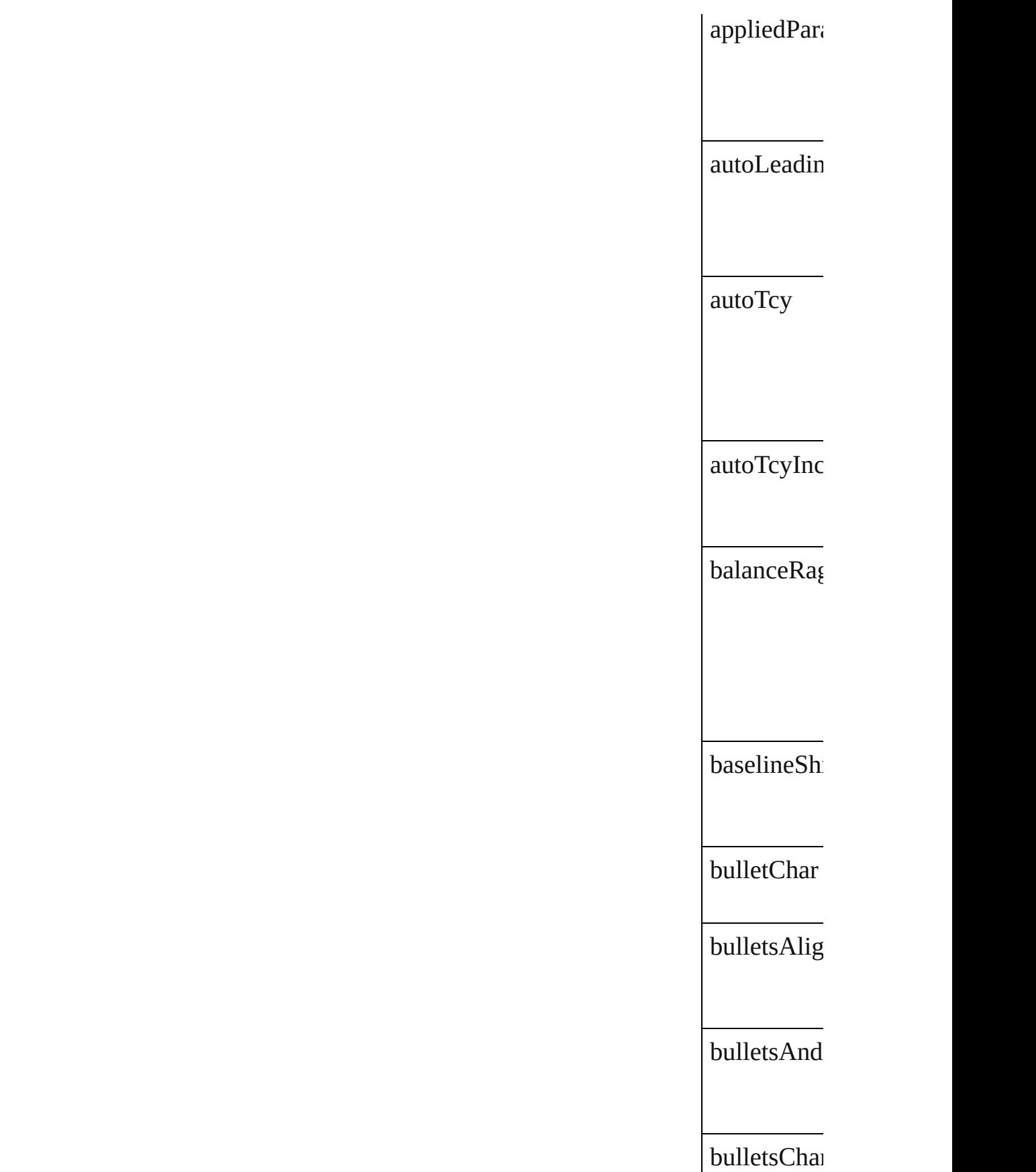

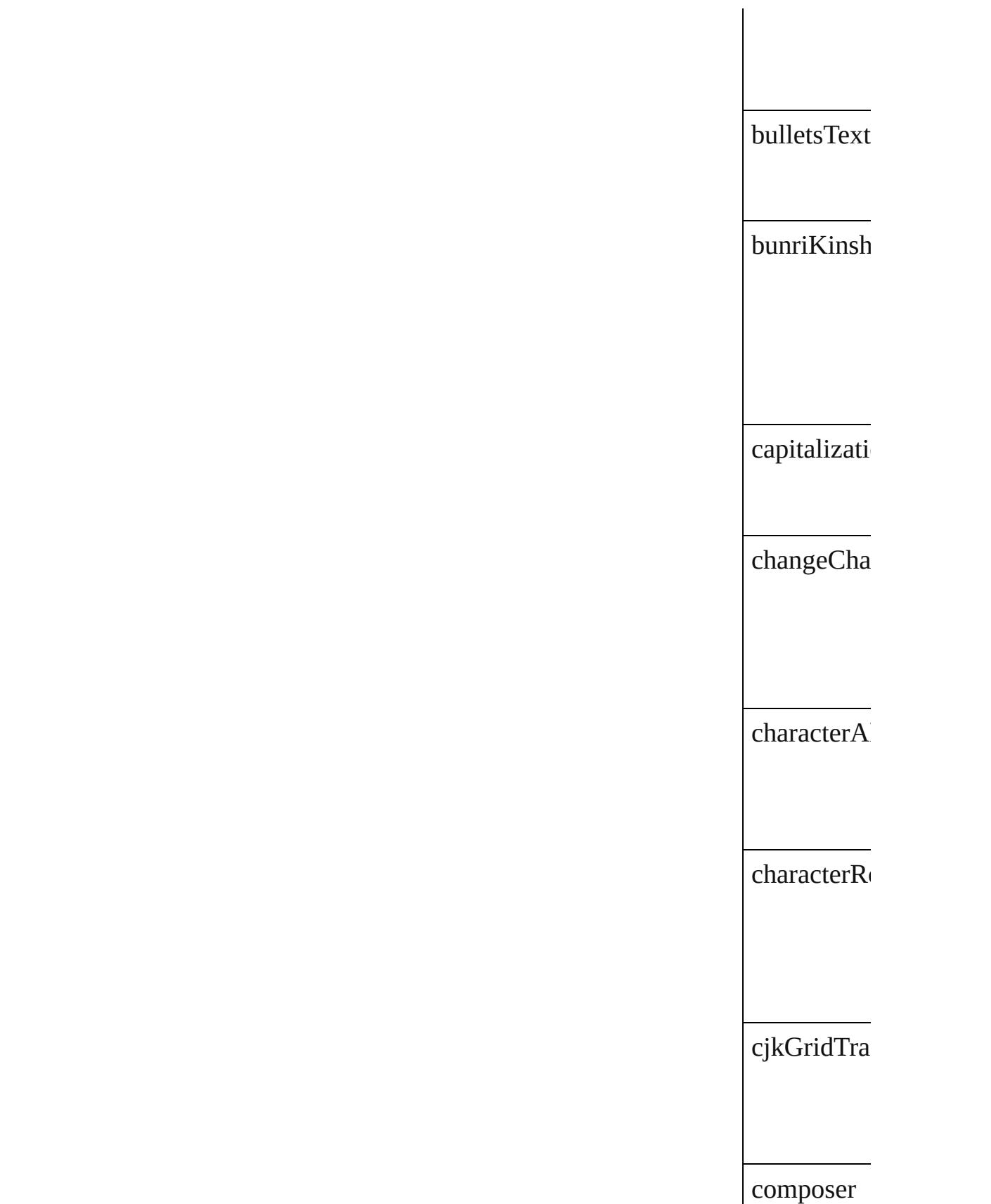

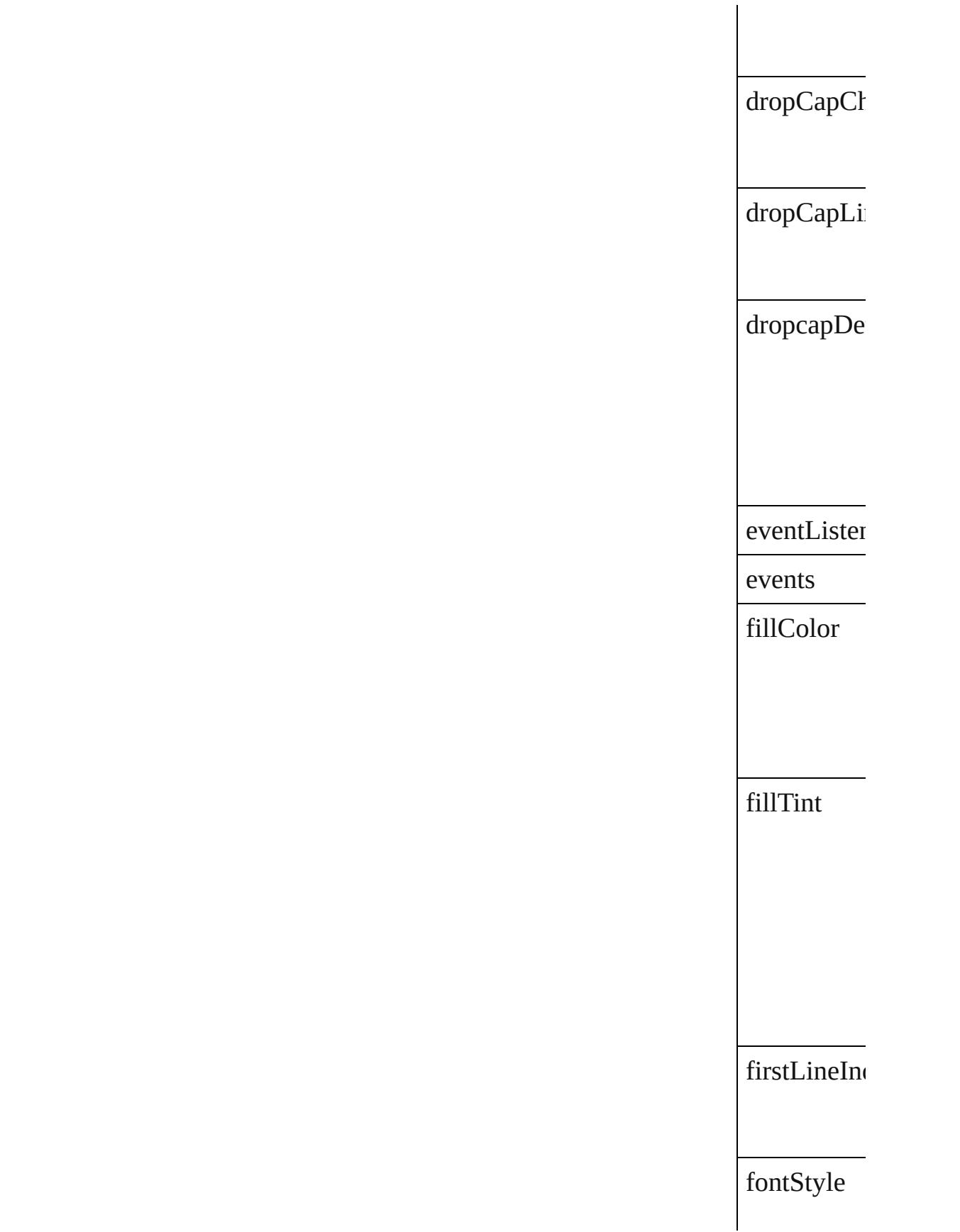

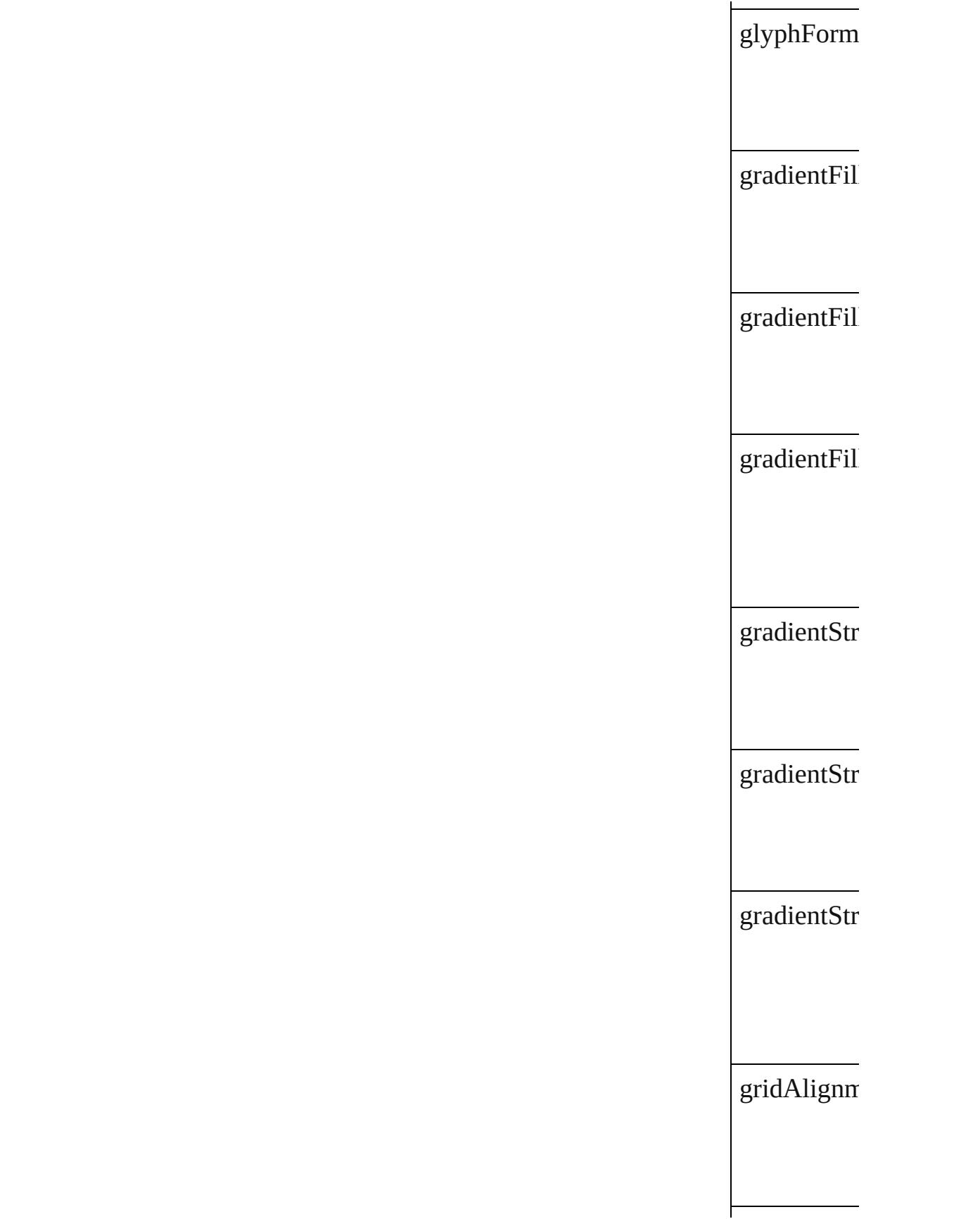

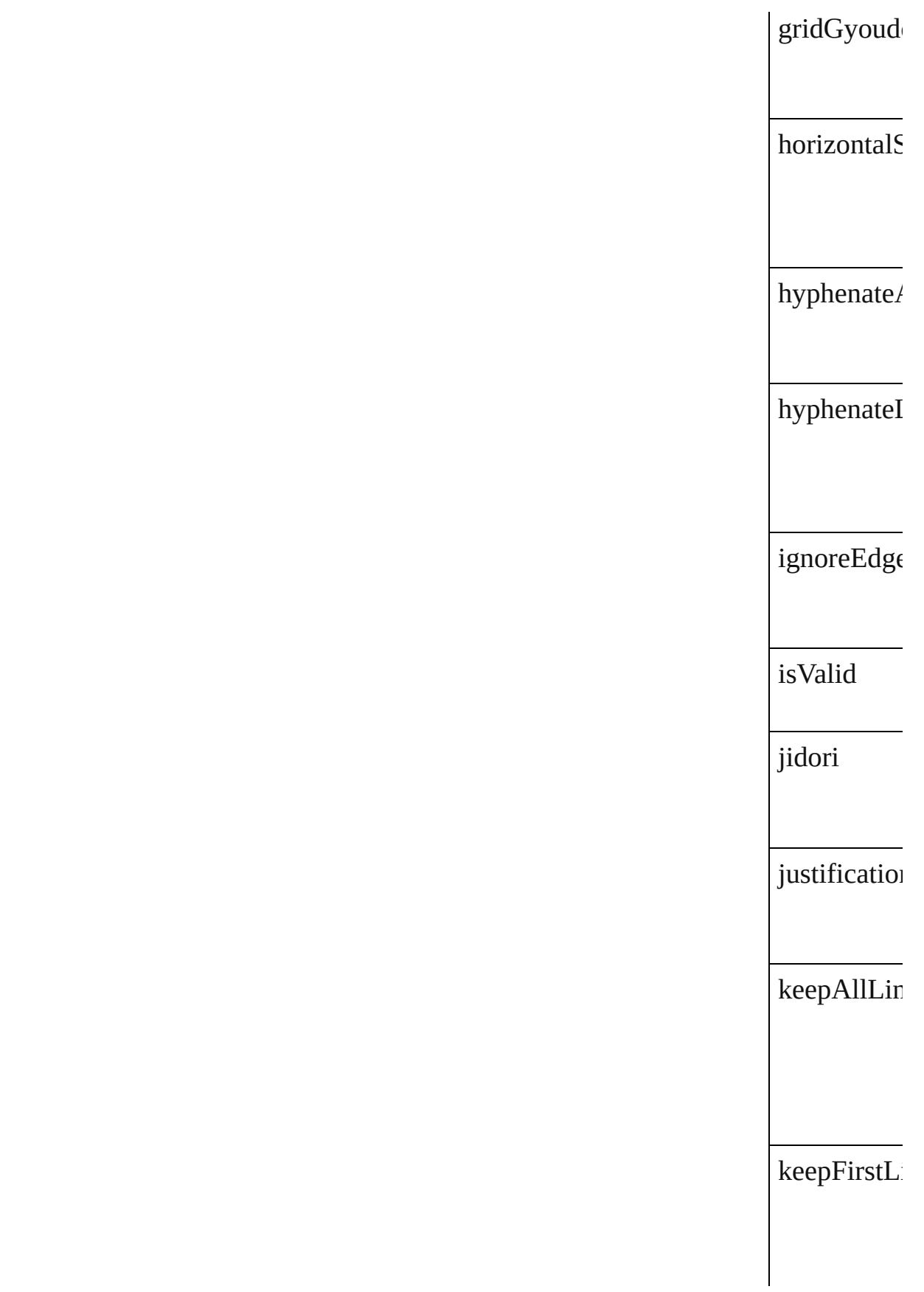

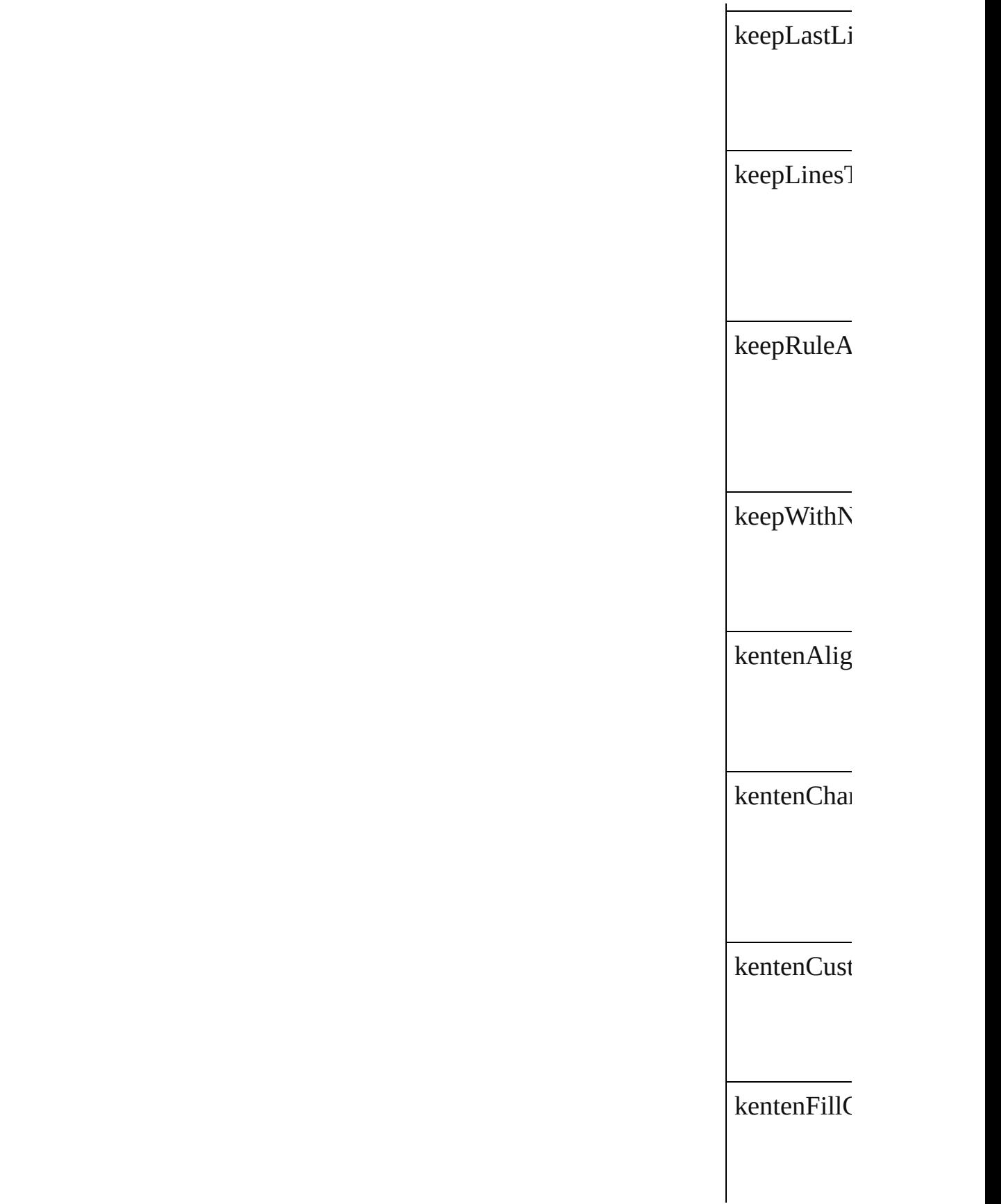

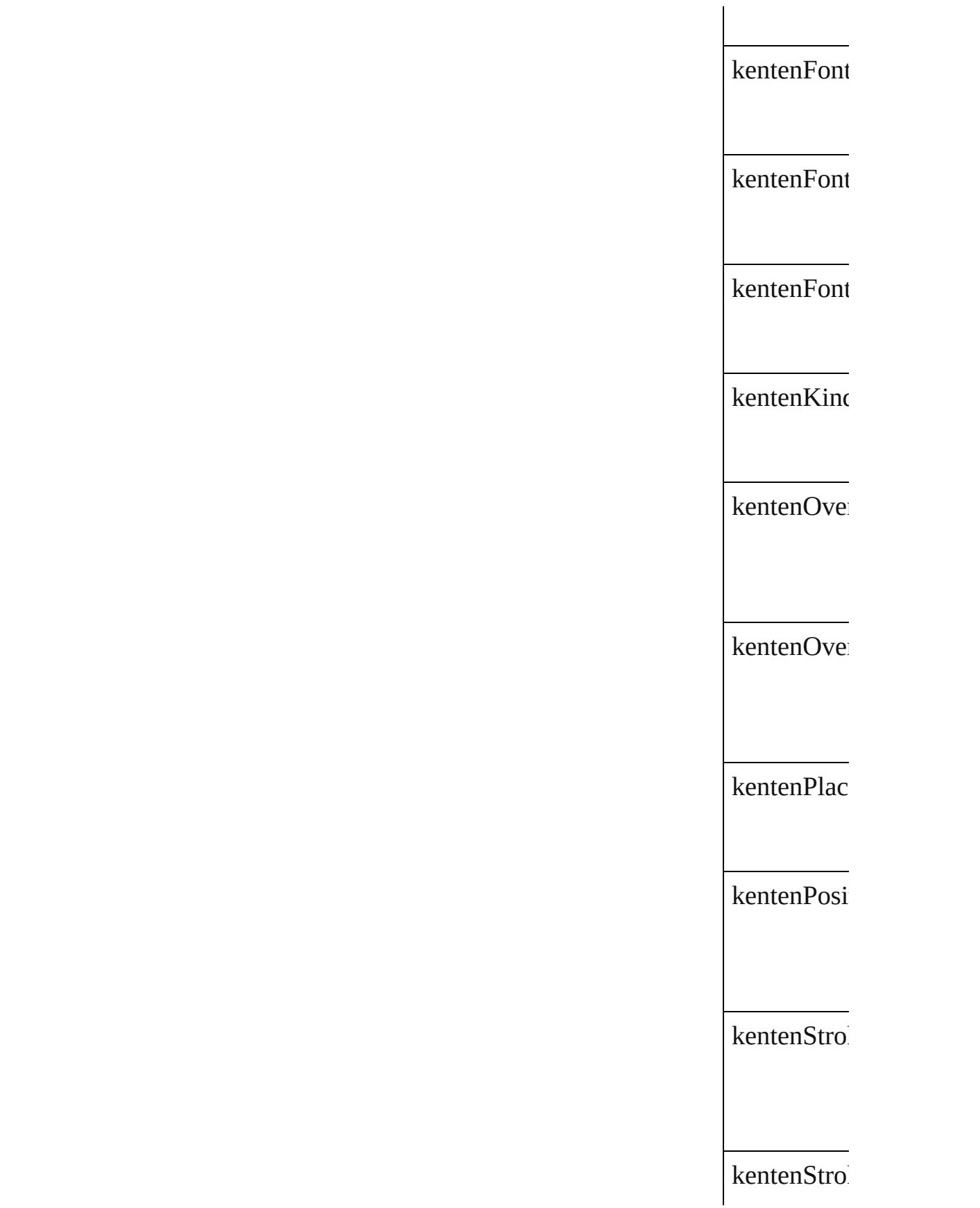

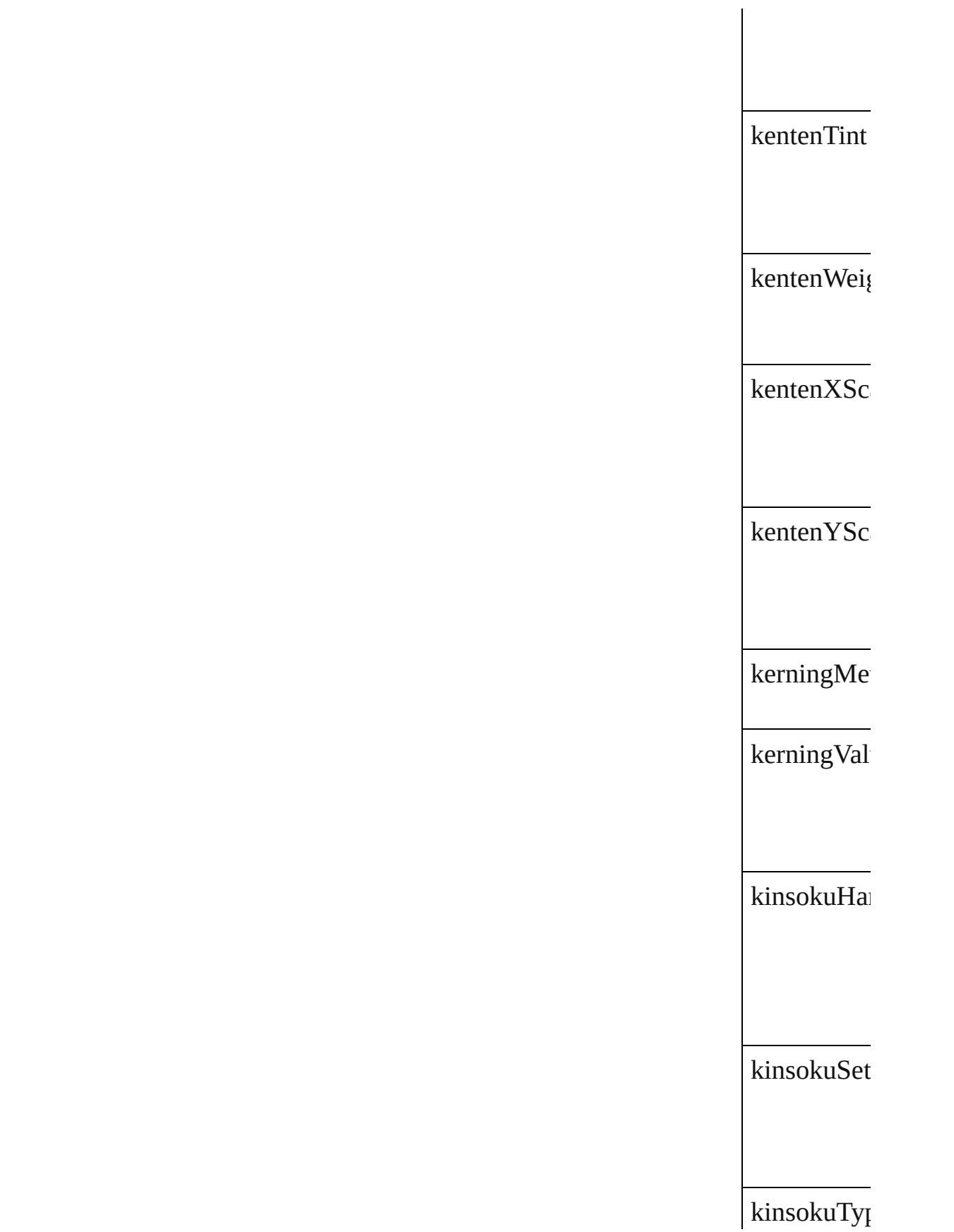
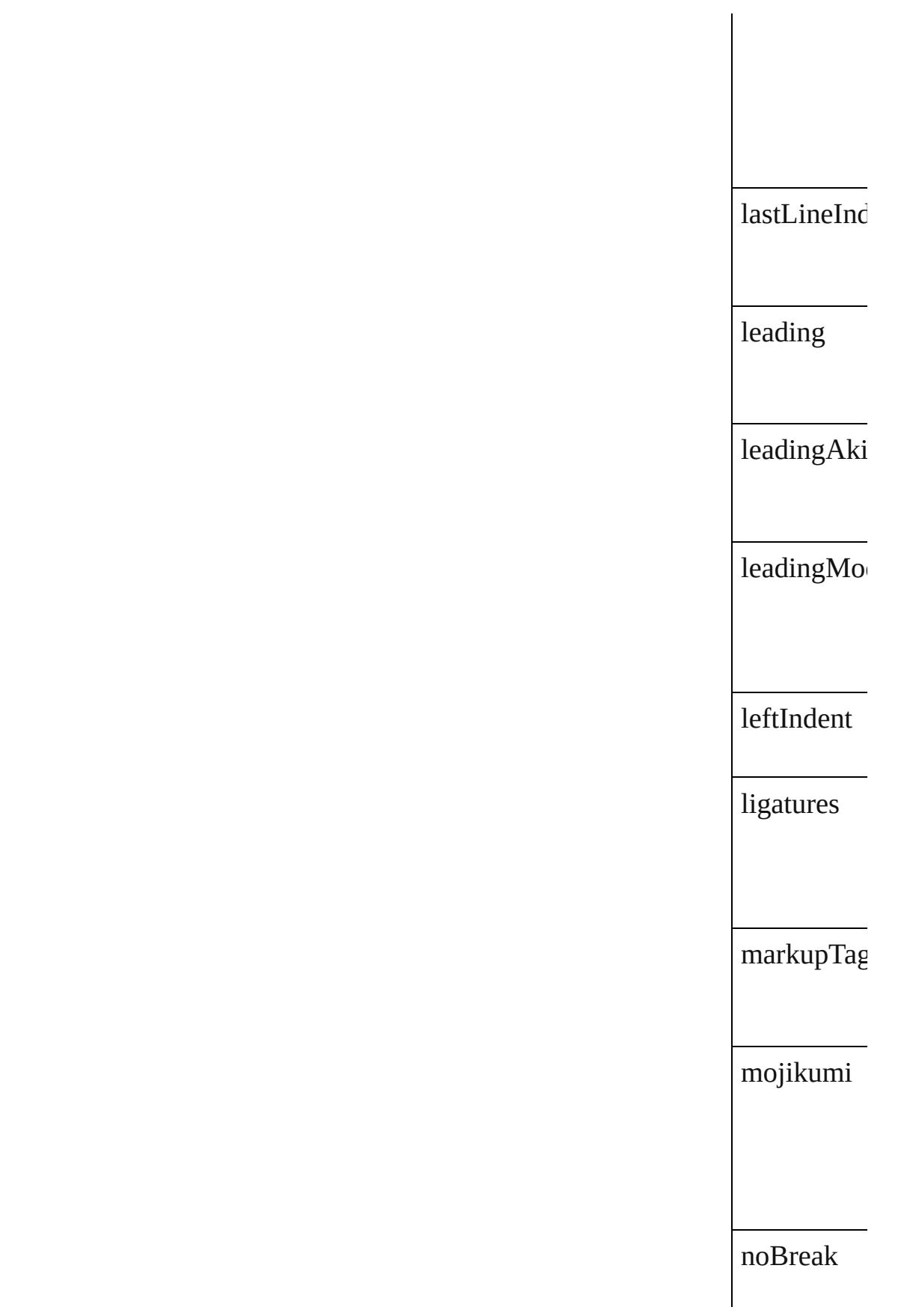

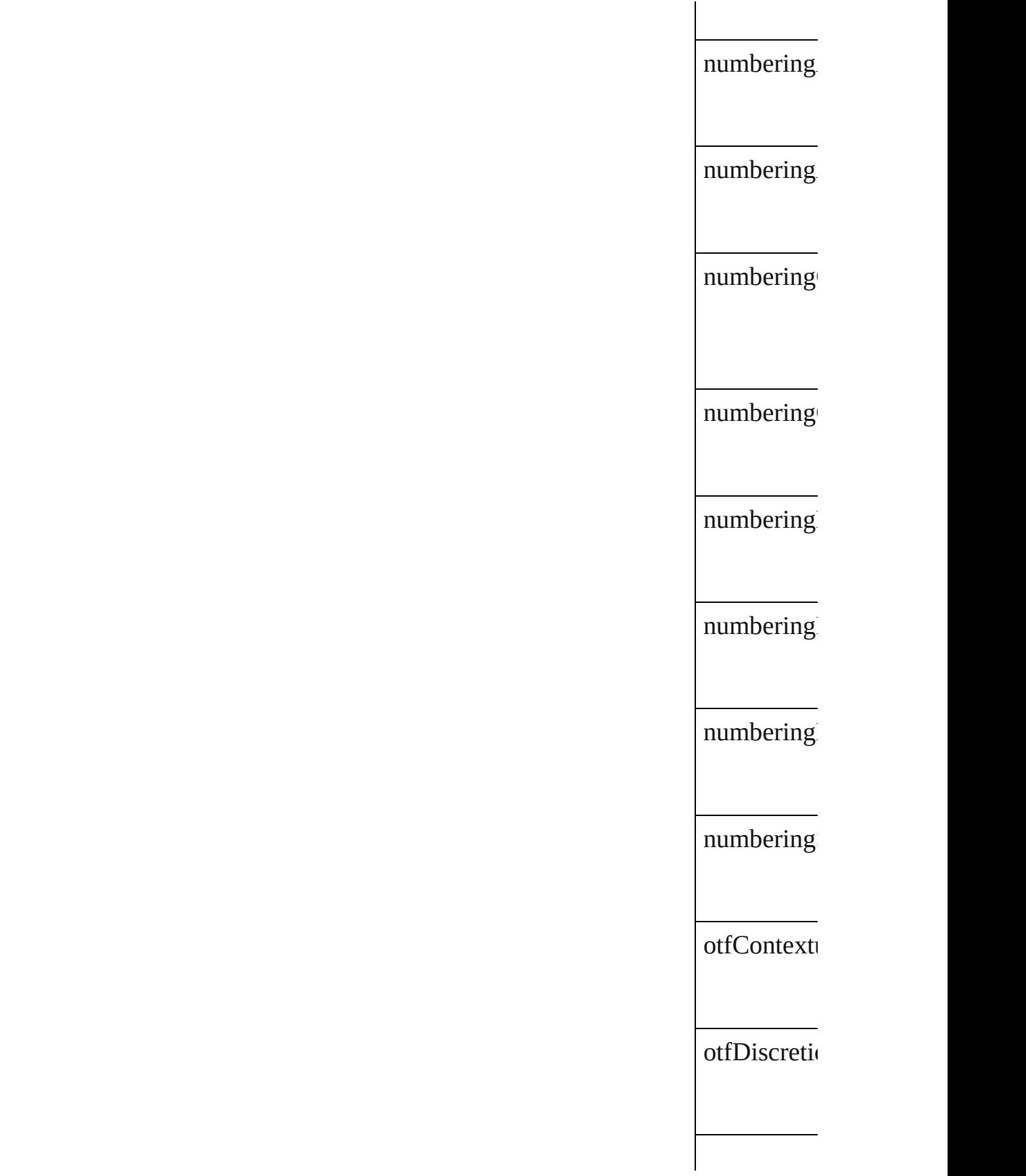

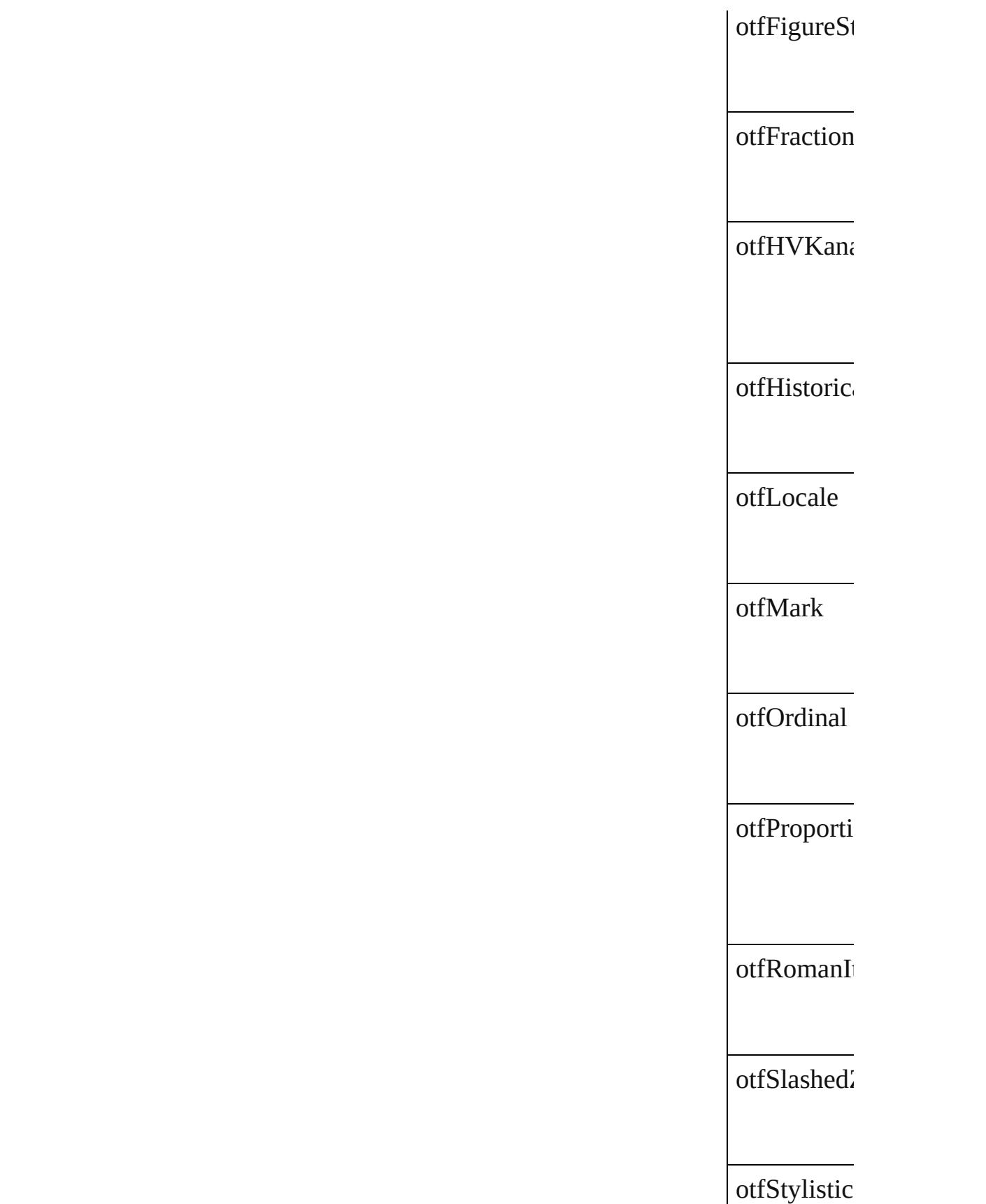

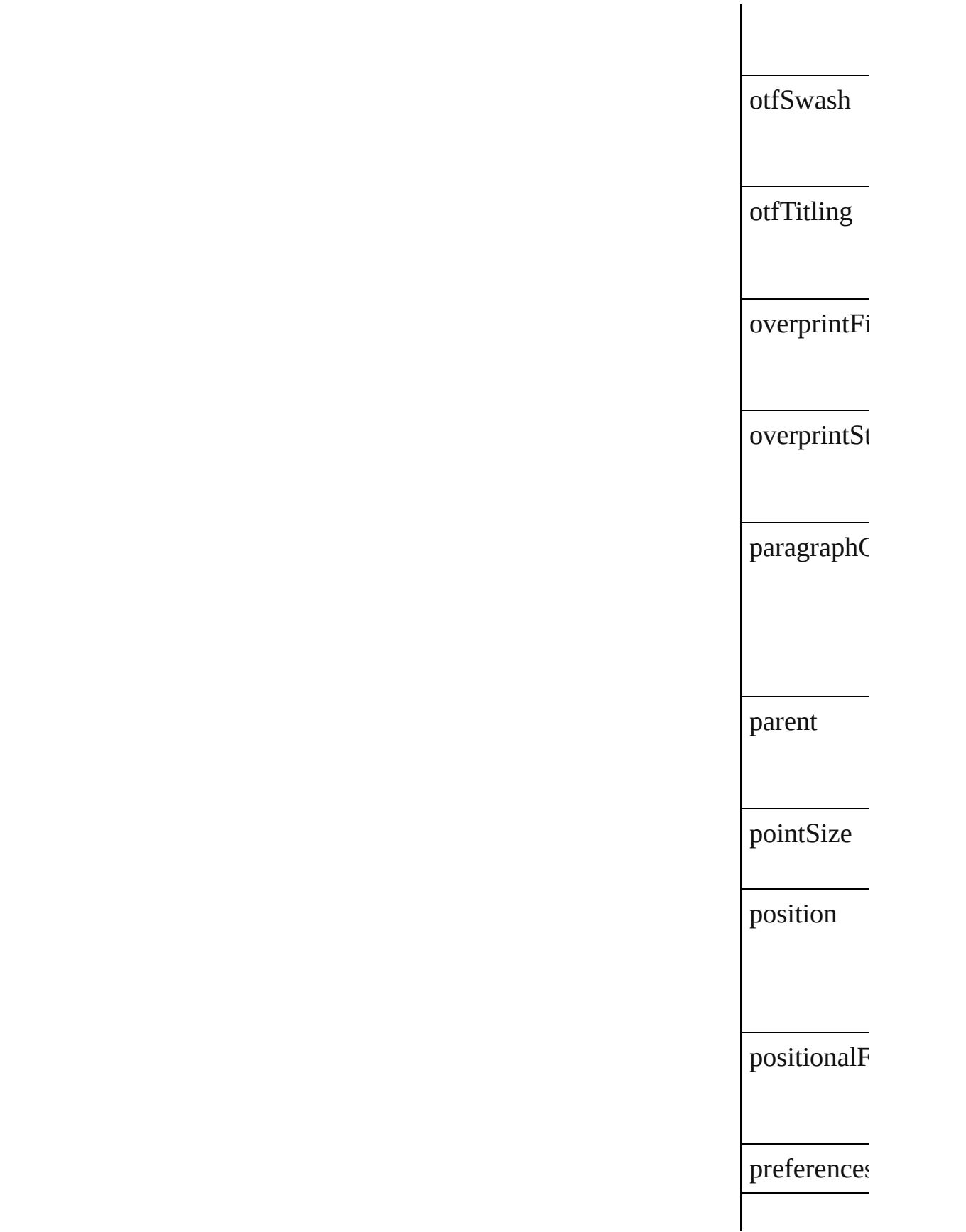

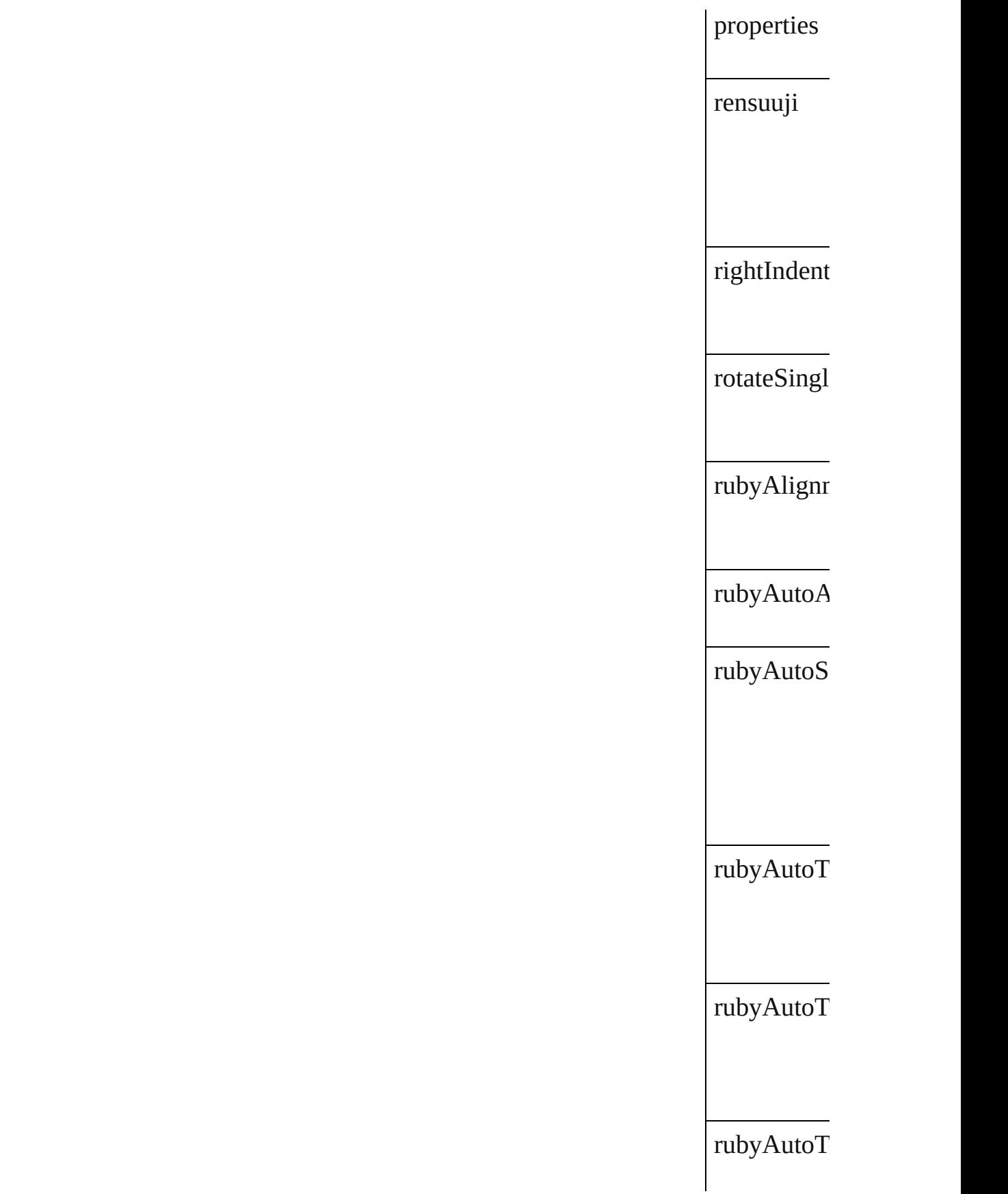

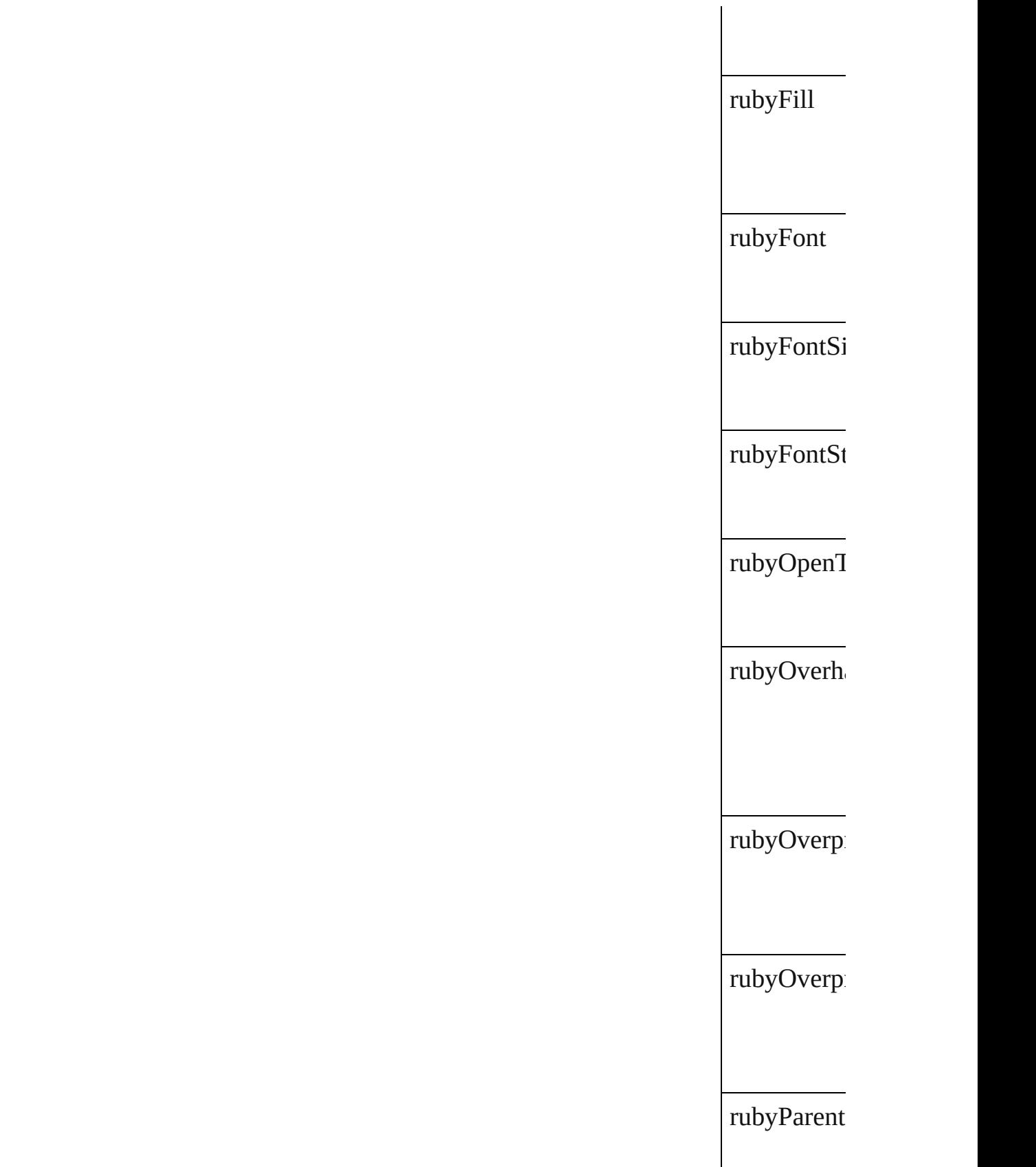

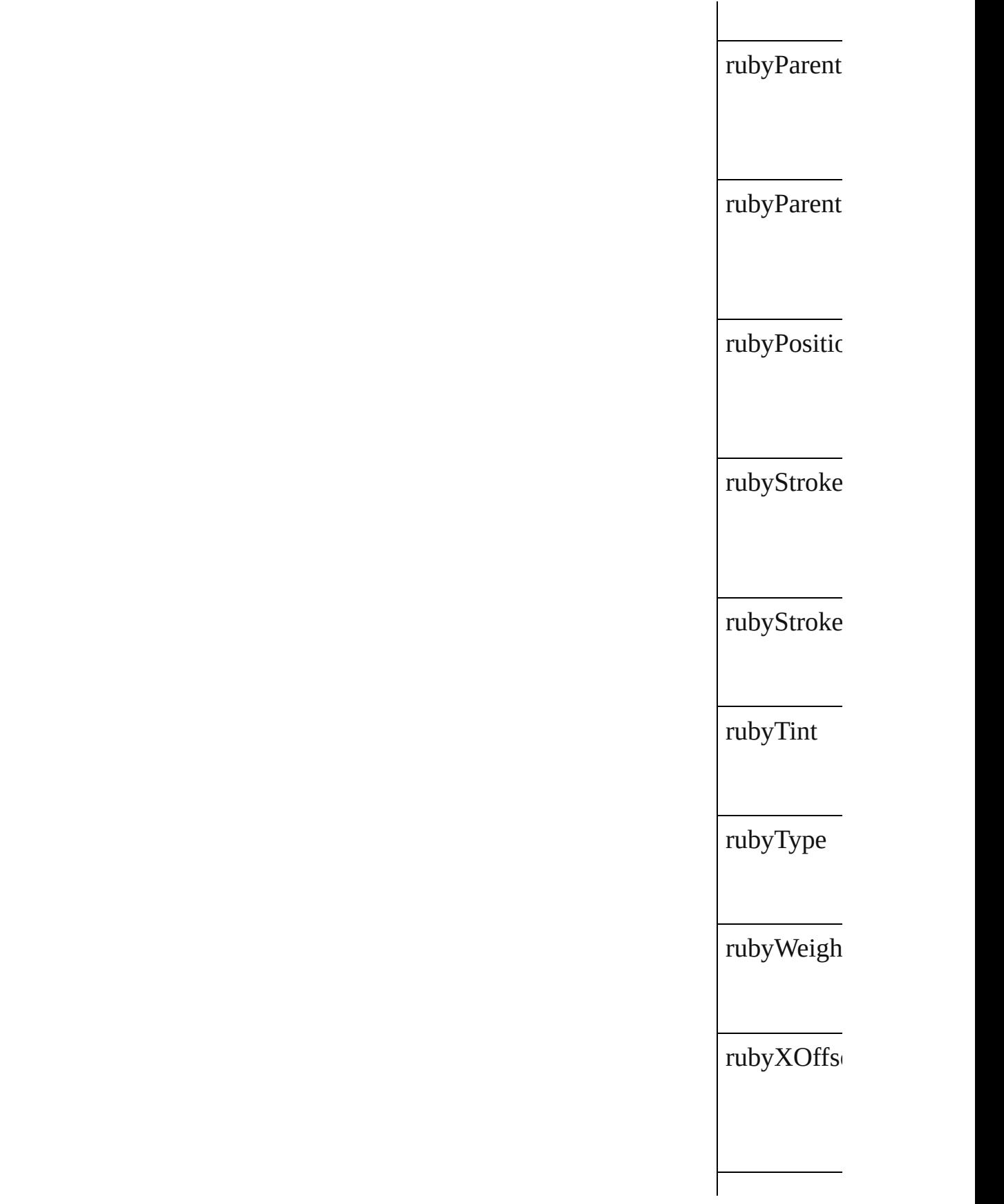

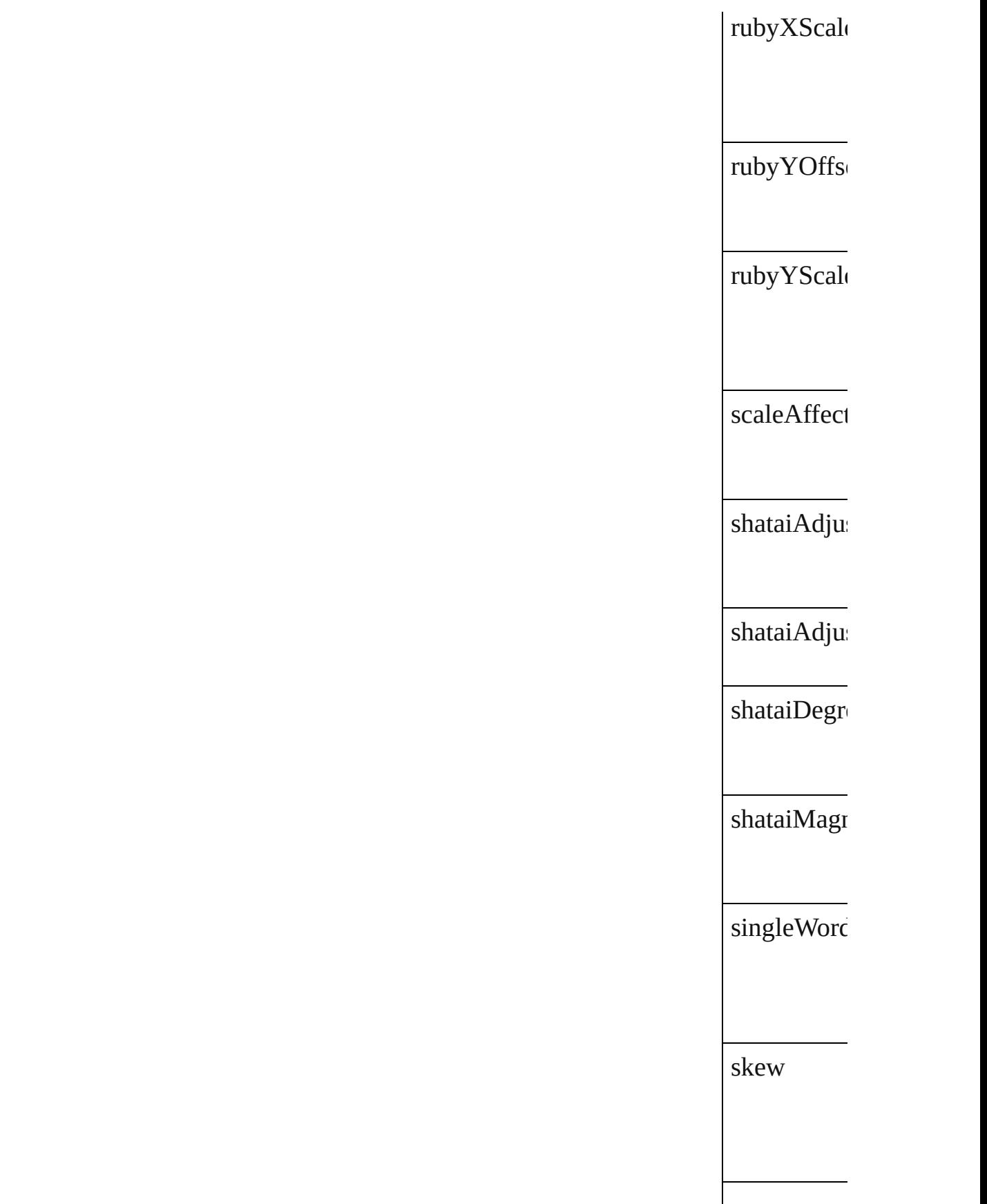

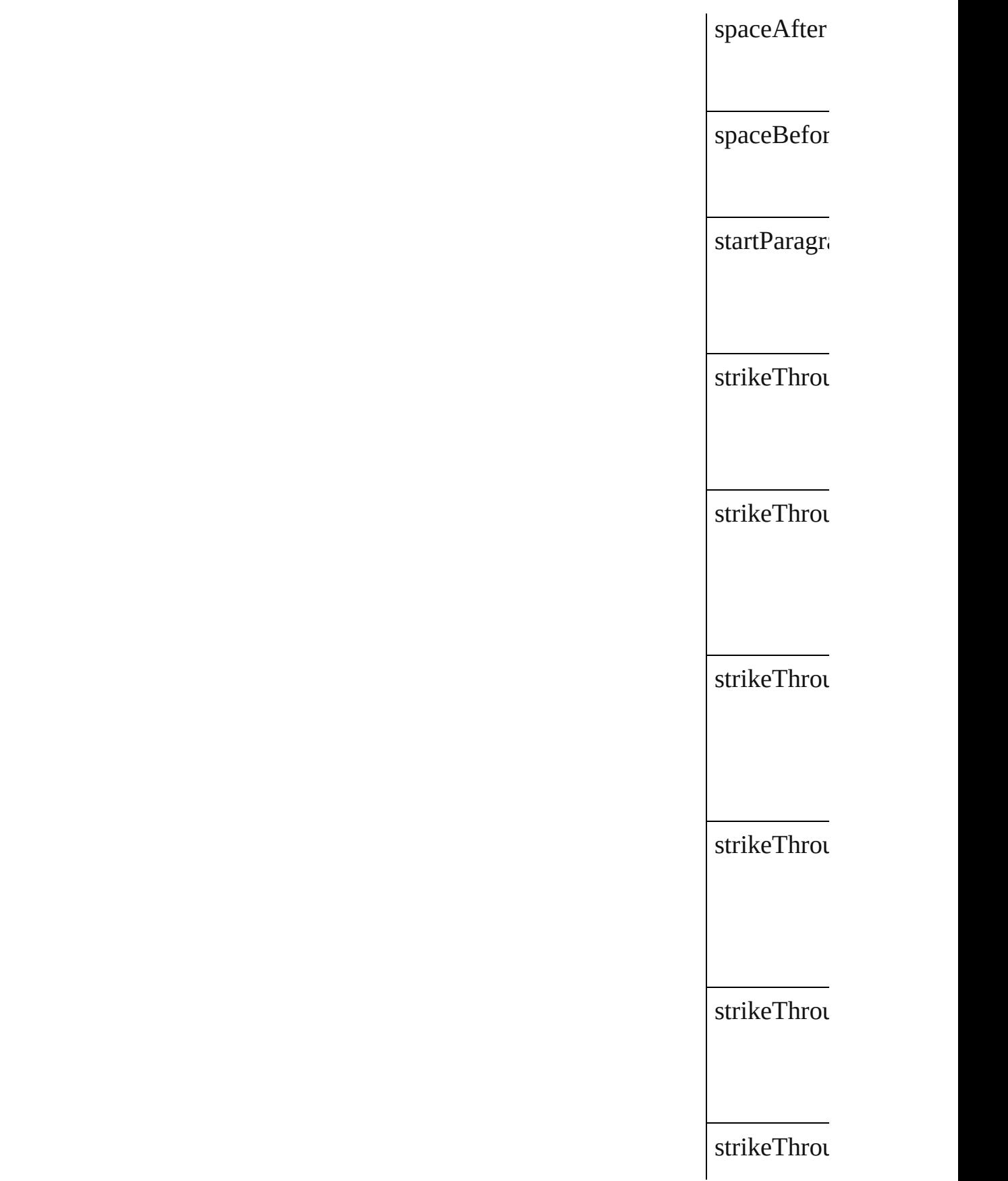

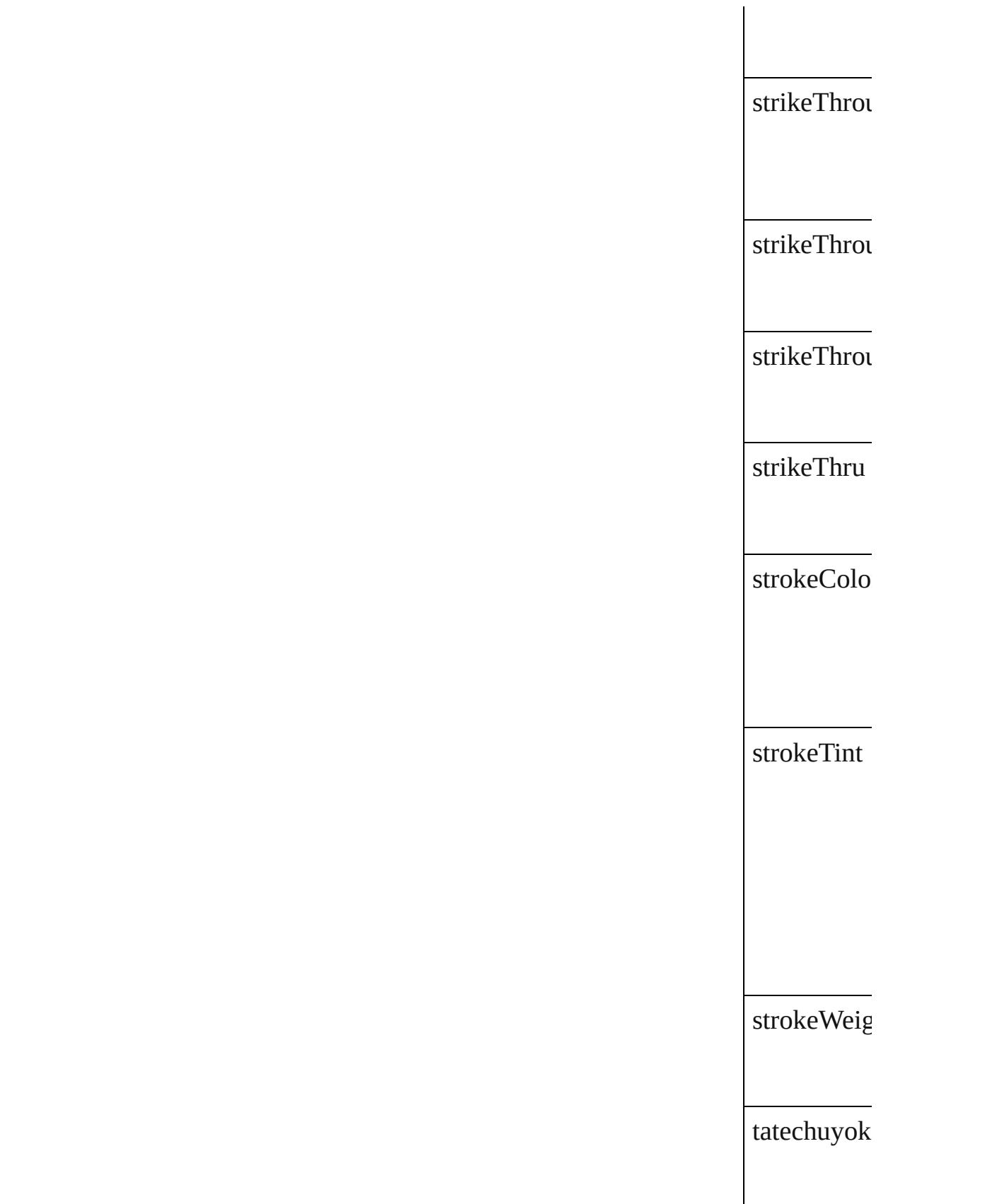

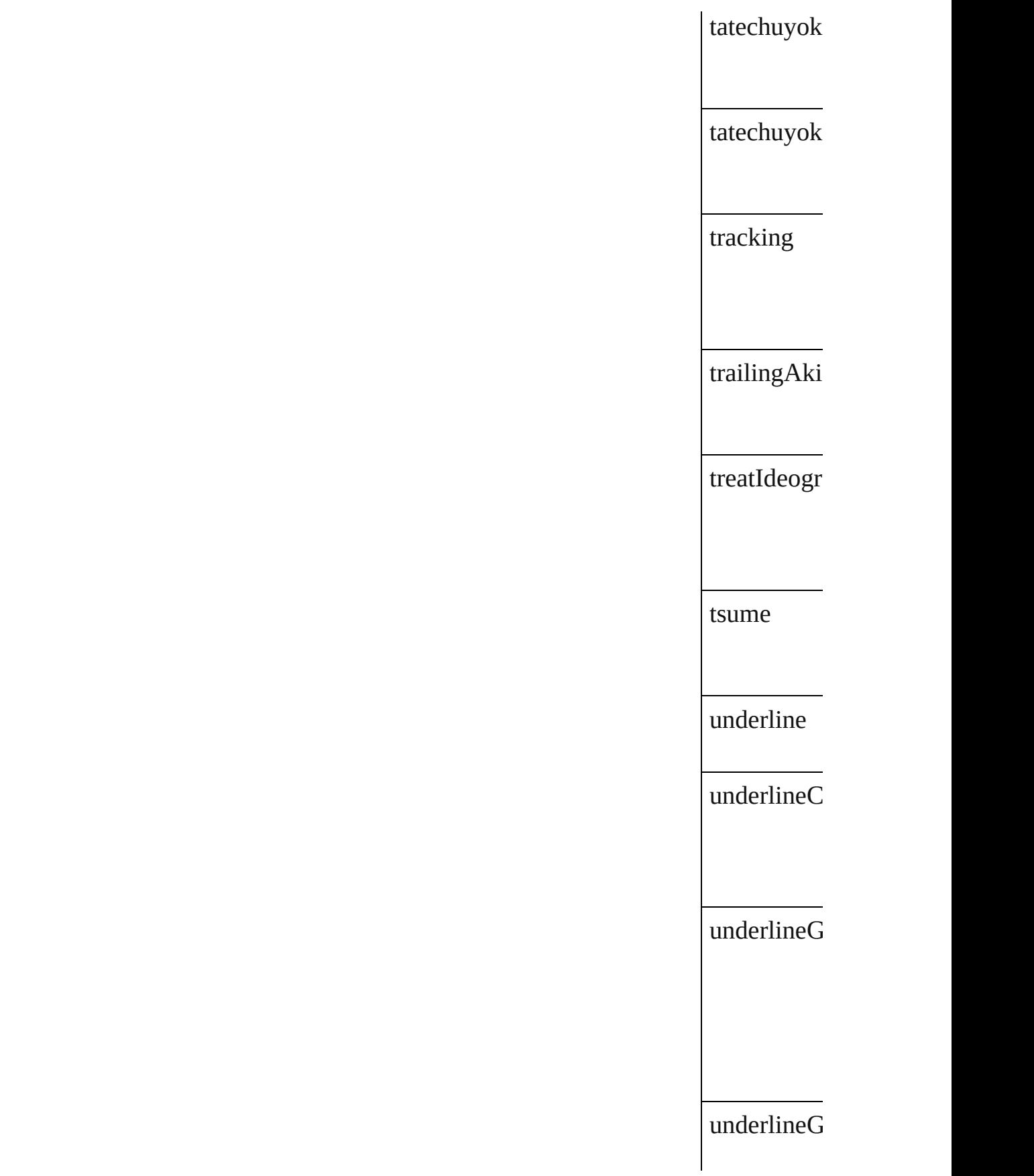

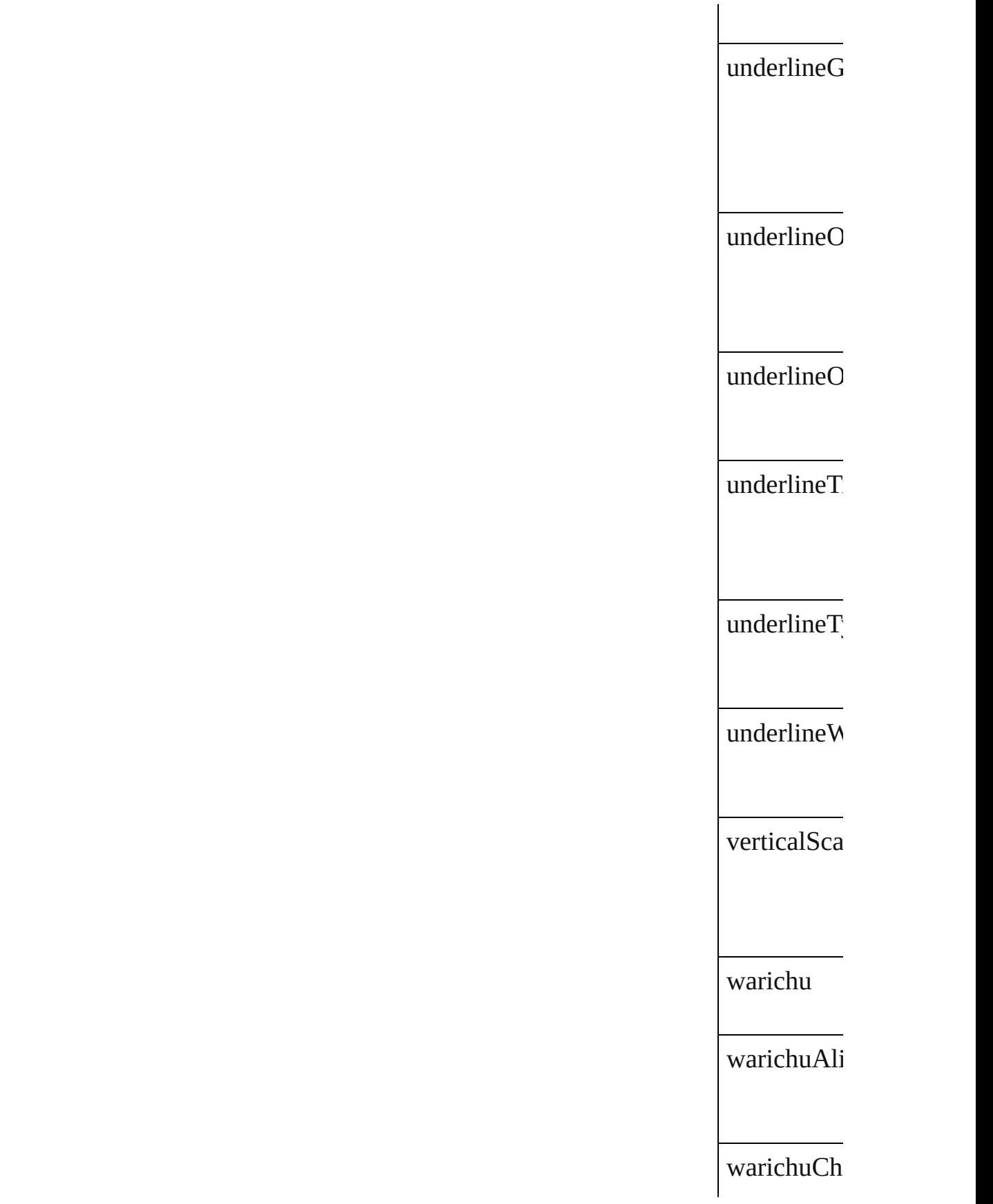

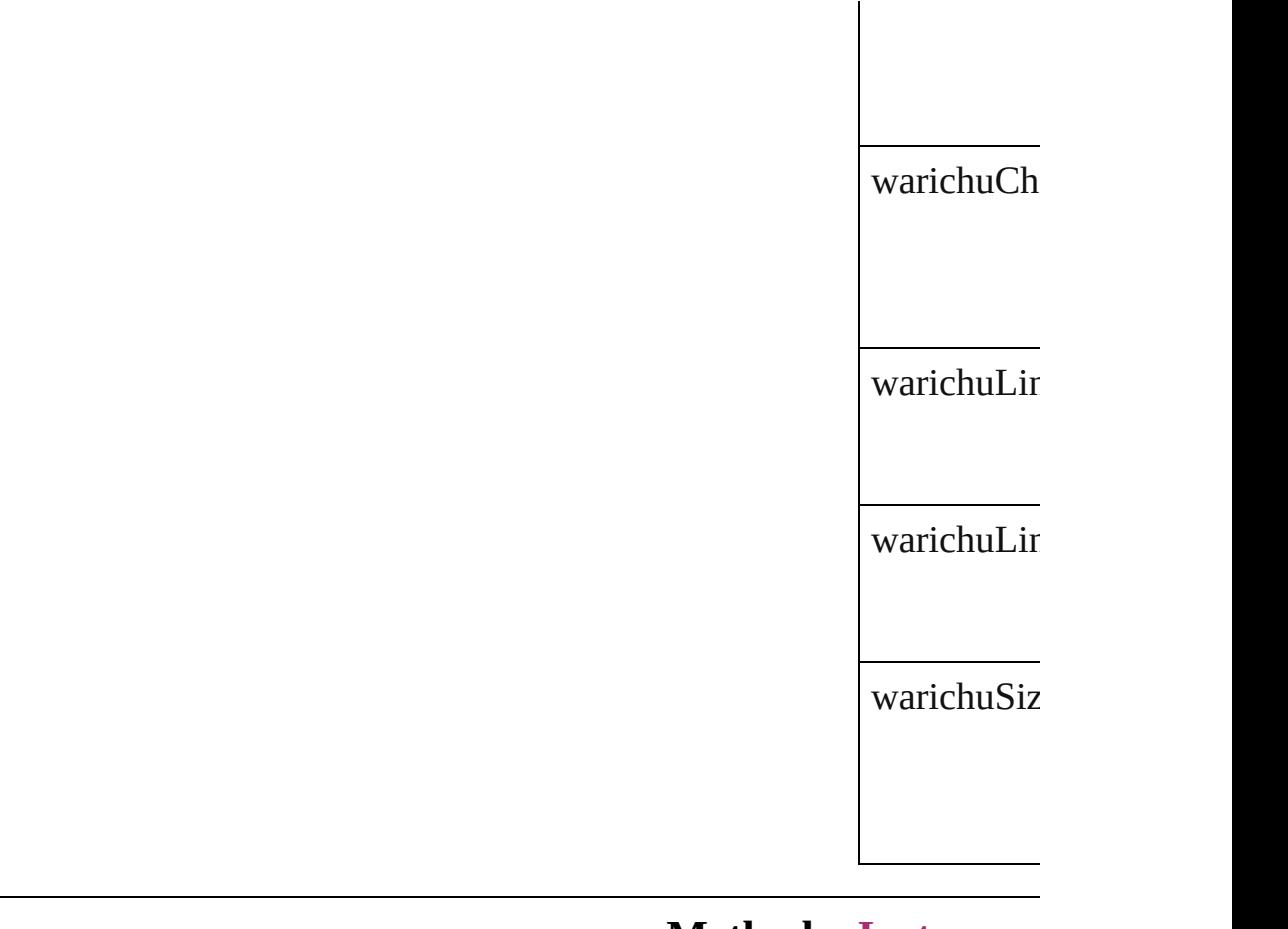

[EventListen](#page-345-0) Adds an eve **Parameter** eventType handler

captures

<span id="page-3036-0"></span>[Array](#page-22-0) of [Ch](#page-3014-0) Resolves the **object specifier** 

bool **remov** 

Removes th

**Parameter**

eventType

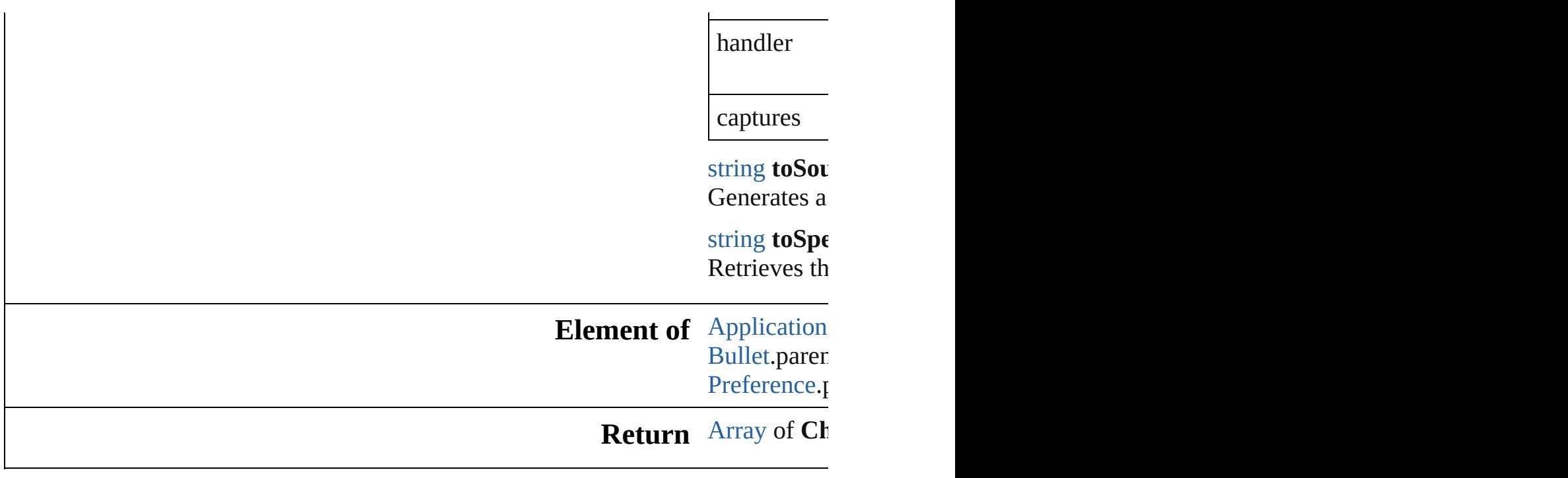

Jongware, 20-

# **ChapterNumberPreference**

Chapter numbering preferences.

**QuickLinks** [addEventListener](#page-3040-0), got

#### **Hierarchy**

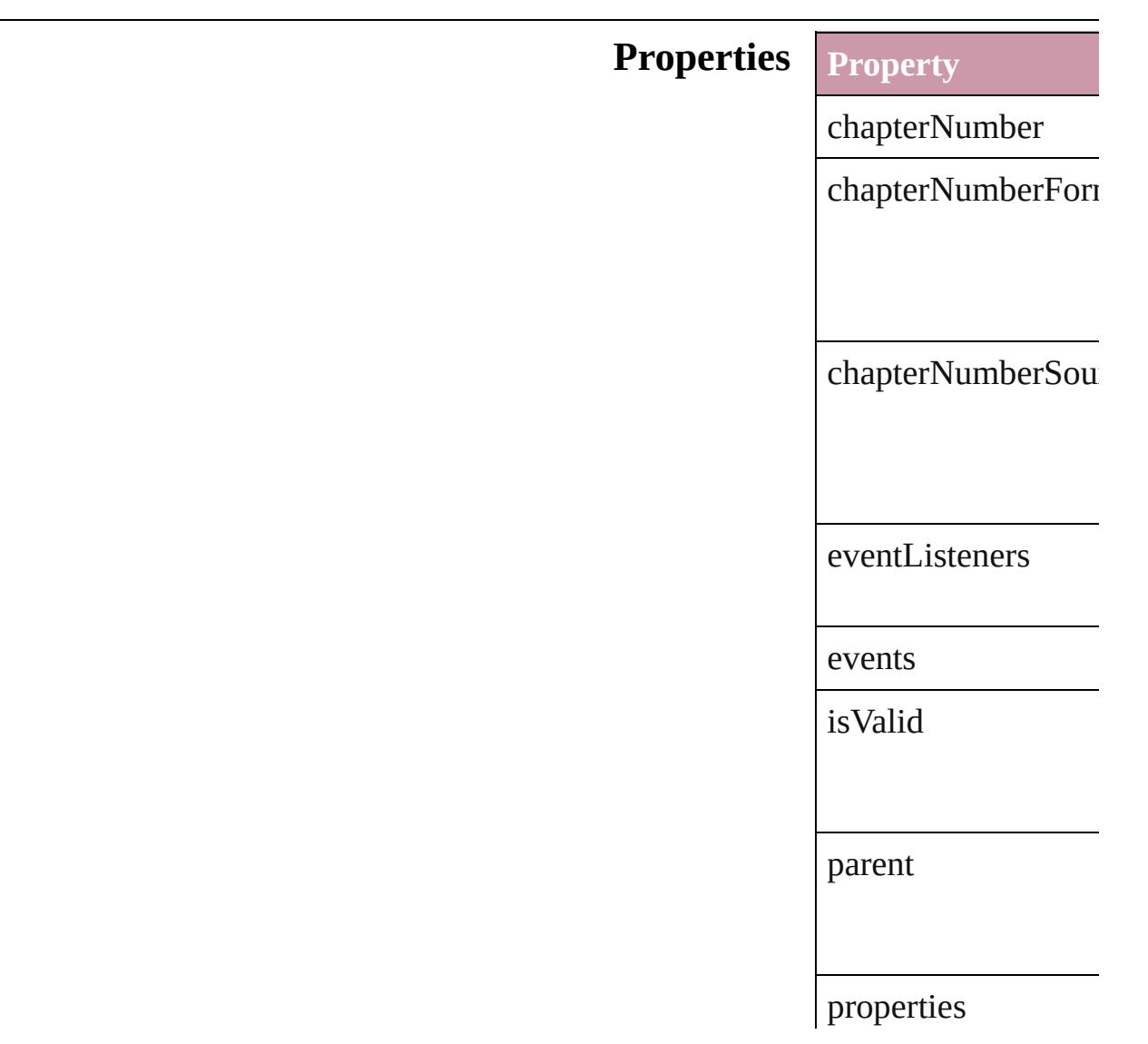

<span id="page-3040-0"></span>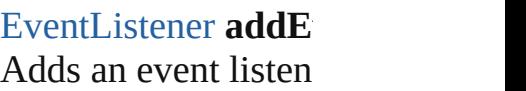

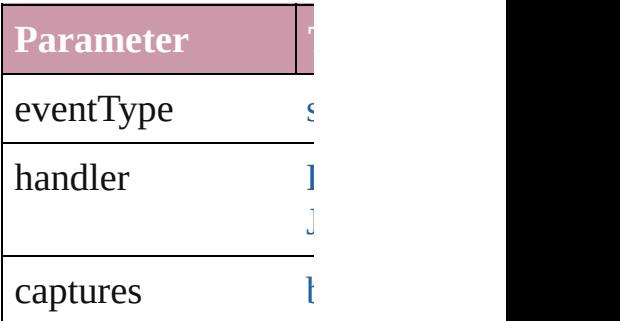

<span id="page-3040-1"></span>[Array](#page-22-0) of [ChapterNum](#page-3038-0) Resolves the object **s** 

#### bool **removeEventL**

Removes the event l

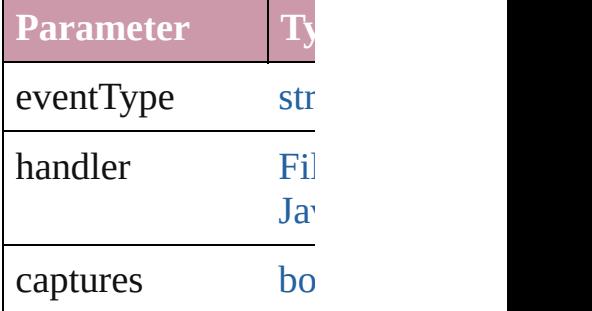

string **toSource** () Generates a string w

<span id="page-3040-2"></span>string **toSpecifier** () Retrieves the object

**Element of** [Document.](#page-290-0)chapterNumber

#### **Return** [Array](#page-22-0) of **ChapterNu**

Jongware, 20-

# **ChapterNumberVariablePreference**

 $\Gamma$  preferences for a chapter number variable. Base  $C$ 

**QuickLinks** [ad](#page-3044-0)

**Hierarchy**

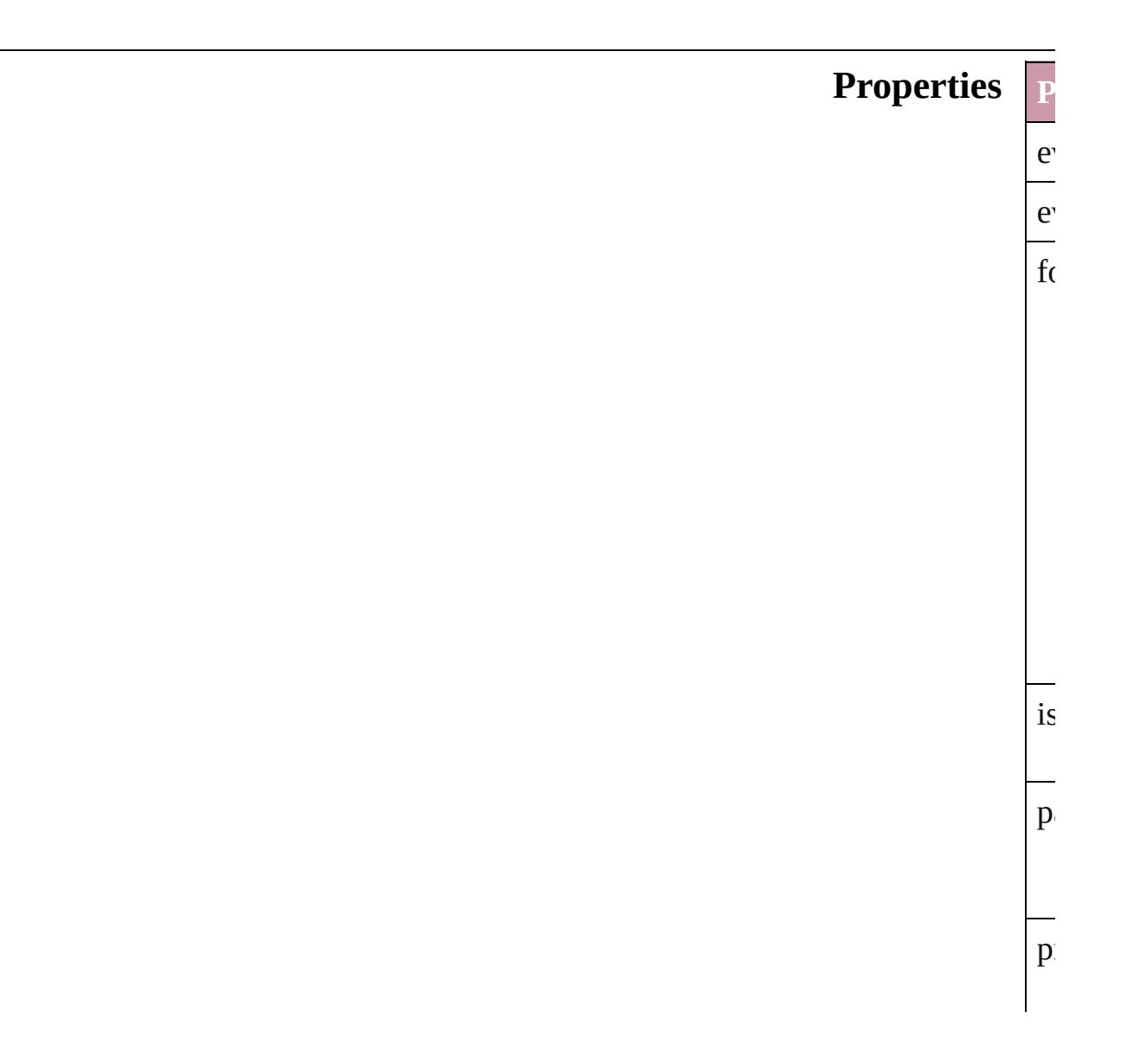

<span id="page-3044-0"></span>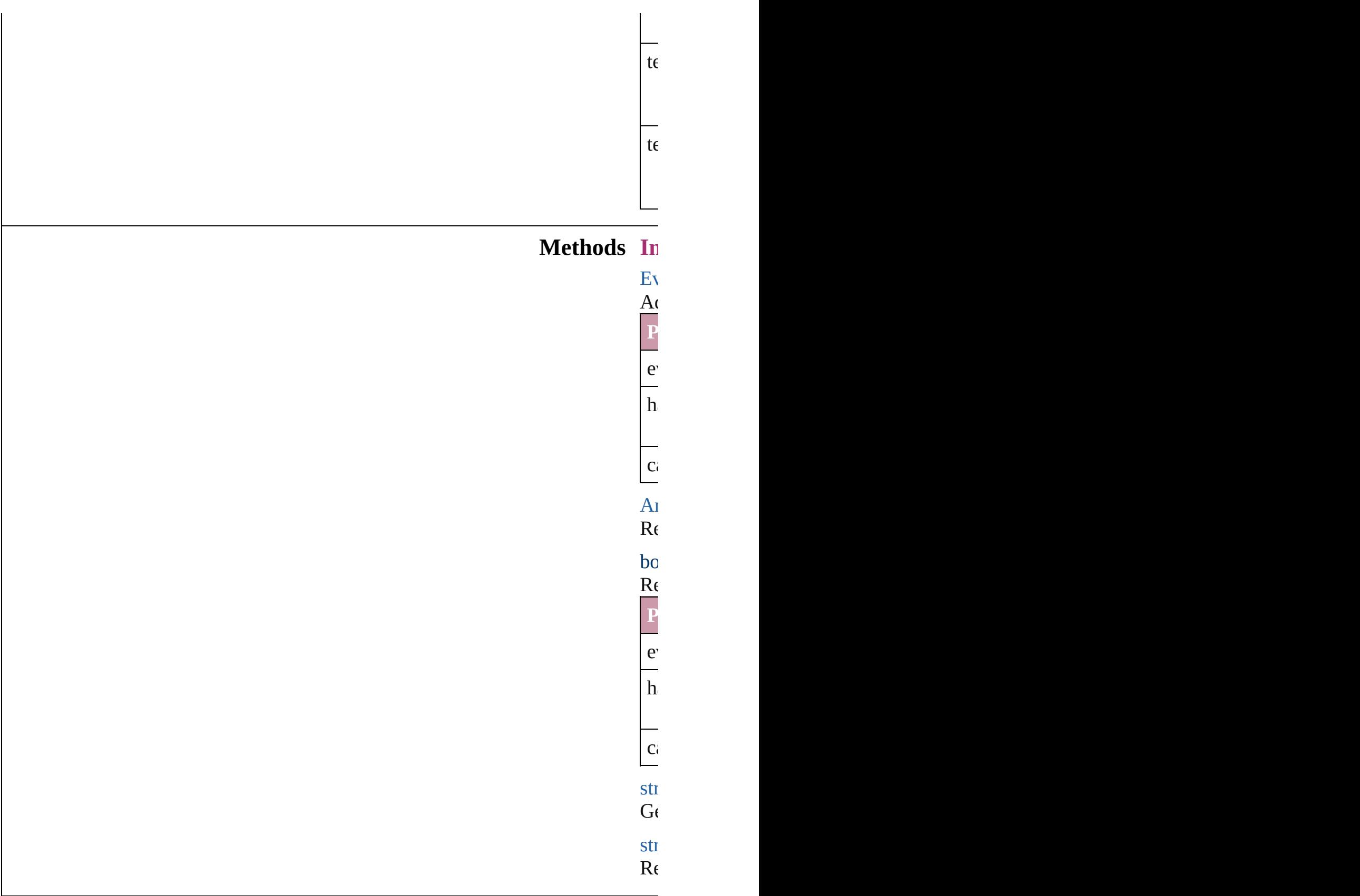

#### **Return** [Ar](#page-22-0)

Jongware, 20-

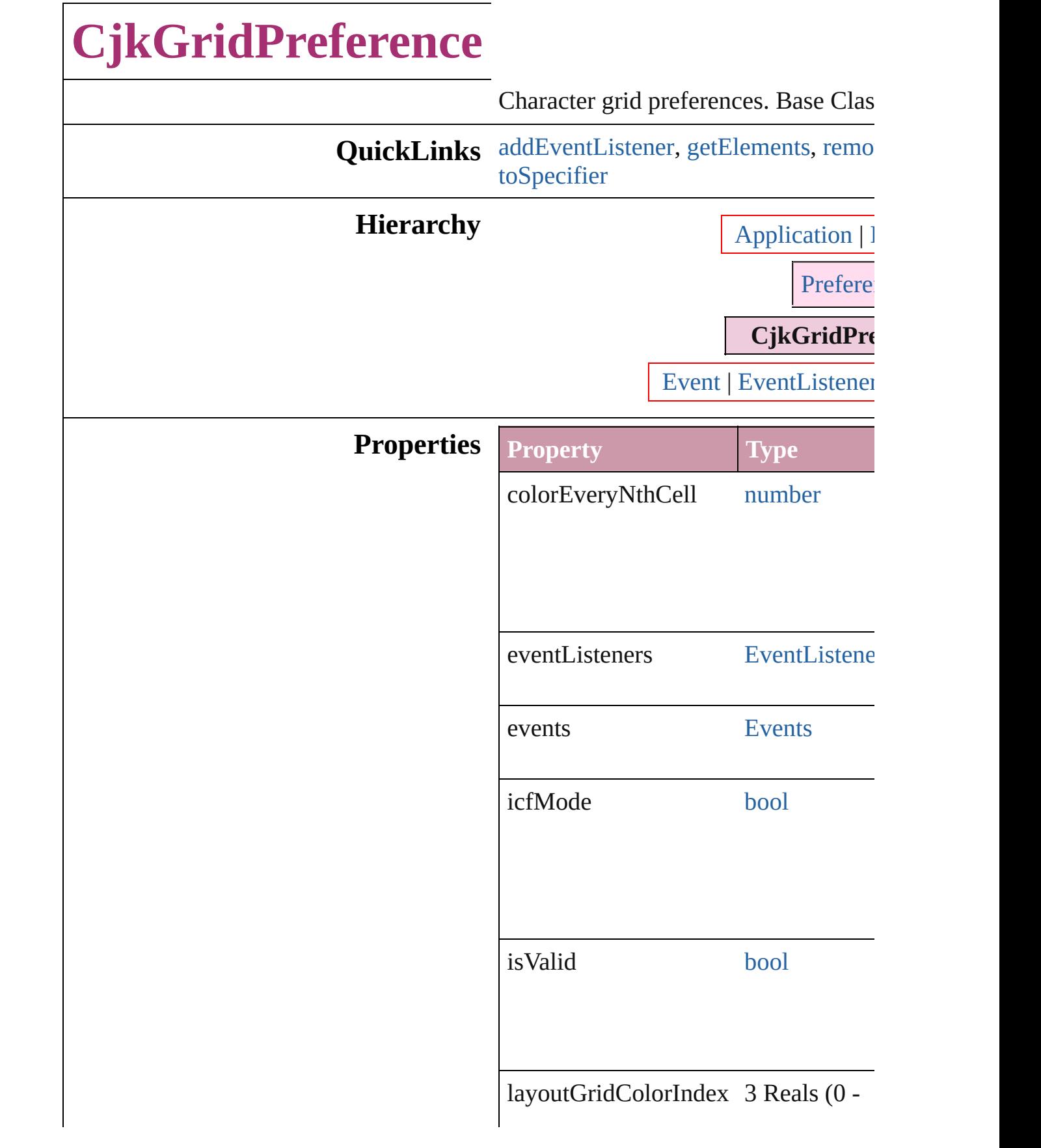

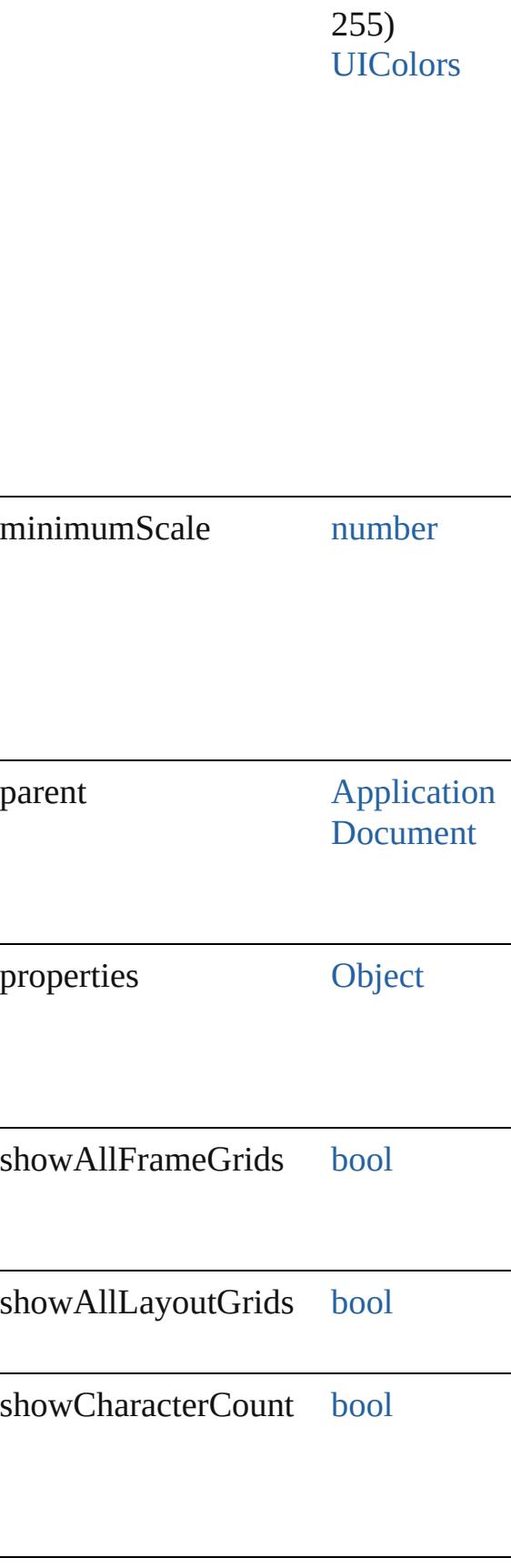

Γ

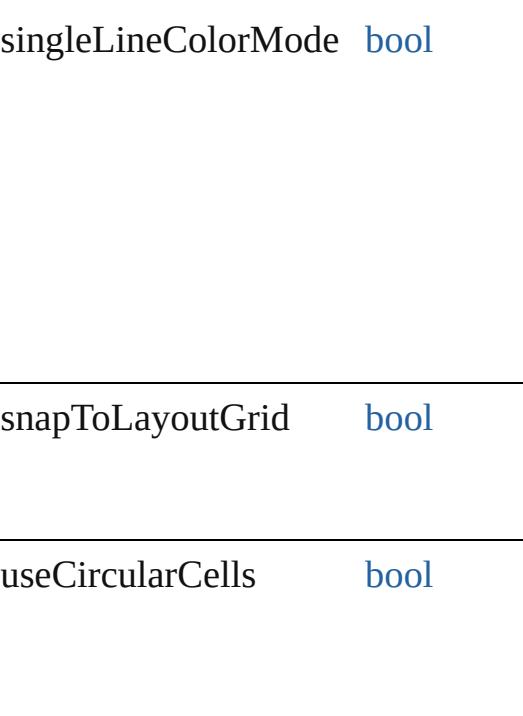

<span id="page-3049-0"></span>[EventListener](#page-345-0) **addEventListener** (ev captures: *bool*=**false**]) Adds an event listener.

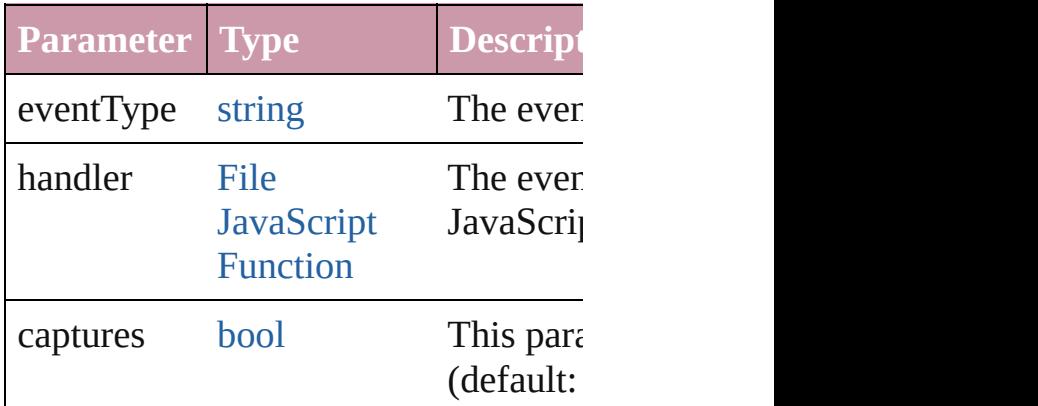

<span id="page-3049-1"></span>[Array](#page-22-0) of [CjkGridPreference](#page-3046-0) **getElem** Resolves the object specifier, creating

<span id="page-3049-2"></span>bool **removeEventListener** (eventTy captures: *bool*=**false**]) Removes the event listener.

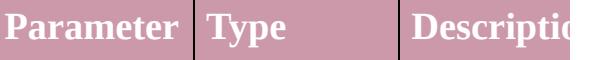

<span id="page-3050-0"></span>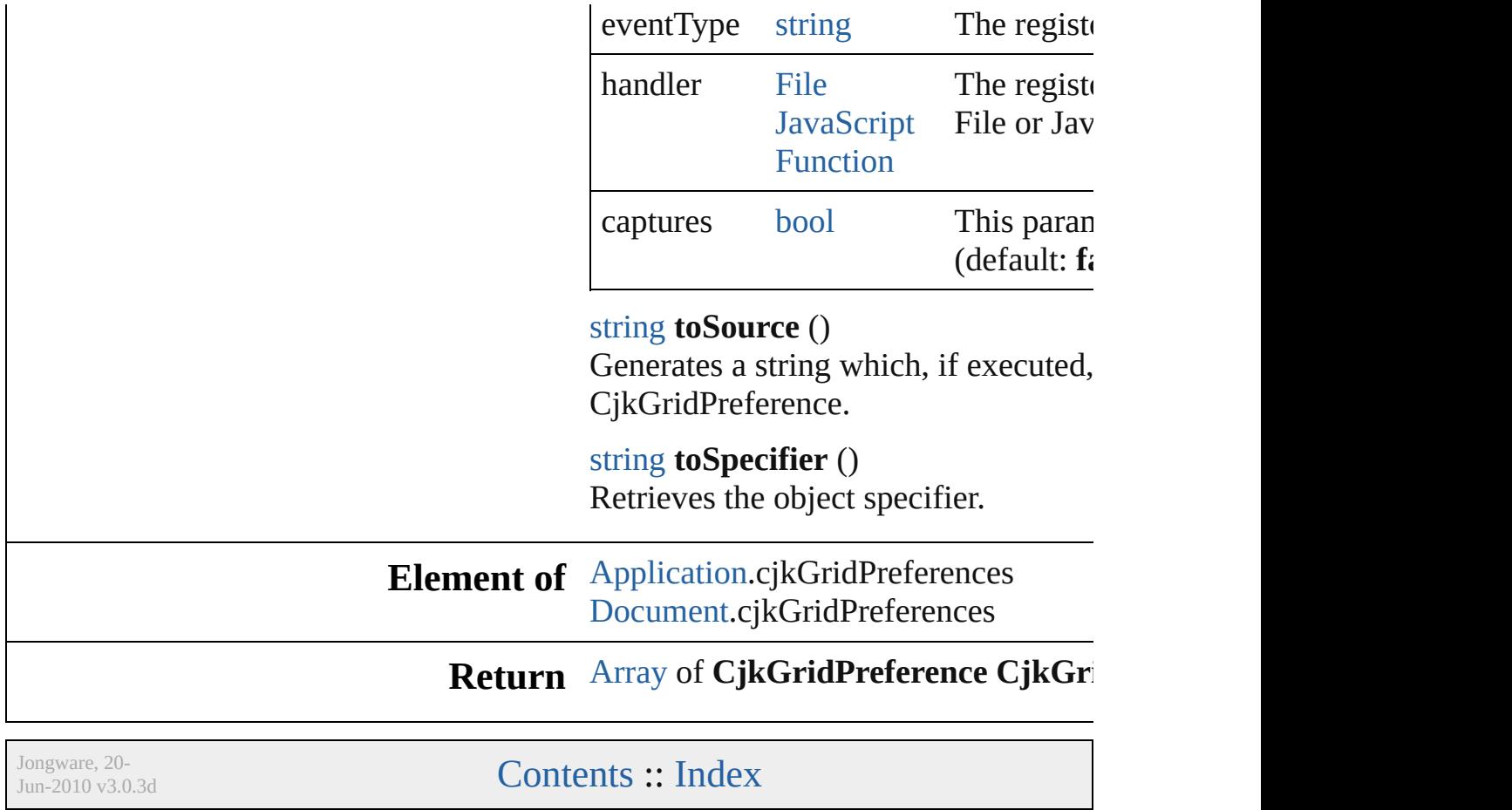

# **ClipboardPreference** Clipboard preferences. Base Class: **QuickLinks** [addEventListener,](#page-3053-0) [getElements](#page-3053-1), [re](#page-3053-2) **Hierarchy Clip** [Event](#page-345-0) | Even **Properties Property Ty** copyPDFToClip[bo](#page-31-0)ard bo eventListeners [E](#page-372-0)ventListeners events [E](#page-386-0)vents  $i$ sValid [bo](#page-31-0)ole books books books books books books books books books books books books books books books books books books books books books books books books books books books books books books books books books books b parent [A](#page-248-0)  $\begin{minipage}[c]{0.9\linewidth} \textbf{past} \textbf{e} \textbf{Remem} \textbf{bers} \textbf{Layers} \qquad \qquad \textbf{b} \textbf{0} \end{minipage}$

#### $\mathop{\mathrm{preferPDFWhenPasting}}$  [bo](#page-31-0)ok

preferStyledTextWhenPasting  $b_0$ 

 $\text{preservePdfClipboardAtQuit} \quad \text{b}$  $\text{preservePdfClipboardAtQuit} \quad \text{b}$  $\text{preservePdfClipboardAtQuit} \quad \text{b}$ 

properties [O](#page-121-0)bjects

#### **Methods Instances**

<span id="page-3053-0"></span>[EventListener](#page-345-0) **addEventListener** ( *bool*=**false**]) Adds an event listener.

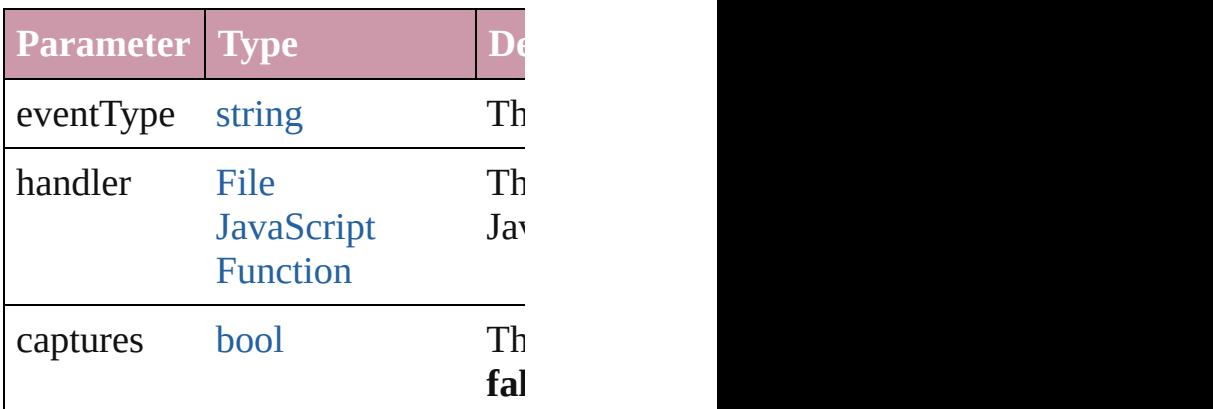

<span id="page-3053-1"></span>[Array](#page-22-0) of [ClipboardPreference](#page-3051-0) **get** Resolves the object specifier, creating and array of an array of an array  $\alpha$ 

<span id="page-3053-2"></span>bool **removeEventListener** (even *bool*=**false**]) Removes the event listener.

**Parameter Type Des** 

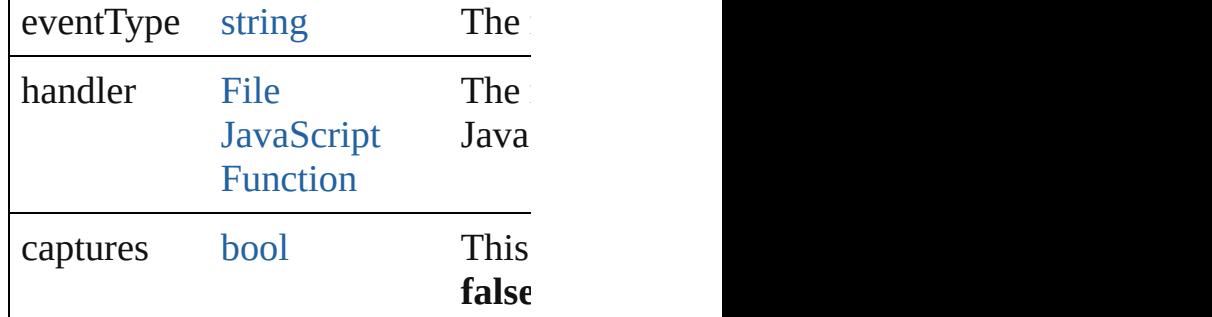

string **toSource** () Generates a string which, if execu

string **toSpecifier** () Retrieves the object specifier.

**Element of** [Application](#page-248-0).clipboardPreferences

**Return** [Array](#page-22-0) of **ClipboardPreference ClipboardPreference**

Jongware, 20-

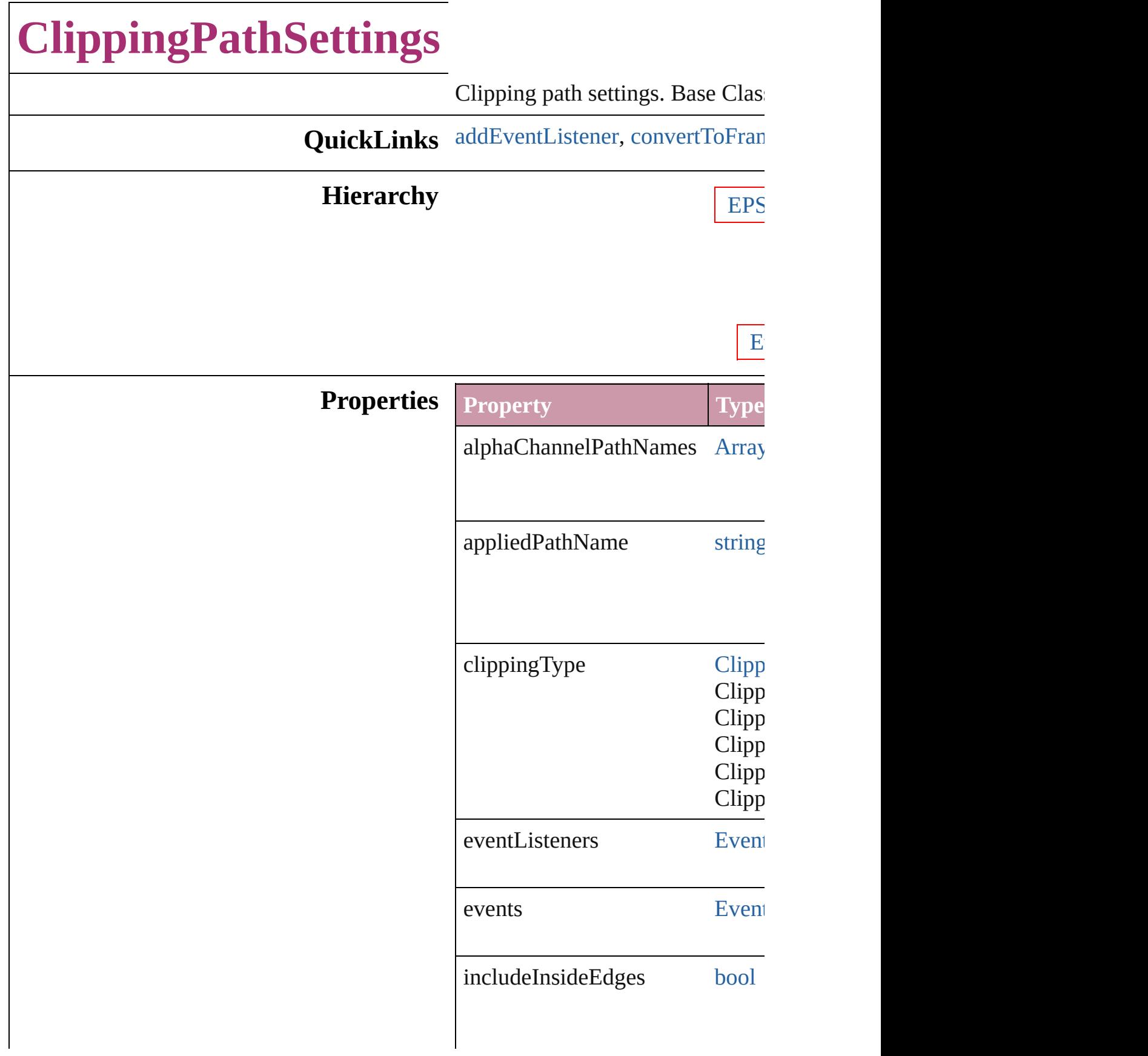

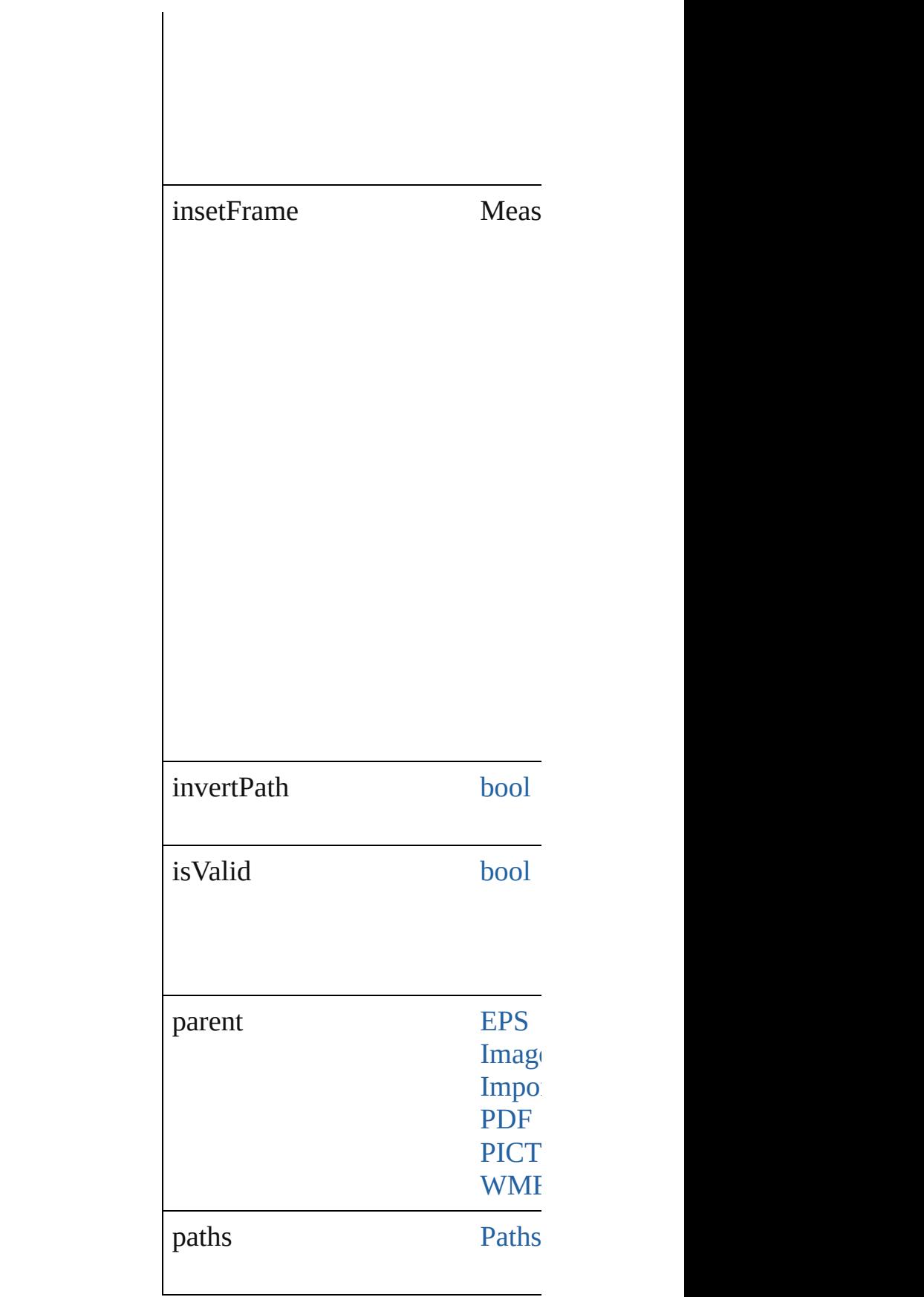

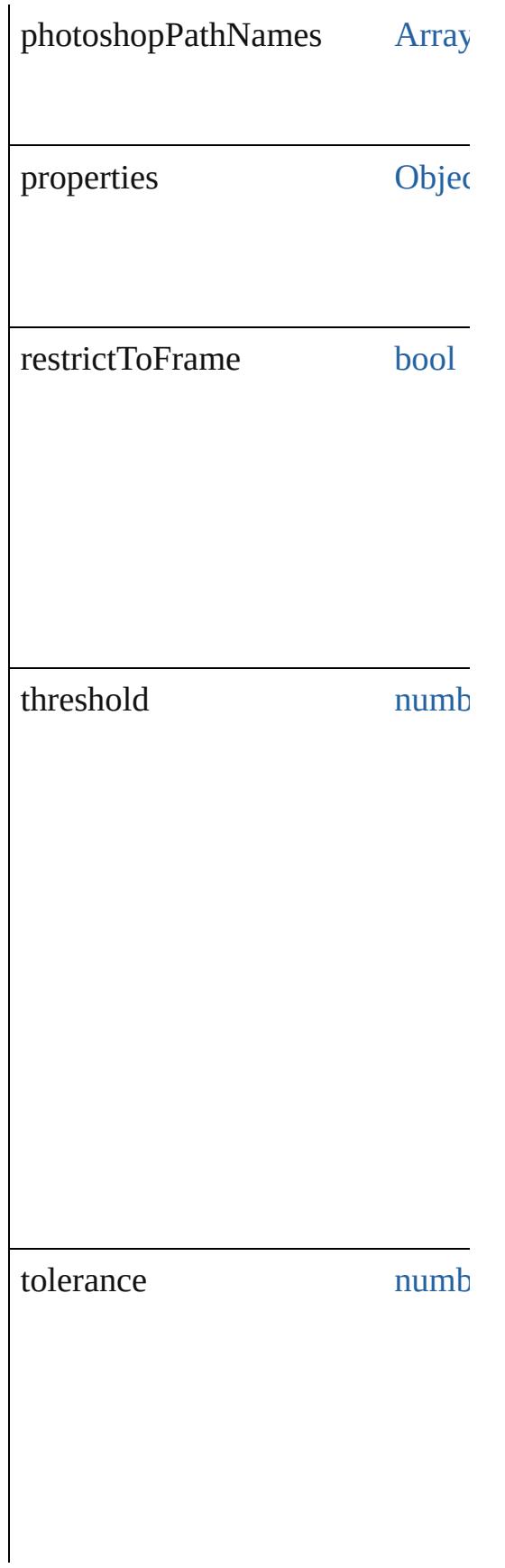

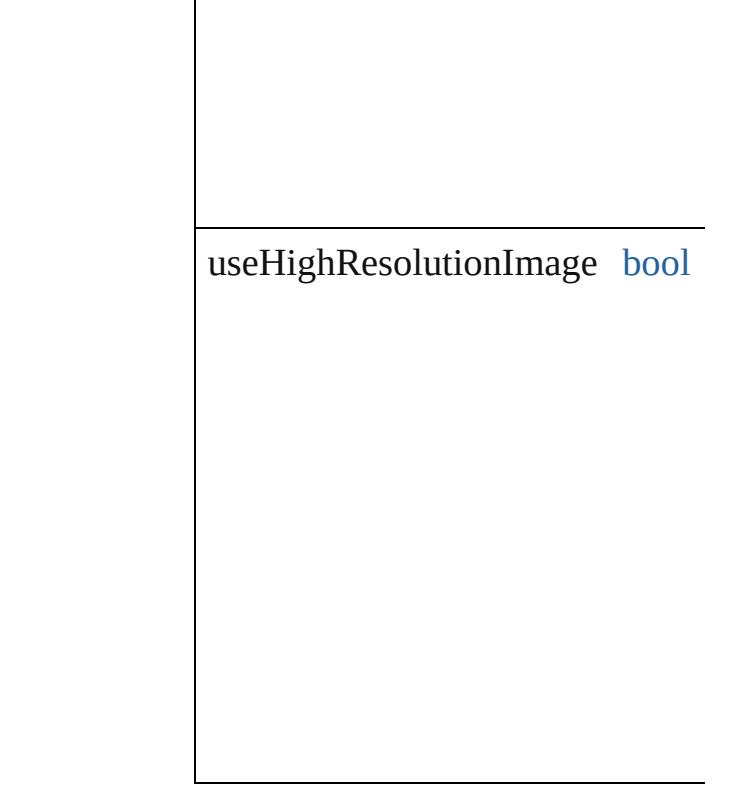

<span id="page-3059-0"></span>[EventListener](#page-345-0) **addEventListener** Adds an event listener.

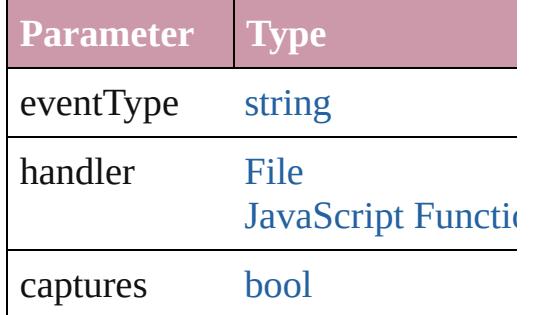

<span id="page-3059-1"></span>[PageItem](#page-2583-0) **convertToFrame** () Converts the clipping path to a fra-

[Array](#page-22-0) of [ClippingPathSettings](#page-3055-0) **ge** Resolves the object specifier, creating

bool **removeEventListener** (even Removes the event listener.

**Parameter Type**
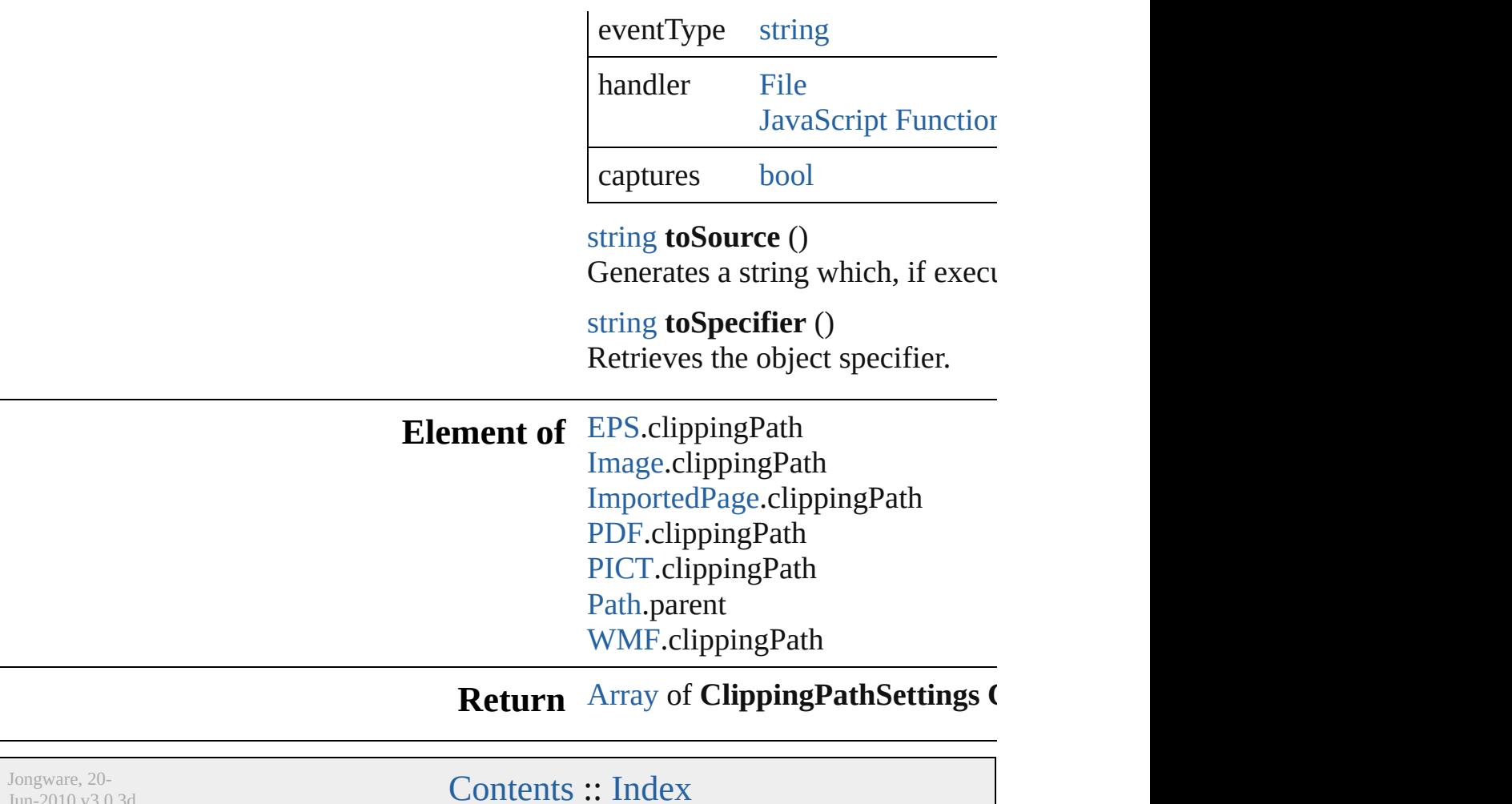

 $Jun-2010 v3.0.3d$ 

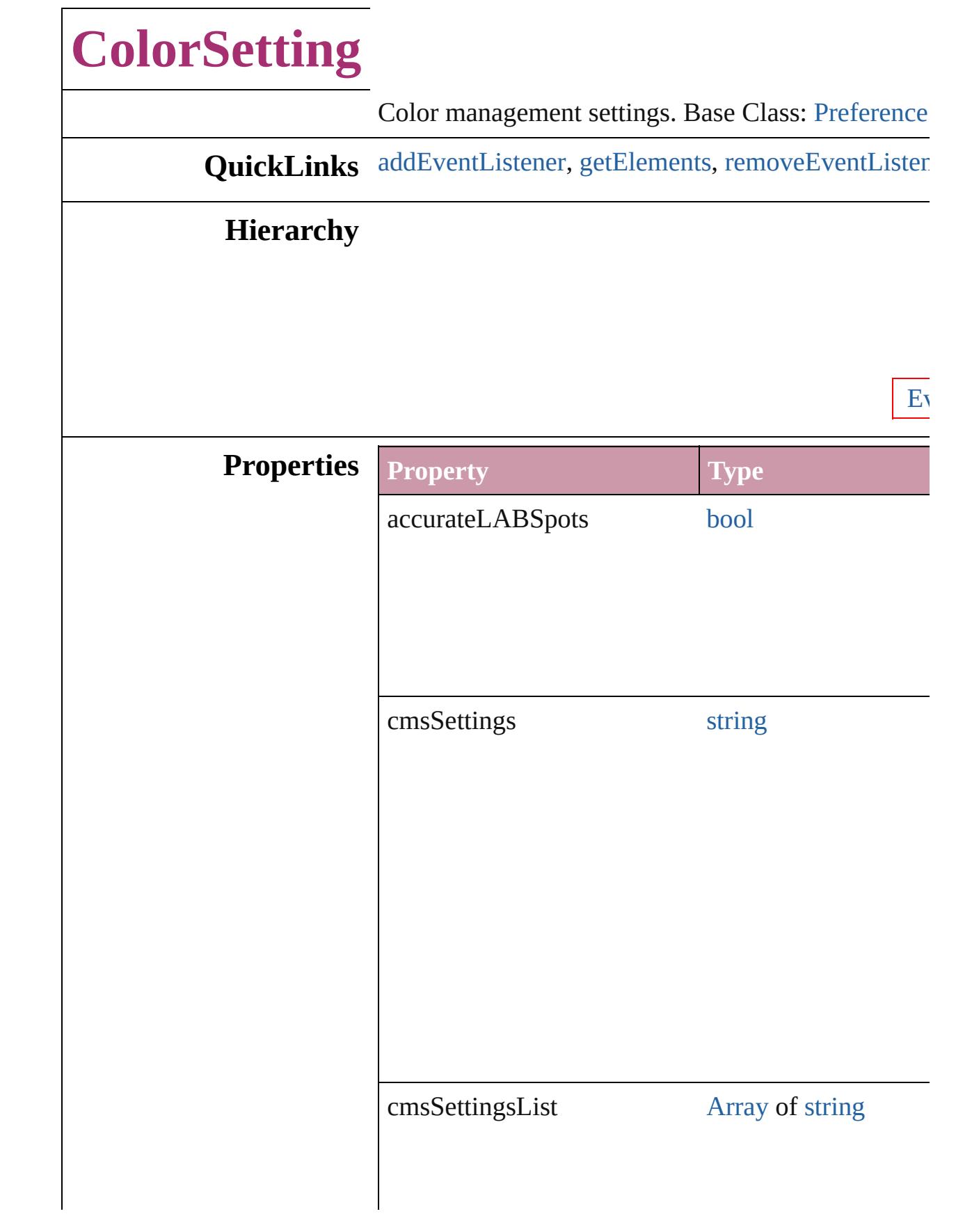

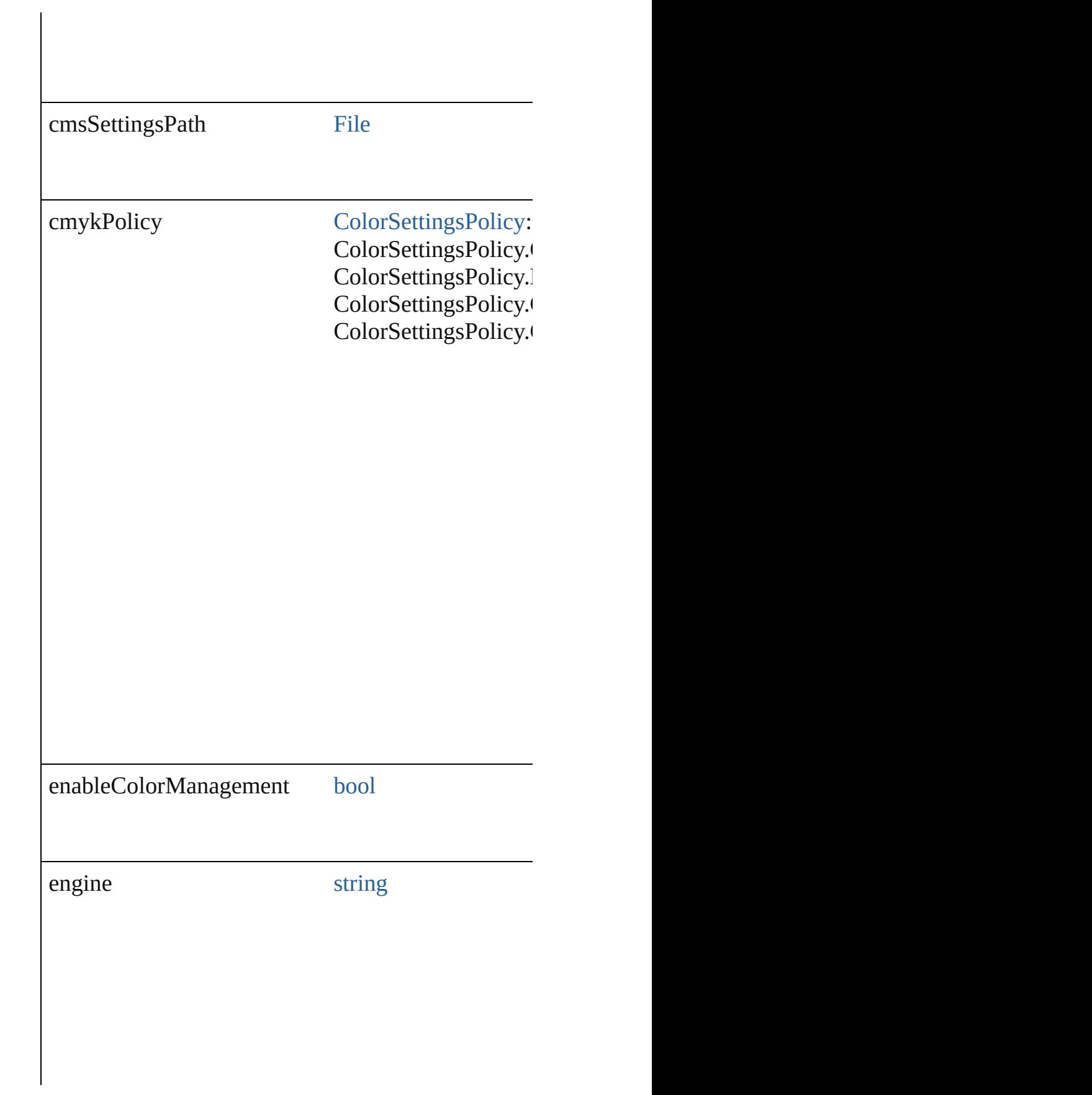

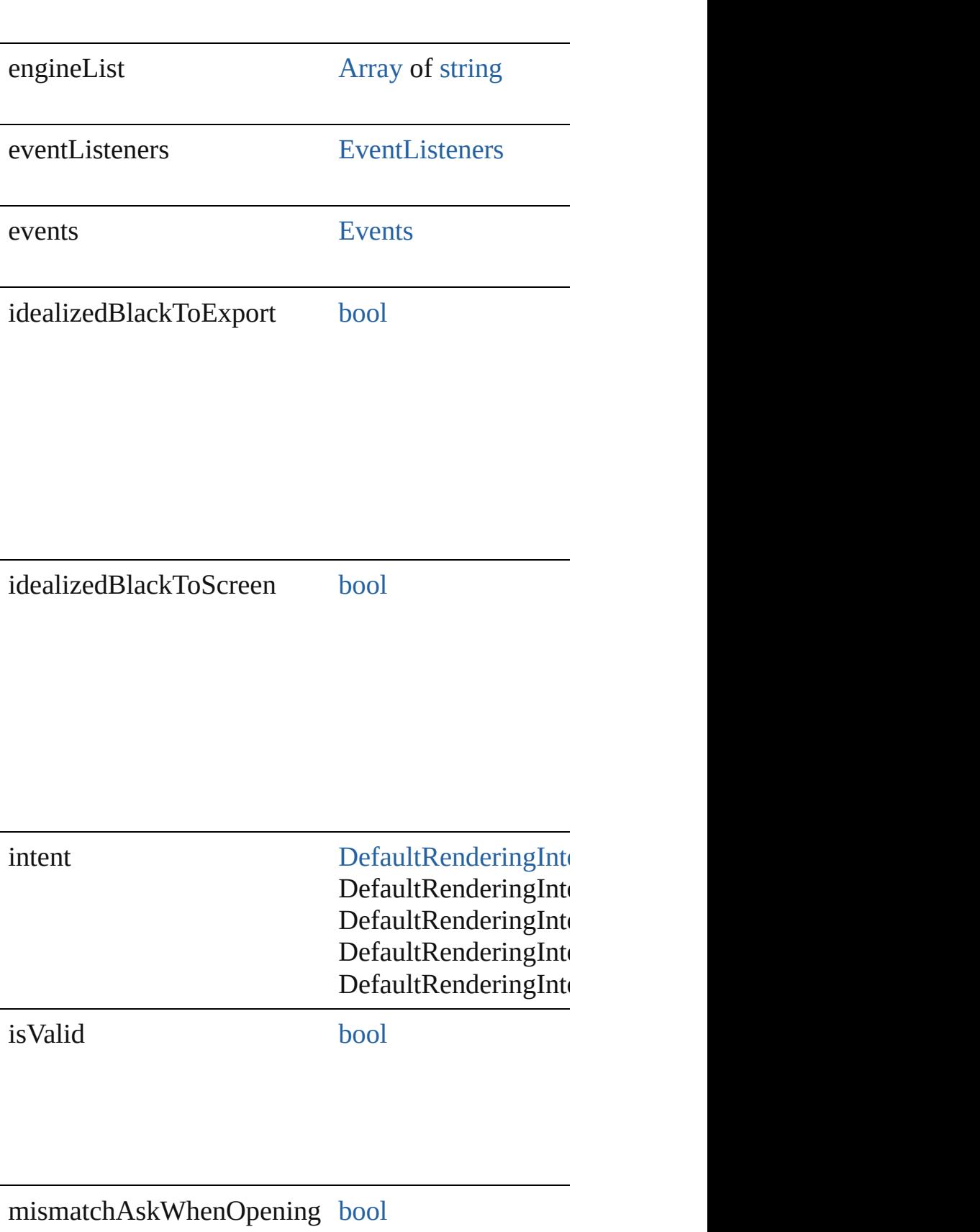

# mismatchAskWhenPasting [bool](#page-31-0)

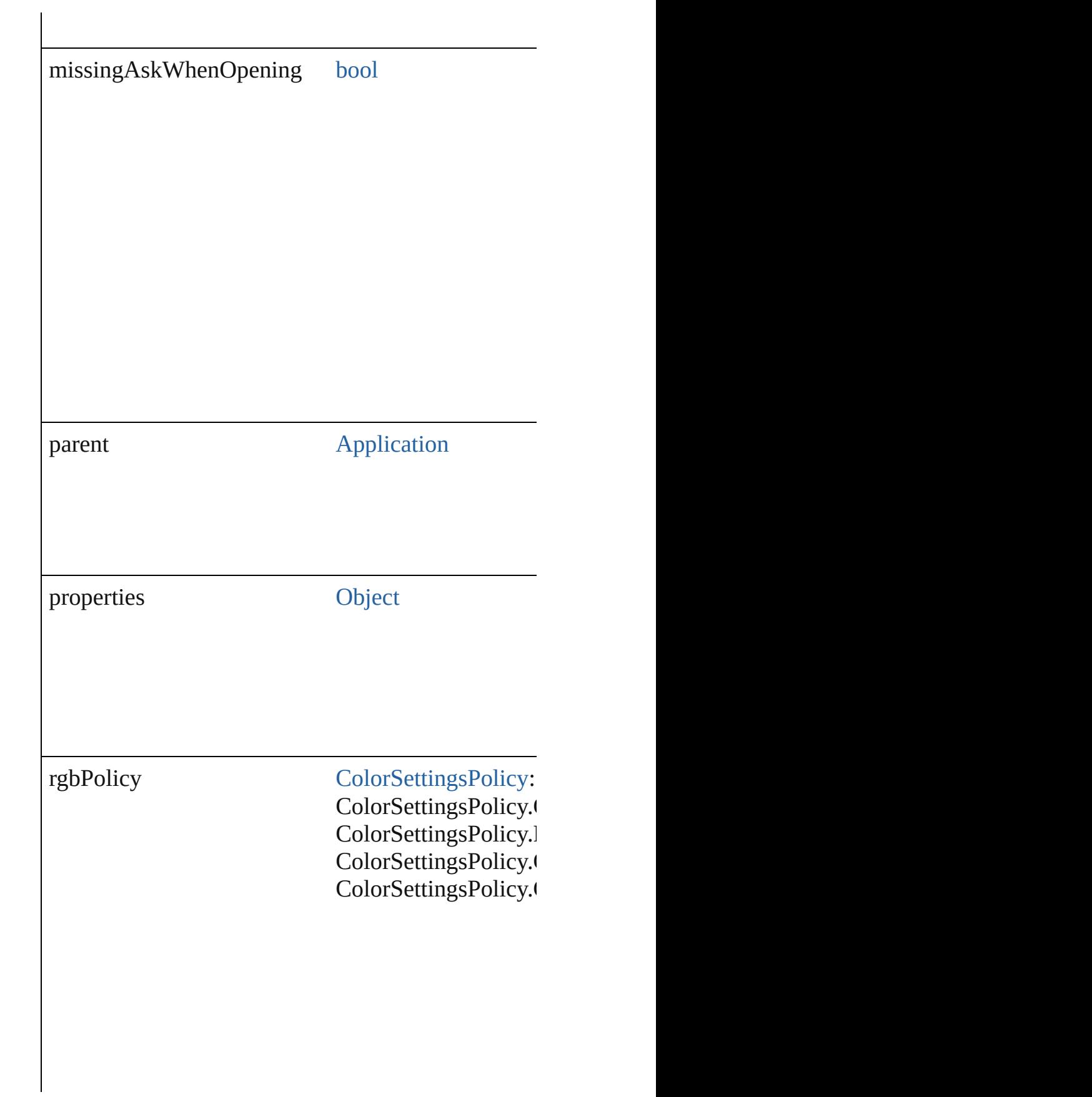

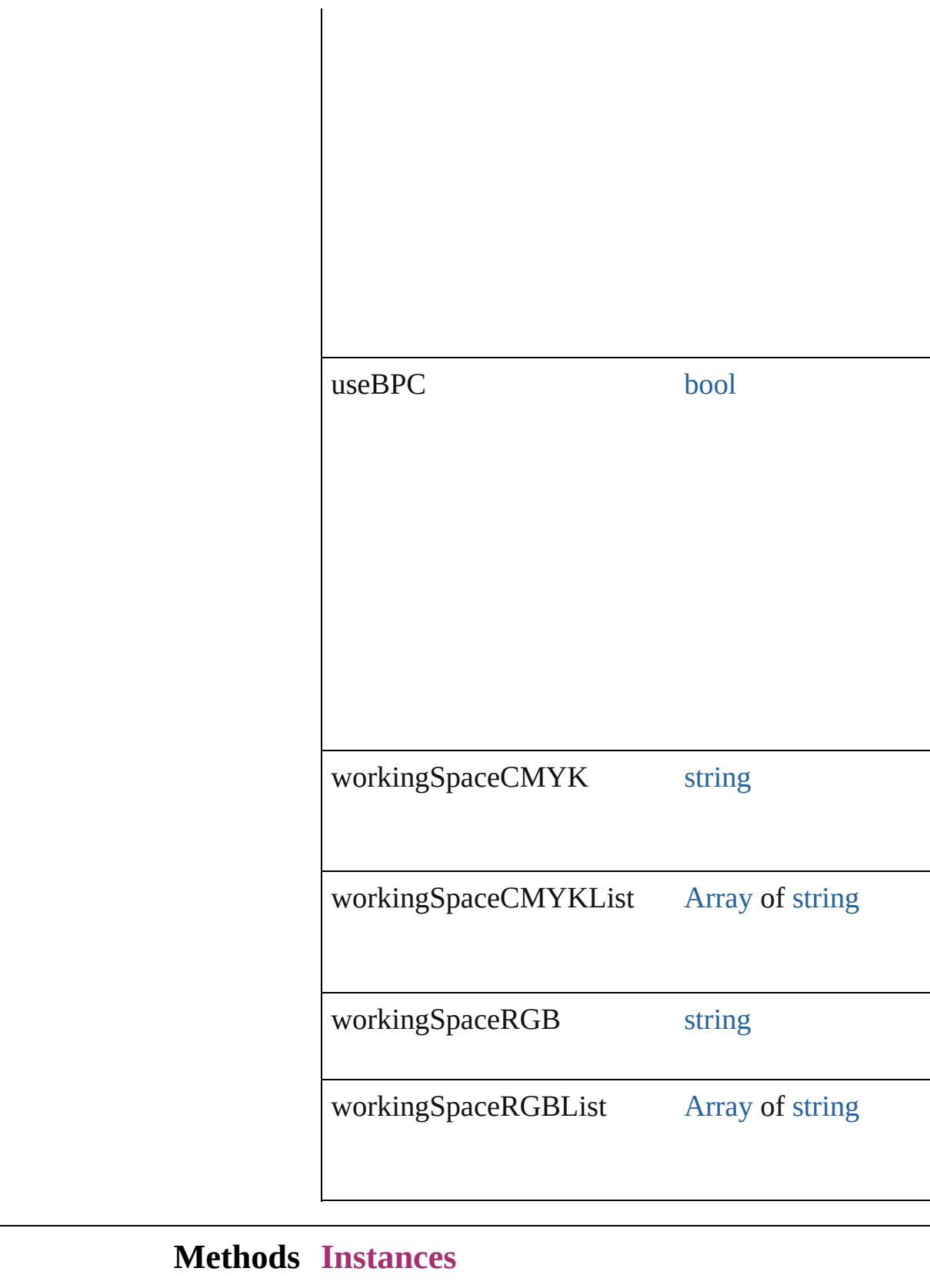

<span id="page-3067-0"></span>[EventListener](#page-345-0) **addEventListener** (eventType: *string*

#### Adds an event listener.

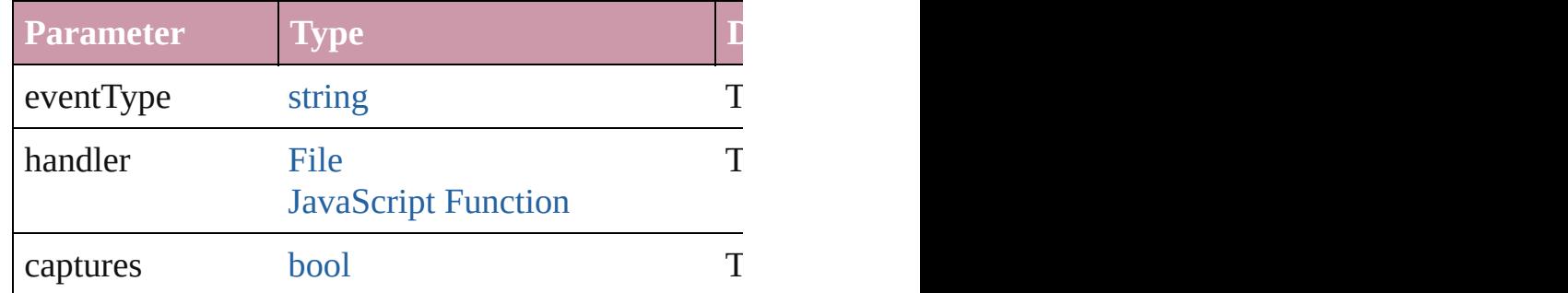

<span id="page-3068-0"></span>[Array](#page-22-0) of [ColorSetting](#page-3061-0) **getElements** ()

Resolves the object specifier, creating an array of ol

<span id="page-3068-1"></span>bool **removeEventListener** (eventType: *string*, han Removes the event listener.

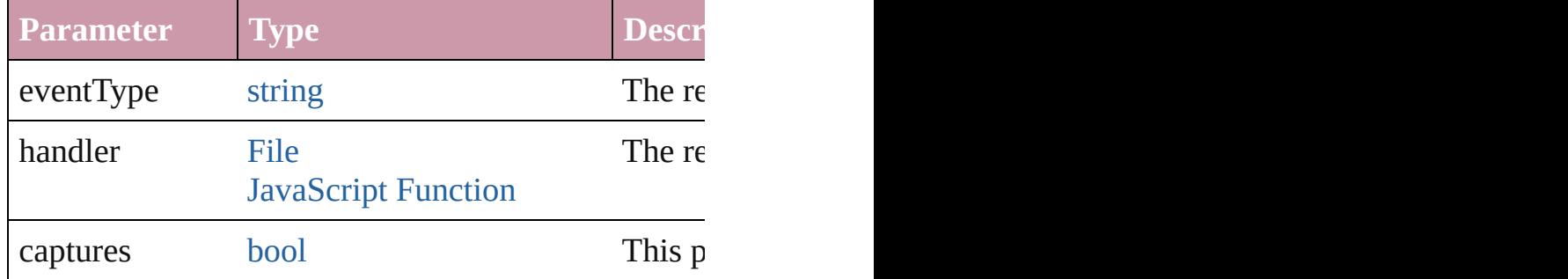

#### string **toSource** ()

Generates a string which, if executed, will return the

string **toSpecifier** ()

Retrieves the object specifier.

#### **Element of** [Application.](#page-248-0)colorSettings

#### **Return** [Array](#page-22-0) of **ColorSetting ColorSetting**[.getElements](#page-3068-0) ()

Jongware, 20-

[Contents](#page-0-0) :: [Index](#page-5767-0)

# **ConditionalTextPreference**

Conditional text prefe

**QuickLinks** [addEventListener](#page-3071-0), [get](#page-3071-1)

## **Hierarchy**

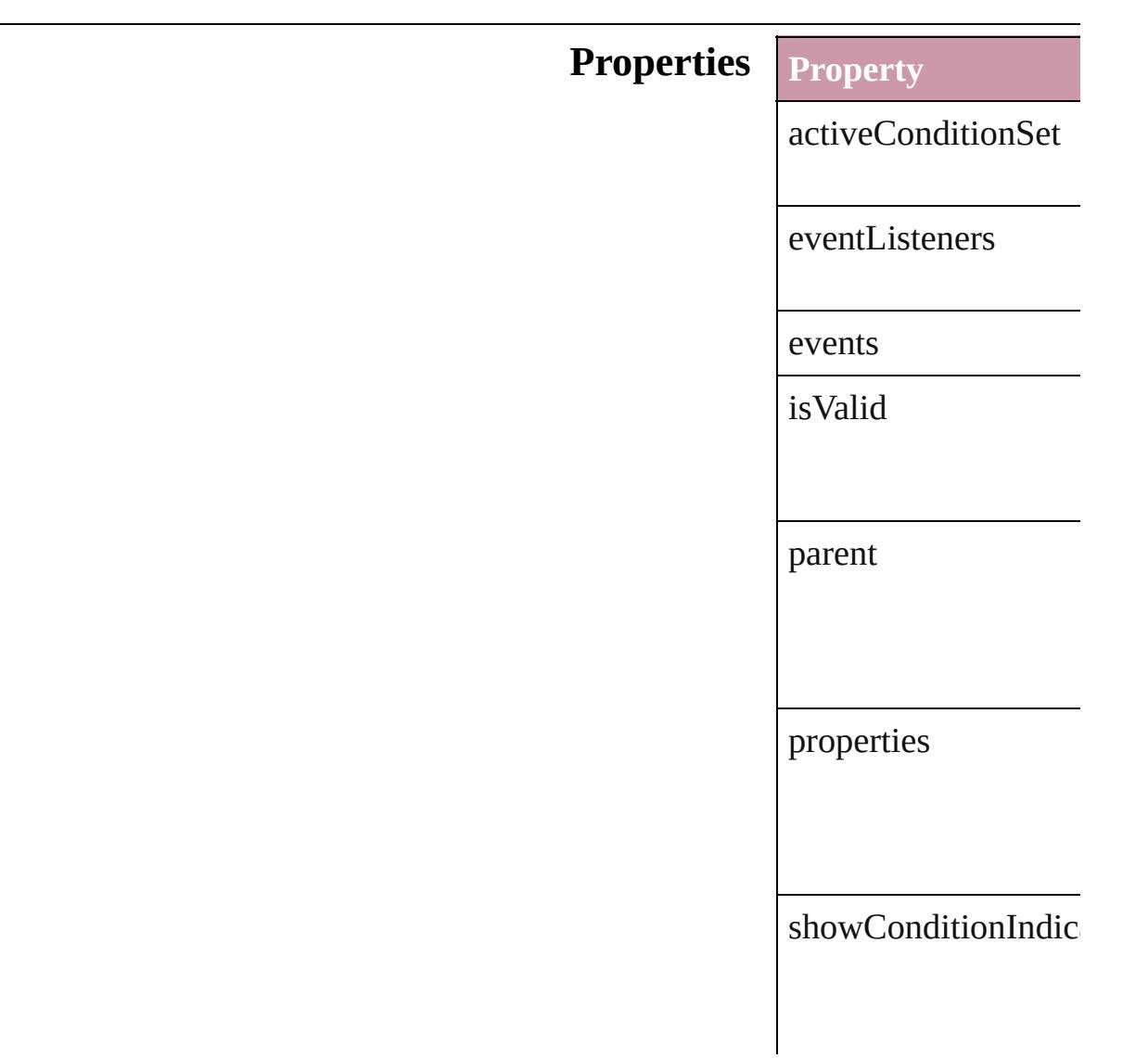

#### **Methods Instances**

<span id="page-3071-0"></span>[EventListener](#page-345-0) **addEv** 

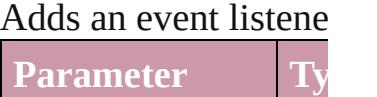

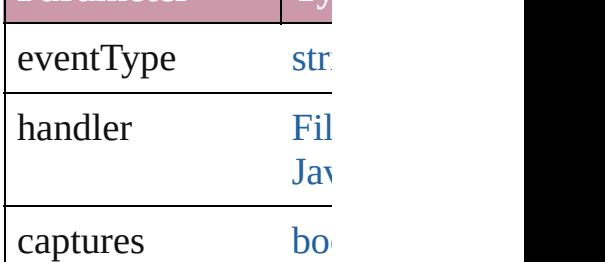

<span id="page-3071-1"></span>[Array](#page-22-0) of Conditional<sup>™</sup> Resolves the object sp

#### bool **removeEventLi** Removes the event list

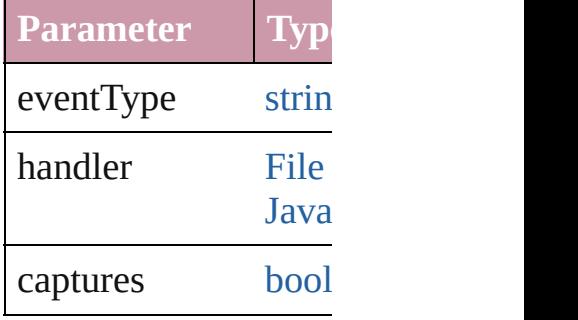

string **toSource** () Generates a string wh

#### string **toSpecifier** () Retrieves the object s

**Element of** [Application.](#page-248-0)condition [Document.](#page-290-0)conditional

## **[Return](#page-3071-1)** [Array](#page-22-0) of **Conditional**

Jongware, [20-](#page-819-0)

[Contents](#page-0-0) :: [Index](#page-5767-0)

# **ContentTransparencySetting**

Transparency set **QuickLinks** [addEventListener](#page-3075-0) **Hierarchy** [Button](#page-1842-0) | [EPS](#page-2209-0) | [E](#page-2232-0) [MediaItem](#page-2448-0)  $\vert$  [M](#page-2014-0)  $PDF$  |  $\Box$ BevelAndEmbc | [Event](#page-327-0) | [Eve](#page-345-0)nt **[InnerShado](#page-3473-0) Properties Property** bevelAndEmbos blendingSettings directionalFeath dropShadowSett eventListeners events featherSettings gradientFeather<sup>s</sup>

innerGlowSettin

innerShadowSet

isValid

[out](#page-2787-0)[erGlow](#page-3594-0)Settin

parent

preferences

properties

satinSettings

# **Methods Instances**

<span id="page-3075-0"></span>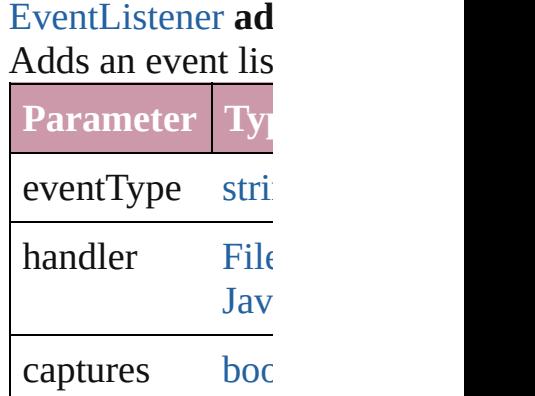

<span id="page-3075-1"></span>[Array](#page-22-0) of Content Resolves the object

#### bool **removeEve** Removes the even

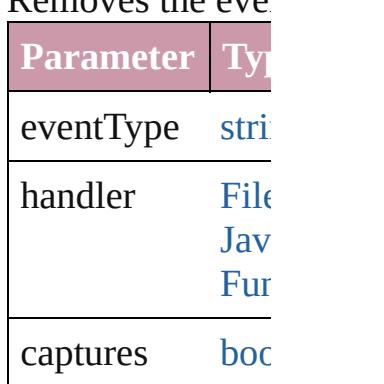

string **toSource** () Generates a string

string **toSpecifier** Retrieves the object

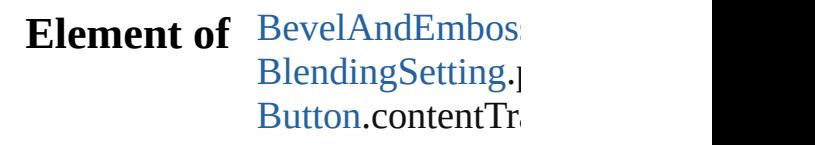

[D](#page-3102-0)irectionalFeath [D](#page-3140-0)ropShadowSett [E](#page-2209-0)PS.contentTrans EPS[Te](#page-2232-0)xt.content [F](#page-3165-0)eatherSetting.pa For[m](#page-1875-0)Field.conter [G](#page-3409-0)radientFeatherS [G](#page-2268-0)raphic.contentT [G](#page-2291-0)raphicLine.com [G](#page-2325-0)roup.contentTra I[m](#page-2364-0)age.contentTra I[m](#page-2390-0)portedPage.co **Inner[G](#page-3468-0)lowSetting** InnerShado[w](#page-3473-0)Sett [M](#page-2448-0)ediaItem.conte [M](#page-2014-0)ovie.contentTra [M](#page-2052-0)ultiStateObject [O](#page-2859-0)bjectStyle.cont [O](#page-3545-0)uterGlowSettin [O](#page-2484-0)val.contentTran P[D](#page-2514-0)F.contentTran PI[C](#page-2545-0)T.contentTrai PageIte[m.](#page-2583-0)content PageIte[m](#page-3594-0)Default [P](#page-2639-0)olygon.content<sup>1</sup> [R](#page-2669-0)ectangle.conten [S](#page-3698-0)atinSetting.pare [S](#page-2110-0)ound.contentTra SplineIte[m.](#page-2721-0)conte [Te](#page-5110-0)xtFrame.contel [W](#page-2787-0)MF.contentTra

**Return** [A](#page-22-0)rray of Conten

Jongware, 20-J u n - 2 0 1 0 v 3.0.3 d

[C](#page-0-0)o[n](#page-5767-0)tents :: Index

# **CustomTextVariablePreference**

The preference

**QuickLinks** [addEventLis](#page-3078-0)t

**Hierarchy**

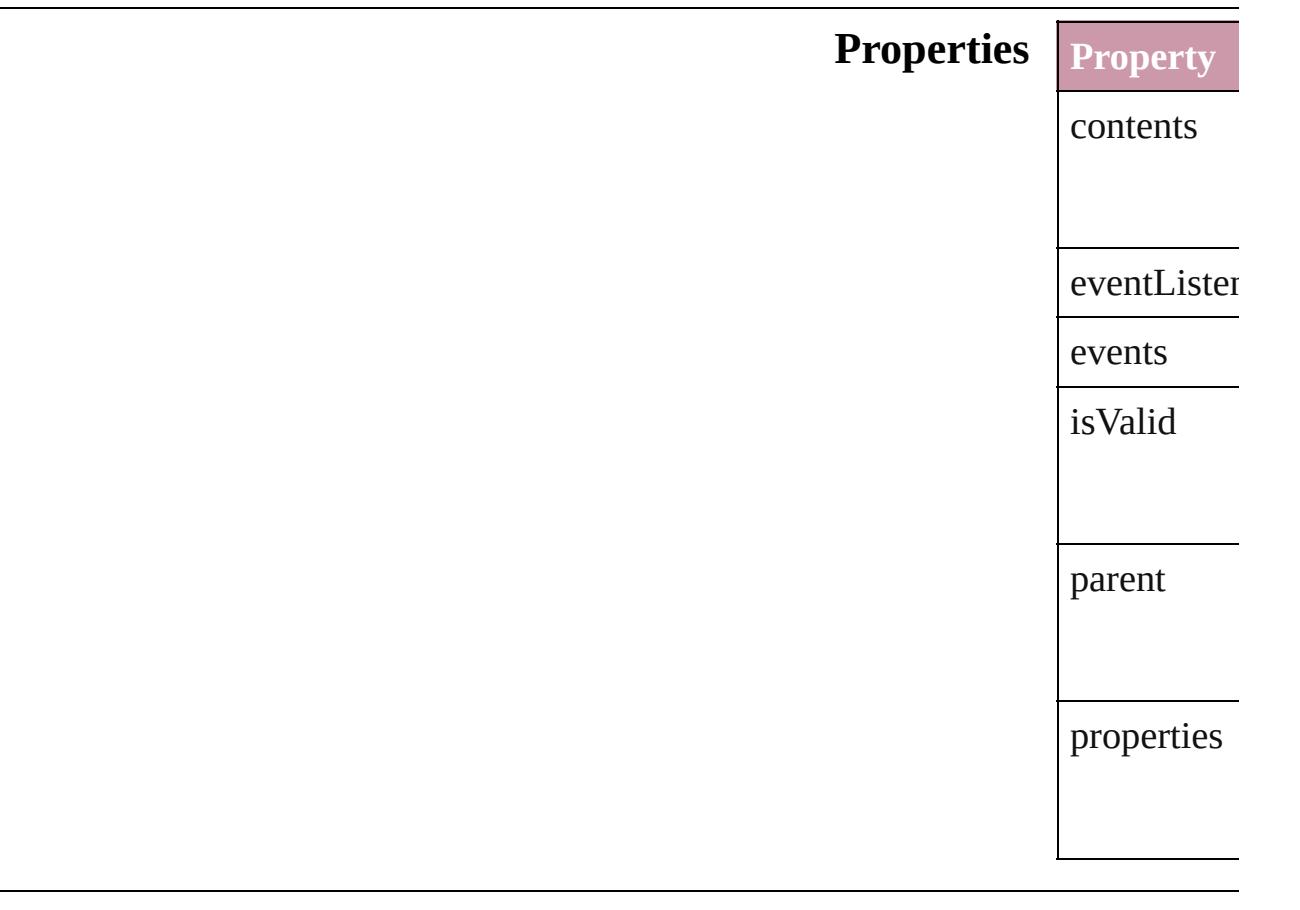

# **Methods Instances**

<span id="page-3078-0"></span>[EventListen](#page-345-0) *bool*=**false**]) Adds an even

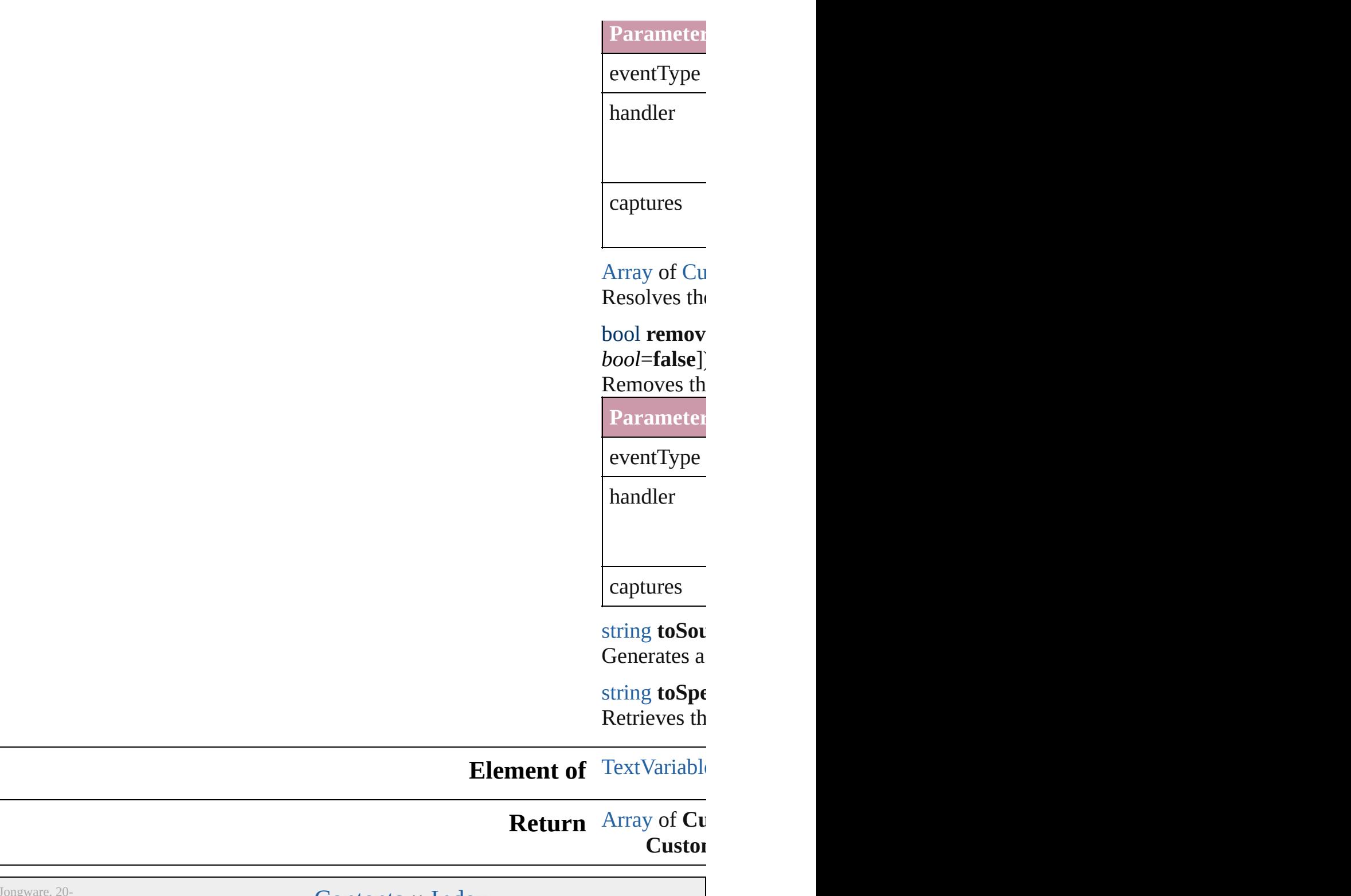

[Contents](#page-0-0) :: [Index](#page-5767-0)

Jun-2010 v3.0.3d

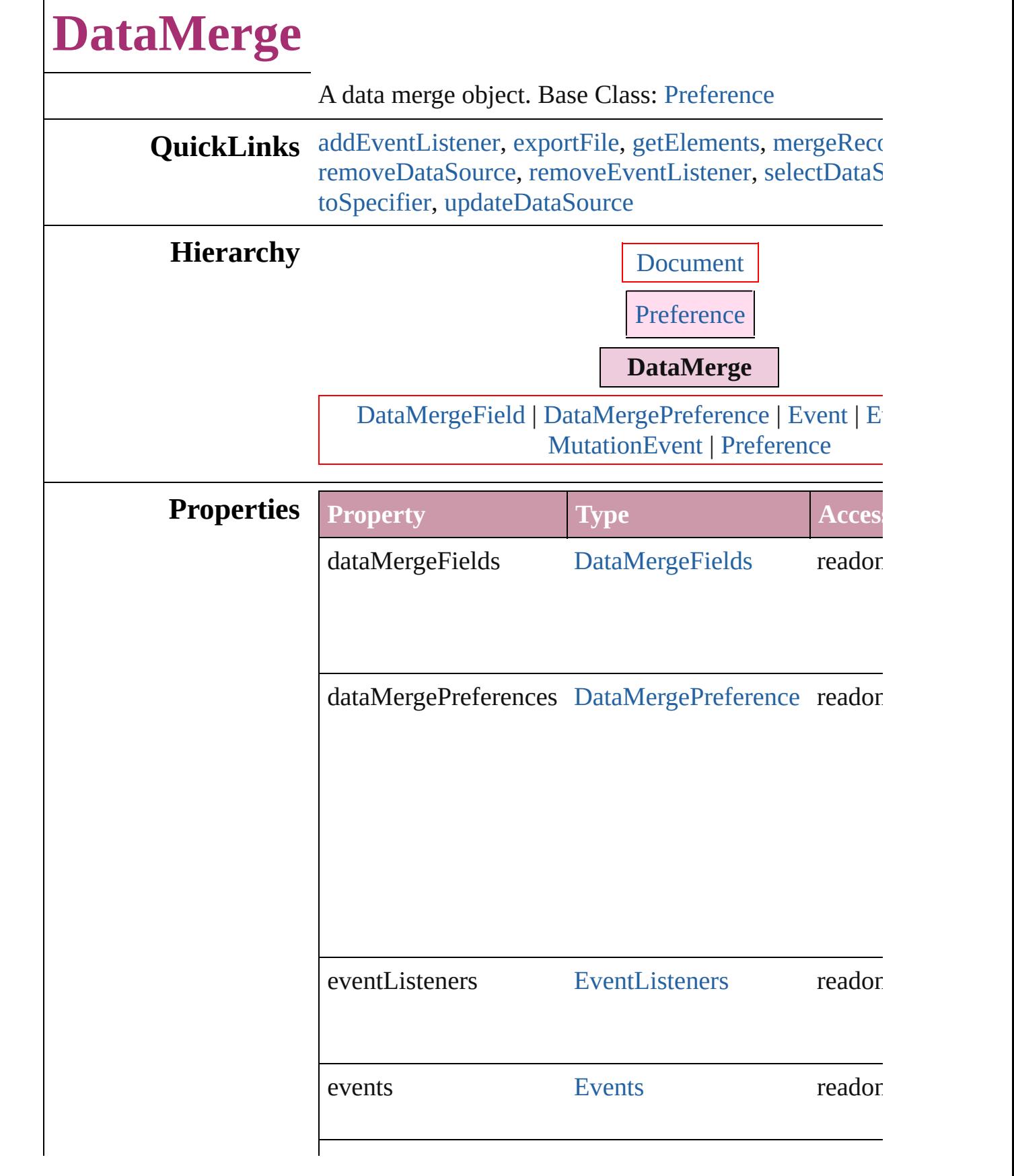

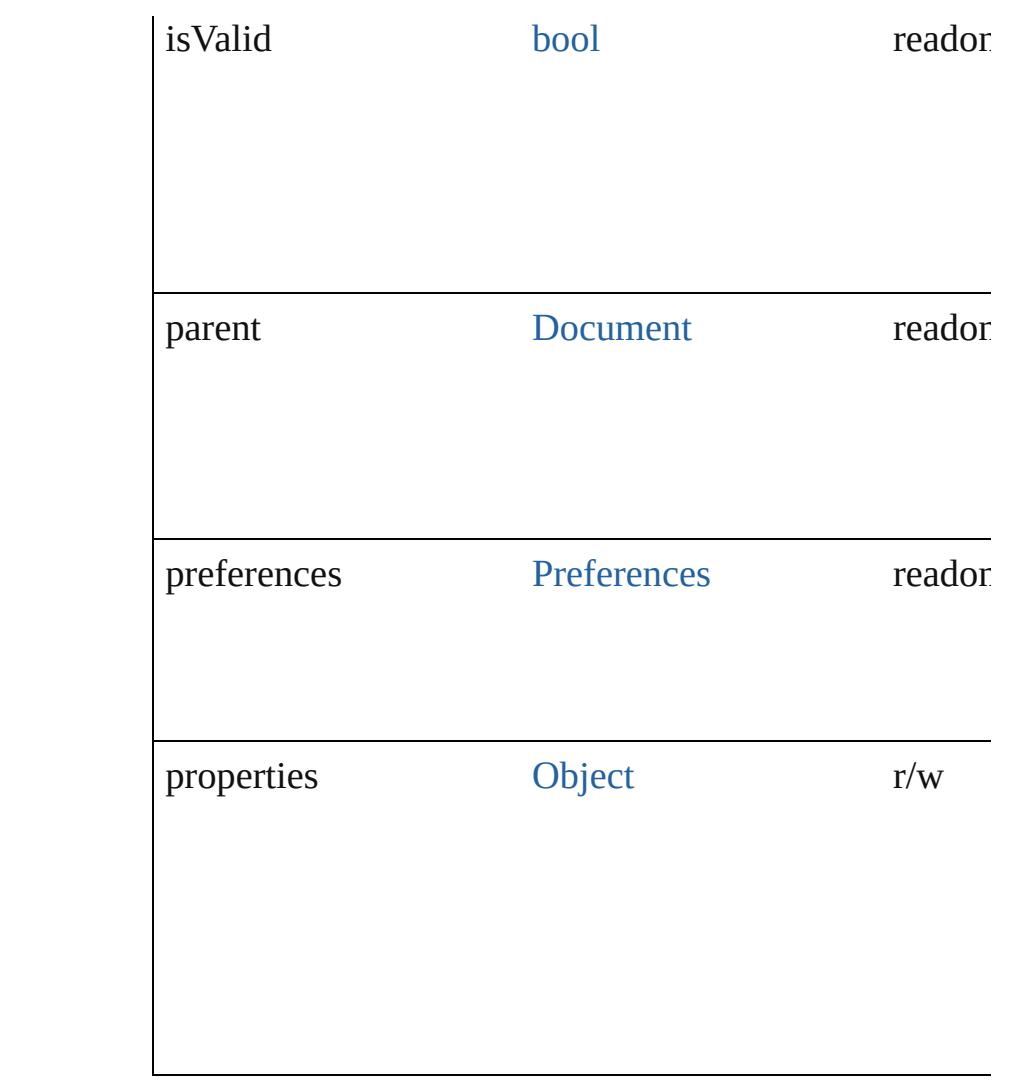

## **Methods Instances**

<span id="page-3082-0"></span>[EventListener](#page-345-0) **addEventListener** (eventType: *string*, handler captures: *bool*=**false**]) Adds an event listener.

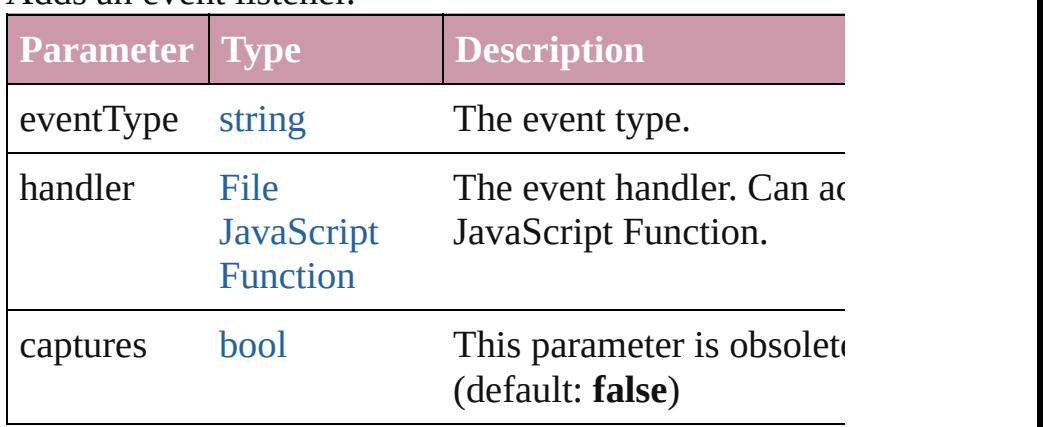

#### <span id="page-3083-0"></span>void **exportFile** (to: [File](#page-66-0)[, using: [PDFExportPreset\]](#page-3566-0)[, outputOversetReportFile: [File](#page-66-0)]) Merges records and exports to PDF.

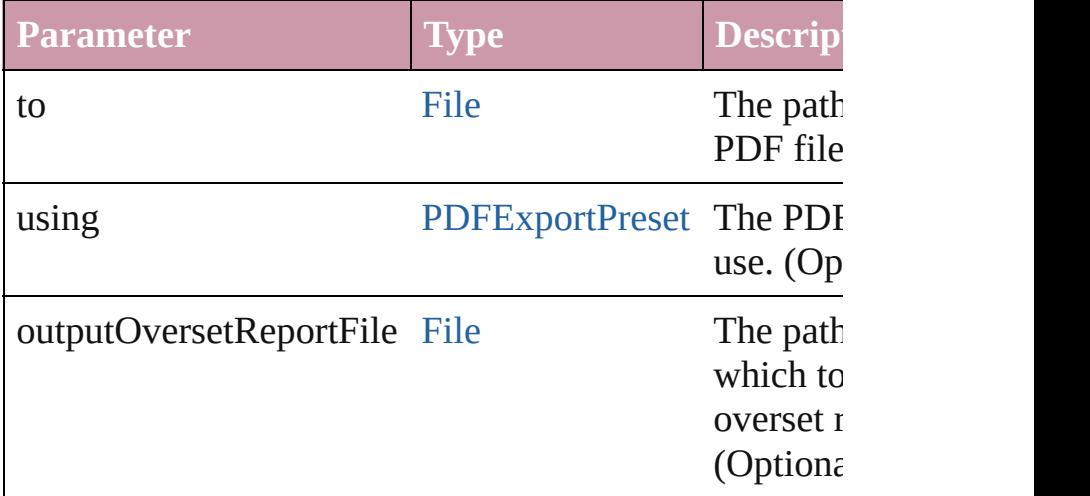

#### <span id="page-3083-1"></span>[Array](#page-22-0) of [DataMerge](#page-3080-0) **getElements** ()

Resolves the object specifier, creating an array of object

### <span id="page-3083-2"></span>void **mergeRecords** ([outputOversetReportFile: [File\]](#page-66-0))

Merges records and produces an optional overset repor

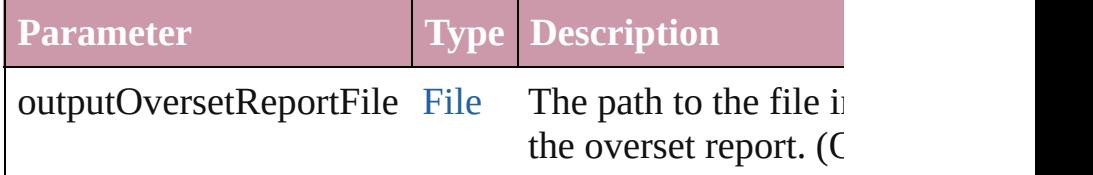

#### <span id="page-3083-3"></span>void **removeDataSource** ()

Removes the data source.

<span id="page-3083-4"></span>bool **removeEventListener** (eventType: *string*, handler captures: *bool*=**false**])

Removes the event listener.

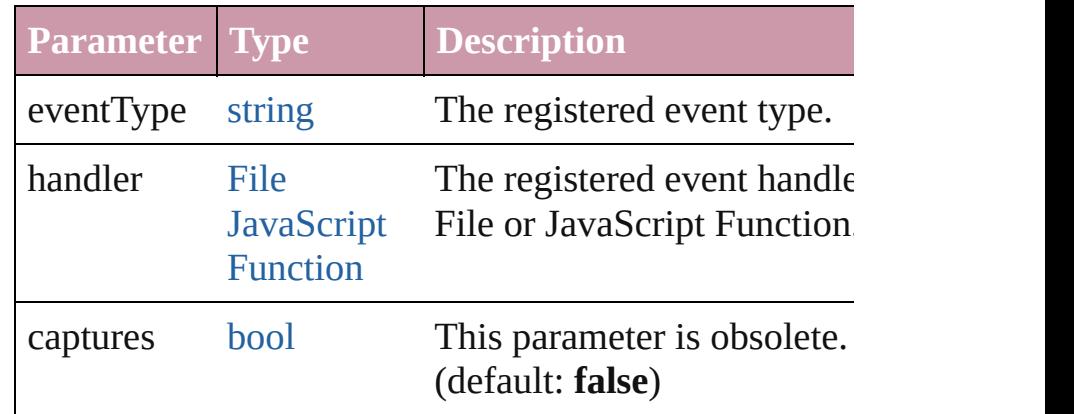

<span id="page-3084-1"></span><span id="page-3084-0"></span>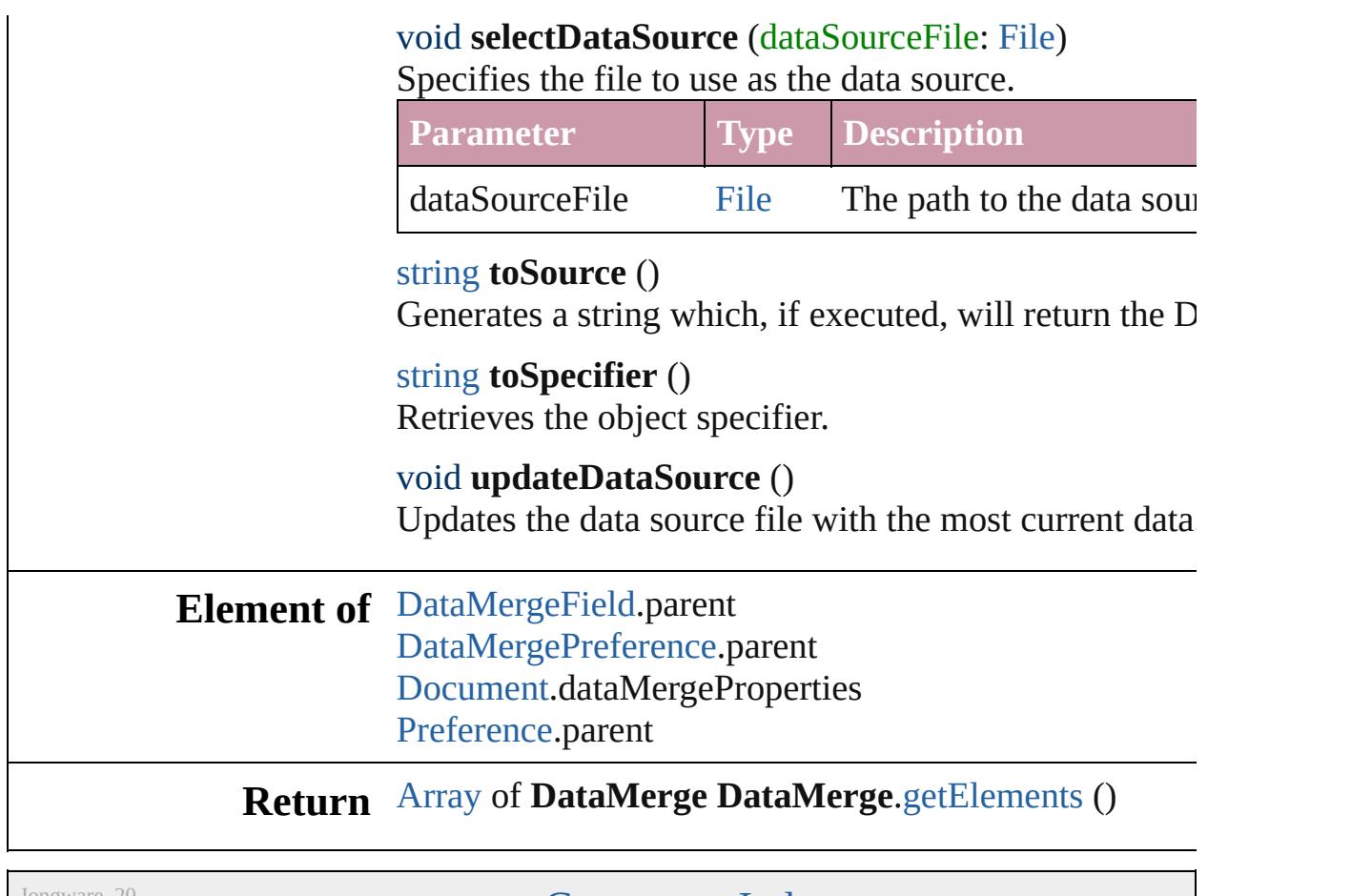

Jongware, 20-

<span id="page-3084-2"></span>[Contents](#page-0-0) :: [Index](#page-5767-0)

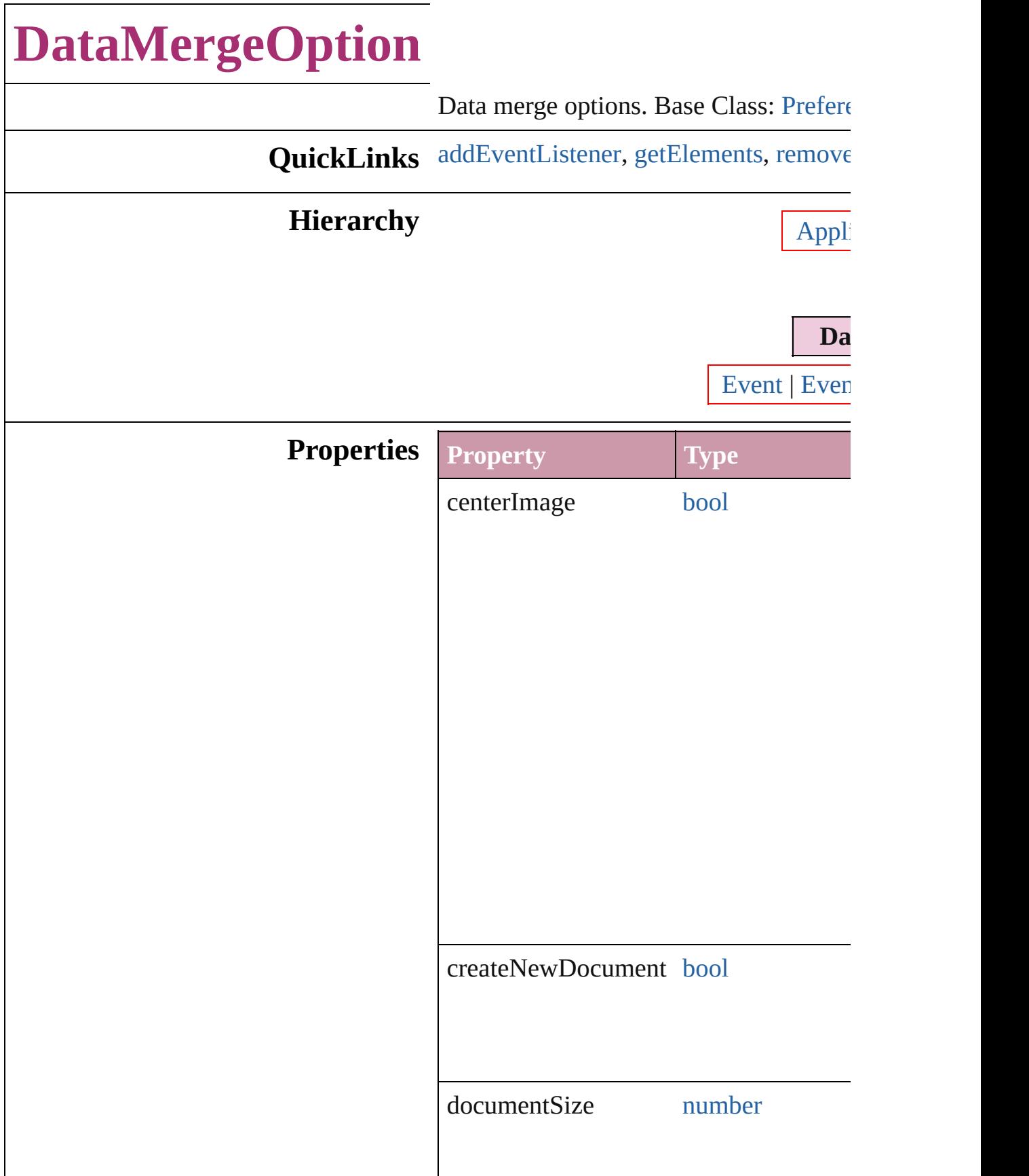

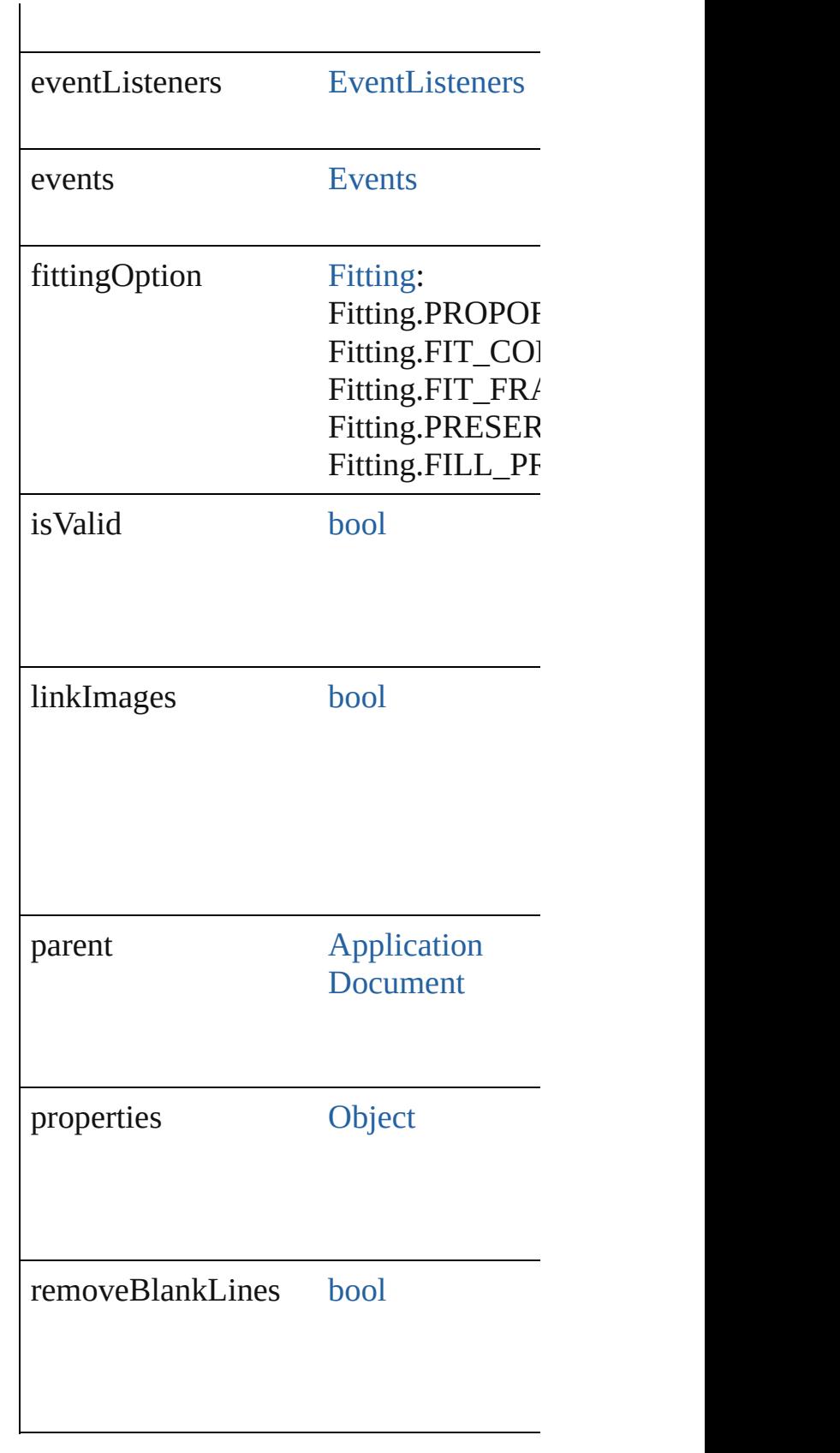

### **Methods Instances**

<span id="page-3088-0"></span>[EventListener](#page-345-0) **addEventListener** (even *bool*=**false**])

Adds an event listener.

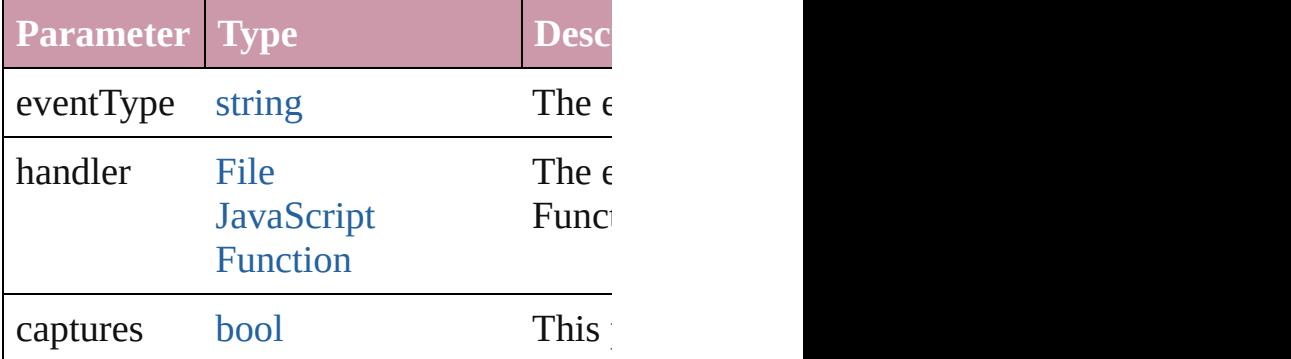

<span id="page-3088-1"></span>[Array](#page-22-0) of [DataMergeOption](#page-3085-0) **getElement** Resolves the object specifier, creating an

<span id="page-3088-2"></span>bool **removeEventListener** (eventType Removes the event listener.

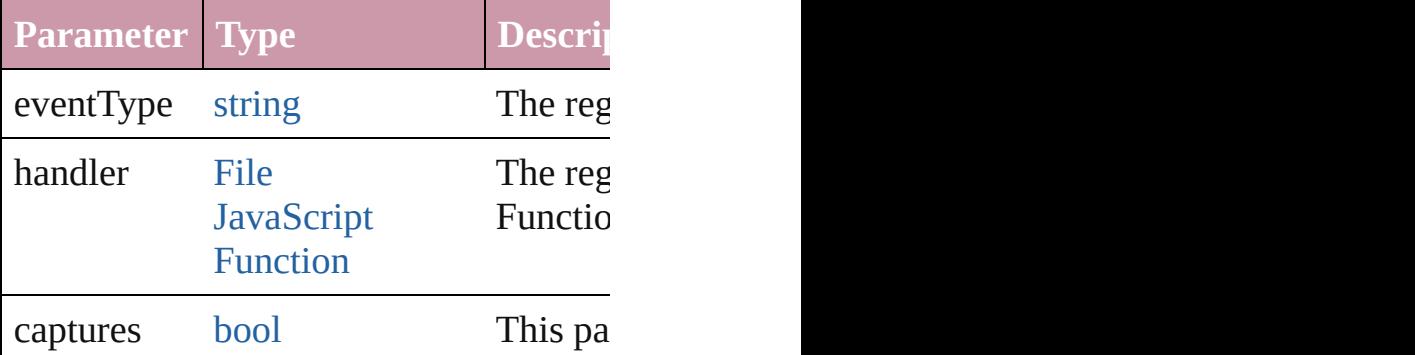

#### string **toSource** ()

Generates a string which, if executed, w

# string **toSpecifier** ()

Retrieves the object specifier.

#### **Element of** [Application.](#page-248-0)dataMergeOptions [Document.](#page-290-0)dataMergeOptions

# **Return** [Array](#page-22-0) of **DataMergeOption DataMergeOption**

Jongware, 20-

[Contents](#page-0-0) :: [Index](#page-5767-0)

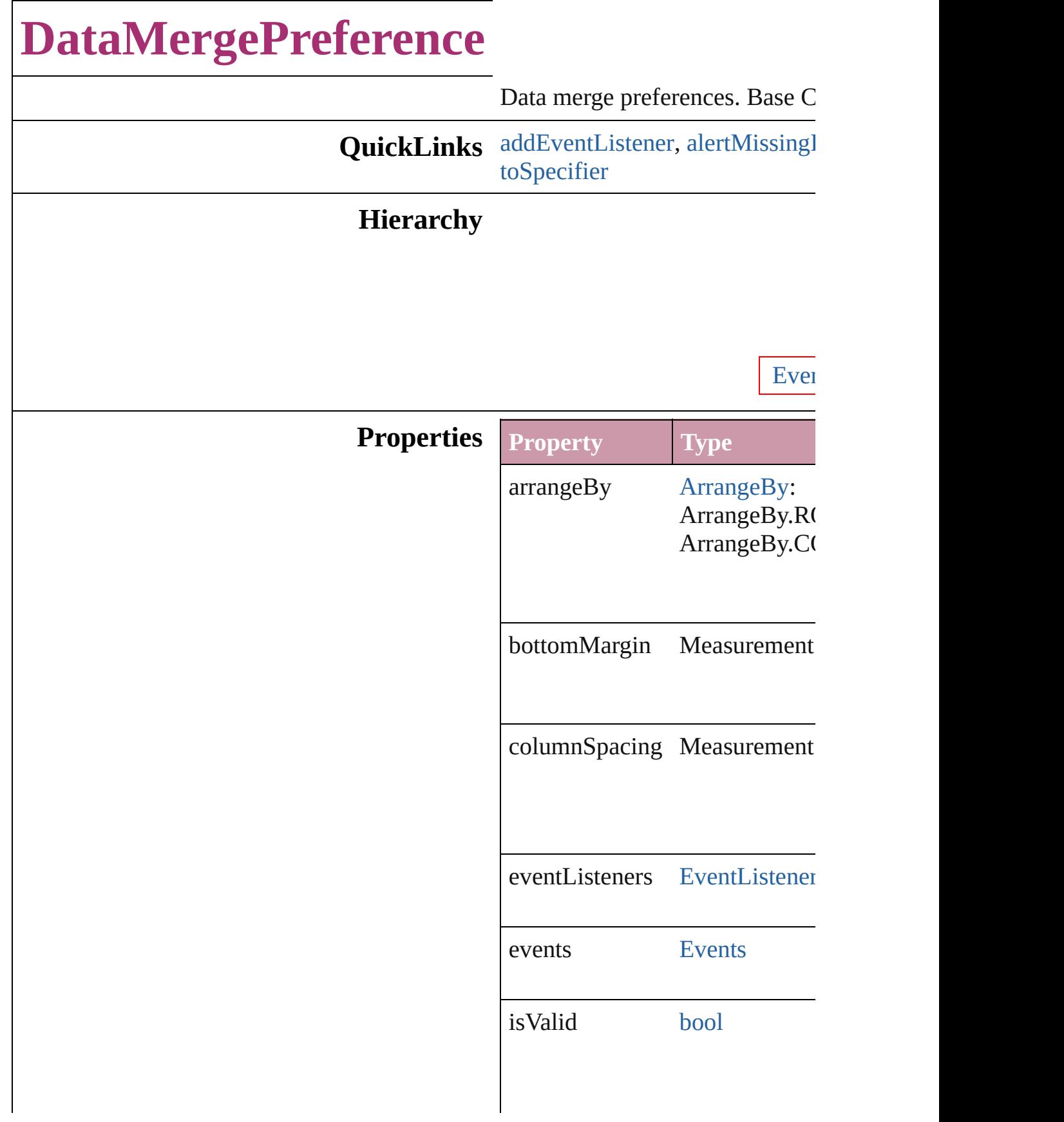

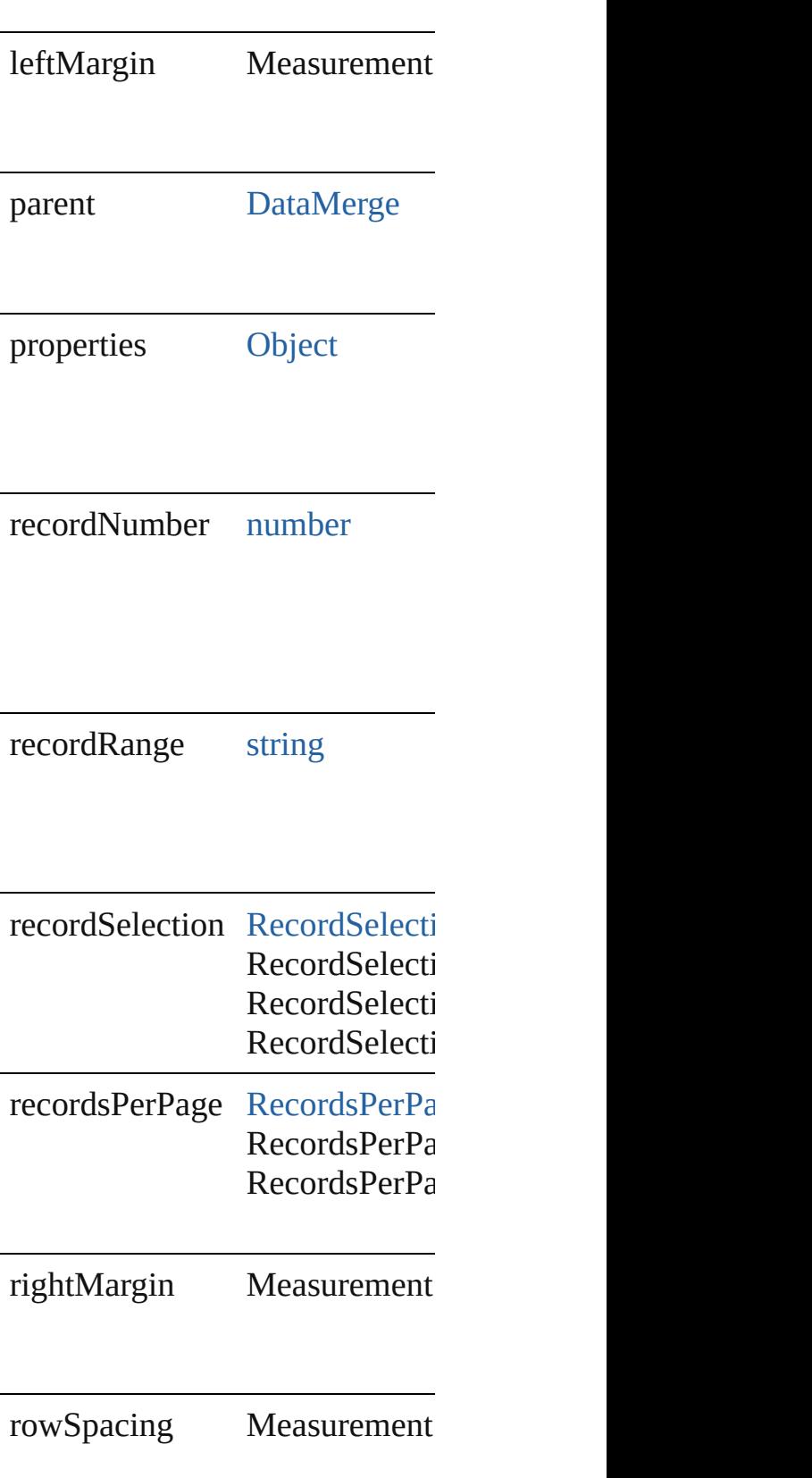

### **Methods Instances**

<span id="page-3092-0"></span>[EventListener](#page-345-0) **addEventListen** Adds an event listener.

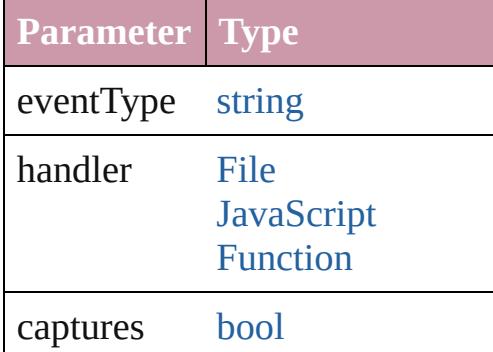

<span id="page-3092-1"></span>bool **alertMissingImages** (outp If true, lists missing images in the

**Parameter**

outputMissingImagesReportFile

[Array](#page-22-0) of [DataMergePreference](#page-3089-0) **g** Resolves the object specifier, creation

bool **removeEventListener** (ev Removes the event listener.

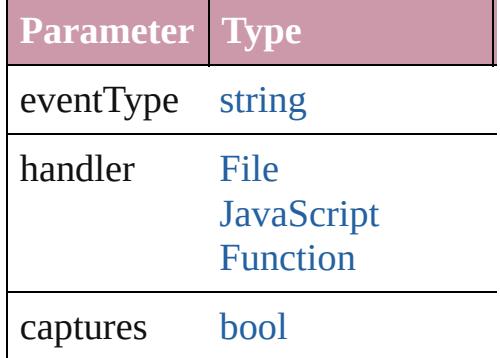

<span id="page-3092-2"></span>string **toSource** () Generates a string which, if exer-

<span id="page-3093-0"></span>string **toSpecifier** () Retrieves the object specifier.

**Element of** [DataMerge.](#page-3080-0)dataMergePreference

**Return** [Array](#page-22-0) of **DataMergePreference**

Jongware, 20-

[Contents](#page-0-0) :: [Index](#page-5767-0)

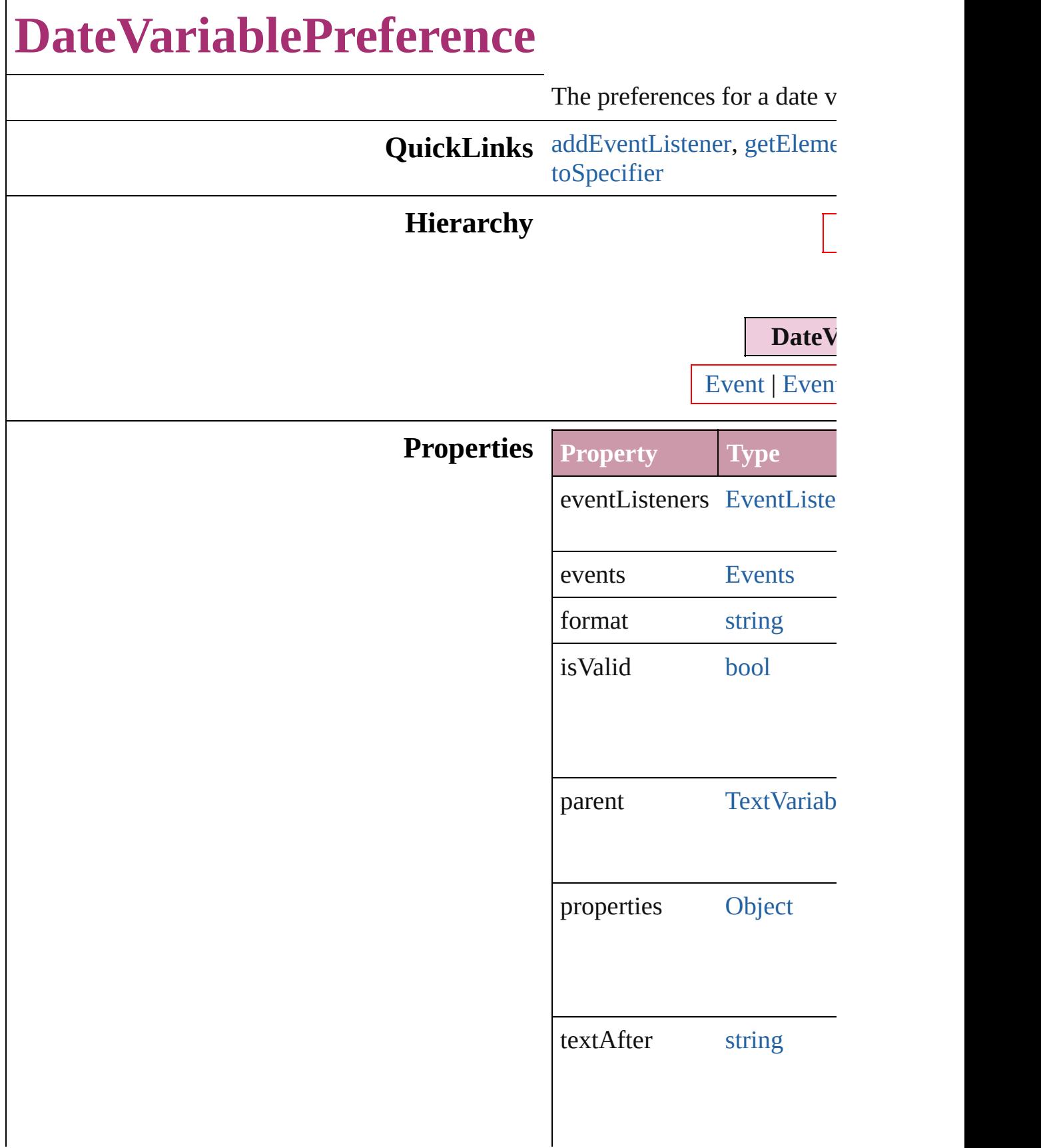
### **Methods Instances**

[EventListener](#page-345-0) **addEventLis** *varies*[, captures: *bool*=**false** Adds an event listener.

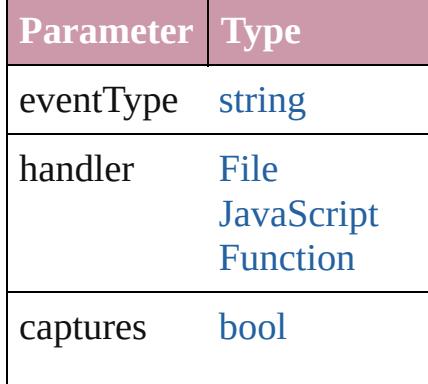

[Array](#page-22-0) of [DateVariablePrefer](#page-3094-0) Resolves the object specifie

bool **removeEventListener** captures: *bool*=**false**]) Removes the event listener.

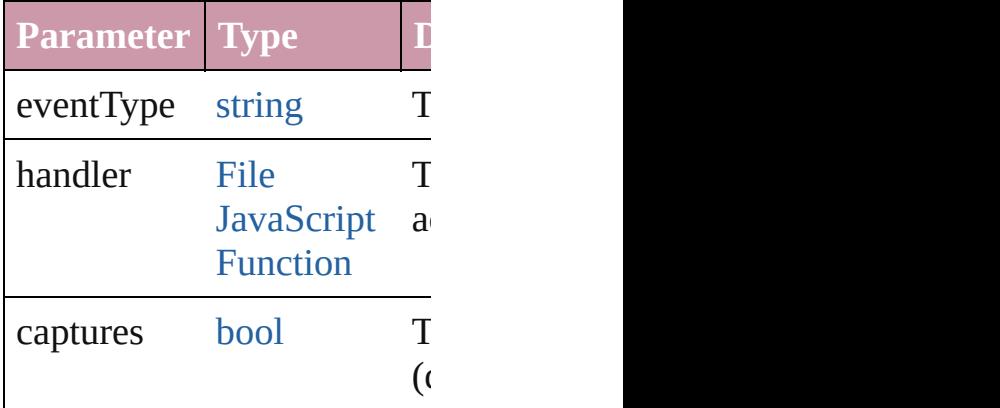

## string **toSource** () Generates a string which, if

DateVariablePreference.

string **toSpecifier** () Retrieves the object specifie

**Element of** [TextVariable.](#page-5203-0)variableOption

#### **Return** [Array](#page-22-0) of **DateVariablePref DateVariablePreferen**

Jongware, 20-

[Contents](#page-0-0) :: [Index](#page-5767-0)

# **DictionaryPreference**

User dictionary preferences. Base

**QuickLinks** [addEventListener,](#page-3100-0) [getElements](#page-3100-1), [r](#page-3100-2)

## **Hierarchy**

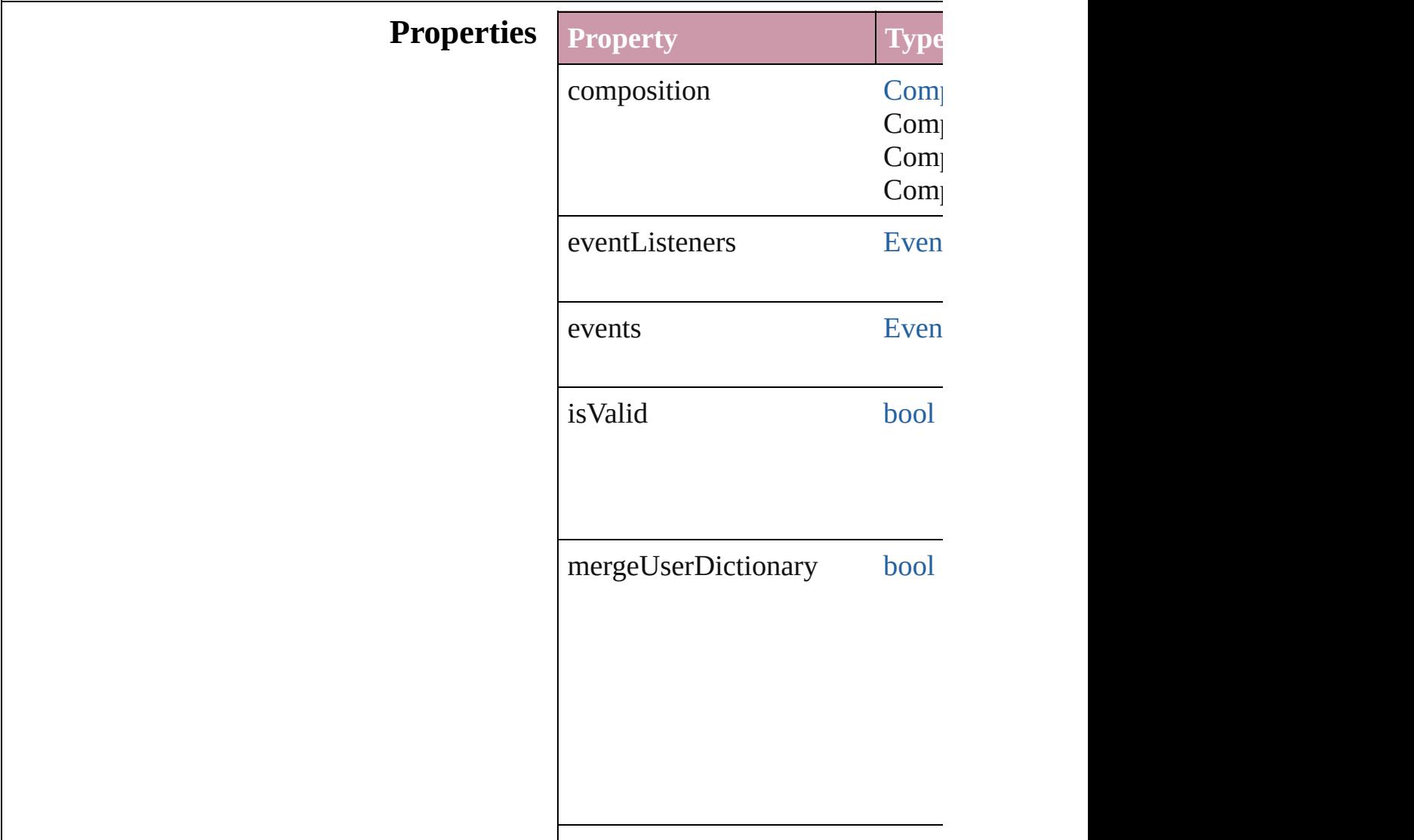

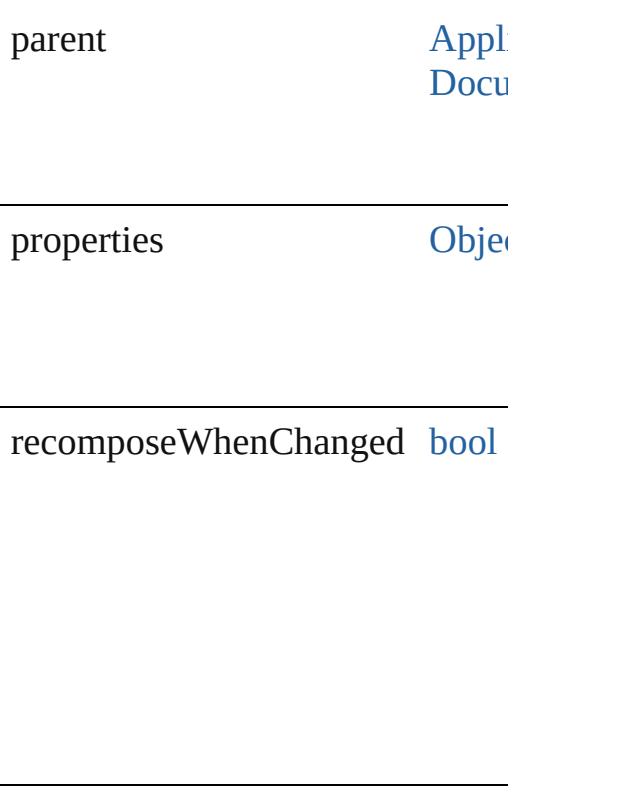

### **Methods Instances**

<span id="page-3100-0"></span>[EventListener](#page-345-0) **addEventListener** Adds an event listener.

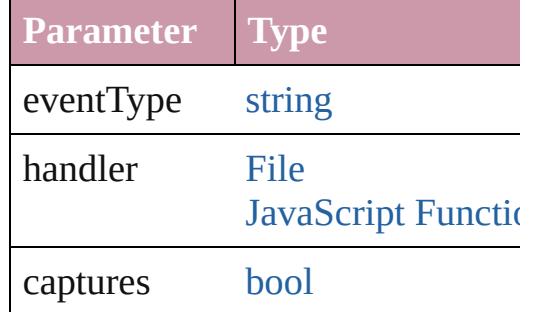

<span id="page-3100-1"></span>[Array](#page-22-0) of [DictionaryPreference](#page-3098-0) **ge** Resolves the object specifier, creating

<span id="page-3100-2"></span>bool **removeEventListener** (even Removes the event listener.

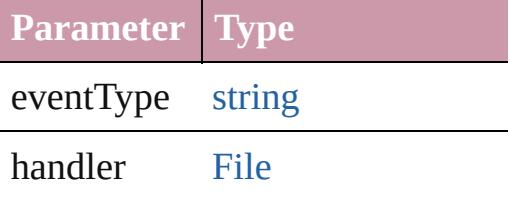

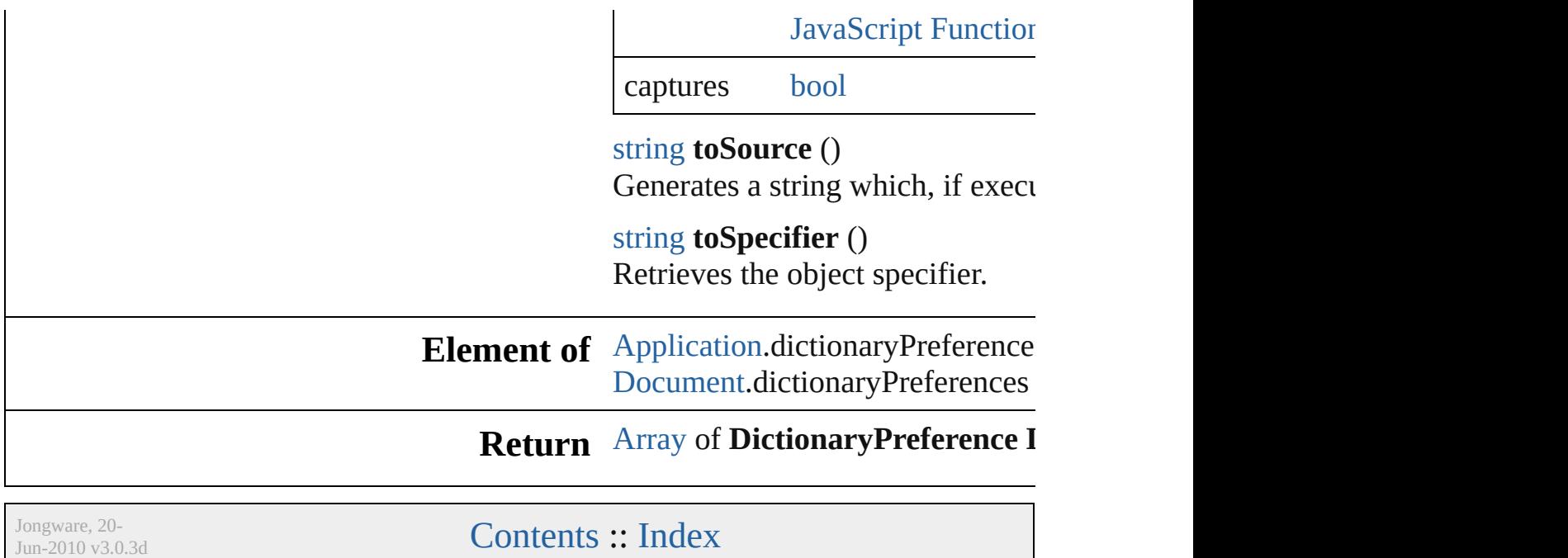

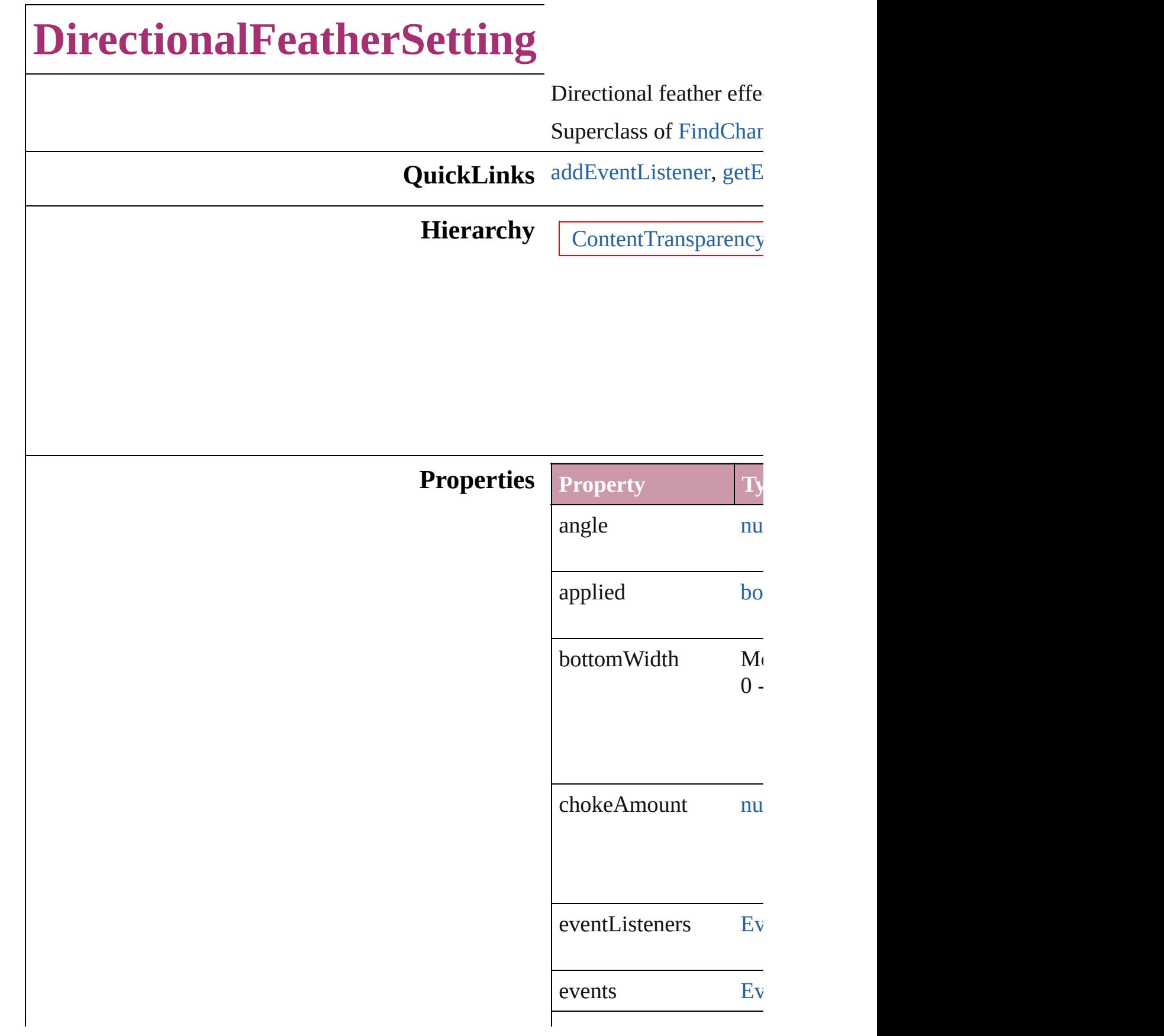

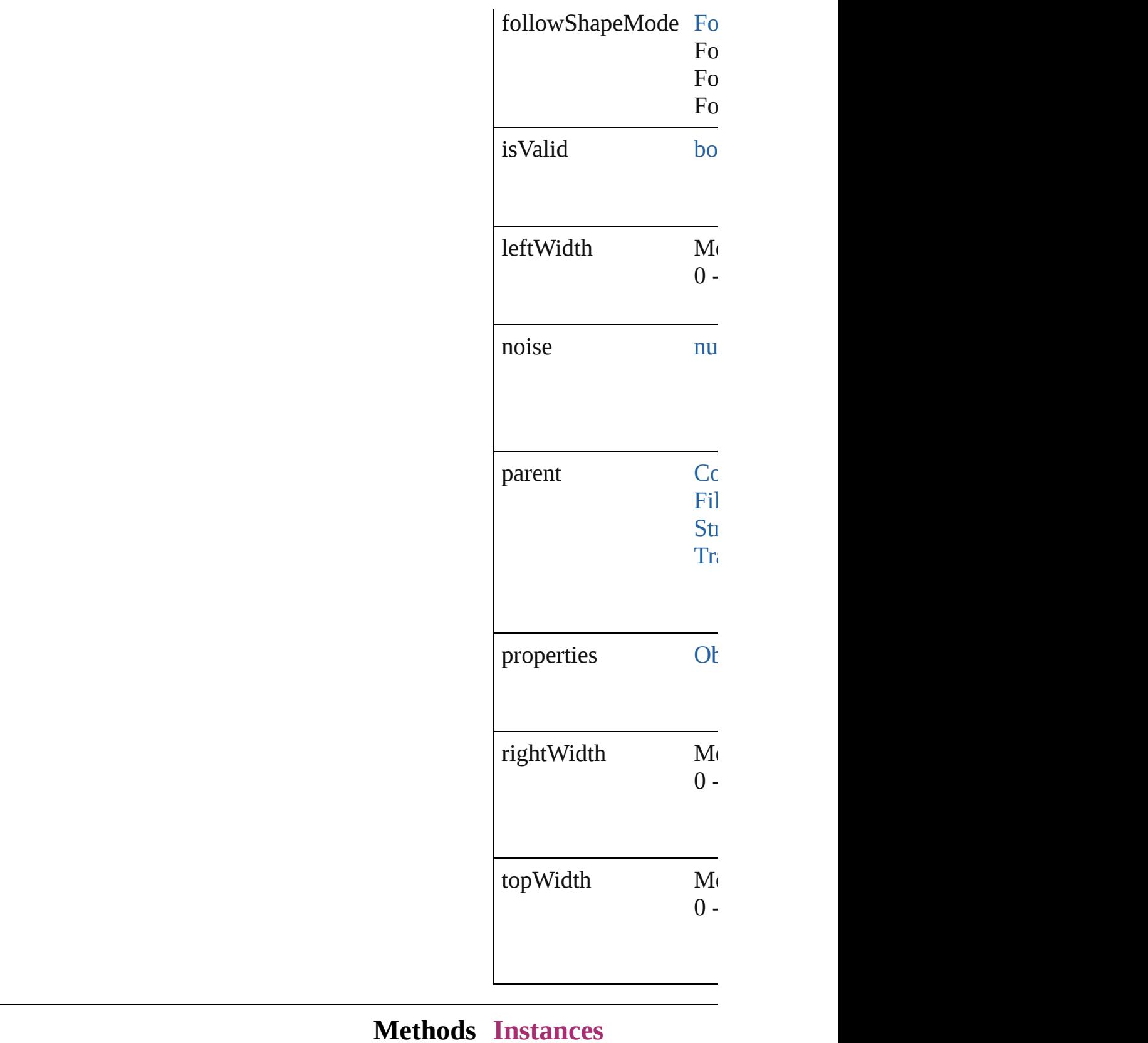

<span id="page-3104-0"></span>[EventListener](#page-345-0) **addEver** 

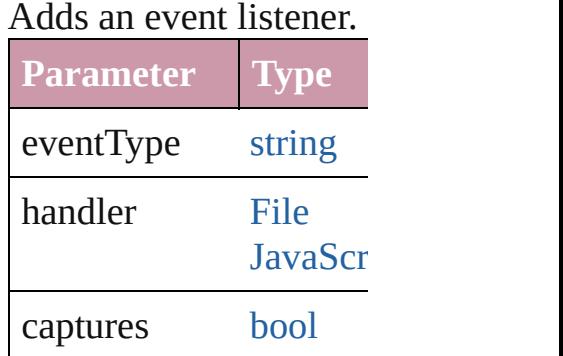

<span id="page-3105-0"></span>[Array](#page-22-0) of [DirectionalFea](#page-3102-0) Resolves the object spe

#### **bool removeEventList** Removes the event liste

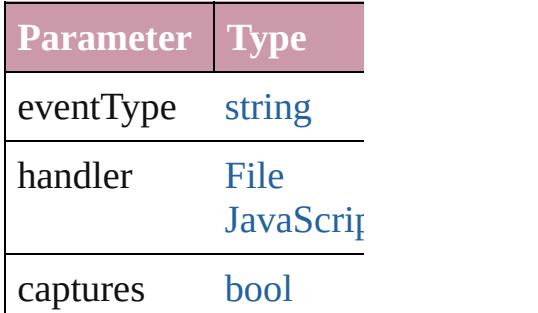

string **toSource** () Generates a string which

string **toSpecifier** () Retrieves the object spe

**Element of** [ContentTransparencySe](#page-3072-0)t [FillTransparencySetting](#page-3173-0) [StrokeTransparencySett](#page-3731-0) [TransparencySetting.](#page-3827-0)directional

**[Return](#page-3105-0)** [Array](#page-22-0) of **DirectionalFe** 

Jongware, 20-

[Contents](#page-0-0) :: [Index](#page-5767-0)

## **DisplayPerformancePreference**

Default disp

**QuickLinks** [addEventLis](#page-3108-0)t

**Hierarchy**

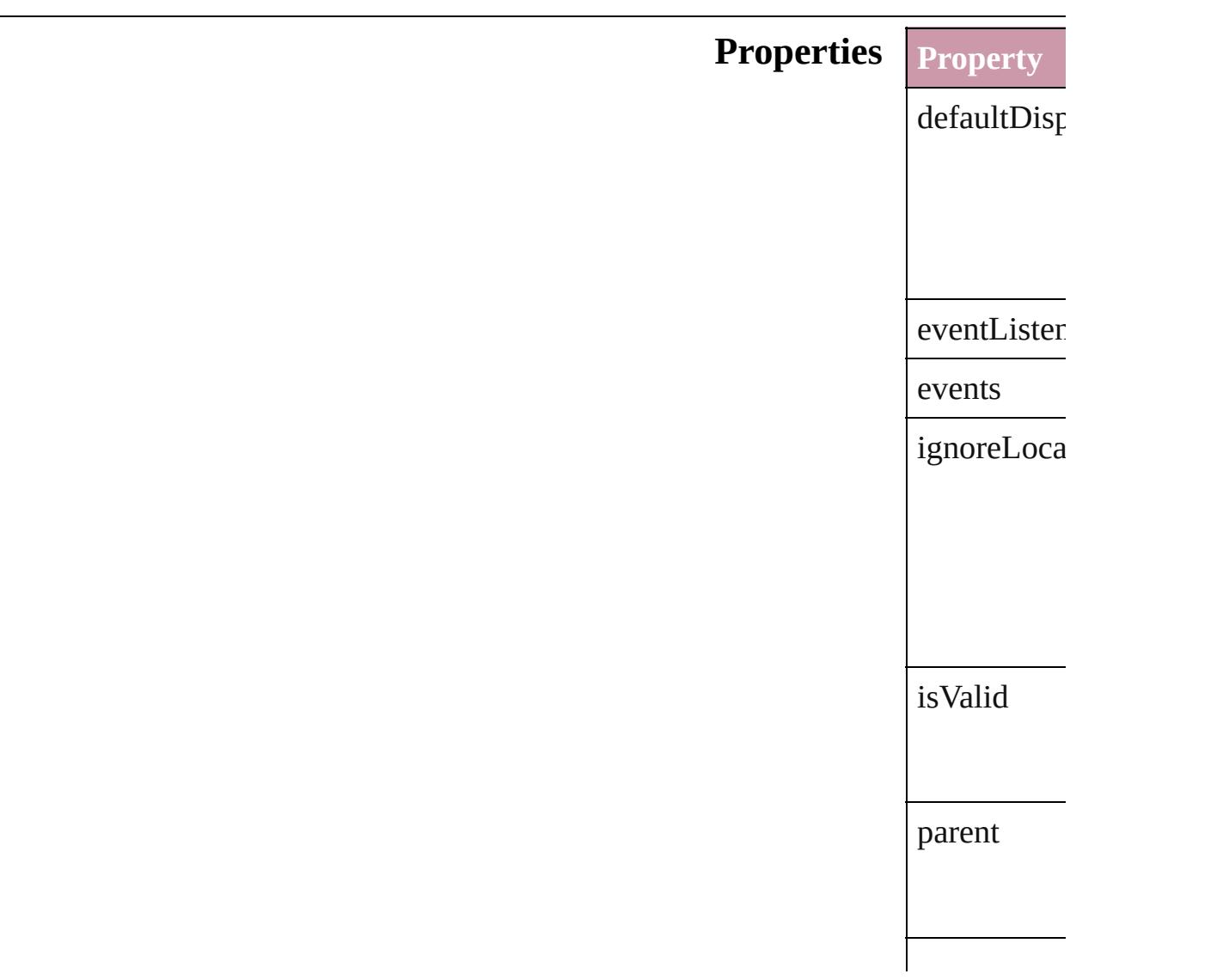

<span id="page-3108-1"></span><span id="page-3108-0"></span>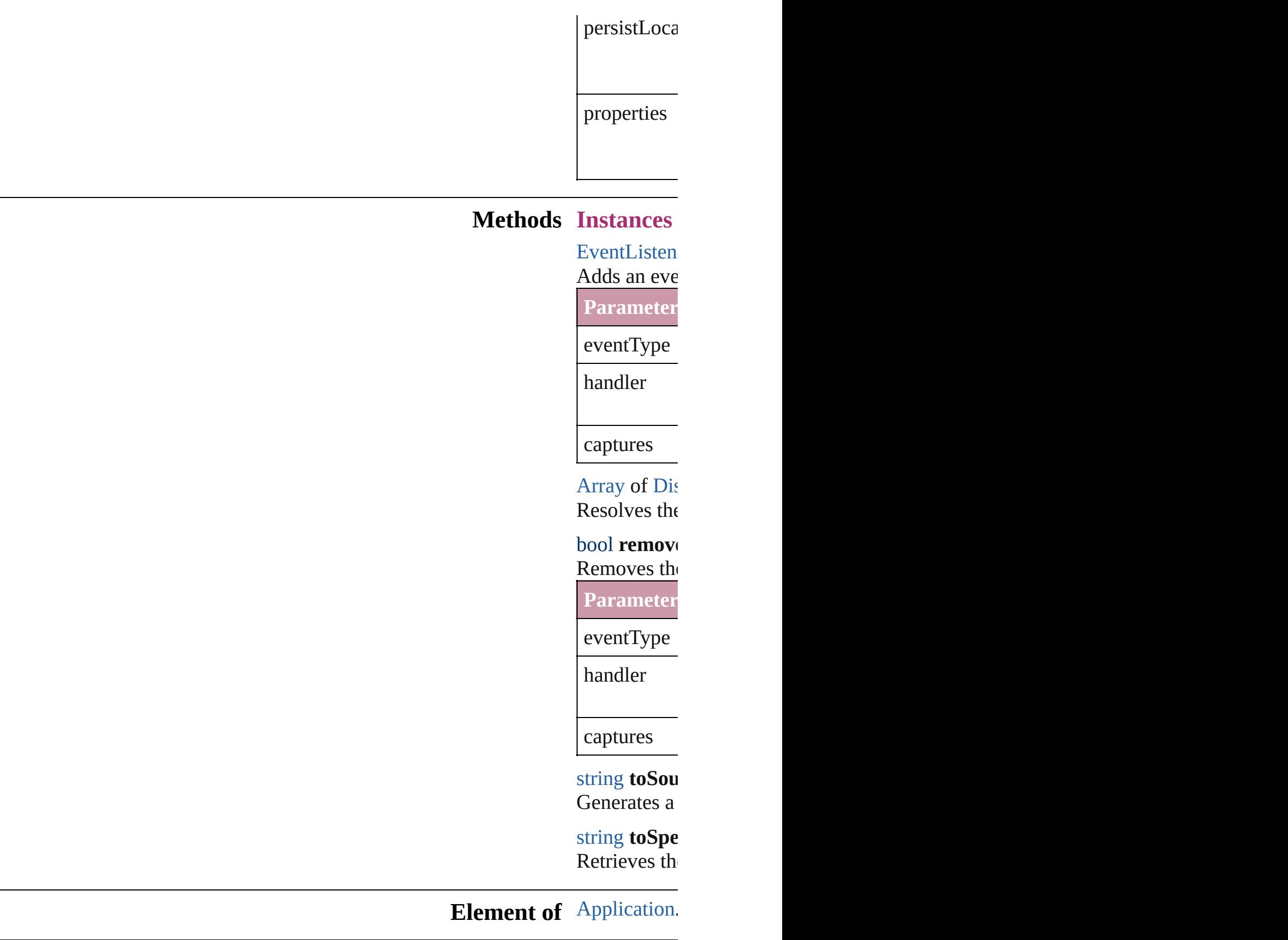

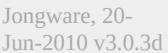

[Contents](#page-0-0) :: [Index](#page-5767-0)

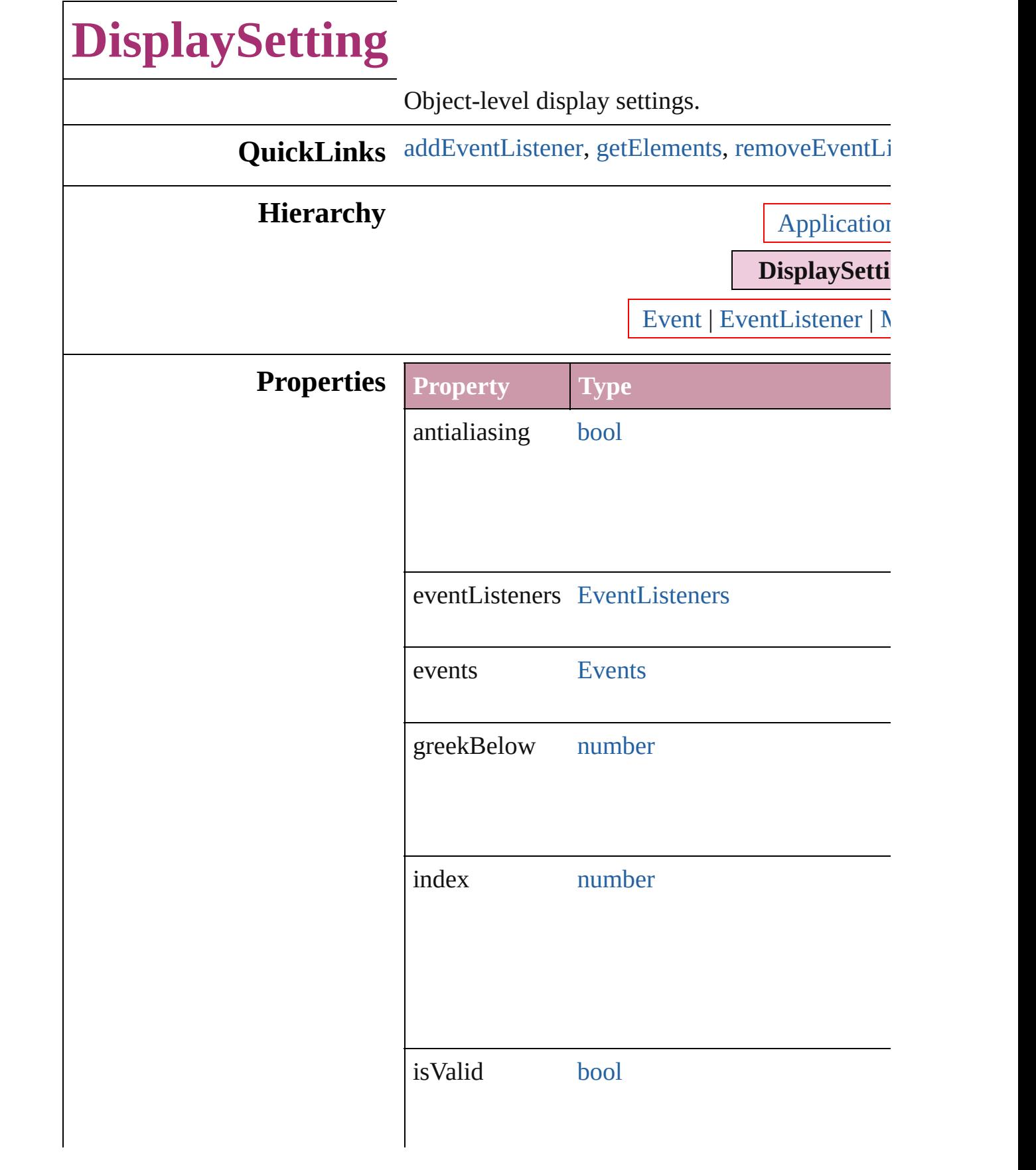

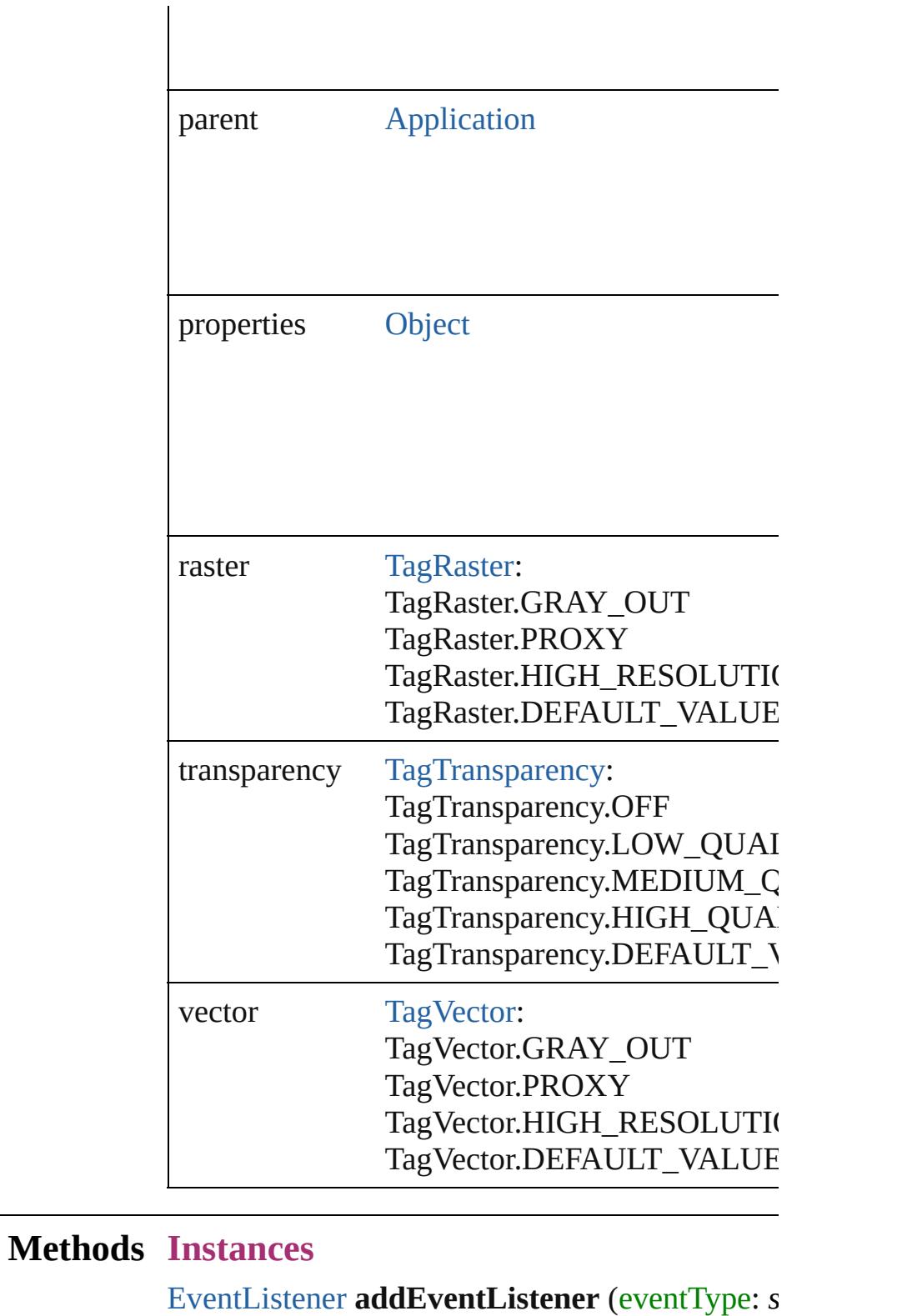

<span id="page-3112-0"></span>*bool*=**false**])

Adds an event listener.

**Parameter Type Description**

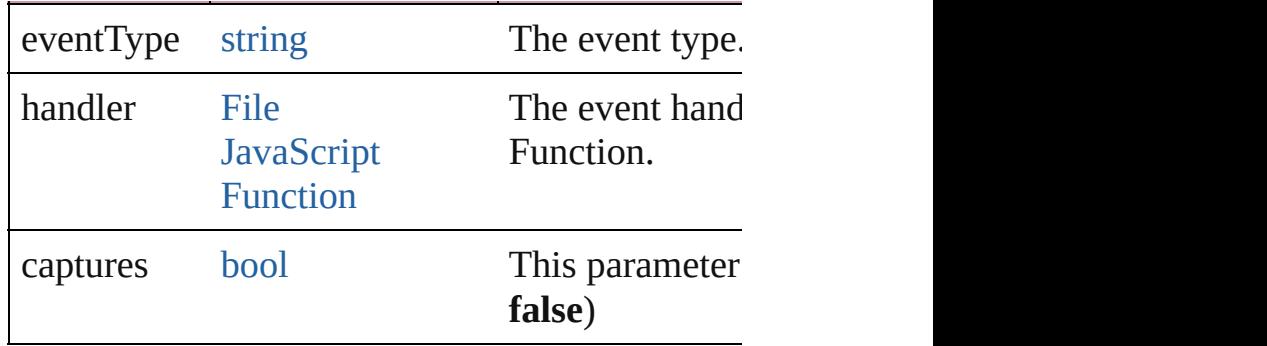

<span id="page-3113-0"></span>[Array](#page-22-0) of [DisplaySetting](#page-3110-0) **getElements** ()

Resolves the object specifier, creating an array of

<span id="page-3113-1"></span>bool **removeEventListener** (eventType: *string*, *bool*=**false**])

Removes the event listener.

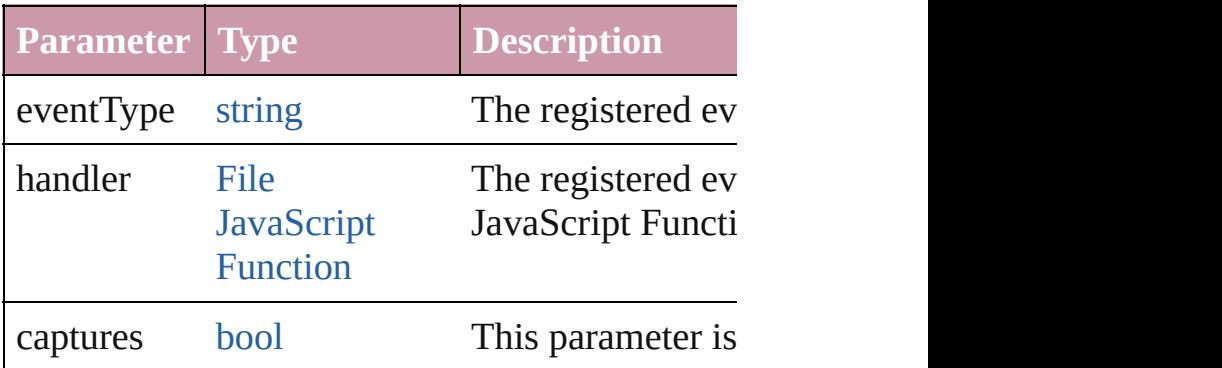

#### string **toSource** ()

Generates a string which, if executed, will return

string **toSpecifier** () Retrieves the object specifier.

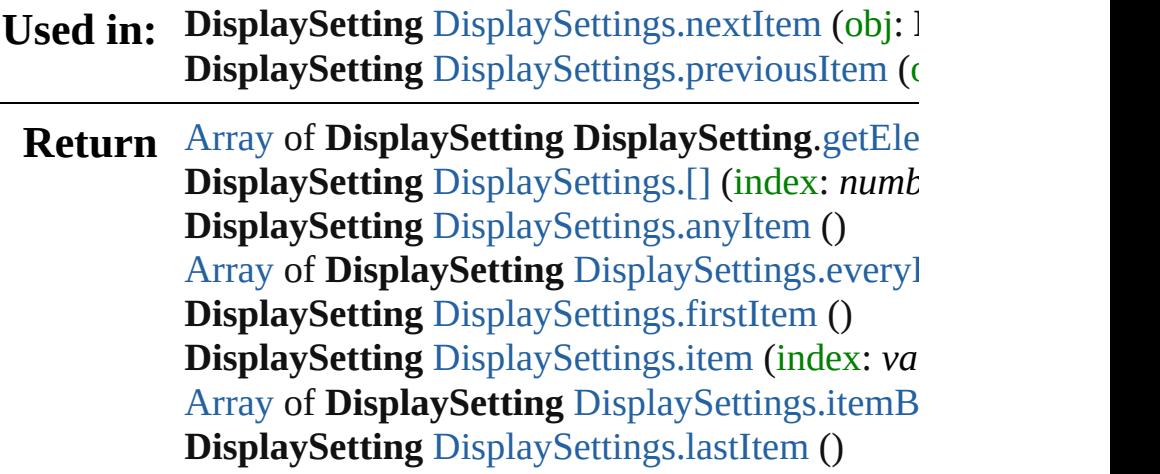

**DisplaySetting** [DisplaySettings.middleItem](#page-3117-2) () **DisplaySetting** [DisplaySettings.nextItem](#page-3118-0) (obj: **DisplaySetting DisplaySetting** [DisplaySettings.previousItem](#page-3118-1) (o

Jongware, 20-

[Contents](#page-0-0) :: [Index](#page-5767-0)

# **DisplaySettings**

<span id="page-3116-5"></span><span id="page-3116-4"></span><span id="page-3116-3"></span><span id="page-3116-2"></span><span id="page-3116-1"></span><span id="page-3116-0"></span>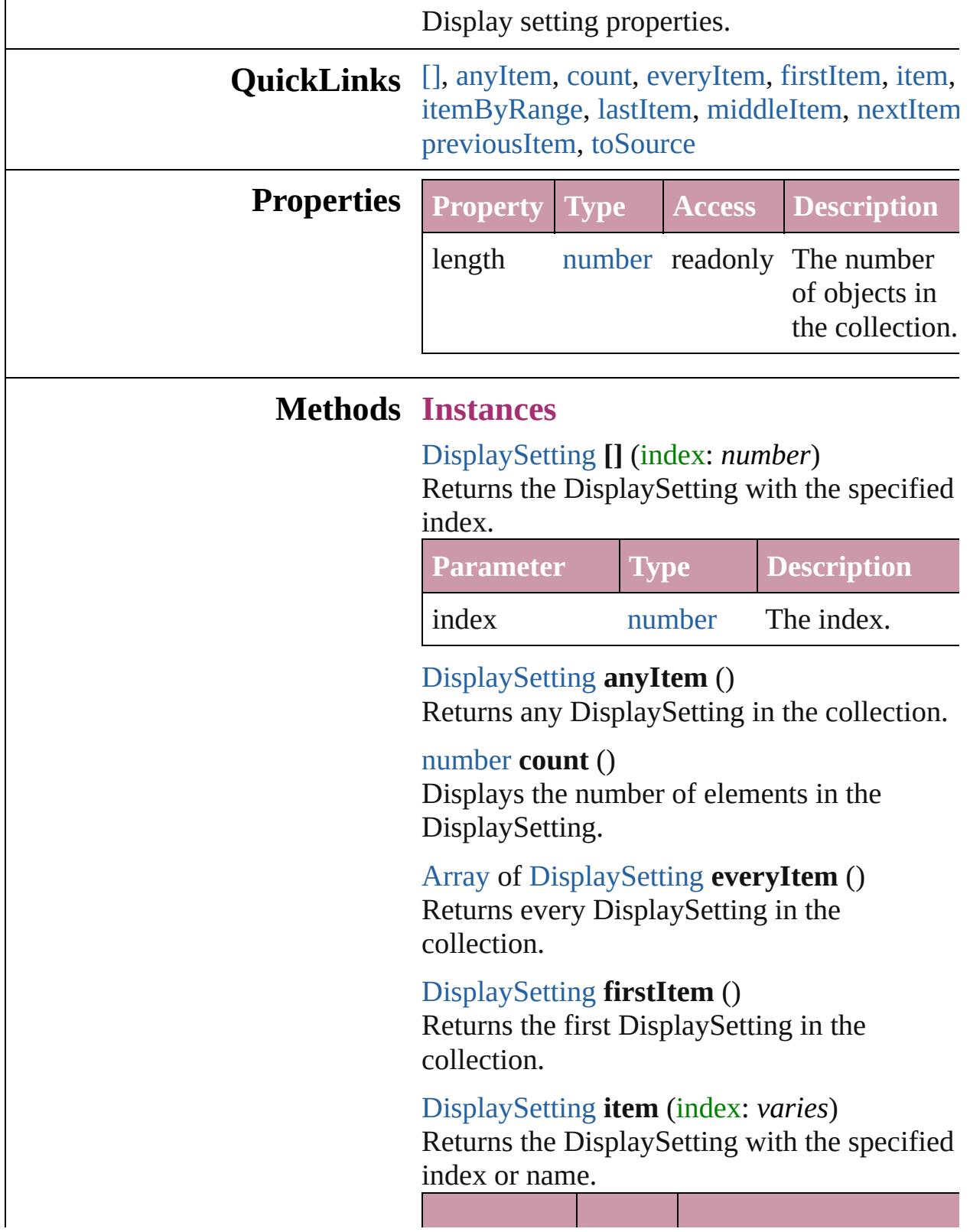

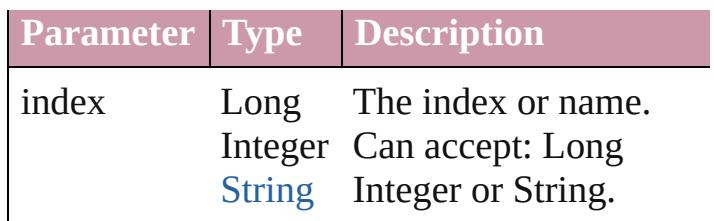

<span id="page-3117-0"></span>[Array](#page-22-0) of [DisplaySetting](#page-3110-0) **itemByRange** (from: *varies*, to: *varies*)

Returns the DisplaySettings within the specified range.

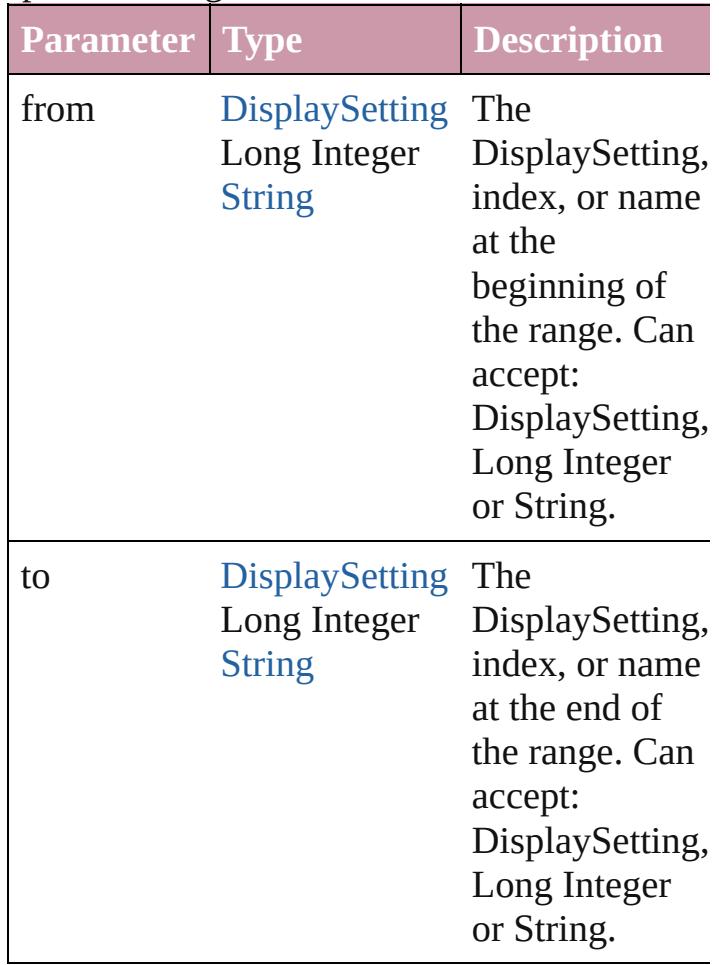

#### <span id="page-3117-1"></span>[DisplaySetting](#page-3110-0) **lastItem** ()

Returns the last DisplaySetting in the collection.

#### <span id="page-3117-2"></span>[DisplaySetting](#page-3110-0) **middleItem** ()

Returns the middle DisplaySetting in the collection.

#### <span id="page-3118-0"></span>[DisplaySetting](#page-3110-0) **nextItem** (obj: [DisplaySetting](#page-3110-0))

Returns the DisplaySetting whose index follows the specified DisplaySetting in the collection.

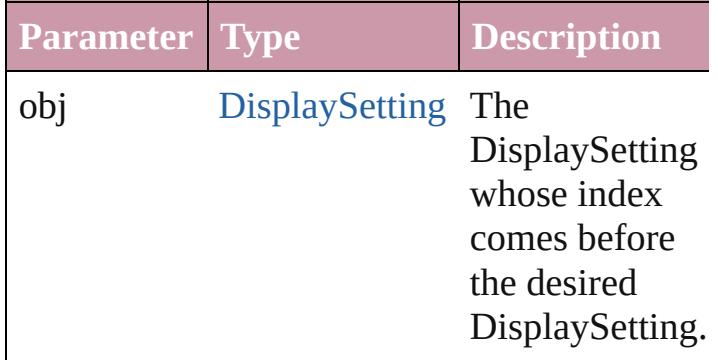

#### <span id="page-3118-1"></span>[DisplaySetting](#page-3110-0) **previousItem** (obj: [DisplaySetting](#page-3110-0))

Returns the DisplaySetting with the index previous to the specified index.

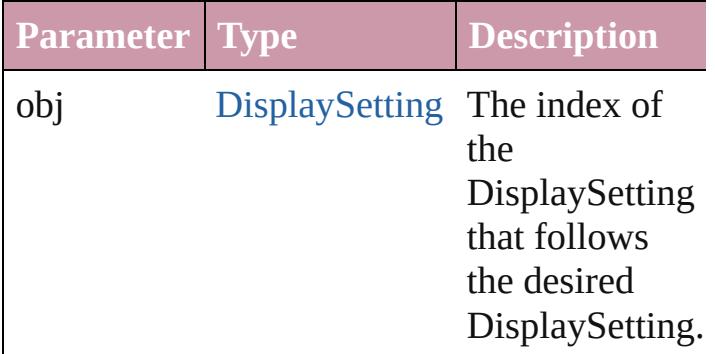

#### <span id="page-3118-2"></span>string **toSource** ()

Generates a string which, if executed, will return the DisplaySetting.

## **Element of** [Application](#page-248-0).displaySettings

[Contents](#page-0-0) :: [Index](#page-5767-0)

Jongware, 20-

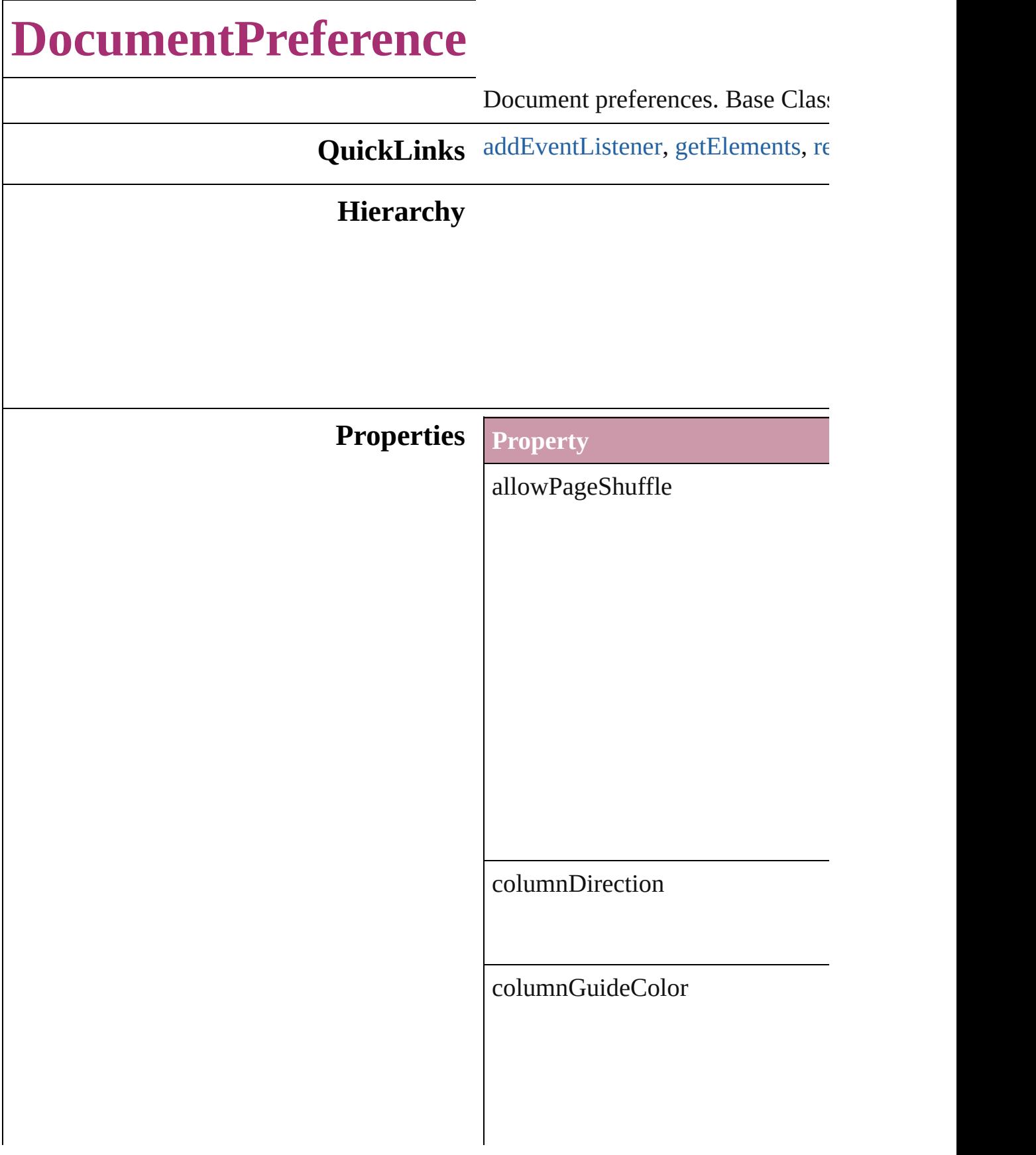

columnGuideLocked

documentBleedBottomOffset

documentBleedInsideOrLeftOffs

documentBleedOutsideOrRightO

documentBleedTopOffset

documentBleedUniformSize

documentSlugUniformSize

eventListeners

events

facingPages

intent

isValid

marginGuideColor

masterTextFrame

overprintBlack

pageBinding

pageHeight

pageOrientation

pageSize

pageWidth

pagesPerDocument

parent

preserveLayoutWhenShuffling

properties

slugBottomOffset

slugInsideOrLeftOffset

slugRightOrOutsideOffset

slugTopOffset

snippetImportUsesOriginalLocation

startPageNumber

### **Methods Instances**

<span id="page-3125-0"></span>[EventListener](#page-345-0) **addEventListener** ( Adds an event listener.

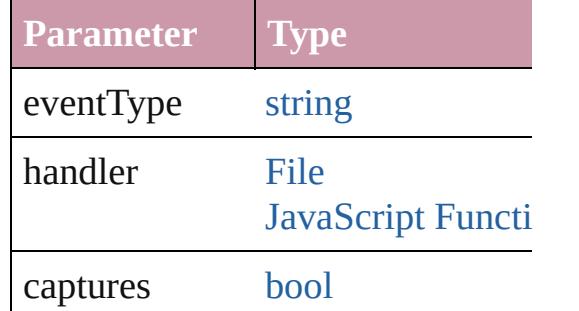

<span id="page-3125-1"></span>[Array](#page-22-0) of [DocumentPreference](#page-3119-0) **get** Resolves the object specifier, creating and array of an array of an array of an array of  $\overline{\phantom{a}}$ 

<span id="page-3125-2"></span>bool **removeEventListener** (even Removes the event listener.

**Parameter Type**

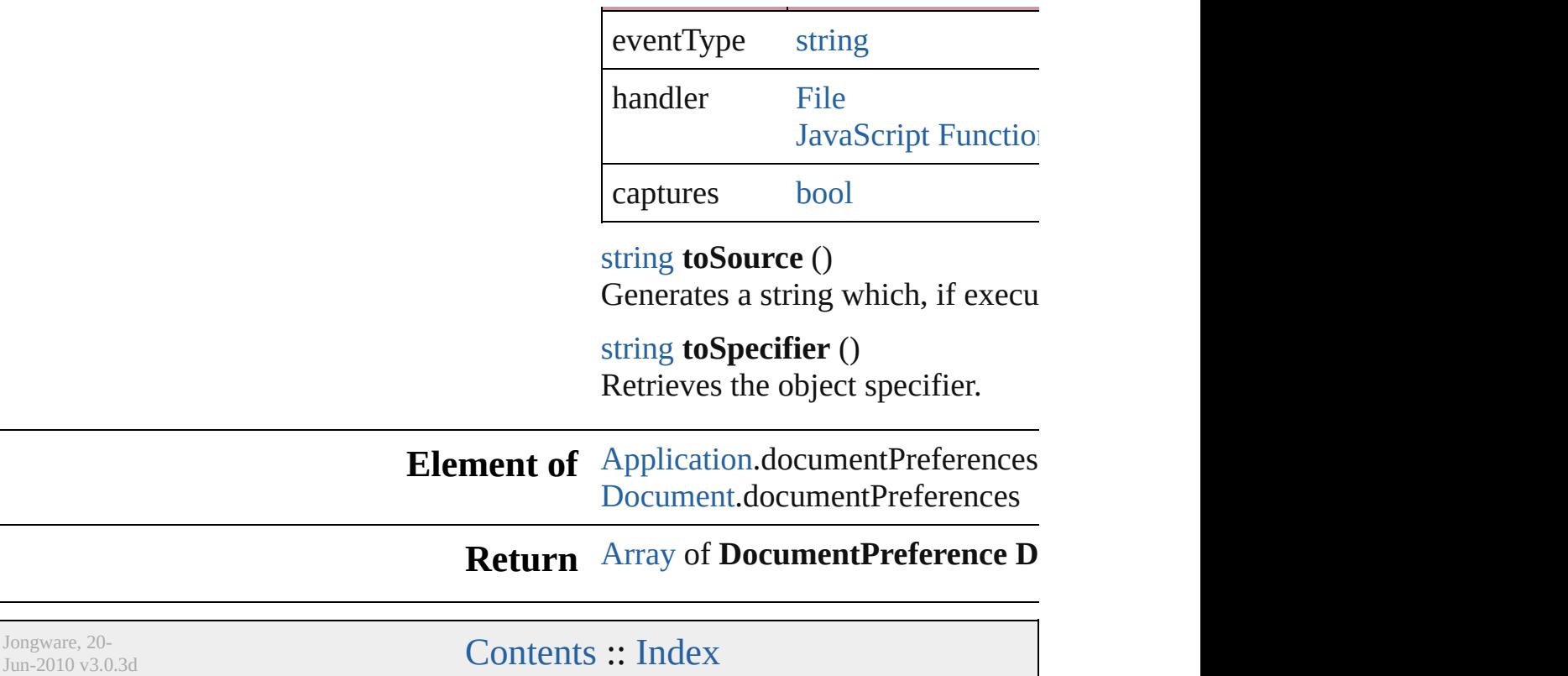

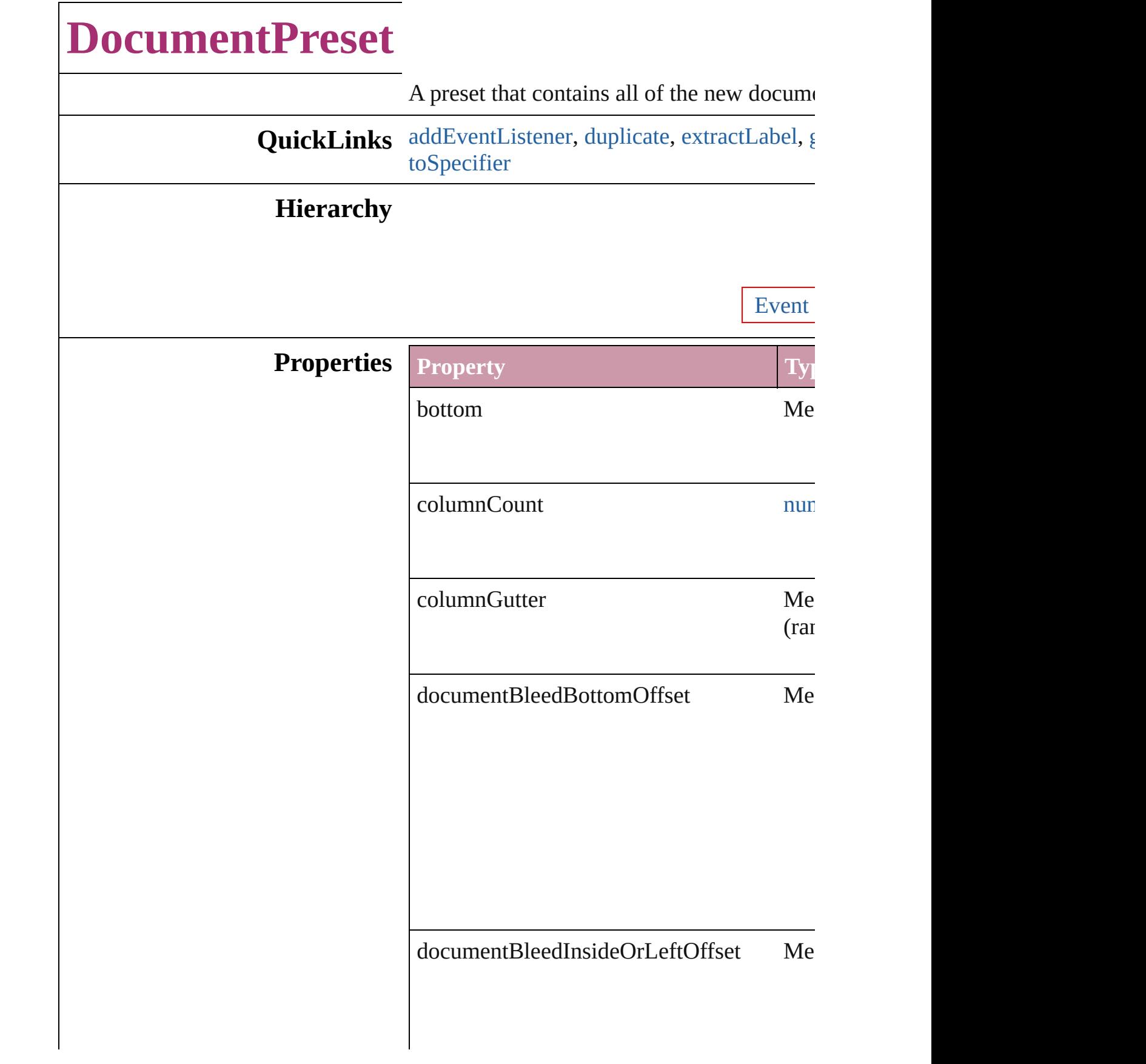

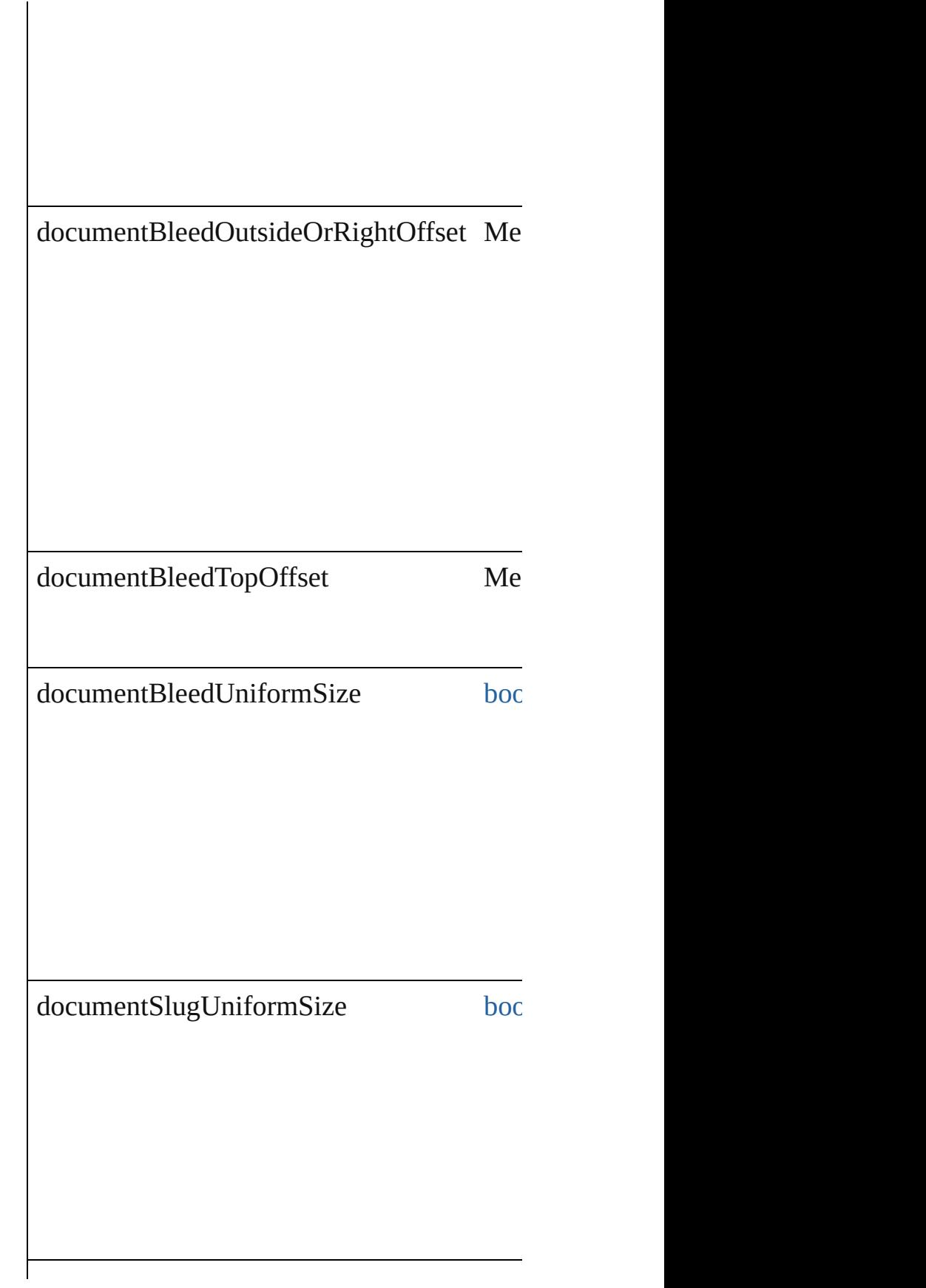

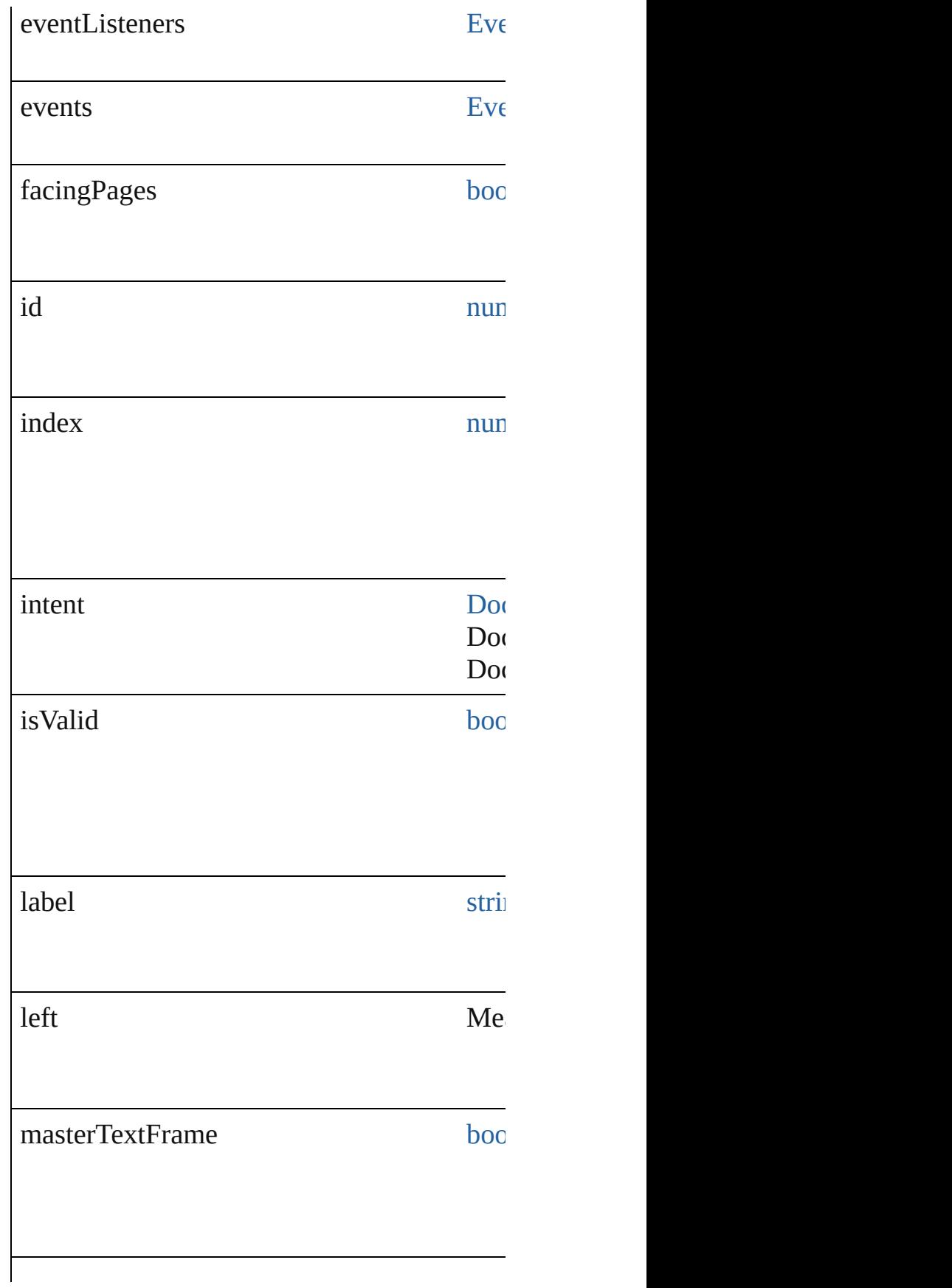

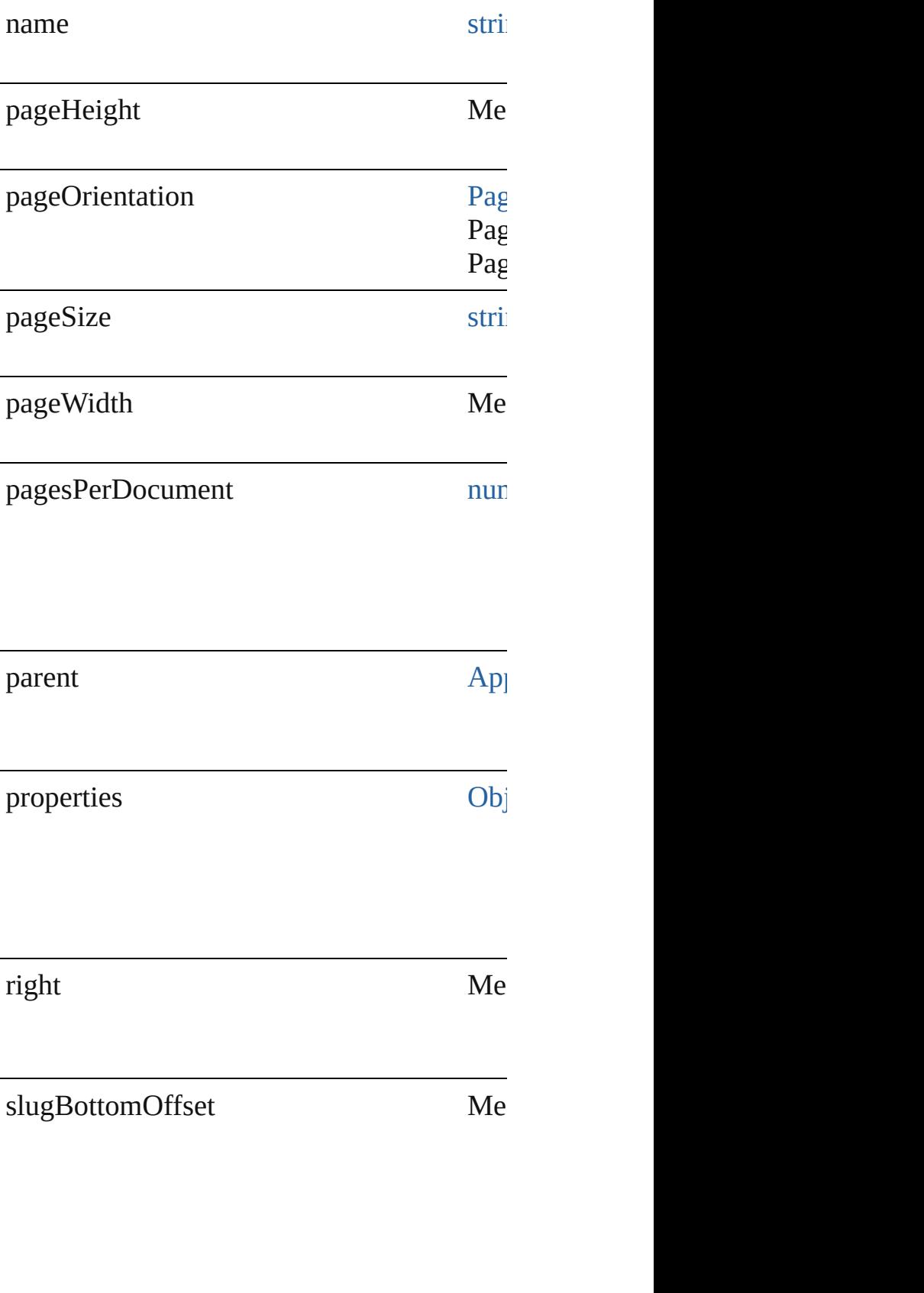
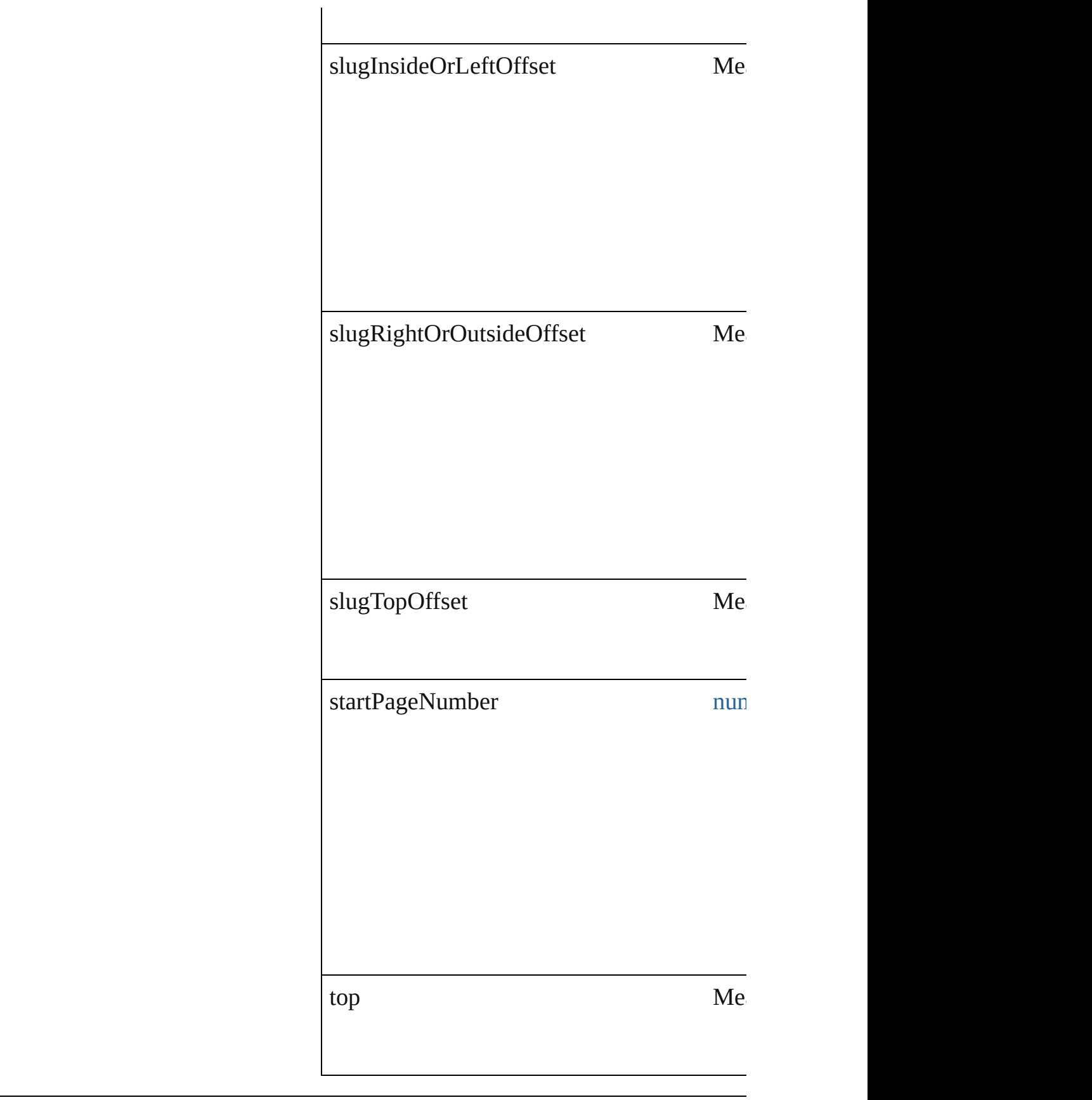

#### **Methods Instances**

[EventListener](#page-345-0) **addEventListener** (eventTyper Adds an event listener.

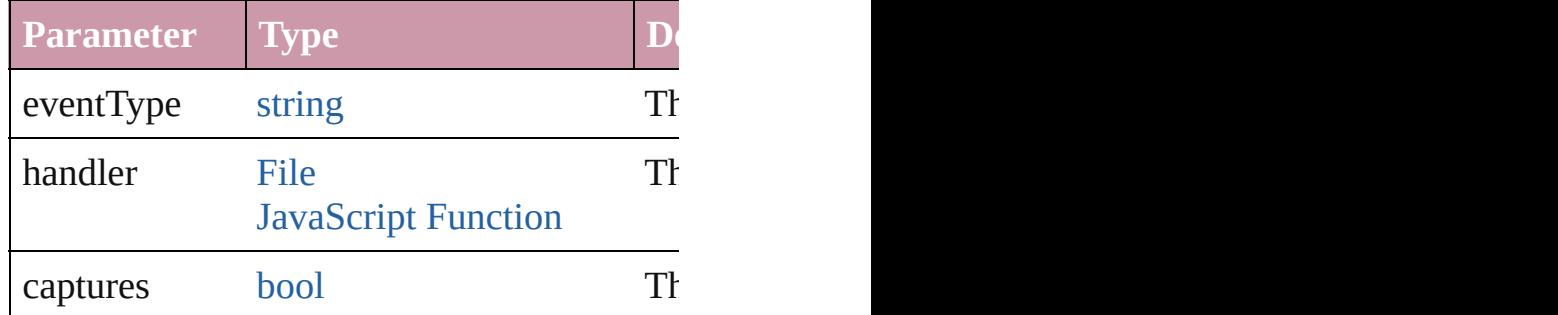

<span id="page-3133-0"></span>[DocumentPreset](#page-3127-0) **duplicate** ()

Duplicates the DocumentPreset.

#### string **extractLabel** (key: *string*) Gets the label value associated with the specified

**Parameter**

key

[Array](#page-22-0) of [DocumentPreset](#page-3127-0) **getElements** () Resolves the object specifier, creating an array

void **insertLabel** (key: *string*, value: *string*) Sets the label to the value associated with the

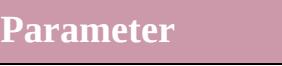

key

value

void **remove** () Deletes the DocumentPreset.

bool **removeEventListener** (eventType: *str* Removes the event listener.

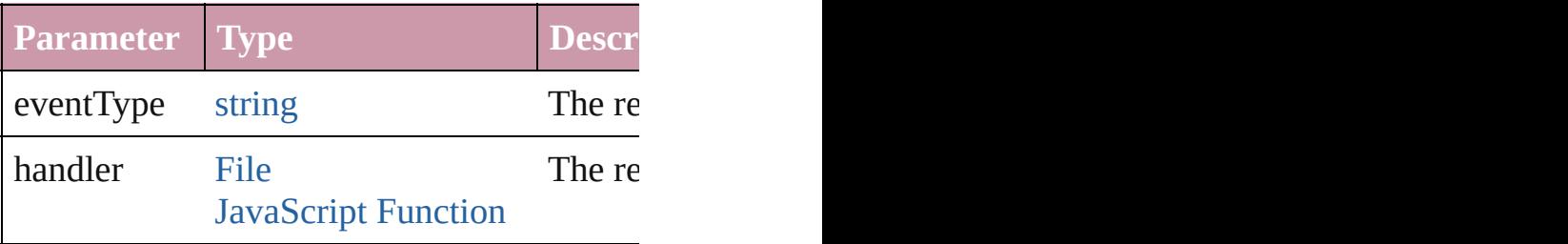

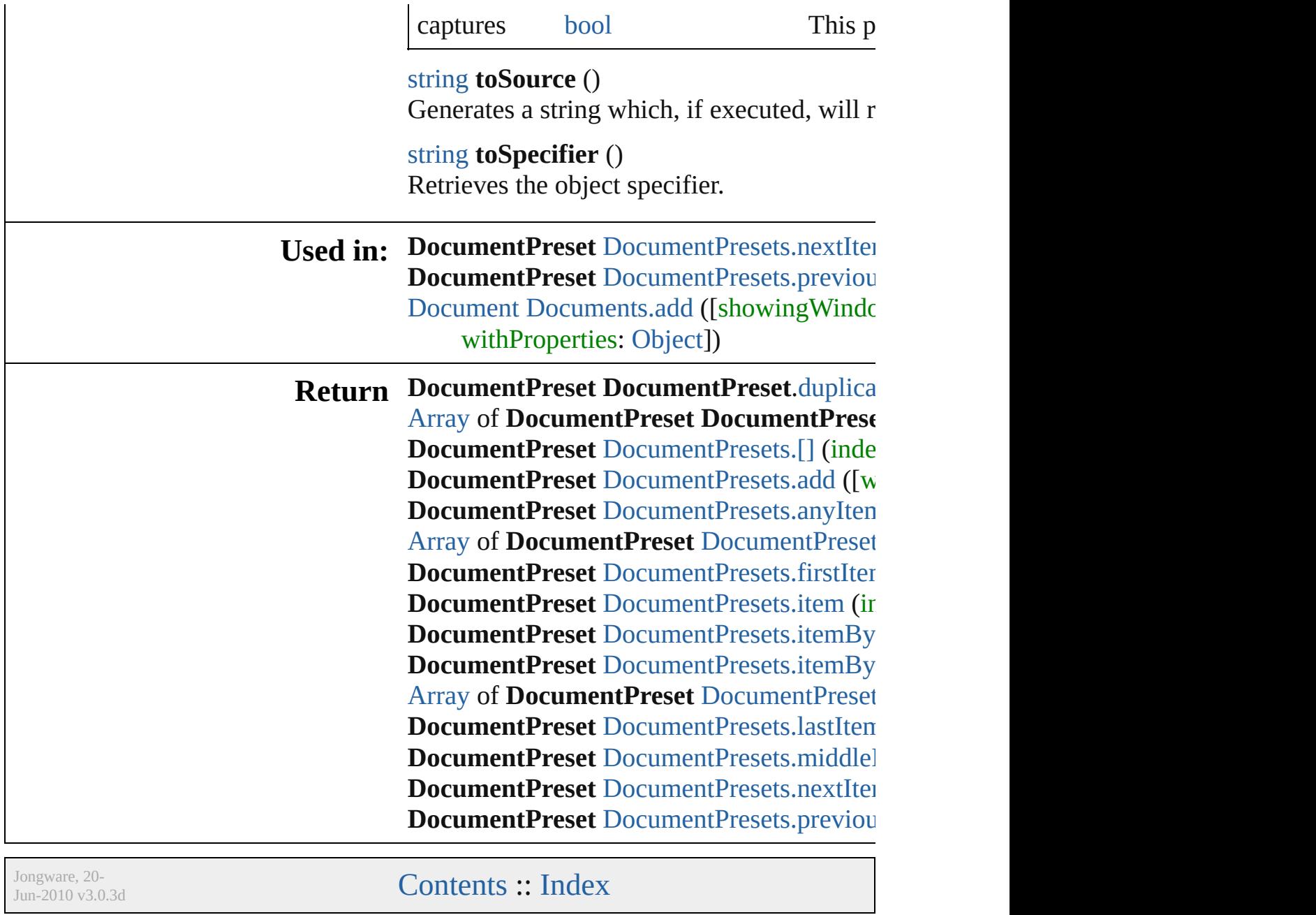

## **DocumentPresets**

<span id="page-3136-0"></span>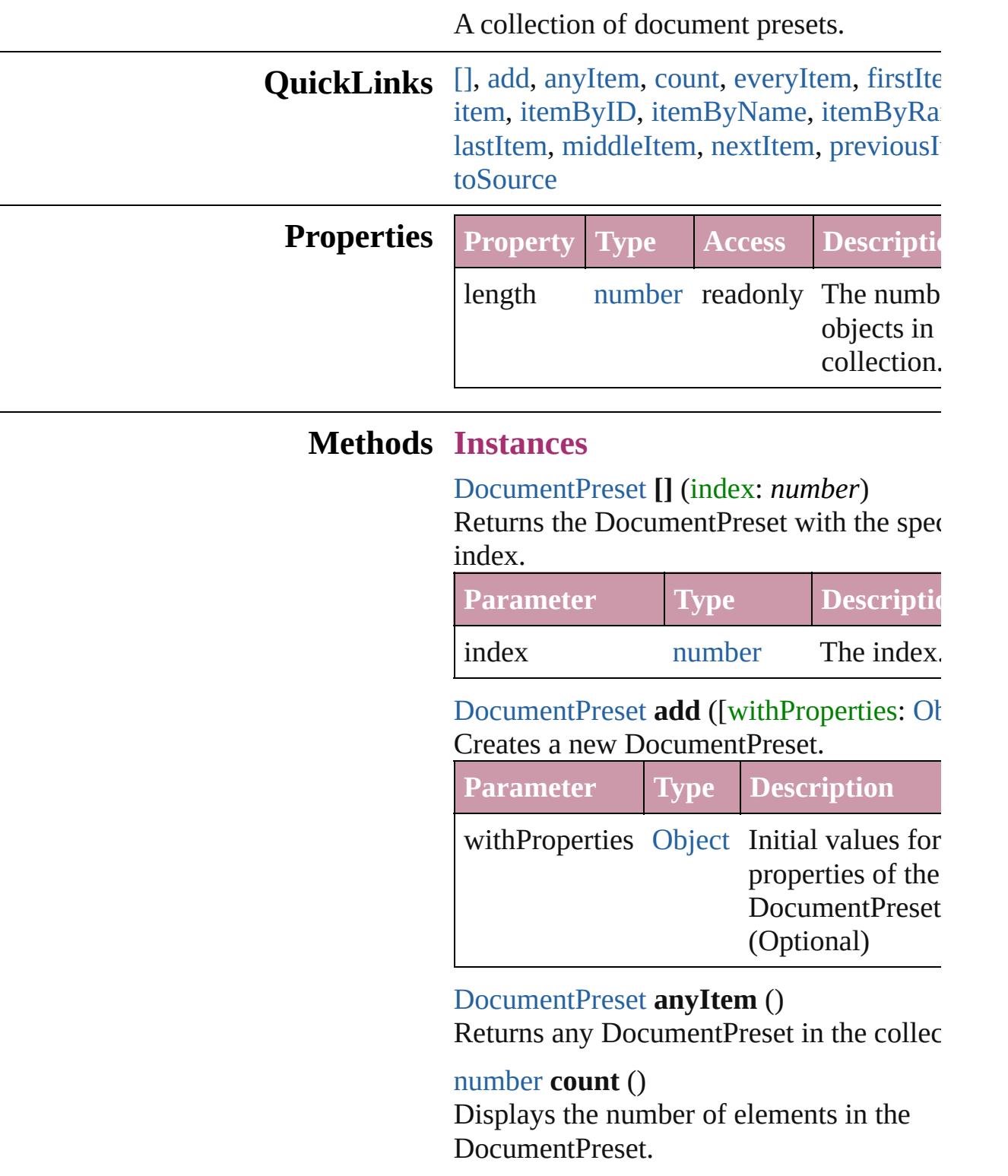

<span id="page-3136-4"></span><span id="page-3136-3"></span><span id="page-3136-2"></span><span id="page-3136-1"></span>[Array](#page-22-0) of [DocumentPreset](#page-3127-0) **everyItem** ()

Returns every DocumentPreset in the coll

<span id="page-3137-0"></span>[DocumentPreset](#page-3127-0) **firstItem** () Returns the first DocumentPreset in the collection.

<span id="page-3137-1"></span>[DocumentPreset](#page-3127-0) **item** (index: *varies*) Returns the DocumentPreset with the specified index or name.

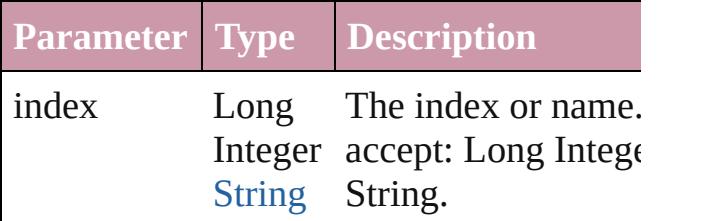

<span id="page-3137-2"></span>[DocumentPreset](#page-3127-0) **itemByID** (id: *number*) Returns the DocumentPreset with the specified ID.

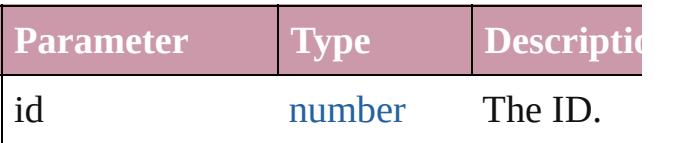

<span id="page-3137-3"></span>[DocumentPreset](#page-3127-0) *itemByName* (name: *str* Returns the DocumentPreset with the specified name.

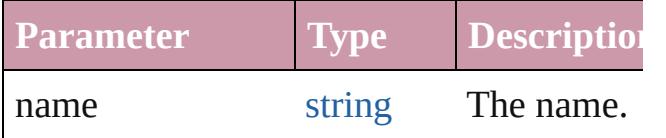

<span id="page-3137-4"></span>[Array](#page-22-0) of [DocumentPreset](#page-3127-0) **itemByRange** ( *varies*, to: *varies*)

Returns the DocumentPresets within the s range.

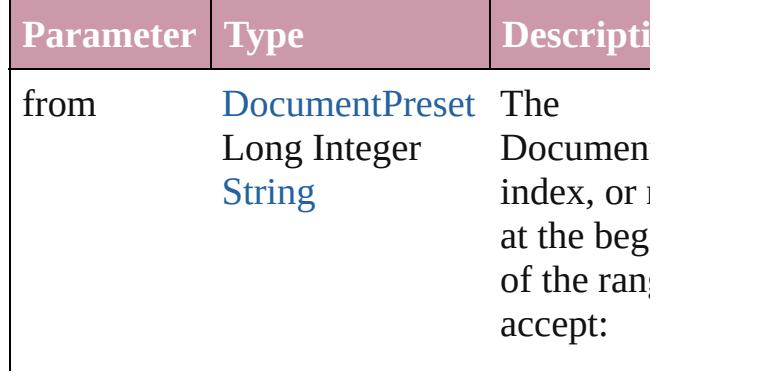

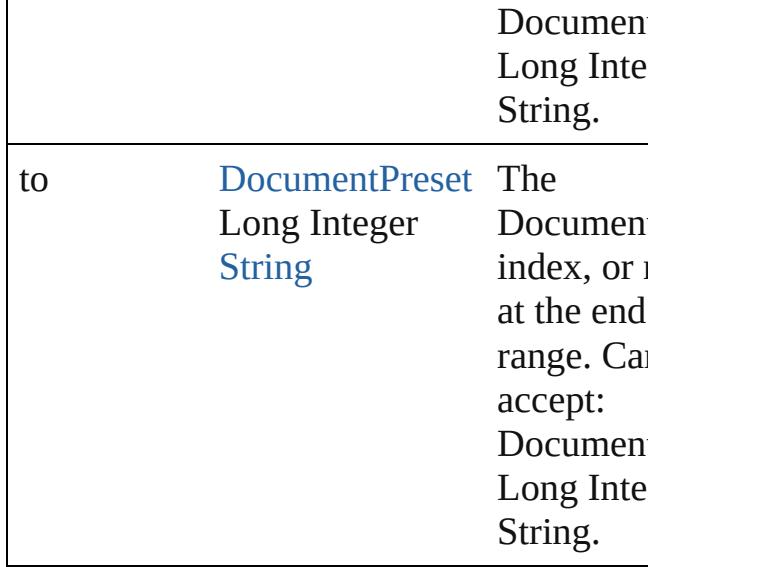

#### <span id="page-3138-2"></span>[DocumentPreset](#page-3127-0) **lastItem** ()

Returns the last DocumentPreset in the co

#### <span id="page-3138-3"></span>[DocumentPreset](#page-3127-0) **middleItem** ()

Returns the middle DocumentPreset in the collection.

<span id="page-3138-0"></span>[DocumentPreset](#page-3127-0) **nextItem** (obj: Documer Returns the DocumentPreset whose index the specified DocumentPreset in the collection.

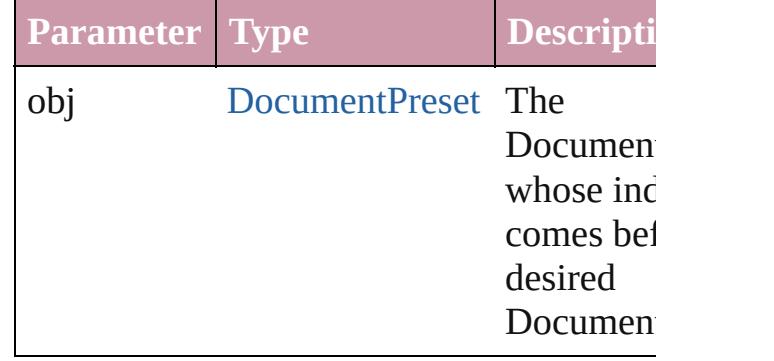

<span id="page-3138-1"></span>[DocumentPreset](#page-3127-0) **previousItem** (obj: [DocumentPreset\)](#page-3127-0)

Returns the DocumentPreset with the index previous to the specified index.

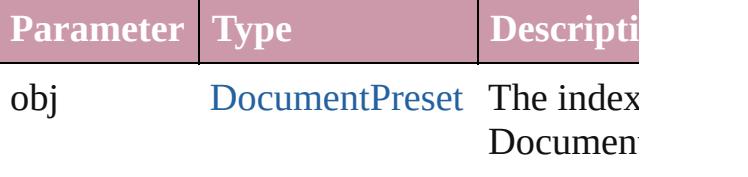

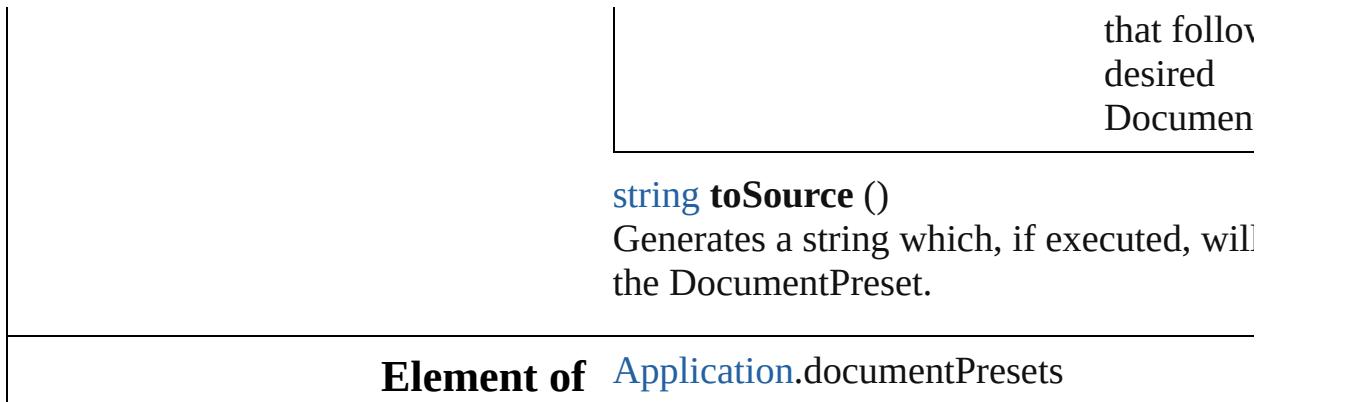

Jongware, 20-

<span id="page-3139-0"></span>[Contents](#page-0-0) :: [Index](#page-5767-0)

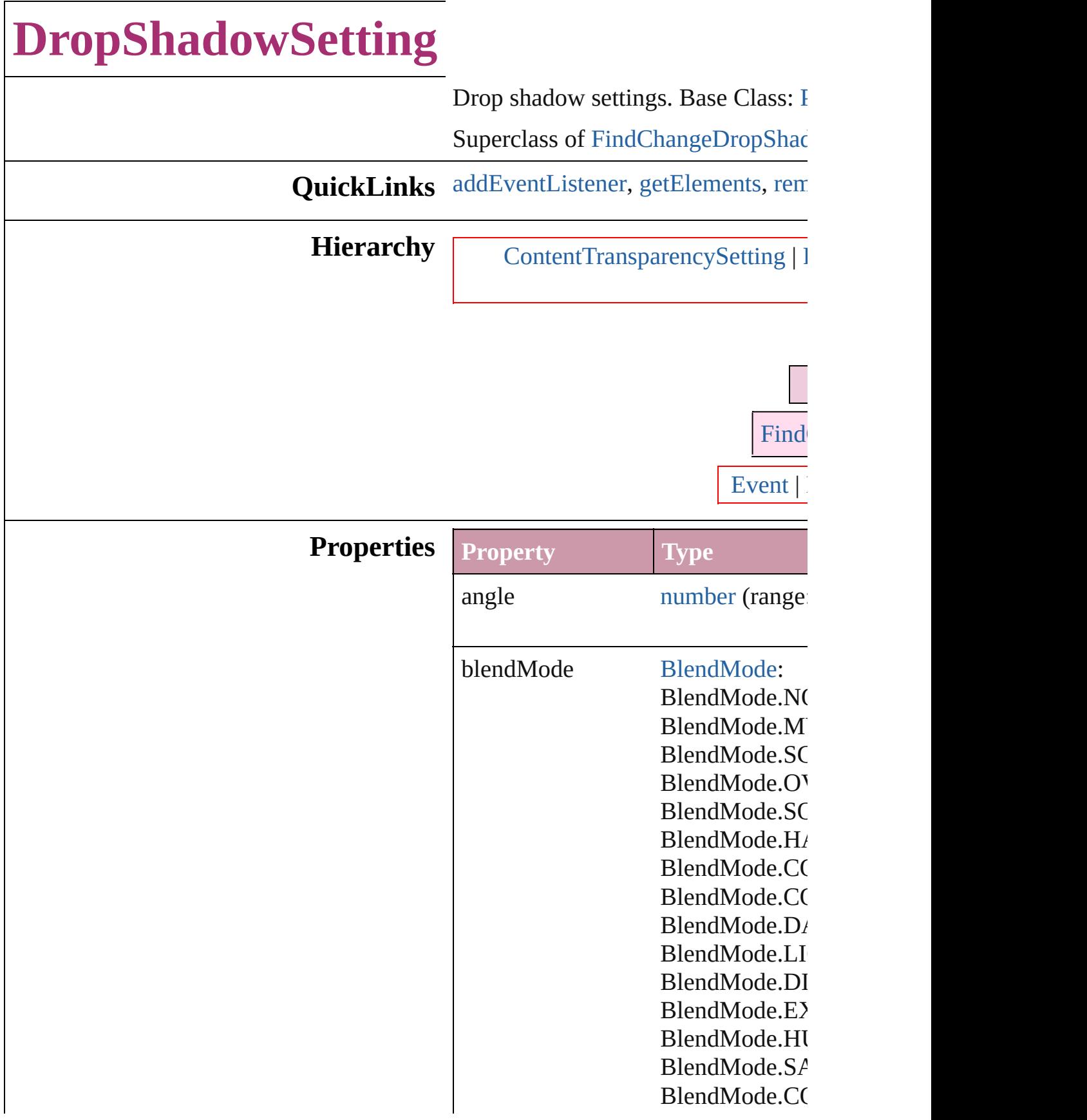

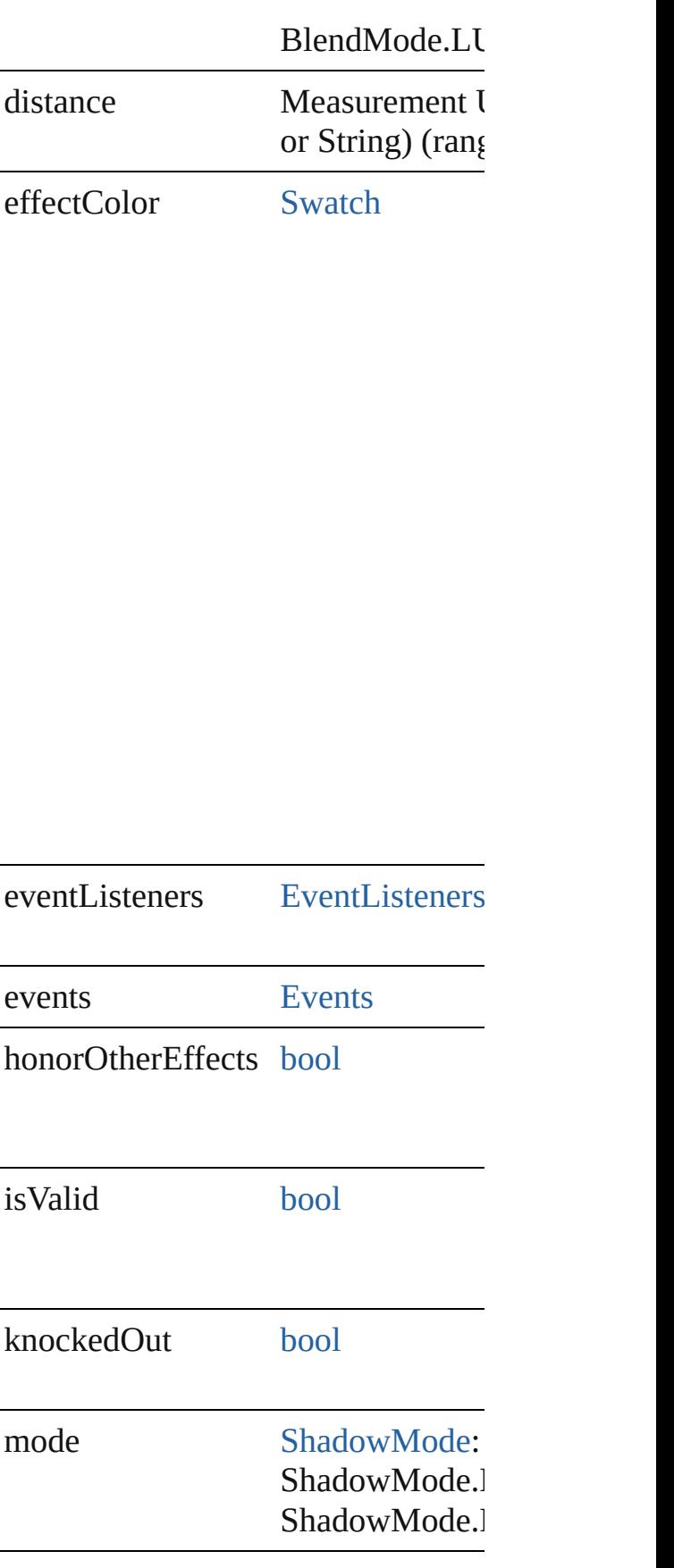

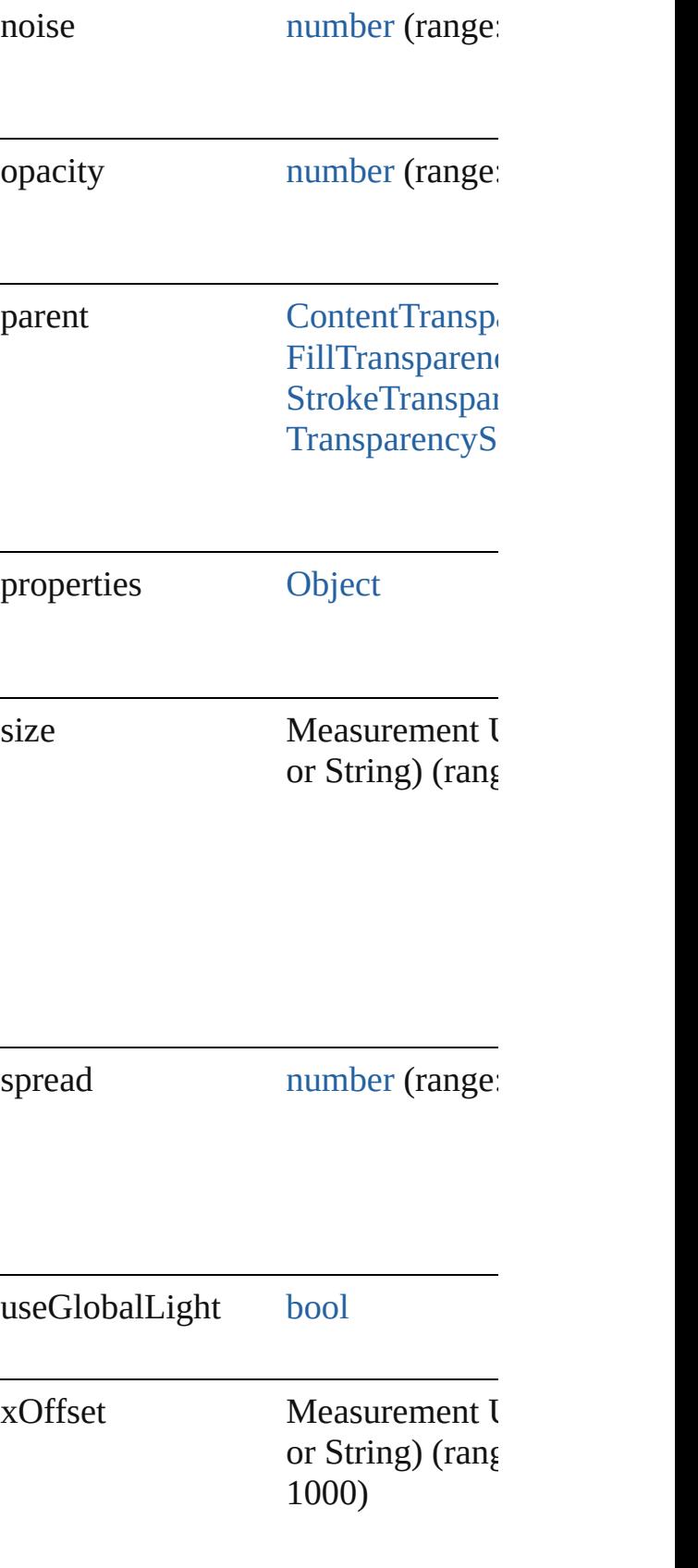

yOffset Measurement I or String) (range 1000)

#### **Methods Instances**

<span id="page-3144-0"></span>[EventListener](#page-345-0) **[addEventListener](#page-93-0)** ( $\epsilon$ Adds an event listener.

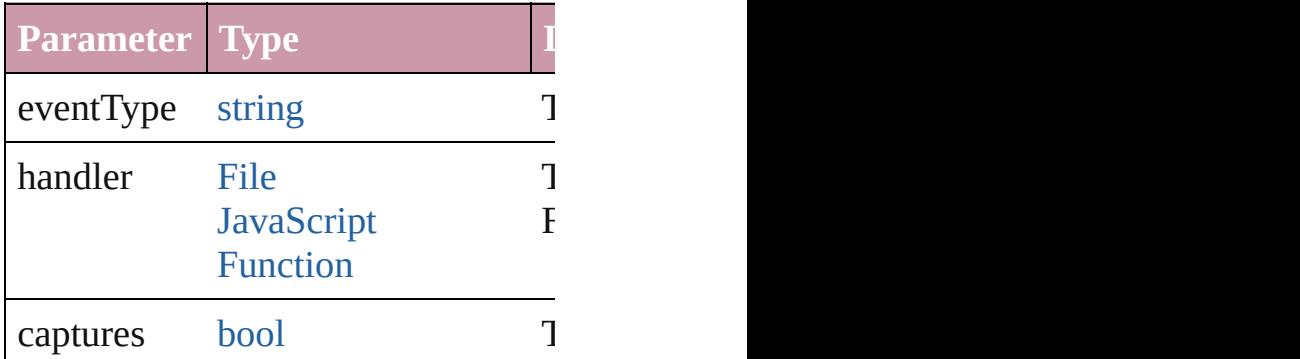

<span id="page-3144-1"></span>[Array](#page-22-0) of [DropShadowSetting](#page-3140-0) **getEl** Resolves the object specifier, creating

<span id="page-3144-2"></span>bool **removeEventListener** (eventTyped) Removes the event listener.

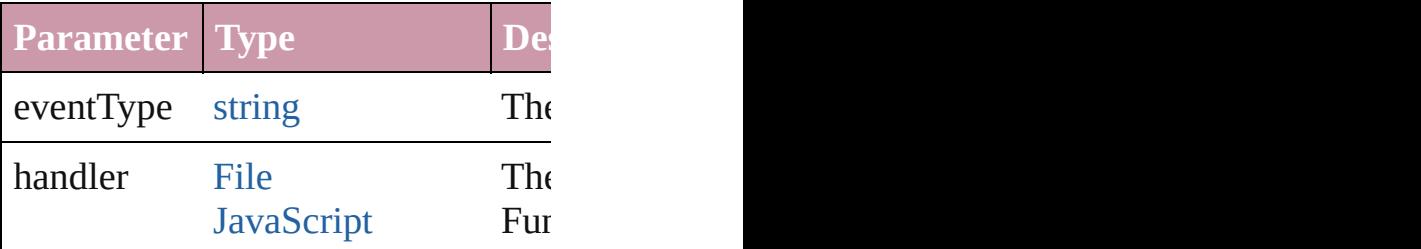

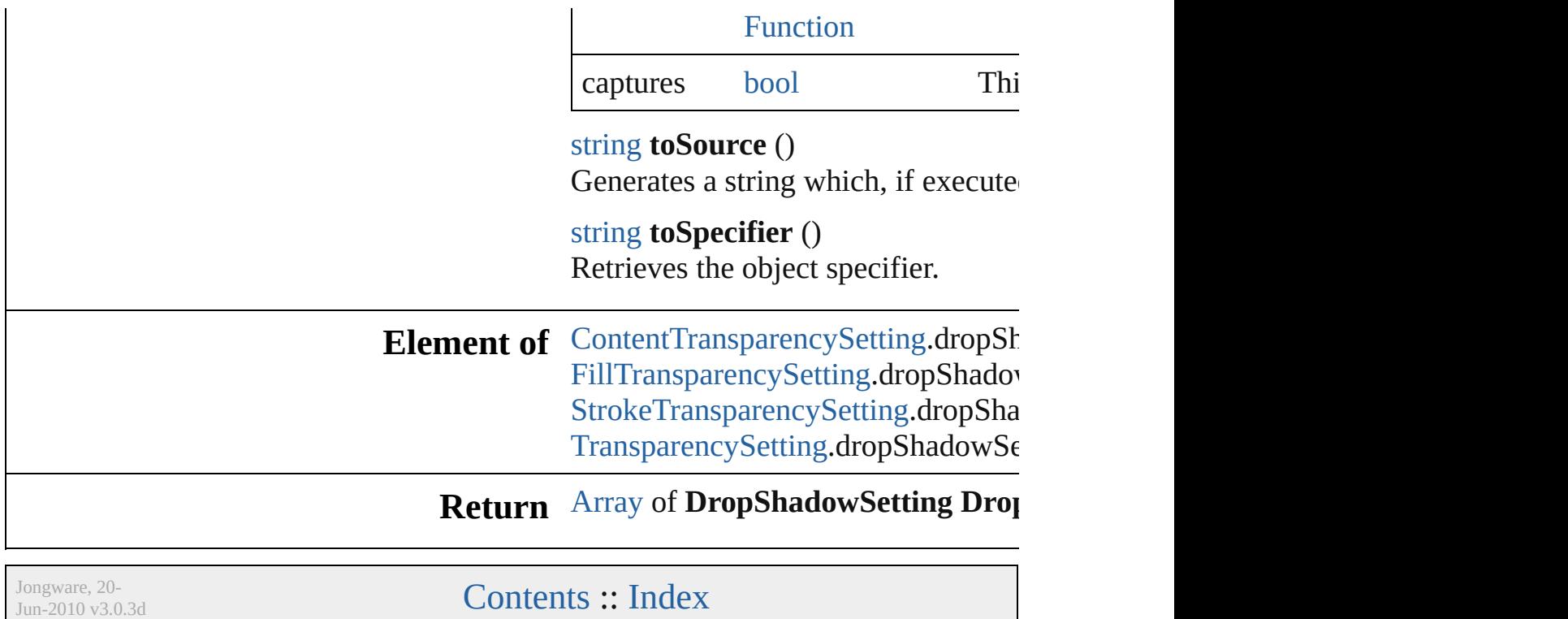

# **EPSExportPreference**

EPS export preferences. Base C

**QuickLinks** [addEventListener,](#page-3150-0) [getElements,](#page-3150-1)

#### **Hierarchy**

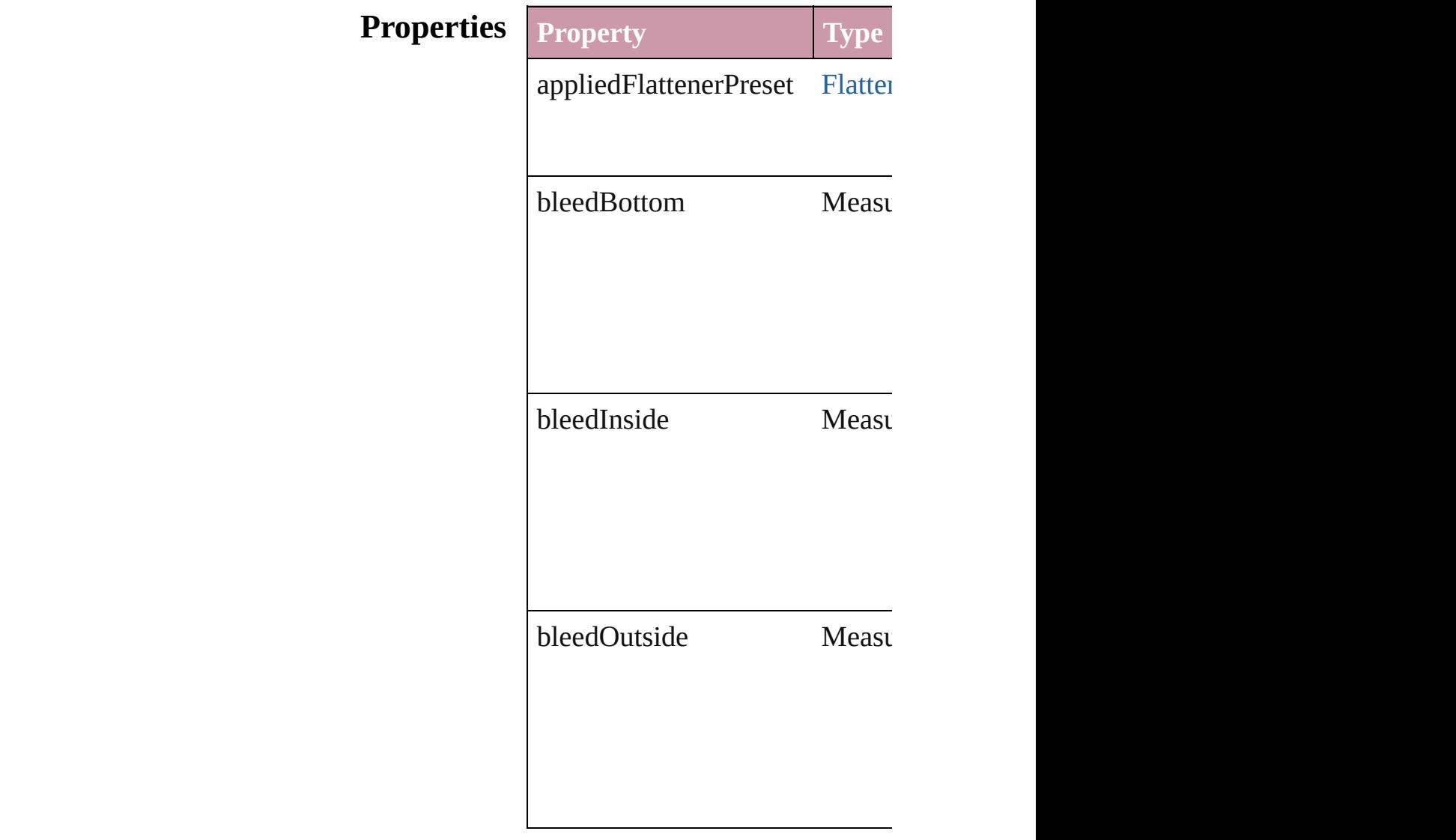

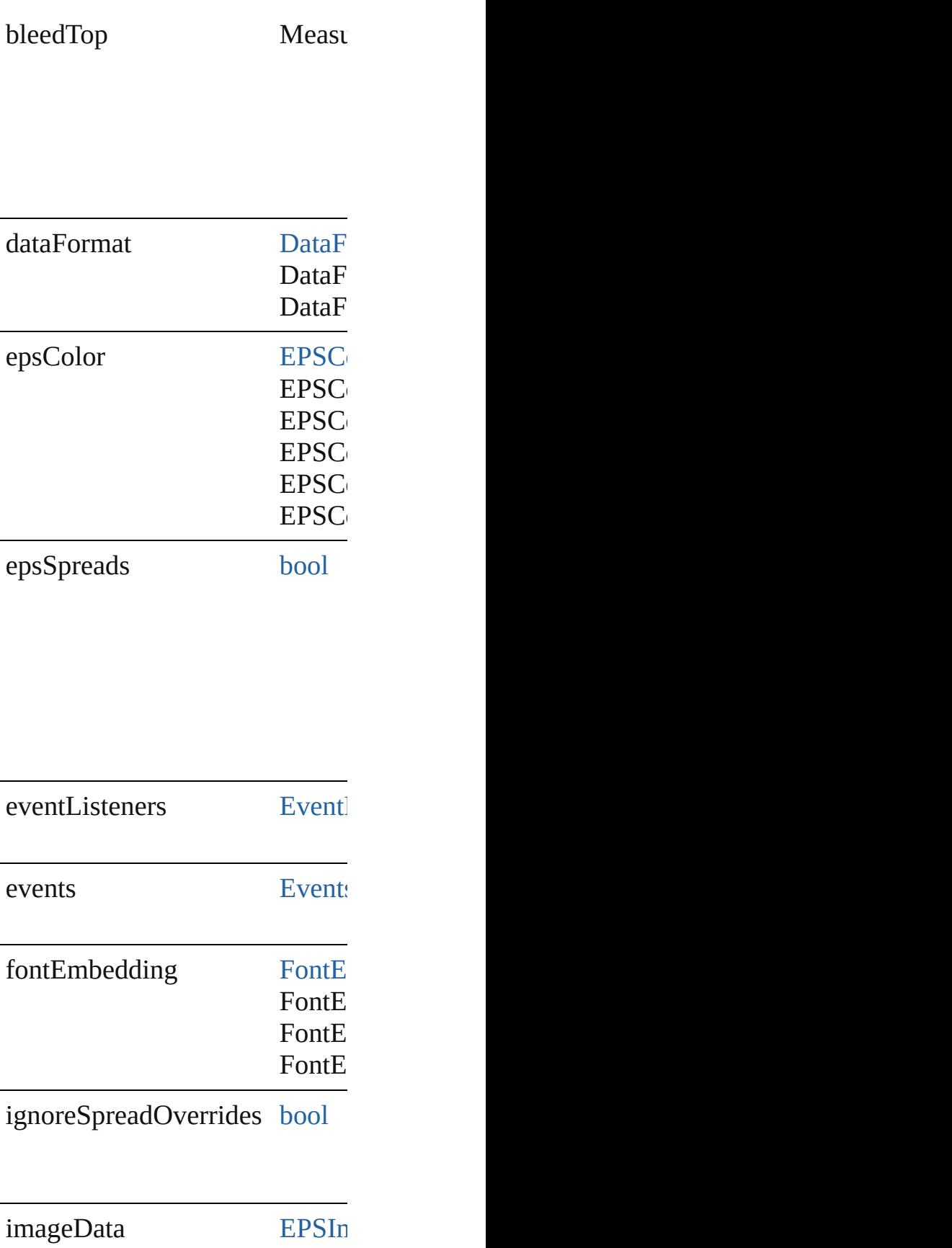

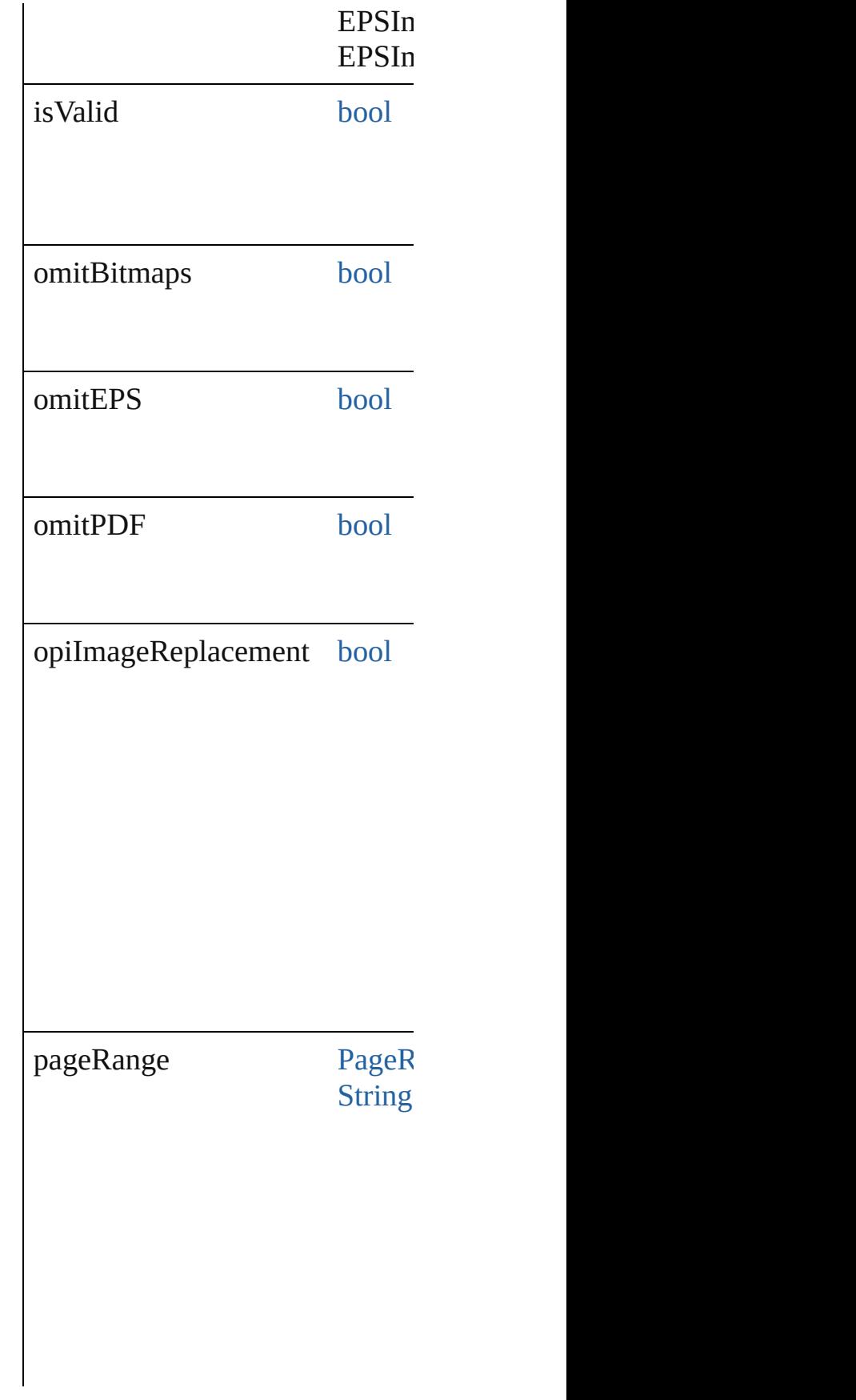

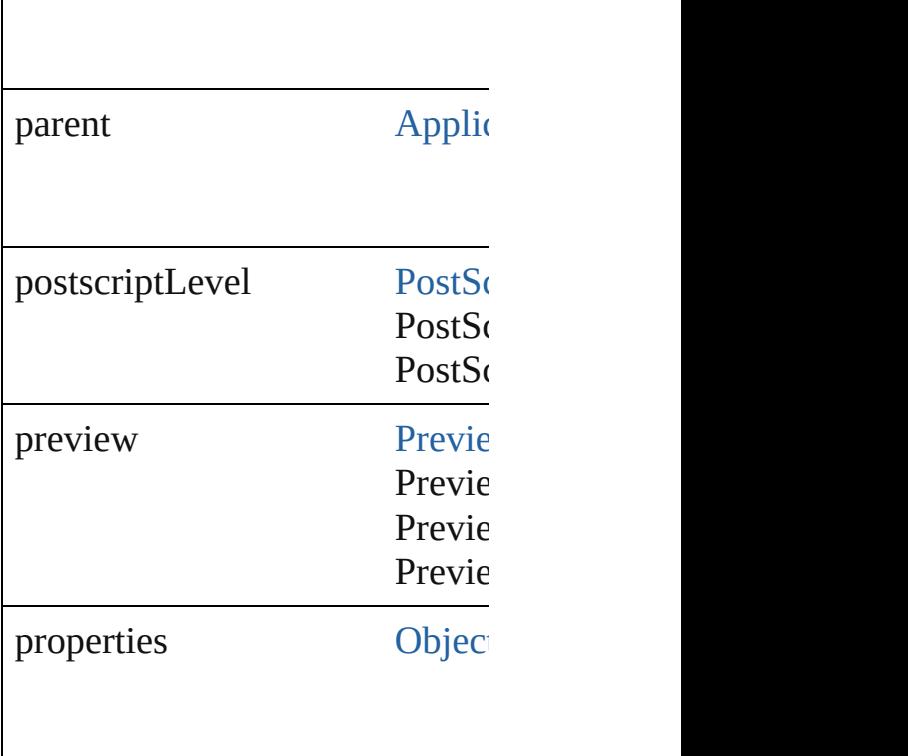

#### **Methods Instances**

<span id="page-3150-0"></span>[EventListener](#page-345-0) **addEventListen** Adds an event listener.

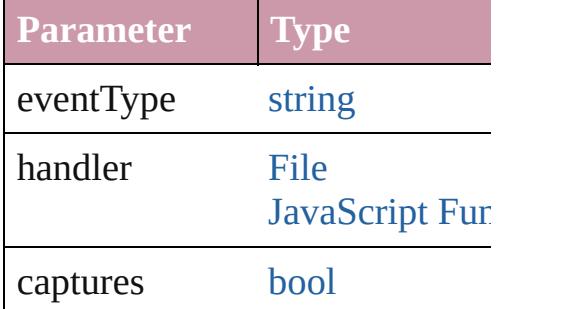

<span id="page-3150-1"></span>[Array](#page-22-0) of [EPSExportPreference](#page-3146-0) **g** Resolves the object specifier, cr

bool **removeEventListener** (ev Removes the event listener.

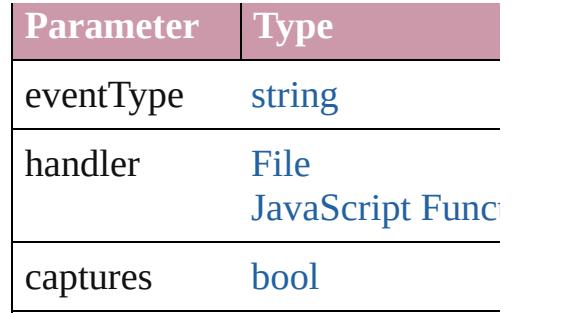

string **toSource** () Generates a string which, if exe

string **toSpecifier** () Retrieves the object specifier.

**Element of** [Application](#page-248-0).epsExportPreference

**Return** [Array](#page-22-0) of **EPSExportPreference**

Jongware, 20-

[Contents](#page-0-0) :: [Index](#page-5767-0)

# **EPSImportPreference**

EPS import preferences. Base C

**QuickLinks** [addEventListener](#page-3154-0), [getElements](#page-3154-1),

#### **Hierarchy**

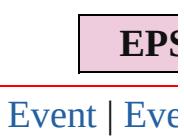

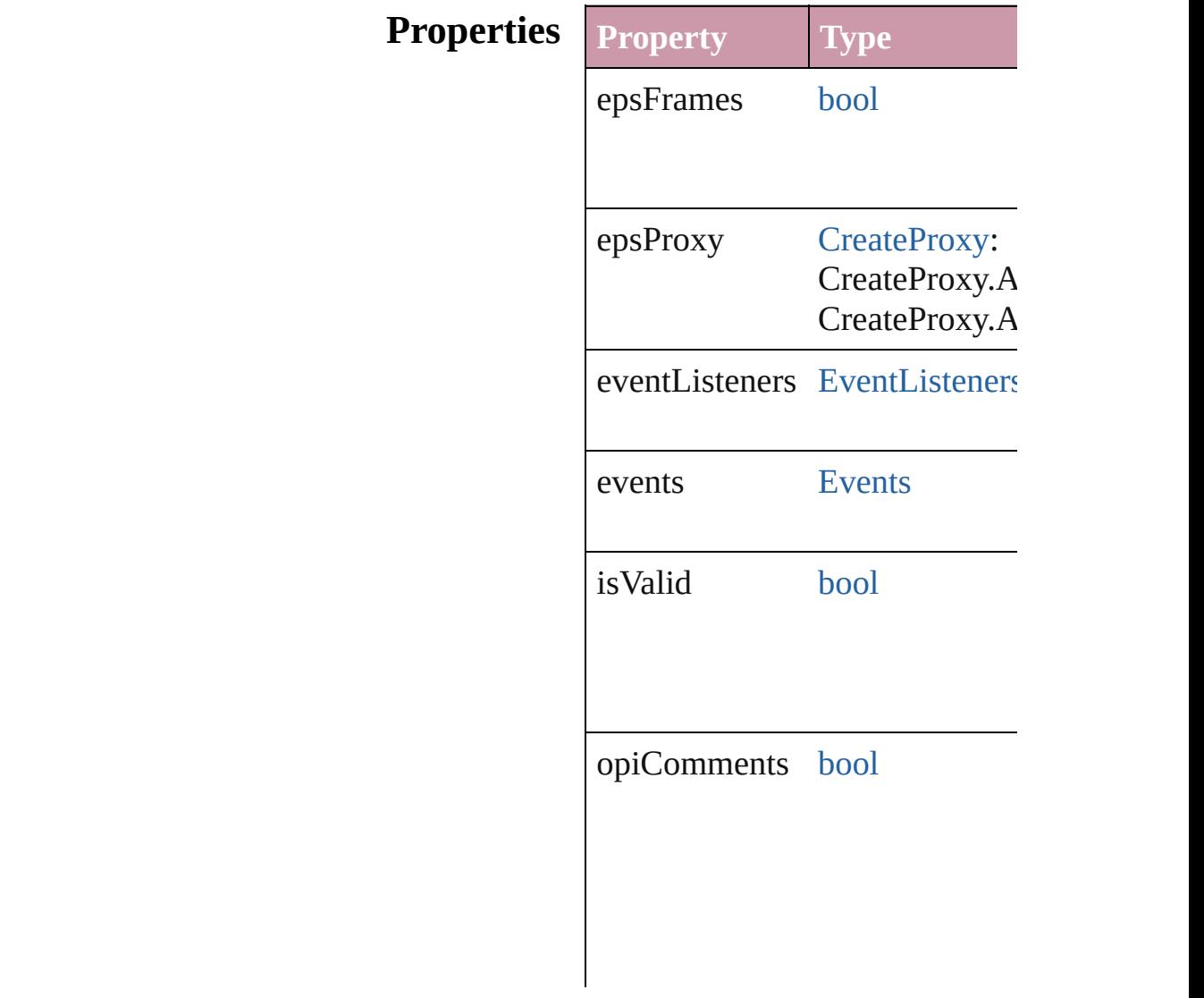

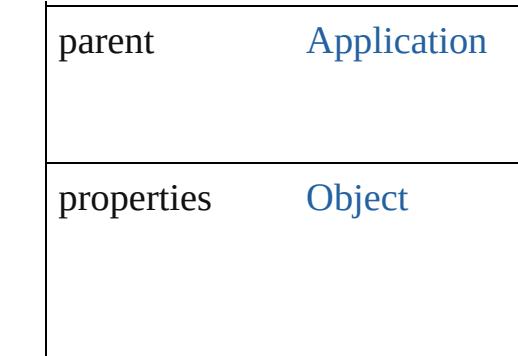

#### **Methods Instances**

<span id="page-3154-0"></span>[EventListener](#page-345-0) **addEventListen** captures: *bool*=**false**])

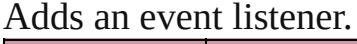

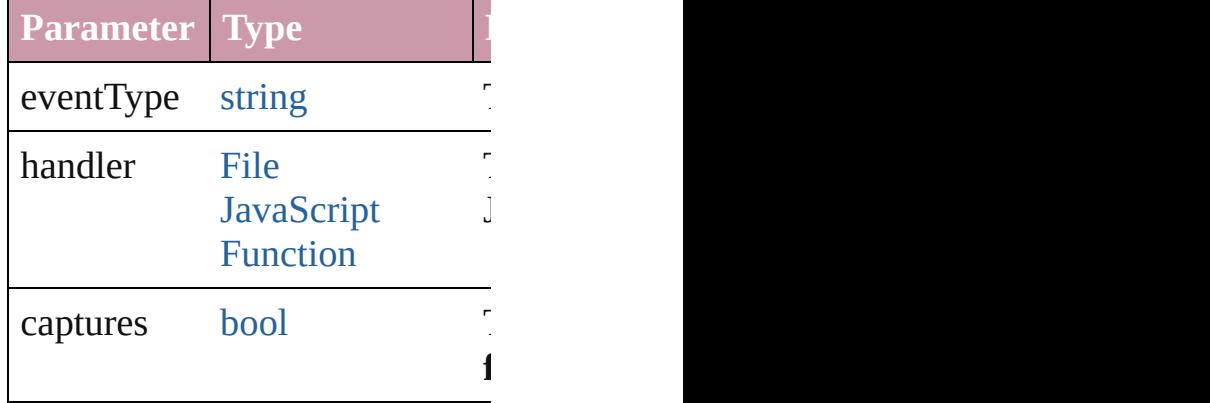

<span id="page-3154-1"></span>[Array](#page-22-0) of [EPSImportPreference](#page-3152-0) Resolves the object specifier, cr

#### bool **removeEventListener** (ev *bool*=**false**])

Removes the event listener.

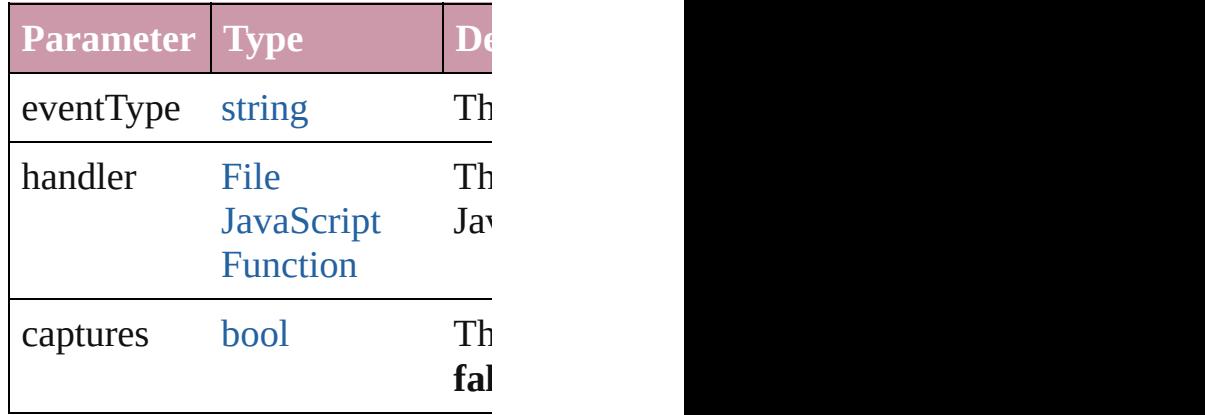

string **toSource** () Generates a string which, if exe

string **toSpecifier** () Retrieves the object specifier.

**Element of** [Application.](#page-248-0)epsImportPreference

**Return** [Array](#page-22-0) of **EPSImportPreference**

Jongware, 20-

[Contents](#page-0-0) :: [Index](#page-5767-0)

# **ExcelImportPreference**

Excel import preferences. Ba

**QuickLinks** [addEventListener](#page-3159-0), getElemer

#### **Hierarchy**

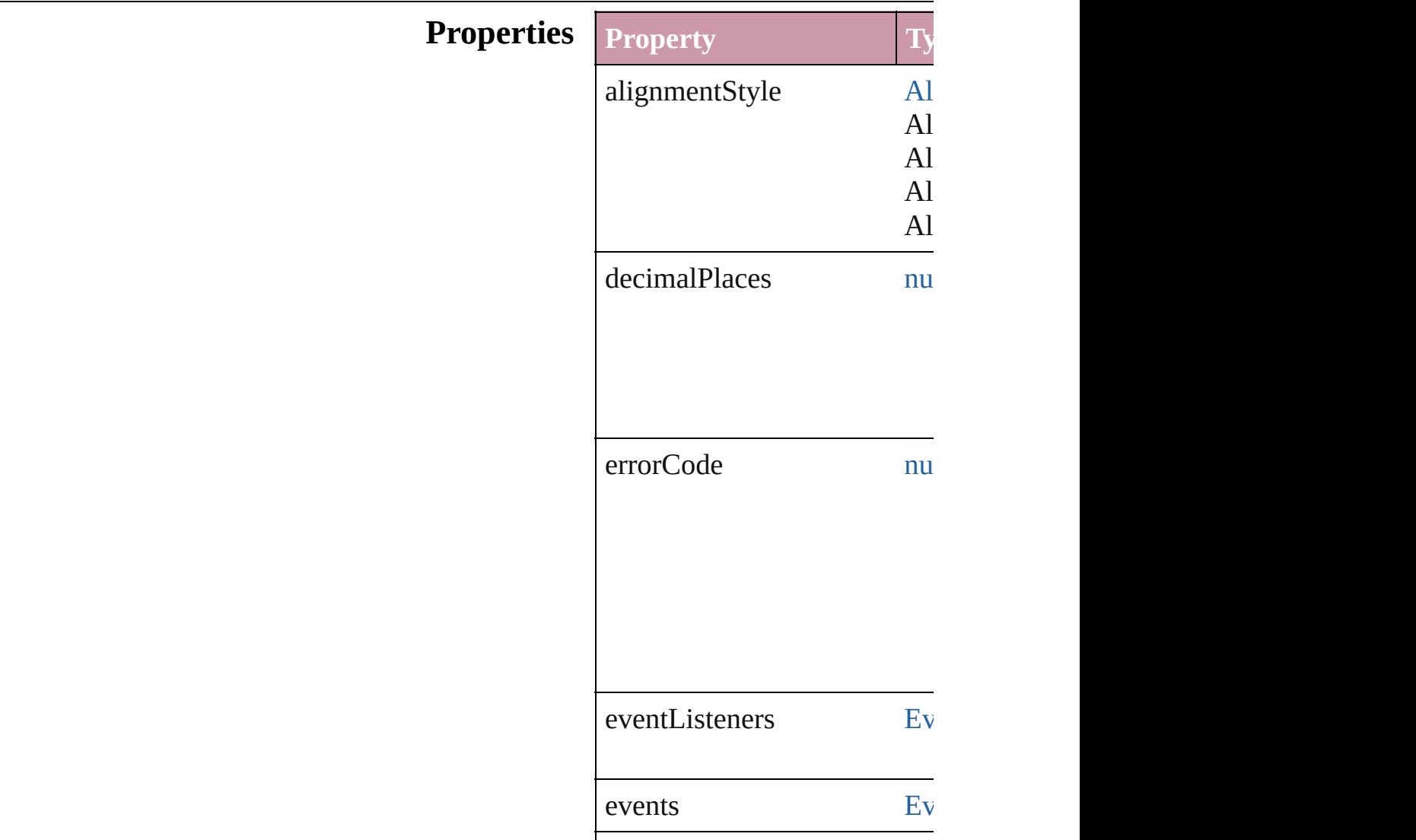

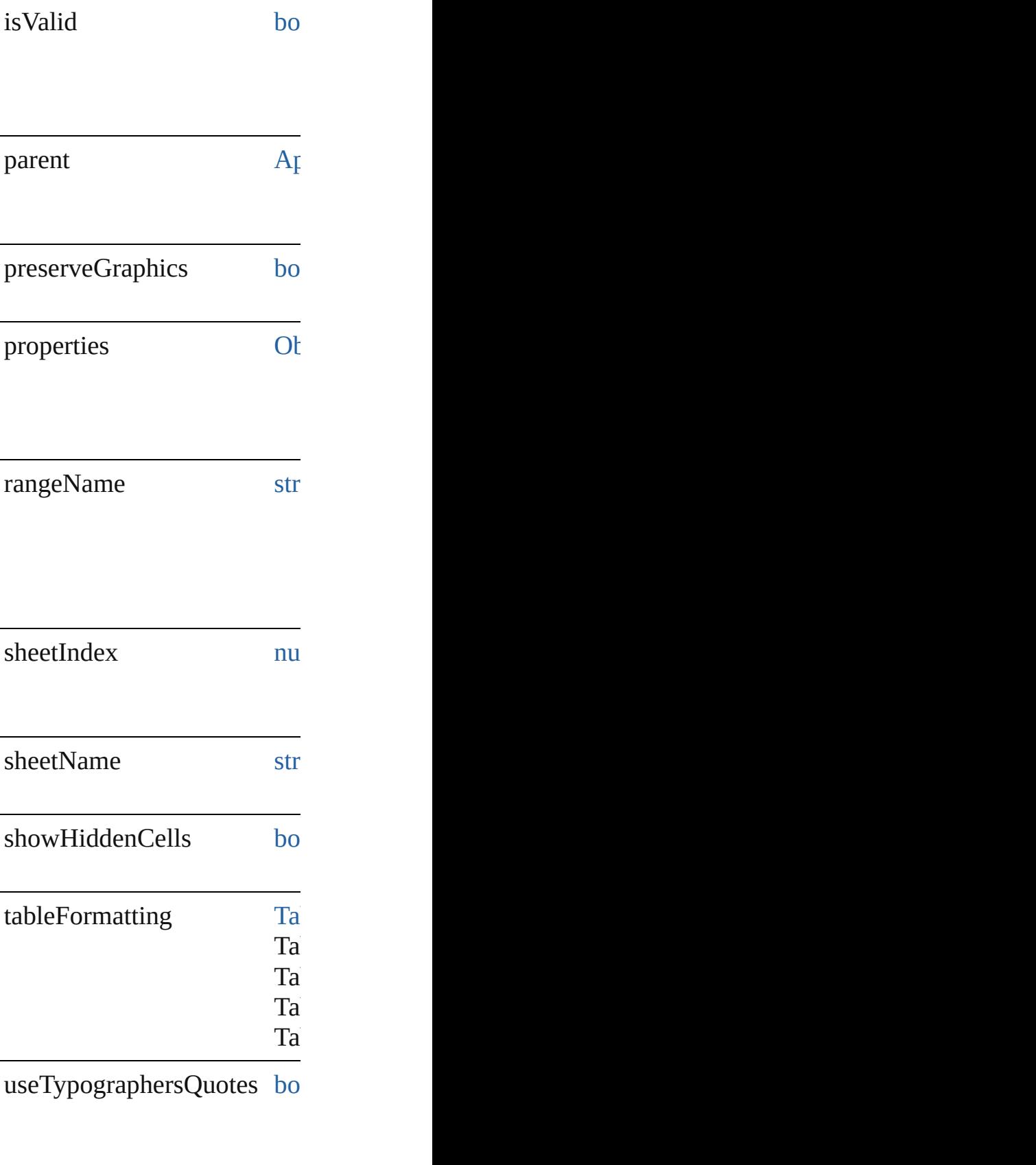

viewName str

#### **Methods Instances**

<span id="page-3159-0"></span>[EventListener](#page-345-0) **addEventList** Adds an event listener.

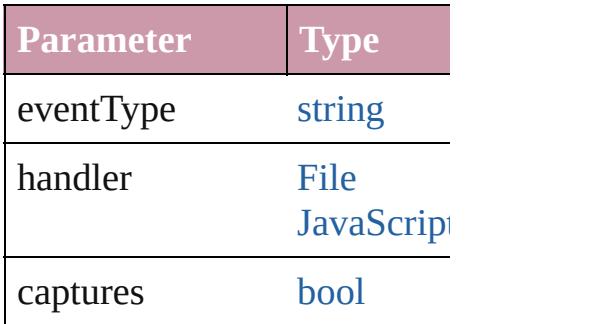

<span id="page-3159-1"></span>[Array](#page-22-0) of [ExcelImportPreferen](#page-3156-0)ce Resolves the object specifier,

bool **removeEventListener** ( Removes the event listener.

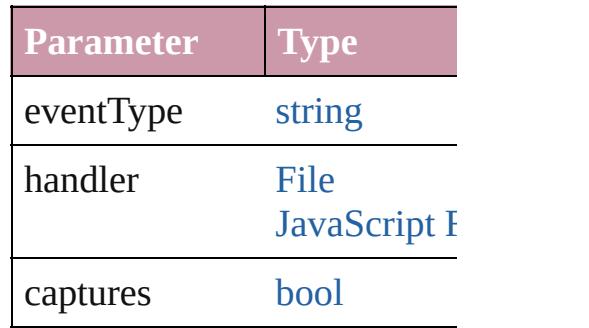

string **toSource** () Generates a string which, if e

string **toSpecifier** () Retrieves the object specifier.

**Element of** [Application.](#page-248-0)excelImportPrefe

### **[R](#page-3159-1)eturn** [Array](#page-22-0) of **ExcelImportPrefer**

Jongware, 20-

[Contents](#page-0-0) :: [Index](#page-5767-0)

# **ExportForWebPreference**

Export for web preferer

**QuickLinks** [addEventListener](#page-3163-0), getE

**Hierarchy**

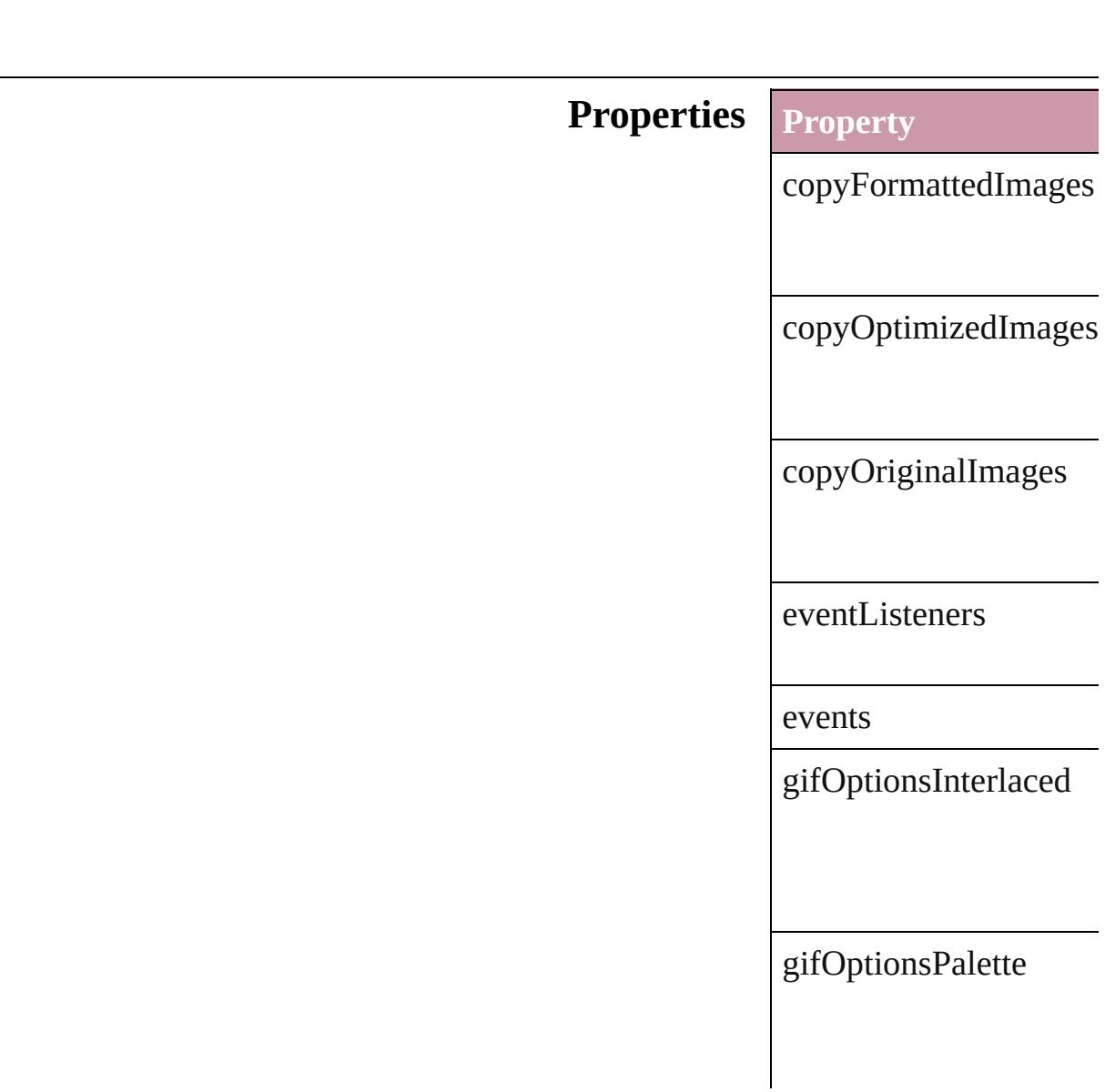

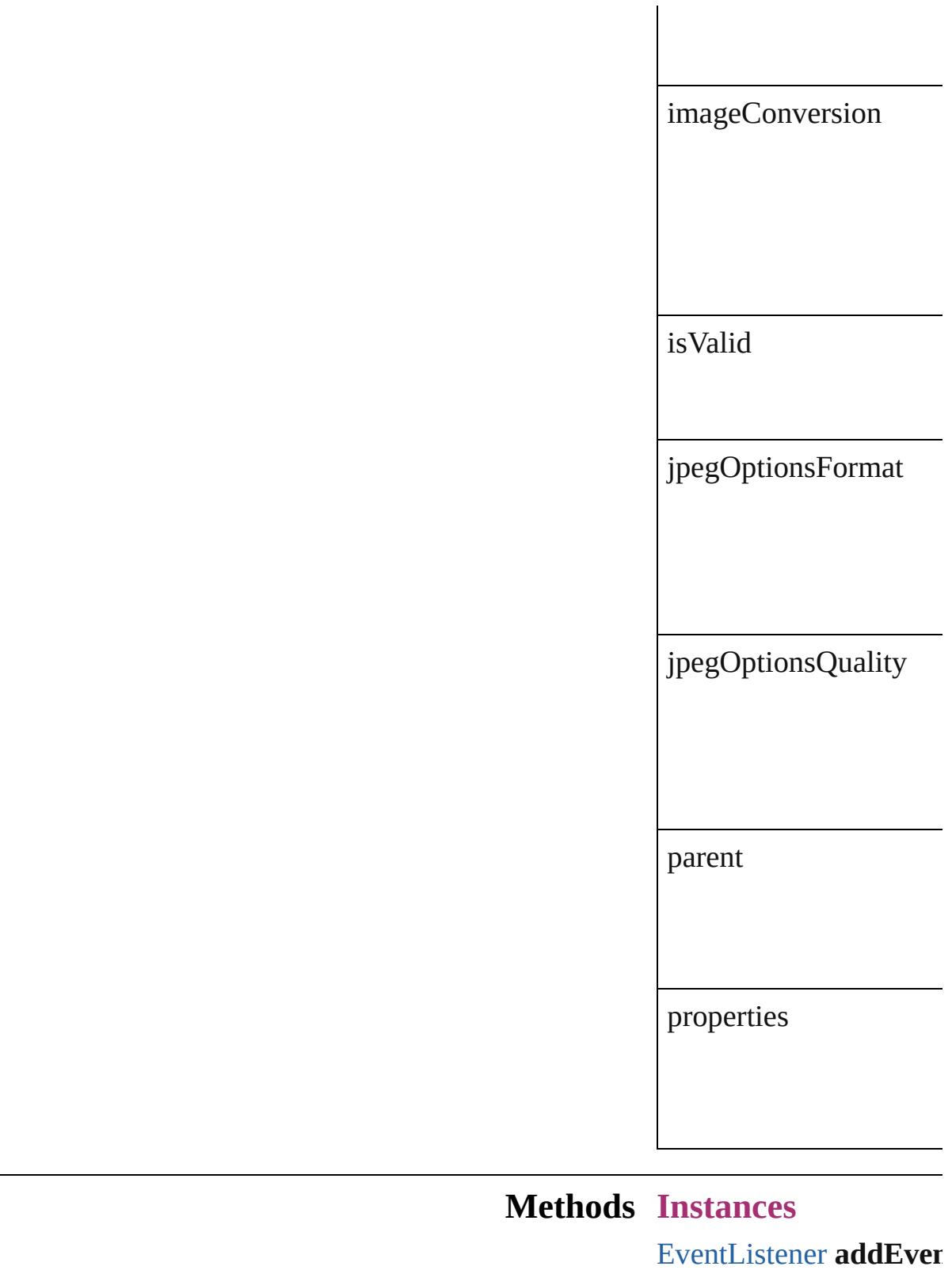

<span id="page-3163-0"></span>Adds an event listener.

**Parameter Type**

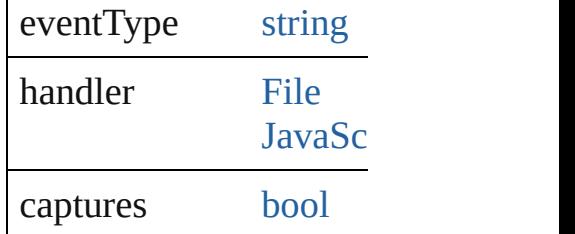

<span id="page-3164-0"></span>[Array](#page-22-0) of [ExportForWeb](#page-3161-0) Resolves the object spe

bool **removeEventList** Removes the event liste

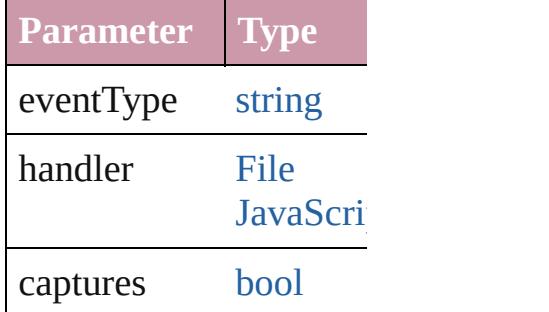

string **toSource** () Generates a string which

string **toSpecifier** () Retrieves the object spe

**Element of** [Application.](#page-248-0)exportForV  $Document.exportForWf$  $Document.exportForWf$ 

**[Return](#page-3164-0)** [Array](#page-22-0) of **ExportForWe** 

J[ongware,](#page-121-0) 20-

[Contents](#page-0-0) :: [Index](#page-5767-0)

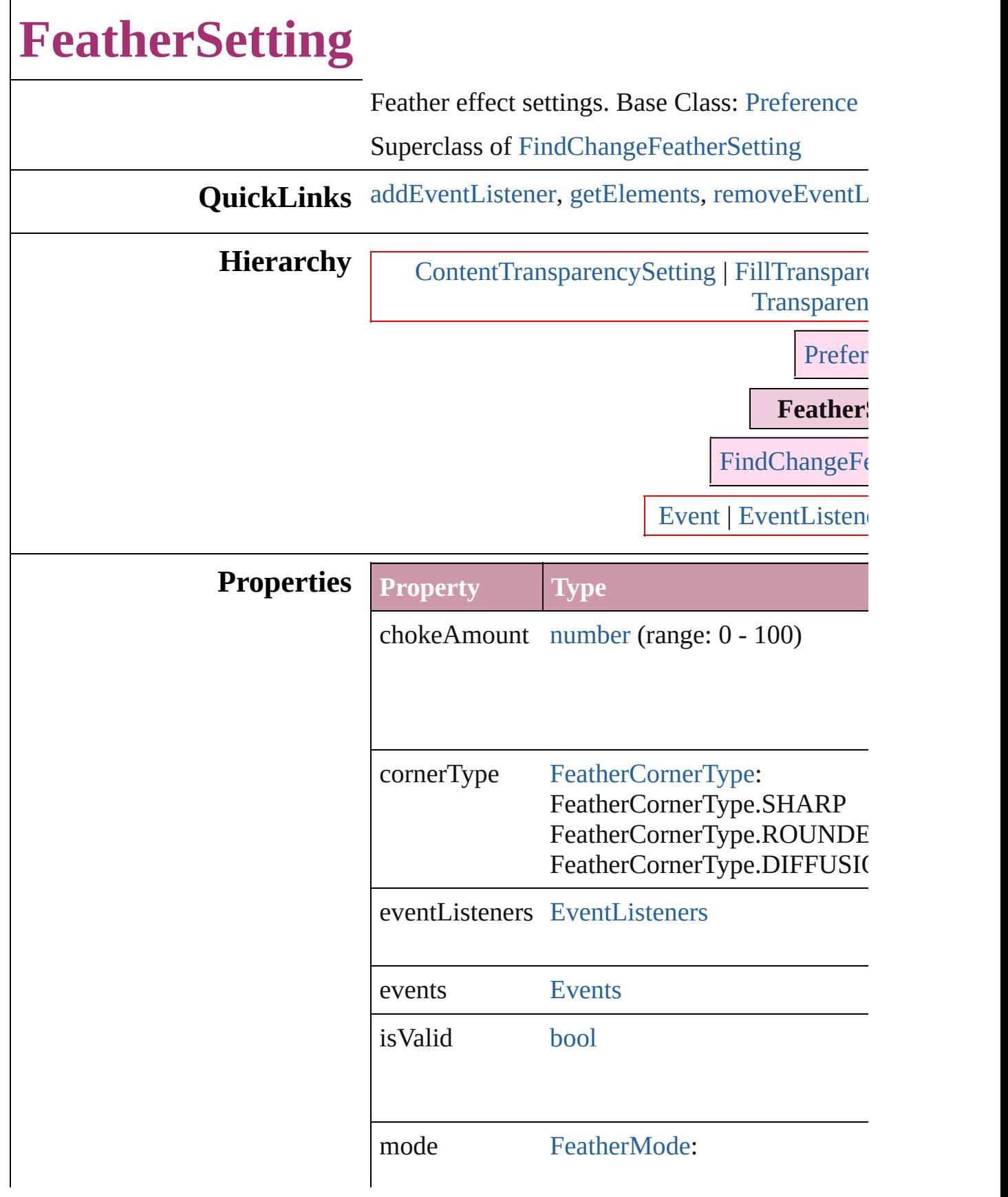

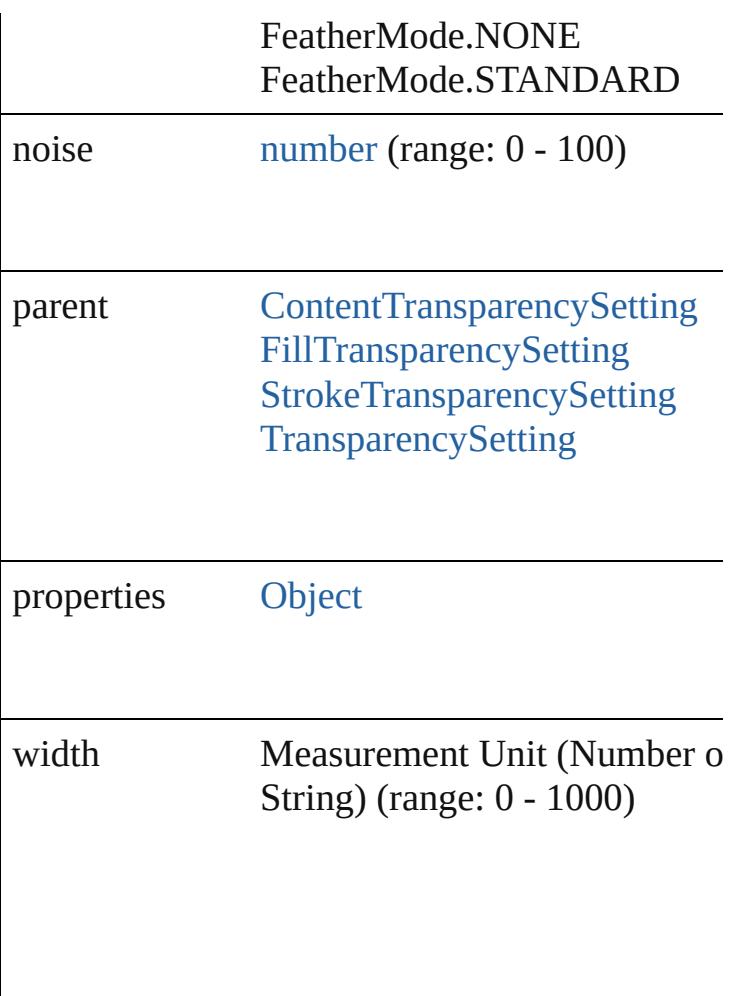

#### **Methods Instances**

<span id="page-3167-0"></span>[EventListener](#page-345-0) **addEventListener** (eventType: *bool*=**false**])

Adds an event listener.

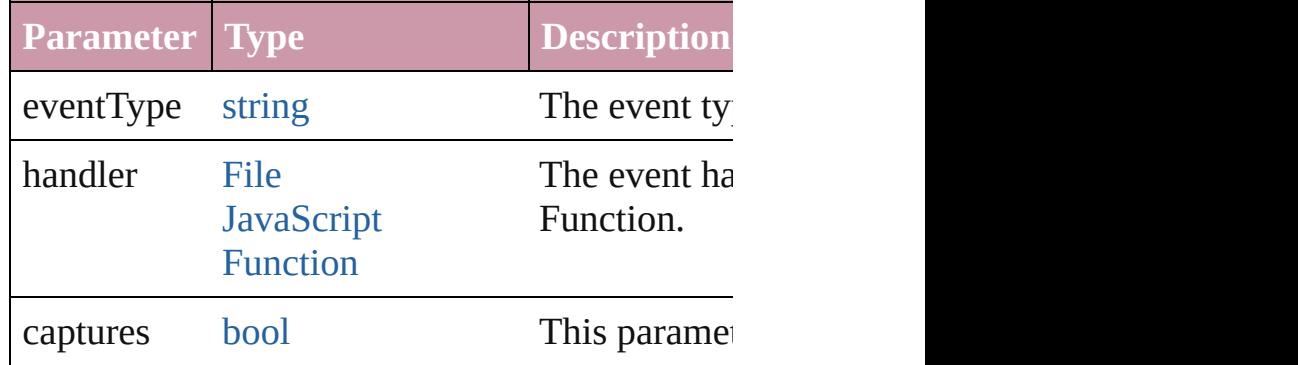

<span id="page-3167-1"></span>[Array](#page-22-0) of [FeatherSetting](#page-3165-0) **getElements** ()
Resolves the object specifier, creating an array

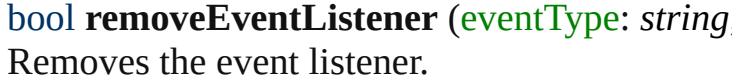

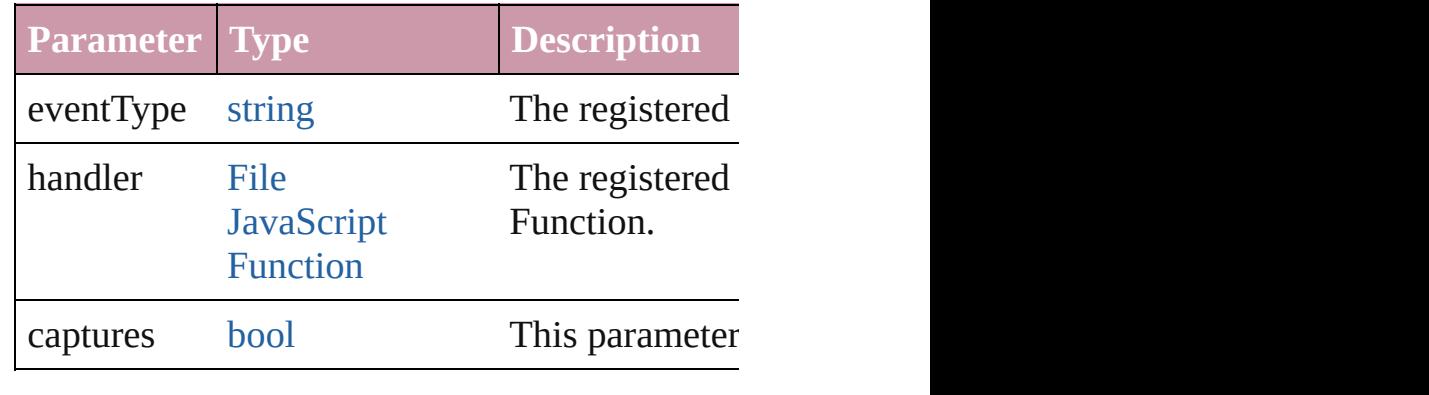

#### string **toSource** () Generates a string which, if executed, will return

string **toSpecifier** () Retrieves the object specifier.

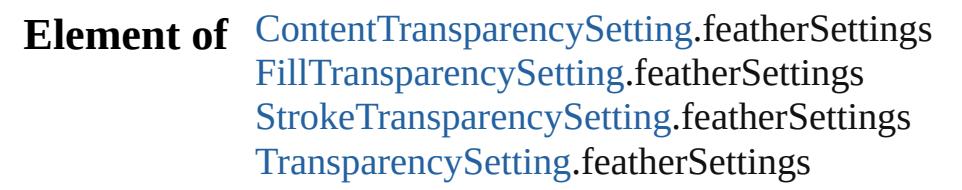

#### **Return** [Array](#page-22-0) of **FeatherSetting FeatherSetting**.[getEl](#page-3167-0)

Jongware, 20-

[Contents](#page-0-0) :: [Index](#page-5767-0)

### **FileNameVariablePreference**

The preferences f

**QuickLinks** [addEventListener](#page-3171-0) [toSpecifier](#page-3172-0)

**Hierarchy**

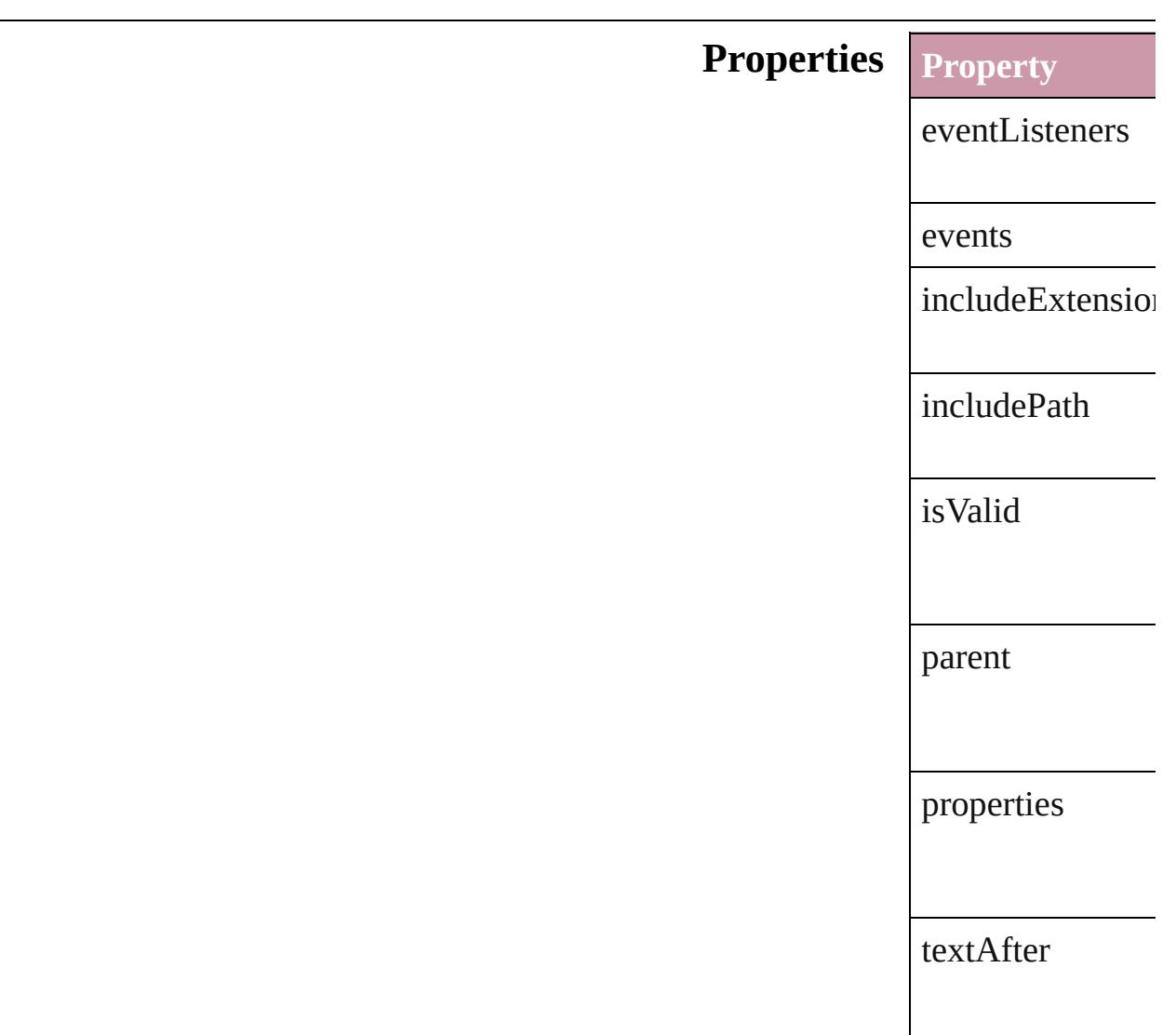

textBefore

#### **Methods Instances**

<span id="page-3171-0"></span>[EventListener](#page-345-0) **ad** captures: *bool*=**false** Adds an event lis **Parameter Ty** eventType string handler [File](#page-66-0) Jav Fur captures boc

[Array](#page-22-0) of FileNan Resolves the obje

bool **removeEve** *bool*=**false**]) Removes the even **Parameter Ty** eventType string handler [File](#page-66-0) Jav Fur captures boc

string **toSource** () Generates a string FileNameVariable

<span id="page-3172-0"></span>string **toSpecifier** Retrieves the object specifier.

**Element of** [TextVariable.](#page-5203-0)vari

#### **Return** [Array](#page-22-0) of **FileNan FileNameVa**

Jongware, 20-

[Contents](#page-0-0) :: [Index](#page-5767-0)

# **FillTransparencySetting**

Transparency settings for the Films

### **QuickLinks** [addEventListener](#page-3176-0), [getElem](#page-3176-1)

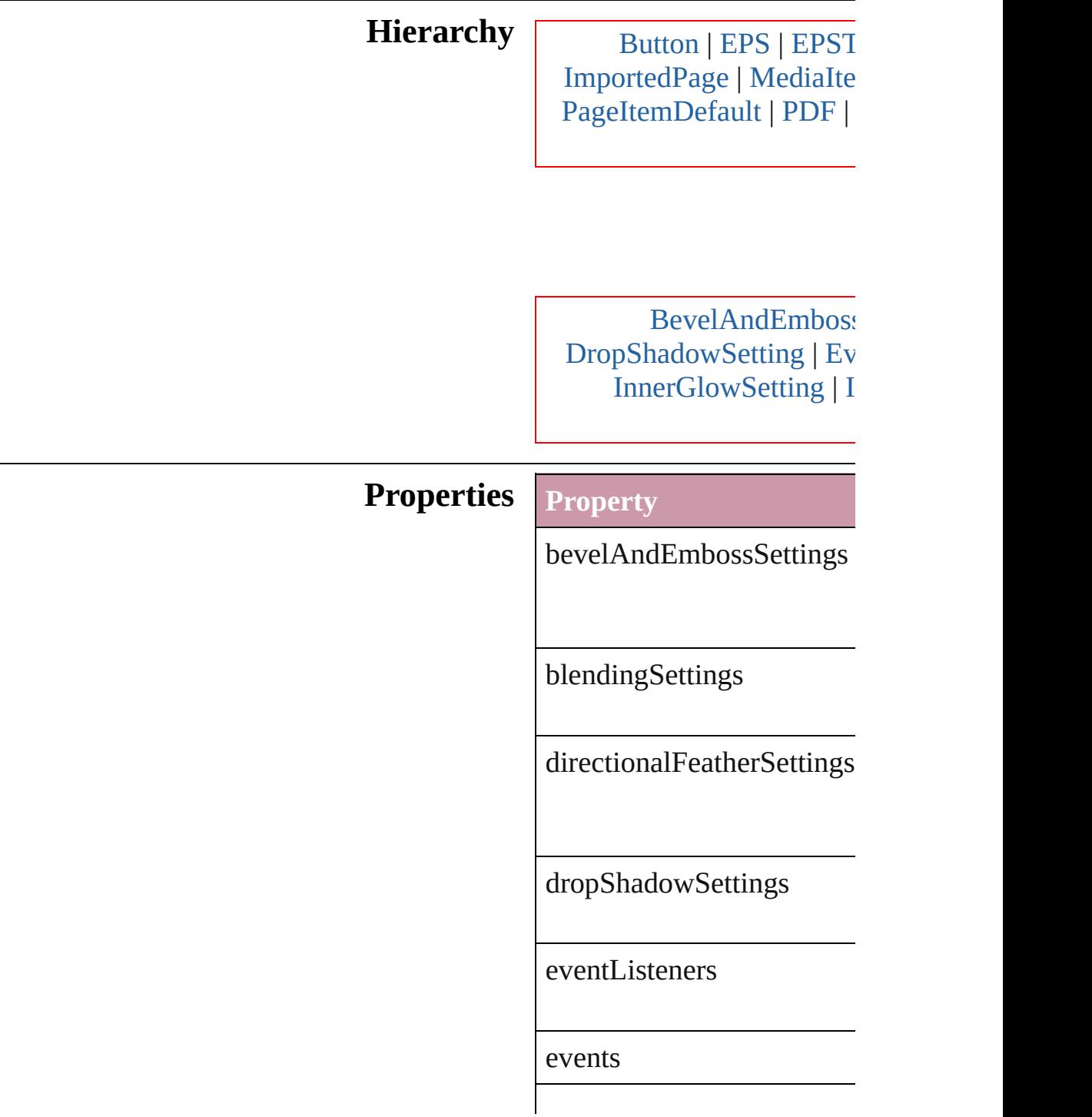

featherSettings

gradientFeatherSettings

 $\operatorname*{innerGlow} \operatorname*{Setting}\nolimits$ 

innerShadowSettings

isValid

outerGlowSettings

parent

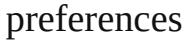

properties

satinSettings

#### **Methods Instances**

<span id="page-3176-0"></span>[EventListener](#page-345-0) **addEventLi** *bool*=**false**])

Adds an event listener.

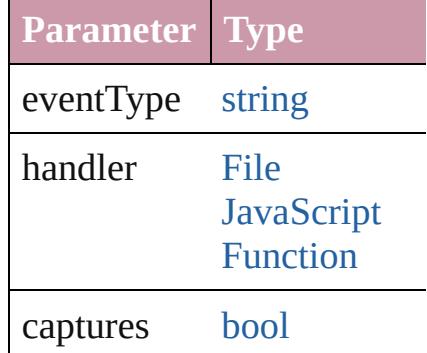

<span id="page-3176-1"></span>[Array](#page-22-0) of [FillTransparencyS](#page-3173-0) Resolves the object specific

#### bool **removeEventListene** Removes the event listener.

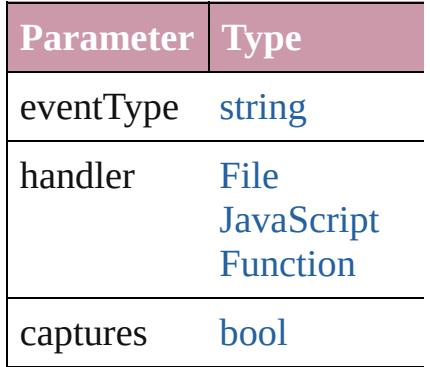

string **toSource** () Generates a string which, if

string **toSpecifier** () Retrieves the object specifi

**Element of** [BevelAndEmbossSetting](#page-2914-0).p [BlendingSetting](#page-2921-0).parent [Button.](#page-1842-0)fillTransparencySet [DirectionalFeatherSetting](#page-3102-0).parent [DropShadowSetting.](#page-3140-0)parent [EPS.](#page-2209-0)fillTransparencySettin  $EPSText. fill TransparencyS$  $EPSText. fill TransparencyS$ [FeatherSetting.](#page-3165-0)parent [FormField.](#page-1875-0)fillTransparency [GradientFeatherSetting](#page-3409-0).par  $Graphic.fillTransparency$  $Graphic.fillTransparency$ Set [GraphicLine](#page-2291-0).fillTransparen [Group.](#page-2325-0)fillTransparencySett [Image.](#page-2364-0)fillTransparencySett [ImportedPage.](#page-2390-0)fillTranspare [InnerGlowSetting.](#page-3468-0)parent [InnerShadowSetting](#page-3473-0).parent [MediaItem.](#page-2448-0)fillTransparency [Movie](#page-2014-0).fillTransparencySett [MultiStateObject.](#page-2052-0)fillTransp [ObjectStyle.](#page-2859-0)fillTransparenc [OuterGlowSetting](#page-3545-0).parent [Oval.](#page-2484-0)fillTransparencySettir [PDF](#page-2514-0).fillTransparencySettin [PICT.](#page-2545-0)fillTransparencySetti [PageItem](#page-2583-0).fillTransparencyS [PageItemDefault](#page-3594-0).fillTransp  $PolygonfillTransparencyS<sub>0</sub>$ [Rectangle](#page-2669-0).fillTransparency [SatinSetting](#page-3698-0).parent [Sound.](#page-2110-0)fillTransparencySett [SplineItem.](#page-2721-0)fillTransparency [TextFrame.](#page-5110-0)fillTransparency

[WMF](#page-2787-0).fillTransparencySetti

### **[Ret](#page-3176-1)urn** [Array](#page-22-0) of **FillTransparency**

Jongware, 20-

[Contents](#page-0-0) :: [Index](#page-5767-0)

## **FindChangeBevelAndEmbossSetting**

**QuickLinks**

**Hierarchy**

**Properties**

**Methods**

**Element of**

#### Return

Jongware, 20-<br>Jun-2010 v3.0.3d

Contents :: Index

## **FindChangeBlendingSetting**

Basic object blend

**QuickLinks** [addEventListener](#page-3187-0),

**Hierarchy** [F](#page-3189-0)ind Transparence

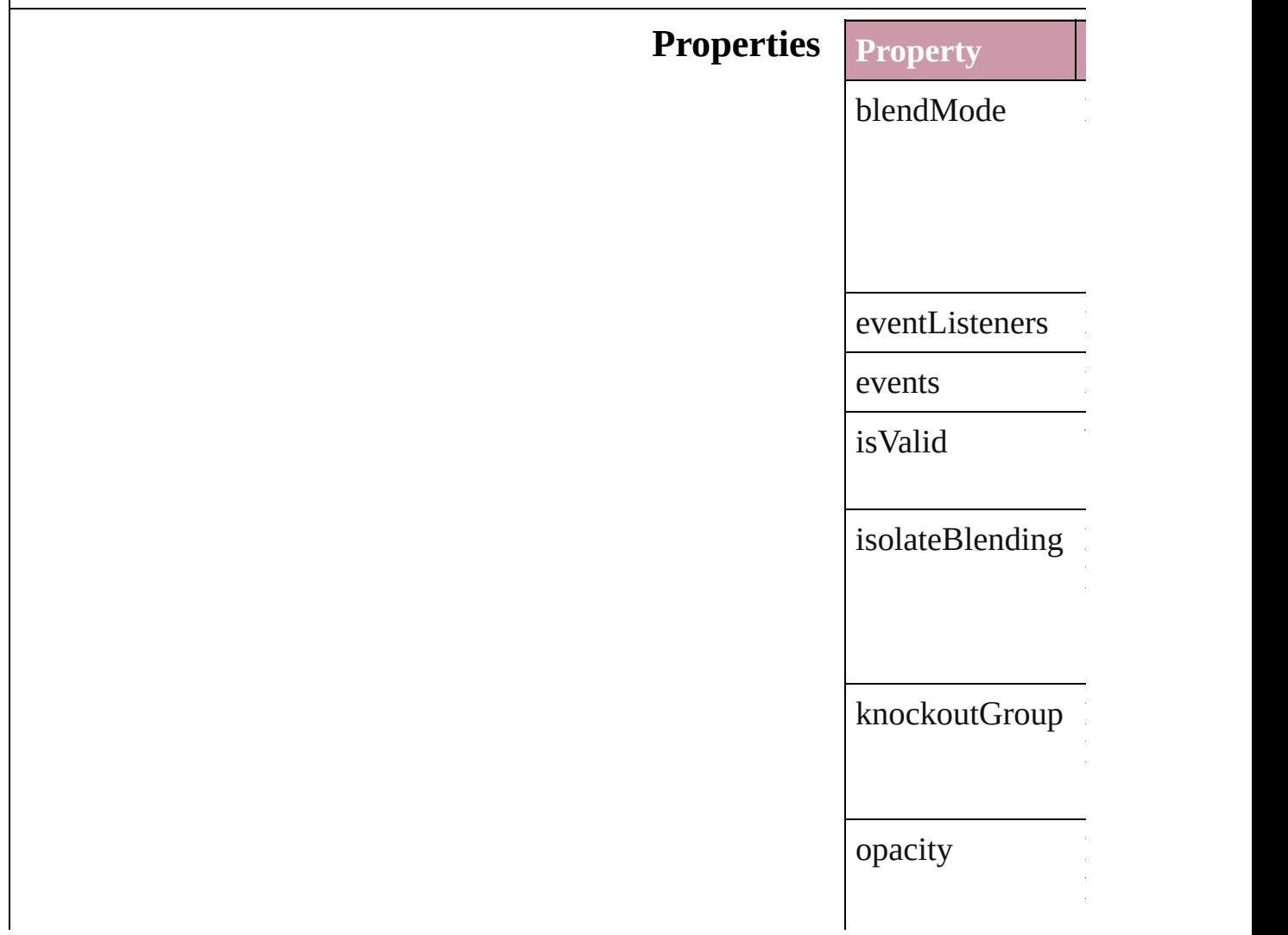

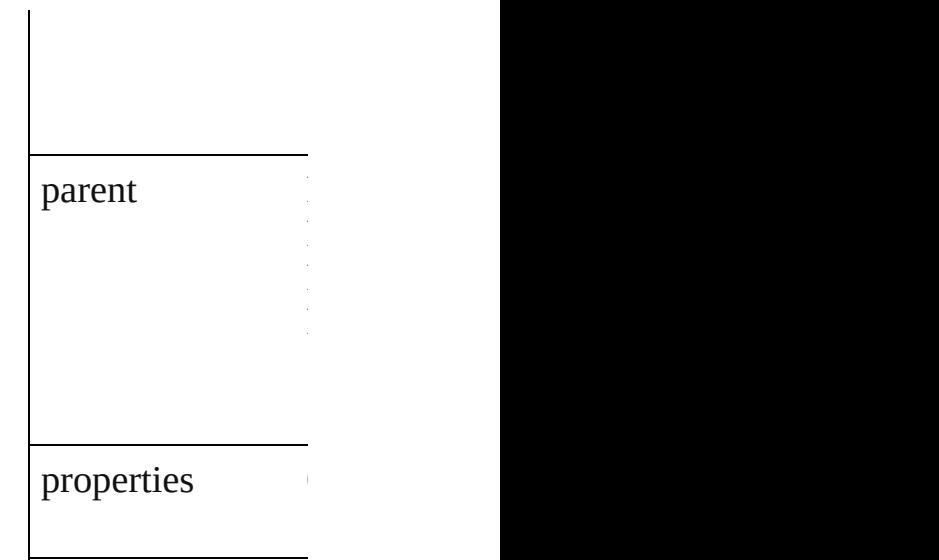

### **[Metho](#page-431-0)ds Instances**

<span id="page-3187-0"></span>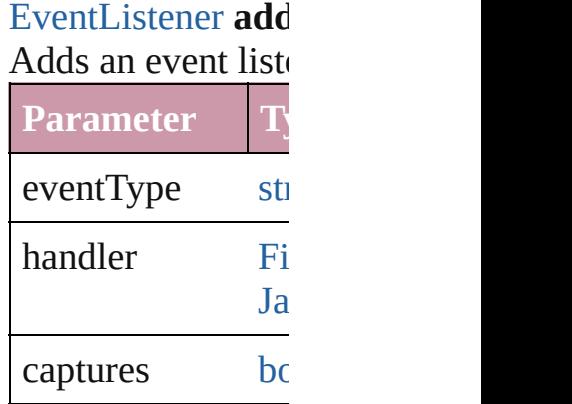

<span id="page-3187-1"></span>[Array](#page-22-0) of [FindChan](#page-3185-0) Resolves the object

#### bool **removeEven** Removes the even

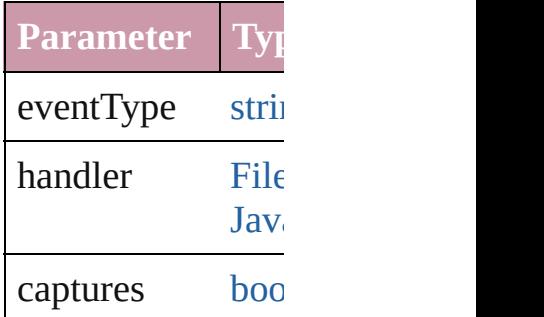

string **toSource** () Generates a string

string **toSpecifier** () Retrieves the object

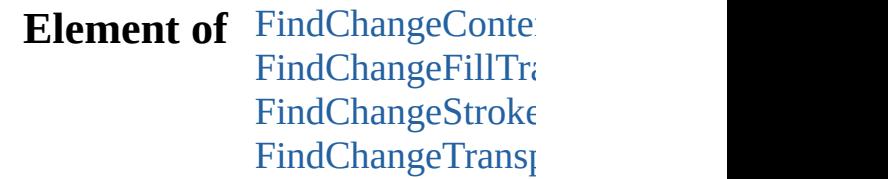

**[Return](#page-3187-1)** [Array](#page-22-0) of **FindCha** 

Jongware, 20-

[Contents](#page-0-0) :: [Index](#page-5767-0)

# **FindChangeContentTransparencySetting**

**Quick** 

**Hiera** 

Pro<sub>I</sub>

 $M$ 

**Elem** 

**Return**

Jongware, 20-

[Contents](#page-0-0) :: [Index](#page-5767-0)

## **FindChangeDirectionalFeatherSetting**

**QuickLinks**

**Hierarch** 

**Propertie** 

#### **Method**

#### **Element o**

#### **Return**

Jongware, 20-

Jun-2010 v3.0.3d

Contents :: Index

## **FindChangeDropShadowSetting**

Drop shao

**QuickLinks** addEvent

**Hierarchy**

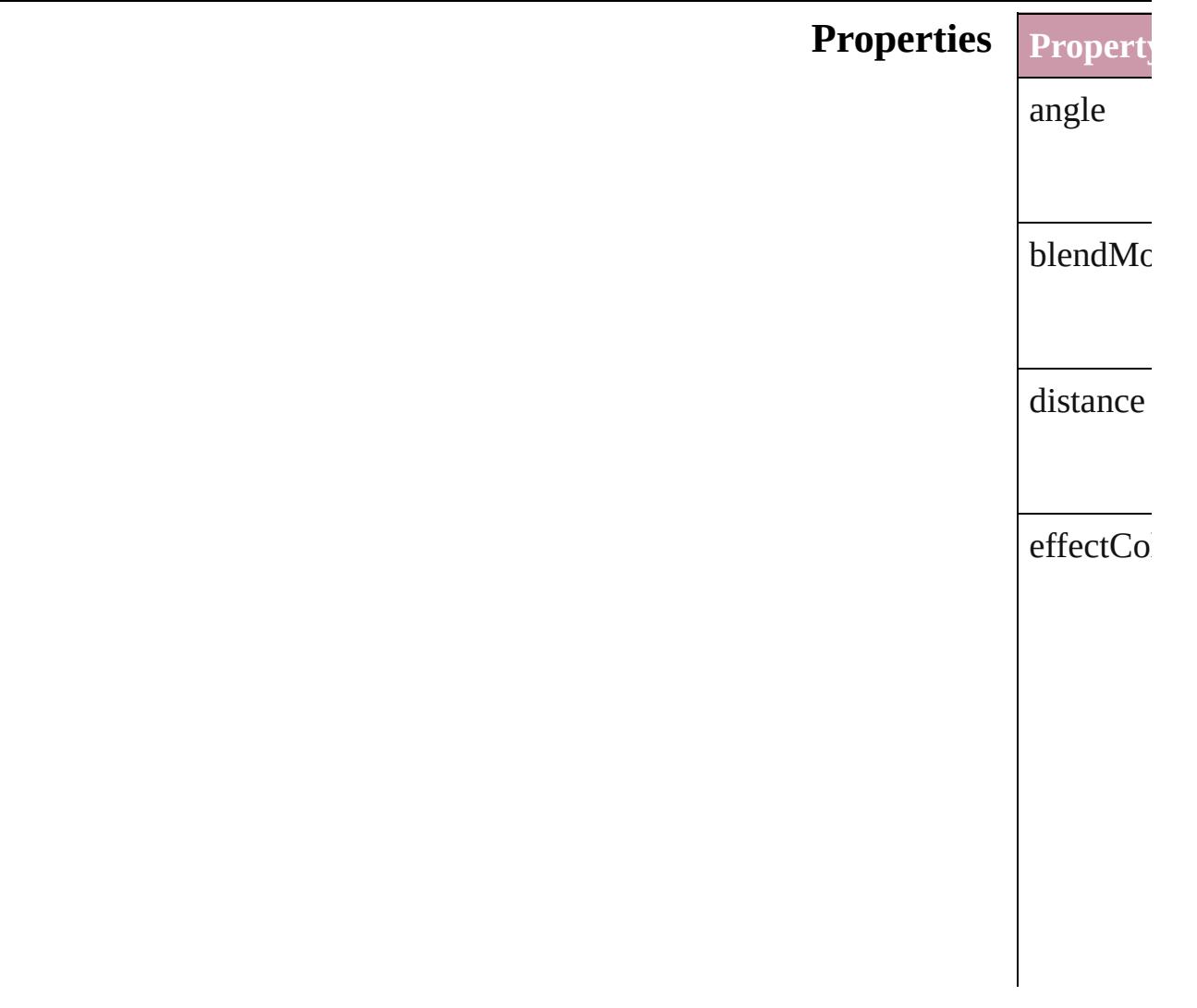

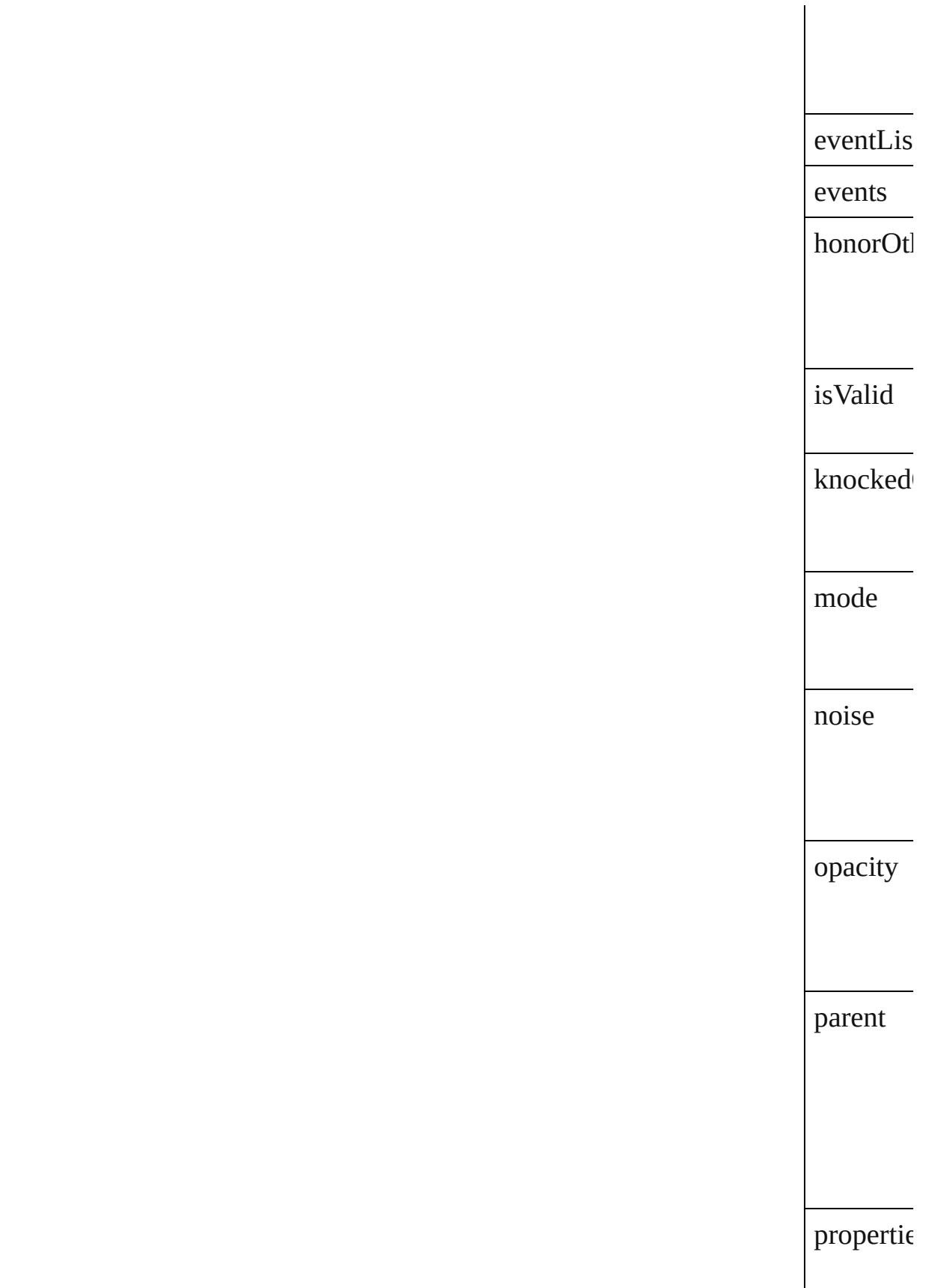

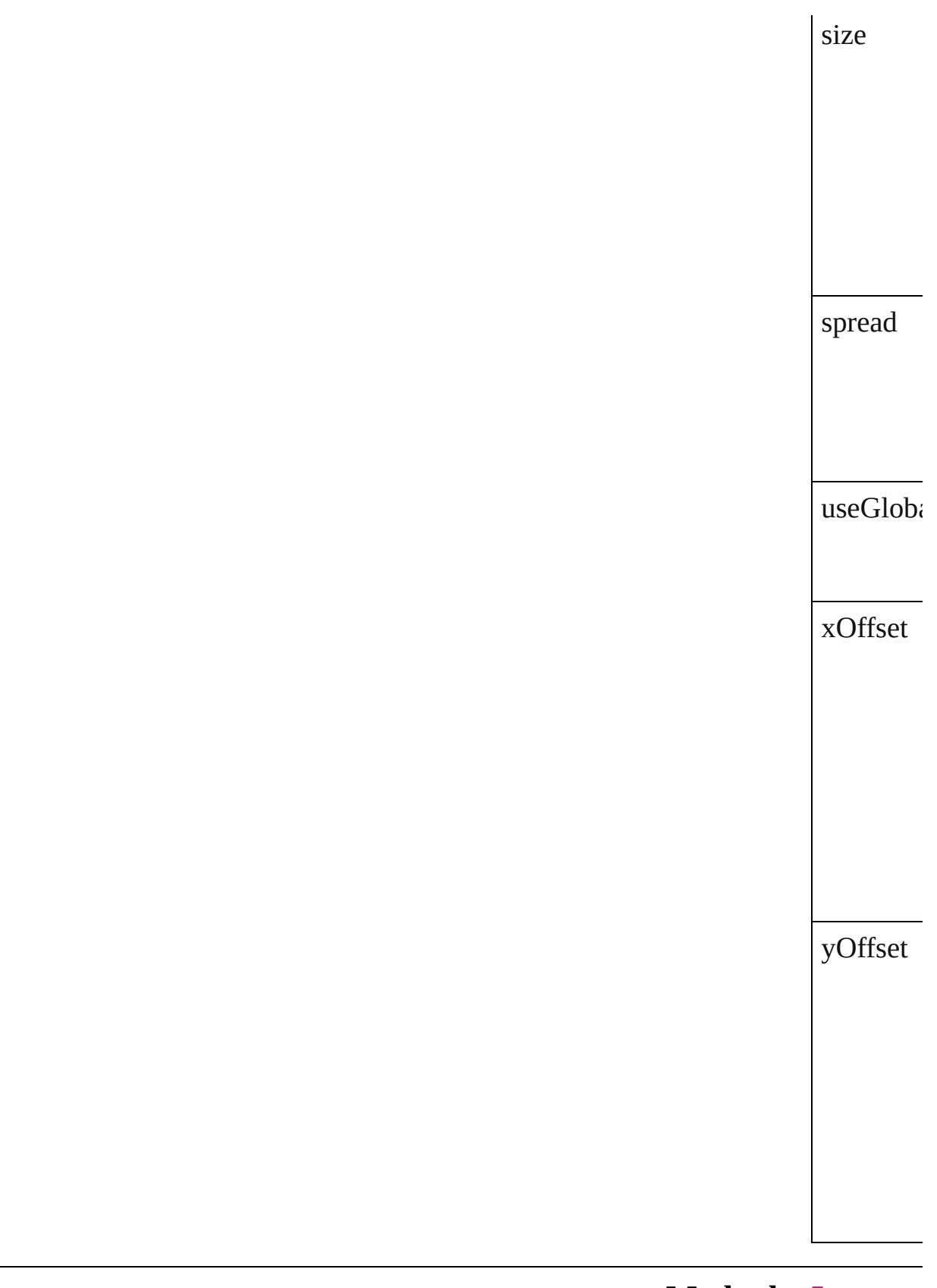

**Methods** Instance

<span id="page-3202-1"></span><span id="page-3202-0"></span>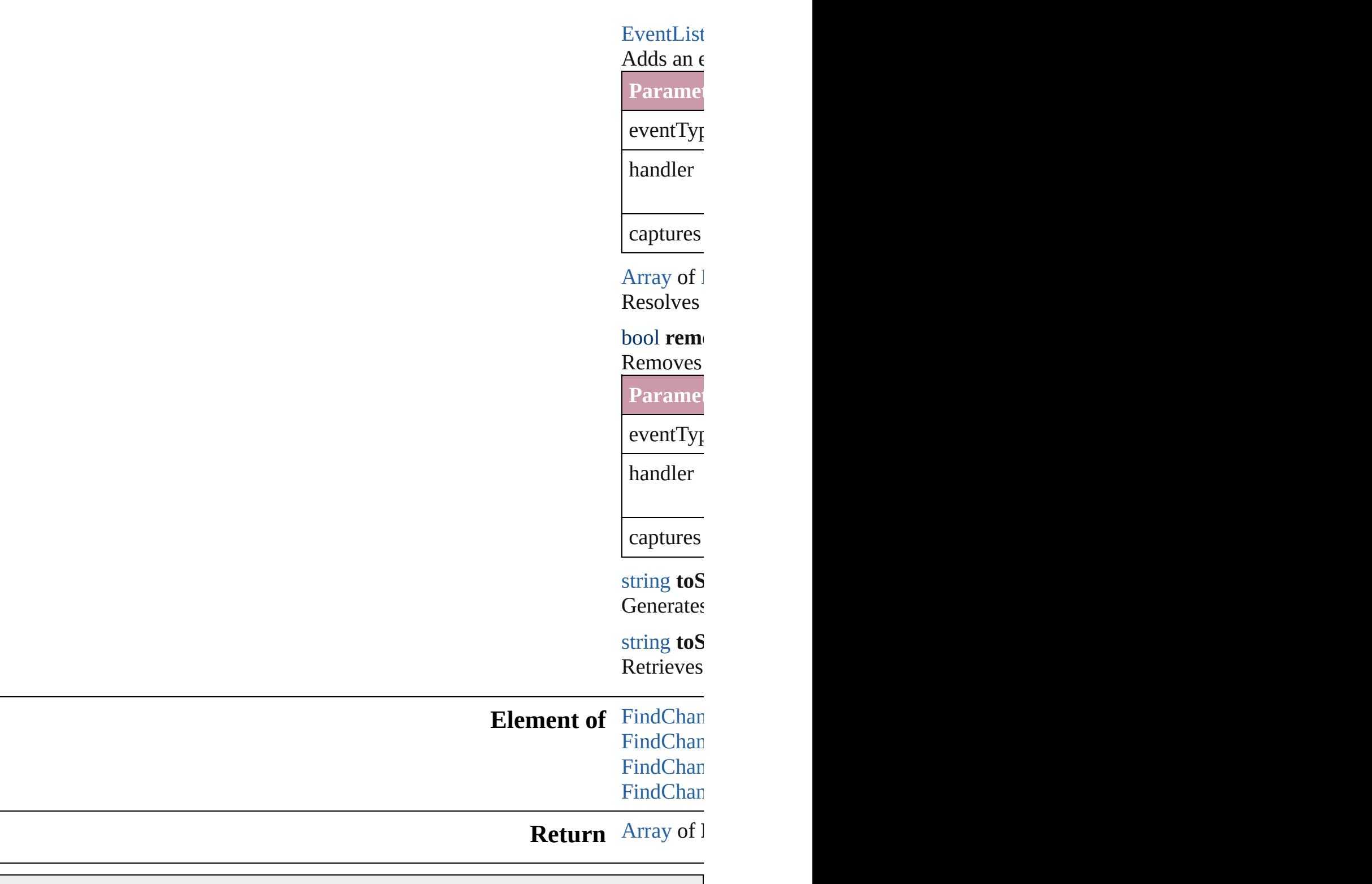

[Contents](#page-0-0) :: [Index](#page-5767-0)

Jongware, 20-
# **FindChangeFeatherSetting**

Feather effect setting

**QuickLinks** [addEventListener,](#page-3205-0) [ge](#page-3205-1)t

Hierarchy [Find](#page-3189-0)

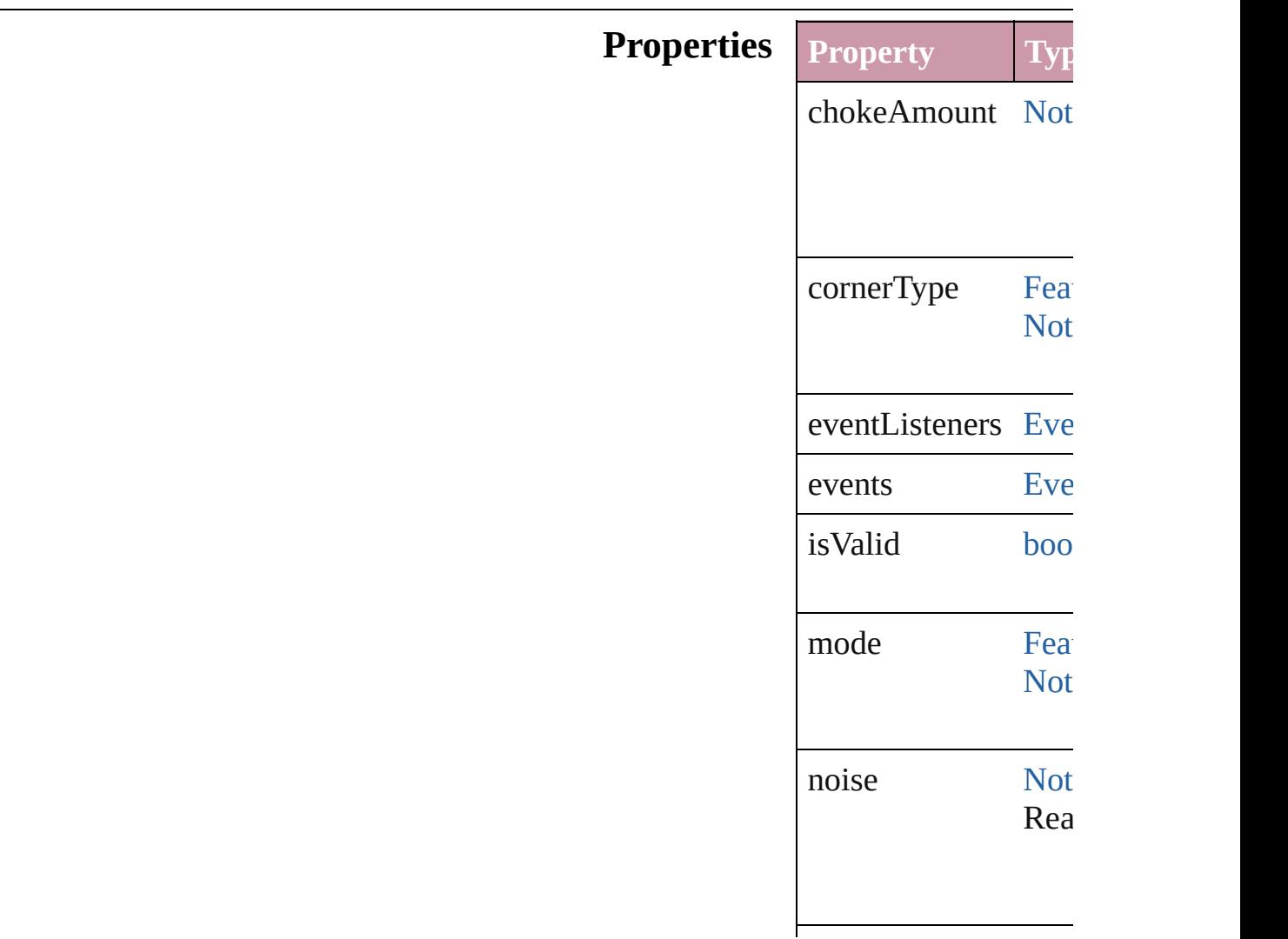

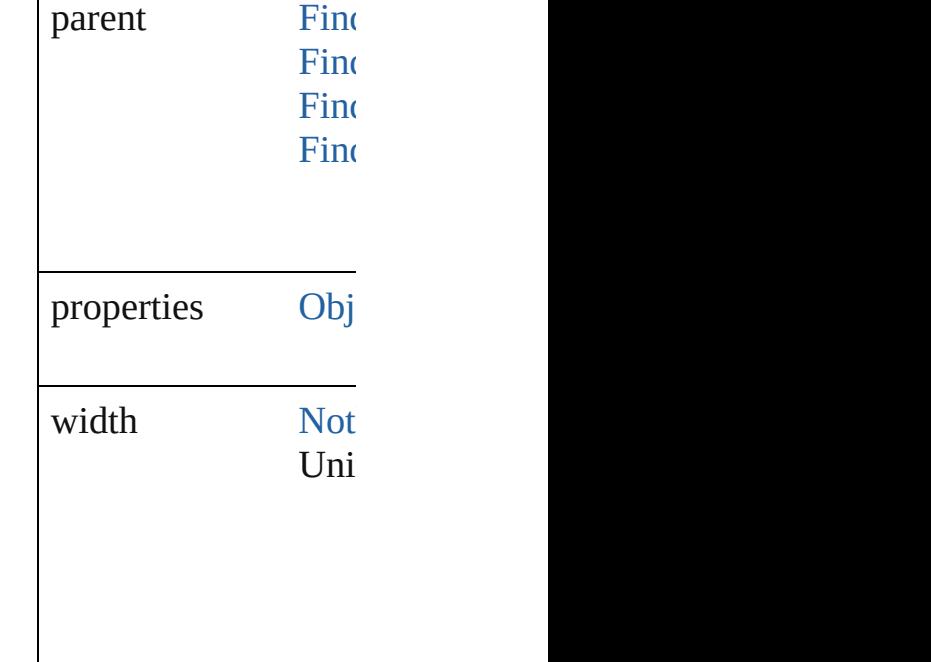

### **Methods Instances**

<span id="page-3205-0"></span>[EventListener](#page-345-0) **addE** Adds an event listene

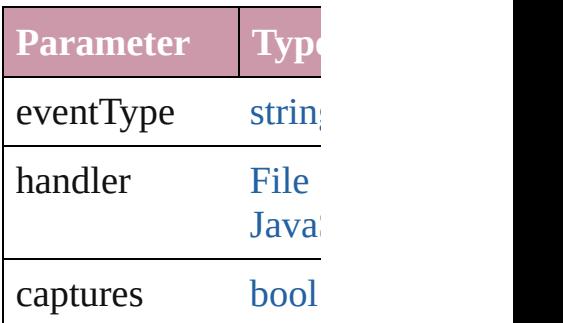

<span id="page-3205-1"></span>[Array](#page-22-0) of [FindChange](#page-3203-0) Resolves the object s

#### bool **removeEventL** Removes the event li

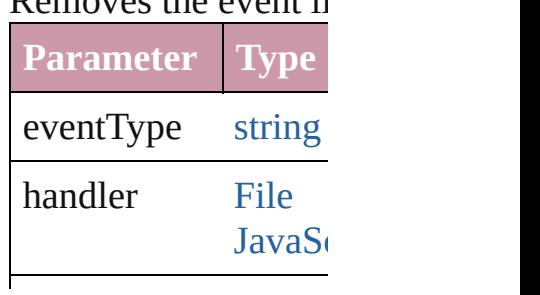

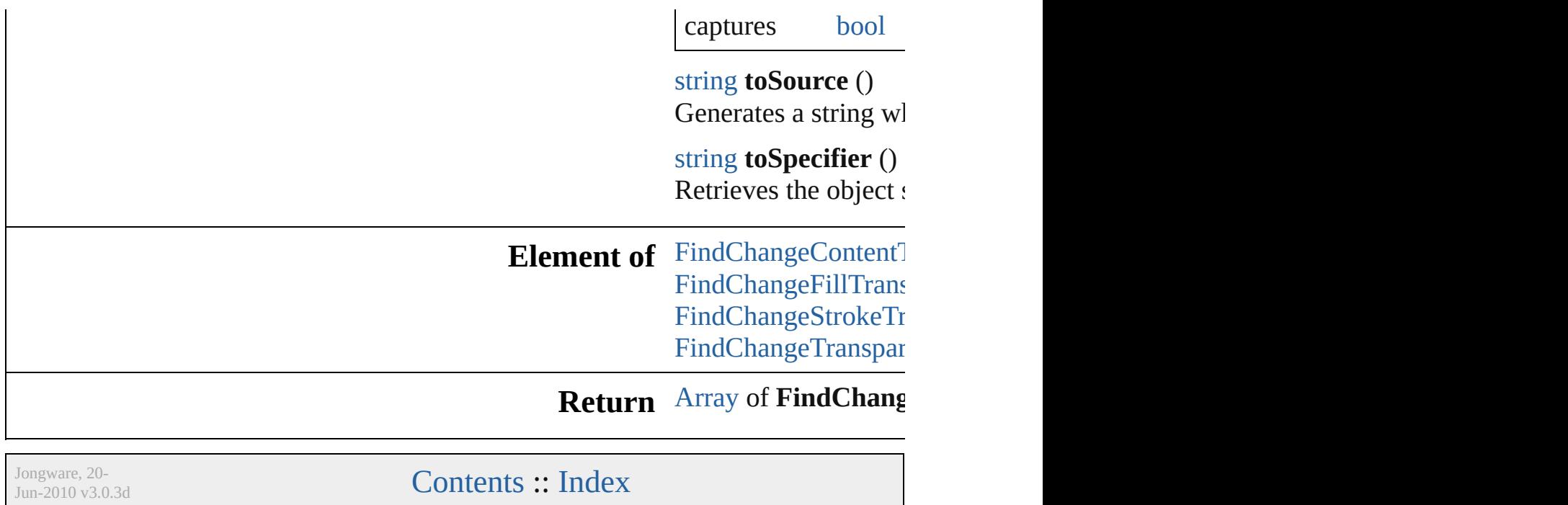

# **FindChangeFillTransparencySetting**

**QuickLinks** 

 $T$ ransparency settings for the  $\mathcal{I}$ 

**Hierarchy**

**Properties**

### **Methods I**

<span id="page-3209-0"></span> $\mathbf{H}_{\text{max}}$ 

 $\overline{A}$  $\overline{A}$  $\overline{A}$ 

 $\mathbf{b}$ 

 $\overline{A}$ 

Removes the event listener.

Resolves the object specifier, creating an array of object references.

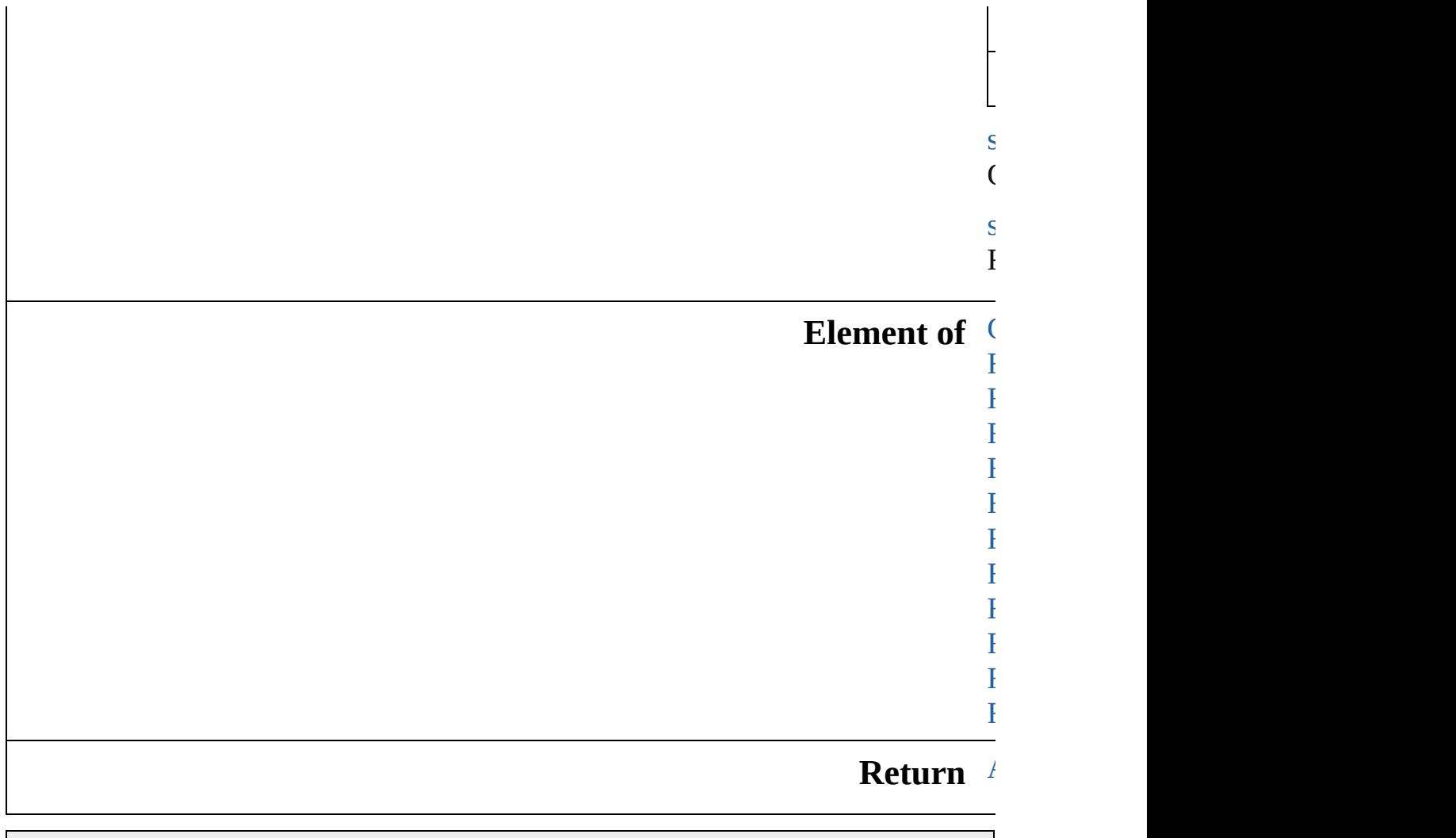

[C](#page-0-0)o[n](#page-5767-0)tents :: Index

Jongware, 20-J u n - 2 0 1 0 v 3.0.3 d

# **FindChangeGlyphOption**

Find/change glyph option

**QuickLinks** [addEventListener,](#page-3213-0) [getEl](#page-3213-1)

### **Hierarchy**

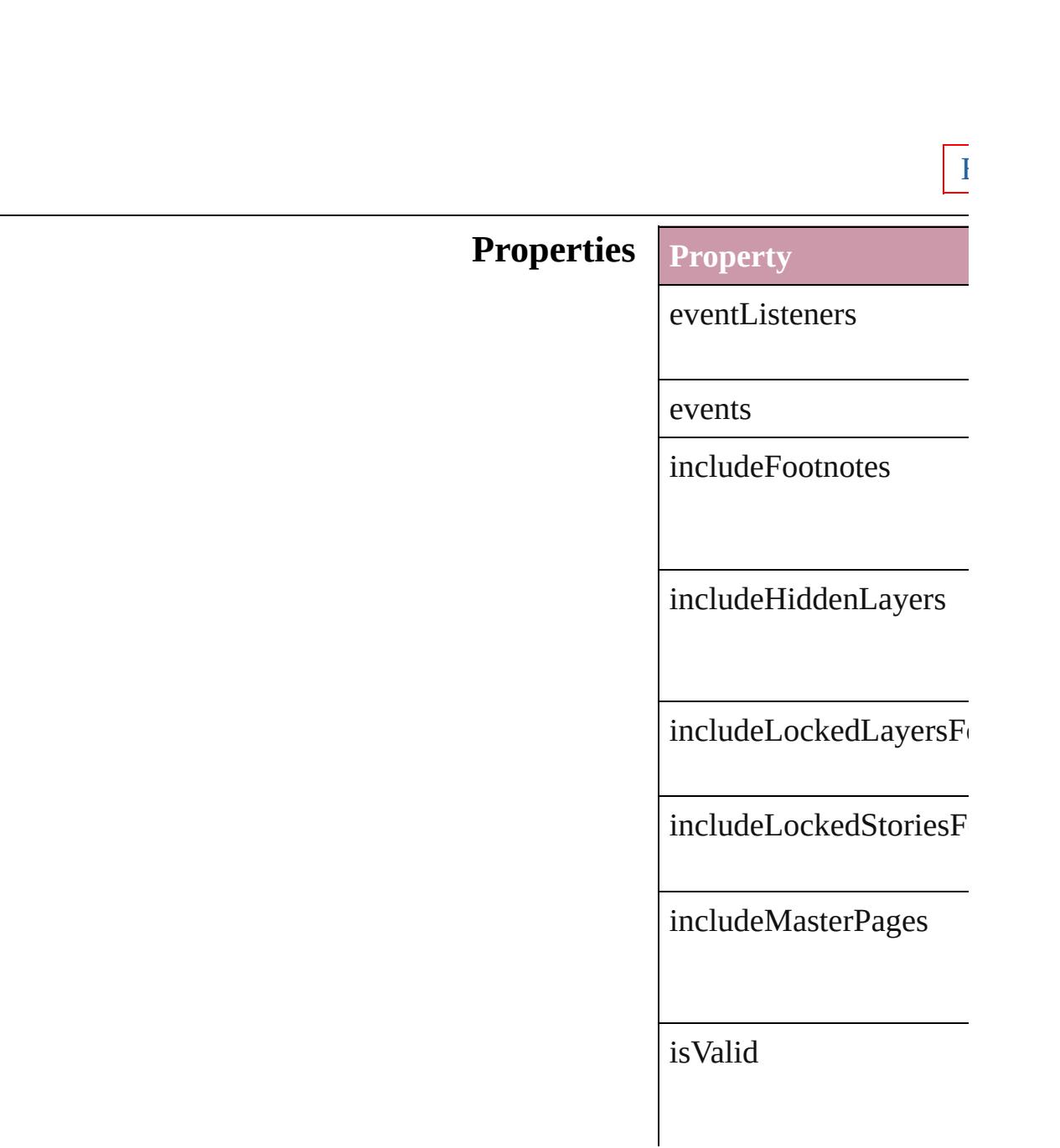

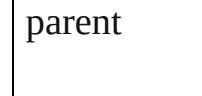

properties

### **Methods Instances**

ŀ

<span id="page-3213-0"></span>[EventListener](#page-345-0) **addEven** *bool*=**false**]) Adds an event listener.

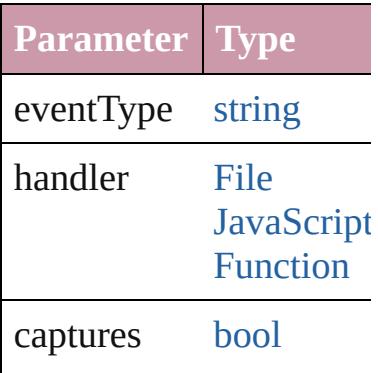

<span id="page-3213-1"></span>[Array](#page-22-0) of [FindChangeGly](#page-3211-0) Resolves the object spec

### **bool removeEventListe** *bool*=**false**])

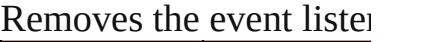

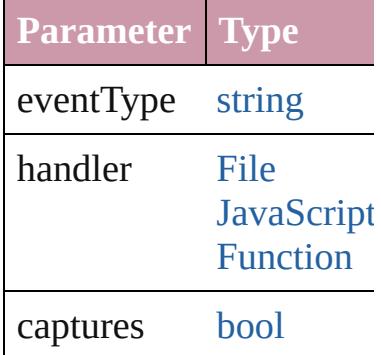

string **toSource** ()

Generates a string which

string **toSpecifier** () Retrieves the object spec

**Element of** [Application.](#page-248-0)findChange

**[Retur](#page-3213-1)n** [Array](#page-22-0) of **FindChangeG** 

Jongware, 20-

[Contents](#page-0-0) :: [Index](#page-5767-0)

# **FindChangeGradientFeatherSetting**

 $G$ 

**QuickLinks** a

**Hierarchy**

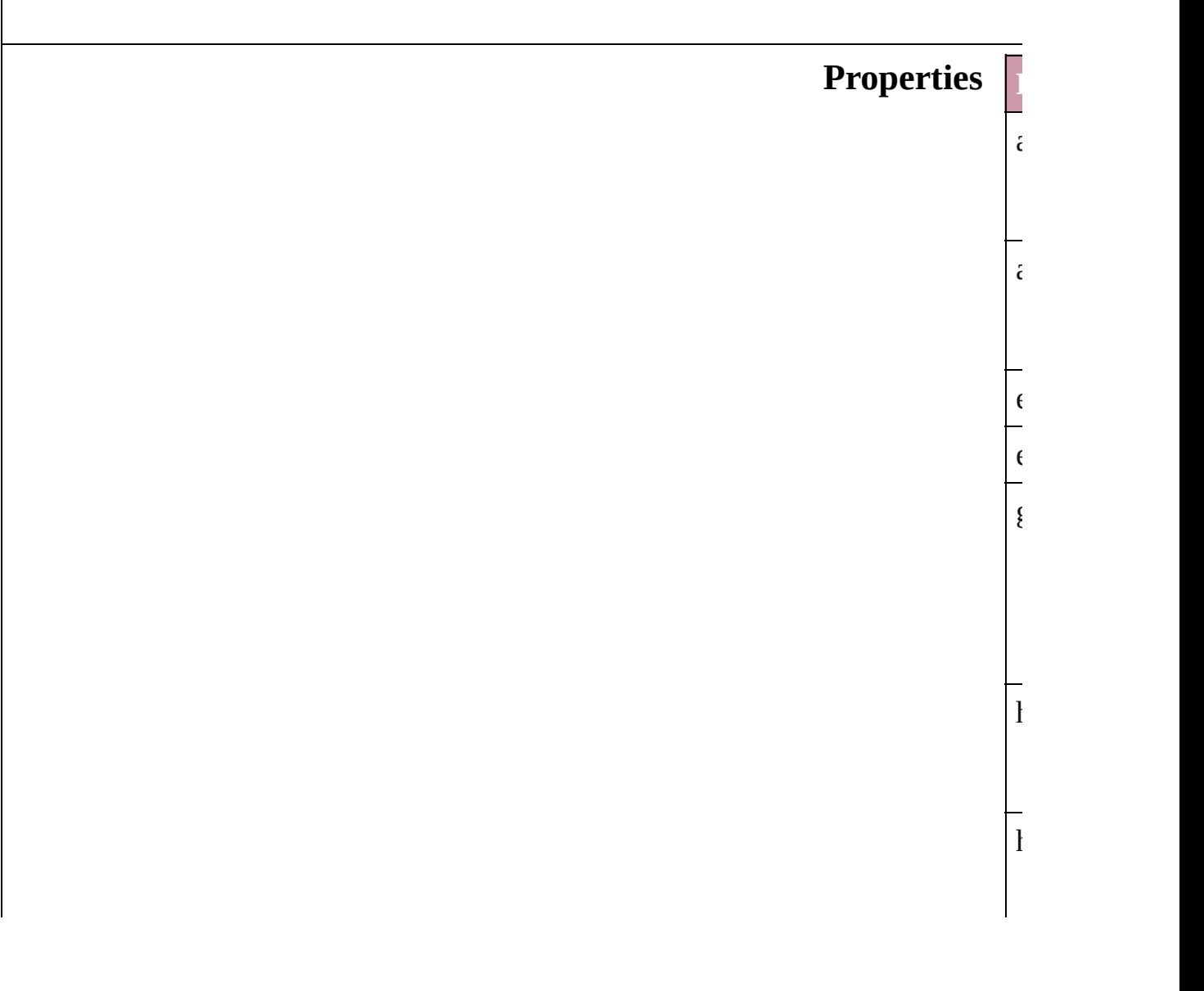

# $\overline{i}$  $\frac{1}{1}$  $\mathcal{O}$  $\frac{1}{2}$  $\mathbf{I}$  $\frac{1}{t}$

### **Methods I**

<span id="page-3217-0"></span>[E](#page-345-0)<br>A<br>L  $\overline{A}$ **Parameter**  $\epsilon$  $\frac{1}{1}$  $\overline{c}$ [A](#page-22-0)<br>R  $R_{\text{eff}}$  $\frac{\mathbf{b}}{\mathbf{R}}$ Removes the event listener.

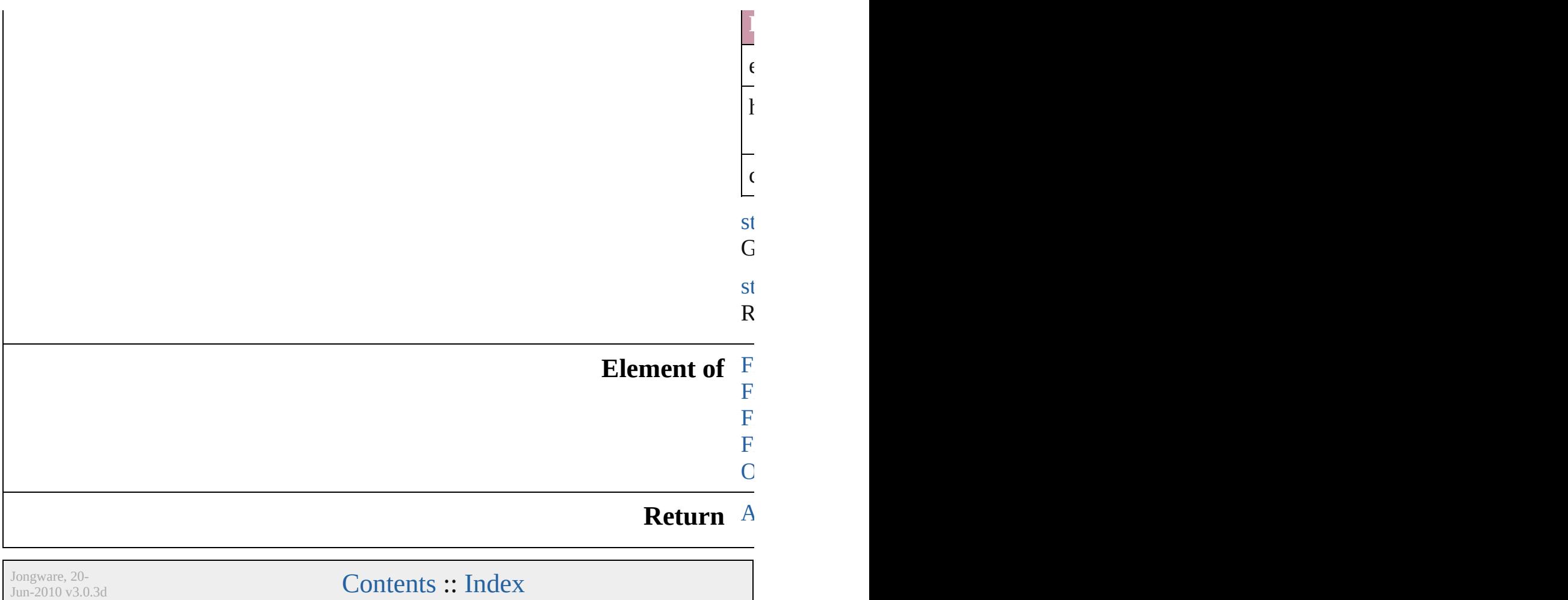

# **FindChangeGrepOption**

Find/change grep options.

**QuickLinks** [addEventListener,](#page-3221-0) getElen

### **Hierarchy**

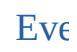

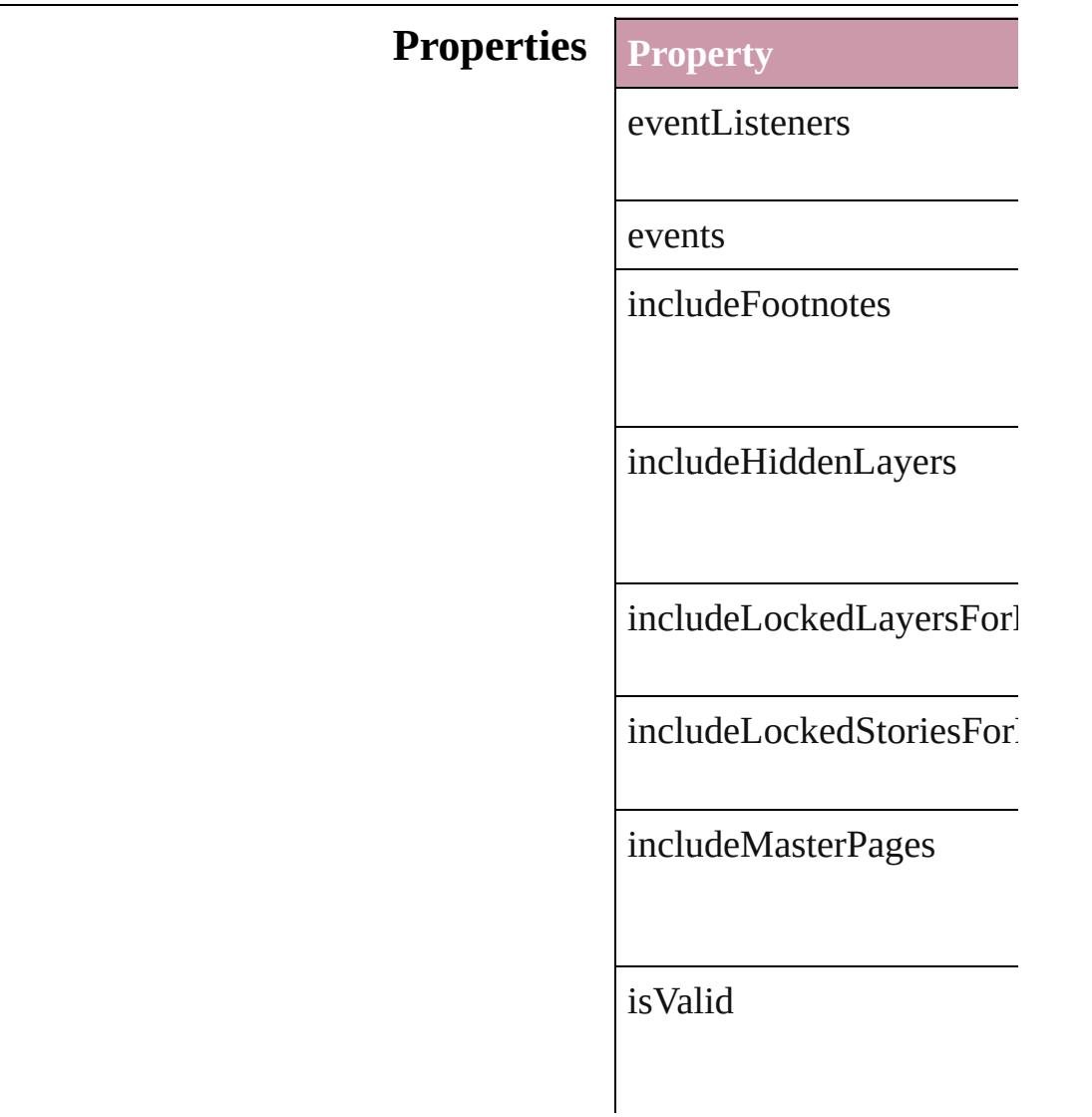

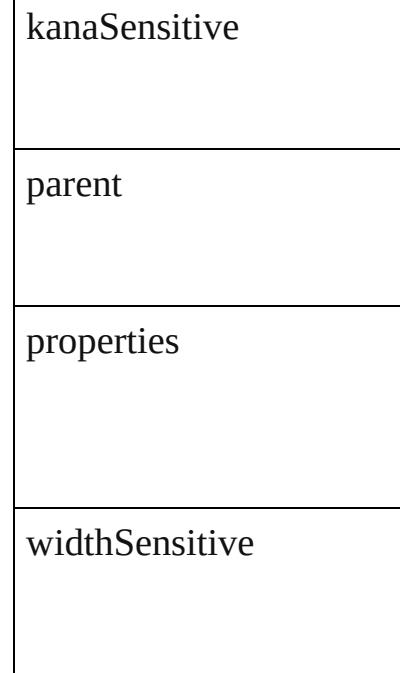

### **Methods Instances**

<span id="page-3221-0"></span>[EventListener](#page-345-0) **addEventL** *bool*=**false**])

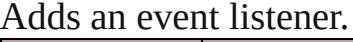

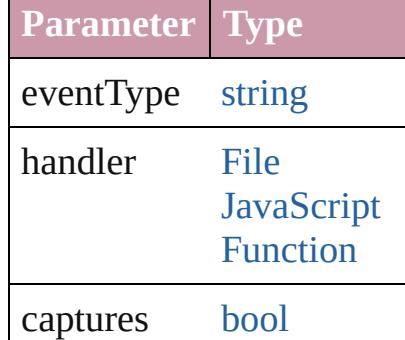

<span id="page-3221-1"></span>[Array](#page-22-0) of FindChangeGrep Resolves the object specifi

**bool removeEventListene** *bool*=**false**]) Removes the event listener.

**Parameter Type**

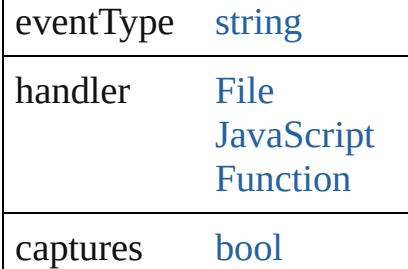

string **toSource** () Generates a string which, if

string **toSpecifier** () Retrieves the object specif

**Element of** [Application](#page-248-0).findChangeGr

**[Retu](#page-3221-1)rn** [Array](#page-22-0) of **FindChangeGre** 

Jongware, 20-

[Contents](#page-0-0) :: [Index](#page-5767-0)

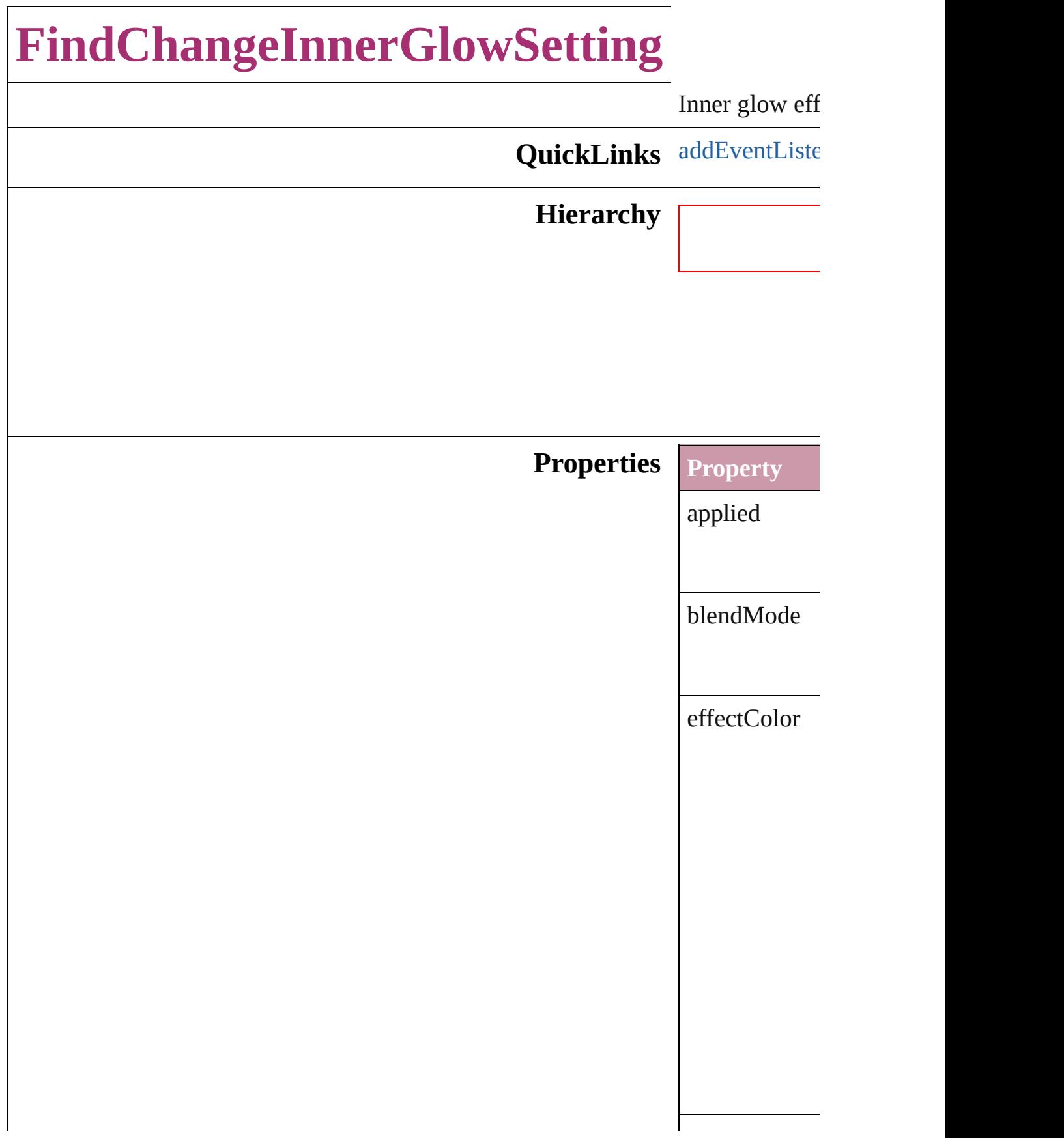

eventListener

events

isValid

noise

opacity

parent

properties

size

source

spread

technique

### **Methods Instances**

<span id="page-3226-0"></span>[EventListener](#page-345-0) Adds an event

**Parameter**

eventType

handler

captures

<span id="page-3226-1"></span>[Array](#page-22-0) of Find Resolves the c

bool **removeE** Removes the  $\epsilon$ 

**Parameter**

eventType

handler

captures

string **toSource** Generates a st

string **toSpeci** Retrieves the o

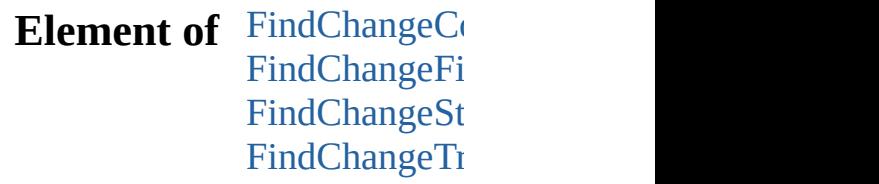

### **Return** [A](#page-3226-1)[rra](#page-22-0)[y](#page-3226-1) of **Find**

Jo[ngware,](#page-1171-0) 20-

[Contents](#page-0-0) :: [Index](#page-5767-0)

# **FindChangeInnerShadowSetting**

Inner sha

**QuickLinks** [addEven](#page-3230-0)

**Hierarchy**

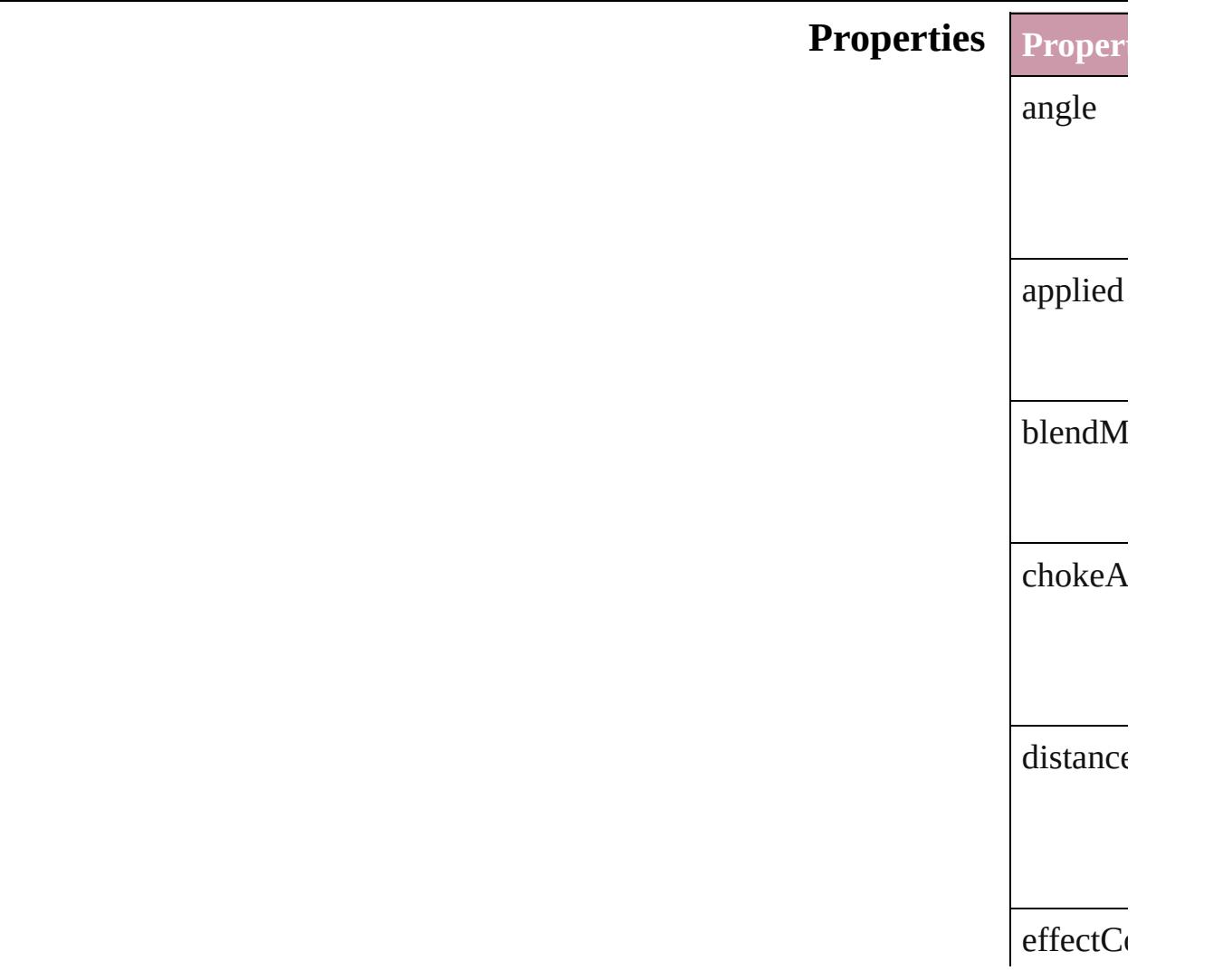

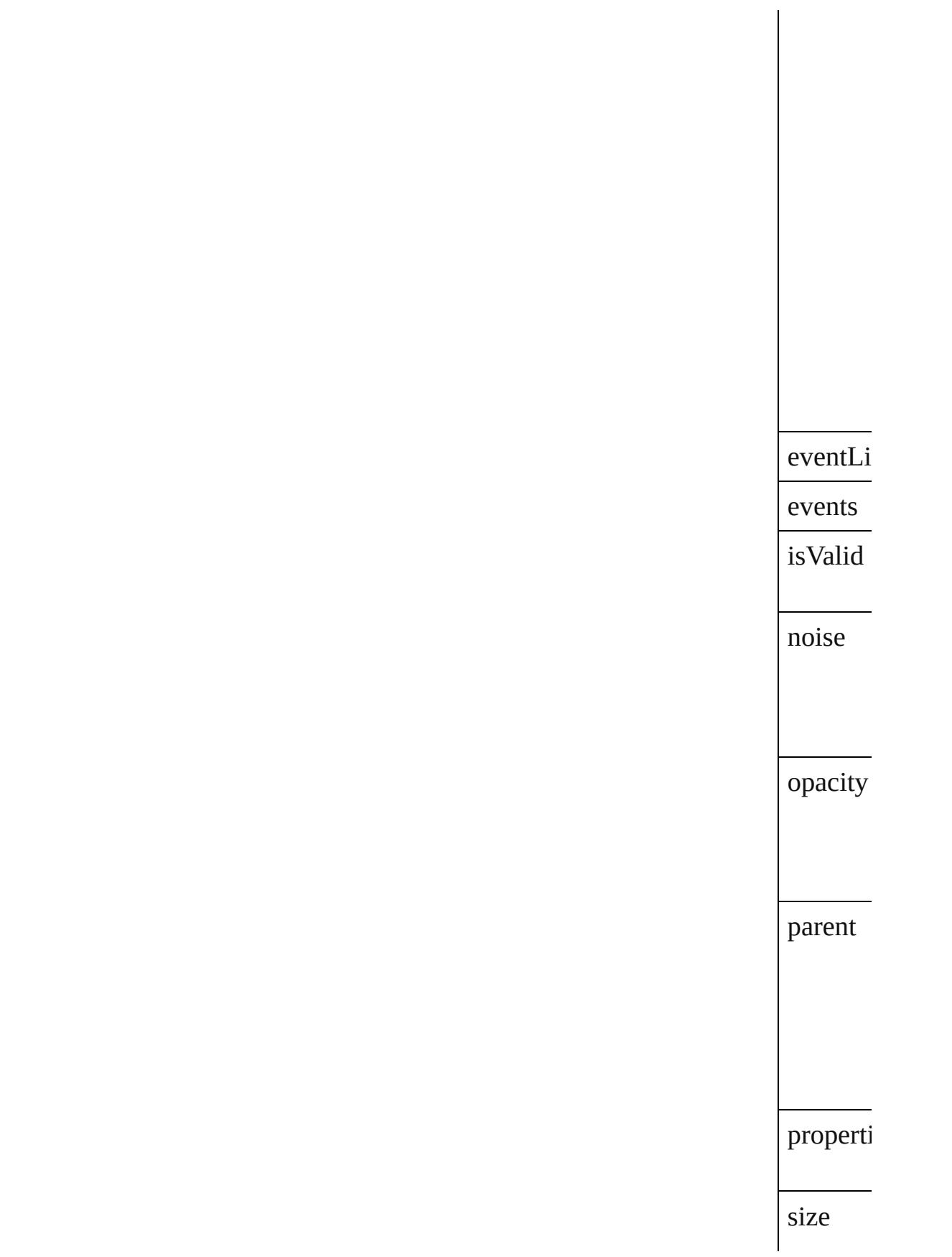

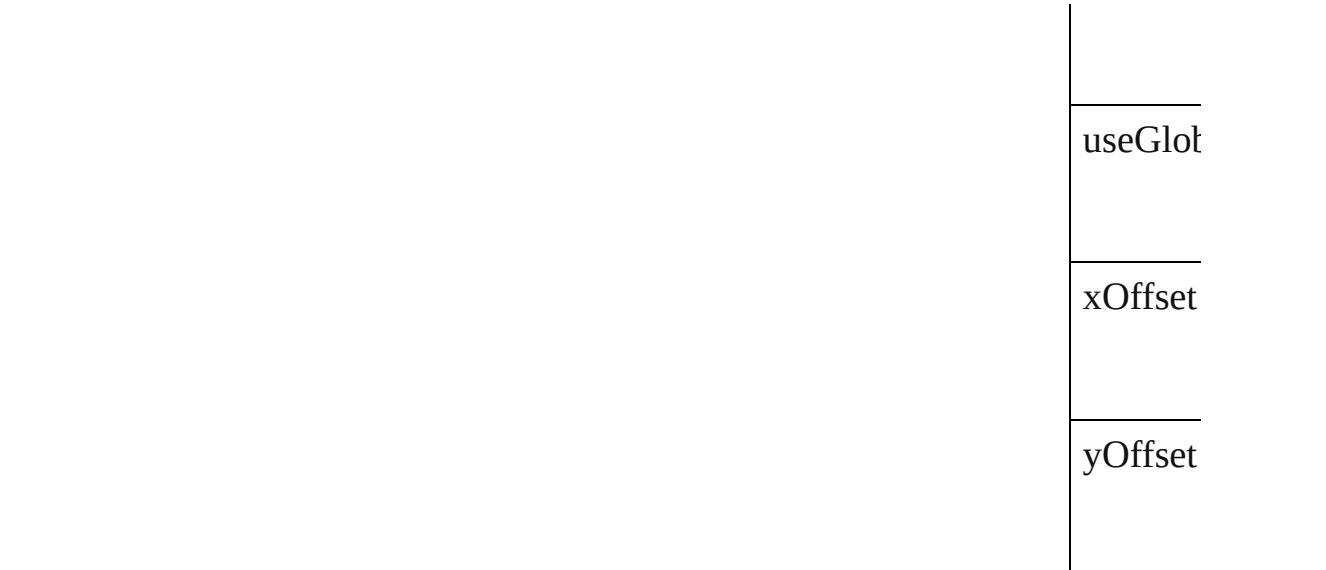

# **Methods Instances**

<span id="page-3230-1"></span><span id="page-3230-0"></span>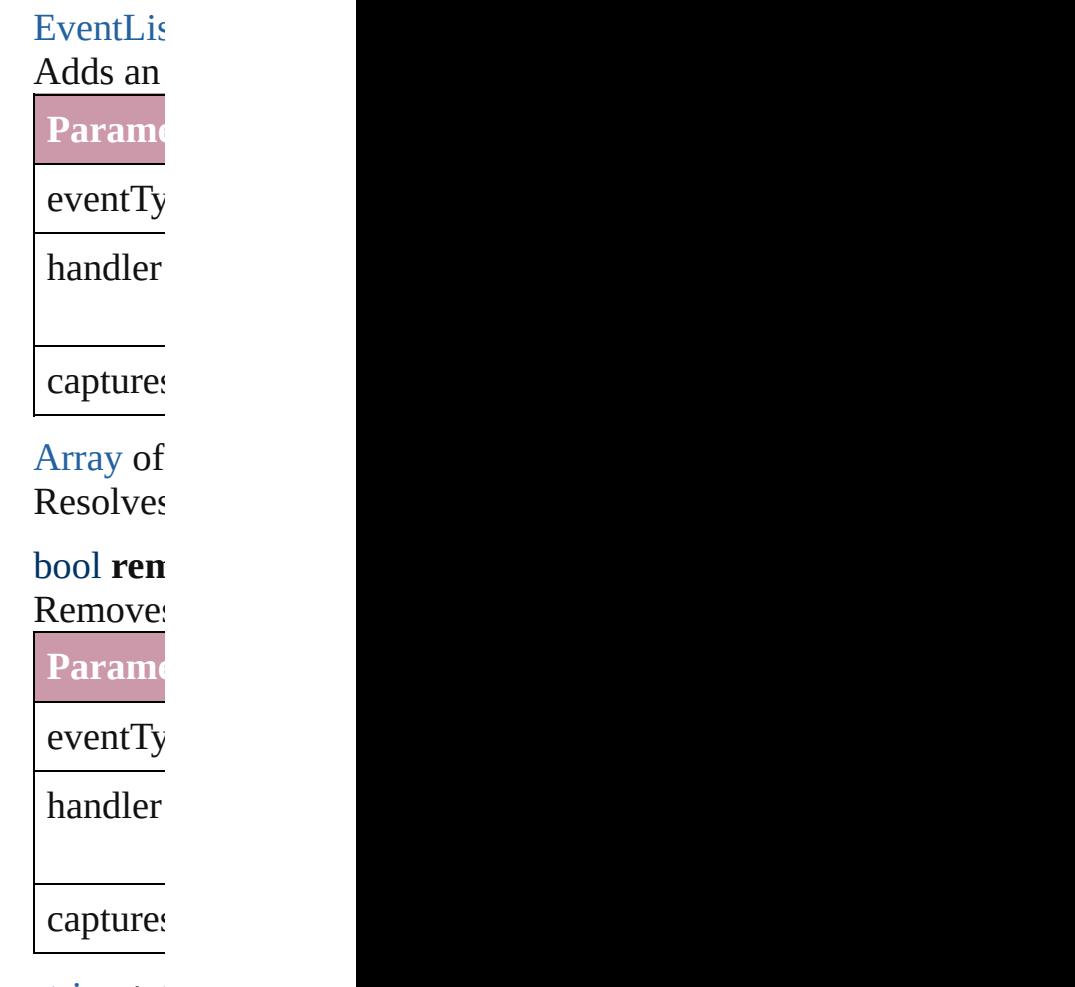

string **to** 

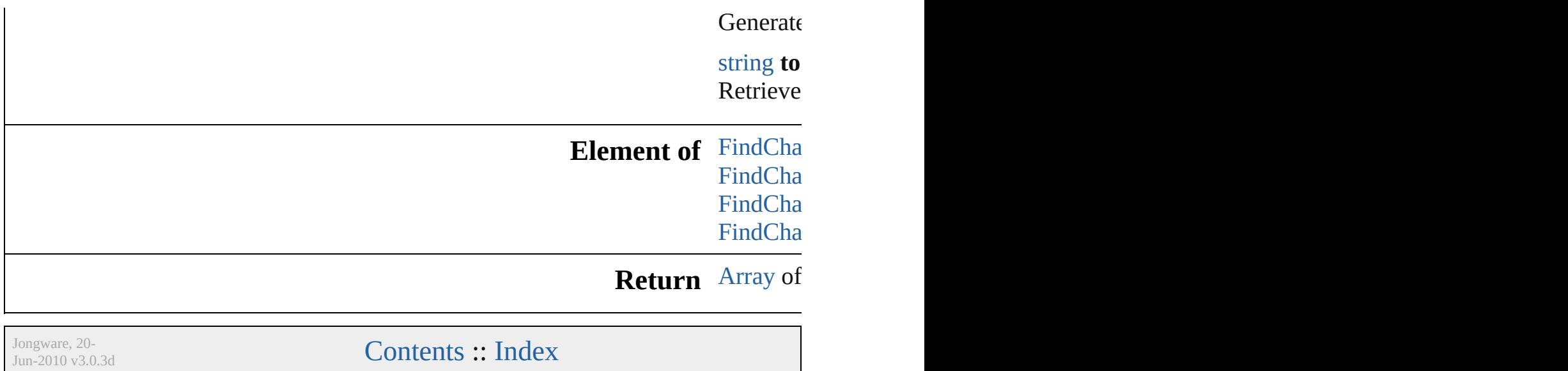

# **FindChangeObjectOption**

Find/change object opt

**QuickLinks** [addEventListener](#page-3234-0), [getE](#page-3234-1)

### **Hierarchy**

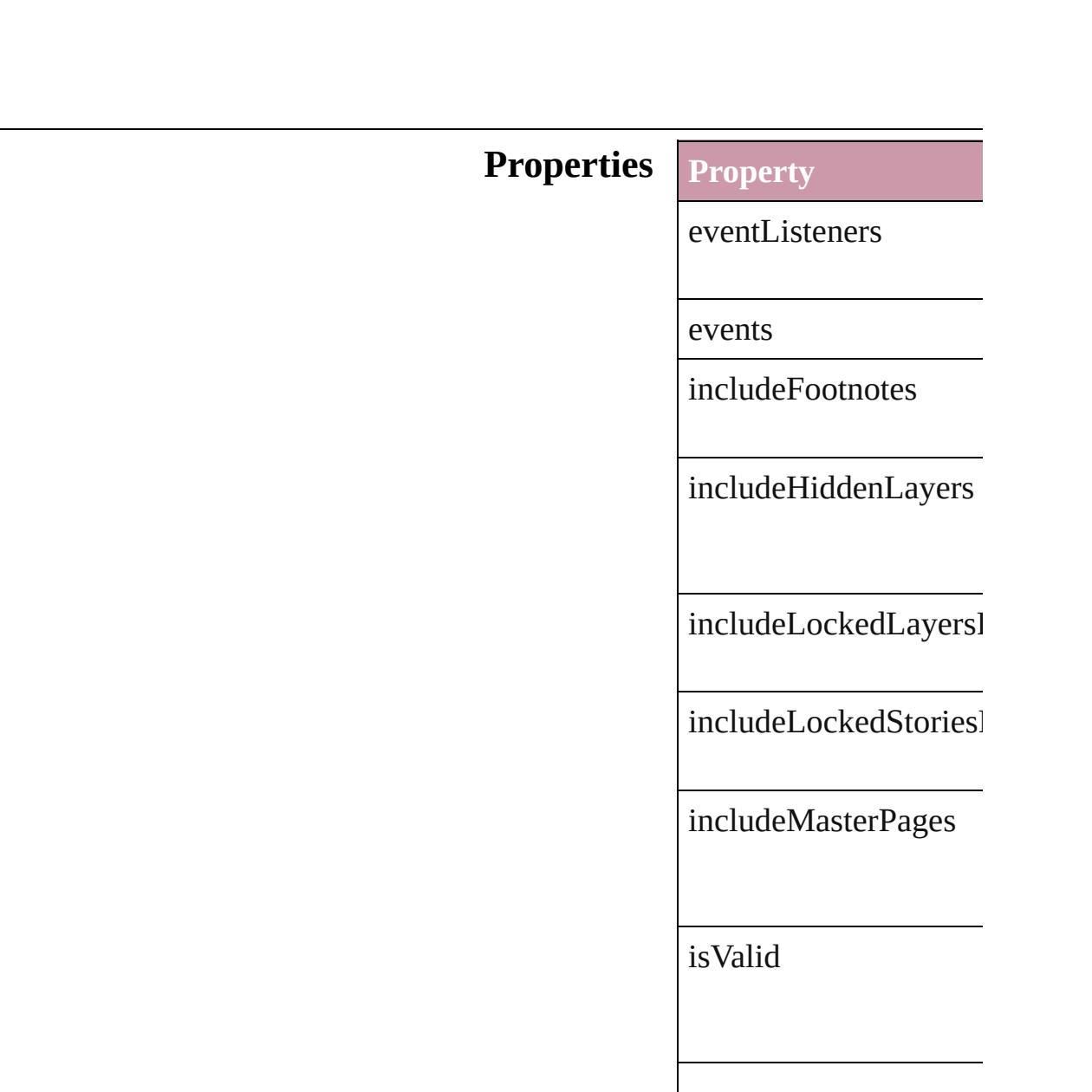

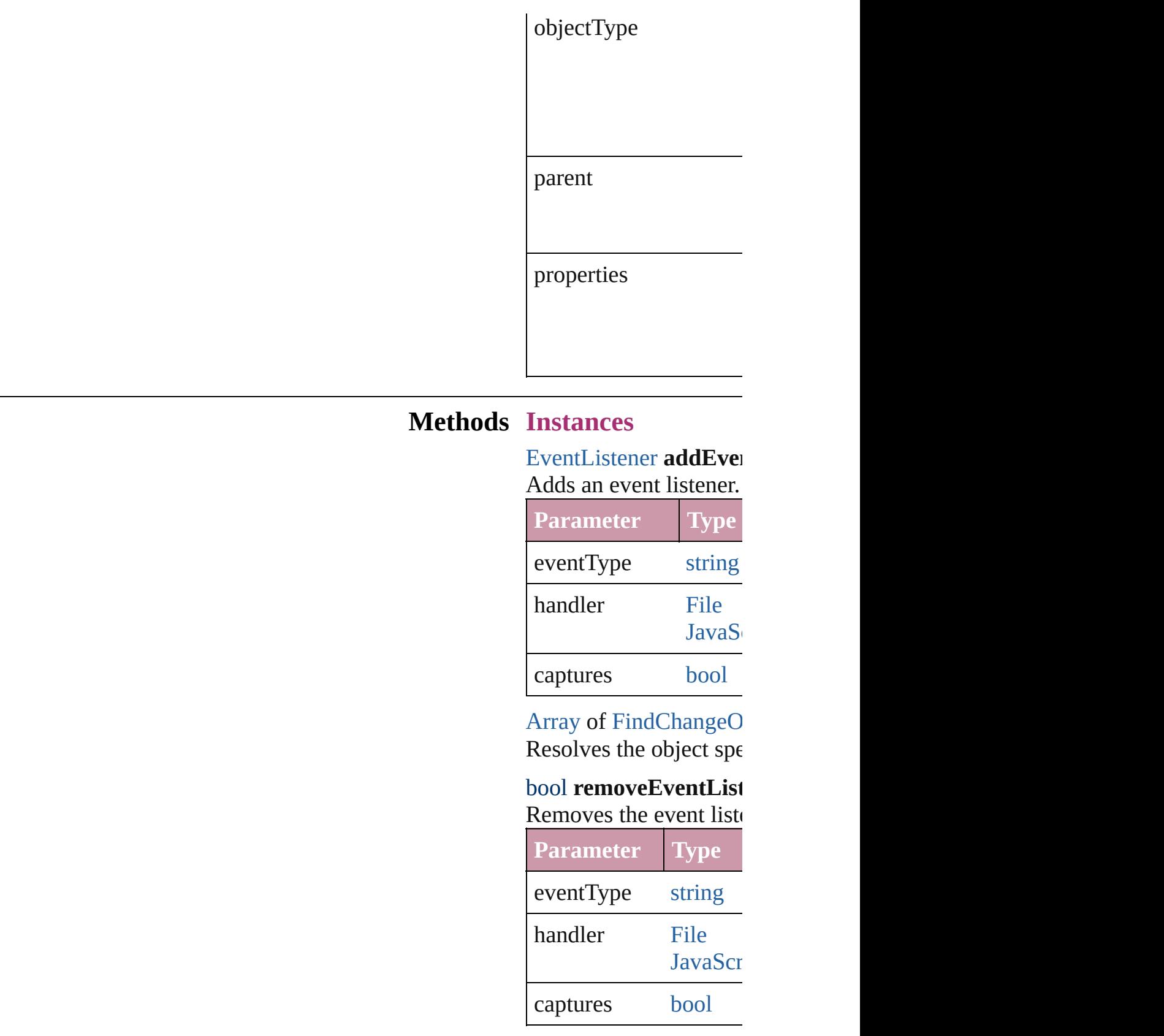

<span id="page-3234-1"></span><span id="page-3234-0"></span>string **toSource** ()

Generates a string which

string **toSpecifier** () Retrieves the object specifier.

**Element of** [Application](#page-248-0).findChang

**[Return](#page-3234-1)** [Array](#page-22-0) of **FindChange** 

Jongware, 20-

[Contents](#page-0-0) :: [Index](#page-5767-0)

### **FindChangeOuterGlowSetting**

Outer glow effect

**QuickLinks** [addEventList](#page-3238-0)

**Hierarchy**

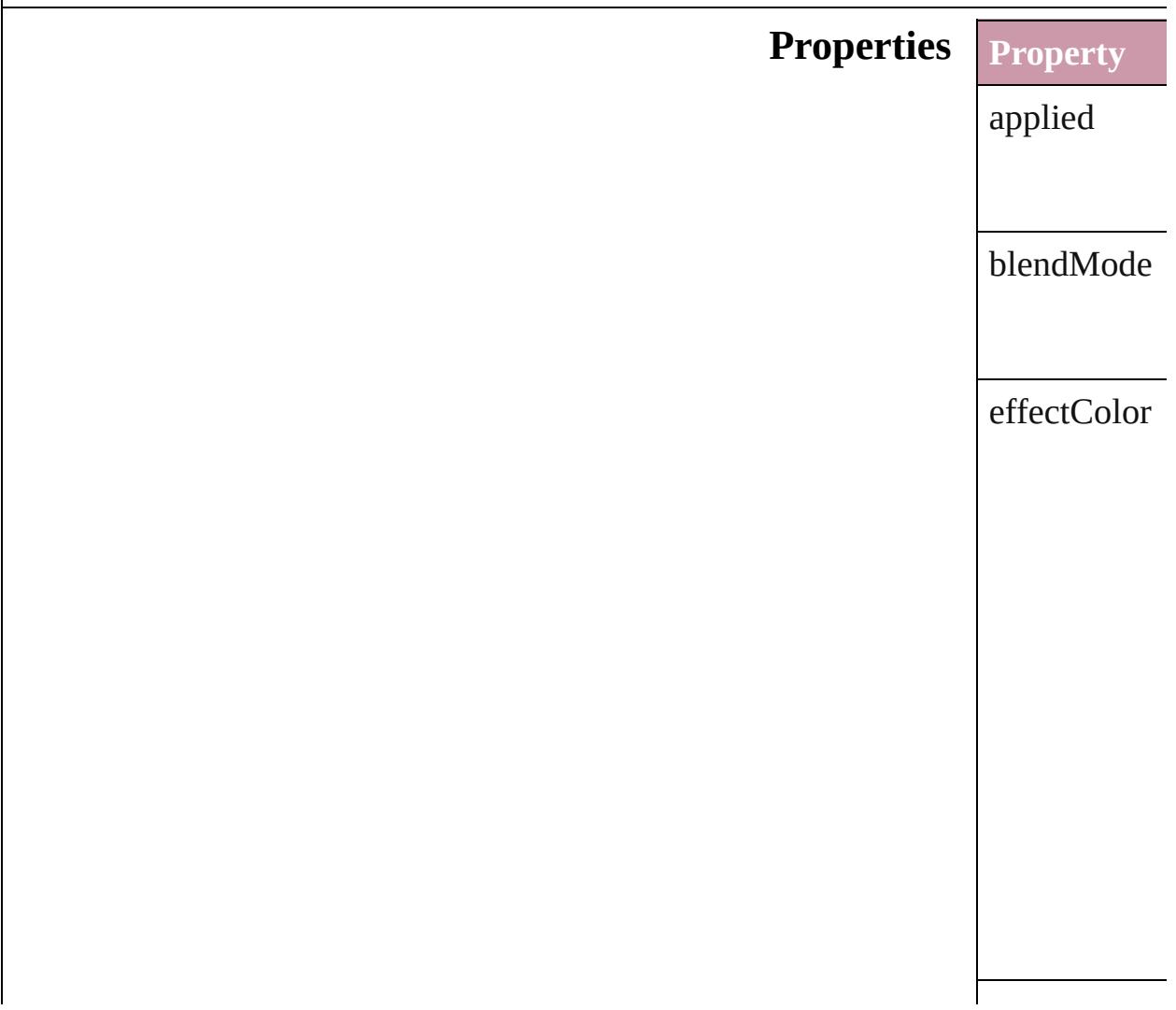

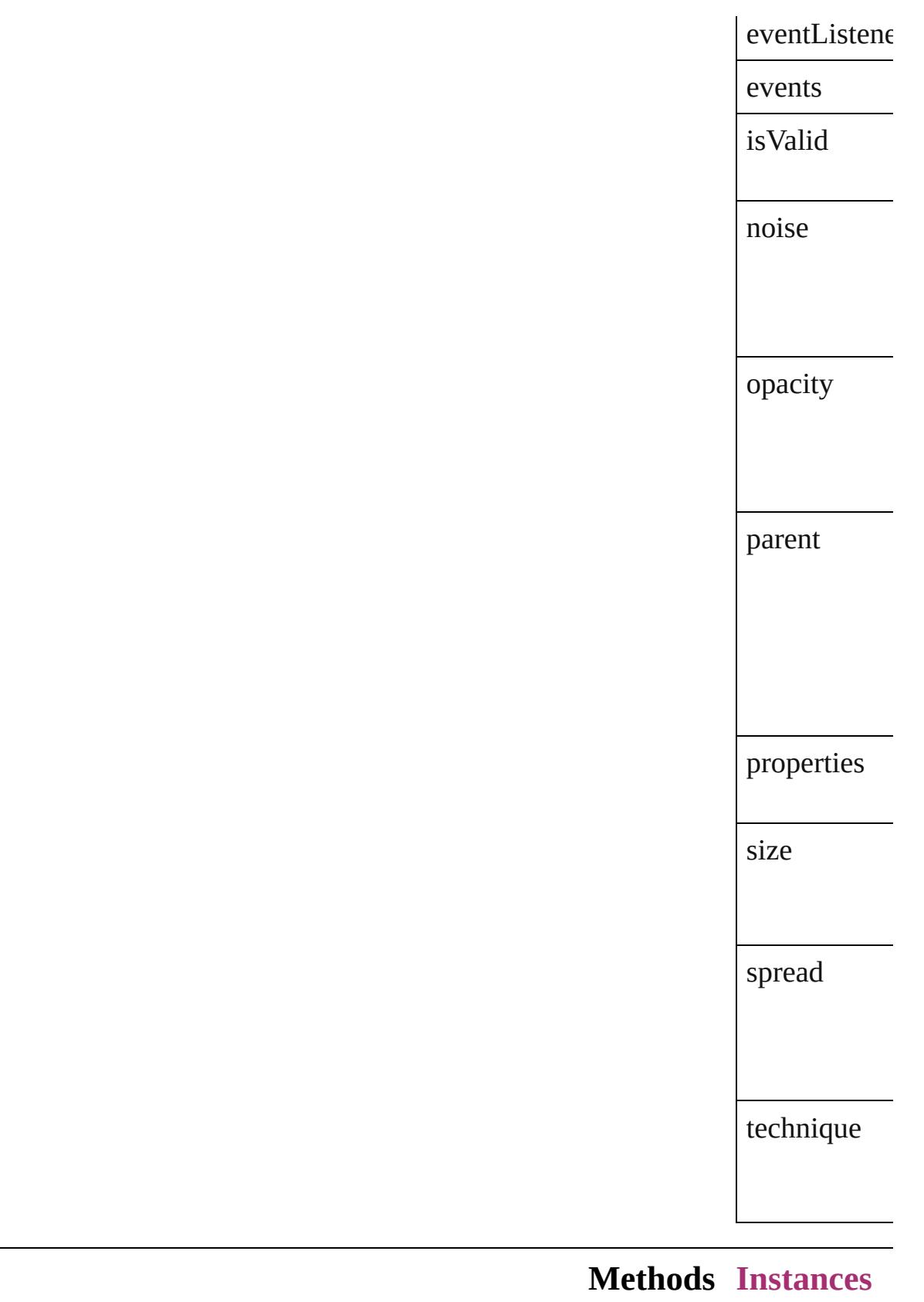

<span id="page-3238-0"></span>**[EventListener](#page-345-0)** 

Adds an even

**Parameter**

eventType

handler

captures

<span id="page-3239-0"></span>[Array](#page-22-0) of [Find](#page-3236-0) Resolves the

bool **remove** 

Removes the

**Parameter**

eventType

handler

captures

string **toSour** Generates a s

string **toSpec** Retrieves the

**Element of** [FindChangeC](#page-3189-0) [FindChangeF](#page-3207-0) [FindChangeS](#page-3244-0) [FindChangeT](#page-3257-0)

**Return** [A](#page-3239-0)[rra](#page-22-0)[y](#page-3239-0) of Find

[Contents](#page-0-0) :: [Index](#page-5767-0)

Jong[ware,](#page-1171-0) 20-
## **FindChangeSatinSetting**

Satin effect settings. Base

**QuickLinks** [addEventListener,](#page-3243-0) getElen

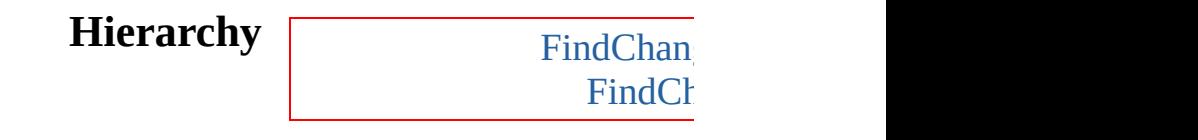

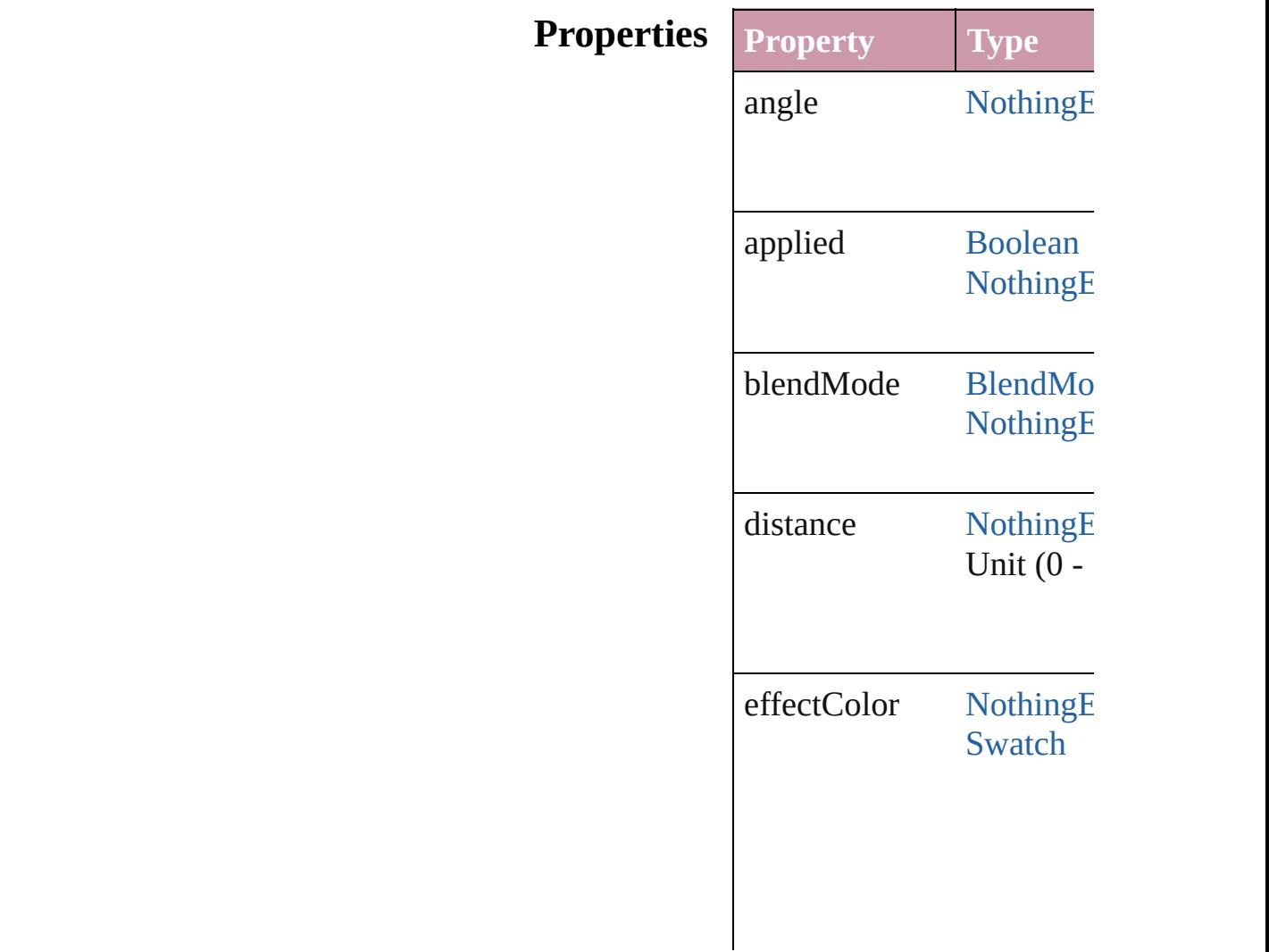

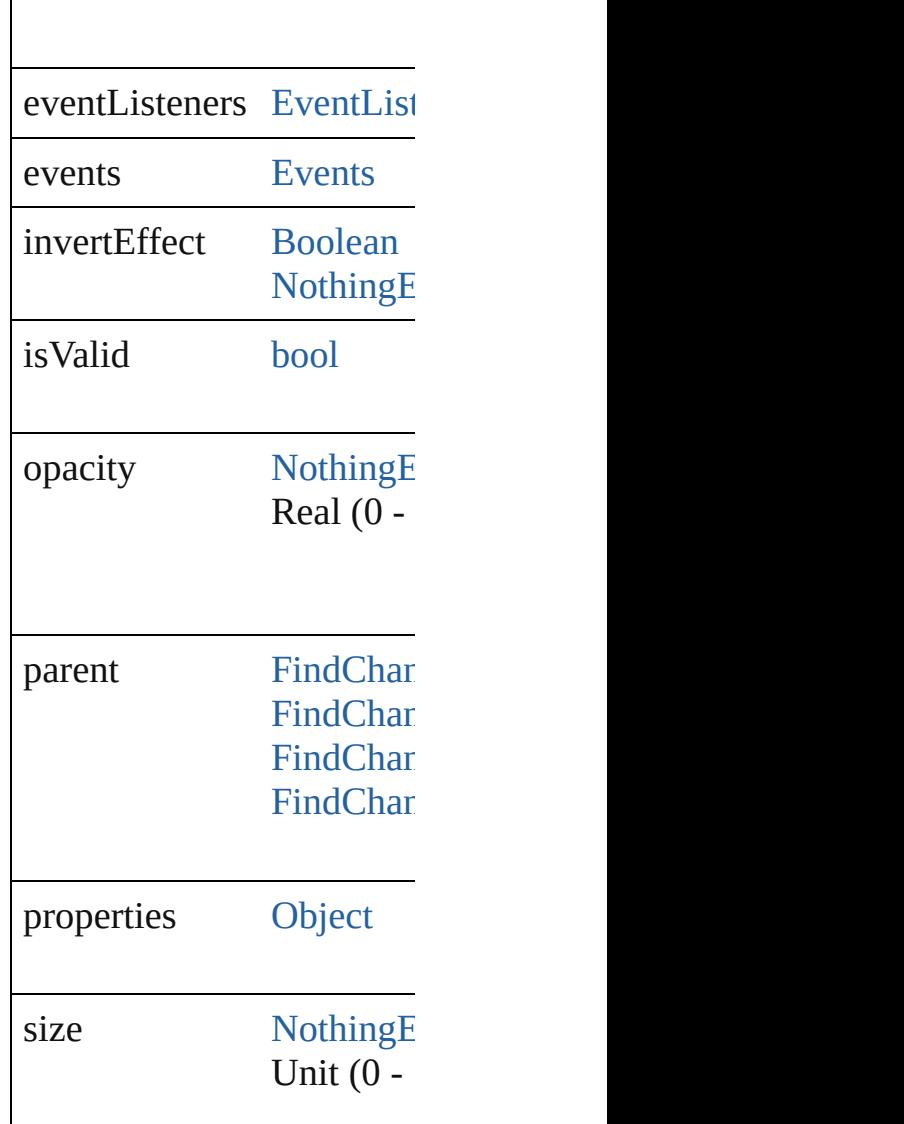

#### **Methods Instances**

#### <span id="page-3243-0"></span>[EventListener](#page-345-0) **addEventL** Adds an event listener.

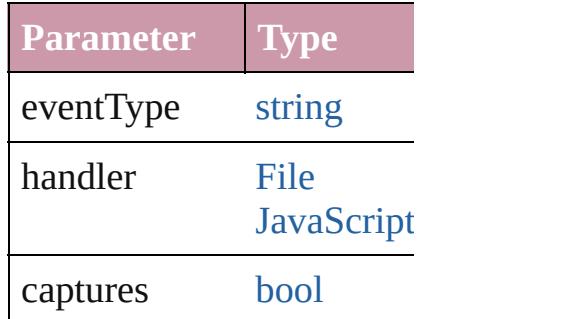

<span id="page-3243-1"></span>[Array](#page-22-0) of [FindChangeSatin](#page-3240-0) Resolves the object specifi

#### **bool removeEventListene** Removes the event listener.

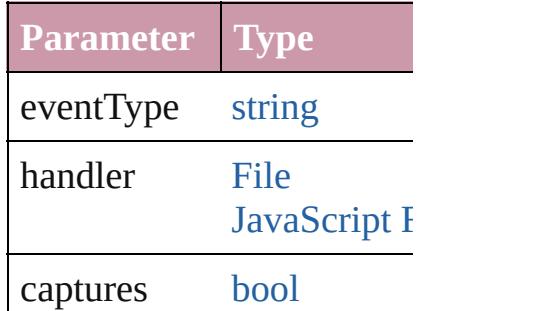

string **toSource** () Generates a string which, if

string **toSpecifier** () Retrieves the object specif

**Element of** [FindChangeContentTransp](#page-3189-0) [FindChangeFillTransparen](#page-3207-0) [FindChangeStrokeTranspa](#page-3244-0) [FindChangeTransparencyS](#page-3257-0)

#### **[Retu](#page-3243-1)rn** [Array](#page-22-0) of **FindChangeSati**

Jongware, 20-

# **FindChangeStrokeTransparencySetting**

**QuickLi** 

**Hierar** 

**Proper** 

**Meth** 

## **Elemen**

**Ret** 

Jongware, 20-

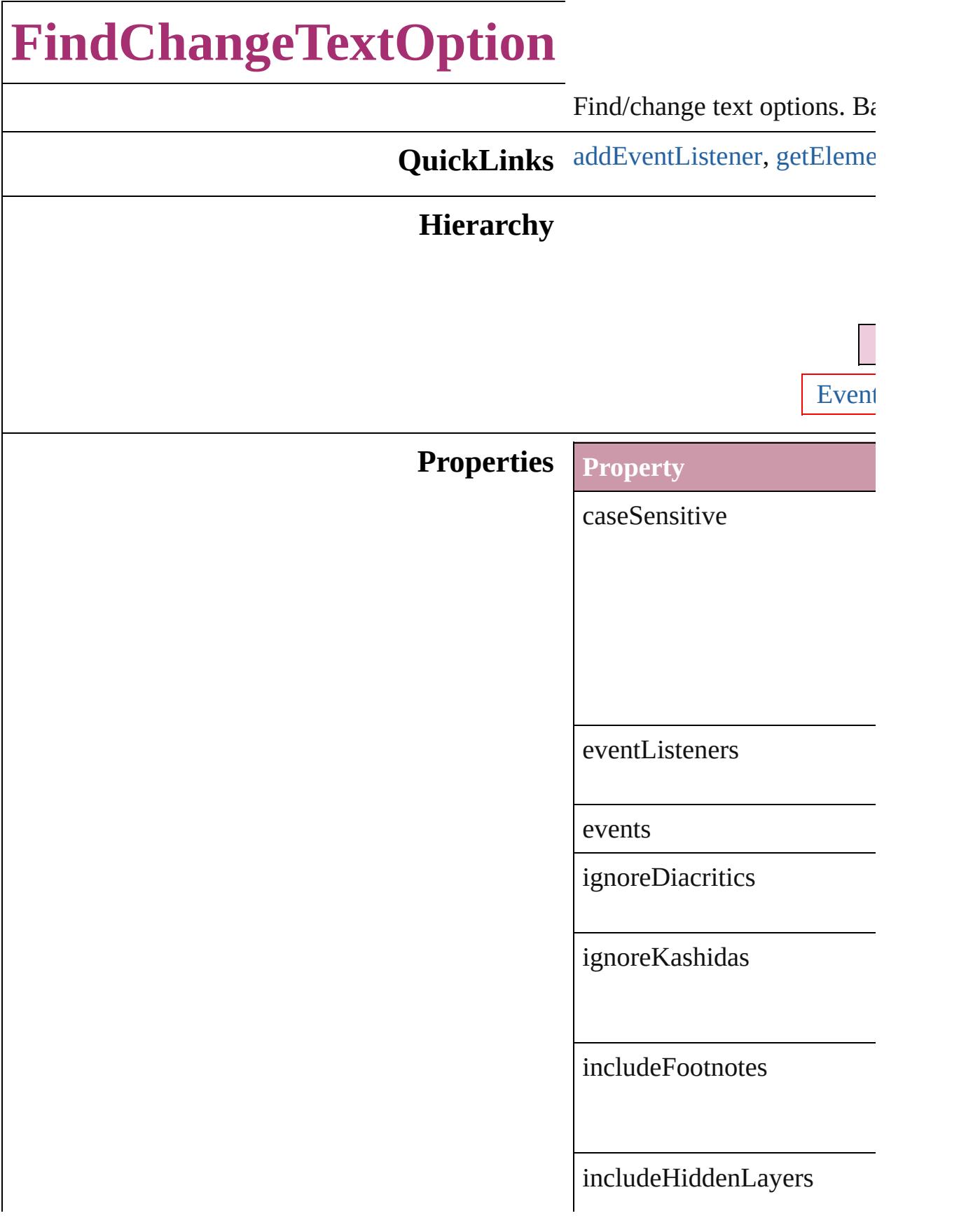

 $\label{thm:1} \text{includeLockedLayersForFi}$ 

 $includeLocked StoriesForFi$ 

includeMasterPages

isValid

kanaSensitive

parent

properties

wholeWord

widthSensitive

#### **Methods Instances**

<span id="page-3251-0"></span>[EventListener](#page-345-0) **addEventLis** *bool*=**false**]) Adds an event listener.

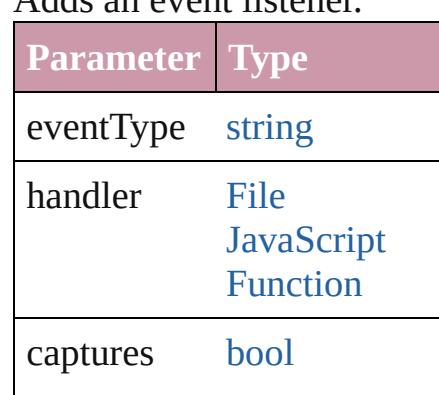

<span id="page-3251-1"></span>[Array](#page-22-0) of [FindChangeTextOp](#page-3248-0)tion Resolves the object specifier

#### bool **removeEventListener** ( *bool*=**false**])

Removes the event listener.

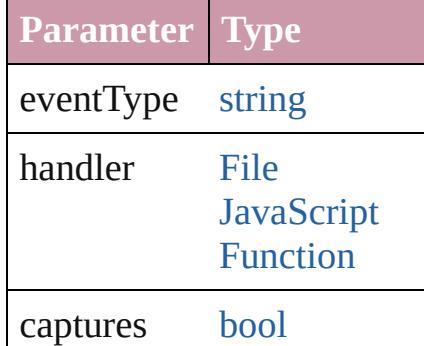

string **toSource** () Generates a string which, if

string **toSpecifier** () Retrieves the object specifie

**Element of** [Application.](#page-248-0)findChangeText

**[Re](#page-3251-1)turn** [Array](#page-22-0) of **FindChangeTextC** 

Jongware, 20-

## **FindChangeTransliterateOption**

Find/chan

**QuickLinks** addEventl

**Hierarchy**

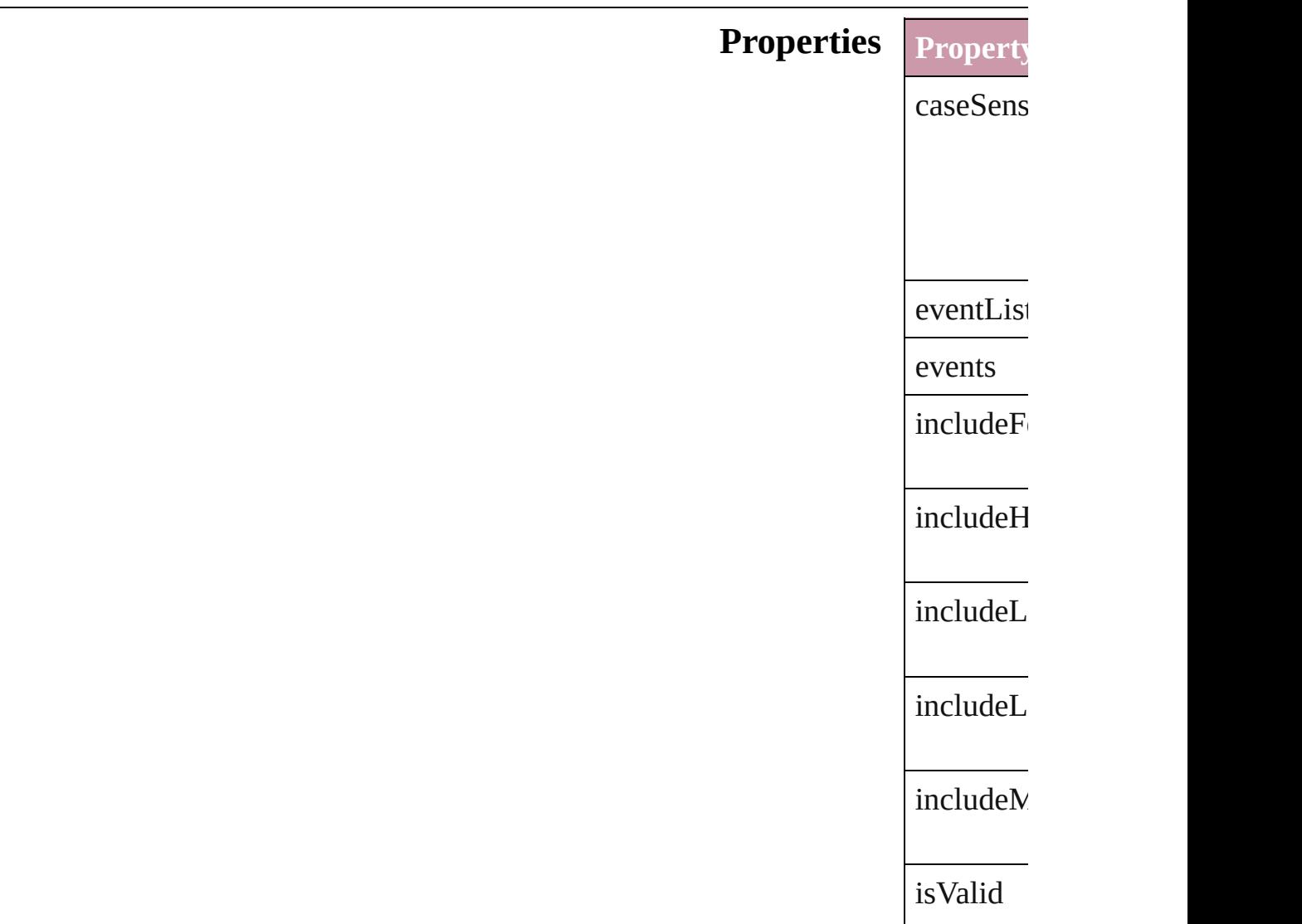

<span id="page-3255-0"></span>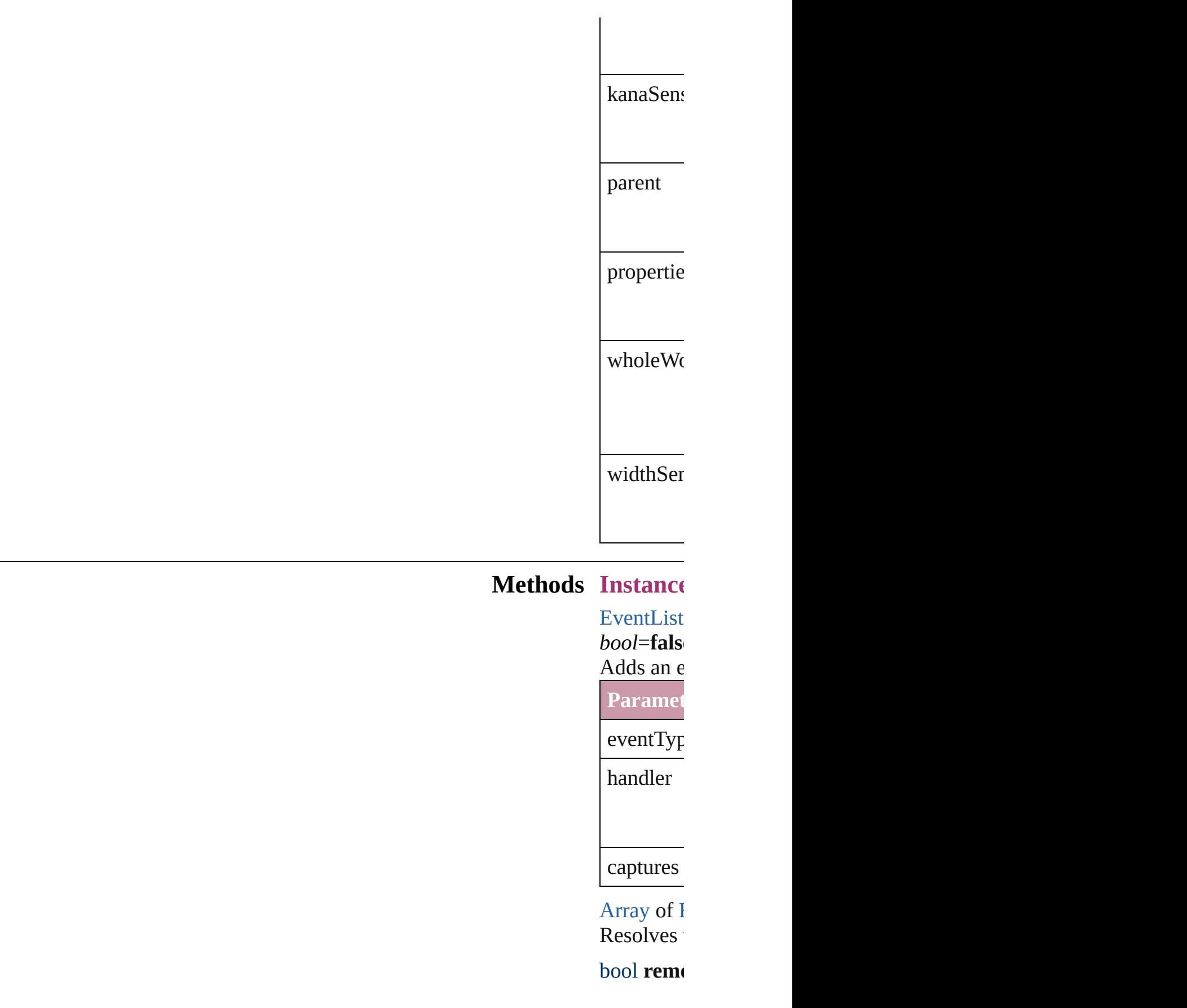

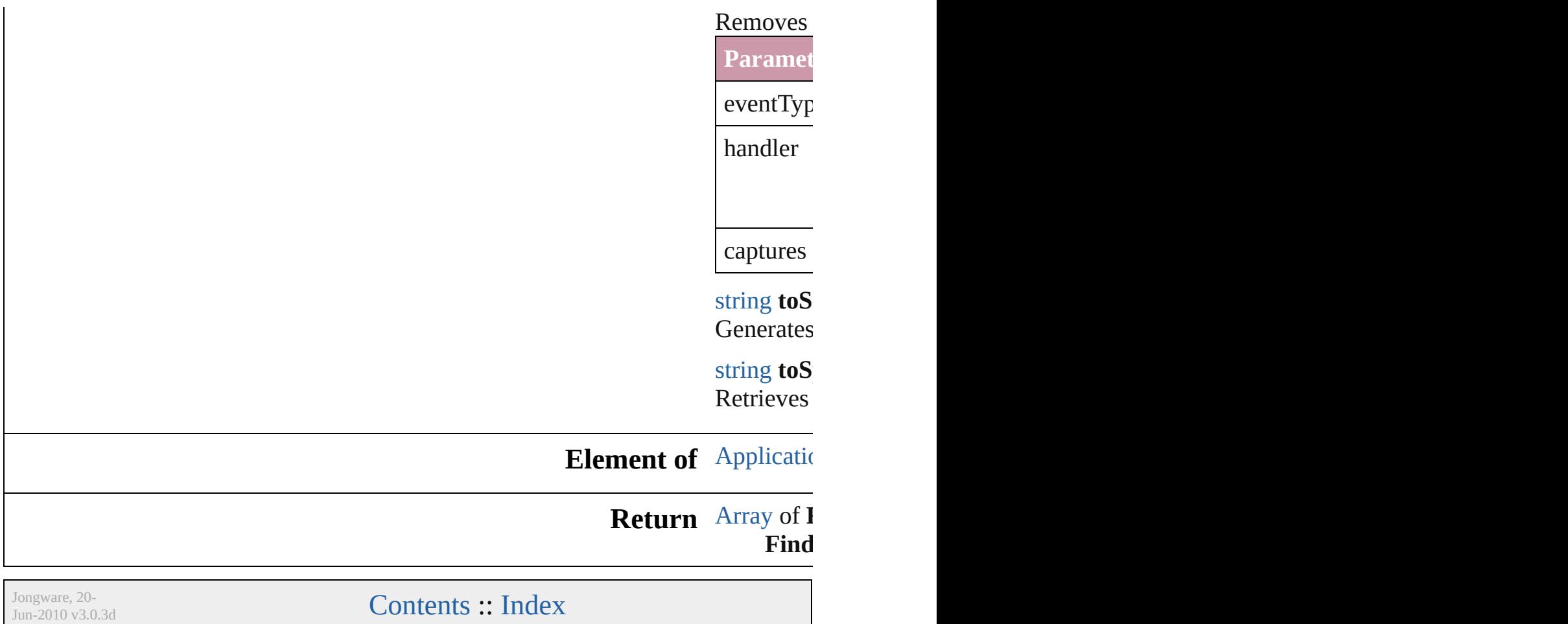

## **FindChangeTransparencySetting**

Transpa

**QuickLinks** [addEven](#page-3259-0)

**Hierarchy**

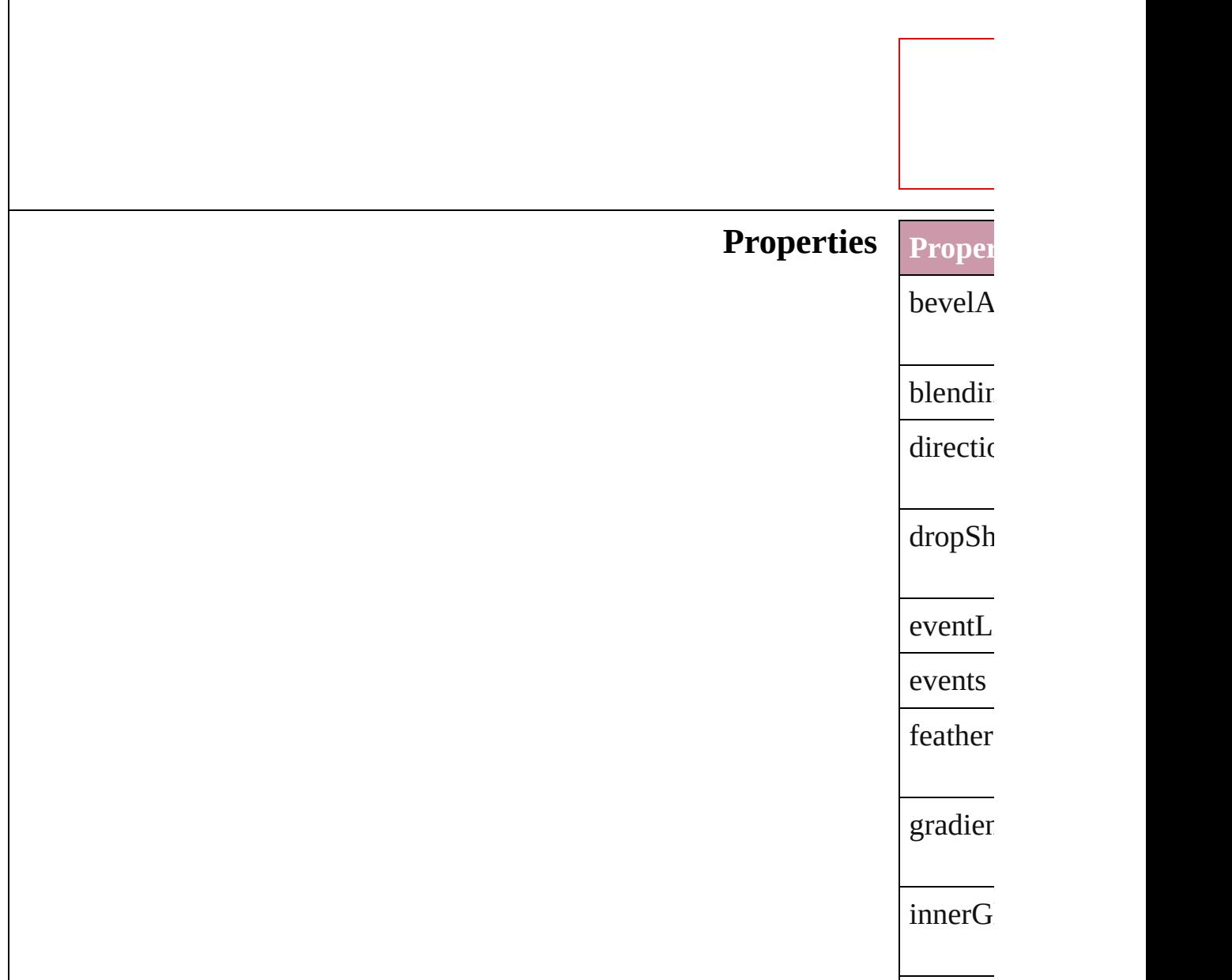

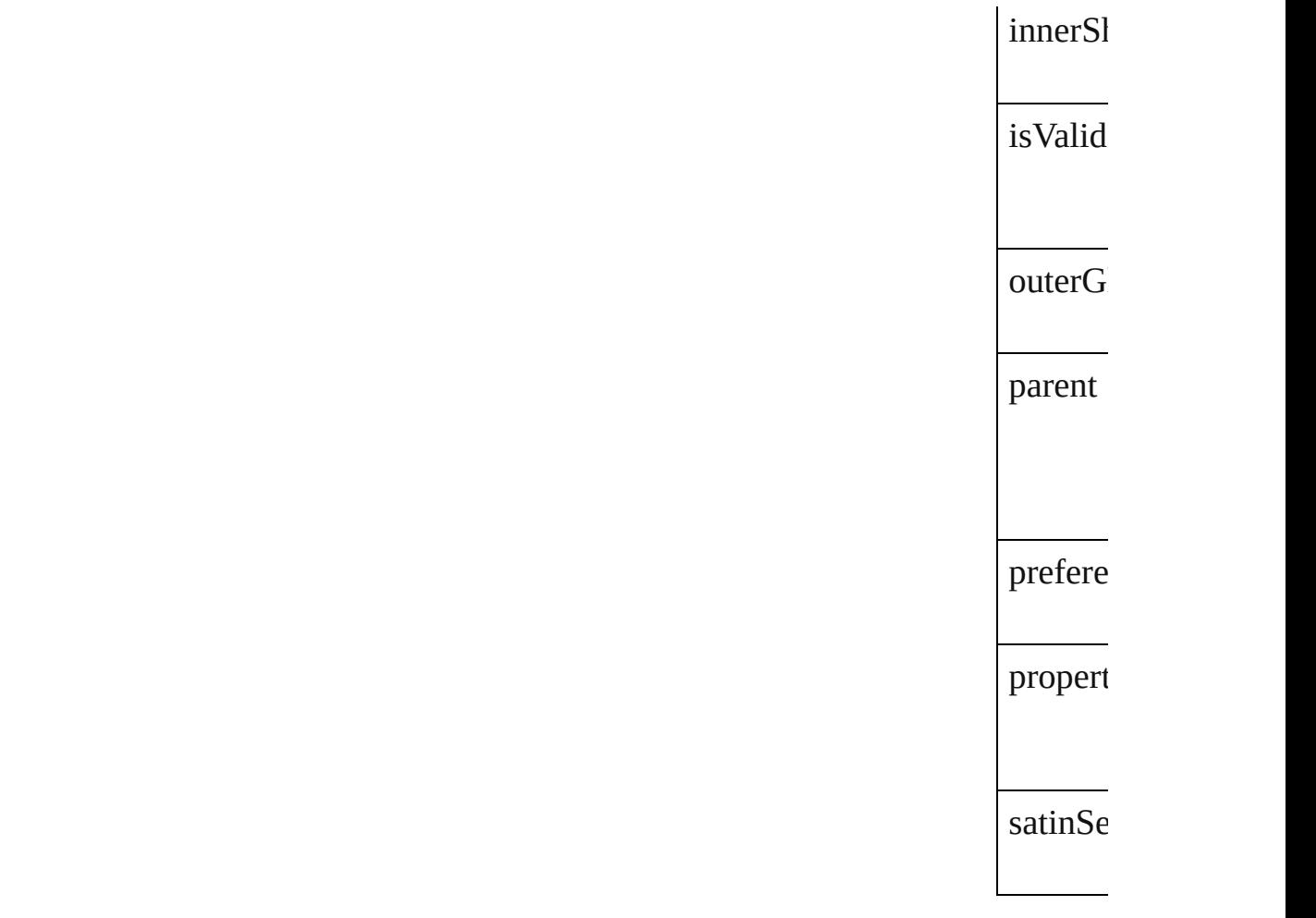

#### **Methods** Instan

<span id="page-3259-1"></span><span id="page-3259-0"></span>[EventLi](#page-345-0) Adds an **Param**  $eventT$ handler  $capture$ [Array](#page-22-0) of Resolve bool **ren** Remove<br>

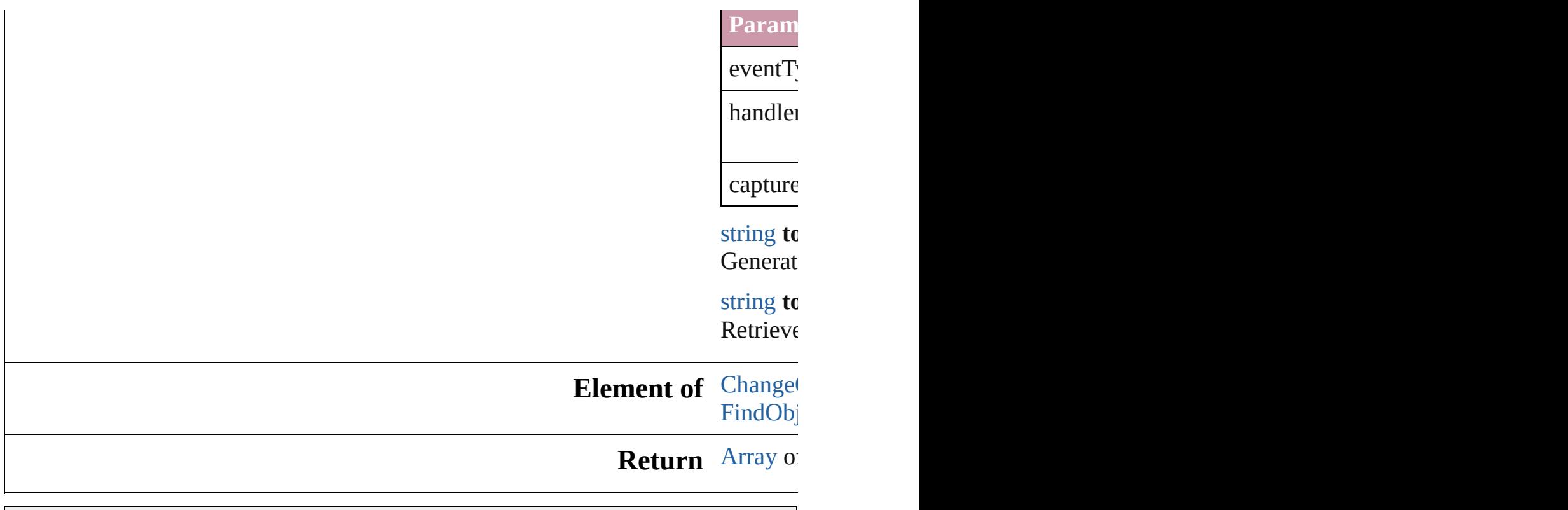

Jongware, 20-

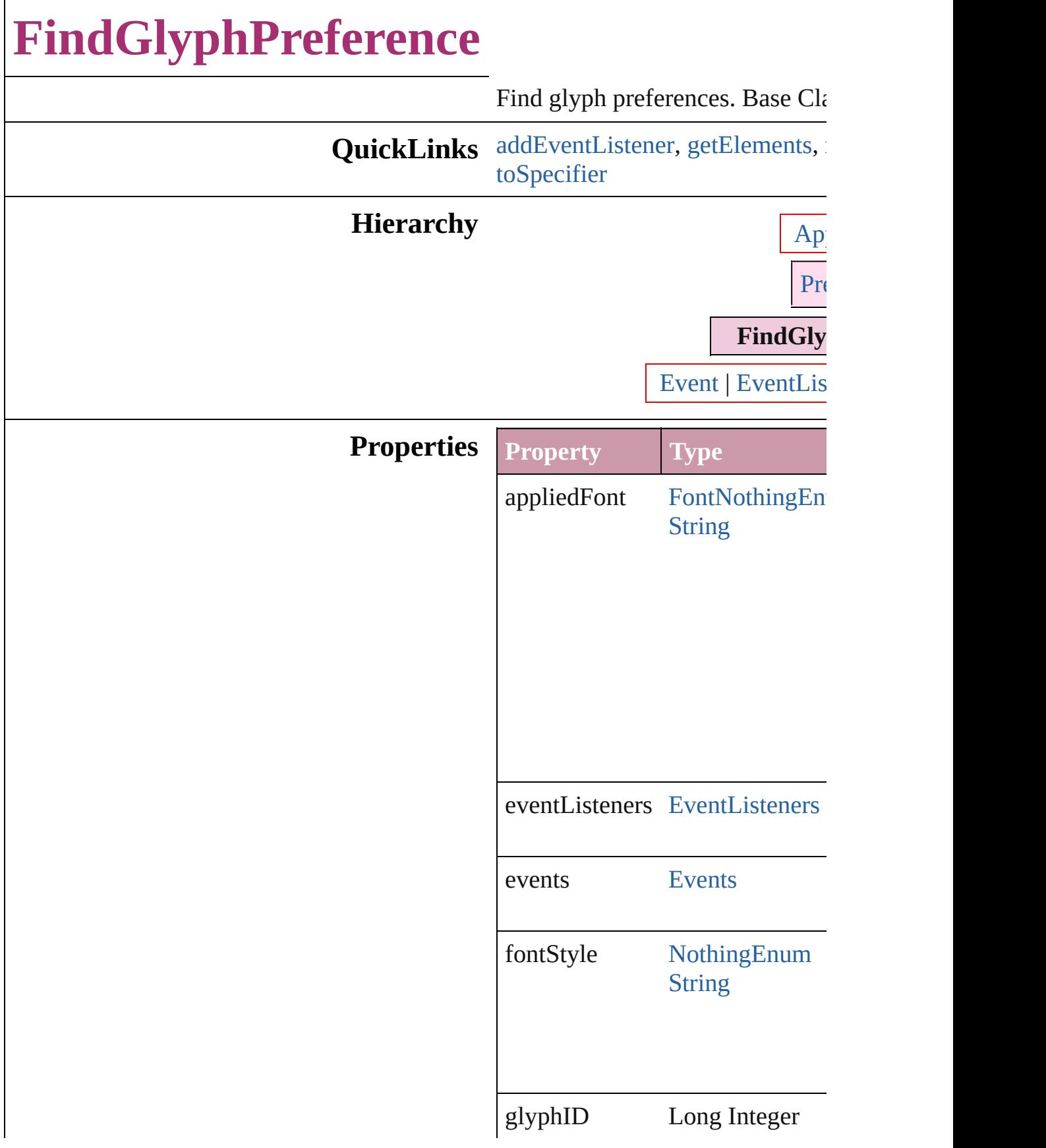

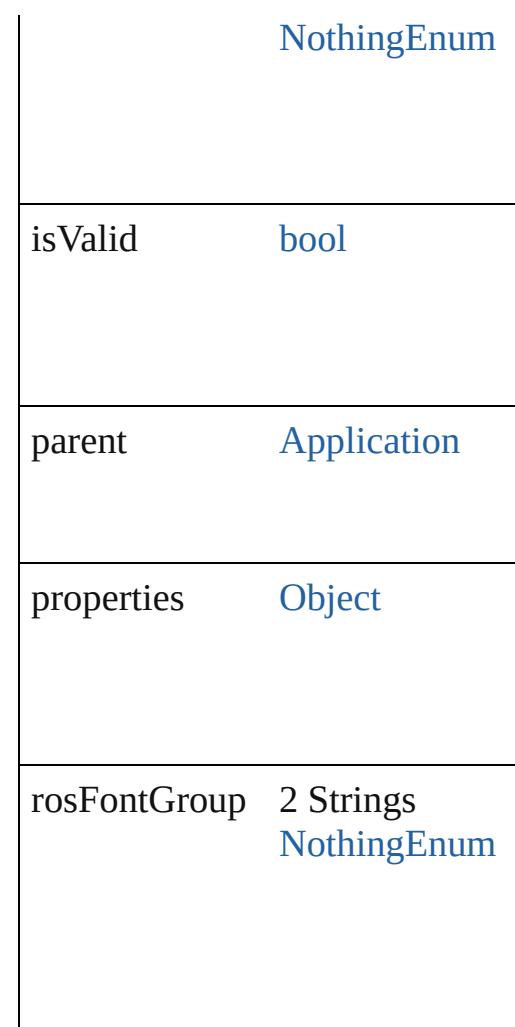

#### **Methods Instances**

<span id="page-3263-0"></span>[EventListener](#page-345-0) **addEventListene** captures: *bool*=**false**])

Adds an event listener.

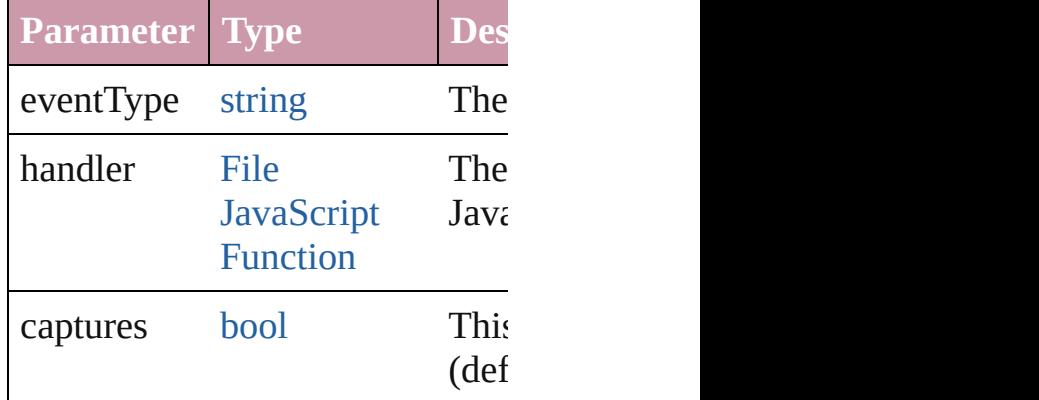

<span id="page-3264-0"></span>[Array](#page-22-0) of [FindGlyphPreference](#page-3261-0) **g** Resolves the object specifier, cre

<span id="page-3264-1"></span>bool **removeEventListener** (eve captures: *bool*=**false**]) Removes the event listener.

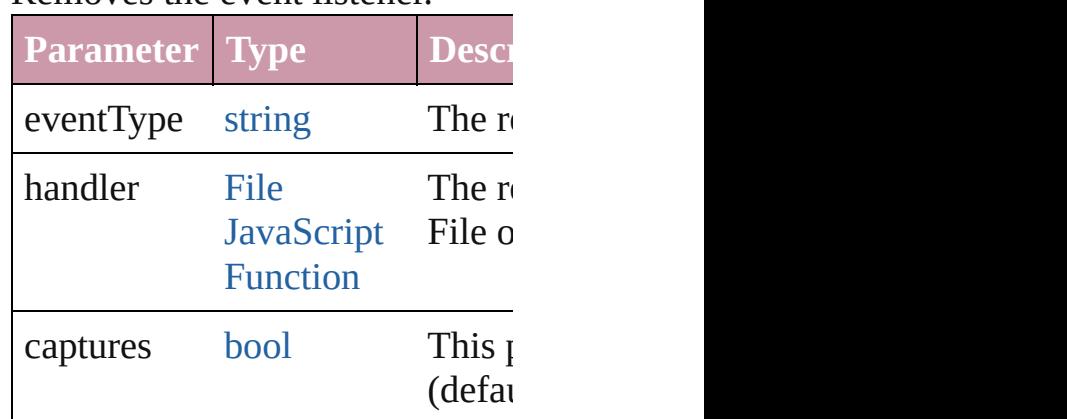

#### string **toSource** ()

Generates a string which, if exec FindGlyphPreference.

<span id="page-3264-2"></span>string **toSpecifier** () Retrieves the object specifier.

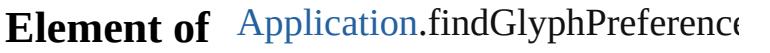

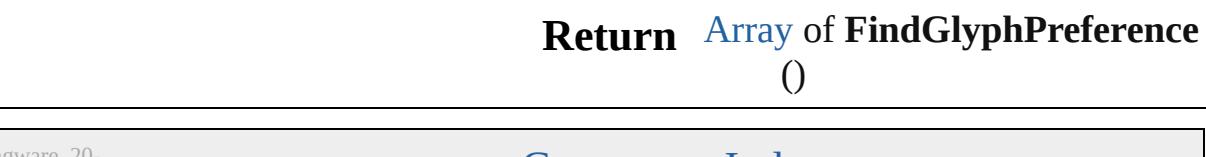

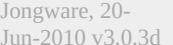

## **FindGrepPreference**

Find grep preferences. Base Class:

**QuickLinks** [addEventListener,](#page-3295-0) [getElements](#page-3296-0), [rem](#page-3296-1)

#### **Hierarchy**

[Bullet](#page-4451-0) | [Event](#page-327-0) | [EventLis](#page-345-0)

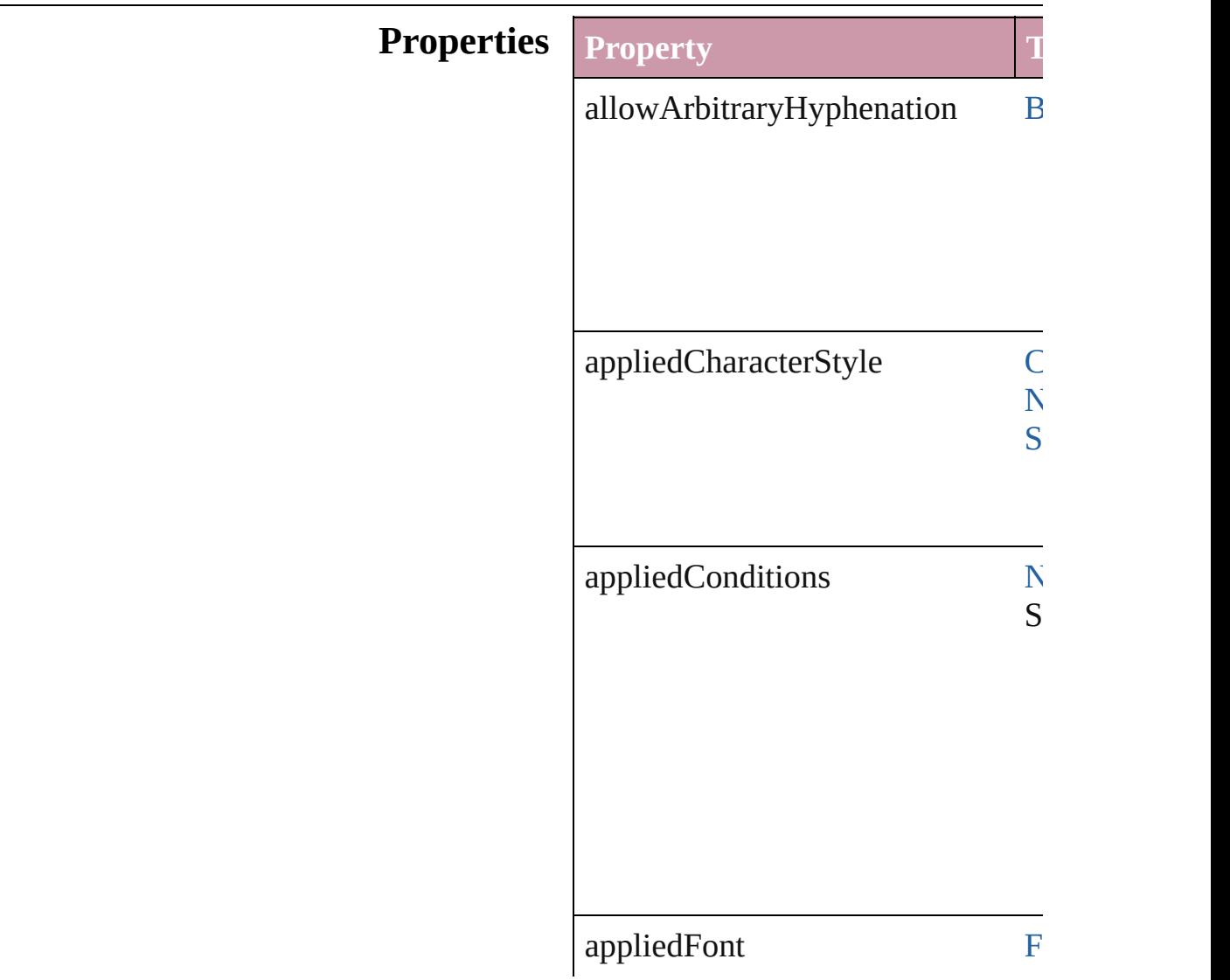

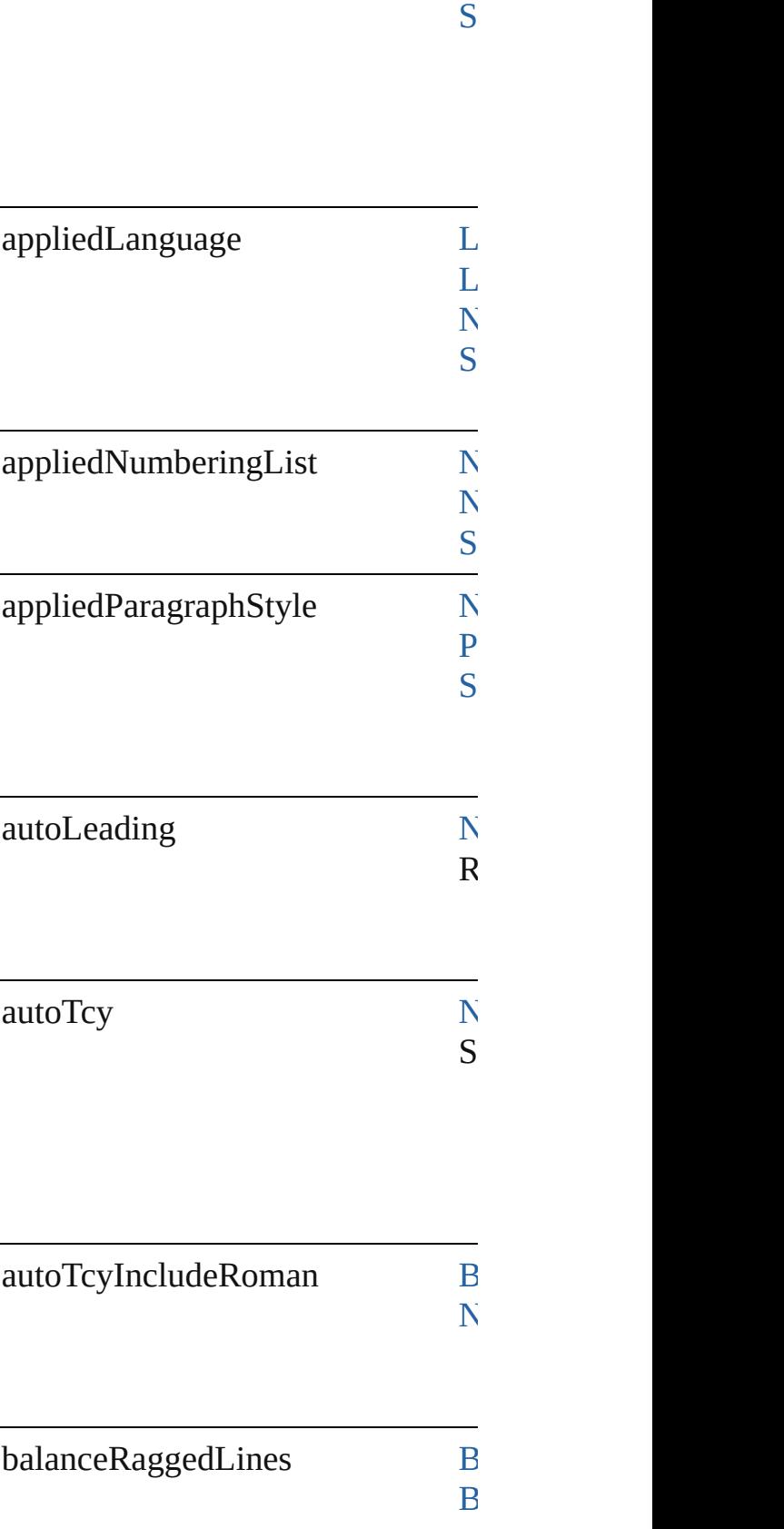

 $\overline{N}$  $\overline{N}$  $\overline{N}$ 

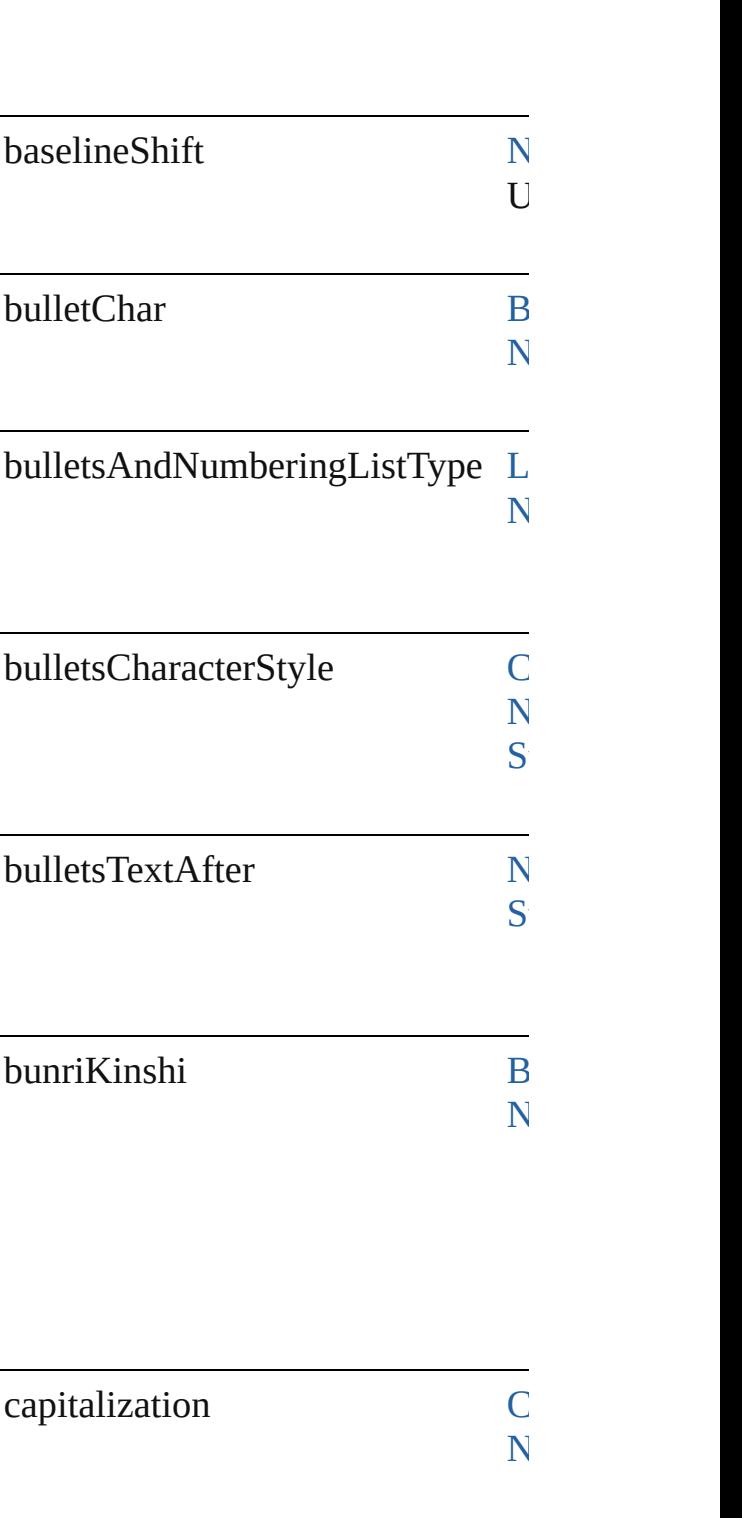

 $\overline{\mathbf{N}}$  $\overline{\mathbf{N}}$  $\overline{\mathbf{N}}$ 

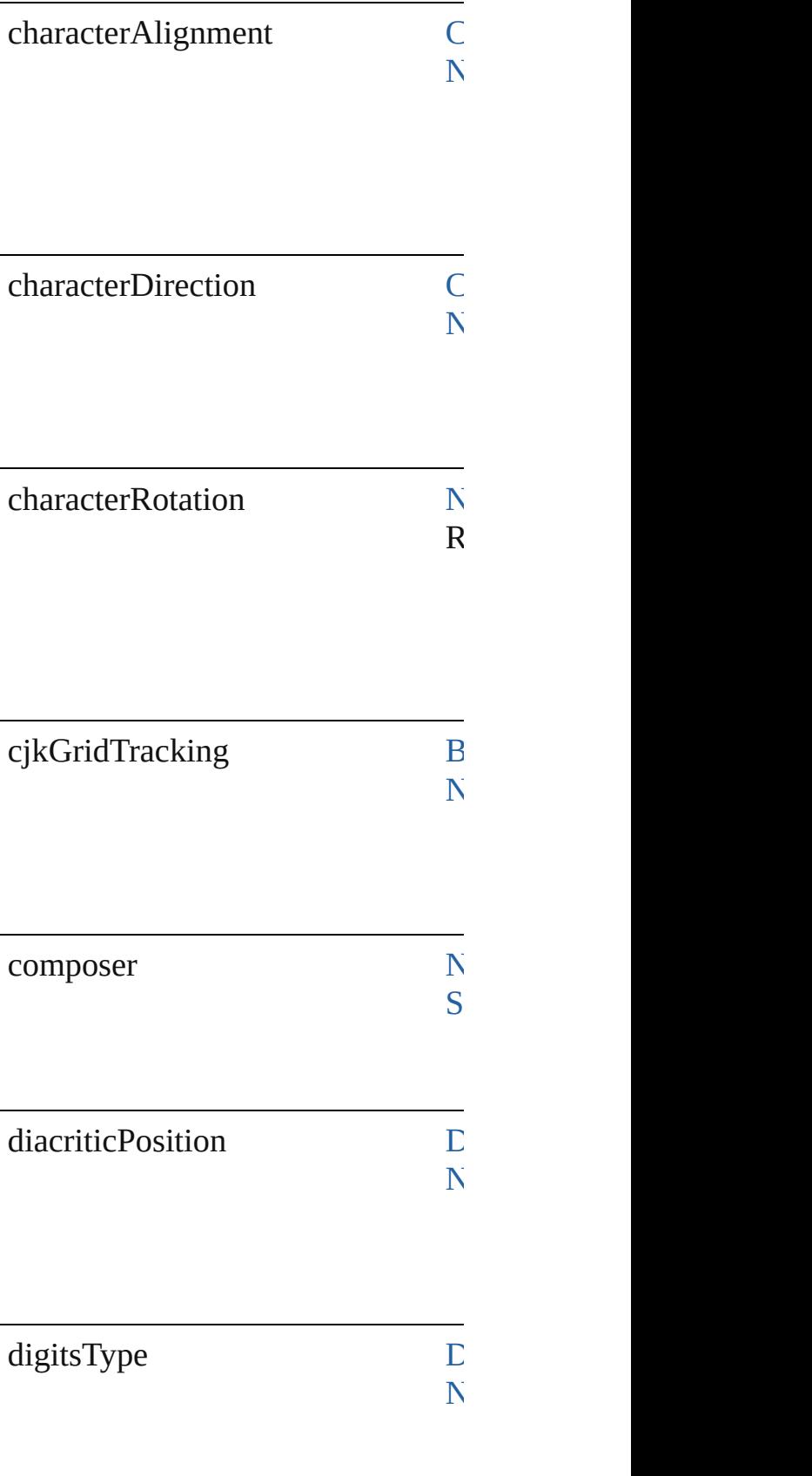

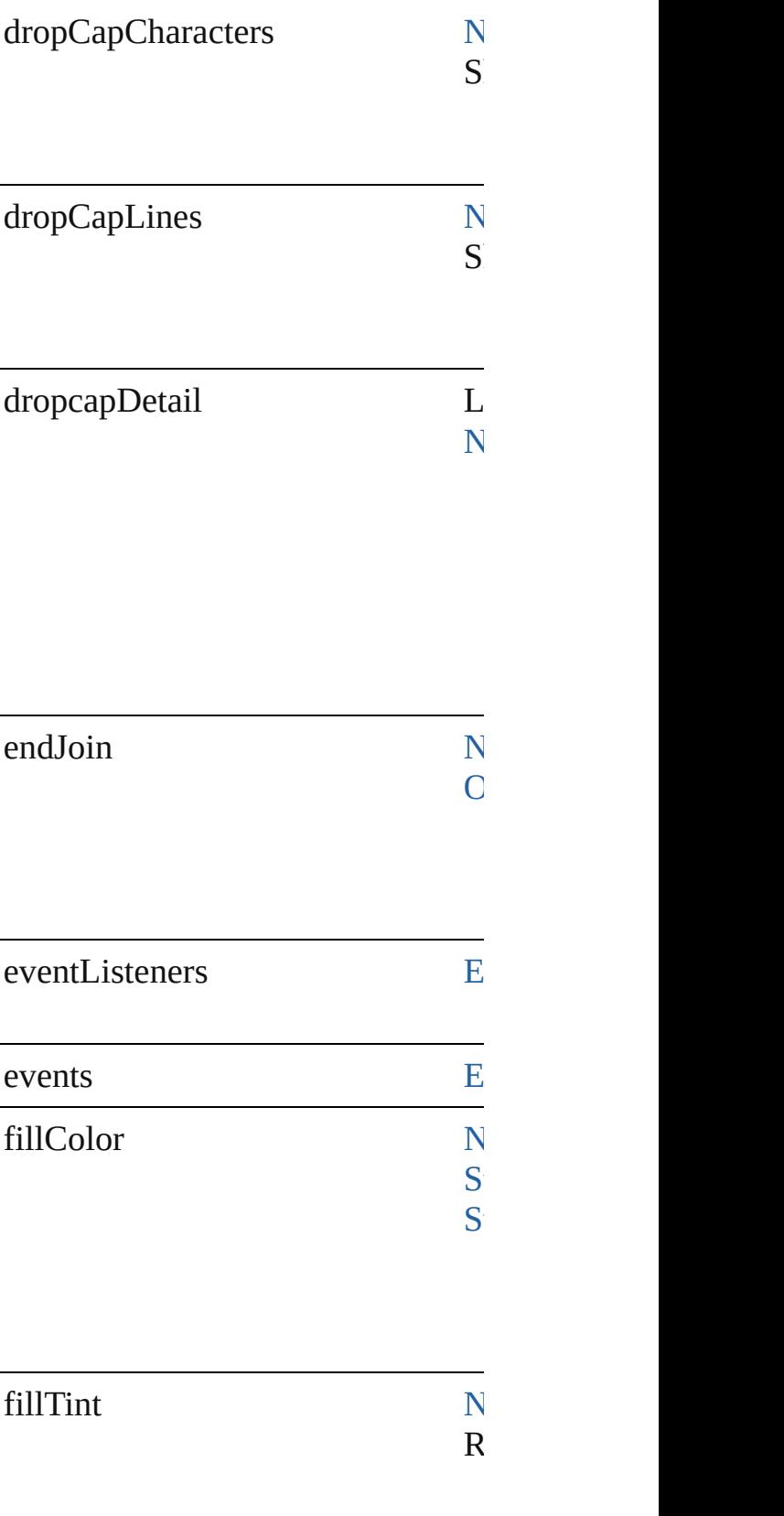

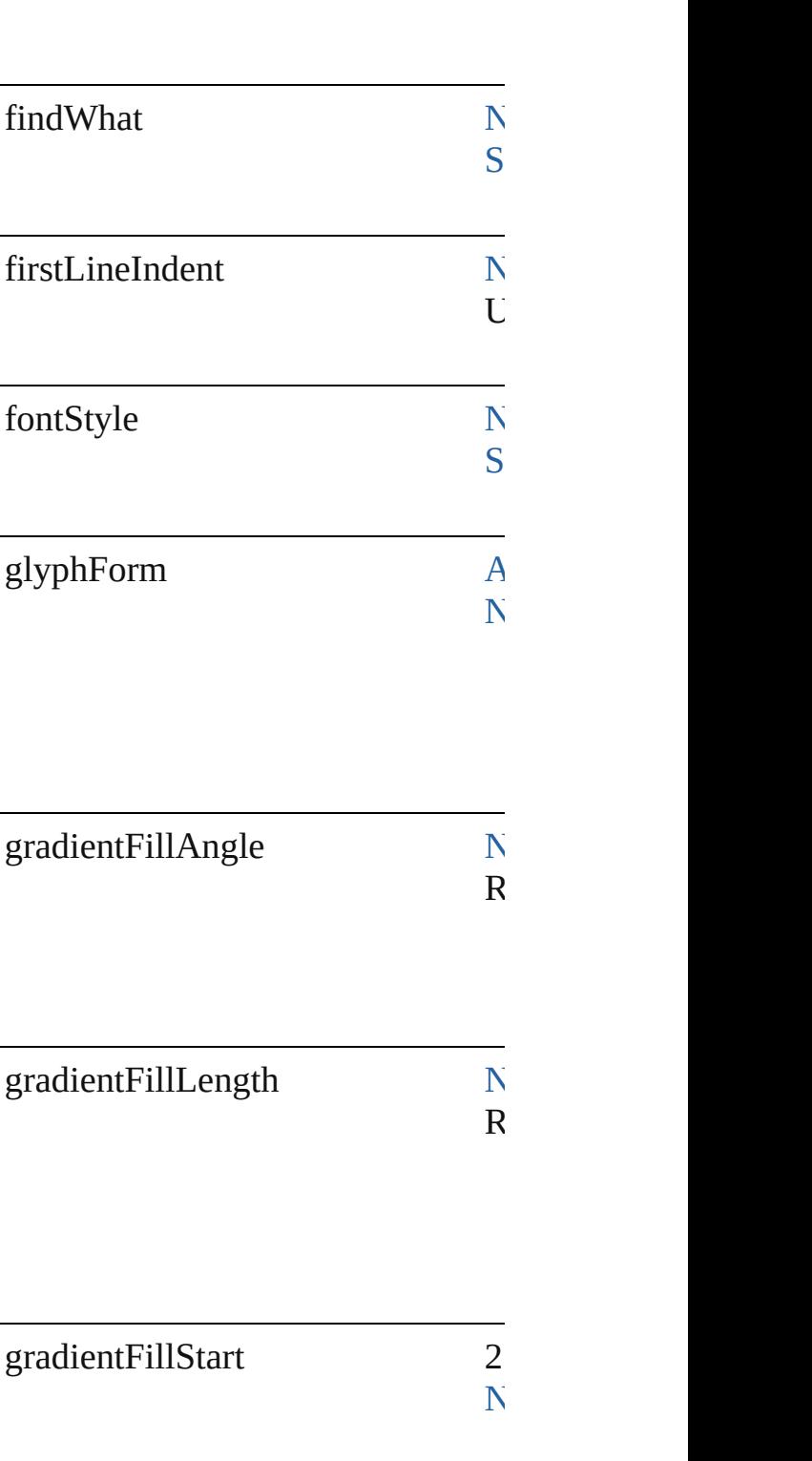

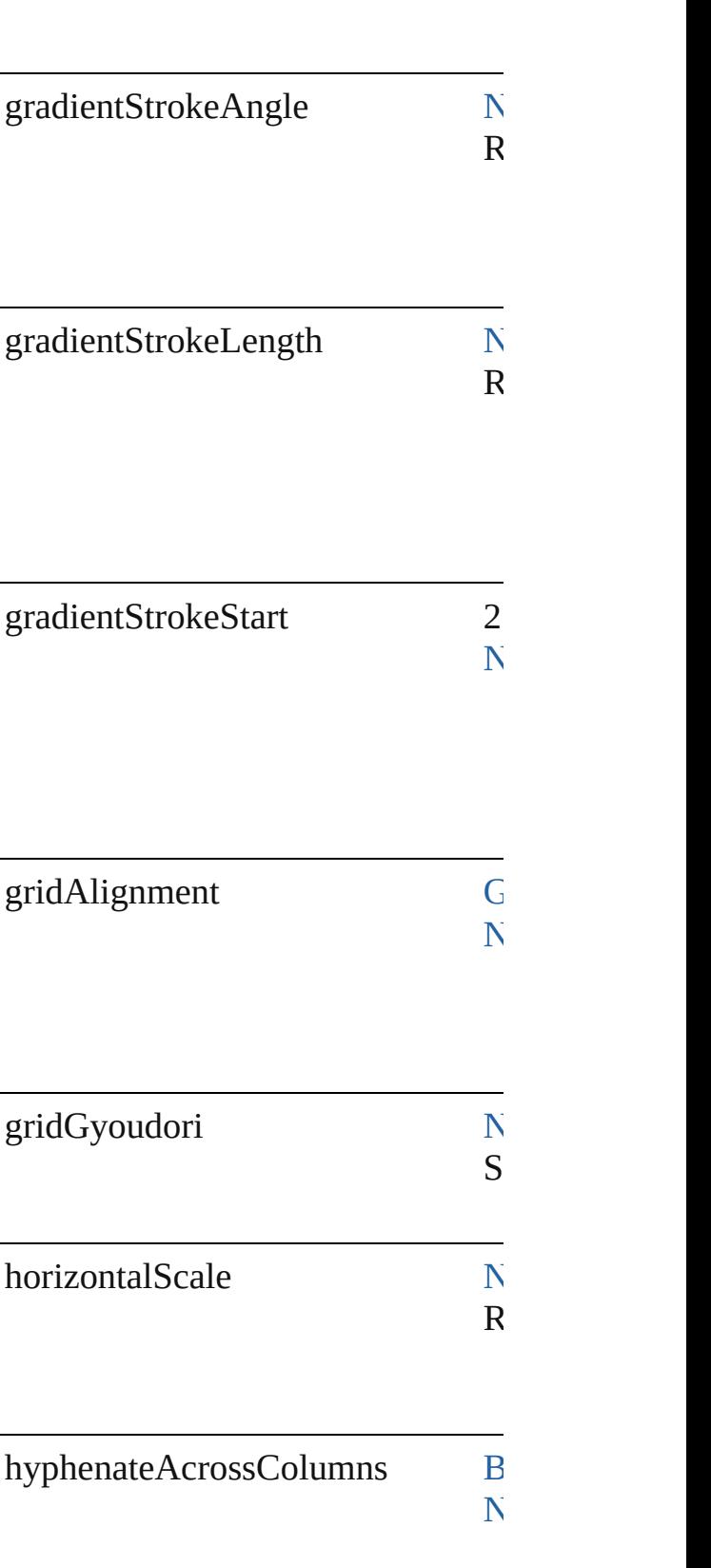

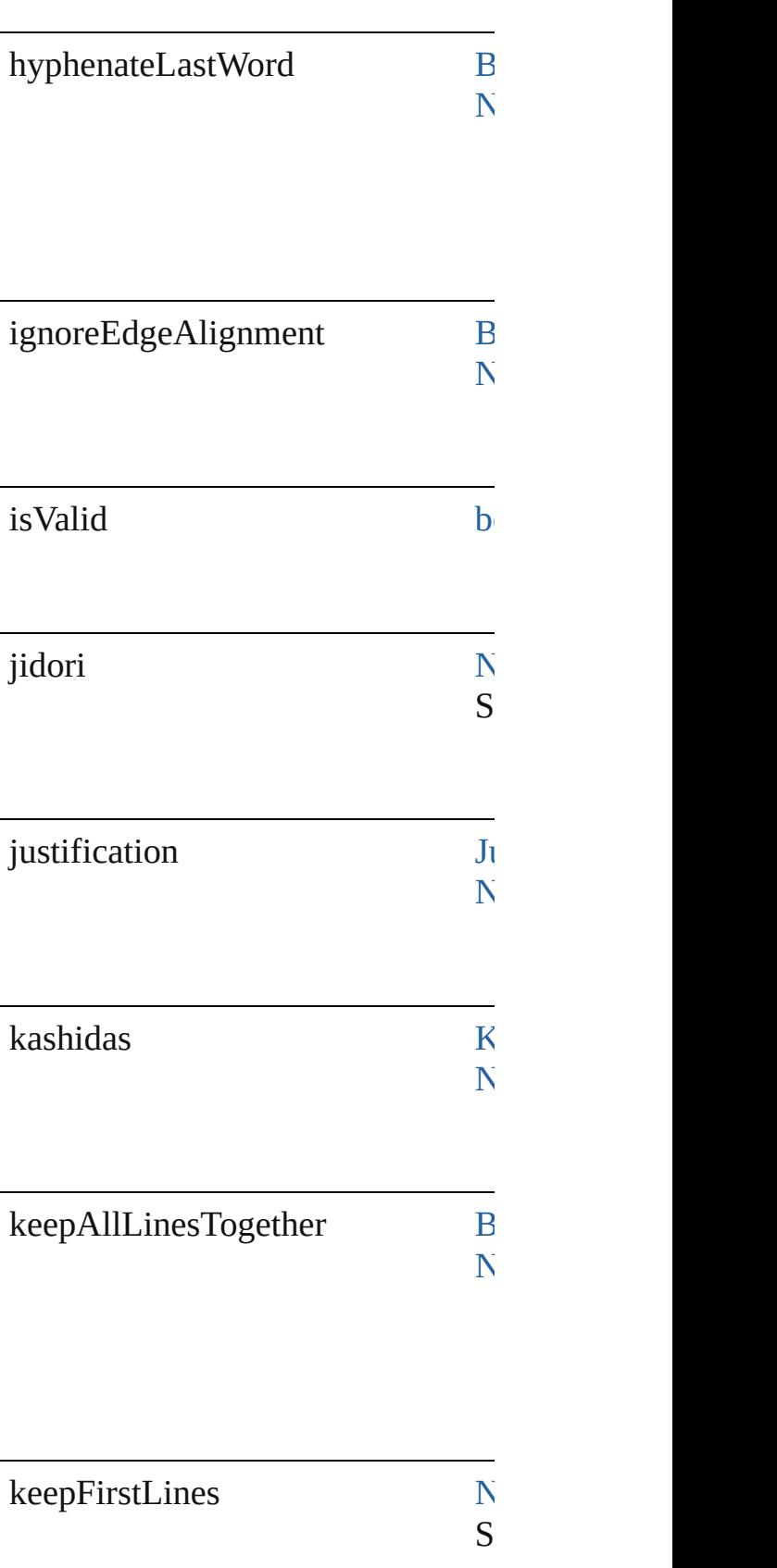

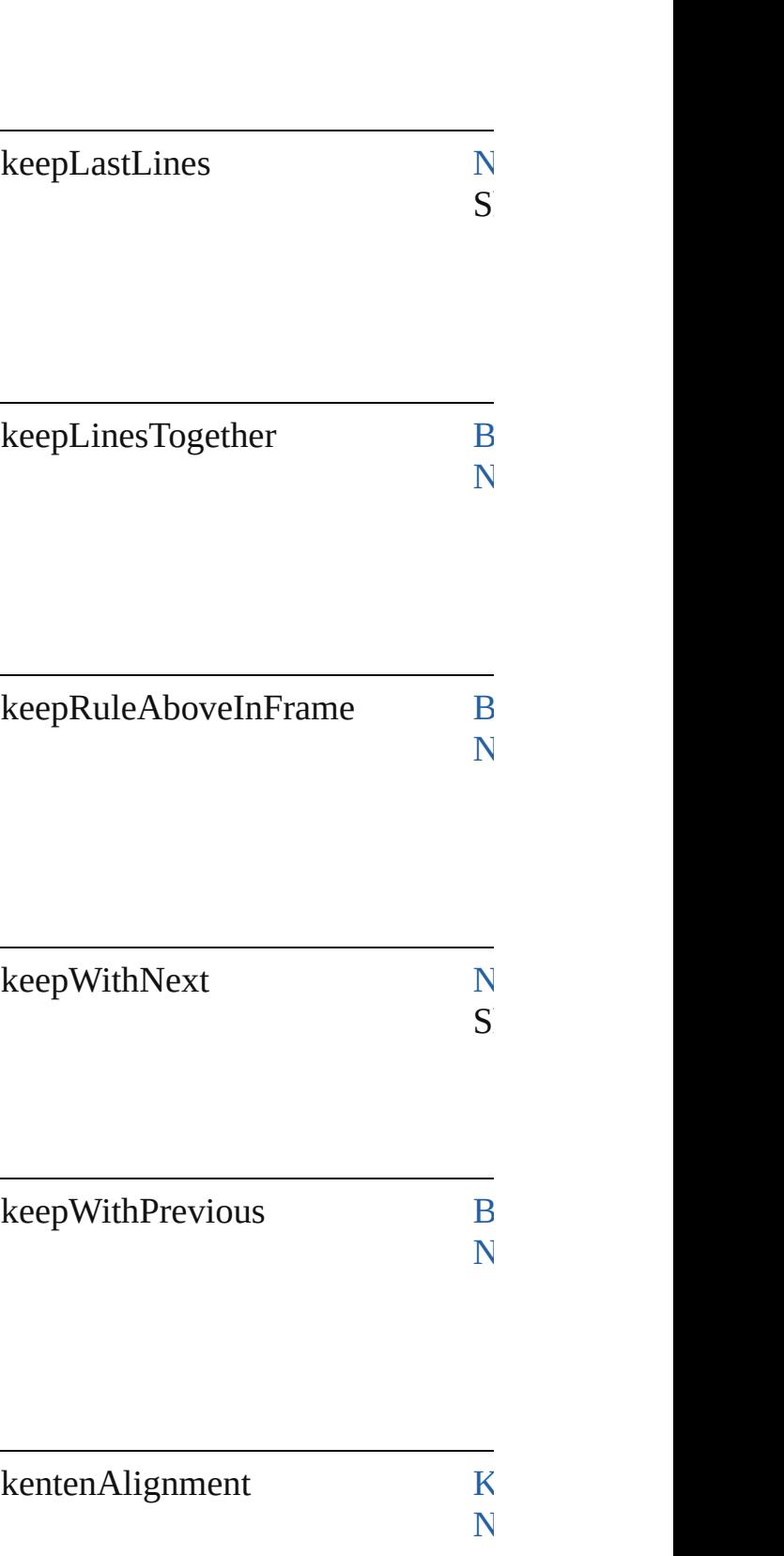

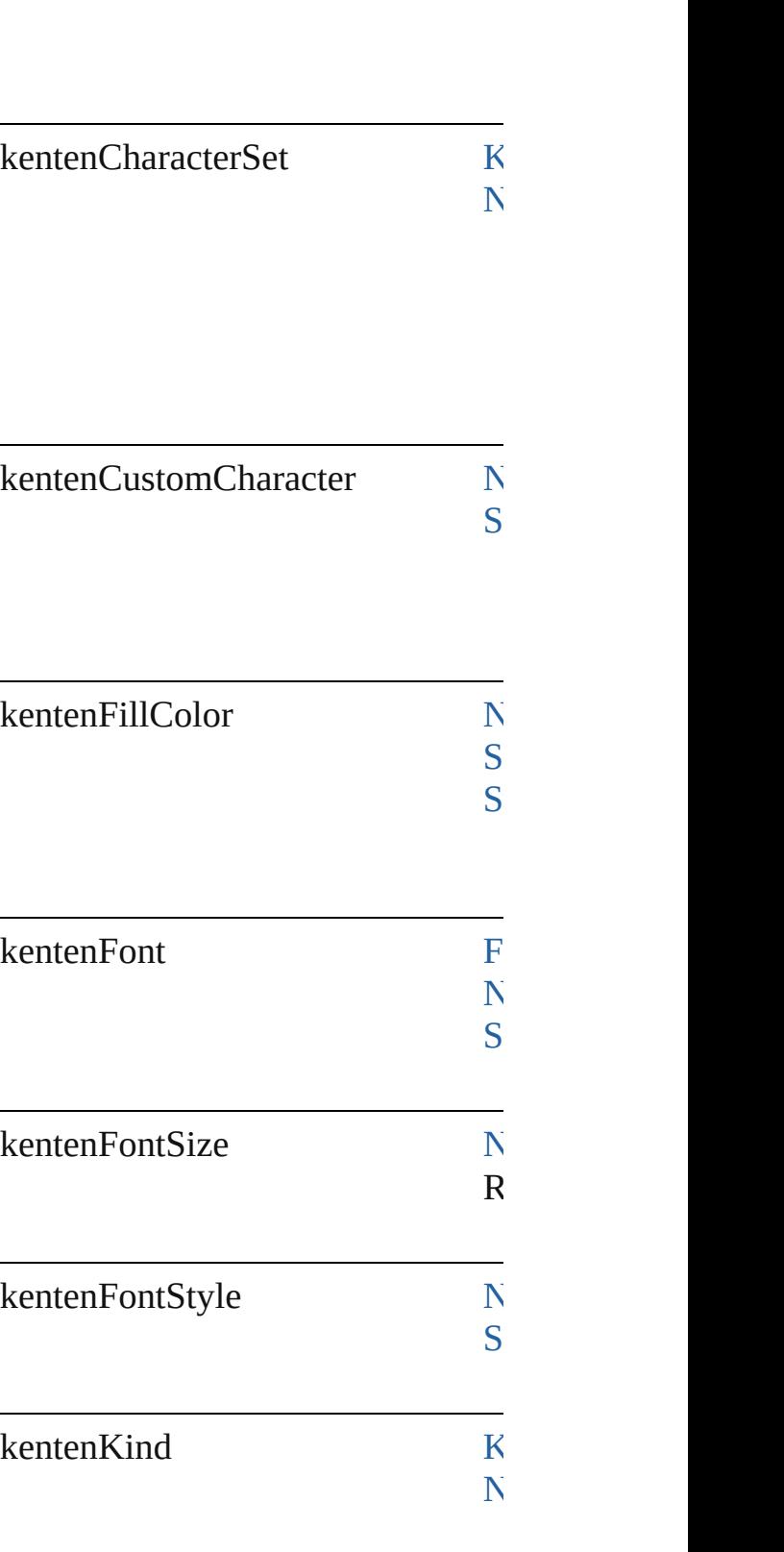
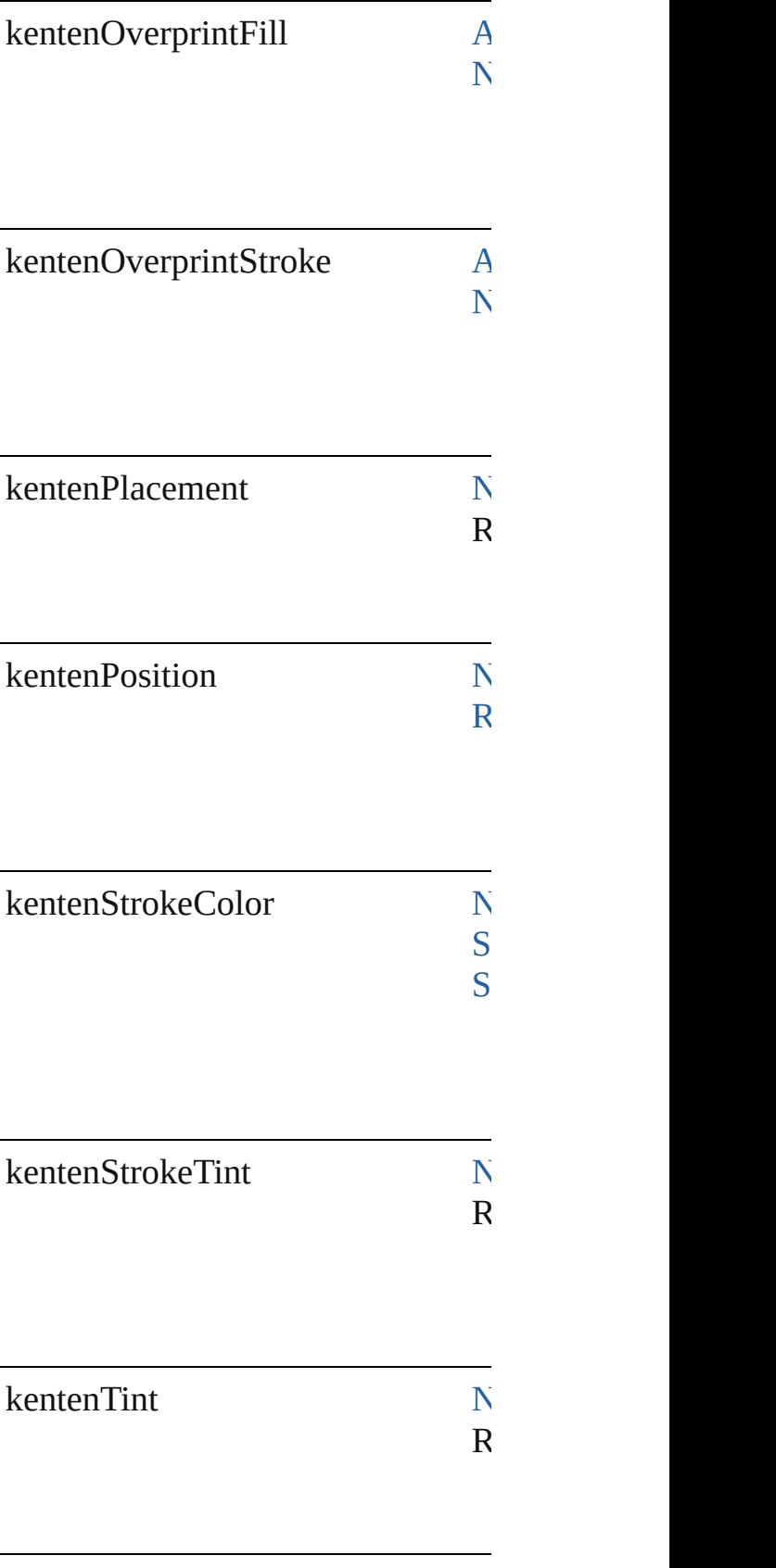

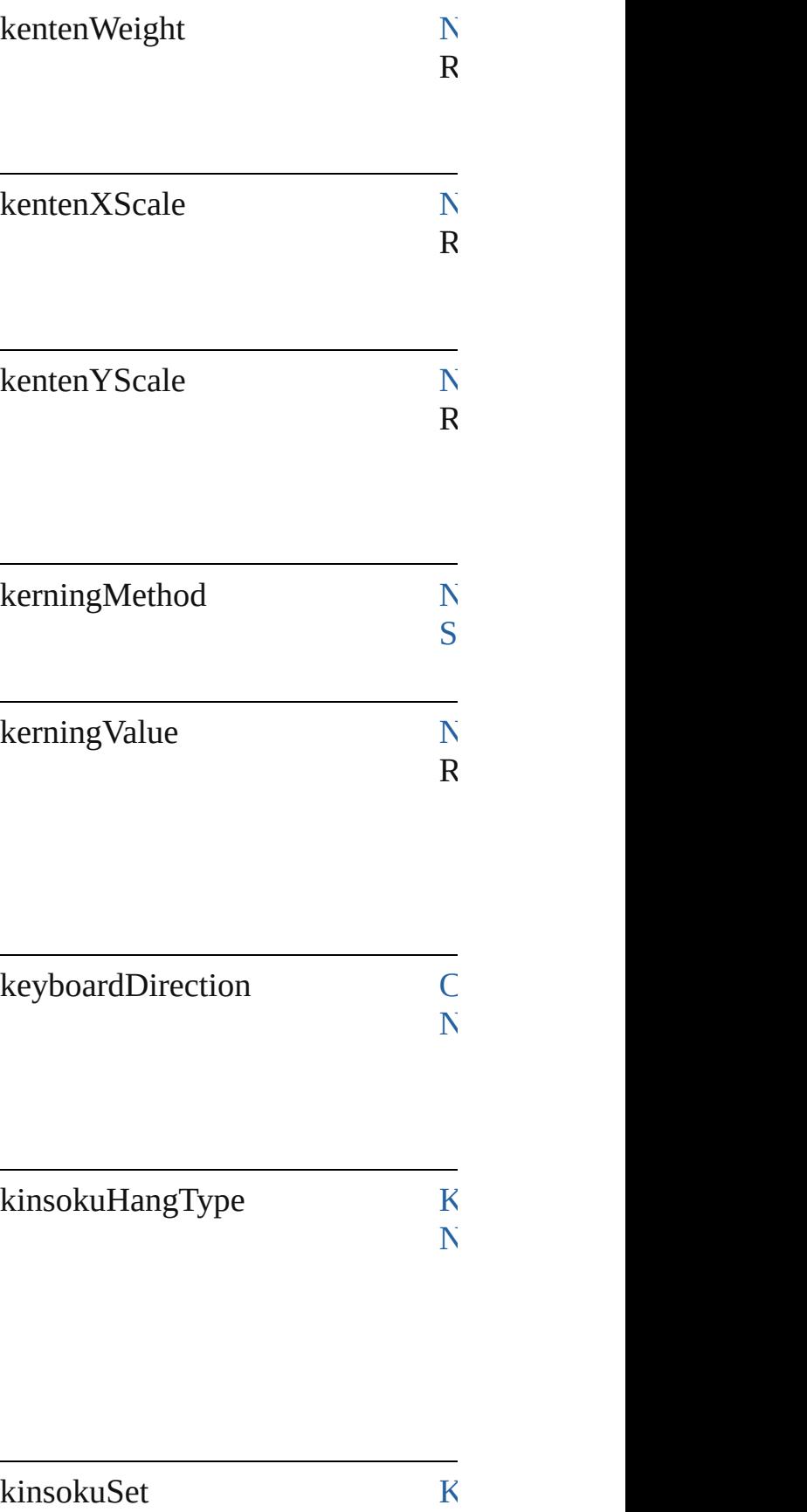

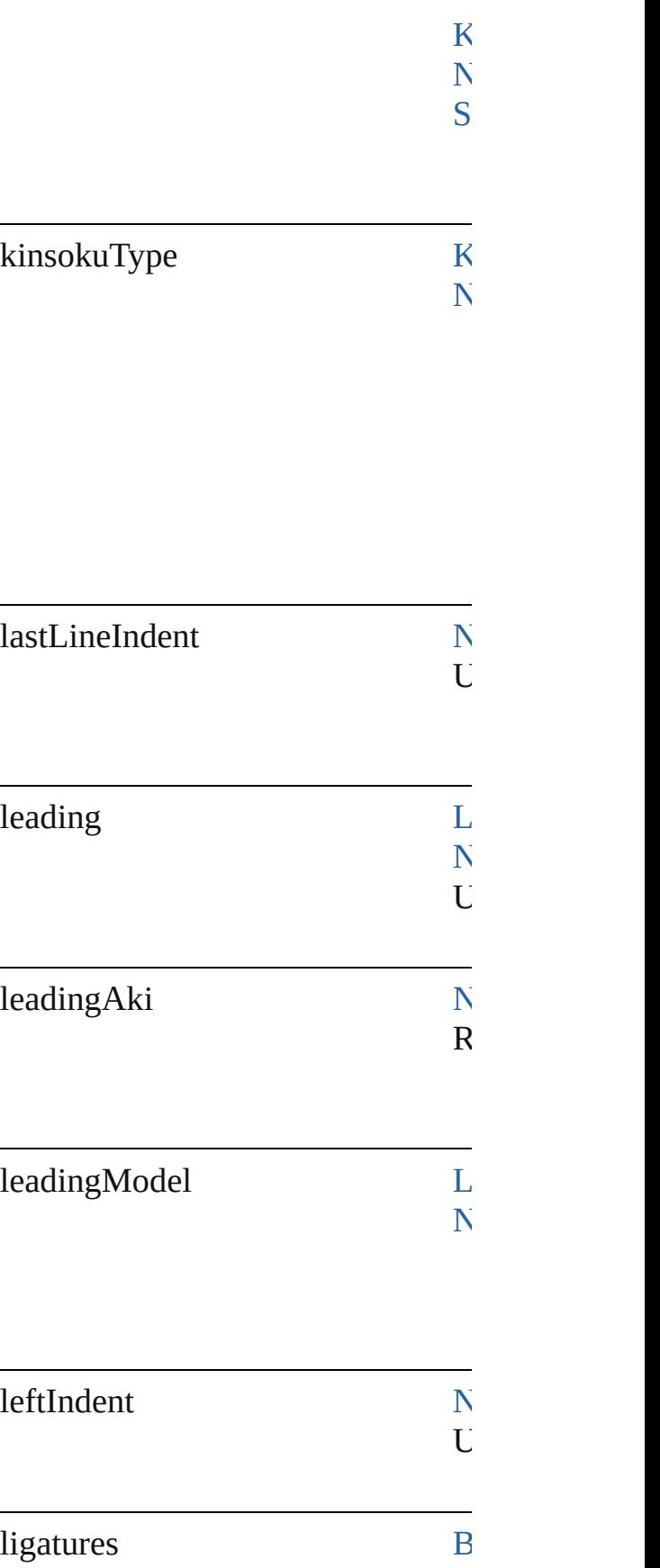

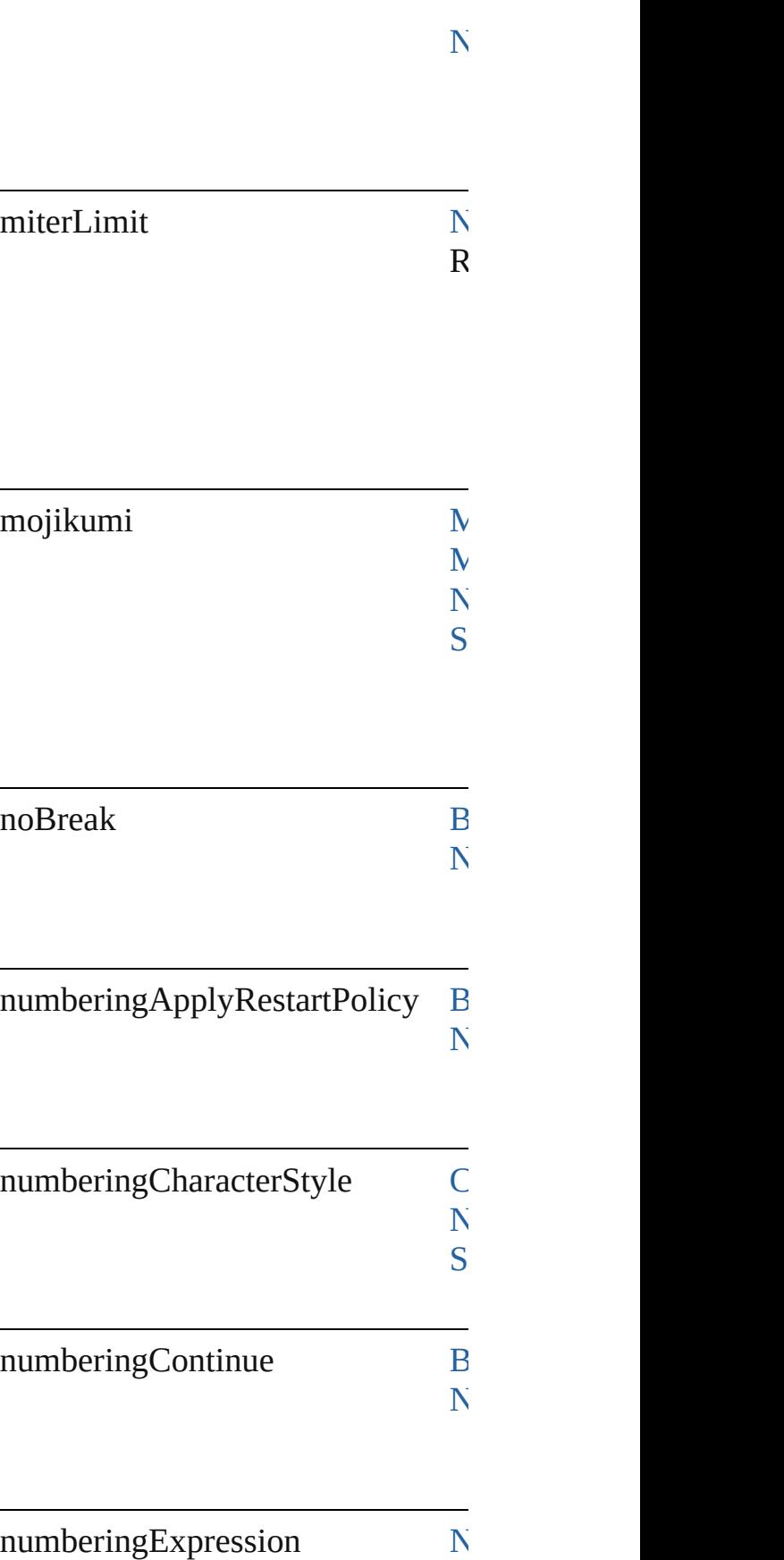

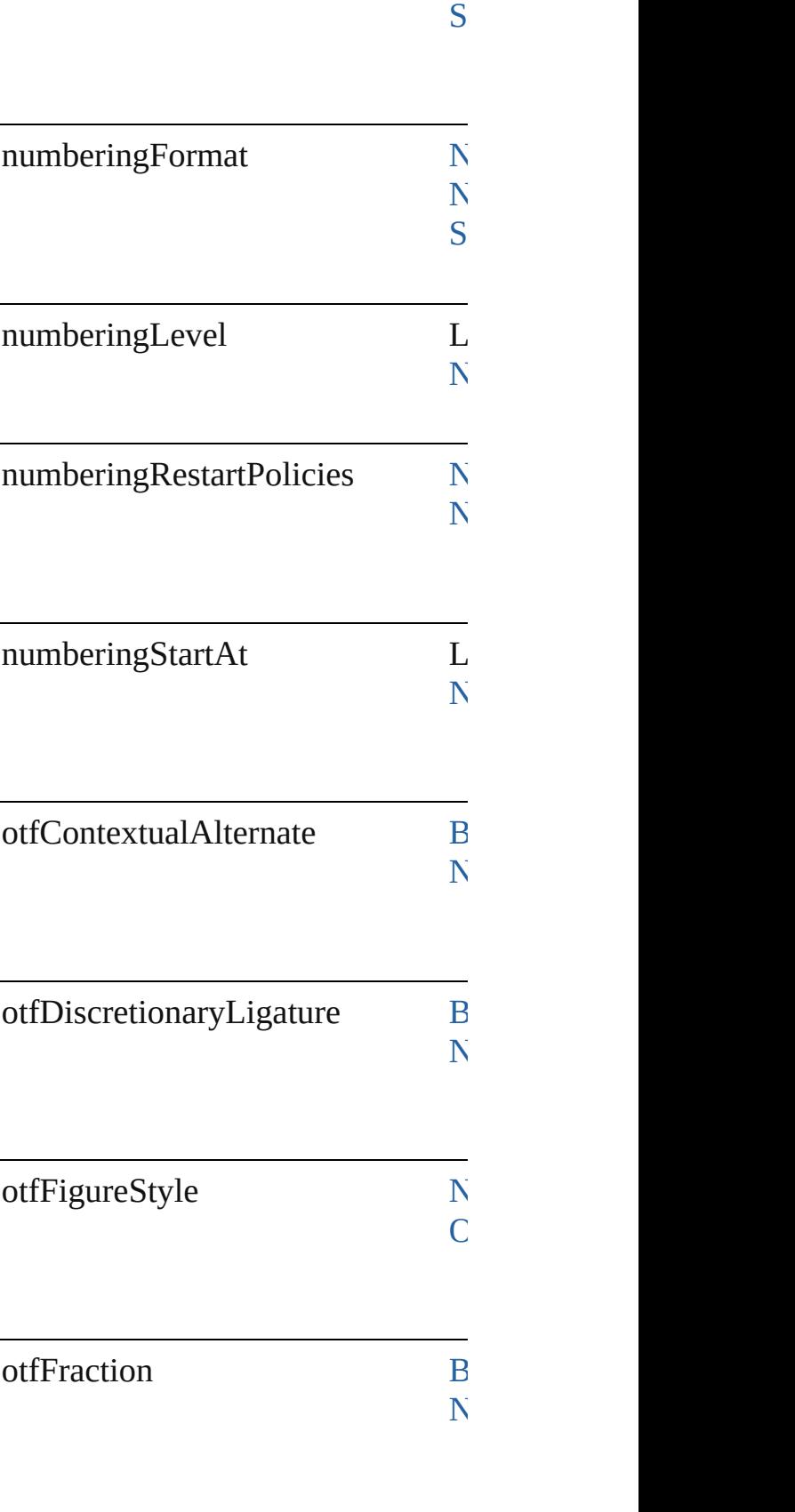

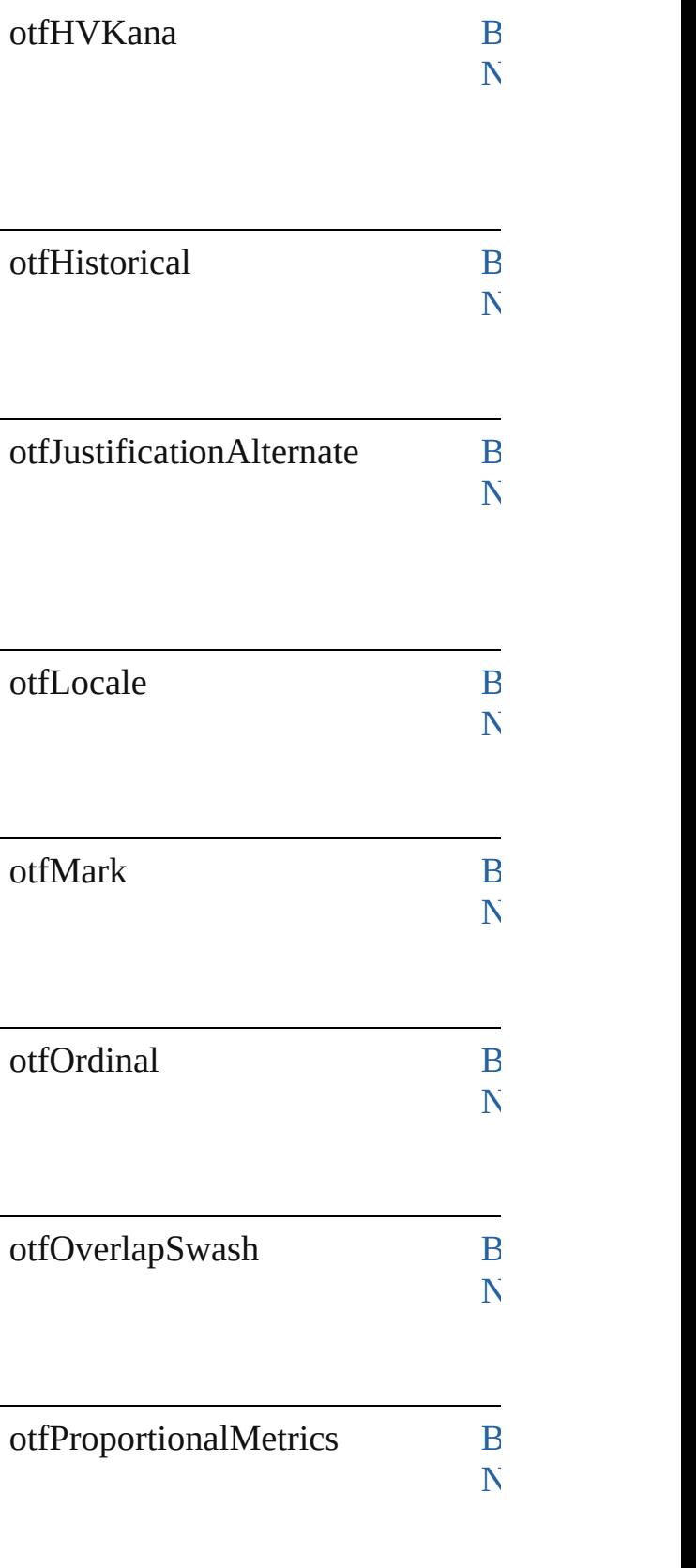

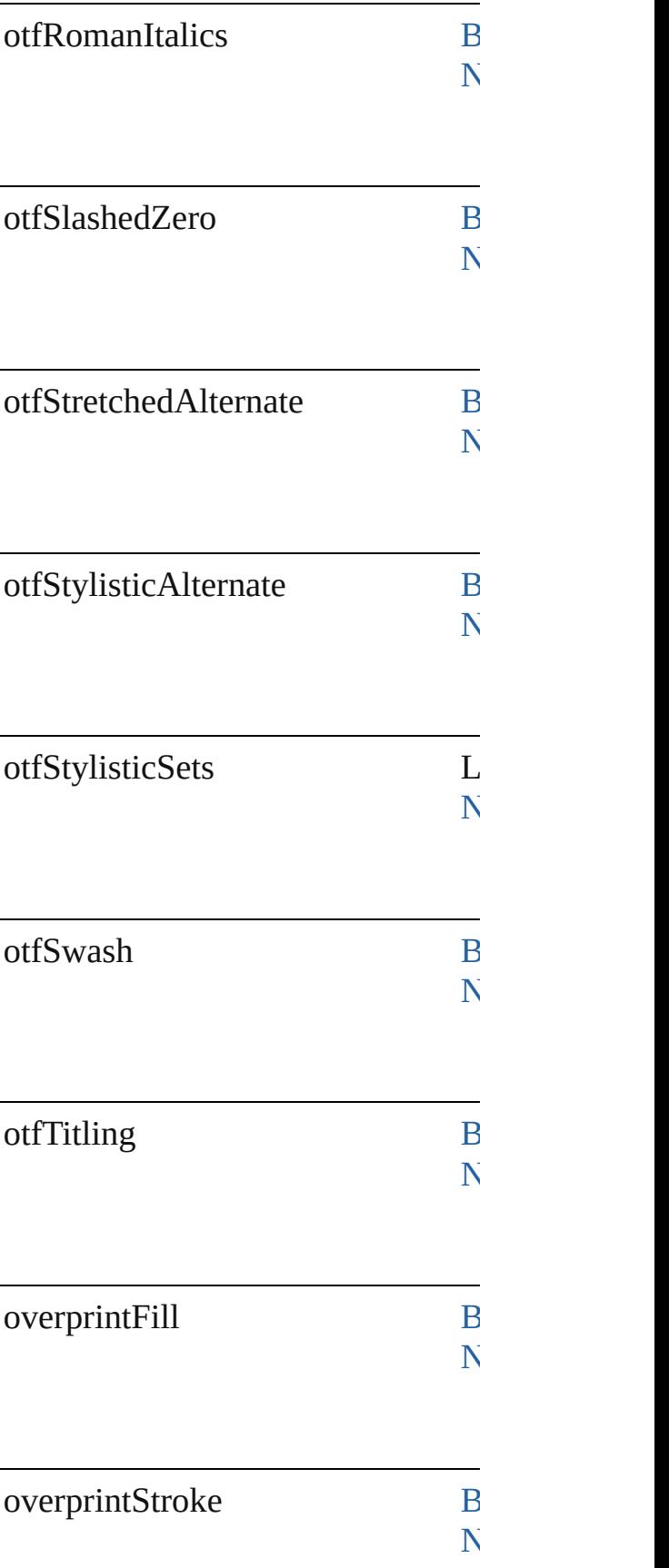

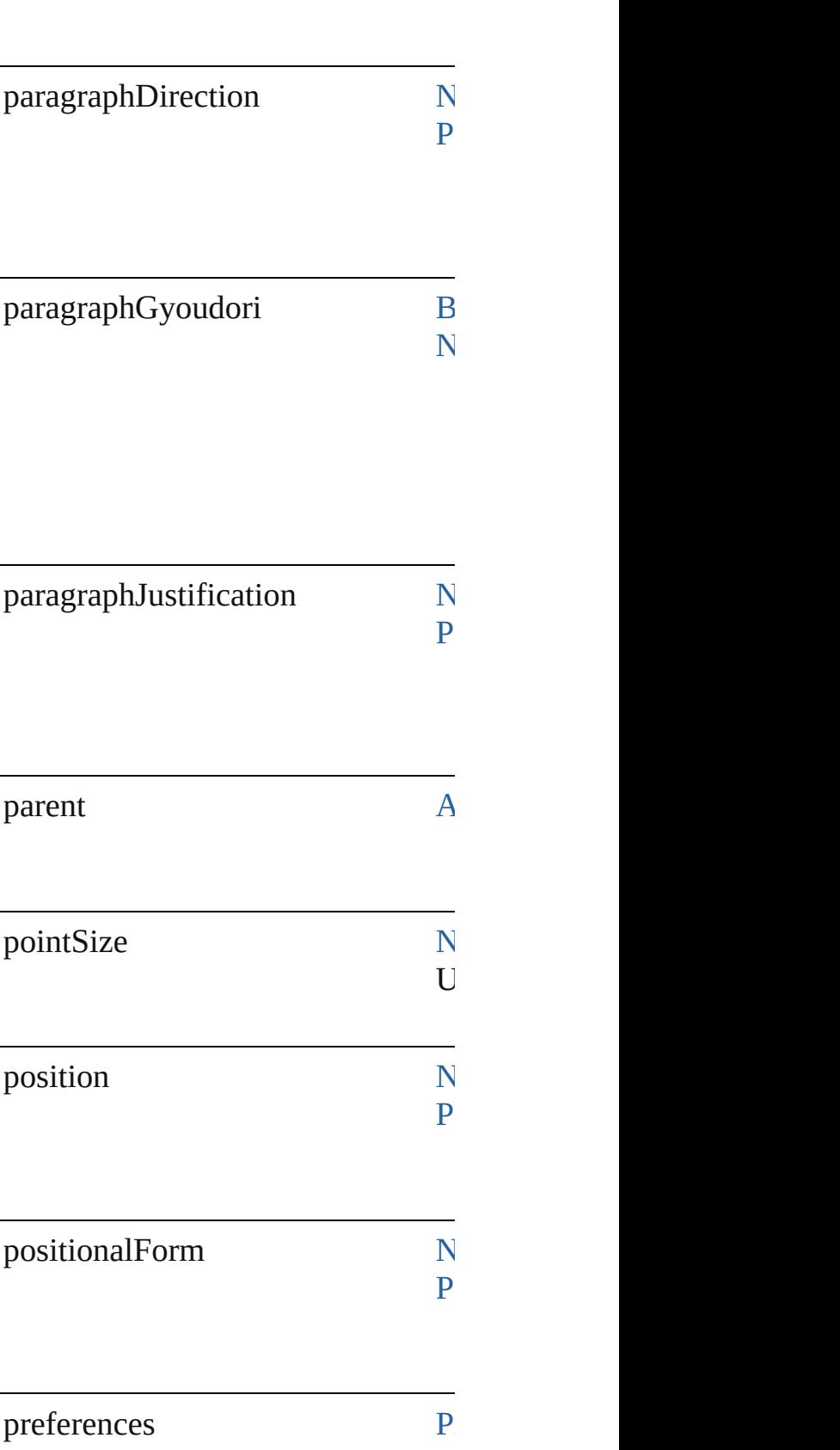

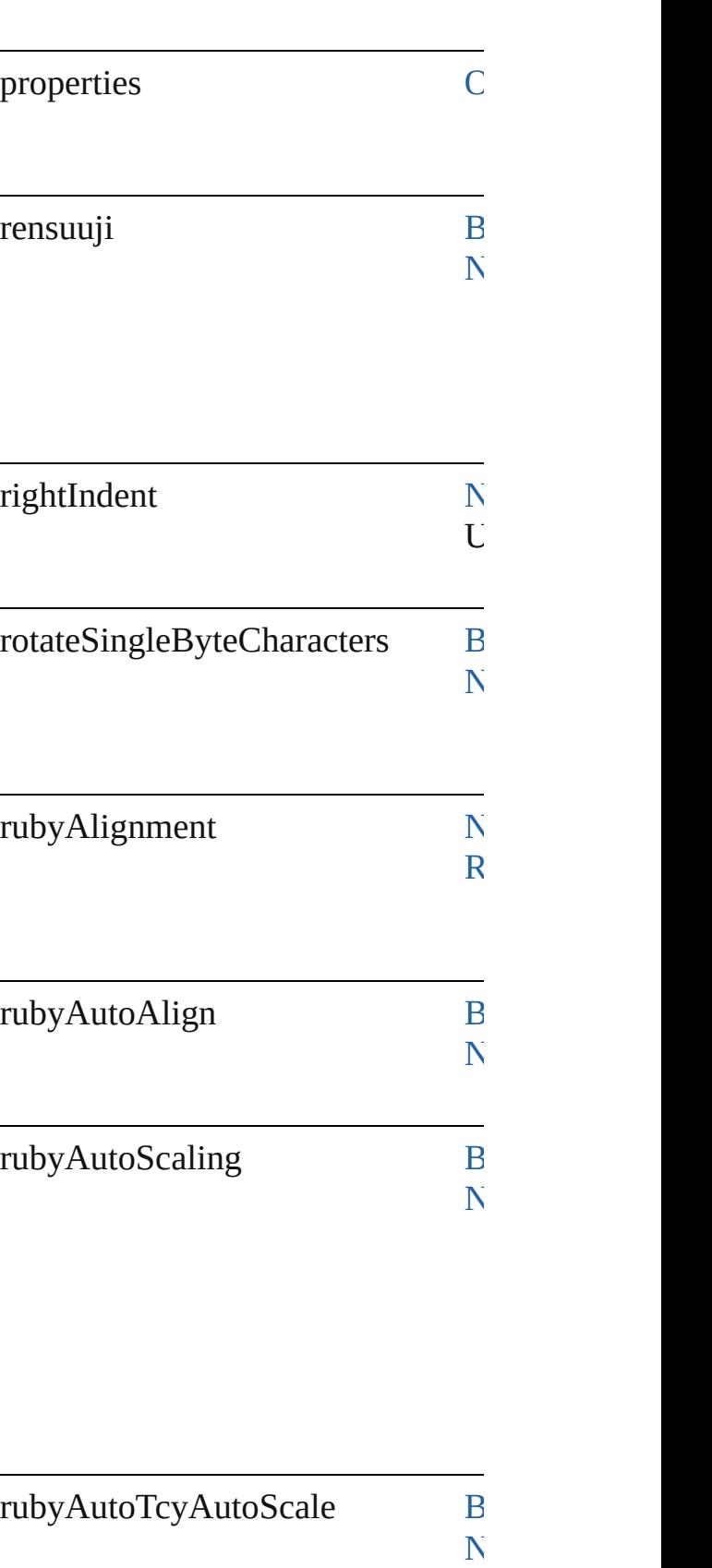

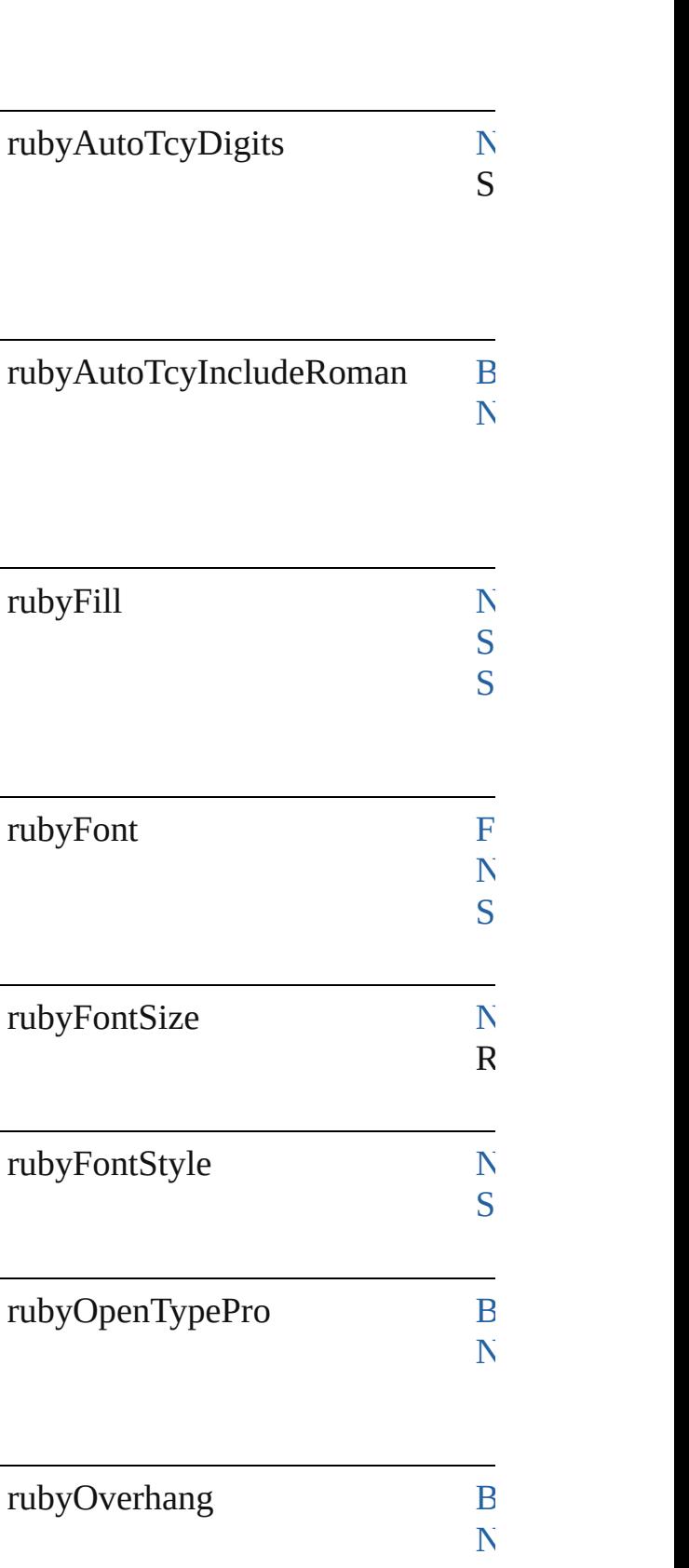

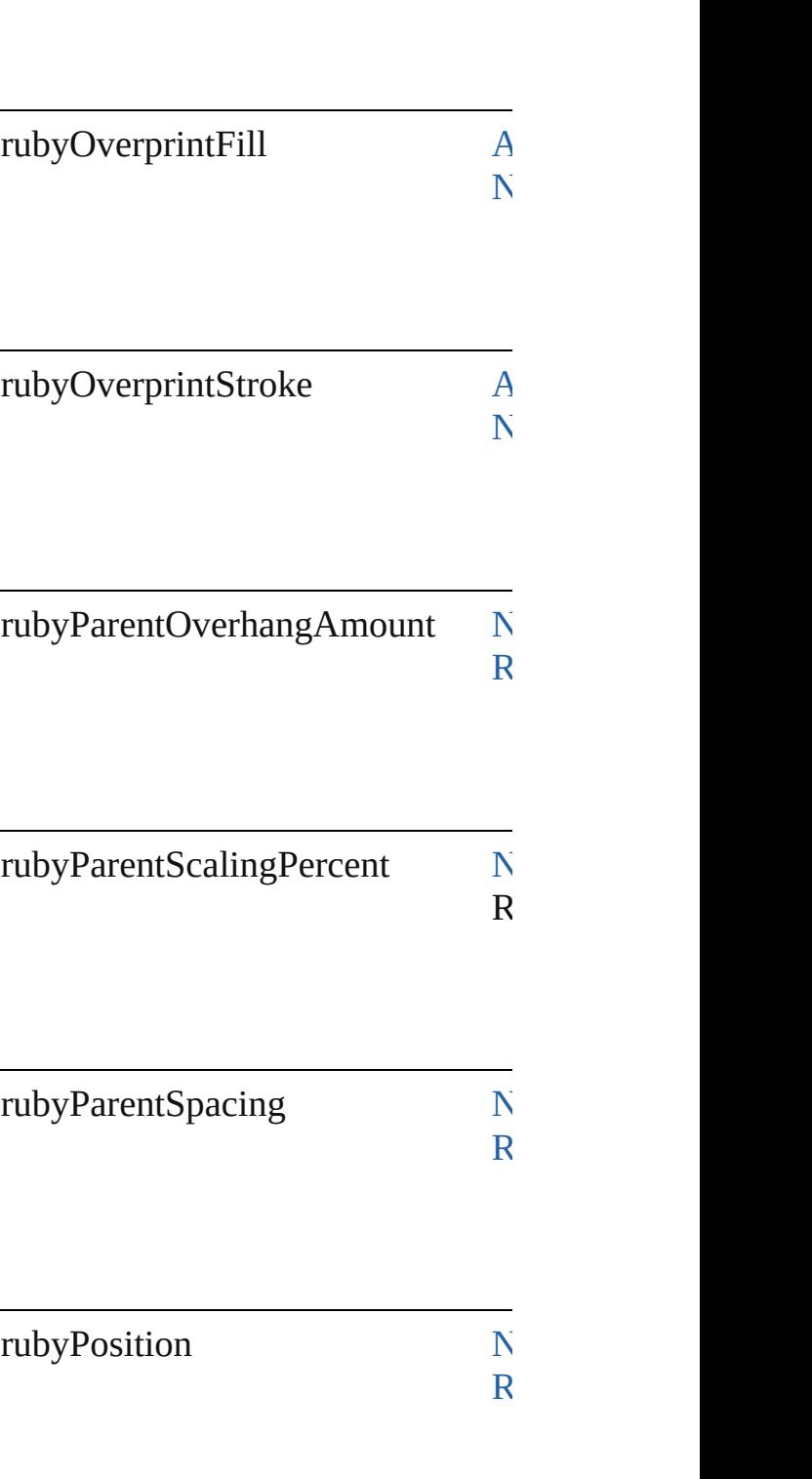

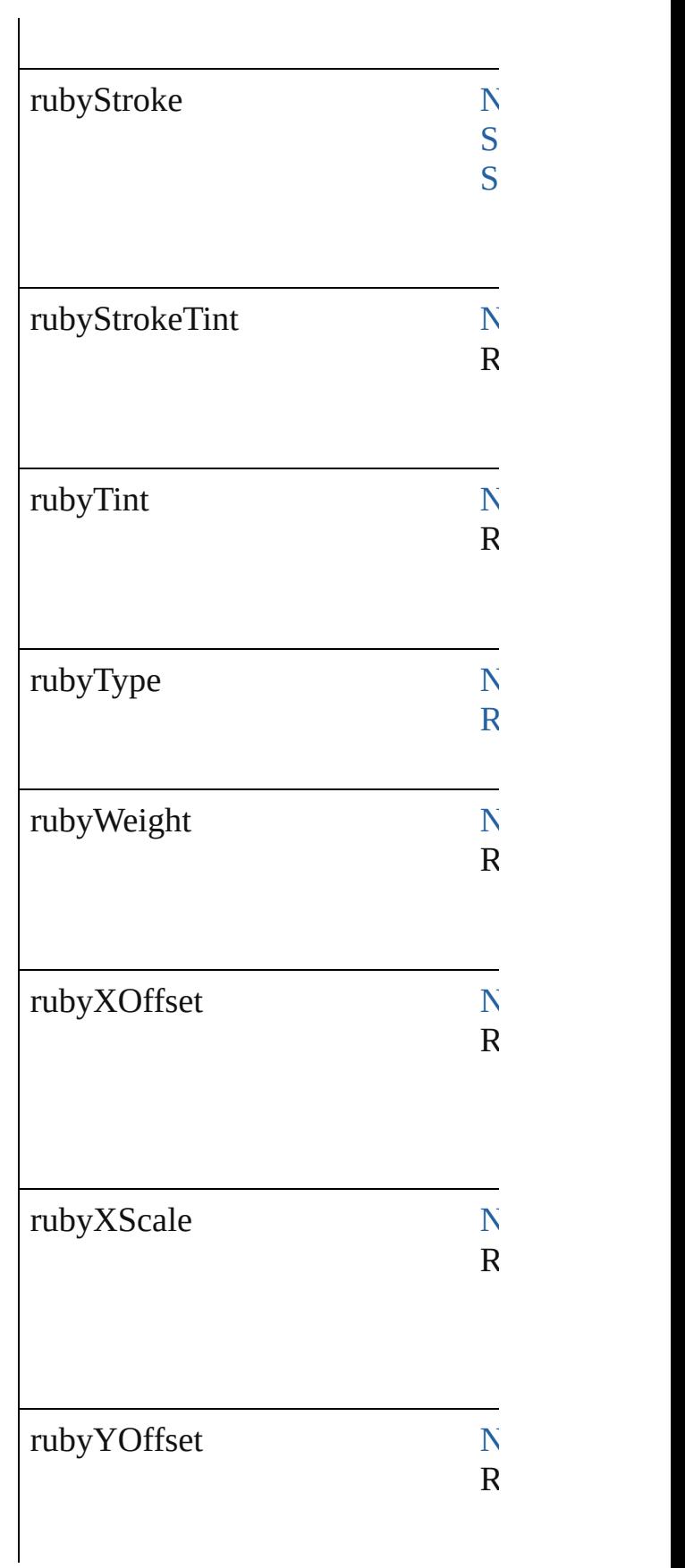

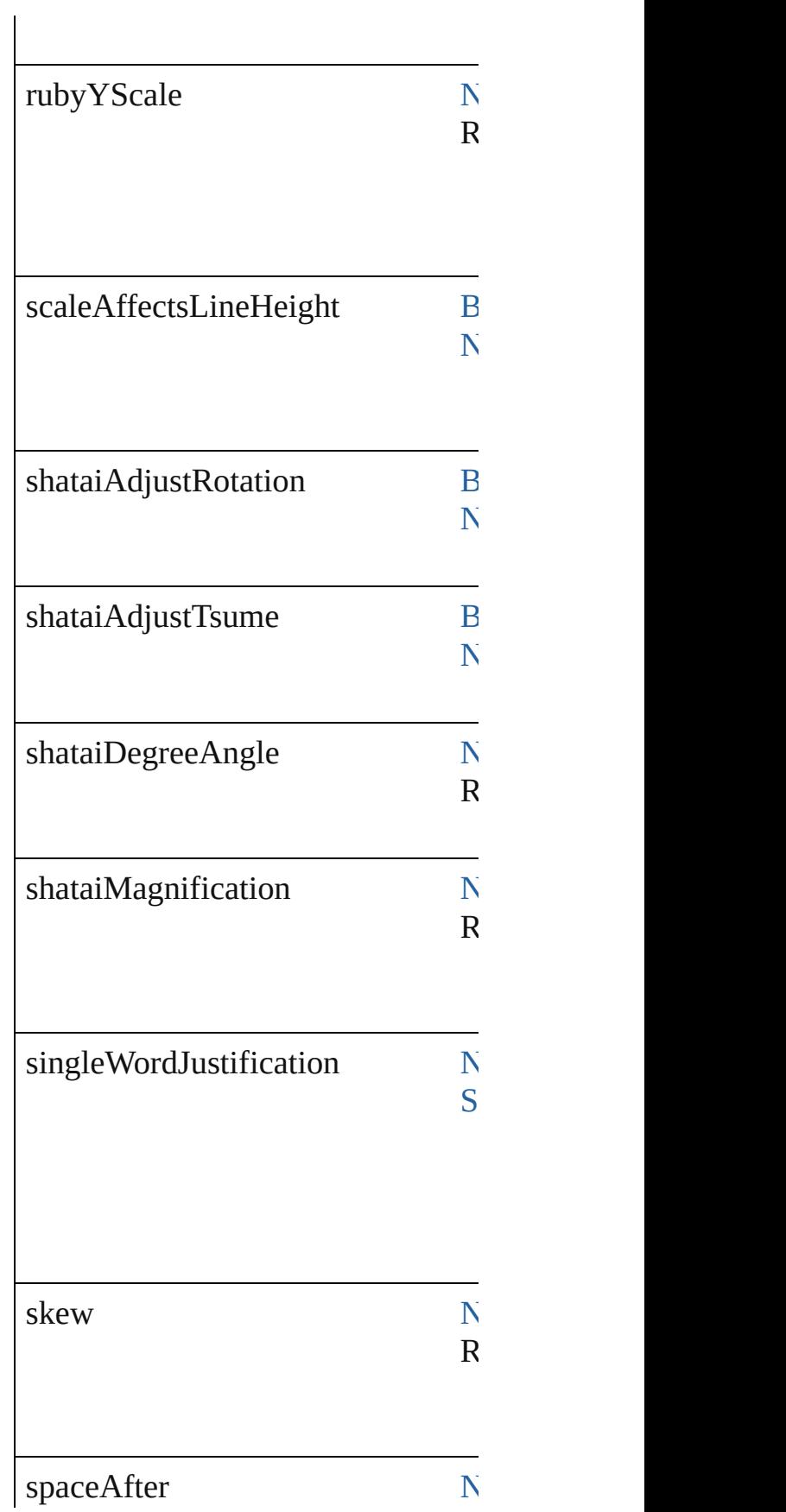

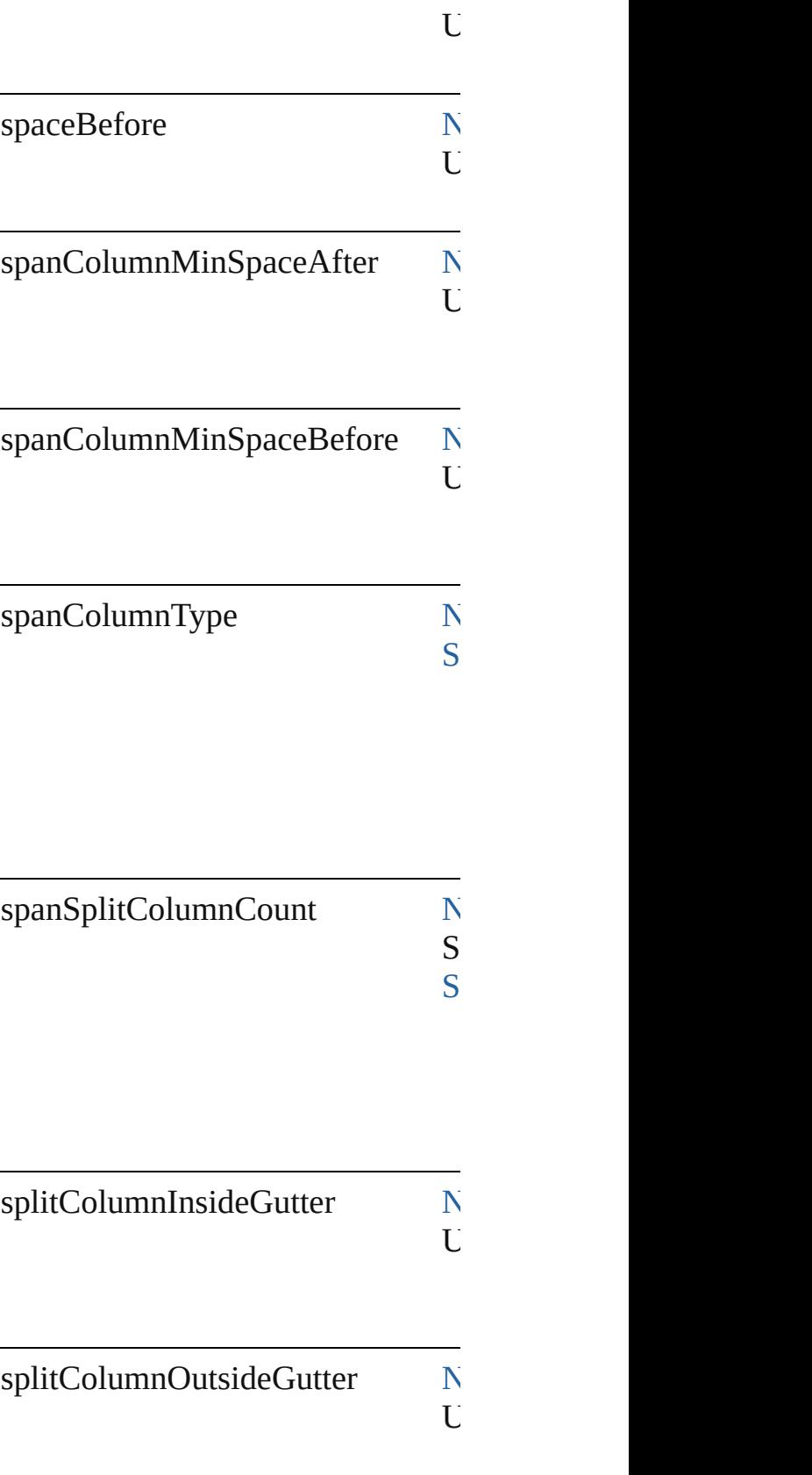

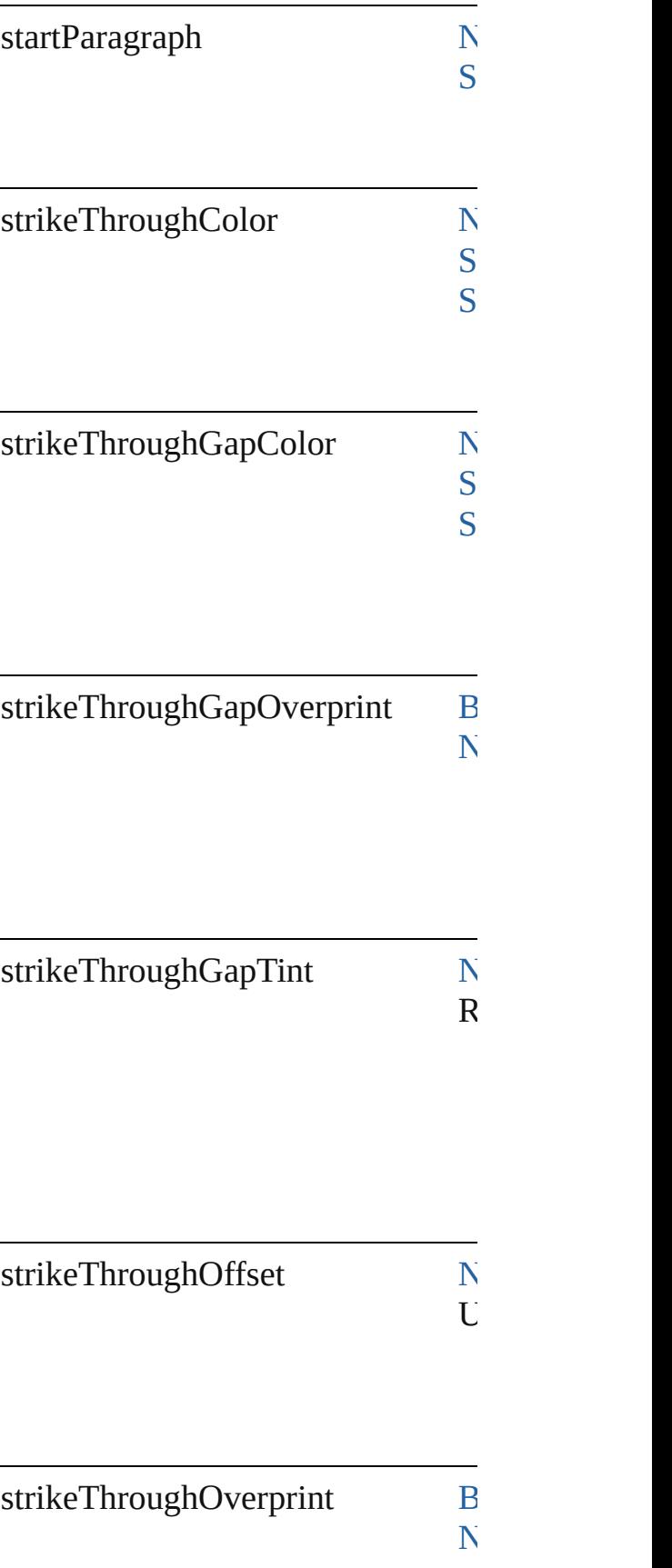

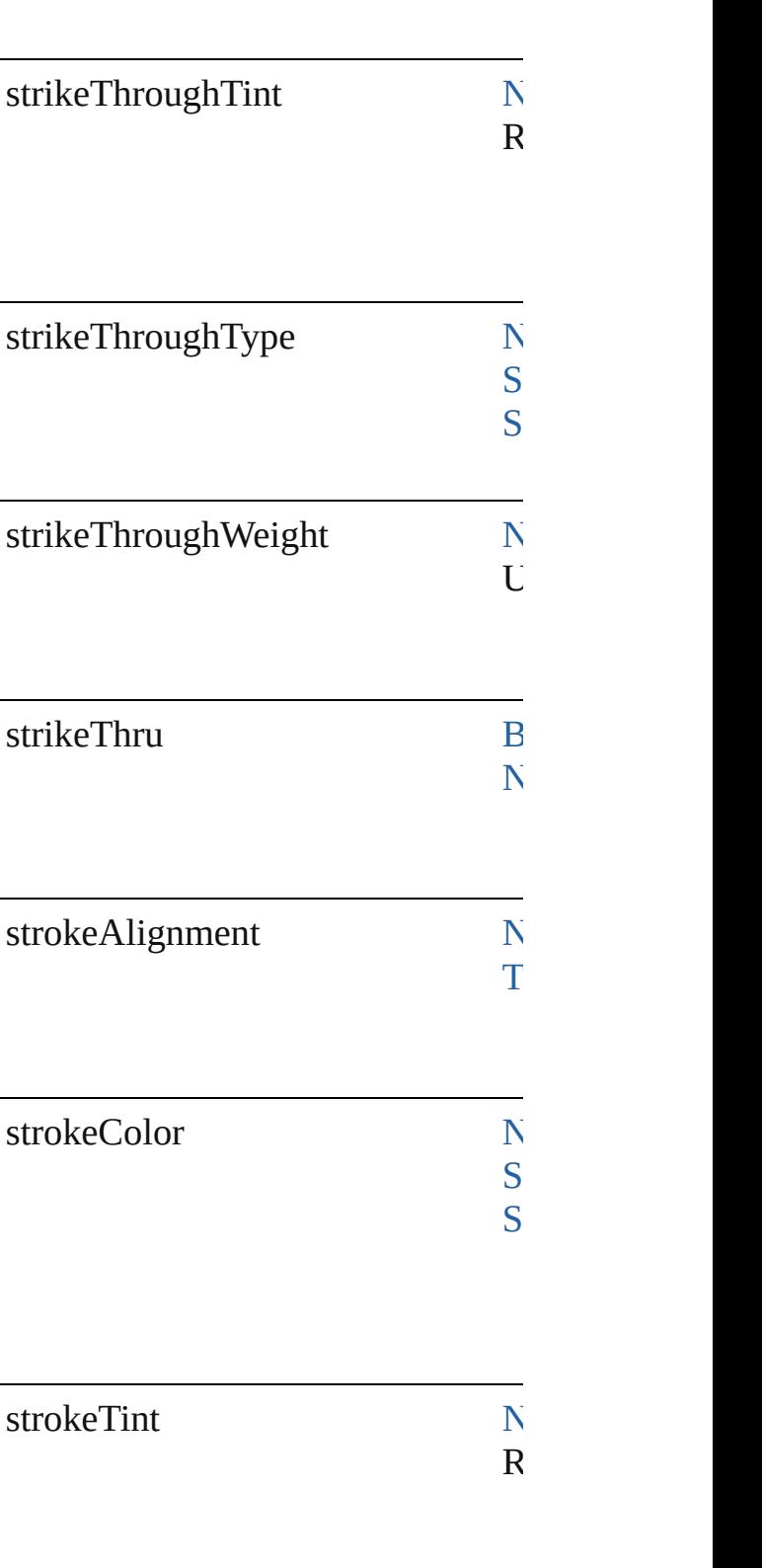

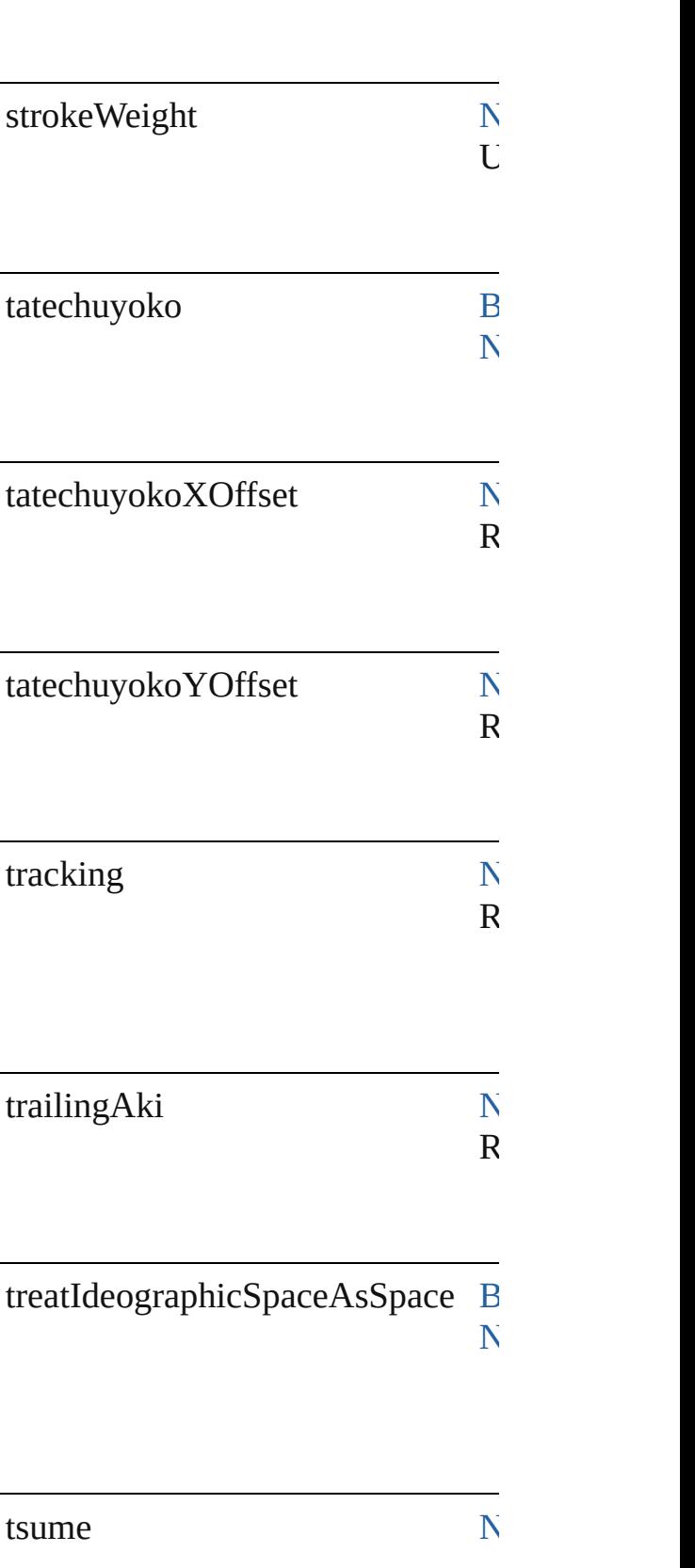

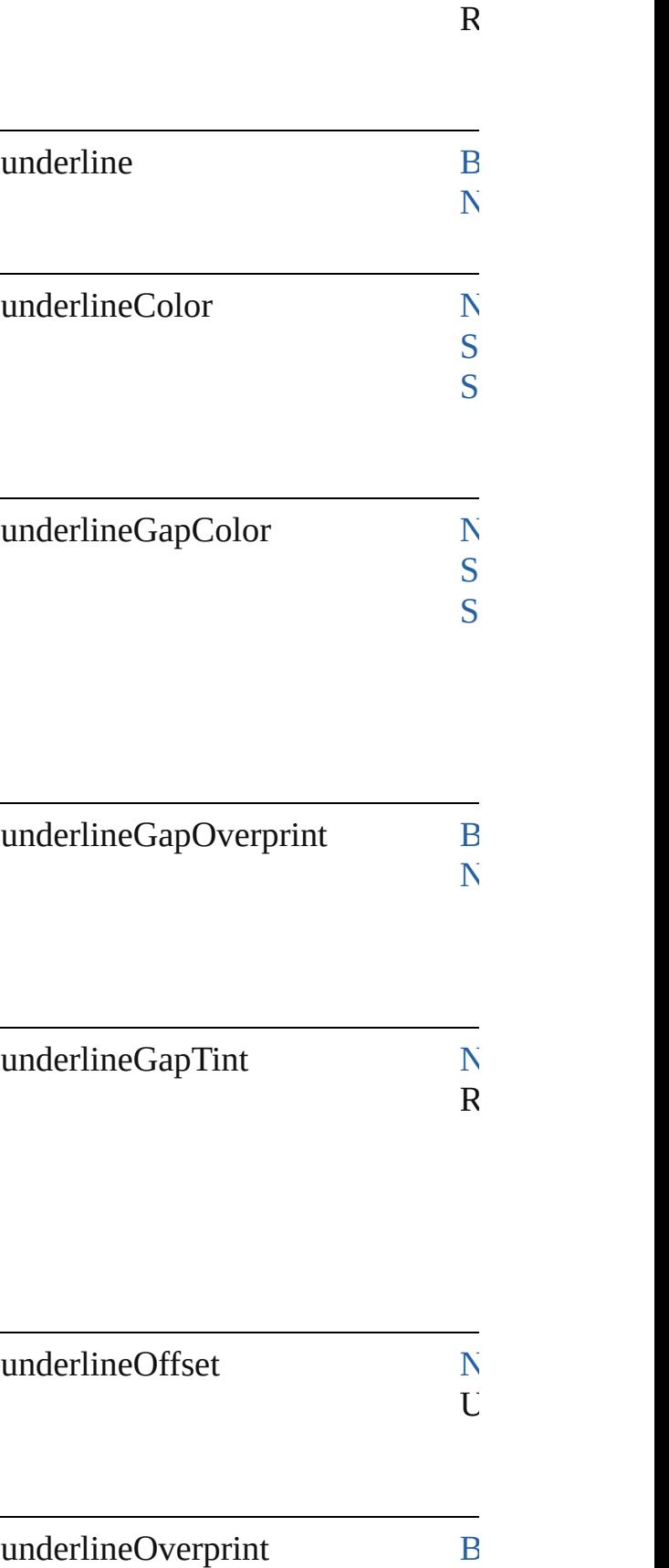

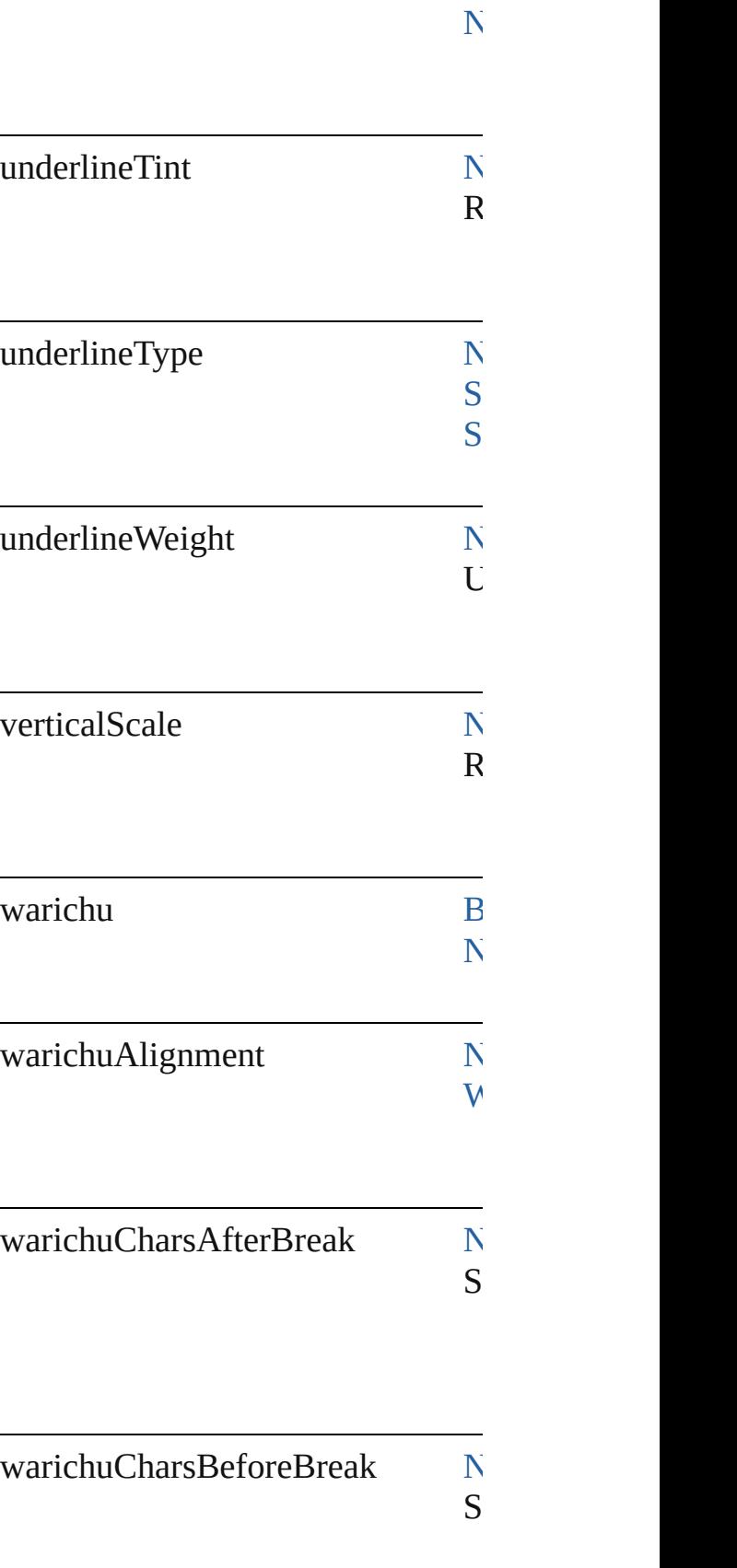

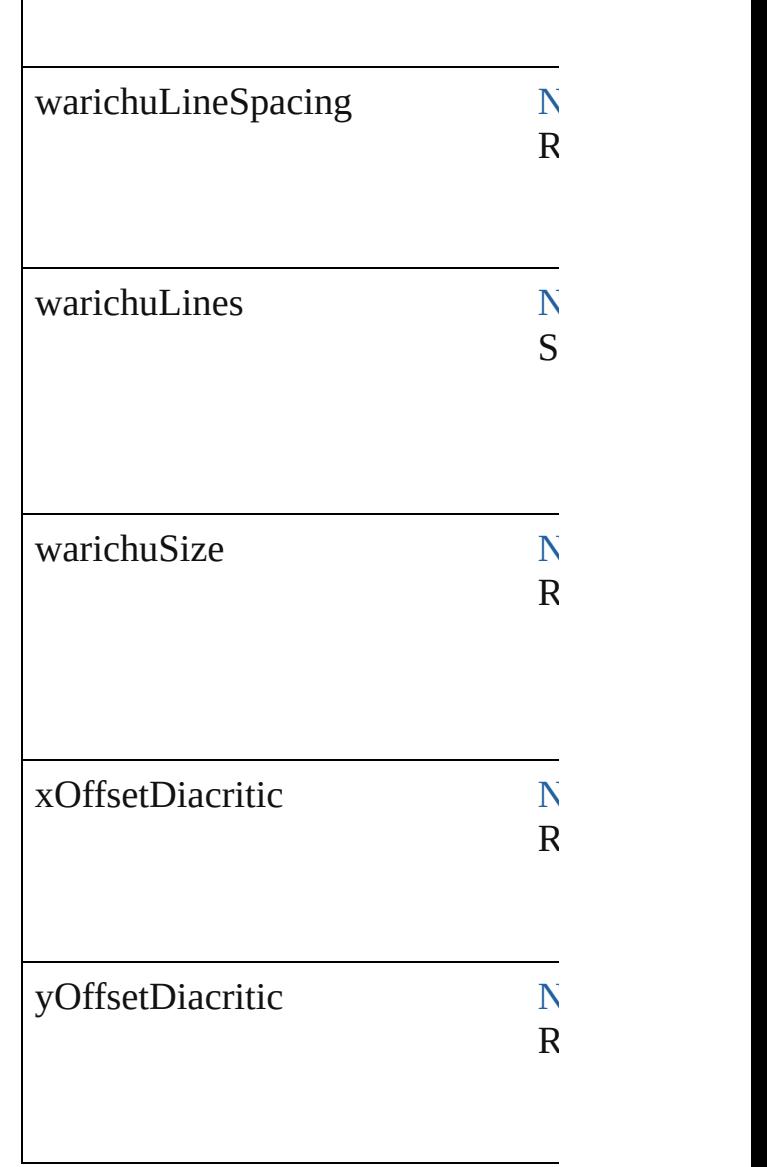

### **Methods Instances**

 $\overline{1}$ 

[EventListener](#page-345-0) **addEventListener** ( Adds an event listener.

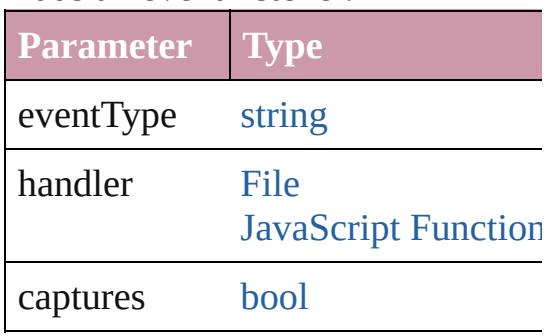

[Array](#page-22-0) of [FindGrepPreference](#page-3265-0) **getE** Resolves the object specifier, creati

bool **removeEventListener** (event Removes the event listener.

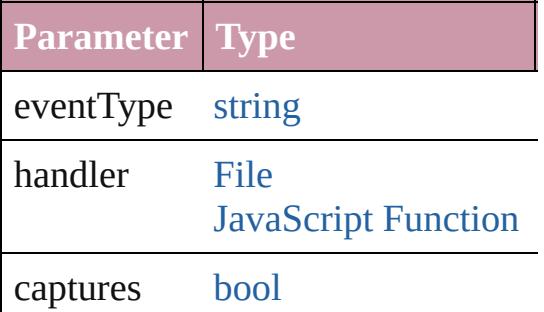

string **toSource** () Generates a string which, if execute

string **toSpecifier** () Retrieves the object specifier.

#### **Element of** [Application](#page-248-0).findGrepPreferences [NumberingRestartPolicy.](#page-4845-0)parent

**Return** [Array](#page-22-0) of **FindGrepPreference Fin** 

Jongware, 20-

[Contents](#page-0-0) :: [Index](#page-5767-0)

# <span id="page-3297-0"></span>**Class**

# **FindObjectPreference**

Find object preferences. Base C

**QuickLinks** [addEventListener](#page-3309-0), [getElements](#page-3309-1),

#### **Hierarchy**

[Event](#page-327-0) | [EventLis](#page-345-0) FindChangeStro

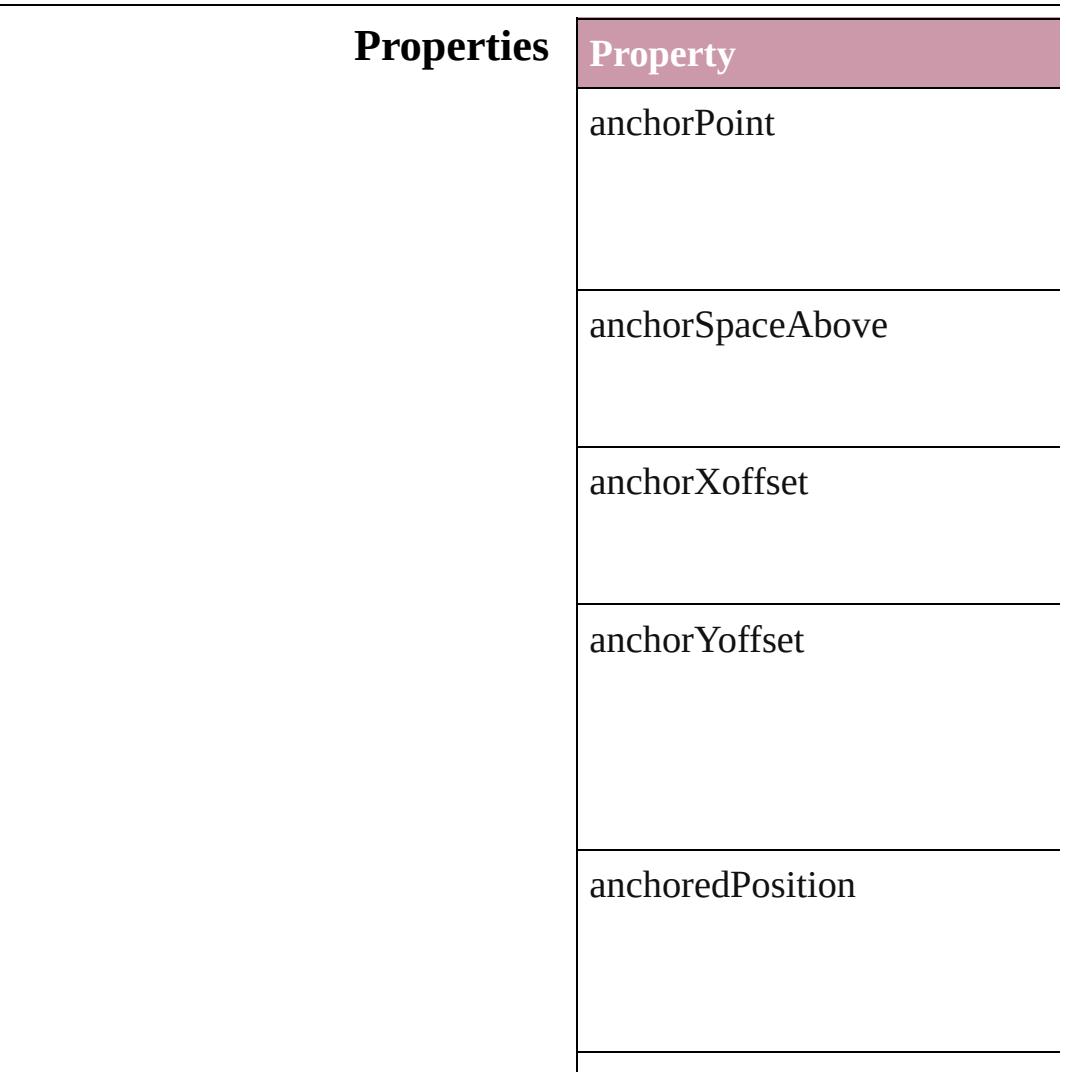

appliedObjectStyles

applyToMasterPageOnly

baselineFrameGridColor

baselineFrameGridIncrement

 $baselineFrameGridRelativeOp$ 

bottomCrop

bottomLeftCornerOption

bottomLeftCornerRadius

bottomRightCornerOption

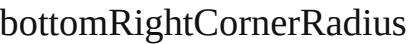

contentTransparencySettings

contourType

endCap

endJoin

eventListeners

events

fillColor

#### fillTint

fillTransparencySettings

firstBaselineOffset

fittingAlignment

fittingOnEmptyFrame

gapColor

gapTint

gradientFillAngle

gradientStrokeAngle

horizontalReferencePoint

ignoreWrap

includeInsideEdges

insetSpacing

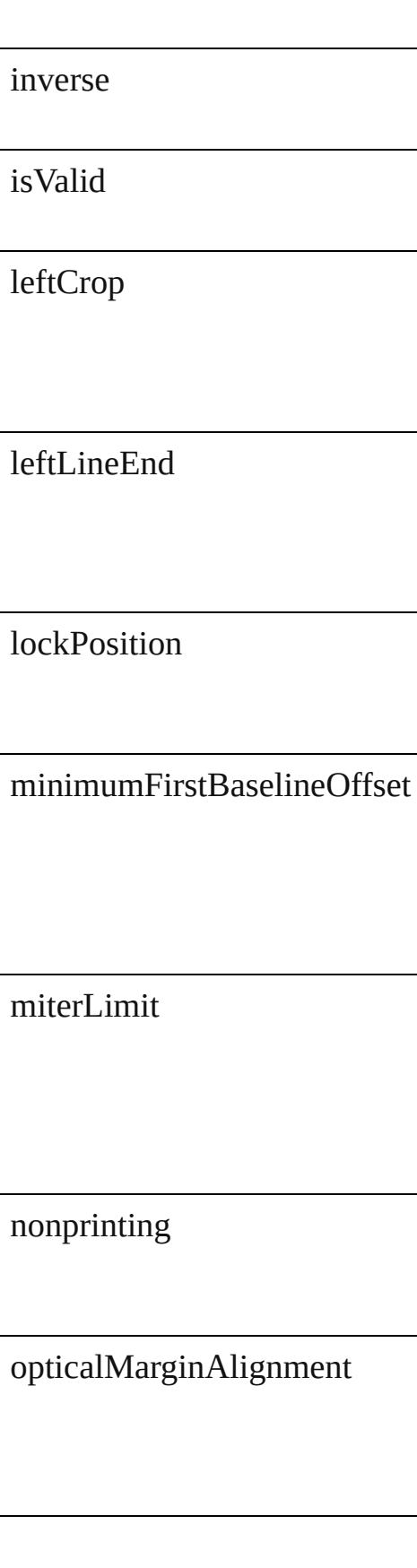

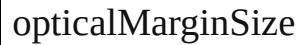

overprintFill

overprintGap

overprintStroke

parent

pinPosition

positionReferencePoint

preferences

properties

#### rightCrop

rightLineEnd

spineRelative

startingOffsetForBaselineFram

storyDirection

strokeAlignment

strokeColor

strokeCornerAdjustment

strokeDashAndGap

strokeTint

strokeTransparencySettings

strokeType

strokeWeight

textColumnCount

textColumnFixedWidth

textColumnGutter

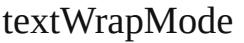

textWrapOffset

textWrapSide

topCrop

topLeftCornerOption

topLeftCornerRadius

topRightCornerOption

topRightCornerRadius

transparencySettings

useCustomBaselineFrameGrid

useFixedColumnWidth

userModifiedWrap

verticalJustification

verticalReferencePoint

verticalThreshold

#### **[Me](#page-3257-0)thods Instances**

<span id="page-3309-0"></span>[EventListener](#page-345-0) **addEventListen** Adds an event listener.

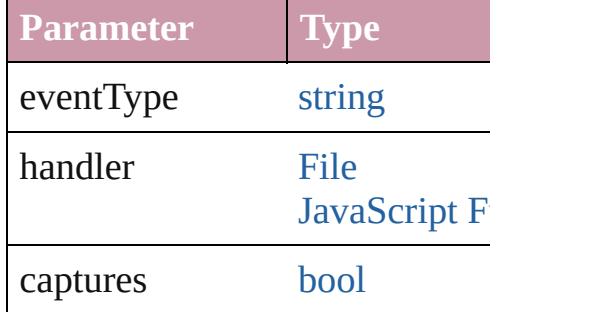

<span id="page-3309-1"></span>[Array](#page-22-0) of [FindObjectPreference](#page-3297-0) Resolves the object specifier, cr

#### bool **removeEventListener** (ev Removes the event listener.

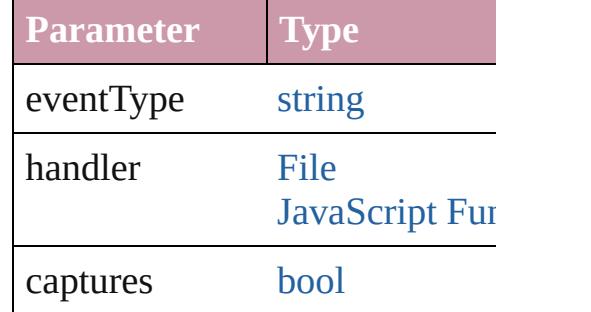

string **toSource** () Generates a string which, if exe

string **toSpecifier** () Retrieves the object specifier.

**Element of** [Application.](#page-248-0)findObjectPreferen FindChangeContentTransparen

[FindChangeFillTransparencySe](#page-3207-0) [FindChangeStrokeTransparency](#page-3244-0) [FindChangeTransparencySettin](#page-3257-0)

# **Return** [Array](#page-22-0) of **FindObjectPreference**

Jongware, 20-

[Contents](#page-0-0) :: [Index](#page-5767-0)

# **Class**
## **FindTextPreference**

Find text preferences. Base Class: [Pr](#page-3618-0)

**QuickLinks** [addEventListener,](#page-3341-0) [getElements](#page-3342-0), [remo](#page-3342-1)

#### **Hierarchy**

[Bullet](#page-4451-0) | [Event](#page-327-0) | [EventListe](#page-345-0)n

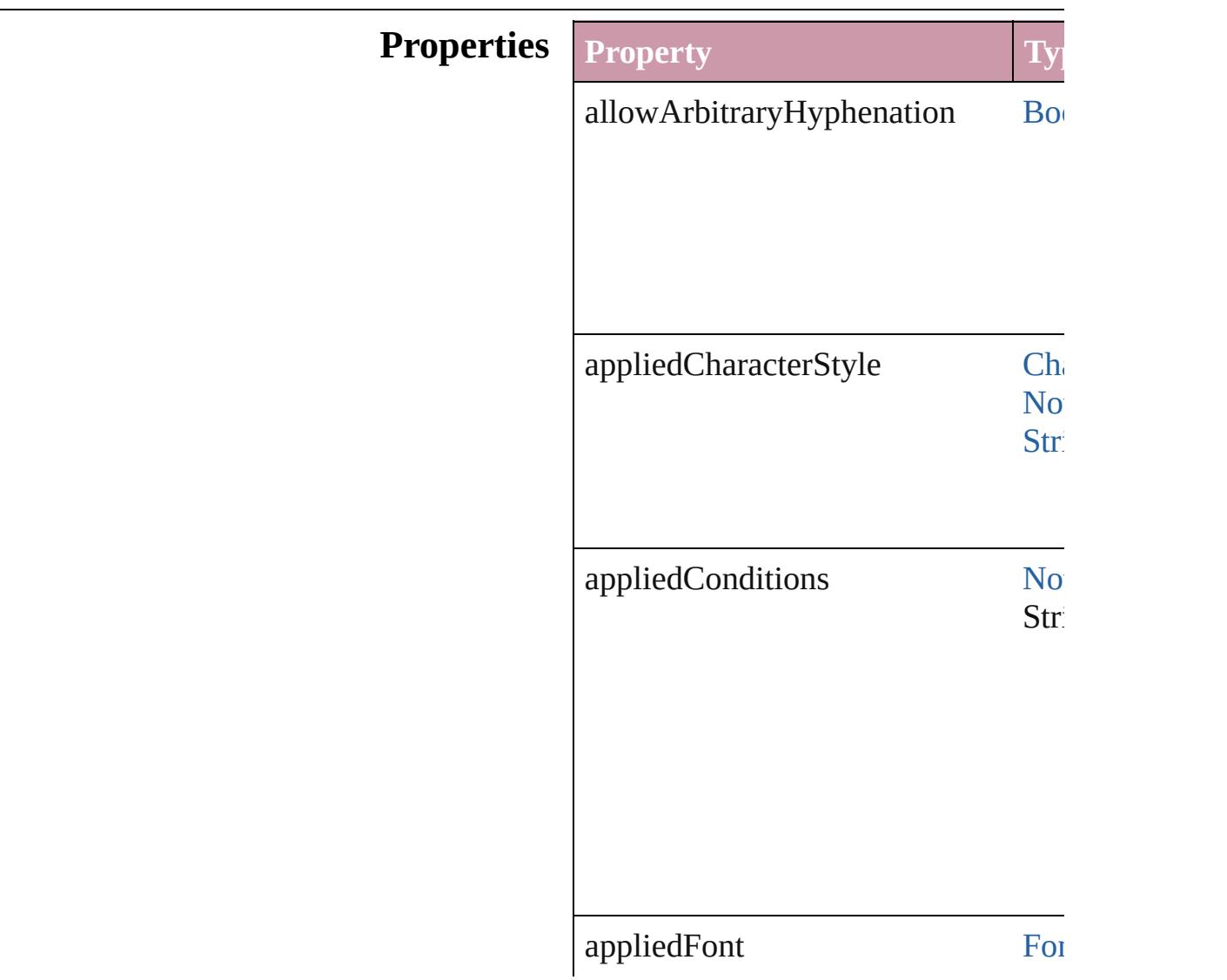

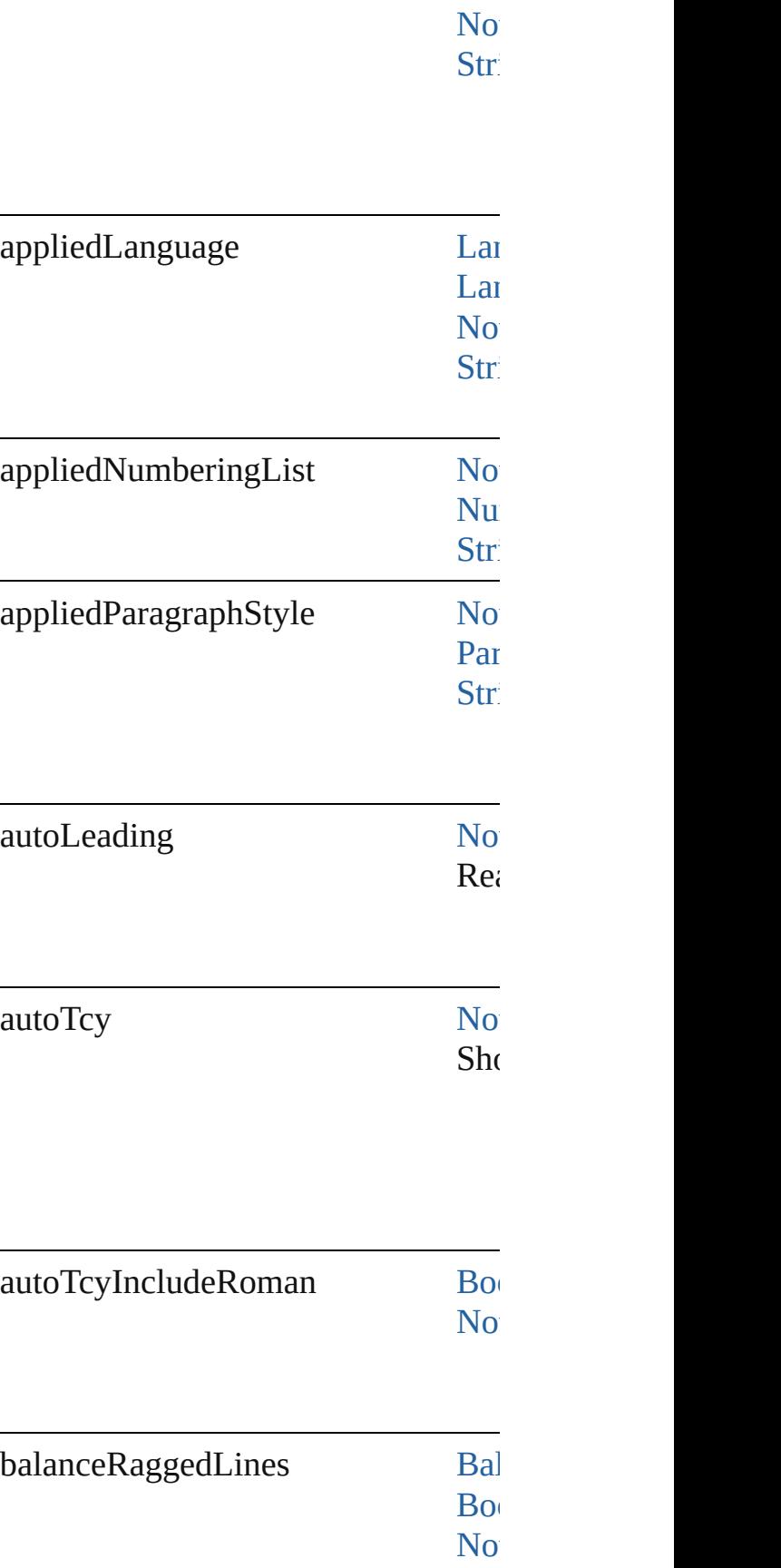

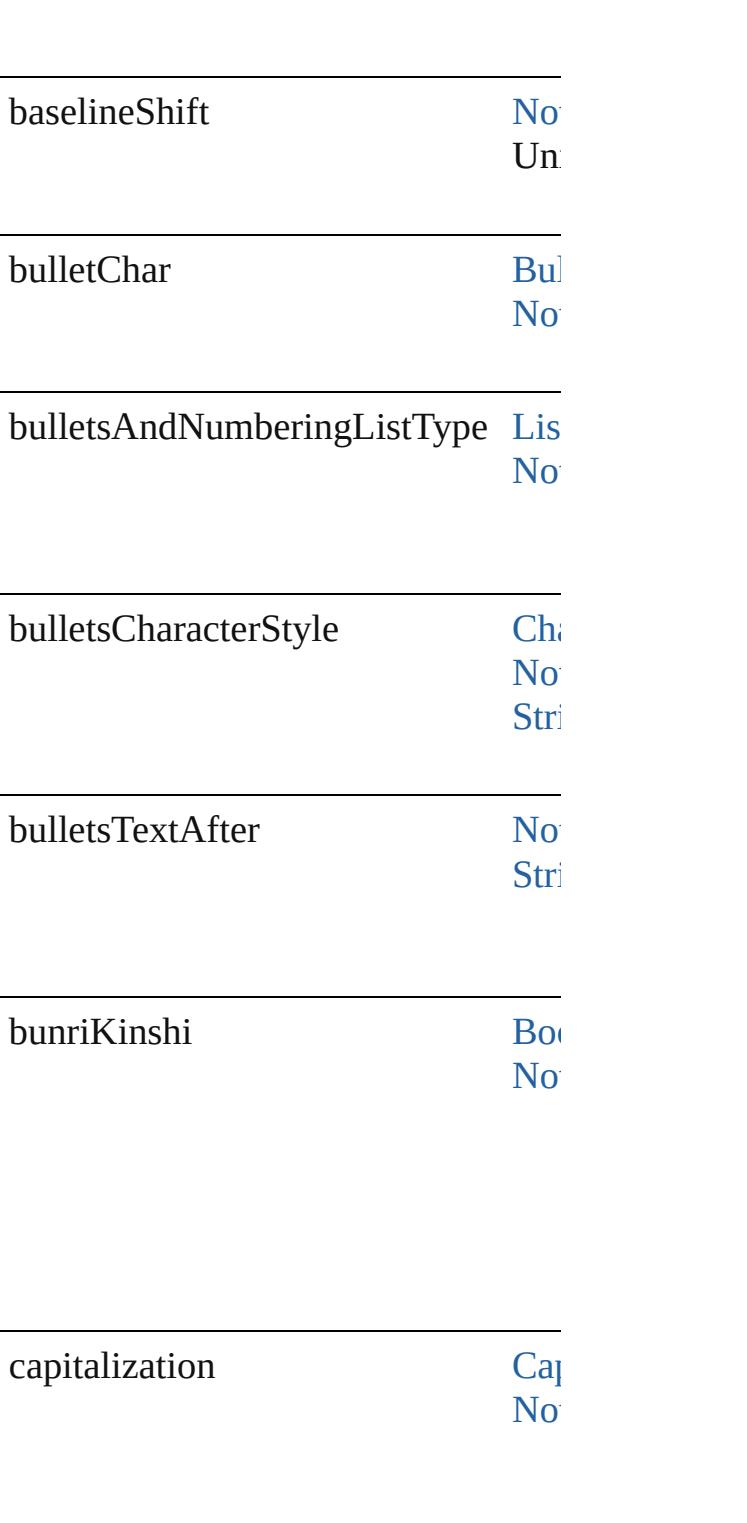

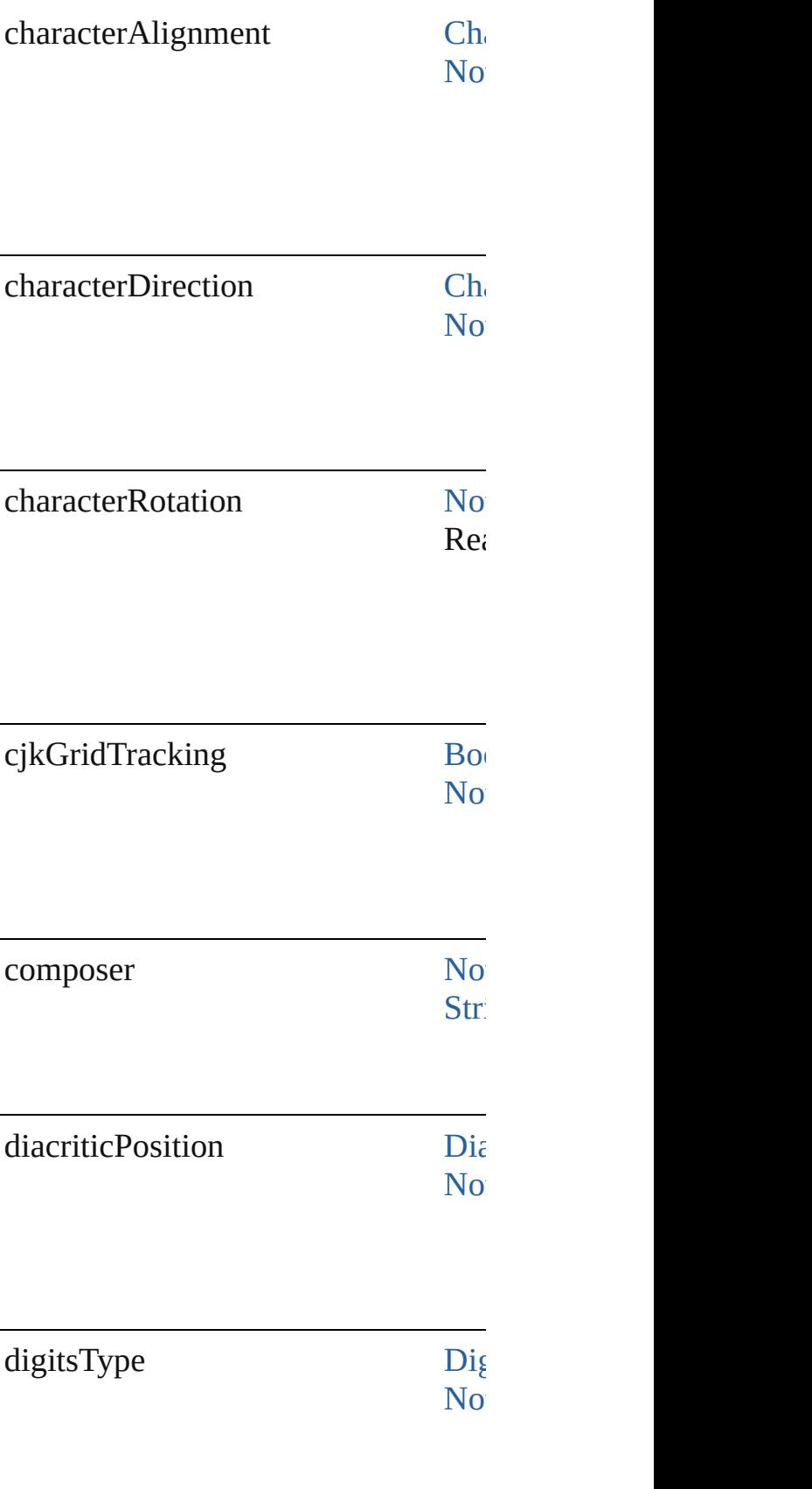

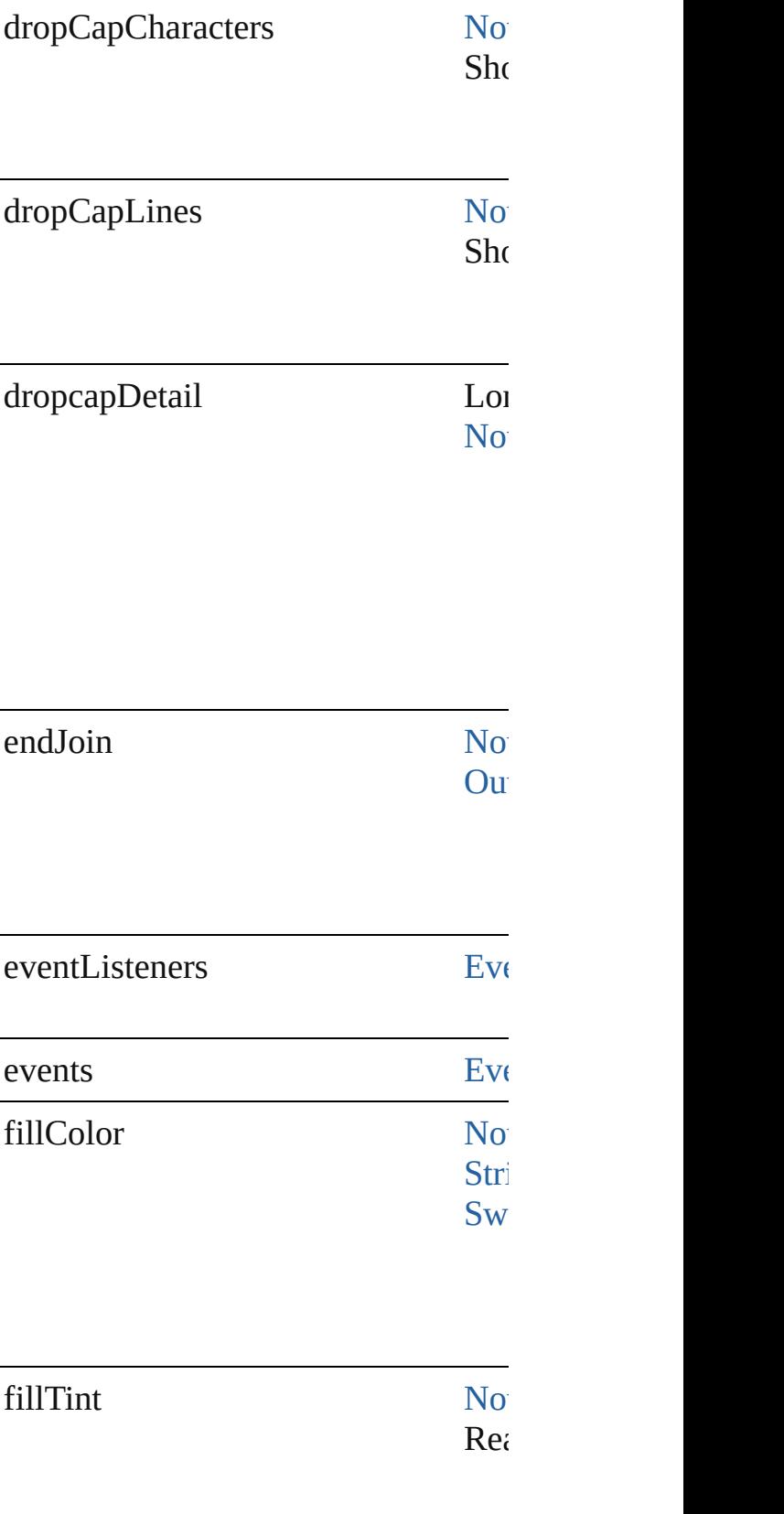

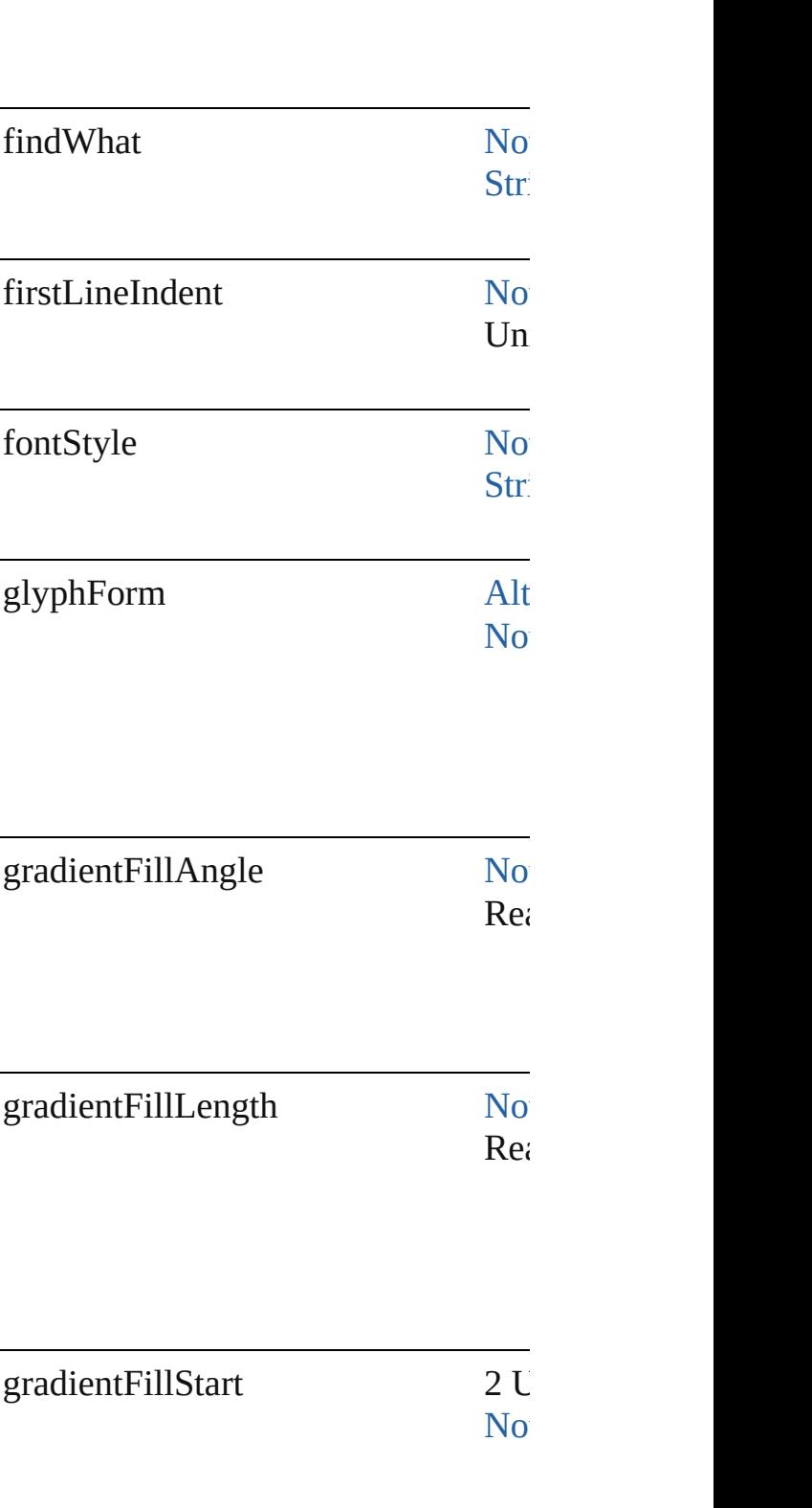

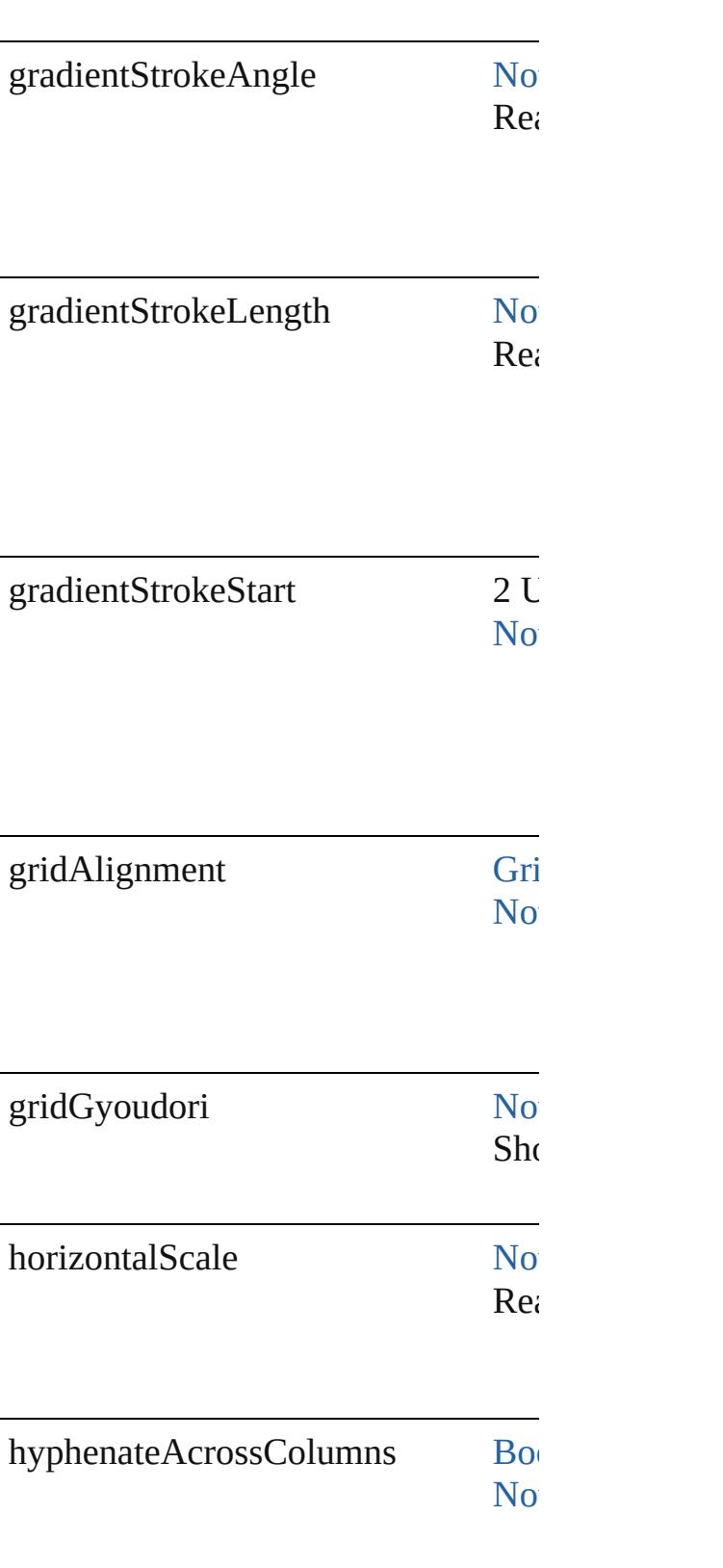

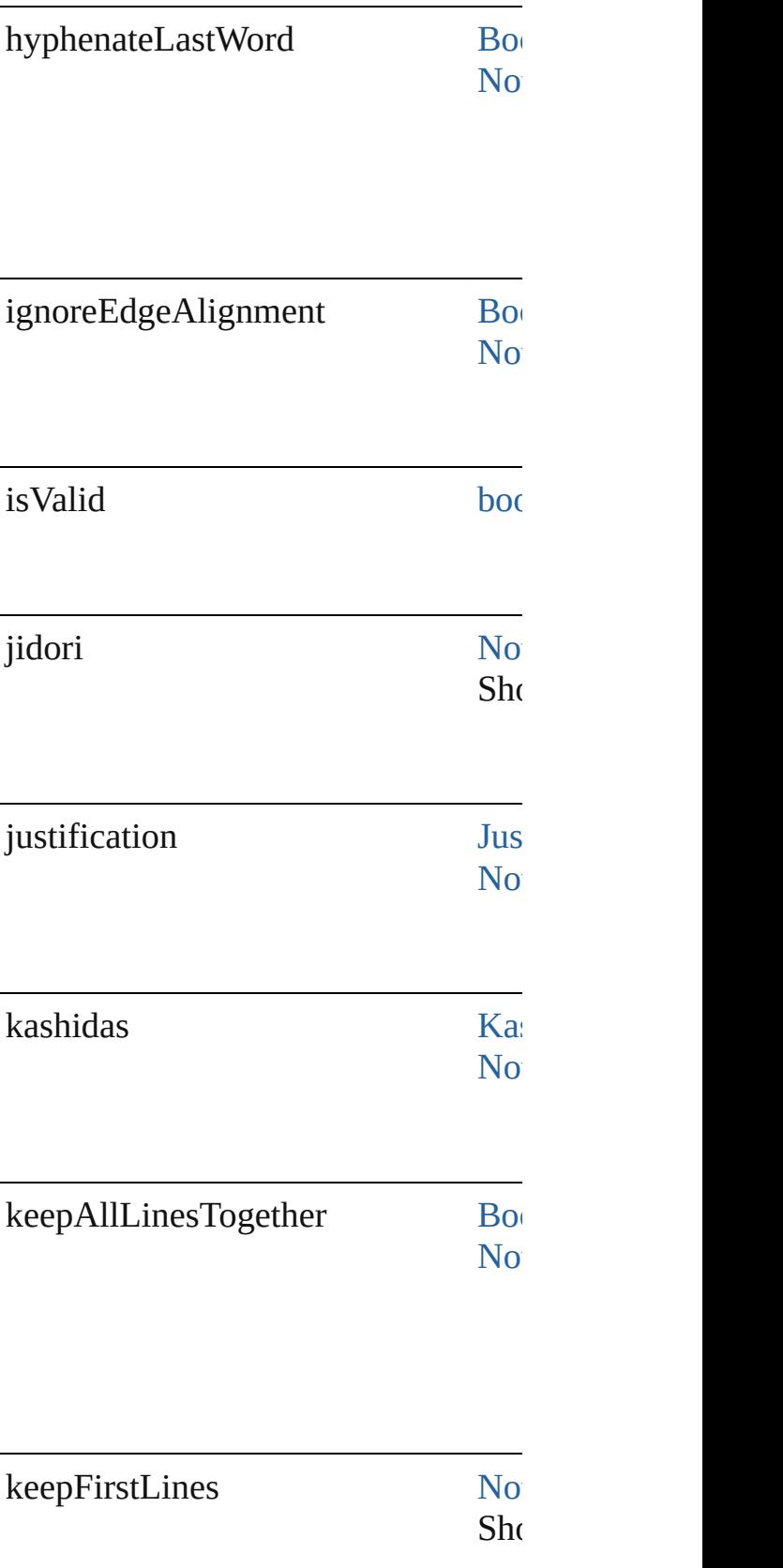

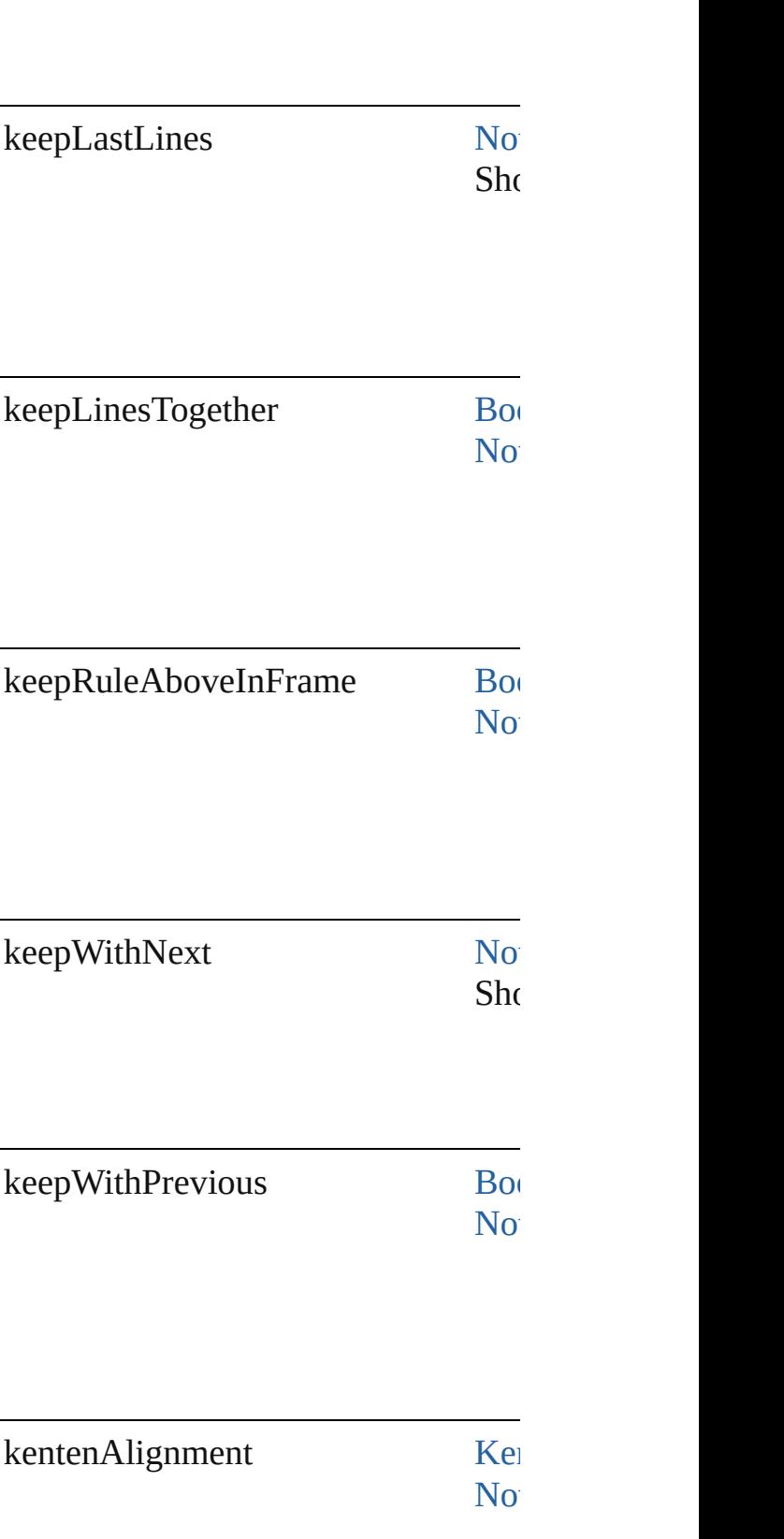

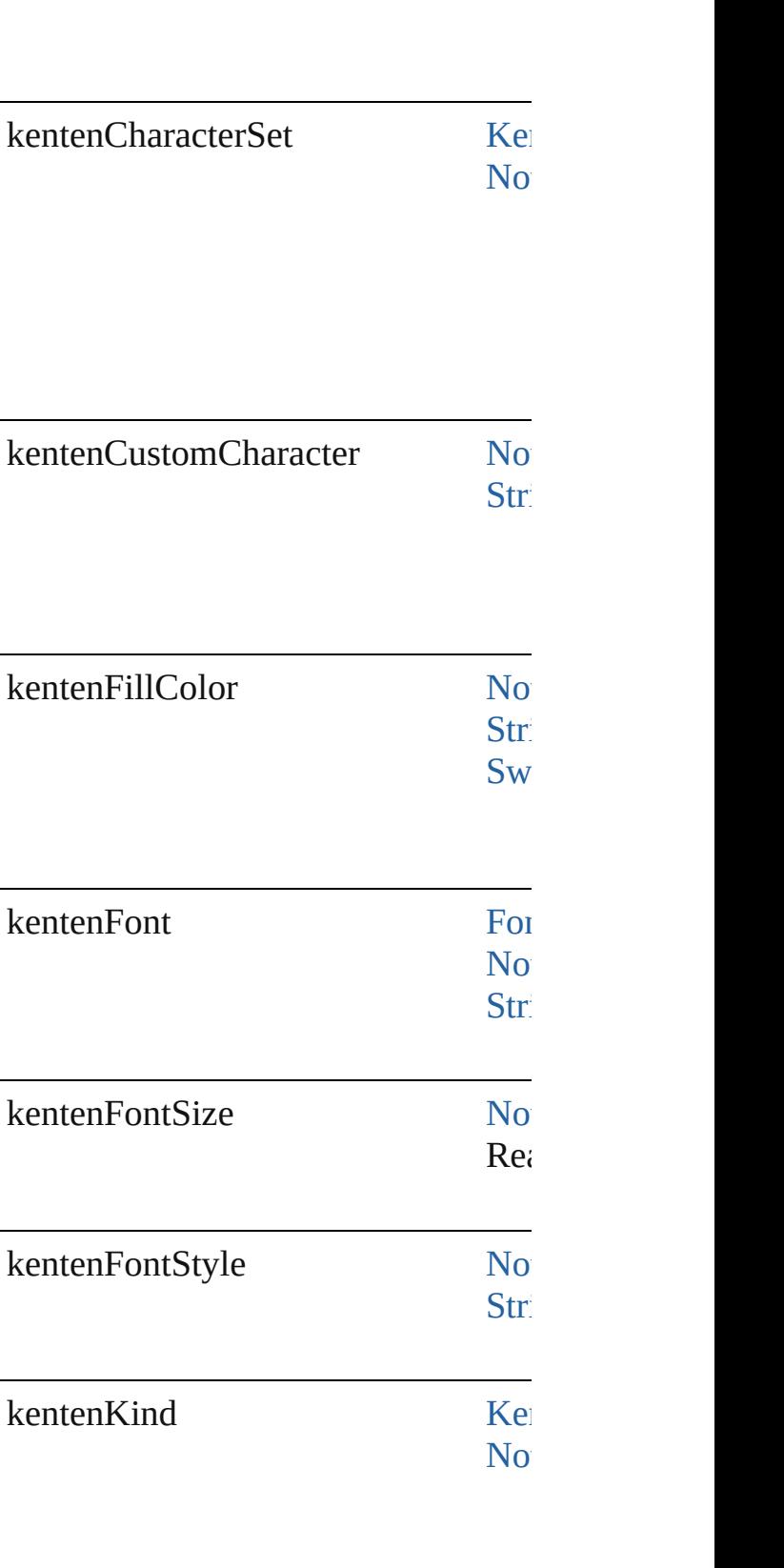

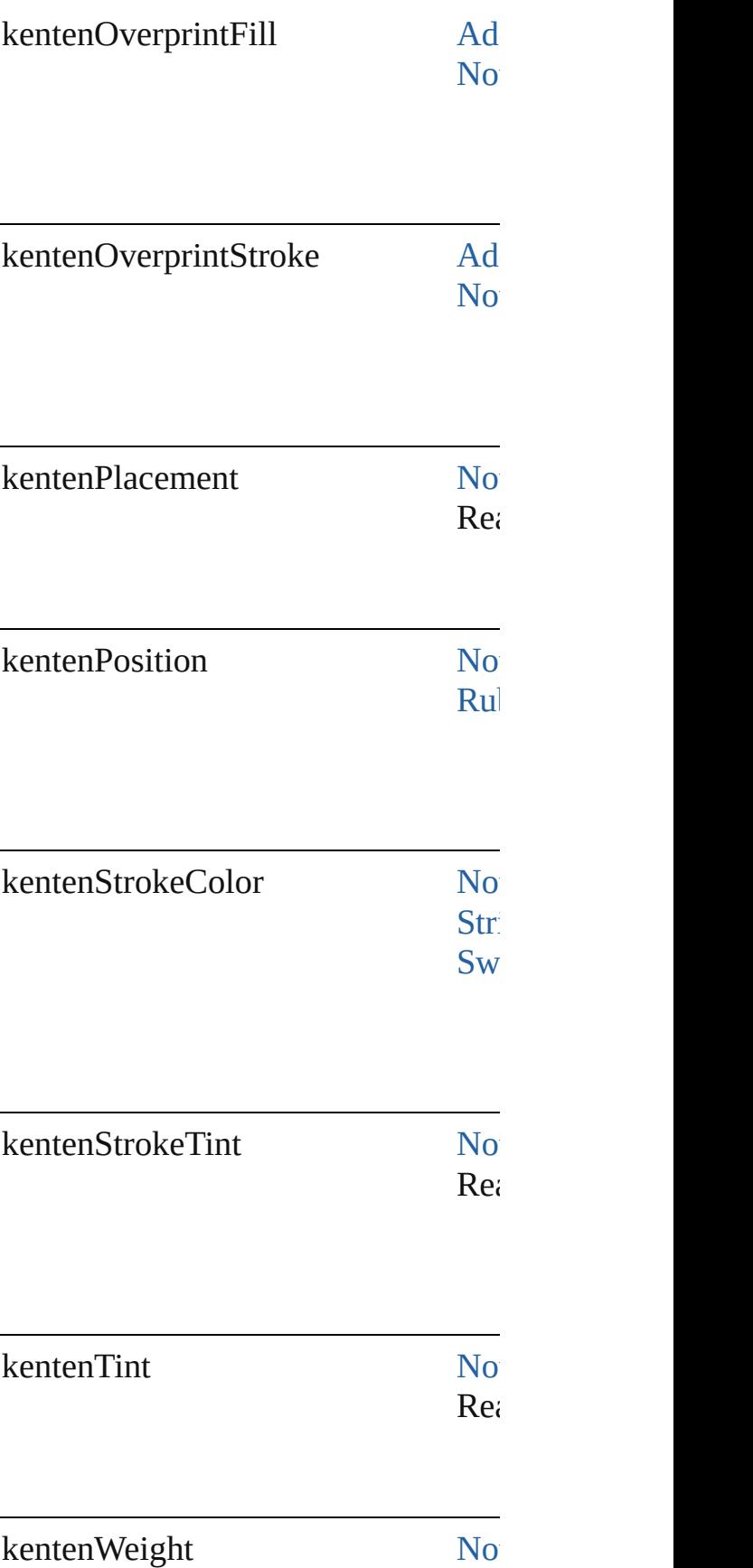

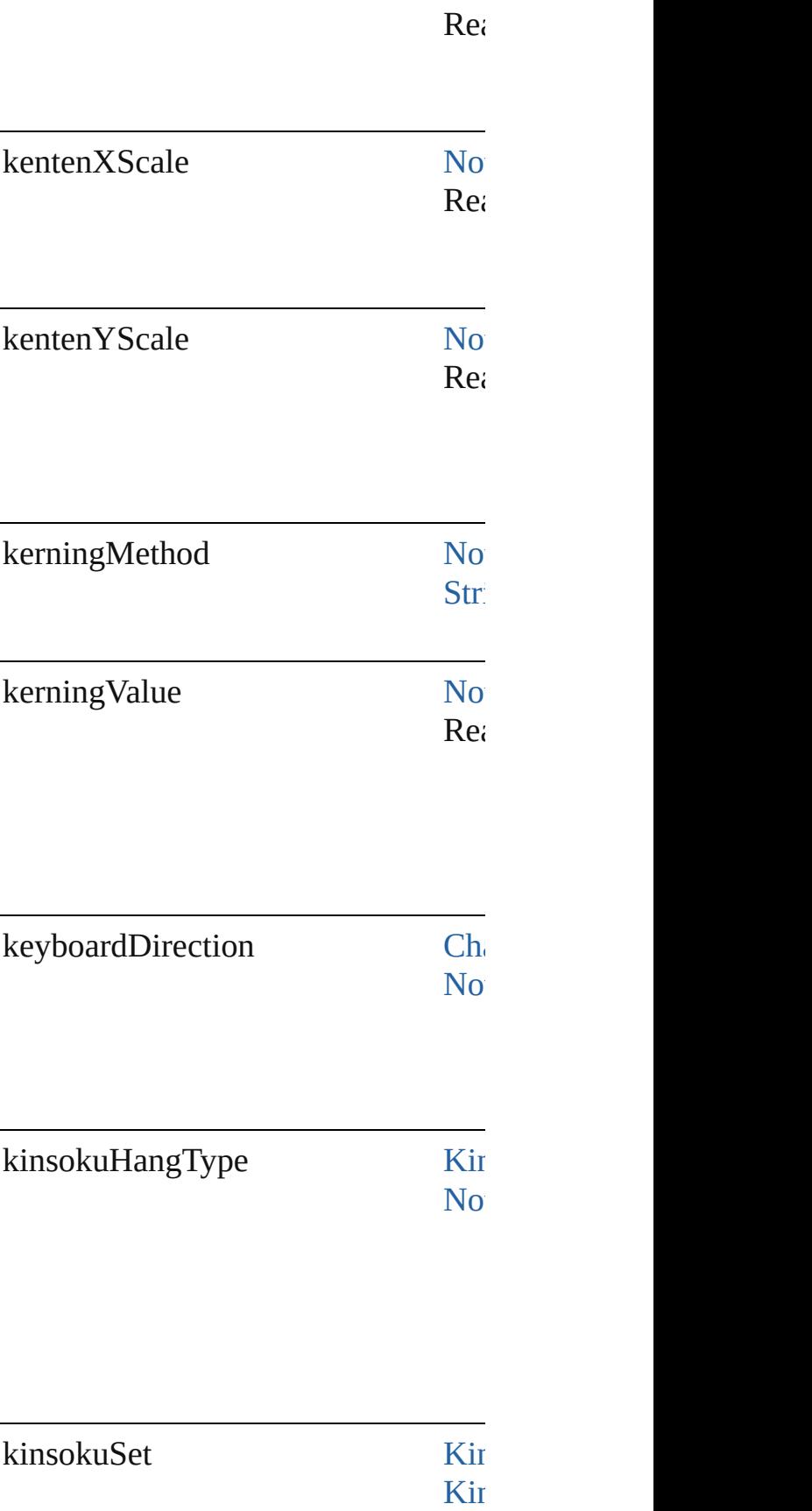

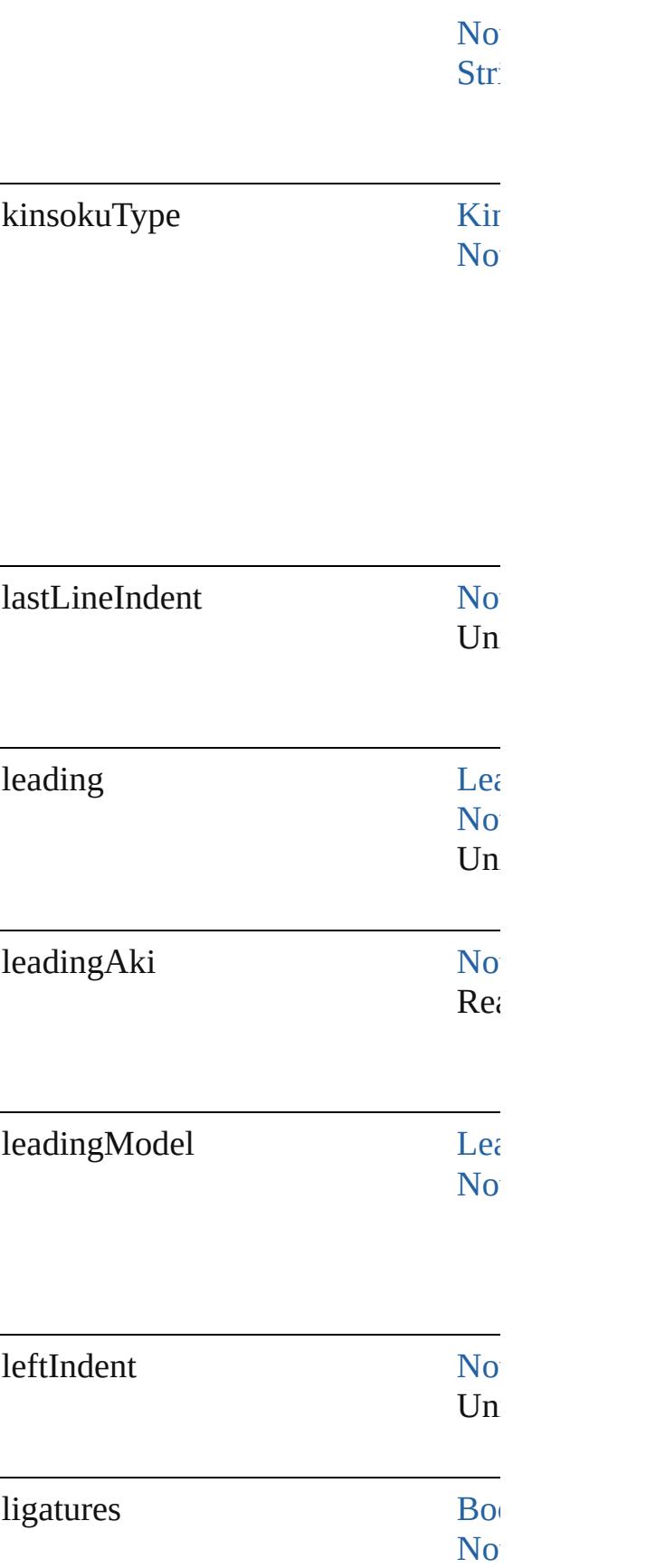

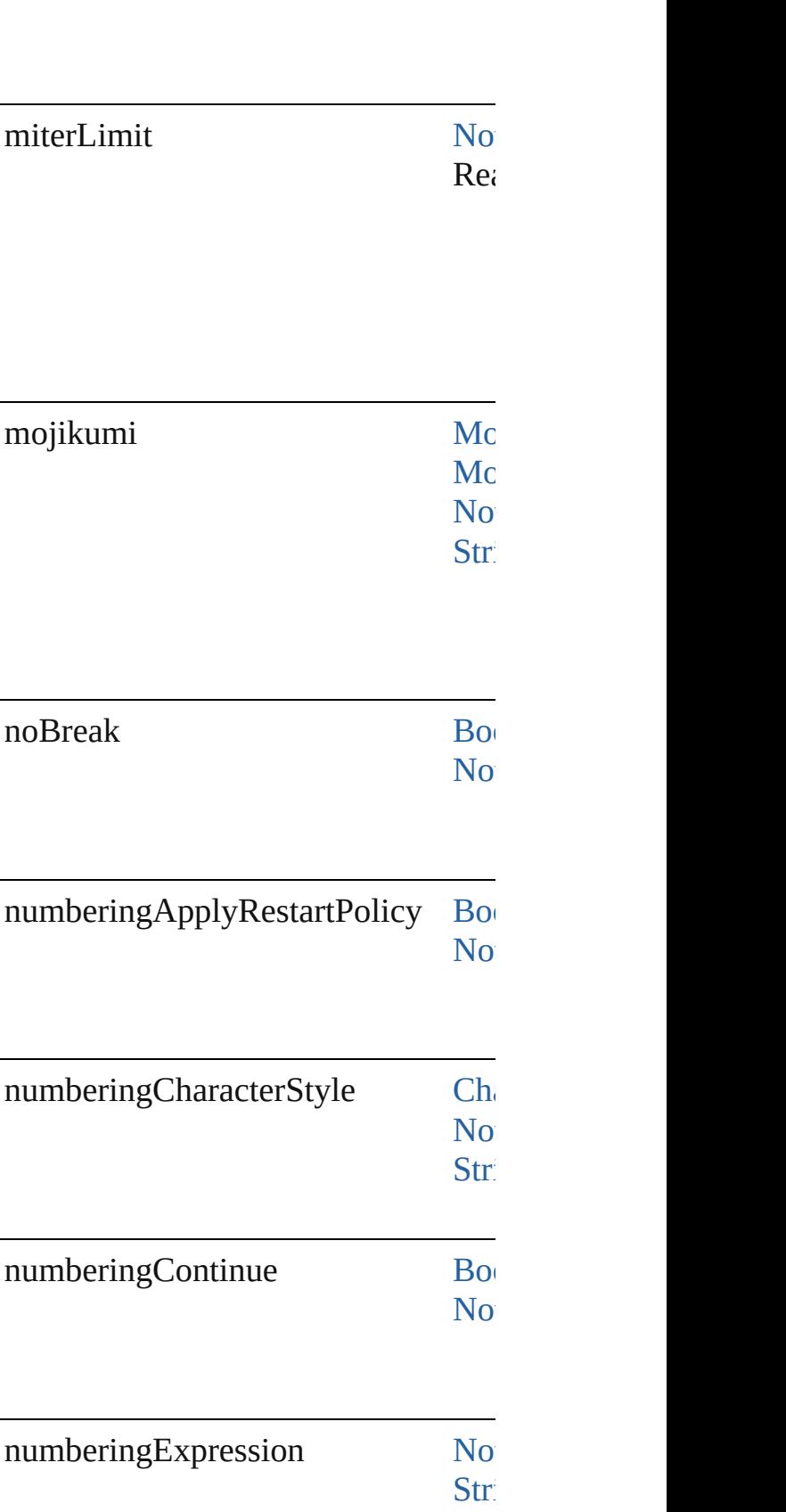

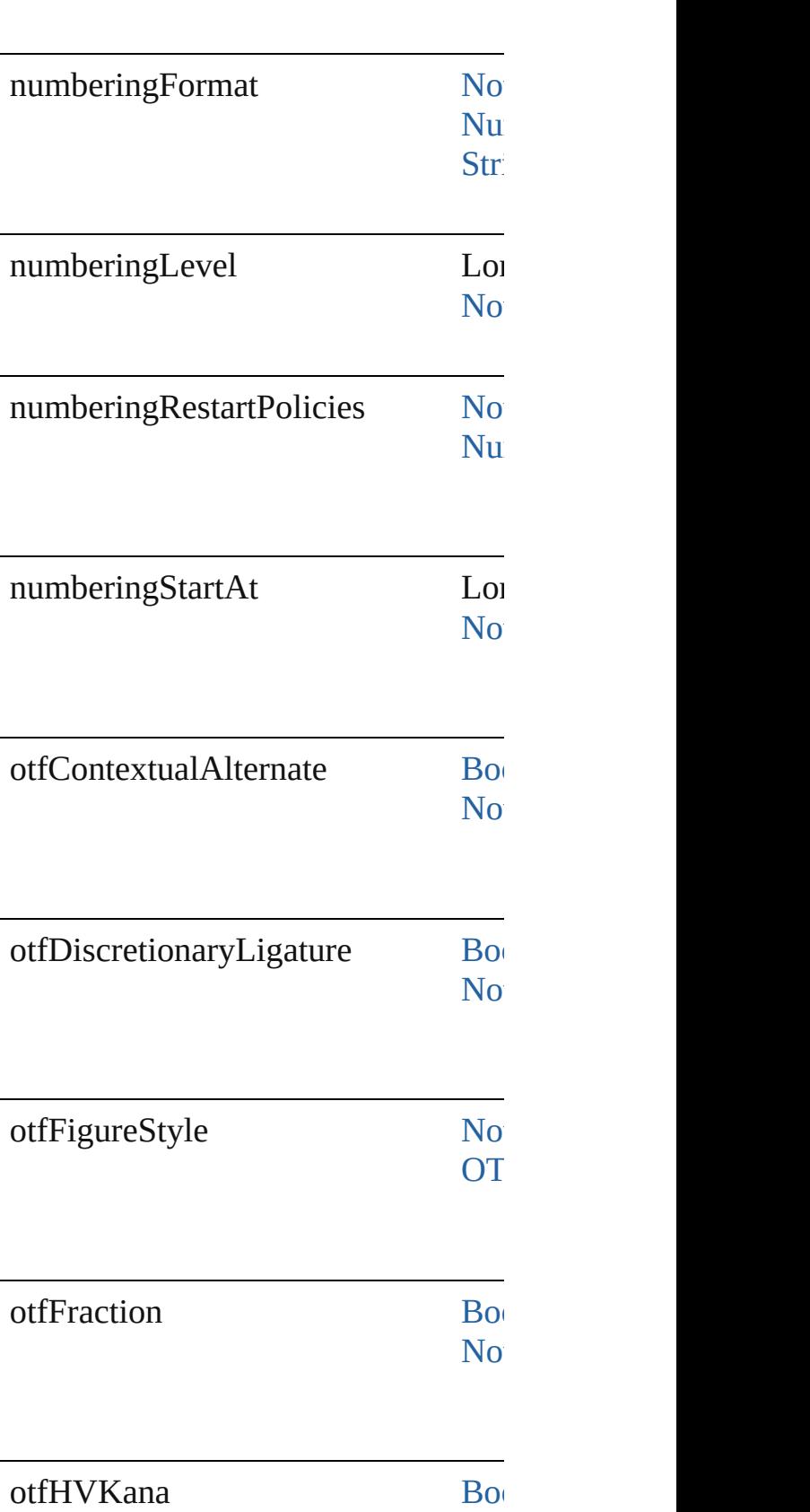

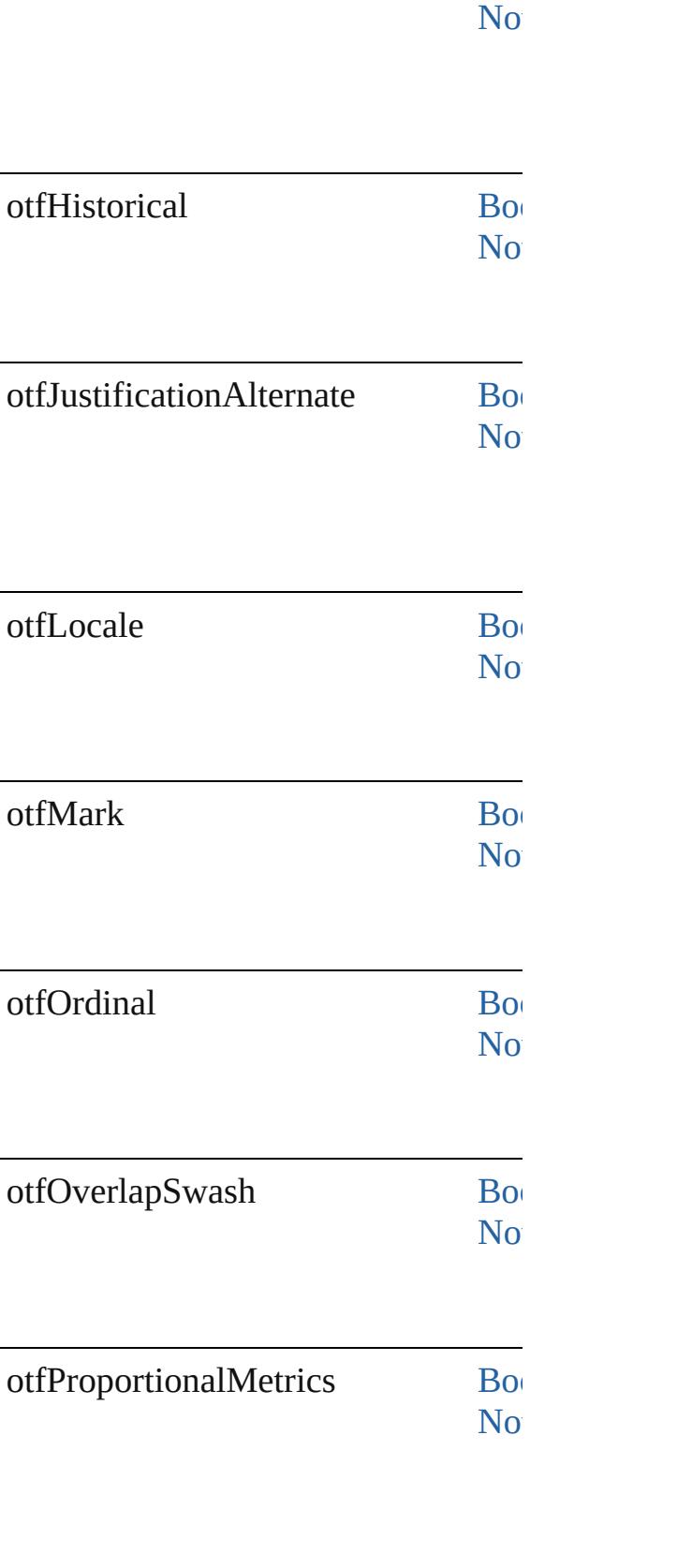

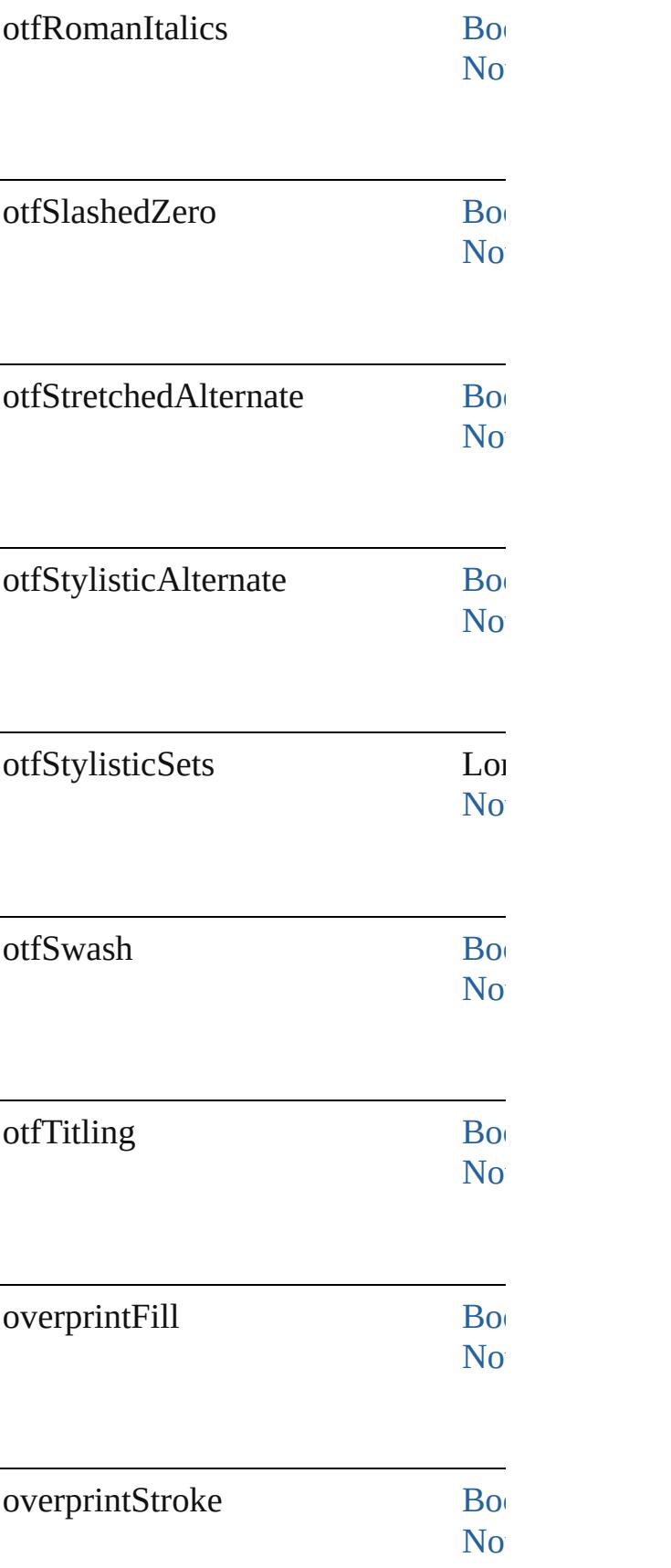

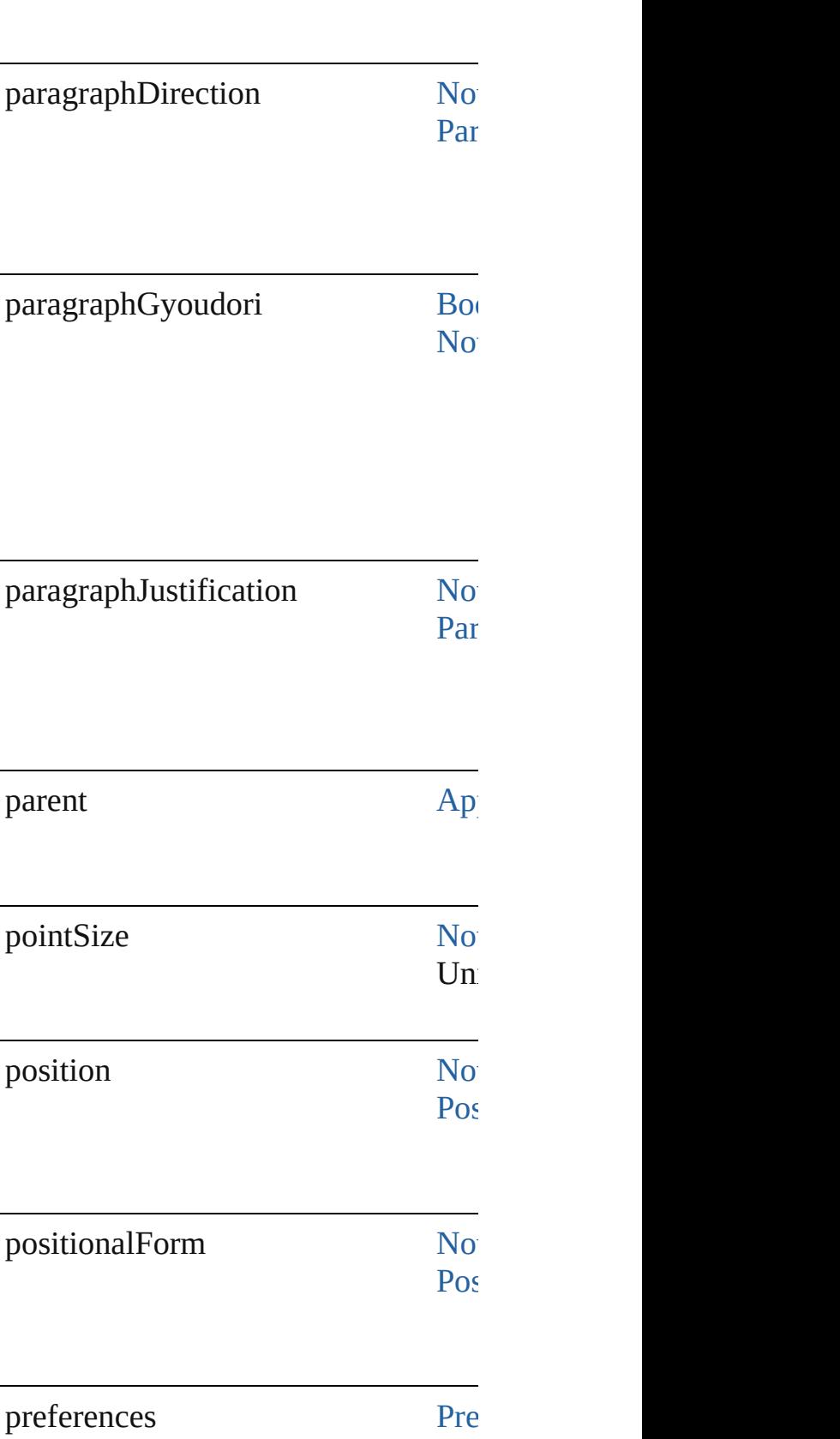

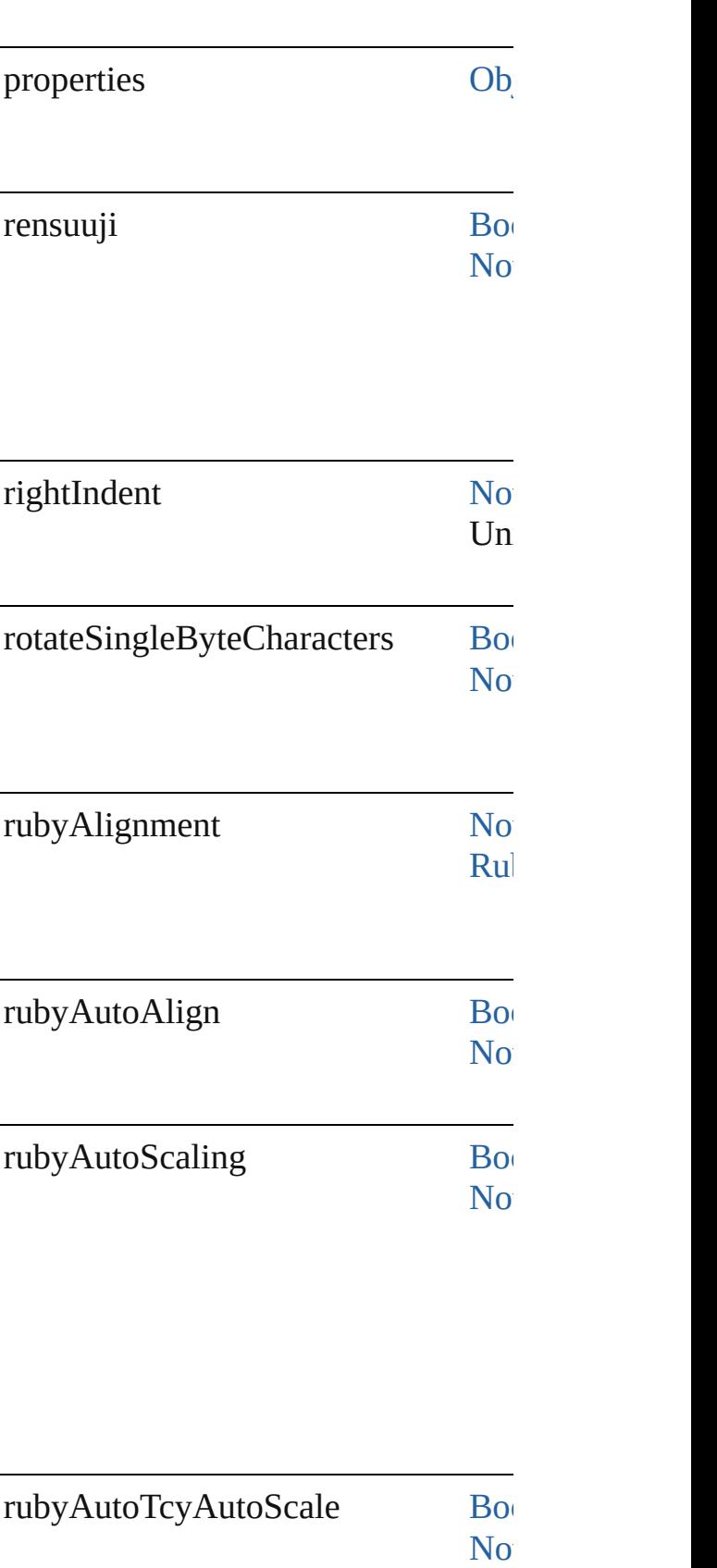

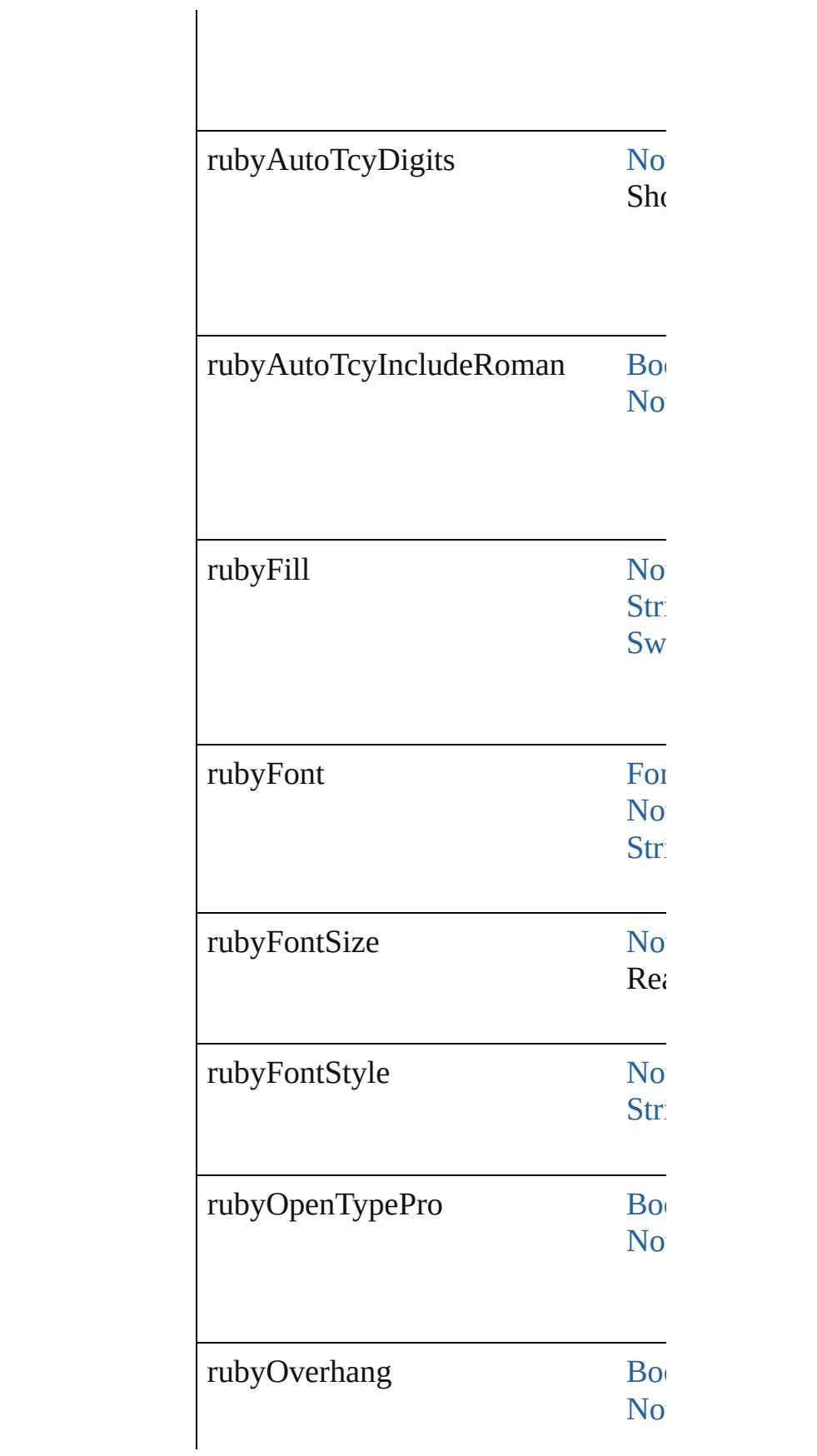

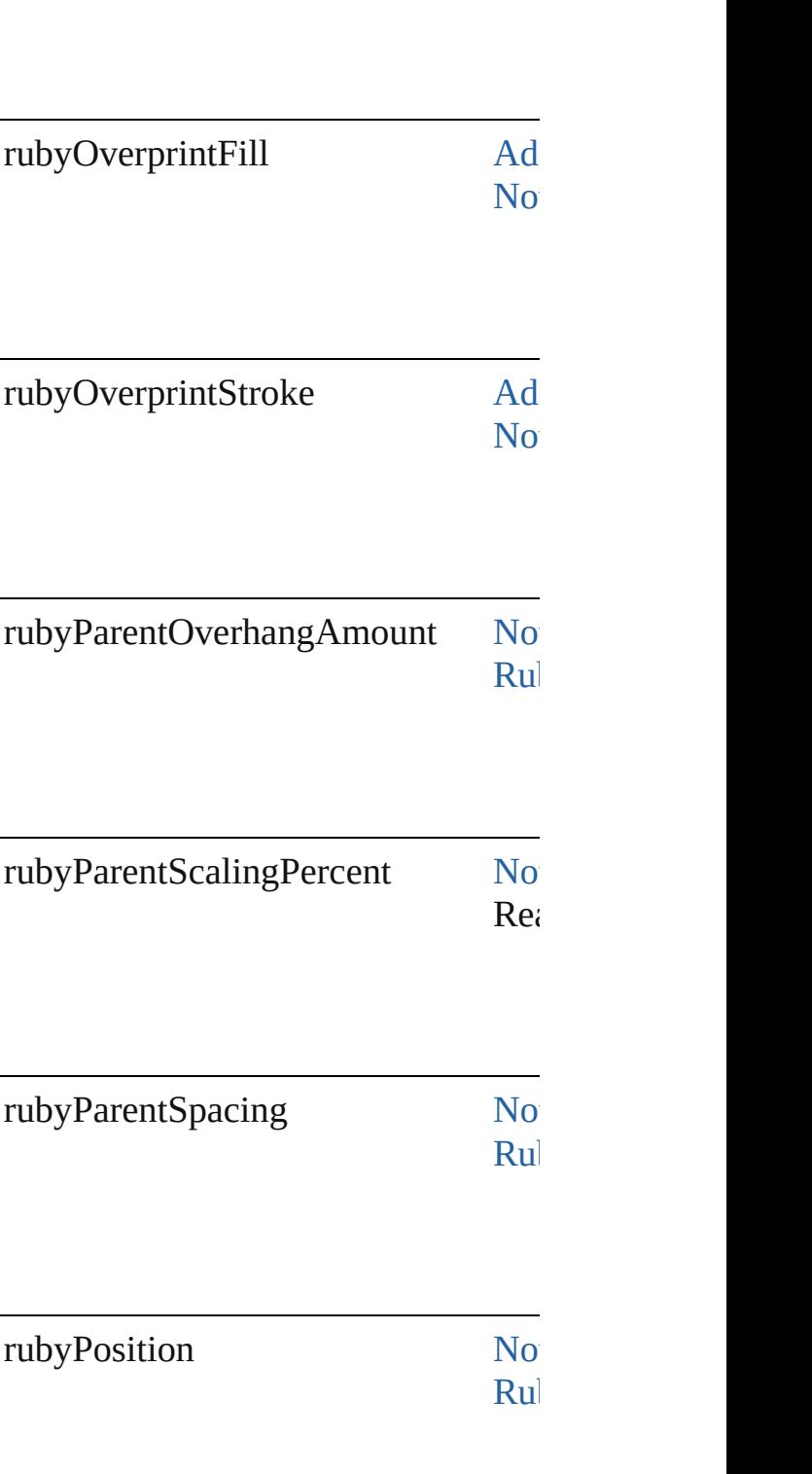

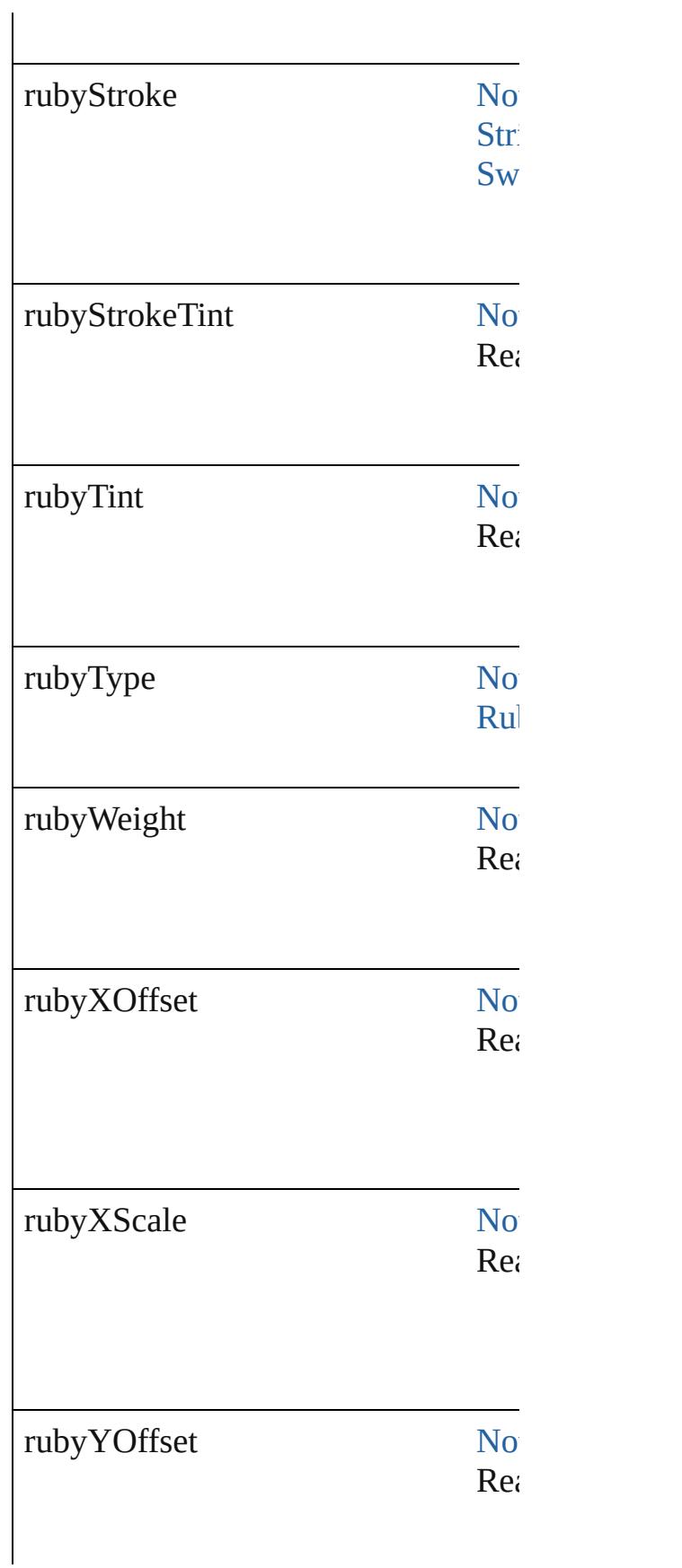

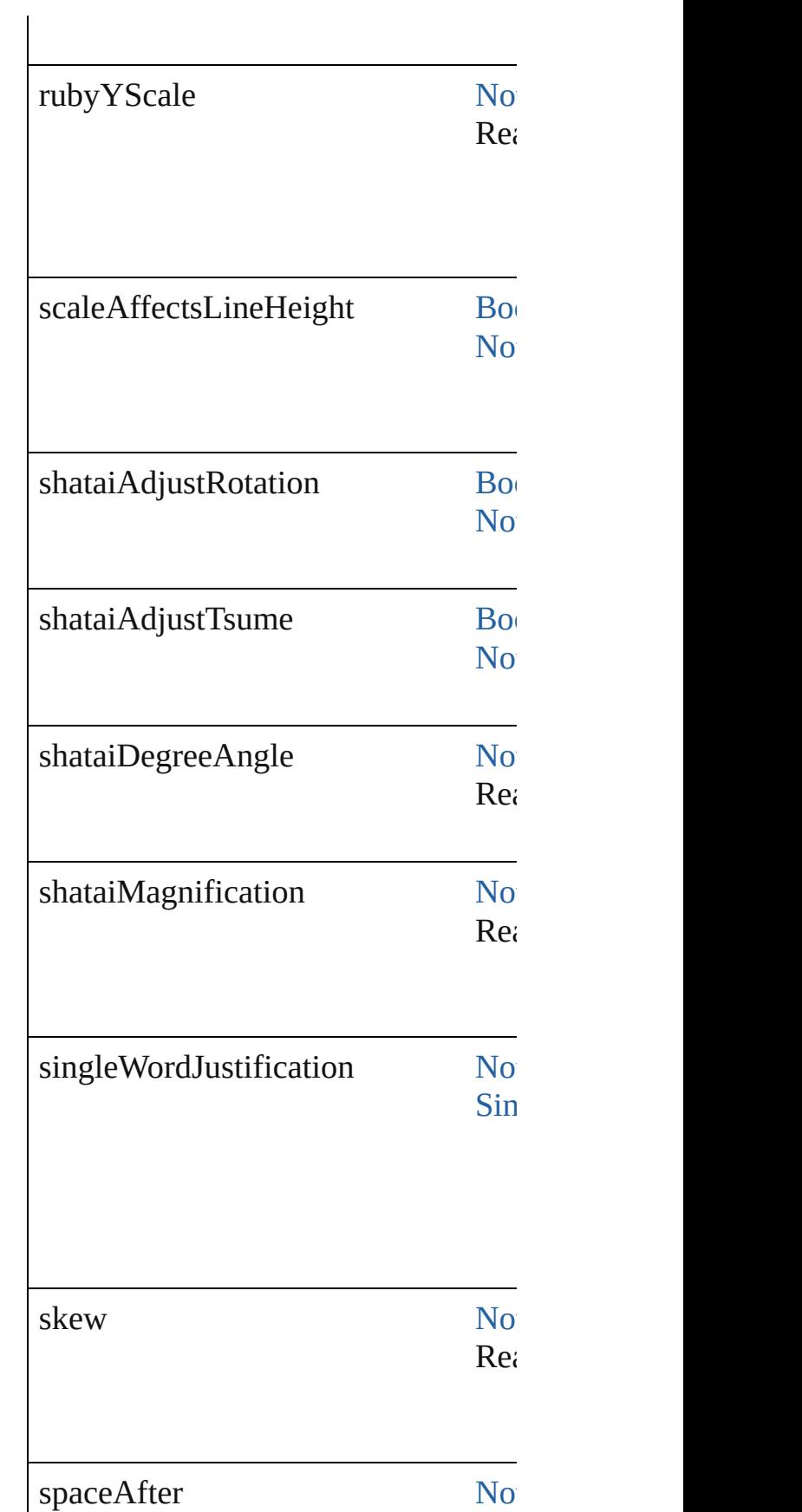

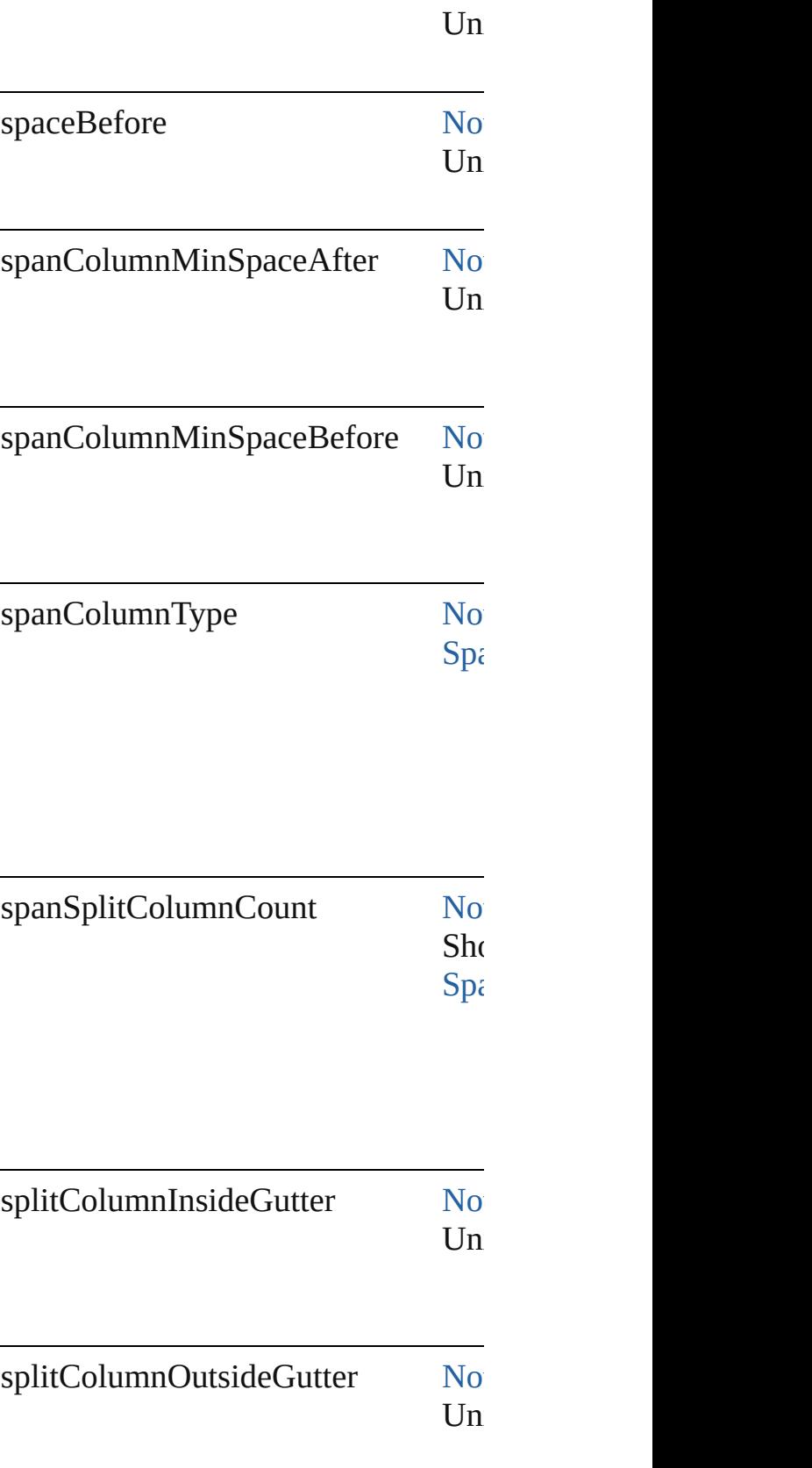

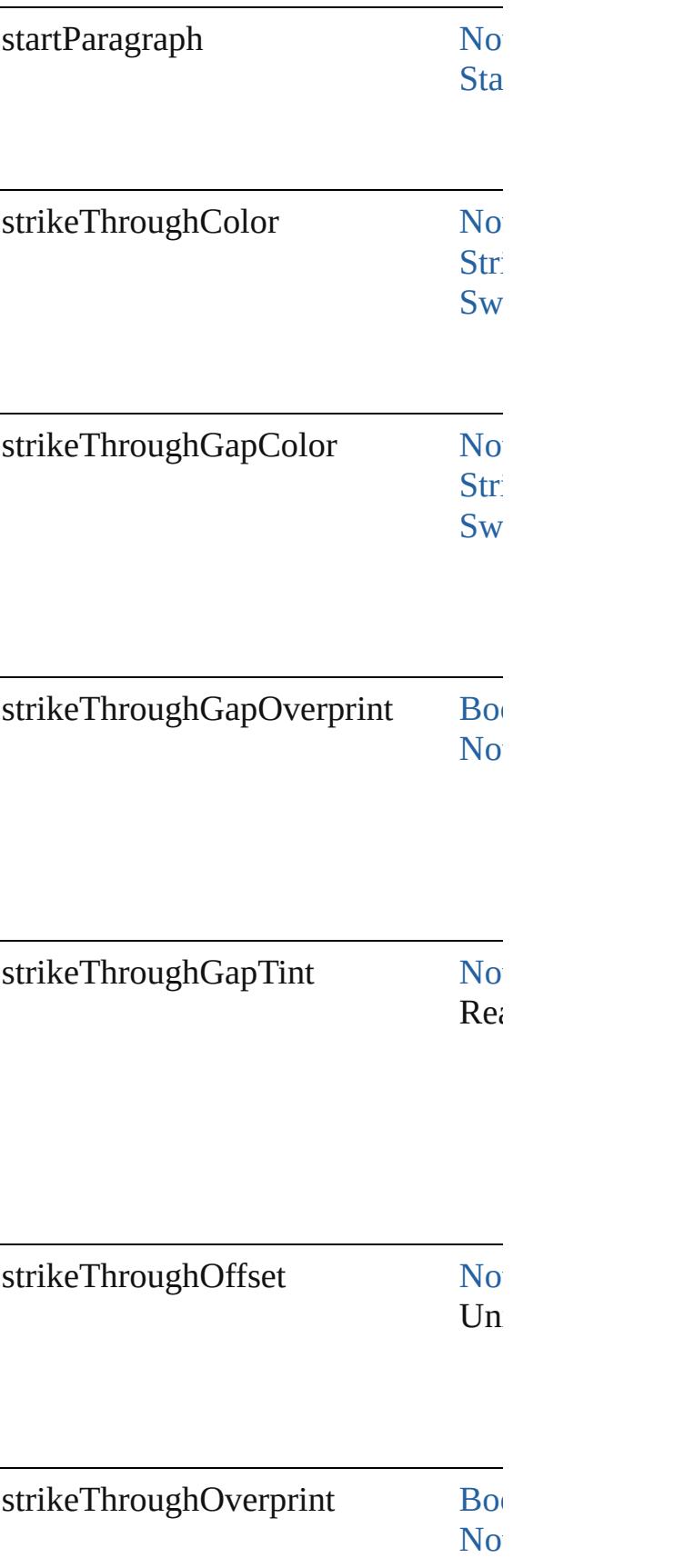

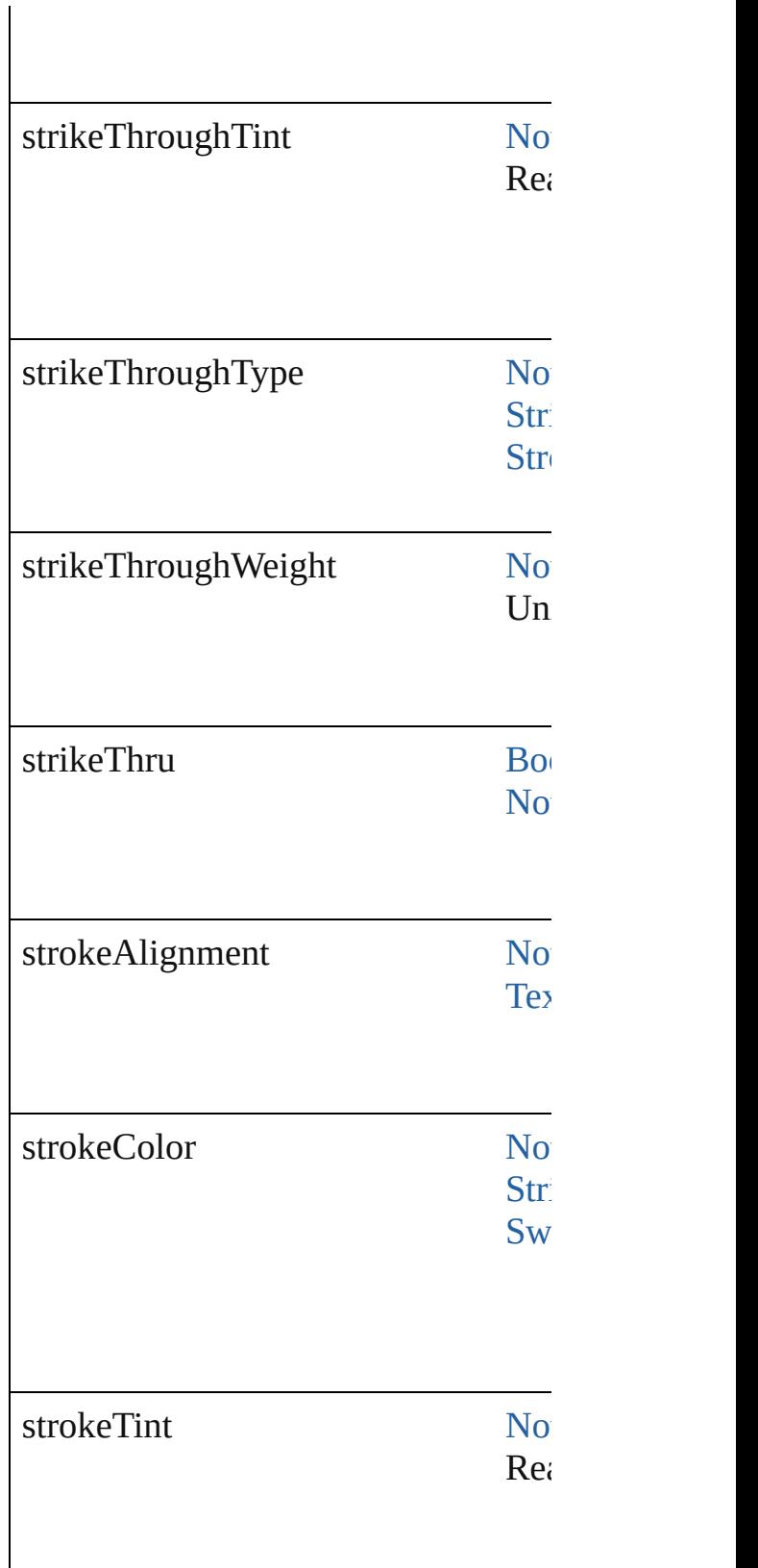

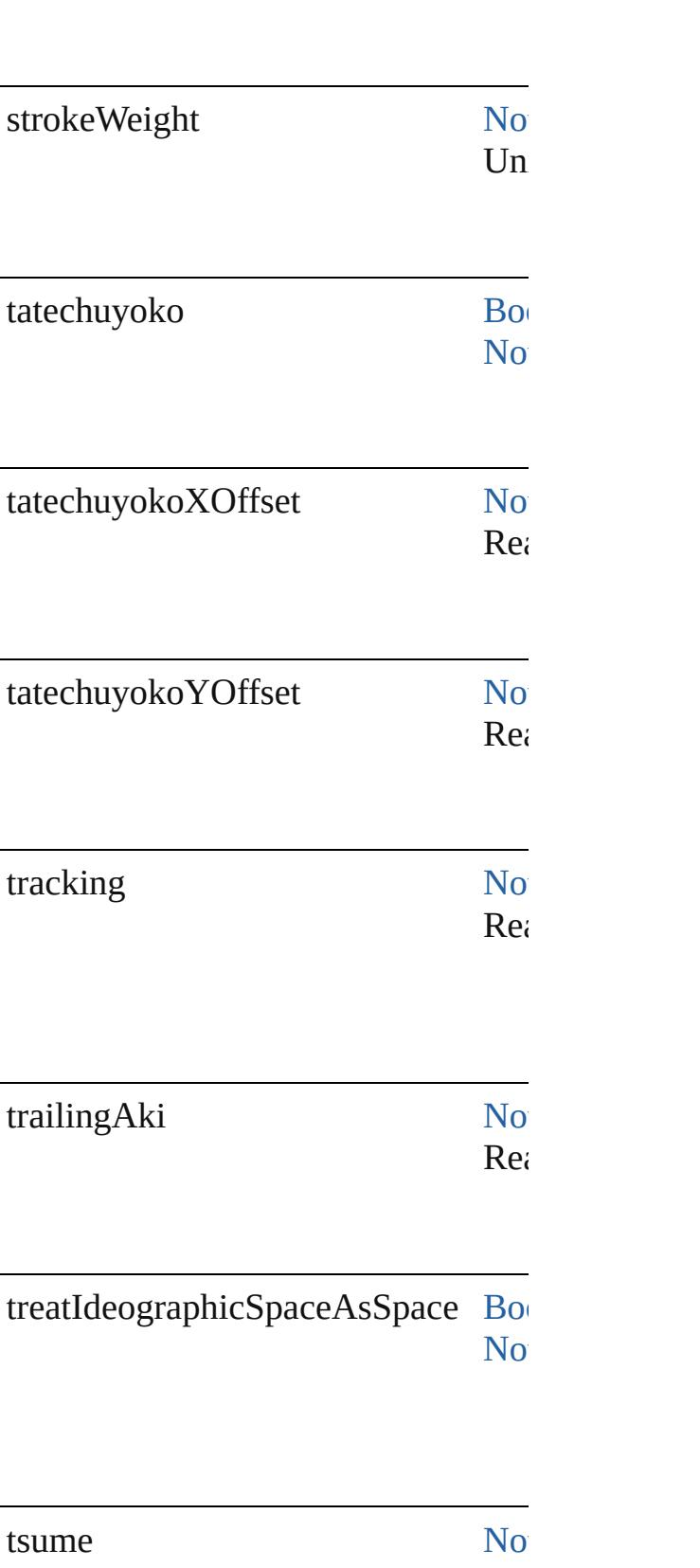

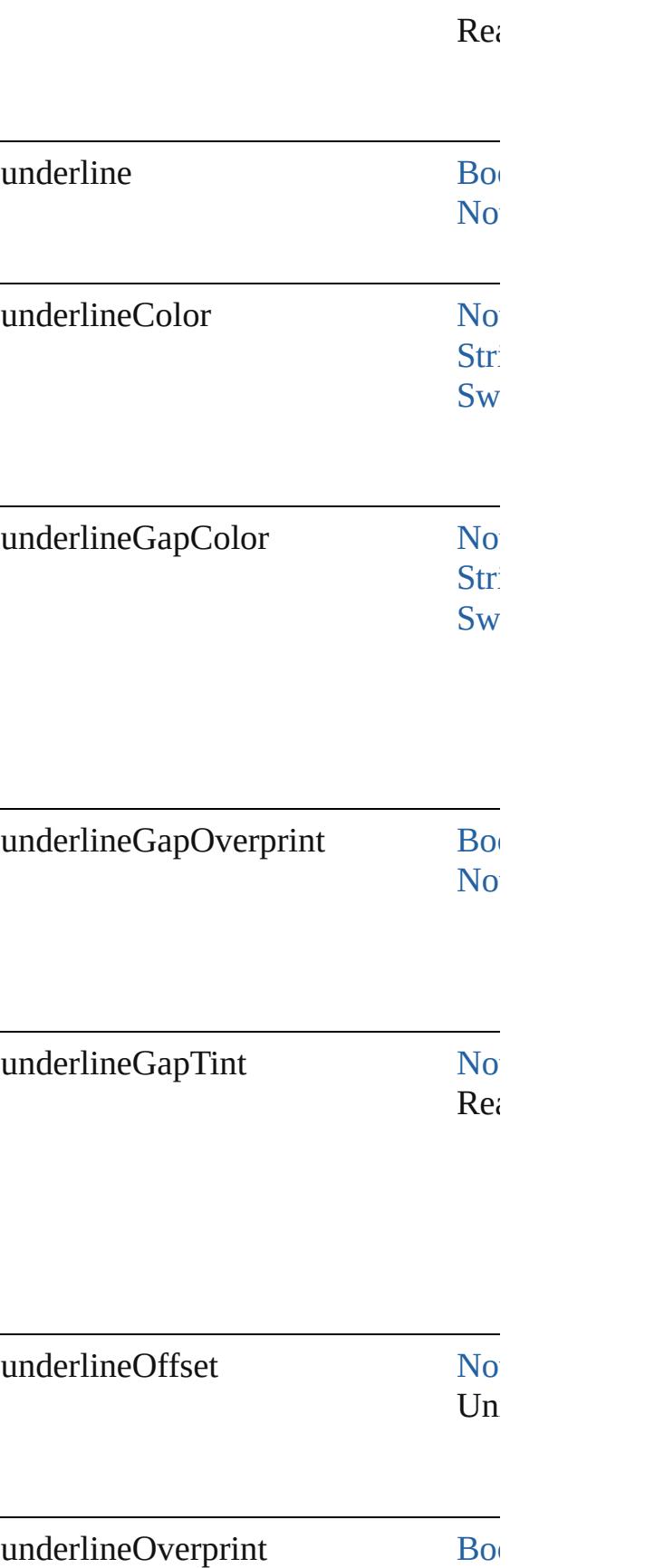

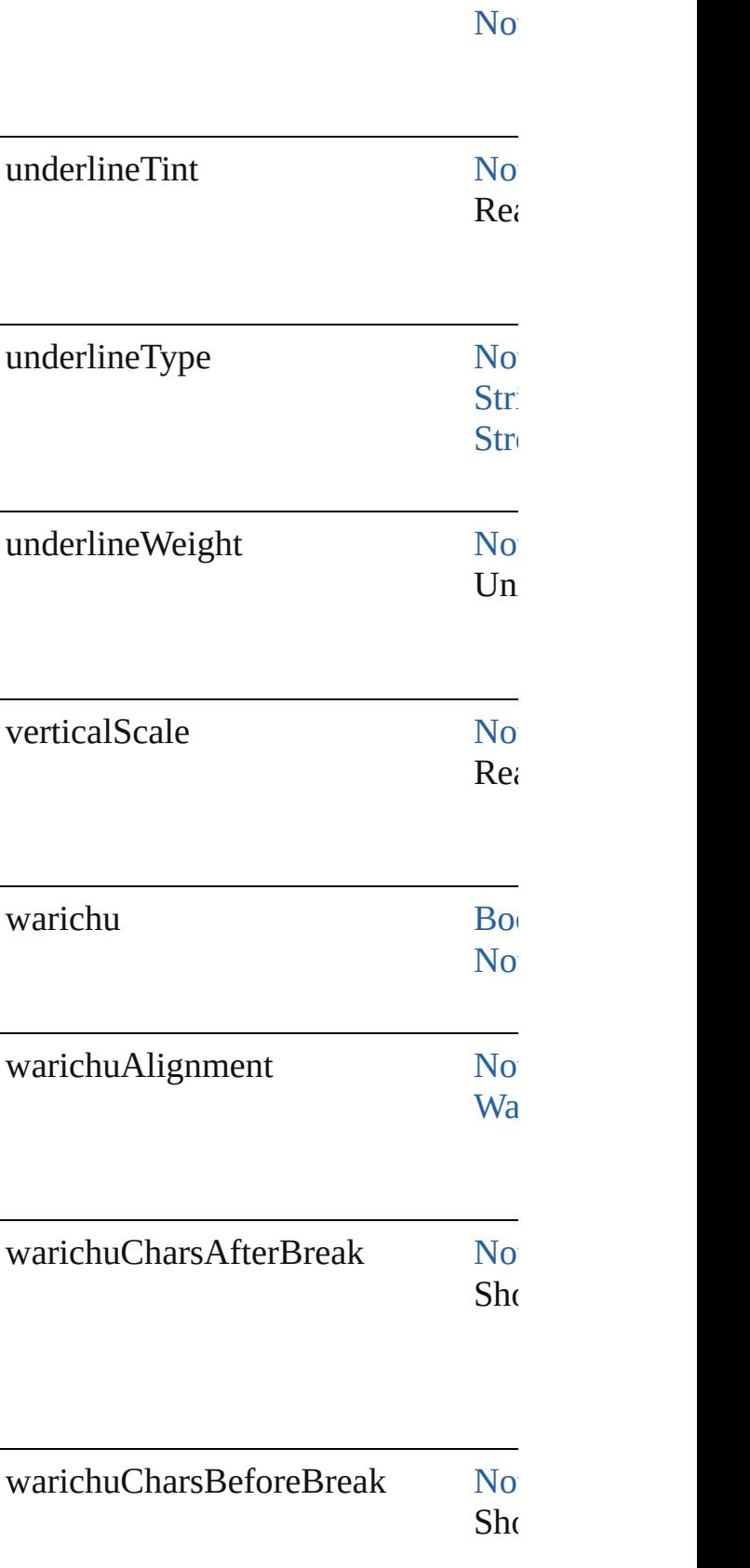

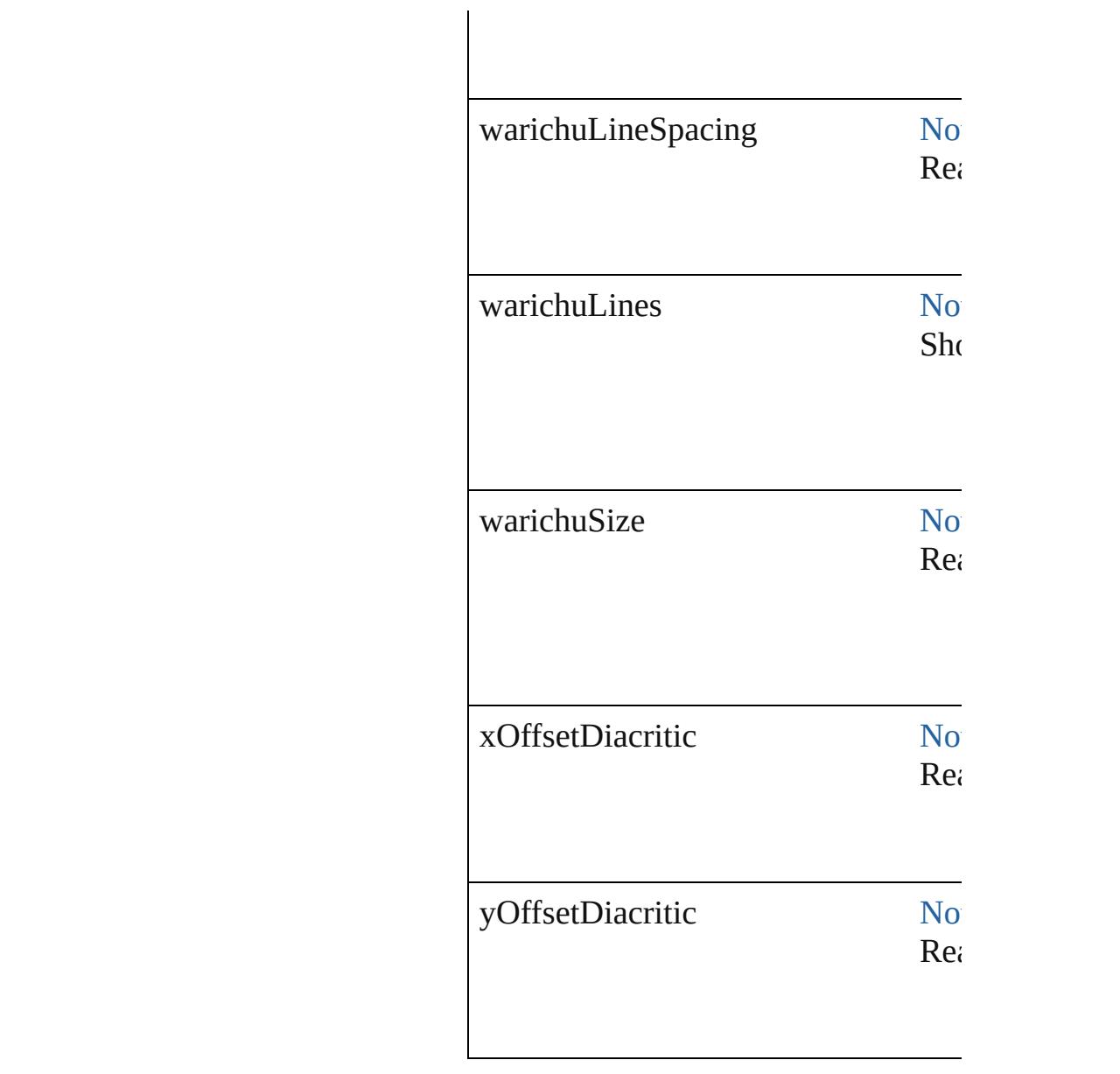

#### **Methods Instances**

<span id="page-3341-0"></span>[EventListener](#page-345-0) **addEventListener** (event Adds an event listener.

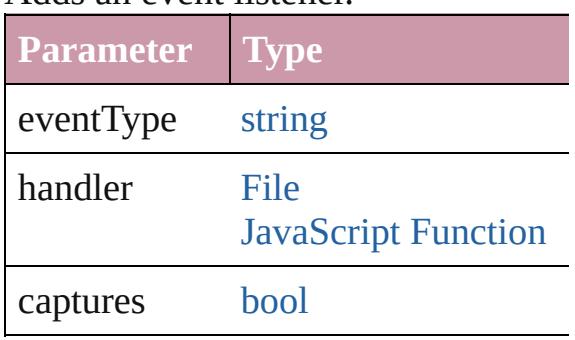

<span id="page-3342-0"></span>[Array](#page-22-0) of [FindTextPreference](#page-3311-0) **getEler** Resolves the object specifier, creating

<span id="page-3342-1"></span>bool **removeEventListener** (eventTy Removes the event listener.

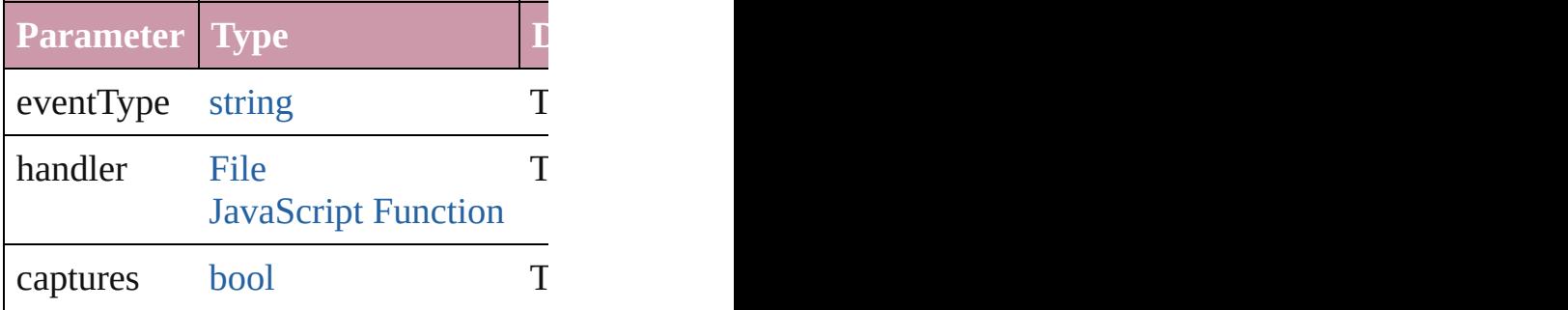

string **toSource** () Generates a string which, if executed

string **toSpecifier** () Retrieves the object specifier.

**Element of** [Application](#page-248-0).findTextPreferences

**Return** [Array](#page-22-0) of **FindTextPreference FindTextPreference**

Jongware, 20-

[Contents](#page-0-0) :: [Index](#page-5767-0)

### **Class**

# **FindTransliteratePreference** Find transliterate preferences. Base of the state of preferences. Base of preferences. Base of preferences. Base C **QuickLinks** [addEventListener](#page-3365-0), **Hierarchy Properties Property**

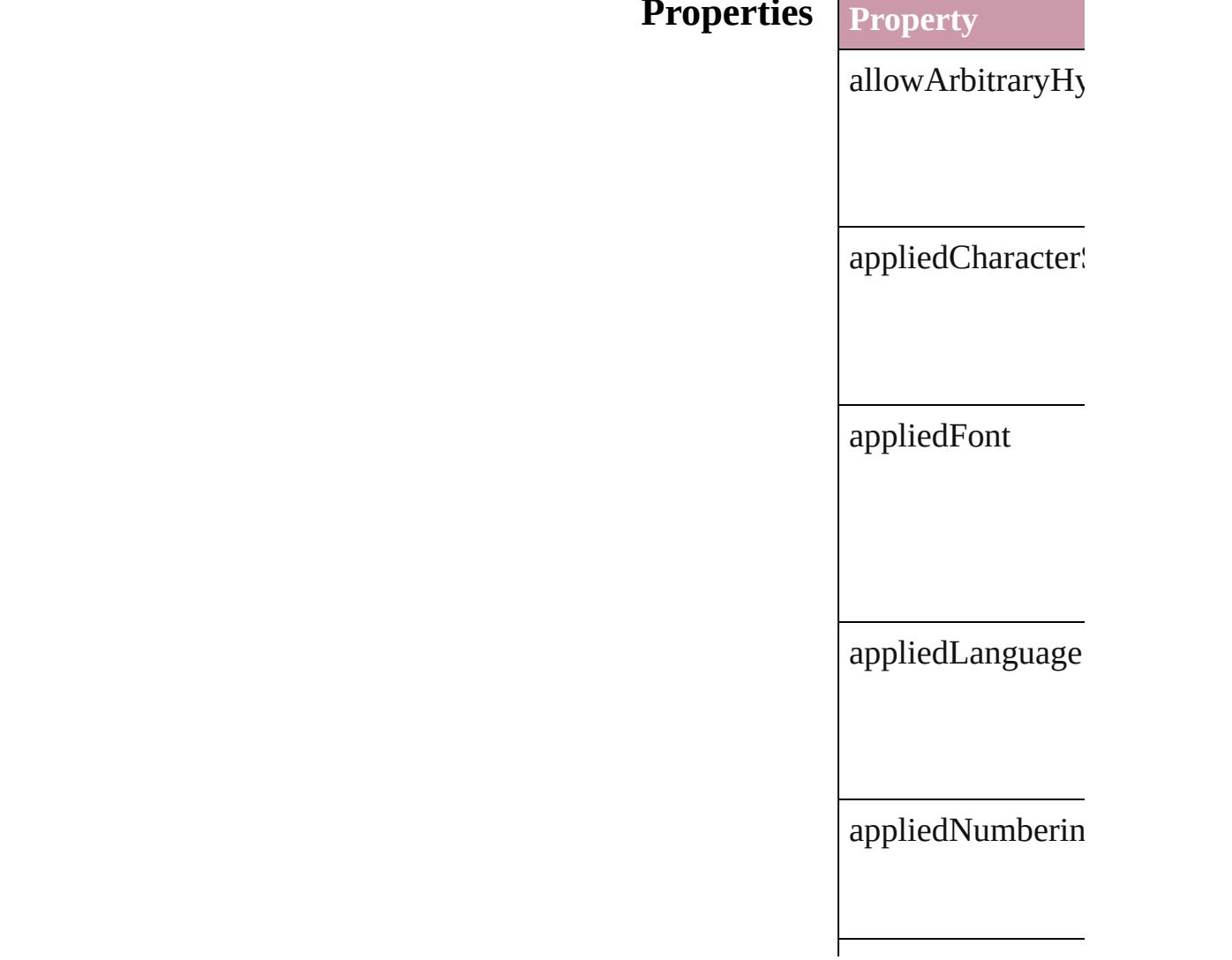

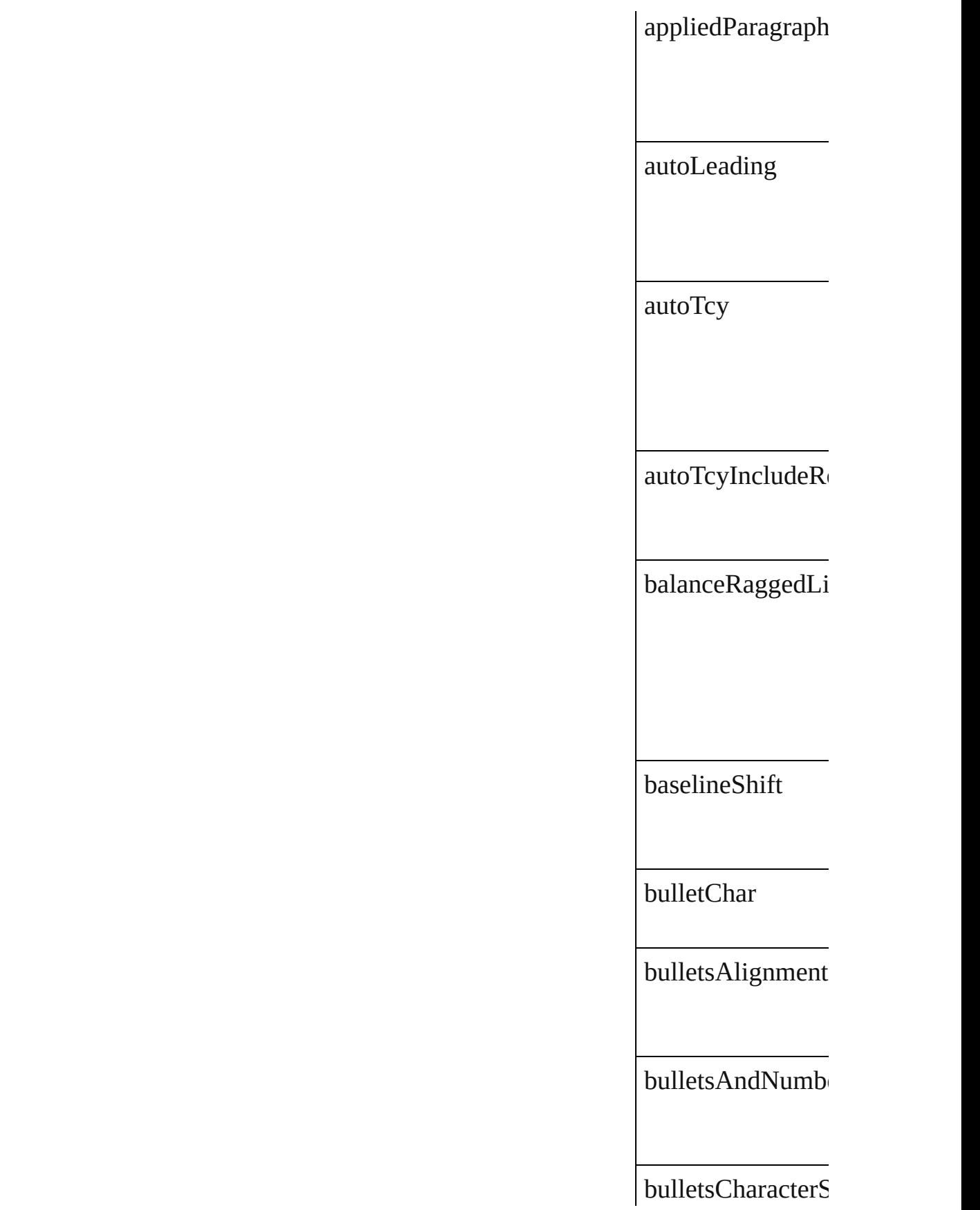

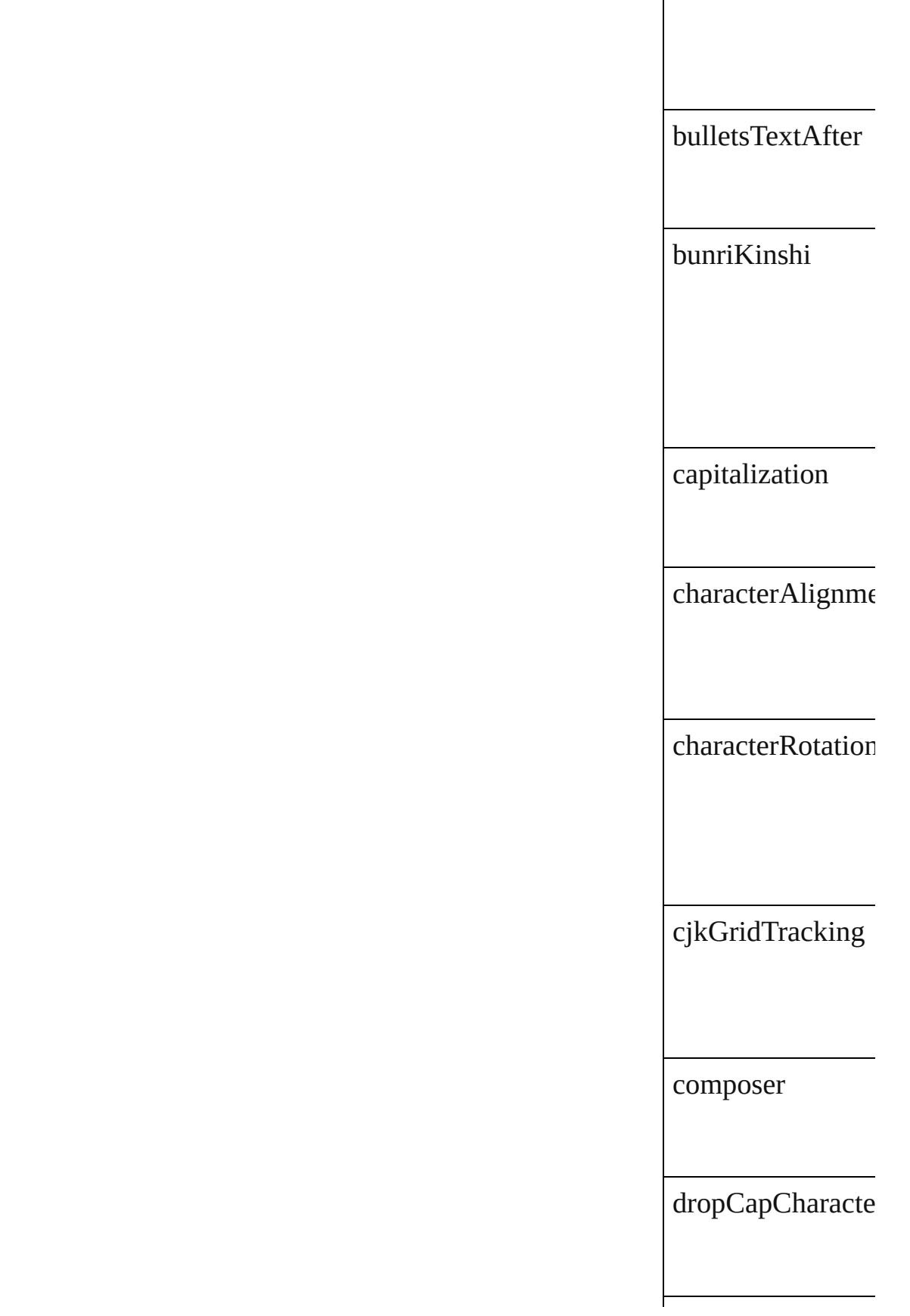

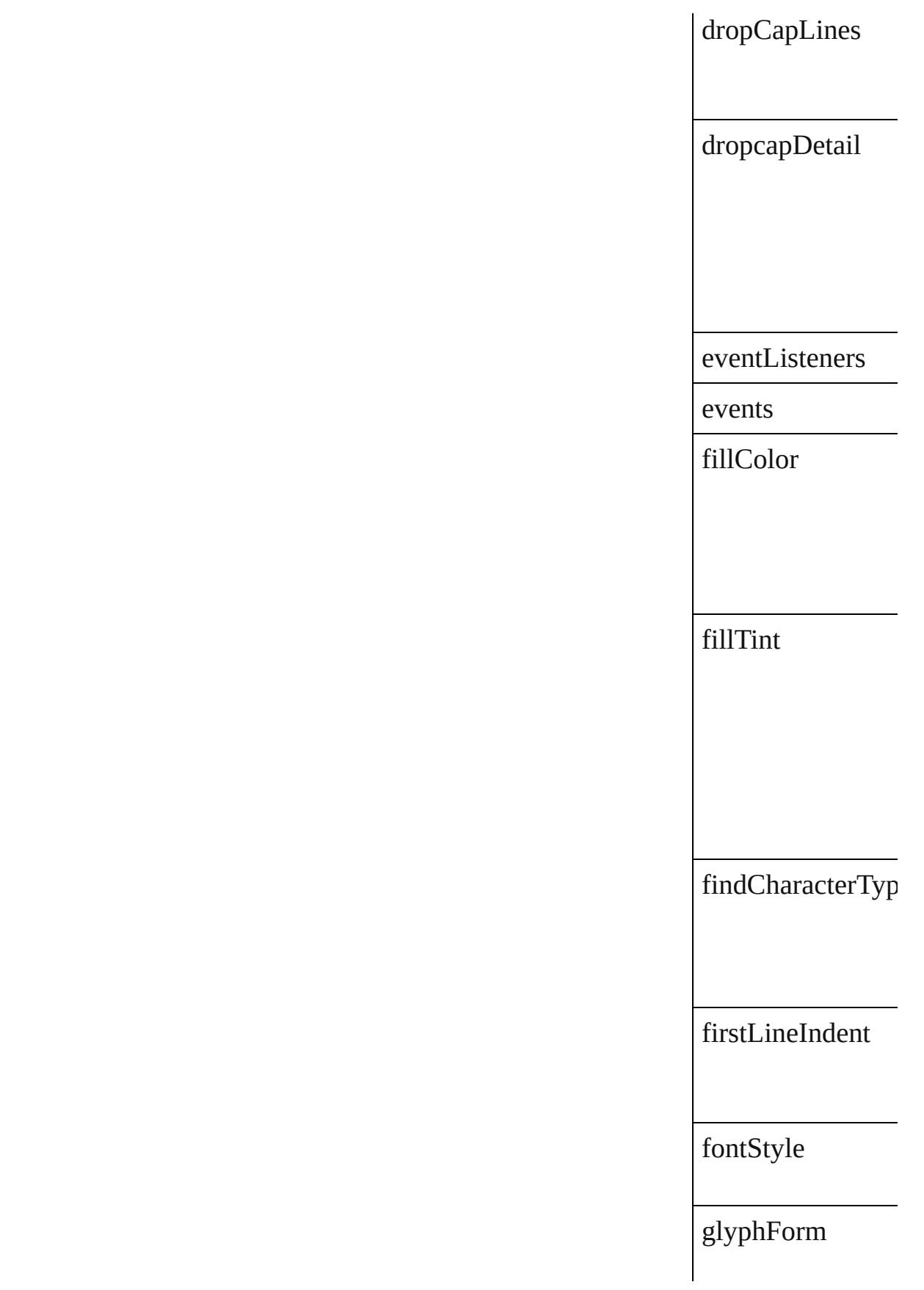
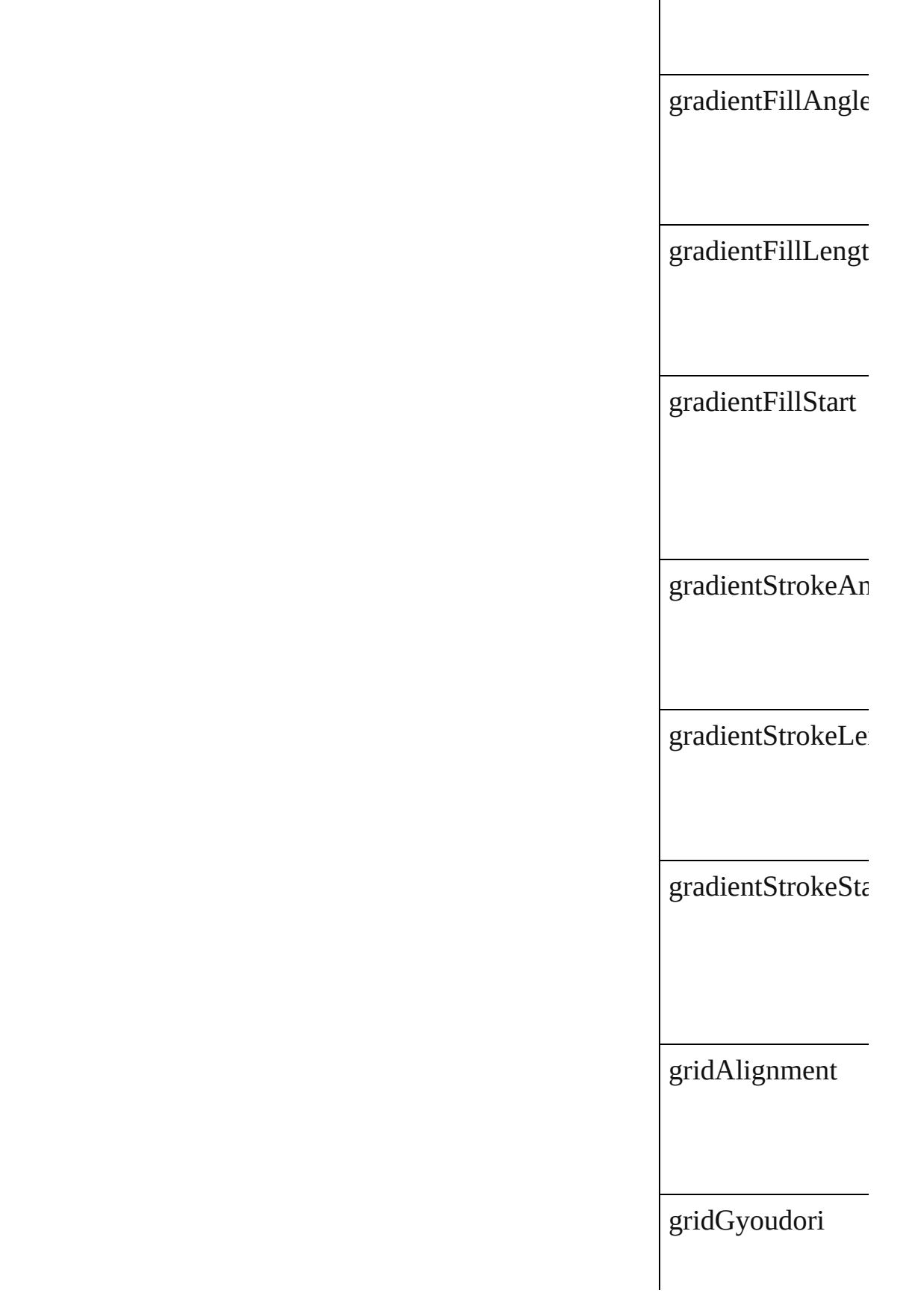

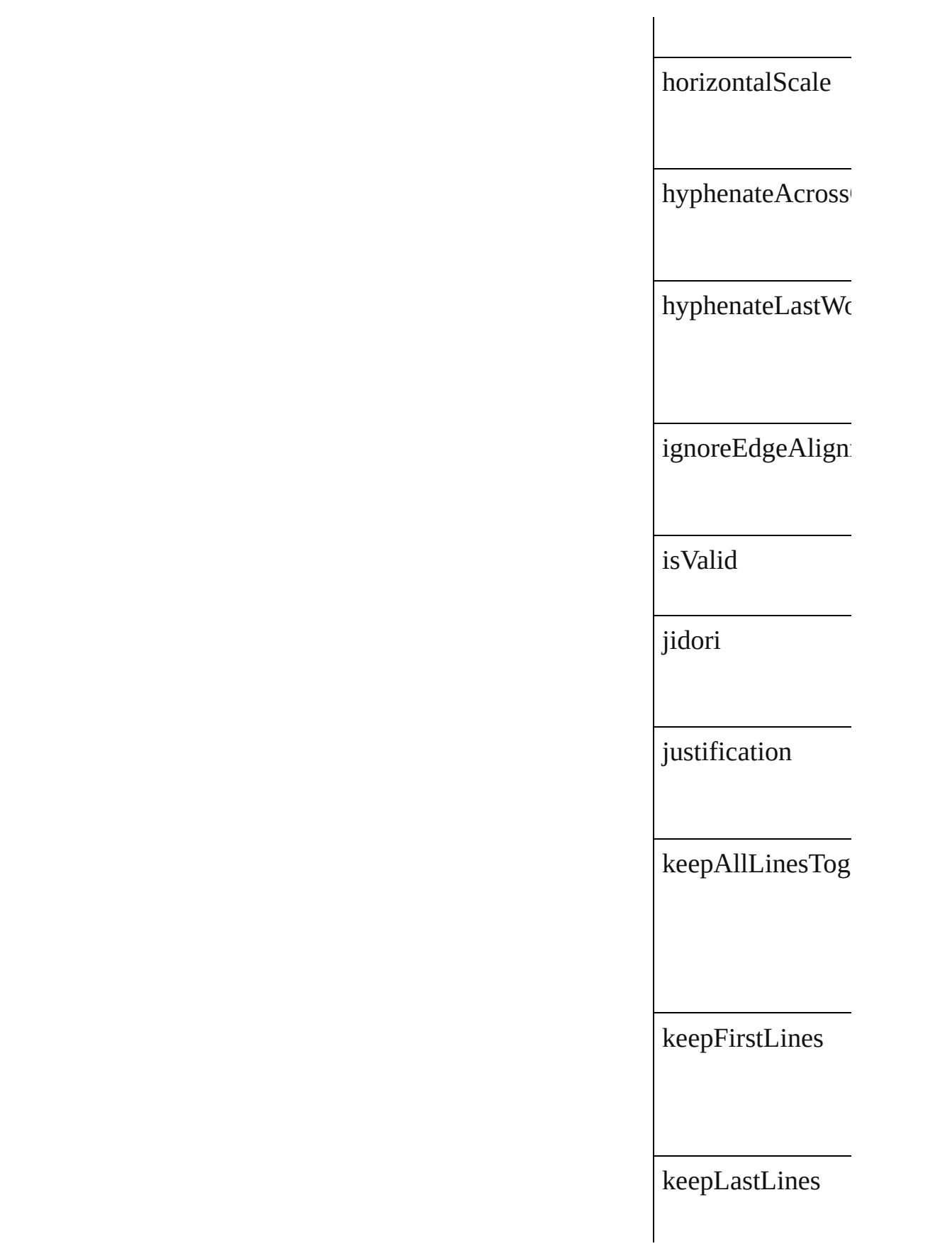

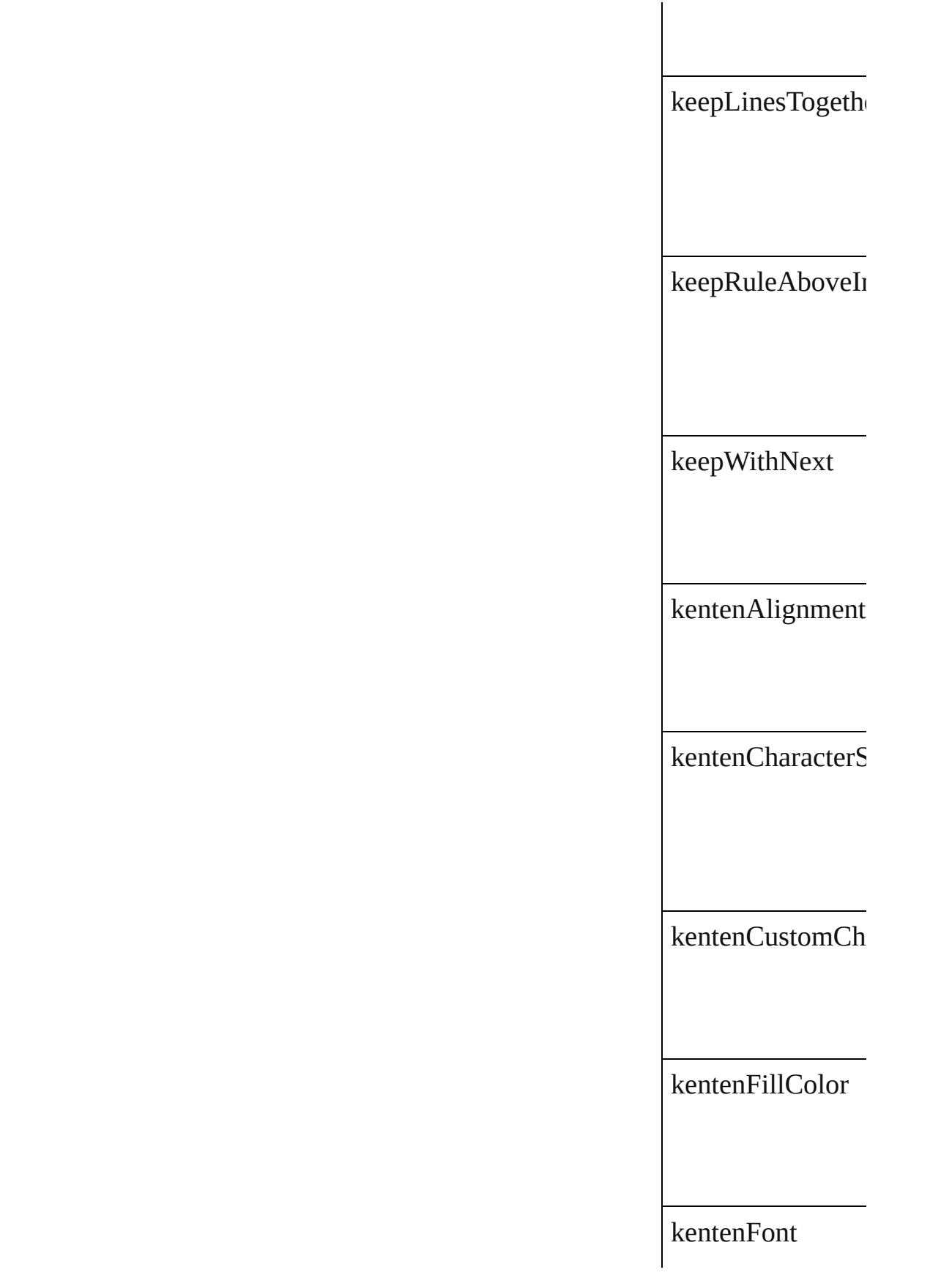

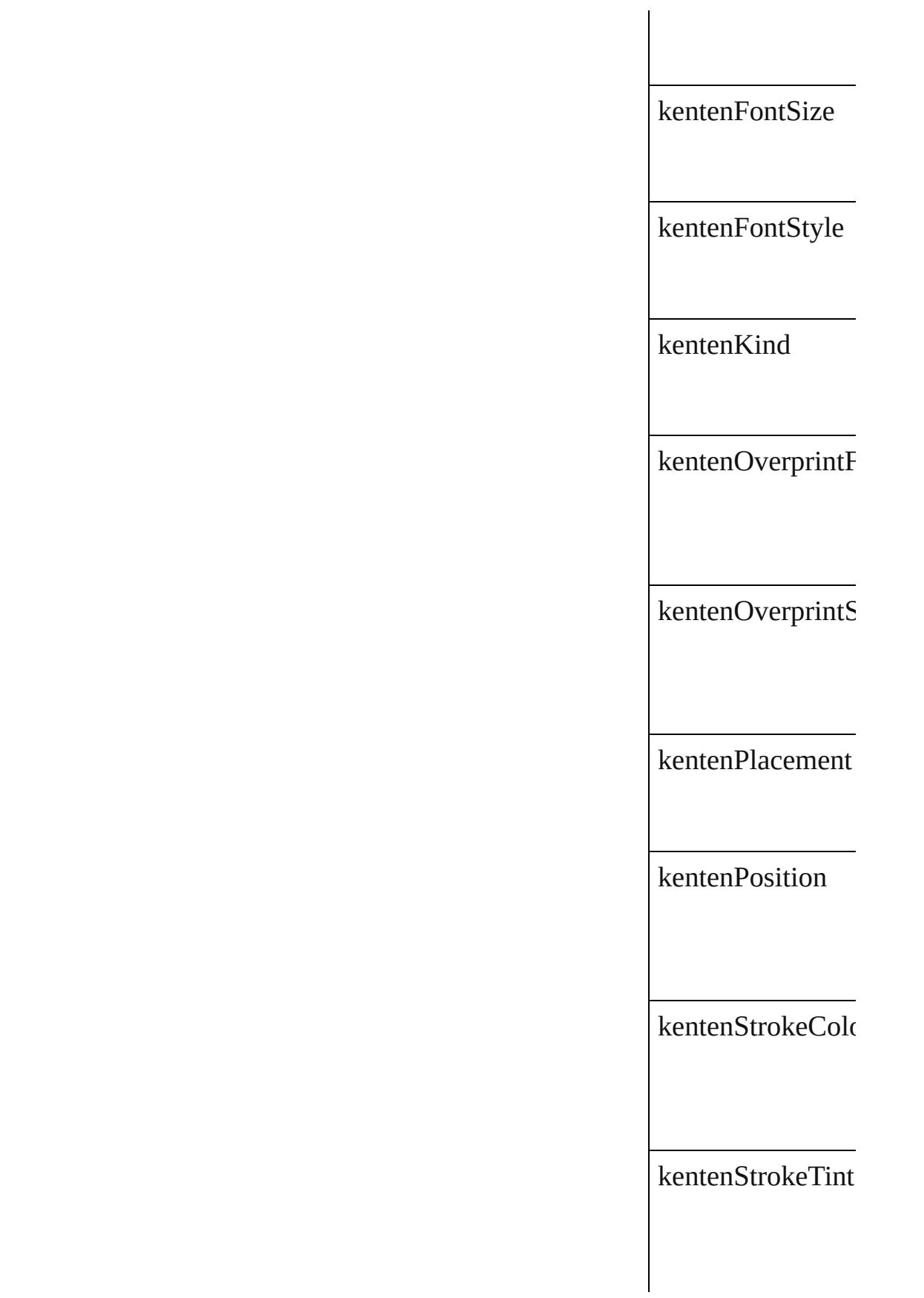

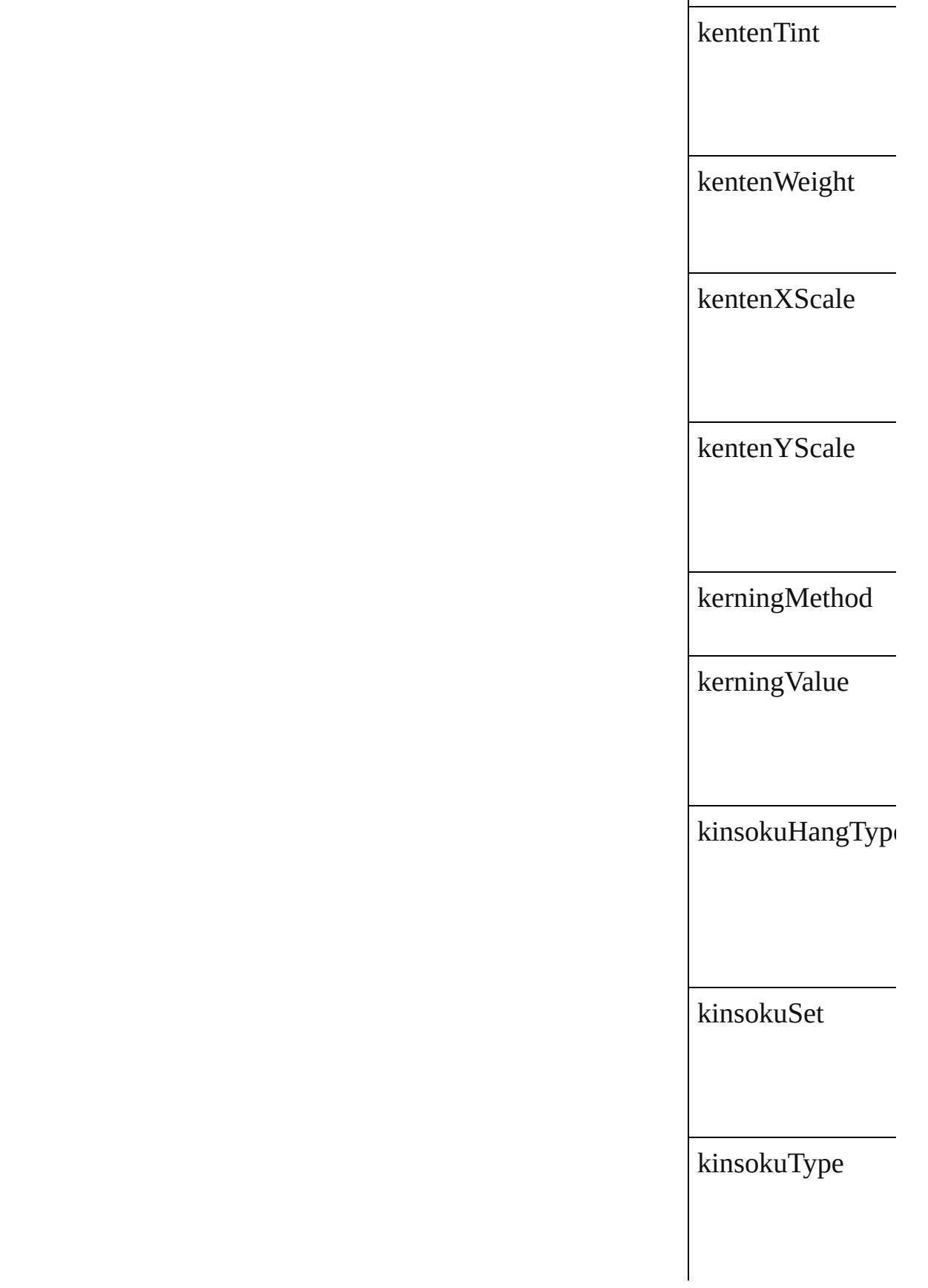

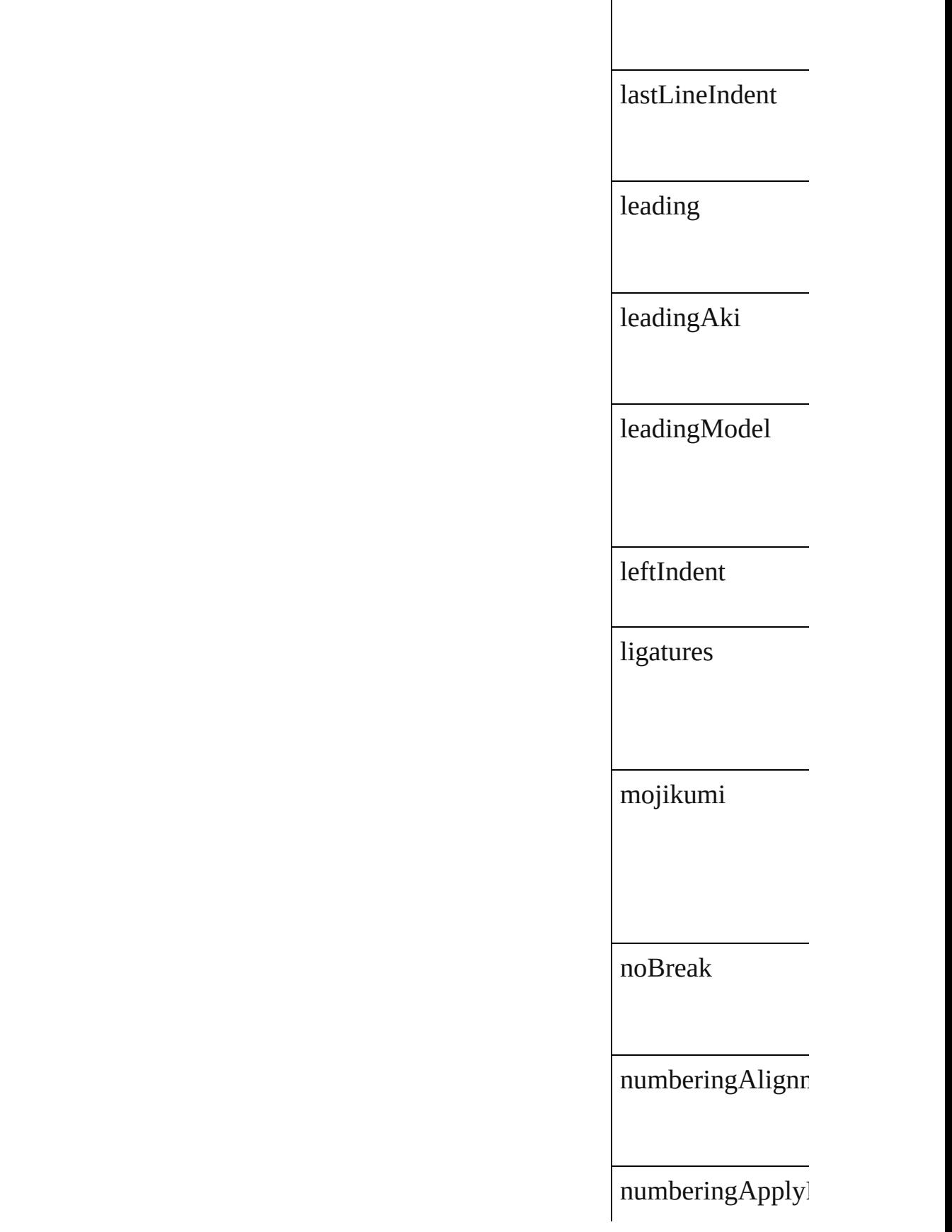

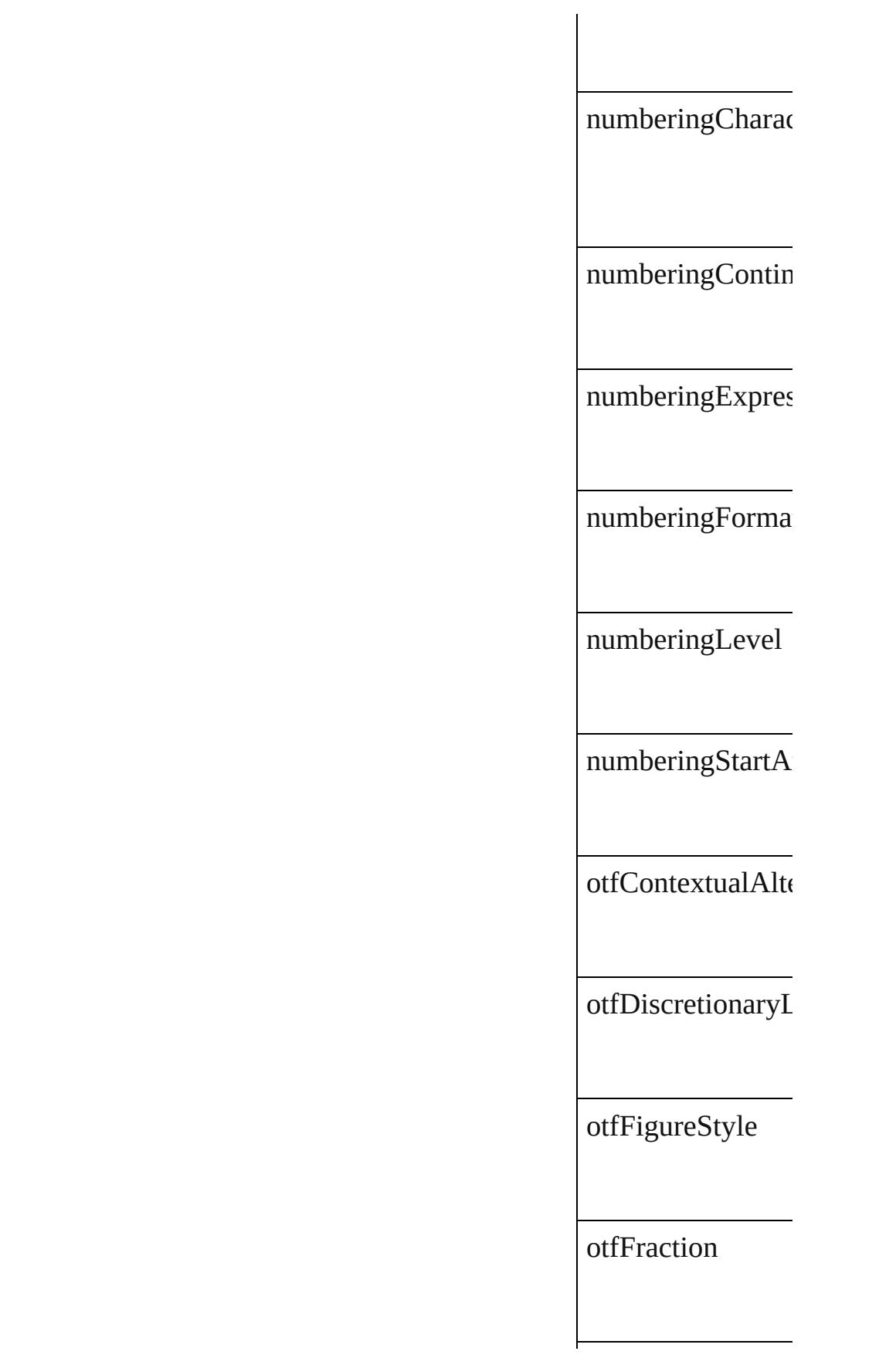

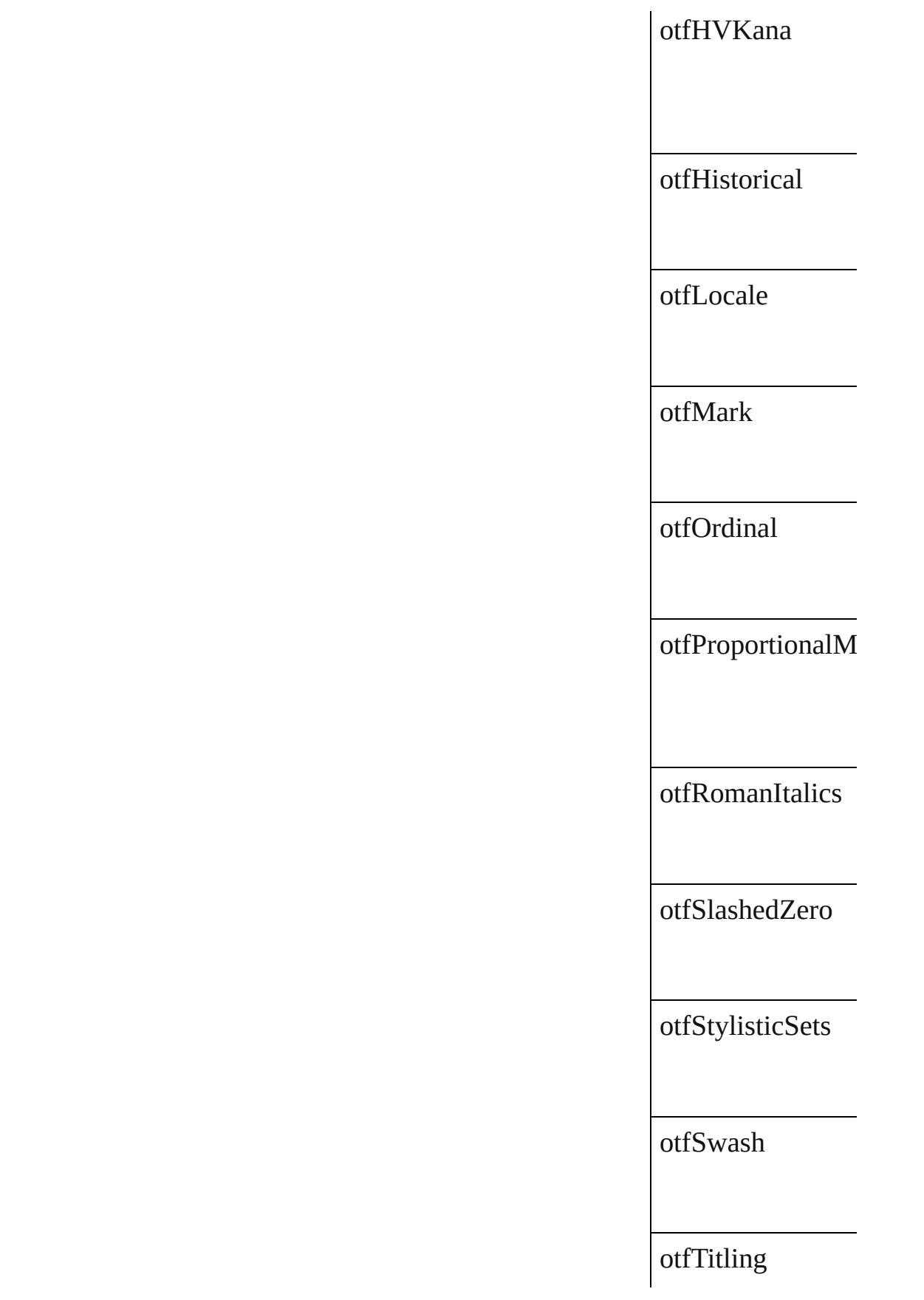

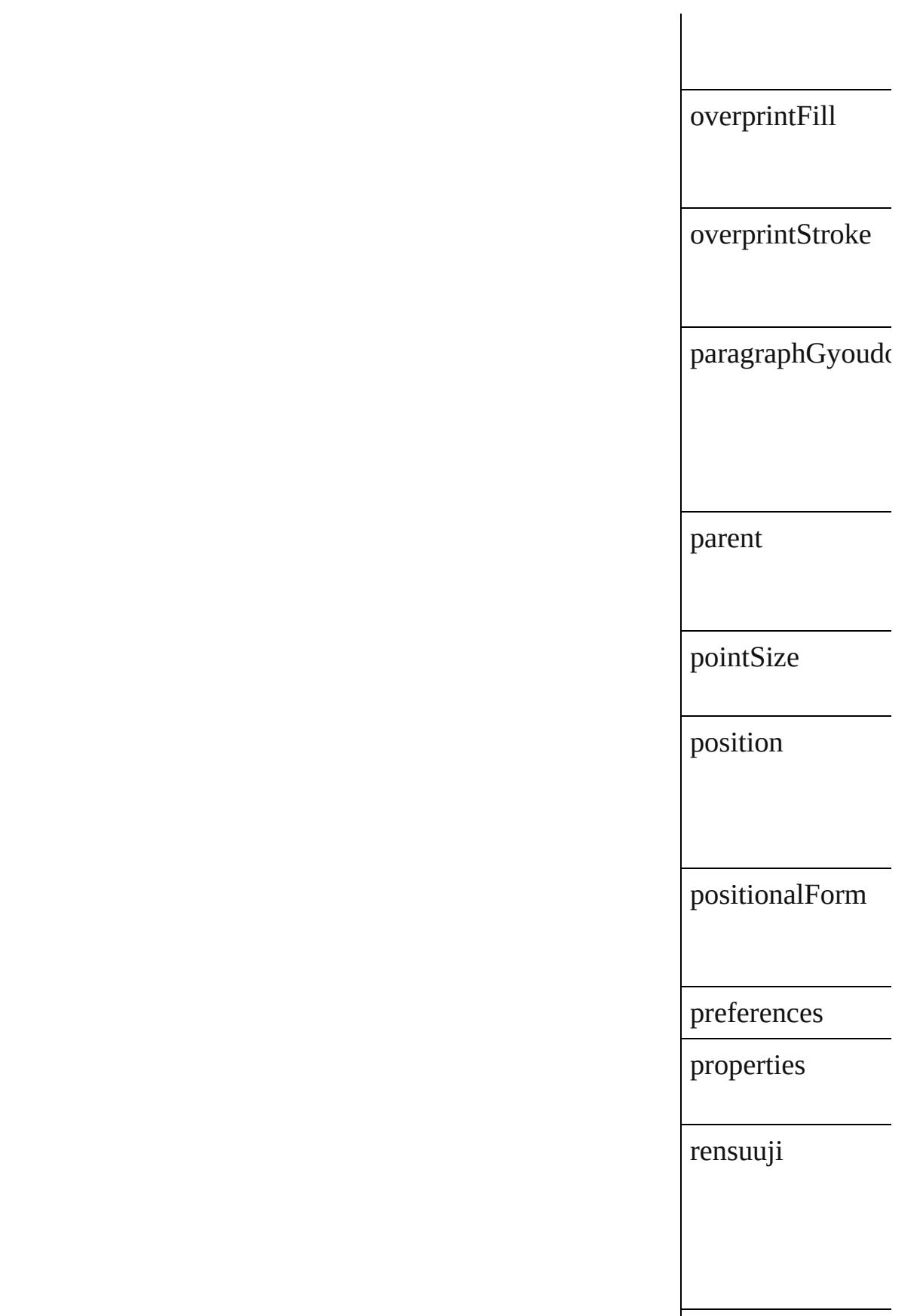

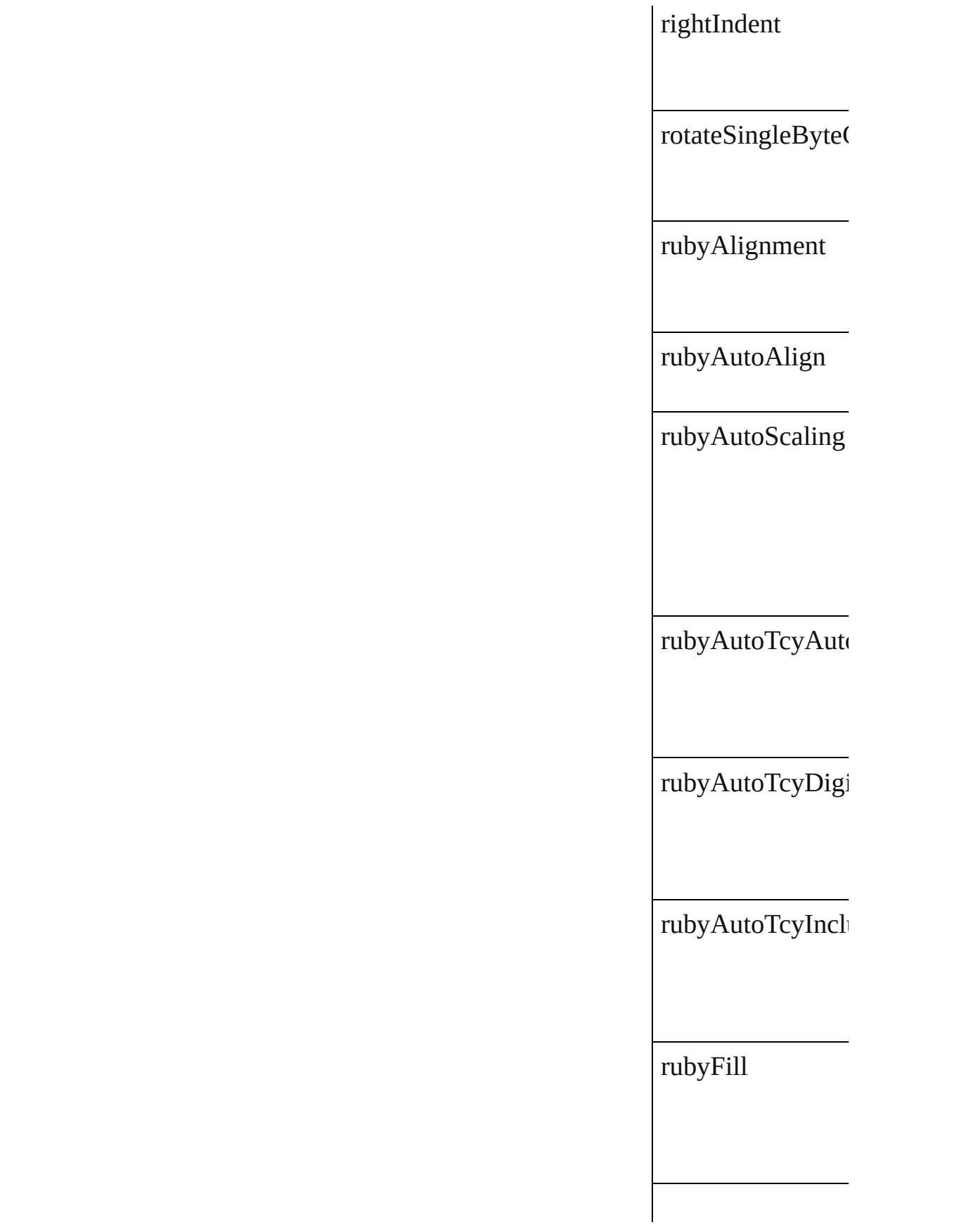

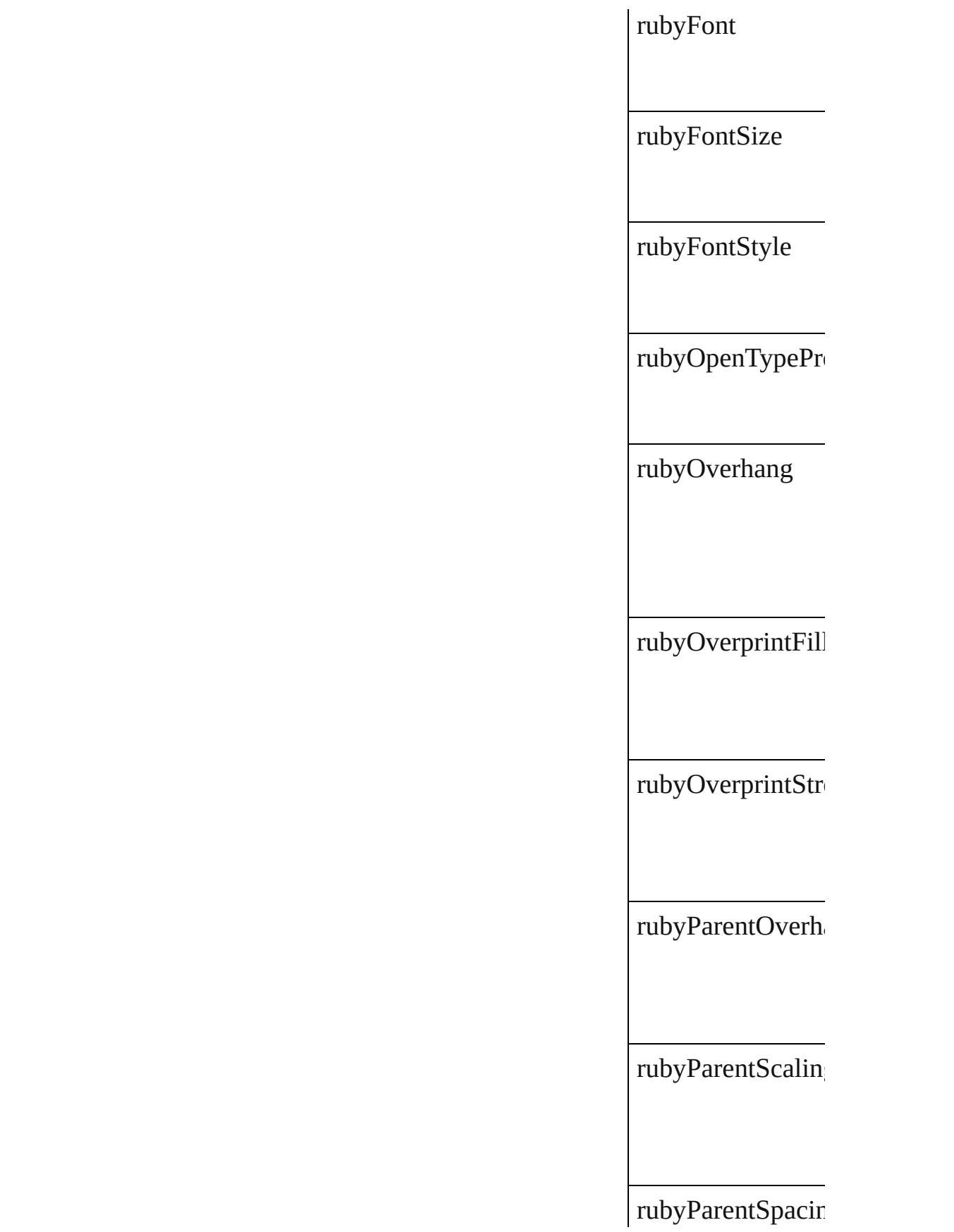

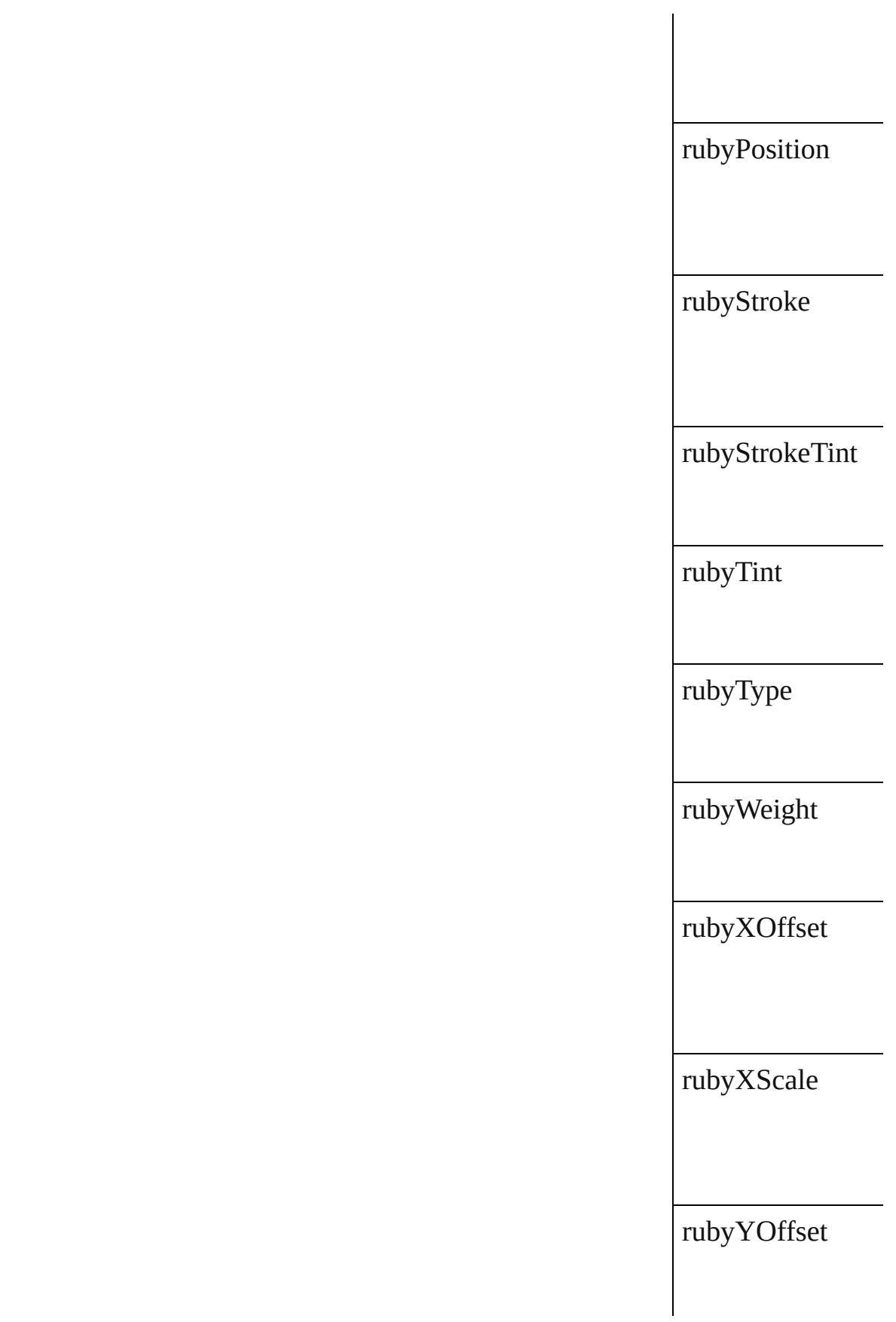

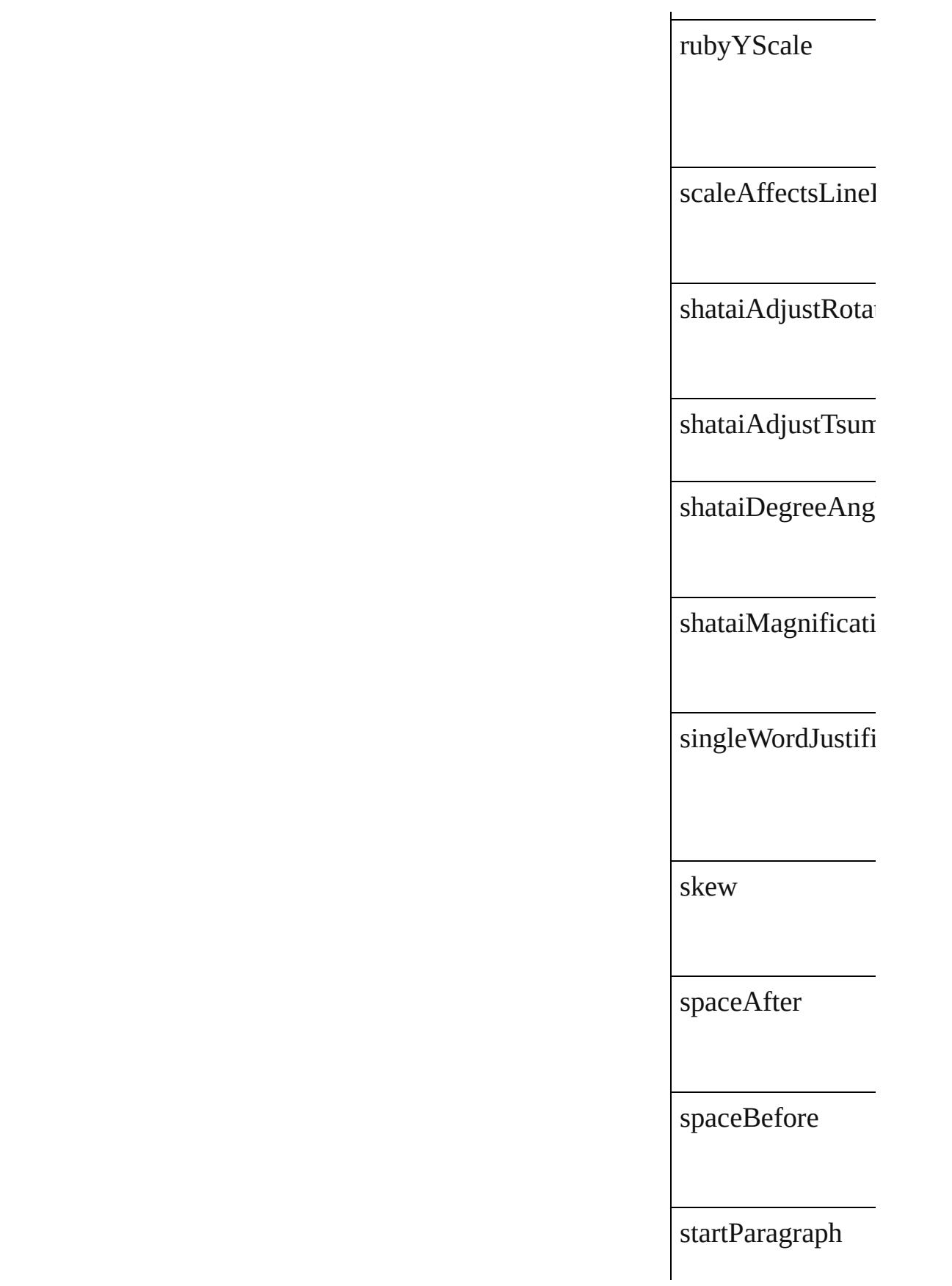

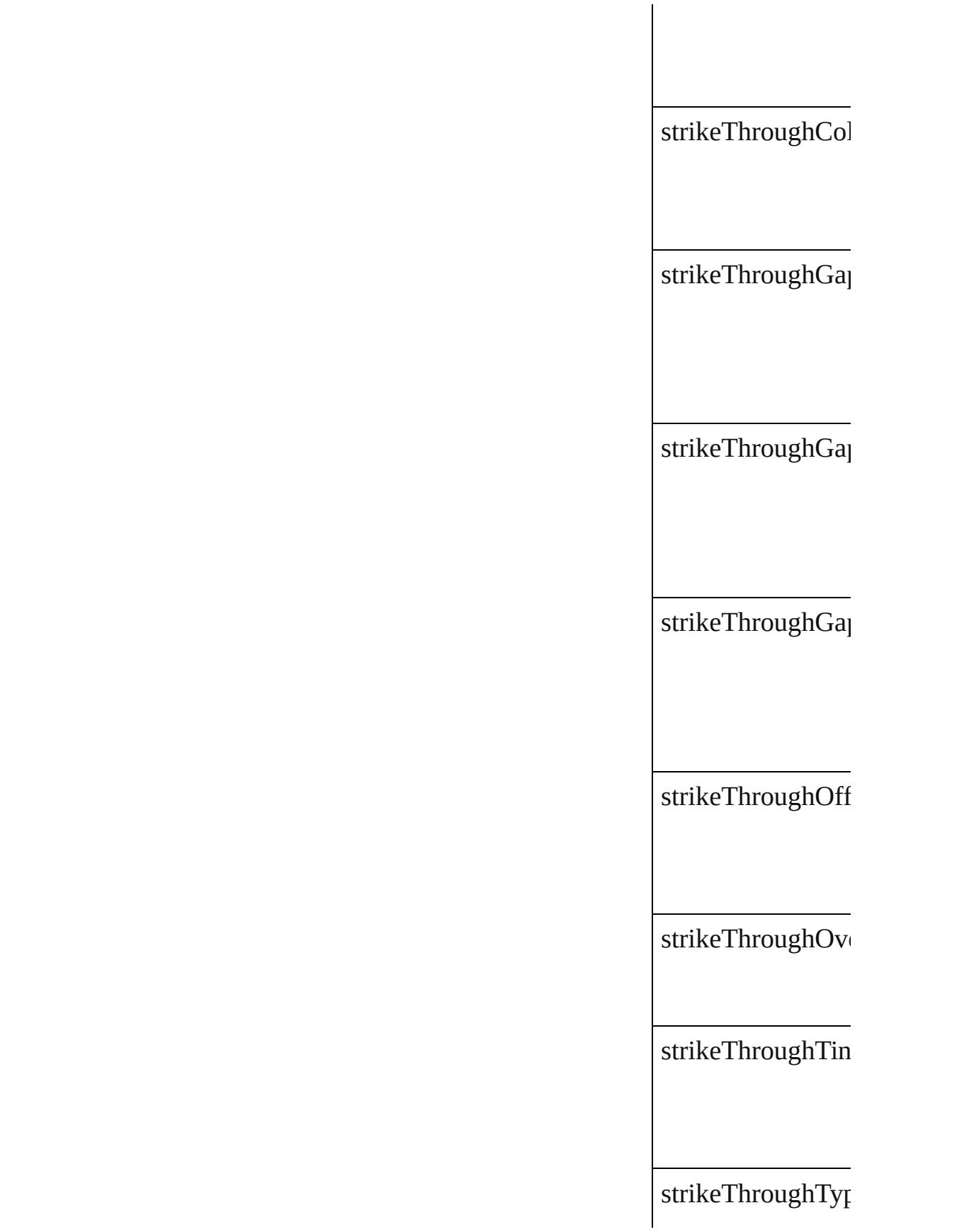

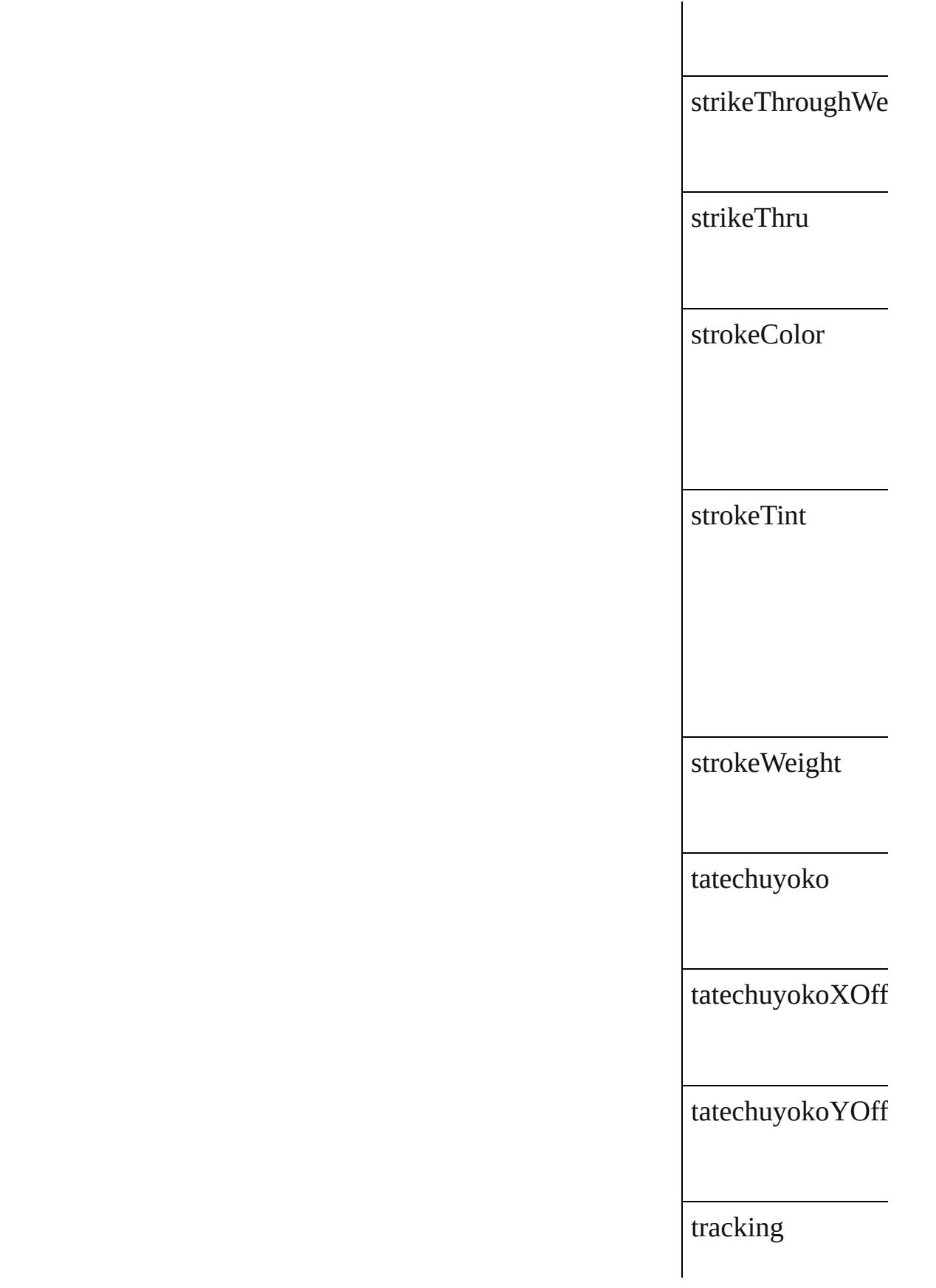

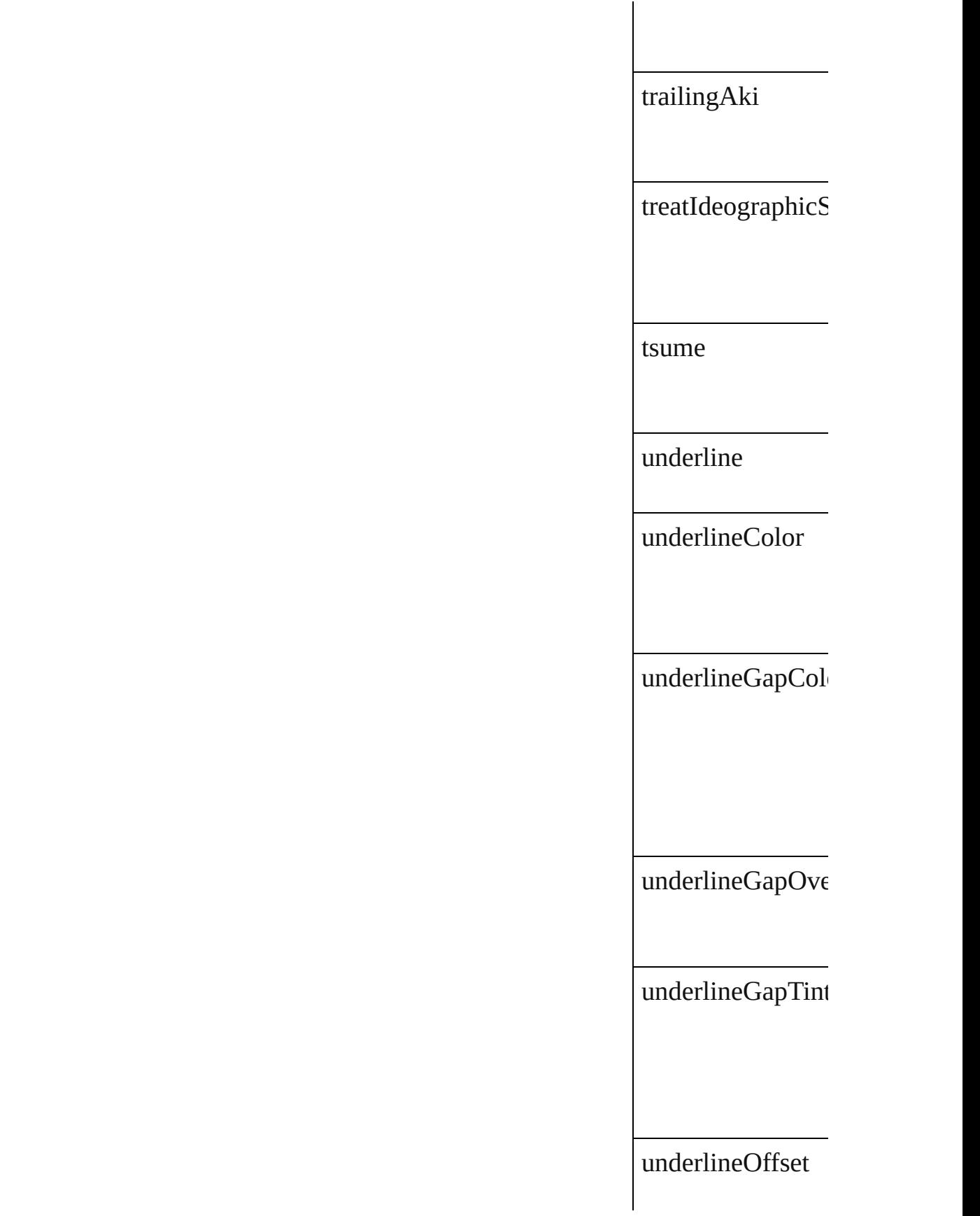

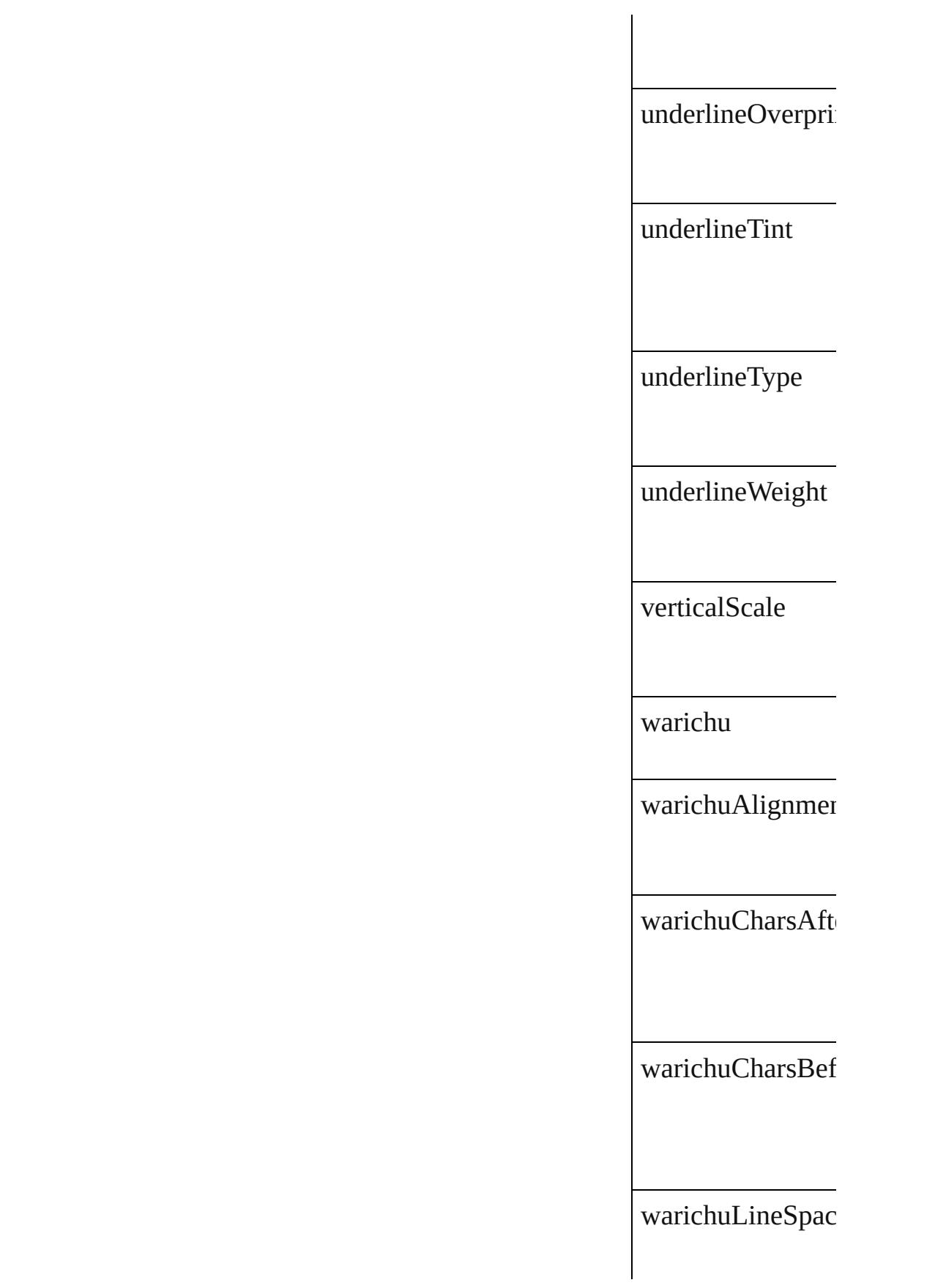

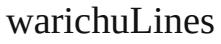

warichuSize

## **Methods Instances**

[EventListener](#page-345-0) **add** Adds an event list

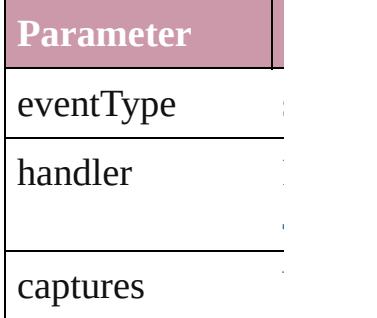

[J](#page-93-0)avaScript Function

<span id="page-3365-0"></span>[Array](#page-22-0) of [FindTran](#page-3343-0) Resolves the object

bool **removeEven** Removes the even

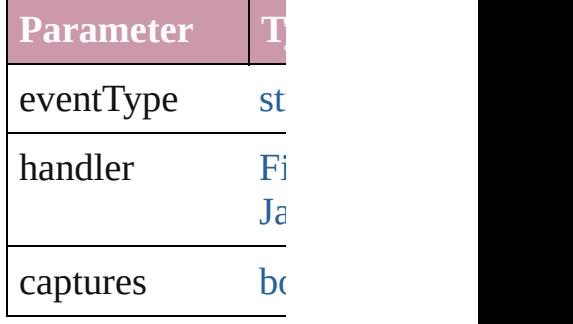

string **toSource** () Generates a string

string **toSpecifier** () Retrieves the object

# **[Return](#page-3365-0)** [Array](#page-22-0) of **FindTra**

Jongware, 20-

[Contents](#page-0-0) :: [Index](#page-5767-0)

# <span id="page-3367-0"></span>**Class**

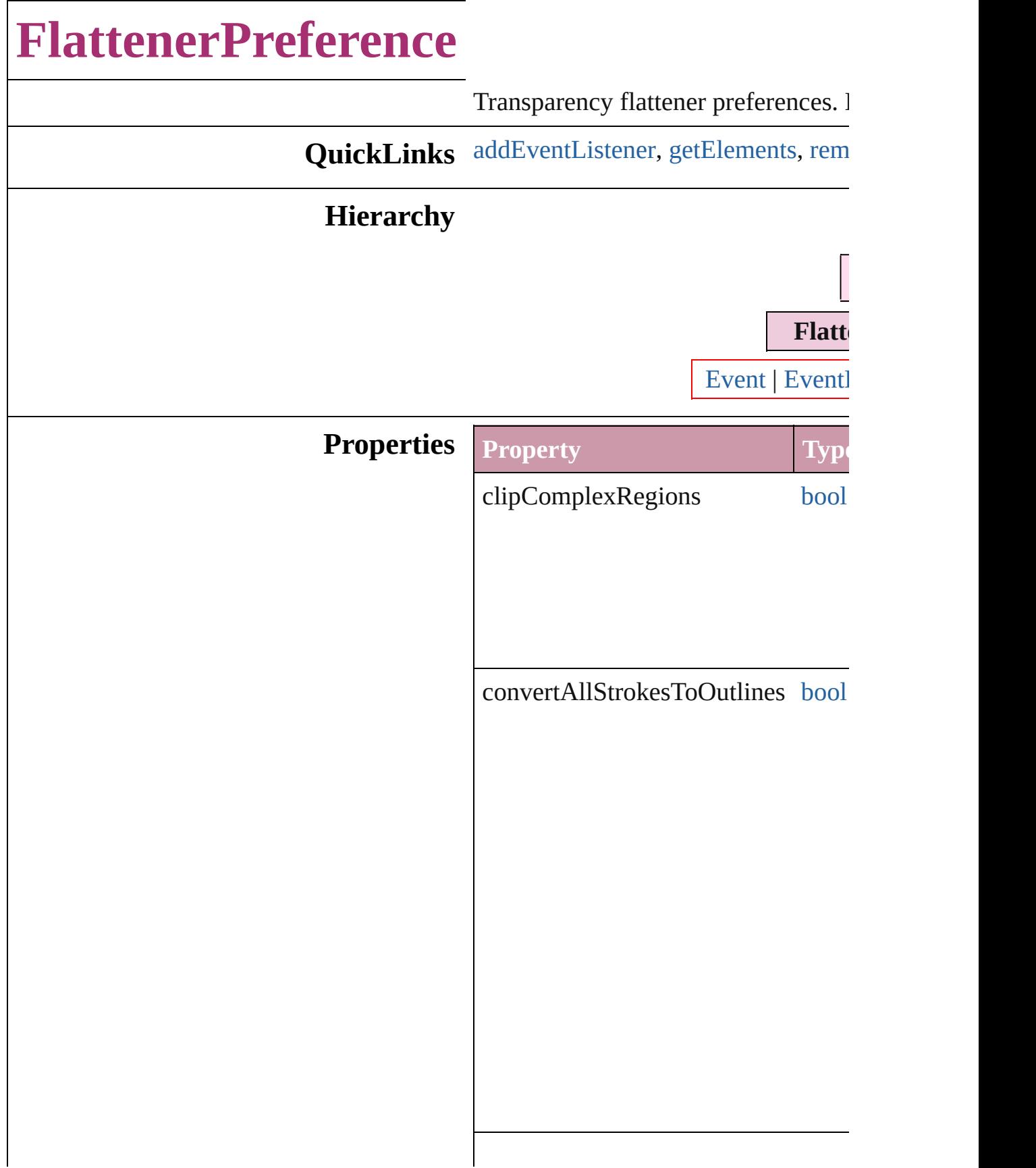

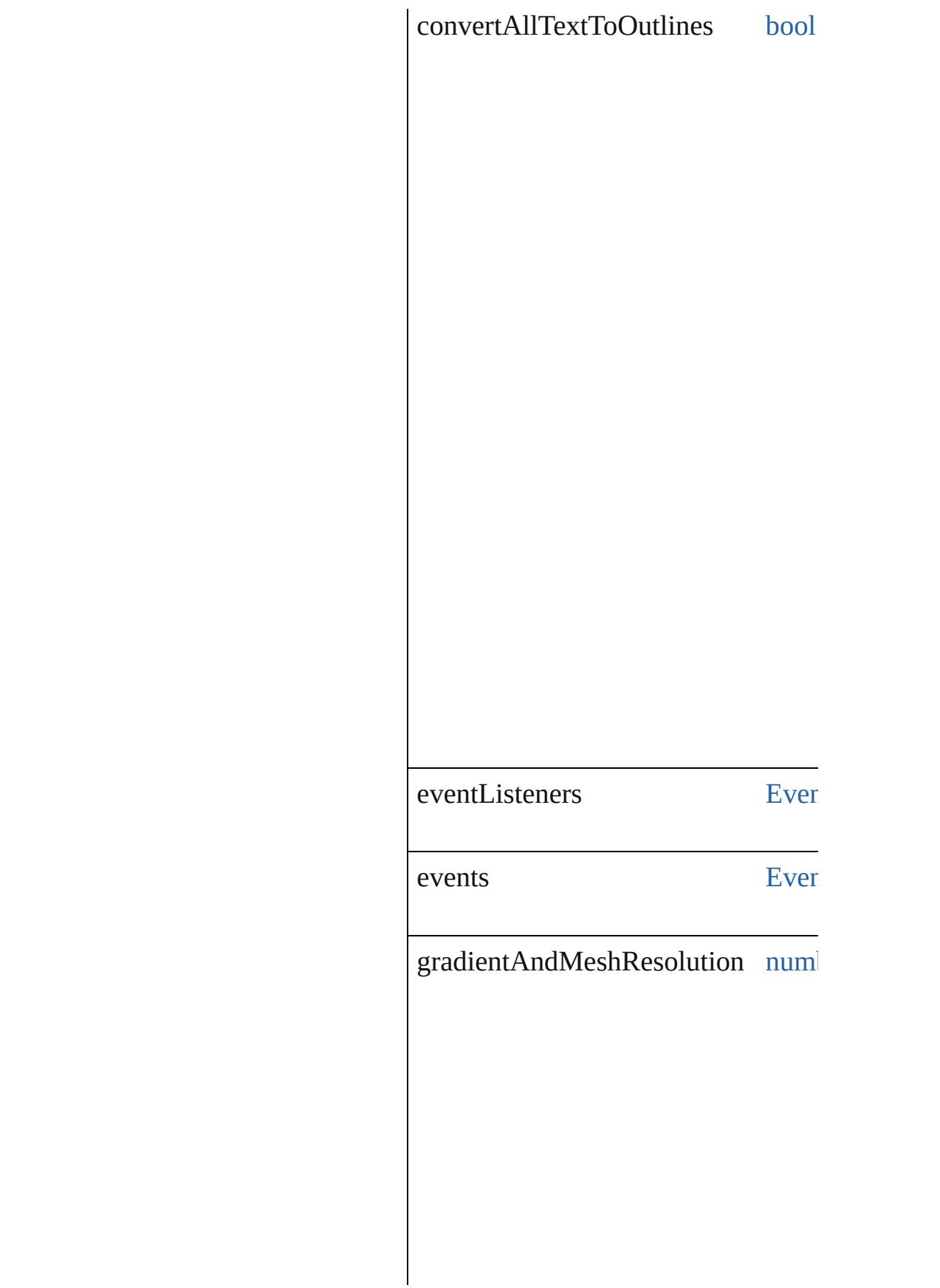

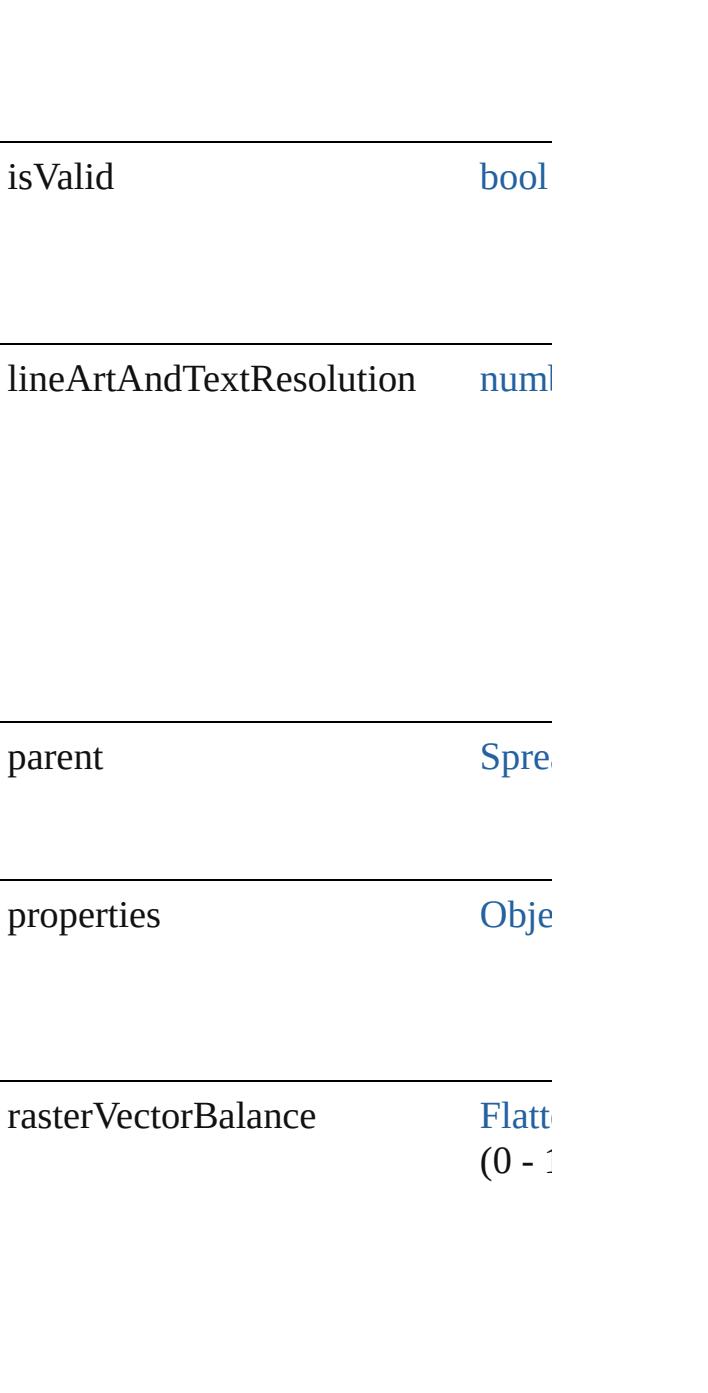

## **Methods Instances**

## <span id="page-3371-0"></span>[EventListener](#page-345-0) **addEventListener** (e *bool*=**false**])

Adds an event listener.

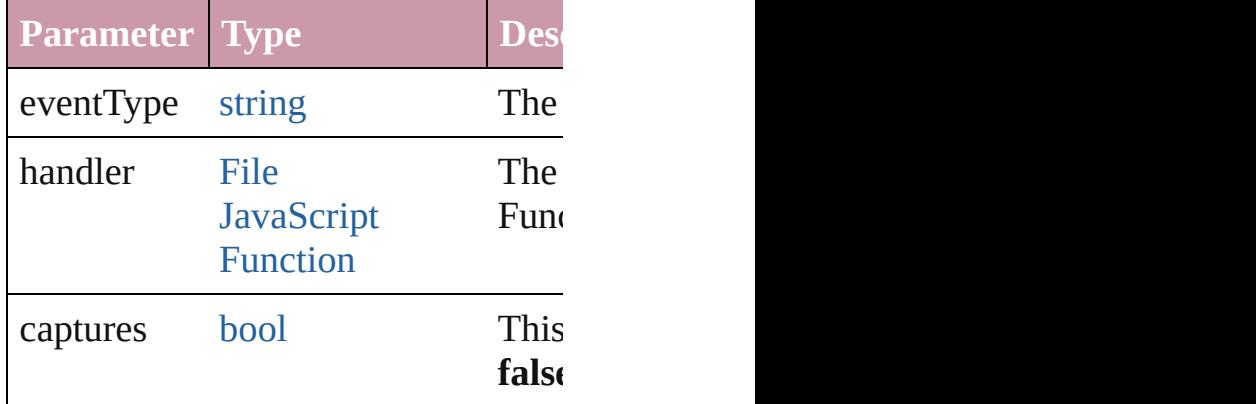

<span id="page-3371-1"></span>[Array](#page-22-0) of [FlattenerPreference](#page-3367-0) **getEle** Resolves the object specifier, creating

#### <span id="page-3371-2"></span>bool **removeEventListener** (eventT *bool*=**false**])

Removes the event listener.

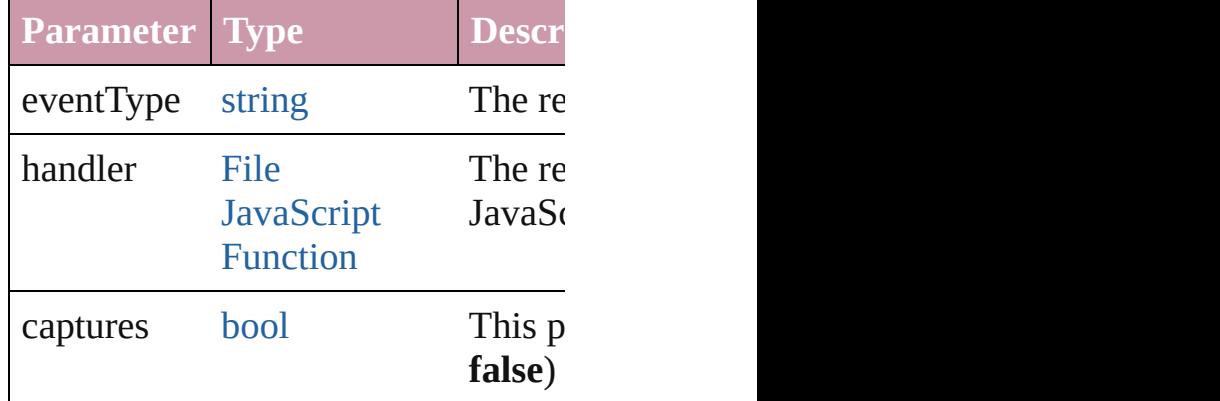

#### string **toSource** ()

Generates a string which, if executed

string **toSpecifier** () Retrieves the object specifier.

**Element of** [Spread](#page-2751-0).flattenerPreferences

**Return** [Array](#page-22-0) of **FlattenerPreference** Flattener

Jongware, 20-

[Contents](#page-0-0) :: [Index](#page-5767-0)

# <span id="page-3373-0"></span>**Class**

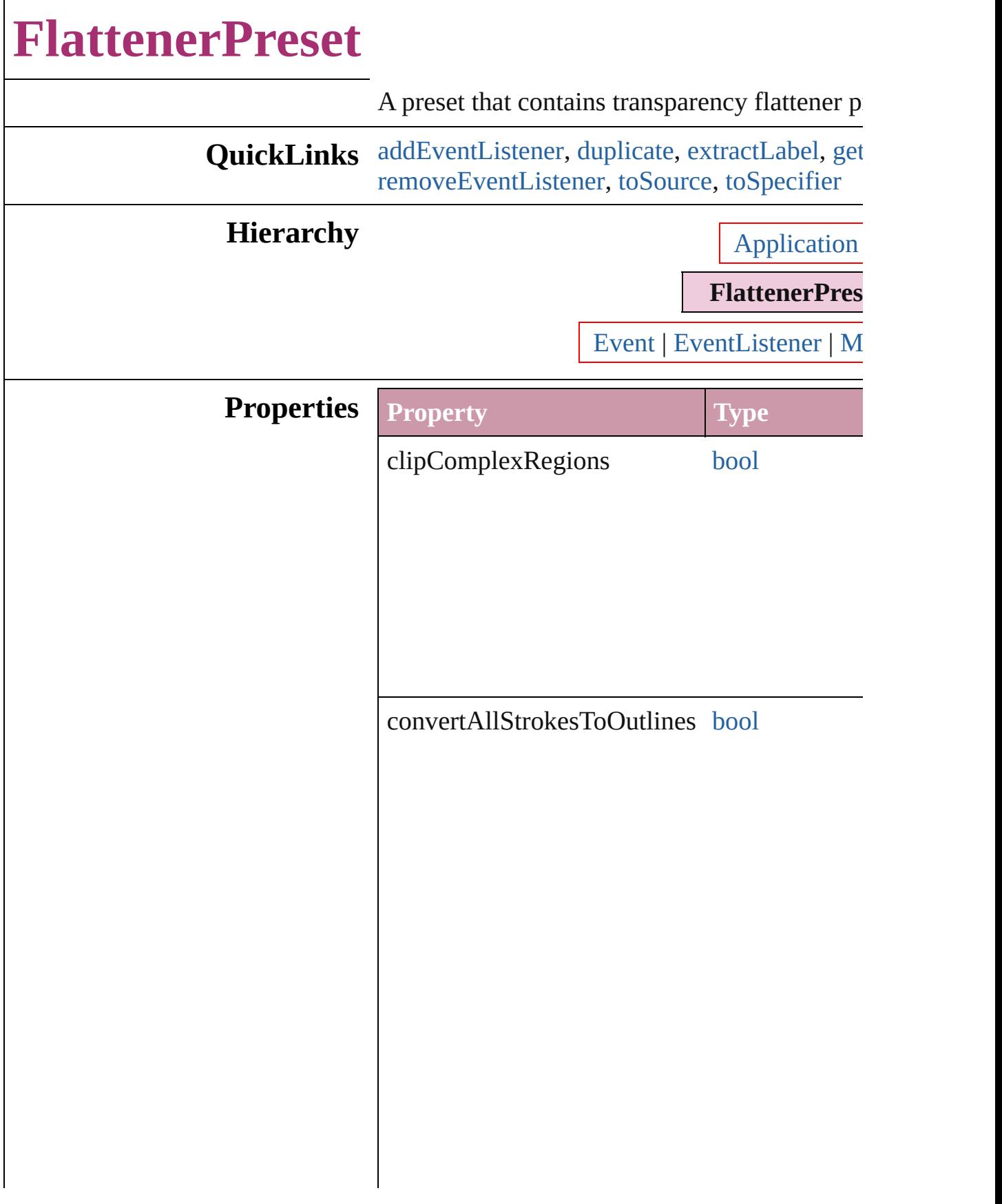

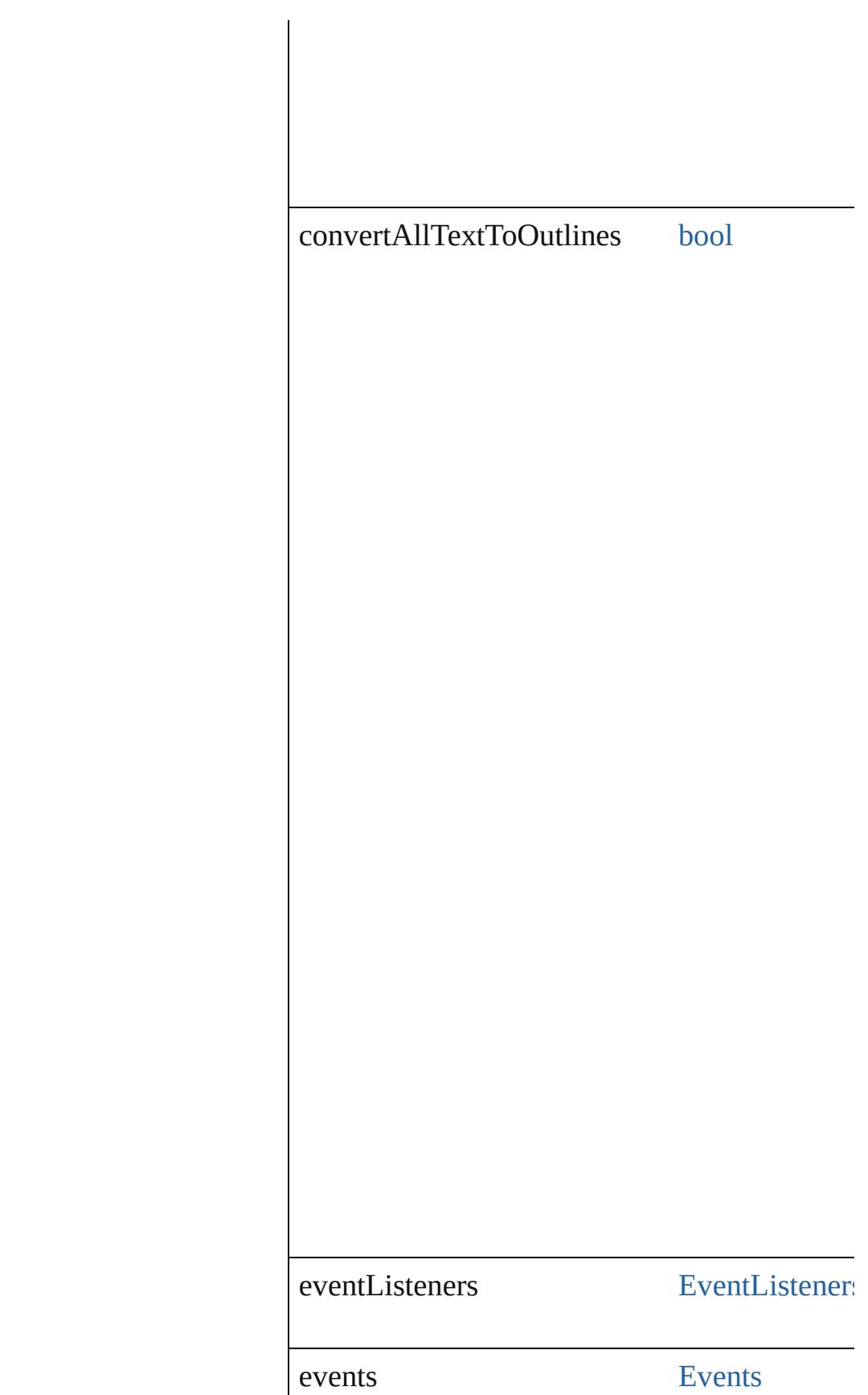

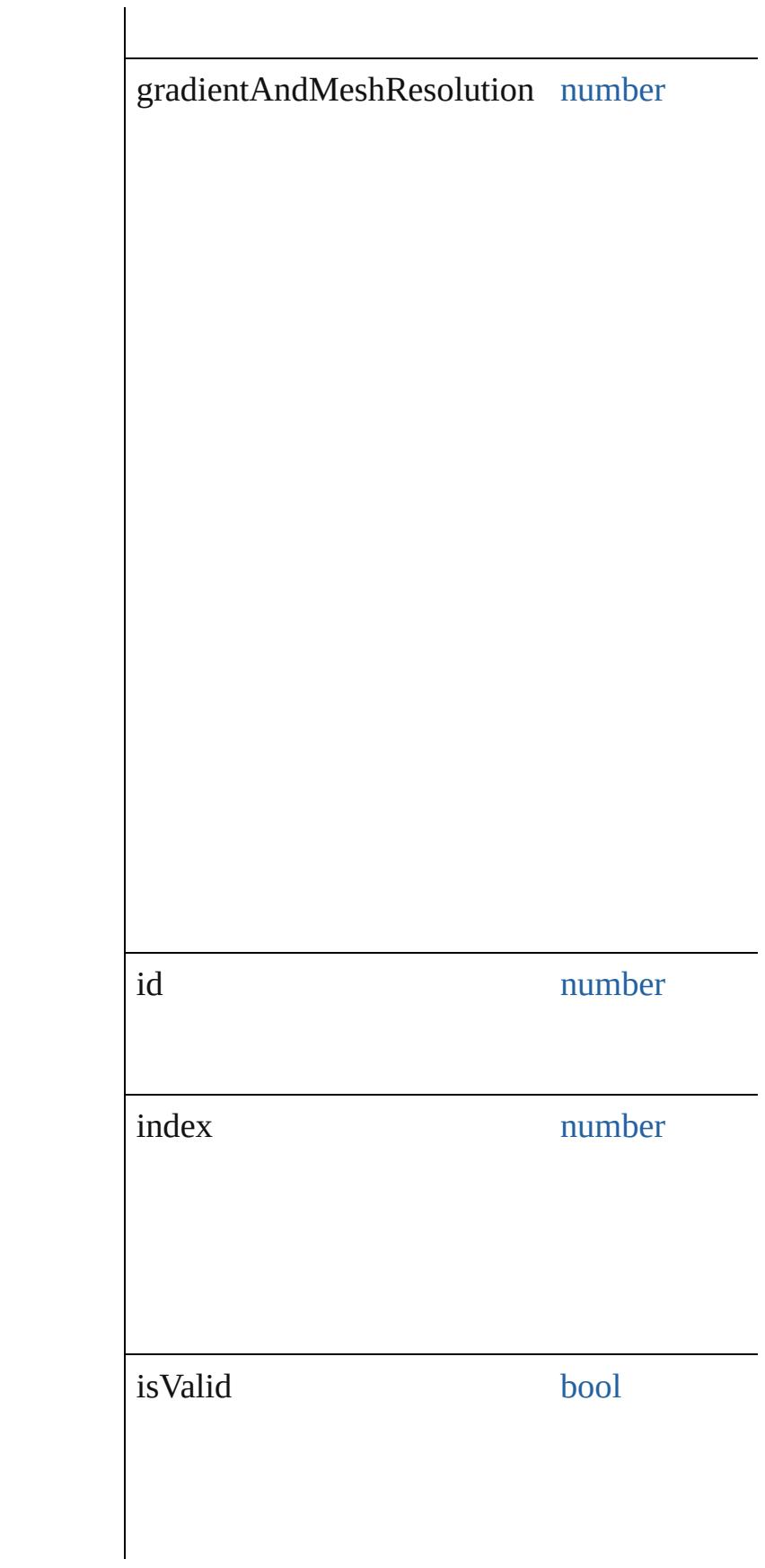

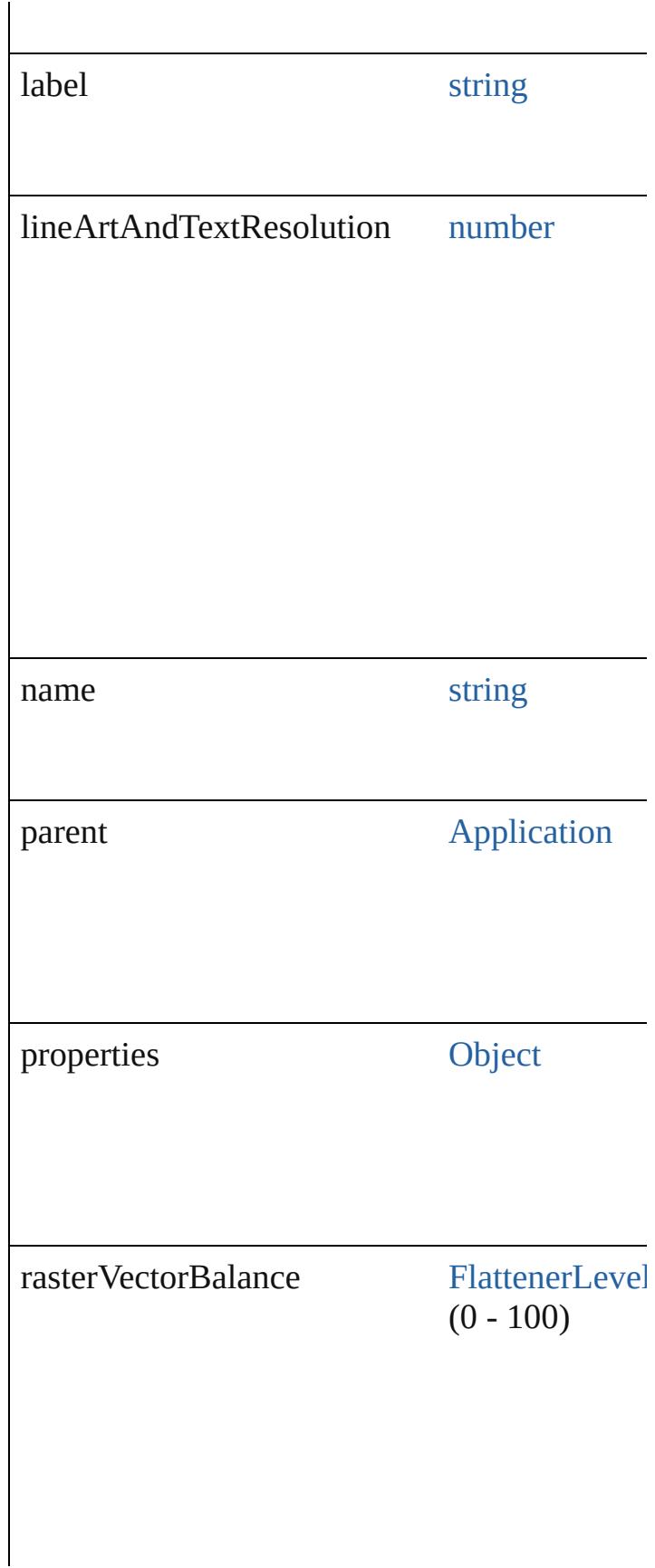

## **Methods Instances**

<span id="page-3378-0"></span>[EventListener](#page-345-0) **addEventListener** (eventType: captures: *bool*=**false**])

Adds an event listener.

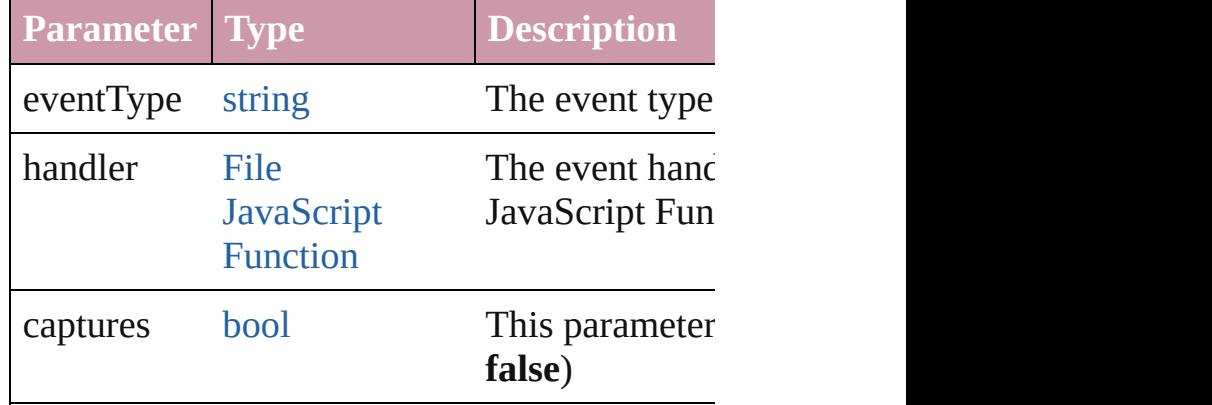

<span id="page-3378-1"></span>[FlattenerPreset](#page-3373-0) **duplicate** ()

Duplicates the FlattenerPreset.

<span id="page-3378-2"></span>string **extractLabel** (key: *string*) Gets the label value associated with the specif

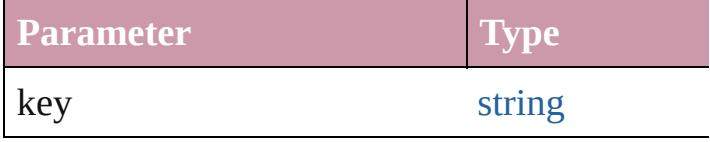

<span id="page-3378-3"></span>[Array](#page-22-0) of [FlattenerPreset](#page-3373-0) **getElements** () Resolves the object specifier, creating an array

void **insertLabel** (key: *string*, value: *string*) Sets the label to the value associated with the

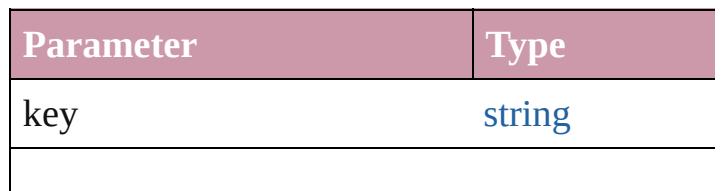

<span id="page-3379-2"></span><span id="page-3379-1"></span><span id="page-3379-0"></span>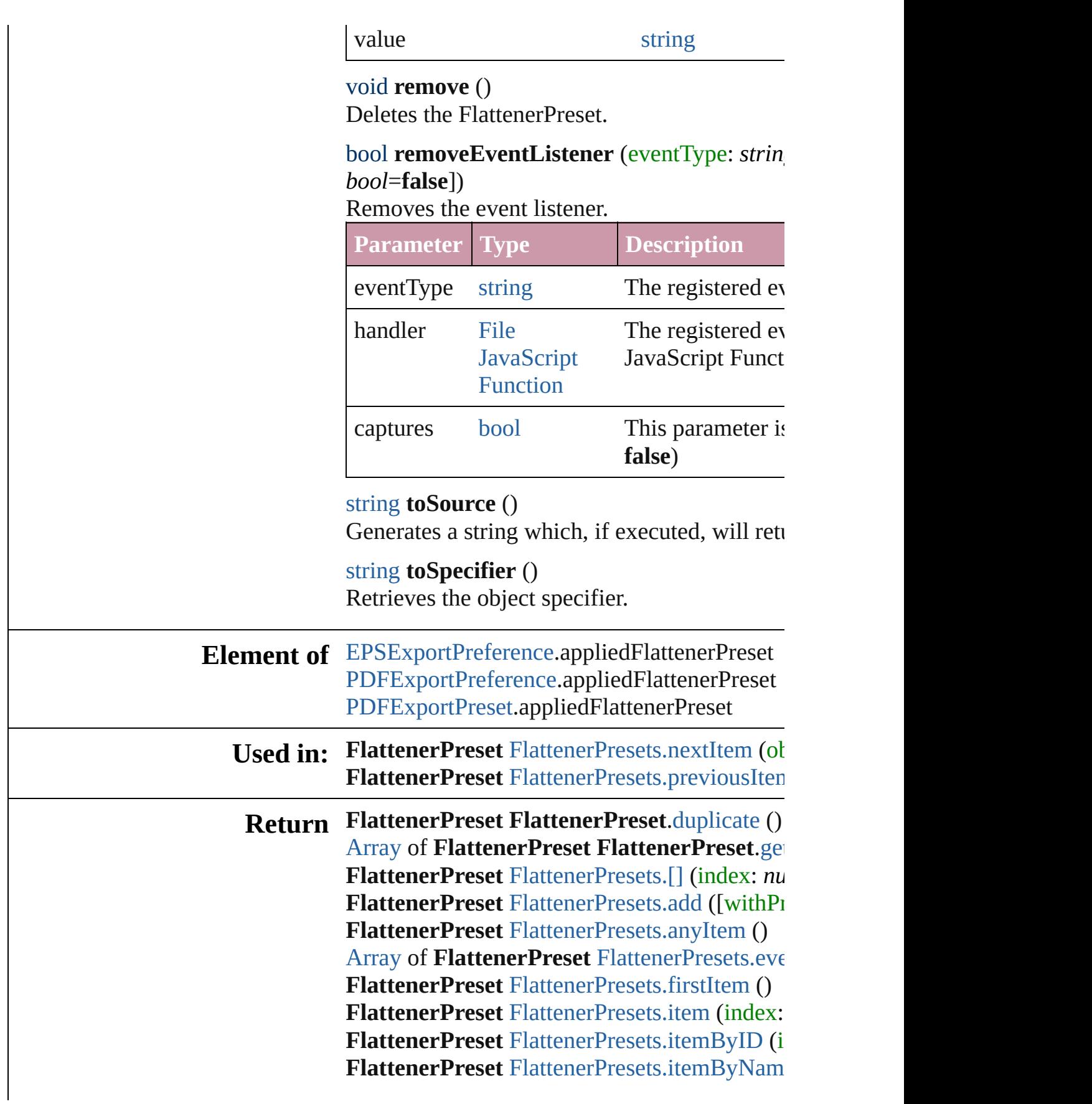

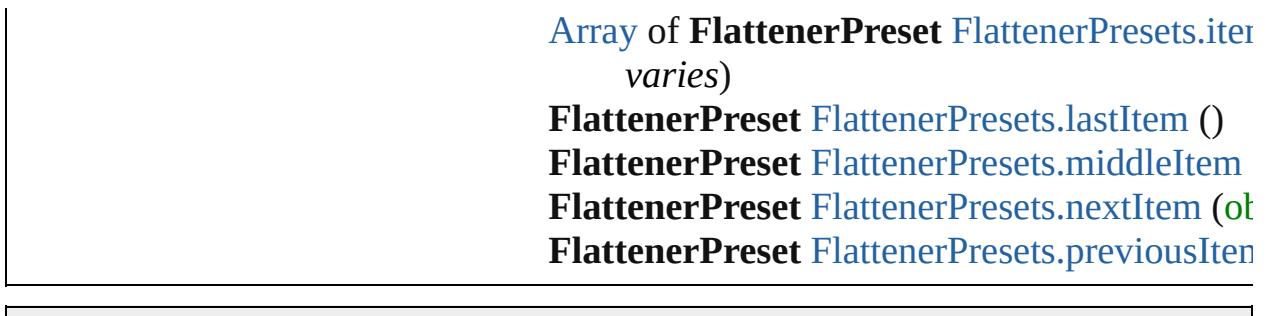

[C](#page-0-0)o[n](#page-5767-0)tents :: Index

Jongware, 20-J u n - 2 0 1 0 v 3.0.3 d

# **Class**

# **FlattenerPresets**

<span id="page-3382-4"></span><span id="page-3382-3"></span><span id="page-3382-2"></span><span id="page-3382-1"></span><span id="page-3382-0"></span>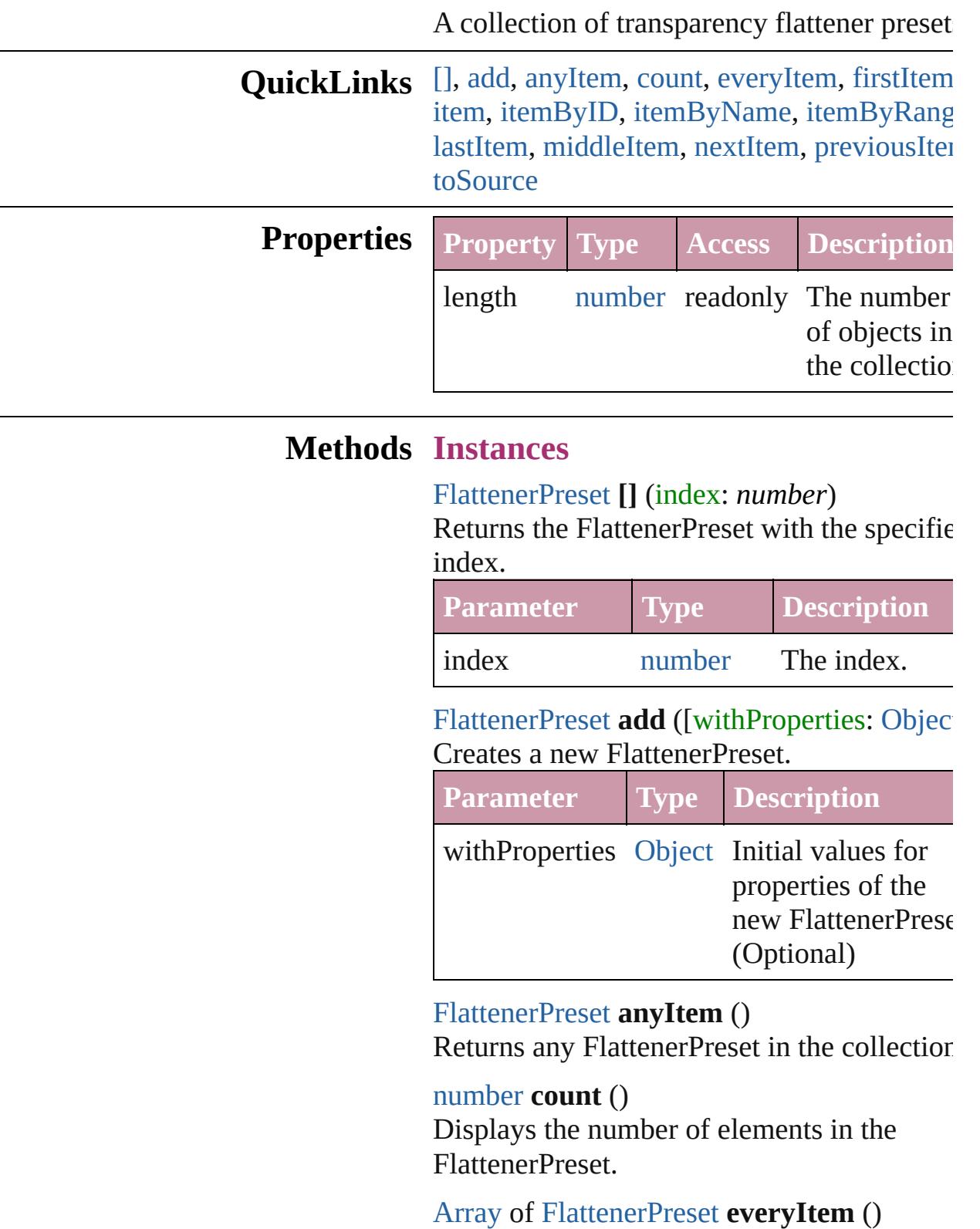

Returns every FlattenerPreset in the collection.

#### <span id="page-3383-0"></span>[FlattenerPreset](#page-3373-0) **firstItem** ()

Returns the first FlattenerPreset in the collection.

#### <span id="page-3383-1"></span>[FlattenerPreset](#page-3373-0) **item** (index: *varies*)

Returns the FlattenerPreset with the specified index or name.

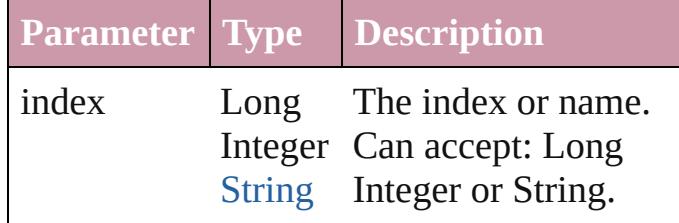

<span id="page-3383-2"></span>[FlattenerPreset](#page-3373-0) **itemByID** (id: *number*) Returns the FlattenerPreset with the specifie ID.

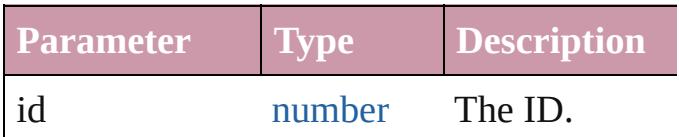

<span id="page-3383-3"></span>[FlattenerPreset](#page-3373-0) **itemByName** (name: *string*) Returns the FlattenerPreset with the specified name.

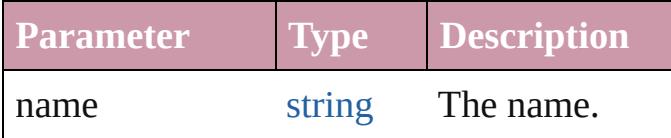

<span id="page-3383-4"></span>[Array](#page-22-0) of [FlattenerPreset](#page-3373-0) **itemByRange** (from *varies*, to: *varies*)

Returns the FlattenerPresets within the specified range.

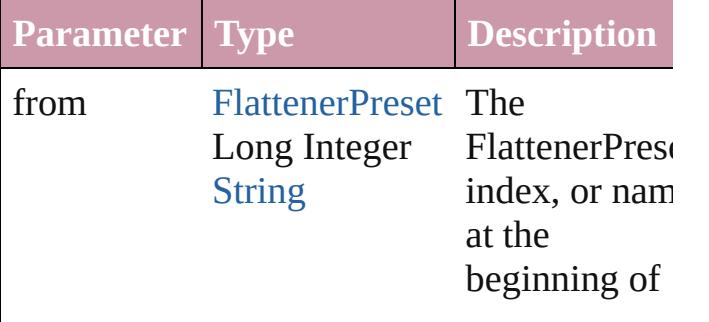
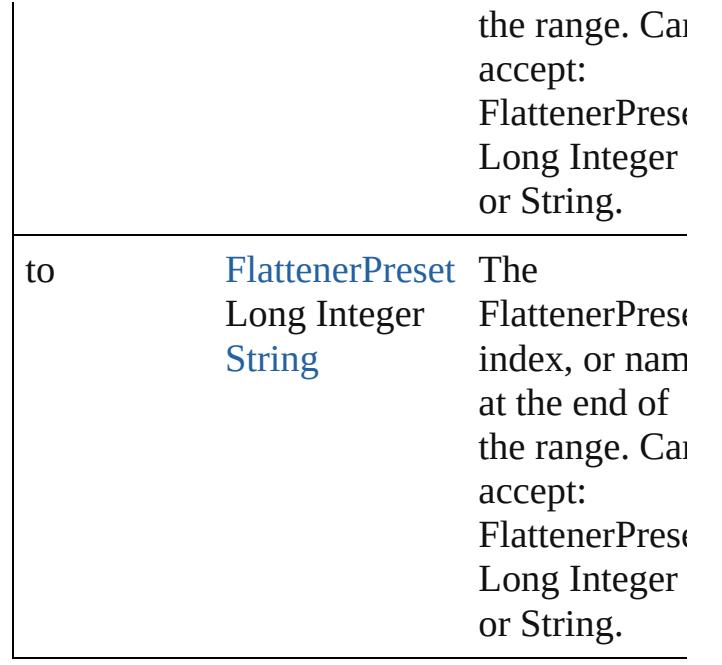

[FlattenerPreset](#page-3373-0) **lastItem** ()

Returns the last FlattenerPreset in the collection.

### [FlattenerPreset](#page-3373-0) **middleItem** ()

Returns the middle FlattenerPreset in the collection.

### [FlattenerPreset](#page-3373-0) **nextItem** (obj: [FlattenerPreset\)](#page-3373-0)

Returns the FlattenerPreset whose index follows the specified FlattenerPreset in the collection.

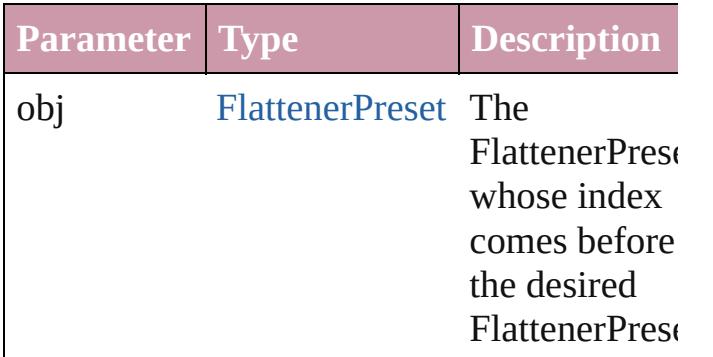

[FlattenerPreset](#page-3373-0) **previousItem** (obj: [FlattenerPreset\)](#page-3373-0)

Returns the FlattenerPreset with the index

previous to the specified index.

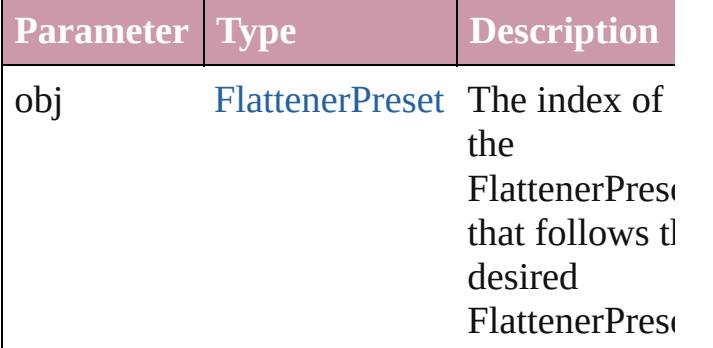

string **toSource** ()

Generates a string which, if executed, will return the FlattenerPreset.

# **Element of** [Application](#page-248-0).flattenerPresets

Jongware, 20-

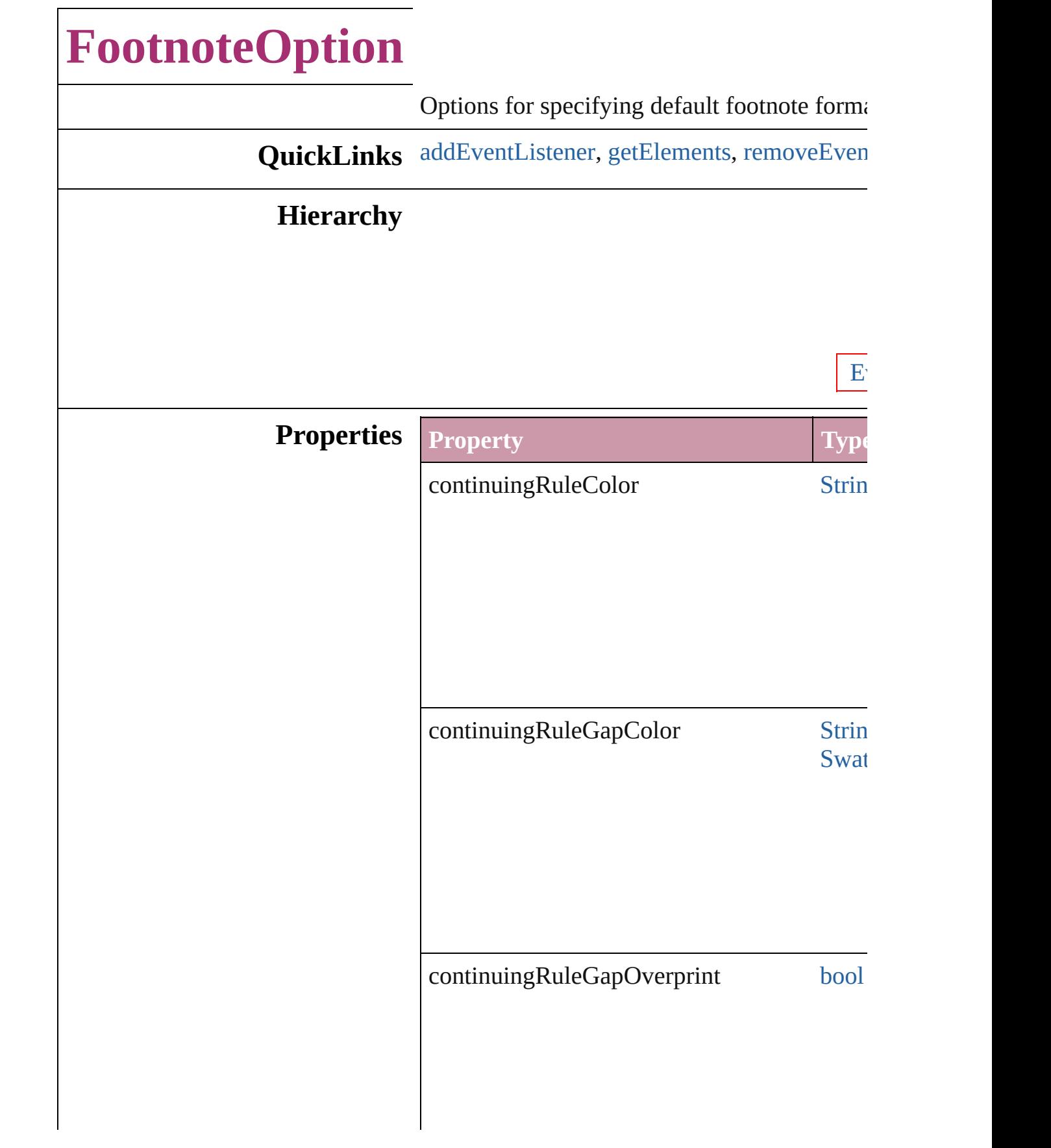

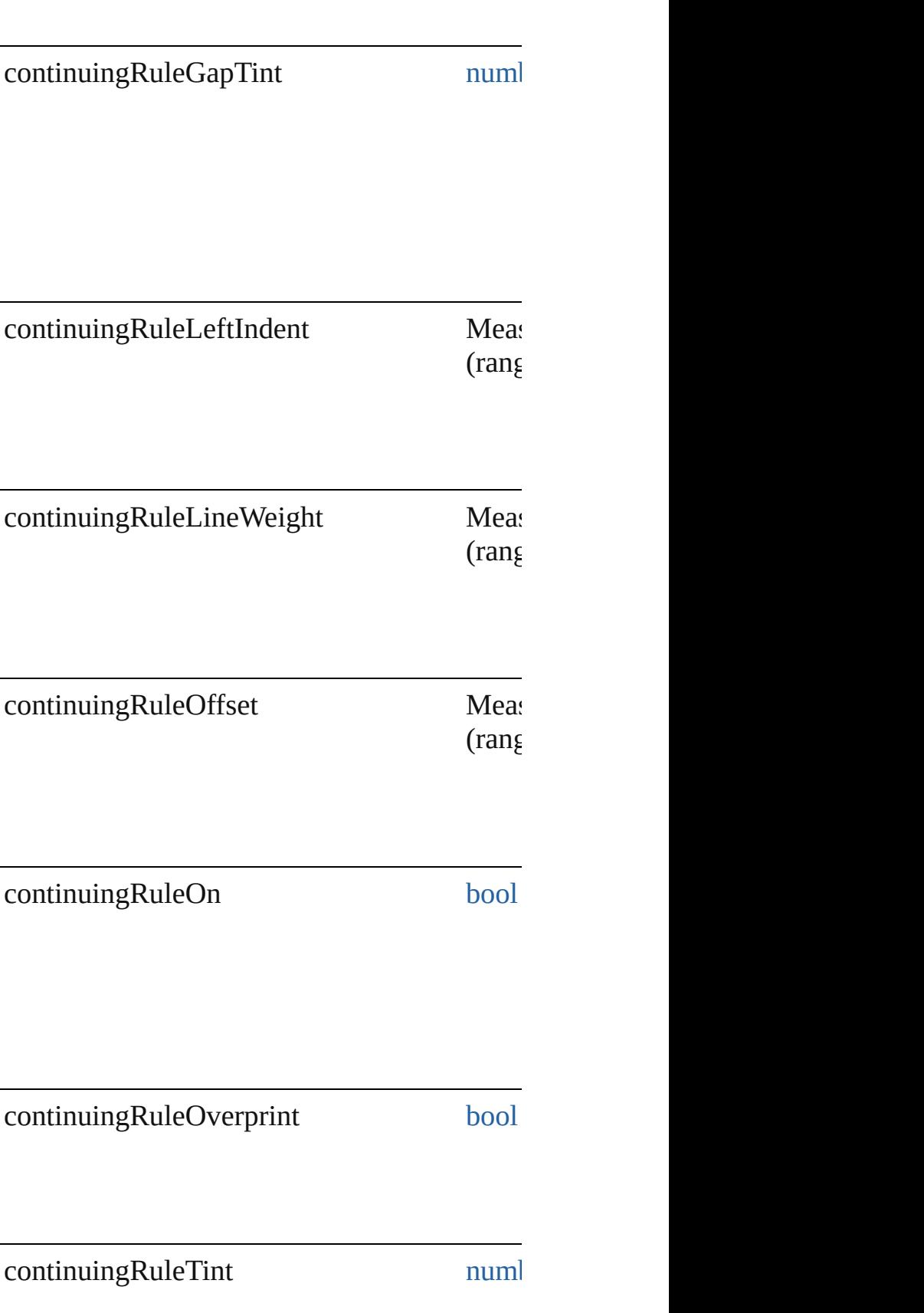

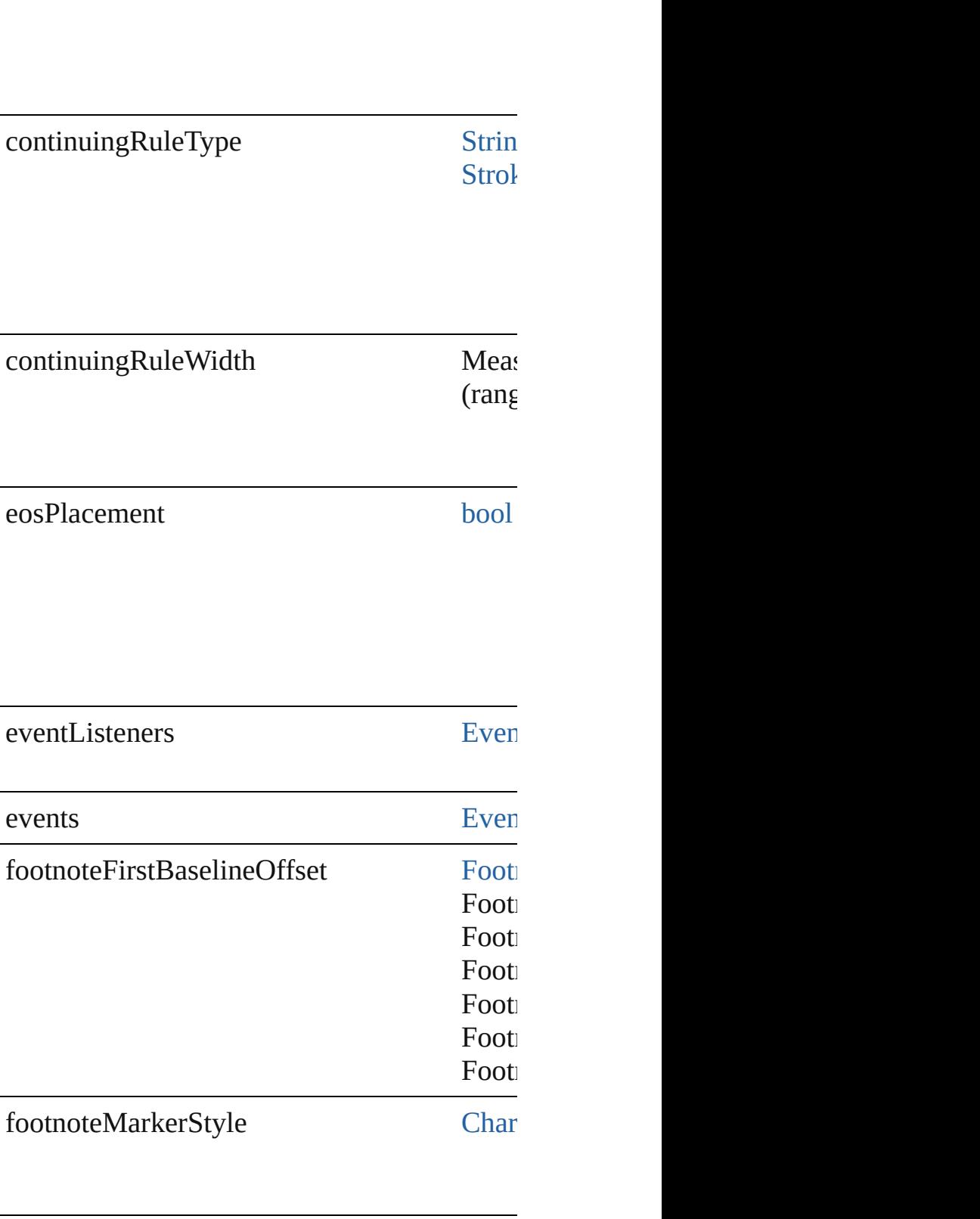

footnoteMinimumFirstBaselineOffset Measurement

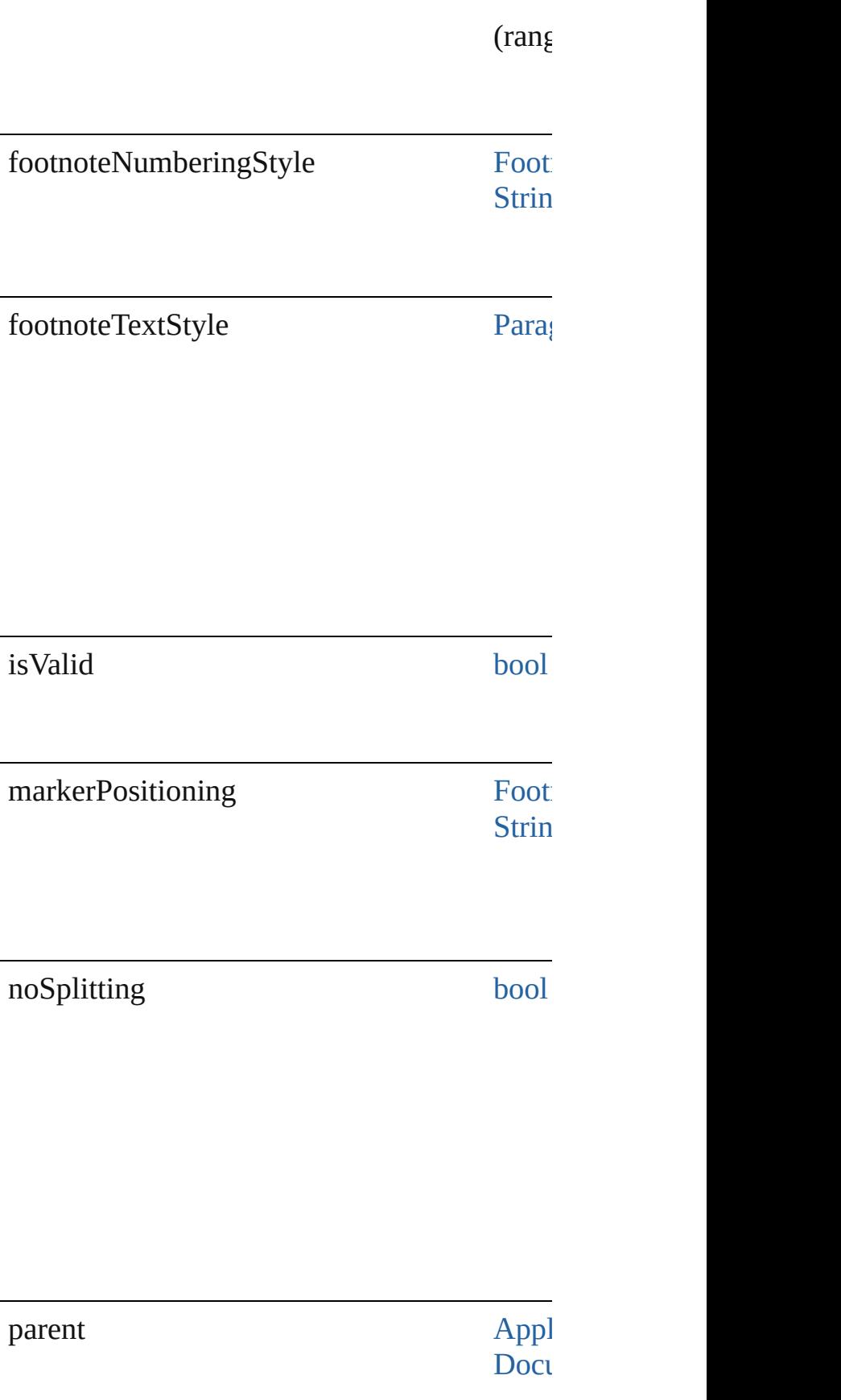

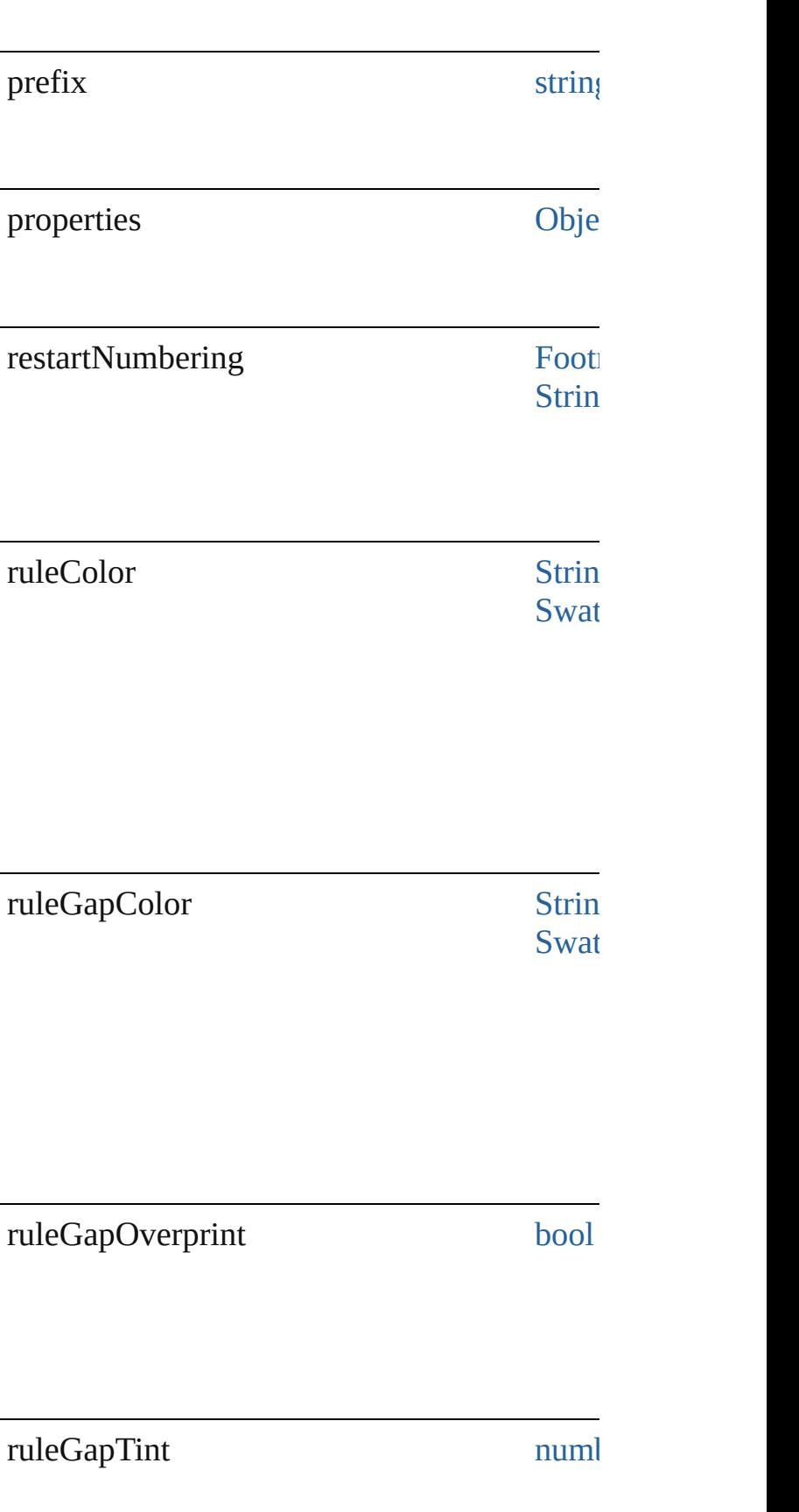

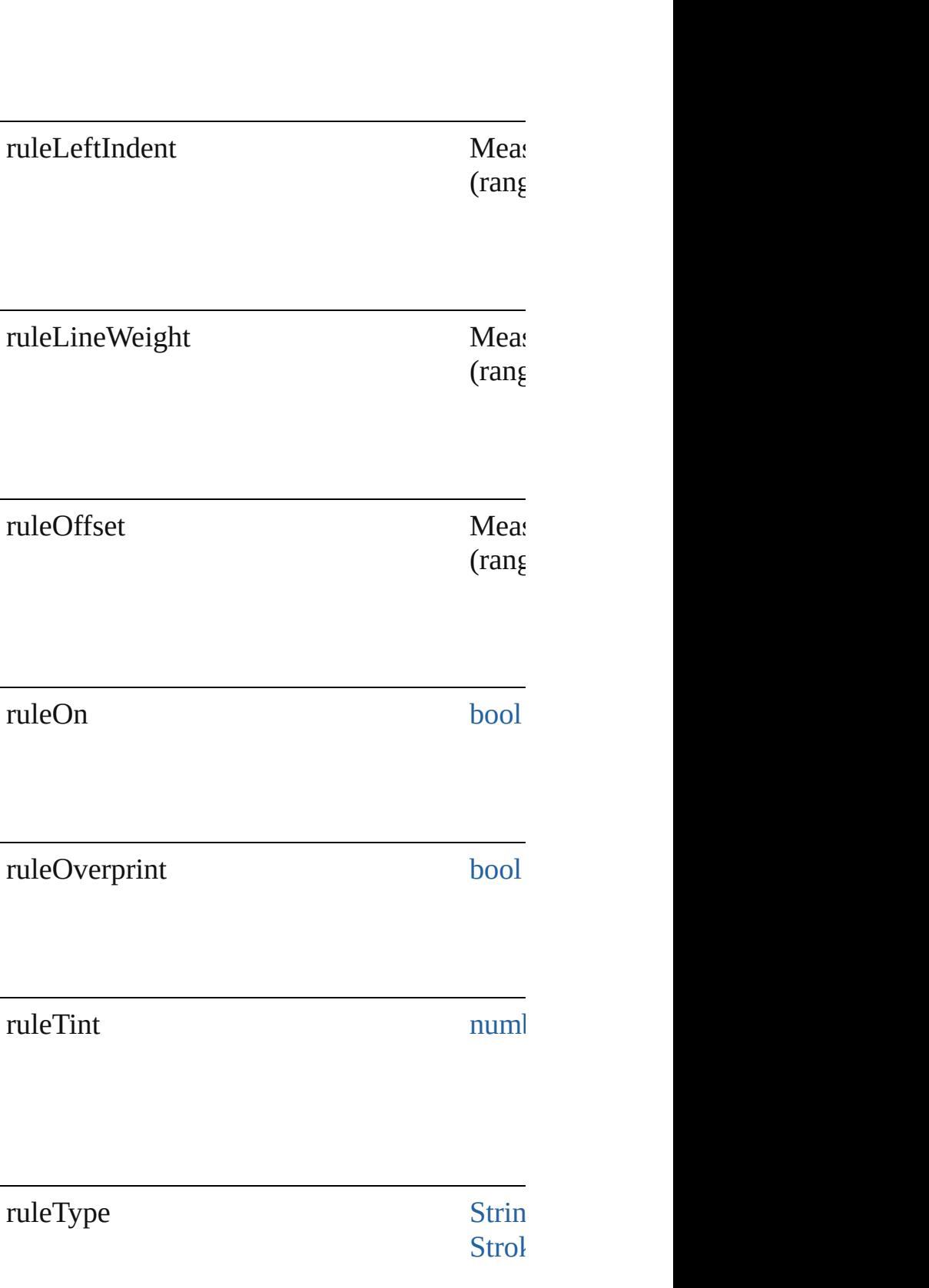

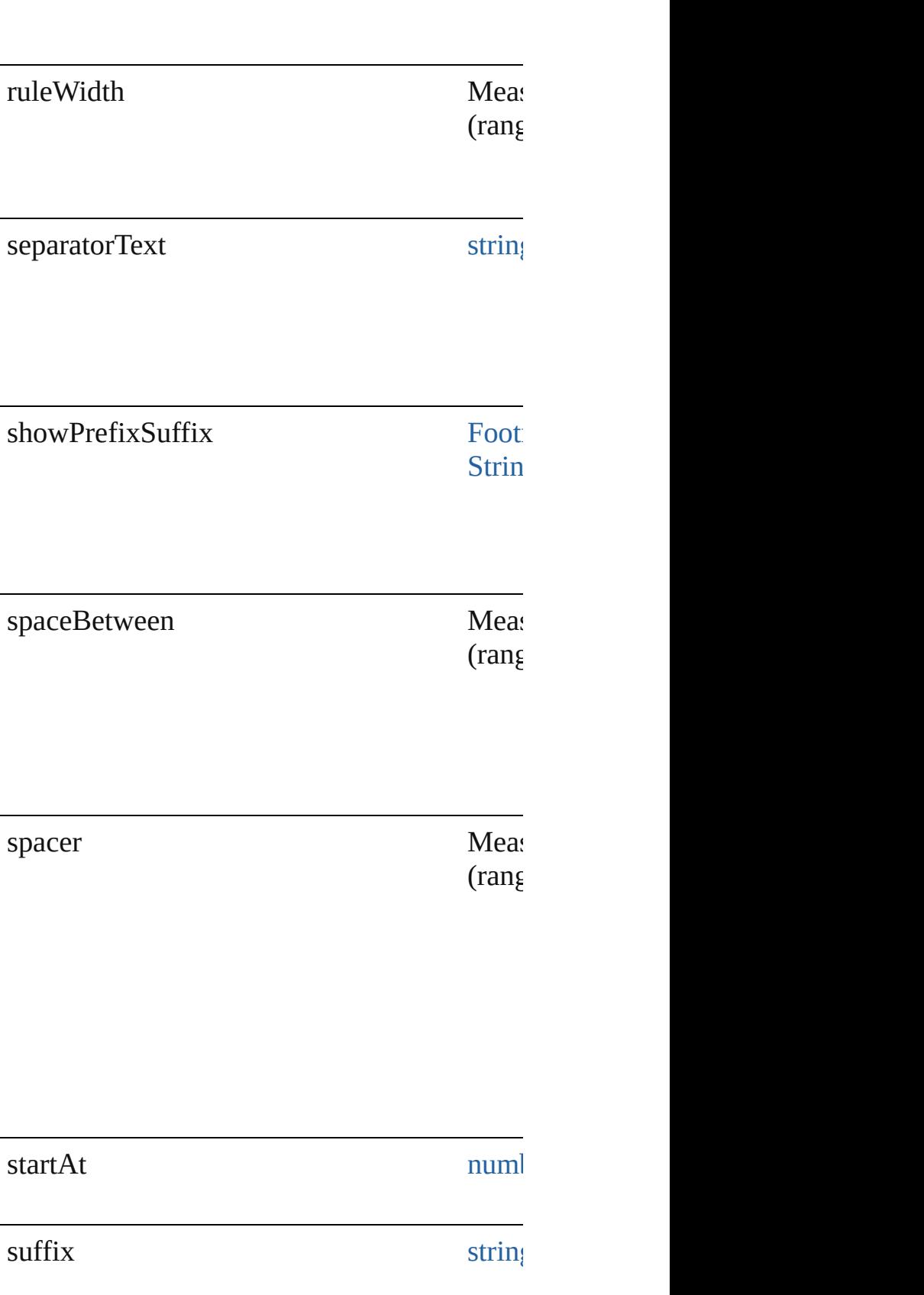

<span id="page-3394-0"></span>[EventListener](#page-345-0) **addEventListener** (eventType Adds an event listener.

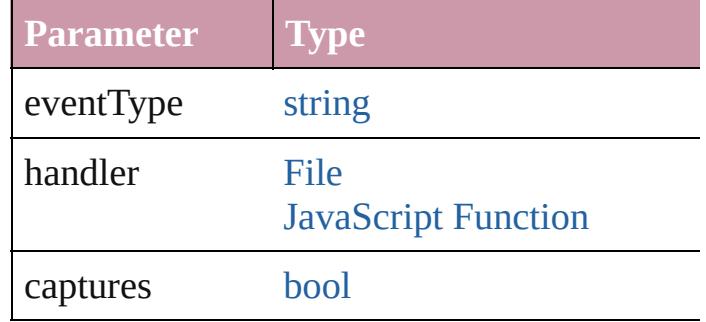

<span id="page-3394-1"></span>[Array](#page-22-0) of [FootnoteOption](#page-3386-0) **getElements** () Resolves the object specifier, creating an array

<span id="page-3394-2"></span>bool **removeEventListener** (eventType: *strii* Removes the event listener.

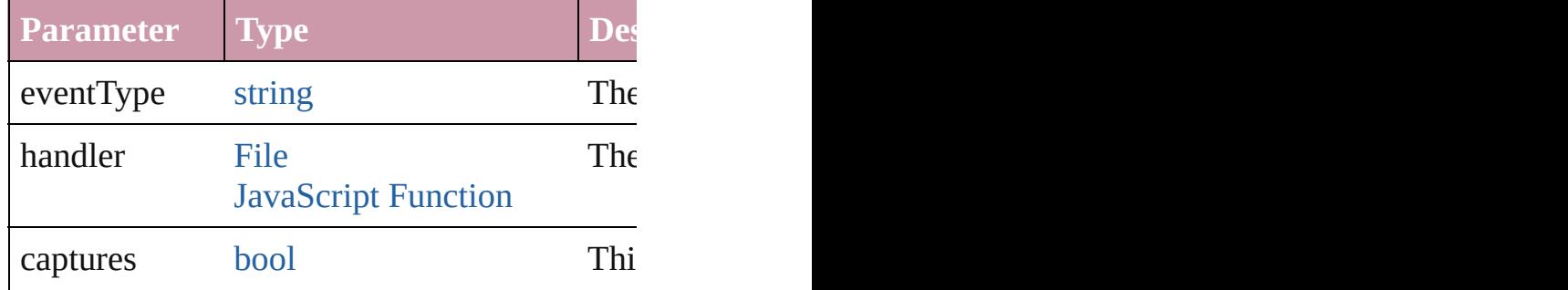

string **toSource** ()

Generates a string which, if executed, will re

string **toSpecifier** () Retrieves the object specifier.

### **Element of** [Application](#page-248-0).footnoteOptions [Document](#page-290-0).footnoteOptions

**Return** [Array](#page-22-0) of **FootnoteOption FootnoteOption.[g](#page-3394-1)et** 

Jongware, 20-

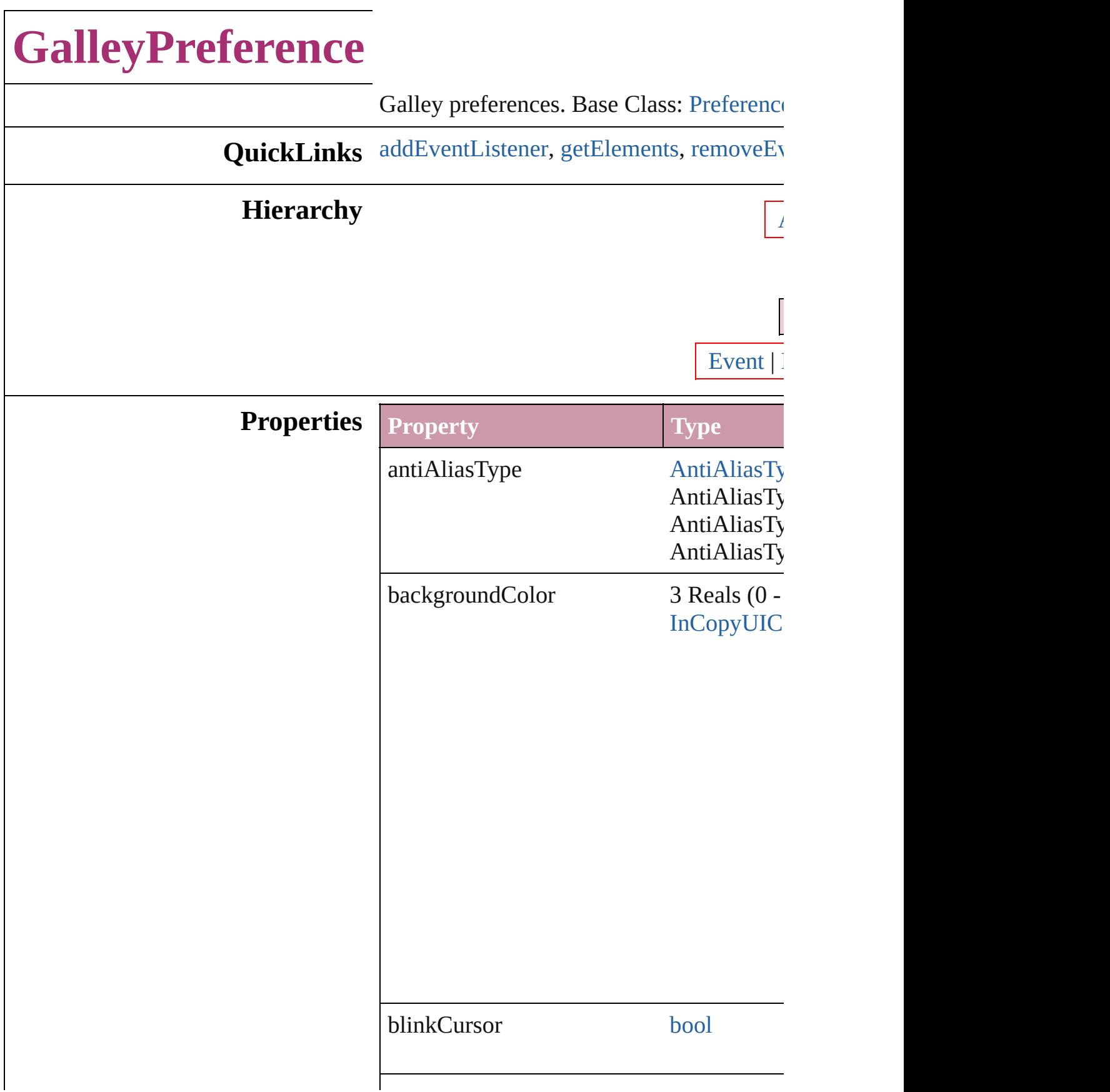

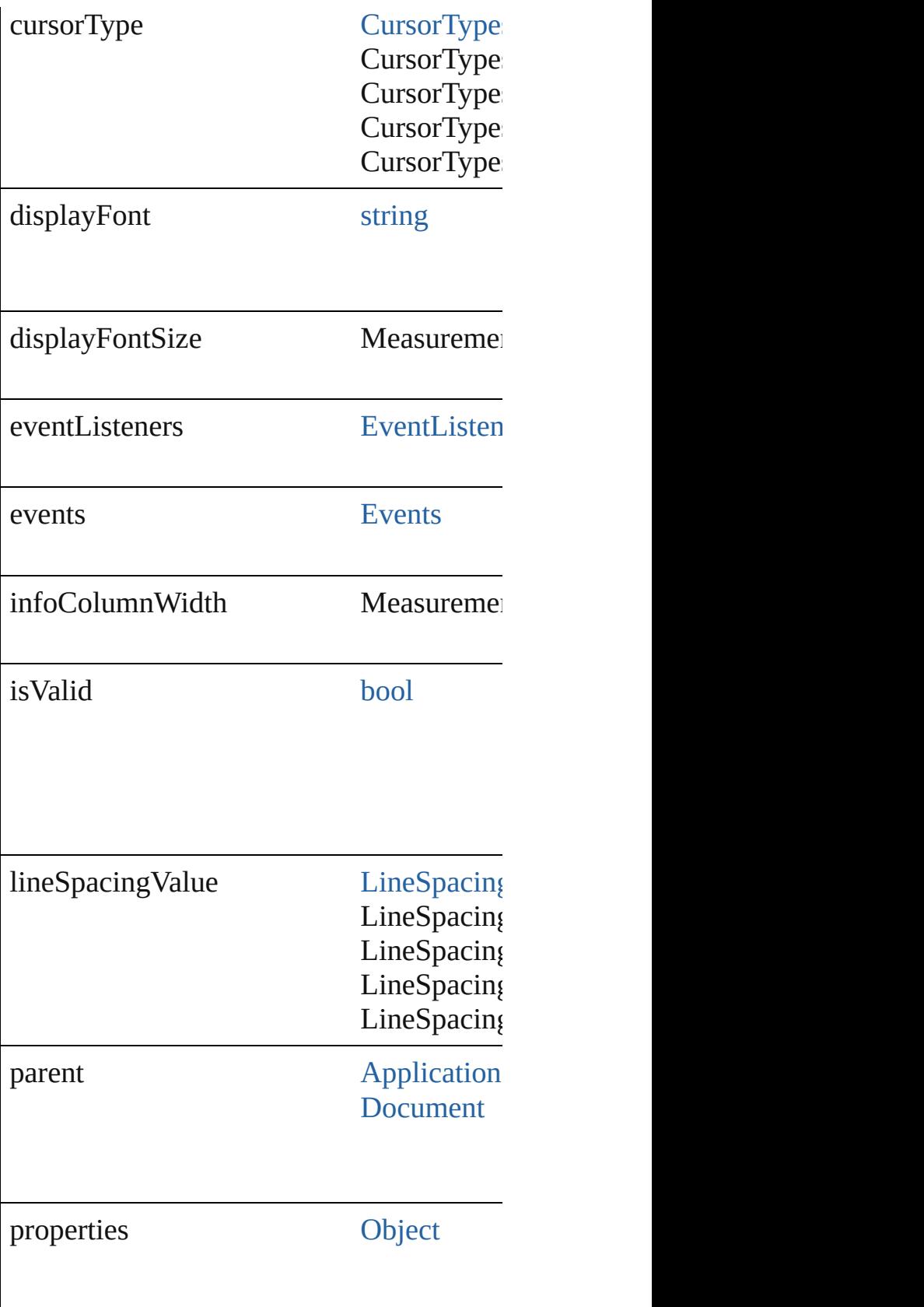

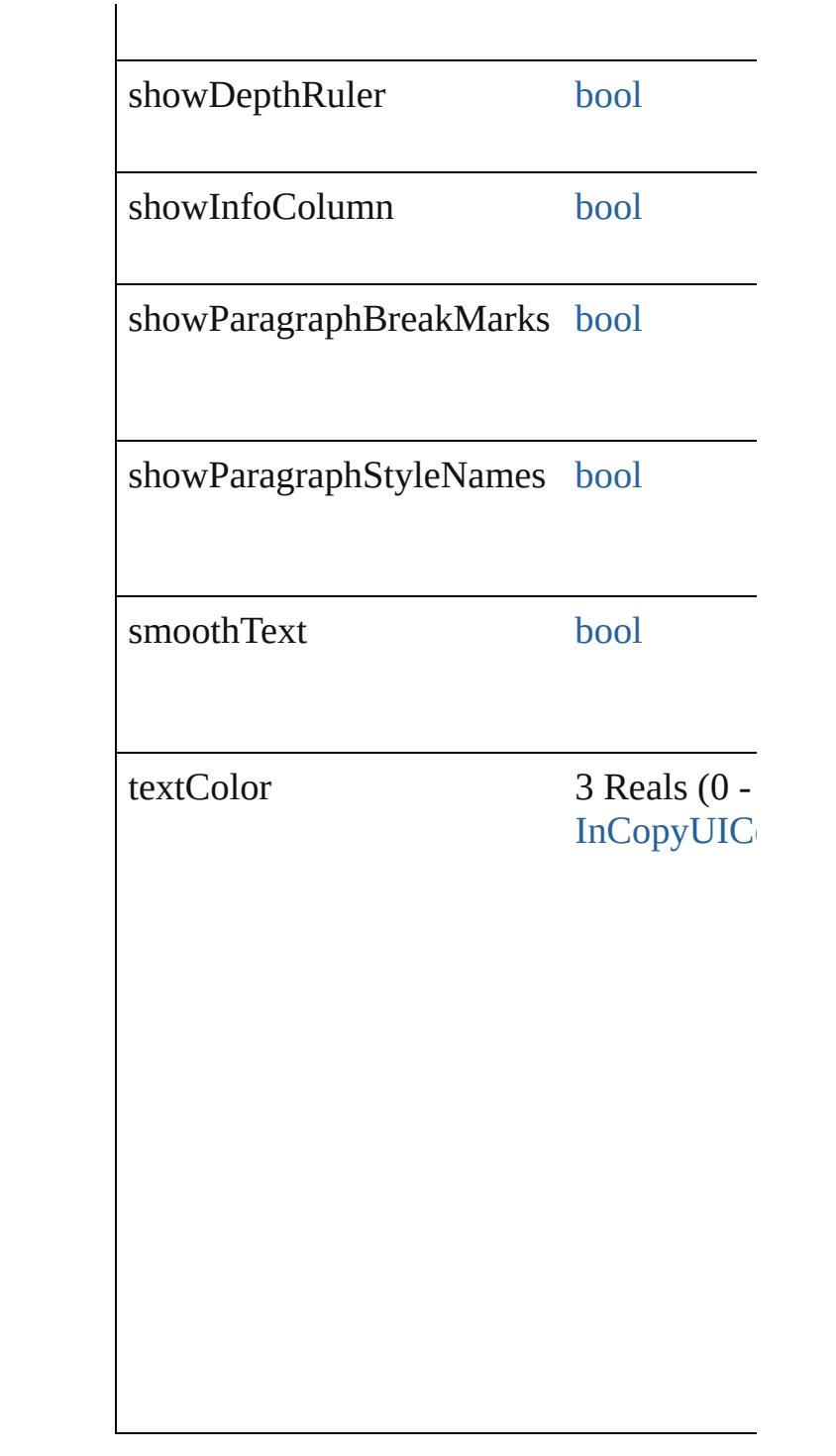

<span id="page-3398-0"></span>[EventListener](#page-345-0) **addEventListener** (eventT) Adds an event listener.

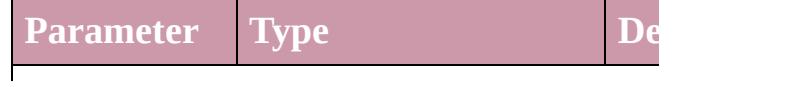

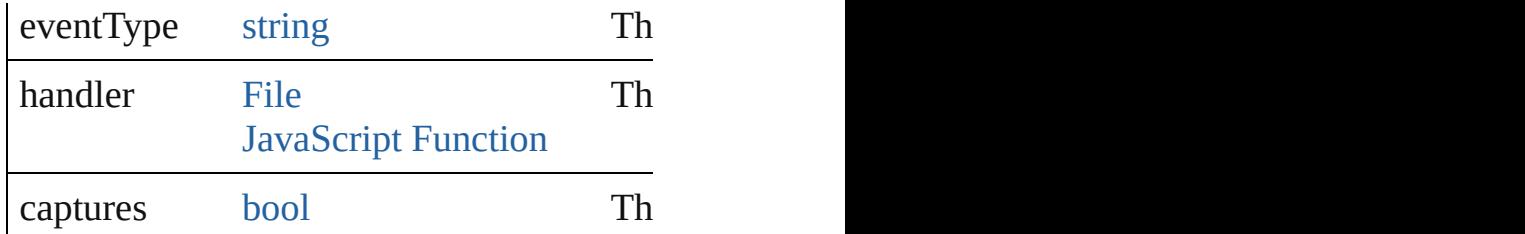

<span id="page-3399-0"></span>[Array](#page-22-0) of [GalleyPreference](#page-3395-0) **getElements** () Resolves the object specifier, creating an  $\varepsilon$ 

<span id="page-3399-1"></span>bool **removeEventListener** (eventType: *s* Removes the event listener.

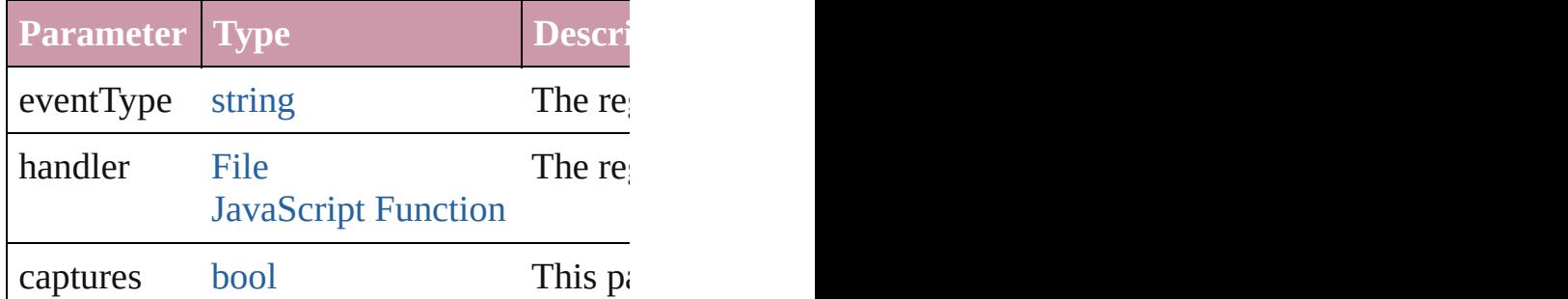

string **toSource** ()

Generates a string which, if executed, will

string **toSpecifier** () Retrieves the object specifier.

**Element of** [Application](#page-248-0).galleyPreferences [Document](#page-290-0).galleyPreferences

**Return** [Array](#page-22-0) of **GalleyPreference** GalleyPrefere

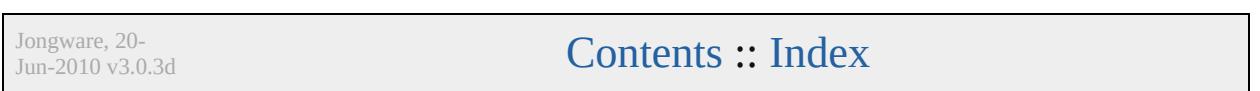

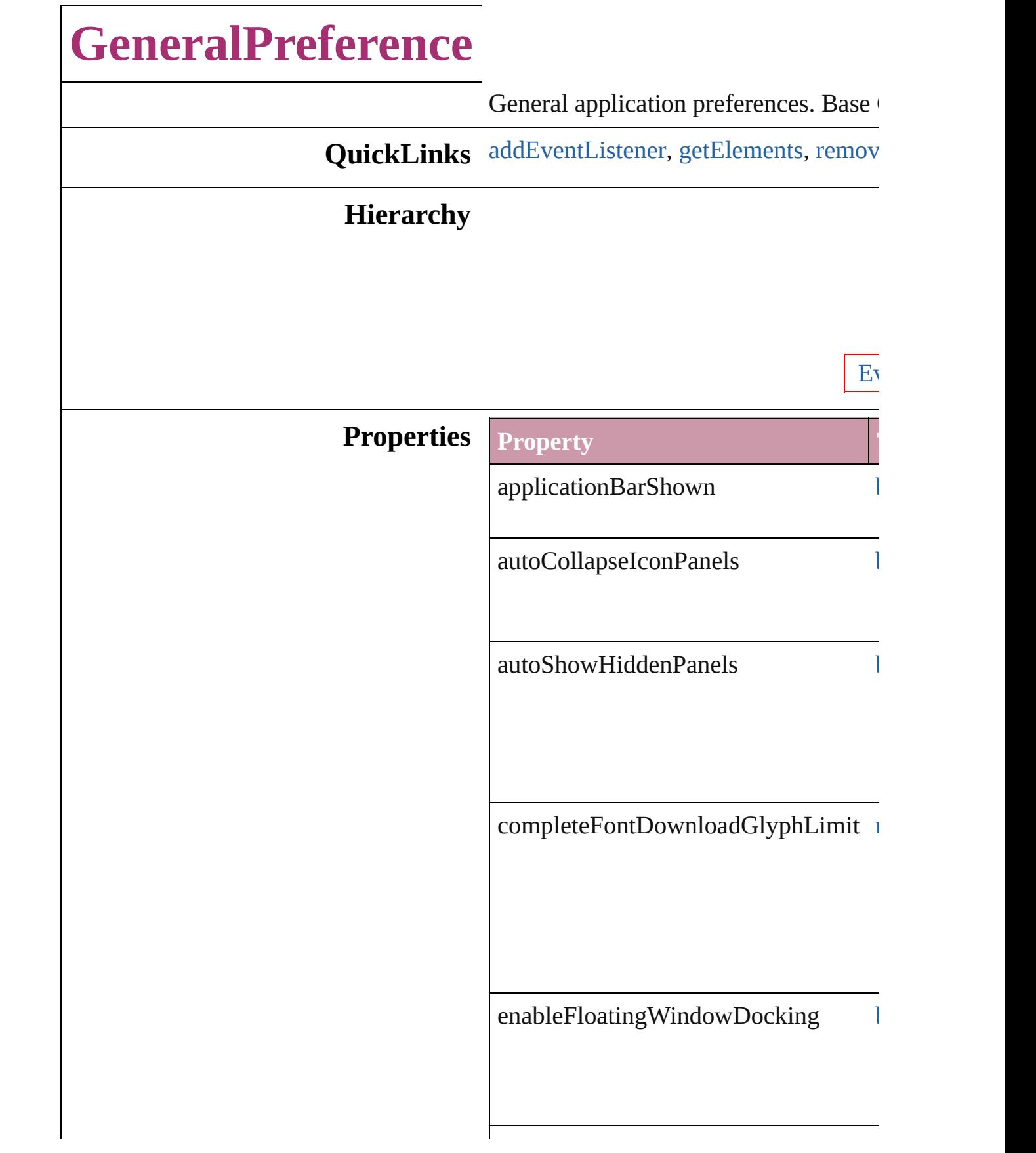

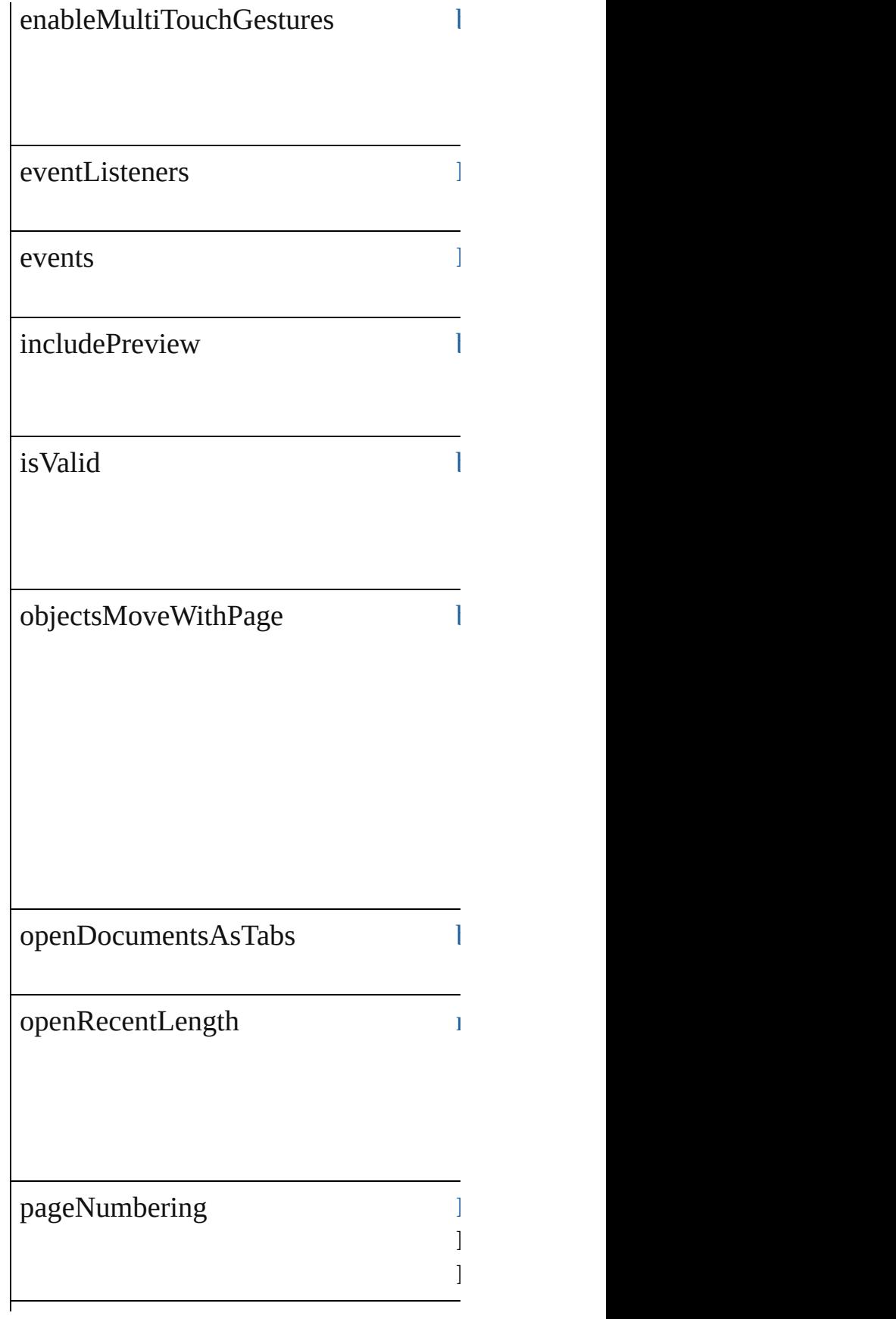

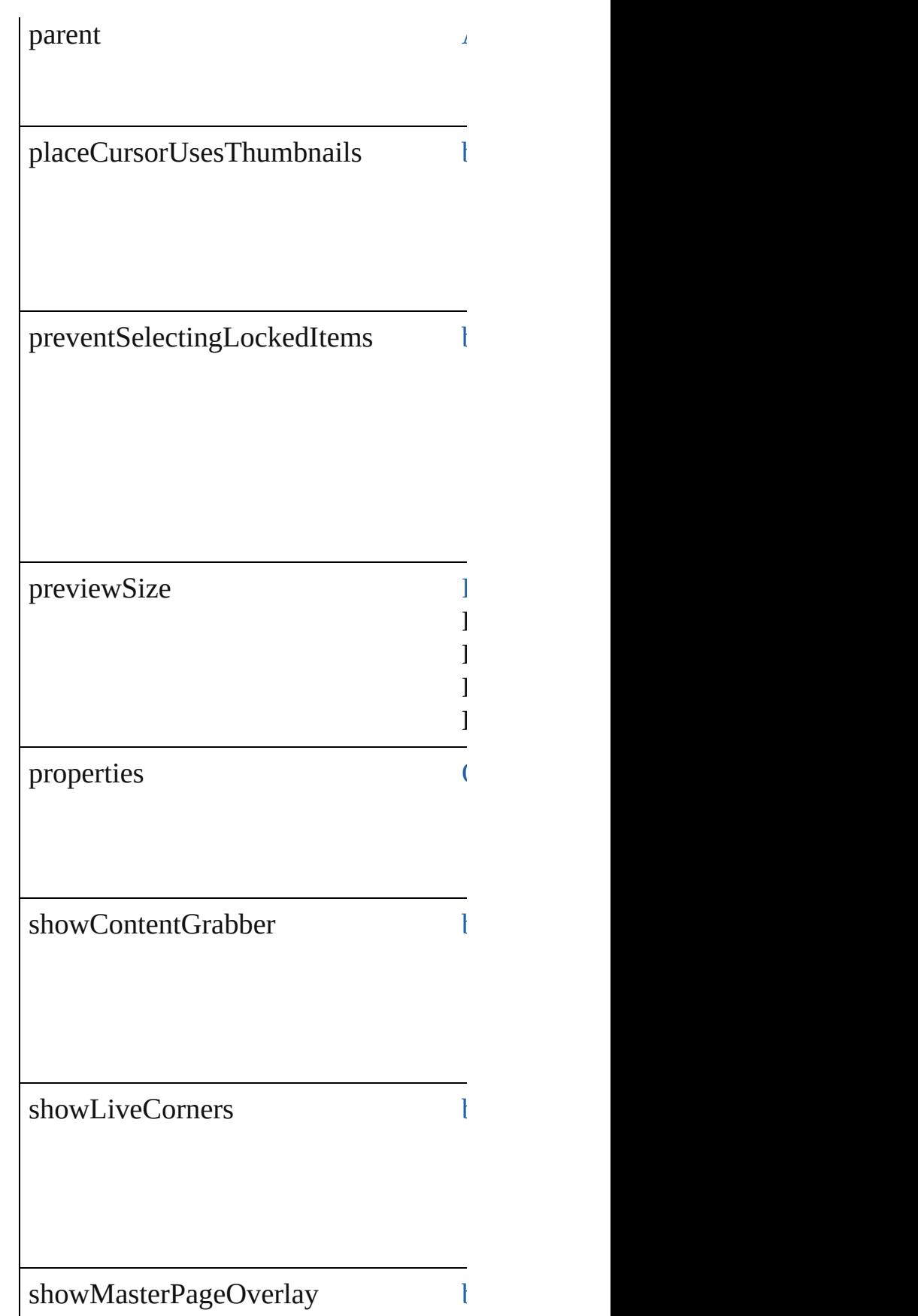

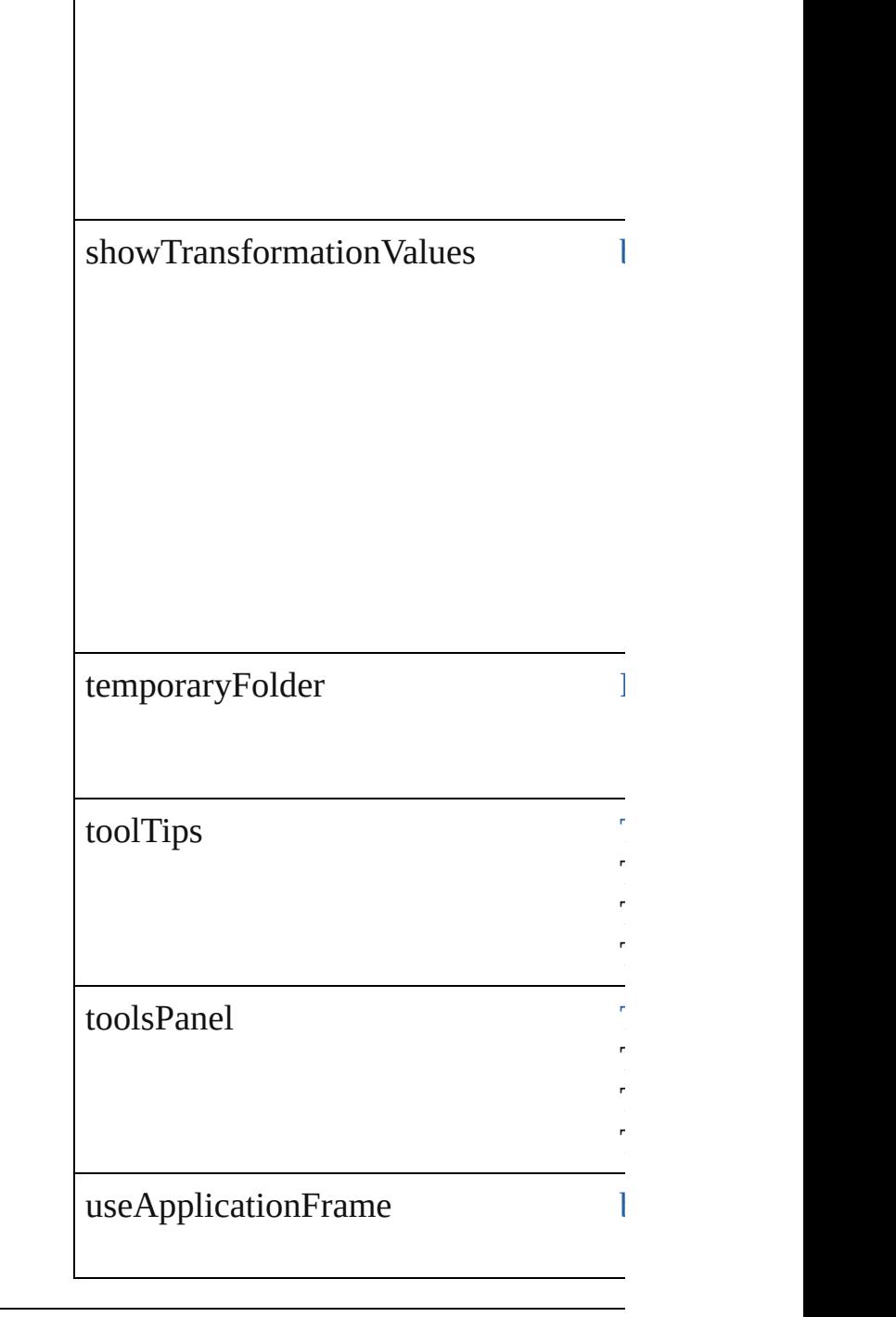

ToolTipOptions.NORMAL ToolTipOptions.NONE ToolTipOptions.FAST

Tools<br>PanelOptions.SINGLE Tools<br>PanelOptions.DOUBLE\_COLUMN

Tools<br>PanelOptions.SINGLE

# **Methods Instances**

<span id="page-3404-0"></span>[EventListener](#page-345-0) **addEventListener** (eve Adds an event listener.

**Parameter Type**

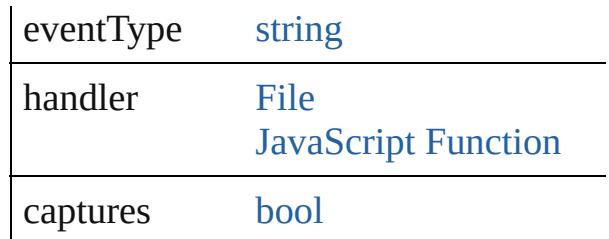

<span id="page-3405-0"></span>[Array](#page-22-0) of [GeneralPreference](#page-3400-0) **getElemen** Resolves the object specifier, creating  $\alpha$ 

<span id="page-3405-1"></span>bool **removeEventListener** (eventTyp Removes the event listener.

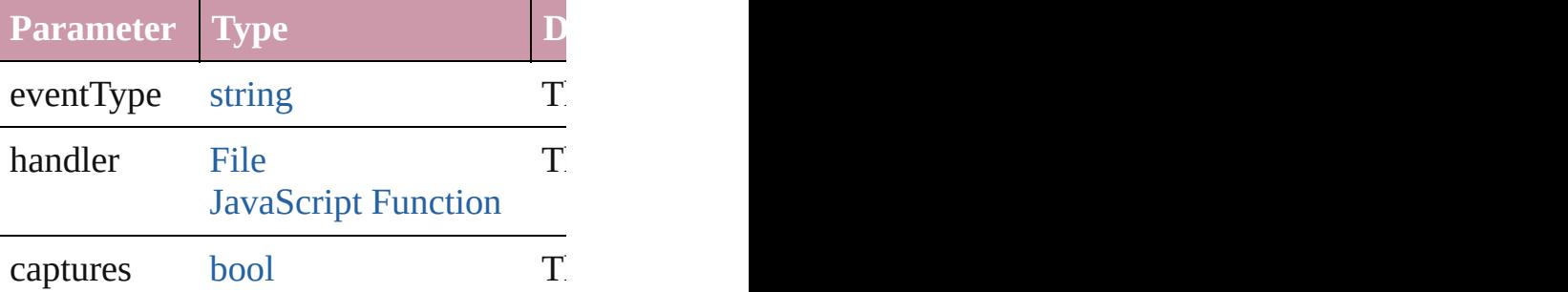

#### string **toSource** ()

Generates a string which, if executed, v

string **toSpecifier** () Retrieves the object specifier.

**Element of** [Application.](#page-248-0)generalPreferences

**Return** [Array](#page-22-0) of **GeneralPreference General** 

Jongware, 20-

# **GrabberPreference**

Grabber preferences. Base Class: [Pref](#page-3618-0)erences

**QuickLinks** [addEventListener](#page-3408-0), [getElements,](#page-3408-1) [remo](#page-3408-2)

## **Hierarchy**

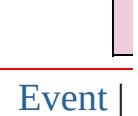

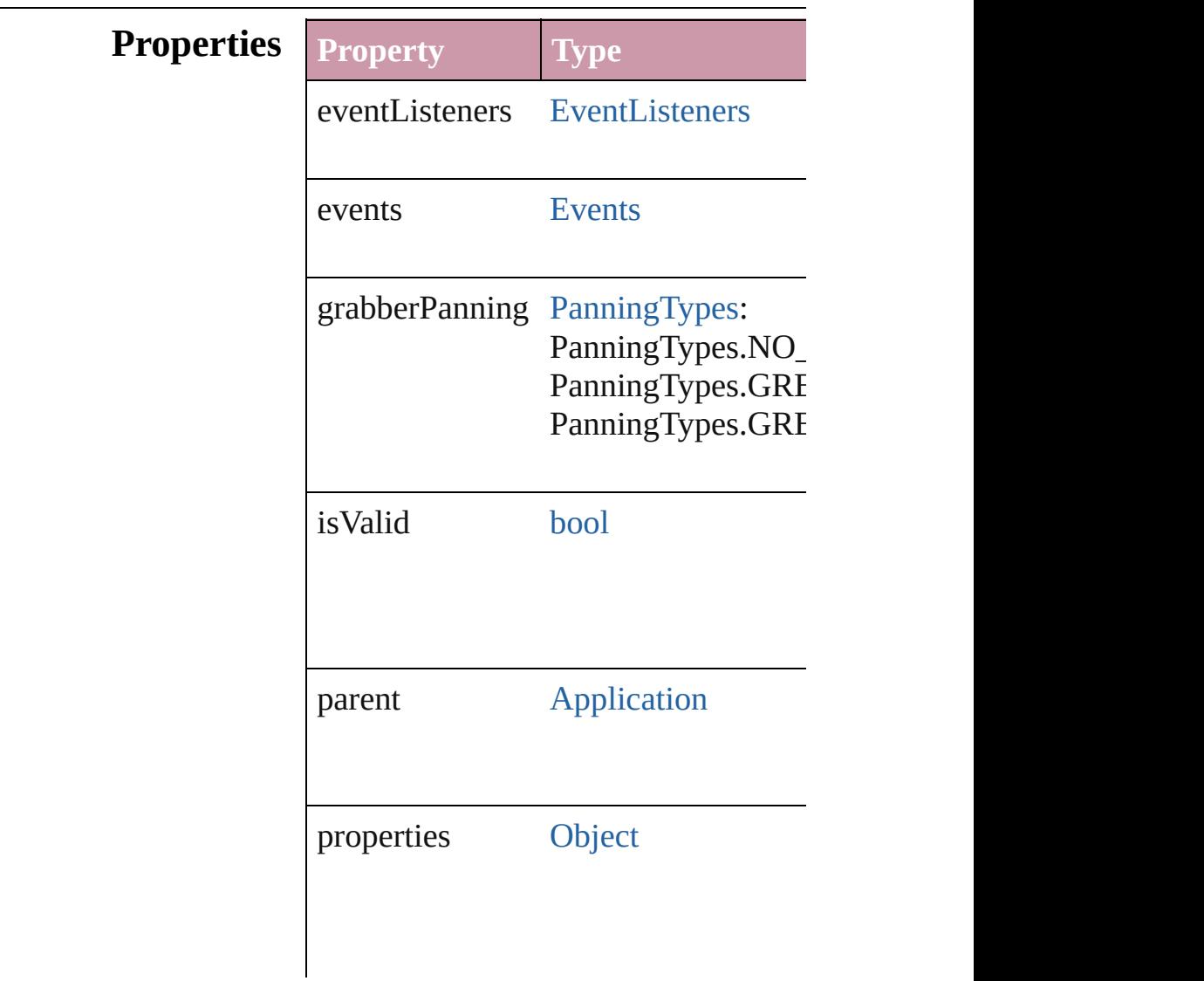

<span id="page-3408-0"></span>[EventListener](#page-345-0) **addEventListener** (ev Adds an event listener.

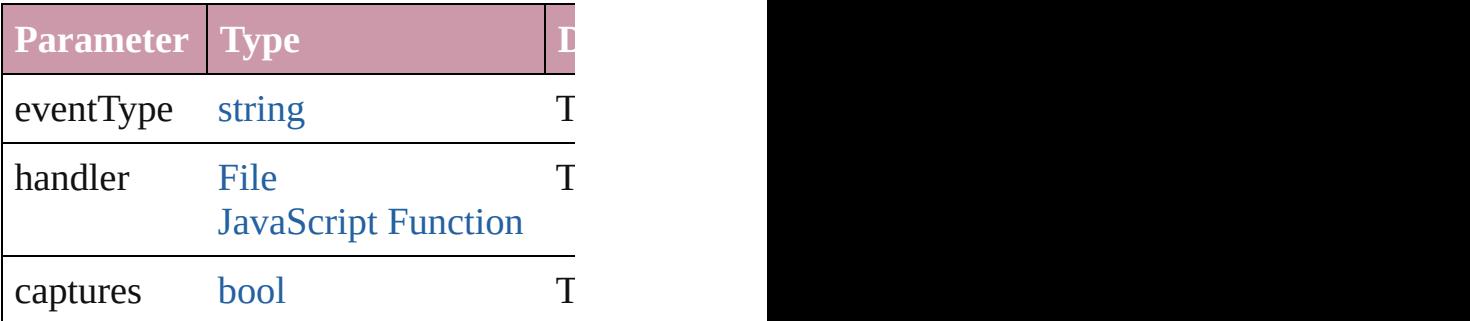

<span id="page-3408-1"></span>[Array](#page-22-0) of [GrabberPreference](#page-3406-0) **getElem** Resolves the object specifier, creating

<span id="page-3408-2"></span>bool **removeEventListener** (eventTy Removes the event listener.

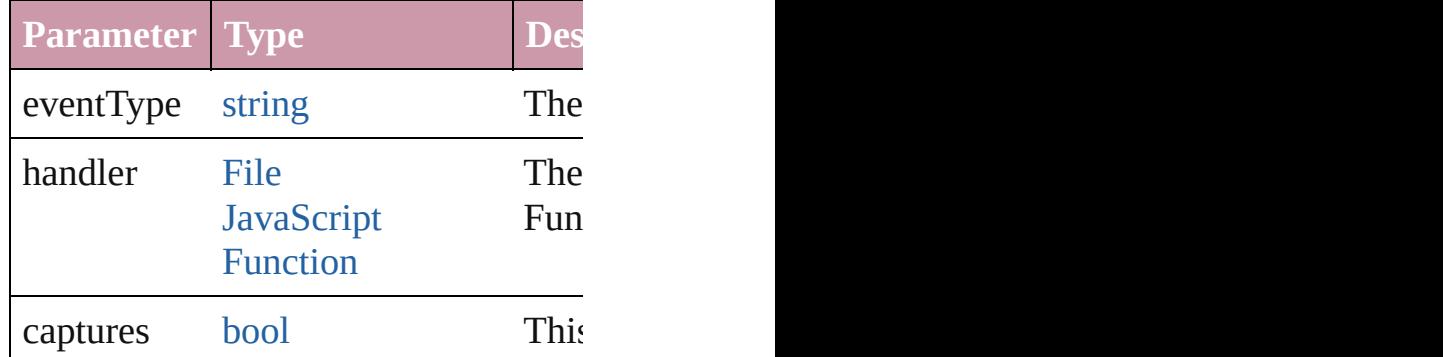

string **toSource** ()

Generates a string which, if executed,

string **toSpecifier** () Retrieves the object specifier.

## **Element of** [Application.](#page-248-0)grabberPreferences

### **Return** [Array](#page-22-0) of **GrabberPreference GrabberPreference**

Jongware, 20-

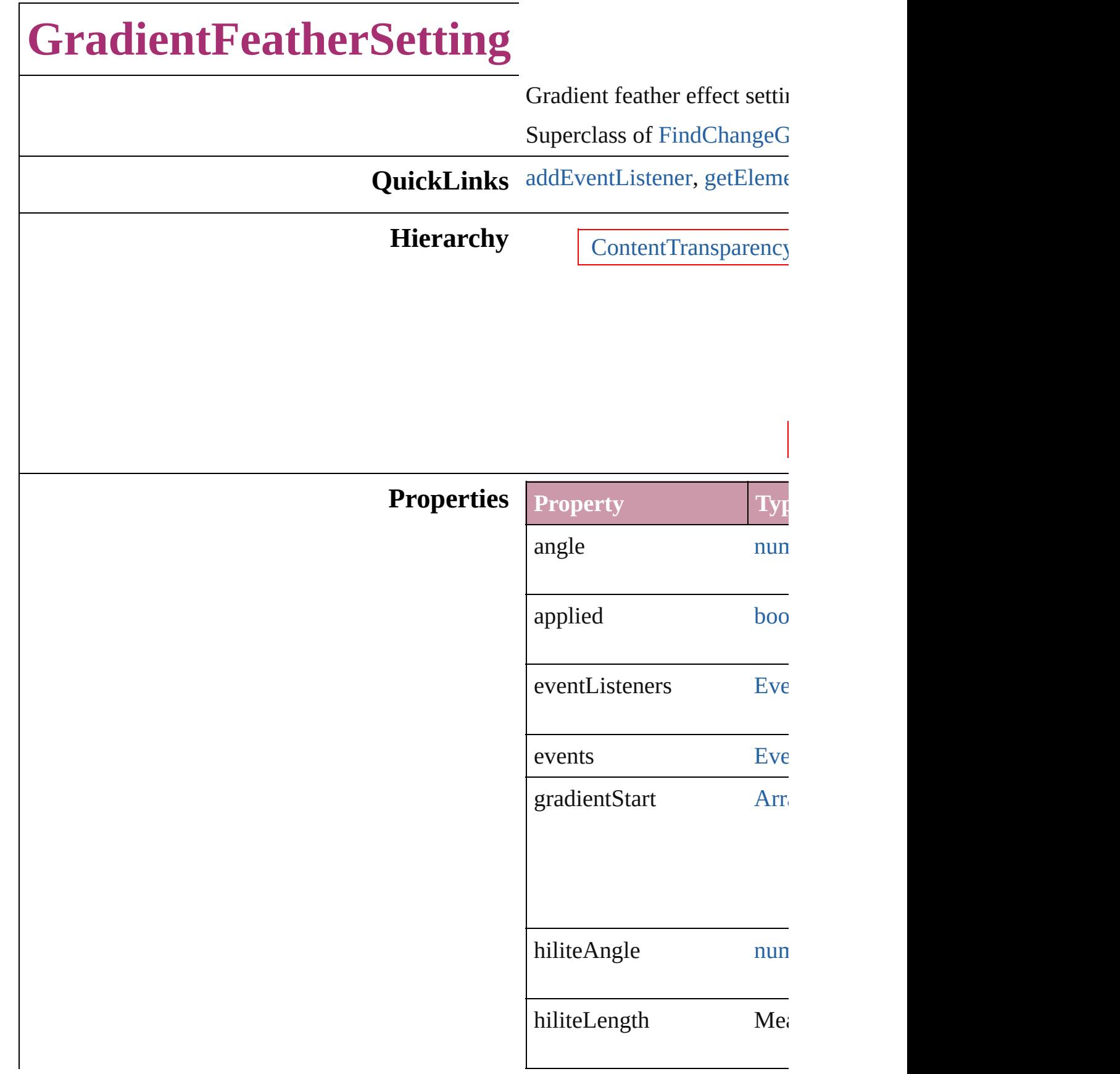

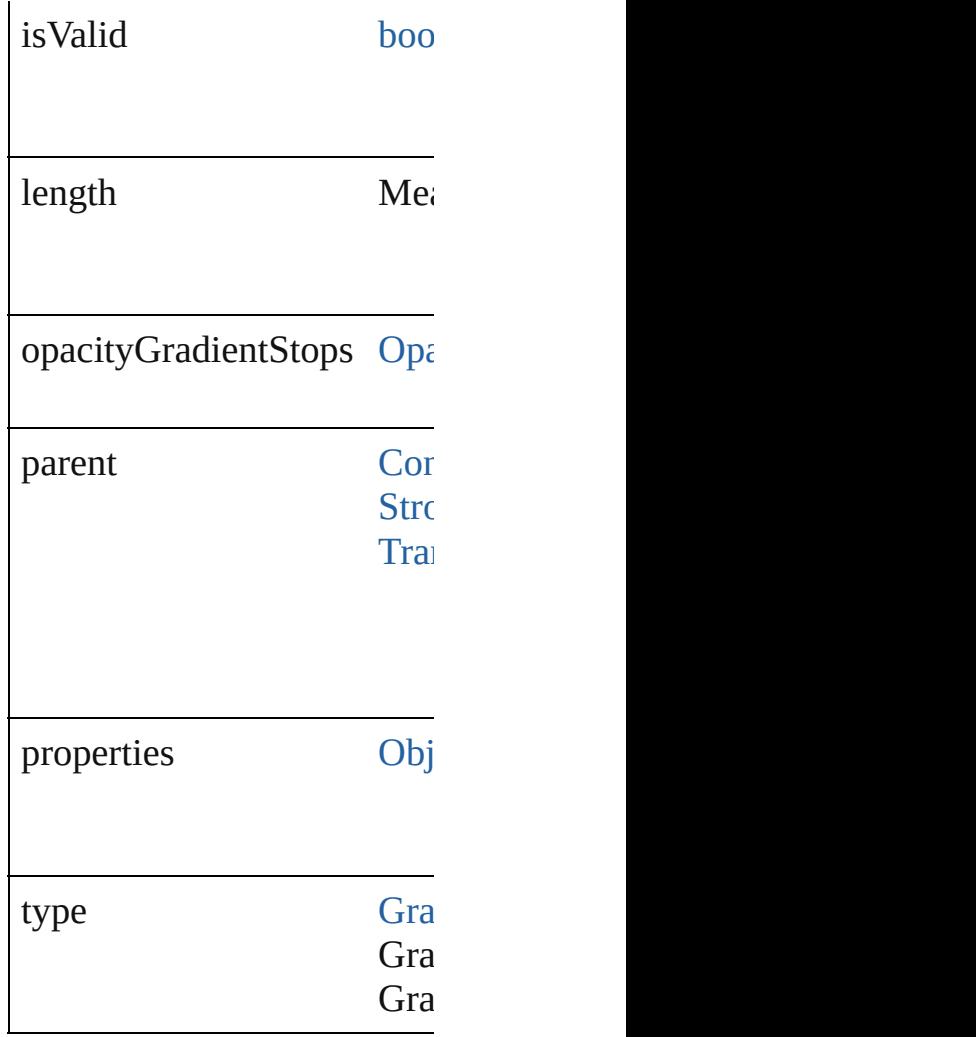

<span id="page-3411-0"></span>[EventListener](#page-345-0) **addEventListener** Adds an event listener.

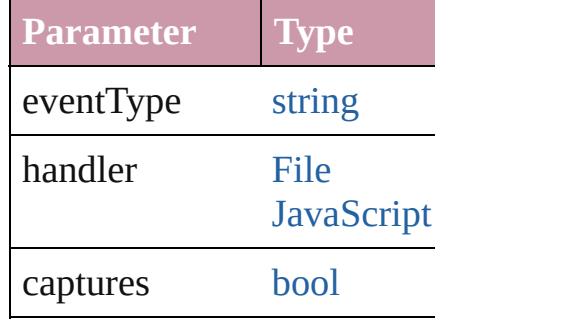

<span id="page-3411-1"></span>[Array](#page-22-0) of [GradientFeatherSe](#page-3409-0)t Resolves the object specifie

bool **removeEventListener**

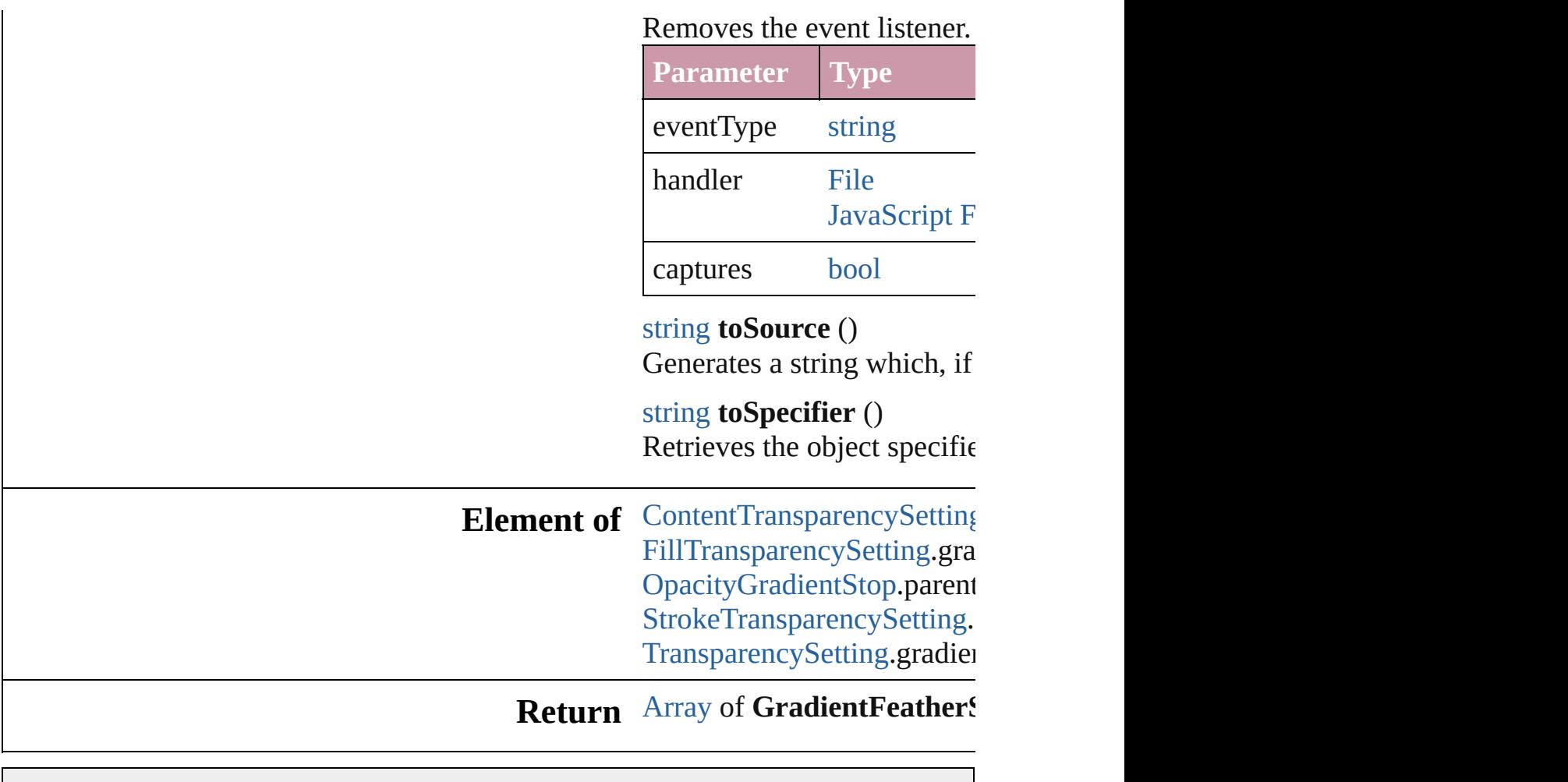

Jongware, 20-

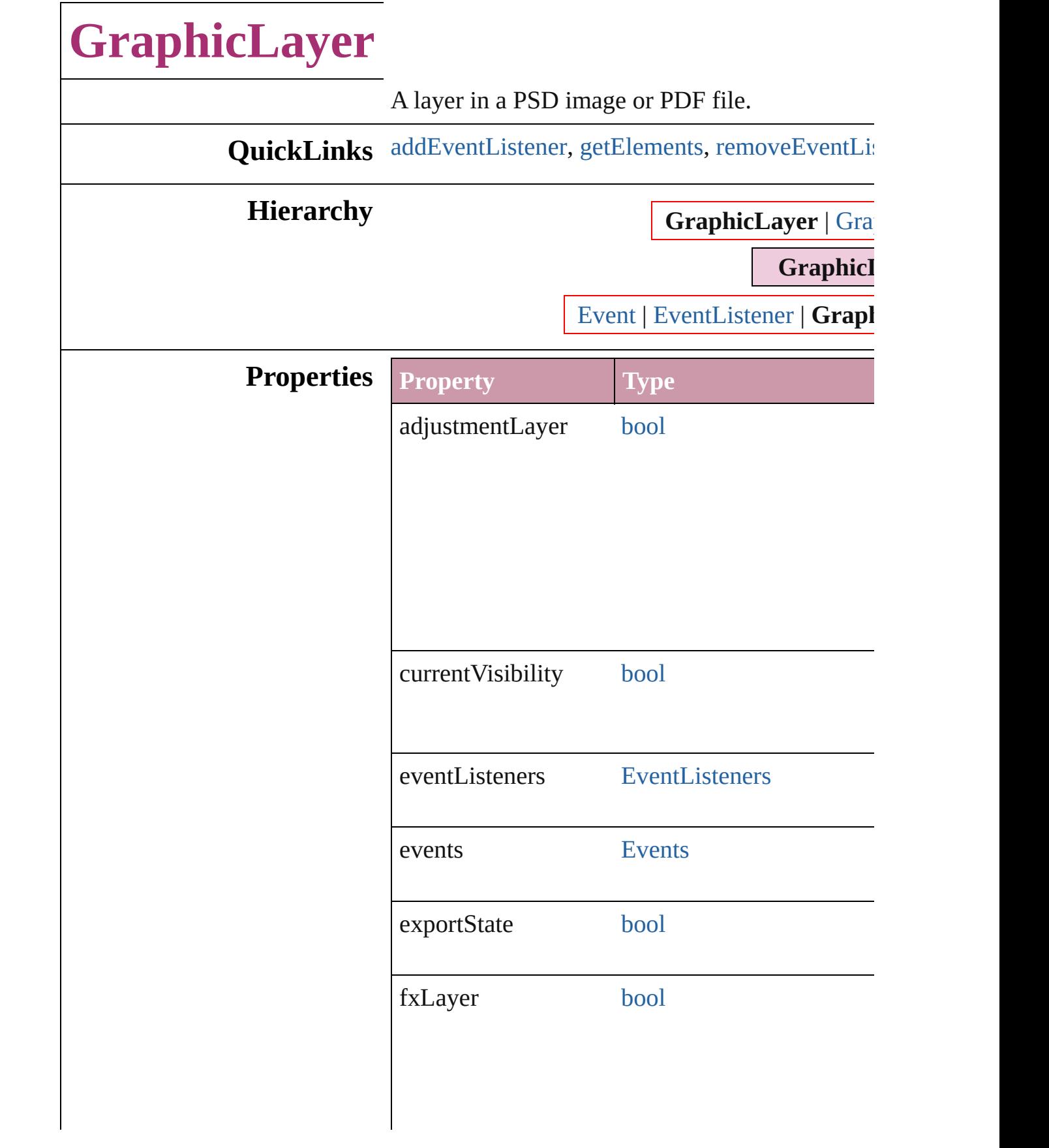

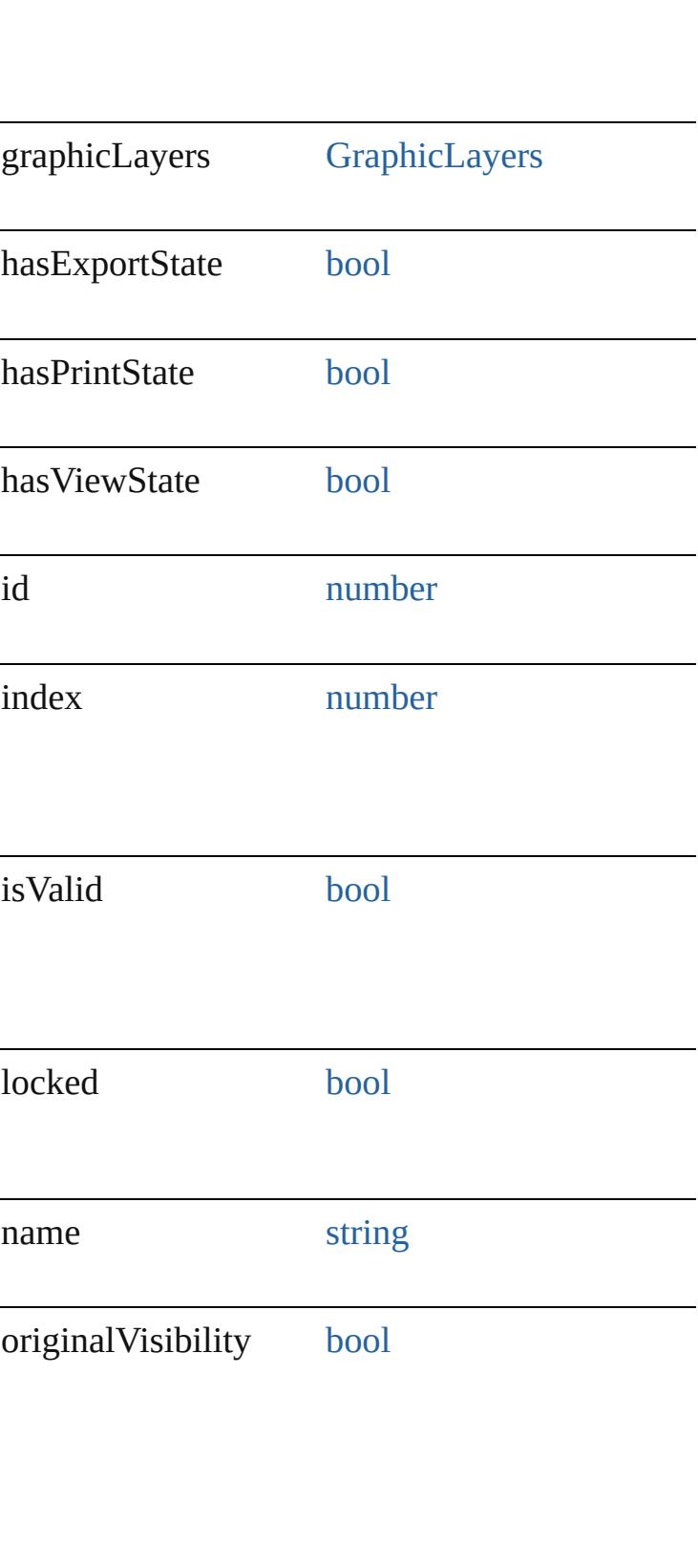

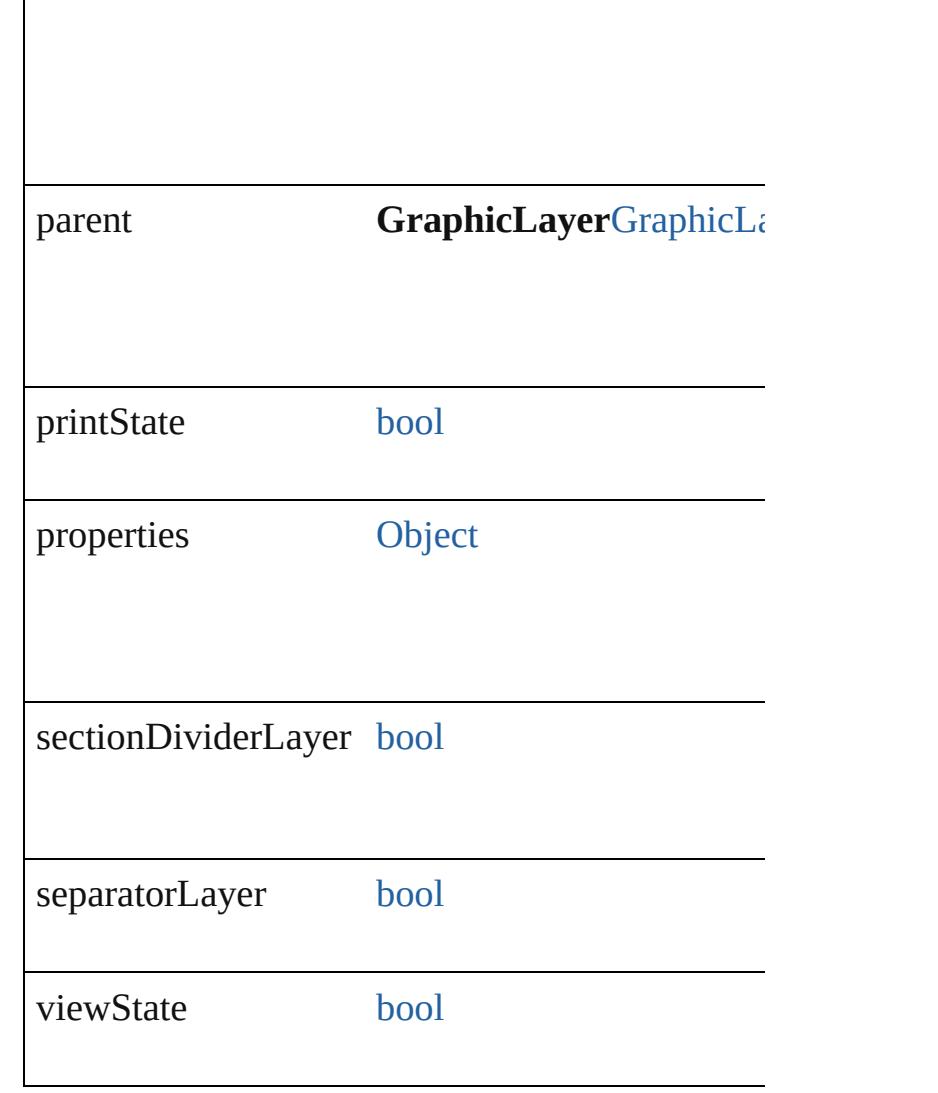

<span id="page-3416-0"></span>[EventListener](#page-345-0) **addEventListener** (eventType: *st bool*=**false**])

Adds an event listener.

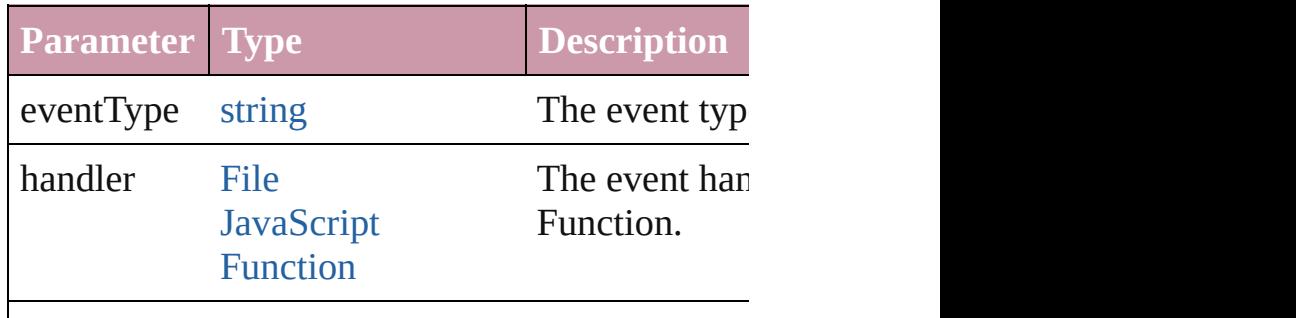

<span id="page-3417-1"></span><span id="page-3417-0"></span>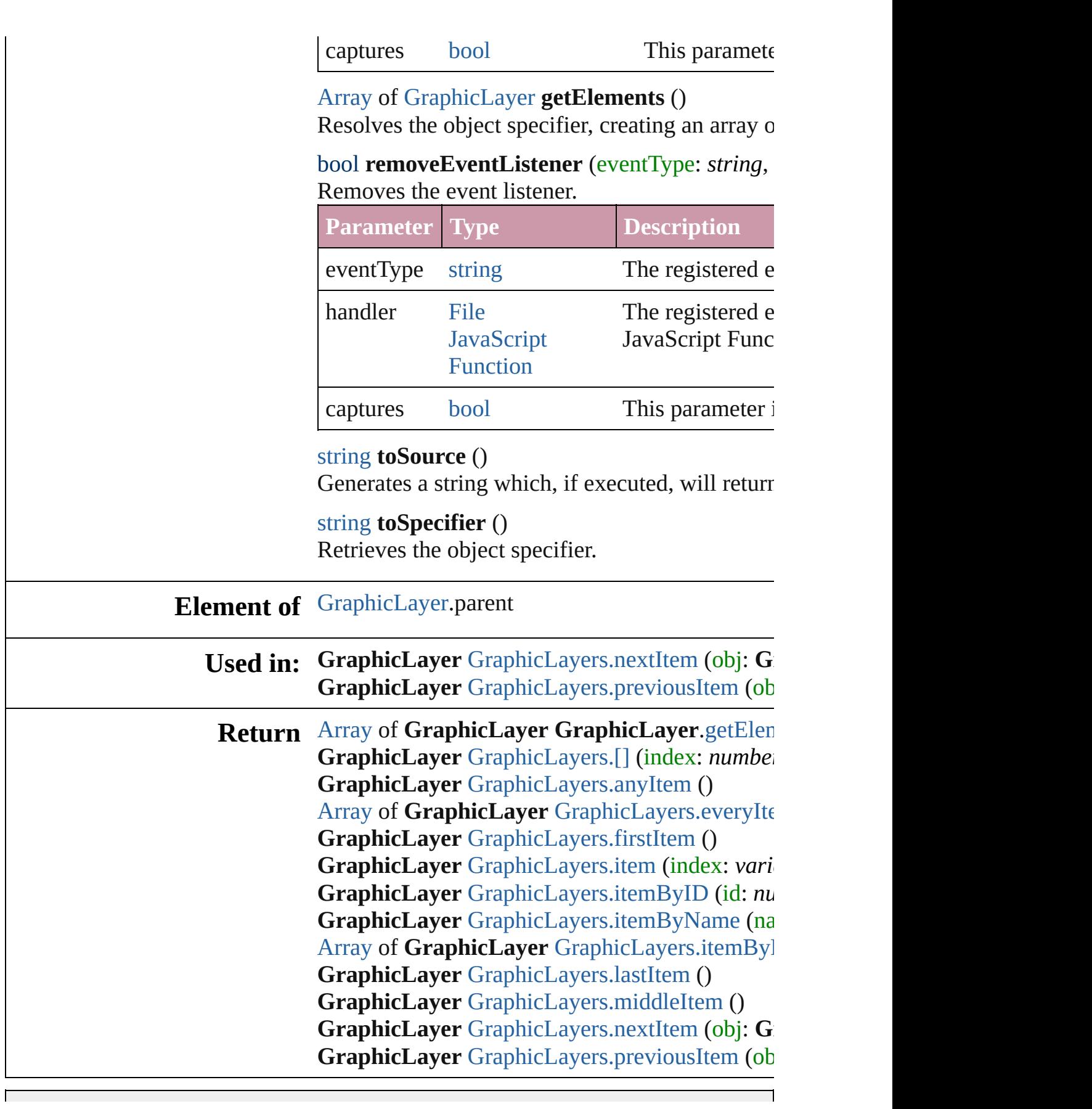

┑

Jongware, 20-J u n - 2 0 1 0 v 3.0.3 d
## **GraphicLayerOption**

Graphic layer option. Base Class:

**QuickLinks** [addEventListener,](#page-3421-0) [getElements](#page-3421-1), [r](#page-3421-2)

## **Hierarchy**

[Event](#page-327-0) | I

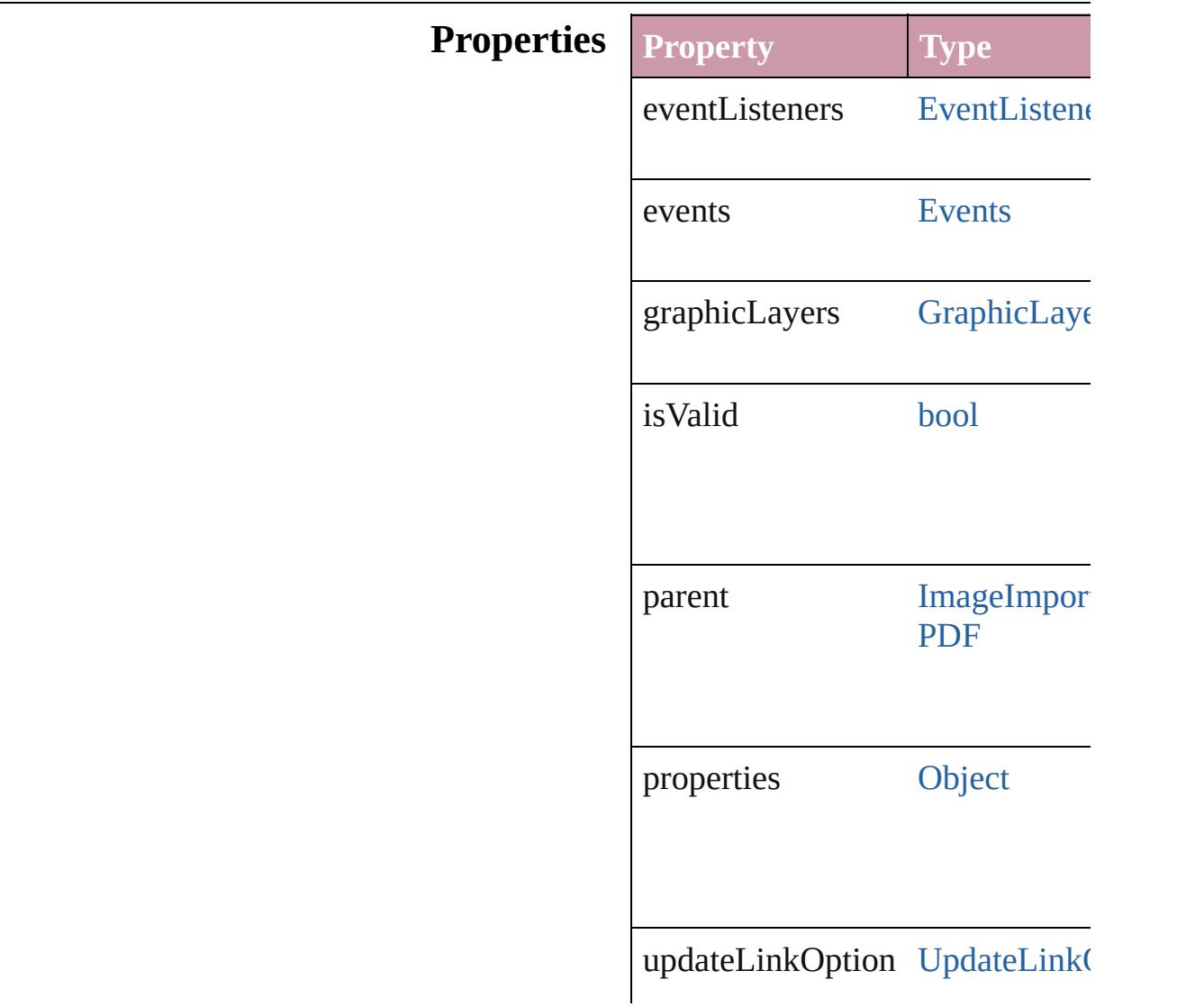

UpdateLink( UpdateLink( UpdateLink(

### **Methods Instances**

<span id="page-3421-0"></span>[EventListener](#page-345-0) **addEventListener** Adds an event listener.

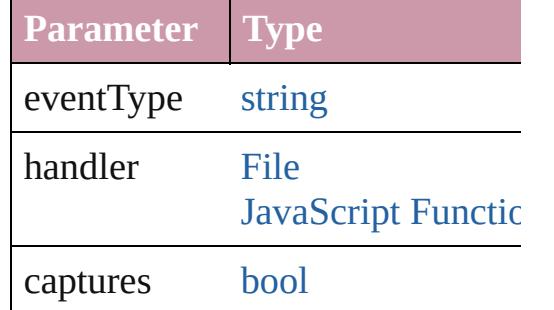

<span id="page-3421-1"></span>[Array](#page-22-0) of [GraphicLayerOption](#page-3419-0) **get** Resolves the object specifier, creation

<span id="page-3421-2"></span>bool **removeEventListener** (even Removes the event listener.

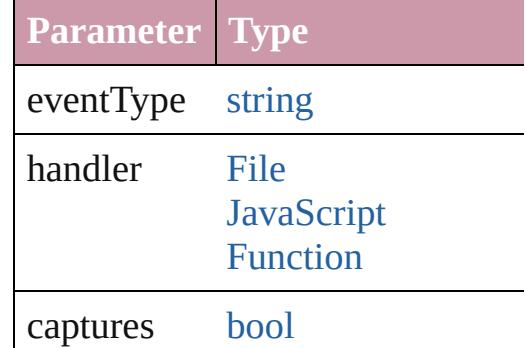

string **toSource** () Generates a string which, if executed,

string **toSpecifier** () Retrieves the object specifier.

**Element of** [GraphicLayer](#page-3413-0).parent [Image](#page-2364-0).graphicLayerOptions

[ImportedPage](#page-2390-0).graphicLayerOptic [PDF.](#page-2514-0)graphicLayerOptions

## **Return** [Array](#page-22-0) of **GraphicLayerOption GraphicLayer**

Jongware, 20-

# **GraphicLayers**

<span id="page-3424-5"></span><span id="page-3424-4"></span><span id="page-3424-3"></span><span id="page-3424-2"></span><span id="page-3424-1"></span><span id="page-3424-0"></span>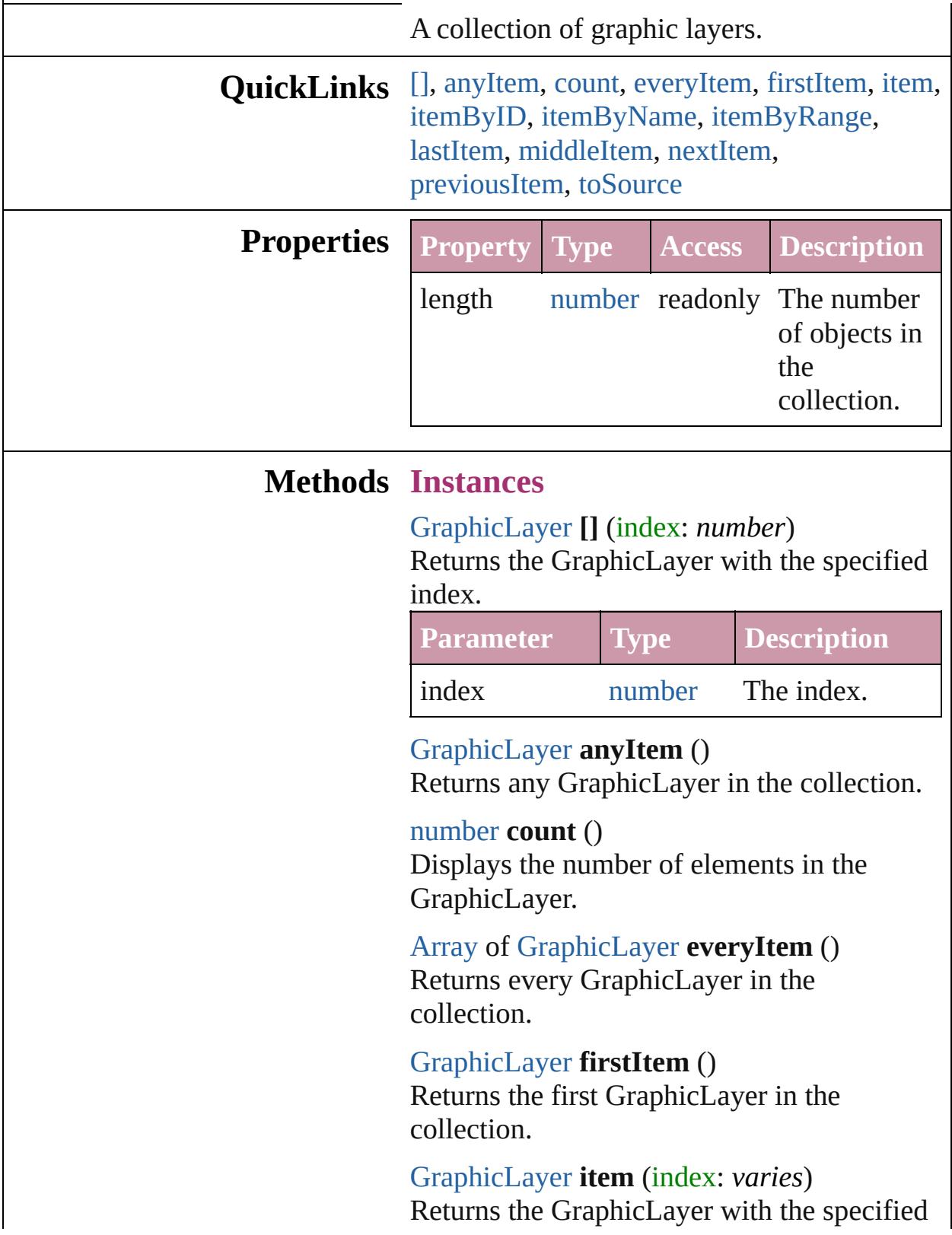

<span id="page-3425-2"></span><span id="page-3425-1"></span><span id="page-3425-0"></span>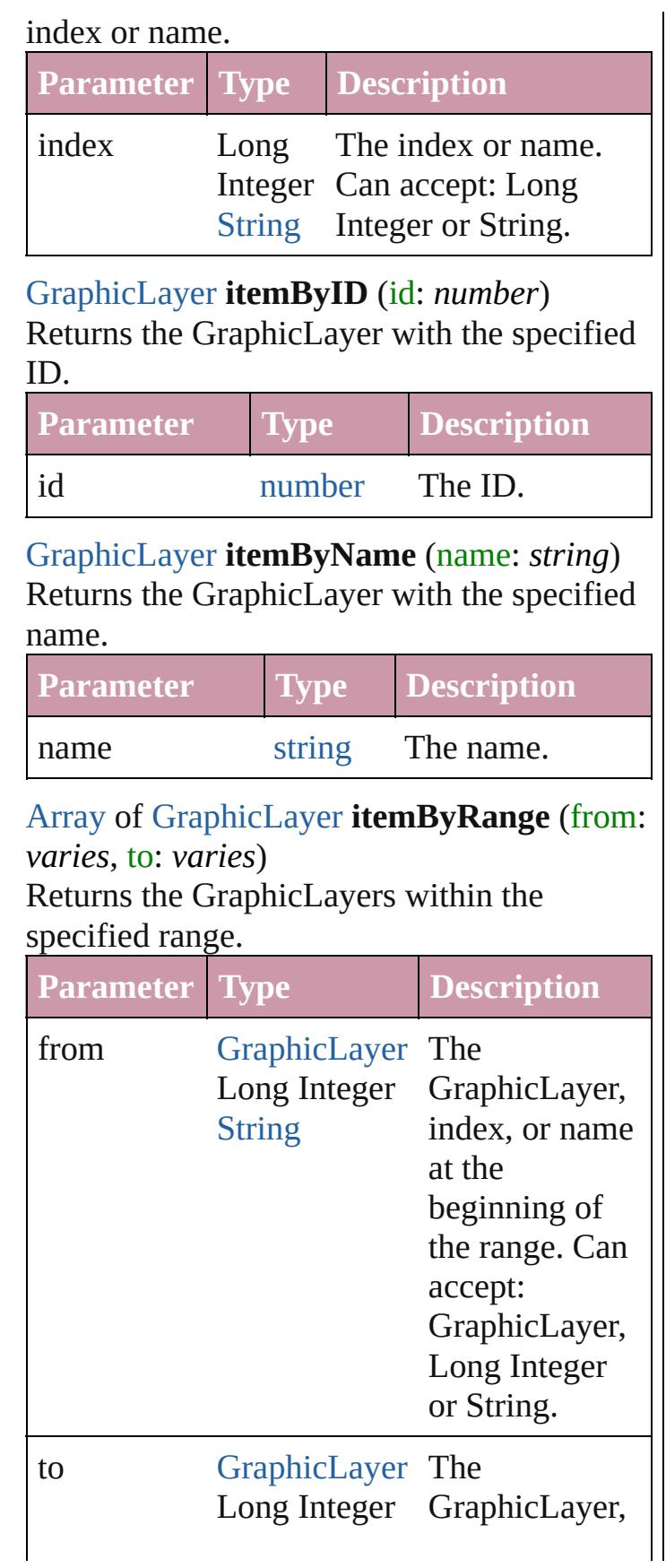

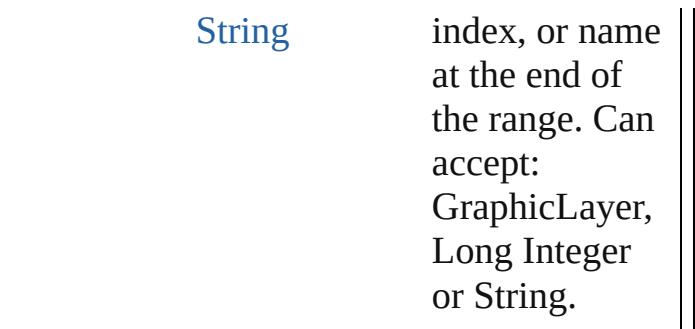

#### <span id="page-3426-0"></span>[GraphicLayer](#page-3413-0) **lastItem** ()

Returns the last GraphicLayer in the collection.

### <span id="page-3426-1"></span>[GraphicLayer](#page-3413-0) **middleItem** ()

Returns the middle GraphicLayer in the collection.

<span id="page-3426-2"></span>[GraphicLayer](#page-3413-0) **nextItem** (obj: [GraphicLayer\)](#page-3413-0) Returns the GraphicLayer whose index follows the specified GraphicLayer in the collection.

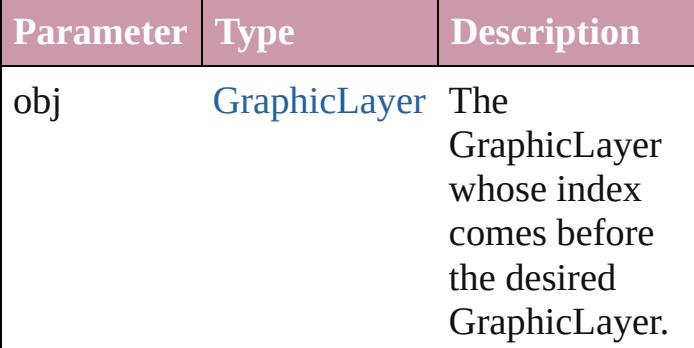

#### <span id="page-3426-3"></span>[GraphicLayer](#page-3413-0) **previousItem** (obj: [GraphicLayer\)](#page-3413-0)

Returns the GraphicLayer with the index previous to the specified index.

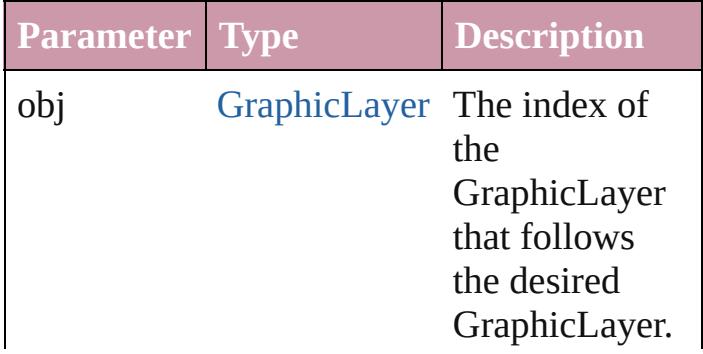

### <span id="page-3427-0"></span>string **toSource** () Generates a string which, if executed, will return the GraphicLayer.

### **Element of** [GraphicLayer.](#page-3413-0)graphicLayers [GraphicLayerOption.](#page-3419-0)graphicLayers

Jongware, 20-

## **GridDataInformation**

Grid defaults. Note: Applies to **r** 

**QuickLinks** [addEventListener](#page-3431-0), [getElements,](#page-3431-1)

## **Hierarchy**

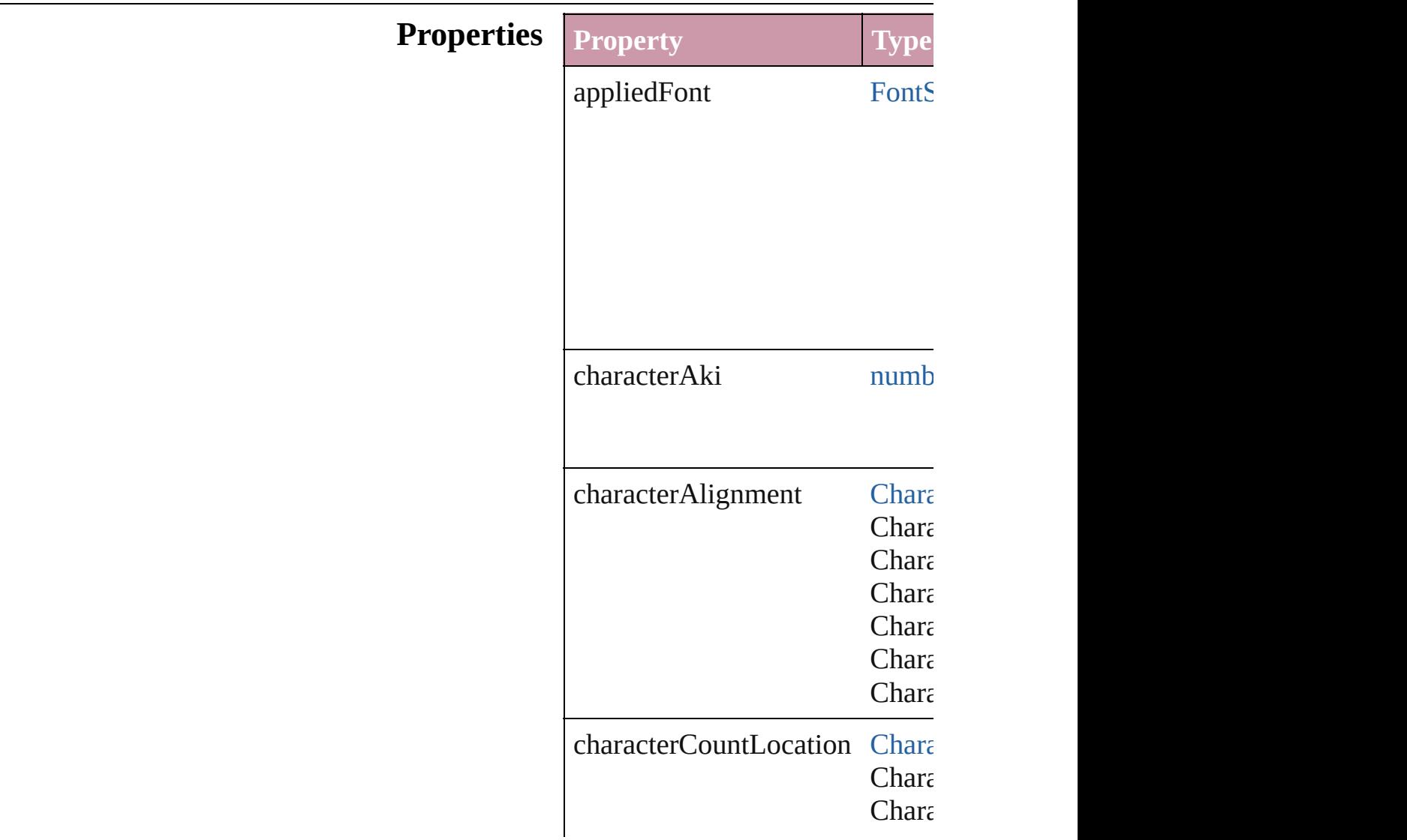

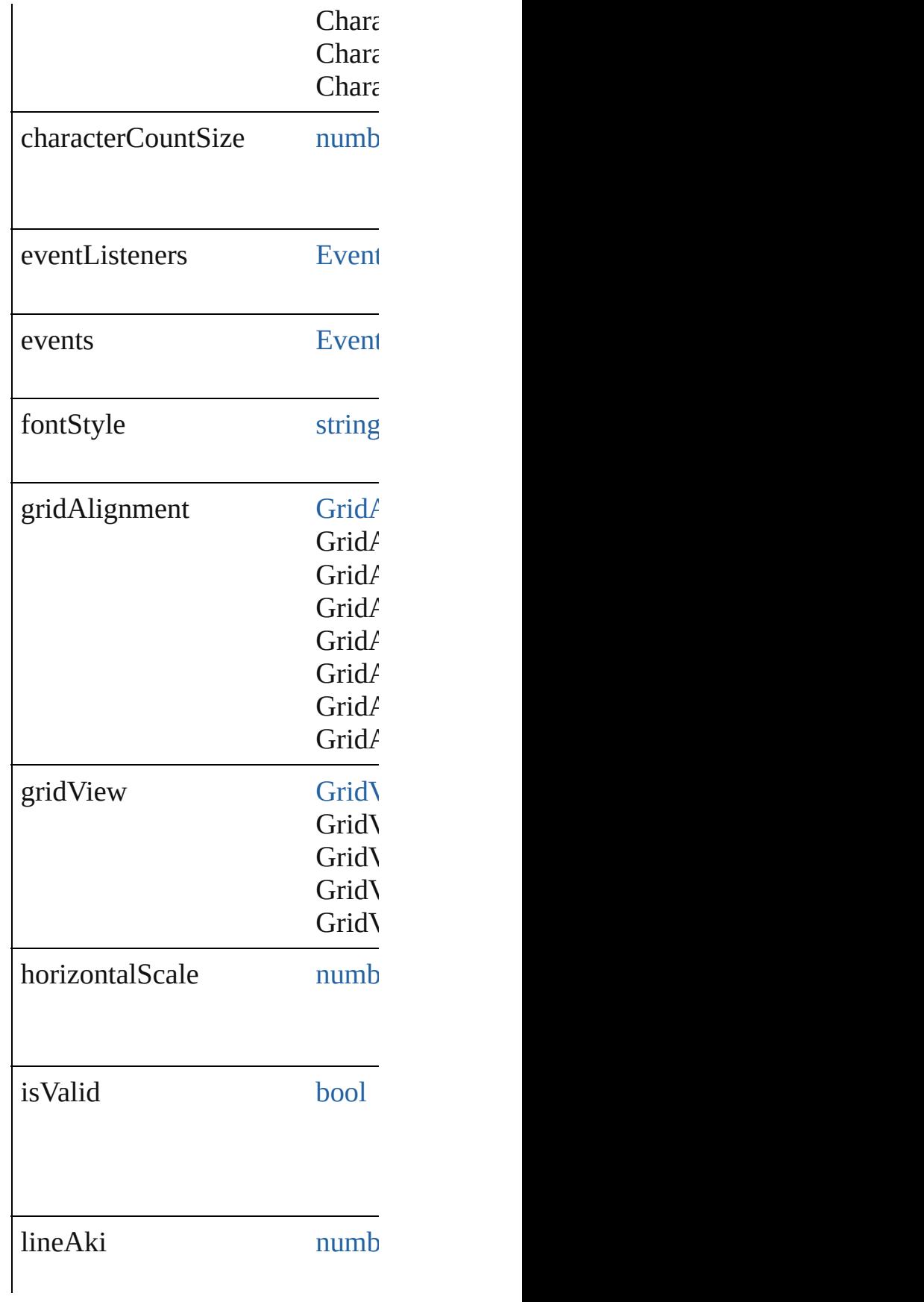

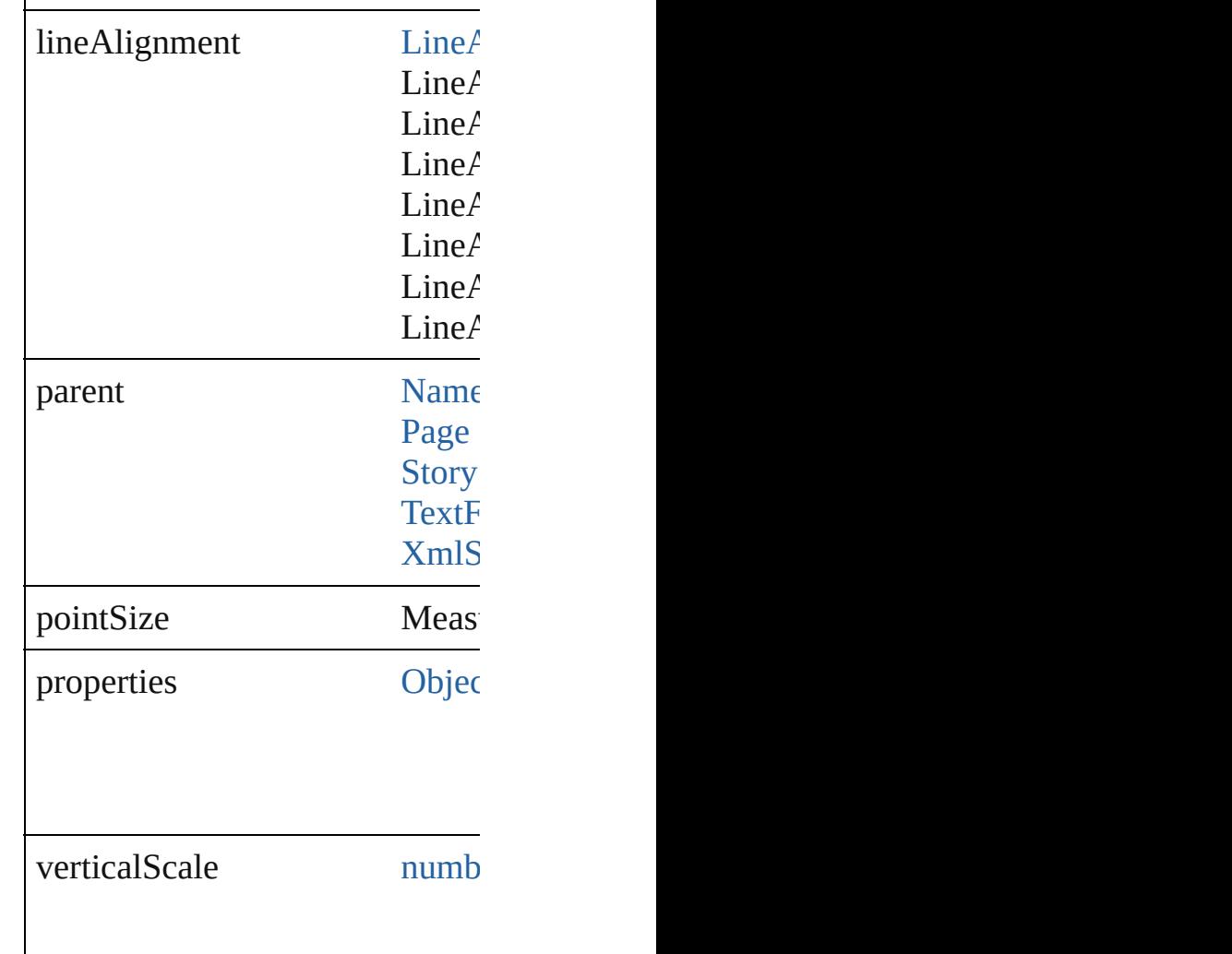

### **Methods Instances**

<span id="page-3431-0"></span>[EventListener](#page-345-0) **addEventListene** Adds an event listener.

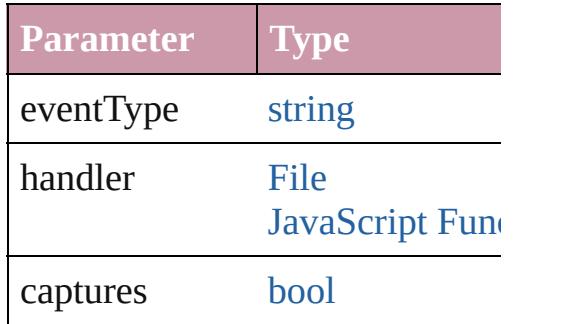

<span id="page-3431-1"></span>[Array](#page-22-0) of [GridDataInformation](#page-3428-0) **g** Resolves the object specifier, creation

### bool **removeEventListener** (event Removes the event listener.

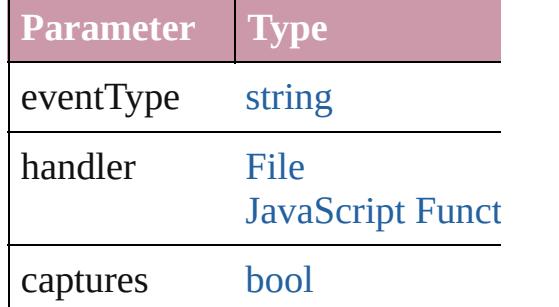

string **toSource** ()

Generates a string which, if exed

string **toSpecifier** () Retrieves the object specifier.

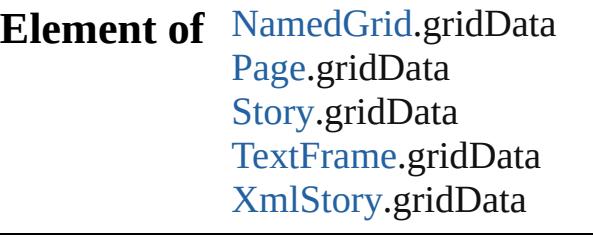

**Return** [Array](#page-22-0) of **GridDataInformation**

Jongware, 20-

## **GridPreference**

Grid preferences. Base Class: [Preference](#page-3618-0)

**QuickLinks** [addEventListener,](#page-3437-0) [getElements](#page-3438-0), [removeEvent](#page-3438-1)

**Hierarchy**

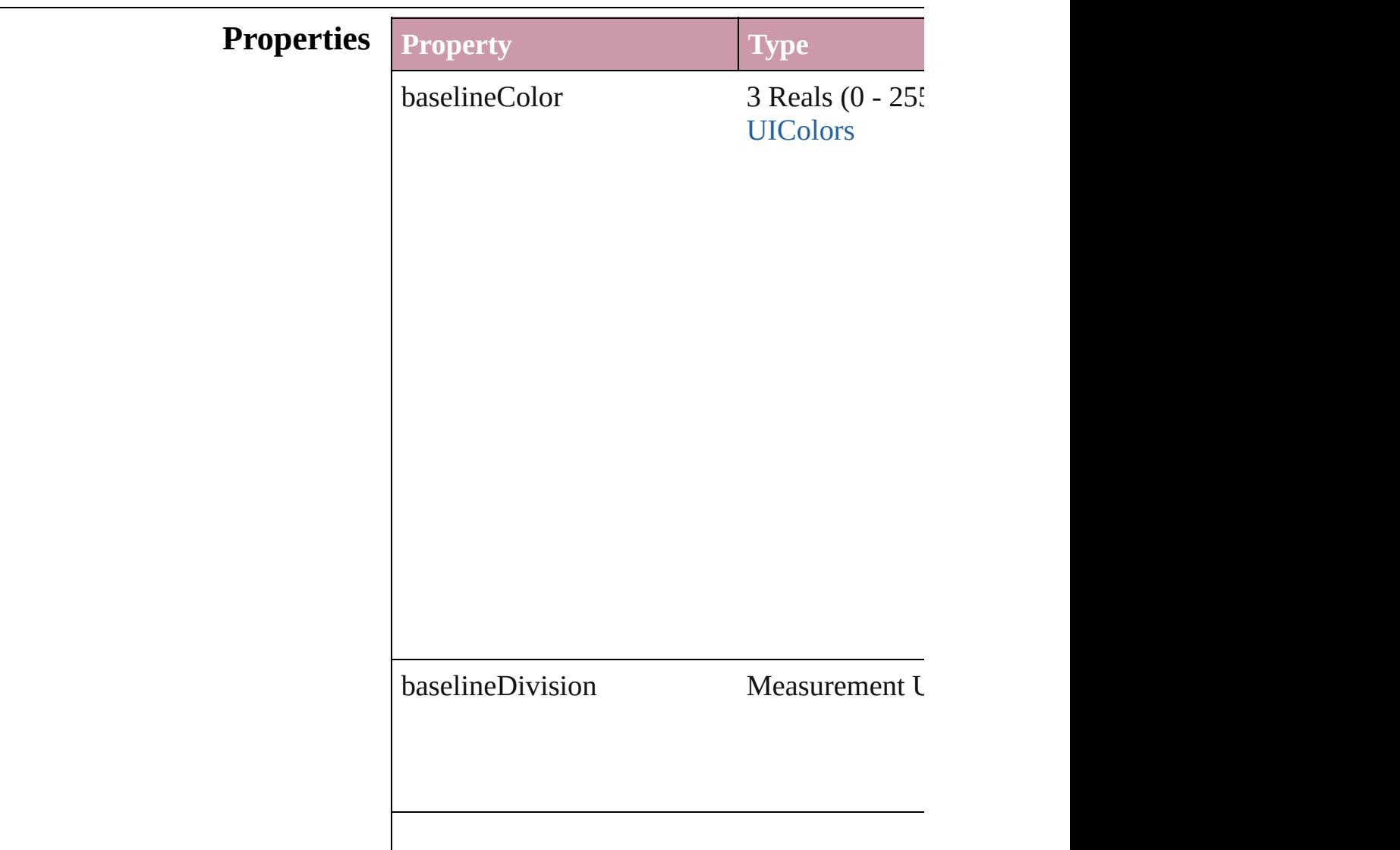

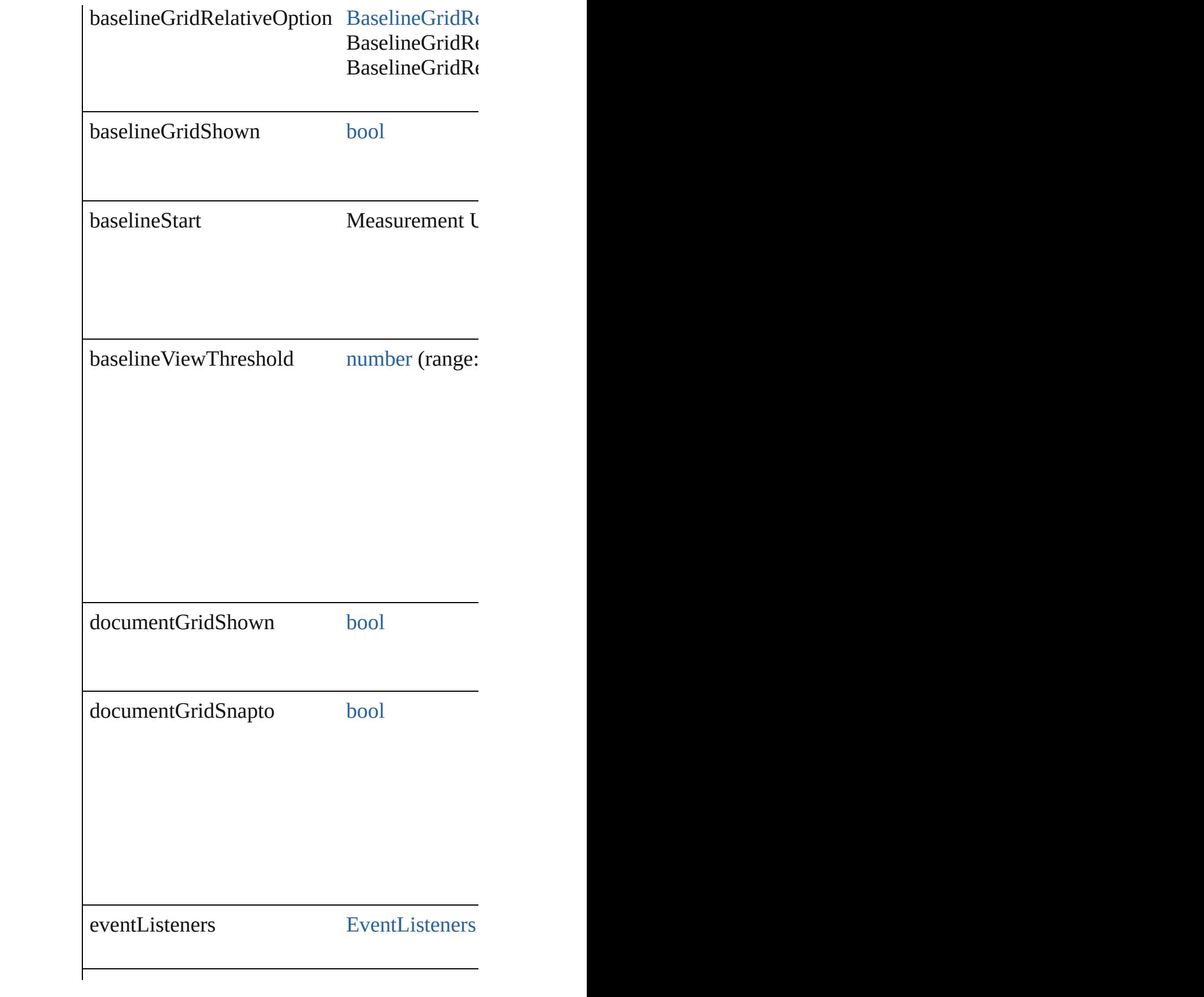

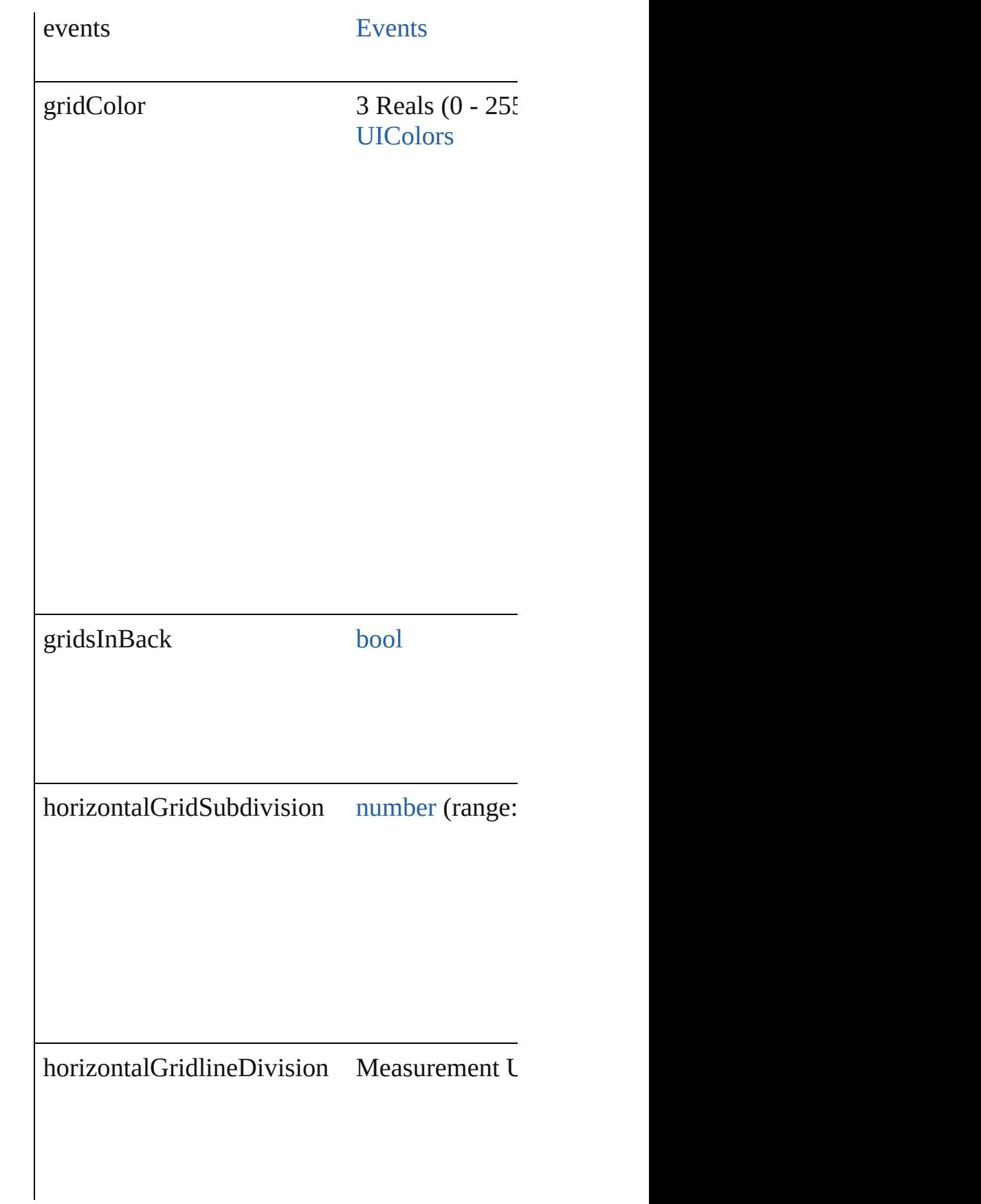

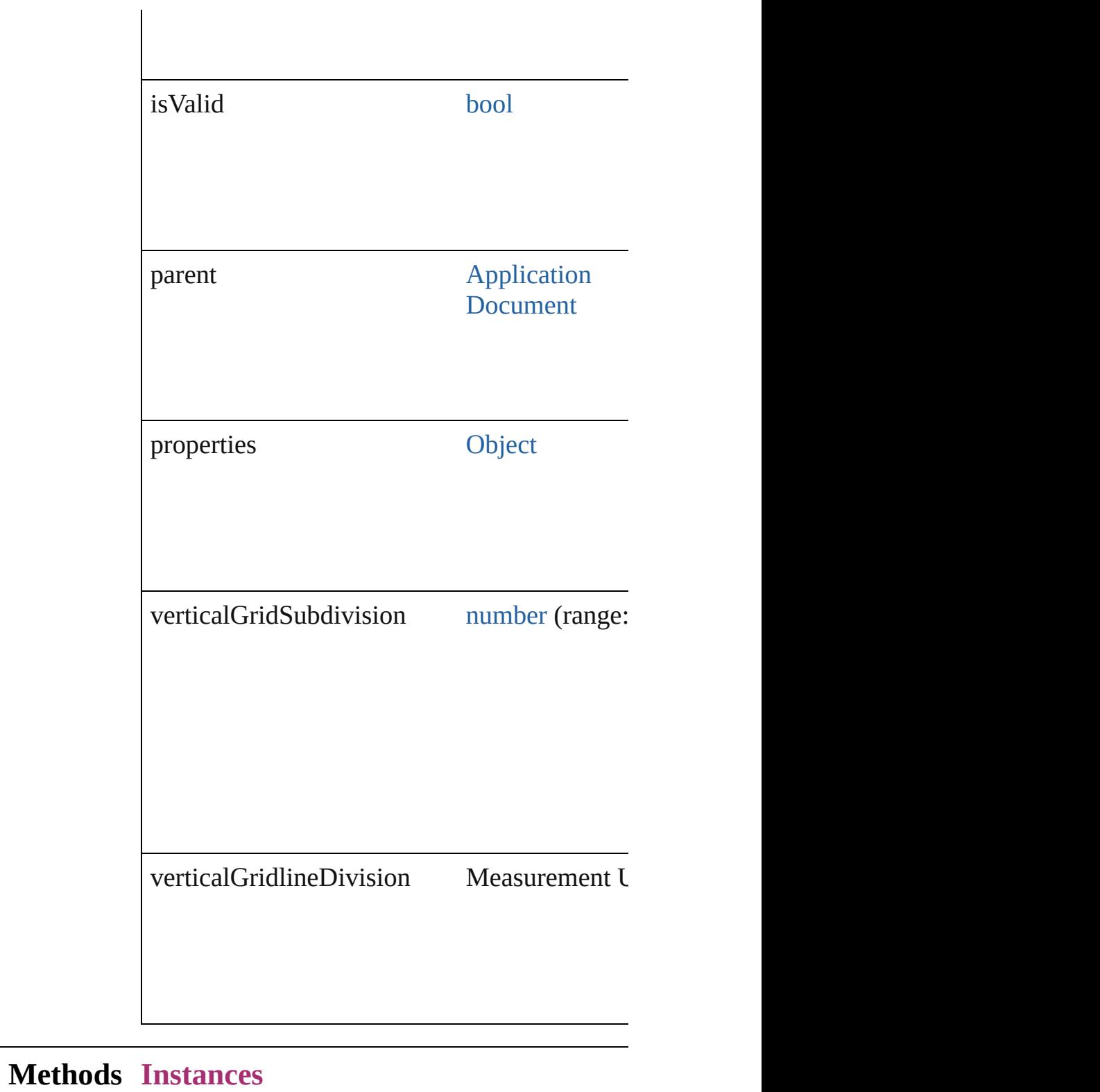

<span id="page-3437-0"></span>[EventListener](#page-345-0) **addEventListener** (eventType: Adds an event listener.

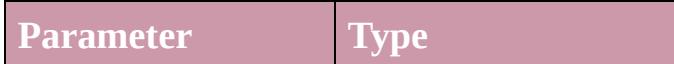

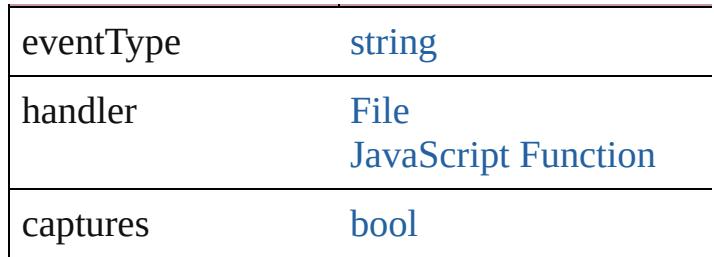

<span id="page-3438-0"></span>[Array](#page-22-0) of [GridPreference](#page-3433-0) **getElements** ()

Resolves the object specifier, creating an array

<span id="page-3438-1"></span>bool **removeEventListener** (eventType: *string* Removes the event listener.

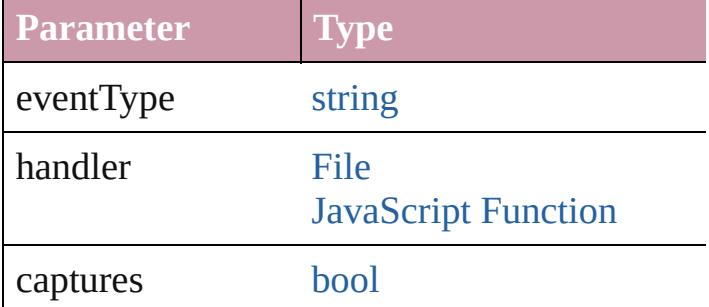

string **toSource** ()

Generates a string which, if executed, will return

string **toSpecifier** () Retrieves the object specifier.

**Element of** [Application](#page-248-0).gridPreferences [Document](#page-290-0).gridPreferences

**Return** [Array](#page-22-0) of GridPreference GridPreference[.ge](#page-3438-0)

Jongware, 20-

## **GridPrintingPreference**

Grid printing and exporting

**QuickLinks** [addEventListener,](#page-3441-0) [getEleme](#page-3442-0)

## **Hierarchy**

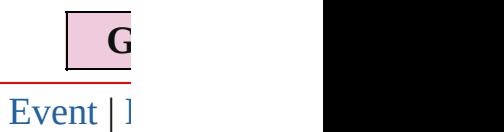

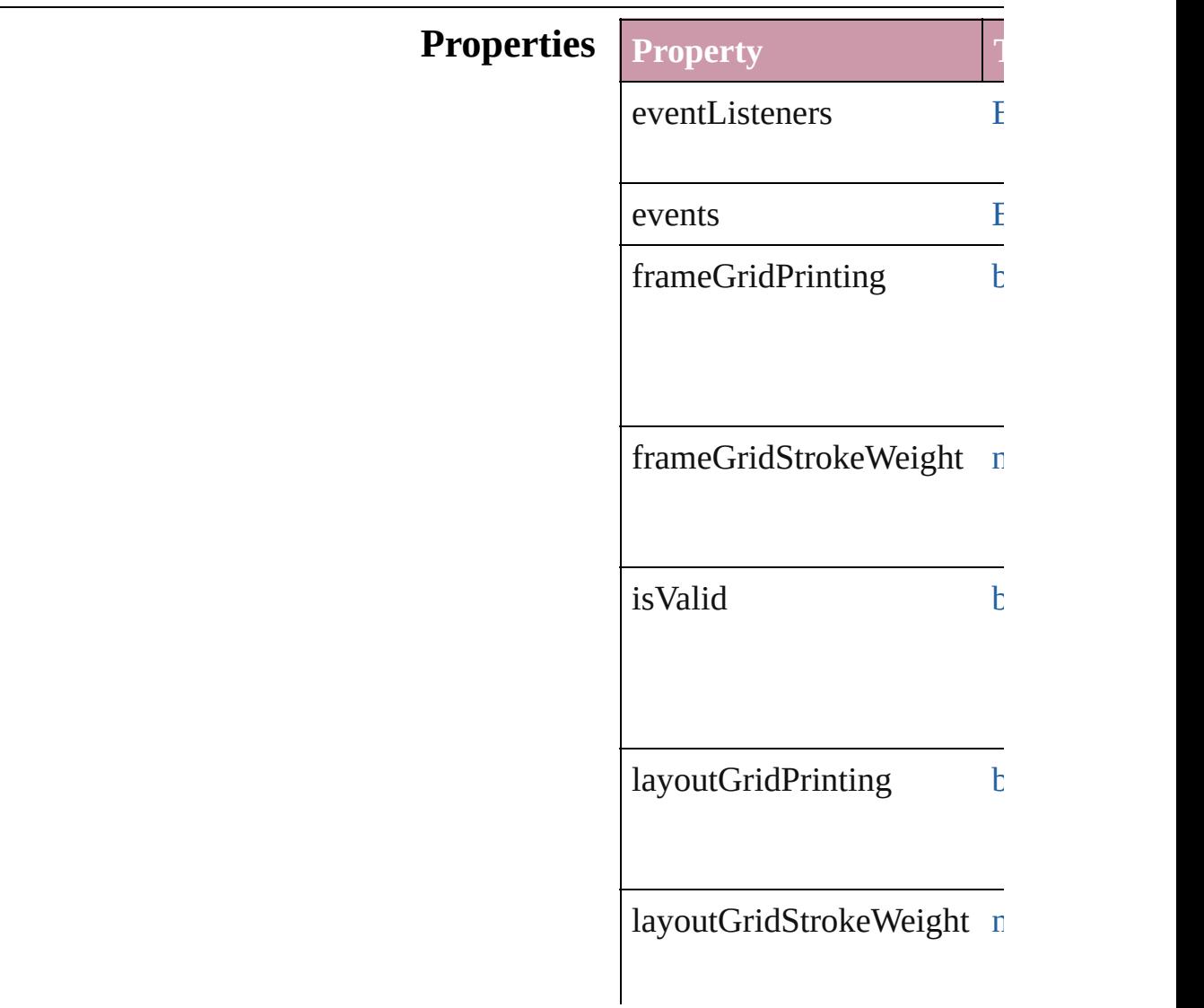

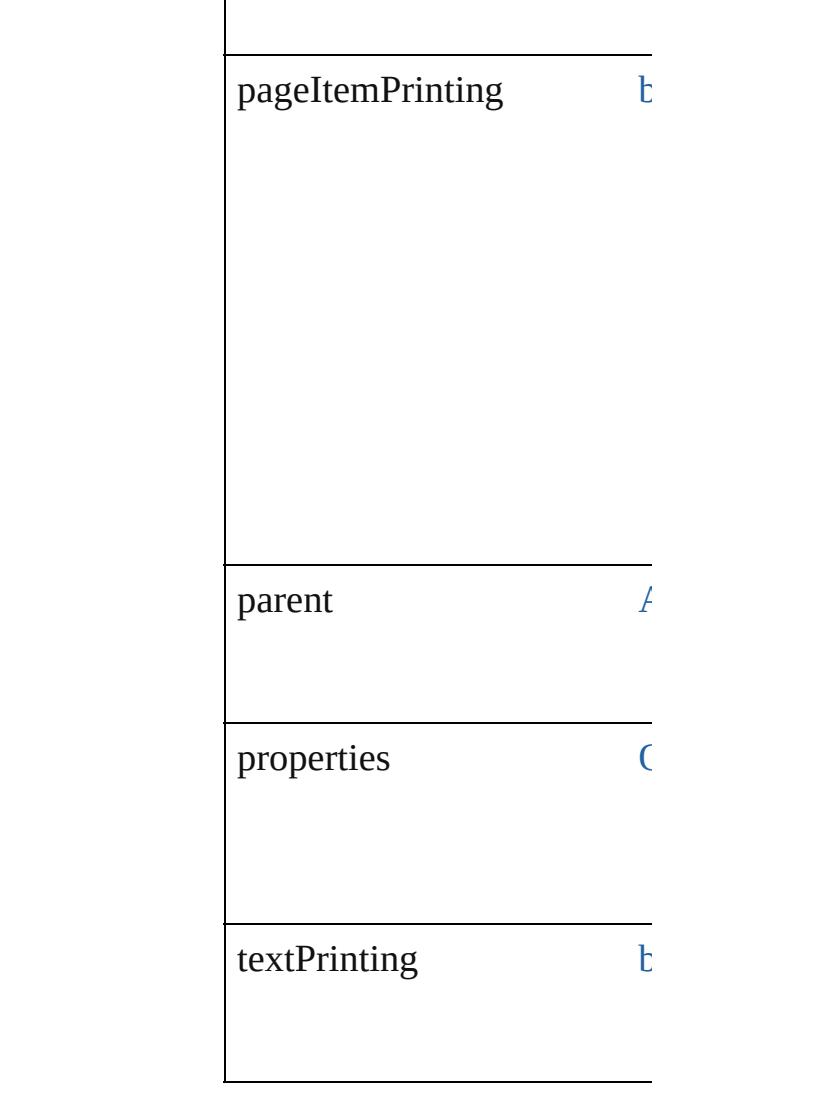

## **Methods Instances**

<span id="page-3441-0"></span>[EventListener](#page-345-0) **addEventListener** captures: *bool*=**false**]) Adds an event listener.

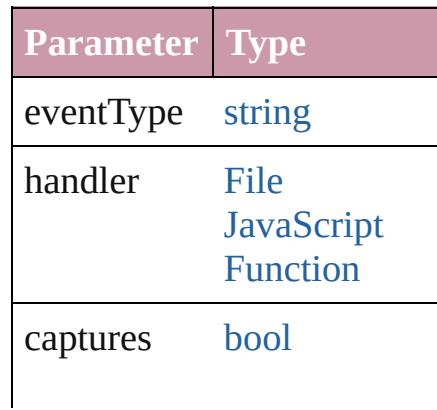

<span id="page-3442-0"></span>[Array](#page-22-0) of [GridPrintingPrefer](#page-3439-0) Resolves the object specifier

#### bool **removeEventListener** *bool*=**false**])

Removes the event listener.

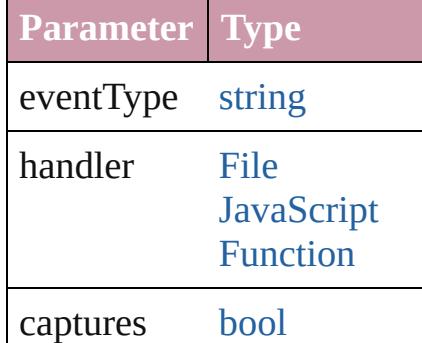

string **toSource** () Generates a string which, if

string **toSpecifier** () Retrieves the object specifie

**Element of** [Application](#page-248-0).gridPrintingPre

**[Re](#page-3442-0)turn** [Array](#page-22-0) of **GridPrintingPref** 

Jongware, 20-

## **GuidePreference**

Guide preferences. Base Class: [Preference](#page-3618-0)

## **QuickLinks** [addEventListener,](#page-3446-0) [getElements,](#page-3446-1) [removeEve](#page-3446-2)nt

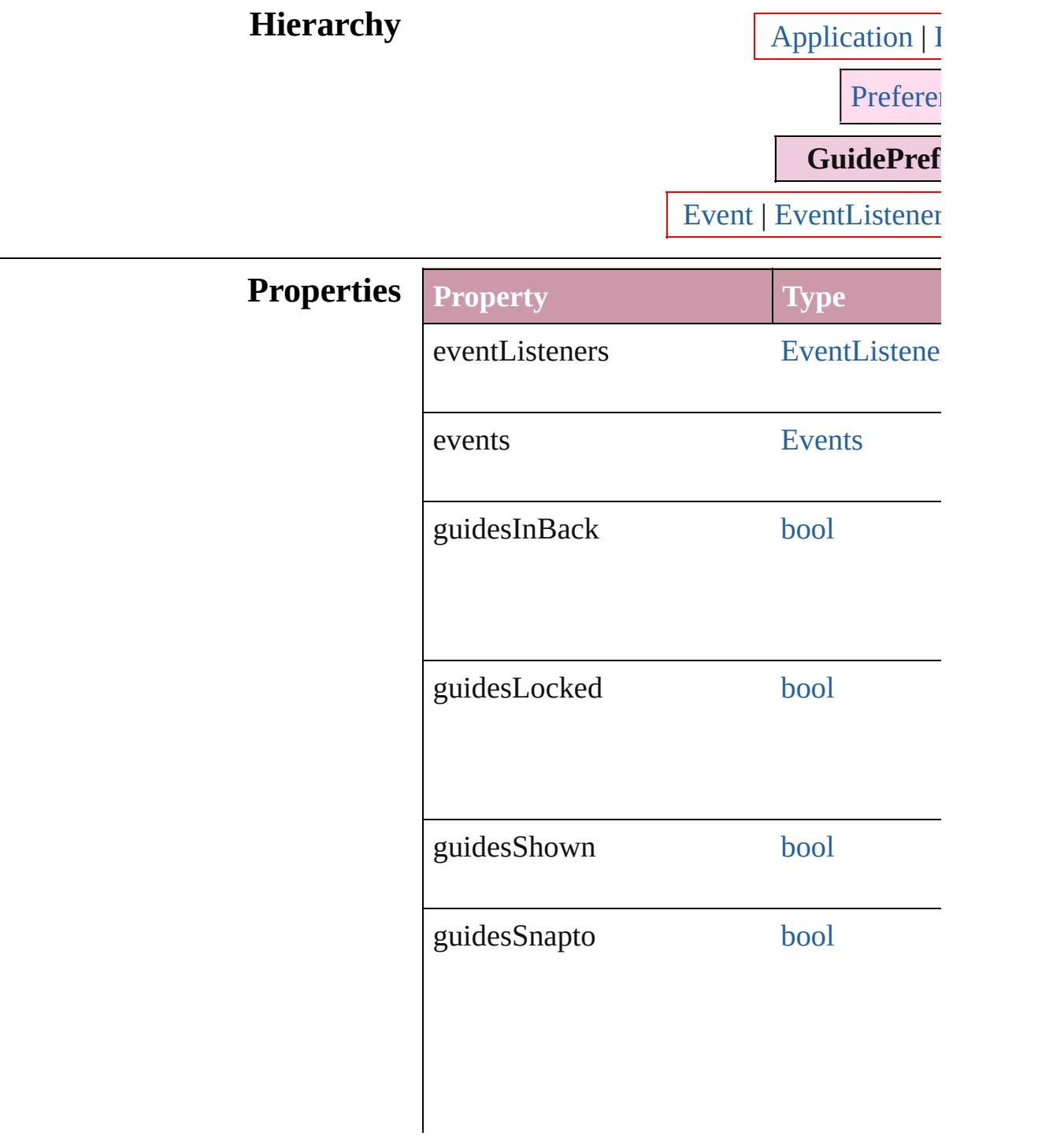

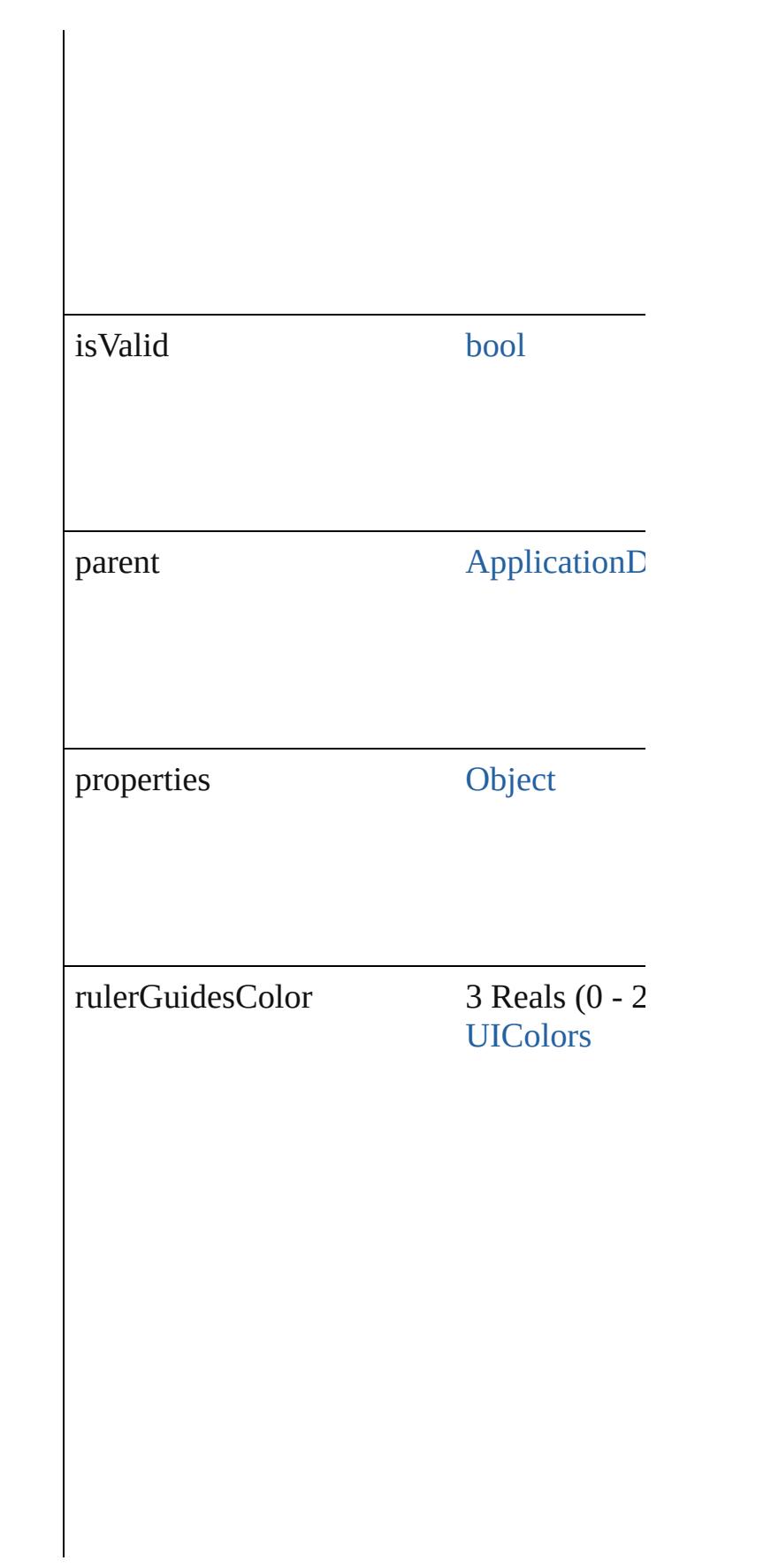

rulerGuidesViewThreshold number

### **Methods Instances**

### <span id="page-3446-0"></span>[EventListener](#page-345-0) **addEventListener** (eventTy *bool*=**false**])

Adds an event listener.

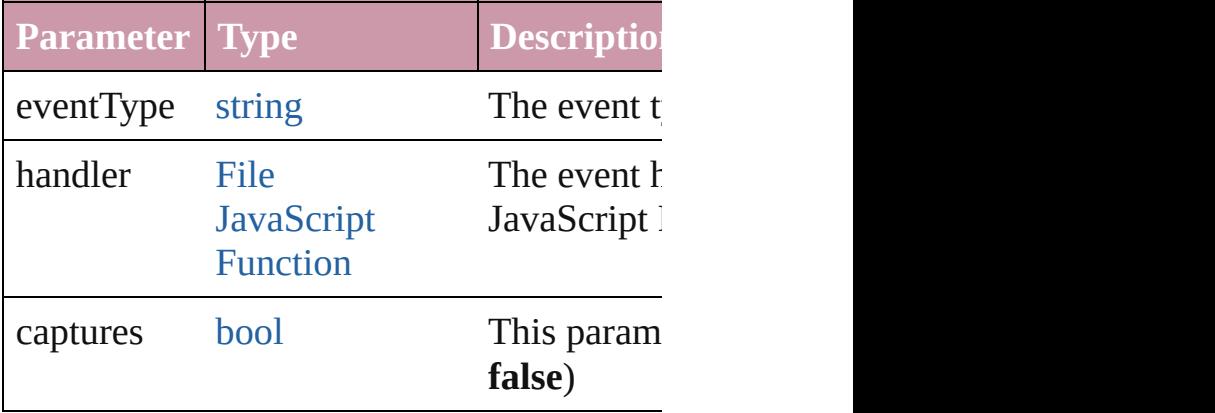

<span id="page-3446-1"></span>[Array](#page-22-0) of [GuidePreference](#page-3443-0) **getElements** () Resolves the object specifier, creating an array

### <span id="page-3446-2"></span>bool **removeEventListener** (eventType: *st bool*=**false**])

Removes the event listener.

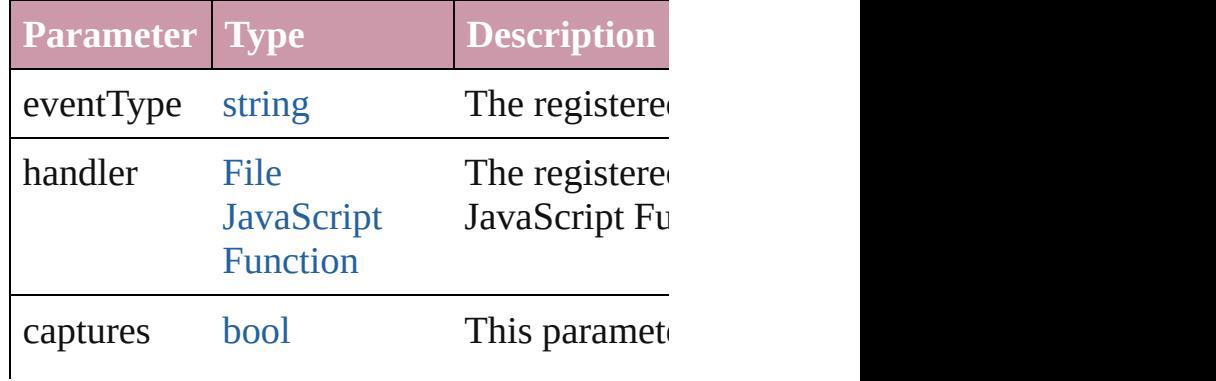

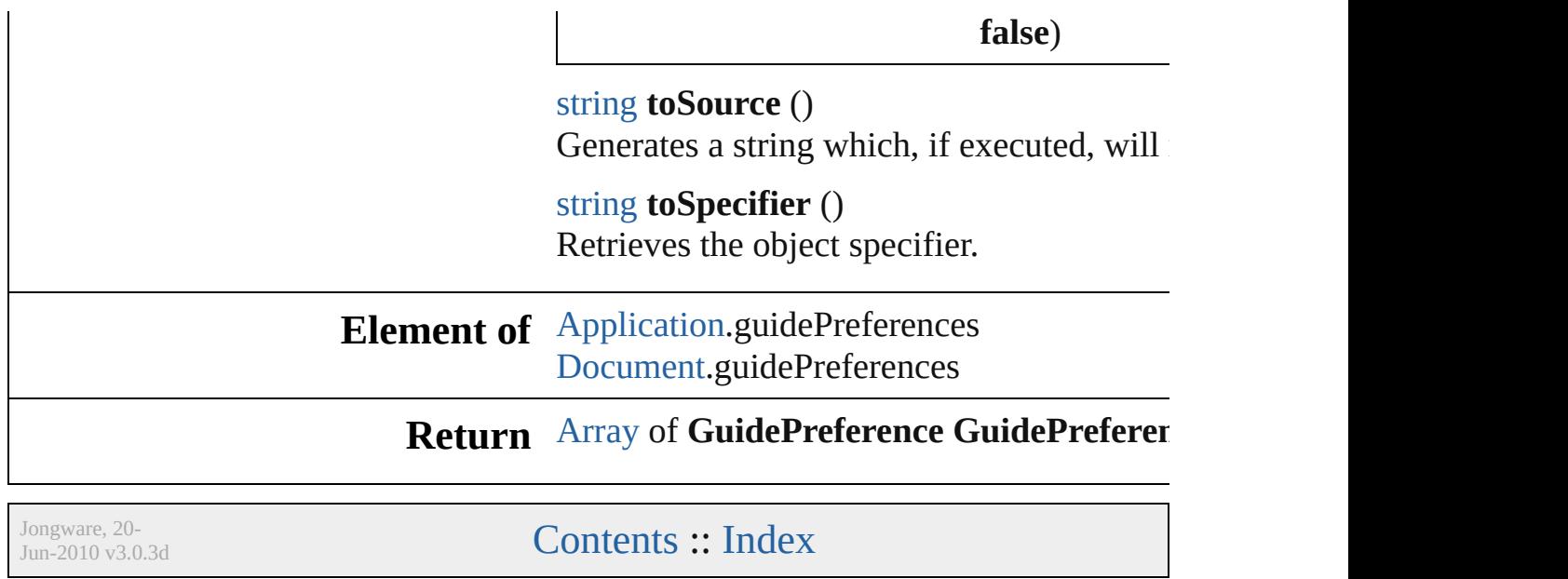

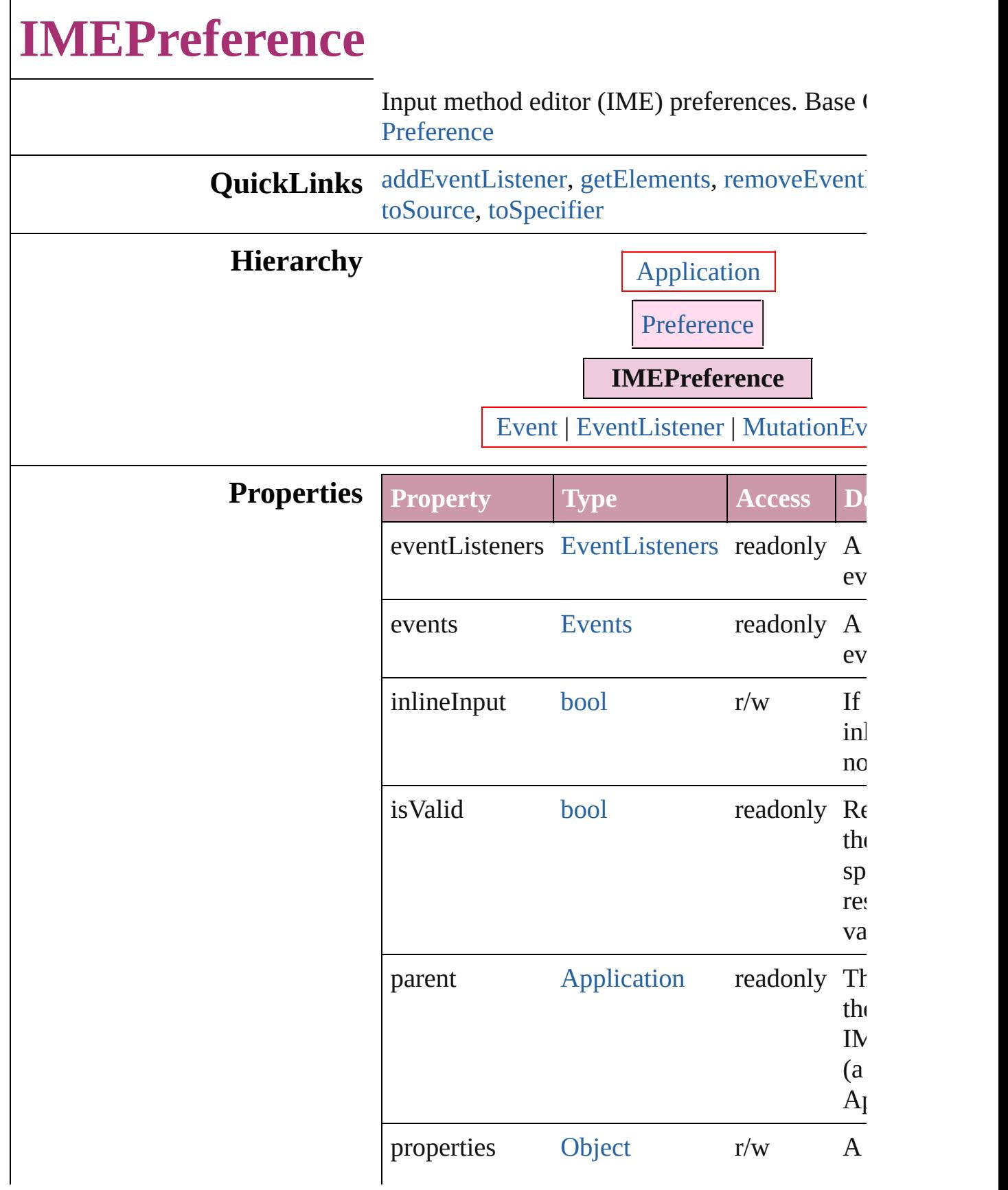

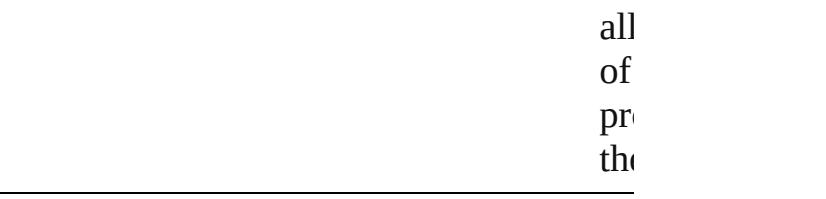

### **Methods Instances**

<span id="page-3450-0"></span>[EventListener](#page-345-0) **addEventListener** (eventType: handler: *varies*[, captures: *bool*=**false**]) Adds an event listener.

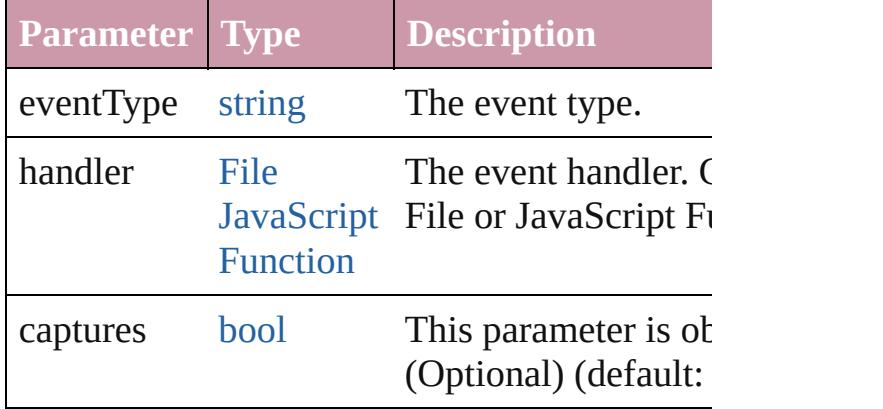

<span id="page-3450-1"></span>[Array](#page-22-0) of [IMEPreference](#page-3448-0) **getElements** ()

Resolves the object specifier, creating an array references.

<span id="page-3450-2"></span>bool **removeEventListener** (eventType: *string varies*[, captures: *bool*=**false**]) Removes the event listener.

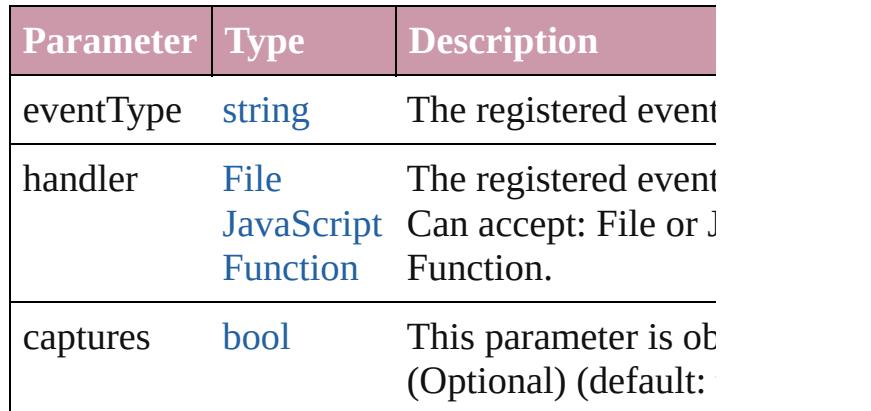

### <span id="page-3450-3"></span>string **toSource** ()

Generates a string which, if executed, will return IMEPreference.

### <span id="page-3451-0"></span>string **toSpecifier** () Retrieves the object specifier.

**Element of** [Application.](#page-248-0)imePreferences

### **Return** [Array](#page-22-0) of **IMEPreference IMEPreference**[.get](#page-3450-1)

Jongware, 20-

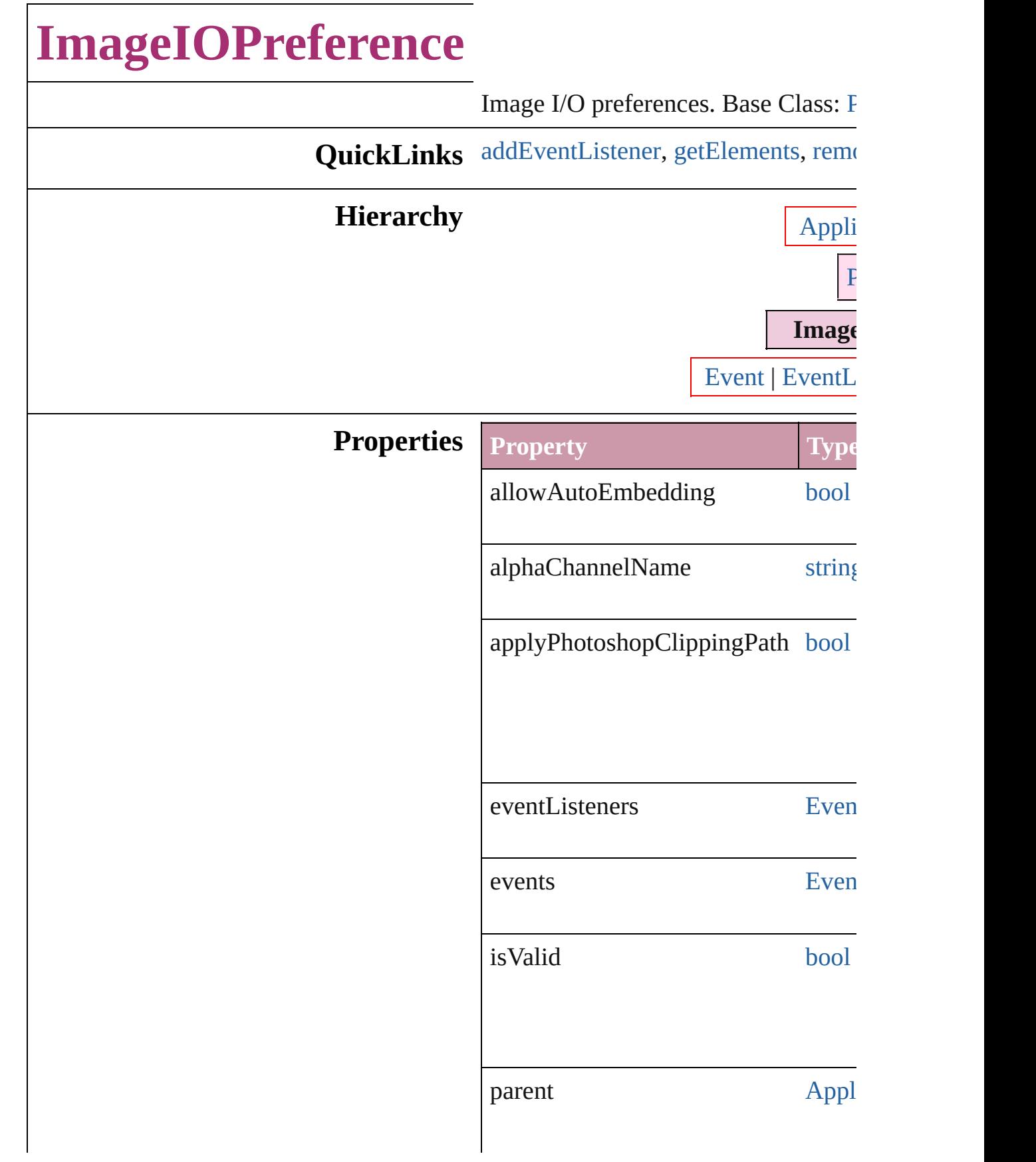

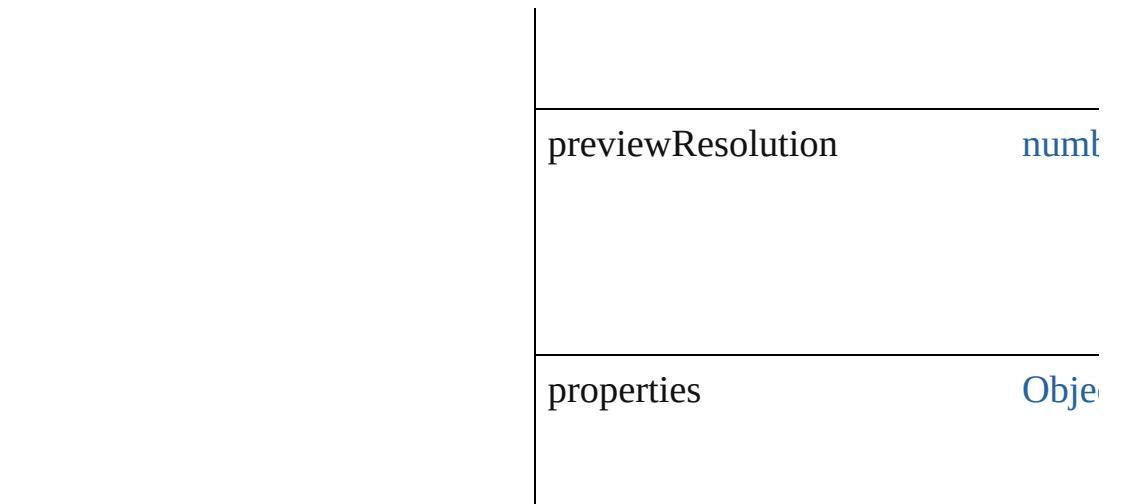

### **Methods Instances**

<span id="page-3454-0"></span>[EventListener](#page-345-0) **[addEventListener](#page-93-0)** (event *bool*=**false**])

Adds an event listener.

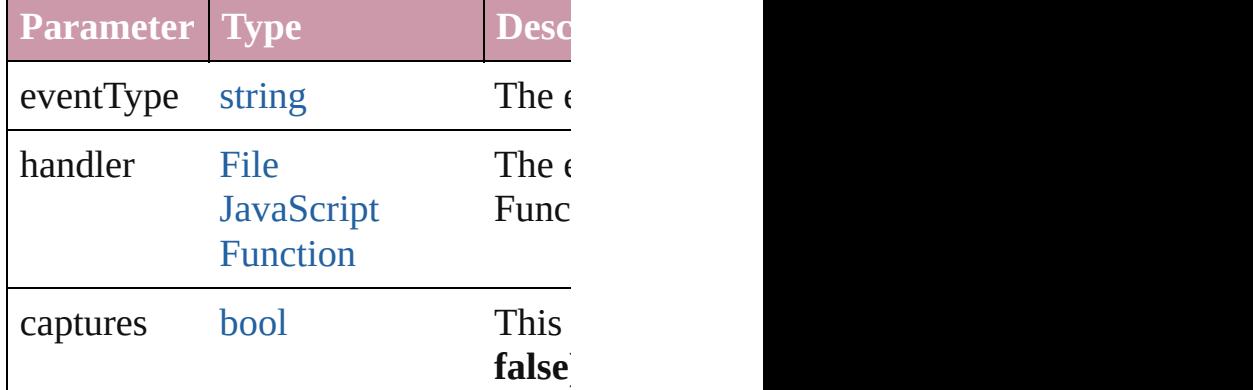

<span id="page-3454-1"></span>[Array](#page-22-0) of [ImageIOPreference](#page-3452-0) **getEler** Resolves the object specifier, creating

<span id="page-3454-2"></span>bool **removeEventListener** (eventTy *bool*=**false**])

Removes the event listener.

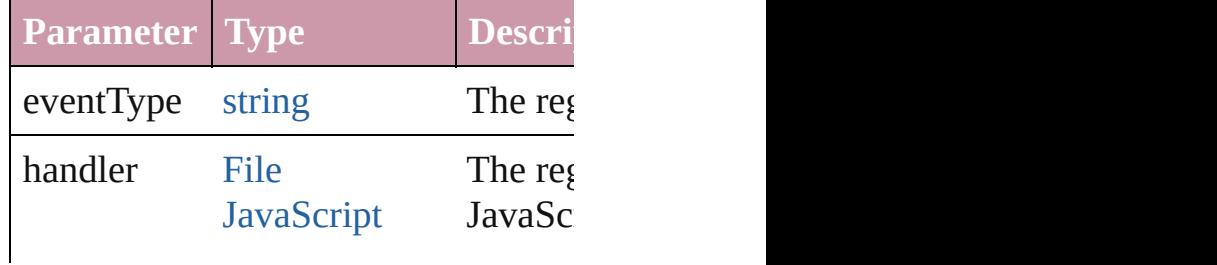

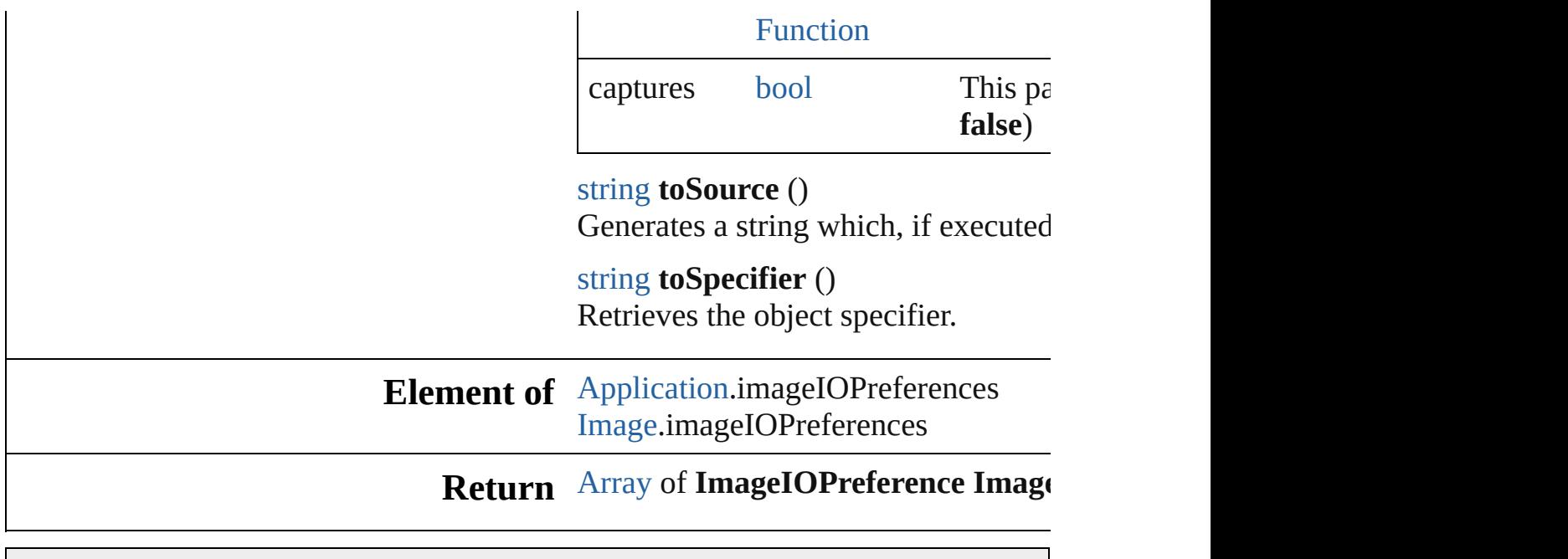

Jongware, 20-
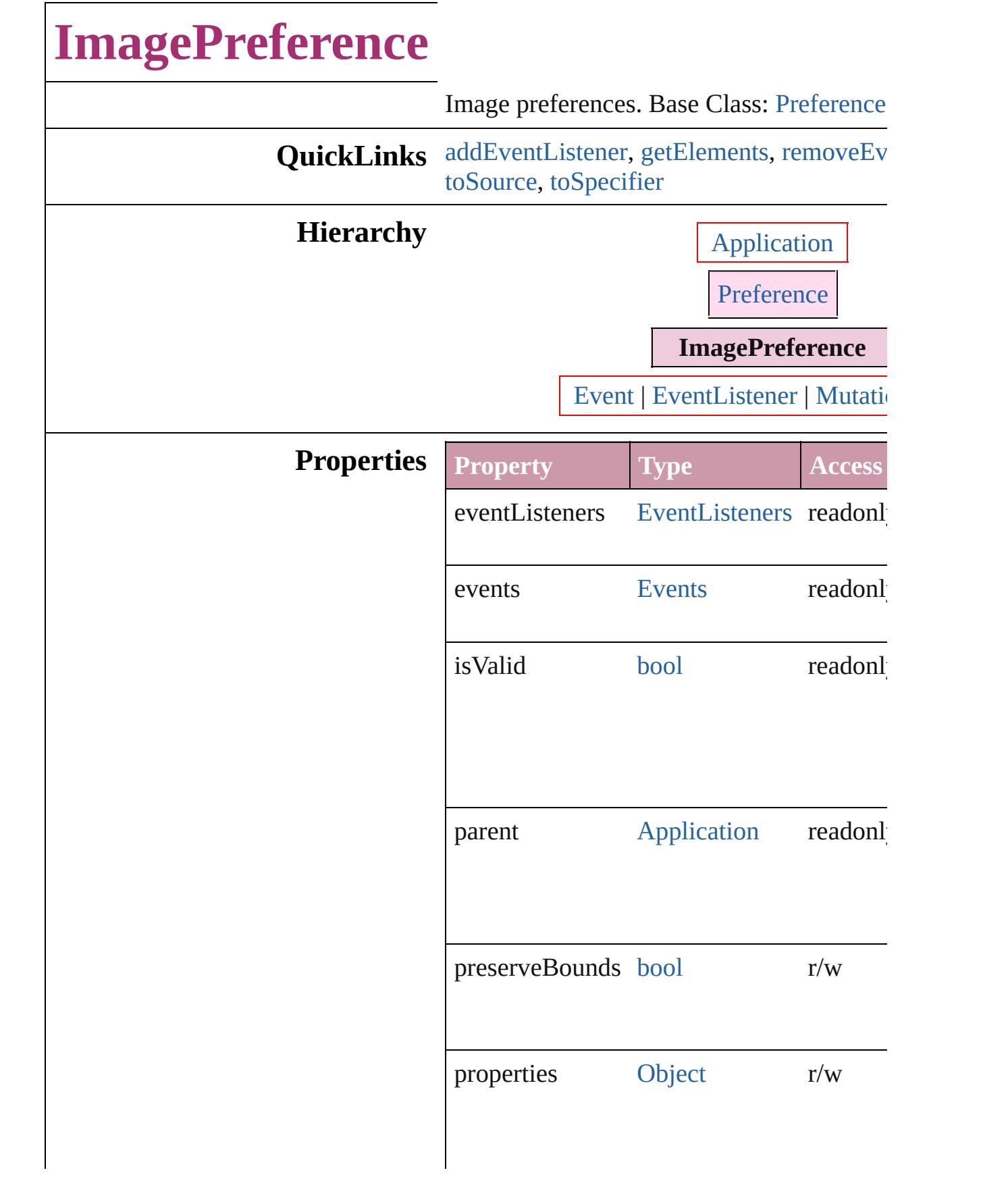

#### **Methods Instances**

<span id="page-3458-0"></span>[EventListener](#page-345-0) **addEventListener** (eventTy *varies*[, captures: *bool*=**false**])

Adds an event listener.

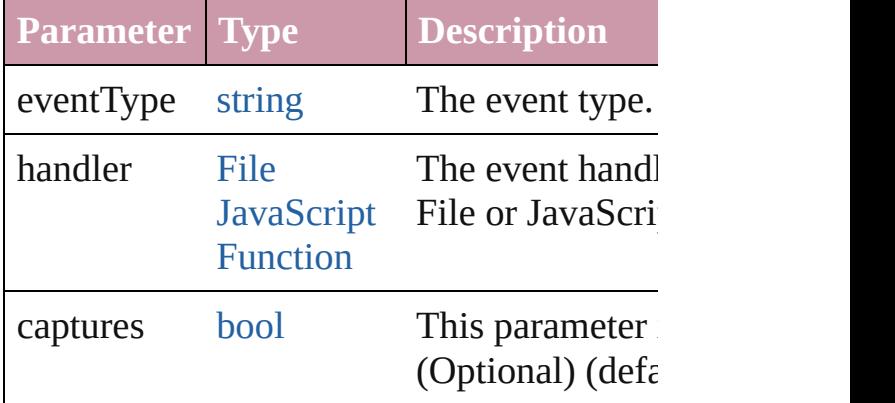

<span id="page-3458-1"></span>[Array](#page-22-0) of [ImagePreference](#page-3456-0) **getElements** () Resolves the object specifier, creating an a references.

<span id="page-3458-2"></span>bool **removeEventListener** (eventType: st *varies*[, captures: *bool*=**false**])

Removes the event listener.

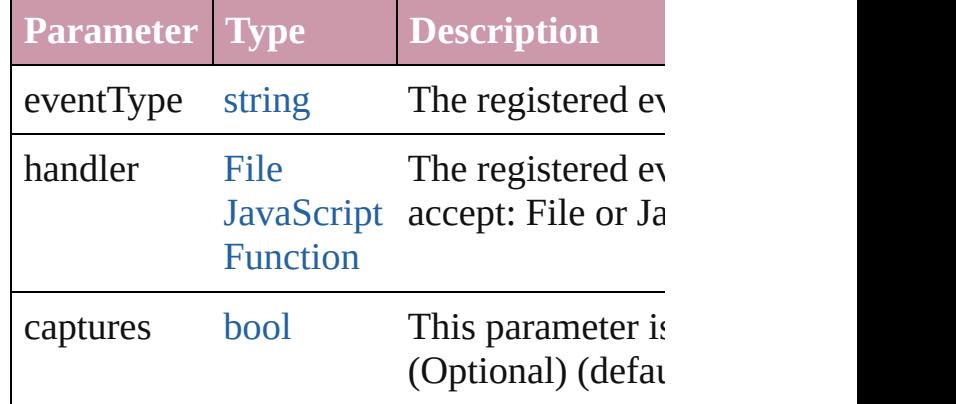

#### <span id="page-3458-3"></span>string **toSource** ()

Generates a string which, if executed, will ImagePreference.

#### <span id="page-3458-4"></span>string **toSpecifier** ()

Retrieves the object specifier.

**Element of** [Application](#page-248-0).imagePreferences

# **Return** [Array](#page-22-0) of **ImagePreference ImagePreference**

Jongware, 20-

[Contents](#page-0-0) :: [Index](#page-5767-0)

# **ImportedPageAttribute**

Placed InDesign page attribute

**QuickLinks** [addEventListener,](#page-3462-0) [getEleme](#page-3462-1)

#### **Hierarchy**

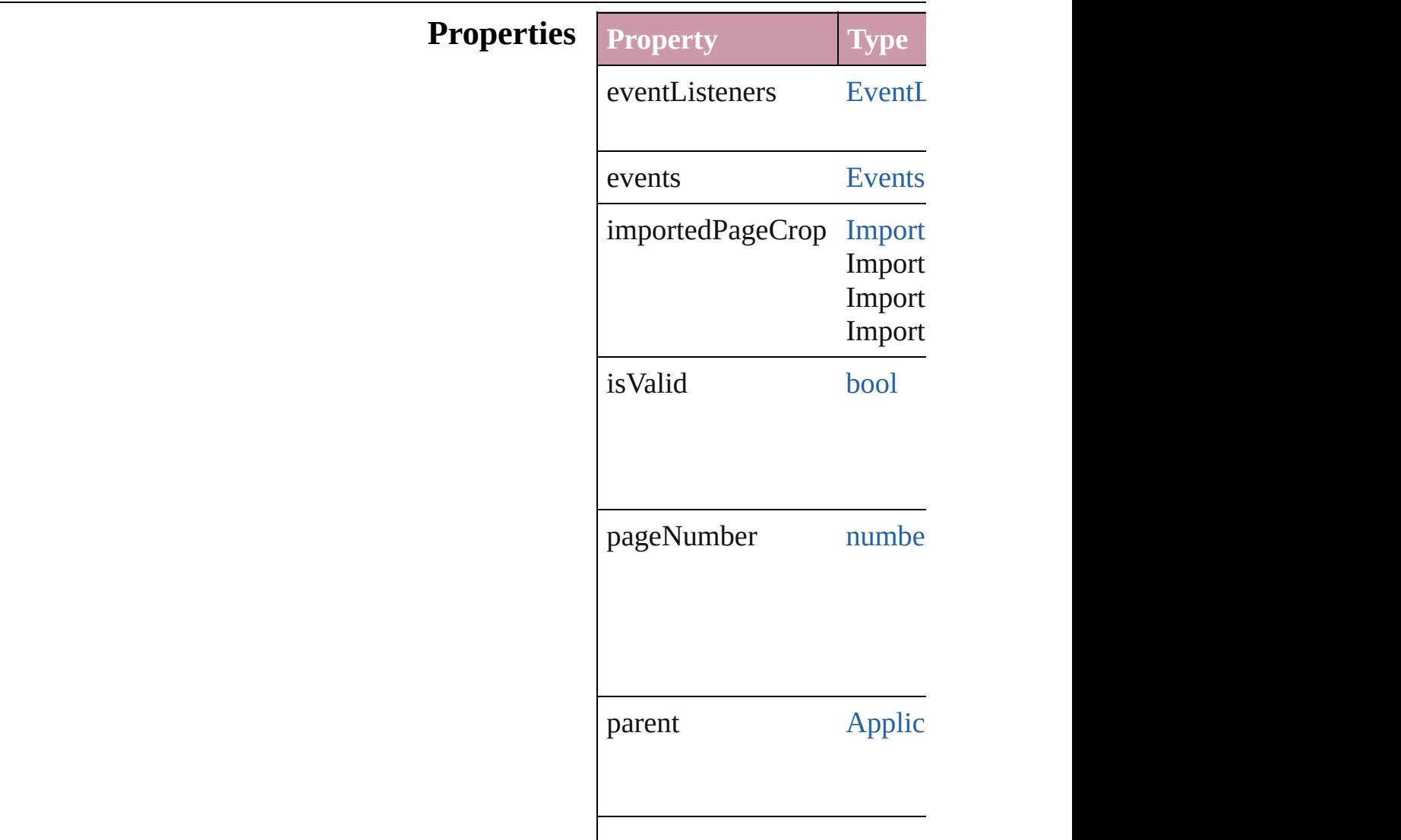

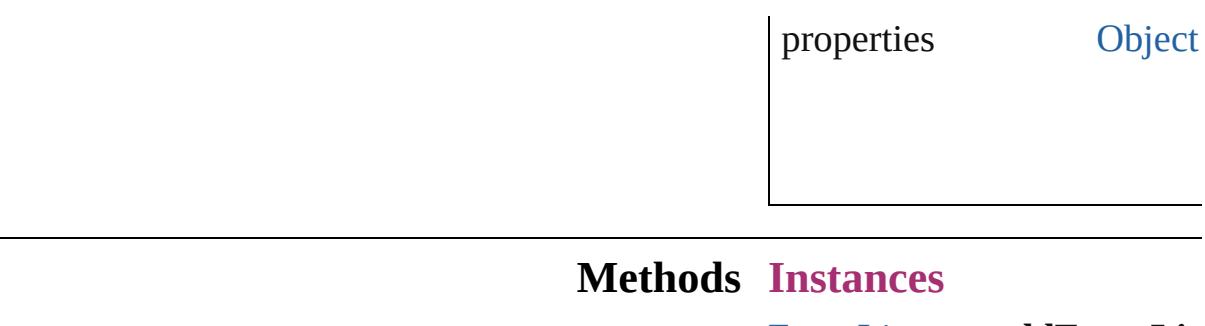

<span id="page-3462-0"></span>[EventListener](#page-345-0) **addEventLis** Adds an event listener.

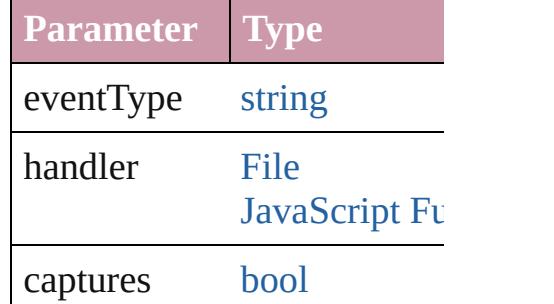

<span id="page-3462-1"></span>[Array](#page-22-0) of ImportedPageAttril Resolves the object specifier

#### bool **removeEventListener** ( Removes the event listener.

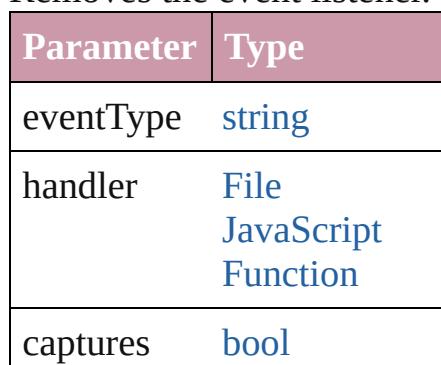

string **toSource** () Generates a string which, if

string **toSpecifier** () Retrieves the object specifie

**Element of** [Application](#page-248-0).importedPageAt

**Return** [Array](#page-22-0) of **ImportedPageAtt** 

Jongware, 20-J u n - 2 0 1 0 v 3.0.3 d

[C](#page-0-0)o[n](#page-5767-0)tents :: Index

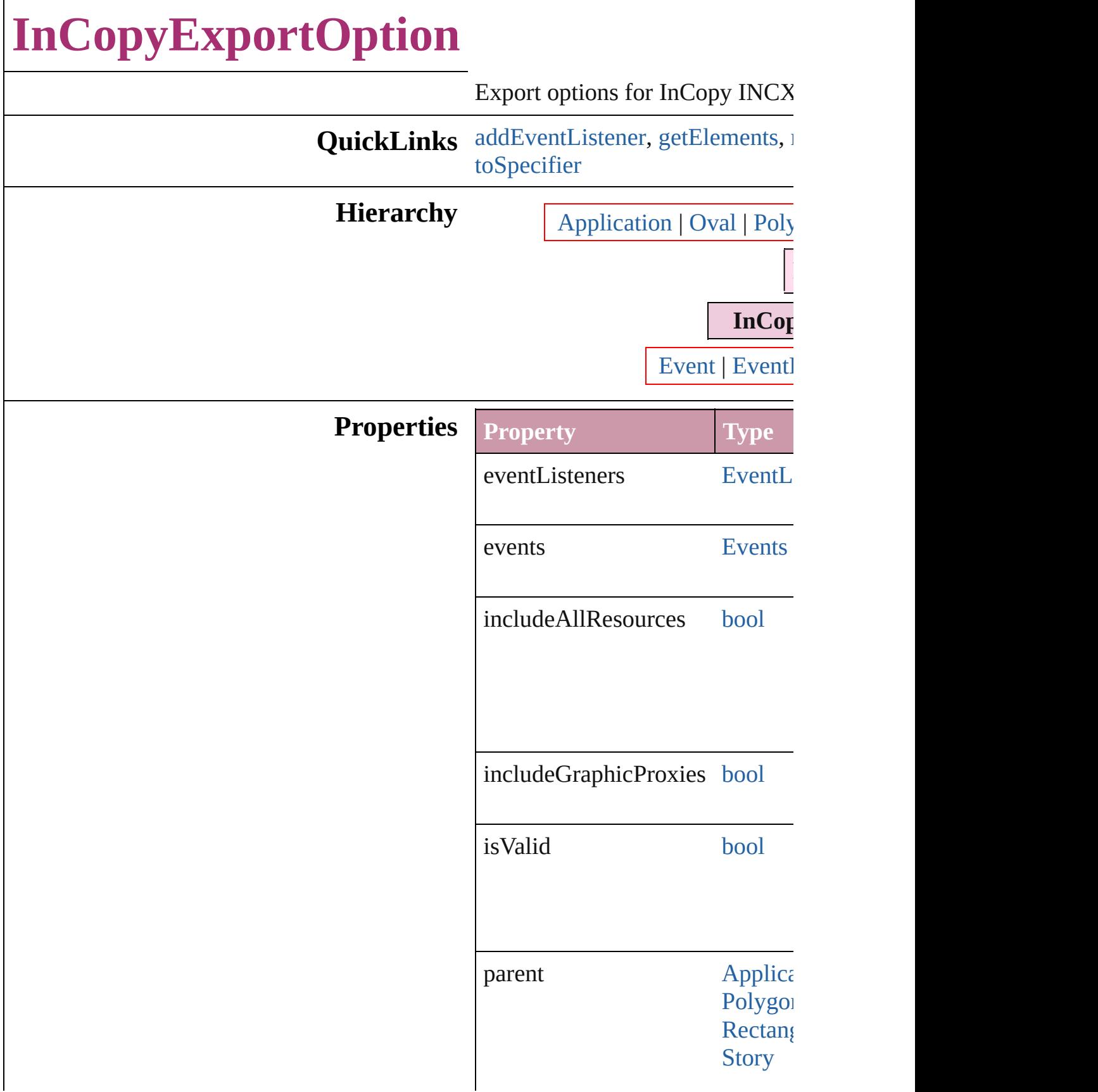

**XmlStc** 

properties [Object](#page-121-0)

#### **Methods Instances**

<span id="page-3466-0"></span>[EventListener](#page-345-0) **addEventListener** captures: *bool*=**false**]) Adds an event listener.

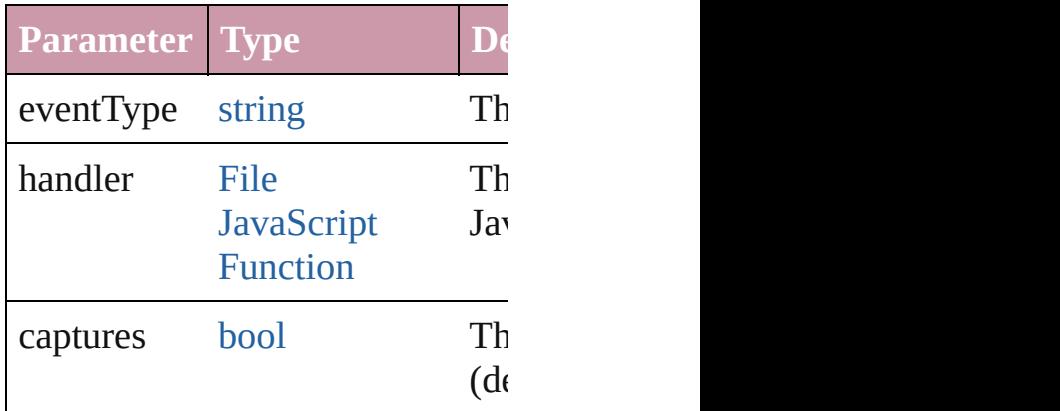

<span id="page-3466-1"></span>[Array](#page-22-0) of [InCopyExportOption](#page-3464-0) go Resolves the object specifier, cre

#### <span id="page-3466-2"></span>bool **removeEventListener** (eve *bool*=**false**])

Removes the event listener.

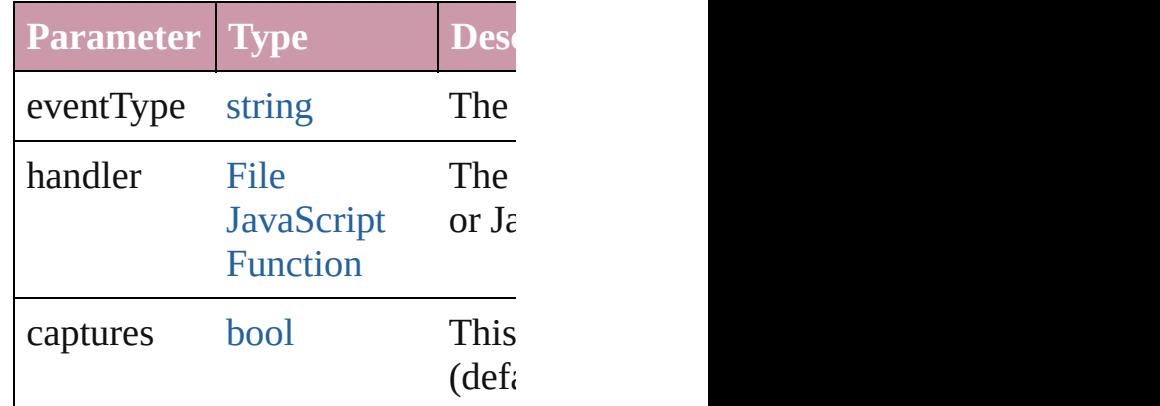

string **toSource** ()

<span id="page-3467-0"></span>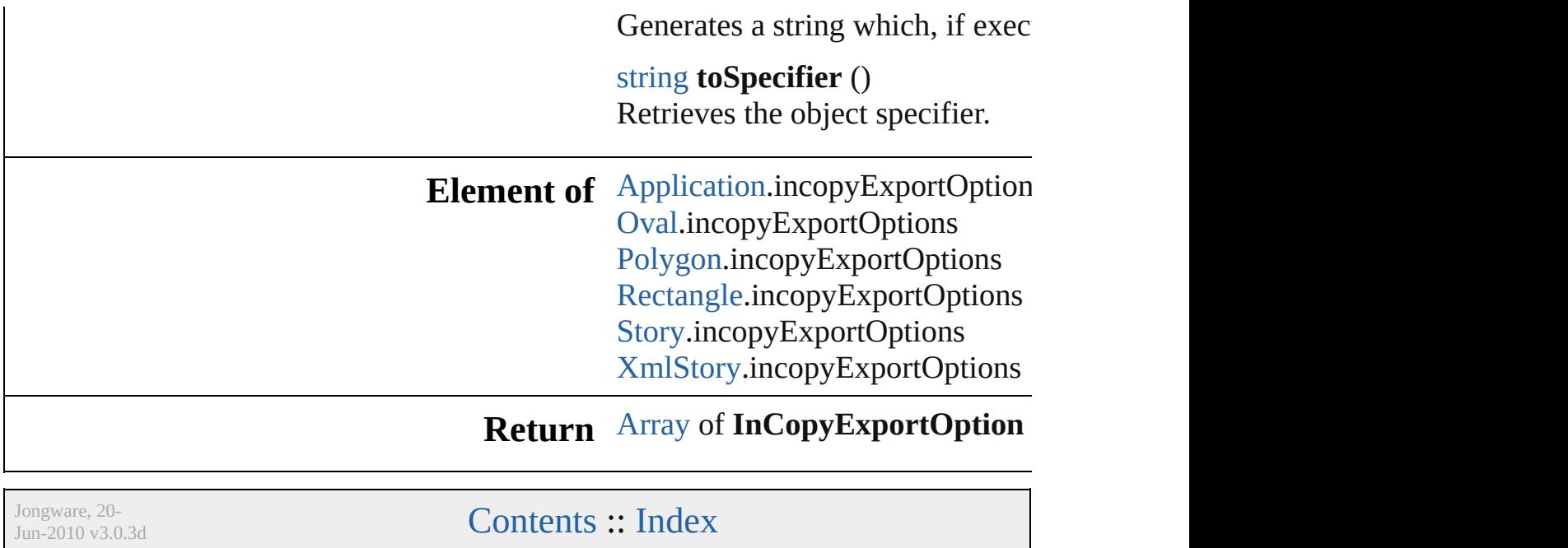

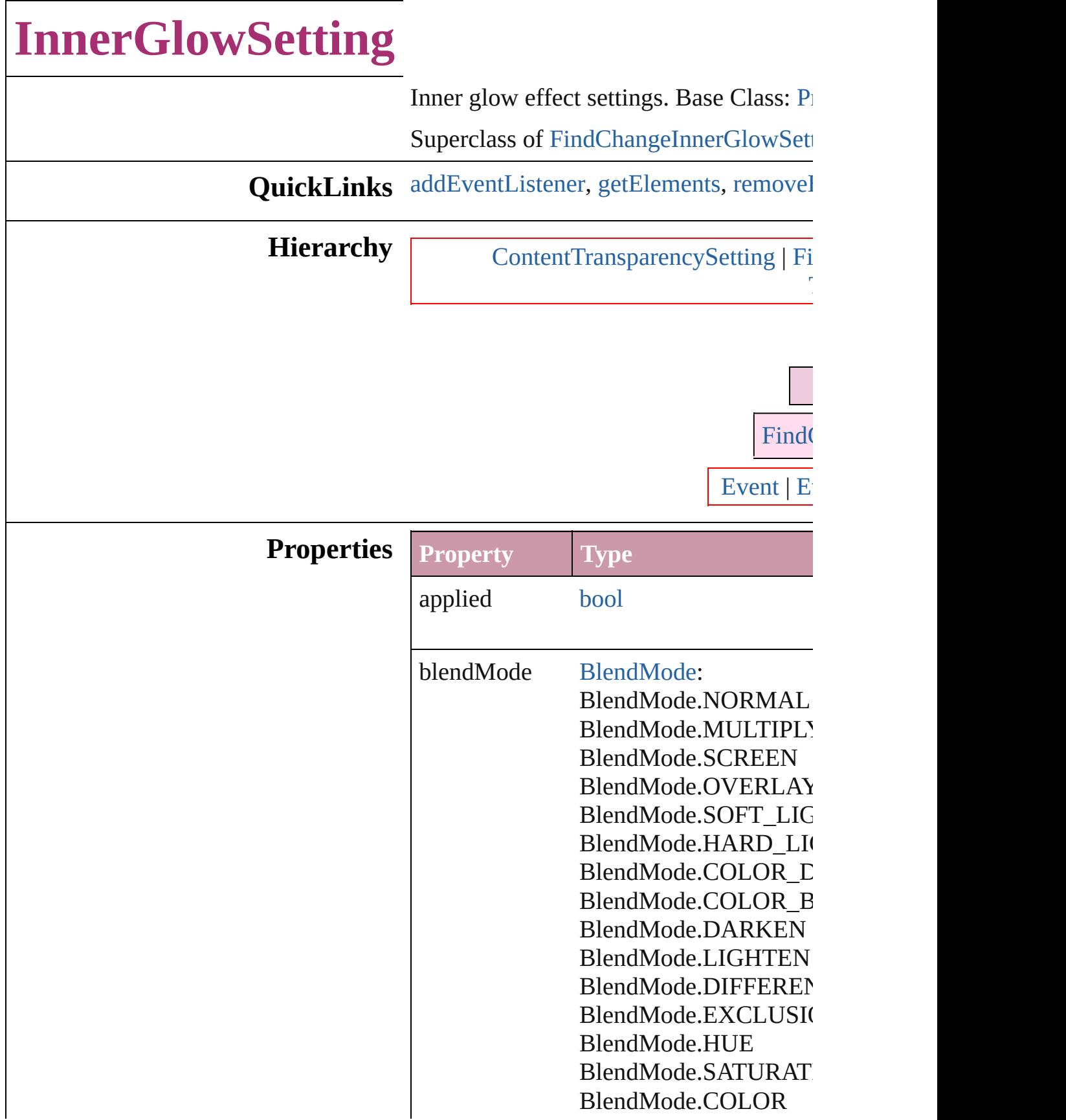

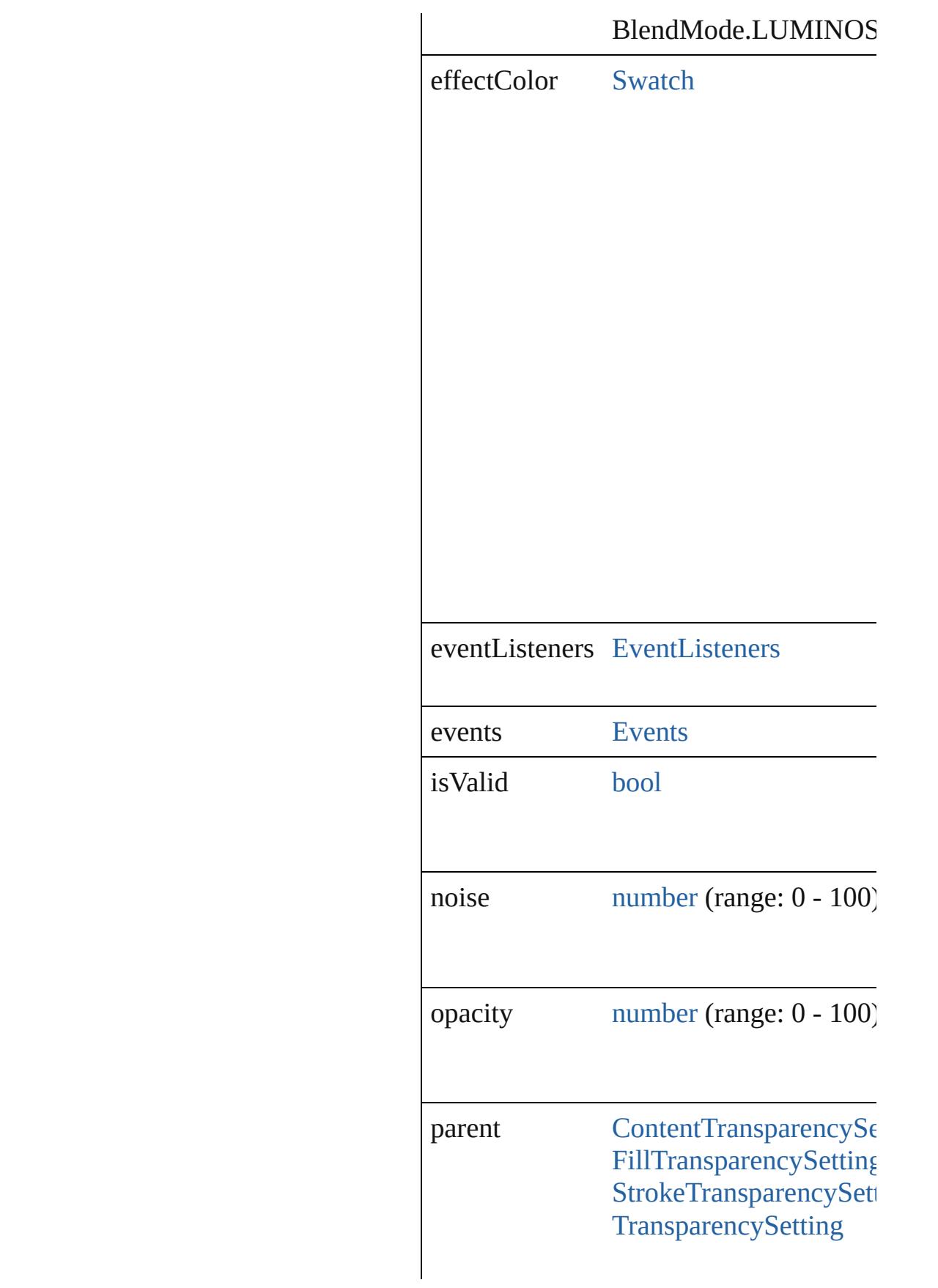

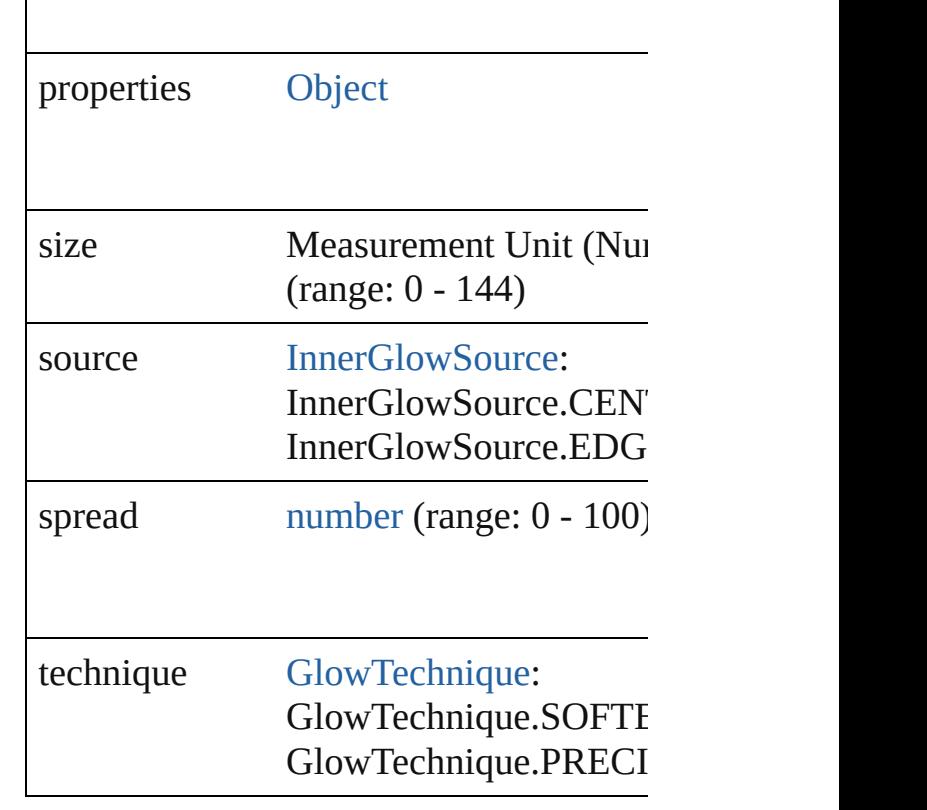

#### **Methods Instances**

<span id="page-3471-0"></span>[EventListener](#page-345-0) **addEventListener** (event Adds an event listener.

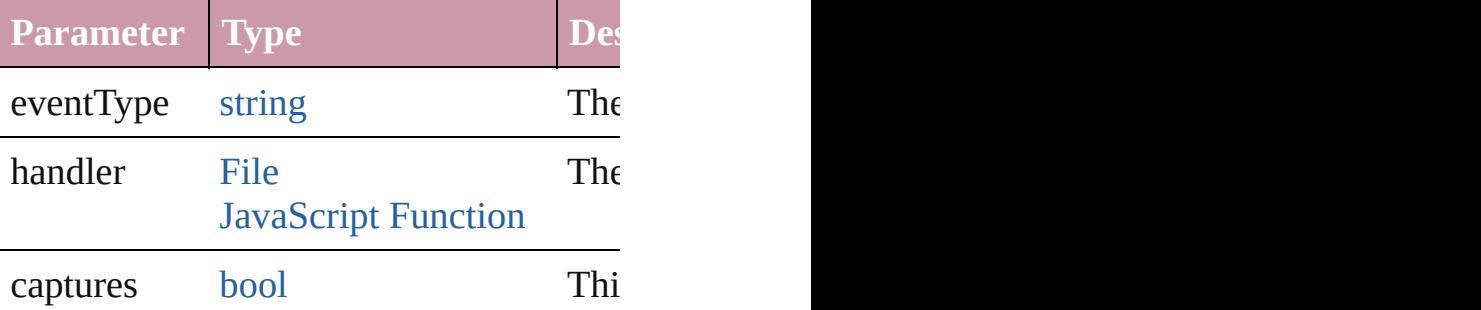

<span id="page-3471-1"></span>[Array](#page-22-0) of [InnerGlowSetting](#page-3468-0) **getElements** Resolves the object specifier, creating an

<span id="page-3471-2"></span>bool **removeEventListener** (eventType: Removes the event listener.

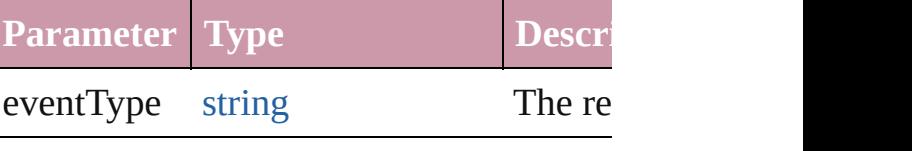

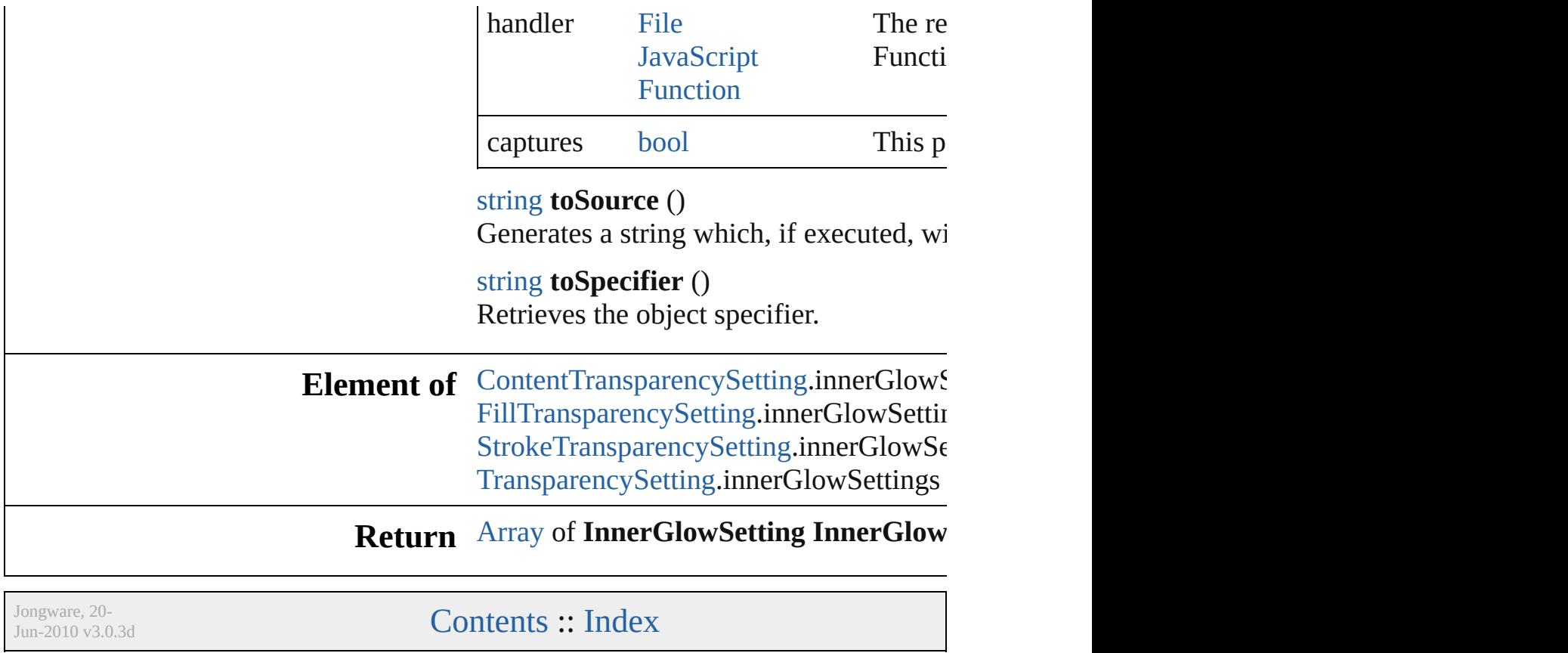

 $\mathsf{l}$ 

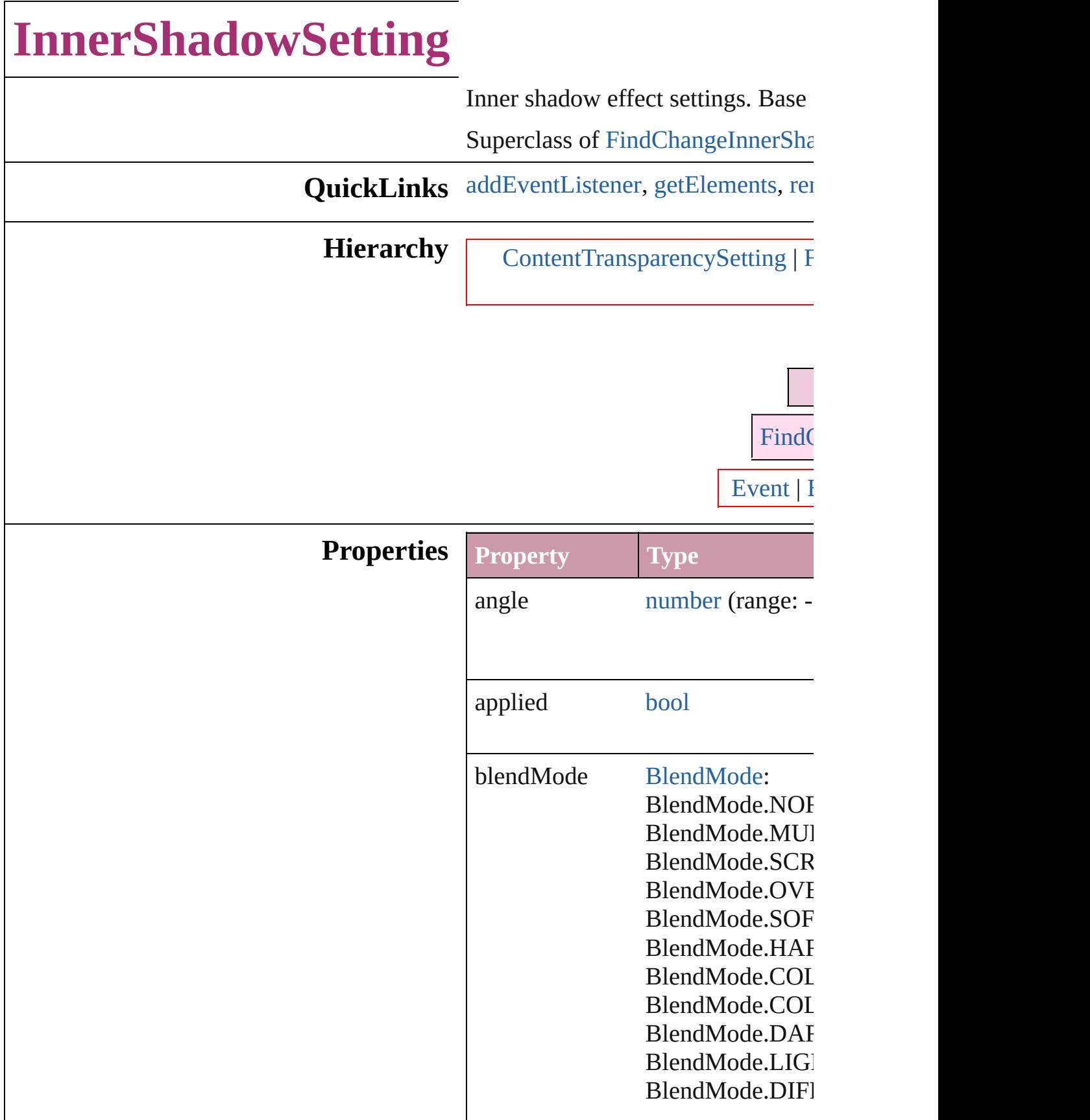

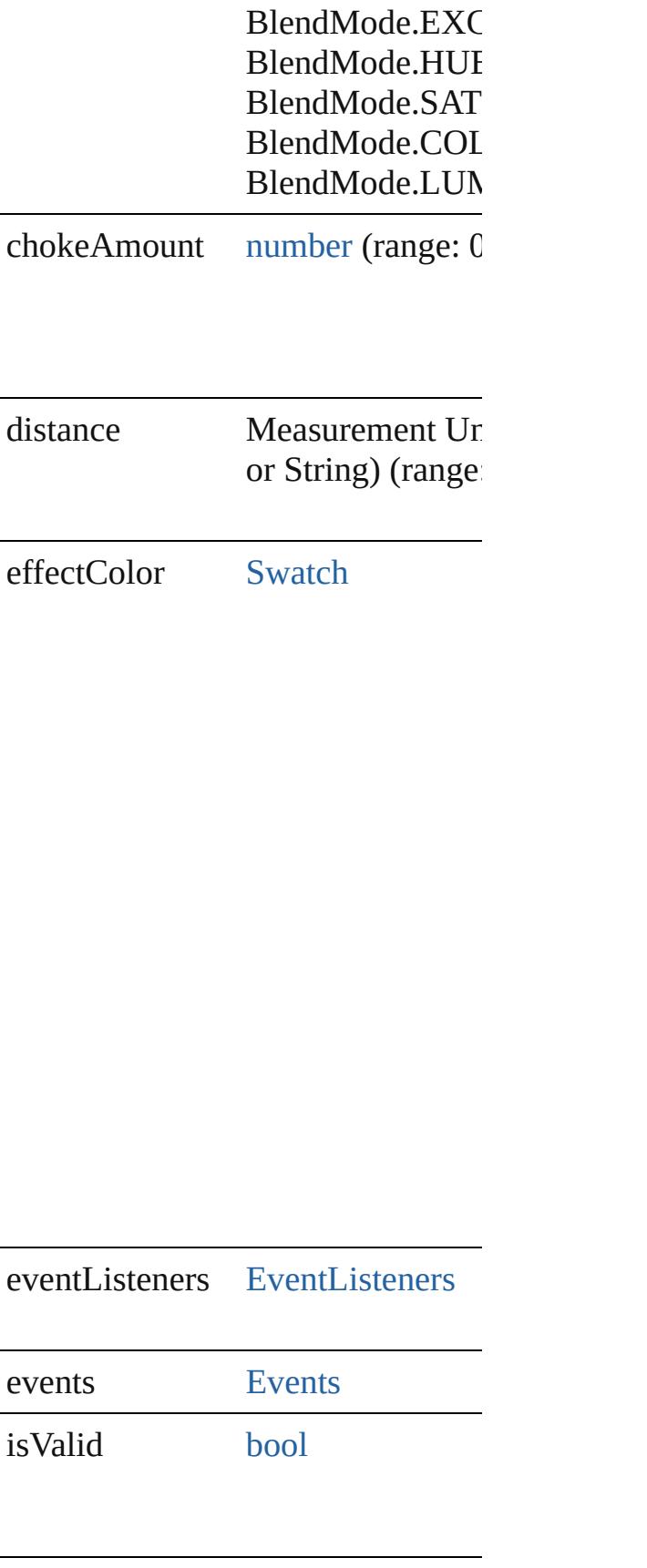

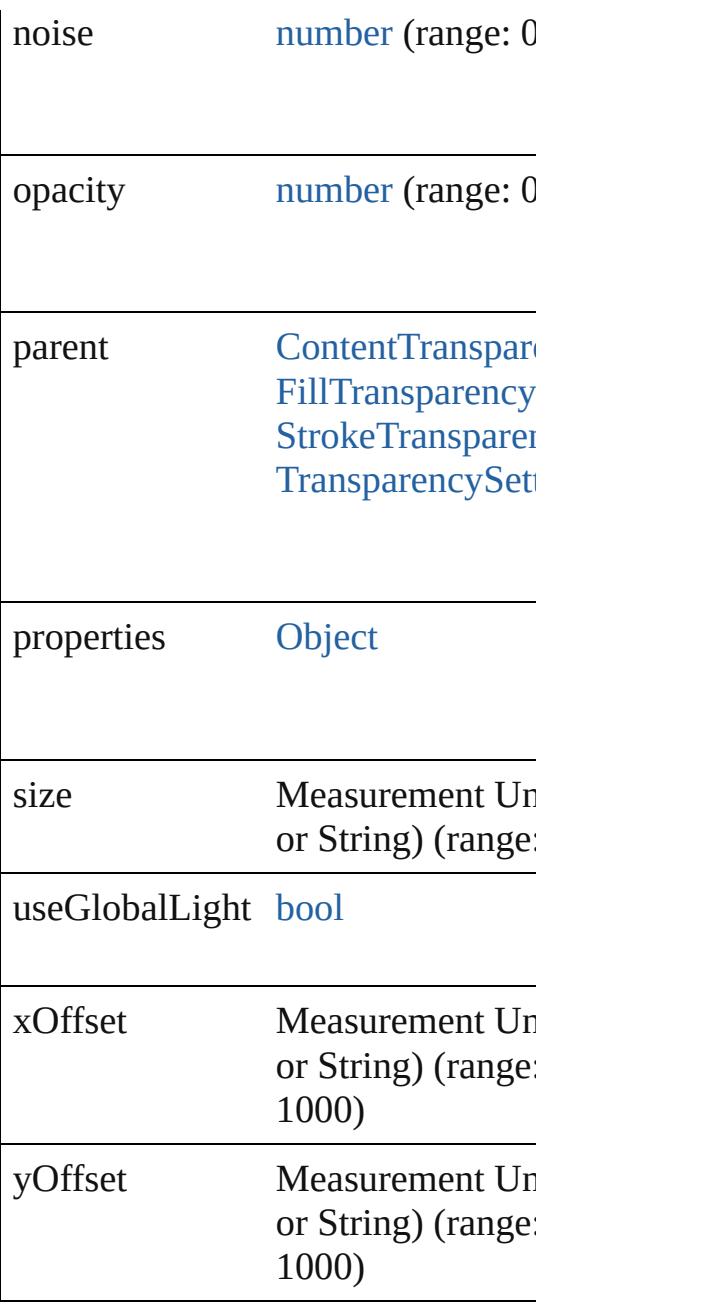

# **Methods Instances**

<span id="page-3476-0"></span>[EventListener](#page-345-0) **addEventListener** ( *bool*=**false**]) Adds an event listener.

**Parameter Type Designation** 

eventType string T

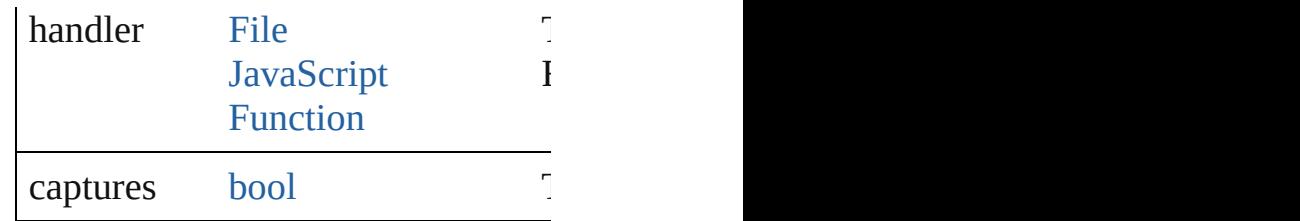

<span id="page-3477-0"></span>[Array](#page-22-0) of [InnerShadowSetting](#page-3473-0) **getE** Resolves the object specifier, creating

<span id="page-3477-1"></span>bool **removeEventListener** (event Removes the event listener.

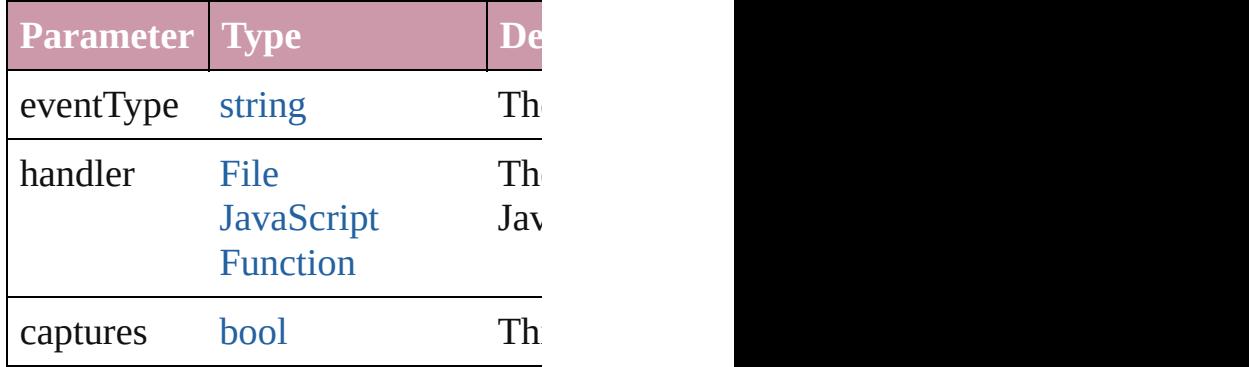

string **toSource** ()

Generates a string which, if executed

string **toSpecifier** () Retrieves the object specifier.

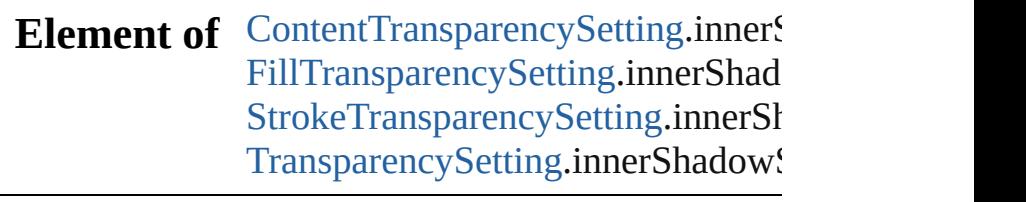

#### **Return** [Array](#page-22-0) of **InnerShadowSetting** Inr

Jongware, 20-

[Contents](#page-0-0) :: [Index](#page-5767-0)

# **InteractivePDFExportPreference**

Interacti

**QuickLinks** [addEven](#page-3482-0)

**Hierarchy**

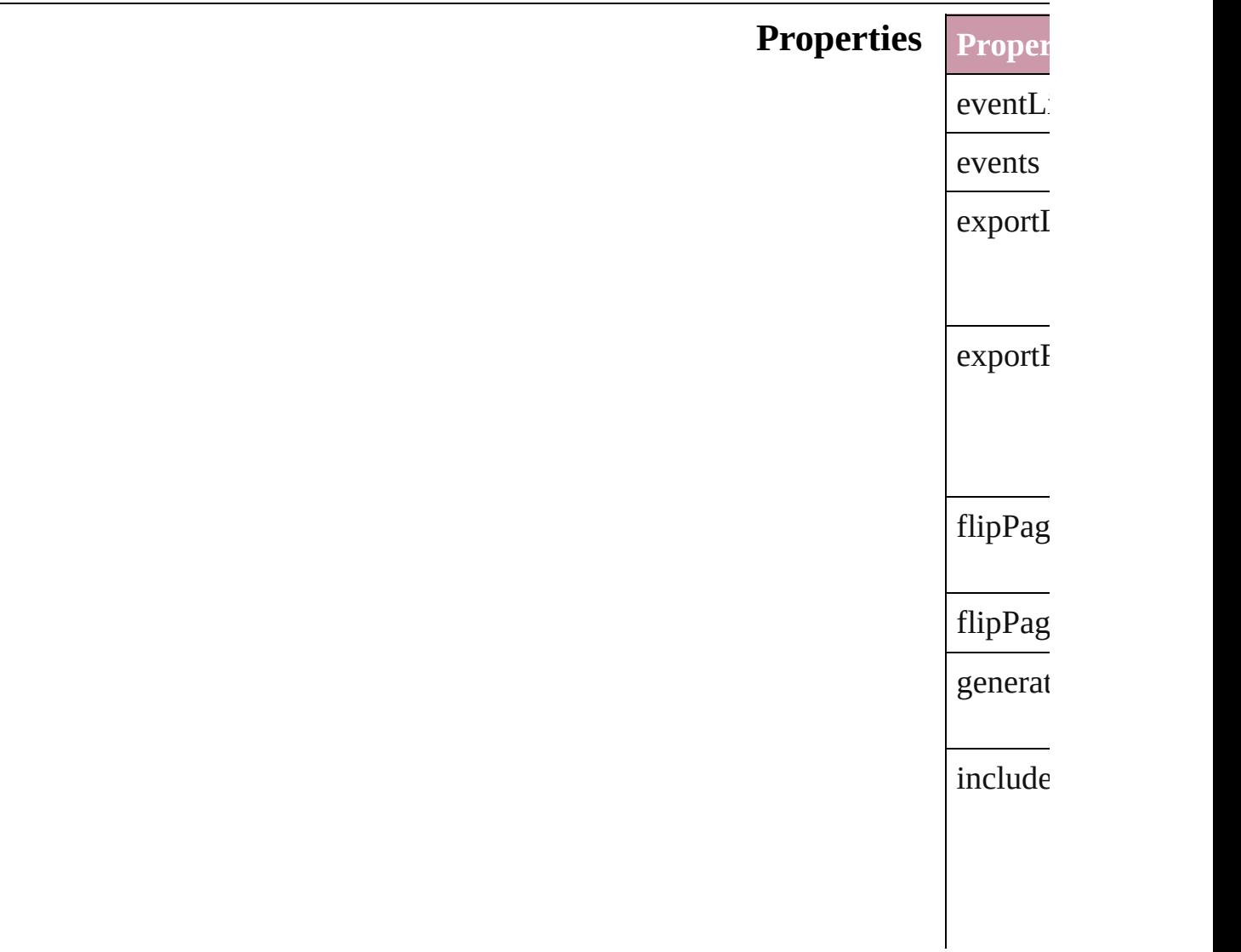

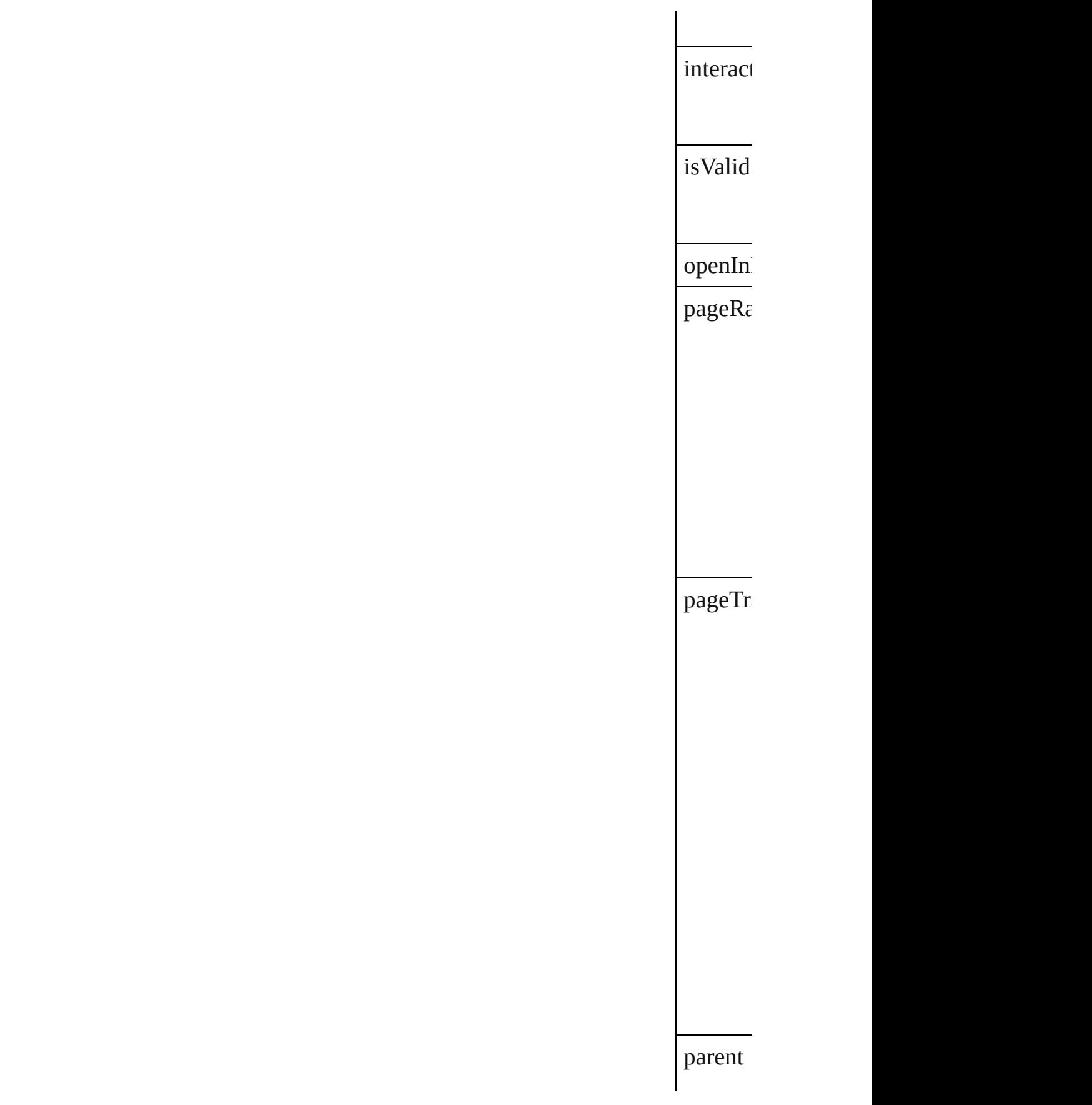

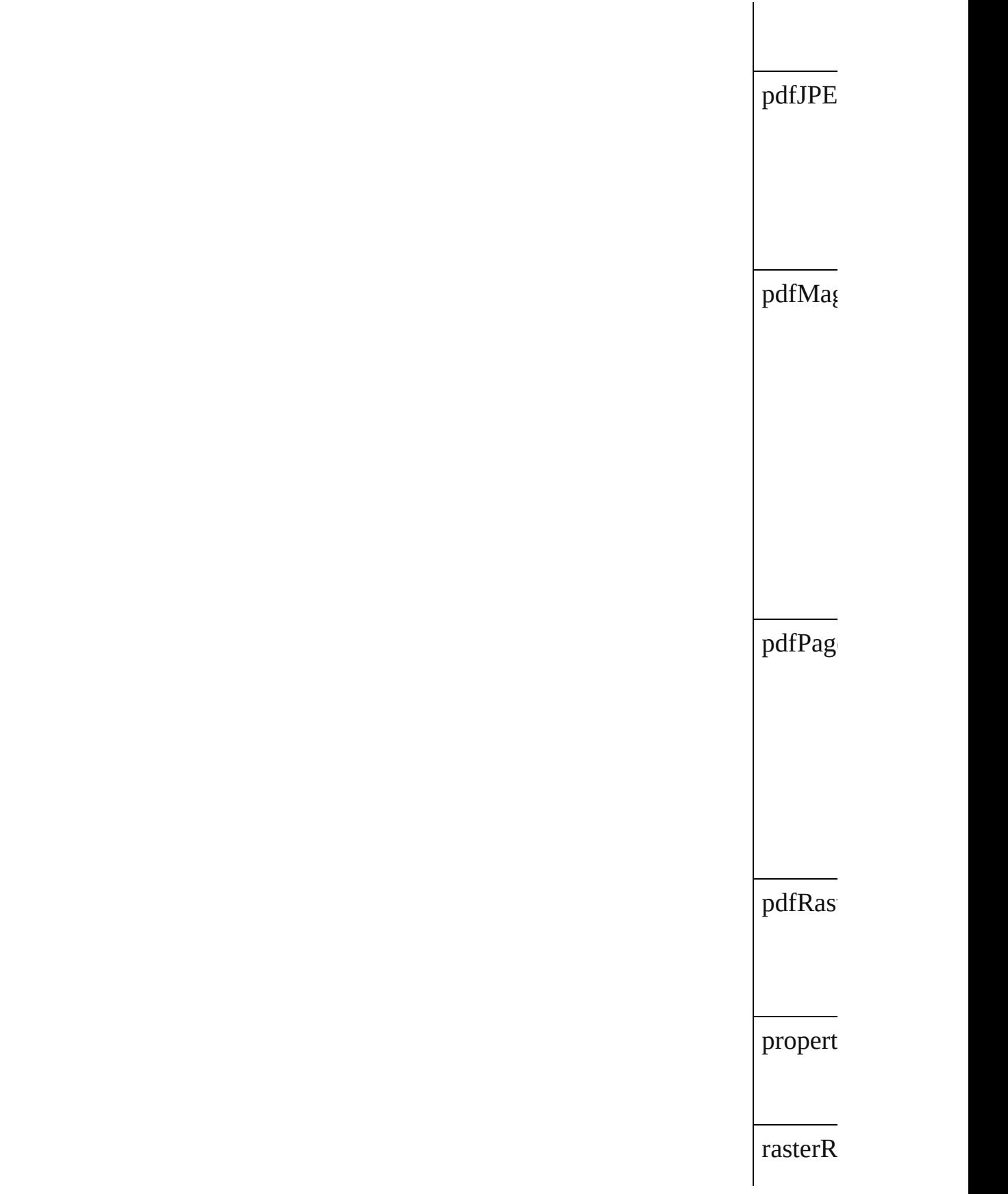

<span id="page-3482-0"></span>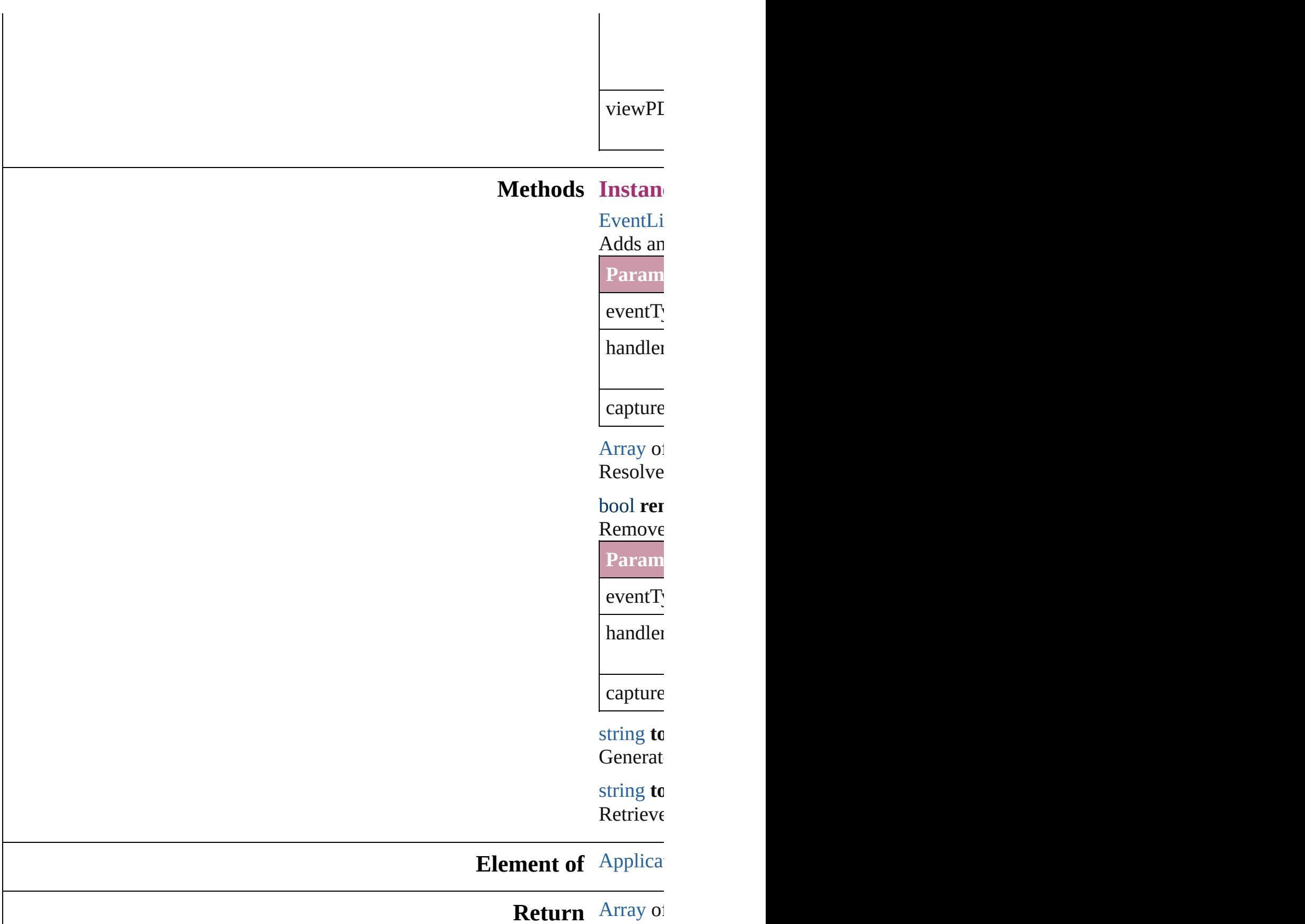

Jongware, 20-J u n - 2 0 1 0 v 3.0.3 d

[C](#page-0-0)o[n](#page-5767-0)tents :: Index

# **JPEGExportPreference**

JPEG export preferences. Base JPEG export preferences.

**QuickLinks** [addEventListener,](#page-3487-0) [getEleme](#page-3487-1)

**Hierarchy**

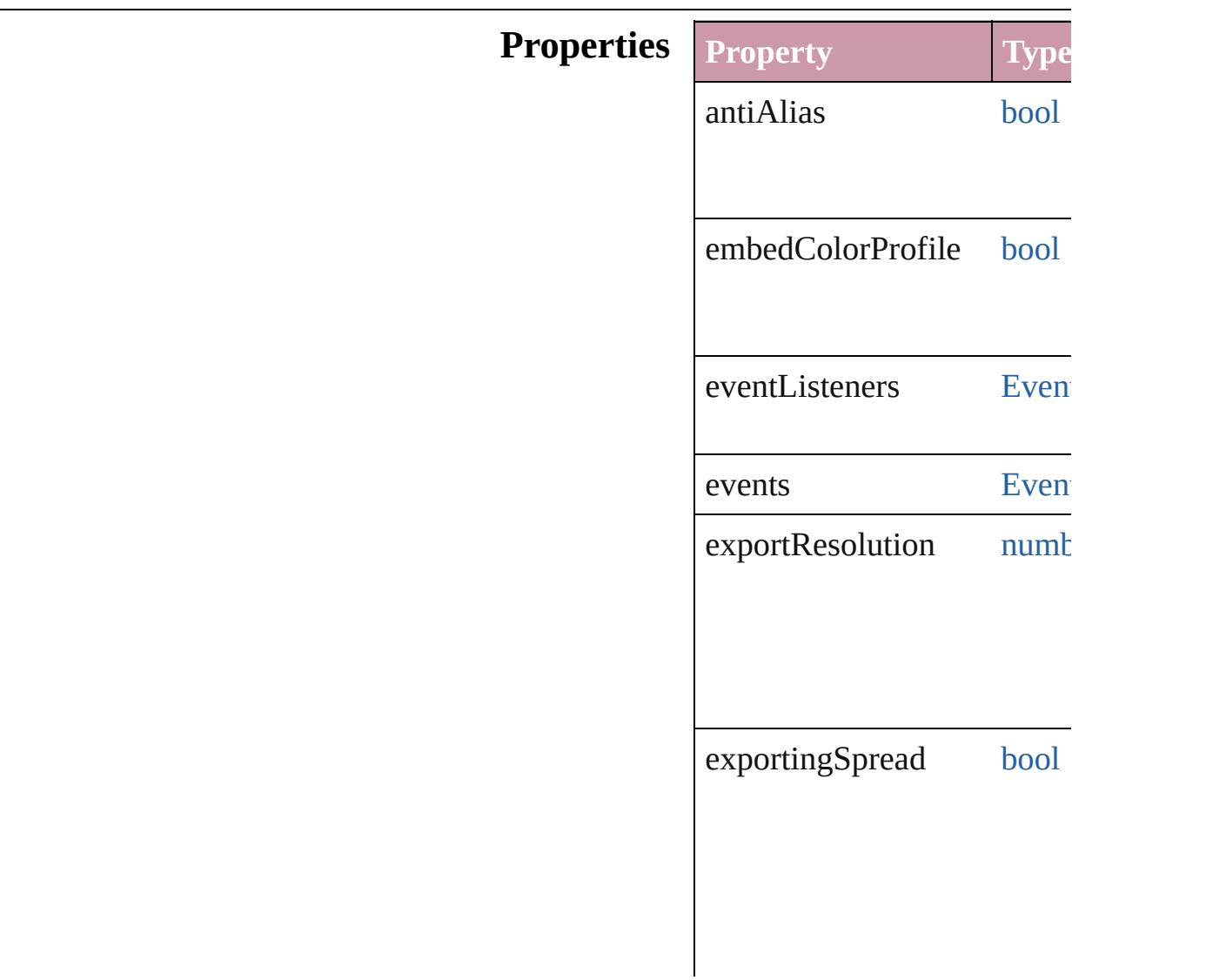

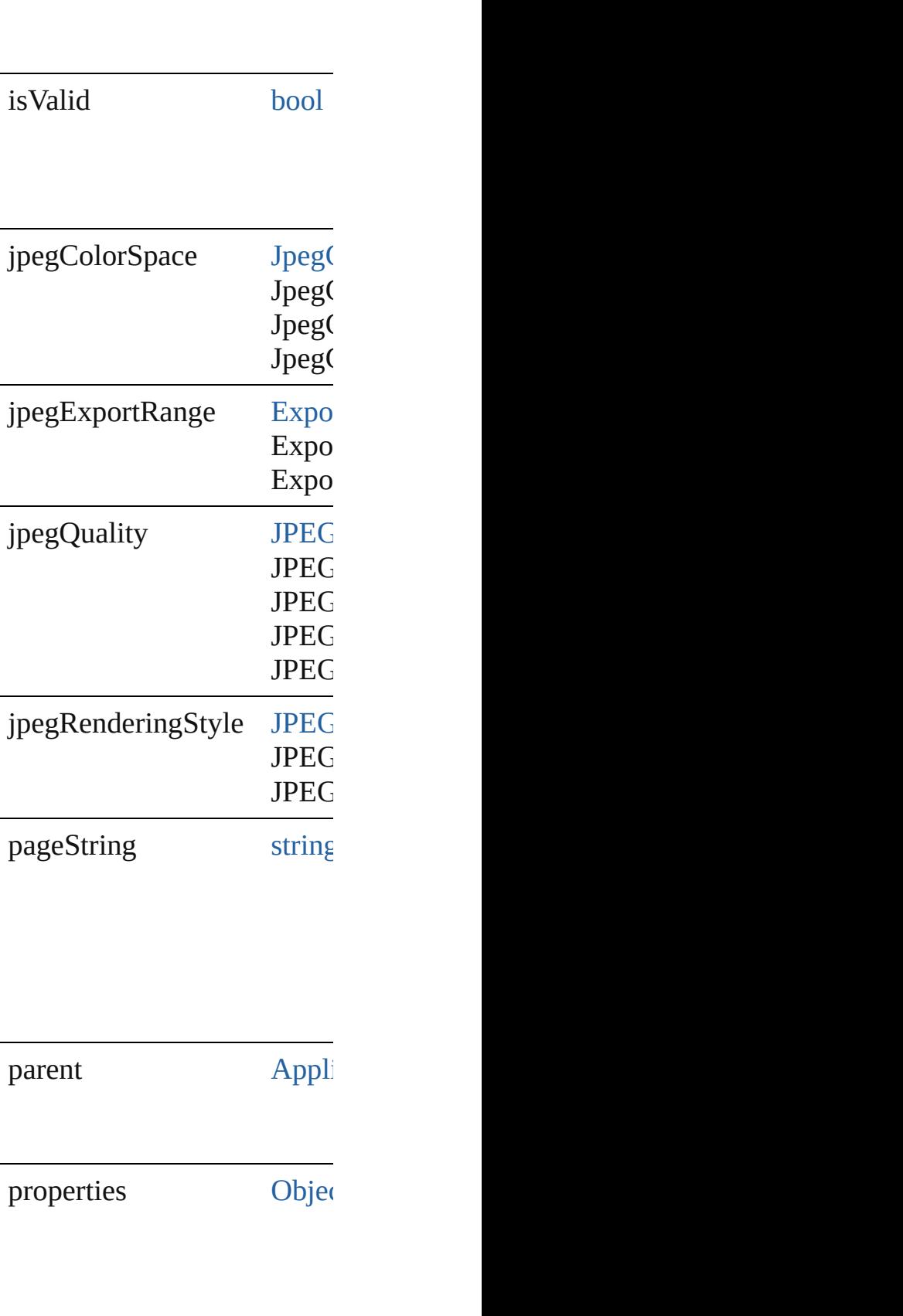

simulateOverprint [bool](#page-31-0) useDocumentBleeds [bool](#page-31-0)

#### **Methods Instances**

<span id="page-3487-0"></span>[EventListener](#page-345-0) **addEventLis** Adds an event listener.

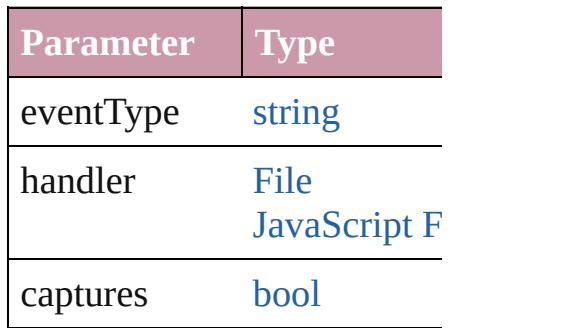

<span id="page-3487-1"></span>[Array](#page-22-0) of [JPEGExportPrefere](#page-3484-0) Resolves the object specifier

#### bool **removeEventListener** ( Removes the event listener.

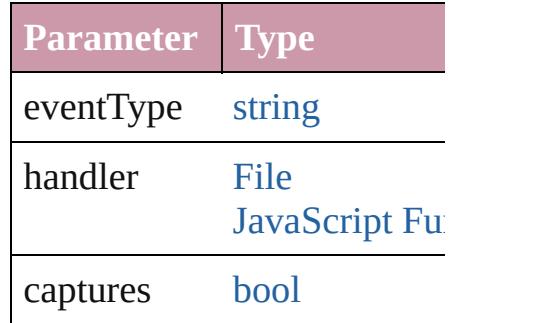

string **toSource** () Generates a string which, if

string **toSpecifier** ()

Retrieves the object specifie

**Element of** [Application](#page-248-0).jpegExportPrefe

#### **[Re](#page-3487-1)turn** [Array](#page-22-0) of **JPEGExportPrefe**

Jongware, 20-

[Contents](#page-0-0) :: [Index](#page-5767-0)

# **LayoutAdjustmentPreference** Layout adjustm **QuickLinks** [addEventListen](#page-3491-0) **Hierarchy Properties Property** allowGraphics allowRulerGui enableLayout/ eventListeners events ignoreObjectO ignoreRulerGu isValid

parent

properties

snapZone

#### **Methods Instances**

#### <span id="page-3491-0"></span>**[EventListener](#page-345-0)** Adds an event l **Parameter T** eventType st handler F  $J\epsilon$  and  $J\epsilon$  $c$ aptures  $b$

[Array](#page-22-0) of [Layou](#page-3489-0) Resolves the ob

**bool removeEy** Removes the ev

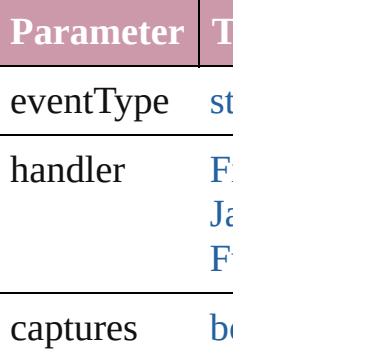

string **toSource** Generates a stri

string **toSpecifi**
Retrieves the ol

**Element of** [Application](#page-248-0).lay [Document](#page-290-0).layout

**R[eturn](#page-3491-0)** [Array](#page-22-0) of Layou

Jongware, 20-

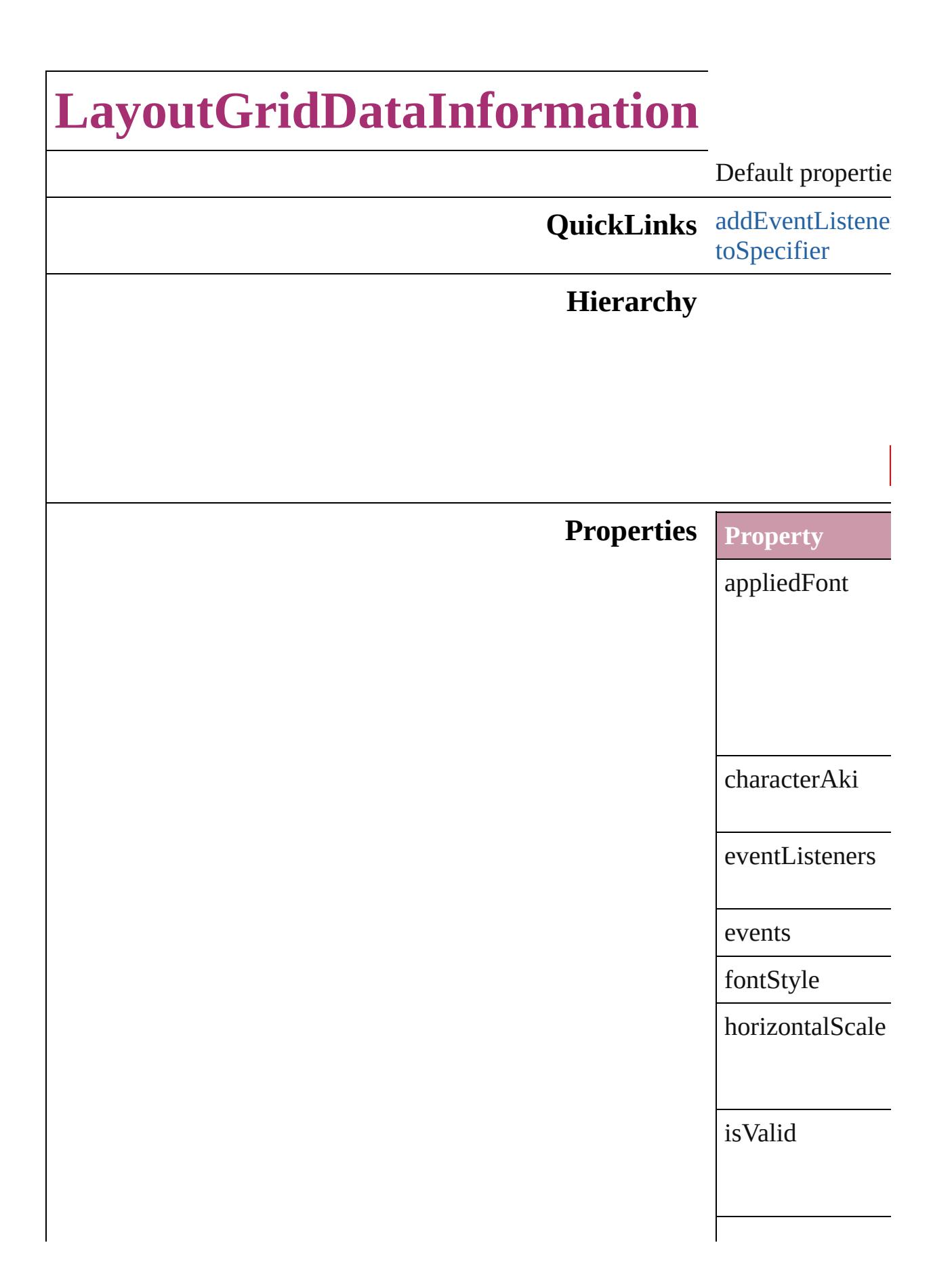

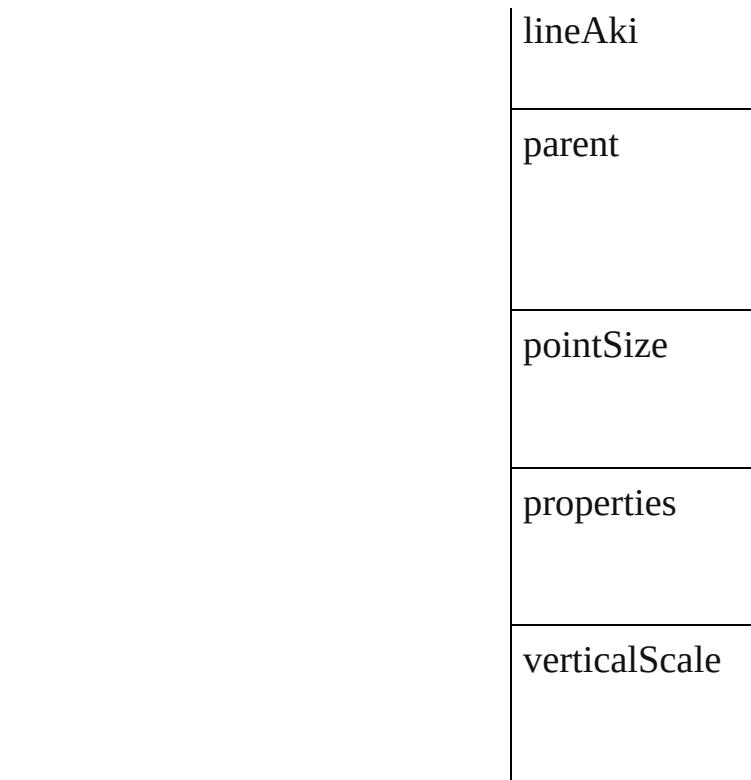

### **Methods Instances**

<span id="page-3495-0"></span>[EventListener](#page-345-0) **ad** captures: *bool*=**false** Adds an event list

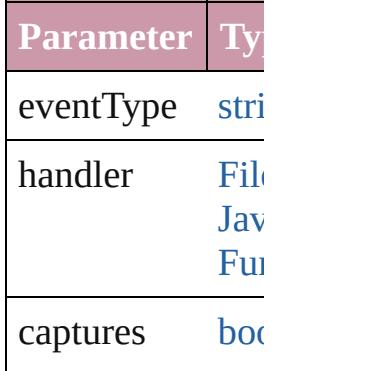

[Array](#page-22-0) of Layout Resolves the object

bool **removeEve** *bool*=**false**]) Removes the eve

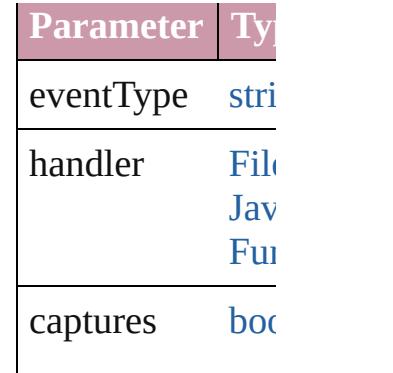

string **toSource** () Generates a string LayoutGridDataI

<span id="page-3496-0"></span>string **toSpecifie** Retrieves the obj

**Element of** [Application.](#page-248-0)layout [Document.](#page-290-0)layout **Return** [Array](#page-22-0) of Layout

LayoutGrid

Jongware, 20-

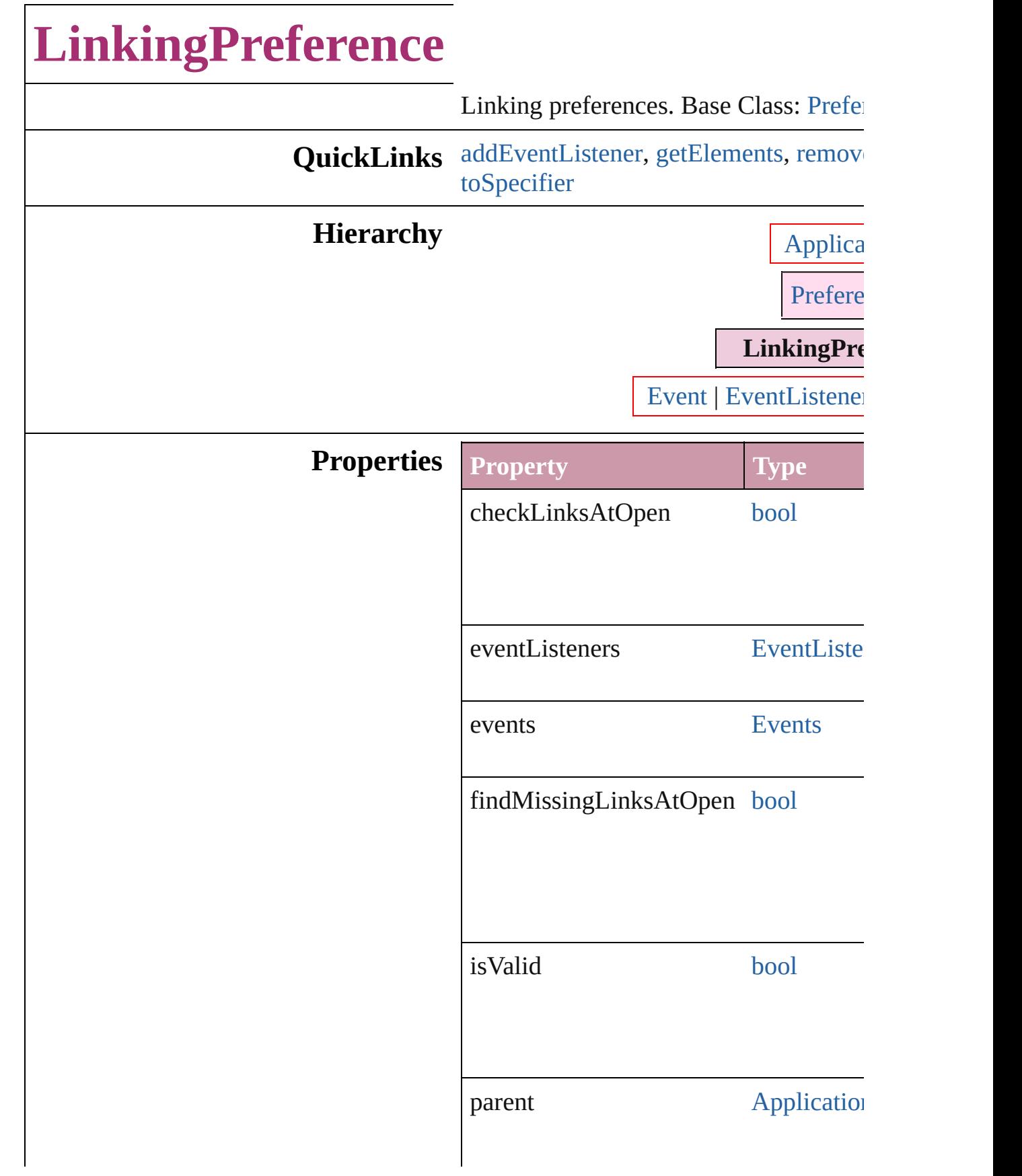

properties [Object](#page-121-0)

### **Methods Instances**

<span id="page-3499-0"></span>[EventListener](#page-345-0) **addEventListener** (even captures: *bool*=**false**]) Adds an event listener.

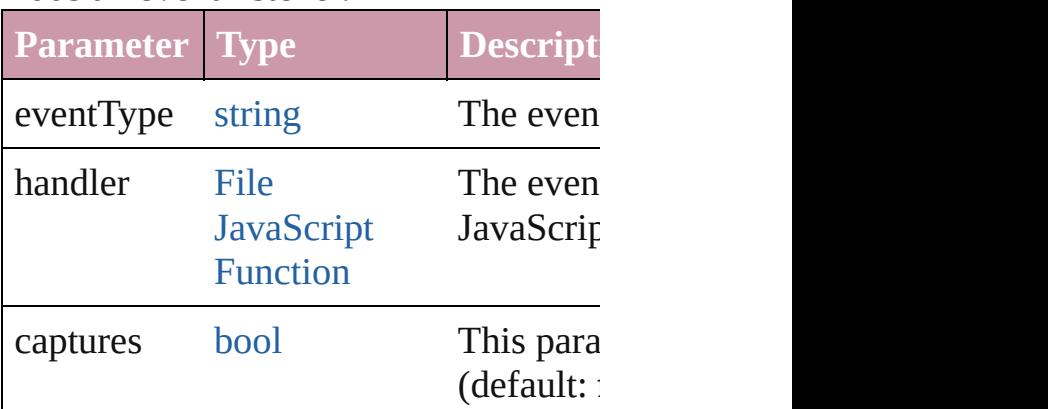

<span id="page-3499-1"></span>[Array](#page-22-0) of [LinkingPreference](#page-3497-0) **getElemer** Resolves the object specifier, creating and array of  $\alpha$ 

<span id="page-3499-2"></span>bool **removeEventListener** (eventType *bool*=**false**])

Removes the event listener.

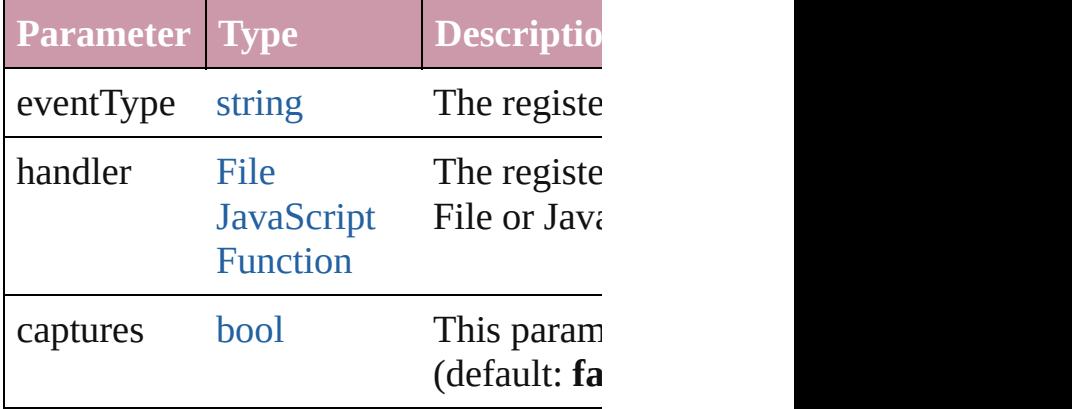

#### string **toSource** ()

Generates a string which, if executed, v

<span id="page-3500-0"></span>string **toSpecifier** () Retrieves the object specifier.

**Element of** [Application](#page-248-0).linkingPreferences

**Return** [Array](#page-22-0) of **LinkingPreference LinkingPreference**

Jongware, 20-

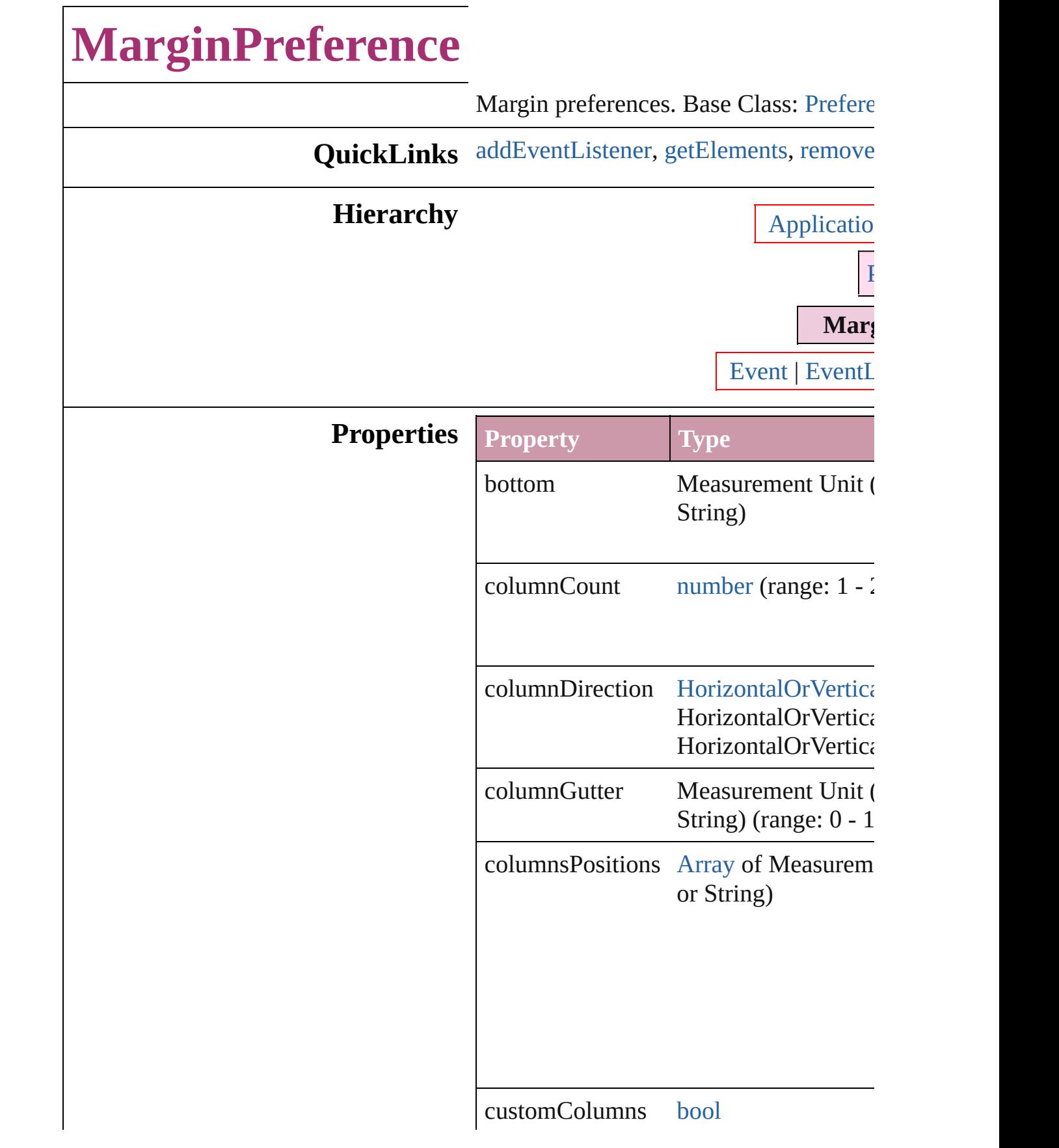

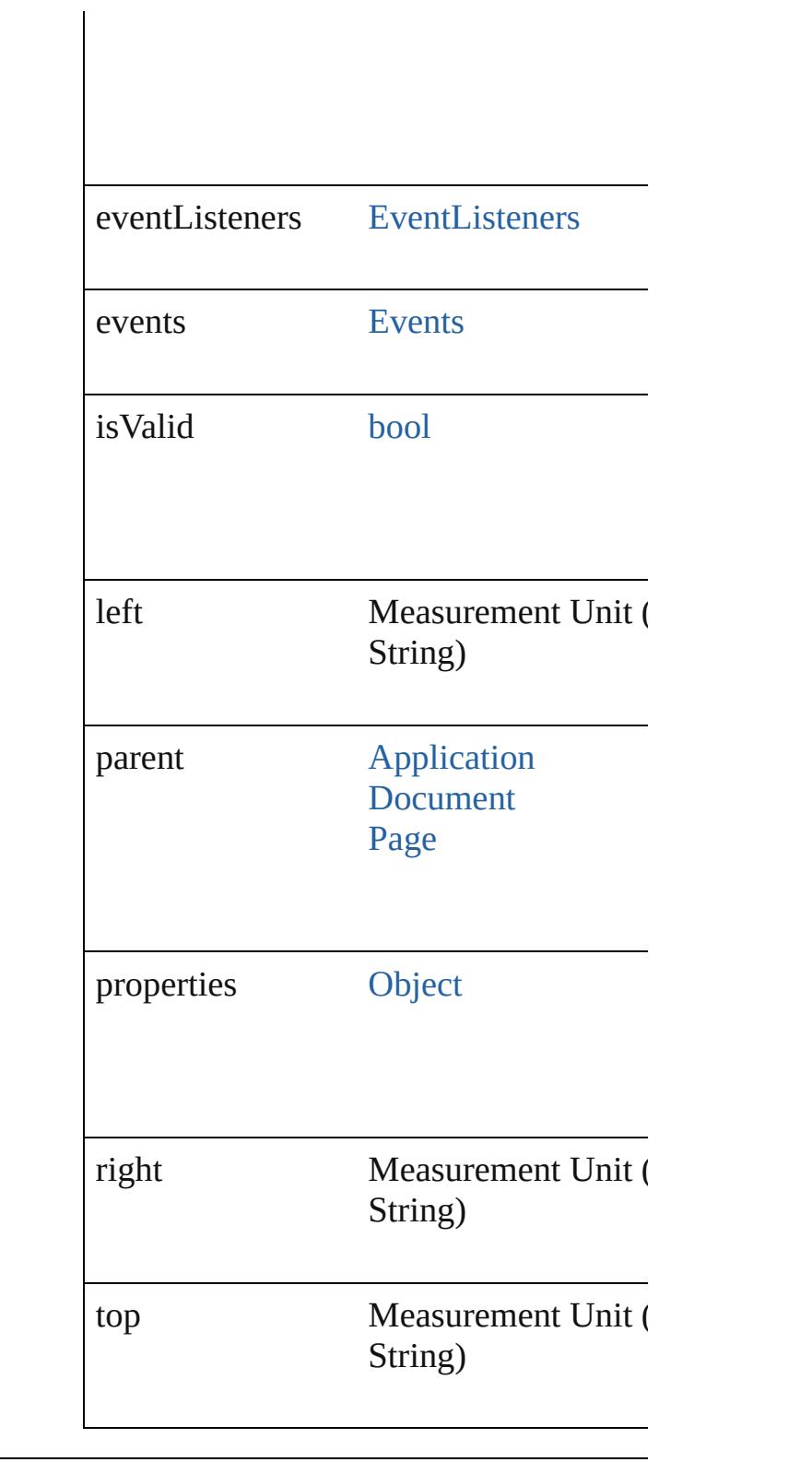

# **Methods Instances**

<span id="page-3503-0"></span>[EventListener](#page-345-0) **addEventListener** (even

#### *bool*=**false**]) Adds an event listener.

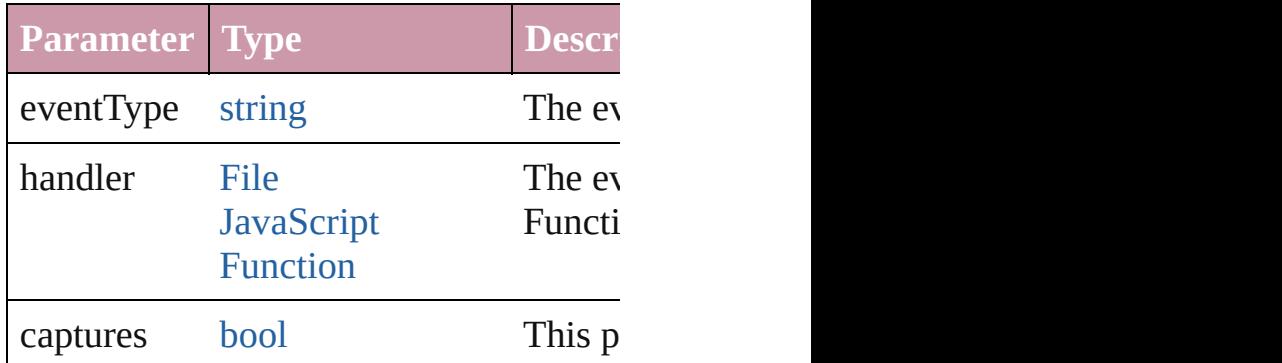

<span id="page-3504-0"></span>[Array](#page-22-0) of [MarginPreference](#page-3501-0) **getElement** Resolves the object specifier, creating an

<span id="page-3504-1"></span>bool **removeEventListener** (eventType Removes the event listener.

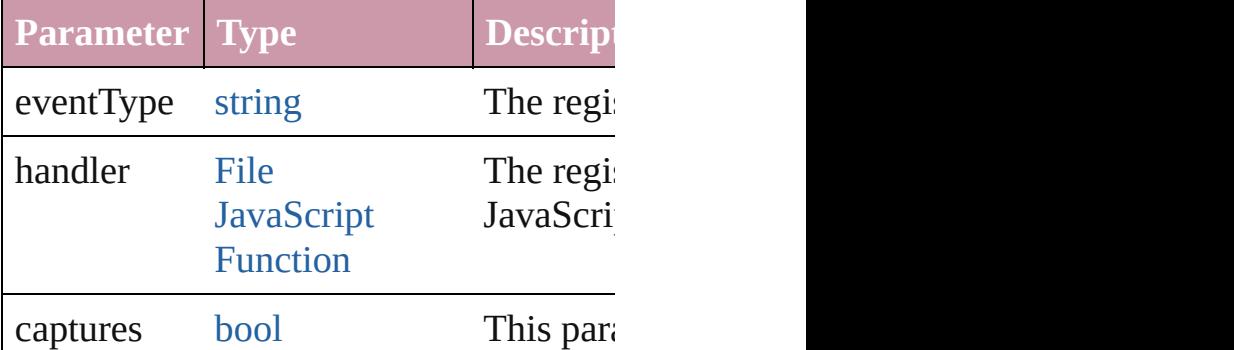

string **toSource** ()

Generates a string which, if executed, w

string **toSpecifier** ()

Retrieves the object specifier.

#### **Element of** [Application](#page-248-0).marginPreferences [Document](#page-290-0).marginPreferences [Page](#page-2570-0).marginPreferences

**Return** [Array](#page-22-0) of **MarginPreference** MarginPr

Jongware, 20-

# **MatchCharacterStylePreference**

The prefe

**QuickLinks** addEvent

**Hierarchy**

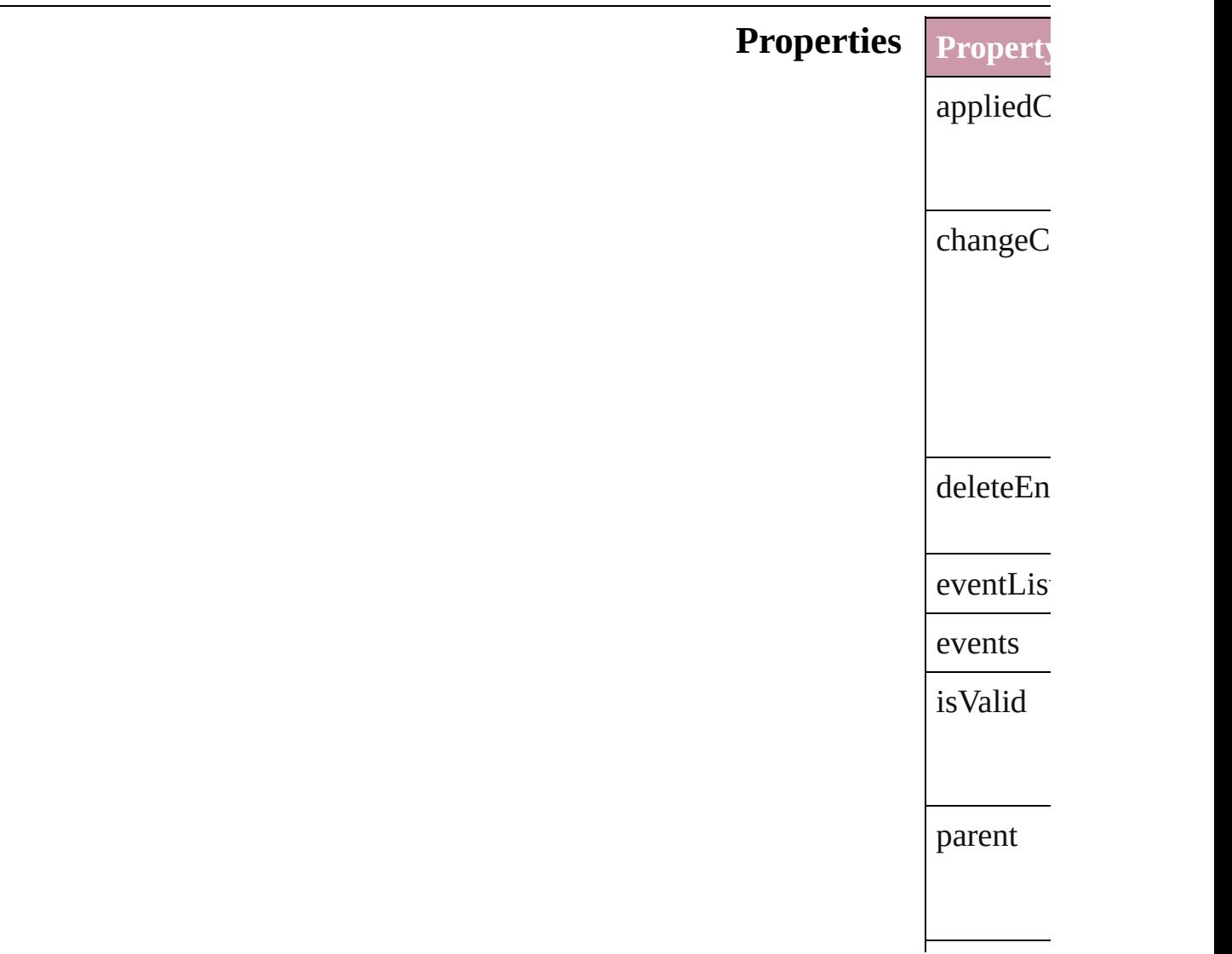

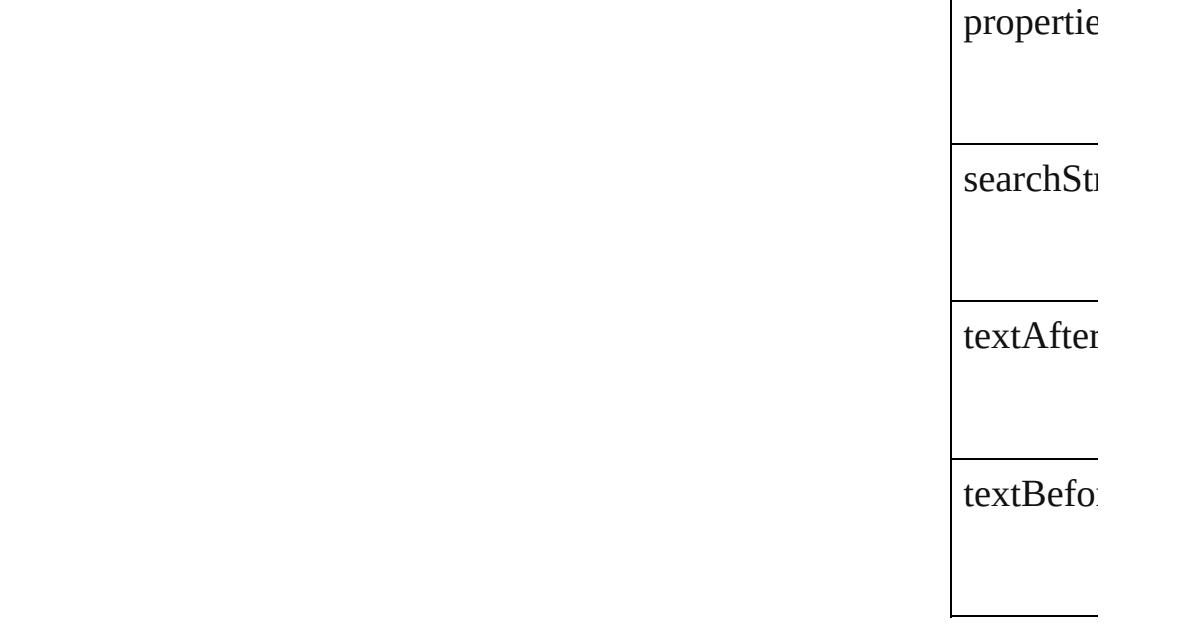

### **Methods** Instance

<span id="page-3507-1"></span><span id="page-3507-0"></span>[EventList](#page-345-0) Adds an  $\epsilon$ **Paramet**  $eventTy$ handler captures [Array](#page-22-0) of 1 Resolves bool **rem Removes Paramet** eventType handler

captures

#### string **toS** Generates

string **toS** 

**Retrieves** 

# **Element of** [TextVaria](#page-5203-0)

**Return** [A](#page-3507-1)[rra](#page-22-0)[y](#page-3507-1) of I

Jongware, 20-

# **MatchParagraphStylePreference**

The pref

**QuickLinks** [addEven](#page-3511-0)

**Hierarchy**

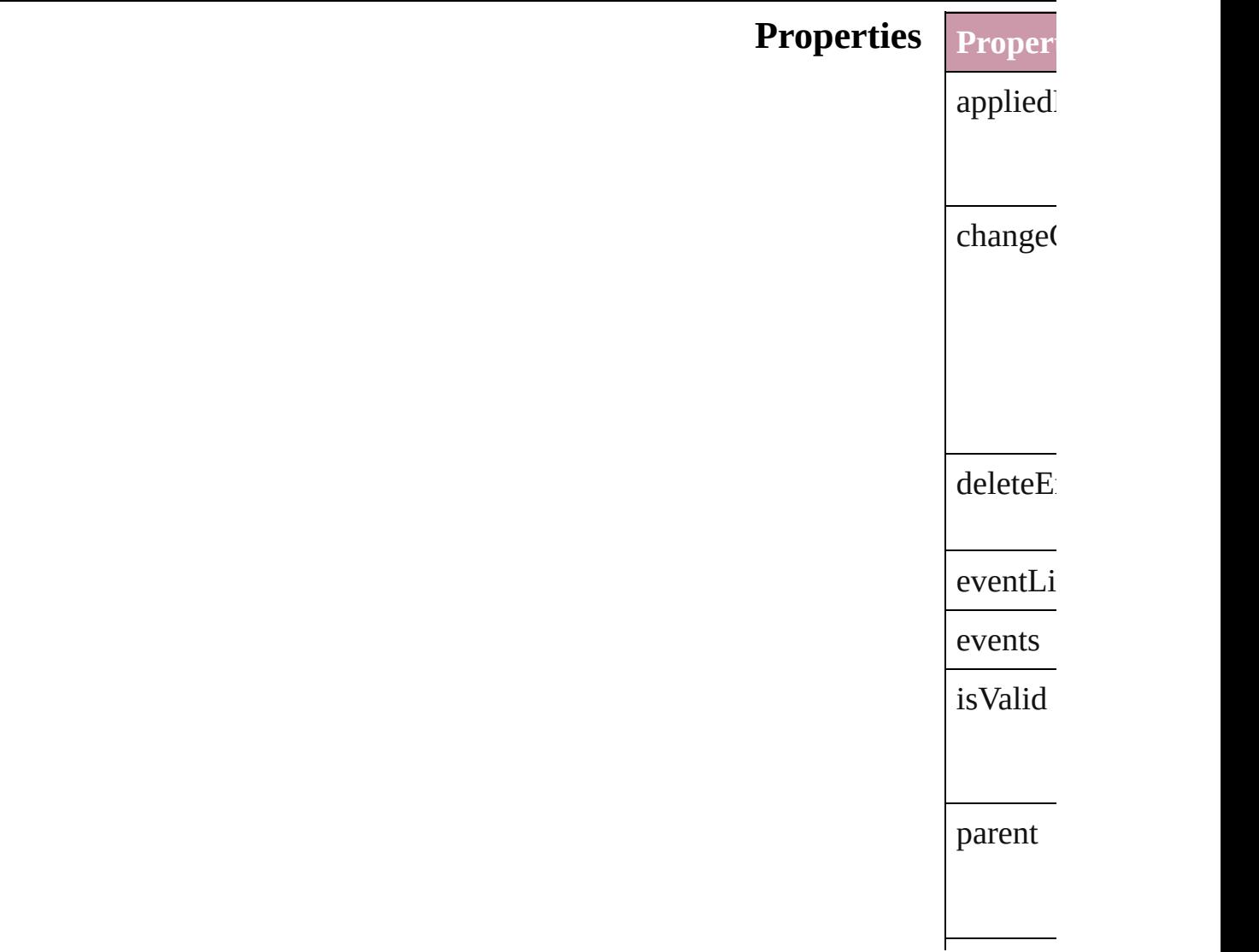

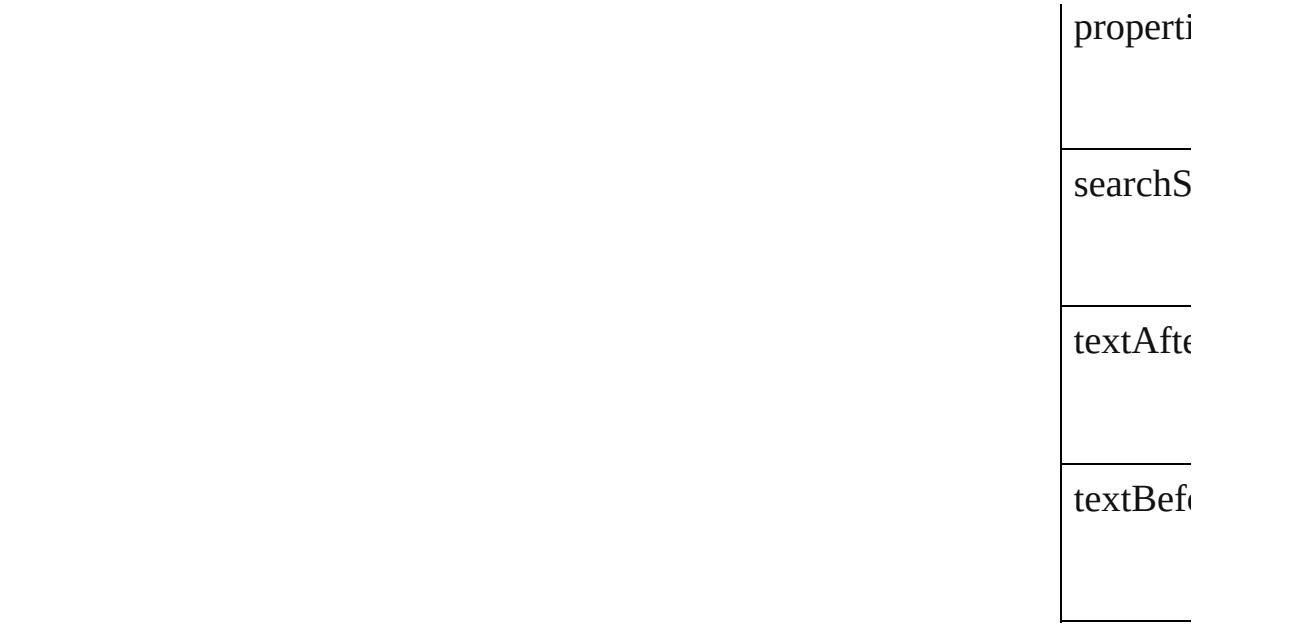

# **Methods** Instance

<span id="page-3511-1"></span><span id="page-3511-0"></span>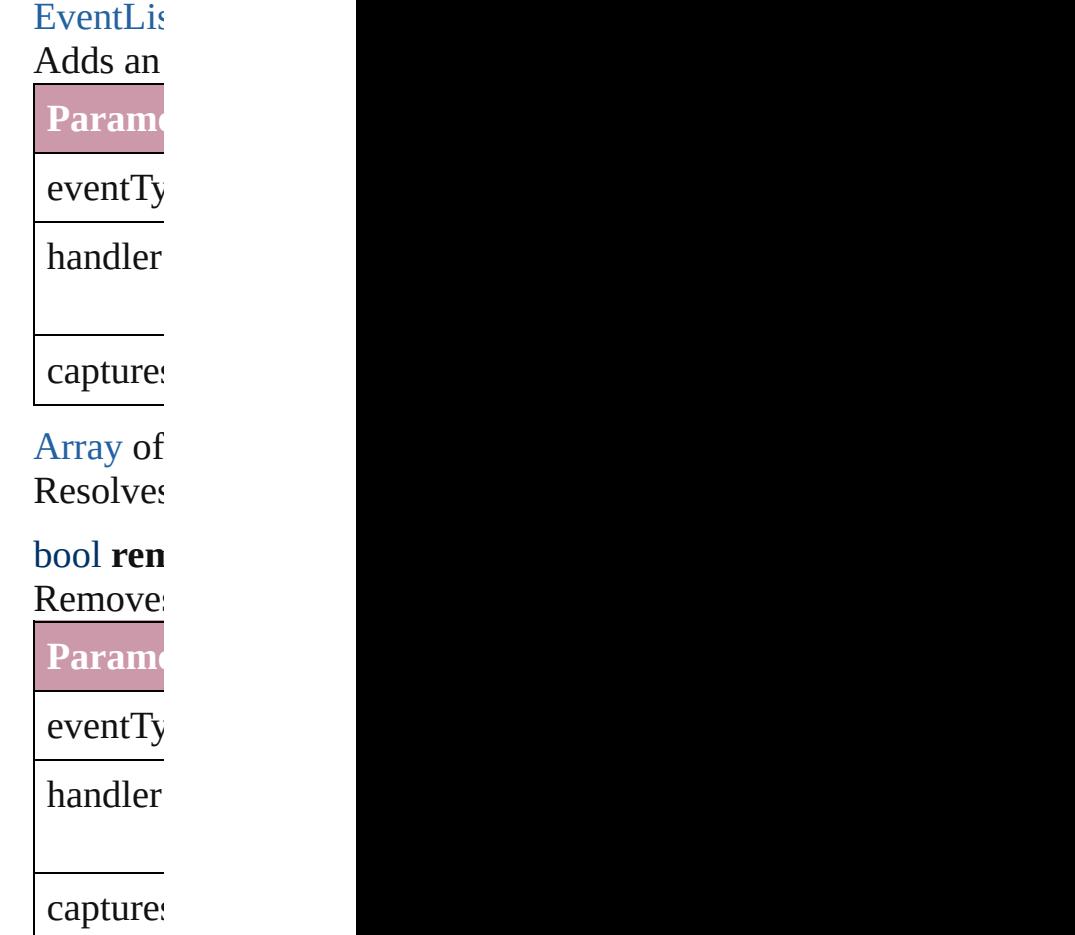

string **to**<br>Generate Generate

string **to** Retrieve

**Element of** [TextVari](#page-5203-0)

**Return** [Array](#page-22-0) of

Jongware, 20-

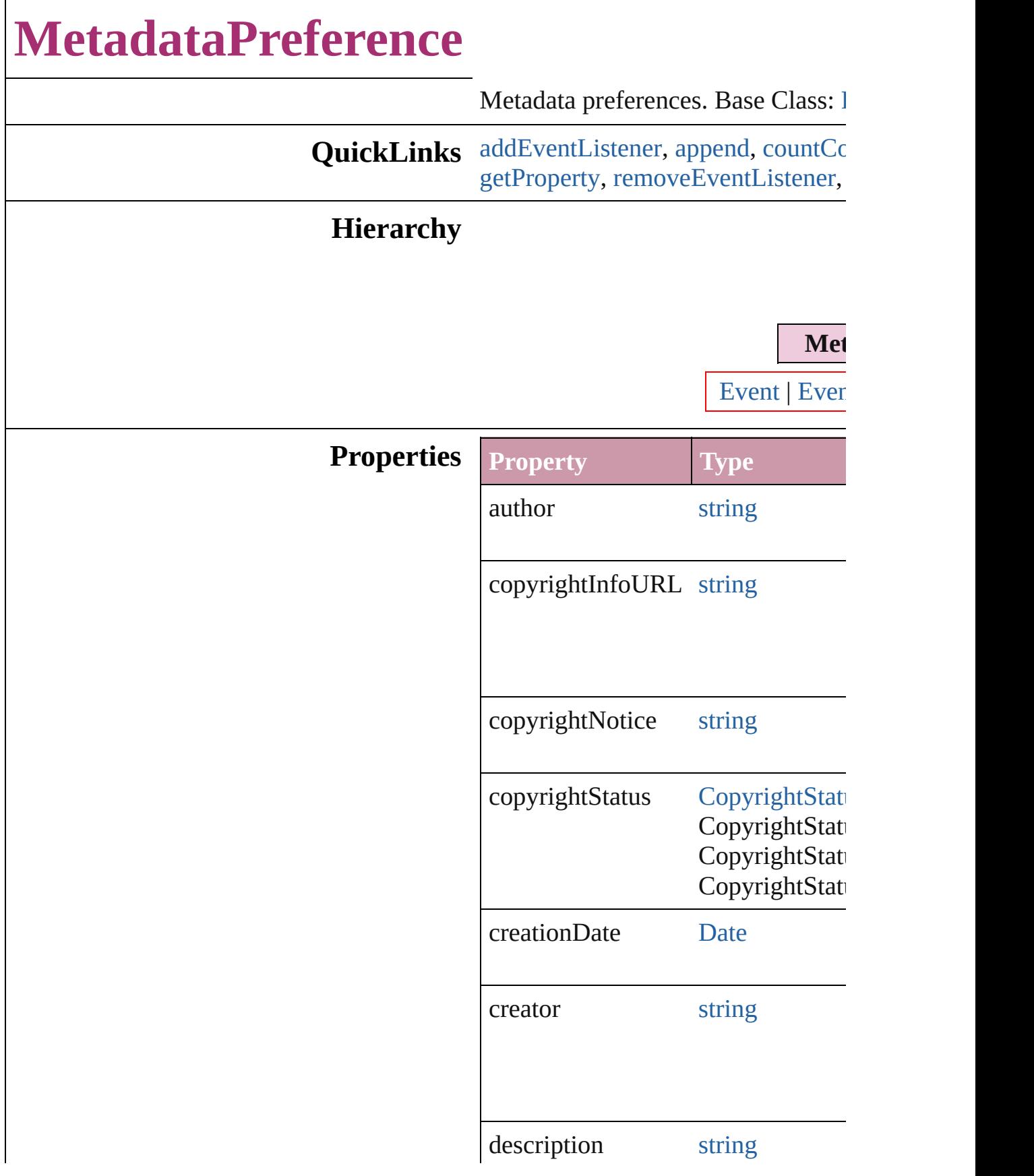

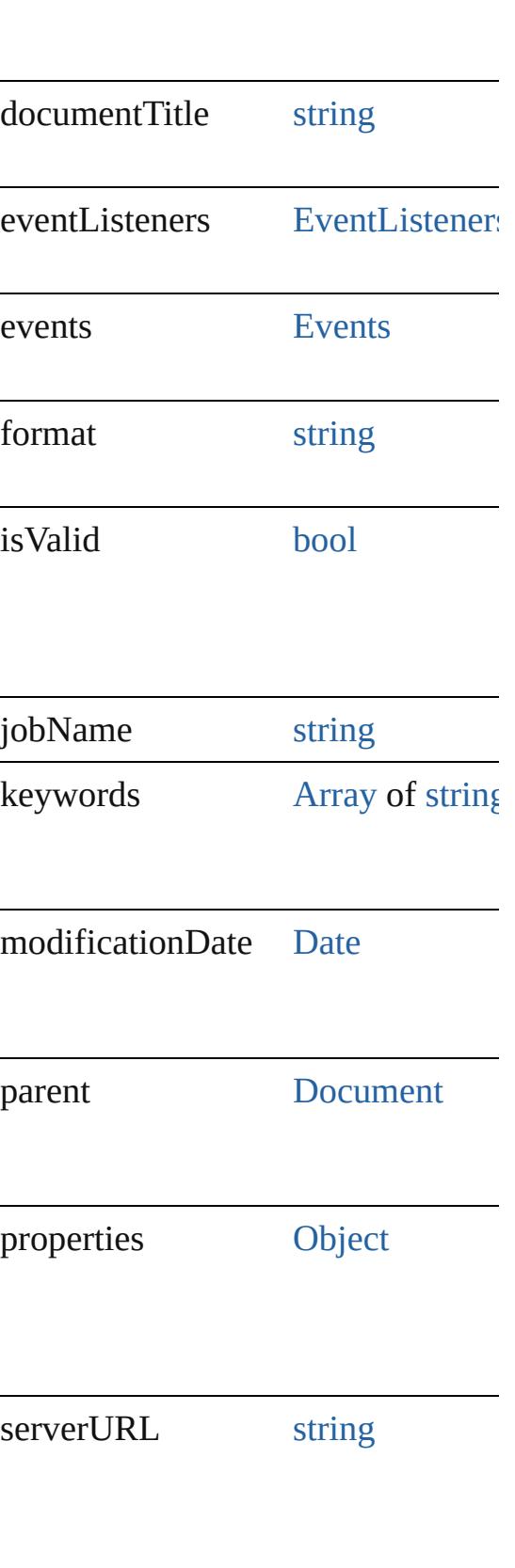

#### **Methods Instances**

#### <span id="page-3516-0"></span>[EventListener](#page-345-0) **addEventListener** ( *bool*=**false**])

Adds an event listener.

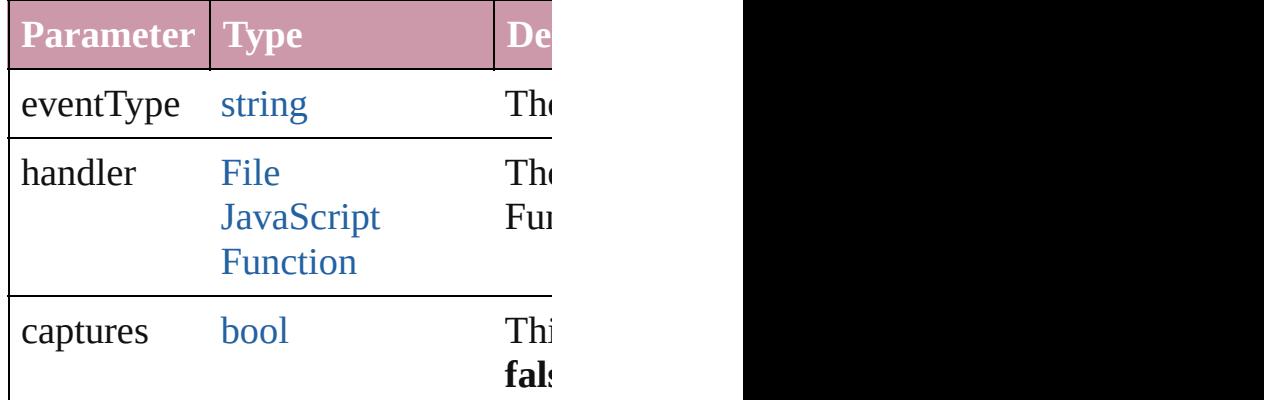

<span id="page-3516-1"></span>void **append** (from: [File](#page-66-0)[, affectAll Uses metadata from the specified  $e$ : properties in the document.

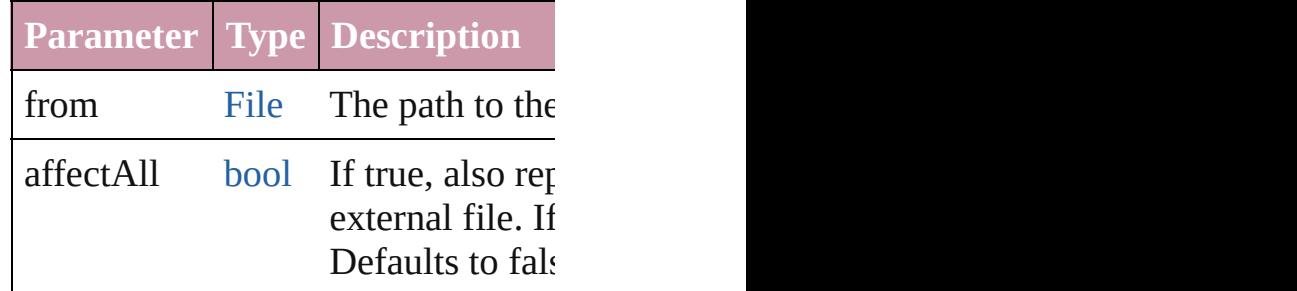

<span id="page-3516-2"></span>number **countContainer** (namespac Counts the number of items in the c

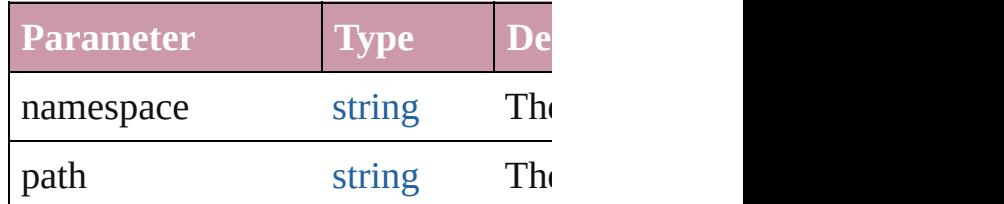

void **createContainerItem** (names container: [ContainerType=](#page-823-0)**Contain** Creates an empty container.

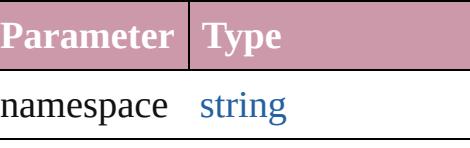

**Pa** 

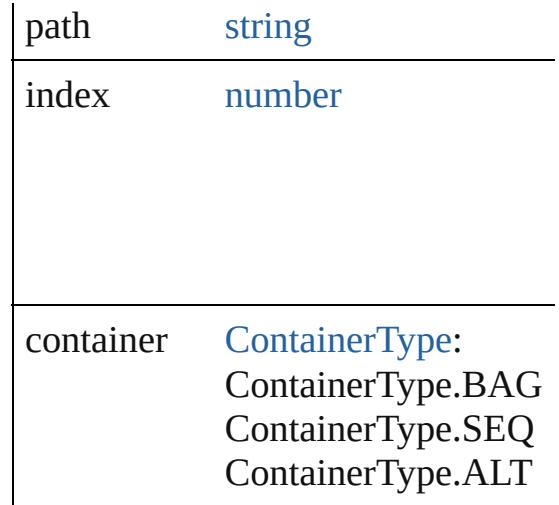

[Array](#page-22-0) of [MetadataPreference](#page-3513-0) **getEl** Resolves the object specifier, creati

<span id="page-3517-0"></span>string **getProperty** (namespace: *str* Gets the XMP property value assoc

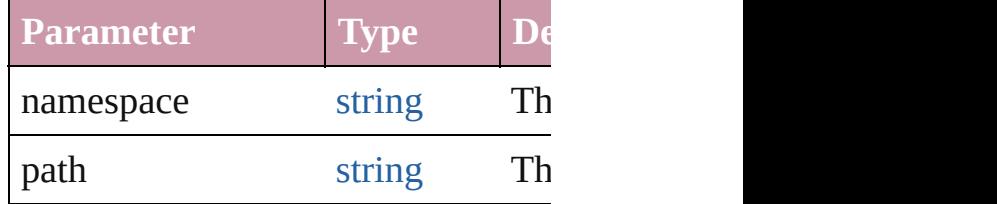

#### <span id="page-3517-1"></span>bool **removeEventListener** (event *bool*=**false**])

Removes the event listener.

| <b>Parameter Type</b> |                                              | <b>Desc</b>    |
|-----------------------|----------------------------------------------|----------------|
| eventType             | string                                       | The 1          |
| handler               | File<br><b>JavaScript</b><br><b>Function</b> | The 1<br>Java! |
| captures              | bool                                         | This<br>false  |

void **replace** (using: [File](#page-66-0)[, affectAll Replaces the current metadata in the file.

**Parameter Type Description**

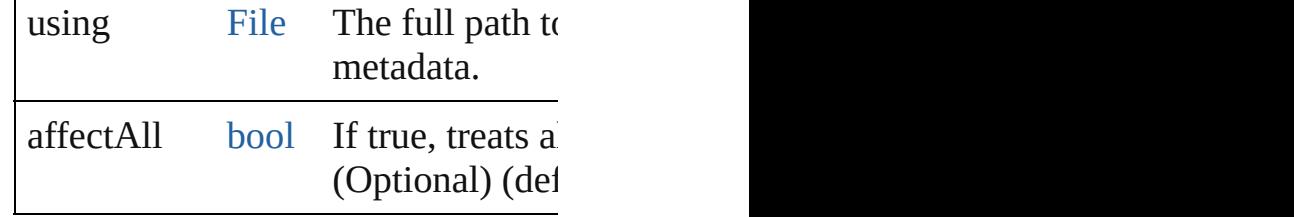

void **save** (to: [File](#page-66-0))

Saves the metadata in the document

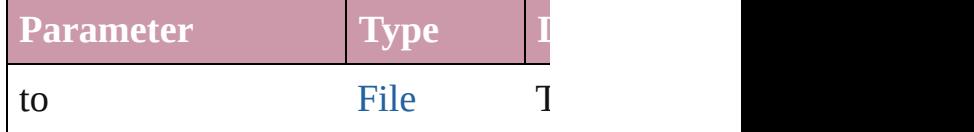

void **setProperty** (namespace: *strin* Sets the XMP property associated v

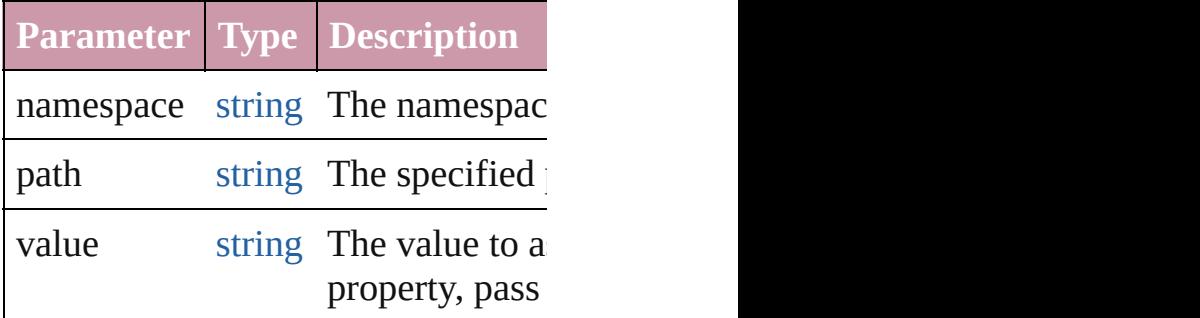

string **toSource** () Generates a string which, if execute

<span id="page-3518-0"></span>string **toSpecifier** () Retrieves the object specifier.

**Element of** [Document](#page-290-0).metadataPreferences

**Return** [Array](#page-22-0) of **MetadataPreference** Met

Jongware, 20-

# **MojikumiUiPreference**

Mojikumi UI preferences. Base

**QuickLinks** [addEventListener,](#page-3522-0) getElemen

## **Hierarchy**

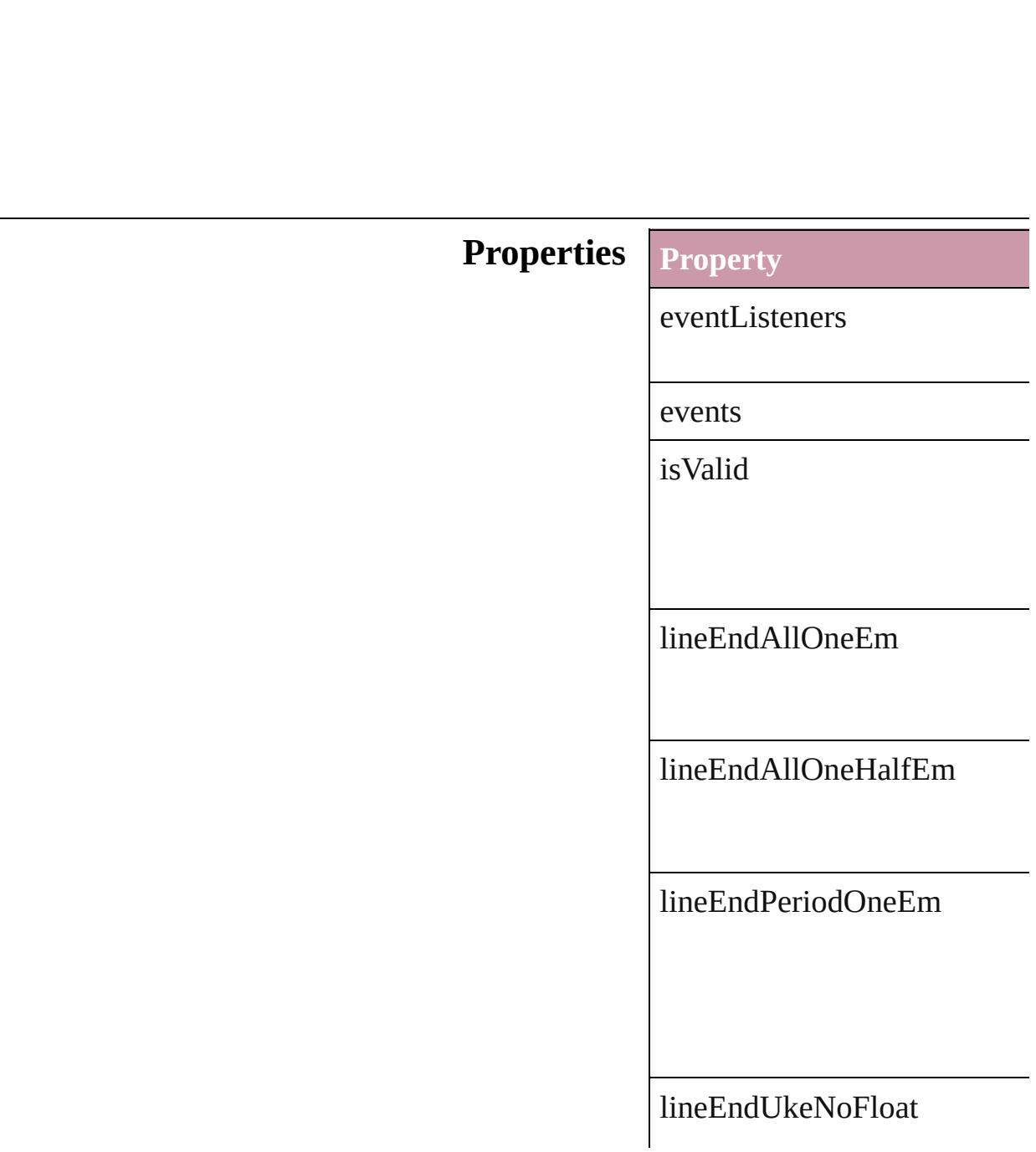

oneEmIndentLineEndAllNol

oneEmIndentLineEndAllOne

oneEmIndentLineEndAllOne

oneEmIndentLineEndPeriod

oneEmIndentLineEndUkeNo

oneEmIndentLineEndUkeOr

oneOrOneHalfEmIndentLine

oneOrOneHalfEmIndentLine

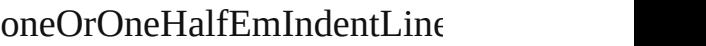

#### oneOrOneHalfEmIndentLine

parent

properties

### **Methods Instances**

<span id="page-3522-0"></span>**[EventListener](#page-345-0) addEventListe** Adds an event listener.

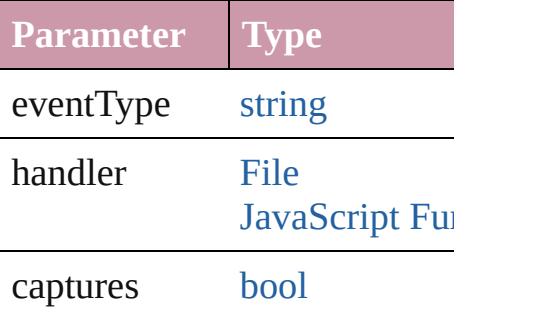

<span id="page-3522-1"></span>[Array](#page-22-0) of [MojikumiUiPreferen](#page-3519-0) Resolves the object specifier,

#### bool **removeEventListener** ( Removes the event listener.

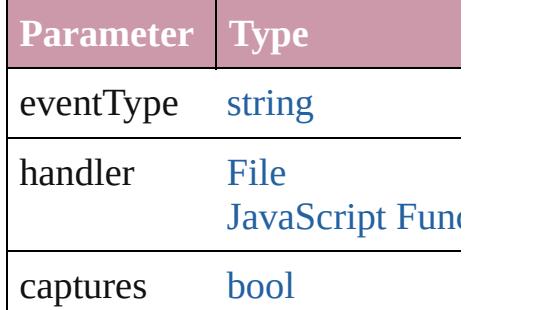

string **toSource** () Generates a string which, if  $e$ :

string **toSpecifier** () Retrieves the object specifier.

**[Elemen](#page-290-0)t of** [Application](#page-248-0).mojikumiUIPrefe [Document](#page-290-0).mojikumiUIPrefer

### **[R](#page-3522-1)eturn** [Array](#page-22-0) of **MojikumiUiPrefere**

Jongware, 20-

# **NotePreference**

Note preferences. Base Class: [Preference](#page-3618-0)

**QuickLinks** [addEventListener,](#page-3527-0) [getElements,](#page-3527-1) removeEvent

## **Hierarchy**

[Event](#page-327-0)

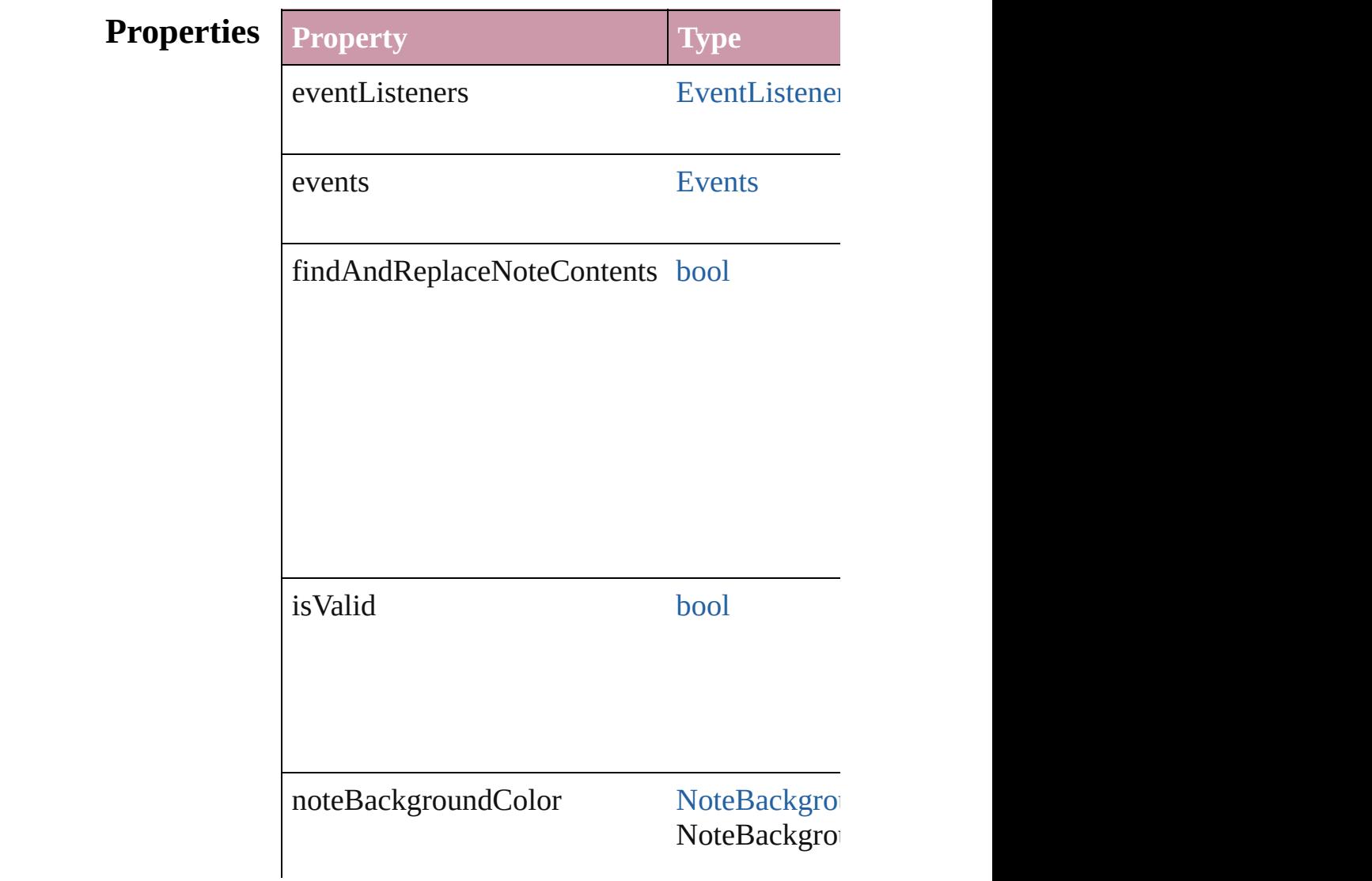

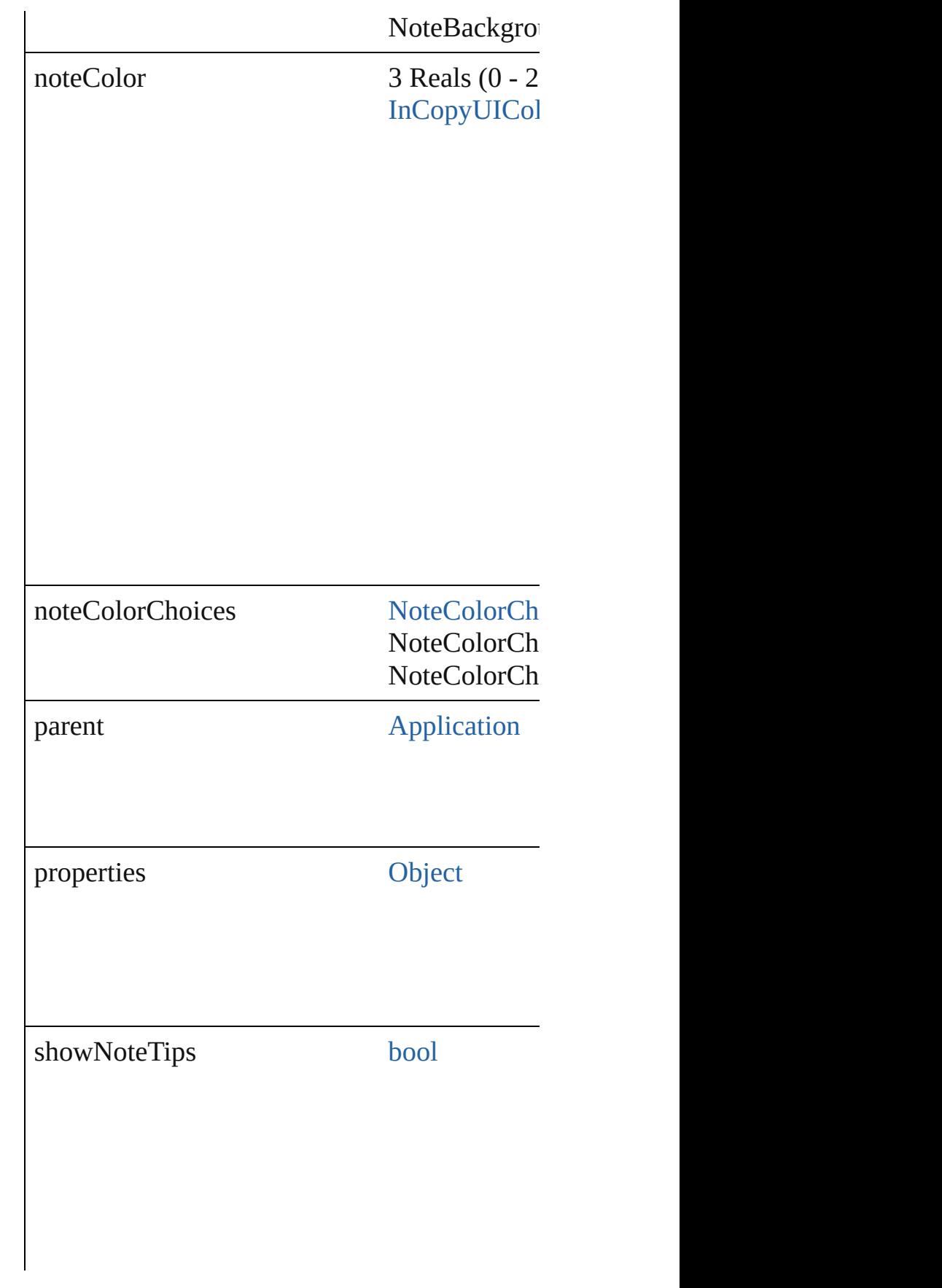

spellCheckNotes [bool](#page-31-0)

### **Methods Instances**

<span id="page-3527-0"></span>[EventListener](#page-345-0) **addEventListener** (eventType: Adds an event listener.

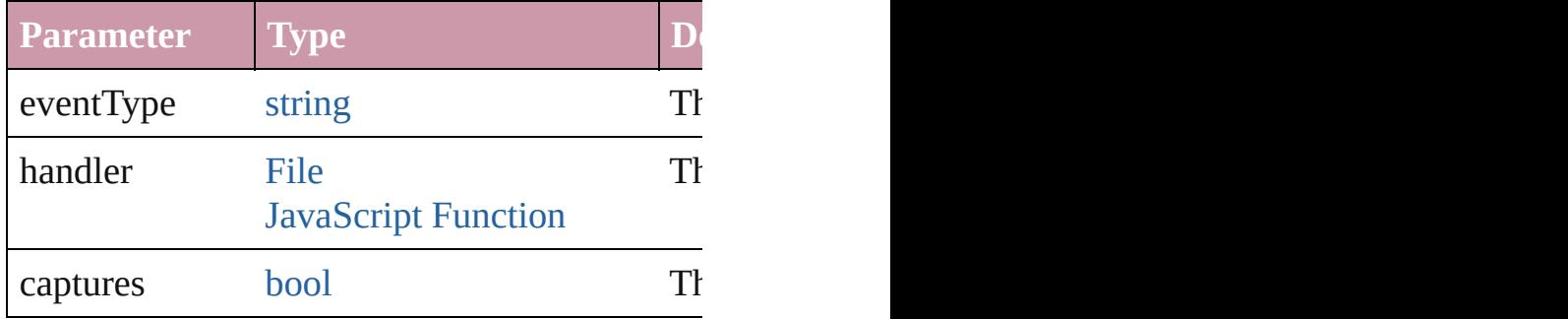

<span id="page-3527-1"></span>[Array](#page-22-0) of [NotePreference](#page-3524-0) **getElements** () Resolves the object specifier, creating an array

<span id="page-3527-2"></span>bool **removeEventListener** (eventType: *string* Removes the event listener.

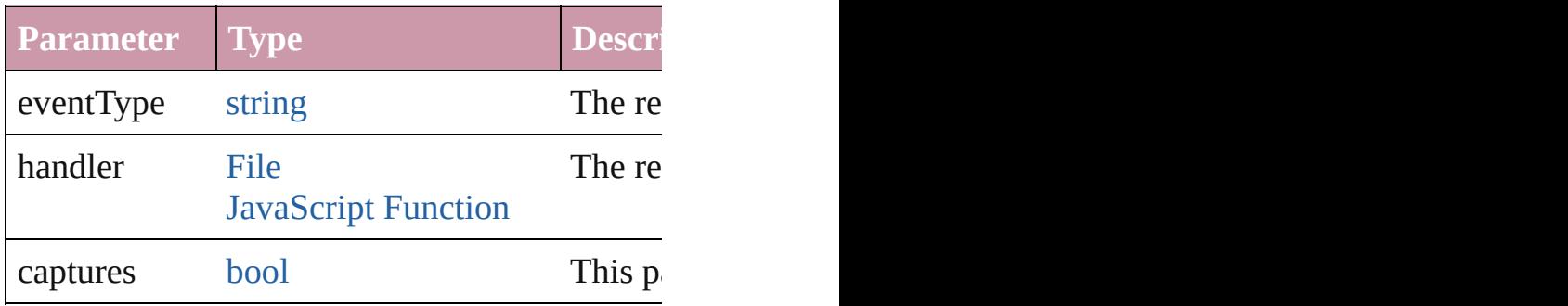
string **toSource** () Generates a string which, if executed, will return the Note

string **toSpecifier** () Retrieves the object specifier.

**Element of** [Application.](#page-248-0)notePreferences

**Return** [Array](#page-22-0) of **NotePreference NotePreference**[.get](#page-3527-0)

Jongware, 20-

[Contents](#page-0-0) :: [Index](#page-5767-0)

# **Class**

# **ObjectStyleContentEffectsCategorySetting**  $\mathbf{C}$

Jongware, 20-

[Contents](#page-0-0) :: [Index](#page-5767-0)

**Element of**

# **Class**

# **ObjectStyleFillEffectsCategorySettings**

**QuickLinks**

**Hierarc** 

**Propert** 

**Metho** 

# **Element**

# **Retu**

Jongware, 20-

[Contents](#page-0-0) :: [Index](#page-5767-0)

# **Class**

# **ObjectStyleObjectEffectsCategorySet**

**Qui** 

**H** 

 $P<sub>l</sub>$ 

**Methods**

 $E<sub>l</sub>$ 

Jongware, 20-

[Contents](#page-0-0) :: [Index](#page-5767-0)

# **Class**

# **ObjectStyleStrokeEffectsCategorySet Qui Hi**

 $Pr$ 

**Methods**

 $E$ **le** 

Jongware, 20-

[Contents](#page-0-0) :: [Index](#page-5767-0)

# <span id="page-3545-0"></span>**Class**

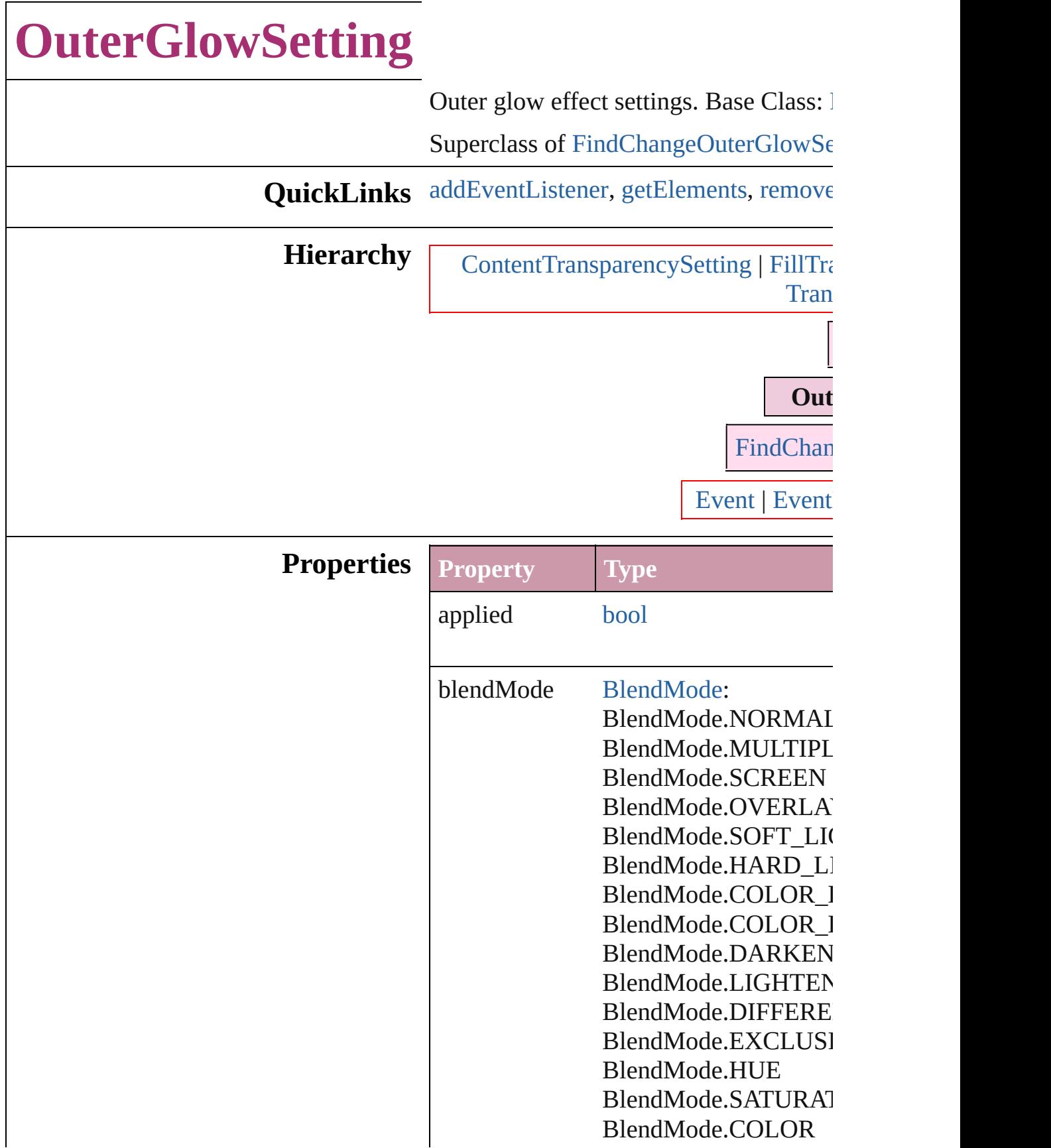

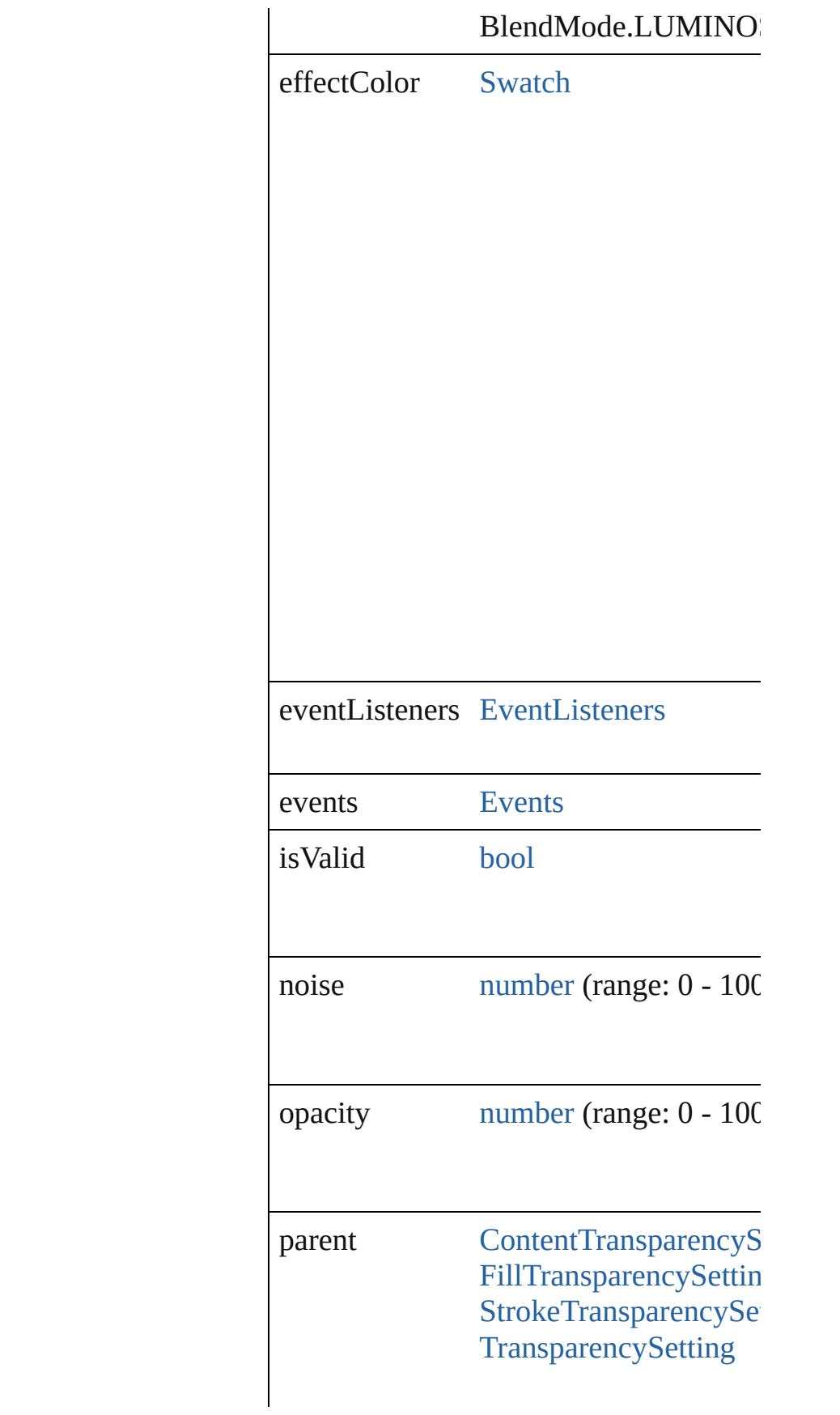

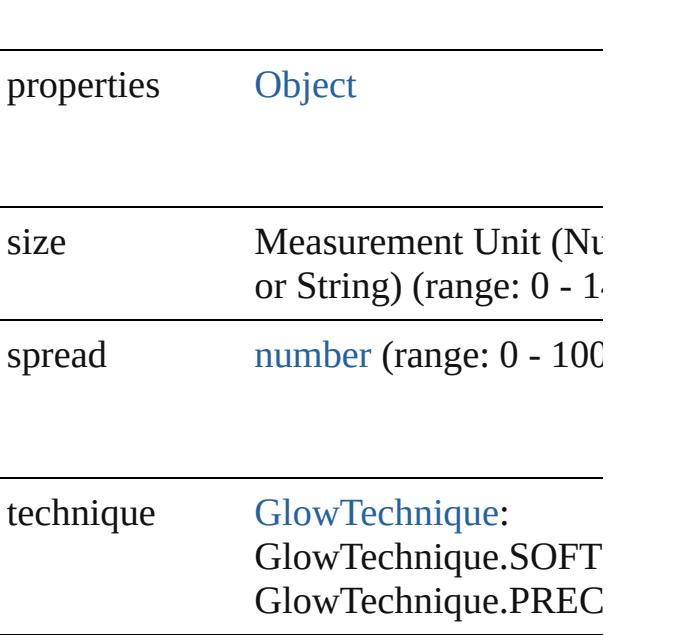

### **Methods Instances**

<span id="page-3548-0"></span>[EventListener](#page-345-0) **addEventListener** (even *bool*=**false**])

Adds an event listener.

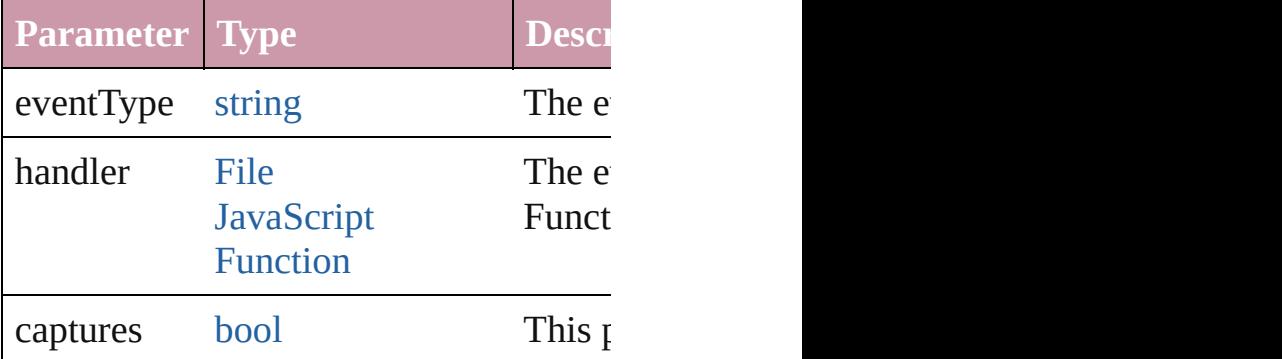

<span id="page-3548-1"></span>[Array](#page-22-0) of [OuterGlowSetting](#page-3545-0) **getElement** Resolves the object specifier, creating an

<span id="page-3548-2"></span>bool **removeEventListener** (eventType Removes the event listener.

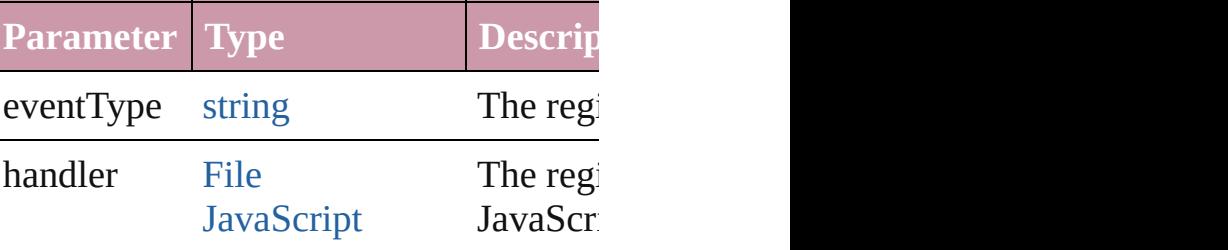

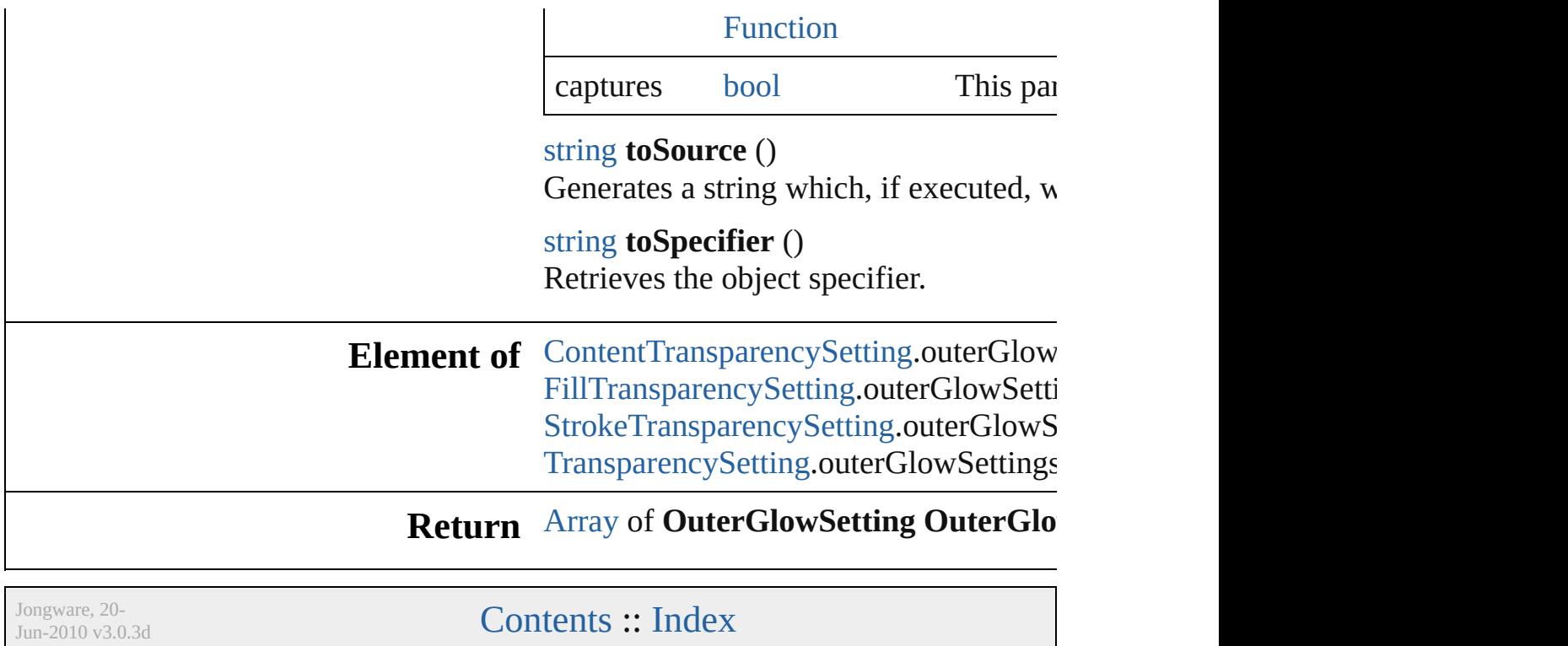

# **Class**

# **PDFExportPreference**

PDF export settings for the app

**QuickLinks** [addEventListener,](#page-3565-0) [getElements,](#page-3565-1)

# **Hierarchy**

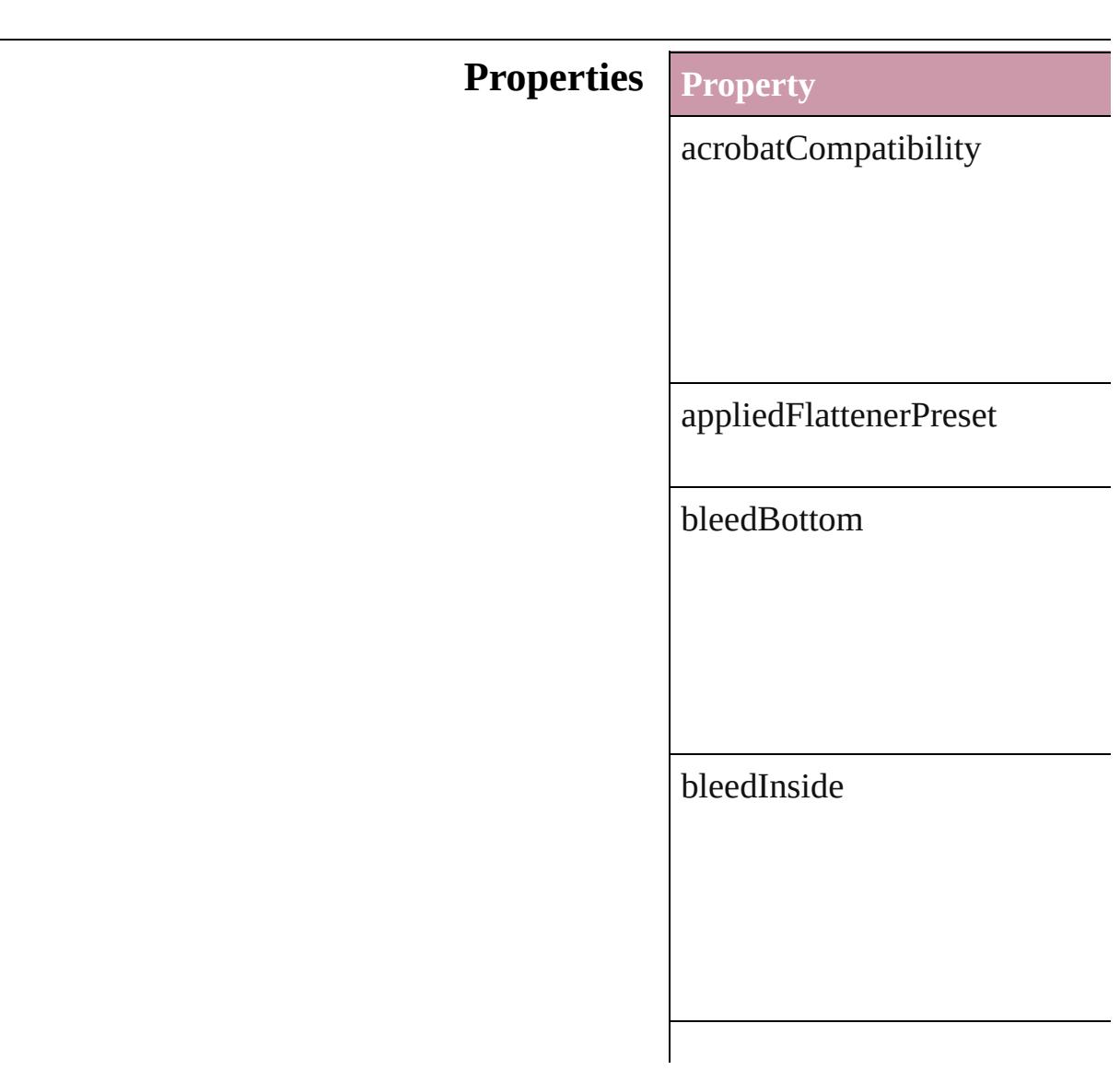

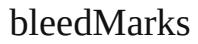

bleedOutside

bleedTop

changeSecurityPassword

colorBars

colorBitmapCompression

colorBitmapQuality

colorBitmapSampling

colorBitmapSamplingDPI

colorTileSize

compressTextAndLineArt

compressionType

cropImagesToFrames

cropMarks

disallowChanging

disallowCopying

disallowDocumentAssembly

disallowExtractionForAccessil

disallowFormFillIn

# disallowHiResPrinting

disallowNotes

disallowPlaintextMetadata

disallowPrinting

effectiveOCRegistry

effectiveOutputCondition

effectivePDFDestinationProfile

effectivePDFXProfile

eventListeners

events

exportGuidesAndGrids

exportLayers

exportNonprintingObjects

exportReaderSpreads

exportWhichLayers

generateThumbnails

grayTileSize

grayscaleBitmapCompression

grayscaleBitmapQuality

grayscaleBitmapSampling

grayscaleBitmapSamplingDPI

## ignoreSpreadOverrides

includeBookmarks

includeHyperlinks

includeICCProfiles

includeSlugWithPDF

includeStructure

interactiveElementsOption

isValid

 $\sf{mono}$ chromeBitmapCompress

monochromeBitmapSampling

 $\label{thm:nonochrom} monochromeBitmapSampling!$ 

ocRegistry

omitBitmaps

omitEPS

omitPDF

openDocumentPassword

optimizePDF

outputCondition

outputConditionName

pageInformationMarks

pageMarksOffset

pageRange

parent

pdfColorSpace

pdfDestinationProfile

pdfMarkType

pdfXProfile

printerMarkWeight

properties

registrationMarks

simulateOverprint

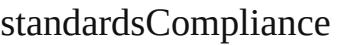

subsetFontsBelow

thresholdToCompressColor
## thresholdToCompressGray

## $thresholdToCompressMonoch$

### useDocumentBleedWithPDF

useSecurity

viewJDF

viewPDF

### **Methods Instances**

**[EventListener](#page-345-0) addEventListen** Adds an event listener.

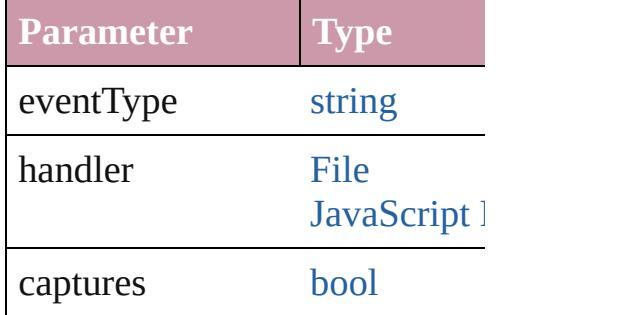

[Array](#page-22-0) of [PDFExportPreference](#page-3550-0) Resolves the object specifier, creation

bool **removeEventListener** (ev Removes the event listener.

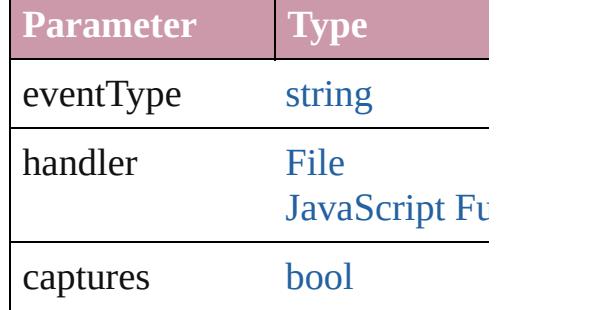

string **toSource** () Generates a string which, if exe

string **toSpecifier** () Retrieves the object specifier.

**Element of** [Application.](#page-248-0)pdfExportPreference

## **Return** [Array](#page-22-0) of **PDFExportPreference**

Jongware, 20-

[Contents](#page-0-0) :: [Index](#page-5767-0)

# **PDFExportPreset**

PDF export settings for the document obj

QuickLinks [addEventListener](#page-3579-0), [duplicate](#page-3579-1), [getElements](#page-3579-2)

# **Hierarchy**

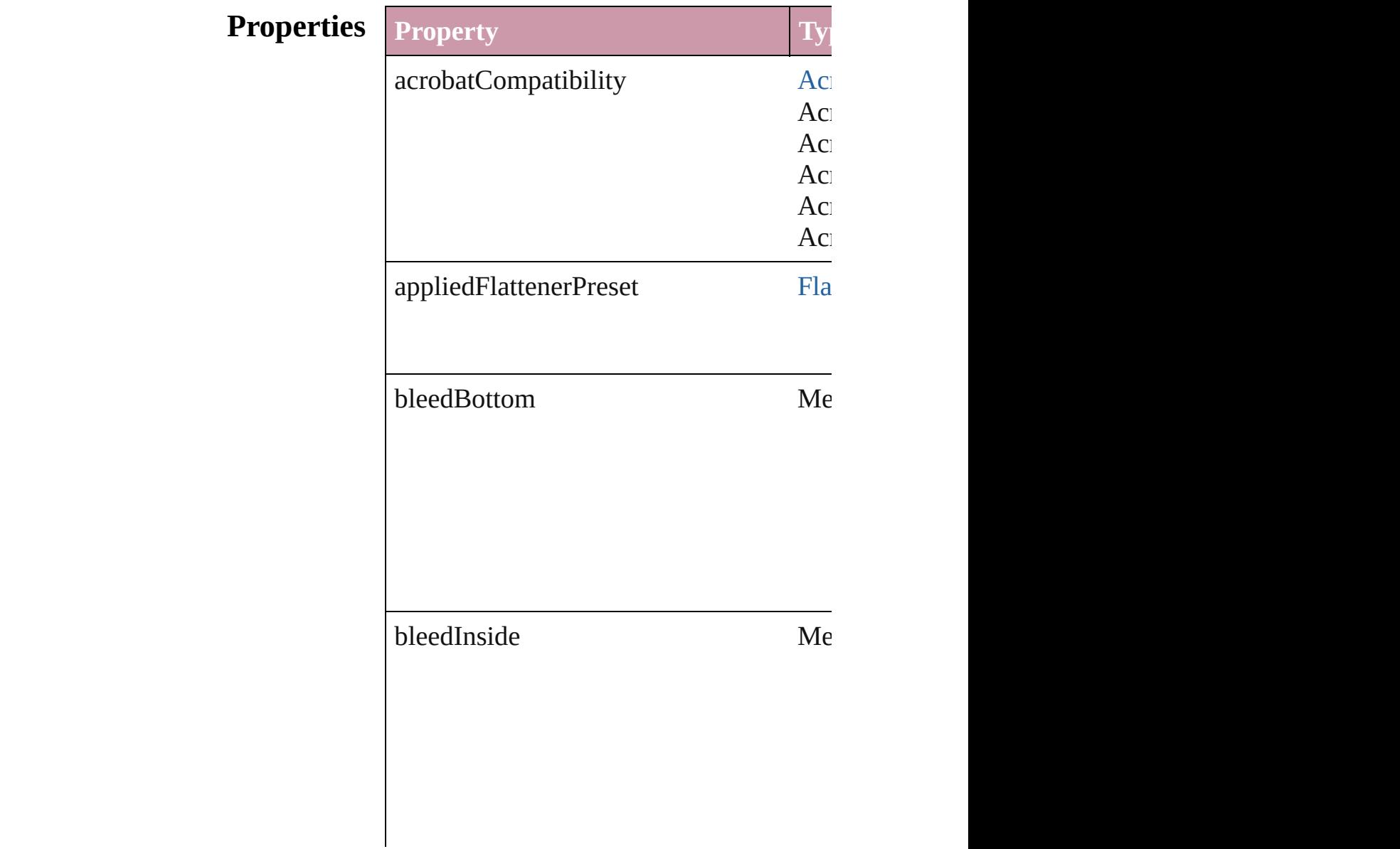

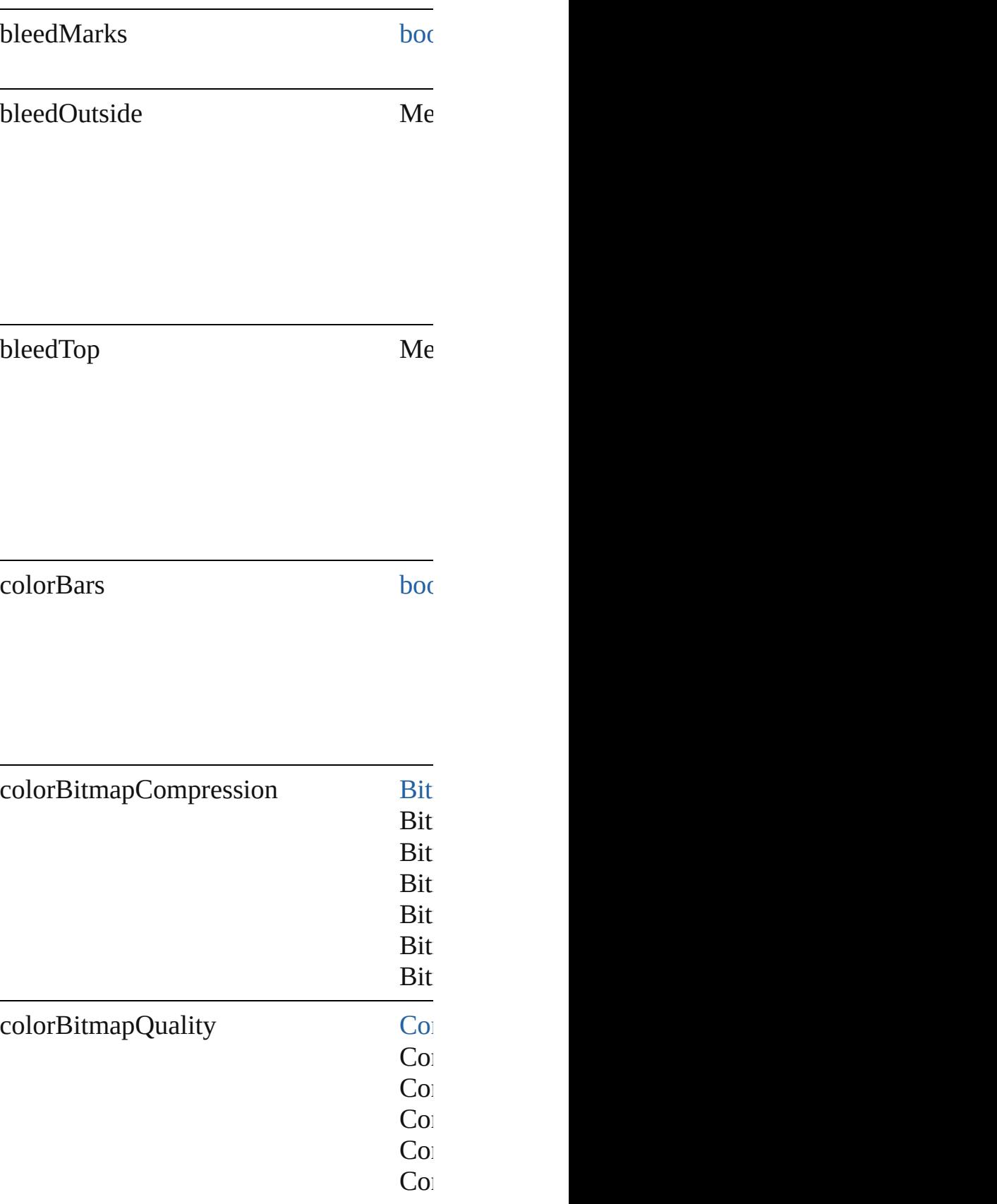

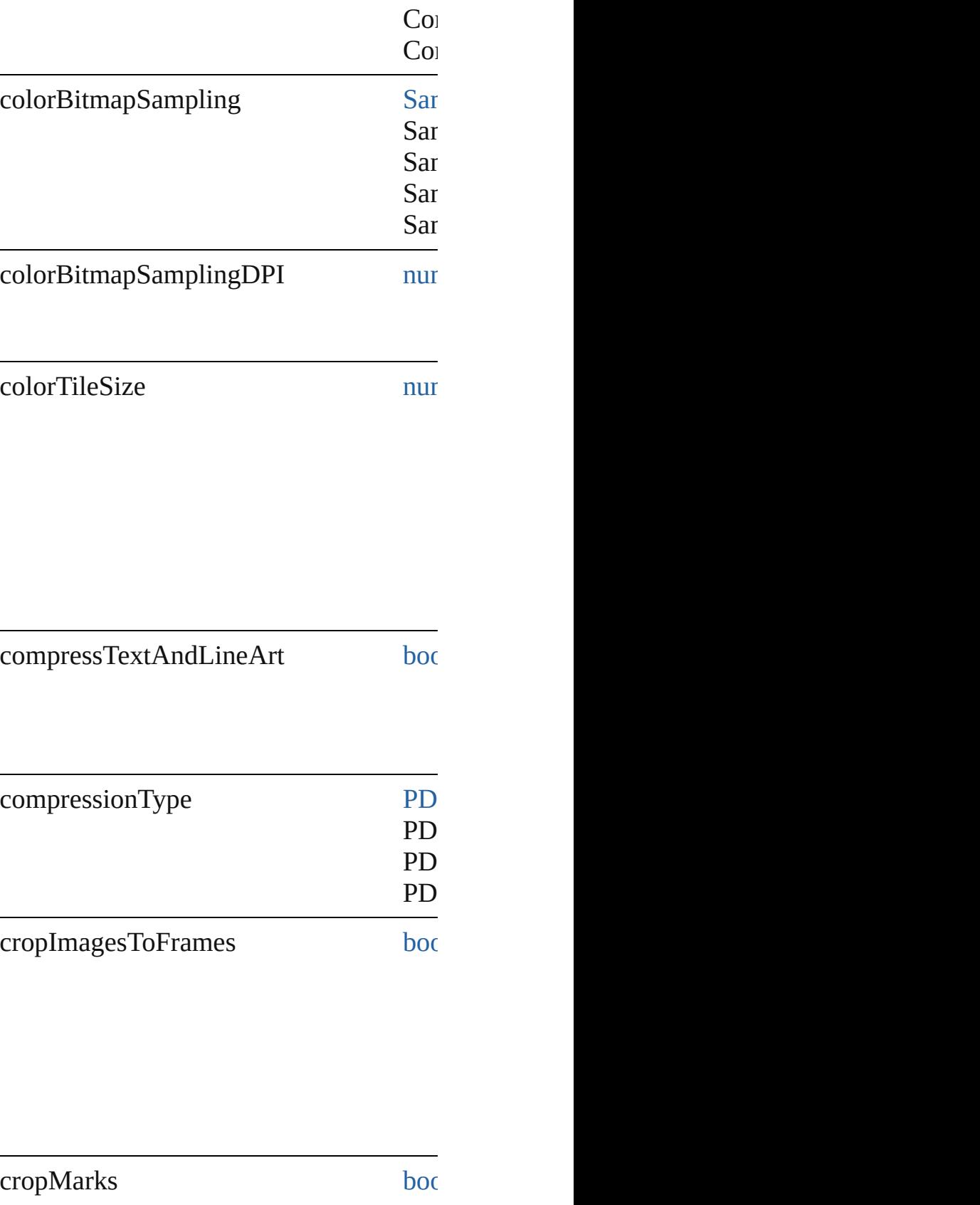

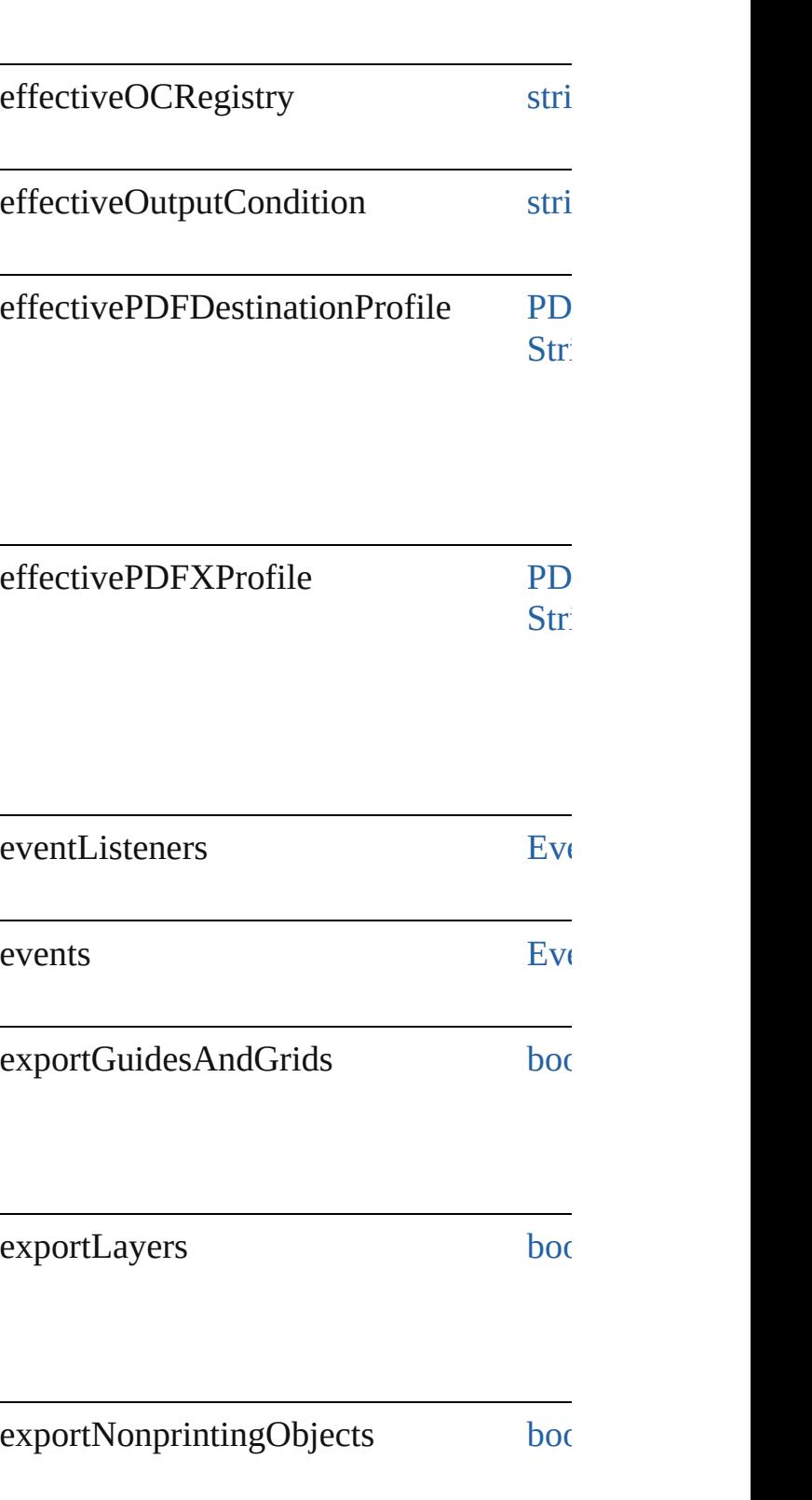

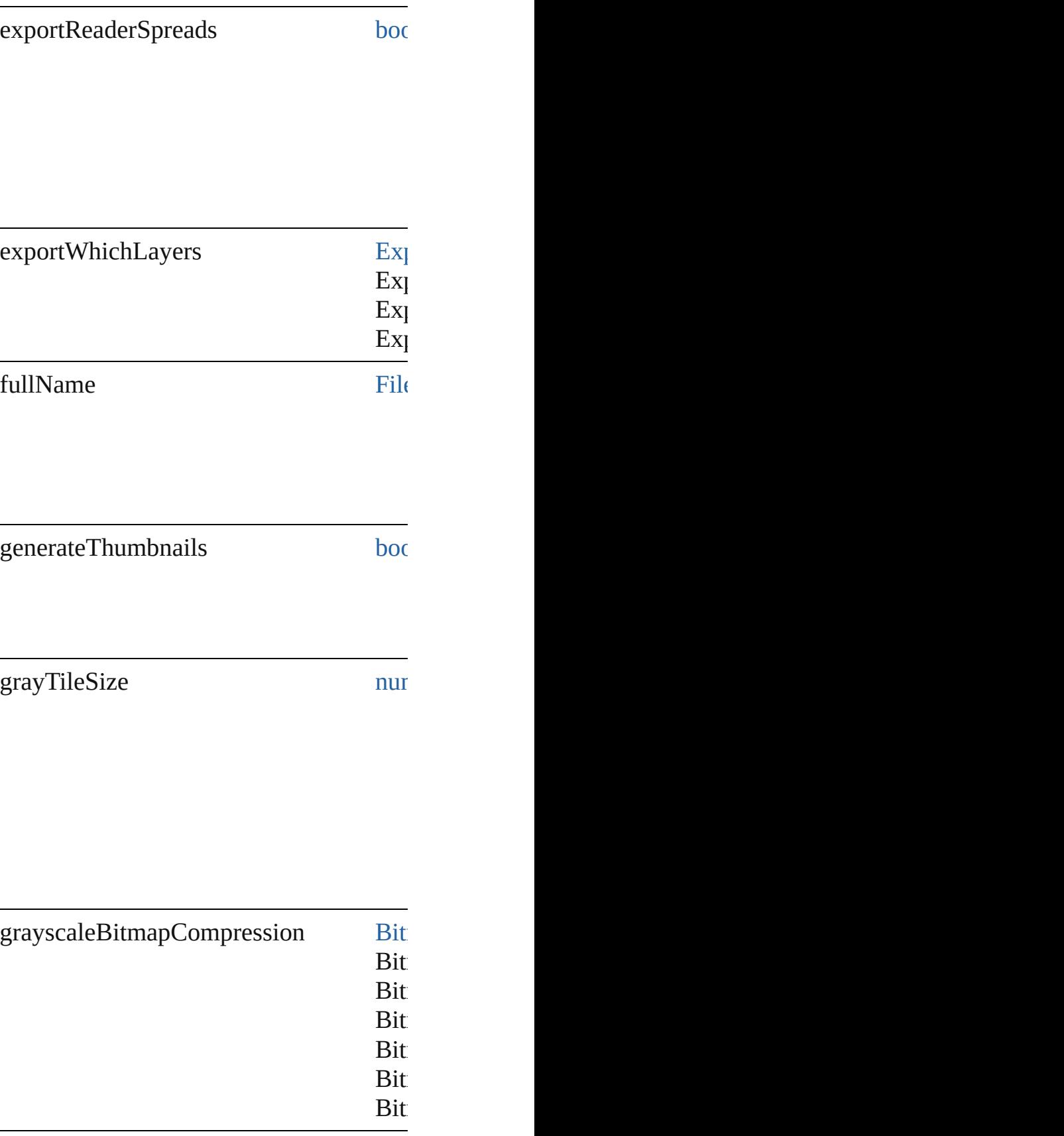

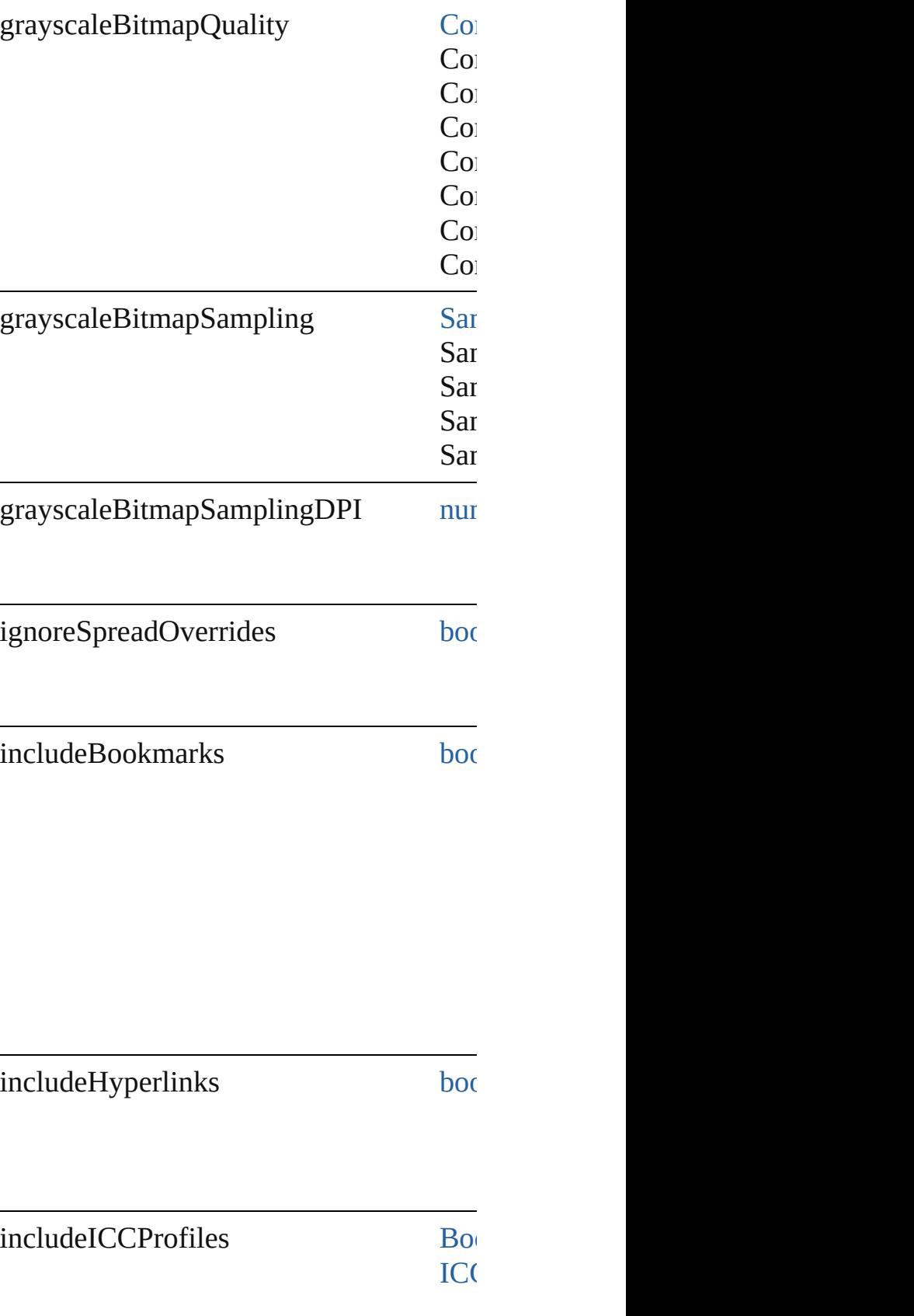

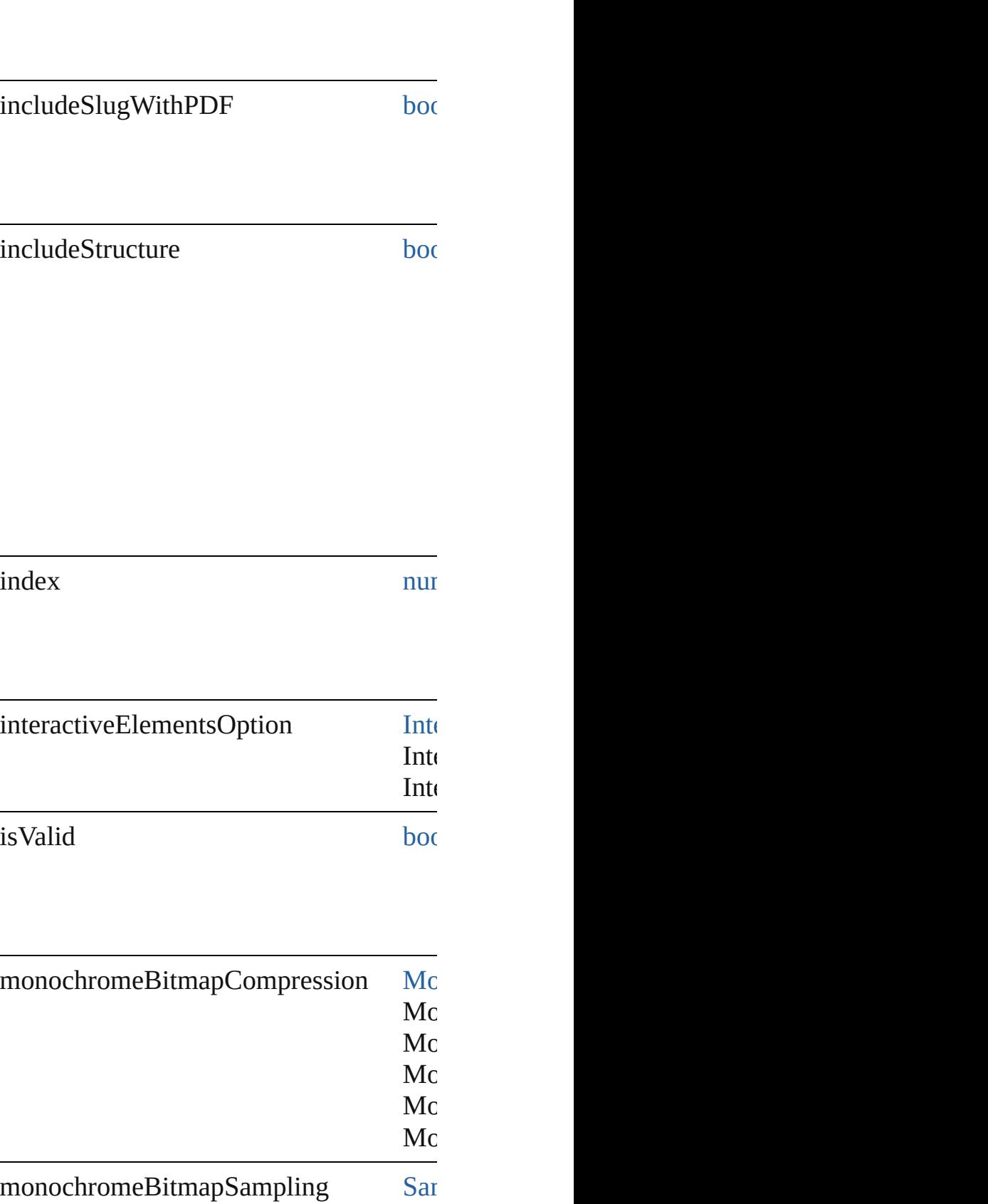

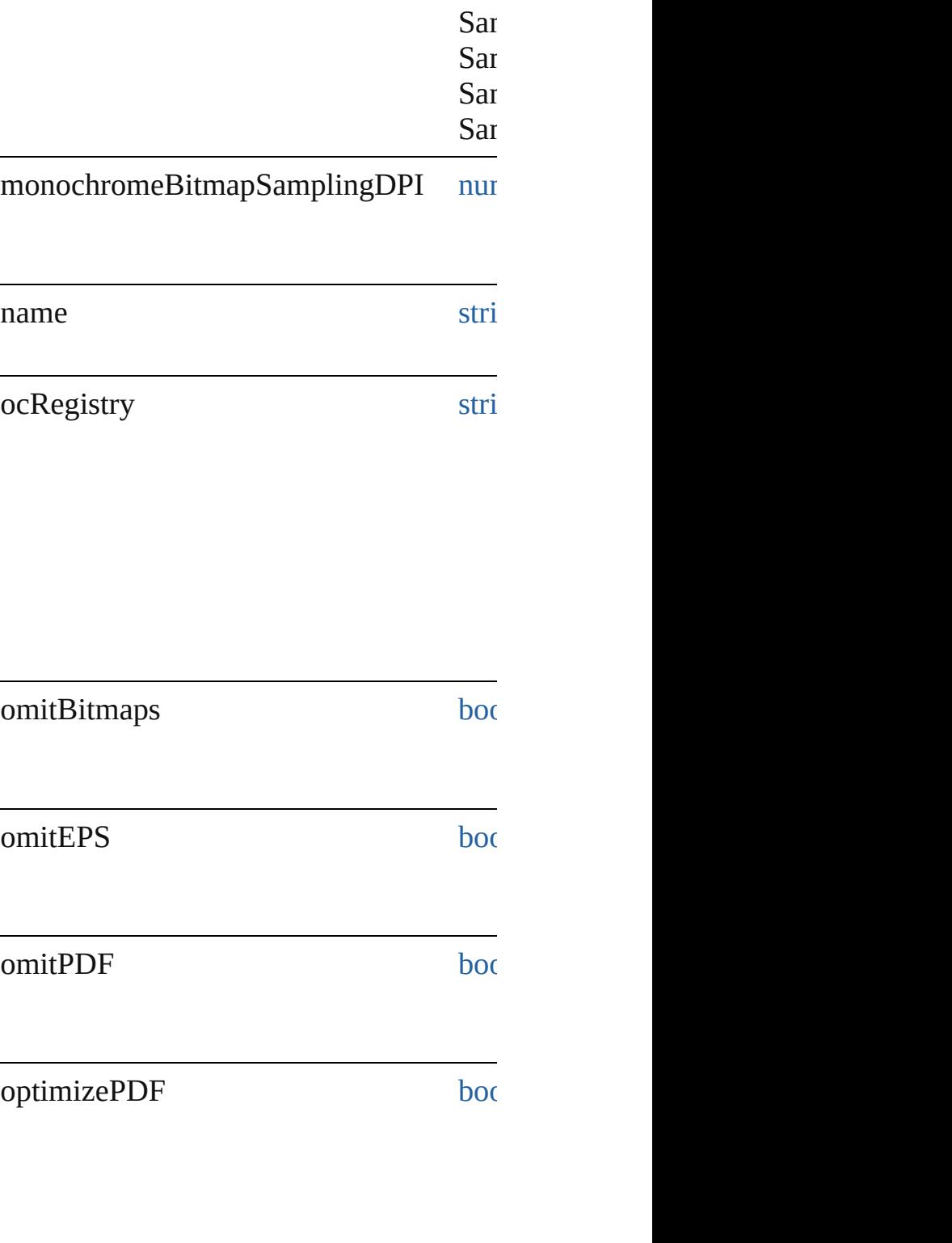

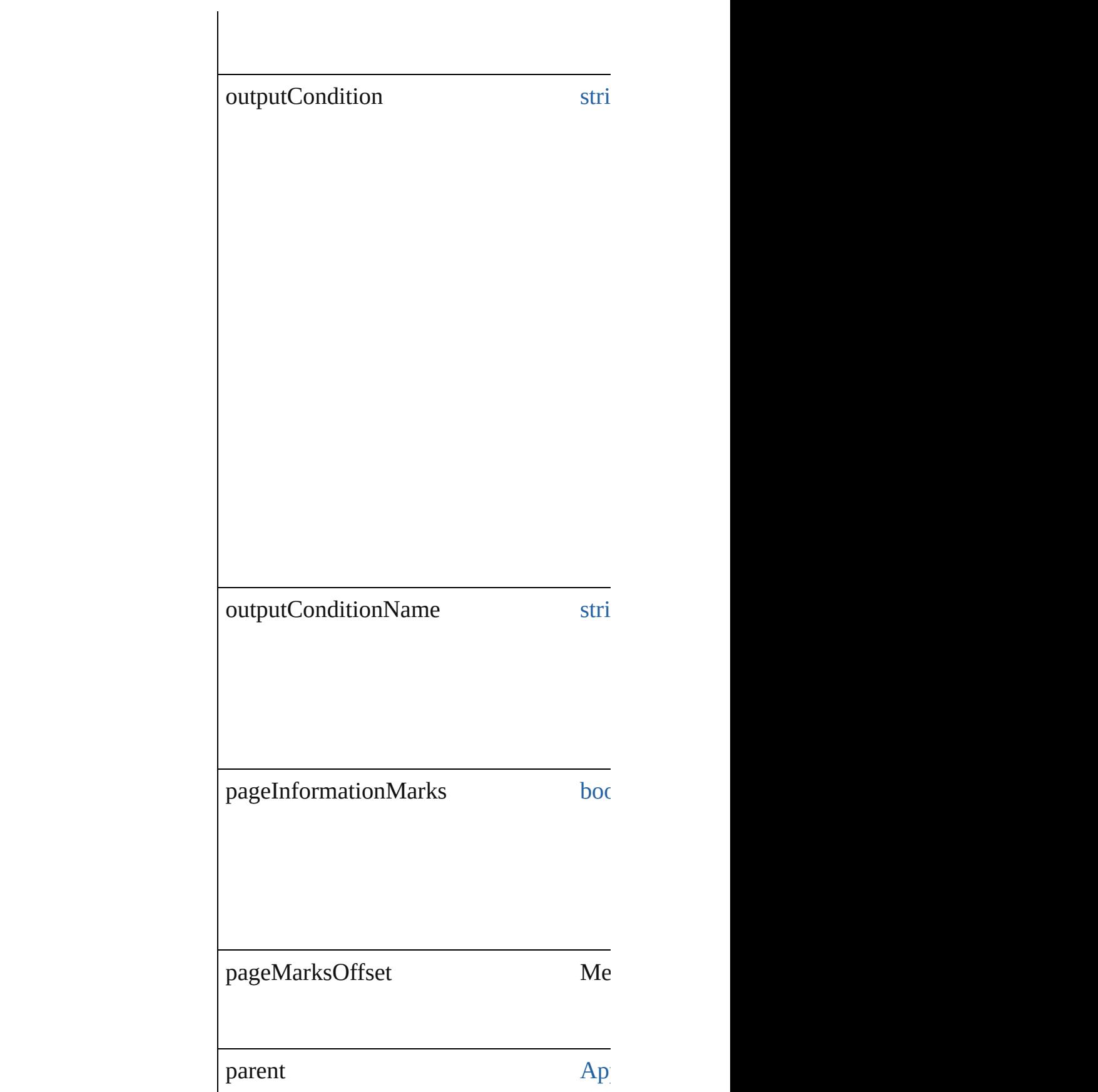

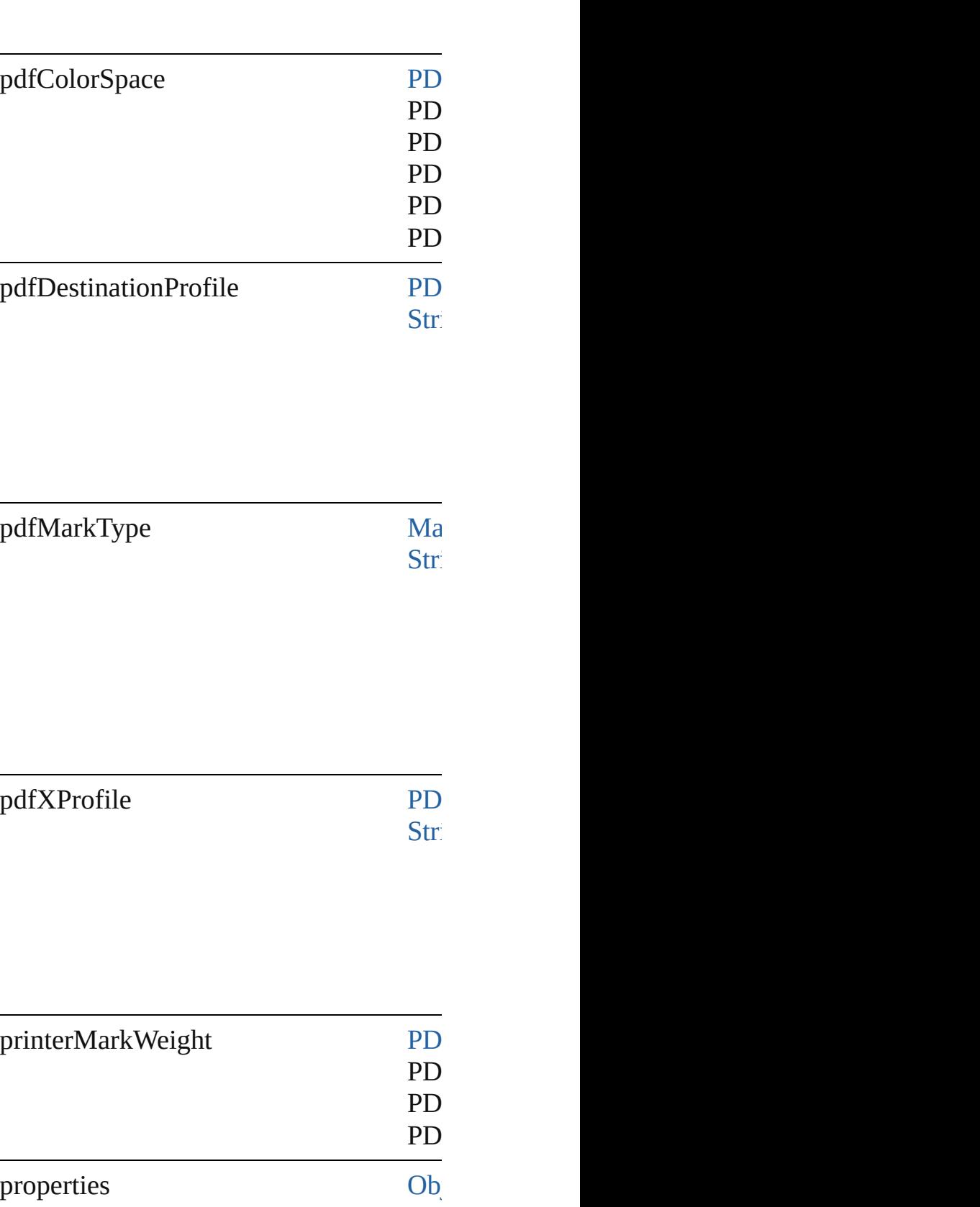

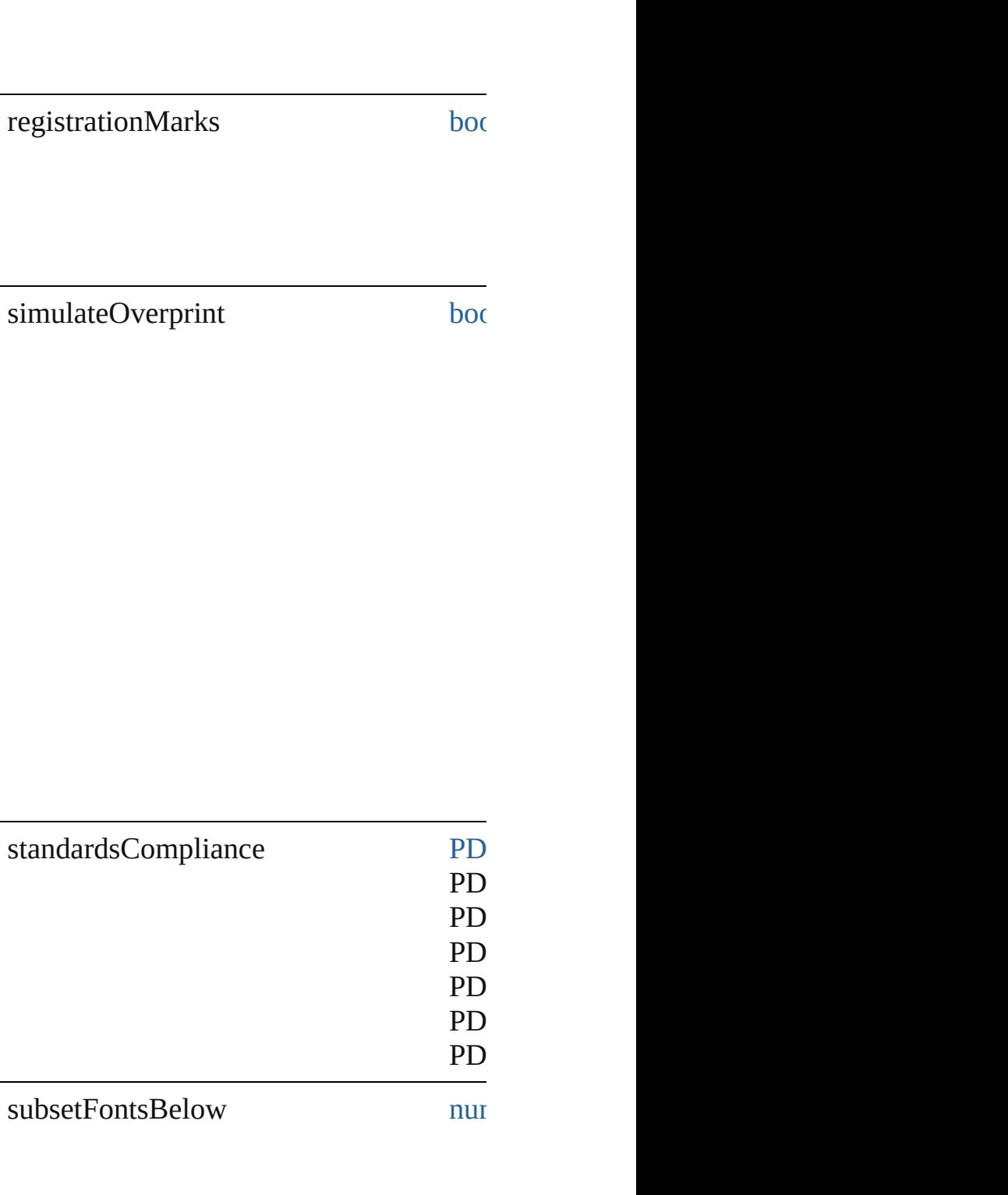

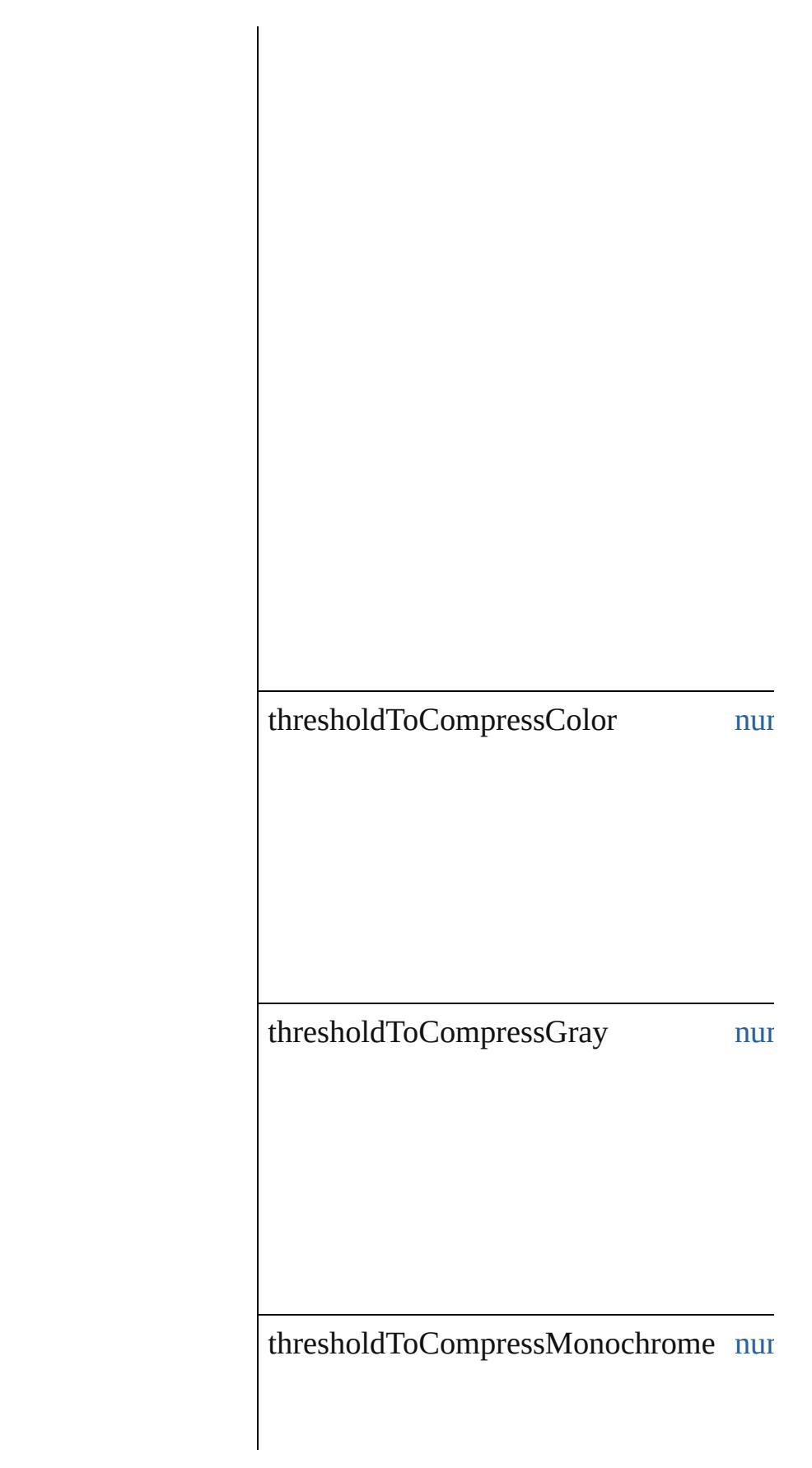

useDocumentBleedWithPDF [boo](#page-31-0)

## **Methods Instances**

<span id="page-3579-0"></span>[EventListener](#page-345-0) **addEventListener** (event) Adds an event listener.

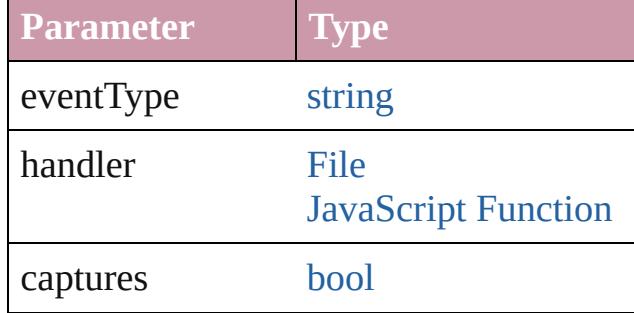

<span id="page-3579-1"></span>[PDFExportPreset](#page-3566-0) **duplicate** () Duplicates the PDFExportPreset.

<span id="page-3579-2"></span>[Array](#page-22-0) of [PDFExportPreset](#page-3566-0) **getElements** () Resolves the object specifier, creating an

void **remove** () Deletes the PDFExportPreset.

bool **removeEventListener** (eventType: Removes the event listener.

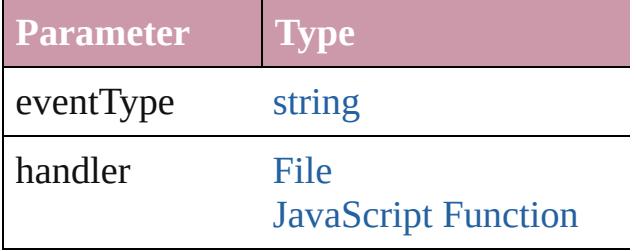

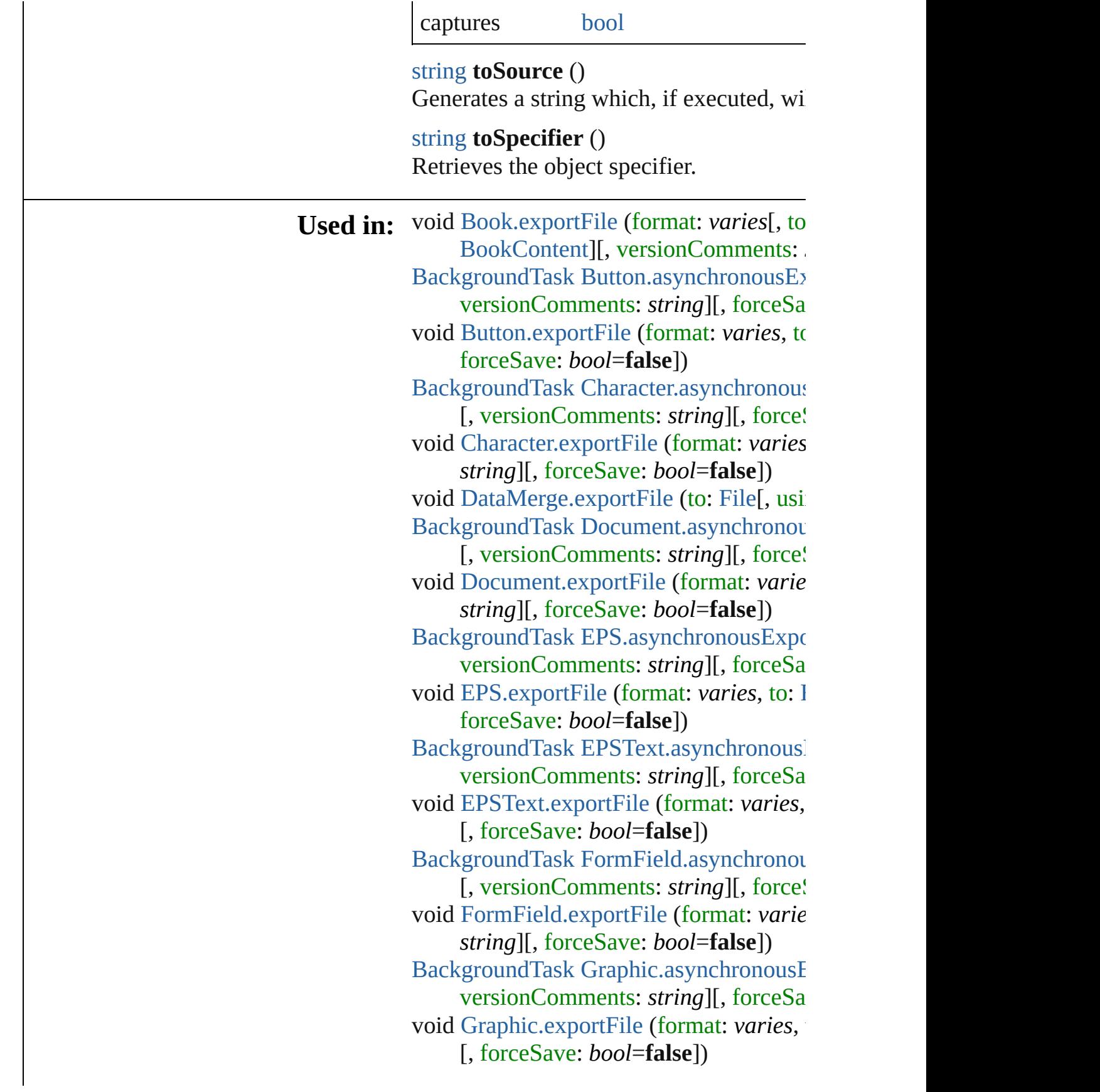

[BackgroundTask](#page-277-0) [GraphicLine.asynchron](#page-2303-0) **PDFExportPreset**][, versionComm void [GraphicLine.exportFile](#page-2306-0) (format: *var string*][, forceSave: *bool*=**false**]) [BackgroundTask](#page-277-0) [Group.asynchronousEx](#page-2336-0) versionComments: *string*][, forceSa void [Group.exportFile](#page-2338-0) (format: *varies*, to forceSave: *bool*=**false**]) [BackgroundTask](#page-277-0) [Image.asynchronousEx](#page-2375-0) versionComments: *string*][, forceSa void [Image.exportFile](#page-2377-0) (format: *varies*, to forceSave: *bool*=**false**]) [BackgroundTask](#page-277-0) [ImportedPage.asynchro](#page-2401-0) **PDFExportPreset**][, versionComm void [ImportedPage.exportFile](#page-2403-0) (format:  $v_0$ *string*][, forceSave: *bool*=**false**]) [BackgroundTask](#page-277-0) [InsertionPoint.asynchro](#page-4684-0)nousExport  $PDFExportPresent$  $PDFExportPresent$  $PDFExportPresent$ ][, versionComm void [InsertionPoint.exportFile](#page-4687-0) (format:  $v_1$ *string*][, forceSave: *bool*=**false**]) [BackgroundTask](#page-277-0) [Line.asynchronousExpo](#page-4763-0)rt versionComments: *string*][, forceSa void [Line.exportFile](#page-4765-0) (format: *varies*, to: [F](#page-66-0)ile forceSave: *bool*=**false**]) [BackgroundTask](#page-277-0) [MediaItem.asynchronou](#page-2458-0)s **PDFExportPreset**][, versionComm void [MediaItem.exportFile](#page-2460-0) (format: *varies string*][, forceSave: *bool*=**false**]) [BackgroundTask](#page-277-0) [Movie.asynchronousEx](#page-2026-0) versionComments: *string*][, forceSa void [Movie.exportFile](#page-2028-0) (format: *varies*, to forceSave: *bool*=**false**]) [BackgroundTask](#page-277-0) [MultiStateObject.async](#page-2064-0) **PDFExportPreset**][, versionComm void [MultiStateObject.exportFile](#page-2066-0) (format versionComments: *string*][, forceSa [BackgroundTask](#page-277-0) Oval.asynchronousExp versionComments: *string*][, forceSa void [Oval.exportFile](#page-2499-0) (format: *varies*, to:

forceSave: *bool*=**false**]) [BackgroundTask](#page-277-0) [PDF.asynchronousExpo](#page-2526-0)rt versionComments: *string*][, forceSa void [PDF.exportFile](#page-2527-0) (format: *varies*, to: I forceSave: *bool*=**false**]) **PDFExportPreset** [PDFExportPresets.ne](#page-3588-0) **PDFExportPreset** PDFExportPresets.pr [BackgroundTask](#page-277-0) [PICT.asynchronousExp](#page-2555-0) versionComments: *string*][, forceSa void [PICT.exportFile](#page-2557-0) (format: *varies*, to: forceSave: *bool*=**false**]) [BackgroundTask](#page-277-0) [PageItem.asynchronous](#page-2593-0) [, versionComments: *string*][, force! void [PageItem.exportFile](#page-2595-0) (format: *varies string*][, forceSave: *bool*=**false**]) [BackgroundTask](#page-277-0) [Paragraph.asynchronou](#page-4896-0) [, versionComments: *string*][, force! void [Paragraph.exportFile](#page-4899-0) (format: *varies string*][, forceSave: *bool*=**false**]) [BackgroundTask](#page-277-0) Polygon.asynchronousI versionComments: *string*][, forceSa void [Polygon.exportFile](#page-2654-0) (format: *varies*, [, forceSave: *bool*=**false**]) [BackgroundTask](#page-277-0) [Rectangle.asynchronou](#page-2681-0) [, versionComments: *string*][, force! void [Rectangle.exportFile](#page-2684-0) (format: *varies string*][, forceSave: *bool*=**false**]) [BackgroundTask](#page-277-0) [Sound.asynchronousEx](#page-2121-0) versionComments: *string*][, forceSa void [Sound.exportFile](#page-2123-0) (format: *varies*, to forceSave: *bool*=**false**]) [BackgroundTask](#page-277-0) [SplineItem.asynchronou](#page-2733-0)s **PDFExportPreset**][, versionComm void [SplineItem.exportFile](#page-2736-0) (format: *varie string*][, forceSave: *bool*=**false**]) [BackgroundTask](#page-277-0) [Story.asynchronousExp](#page-5000-0) versionComments: *string*][, forceSa void [Story.exportFile](#page-5002-0) (format: *varies*, to: forceSave: *bool*=**false**])

[BackgroundTask](#page-277-0) [Text.asynchronousExpo](#page-5051-0)rt versionComments: *string*][, forceSa void [Text.exportFile](#page-5053-0) (format: *varies*, to: I forceSave: *bool*=**false**]) [BackgroundTask](#page-277-0) [TextColumn.asynchron](#page-5099-0) **PDFExportPreset**][, versionComm void [TextColumn.exportFile](#page-5102-0) (format: *var string*][, forceSave: *bool*=**false**]) [BackgroundTask](#page-277-0) [TextFrame.asynchronou](#page-5123-0)s **PDFExportPreset**][, versionComm void [TextFrame.exportFile](#page-5126-0) (format: *varies string*][, forceSave: *bool*=**false**]) [BackgroundTask](#page-277-0) [TextStyleRange.asynch](#page-5191-0) **PDFExportPreset**][, versionComm void [TextStyleRange.exportFile](#page-5194-0) (format: *string*][, forceSave: *bool*=**false**]) [BackgroundTask](#page-277-0) [WMF.asynchronousExp](#page-2797-0) versionComments: *string*][, forceSa void [WMF.exportFile](#page-2799-0) (format: *varies*, to: forceSave: *bool*=**false**]) [BackgroundTask](#page-277-0) [Word.asynchronousExp](#page-5272-0)ort versionComments: *string*][, forceSa void [Word.exportFile](#page-5274-0) (format: *varies*, to: forceSave: *bool*=**false**]) [BackgroundTask](#page-277-0) [XMLElement.asynchro](#page-5645-0) **PDFExportPreset**][, versionComm void [XMLElement.exportFile](#page-5646-0) (format:  $$ *string*][, forceSave: *bool*=**false**]) [BackgroundTask](#page-277-0) [XmlStory.asynchronous](#page-5762-0) [, versionComments: *string*][, force! **R[etur](#page-66-0)n PDFExportPreset PDFExportPreset[.du](#page-3579-1)** [Array](#page-22-0) of PDFExportPreset PDFExport **PDFExportPreset** [PDFExportPresets.\[\]](#page-3586-0) ( **PDFExportPreset** [PDFExportPresets.ad](#page-3586-1) **PDFExportPreset** [PDFExportPresets.an](#page-3586-2) [Array](#page-22-0) of [PDFExportP](#page-3586-3)reset PDFExportI **PDFExportPreset** [PDFExportPresets.fir](#page-3587-0) **PDFExportPreset** [PDFExportPresets.ite](#page-3587-1)

PDFExportPreset PDFExportPreset[s.i](#page-3587-2)te [A](#page-22-0)rray of P[D](#page-3587-3)FExportPreset PDFExportF PDFExportPreset PDFExportPreset[s.l](#page-3588-2)as **PDFExportPreset** PDFExportPreset[s.m](#page-3588-3)i PDFExportPreset PDFExportPreset[s.n](#page-3588-0)e **PDFExportPreset** PDFExportPreset[s.p](#page-3588-1)r

Jongware, 20-J u n - 2 0 1 0 v 3.0.3 d

[C](#page-0-0)o[n](#page-5767-0)tents :: Index

# **PDFExportPresets**

#### A collection of PDF export presets.

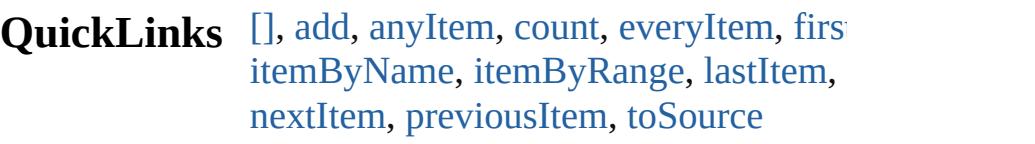

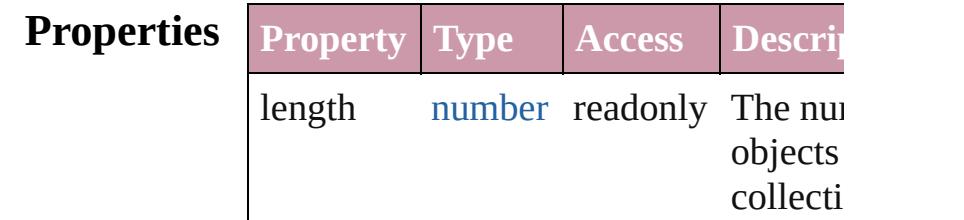

# **Methods Instances**

<span id="page-3586-0"></span>[PDFExportPreset](#page-3566-0) **[]** (index: *number*) Returns the PDFExportPreset with the index.

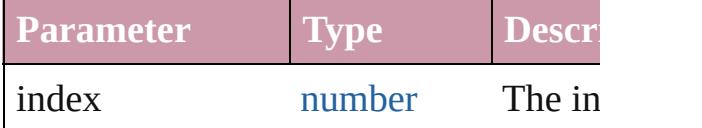

<span id="page-3586-1"></span>[PDFExportPreset](#page-3566-0) **add** ([withProperties Creates a new PDFExportPreset.

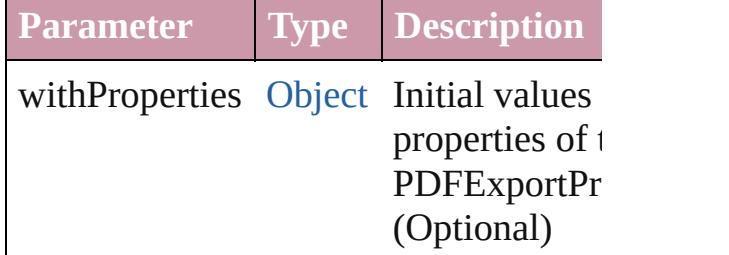

<span id="page-3586-2"></span>[PDFExportPreset](#page-3566-0) **anyItem** () Returns any PDFExportPreset in the co

#### <span id="page-3586-4"></span>number **count** ()

Displays the number of elements in the PDFExportPreset.

<span id="page-3586-3"></span>[Array](#page-22-0) of [PDFExportPreset](#page-3566-0) **everyItem** () Returns every PDFExportPreset in the

#### <span id="page-3587-0"></span>[PDFExportPreset](#page-3566-0) **firstItem** () Returns the first PDFExportPreset in the

<span id="page-3587-1"></span>[PDFExportPreset](#page-3566-0) **item** (index: *varies*) Returns the PDFExportPreset with the index or name.

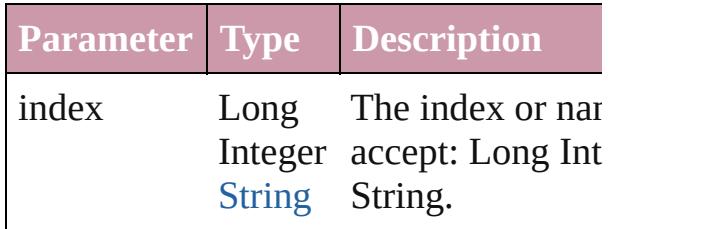

<span id="page-3587-2"></span>[PDFExportPreset](#page-3566-0) **itemByName** (name: Returns the PDFExportPreset with the name.

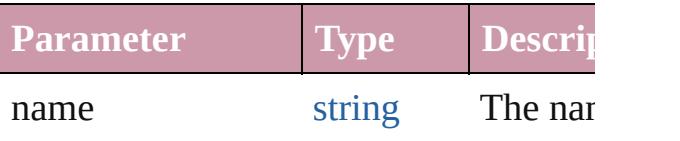

<span id="page-3587-3"></span>[Array](#page-22-0) of [PDFExportPreset](#page-3566-0) *itemByRan varies*, to: *varies*)

Returns the PDFExportPresets within the range.

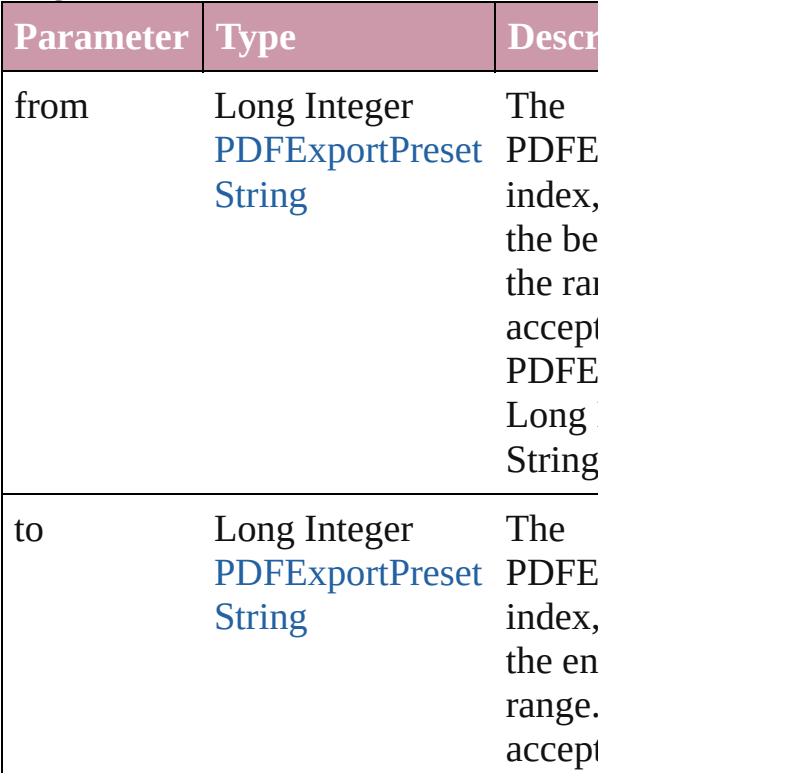

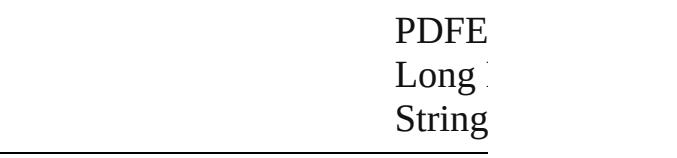

<span id="page-3588-2"></span>[PDFExportPreset](#page-3566-0) **lastItem** () Returns the last PDFExportPreset in the

#### <span id="page-3588-3"></span>[PDFExportPreset](#page-3566-0) **middleItem** () Returns the middle PDFExportPreset in collection.

## <span id="page-3588-0"></span>[PDFExportPreset](#page-3566-0) **nextItem** (obj: [PDFExportPreset\)](#page-3566-0)

Returns the PDFExportPreset whose in the specified PDFExportPreset in the c

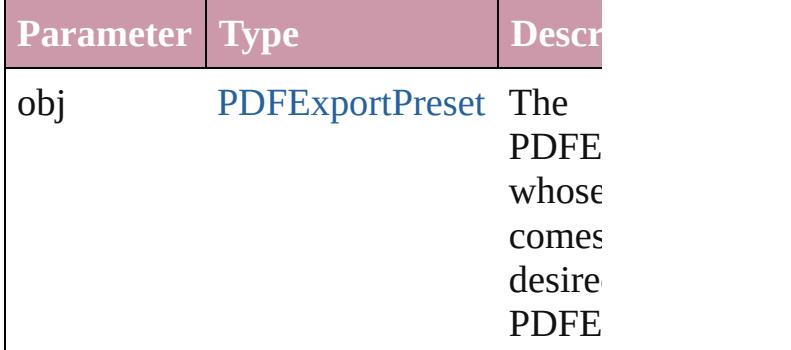

<span id="page-3588-1"></span>[PDFExportPreset](#page-3566-0) **previousItem** (obj: [PDFExportPreset\)](#page-3566-0)

Returns the PDFExportPreset with the previous to the specified index.

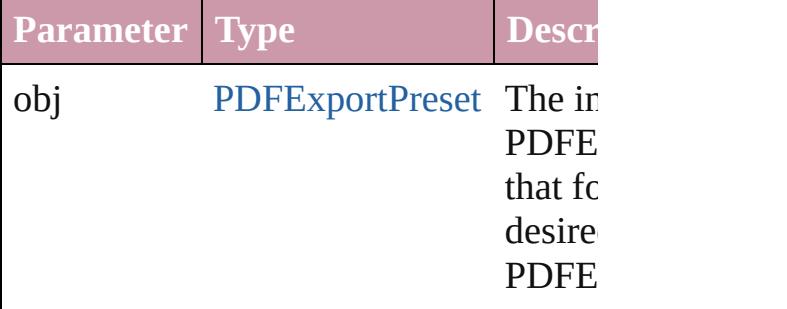

### <span id="page-3588-4"></span>string **toSource** ()

Generates a string which, if executed, v the PDFExportPreset.

Jongware, 20-Jun-2010 v3.0.3d [C](#page-0-0)o[n](#page-5767-0)tents :: Index

# **PDFPlacePreference**

PDF place preferences. Base Class

**QuickLinks** [addEventListener,](#page-3592-0) [getElements,](#page-3592-1) [rem](#page-3592-2)

# **Hierarchy**

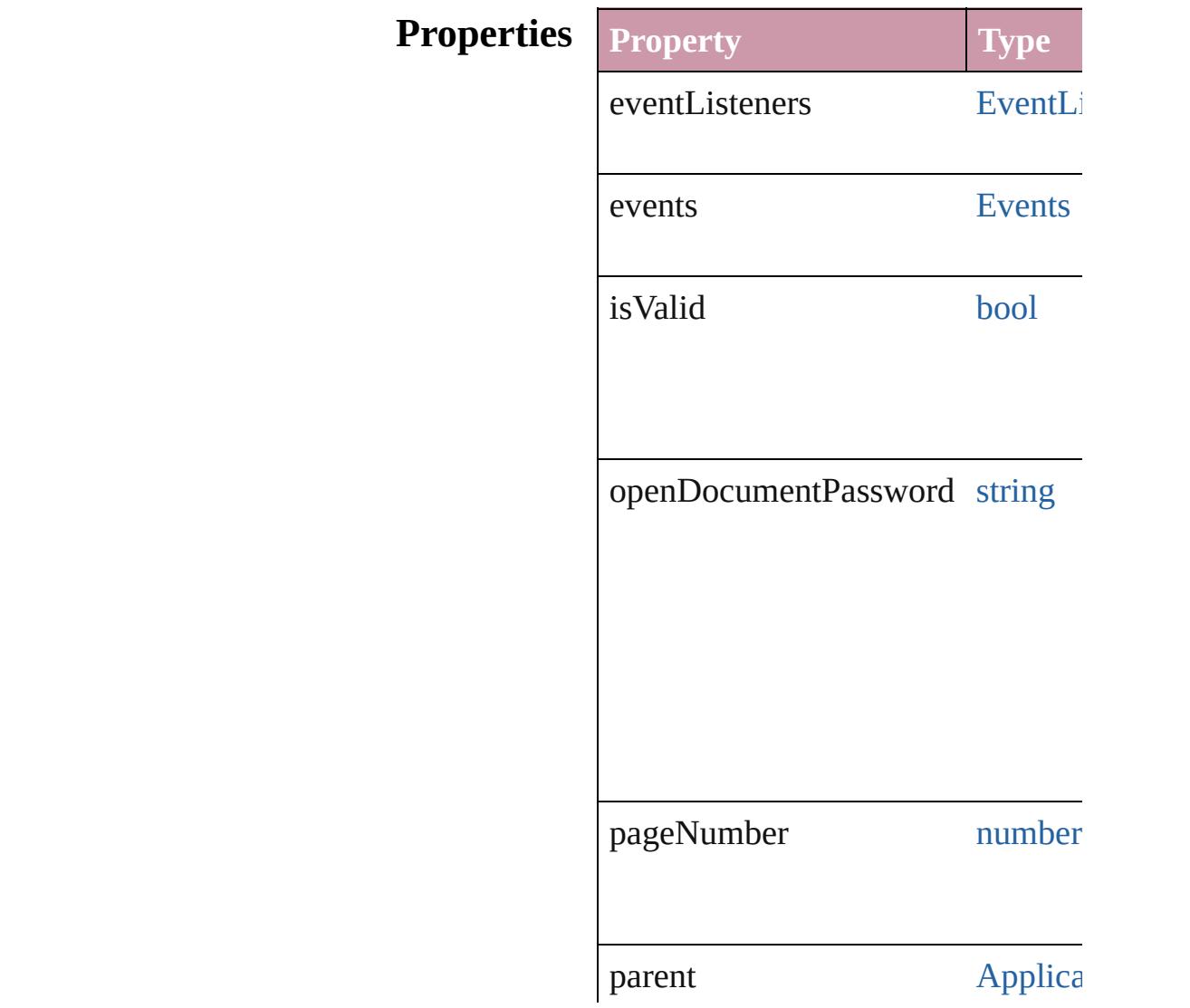

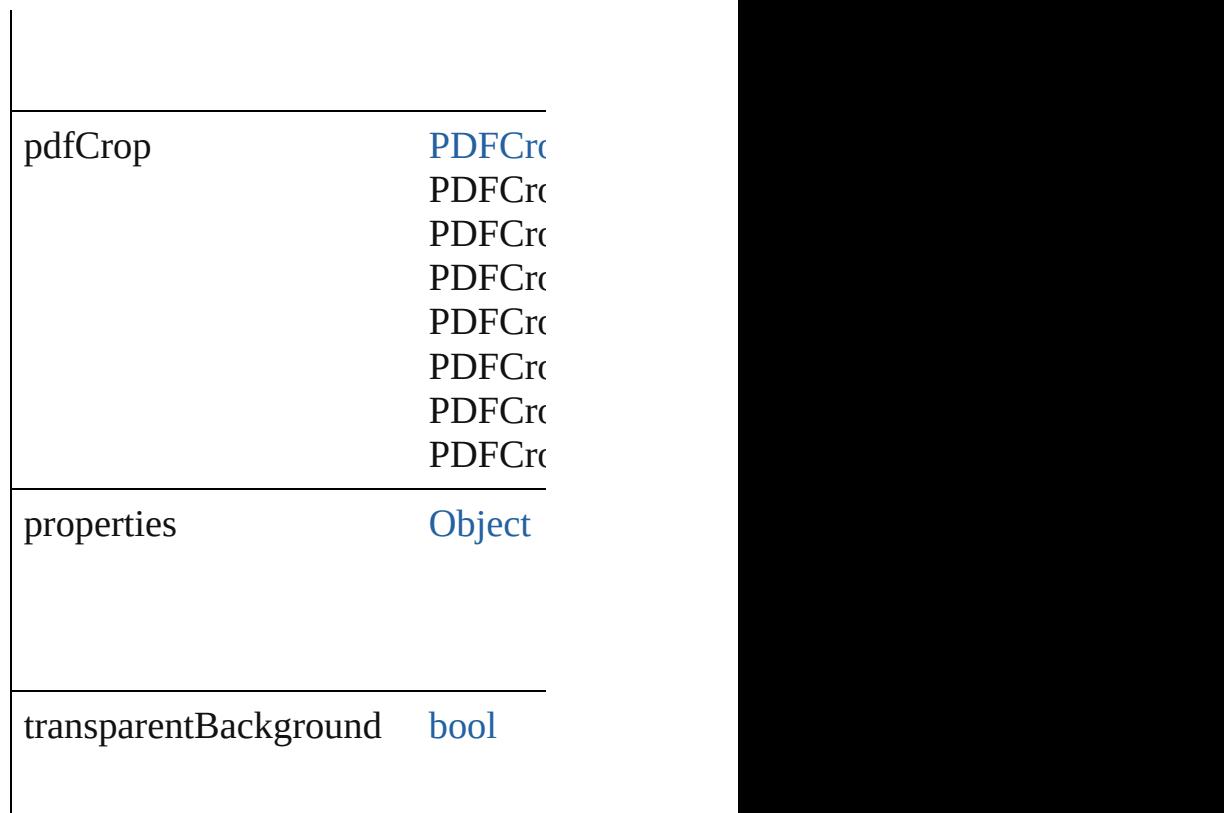

## **Methods Instances**

<span id="page-3592-0"></span>[EventListener](#page-345-0) **addEventListener** ( Adds an event listener.

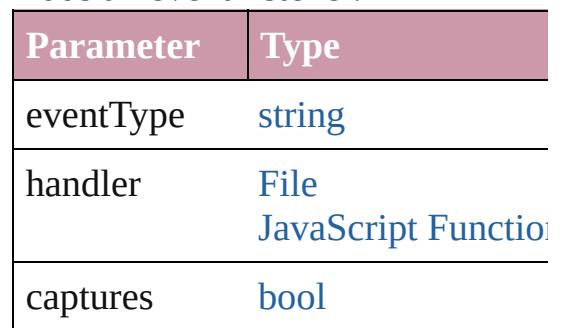

<span id="page-3592-1"></span>[Array](#page-22-0) of [PDFPlacePreference](#page-3590-0) **getE** Resolves the object specifier, creating

<span id="page-3592-2"></span>bool **removeEventListener** (event Removes the event listener.

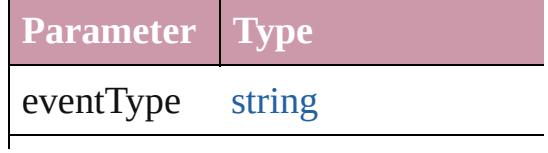

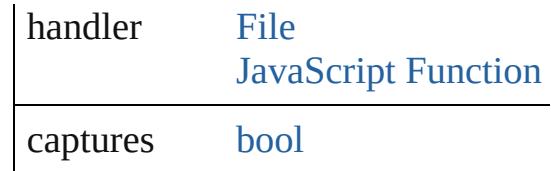

string **toSource** () Generates a string which, if execute

string **toSpecifier** () Retrieves the object specifier.

**Element of** [Application](#page-248-0).pdfPlacePreferences

## **Return** [Array](#page-22-0) of **PDFPlacePreference PD**

Jongware, 20-

[Contents](#page-0-0) :: [Index](#page-5767-0)

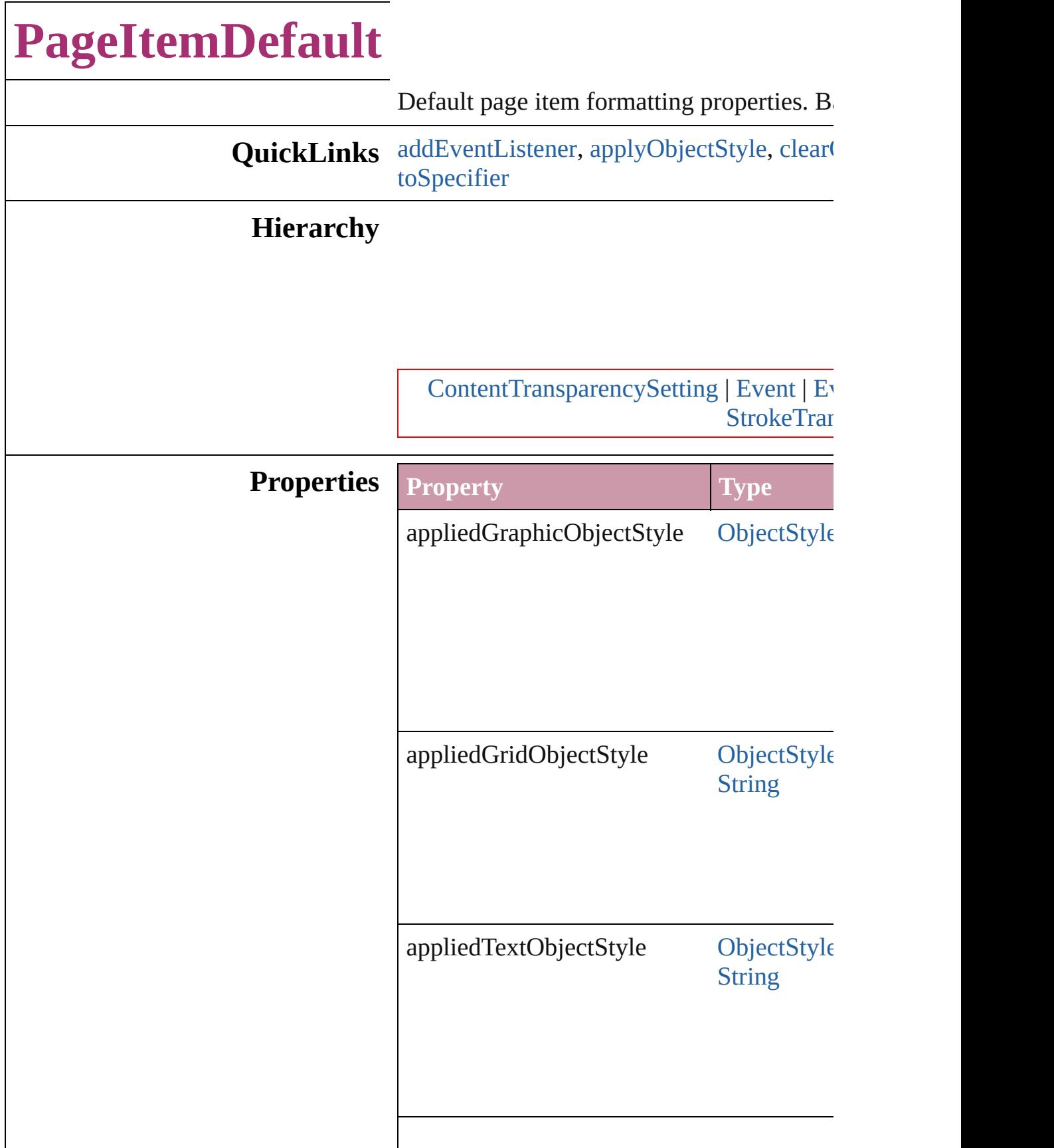

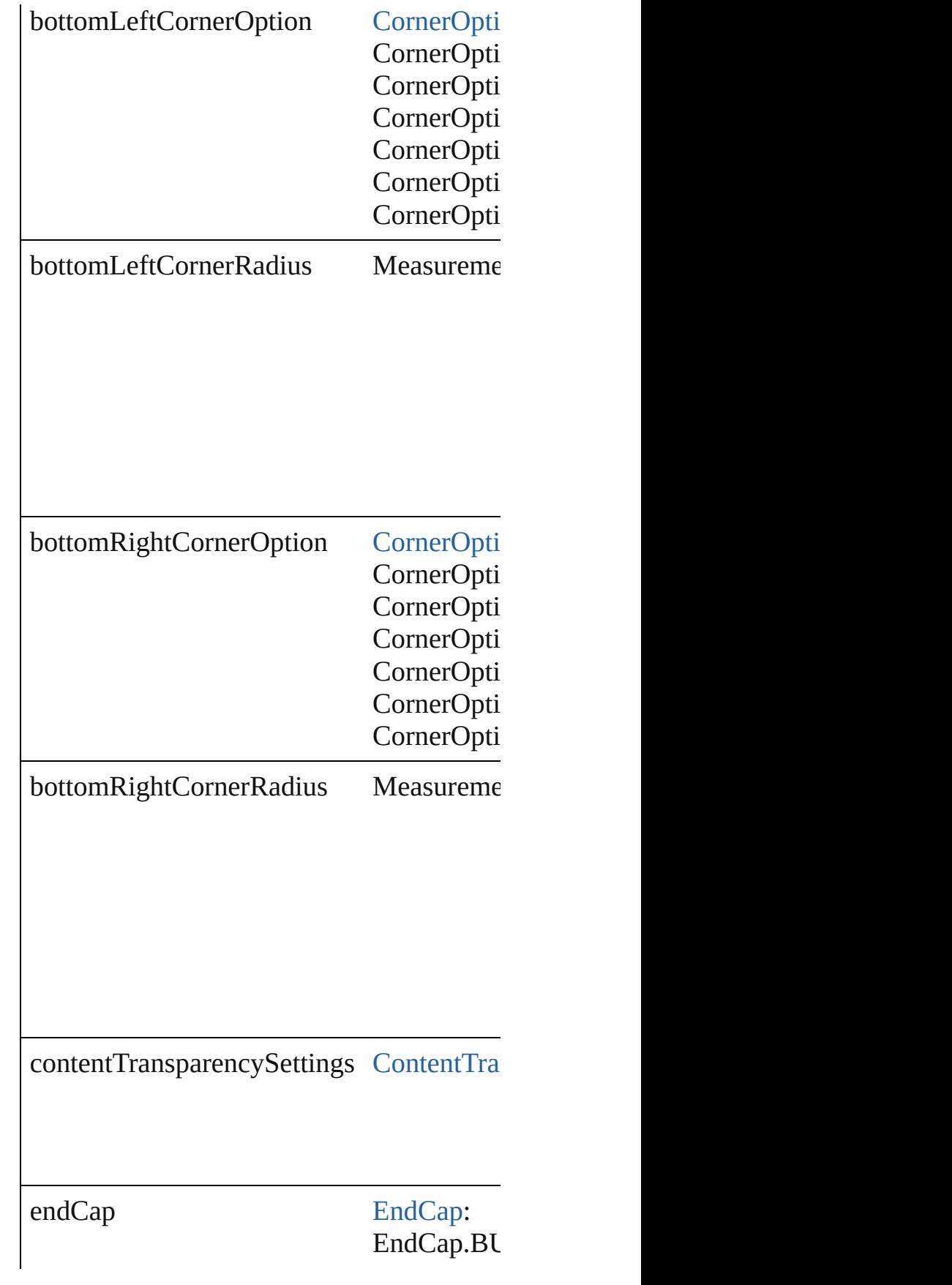

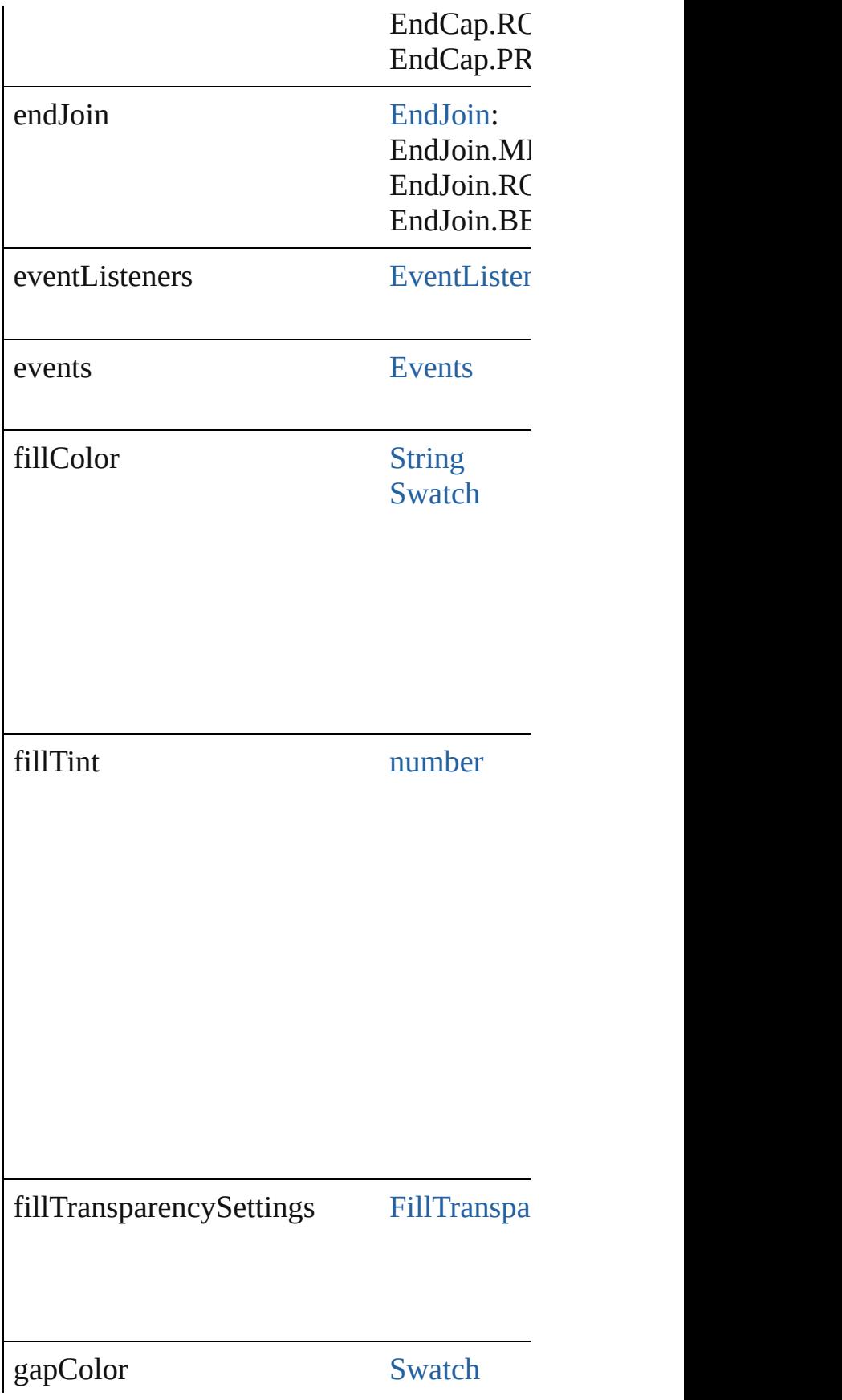

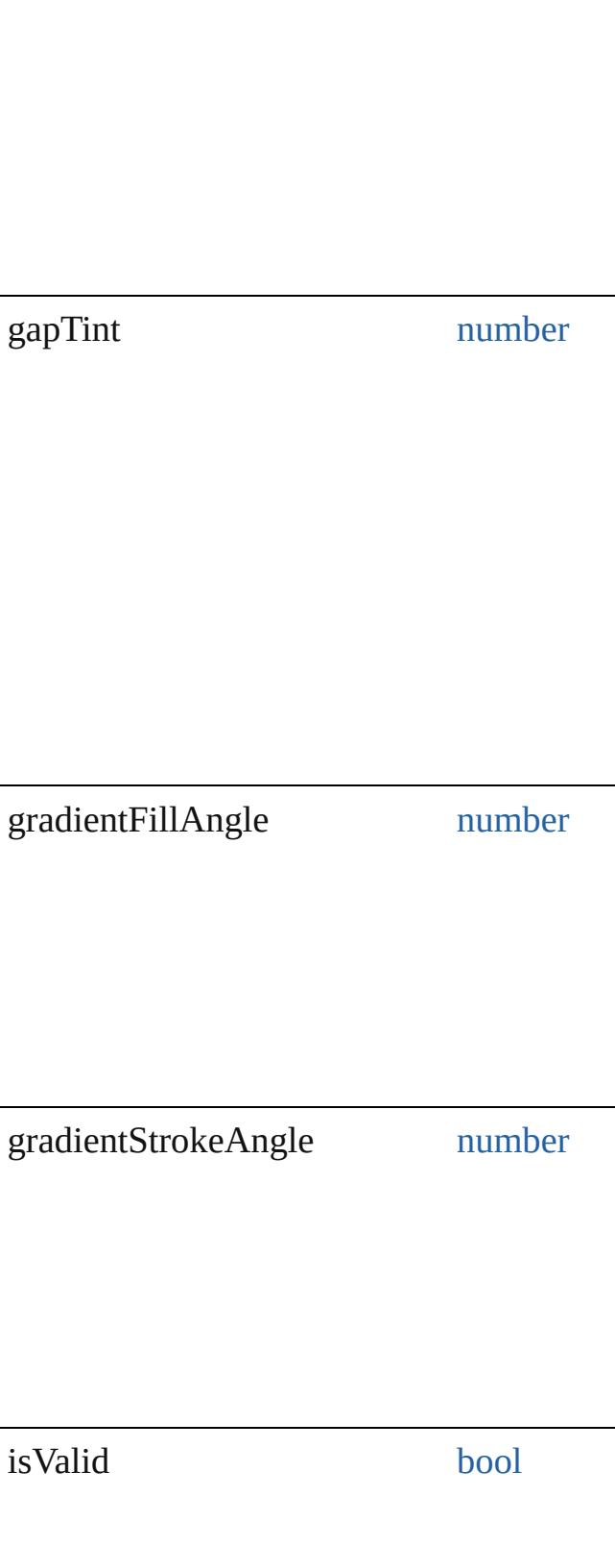

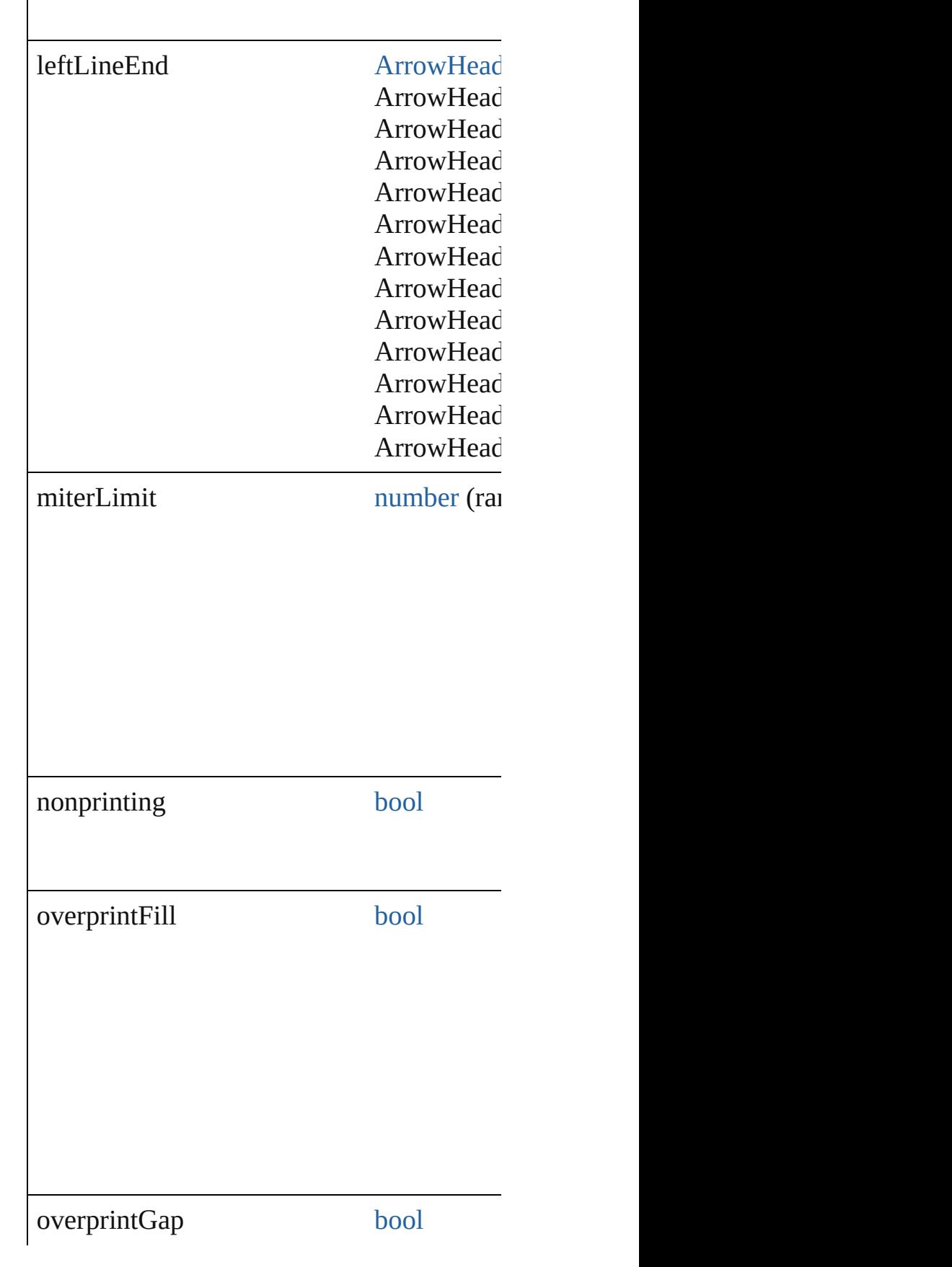
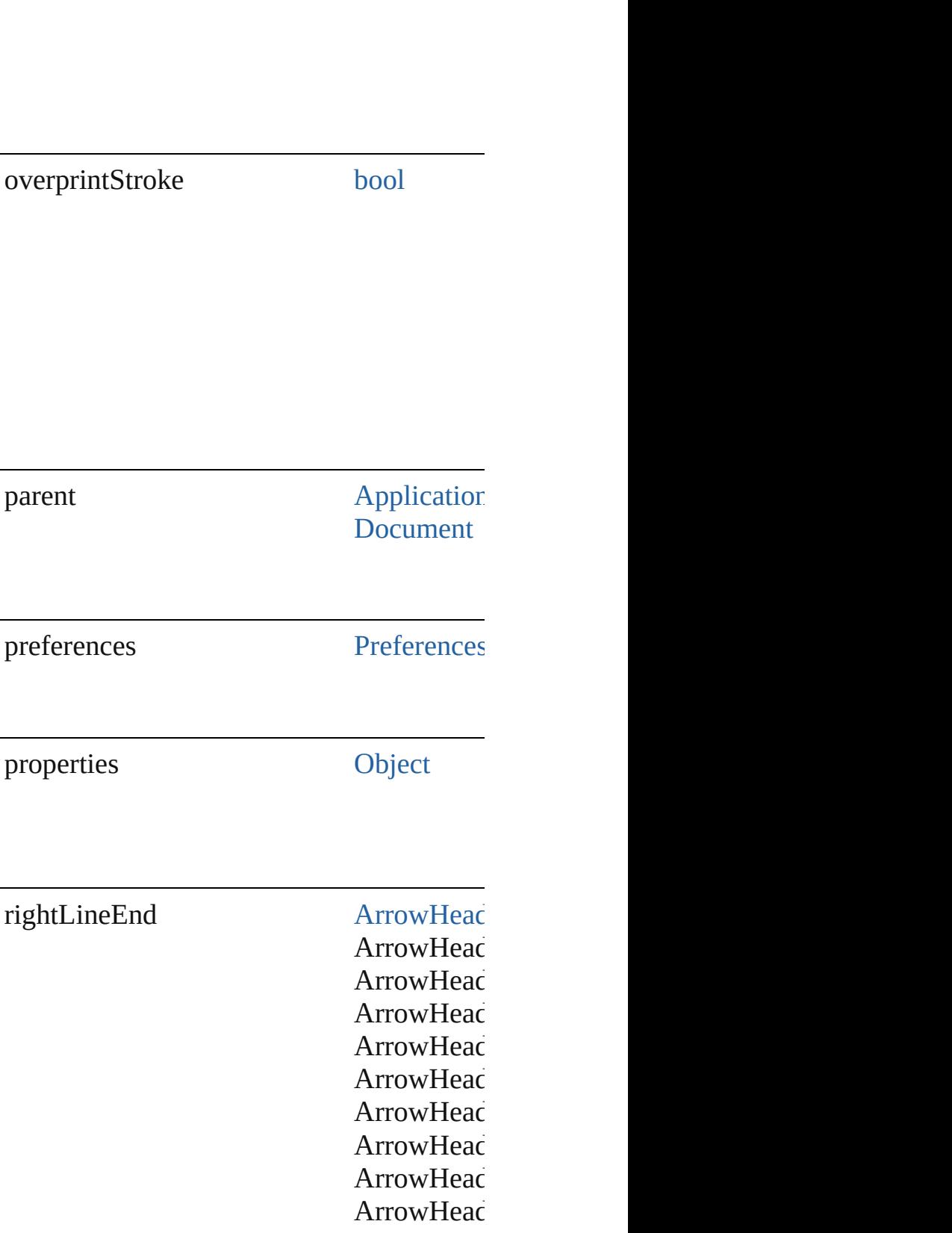

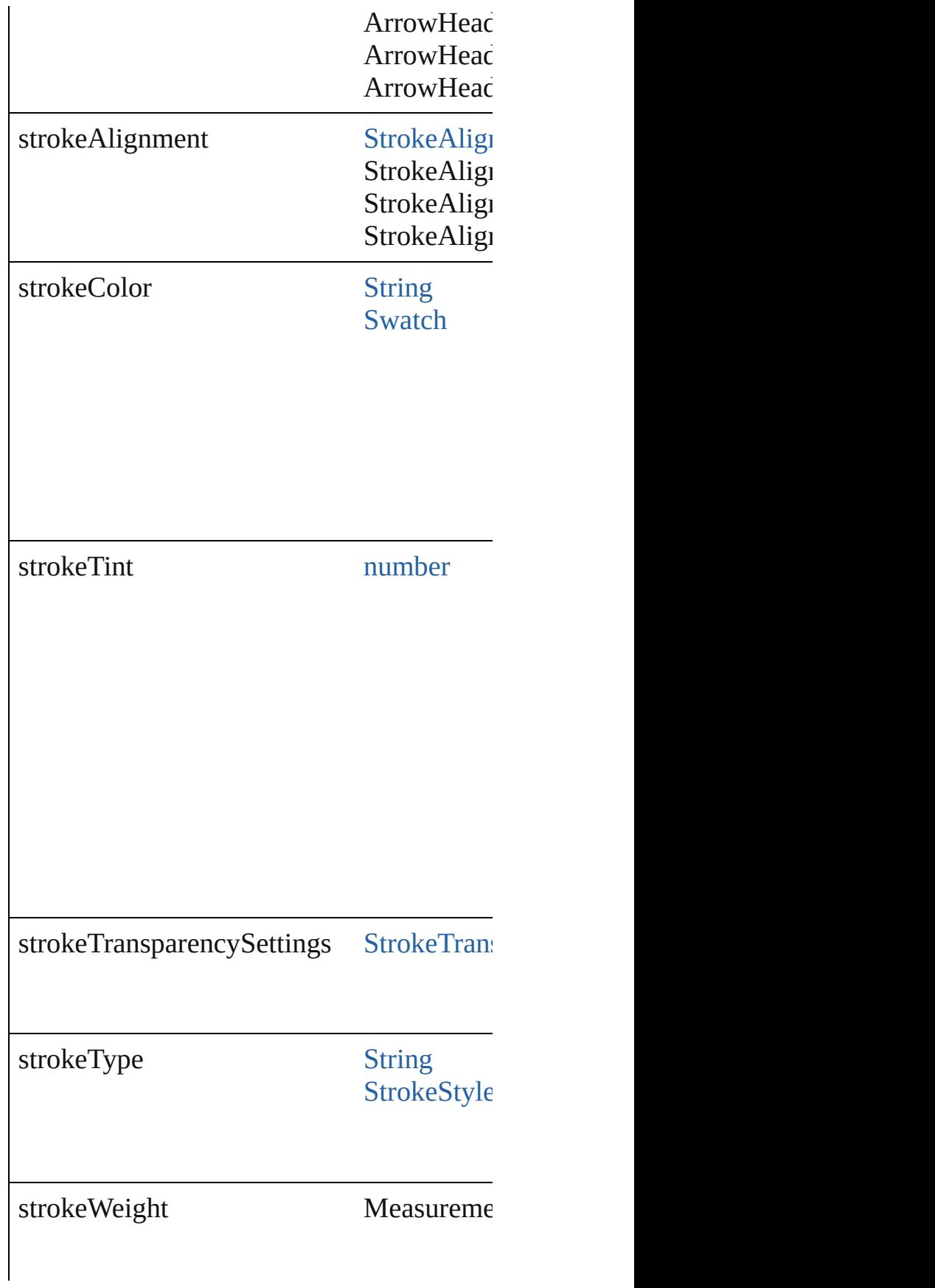

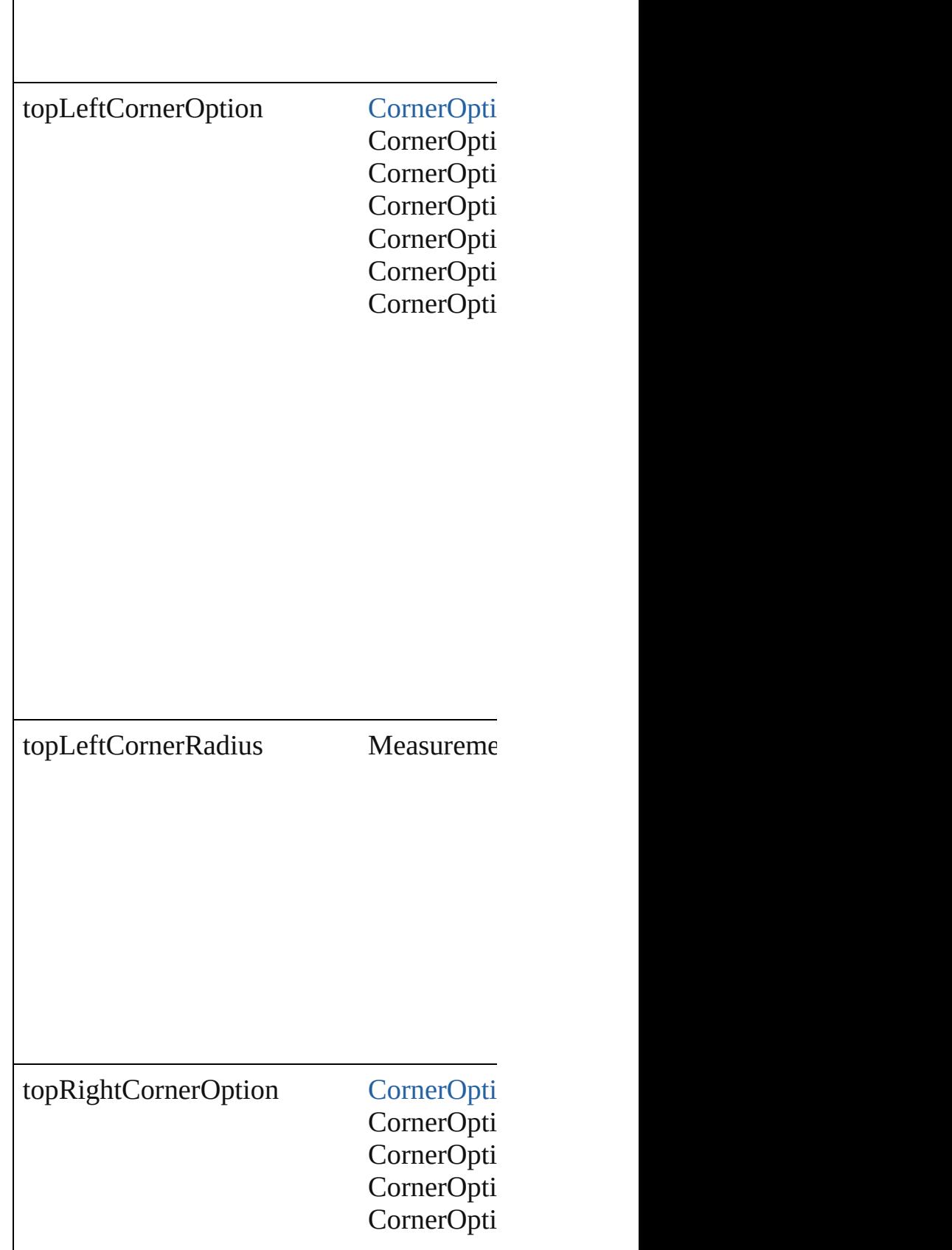

 $\mathbf{I}$ 

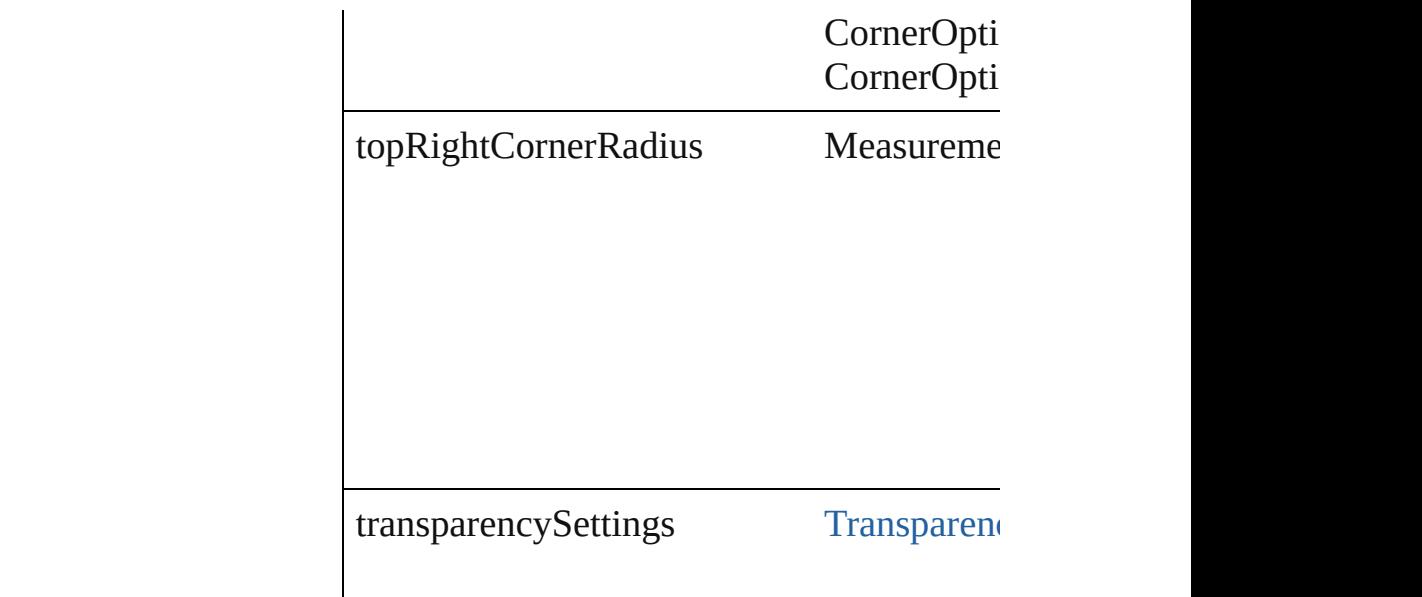

#### **Methods Instances**

[EventListener](#page-345-0) **addEventListener** (eventTy Adds an event listener.

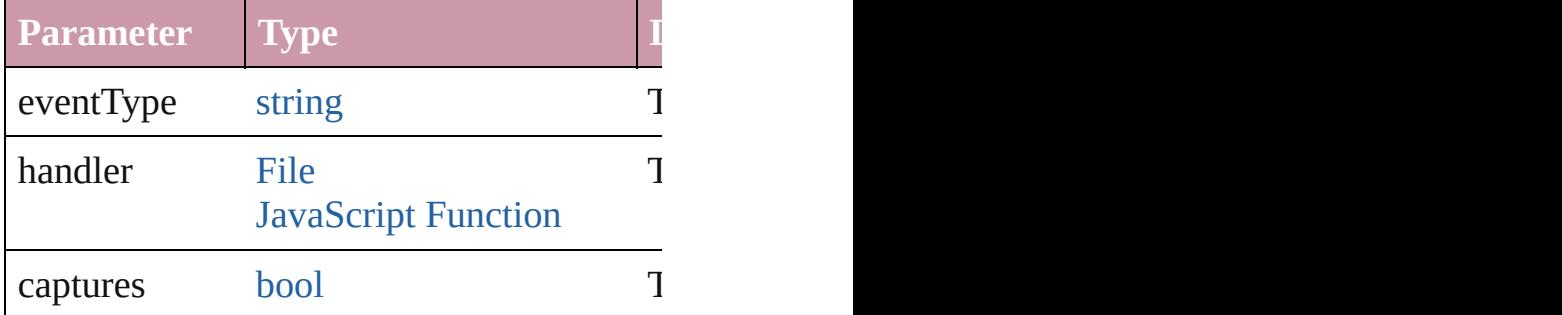

void **applyObjectStyle** (using: [ObjectStyle](#page-2859-0) clearingOverridesThroughRootObjectStyle Applies the specified object style.

**Parameter**

using

clearingOverrides

clearingOverridesThroughRootObjectStyle

void **clearObjectStyleOverrides** () Clear overrides for object style

[Array](#page-22-0) of [PageItemDefault](#page-3594-0) **getElements** () Resolves the object specifier, creating an array

bool **removeEventListener** (eventType: *st* Removes the event listener.

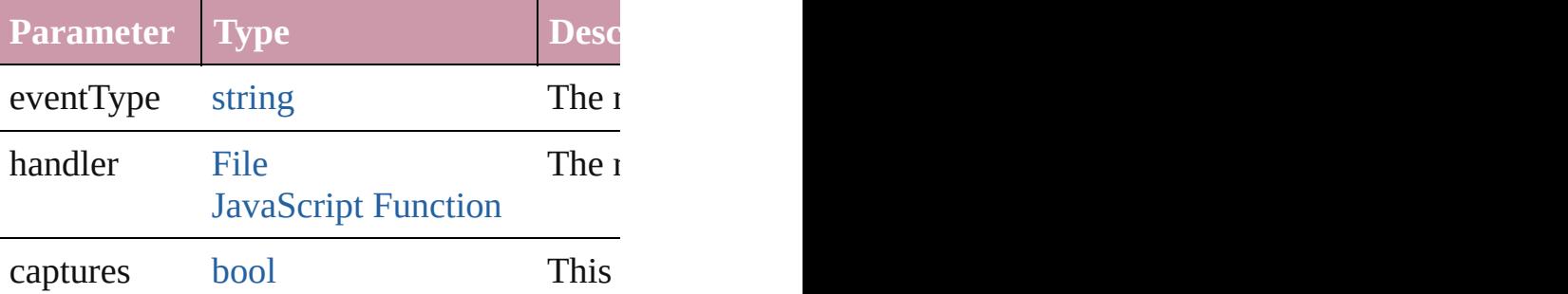

string **toSource** () Generates a string which, if executed, will

string **toSpecifier** () Retrieves the object specifier.

**Element of** [Application.](#page-248-0)pageItemDefaults [ContentTransparencySetting.](#page-3072-0)parent [Document.](#page-290-0)pageItemDefaults [FillTransparencySetting](#page-3173-0).parent [StrokeTransparencySetting.](#page-3731-0)parent [TransparencySetting](#page-3827-0).parent

#### **Return** [Array](#page-22-0) of **PageItemDefault** PageItemDefa

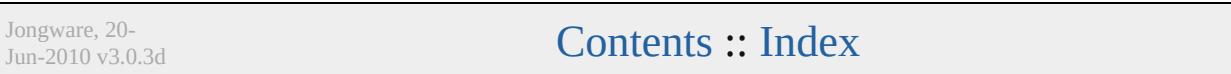

## **PageNumberVariablePreference**

The preference

**QuickLinks** addEventl

**Hierarchy**

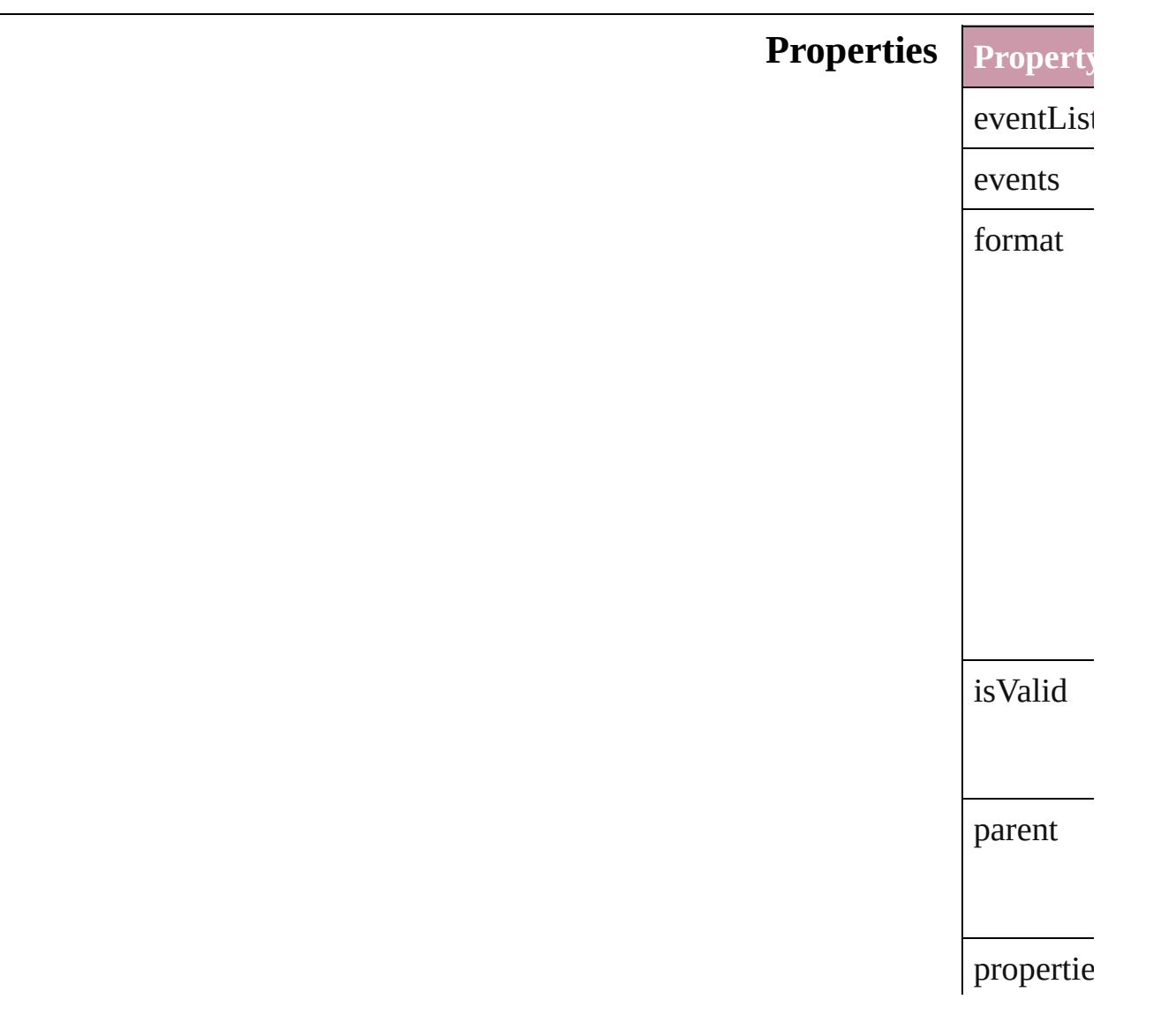

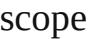

textAfter

textBefor

#### **Methods Instance**

<span id="page-3607-0"></span>EventList Adds an e **Paramet** 

 $eventTyF$ 

handler

captures

<span id="page-3607-1"></span>[Array](#page-22-0) of I Resolves<sup>t</sup>

bool **remo** 

Removes

**Paramet** 

 $\mathsf{eventTyp}$ 

handler

captures

string **toS** 

#### Generates

string **toS** Retrieves

**Element of** [TextVariab](#page-5203-0)le

**Return** [A](#page-3607-1)[rra](#page-22-0)[y](#page-3607-1) of **I** 

Jongware, 20-

[Contents](#page-0-0) :: [Index](#page-5767-0)

## **PasteboardPreference**

Pasteboard preferences. Base Cl

**QuickLinks** [addEventListener,](#page-3612-0) [getElements,](#page-3612-1)

## **Hierarchy** [Appl](#page-248-0)

Past

[Event](#page-327-0) | [Even](#page-345-0)t

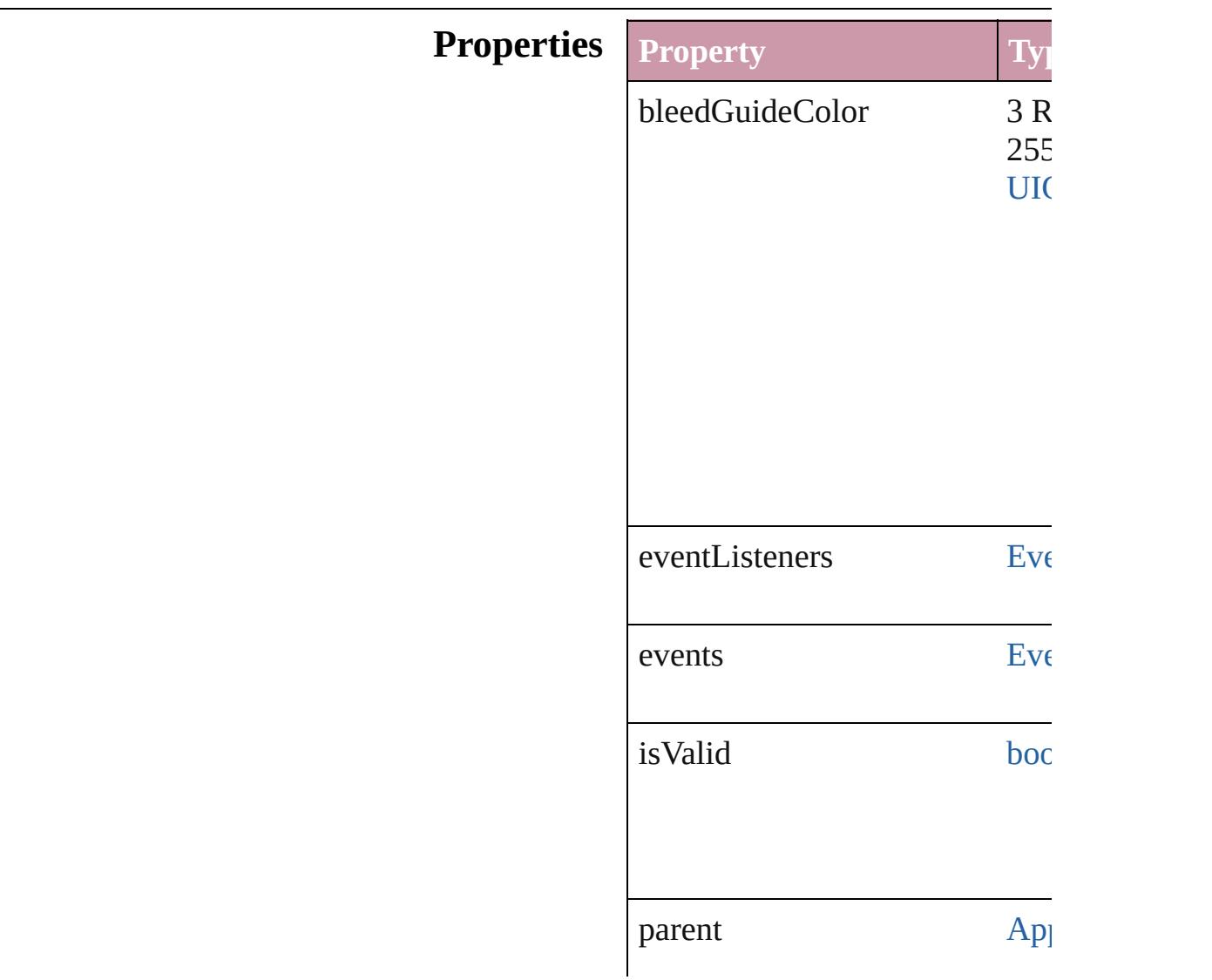

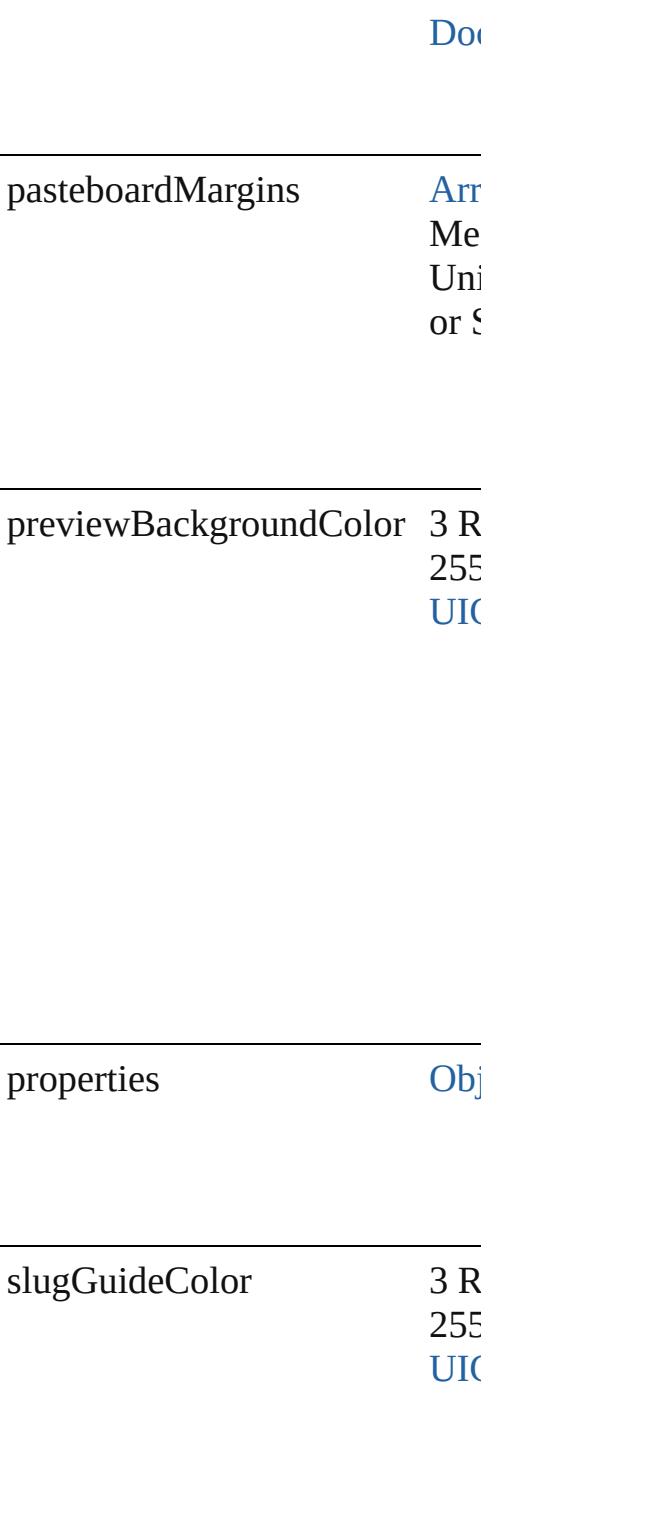

#### **Methods Instances**

<span id="page-3612-0"></span>[EventListener](#page-345-0) **addEventListen** captures: *bool*=**false**]) Adds an event listener.

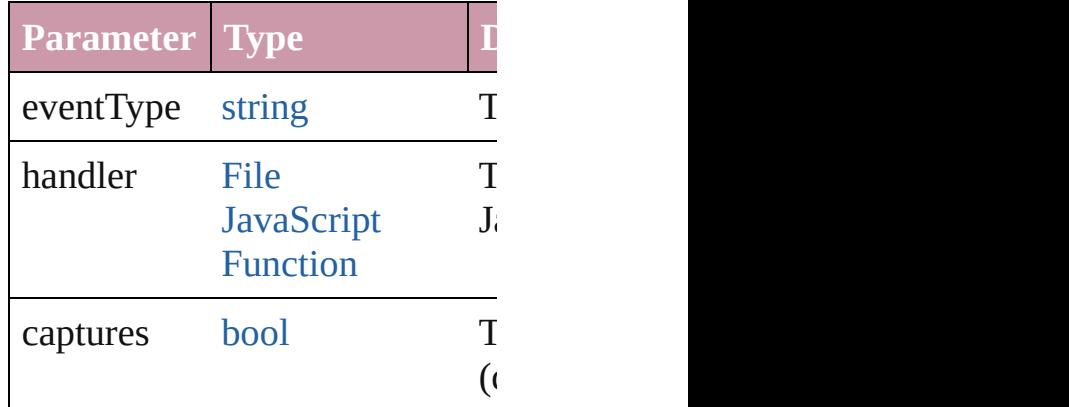

<span id="page-3612-1"></span>[Array](#page-22-0) of [PasteboardPreference](#page-3609-0) **g** Resolves the object specifier, cr

#### bool **removeEventListener** (ev *bool*=**false**])

Removes the event listener.

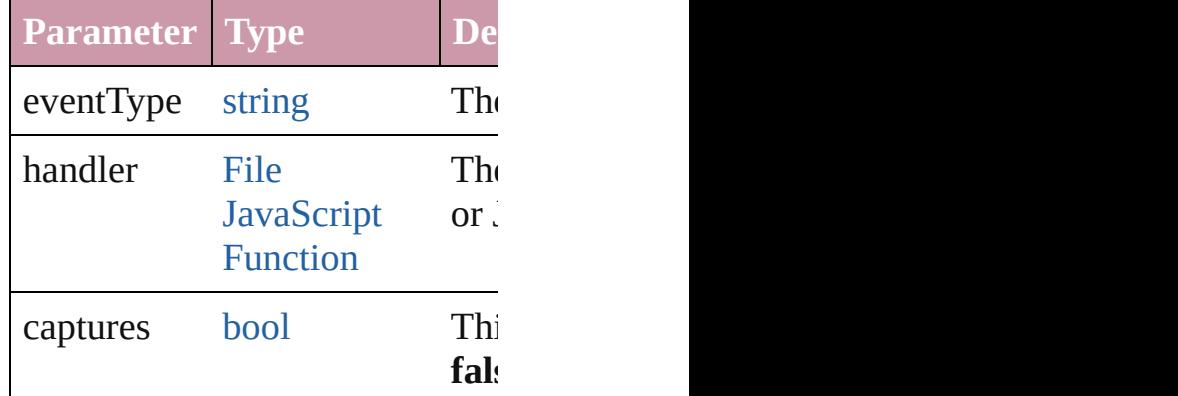

## string **toSource** ()

Generates a string which, if exe-

string **toSpecifier** () Retrieves the object specifier.

**Element of** [Application](#page-248-0).pasteboardPreferen [Document](#page-290-0).pasteboardPreference

## **Return** [Array](#page-22-0) of **PasteboardPreference**

Jongware, 20-

[Contents](#page-0-0) :: [Index](#page-5767-0)

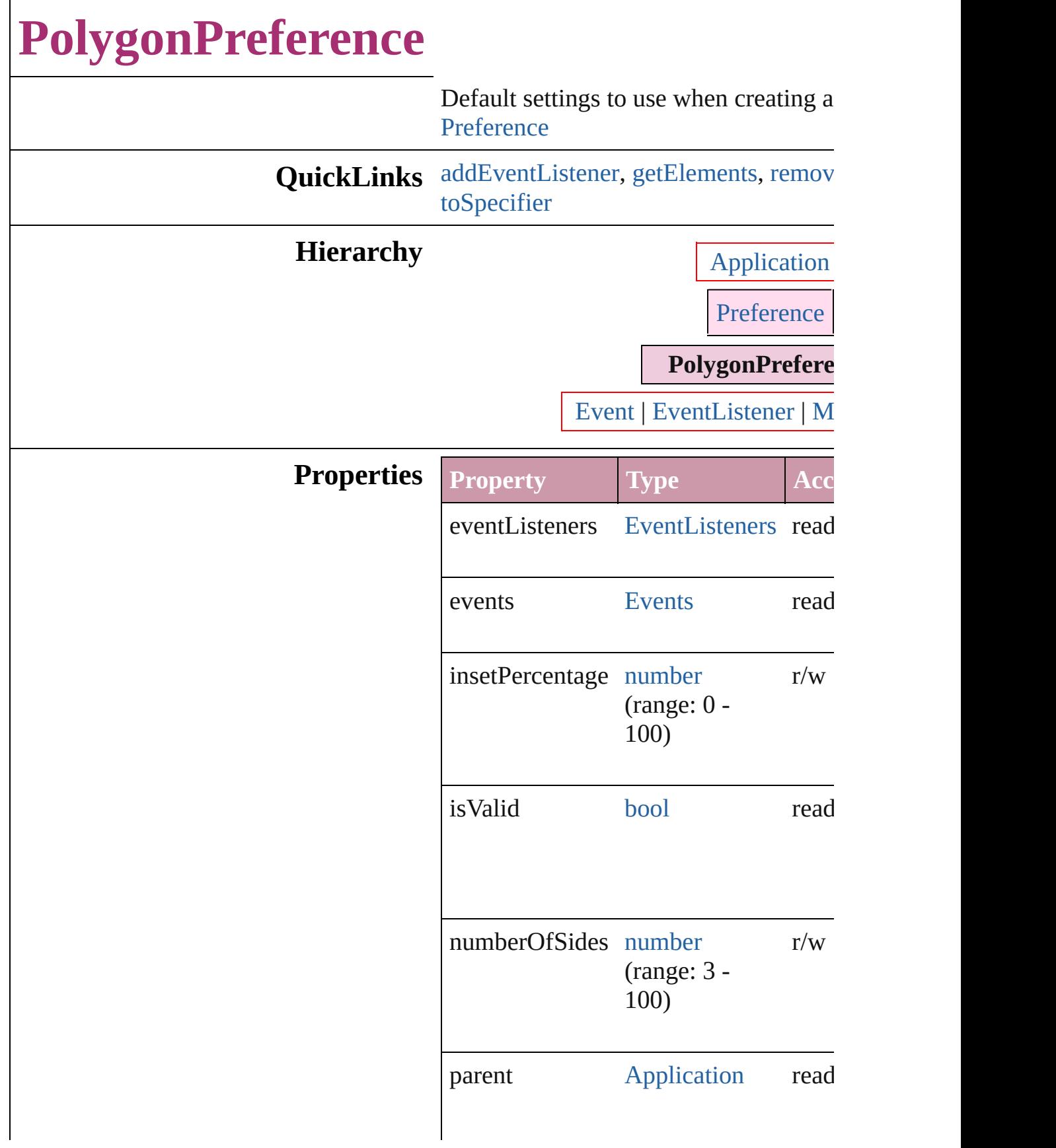

properties [Object](#page-121-0) r/w

#### **Methods Instances**

<span id="page-3616-0"></span>[EventListener](#page-345-0) **addEventListener** (eve *varies*[, captures: *bool*=**false**]) Adds an event listener.

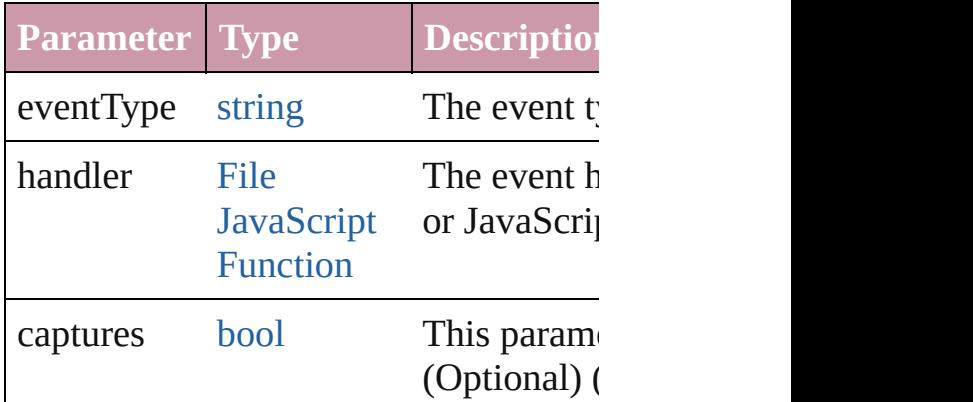

<span id="page-3616-1"></span>[Array](#page-22-0) of [PolygonPreference](#page-3614-0) **getEleme** Resolves the object specifier, creating  $\alpha$ references.

<span id="page-3616-2"></span>bool **removeEventListener** (eventTyp captures: *bool*=**false**])

Removes the event listener.

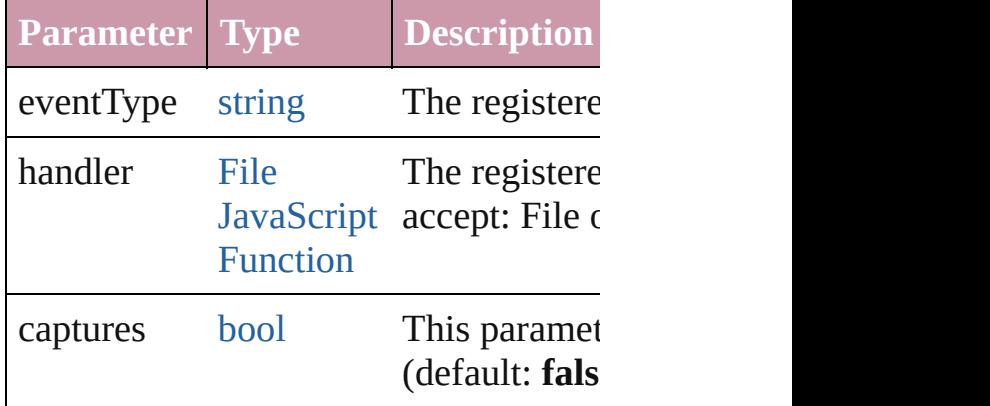

string **toSource** ()

<span id="page-3617-0"></span>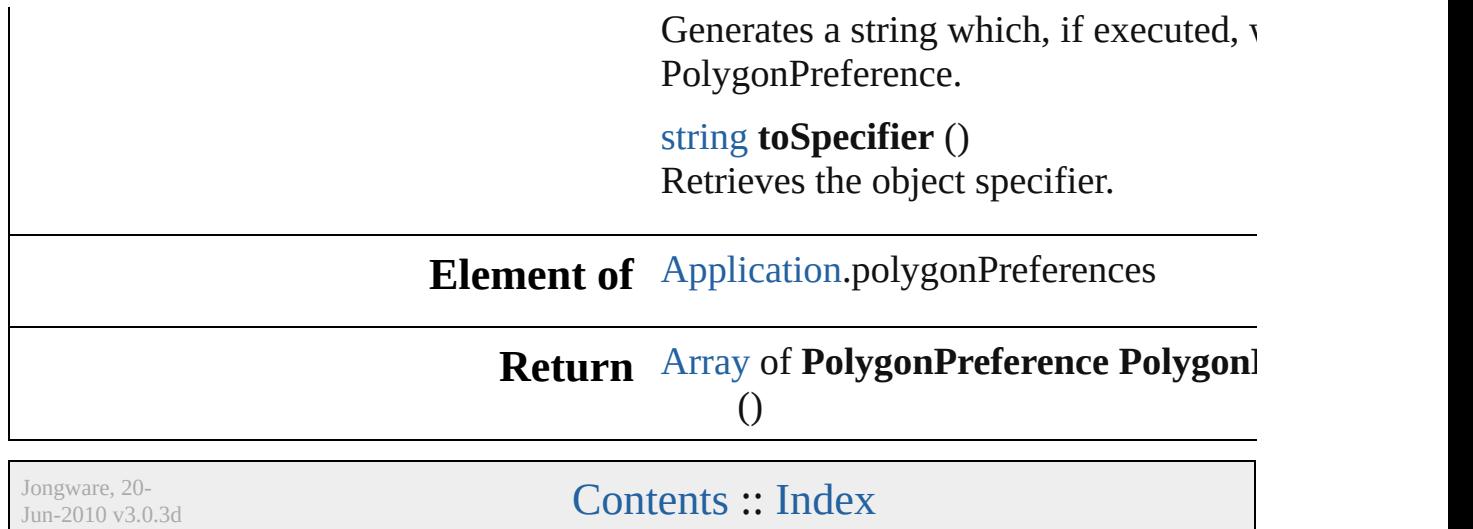

## **Preference**

#### A preferences object.

Superclass of [AlignDistributePreference](#page-2885-0), [AnchoredObje](#page-2889-0) [AutoCorrectPreference,](#page-2906-0) [BaselineFrameGridOption,](#page-2910-0) [Bev](#page-2914-0) [ButtonPreference](#page-2925-0), [CaptionMetadataVariablePreference,](#page-2929-0) [ChangeObjectPreference](#page-2968-0), [ChangeTextPreference](#page-2982-0), [Chang](#page-3014-0)e [ChapterNumberVariablePreference,](#page-3042-0) [CjkGridPreference,](#page-3046-0) [ColorSetting,](#page-3061-0) [ConditionalTextPreference](#page-3069-0), ContentTrans [CustomTextVariablePreference](#page-3077-0), [DataMerge,](#page-3080-0) [DataMerge](#page-3085-0) [DictionaryPreference,](#page-3098-0) [DirectionalFeatherSetting](#page-3102-0), [Displa](#page-3106-0) [DropShadowSetting](#page-3140-0), [EPSExportPreference,](#page-3146-0) EPSImport [ExportForWebPreference](#page-3161-0), [FeatherSetting](#page-3165-0), [FileNameVari](#page-3169-0) [FindChangeContentTransparencySetting,](#page-3189-0) [FindChangeFi](#page-3207-0) [FindChangeGrepOption,](#page-3219-0) [FindChangeObjectOption](#page-3232-0), [Find](#page-3244-0) [FindChangeTextOption](#page-3248-0), [FindChangeTransliterateOption](#page-3253-0) [FindGlyphPreference](#page-3261-0), [FindGrepPreference](#page-3265-0), FindObjectl [FindTransliteratePreference,](#page-3343-0) [FlattenerPreference](#page-3367-0), [Footno](#page-3386-0) [GeneralPreference,](#page-3400-0) [GrabberPreference](#page-3406-0), [GradientFeather](#page-3409-0) [GridPreference](#page-3433-0), [GridPrintingPreference,](#page-3439-0) [GuidePreferenc](#page-3443-0)e [ImagePreference,](#page-3456-0) [ImportedPageAttribute,](#page-3460-0) [InCopyExpor](#page-3464-0) [InnerShadowSetting,](#page-3473-0) [InteractivePDFExportPreference,](#page-3478-0) [LayoutGridDataInformation,](#page-3493-0) [LinkMetadata](#page-2847-0), [LinkingPre](#page-3497-0) [MatchCharacterStylePreference](#page-3505-0), [MatchParagraphStyleP](#page-3509-0) [MojikumiUiPreference,](#page-3519-0) [NotePreference,](#page-3524-0) [NumberingRes](#page-4845-0)t [ObjectStyleContentEffectsCategorySettings,](#page-3529-0) ObjectStyl [ObjectStyleObjectEffectsCategorySettings](#page-3537-0), ObjectStyle [PDFAttribute,](#page-2537-0) [PDFExportPreference](#page-3550-0), [PDFPlacePreferen](#page-3590-0) [PasteboardPreference](#page-3609-0), [PlaceGun](#page-446-0), [PolygonPreference](#page-3614-0), [Pr](#page-3630-0)eflexe [PrintBookletOption,](#page-3639-0) [PrintBookletPrintPreference](#page-3644-0), PrintI [ScriptArg,](#page-456-0) [ScriptPreference](#page-3703-0), [SmartGuidePreference](#page-3707-0), [Spe](#page-3711-0) [StoryPreference](#page-3723-0), [StrokeFillProxySetting](#page-3727-0), [StrokeTranspa](#page-3731-0) [TaggedTextImportPreference,](#page-3740-0) [TextDefault](#page-3744-0), TextEditingI [TextFramePreference](#page-3786-0), [TextImportPreference](#page-3792-0), [TextPrefer](#page-3797-0) [TrackChangesPreference,](#page-3812-0) [TransformPreference,](#page-3819-0) [Transpa](#page-3823-0)rence [ViewPreference](#page-3833-0), [WatermarkPreference,](#page-3841-0) [WordRTFImpor](#page-3846-0) [XMLExportPreference](#page-3856-0), [XMLImportPreference](#page-3861-0), XMLPI

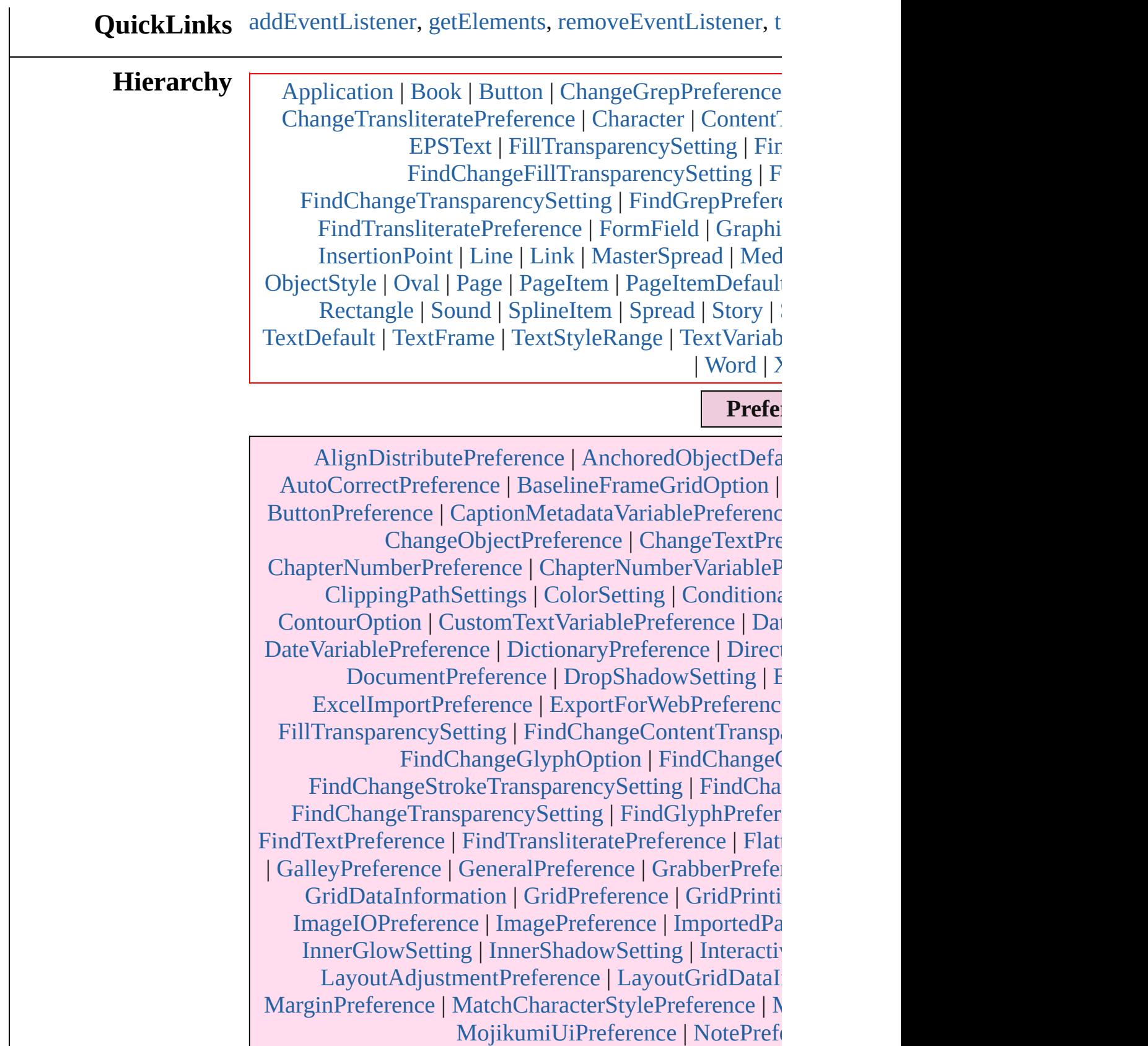

[ObjectStyleContentEffectsCategorySettings](#page-3529-0)

[ObjectStyleObjectEffectsCategorySettings](#page-3537-0) | [ObjectSty](#page-3541-0) [PDFAttribute](#page-2537-0) | [PDFExportPreference](#page-3550-0) | F [PageNumberVariablePreference](#page-3605-0) | [Pasteboard](#page-3609-0) [PreflightBookOption](#page-3630-0) | [PreflightOption](#page-3634-0) | PrintBookletC [SWFExportPreference](#page-3692-0) | [SatinSetting](#page-3698-0) | [ScriptArg](#page-456-0) | [Scrip](#page-3703-0) [StoryGridDataInformation](#page-3718-0) | [StoryPreference](#page-3723-0) | [Stro](#page-3727-0) [TaggedTextExportPreference](#page-3736-0) | TaggedTextImport [TextExportPreference](#page-3782-0) | [TextFramePreference](#page-3786-0) | [TextImp](#page-3792-0) [TimingSetting](#page-2176-0) | [ToolBox](#page-3807-0) | [TrackChangesPreference](#page-3812-0) [TransparencySetting](#page-3827-0) | [ViewPreference](#page-3833-0) | Waterl [XFLExportPreference](#page-3851-0) | [XMLExportPreferenc](#page-3856-0)e XMLView.

[Event](#page-327-0) | [EventListen](#page-345-0)

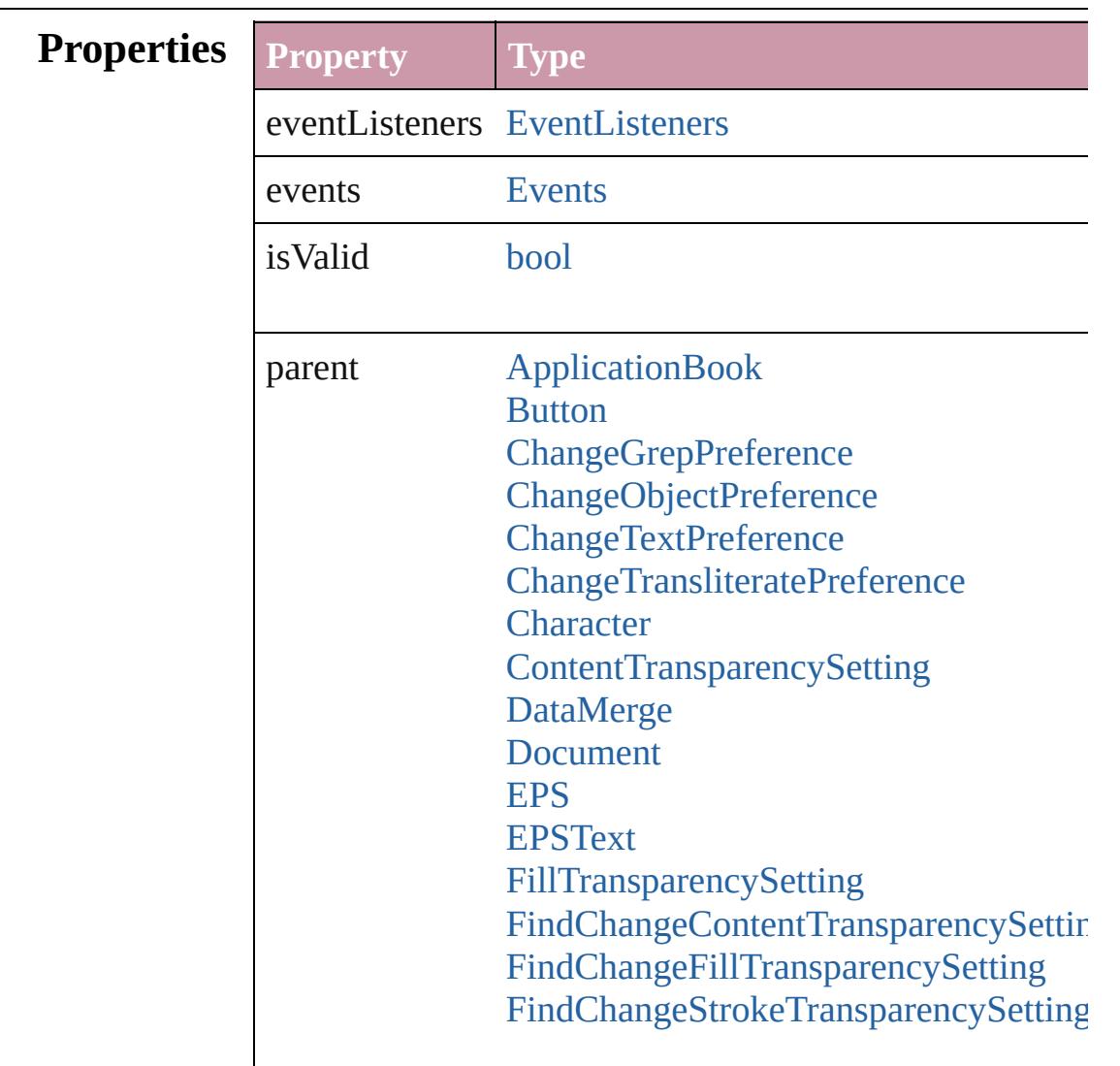

[FindChan](#page-3545-0)[geTransparencySetting](#page-3257-0) [FindGrepPreference](#page-3265-0) [FindObjectPreference](#page-3297-0) [FindTextPreference](#page-3311-0) [FindTransl](#page-3711-0)[iteratePreference](#page-3343-0) [FormField](#page-1875-0) [Grap](#page-3778-0)[hic](#page-2268-0) **[GraphicLi](#page-2769-0)[ne](#page-2291-0) [Group](#page-3823-0)** [I](#page-3846-0)[mage](#page-2364-0) [I](#page-3866-0)[mportedPage](#page-2390-0) **[InsertionPoint](#page-4648-0)** [Line](#page-4727-0) [Link](#page-2837-0) **[MasterSpread](#page-2432-0)** [MediaItem](#page-2448-0) [Movie](#page-2014-0) [MultiStateObject](#page-2052-0) [NamedGrid](#page-4785-0) **[ObjectStyle](#page-2859-0) [Oval](#page-2484-0)** [Page](#page-2570-0) [PageItem](#page-2583-0) [PageItemDefault](#page-3594-0) [Paragraph](#page-4860-0) [ParagraphStyle](#page-4903-0) [PDF](#page-2514-0) **[PICT](#page-2545-0)** [Polygon](#page-2639-0) [Rectangle](#page-2669-0) [Sound](#page-2110-0) [SplineItem](#page-2721-0) [Spread](#page-2751-0) [Story](#page-4964-0) [StrokeTransparencySetting](#page-3731-0) **[Text](#page-5015-0) [TextColumn](#page-5063-0) [TextDefault](#page-3744-0) [TextFrame](#page-5110-0)** 

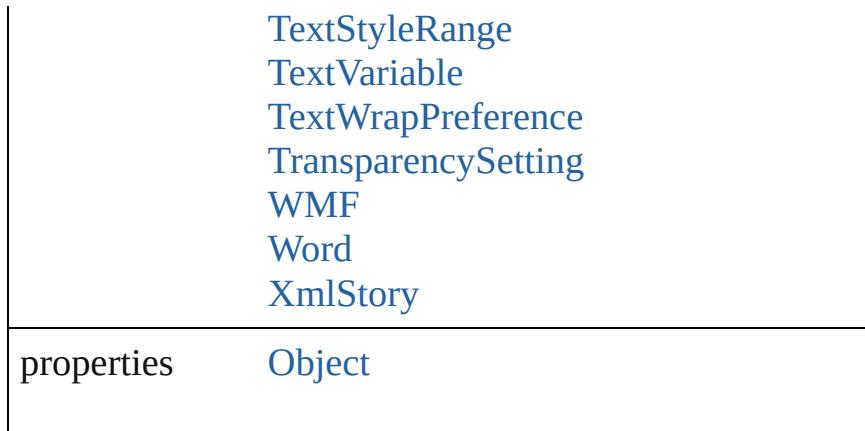

#### **Methods Instances**

<span id="page-3623-0"></span>[EventListener](#page-345-0) **addEventListener** (eventType: *string*, ha Adds an event listener.

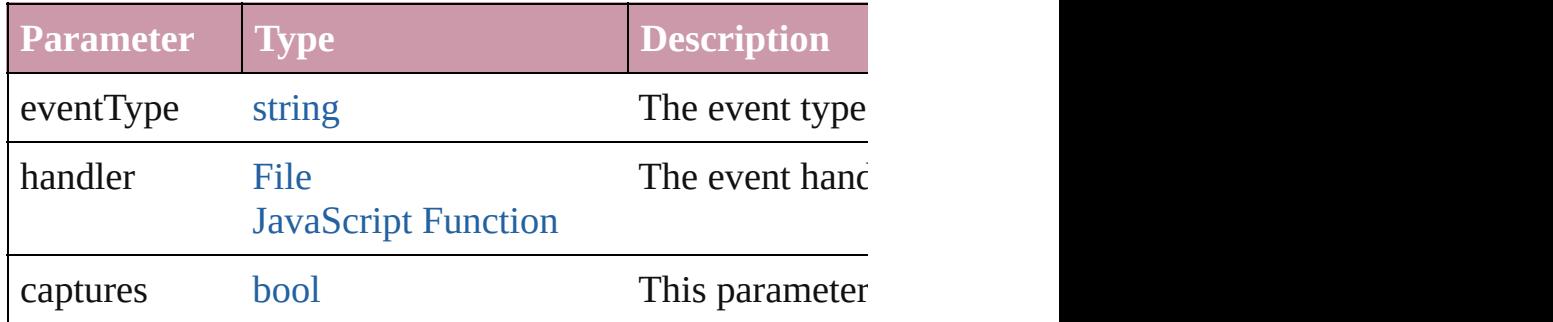

<span id="page-3623-1"></span>[Array](#page-22-0) of [Preference](#page-3618-0) **getElements** ()

Resolves the object specifier, creating an array of object

<span id="page-3623-2"></span>bool **removeEventListener** (eventType: *string*, handler: Removes the event listener.

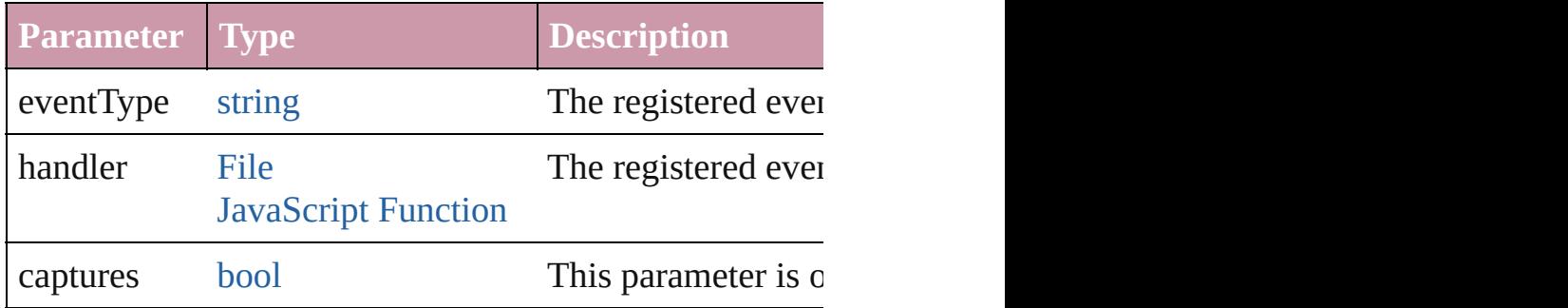

#### <span id="page-3623-3"></span>string **toSource** ()

Generates a string which, if executed, will return the Pre

string **toSpecifier** () Retrieves the object specifier.

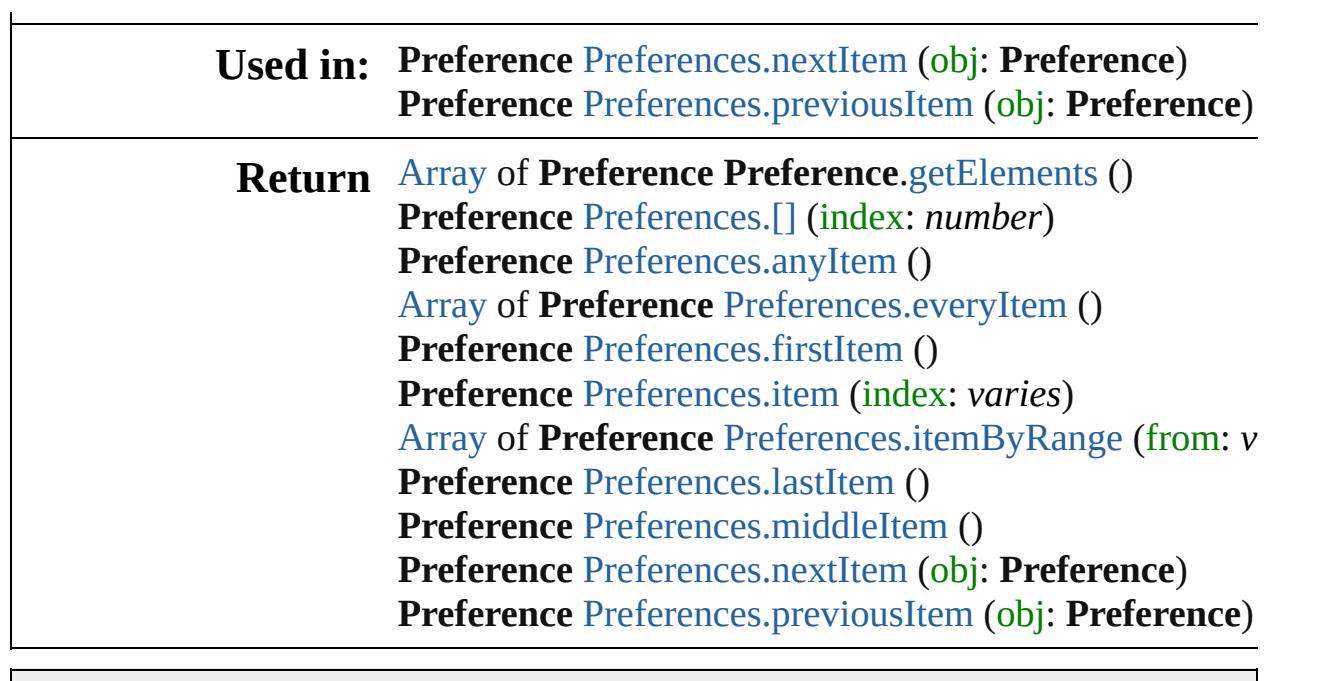

Jongware, 20-

[Contents](#page-0-0) :: [Index](#page-5767-0)

<span id="page-3626-5"></span><span id="page-3626-4"></span><span id="page-3626-3"></span><span id="page-3626-2"></span><span id="page-3626-1"></span><span id="page-3626-0"></span>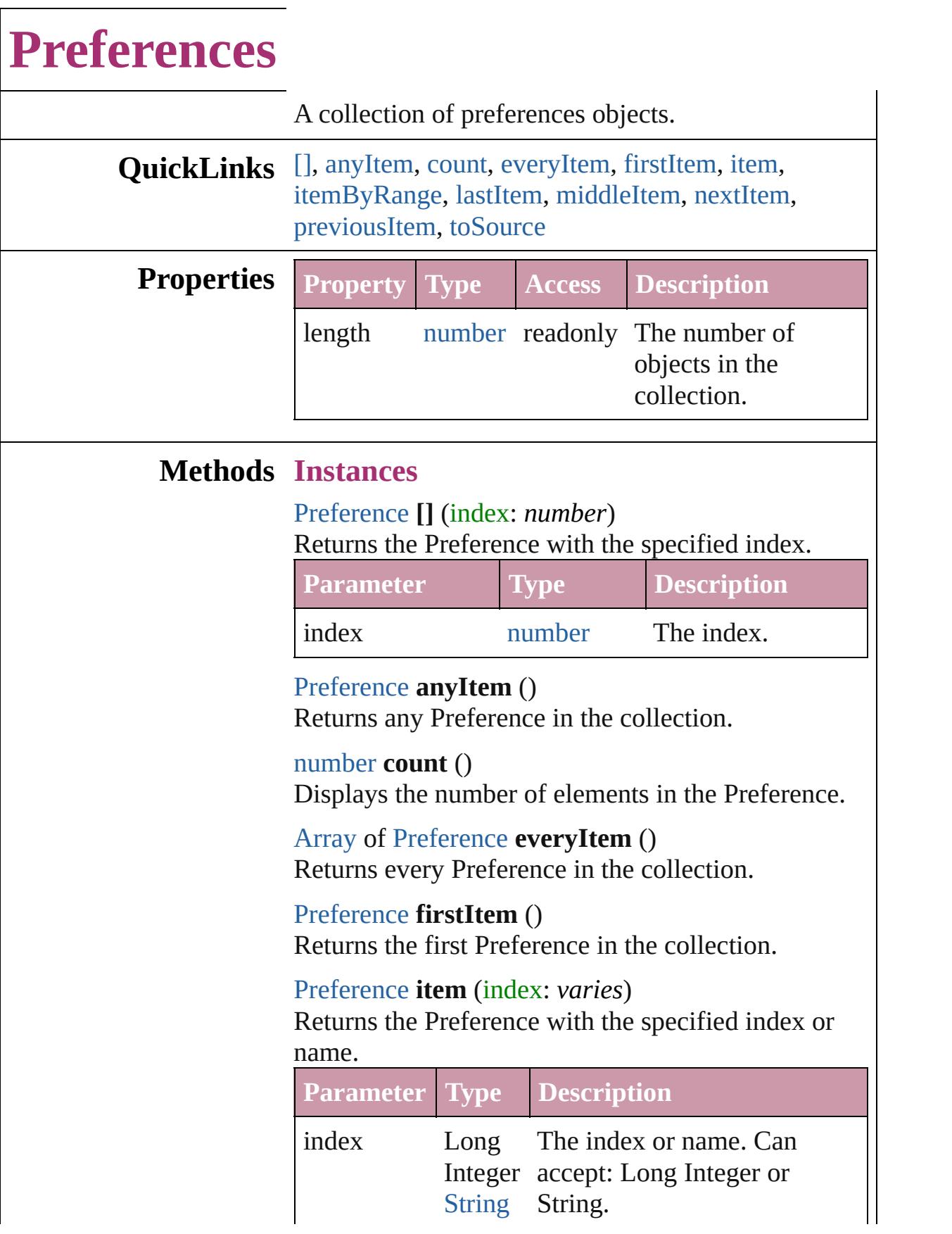

<span id="page-3627-2"></span>[Array](#page-22-0) of [Preference](#page-3618-0) **itemByRange** (from: *varies*, to: *varies*)

Returns the Preferences within the specified range.

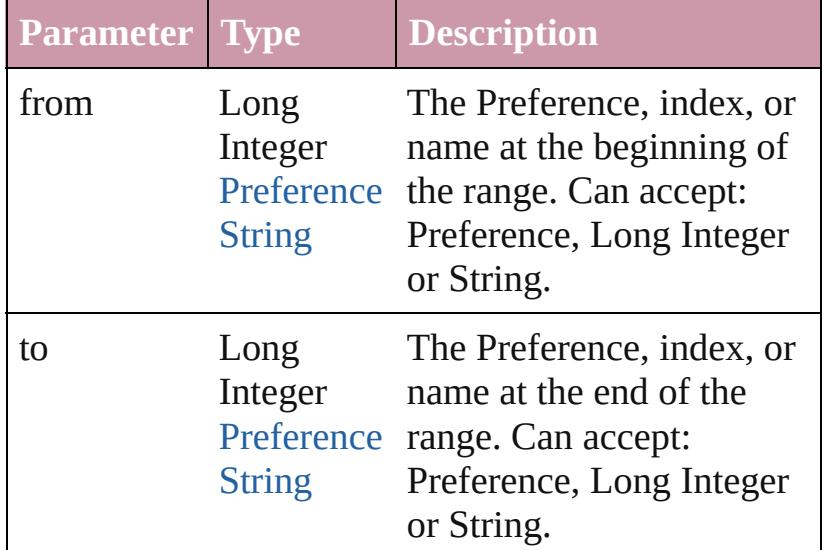

#### <span id="page-3627-3"></span>[Preference](#page-3618-0) **lastItem** ()

Returns the last Preference in the collection.

#### <span id="page-3627-4"></span>[Preference](#page-3618-0) **middleItem** ()

Returns the middle Preference in the collection.

#### <span id="page-3627-0"></span>[Preference](#page-3618-0) **nextItem** (obj: [Preference](#page-3618-0))

Returns the Preference whose index follows the specified Preference in the collection.

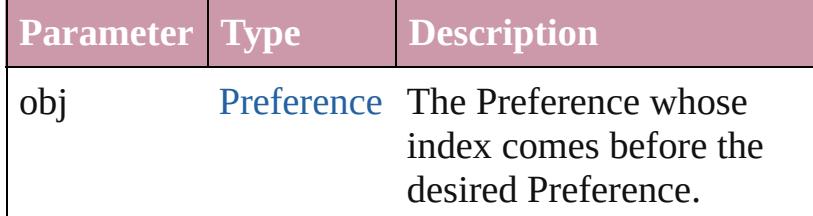

#### <span id="page-3627-1"></span>[Preference](#page-3618-0) **previousItem** (obj: [Preference](#page-3618-0)) Returns the Preference with the index previous to the specified index.

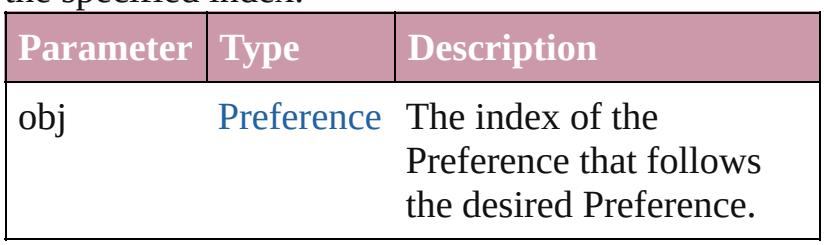

<span id="page-3628-0"></span>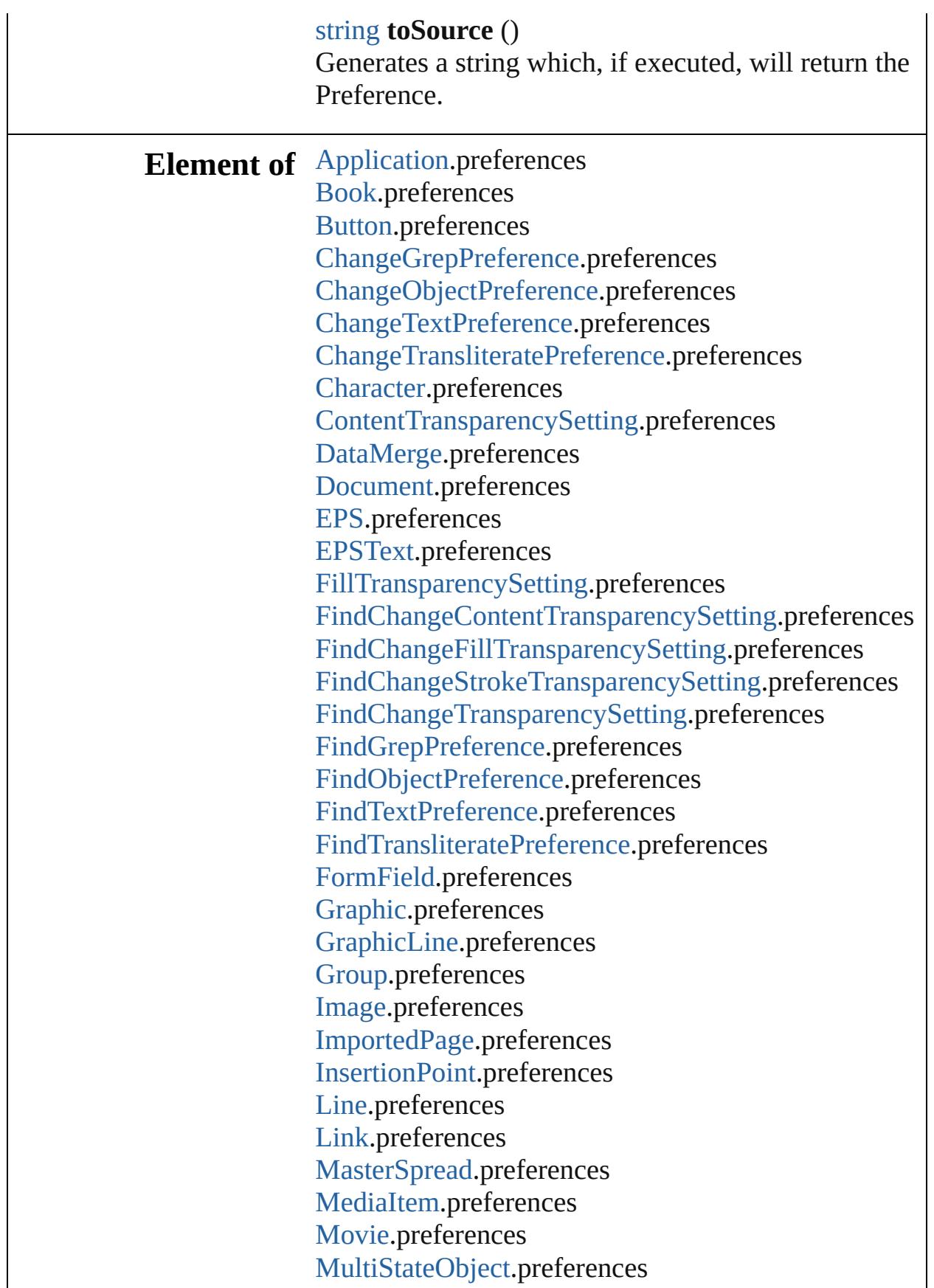

Na[m](#page-4785-0)edGrid.preferences [O](#page-2859-0)bjectStyle.preferences [O](#page-2484-0)val.preferences P[D](#page-2514-0)F.preferences PI[C](#page-2545-0)T.preferences [P](#page-2570-0)age.preferences PageIte[m](#page-2583-0).preferences PageIte[m](#page-3594-0)Default.preferences [P](#page-4860-0)aragraph.preferences Paragraph[S](#page-4903-0)tyle.preferences [P](#page-2639-0)olygon.preferences [R](#page-2669-0)ectangle.preferences [S](#page-2110-0)ound.preferences SplineIte[m](#page-2721-0).preferences [S](#page-2751-0)pread.preferences [S](#page-4964-0)tory.preferences Stroke[T](#page-3731-0)ransparencySetting.preferences [Te](#page-5015-0)xt.preferences [Te](#page-5063-0)xtColumn.preferences [Te](#page-3744-0)xtDefault.preferences [Te](#page-5110-0)xtFrame.preferences [Te](#page-5155-0)xtStyleRange.preferences Text [Va](#page-5203-0)riable.preferences Text[Wr](#page-2769-0)apPreference.preferences [T](#page-3827-0)ransparencySetting.preferences [W](#page-2787-0)MF.preferences [Wo](#page-5236-0)rd.preferences X[m](#page-5726-0)lStory.preferences

Jongware, 20-J u n - 2 0 1 0 v 3.0.3 d

[C](#page-0-0)o[n](#page-5767-0)tents :: Index

# **PreflightBookOption**

Preflight book options. Base Class

**QuickLinks** [addEventListener](#page-3633-0), [getElements,](#page-3633-1) [re](#page-3633-2)

### **Hierarchy**

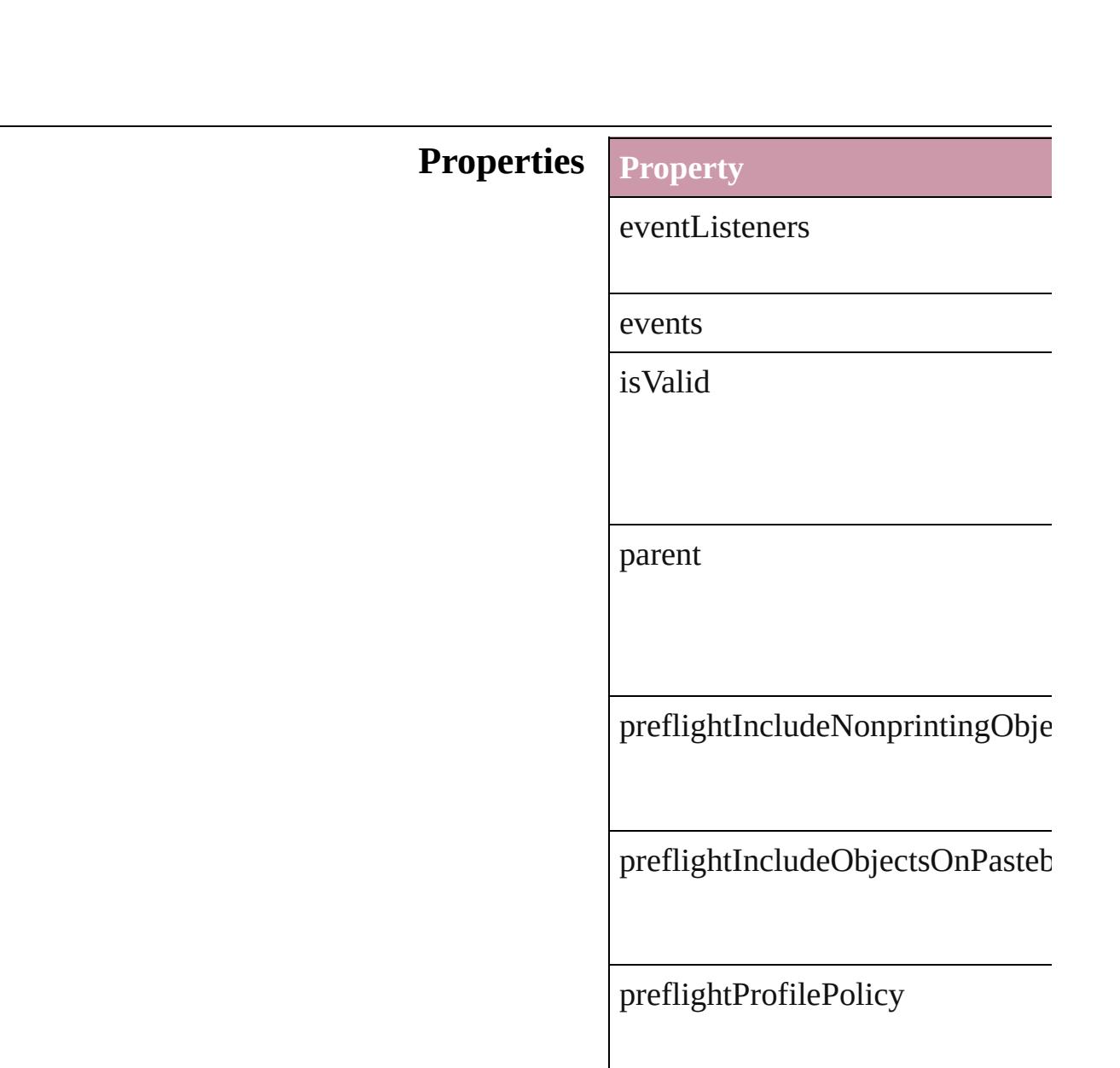

[pr](#page-485-0)eflightScope

preflightWhichLayers

preflightWorkingProfile

properties

#### **Methods Instances**

<span id="page-3633-0"></span>[EventListener](#page-345-0) **addEventListener** ( Adds an event listener.

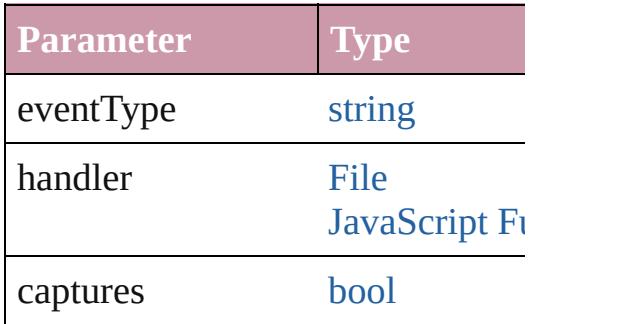

<span id="page-3633-1"></span>[Array](#page-22-0) of [PreflightBookOption](#page-3630-0) **get** Resolves the object specifier, creating

<span id="page-3633-2"></span>bool **removeEventListener** (even Removes the event listener.

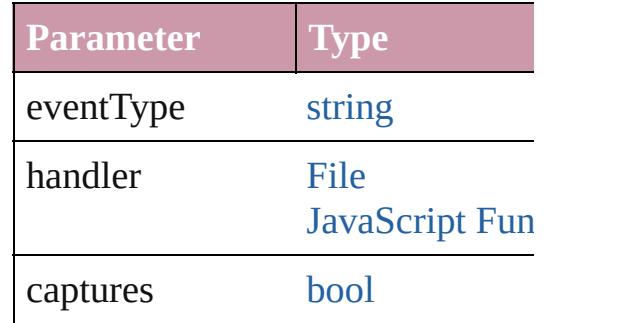

string **toSource** () Generates a string which, if execu

string **toSpecifier** () Retrieves the object specifier.

#### **Element of** [Application.](#page-248-0)preflightBookOptions [Book](#page-485-0).preflightBookOptions

**Return** [Array](#page-22-0) of **PreflightBookOption P**:

Jongware, [20-](#page-121-0)

[Contents](#page-0-0) :: [Index](#page-5767-0)

# **PreflightOption**

Preflight options. Base Class: [Preference](#page-3618-0)

**QuickLinks** [addEventListener](#page-3637-0), [getElements,](#page-3637-1) [removeEven](#page-3637-2)

**Hierarchy**

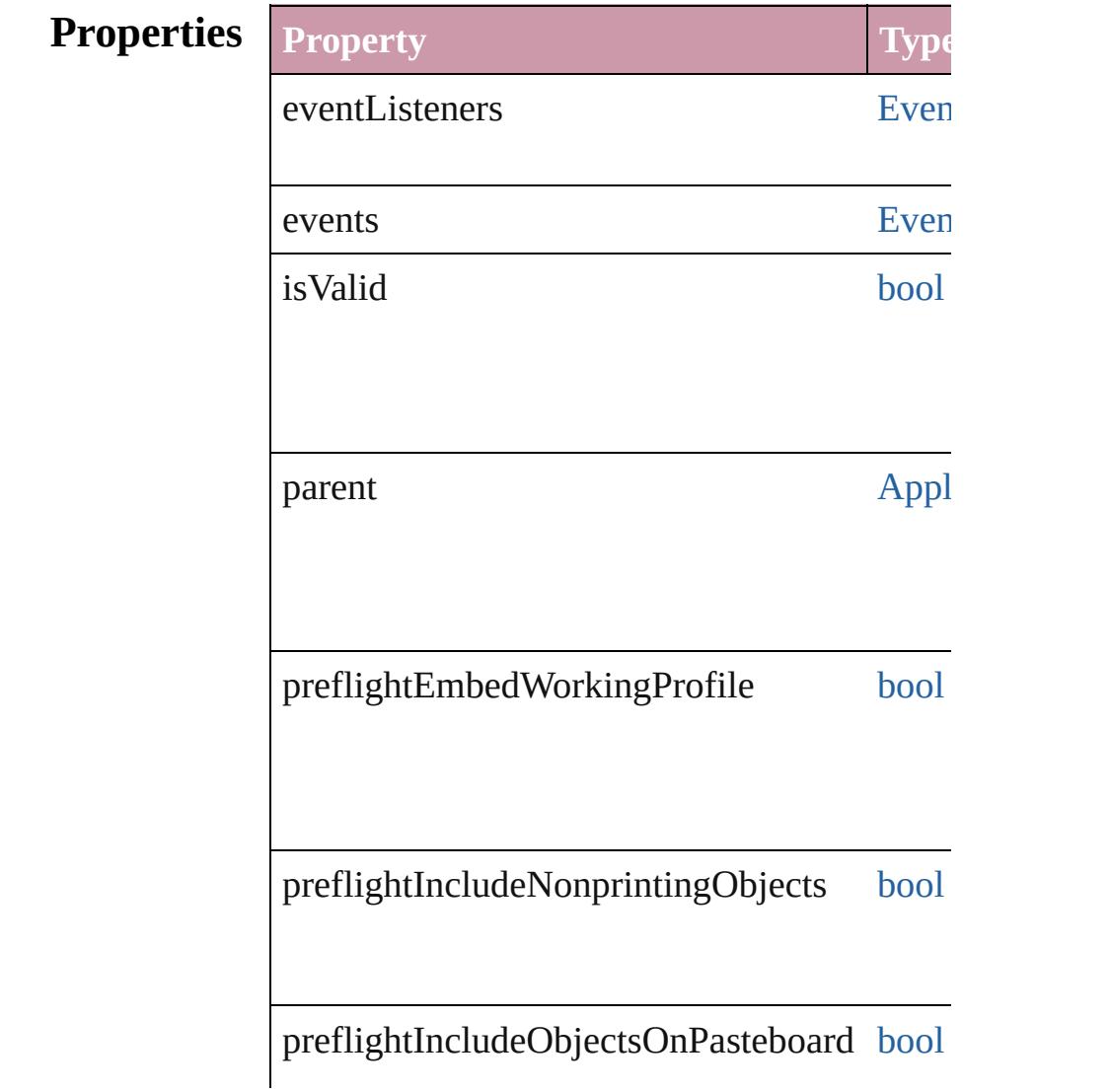
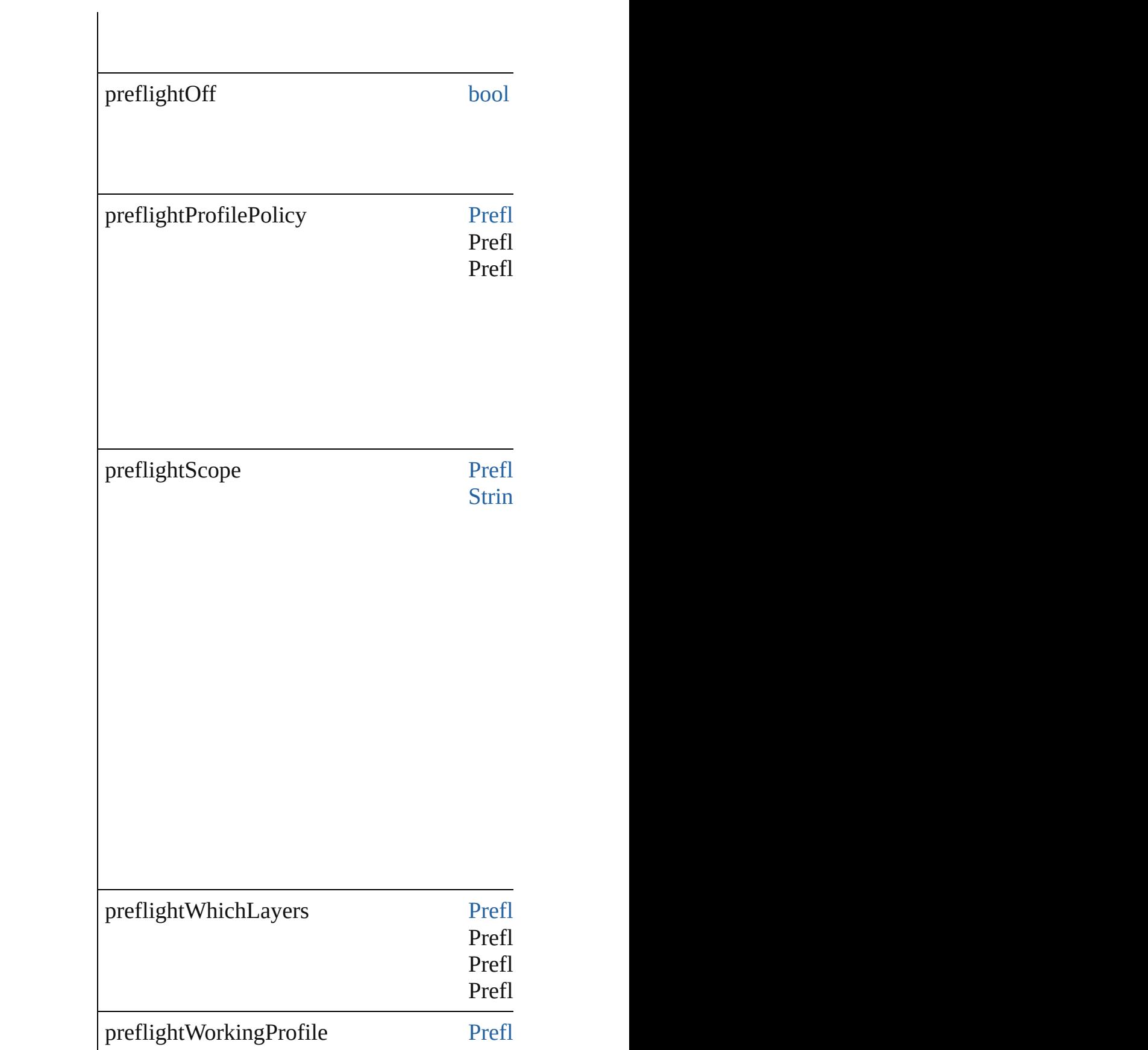

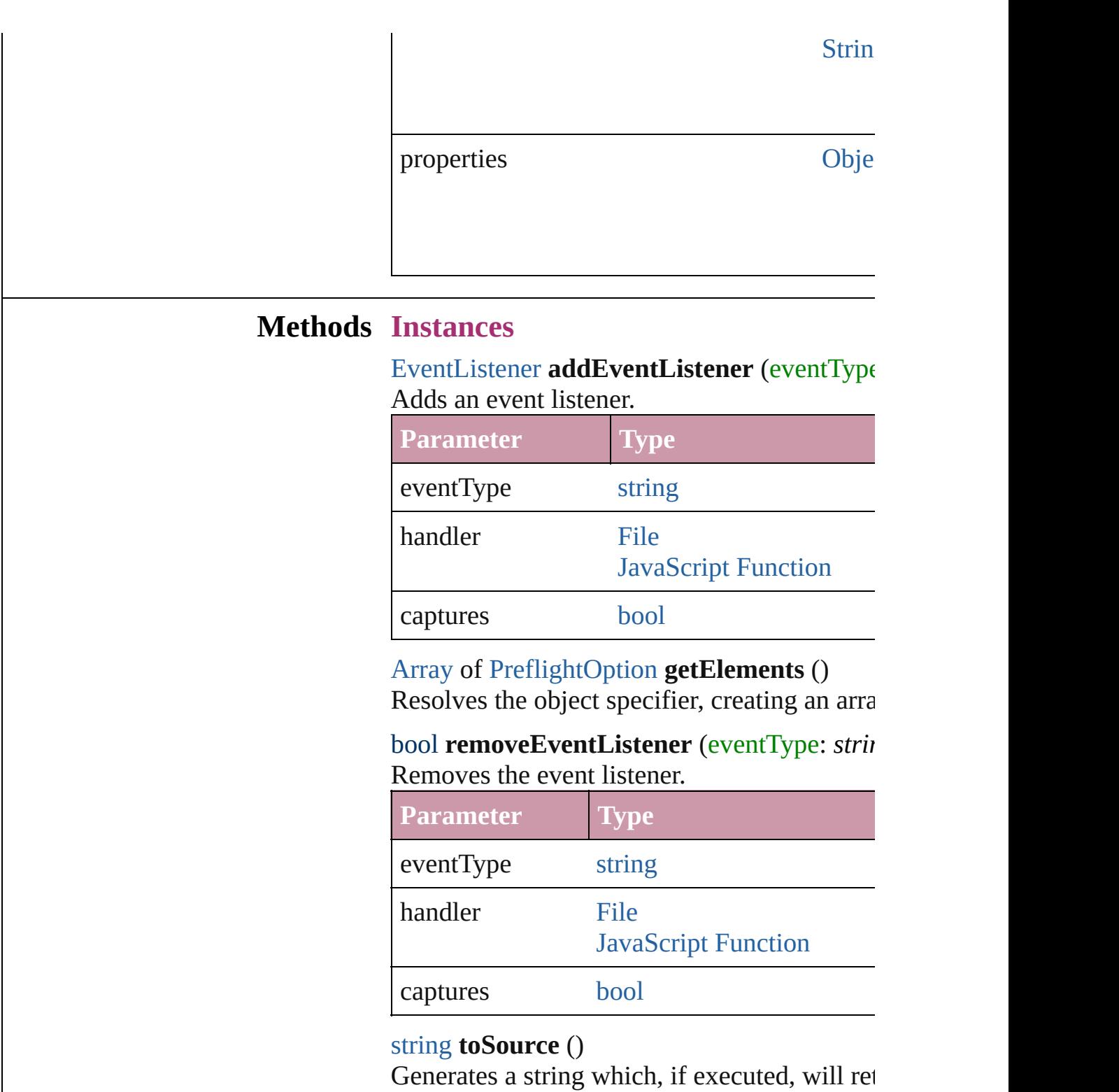

<span id="page-3637-0"></span>string **toSpecifier** () Retrieves the object specifier. [Document.](#page-290-0)preflightOptions

**Used in:** [PreflightProcess](#page-3880-0) [PreflightProcesses.add](#page-3886-0) (target) withProperties: [Object](#page-121-0)])

**Return** [Array](#page-22-0) of **PreflightOption PreflightOption.**g

Jongware, 20-

## <span id="page-3639-0"></span>**Class**

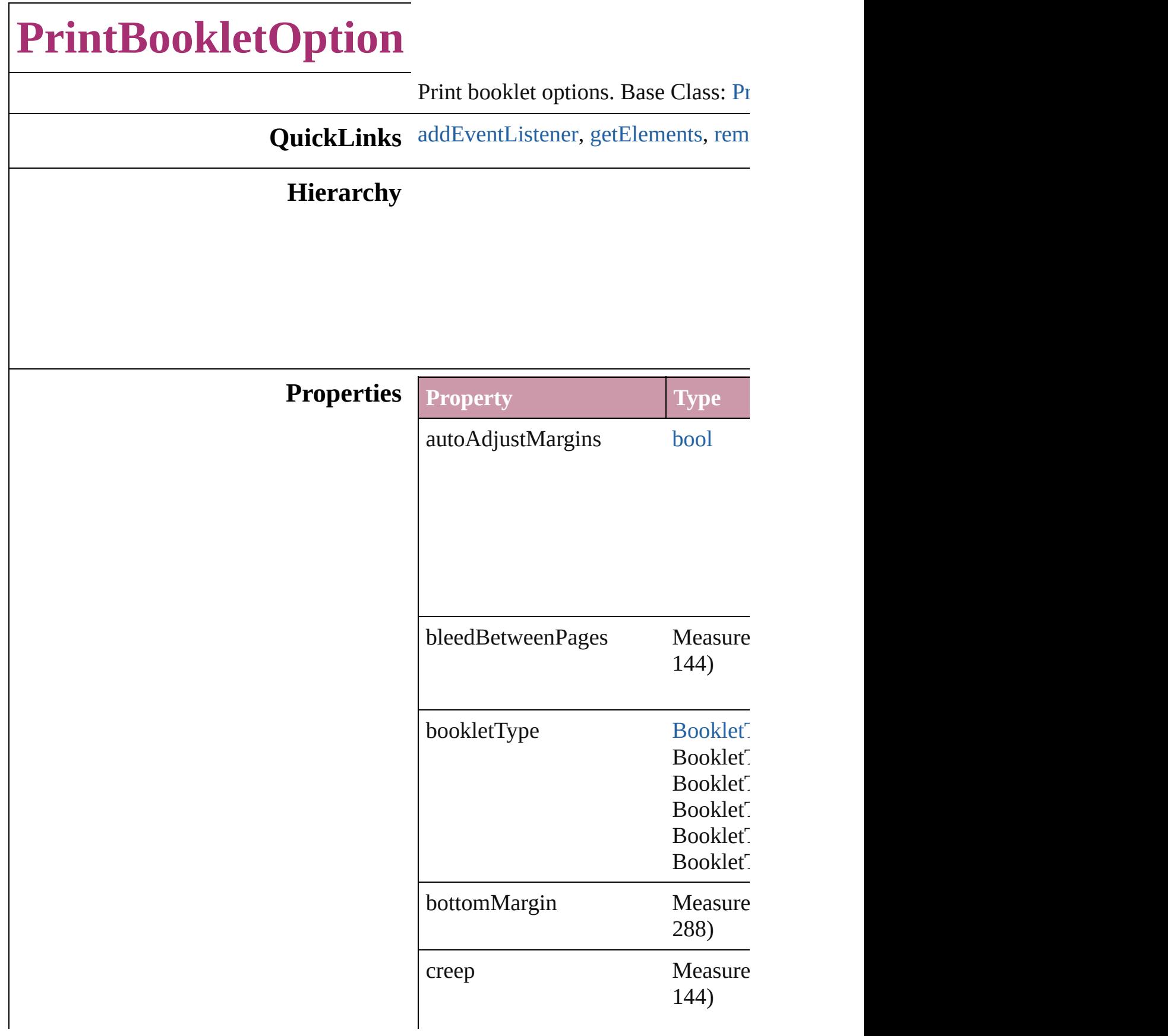

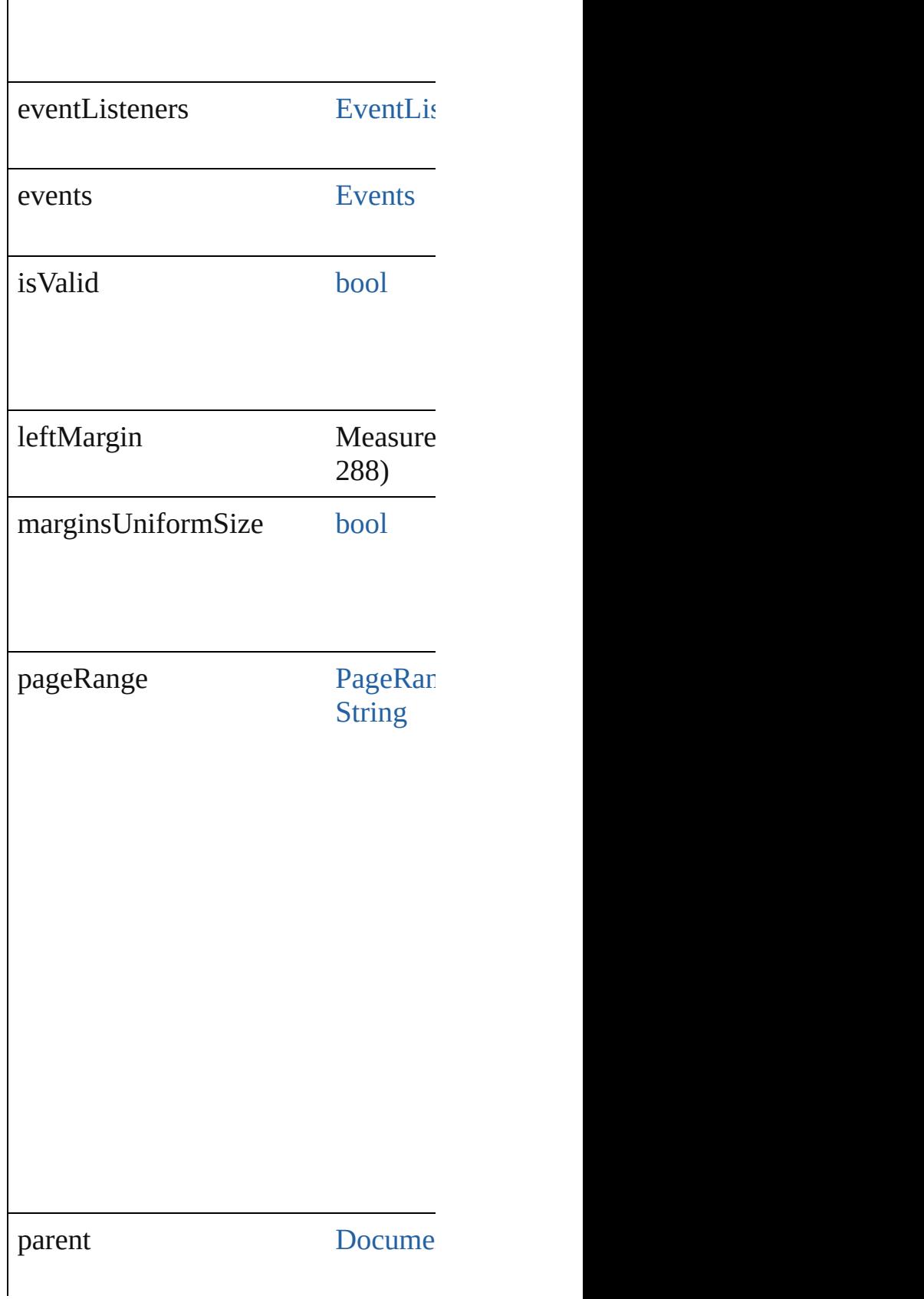

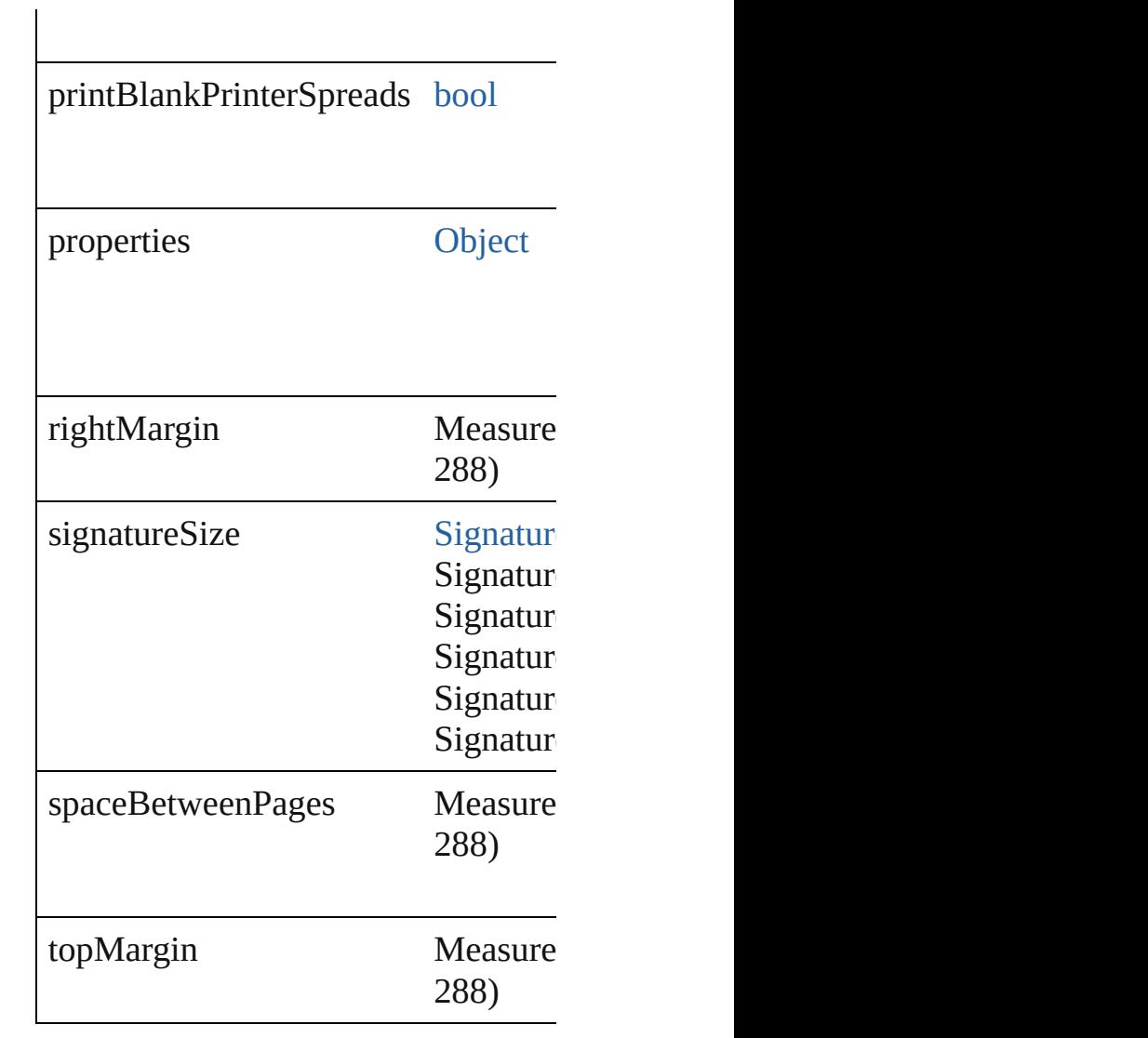

## **Methods Instances**

<span id="page-3642-0"></span>[EventListener](#page-345-0) **addEventListener** (e Adds an event listener.

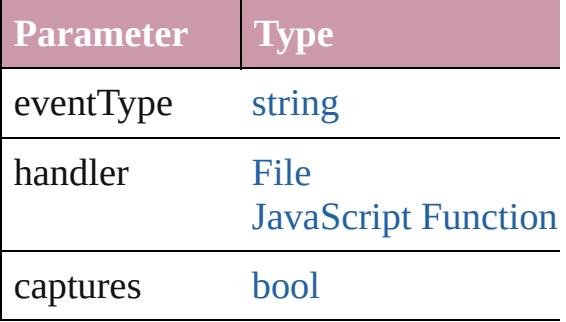

<span id="page-3642-1"></span>[Array](#page-22-0) of [PrintBookletOption](#page-3639-0) **getEle** Resolves the object specifier, creating

#### <span id="page-3643-0"></span>bool **removeEventListener** (eventT Removes the event listener.

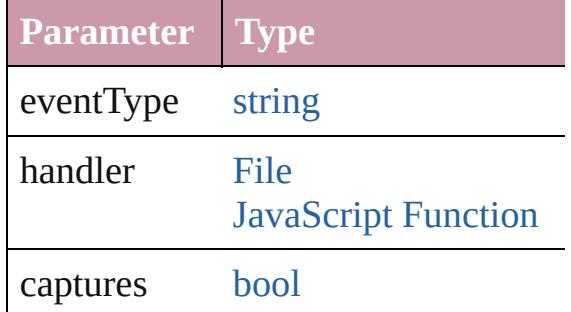

string **toSource** ()

Generates a string which, if executed

string **toSpecifier** () Retrieves the object specifier.

**Element of** [Document](#page-290-0).printBookletOptions

### **Return** [Array](#page-22-0) of **PrintBookletOption** Print

Jongware, 20-

## <span id="page-3644-0"></span>**Class**

# **PrintBookletPrintPreference**

Print booklet pref

**QuickLinks** [addEventListener](#page-3655-0)

**Hierarchy**

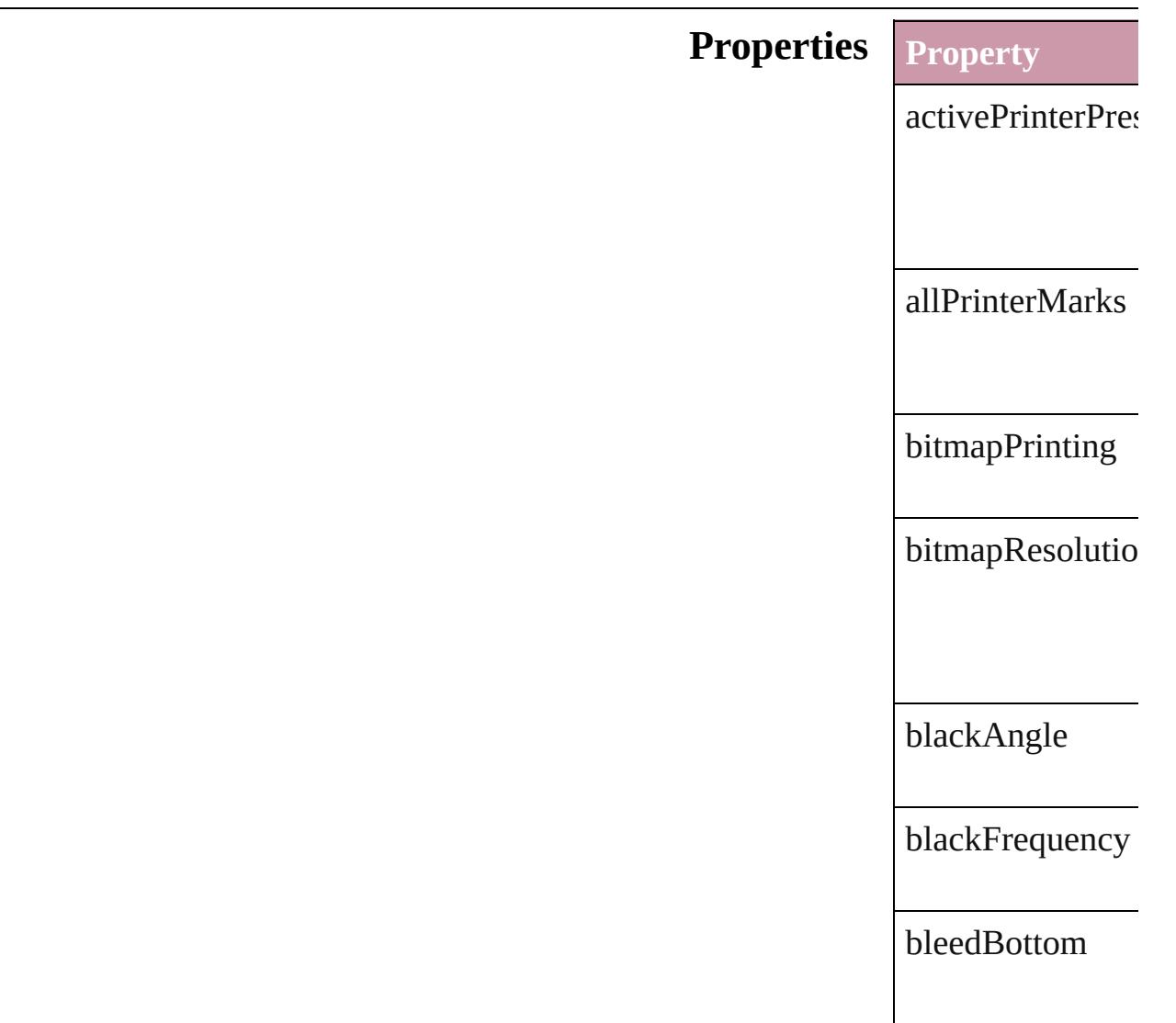

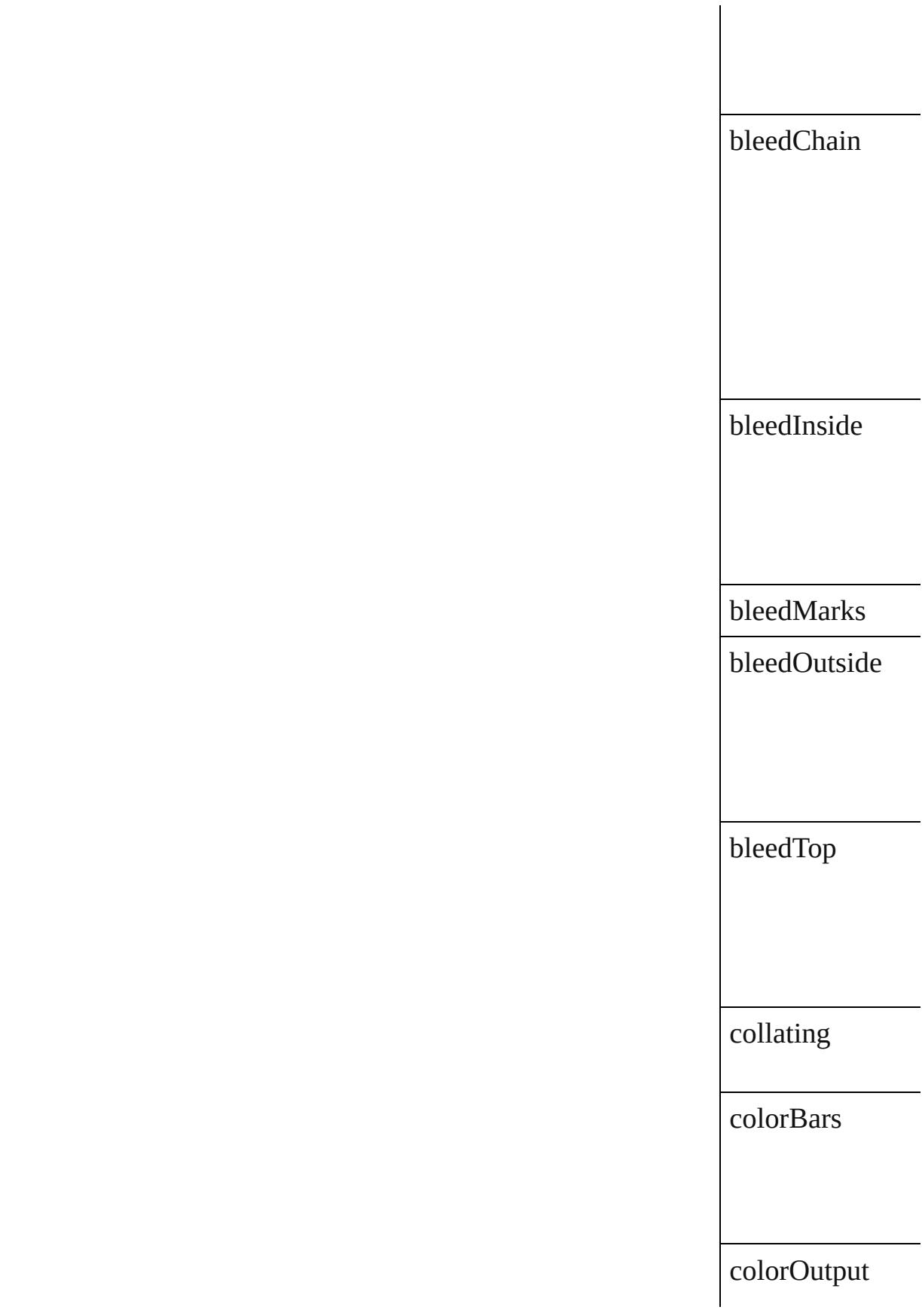

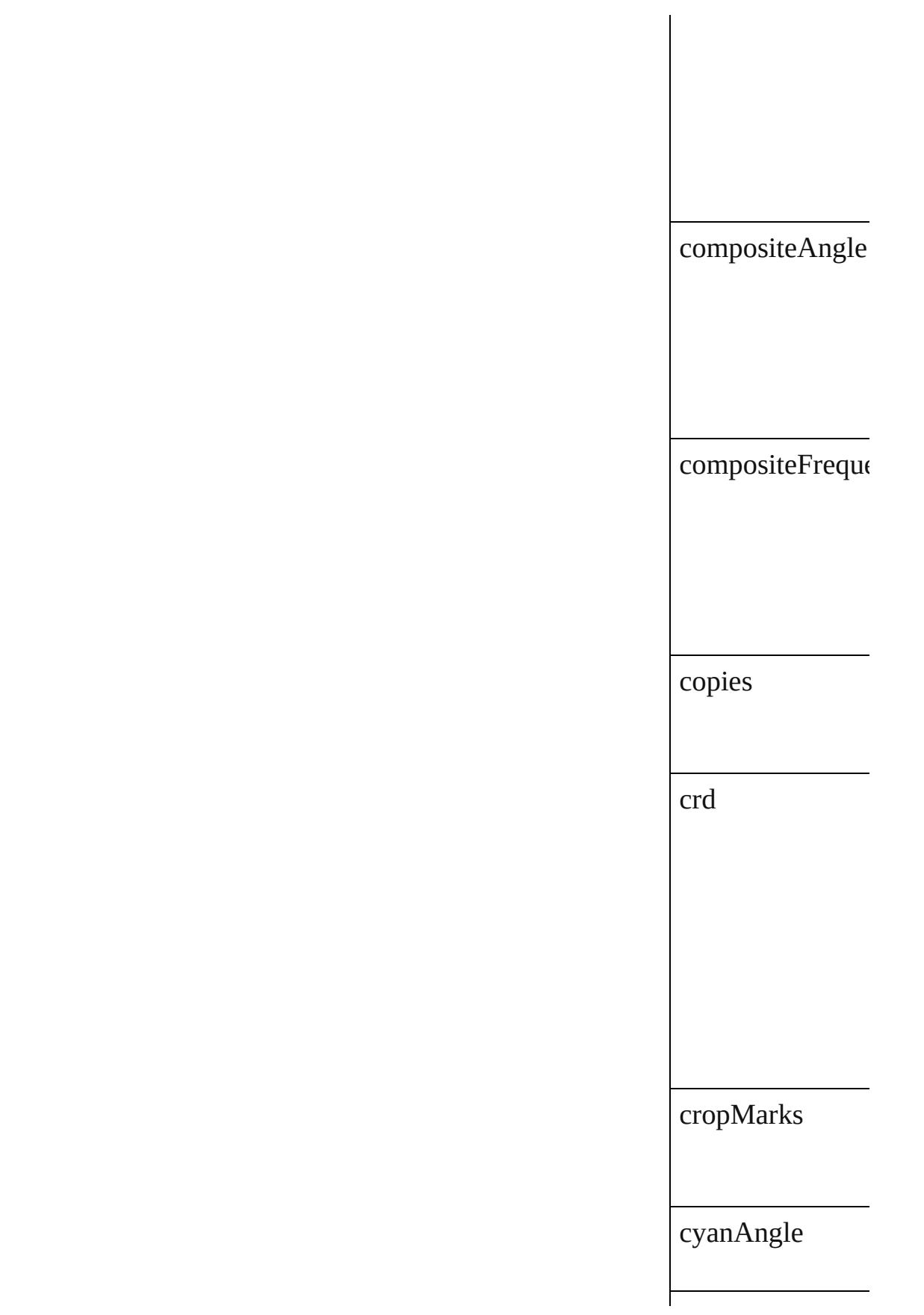

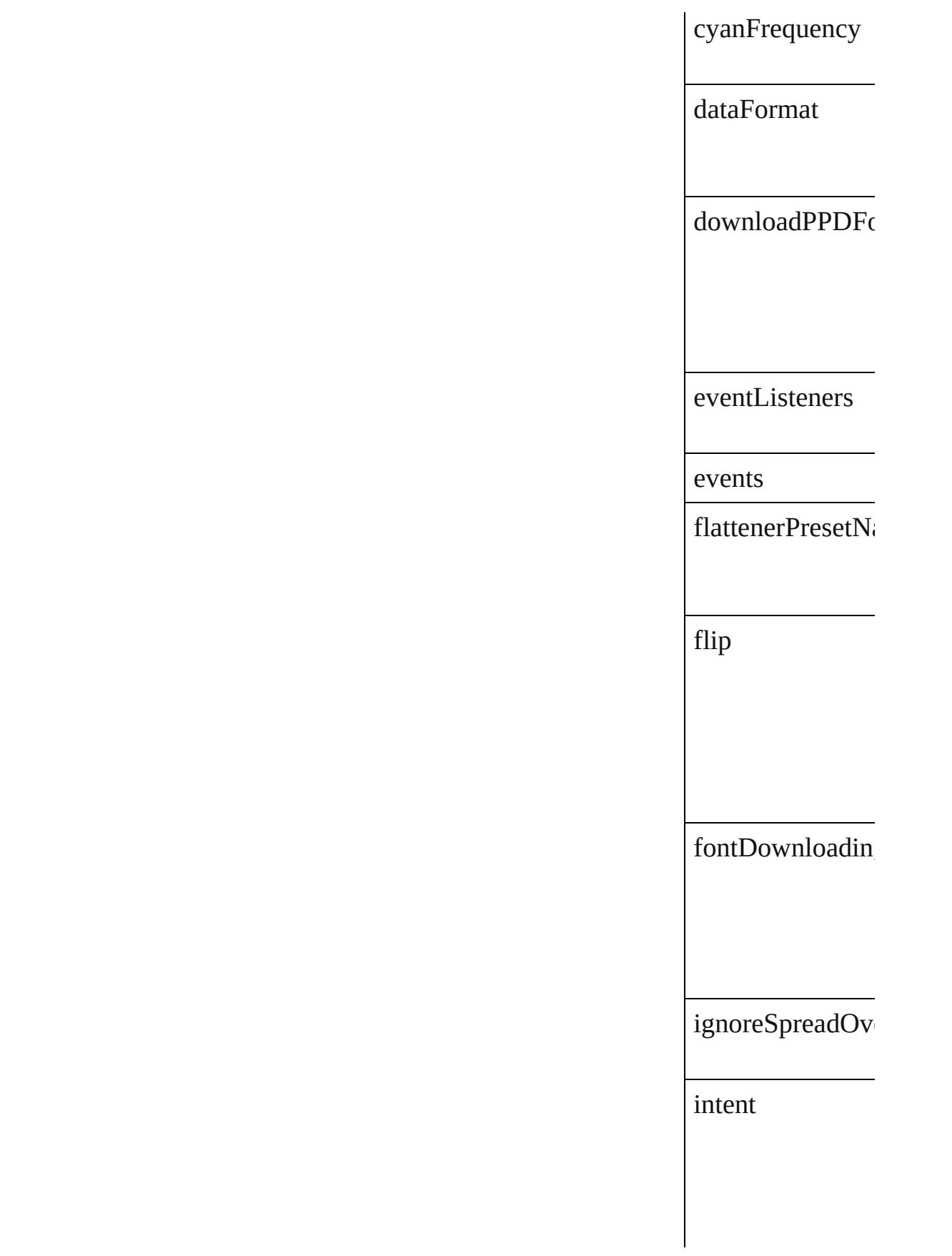

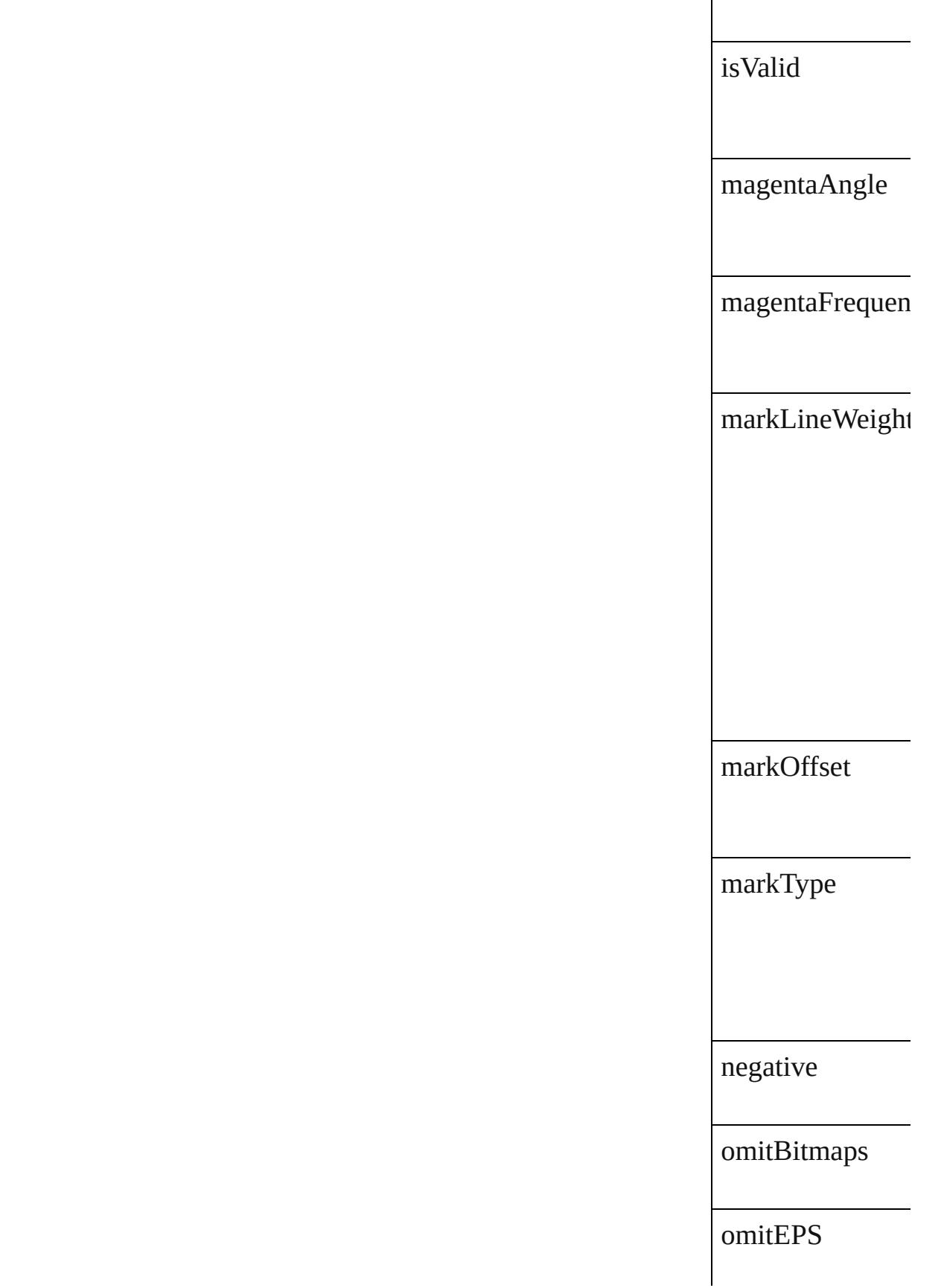

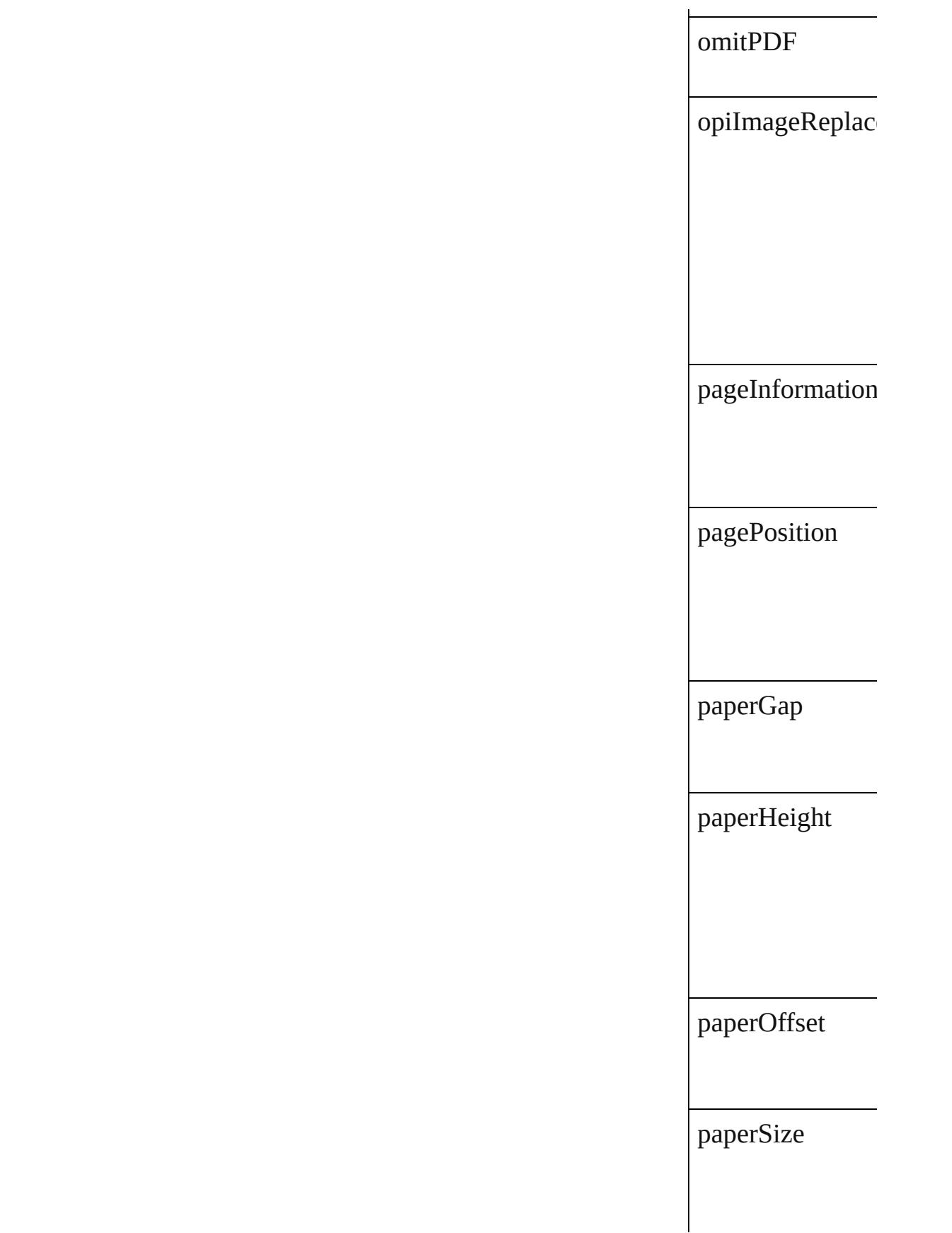

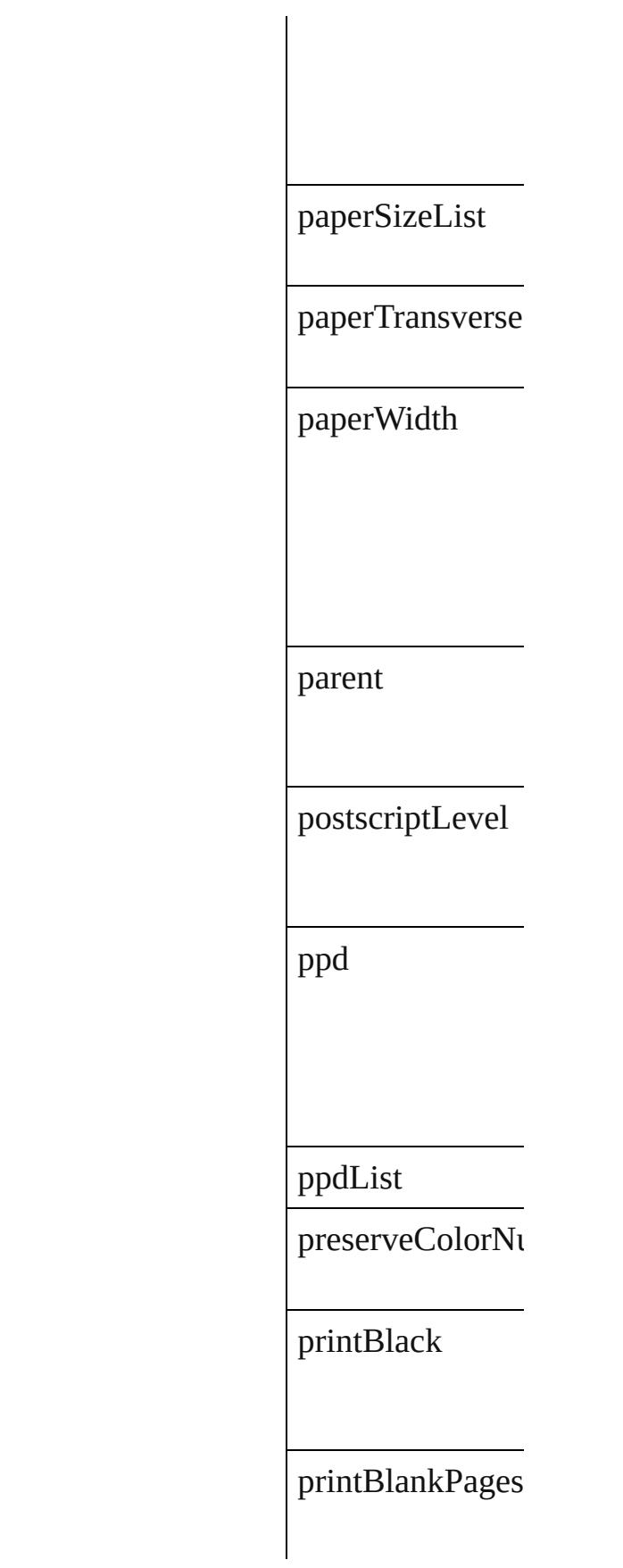

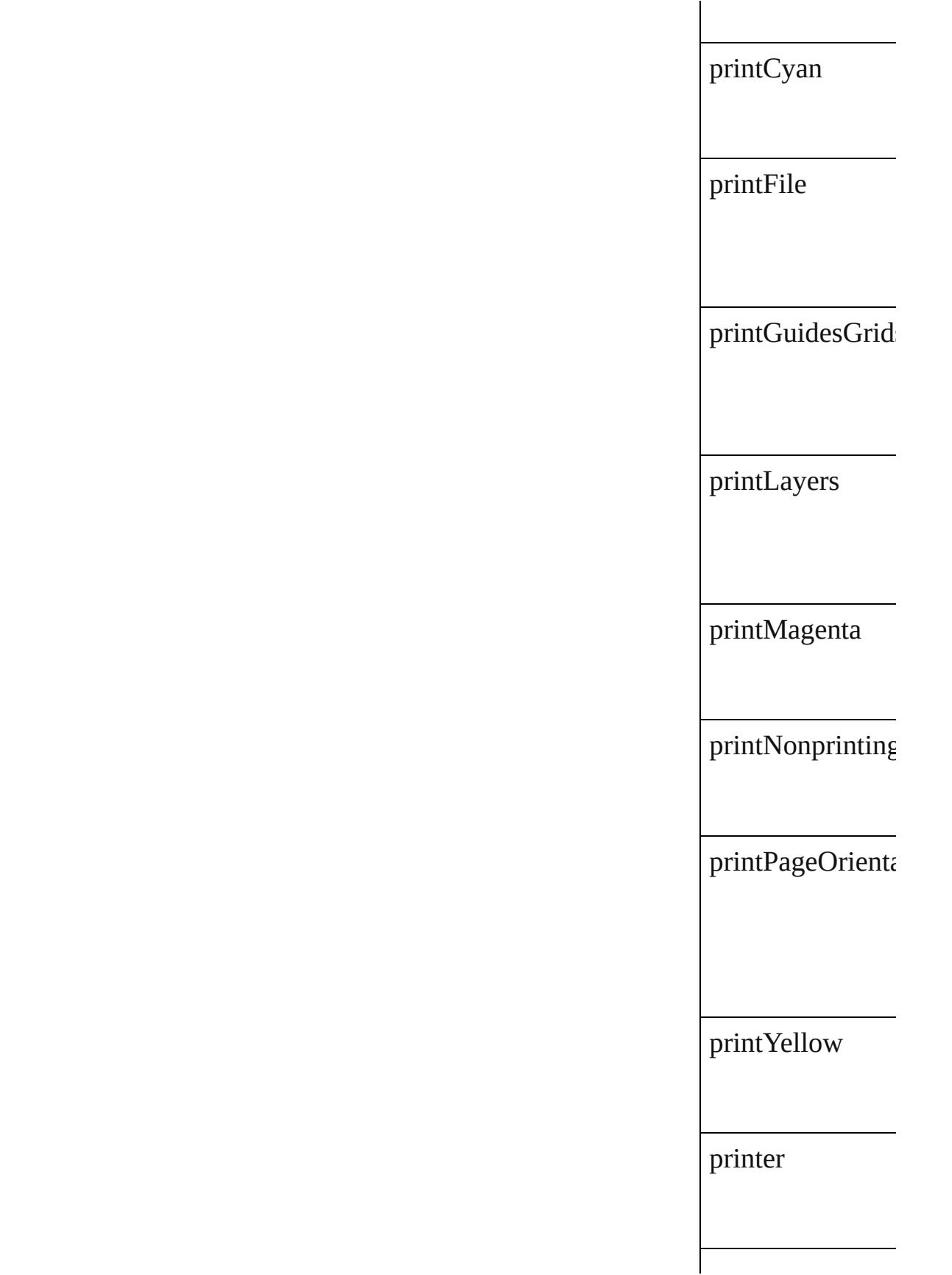

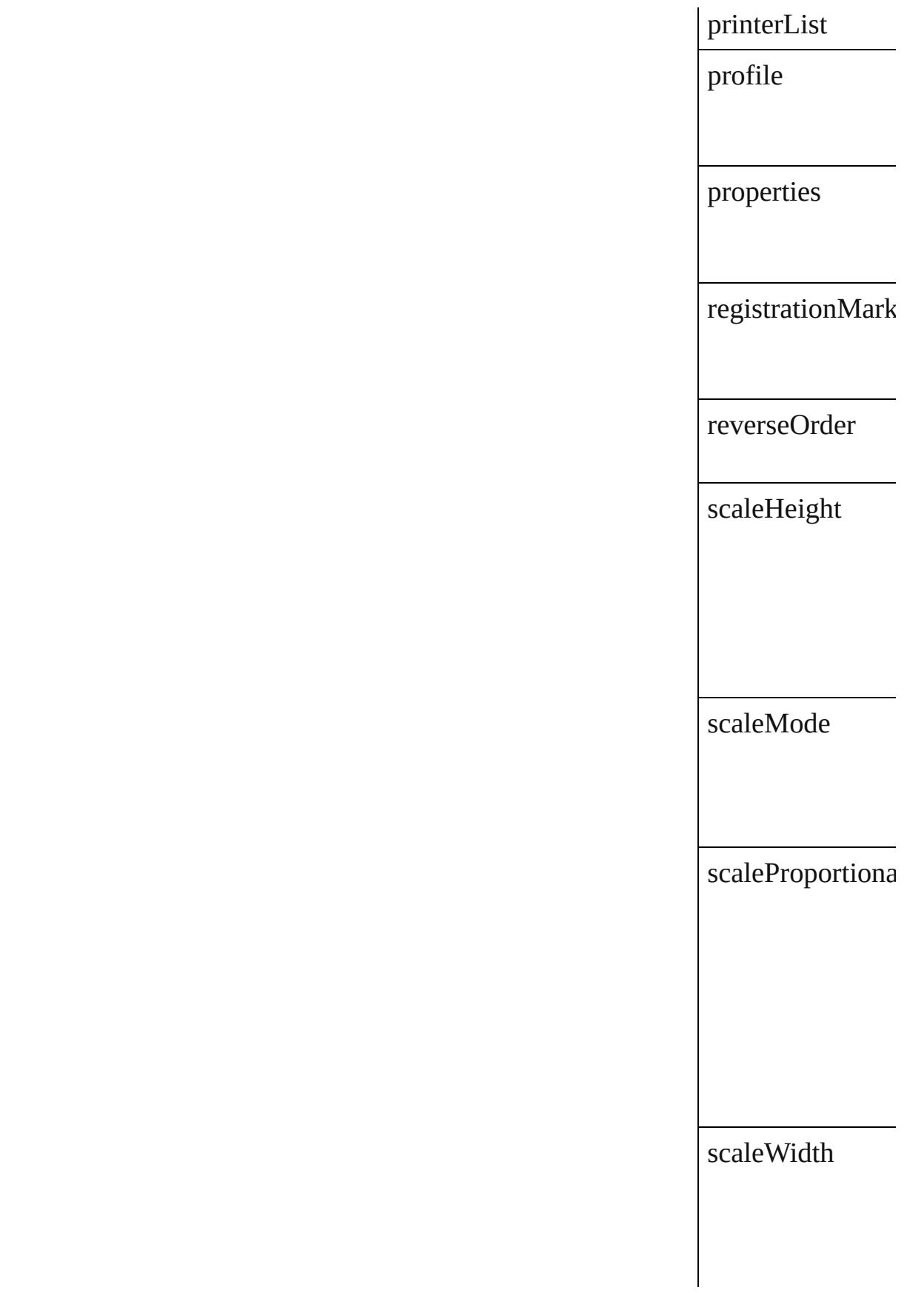

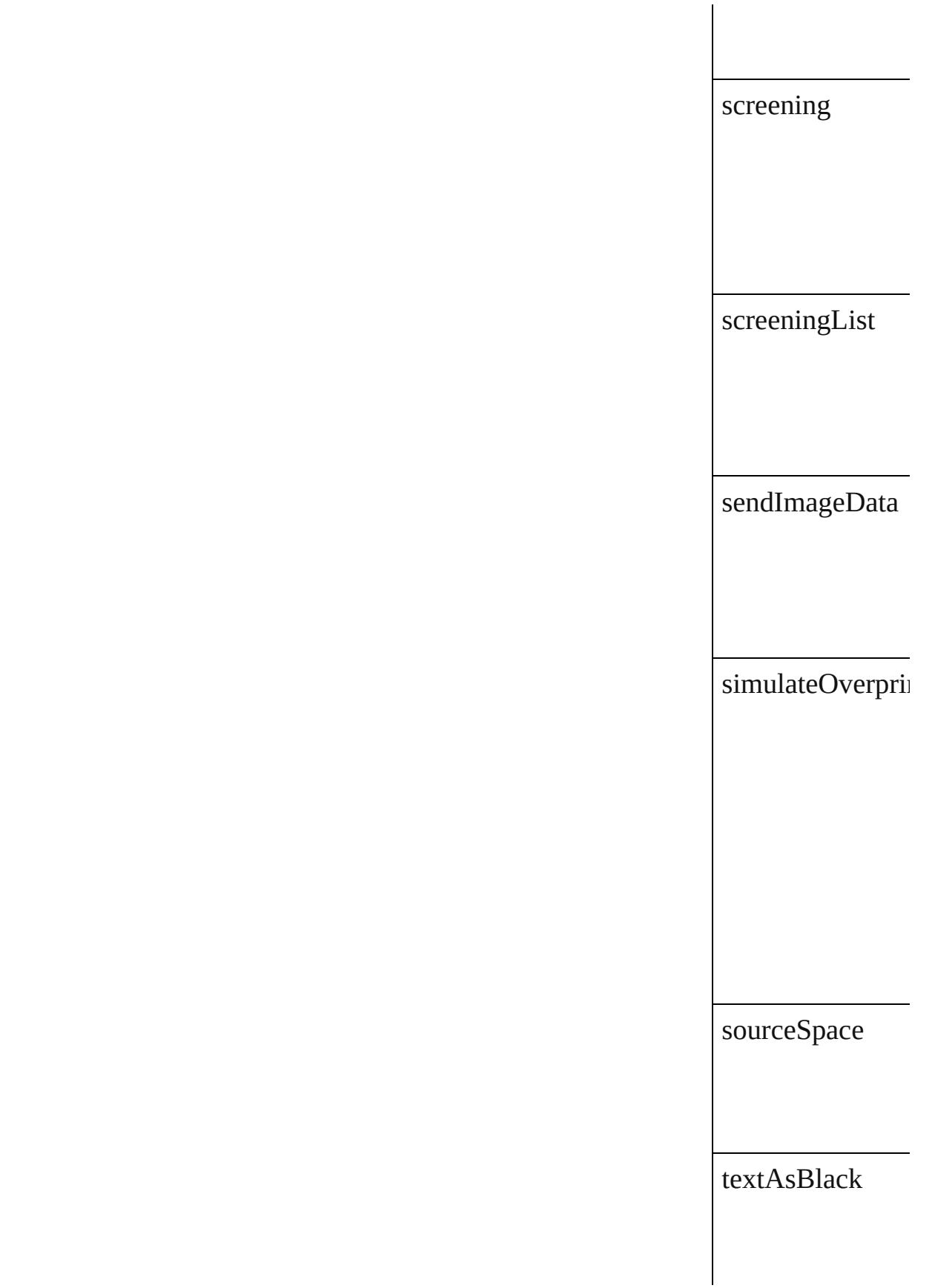

trapping

useDocumentBle

yellowAngle

yellowFrequency

### **Methods Instances**

<span id="page-3655-0"></span>[EventListener](#page-345-0) **ad** Adds an event list

**Parameter**

eventType

handler

captures

<span id="page-3655-1"></span>[Array](#page-22-0) of [PrintBoo](#page-3644-0)k Resolves the obje

bool **removeEve**n Removes the even

**Parameter** 

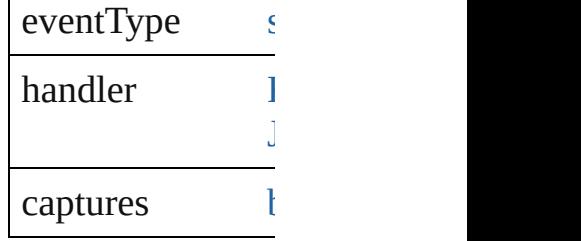

string **toSource** () Generates a string

string **toSpecifier** Retrieves the object specifier.

**Element of** [Document.](#page-290-0)printB

**[Return](#page-3655-1)** [Array](#page-22-0) of **PrintBo** 

Jongware, 20-

## <span id="page-3657-0"></span>**Class**

# **PrintPreference**

Print preferences. Base Class: [Preference](#page-3618-0)

## **QuickLinks** [addEventListener](#page-3670-0), [getElements](#page-3670-1), [removeEven](#page-3670-2)

**Hierarchy**

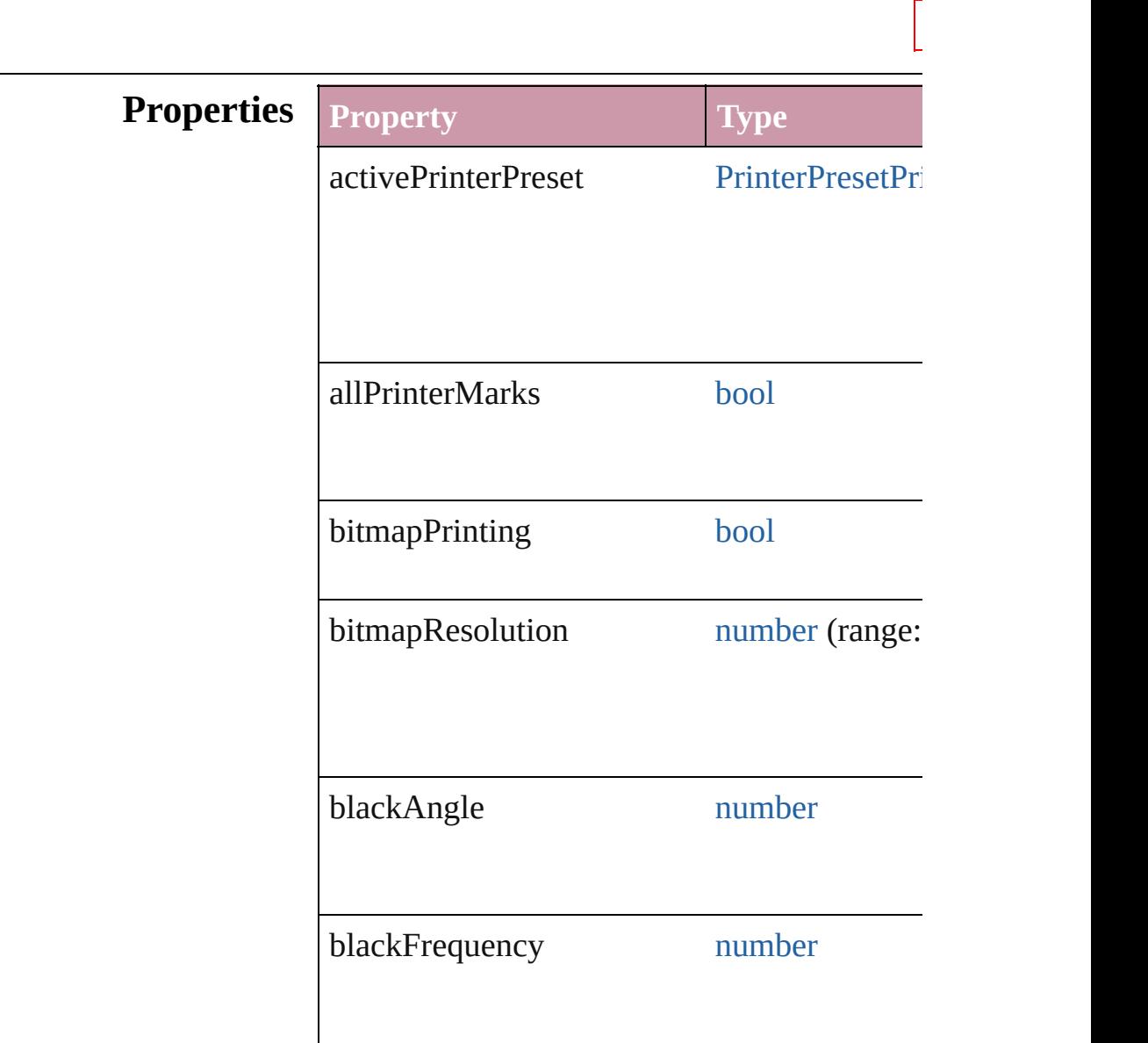

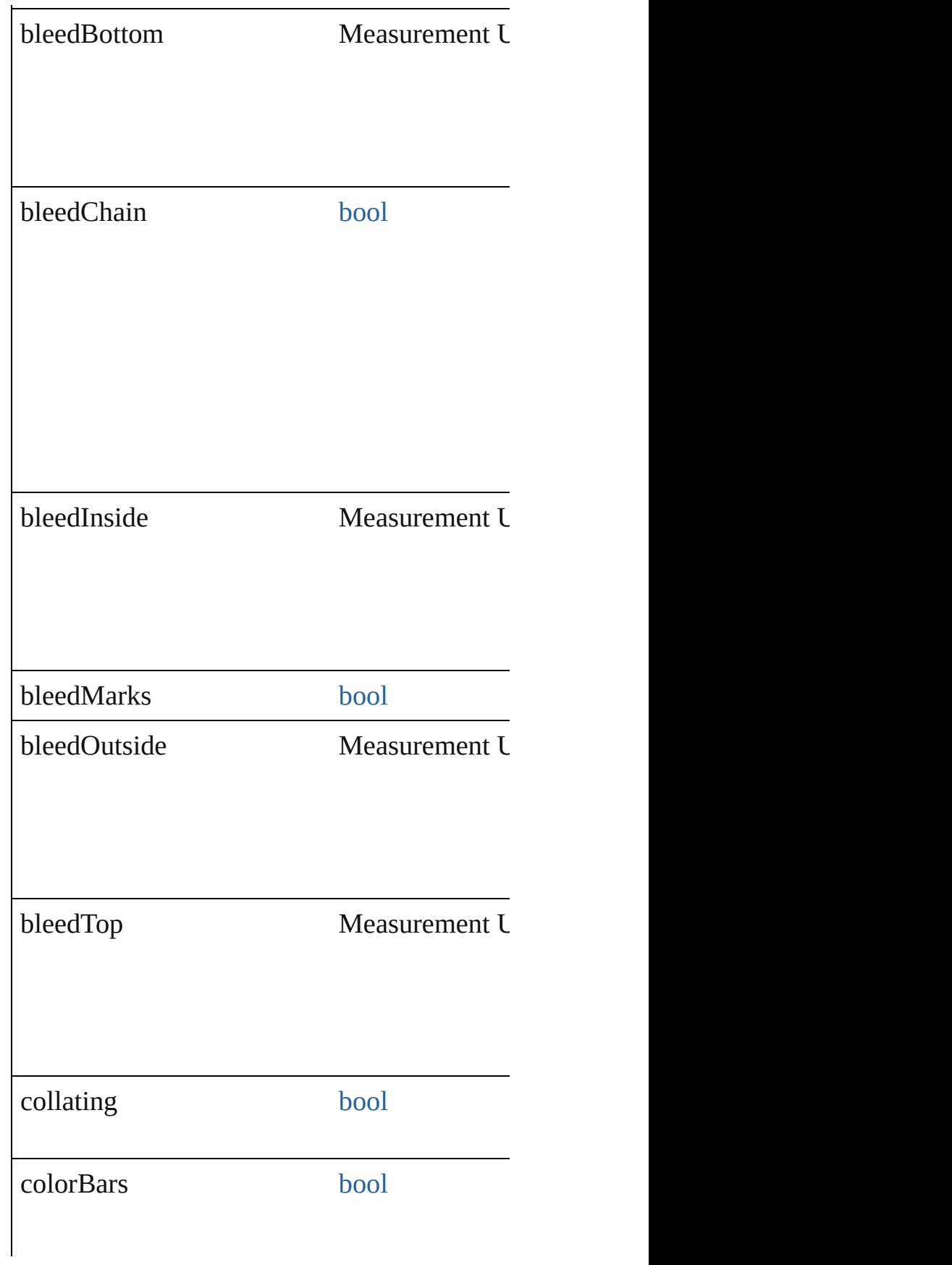

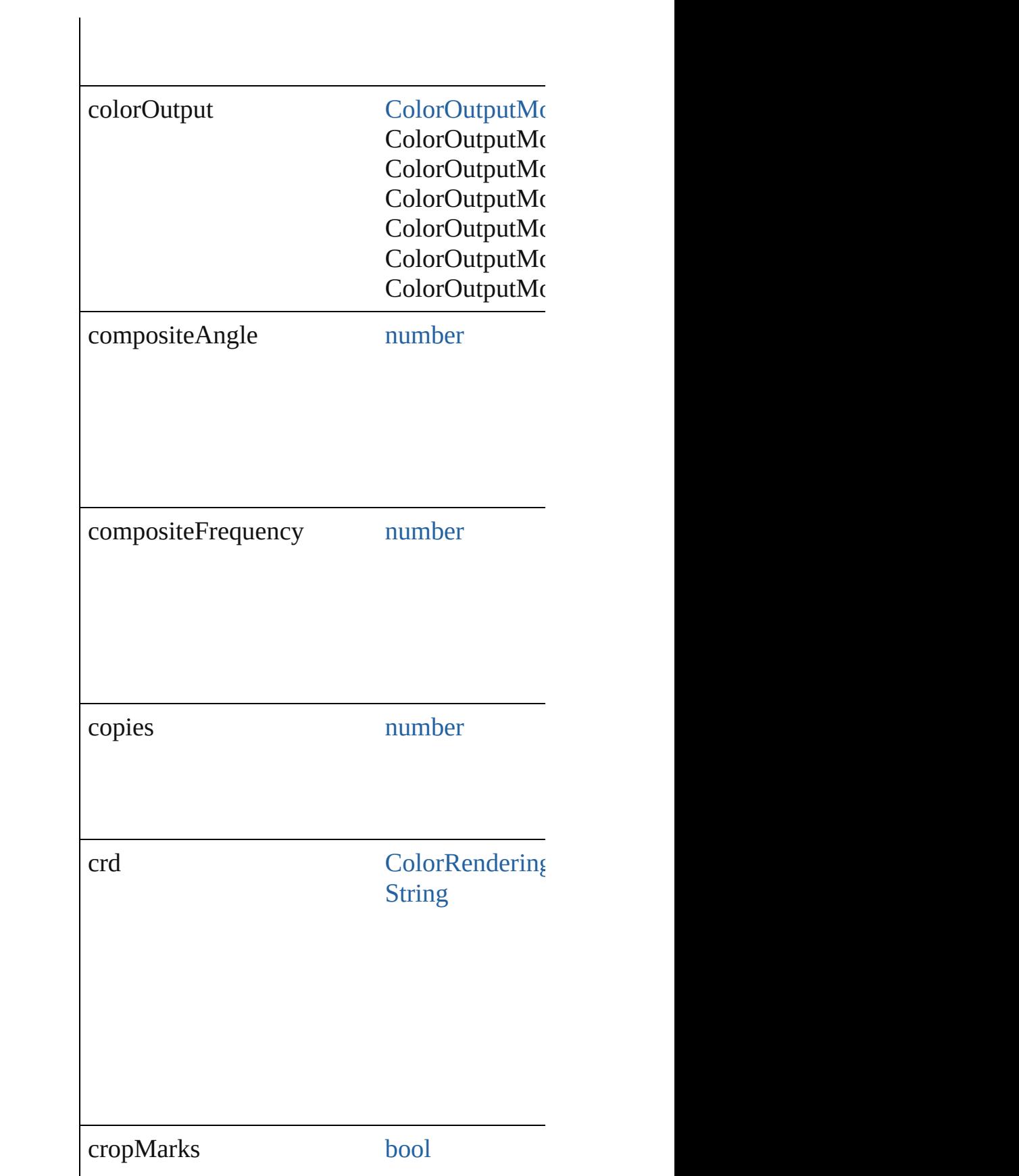

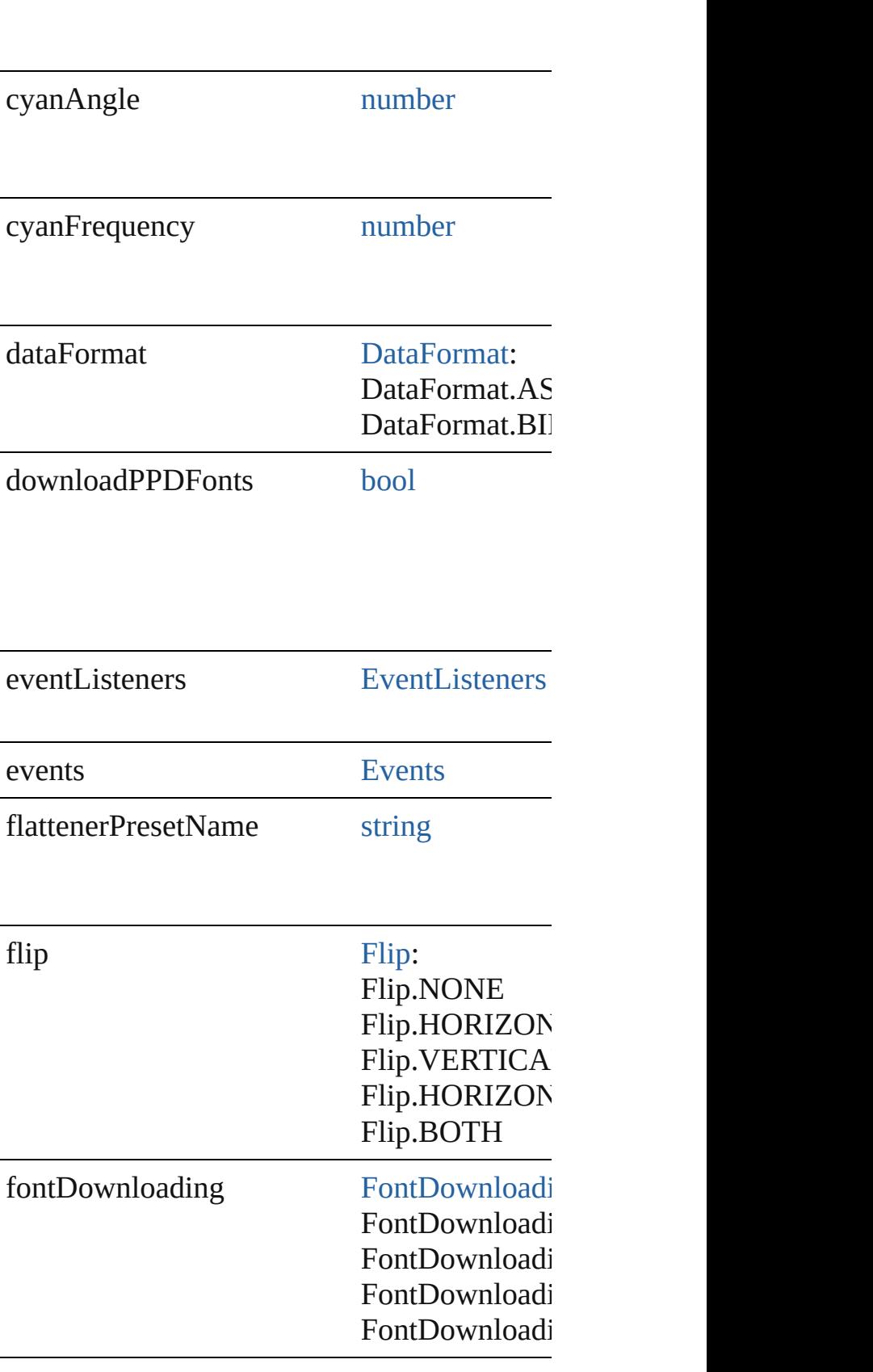

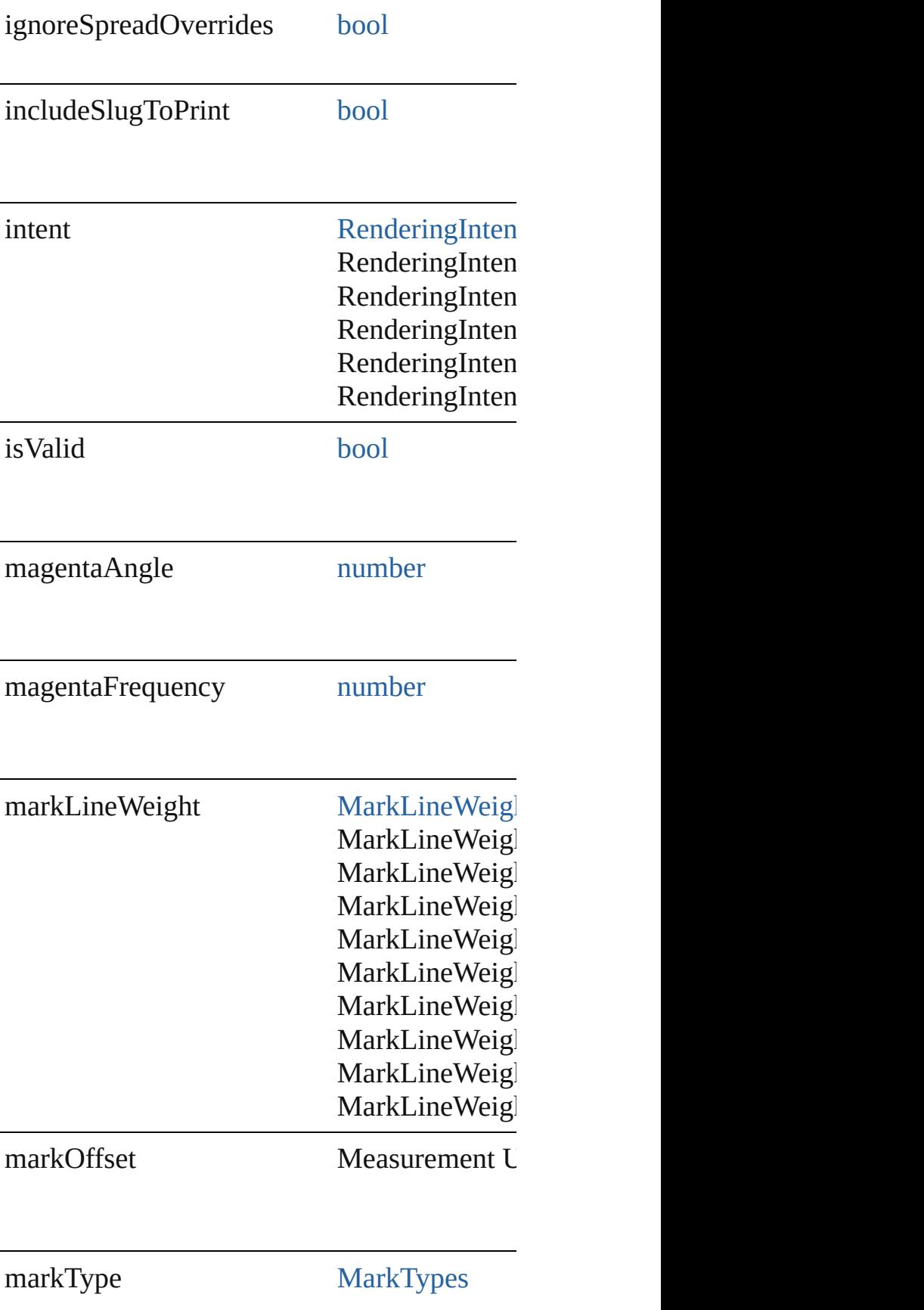

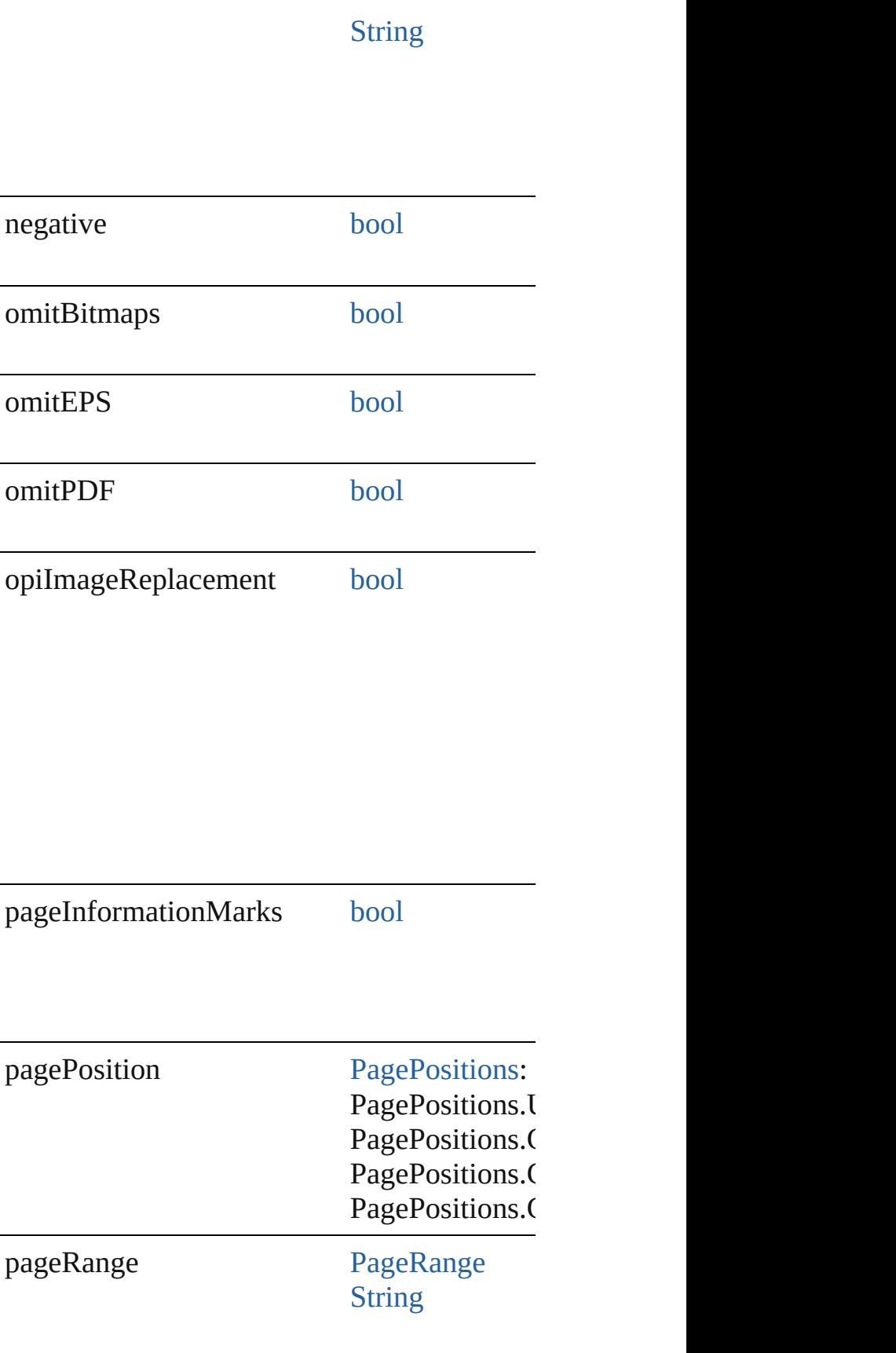

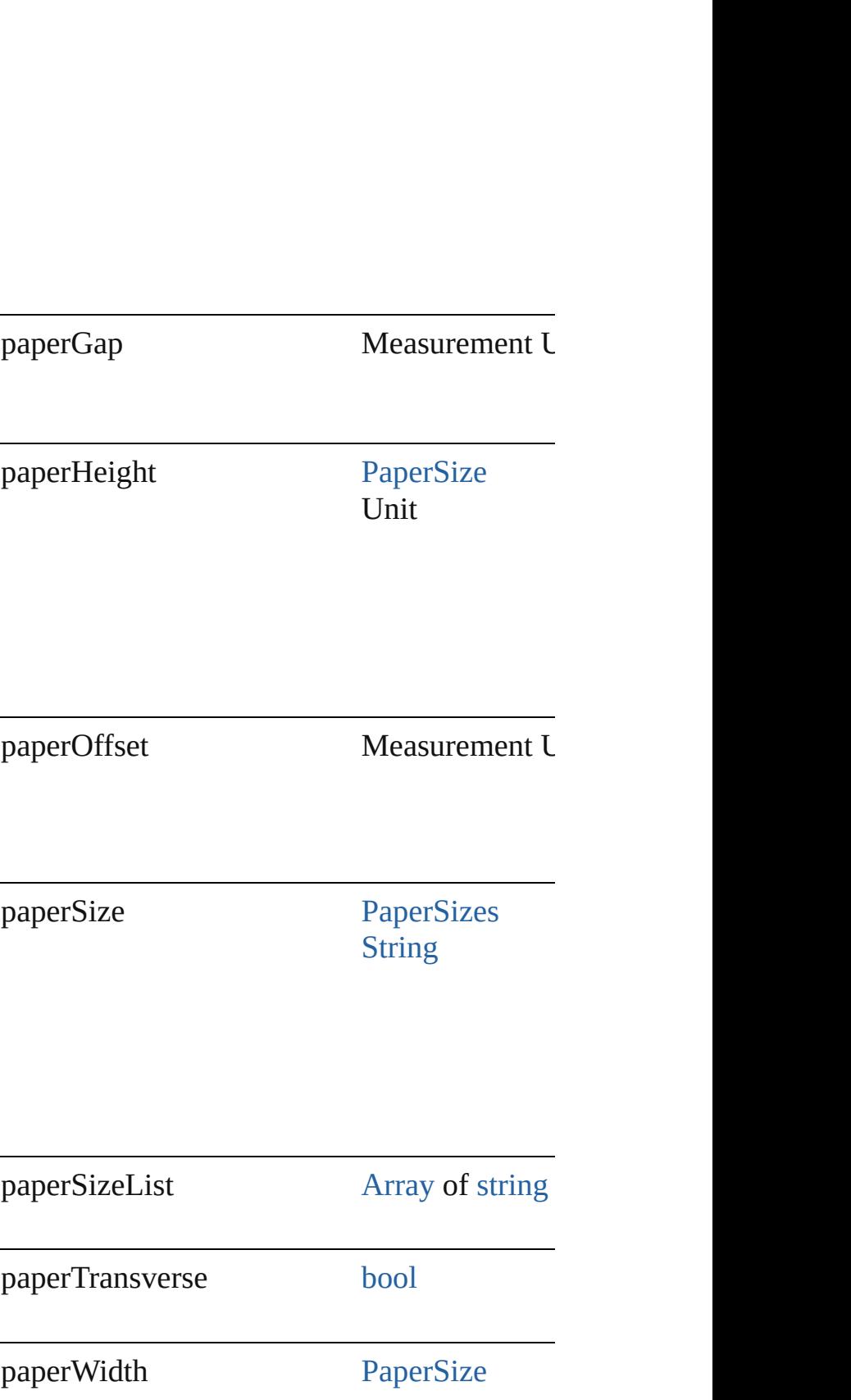

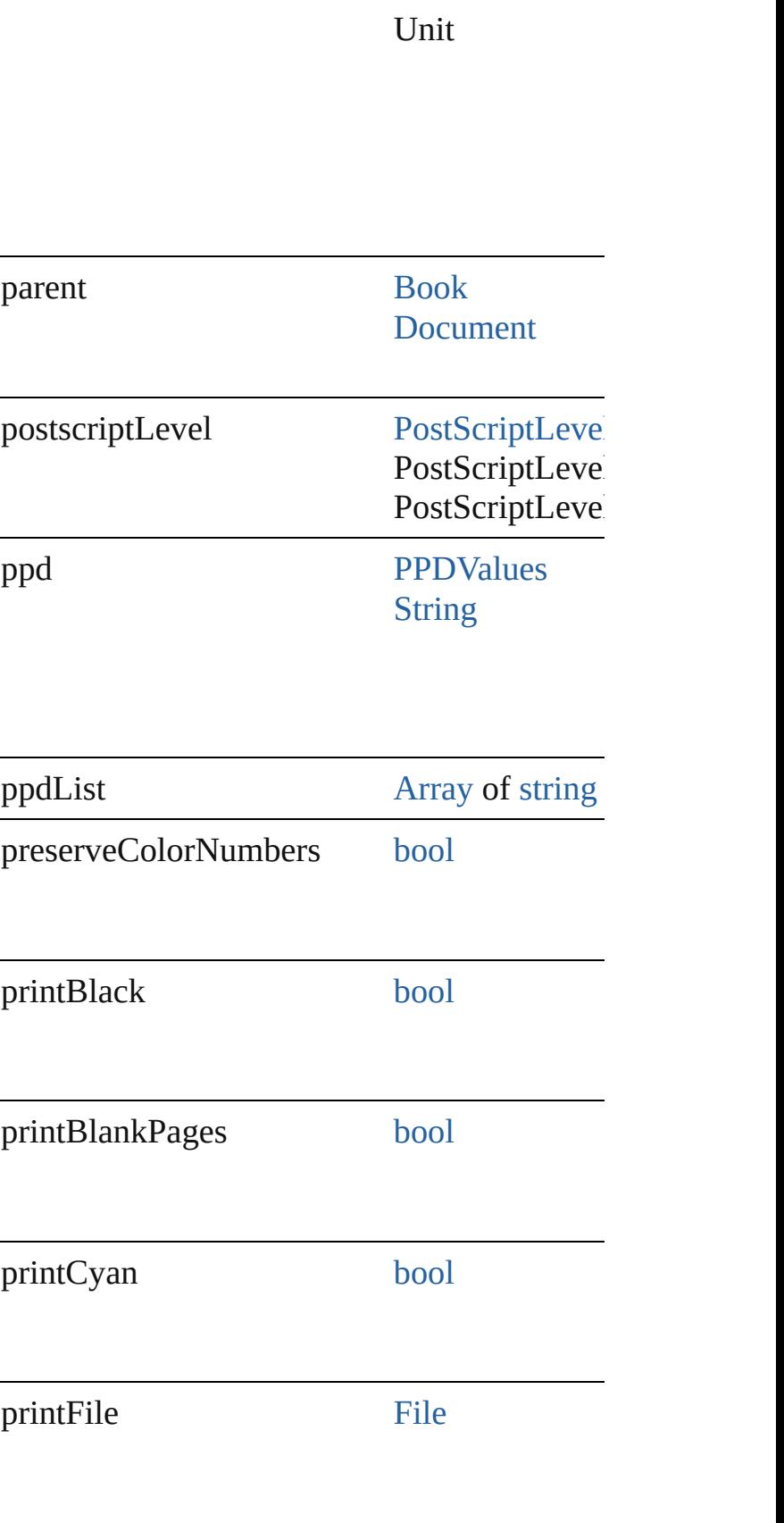

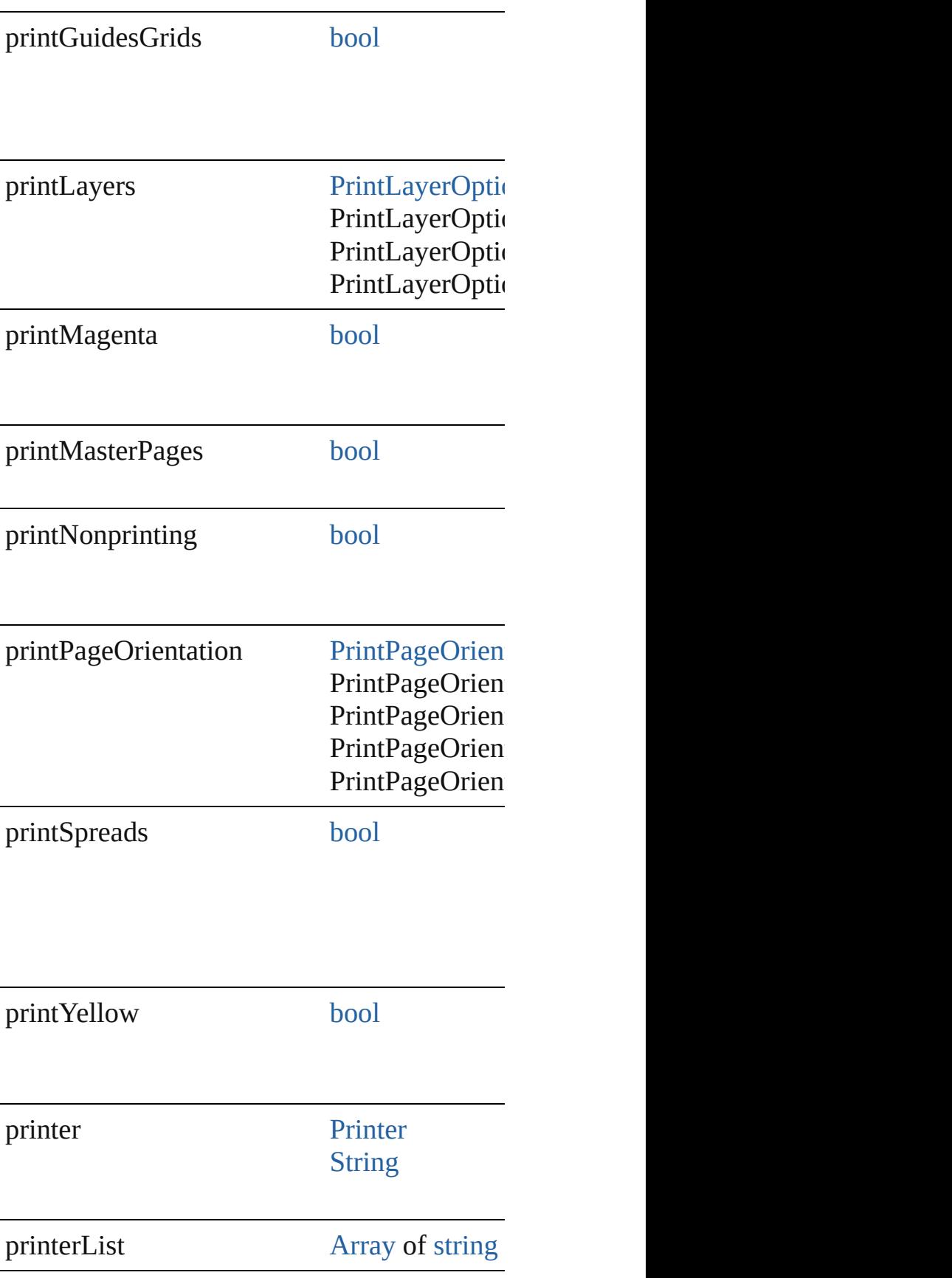

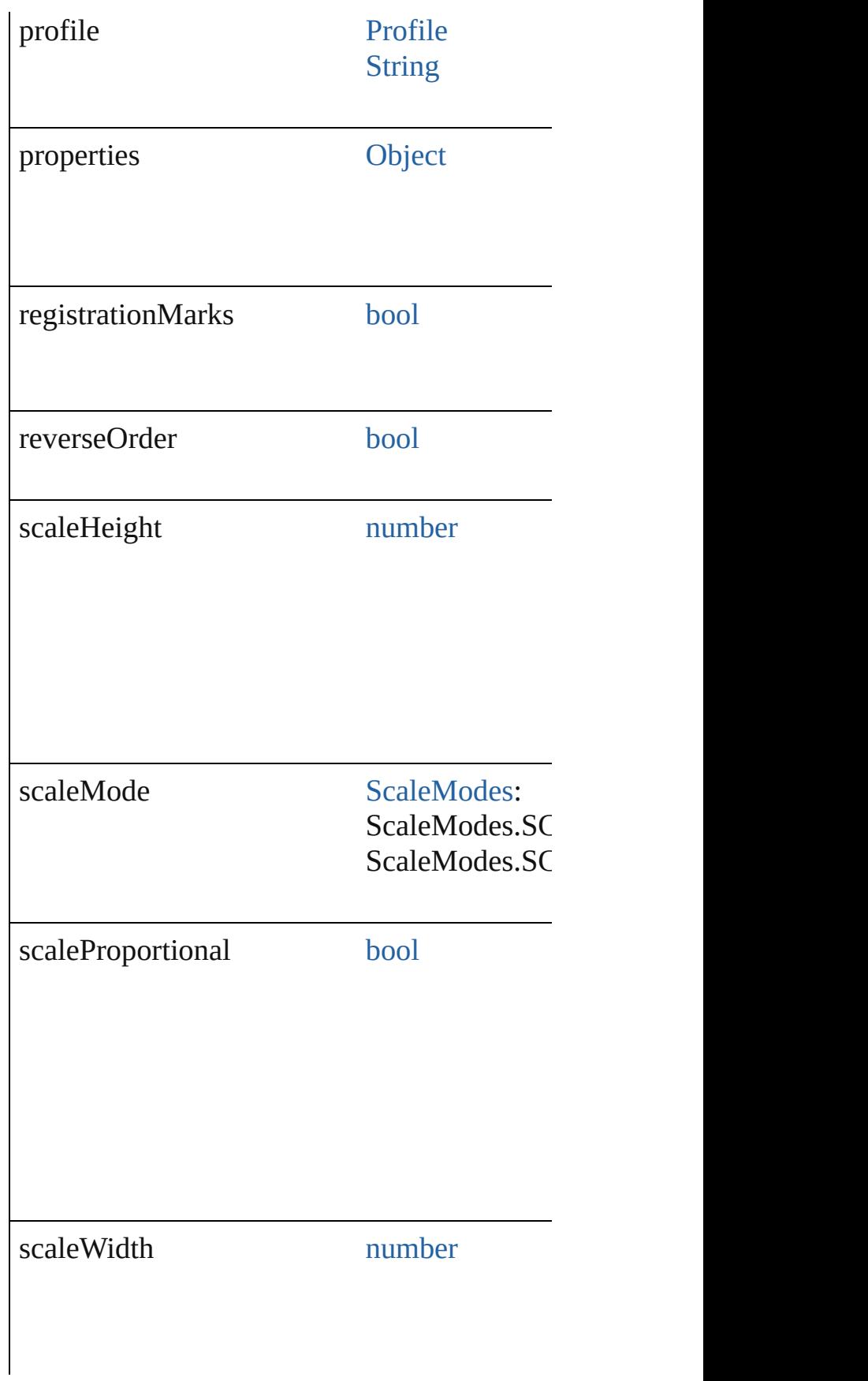

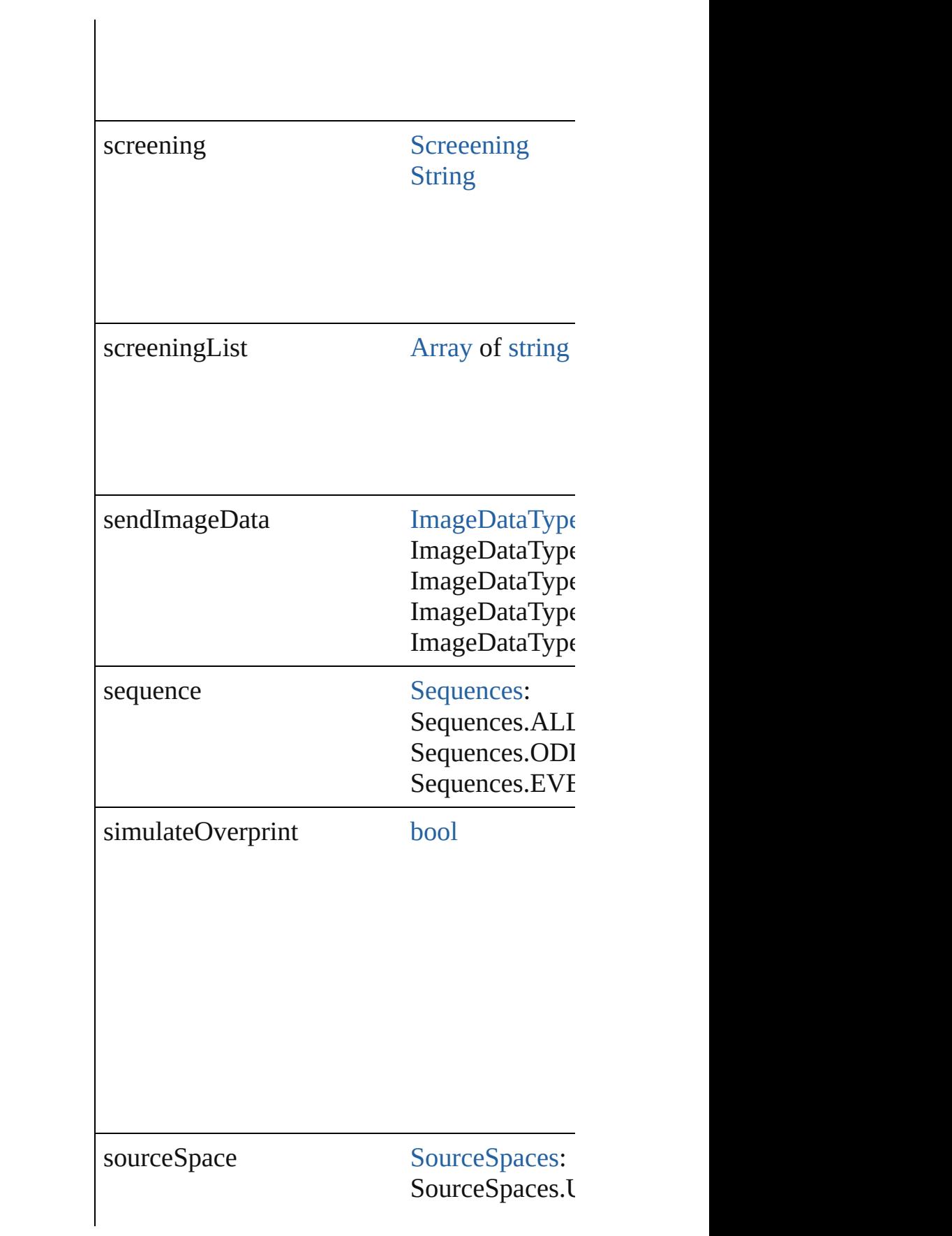

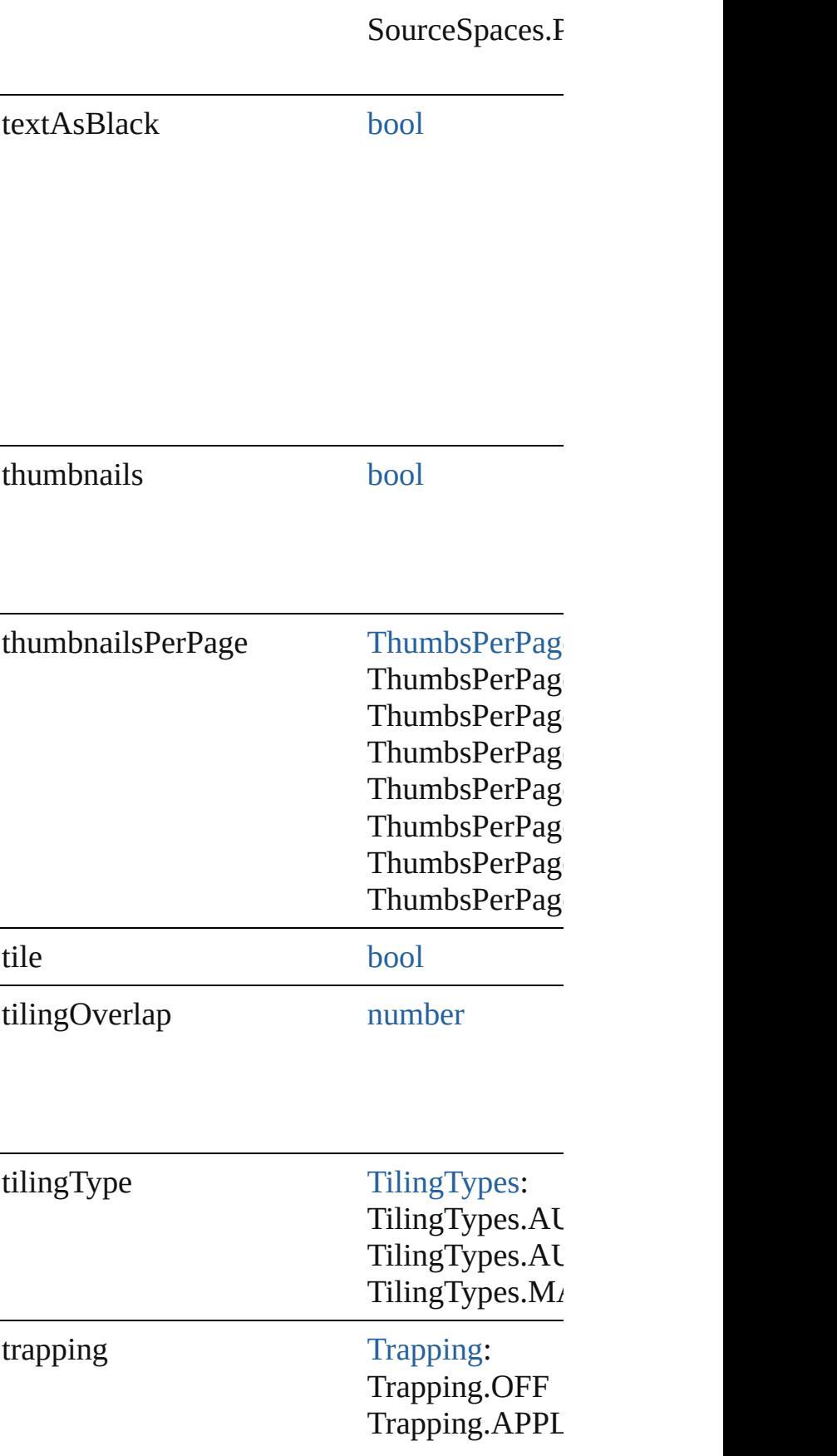

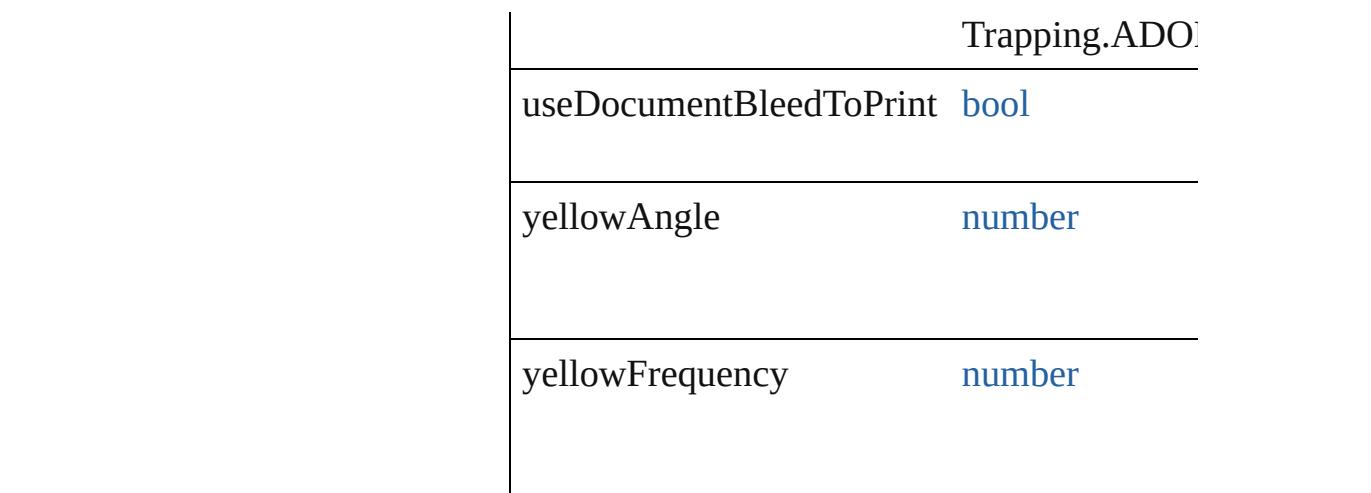

### **Methods Instances**

<span id="page-3670-0"></span>[EventListener](#page-345-0) **addEventListener** (eventType Adds an event listener.

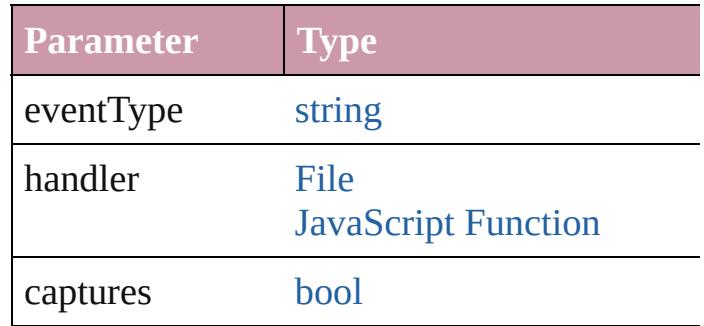

<span id="page-3670-1"></span>[Array](#page-22-0) of [PrintPreference](#page-3657-0) **getElements** () Resolves the object specifier, creating an array

<span id="page-3670-2"></span>bool **removeEventListener** (eventType: *strii* Removes the event listener.

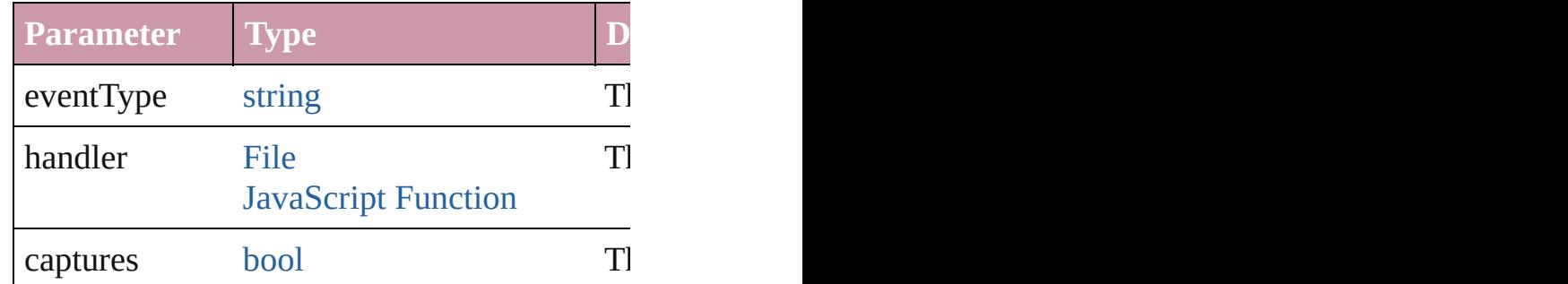

#### string **toSource** ()

Generates a string which, if executed, will re

string **toSpecifier** ()

Retrieves the object specifier.

**Element of** [Book.](#page-485-0)printPreferences [Document](#page-290-0).printPreferences

**Return** [Array](#page-22-0) of **PrintPreference PrintPreference.**[g](#page-3670-1)etElements

Jongware, 20-
# **PrinterPreset**

A preset that contains all of the print settings.

**QuickLinks** [addEventListener,](#page-3684-0) [duplicate](#page-3685-0), [getElements,](#page-3685-1) [remove](#page-3685-2)

## **Hierarchy**

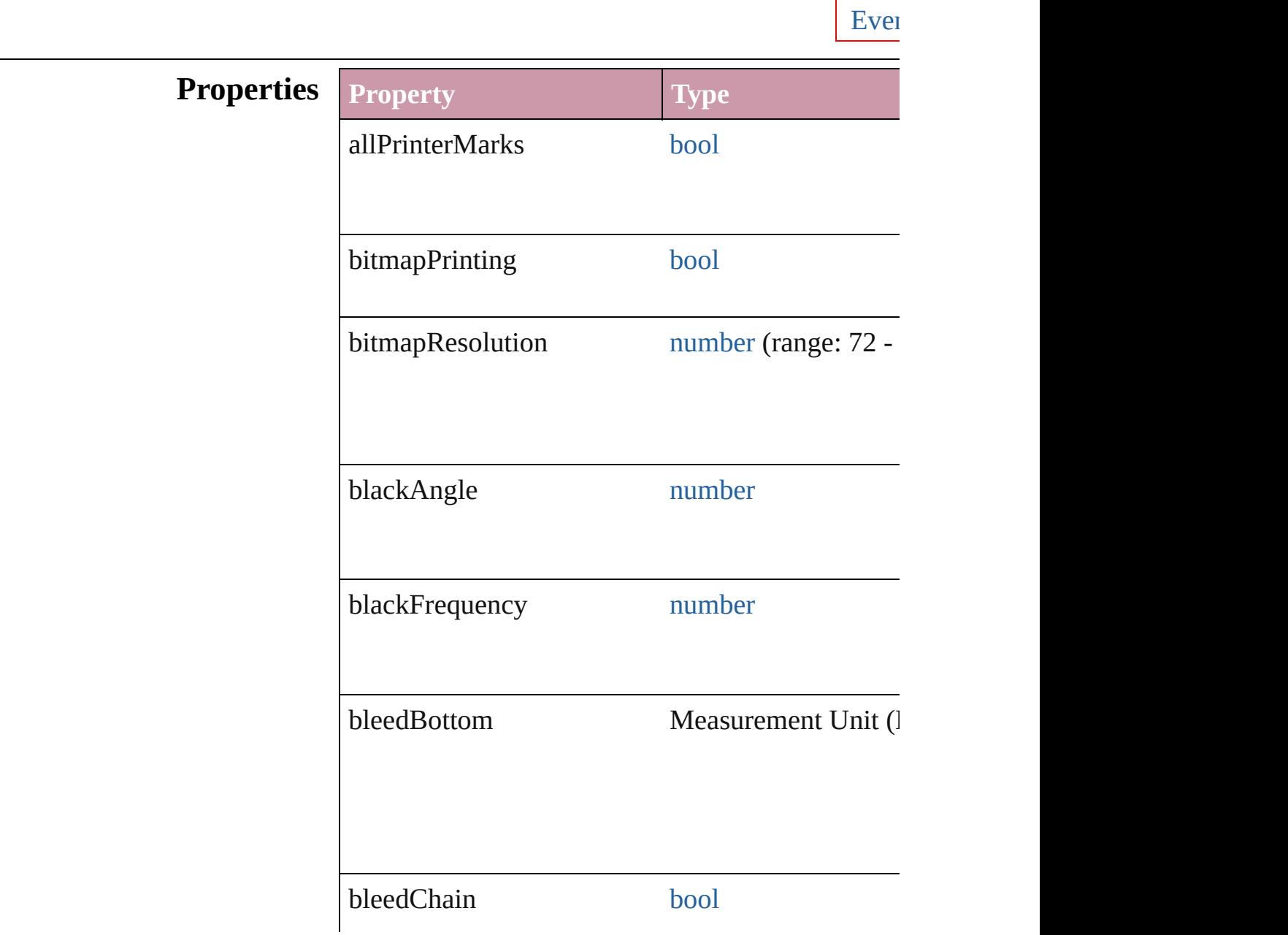

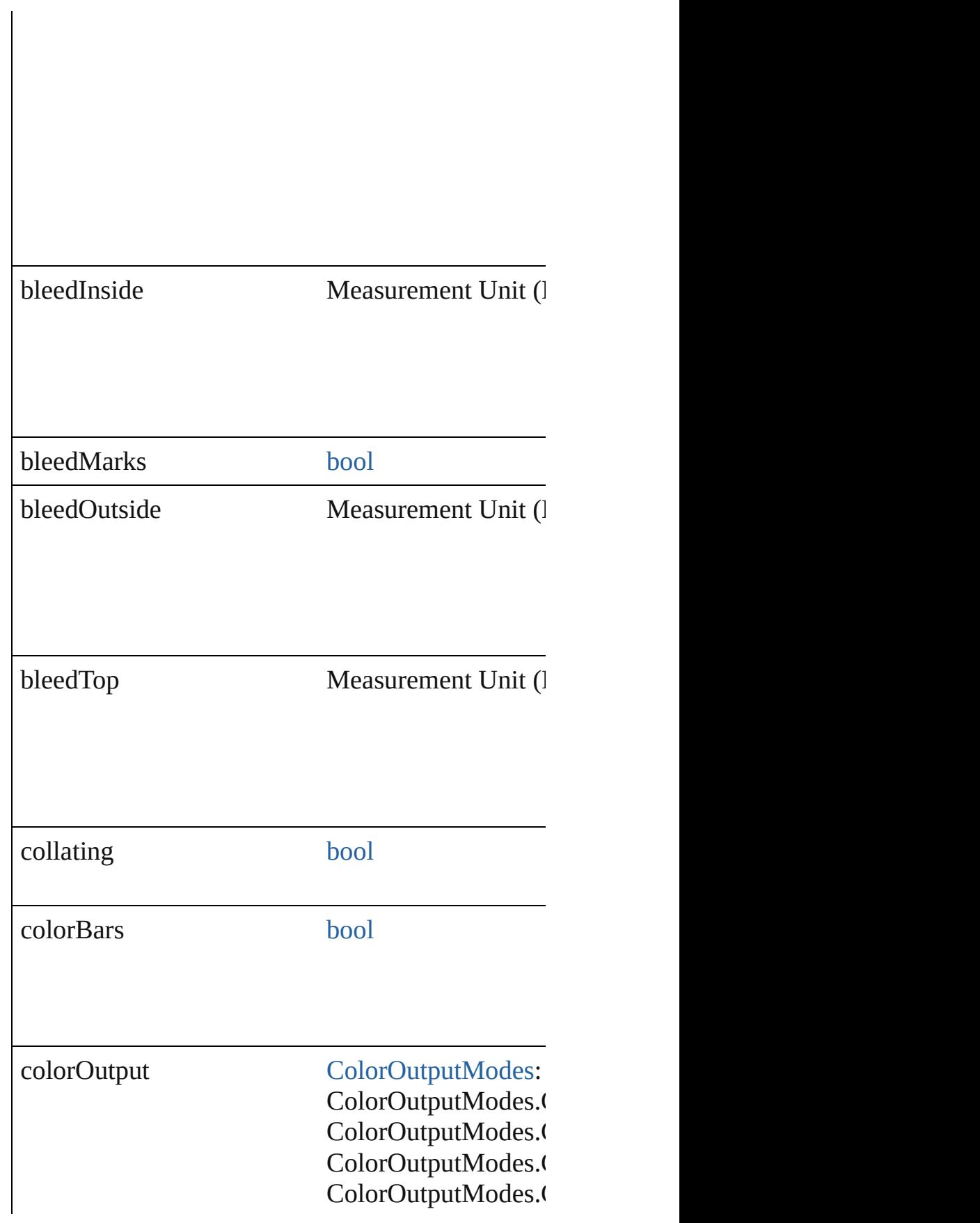

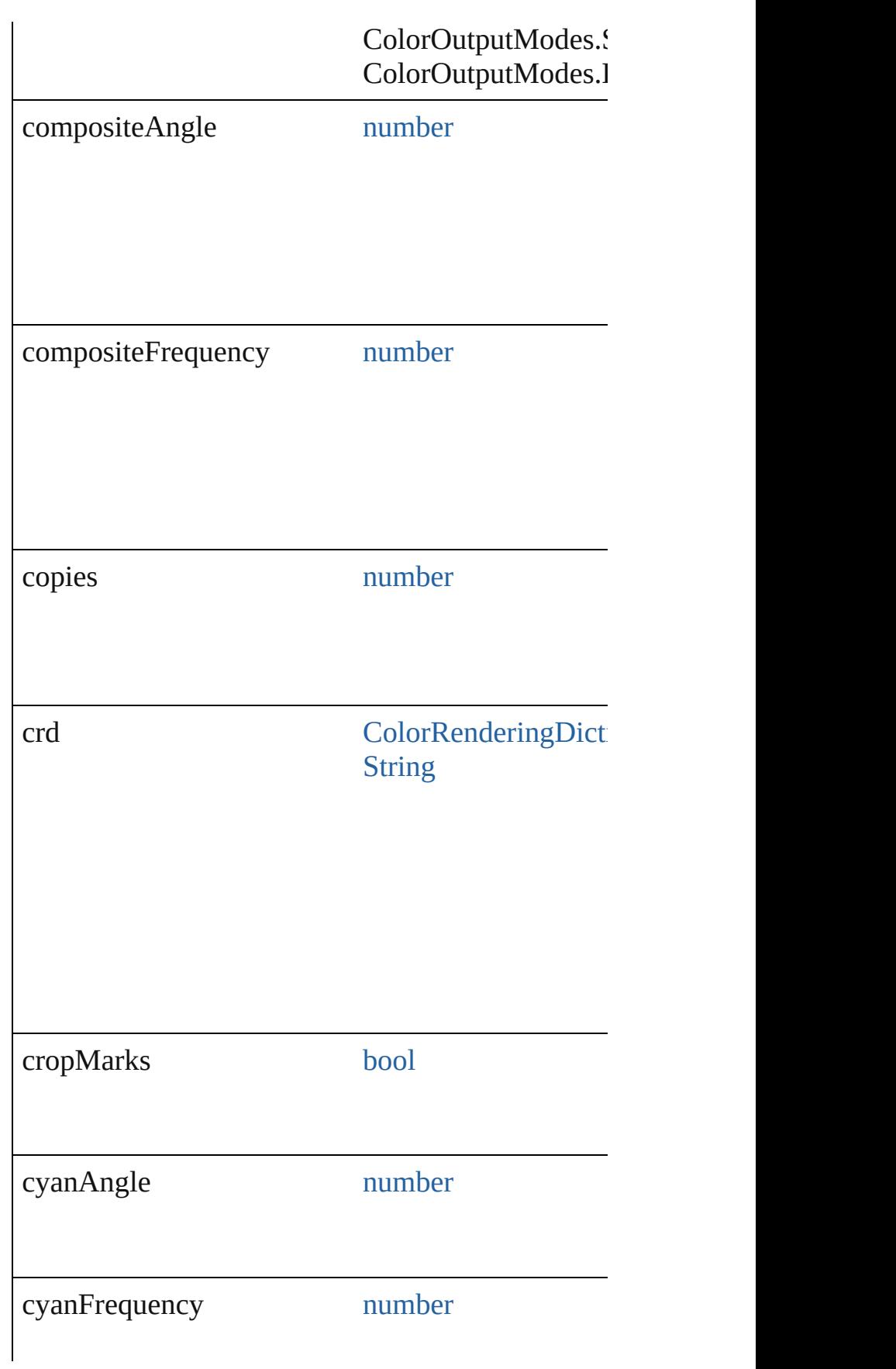

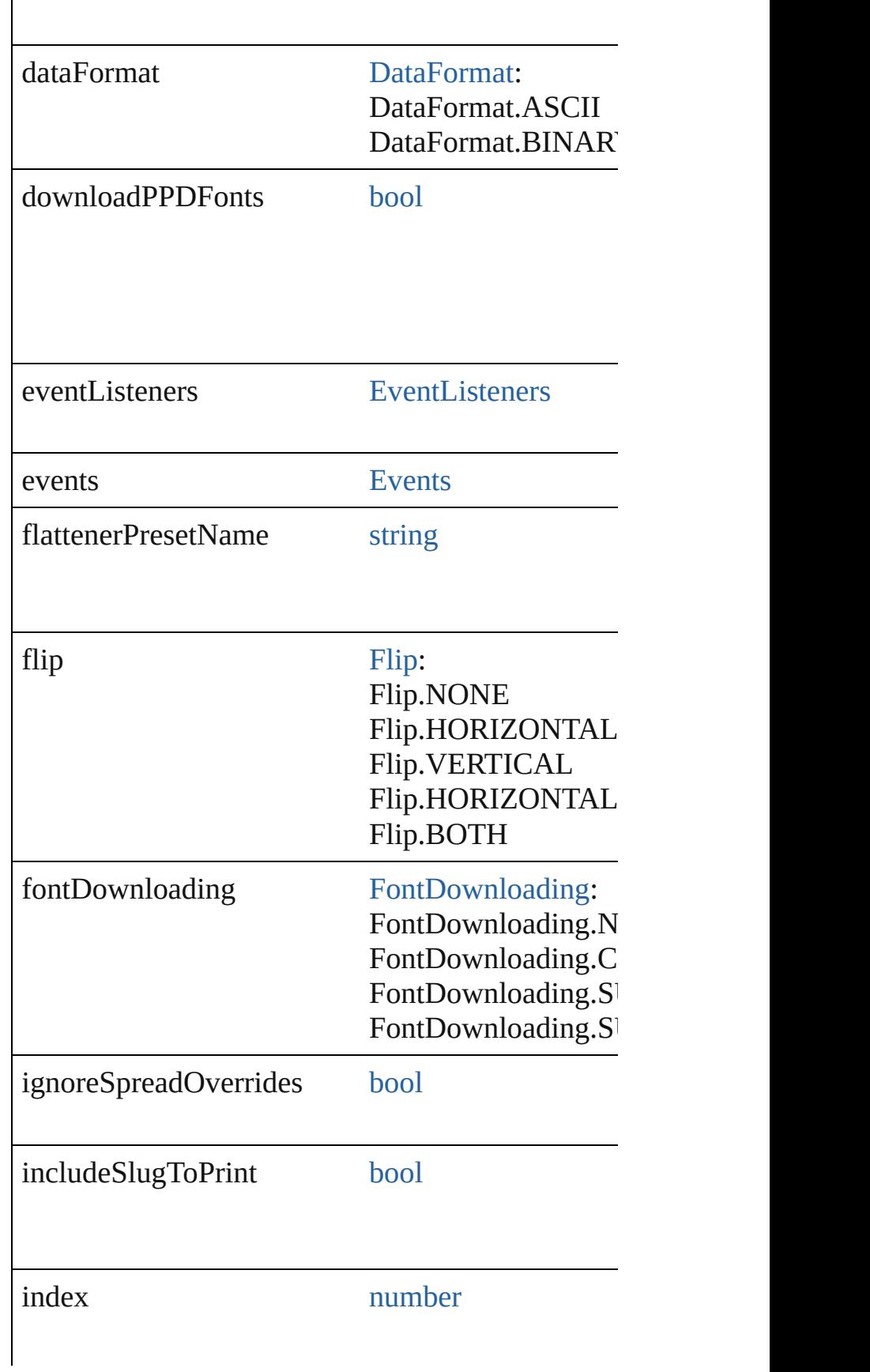

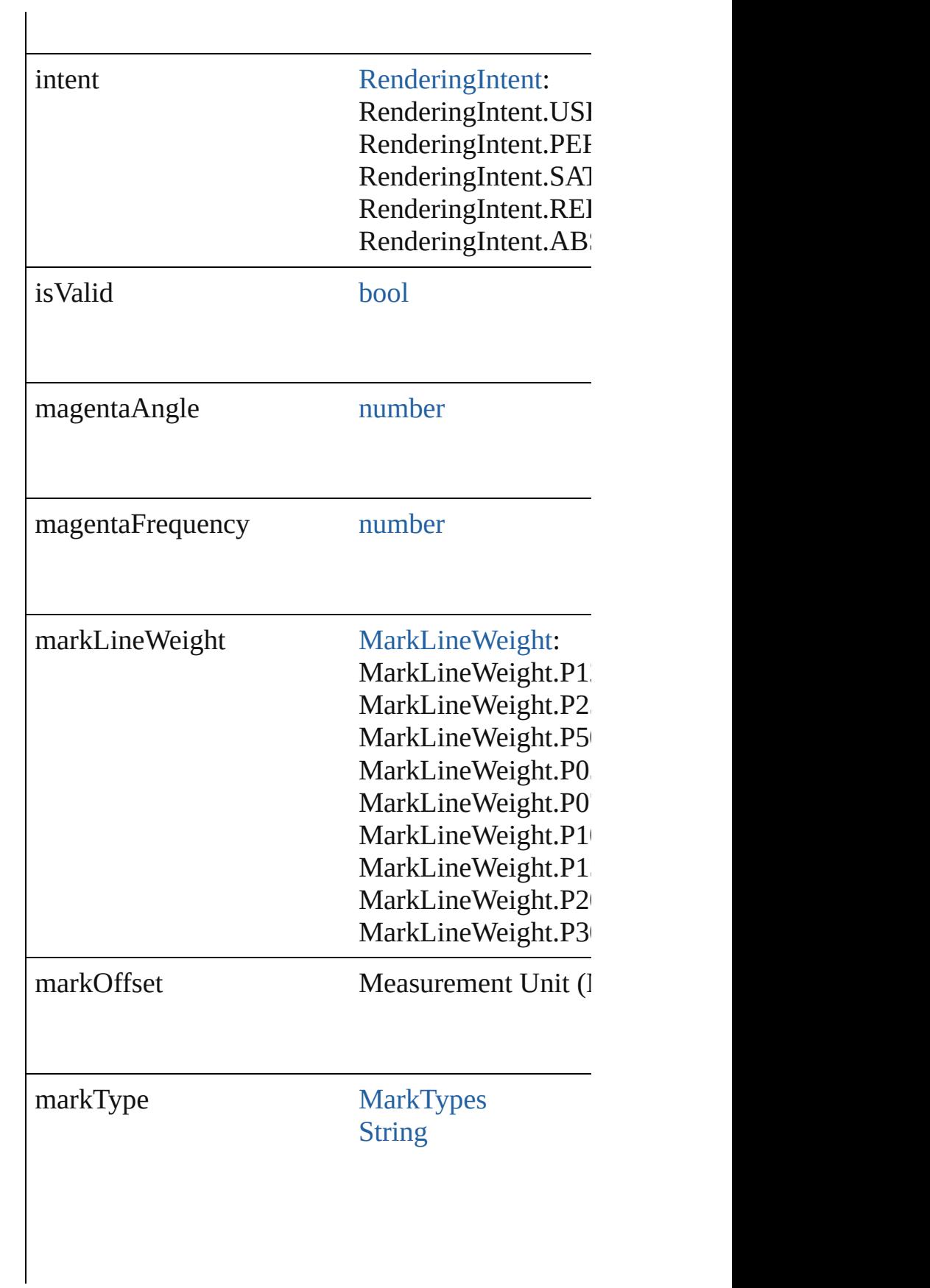

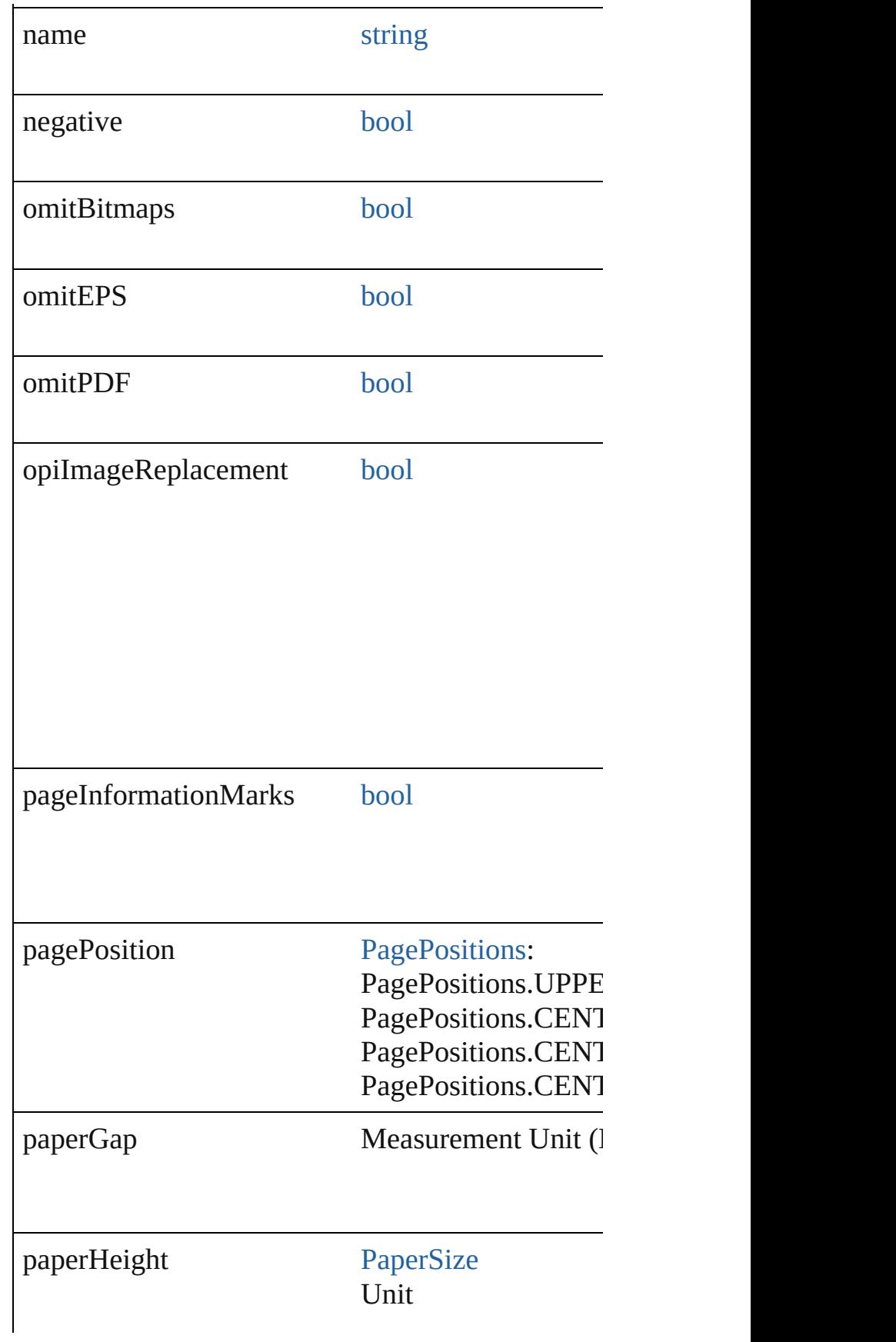

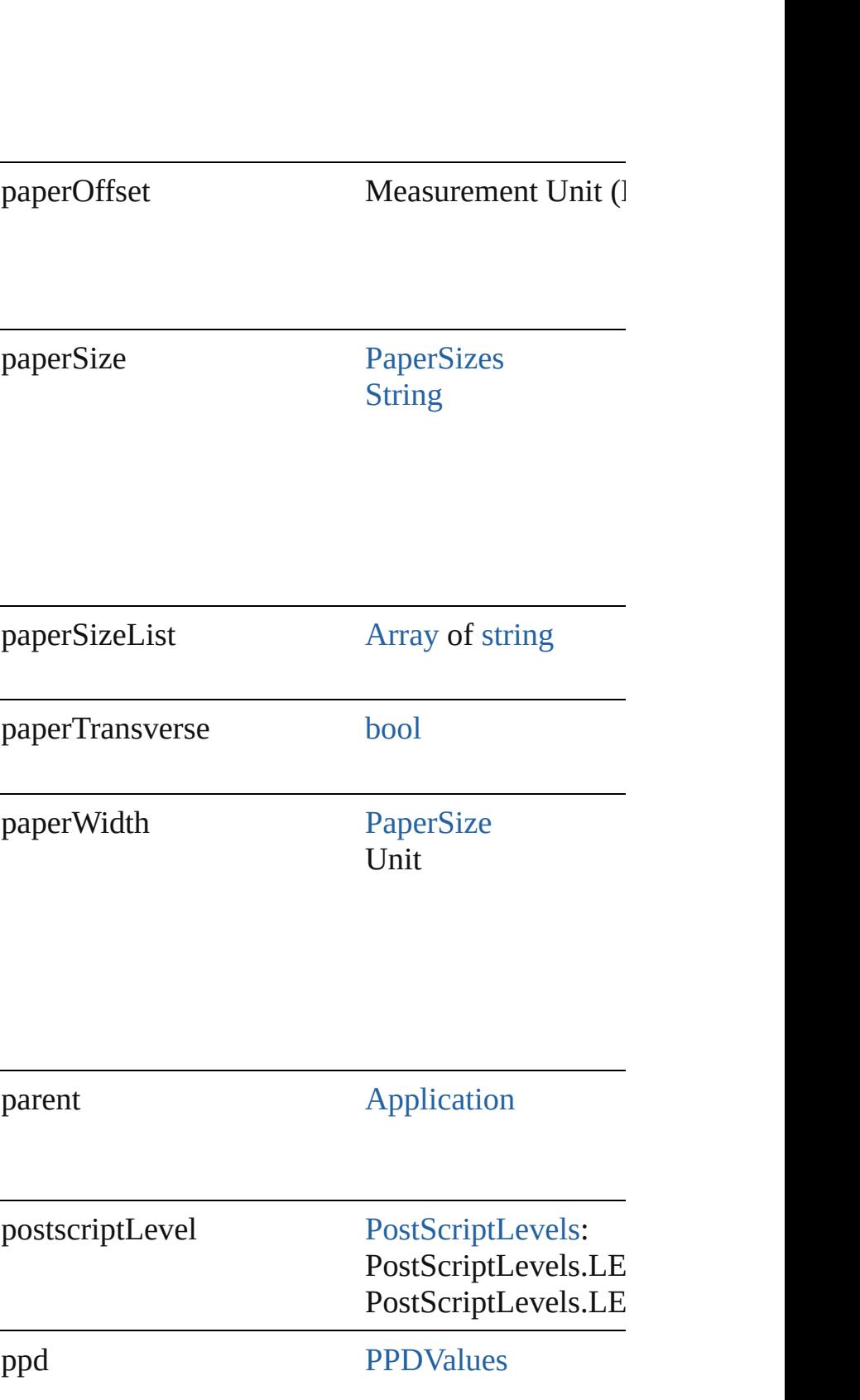

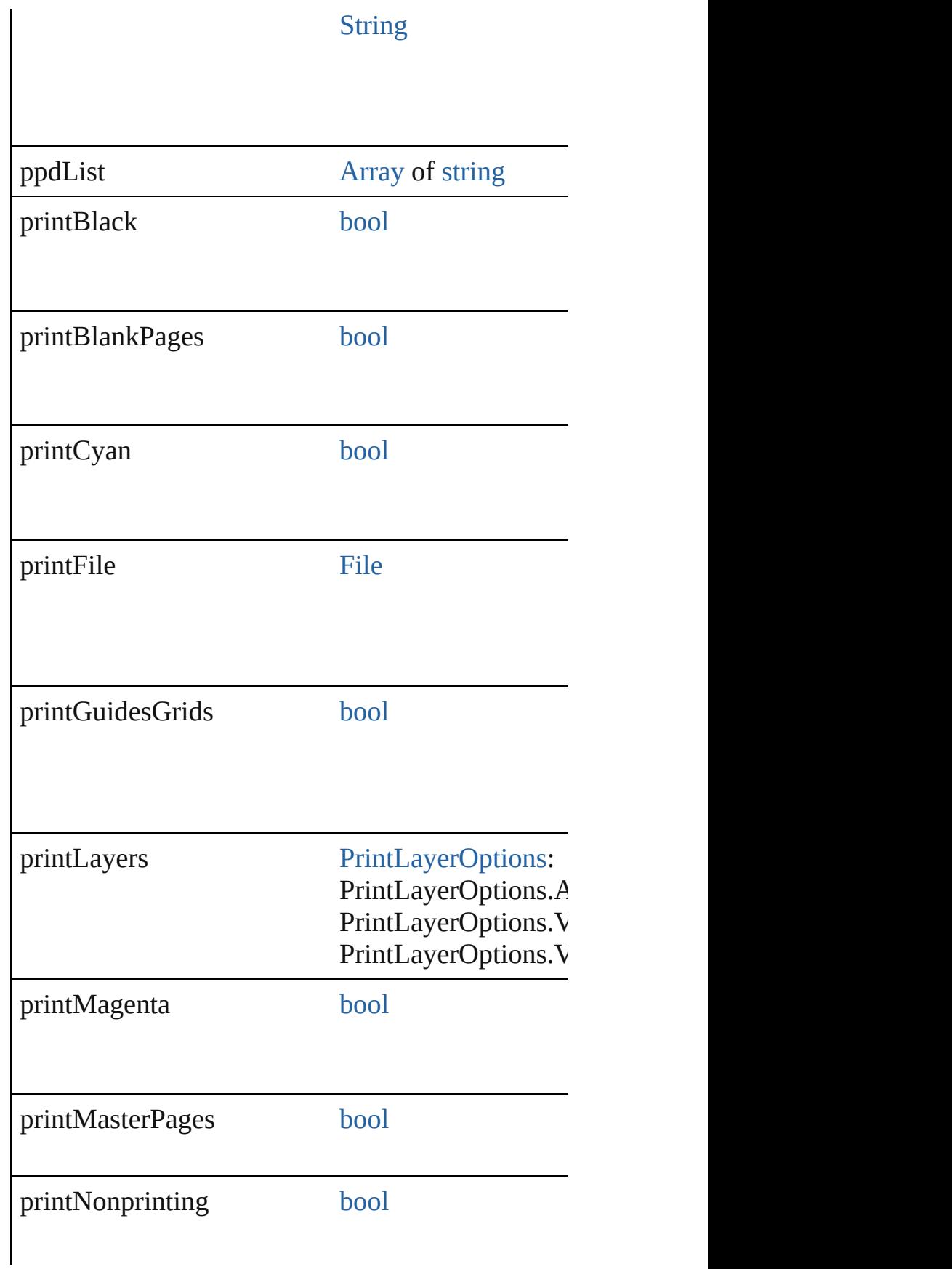

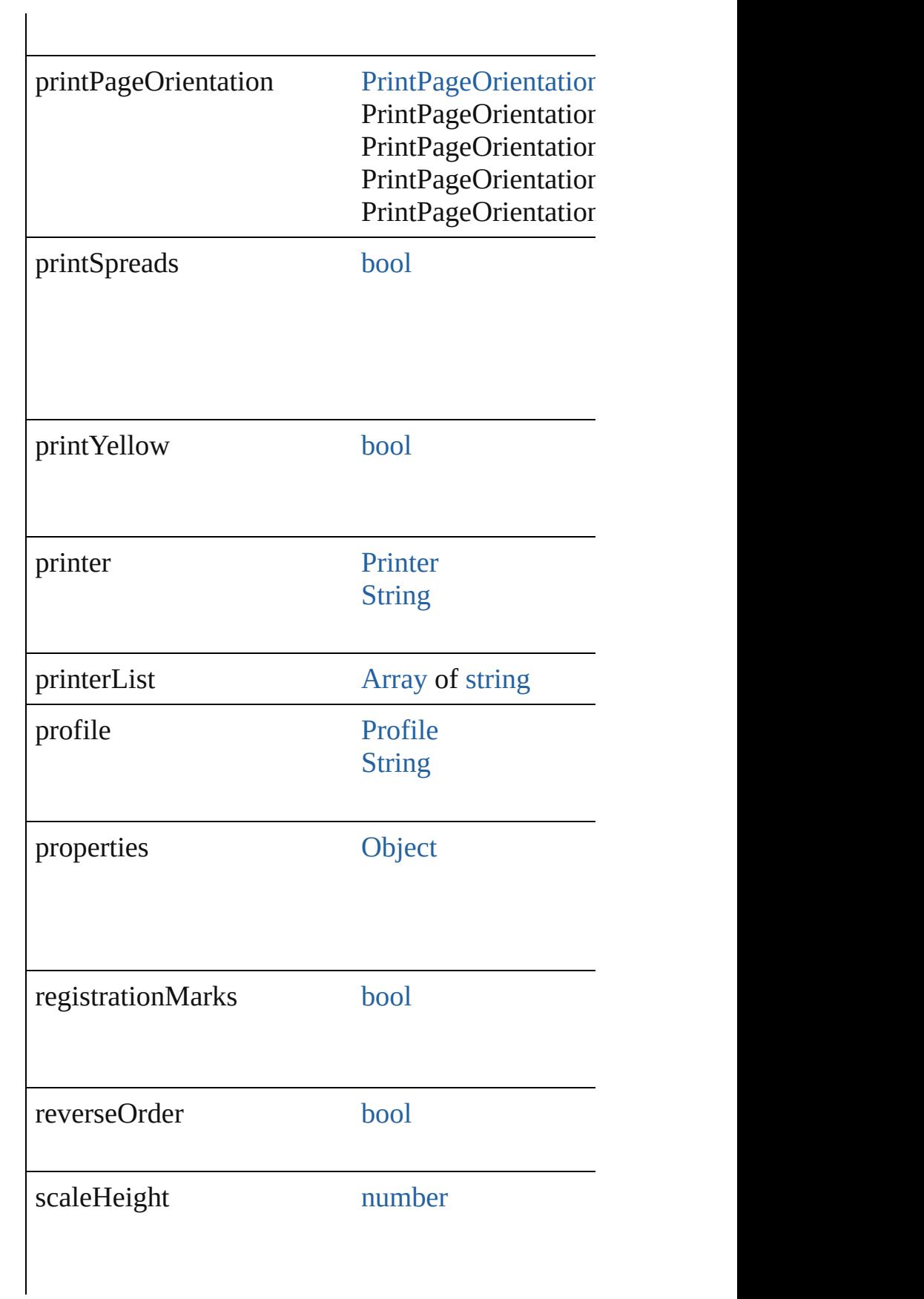

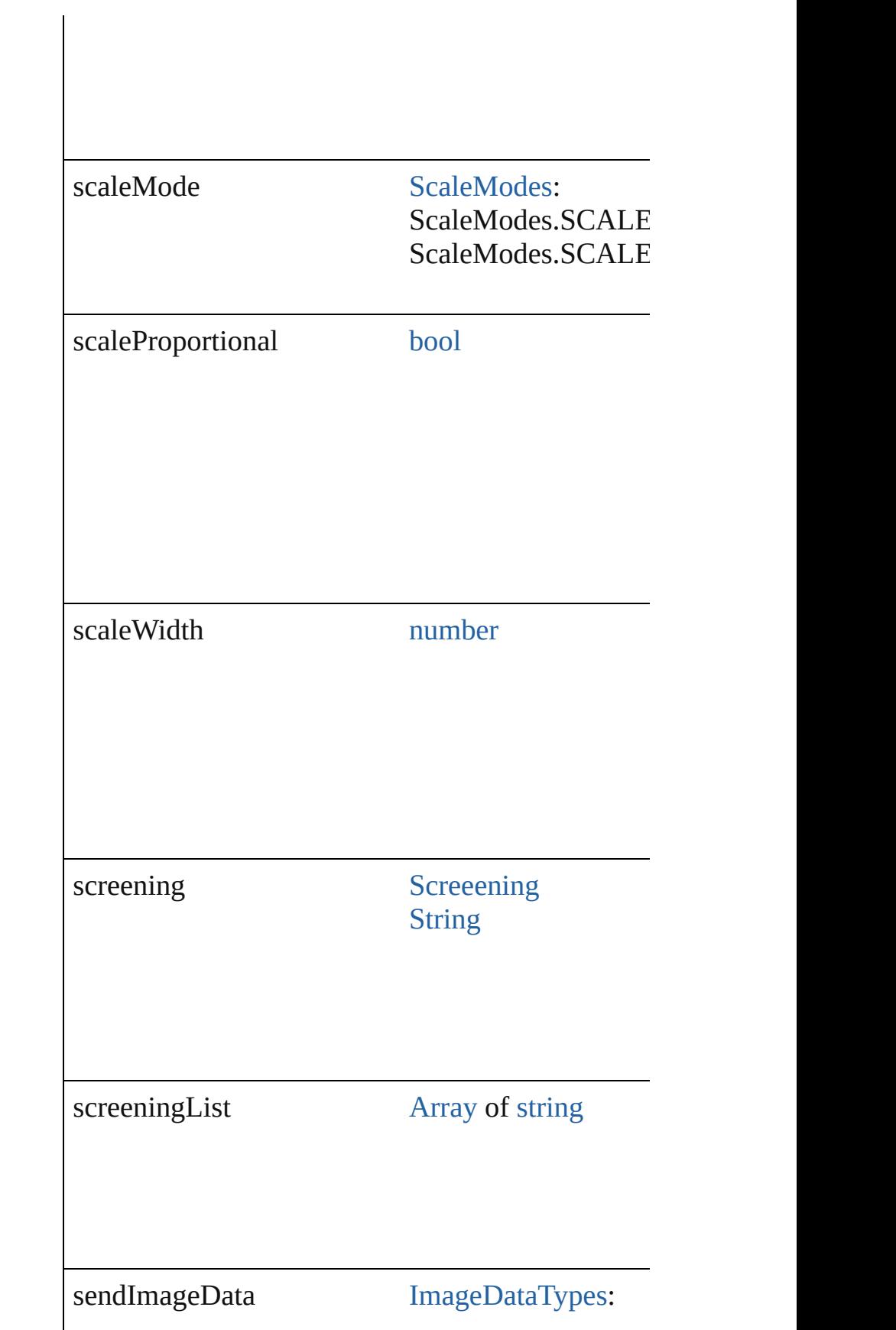

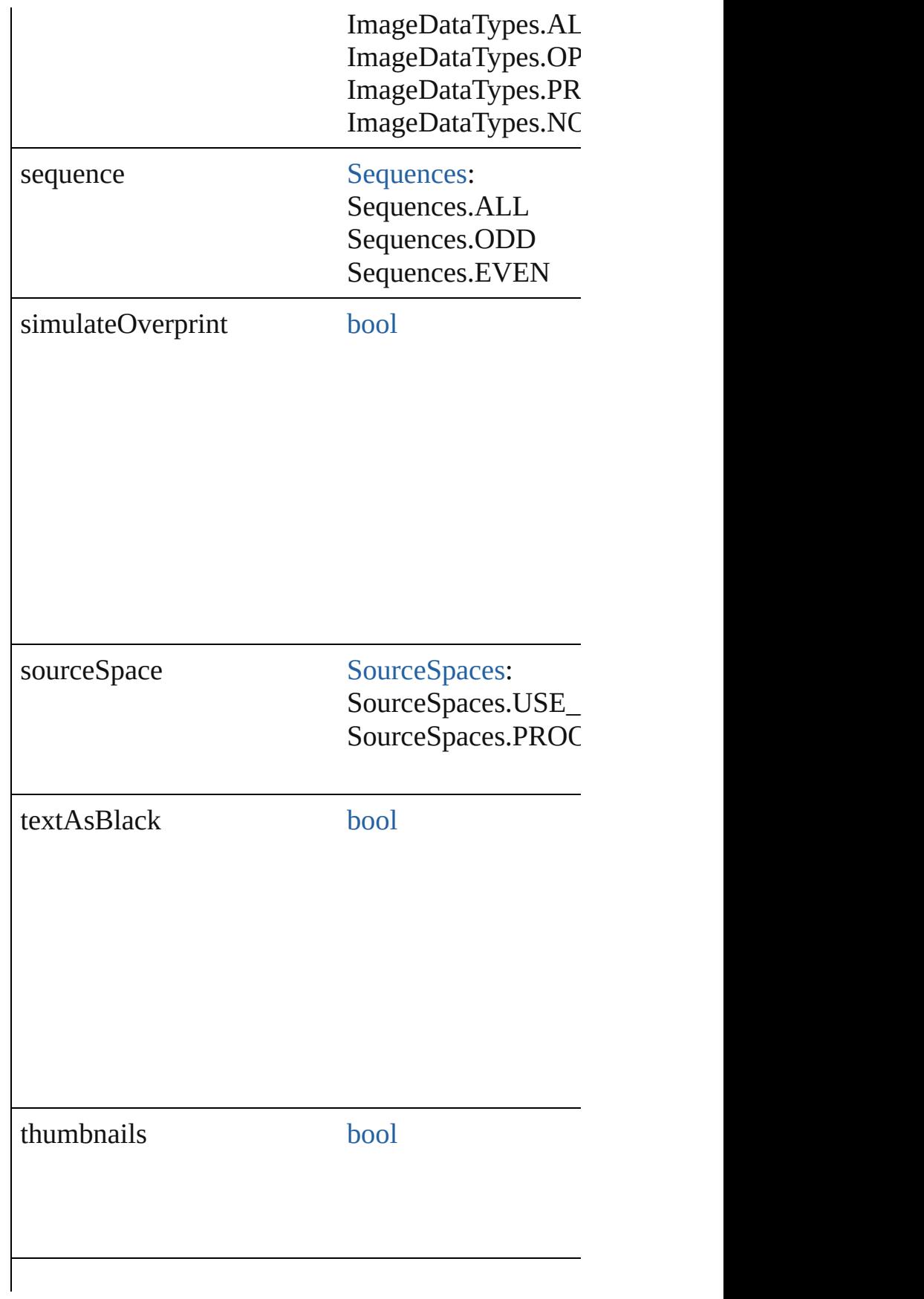

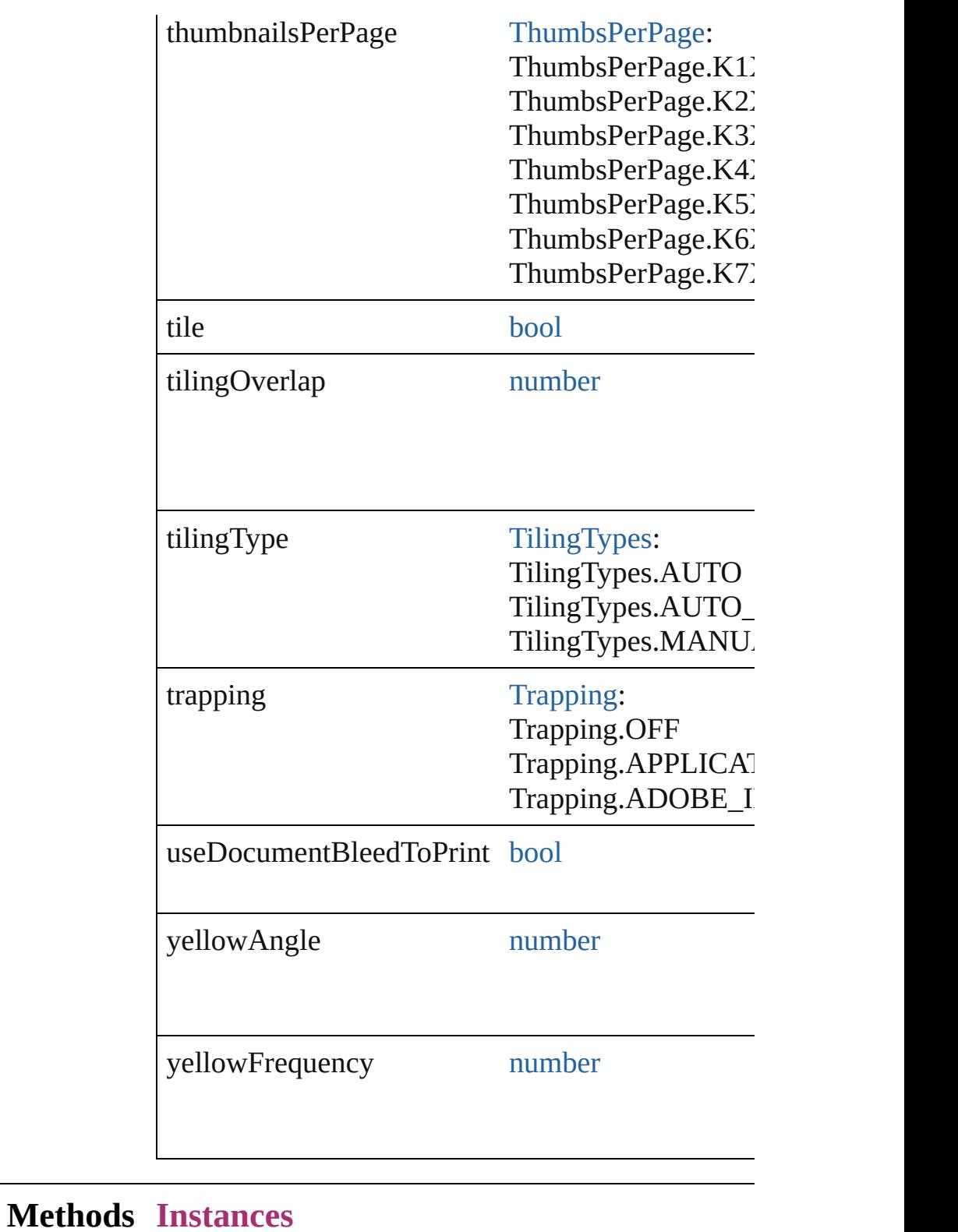

<span id="page-3684-0"></span>[EventListener](#page-345-0) **addEventListener** (eventType: *stri* Adds an event listener.

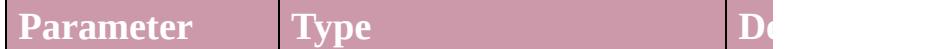

<span id="page-3685-2"></span><span id="page-3685-1"></span><span id="page-3685-0"></span>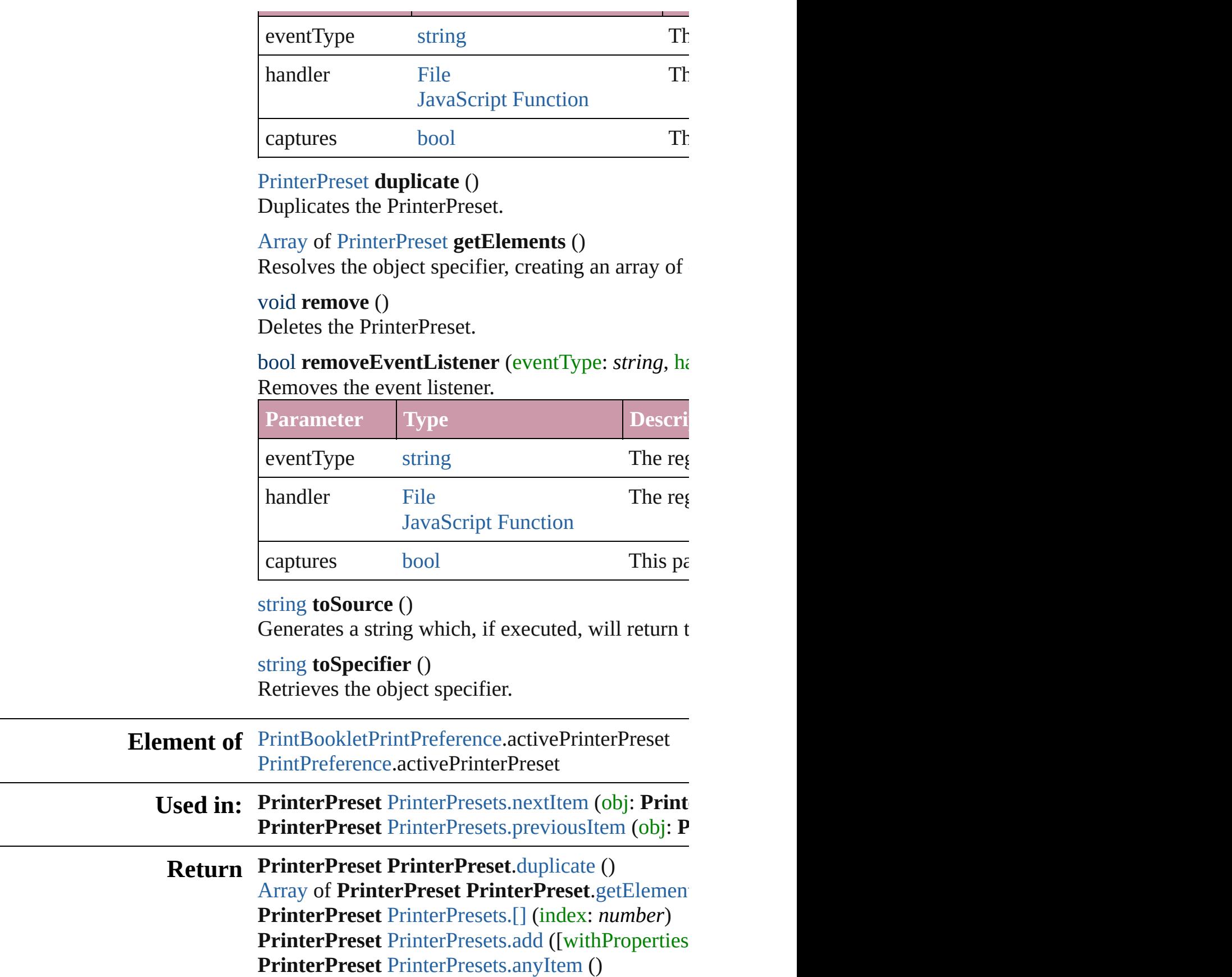

[Array](#page-22-0) of **PrinterPreset** [PrinterPresets.everyItem](#page-3688-3) () **PrinterPreset** [PrinterPresets.firstItem](#page-3689-0) () **PrinterPreset** [PrinterPresets.item](#page-3689-1) (index: *varies*) **PrinterPreset** [PrinterPresets.itemByName](#page-3689-2) (name: [Array](#page-22-0) of **PrinterPreset** [PrinterPresets.itemByRan](#page-3689-3)ge **PrinterPreset** [PrinterPresets.lastItem](#page-3690-2) () **PrinterPreset** [PrinterPresets.middleItem](#page-3690-3) () **PrinterPreset** [PrinterPresets.nextItem](#page-3690-0) (obj: **PrinterPreset PrinterPreset** [PrinterPresets.previousItem](#page-3690-1) (obj: **P** 

Jongware, 20-

[Contents](#page-0-0) :: [Index](#page-5767-0)

# **PrinterPresets**

<span id="page-3688-4"></span><span id="page-3688-3"></span><span id="page-3688-2"></span><span id="page-3688-1"></span><span id="page-3688-0"></span>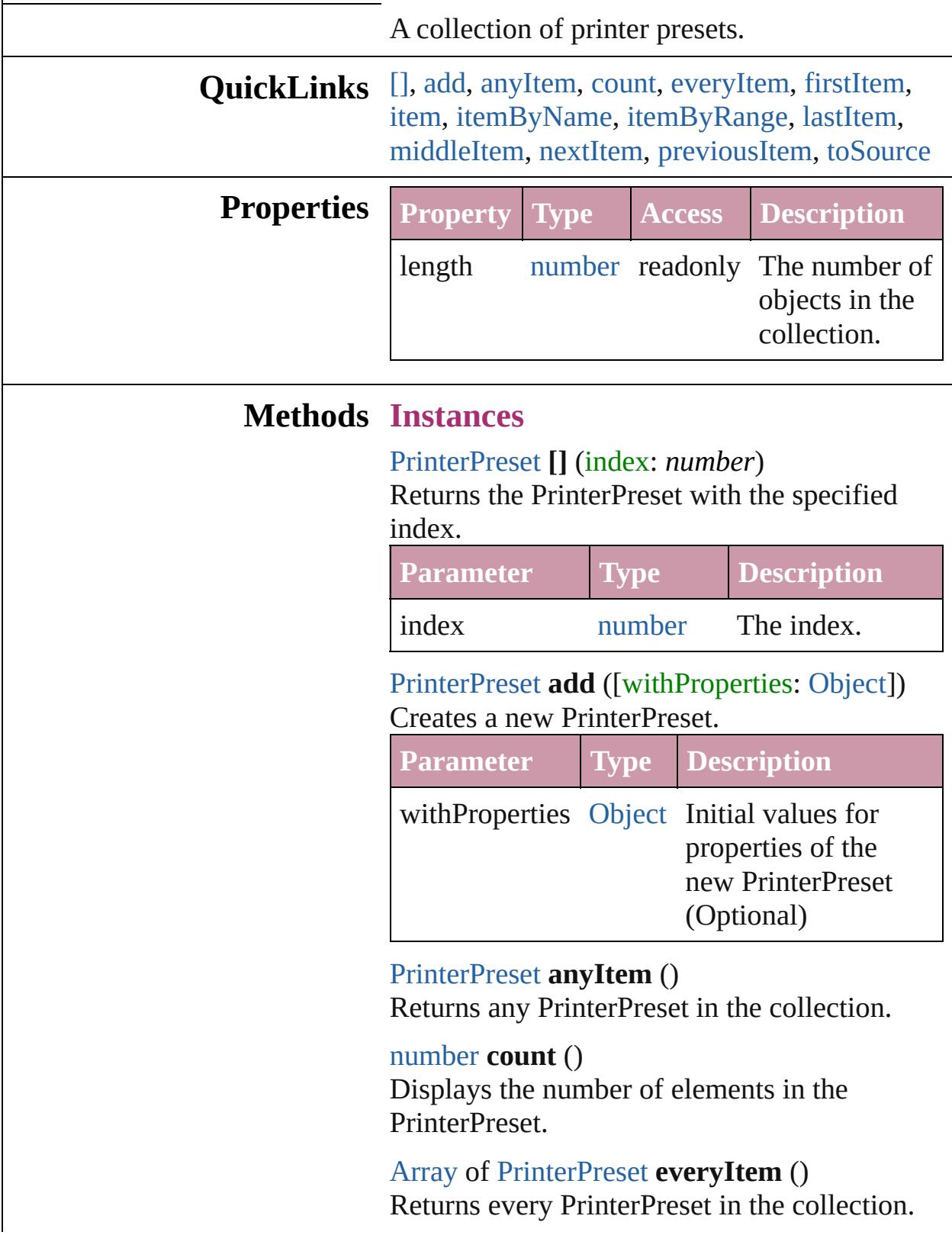

#### <span id="page-3689-0"></span>[PrinterPreset](#page-3672-0) **firstItem** ()

Returns the first PrinterPreset in the collection.

#### <span id="page-3689-1"></span>[PrinterPreset](#page-3672-0) **item** (index: *varies*)

Returns the PrinterPreset with the specified index or name.

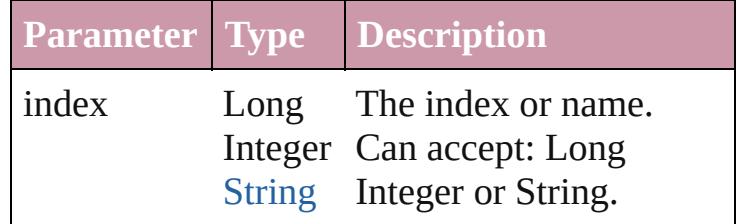

<span id="page-3689-2"></span>[PrinterPreset](#page-3672-0) **itemByName** (name: *string*) Returns the PrinterPreset with the specified name.

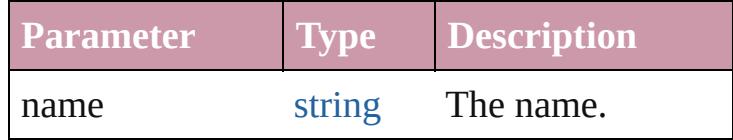

#### <span id="page-3689-3"></span>[Array](#page-22-0) of [PrinterPreset](#page-3672-0) **itemByRange** (from: *varies*, to: *varies*)

Returns the PrinterPresets within the specified range.

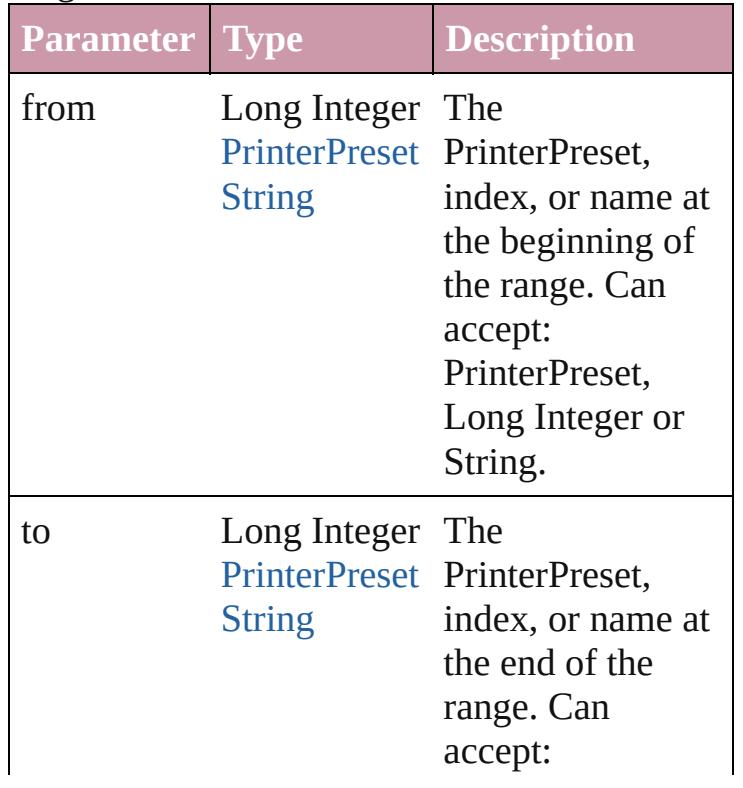

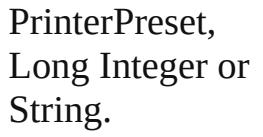

<span id="page-3690-2"></span>[PrinterPreset](#page-3672-0) **lastItem** () Returns the last PrinterPreset in the collection.

#### <span id="page-3690-3"></span>[PrinterPreset](#page-3672-0) **middleItem** ()

Returns the middle PrinterPreset in the collection.

#### <span id="page-3690-0"></span>[PrinterPreset](#page-3672-0) **nextItem** (obj: [PrinterPreset\)](#page-3672-0)

Returns the PrinterPreset whose index follows the specified PrinterPreset in the collection.

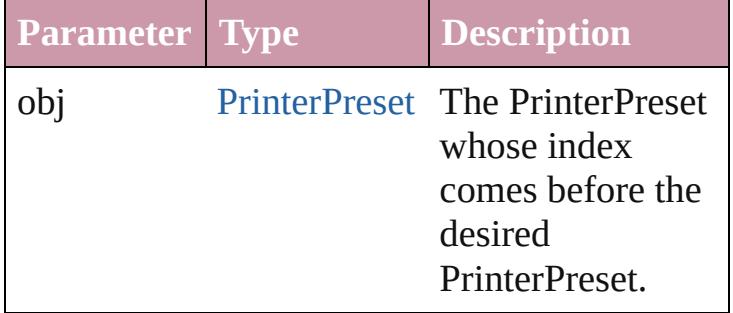

## <span id="page-3690-1"></span>[PrinterPreset](#page-3672-0) **previousItem** (obj:

#### [PrinterPreset](#page-3672-0))

Returns the PrinterPreset with the index previous to the specified index.

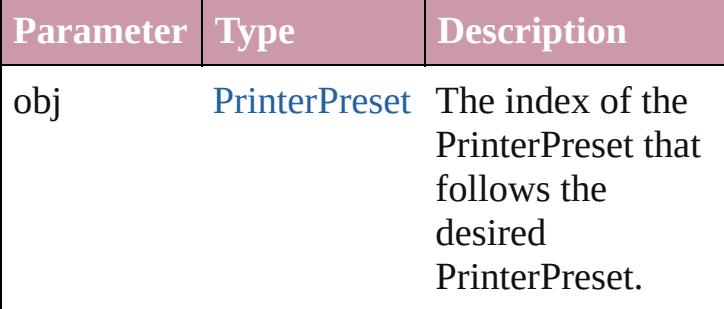

#### <span id="page-3690-4"></span>string **toSource** ()

Generates a string which, if executed, will return the PrinterPreset.

**Element of** [Application.](#page-248-0)printerPresets

Jongware, 20-Jun-2010 v3.0.3d

[C](#page-0-0)o[n](#page-5767-0)tents :: Index

# **SWFExportPreference**

SWF export settings for the ap

**QuickLinks** [addEventListener,](#page-3697-0) [getElement](#page-3697-1)

## **Hierarchy**

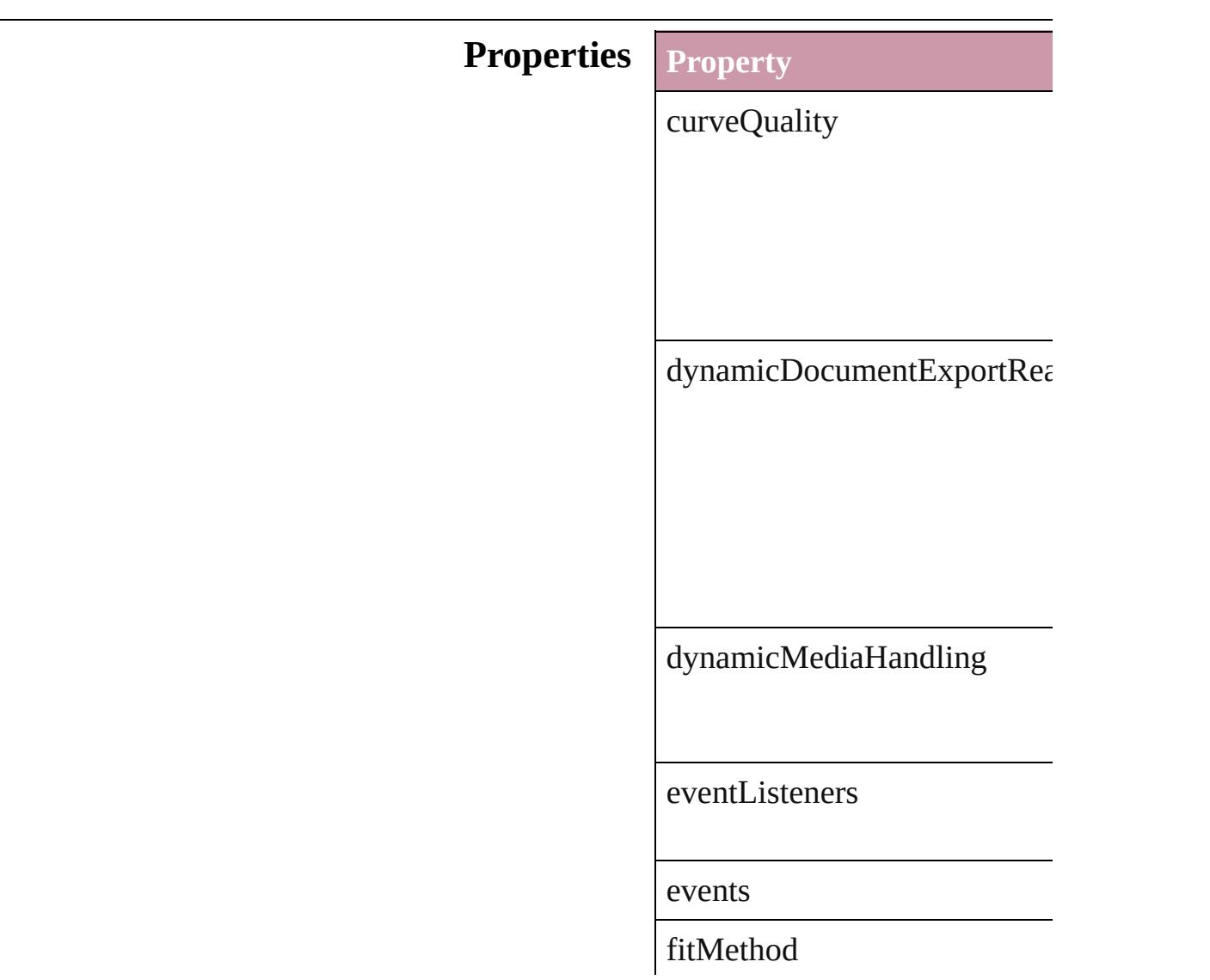

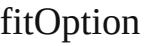

fitScale

fitWidthAndHeight

flattenTransparency

frameRate

generateHTML

includeInteractivePageCurl

isValid

jpegQualityOptions

pageRange

pageTransitionOverride

parent

properties

rasterCompression

rasterResolution

rasterizePages

resamplingThreshold

resamplingType

swfBackground

textExportPolicy

useNetworkAccess

viewSWFAfterExporting

### **Methods Instances**

<span id="page-3697-0"></span>**[EventListener](#page-345-0) addEventListe** Adds an event listener.

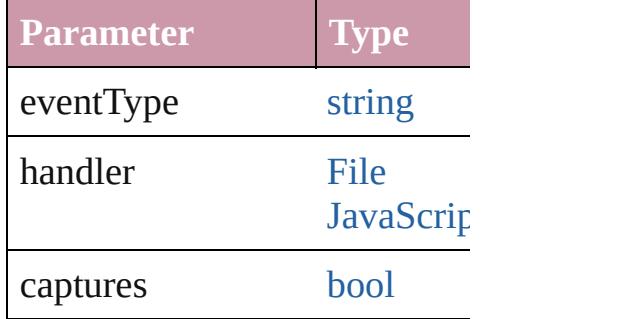

<span id="page-3697-1"></span>[Array](#page-22-0) of [SWFExportPreferenc](#page-3692-0)e Resolves the object specifier, on

#### bool **removeEventListener** ( $\epsilon$ Removes the event listener.

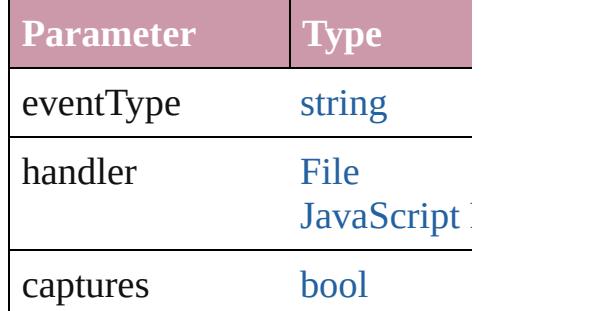

string **toSource** () [G](#page-891-0)enerates a string which, if ex

#### string **toSpecifier** () Retrieves the object specifier.

#### **Element of** [Application](#page-248-0).swfExportPrefere

### **[R](#page-3697-1)eturn** [Array](#page-22-0) of **SWFExportPrefere**

Jongware, 20-

[Contents](#page-0-0) :: [Index](#page-5767-0)

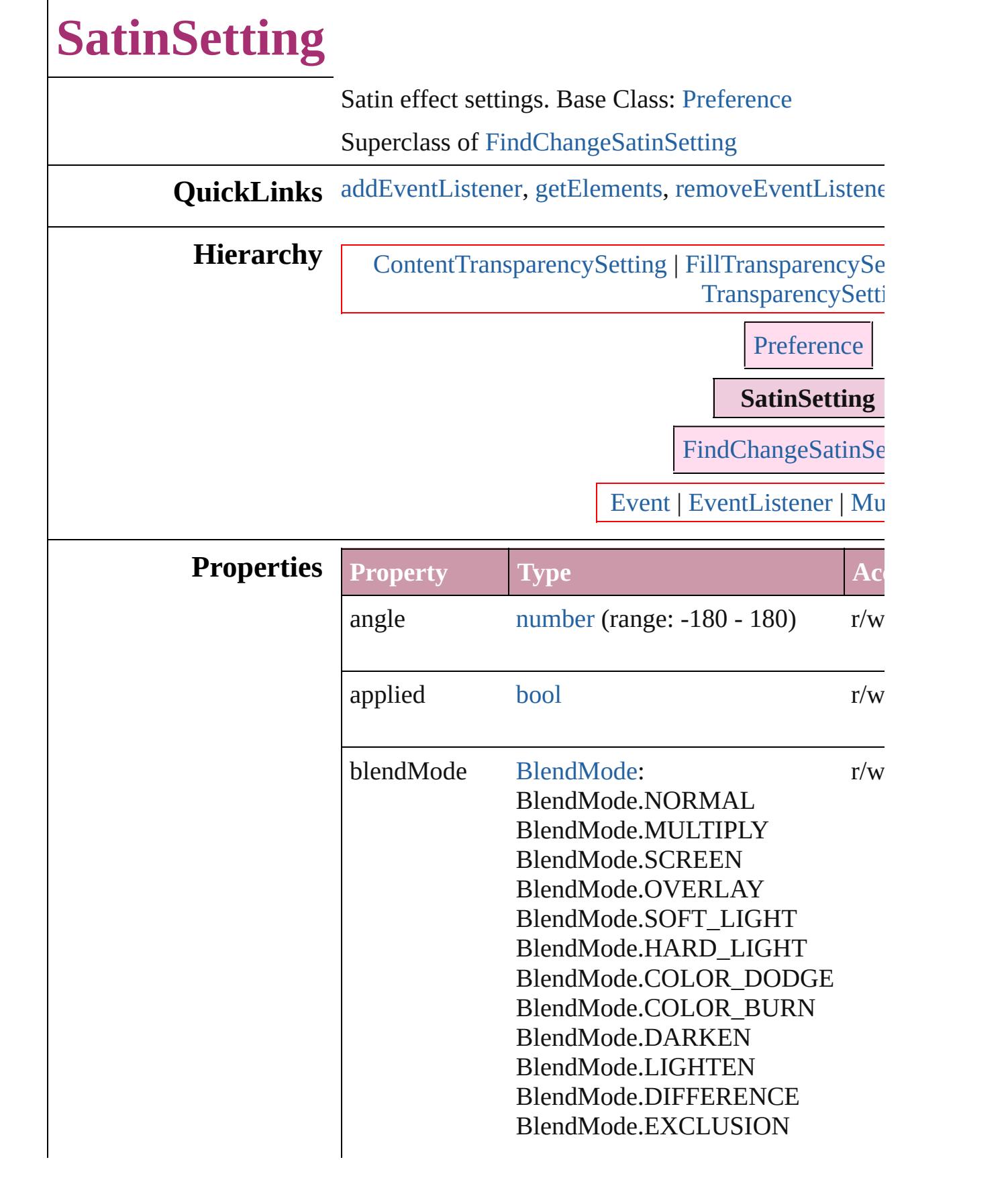

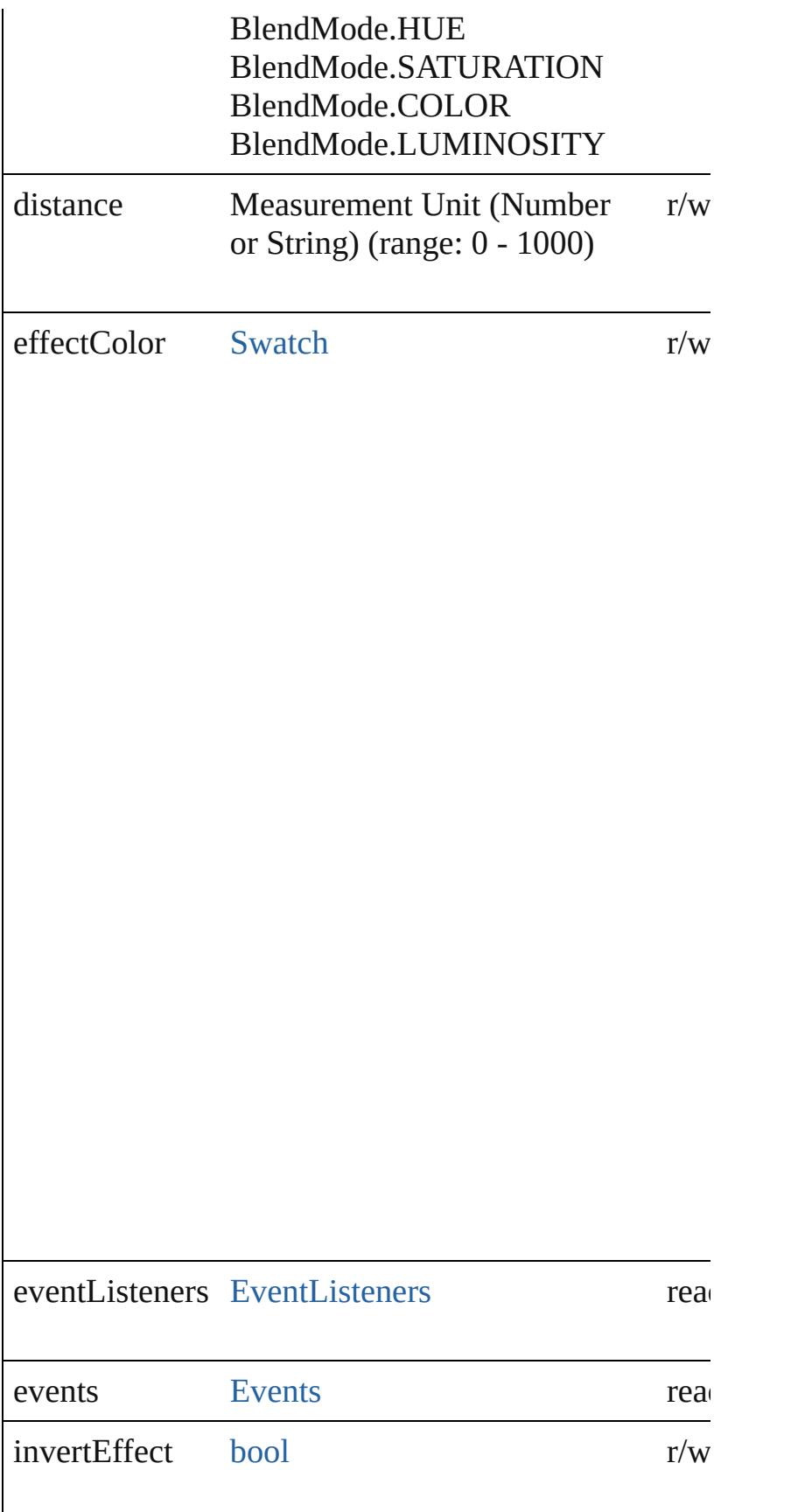

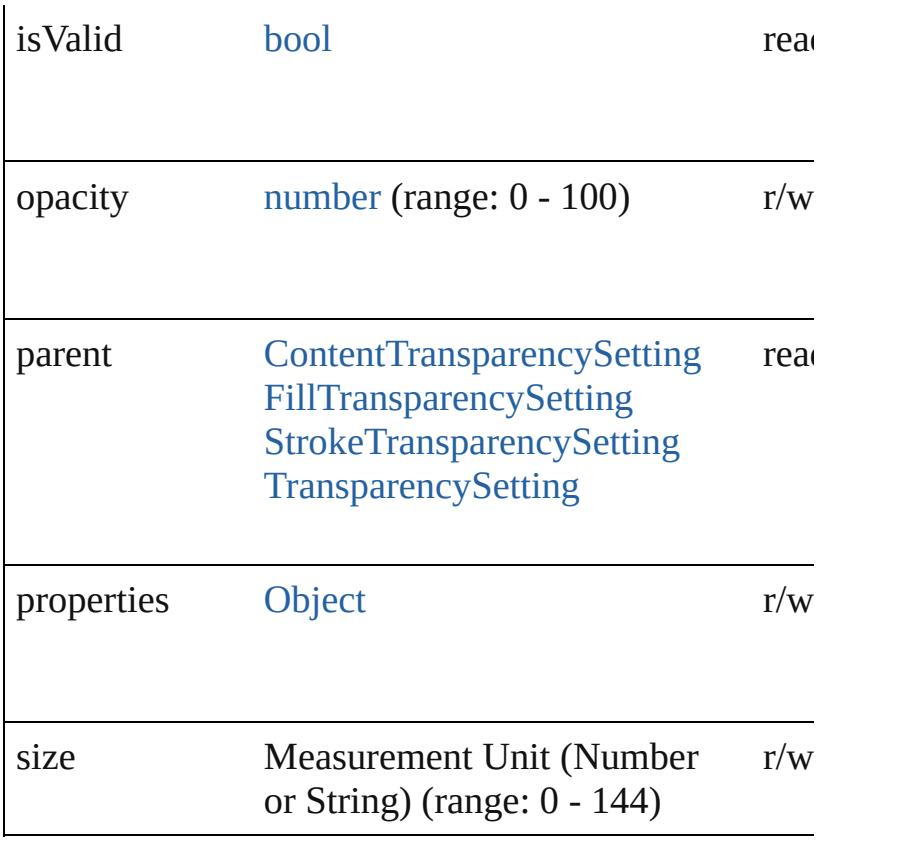

## **Methods Instances**

<span id="page-3701-0"></span>[EventListener](#page-345-0) **addEventListener** (eventType: *string bool*=**false**])

Adds an event listener.

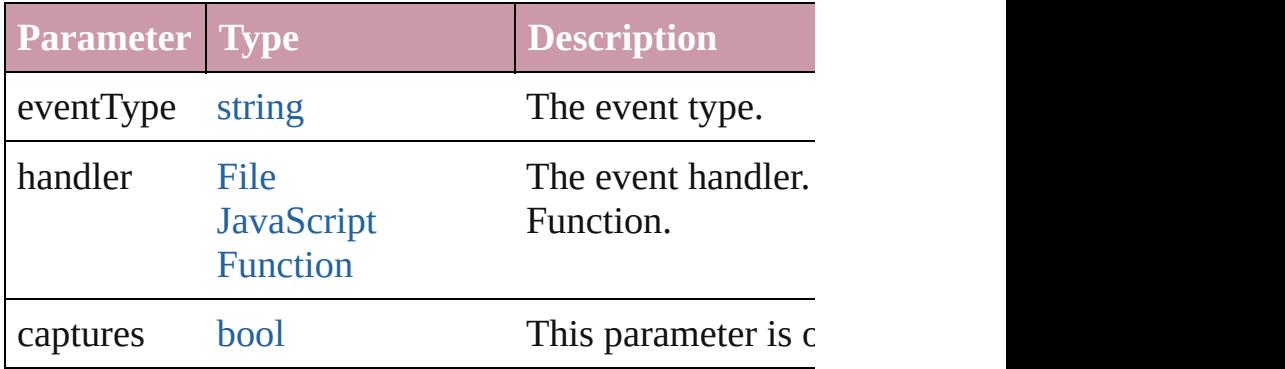

<span id="page-3701-1"></span>[Array](#page-22-0) of [SatinSetting](#page-3698-0) **getElements** ()

Resolves the object specifier, creating an array of obj

<span id="page-3701-2"></span>bool **removeEventListener** (eventType: *string*, hand Removes the event listener.

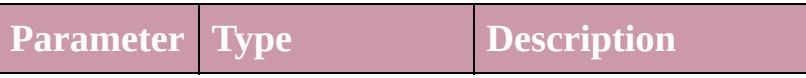

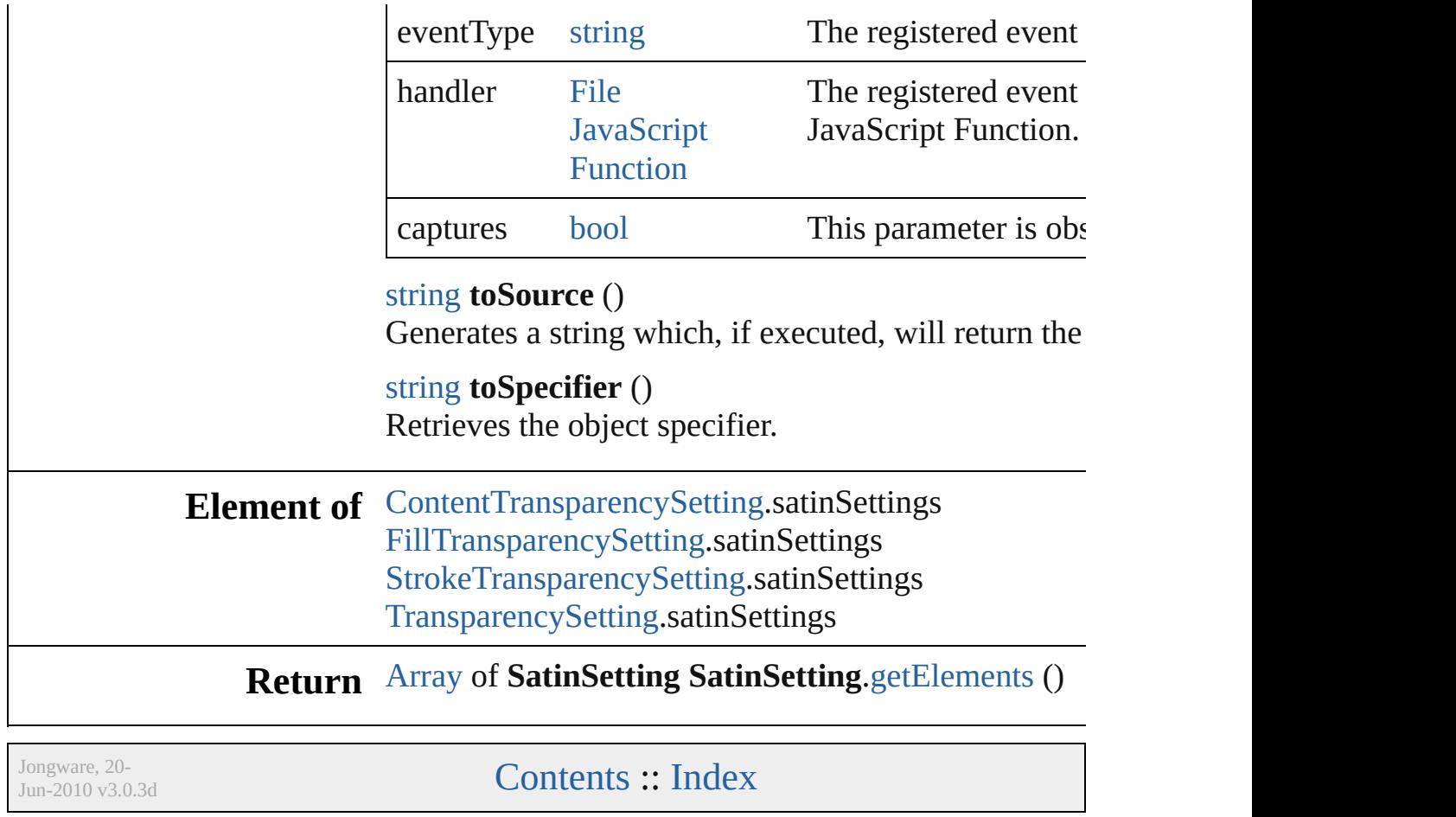

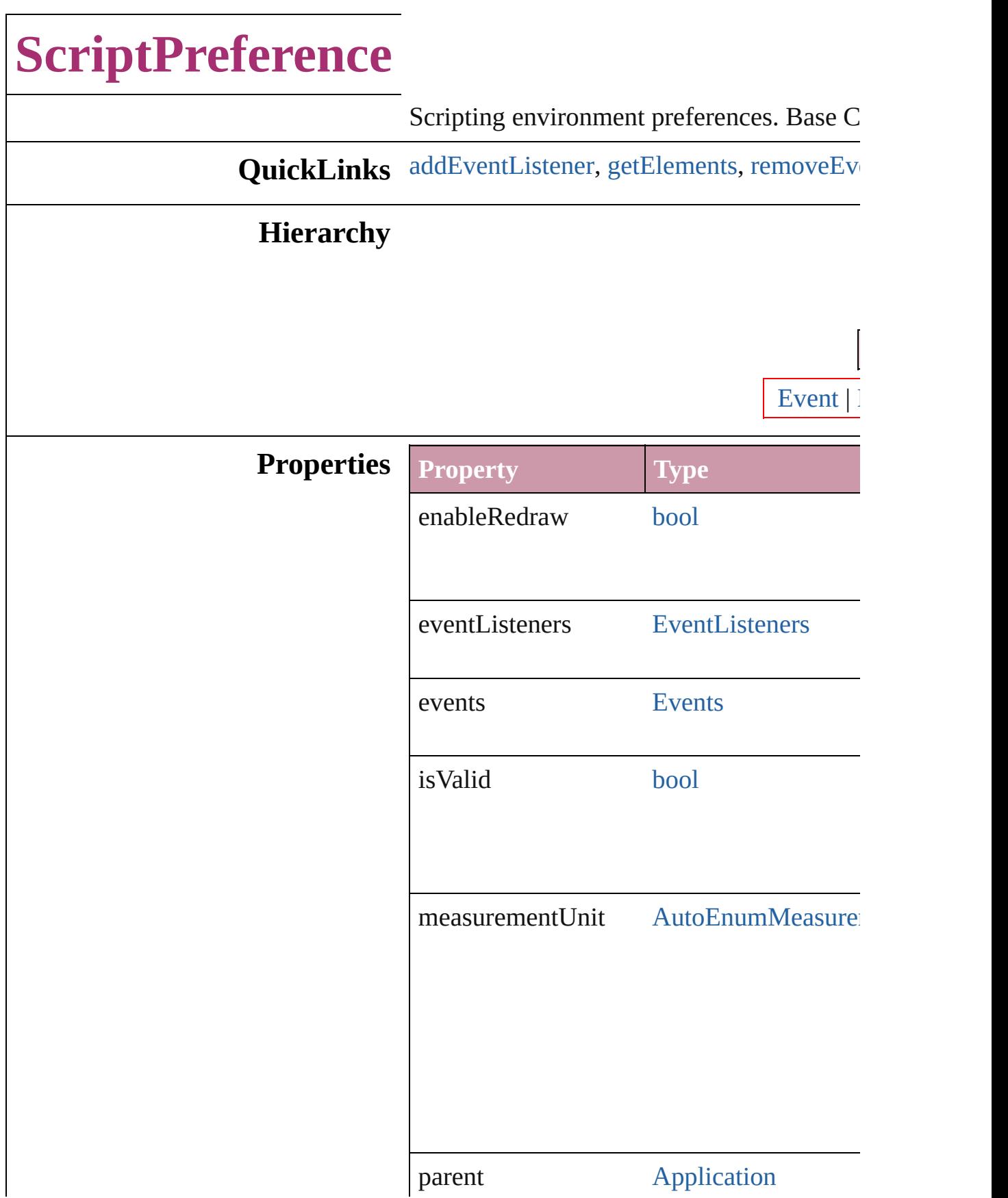

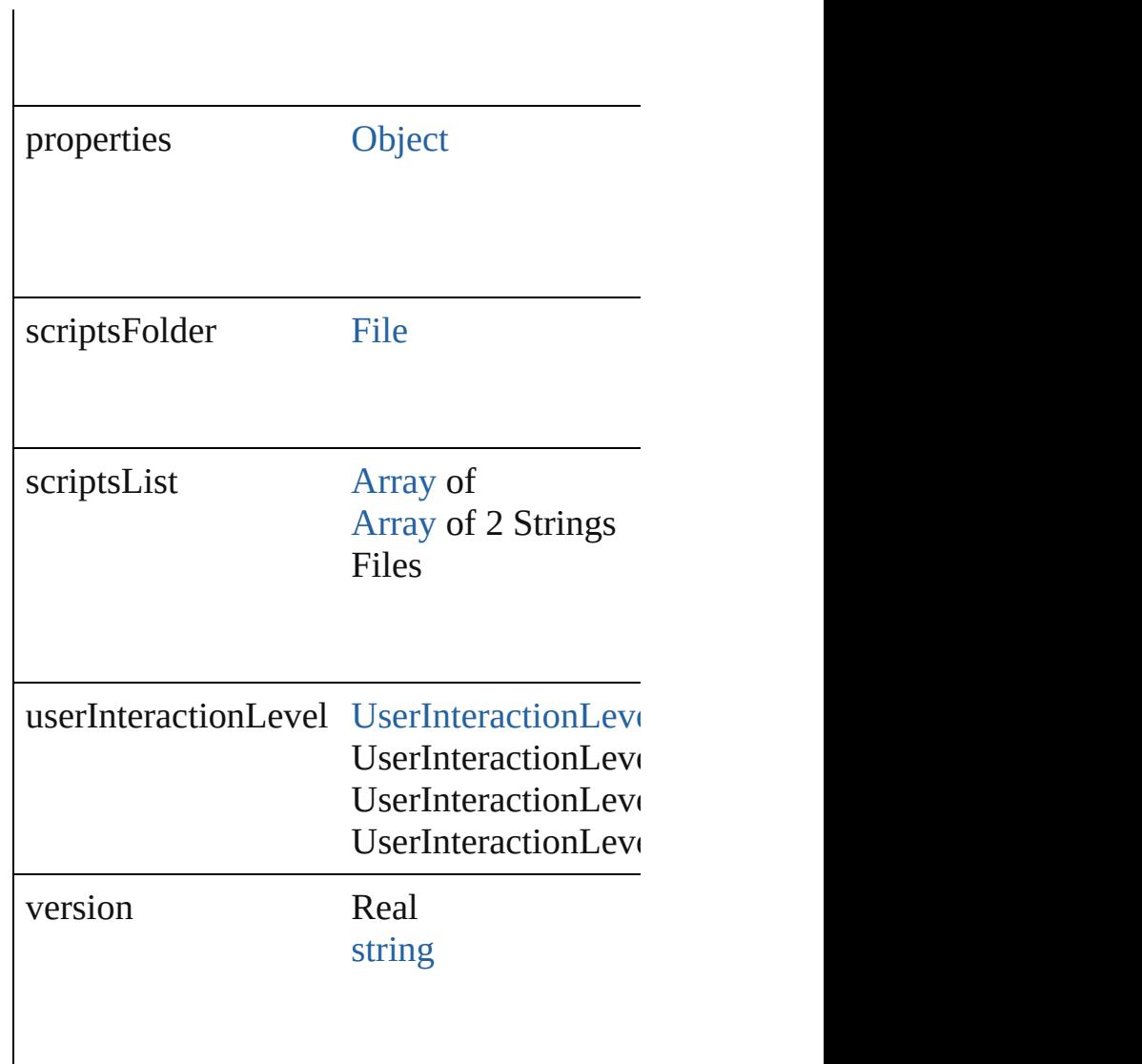

## **Methods Instances**

#### <span id="page-3705-0"></span>[EventListener](#page-345-0) **addEventListener** (eventTy Adds an event listener.

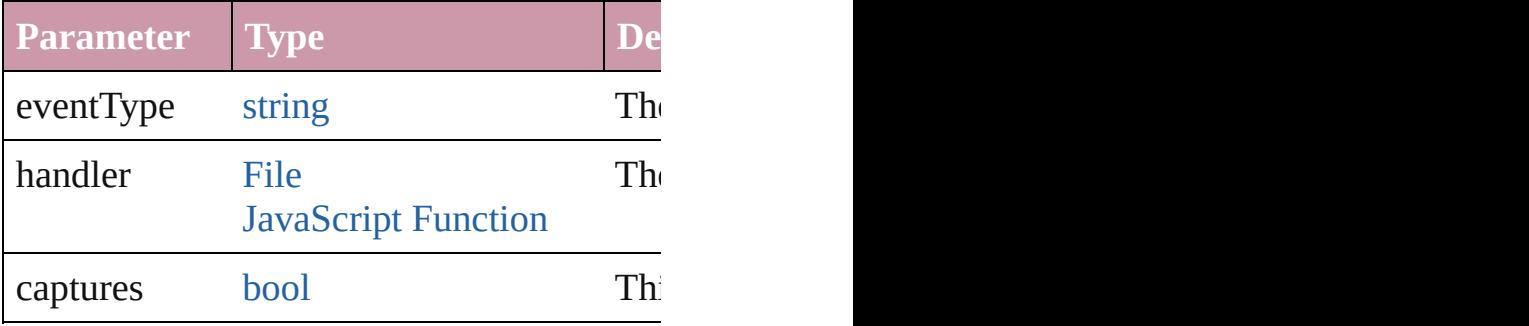

<span id="page-3705-1"></span>[Array](#page-22-0) of [ScriptPreference](#page-3703-0) **getElements** ()

Resolves the object specifier, creating an array

<span id="page-3706-0"></span>bool **removeEventListener** (eventType: *st* Removes the event listener.

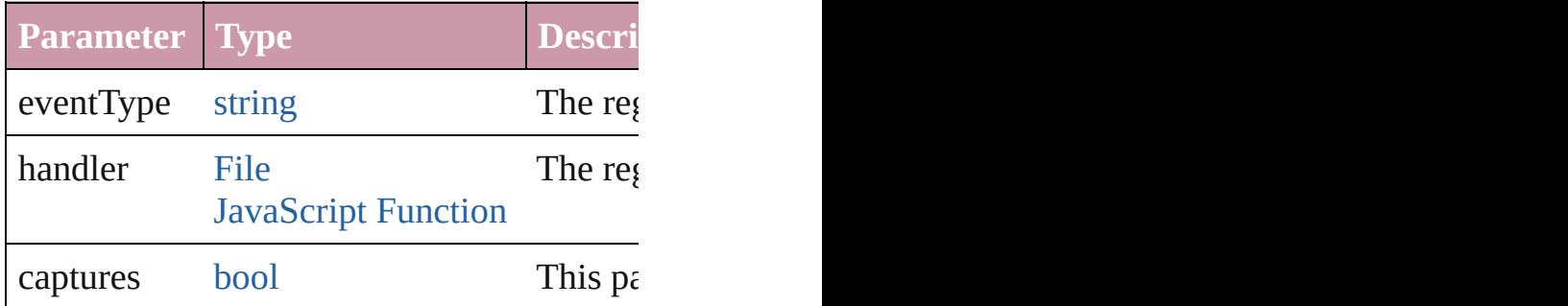

string **toSource** () Generates a string which, if executed, will return the Script Preference.

string **toSpecifier** () Retrieves the object specifier.

**Element of** [Application.](#page-248-0)scriptPreferences

## **Return** [Array](#page-22-0) of **ScriptPreference ScriptPreferen**

Jongware, 20-

[Contents](#page-0-0) :: [Index](#page-5767-0)
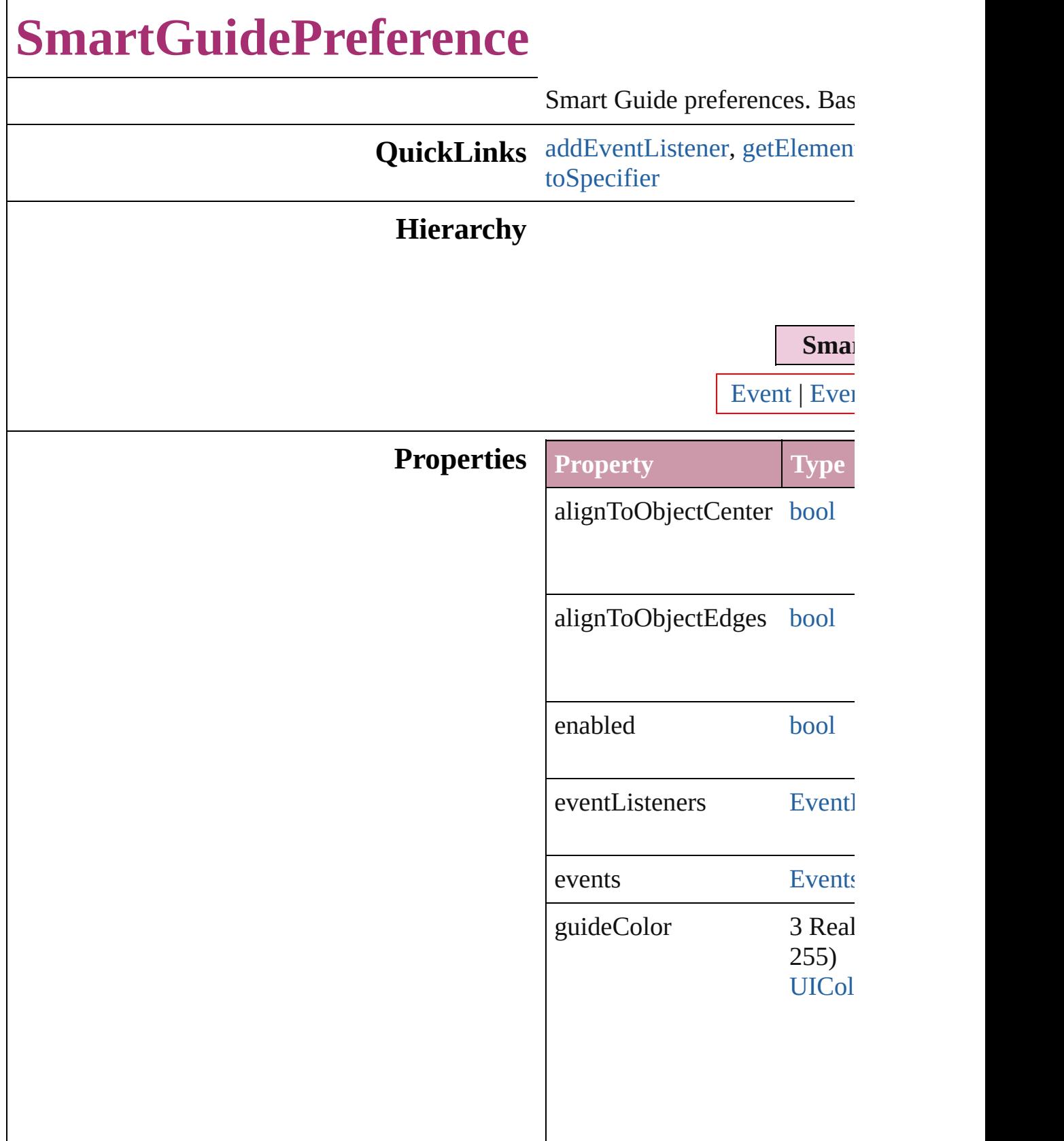

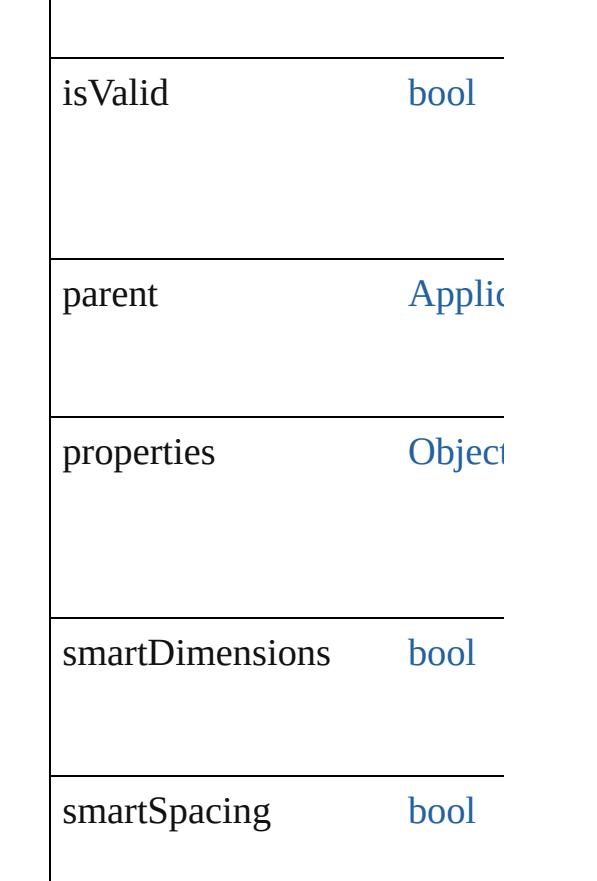

### **Methods Instances**

<span id="page-3709-0"></span>[EventListener](#page-345-0) **addEventListe** captures: *bool*=**false**]) Adds an event listener.

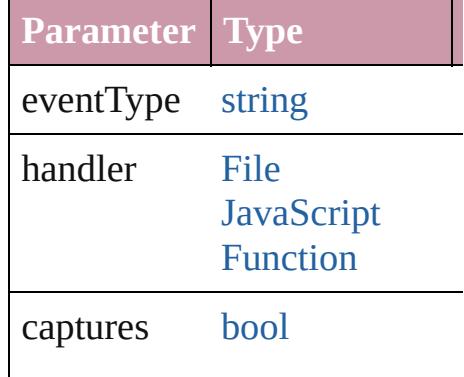

<span id="page-3709-1"></span>[Array](#page-22-0) of [SmartGuidePreferen](#page-3707-0) Resolves the object specifier,

#### bool **removeEventListener** (e captures: *bool*=**false**]) Removes the event listener.

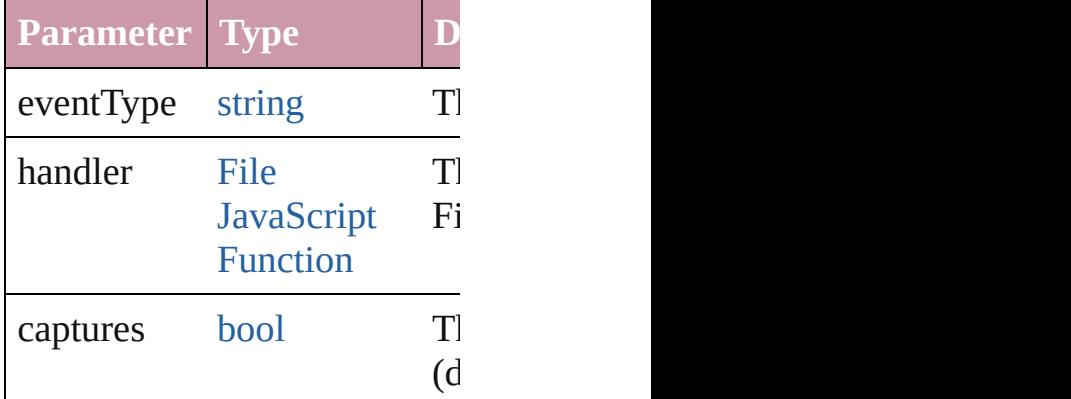

### string **toSource** () Generates a string which, if executed,

SmartGuidePreference.

<span id="page-3710-0"></span>string **toSpecifier** () Retrieves the object specifier.

**Element of** [Application](#page-248-0).smartGuidePrefer

**[R](#page-3709-1)eturn** [Array](#page-22-0) of **SmartGuidePrefere** ()

Jongware, 20-

[Contents](#page-0-0) :: [Index](#page-5767-0)

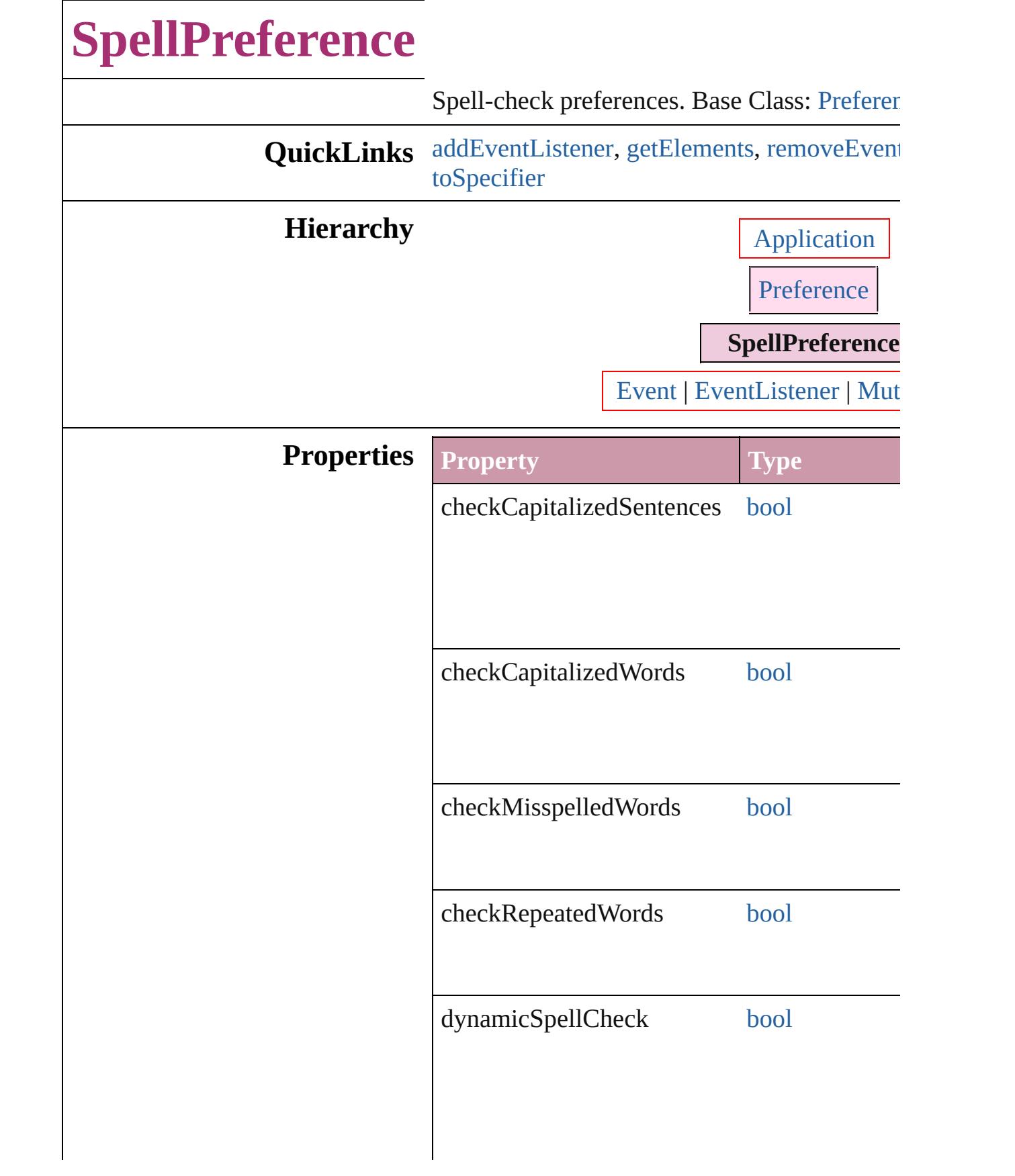

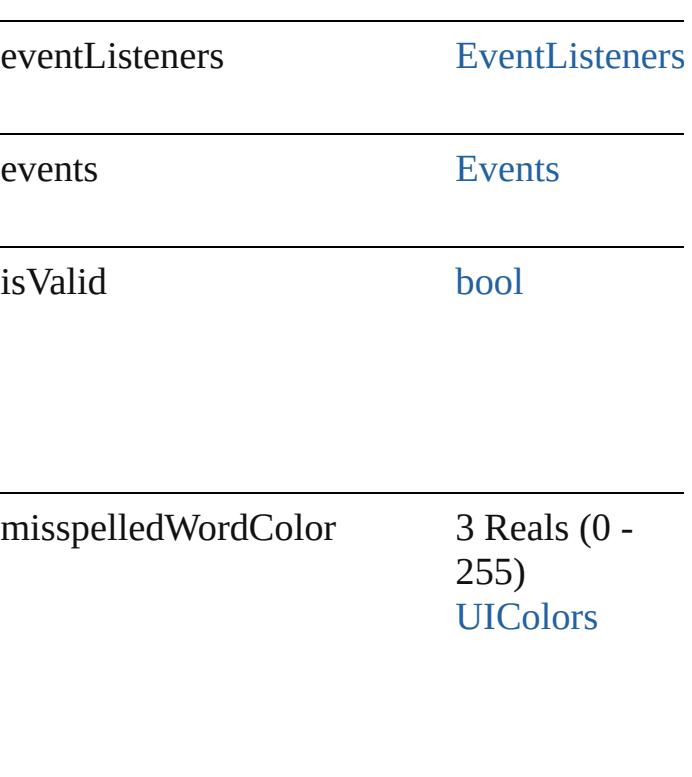

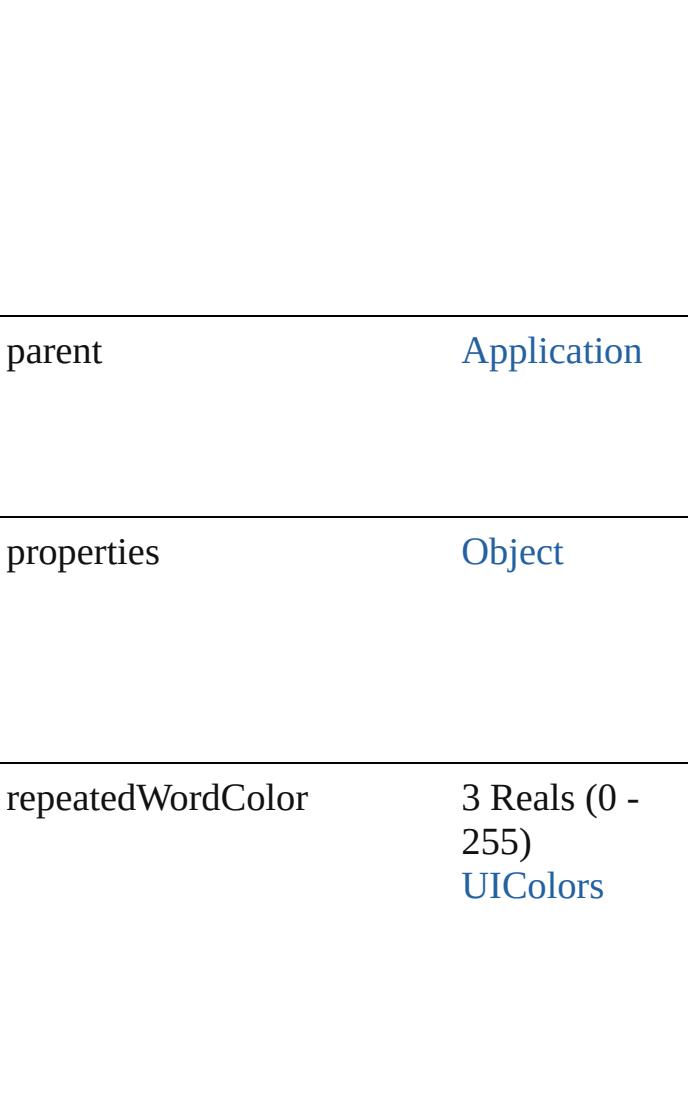

uncapitalizedSentenceColor 3 Reals (0 - 255) [UIColors](#page-1575-0)

uncapitalizedWordColor 3 Reals (0 -

255) [UIColors](#page-1575-0)

### **Methods Instances**

<span id="page-3716-0"></span>[EventListener](#page-345-0) **addEventListener** (eventType captures: *bool*=**false**]) Adds an event listener.

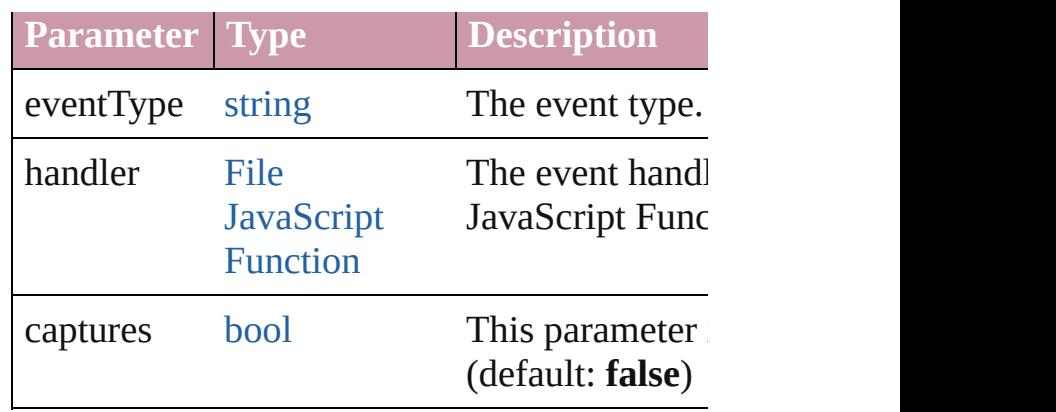

<span id="page-3717-0"></span>[Array](#page-22-0) of [SpellPreference](#page-3711-0) **getElements** () Resolves the object specifier, creating an array

<span id="page-3717-1"></span>bool **removeEventListener** (eventType: *strin* captures: *bool*=**false**])

Removes the event listener.

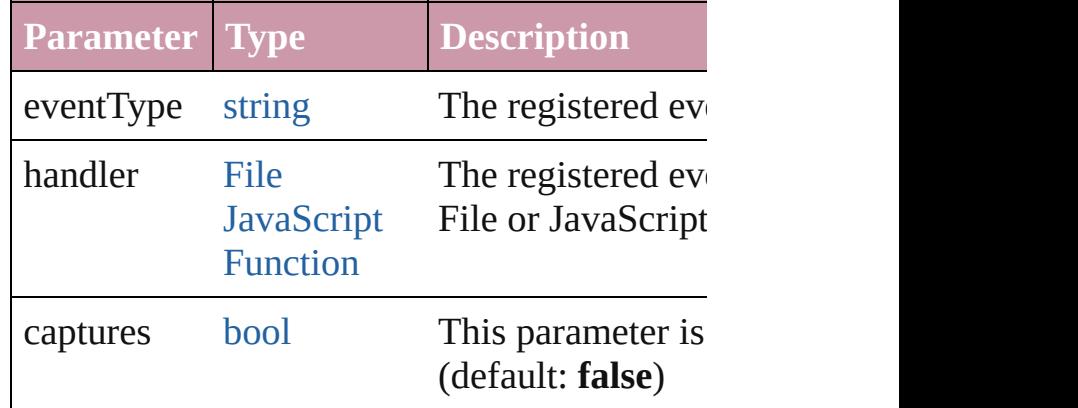

string **toSource** ()

Generates a string which, if executed, will ret

<span id="page-3717-2"></span>string **toSpecifier** ()

Retrieves the object specifier.

### **Element of** [Application.](#page-248-0)spellPreferences

**Return** [Array](#page-22-0) of **SpellPreference SpellPreference**.[ge](#page-3717-0)t

Jongware, 20-

[Contents](#page-0-0) :: [Index](#page-5767-0)

# **StoryGridDataInformation**

Default properties sp

**QuickLinks** [addEventListener](#page-3721-0), [ge](#page-3721-1)t

**Hierarchy**

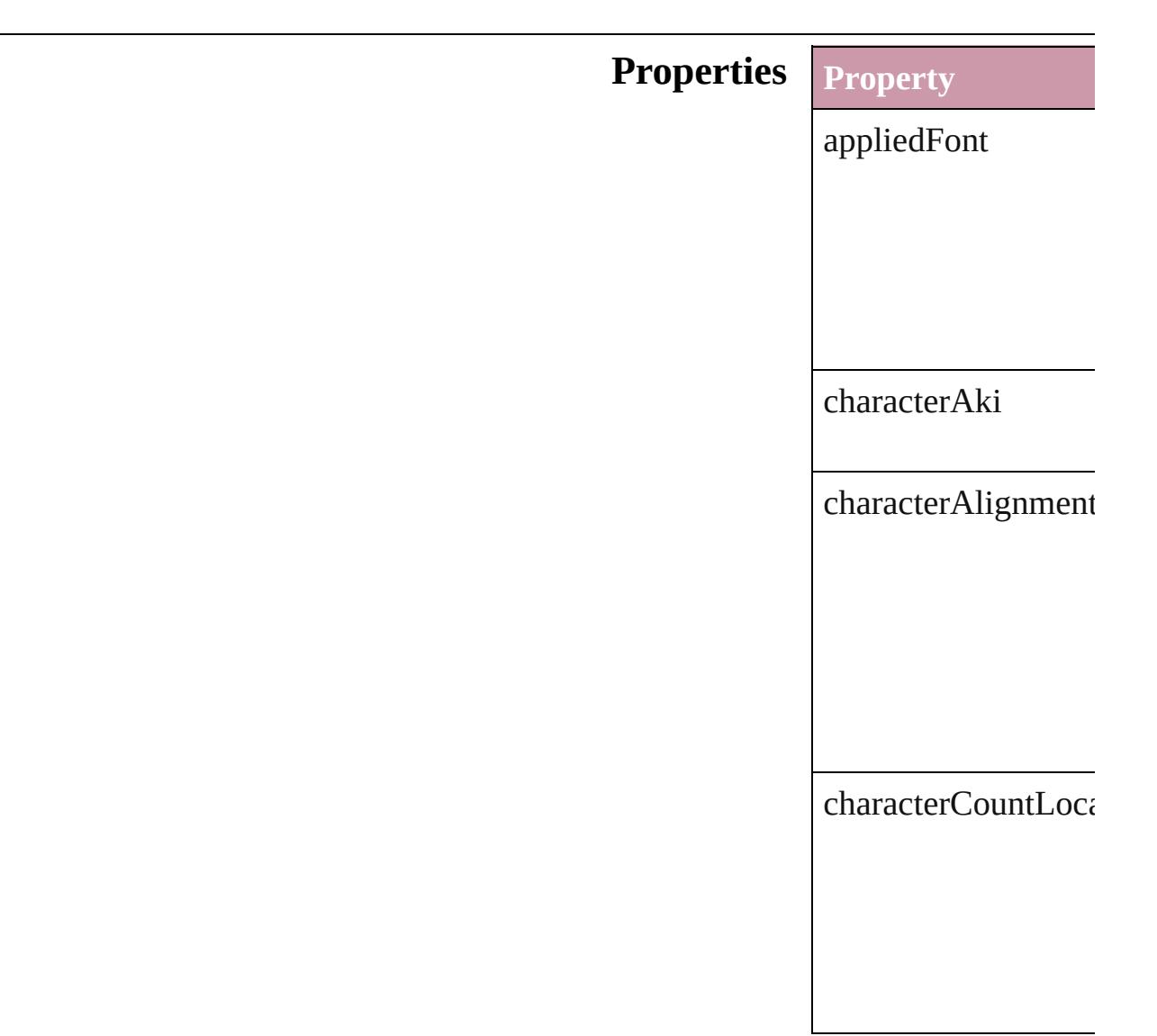

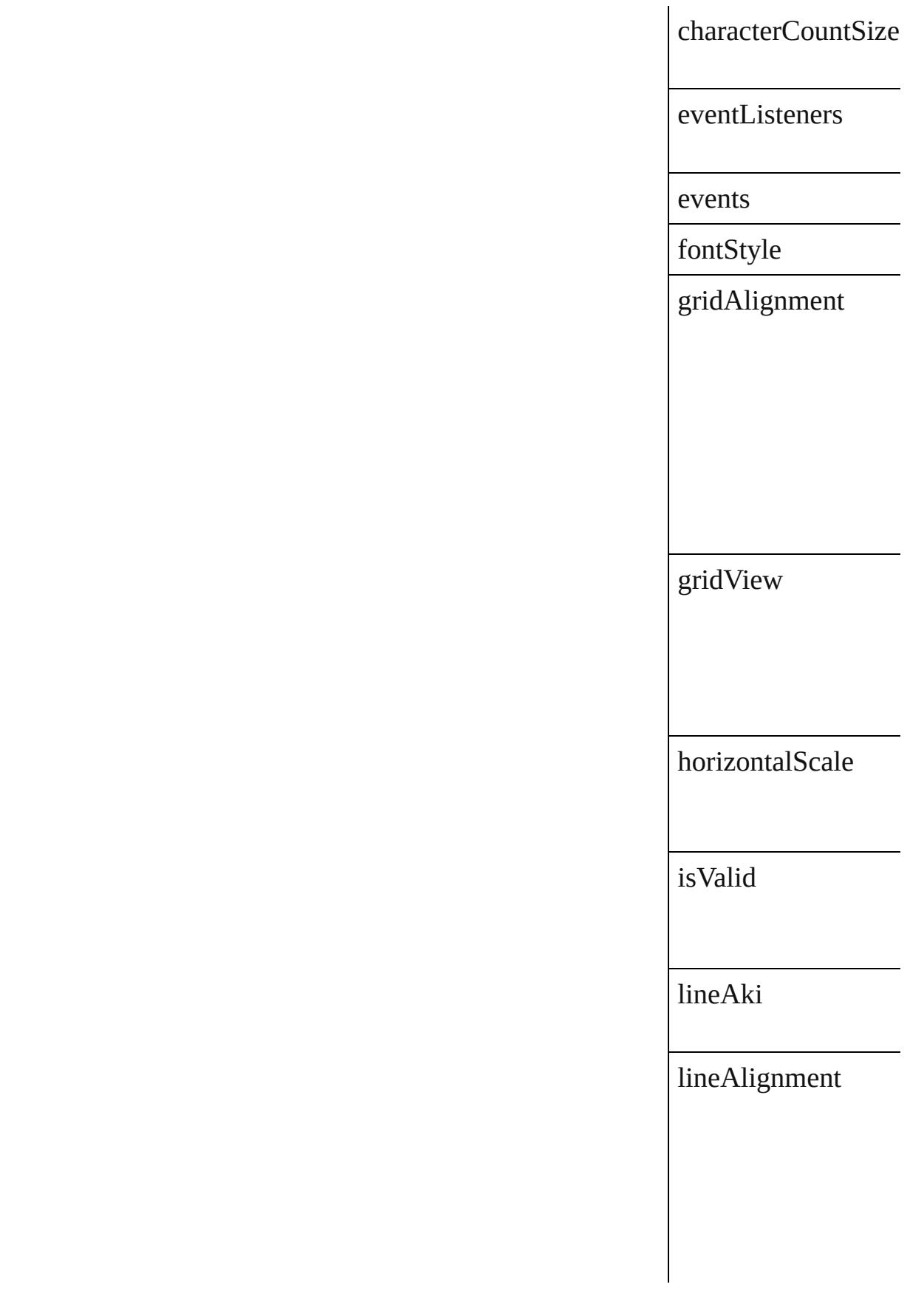

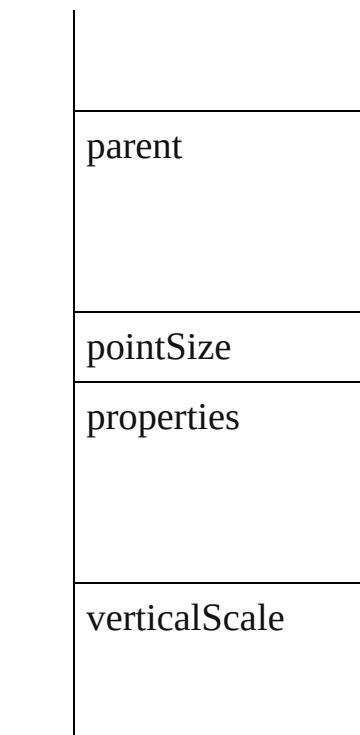

### **Methods Instances**

#### <span id="page-3721-0"></span>[EventListener](#page-345-0) **addE** Adds an event listen

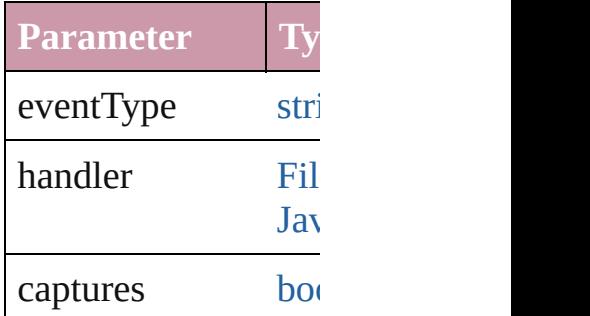

<span id="page-3721-1"></span>[Array](#page-22-0) of [StoryGridD](#page-3718-0) Resolves the object  $\mathfrak s$ 

#### bool **removeEventL** Removes the event list

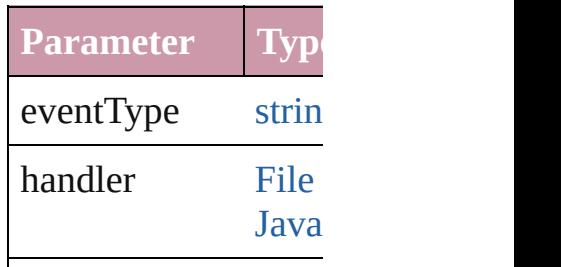

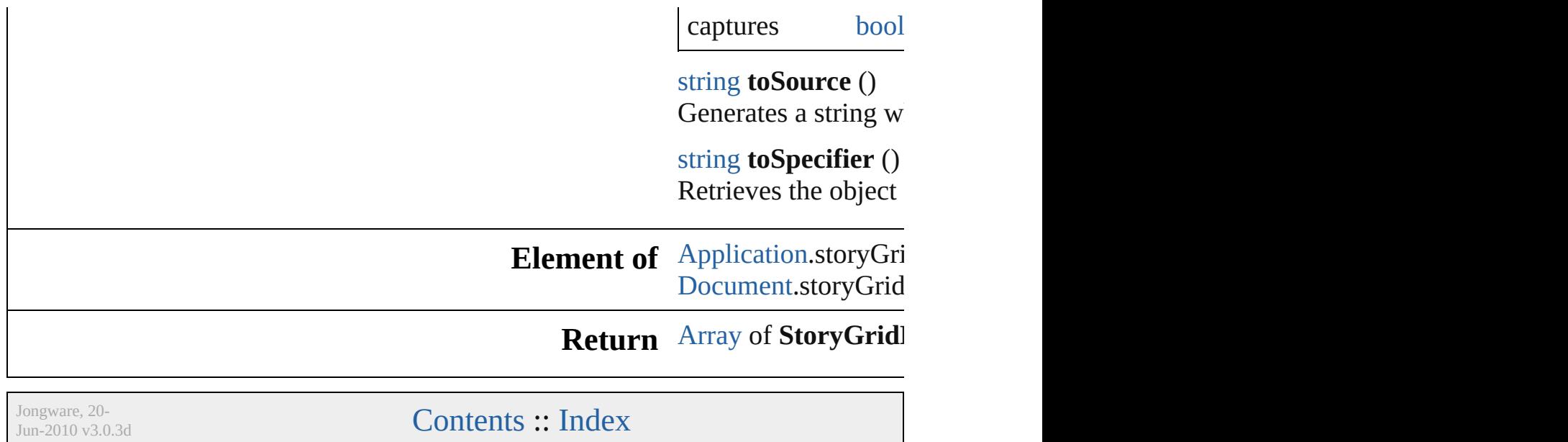

# **StoryPreference**

Story preferences. Base Class: [Preference](#page-3618-0)

**QuickLinks** [addEventListener,](#page-3725-0) [getElements,](#page-3725-1) [removeEven](#page-3725-2)t

**Hierarchy** [Application](#page-248-0) | [Do](#page-290-0)cument B

[Event](#page-327-0) |

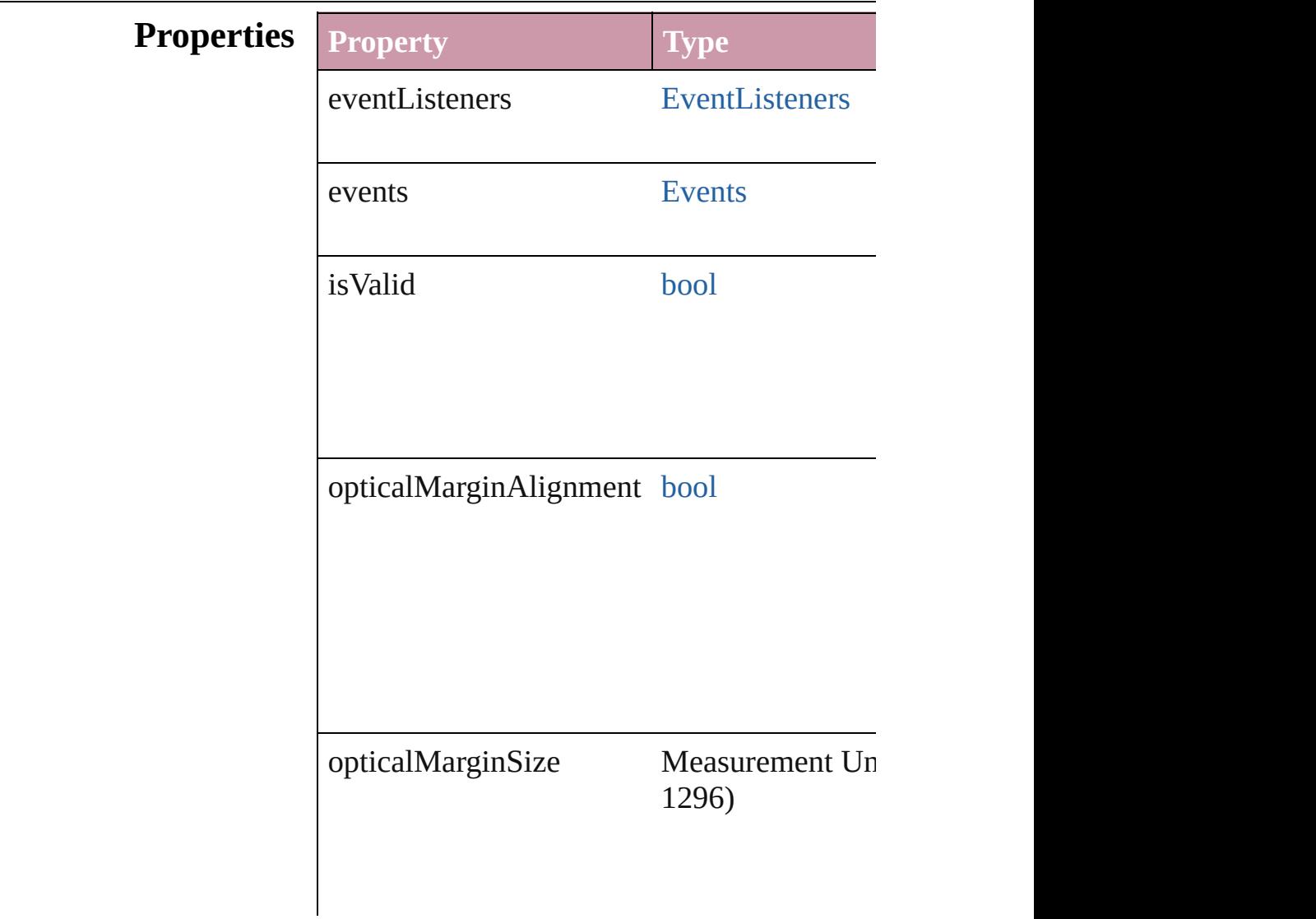

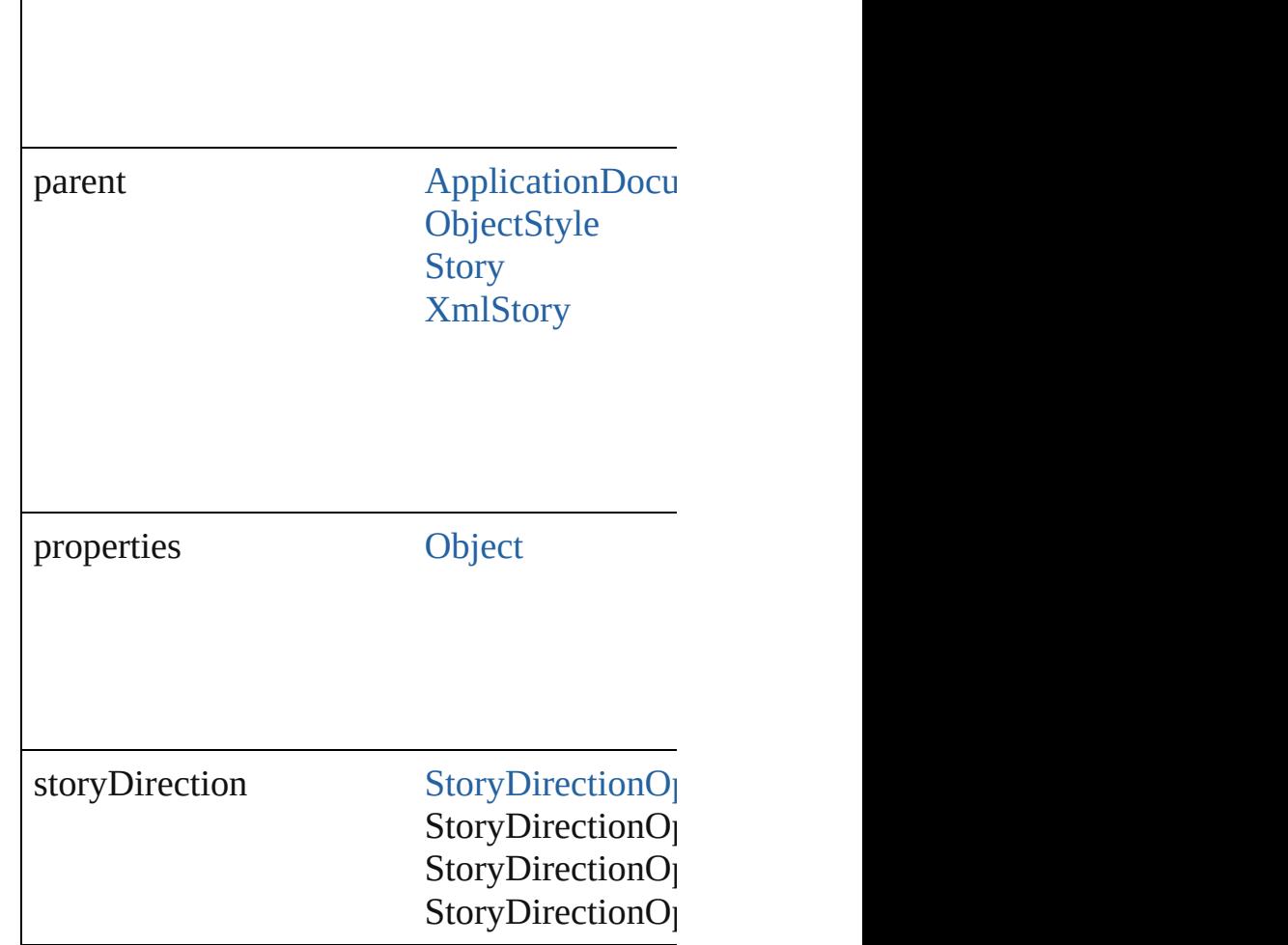

### **Methods Instances**

 $\overline{\phantom{a}}$ 

<span id="page-3725-0"></span>[EventListener](#page-345-0) **addEventListener** (eventTyp Adds an event listener.

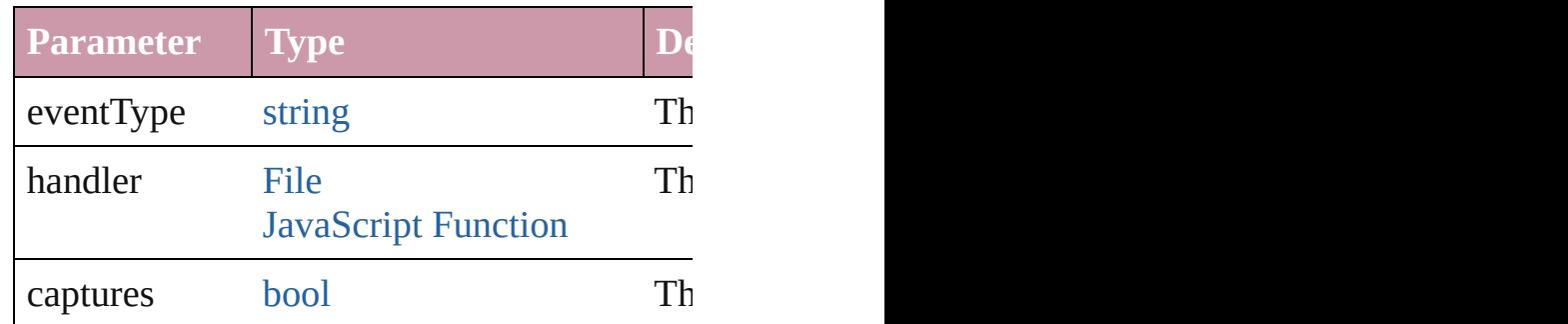

<span id="page-3725-1"></span>[Array](#page-22-0) of [StoryPreference](#page-3723-0) **getElements** () Resolves the object specifier, creating an arr

<span id="page-3725-2"></span>bool **removeEventListener** (eventType: *stri* 

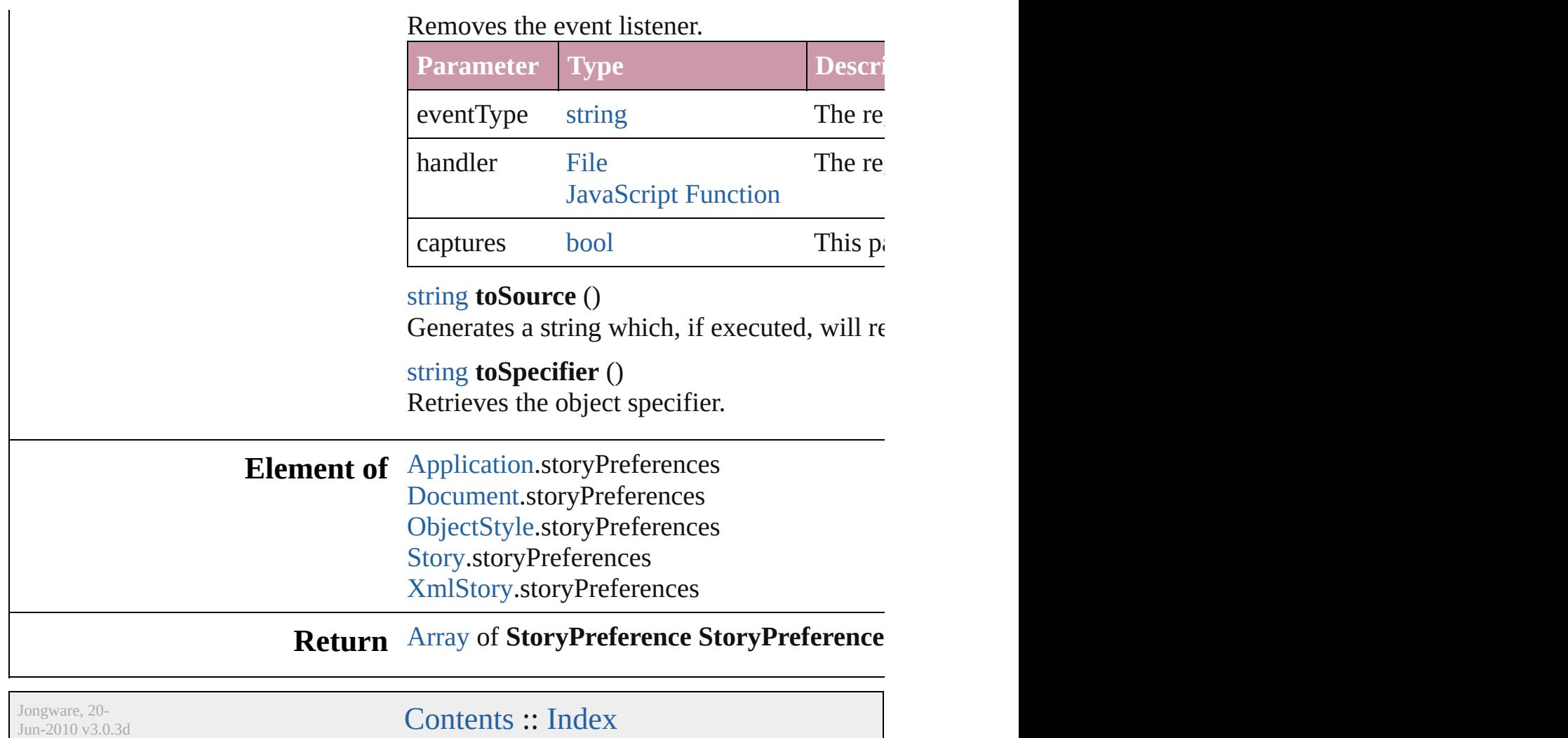

# **StrokeFillProxySetting**

Stroke/fill proxy settings. Bas

**QuickLinks** [addEventListener](#page-3729-0), [getElement](#page-3729-1)

### **Hierarchy**

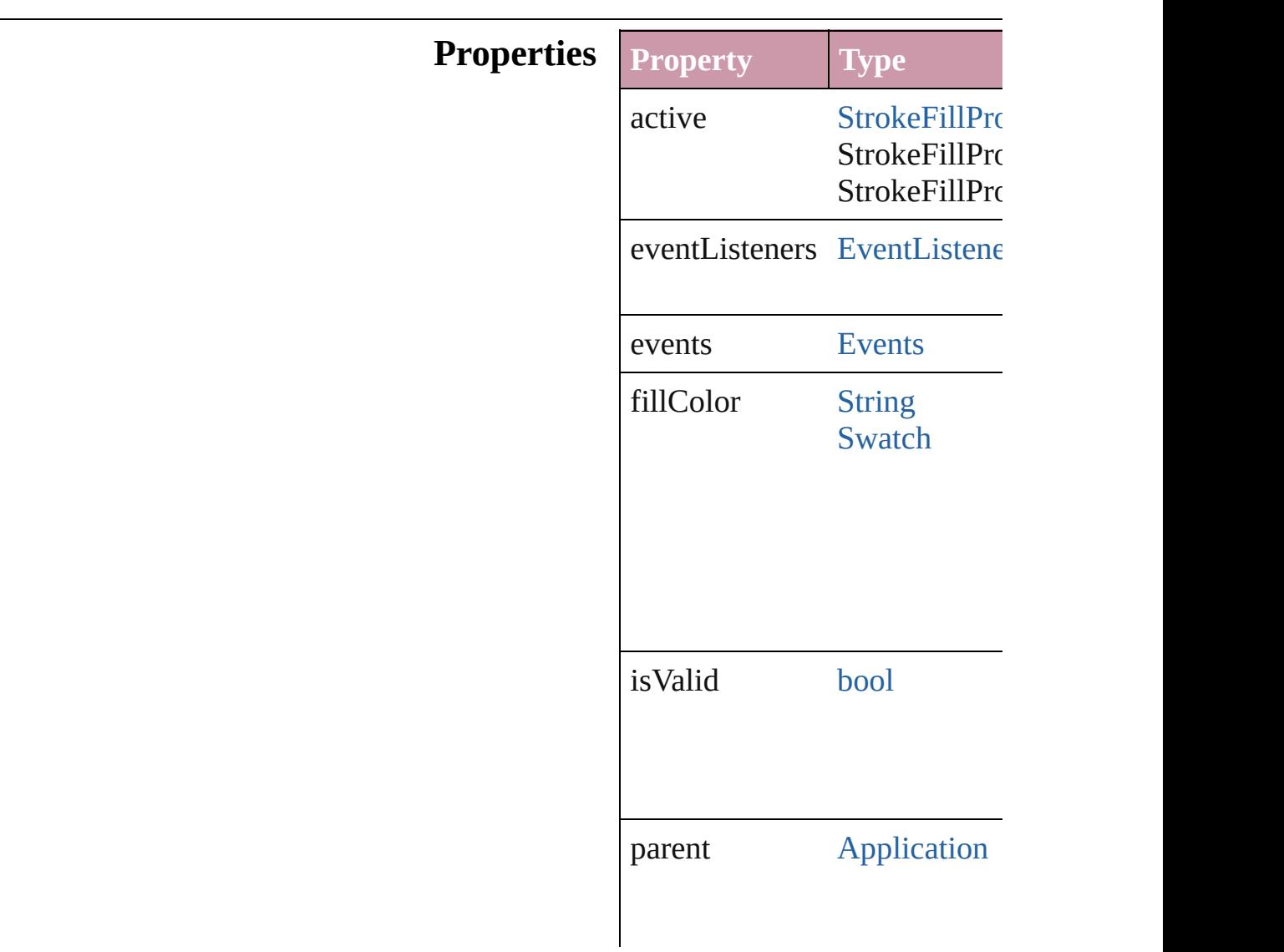

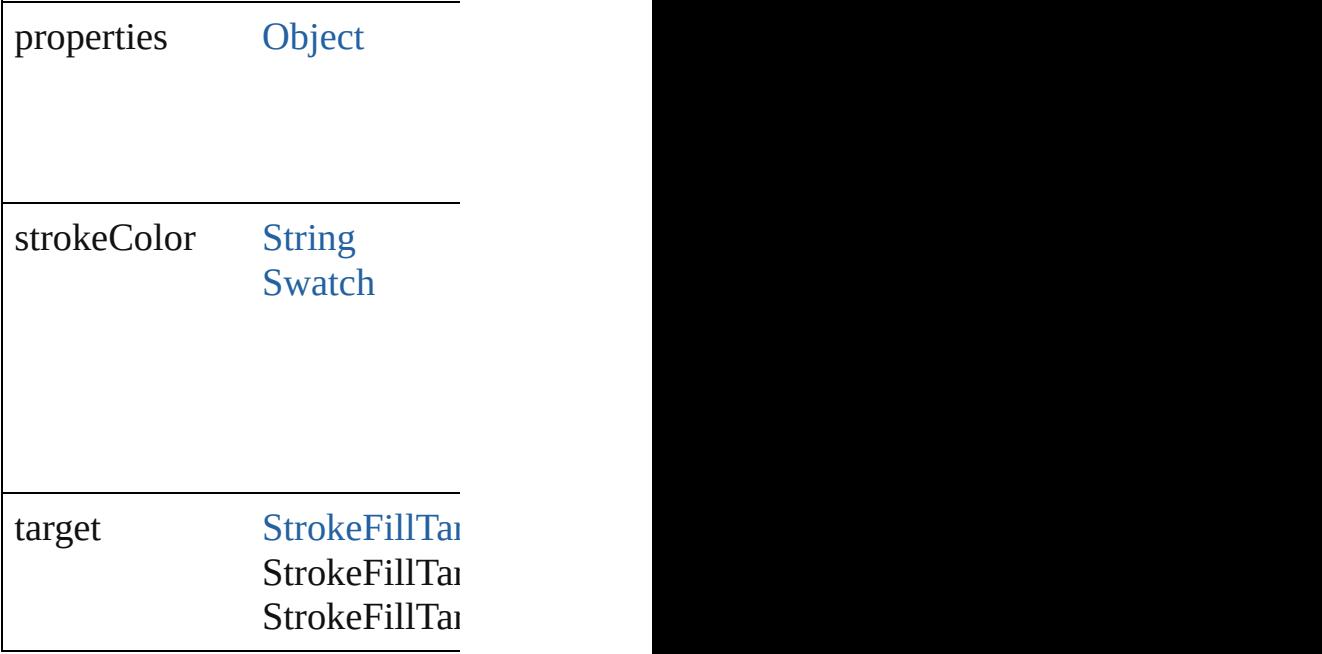

### **Methods Instances**

<span id="page-3729-0"></span>[EventListener](#page-345-0) **addEventListe** Adds an event listener.

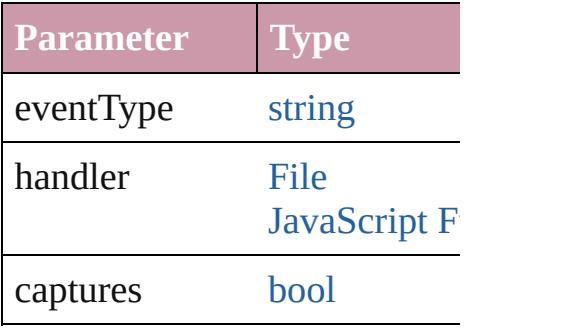

<span id="page-3729-1"></span>[Array](#page-22-0) of [StrokeFillProxySettin](#page-3727-0)g Resolves the object specifier,

bool **removeEventListener** ( $\epsilon$ Removes the event listener.

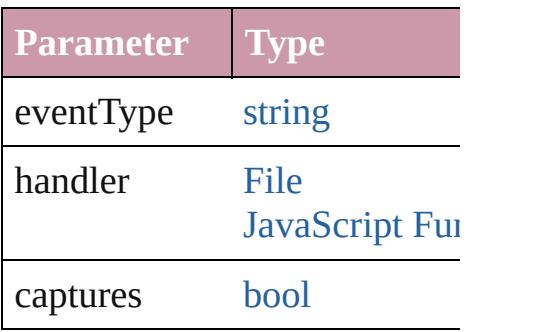

string **toSource** () Generates a string which, if executed, which

string **toSpecifier** () Retrieves the object specifier.

**Element of** [Application.](#page-248-0)strokeFillProxySet

**[R](#page-3729-1)eturn** [Array](#page-22-0) of **StrokeFillProxySett** 

Jongware, 20-

[Contents](#page-0-0) :: [Index](#page-5767-0)

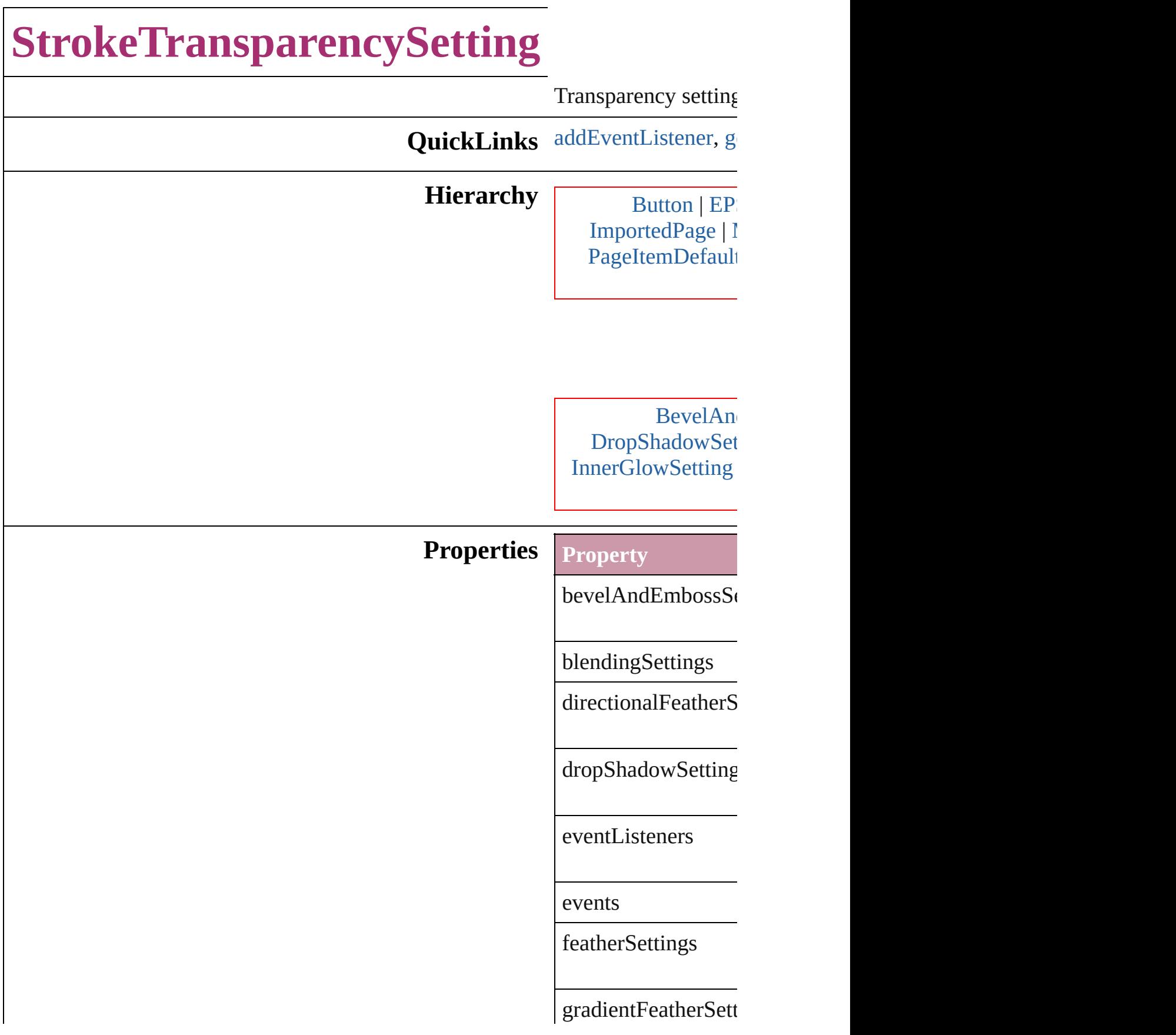

innerGlowSettings

innerShadowSetting

[isV](#page-2364-0)alid

outerGlowSettings

parent

preferences

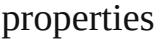

satinSettings

### **Methods Instances**

<span id="page-3734-0"></span>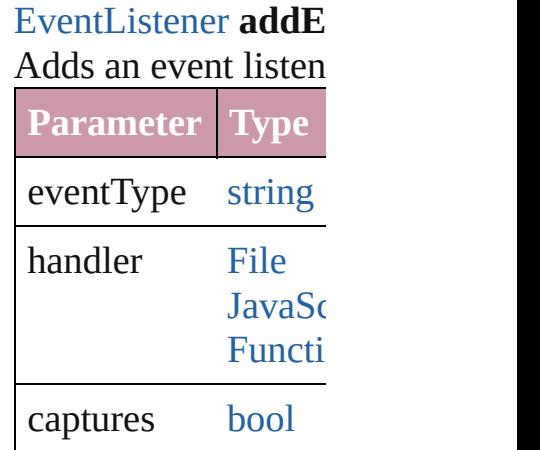

<span id="page-3734-1"></span>[Array](#page-22-0) of [StrokeTran](#page-3731-0) Resolves the object **s** 

### bool **removeEventL**

Removes the event l

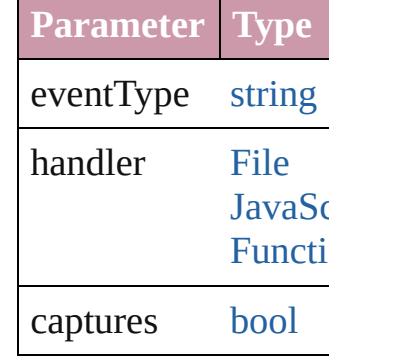

string **toSource** () Generates a string w

string **toSpecifier** () Retrieves the object

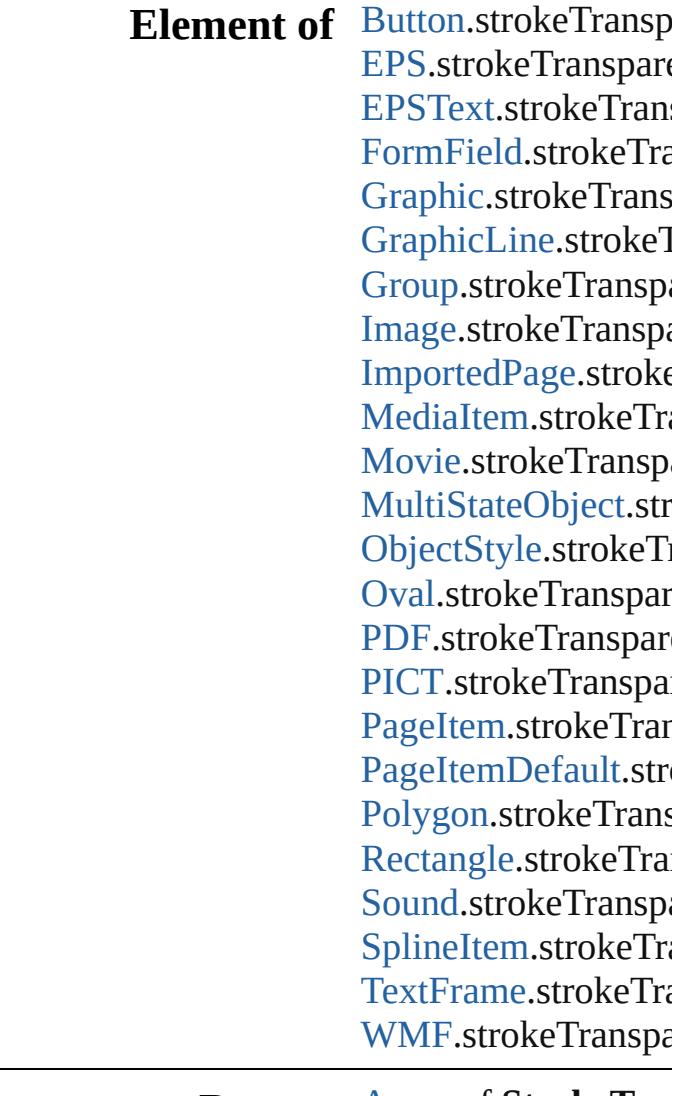

**[R](#page-3734-1)eturn** [A](#page-22-0)rray of StrokeTra

Jongware, 20-J u n - 2 0 1 0 v 3.0.3 d

[C](#page-0-0)o[n](#page-5767-0)tents :: Index

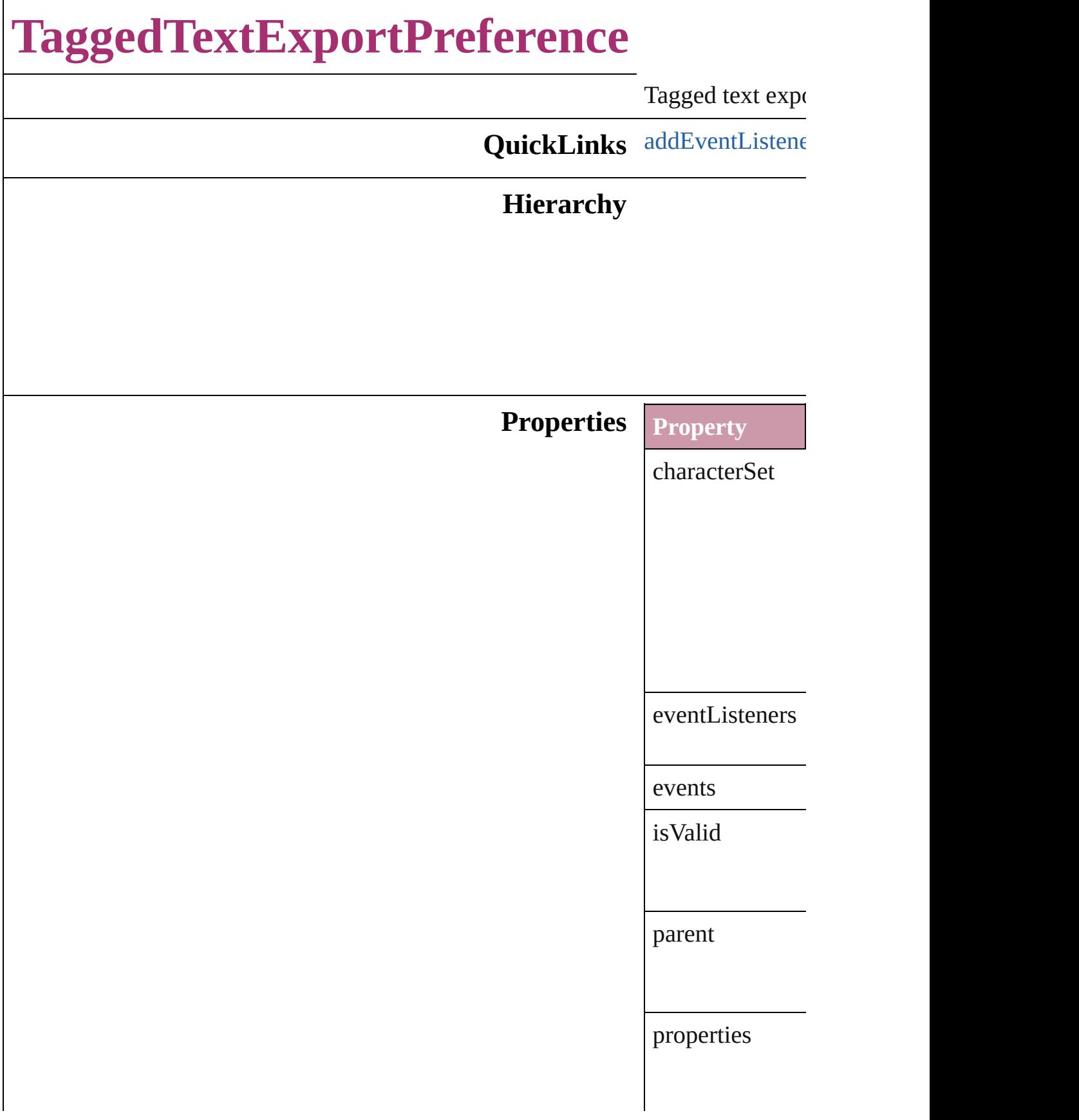

tagForm

### **[Metho](#page-3738-1)ds Instances**

<span id="page-3738-0"></span>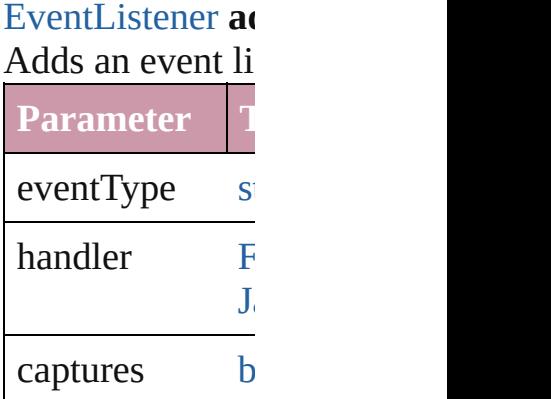

[Array](#page-22-0) of [Tagged](#page-3736-0) Resolves the obj

bool **removeEve** Removes the event

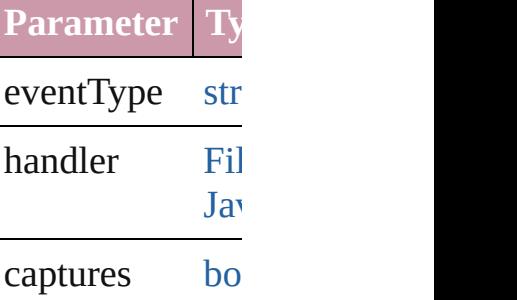

string **toSource** () Generates a strin

<span id="page-3738-1"></span>string **toSpecifie** Retrieves the obj

### **Element of** [Application.](#page-248-0)tagg

### **Return** [Array](#page-22-0) of **Tagged**

Jongware, 20-

J u n - 2 0 1 0 v [3.0.3](#page-1524-0) d

[C](#page-0-0)o[n](#page-5767-0)tents :: Index

# **TaggedTextImportPreference**

Tagged text imp

**QuickLinks** [addEventListene](#page-3742-0)

**Hierarchy**

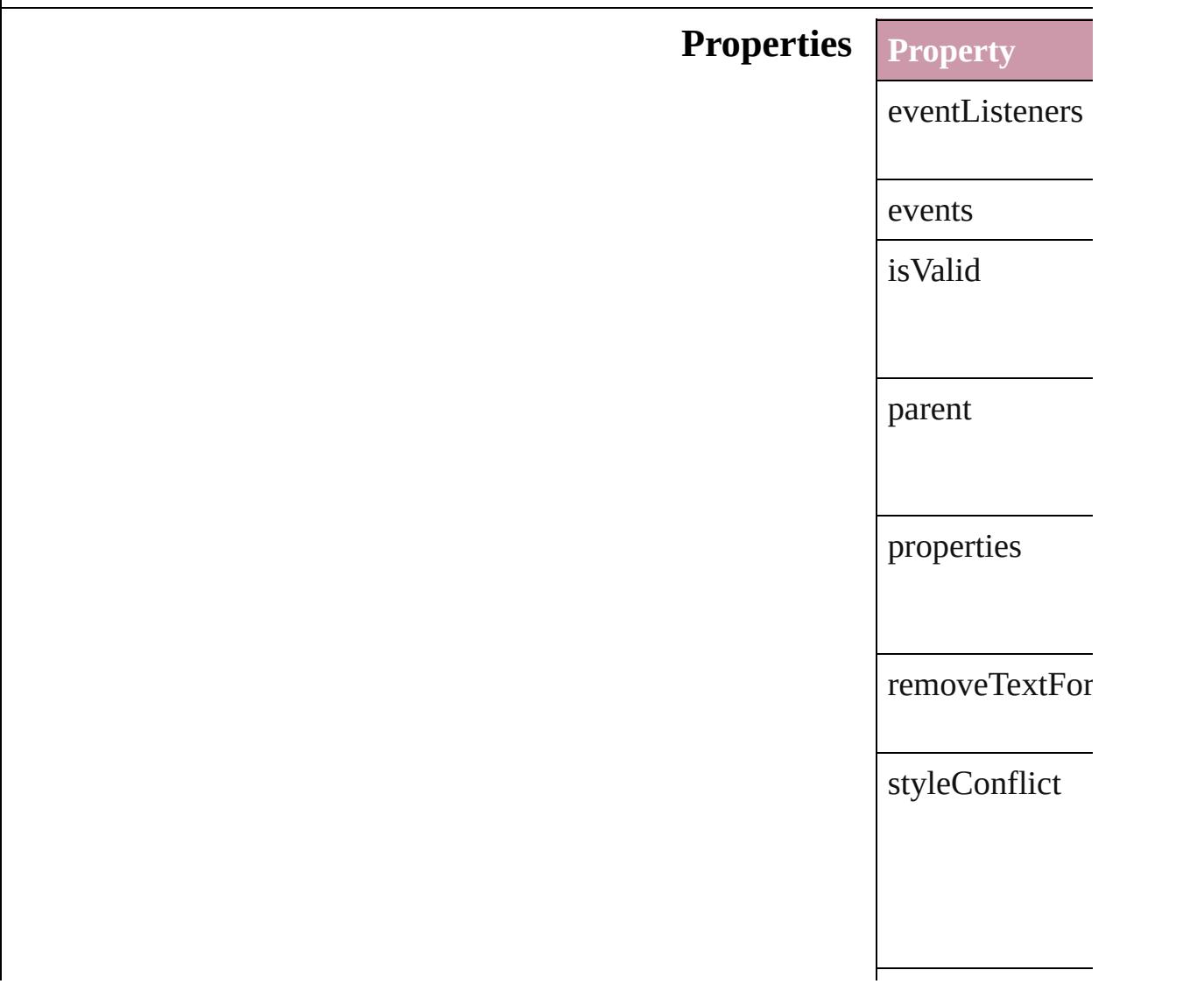

### **Methods Instances**

<span id="page-3742-0"></span>[EventListener](#page-345-0) a Adds an event li

**Parameter**

eventType

handler

captures

[Array](#page-22-0) of [Tagged](#page-3740-0) Resolves the obj

#### bool **removeEv**

Removes the event **Parameter** 1 eventType st  $h$ andler [F](#page-66-0)  $J_i$  Script Function captures [b](#page-31-0)

string **toSource** () Generates a string

string **toSpecifie** Retrieves the ob

**Element of** [Application](#page-248-0).tagg

**Return** [Array](#page-22-0) of **Tagged** 

Jongware, 20-J u n - 2 0 1 0 v 3.0.3 d

[C](#page-0-0)o[n](#page-5767-0)tents :: Index
## <span id="page-3744-0"></span>**Class**

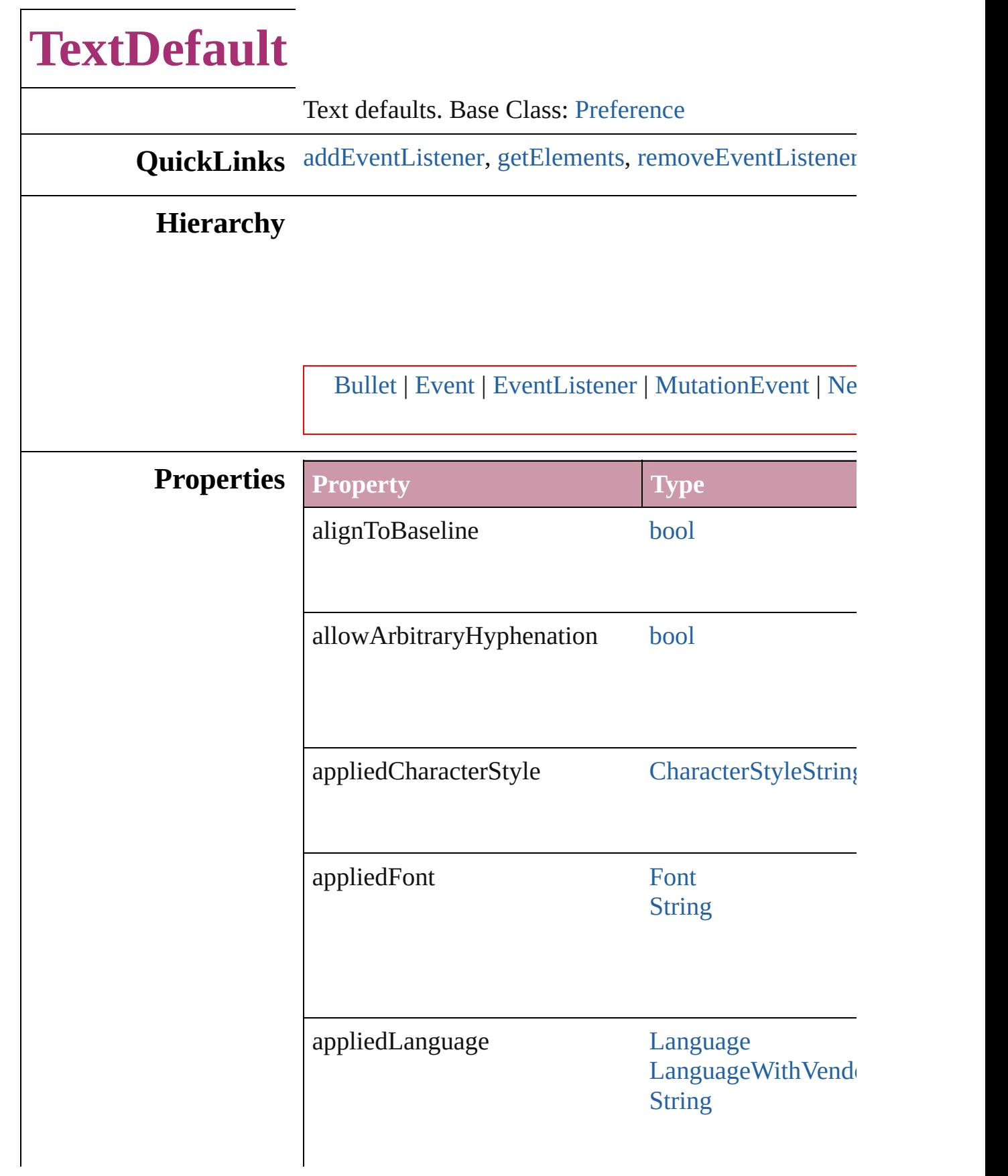

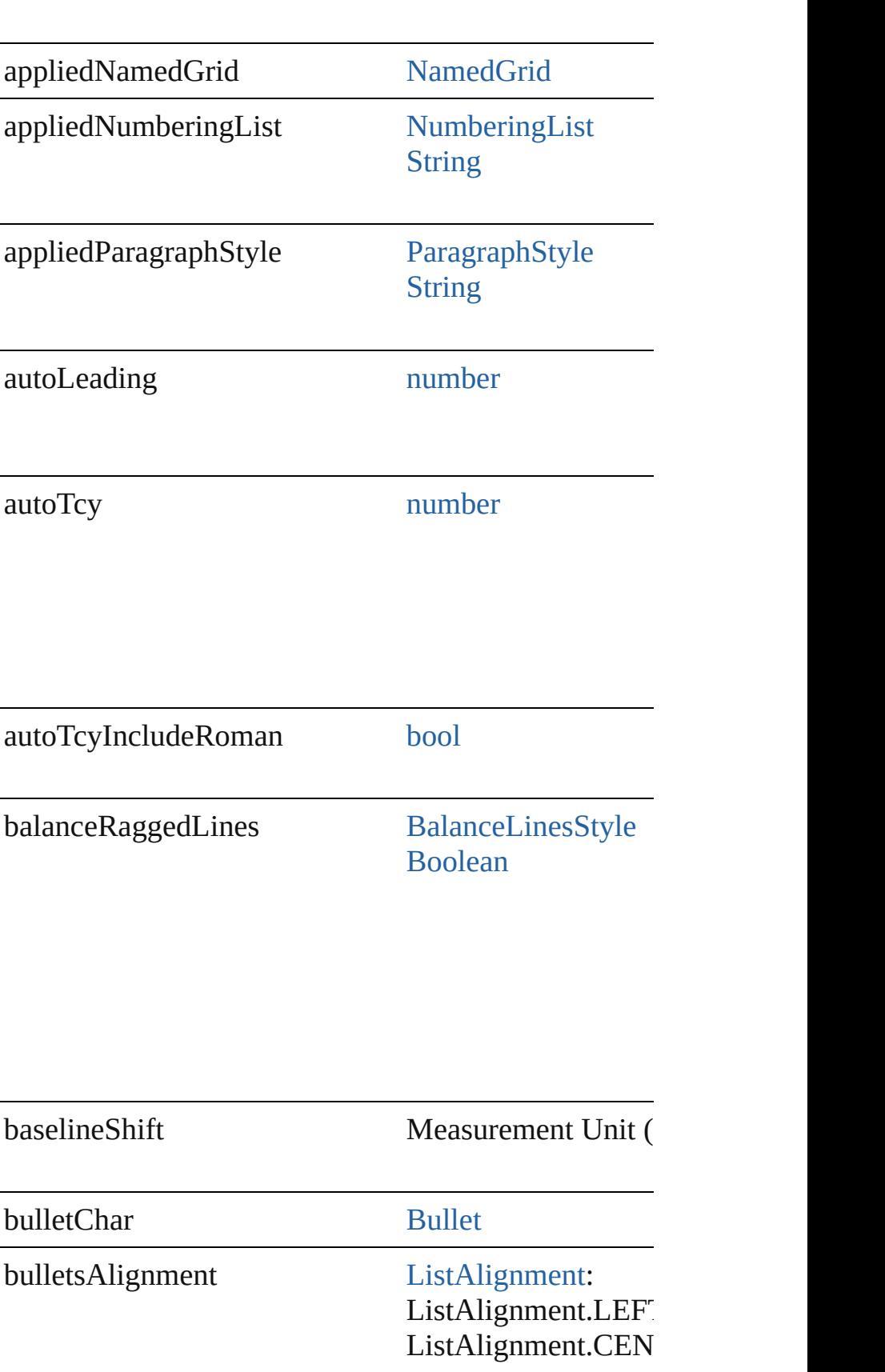

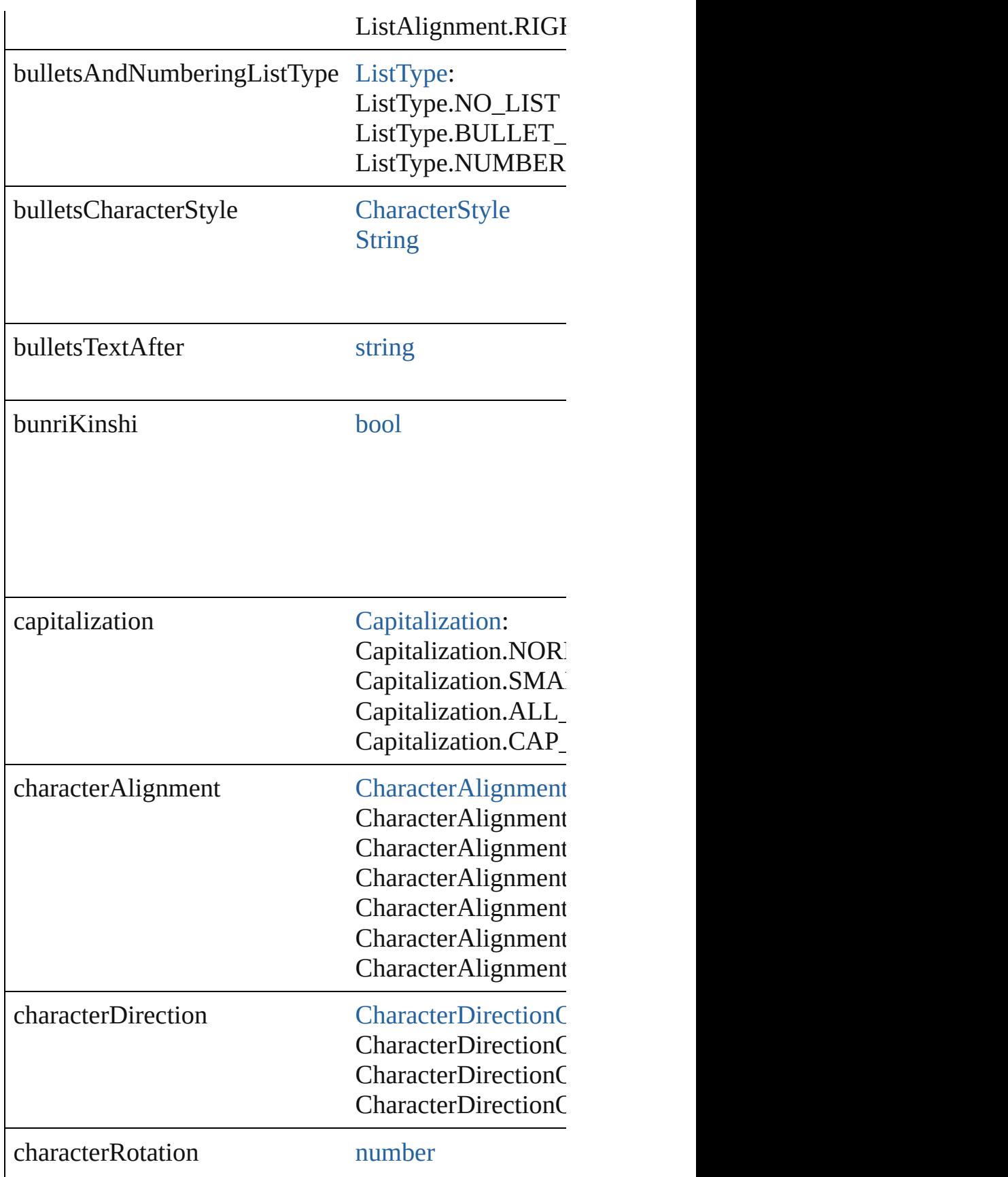

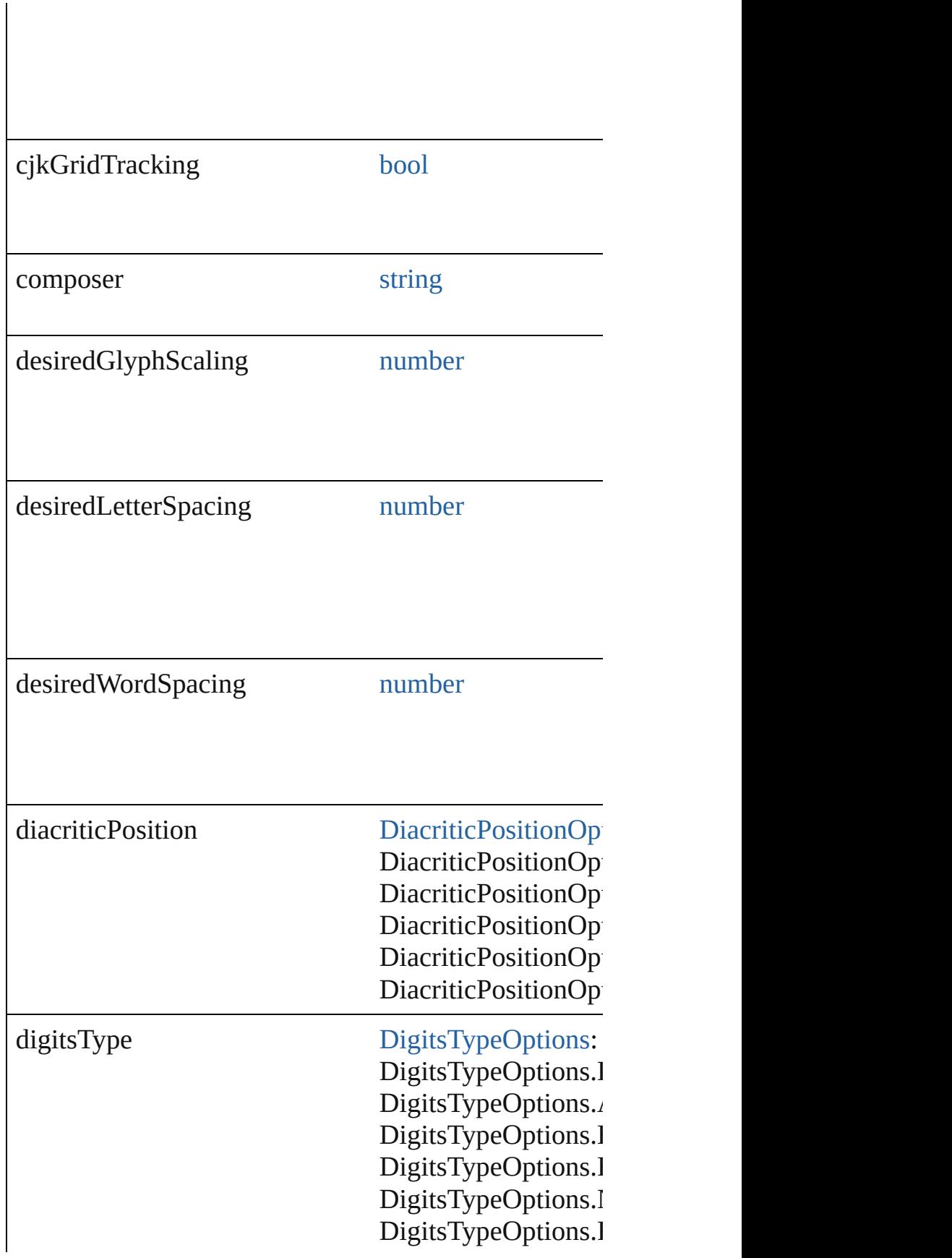

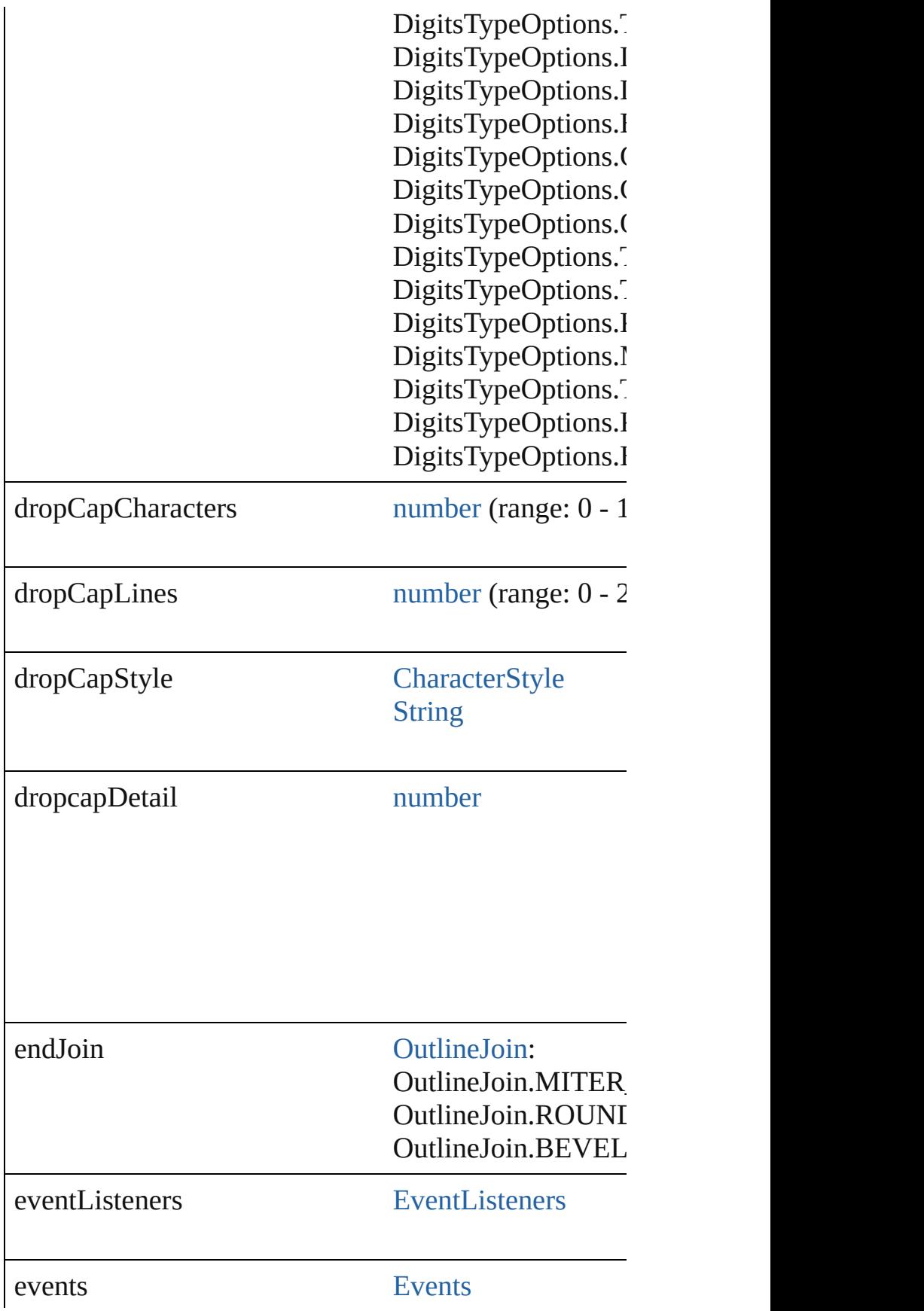

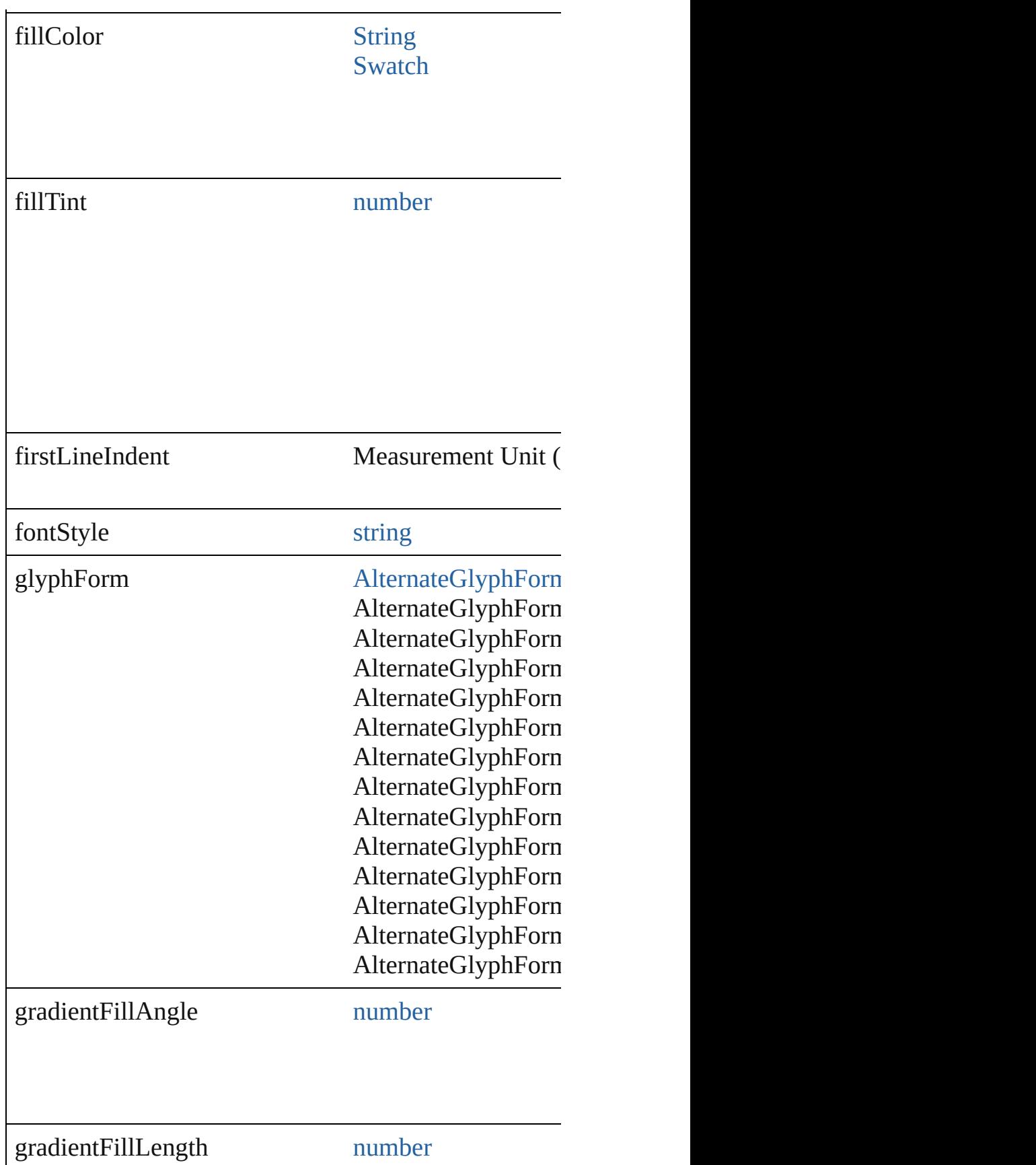

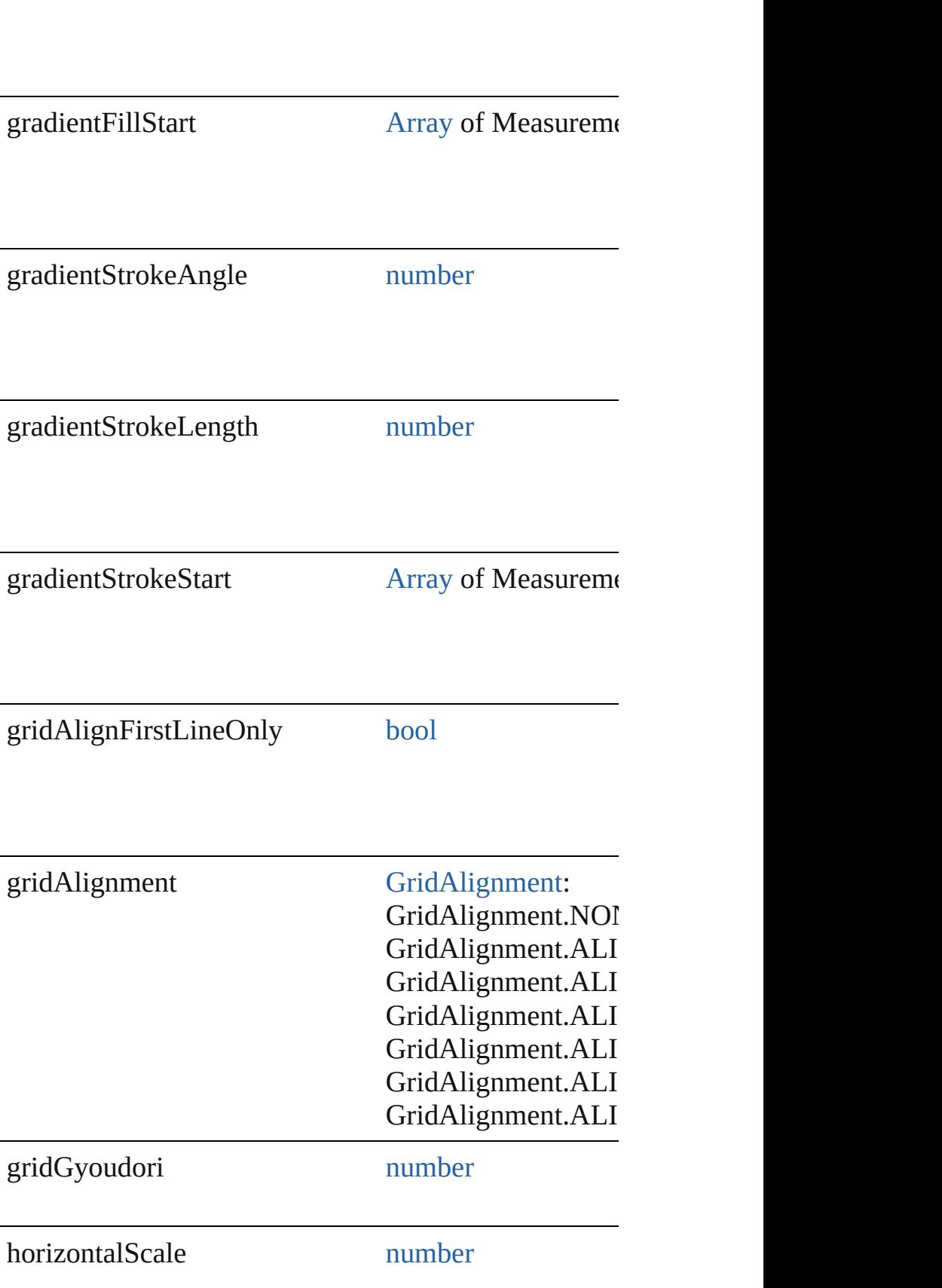

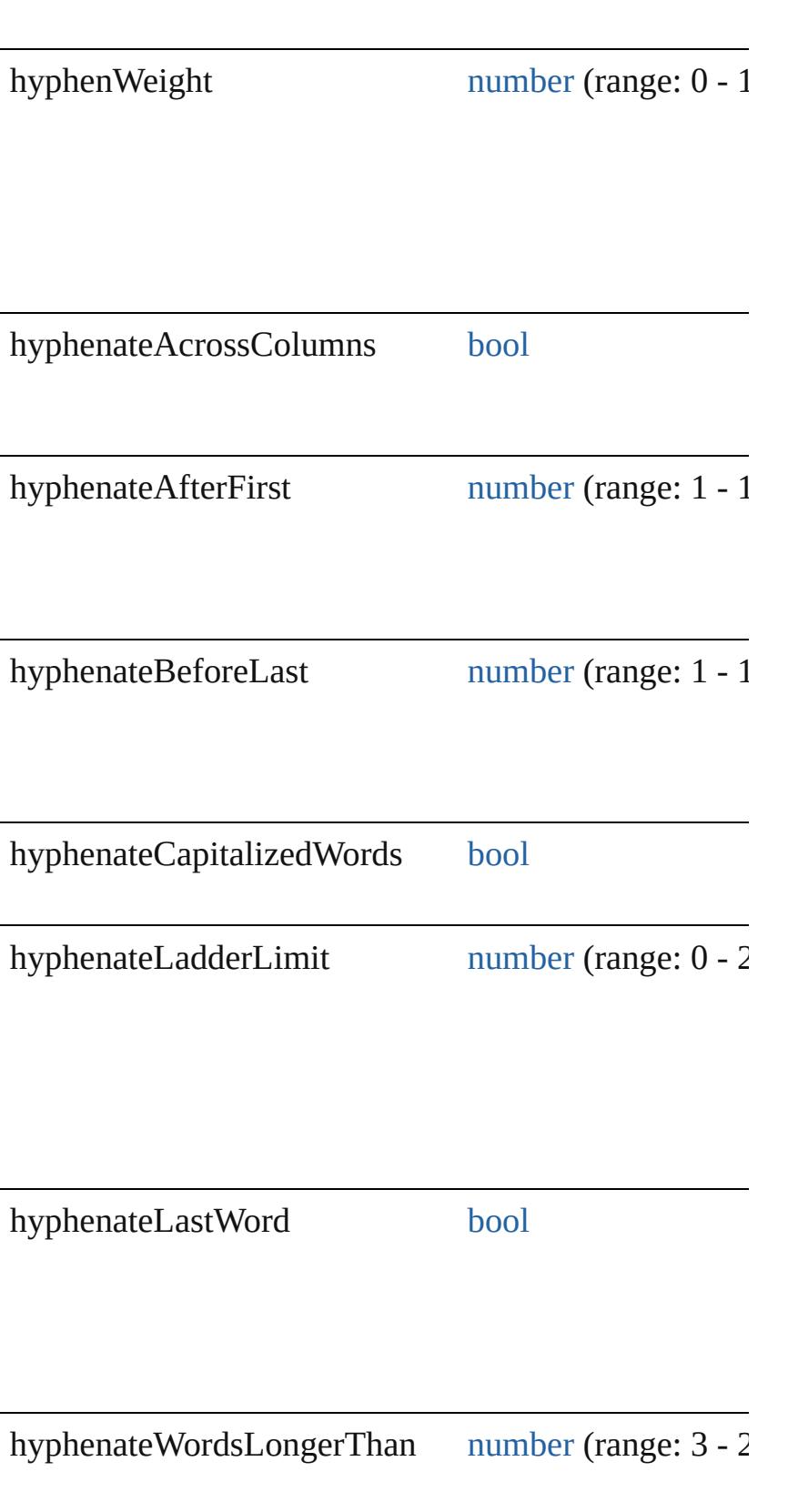

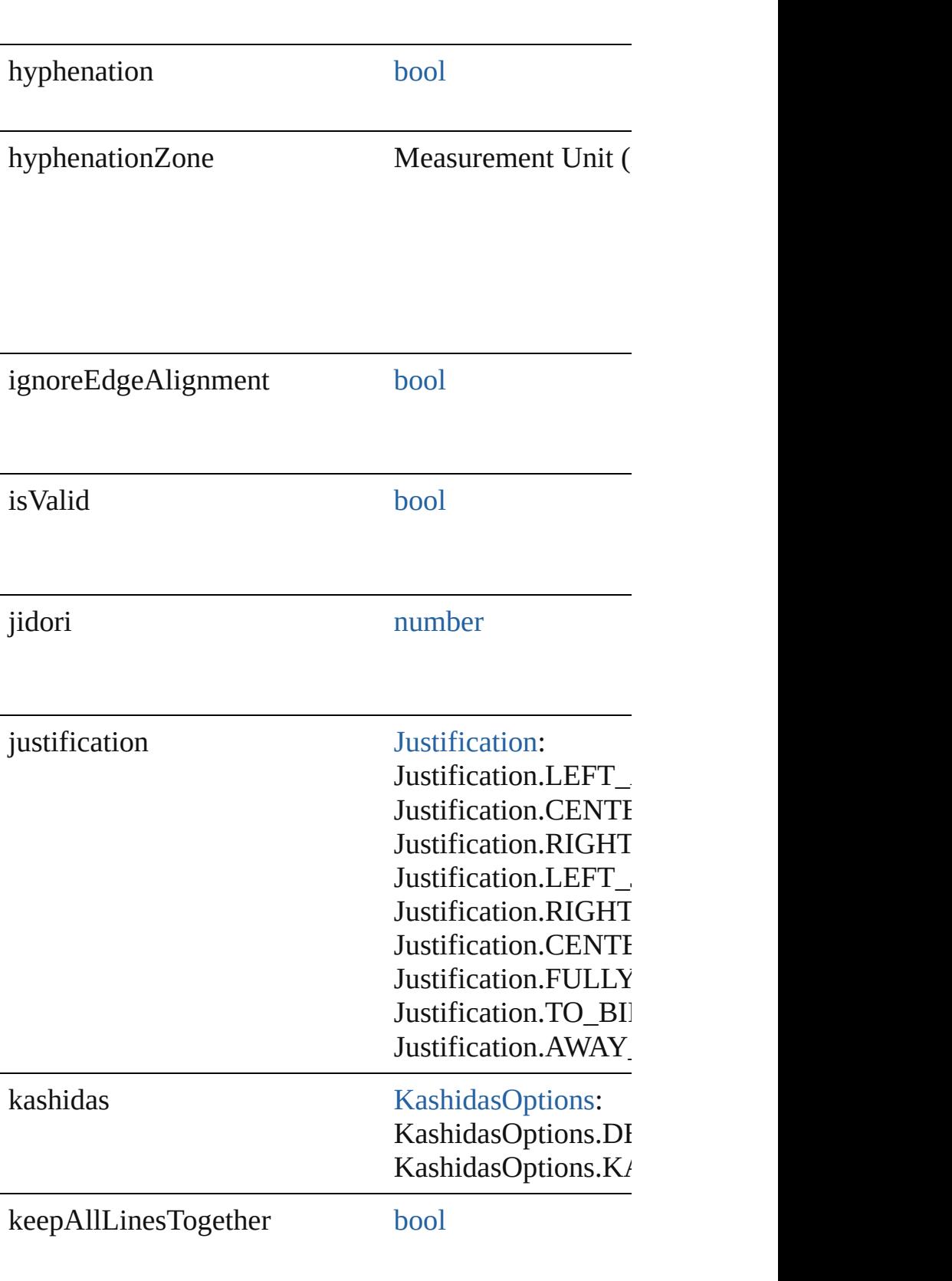

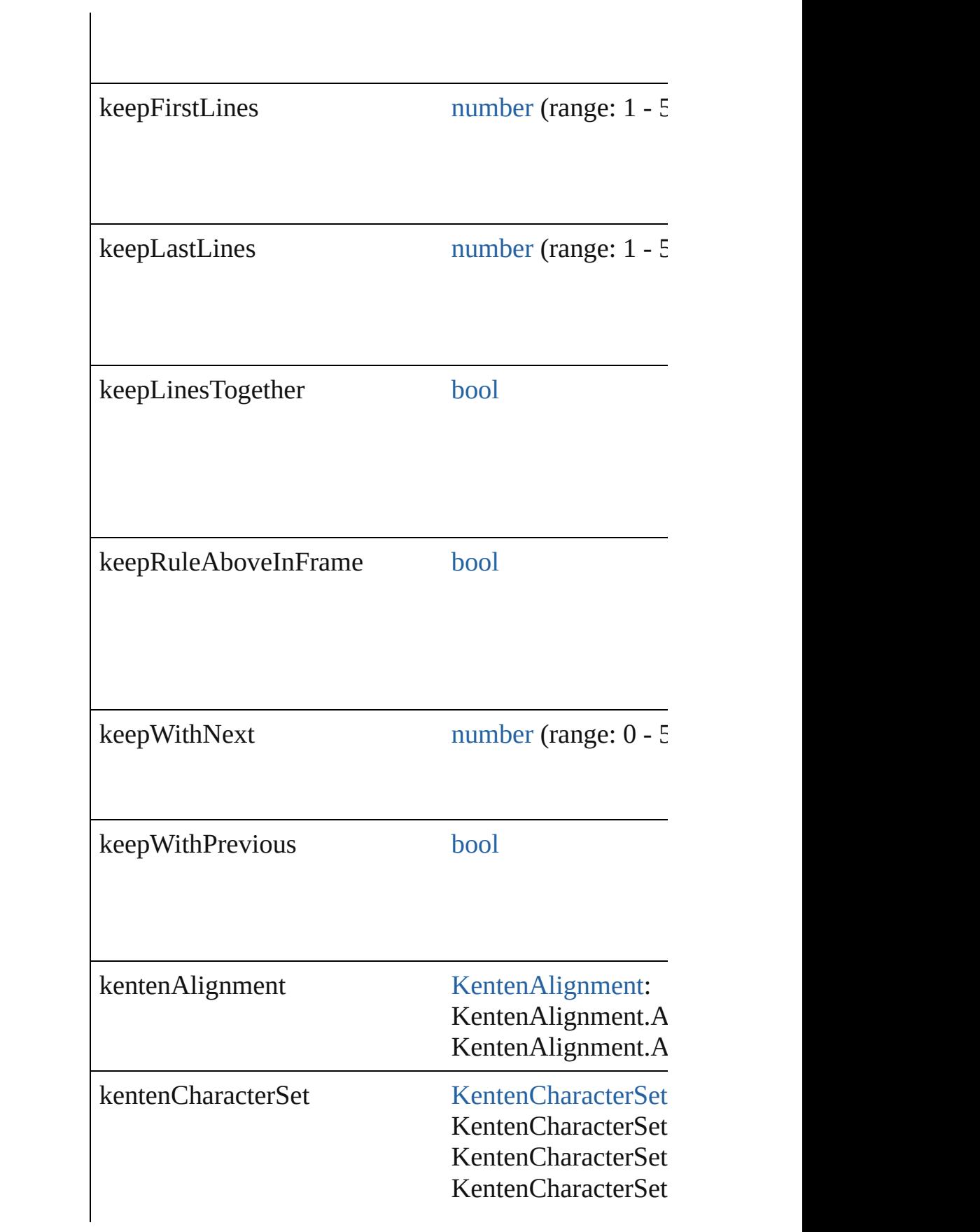

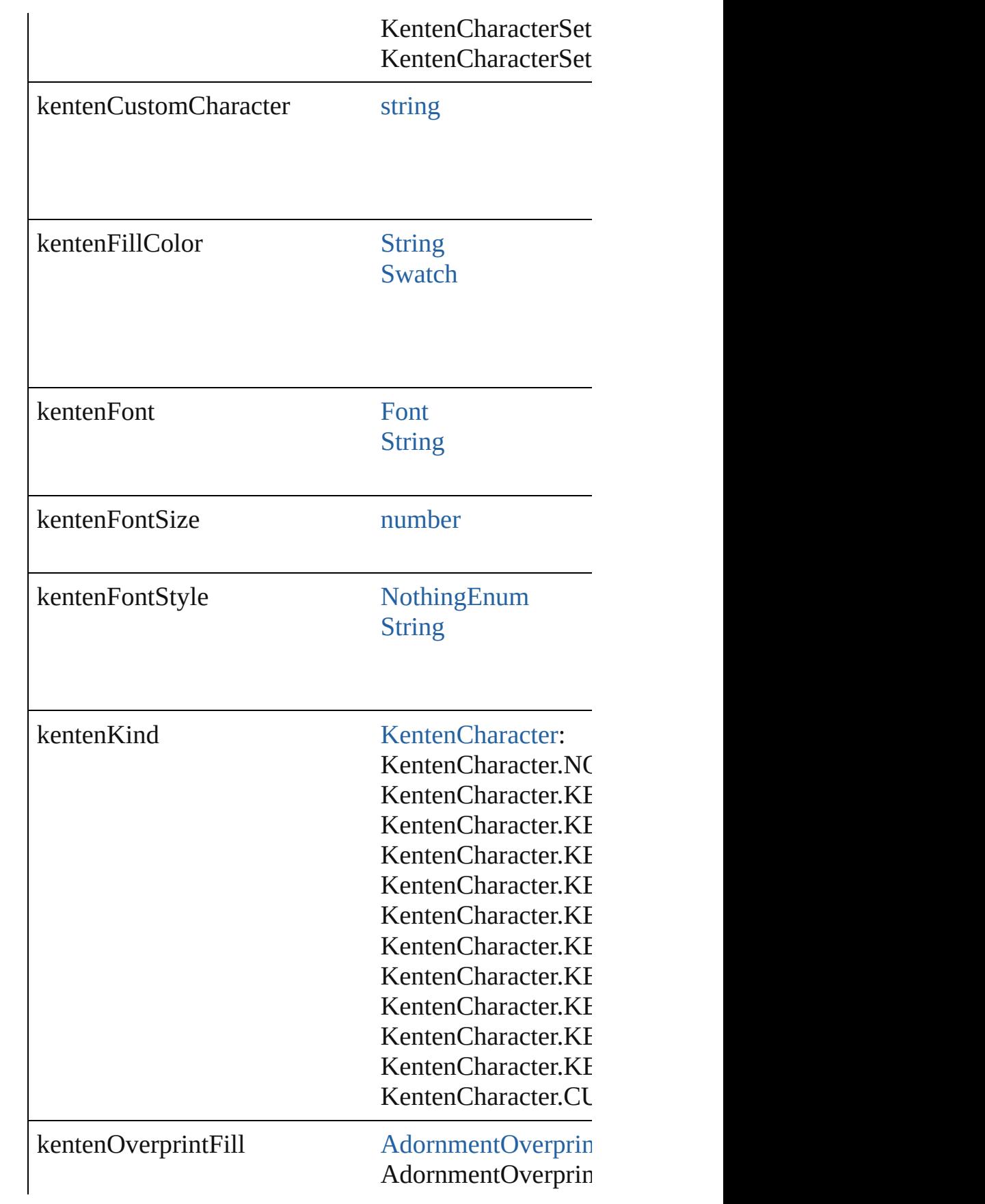

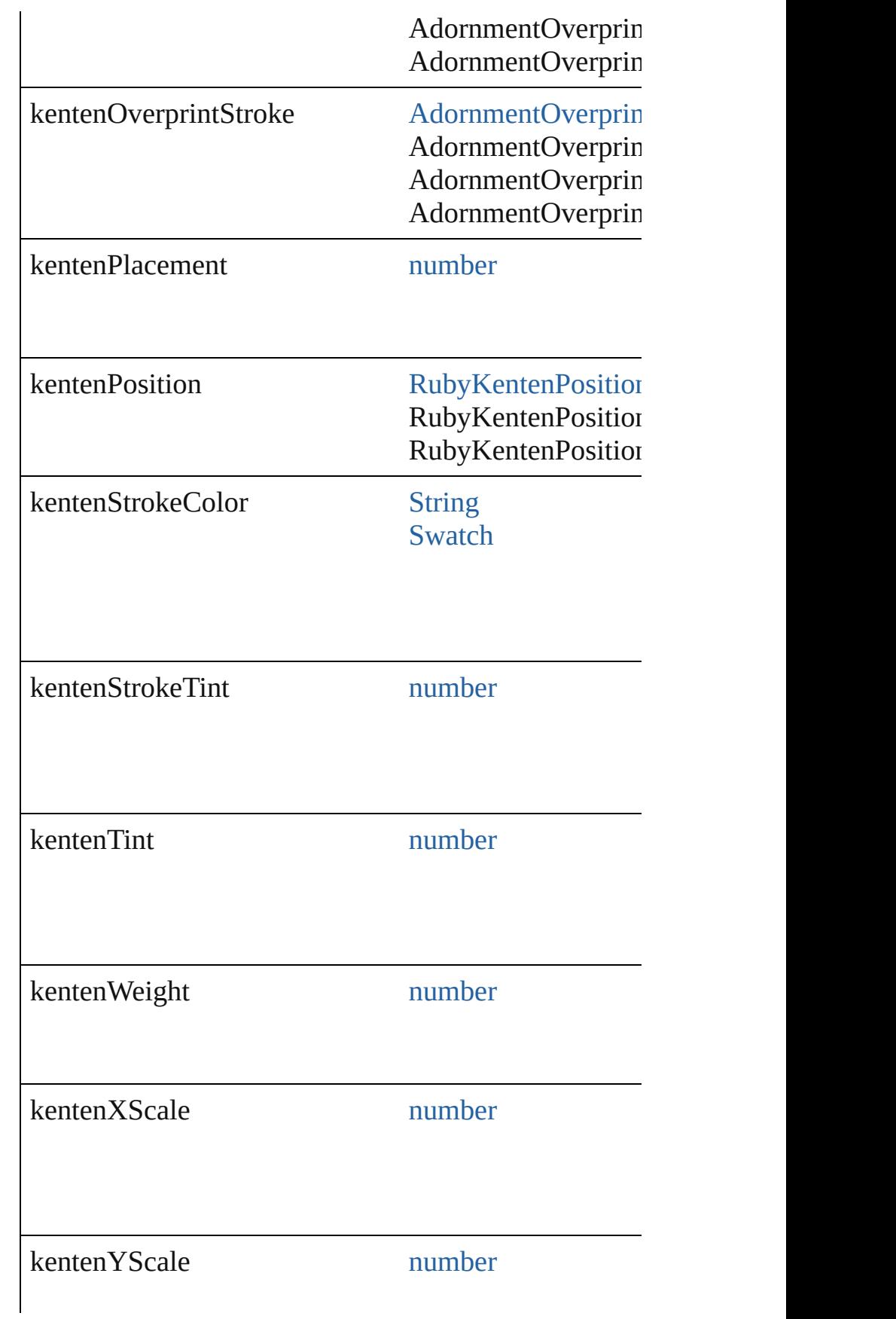

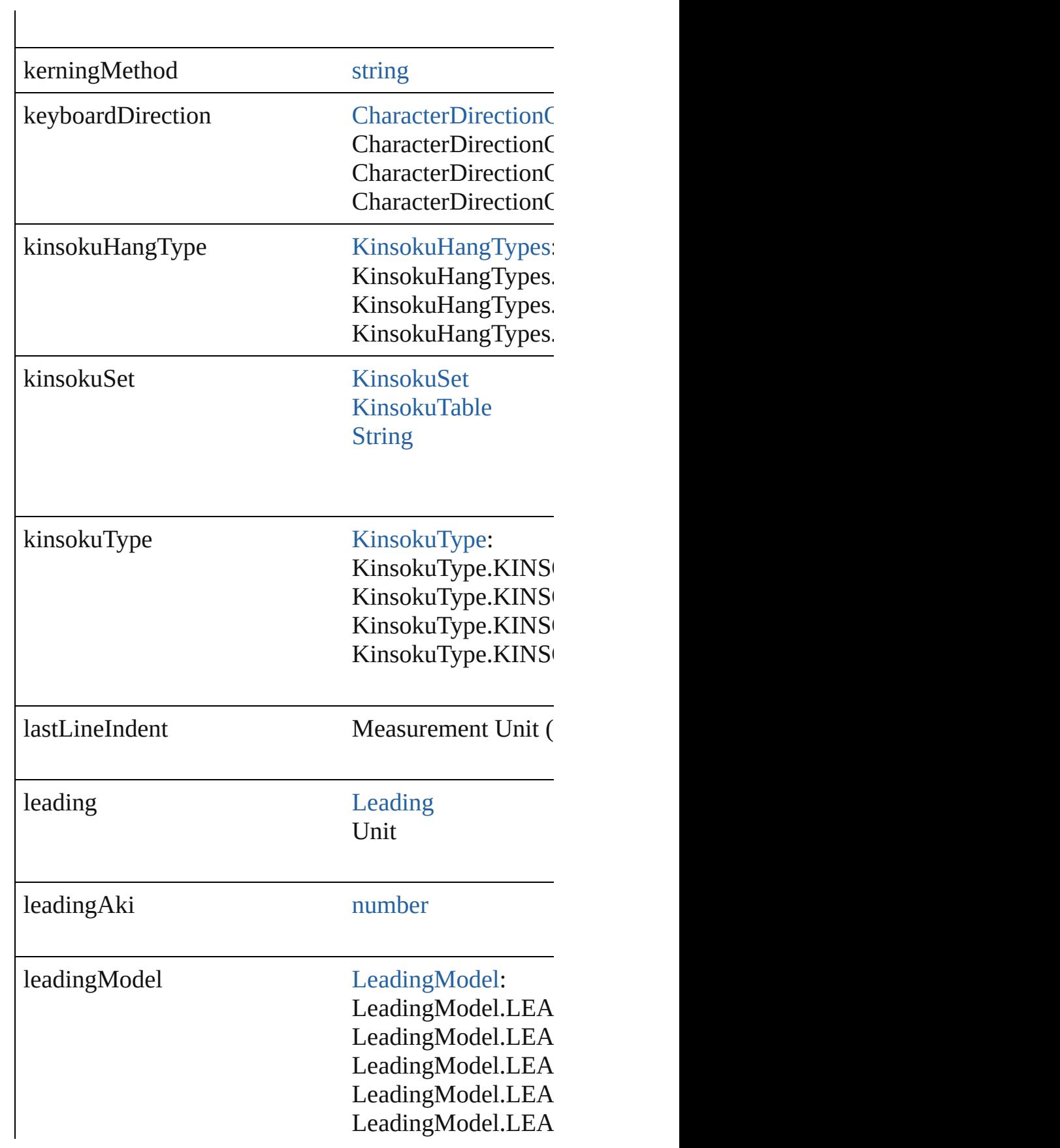

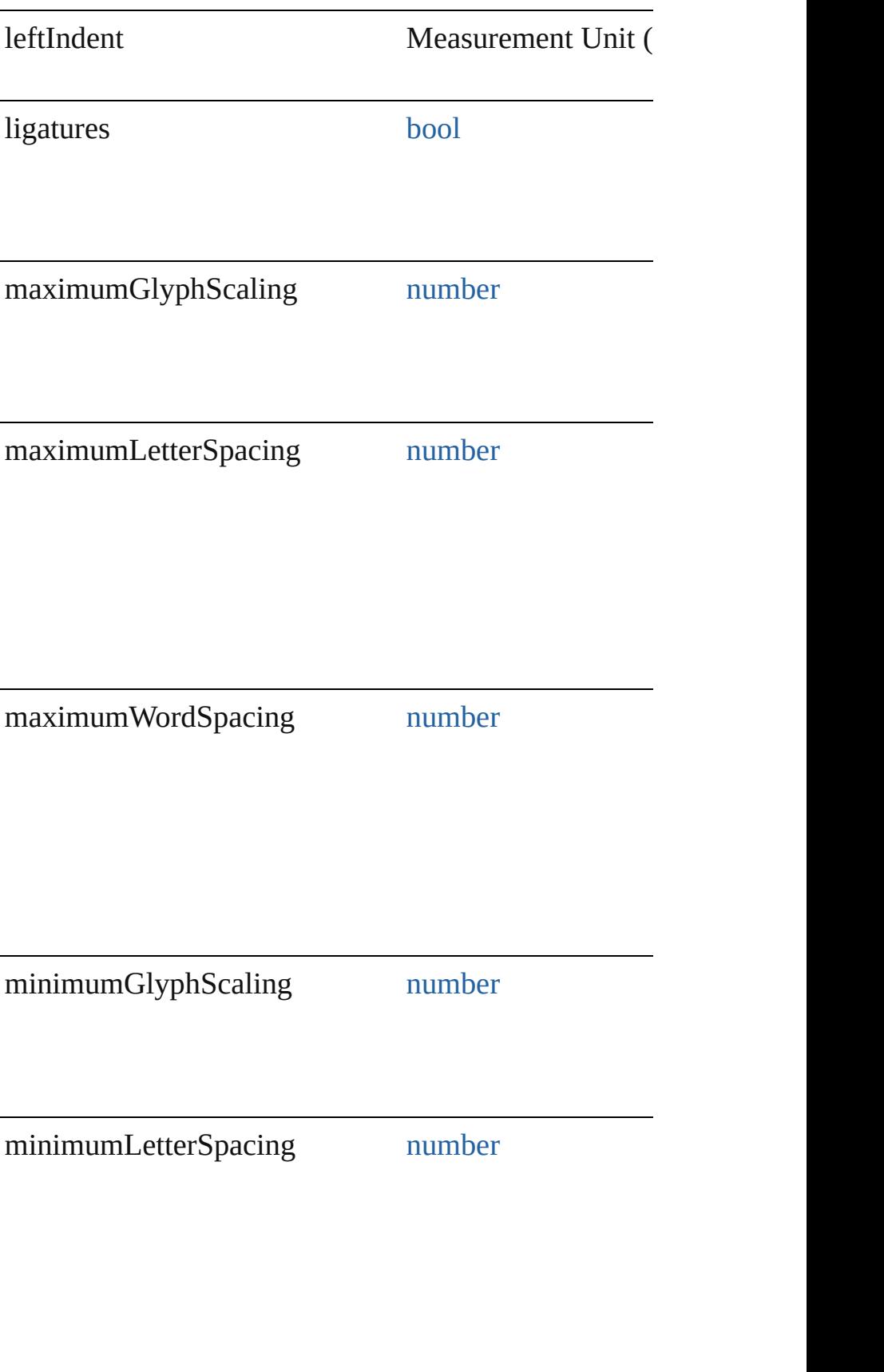

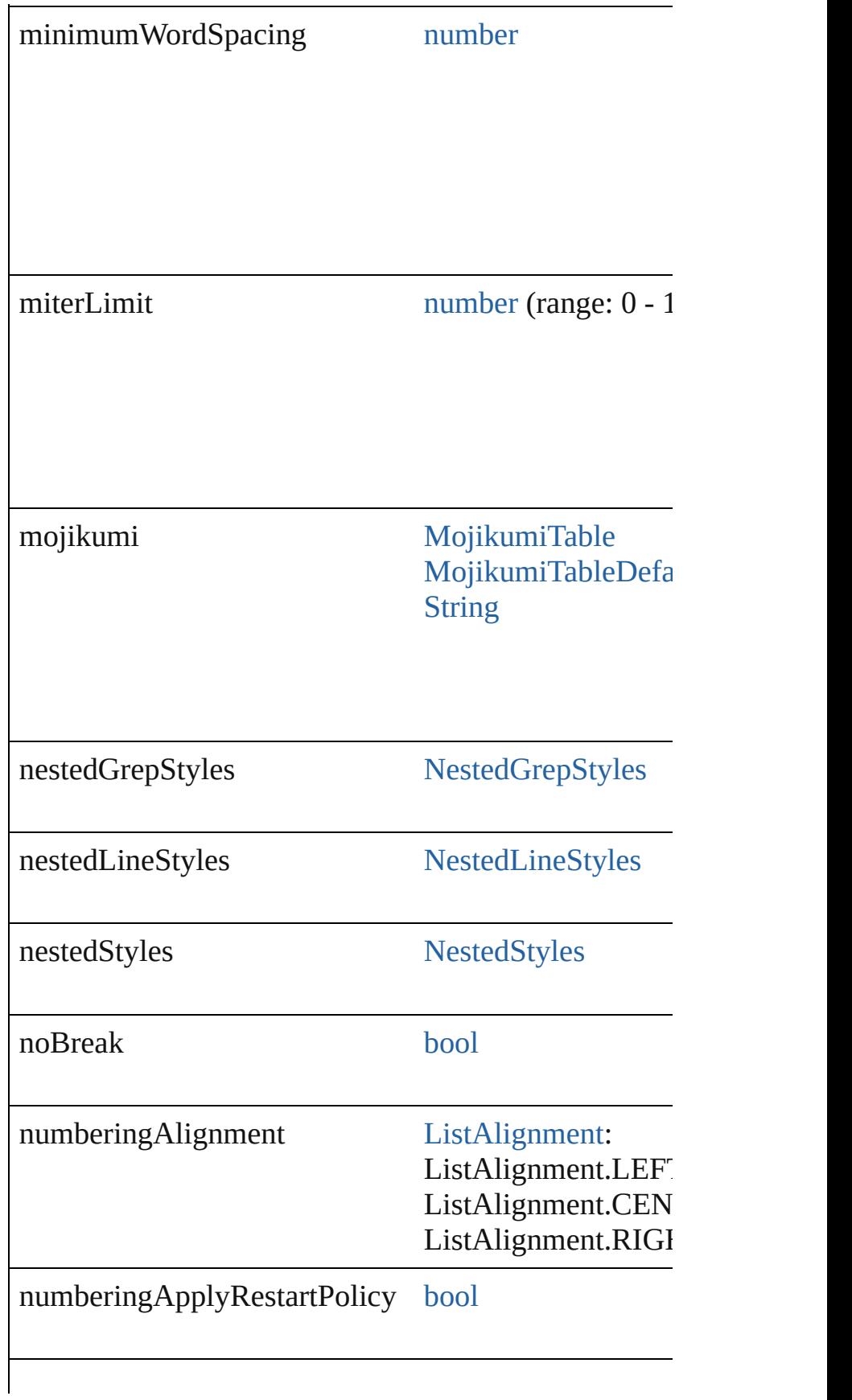

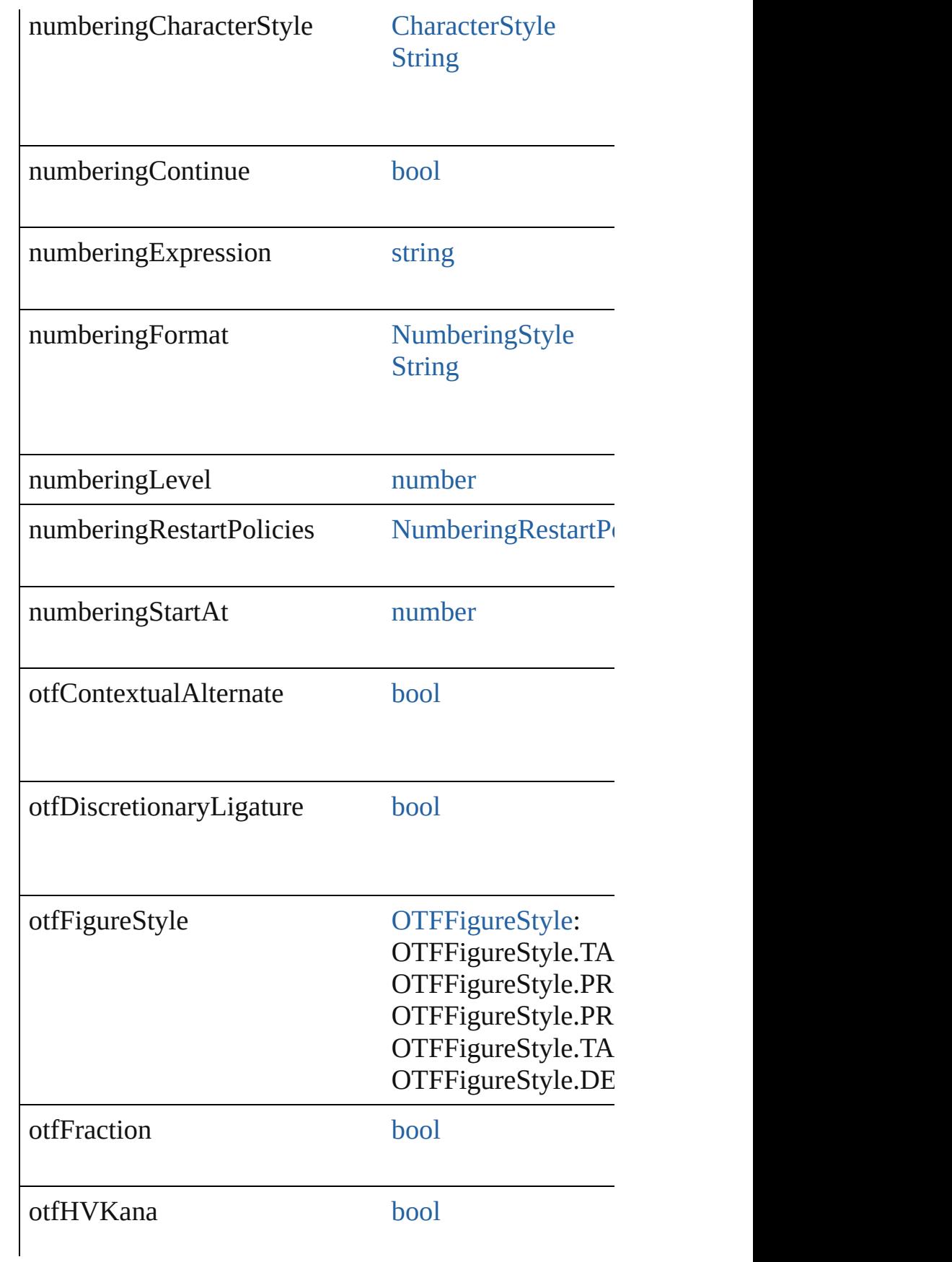

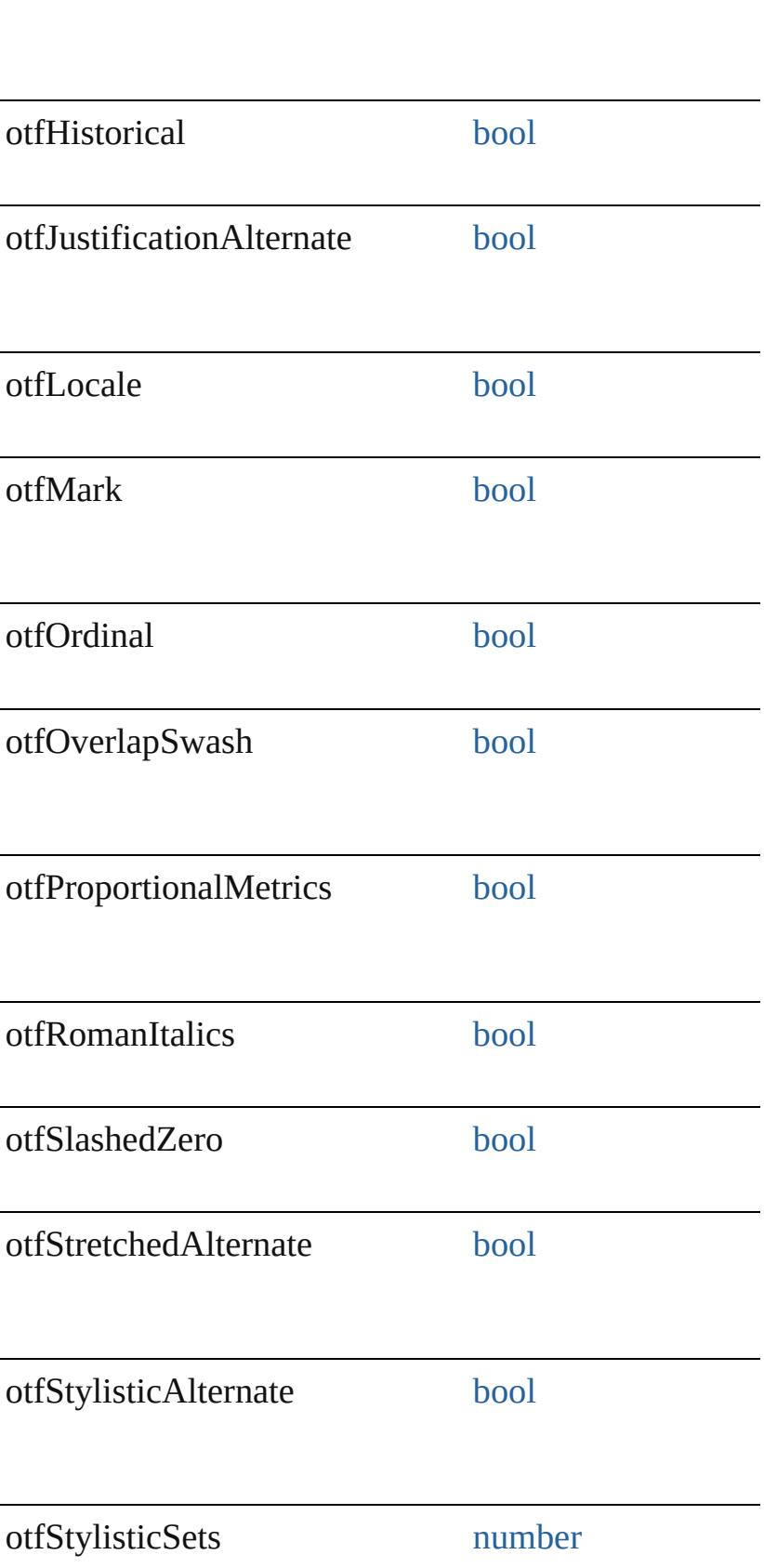

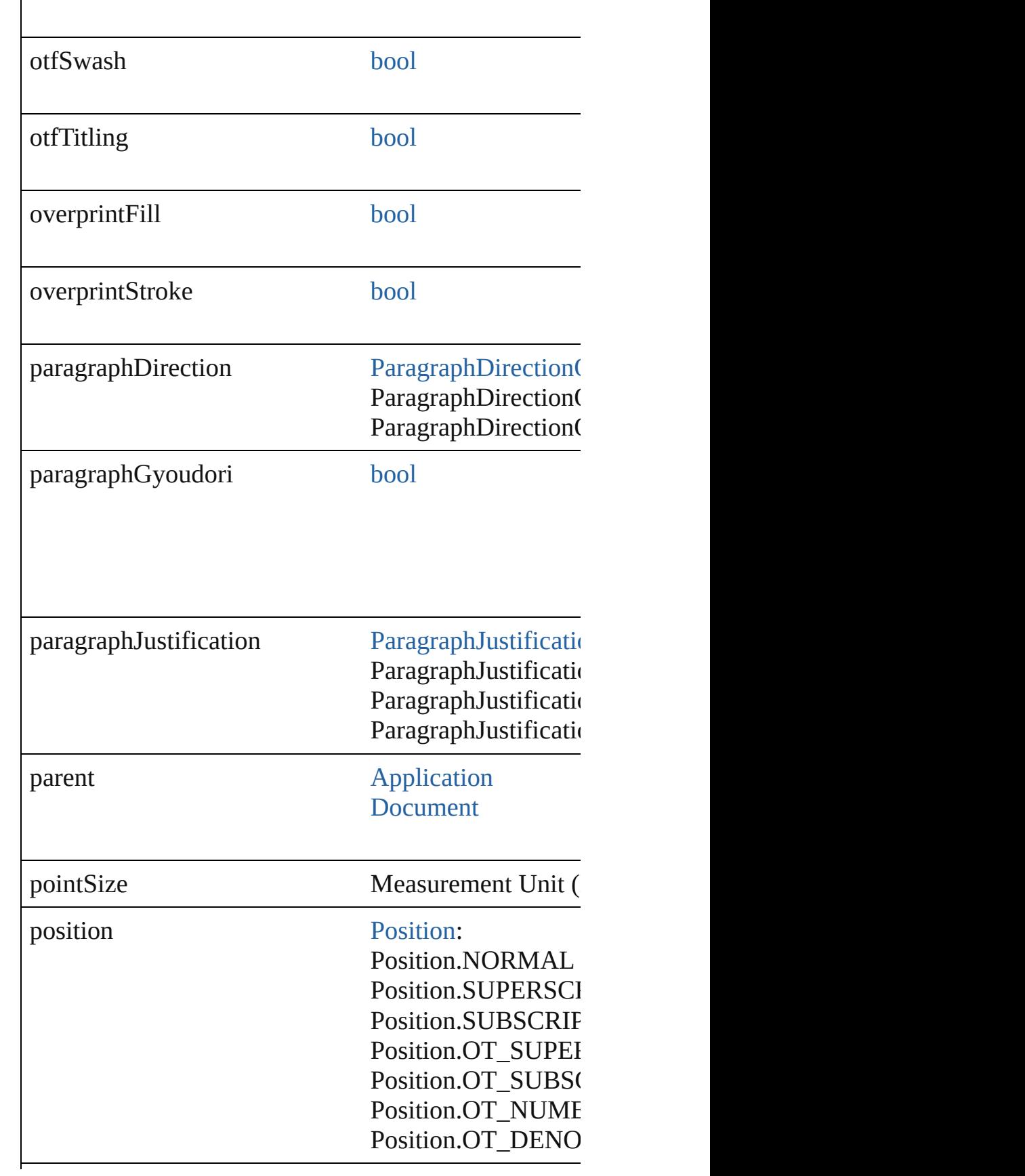

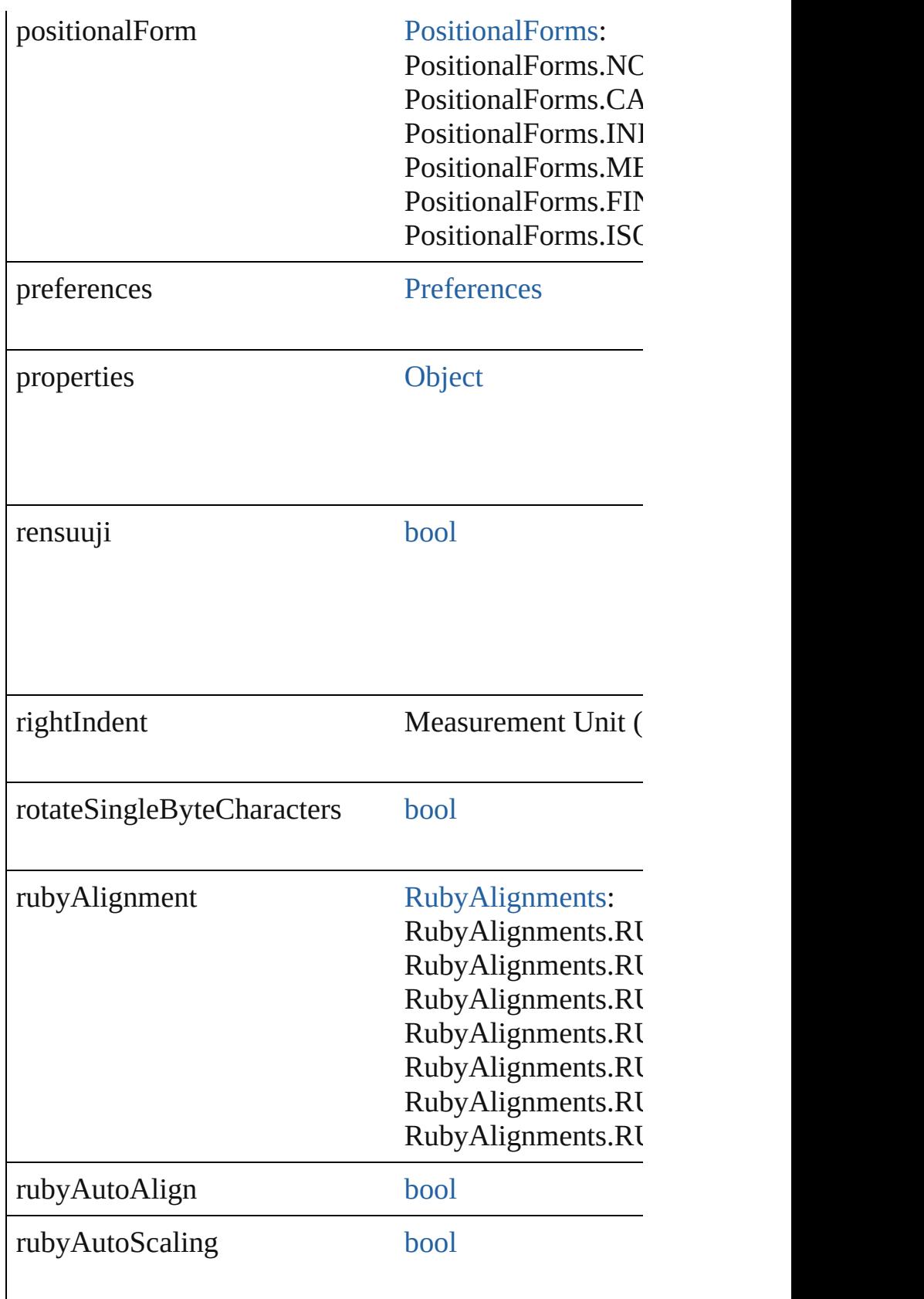

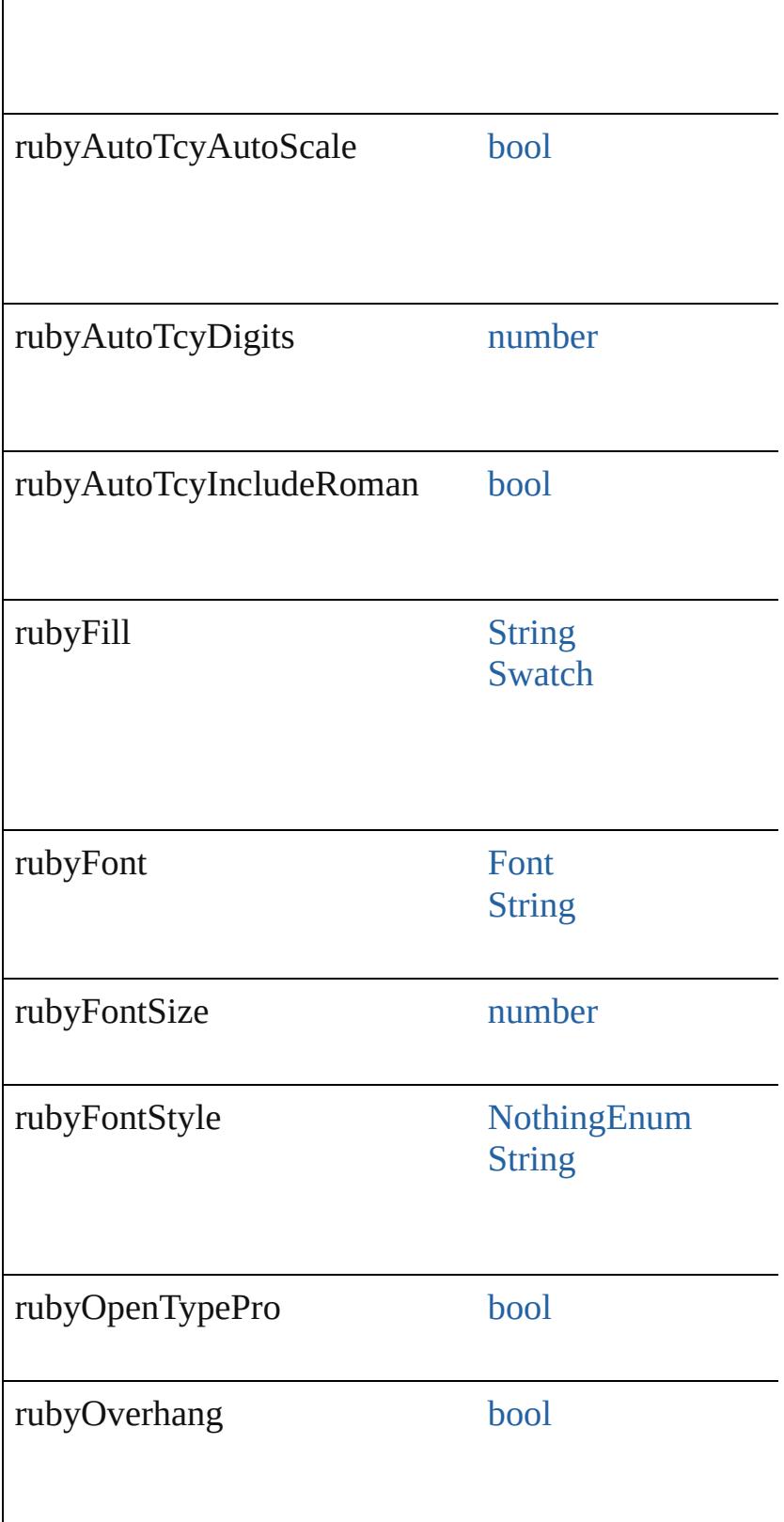

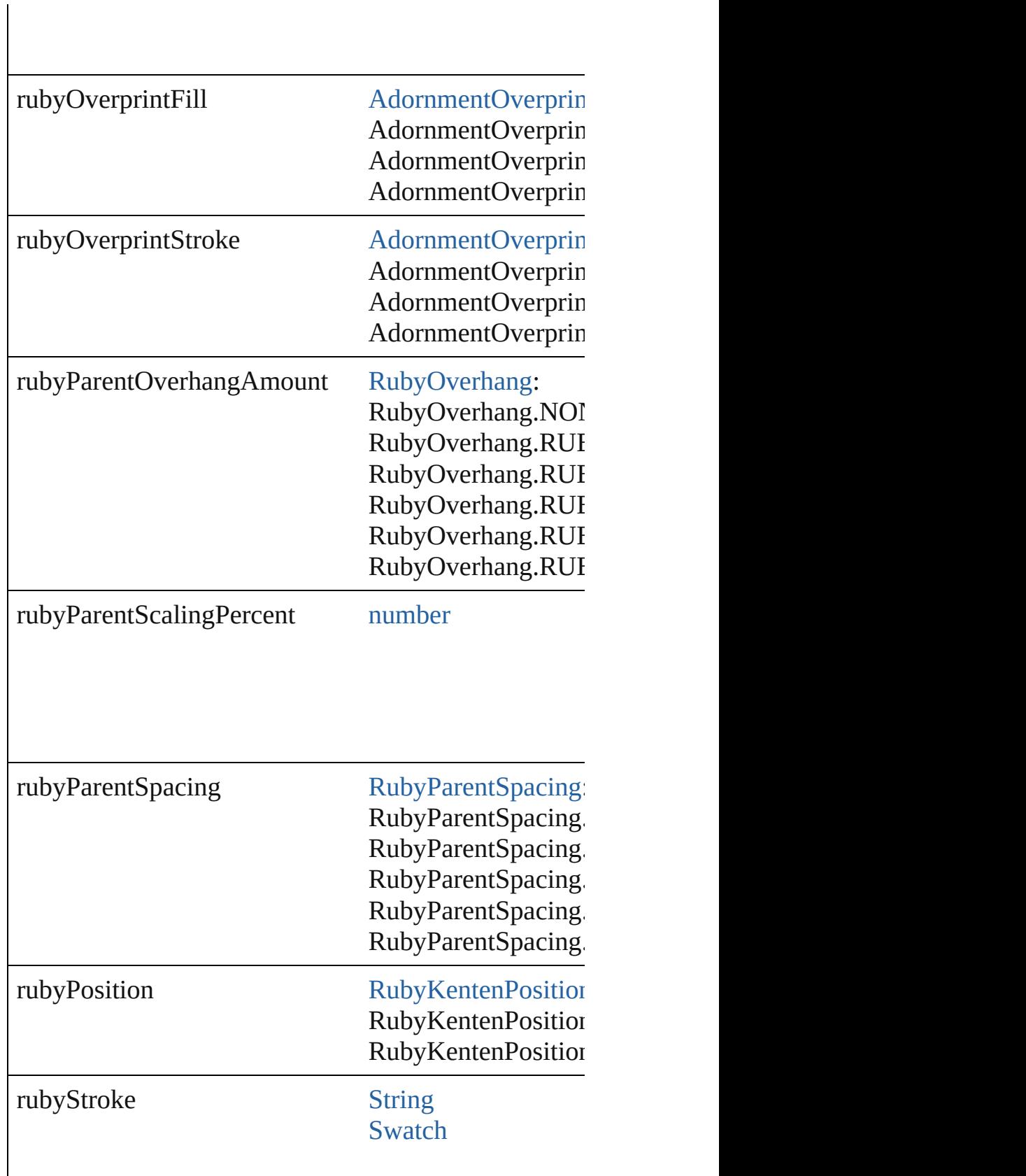

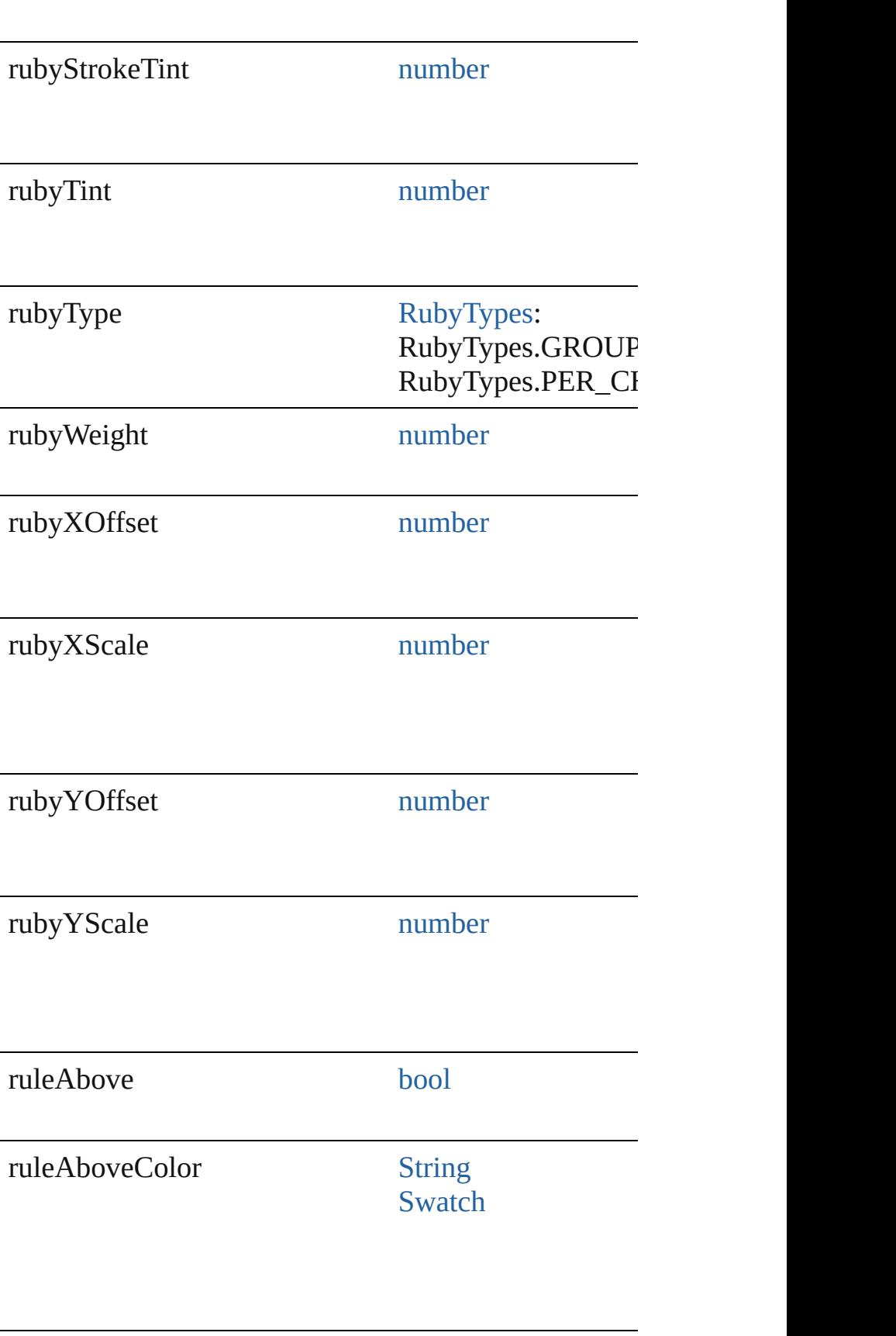

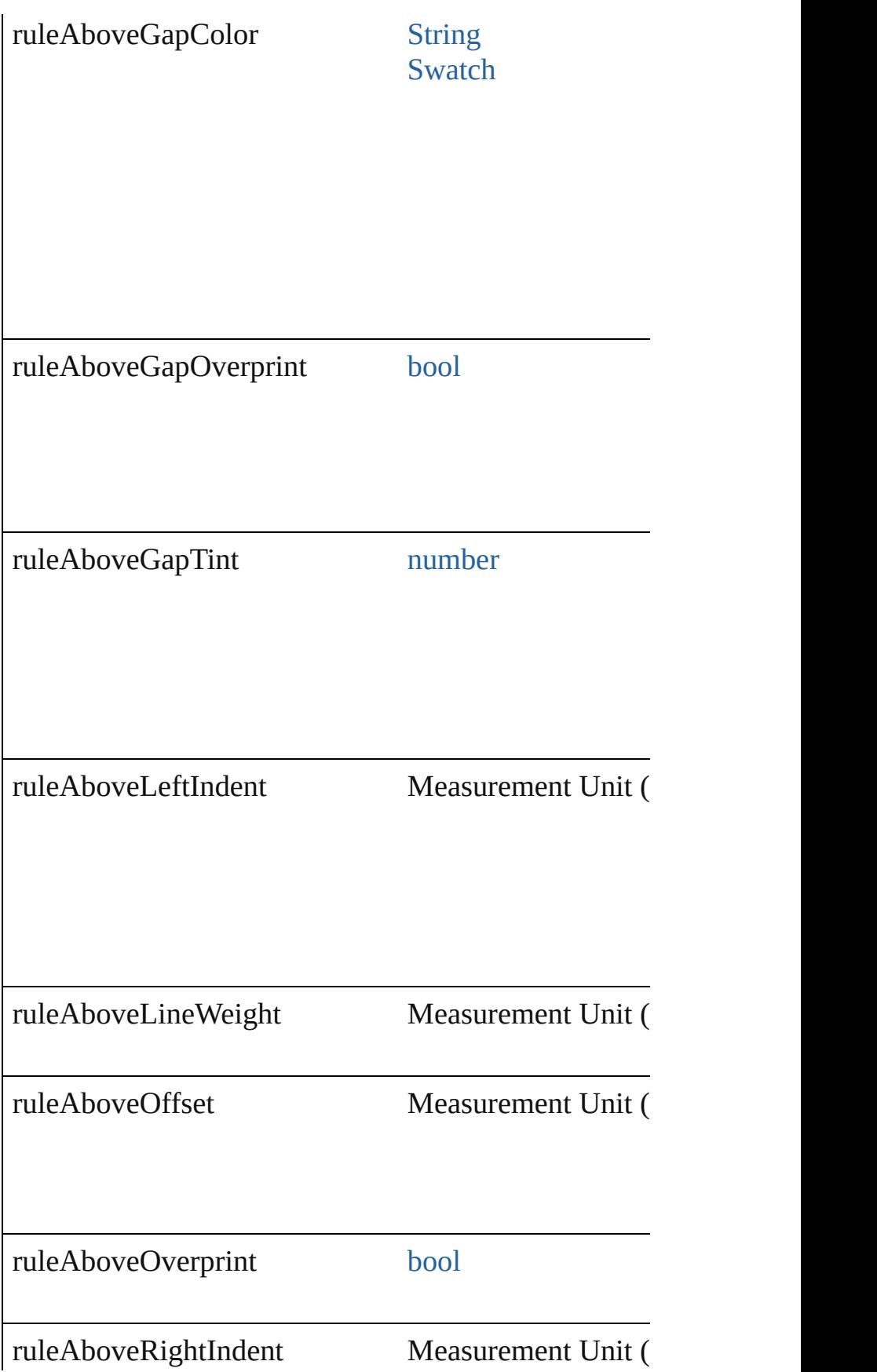

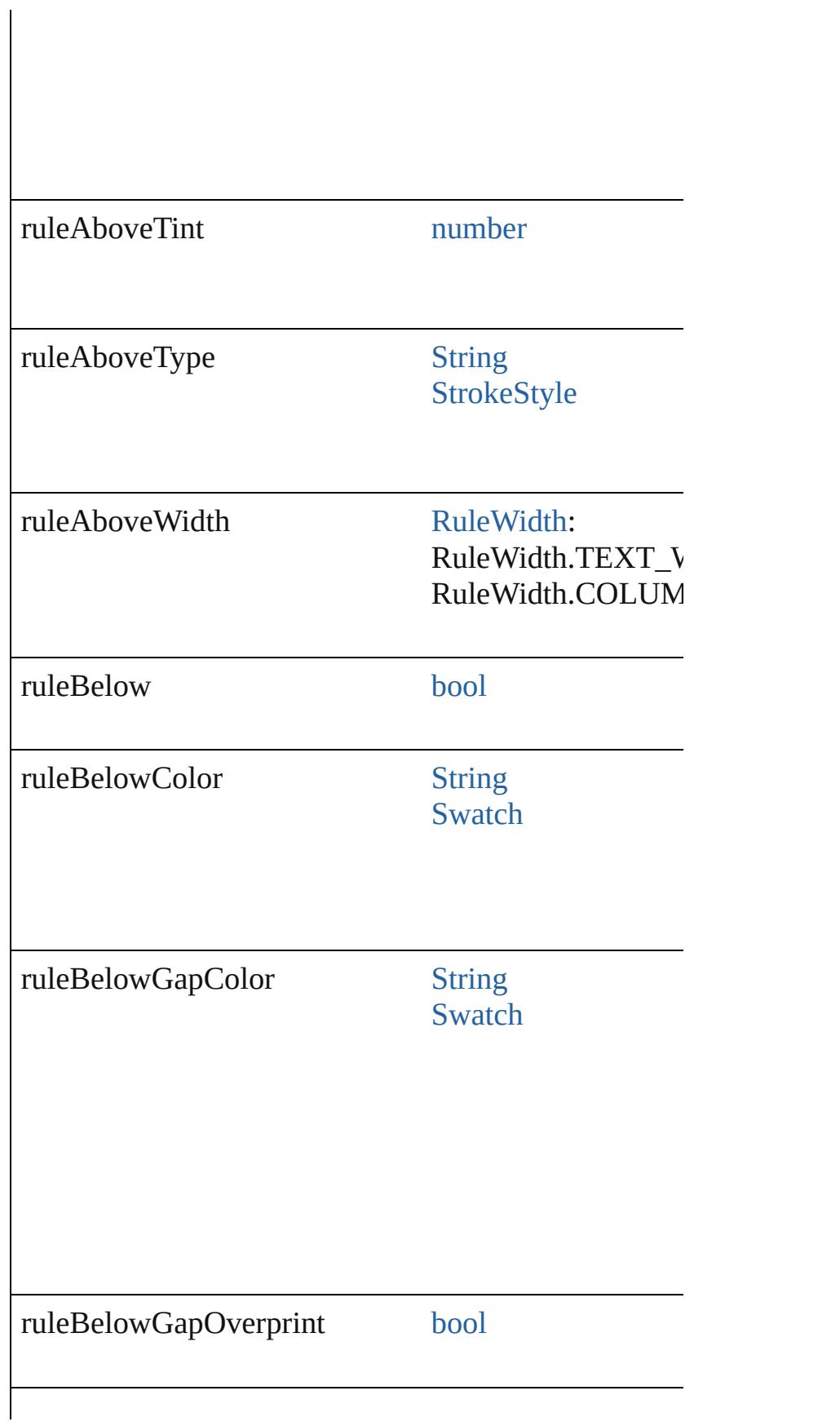

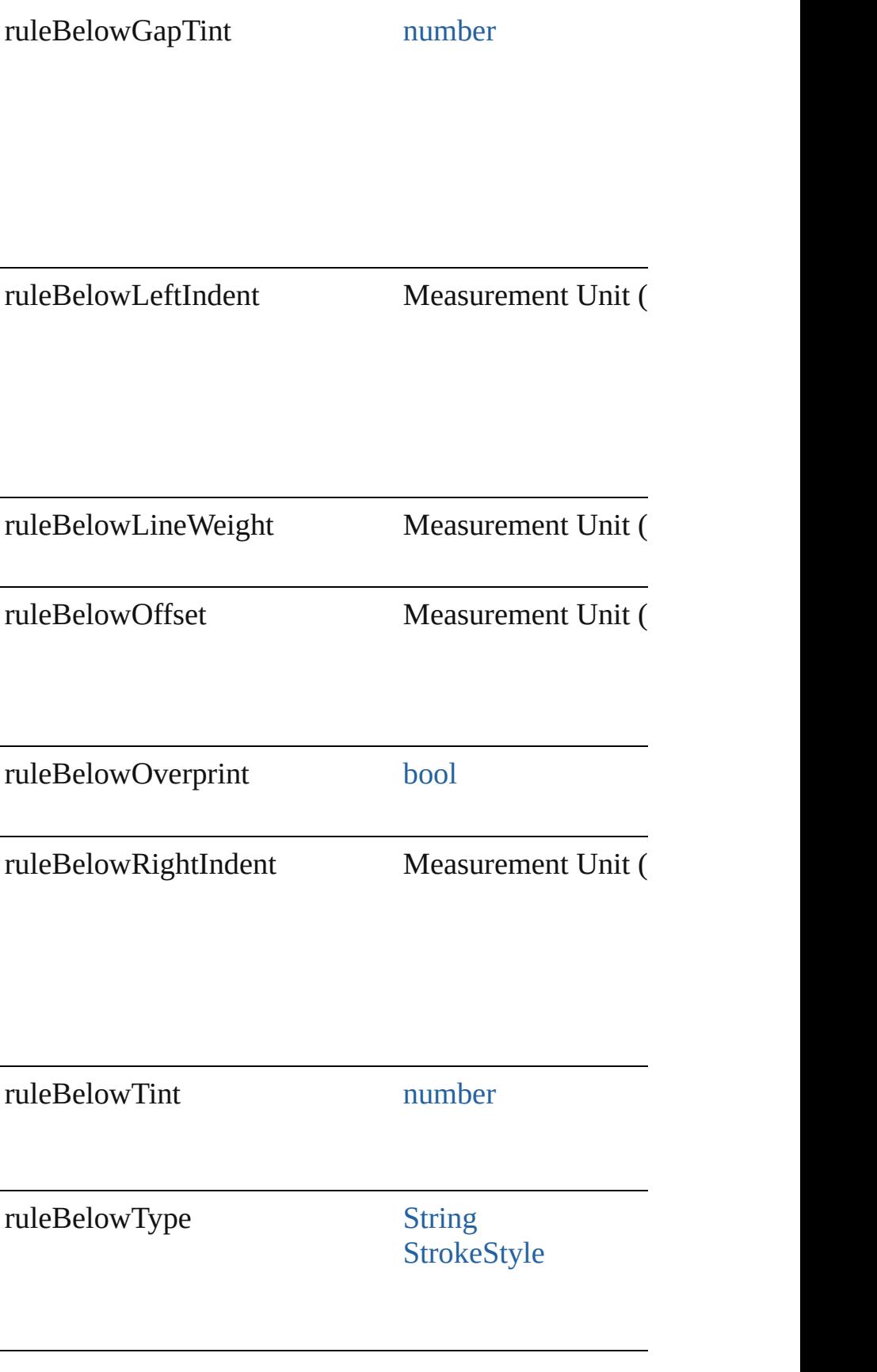

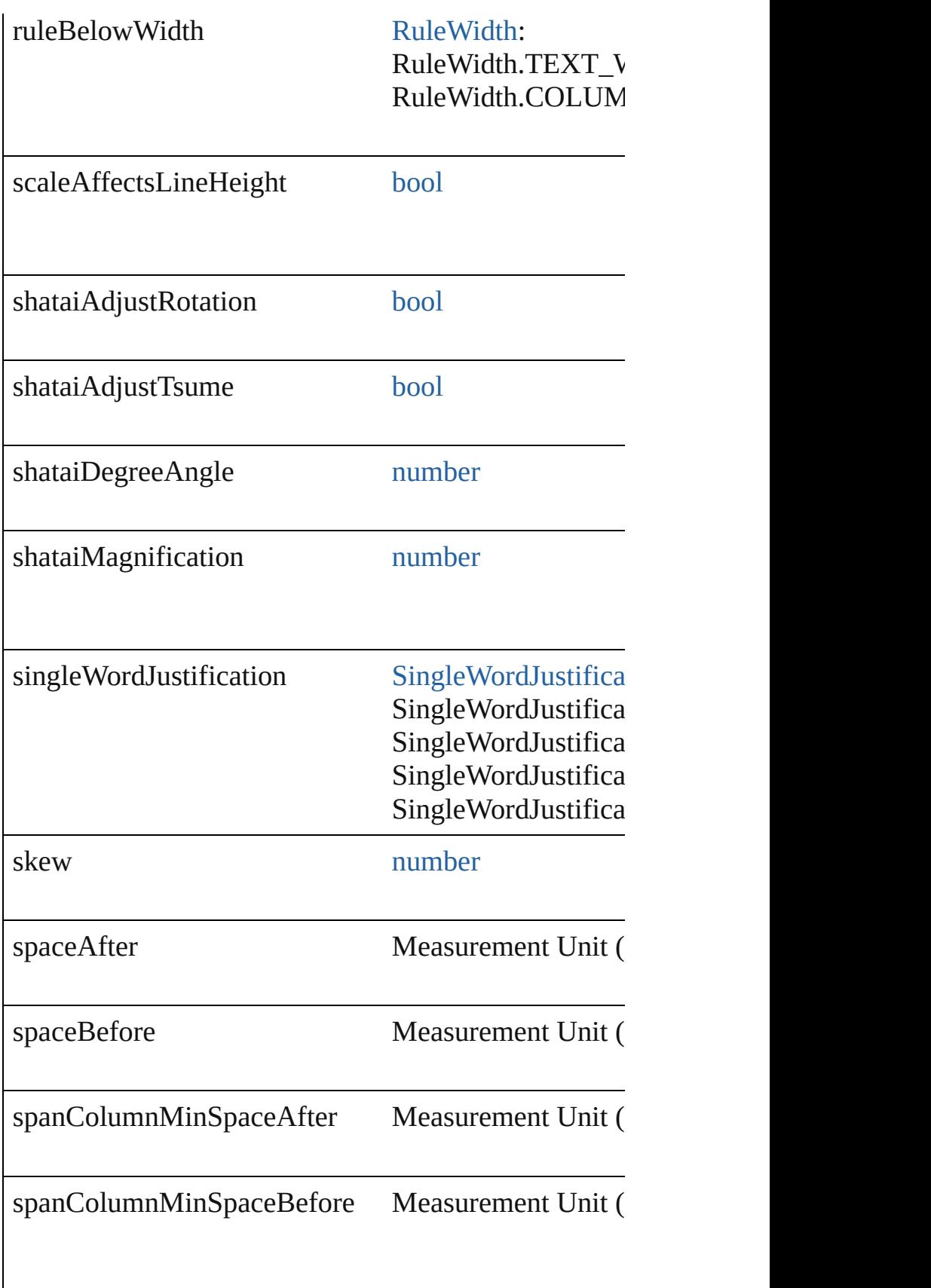

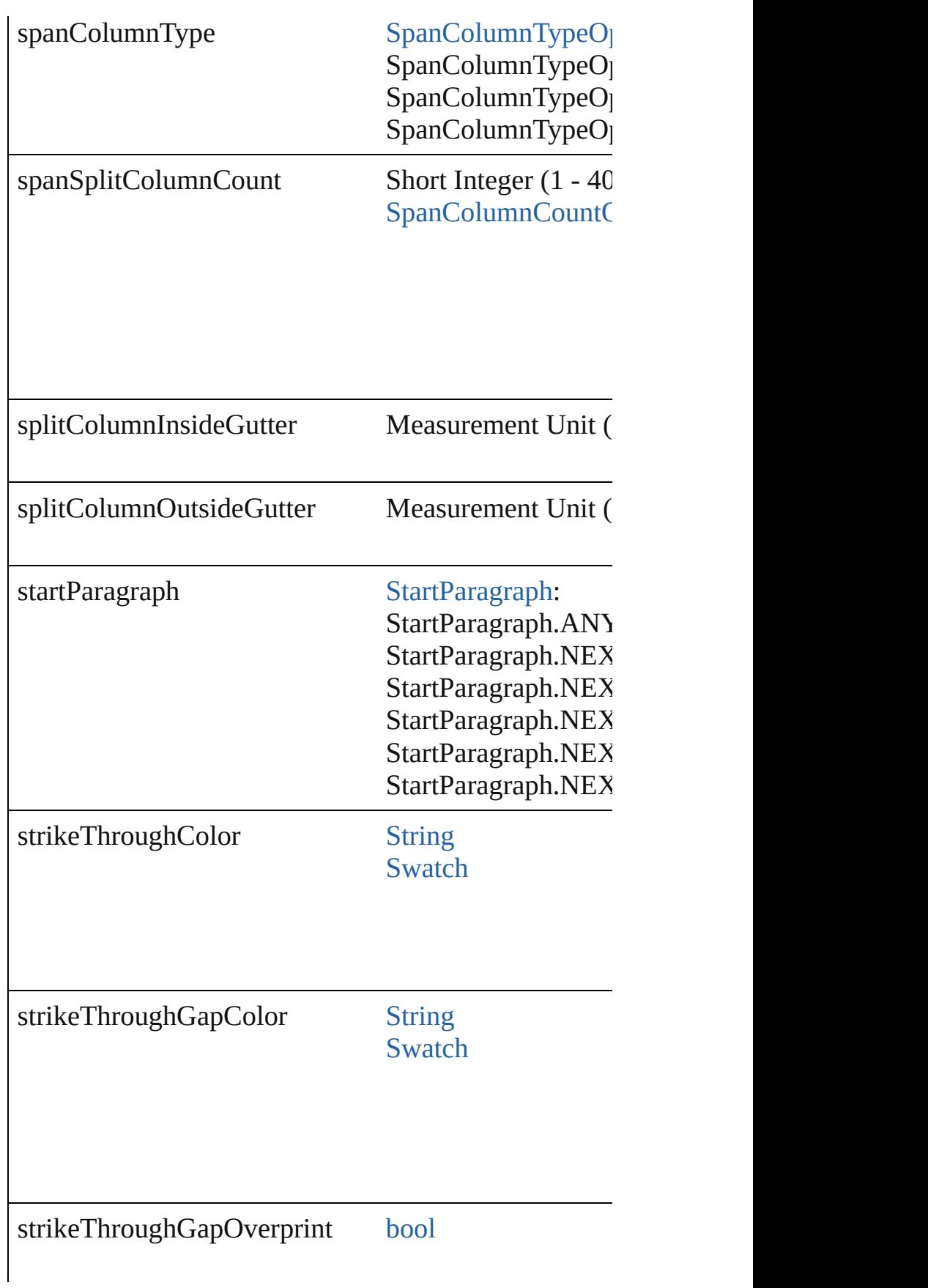

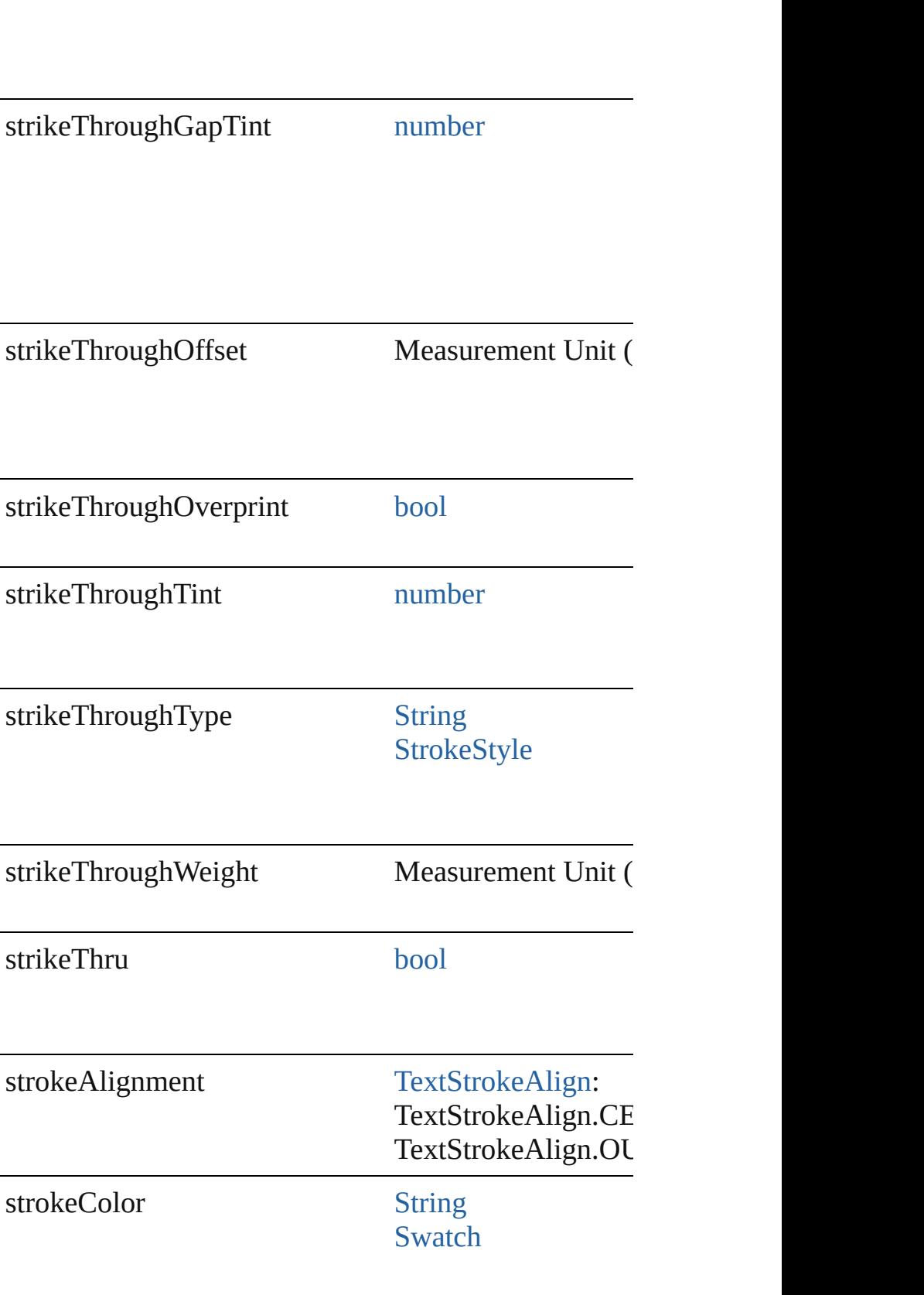

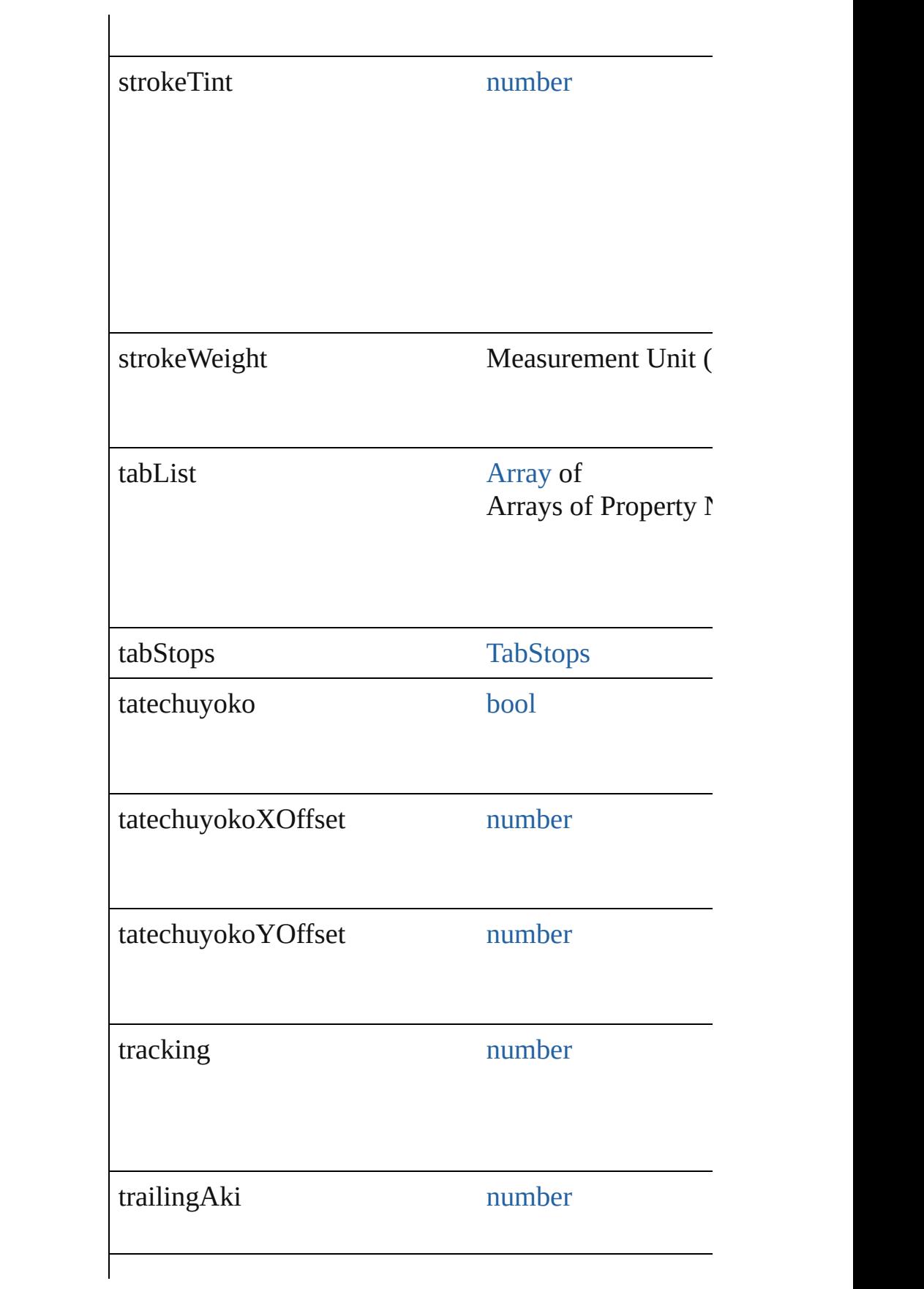

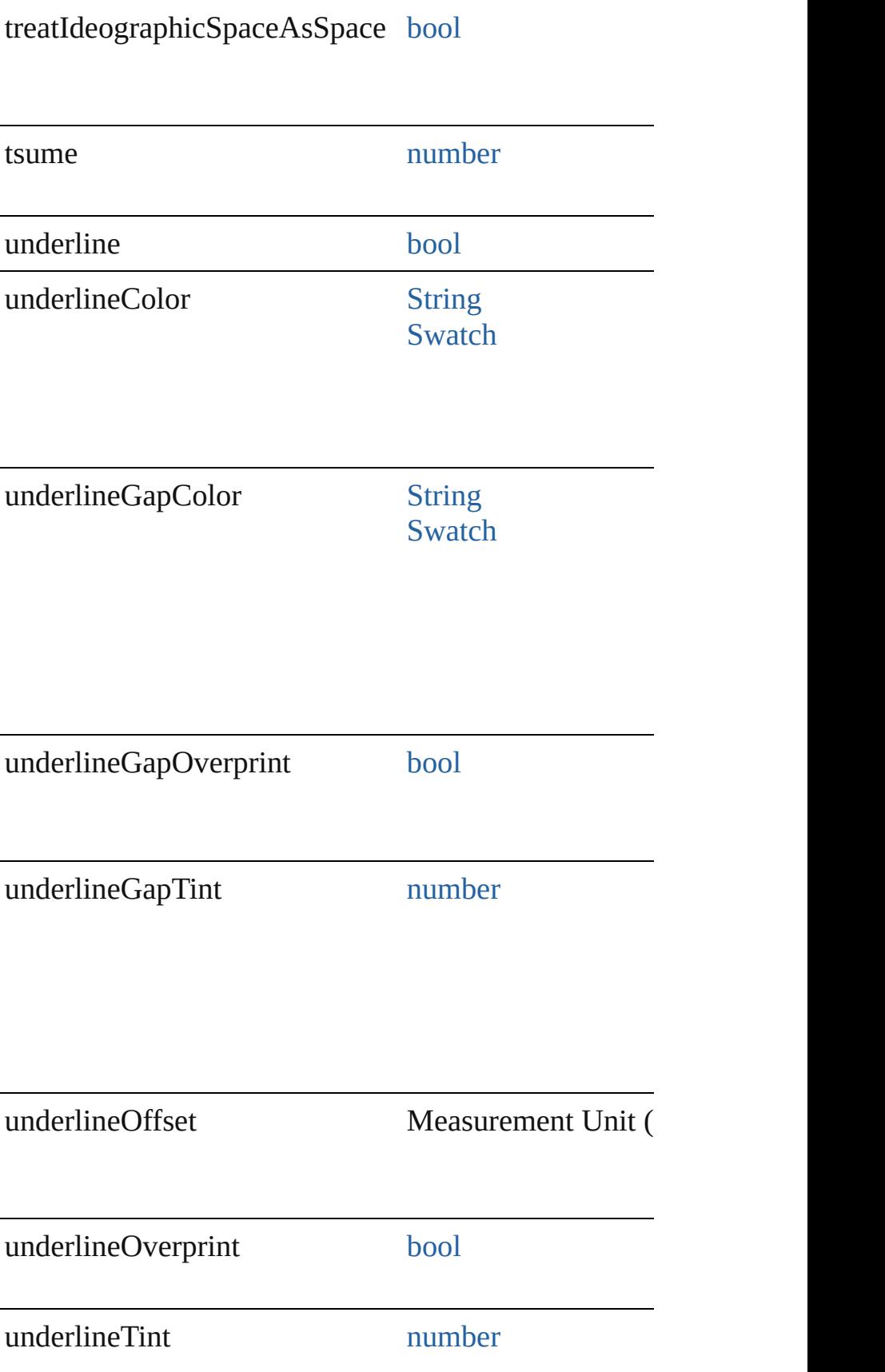

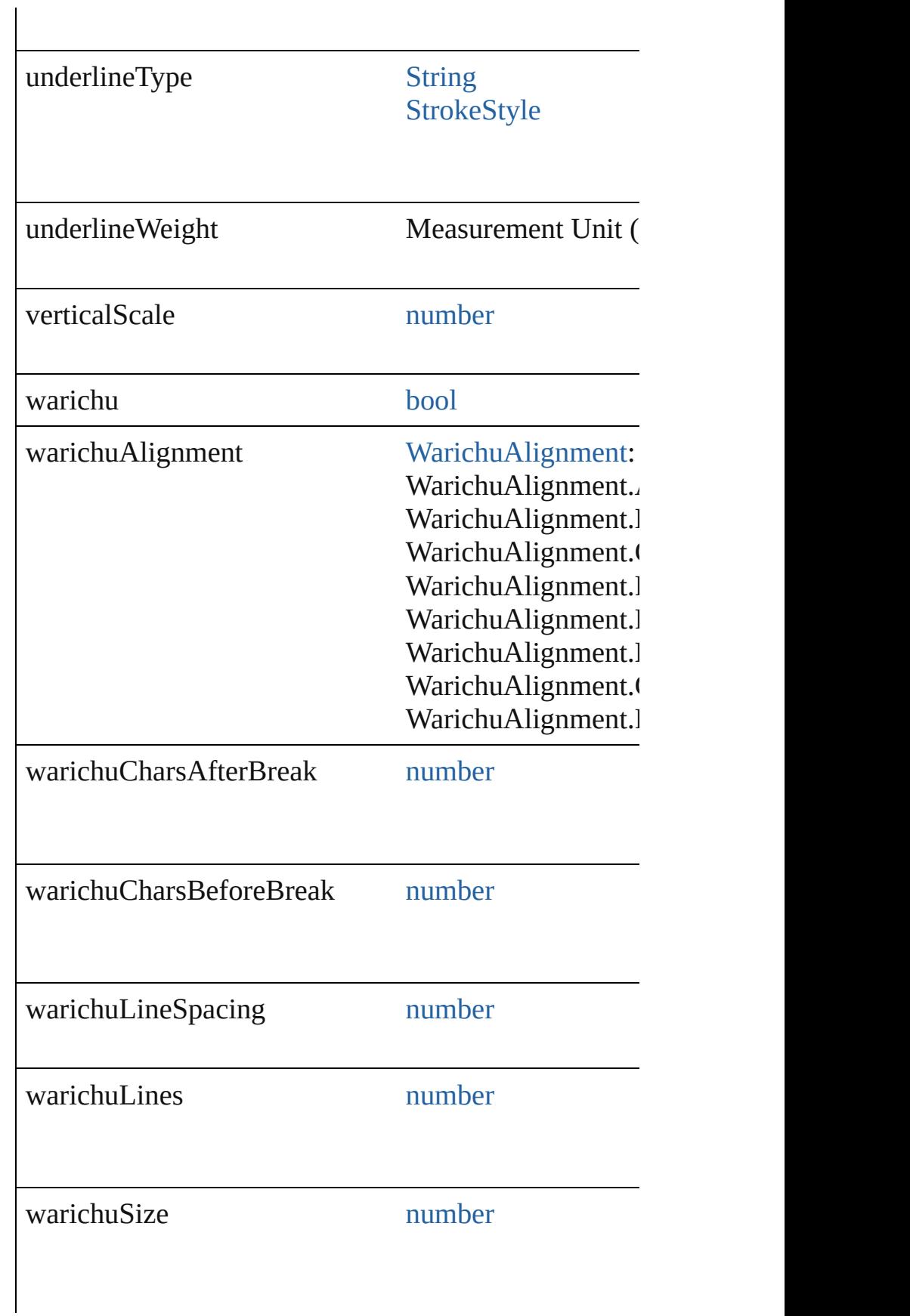

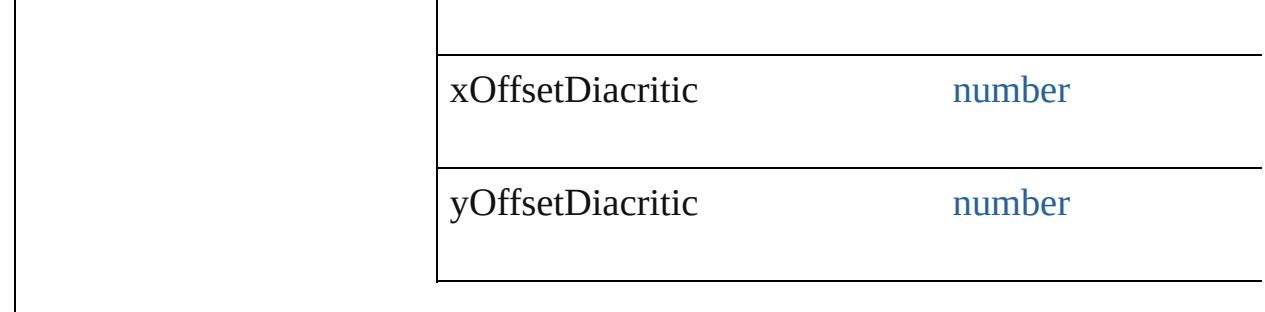

#### **Methods Instances**

<span id="page-3776-0"></span>[EventListener](#page-345-0) **addEventListener** (eventType: *string*, Adds an event listener.

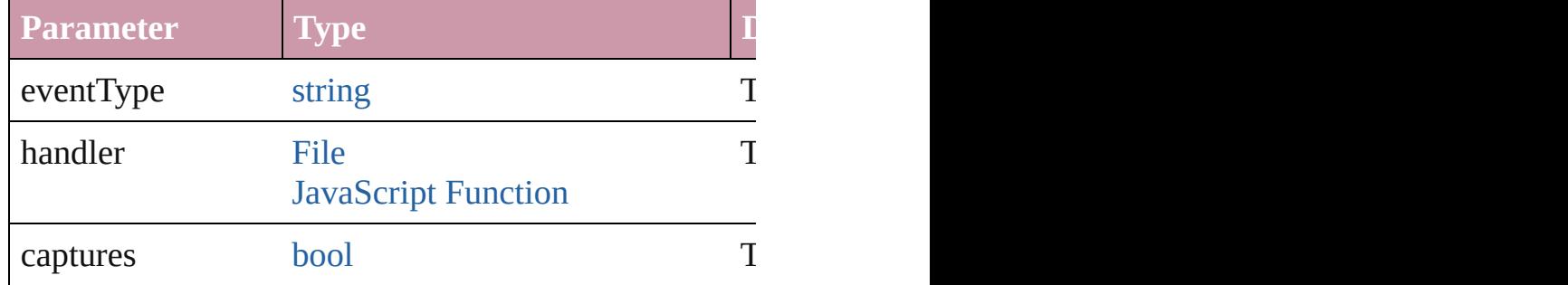

<span id="page-3776-1"></span>[Array](#page-22-0) of [TextDefault](#page-3744-0) **getElements** ()

Resolves the object specifier, creating an array of obje

<span id="page-3776-2"></span>bool **removeEventListener** (eventType: *string*, handler Removes the event listener.

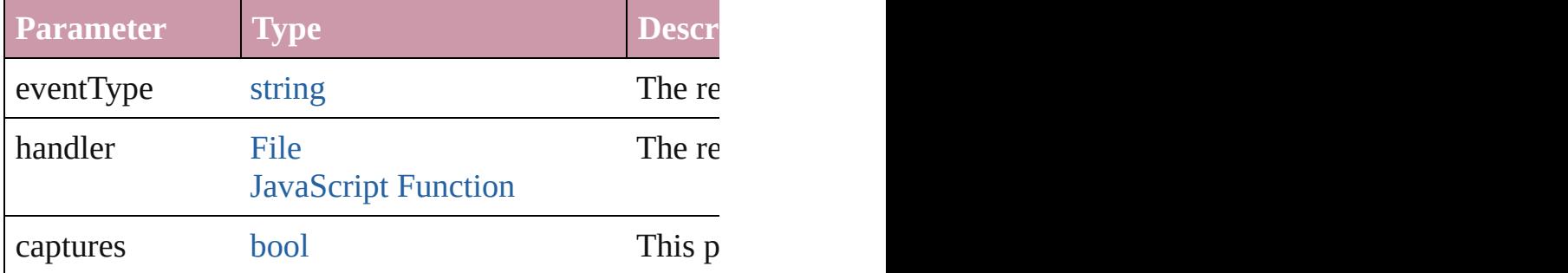

string **toSource** () Generates a string which, if executed, will return the Text

string **toSpecifier** () Retrieves the object specifier.

**Element of** [Application](#page-248-0).textDefaults [Document](#page-290-0).textDefaults

# **Return** [Array](#page-22-0) of **TextDefault TextDefault**.[getElements](#page-3776-1) ()

Jongware, 20-

[Contents](#page-0-0) :: [Index](#page-5767-0)

## **Class**

# **TextEditingPreference**

Text editing preferences. Base

**QuickLinks** [addEventListener,](#page-3780-0) [getElements](#page-3780-1)

#### **Hierarchy**

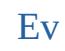

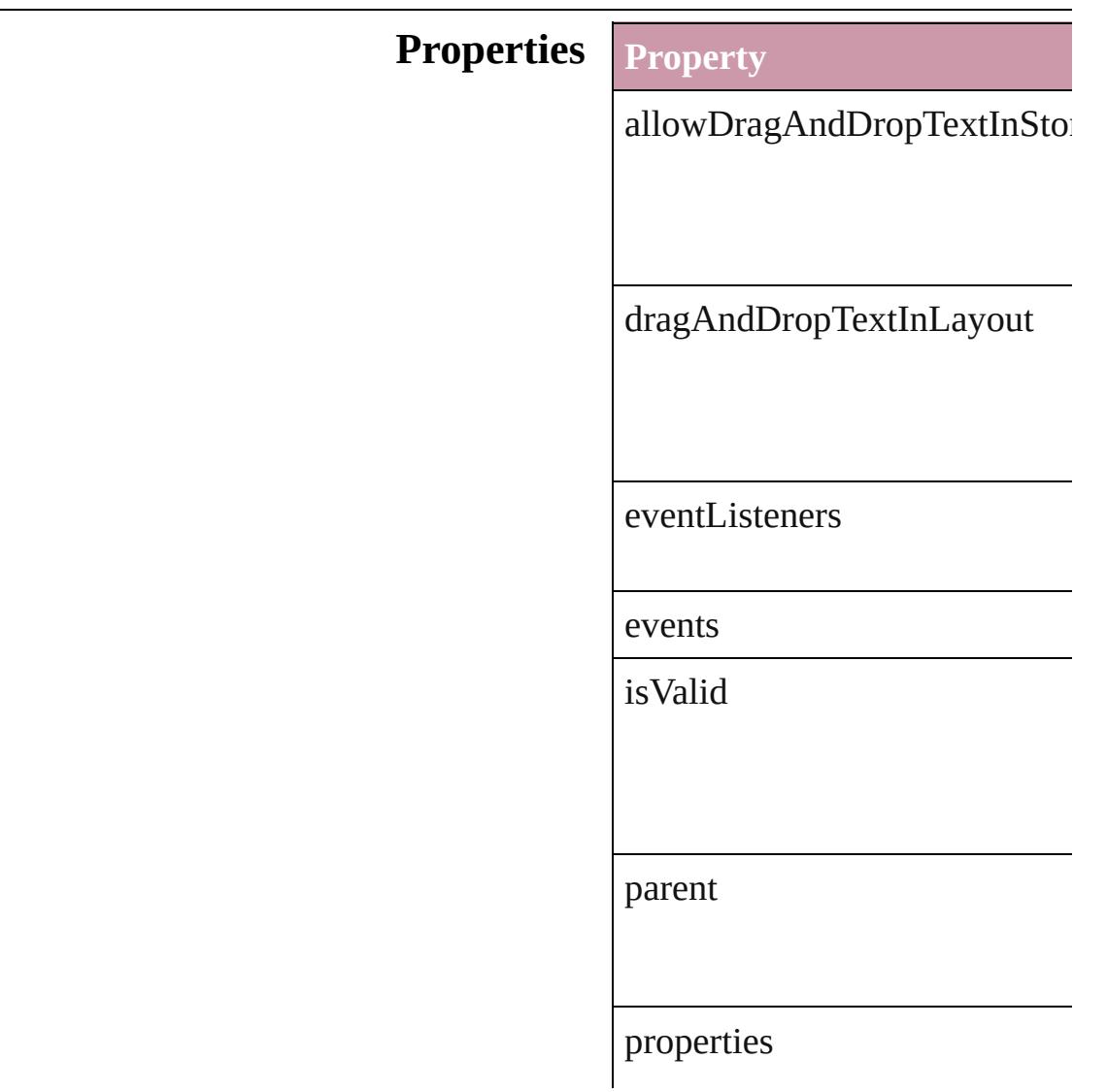
singleClickConvertsFramesTc

smartCutAndPaste

tripleClickSelectsLine

#### **Methods Instances**

[EventListener](#page-345-0) **addEventLister** Adds an event listener.

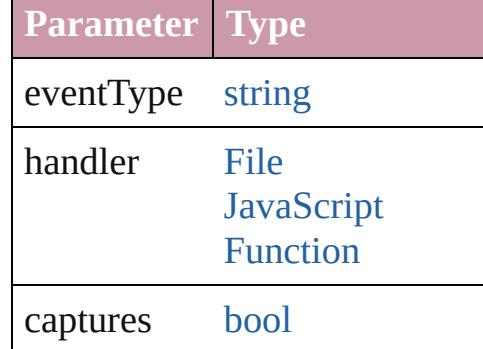

[Array](#page-22-0) of [TextEditingPreference](#page-3778-0) Resolves the object specifier, c

bool **removeEventListener** (e<sup>t</sup> Removes the event listener.

**Parameter Type**

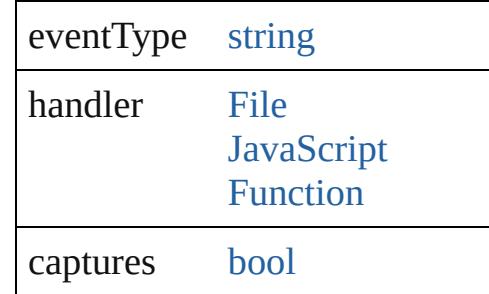

string **toSource** () Generates a string which, if exe

string **toSpecifier** () Retrieves the object specifier.

**Element of** [Application](#page-248-0).textEditingPreferences

**Return** [Array](#page-22-0) of **TextEditingPreferen** 

Jongware, 20-

[Contents](#page-0-0) :: [Index](#page-5767-0)

# **TextExportPreference**

Text export preferences. Base C

**QuickLinks** [addEventListener,](#page-3784-0) [getElements,](#page-3784-1)

### **Hierarchy**

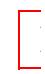

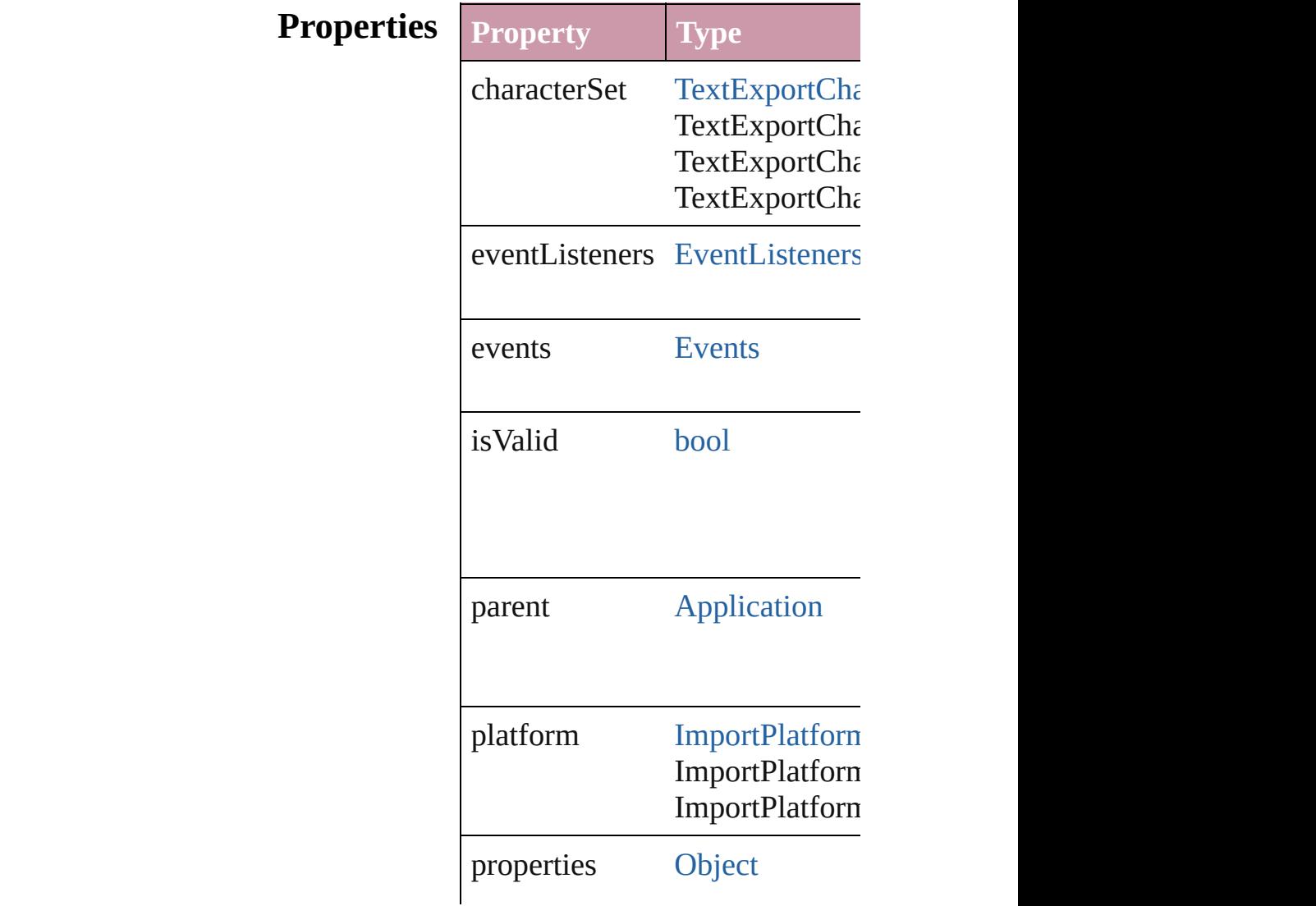

#### **[Metho](#page-3784-2)ds Instances**

<span id="page-3784-0"></span>[EventListener](#page-345-0) **addEventListen** Adds an event listener.

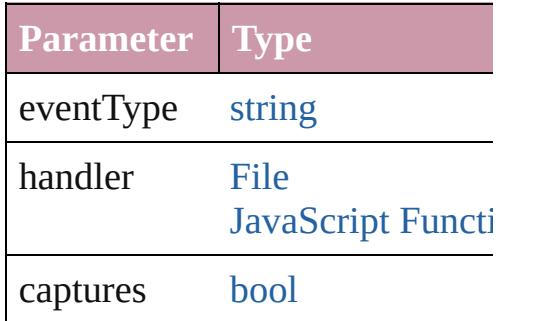

<span id="page-3784-1"></span>[Array](#page-22-0) of [TextExportPreference](#page-3782-0) Resolves the object specifier, cr

#### bool **removeEventListener** (ev Removes the event listener.

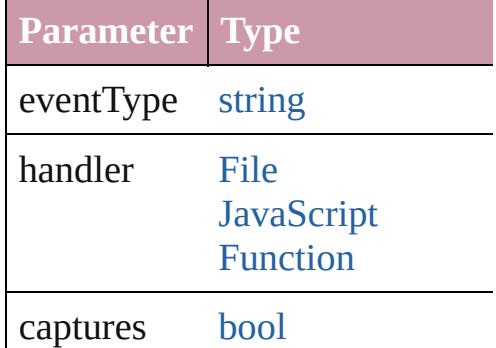

string **toSource** () Generates a string which, if exe

<span id="page-3784-2"></span>string **toSpecifier** () Retrieves the object specifier.

**Element of** [Application](#page-248-0).textExportPreference

**Return** [Array](#page-22-0) of **TextExportPreference**

Jongware, 20-J u n - 2 0 1 0 v 3.0.3 d

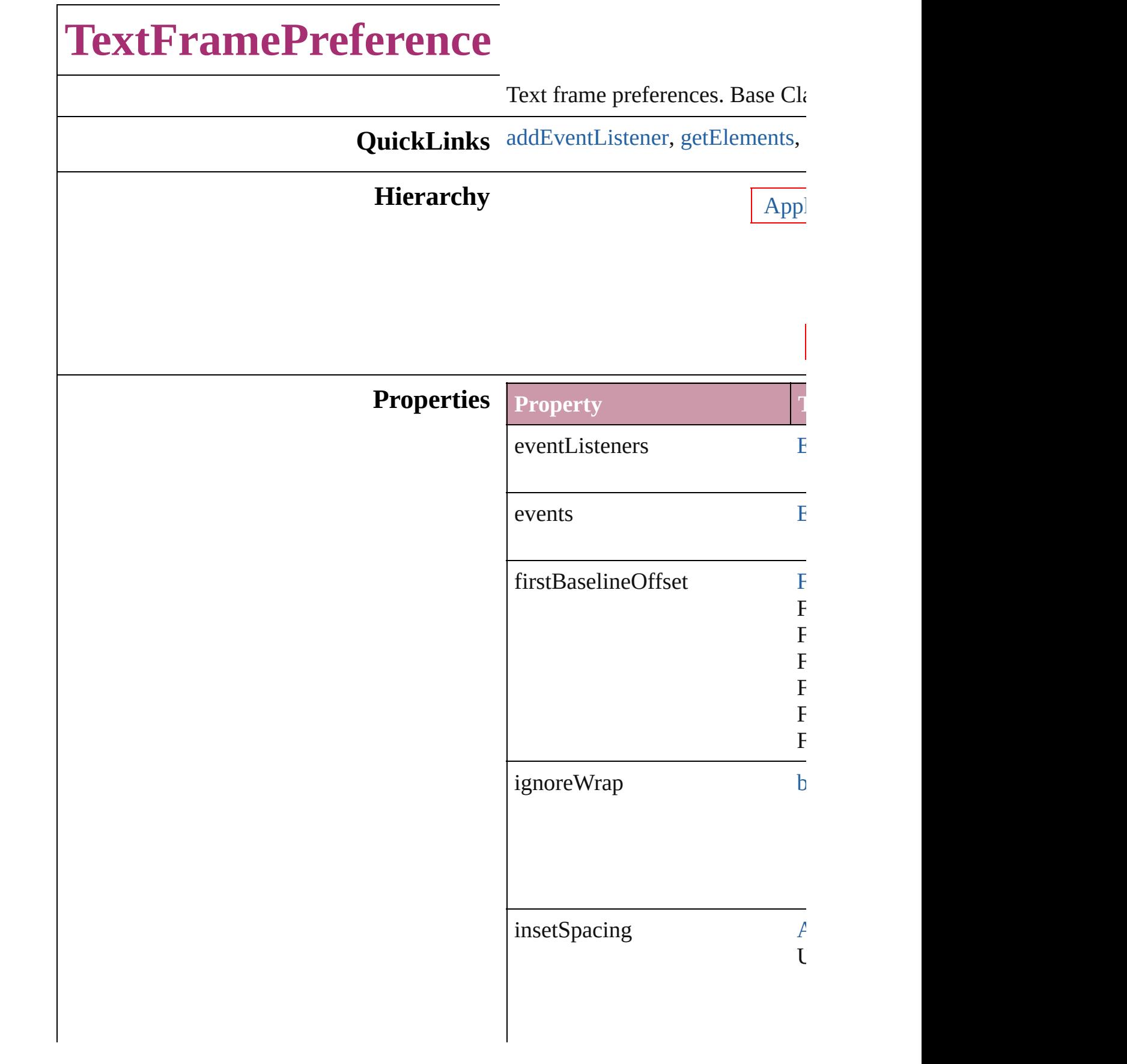

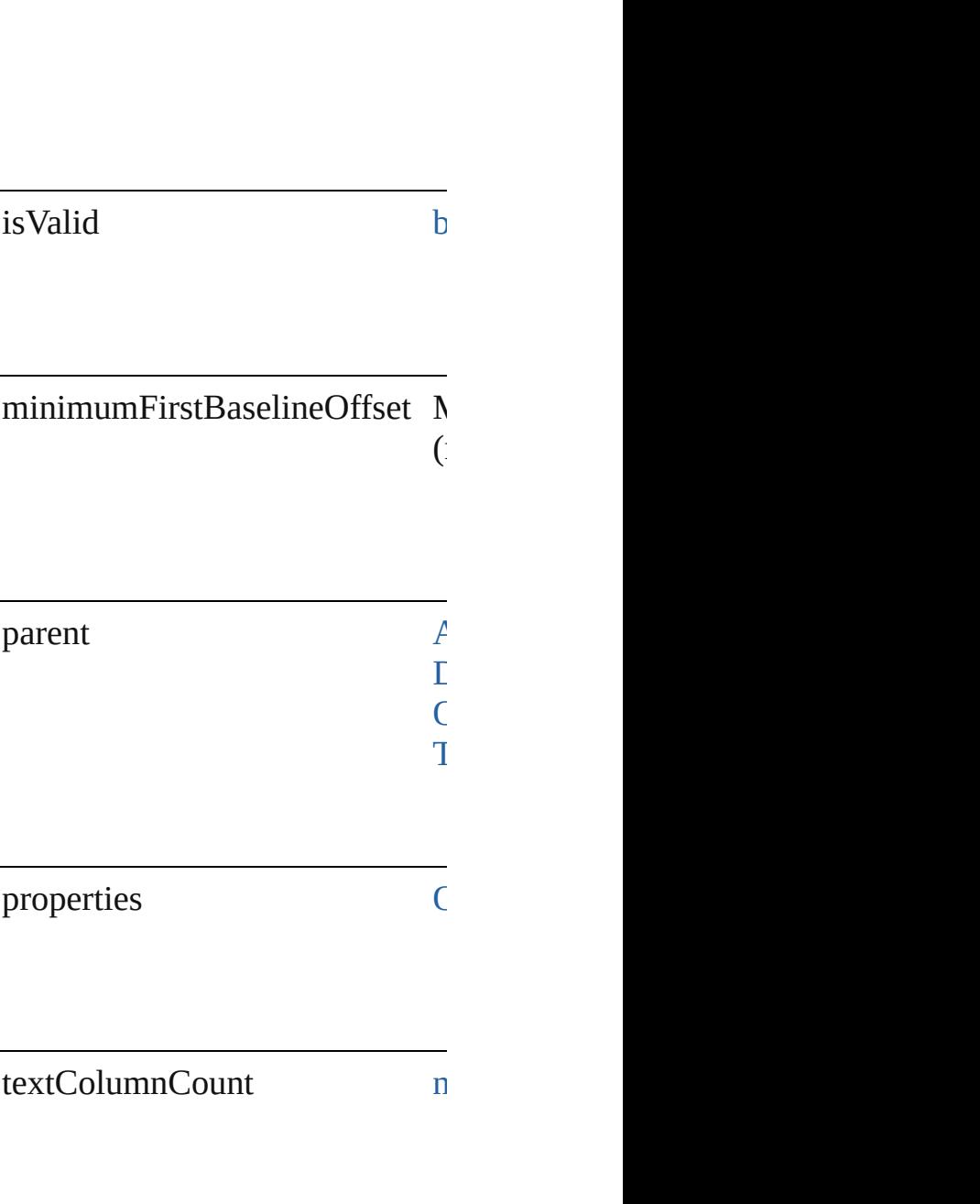

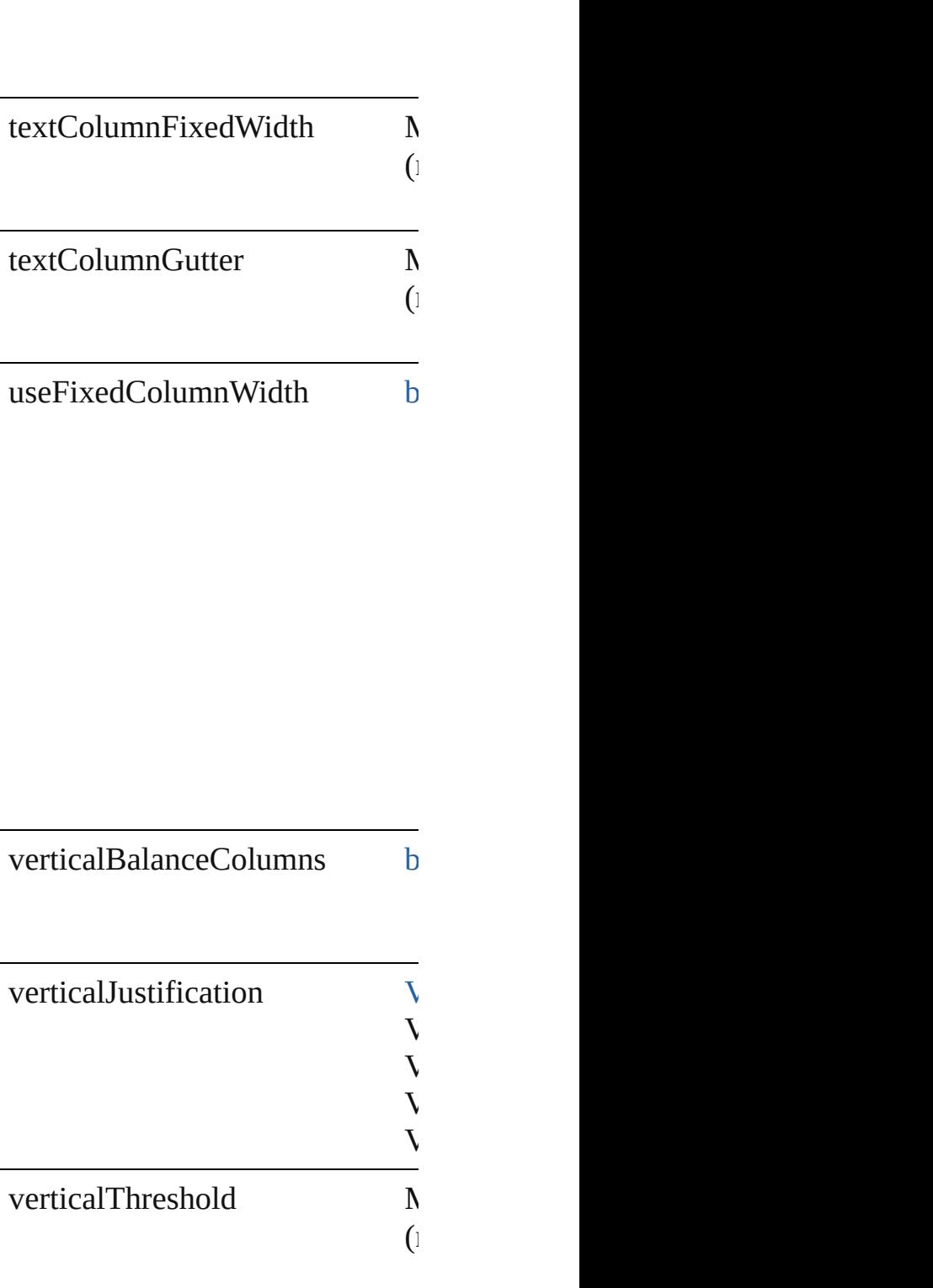

#### **Methods Instances**

<span id="page-3790-0"></span>[EventListener](#page-345-0) **addEventListene** Adds an event listener.

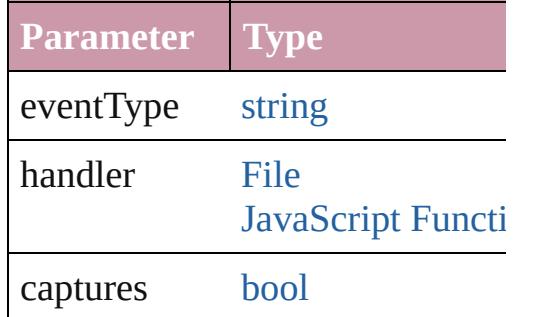

<span id="page-3790-1"></span>[Array](#page-22-0) of [TextFramePreference](#page-3786-0) **g** Resolves the object specifier, cre

bool **removeEventListener** (event Removes the event listener.

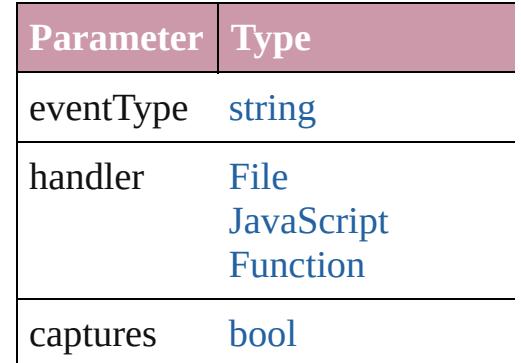

string **toSource** () Generates a string which, if exec

string **toSpecifier** ()

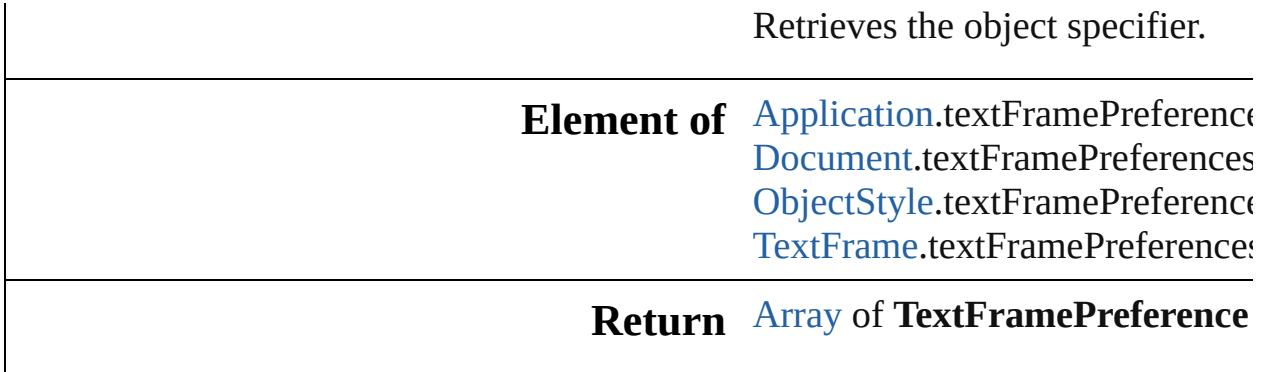

Jongware, 20-

[Contents](#page-0-0) :: [Index](#page-5767-0)

# **TextImportPreference**

Text import preferences. Base C

**QuickLinks** [addEventListener,](#page-3795-0) [getElements](#page-3796-0),

#### **Hierarchy**

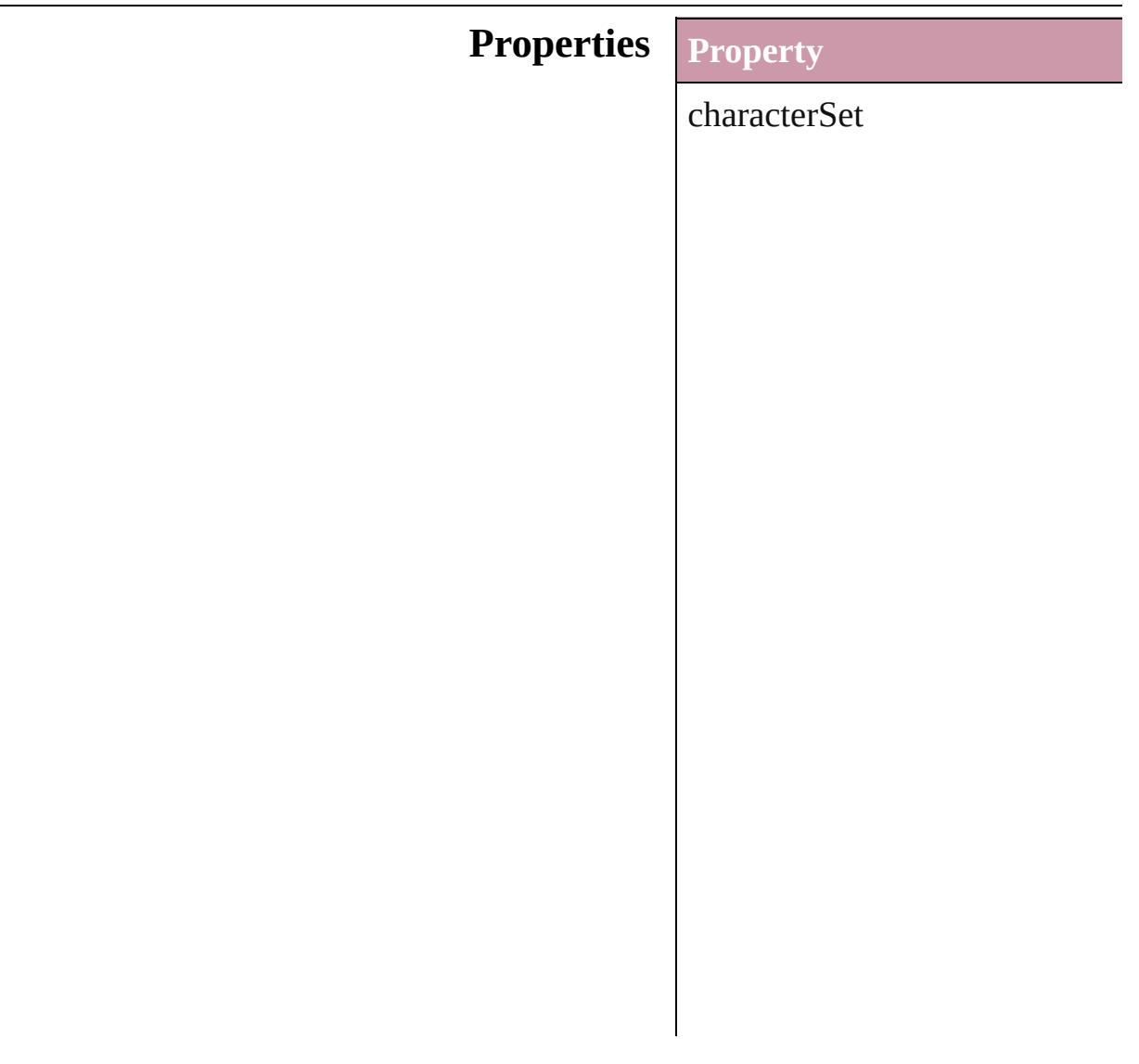

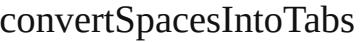

dictionary

eventListeners

events

isValid

parent

platform

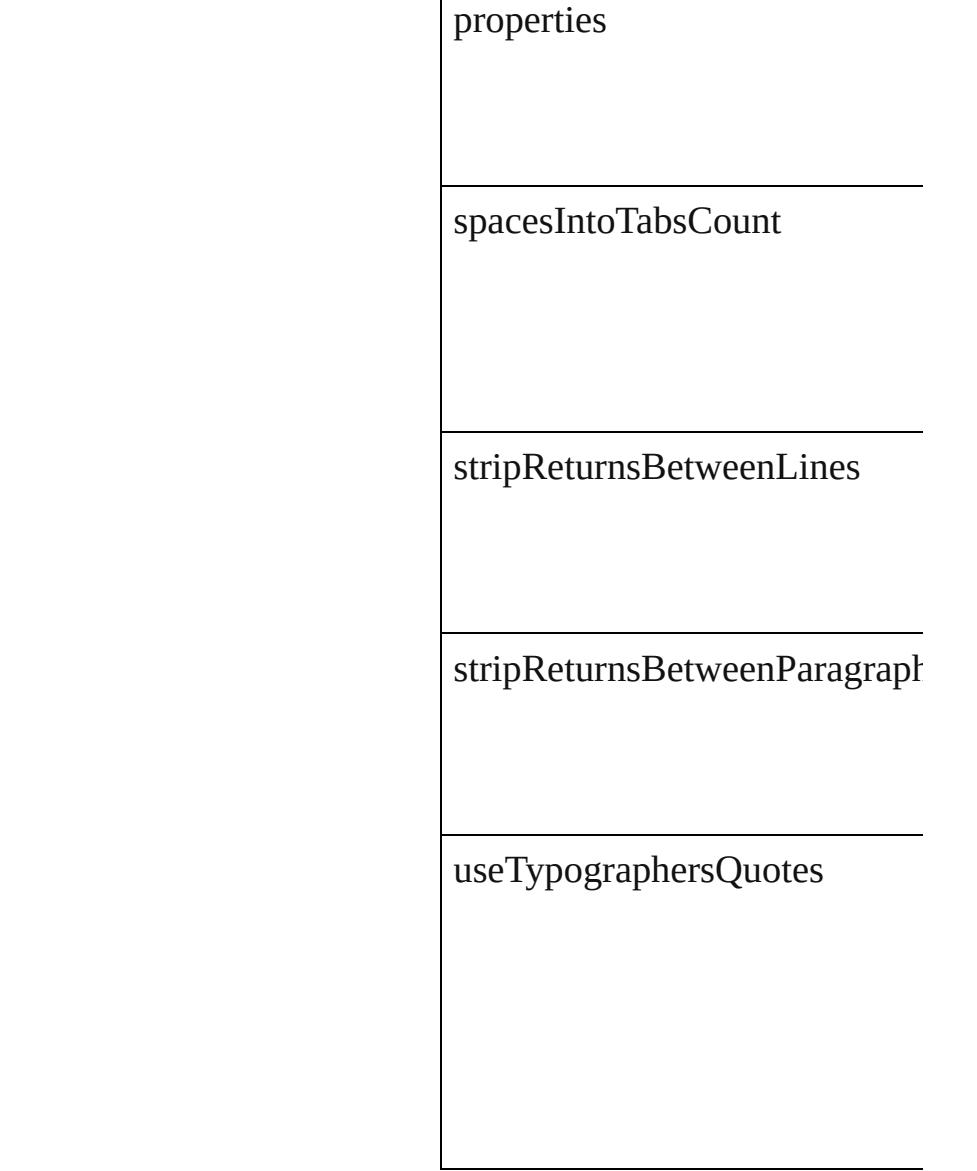

### **Methods Instances**

<span id="page-3795-0"></span>[EventListener](#page-345-0) **addEventListen** Adds an event listener.

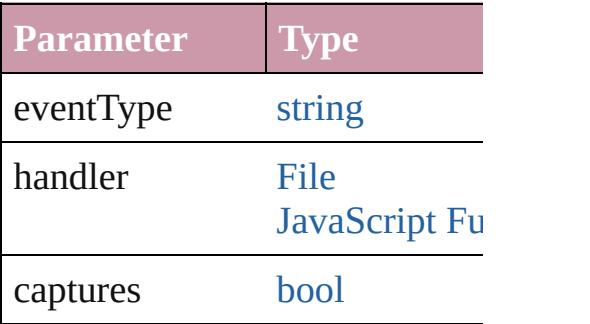

<span id="page-3796-0"></span>[Array](#page-22-0) of [TextImportPreference](#page-3792-0) Resolves the object specifier, cr

bool **removeEventListener** (ev Removes the event listener.

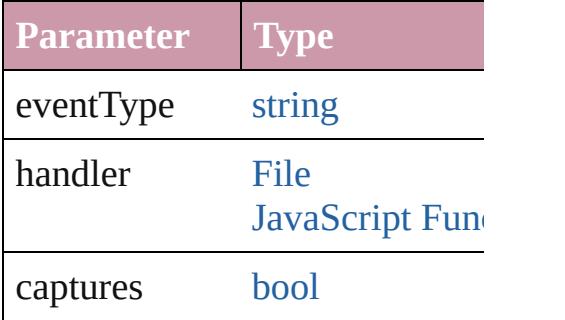

string **toSource** () Generates a string which, if exe

string **toSpecifier** () Retrieves the object specifier.

**Element of** [Application](#page-248-0).textImportPreferen

**Return** [Array](#page-22-0) of **TextImportPreference**

Jongware, 20-

[Contents](#page-0-0) :: [Index](#page-5767-0)

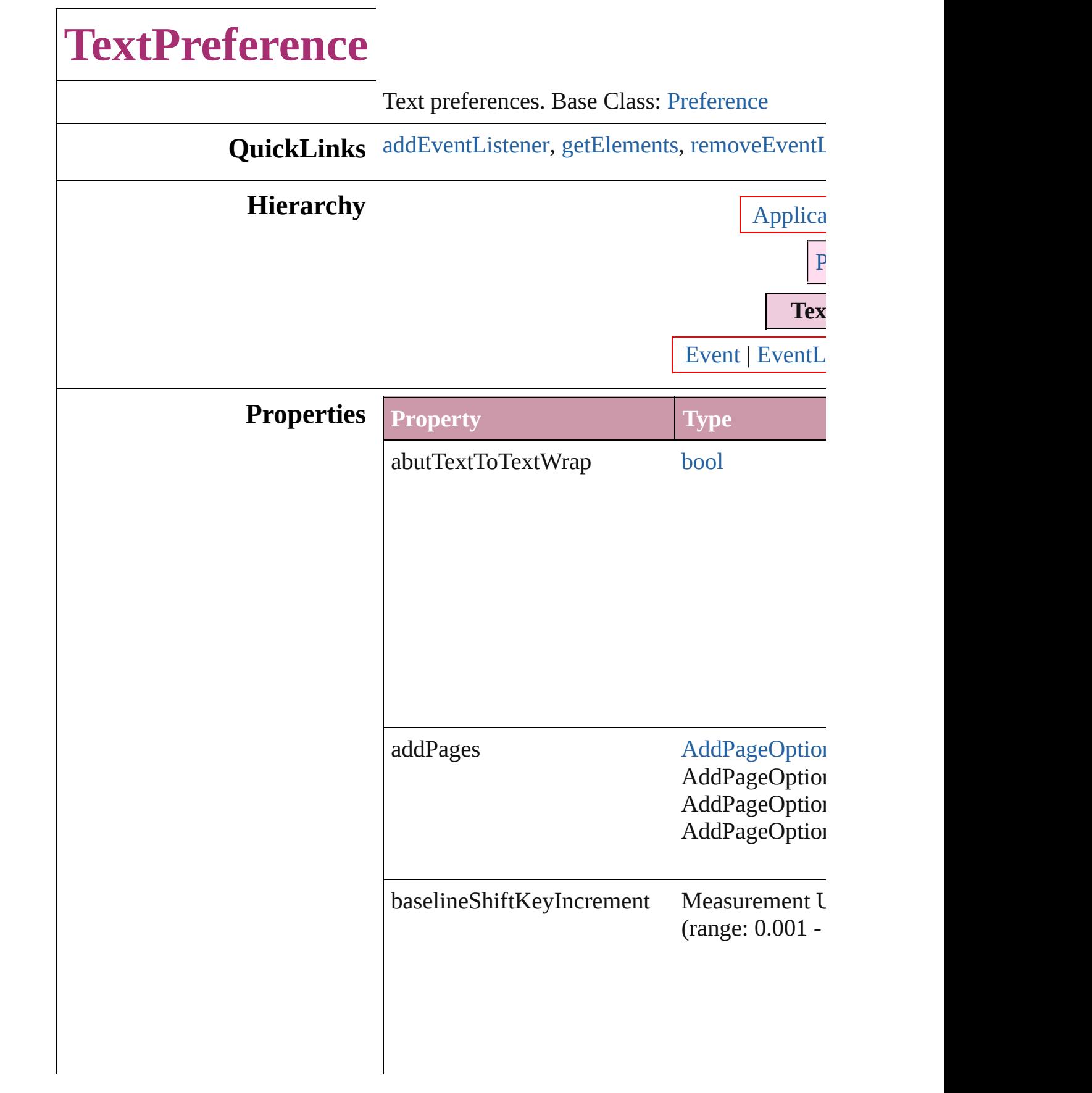

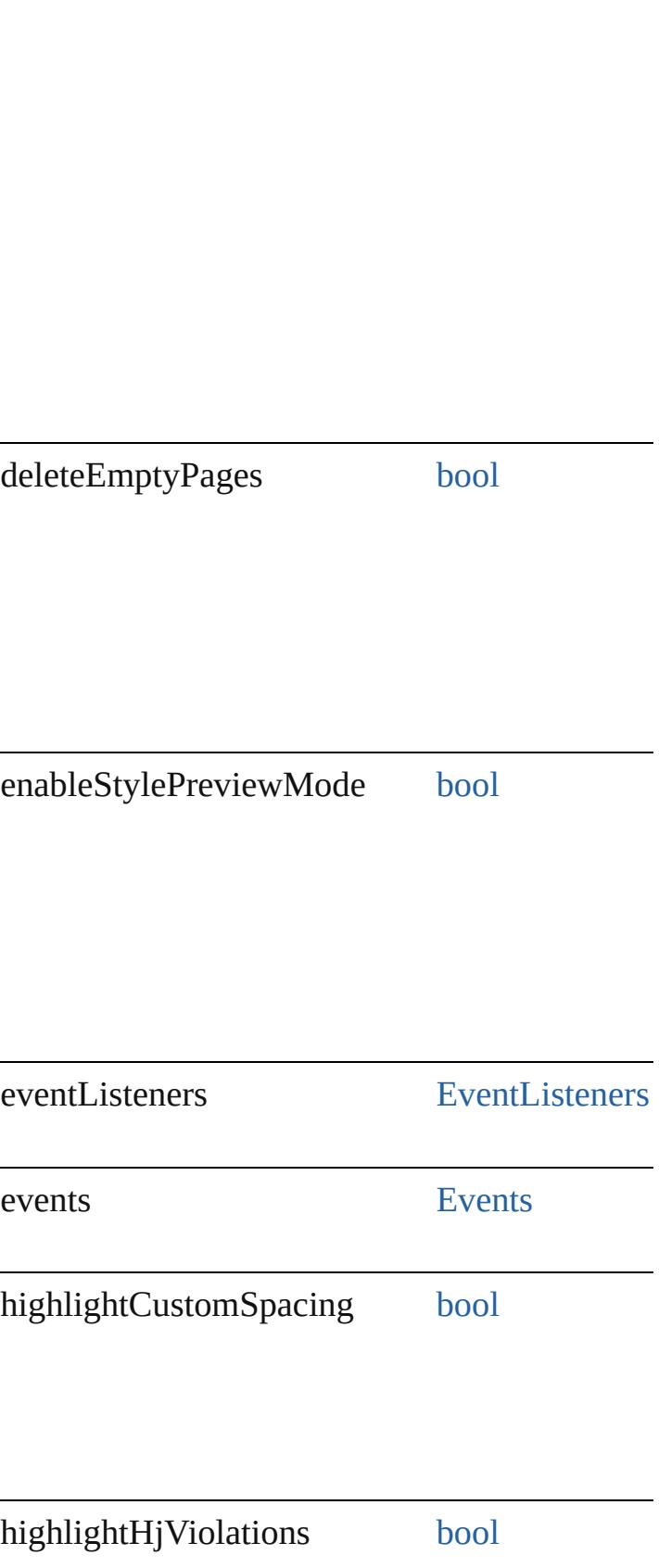

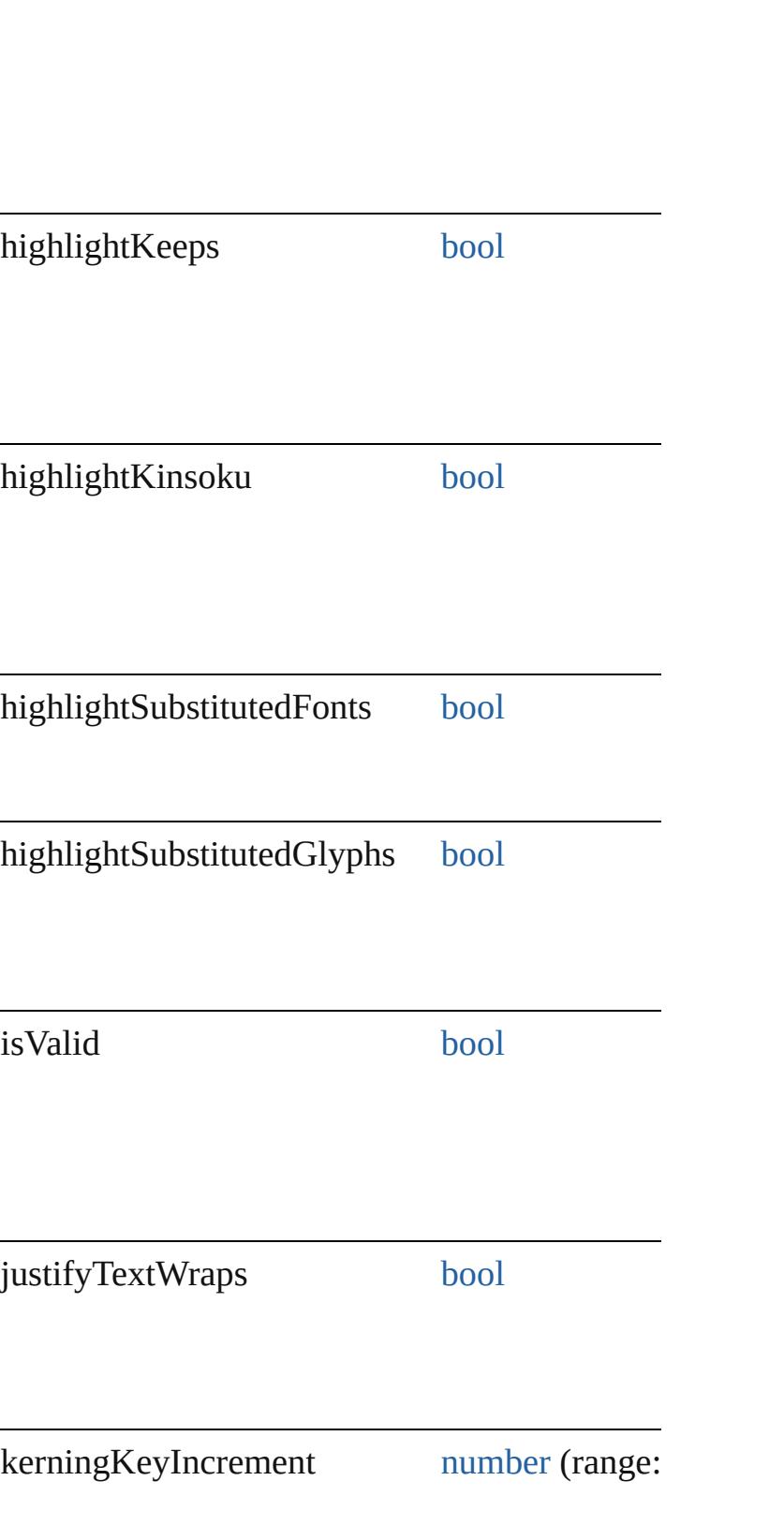

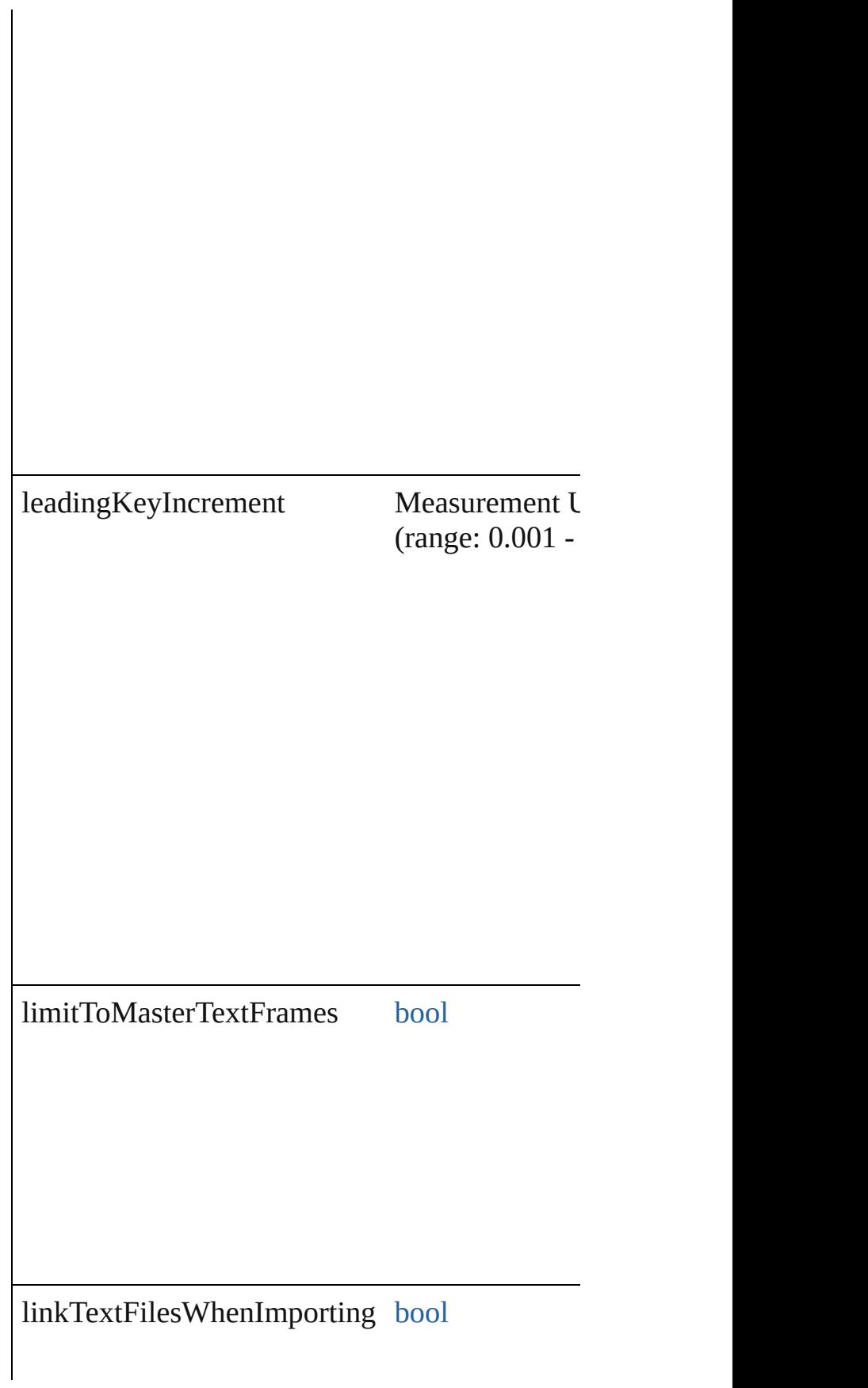

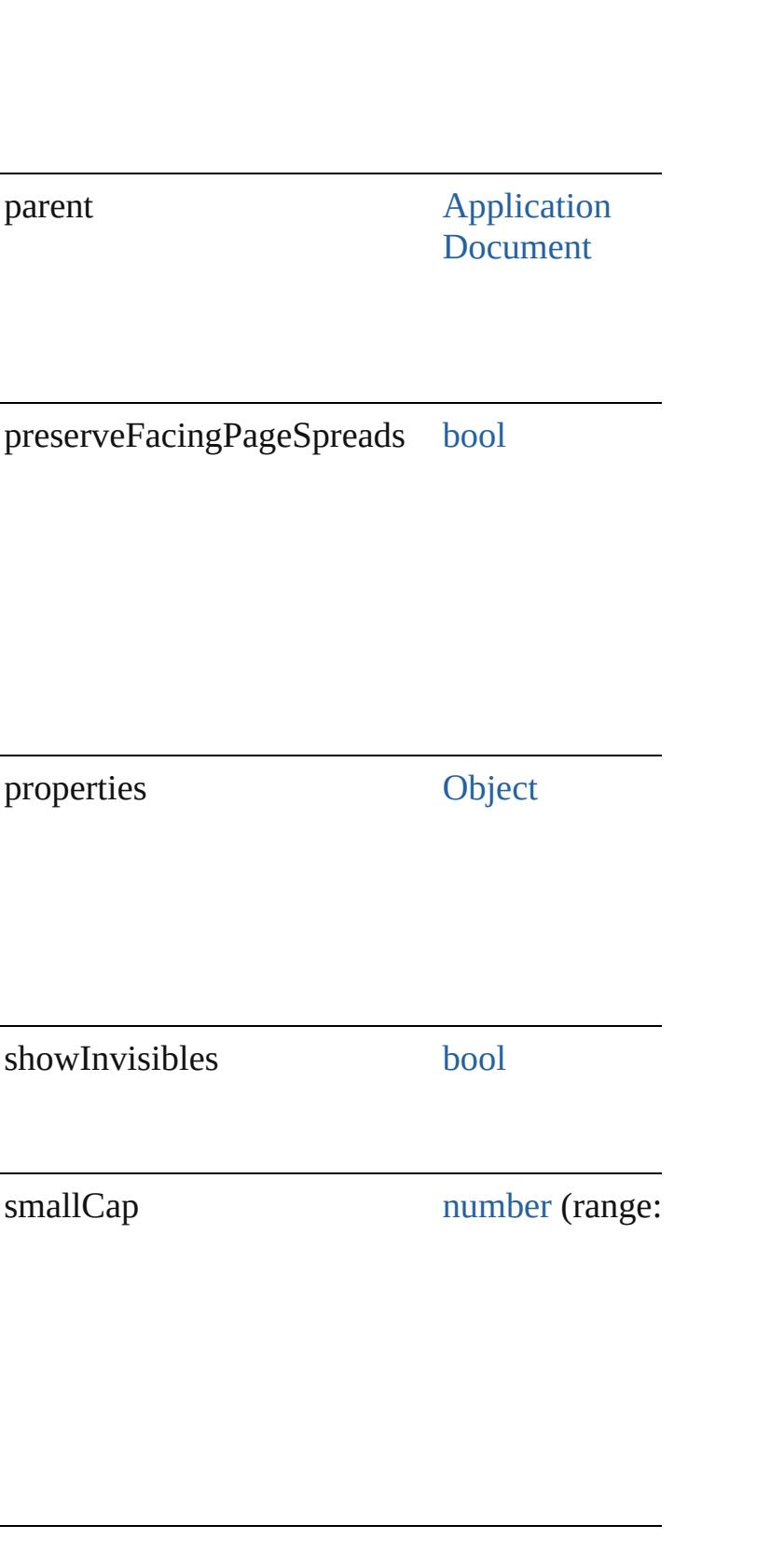

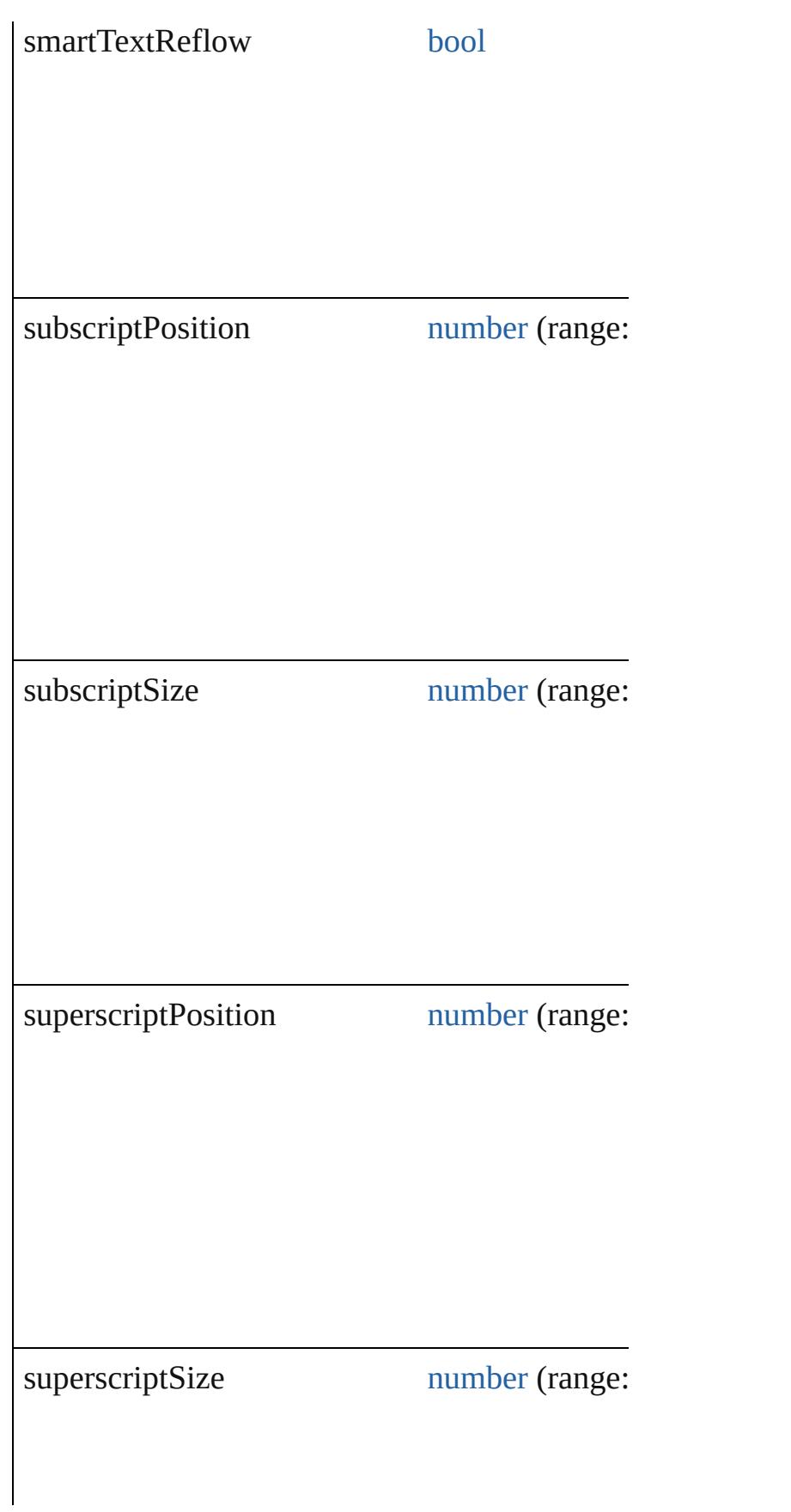

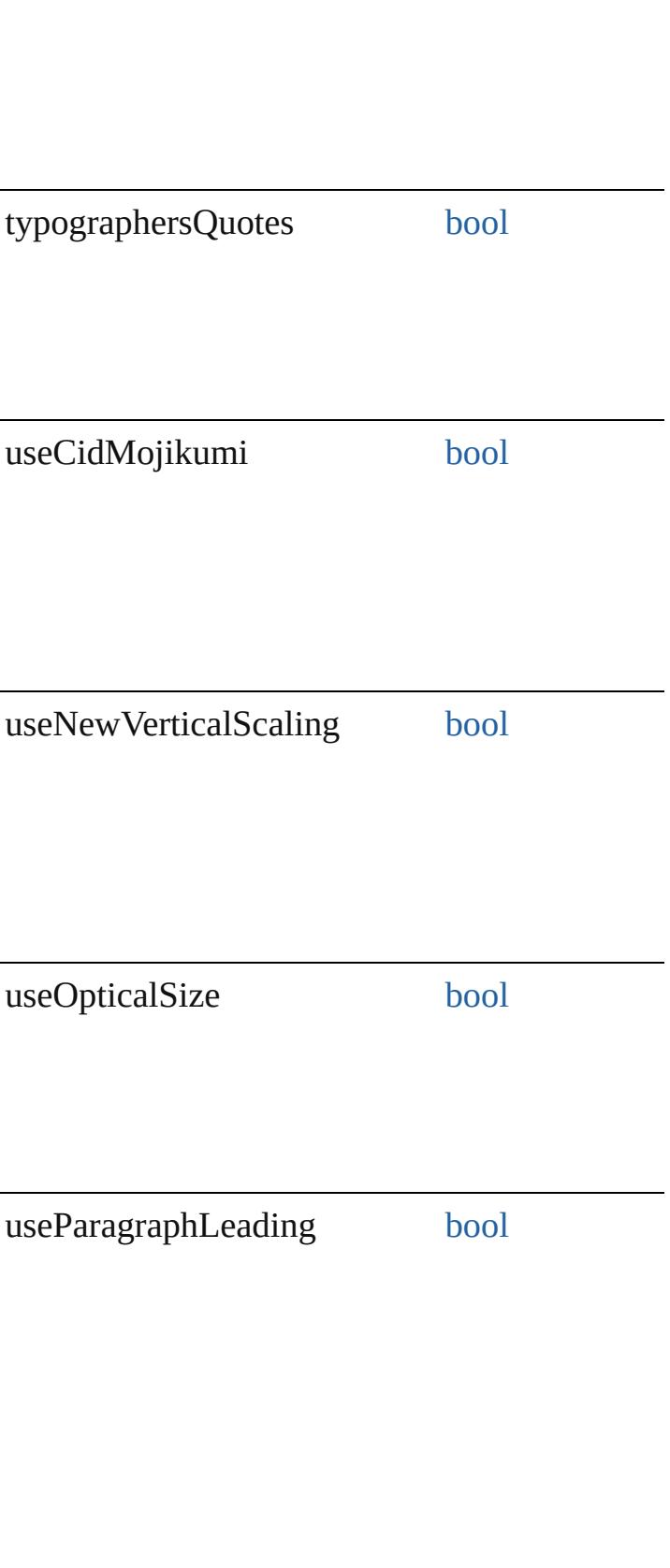

zOrderTextWrap [bool](#page-31-0)

#### **Methods Instances**

<span id="page-3805-0"></span>[EventListener](#page-345-0) **addEventListener** (eventType: Adds an event listener.

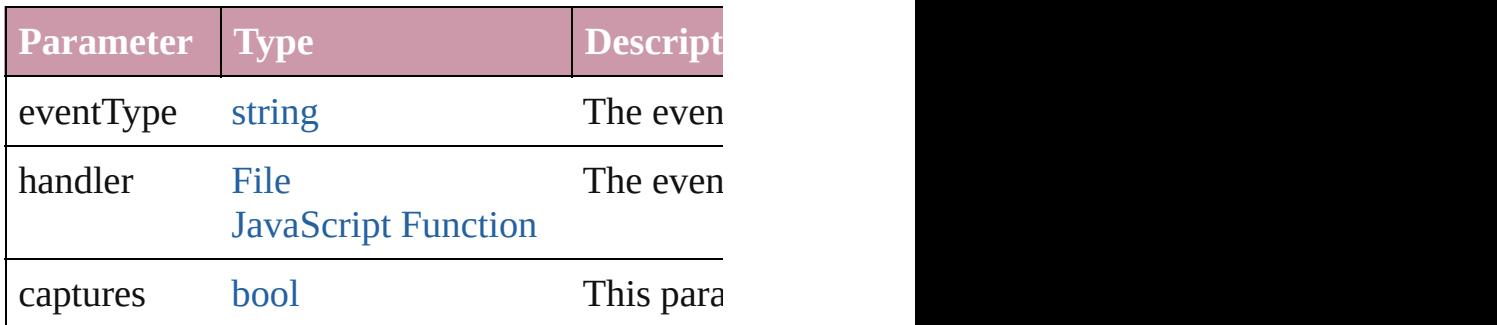

#### <span id="page-3805-1"></span>[Array](#page-22-0) of [TextPreference](#page-3797-0) **getElements** ()

Resolves the object specifier, creating an array

<span id="page-3805-2"></span>bool **removeEventListener** (eventType: *string* Removes the event listener.

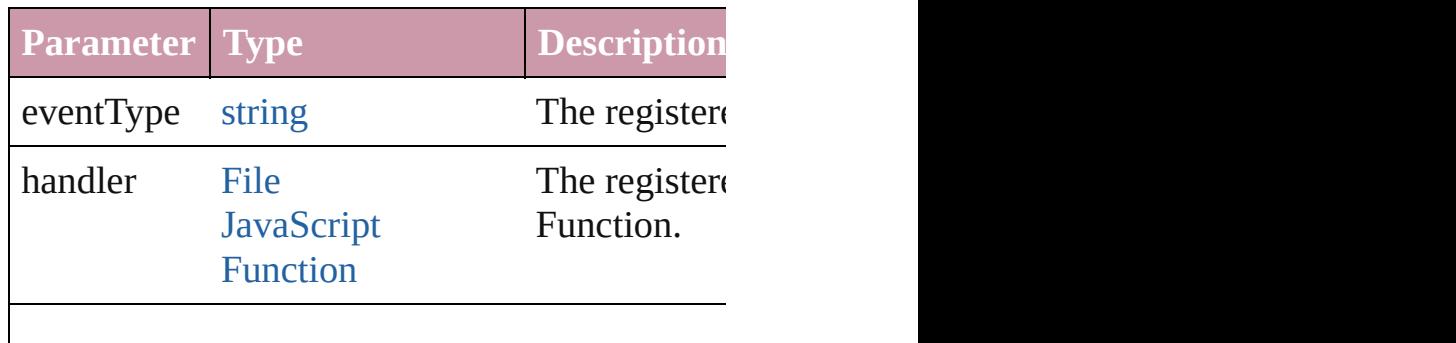

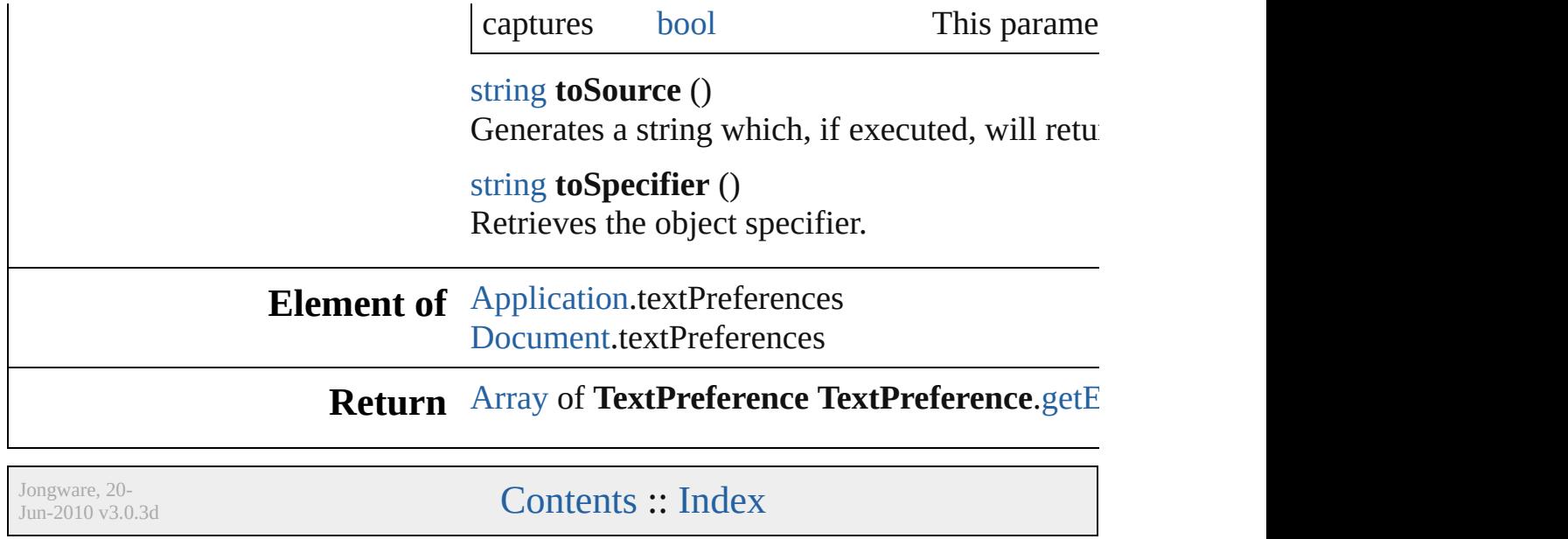

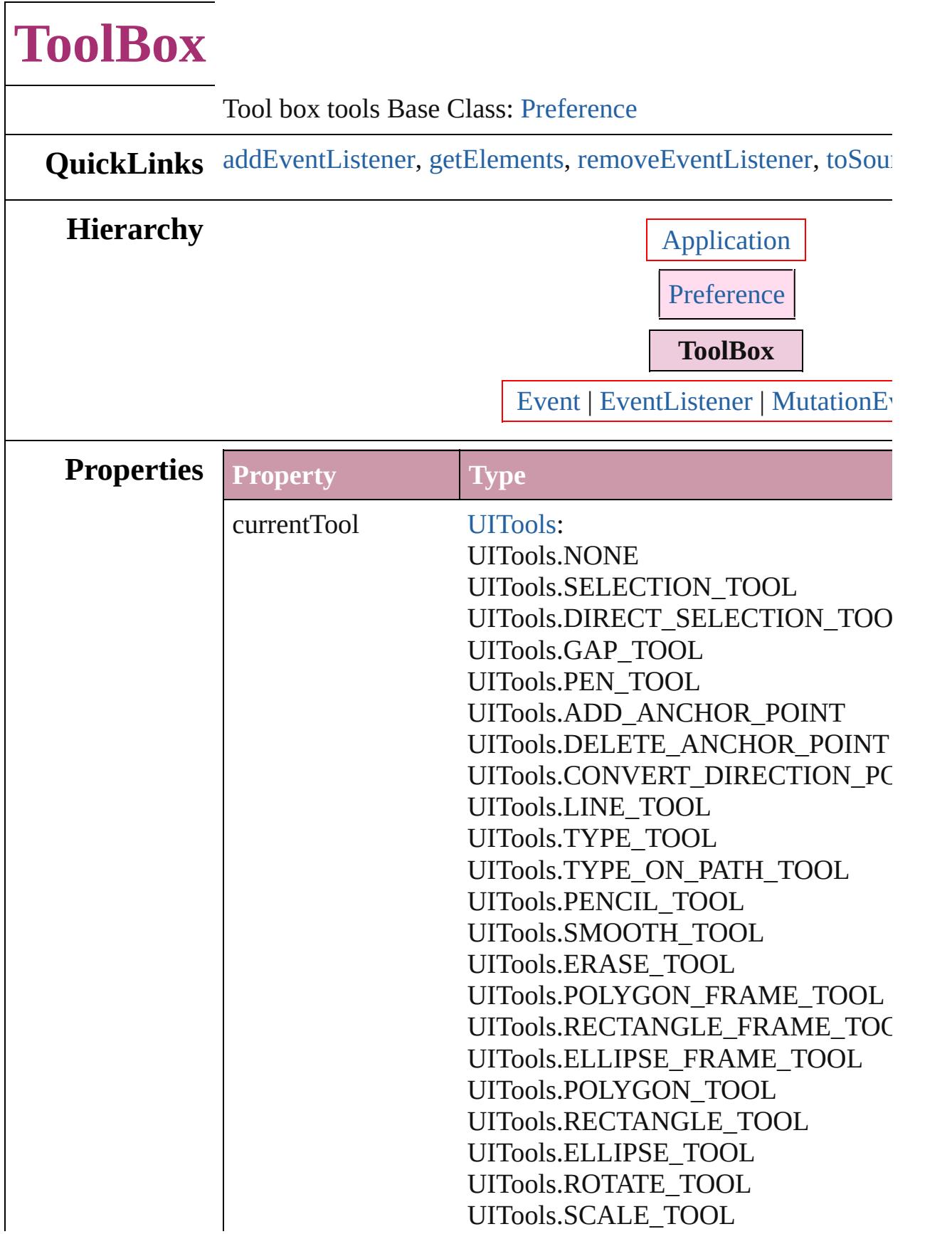

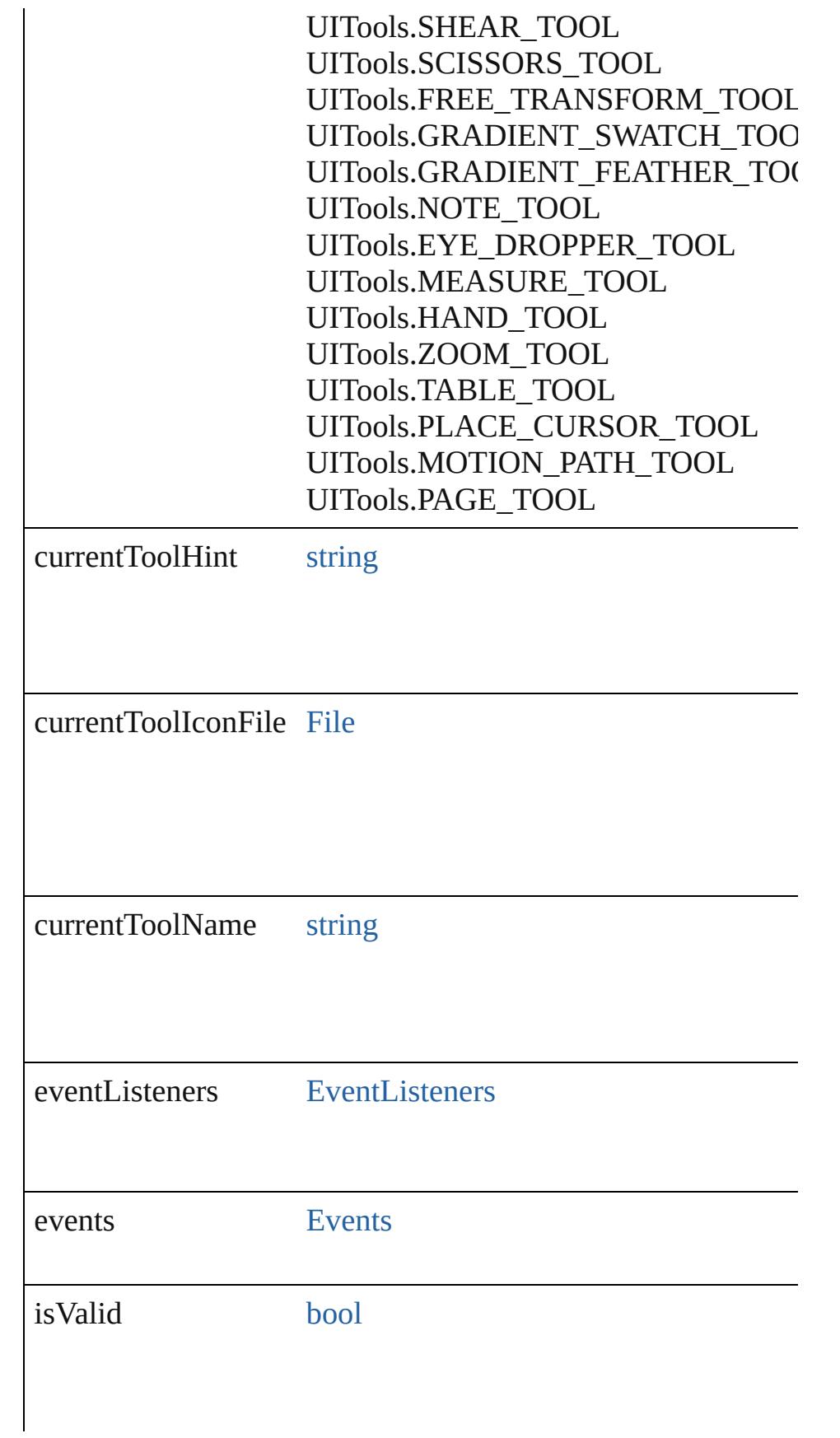

<span id="page-3810-1"></span><span id="page-3810-0"></span>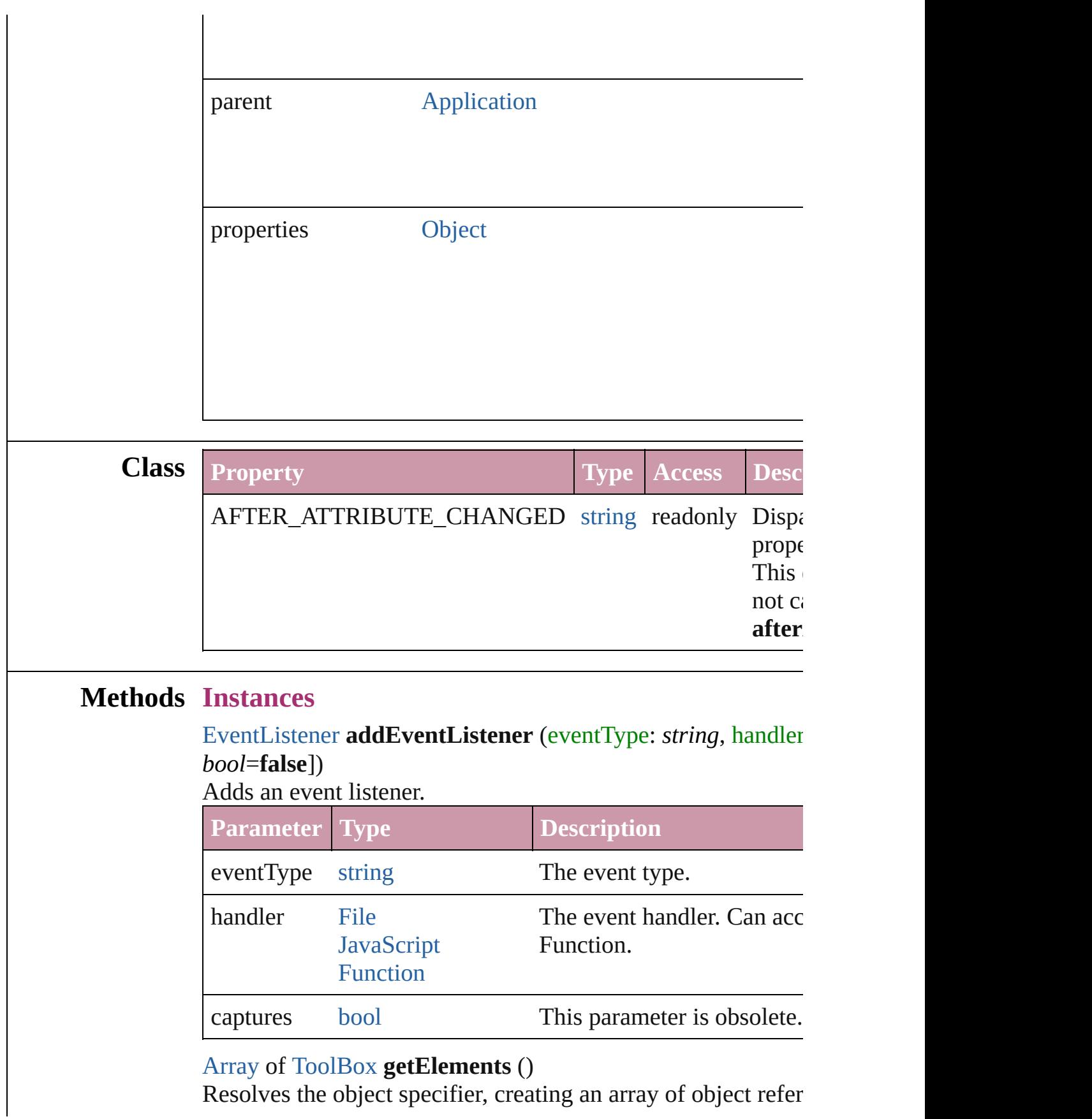

<span id="page-3811-0"></span>bool **removeEventListener** (eventType: *string*, handler: *vari* Removes the event listener.

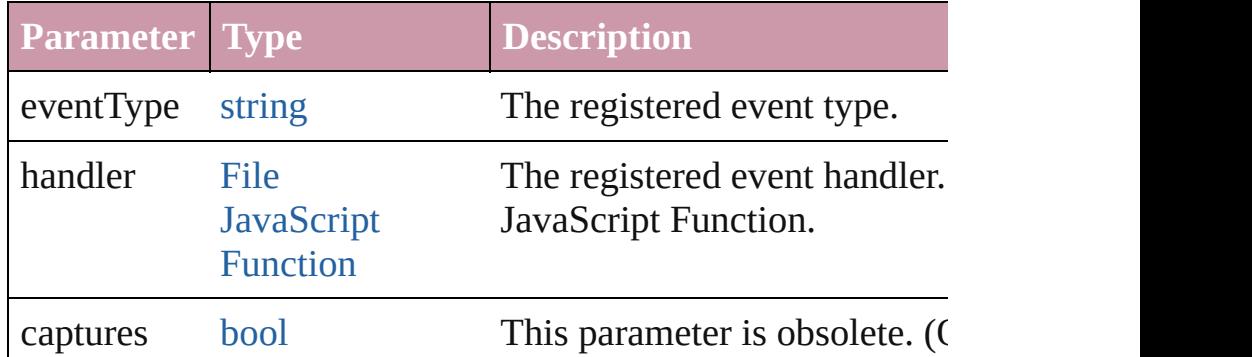

#### <span id="page-3811-1"></span>string **toSource** ()

Generates a string which, if executed, will return the ToolBox.

#### string **toSpecifier** ()

Retrieves the object specifier.

**Element of** [Application](#page-248-0).toolBoxTools

**Return** [Array](#page-22-0) of **ToolBox ToolBox**.[getElements](#page-3810-1) ()

Jongware, 20-

[Contents](#page-0-0) :: [Index](#page-5767-0)

# **TrackChangesPreference**

Track changes preference

**QuickLinks** [addEventListener,](#page-3817-0) [getEle](#page-3817-1)

**Hierarchy**

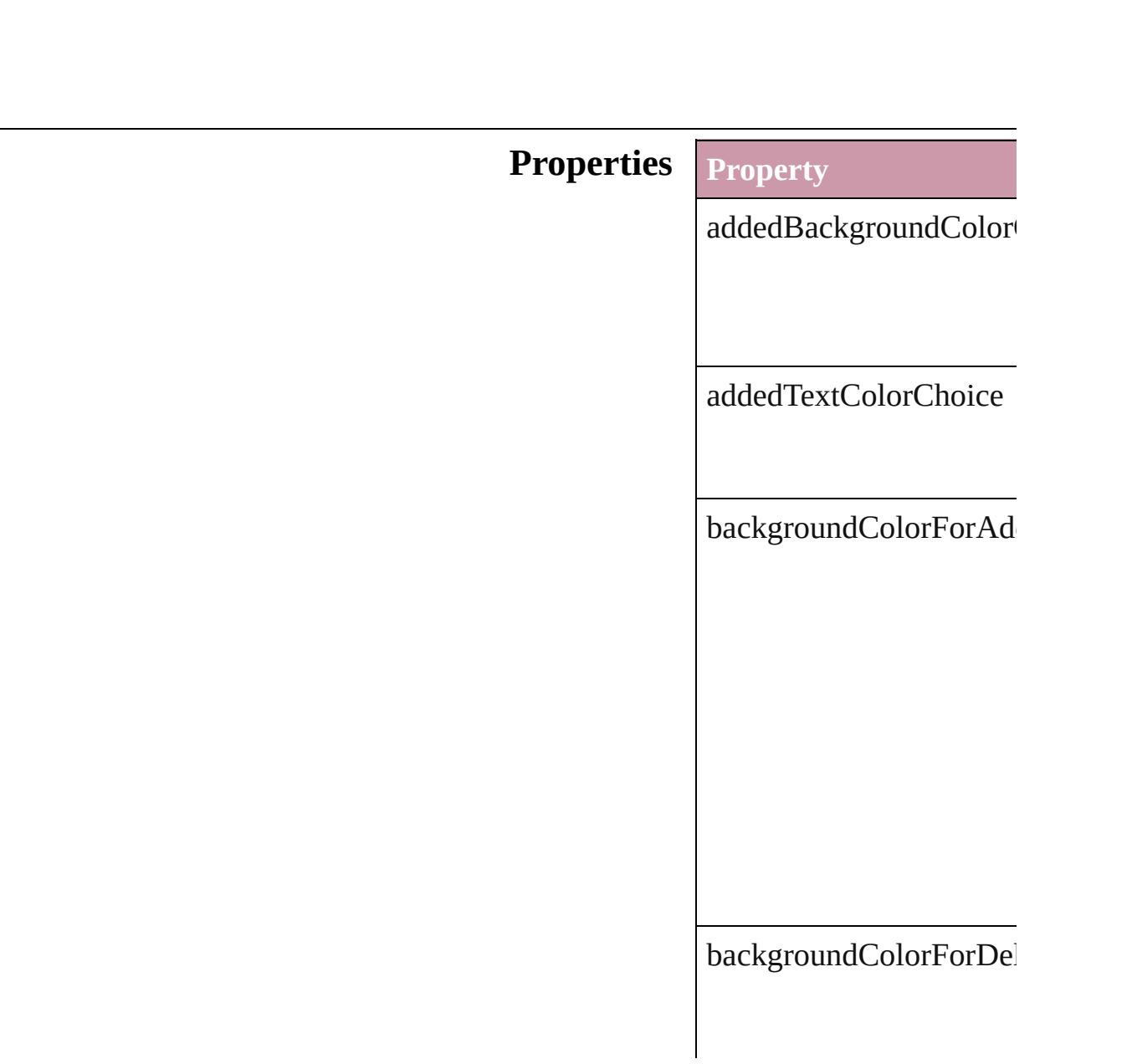

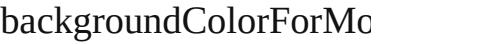

changeBarColor

deletedBackgroundColo

deletedTextColorChoice

eventListeners

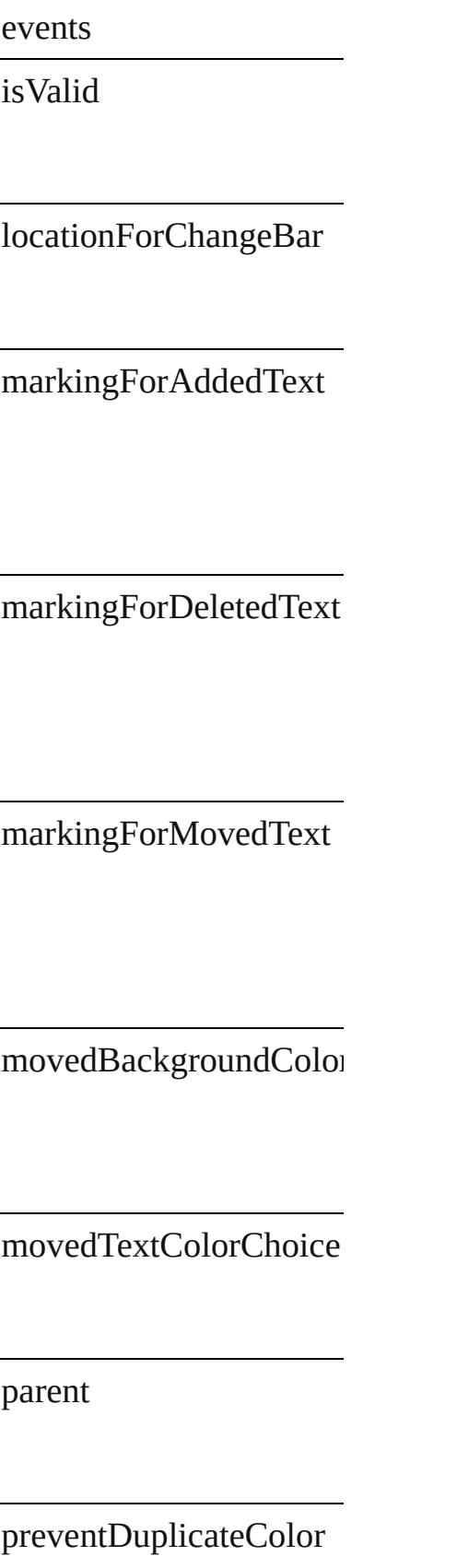
properties

showAddedText

showChangeBars

showDeletedText

showMovedText

spellCheckDeletedText

textColorForAddedText

textColorForDeletedTex

textColorForMovedText

#### **Methods Instances**

[EventListener](#page-345-0) **addEvent** Adds an event listener.

**Parameter**

eventType

handler

captures

<span id="page-3817-0"></span>[Array](#page-22-0) of [TrackChangesPr](#page-3812-0)e Resolves the object speci

#### **bool removeEventLister** Removes the event listen

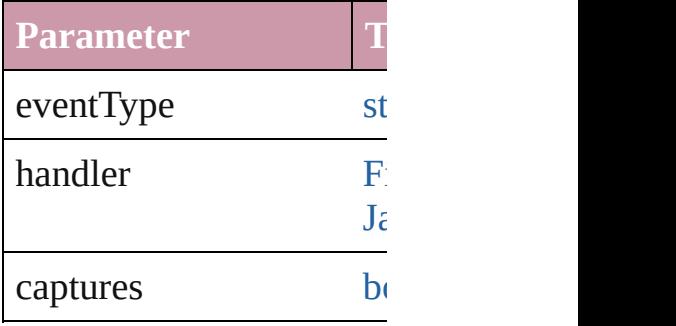

string **toSource** () Generates a string which,

string **toSpecifier** () Retrieves the object spec

**Element of** [Application.](#page-248-0)trackChange

**[Retu](#page-3817-0)rn** [Array](#page-22-0) of **TrackChanges** 

Jongware, 20-

# **TransformPreference**

Transform preferences. Base Class

**QuickLinks** [addEventListener](#page-3821-0), [getElements,](#page-3821-1) [r](#page-3822-0)emove

#### **Hierarchy**

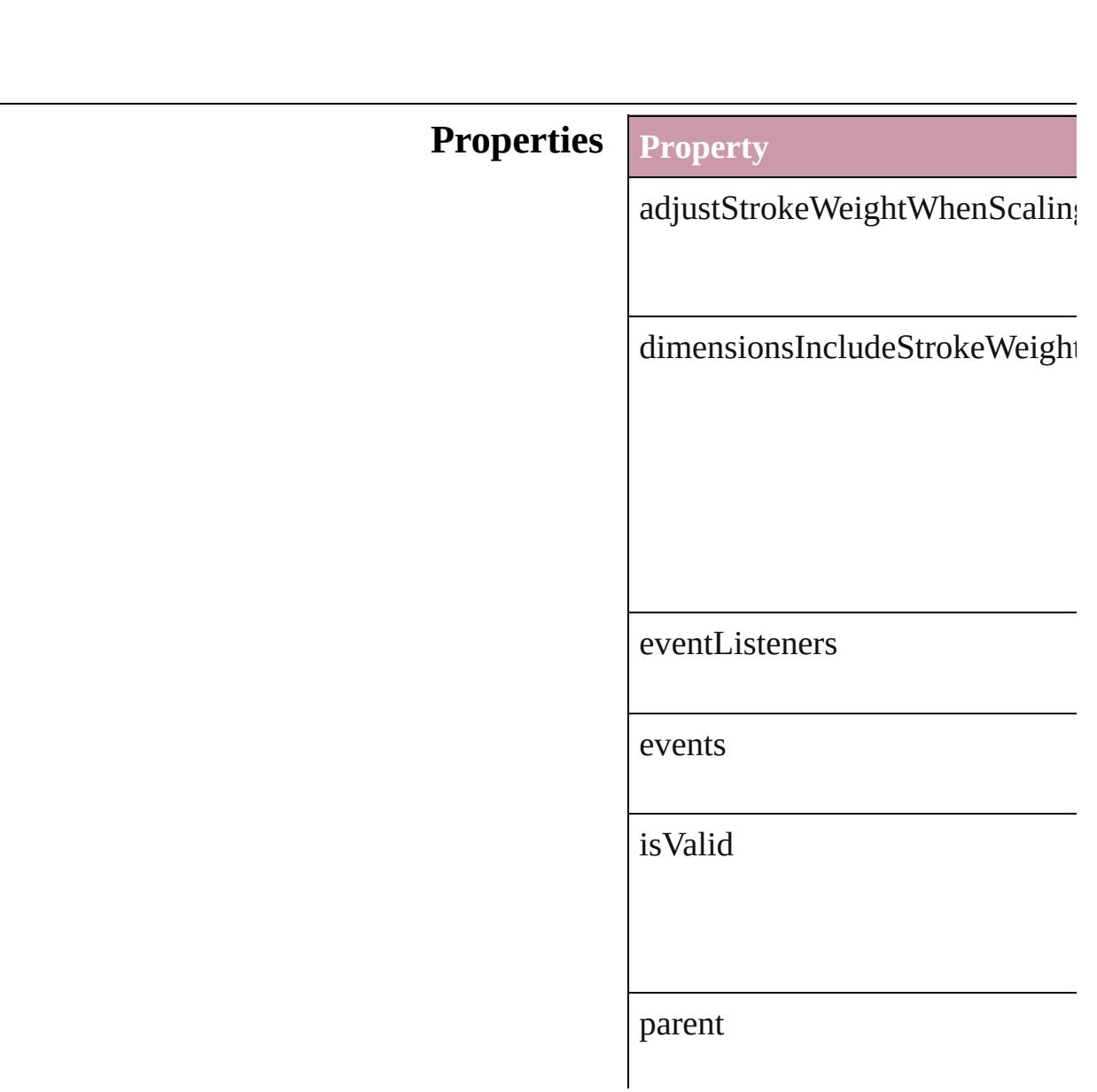

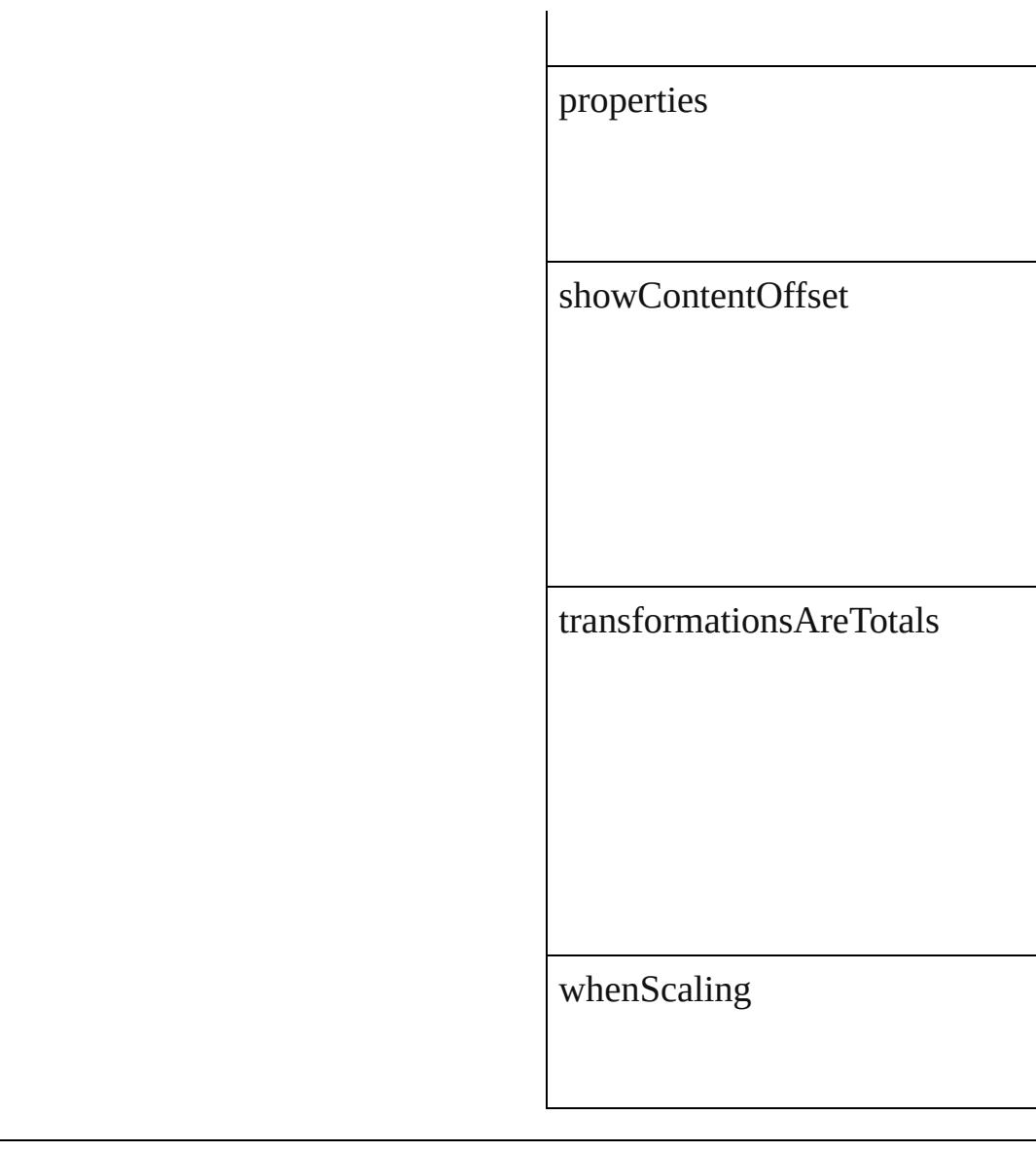

#### **Methods Instances**

<span id="page-3821-0"></span>[EventListener](#page-345-0) **addEventListener** Adds an event listener.

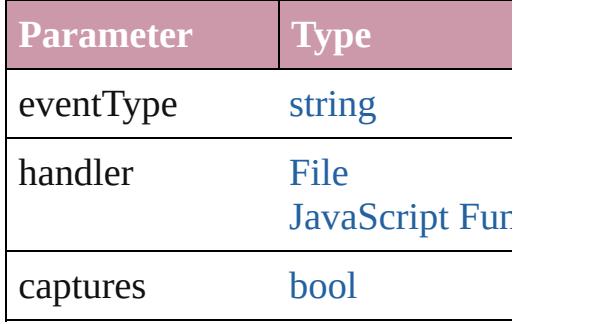

<span id="page-3821-1"></span>[Array](#page-22-0) of [TransformPreference](#page-3819-0) **ge** 

Resolves the object specifier, creation

<span id="page-3822-0"></span>bool **removeEventListener** (eve Removes the event listener.

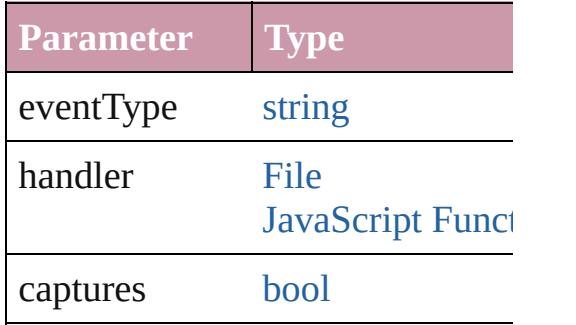

string **toSource** () Generates a string which, if executed, when

string **toSpecifier** () Retrieves the object specifier.

**Element of** [Application.](#page-248-0)transformPreferences

**Return** [Array](#page-22-0) of **TransformPreference** 

Jongware, 20-

# **TransparencyPreference**

Transparency preferences.

**QuickLinks** [addEventListener,](#page-3825-0) getElen

**Hierarchy**

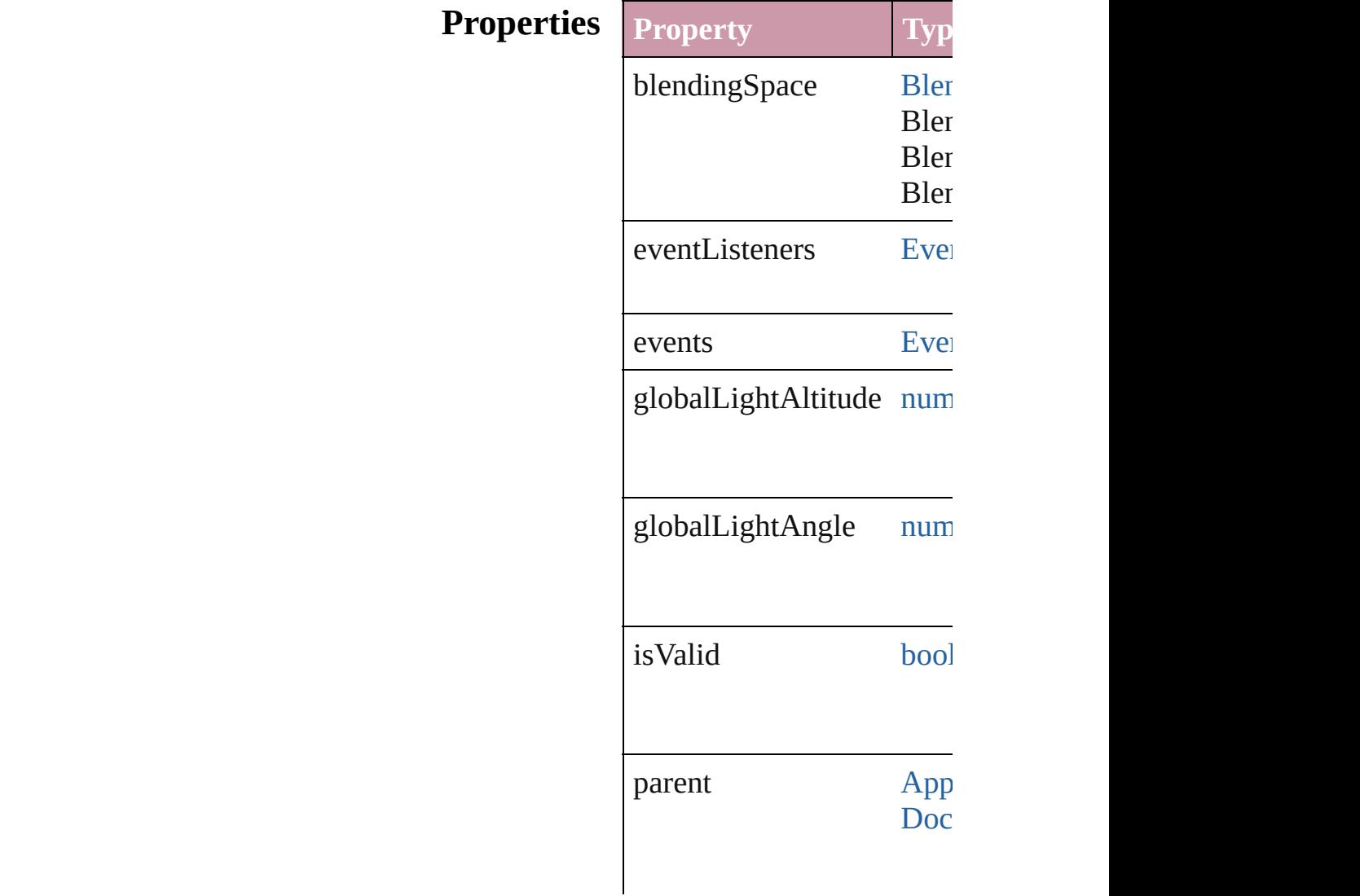

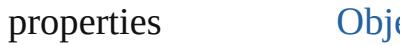

#### **Methods Instances**

<span id="page-3825-0"></span>[EventListener](#page-345-0) **addEventL** Adds an event listener.

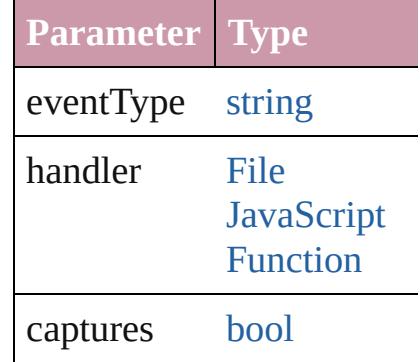

<span id="page-3825-1"></span>[Array](#page-22-0) of TransparencyPre Resolves the object specifi

#### **bool removeEventListener**

Removes the event listener.

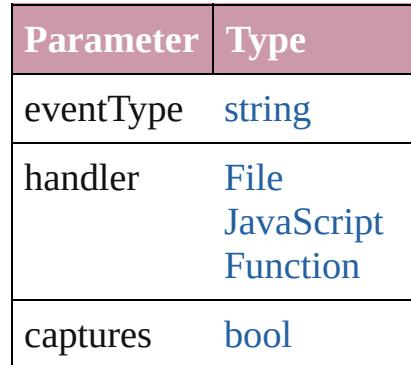

string **toSource** () Generates a string which, if

string **toSpecifier** () Retrieves the object specif

**Element of** [Application](#page-248-0).transparencyP

**[Retu](#page-3825-1)rn** [Array](#page-22-0) of **TransparencyPr** 

Jongware, 20-

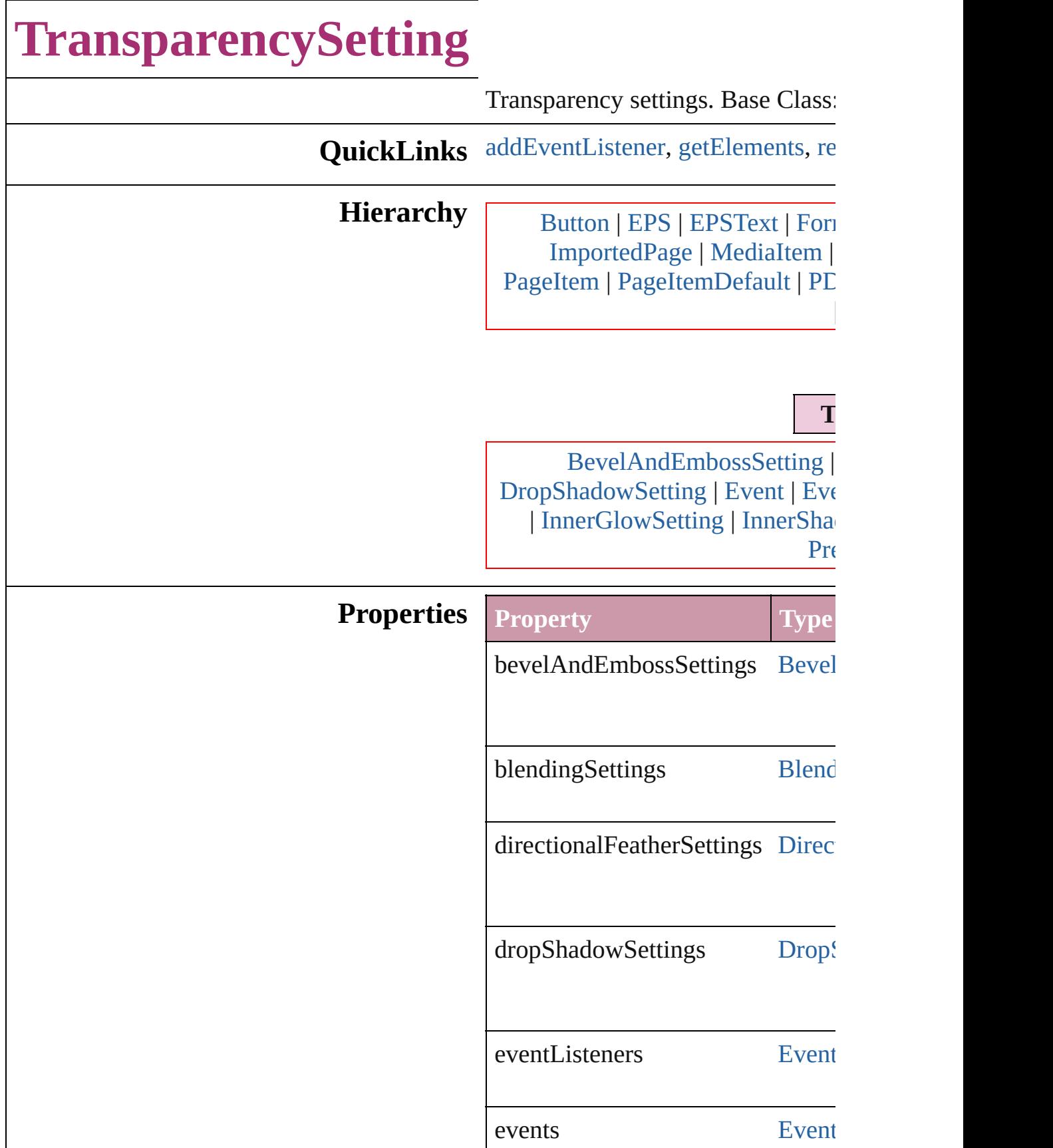

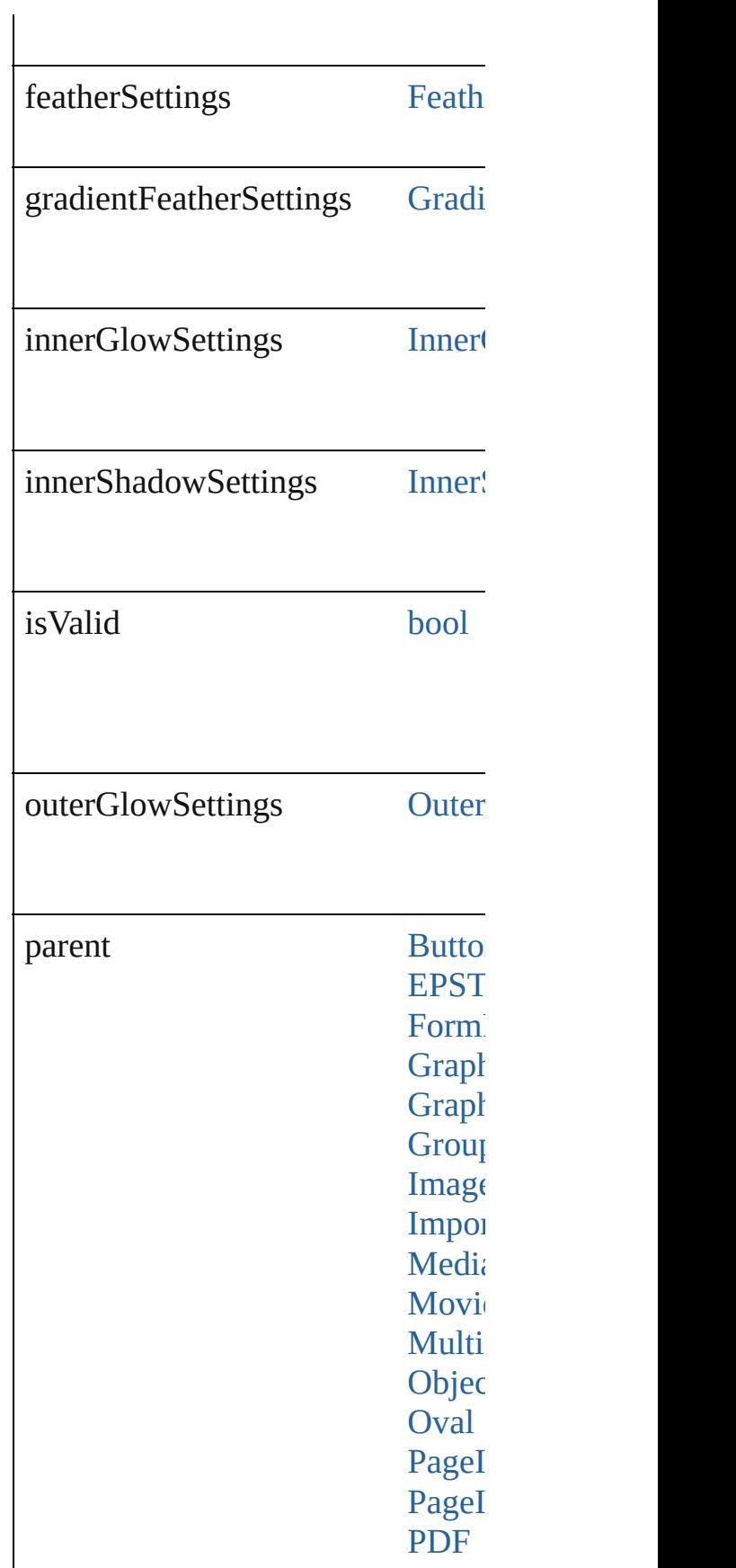

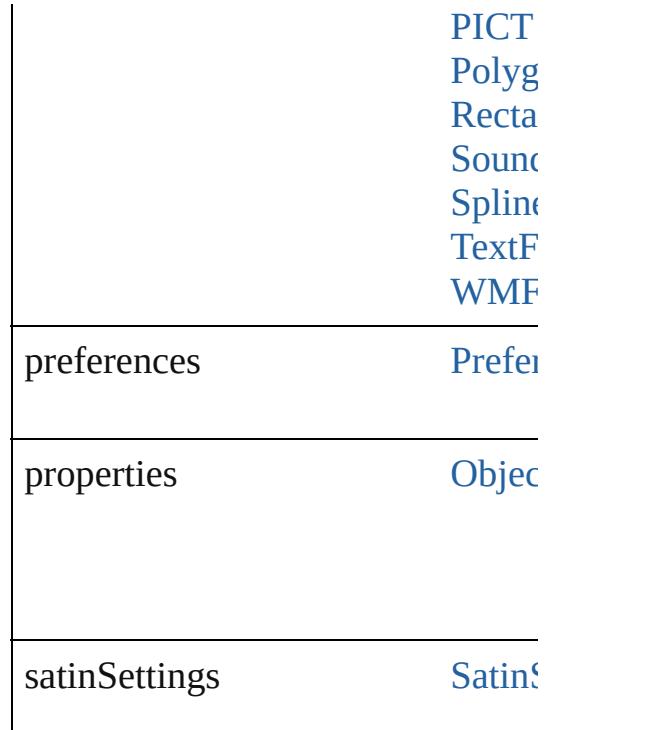

#### **Methods Instances**

#### <span id="page-3830-0"></span>[EventListener](#page-345-0) **addEventListener** ( *bool*=**false**])

Adds an event listener.

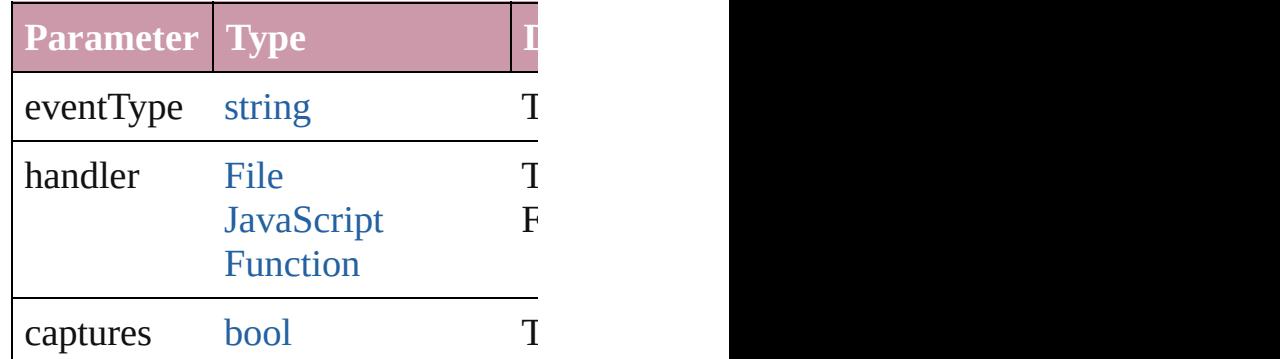

<span id="page-3830-1"></span>[Array](#page-22-0) of [TransparencySetting](#page-3827-0) **getI** Resolves the object specifier, creat

<span id="page-3830-2"></span>bool **removeEventListener** (even Removes the event listener.

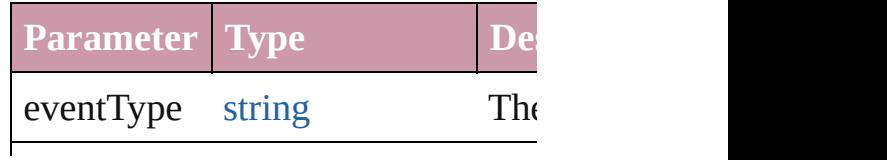

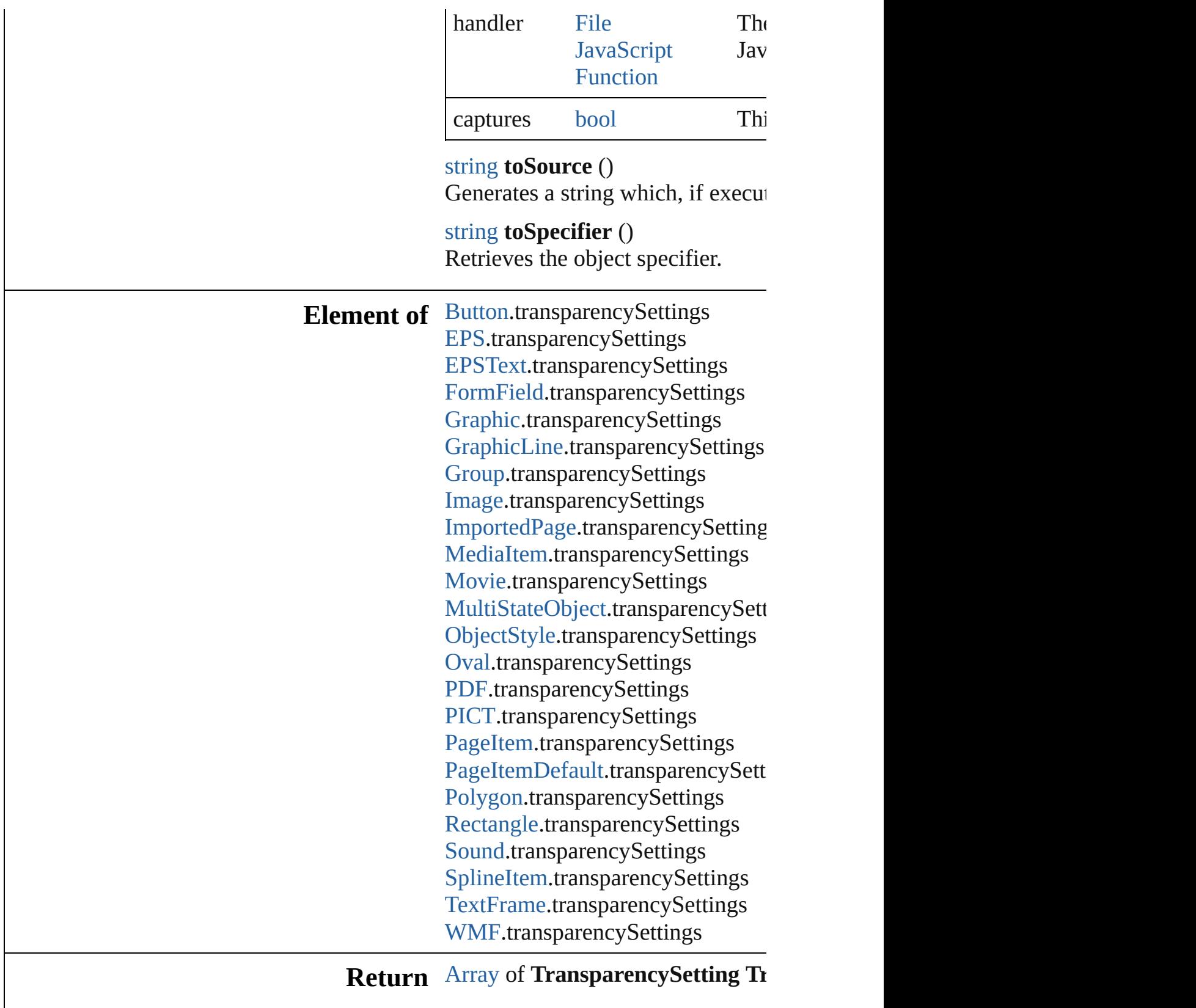

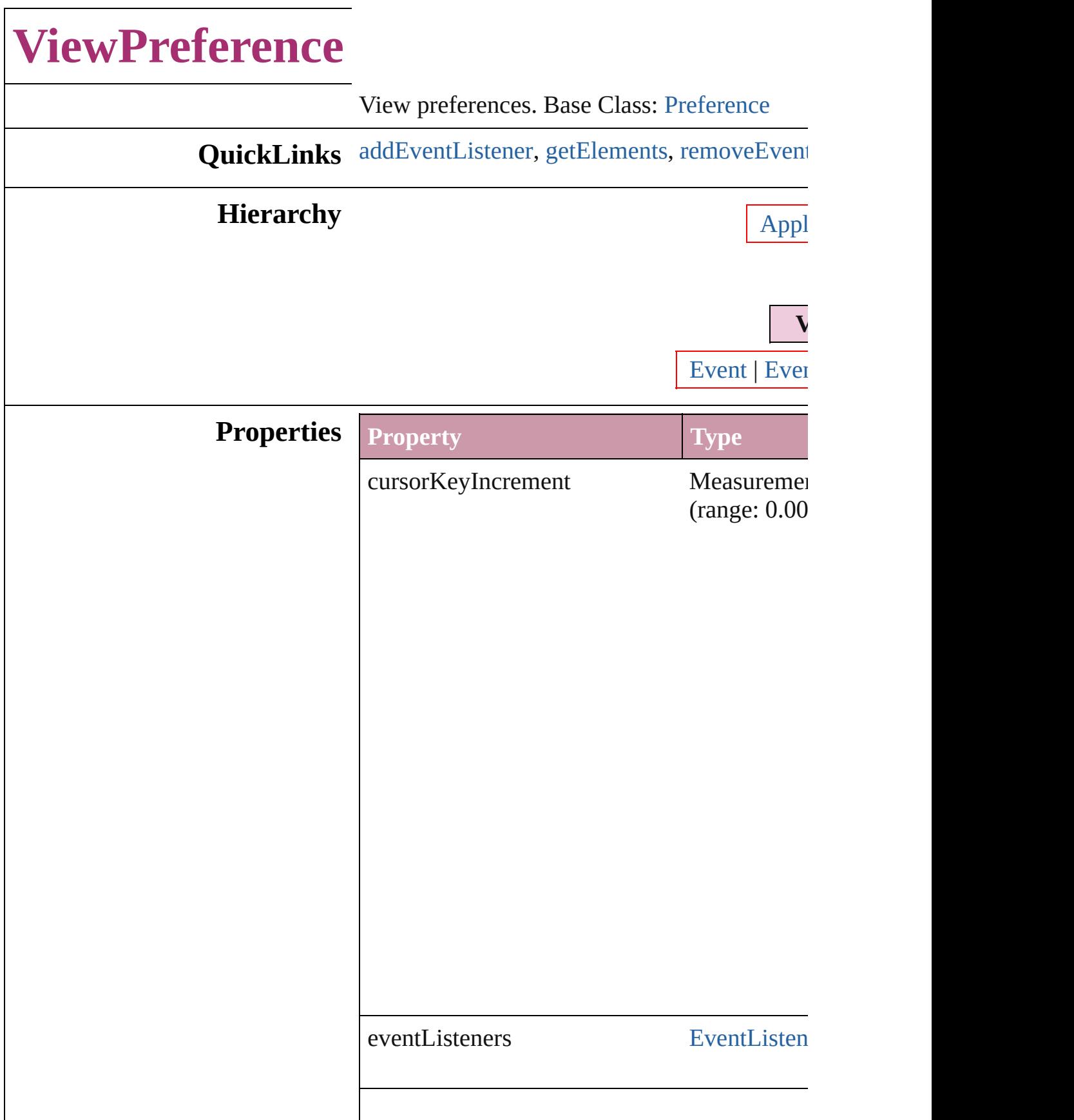

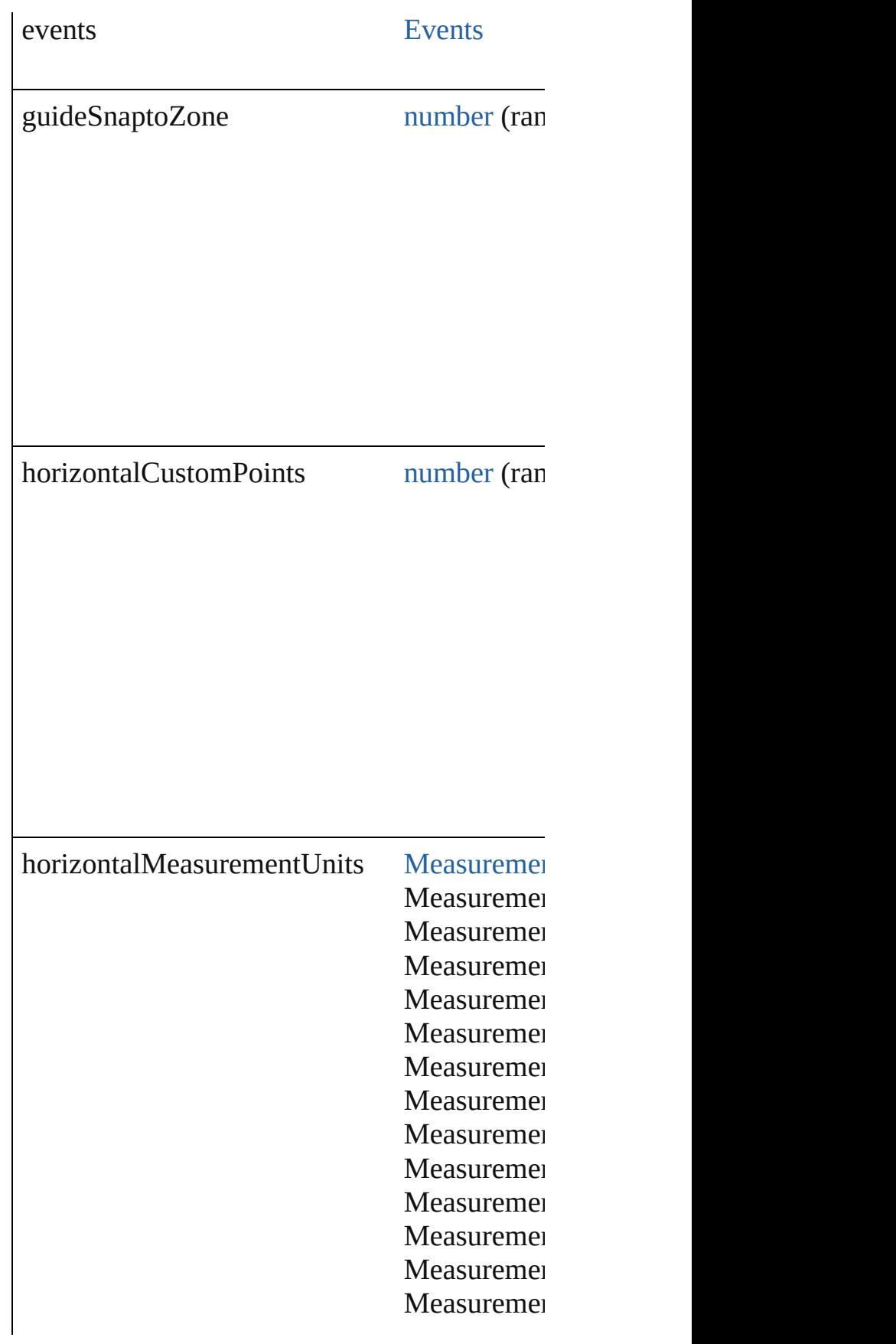

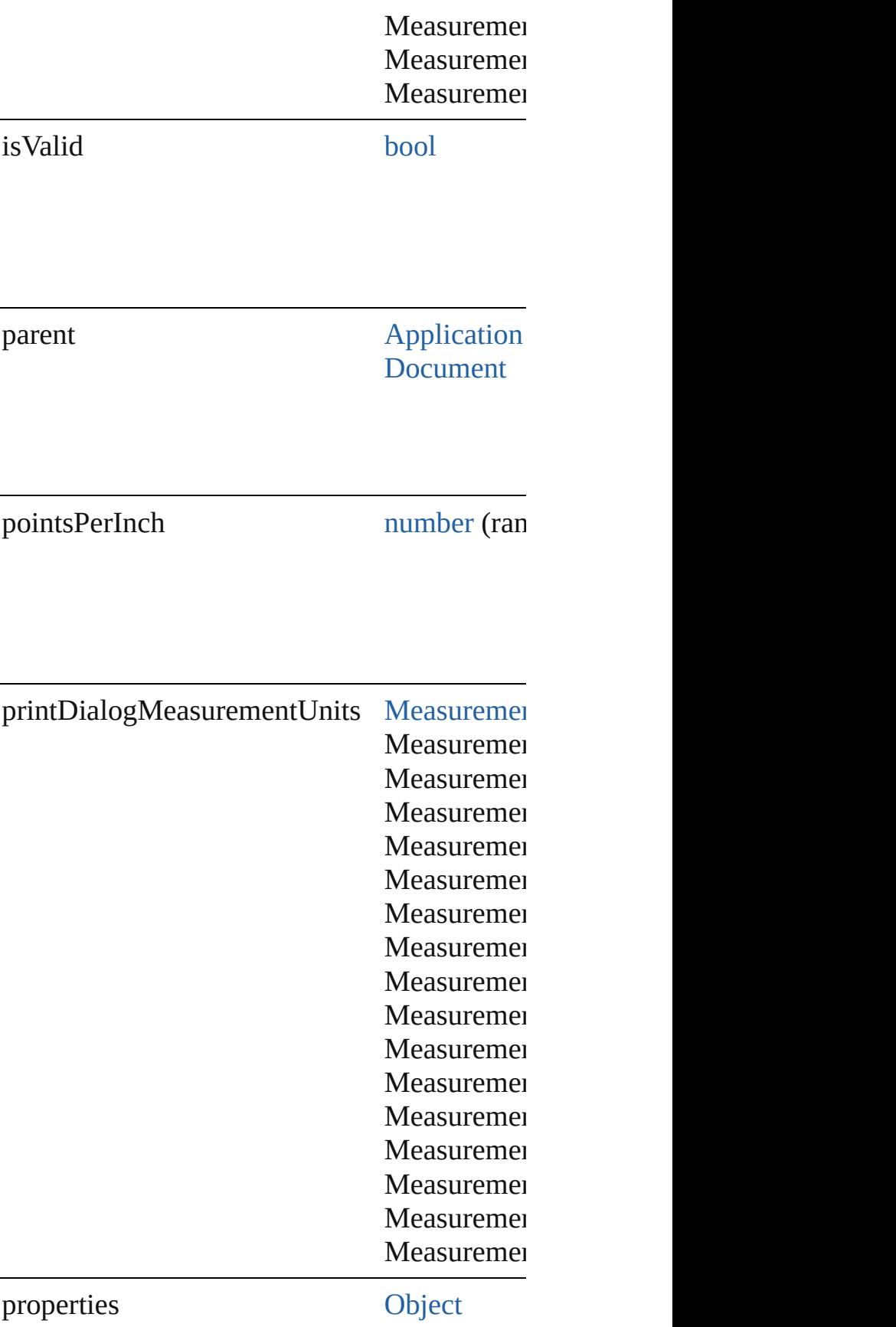

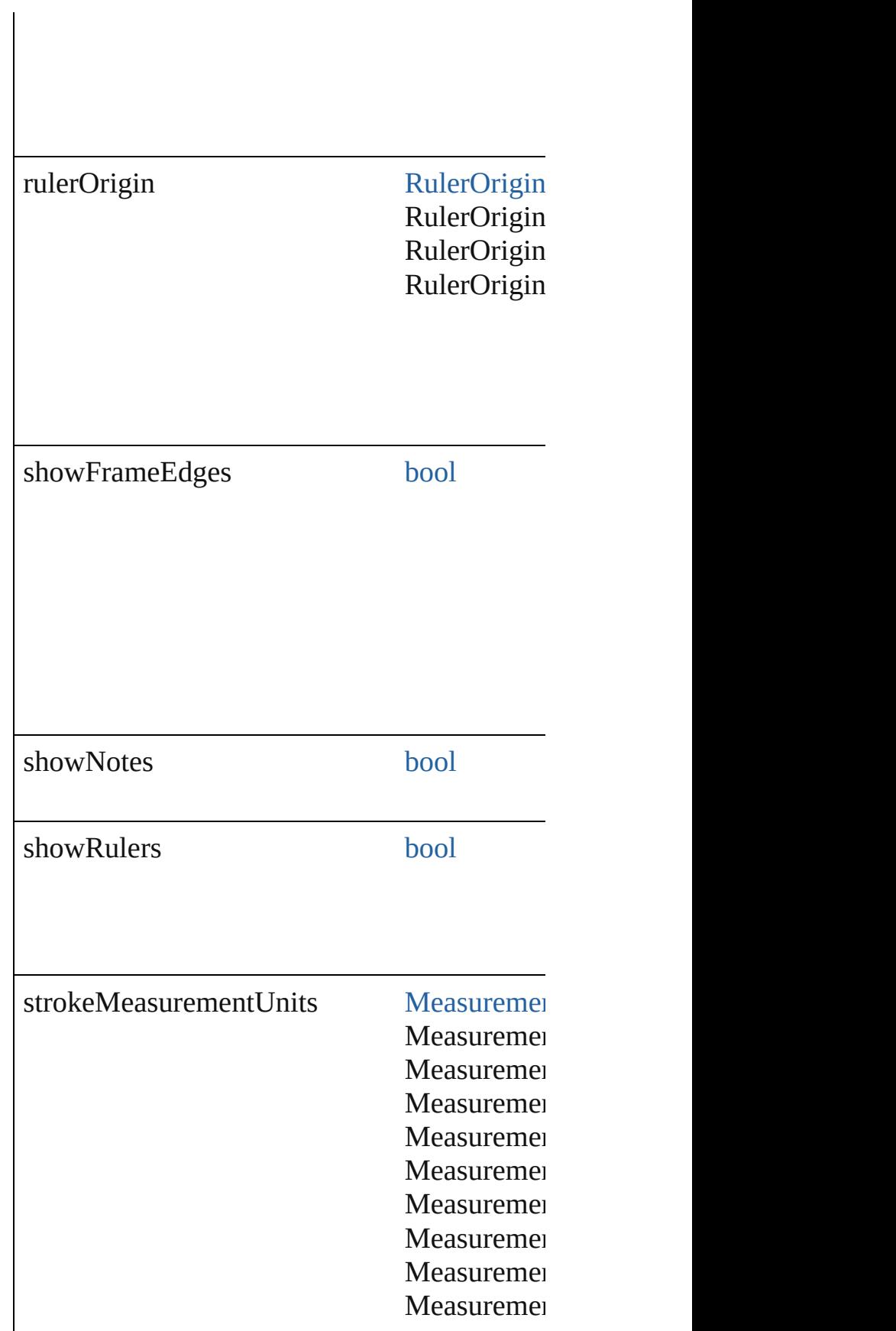

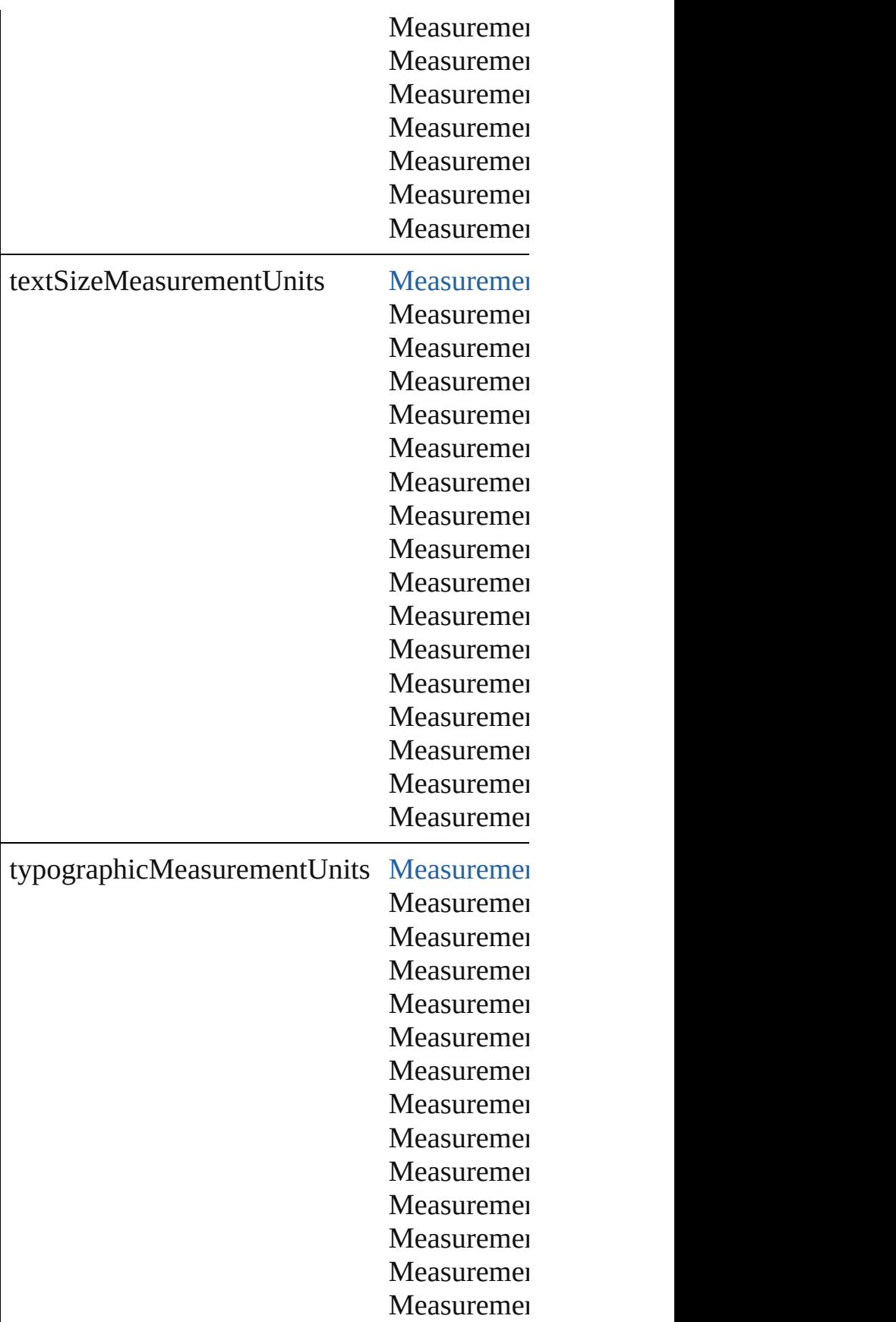

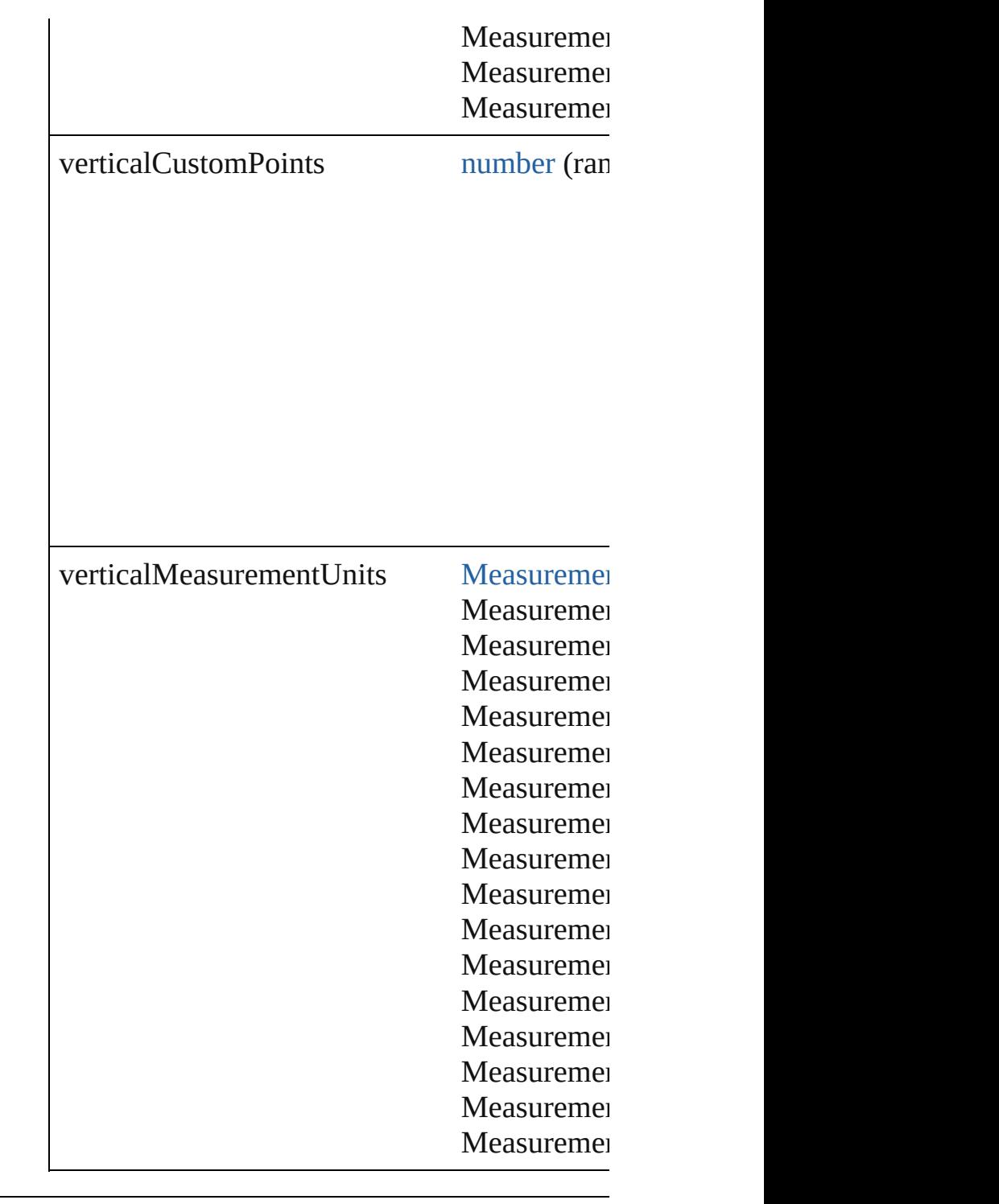

#### **Methods Instances**

<span id="page-3839-0"></span>[EventListener](#page-345-0) **addEventListener** (eventType Adds an event listener.

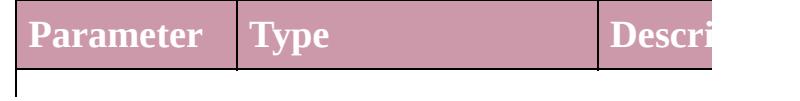

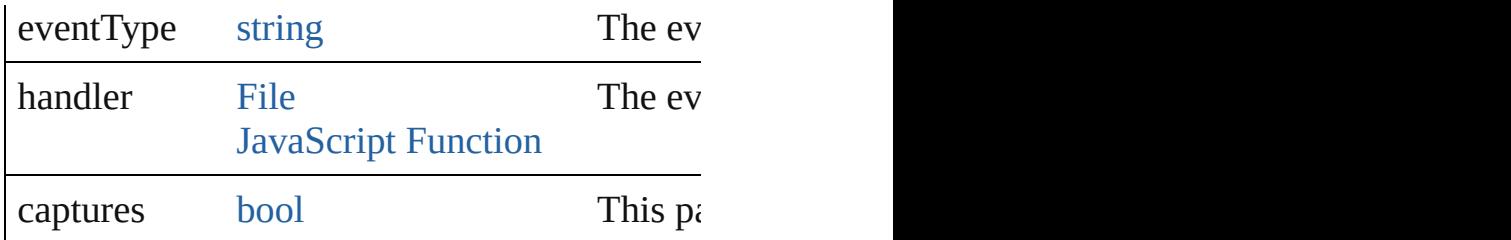

<span id="page-3840-0"></span>[Array](#page-22-0) of [ViewPreference](#page-3833-0) **getElements** () Resolves the object specifier, creating an array

<span id="page-3840-1"></span>bool **removeEventListener** (eventType: *strin* Removes the event listener.

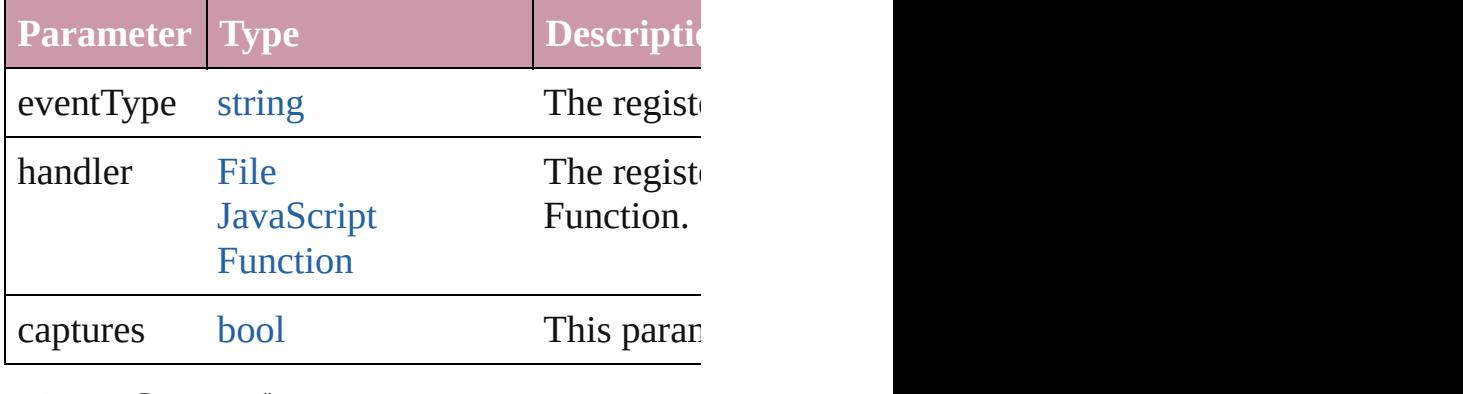

## string **toSource** ()

Generates a string which, if executed, will ret

#### string **toSpecifier** () Retrieves the object specifier.

**Element of** [Application.](#page-248-0)viewPreferences [Document.](#page-290-0)viewPreferences

#### **Return** [Array](#page-22-0) of **ViewPreference ViewPreference**[.ge](#page-3840-0)t

Jongware, 20-

## **WatermarkPreference**

Watermark preference Base Cl $\alpha$ 

**QuickLinks** [addEventListener,](#page-3844-0) [getElements](#page-3844-1)

#### **Hierarchy**

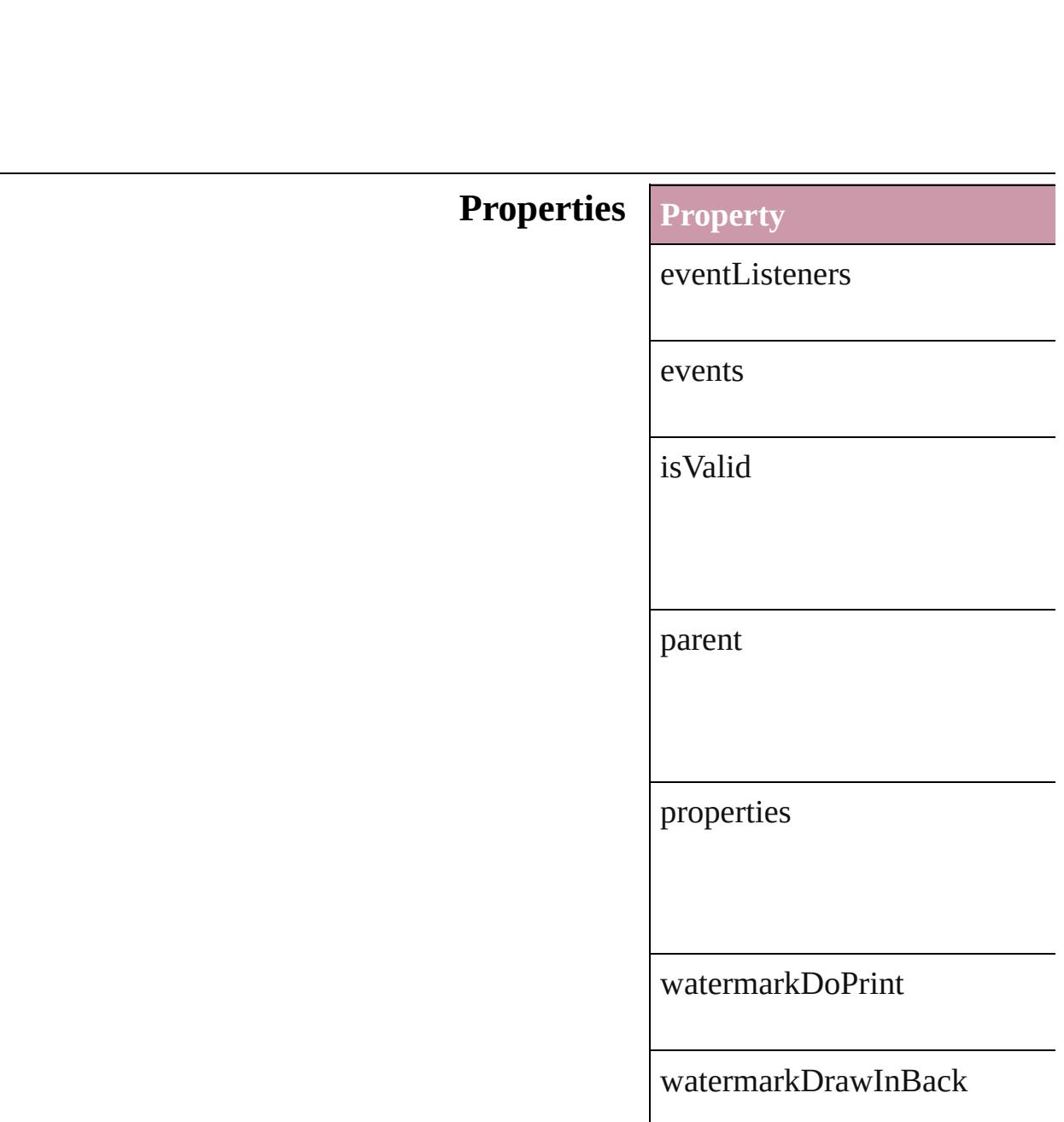

watermarkFontColor

watermarkFontFamily

watermarkFontPointSize

watermarkFontStyle

watermarkHorizontalOffset

watermarkHorizontalPosition

watermarkOpacity

watermarkRotation

watermarkText

watermarkVerticalOffset

watermarkVerticalPosition

watermarkVisibility

#### **Methods Instances**

<span id="page-3844-0"></span>[EventListener](#page-345-0) **addEventListen** Adds an event listener.

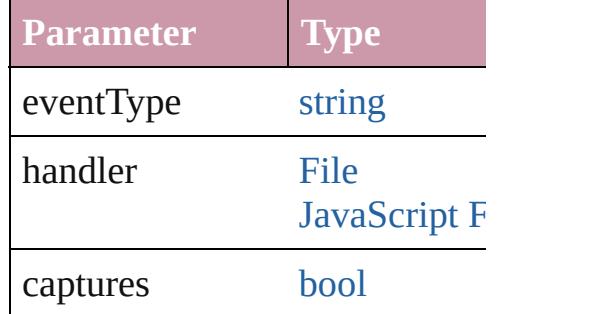

<span id="page-3844-1"></span>[Array](#page-22-0) of [WatermarkPreference](#page-3841-0) Resolves the object specifier, c

bool **removeEventListener** (ev Removes the event listener.

| Parameter | <b>Type</b>                    |
|-----------|--------------------------------|
| eventType | string                         |
| handler   | File<br><b>JavaScript Full</b> |
| captures  | bool                           |

string **toSource** () Generates a string which, if exe

string **toSpecifier** () Retrieves the object specifier.

**Element of** [Application](#page-248-0).watermarkPreference [Document](#page-290-0).watermarkPreferenc

**Return** [Array](#page-22-0) of **WatermarkPreferen** 

Jongware, 20-J u n - 2 0 1 0 v 3.0.3 d

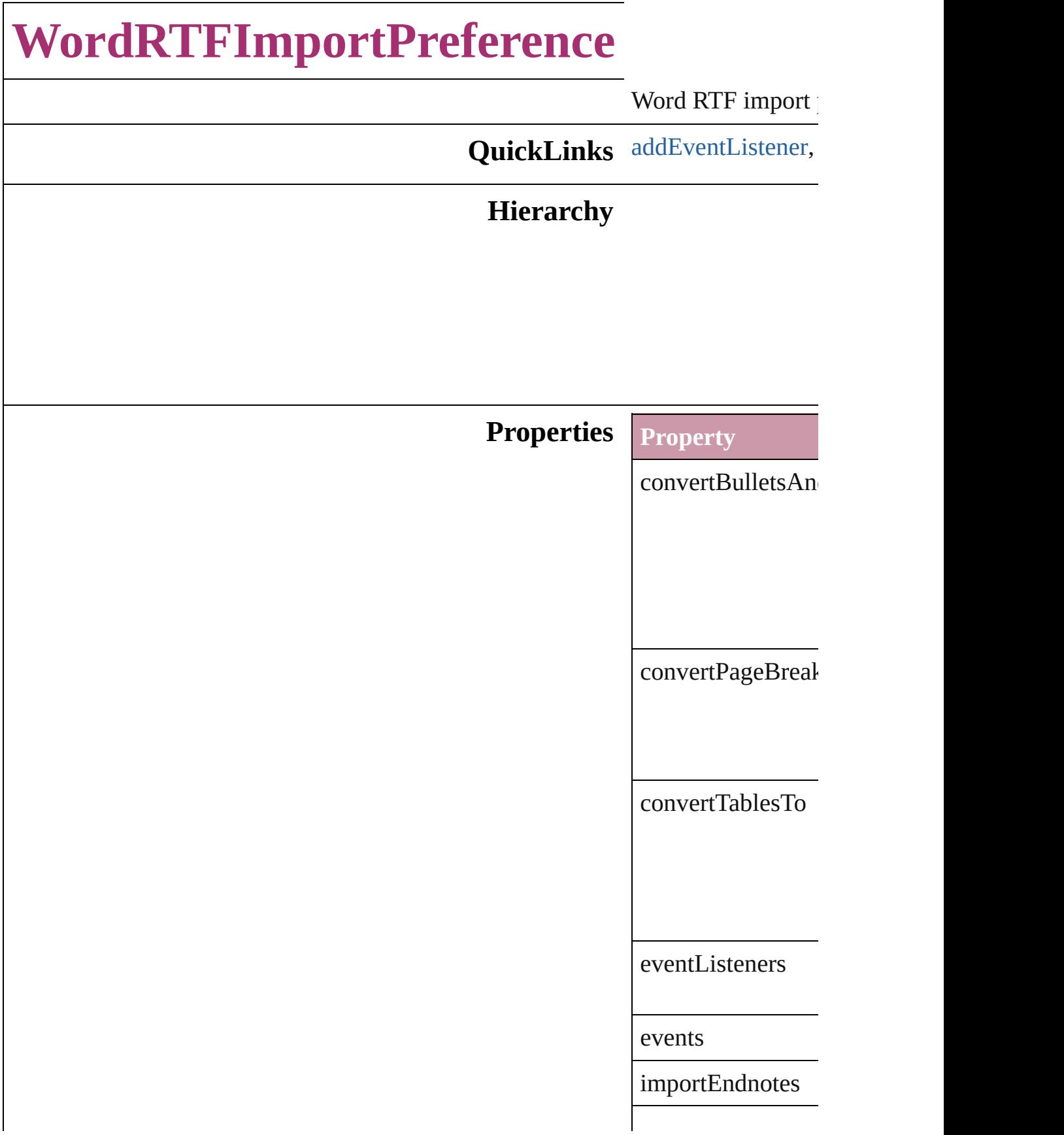

importFootnotes

importIndex

importTOC

importUnusedSty

isValid

[parent](#page-431-0)

preserveGraphics

preserveLocalOve

preserveTrackCha

properties

removeFormatting

resolveCharacterS

resolveParagraph!

useTypographers(

#### **Methods Instances**

<span id="page-3849-0"></span>[EventListener](#page-345-0) **add** Adds an event liste

**Parameter**

eventType

handler

captures

<span id="page-3849-1"></span>[Array](#page-22-0) of [WordRTF](#page-3846-0) Resolves the object

bool **removeEvent** Removes the event

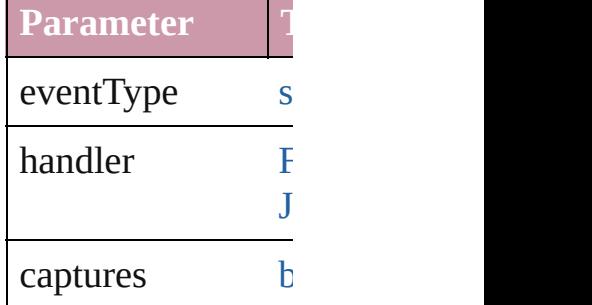

string **toSource** () Generates a string

string **toSpecifier** () Retrieves the object

## **Element of** [Application.](#page-248-0)wordF

## **[Return](#page-3849-1)** [Array](#page-22-0) of **WordRT**

Jongware, 20-
# **XFLExportPreference**

XFL export preferences. Base O

**QuickLinks** [addEventListener,](#page-3855-0) [getElements](#page-3855-1)

### **Hierarchy**

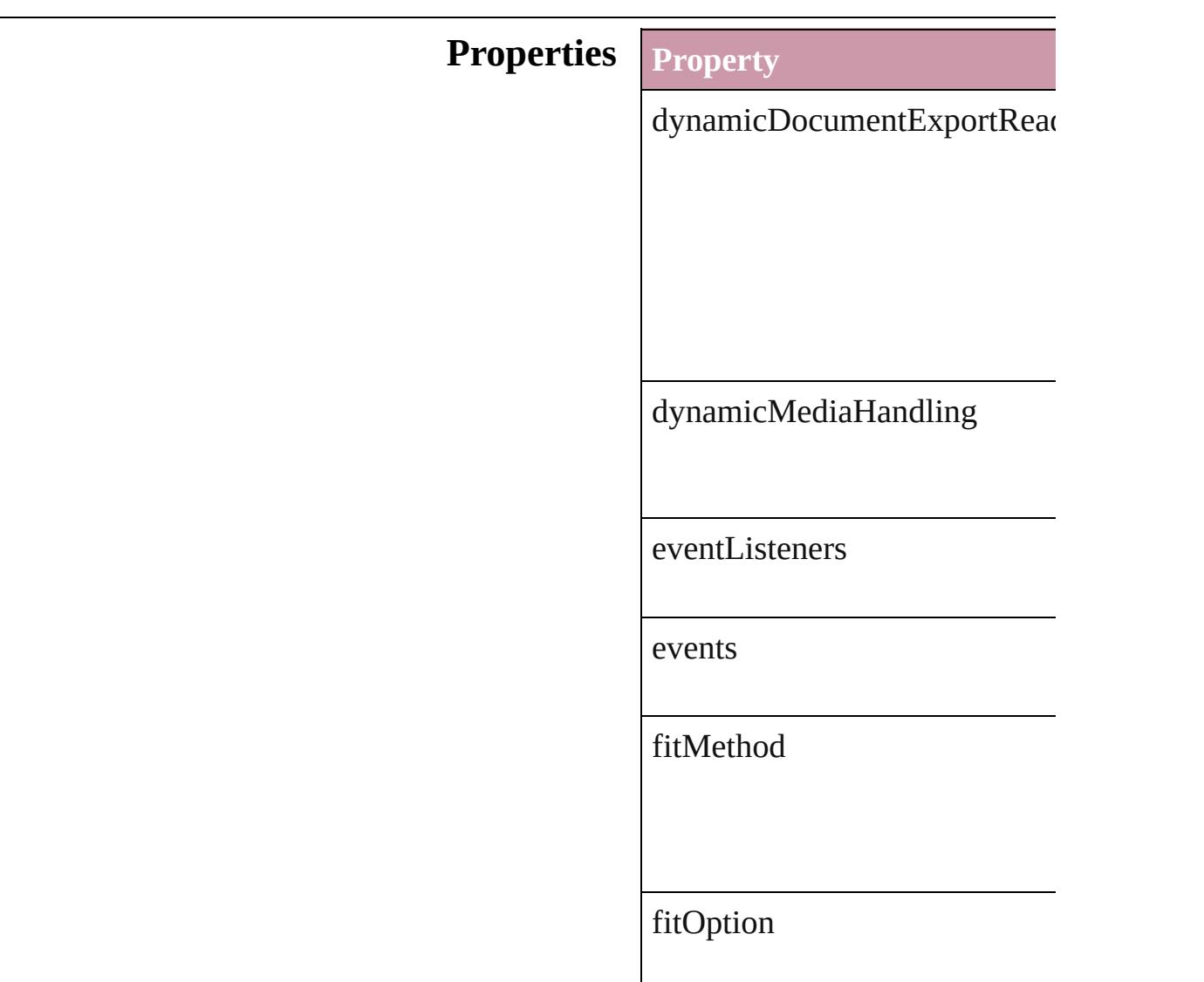

#### fitScale

fitWidthAndHeight

flattenTransparency

insertHyphens

isValid

jpegQualityOptions

pageRange

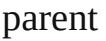

properties

rasterFormat

rasterResolution

rasterizePages

resamplingThreshold

resamplingType

textExportPolicy

### **Methods Instances**

<span id="page-3855-0"></span>[EventListener](#page-345-0) **addEventLister** Adds an event listener.

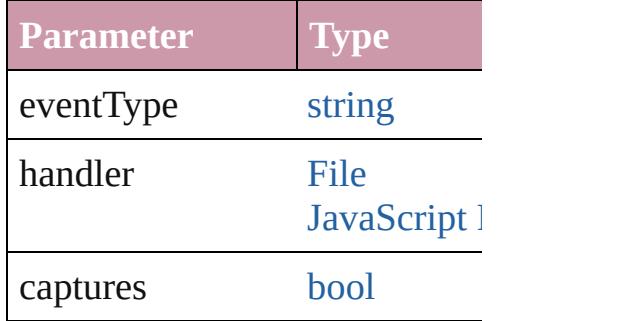

<span id="page-3855-1"></span>[Array](#page-22-0) of [XFLExportPreference](#page-3851-0) Resolves the object specifier, c

#### bool **removeEventListener** (ev Removes the event listener.

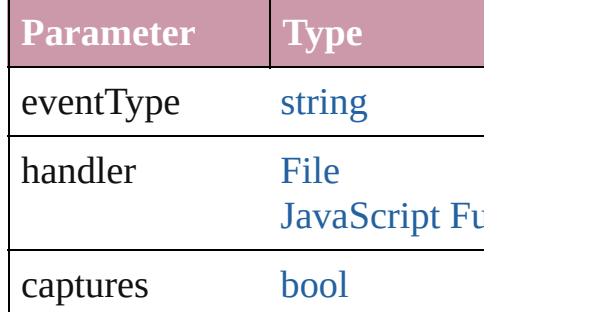

string **toSource** () Generates a string which, if executed

#### string **toSpecifier** () Retrieves the object specifier.

**Element of** [Application](#page-248-0).xflExportPreference

#### **Return** [Array](#page-22-0) of **XFLExportPreferen**

Jongware, 20-

[Contents](#page-0-0) :: [Index](#page-5767-0)

# **XMLExportPreference**

XML export preferences. Bas

**QuickLinks** [addEventListener](#page-3859-0), [getElemen](#page-3859-1)

### **Hierarchy**

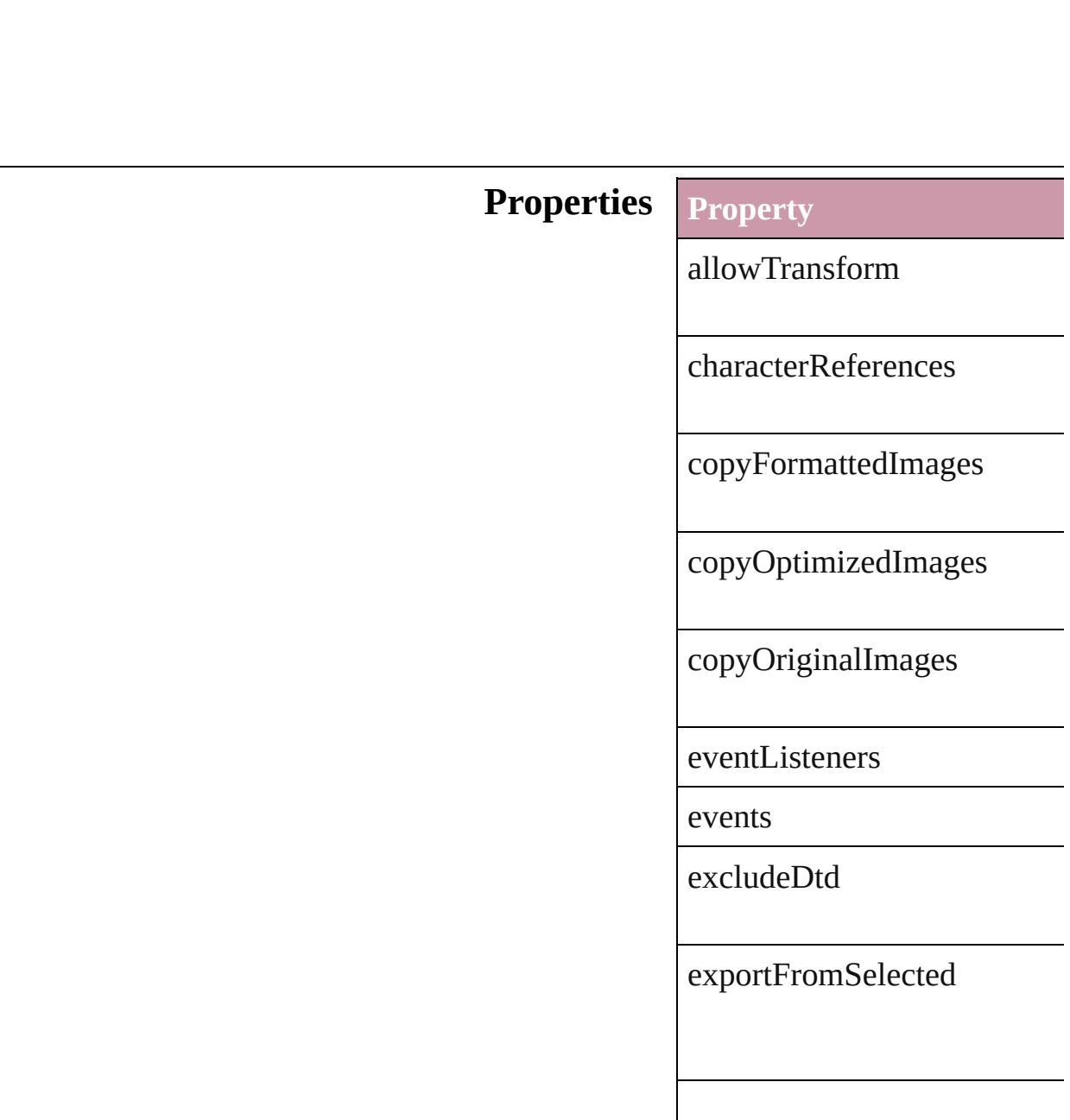

exportUntaggedTablesFormat

fileEncoding

gifOptionsInterlaced

gifOptionsPalette

imageConversion

isValid

jpegOptionsFormat

jpegOptionsQuality

parent

preferredBrowser

properties

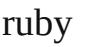

transformFilename

viewAfterExport

#### **Methods Instances**

<span id="page-3859-0"></span>[EventListener](#page-345-0) **addEventList** Adds an event listener.

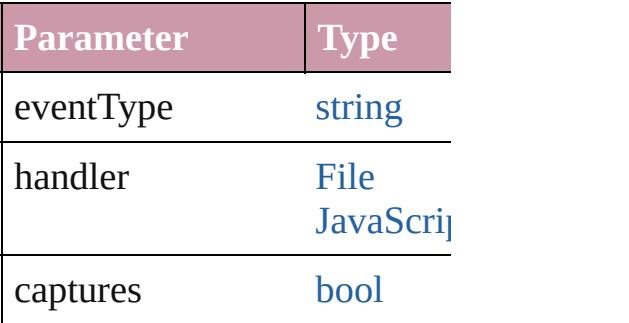

<span id="page-3859-1"></span>[Array](#page-22-0) of [XMLExportPreferen](#page-3856-0) Resolves the object specifier,

bool **removeEventListener** ( Removes the event listener.

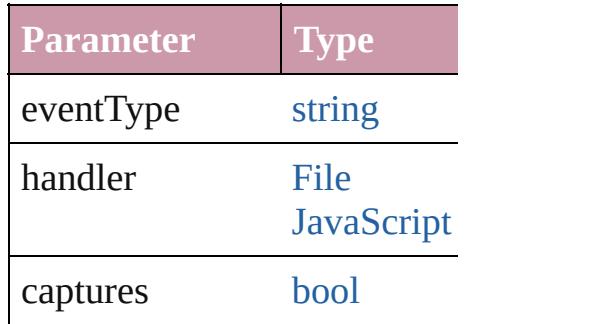

string **toSource** () Generates a string which, if e

string **toSpecifier** () Retrieves the object specifier. **Element of** [Application](#page-248-0).xmlExportPrefer [Document](#page-290-0).xmlExportPreferences

## **[R](#page-3859-1)eturn** [Array](#page-22-0) of **XMLExportPrefer**

Jo[ngware,](#page-1644-0) 20-

[Contents](#page-0-0) :: [Index](#page-5767-0)

# **XMLImportPreference**

XML import preferences. Ba

**QuickLinks** [addEventListener](#page-3864-0), getElemer

### **Hierarchy**

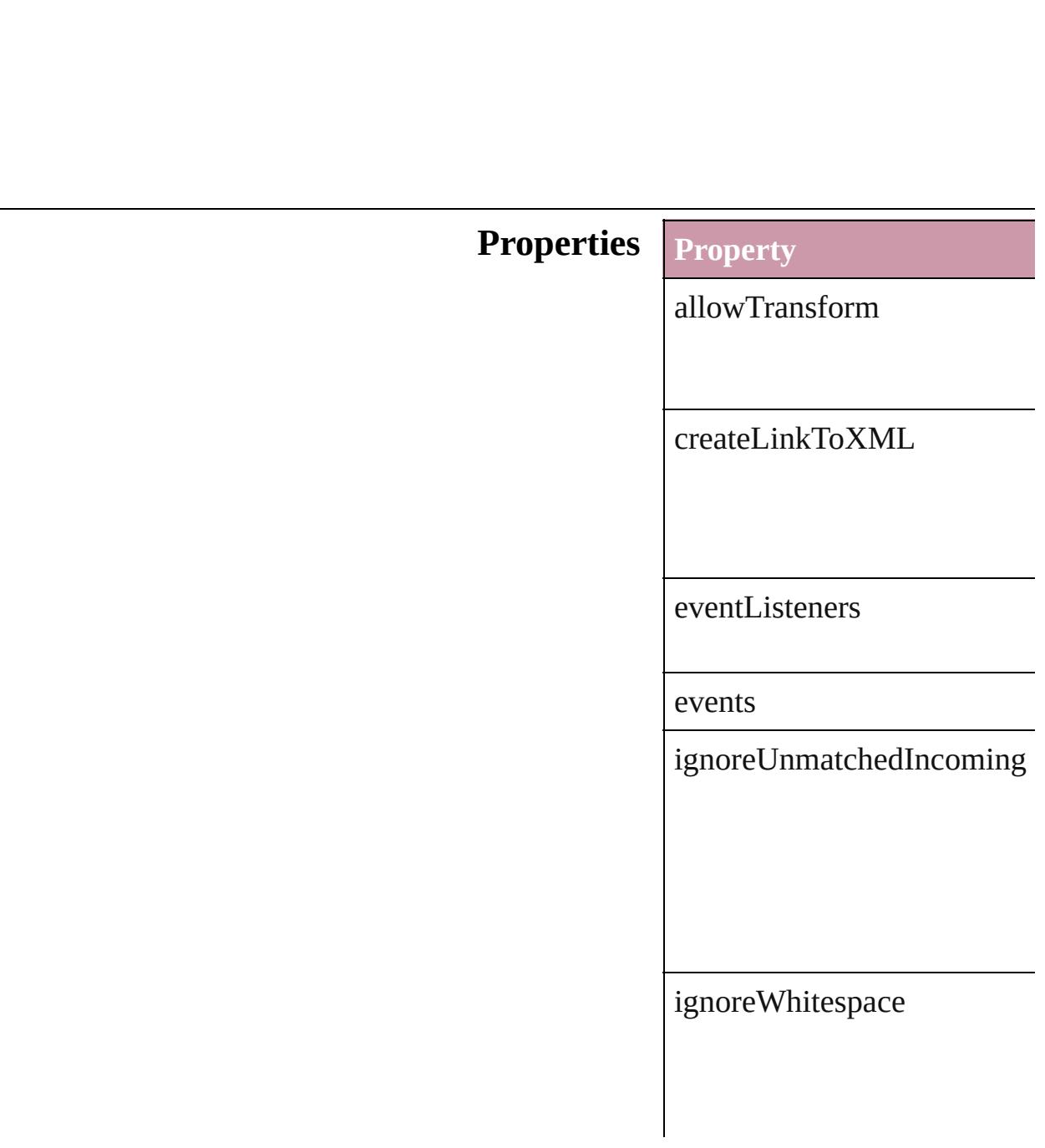

importCALSTables

importStyle

importTextIntoTables

importToSelected

isValid

parent

properties

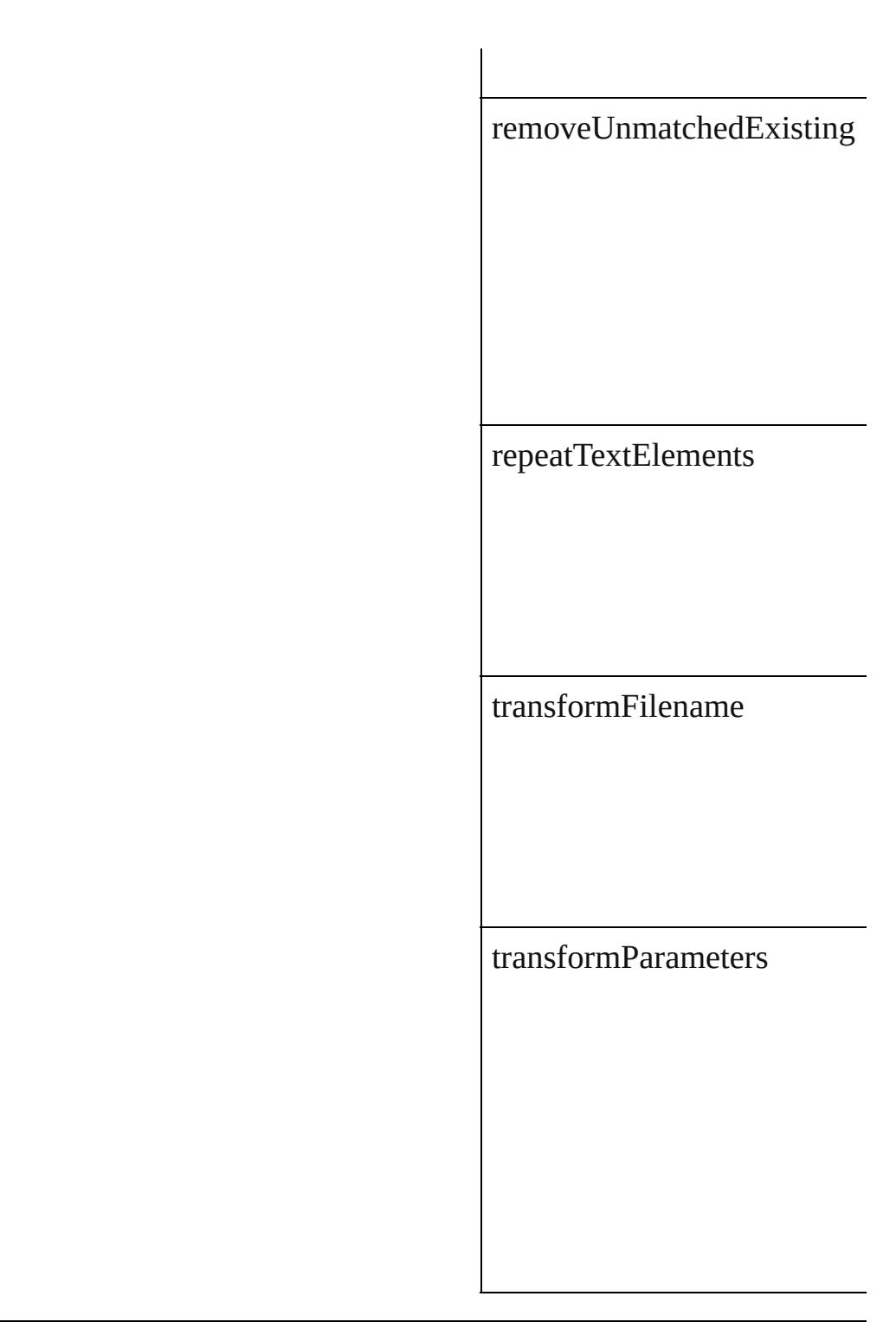

#### **Methods Instances**

<span id="page-3864-0"></span>[EventListener](#page-345-0) **addEventList** Adds an event listener.

**Parameter Type**

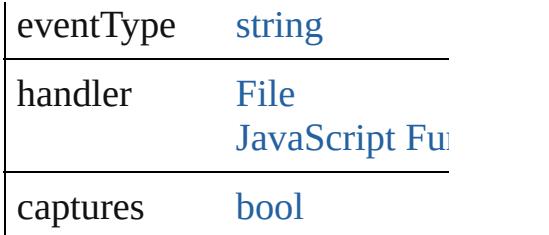

<span id="page-3865-0"></span>[Array](#page-22-0) of [XMLImportPreferen](#page-3861-0)ce Resolves the object specifier,

bool **removeEventListener** ( Removes the event listener.

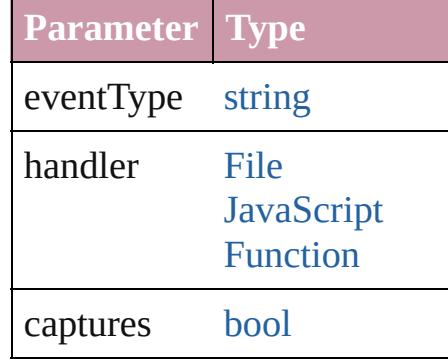

string **toSource** () Generates a string which, if  $\epsilon$ 

string **toSpecifier** () Retrieves the object specifier.

**Element of** [Application.](#page-248-0)xmlImportPrefer [Document.](#page-290-0)xmlImportPrefere

#### **[R](#page-3865-0)eturn** [Array](#page-22-0) of **XMLImportPrefer**

Jongware, 20-

[Contents](#page-0-0) :: [Index](#page-5767-0)

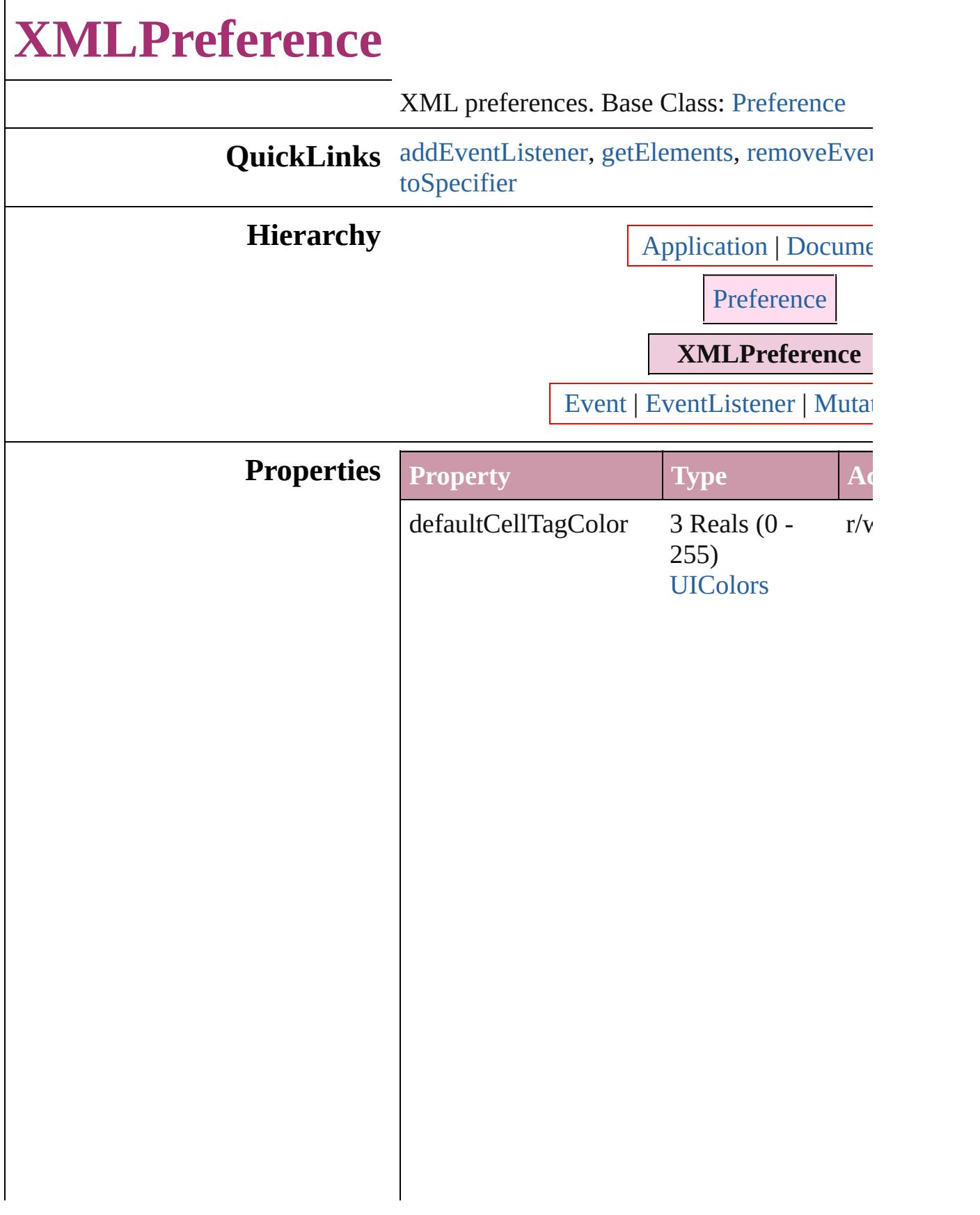

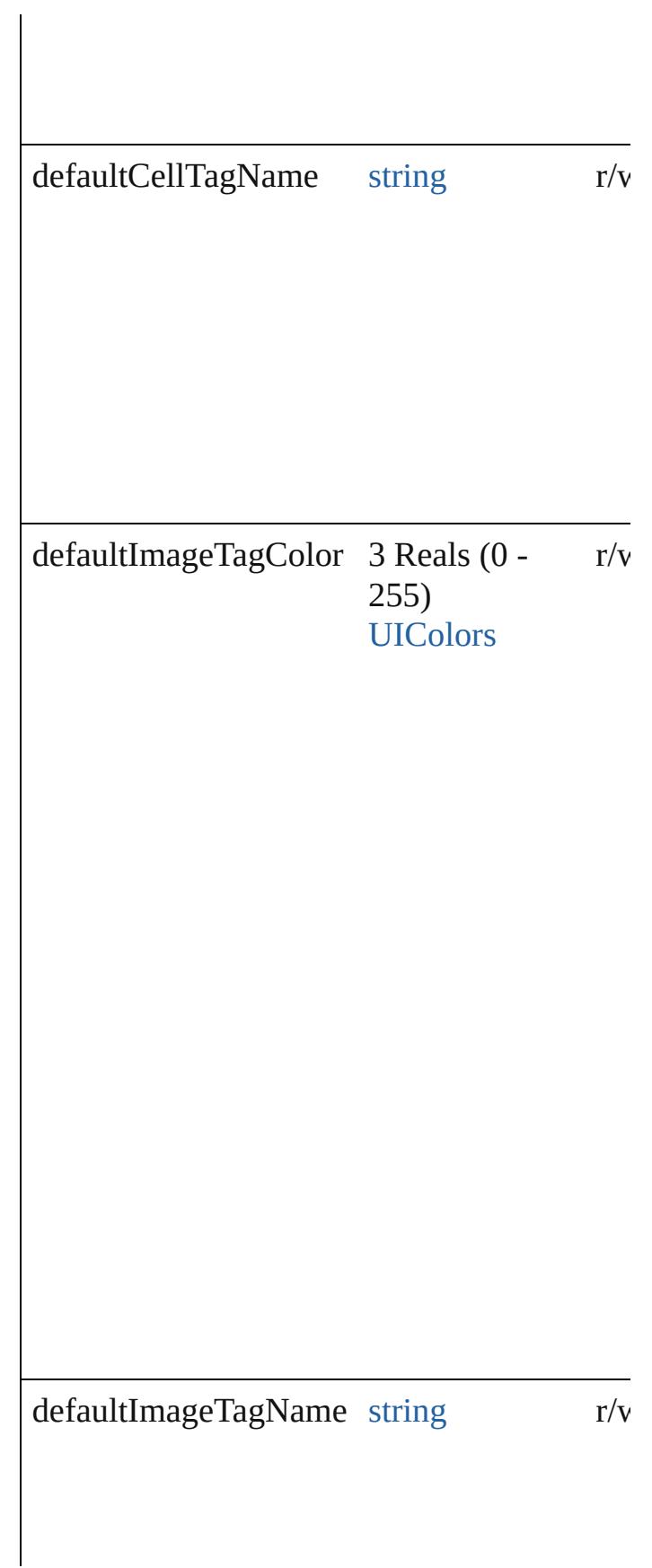

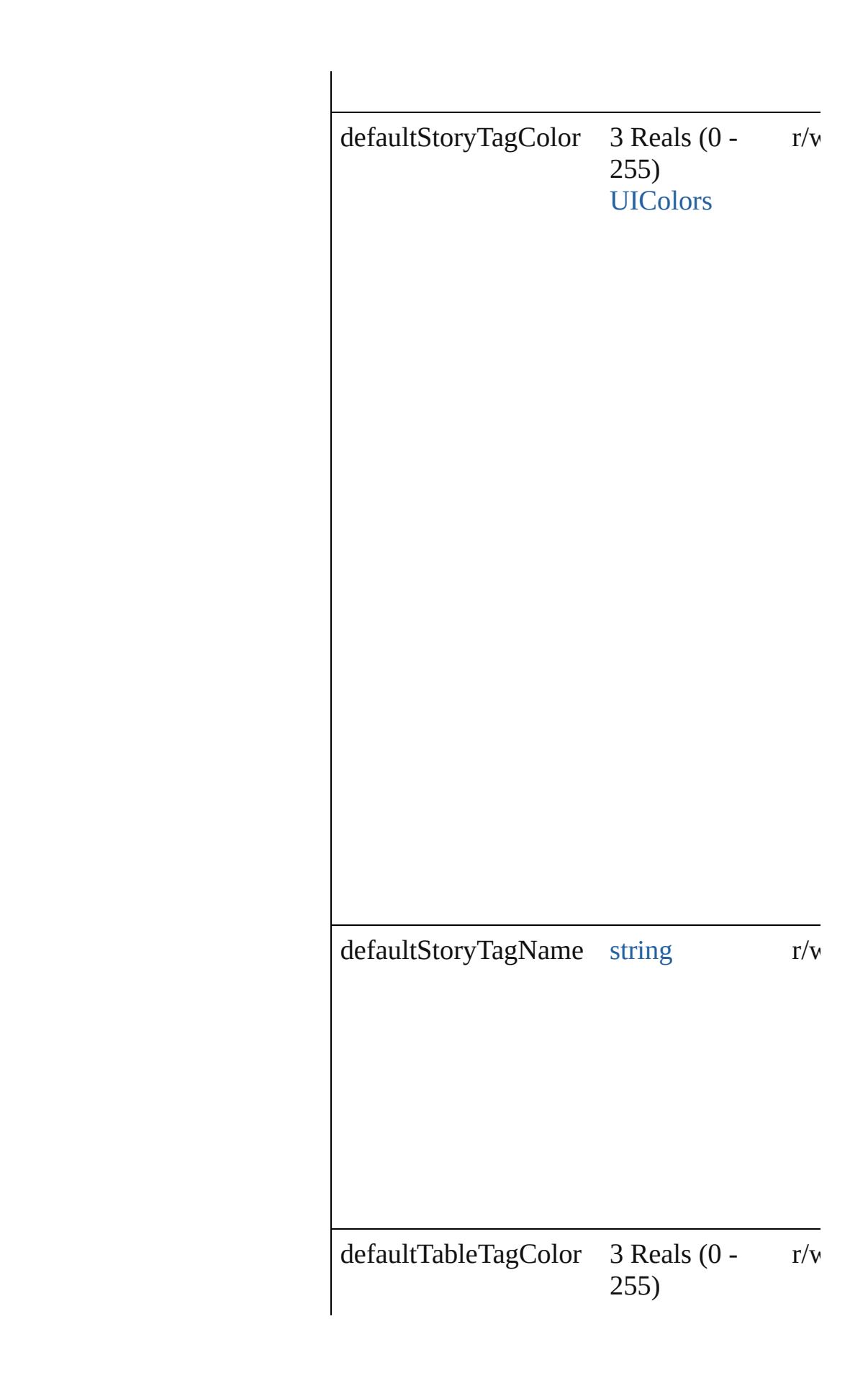

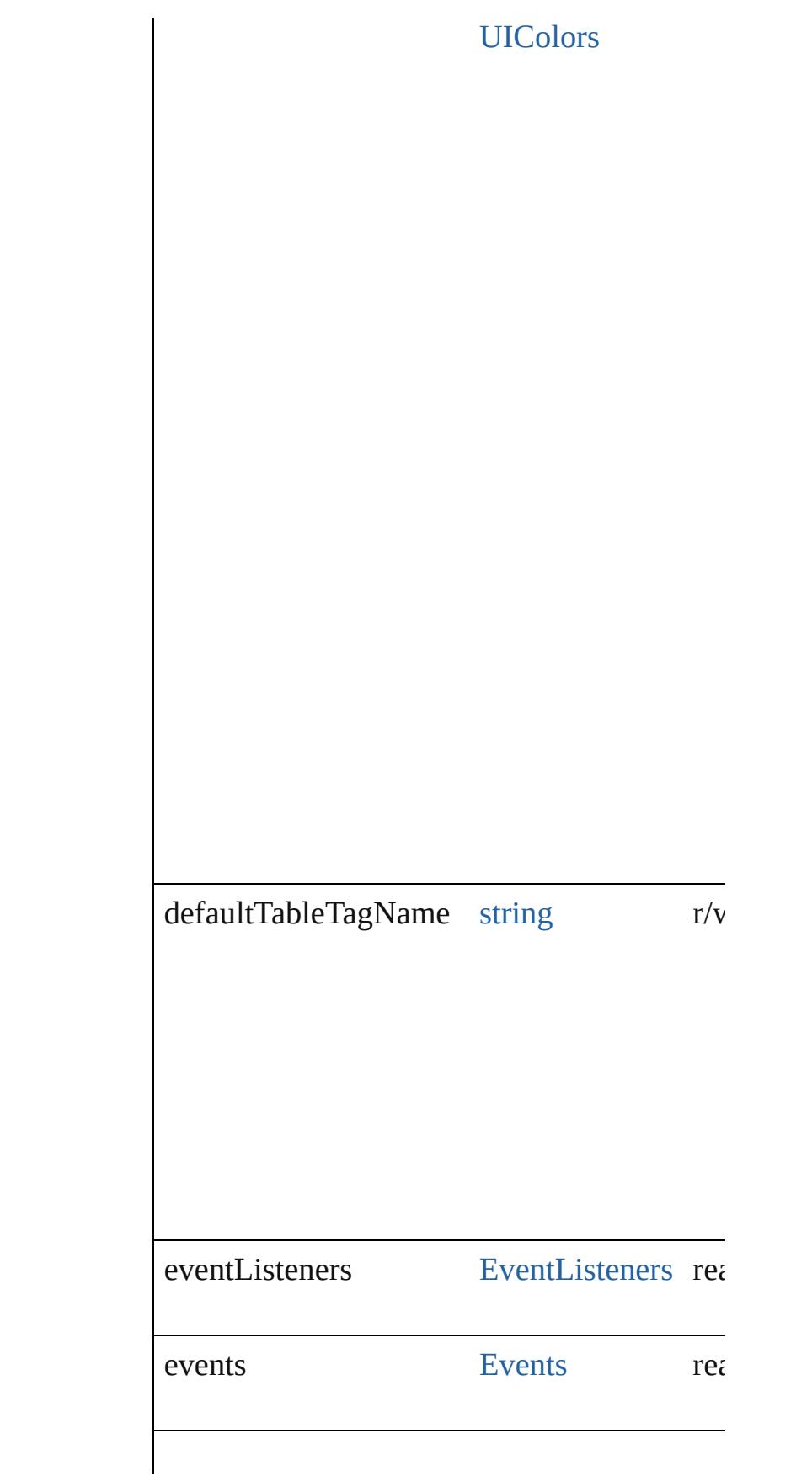

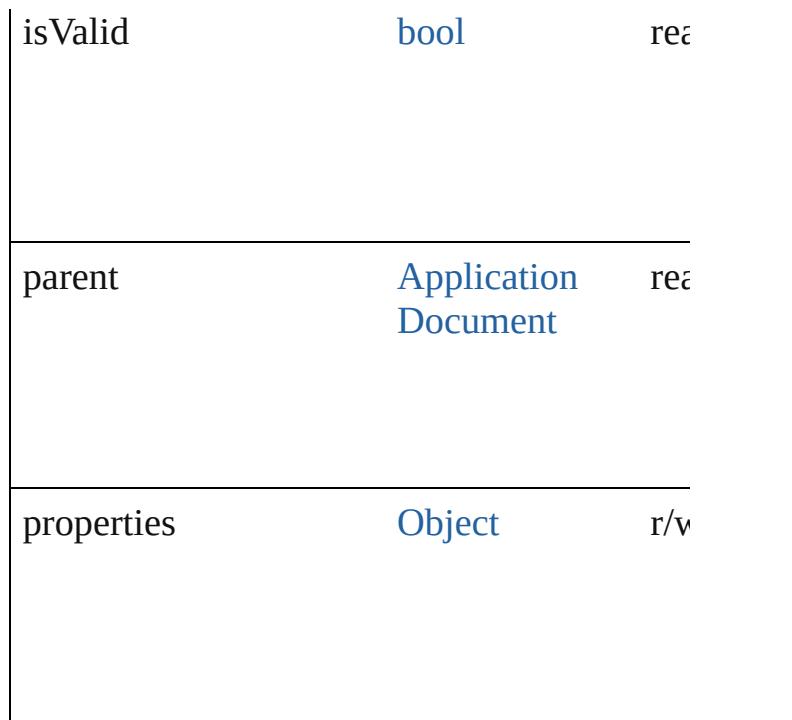

#### **Methods Instances**

<span id="page-3871-0"></span>[EventListener](#page-345-0) **addEventListener** (eventTyp *varies*[, captures: *bool*=**false**])

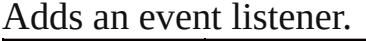

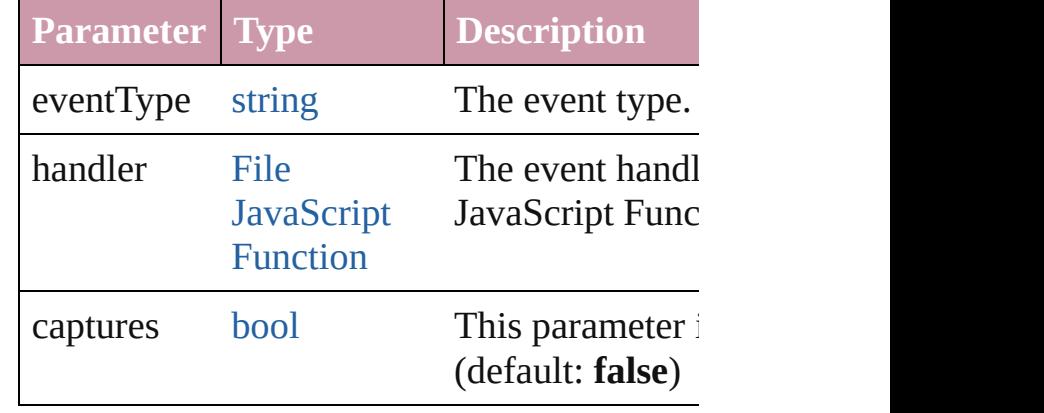

<span id="page-3871-1"></span>[Array](#page-22-0) of [XMLPreference](#page-3866-0) **getElements** () Resolves the object specifier, creating an arr

<span id="page-3871-2"></span>bool **removeEventListener** (eventType: *stri* captures: *bool*=**false**])

Removes the event listener.

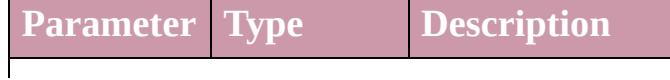

<span id="page-3872-0"></span>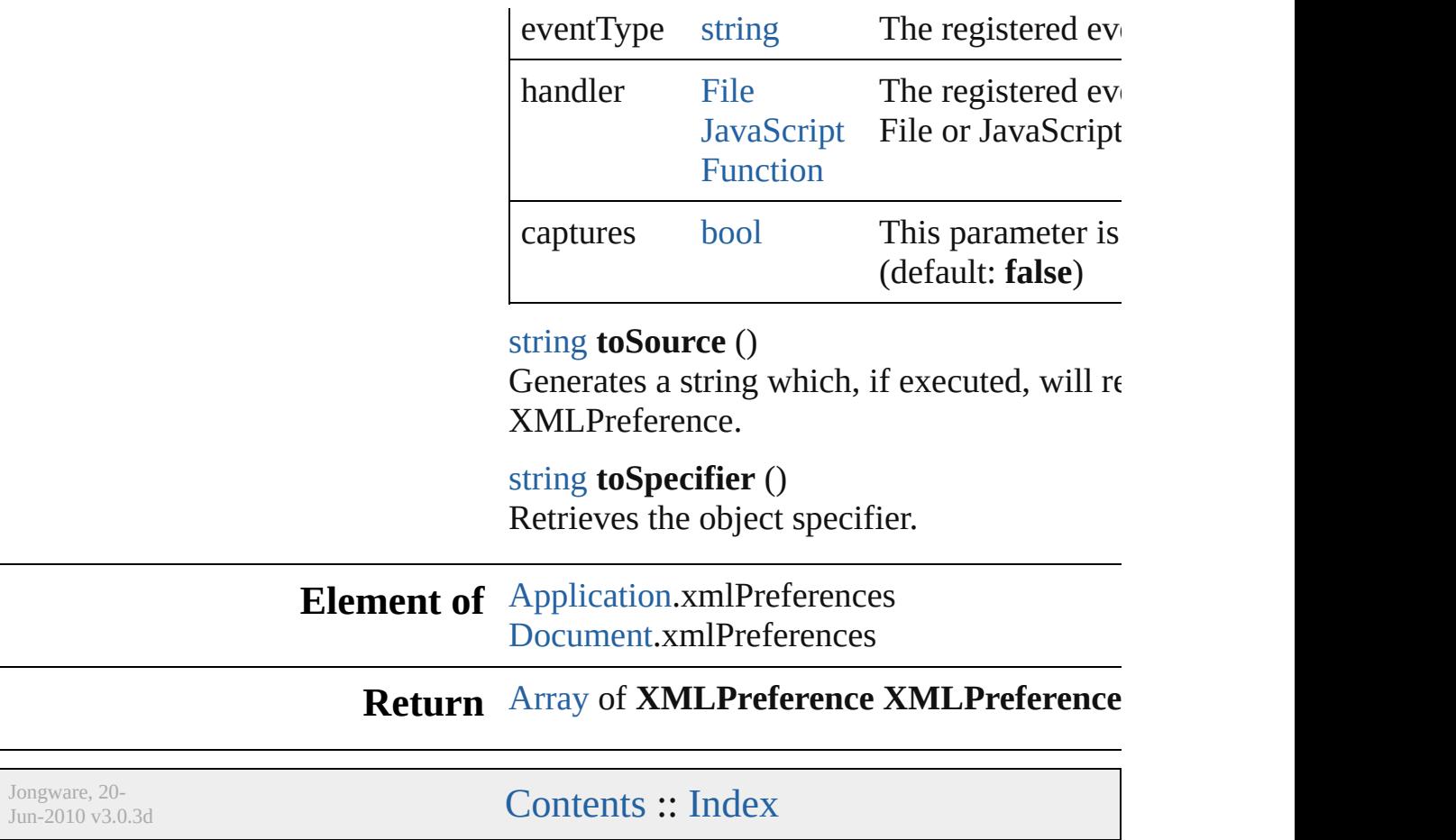

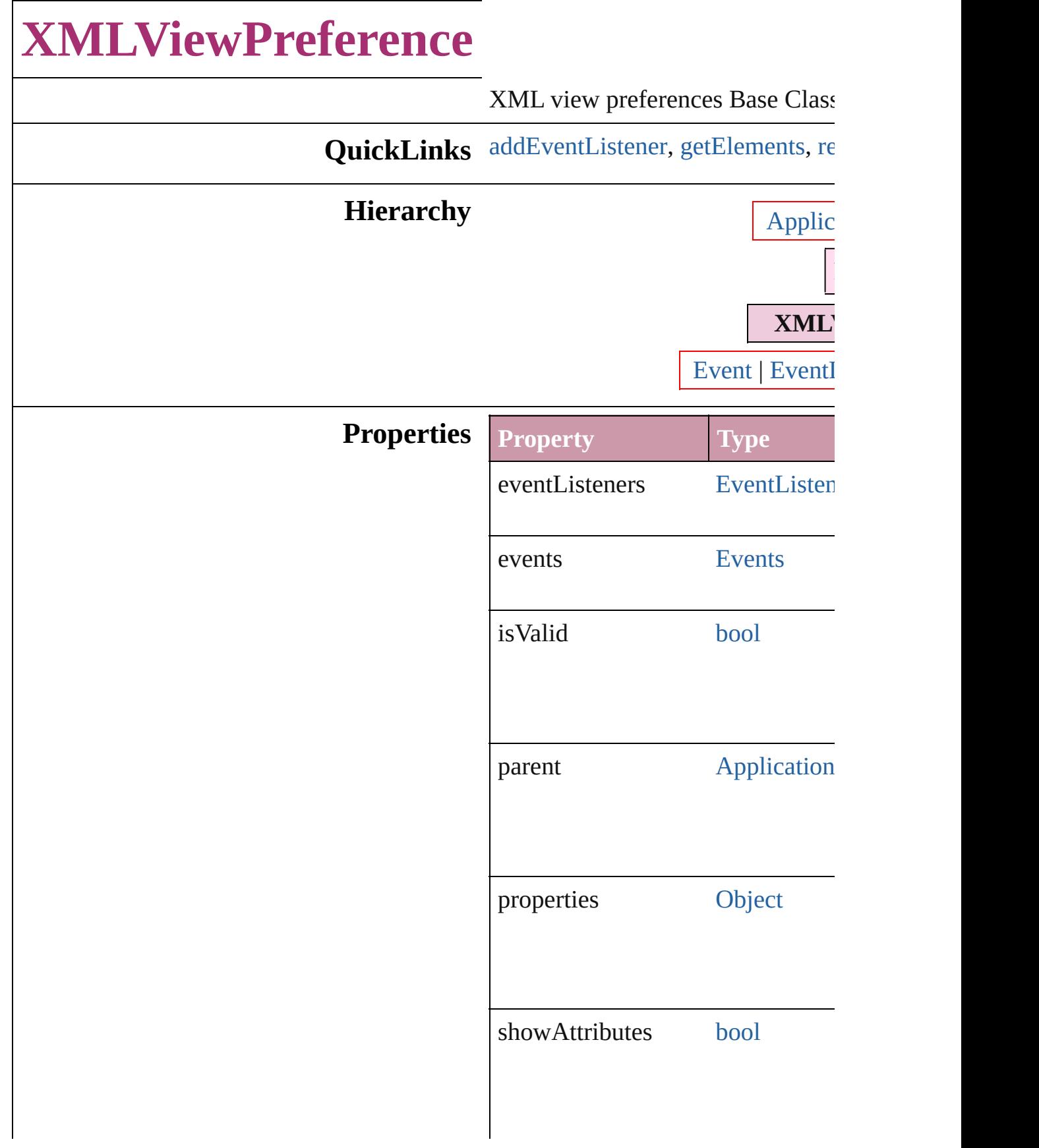

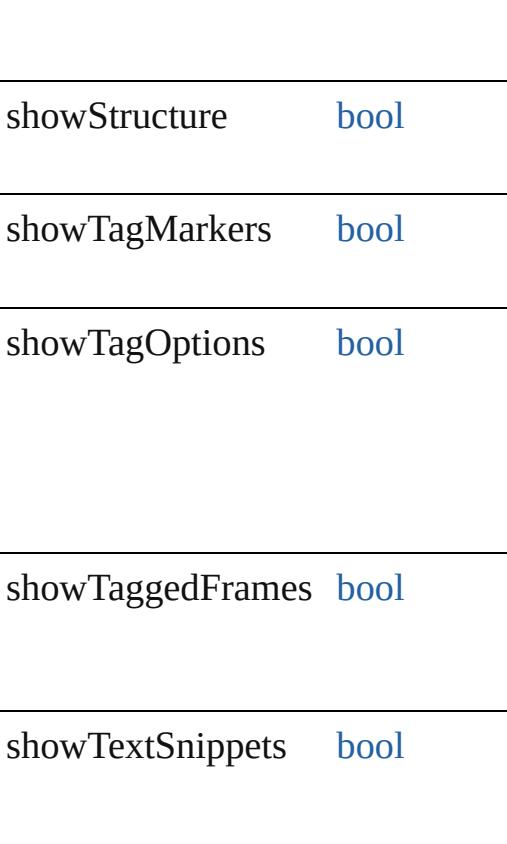

### **Methods Instances**

<span id="page-3875-0"></span>[EventListener](#page-345-0) **addEventListener** ( captures: *bool*=**false**]) Adds an event listener.

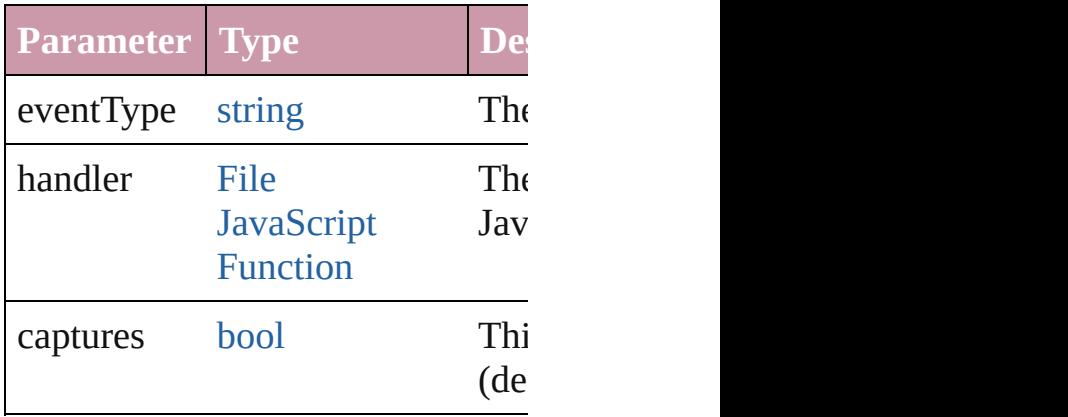

<span id="page-3876-0"></span>[Array](#page-22-0) of **[XMLViewPreference](#page-3873-0)** get Resolves the object specifier, creating

<span id="page-3876-1"></span>bool **removeEventListener** (even *bool*=**false**]) Removes the event listener.

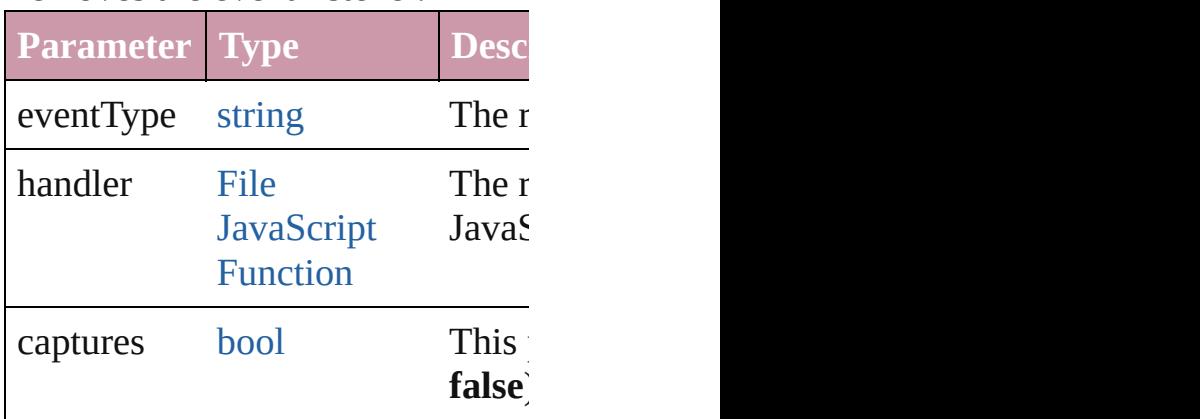

string **toSource** ()

Generates a string which, if executed

string **toSpecifier** () Retrieves the object specifier.

#### **Element of** [Application](#page-248-0).xmlViewPreferences [Document](#page-290-0).xmlViewPreferences

**Return** [Array](#page-22-0) of **XMLViewPreference X** 

Jongware, 20-

[Contents](#page-0-0) :: [Index](#page-5767-0)

# **Adobe InDesign CS5 (7.0) Object Model**

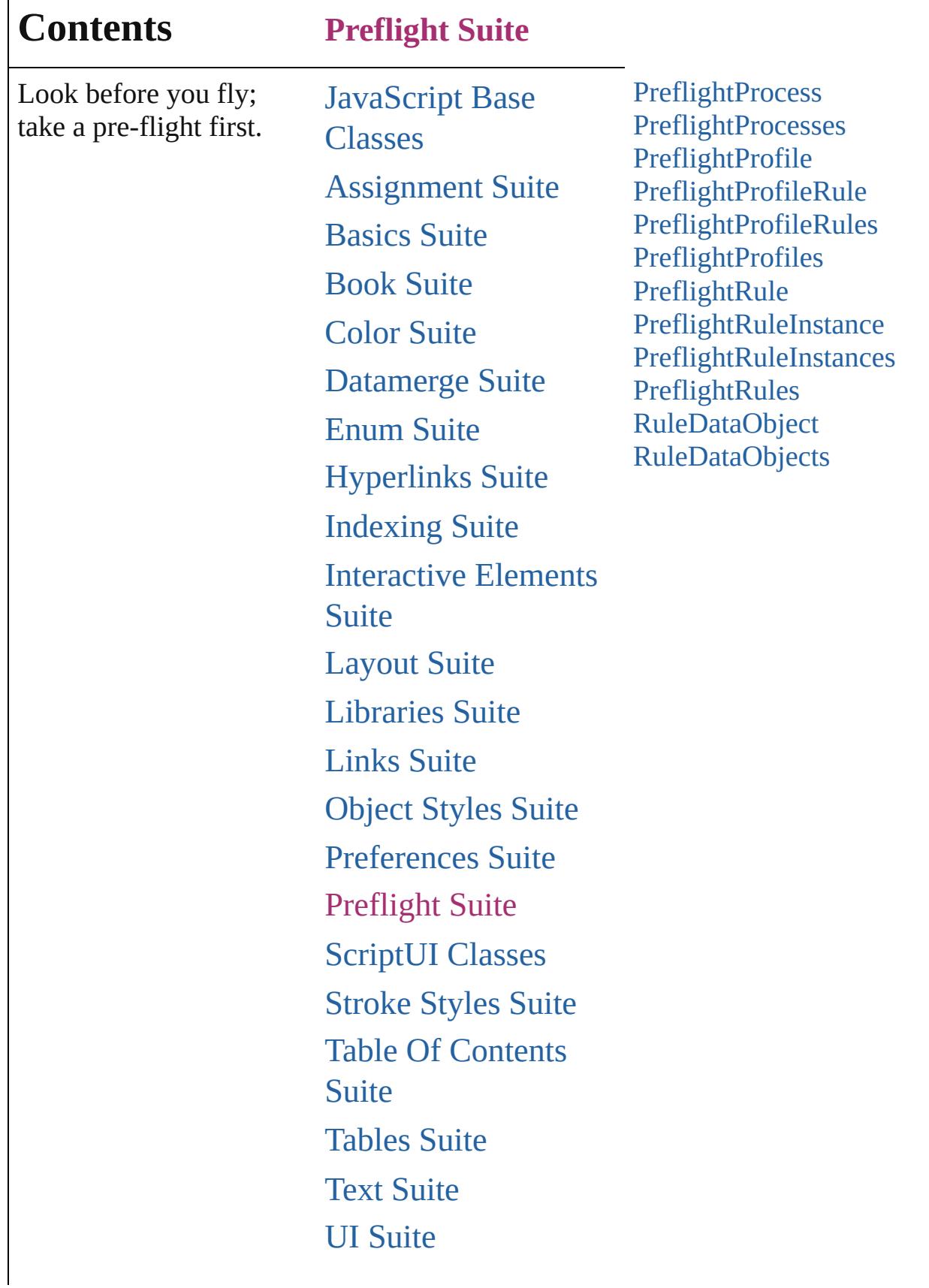

Г

## [XML](#page-5603-0) Suite

Jongware, 20-

Contents :: [Index](#page-5767-0)

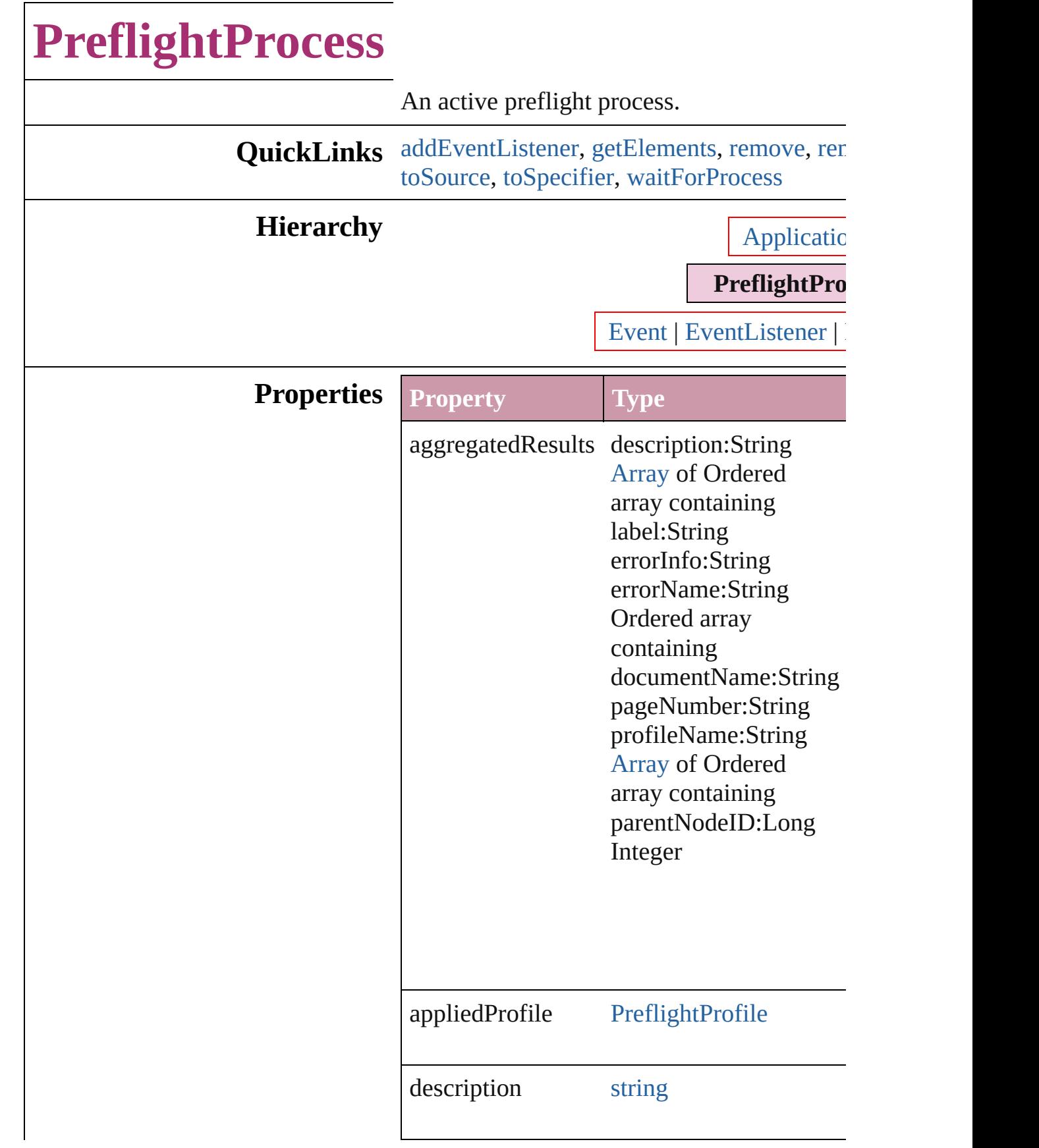

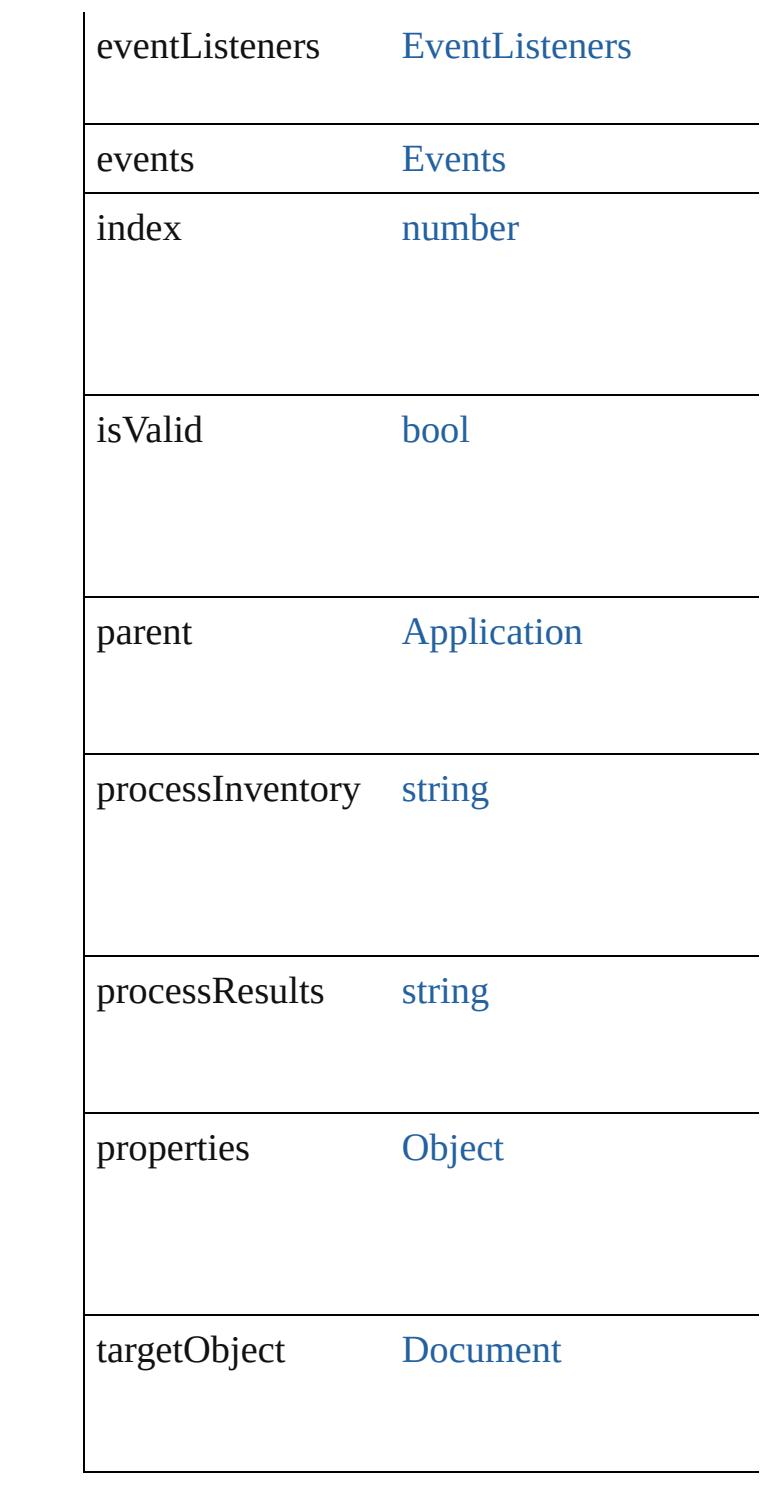

### **Methods Instances**

<span id="page-3882-0"></span>[EventListener](#page-345-0) **addEventListener** (eventTyper captures: *bool*=**false**]) Adds an event listener.

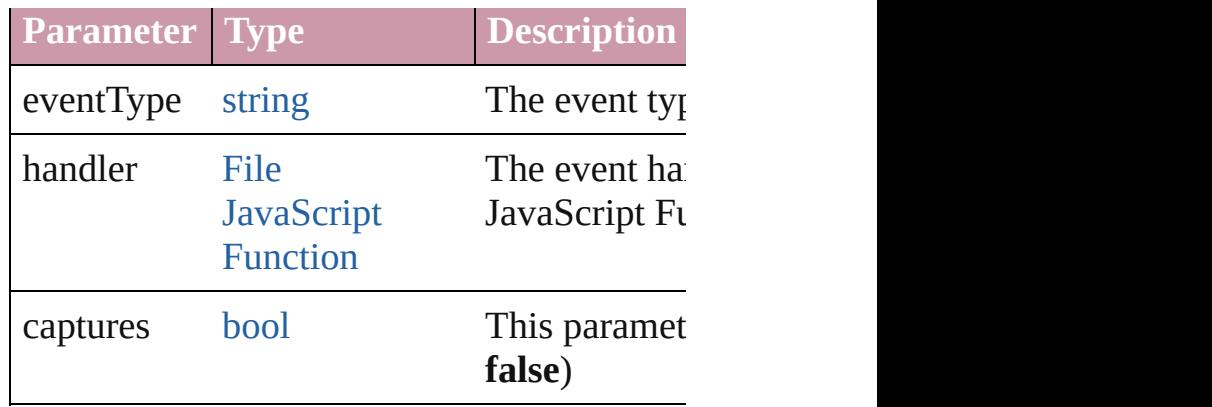

<span id="page-3883-0"></span>[Array](#page-22-0) of [PreflightProcess](#page-3880-0) **getElements** () Resolves the object specifier, creating an arr

#### <span id="page-3883-1"></span>void **remove** ()

Deletes the PreflightProcess.

<span id="page-3883-2"></span>bool **removeEventListener** (eventType: *stri bool*=**false**])

Removes the event listener.

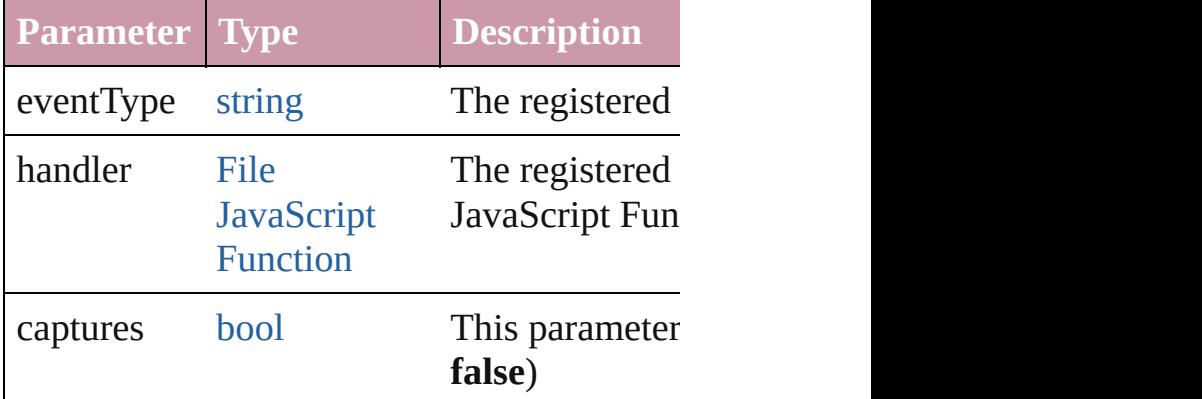

void **saveReport** (to: [File\[](#page-66-0), autoOpen: *bool*= Saves a report of the completed preflight pro-

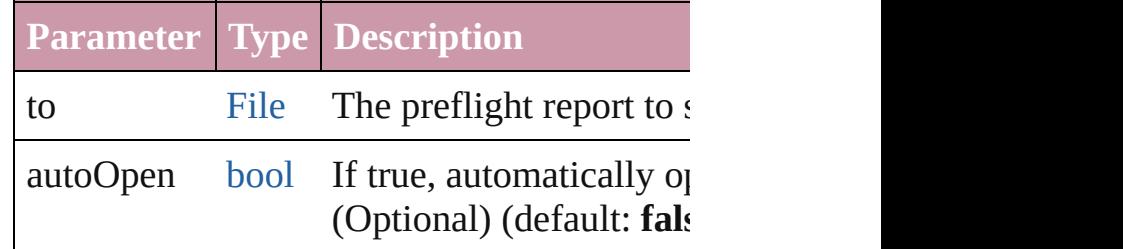

<span id="page-3883-3"></span>string **toSource** ()

Generates a string which, if executed, will return the Preflight

<span id="page-3883-4"></span>string **toSpecifier** ()

<span id="page-3884-0"></span>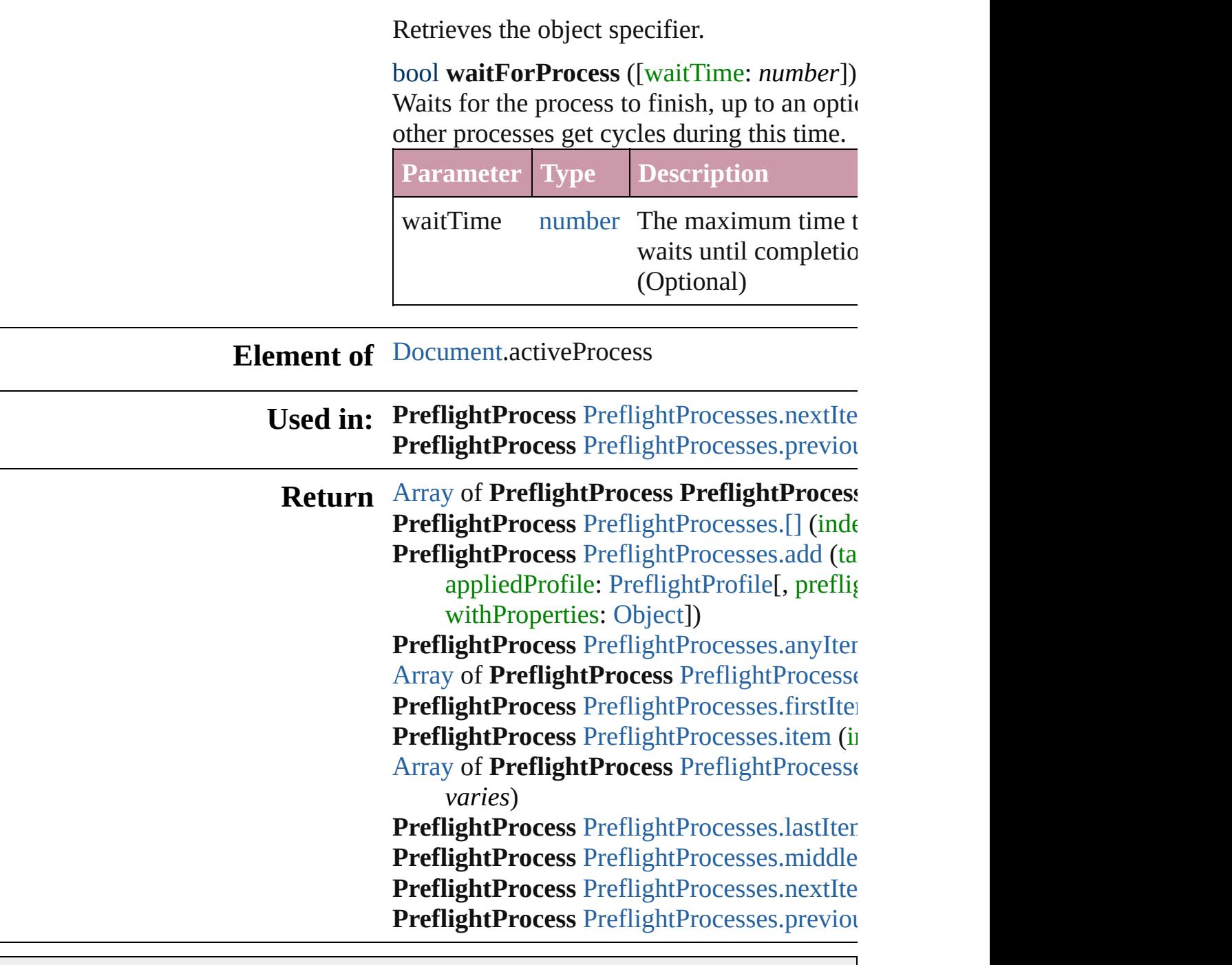

Jongware, 20-

[Contents](#page-0-0) :: [Index](#page-5767-0)

# **PreflightProcesses**

#### A collection of preflight processes.

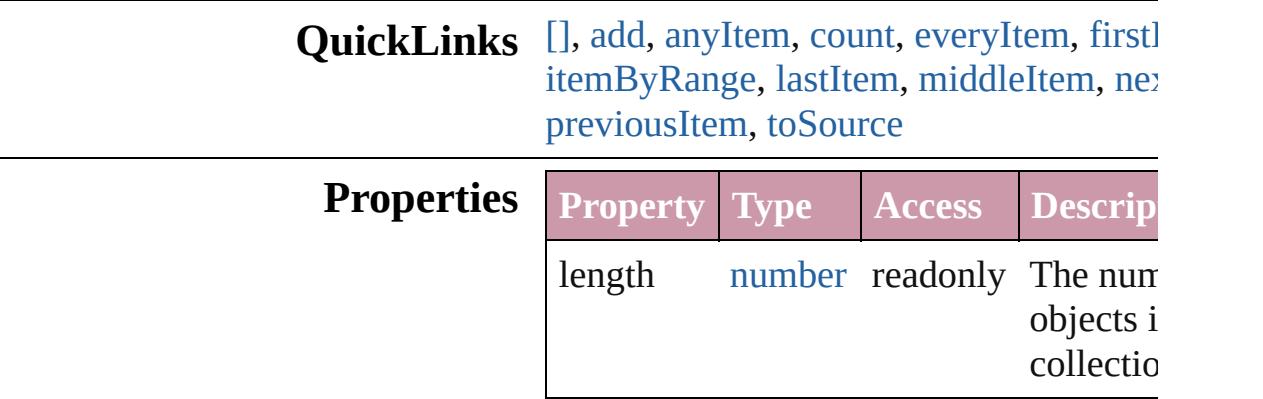

#### **Methods Instances**

<span id="page-3886-0"></span>[PreflightProcess](#page-3880-0) **[]** (index: *number*) Returns the PreflightProcess with the sp index.

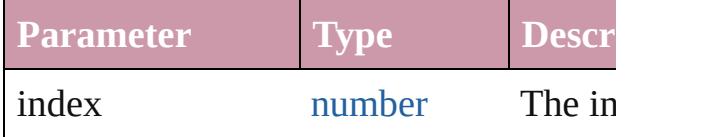

<span id="page-3886-1"></span>[PreflightProcess](#page-3880-0) **add** (targetObject: [Doc](#page-290-0) appliedProfile: [PreflightProfile\[](#page-3890-0), preflig [PreflightOption\]](#page-3634-0)[, withProperties: [Objec](#page-121-0)t Adds a new preflight process.

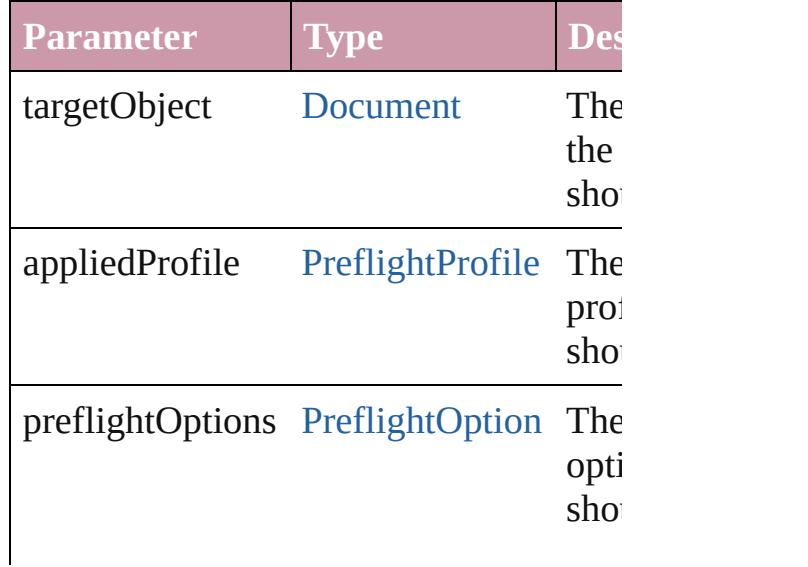

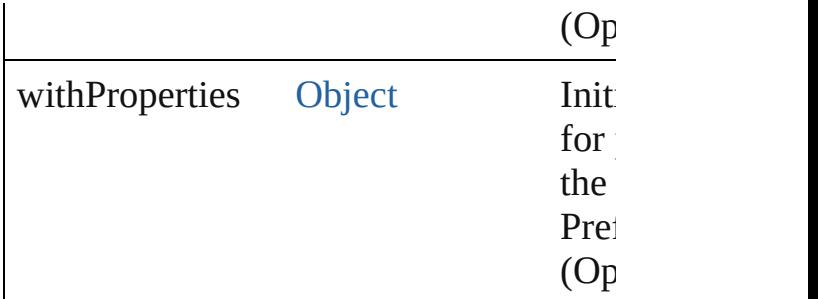

<span id="page-3887-0"></span>[PreflightProcess](#page-3880-0) **anyItem** ()

Returns any PreflightProcess in the collection.

<span id="page-3887-5"></span>number **count** ()

Displays the number of elements in the PreflightProcess.

<span id="page-3887-1"></span>[Array](#page-22-0) of [PreflightProcess](#page-3880-0) **everyItem** () Returns every PreflightProcess in the co

<span id="page-3887-2"></span>[PreflightProcess](#page-3880-0) **firstItem** () Returns the first PreflightProcess in the

<span id="page-3887-3"></span>[PreflightProcess](#page-3880-0) **item** (index: *varies*) Returns the PreflightProcess with the sp or name.

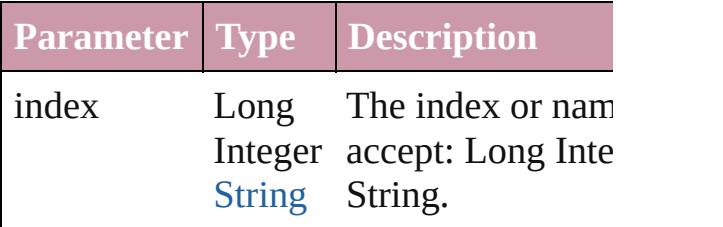

<span id="page-3887-4"></span>[Array](#page-22-0) of [PreflightProcess](#page-3880-0) **itemByRange** *varies*, to: *varies*)

Returns the PreflightProcesses within th range.

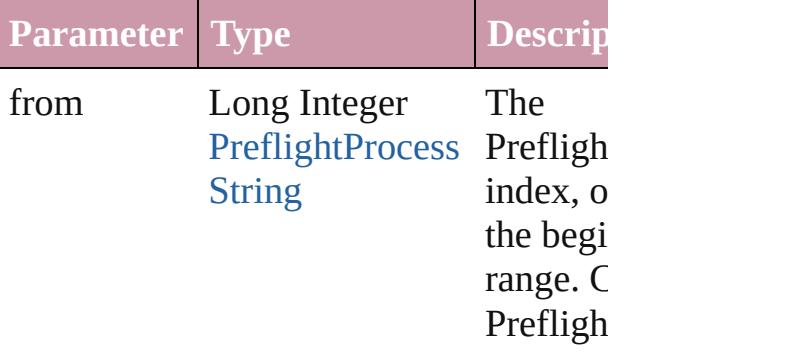
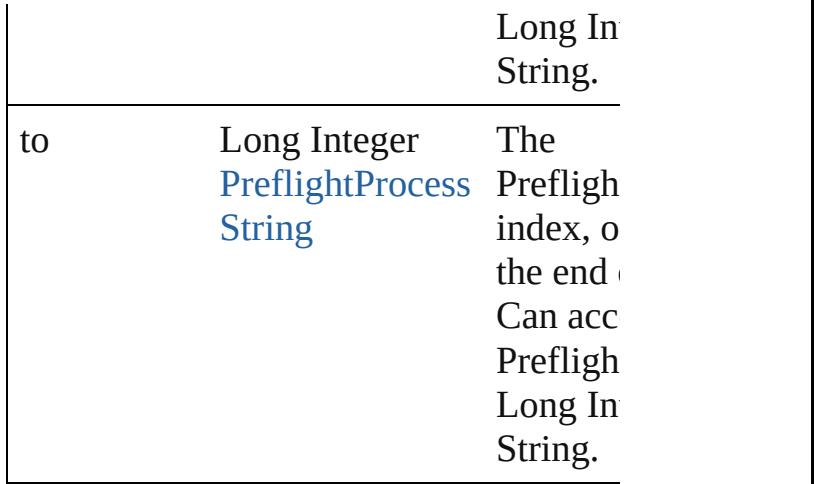

[PreflightProcess](#page-3880-0) **lastItem** ()

Returns the last PreflightProcess in the c

### [PreflightProcess](#page-3880-0) **middleItem** () Returns the middle PreflightProcess in the

[PreflightProcess](#page-3880-0) **nextItem** (obj: [Prefligh](#page-3880-0)t Returns the PreflightProcess whose index specified PreflightProcess in the collecti

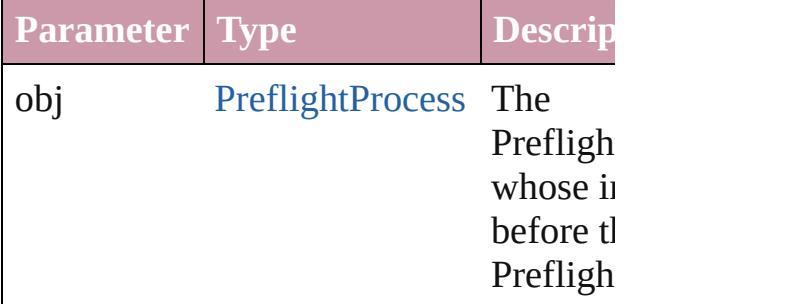

## [PreflightProcess](#page-3880-0) **previousItem** (obj: [PreflightProcess\)](#page-3880-0)

Returns the PreflightProcess with the index pre to the specified index.

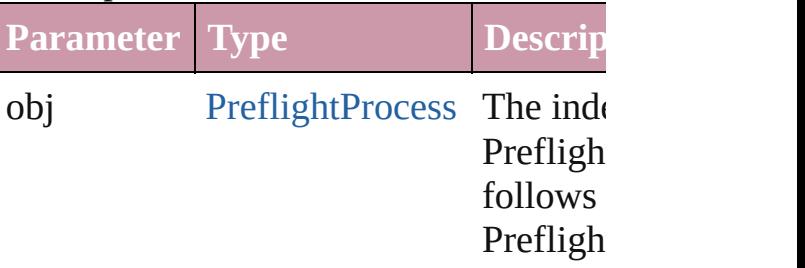

## string **toSource** ()

Generates a string which, if executed, w PreflightProcess.

# **Element of** [Application](#page-248-0).preflightProcesses

Jongware, 20-

[Contents](#page-0-0) :: [Index](#page-5767-0)

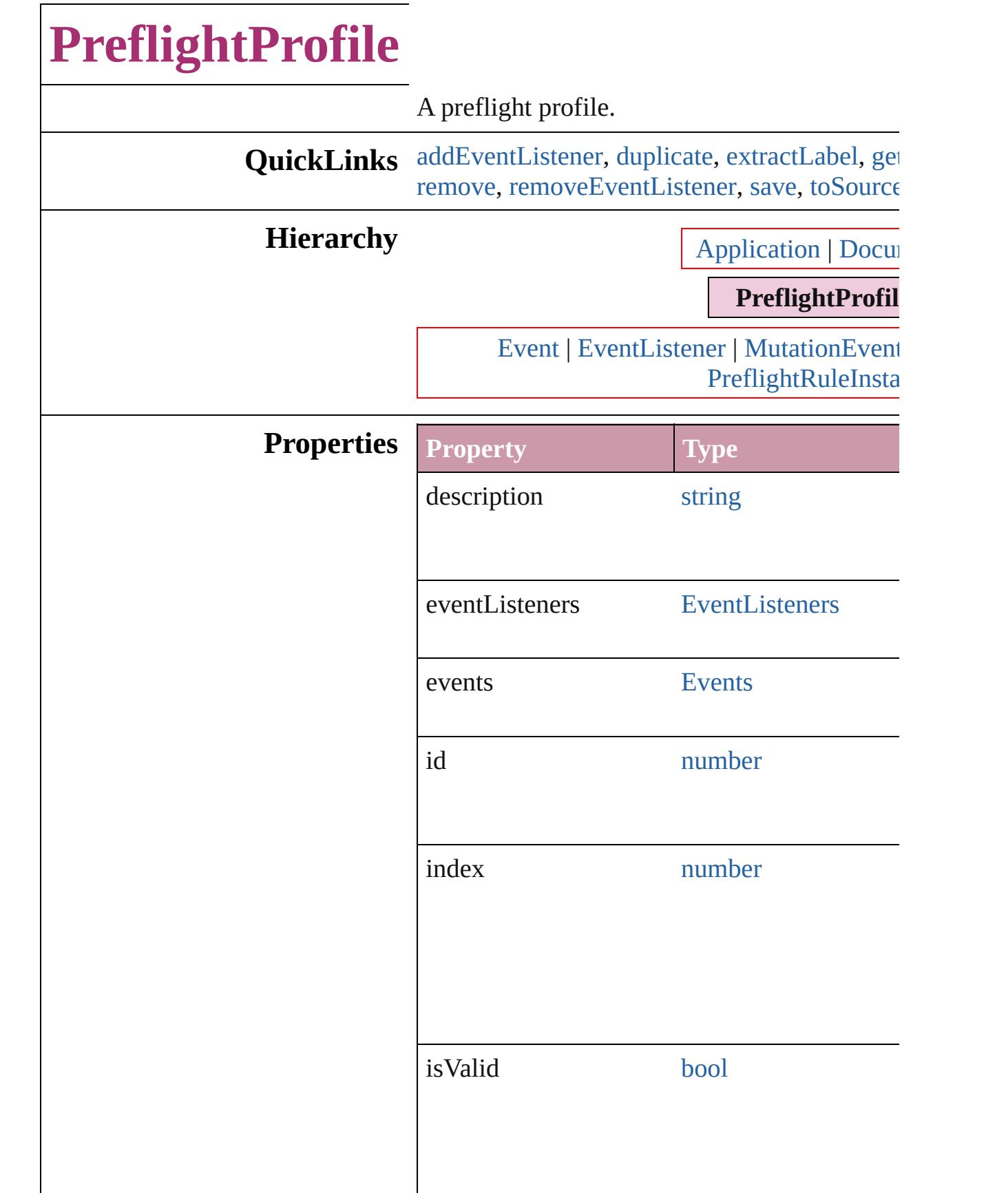

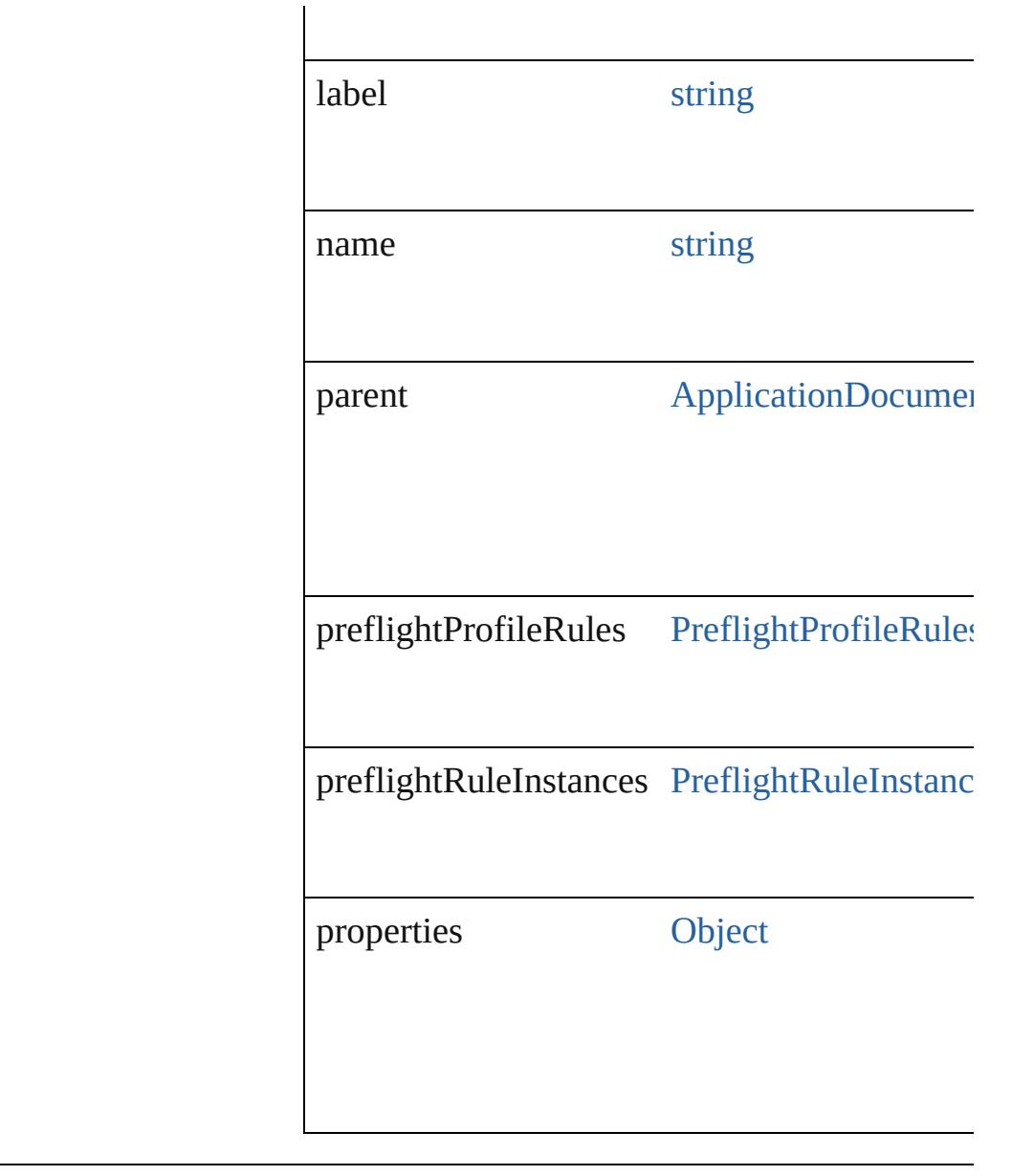

# **Methods Instances**

<span id="page-3892-0"></span>[EventListener](#page-345-0) **addEventListener** (eventType: captures: *bool*=**false**])

Adds an event listener.

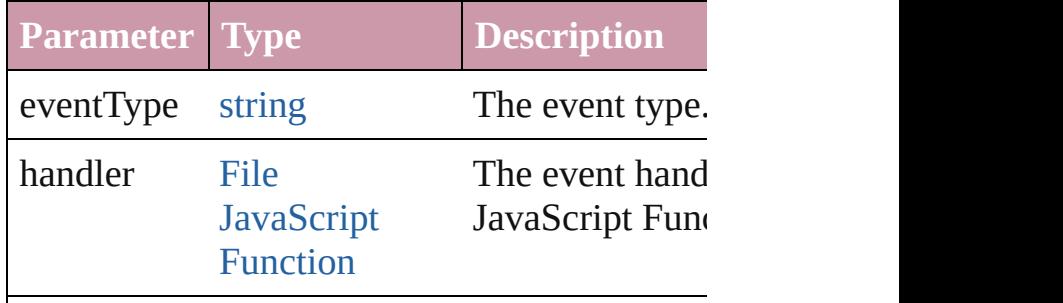

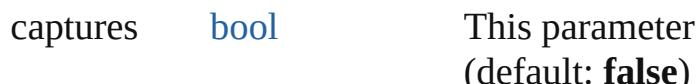

<span id="page-3893-0"></span>[PreflightProfile](#page-3890-0) **duplicate** () Duplicates the PreflightProfile.

## <span id="page-3893-1"></span>string **extractLabel** (key: *string*)

Gets the label value associated with the specif

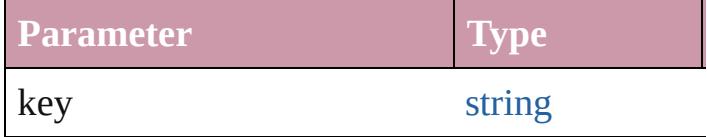

<span id="page-3893-2"></span>[Array](#page-22-0) of [PreflightProfile](#page-3890-0) **getElements** () Resolves the object specifier, creating an array

void **insertLabel** (key: *string*, value: *string*) Sets the label to the value associated with the

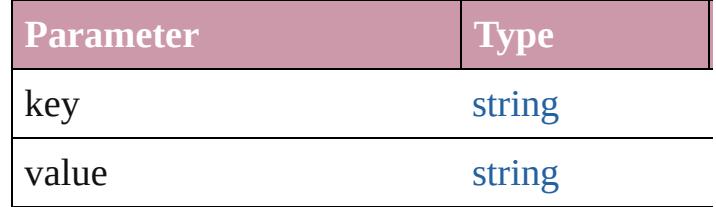

<span id="page-3893-3"></span>void **remove** ()

Deletes the PreflightProfile.

### <span id="page-3893-4"></span>bool **removeEventListener** (eventType: *strin bool*=**false**])

Removes the event listener.

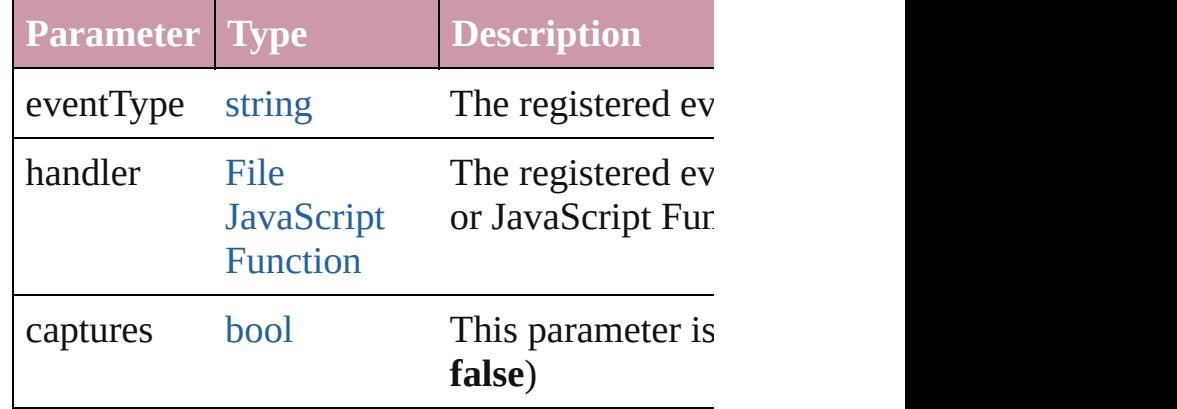

## <span id="page-3893-5"></span>void **save** (to: [File](#page-66-0))

Saves this preflight profile to a InDesign prefl

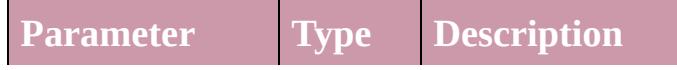

<span id="page-3894-0"></span>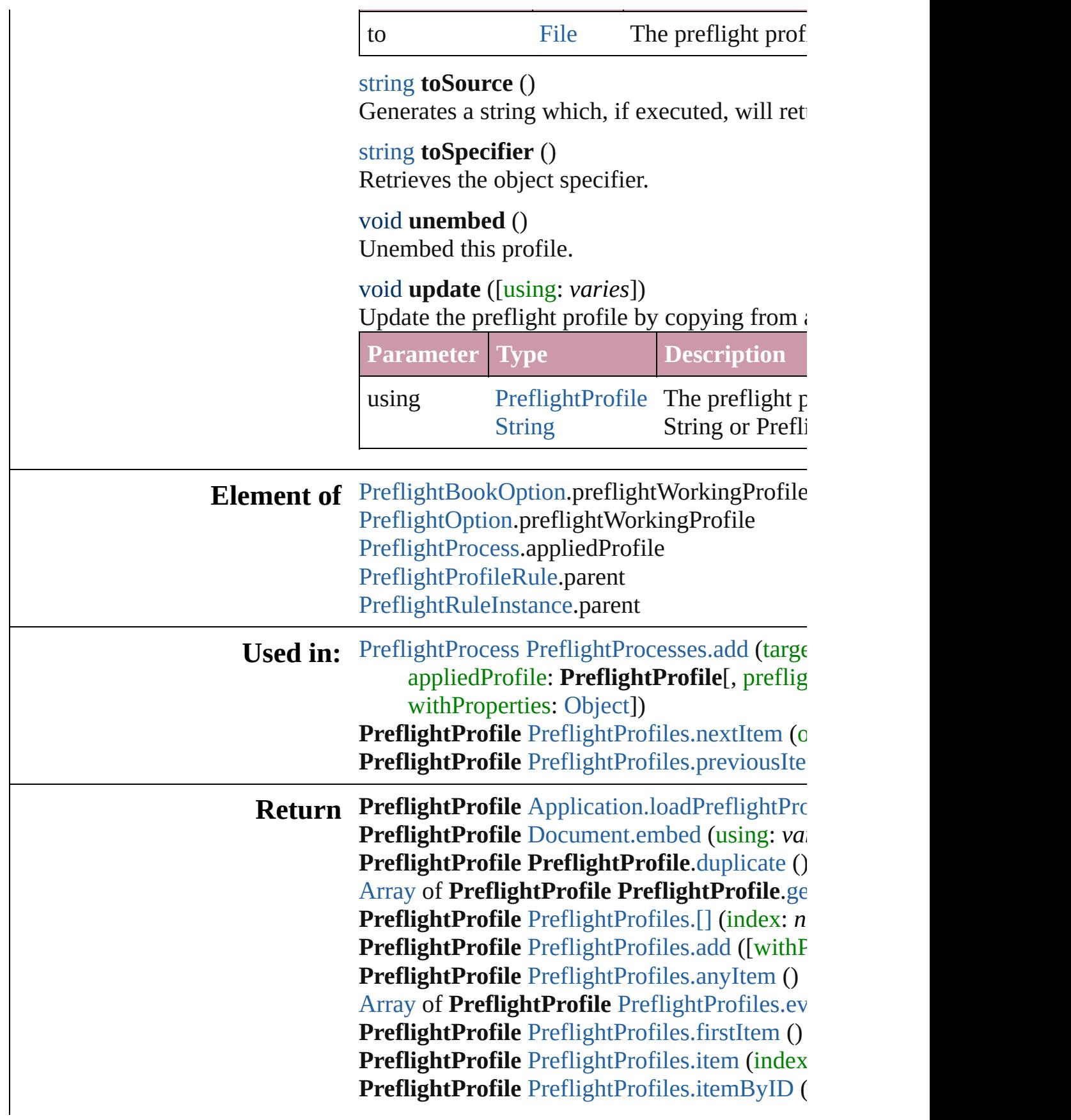

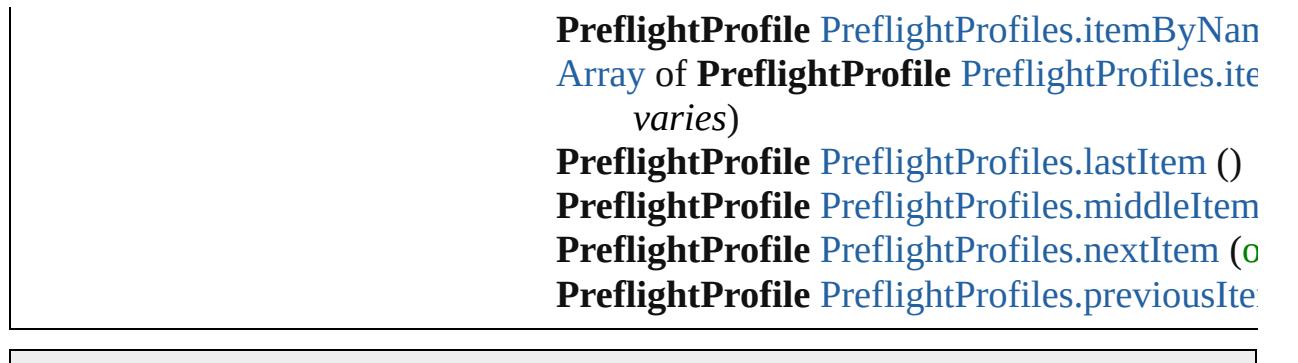

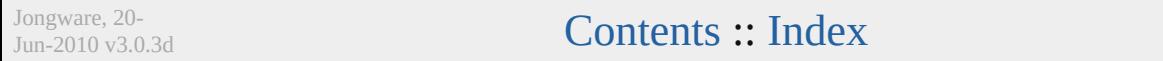

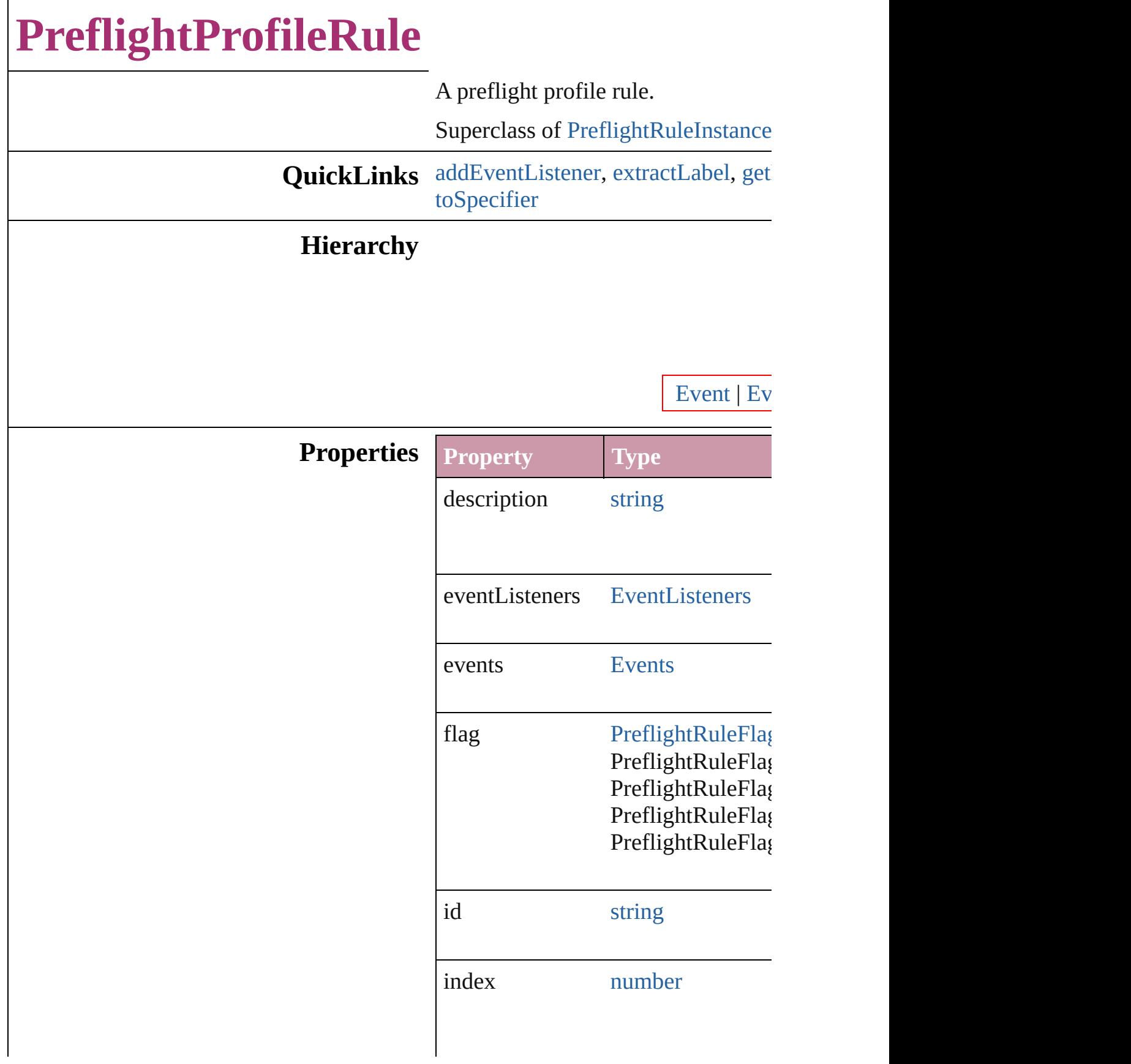

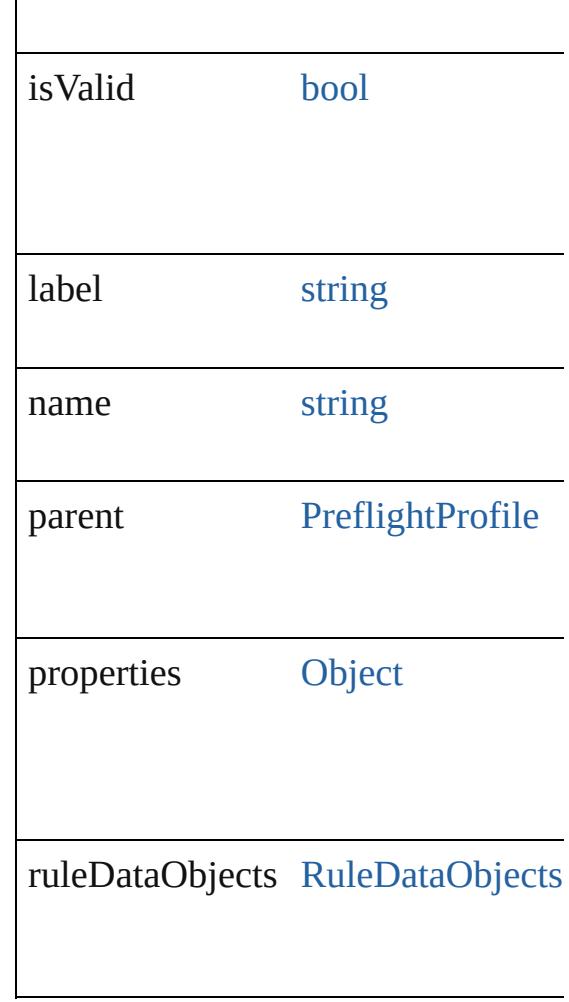

# **Methods Instances**

<span id="page-3898-0"></span>[EventListener](#page-345-0) **addEventListener** (e) Adds an event listener.

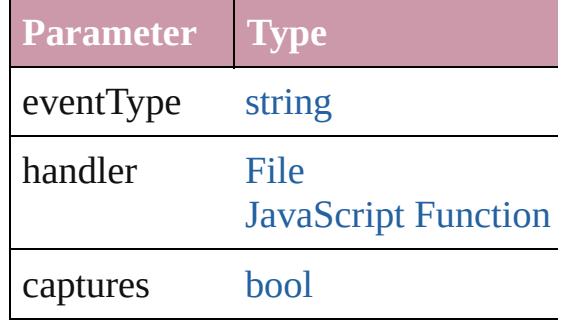

<span id="page-3898-1"></span>string **extractLabel** (key: *string*) Gets the label value associated with

**Parameter**

#### key

<span id="page-3899-0"></span>[Array](#page-22-0) of [PreflightProfileRule](#page-3896-0) getEl Resolves the object specifier, creating

void **insertLabel** (key: *string*, value Sets the label to the value associated

**Parameter**

key

value

void **remove** () Deletes the PreflightProfileRule.

<span id="page-3899-2"></span>bool **removeEventListener** (eventT Removes the event listener.

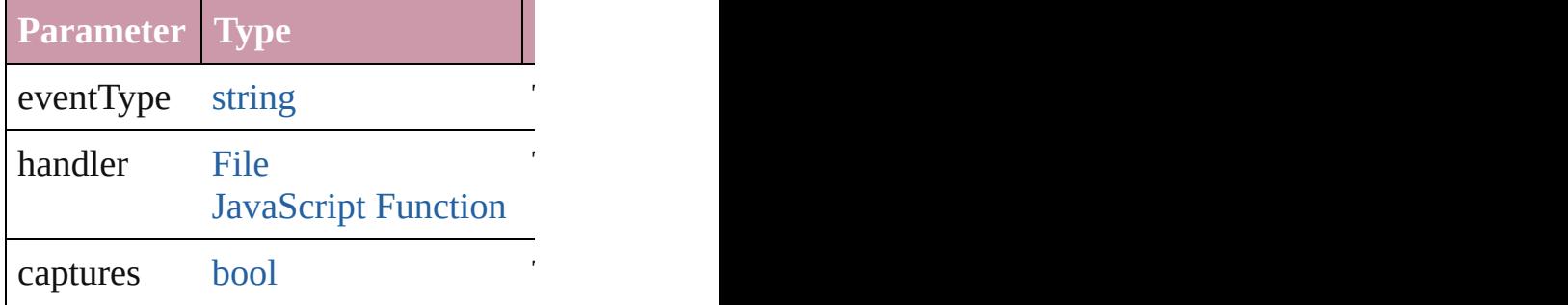

string **toSource** () Generates a string which, if execute

<span id="page-3899-1"></span>string **toSpecifier** () Retrieves the object specifier.

# **Element of** [RuleDataObject.](#page-3931-0)parent

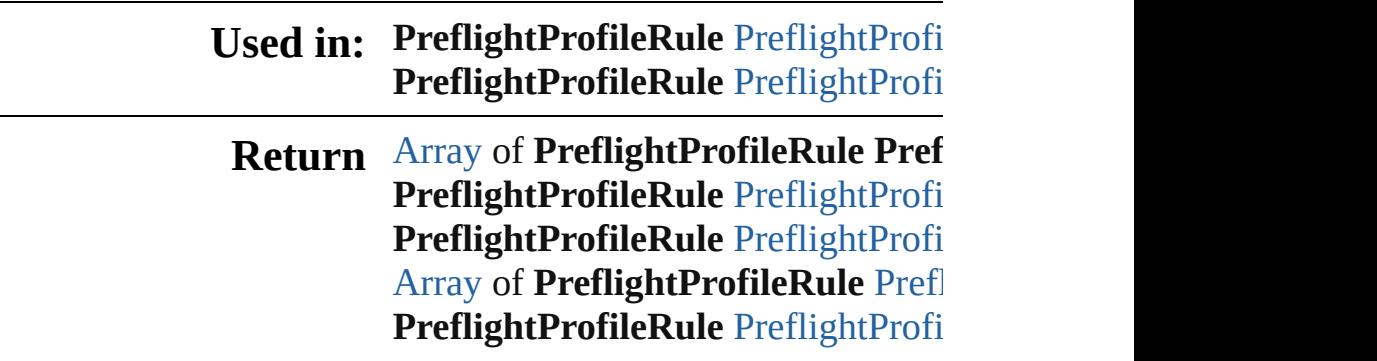

**[P](#page-3903-0)reflightProfileRule** PreflightProfi **[P](#page-3903-1)reflightProfileRule** PreflightProfi **[P](#page-3903-2)reflightProfileRule** PreflightProfi [A](#page-22-0)rray of [P](#page-3903-3)reflightProfileRule Prefl **[P](#page-3904-2)reflightProfileRule** PreflightProfi **[P](#page-3904-3)reflightProfileRule** PreflightProfi **[P](#page-3904-0)reflightProfileRule** PreflightProfi **[P](#page-3904-1)reflightProfileRule** PreflightProfi

Jongware, 20-J u n - 2 0 1 0 v 3.0.3 d [C](#page-0-0)o[n](#page-5767-0)tents :: Index

# **PreflightProfileRules**

A collection of preflight profile rul

**QuickLinks** [\[\]](#page-3902-0), [add](#page-3902-4), [anyItem,](#page-3902-1) [count,](#page-3902-5) [everyItem](#page-3902-2) [itemByID](#page-3903-1), [itemByName](#page-3903-2), itemByI [middleItem,](#page-3904-3) [nextItem](#page-3904-0), [previousIte](#page-3904-1)

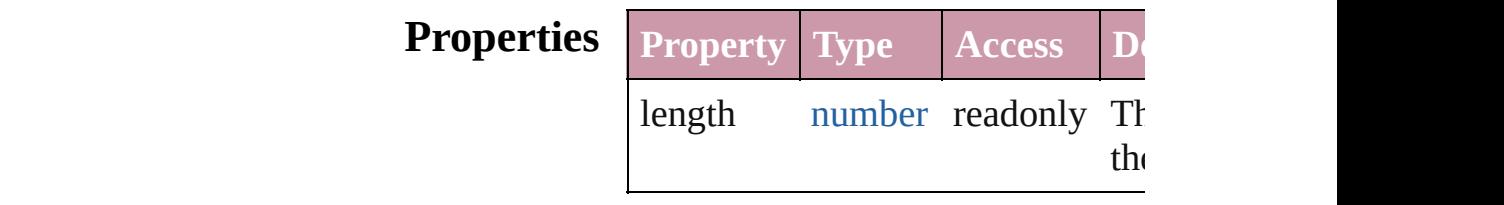

# **Methods Instances**

<span id="page-3902-0"></span>[PreflightProfileRule](#page-3896-0) **[]** (index: *num* Returns the PreflightProfileRule v

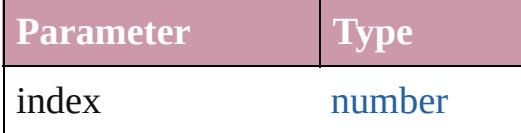

### <span id="page-3902-4"></span>any **add** (id: *string*[, withProperties Adds a new preflight rule to the p

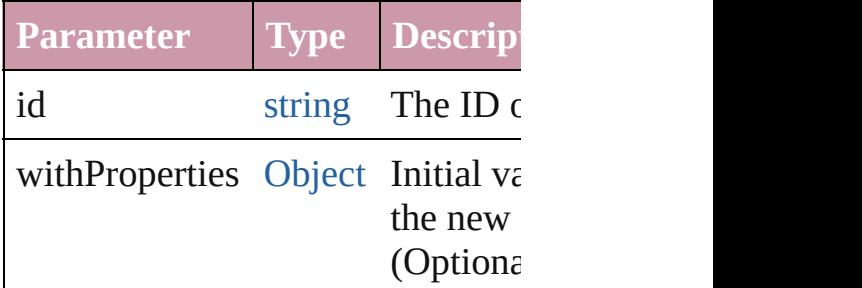

<span id="page-3902-1"></span>[PreflightProfileRule](#page-3896-0) **anyItem** () Returns any PreflightProfileRule in

### <span id="page-3902-5"></span>number **count** ()

Displays the number of elements in PreflightProfileRule.

<span id="page-3902-2"></span>[Array](#page-22-0) of [PreflightProfileRule](#page-3896-0) ever Returns every PreflightProfileRul

<span id="page-3902-3"></span>[PreflightProfileRule](#page-3896-0) **firstItem** ()

### Returns the first PreflightProfileR

<span id="page-3903-0"></span>[PreflightProfileRule](#page-3896-0) **item** (index: Returns the PreflightProfileRule v or name.

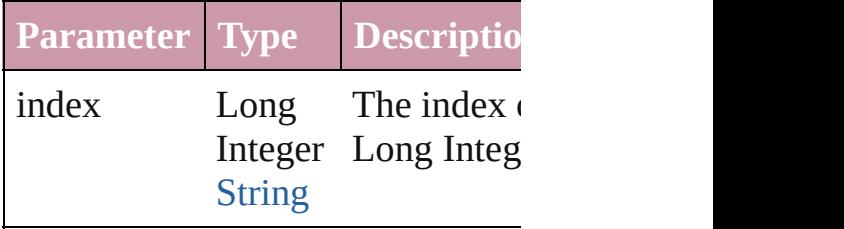

# <span id="page-3903-1"></span>[PreflightProfileRule](#page-3896-0) **itemByID** (id Returns the PreflightProfileRule v

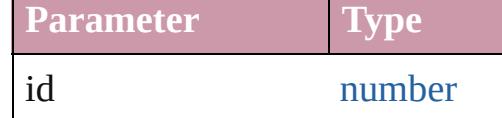

### <span id="page-3903-2"></span>[PreflightProfileRule](#page-3896-0) **itemByName** Returns the PreflightProfileRule v

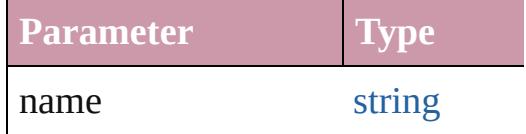

## <span id="page-3903-3"></span>[Array](#page-22-0) of [PreflightProfileRule](#page-3896-0) iten *varies*, to: *varies*)

Returns the PreflightProfileRules range.

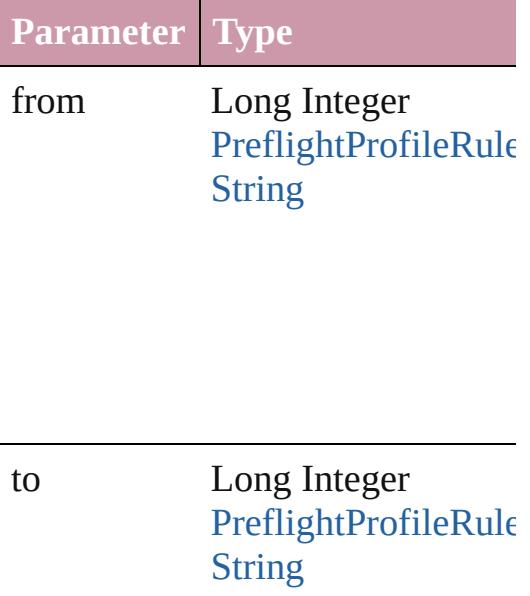

<span id="page-3904-2"></span>[PreflightProfileRule](#page-3896-0) **lastItem** () Returns the last PreflightProfileRu

<span id="page-3904-3"></span>[PreflightProfileRule](#page-3896-0) **middleItem** () Returns the middle PreflightProfil

<span id="page-3904-0"></span>[PreflightProfileRule](#page-3896-0) **nextItem** (obj Returns the PreflightProfileRule v specified PreflightProfileRule in t

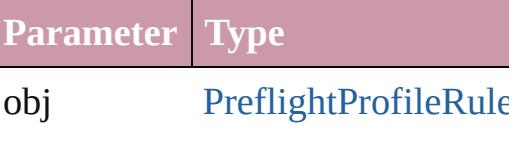

## <span id="page-3904-1"></span>[PreflightProfileRule](#page-3896-0) **previousItem** [PreflightProfileRule](#page-3896-0))

Returns the PreflightProfileRule v to the specified index.

**Parameter Type**

obj [PreflightProfileRule](#page-3896-0)

### string **toSource** ()

Generates a string which, if execu PreflightProfileRule.

**Element of** [PreflightProfile](#page-3890-0).preflightProfileRu

Jongware, 20-Jun-2010 v3.0.3d

[C](#page-0-0)o[n](#page-5767-0)tents :: Index

# **PreflightProfiles**

<span id="page-3907-0"></span>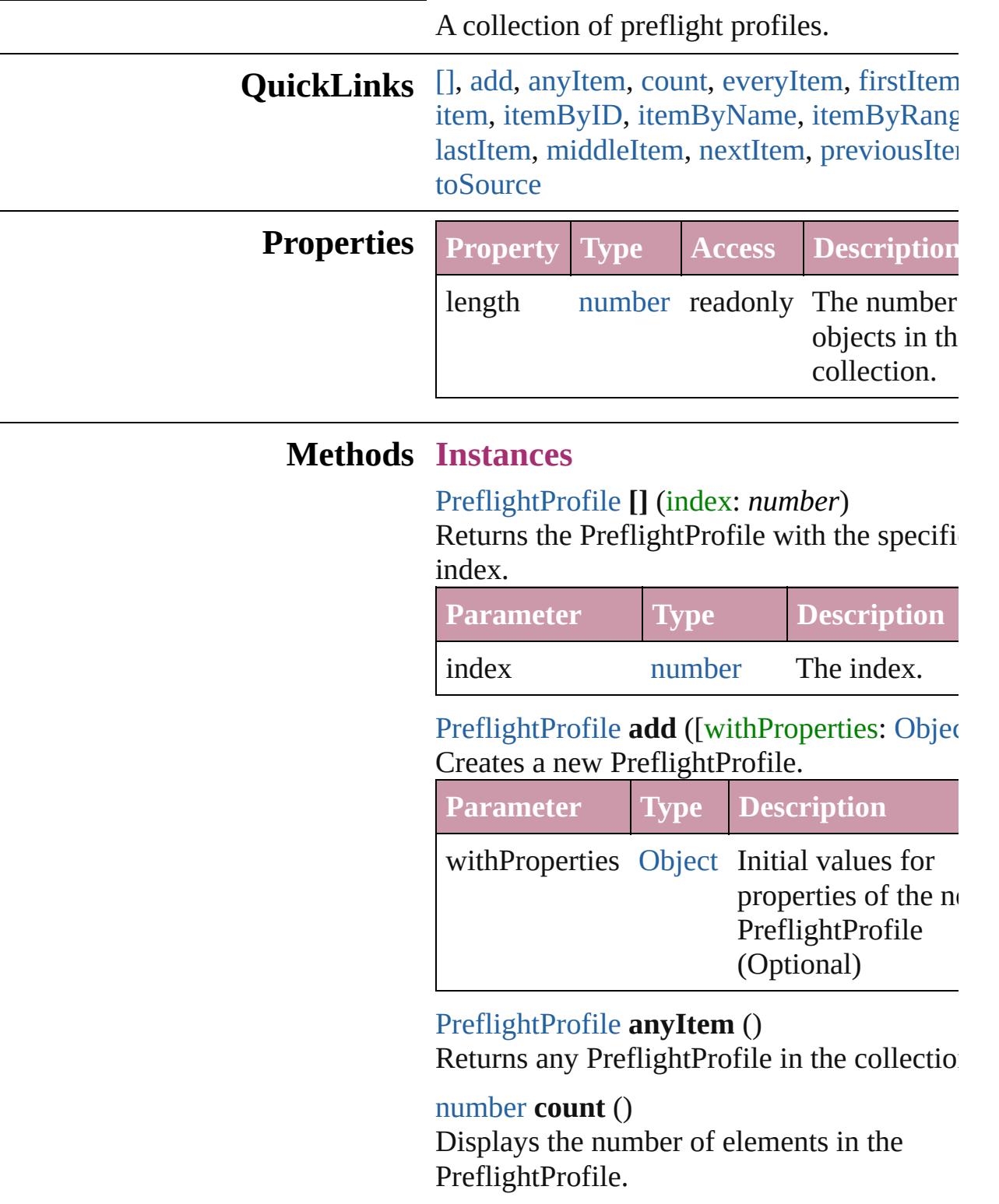

<span id="page-3907-4"></span><span id="page-3907-3"></span><span id="page-3907-2"></span><span id="page-3907-1"></span>[Array](#page-22-0) of [PreflightProfile](#page-3890-0) **everyItem** ()

Returns every PreflightProfile in the collect

<span id="page-3908-0"></span>[PreflightProfile](#page-3890-0) **firstItem** ()

Returns the first PreflightProfile in the collection.

### <span id="page-3908-1"></span>[PreflightProfile](#page-3890-0) **item** (index: *varies*)

Returns the PreflightProfile with the specifiindex or name.

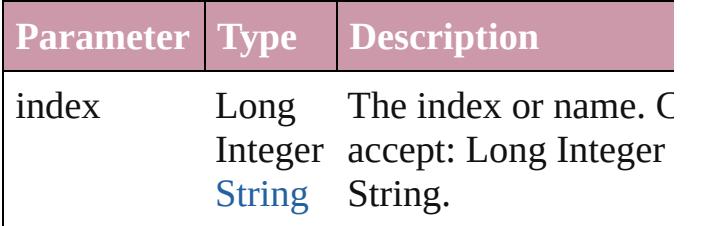

<span id="page-3908-2"></span>[PreflightProfile](#page-3890-0) **itemByID** (id: *number*) Returns the PreflightProfile with the specifi ID.

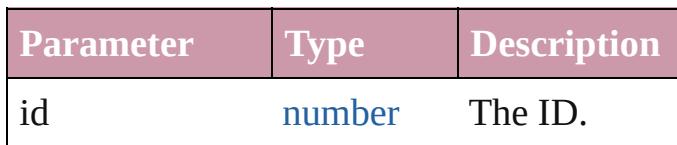

<span id="page-3908-3"></span>[PreflightProfile](#page-3890-0) **itemByName** (name: *string* Returns the PreflightProfile with the specifiname.

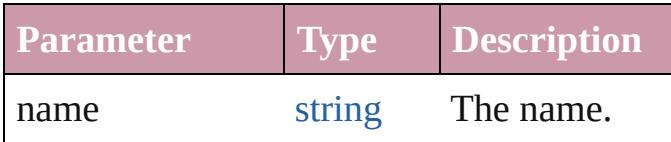

<span id="page-3908-4"></span>[Array](#page-22-0) of [PreflightProfile](#page-3890-0) **itemByRange** (from *varies*, to: *varies*)

Returns the PreflightProfiles within the specified range.

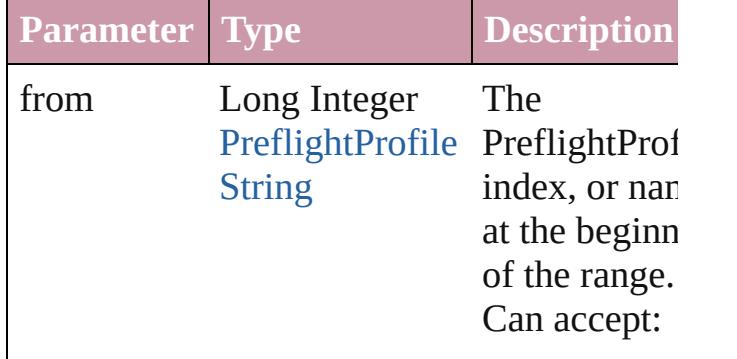

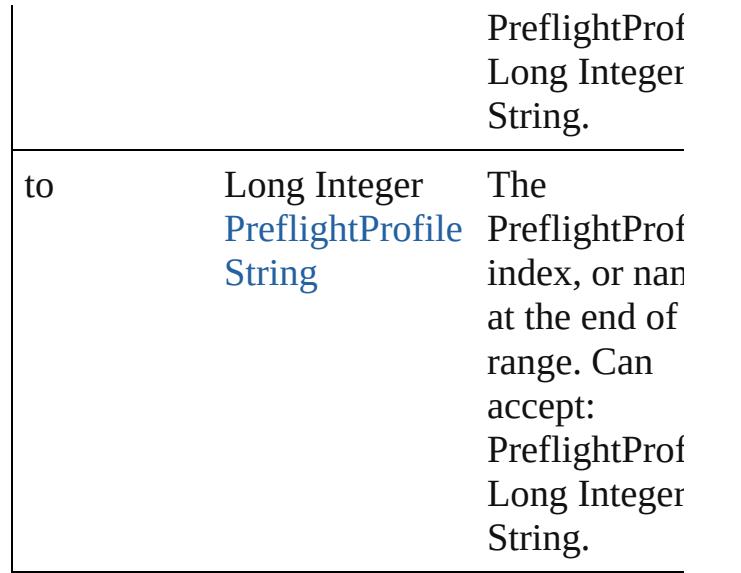

### <span id="page-3909-2"></span>[PreflightProfile](#page-3890-0) **lastItem** ()

Returns the last PreflightProfile in the collection.

<span id="page-3909-3"></span>[PreflightProfile](#page-3890-0) **middleItem** () Returns the middle PreflightProfile in the collection.

## <span id="page-3909-0"></span>[PreflightProfile](#page-3890-0) **nextItem** (obj: [PreflightPro](#page-3890-0)

Returns the PreflightProfile whose index follows the specified PreflightProfile in the collection.

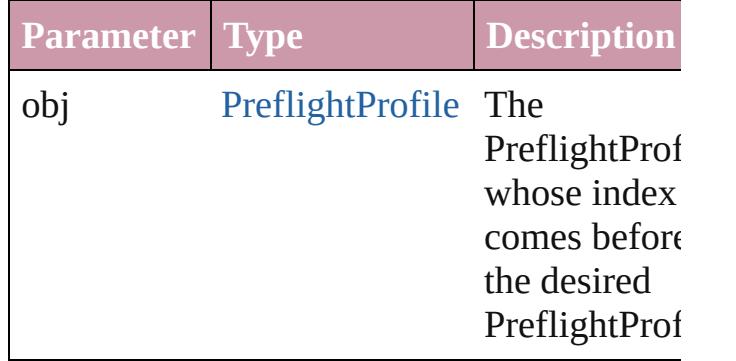

## <span id="page-3909-1"></span>[PreflightProfile](#page-3890-0) **previousItem** (obj: [PreflightProfile\)](#page-3890-0)

Returns the PreflightProfile with the index previous to the specified index.

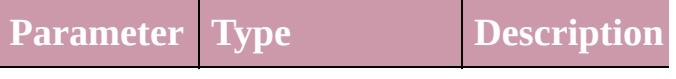

<span id="page-3910-0"></span>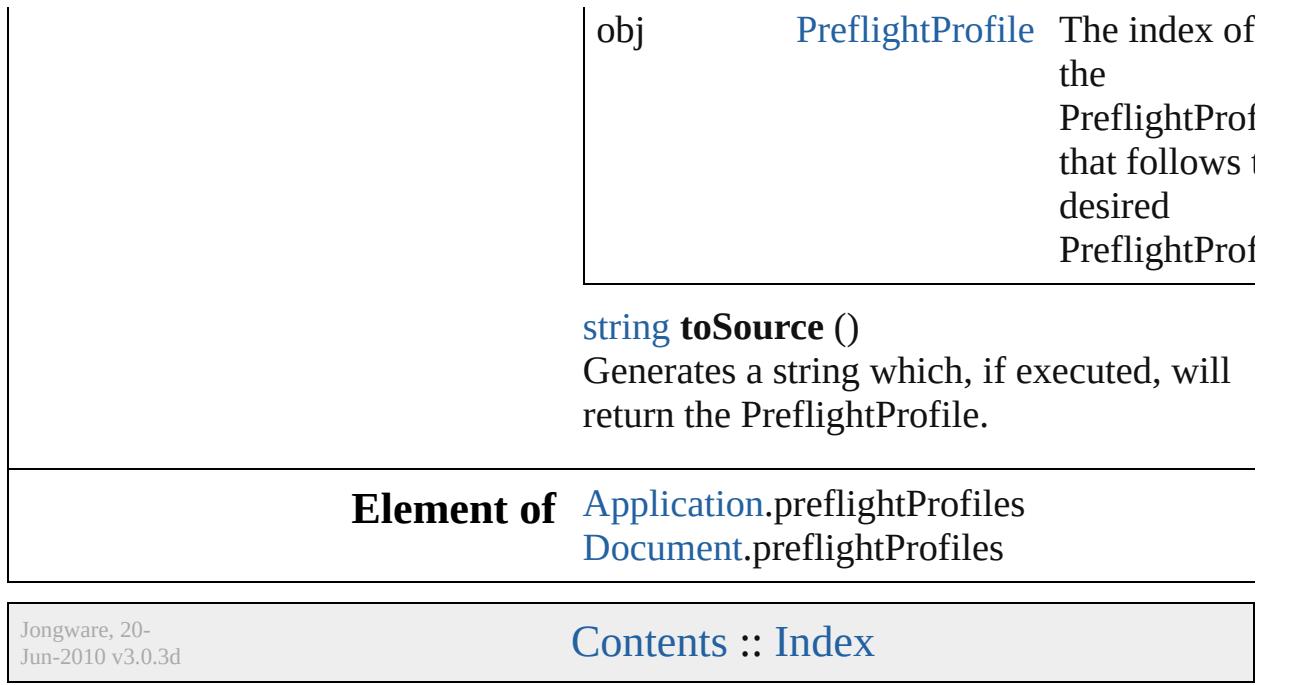

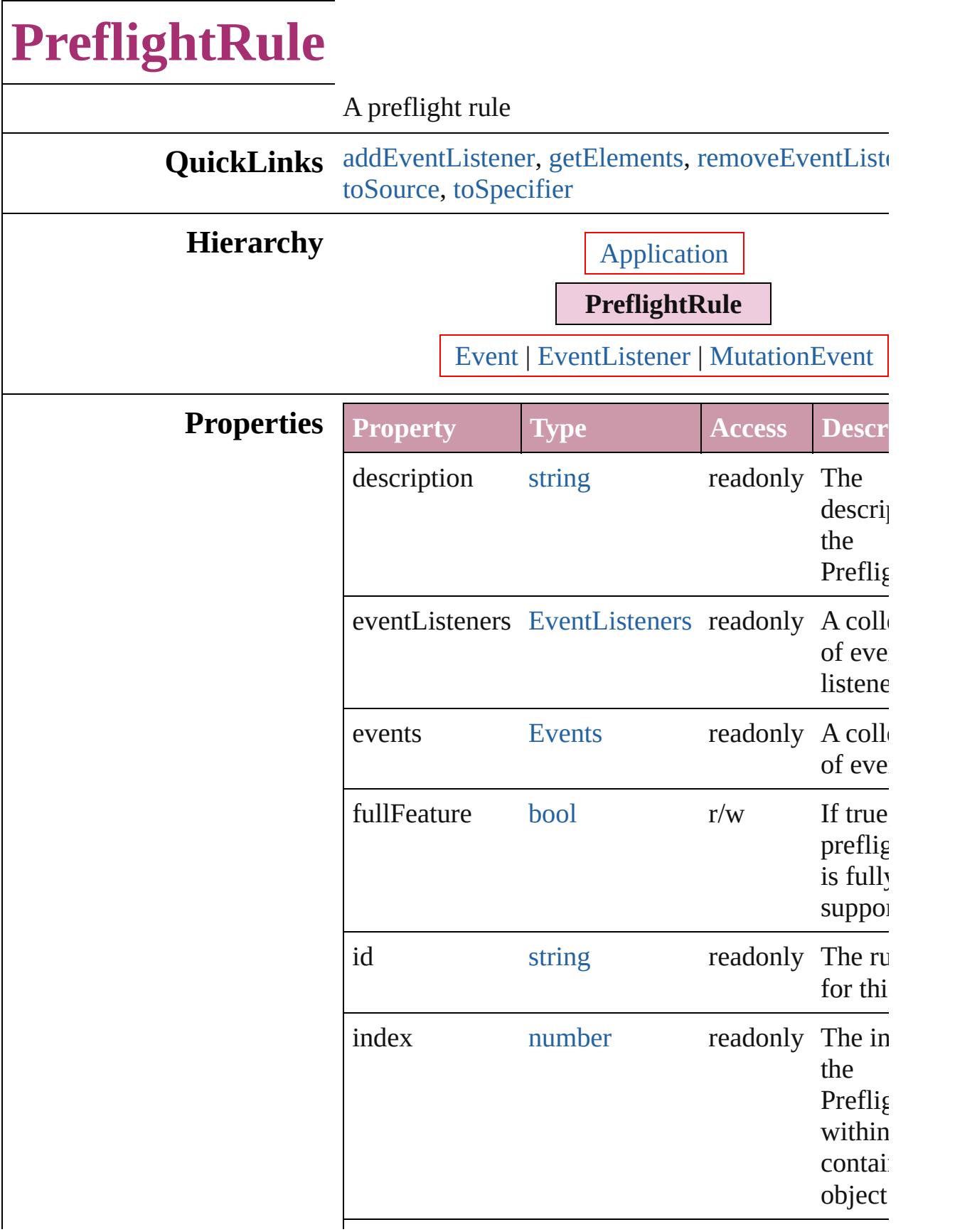

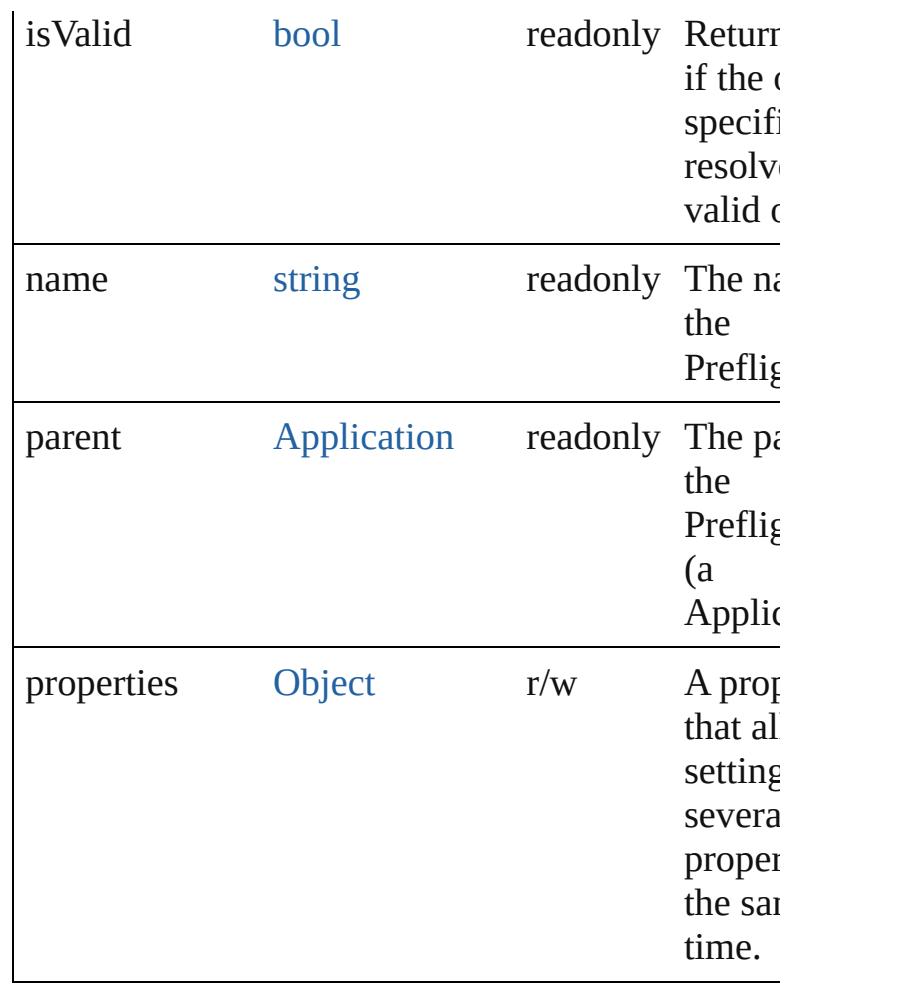

# **Methods Instances**

<span id="page-3913-0"></span>[EventListener](#page-345-0) **addEventListener** (eventType: *stri* handler: *varies*[, captures: *bool*=**false**]) Adds an event listener.

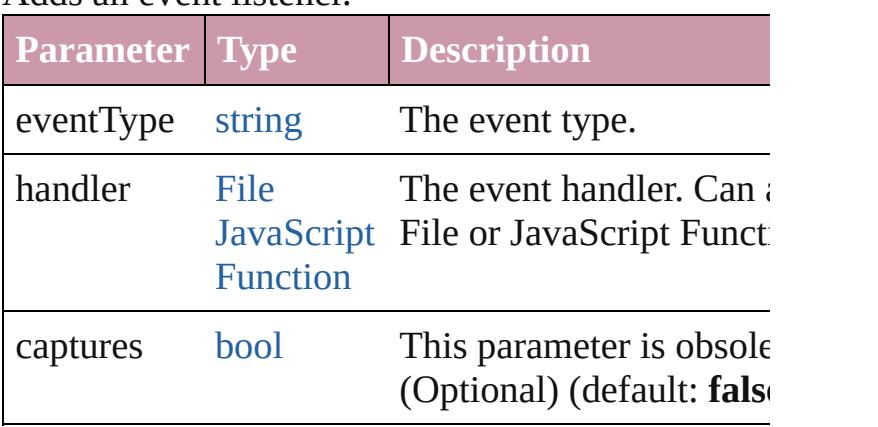

<span id="page-3913-1"></span>[Array](#page-22-0) of [PreflightRule](#page-3911-0) **getElements** ()

Resolves the object specifier, creating an array of references.

<span id="page-3914-0"></span>bool **removeEventListener** (eventType: *string*, handler *varies*[, captures: *bool*=**false**]) Removes the event listener.

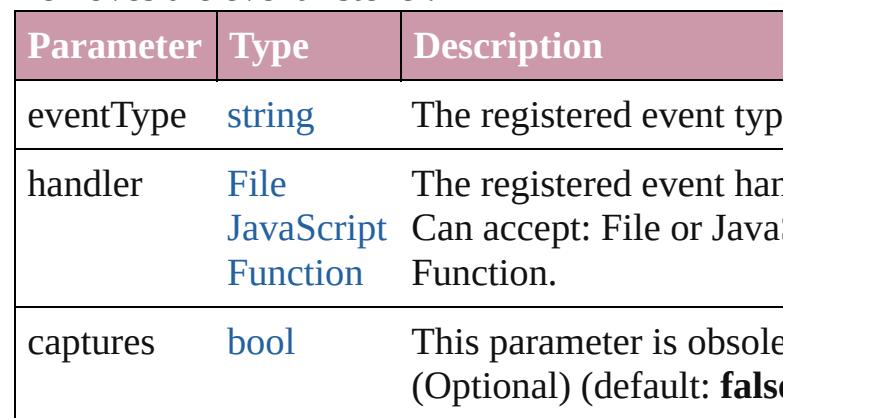

### <span id="page-3914-1"></span>string **toSource** ()

Generates a string which, if executed, will return the PreflightRule.

<span id="page-3914-2"></span>string **toSpecifier** () Retrieves the object specifier.

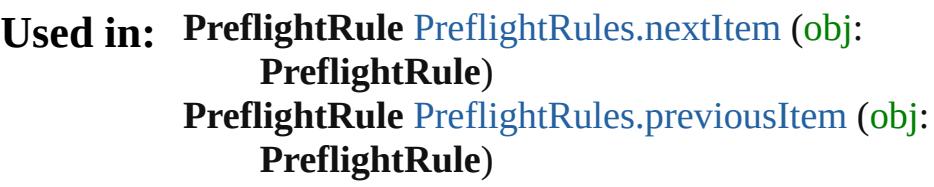

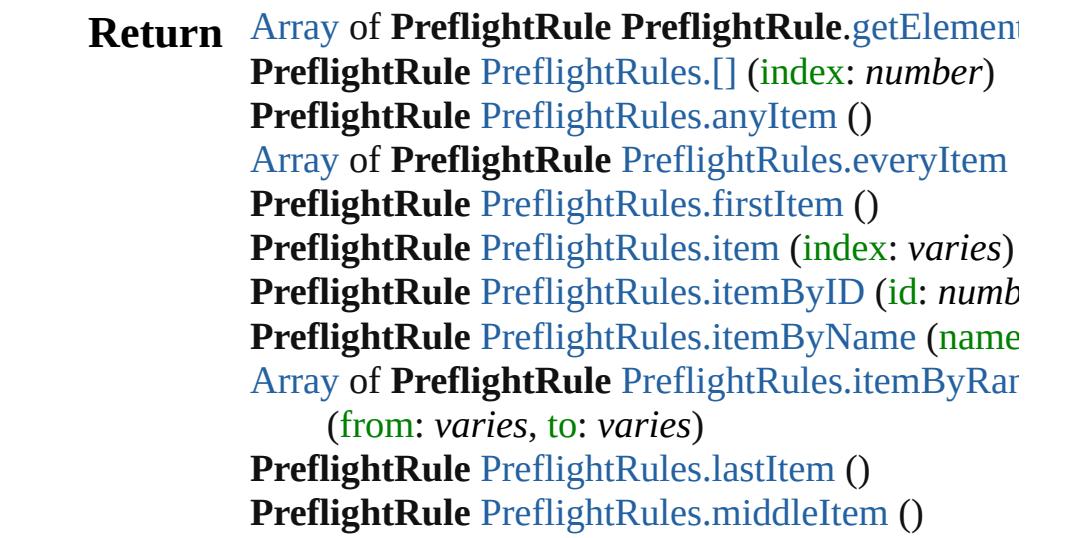

### PreflightRule PreflightRule[s.n](#page-3929-0)extItem (obj: **PreflightRule**) PreflightRule PreflightRule[s.p](#page-3929-1)reviousItem (obj: **PreflightRule**)

Jongware, 20-J u n - 2 0 1 0 v 3.0.3 d

[C](#page-0-0)o[n](#page-5767-0)tents :: Index

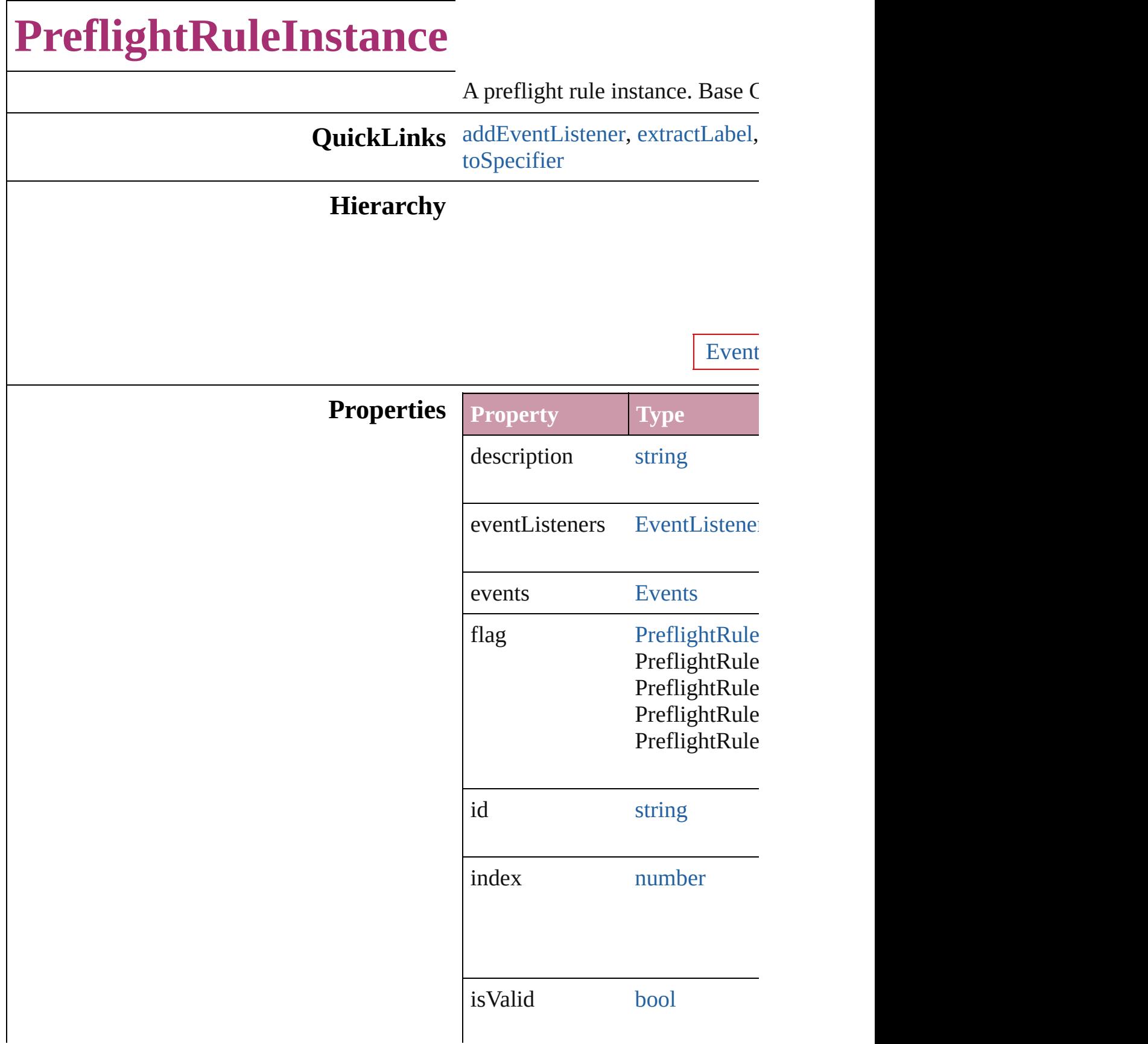

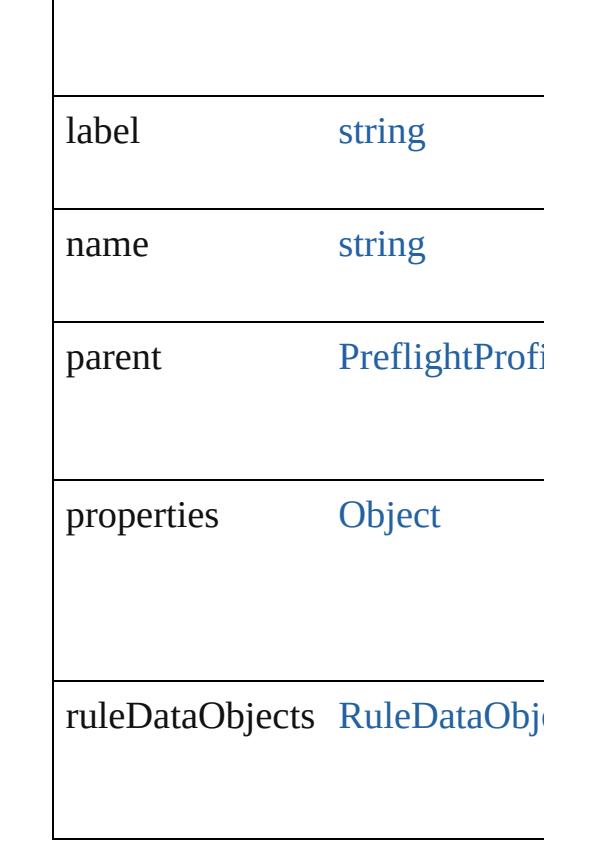

# **Methods Instances**

<span id="page-3918-0"></span>[EventListener](#page-345-0) **addEventListen** Adds an event listener.

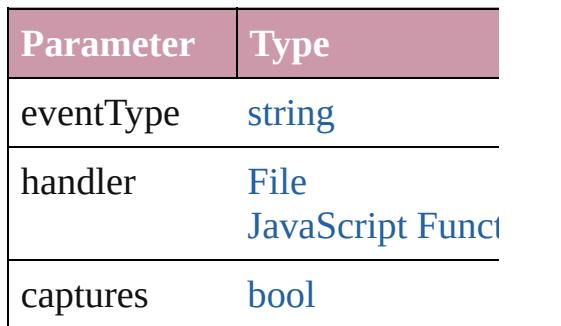

<span id="page-3918-1"></span>string **extractLabel** (key: *string* Gets the label value associated v

**Parameter**

key

[Array](#page-22-0) of [PreflightRuleInstance](#page-3916-0) **g** Resolves the object specifier, creation

void **insertLabel** (key: *string*, v Sets the label to the value associ

**Parameter**

key

value

void **remove** () Deletes the PreflightRuleInstanc

<span id="page-3919-1"></span>bool **removeEventListener** (event Removes the event listener.

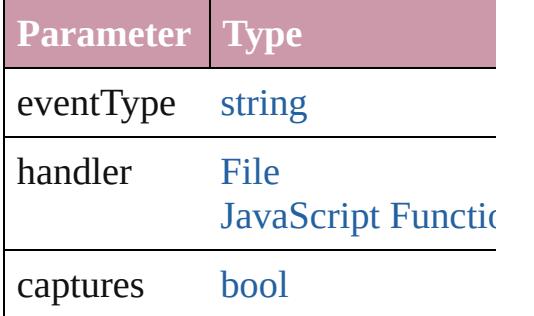

### string **toSource** ()

Generates a string which, if exed

### <span id="page-3919-0"></span>string **toSpecifier** () Retrieves the object specifier.

**Element of** [RuleDataObject](#page-3931-0).parent

**Used in: [Prefligh](#page-3924-0)tRuleInstance** Prefligh **[Prefligh](#page-3924-1)tRuleInstance** Prefligh

**Return** [Array](#page-22-0) of **PreflightRuleInstance [Prefligh](#page-3922-0)tRuleInstance** Prefligh **[Prefligh](#page-3922-1)tRuleInstance** Preflight [Array](#page-22-0) of **PreflightRuleInstance [Prefligh](#page-3922-2)tRuleInstance** Preflight **[Prefligh](#page-3923-0)tRuleInstance** Preflight **[Prefligh](#page-3923-1)tRuleInstance** Preflight **[Prefligh](#page-3923-2)tRuleInstance** Prefligh [Array](#page-22-0) of **PreflightRuleInstance**

**[P](#page-3924-2)reflightRuleInstance** Prefligh **[P](#page-3924-3)reflightRuleInstance** Prefligh **[P](#page-3924-0)reflightRuleInstance** Prefligh **[P](#page-3924-1)reflightRuleInstance** Prefligh

Jongware, 20-J u n - 2 0 1 0 v 3.0.3 d

[C](#page-0-0)o[n](#page-5767-0)tents :: Index

# **PreflightRuleInstances**

A collection of preflight rule in

**QuickLinks** [\[\],](#page-3922-0) [add,](#page-3922-3) [anyItem](#page-3922-1), [count](#page-3922-4), everyl [itemByID,](#page-3923-1) [itemByName,](#page-3923-2) [item](#page-3923-3) [middleItem,](#page-3924-3) [nextItem,](#page-3924-0) [previou](#page-3924-1)s

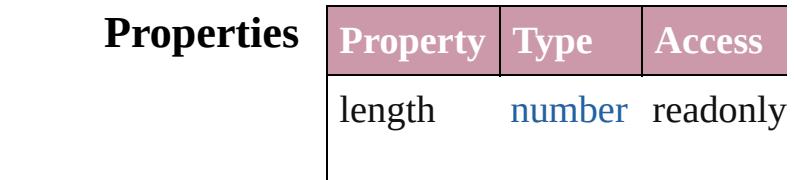

## **Methods Instances**

<span id="page-3922-0"></span>[PreflightRuleInstance](#page-3916-0) **[]** (index Returns the PreflightRuleInstance

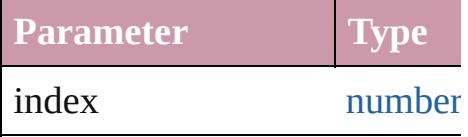

### <span id="page-3922-3"></span>any **add** (id: *string*[, withProp Adds a new preflight rule to the

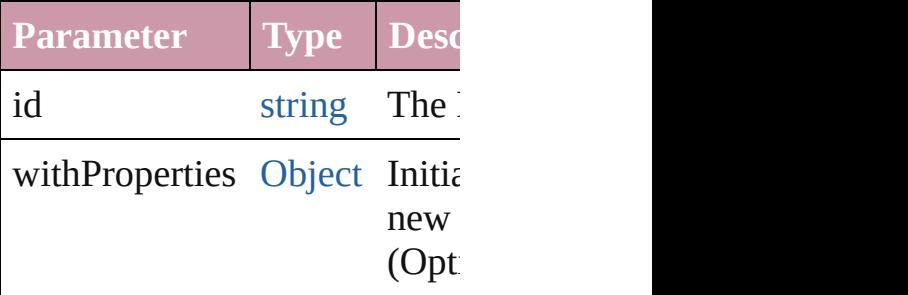

<span id="page-3922-1"></span>[PreflightRuleInstance](#page-3916-0) **anyItem** Returns any PreflightRuleInst

### <span id="page-3922-4"></span>number **count** ()

Displays the number of eleme PreflightRuleInstance.

<span id="page-3922-5"></span>[Array](#page-22-0) of [PreflightRuleInstance](#page-3916-0) Returns every PreflightRuleIn

<span id="page-3922-2"></span>[PreflightRuleInstance](#page-3916-0) **firstIte** 

Returns the first PreflightRule

<span id="page-3923-0"></span>[PreflightRuleInstance](#page-3916-0) *item* (in Returns the PreflightRuleInstance or name.

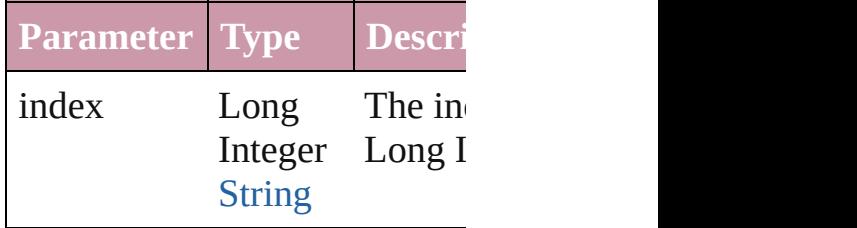

### <span id="page-3923-1"></span>[PreflightRuleInstance](#page-3916-0) **itemBy** Returns the PreflightRuleInstance

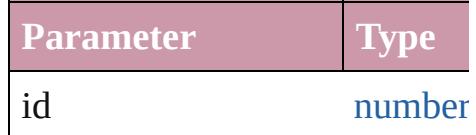

## <span id="page-3923-2"></span>[PreflightRuleInstance](#page-3916-0) **itemBy** Returns the PreflightRuleInstance

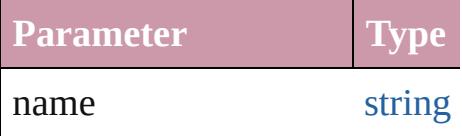

## <span id="page-3923-3"></span>[Array](#page-22-0) of [PreflightRuleInstance](#page-3916-0) to: *varies*)

Returns the PreflightRuleInstance range.

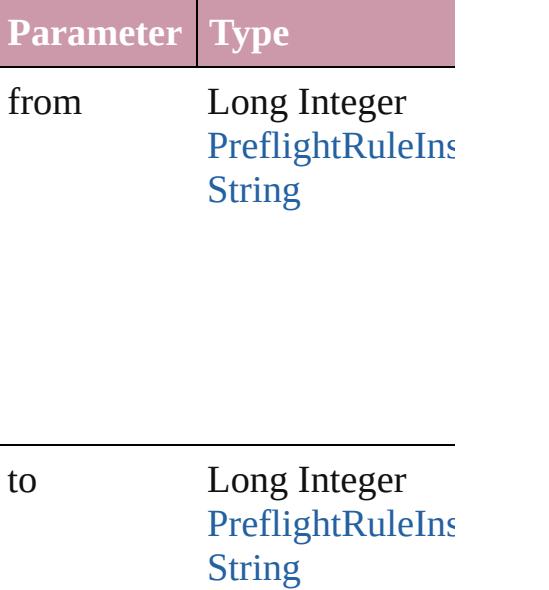
[PreflightRuleInstance](#page-3916-0) **lastItem** Returns the last PreflightRulel

[PreflightRuleInstance](#page-3916-0) middlel Returns the middle PreflightR

[PreflightRuleInstance](#page-3916-0) **nextIte** Returns the PreflightRuleInsta specified PreflightRuleInstanc

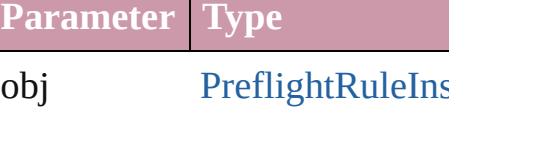

[PreflightRuleInstance](#page-3916-0) **previou** [PreflightRuleInstance\)](#page-3916-0)

Returns the PreflightRuleInsta the specified index.

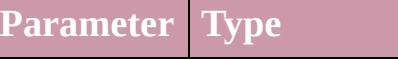

obj [PreflightRuleIns](#page-3916-0)

string **toSource** () Generates a string which, if ex-PreflightRuleInstance.

**Element of** [PreflightProfile.](#page-3890-0)preflightRuleI

Jongware, 20-Jun-2010 v3.0.3d

[C](#page-0-0)o[n](#page-5767-0)tents :: Index

# **PreflightRules**

<span id="page-3927-5"></span><span id="page-3927-4"></span><span id="page-3927-3"></span><span id="page-3927-2"></span><span id="page-3927-1"></span><span id="page-3927-0"></span>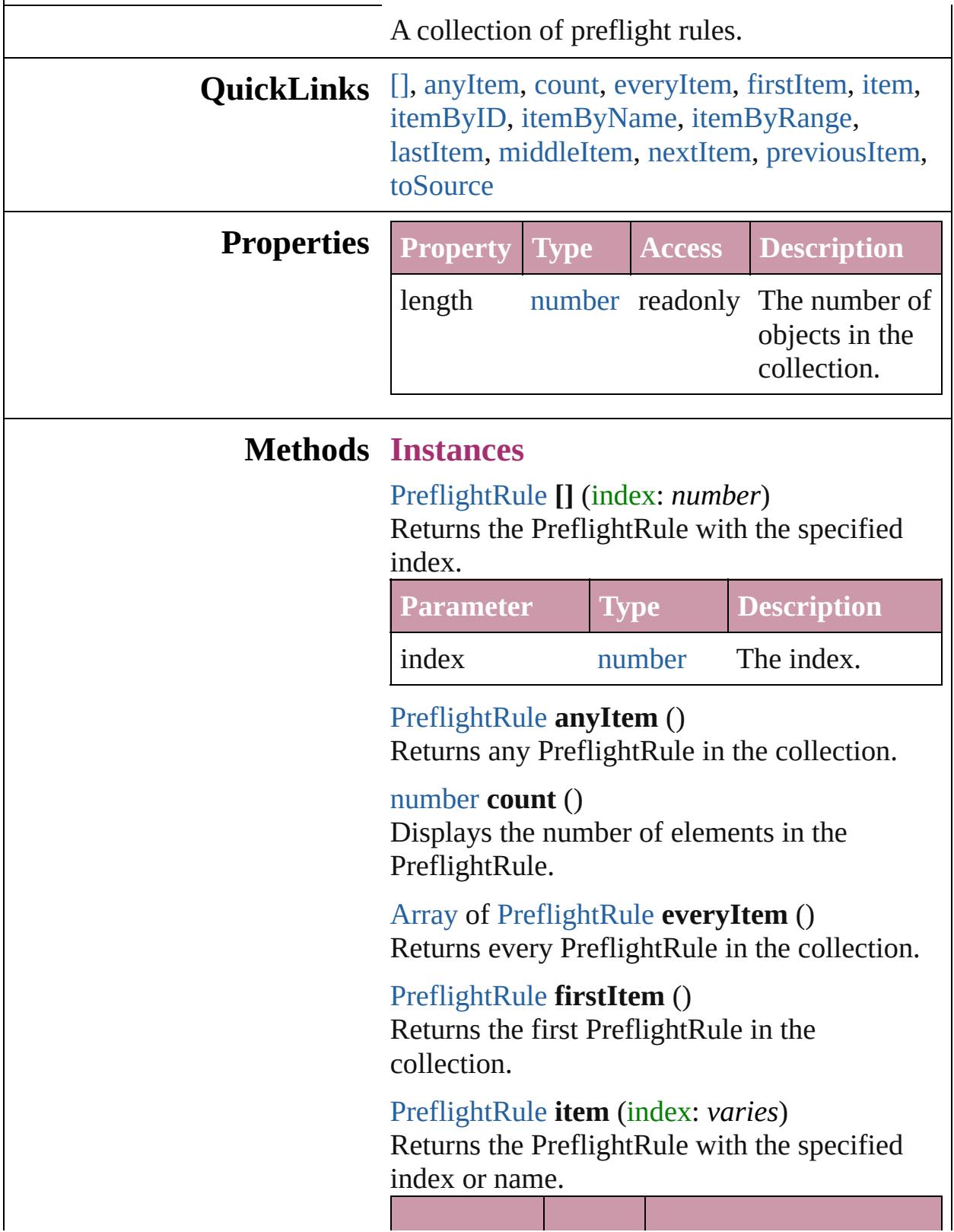

<span id="page-3928-2"></span><span id="page-3928-1"></span><span id="page-3928-0"></span>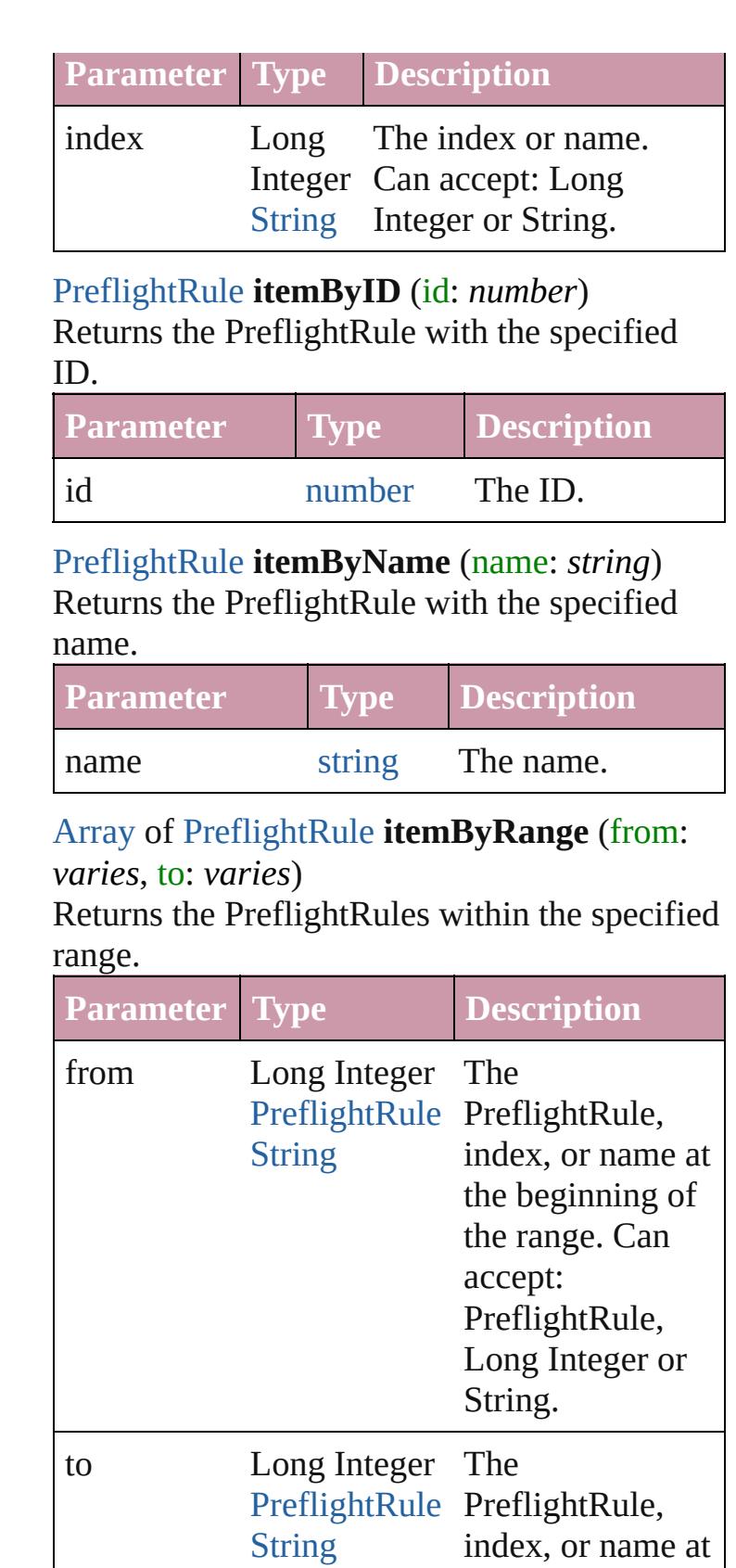

the end of the range. Can

accept: PreflightRule, Long Integer or String.

# <span id="page-3929-0"></span>[PreflightRule](#page-3911-0) **lastItem** () Returns the last PreflightRule in the collection.

## <span id="page-3929-1"></span>[PreflightRule](#page-3911-0) **middleItem** ()

Returns the middle PreflightRule in the collection.

#### <span id="page-3929-2"></span>[PreflightRule](#page-3911-0) **nextItem** (obj: [PreflightRule](#page-3911-0)) Returns the PreflightRule whose index follows the specified PreflightRule in the collection.

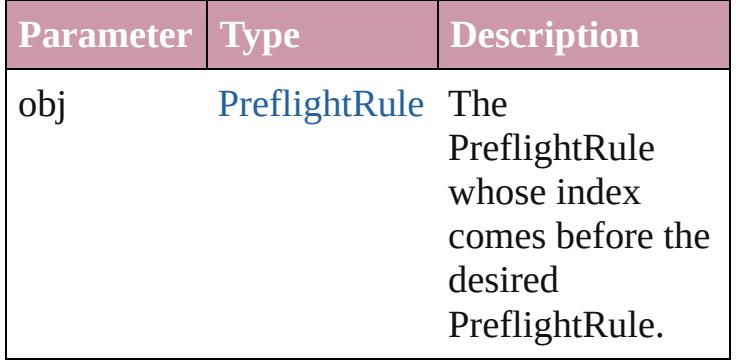

#### <span id="page-3929-3"></span>[PreflightRule](#page-3911-0) **previousItem** (obj: [PreflightRule](#page-3911-0))

Returns the PreflightRule with the index previous to the specified index.

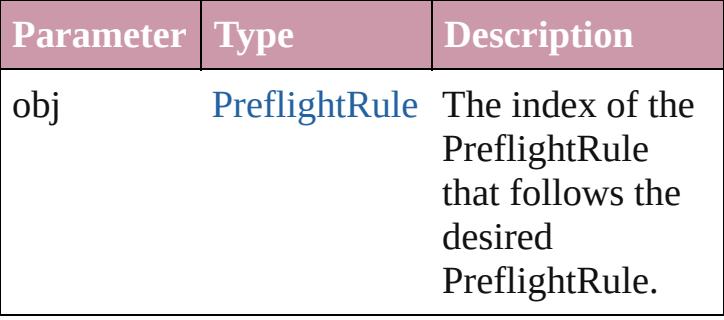

#### <span id="page-3929-4"></span>string **toSource** ()

Generates a string which, if executed, will return the PreflightRule.

# **Element of** [Application.](#page-248-0)preflightRules

Jongware, 20-

[Contents](#page-0-0) :: [Index](#page-5767-0)

# **RuleDataObject**

A preflight rule data object.

**QuickLinks** [addEventListener](#page-3933-0), [getElements,](#page-3934-0) [remove](#page-3934-1), ren

Hierarchy **PreflightProfil** 

[Event](#page-327-0) | [Even](#page-345-0)t

**R**uled by  $\mathbf{R}$ 

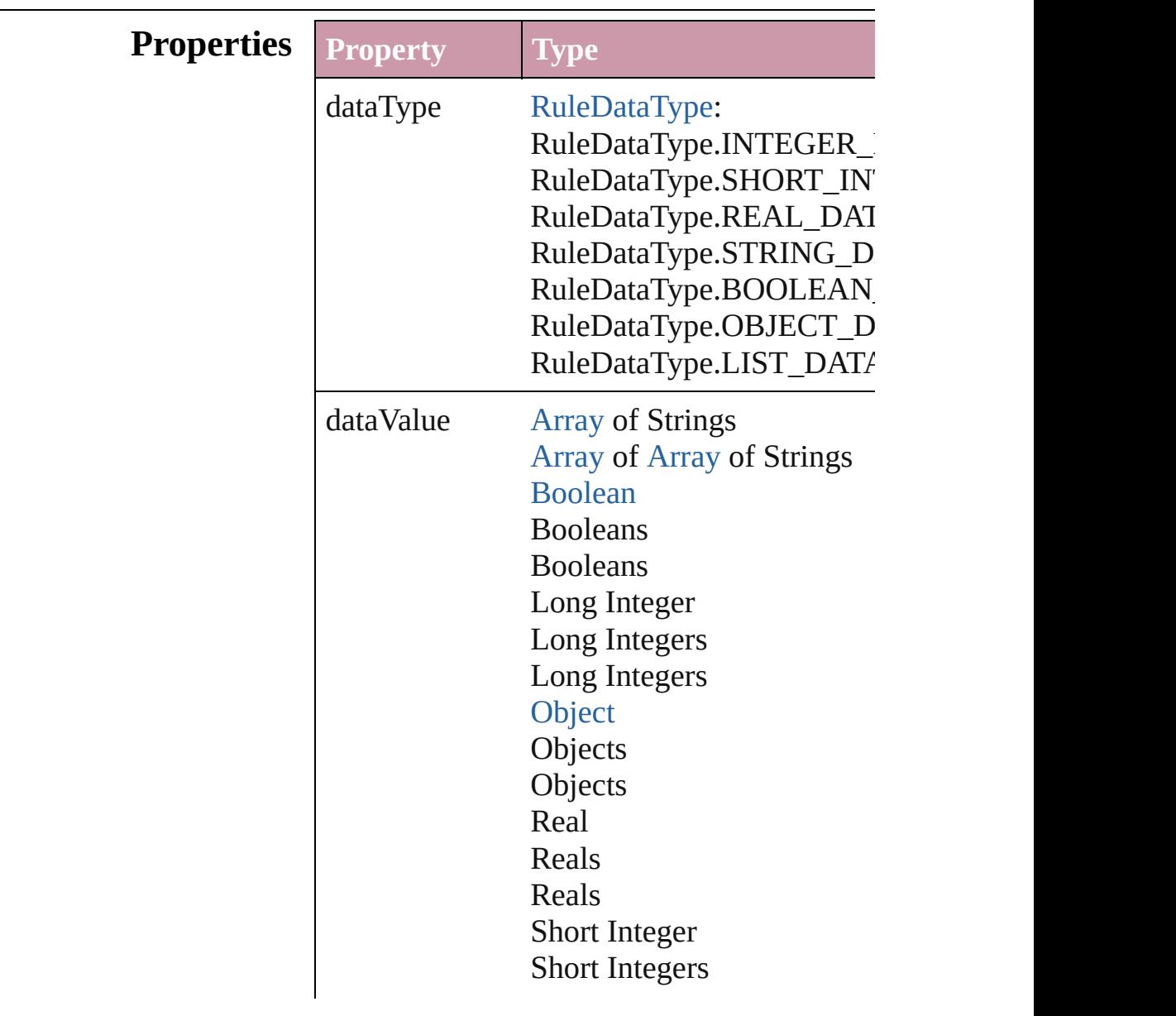

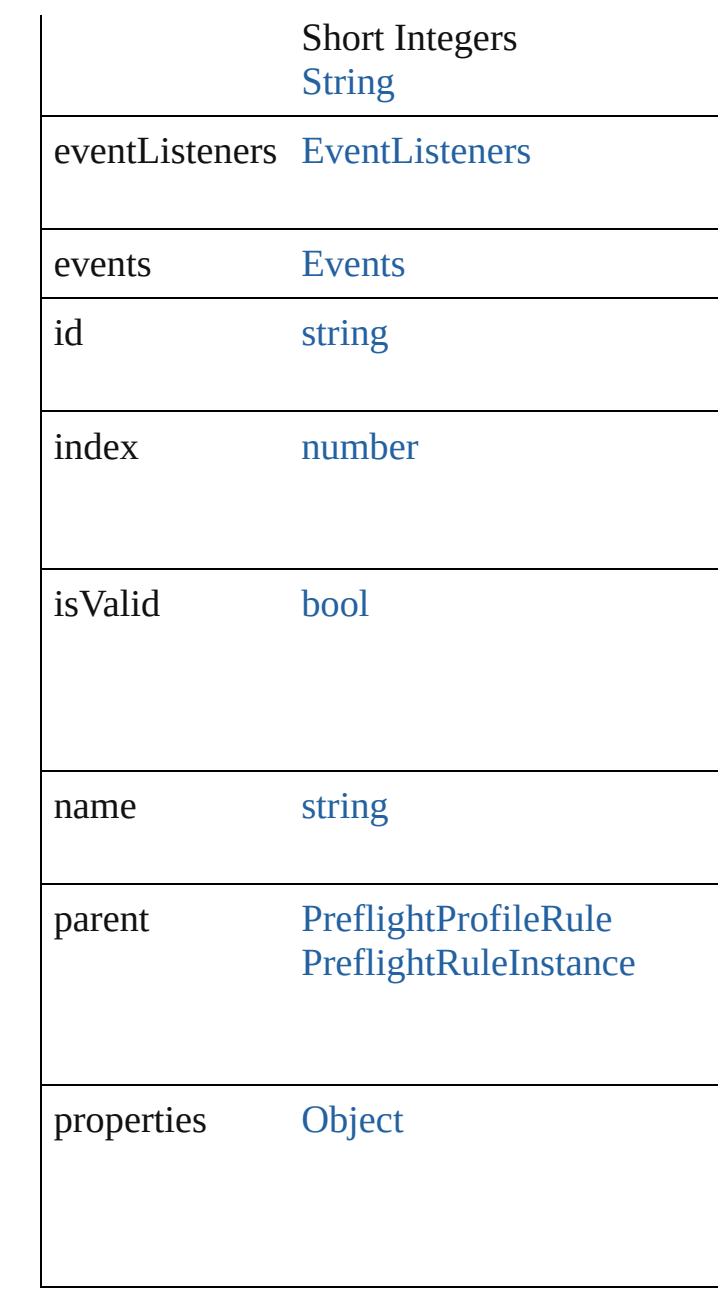

# **Methods Instances**

## <span id="page-3933-0"></span>[EventListener](#page-345-0) **addEventListener** (eventTyper Adds an event listener.

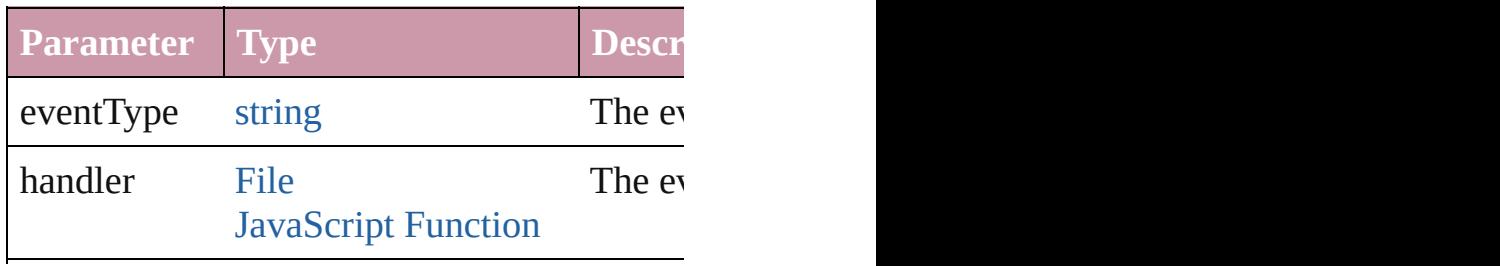

<span id="page-3934-3"></span><span id="page-3934-2"></span><span id="page-3934-1"></span><span id="page-3934-0"></span>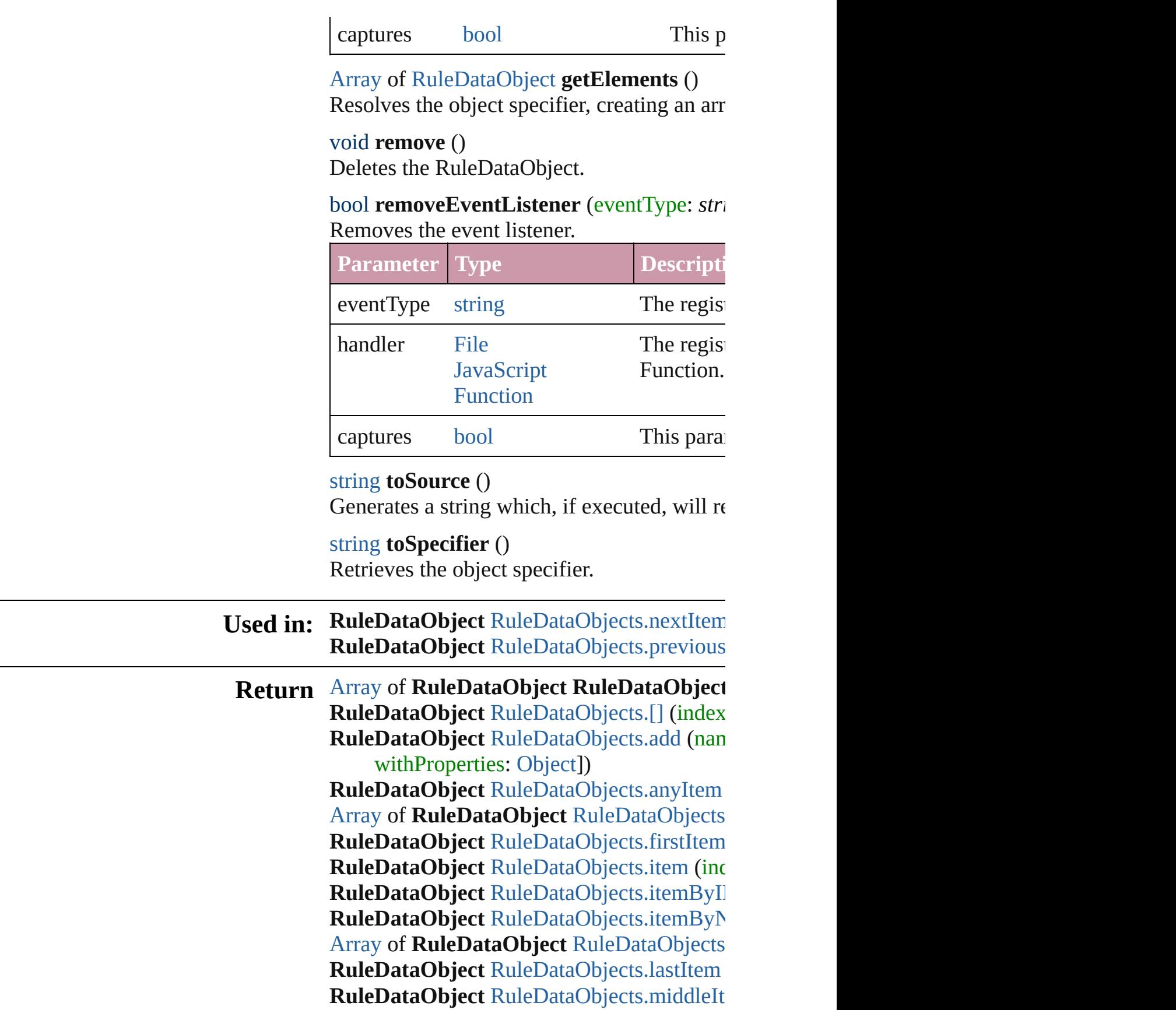

# **RuleDataObject** [RuleDataObjects.nextItem](#page-3939-0) **RuleDataObject** [RuleDataObjects.previous](#page-3939-1)

Jongware, 20-

[Contents](#page-0-0) :: [Index](#page-5767-0)

# **RuleDataObjects**

<span id="page-3937-1"></span><span id="page-3937-0"></span>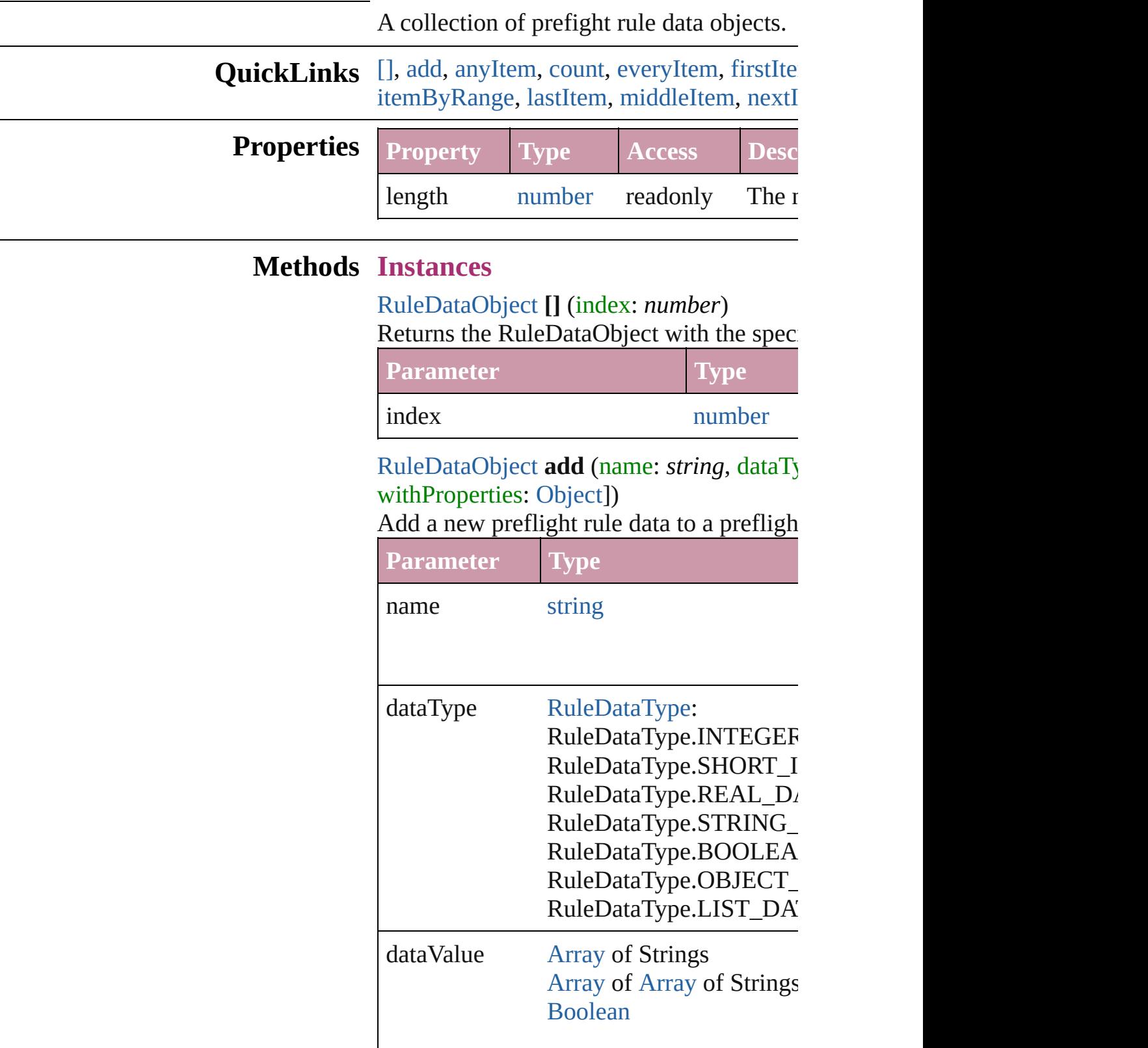

Booleans Booleans Long Integer Long Integers Long Integers **[Object](#page-121-0) Objects Objects** Real Reals Reals Short Integer Short Integers Short Integers **[String](#page-167-0)** 

withProperties [Object](#page-121-0)

<span id="page-3938-0"></span>[RuleDataObject](#page-3931-0) **anyItem** () Returns any RuleDataObject in the collect

<span id="page-3938-4"></span>number **count** () Displays the number of elements in the Ru

<span id="page-3938-1"></span>[Array](#page-22-0) of [RuleDataObject](#page-3931-0) **everyItem** () Returns every RuleDataObject in the colle

<span id="page-3938-2"></span>[RuleDataObject](#page-3931-0) **firstItem** () Returns the first RuleDataObject in the collection.

<span id="page-3938-3"></span>[RuleDataObject](#page-3931-0) **item** (index: *varies*) Returns the RuleDataObject with the speci

**Parameter Type Description**

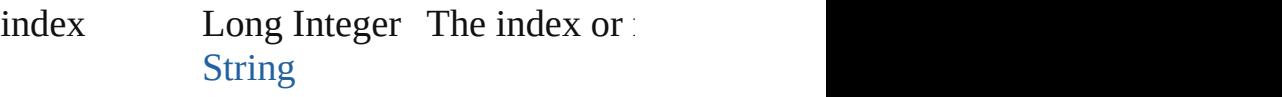

<span id="page-3939-2"></span>[RuleDataObject](#page-3931-0) **itemByID** (id: *number*) Returns the RuleDataObject with the speci-

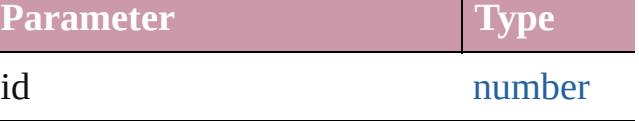

<span id="page-3939-3"></span>[RuleDataObject](#page-3931-0) itemByName (name: *stri* Returns the RuleDataObject with the speci-

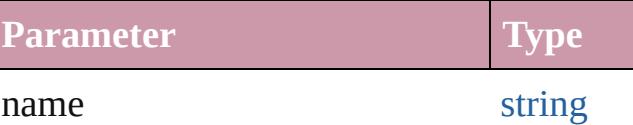

<span id="page-3939-4"></span>[Array](#page-22-0) of [RuleDataObject](#page-3931-0) **itemByRange** (f) Returns the RuleDataObjects within the specified range.

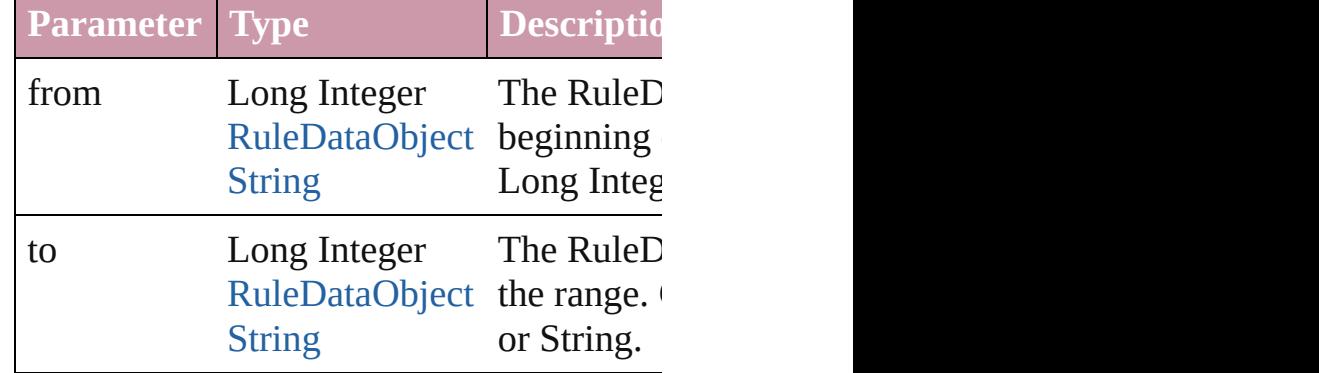

<span id="page-3939-5"></span>[RuleDataObject](#page-3931-0) **lastItem** ()

Returns the last RuleDataObject in the col

#### <span id="page-3939-6"></span>[RuleDataObject](#page-3931-0) **middleItem** () Returns the middle RuleDataObject in the

<span id="page-3939-0"></span>[RuleDataObject](#page-3931-0) **nextItem** (obj: RuleData Returns the RuleDataObject whose index follows the specified RuleDataObject index for the collection.

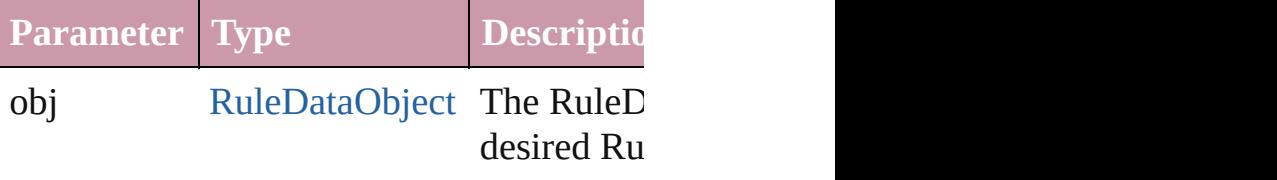

<span id="page-3939-1"></span>[RuleDataObject](#page-3931-0) **previousItem** (obj: RuleI

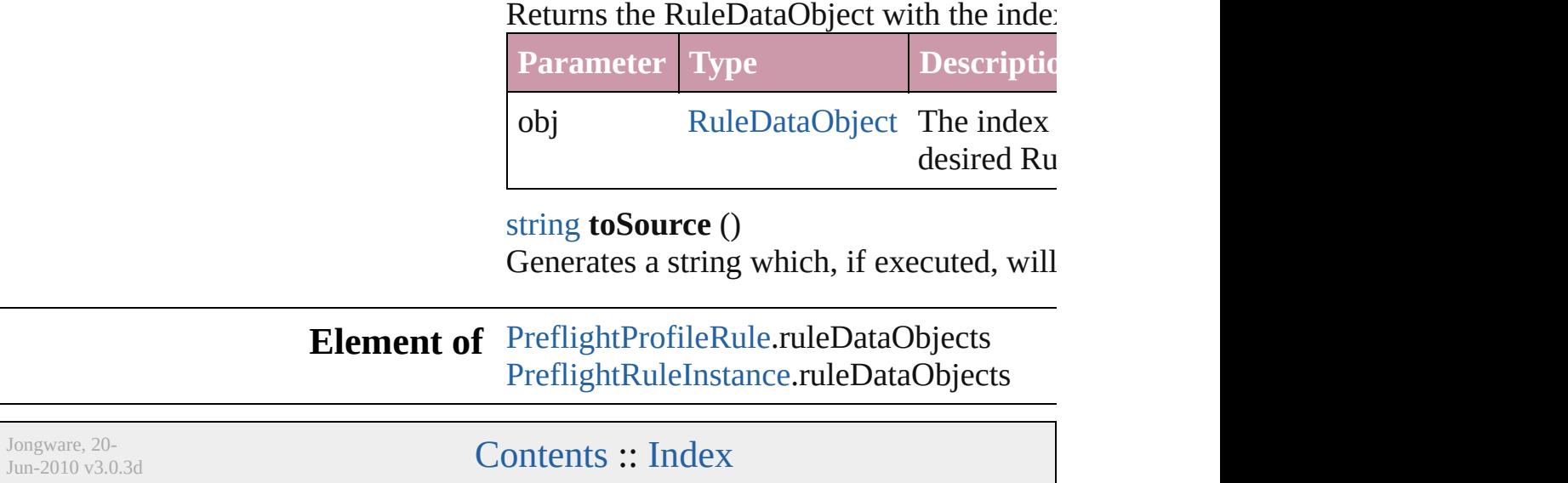

# **Adobe InDesign CS5 (7.0) Object Model**

# **Contents ScriptUI Classes**

Don't like the panels and dialogs Adobe came up with? Create your own and see if you can do better.

[JavaScript](#page-11-0) Base **Classes** [Assignment](#page-220-0) Suite [Basics](#page-245-0) Suite [Book](#page-482-0) Suite [Color](#page-510-0) Suite [Datamerge](#page-628-0) Suite [Enum](#page-655-0) Suite [Hyperlinks](#page-1649-0) Suite [Indexing](#page-1764-0) Suite [Interactive](#page-1820-0) Elements Suite [Layout](#page-2202-0) Suite [Libraries](#page-2812-0) Suite [Links](#page-2834-0) Suite [Object](#page-2856-0) Styles Suite [Preferences](#page-2879-0) Suite [Preflight](#page-3877-0) Suite ScriptUI Classes [Stroke](#page-4168-0) Styles Suite Table Of [Contents](#page-4213-0) Suite [Tables](#page-4237-0) Suite Text [Suite](#page-4439-0) UI [Suite](#page-5283-0)

**[Bounds](#page-3944-0)** [Button](#page-3948-0) (SUI) **[Checkbox](#page-3957-0)** [Dimension](#page-3966-0) **[DrawState](#page-3970-0)** [DropDownList](#page-3974-0) **[EditText](#page-3985-0)** [Environment](#page-3995-0) [Event](#page-3997-0) (SUI) [Events](#page-4000-0) (SUI) [FlashPlayer](#page-4002-0) [Group](#page-4012-0) (SUI) **[IconButton](#page-4023-0) [KeyboardState](#page-4031-0)** [LayoutManager](#page-4033-0) [ListBox](#page-4035-0) [ListItem](#page-4047-0) Panel [\(SUI\)](#page-4052-0) [Point](#page-4063-0) [Progressbar](#page-4066-0) **[RadioButton](#page-4075-0)** [ScriptUI](#page-4084-0) [ScriptUIBrush](#page-4088-0) [ScriptUIFont](#page-4090-0) **[ScriptUIGraphics](#page-4092-0)** [ScriptUIImage](#page-4101-0) [ScriptUIPath](#page-4104-0) **[ScriptUIPen](#page-4106-0) [Scrollbar](#page-4109-0)** [Slider](#page-4119-0) [StaticText](#page-4128-0) (SUI) **[TreeView](#page-4136-0)** [UIEvent](#page-4147-0) [Window](#page-4152-0) (SUI)

# [XML](#page-5603-0) Suite

Jongware, 20-

Contents :: [Index](#page-5767-0)

# **Bounds**

Defines the boundaries of a window within the screen's coordinate space, or of a UI element within the container's coordinate space.

A Bounds object is created when you set an element's **bounds** property. You can set the property using a JavaScript object with properties named left, top, right, bottom or x, y, width, height, or an array with 4 values in the order [x, y, wd, ht].

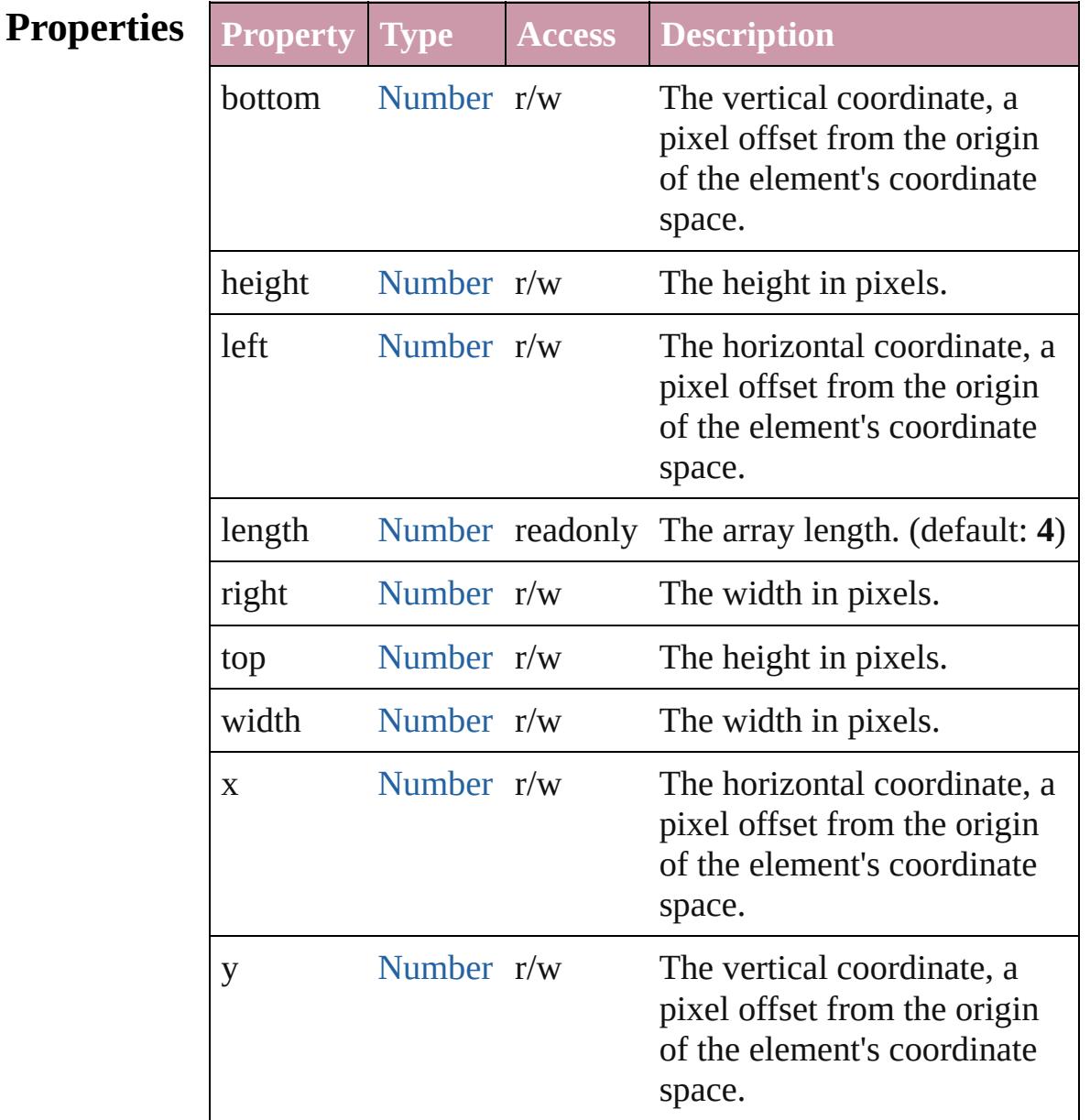

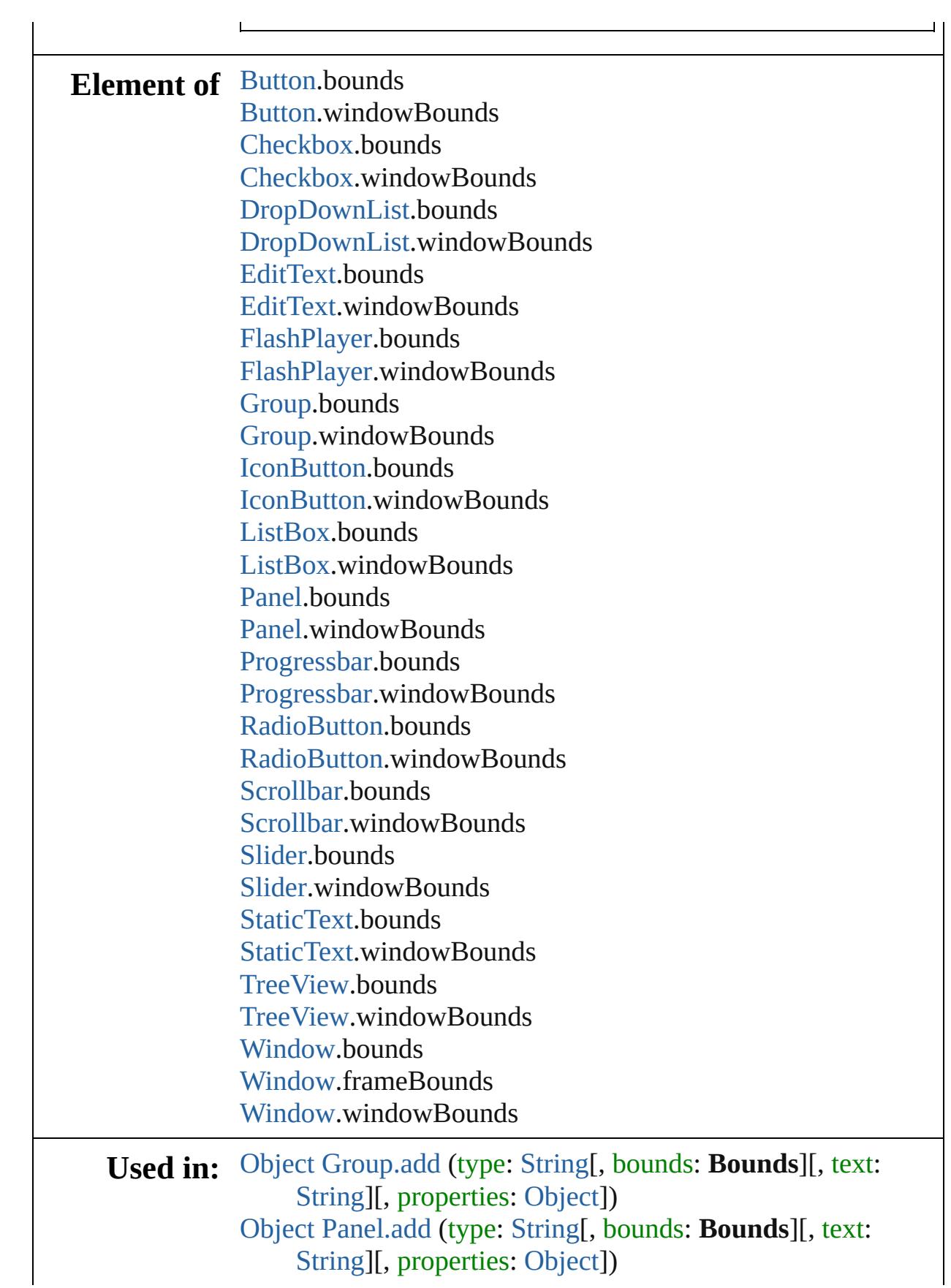

void [Window.Window](#page-4160-0) (type: [String](#page-167-0)[, title: [String\]](#page-167-0)[, bounds: **Bounds**][, properties: [Object](#page-121-0)]) [Object](#page-121-0) [Window.add](#page-4164-0) (type: [String\[](#page-167-0), bounds: **Bounds**][, text: [String\]](#page-167-0)[, properties: [Object\]](#page-121-0))

Jongware, 20-

[Contents](#page-0-0) :: [Index](#page-5767-0)

# **Button (SUI)** A pushbutton element containing a mouse-sensitive text string. Calls the  $onClick()$  callback if the control is clicked or if its [noti](#page-3955-0) is called. **QuickLinks** [addEventListener,](#page-3954-0) [dispatchEvent](#page-3955-1), [hide](#page-3955-2), [notify,](#page-3955-0) [onActivate](#page-3953-1), [onCl](#page-3953-0) [onDeactivate](#page-3954-1), [onDraw,](#page-3954-2) [onShortcutKey,](#page-3954-3) [removeEventListener](#page-3955-3), [sh](#page-3955-4)ow **Hierarchy** [Object](#page-121-0) **Button (SUI) Properties Property Type Access Description**  $\alpha$  active [Boolean](#page-31-0)  $\alpha$  is  $\alpha$  active. An active control with keyboard focus the one that acce keystrokes, or in a [Button,](#page-3948-0) is select the user types Ro Enter in Window space bar in Mac alignment  $\frac{1}{2}$  [String](#page-167-0)  $\frac{1}{2}$  r/w The alignment style for the this style for the this style for the this style for the this style for the this style for the this style for the this style for the this style for the element. If defin value overrides t *alignChildren* se parent container. This can be a single which indicates alignment for the specified in the  $\mu$ container, or an strings, indicating horizontal and  $v_1$

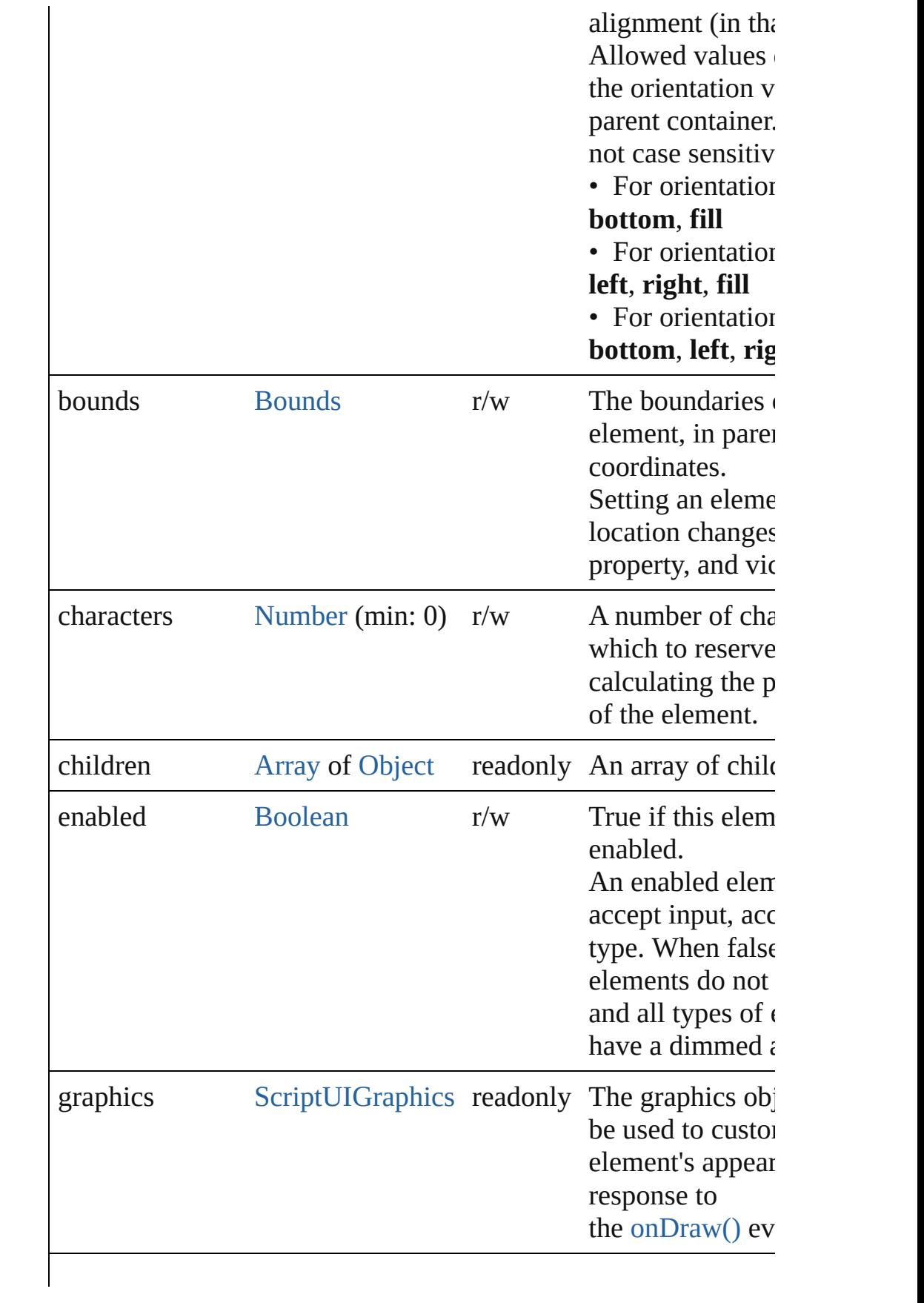

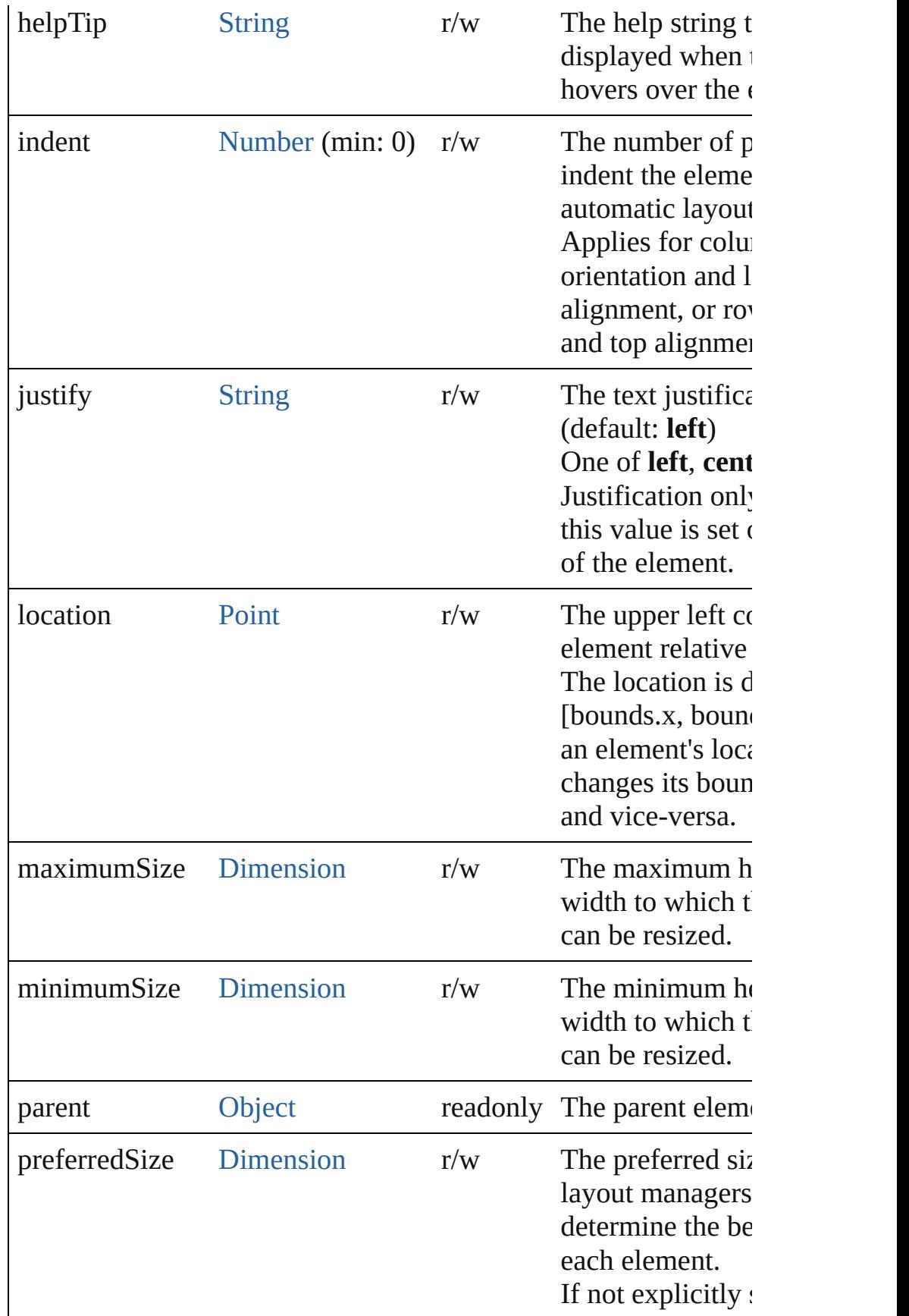

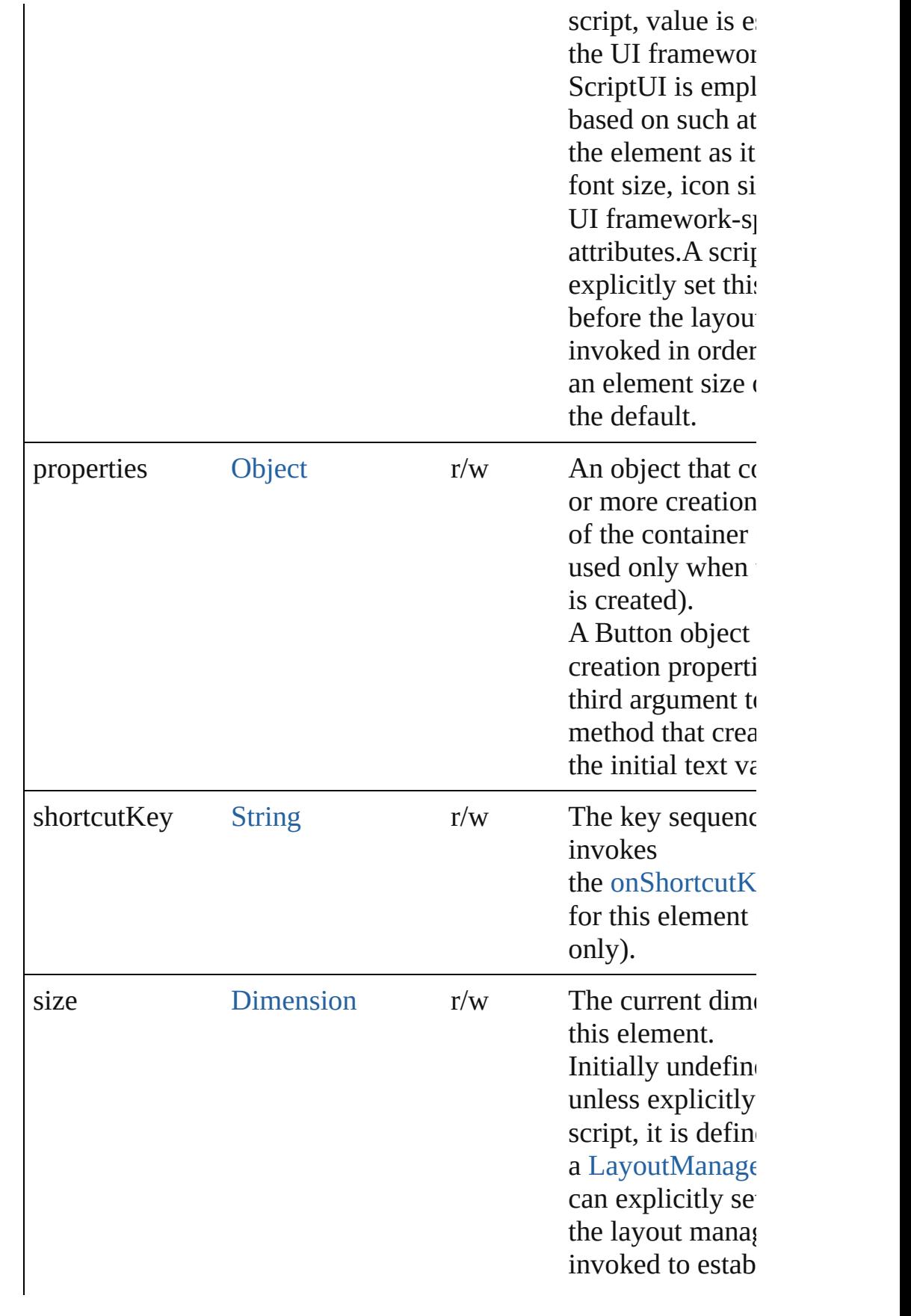

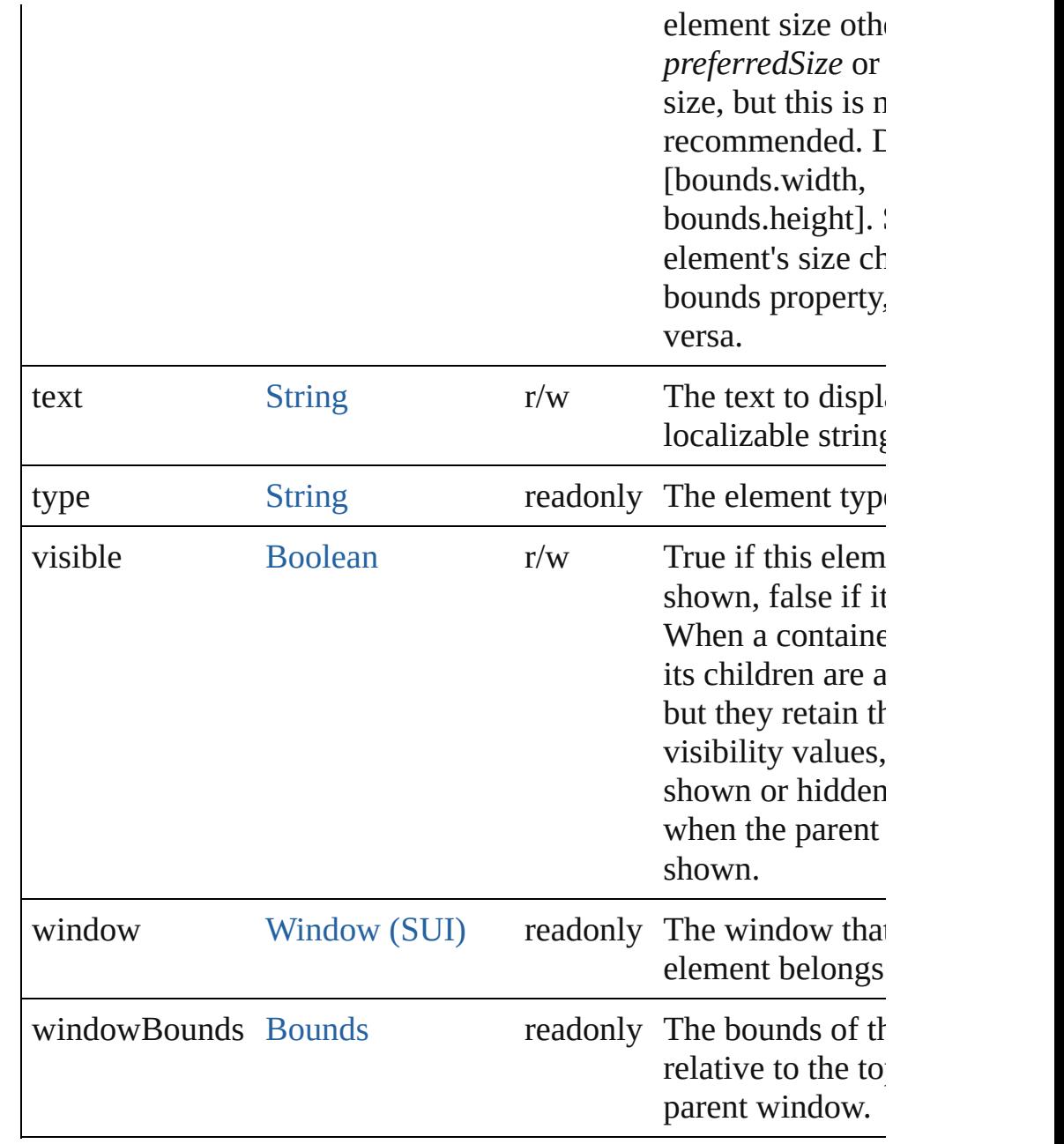

# **Methods Events**

#### <span id="page-3953-1"></span>void **onActivate** ()

An event-handler callback function, called when the element acquires keyboard focus.

Called when the user gives the control the keyboard focus by cli tabbing into it.

#### <span id="page-3953-0"></span>void **onClick** ()

An event-handler callback function, called when the element has

clicked

#### <span id="page-3954-1"></span>void **onDeactivate** ()

An event-handler callback function, called when the element lose keyboard focus.

Called when the user moves the keyboard focus from the previously control to another control.

#### <span id="page-3954-2"></span>void **onDraw** ()

An event-handler callback function, called when the window is drawn.

Allows the script to modify or control the appearance, using the associated [ScriptUIGraphics](#page-4092-0) object. Handler takes one argumen a [DrawState](#page-3970-0) object.

#### <span id="page-3954-3"></span>void **onShortcutKey** ()

An event-handler callback function, called when the element's **s** sequence is typed in the active window. In Windows only.

## **Instances**

#### <span id="page-3954-0"></span>[Boolean](#page-31-0) **addEventListener** (eventName: [String,](#page-167-0) handler: [Funct](#page-93-0) capturePhase: [Boolean=](#page-31-0)**false**])

Registers an event handler for a particular type of event occuring element.

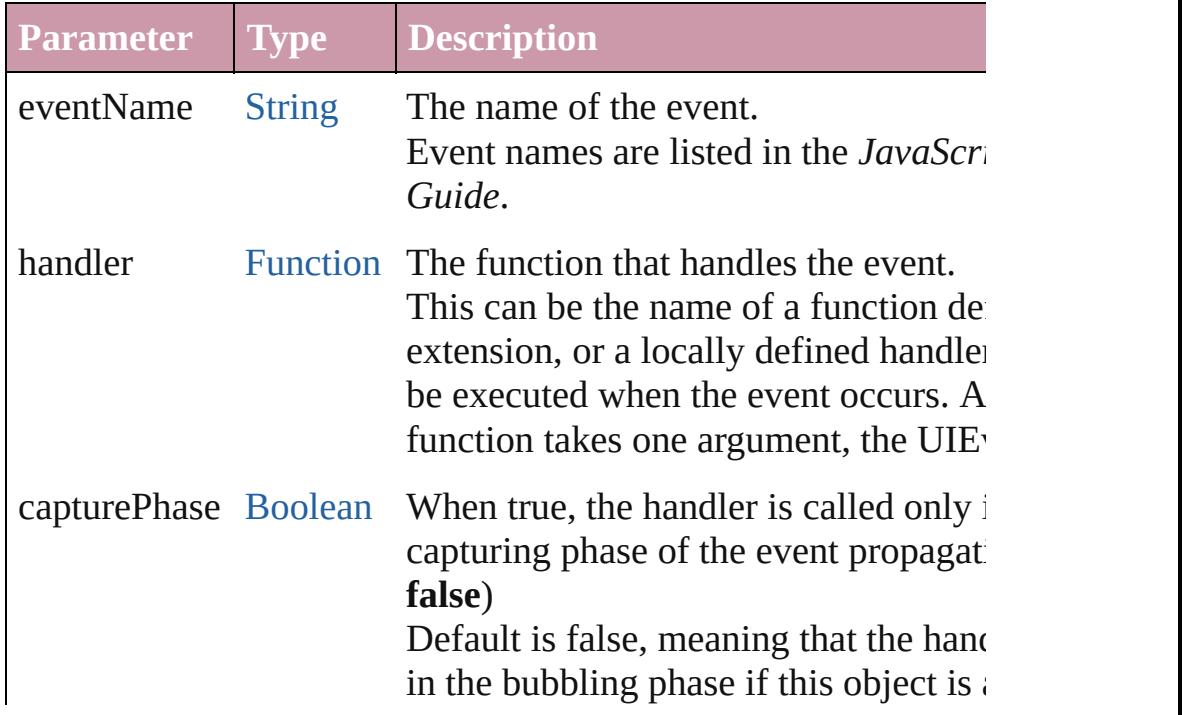

# <span id="page-3955-1"></span>[Event](#page-327-0) **dispatchEvent** ()

Simulates the occurrence of an event in this target. A script can create a [UIEvent](#page-4147-0) object for a specific event and pas method to start the event propagation for the event.

## <span id="page-3955-2"></span>void **hide** ()

Hides this element.

# <span id="page-3955-0"></span>void **notify** ([eventName: [String\]](#page-167-0))

Sends a notification message, simulating the specified user inter

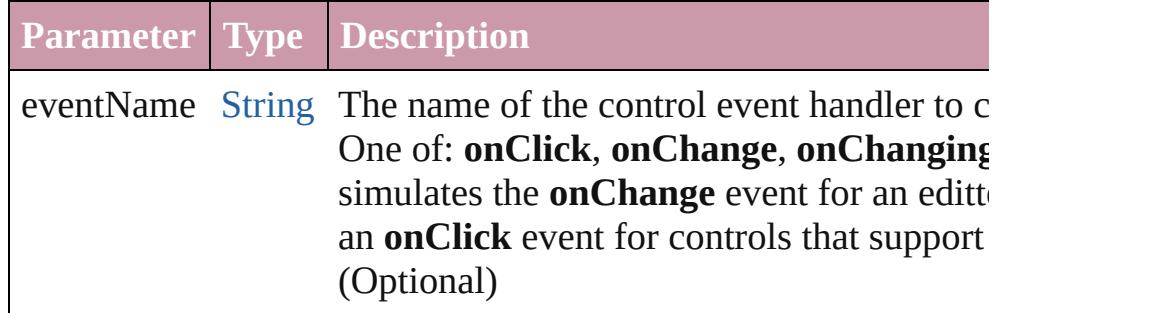

<span id="page-3955-3"></span>**[Boolean](#page-31-0) removeEventListener** (eventName: [String,](#page-167-0) handler: [Fu](#page-93-0)nction capturePhase: [Boolean=](#page-31-0)**false**])

Unregisters an event handler for a particular type of event occur element.

All arguments must be identical to those that were used to regist handler.

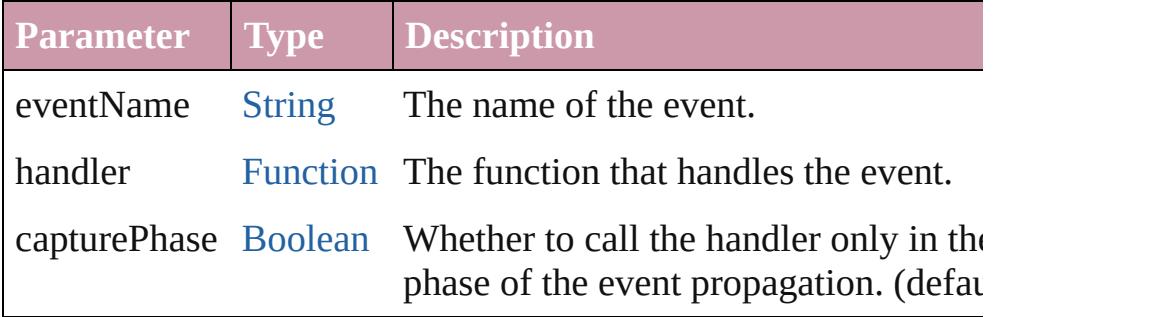

# <span id="page-3955-4"></span>void **show** ()

Shows this element.

When a window or container is hidden, its children are also hidden, it is shown again, the children retain their own visibility states.

J u n - 2 0 1 0 v 3.0.3 d

[C](#page-0-0)o[n](#page-5767-0)tents :: Index

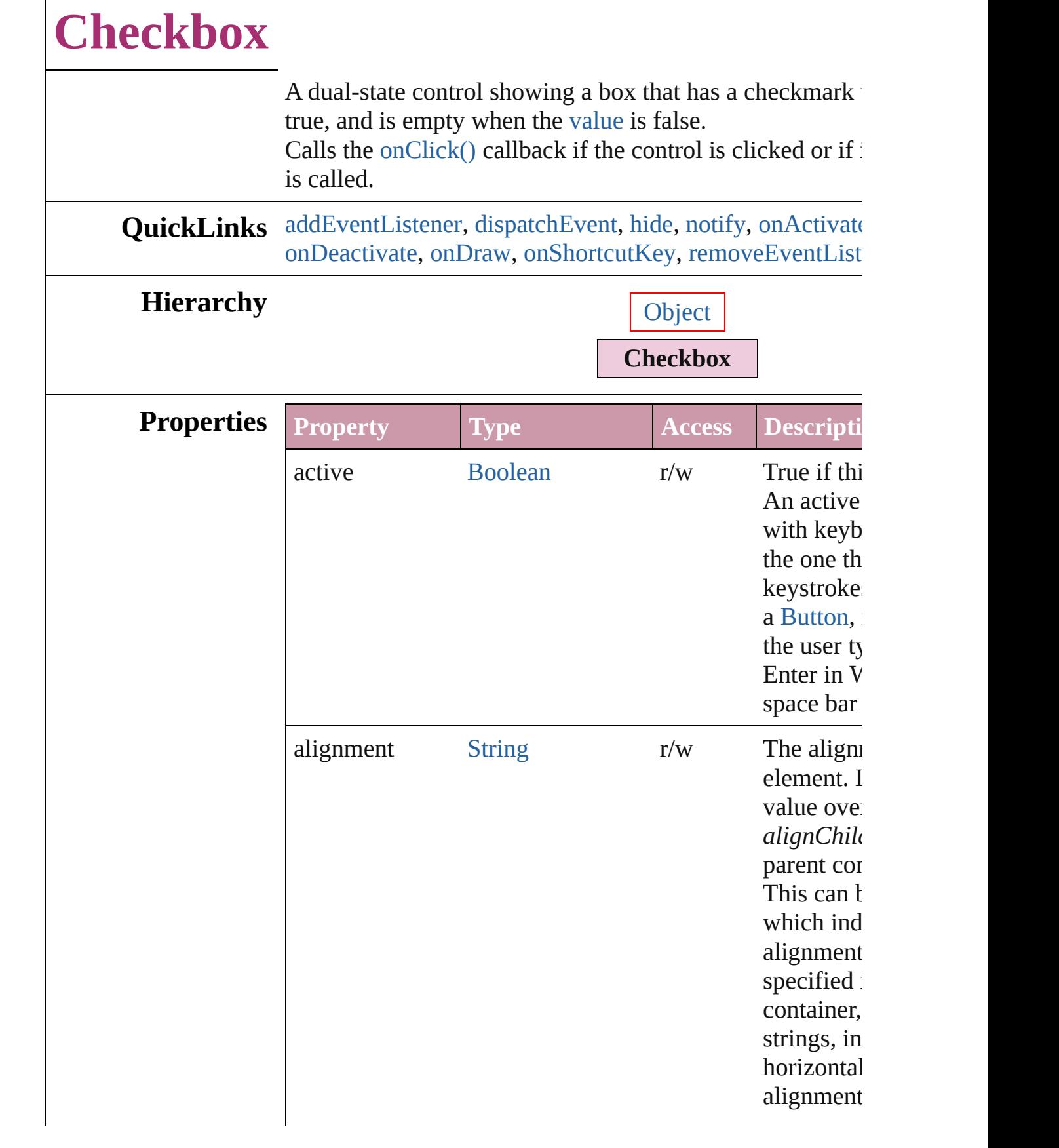

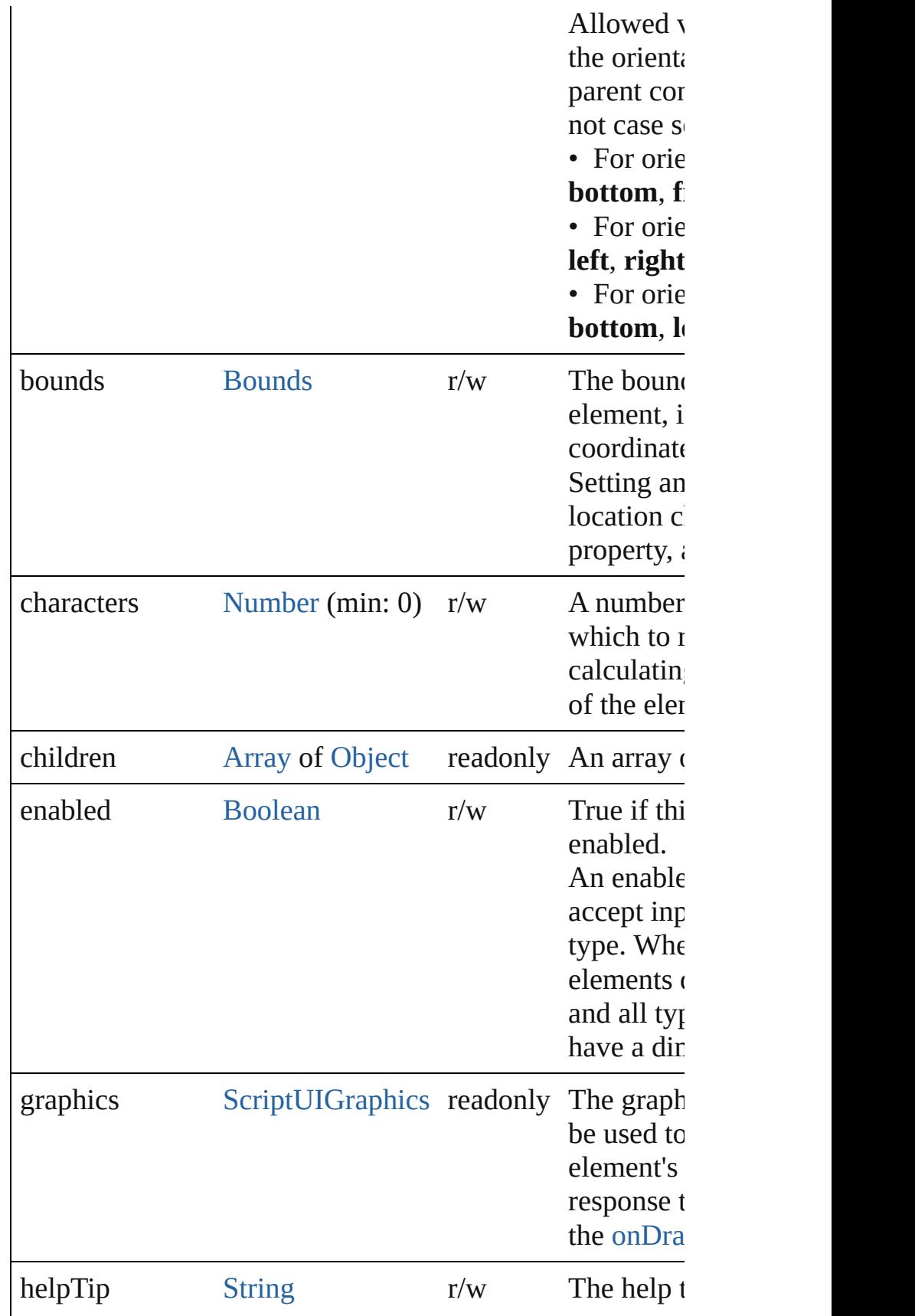
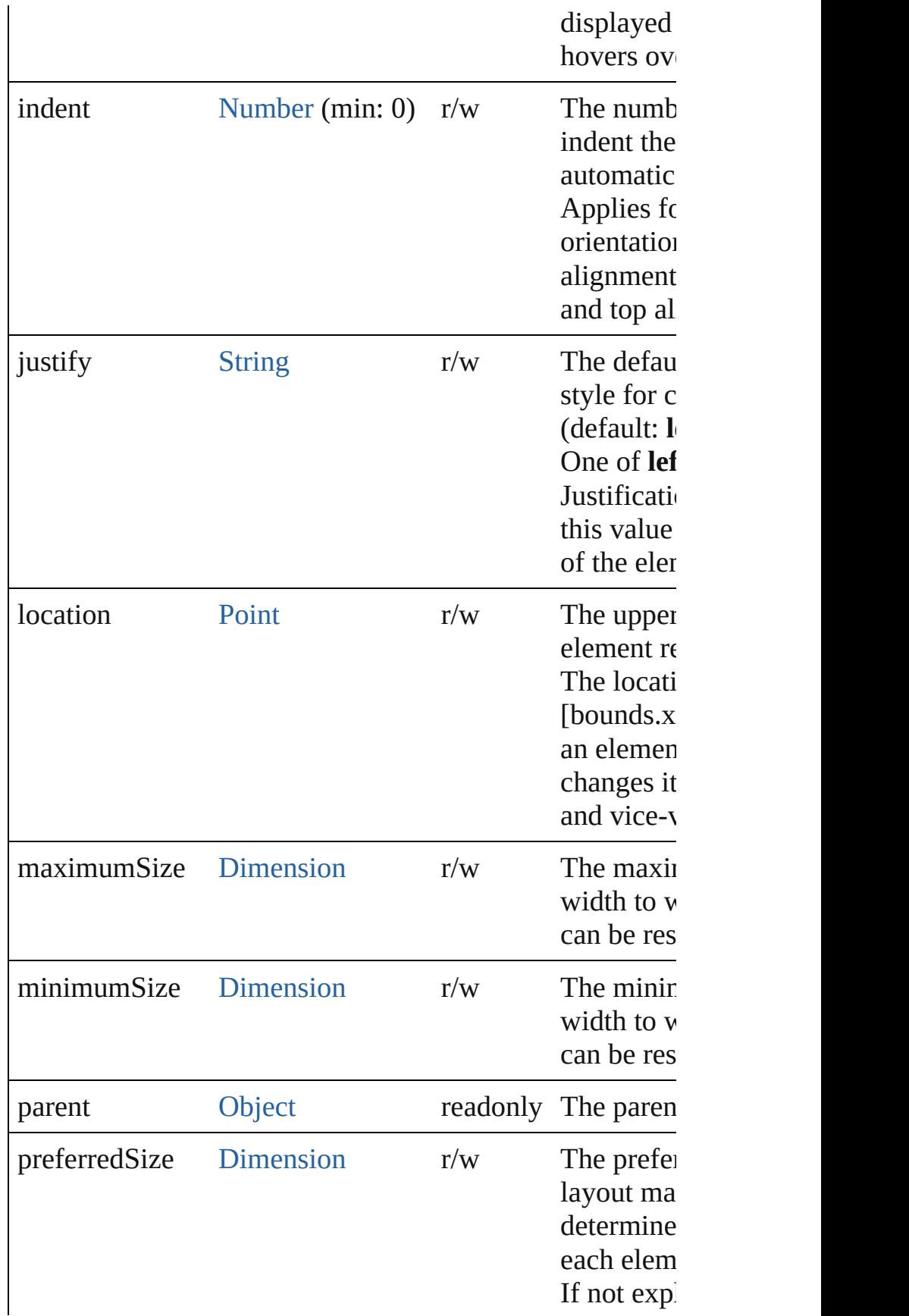

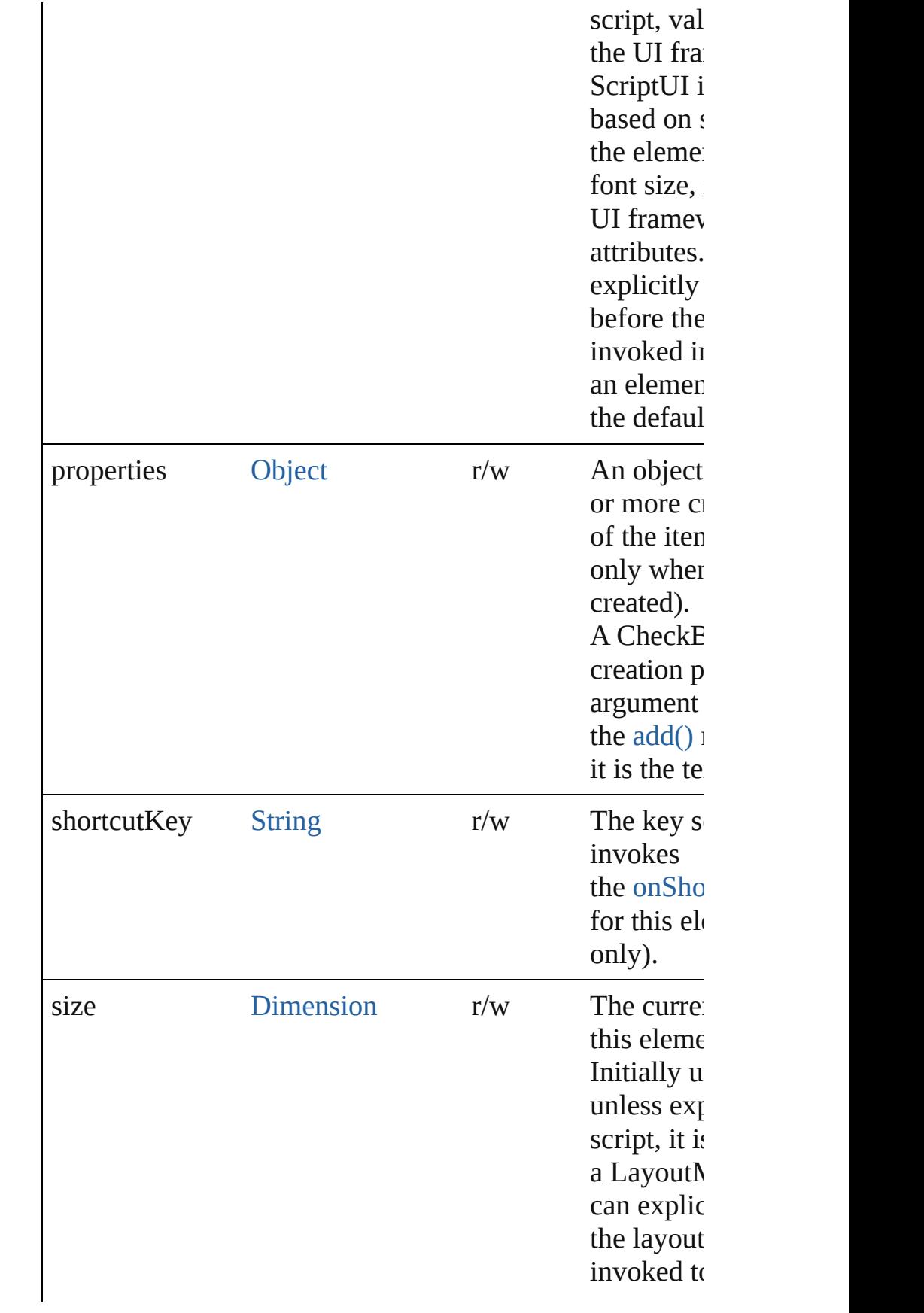

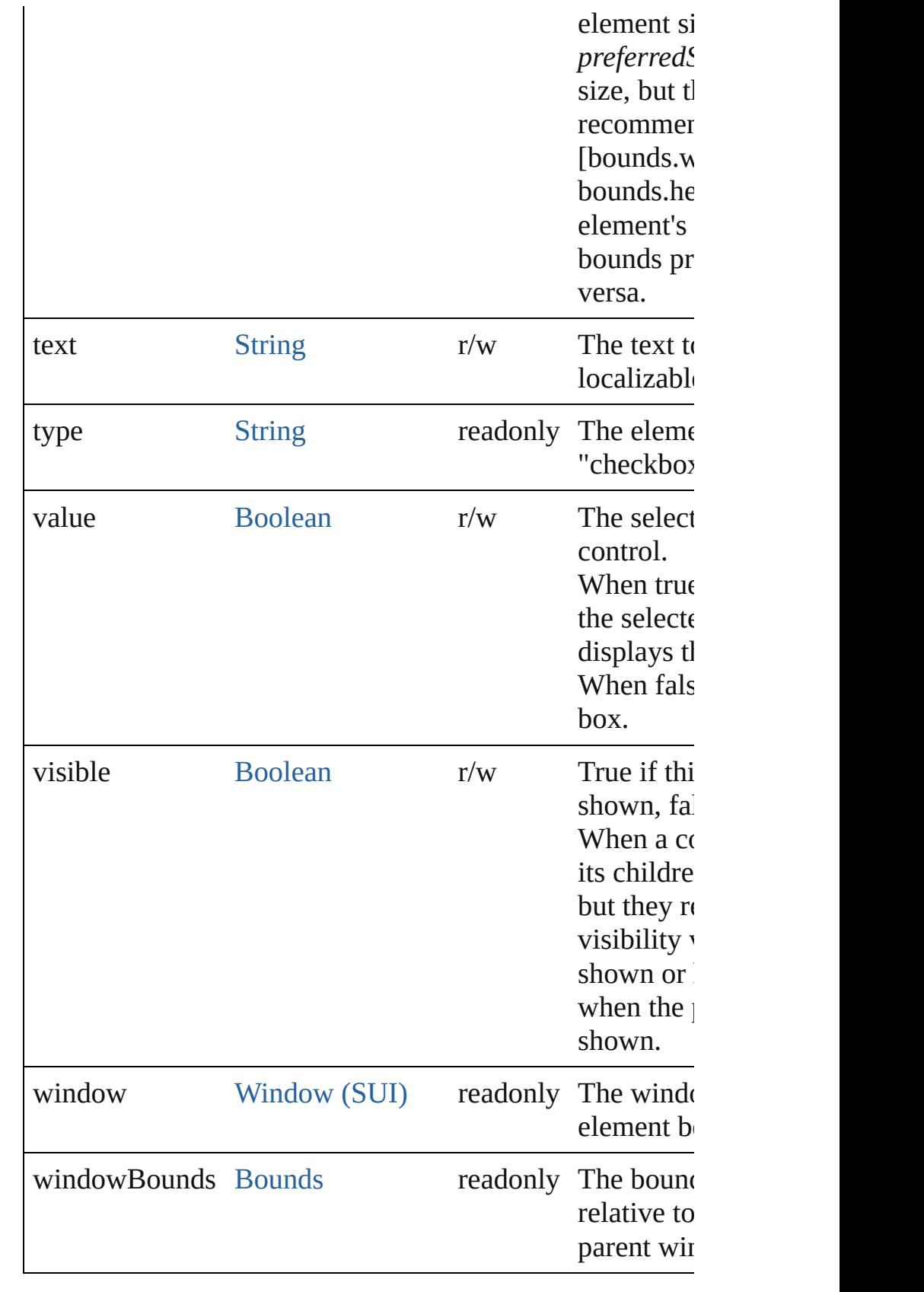

# **Methods Events**

#### void **onActivate** ()

An event-handler callback function, called when the elem keyboard focus.

Called when the user gives the control the keyboard focus tabbing into it.

#### void **onClick** ()

An event-handler callback function, called when the elem clicked.

#### void **onDeactivate** ()

An event-handler callback function, called when the elements keyboard focus.

Called when the user moves the keyboard focus from the control to another control.

#### void **onDraw** ()

An event-handler callback function, called when the wind drawn.

Allows the script to modify or control the appearance, using the control associated [ScriptUIGraphics](#page-4092-0) object. Handler takes one argument, a [DrawState](#page-3970-0) object.

#### <span id="page-3963-0"></span>void **onShortcutKey** ()

An event-handler callback function, called when the element's [shortcutKey](#page-3957-0) sequence is typed in the active win In Windows only.

# **Instances**

#### [Boolean](#page-31-0) **addEventListener** (eventName: [String](#page-167-0), handler: capturePhase: [Boolean](#page-31-0)=**false**])

Registers an event handler for a particular type of event o element.

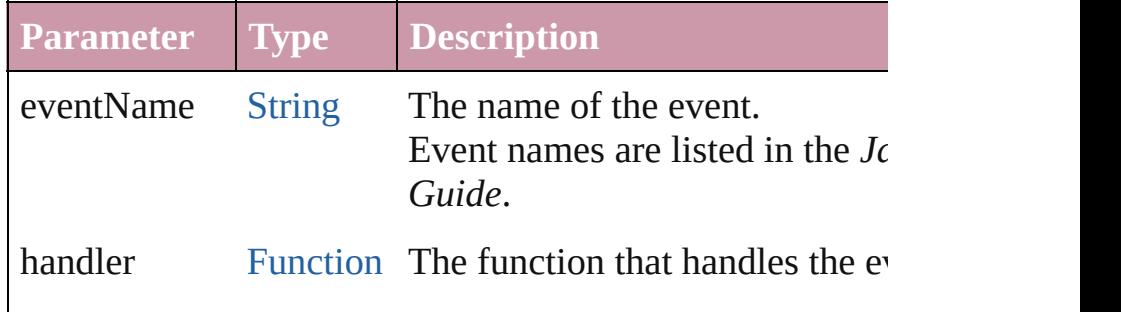

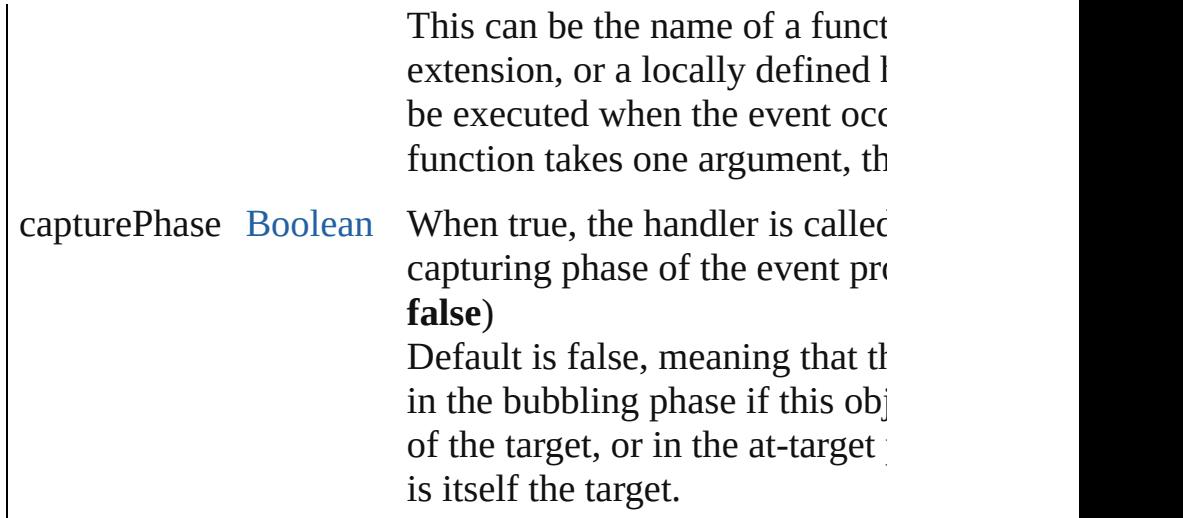

#### [Event](#page-327-0) **dispatchEvent** ()

Simulates the occurrence of an event in this target. A script can create a [UIEvent](#page-4147-0) object for a specific event a method to start the event propagation for the event.

#### void **hide** ()

Hides this element.

#### void **notify** ([eventName: [String](#page-167-0)])

Sends a notification message, simulating the specified user

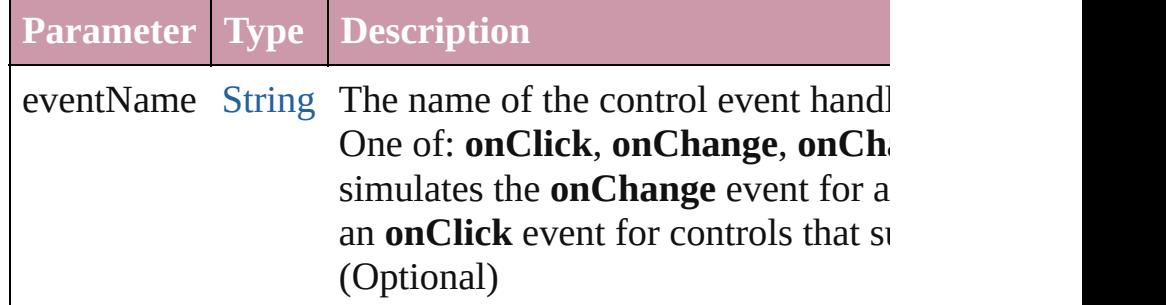

[Boolean](#page-31-0) **removeEventListener** (eventName: [String](#page-167-0), hand capturePhase: [Boolean](#page-31-0)=**false**])

Unregisters an event handler for a particular type of event element.

All arguments must be identical to those that were used to handler.

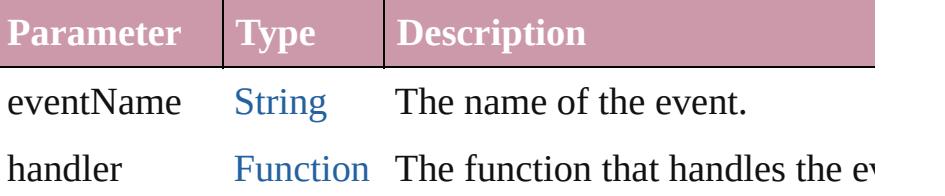

capturePhase [Boolean](#page-31-0) Whether to call the handler only phase of the event propagation.

#### void **show** ()

Shows this element.

When a window or container is hidden, its children are also it is shown again, the children retain their own visibility s

Jongware, 20-

[Contents](#page-0-0) :: [Index](#page-5767-0)

# **Dimension**

Defines the size of a window or UI element. Contains a 2-element array.

Specifies the height and width of an element in pixels. A Dimension object is created when you set an element's **size** property. You can set the property using a JavaScript object with named properties {width: wd, height: ht}, or an array with 2 values in the order [wd, ht].

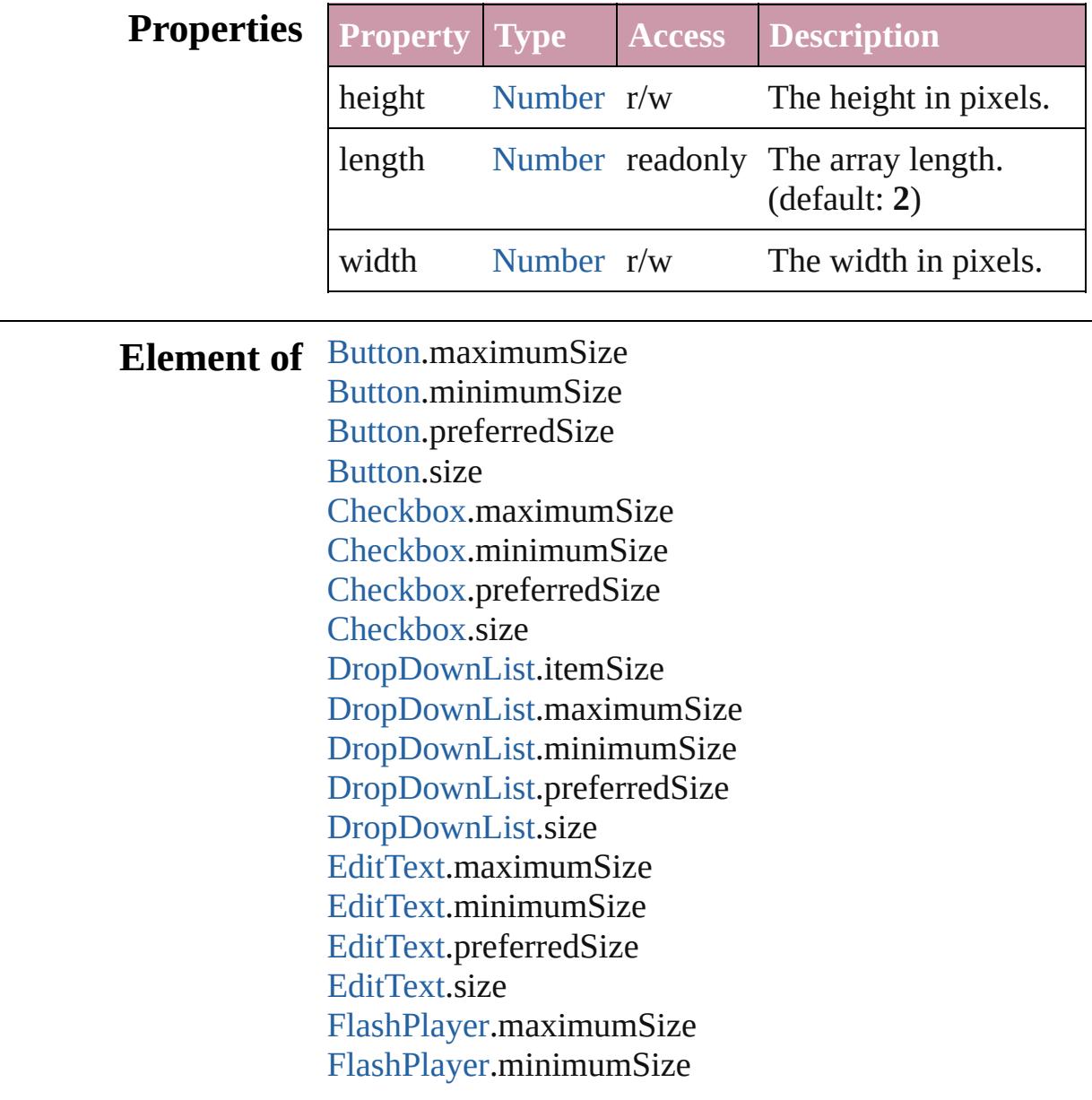

[FlashPlayer](#page-4002-0).preferredSize [FlashPlayer](#page-4002-0).size [Group](#page-4012-0).maximumSize [Group](#page-4012-0).minimumSize [Group](#page-4012-0).preferredSize [Group](#page-4012-0).size [IconButton](#page-4023-0).maximumSize [IconButton](#page-4023-0).minimumSize [IconButton](#page-4023-0).preferredSize [IconButton](#page-4023-0).size [ListBox.](#page-4035-0)itemSize [ListBox.](#page-4035-0)maximumSize [ListBox.](#page-4035-0)minimumSize [ListBox.](#page-4035-0)preferredSize [ListBox.](#page-4035-0)size [Panel](#page-4052-0).maximumSize [Panel](#page-4052-0).minimumSize [Panel](#page-4052-0).preferredSize [Panel](#page-4052-0).size [Progressbar](#page-4066-0).maximumSize [Progressbar](#page-4066-0).minimumSize [Progressbar](#page-4066-0).preferredSize [Progressbar](#page-4066-0).size [RadioButton](#page-4075-0).maximumSize [RadioButton](#page-4075-0).minimumSize [RadioButton](#page-4075-0).preferredSize [RadioButton](#page-4075-0).size [ScriptUIImage.](#page-4101-0)size [Scrollbar](#page-4109-0).maximumSize [Scrollbar](#page-4109-0).minimumSize [Scrollbar](#page-4109-0).preferredSize [Scrollbar](#page-4109-0).size [Slider.](#page-4119-0)maximumSize [Slider.](#page-4119-0)minimumSize [Slider.](#page-4119-0)preferredSize [Slider.](#page-4119-0)size [StaticText.](#page-4128-0)maximumSize [StaticText.](#page-4128-0)minimumSize [StaticText.](#page-4128-0)preferredSize

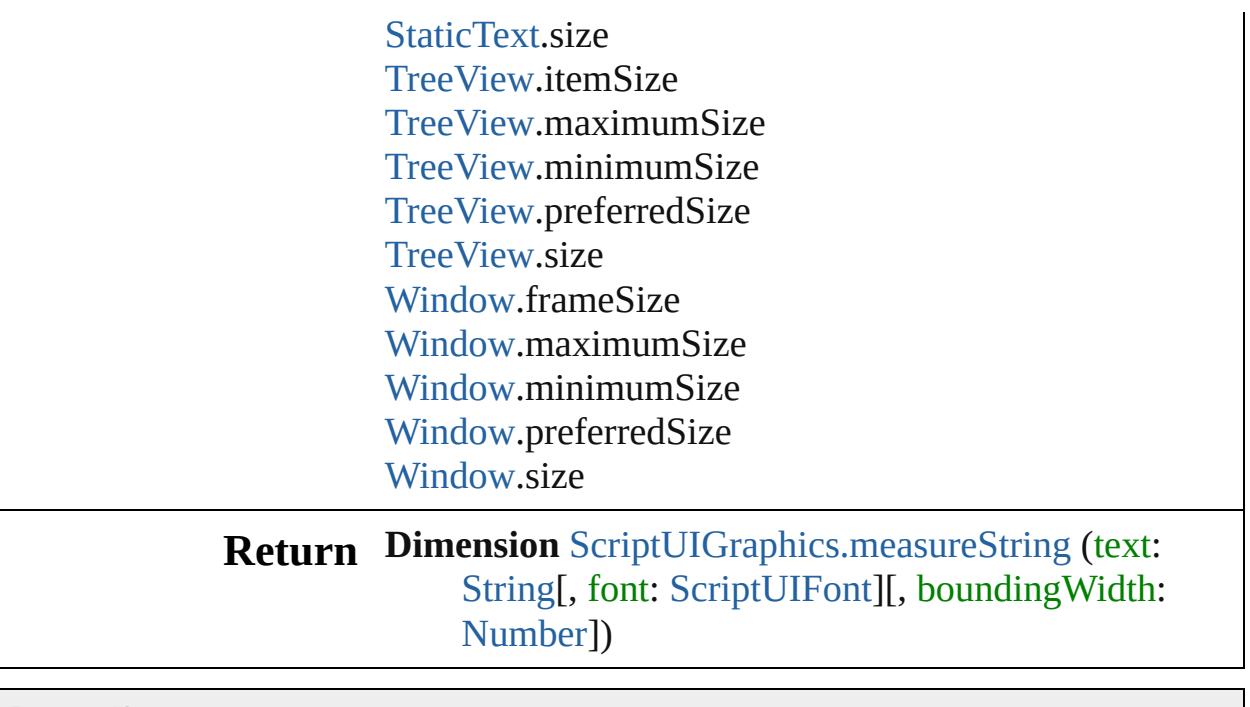

Jongware, 20-

[Contents](#page-0-0) :: [Index](#page-5767-0)

# **DrawState**

Describes an input state at the time of the triggering [ScriptUIGraphics.onDraw\(\)](#page-4092-0) event. Contains properties that report whether the current control has the input focus, and the particular mouse button and keypress state. Passed in as argument to [ScriptUIGraphics.onDraw\(\)](#page-4092-0).

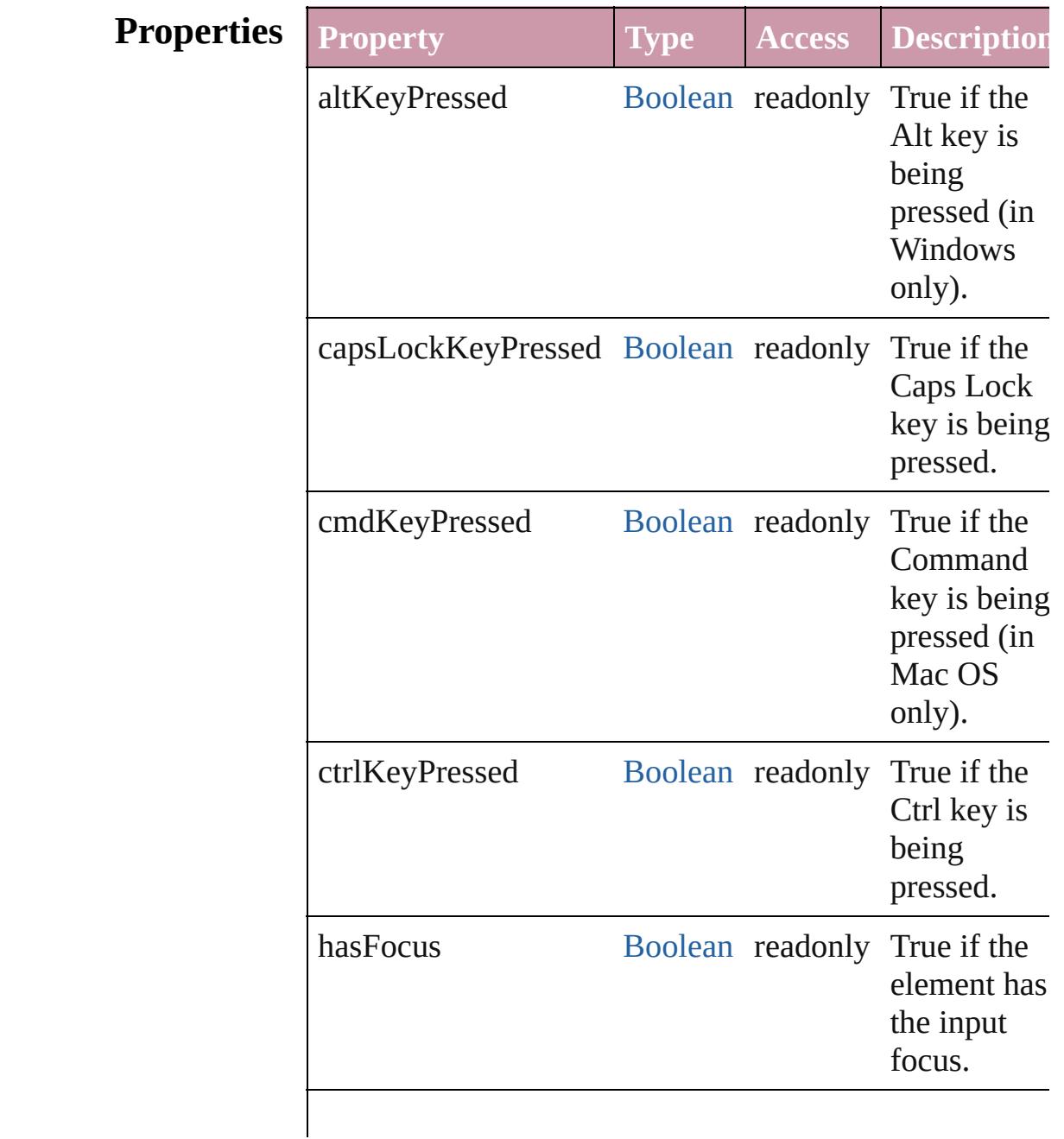

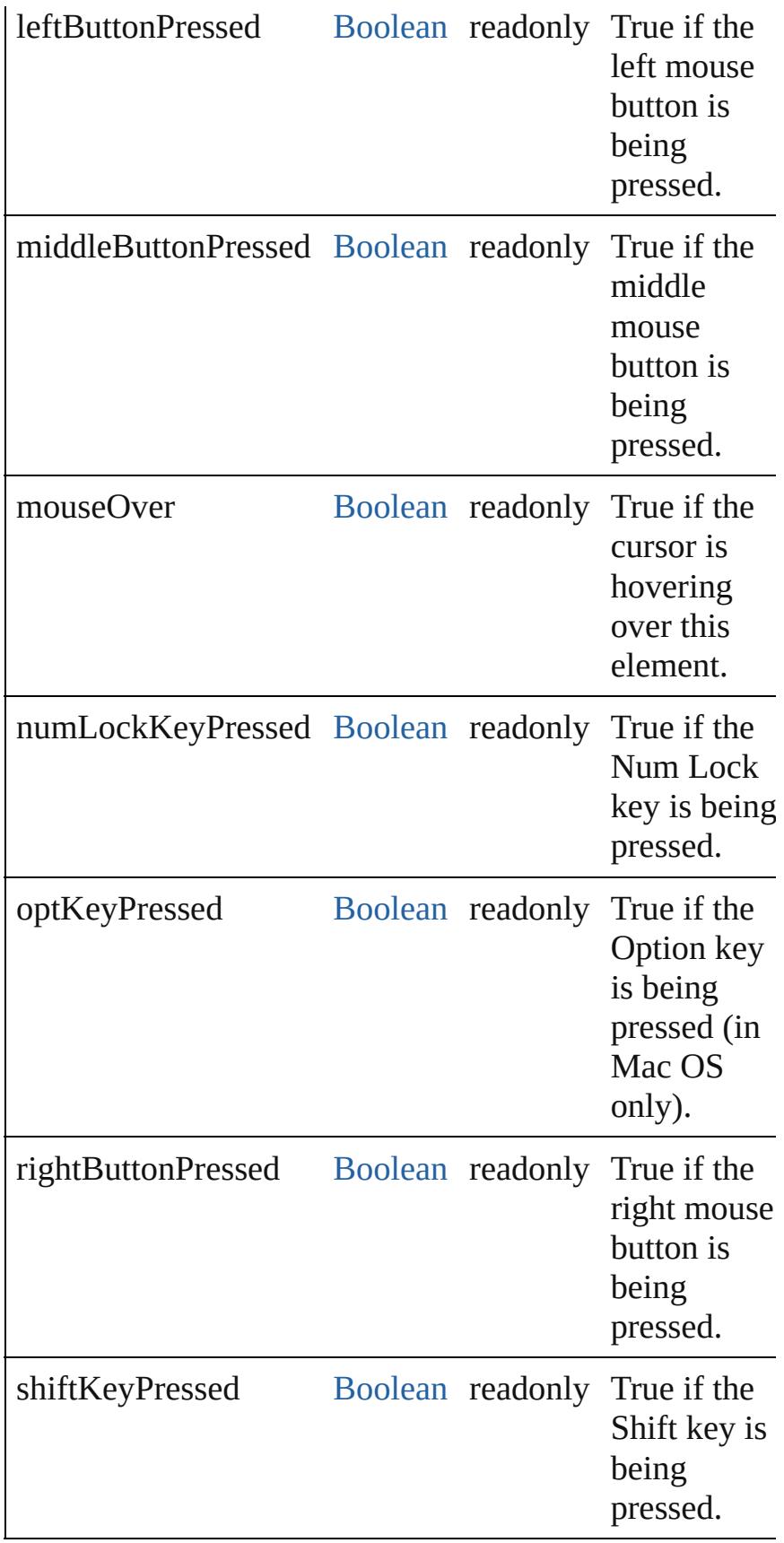

Jongware, 20-J u n - 2 0 1 0 v 3.0.3 d [C](#page-0-0)o[n](#page-5767-0)tents :: Index

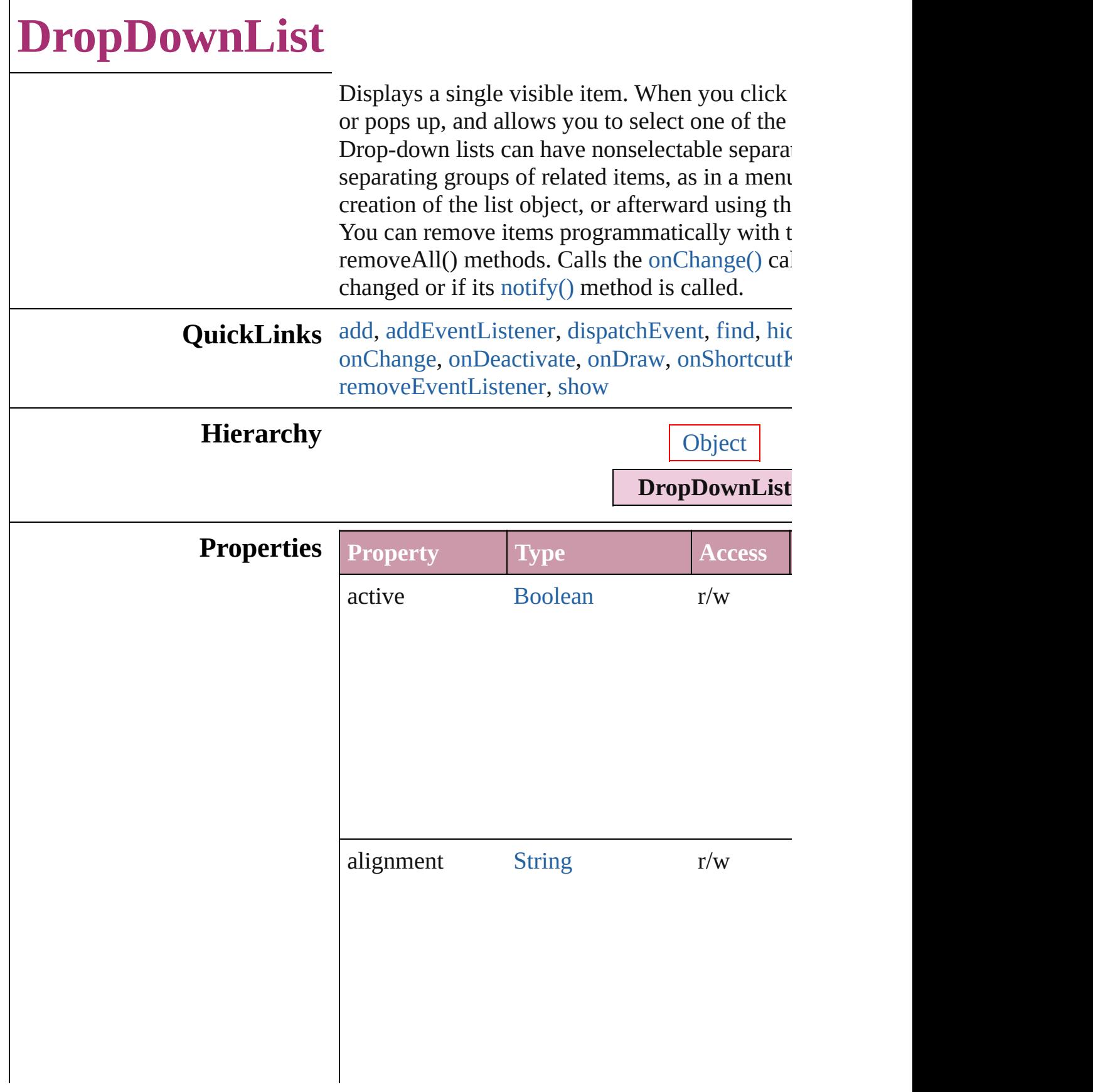

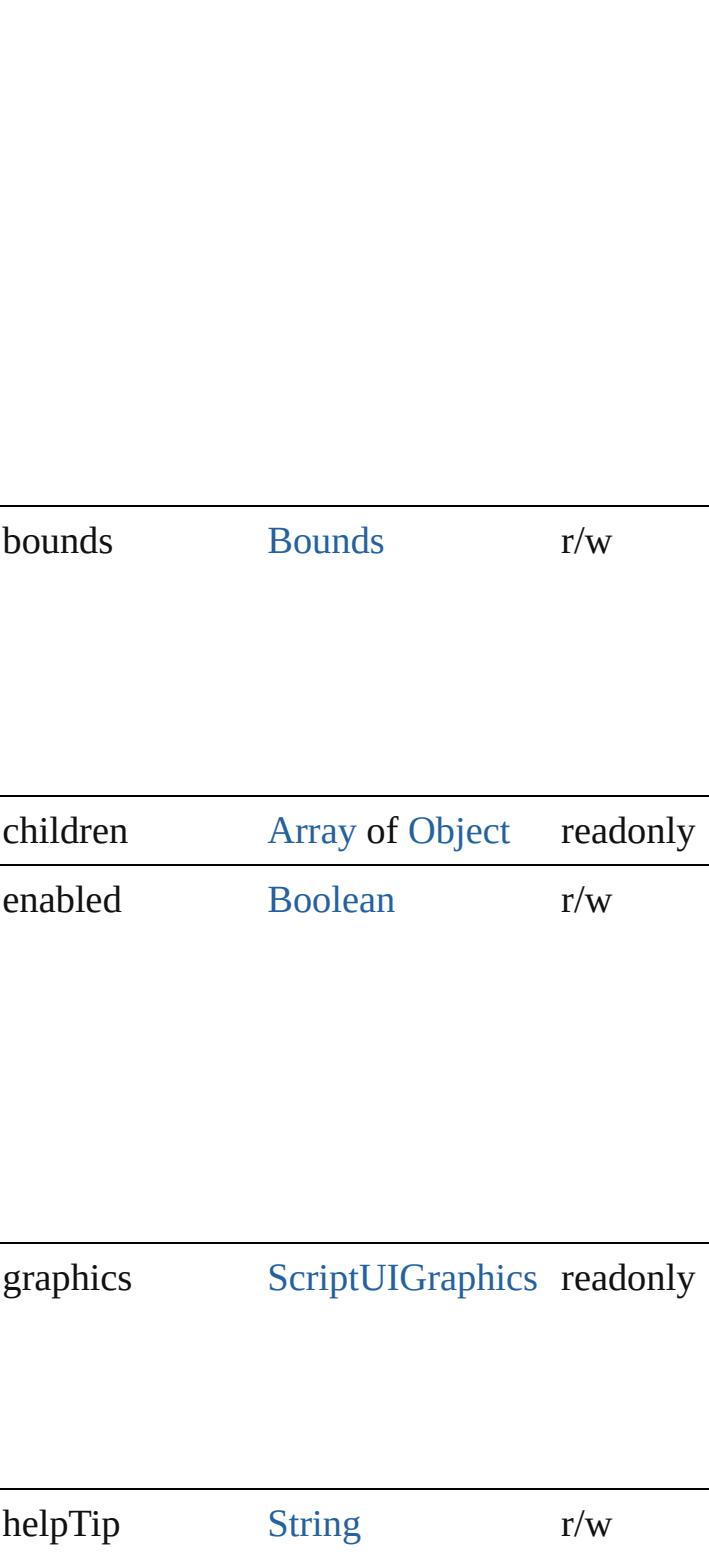

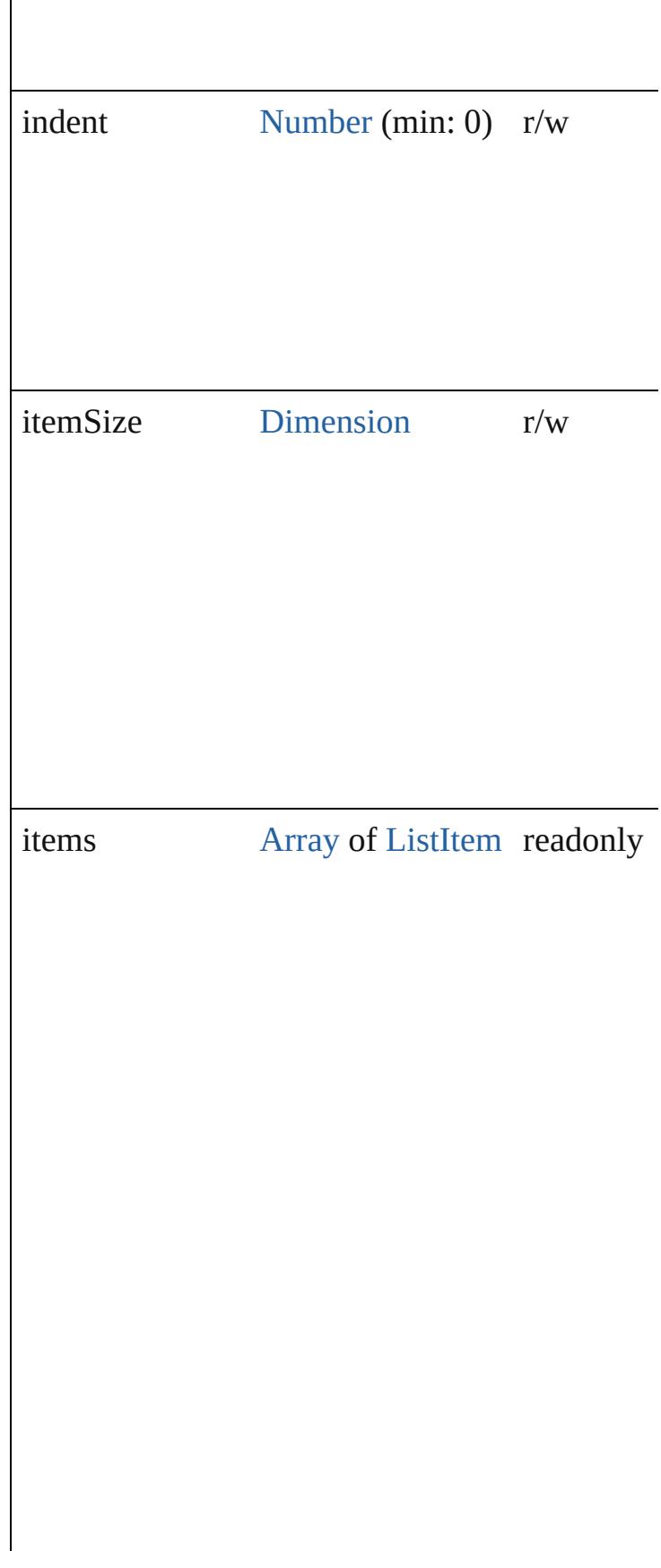

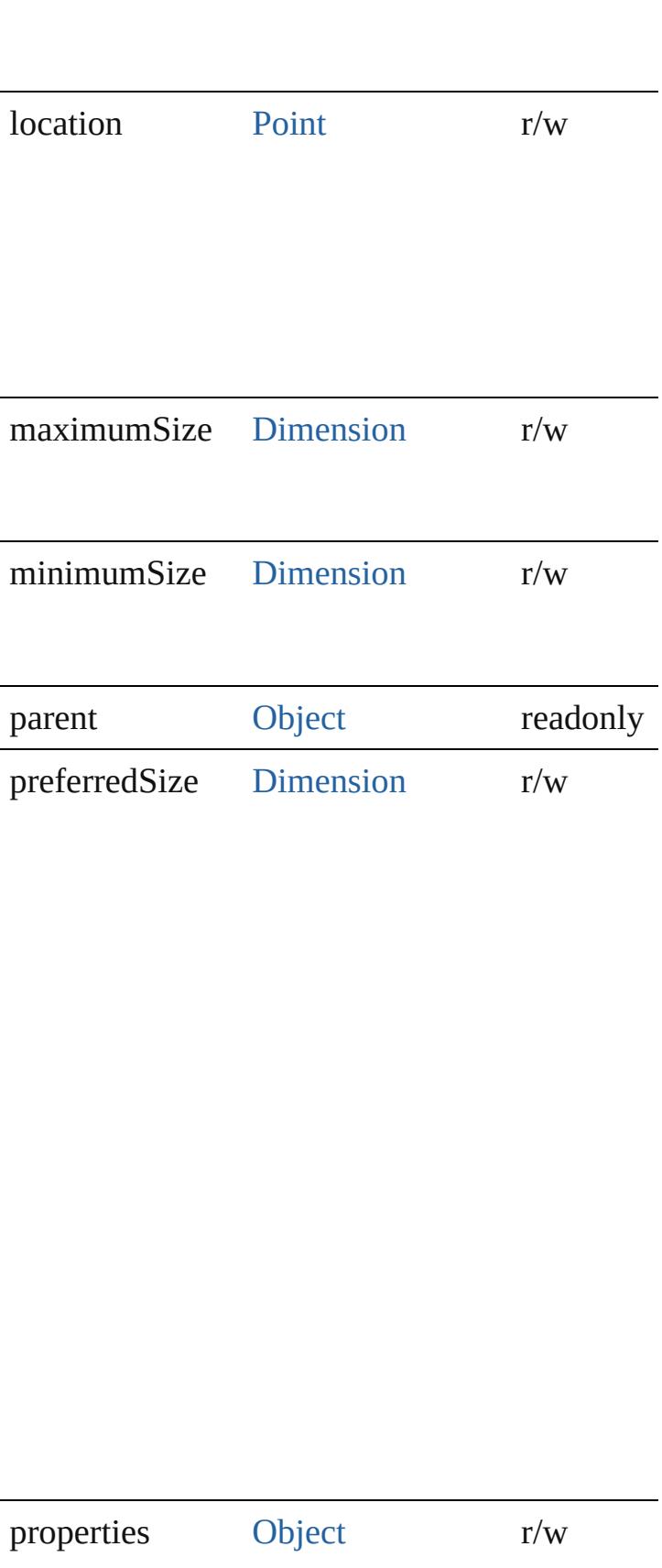

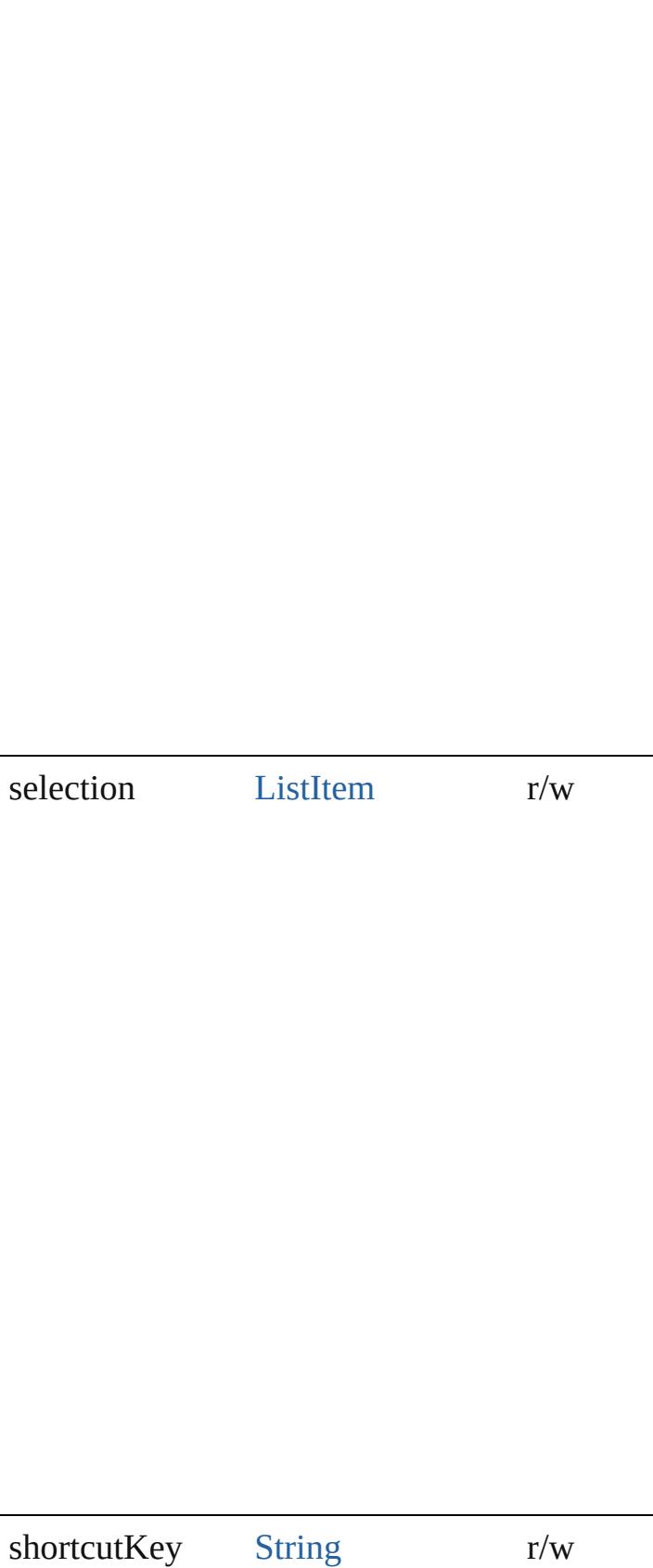

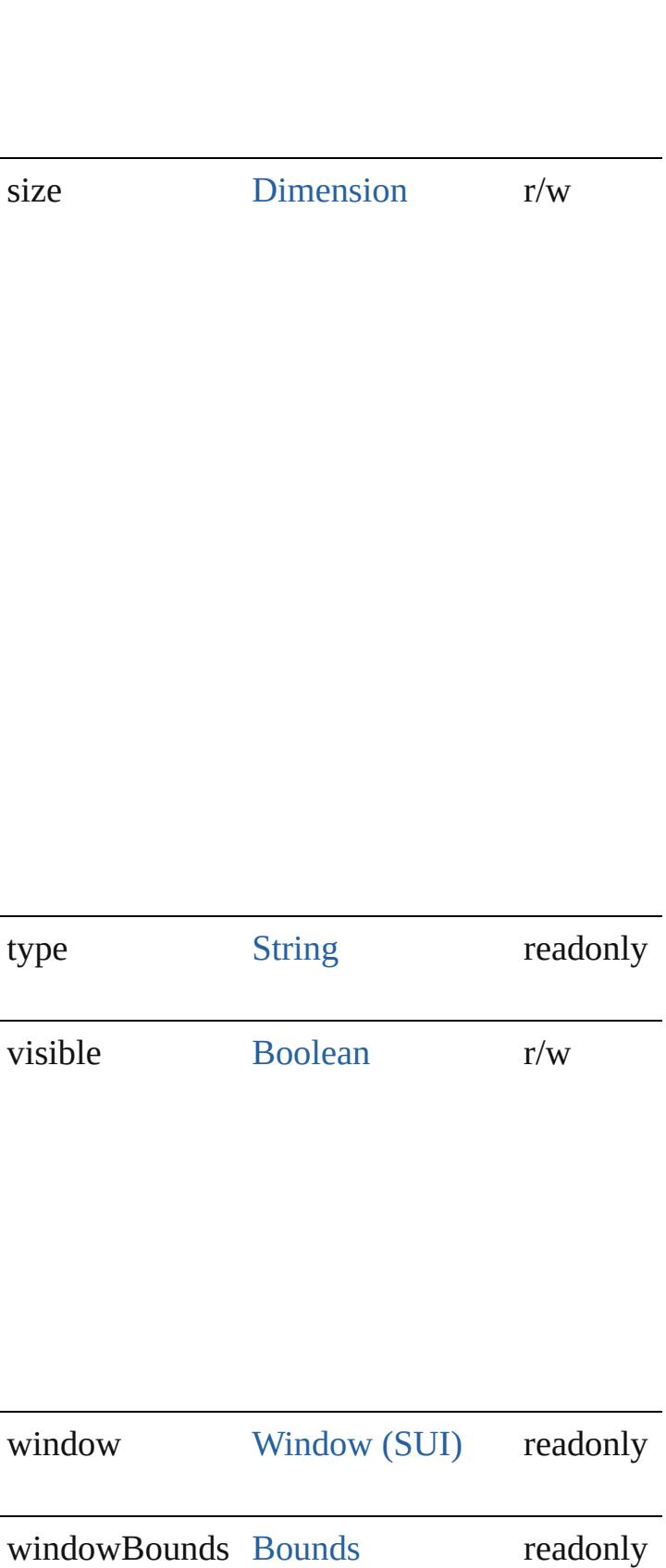

# **Methods Events**

#### void **onActivate** ()

An event-handler callback function, called when keyboard focus.

Called when the user gives the control the keyboard focus. tabbing into it.

#### <span id="page-3981-0"></span>void **onChange** ()

An event-handler callback function, called when has been changed

#### <span id="page-3981-2"></span>void **onDeactivate** ()

An event-handler callback function, called when keyboard focus.

Called when the user moves the keyboard focus control to another control.

#### <span id="page-3981-3"></span>void **onDraw** ()

An event-handler callback function, called when drawn.

Allows the script to modify or control the apper associated [ScriptUIGraphics](#page-4092-0) object. Handler ta a [DrawState](#page-3970-0) object.

#### <span id="page-3981-4"></span>void **onShortcutKey** ()

An event-handler callback function, called when element's [shortcutKey](#page-3974-0) sequence is typed in the In Windows only.

# **Instances**

# <span id="page-3981-1"></span>[ListItem](#page-4047-0) **add** (type: [String\[](#page-167-0), text: [String](#page-167-0)])

Adds an item or separator to the choices in this. Returns the item control object for type="item"

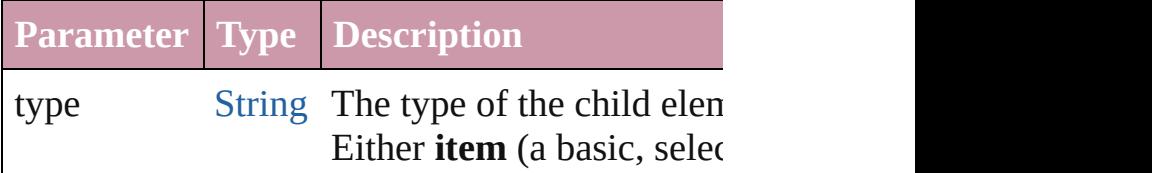

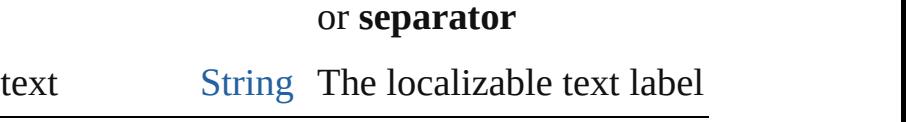

#### <span id="page-3982-0"></span>[Boolean](#page-31-0) **addEventListener** (eventName: [Strin](#page-167-0)g capturePhase: [Boolean=](#page-31-0)**false**])

Registers an event handler for a particular type element.

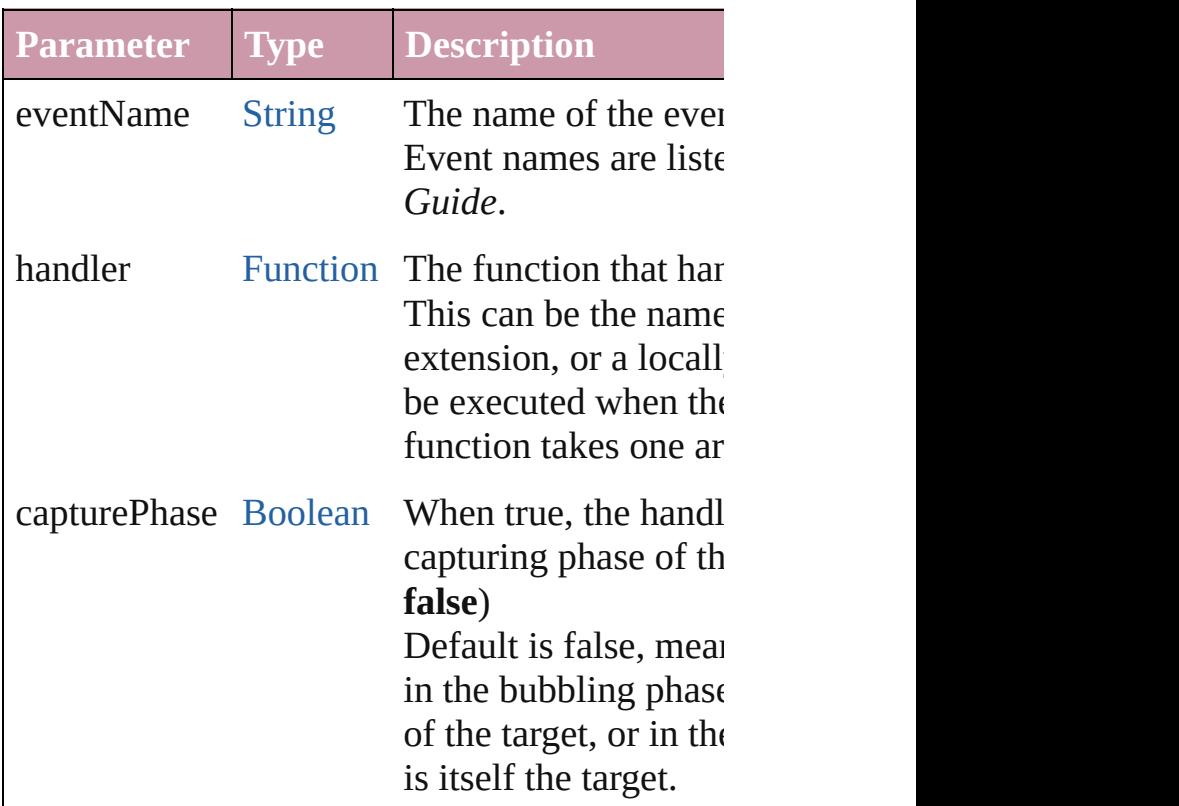

## <span id="page-3982-1"></span>[Event](#page-327-0) **dispatchEvent** ()

Simulates the occurrence of an event in this target A script can create a [UIEvent](#page-4147-0) object for a speci method to start the event propagation for the ev

#### <span id="page-3982-2"></span>[ListItem](#page-4047-0) **find** (text: [String](#page-167-0))

# Retrieves an item object from the list that has a

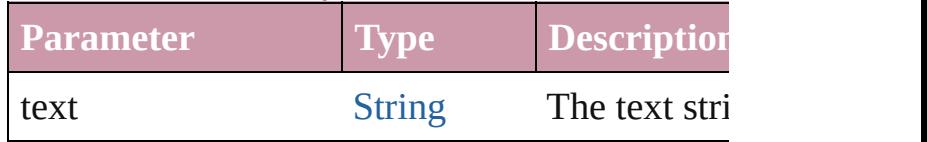

# <span id="page-3982-3"></span>void **hide** ()

Hides this element.

#### <span id="page-3983-0"></span>void **notify** ([eventName: [String\]](#page-167-0)) Sends a notification message, simulating the sp

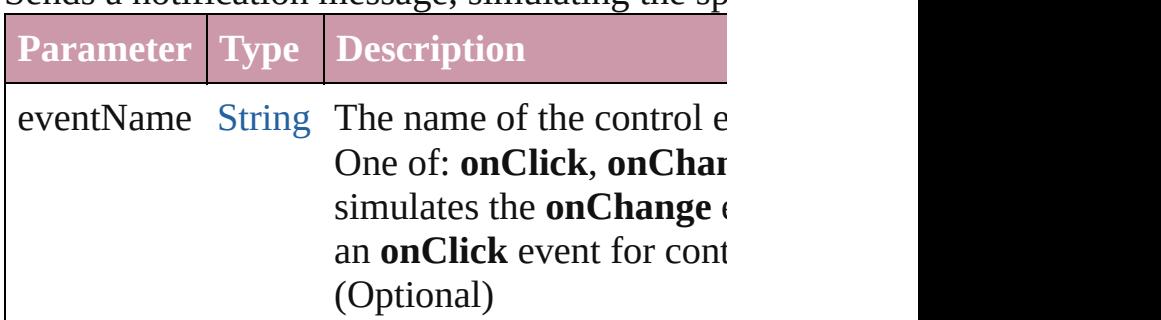

## void **remove** (what: *Any*)

Removes a child item from the list.

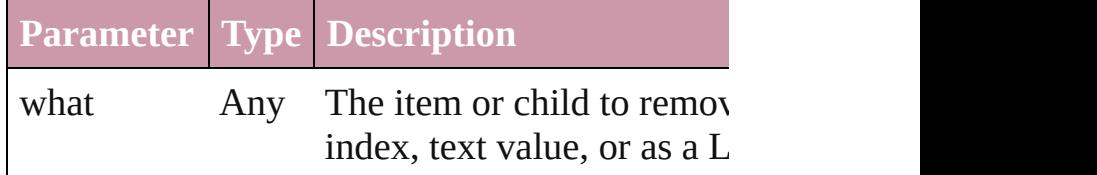

# void **removeAll** ()

Removes all child items from the list.

## <span id="page-3983-1"></span>[Boolean](#page-31-0) **removeEventListener** (eventName: [S](#page-167-0) capturePhase: [Boolean=](#page-31-0)**false**])

Unregisters an event handler for a particular type element.

All arguments must be identical to those that w handler.

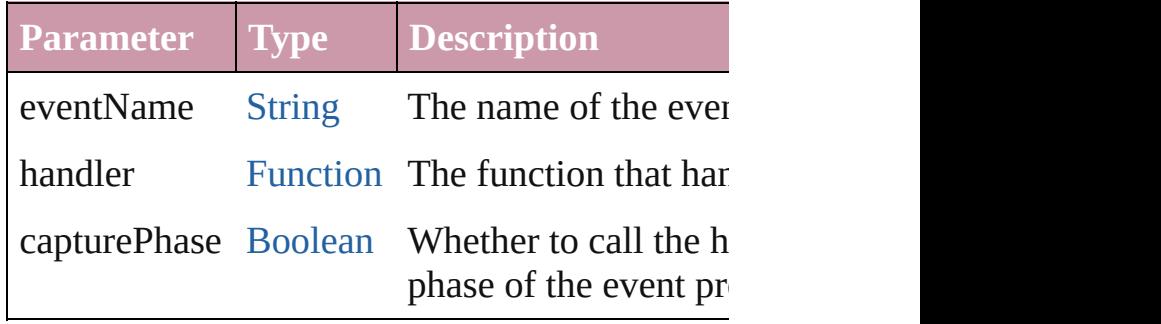

# <span id="page-3983-2"></span>void **show** ()

Shows this element.

When a window or container is hidden, its child it is shown again, the children retain their own

# **EditText**

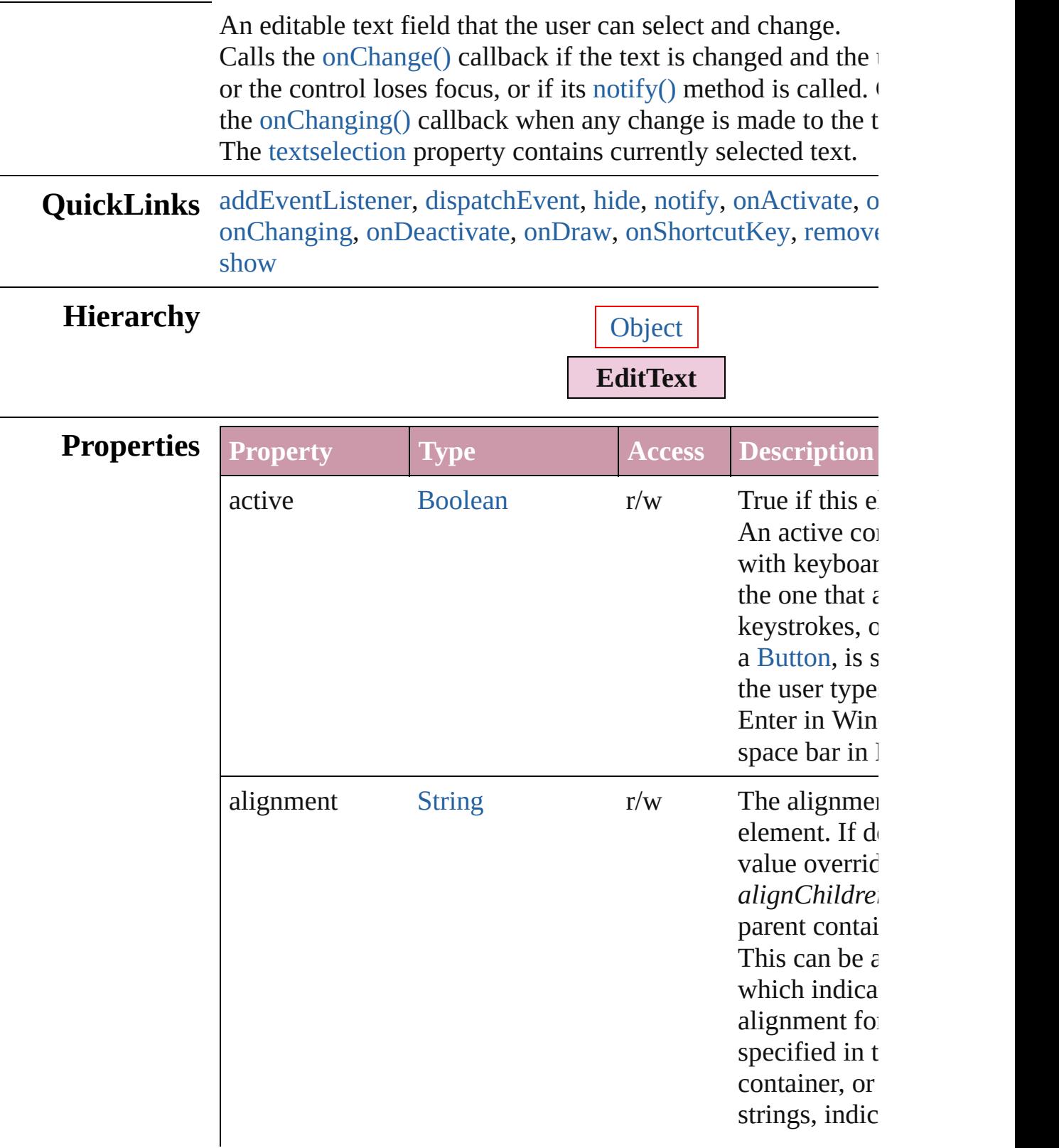

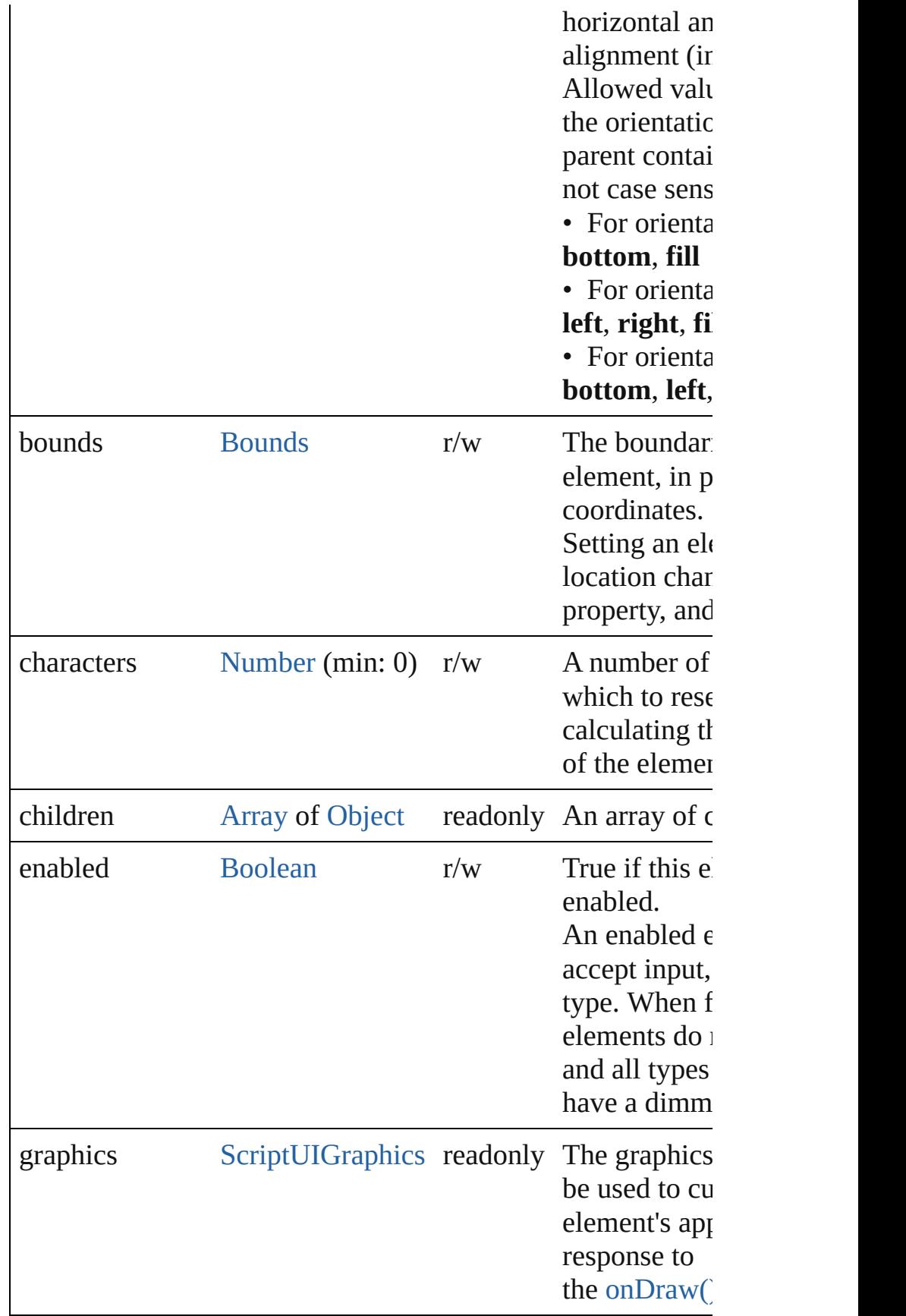

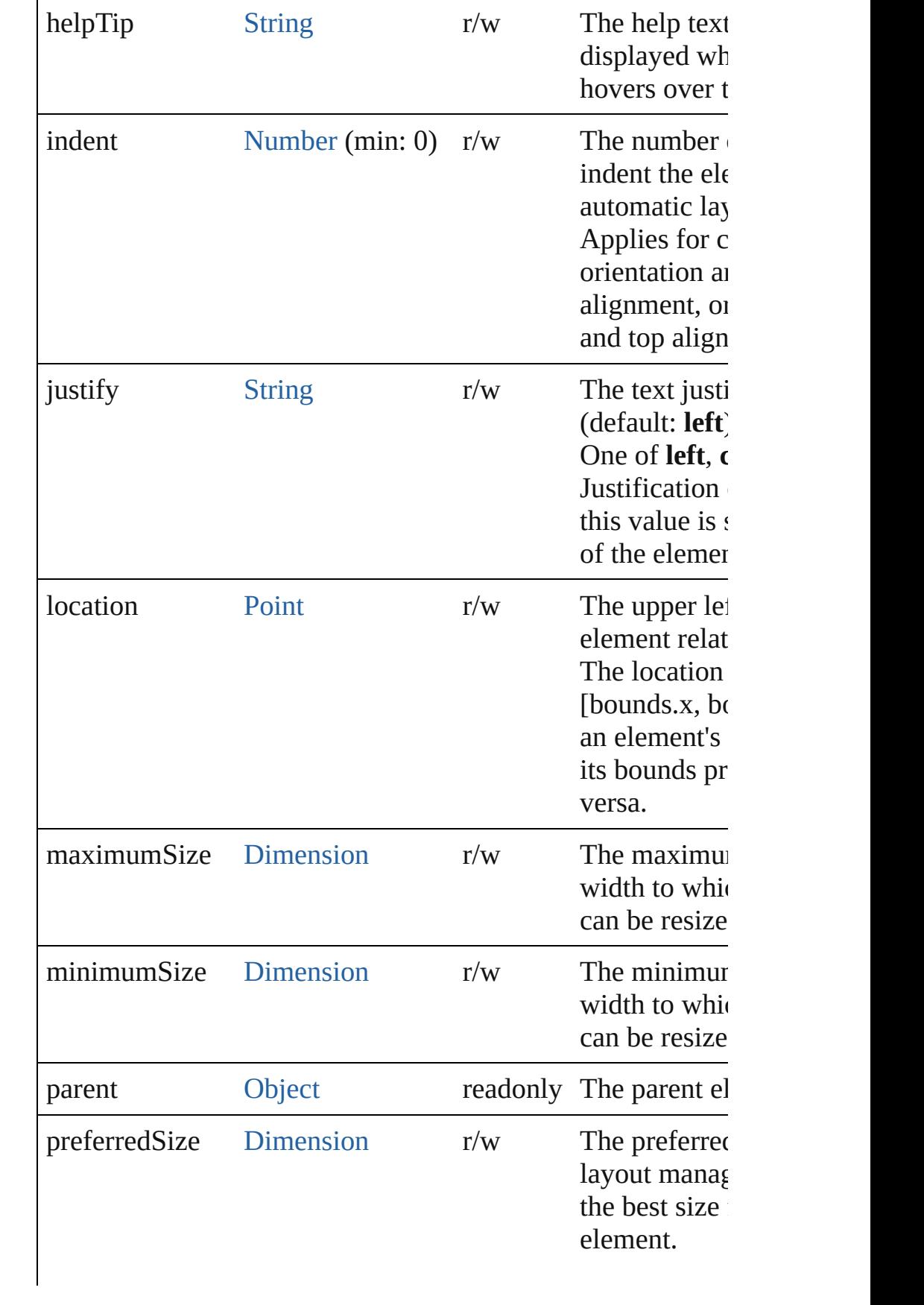

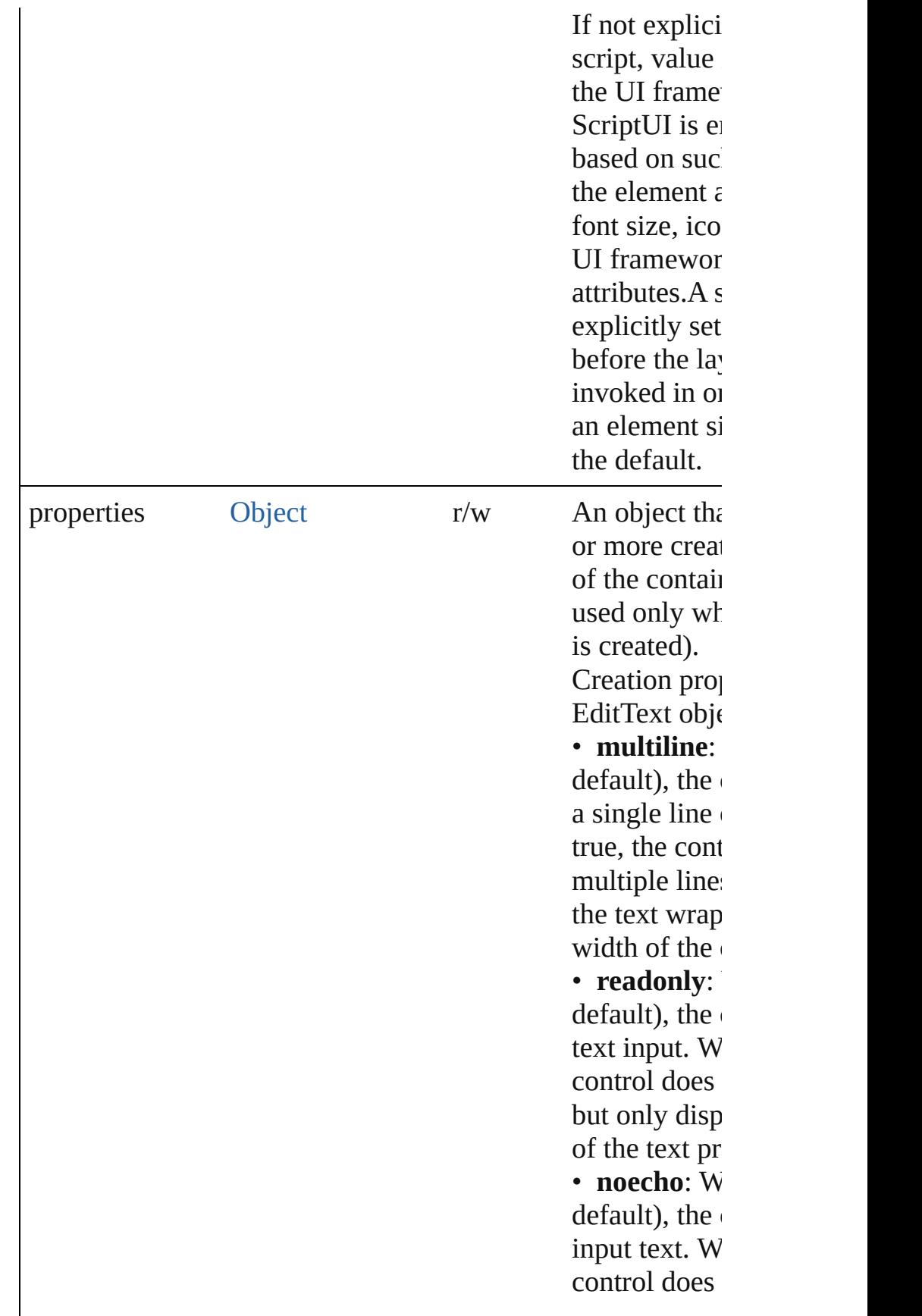

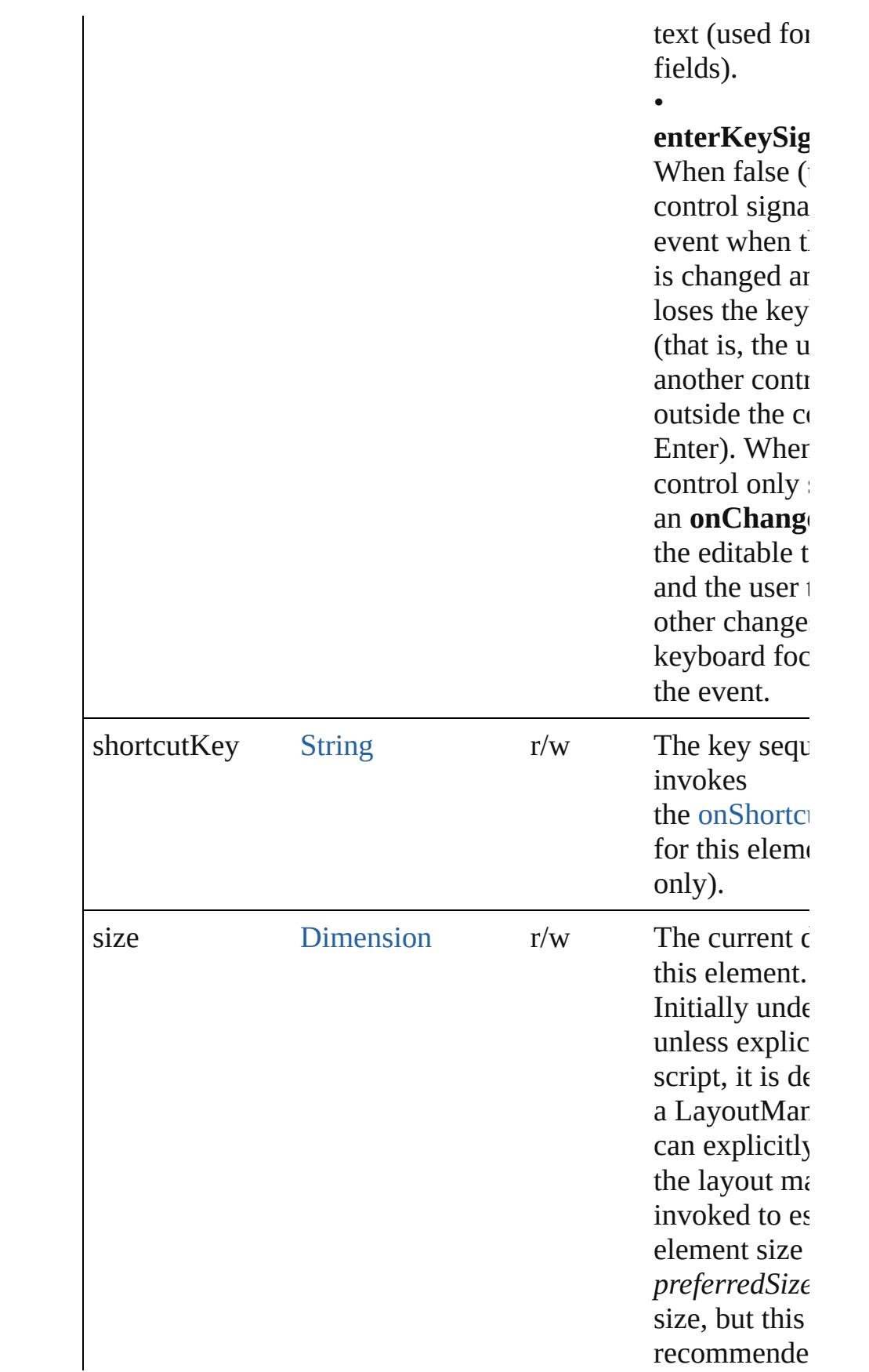

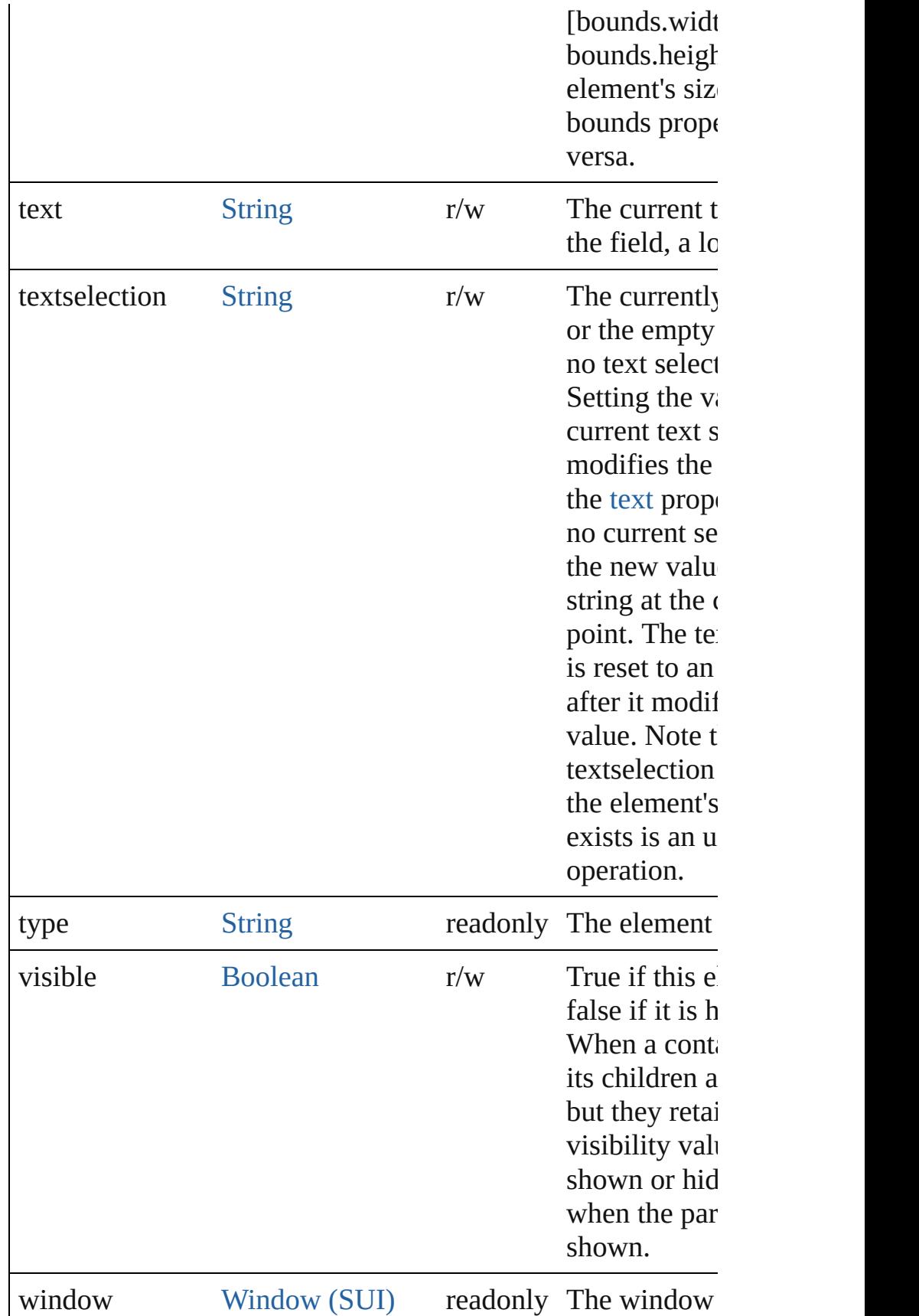

belongs to.

window[Bounds](#page-3944-0) Bounds readonly The bounds of the two teachers of the this elements of the this elements of the this elements of the this elements of the this elements of the this elements of the this elements of the this ele relative to the parent windo

# **Methods Events**

#### <span id="page-3992-2"></span>void **onActivate** ()

An event-handler callback function, called when the element keyboard focus.

Called when the user gives the control the keyboard focus by tabbing into it.

#### <span id="page-3992-0"></span>void **onChange** ()

An event-handler callback function, called when the content has been changed

The handler is called only when the change is complete - that moves to another control, or the user types Enter. The exact behavior of on the creation parameter *enterKeySignalsOnChange*;see the property.

#### <span id="page-3992-1"></span>void **onChanging** ()

An event-handler callback function, called when the content in the process of changing

The handler is called for each keypress while this control has

#### <span id="page-3992-3"></span>void **onDeactivate** ()

An event-handler callback function, called when the element keyboard focus.

Called when the user moves the keyboard focus from the pre control to another control.

#### <span id="page-3992-4"></span>void **onDraw** ()

An event-handler callback function, called when the window drawn.

Allows the script to modify or control the appearance, using associated [ScriptUIGraphics](#page-4092-0) object. Handler takes one argun a [DrawState](#page-3970-0) object.

#### <span id="page-3992-5"></span>void **onShortcutKey** ()

An event-handler callback function, called when the

element's [shortcutKey](#page-3985-0) sequence is typed in the active windo In Windows only.

# **Instances**

#### <span id="page-3993-1"></span>[Boolean](#page-31-0) **addEventListener** (eventName: [String,](#page-167-0) handler: [Fu](#page-93-0)nction capturePhase: [Boolean=](#page-31-0)**false**])

Registers an event handler for a particular type of event occur element.

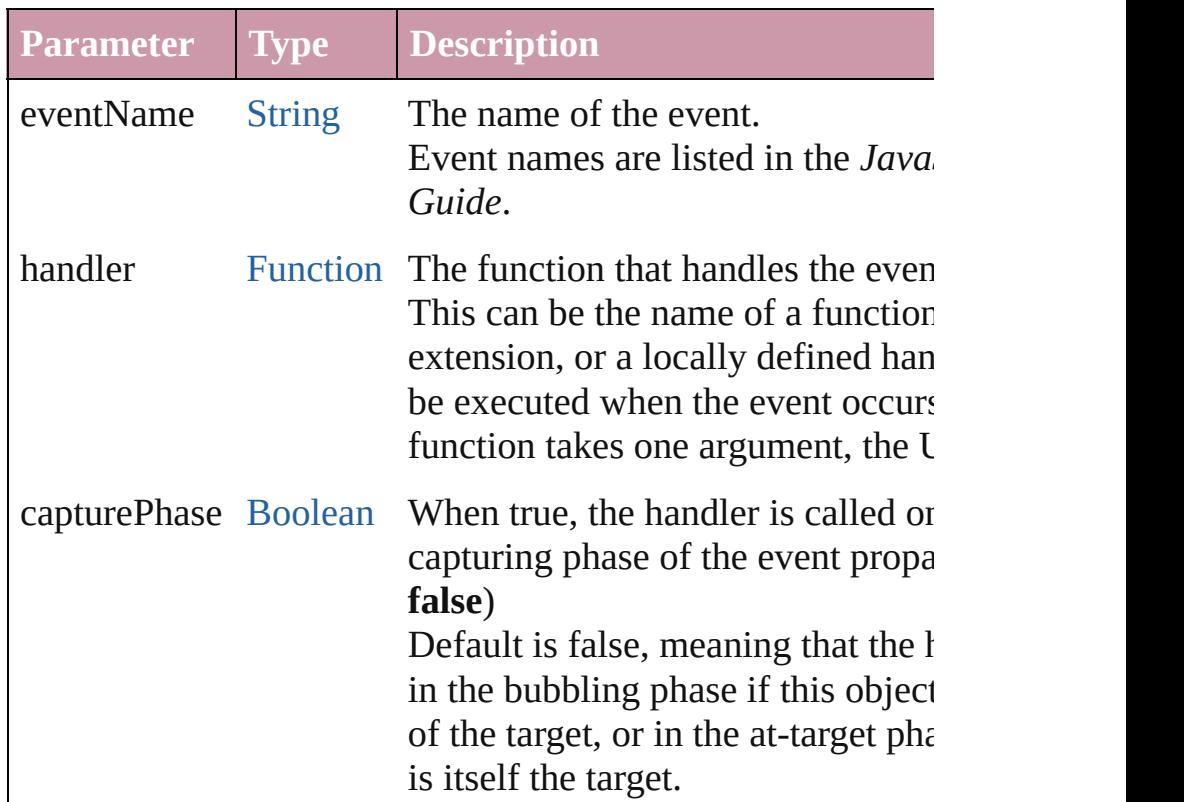

#### <span id="page-3993-2"></span>[Event](#page-327-0) **dispatchEvent** ()

Simulates the occurrence of an event in this target.

A script can create a [UIEvent](#page-4147-0) object for a specific event and method to start the event propagation for the event.

# <span id="page-3993-3"></span>void **hide** ()

Hides this element.

#### <span id="page-3993-0"></span>void **notify** ([eventName: [String\]](#page-167-0))

Sends a notification message, simulating the specified user in

**Parameter Type Description**

eventName [String](#page-167-0) The name of the control event handler

**One of: onClick, onChange, onChang** simulates the **onChange** event for an e an **onClick** event for controls that supp (Optional)

<span id="page-3994-0"></span>[Boolean](#page-31-0) **removeEventListener** (eventName: [String,](#page-167-0) handler capturePhase: [Boolean=](#page-31-0)**false**])

Unregisters an event handler for a particular type of event oc element.

All arguments must be identical to those that were used to register handler.

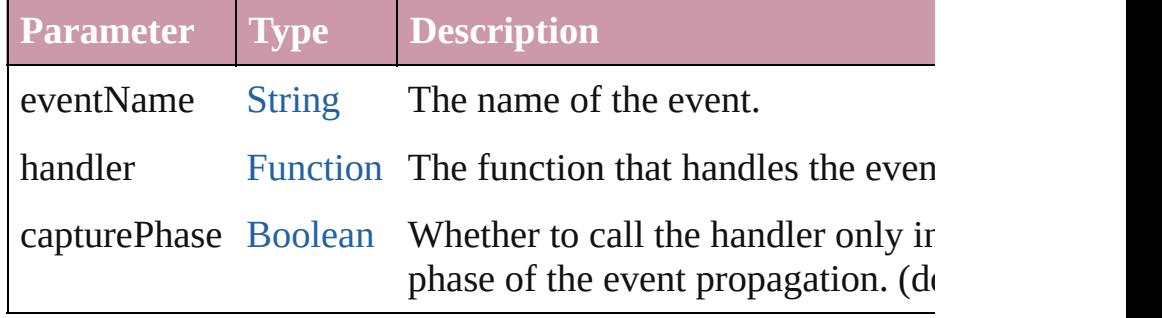

## <span id="page-3994-1"></span>void **show** ()

Shows this element.

When a window or container is hidden, its children are also l it is shown again, the children retain their own visibility state.

Jongware, 20-

[Contents](#page-0-0) :: [Index](#page-5767-0)

# **Static Class**
# **Environment**

Defines attributes of the ScriptUI environment. Access through the [ScriptUI.environment](#page-4084-0) property.

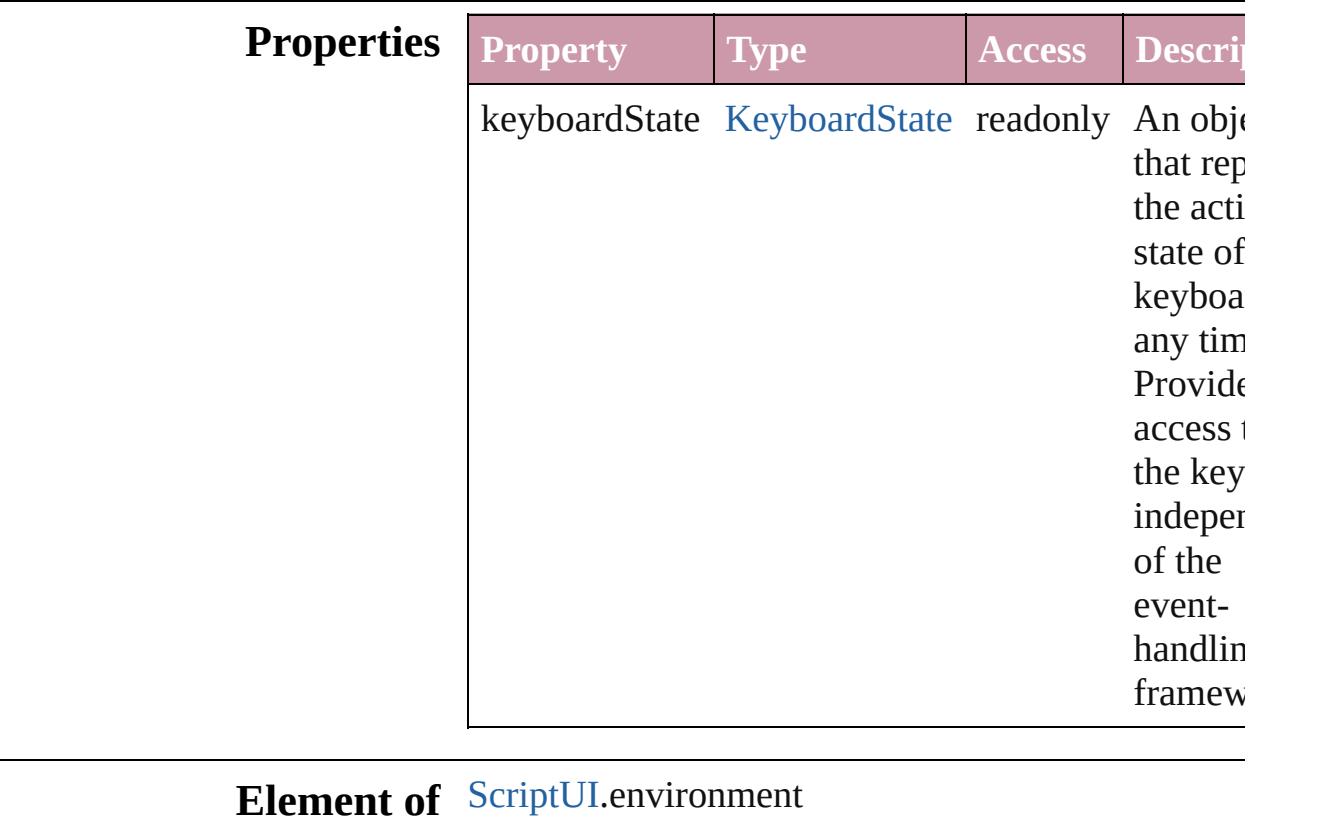

Jongware, 20-

# **Event (SUI)**

Base class for [UIEvent](#page-4147-0). Encapsulates input event information for an event that propagates through a container and control hierarchy. Implements W3C standard event handling.

# **QuickLinks** [preventDefault](#page-3999-0), [stopPropagation](#page-3999-1)

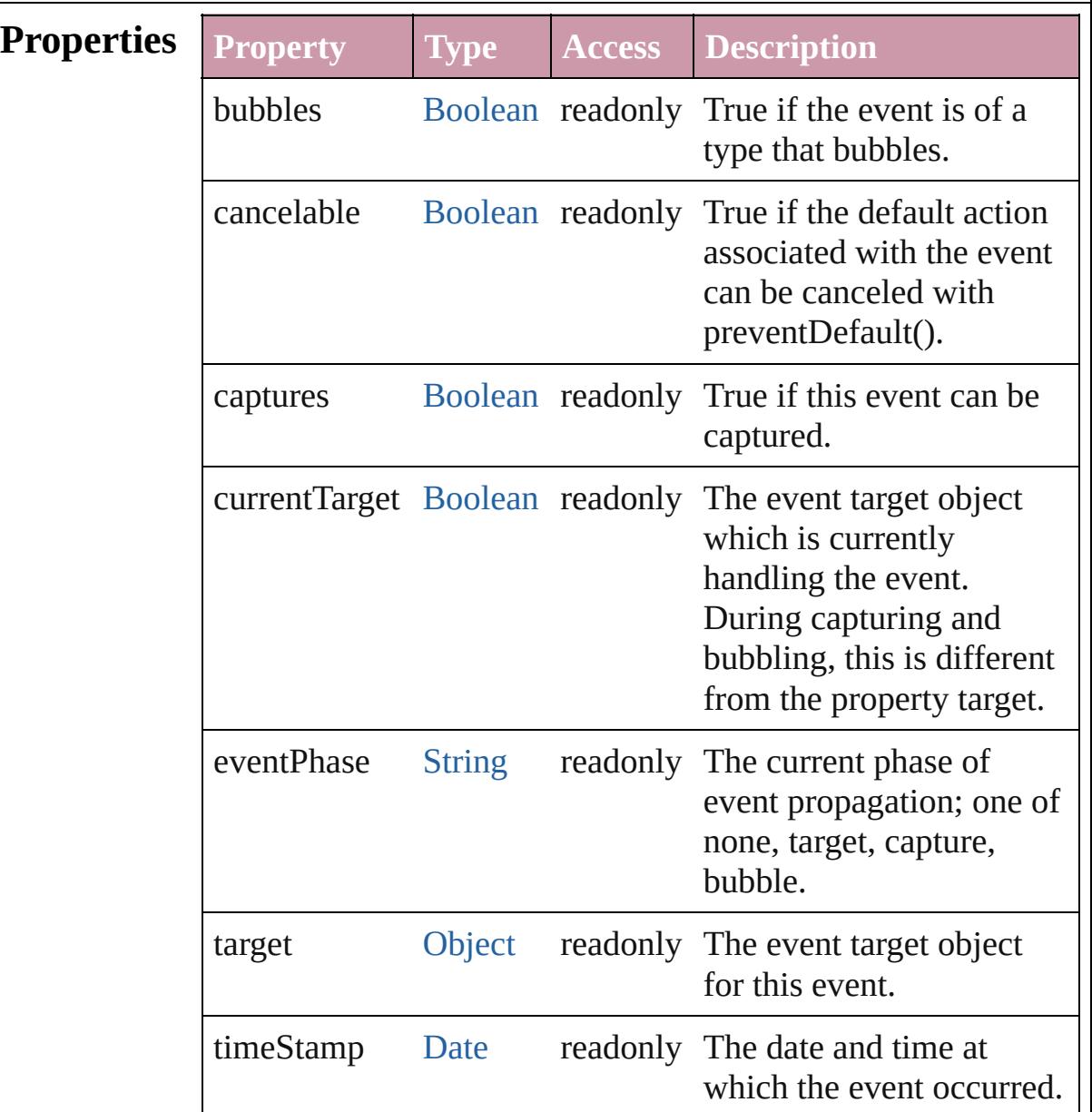

<span id="page-3999-1"></span><span id="page-3999-0"></span>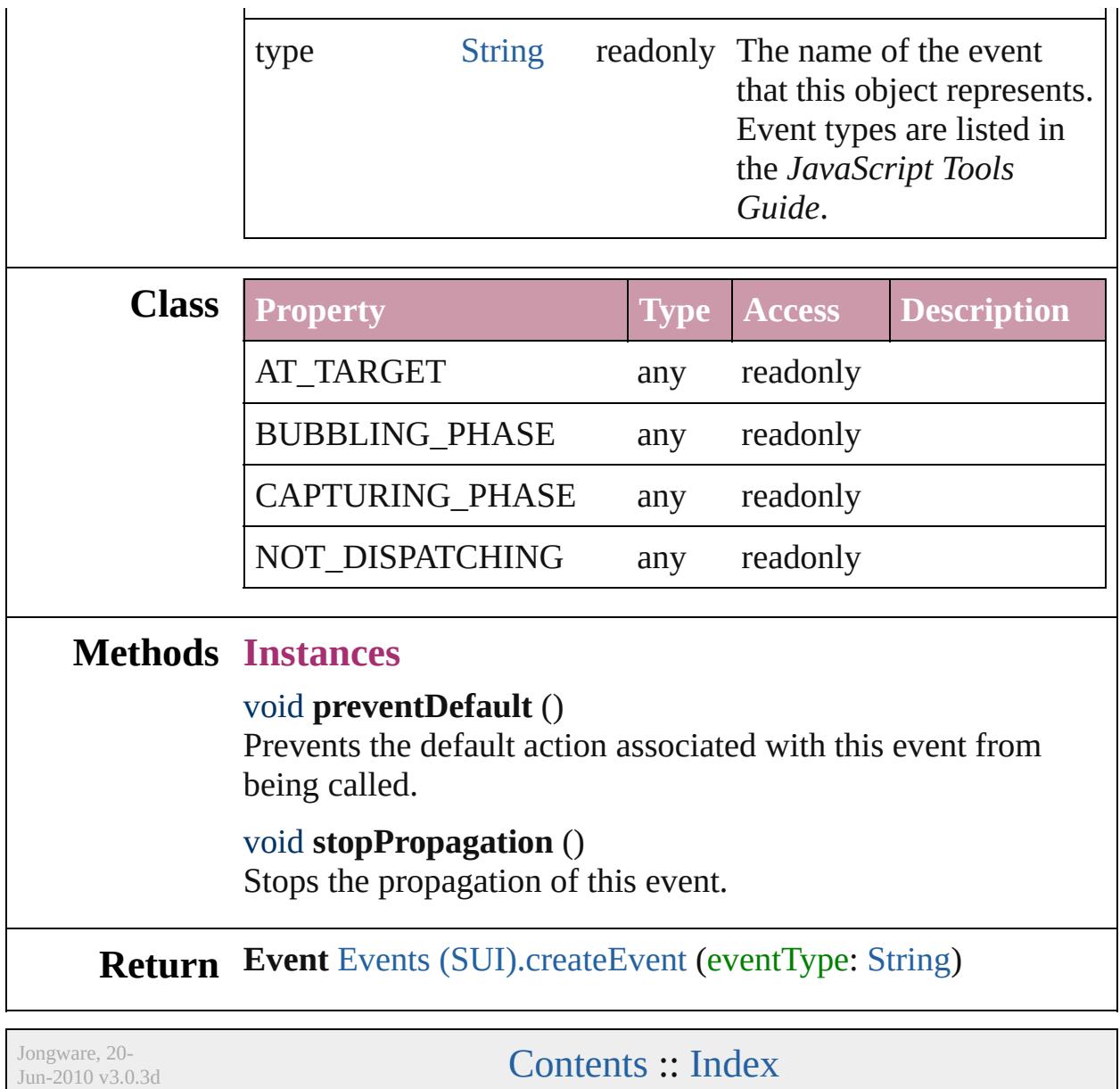

# **Static Class**

# **Events (SUI)**

Provides access to objects used in the ScriptUI event system. Access through the [ScriptUI.events](#page-4084-0) property.

# **QuickLinks** [createEvent](#page-4001-0)

# **Methods Instances**

<span id="page-4001-0"></span>[Event](#page-3997-0) (SUI) **createEvent** (eventType: [String\)](#page-167-0)

Creates an instance of the specified [Event](#page-3997-0) subclass. The [Event](#page-3997-0) returned is a [UIEvent,](#page-4147-0)

KeyboardEvent or MouseEvent object, depending on the requested type. This object can be passed as a parameter to an element's dispatchEvent function in order to simulate a userinteraction event.

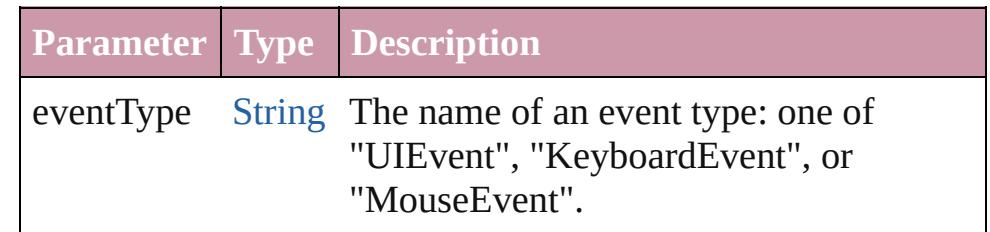

Jongware, 20-

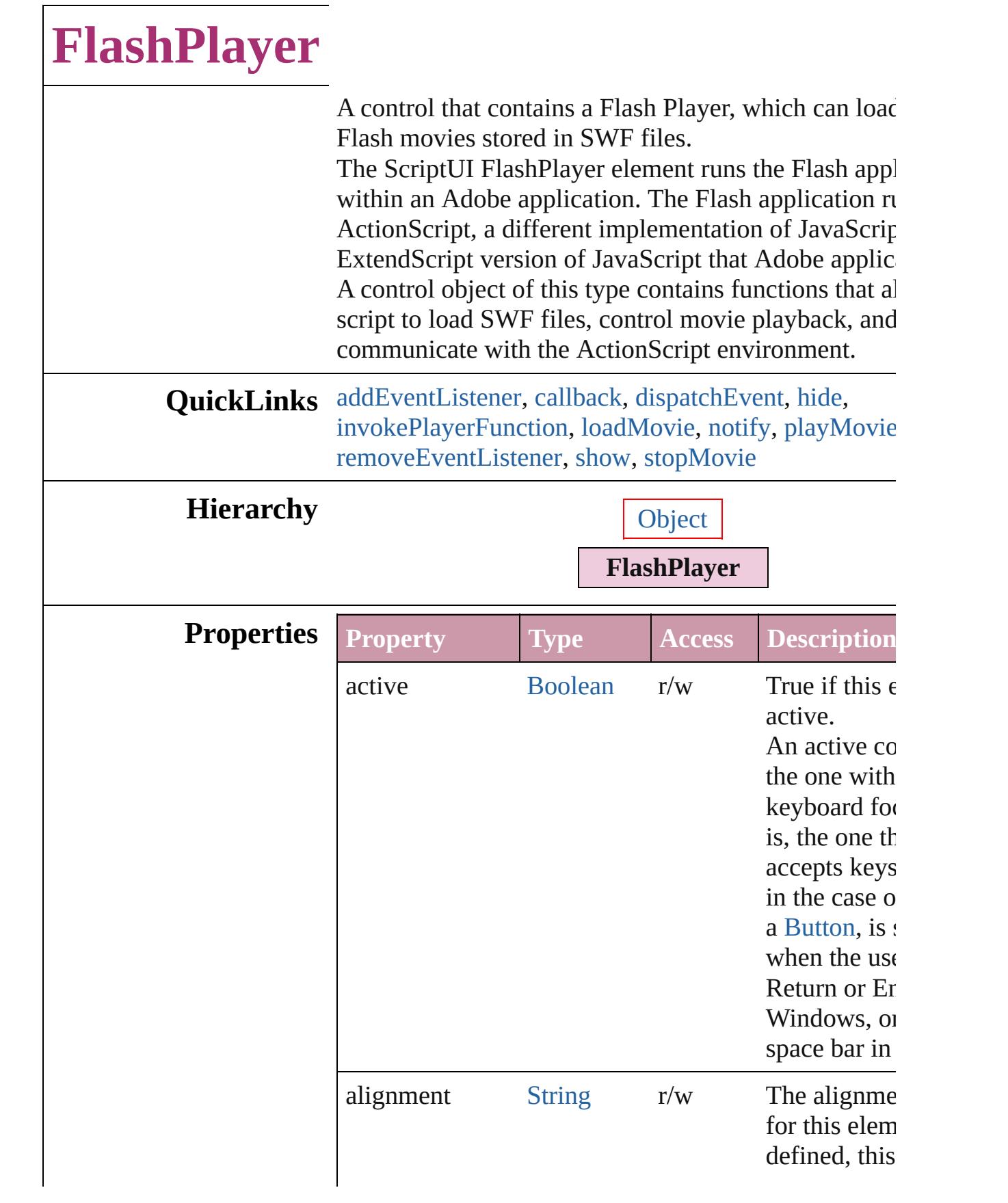

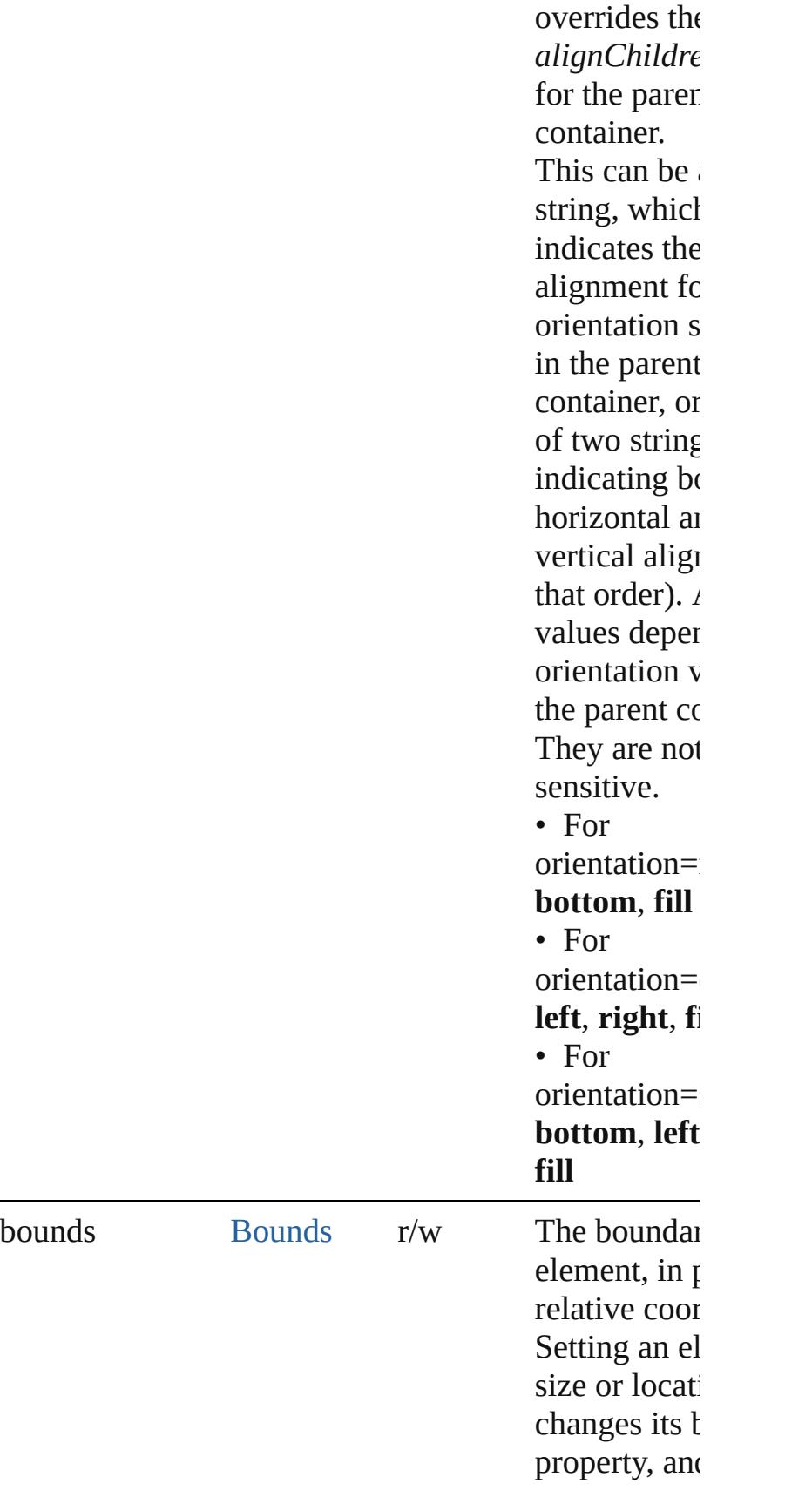

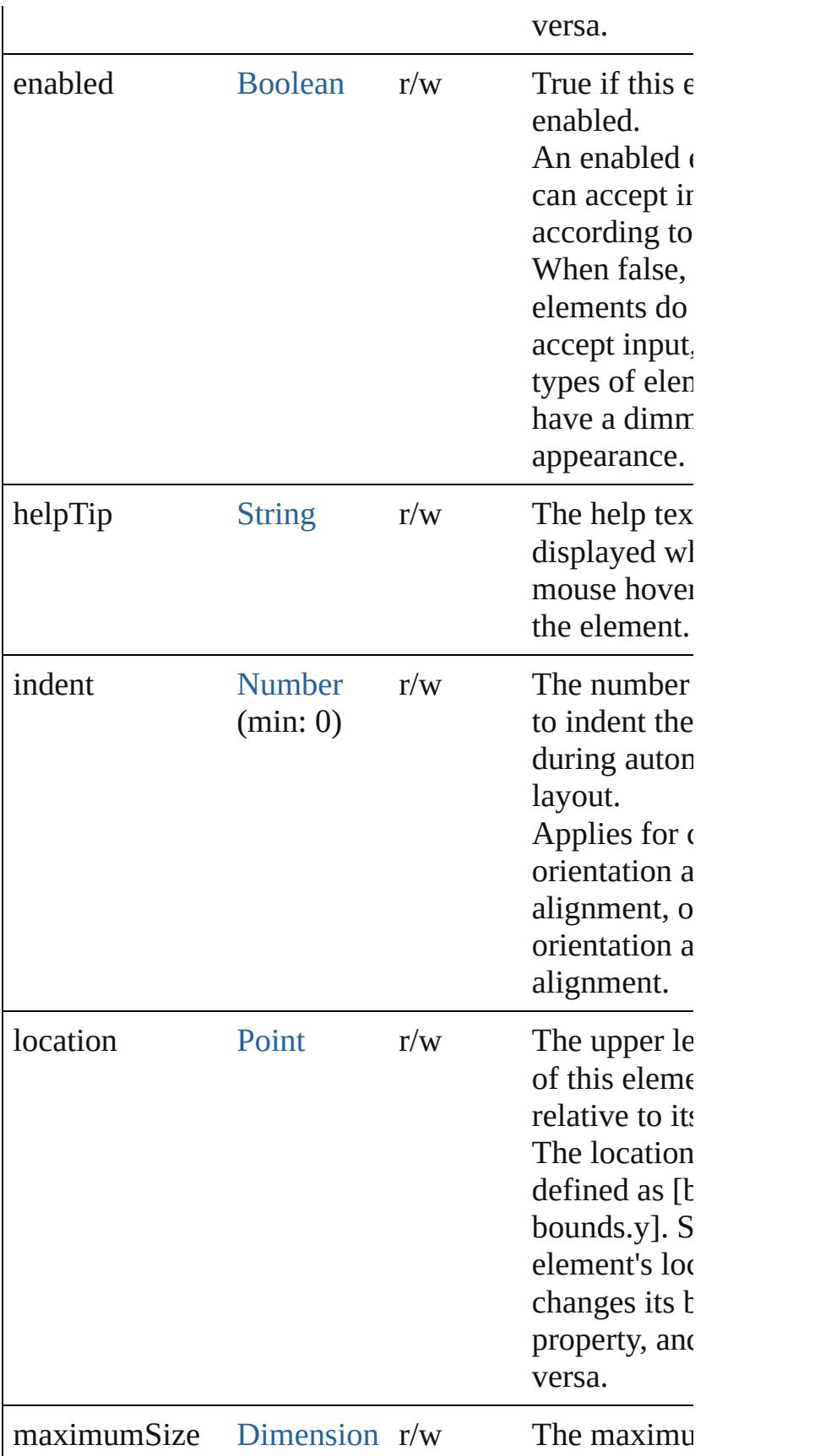

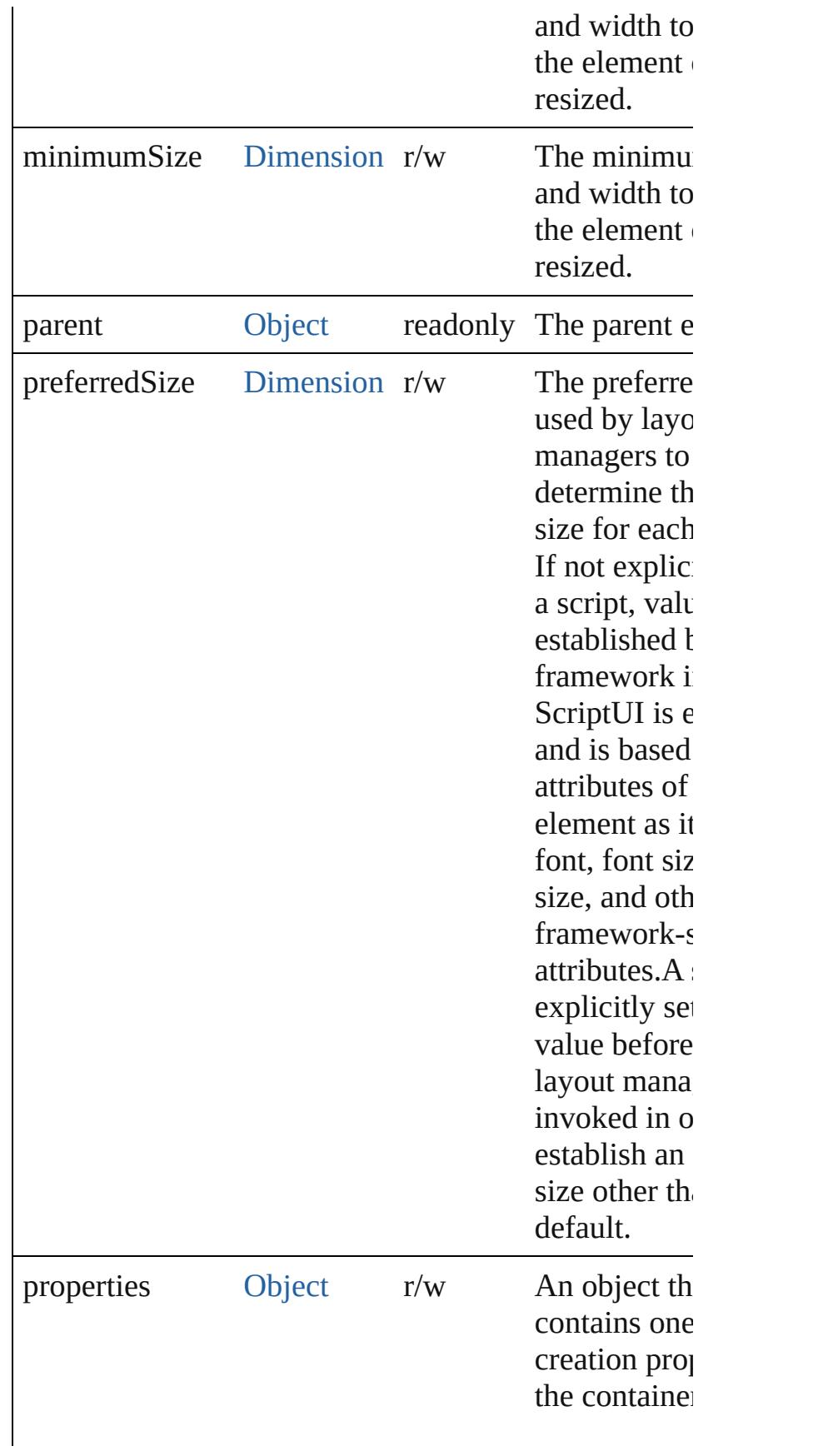

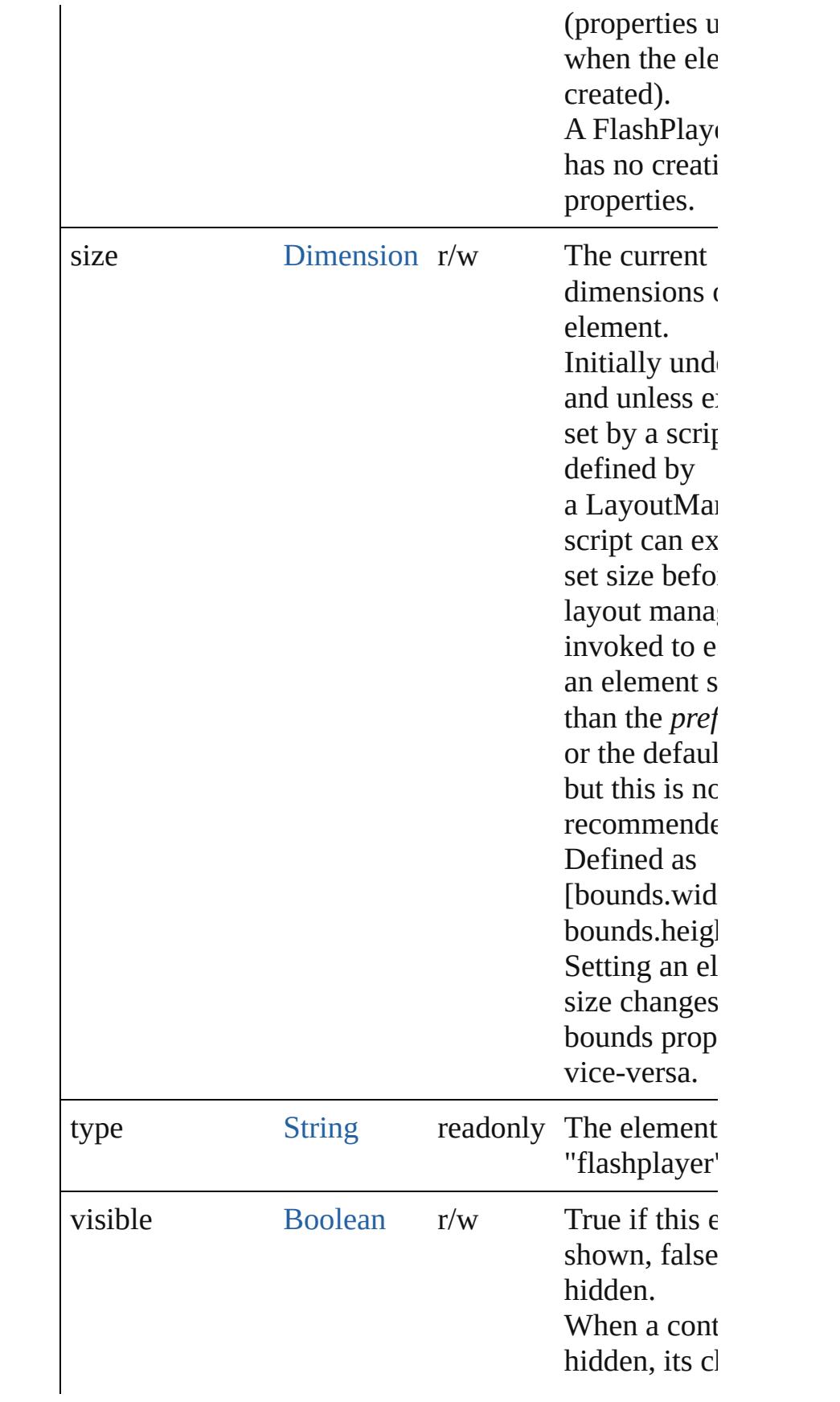

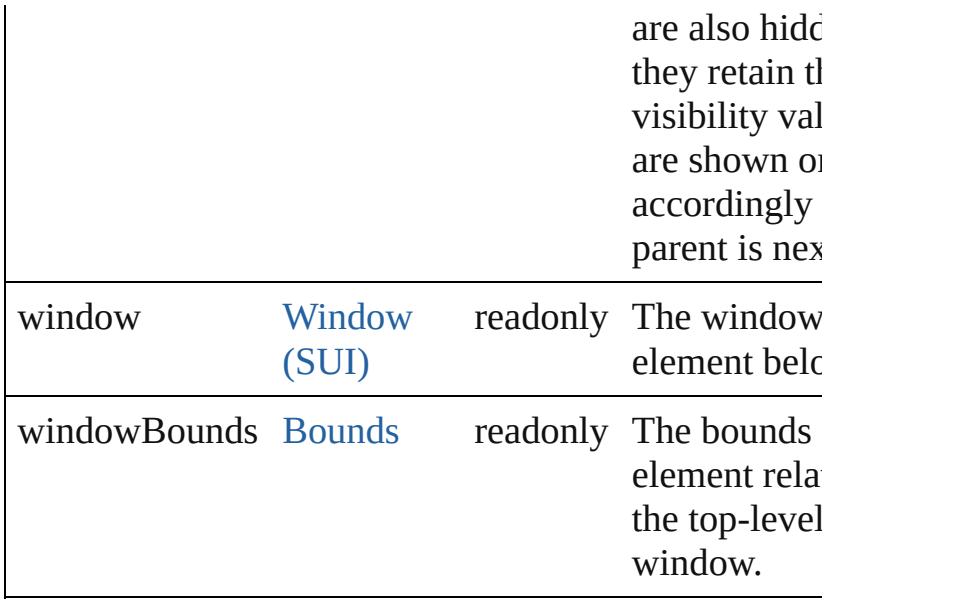

# **Methods Events**

# <span id="page-4008-1"></span>void **callback** ()

A function definition for a callback from the Flash A $\alpha$ environment.

The Flash ActionScript code can call any callback fun defined on the ExtendScript side of the FlashPlayer o invoking it by name as a property of the control object function can take any arguments of a supported data t can return any value of a supported data type. data types:Number, String, Boolean, null, undefined, Obje

# **Instances**

<span id="page-4008-0"></span>[Boolean](#page-31-0) **addEventListener** (eventName: [String,](#page-167-0) han [Function](#page-93-0)[, capturePhase: [Boolean=](#page-31-0)**false**])

Registers an event handler for a particular type of even occuring in this element.

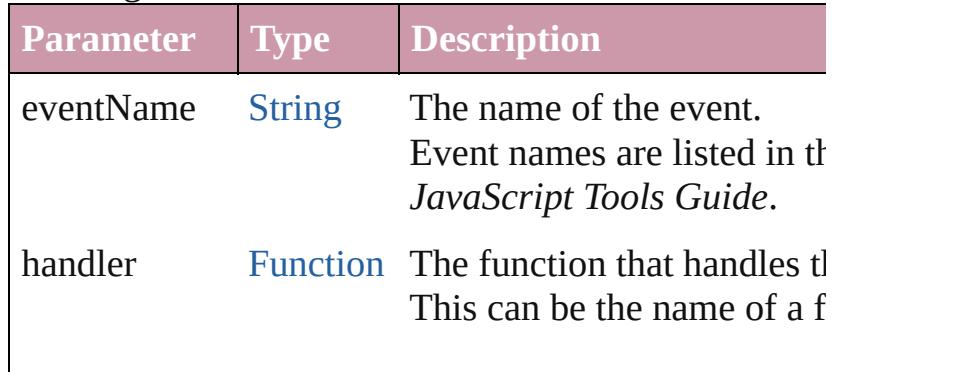

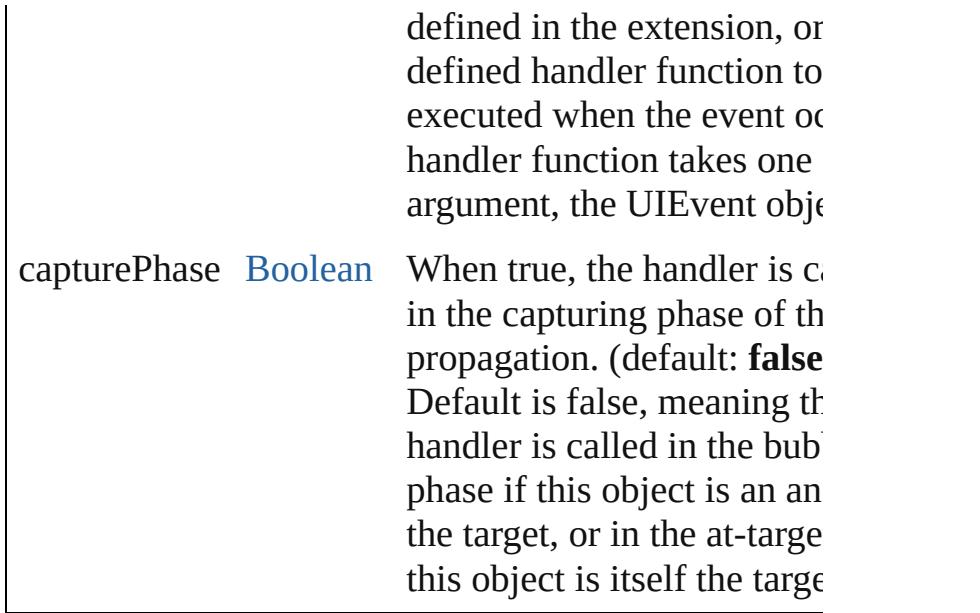

# <span id="page-4009-0"></span>[Event](#page-327-0) **dispatchEvent** ()

Simulates the occurrence of an event in this target. A script can create a [UIEvent](#page-4147-0) object for a specific even pass it to this method to start the event propagation for event.

## <span id="page-4009-1"></span>void **hide** ()

Hides this element.

<span id="page-4009-2"></span>Any **invokePlayerFunction** (name: [String\[](#page-167-0), argument Invokes an ActionScript function defined in the Flash application.

Returns the result of the invoked function, which must of the allowed types. The ActionScript class and date are not supported as return values.

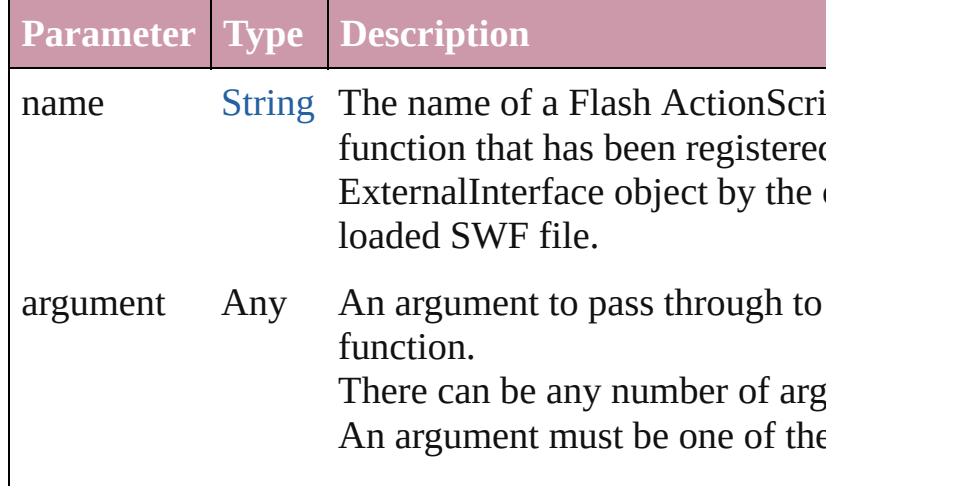

types:Number, String, Boolean, undefined, Object, Array. No other types are supported. (Optional)

#### <span id="page-4010-0"></span>void **loadMovie** (file: [File\)](#page-66-0)

Loads a movie into the Flash Player, and begins playi

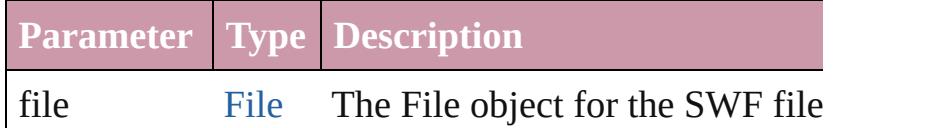

## <span id="page-4010-1"></span>void **notify** ([eventName: [String\]](#page-167-0))

Sends a notification message, simulating the specified interaction event.

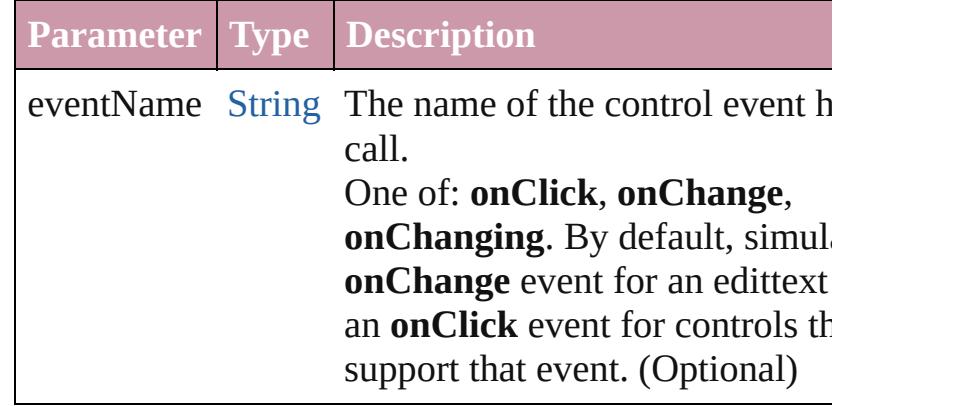

<span id="page-4010-2"></span>void **playMovie** ([rewind: [Boolean=](#page-31-0)**false**])

Restarts a movie that has been stopped.

Do not use on a movie that is currently playing.The stopMovie()-playMovie() sequence does not work for files produced by Flex, or for some files produced by Authoring (depending on how they were implemented

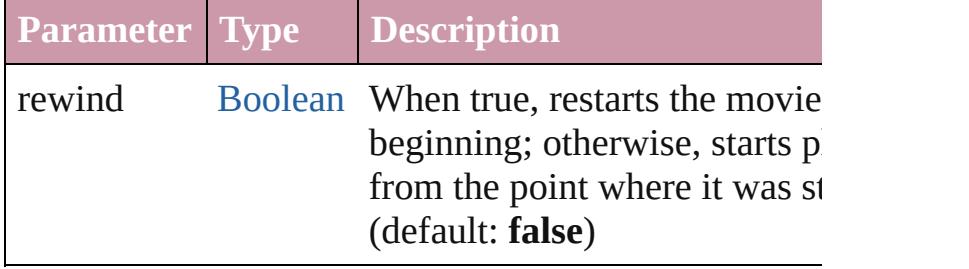

<span id="page-4010-3"></span>[Boolean](#page-31-0) **removeEventListener** (eventName: [String,](#page-167-0) [Function](#page-93-0)[, capturePhase: [Boolean=](#page-31-0)**false**])

Unregisters an event handler for a particular type of e occuring in this element.

All arguments must be identical to those that were use register the event handler.

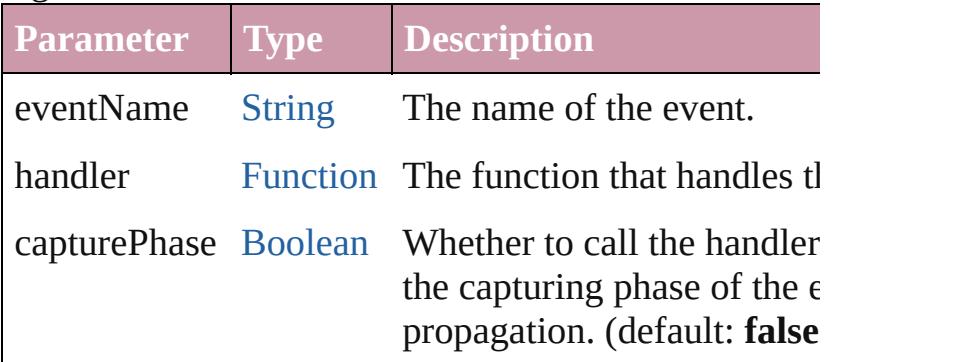

## <span id="page-4011-0"></span>void **show** ()

Shows this element.

When a window or container is hidden, its children al hidden, but when it is shown again, the children retain own visibility states.

## <span id="page-4011-1"></span>void **stopMovie** ()

Halts playback of the current movie.

The stopMovie()-playMovie() sequence does not wor SWF files produced by Flex, or for some files produced Flash Authoring (depending on how they were implemented). Using stopMovie() from the player's hosting environment has no effect on an SWF file playing in Flash Player element. It is, however, possible to produce SWF using Flash Authoring that can stop itself in res user interaction.

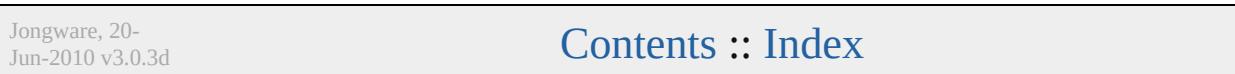

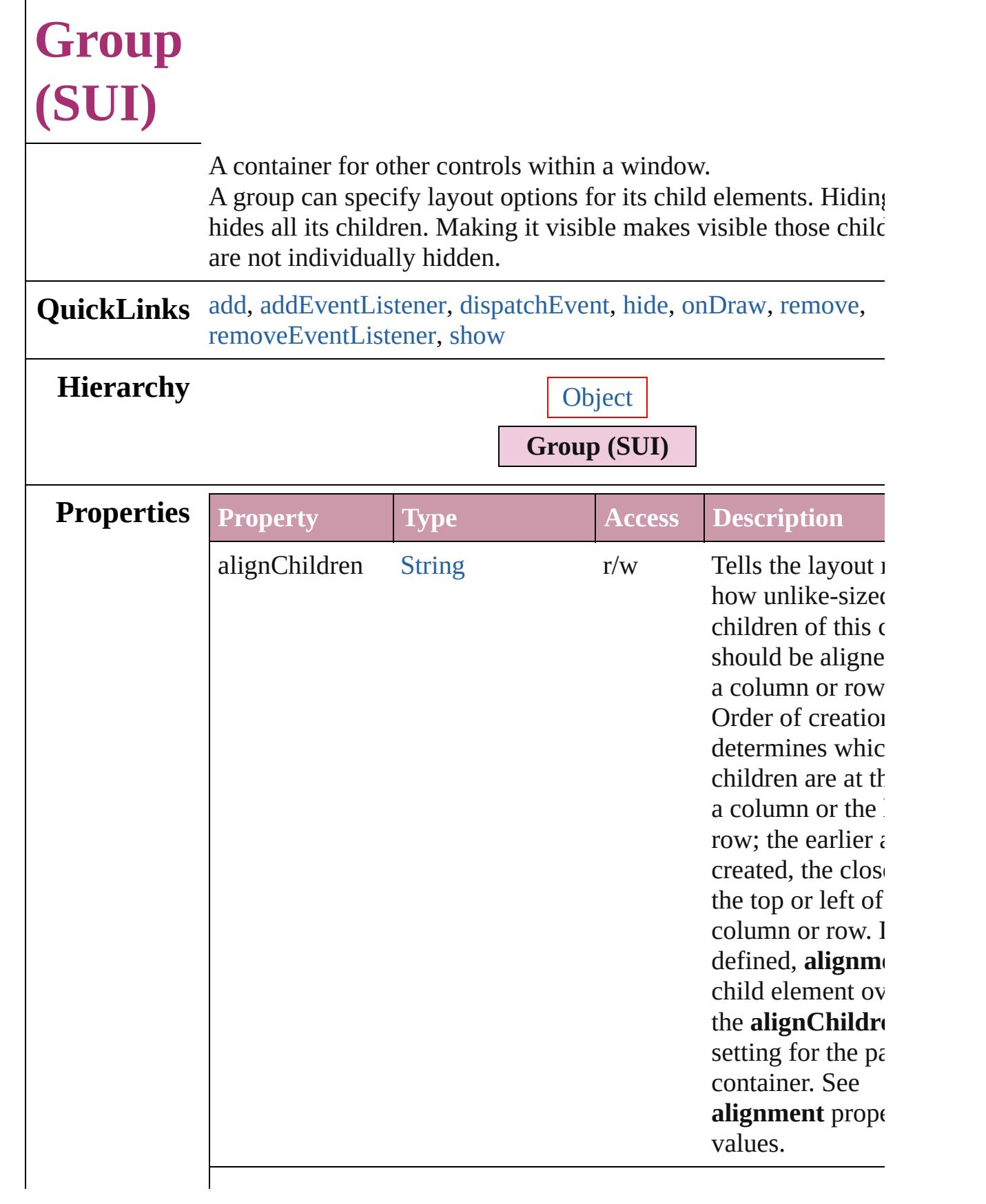

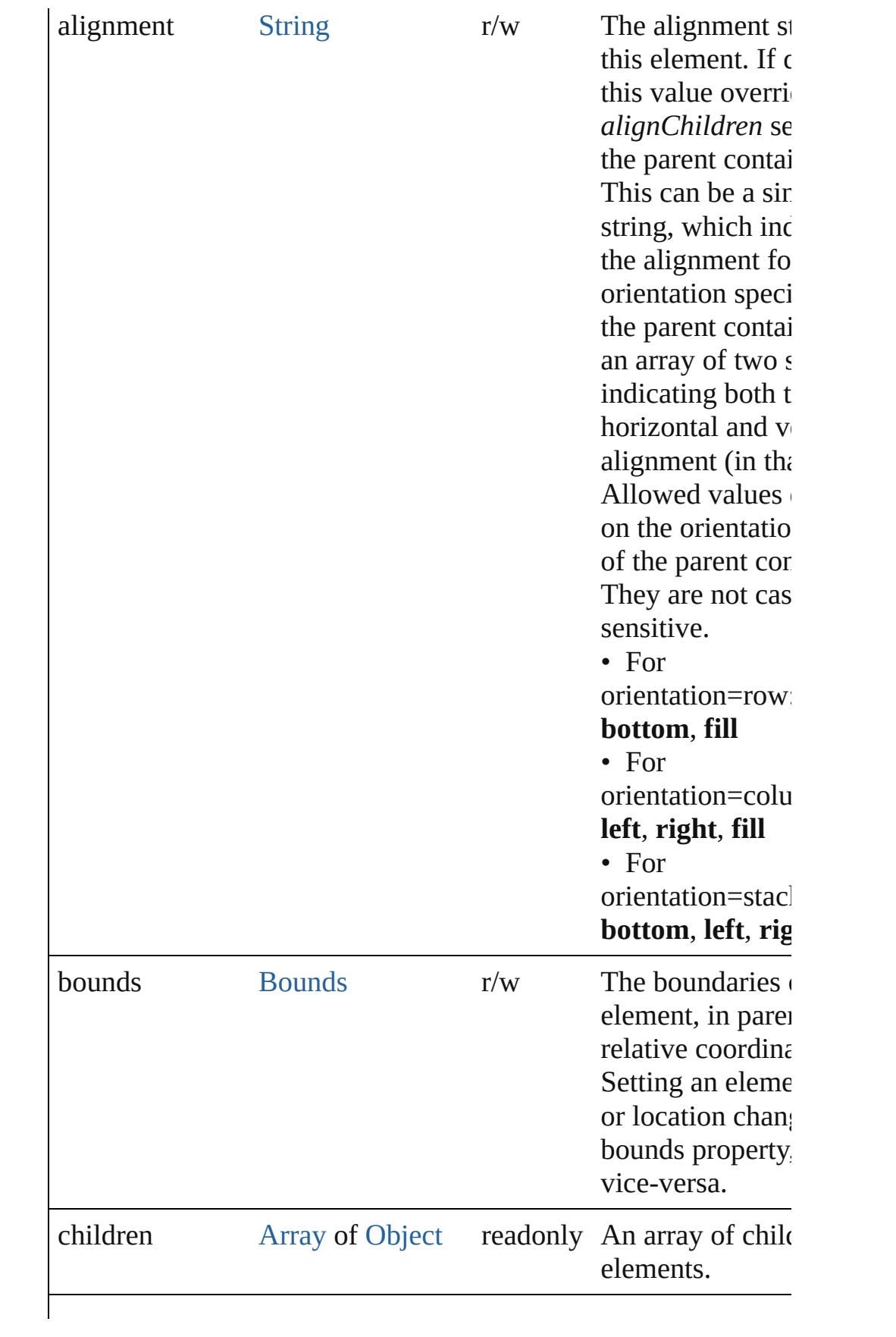

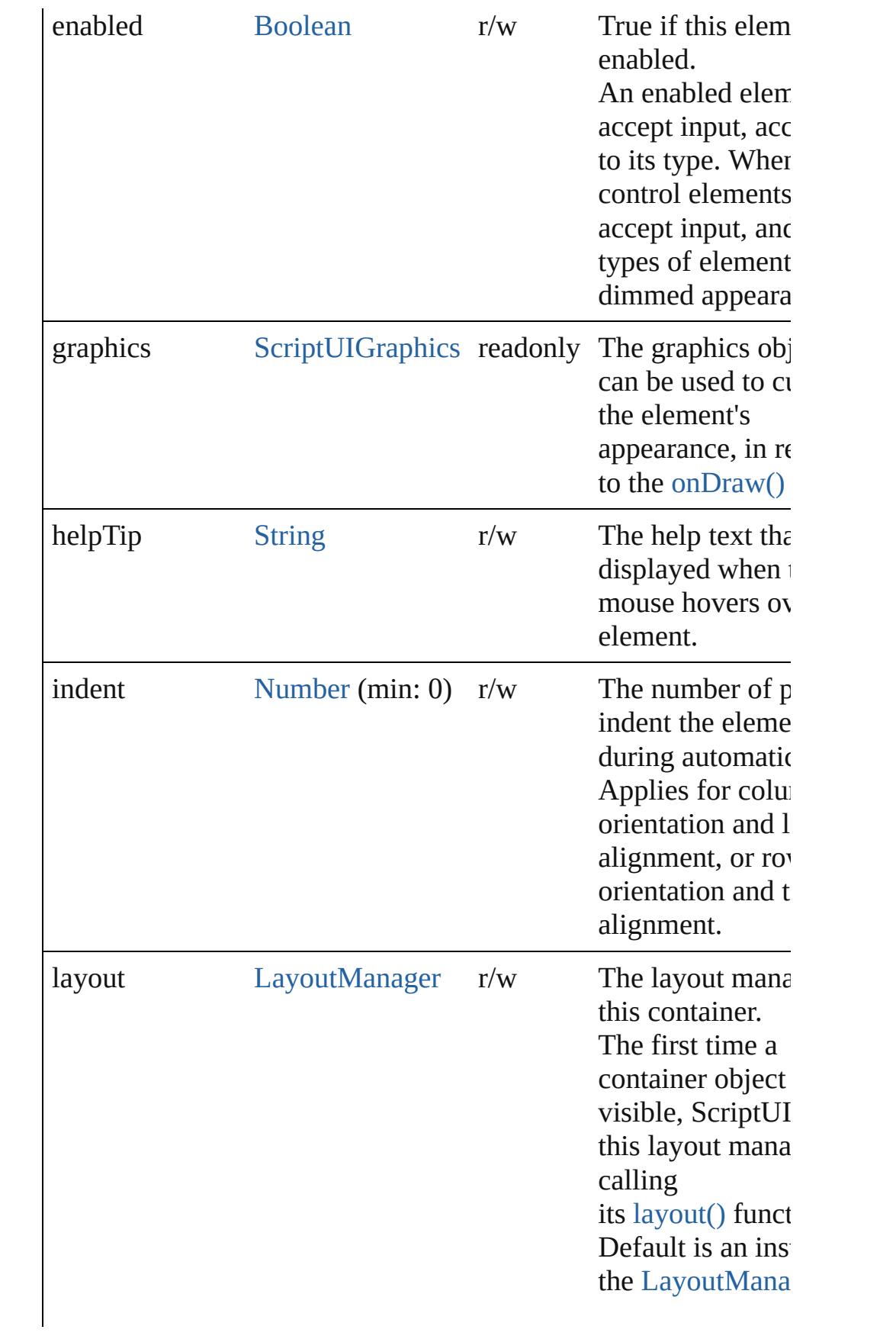

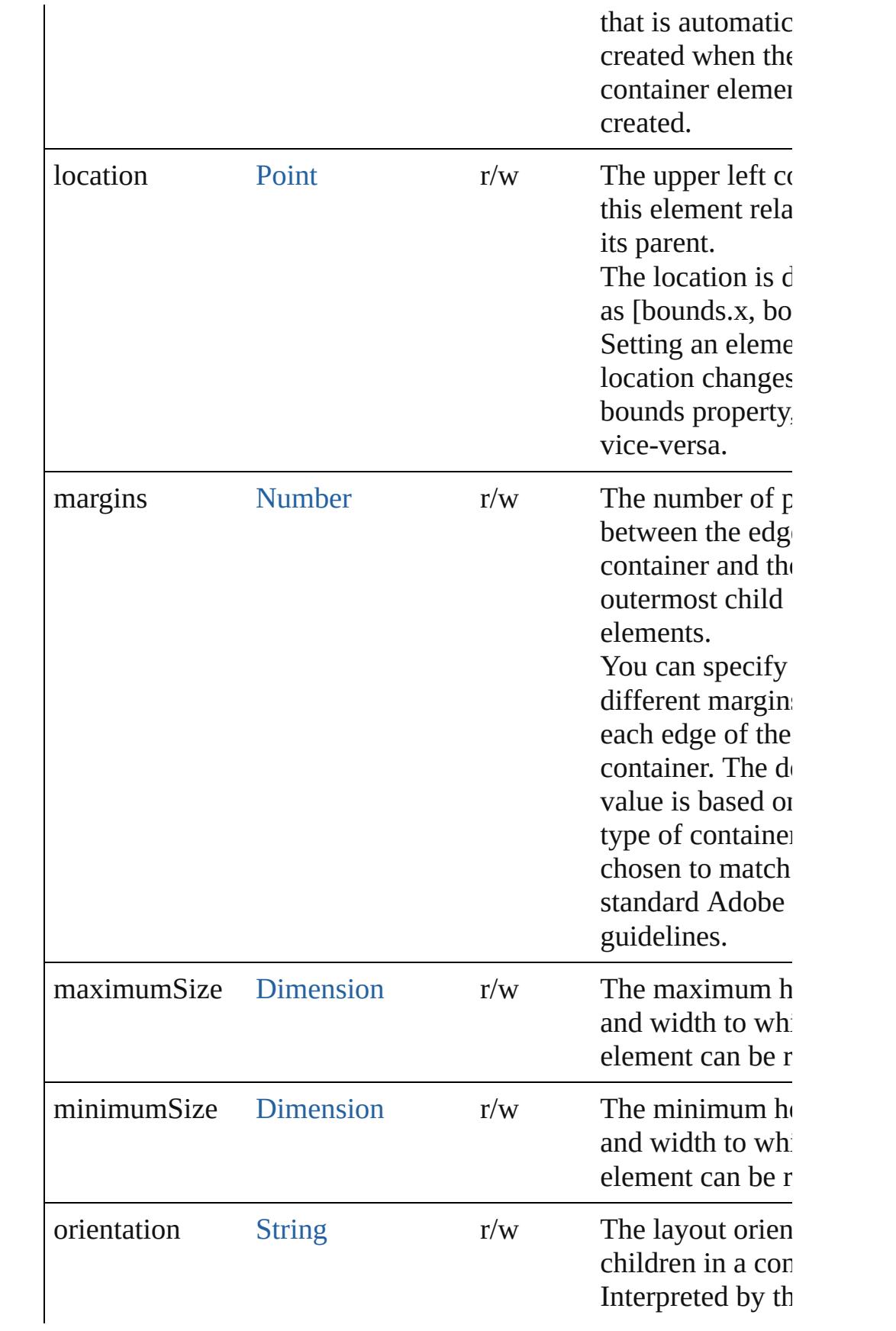

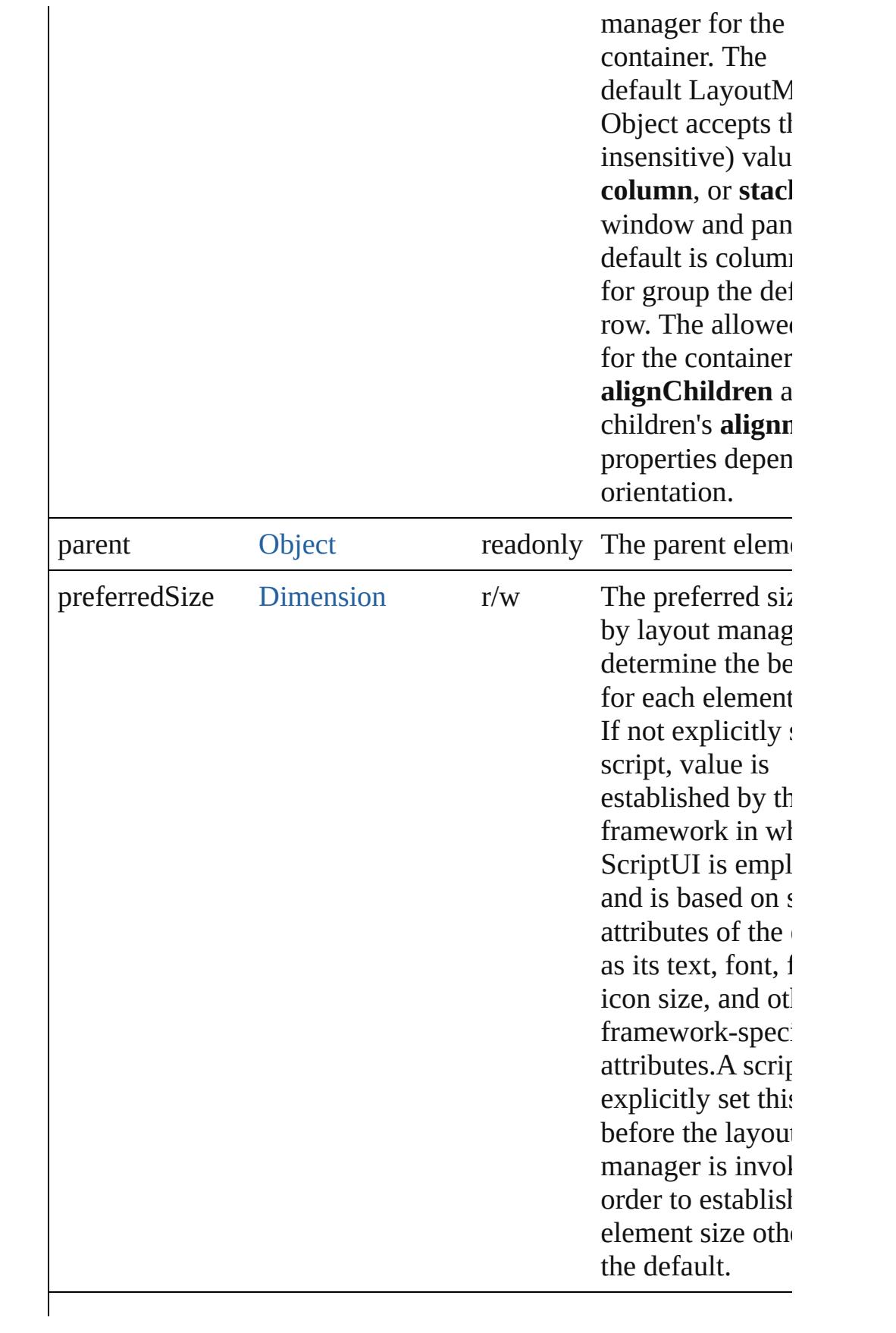

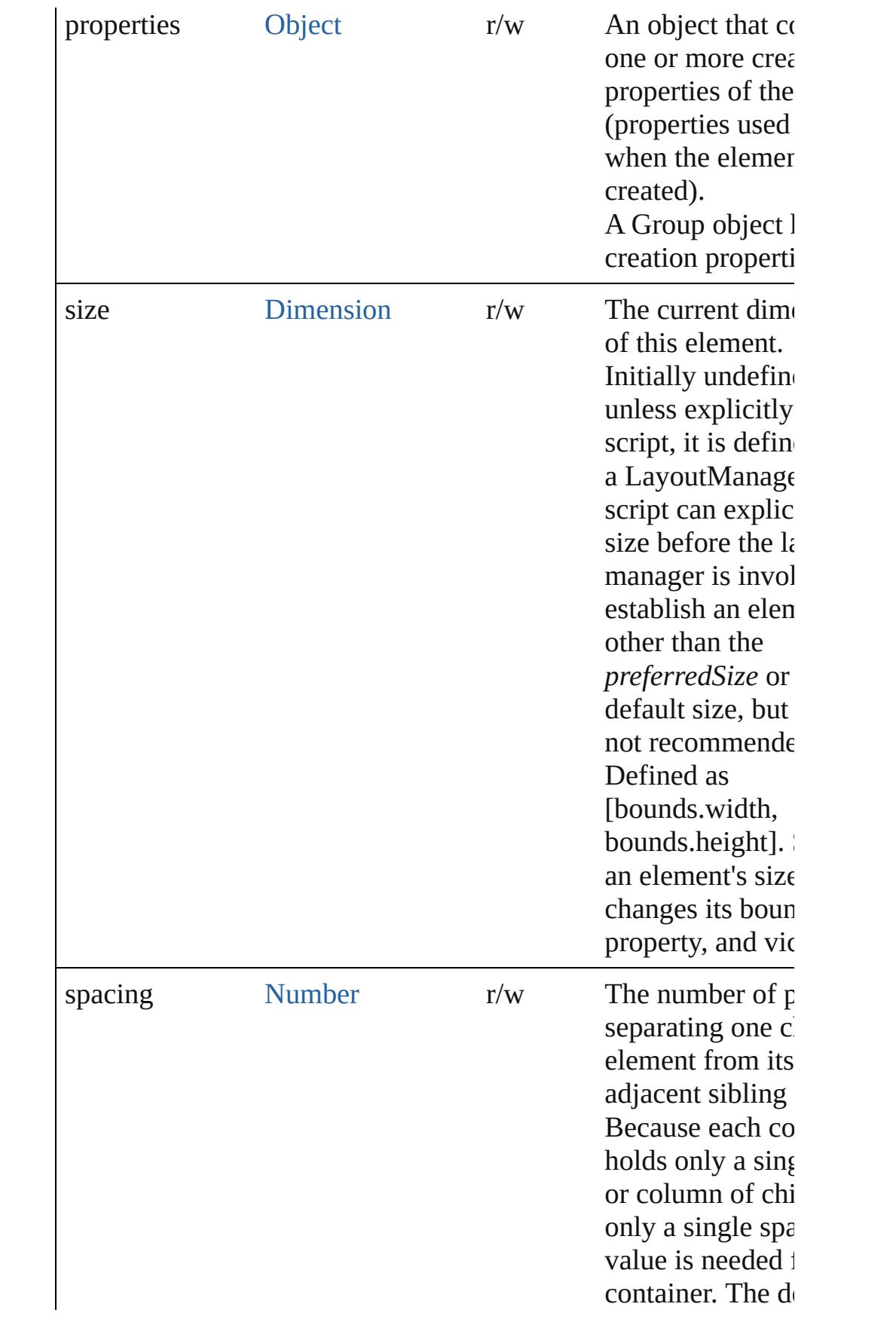

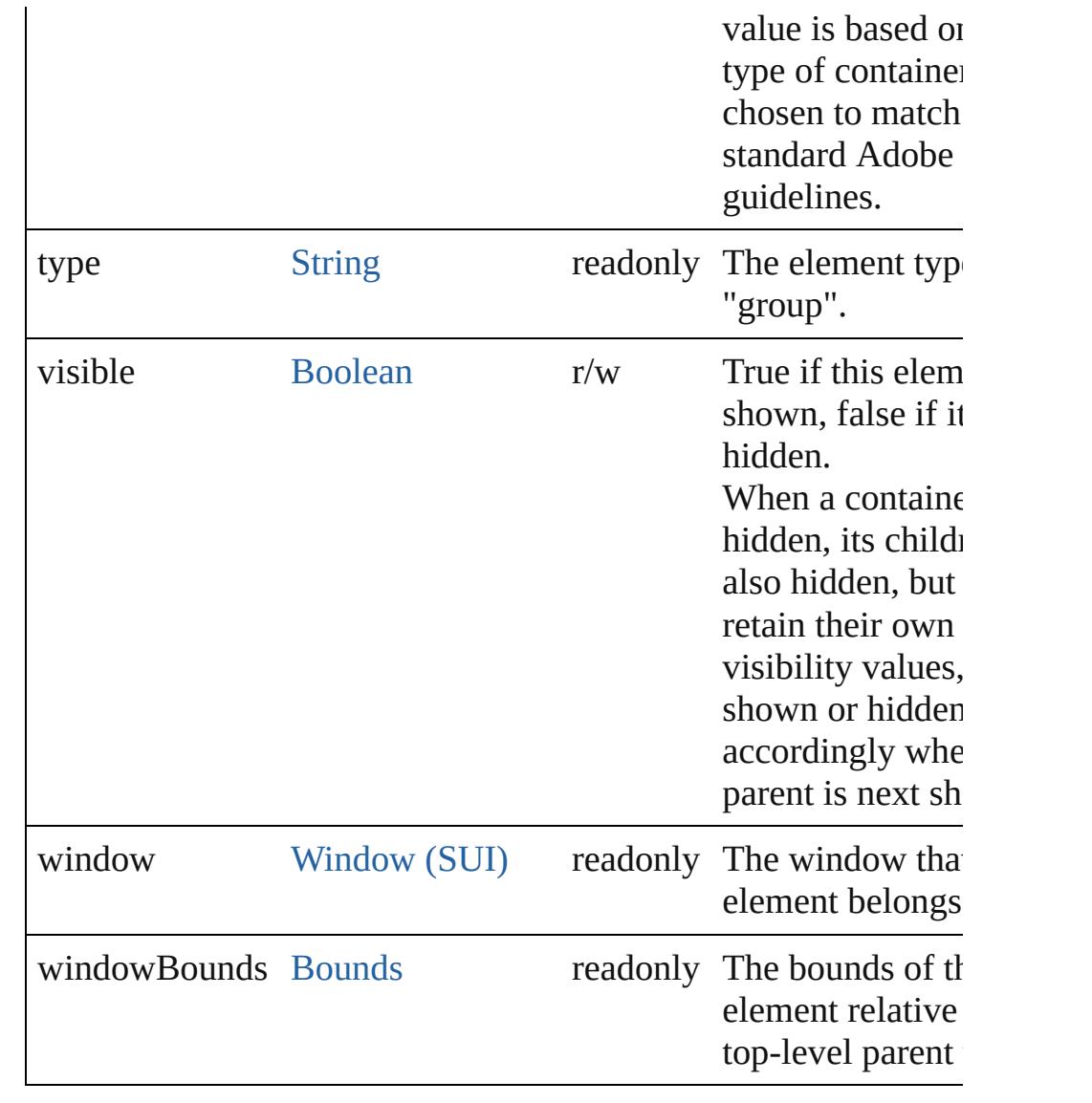

# **Methods Events**

#### <span id="page-4019-1"></span>void **onDraw** ()

An event-handler callback function, called when the group is ab drawn.

Allows the script to modify or control the appearance, using the associated [ScriptUIGraphics](#page-4092-0) object. Handler takes one argumen a [DrawState](#page-3970-0) object.

# **Instances**

<span id="page-4019-0"></span>[Object](#page-121-0) **add** (type: [String](#page-167-0)[, bounds: [Bounds](#page-3944-0)][, text: [String\]](#page-167-0)[, prop [Object](#page-121-0)])

Adds a child element to this container.

Creates and returns a new control or container object and adds it children of this group.

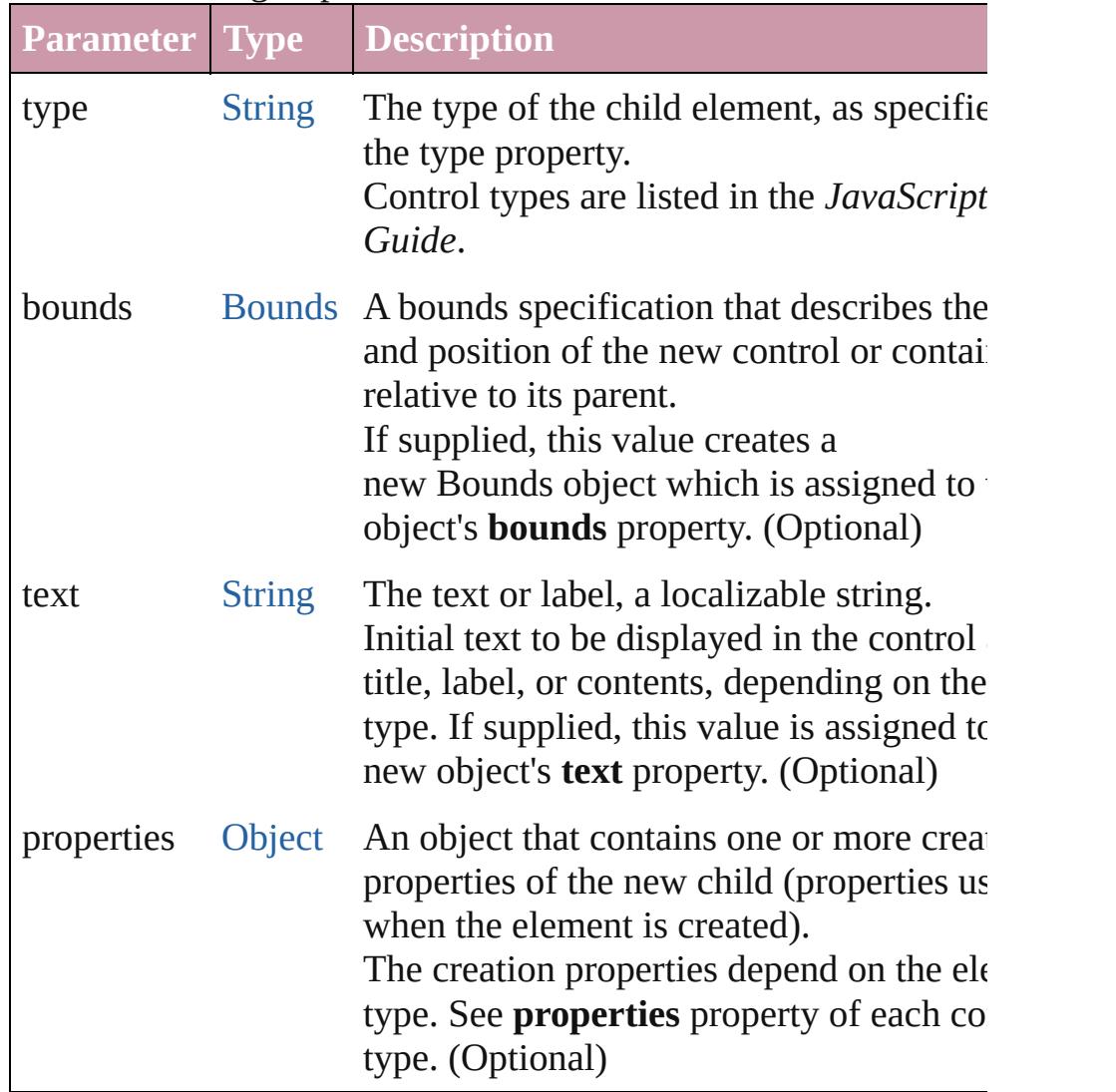

<span id="page-4020-0"></span>[Boolean](#page-31-0) **addEventListener** (eventName: [String,](#page-167-0) handler: [Funct](#page-93-0) capturePhase: [Boolean=](#page-31-0)**false**])

Registers an event handler for a particular type of event occuring element.

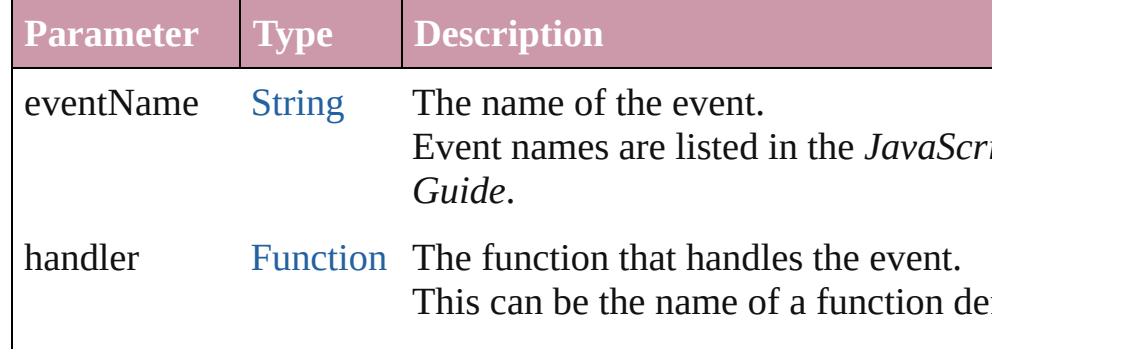

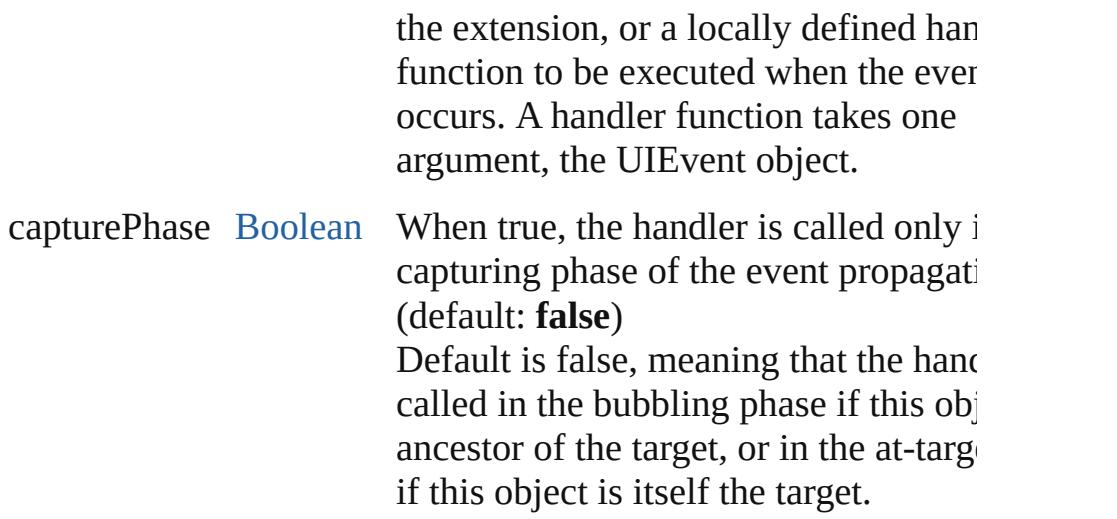

#### <span id="page-4021-0"></span>[Event](#page-327-0) **dispatchEvent** ()

Simulates the occurrence of an event in this target. A script can create a [UIEvent](#page-4147-0) object for a specific event and pas this method to start the event propagation for the event.

#### <span id="page-4021-1"></span>void **hide** ()

Hides this element.

#### <span id="page-4021-2"></span>void **remove** (what: *Any*)

Removes the specified child control from this group's [children](#page-4012-0) a No error results if the child does not exist.

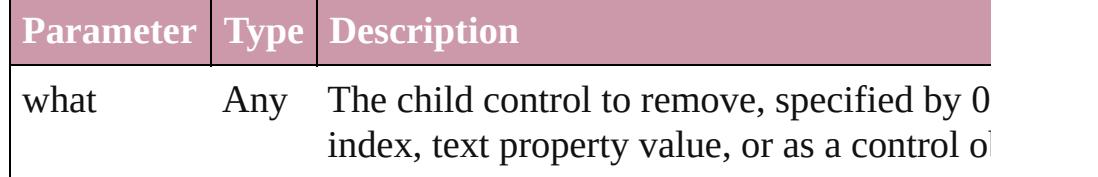

## <span id="page-4021-3"></span>[Boolean](#page-31-0) **removeEventListener** (eventName: [String,](#page-167-0) handler: [Fu](#page-93-0)nction capturePhase: [Boolean=](#page-31-0)**false**])

Unregisters an event handler for a particular type of event occur this element.

All arguments must be identical to those that were used to regist event handler.

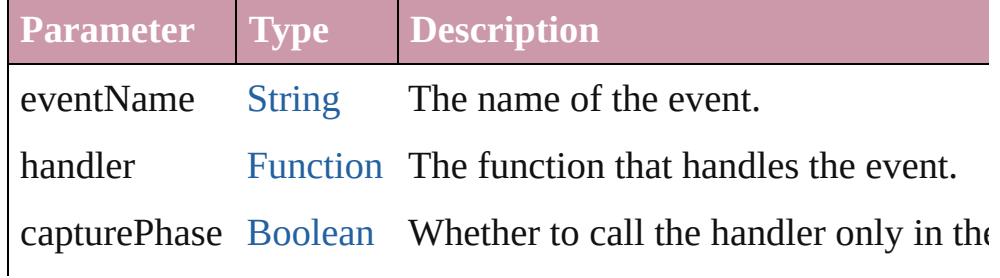

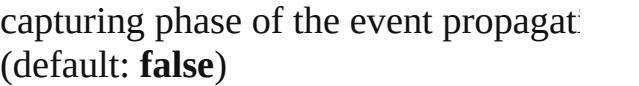

<span id="page-4022-0"></span>void **show** () Shows this element. When a window or container is hidden, its children are also hidden, when it is shown again, the children retain their own visibility states.

Jongware, 20-

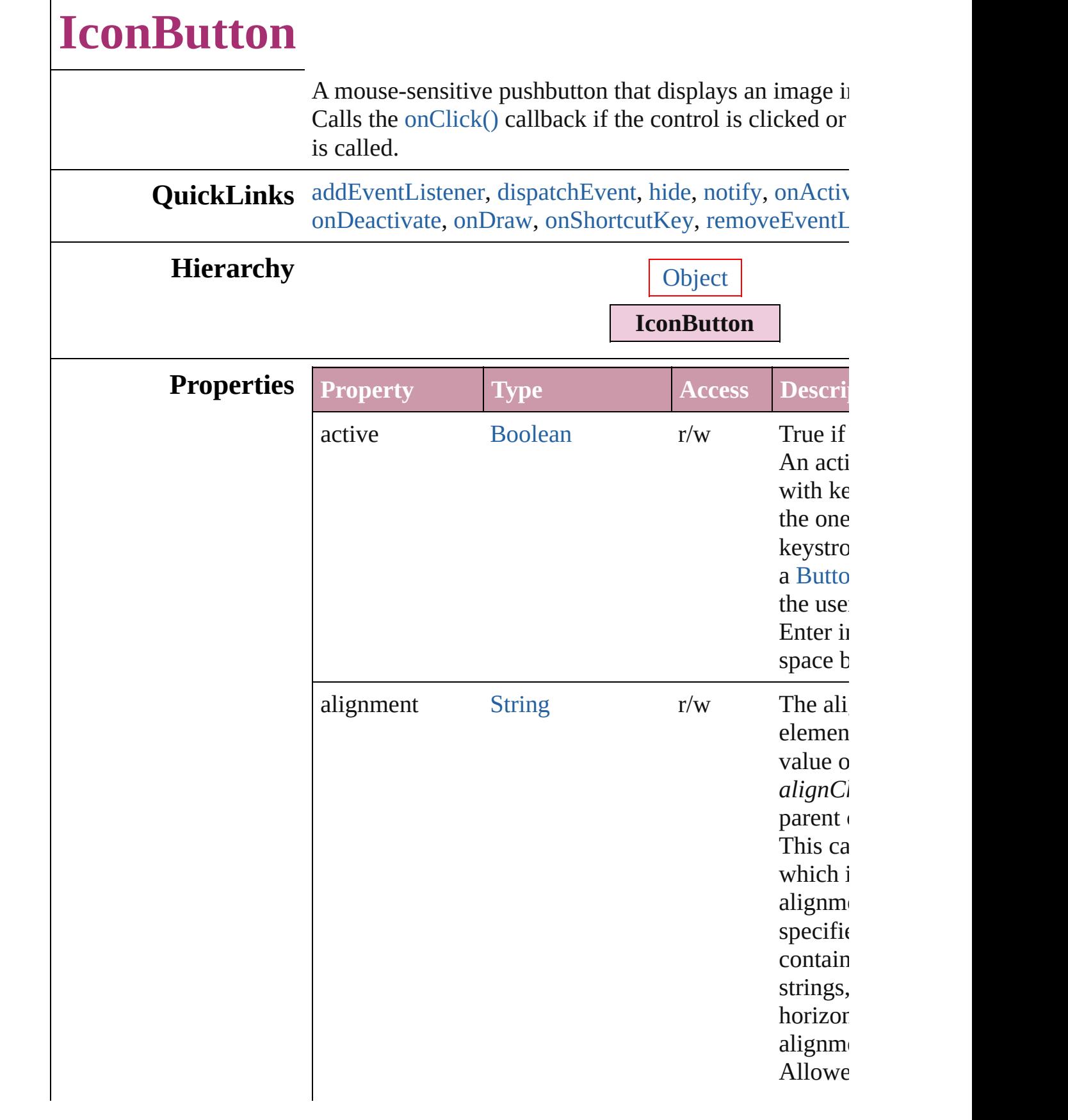

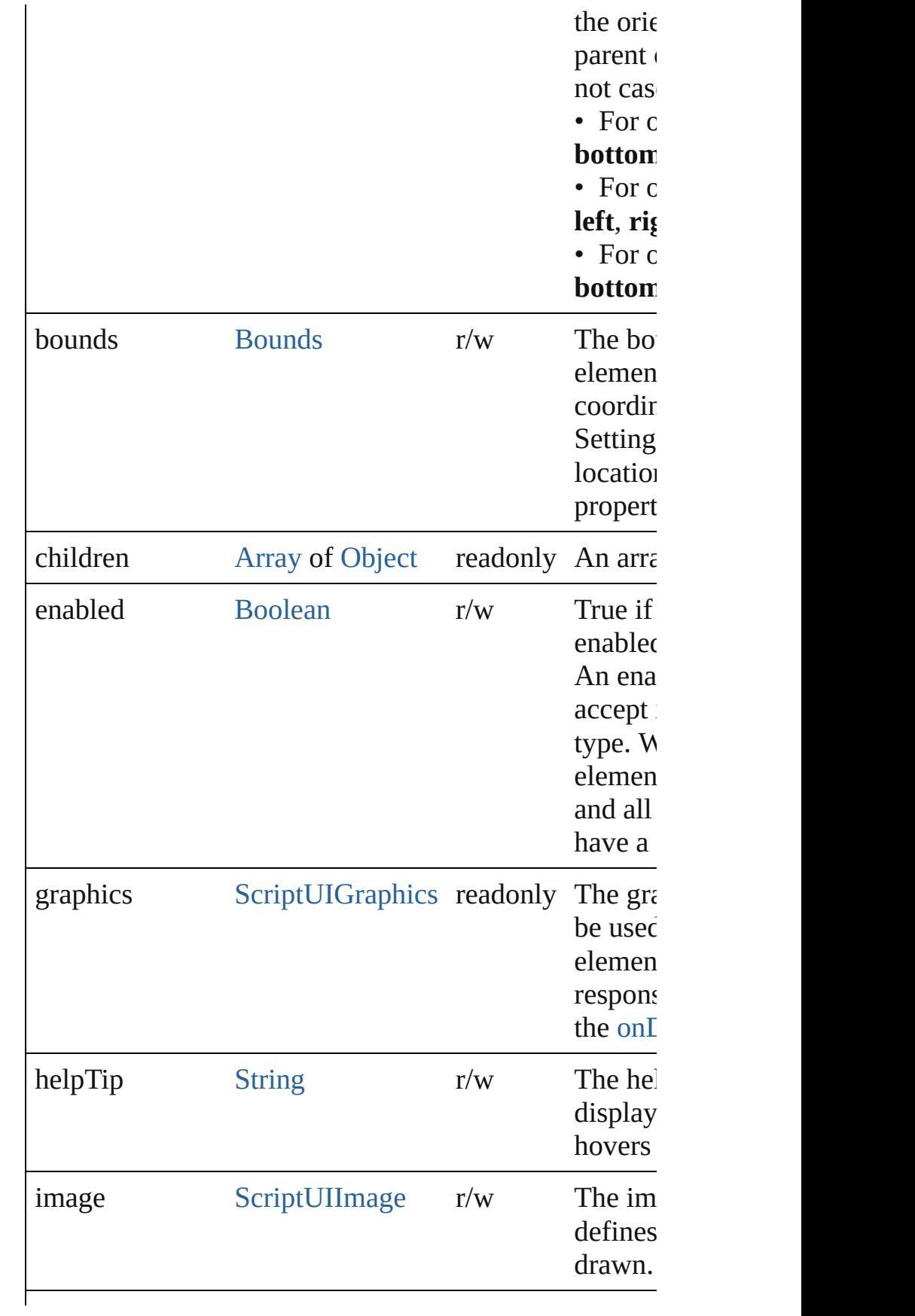

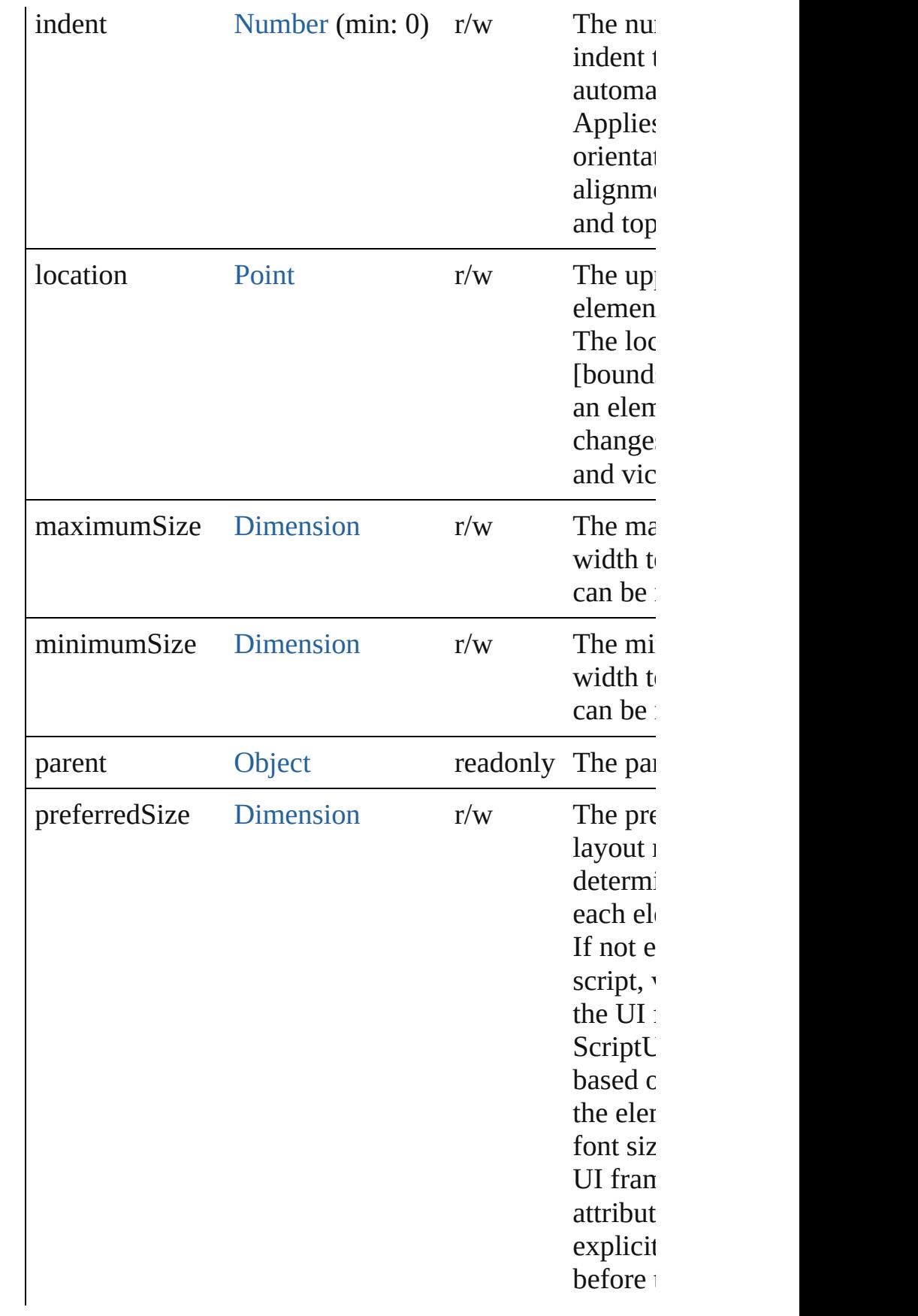

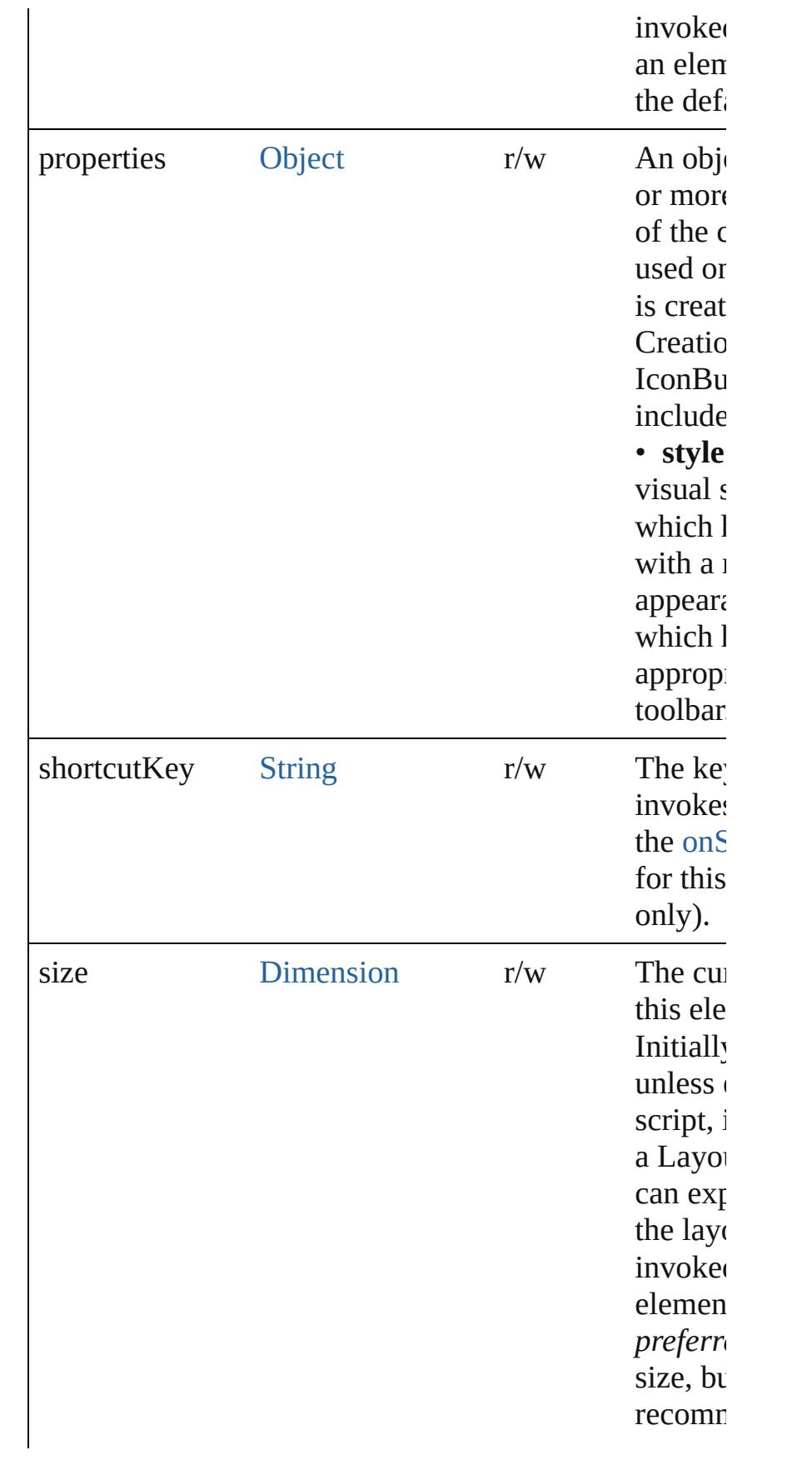

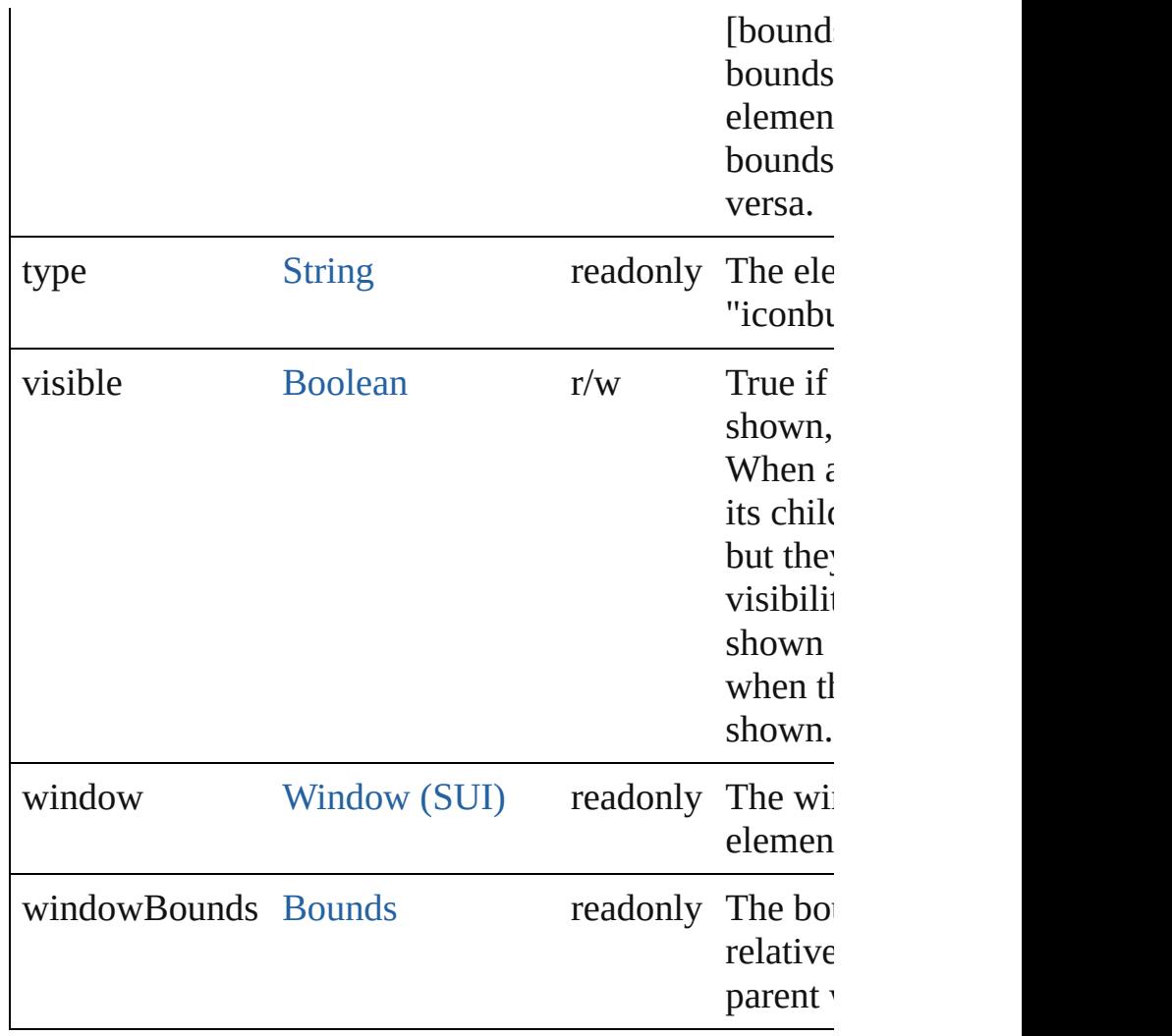

## **Methods Events**

#### <span id="page-4028-1"></span>void **onActivate** ()

An event-handler callback function, called when the el keyboard focus.

Called when the user gives the control the keyboard fo tabbing into it.

## <span id="page-4028-0"></span>void **onClick** ()

An event-handler callback function, called when the el clicked.

#### <span id="page-4028-2"></span>void **onDeactivate** ()

An event-handler callback function, called when the el keyboard focus.

Called when the user moves the keyboard focus from  $t$ 

control to another control.

#### <span id="page-4029-2"></span>void **onDraw** ()

An event-handler callback function, called when the  $w$ drawn.

Allows the script to modify or control the appearance, associated [ScriptUIGraphics](#page-4092-0) object. Handler takes one a [DrawState](#page-3970-0) object.

## <span id="page-4029-3"></span>void **onShortcutKey** ()

An event-handler callback function, called when the el sequence is typed in the active window. In Windows only.

# **Instances**

<span id="page-4029-0"></span>[Boolean](#page-31-0) **addEventListener** (eventName: [String,](#page-167-0) hand capturePhase: [Boolean=](#page-31-0)**false**])

Registers an event handler for a particular type of even element.

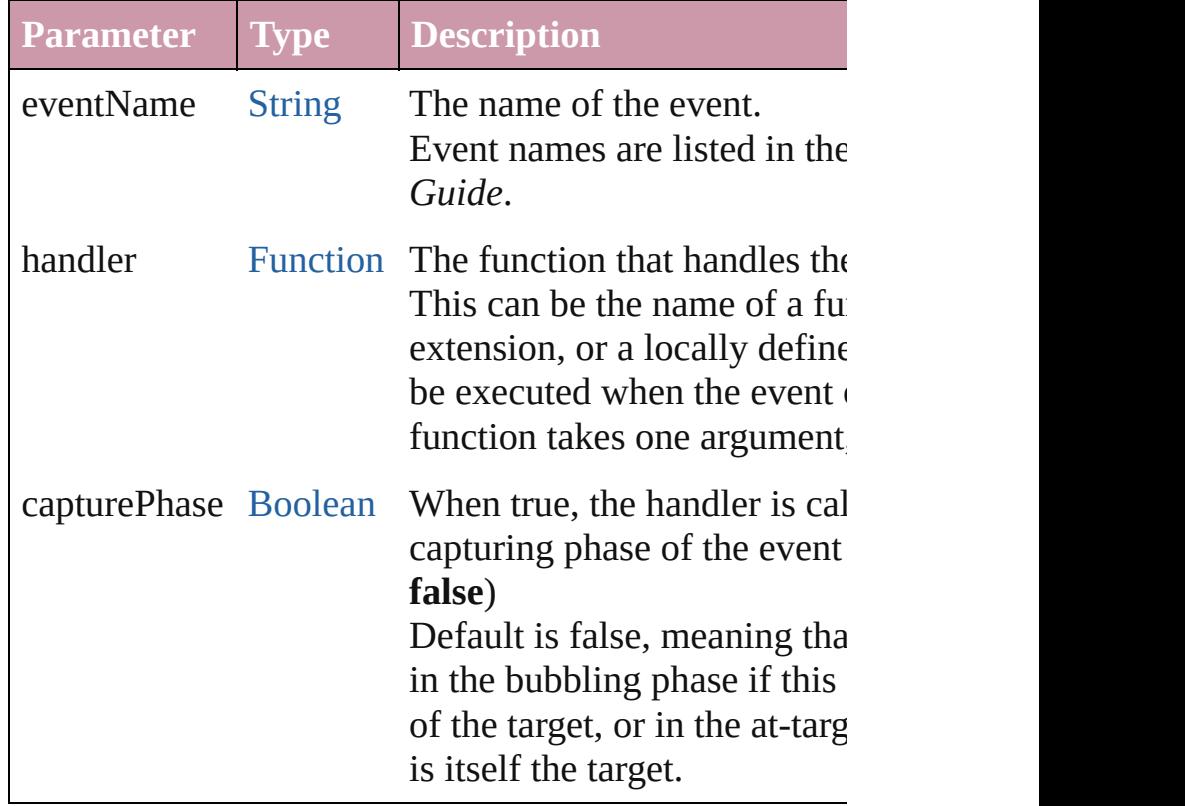

## <span id="page-4029-1"></span>[Event](#page-327-0) **dispatchEvent** ()

Simulates the occurrence of an event in this target.

A script can create a [UIEvent](#page-4147-0) object for a specific ever method to start the event propagation for the event.

# <span id="page-4030-0"></span>void **hide** ()

Hides this element.

#### <span id="page-4030-1"></span>void **notify** ([eventName: [String](#page-167-0)])

Sends a notification message, simulating the specified

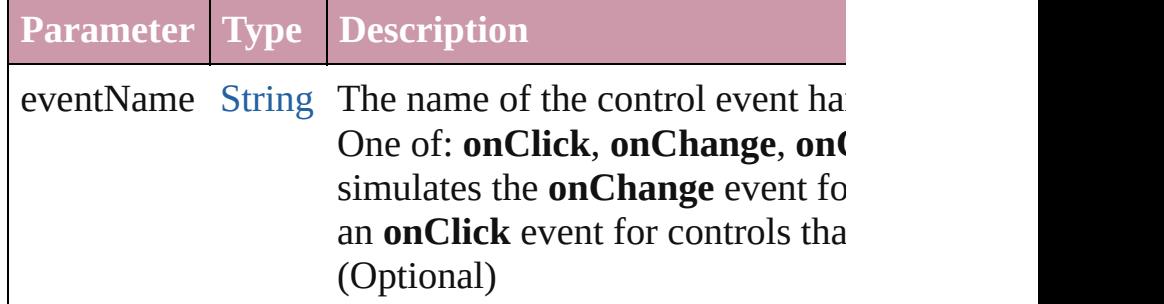

<span id="page-4030-2"></span>[Boolean](#page-31-0) **removeEventListener** (eventName: [String](#page-167-0), h capturePhase: [Boolean=](#page-31-0)**false**])

Unregisters an event handler for a particular type of event of element.

All arguments must be identical to those that were used handler.

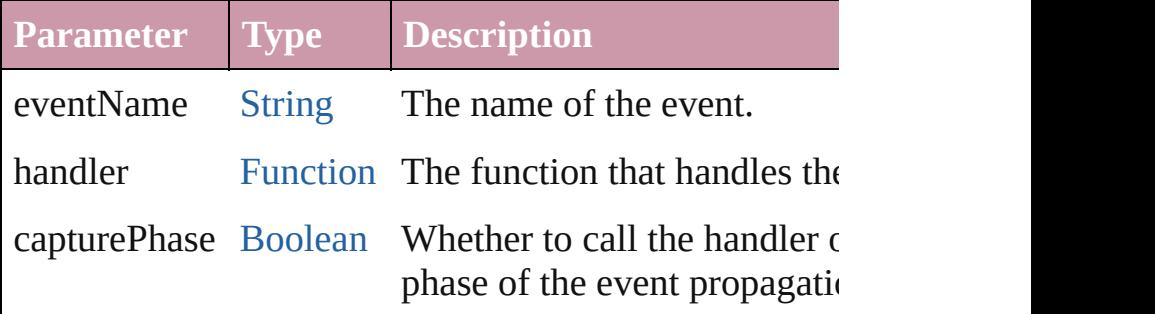

## void **show** ()

Shows this element.

When a window or container is hidden, its children are it is shown again, the children retain their own visibilit

Jongware, 20-

# <span id="page-4031-0"></span>**Static Class**
# **KeyboardState**

Reports the active state of the keyboard. Access through the [ScriptUI.environment.keyboardState](#page-3995-0) prope Query the properties of this object at any time determine the current key that is down and any modifiers that are pressed.

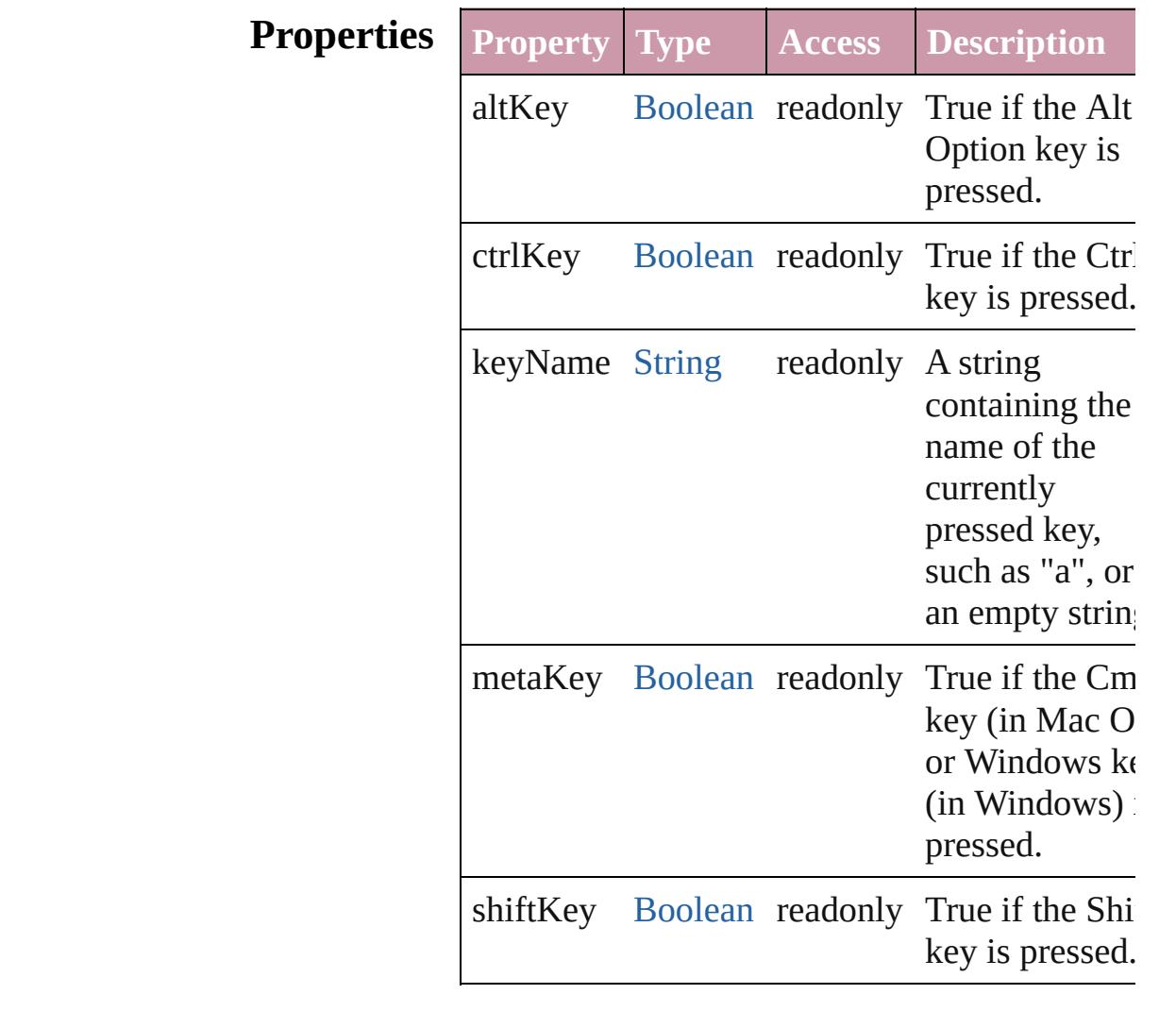

## **Element of** [Environment.](#page-3995-0)keyboardState

Jongware, 20-

# **LayoutManager**

Controls the automatic layout behavior for a window or container. The subclass AutoLayoutManager implements the default automatic layout behavior.

**QuickLinks** [layout,](#page-4034-0) [resize](#page-4034-1)

## **Methods Instances**

<span id="page-4034-0"></span>void **layout** ()

Invokes the automatic layout behavior for the managed container.

Adjusts sizes and positions of the child elements of this window or container according to the placement and alignment property values in the parent and children. Invoked automatically the first time the window is displayed. Thereafter, the script must invoke it explicitly to change the layout in case of changes in the size or position of the parent or children.

#### <span id="page-4034-1"></span>void **resize** ()

Performs a layout after a Window is resized, based on the new size. Resizes the child elements of the managed container with a given alignment type, after the window has been resized by the user.

### **Element of** [Group.](#page-4012-0)layout

#### [Panel.](#page-4052-0)layout

[Window.](#page-4152-0)layout

Jongware, 20-<br>Jun-2010 v3.0.3d

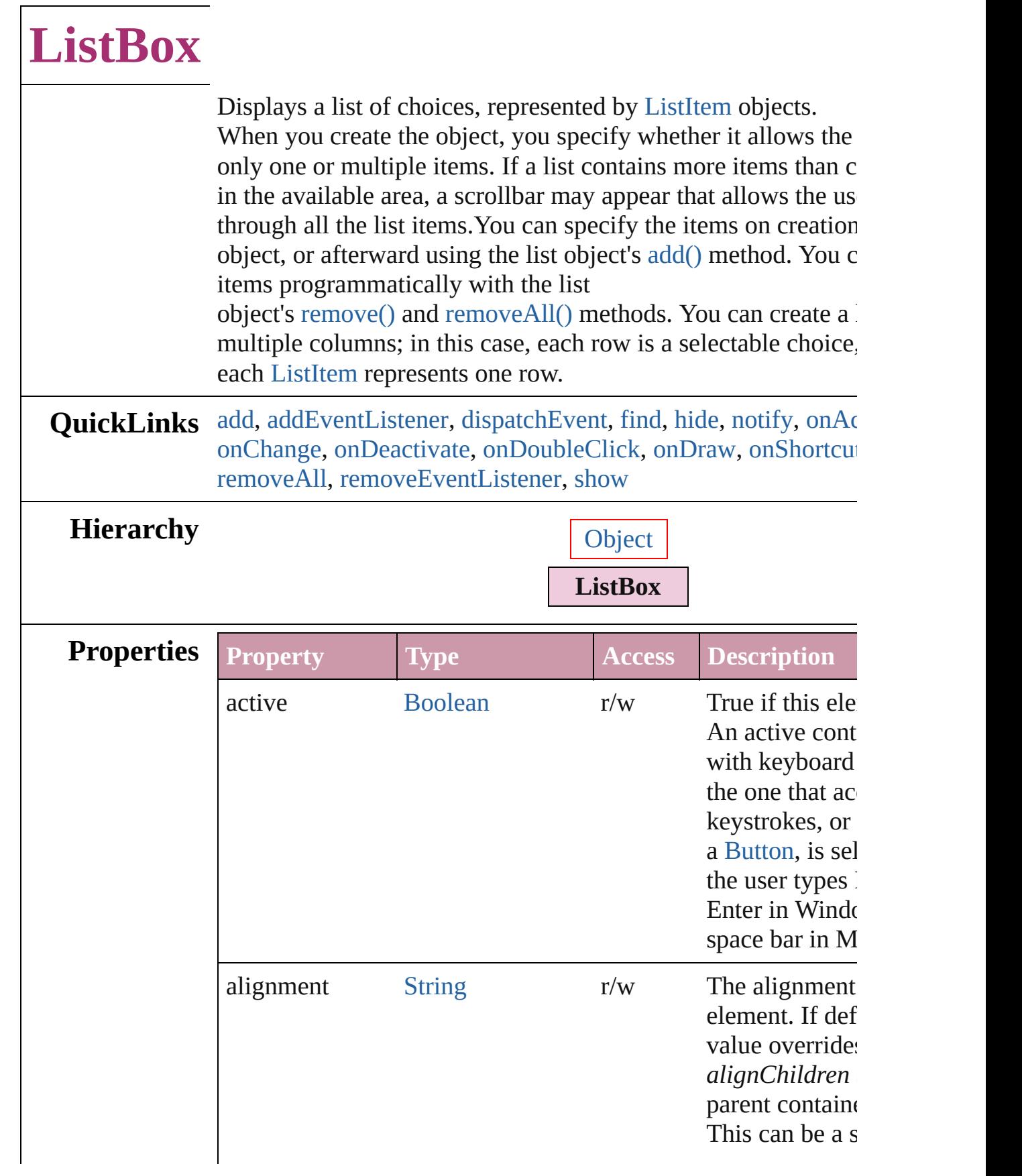

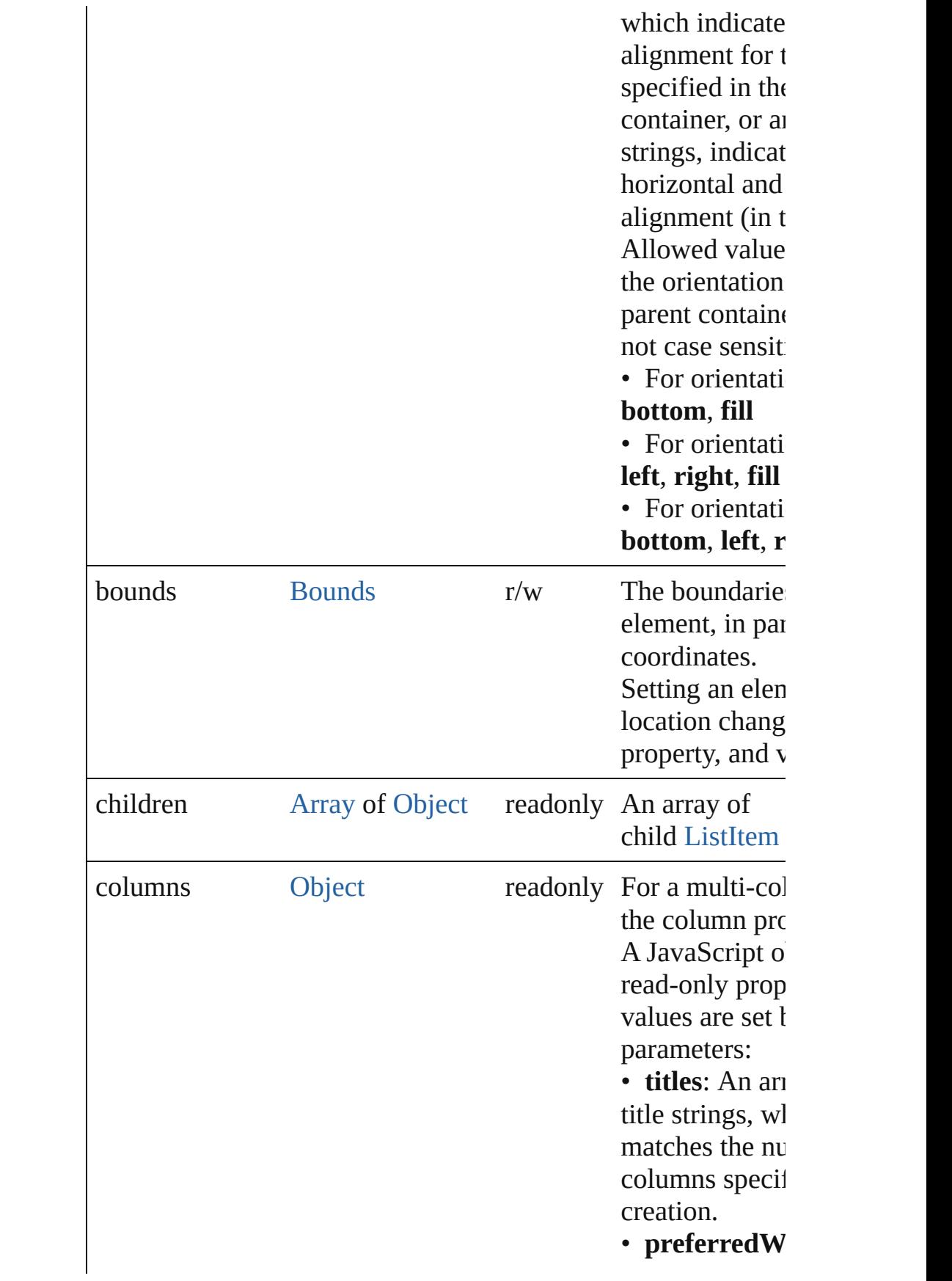

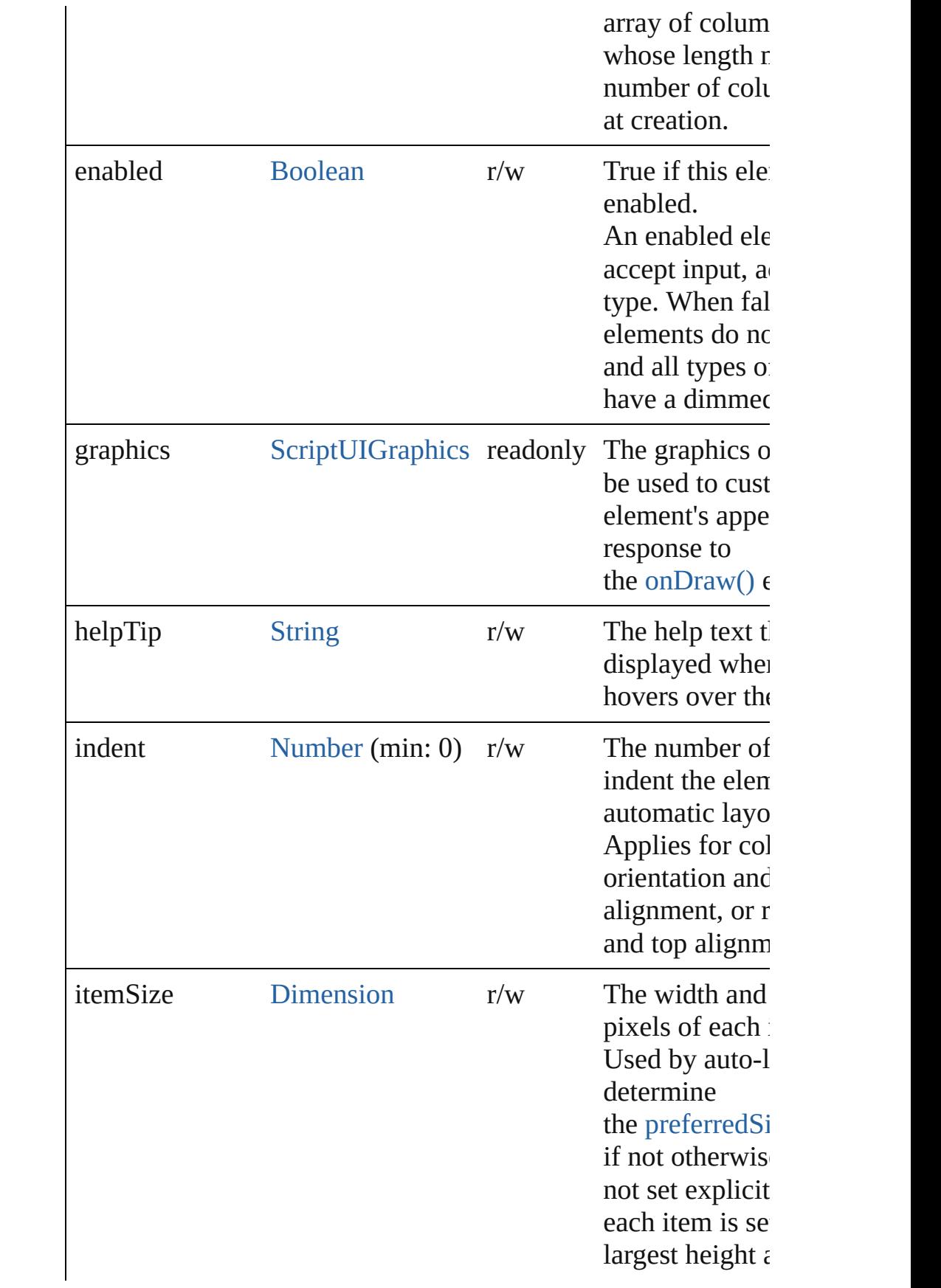

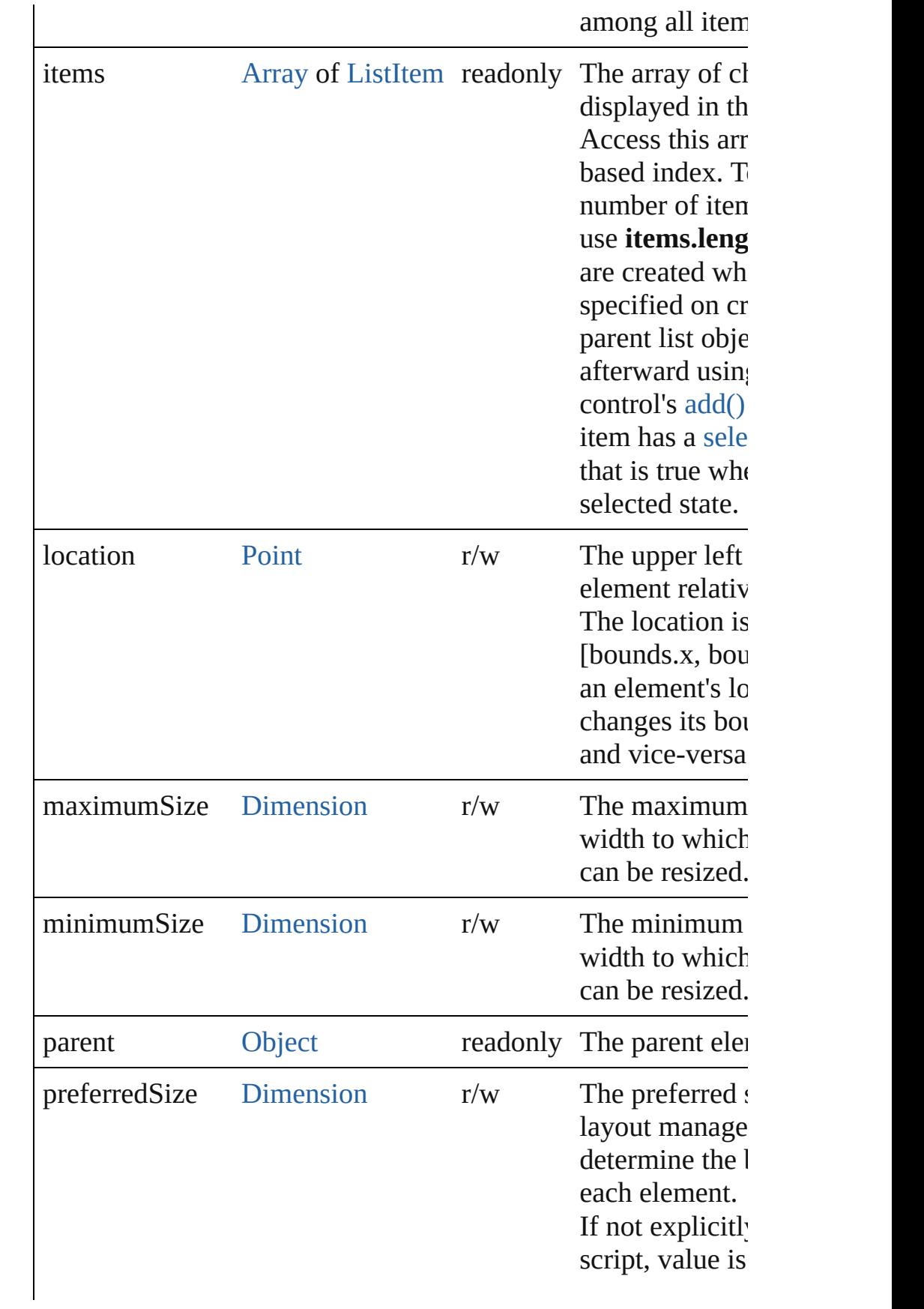

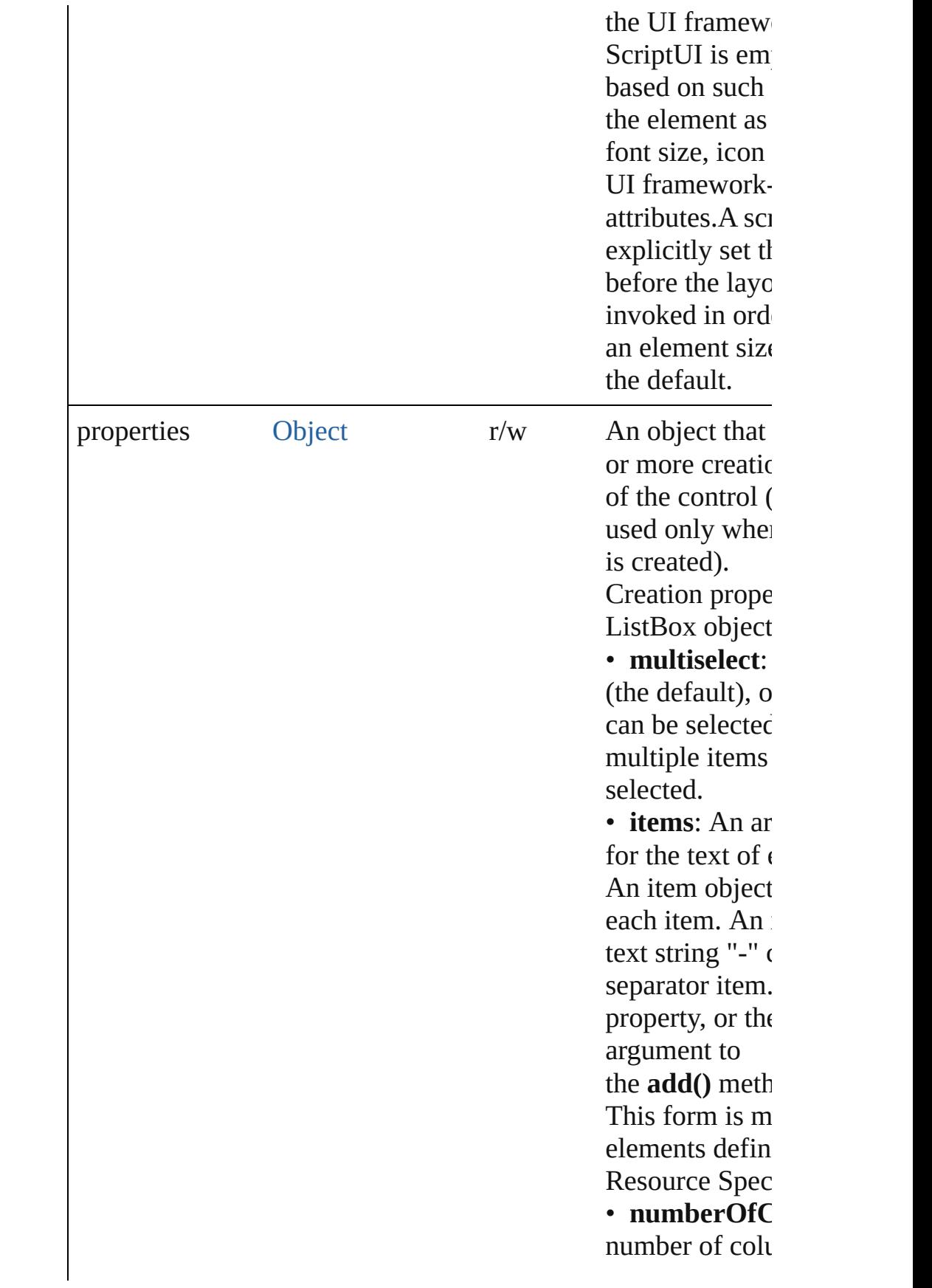

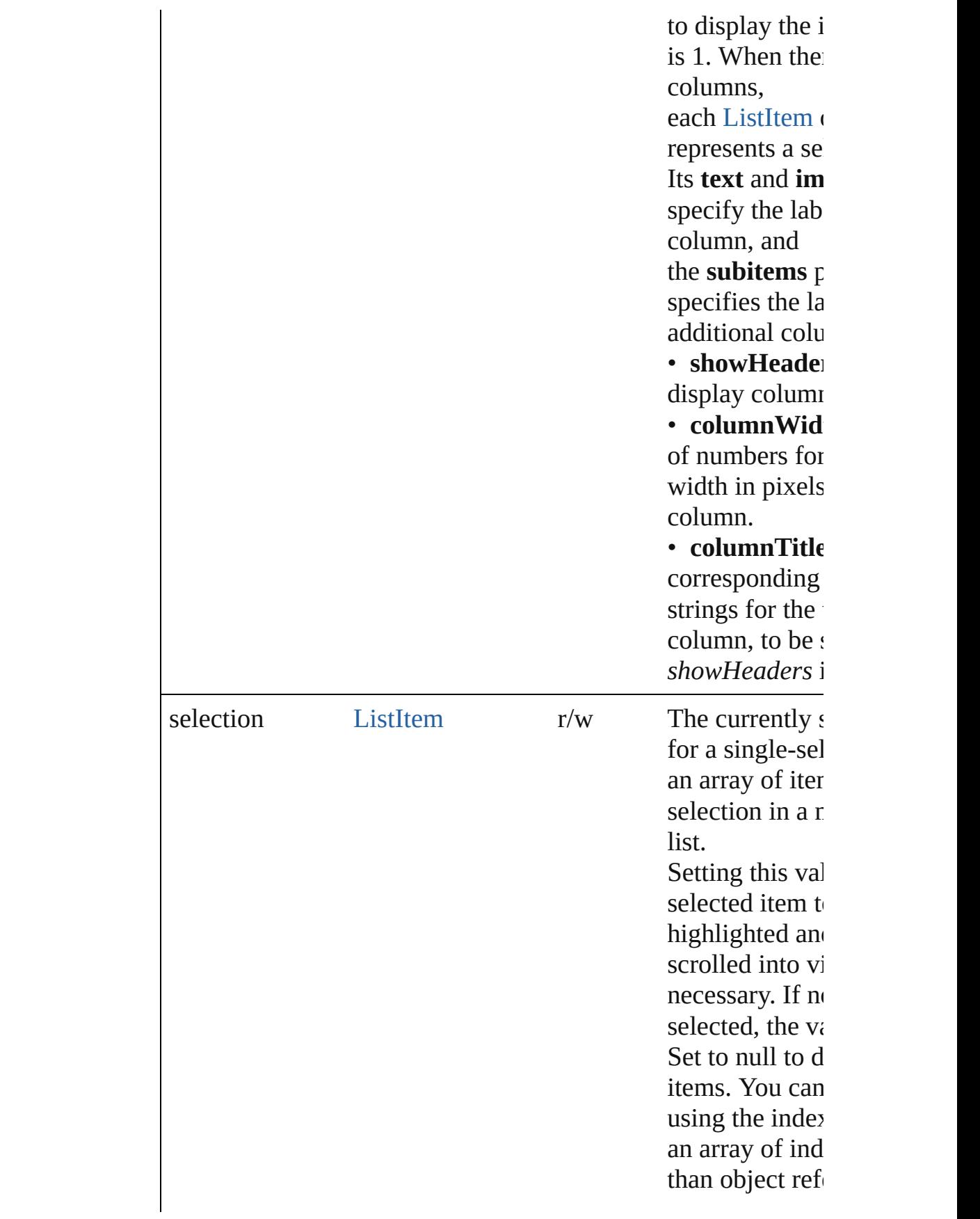

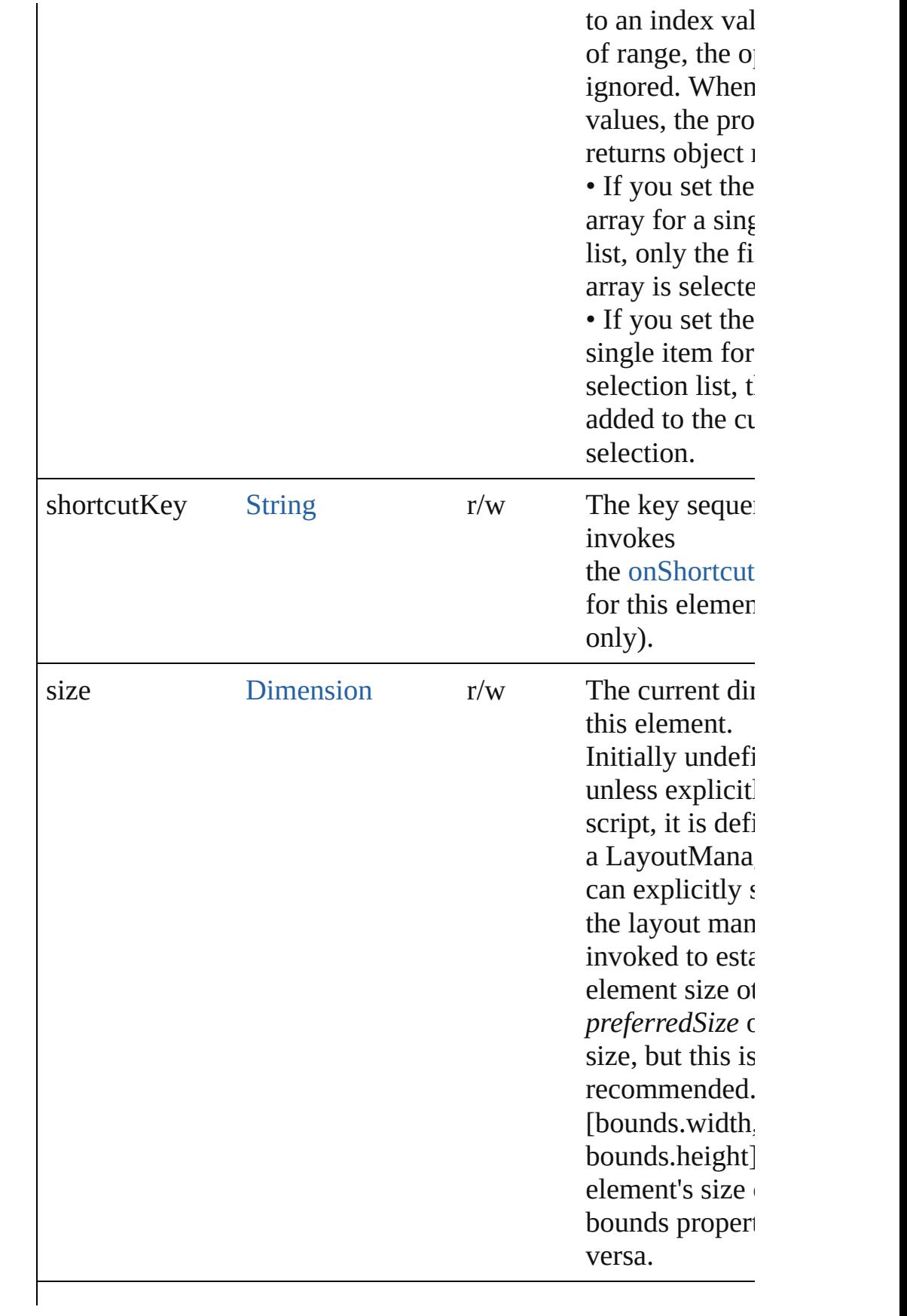

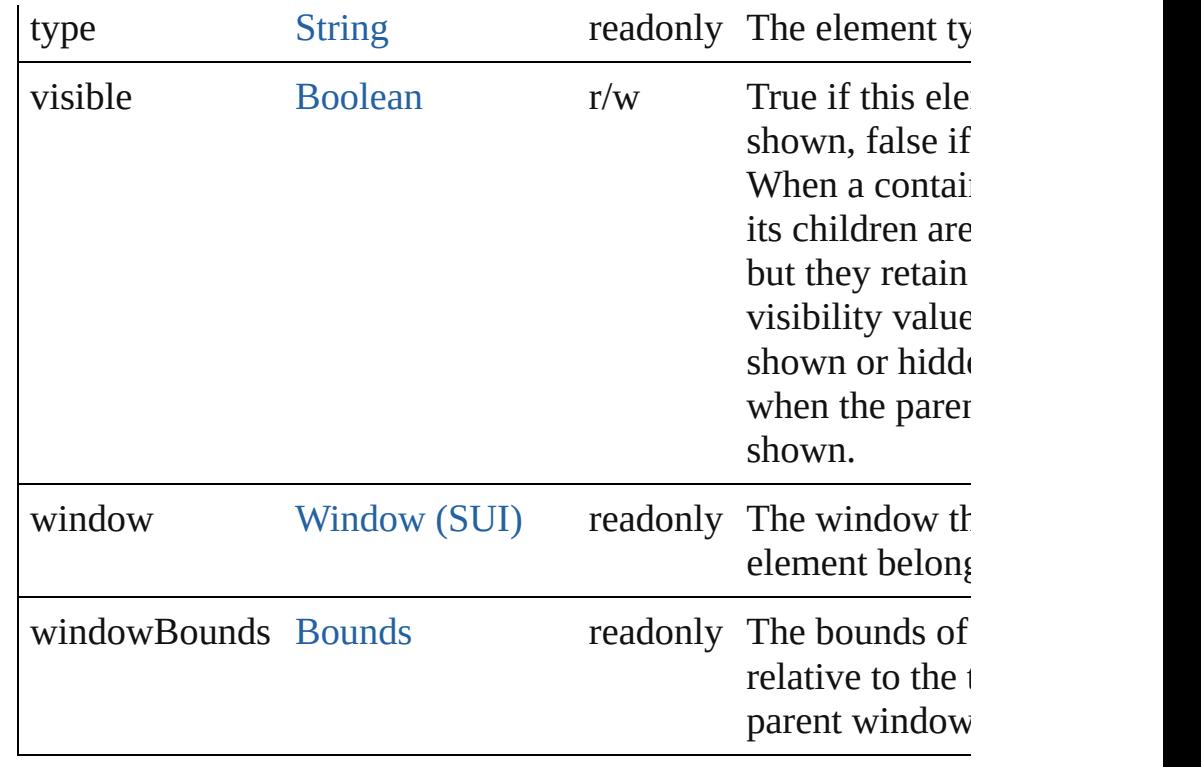

#### **Methods Events**

#### <span id="page-4043-0"></span>void **onActivate** ()

An event-handler callback function, called when the element  $\varepsilon$ keyboard focus.

Called when the user gives the control the keyboard focus by  $\epsilon$ tabbing into it.

#### <span id="page-4043-1"></span>void **onChange** ()

An event-handler callback function, called when the content of has been changed

#### <span id="page-4043-2"></span>void **onDeactivate** ()

An event-handler callback function, called when the element l keyboard focus.

Called when the user moves the keyboard focus from the previously control to another control.

#### <span id="page-4043-3"></span>void **onDoubleClick** ()

An event-handler callback function, called when an item in the double-clicked

Check the [selection](#page-4035-0) property to identify the item that was doul

#### <span id="page-4044-2"></span>void **onDraw** ()

An event-handler callback function, called when the window is drawn.

Allows the script to modify or control the appearance, using the associated [ScriptUIGraphics](#page-4092-0) object. Handler takes one argume a [DrawState](#page-3970-0) object.

#### <span id="page-4044-3"></span>void **onShortcutKey** ()

An event-handler callback function, called when the element's [shortcutKey](#page-4035-0) sequence is typed in the active window. In Windows only.

#### **Instances**

#### <span id="page-4044-0"></span>[ListItem](#page-4047-0) **add** (type: [String\[](#page-167-0), text: [String\]](#page-167-0))

Adds an item to the choices in this list.

Returns the item control object. If this is a multi-column list  $b_0$ added [ListItem](#page-4047-0) represents one selectable row. Its [text](#page-4047-0) and [imag](#page-4047-0) specify the label in the first column, and the [subitems](#page-4047-0) property labels in the additional columns.

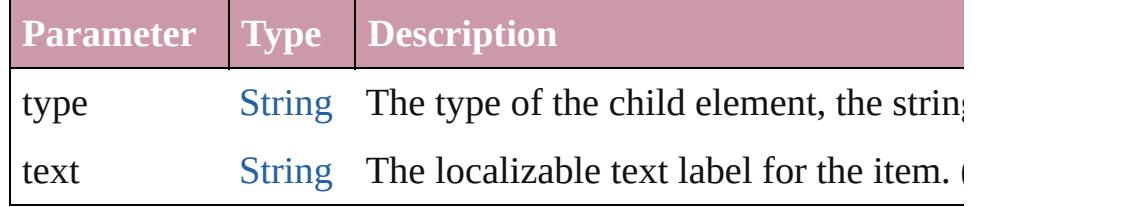

<span id="page-4044-1"></span>[Boolean](#page-31-0) **addEventListener** (eventName: [String,](#page-167-0) handler: [Fun](#page-93-0) capturePhase: [Boolean=](#page-31-0)**false**])

Registers an event handler for a particular type of event occuri element.

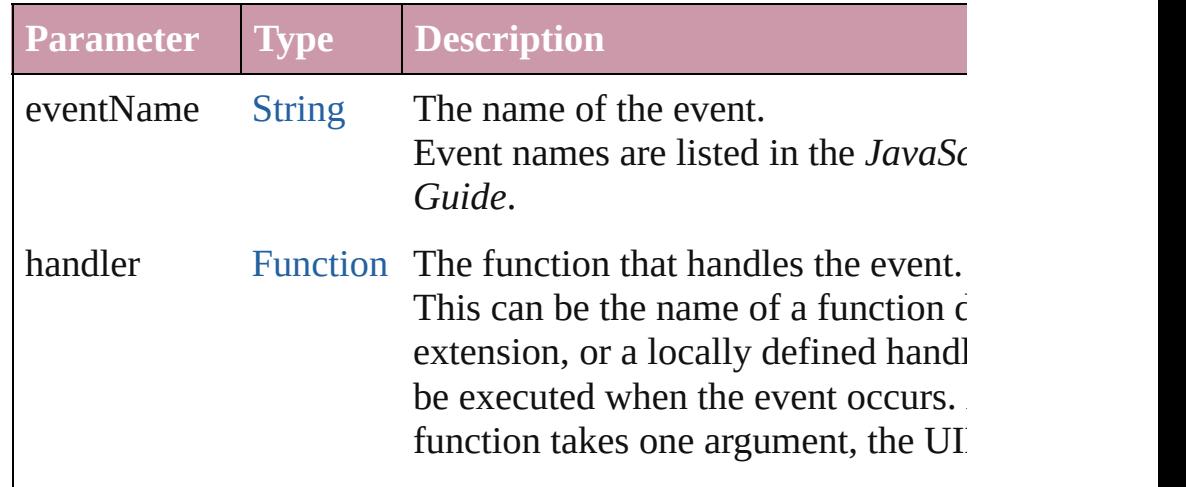

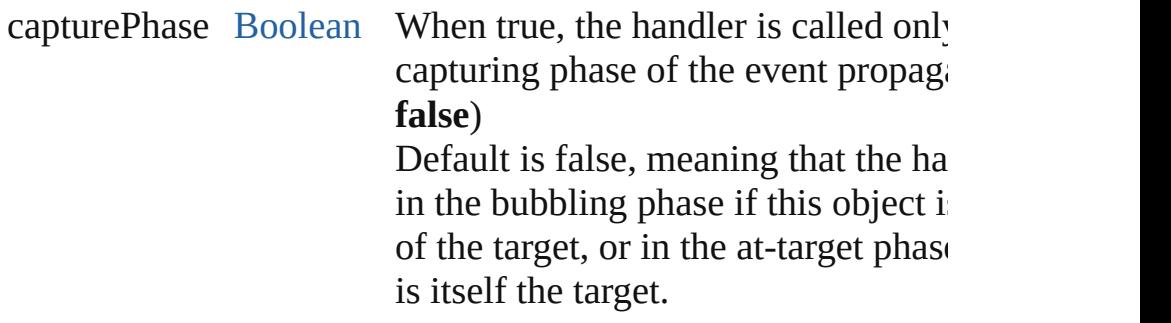

#### <span id="page-4045-2"></span>[Event](#page-327-0) **dispatchEvent** ()

Simulates the occurrence of an event in this target.

A script can create a [UIEvent](#page-4147-0) object for a specific event and passed method to start the event propagation for the event.

#### <span id="page-4045-3"></span>[ListItem](#page-4047-0) **find** (text: [String](#page-167-0))

Retrieves an item object from the list that has a given text label

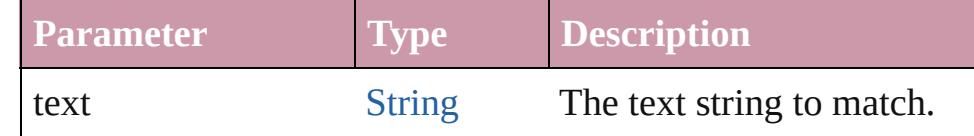

#### <span id="page-4045-4"></span>void **hide** ()

Hides this element.

#### <span id="page-4045-5"></span>void **notify** ([eventName: [String\]](#page-167-0))

Sends a notification message, simulating the specified user int

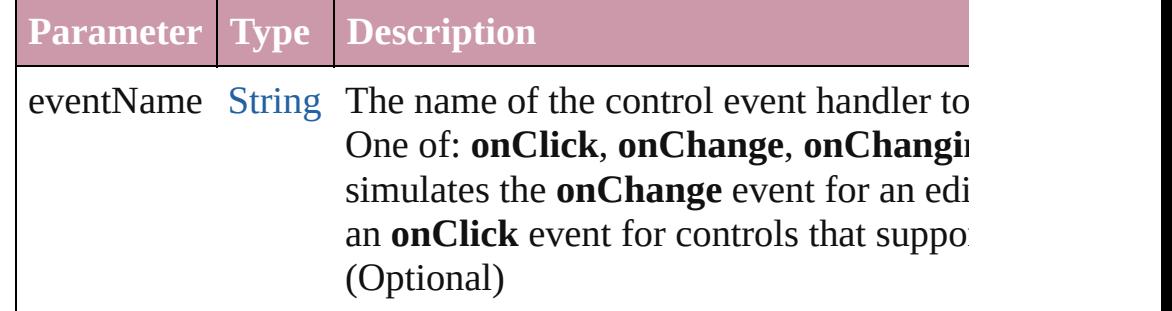

## <span id="page-4045-0"></span>void **remove** (what: *Any*)

Removes a child item from the list.

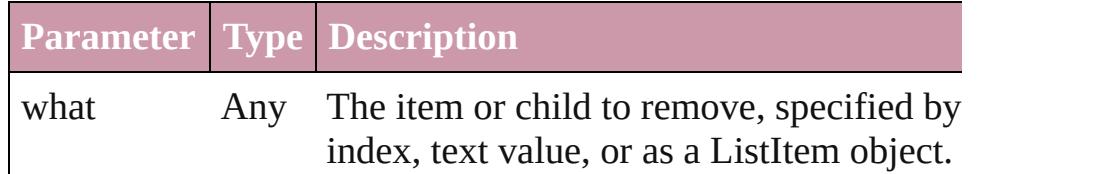

#### <span id="page-4045-1"></span>void **removeAll** ()

Removes all child items from the list.

<span id="page-4046-0"></span>[Boolean](#page-31-0) **removeEventListener** (eventName: [String,](#page-167-0) handler: capturePhase: [Boolean=](#page-31-0)**false**])

Unregisters an event handler for a particular type of event occurelement.

All arguments must be identical to those that were used to regi handler.

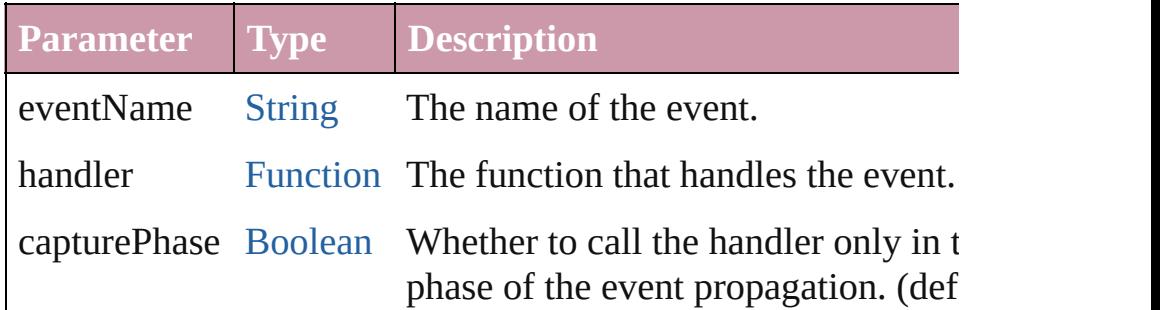

#### <span id="page-4046-1"></span>void **show** ()

Shows this element.

When a window or container is hidden, its children are also hi it is shown again, the children retain their own visibility states.

Jongware, 20-

## **ListItem**

An item in a list box, drop-down list, or tree view. You can specify initial items in the creation parameters wher creating the parent list. Create new items using the *add()* methods [\(ListBox.add\(\),](#page-4044-0) [DropDownList.add\(\),](#page-3981-0) [TreeView.add\(\)](#page-4143-0)) in the parent list with control type="item", or, for [DropDownList](#page-3974-0) controls, type="separator".For a multicolumn list box, the object represents one selectable row. Its [text](#page-4047-0) and [image](#page-4047-0) values specify the label in the first column and the [subitems](#page-4047-0) property specifies the labels in the addition columns.

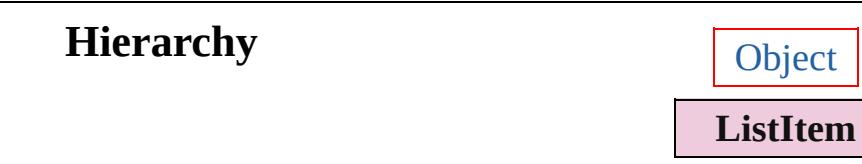

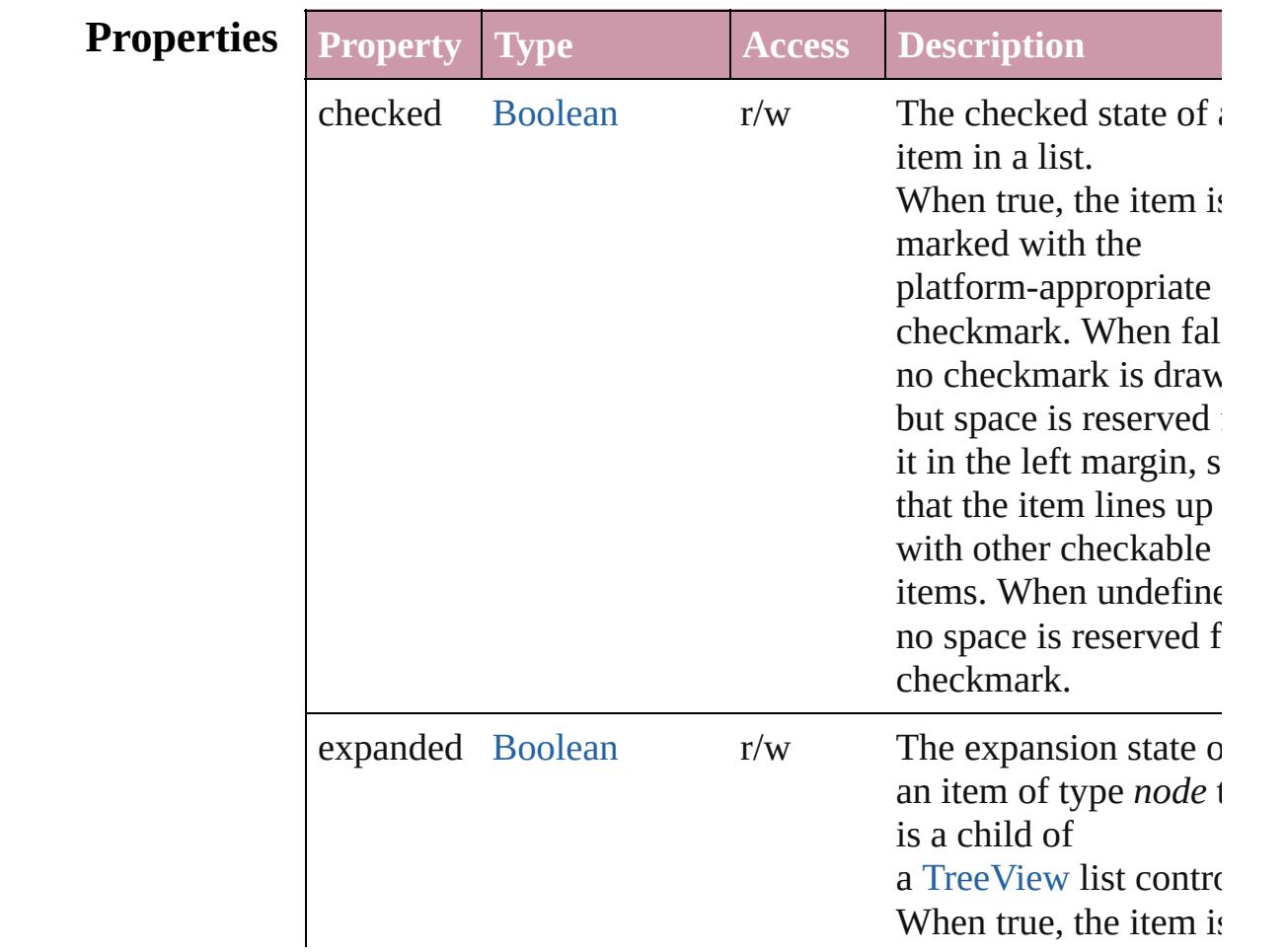

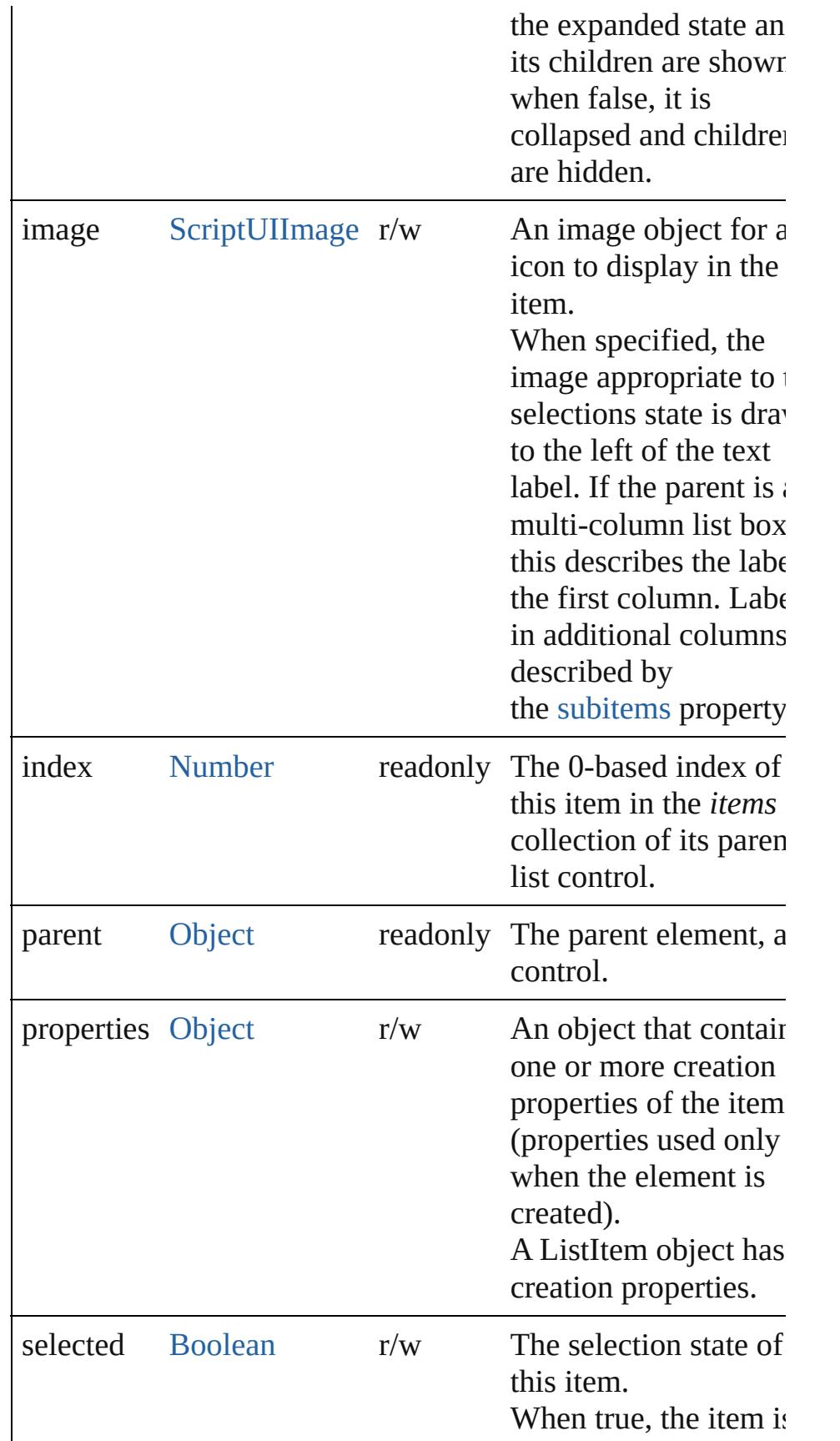

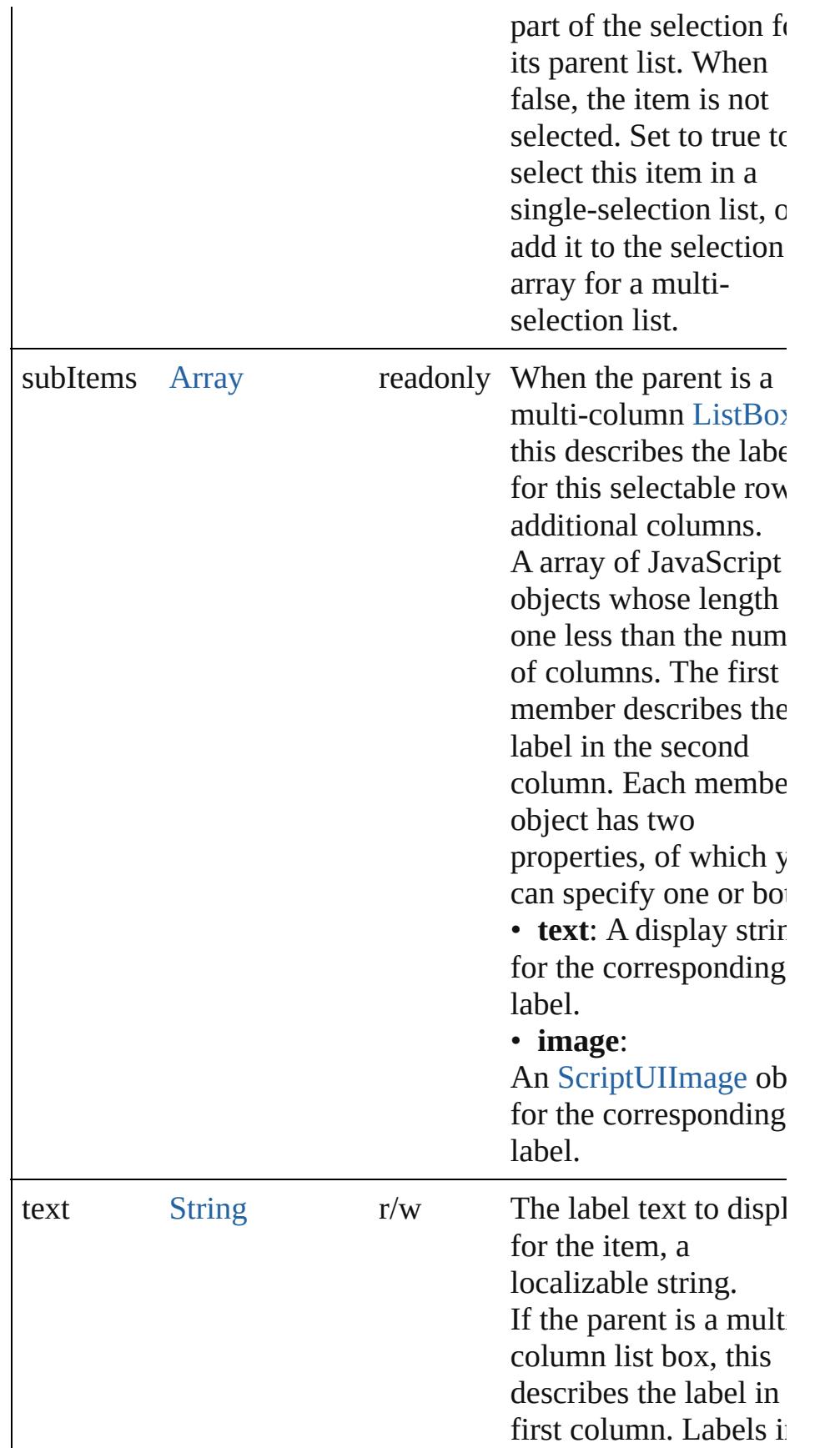

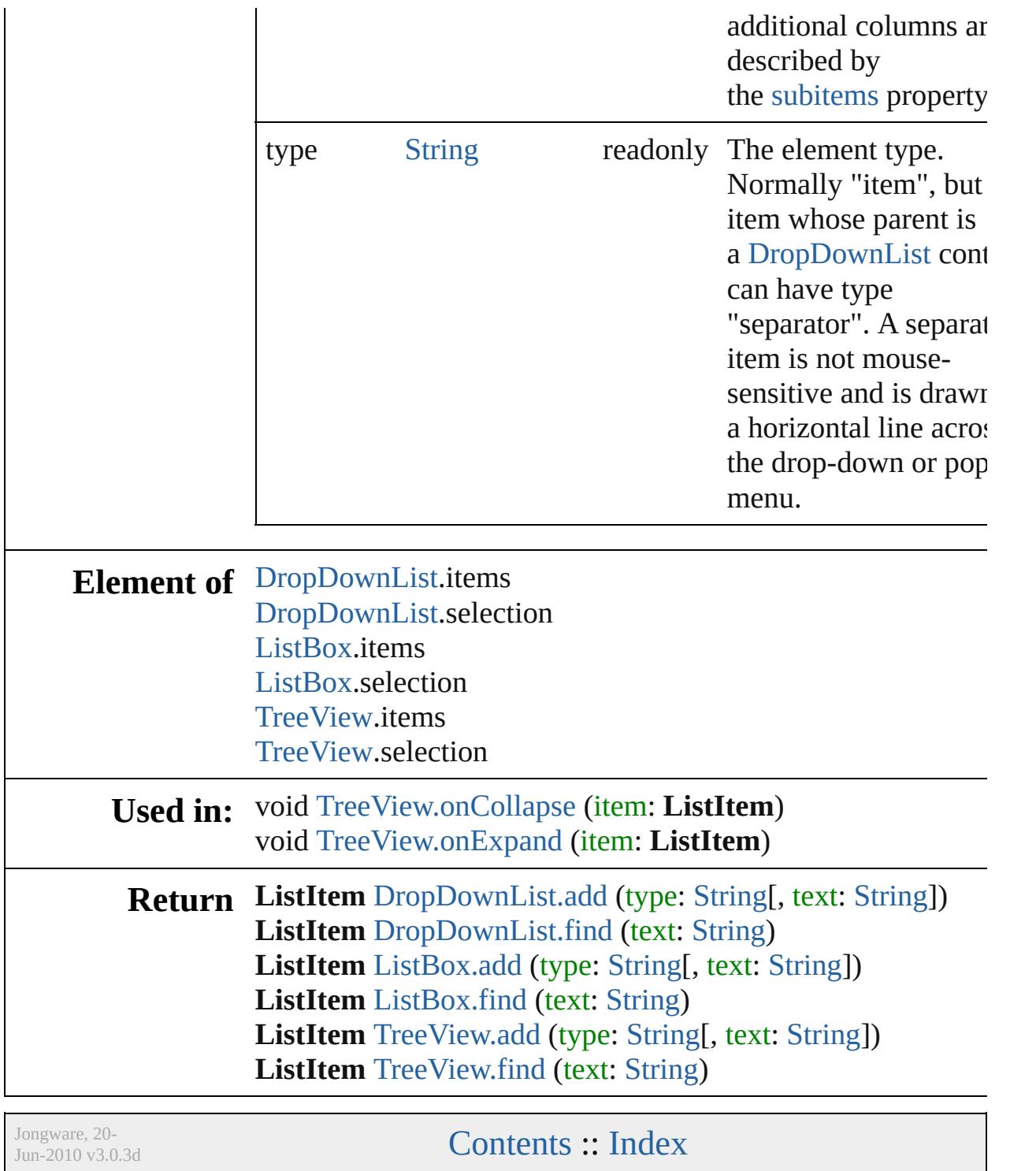

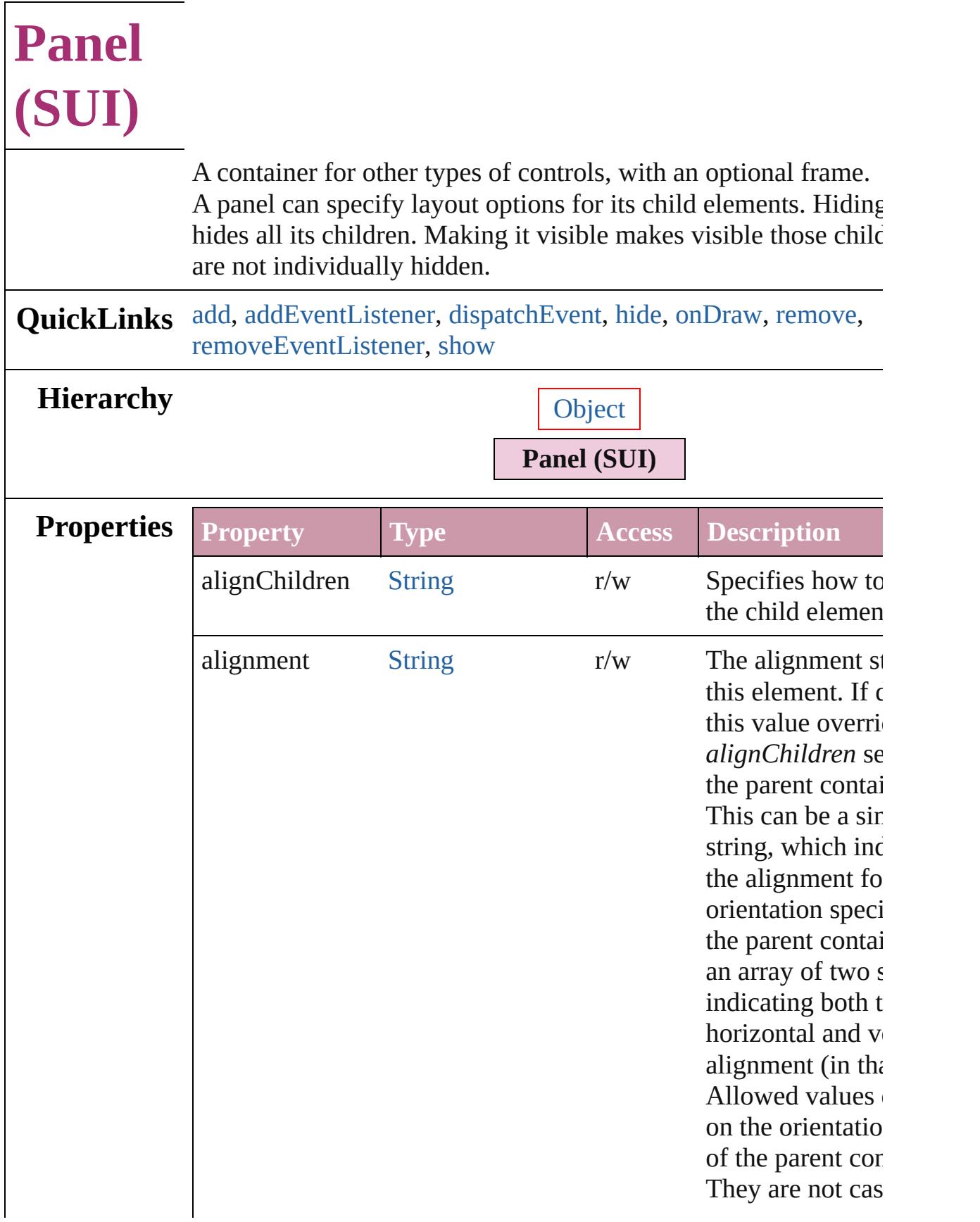

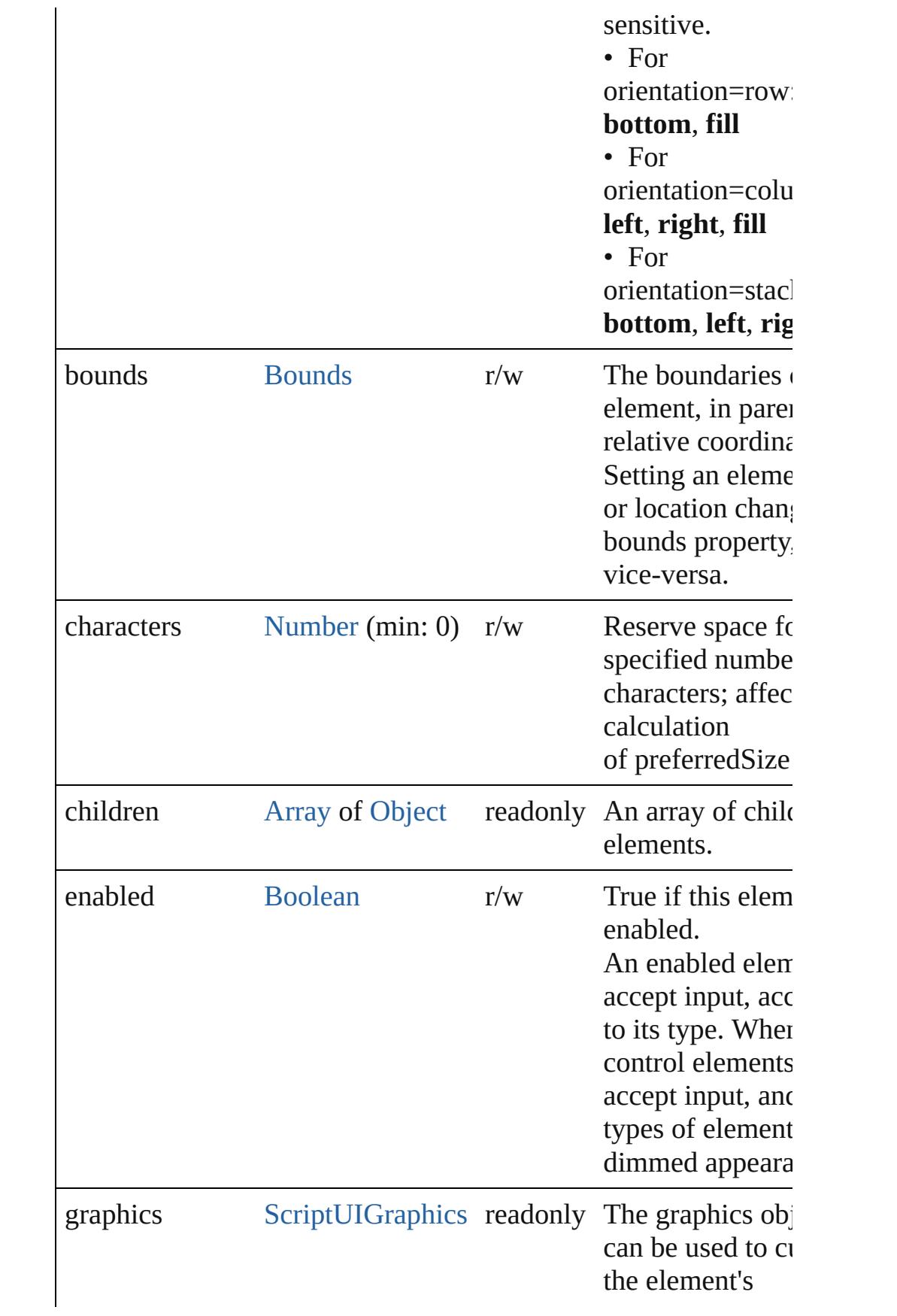

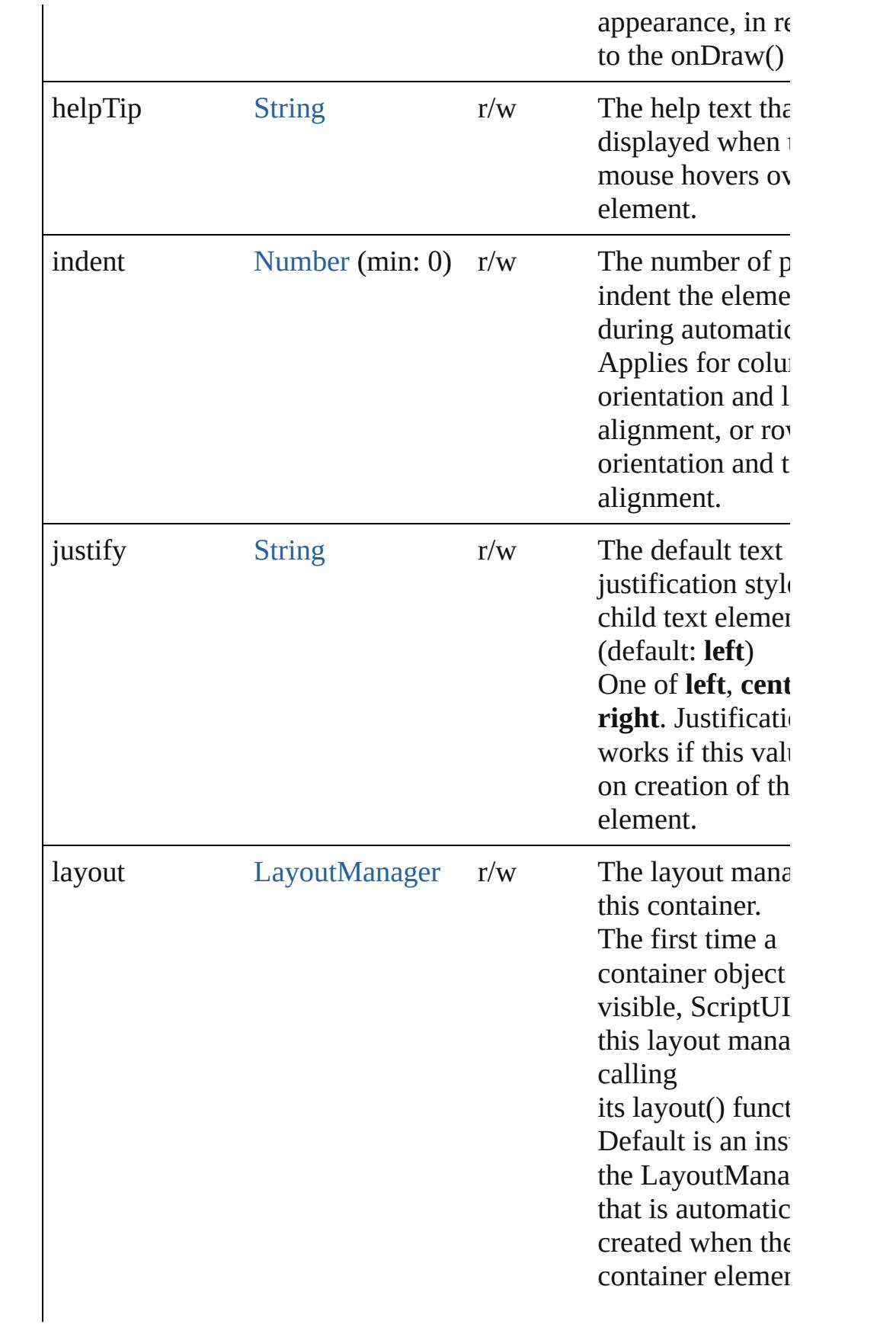

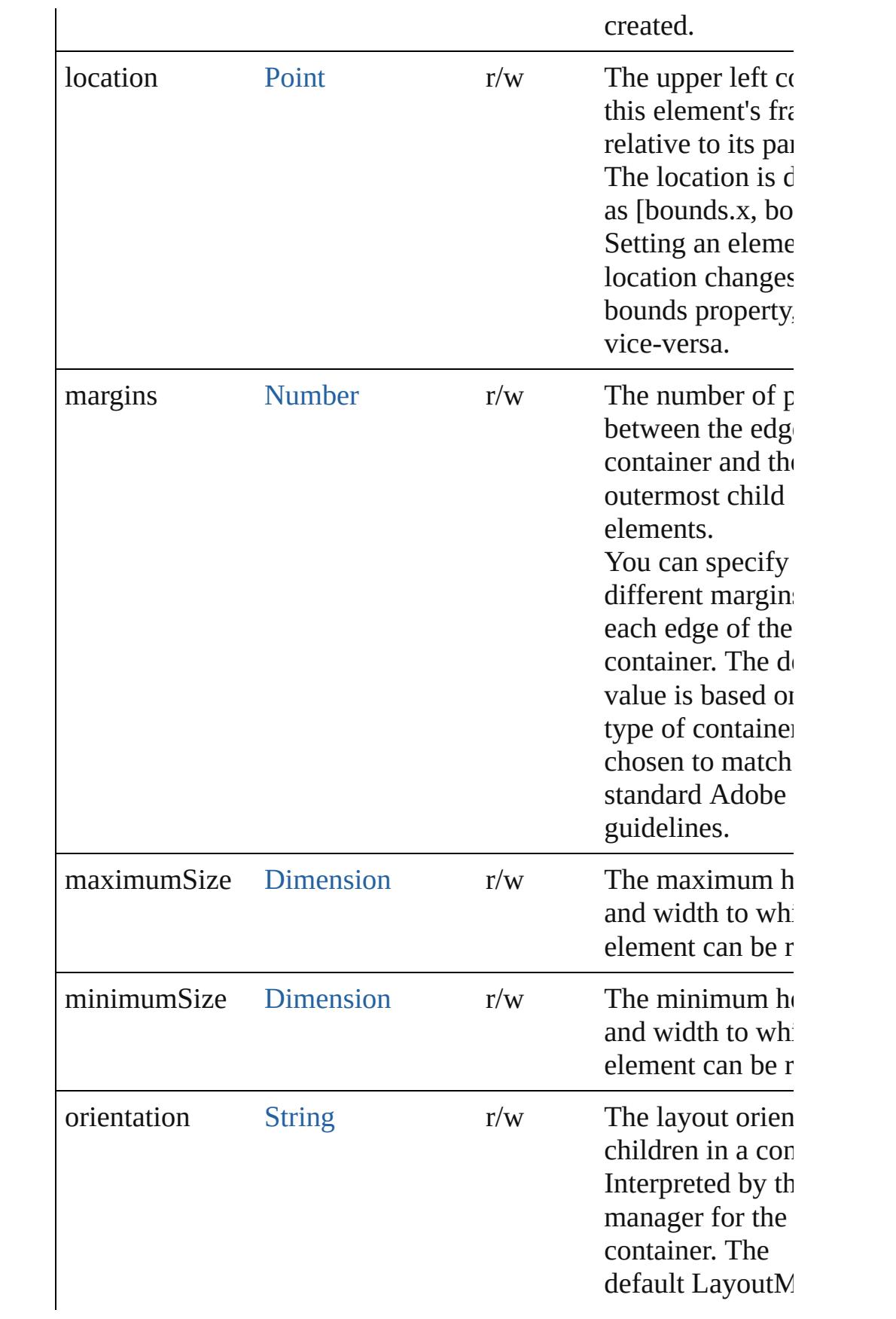

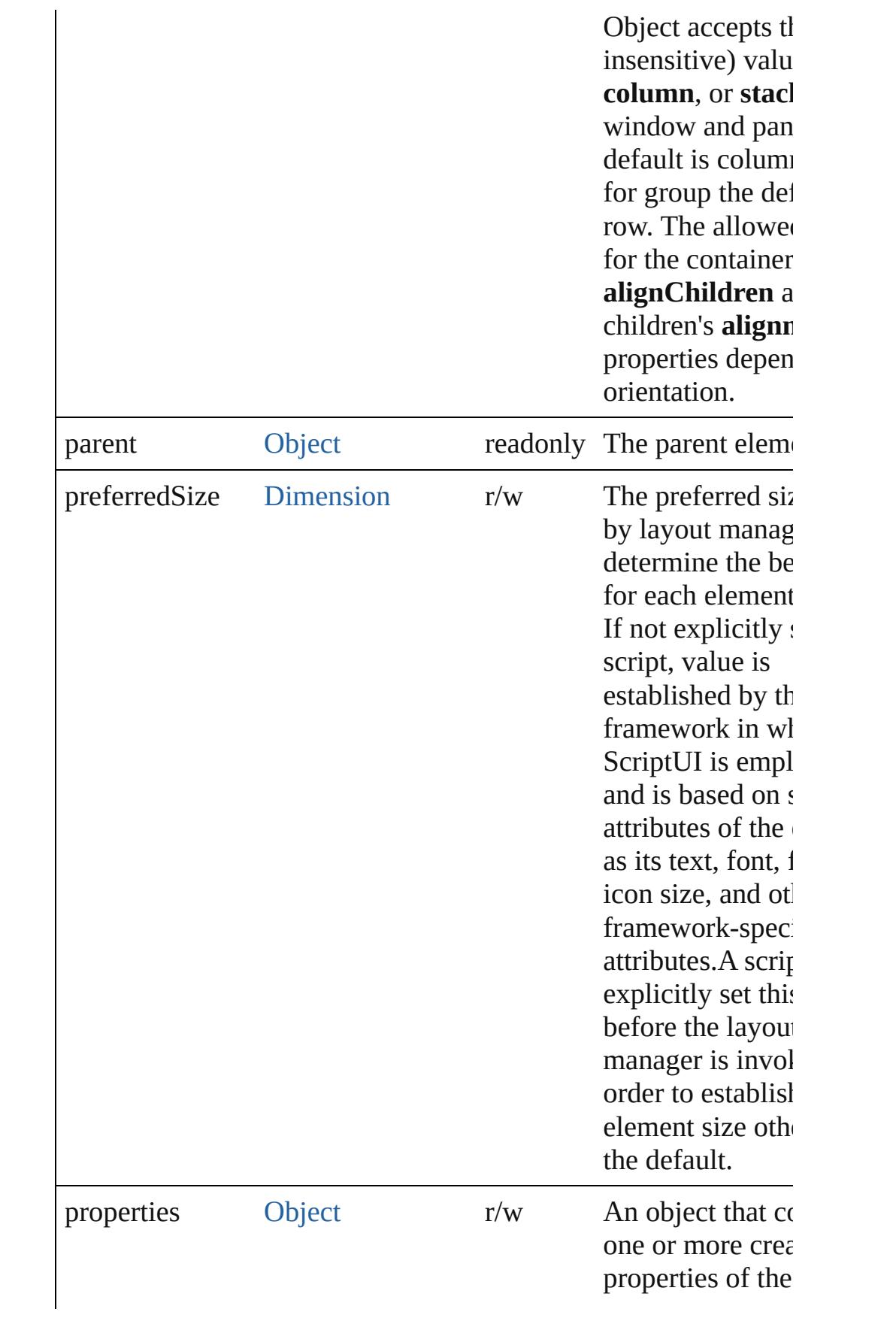

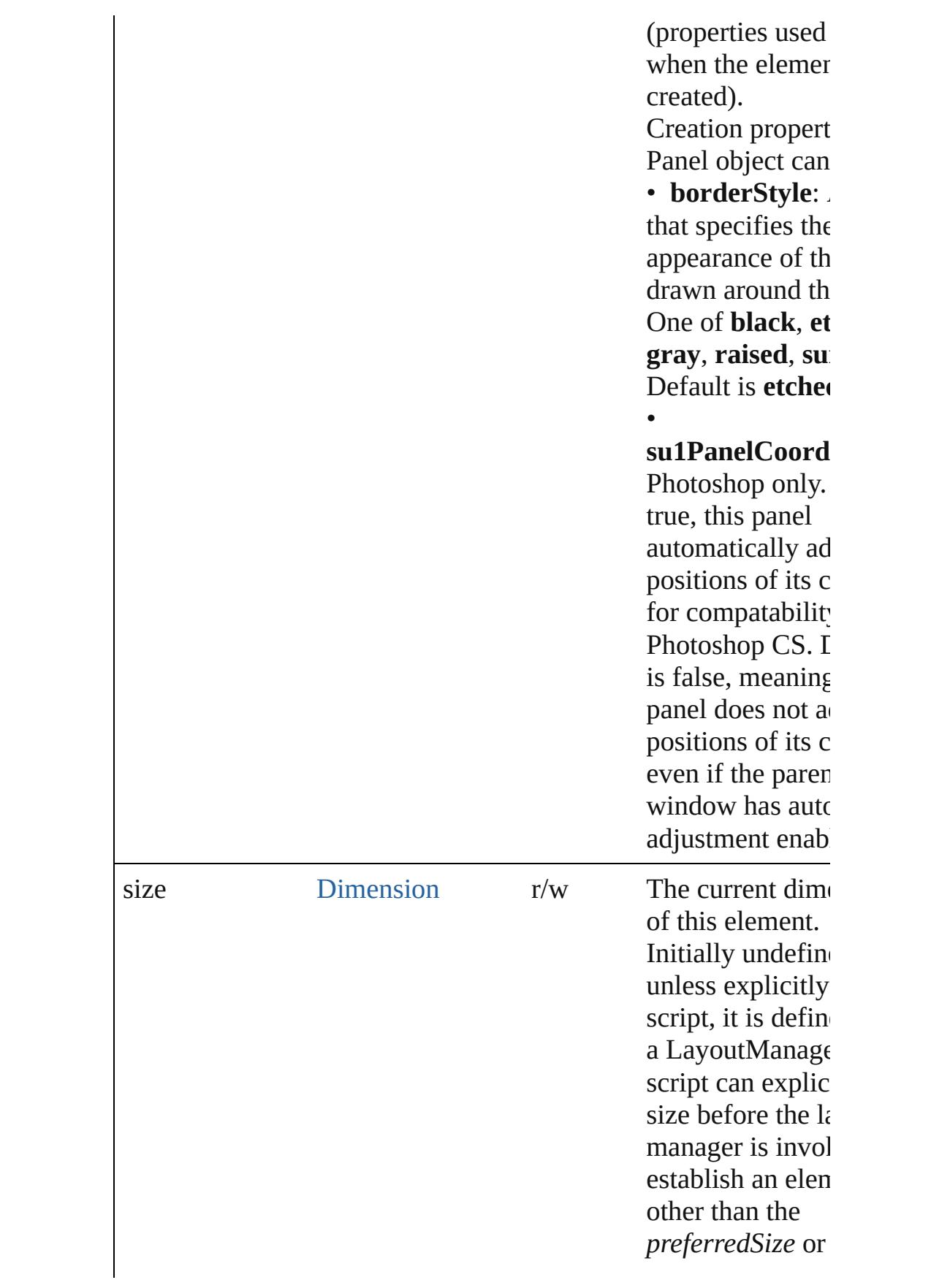

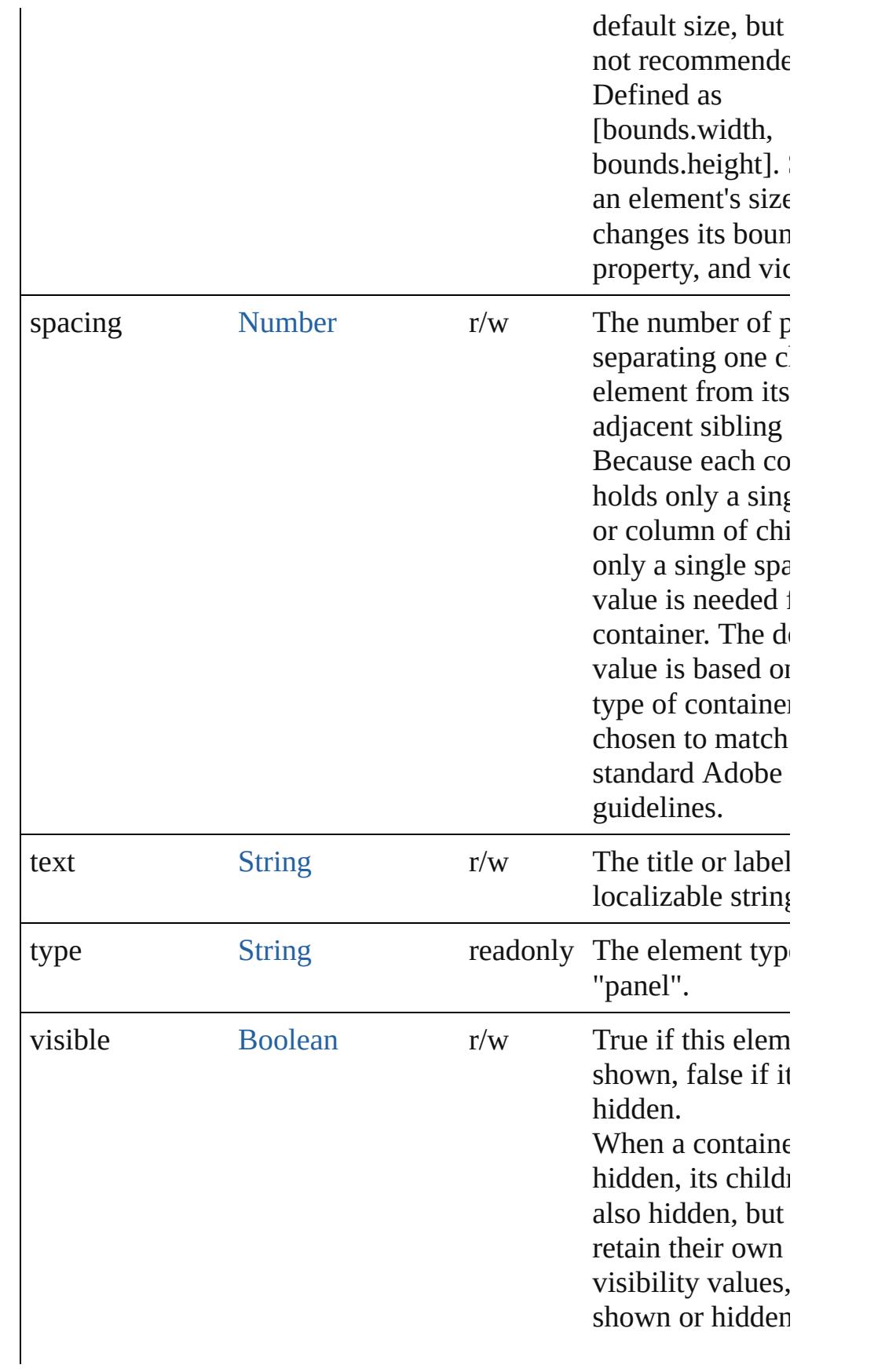

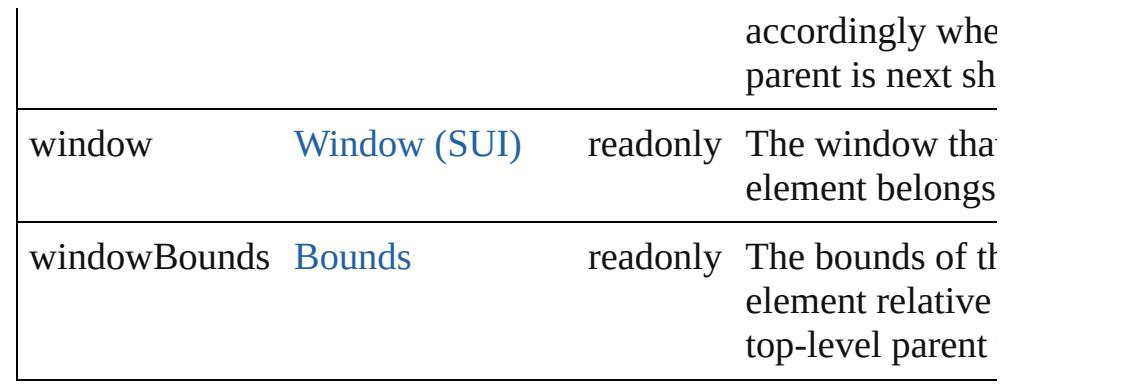

#### **Methods Events**

#### <span id="page-4060-1"></span>void **onDraw** ()

An event-handler callback function, called when the panel is about drawn.

Allows the script to modify or control the appearance, using the associated [ScriptUIGraphics](#page-4092-0) object. Handler takes one argumen a [DrawState](#page-3970-0) object.

#### **Instances**

<span id="page-4060-0"></span>[Object](#page-121-0) **add** (type: [String](#page-167-0)[, bounds: [Bounds](#page-3944-0)][, text: [String\]](#page-167-0)[, prop [Object](#page-121-0)])

Adds a child element to this container.

Creates and returns a new control or container object and adds it children of this group.

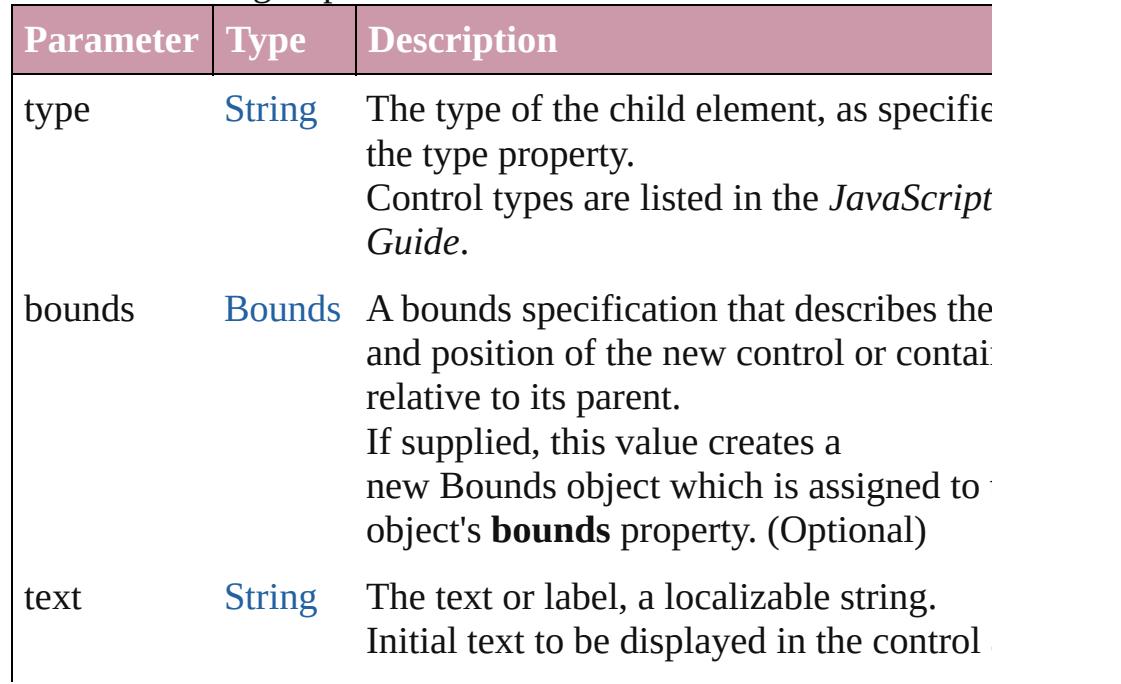

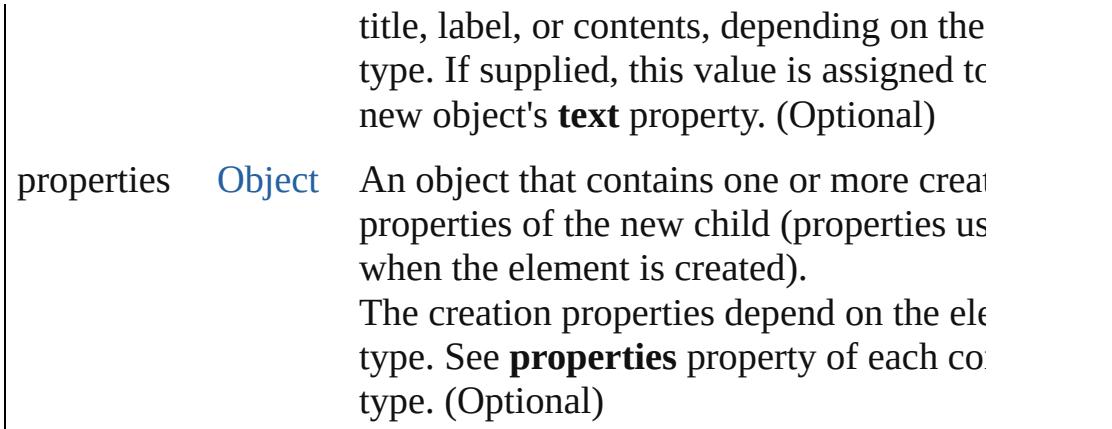

<span id="page-4061-0"></span>[Boolean](#page-31-0) **addEventListener** (eventName: [String,](#page-167-0) handler: [Funct](#page-93-0) capturePhase: [Boolean=](#page-31-0)**false**])

Registers an event handler for a particular type of event occuring element.

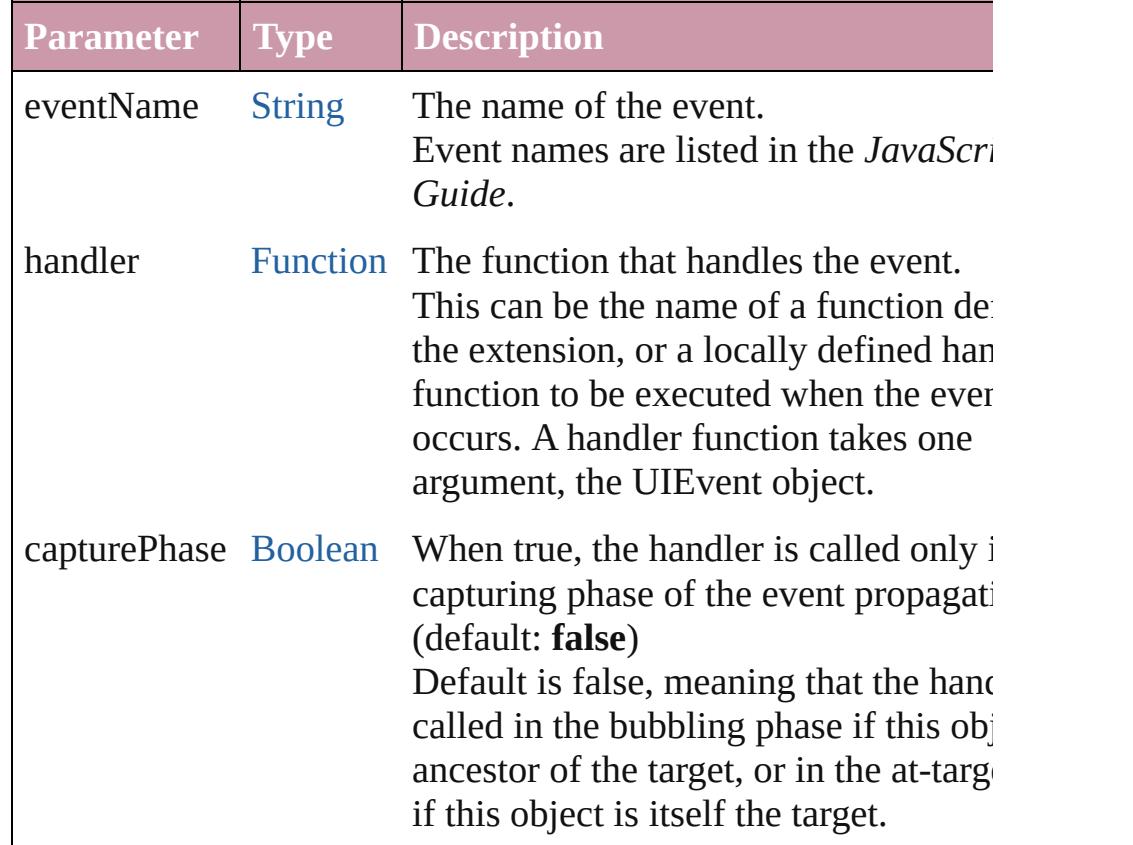

#### <span id="page-4061-1"></span>[Event](#page-327-0) **dispatchEvent** ()

Simulates the occurrence of an event in this target.

A script can create a [UIEvent](#page-4147-0) object for a specific event and pas this method to start the event propagation for the event.

<span id="page-4062-0"></span>void **hide** ()

Hides this element.

#### <span id="page-4062-1"></span>void **remove** (what: *Any*)

Removes the specified child control from this group's [children](#page-4052-0) a No error results if the child does not exist.

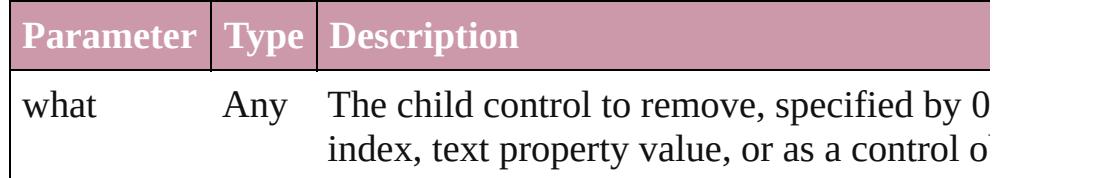

<span id="page-4062-2"></span>[Boolean](#page-31-0) **removeEventListener** (eventName: [String,](#page-167-0) handler: [Fu](#page-93-0)nction capturePhase: [Boolean=](#page-31-0)**false**])

Unregisters an event handler for a particular type of event occur this element.

All arguments must be identical to those that were used to regist event handler.

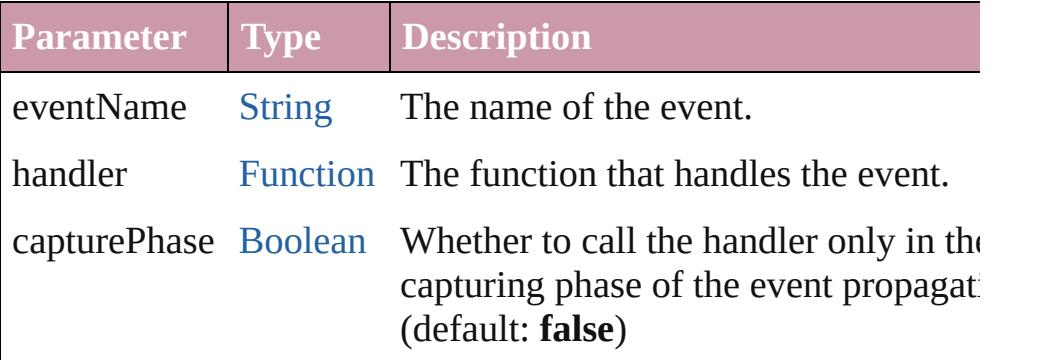

#### <span id="page-4062-3"></span>void **show** ()

Shows this element.

When a window or container is hidden, its children are also hidden, but when it is shown again, the children retain their own visibility states.

Jongware, 20-

# **Point**

Defines the location of a window or UI element. Contains a 2 element array.

Specifies the origin point of an element as horizontal and vertical pixel offsets from the origin of the element's coordinate space. A Point object is created when you set an element's **location** property. You can set the property using a JavaScript object with properties named x and y, or an array with 2 values in the order [x, y].

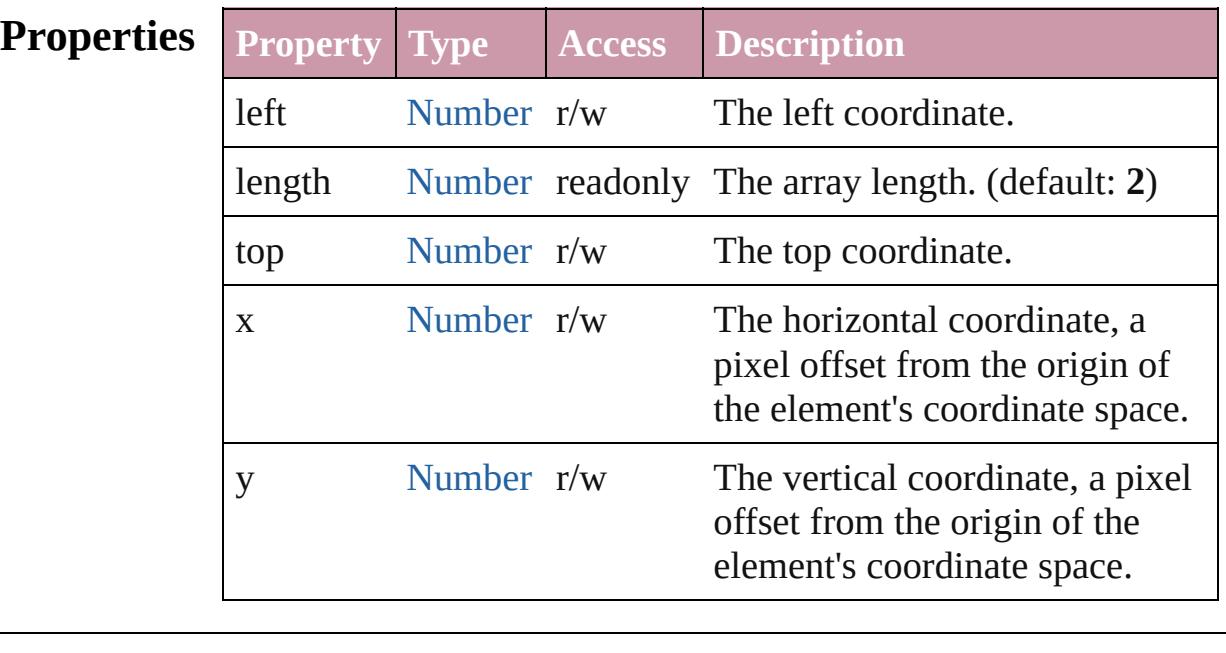

- **Element** [Button](#page-3948-0).location
	- **of** [Checkbox.](#page-3957-0)location [DropDownList](#page-3974-0).location [EditText.](#page-3985-0)location [FlashPlayer](#page-4002-0).location [Group](#page-4012-0).location [IconButton](#page-4023-0).location [ListBox.](#page-4035-0)location [Panel](#page-4052-0).location [Progressbar](#page-4066-0).location [RadioButton.](#page-4075-0)location [ScriptUIGraphics.](#page-4092-0)currentPoint [Scrollbar](#page-4109-0).location

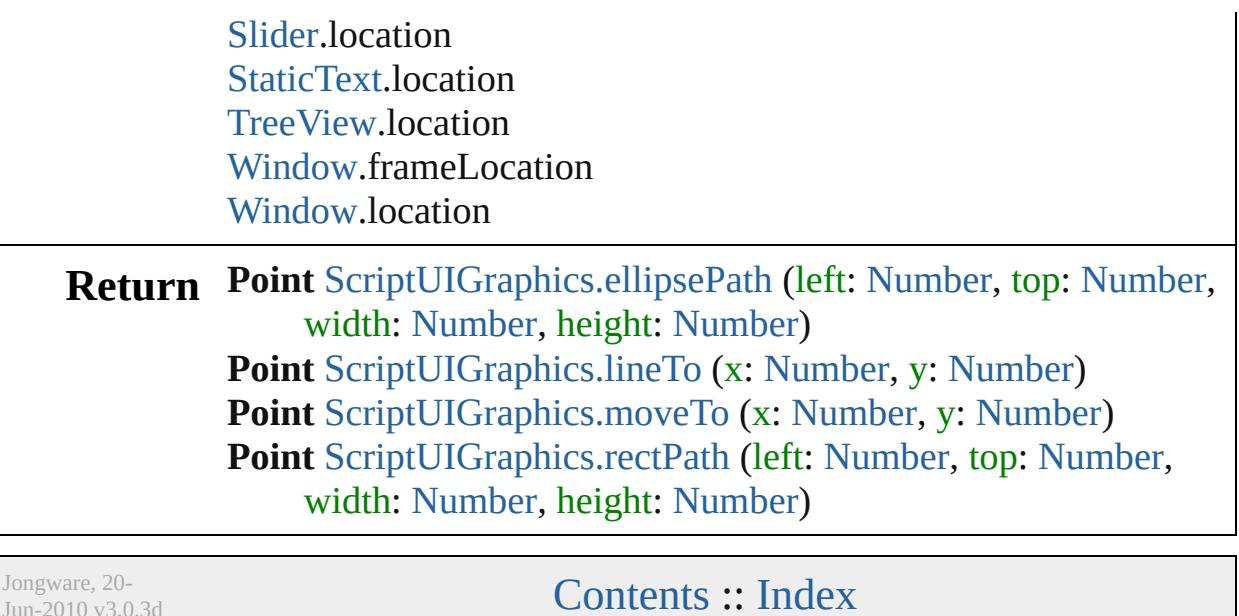

 $Jun-2010 v3.0.3d$ 

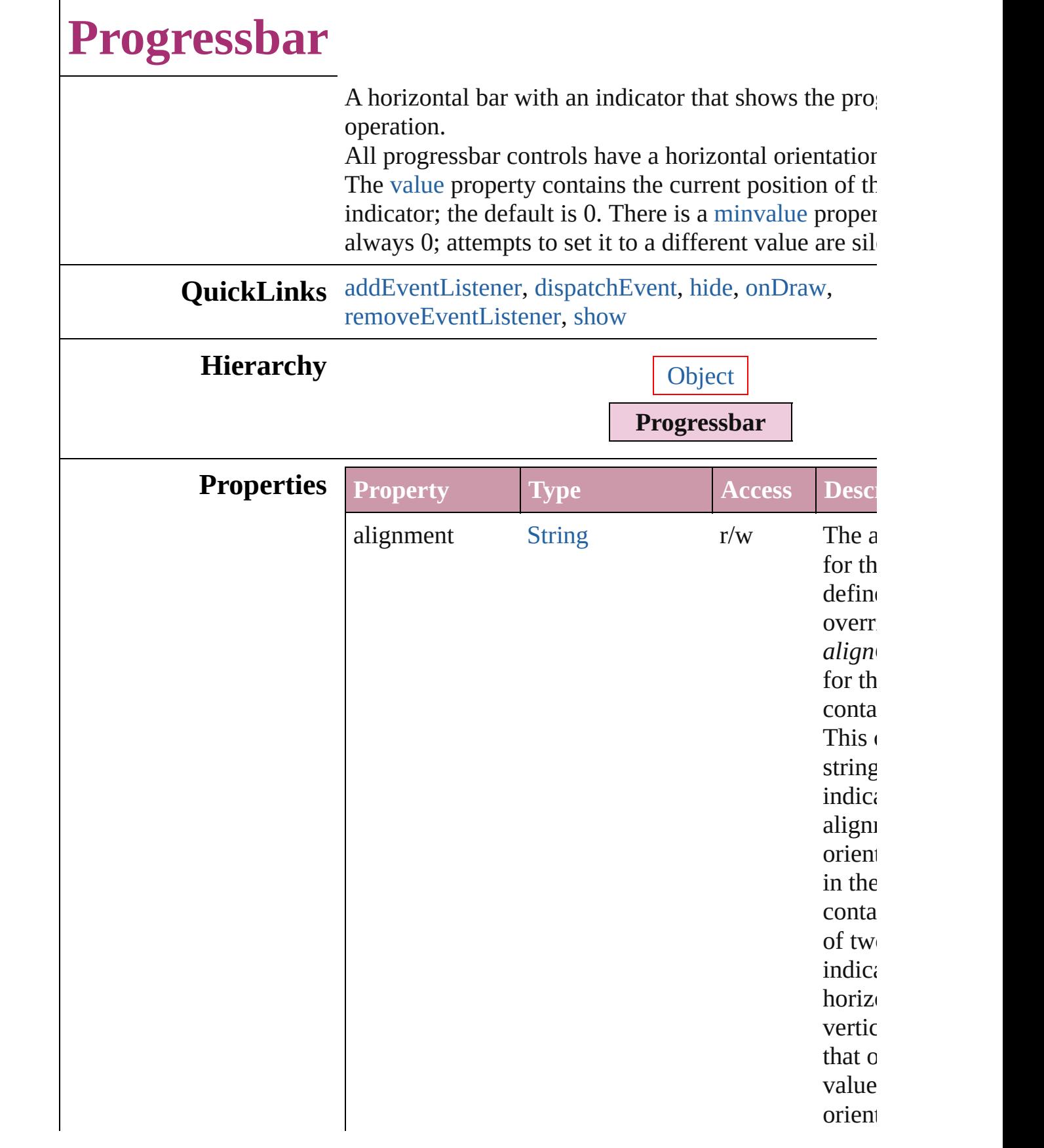
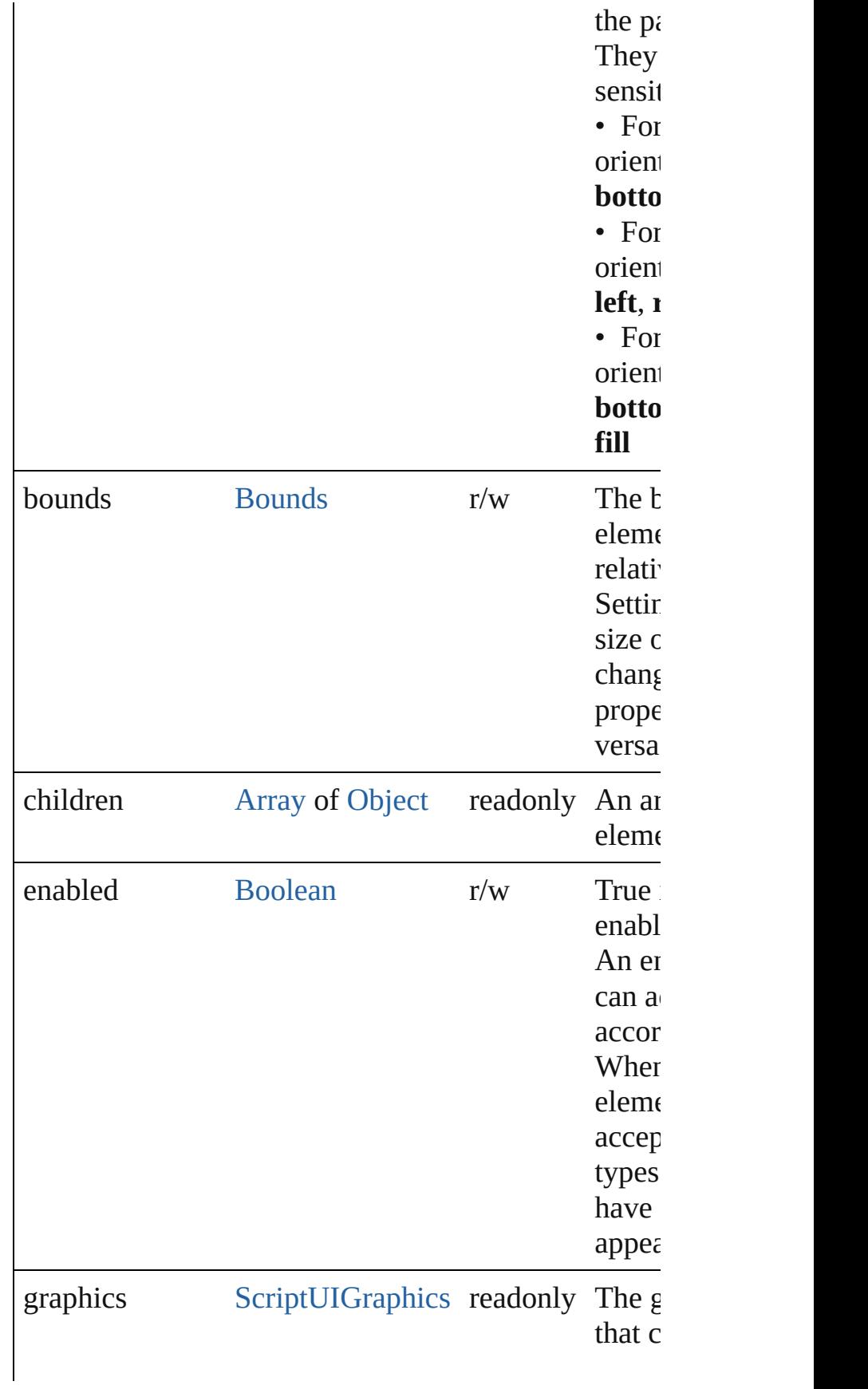

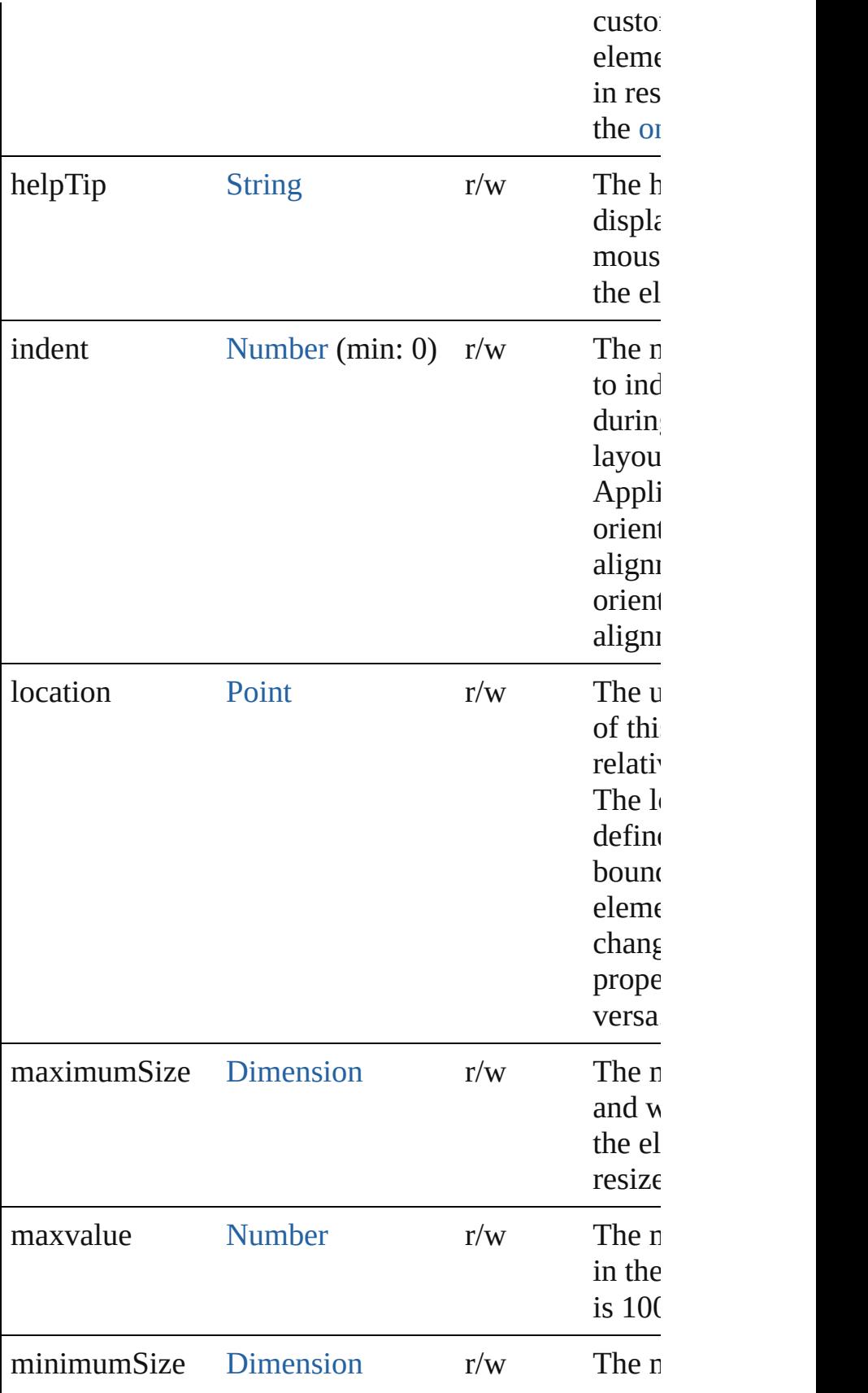

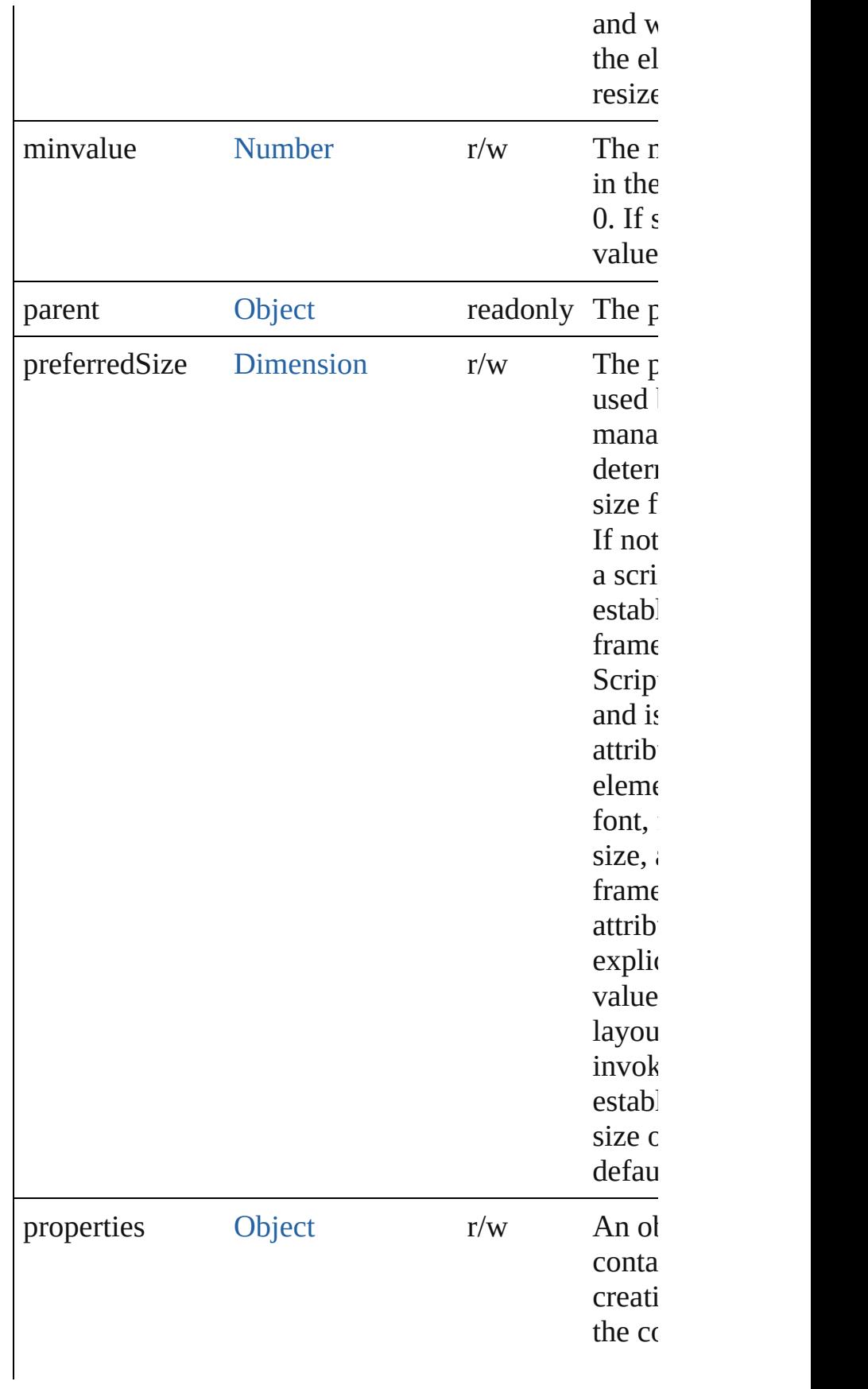

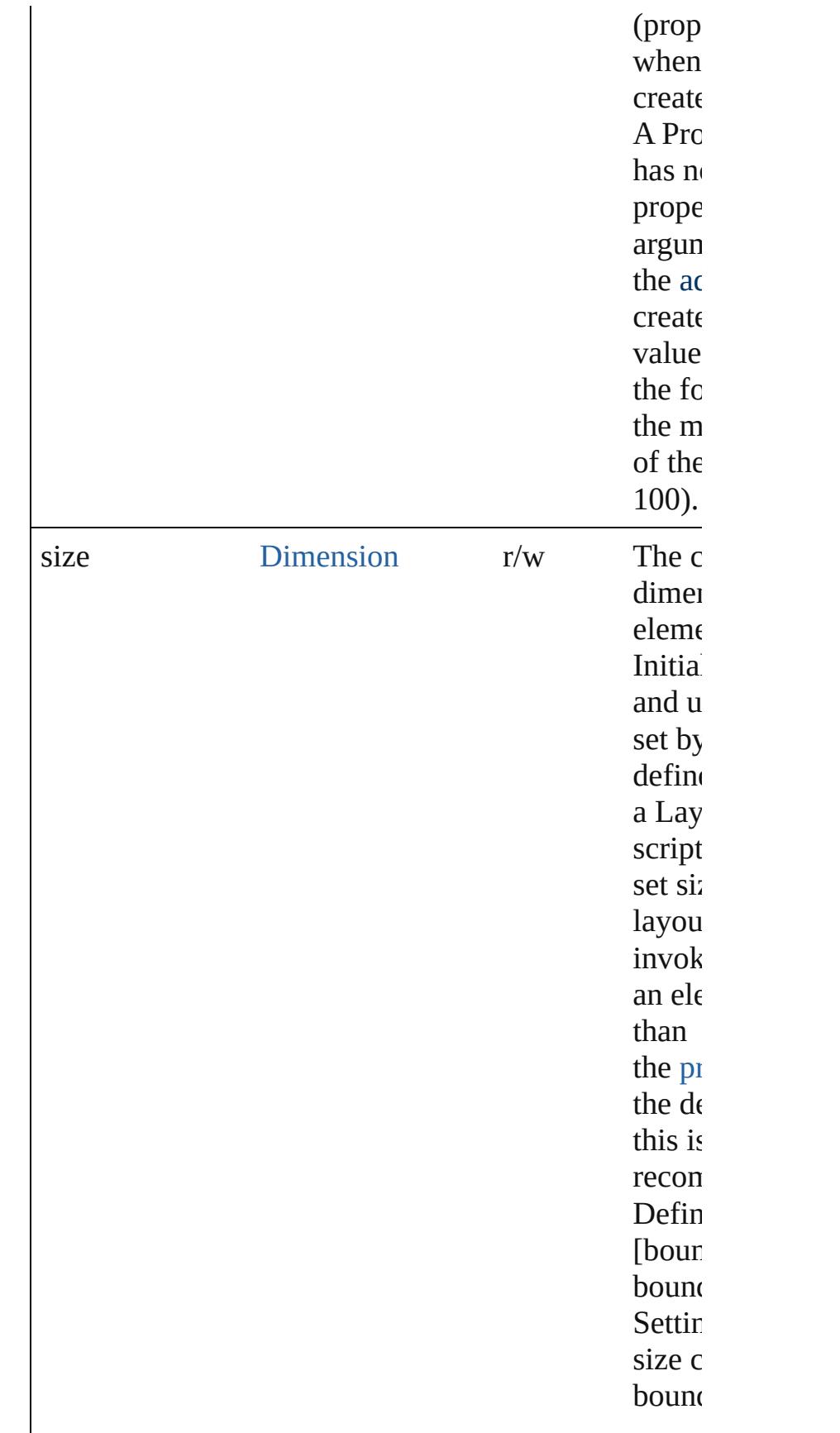

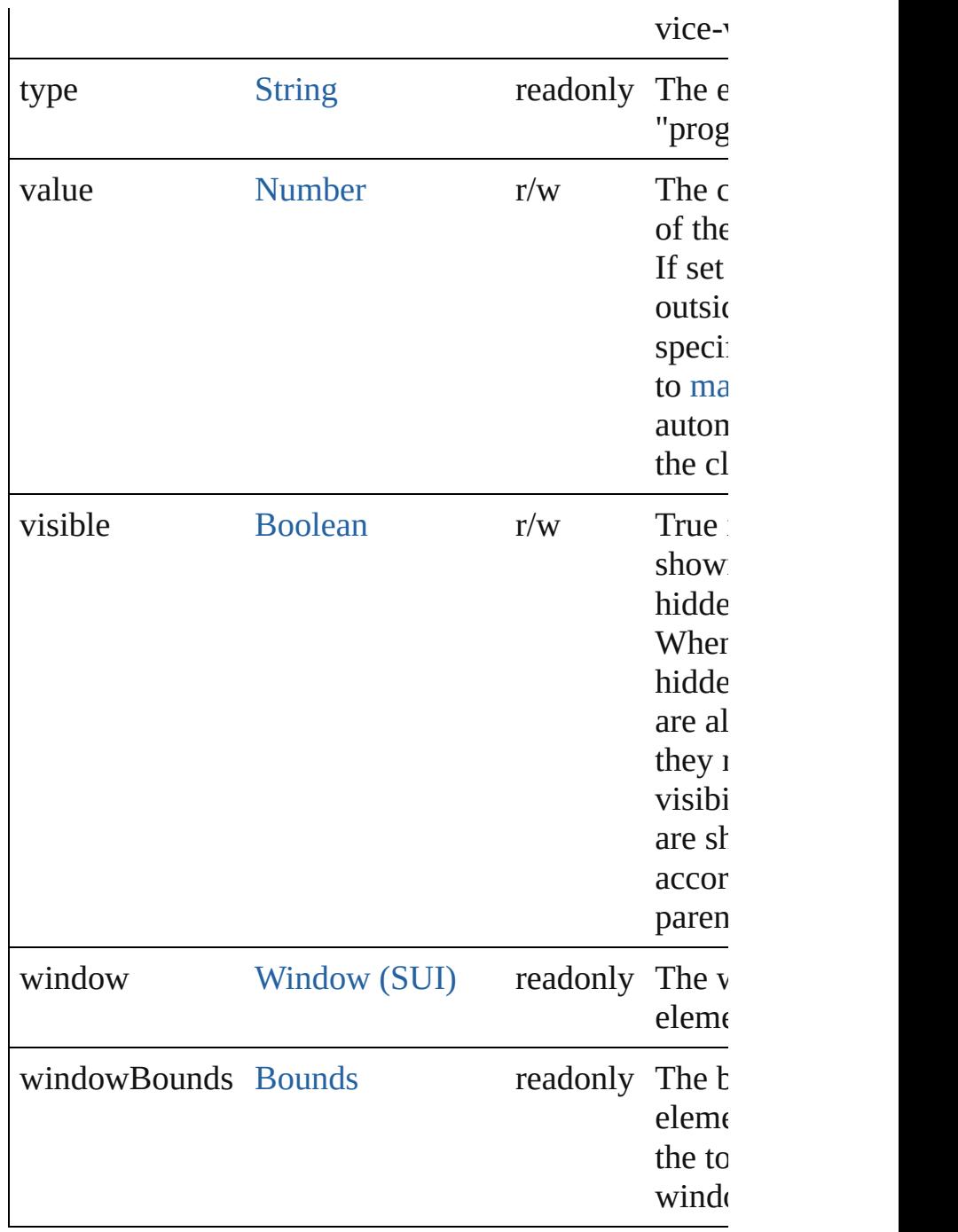

### **Methods Events**

### <span id="page-4072-0"></span>void **onDraw** ()

An event-handler callback function, called when the to be drawn.

Allows the script to modify or control the appearance control's associated [ScriptUIGraphics](#page-4092-0) object. Handle

argument, a [DrawState](#page-3970-0) object.

### **Instances**

### [Boolean](#page-31-0) **addEventListener** (eventName: [String](#page-167-0), han capturePhase: [Boolean=](#page-31-0)**false**])

Registers an event handler for a particular type of event this element.

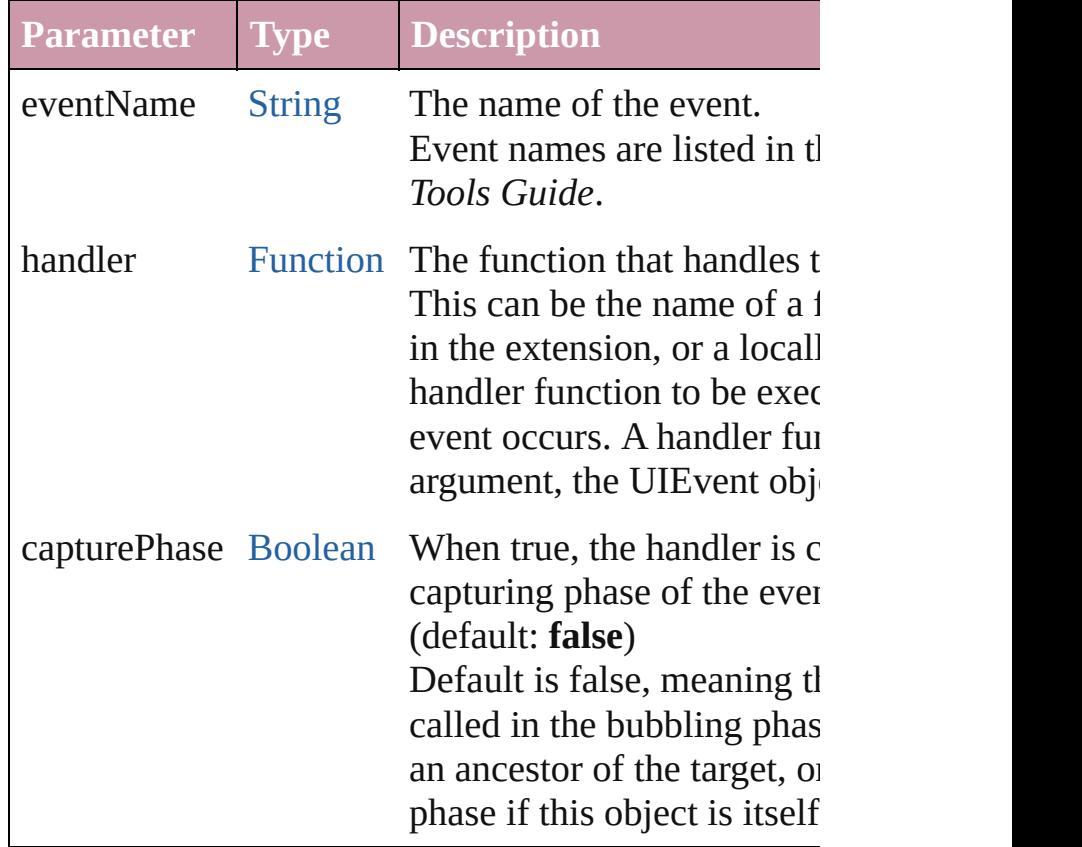

#### [Event](#page-327-0) **dispatchEvent** ()

Simulates the occurrence of an event in this target. A script can create a [UIEvent](#page-4147-0) object for a specific event this method to start the event propagation for the eve

### void **hide** ()

Hides this element.

[Boolean](#page-31-0) **removeEventListener** (eventName: [String](#page-167-0), [Function\[](#page-93-0), capturePhase: [Boolean](#page-31-0)=**false**])

Unregisters an event handler for a particular type of  $\epsilon$ this element.

All arguments must be identical to those that were us

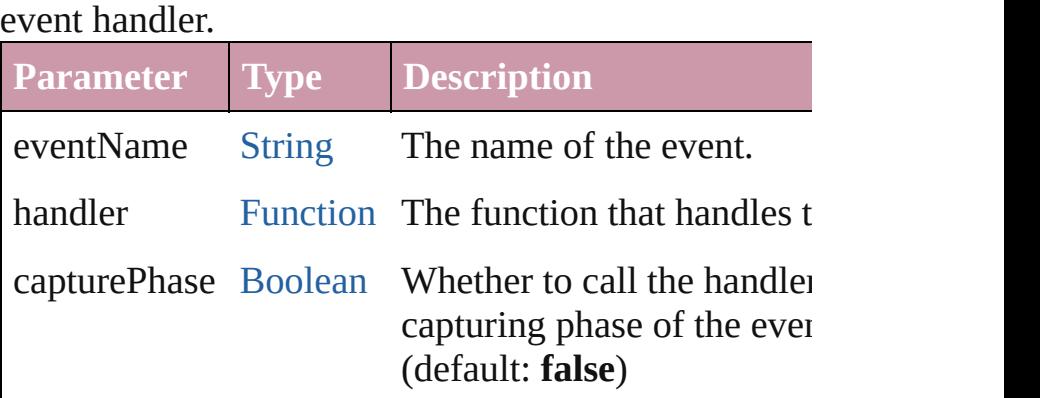

### void **show** ()

Shows this element.

When a window or container is hidden, its children a but when it is shown again, the children retain their c states.

Jongware, 20-

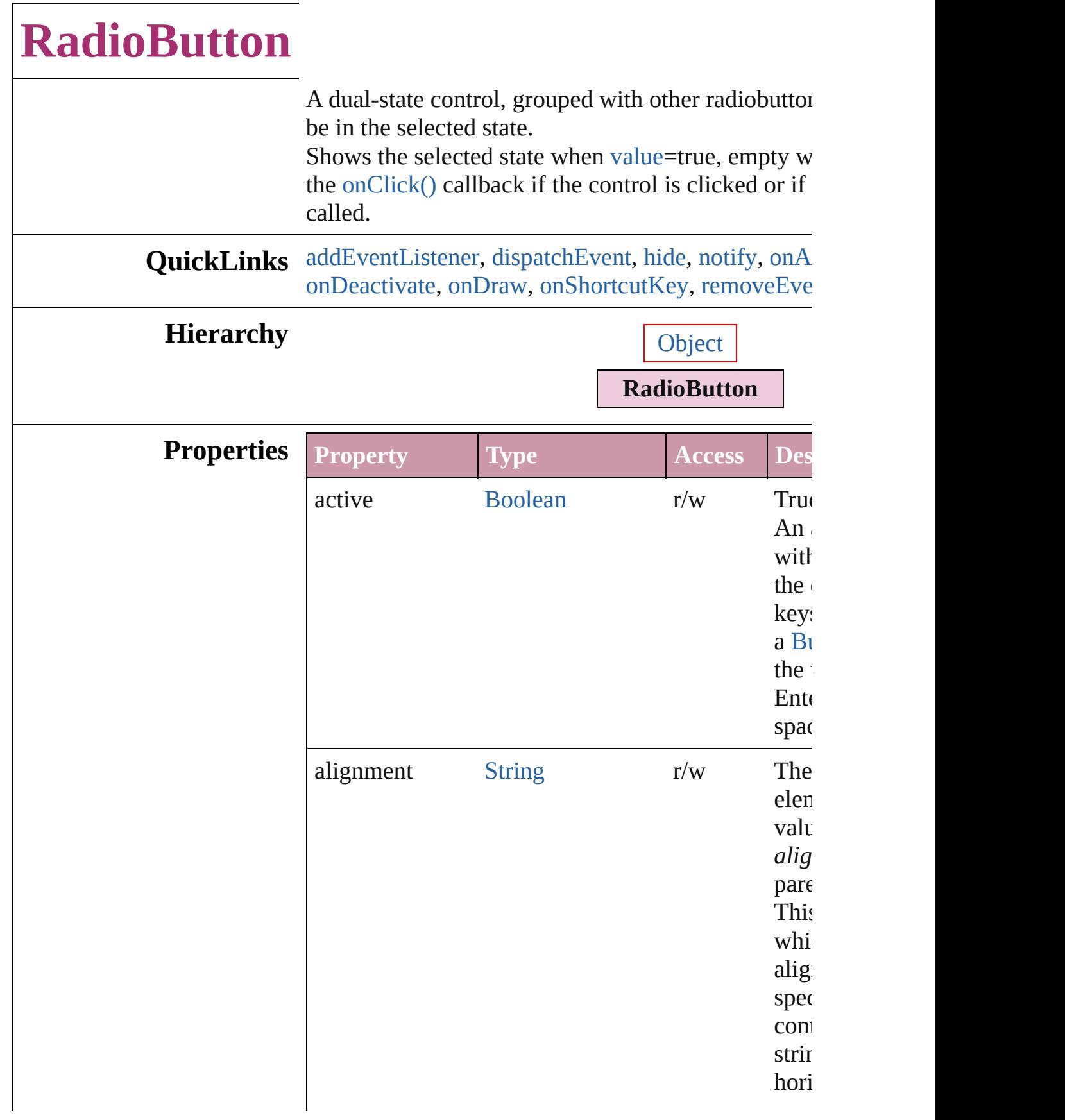

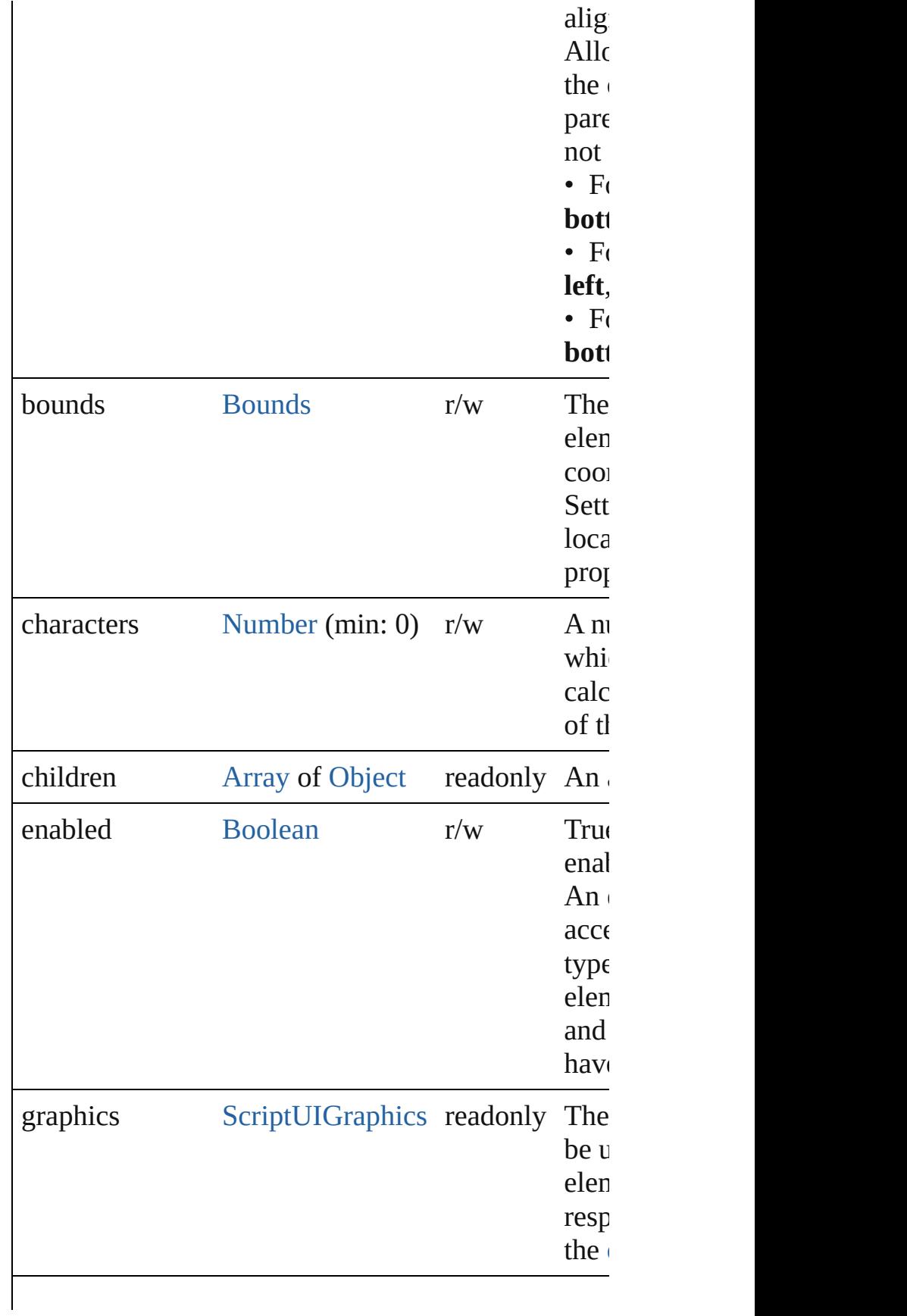

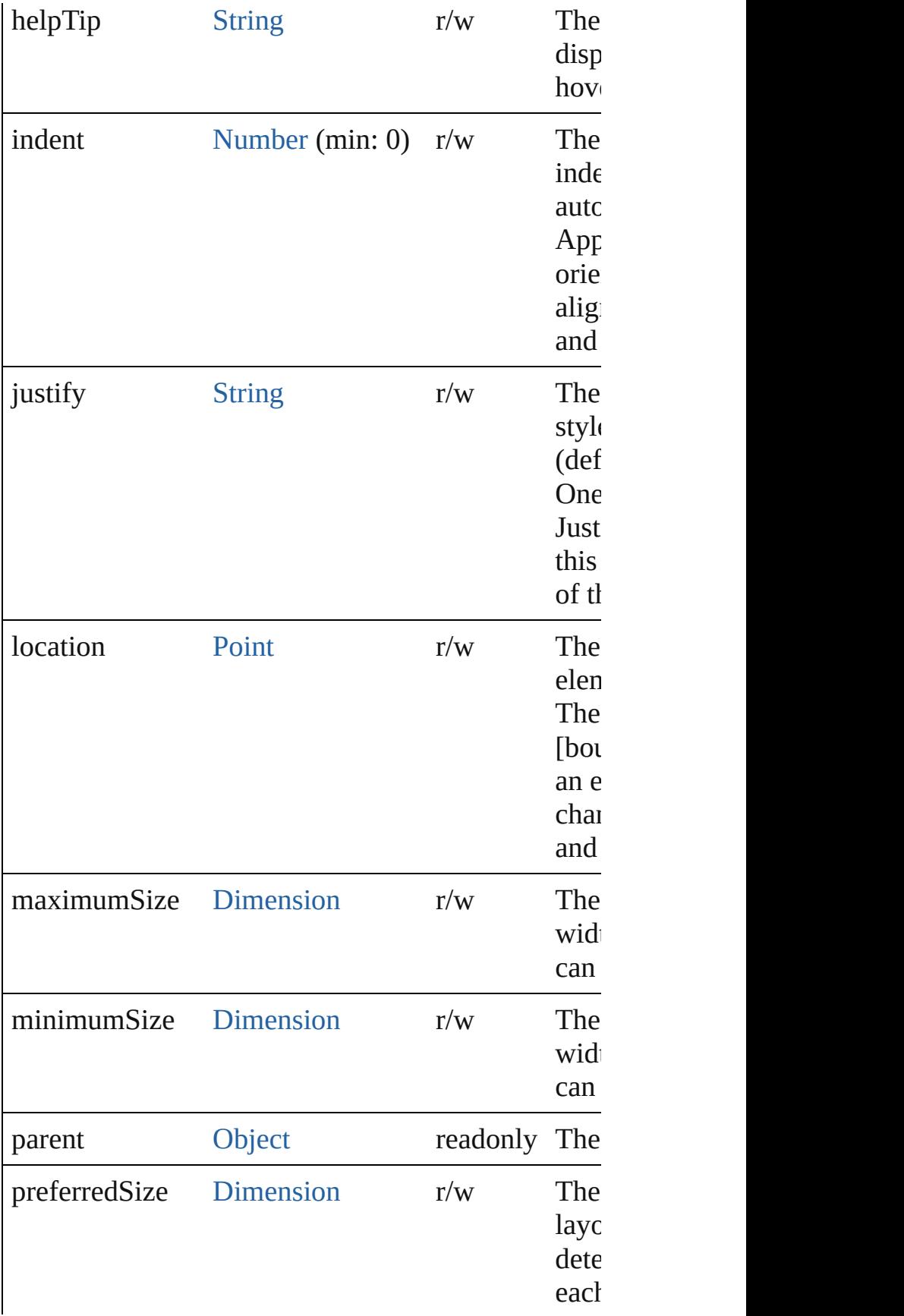

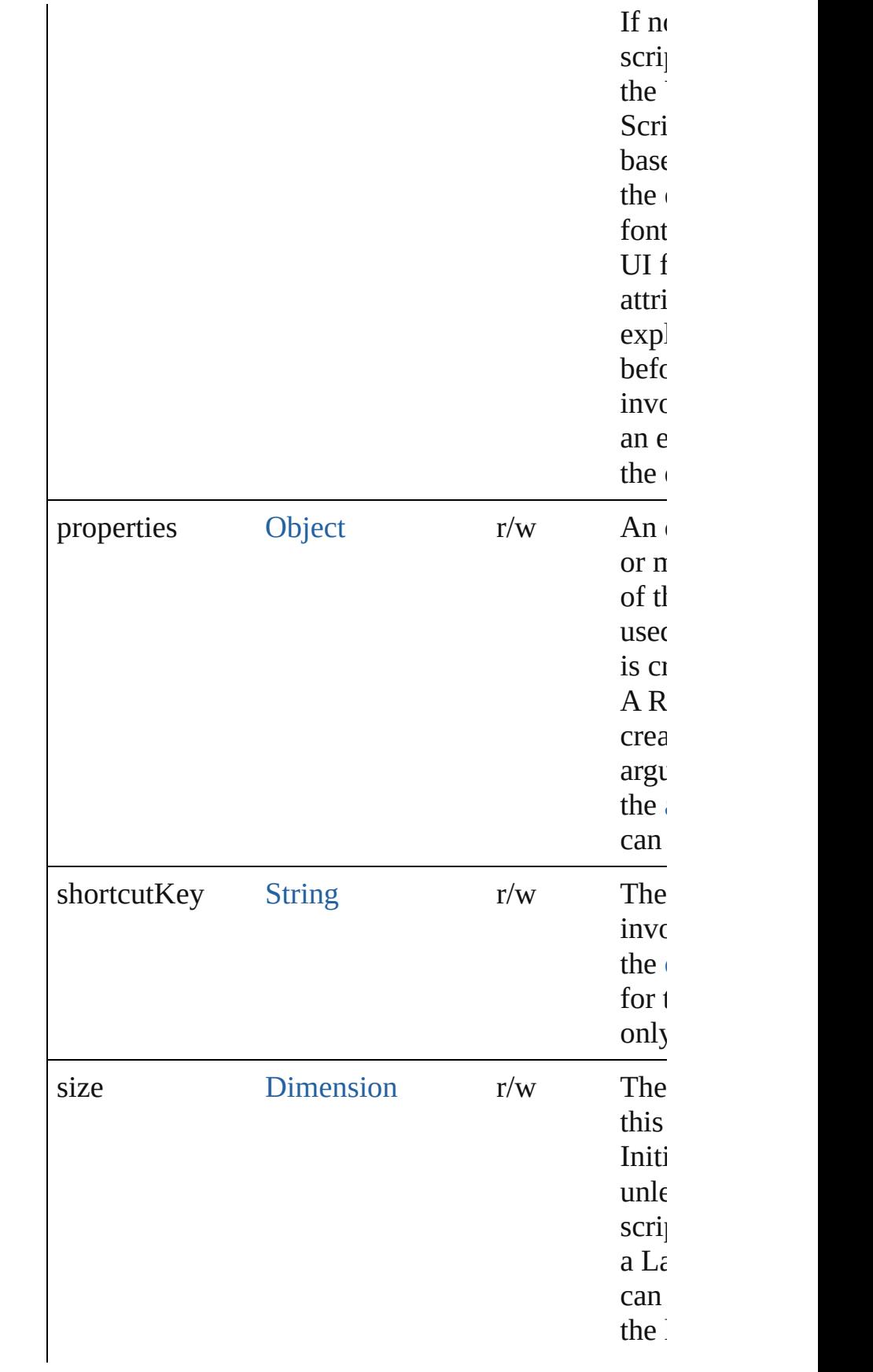

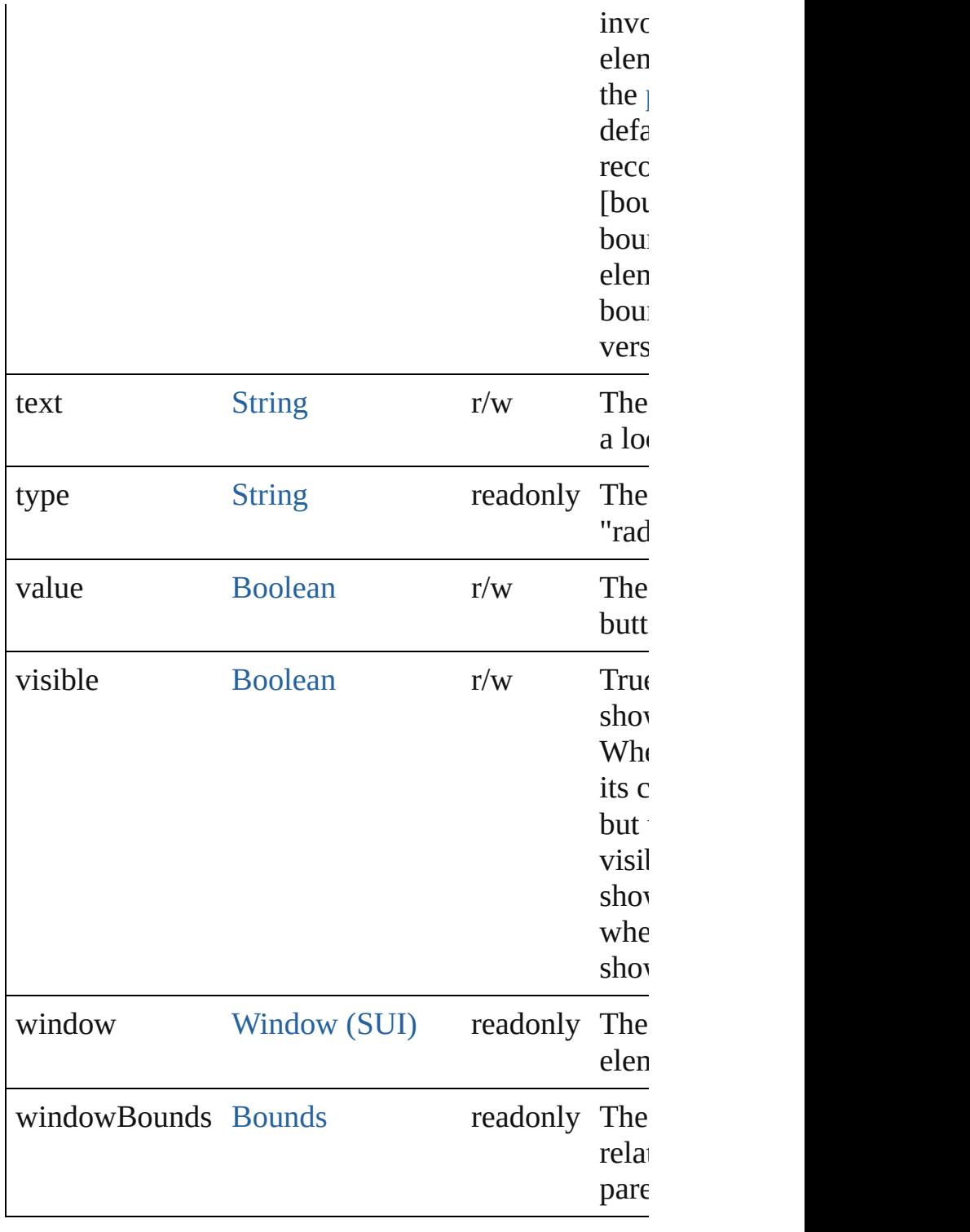

### **Methods Events**

### <span id="page-4080-0"></span>void **onActivate** ()

An event-handler callback function, called when the

keyboard focus.

Called when the user gives the control the keyboard tabbing into it.

### <span id="page-4081-0"></span>void **onClick** ()

An event-handler callback function, called when the clicked.

### <span id="page-4081-2"></span>void **onDeactivate** ()

An event-handler callback function, called when the keyboard focus.

Called when the user moves the keyboard focus from control to another control.

### <span id="page-4081-3"></span>void **onDraw** ()

An event-handler callback function, called when the drawn.

Allows the script to modify or control the appearance associated [ScriptUIGraphics](#page-4092-0) object. Handler takes on a [DrawState](#page-3970-0) object.

### <span id="page-4081-4"></span>void **onShortcutKey** ()

An event-handler callback function, called when the element's [shortcutKey](#page-4075-0) sequence is typed in the active In Windows only.

### **Instances**

<span id="page-4081-1"></span>[Boolean](#page-31-0) **addEventListener** (eventName: [String,](#page-167-0) handler capturePhase: [Boolean=](#page-31-0)**false**])

Registers an event handler for a particular type of e element.

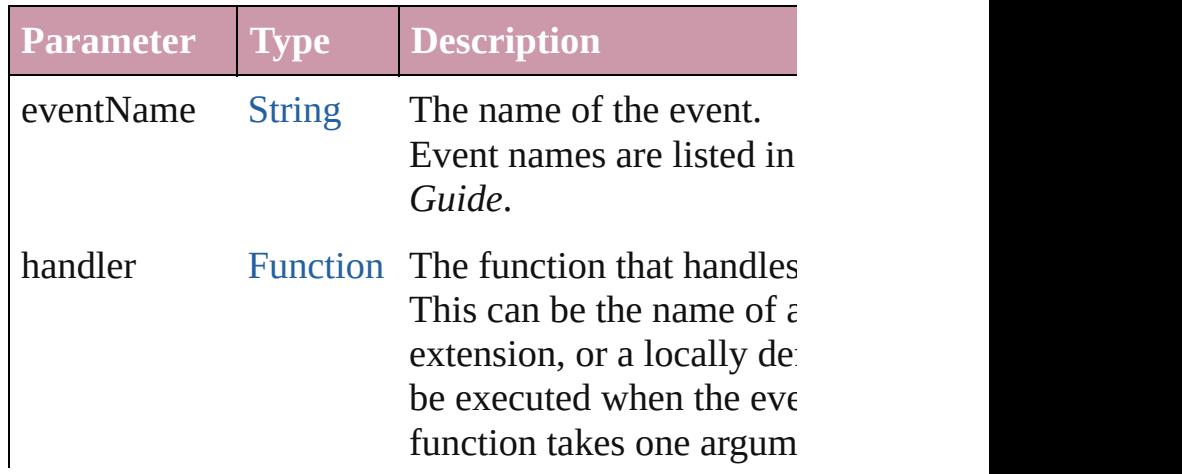

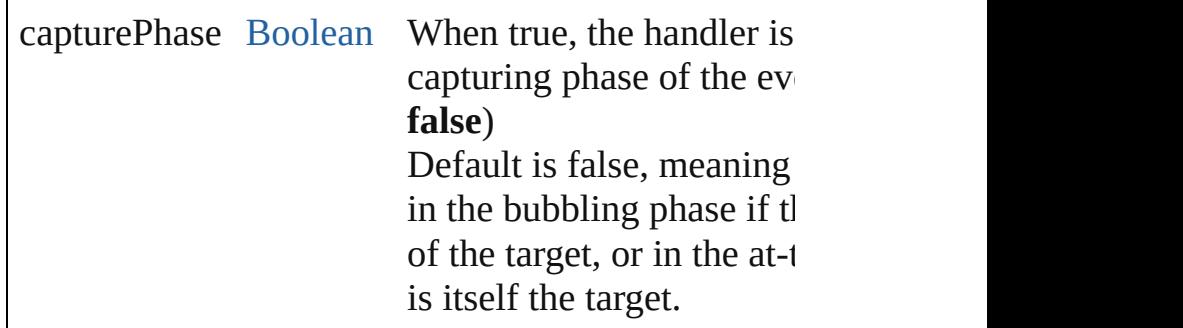

### <span id="page-4082-0"></span>[Event](#page-327-0) **dispatchEvent** ()

Simulates the occurrence of an event in this target. A script can create a [UIEvent](#page-4147-0) object for a specific e method to start the event propagation for the event.

<span id="page-4082-1"></span>void **hide** () Hides this element.

### <span id="page-4082-2"></span>void **notify** ([eventName: [String\]](#page-167-0))

Sends a notification message, simulating the specified

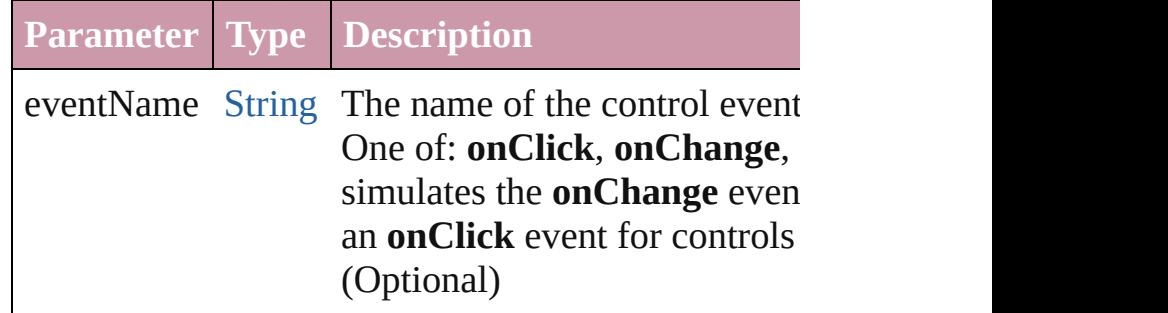

<span id="page-4082-3"></span>[Boolean](#page-31-0) **removeEventListener** (eventName: [String](#page-167-0) capturePhase: [Boolean=](#page-31-0)**false**])

Unregisters an event handler for a particular type of element.

All arguments must be identical to those that were  $\iota$ handler.

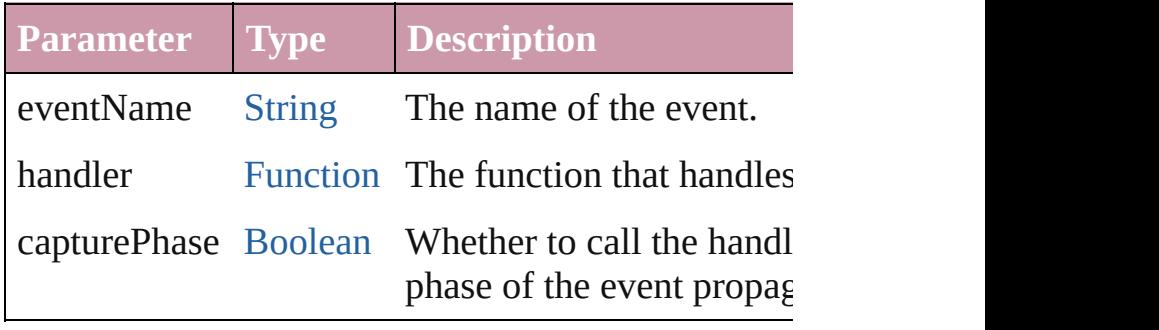

void **show** () Shows this element. When a window or container is hidden, its children it is shown again, the children retain their own visit

Jongware, 20-

# **ScriptUI**

A global class containing central information about ScriptUI

## **QuickLinks** [getResourceText](#page-4086-0), [newFont](#page-4086-1), [newImage](#page-4086-2)

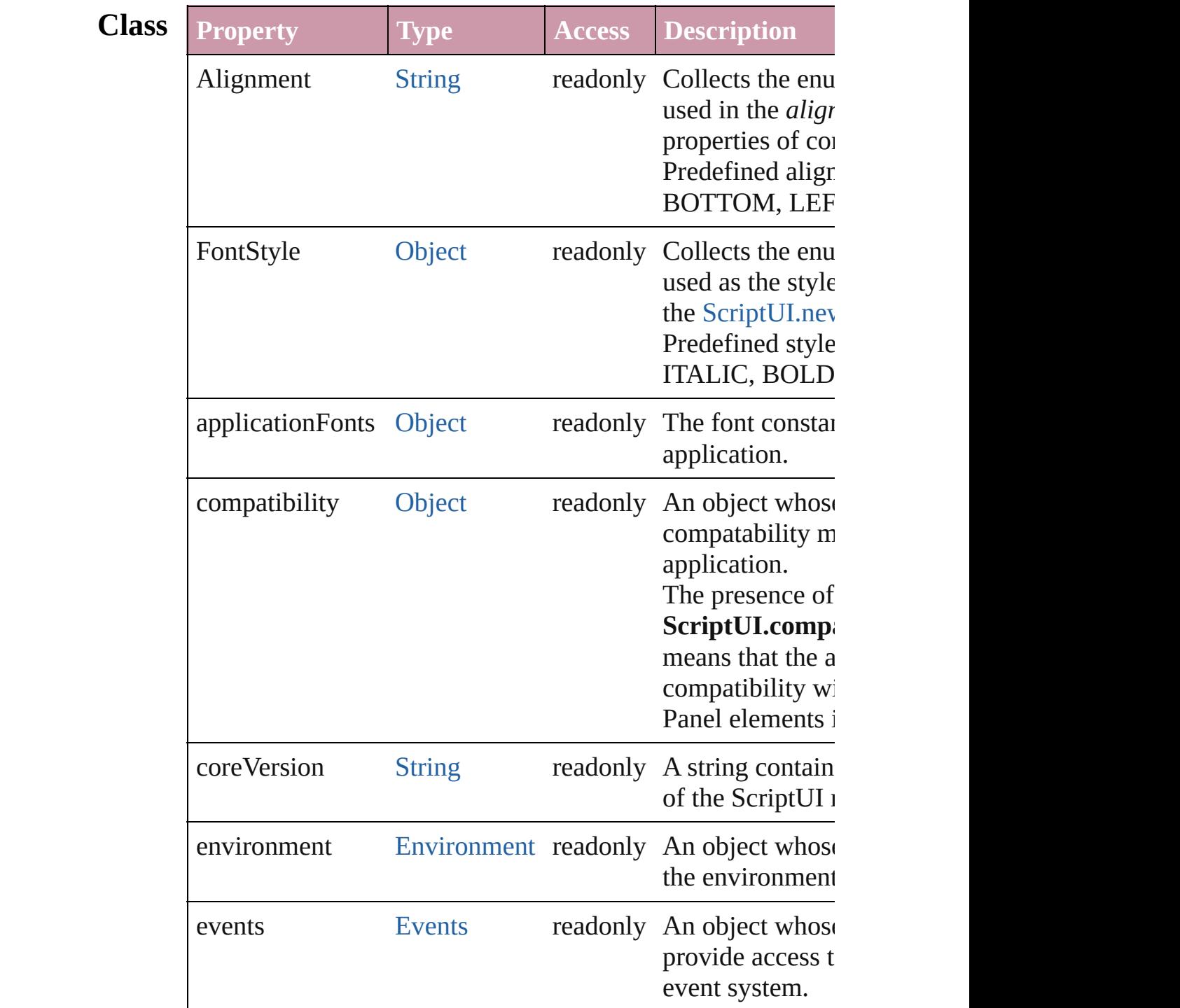

<span id="page-4086-0"></span>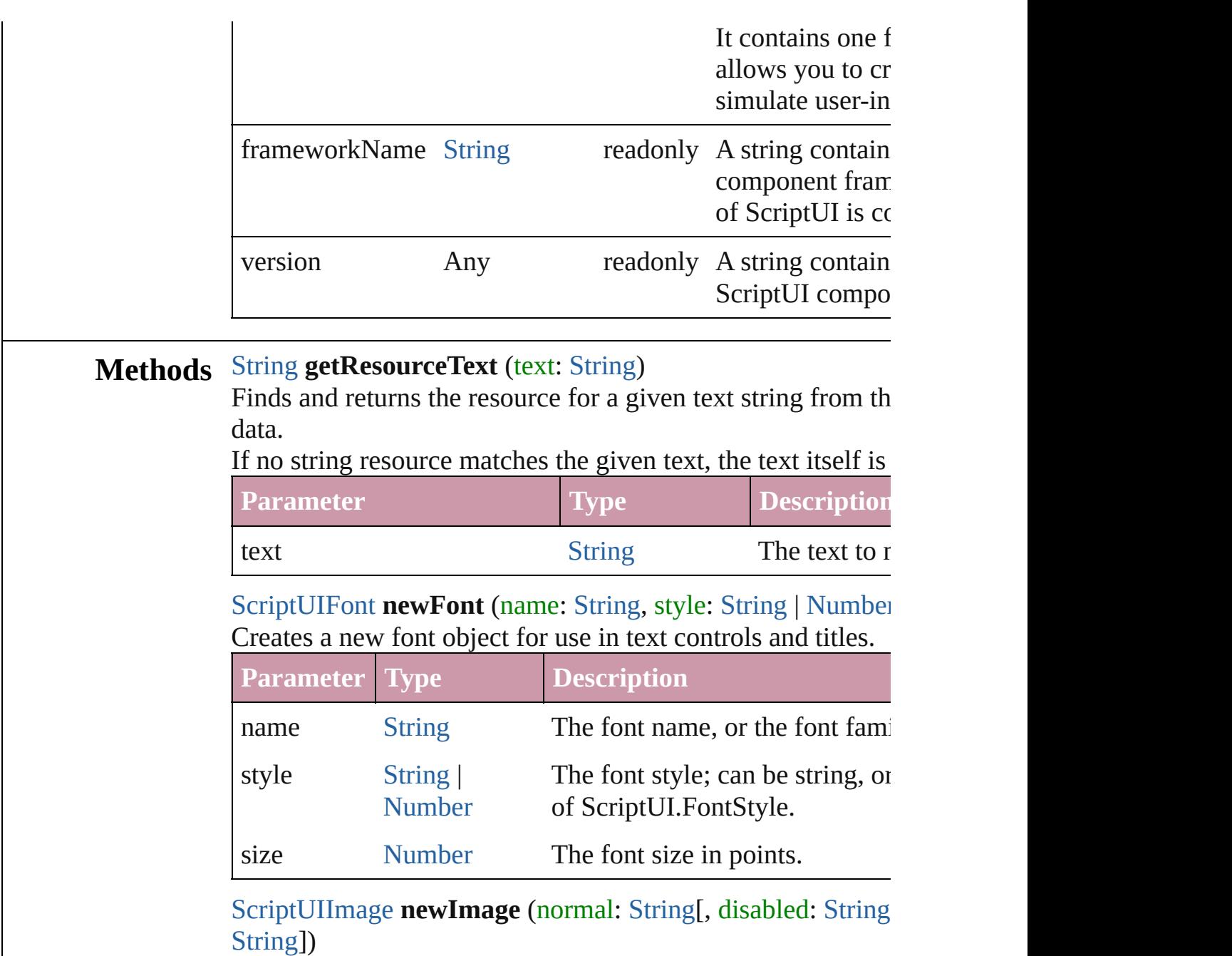

<span id="page-4086-2"></span><span id="page-4086-1"></span>Loads a new image from resources or disk files into an imag Creates a new global image object for use in controls that ca associated images from the specified resources or image file

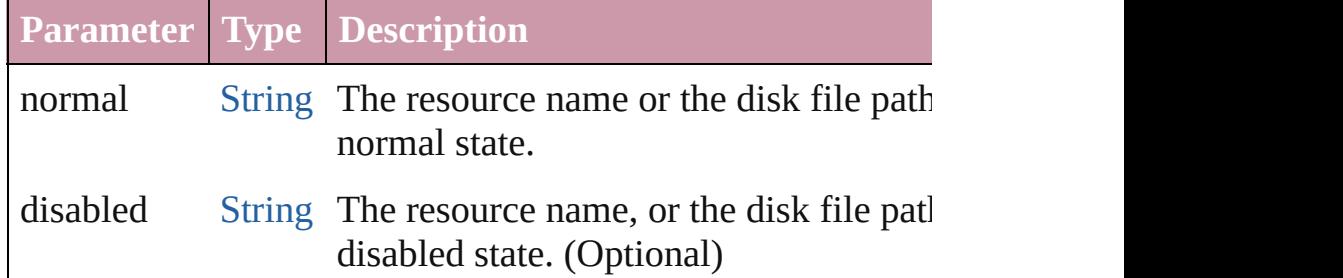

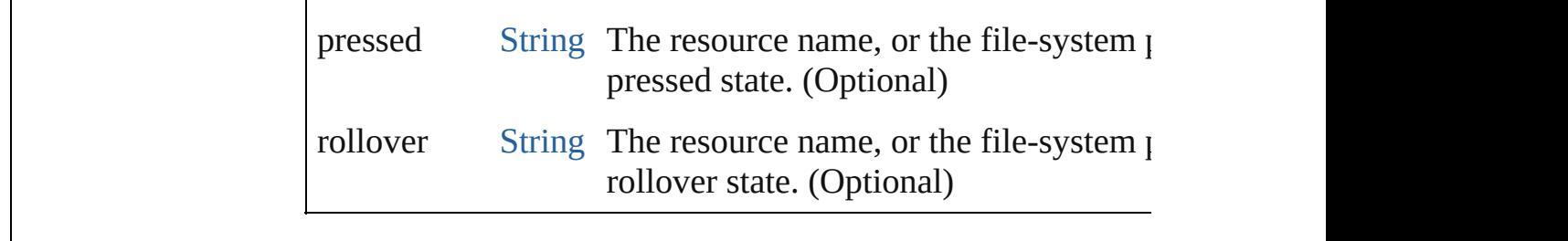

Jongware, 20-

## **ScriptUIBrush**

A painting brush that encapsulates a color or pa Create with [ScriptUIGraphics.newBrush\(\).](#page-4098-0) Use [backgroundColor](#page-4092-0) properties, and pass as an arg

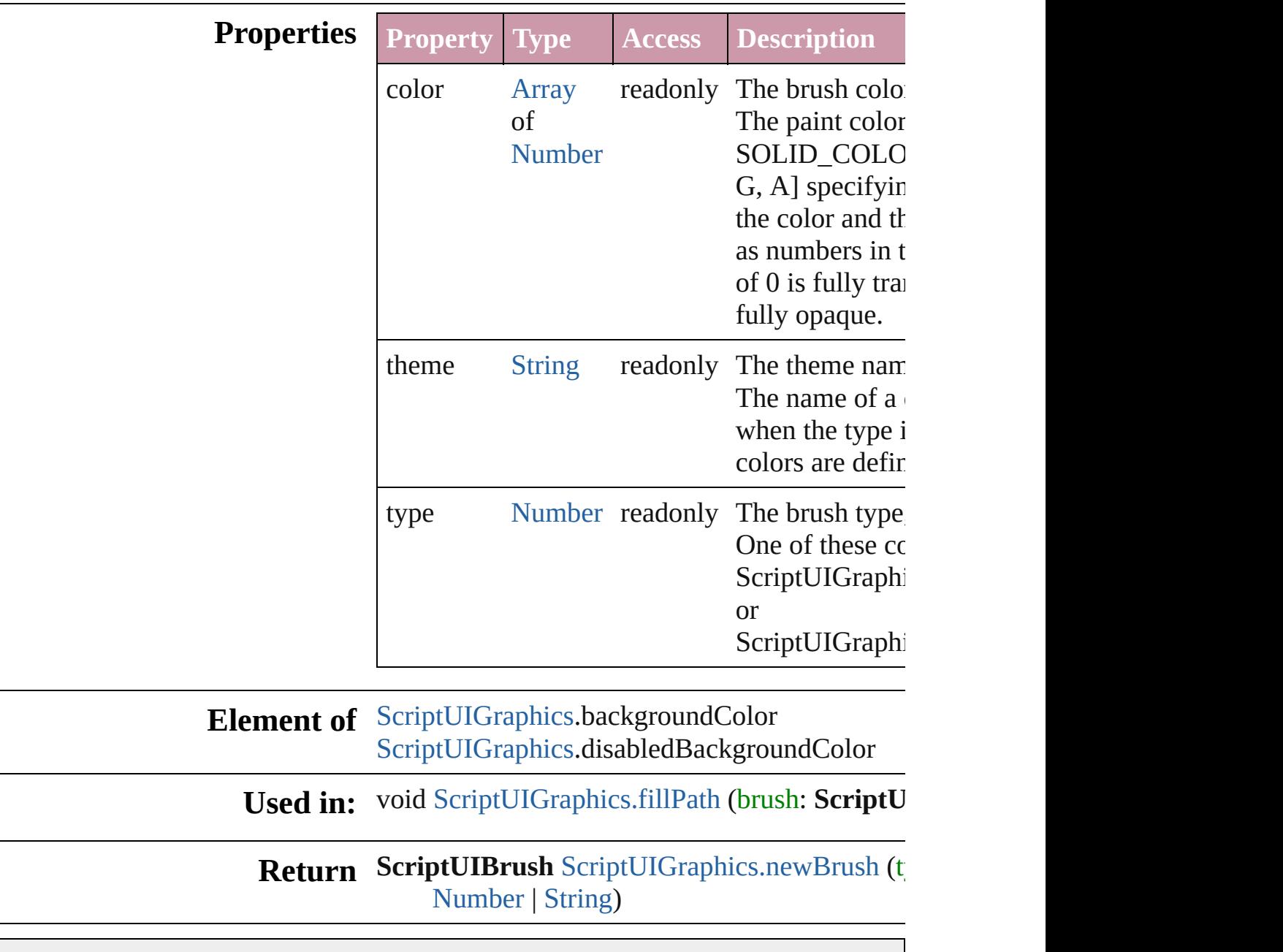

Jongware, 20-

## **ScriptUIFont**

Encapsulates the qualities of a font used to draw te control.

Create with the  $newFont()$  method. Used as a value Passed as an argument to [drawString\(\)](#page-4096-0) and [measur](#page-4097-1)e

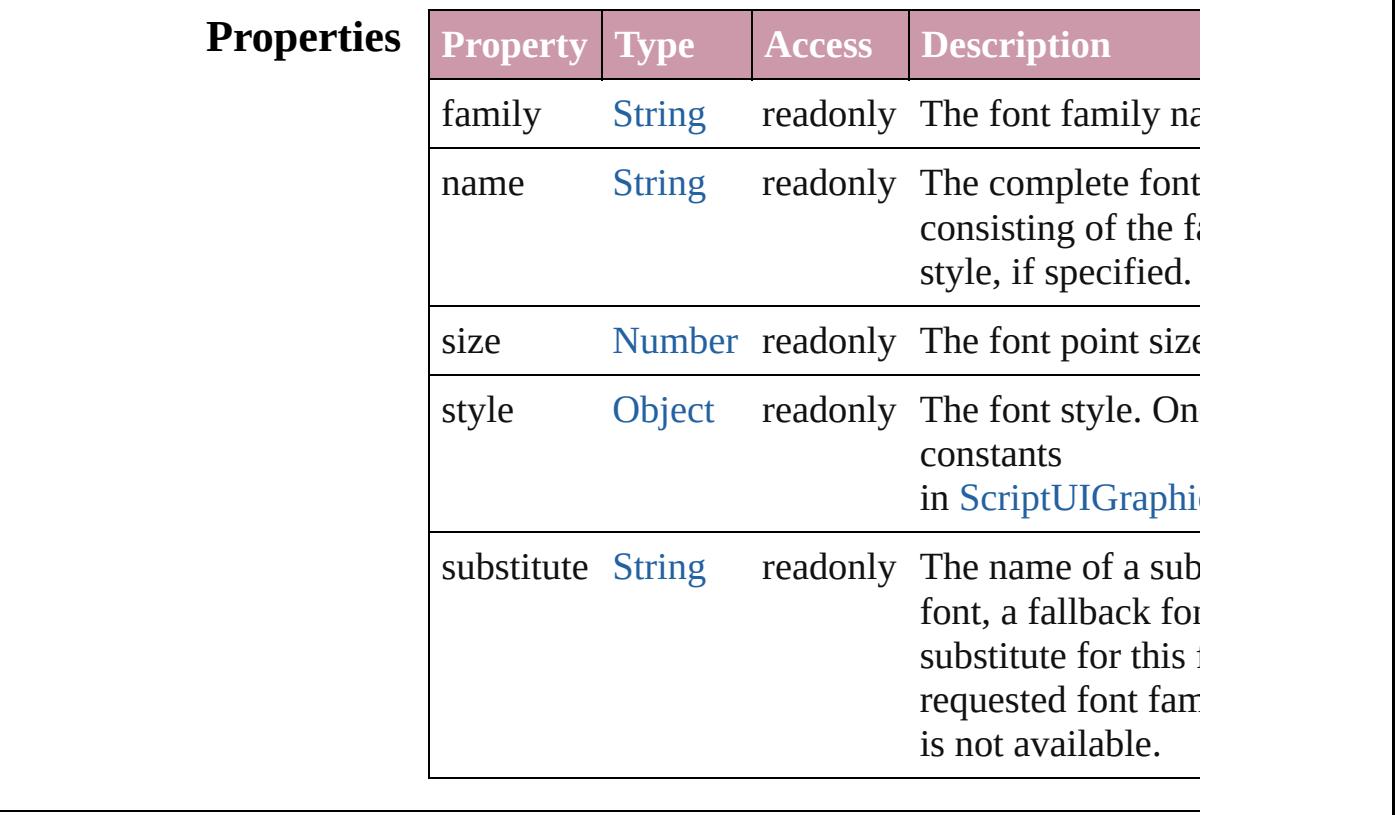

**Element of** [ScriptUIGraphics](#page-4092-0).font

**Used in:** void [ScriptUIGraphics.drawString](#page-4096-0) (text: [String,](#page-167-0) pe [ScriptUIPen,](#page-4106-0) x: [Number,](#page-115-0) y: [Number\[](#page-115-0), font: **ScriptUIFont**])

[Dimension](#page-3966-0) [ScriptUIGraphics.measureString](#page-4097-1) (text: **ScriptUIFont**][, boundingWidth: [Number](#page-115-0)])

**Return** ScriptUIFont [ScriptUI.newFont](#page-4086-1) (name: [String](#page-167-0), st [Number,](#page-115-0) size: [Number\)](#page-115-0)

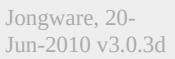

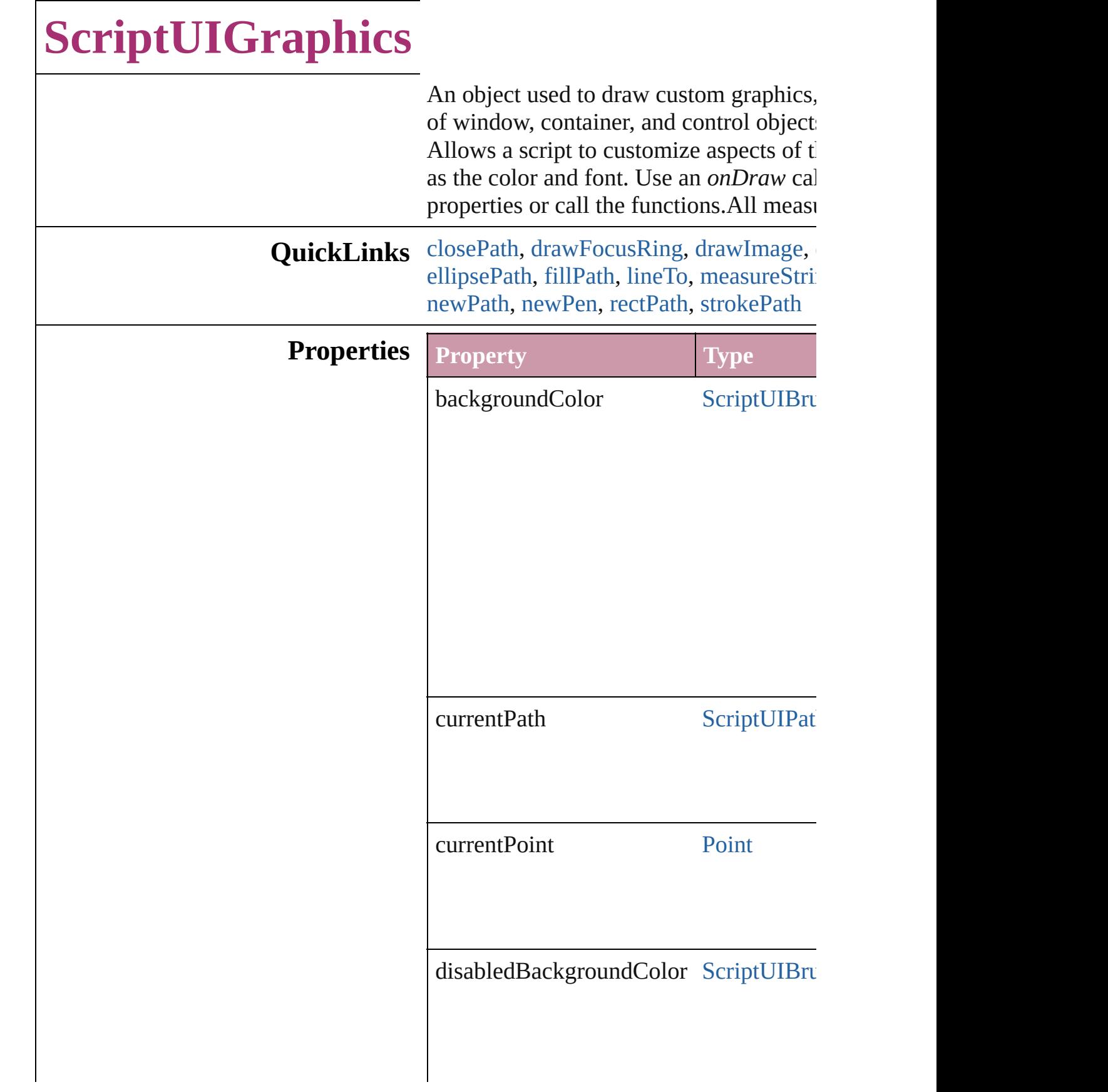

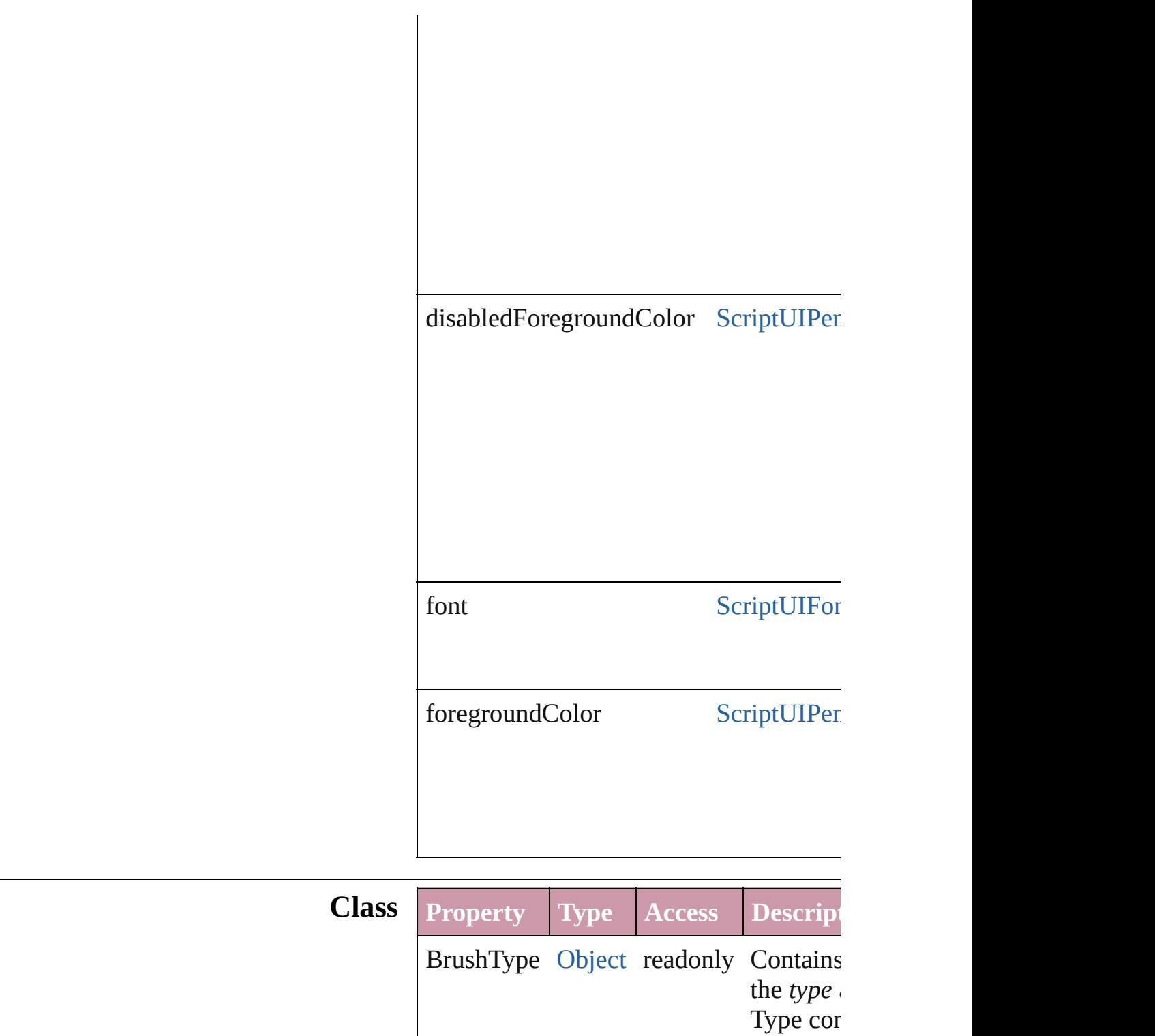

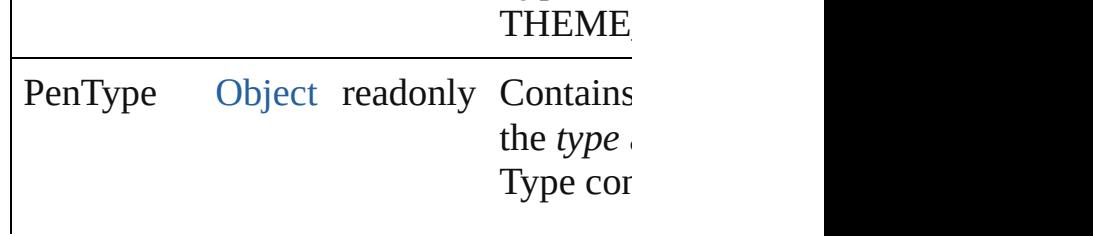

### **Methods Instances**

#### <span id="page-4095-0"></span>void **closePath** ()

Closes the current path.

Defines a line from the current postion  $(u)$ of the current path (the value of [currentP](#page-4092-0)

#### <span id="page-4095-1"></span>void **drawFocusRing** (left: [Number,](#page-115-0) top height: [Number](#page-115-0))

Draws a focus ring within a region of thi

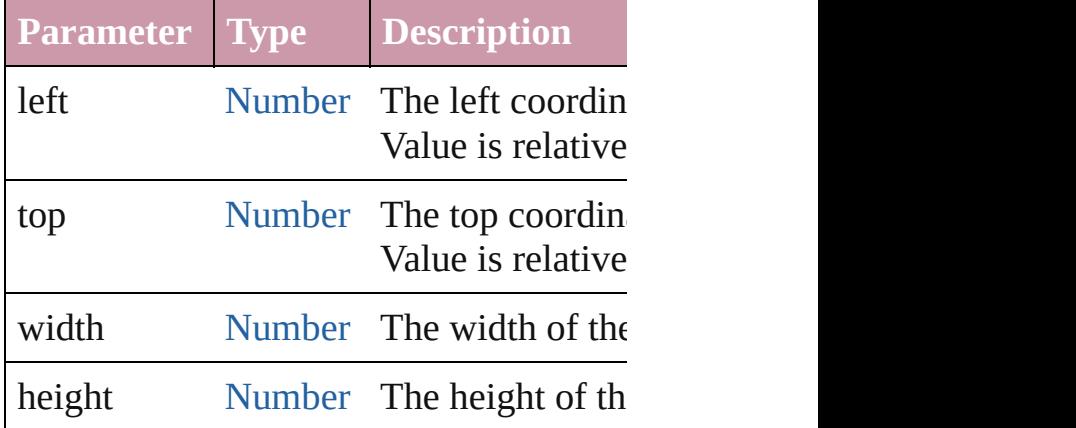

<span id="page-4095-2"></span>void **drawImage** (image: [ScriptUIImage](#page-4101-0) width: [Number](#page-115-0)][, height: [Number\]](#page-115-0))

Draws an image within a given region of Uses the version of the image that is app state.

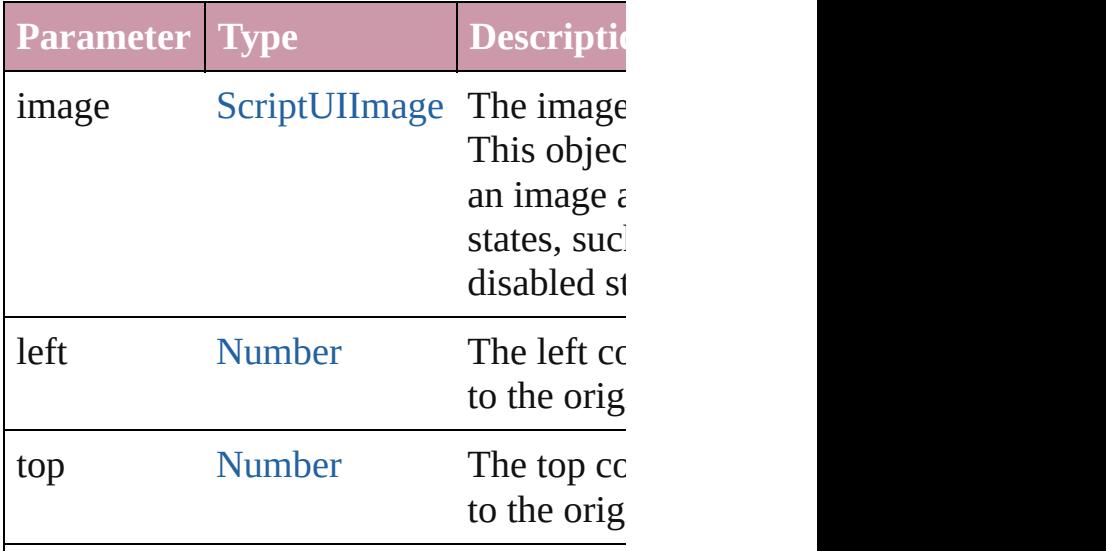

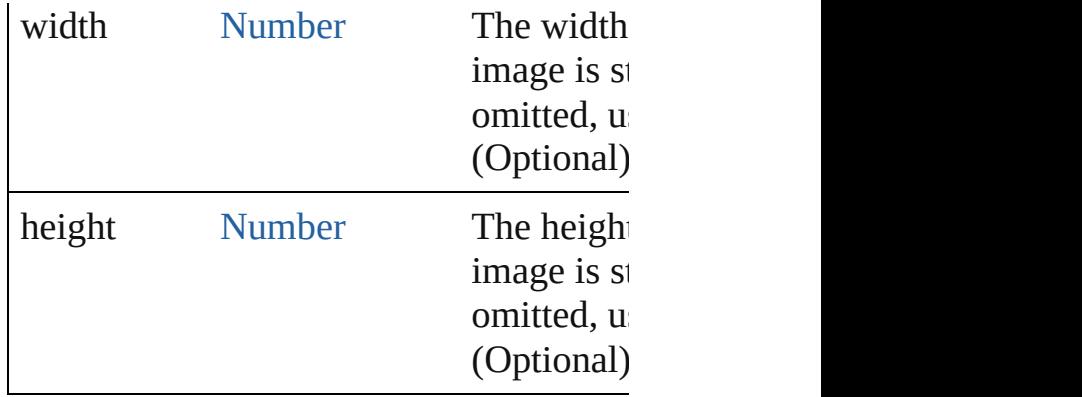

### <span id="page-4096-1"></span>void **drawOSControl** ()

Draw the platform-specific control assoc

### <span id="page-4096-0"></span>void **draw[String](#page-167-0)** (text: String, pen: [Scrip](#page-4106-0)tun [Number\[](#page-115-0), font: [ScriptUIFont\]](#page-4090-0))

Draw a string of text starting at a given point in this element, using a string at a given given drawing pen and font.

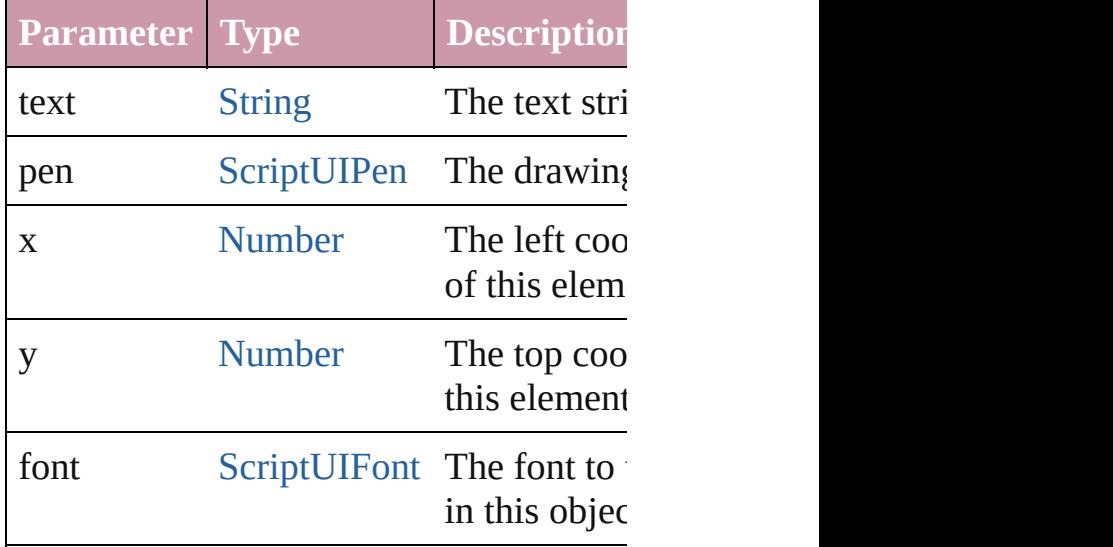

<span id="page-4096-2"></span>[Point](#page-4063-0) **ellipsePath** (left: [Number](#page-115-0), top: [Nu](#page-115-0) [Number\)](#page-115-0)

Defines an elliptical path within a given the [currentPath](#page-4092-0) object, which can be filled using [strokePath\(\).](#page-4100-0)

Returns a [Point](#page-4063-0) object for the upper left of new [currentPoint](#page-4092-0).

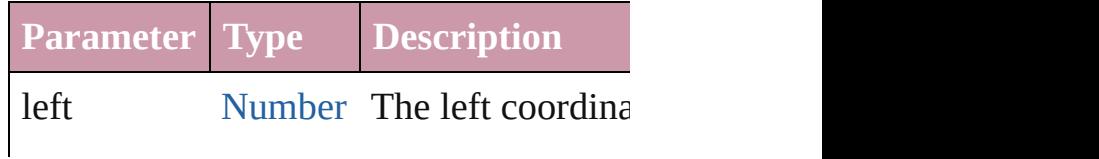

origin of this elen

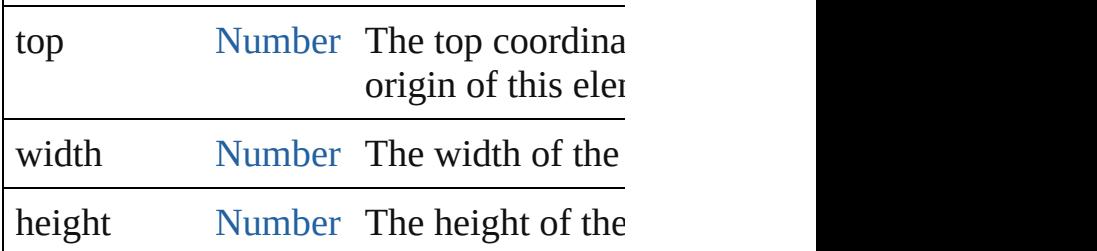

<span id="page-4097-0"></span>void **fillPath** (brush: [ScriptUIBrush](#page-4088-0)[, path Fills a path using a given painting brush.

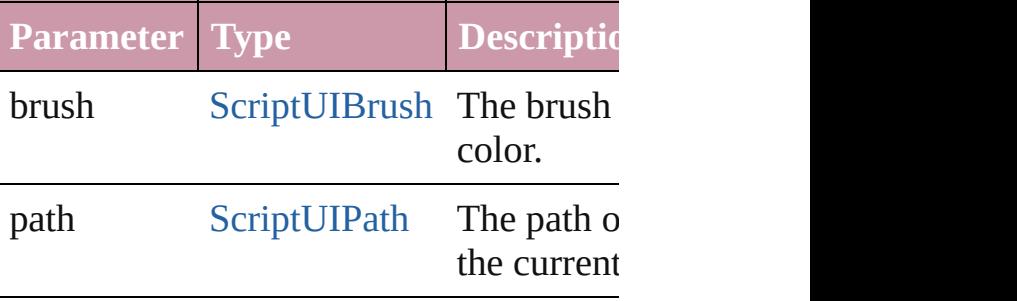

<span id="page-4097-2"></span>[Point](#page-4063-0) **lineTo** (x: [Number,](#page-115-0) y: [Number](#page-115-0)) Adds a path segment to the [currentPath.](#page-4092-0) The line is defined from the [currentPoint](#page-4092-0) point. Returns the [Point](#page-4063-0) object for the de the new value of [currentPoint](#page-4092-0).

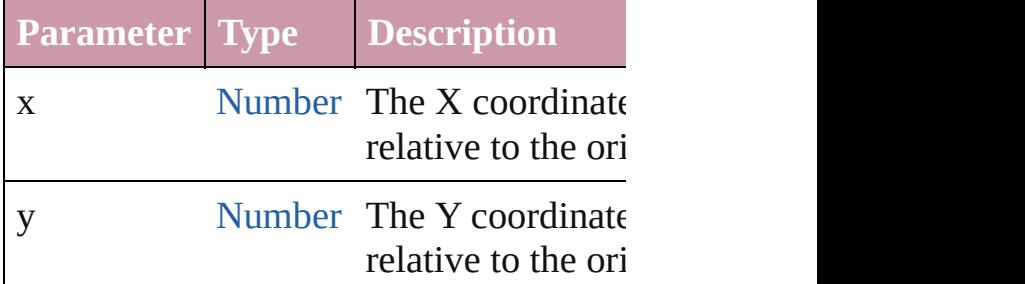

<span id="page-4097-1"></span>[Dimension](#page-3966-0) **measureString** (text: [String](#page-167-0)[, boundingWidth: [Number](#page-115-0)])

Calculates the size needed to display a st Returns a [Dimension](#page-3966-0) object that contains string in pixels.

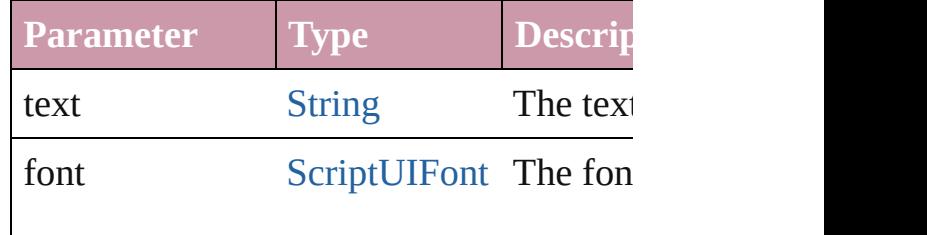

the font

bounding Width [Number](#page-115-0) The bounding Width.

[Point](#page-4063-0) **moveTo** (x: [Number](#page-115-0), y: Number) Adds a given point to the [currentPath,](#page-4092-0) and position.

Returns the [Point](#page-4063-0) object which is the nev

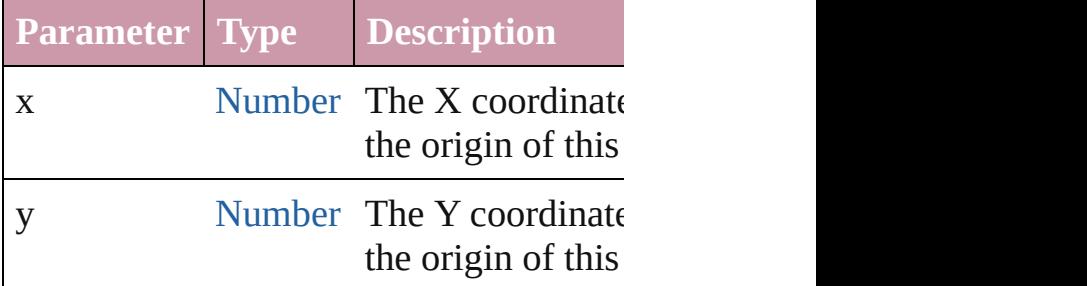

<span id="page-4098-0"></span>[ScriptUIBrush](#page-4088-0) **newBrush** (type: Numbe [String\)](#page-167-0)

Creates a new painting brush object.

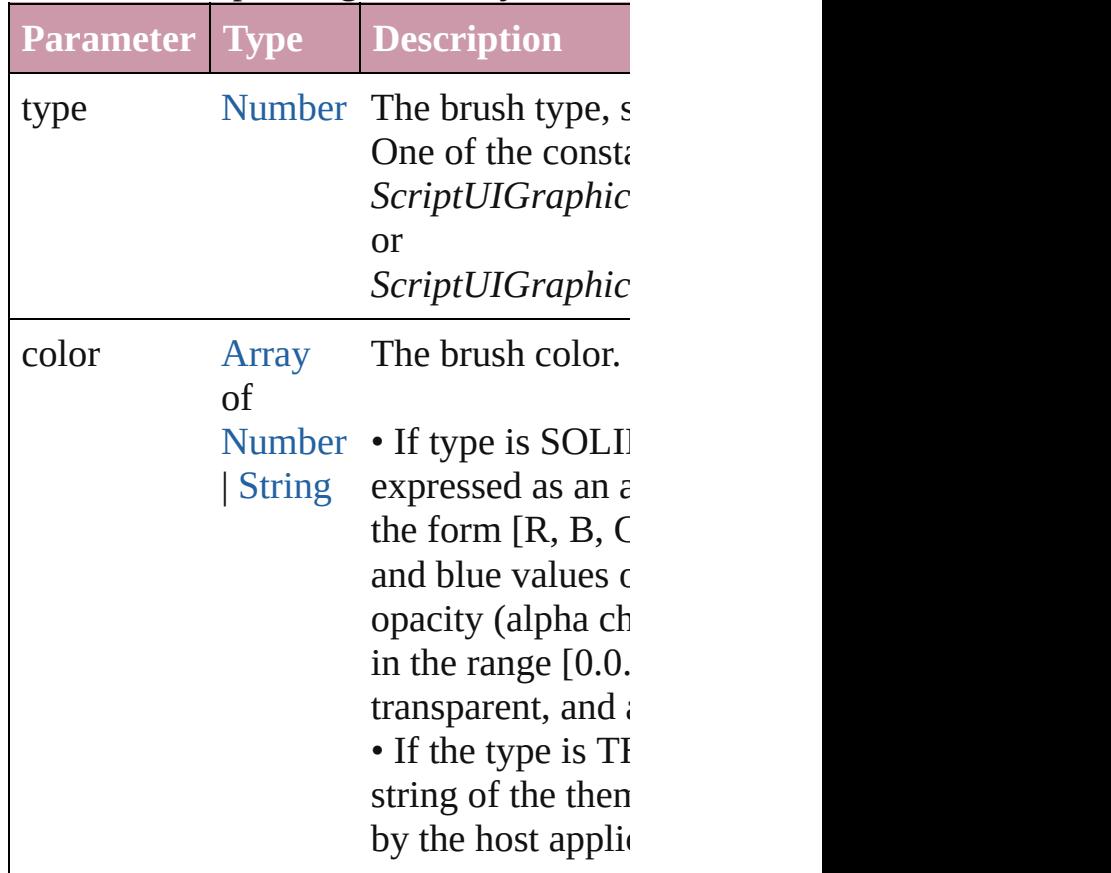

<span id="page-4098-1"></span>[ScriptUIPath](#page-4104-0) **newPath** ()

Creates a new, empty path object. Replaces any existing path in currentPatl

### <span id="page-4099-0"></span>[ScriptUIPen](#page-4106-0) **newPen** (type: [Number](#page-115-0), col width: [Number](#page-115-0))

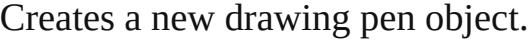

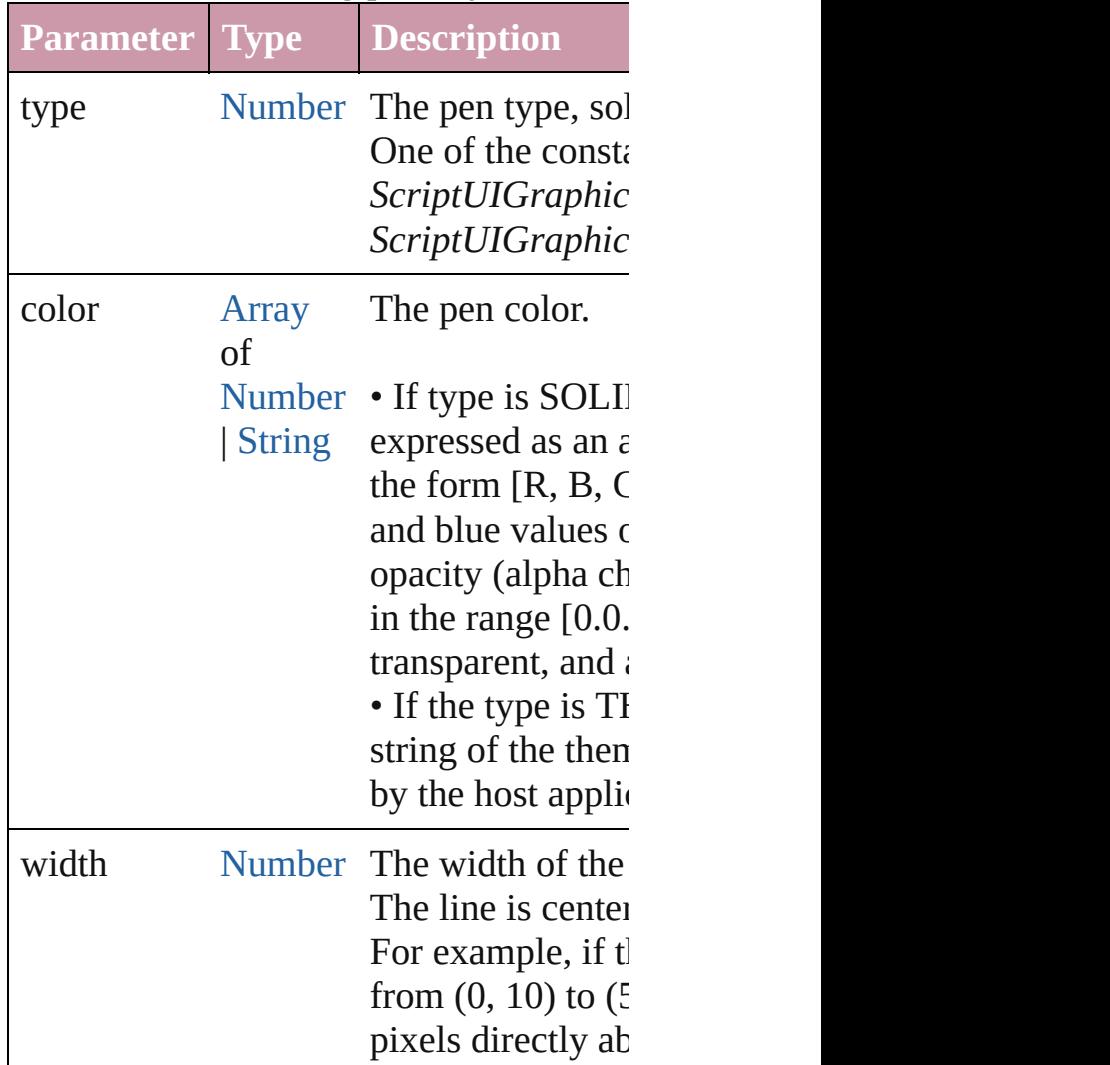

<span id="page-4099-1"></span>[Point](#page-4063-0) **rectPath** (left: [Number,](#page-115-0) top: Numl [Number\)](#page-115-0)

Defines a rectangular path in the current  $\overline{\phantom{a}}$ The rectangle can be filled using [fillPath](#page-4097-0) using [strokePath\(\).](#page-4100-0) Returns the [Point](#page-4063-0) objector the rectangle, which becomes the new  $v_{\xi}$ 

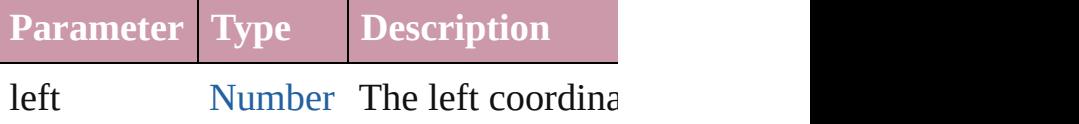

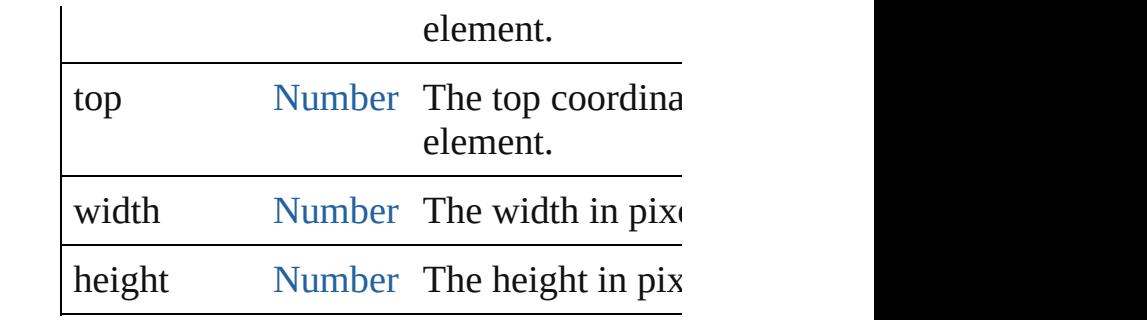

<span id="page-4100-0"></span>void **strokePath** (pen: [ScriptUIPen\[](#page-4106-0), path Strokes the path segments of a path with

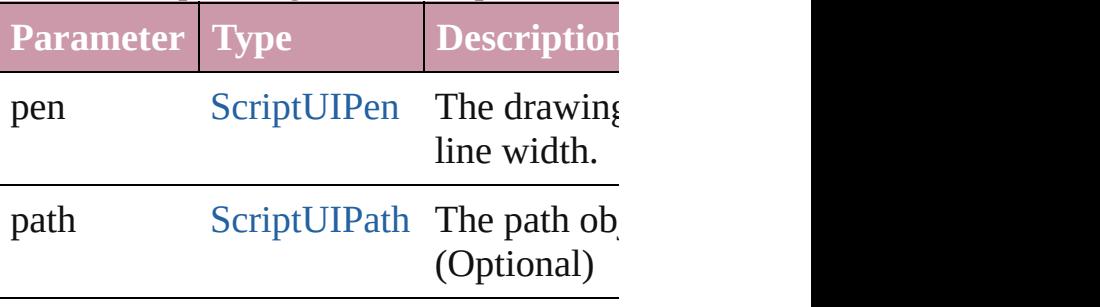

**Element of** [Button.](#page-3948-0)graphics

[Checkbox](#page-3957-0).graphics [DropDownList.](#page-3974-0)graphics [EditText](#page-3985-0).graphics [Group.](#page-4012-0)graphics [IconButton](#page-4023-0).graphics [ListBox](#page-4035-0).graphics [Panel.](#page-4052-0)graphics [Progressbar.](#page-4066-0)graphics [RadioButton](#page-4075-0).graphics [Scrollbar](#page-4109-0).graphics [Slider](#page-4119-0).graphics [StaticText.](#page-4128-0)graphics

[TreeView.](#page-4136-0)graphics [Window.](#page-4152-0)graphics

Jongware, 20-

## **ScriptUIImage**

Encapsulates a set of images that can be drawn into a control. Different images can reflect the current state,

such as a dimmed version for a disabled control Create with the [newImage\(\)](#page-4086-2) method. Passed as an argument to [drawImage\(\)](#page-4095-2).

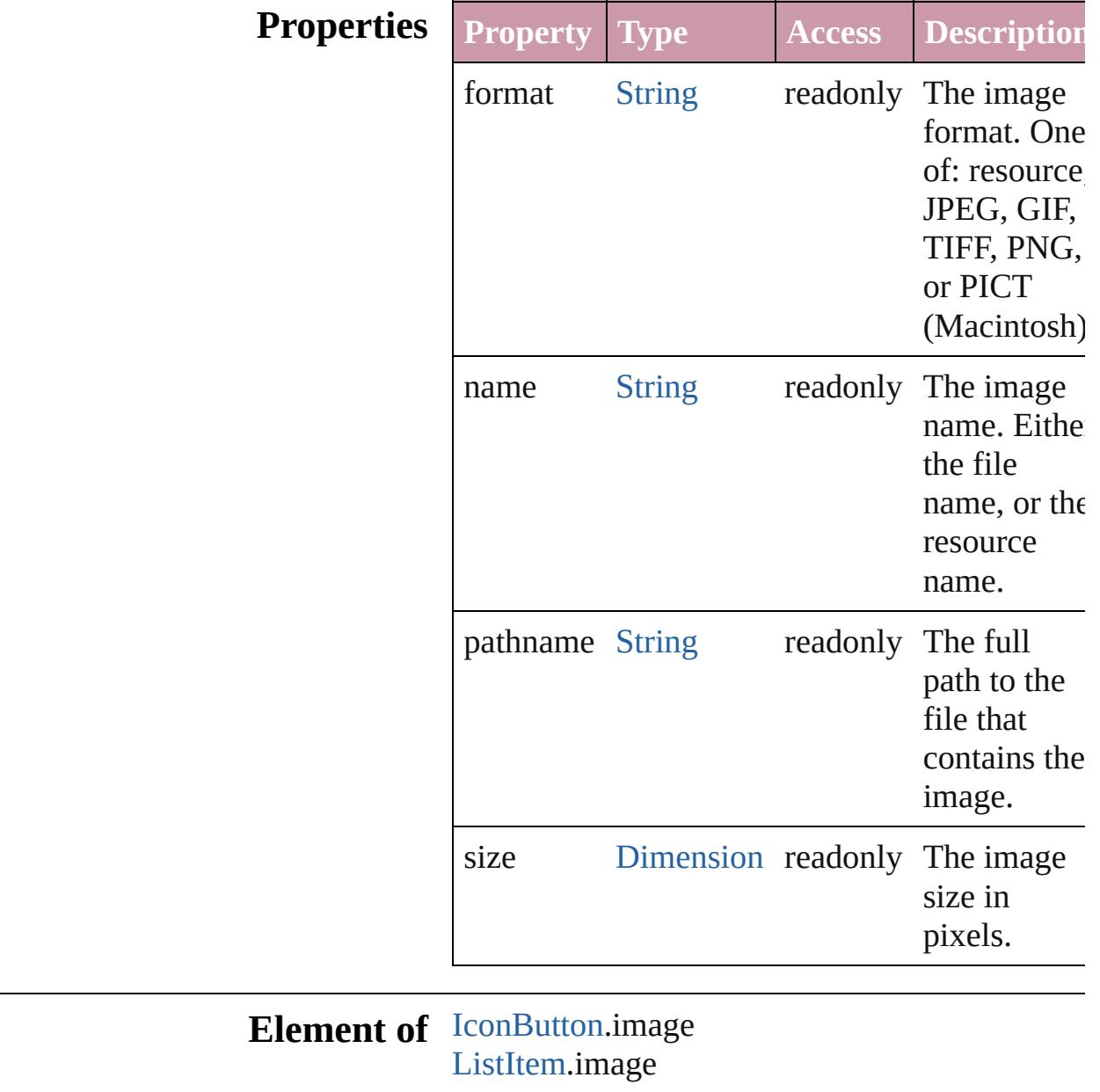

**Used in:** void [ScriptUIGraphics.drawImage](#page-4095-2) (image:

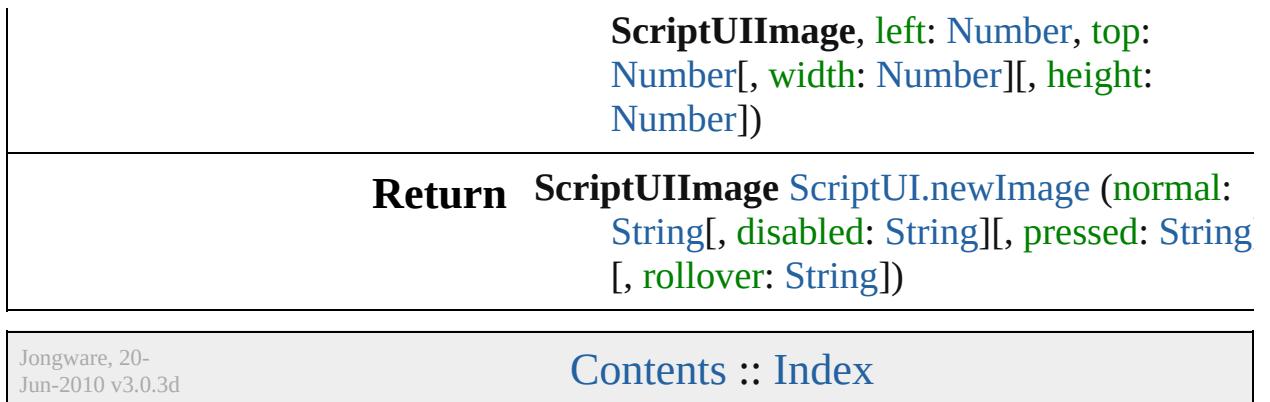
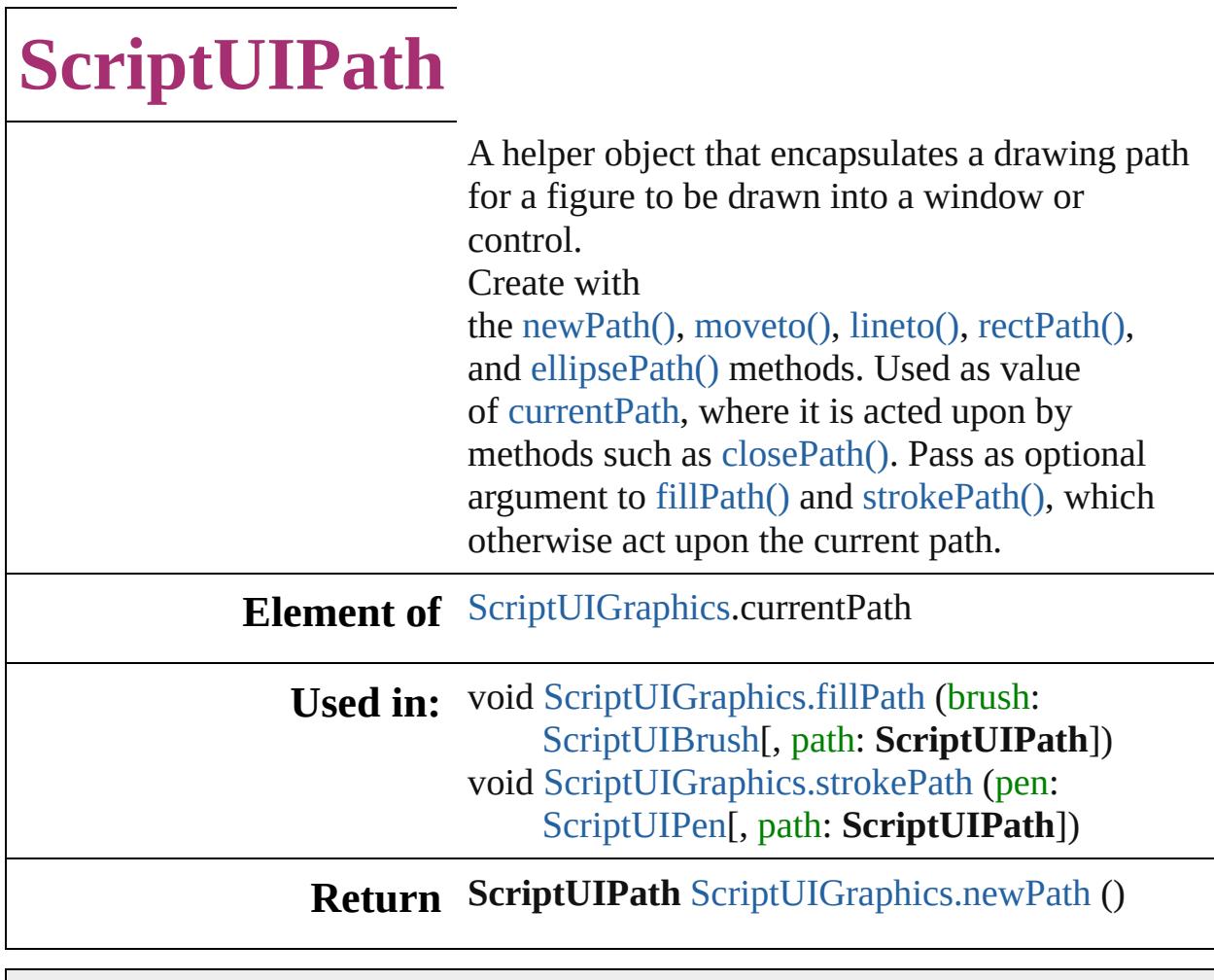

Jongware, 20-

[Contents](#page-0-0) :: [Index](#page-5767-0)

# **ScriptUIPen**

A drawing pen that defines a color and line width us Create with [ScriptUIGraphics.newPen\(\)](#page-4099-1). Use as a value [foregroundColor](#page-4092-0) properties, and pass as an argument to [drawString\(\)](#page-4096-1) and [strokePath\(\)](#page-4100-0) methods.

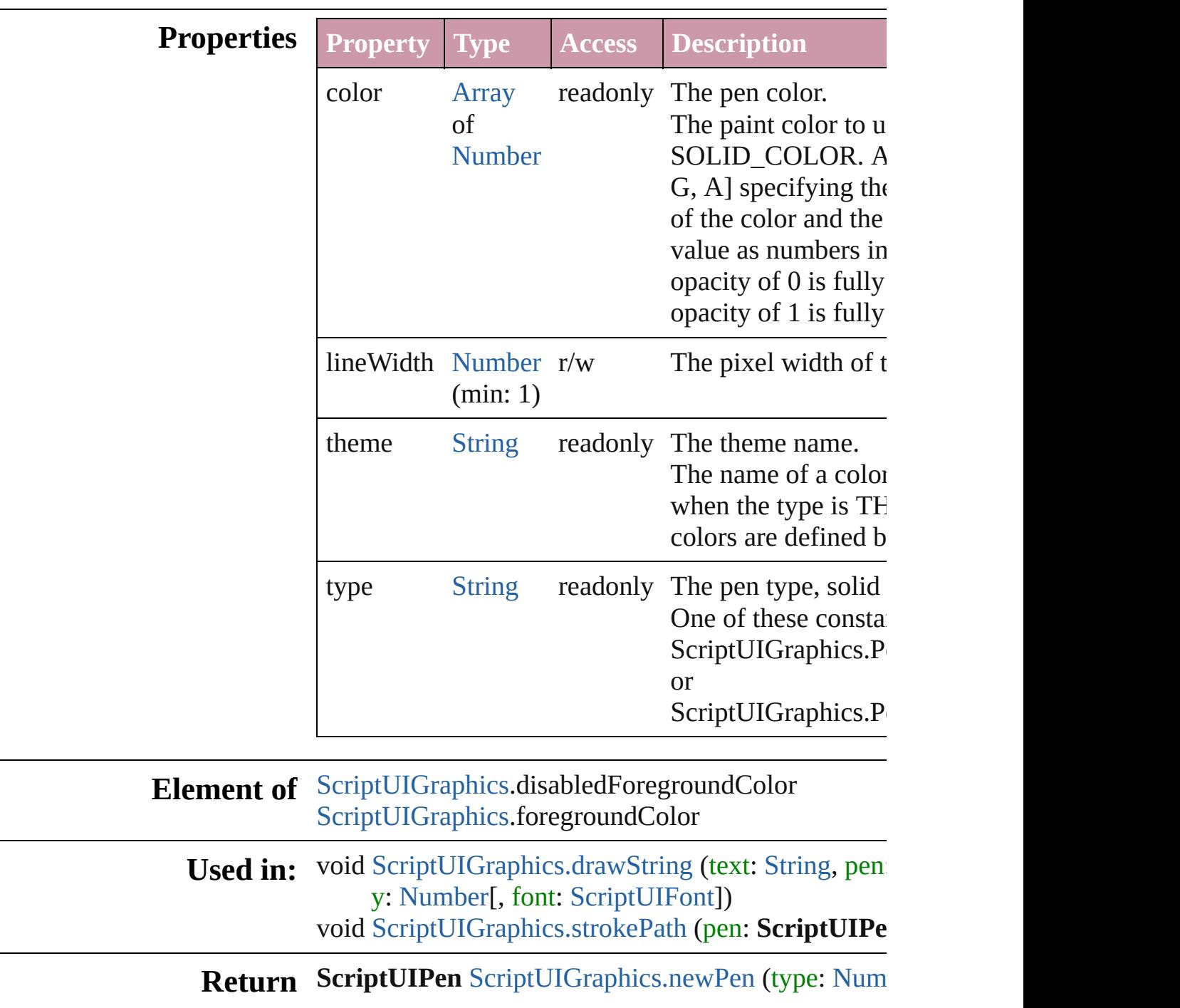

Nu[m](#page-115-0)ber | [S](#page-167-0)tring, width: Number)

Jongware, 20-J u n - 2 0 1 0 v 3.0.3 d [C](#page-0-0)o[n](#page-5767-0)tents :: Index

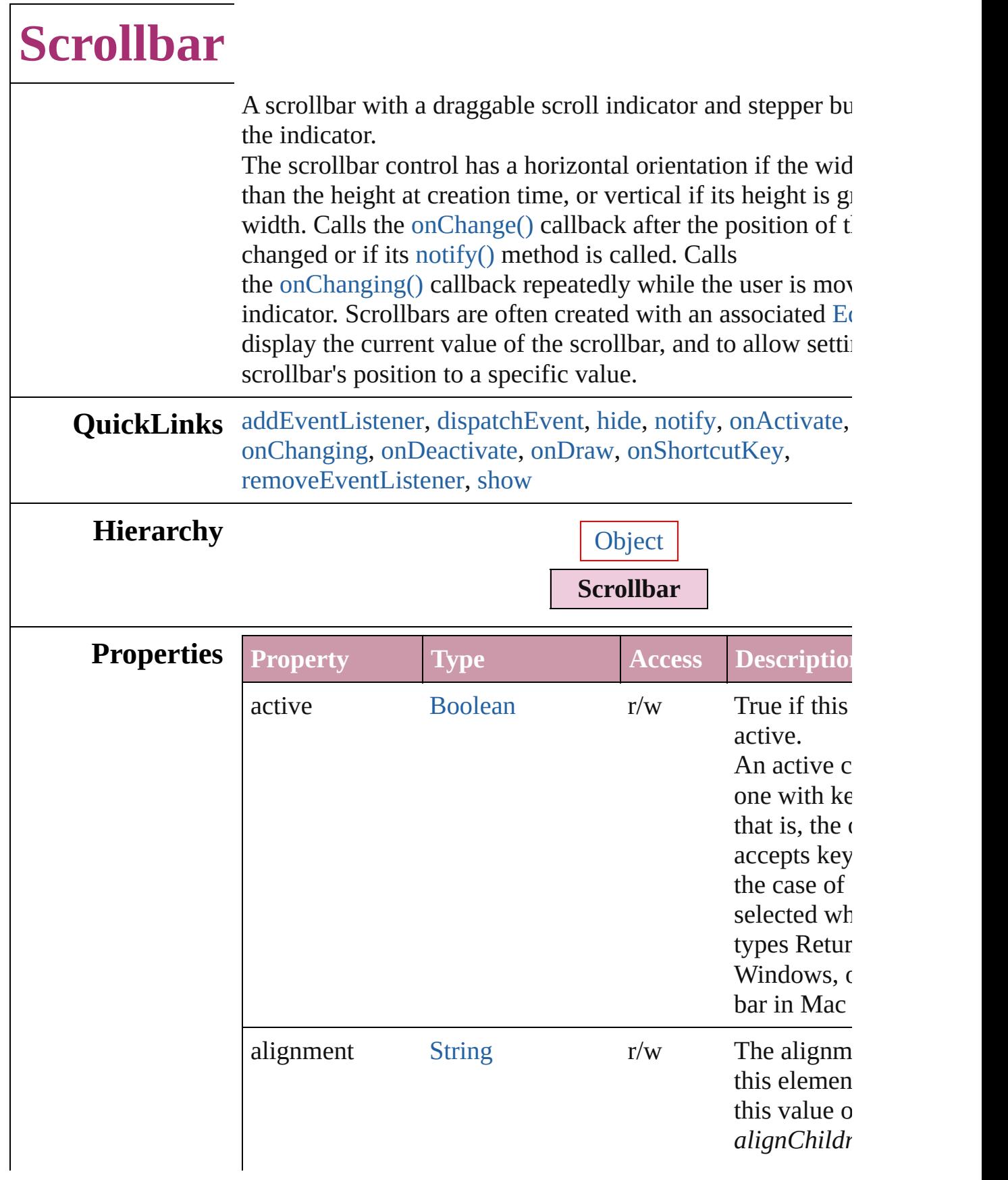

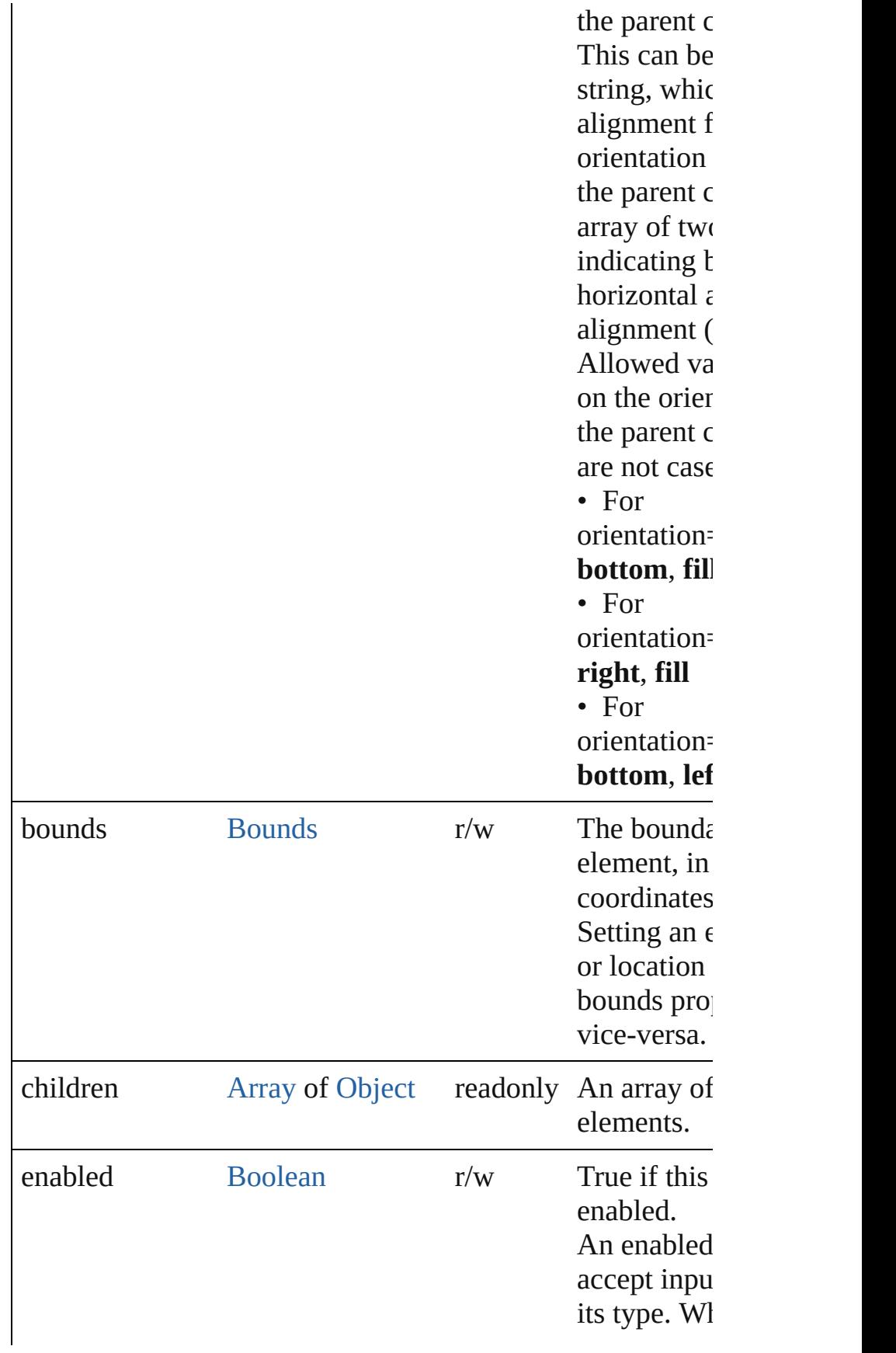

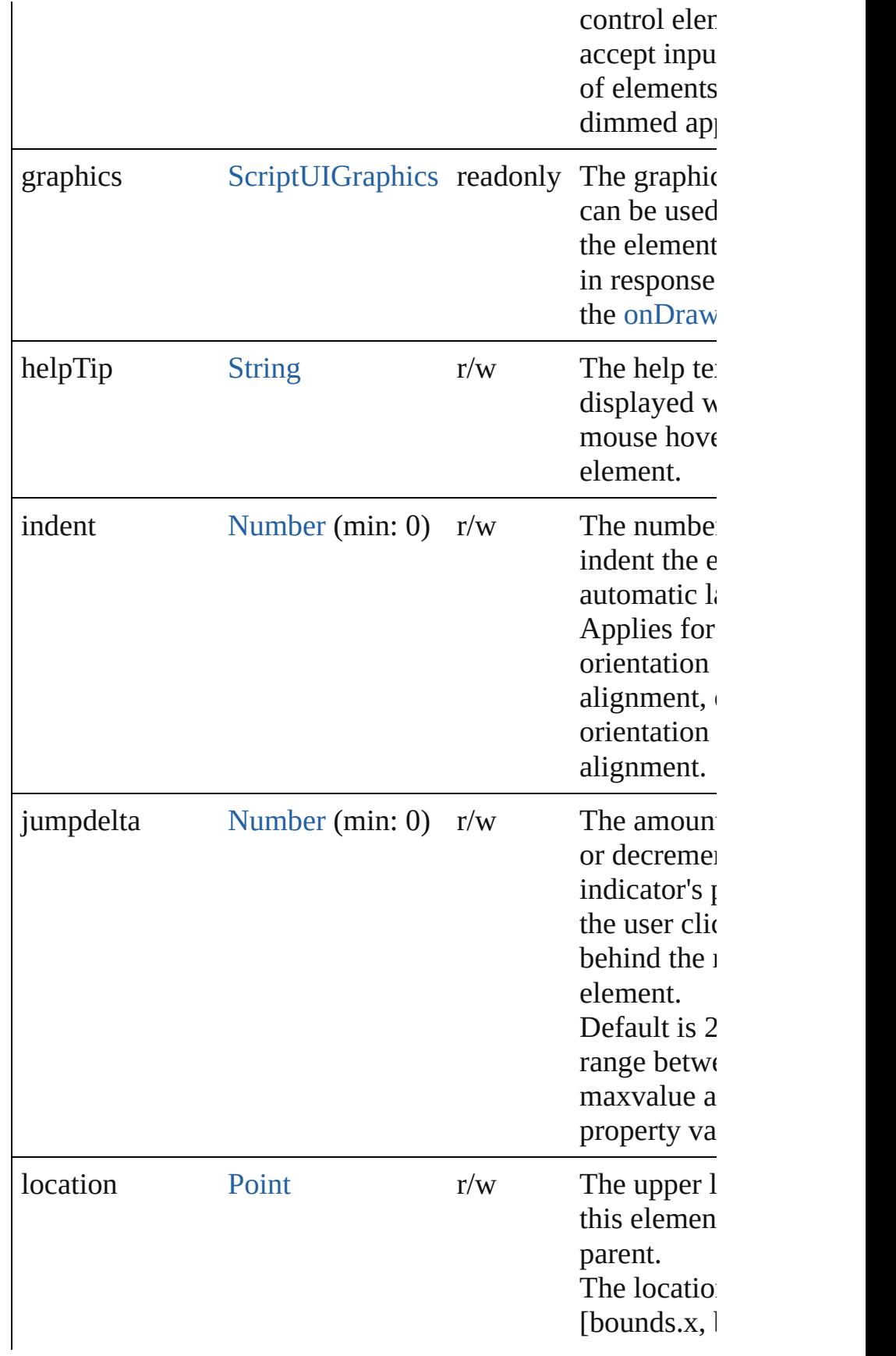

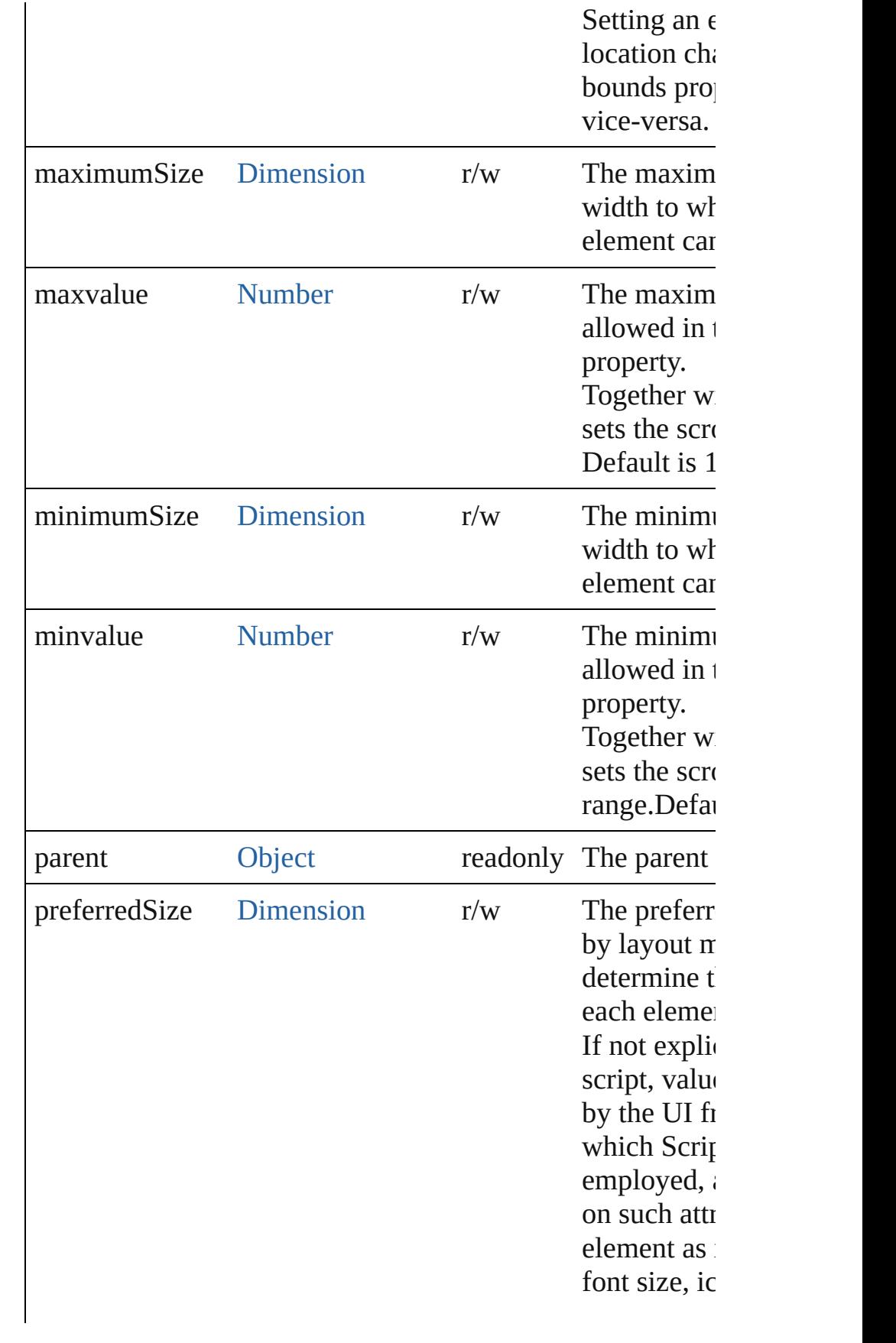

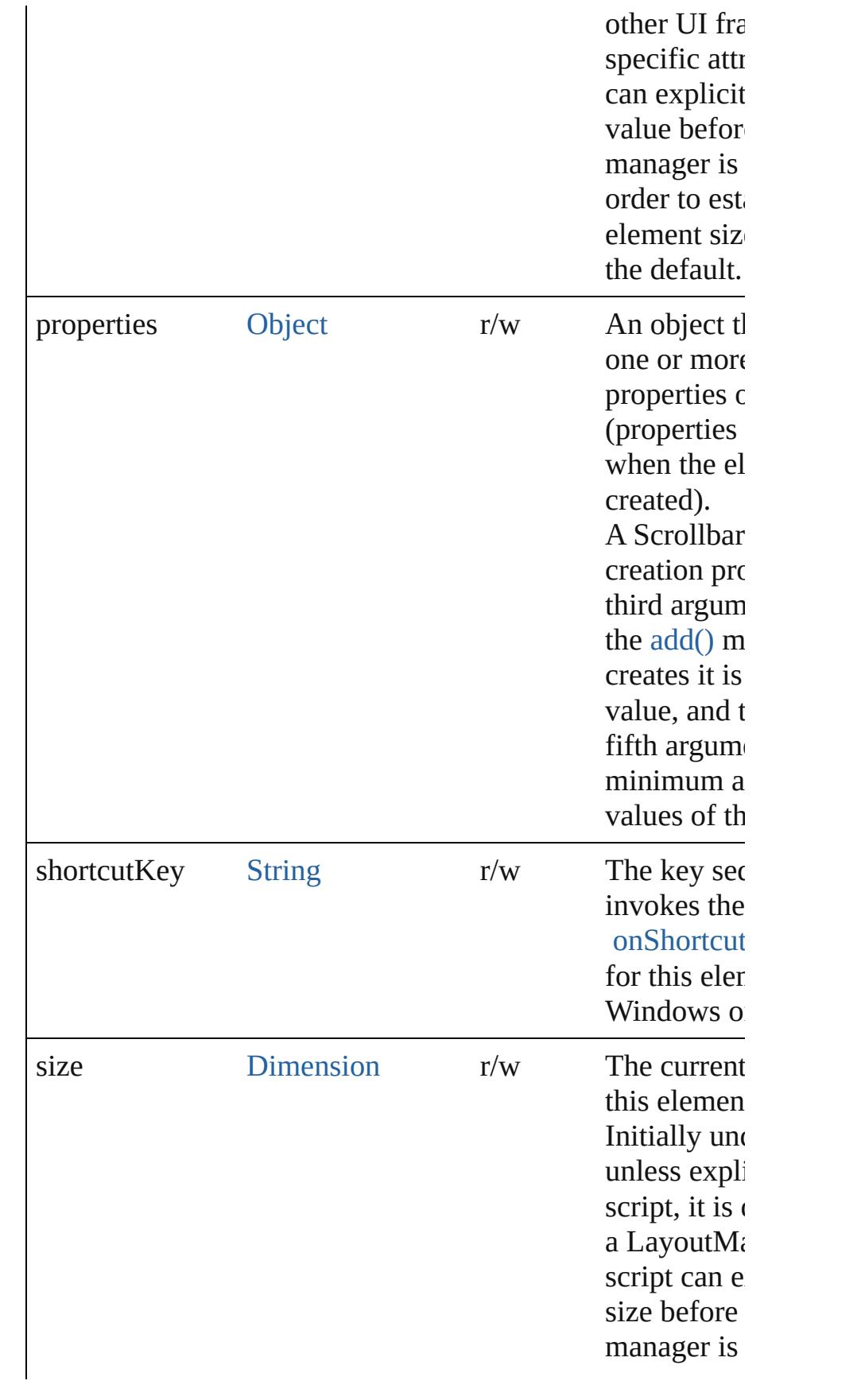

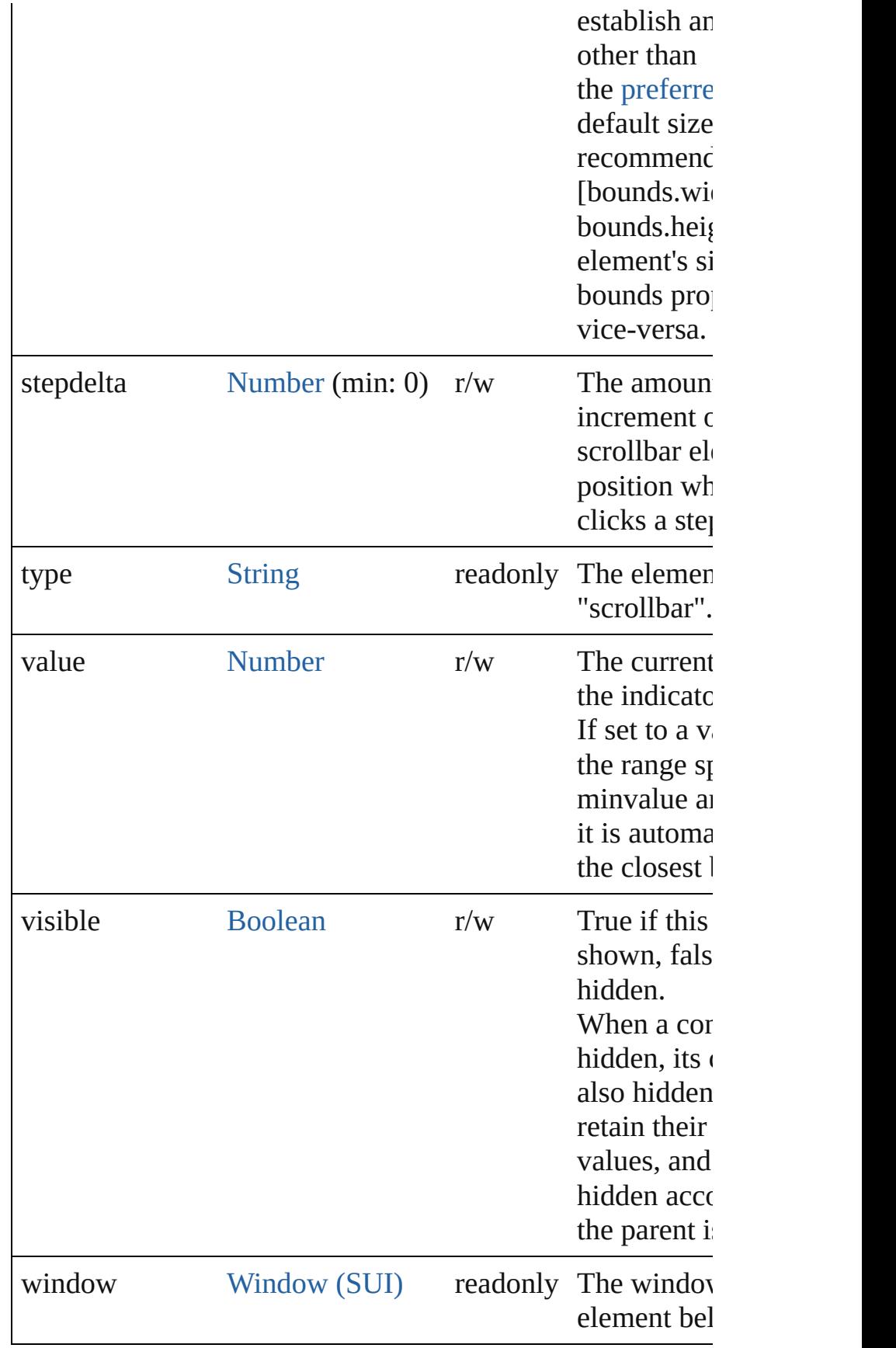

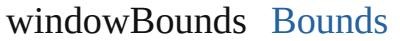

# **Methods Events**

#### <span id="page-4116-3"></span>void **onActivate** ()

An event-handler callback function, called when the eleme keyboard focus.

Called when the user gives the control the keyboard focus  $\mathfrak b$ tabbing into it.

### <span id="page-4116-0"></span>void **onChange** ()

An event-handler callback function, called when the user h dragging the position indicator, or has clicked the control.

### <span id="page-4116-1"></span>void **onChanging** ()

An event-handler callback function, called when the conter element is in the process of changing

The handler is called for any motion of the position indicat control has the input focus.

## <span id="page-4116-4"></span>void **onDeactivate** ()

An event-handler callback function, called when the eleme keyboard focus.

Called when the user moves the keyboard focus from the p control to another control.

## <span id="page-4116-5"></span>void **onDraw** ()

An event-handler callback function, called when the windo be drawn.

Allows the script to modify or control the appearance, using associated [ScriptUIGraphics](#page-4092-0) object. Handler takes one argua [DrawState](#page-3970-0) object.

## <span id="page-4116-6"></span>void **onShortcutKey** ()

An event-handler callback function, called when the element's [shortcutKey](#page-4109-0) sequence is typed in the active wind In Windows only.

# **Instances**

<span id="page-4116-2"></span>[Boolean](#page-31-0) **addEventListener** (eventName: [String](#page-167-0), handler: I

#### capturePhase: [Boolean](#page-31-0)=**false**])

Registers an event handler for a particular type of event occur element.

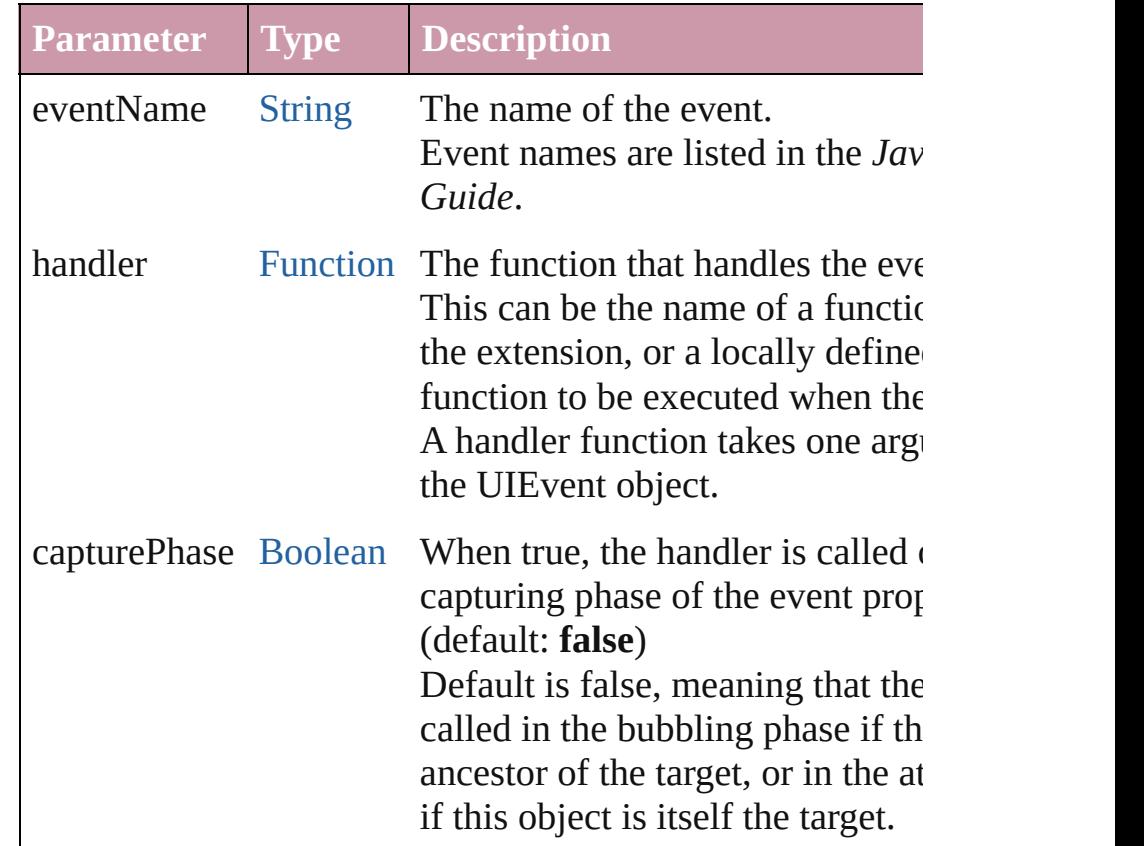

## <span id="page-4117-1"></span>[Event](#page-327-0) **dispatchEvent** ()

Simulates the occurrence of an event in this target.

A script can create a [UIEvent](#page-4147-0) object for a specific event an method to start the event propagation for the event.

## <span id="page-4117-2"></span>void **hide** ()

Hides this element.

## <span id="page-4117-0"></span>void **notify** ([eventName: [String\]](#page-167-0))

Sends a notification message, simulating the specified user event.

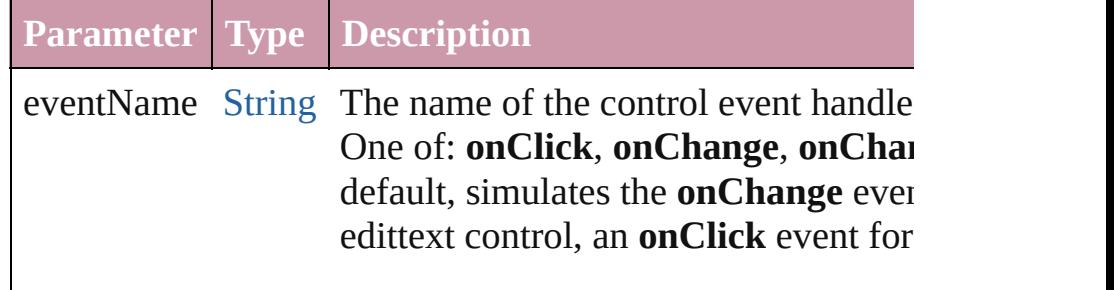

<span id="page-4118-0"></span>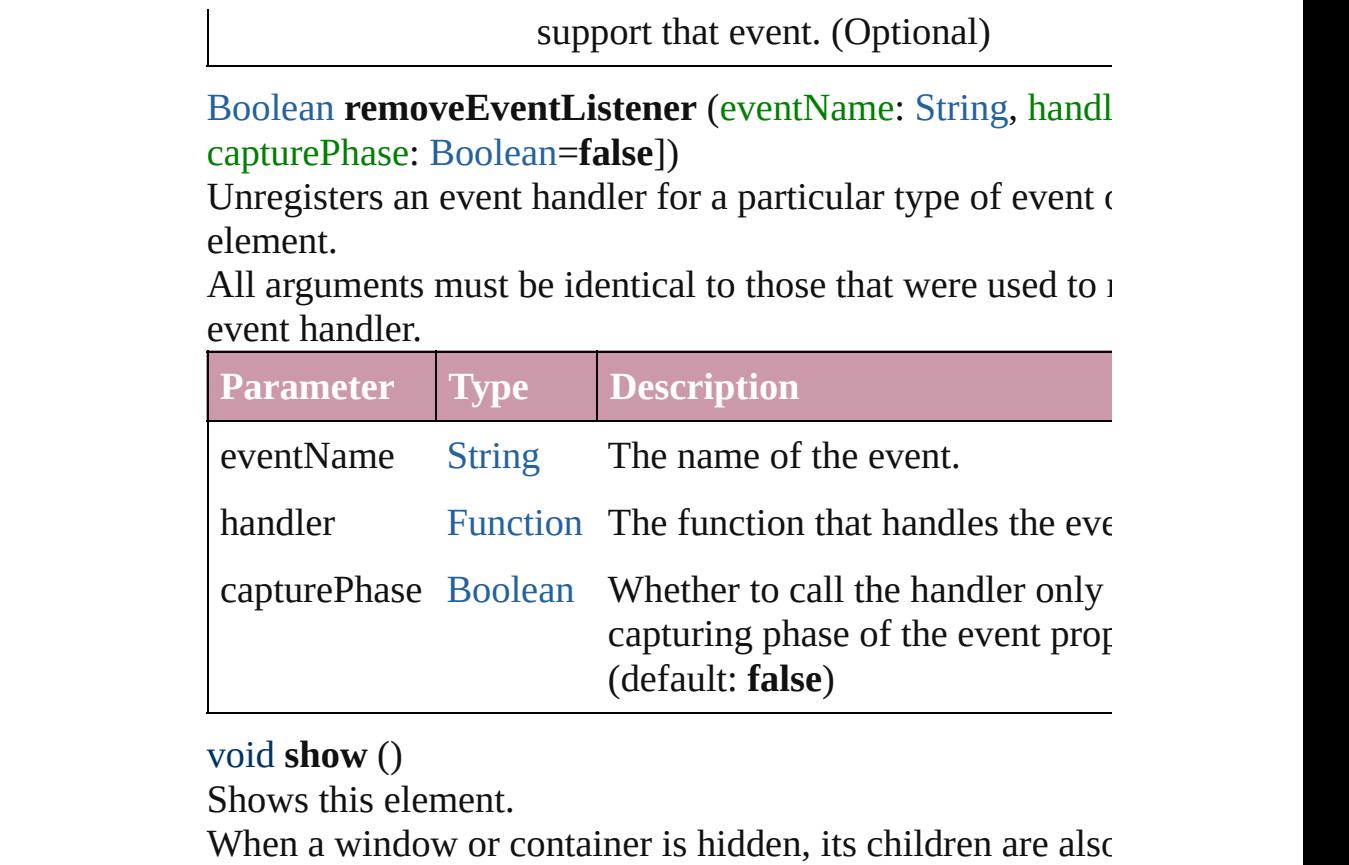

<span id="page-4118-1"></span>when it is shown again, the children retain their own visibil

Jongware, 20-

[Contents](#page-0-0) :: [Index](#page-5767-0)

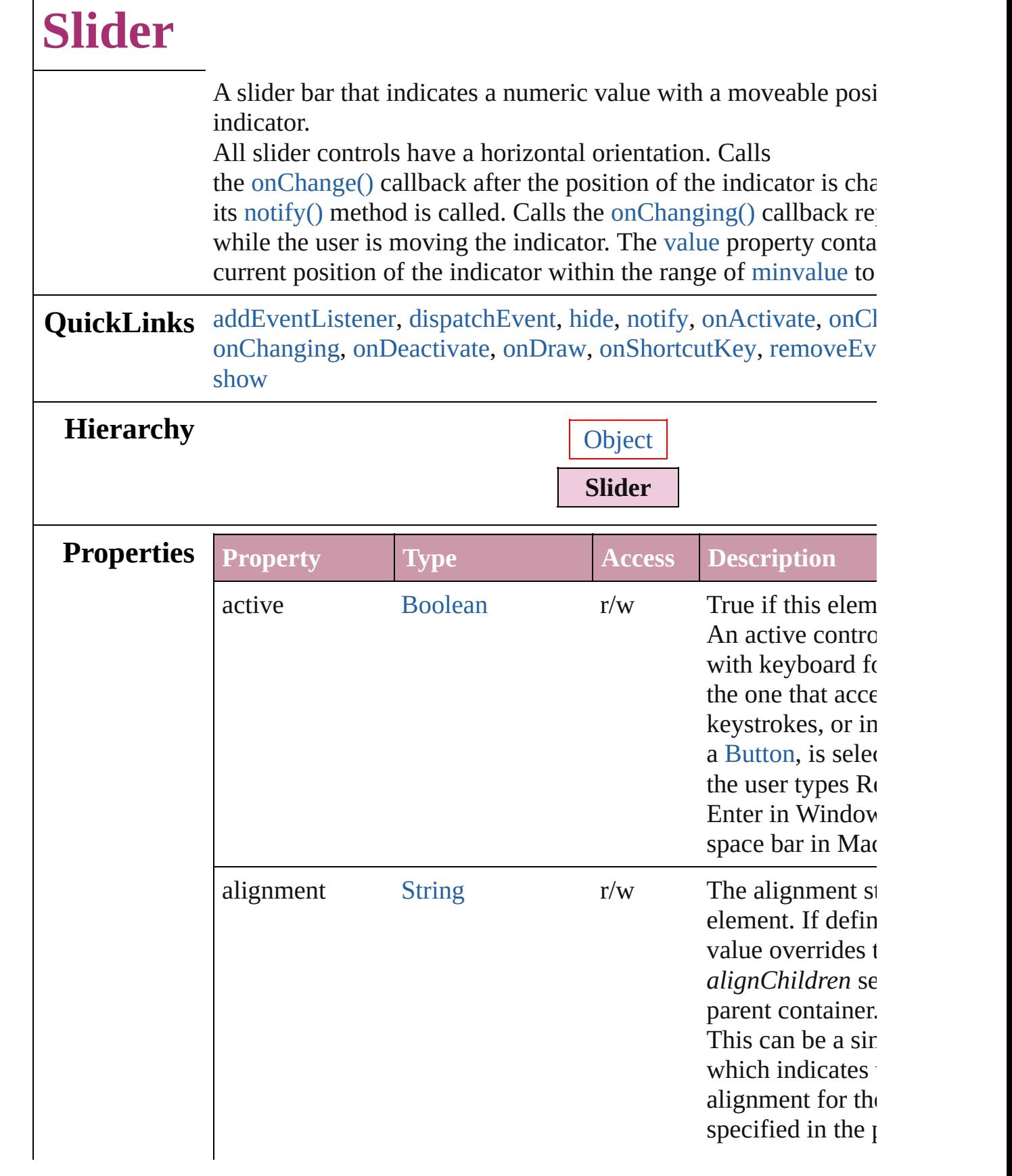

 $\Gamma$ 

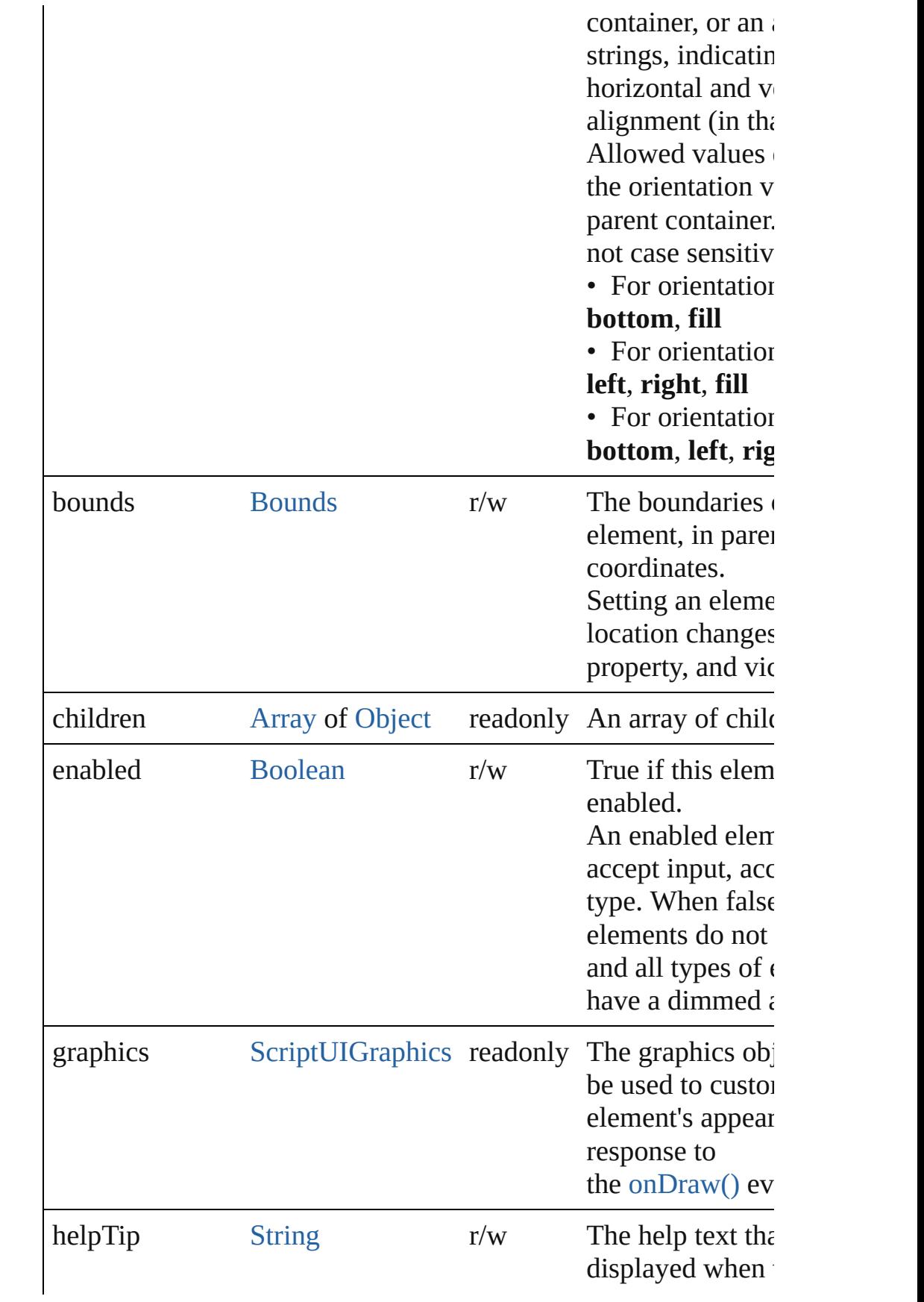

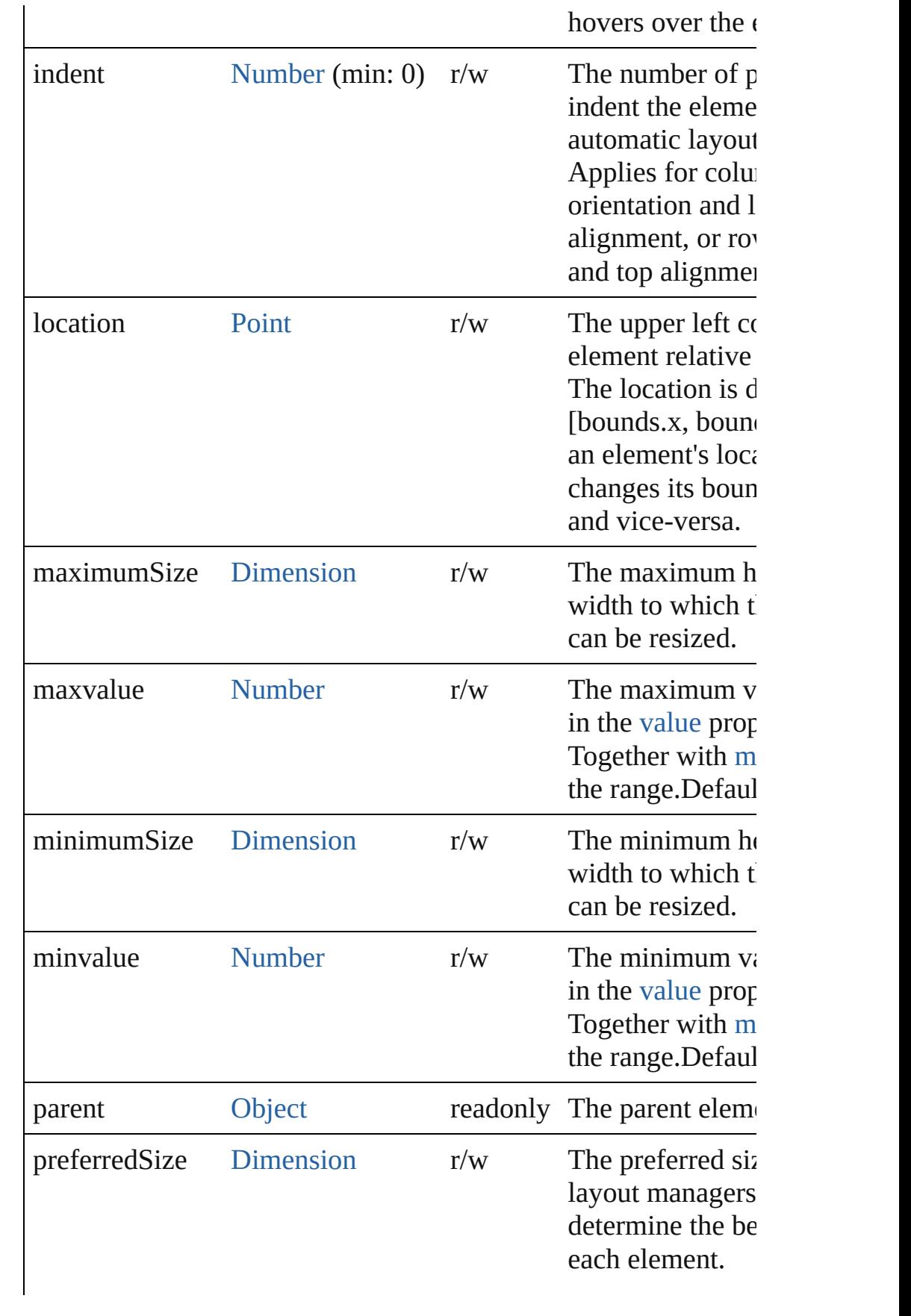

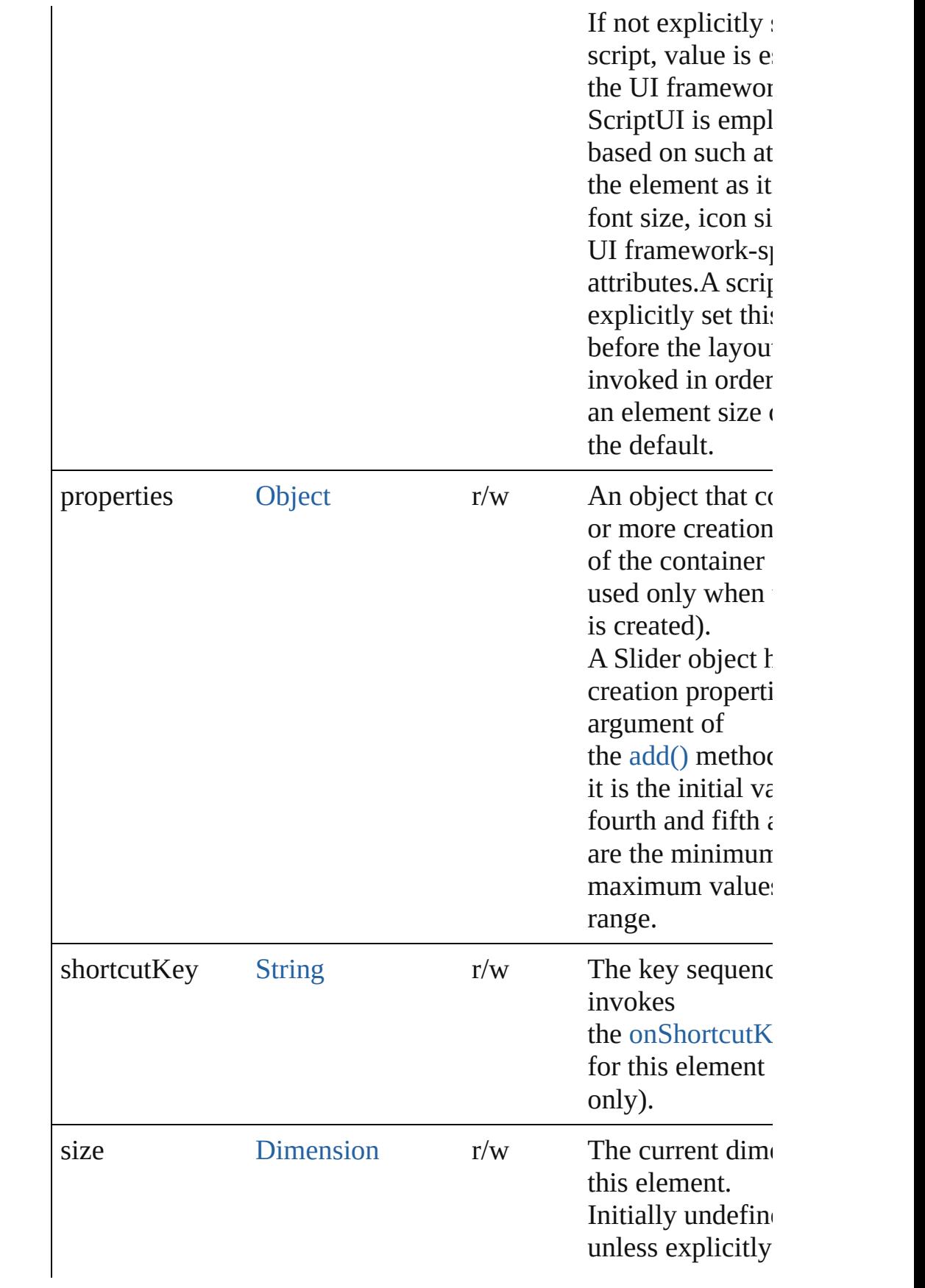

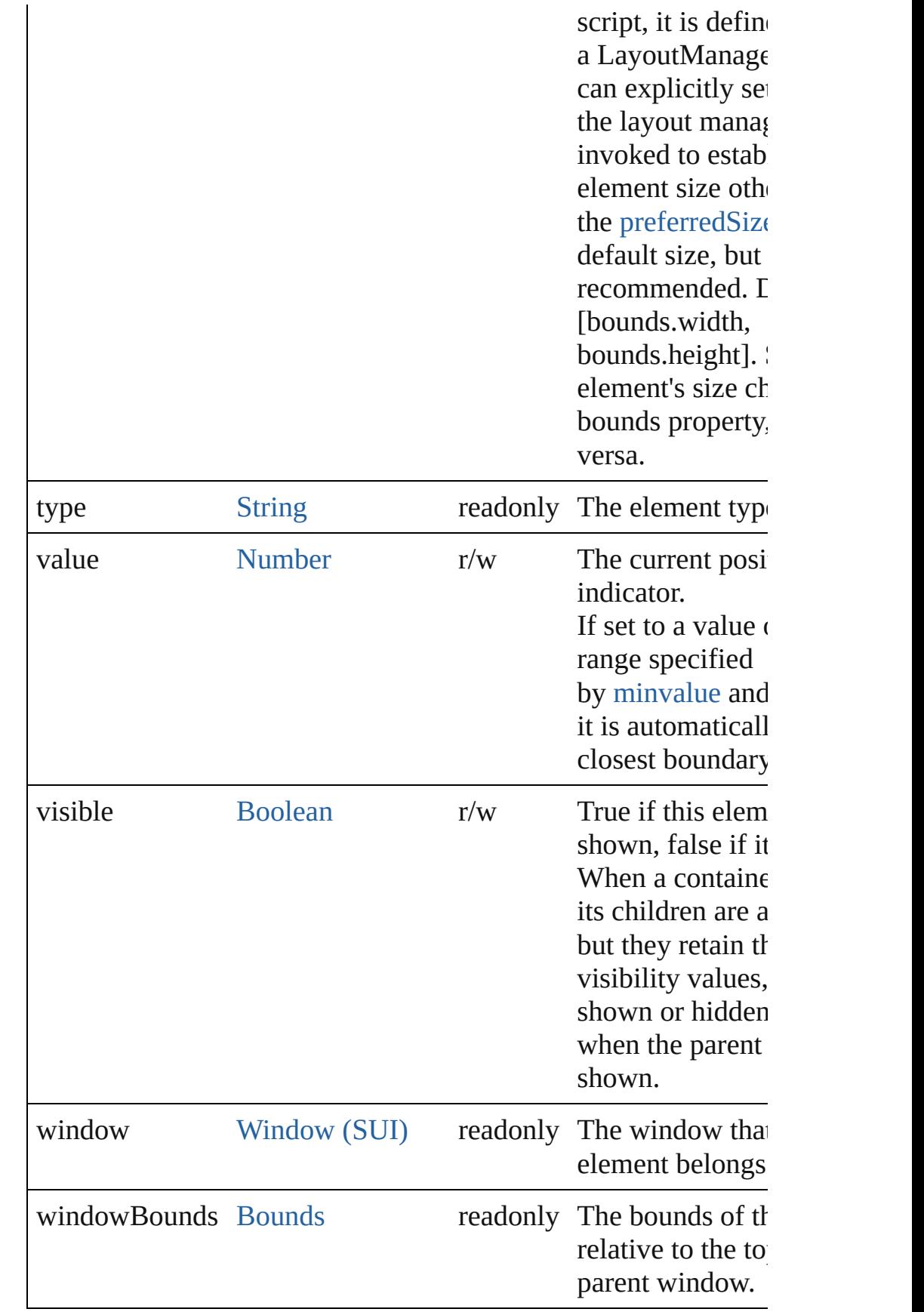

# **Methods Events**

#### <span id="page-4125-3"></span>void **onActivate** ()

An event-handler callback function, called when the element actures the element keyboard focus.

Called when the user gives the control the keyboard focus by clitabbing into it.

### <span id="page-4125-0"></span>void **onChange** ()

An event-handler callback function, called when the user has fir dragging the position indicator, or has clicked the control.

#### <span id="page-4125-1"></span>void **onChanging** ()

An event-handler callback function, called when the content of the in the process of changing

The handler is called for any motion of the position indicator while control has the input focus.

### <span id="page-4125-4"></span>void **onDeactivate** ()

An event-handler callback function, called when the element lose keyboard focus.

Called when the user moves the keyboard focus from the previously control to another control.

## <span id="page-4125-5"></span>void **onDraw** ()

An event-handler callback function, called when the window is drawn.

Allows the script to modify or control the appearance, using the associated [ScriptUIGraphics](#page-4092-0) object. Handler takes one argumen a [DrawState](#page-3970-0) object.

# <span id="page-4125-6"></span>void **onShortcutKey** ()

An event-handler callback function, called when the element's [shortcutKey](#page-4119-0) sequence is typed in the active window. In Windows only.

# **Instances**

### <span id="page-4125-2"></span>[Boolean](#page-31-0) **addEventListener** (eventName: [String,](#page-167-0) handler: [Funct](#page-93-0) capturePhase: [Boolean=](#page-31-0)**false**])

Registers an event handler for a particular type of event occuring element.

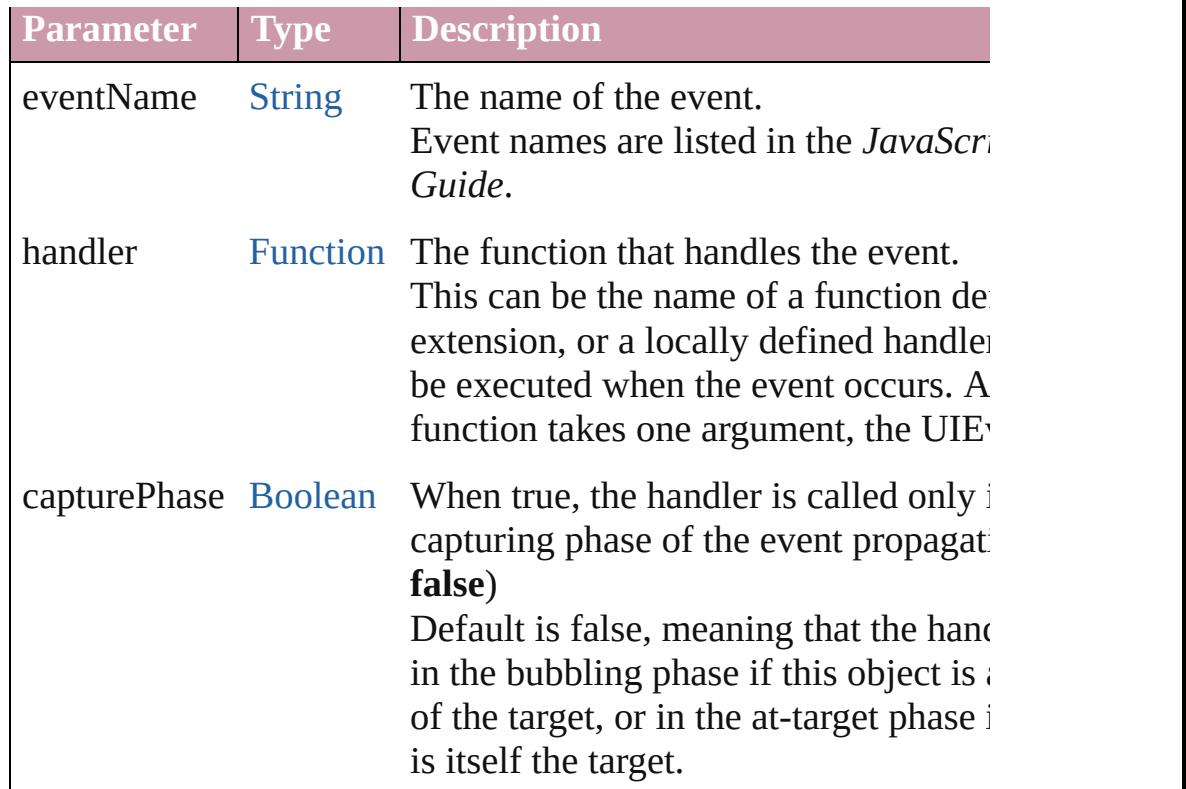

# <span id="page-4126-1"></span>[Event](#page-327-0) **dispatchEvent** ()

Simulates the occurrence of an event in this target.

A script can create a [UIEvent](#page-4147-0) object for a specific event and pas method to start the event propagation for the event.

## <span id="page-4126-2"></span>void **hide** ()

Hides this element.

# <span id="page-4126-0"></span>void **notify** ([eventName: [String\]](#page-167-0))

Sends a notification message, simulating the specified user inter

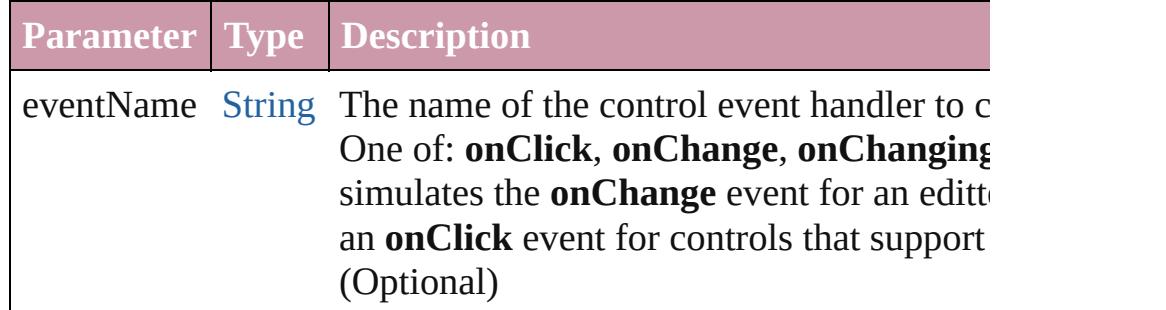

<span id="page-4126-3"></span>[Boolean](#page-31-0) **removeEventListener** (eventName: [String,](#page-167-0) handler: [Fu](#page-93-0)nction capturePhase: [Boolean=](#page-31-0)**false**])

Unregisters an event handler for a particular type of event occur element.

All arguments must be identical to those that were used to regist handler.

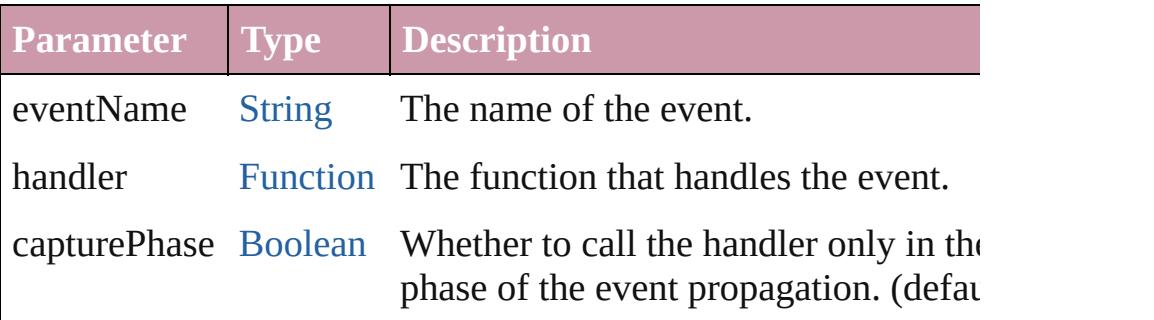

# <span id="page-4127-0"></span>void **show** ()

Shows this element.

When a window or container is hidden, its children are also hidden, its children it is shown again, the children retain their own visibility states.

Jongware, 20-

[Contents](#page-0-0) :: [Index](#page-5767-0)

# **StaticText (SUI)**

A text label that the user cannot change. **QuickLinks** [addEventListener](#page-4134-0), [dispatchEvent,](#page-4135-0) [hide,](#page-4135-1) [notify](#page-4135-2), [onDraw,](#page-4134-1) [o](#page-4134-2)n

[removeEventListener](#page-4135-3), [show](#page-4135-4) **Hierarchy** [Object](#page-121-0)

**StaticText (SUI)**

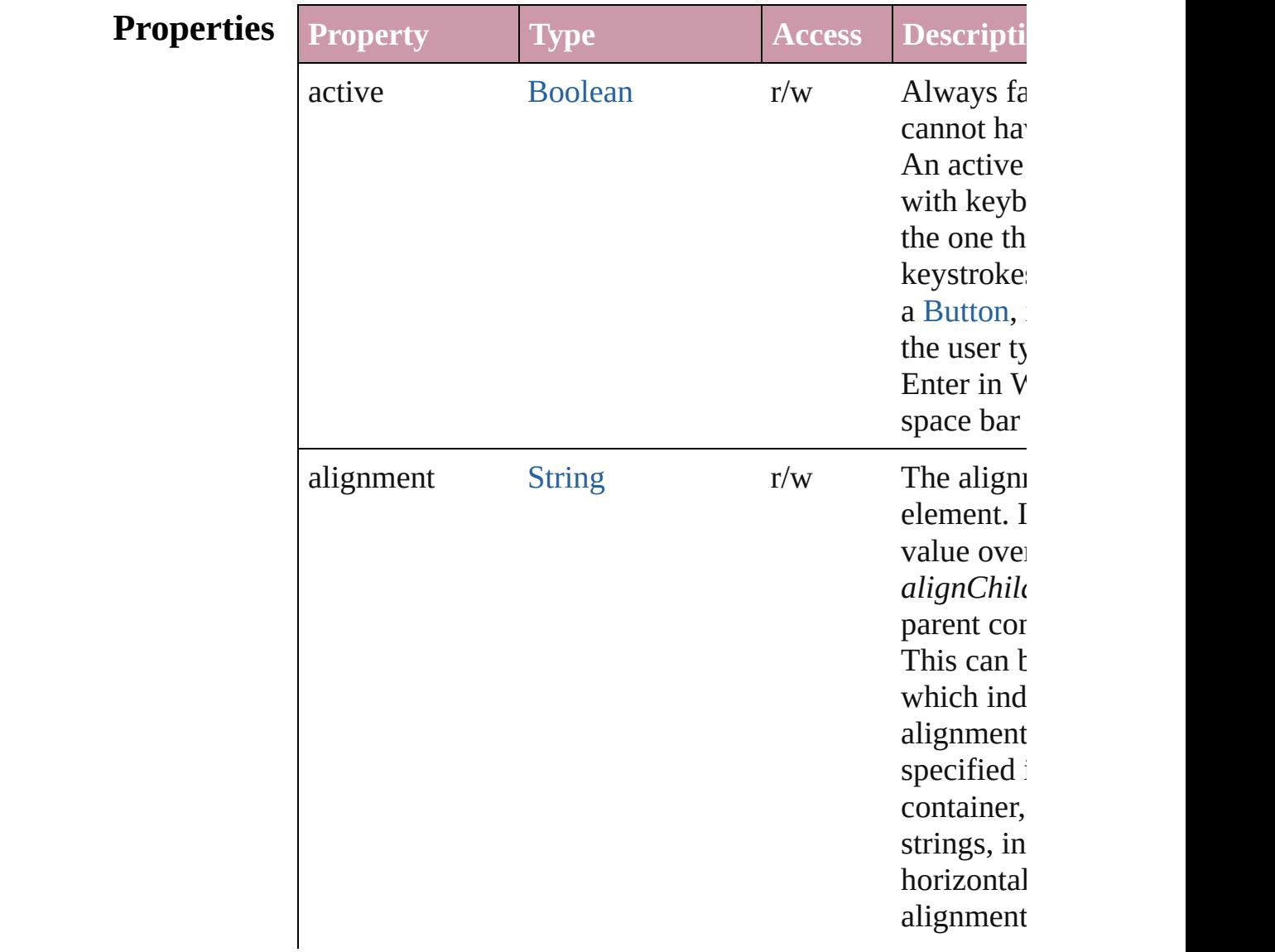

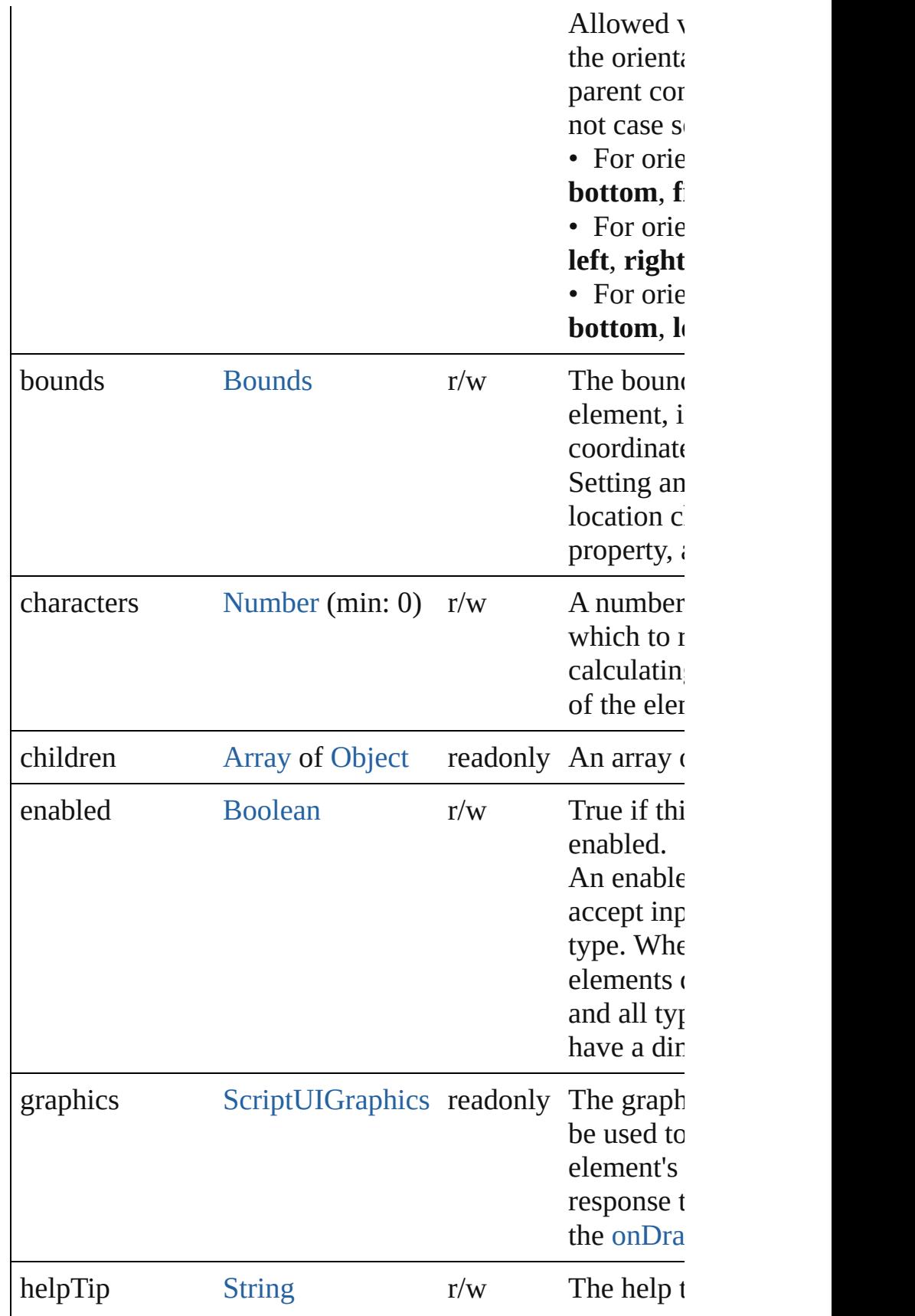

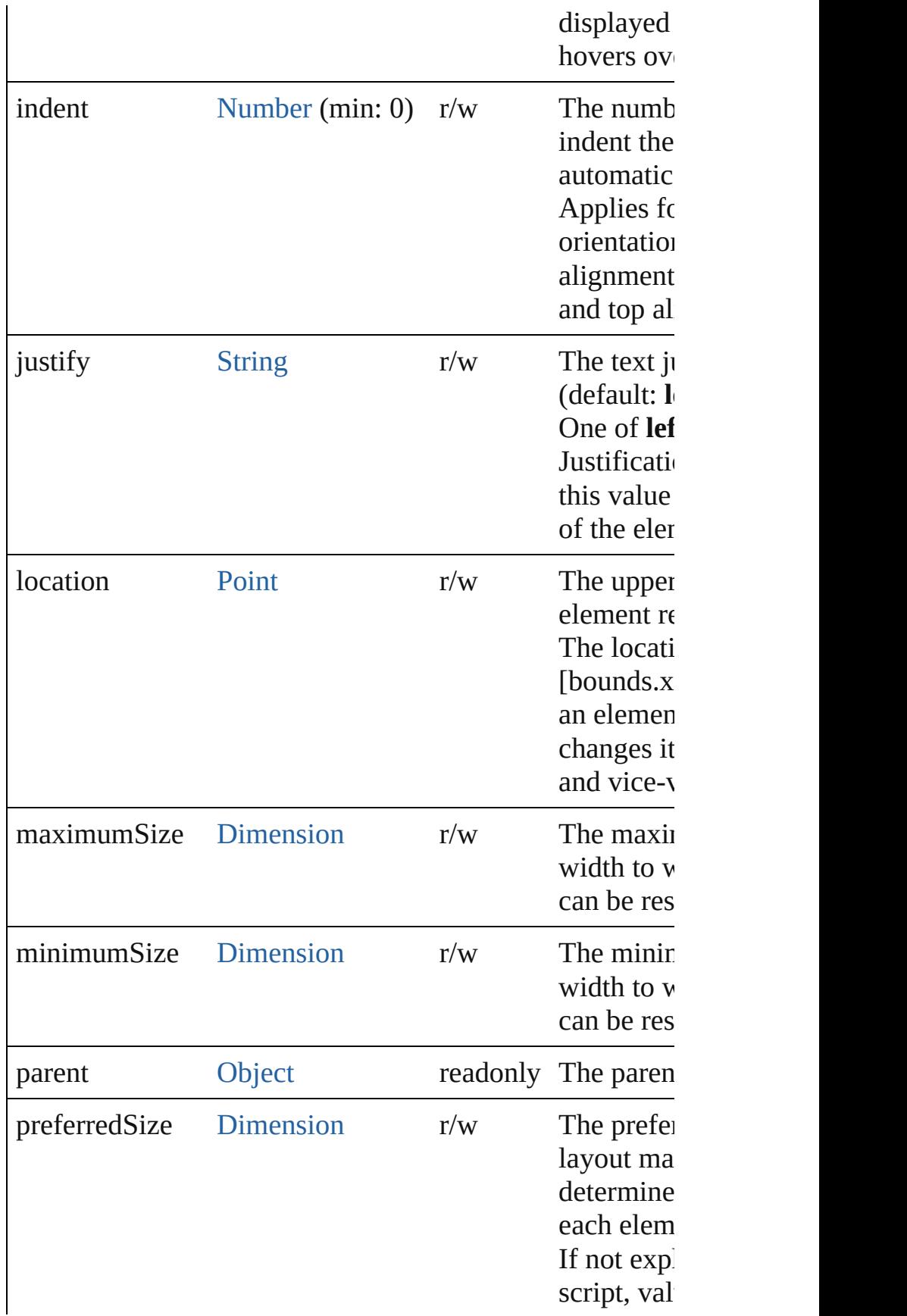

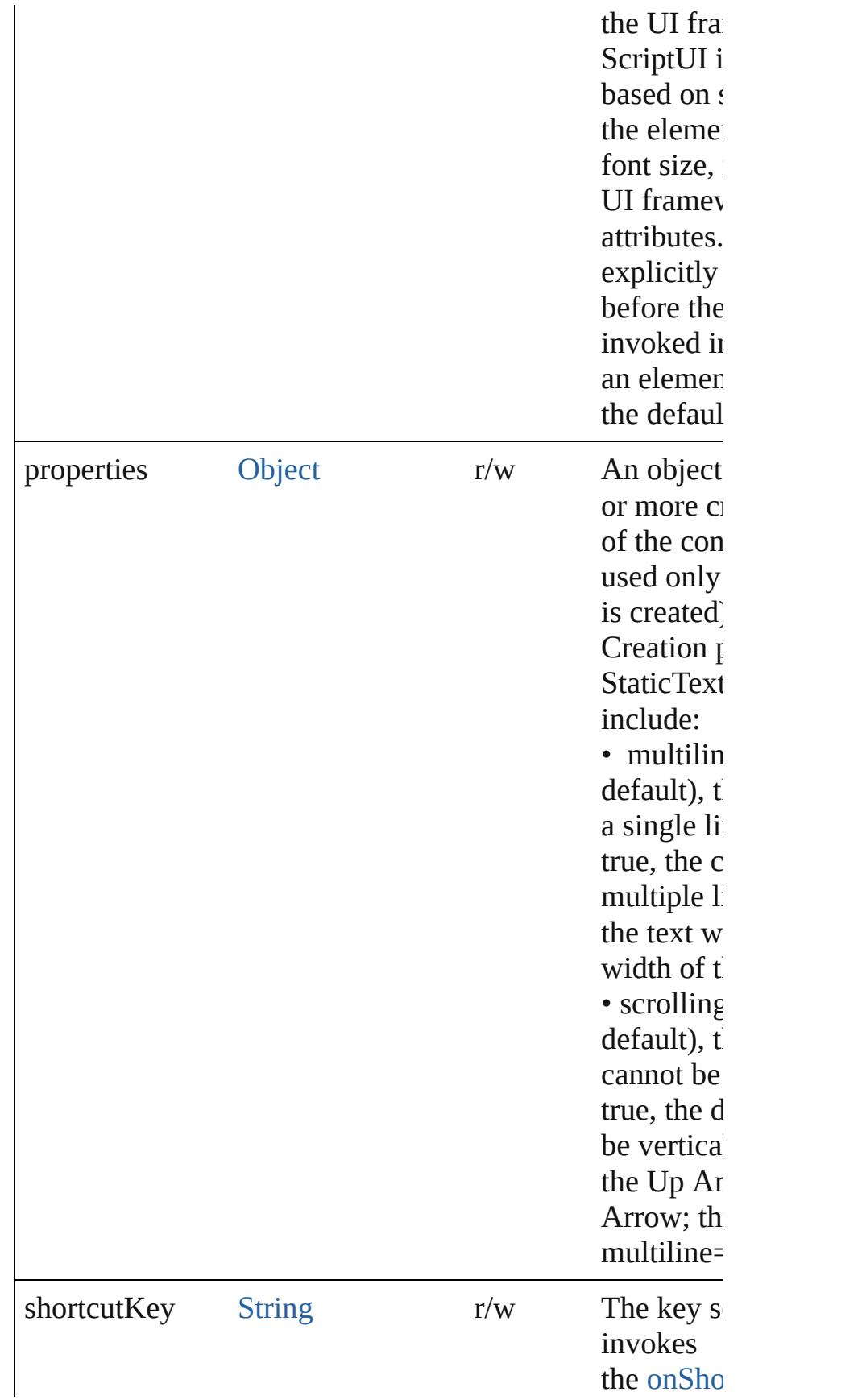

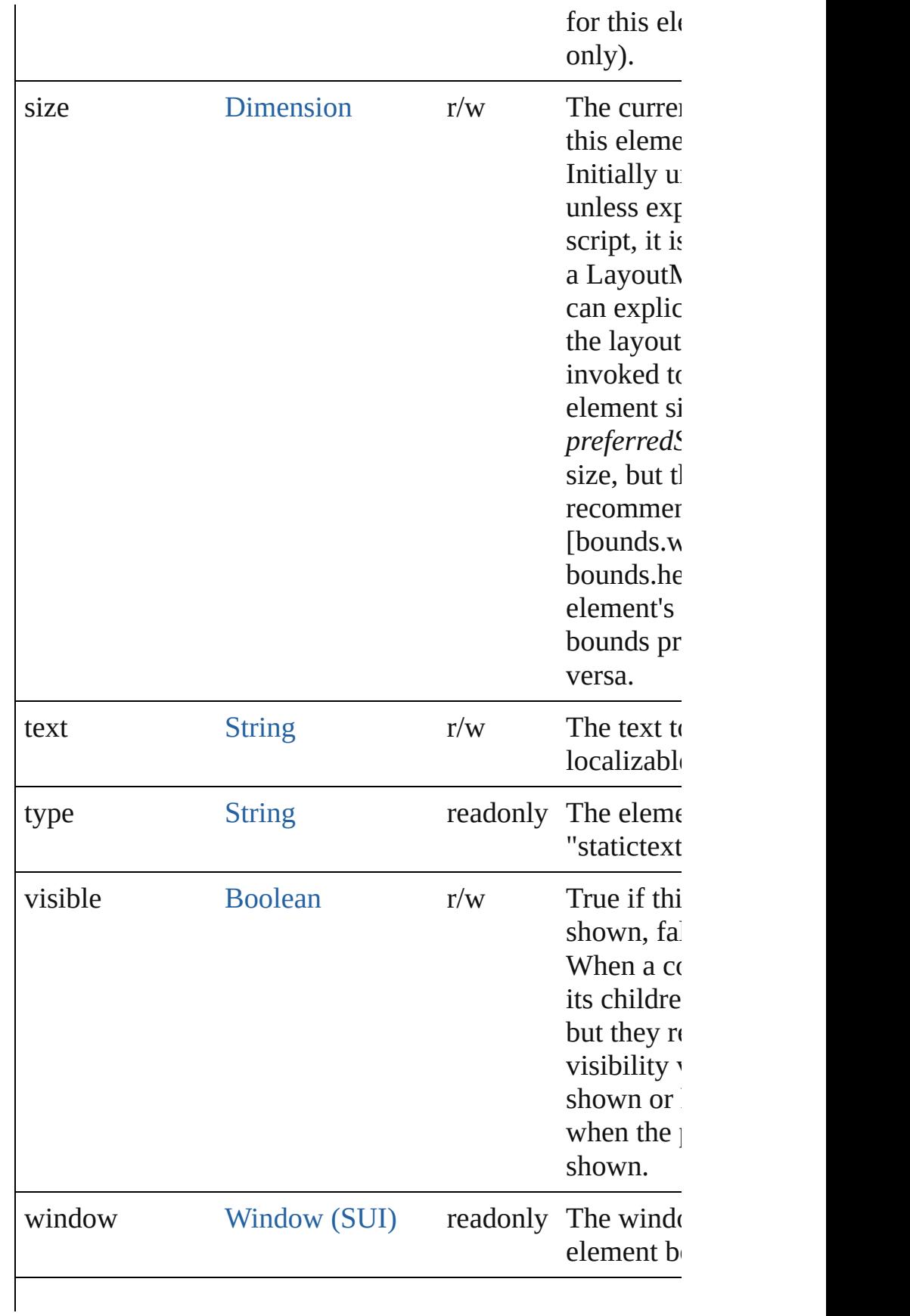

# **Methods Events**

#### <span id="page-4134-1"></span>void **onDraw** ()

An event-handler callback function, called when the wind drawn.

Allows the script to modify or control the appearance, using the control associated [ScriptUIGraphics](#page-4092-0) object. Handler takes one arg a [DrawState](#page-3970-0) object.

# <span id="page-4134-2"></span>void **onShortcutKey** ()

An event-handler callback function, called when the elem sequence is typed in the active window. In Windows only.

# **Instances**

<span id="page-4134-0"></span>[Boolean](#page-31-0) **addEventListener** (eventName: [String](#page-167-0), handler: capturePhase: [Boolean](#page-31-0)=**false**])

Registers an event handler for a particular type of event o element.

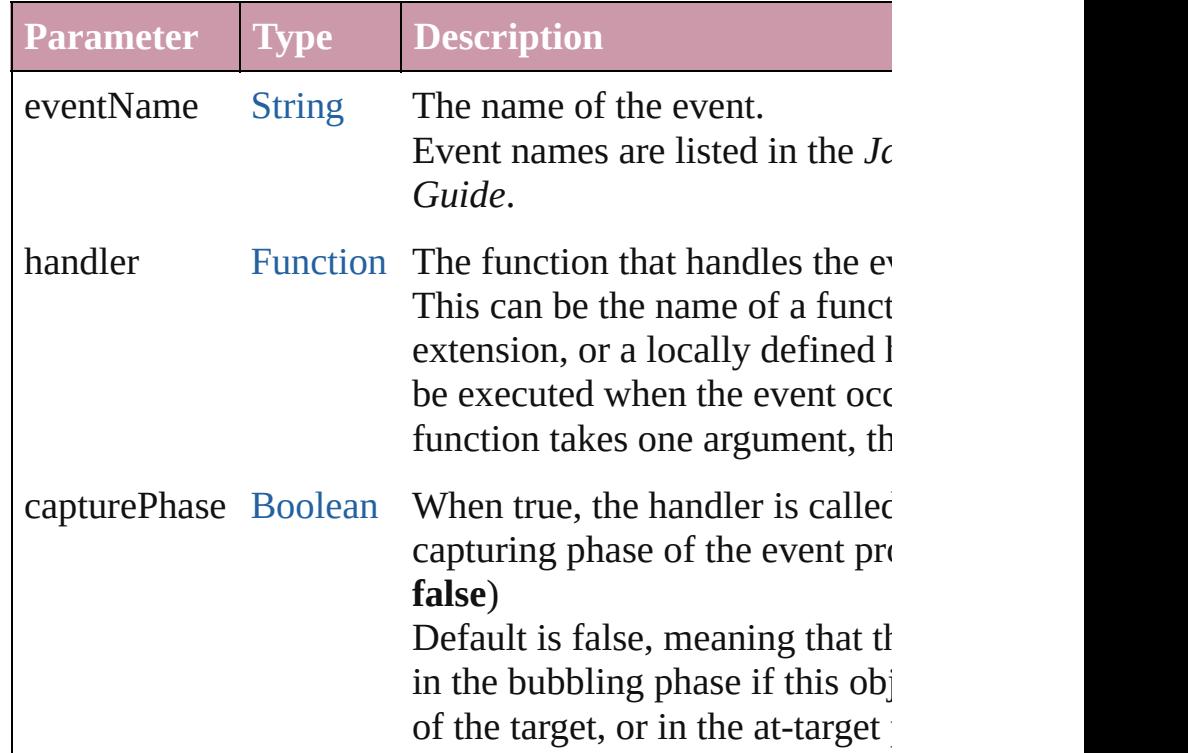

# <span id="page-4135-0"></span>[Event](#page-327-0) **dispatchEvent** ()

Simulates the occurrence of an event in this target. A script can create a [UIEvent](#page-4147-0) object for a specific event a method to start the event propagation for the event.

#### <span id="page-4135-1"></span>void **hide** () Hides this element.

### <span id="page-4135-2"></span>void **notify** ([eventName: [String](#page-167-0)])

Sends a notification message, simulating the specified user

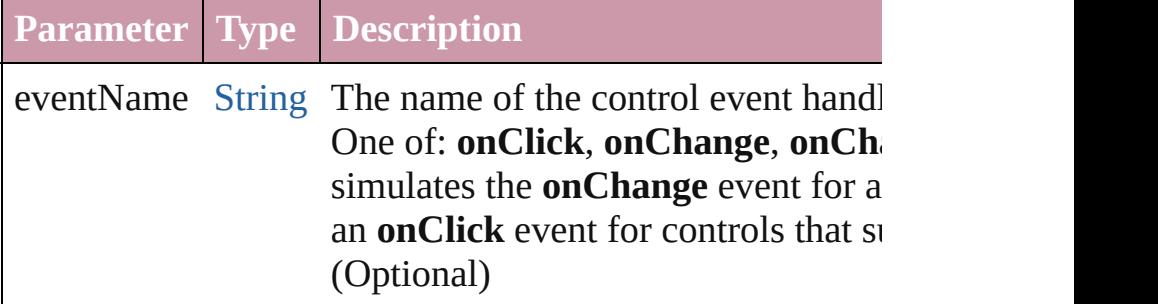

<span id="page-4135-3"></span>[Boolean](#page-31-0) **removeEventListener** (eventName: [String](#page-167-0), hand capturePhase: [Boolean](#page-31-0)=**false**])

Unregisters an event handler for a particular type of event element.

All arguments must be identical to those that were used to handler.

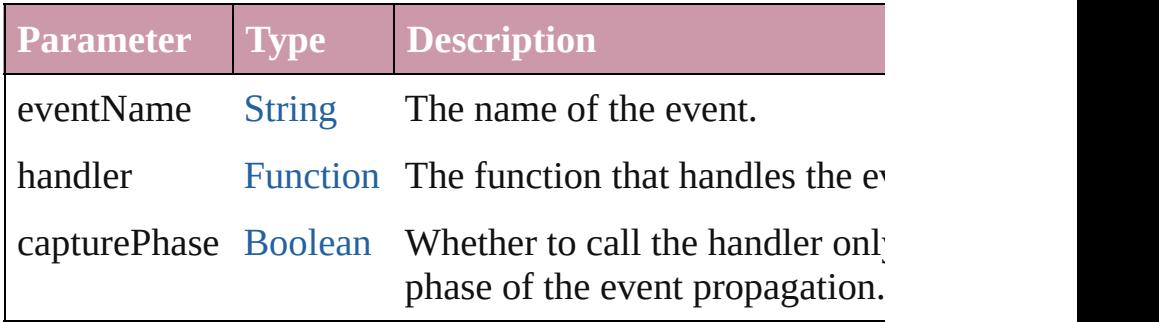

## <span id="page-4135-4"></span>void **show** ()

Shows this element.

When a window or container is hidden, its children are also it is shown again, the children retain their own visibility s

 $J_{\text{Jun-2010 v3.0.3d}}$  Jongware, 20-

# **TreeView**

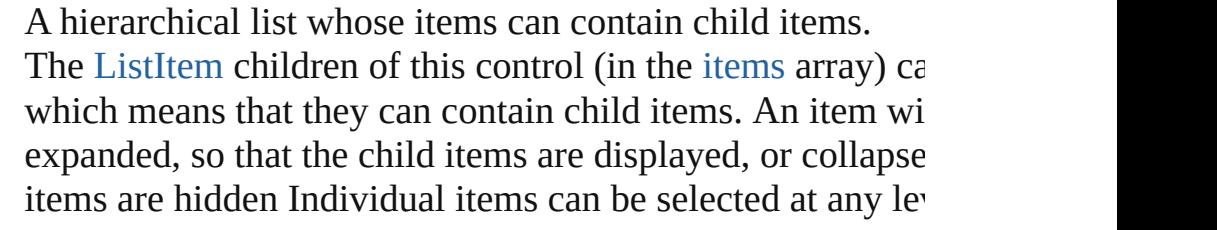

**QuickLinks** [add](#page-4143-0), [addEventListener,](#page-4144-0) [dispatchEvent,](#page-4144-1) [find,](#page-4144-2) [hide,](#page-4144-3) [notify,](#page-4145-0) [on](#page-4142-0) [onChange,](#page-4142-1) [onCollapse,](#page-4143-1) [onDeactivate,](#page-4143-2) [onDraw](#page-4143-3), [onExpand,](#page-4143-4) [remove](#page-4145-1), [removeAll](#page-4145-2), [removeEventListener](#page-4145-3), [show](#page-4145-4)

**Hierarchy** [Object](#page-121-0)

**TreeView**

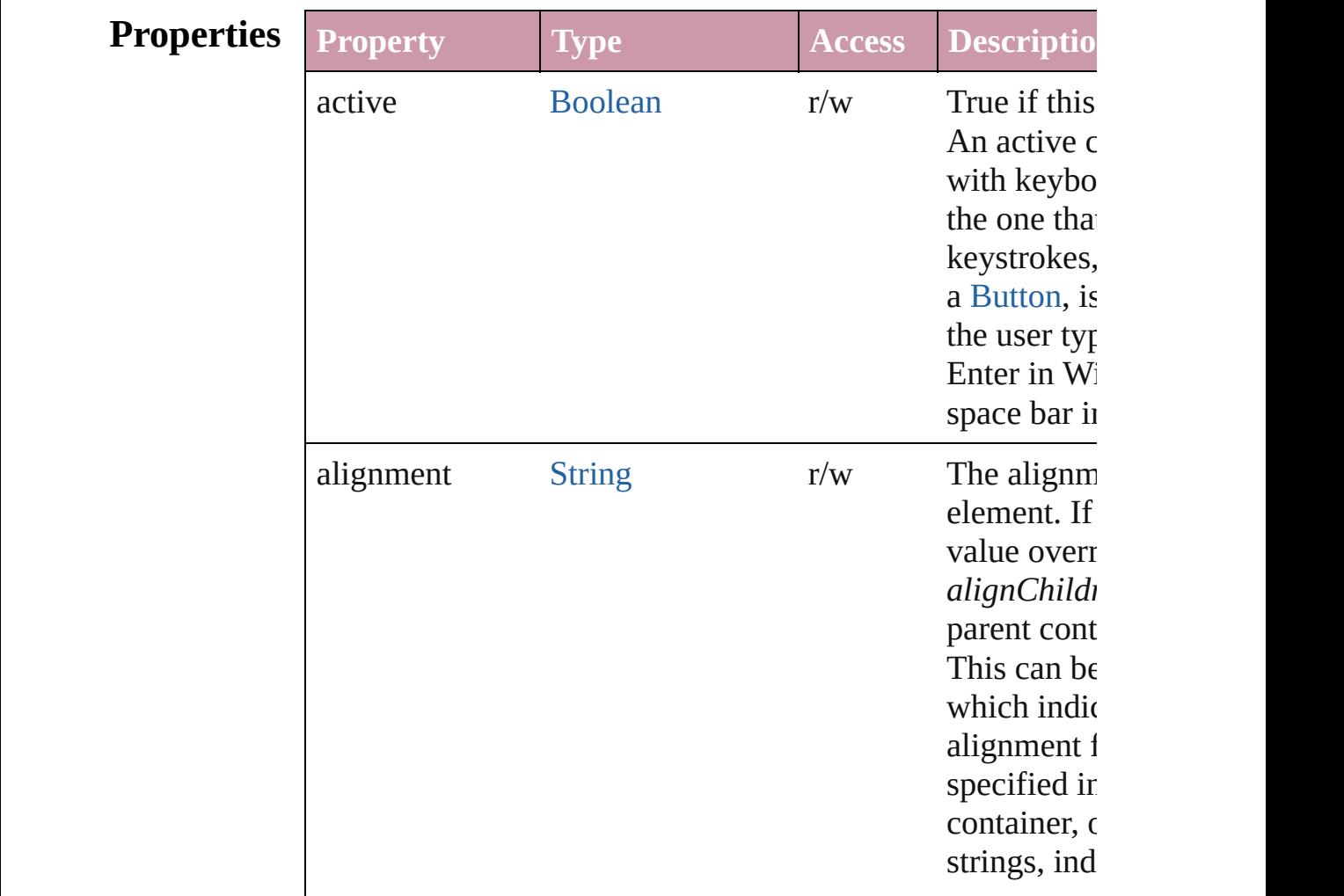

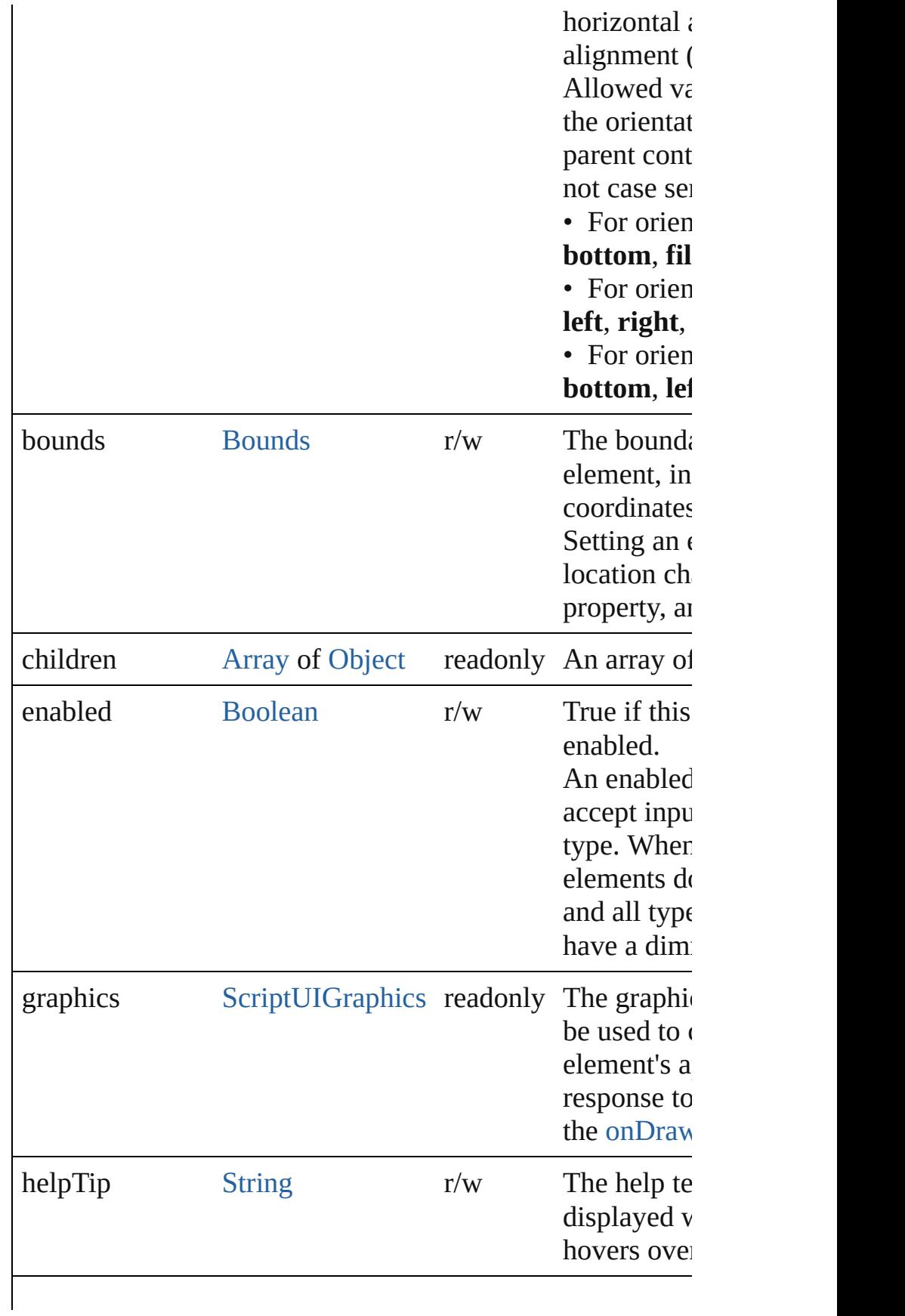

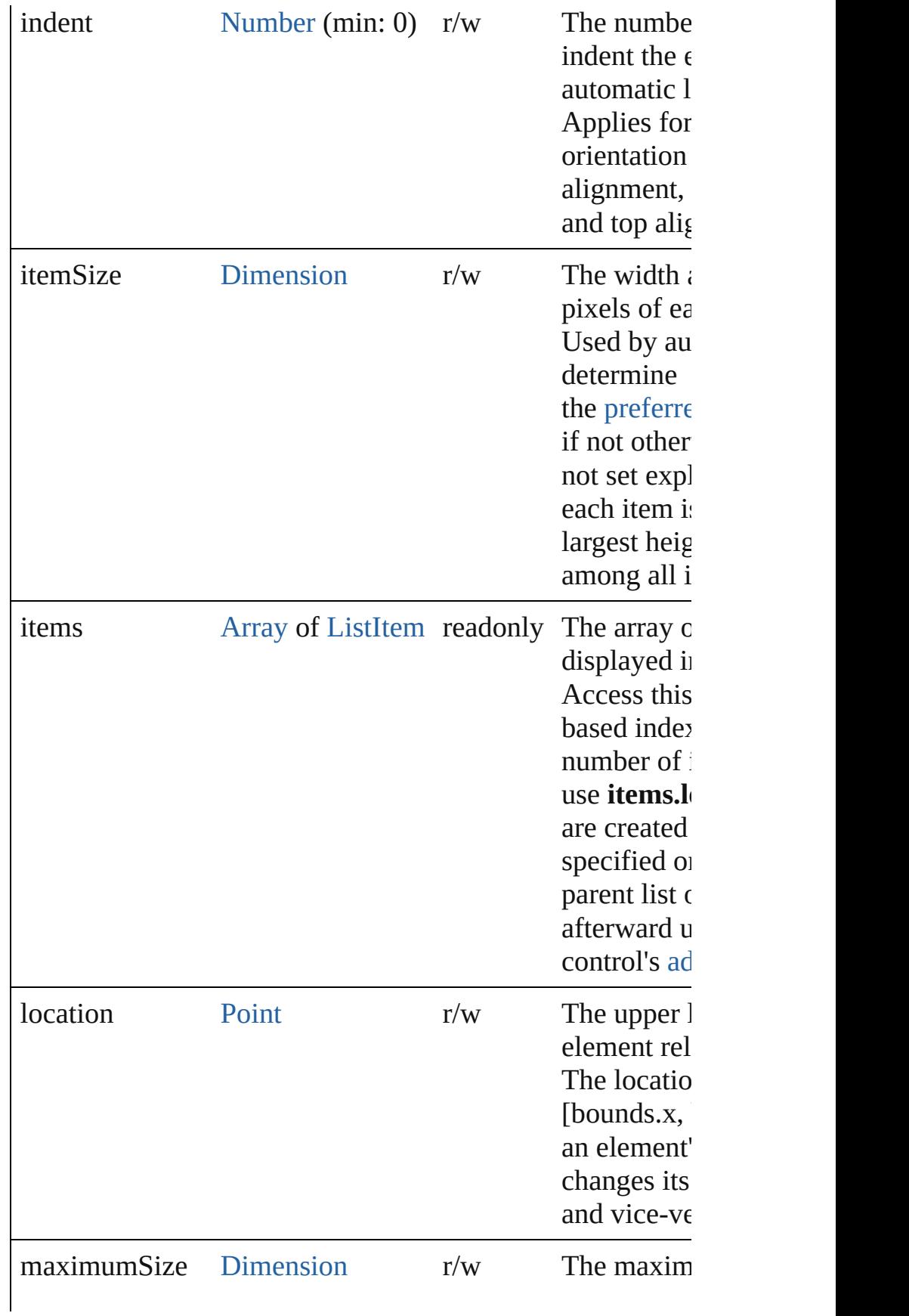
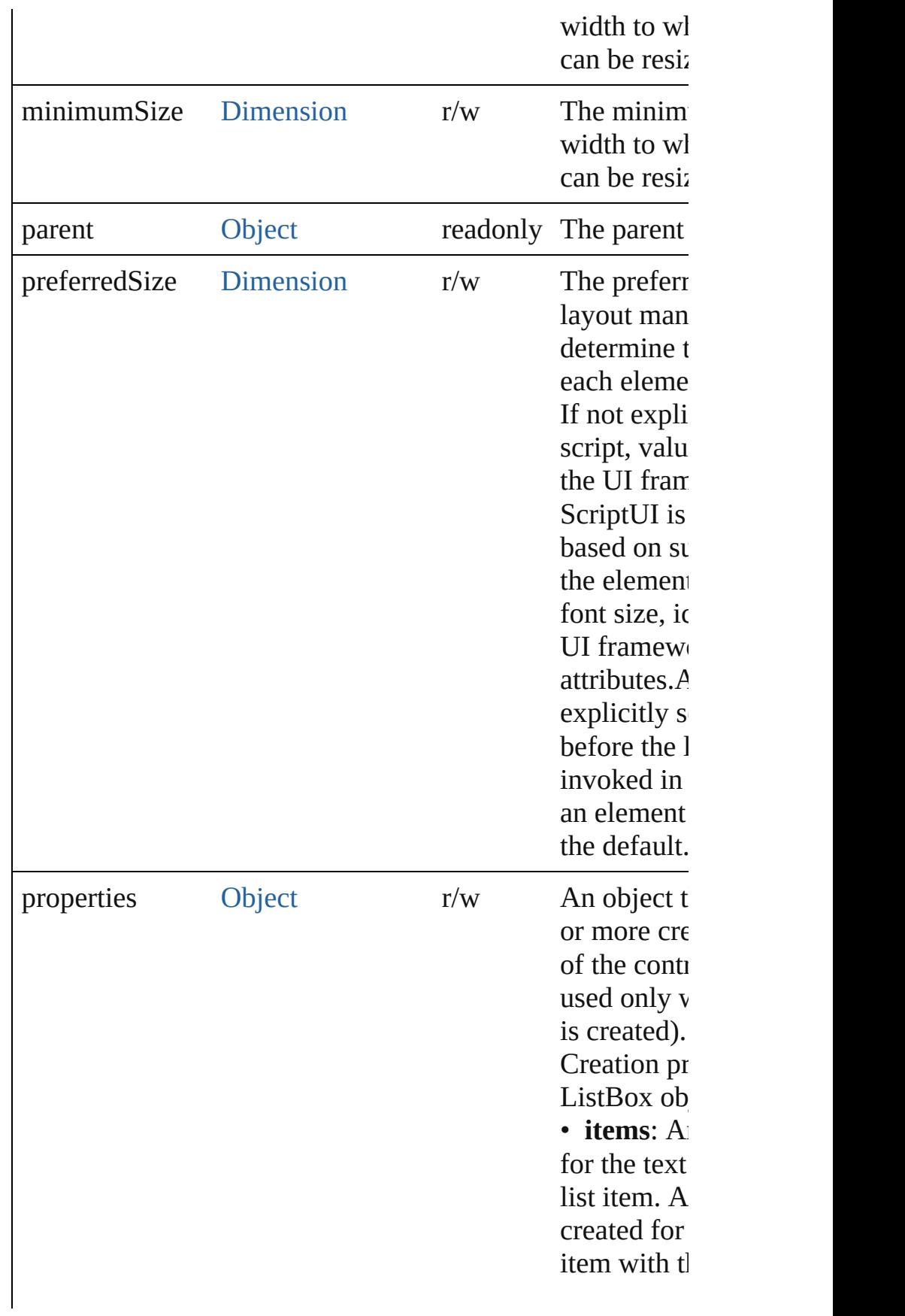

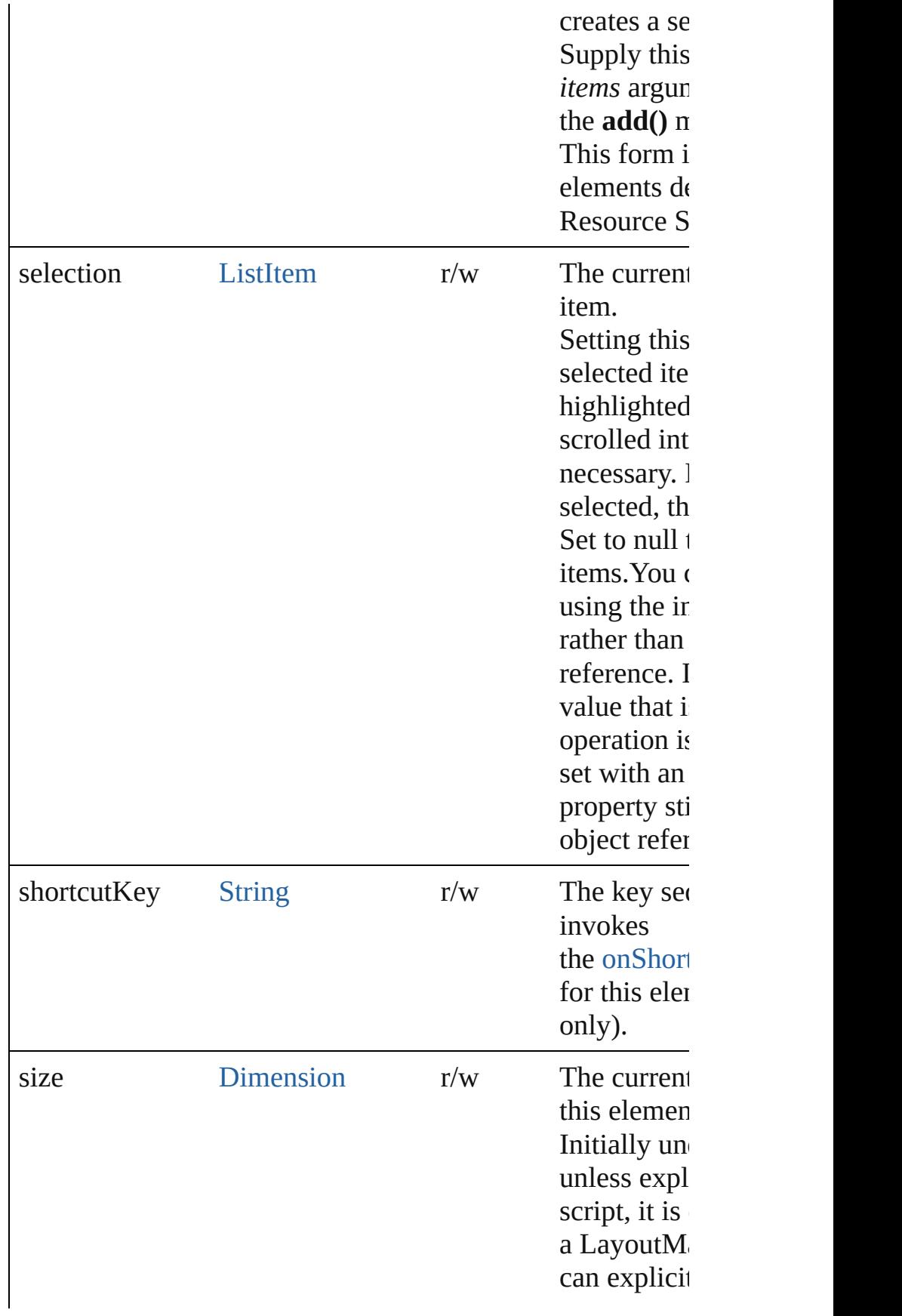

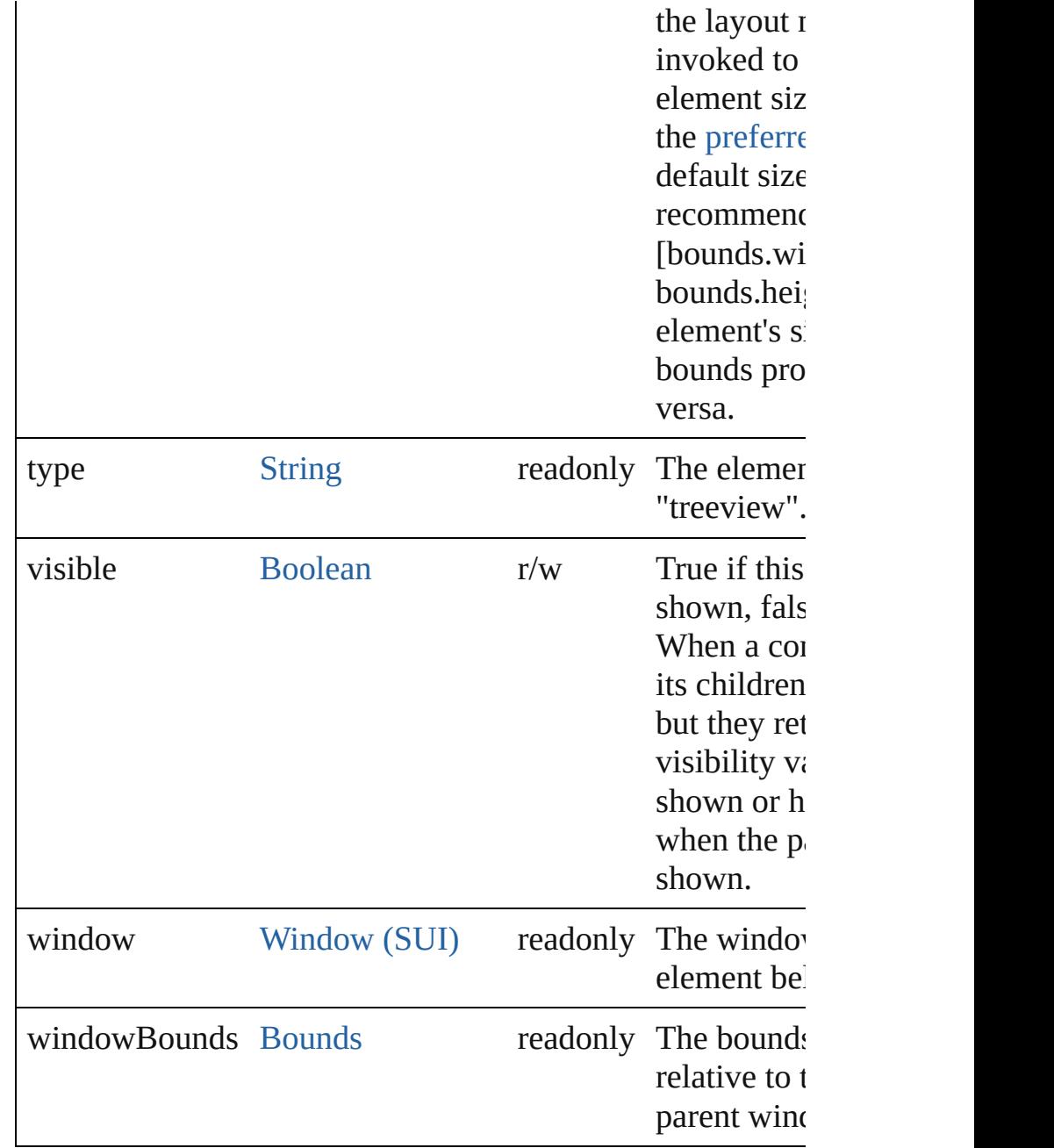

## **Methods Events**

#### void **onActivate** ()

An event-handler callback function, called when the eleme keyboard focus.

Called when the user gives the control the keyboard focus tabbing into it.

void **onChange** ()

An event-handler callback function, called when the content of the the state. has been changed

## void **onCollapse** (item: [ListItem\)](#page-4047-0)

An event-handler callback function, called when the user c an expanded node in the treeview.

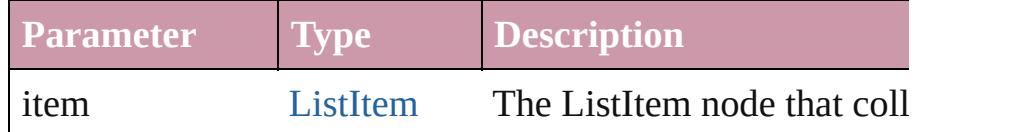

## void **onDeactivate** ()

An event-handler callback function, called when the eleme keyboard focus.

Called when the user moves the keyboard focus from the p control to another control.

## void **onDraw** ()

An event-handler callback function, called when the window drawn.

Allows the script to modify or control the appearance, using associated [ScriptUIGraphics](#page-4092-0) object. Handler takes one argu a [DrawState](#page-3970-0) object.

## void **onExpand** (item: [ListItem](#page-4047-0))

An event-handler callback function, called when the user e collapsed node in the treeview.

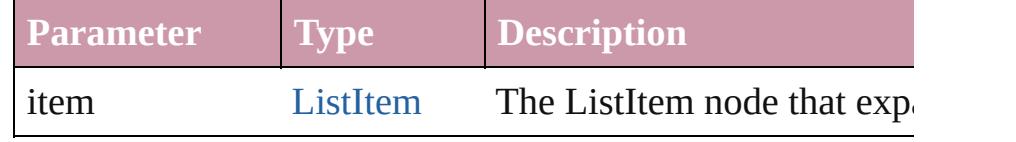

## <span id="page-4143-0"></span>void **onShortcutKey** ()

An event-handler callback function, called when the element's [shortcutKey](#page-4136-0) sequence is typed in the active wind In Windows only.

## **Instances**

[ListItem](#page-4047-0) **add** (type: [String\[](#page-167-0), text: [String](#page-167-0)]) Adds an item to the top-level choices in this list. Returns the item control object.

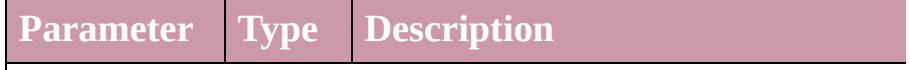

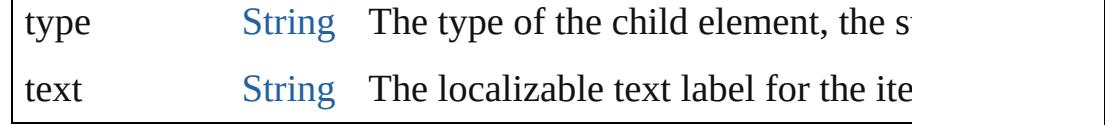

[Boolean](#page-31-0) **addEventListener** (eventName: [String,](#page-167-0) handler: capturePhase: [Boolean=](#page-31-0)**false**])

Registers an event handler for a particular type of event oc element.

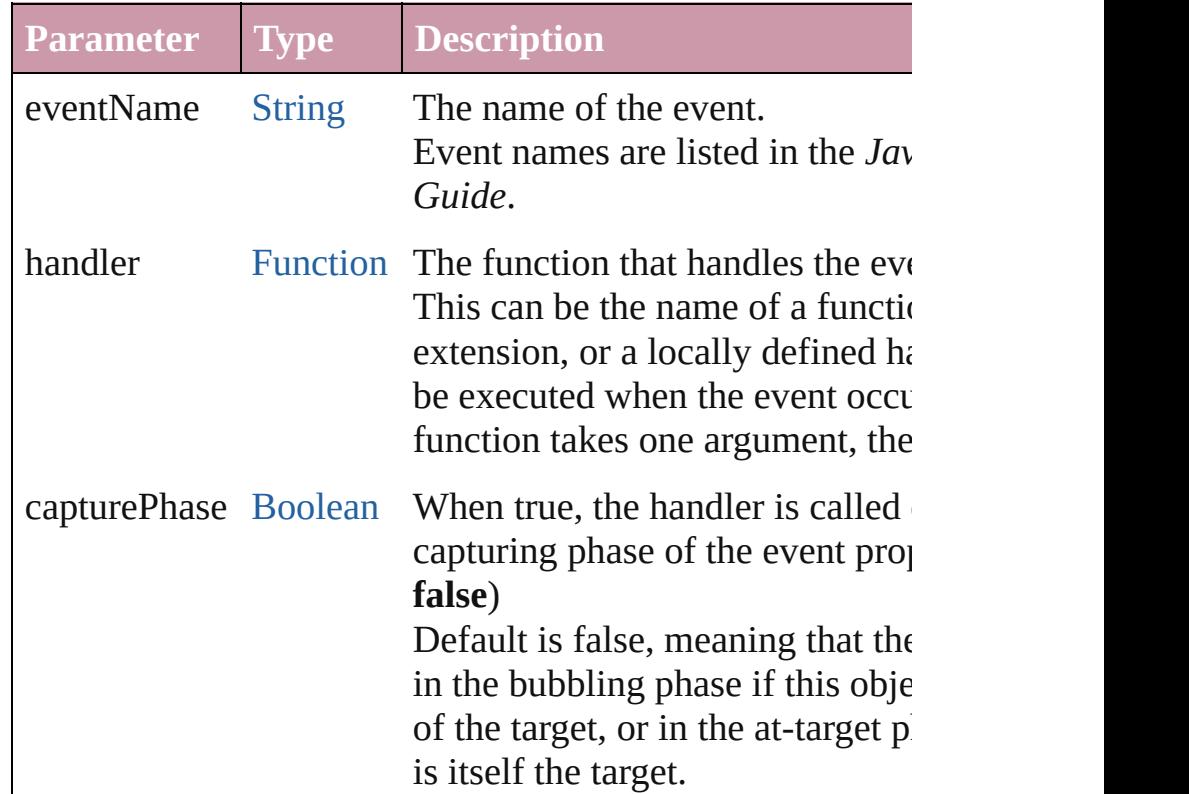

## [Event](#page-327-0) **dispatchEvent** ()

Simulates the occurrence of an event in this target. A script can create a [UIEvent](#page-4147-0) object for a specific event an method to start the event propagation for the event.

## [ListItem](#page-4047-0) **find** (text: [String](#page-167-0))

Retrieves an item object from the list that has a given text l

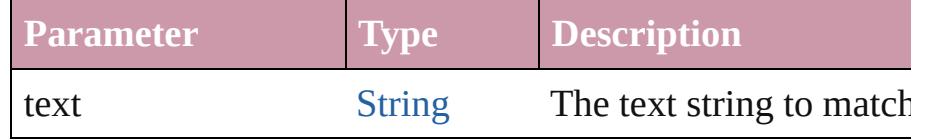

# void **hide** ()

Hides this element.

## void **notify** ([eventName: [String\]](#page-167-0))

Sends a notification message, simulating the specified user

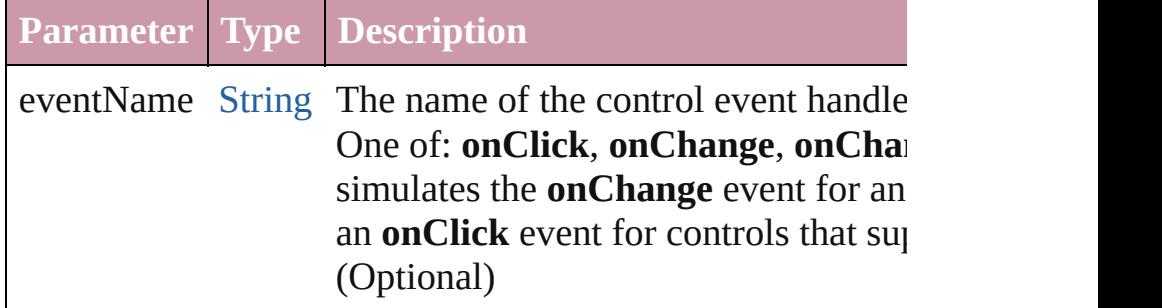

## void **remove** (what: *Any*)

Removes a child item from the list.

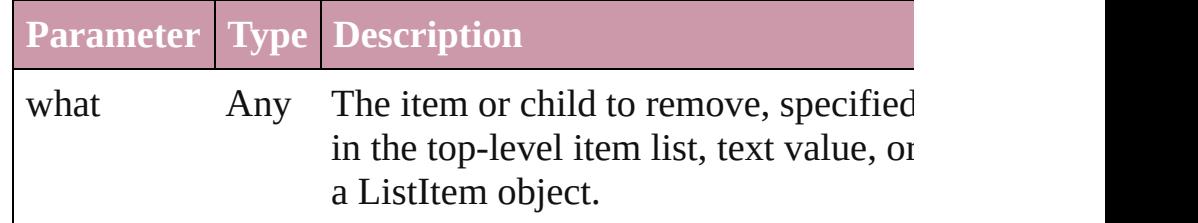

## void **removeAll** ()

Removes all child items from the list.

## [Boolean](#page-31-0) **removeEventListener** (eventName: [String](#page-167-0), handl capturePhase: [Boolean=](#page-31-0)**false**])

Unregisters an event handler for a particular type of event  $\epsilon$ element.

All arguments must be identical to those that were used to  $\mathbb R$ handler.

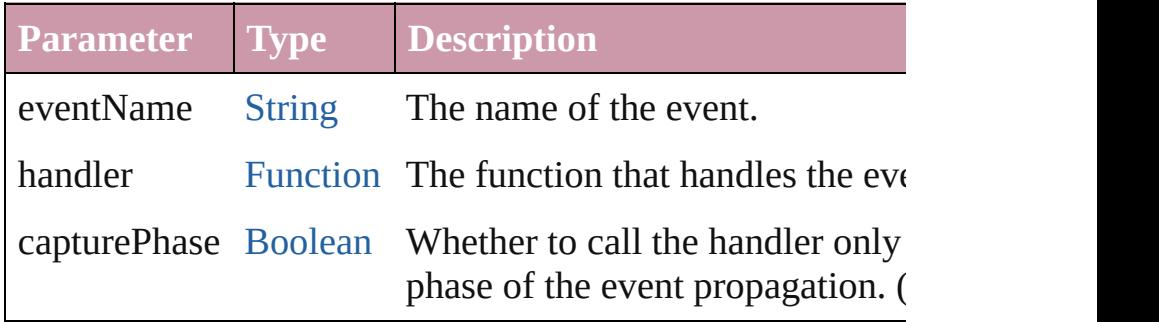

## void **show** ()

Shows this element.

When a window or container is hidden, its children are also it is shown again, the children retain their own visibility states. Jongware, 20-J u n - 2 0 1 0 v 3.0.3 d

# <span id="page-4147-0"></span>**Class**

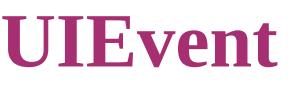

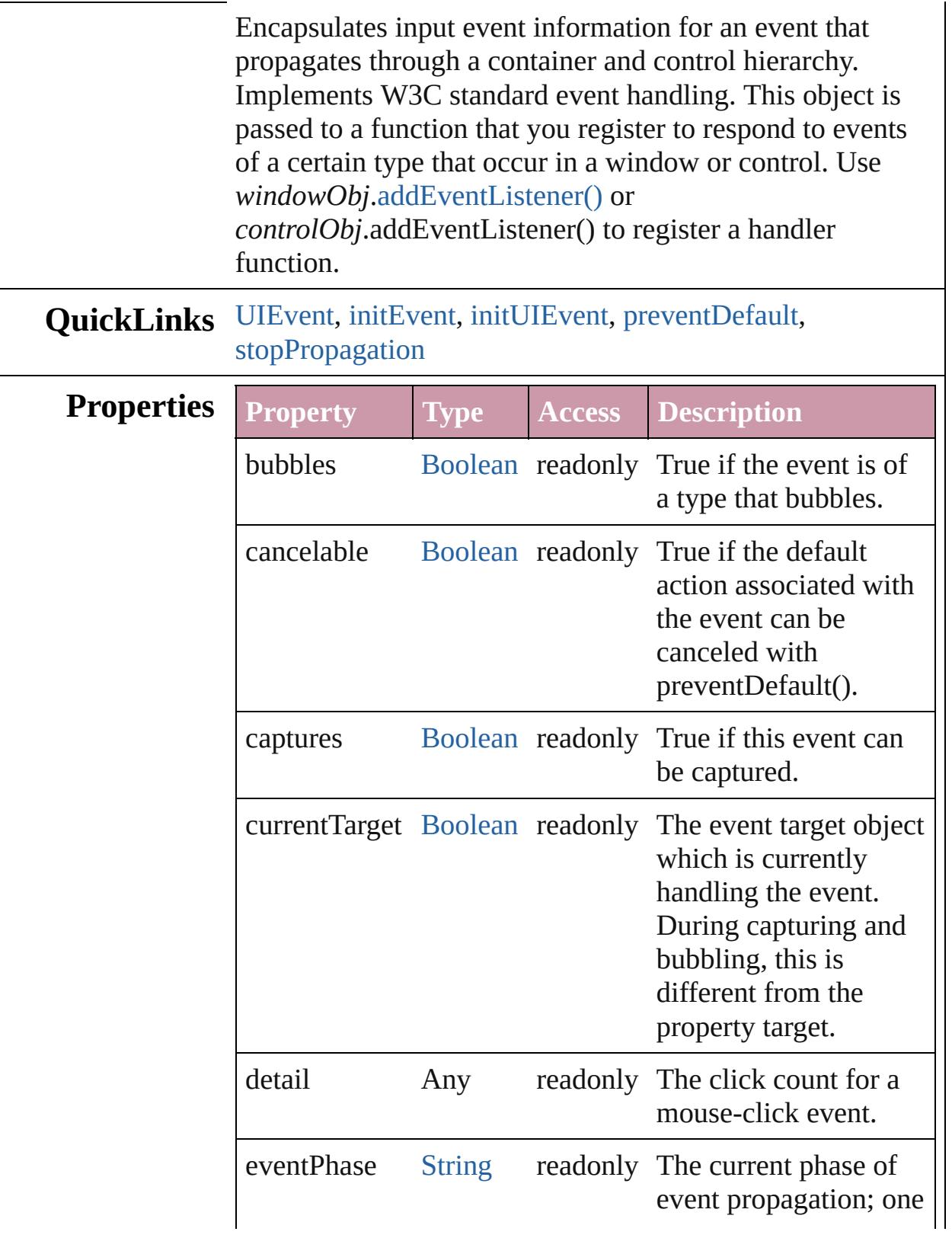

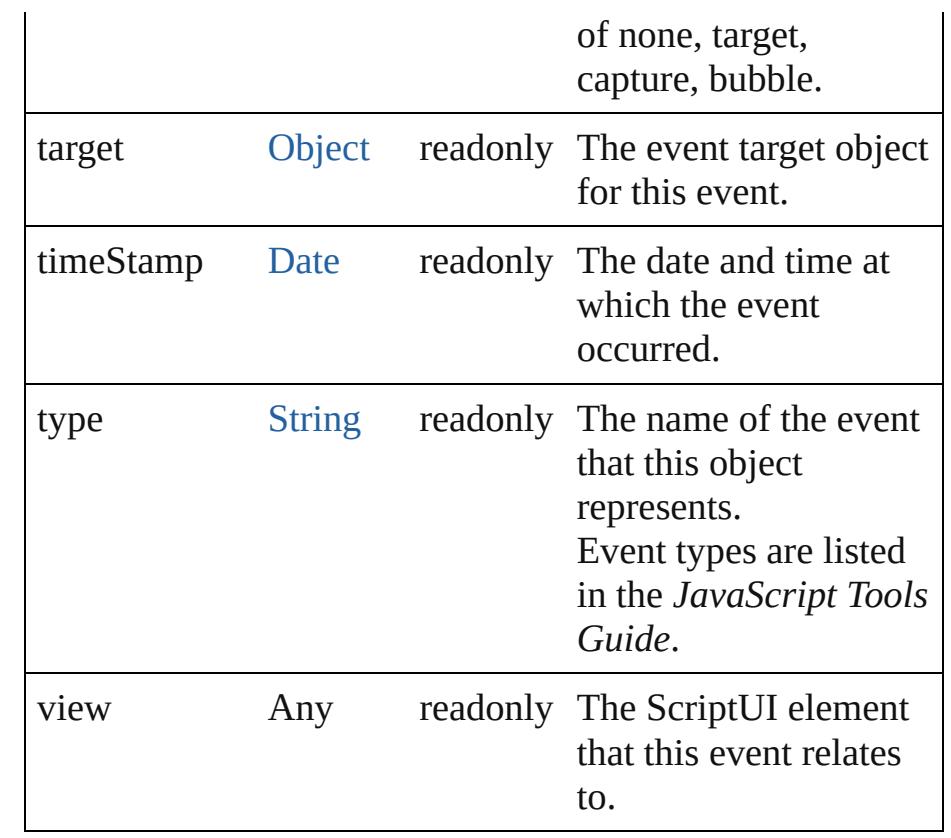

## **Methods Constructor**

<span id="page-4149-0"></span>[UIEvent](#page-4147-0) **UIEvent** (type: [String](#page-167-0)[, captures: [Boolean=](#page-31-0)**false**] [, bubbles: [Boolean](#page-31-0)=**false**][, view: [Object](#page-121-0)][, detail: [Number](#page-115-0)])

Creates an event.

The [UIEvent](#page-4147-0) object is normally created by ScriptUI and passed to your event handler. However, you can simulate a user action by constructing an event object and sending it to a target object's dispatchEvent() function.

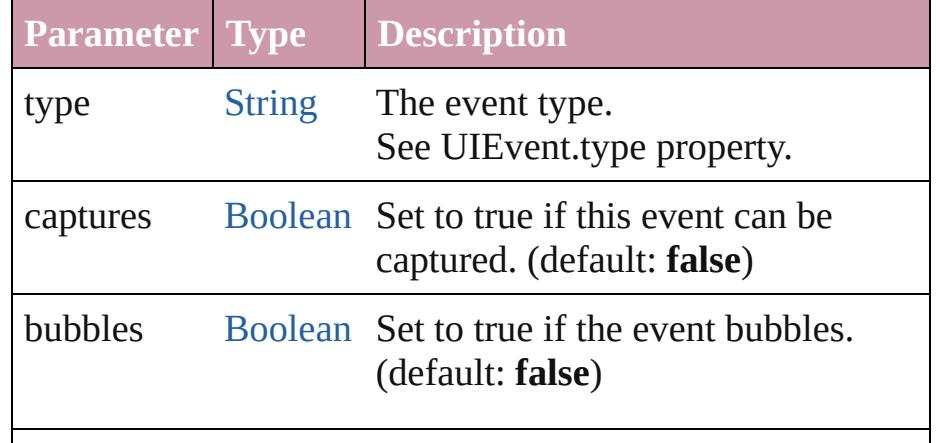

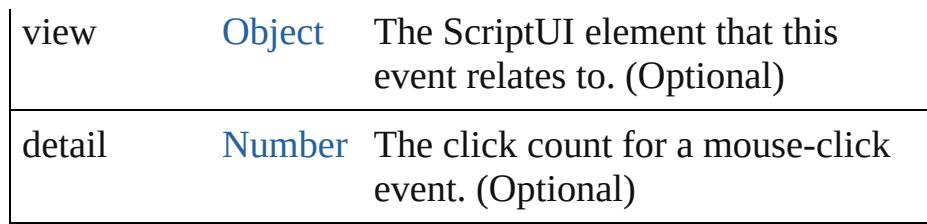

## **Instances**

<span id="page-4150-0"></span>void **initEvent** (type: [String\[](#page-167-0), captures: [Boolean](#page-31-0)=**false**][, bubbles: [Boolean](#page-31-0)=**false**][, cancelable: [Boolean=](#page-31-0)**false**]) Initializes a UI event as a core W3C event.

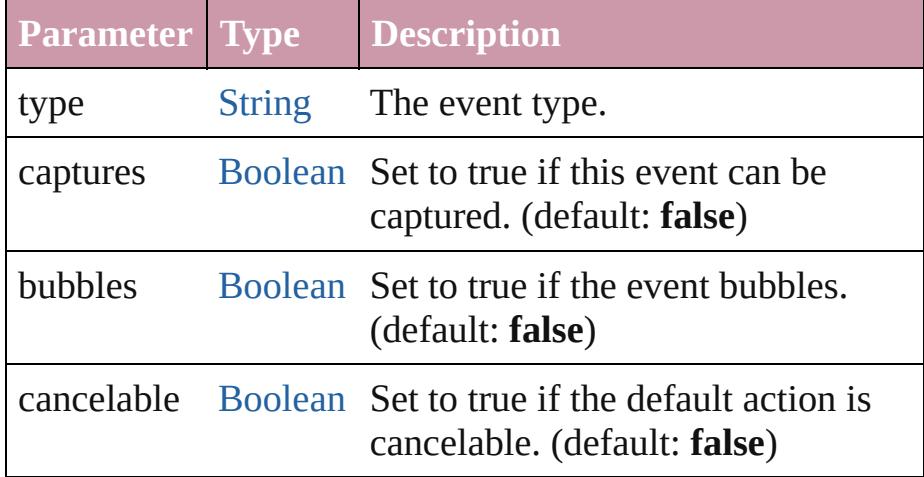

<span id="page-4150-1"></span>void **initUIEvent** (type: [String\[](#page-167-0), captures: [Boolean](#page-31-0)=**false**][, bubbles: [Boolean](#page-31-0)=**false**][, view: [Object](#page-121-0)][, detail: [Number\]](#page-115-0)) Initializes an event.

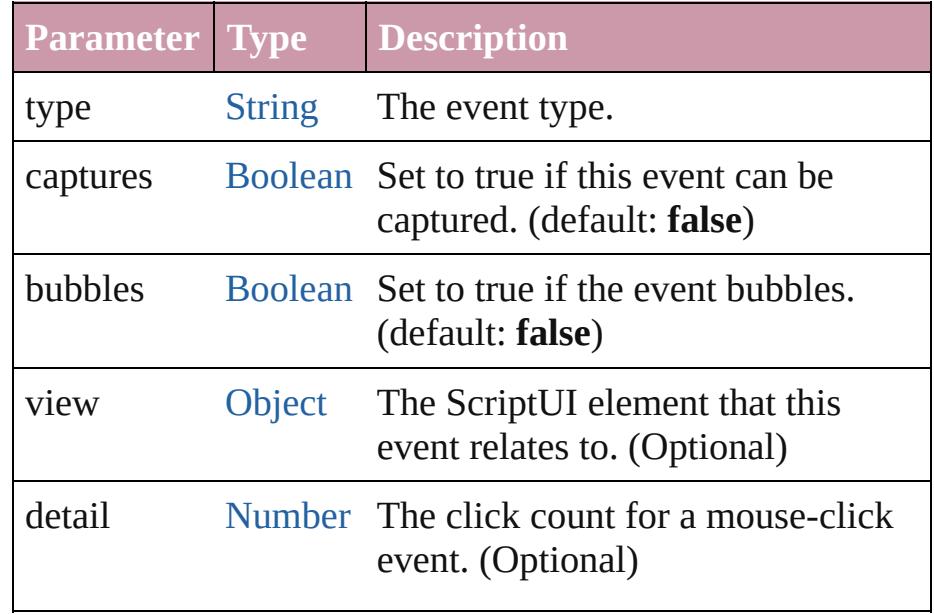

## <span id="page-4151-0"></span>void **preventDefault** ()

Prevents the default action associated with this event from being called.

#### <span id="page-4151-1"></span>void **stopPropagation** ()

Stops the propagation of this event.

## **Return UIEvent UIEvent**[.UIEvent](#page-4149-0) (type: [String\[](#page-167-0), captures: [Boolean=](#page-31-0)**false**][, bubbles: [Boolean](#page-31-0)=**false**][, view: [Object](#page-121-0)][, detail: [Number\]](#page-115-0)) **UIEvent** Window [\(SUI\).dispatchEvent](#page-4166-0) ()

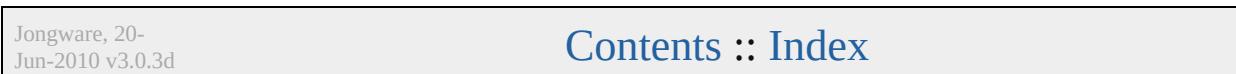

# <span id="page-4152-0"></span>**Class**

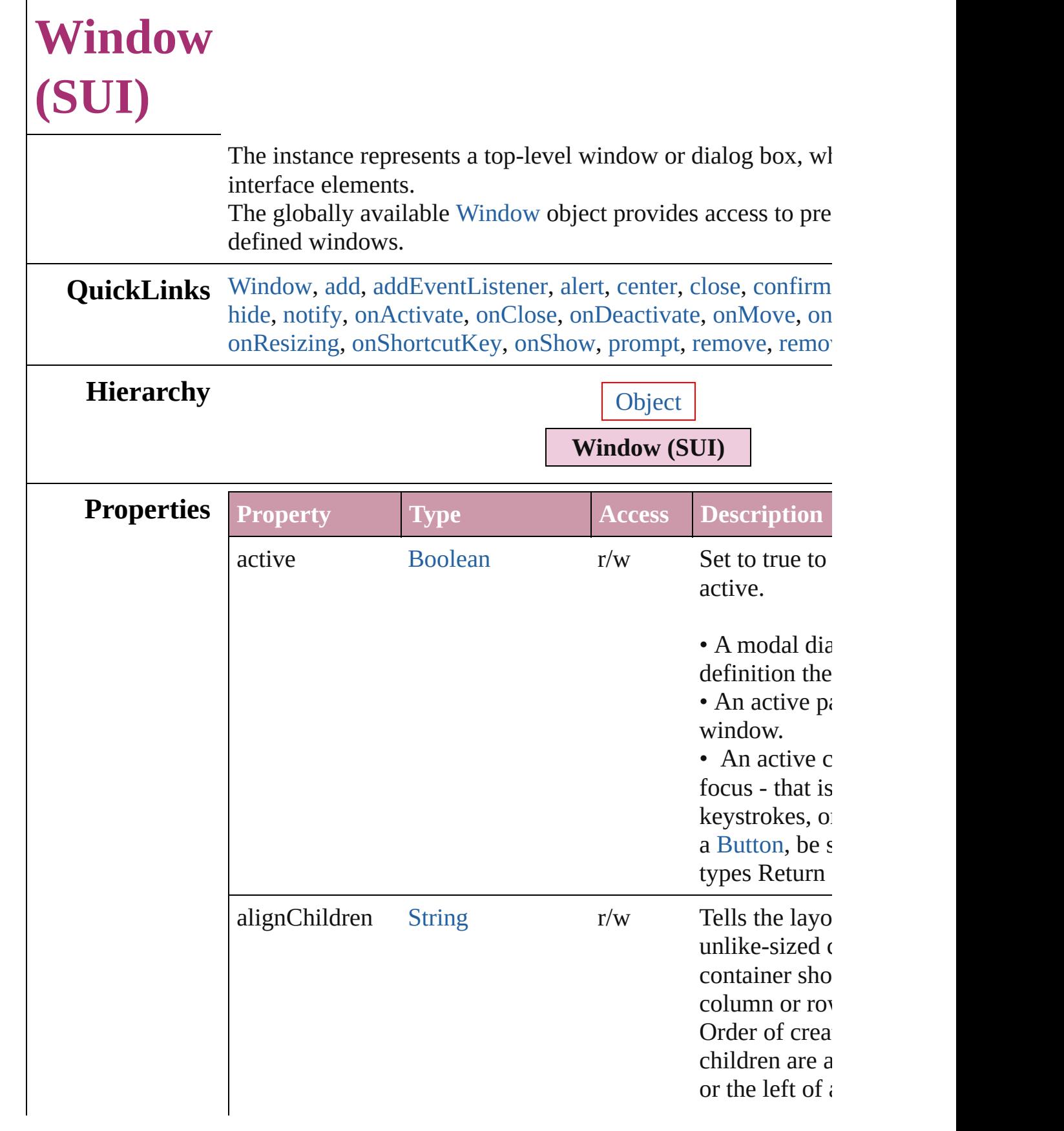

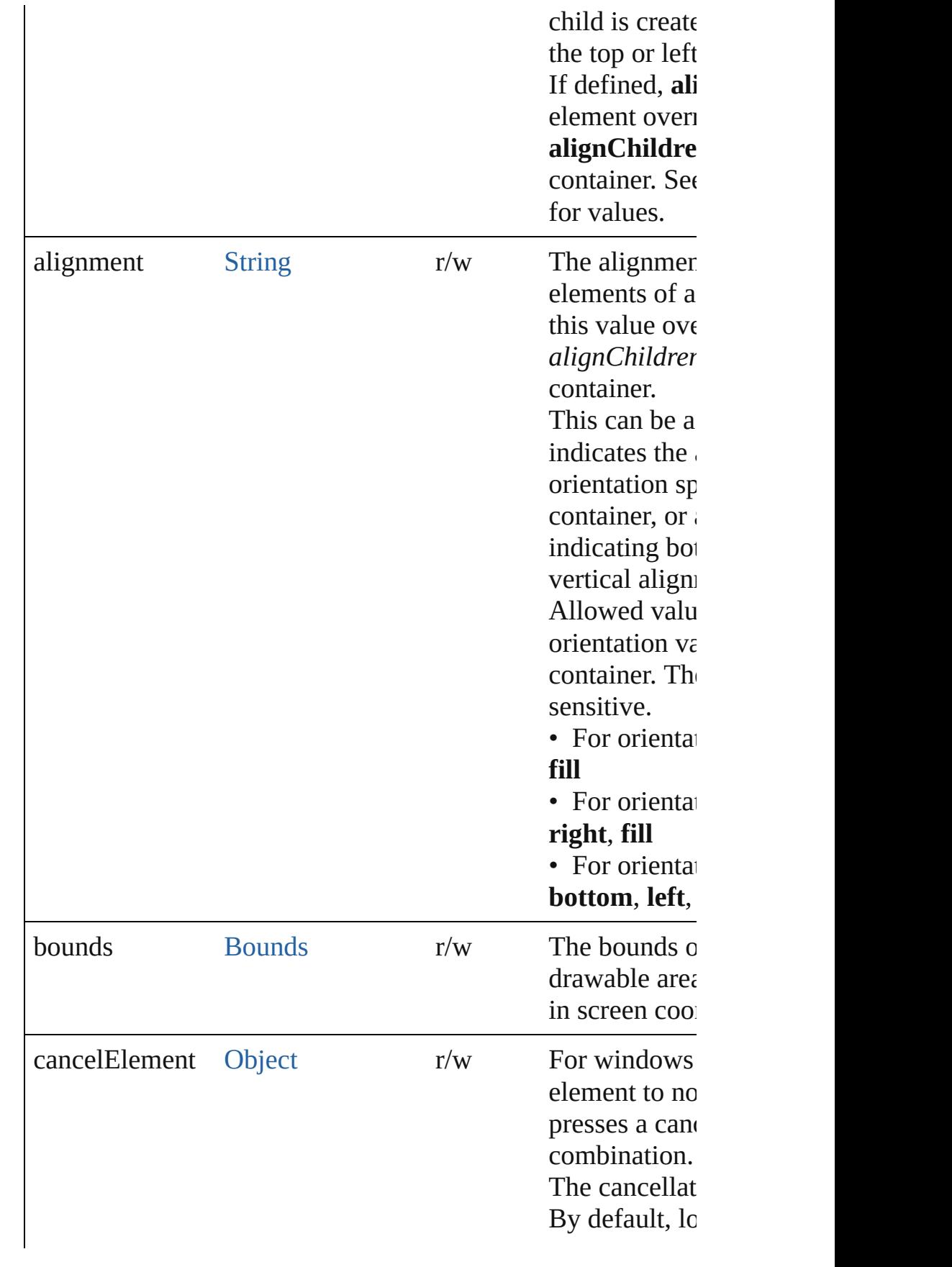

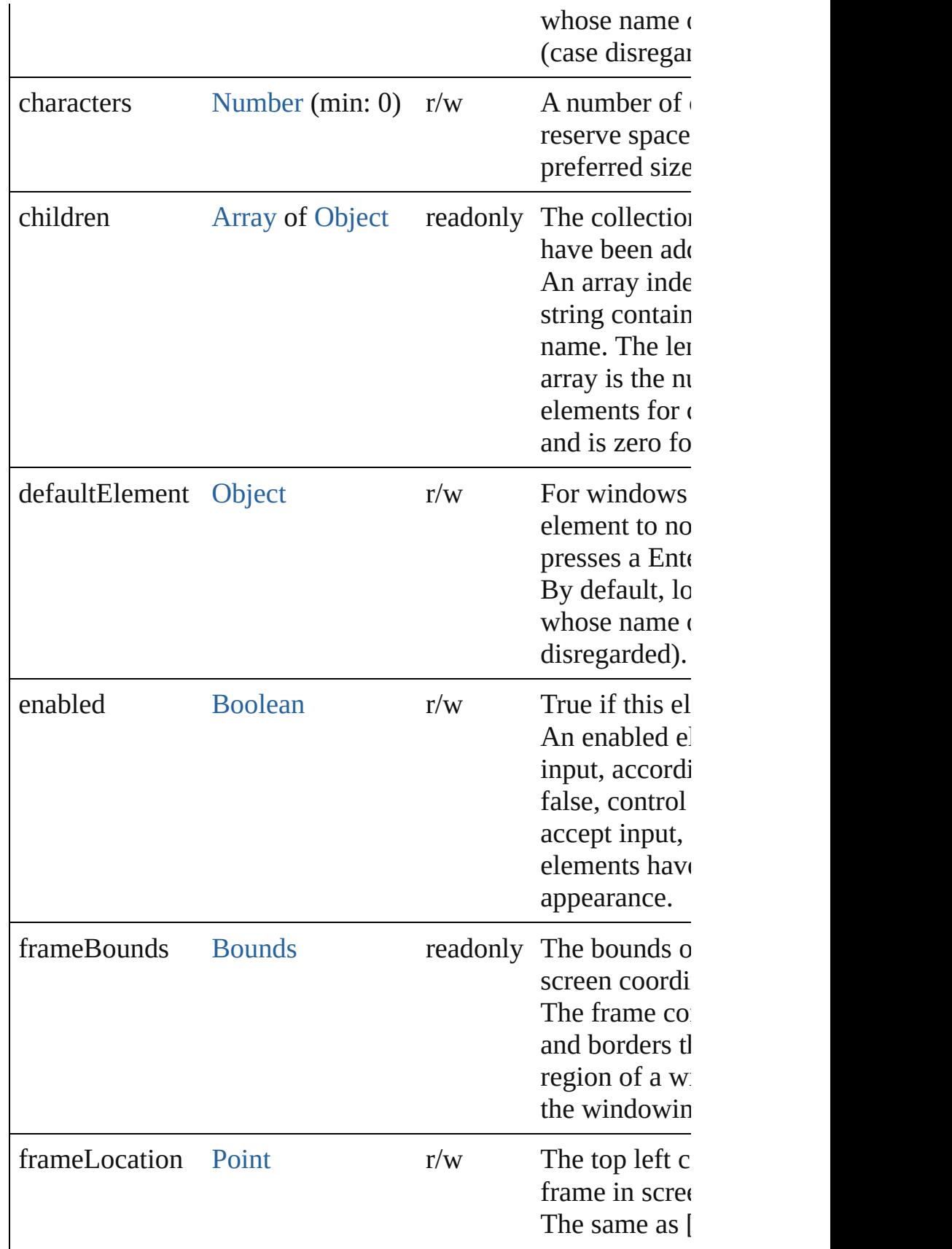

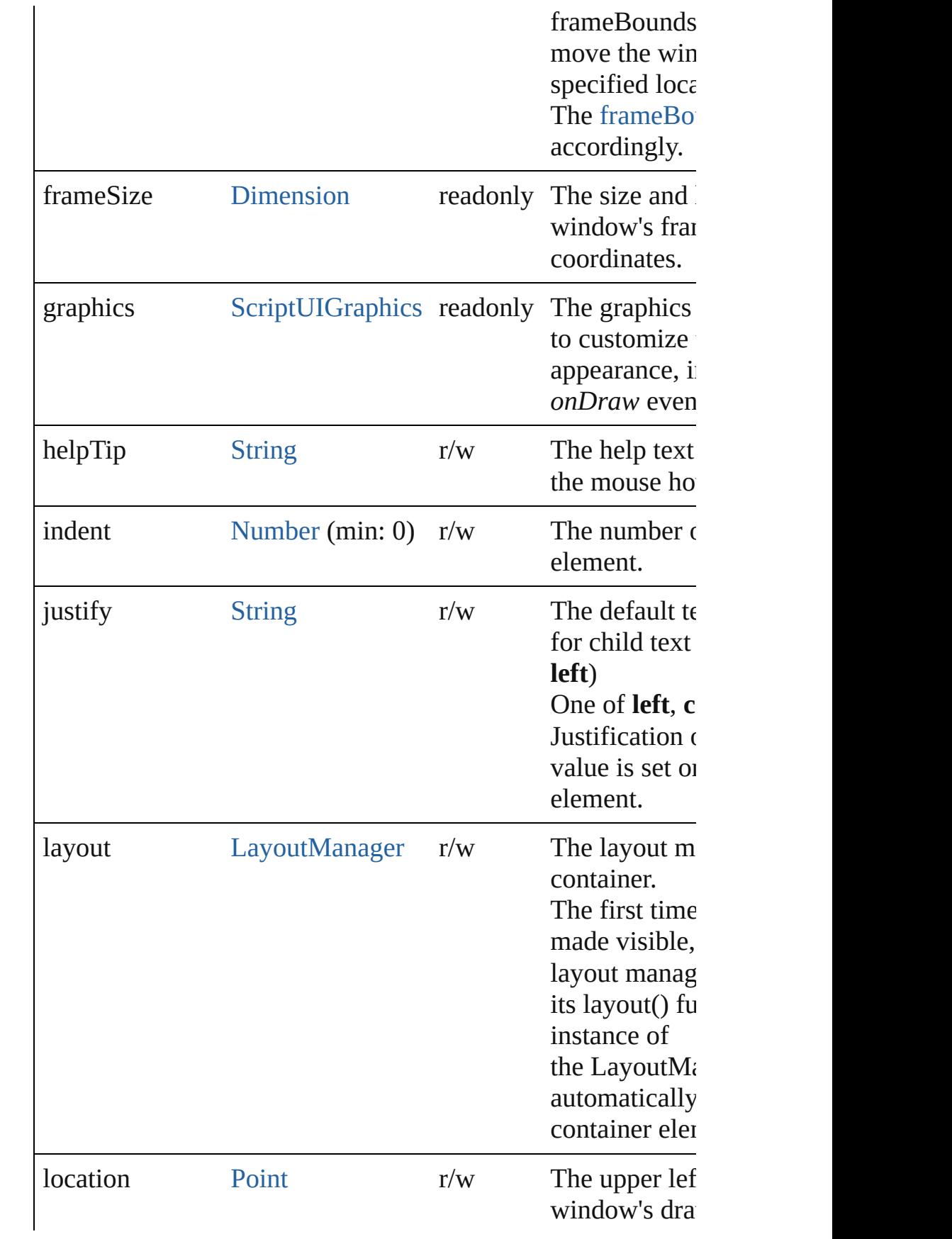

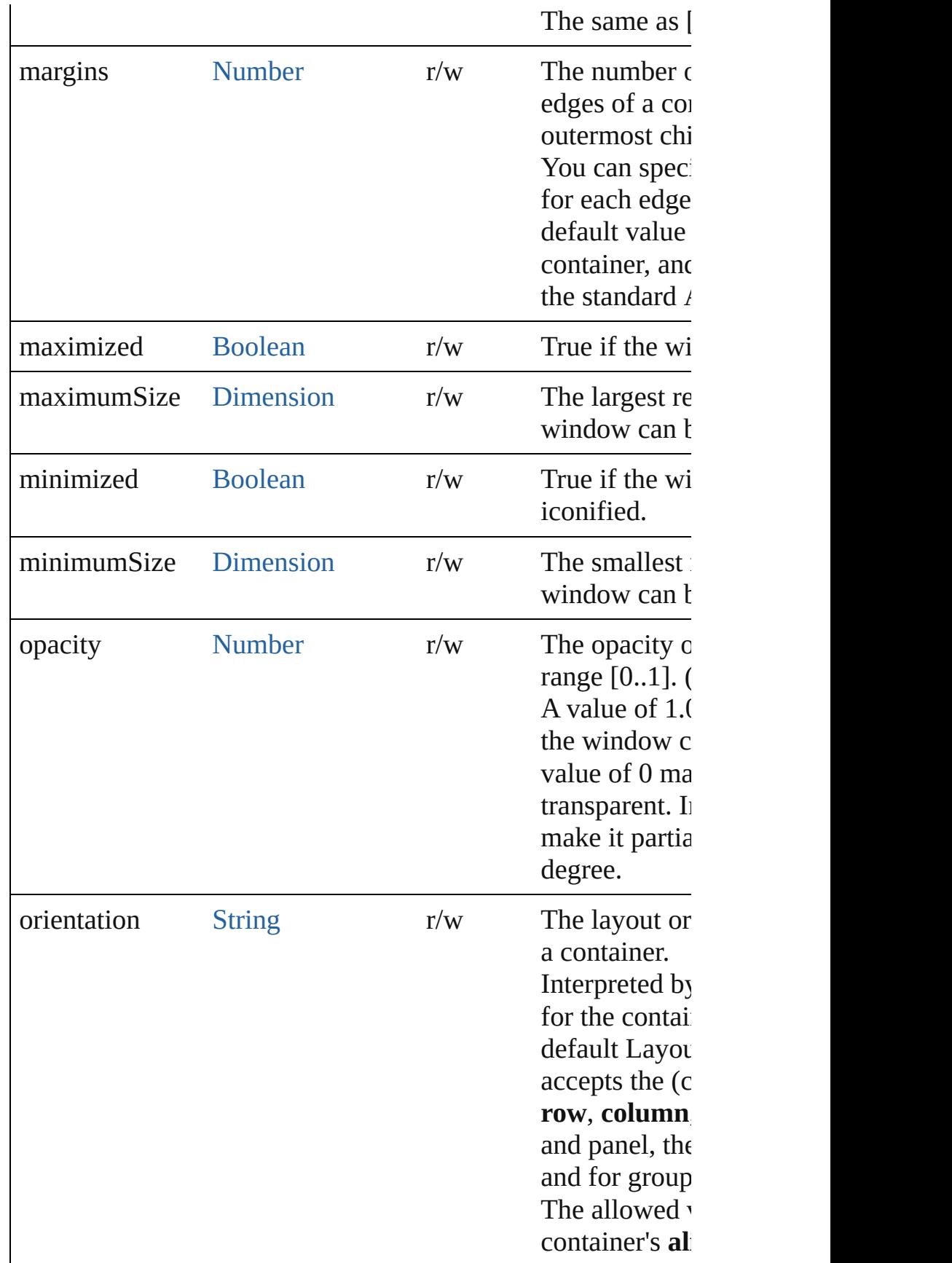

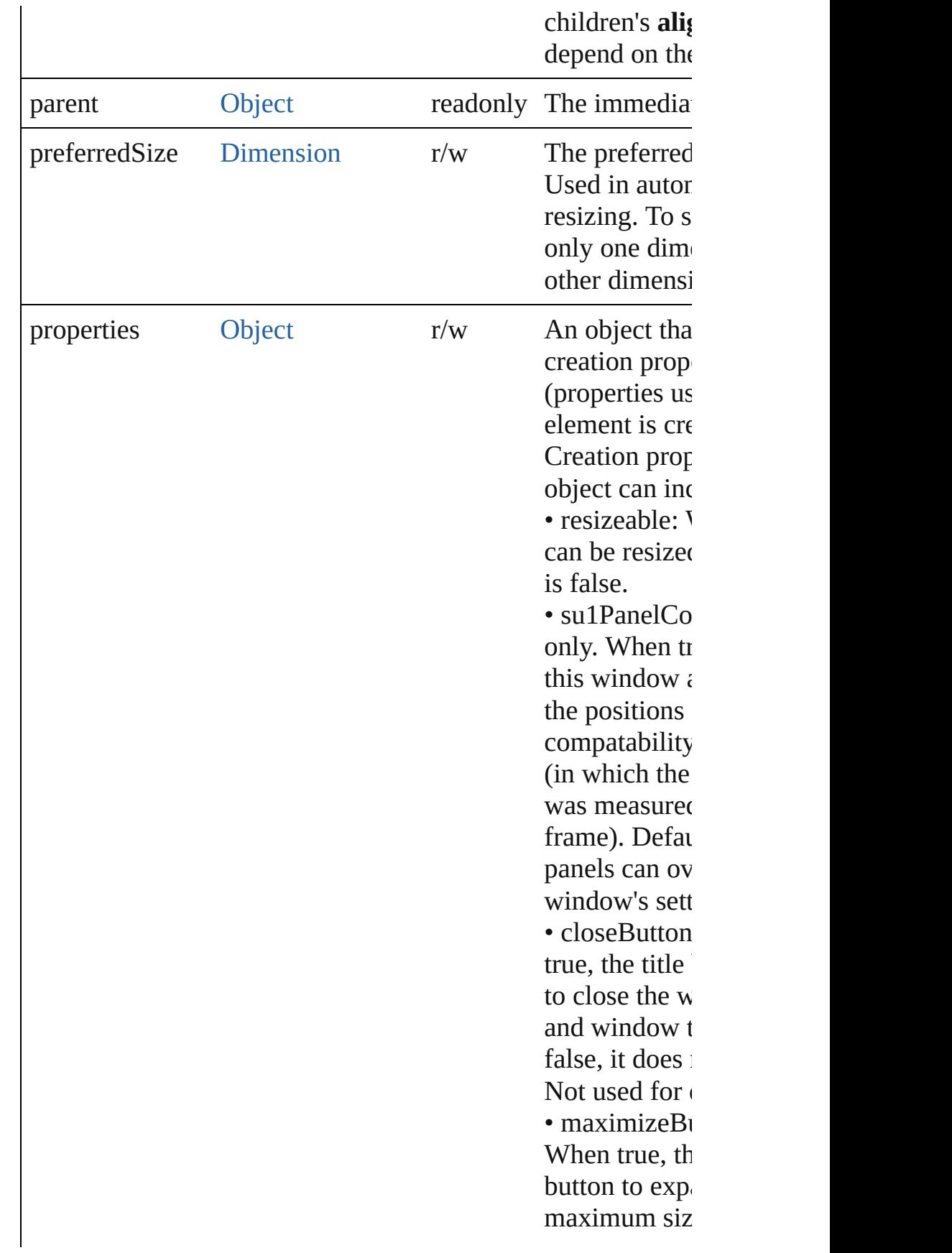

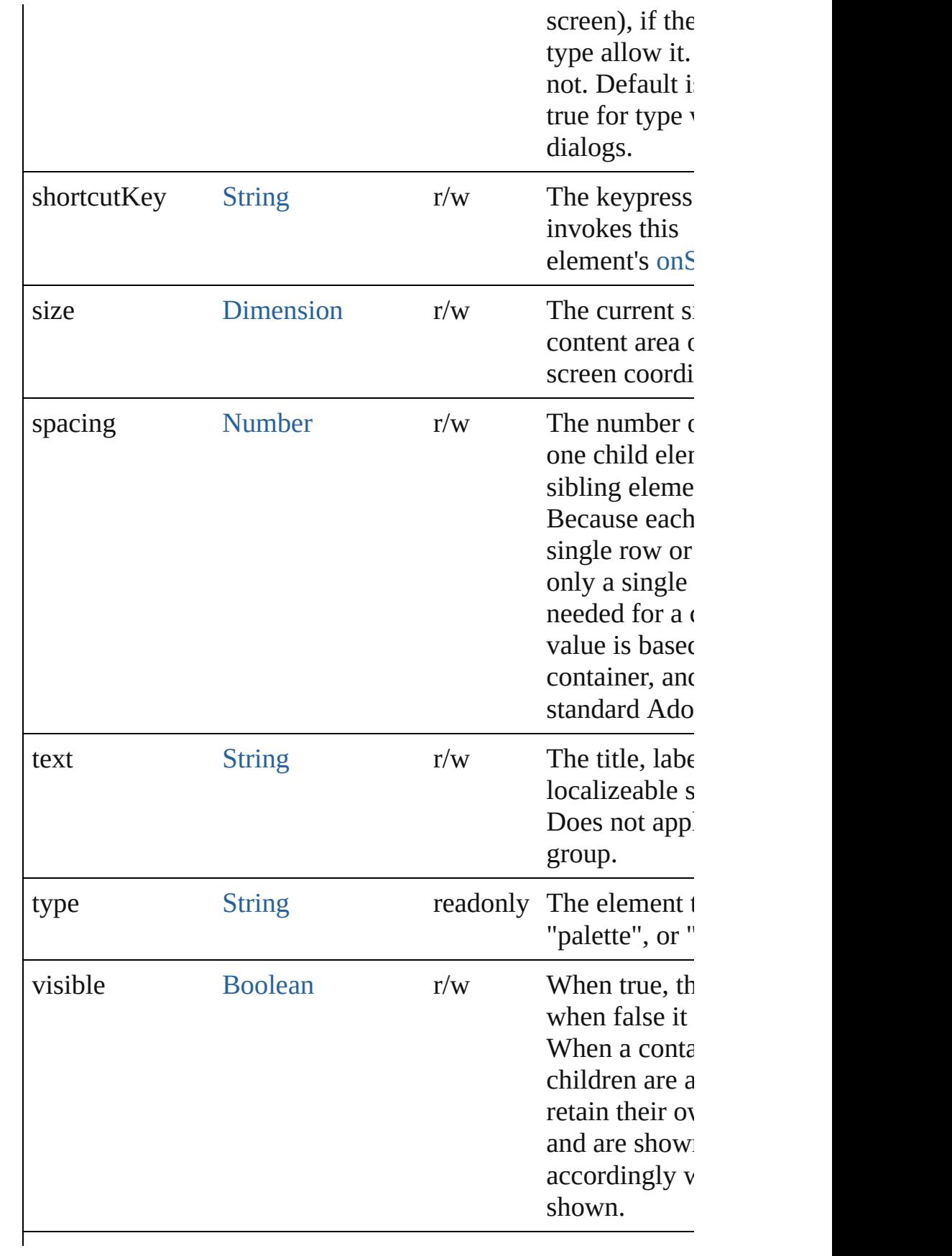

<span id="page-4160-0"></span>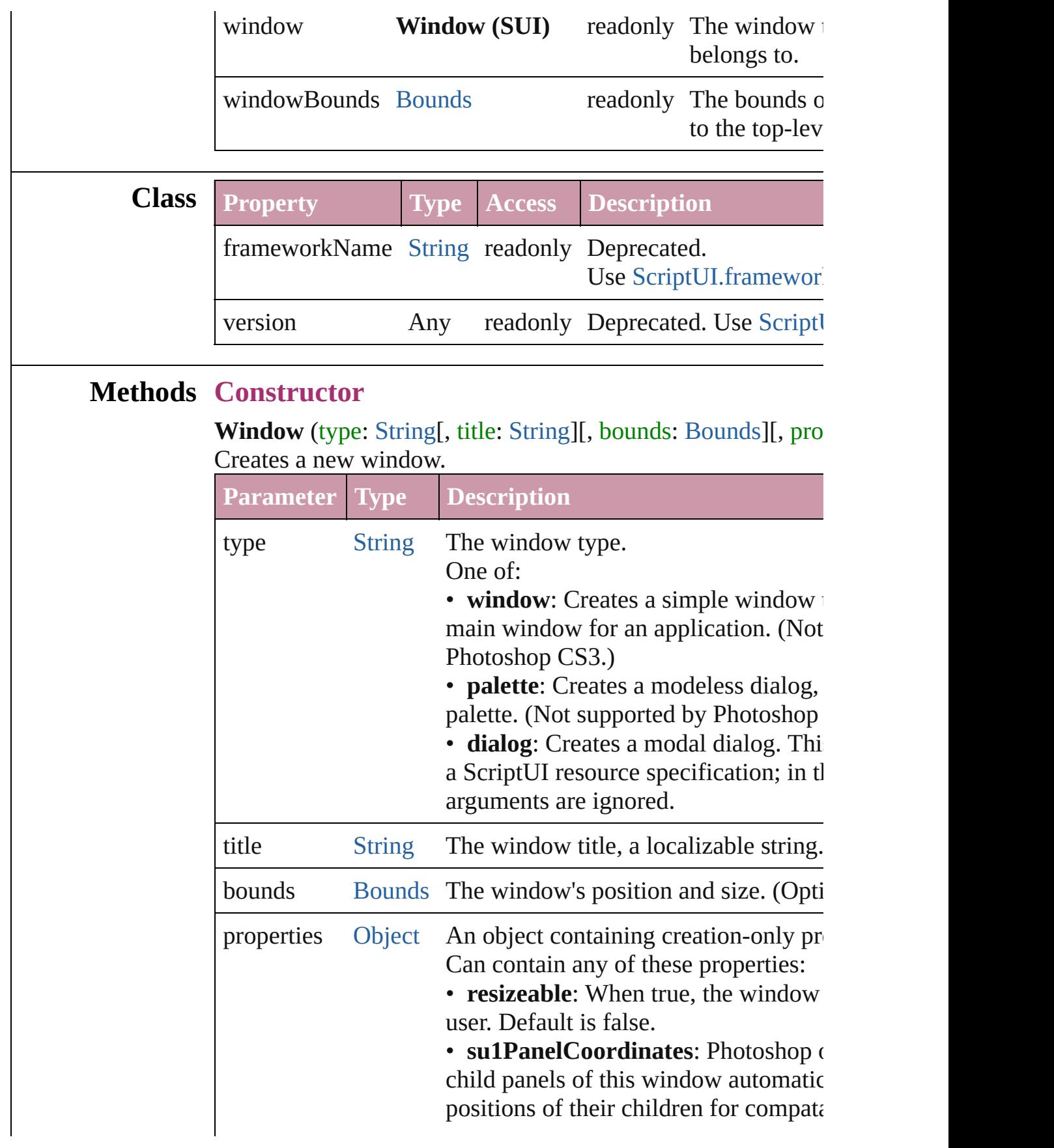

 $CS$  (in which the vertical coordinate  $v$ outside the frame). Default is false. In override the parent window's setting. • **closeButton**: When true, the title backclose the window, if the platform and When false, it does not. Default is true. • **maximizeButton**: When true, the ti button to expand the window to its maximum the entire screen), if the platform and When false, it does not. Default is false for type window. Not used for dialogs. • **minimizeButton**: When true, the tit button to minimize or iconify the wind and window type allow it. When false false for type palette, true for type wind cannot have a minimize button in Mac dialogs. • **independent**: When true, a window

independent of other application wind hidden behind them in Windows. In  $$ Default is false.

• **borderless**: When true, the window borders. Properties that control those i (Optional)

## **Class**

<span id="page-4161-0"></span>void **alert** (message: [String](#page-167-0)[, title: String][, errorIcon: [Boolea](#page-31-0)n Displays a platform-standard dialog containing a short messa

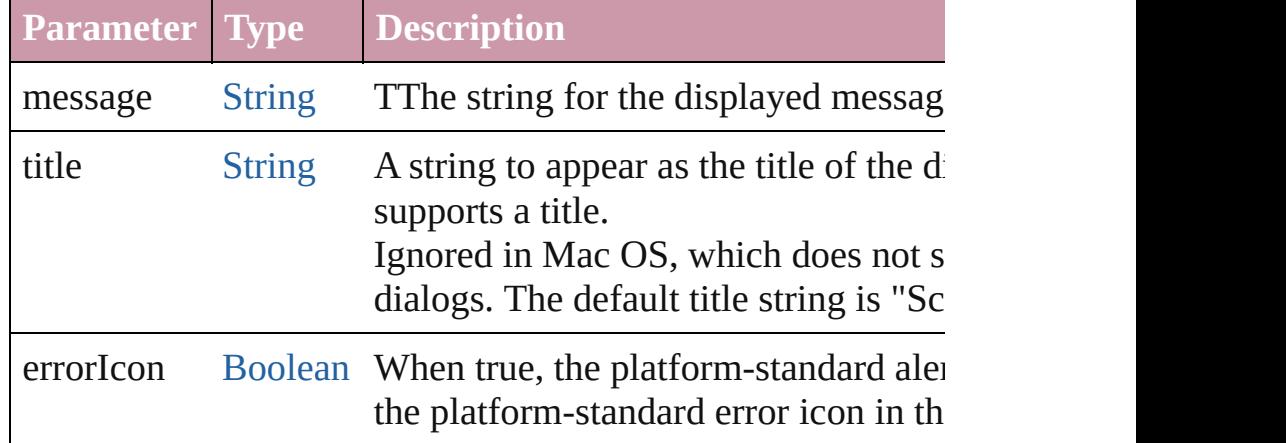

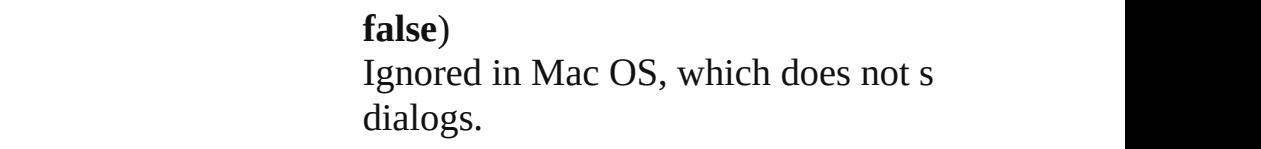

<span id="page-4162-0"></span>[Boolean](#page-31-0) **confirm** (message: [String\[](#page-167-0), noAsDefault: [Boolean=](#page-31-0)fallser Displays a platform-standard dialog containing a short messa labeled Yes and No.

Returns true if the user clicked Yes, false if the user clicked  $\Gamma$ 

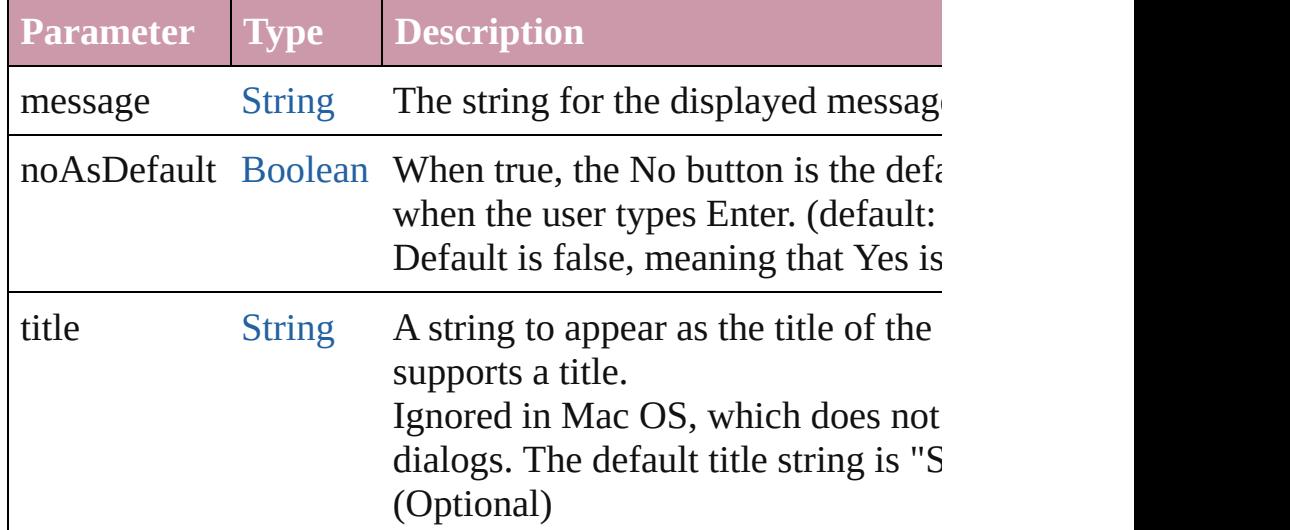

[Window](#page-472-0) **find** (type: [String,](#page-167-0) title: [String](#page-167-0))

Use this method to find an existing window.

This includes windows defined by ScriptUI resource strings, created by a script, and windows created by the application (if supports this case). This function is not supported by all appl a [Window](#page-4152-0) object found or generated from the resource, or null resource exists.

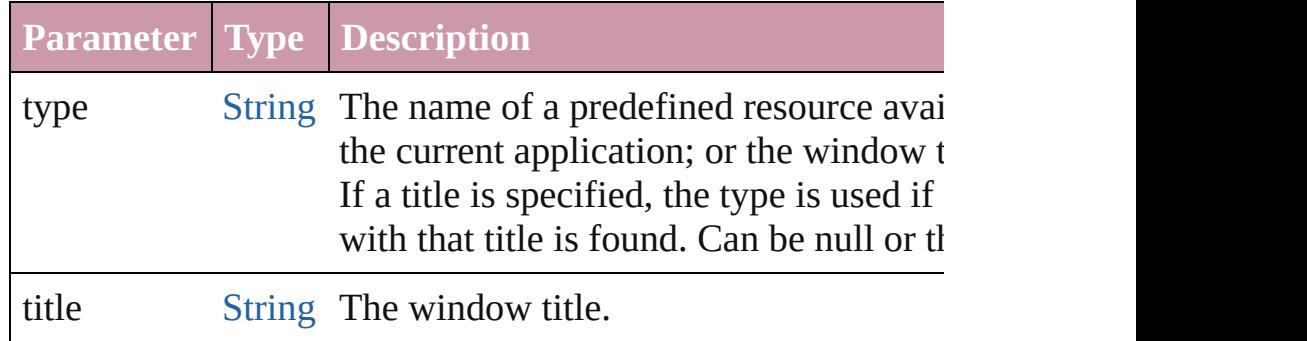

<span id="page-4162-1"></span>[String](#page-167-0) **prompt** (prompt: [String\[](#page-167-0), default: [String\]](#page-167-0)[, title: [String](#page-167-0) Displays a modal dialog that returns the user's text input. Returns the value of the text edit field if the user clicked OK,

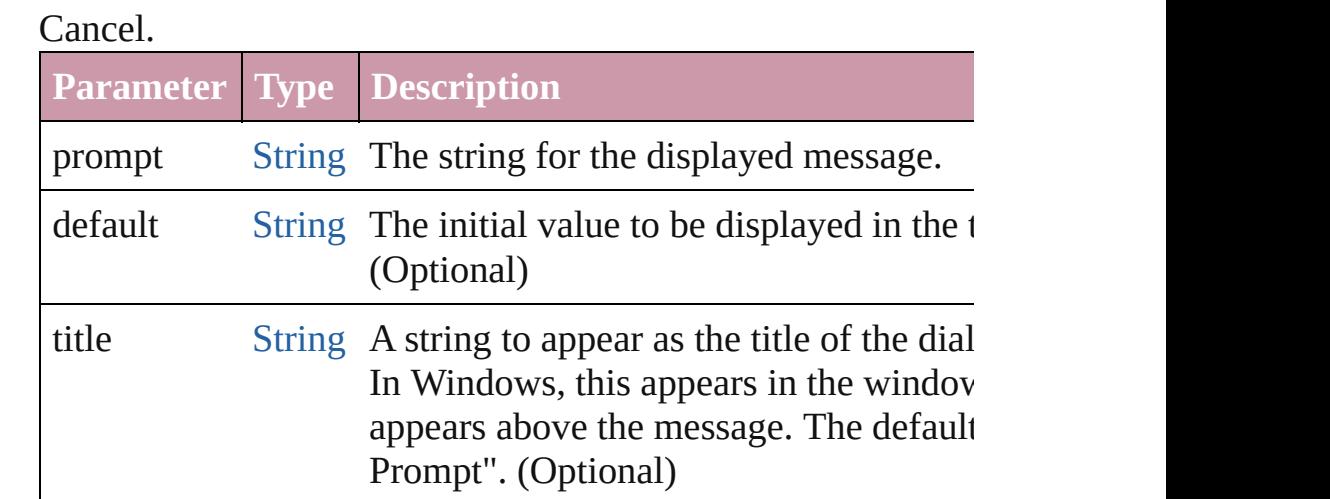

## **Events**

## <span id="page-4163-0"></span>void **onActivate** ()

An event-handler callback function, called when the window focus.

Called when the user gives the window the keyboard focus b otherwise making it the active window.

## <span id="page-4163-1"></span>[Boolean](#page-31-0) **onClose** ()

An event-handler callback function, called when the window Called when a request is made to close the window, either by the [close\(\)](#page-4165-2) function or by a user action (clicking the  $OS$ -specific close isomorphic close in the  $OS$ -specific close in the  $OS$ -specific close in the  $OS$ -specific close in the  $OS$ -specific close in the  $OS$ -specific close title bar). The function is called before the window actually c false to cancel the close operation.

## <span id="page-4163-2"></span>void **onDeactivate** ()

An event-handler callback function, called when the window focus.

Called when the user moves the keyboard focus from the pre to another window.

## <span id="page-4163-3"></span>void **onMove** ()

An event-handler callback function, called when the window

## <span id="page-4163-4"></span>void **onMoving** ()

An event-handler callback function, called when the window Called while a window in being moved, each time the positic can monitor the move operation.

## void **onResize** ()

An event-handler callback function, called after the window has

#### <span id="page-4164-1"></span>void **onResizing** ()

An event-handler callback function, called while a window is Called while a window is being resized, each time the height handler can monitor the resize operation.

#### <span id="page-4164-2"></span>void **onShortcutKey** ()

In Windows only, an event-handler callback function, called sequence is typed that matches the [shortcutKey](#page-4152-0) value for this

#### <span id="page-4164-3"></span>void **onShow** ()

An event-handler callback function, called just before the window Called when a request is made to open the window using the the window is made visible, but after automatic layout is con modify the results of the automatic layout.

## **Instances**

<span id="page-4164-0"></span>[Object](#page-121-0) **add** (type: [String](#page-167-0)[, bounds: [Bounds\]](#page-3944-0)[, text: [String\]](#page-167-0)[, p Creates and returns a new control or container object and add this window.

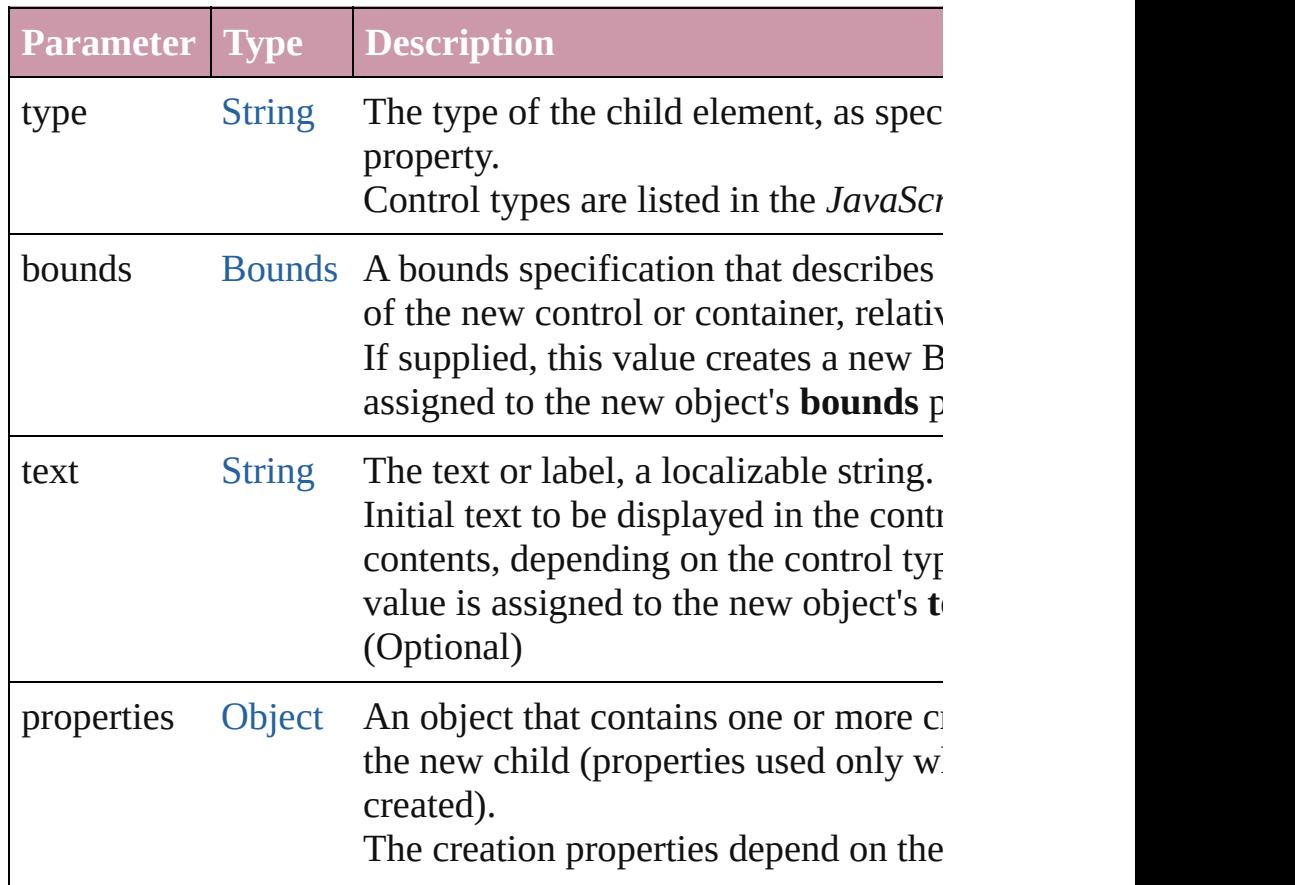

<span id="page-4165-0"></span>[Boolean](#page-31-0) **addEventListener** (eventName: [String,](#page-167-0) handler: [Fu](#page-93-0) [Boolean](#page-31-0)=**false**])

Registers an event handler for a particular type of event occur

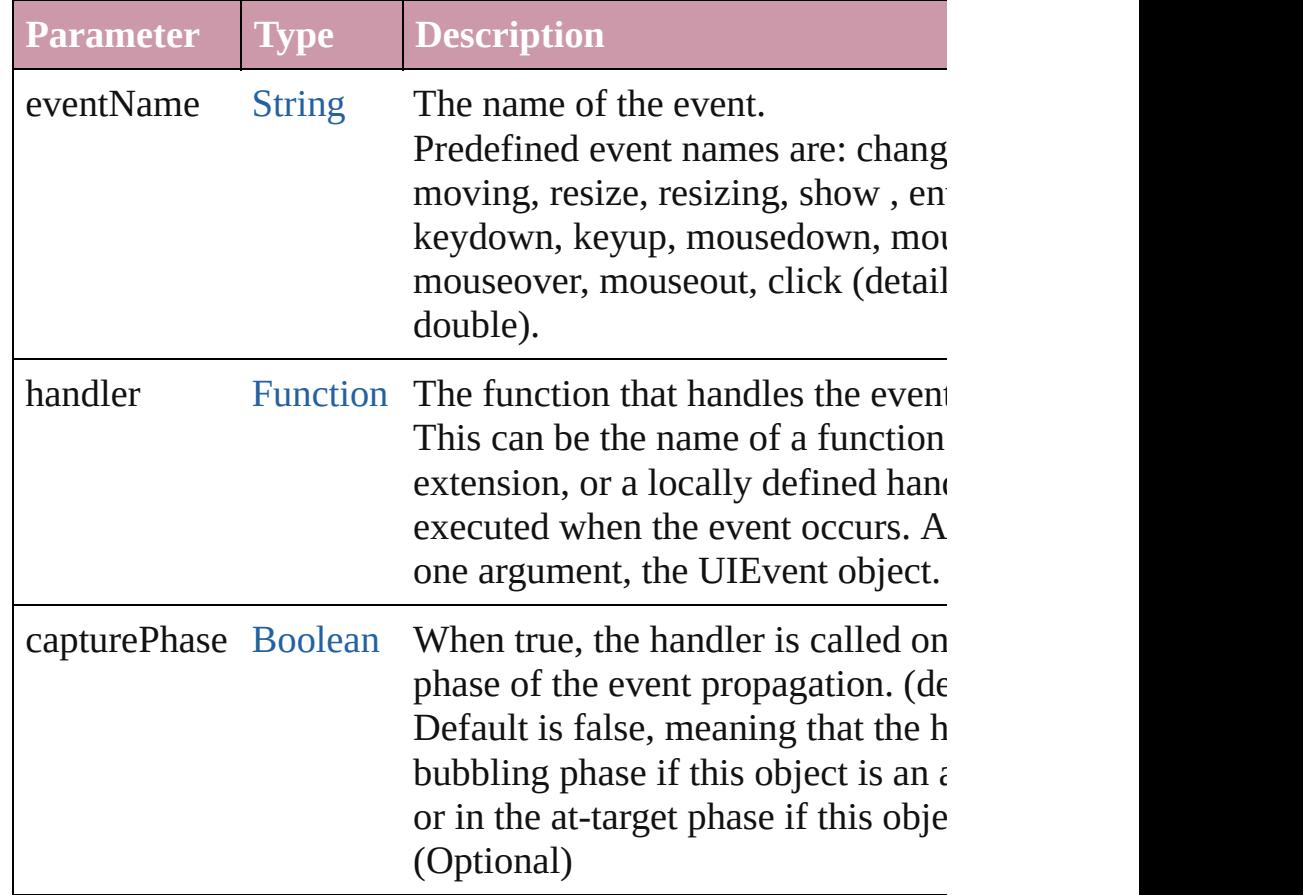

## <span id="page-4165-1"></span>void **center** ([window: **Window**])

Centers this window on screen or with repect to another wind

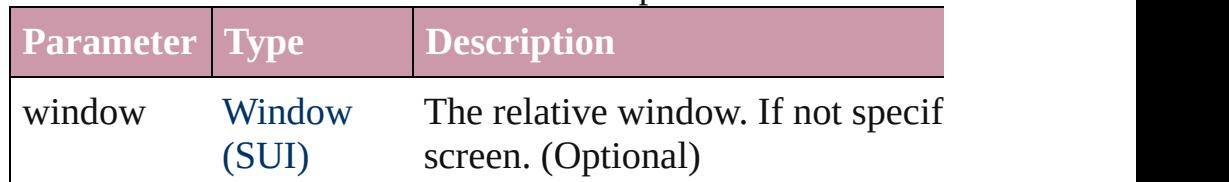

## <span id="page-4165-2"></span>void **close** ([return: *Any*])

Closes this window.

. If an on $Close()$  callback is defined for the window, calls that closing the window.

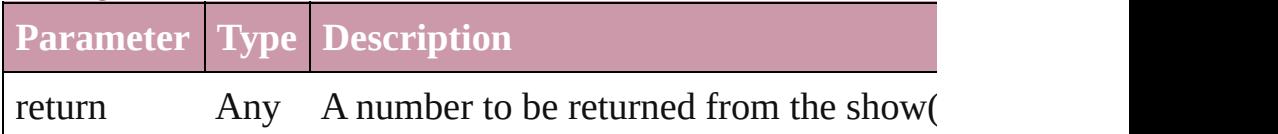

#### <span id="page-4166-0"></span>[UIEvent](#page-4147-0) **dispatchEvent** ()

Simulates the occurrence of an event in this target.

A script can create a [UIEvent](#page-4147-0) object for a specific event and  $\frac{1}{10}$ start the event propagation for the event.

#### <span id="page-4166-1"></span>void **hide** ()

Hides this windows.

When a window is hidden, its children are also hidden, but  $w$ the children retain their own visibility states.

• For a modal dialog, closes the dialog and sets its result to 0.

#### <span id="page-4166-2"></span>void **notify** ([eventName: [String](#page-167-0)])

Sends a notification message to all listeners, simulating the  $s<sub>i</sub>$ interaction event.

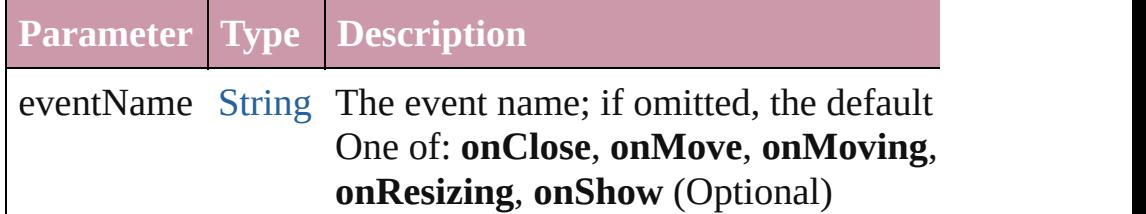

#### <span id="page-4166-3"></span>void **remove** (what: *Any*)

Removes the specified child control from this window's **child** No error results if the child does not exist.

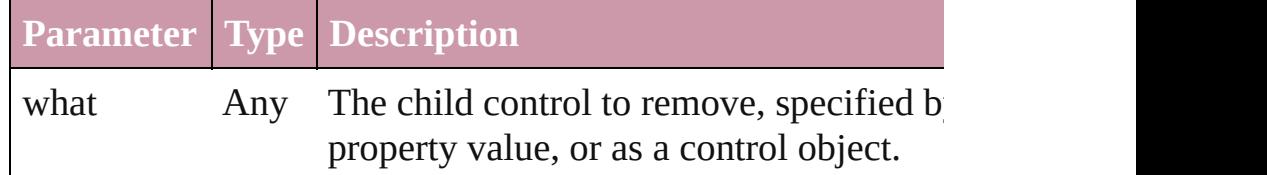

<span id="page-4166-4"></span>[Boolean](#page-31-0) **removeEventListener** (eventName: [String](#page-167-0), handler capturePhase: [Boolean=](#page-31-0)**false**])

Unregisters an event handler for a particular type of event oc All arguments must be identical to those that were used to register.

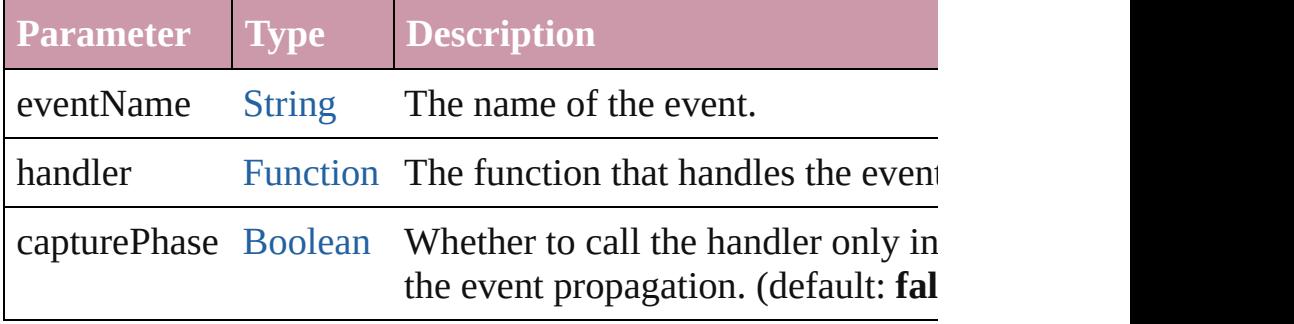

#### void **show** ()

Makes this window visible.

If an [onShow\(\)](#page-4164-3) callback is defined for a window, calls that  $fu$ the window. When a window or container is hidden, its children when it is shown again, the children retain their own visibility • For a modal dialog, opens the dialog and does not return un dismissed. If it is dismissed via the close() method, this meth value passed to that method. Otherwise, returns 0.

**Element of** [Button.](#page-3948-0)window [Checkbox.](#page-3957-0)window [DropDownList.](#page-3974-0)window [EditText.](#page-3985-0)window [FlashPlayer](#page-4002-0).window [Group](#page-4012-0).window [IconButton](#page-4023-0).window [ListBox.](#page-4035-0)window [Panel](#page-4052-0).window [Progressbar](#page-4066-0).window [RadioButton.](#page-4075-0)window [Scrollbar](#page-4109-0).window [Slider.](#page-4119-0)window [StaticText](#page-4128-0).window [TreeView.](#page-4136-0)window [Window](#page-4152-0).window

**Used in:** void [Window.center](#page-4165-1) ([window: **Window**])

[Jongware,](#page-93-0) 20-

[Contents](#page-0-0) :: [Index](#page-5767-0)

# **Adobe InDesign CS5 (7.0) Object Model**

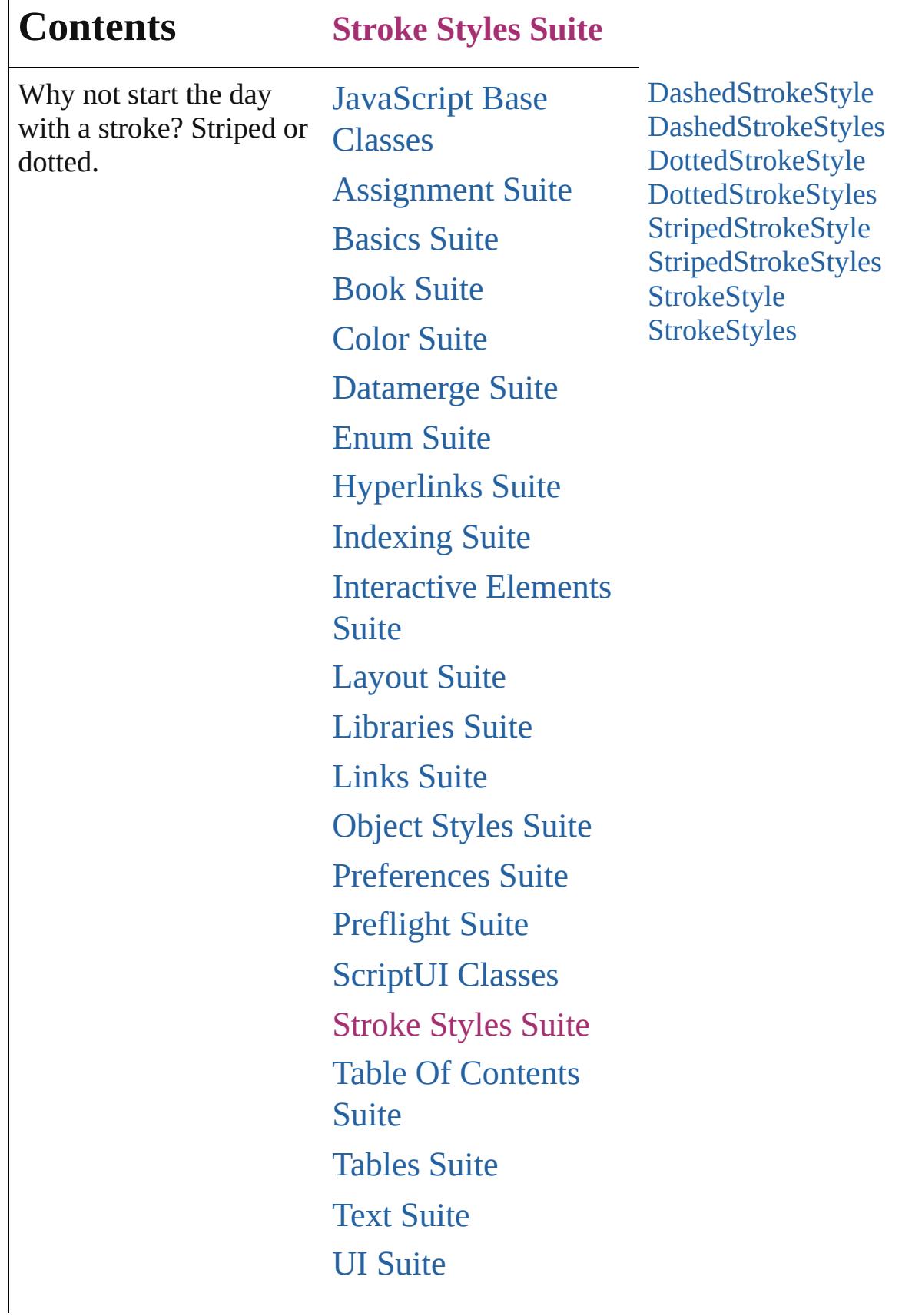

Г

# [XML](#page-5603-0) Suite

Jongware, 20-

Contents :: [Index](#page-5767-0)

# <span id="page-4171-0"></span>**Class**

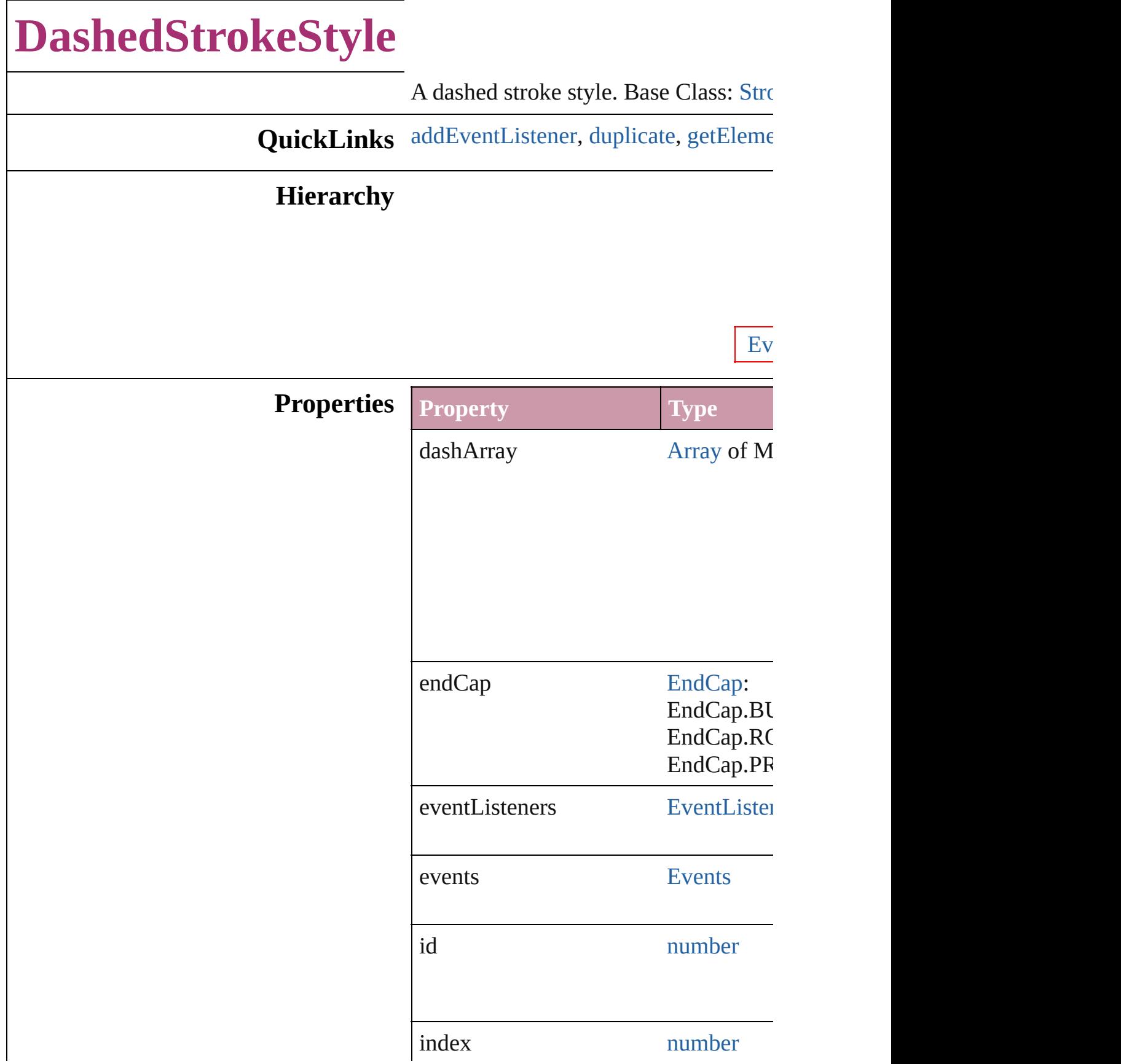

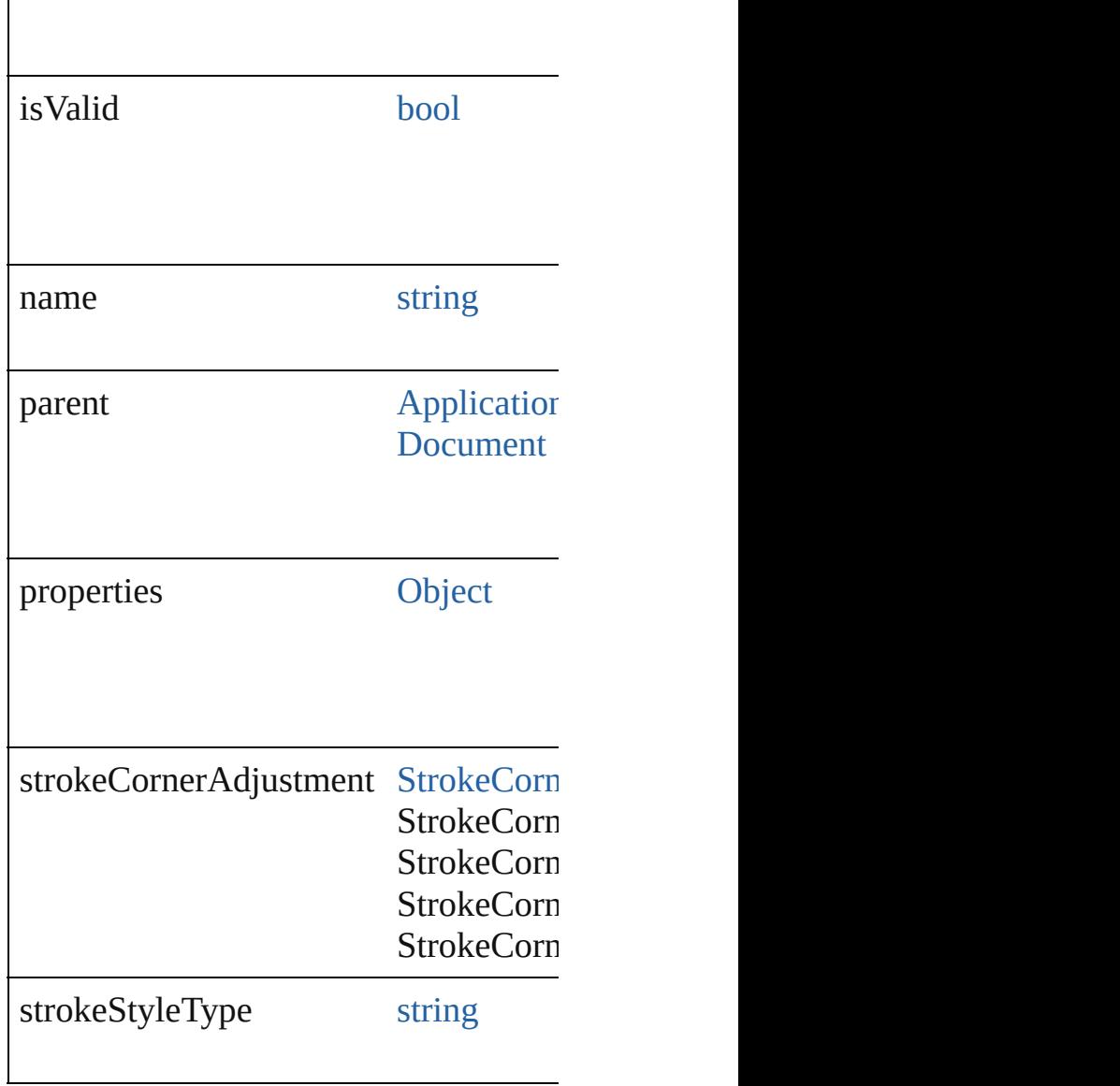

# **Methods Instances**

## <span id="page-4173-0"></span>[EventListener](#page-345-0) **addEventListener** (event Adds an event listener.

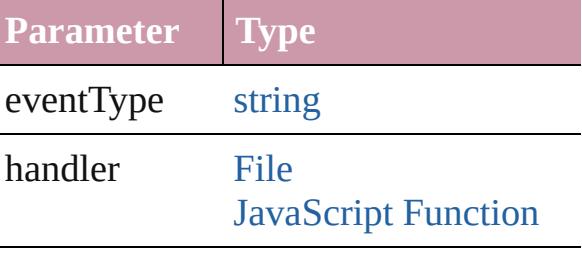

captures [bool](#page-31-0)

<span id="page-4174-0"></span>[DashedStrokeStyle](#page-4171-0) **duplicate** () Duplicates the DashedStrokeStyle.

<span id="page-4174-1"></span>[Array](#page-22-0) of [DashedStrokeStyle](#page-4171-0) **getEleme** Resolves the object specifier, creating

void **remove** ([replacingWith: *varies*]) Deletes the stroke style.

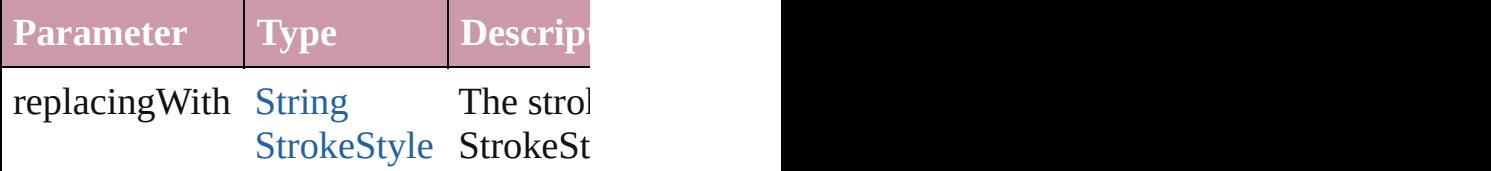

bool **removeEventListener** (eventTyp Removes the event listener.

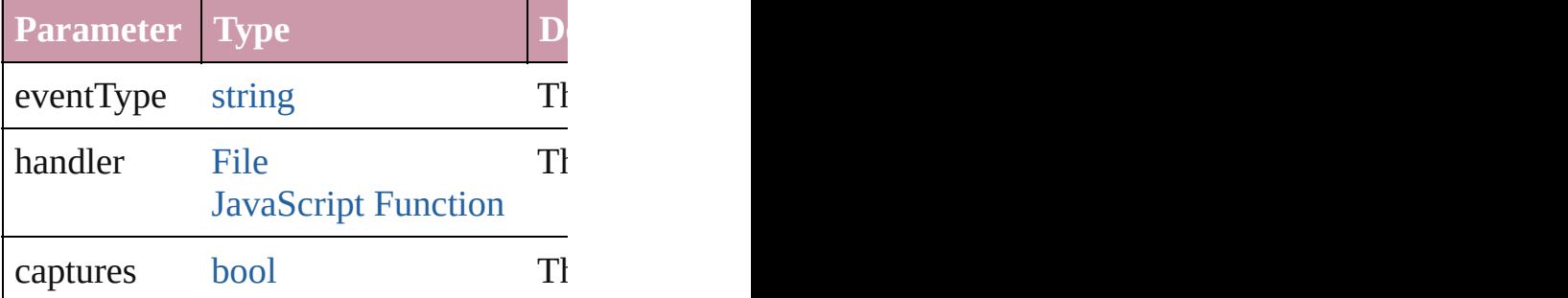

<span id="page-4174-2"></span>string **toSource** ()

Generates a string which, if executed,

<span id="page-4174-3"></span>string **toSpecifier** ()

Retrieves the object specifier.

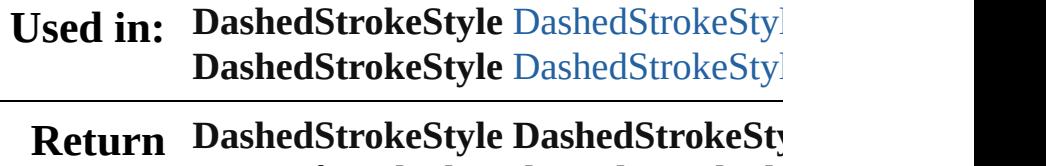

[Array](#page-22-0) of **DashedStrokeStyle** Dashed! **[DashedStrokeStyl](#page-4177-0)e** DashedStrokeStyl **[DashedStrokeStyl](#page-4177-1)e** DashedStrokeStyl **[DashedStrokeStyl](#page-4177-2)e** DashedStrokeStyl [Array](#page-22-0) of **[DashedS](#page-4177-3)trokeStyle** DashedS **[DashedStrokeStyl](#page-4178-0)e** DashedStrokeStyl **[DashedStrokeStyl](#page-4178-1)e** DashedStrokeStyl

**[D](#page-4178-2)ashedStrokeStyle** DashedStrokeSty **[D](#page-4178-3)ashedStrokeStyle** DashedStrokeSty [A](#page-22-0)rray of [D](#page-4178-4)ashedStrokeStyle DashedS **[D](#page-4179-2)ashedStrokeStyle** DashedStrokeSty **[D](#page-4179-3)ashedStrokeStyle** DashedStrokeSty **[D](#page-4179-0)ashedStrokeStyle** DashedStrokeSty **[D](#page-4179-1)ashedStrokeStyle** DashedStrokeSty

Jongware, 20-J u n - 2 0 1 0 v 3.0.3 d

[C](#page-0-0)o[n](#page-5767-0)tents :: Index
# **DashedStrokeStyles**

A collection of dashed stroke styles.

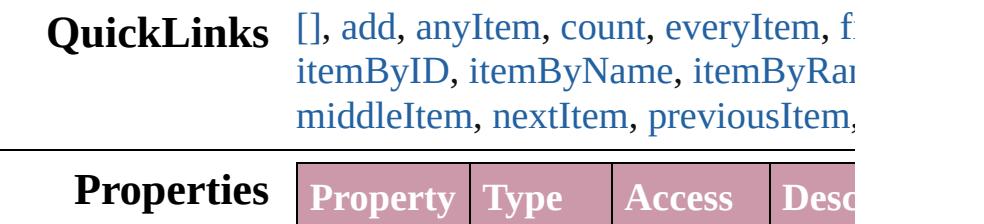

length number readonly The number in the  $\mathfrak{c}$ 

## **Methods Instances**

<span id="page-4177-0"></span>[DashedStrokeStyle](#page-4171-0) **[]** (index: *numbe* Returns the DashedStrokeStyle with index.

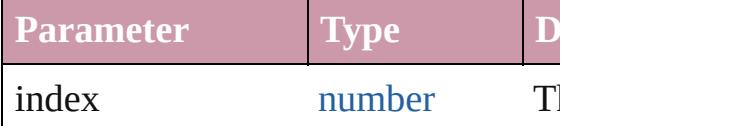

<span id="page-4177-1"></span>[DashedStrokeStyle](#page-4171-0) **add** ([withPrope Creates a new DashedStrokeStyle.

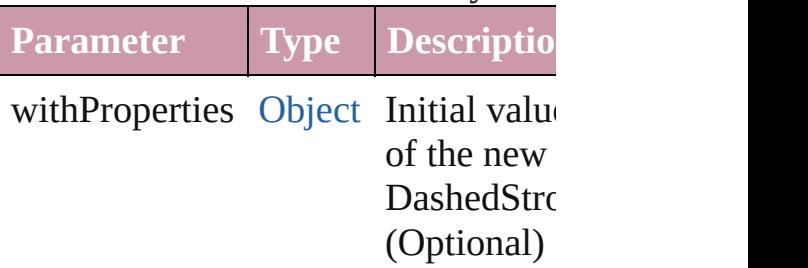

<span id="page-4177-2"></span>[DashedStrokeStyle](#page-4171-0) **anyItem** () Returns any DashedStrokeStyle in the

#### <span id="page-4177-3"></span>number **count** ()

Displays the number of elements in  $\uparrow$ DashedStrokeStyle.

<span id="page-4177-4"></span>[Array](#page-22-0) of [DashedStrokeStyle](#page-4171-0) **everyIt** Returns every DashedStrokeStyle in

### <span id="page-4178-0"></span>[DashedStrokeStyle](#page-4171-0) **firstItem** () Returns the first DashedStrokeStyle

[DashedStrokeStyle](#page-4171-0) item (index: vari Returns the DashedStrokeStyle with index or name.

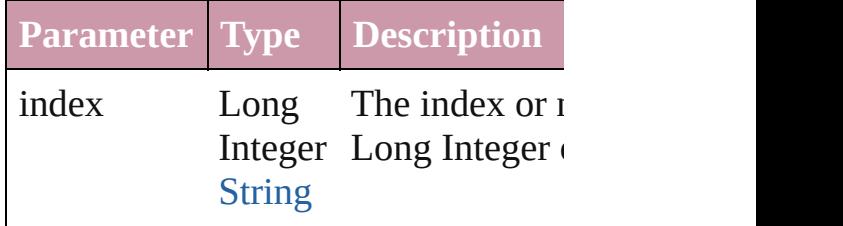

#### <span id="page-4178-1"></span>[DashedStrokeStyle](#page-4171-0) **itemByID** (id: *ni* Returns the DashedStrokeStyle with

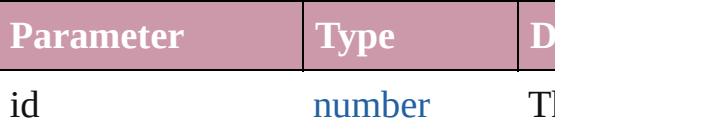

### <span id="page-4178-2"></span>[DashedStrokeStyle](#page-4171-0) **itemByName** (n Returns the DashedStrokeStyle with

name.

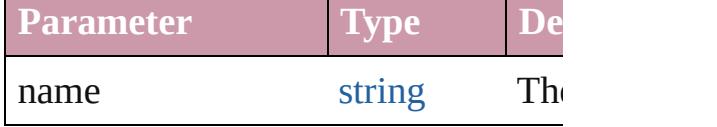

#### <span id="page-4178-3"></span>[Array](#page-22-0) of [DashedStrokeStyle](#page-4171-0) *itemBy varies*, to: *varies*)

Returns the DashedStrokeStyles with range.

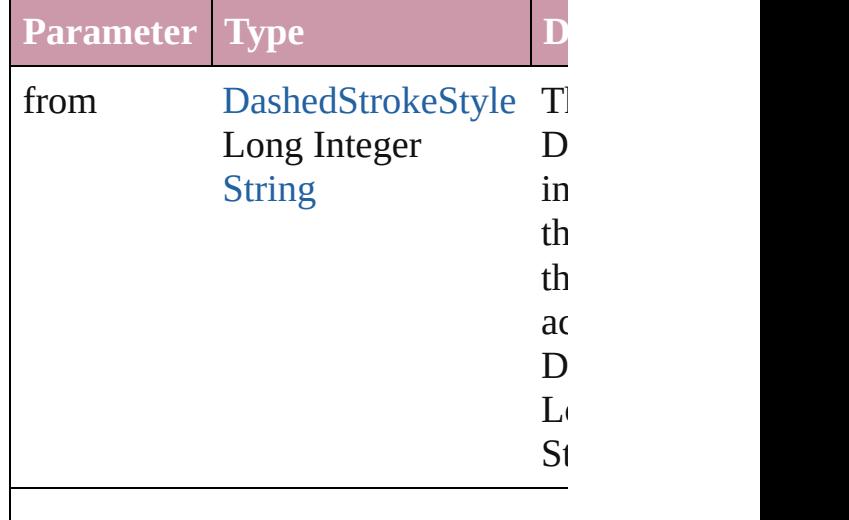

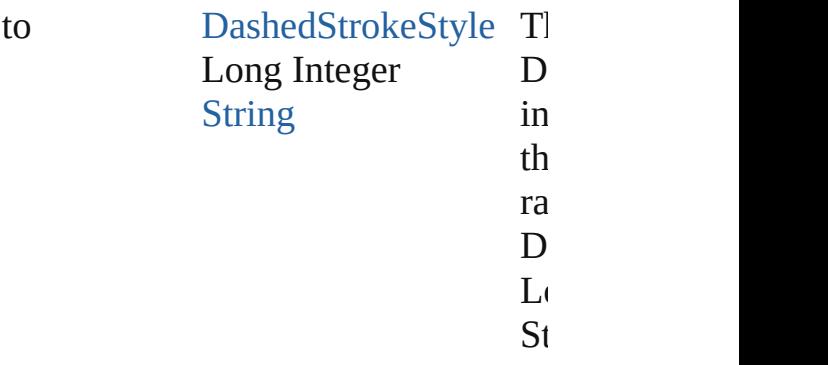

[DashedStrokeStyle](#page-4171-0) **lastItem** () Returns the last DashedStrokeStyle in

<span id="page-4179-0"></span>[DashedStrokeStyle](#page-4171-0) **middleItem** () Returns the middle DashedStrokeStyle collection.

<span id="page-4179-1"></span>[DashedStrokeStyle](#page-4171-0) **nextItem** (obj:  $\Gamma$ Returns the DashedStrokeStyle whose the specified DashedStrokeStyle in t

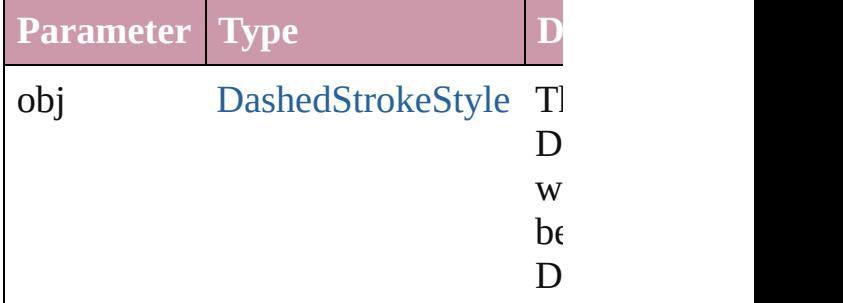

<span id="page-4179-2"></span>[DashedStrokeStyle](#page-4171-0) **previousItem** (obj [DashedStrokeStyle\)](#page-4171-0)

Returns the DashedStrokeStyle with previous to the specified index.

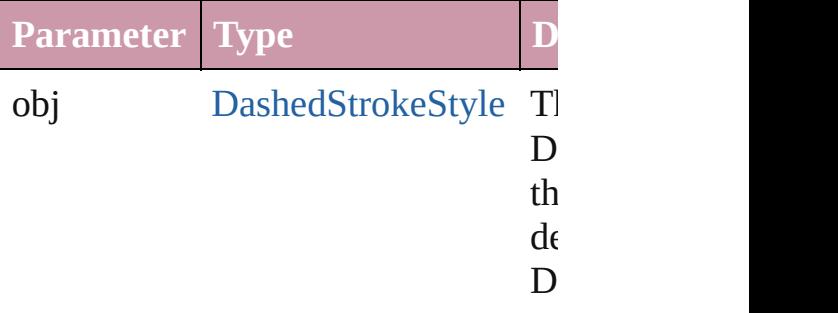

#### string **toSource** ()

Generates a string which, if executed

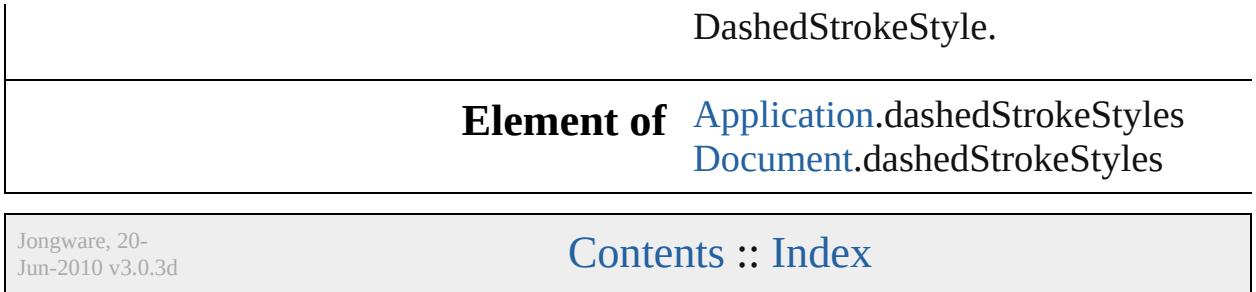

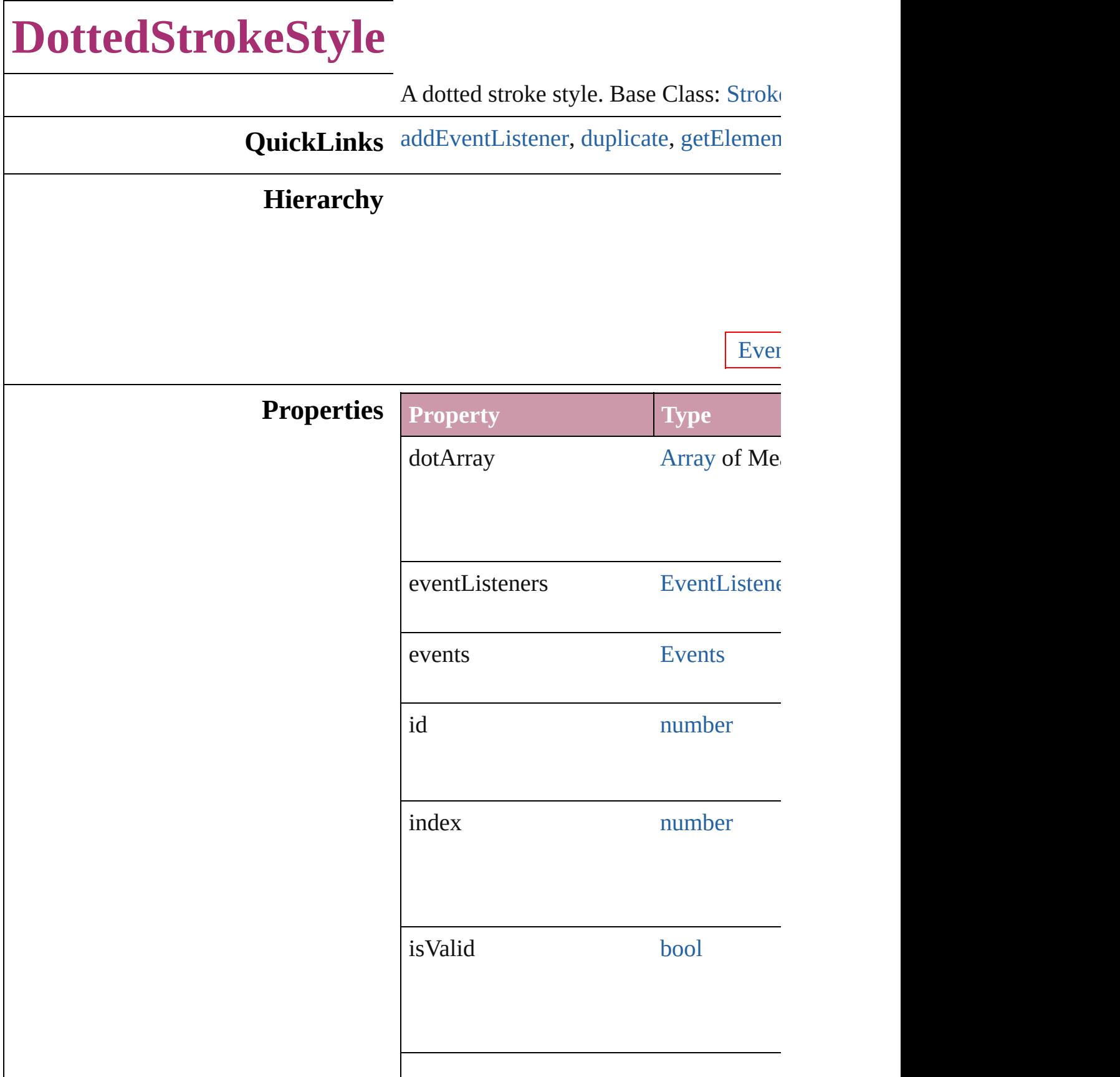

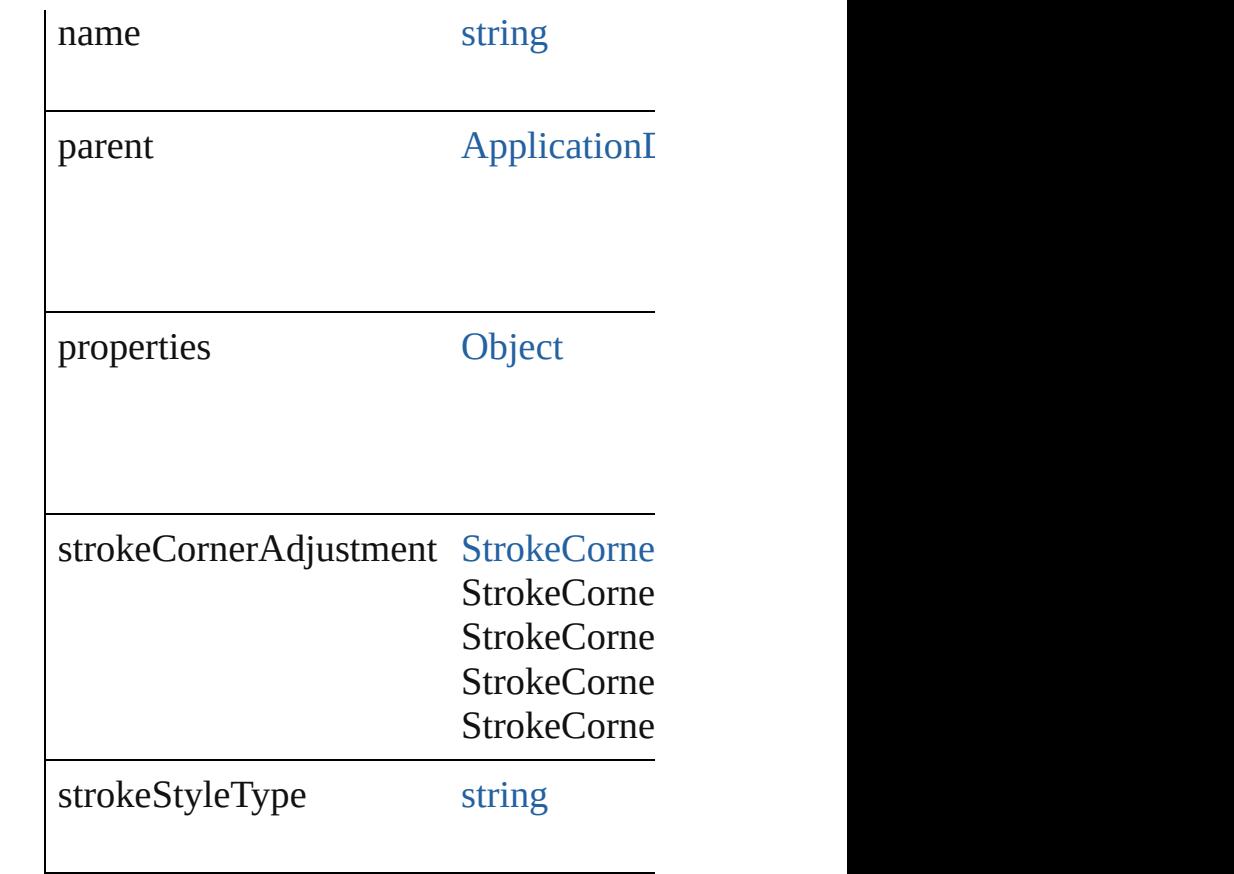

## **Methods Instances**

<span id="page-4183-0"></span>[EventListener](#page-345-0) **addEventListener** (even Adds an event listener.

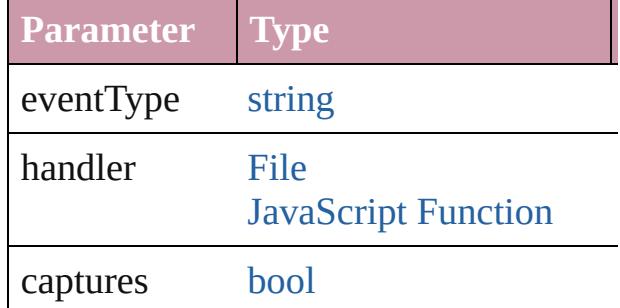

<span id="page-4183-1"></span>[DottedStrokeStyle](#page-4181-0) **duplicate** () Duplicates the DottedStrokeStyle.

<span id="page-4183-2"></span>[Array](#page-22-0) of [DottedStrokeStyle](#page-4181-0) **getElement** Resolves the object specifier, creating an

void **remove** ([replacingWith: *varies*]) Deletes the stroke style.

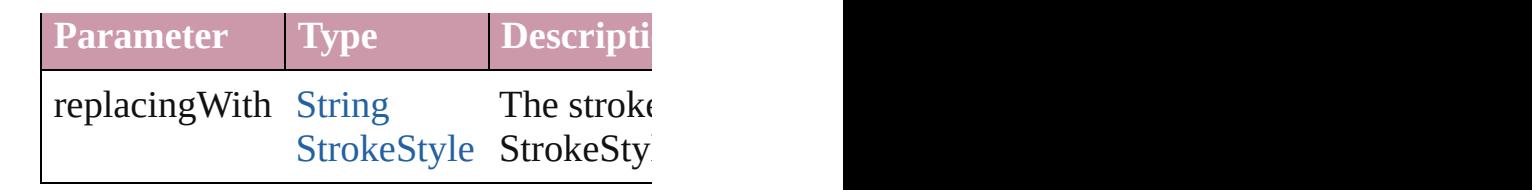

bool **removeEventListener** (eventType Removes the event listener.

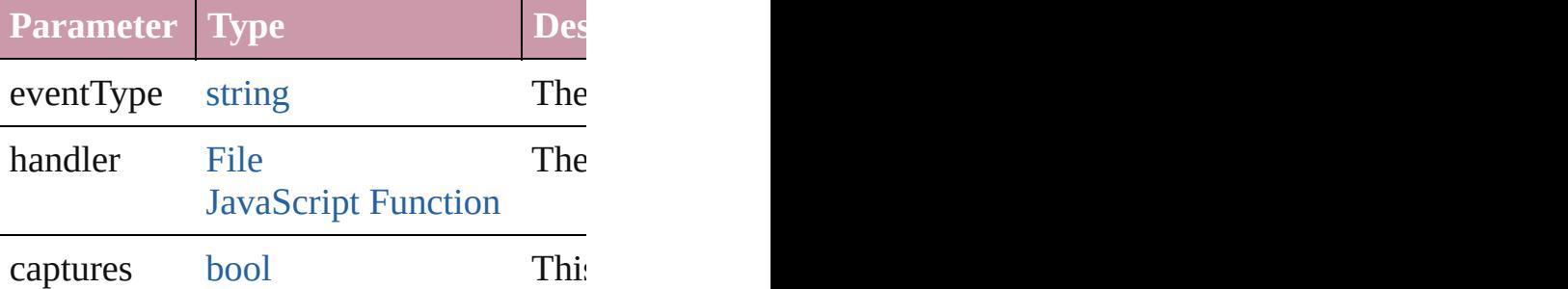

string **toSource** () Generates a string which, if executed, w

string **toSpecifier** ()

Retrieves the object specifier.

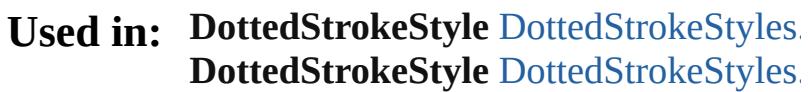

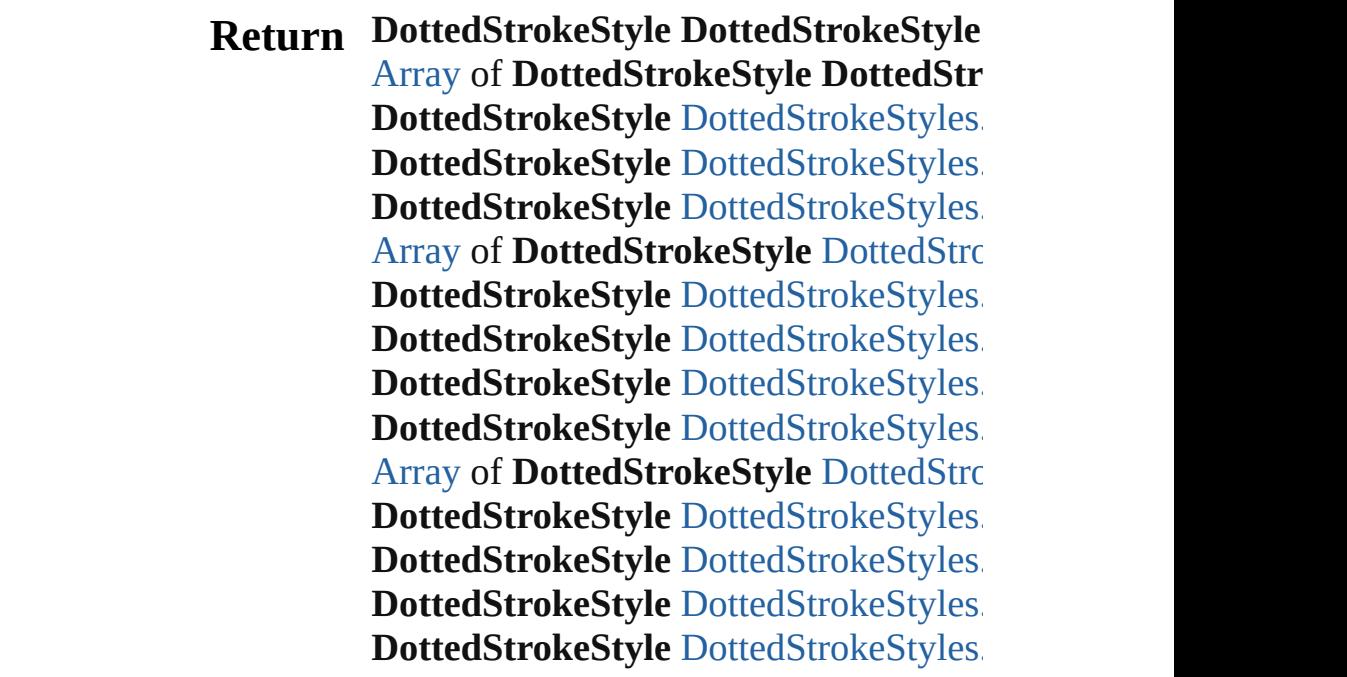

Jongware, 20-

J u n - 2 0 1 0 v 3.0.3 d

[C](#page-0-0)o[n](#page-5767-0)tents :: Index

# **DottedStrokeStyles**

#### A collection of dotted stroke styles.

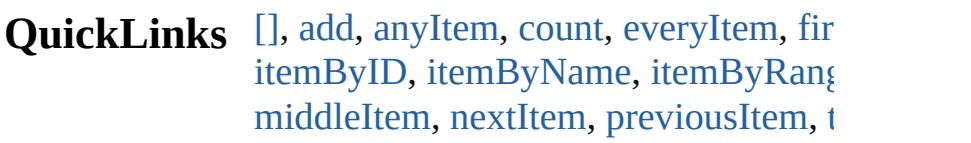

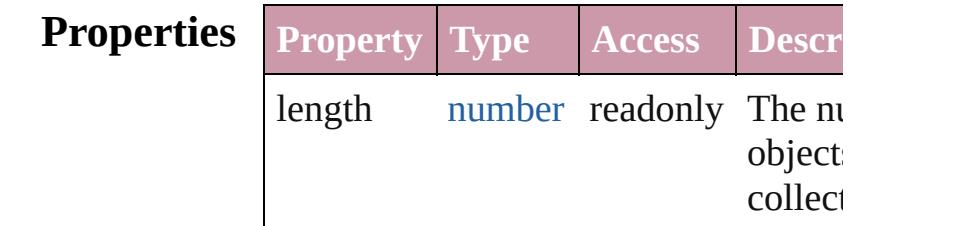

## **Methods Instances**

<span id="page-4187-0"></span>[DottedStrokeStyle](#page-4181-0) **[]** (index: *number*) Returns the DottedStrokeStyle with the index.

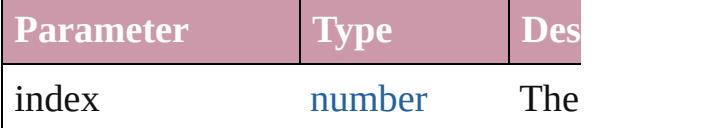

<span id="page-4187-1"></span>[DottedStrokeStyle](#page-4181-0) **add** ([withProperti Creates a new DottedStrokeStyle.

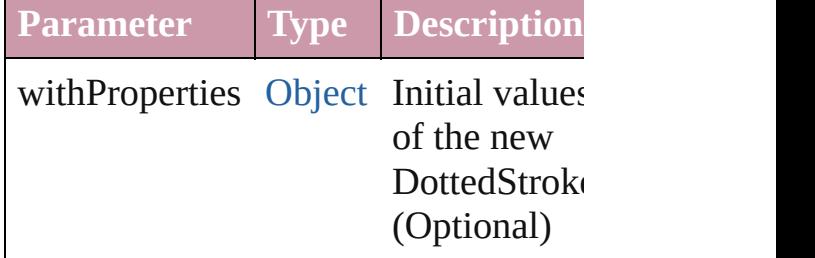

<span id="page-4187-2"></span>[DottedStrokeStyle](#page-4181-0) **anyItem** () Returns any DottedStrokeStyle in the

<span id="page-4187-4"></span>number **count** ()

Displays the number of elements in the DottedStrokeStyle.

<span id="page-4187-3"></span>[Array](#page-22-0) of [DottedStrokeStyle](#page-4181-0) **everyItem** Returns every DottedStrokeStyle in the

#### <span id="page-4188-0"></span>[DottedStrokeStyle](#page-4181-0) **firstItem** () Returns the first DottedStrokeStyle in

<span id="page-4188-1"></span>[DottedStrokeStyle](#page-4181-0) **item** (index: *varies* Returns the DottedStrokeStyle with the index or name.

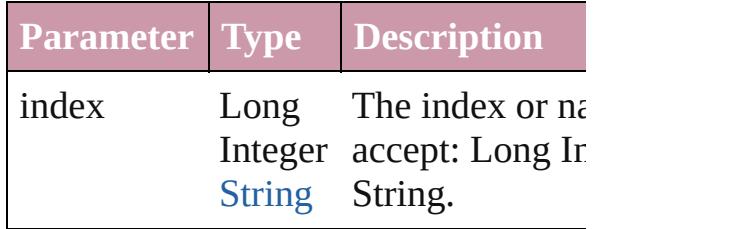

#### <span id="page-4188-2"></span>[DottedStrokeStyle](#page-4181-0) **itemByID** (id: *nun* Returns the DottedStrokeStyle with the

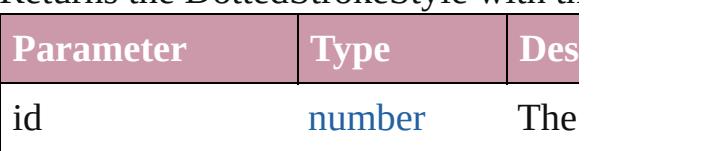

## <span id="page-4188-3"></span>[DottedStrokeStyle](#page-4181-0) **itemByName** (name

Returns the DottedStrokeStyle with the name.

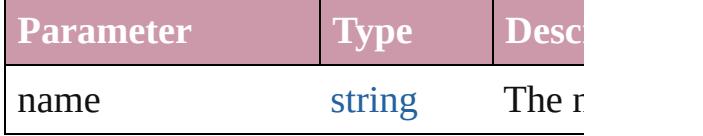

### <span id="page-4188-4"></span>[Array](#page-22-0) of [DottedStrokeStyle](#page-4181-0) *itemByR varies*, to: *varies*)

Returns the DottedStrokeStyles within range.

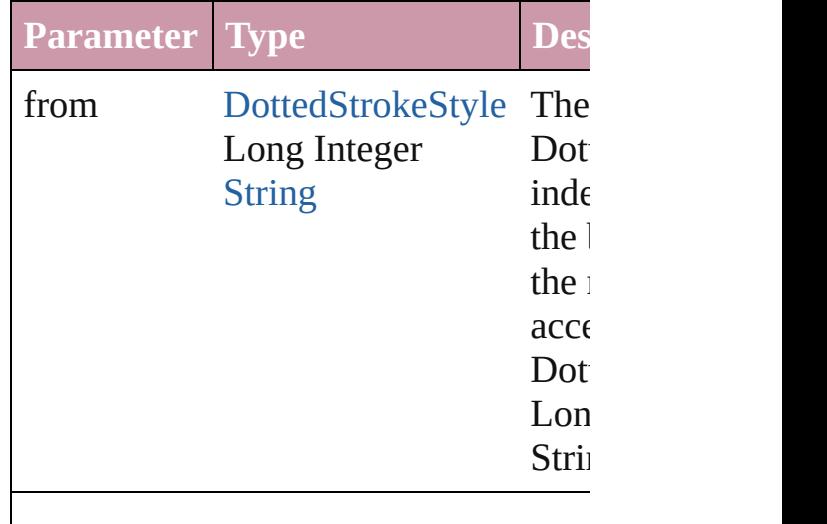

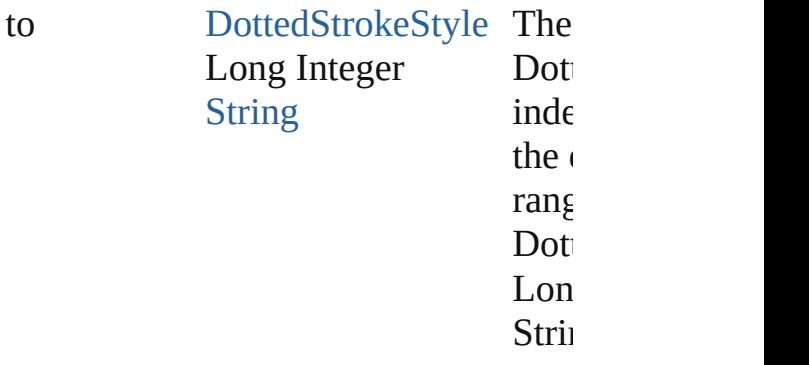

<span id="page-4189-2"></span>[DottedStrokeStyle](#page-4181-0) **lastItem** () Returns the last DottedStrokeStyle in

<span id="page-4189-3"></span>[DottedStrokeStyle](#page-4181-0) **middleItem** () Returns the middle DottedStrokeStyle collection.

#### <span id="page-4189-0"></span>[DottedStrokeStyle](#page-4181-0) **nextItem** (obj: [DottedStrokeStyle\)](#page-4181-0)

Returns the DottedStrokeStyle whose the specified DottedStrokeStyle in the

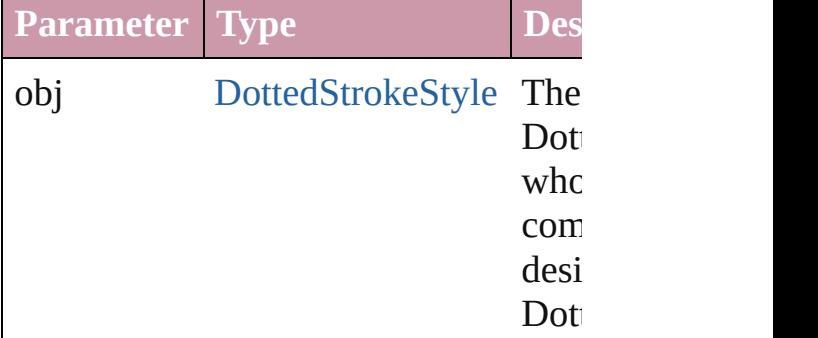

#### <span id="page-4189-1"></span>[DottedStrokeStyle](#page-4181-0) **previousItem** (obj [DottedStrokeStyle\)](#page-4181-0)

Returns the DottedStrokeStyle with th previous to the specified index.

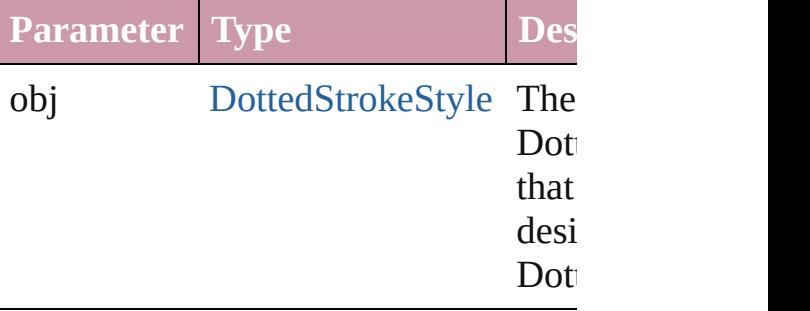

<span id="page-4190-0"></span>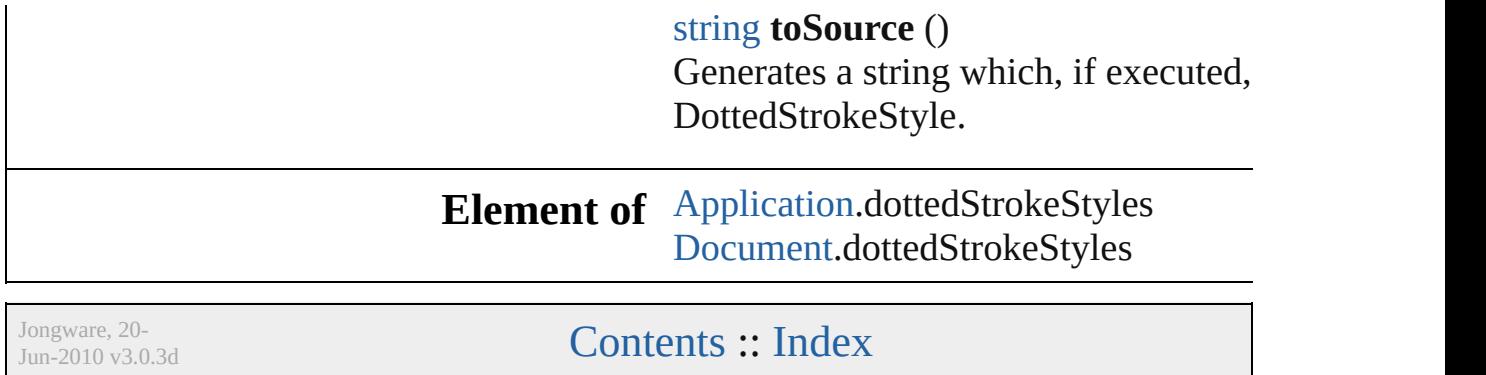

# **StripedStrokeStyle**

A striped stroke style. Base Class: Strc

**QuickLinks** [addEventListener](#page-4193-0), [duplicate](#page-4194-0), [getEleme](#page-4194-1) [removeEventListener,](#page-4194-2) [toSource](#page-4194-3), [toSpe](#page-4194-4)

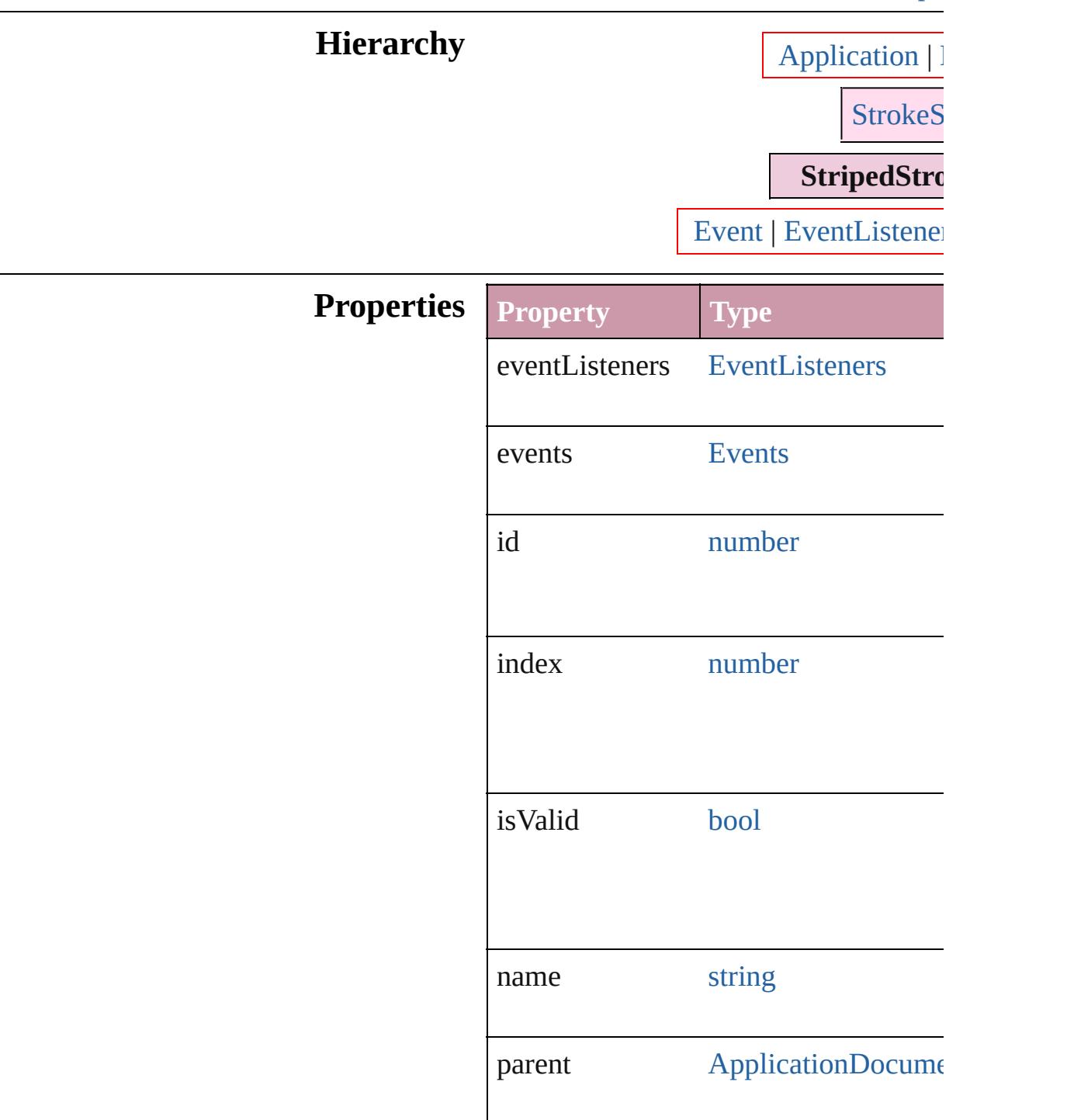

<span id="page-4193-0"></span>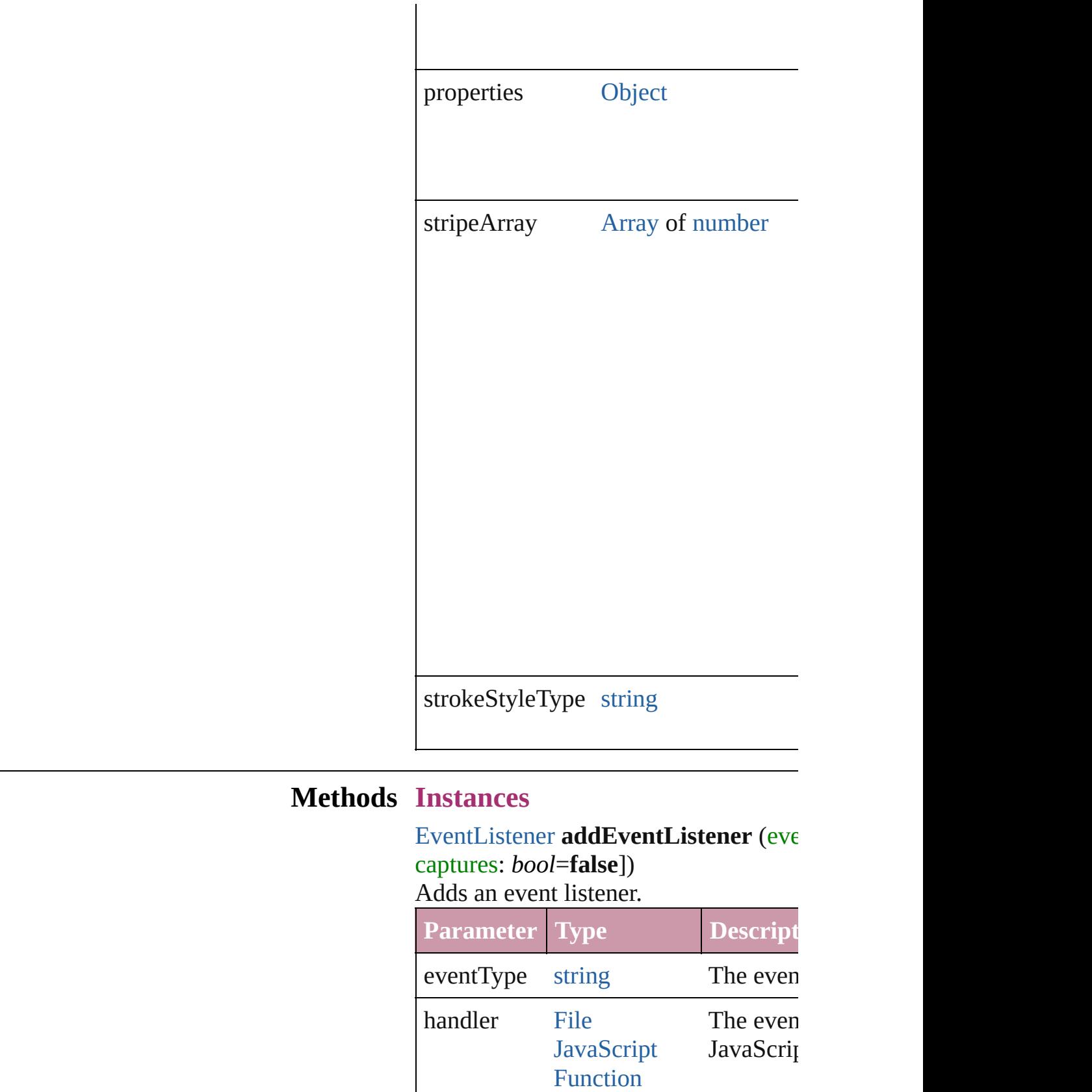

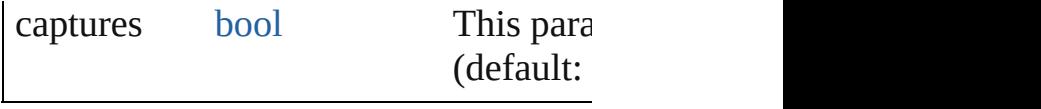

<span id="page-4194-0"></span>[StripedStrokeStyle](#page-4191-0) **duplicate** () Duplicates the StripedStrokeStyle.

<span id="page-4194-1"></span>[Array](#page-22-0) of [StripedStrokeStyle](#page-4191-0) **getEleme** Resolves the object specifier, creating

void **remove** ([replacingWith: *varies*]) Deletes the stroke style.

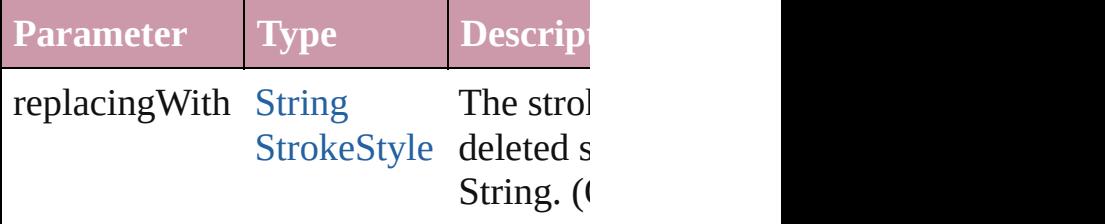

<span id="page-4194-2"></span>bool **removeEventListener** (eventTyp captures: *bool*=**false**])

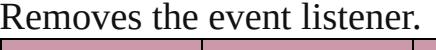

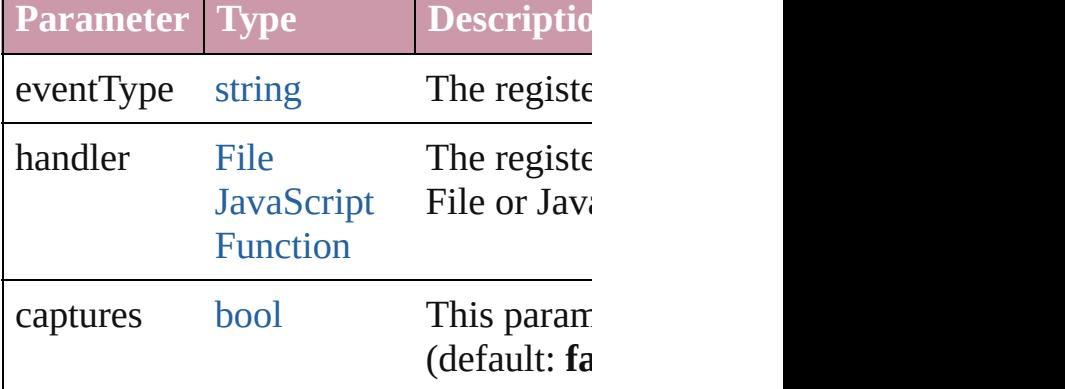

<span id="page-4194-3"></span>string **toSource** () Generates a string which, if executed,

<span id="page-4194-4"></span>string **toSpecifier** () Retrieves the object specifier.

#### **Used in: [StripedStrokeStyl](#page-4199-0)e** StripedStrokeStyl **StripedStrokeStyle**) **[StripedStrokeStyl](#page-4199-1)e** StripedStrokeStyl **StripedStrokeStyle**)

**Return StripedStrokeStyle StripedStrokeStyle**

**[A](#page-22-0)rray of StripedStrokeStyle Striped! [S](#page-4197-0)tripedStrokeStyle** StripedStrokeStyl [S](#page-4197-1)tripedStrokeStyle StripedStrokeStyl [S](#page-4197-2)tripedStrokeStyle StripedStrokeStyl [A](#page-22-0)rray of **[S](#page-4197-3)tripedStrokeStyle** StripedS **[S](#page-4198-0)tripedStrokeStyle** StripedStrokeStyl [S](#page-4198-1)tripedStrokeStyle StripedStrokeStyl **[S](#page-4198-2)tripedStrokeStyle** StripedStrokeStyl [S](#page-4198-3)tripedStrokeStyle StripedStrokeStyl [A](#page-22-0)rray of **[S](#page-4198-4)tripedStrokeStyle** StripedS *varies*, to: *varies*) [S](#page-4199-2)tripedStrokeStyle StripedStrokeStyl [S](#page-4199-3)tripedStrokeStyle StripedStrokeStyl [S](#page-4199-0)tripedStrokeStyle StripedStrokeStyl StripedStrokeStyle) [S](#page-4199-1)tripedStrokeStyle StripedStrokeStyl StripedStrokeStyle)

Jongware, 20-J u n - 2 0 1 0 v 3.0.3 d [C](#page-0-0)o[n](#page-5767-0)tents :: Index

# **StripedStrokeStyles**

A collection of striped stroke styles.

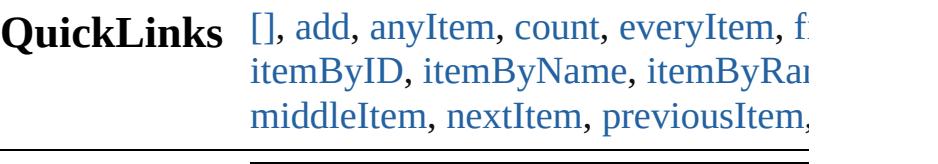

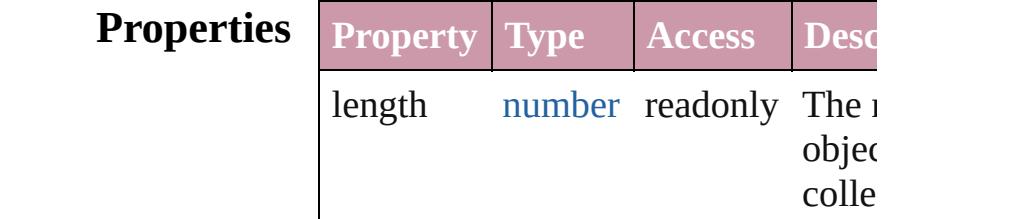

## **Methods Instances**

<span id="page-4197-0"></span>[StripedStrokeStyle](#page-4191-0) [] (index: *numbei* Returns the StripedStrokeStyle with index.

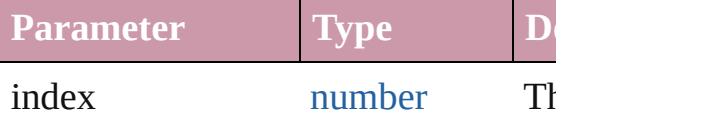

<span id="page-4197-1"></span>[StripedStrokeStyle](#page-4191-0) **add** ([withProper Creates a new StripedStrokeStyle.

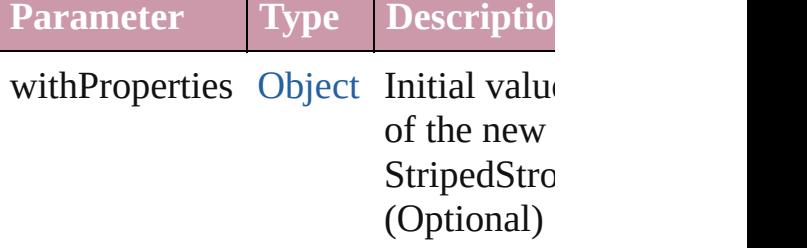

<span id="page-4197-2"></span>[StripedStrokeStyle](#page-4191-0) **anyItem** () Returns any StripedStrokeStyle in th

<span id="page-4197-4"></span>number **count** () Displays the number of elements in the StripedStrokeStyle.

<span id="page-4197-3"></span>[Array](#page-22-0) of [StripedStrokeStyle](#page-4191-0) **everyIt** Returns every StripedStrokeStyle in

### <span id="page-4198-0"></span>[StripedStrokeStyle](#page-4191-0) **firstItem** () Returns the first StripedStrokeStyle

<span id="page-4198-1"></span>[StripedStrokeStyle](#page-4191-0) item (index: vari Returns the StripedStrokeStyle with index or name.

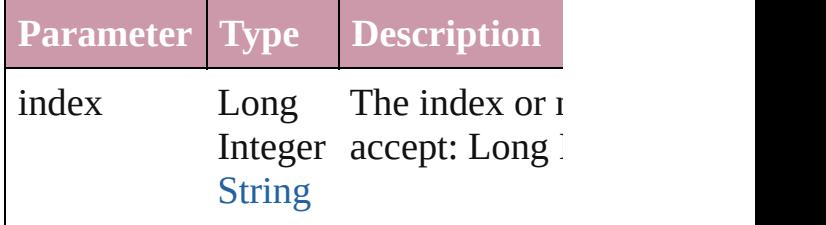

#### <span id="page-4198-2"></span>[StripedStrokeStyle](#page-4191-0) *itemByID* (*id: nu* Returns the StripedStrokeStyle with

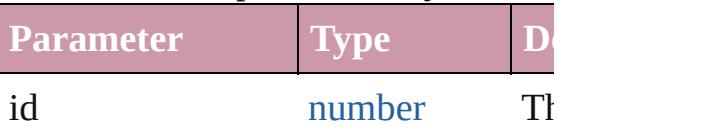

#### <span id="page-4198-3"></span>**[StripedStrokeStyle](#page-4191-0) itemByName** (na Returns the StripedStrokeStyle with name.

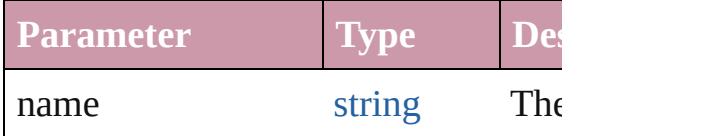

### <span id="page-4198-4"></span>[Array](#page-22-0) of [StripedStrokeStyle](#page-4191-0) **itemBy** *varies*, to: *varies*)

Returns the StripedStrokeStyles with range.

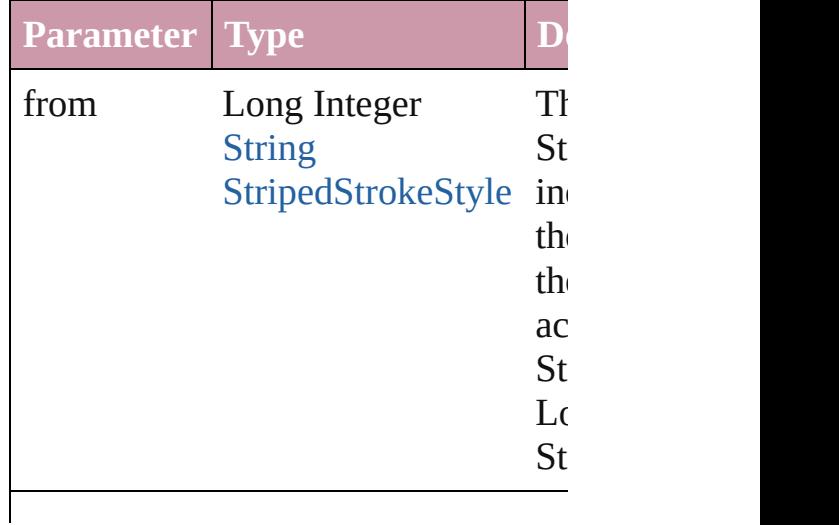

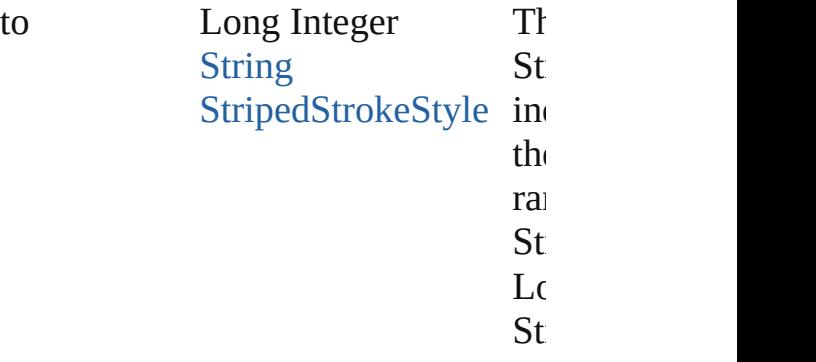

<span id="page-4199-2"></span>[StripedStrokeStyle](#page-4191-0) **lastItem** () Returns the last StripedStrokeStyle in

<span id="page-4199-3"></span>[StripedStrokeStyle](#page-4191-0) **middleItem** () Returns the middle StripedStrokeSty collection.

#### <span id="page-4199-0"></span>[StripedStrokeStyle](#page-4191-0) **nextItem** (obj: [StripedStrokeStyle](#page-4191-0))

Returns the StripedStrokeStyle whose the specified StripedStrokeStyle in the

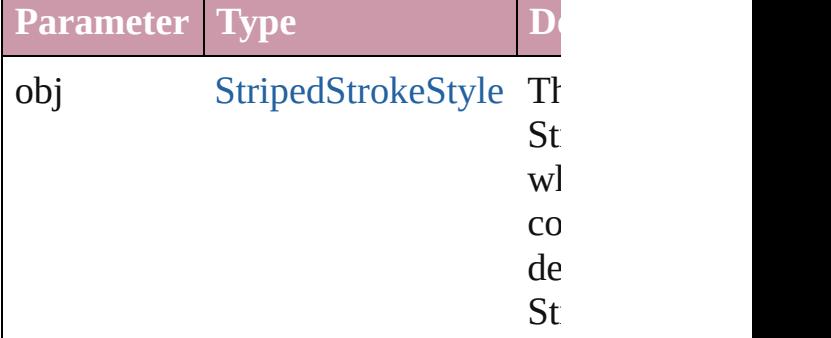

#### <span id="page-4199-1"></span>[StripedStrokeStyle](#page-4191-0) **previousItem** (obj [StripedStrokeStyle](#page-4191-0))

Returns the StripedStrokeStyle with previous to the specified index.

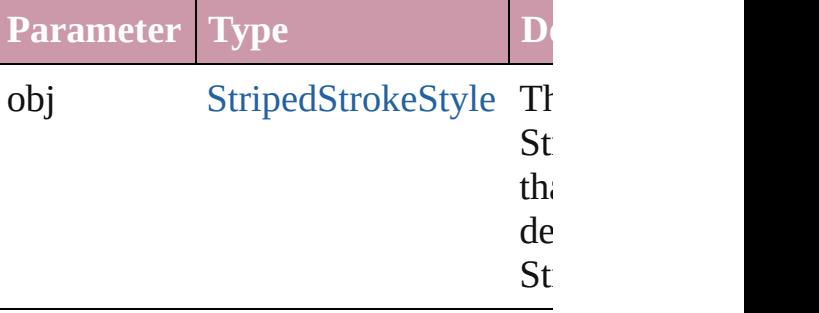

string **toSource** () Generates a string which, if executed StripedStrokeStyle.

#### **Element of** [Application](#page-248-0).stripedStrokeStyles [Document](#page-290-0).stripedStrokeStyles

Jongware, 20-

[Contents](#page-0-0) :: [Index](#page-5767-0)

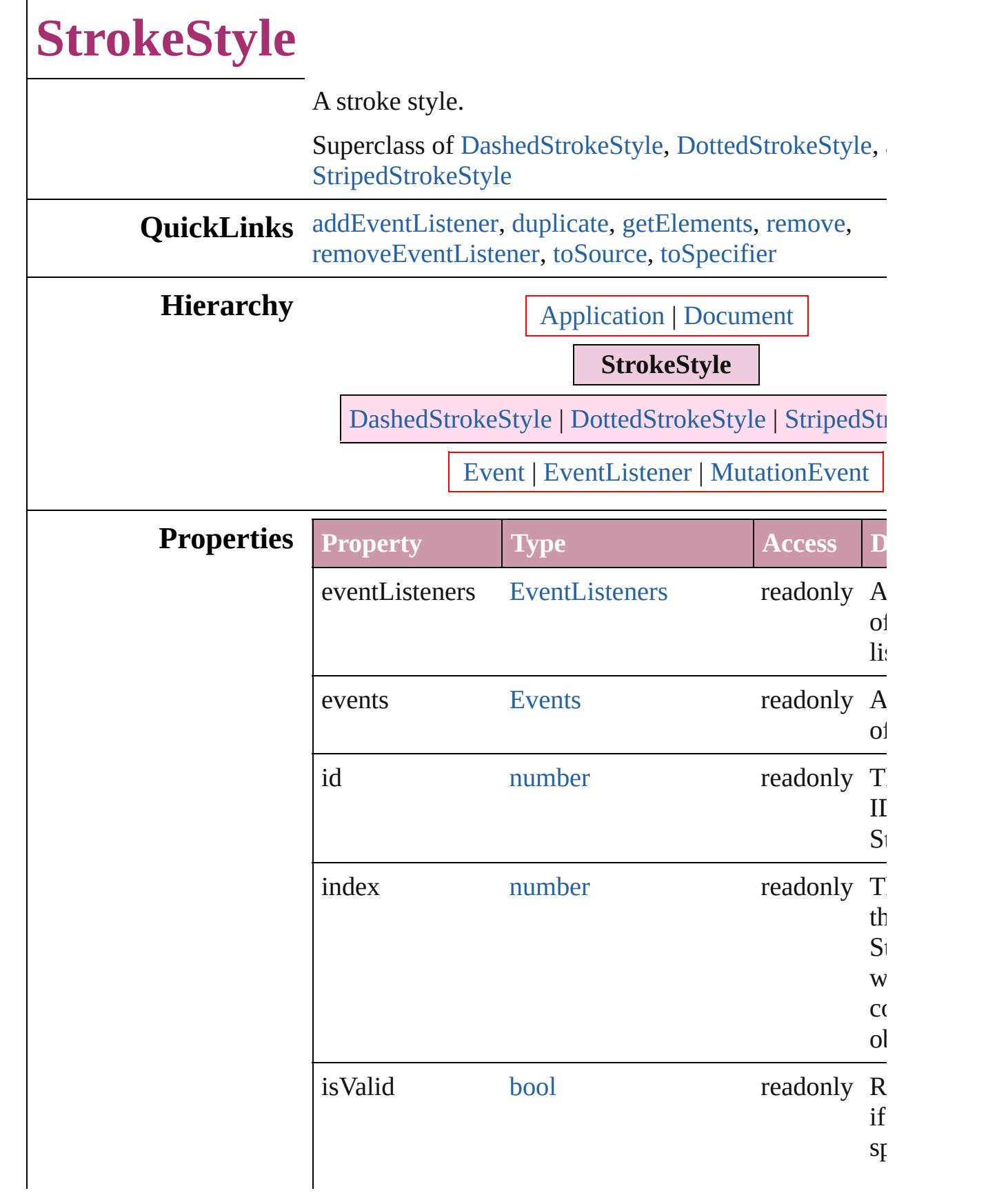

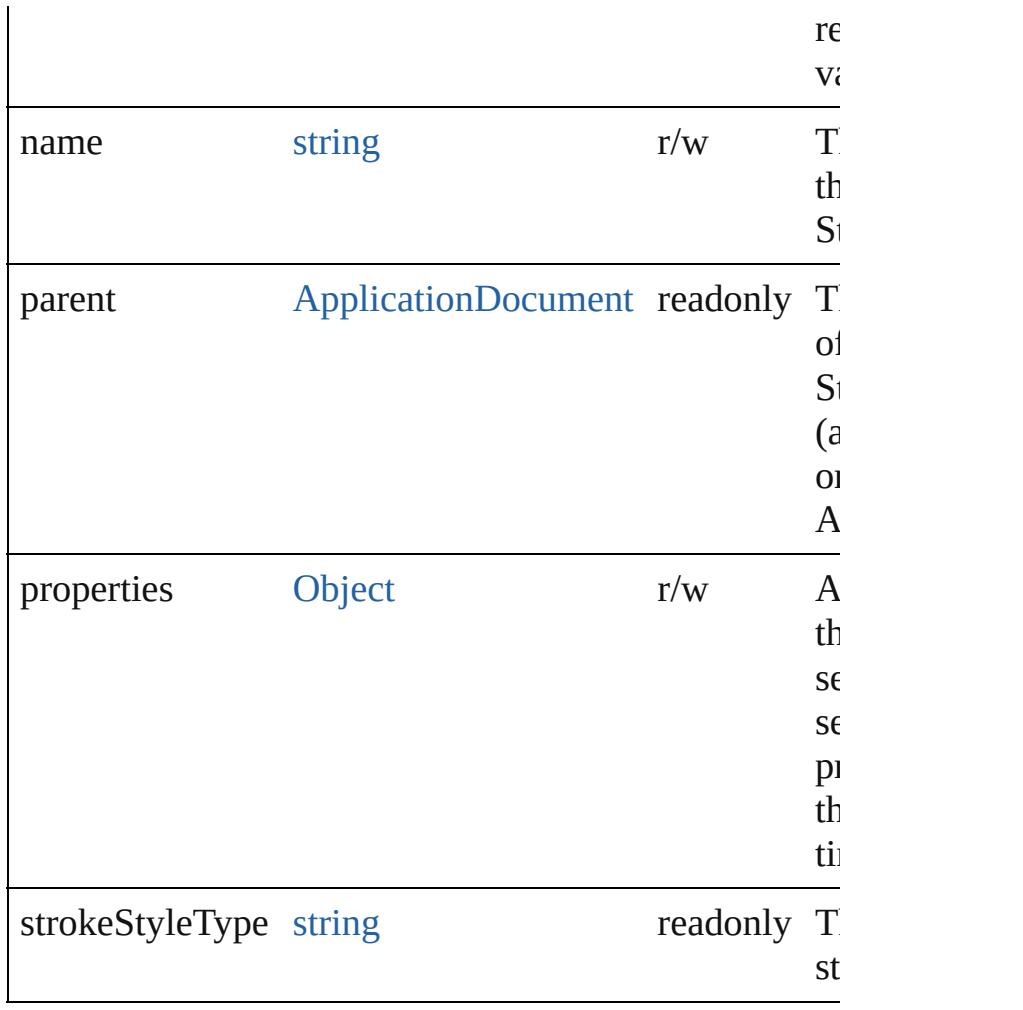

## **Methods Instances**

<span id="page-4203-0"></span>[EventListener](#page-345-0) **addEventListener** (eventType: *string*, handler *varies*[, captures: *bool*=**false**]) Adds an event listener.

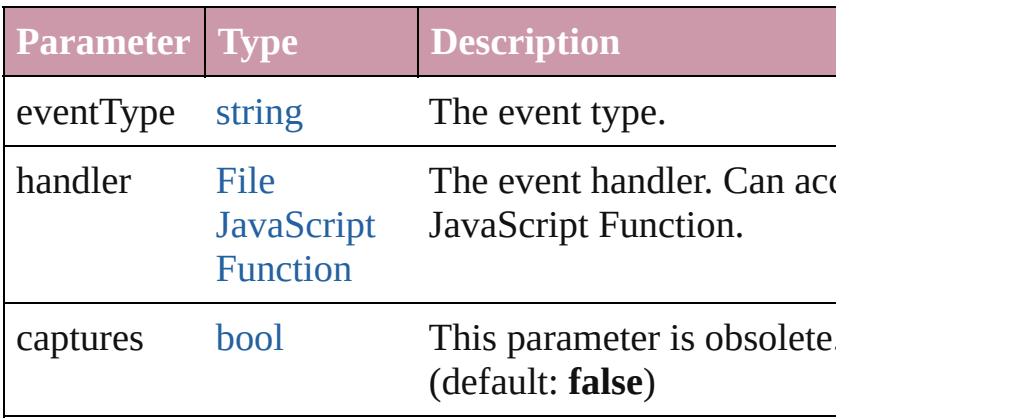

<span id="page-4203-1"></span>[StrokeStyle](#page-4201-0) **duplicate** ()

Duplicates the StrokeStyle.

<span id="page-4204-0"></span>[Array](#page-22-0) of [StrokeStyle](#page-4201-0) **getElements** ()

Resolves the object specifier, creating an array of obje references.

<span id="page-4204-1"></span>void **remove** ([replacingWith: *varies*]) Deletes the stroke style.

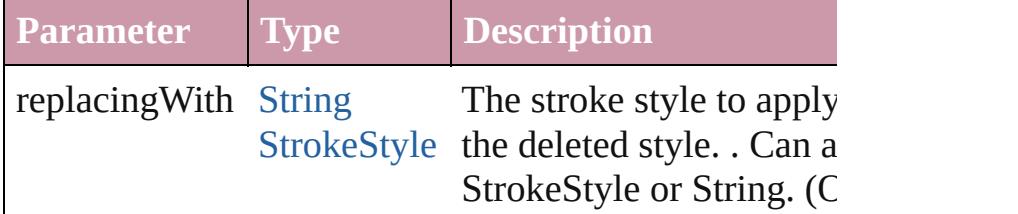

<span id="page-4204-2"></span>bool **removeEventListener** (eventType: *string*, handler captures: *bool*=**false**])

Removes the event listener.

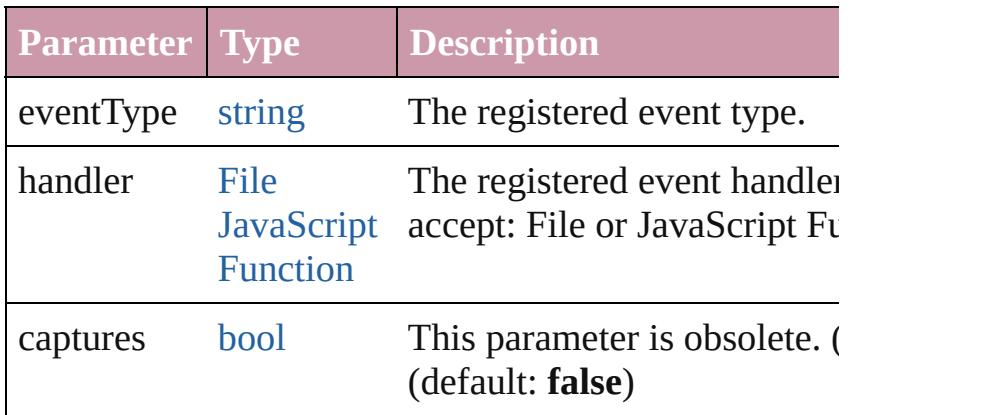

#### <span id="page-4204-3"></span>string **toSource** ()

Generates a string which, if executed, will return the S

## <span id="page-4204-4"></span>string **toSpecifier** ()

Retrieves the object specifier.

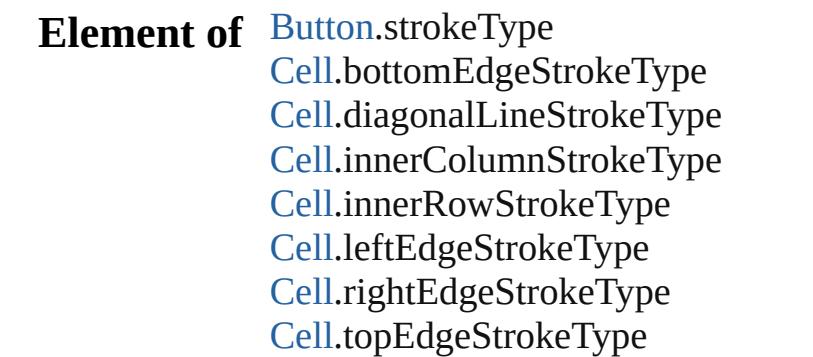

[CellStyle](#page-4265-0).bottomEdgeStrokeType [CellStyle](#page-4265-0).diagonalLineStrokeType [CellStyle](#page-4265-0).leftEdgeStrokeType [CellStyle](#page-4265-0).rightEdgeStrokeType [CellStyle](#page-4265-0).topEdgeStrokeType [ChangeGrepPreference.](#page-2936-0)strikeThroughType [ChangeGrepPreference.](#page-2936-0)underlineType [ChangeObjectPreference](#page-2968-0).strokeType [ChangeTextPreference](#page-2982-0).strikeThroughType [ChangeTextPreference](#page-2982-0).underlineType [ChangeTransliteratePreference](#page-3014-0).strikeThroughType [ChangeTransliteratePreference](#page-3014-0).underlineType [Character](#page-4465-0).ruleAboveType [Character](#page-4465-0).ruleBelowType [Character](#page-4465-0).strikeThroughType [Character](#page-4465-0).underlineType [CharacterStyle](#page-4508-0).strikeThroughType [CharacterStyle](#page-4508-0).underlineType [Column.](#page-4303-0)bottomEdgeStrokeType [Column.](#page-4303-0)diagonalLineStrokeType [Column.](#page-4303-0)innerColumnStrokeType [Column.](#page-4303-0)innerRowStrokeType [Column.](#page-4303-0)leftEdgeStrokeType [Column.](#page-4303-0)rightEdgeStrokeType [Column.](#page-4303-0)topEdgeStrokeType [EPS](#page-2209-0).strokeType [EPSText.](#page-2232-0)strokeType [FindGrepPreference](#page-3265-0).strikeThroughType [FindGrepPreference](#page-3265-0).underlineType [FindObjectPreference.](#page-3297-0)strokeType [FindTextPreference.](#page-3311-0)strikeThroughType [FindTextPreference.](#page-3311-0)underlineType [FindTransliteratePreference.](#page-3343-0)strikeThroughType [FindTransliteratePreference.](#page-3343-0)underlineType [FootnoteOption.](#page-3386-0)continuingRuleType [FootnoteOption.](#page-3386-0)ruleType [FormField](#page-1875-0).strokeType [Graphic.](#page-2268-0)strokeType [GraphicLine](#page-2291-0).strokeType

[Group](#page-2325-0).strokeType [Image](#page-2364-0).strokeType [ImportedPage](#page-2390-0).strokeType [InsertionPoint](#page-4648-0).ruleAboveType [InsertionPoint](#page-4648-0).ruleBelowType [InsertionPoint](#page-4648-0).strikeThroughType [InsertionPoint](#page-4648-0).underlineType [Line.](#page-4727-0)ruleAboveType [Line.](#page-4727-0)ruleBelowType [Line.](#page-4727-0)strikeThroughType [Line.](#page-4727-0)underlineType [MediaItem.](#page-2448-0)strokeType [Movie](#page-2014-0).strokeType [MultiStateObject.](#page-2052-0)strokeType [ObjectStyle](#page-2859-0).strokeType [Oval](#page-2484-0).strokeType [PDF.](#page-2514-0)strokeType [PICT.](#page-2545-0)strokeType [PageItem.](#page-2583-0)strokeType [PageItemDefault](#page-3594-0).strokeType [Paragraph.](#page-4860-0)ruleAboveType [Paragraph.](#page-4860-0)ruleBelowType [Paragraph.](#page-4860-0)strikeThroughType [Paragraph.](#page-4860-0)underlineType [ParagraphStyle](#page-4903-0).ruleAboveType [ParagraphStyle](#page-4903-0).ruleBelowType [ParagraphStyle](#page-4903-0).strikeThroughType [ParagraphStyle](#page-4903-0).underlineType [Polygon.](#page-2639-0)strokeType [Rectangle](#page-2669-0).strokeType [Row.](#page-4329-0)bottomEdgeStrokeType [Row.](#page-4329-0)diagonalLineStrokeType [Row.](#page-4329-0)innerColumnStrokeType [Row.](#page-4329-0)innerRowStrokeType [Row.](#page-4329-0)leftEdgeStrokeType [Row.](#page-4329-0)rightEdgeStrokeType [Row.](#page-4329-0)topEdgeStrokeType [Sound](#page-2110-0).strokeType [SplineItem.](#page-2721-0)strokeType

[Story.](#page-4964-0)ruleAboveType [Story.](#page-4964-0)ruleBelowType [Story.](#page-4964-0)strikeThroughType [Story.](#page-4964-0)underlineType [Table](#page-4355-0).bottomBorderStrokeType [Table](#page-4355-0).endColumnLineStyle [Table](#page-4355-0).endRowStrokeType [Table](#page-4355-0).leftBorderStrokeType [Table](#page-4355-0).rightBorderStrokeType [Table](#page-4355-0).startColumnStrokeType [Table](#page-4355-0).startRowStrokeType [Table](#page-4355-0).topBorderStrokeType [TableStyle.](#page-4390-0)bottomBorderStrokeType [TableStyle.](#page-4390-0)endColumnLineStyle [TableStyle.](#page-4390-0)endRowStrokeType [TableStyle.](#page-4390-0)leftBorderStrokeType [TableStyle.](#page-4390-0)rightBorderStrokeType [TableStyle.](#page-4390-0)startColumnStrokeType [TableStyle.](#page-4390-0)startRowStrokeType [TableStyle.](#page-4390-0)topBorderStrokeType [Text.](#page-5015-0)ruleAboveType [Text.](#page-5015-0)ruleBelowType [Text.](#page-5015-0)strikeThroughType [Text.](#page-5015-0)underlineType [TextColumn](#page-5063-0).ruleAboveType [TextColumn](#page-5063-0).ruleBelowType [TextColumn](#page-5063-0).strikeThroughType [TextColumn](#page-5063-0).underlineType [TextDefault](#page-3744-0).ruleAboveType [TextDefault](#page-3744-0).ruleBelowType [TextDefault](#page-3744-0).strikeThroughType [TextDefault](#page-3744-0).underlineType [TextFrame.](#page-5110-0)strokeType [TextStyleRange](#page-5155-0).ruleAboveType [TextStyleRange](#page-5155-0).ruleBelowType [TextStyleRange](#page-5155-0).strikeThroughType [TextStyleRange](#page-5155-0).underlineType [WMF.](#page-2787-0)strokeType [Word](#page-5236-0).ruleAboveType

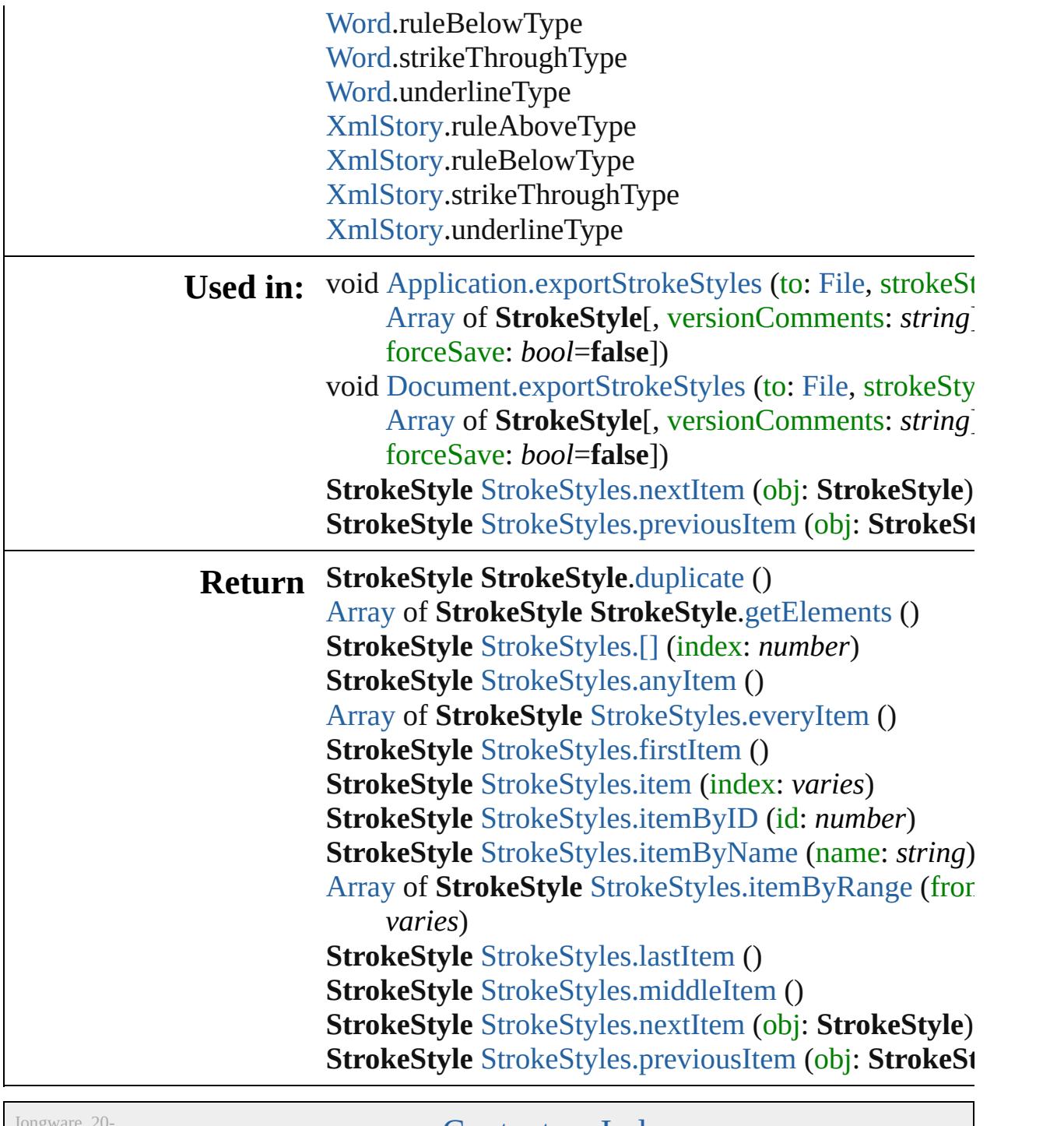

Jun-2010 v3.0.3d

[Contents](#page-0-0) :: [Index](#page-5767-0)

<span id="page-4210-5"></span><span id="page-4210-4"></span><span id="page-4210-3"></span><span id="page-4210-2"></span><span id="page-4210-1"></span><span id="page-4210-0"></span>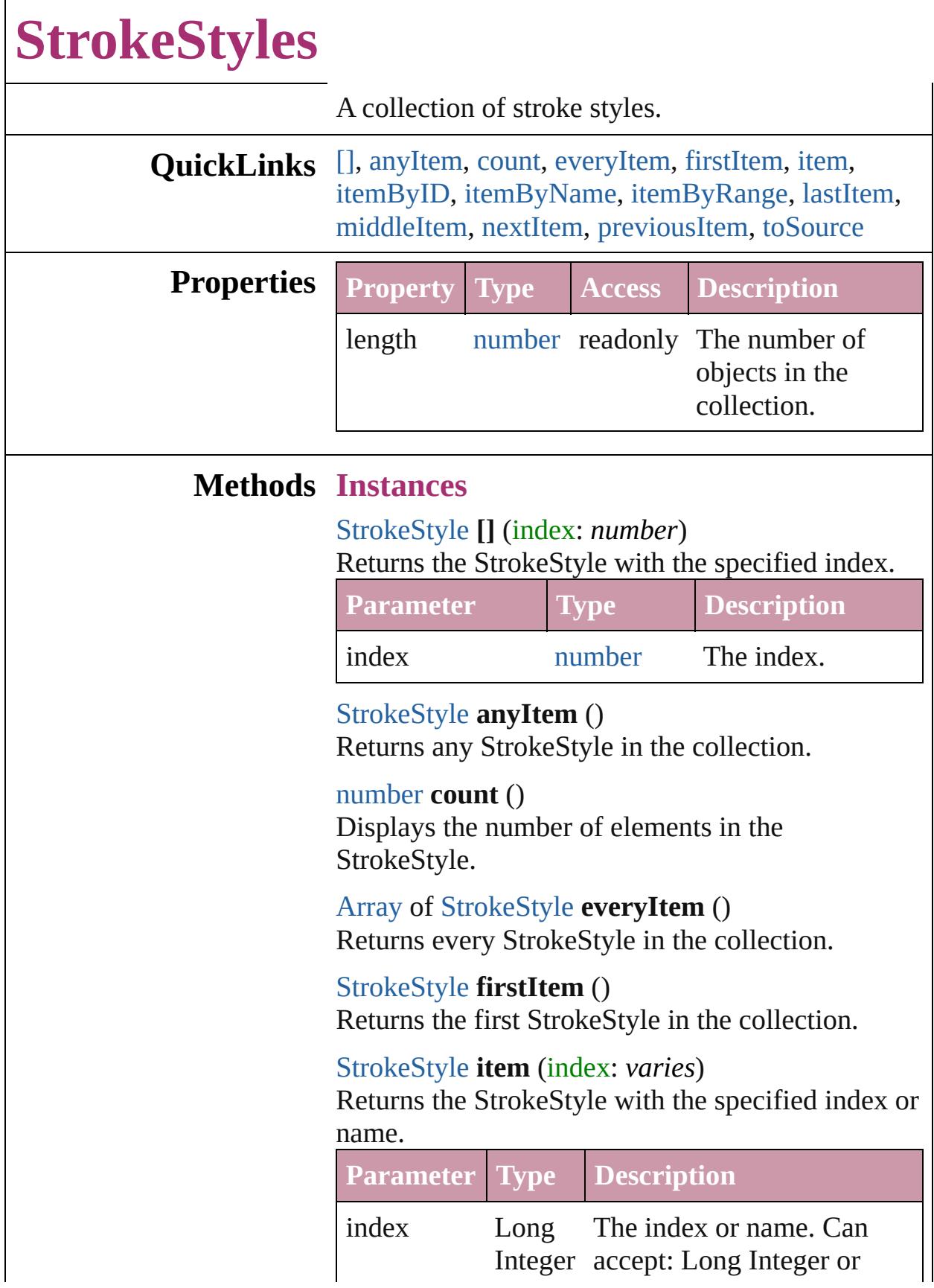

<span id="page-4211-1"></span>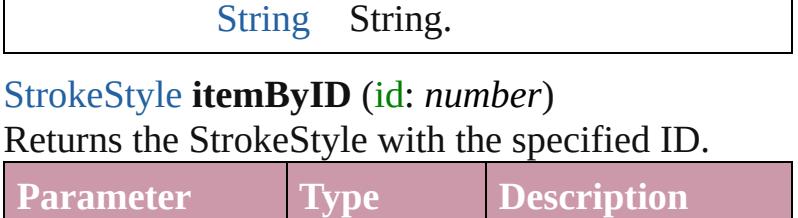

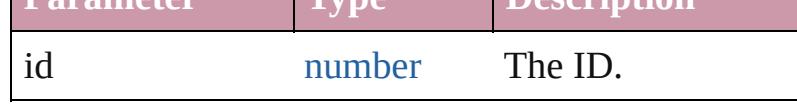

<span id="page-4211-2"></span>[StrokeStyle](#page-4201-0) **itemByName** (name: *string*) Returns the StrokeStyle with the specified name.

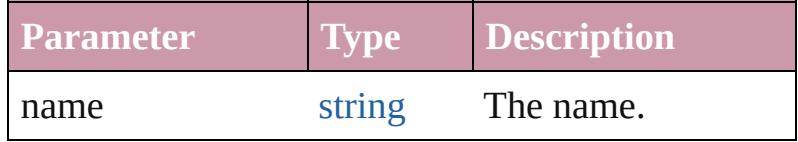

<span id="page-4211-3"></span>[Array](#page-22-0) of [StrokeStyle](#page-4201-0) **itemByRange** (from: *varies*, to: *varies*)

Returns the StrokeStyles within the specified range.

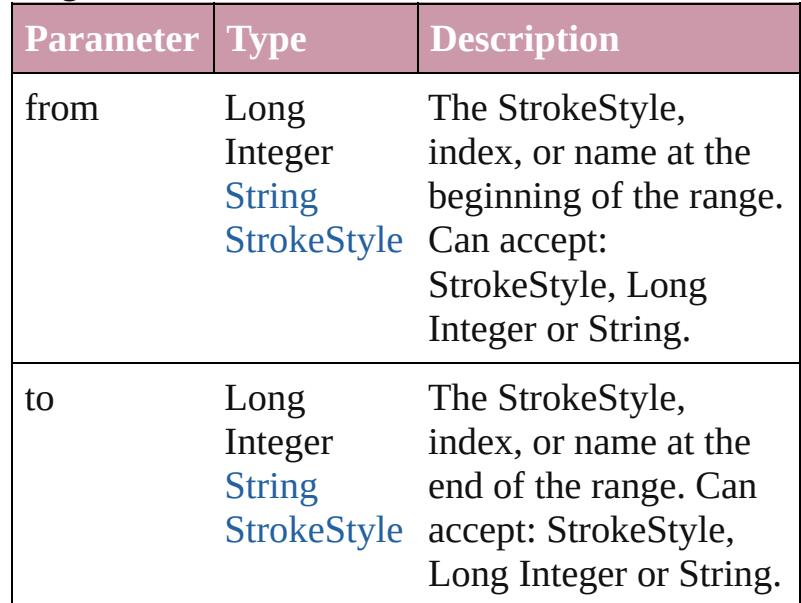

#### <span id="page-4211-4"></span>[StrokeStyle](#page-4201-0) **lastItem** ()

Returns the last StrokeStyle in the collection.

### <span id="page-4211-5"></span>[StrokeStyle](#page-4201-0) **middleItem** ()

Returns the middle StrokeStyle in the collection.

#### <span id="page-4211-0"></span>[StrokeStyle](#page-4201-0) **nextItem** (obj: [StrokeStyle](#page-4201-0)) Returns the StrokeStyle whose index follows the specified StrokeStyle in the collection.
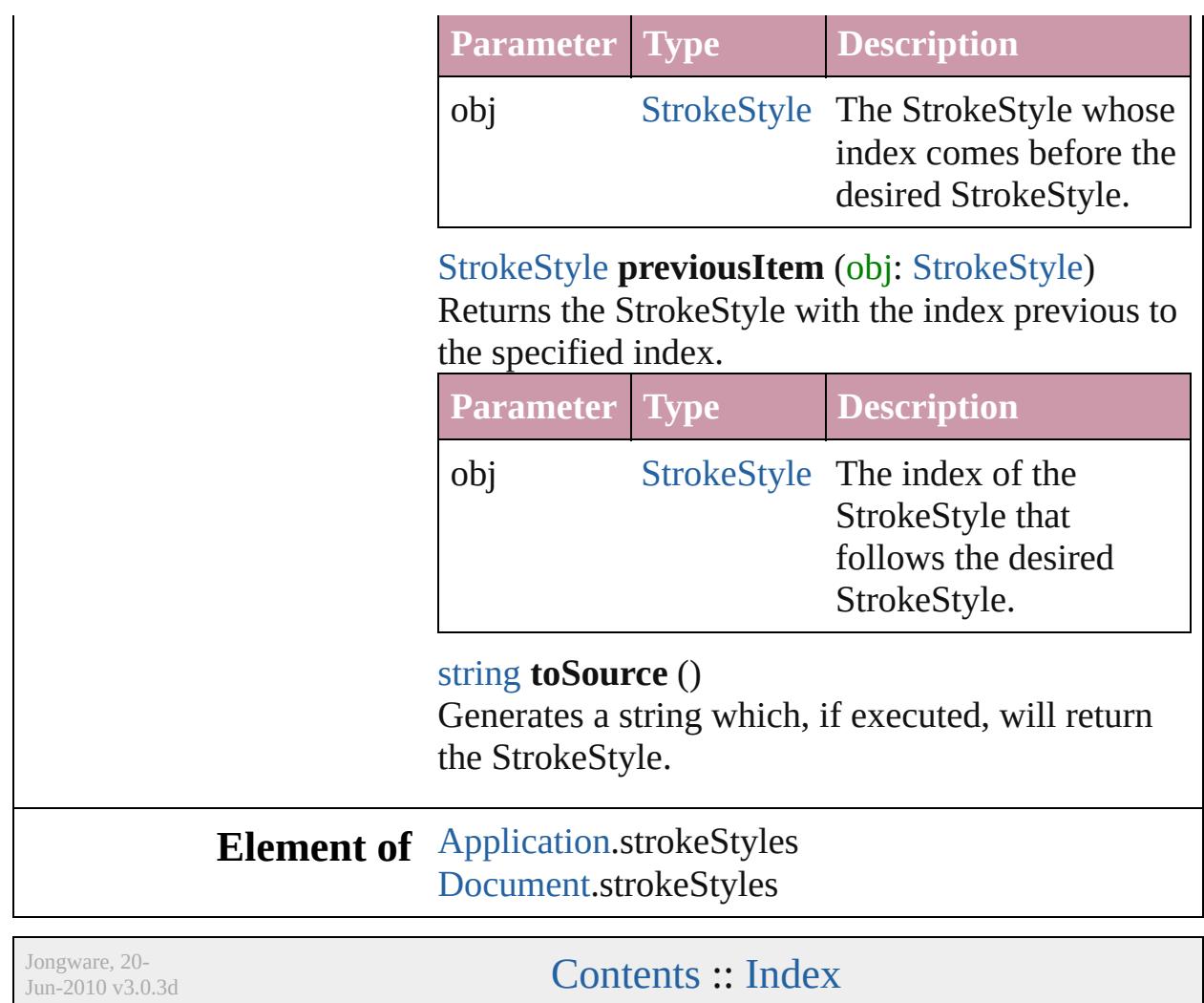

# <span id="page-4213-0"></span>**Adobe InDesign CS5 (7.0) Object Model**

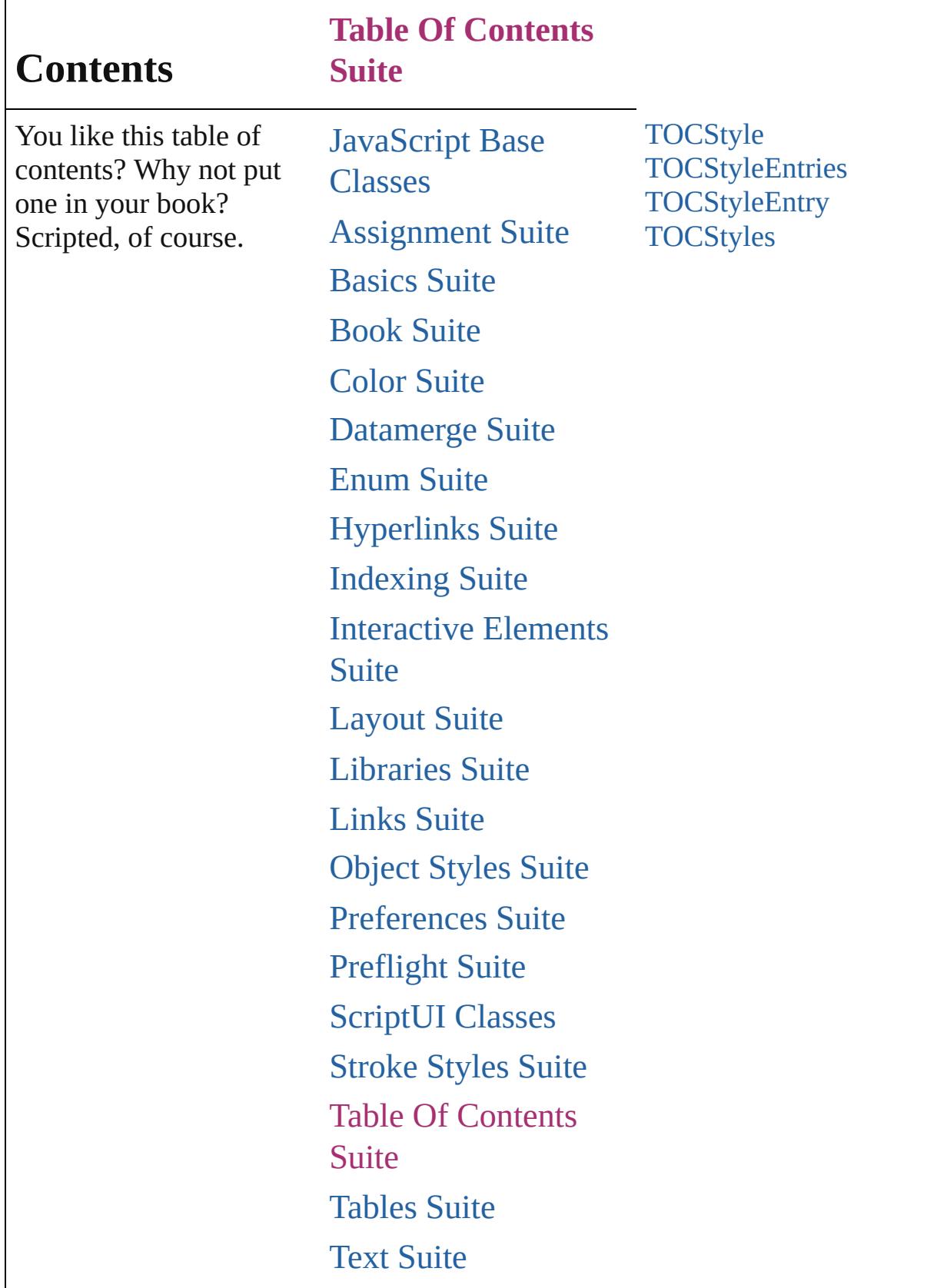

## UI [Suite](#page-5283-0)

## [XML](#page-5603-0) Suite

Jongware, 20-

Contents :: [Index](#page-5767-0)

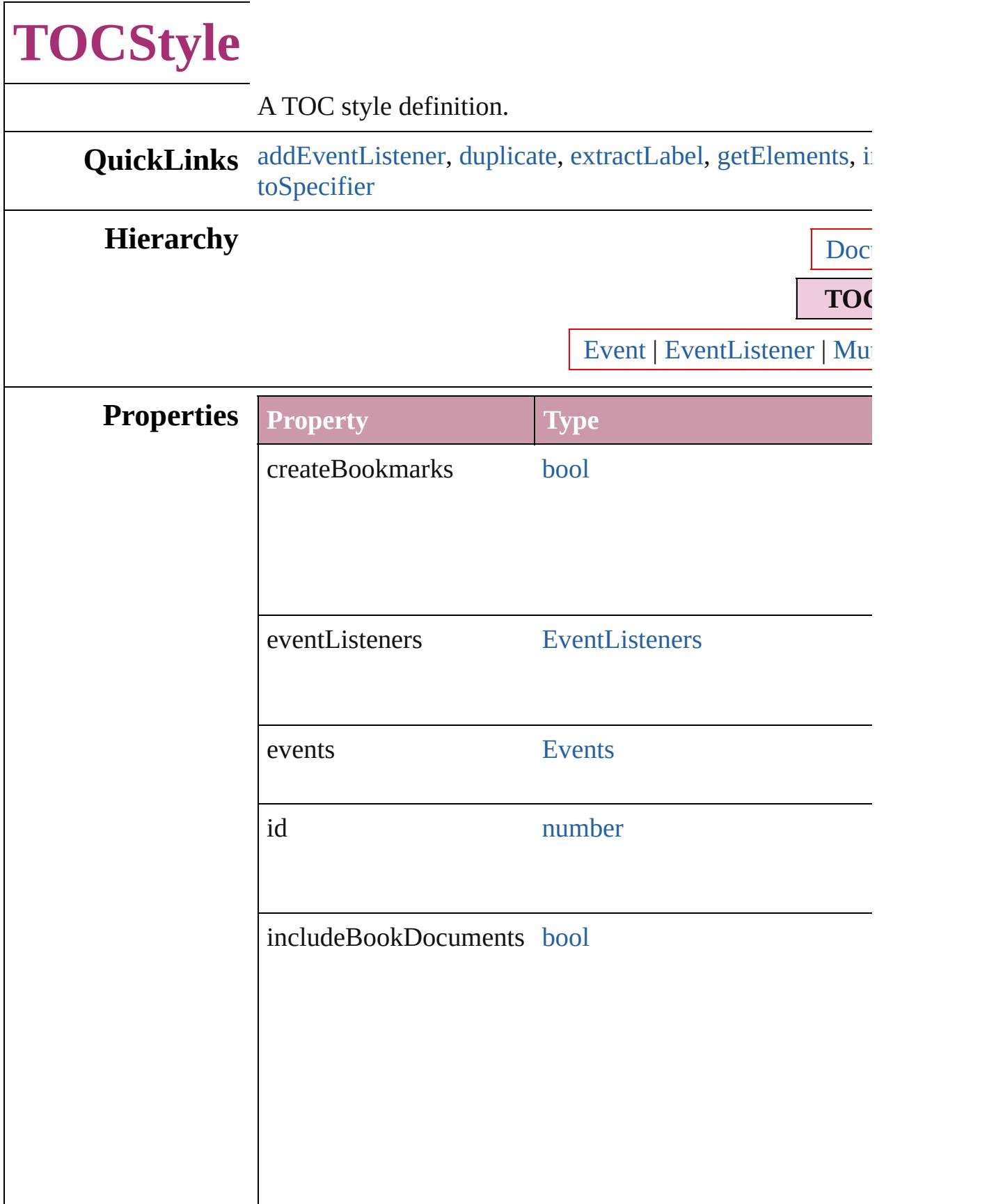

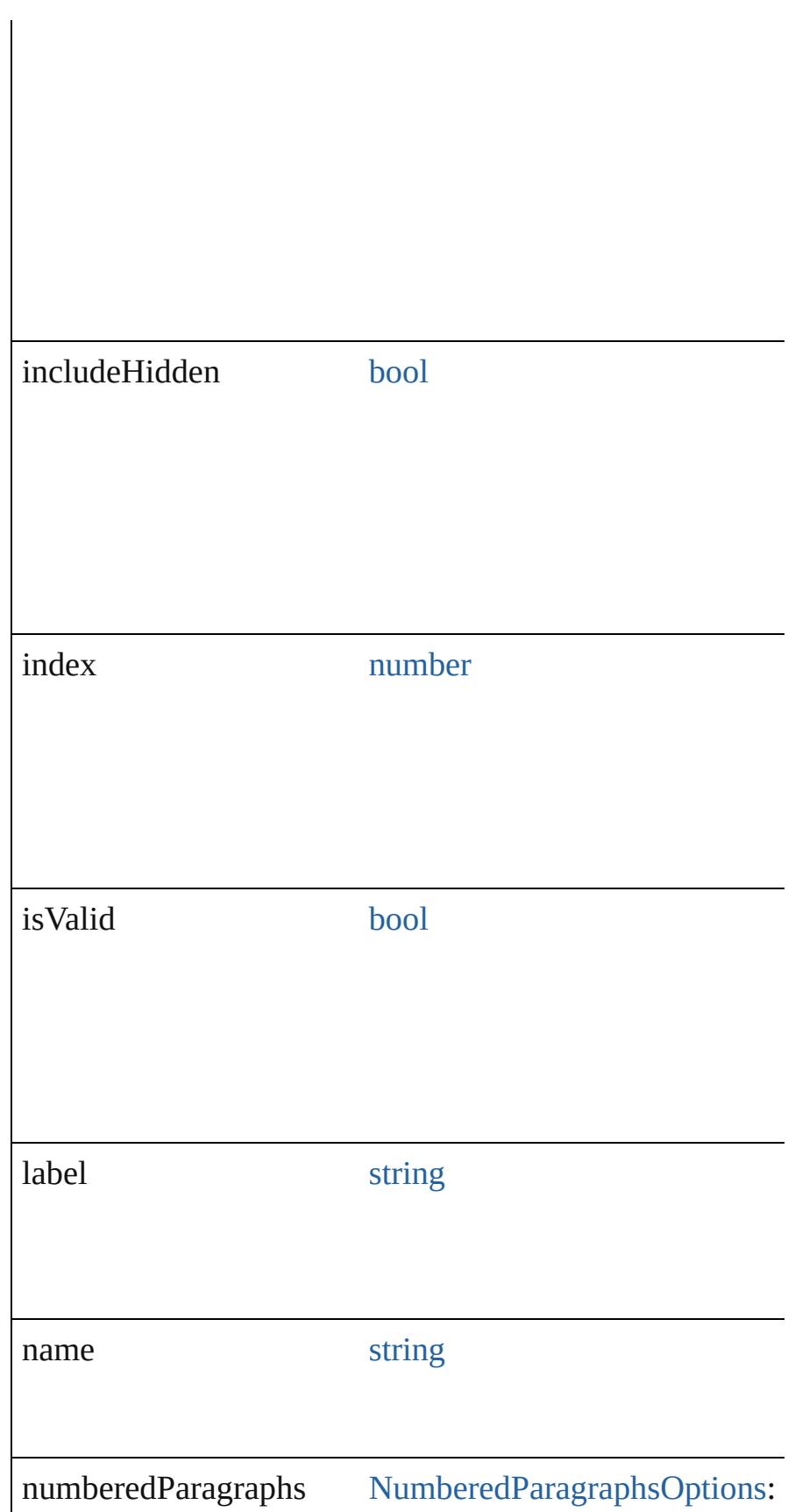

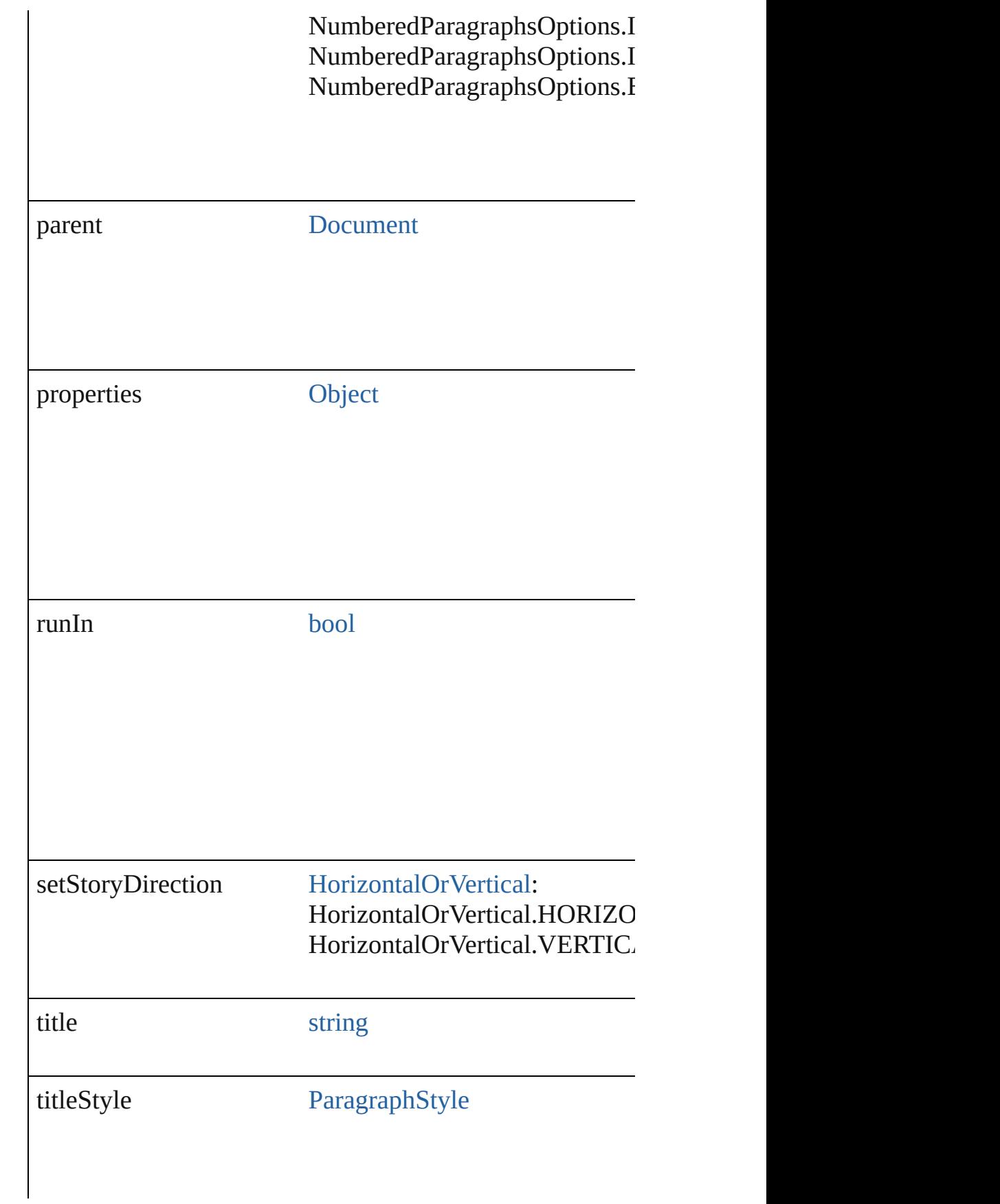

#### tocStyleEntries [TOCStyleEntries](#page-4223-0)

## **Methods Instances**

<span id="page-4220-0"></span>[EventListener](#page-345-0) **addEventListener** (eventType: *string*, han Adds an event listener.

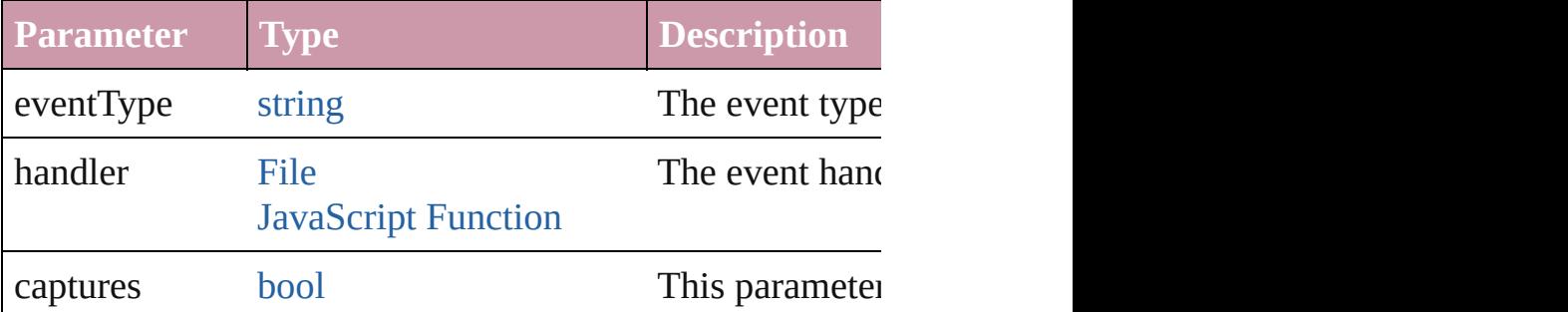

### <span id="page-4220-1"></span>[TOCStyle](#page-4216-0) **duplicate** ()

Duplicates the TOCStyle.

## <span id="page-4220-2"></span>string **extractLabel** (key: *string*)

Gets the label value associated with the specified key.

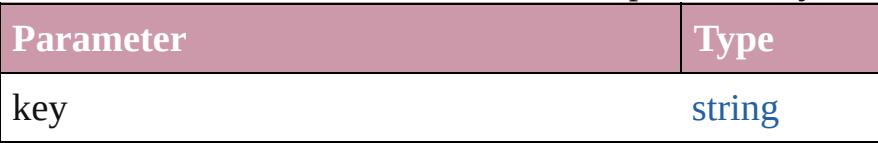

#### <span id="page-4220-3"></span>[Array](#page-22-0) of [TOCStyle](#page-4216-0) **getElements** ()

Resolves the object specifier, creating an array of object r

<span id="page-4220-4"></span>void **insertLabel** (key: *string*, value: *string*) Sets the label to the value associated with the specified ke

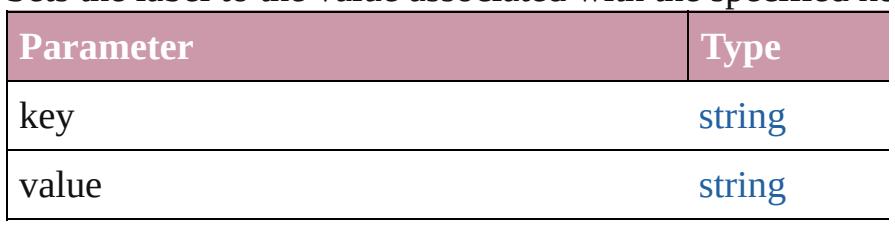

void **remove** () Deletes the TOCStyle.

<span id="page-4221-0"></span>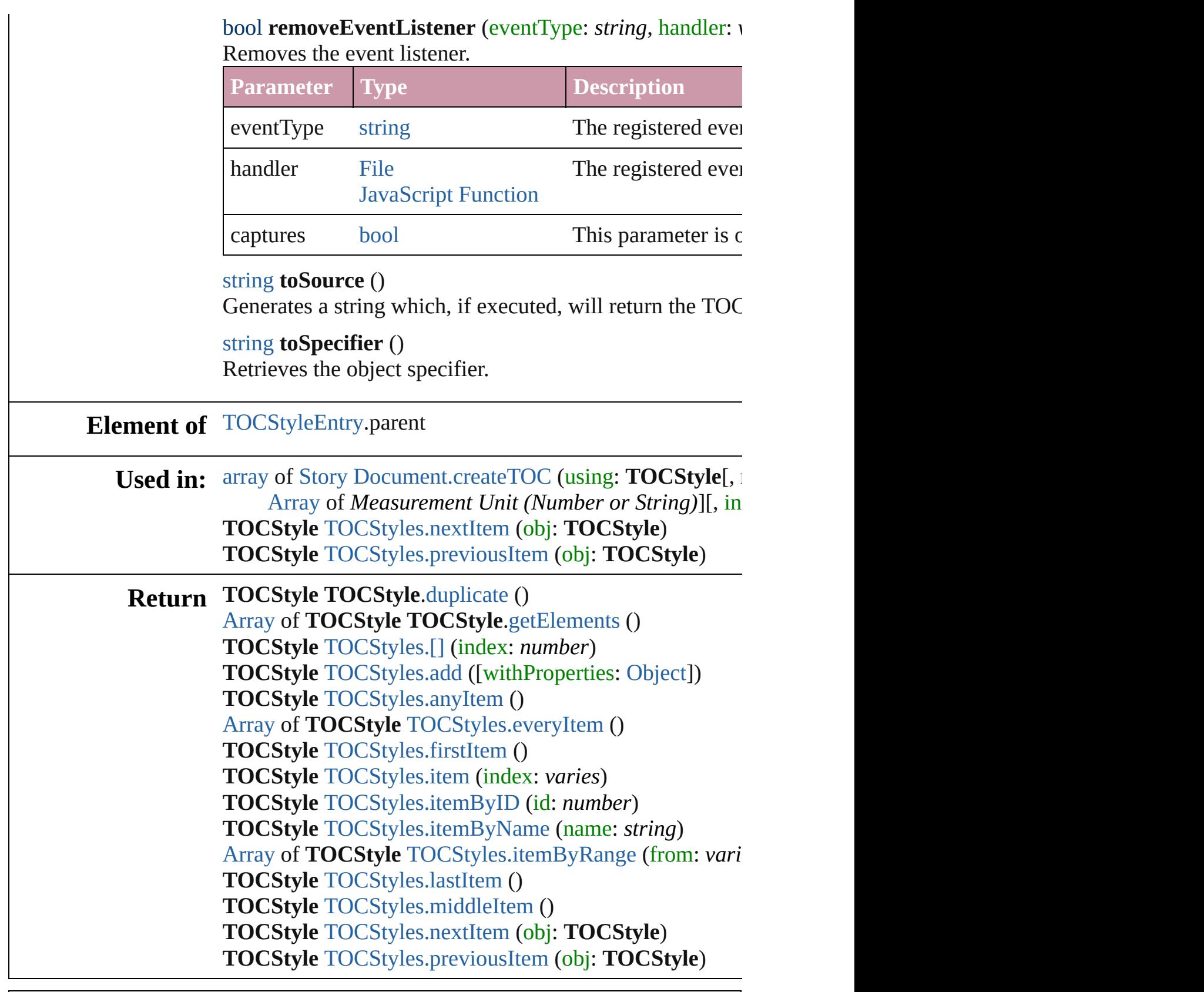

 $\mathsf{L}$ J

# **TOCStyleEntries**

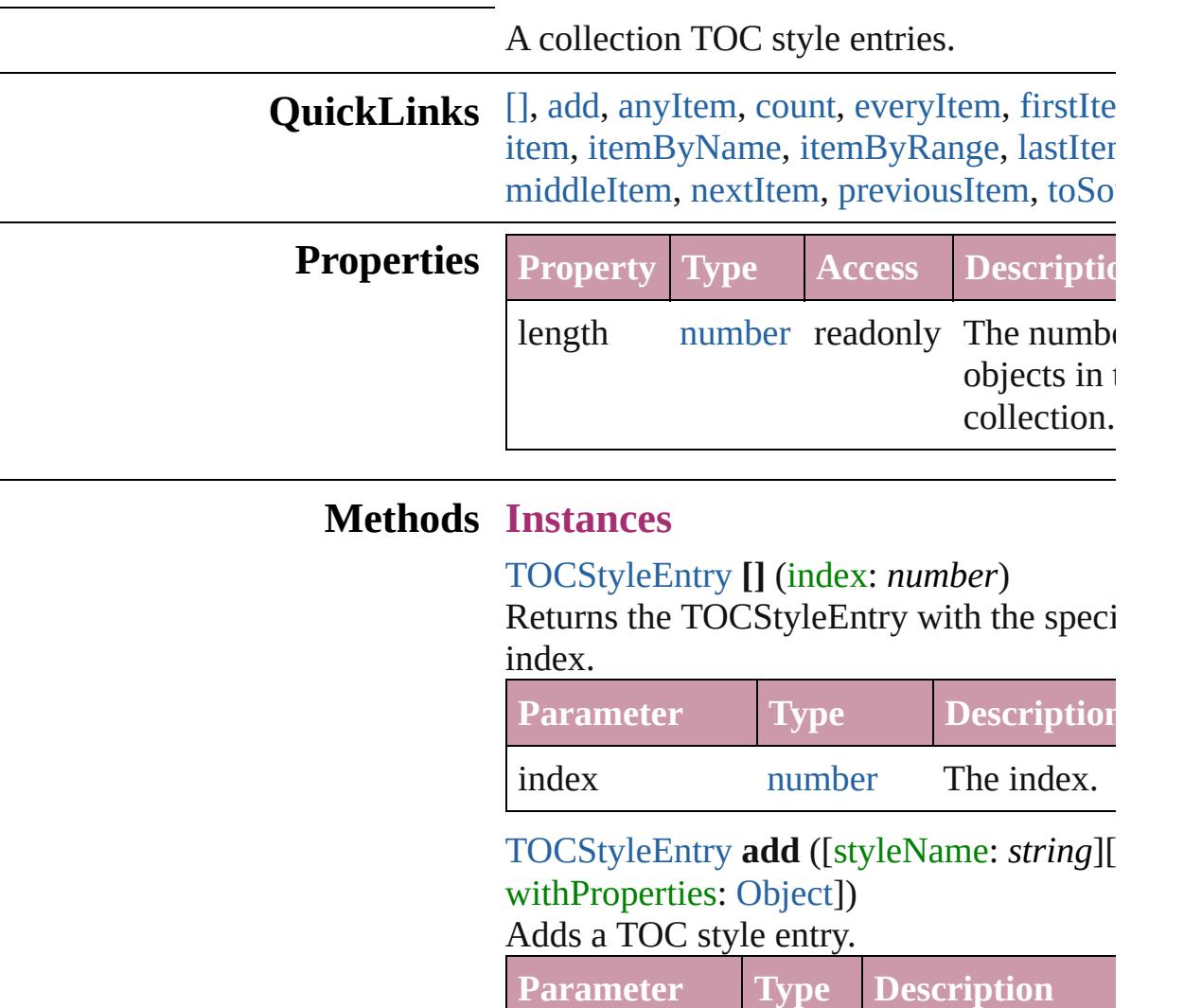

<span id="page-4224-1"></span><span id="page-4224-0"></span>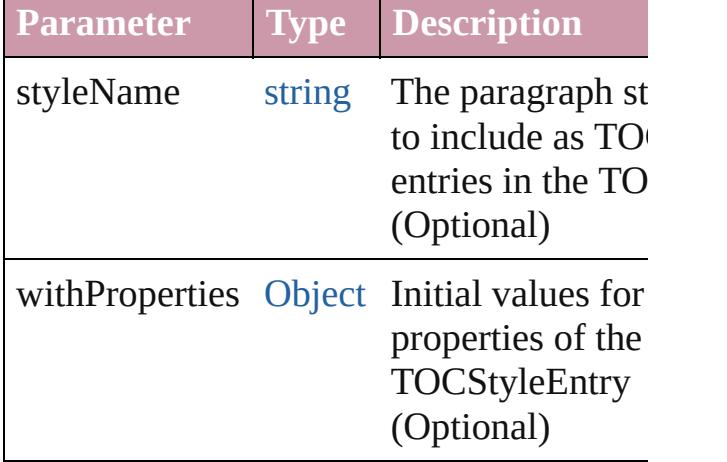

<span id="page-4224-2"></span>[TOCStyleEntry](#page-4228-0) **anyItem** ()

Returns any TOCStyleEntry in the collection.

<span id="page-4225-0"></span>number **count** () Displays the number of elements in the TOCStyleEntry.

<span id="page-4225-1"></span>[Array](#page-22-0) of [TOCStyleEntry](#page-4228-0) **everyItem** () Returns every TOCStyleEntry in the colle

## <span id="page-4225-2"></span>[TOCStyleEntry](#page-4228-0) **firstItem** ()

Returns the first TOCStyleEntry in the collection.

<span id="page-4225-3"></span>[TOCStyleEntry](#page-4228-0) **item** (index: *varies*) Returns the TOCStyleEntry with the speci index or name.

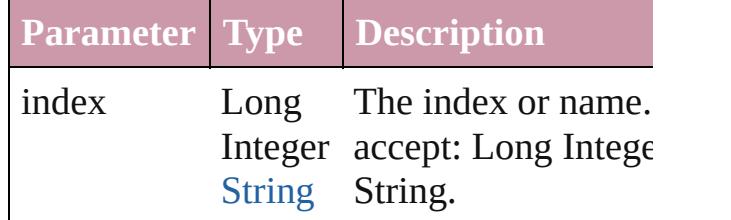

<span id="page-4225-4"></span>[TOCStyleEntry](#page-4228-0) *itemByName* (name: *strii* Returns the TOCStyleEntry with the speci name.

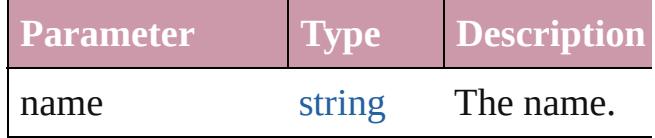

<span id="page-4225-5"></span>[Array](#page-22-0) of [TOCStyleEntry](#page-4228-0) *itemByRange* (f *varies*, to: *varies*)

Returns the TOCStyleEntries within the specified range.

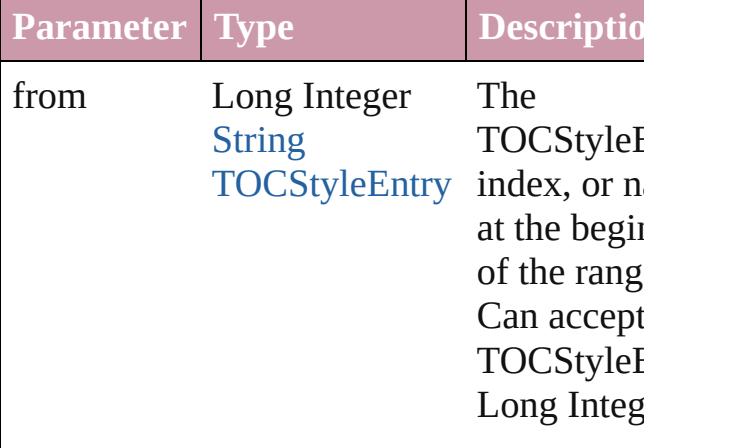

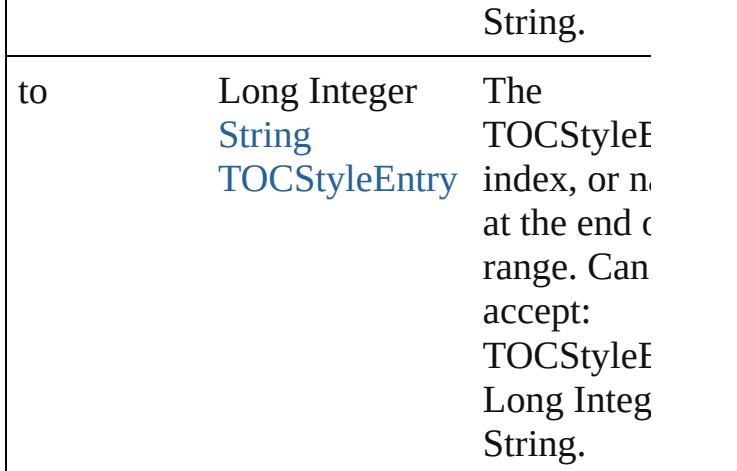

## <span id="page-4226-0"></span>[TOCStyleEntry](#page-4228-0) **lastItem** ()

Returns the last TOCStyleEntry in the collection.

### <span id="page-4226-1"></span>[TOCStyleEntry](#page-4228-0) **middleItem** ()

Returns the middle TOCStyleEntry in the collection.

### <span id="page-4226-2"></span>[TOCStyleEntry](#page-4228-0) **nextItem** (obj: [TOCStyleEntry](#page-4228-0))

Returns the TOCStyleEntry whose index follows the specified TOCStyleEntry in th collection.

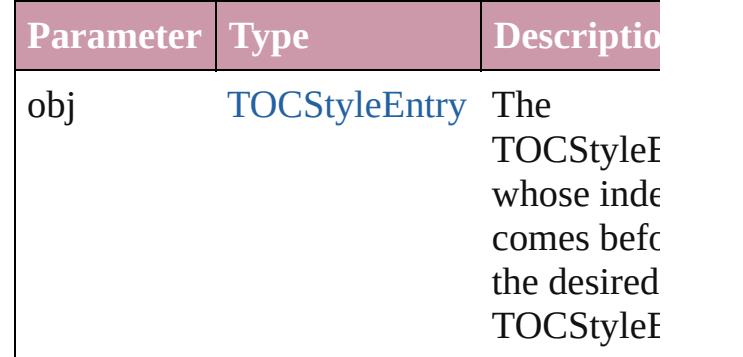

### <span id="page-4226-3"></span>[TOCStyleEntry](#page-4228-0) **previousItem** (obj: [TOCStyleEntry](#page-4228-0))

Returns the TOCStyleEntry with the index previous to the specified index.

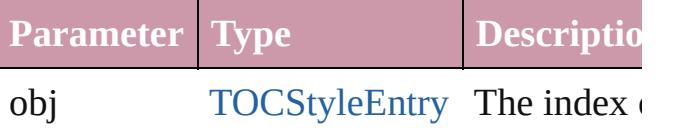

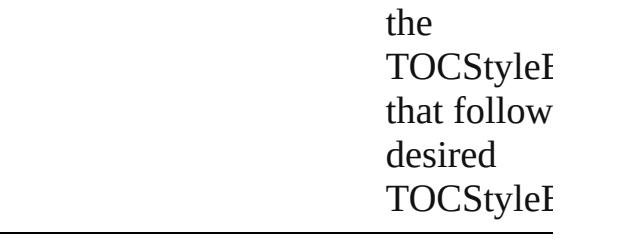

## <span id="page-4227-0"></span>string **toSource** ()

Generates a string which, if executed, will return the TOCStyleEntry.

# **Element of** [TOCStyle](#page-4216-0).tocStyleEntries

Jongware, 20-

[Contents](#page-0-0) :: [Index](#page-5767-0)

# **TOCStyleEntry**

## A TOC entry definition.

# **QuickLinks** [addEventListener](#page-4231-0), [getElements,](#page-4231-1) [remove](#page-4231-2), [rem](#page-4231-3)

# **Hierarchy** TO

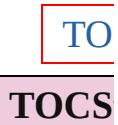

[Event](#page-327-0) | EventList

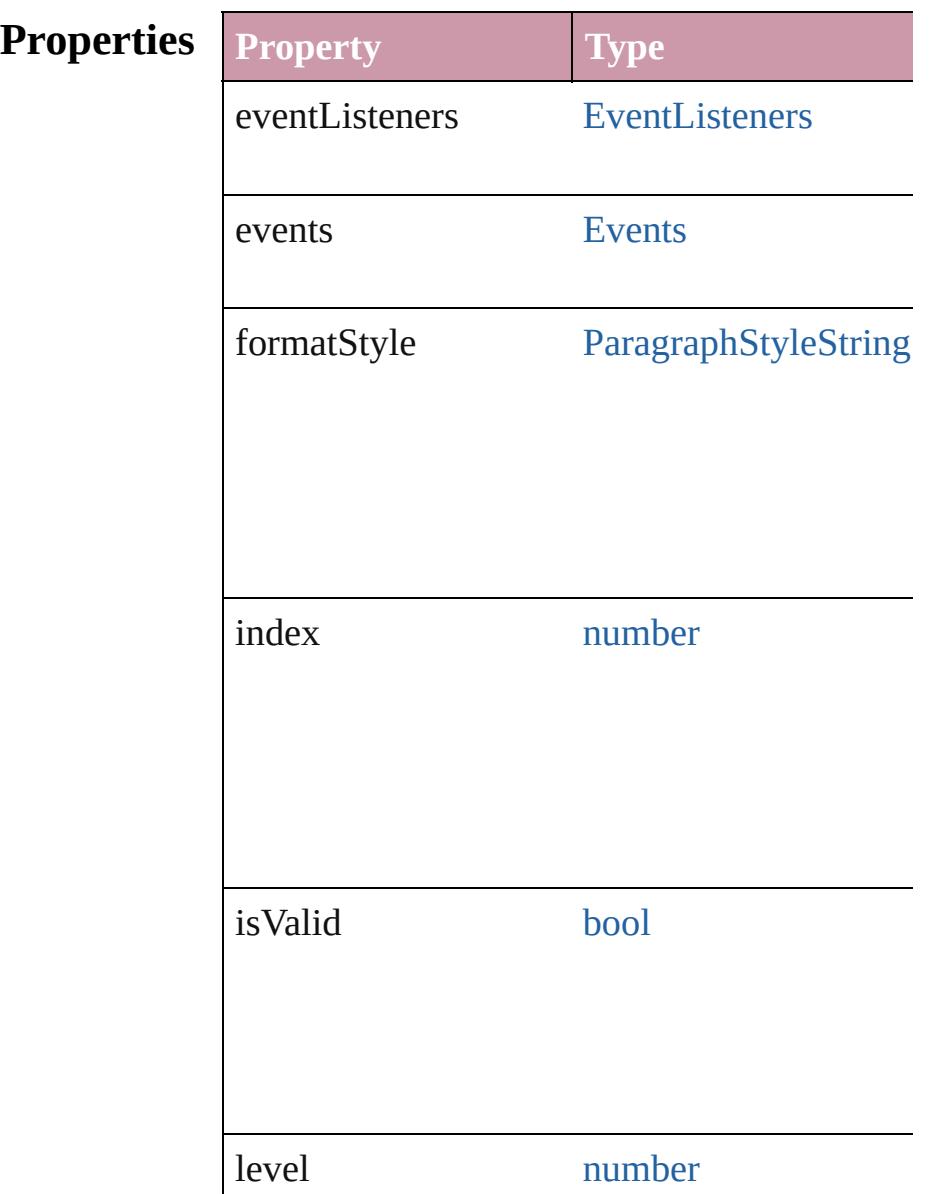

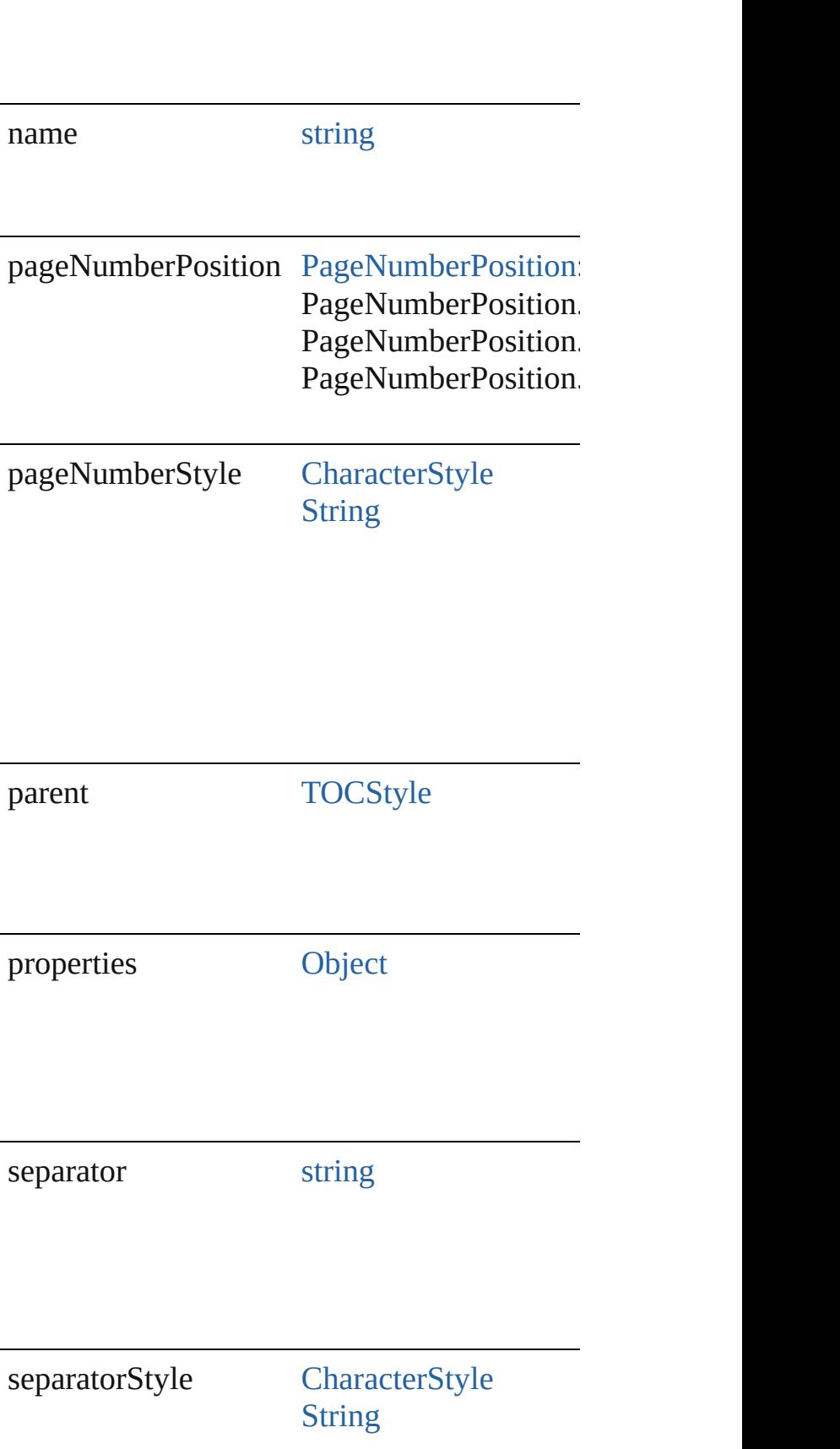

sortAlphabet [bool](#page-31-0)

## **Methods Instances**

<span id="page-4231-0"></span>[EventListener](#page-345-0) **addEventListener** (eventType Adds an event listener.

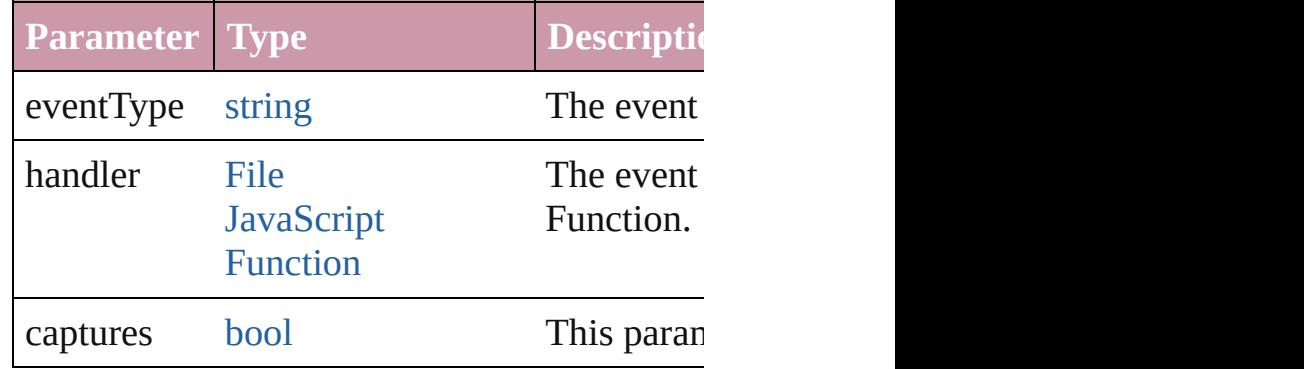

<span id="page-4231-1"></span>[Array](#page-22-0) of [TOCStyleEntry](#page-4228-0) **getElements** () Resolves the object specifier, creating an array

<span id="page-4231-2"></span>void **remove** () Deletes the TOCStyleEntry.

<span id="page-4231-3"></span>bool **removeEventListener** (eventType: *strin* Removes the event listener.

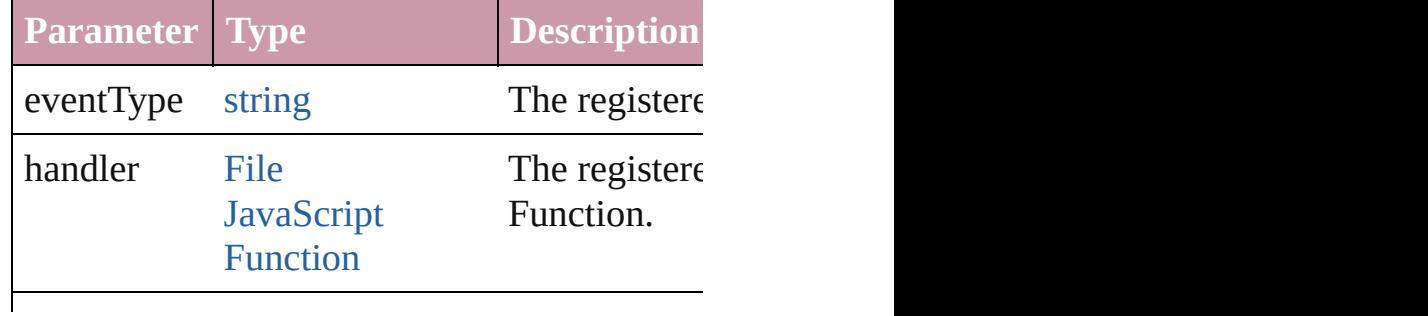

<span id="page-4232-0"></span>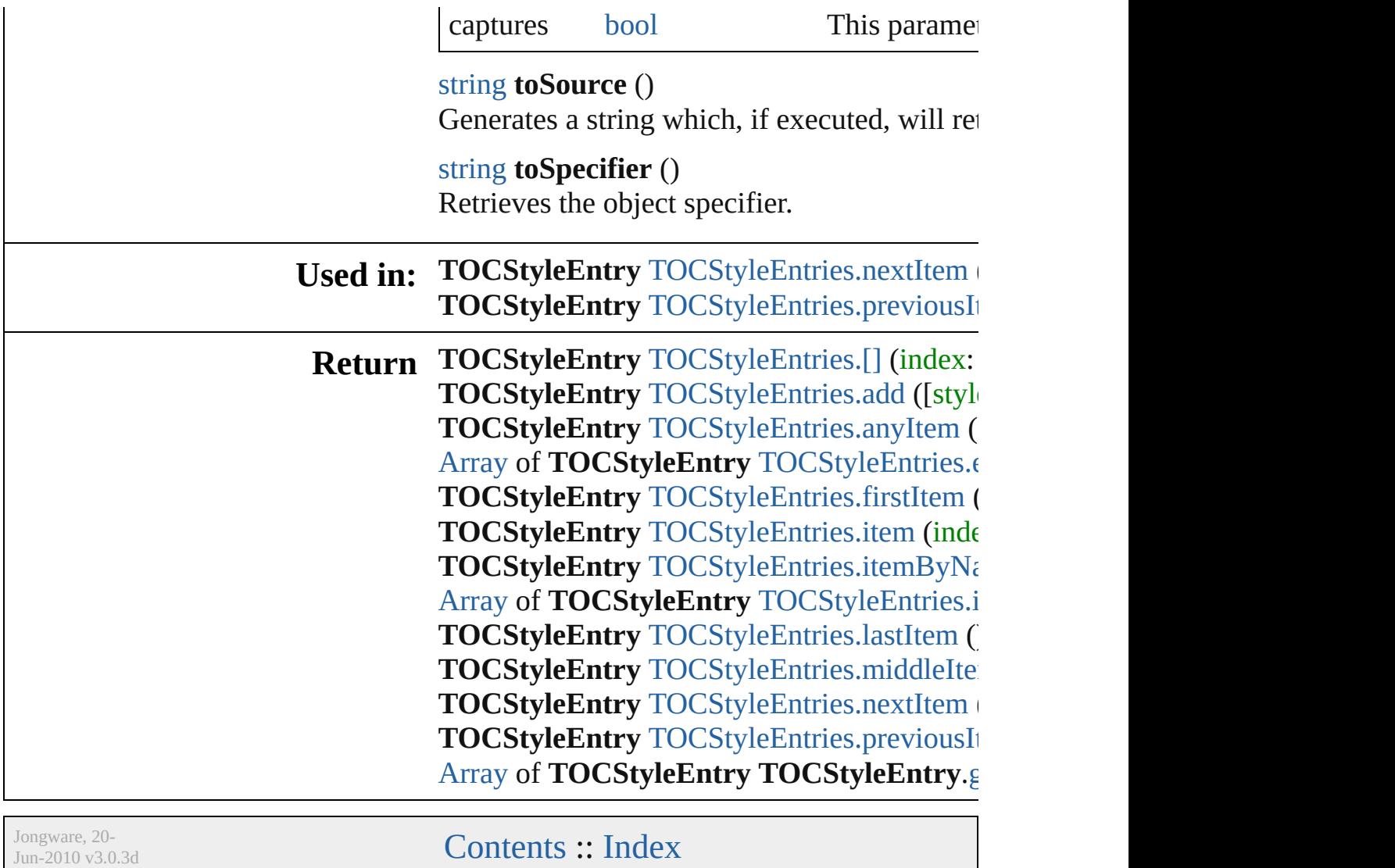

# **TOCStyles**

<span id="page-4234-5"></span><span id="page-4234-4"></span><span id="page-4234-3"></span><span id="page-4234-2"></span><span id="page-4234-1"></span><span id="page-4234-0"></span>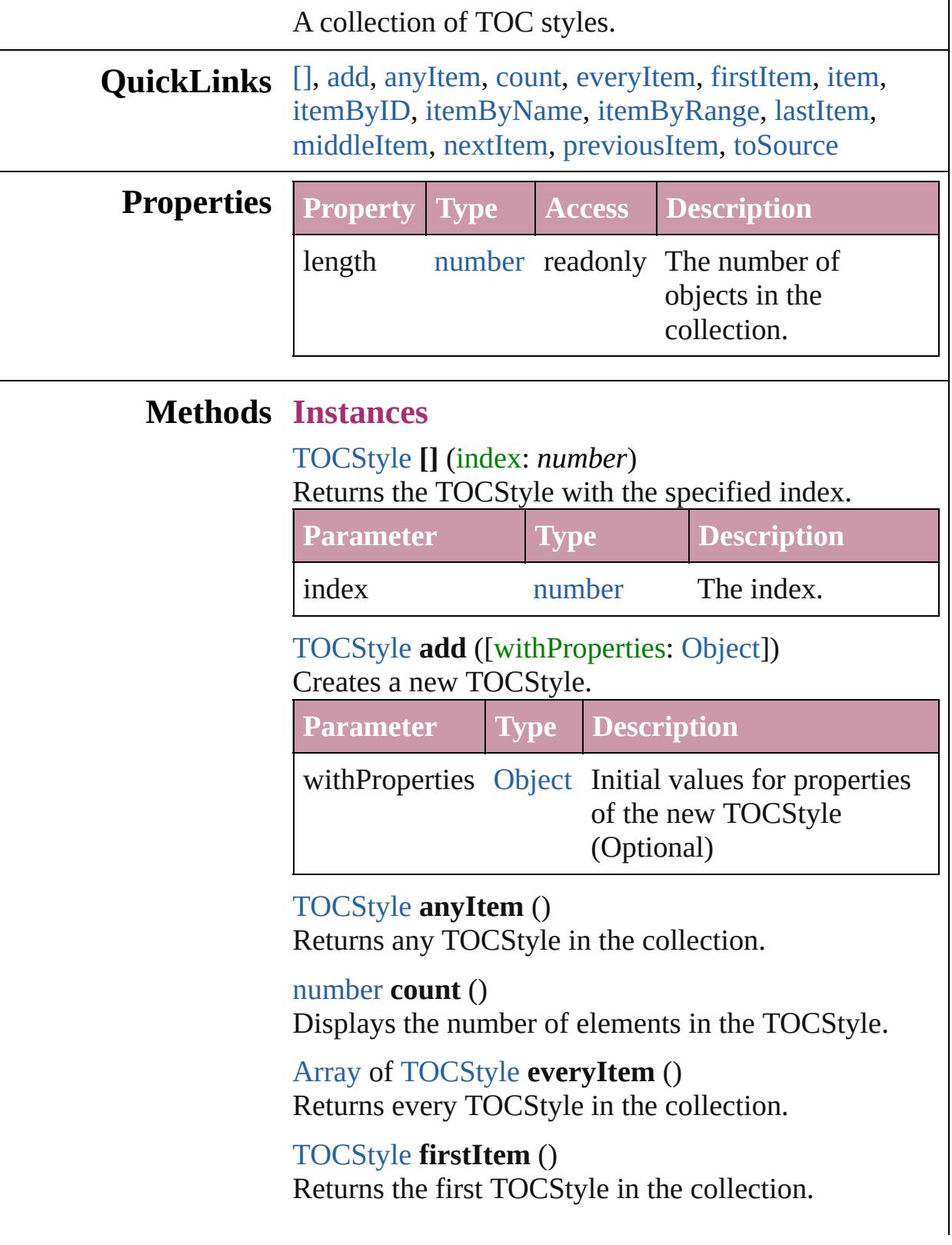

#### <span id="page-4235-0"></span>[TOCStyle](#page-4216-0) **item** (index: *varies*)

Returns the TOCStyle with the specified index or name.

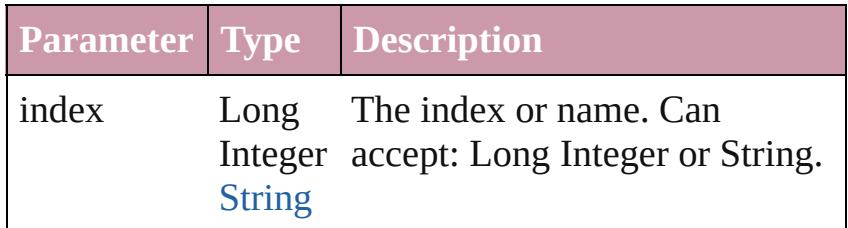

# <span id="page-4235-1"></span>[TOCStyle](#page-4216-0) **itemByID** (id: *number*)

Returns the TOCStyle with the specified ID.

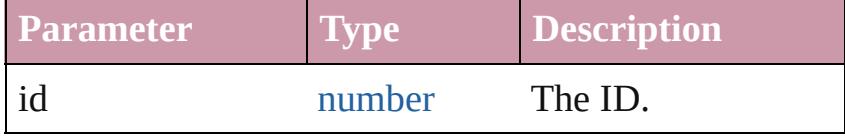

<span id="page-4235-2"></span>[TOCStyle](#page-4216-0) **itemByName** (name: *string*) Returns the TOCStyle with the specified name.

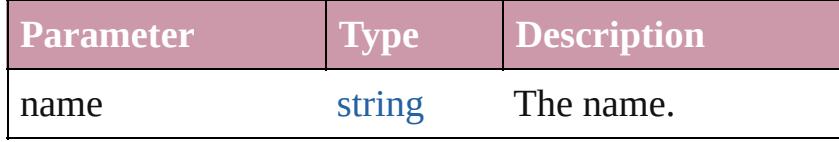

<span id="page-4235-3"></span>[Array](#page-22-0) of [TOCStyle](#page-4216-0) **itemByRange** (from: *varies*, to: *varies*)

Returns the TOCStyles within the specified range.

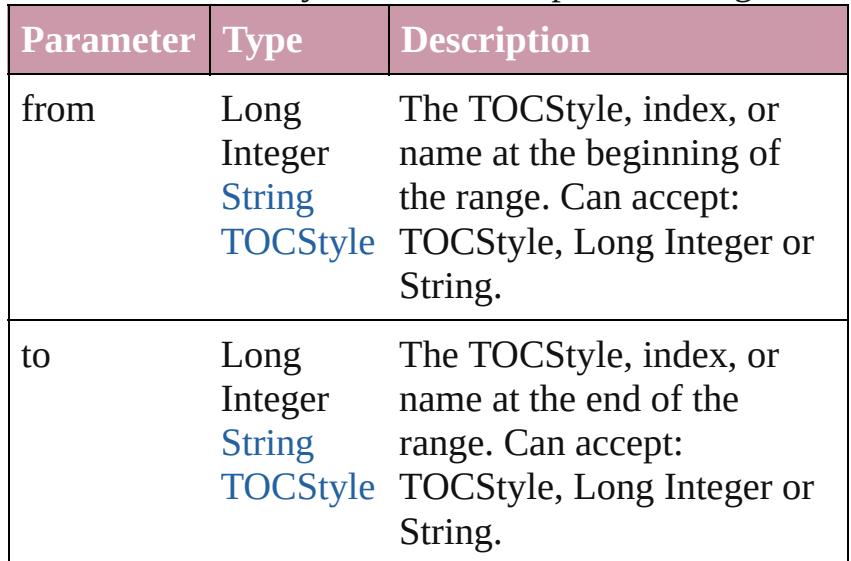

<span id="page-4235-4"></span>[TOCStyle](#page-4216-0) **lastItem** ()

Returns the last TOCStyle in the collection.

<span id="page-4236-3"></span><span id="page-4236-2"></span><span id="page-4236-1"></span><span id="page-4236-0"></span>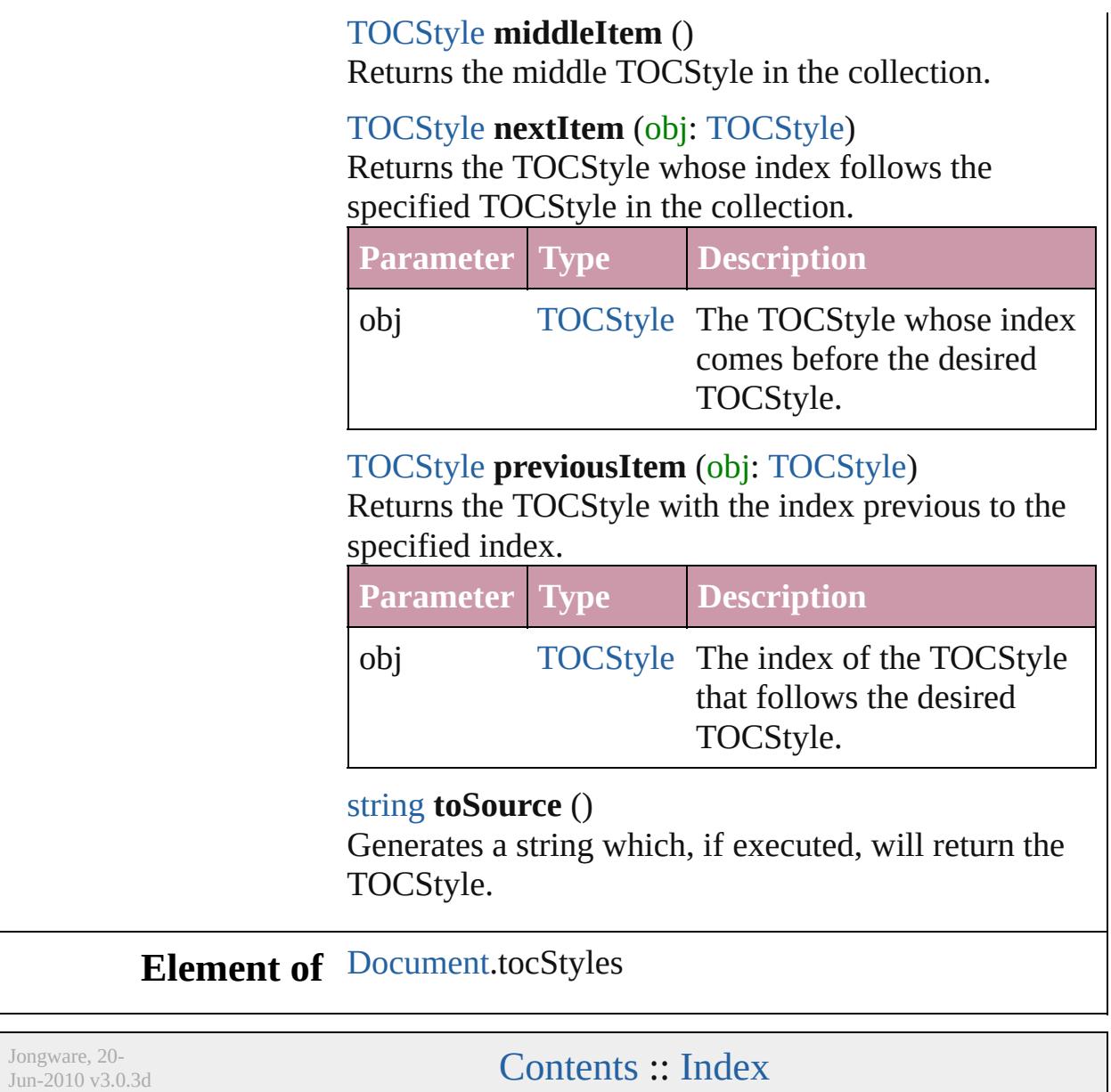

# <span id="page-4237-0"></span>**Adobe InDesign CS5 (7.0) Object Model**

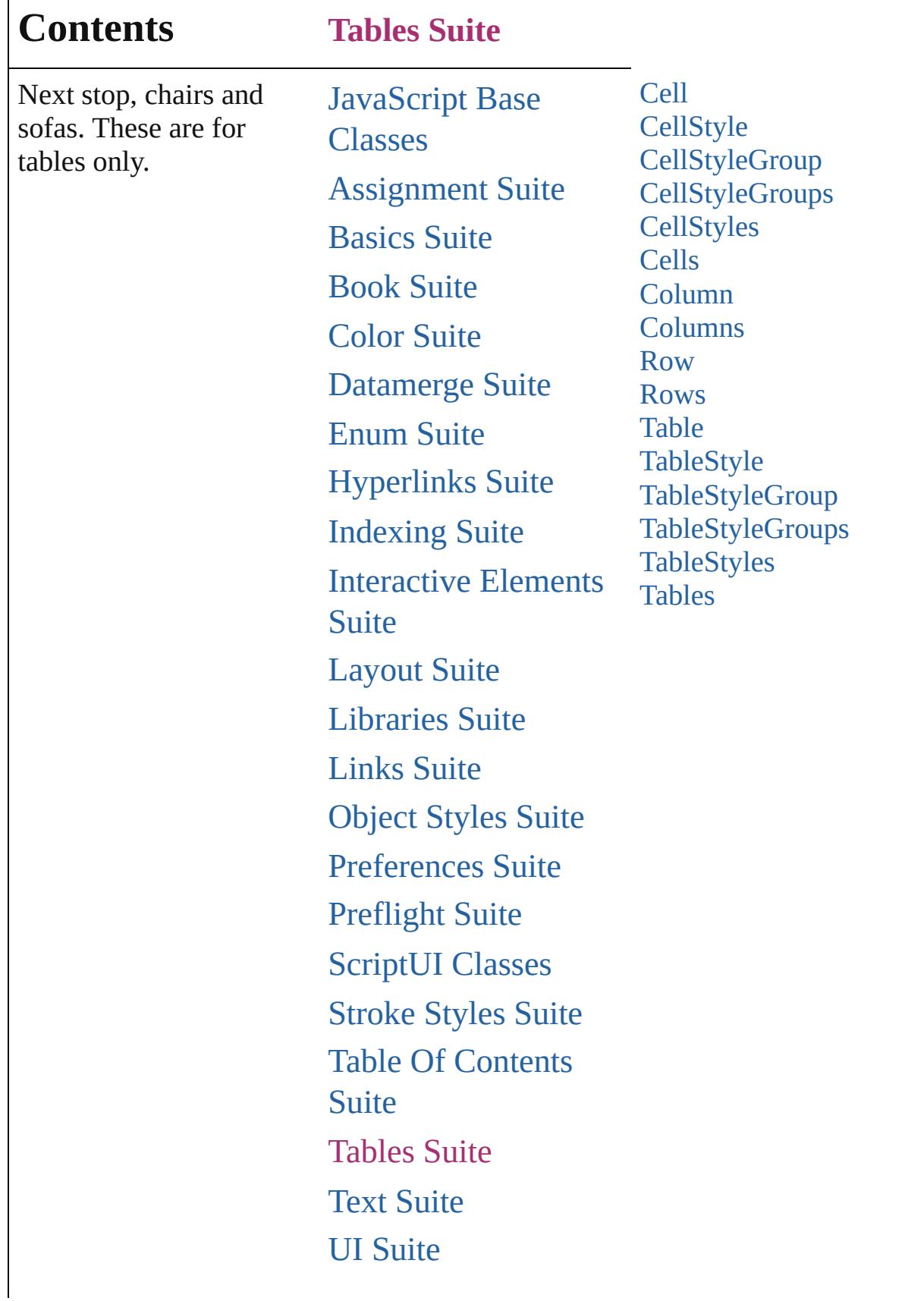

Г

# [XML](#page-5603-0) Suite

Jongware, 20-

Contents :: [Index](#page-5767-0)

# **Cell**

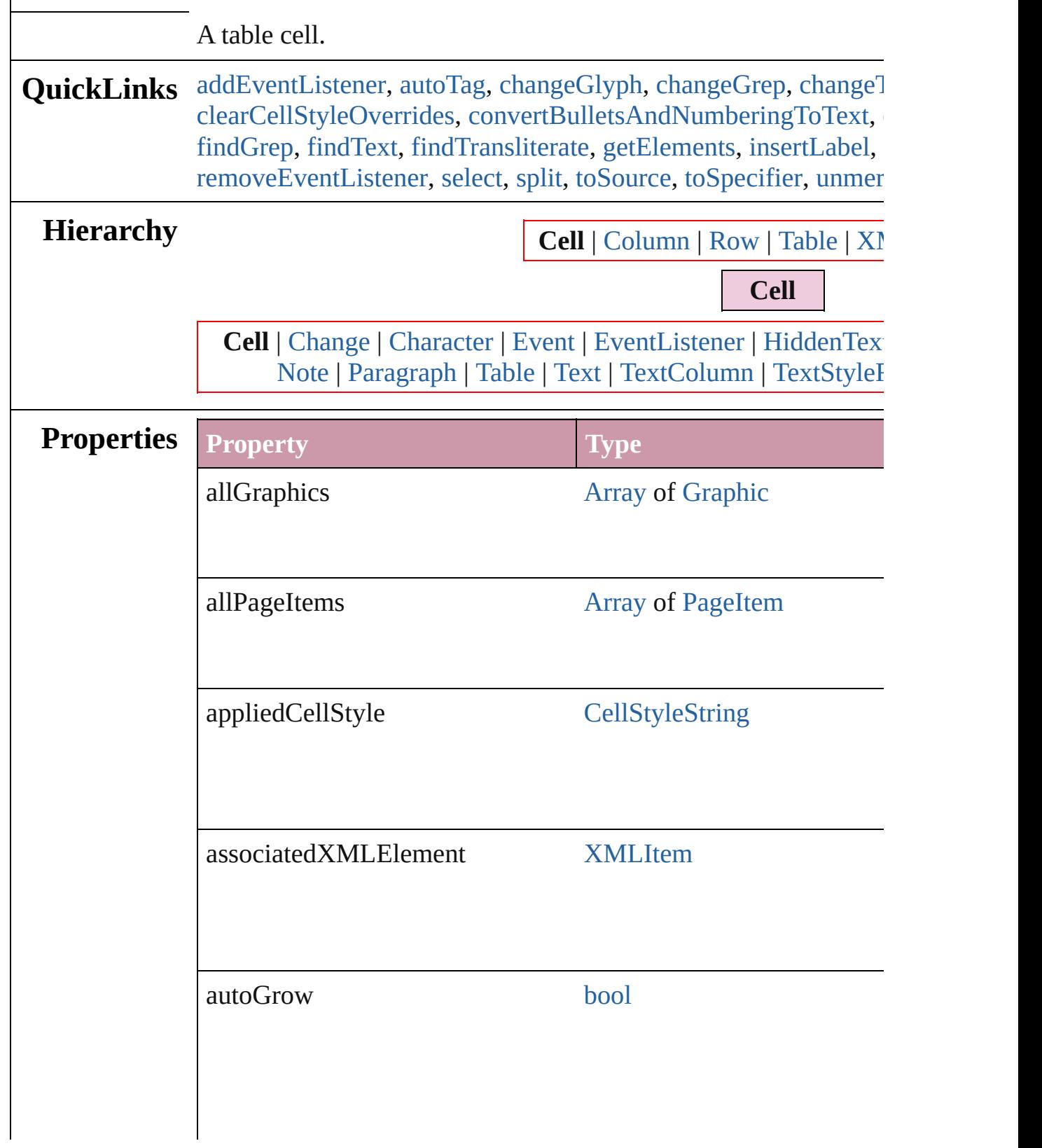

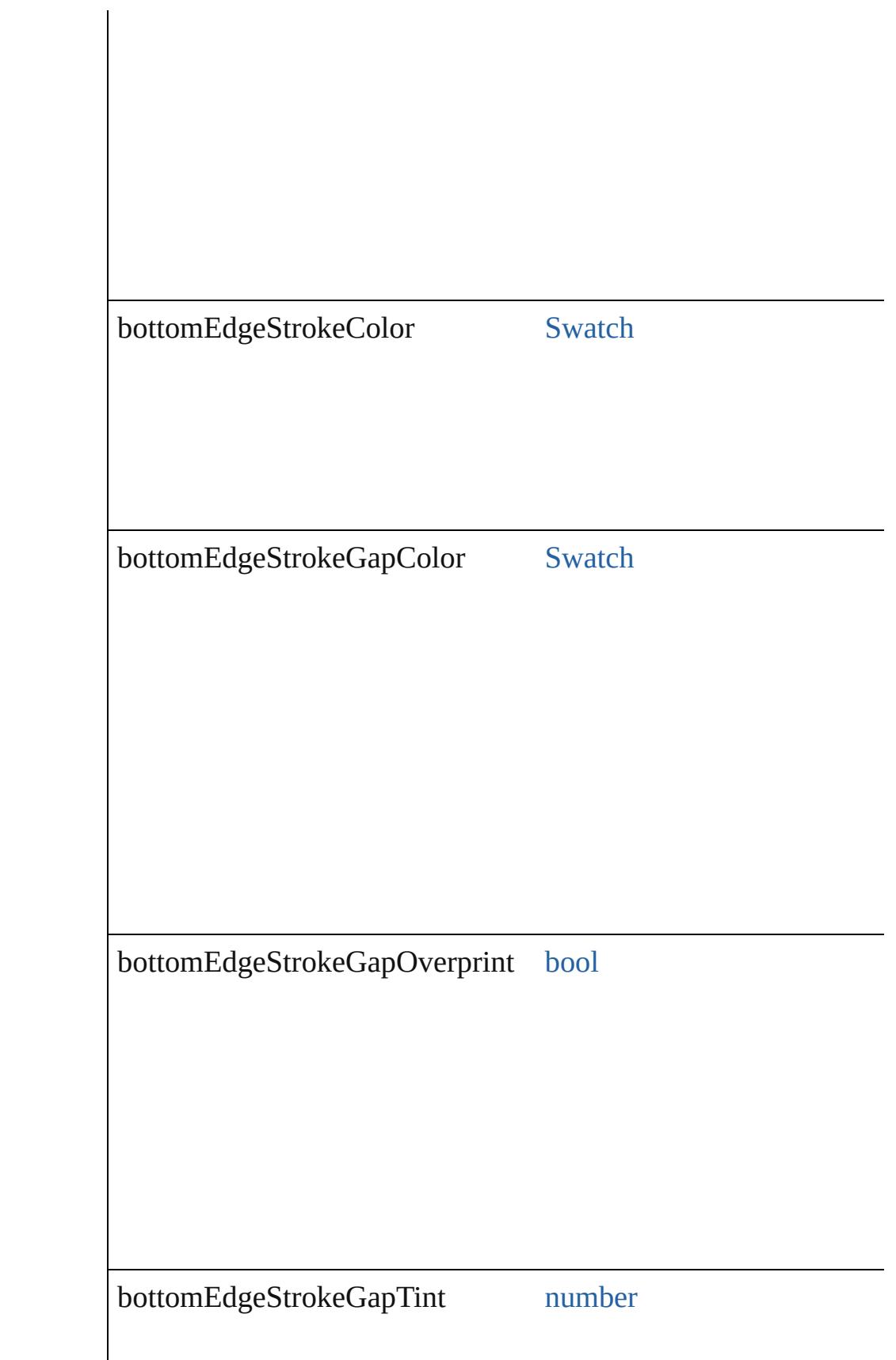

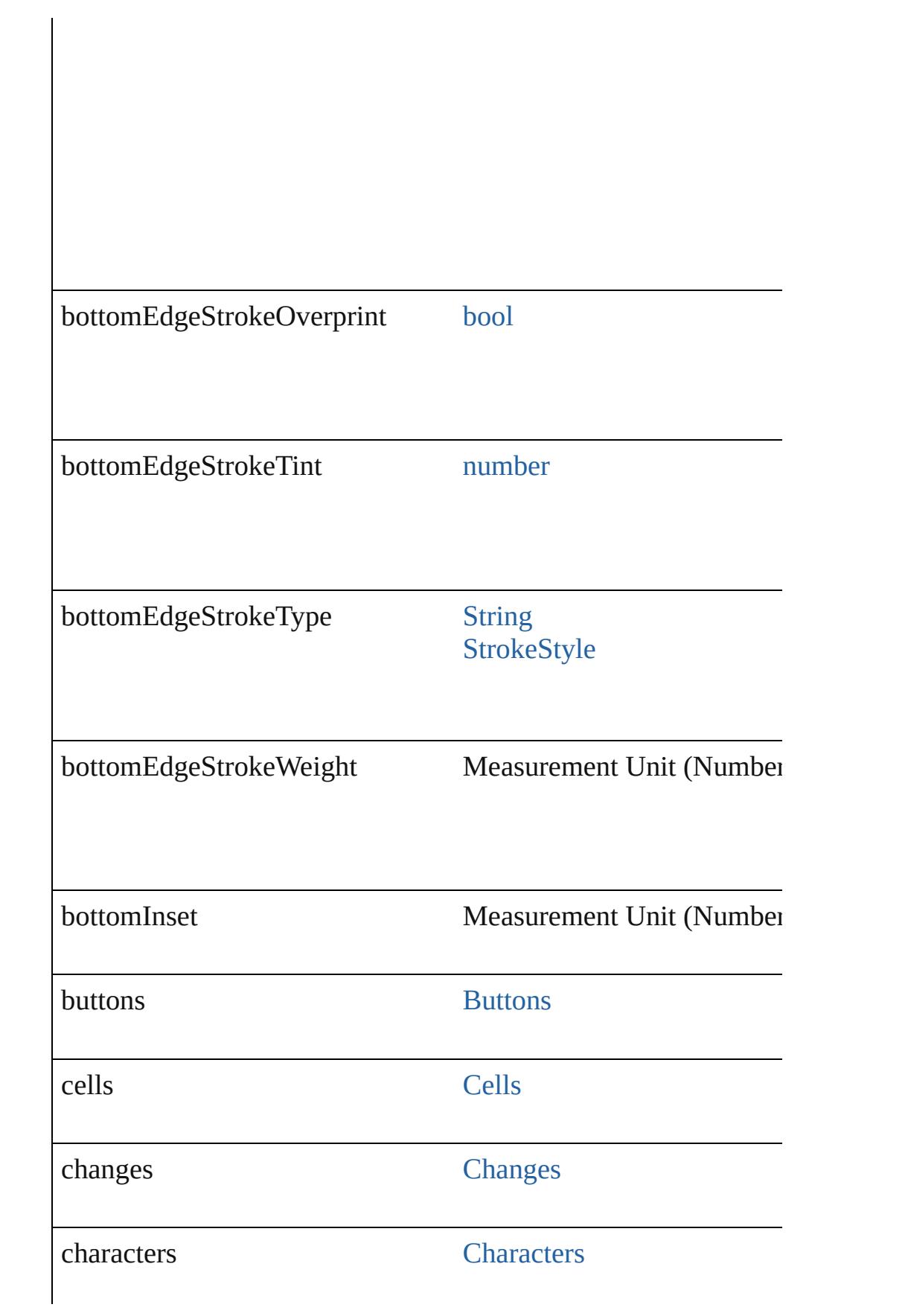

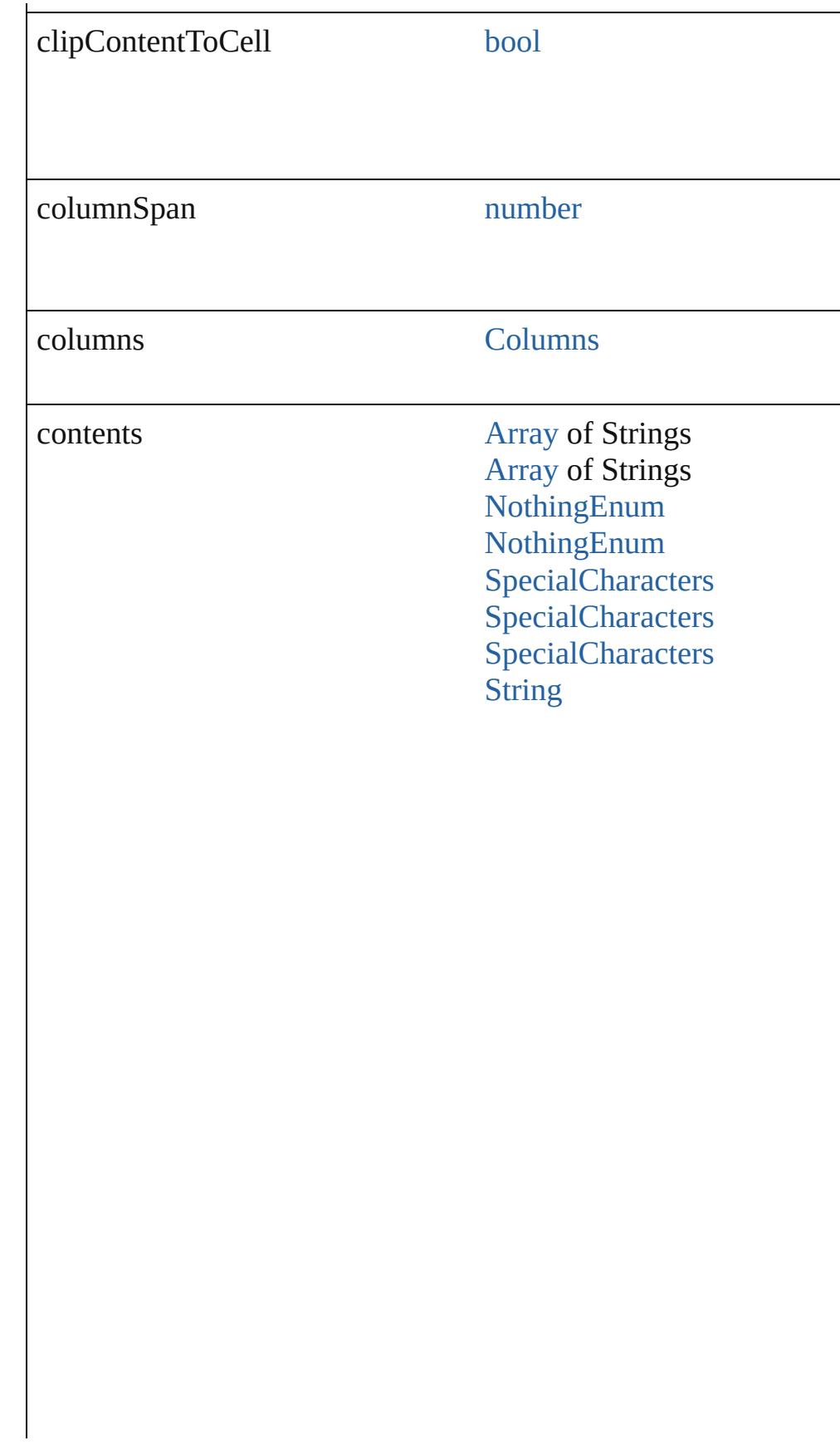

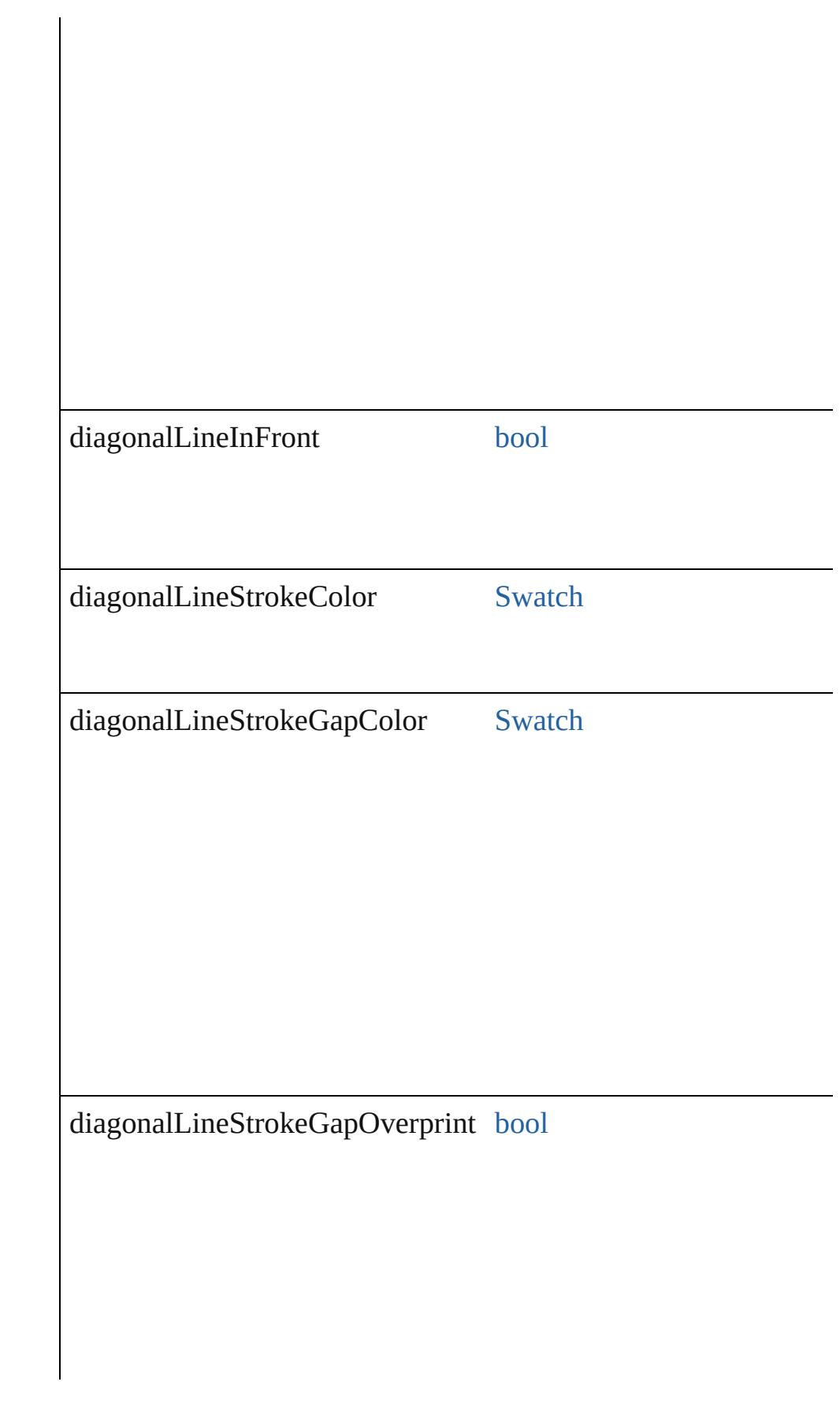

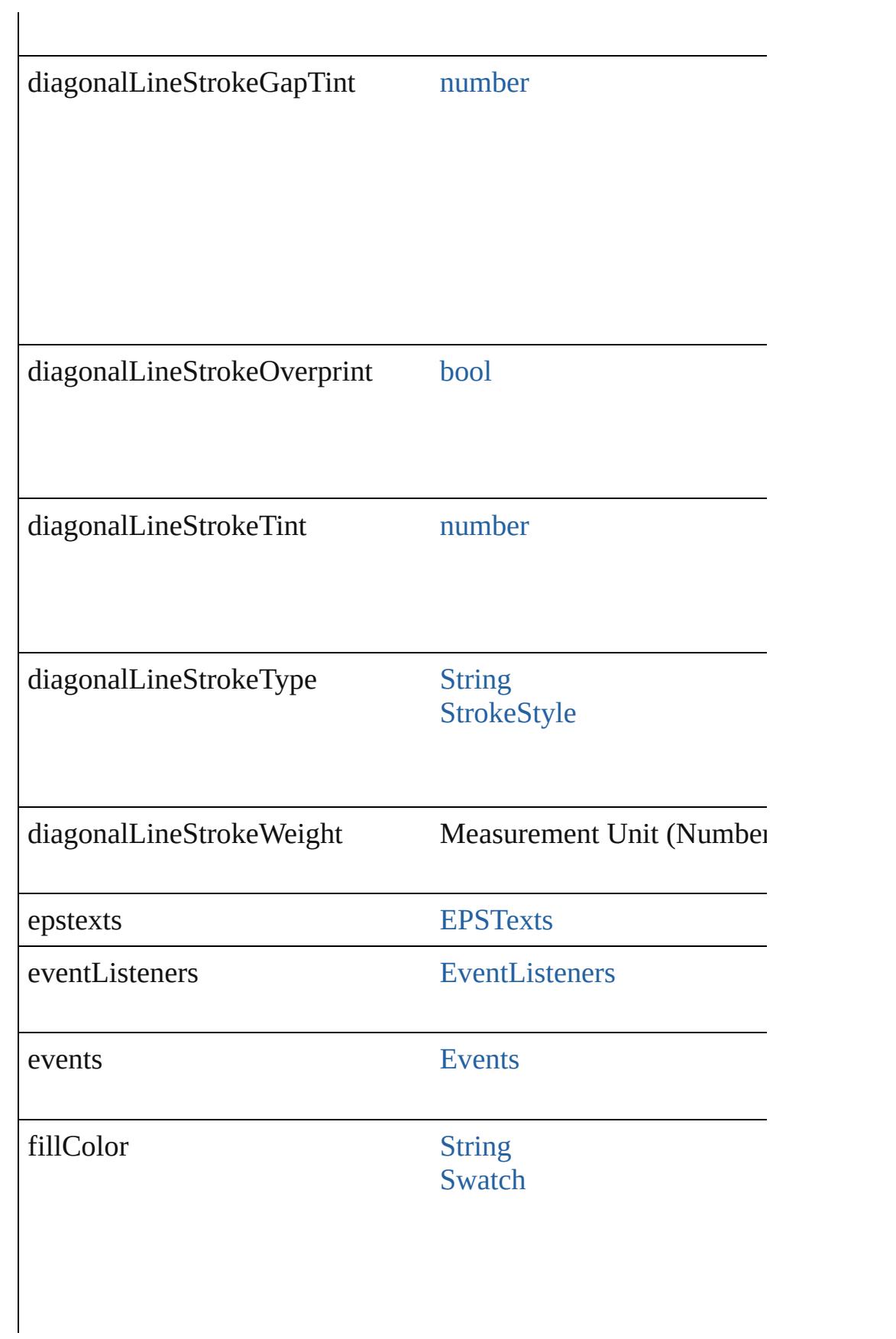

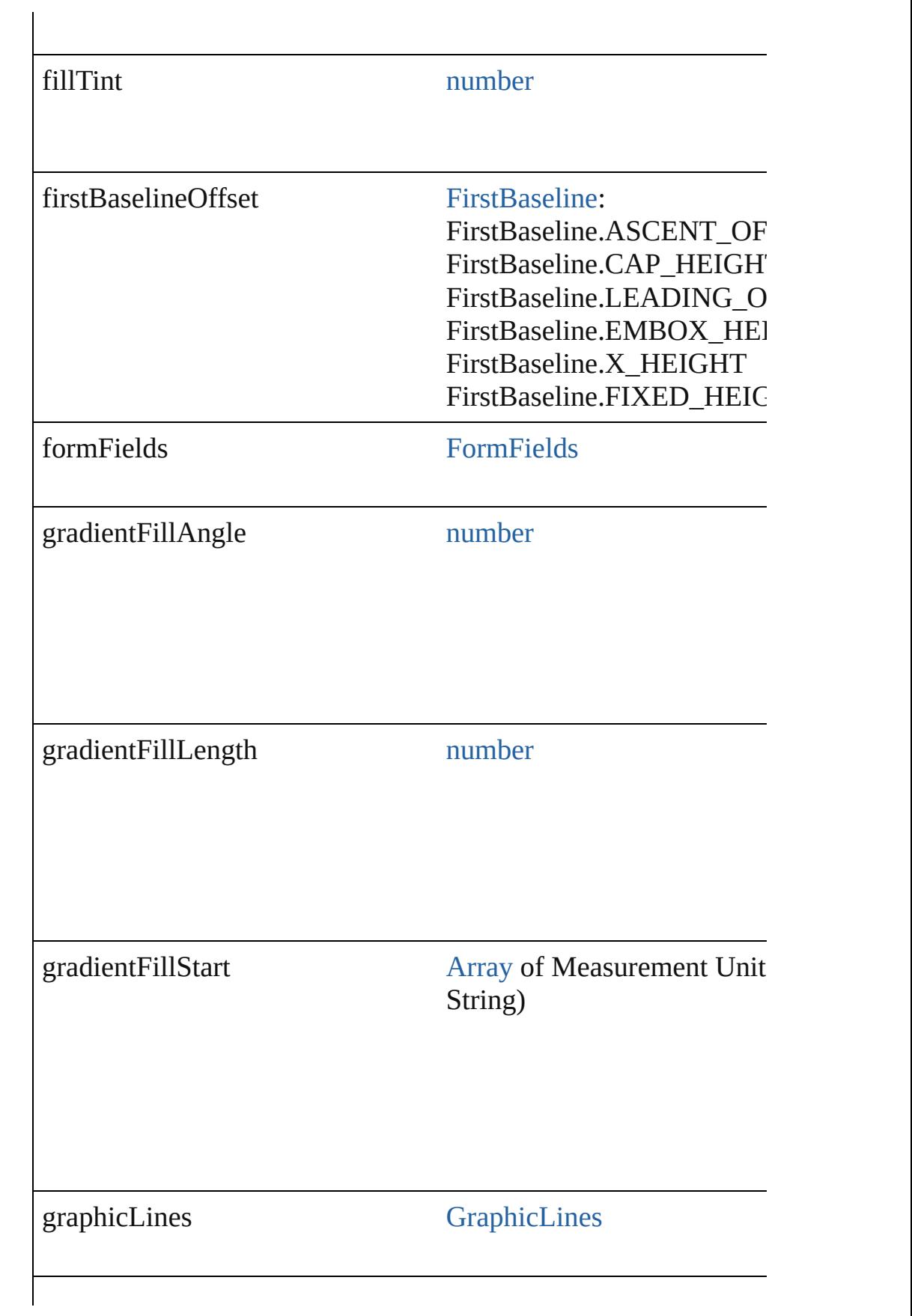
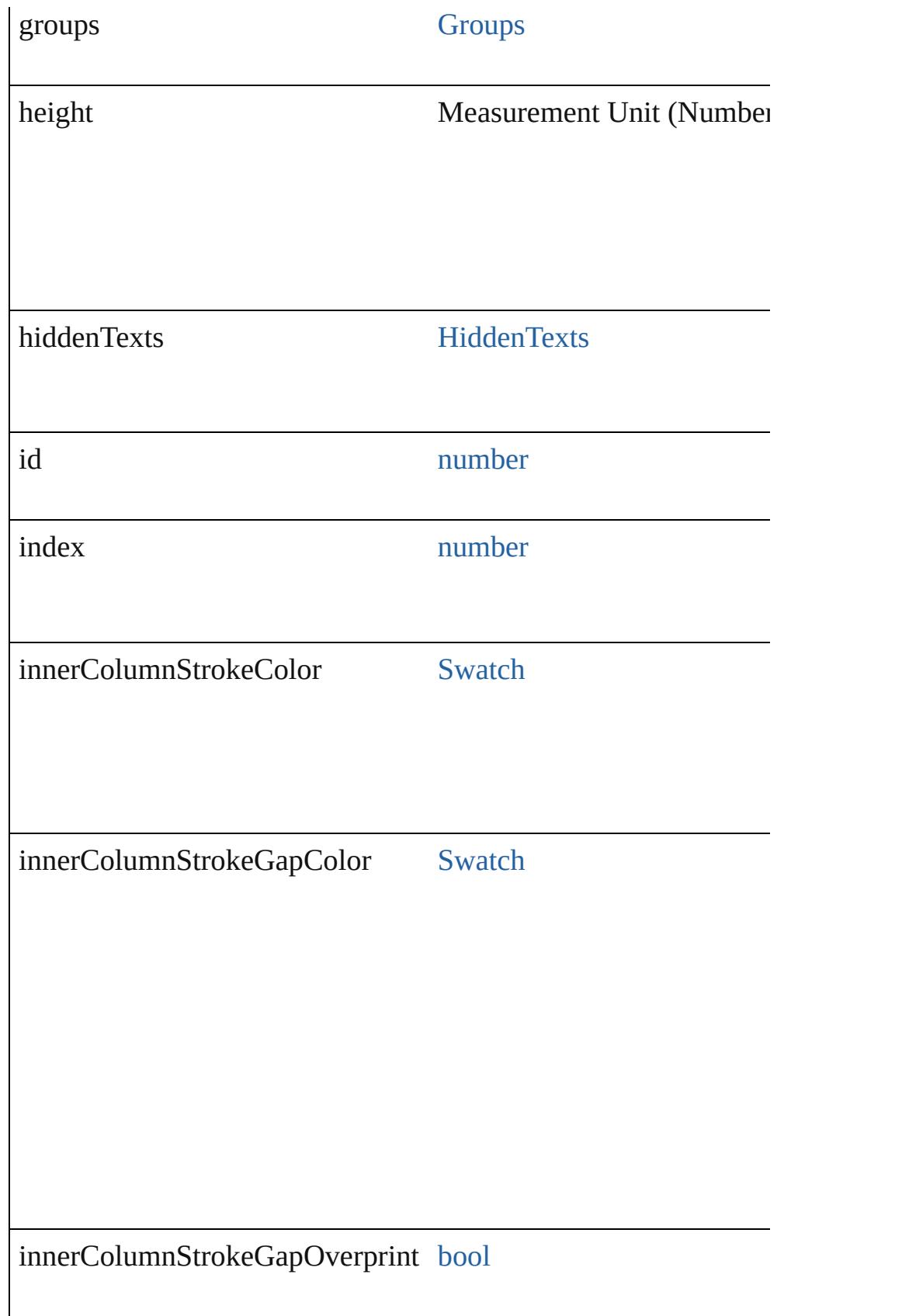

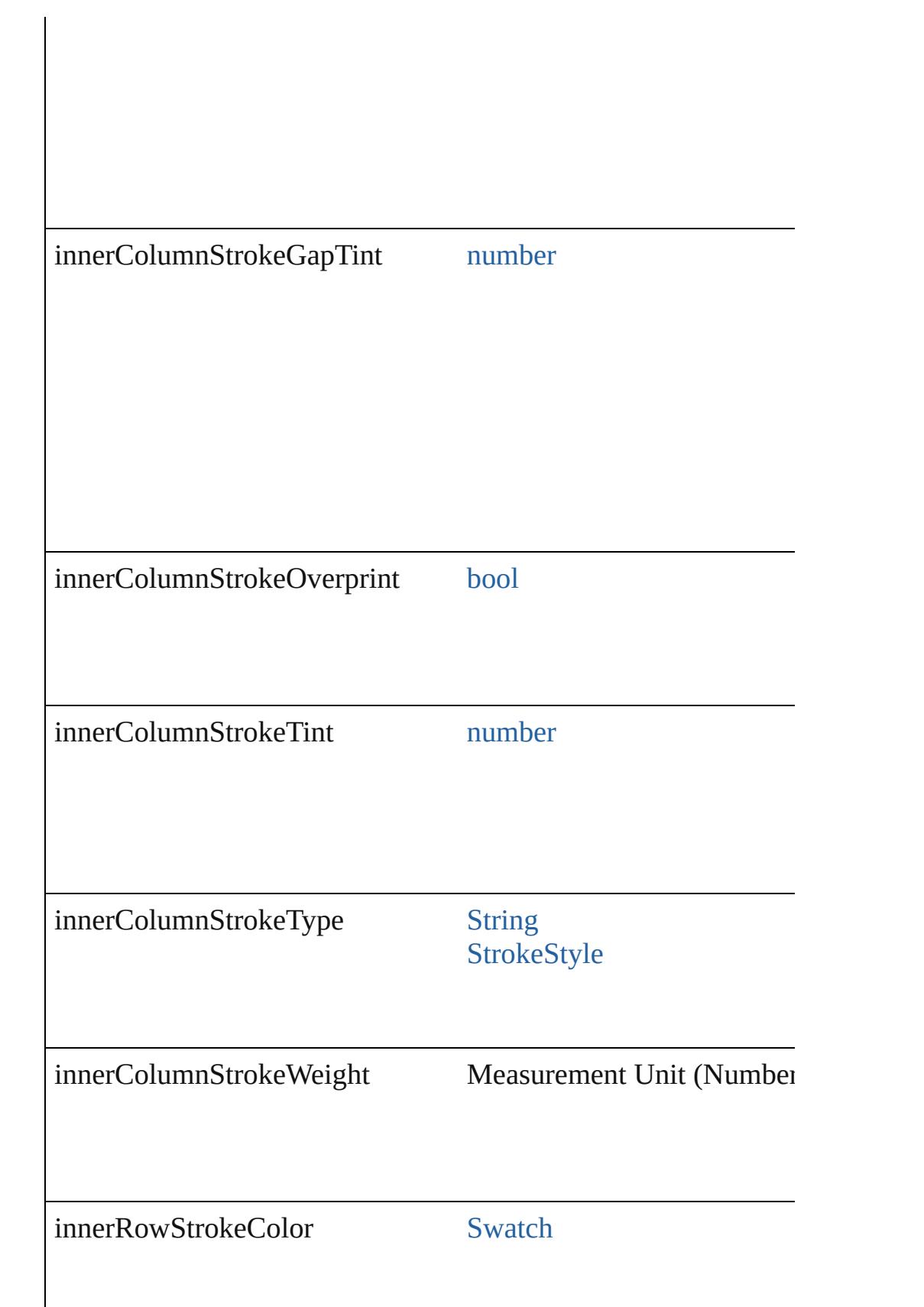

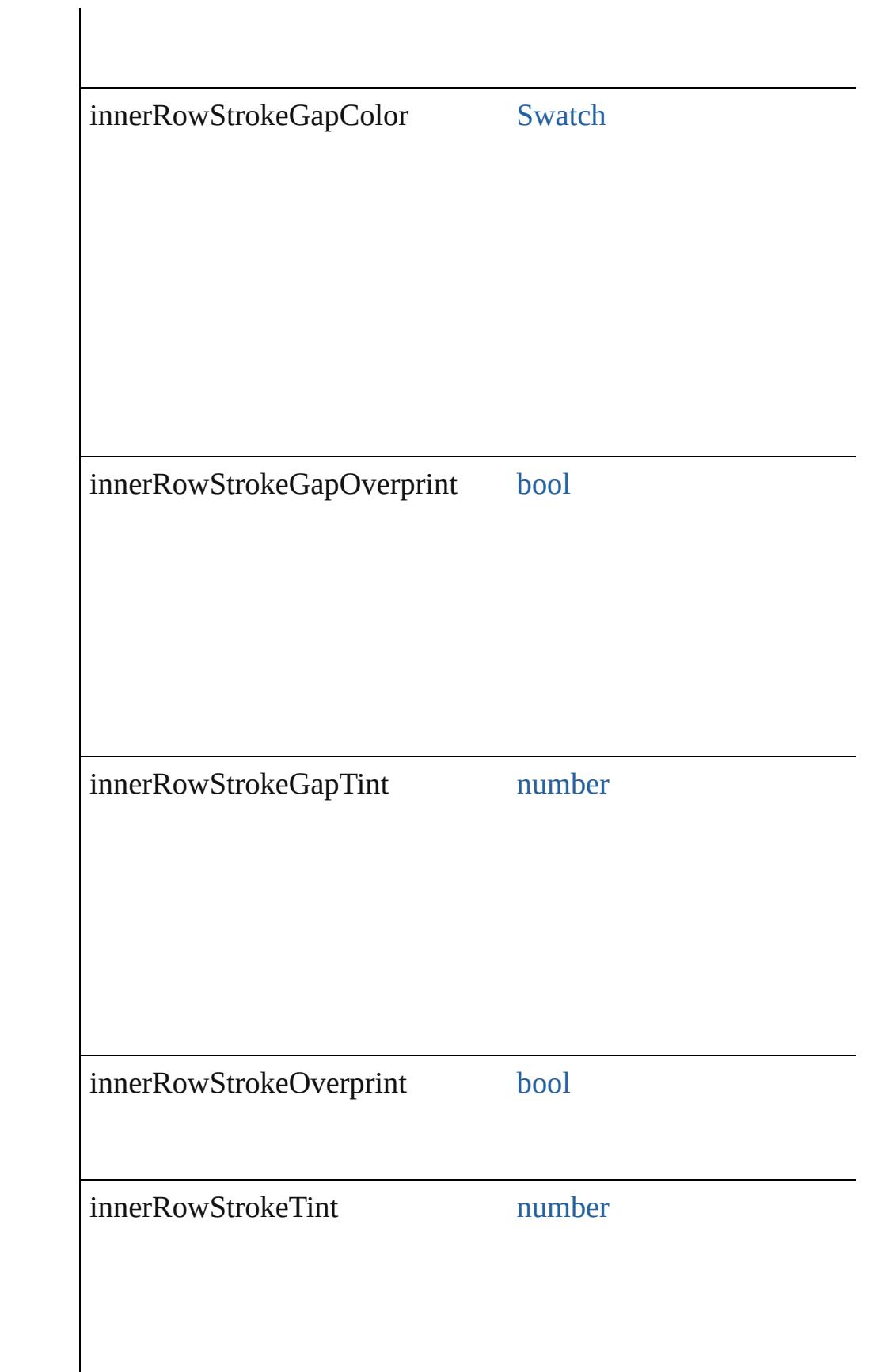

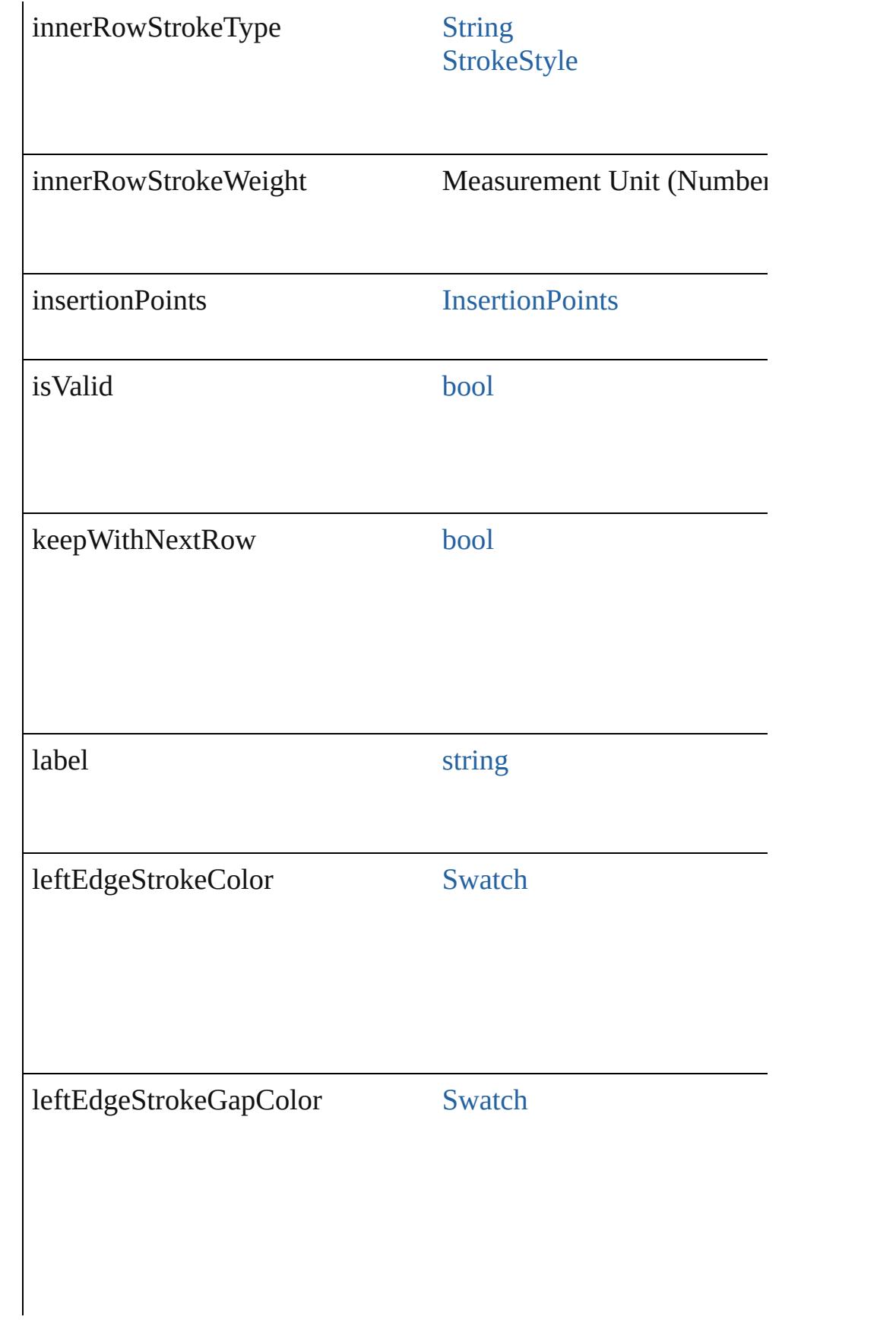

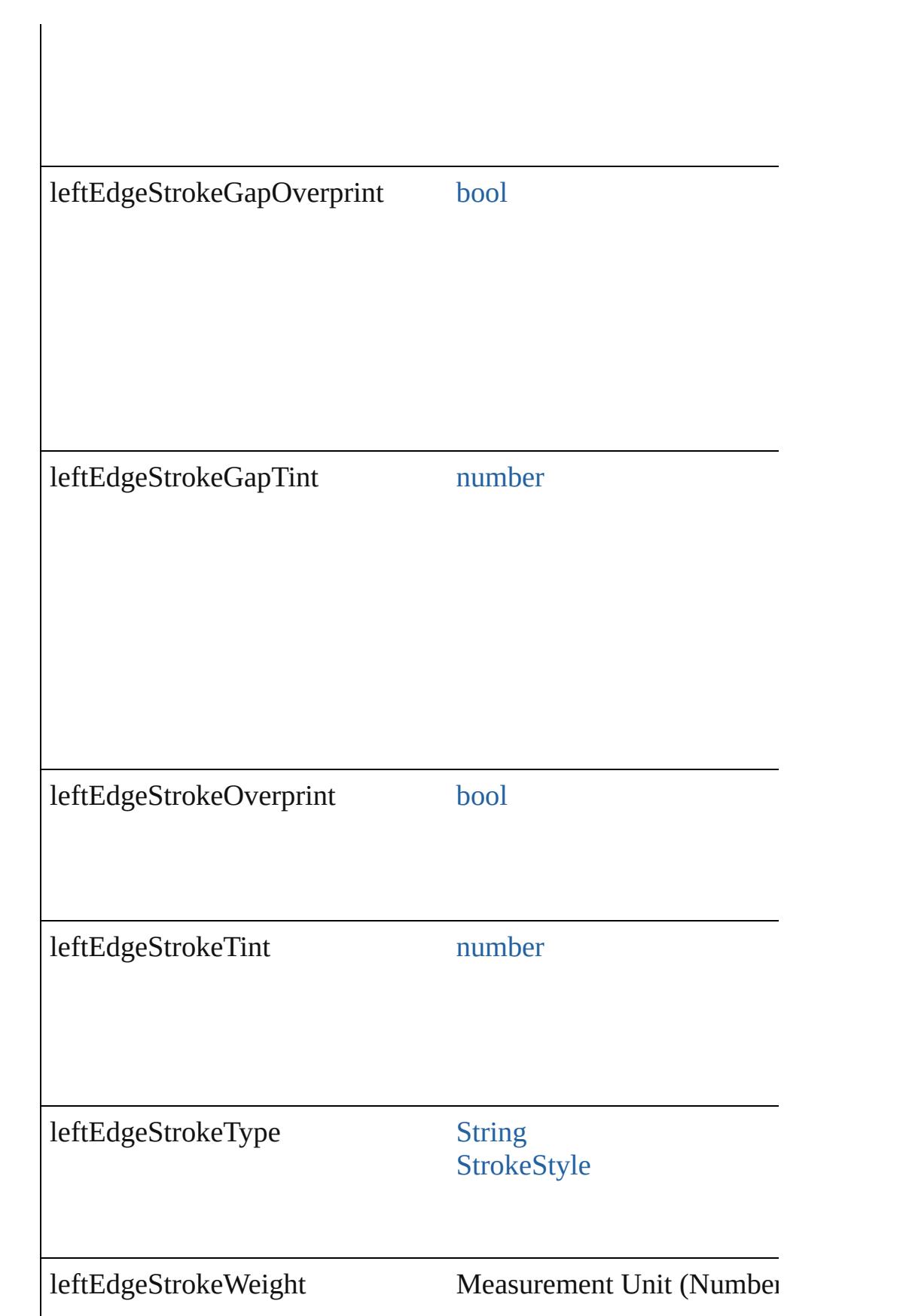

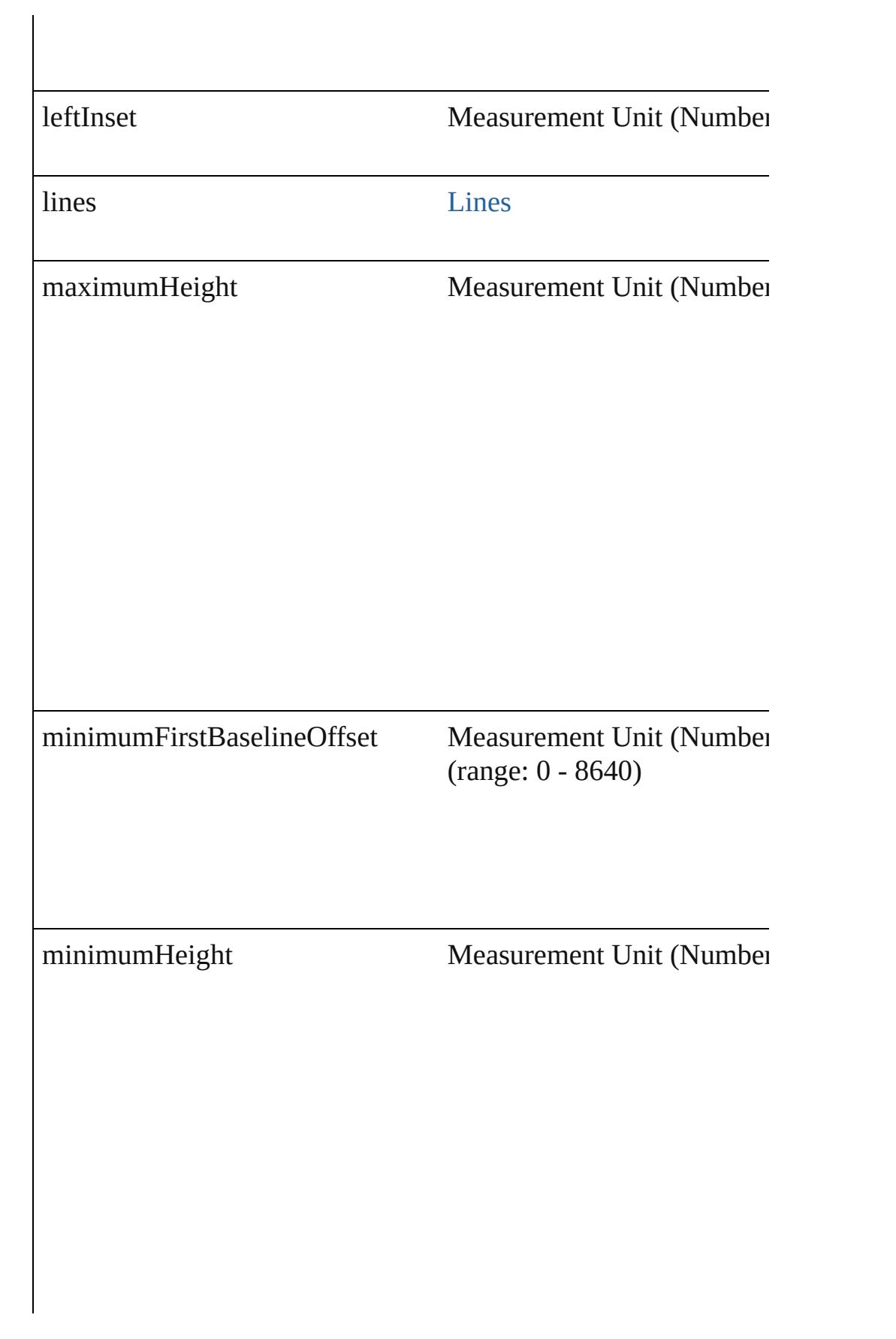

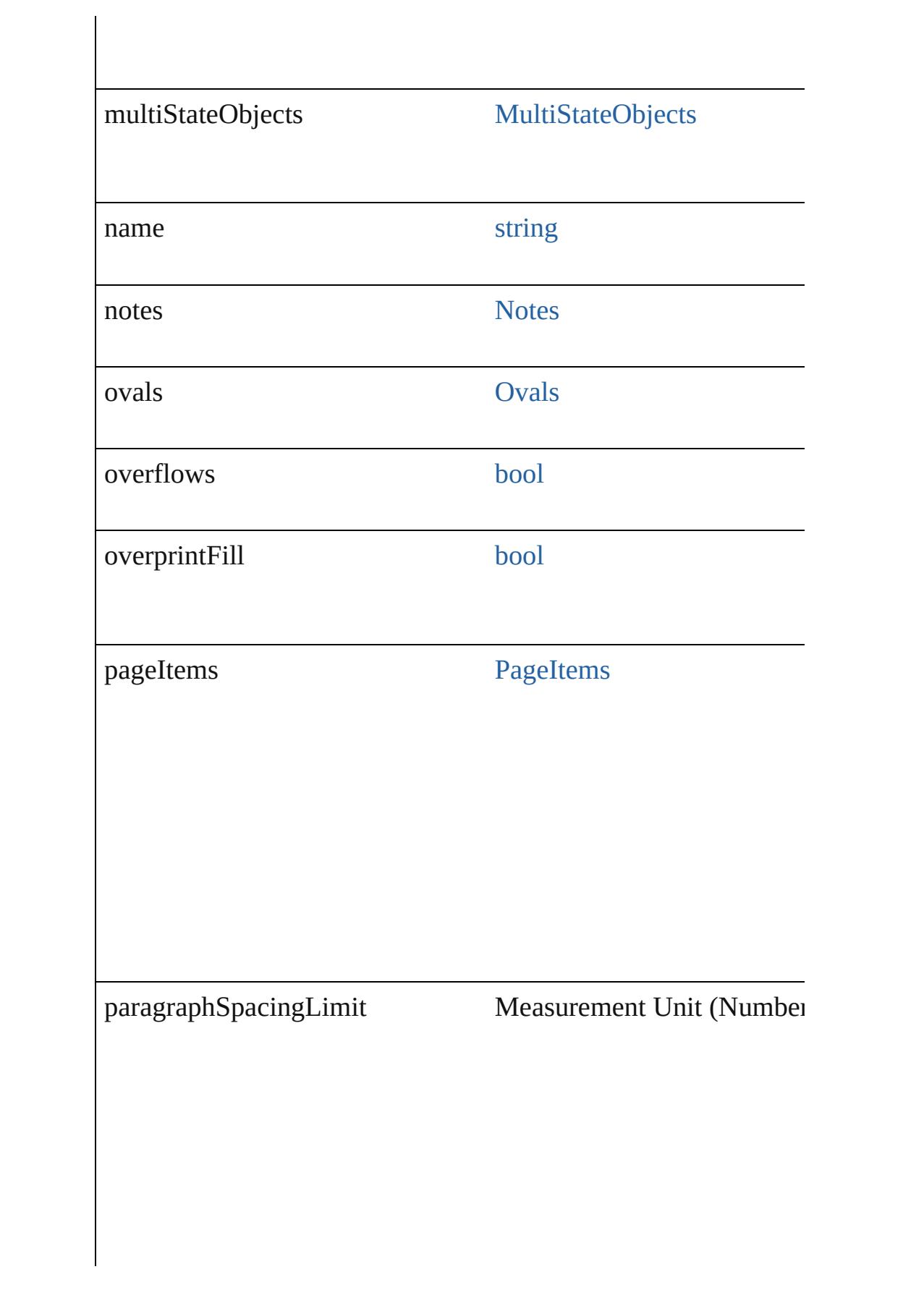

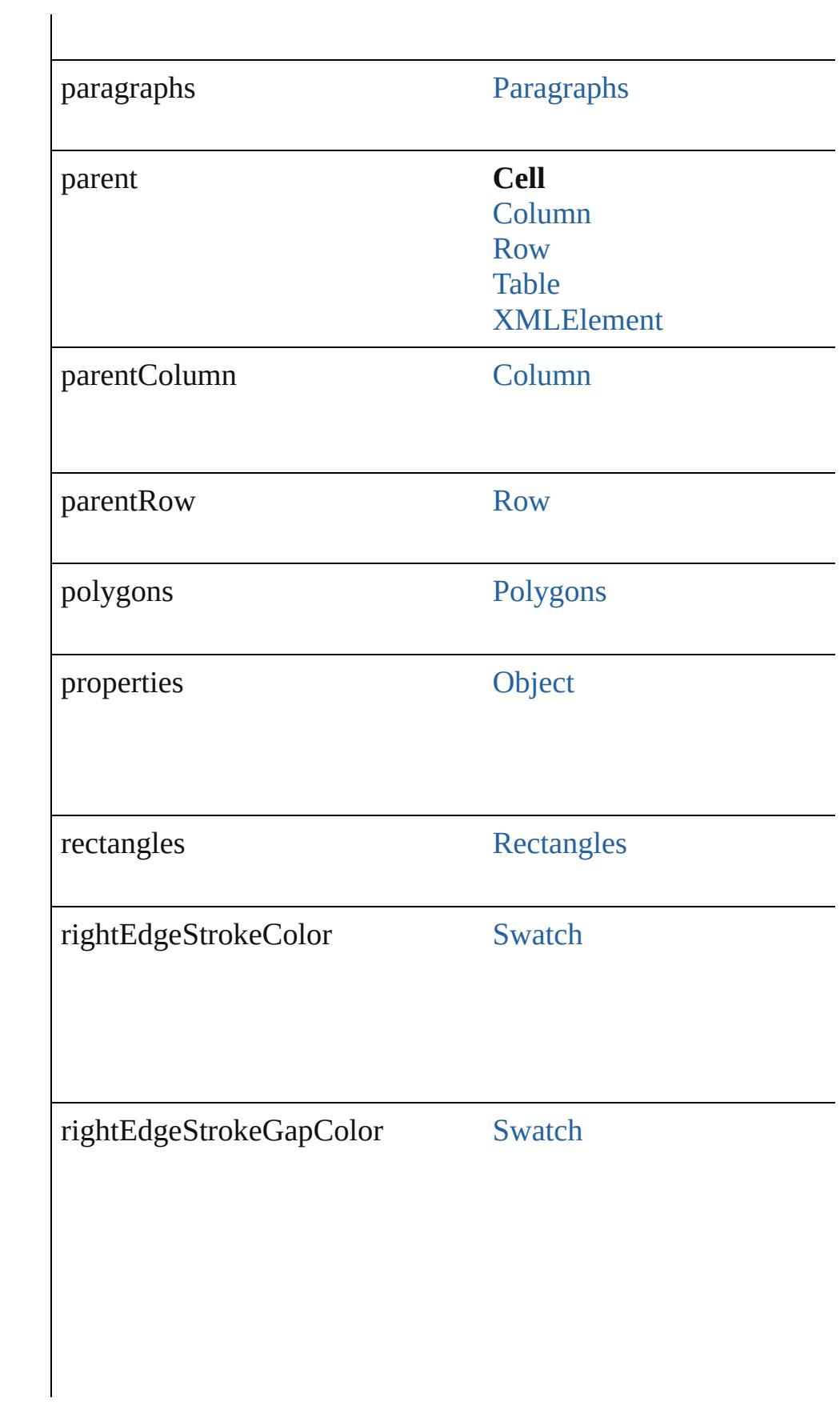

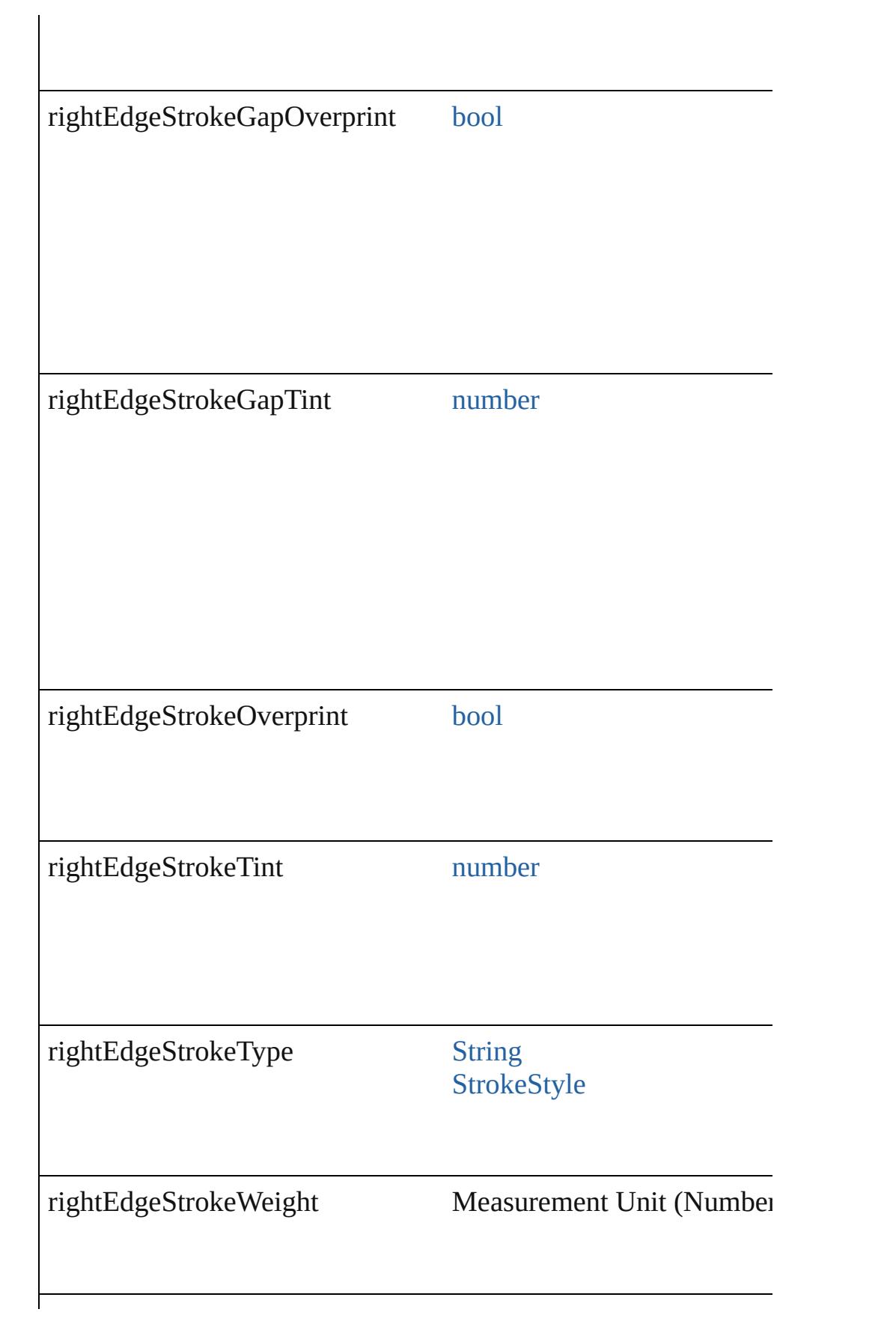

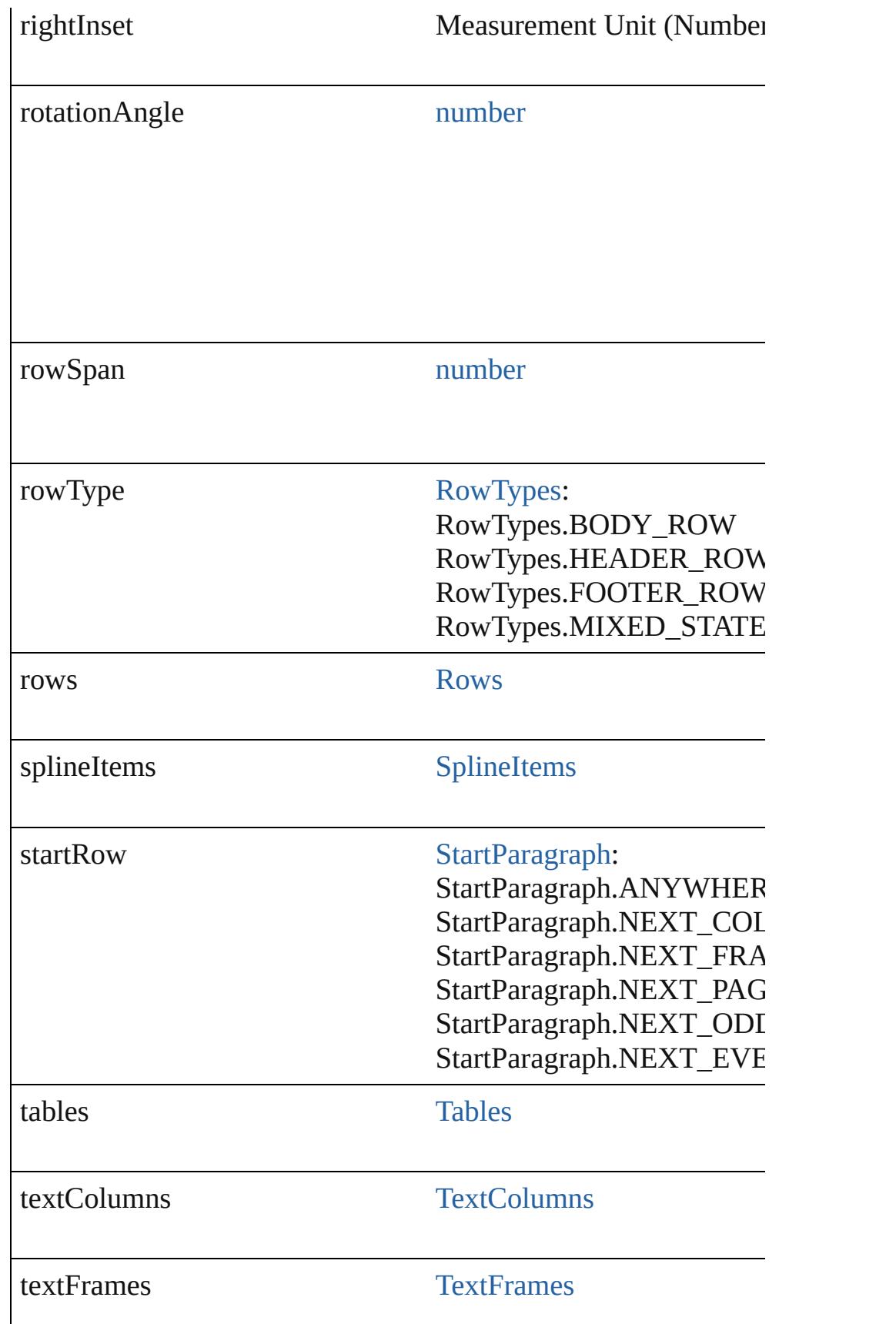

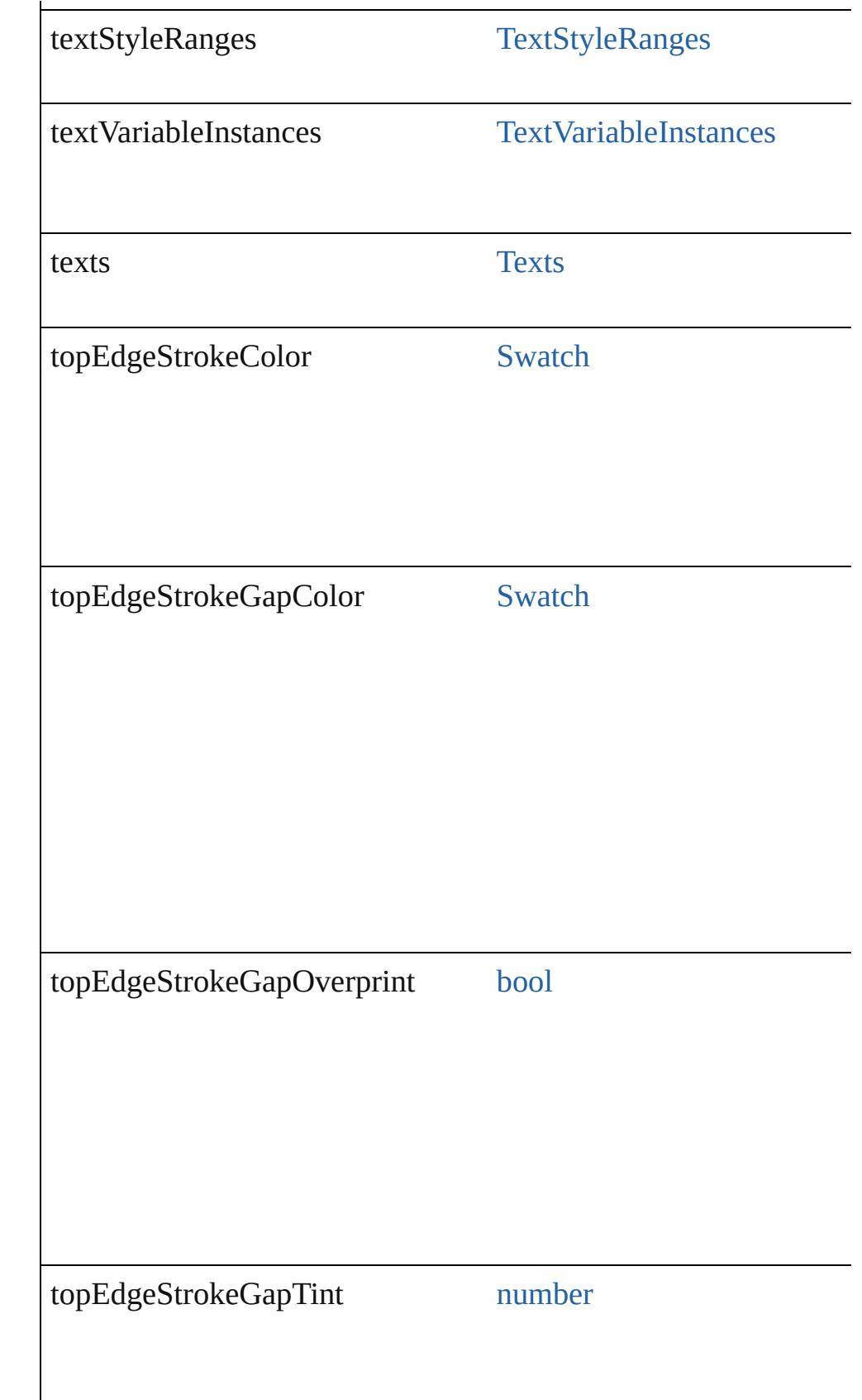

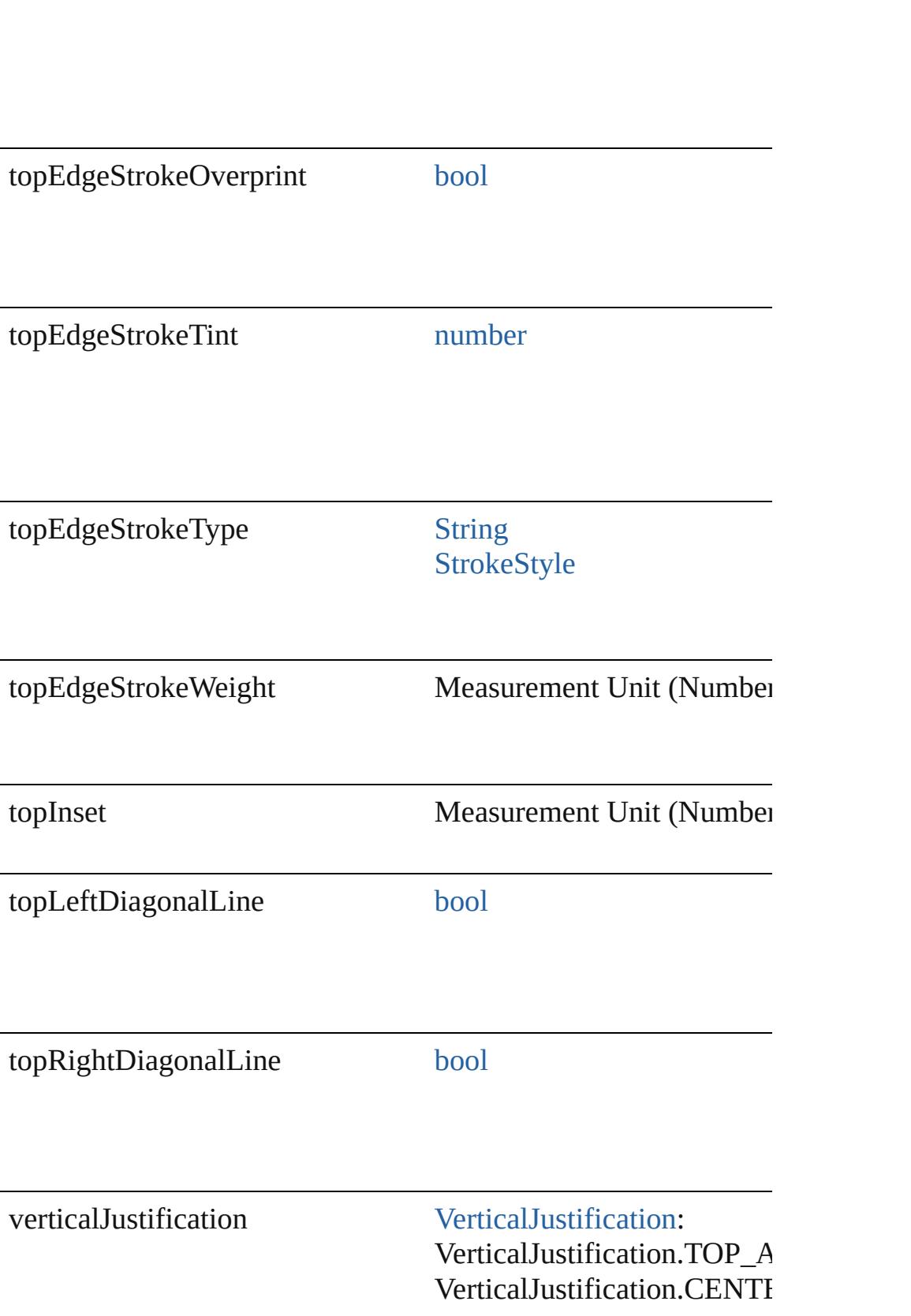

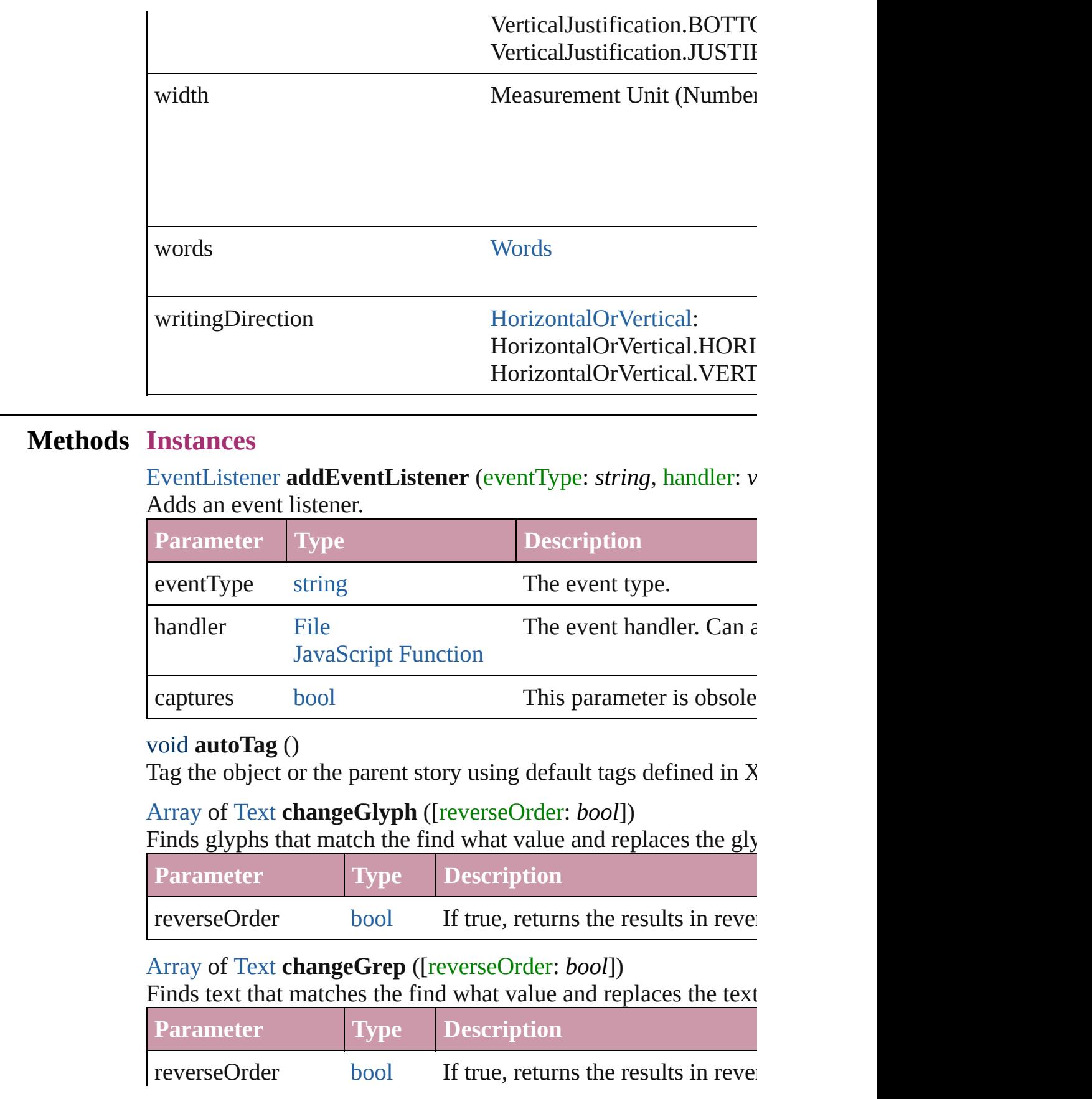

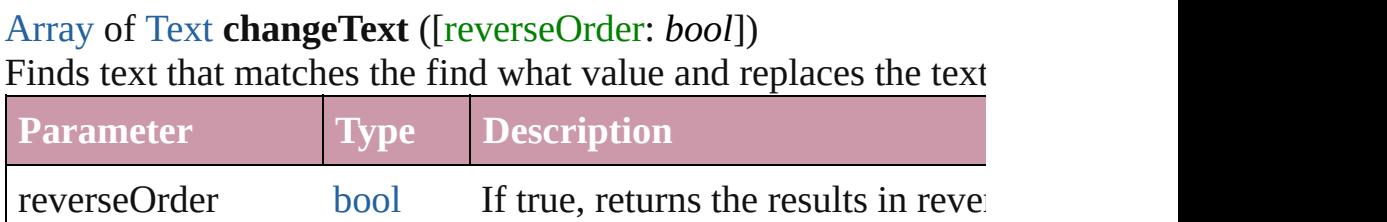

[Array](#page-22-0) of [Text](#page-5015-0) **changeTransliterate** ([reverseOrder: *bool*]) Finds text that matches the find character type value and replace value.

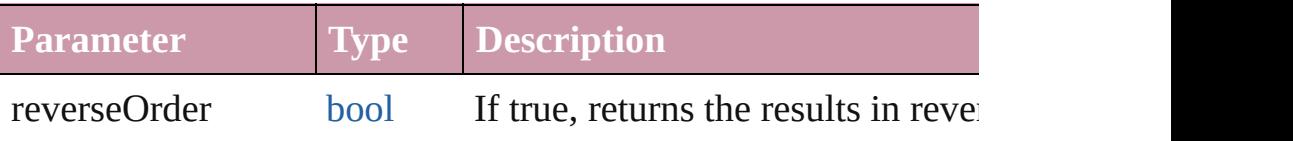

void **clearCellStyleOverrides** ([clearingOverridesThroughRoot Clear Cell Style Overrides

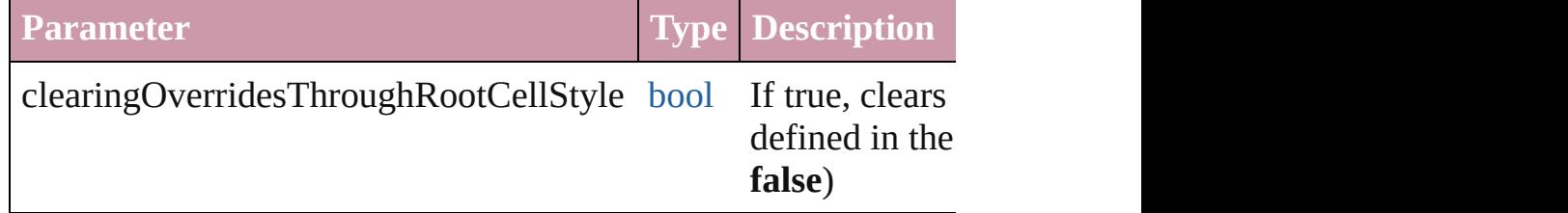

void **convertBulletsAndNumberingToText** ()

Convert bullets and numbering to text.

[Array](#page-22-0) of [PageItem](#page-2583-0) **createOutlines** ([deleteOriginal: *bool*=**true**]) Converts text to outlines. Each line of text becomes a polygon o letter that has no internal spaces or detached parts, the polygon on determine whether a font allows the creation of outlines, see allow

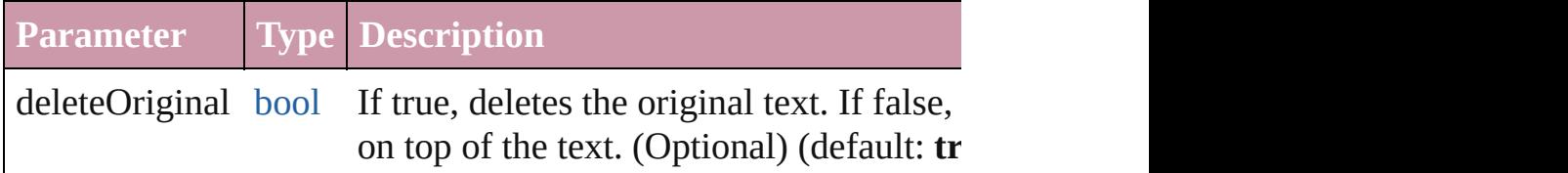

string **extractLabel** (key: *string*)

Gets the label value associated with the specified key.

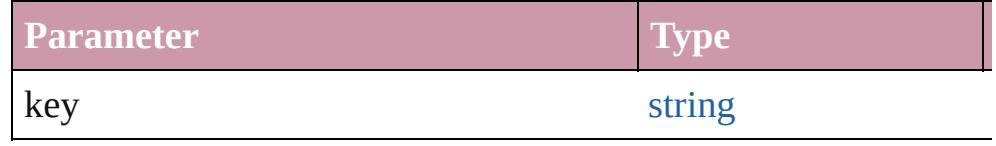

[Array](#page-22-0) of [Text](#page-5015-0) **findGlyph** ([reverseOrder: *bool*])

### Finds glyphs that match the find what value.

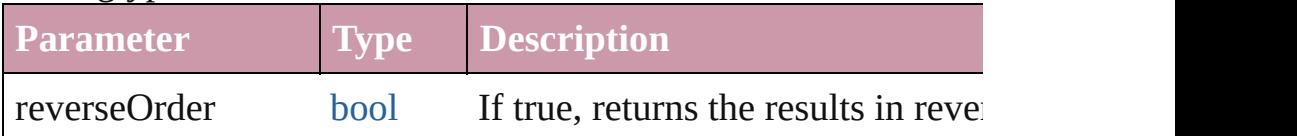

[Array](#page-22-0) of [Text](#page-5015-0) **findGrep** ([reverseOrder: *bool*]) Finds text that matches the find what value.

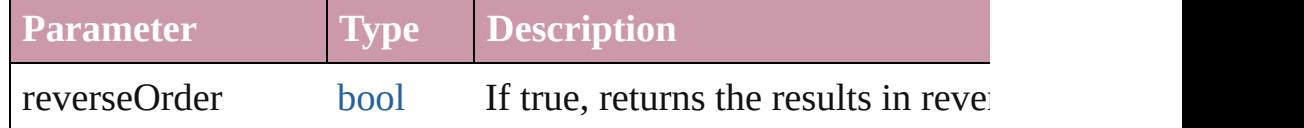

# [Array](#page-22-0) of [Text](#page-5015-0) **findText** ([reverseOrder: *bool*])

Finds text that matches the find what value.

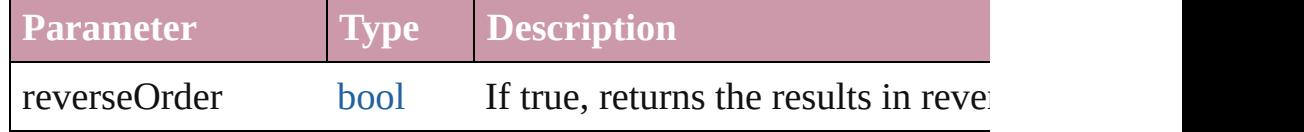

[Array](#page-22-0) of [Text](#page-5015-0) **findTransliterate** ([reverseOrder: *bool*]) Finds text that matches the find character type value.

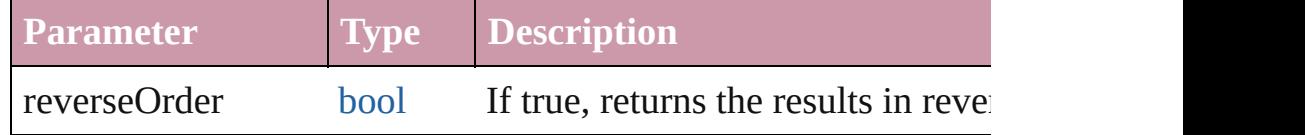

### <span id="page-4262-0"></span>[Array](#page-22-0) of [Cell](#page-4240-0) **getElements** ()

Resolves the object specifier, creating an array of object reference

void **insertLabel** (key: *string*, value: *string*)

Sets the label to the value associated with the specified key.

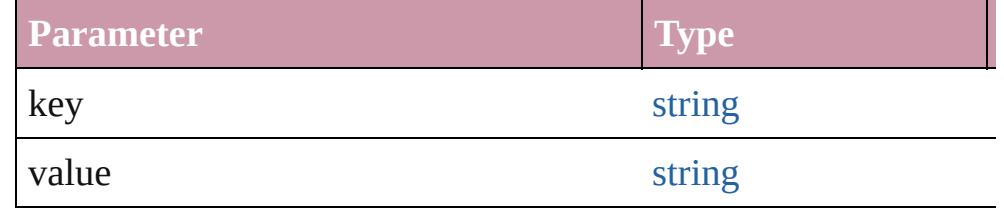

### <span id="page-4262-1"></span>[Cell](#page-4240-0) **merge** ([with: *varies*])

Merges the cells.

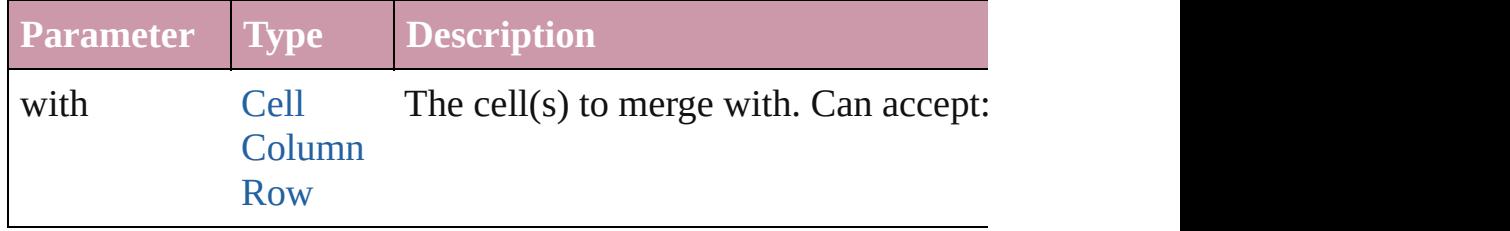

void **recompose** ()

Recomposes the text in the Cell.

#### void **remove** () Deletes the Cell.

bool **removeEventListener** (eventType: *string*, handler: *varies*[, Removes the event listener.

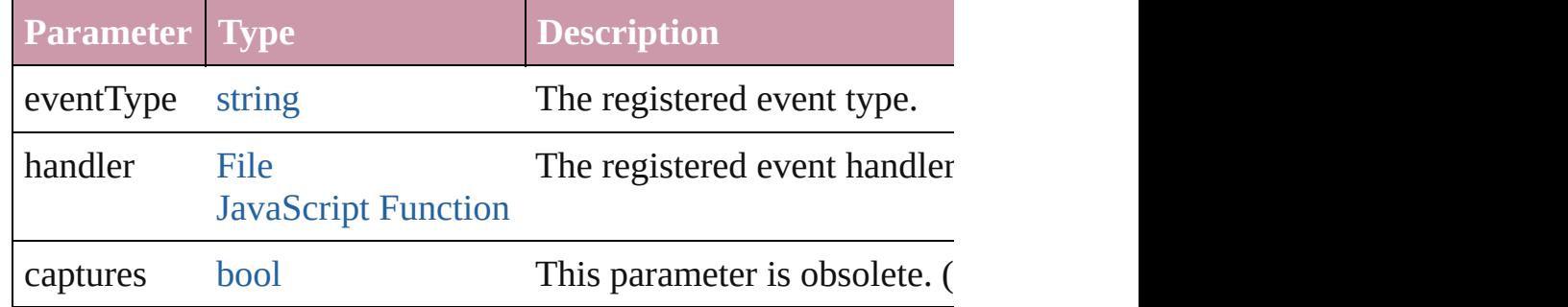

void select ([existingSelection: [SelectionOptions=](#page-1445-0)SelectionOpt Selects the object.

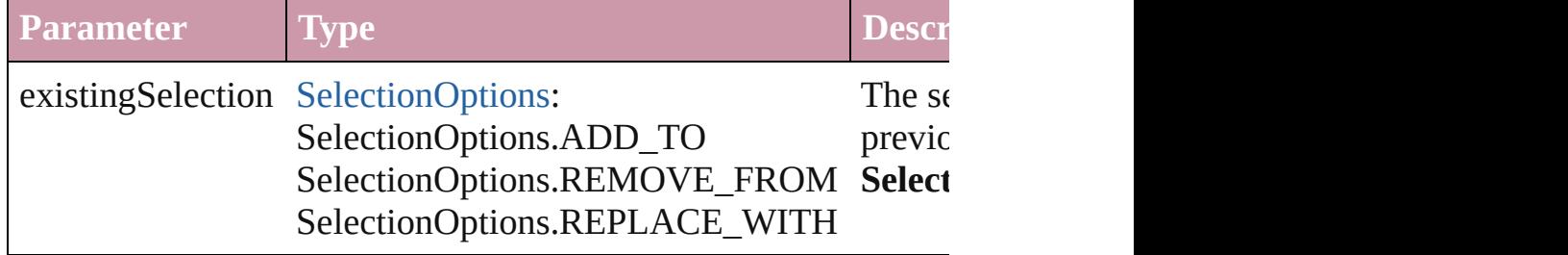

void **split** (using: [HorizontalOrVertical](#page-1017-0)) Splits the cell along the specified axis.

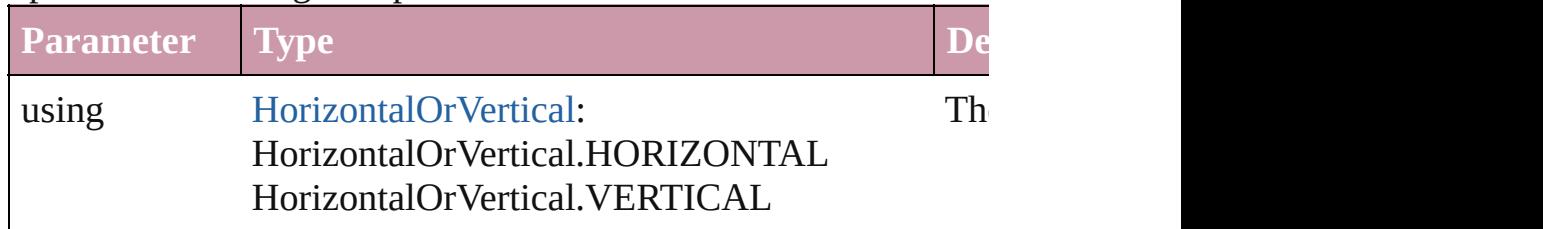

### string **toSource** ()

Generates a string which, if executed, will return the Cell.

### string **toSpecifier** ()

Retrieves the object specifier.

### <span id="page-4263-0"></span>[Array](#page-22-0) of [Cell](#page-4240-0) **unmerge** ()

Unmerges all merged cells in the Cell.

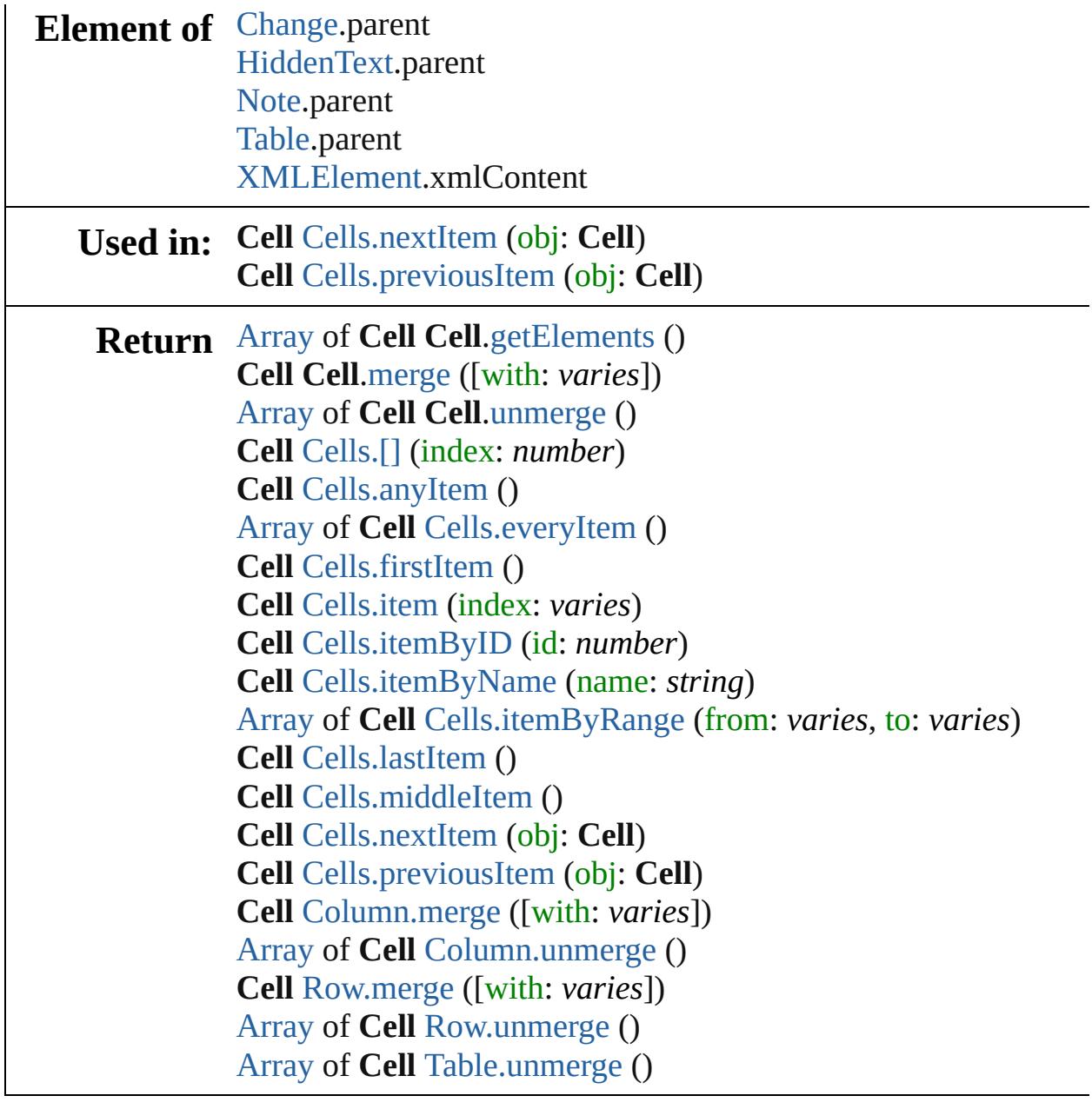

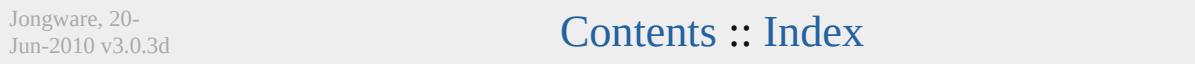

# <span id="page-4265-0"></span>**Class**

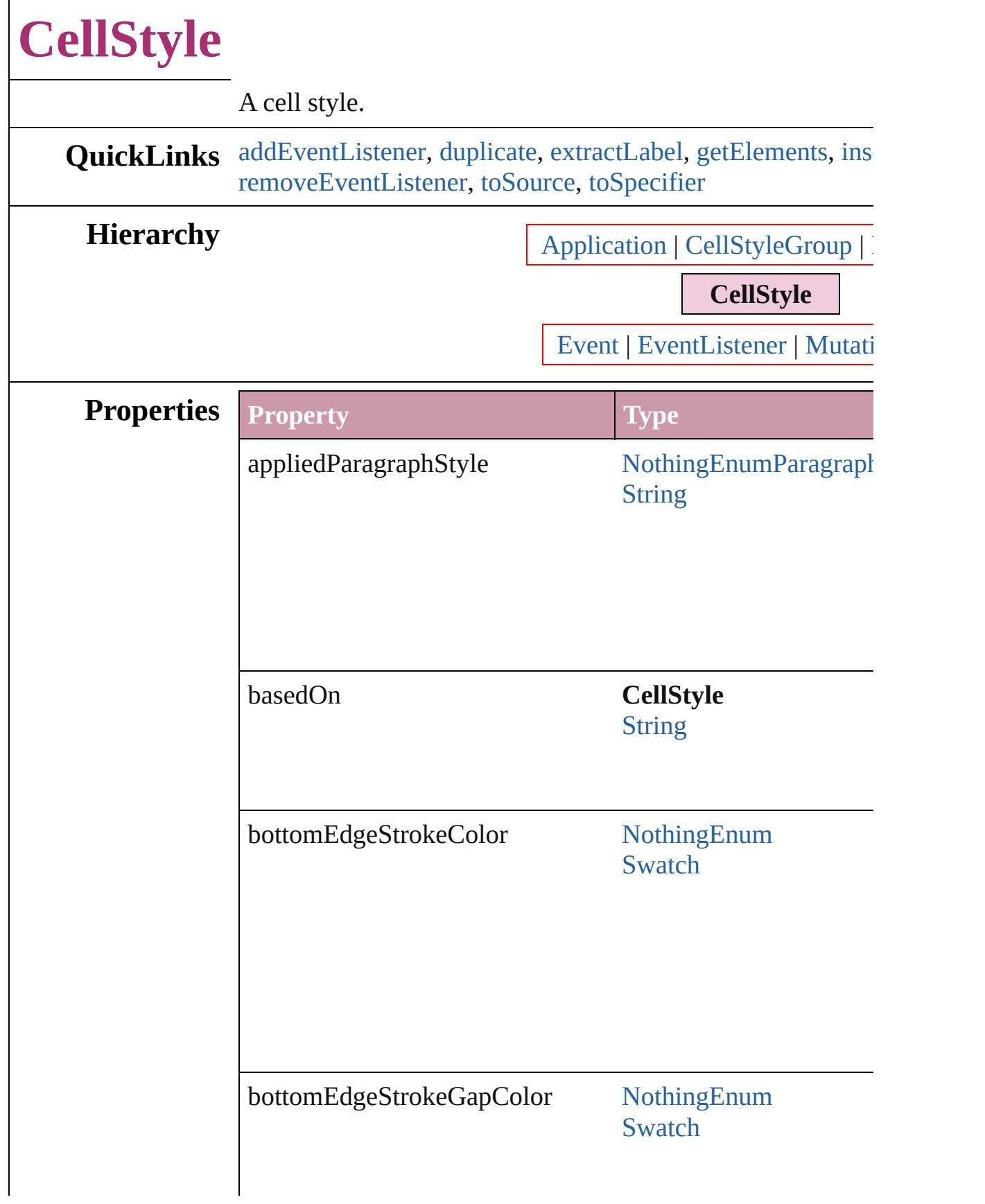

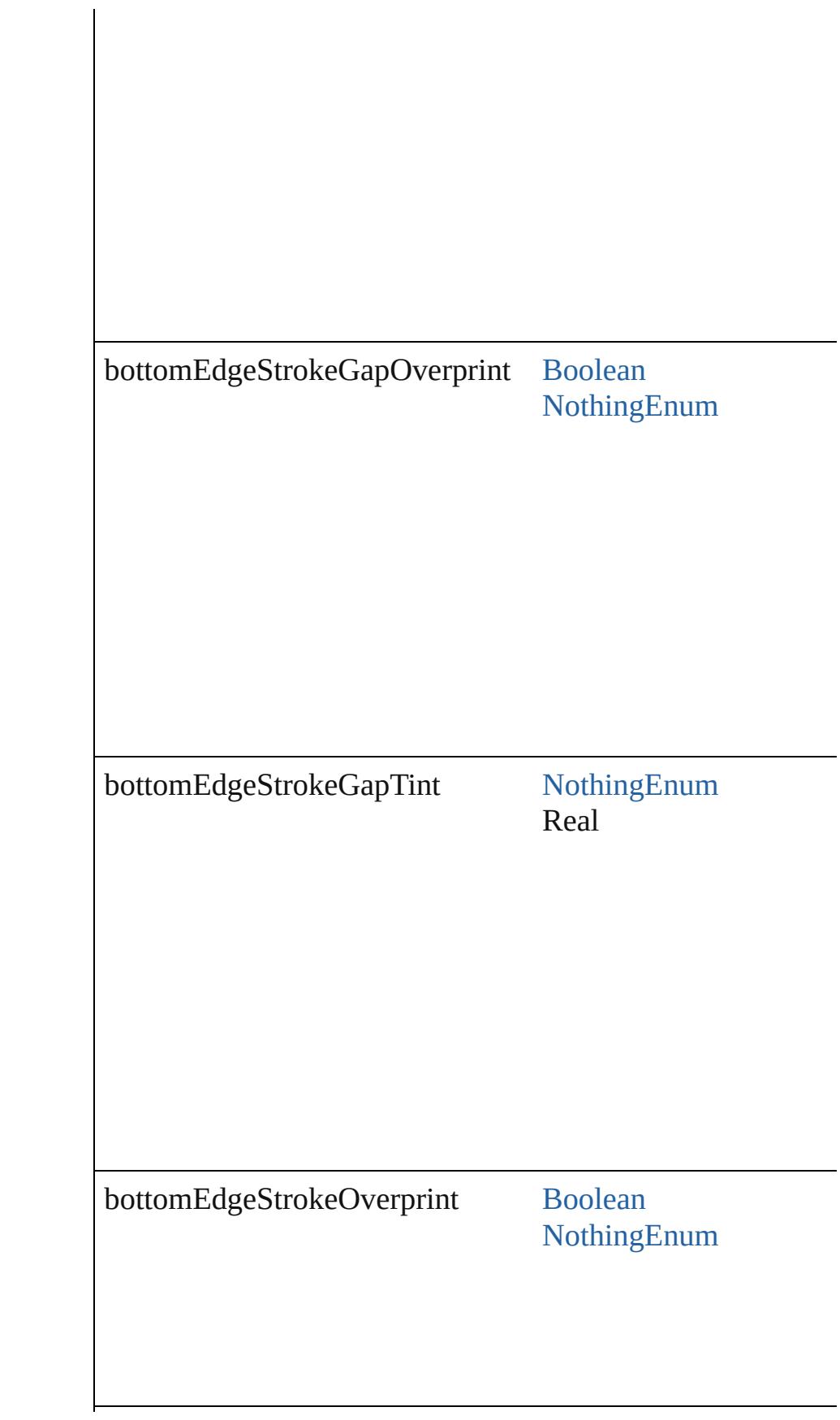

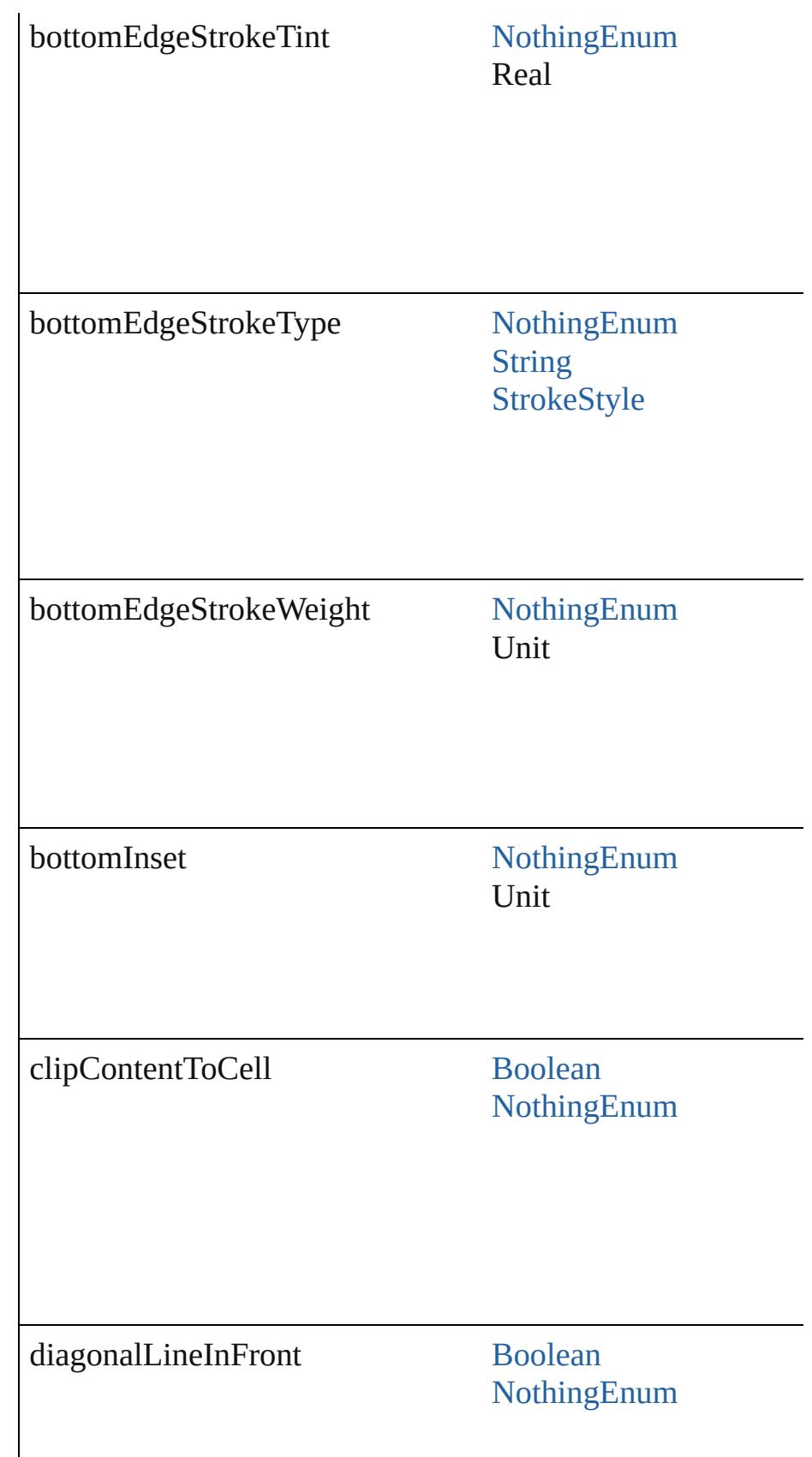

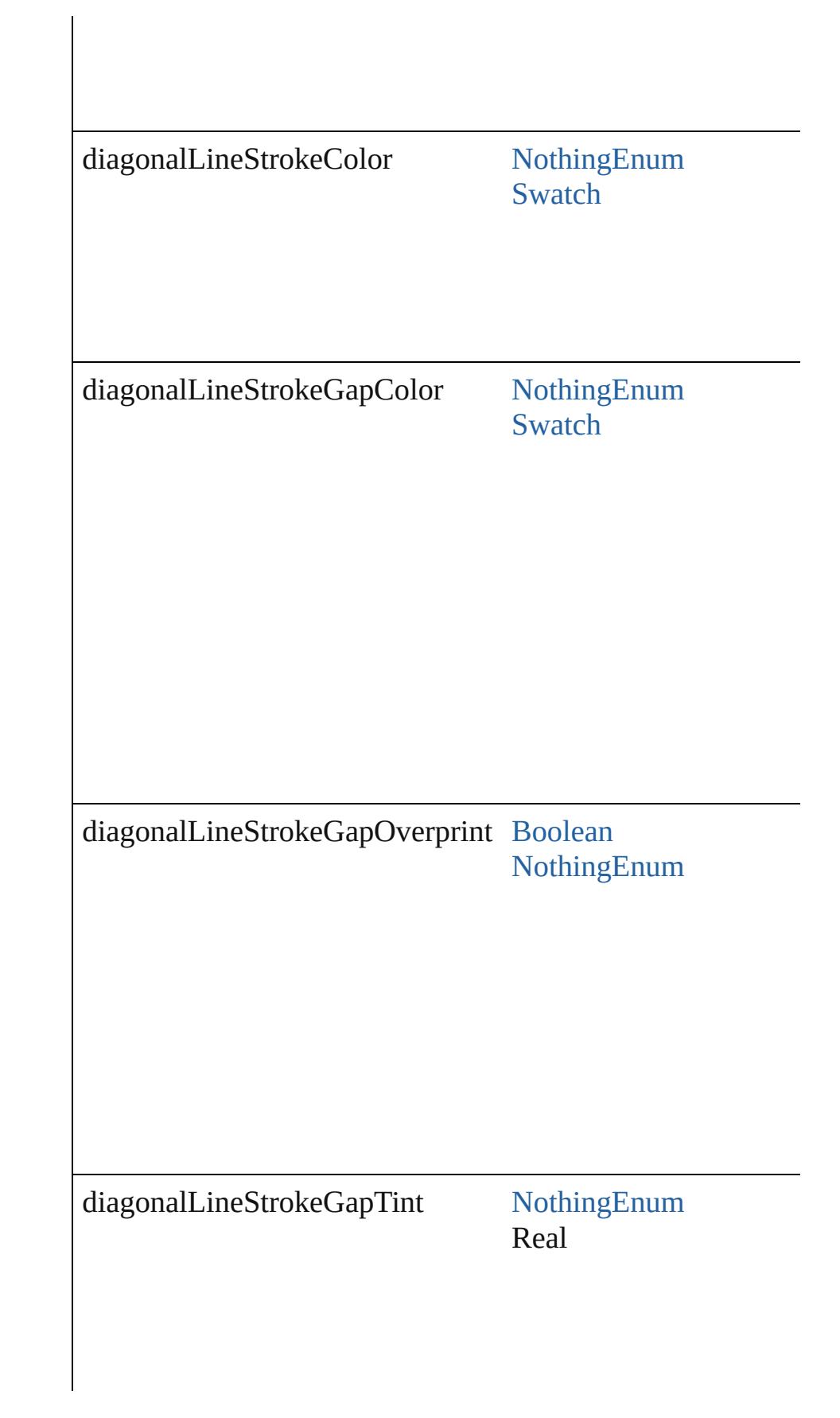

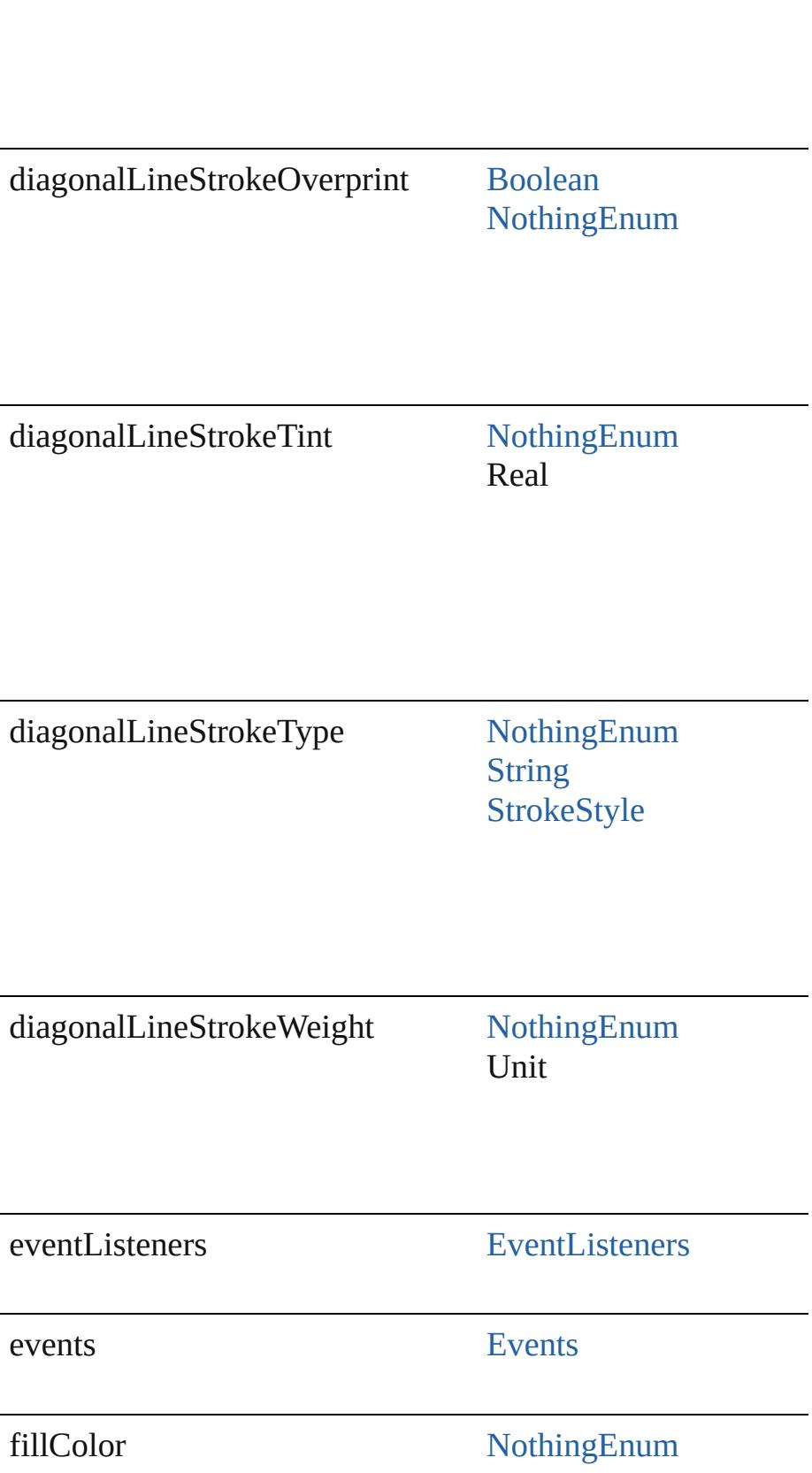

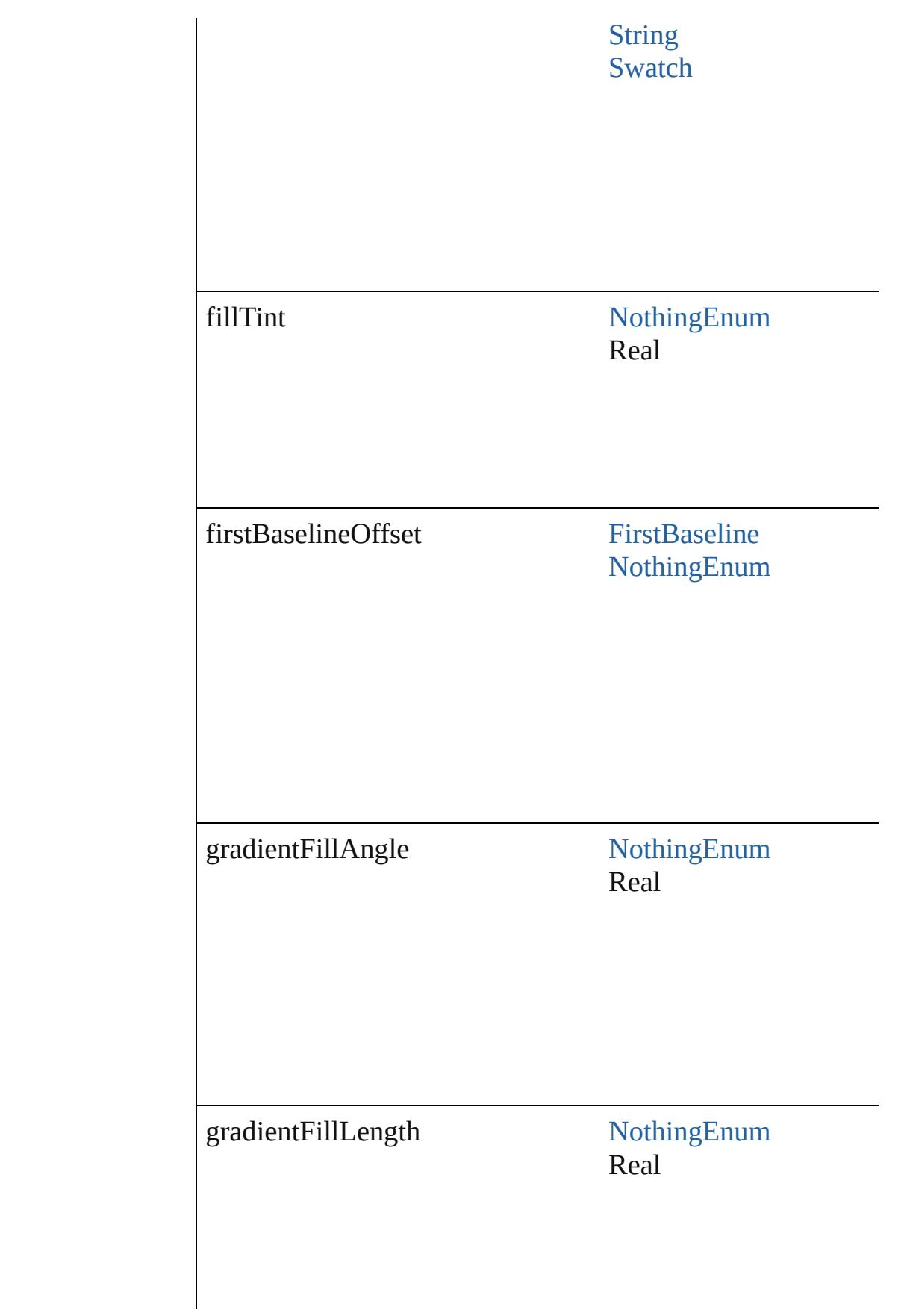

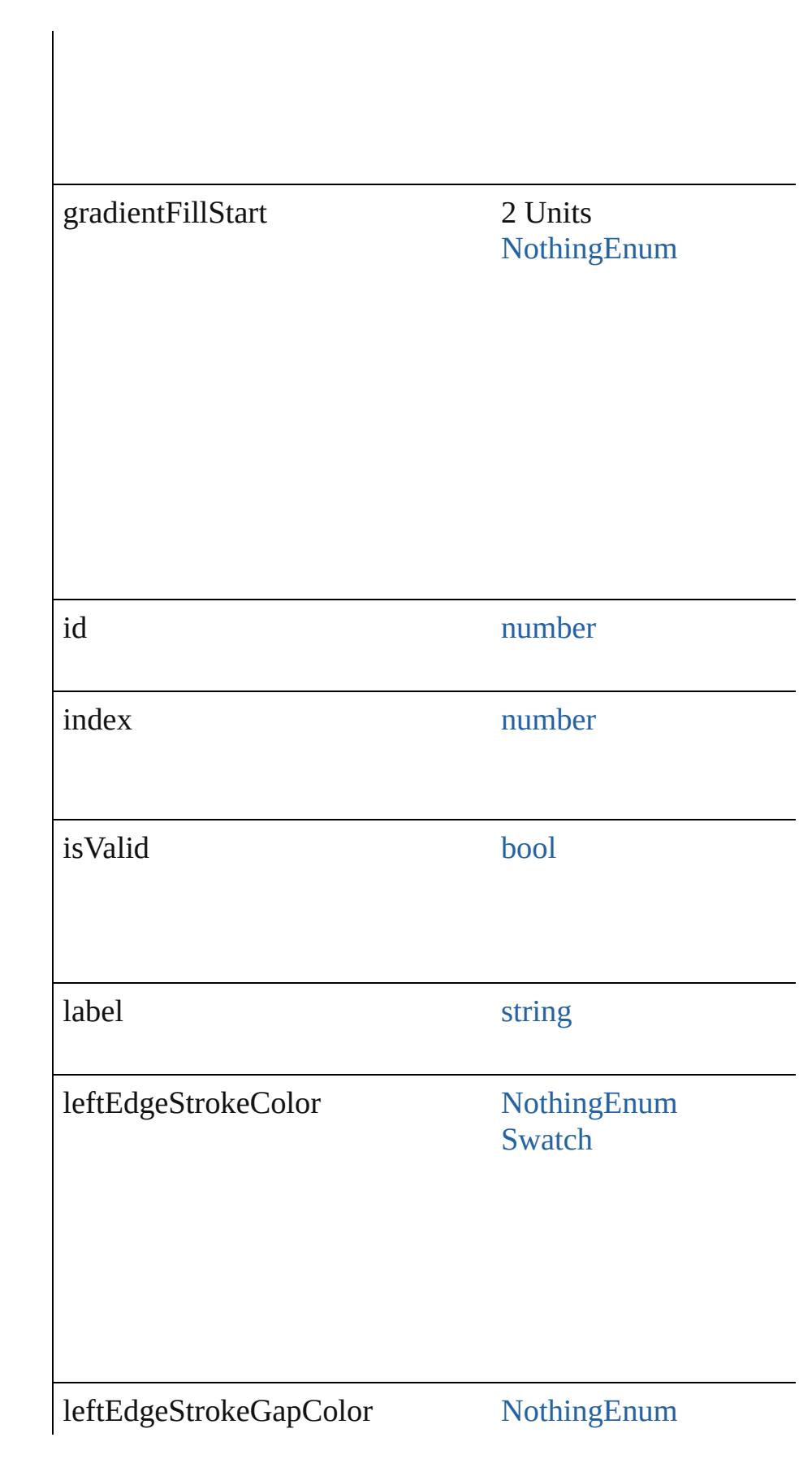

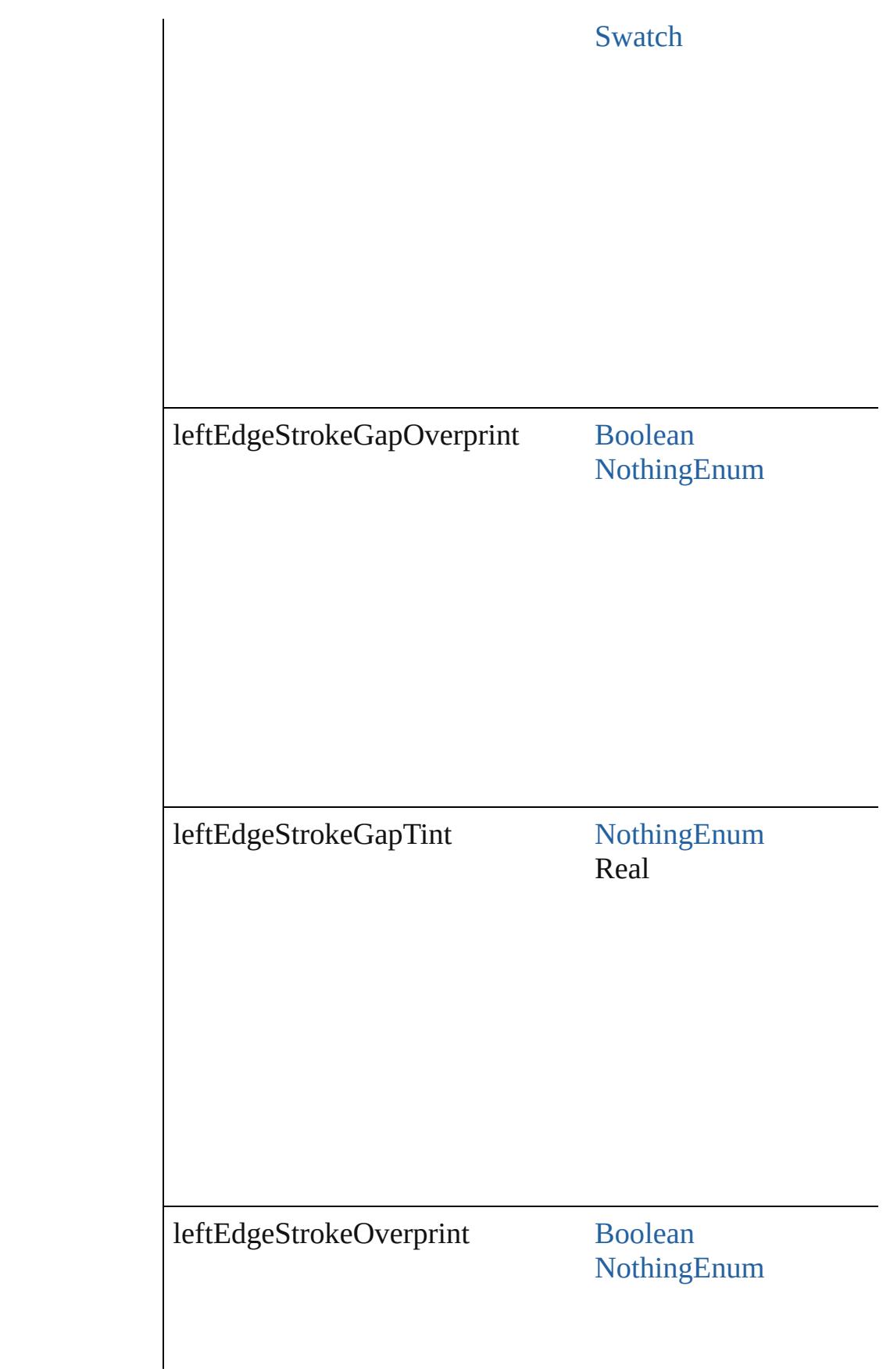

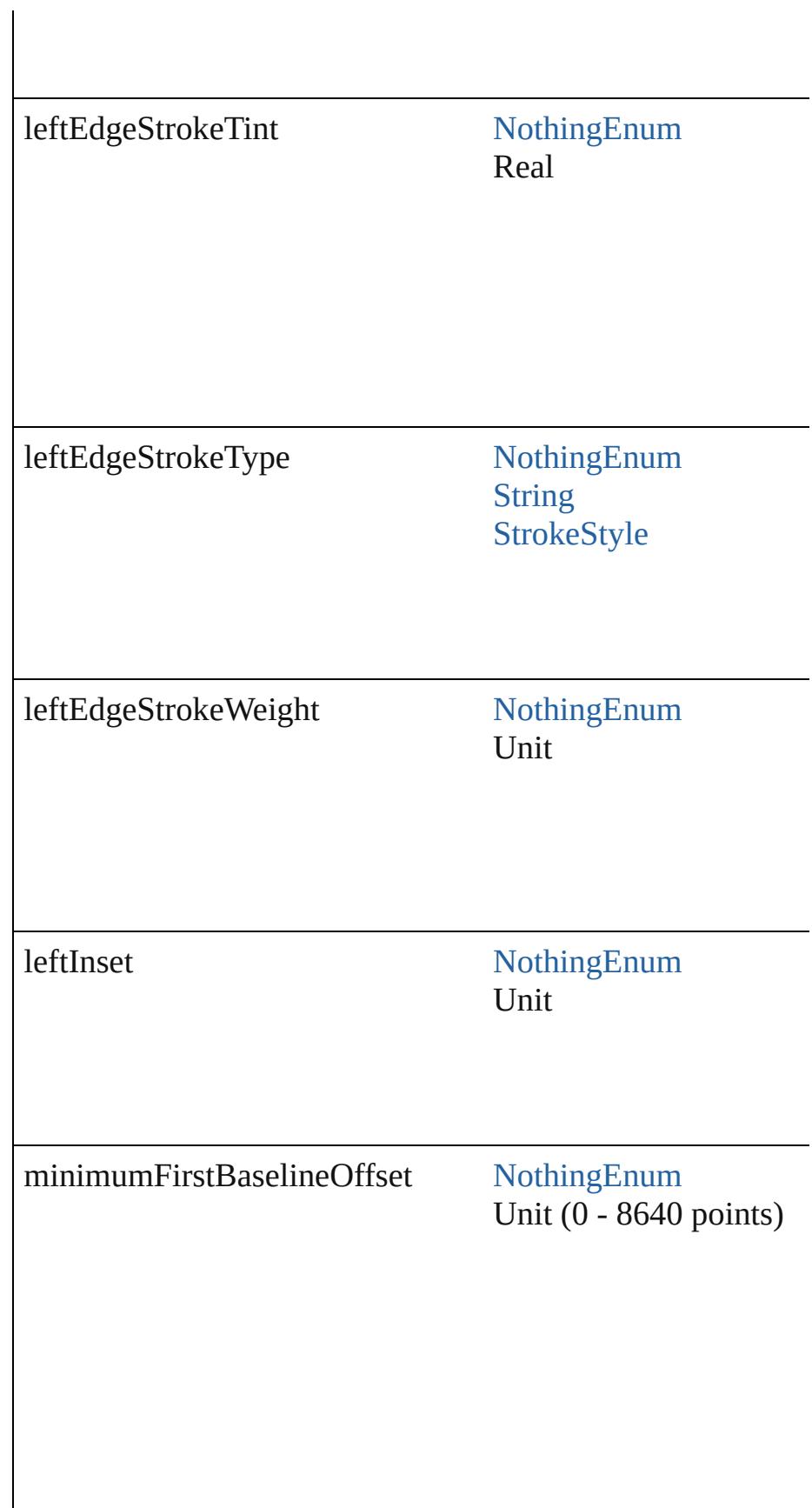

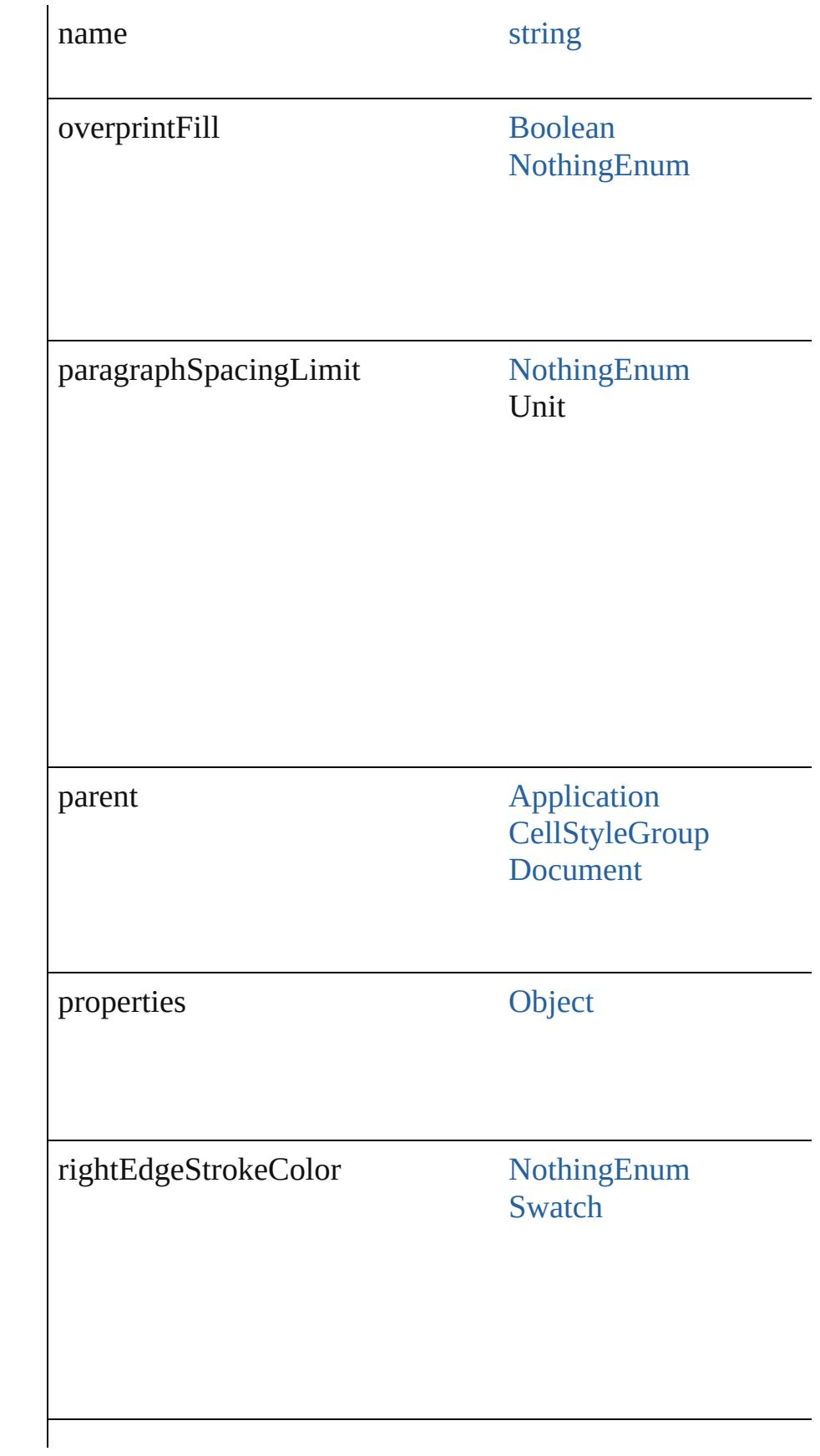

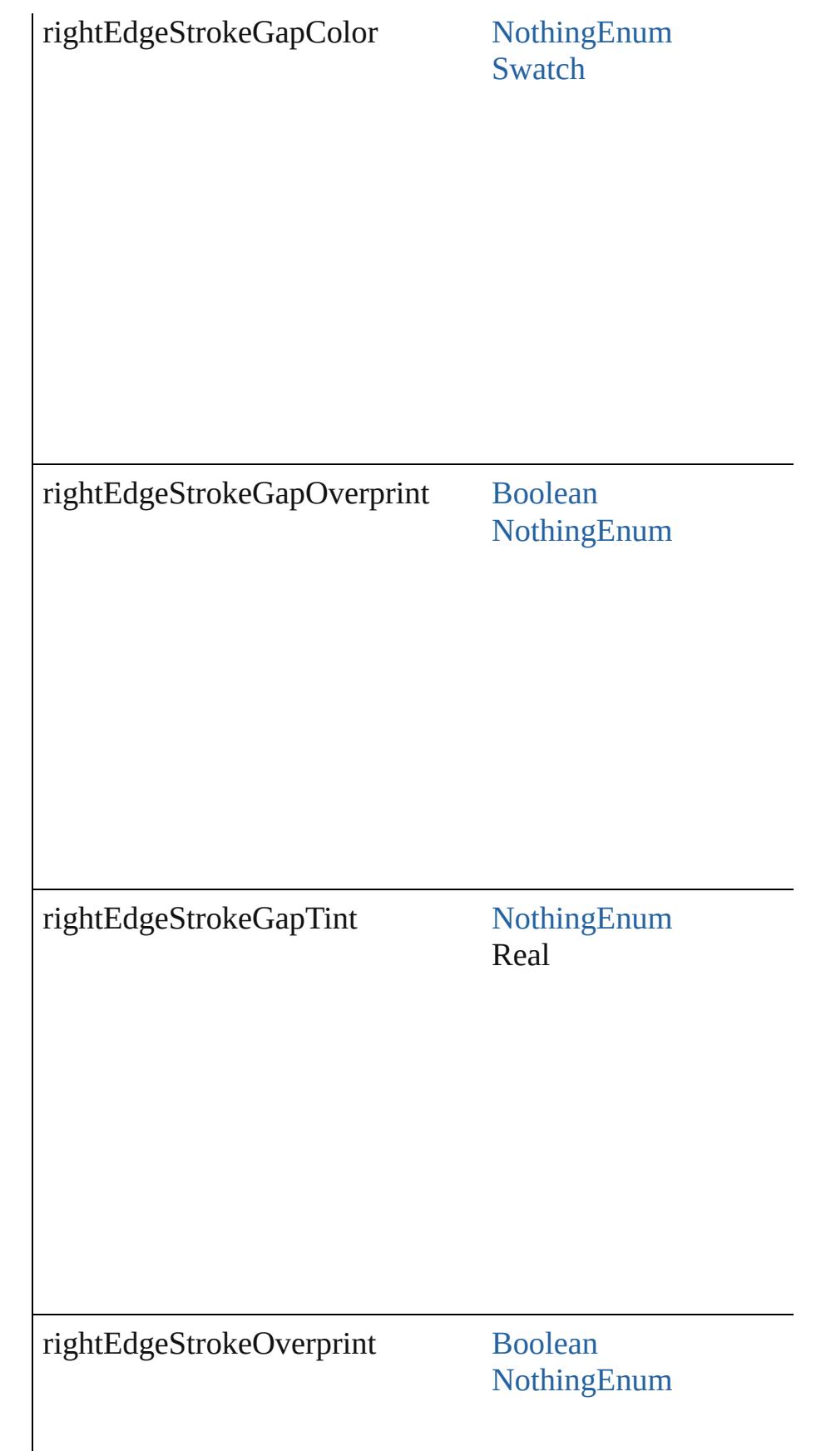

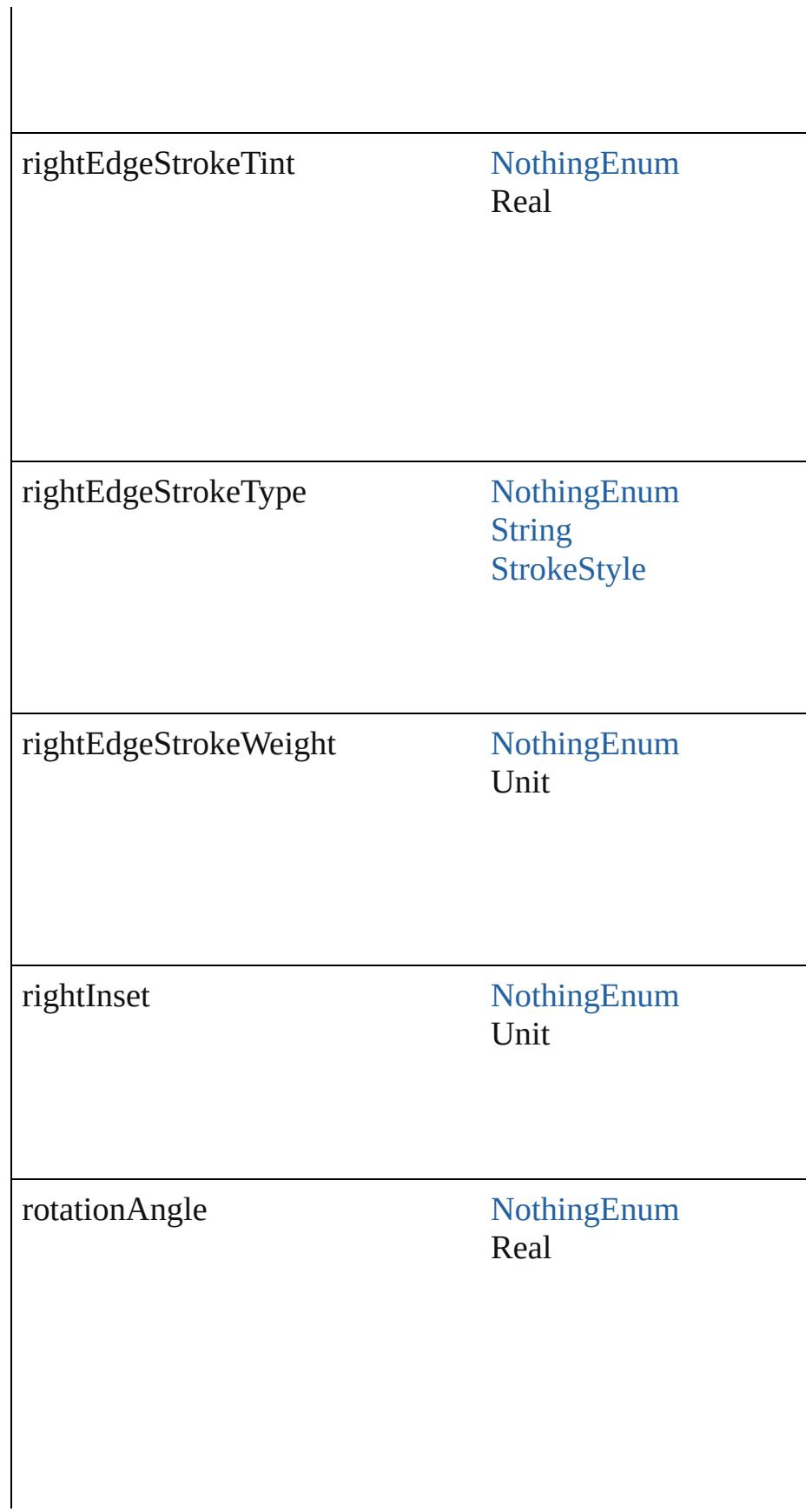

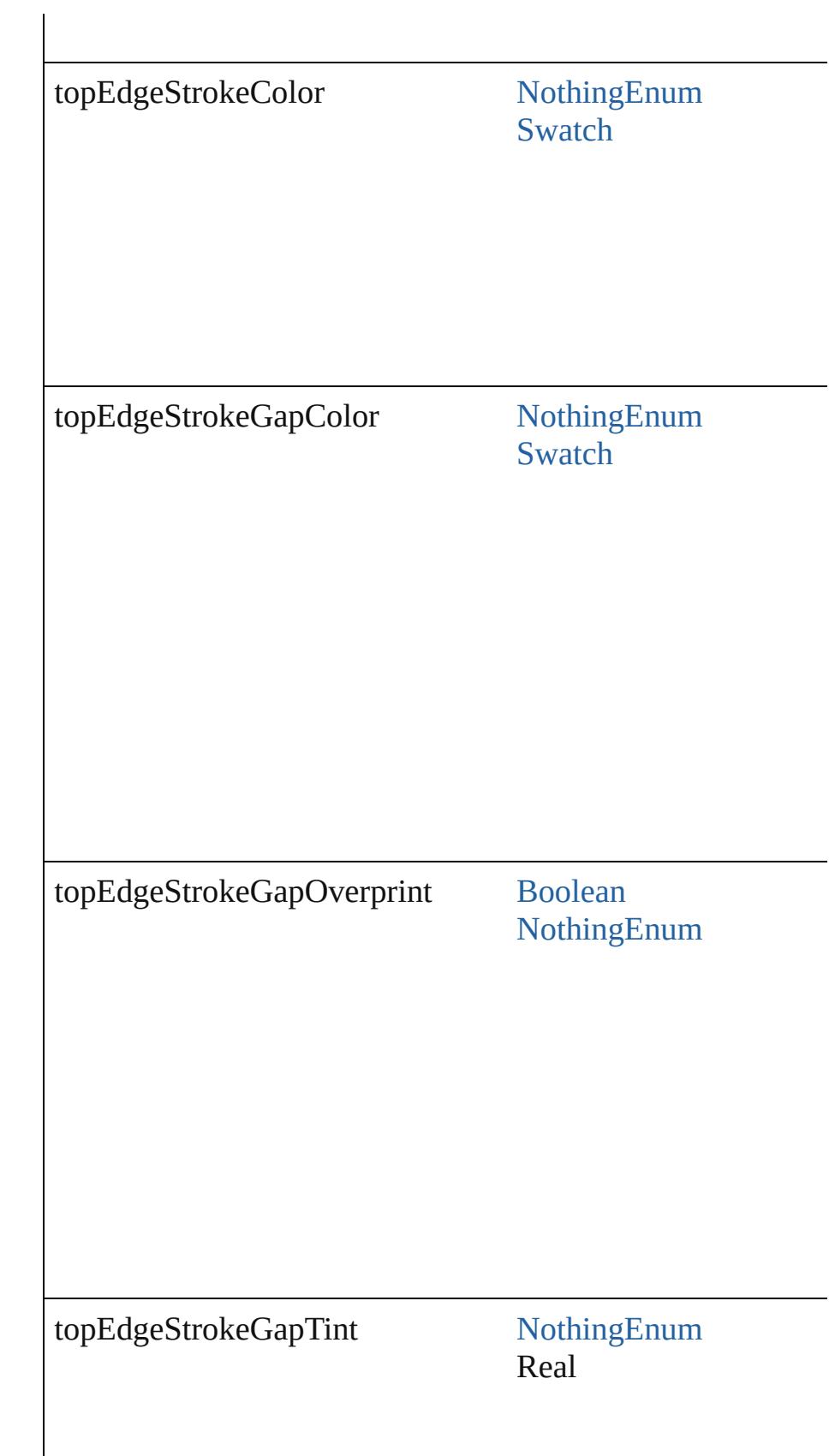

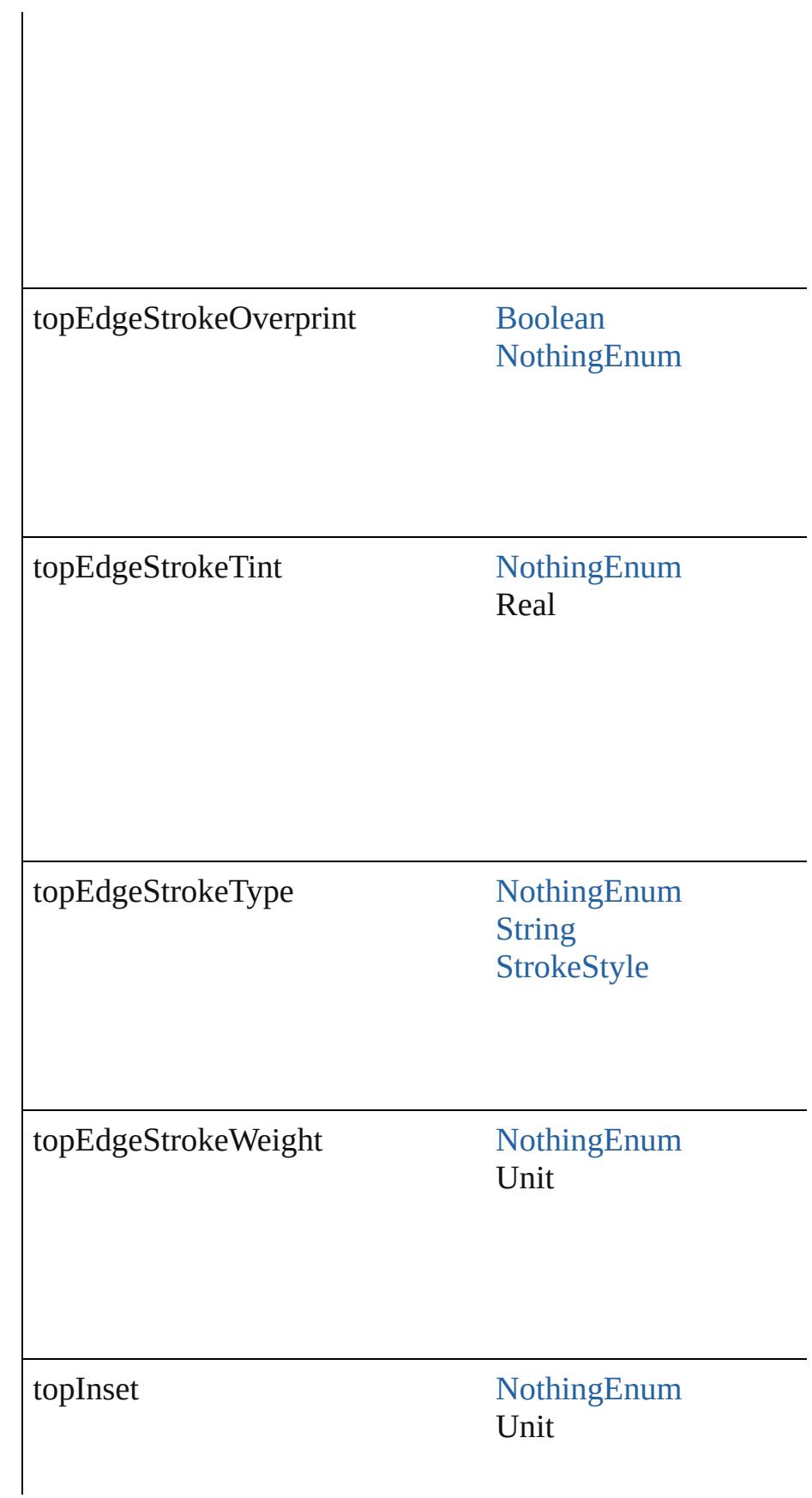

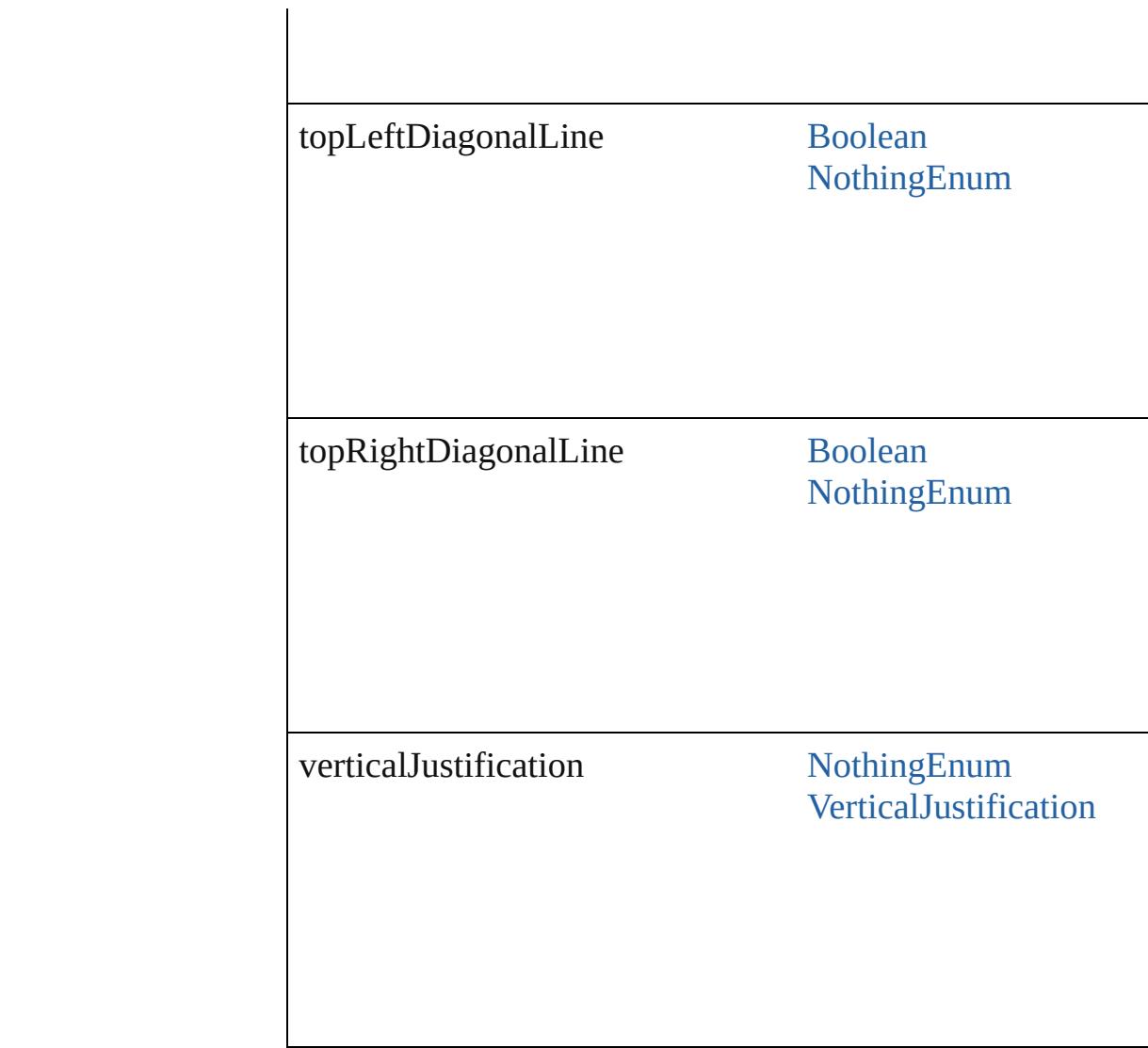

# **Methods Instances**

<span id="page-4280-0"></span>[EventListener](#page-345-0) **addEventListener** (eventType: *string*, handler Adds an event listener.

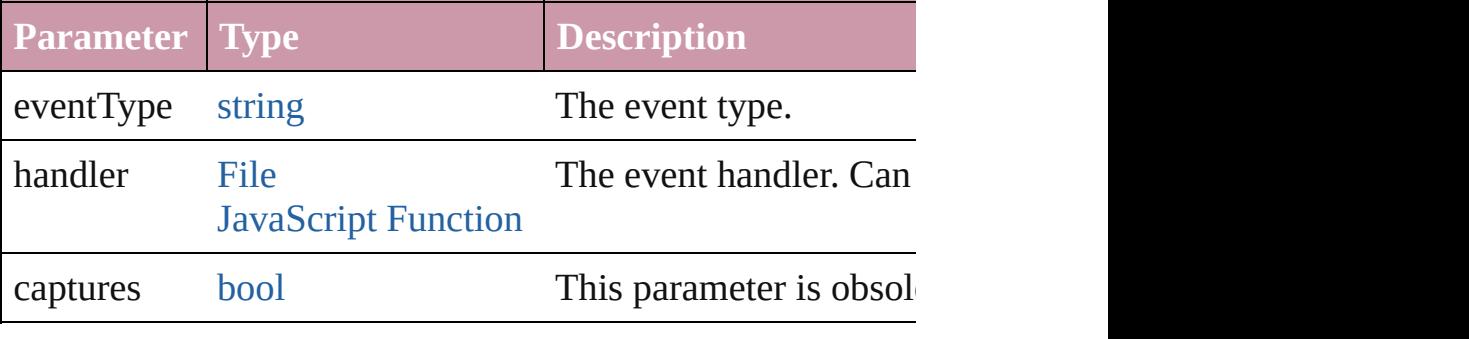

<span id="page-4280-1"></span>[CellStyle](#page-4265-0) **duplicate** ()

Duplicates the CellStyle.

## <span id="page-4281-0"></span>string **extractLabel** (key: *string*)

Gets the label value associated with the specified key.

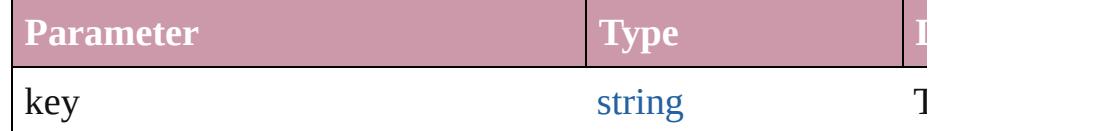

## <span id="page-4281-1"></span>[Array](#page-22-0) of [CellStyle](#page-4265-0) **getElements** ()

Resolves the object specifier, creating an array of object references.

# <span id="page-4281-2"></span>void **insertLabel** (key: *string*, value: *string*)

Sets the label to the value associated with the specified key.

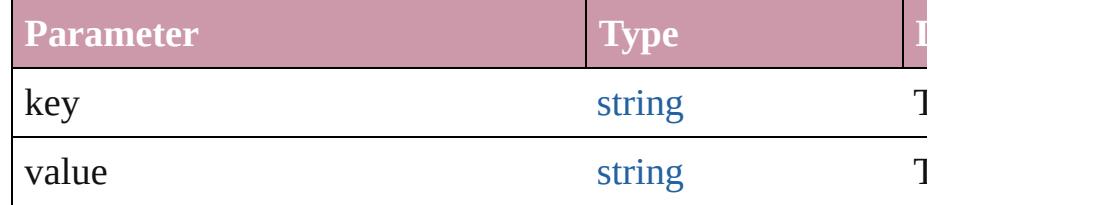

<span id="page-4281-4"></span>[CellStyle](#page-4265-0) **move** (to: [LocationOptions](#page-1129-0)[, reference: *varies*]) Moves the style to the specified location.

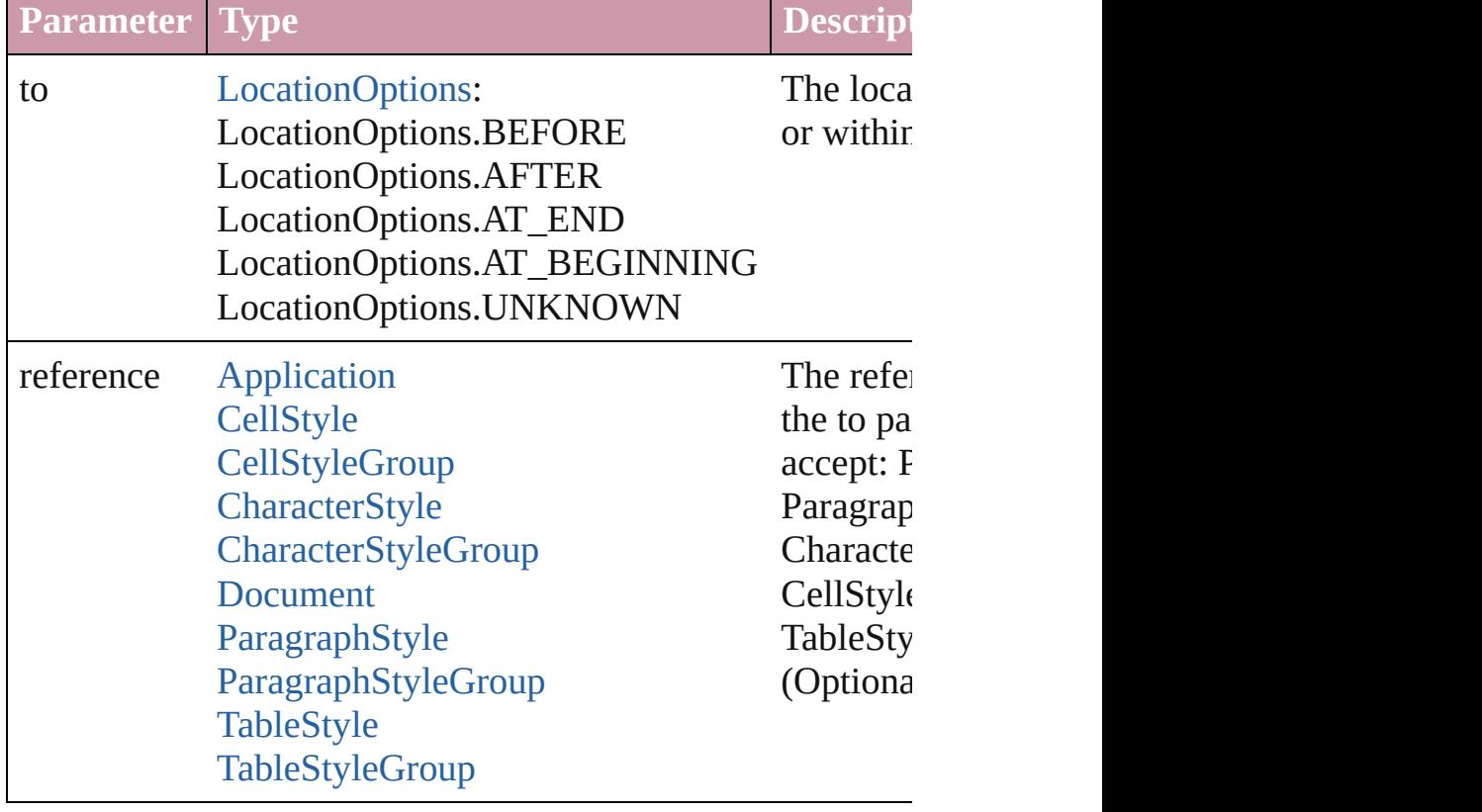

<span id="page-4281-3"></span>void **remove** ([replacingWith: **CellStyle**])

## Deletes the style.

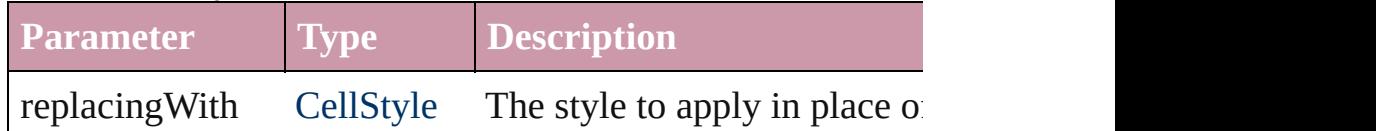

<span id="page-4282-0"></span>bool **removeEventListener** (eventType: *string*, handler: *va* Removes the event listener.

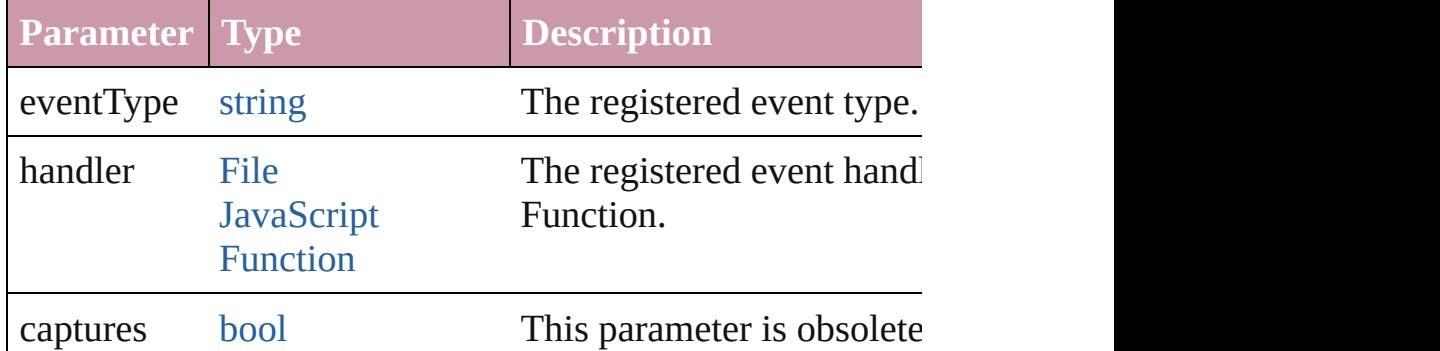

#### <span id="page-4282-1"></span>string **toSource** ()

Generates a string which, if executed, will return the CellSt

## <span id="page-4282-2"></span>string **toSpecifier** ()

Retrieves the object specifier.

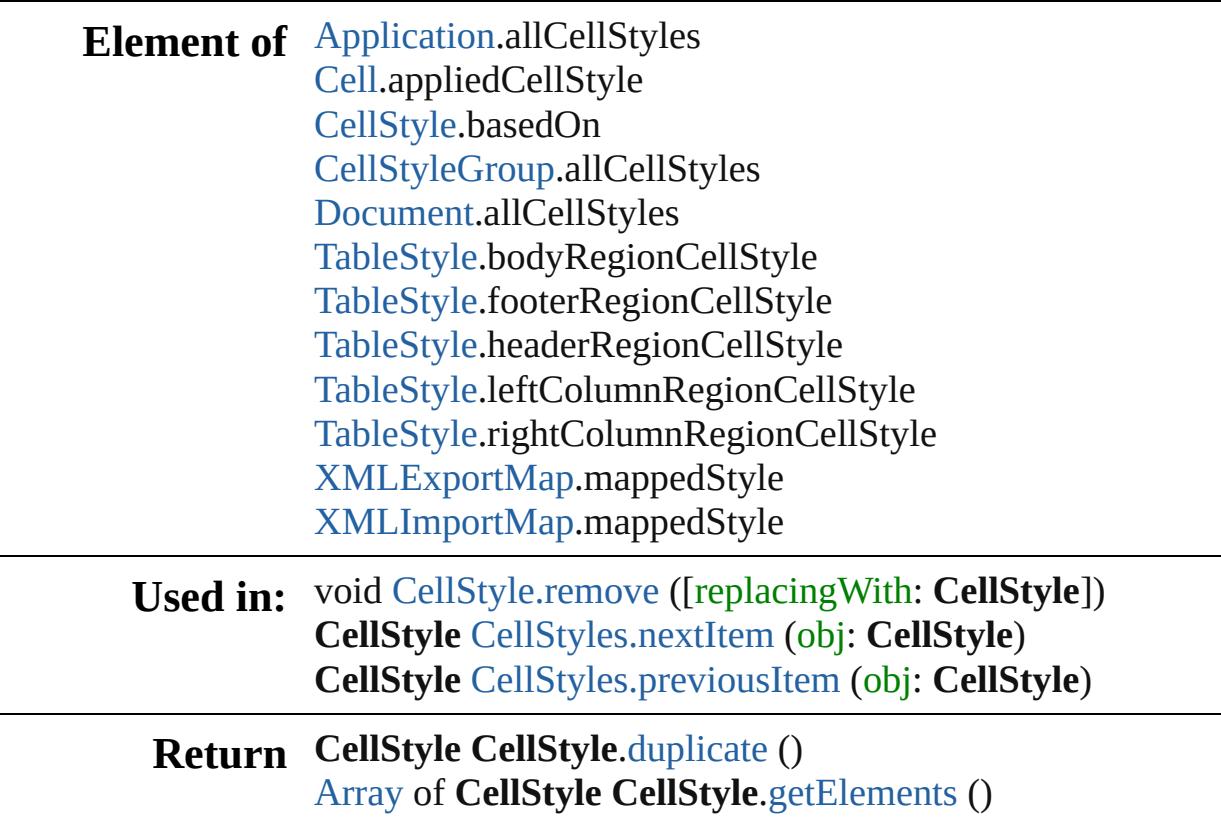

**CellStyle CellStyle**[.move](#page-4281-4) (to: [LocationOptions\[](#page-1129-0), reference: **CellStyle** [CellStyles.\[\]](#page-4296-0) (index: *number*) **CellStyle** [CellStyles.add](#page-4296-1) ([withProperties: [Object\]](#page-121-0)) **CellStyle** [CellStyles.anyItem](#page-4296-2) () [Array](#page-22-0) of **CellStyle** [CellStyles.everyItem](#page-4296-3) () **CellStyle** [CellStyles.firstItem](#page-4297-0) () **CellStyle** [CellStyles.item](#page-4297-1) (index: *varies*) **CellStyle** [CellStyles.itemByID](#page-4297-2) (id: *number*) **CellStyle** [CellStyles.itemByName](#page-4297-3) (name: *string*) [Array](#page-22-0) of **CellStyle** [CellStyles.itemByRange](#page-4297-4) (from: *varies*, to **CellStyle** [CellStyles.lastItem](#page-4297-5) () **CellStyle** [CellStyles.middleItem](#page-4297-6) () **CellStyle** [CellStyles.nextItem](#page-4298-0) (obj: **CellStyle**) **CellStyle** [CellStyles.previousItem](#page-4298-1) (obj: **CellStyle**)

Jongware, 20-

[Contents](#page-0-0) :: [Index](#page-5767-0)
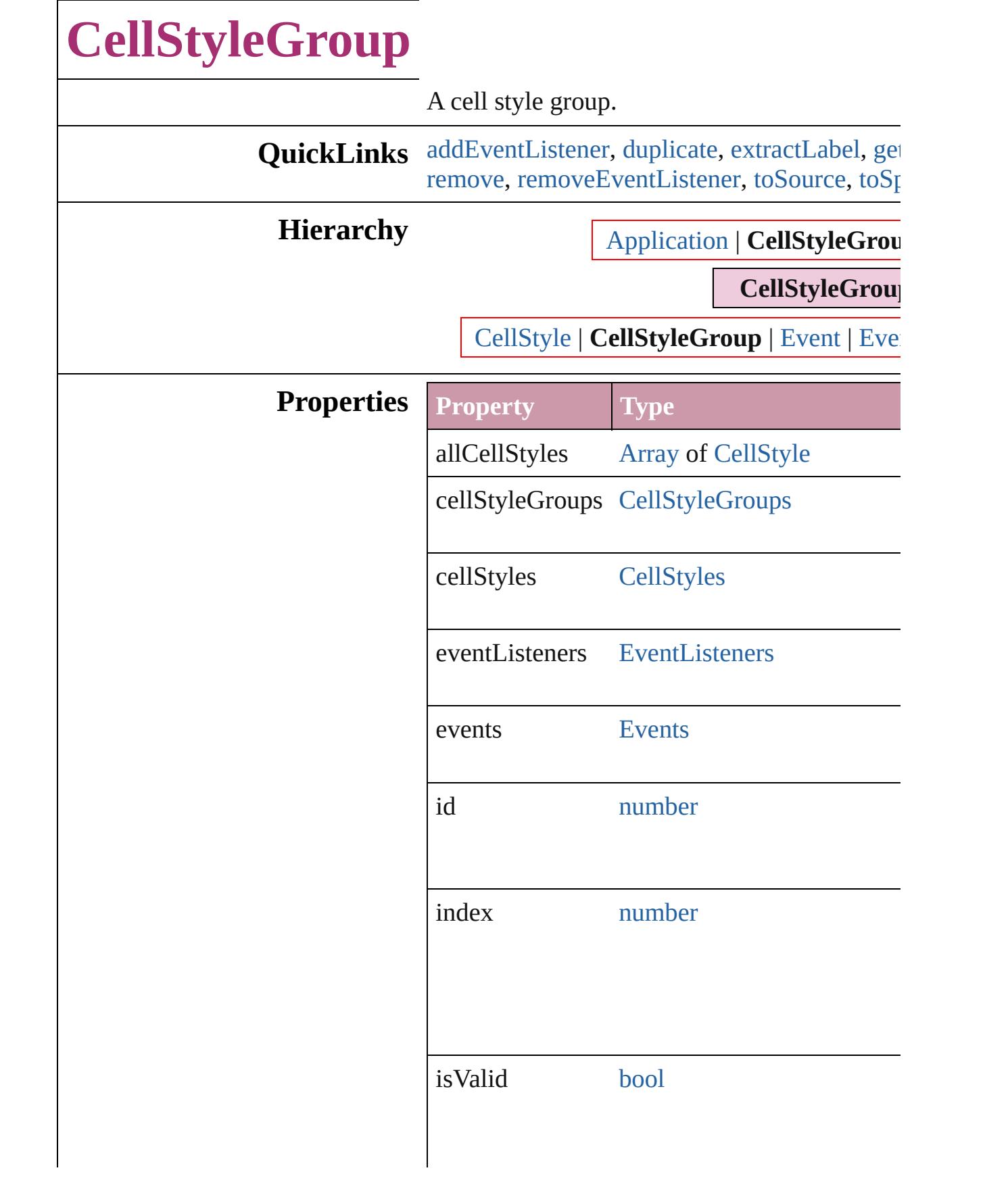

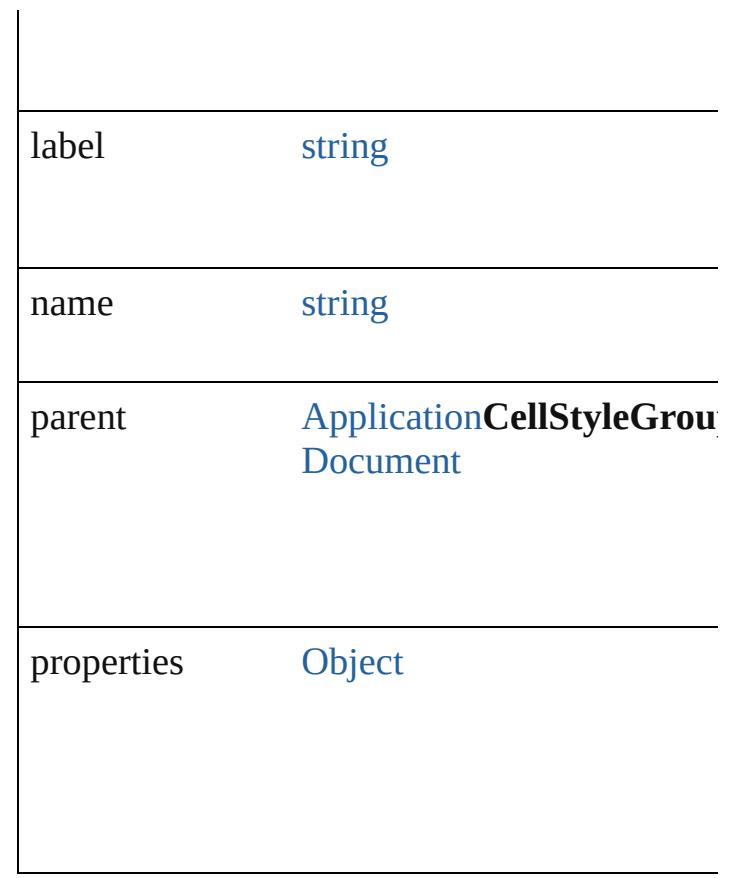

### **Methods Instances**

<span id="page-4286-0"></span>[EventListener](#page-345-0) **addEventListener** (eventType: captures: *bool*=**false**]) Adds an event listener.

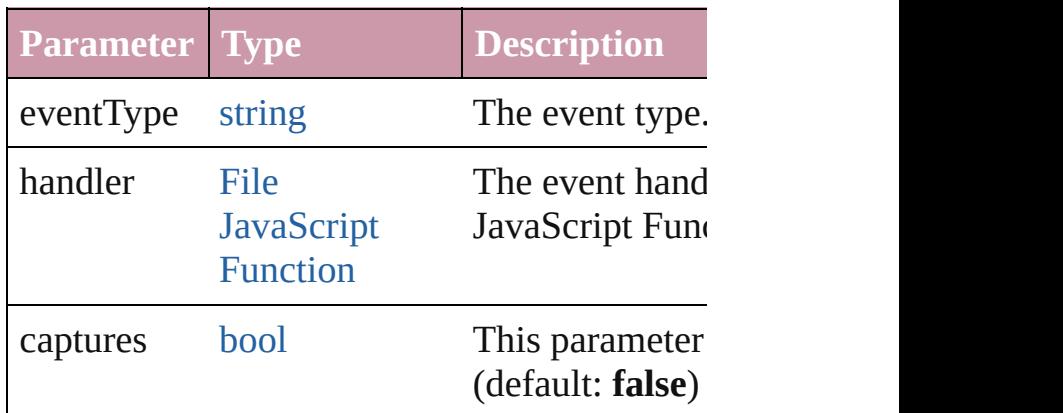

<span id="page-4286-1"></span>[CellStyleGroup](#page-4284-0) **duplicate** () Duplicates the CellStyleGroup.

<span id="page-4286-2"></span>string **extractLabel** (key: *string*)

Gets the label value associated with the specif

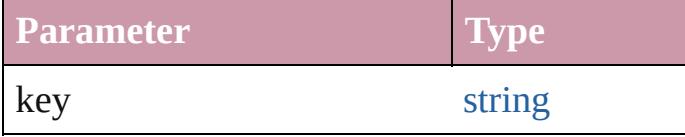

<span id="page-4287-0"></span>[Array](#page-22-0) of [CellStyleGroup](#page-4284-0) **getElements** () Resolves the object specifier, creating an array

void **insertLabel** (key: *string*, value: *string*) Sets the label to the value associated with the

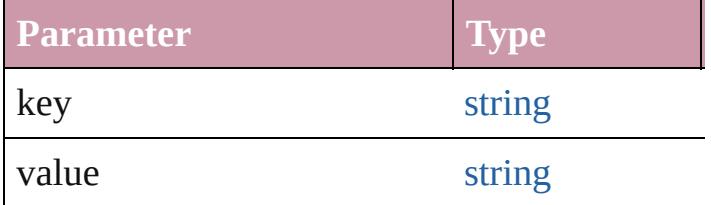

<span id="page-4287-1"></span>[CellStyleGroup](#page-4284-0) **move** (to: [LocationOptions\[](#page-1129-0), Moves the style to the specified location.

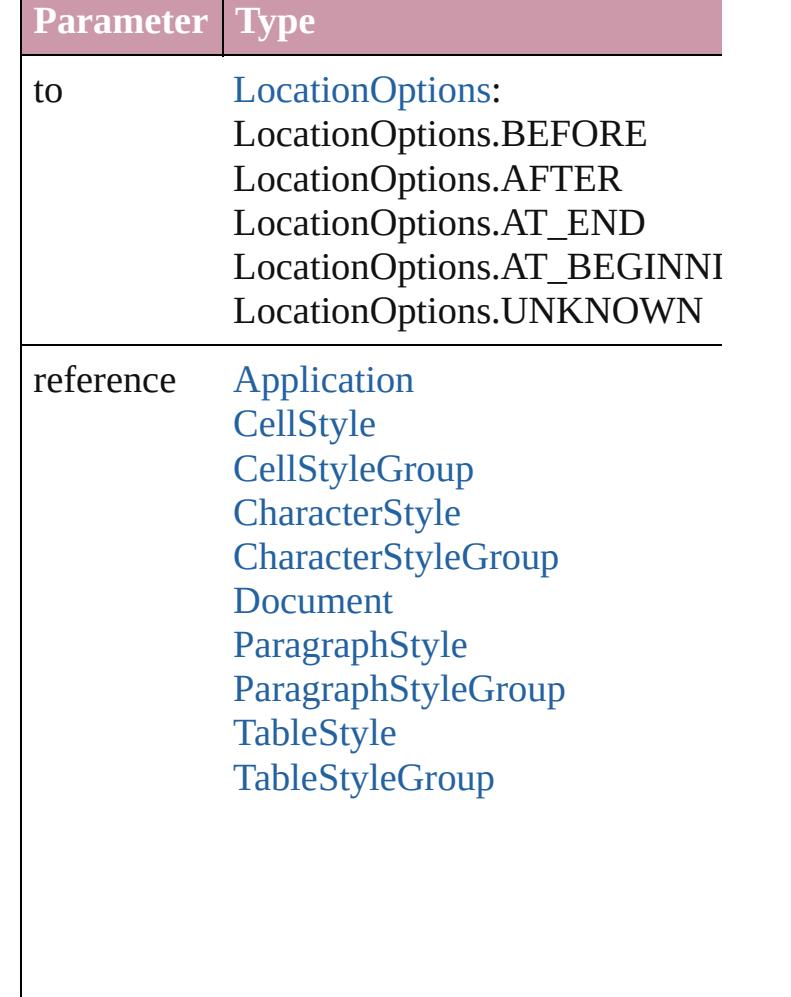

### <span id="page-4288-0"></span>void **remove** ([replacingWith: *varies*]) Deletes the style.

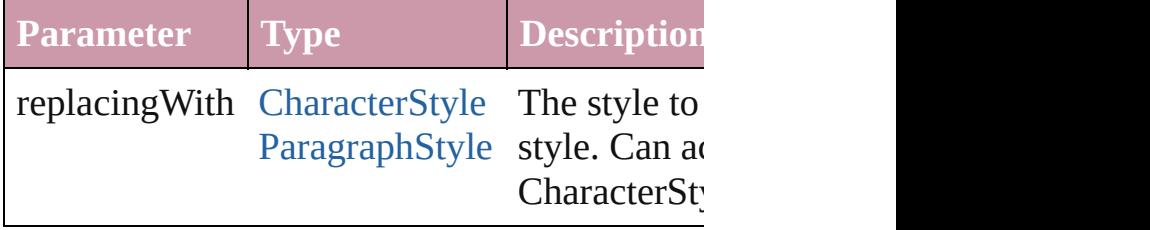

<span id="page-4288-1"></span>bool **removeEventListener** (eventType: *strin bool*=**false**])

Removes the event listener.

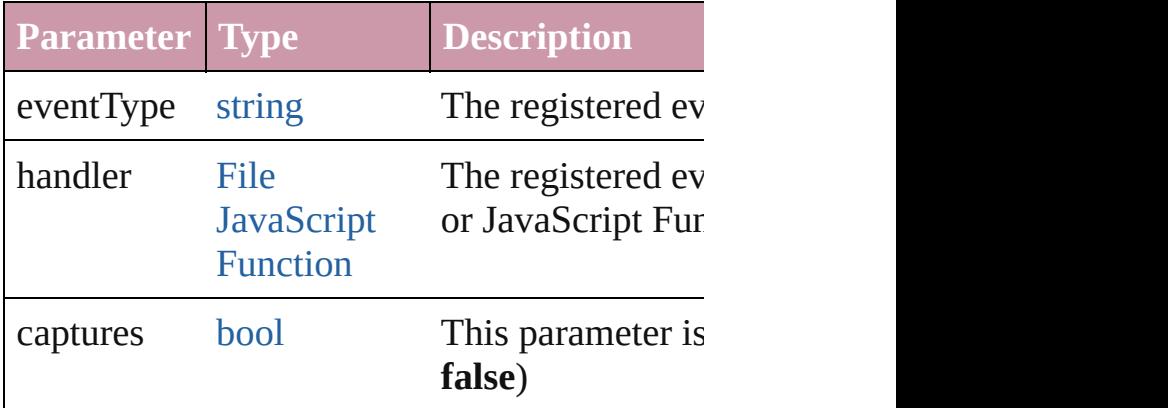

#### <span id="page-4288-2"></span>string **toSource** ()

Generates a string which, if executed, will return the Cellstyle

<span id="page-4288-3"></span>string **toSpecifier** ()

Retrieves the object specifier.

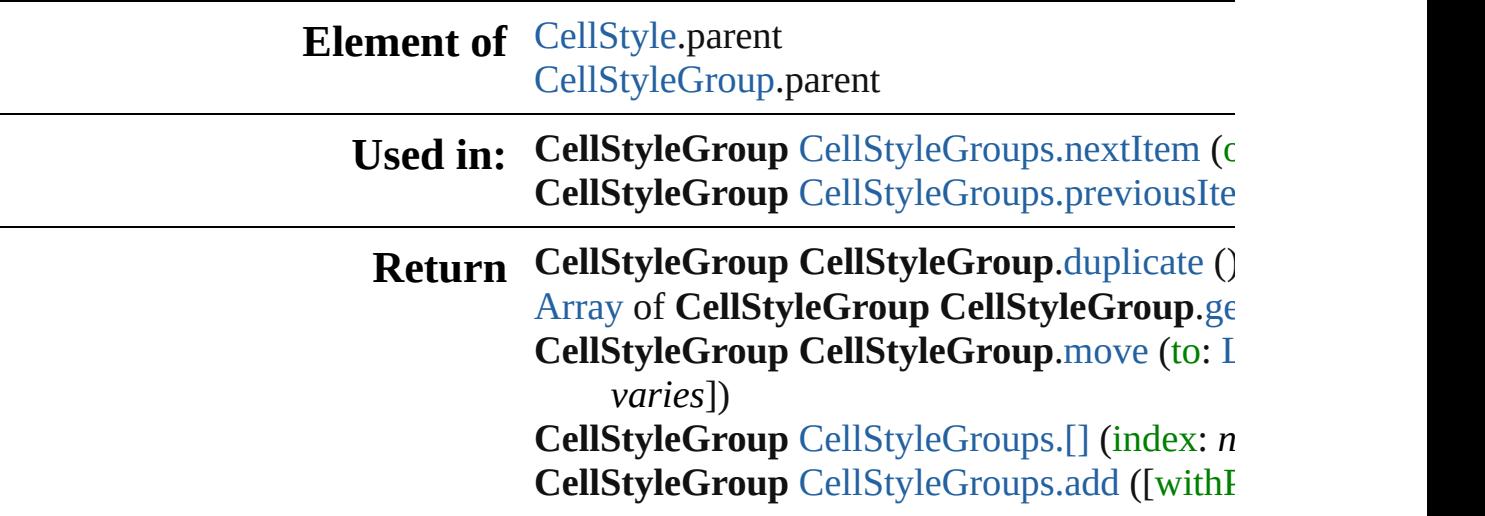

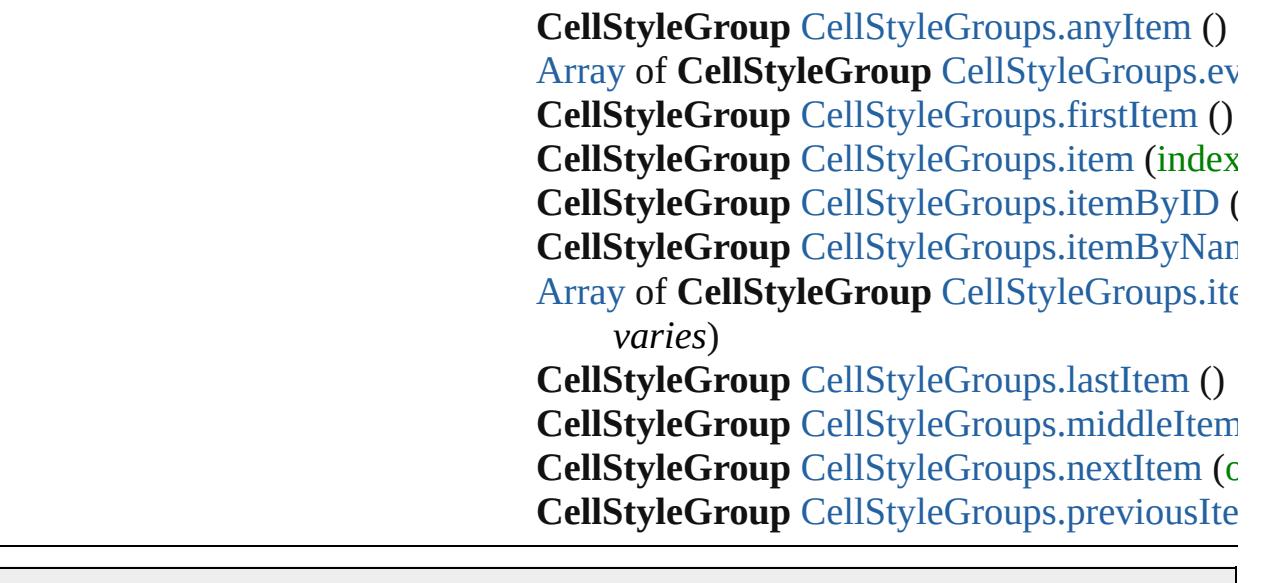

Jongware, 20-J u n - 2 0 1 0 v 3.0.3 d [C](#page-0-0)o[n](#page-5767-0)tents :: Index

# **CellStyleGroups**

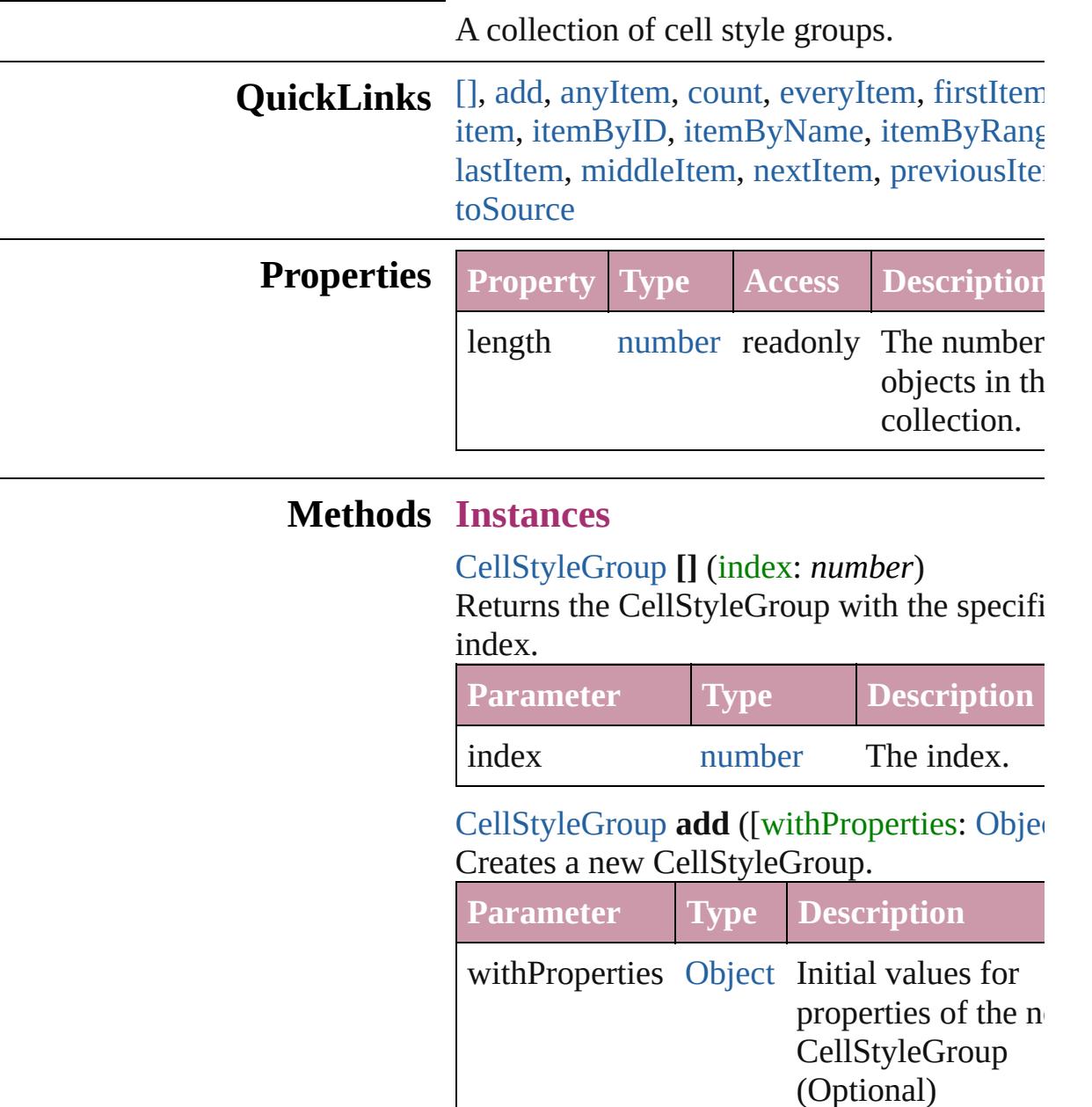

<span id="page-4291-2"></span><span id="page-4291-1"></span><span id="page-4291-0"></span>[CellStyleGroup](#page-4284-0) **anyItem** () Returns any CellStyleGroup in the collectio

<span id="page-4291-4"></span>number **count** ()

Displays the number of elements in the CellStyleGroup.

<span id="page-4291-3"></span>[Array](#page-22-0) of [CellStyleGroup](#page-4284-0) **everyItem** ()

Returns every CellStyleGroup in the collect

#### <span id="page-4292-0"></span>[CellStyleGroup](#page-4284-0) **firstItem** ()

Returns the first CellStyleGroup in the collection.

#### <span id="page-4292-1"></span>[CellStyleGroup](#page-4284-0) **item** (index: *varies*)

Returns the CellStyleGroup with the specifi index or name.

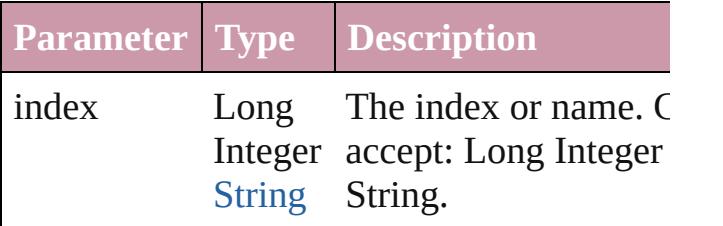

<span id="page-4292-2"></span>[CellStyleGroup](#page-4284-0) **itemByID** (id: *number*) Returns the CellStyleGroup with the specifi ID.

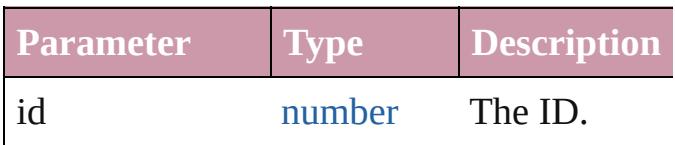

<span id="page-4292-3"></span>[CellStyleGroup](#page-4284-0) **itemByName** (name: *string* Returns the CellStyleGroup with the specifi name.

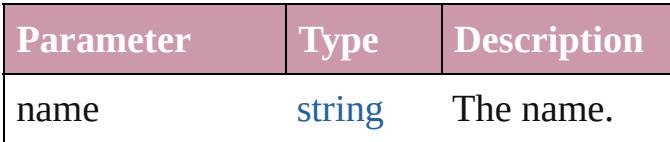

<span id="page-4292-4"></span>[Array](#page-22-0) of [CellStyleGroup](#page-4284-0) **itemByRange** (from *varies*, to: *varies*)

Returns the CellStyleGroups within the specified range.

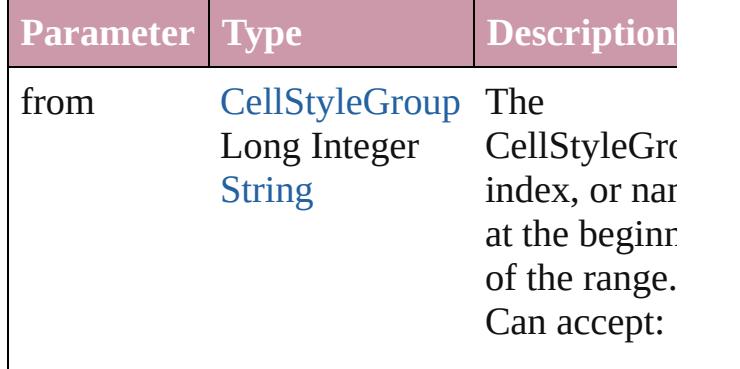

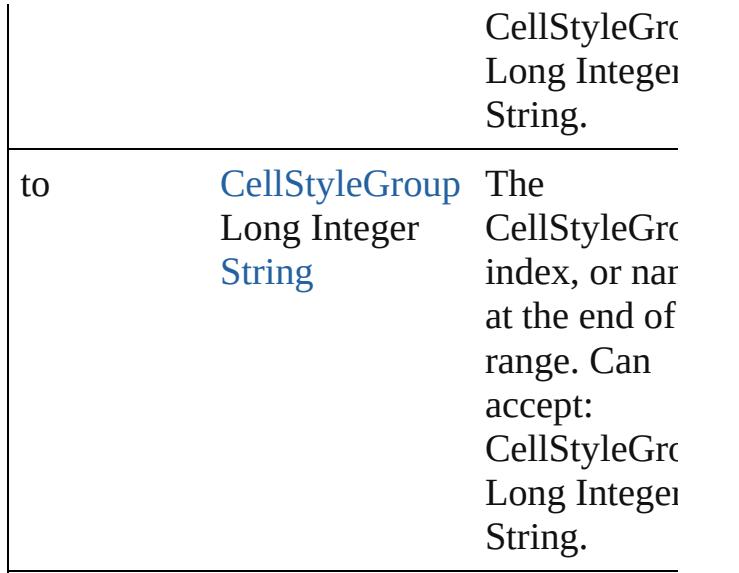

#### <span id="page-4293-2"></span>[CellStyleGroup](#page-4284-0) **lastItem** ()

Returns the last CellStyleGroup in the collection.

## <span id="page-4293-3"></span>[CellStyleGroup](#page-4284-0) **middleItem** () Returns the middle CellStyleGroup in the

collection.

### <span id="page-4293-0"></span>[CellStyleGroup](#page-4284-0) **nextItem** (obj: [CellStyleGr](#page-4284-0)

Returns the CellStyleGroup whose index follows the specified CellStyleGroup in the collection.

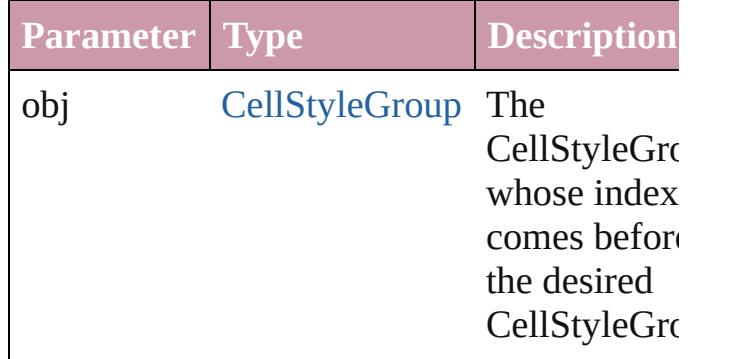

## <span id="page-4293-1"></span>[CellStyleGroup](#page-4284-0) **previousItem** (obj: [CellStyleGroup](#page-4284-0))

Returns the CellStyleGroup with the index previous to the specified index.

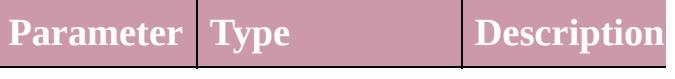

<span id="page-4294-0"></span>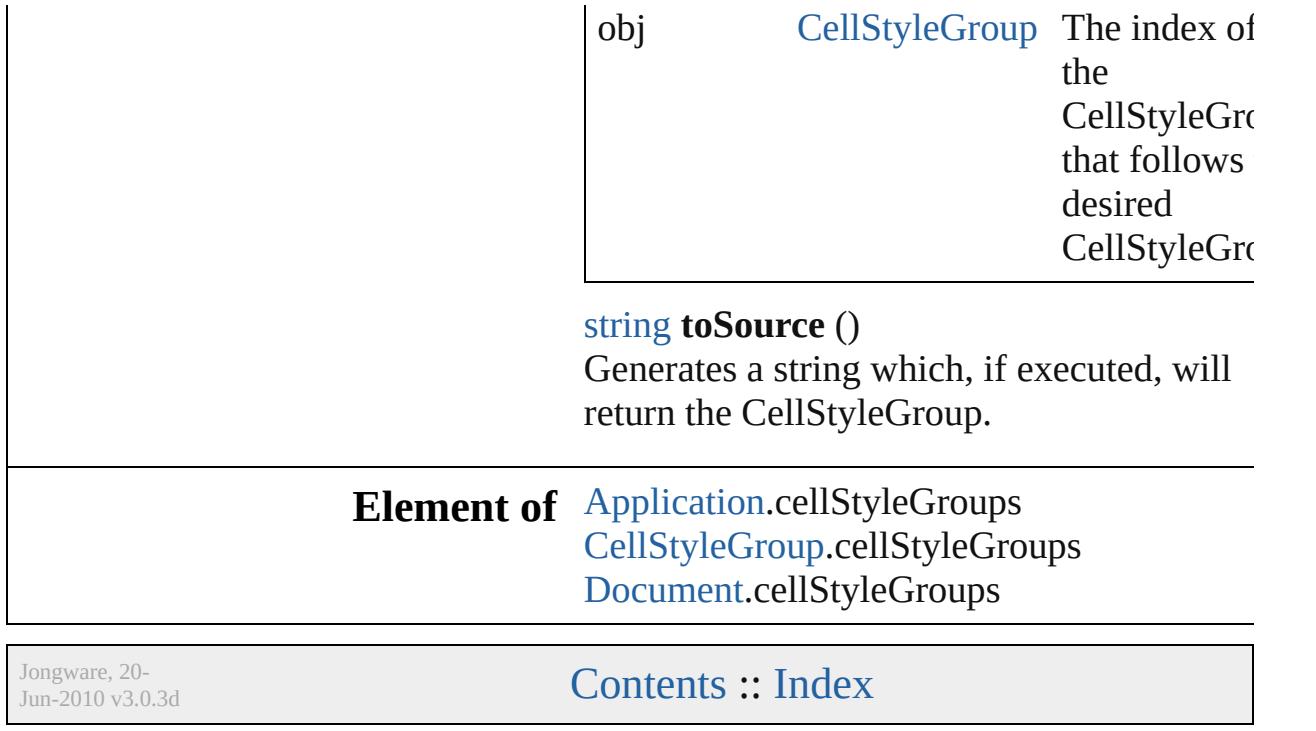

# **CellStyles**

<span id="page-4296-4"></span><span id="page-4296-3"></span><span id="page-4296-2"></span><span id="page-4296-1"></span><span id="page-4296-0"></span>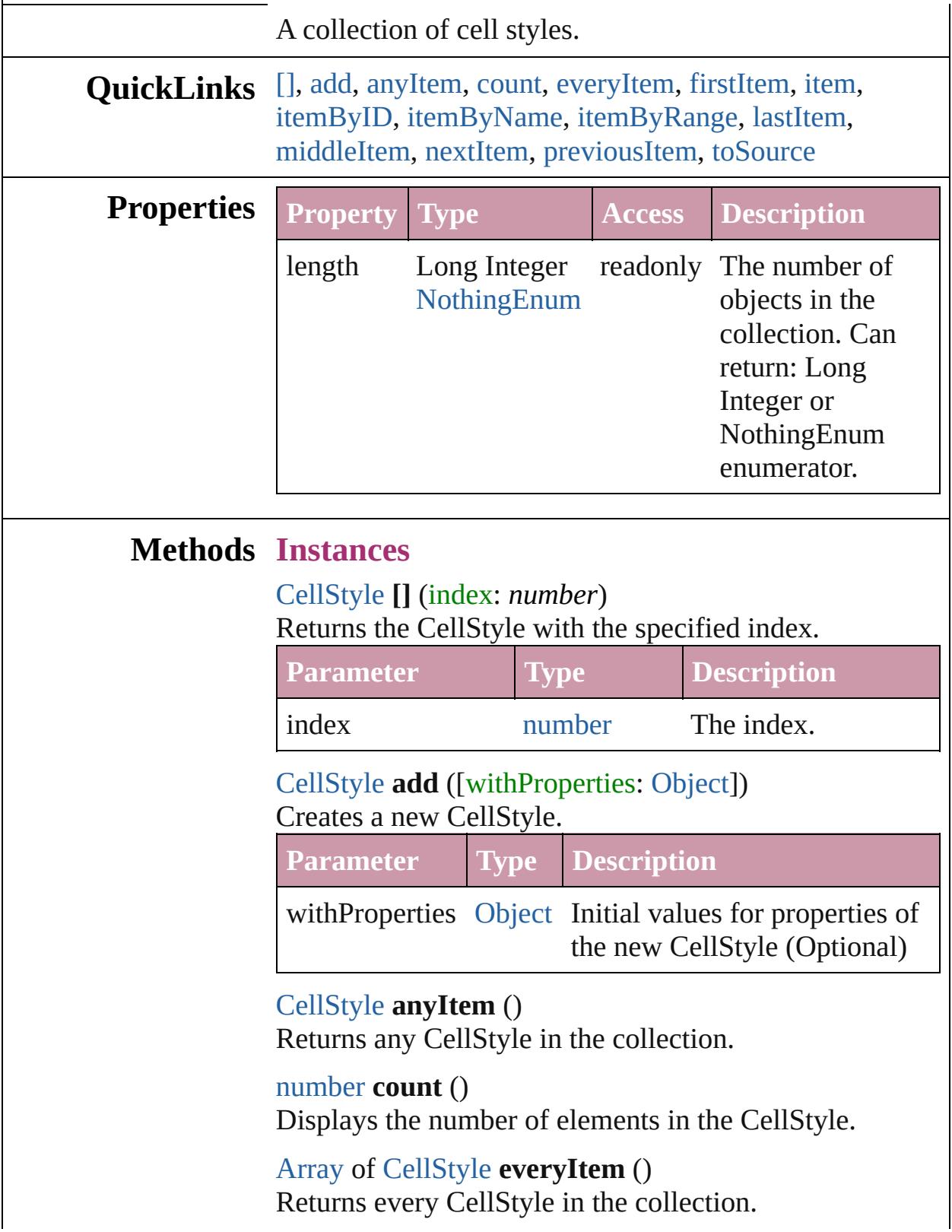

#### <span id="page-4297-0"></span>[CellStyle](#page-4265-0) **firstItem** ()

Returns the first CellStyle in the collection.

## <span id="page-4297-1"></span>[CellStyle](#page-4265-0) **item** (index: *varies*)

Returns the CellStyle with the specified index or name.

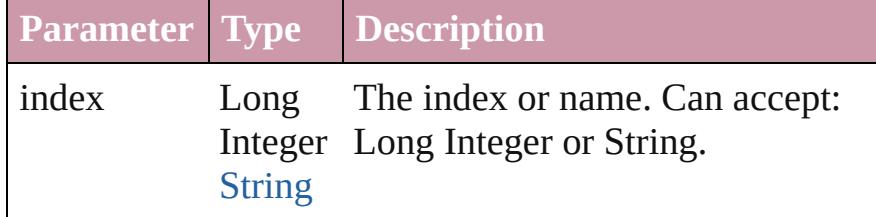

## <span id="page-4297-2"></span>[CellStyle](#page-4265-0) **itemByID** (id: *number*)

Returns the CellStyle with the specified ID.

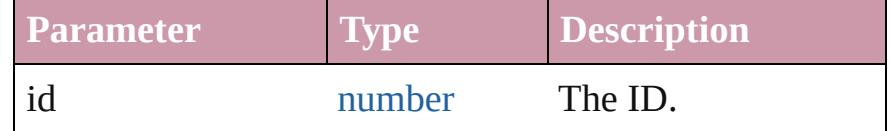

#### <span id="page-4297-3"></span>[CellStyle](#page-4265-0) **itemByName** (name: *string*) Returns the CellStyle with the specified name.

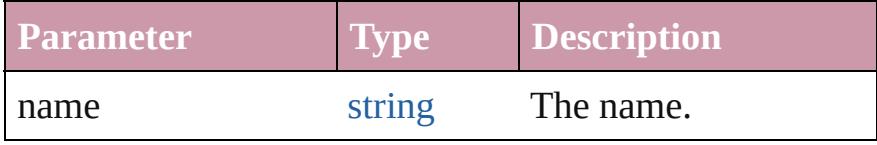

<span id="page-4297-4"></span>[Array](#page-22-0) of [CellStyle](#page-4265-0) **itemByRange** (from: *varies*, to: *varies*)

Returns the CellStyles within the specified range.

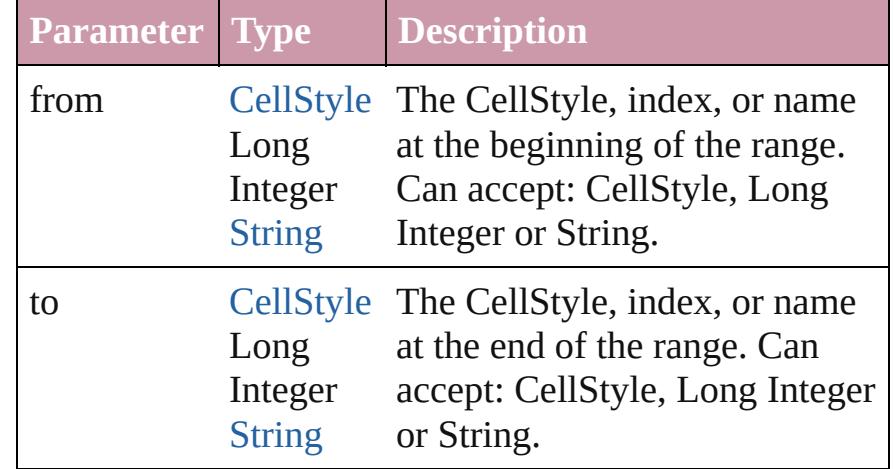

#### <span id="page-4297-5"></span>[CellStyle](#page-4265-0) **lastItem** ()

Returns the last CellStyle in the collection.

<span id="page-4297-6"></span>[CellStyle](#page-4265-0) **middleItem** ()

<span id="page-4298-2"></span><span id="page-4298-1"></span><span id="page-4298-0"></span>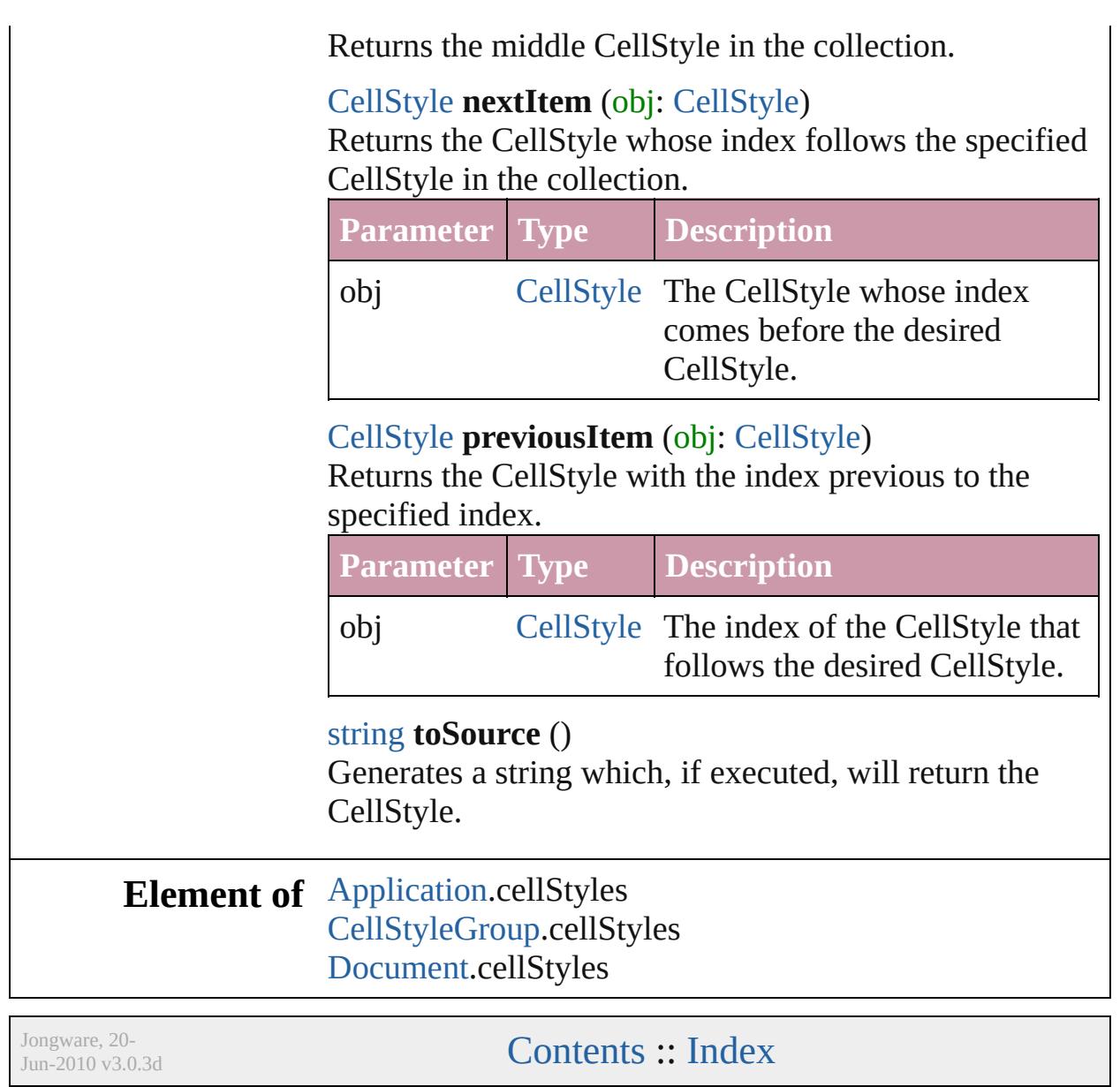

# **Cells**

<span id="page-4300-0"></span>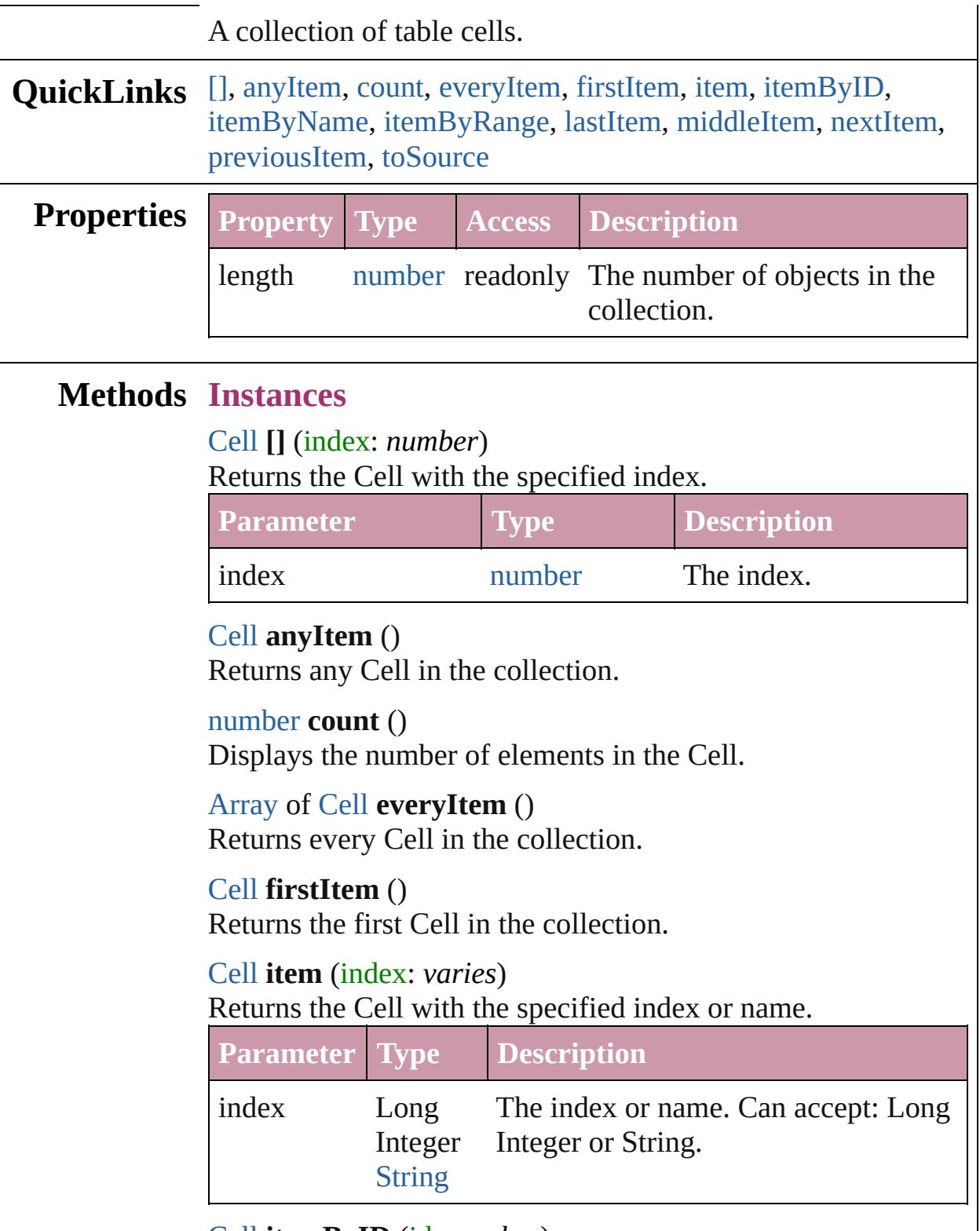

<span id="page-4300-6"></span><span id="page-4300-5"></span><span id="page-4300-4"></span><span id="page-4300-3"></span><span id="page-4300-2"></span><span id="page-4300-1"></span>[Cell](#page-4240-0) **itemByID** (id: *number*)

<span id="page-4301-1"></span><span id="page-4301-0"></span>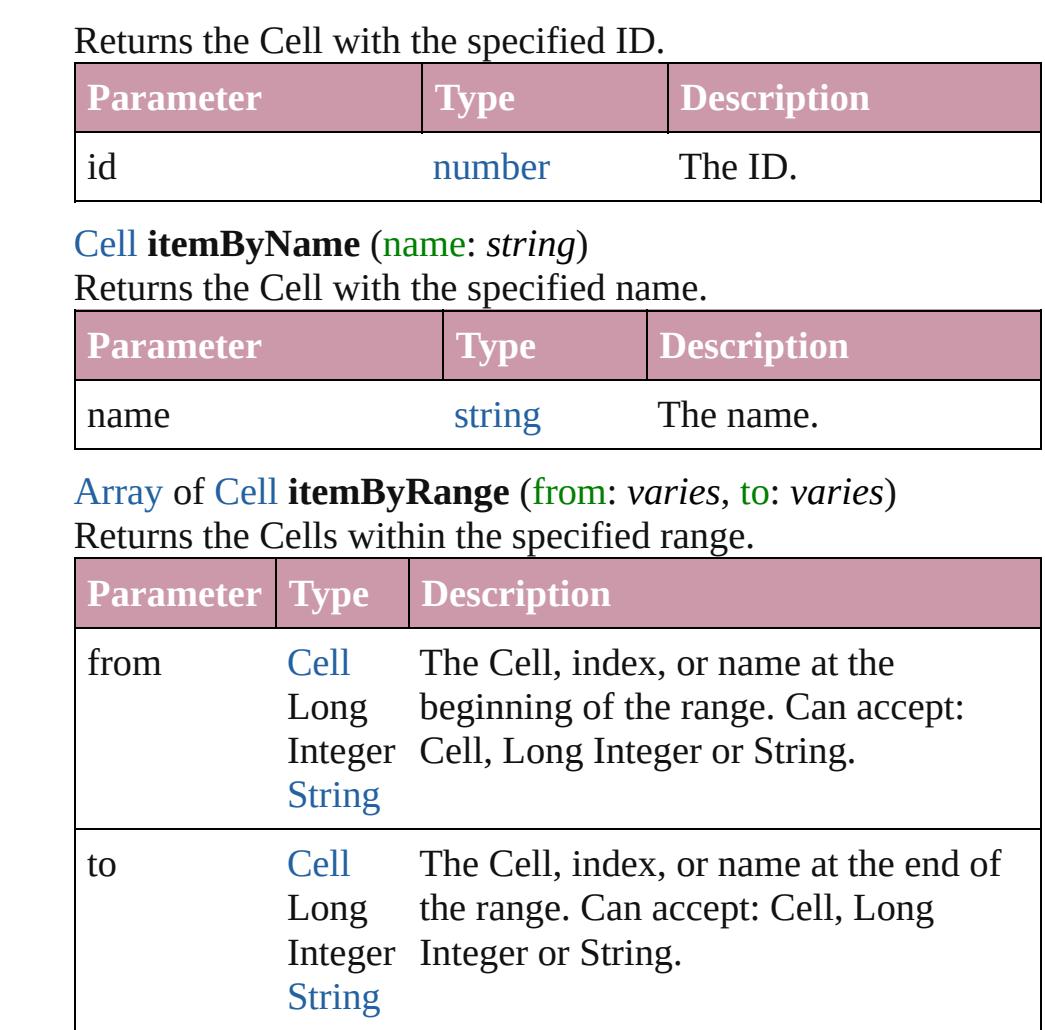

#### <span id="page-4301-2"></span>[Cell](#page-4240-0) **lastItem** ()

Returns the last Cell in the collection.

#### <span id="page-4301-3"></span>[Cell](#page-4240-0) **middleItem** ()

Returns the middle Cell in the collection.

#### <span id="page-4301-4"></span>[Cell](#page-4240-0) **nextItem** (obj: [Cell](#page-4240-0))

Returns the Cell whose index follows the specified Cell in the collection.

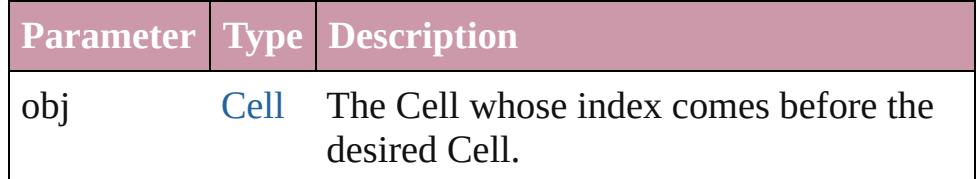

## <span id="page-4301-5"></span>[Cell](#page-4240-0) **previousItem** (obj: [Cell](#page-4240-0))

Returns the Cell with the index previous to the specified index.

<span id="page-4302-0"></span>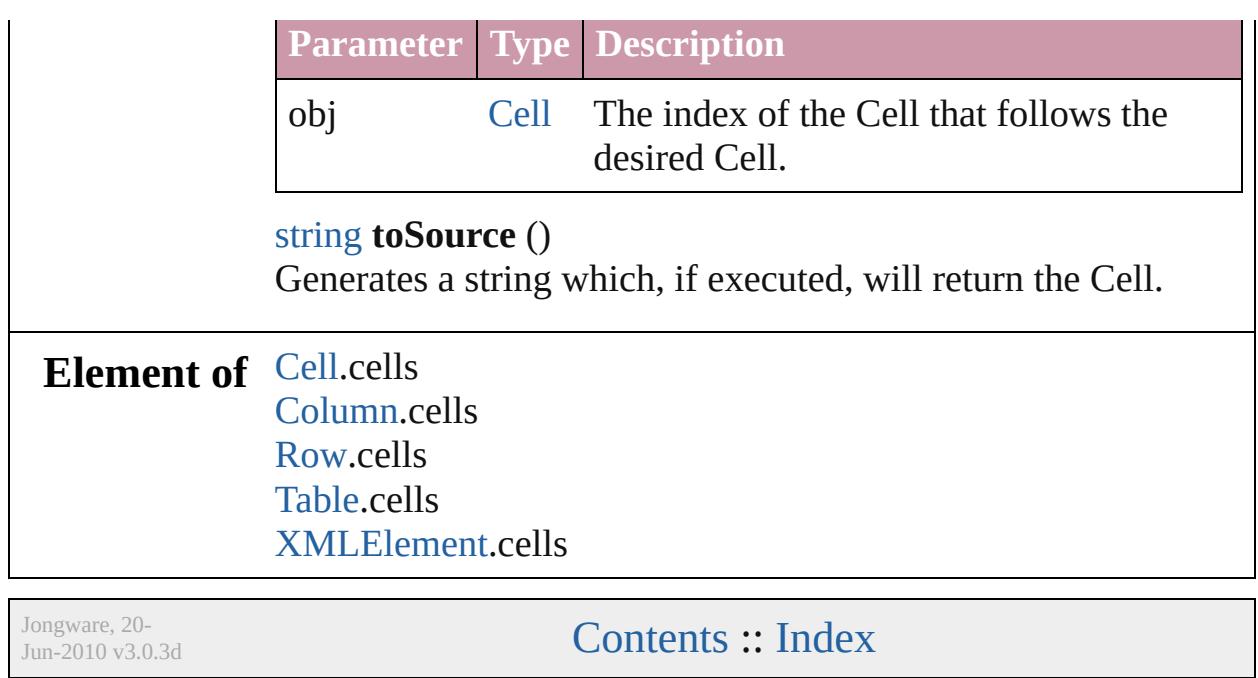

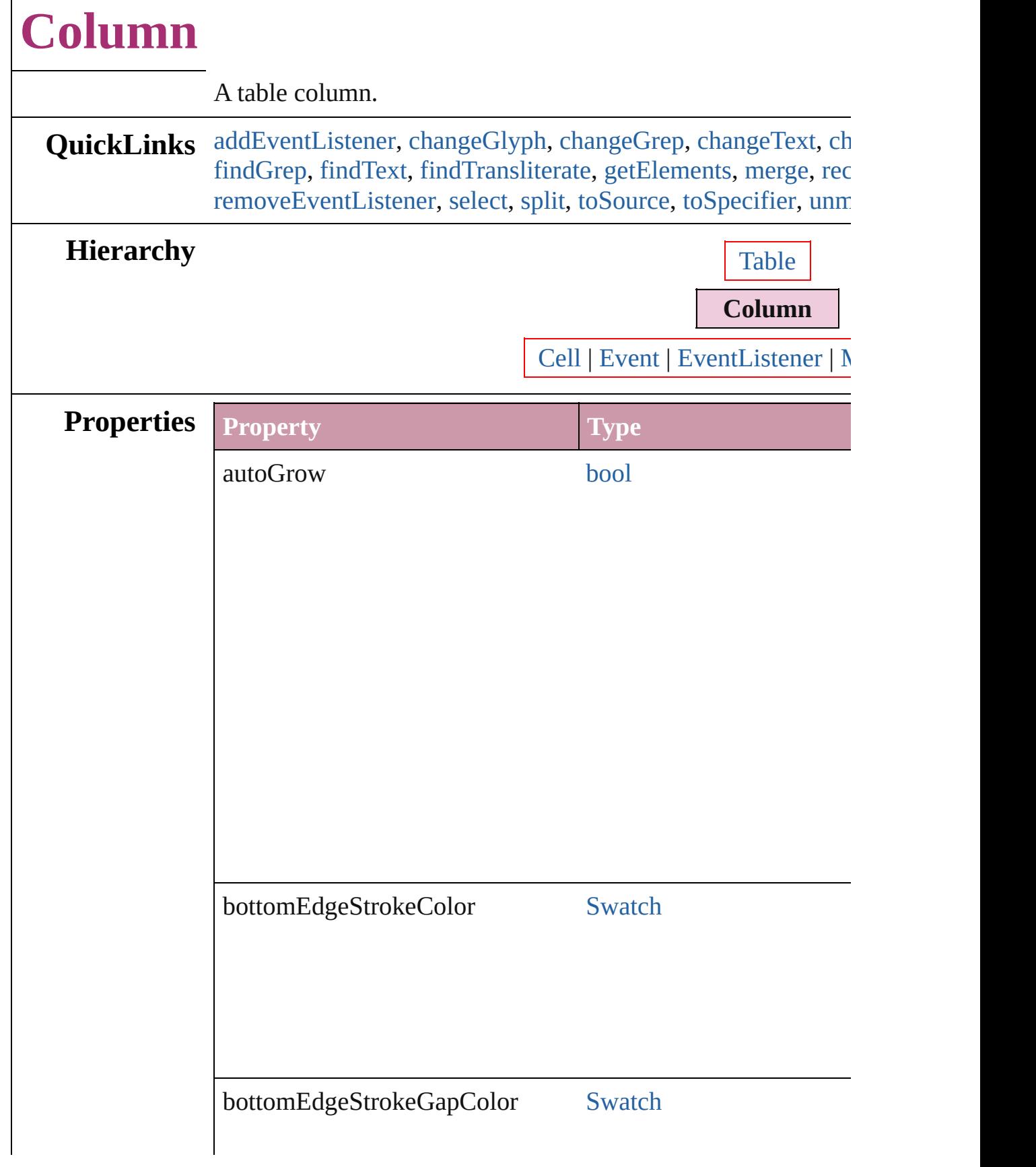

Г

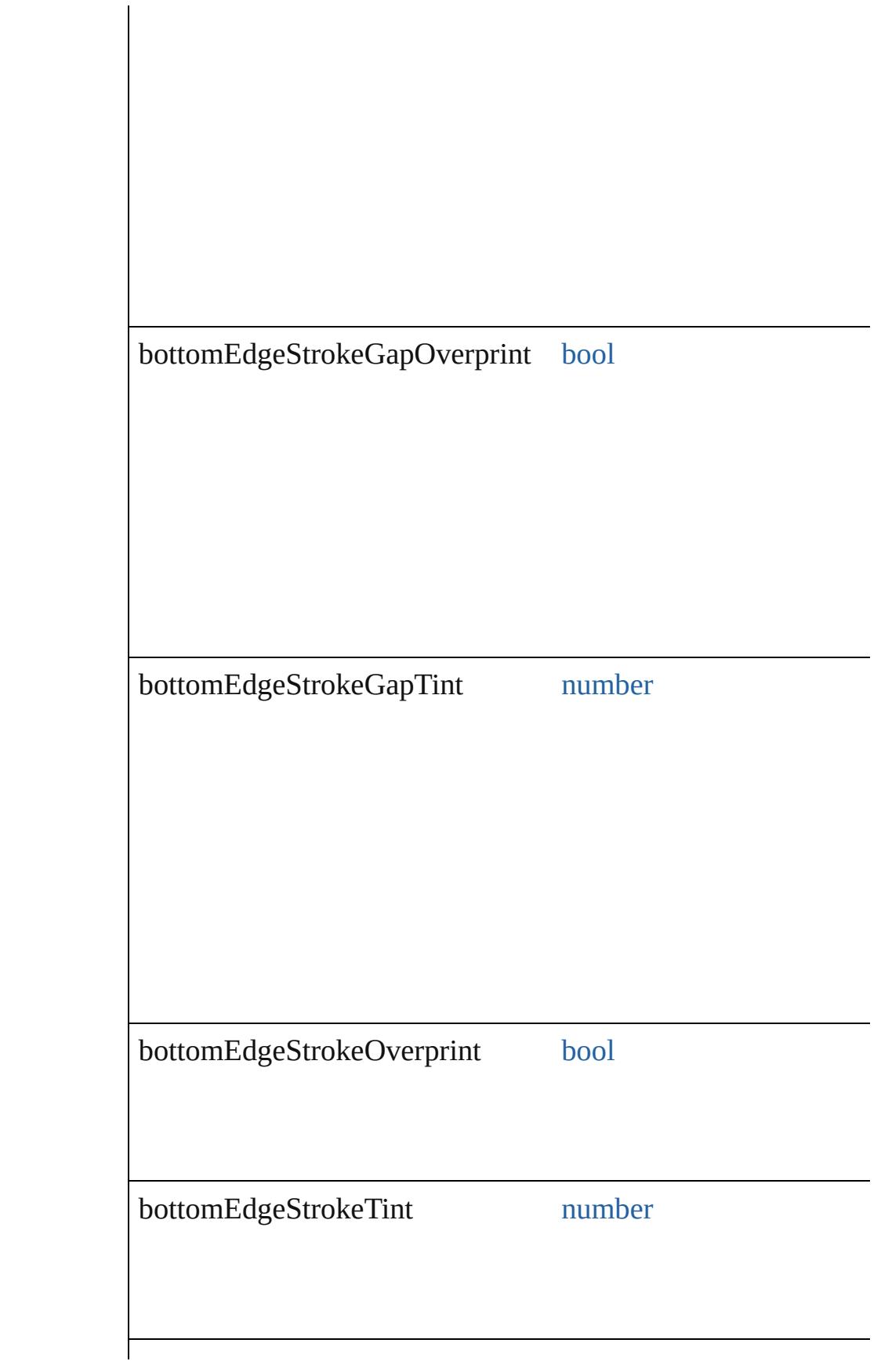

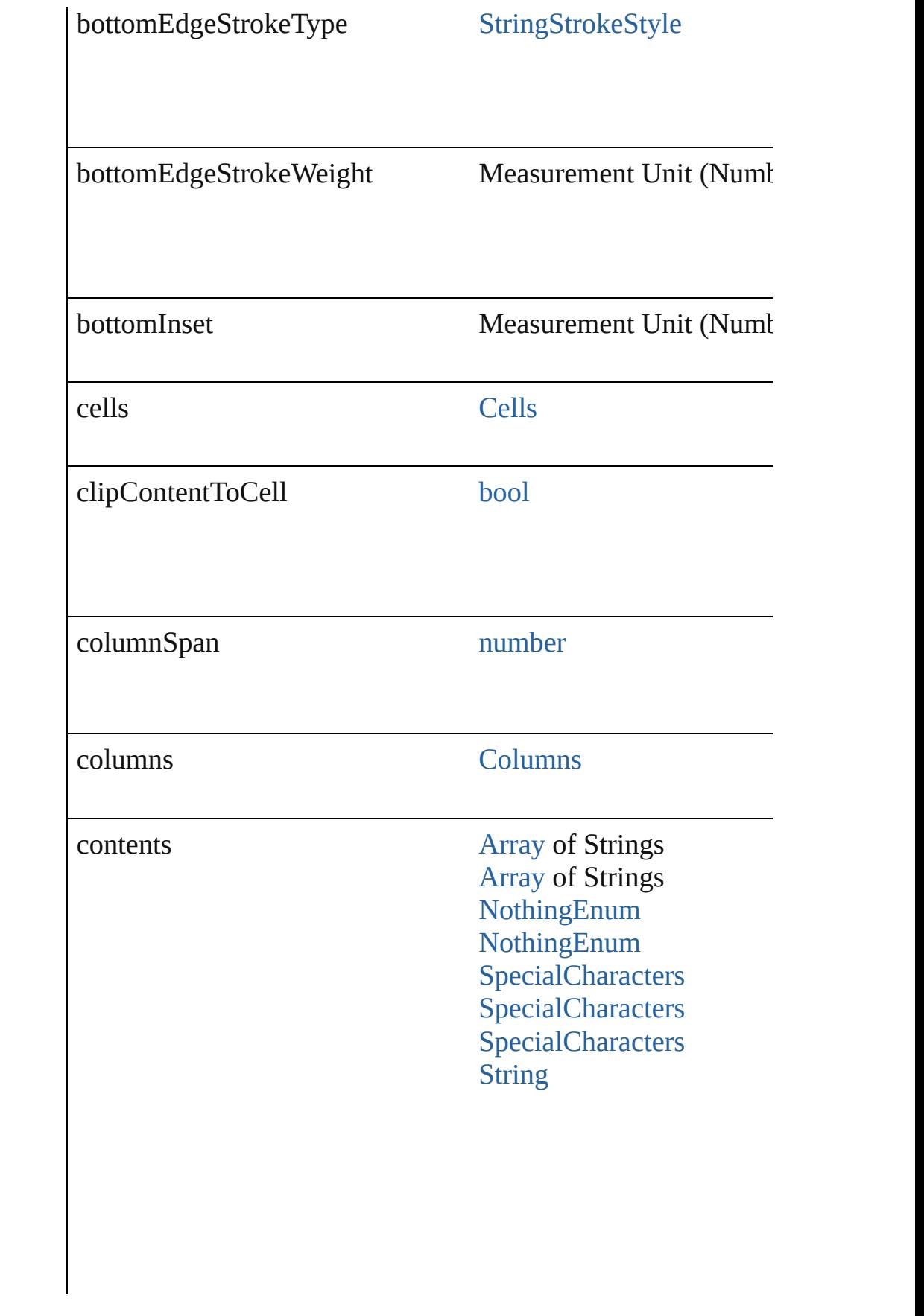

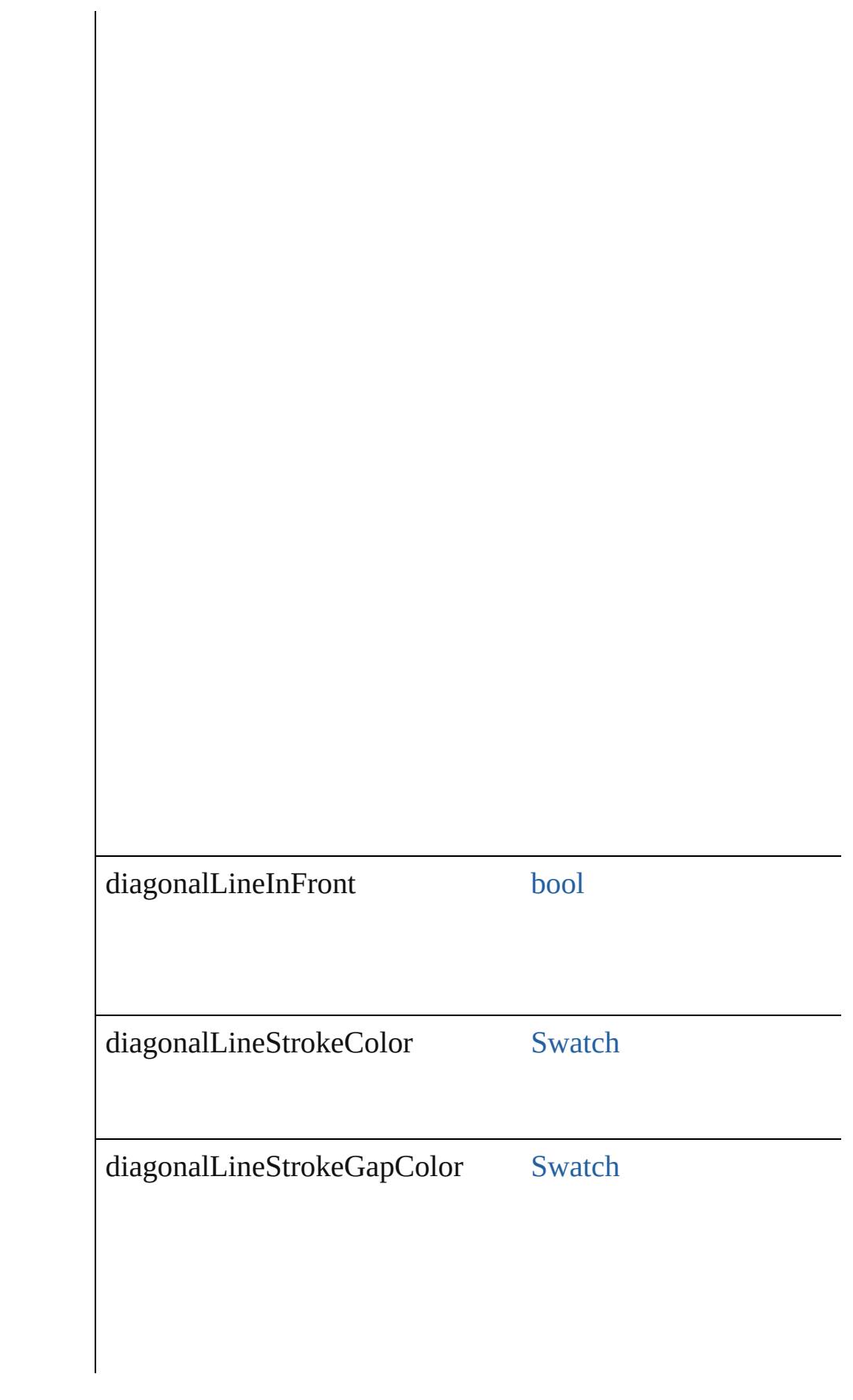

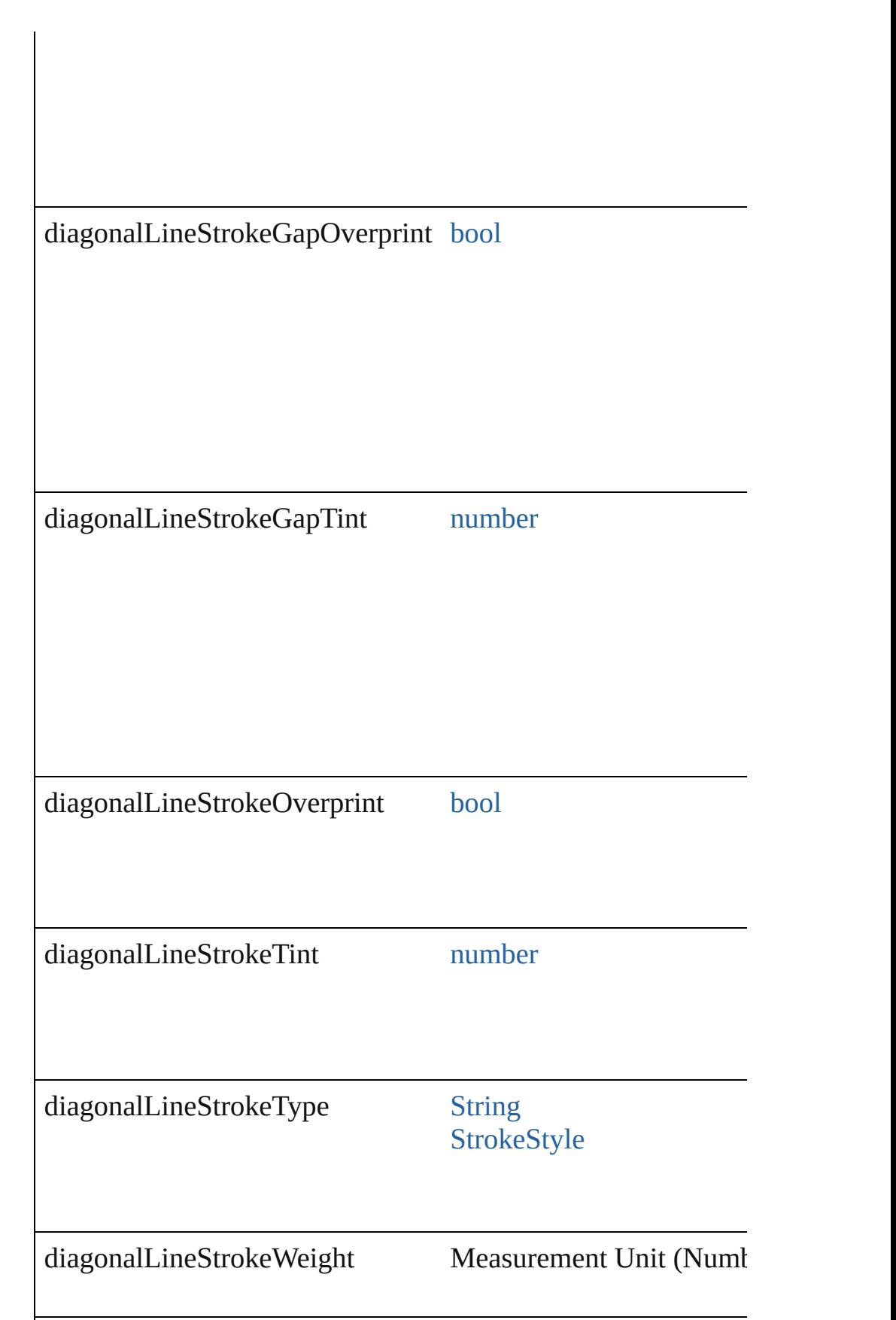

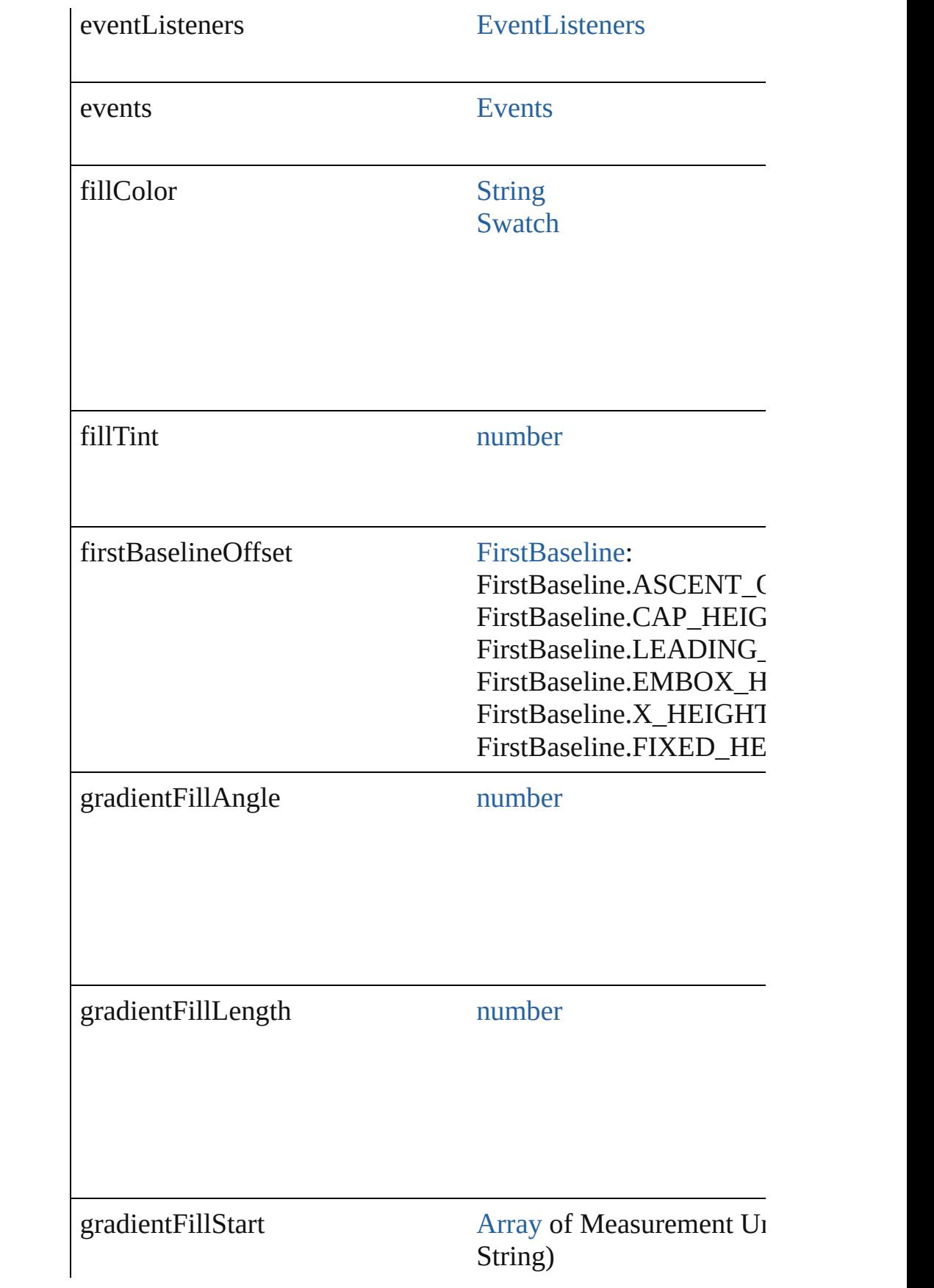

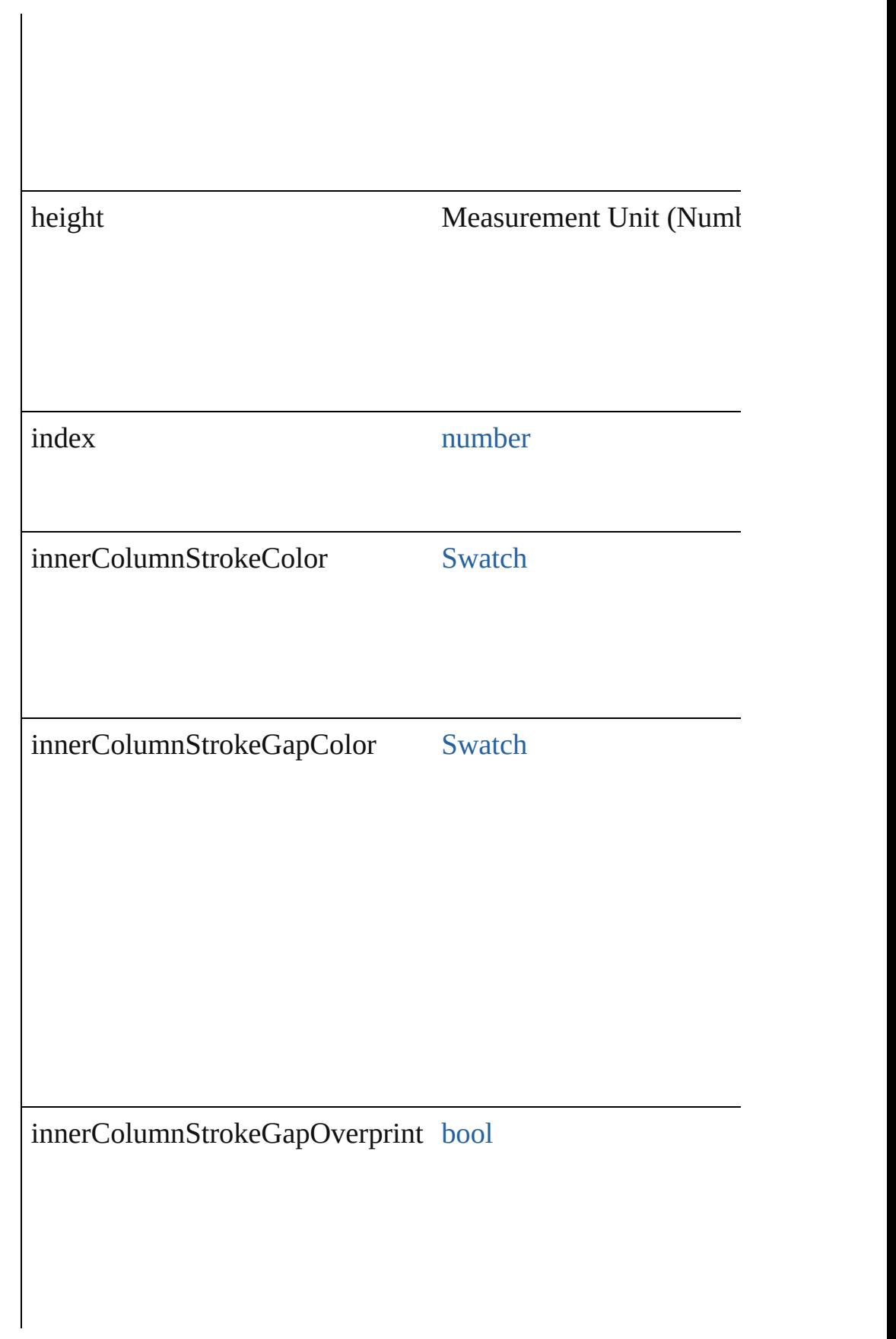

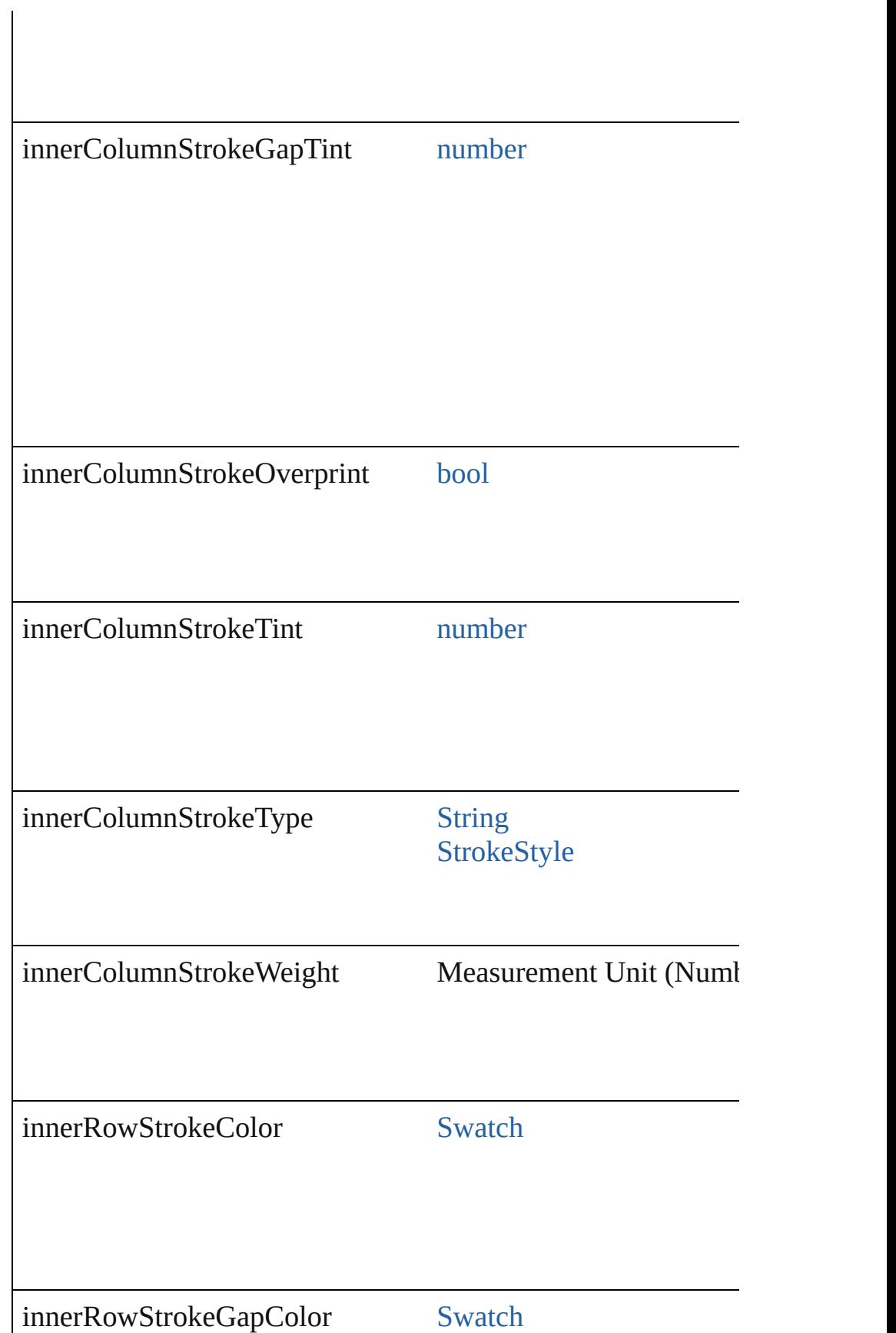

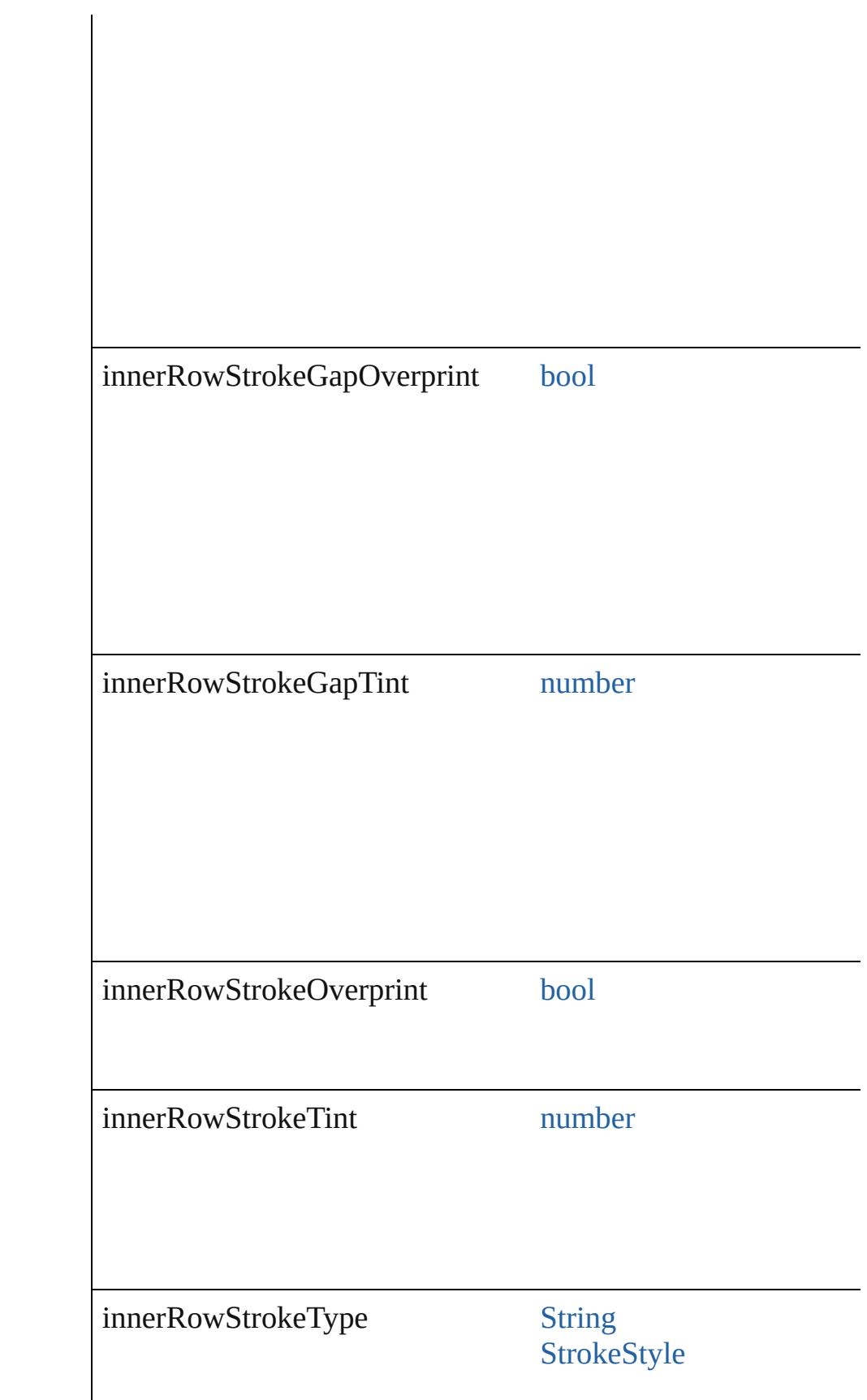

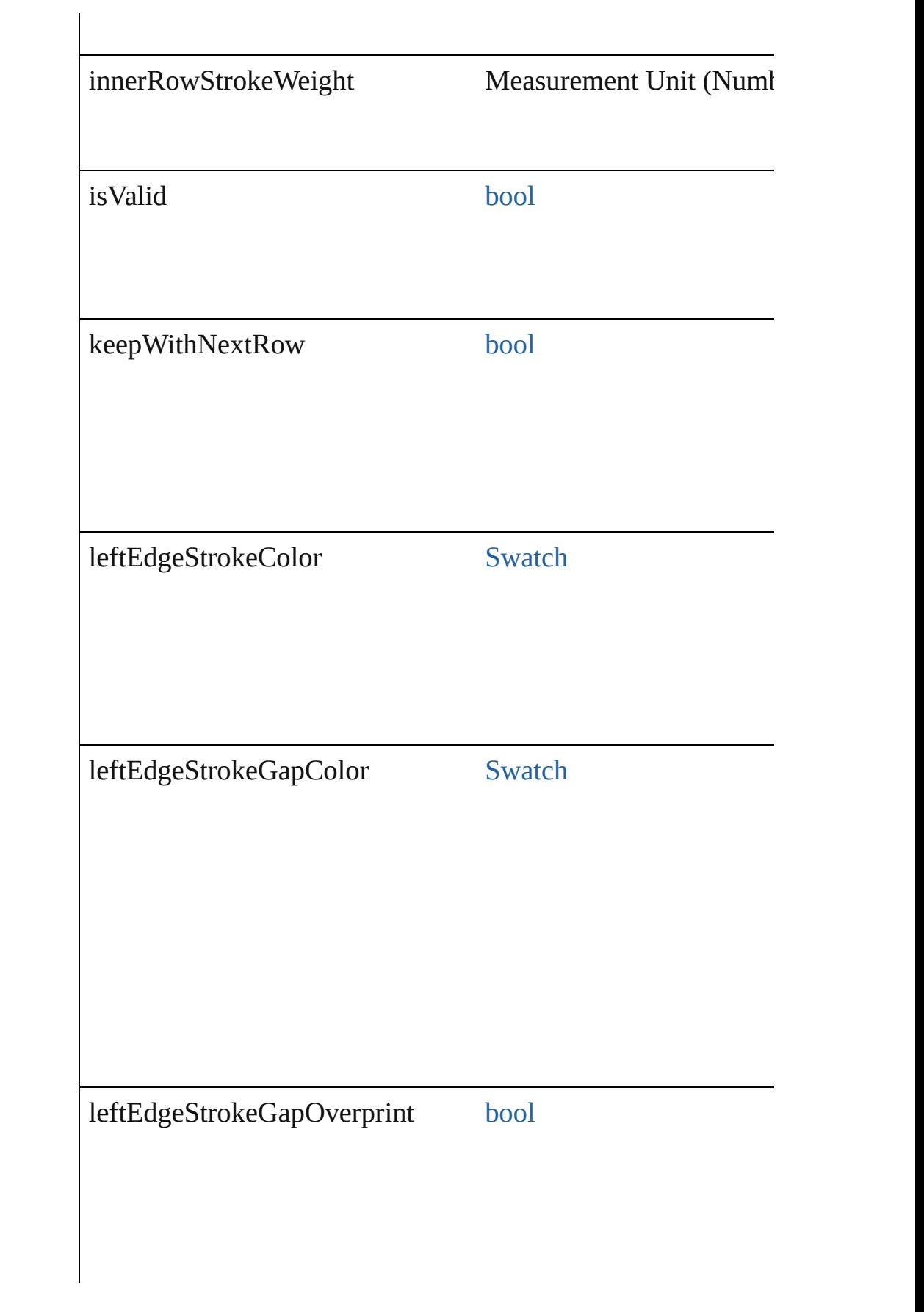

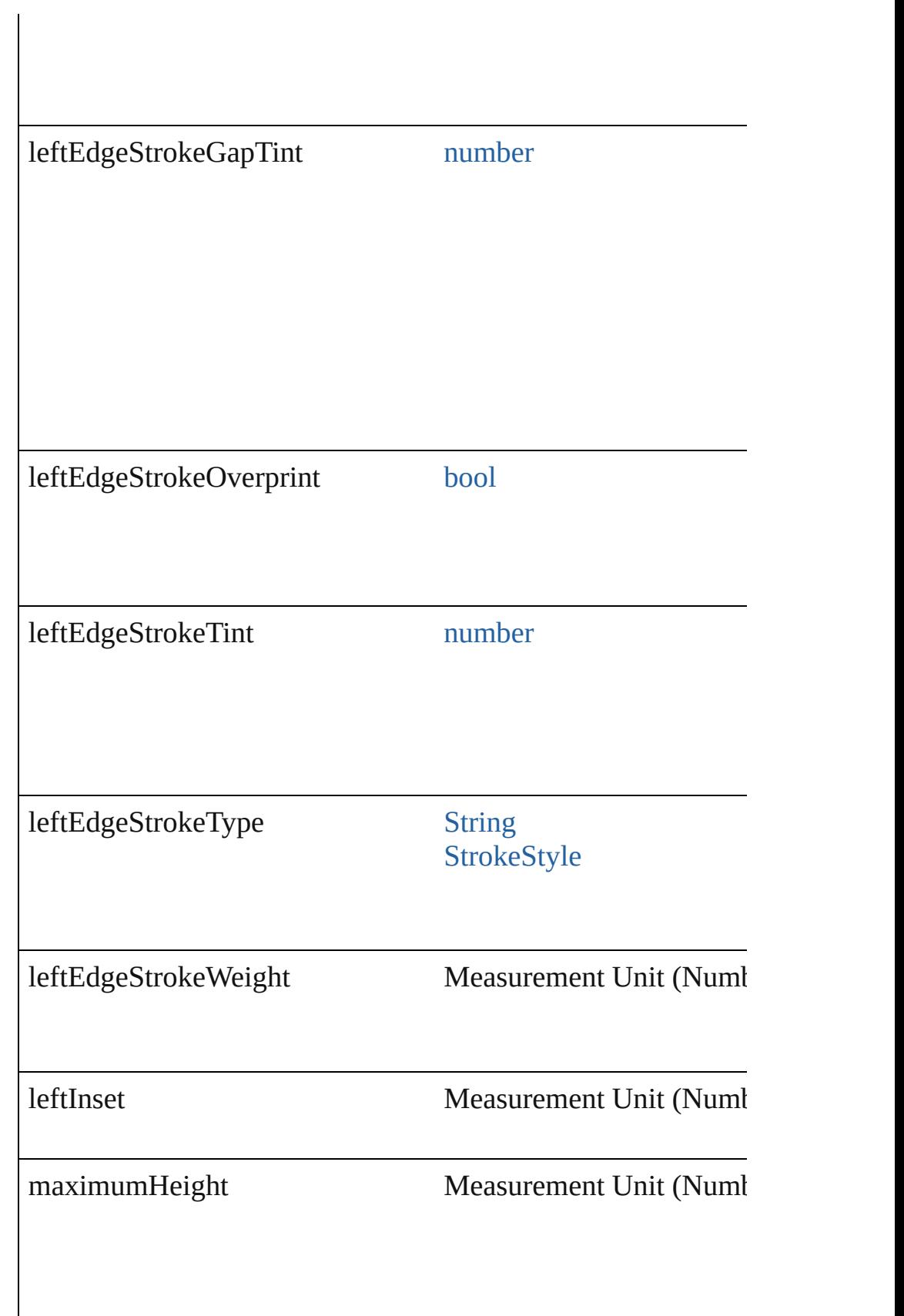

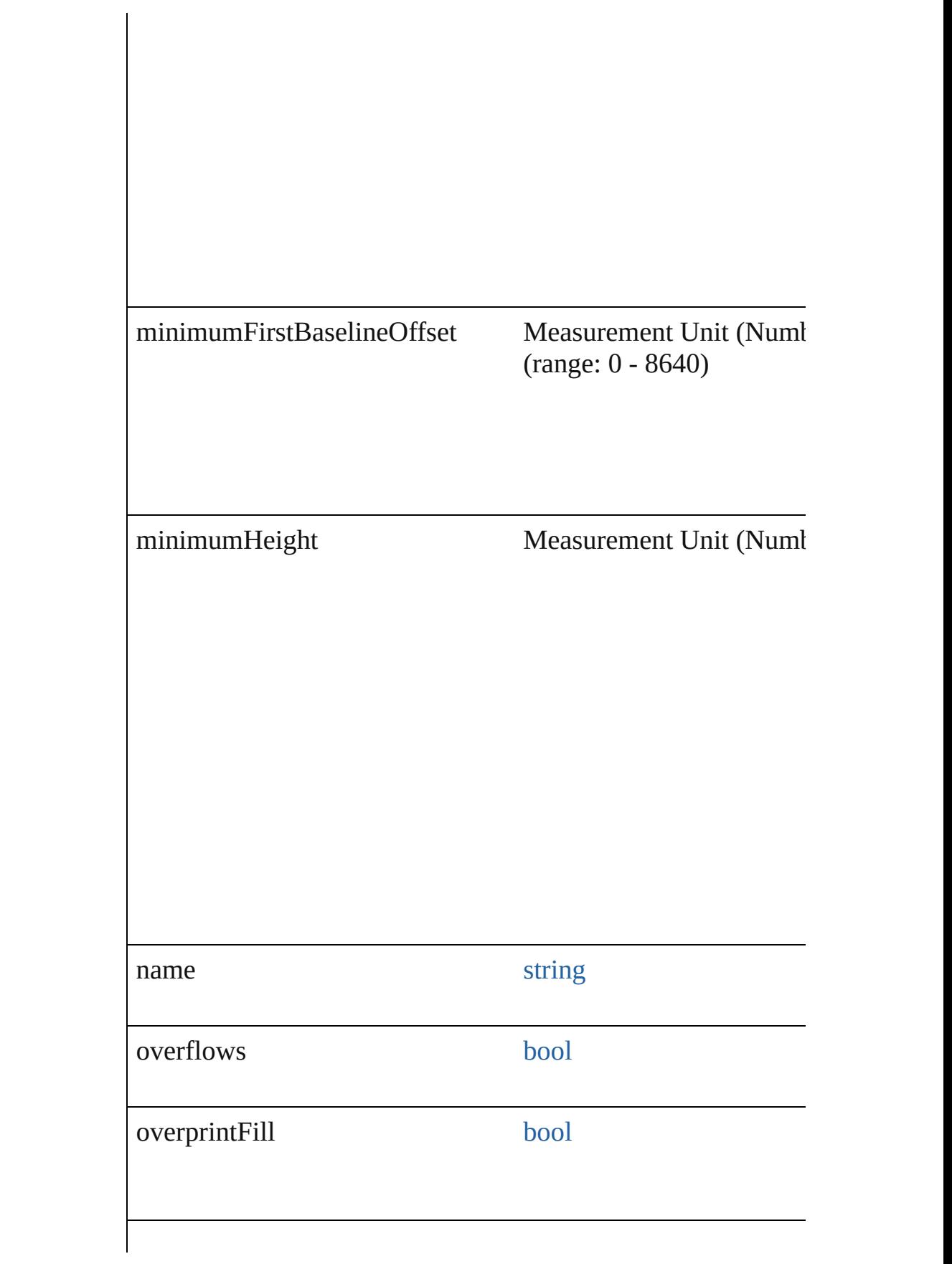

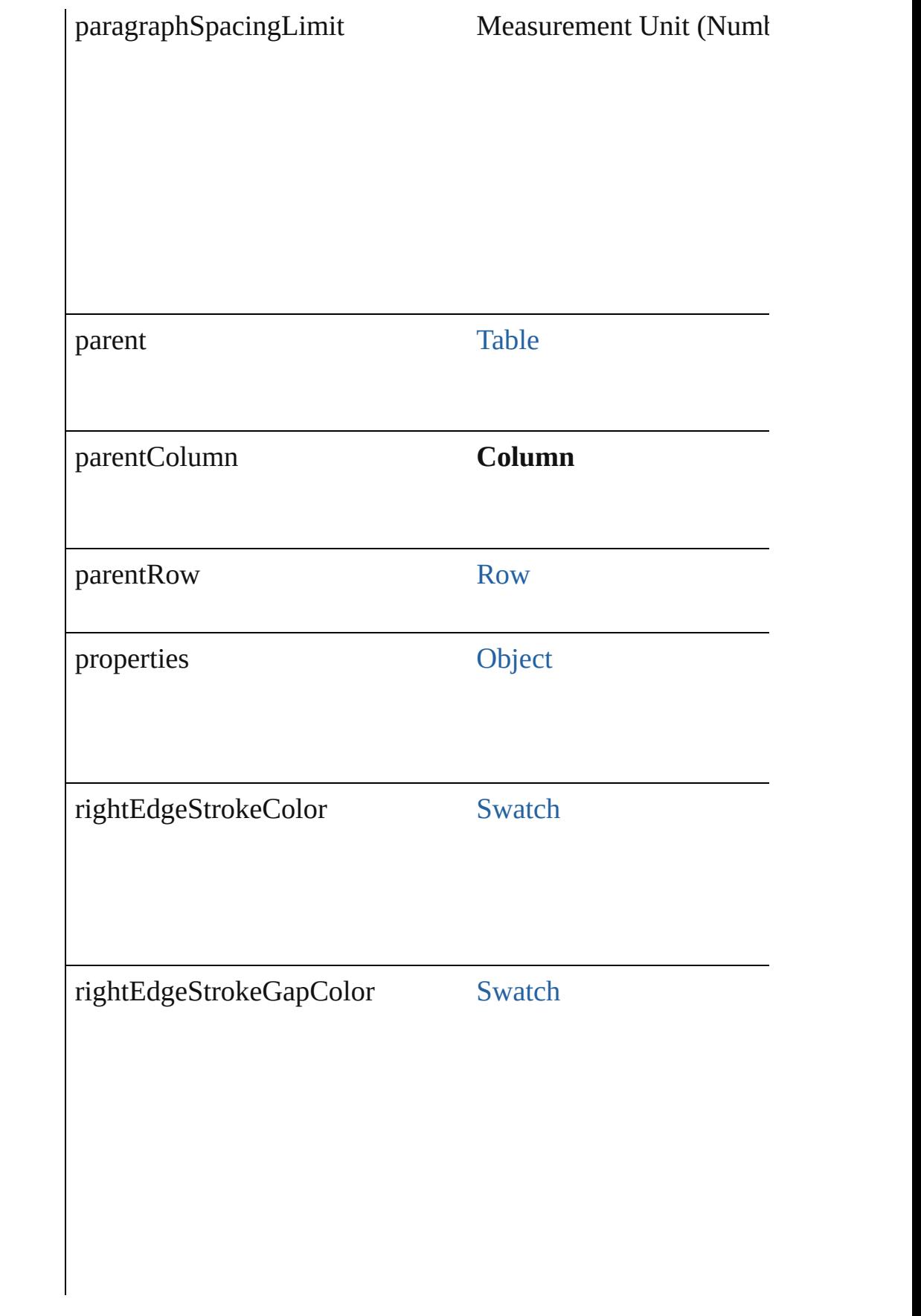

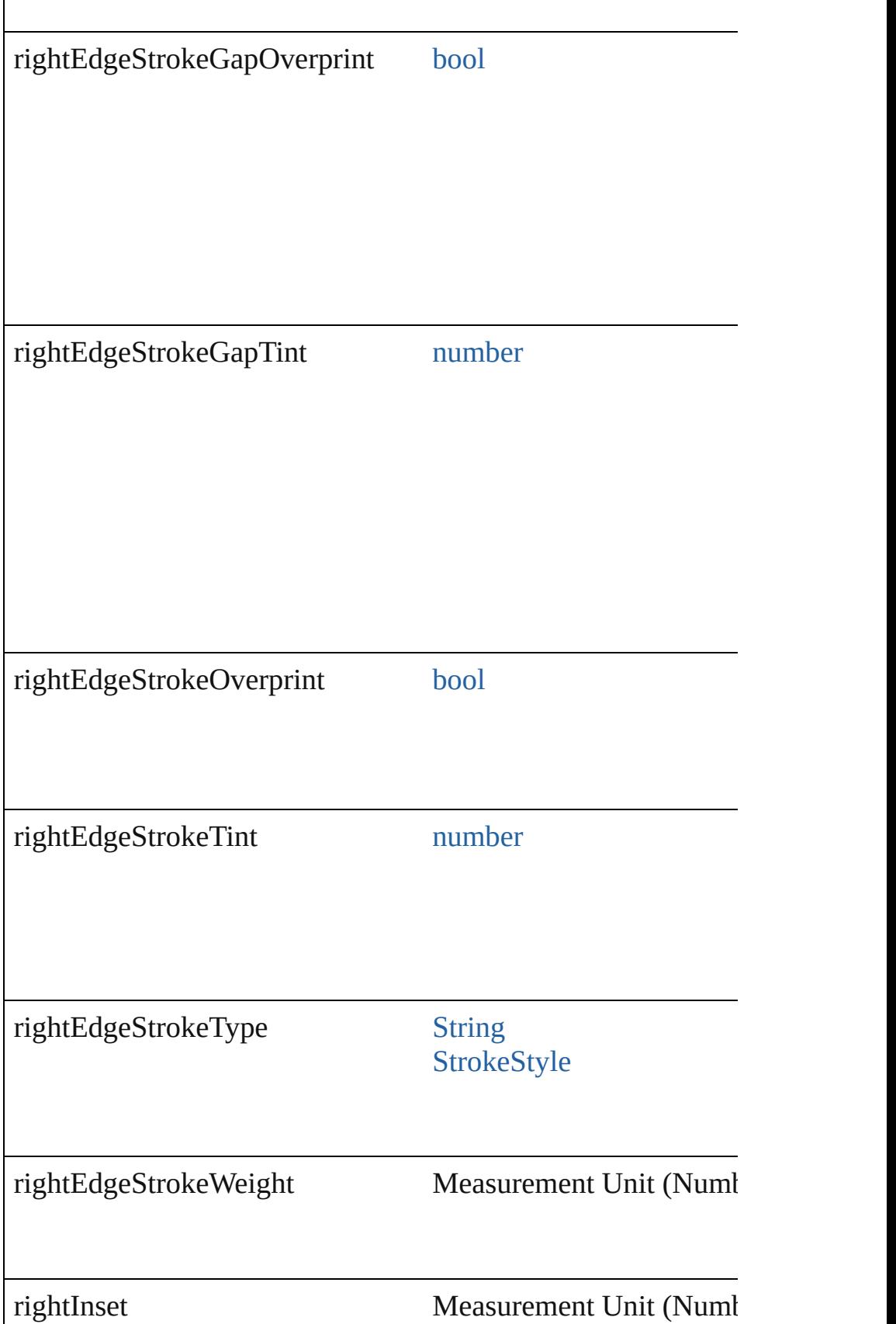

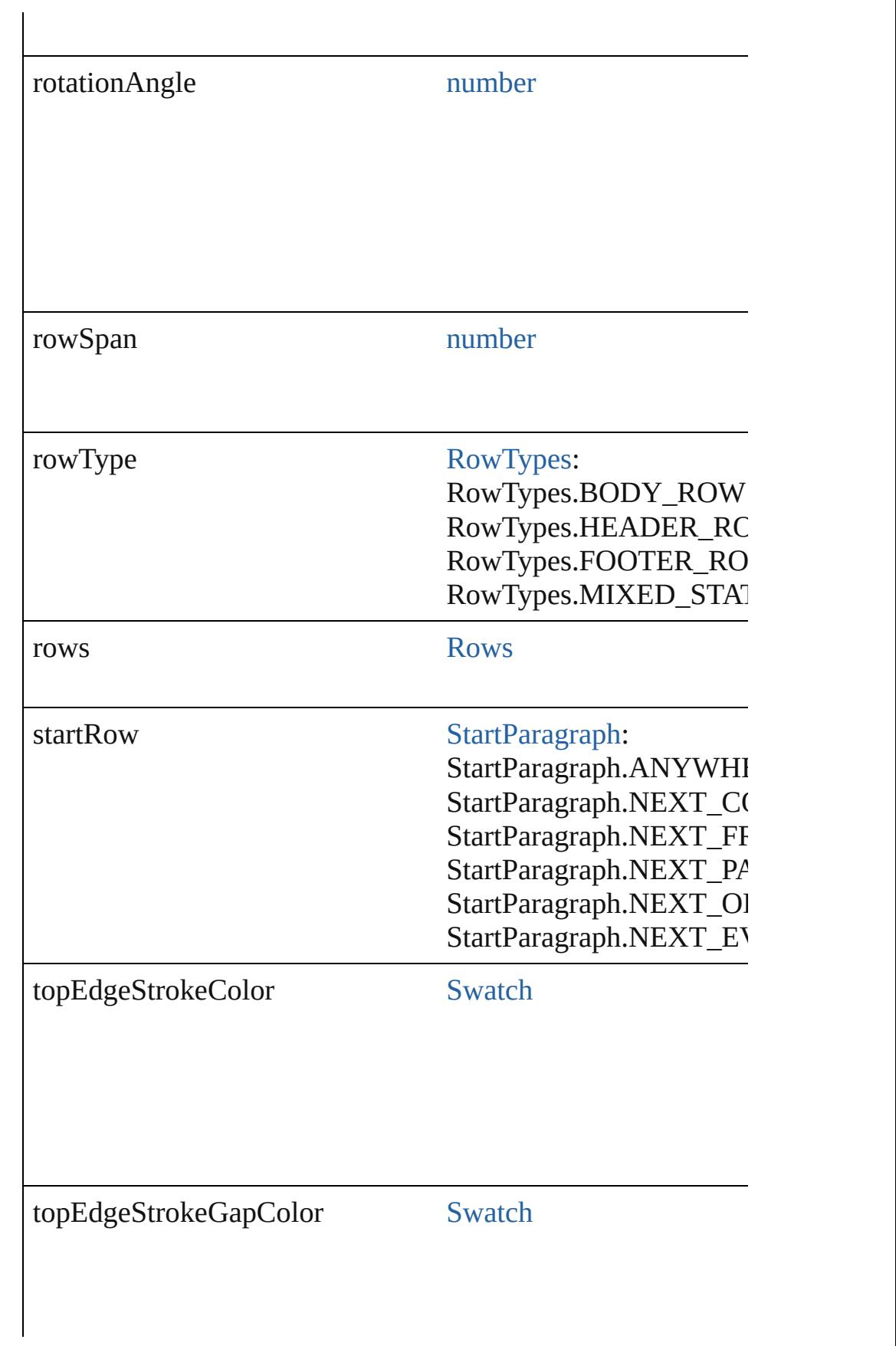

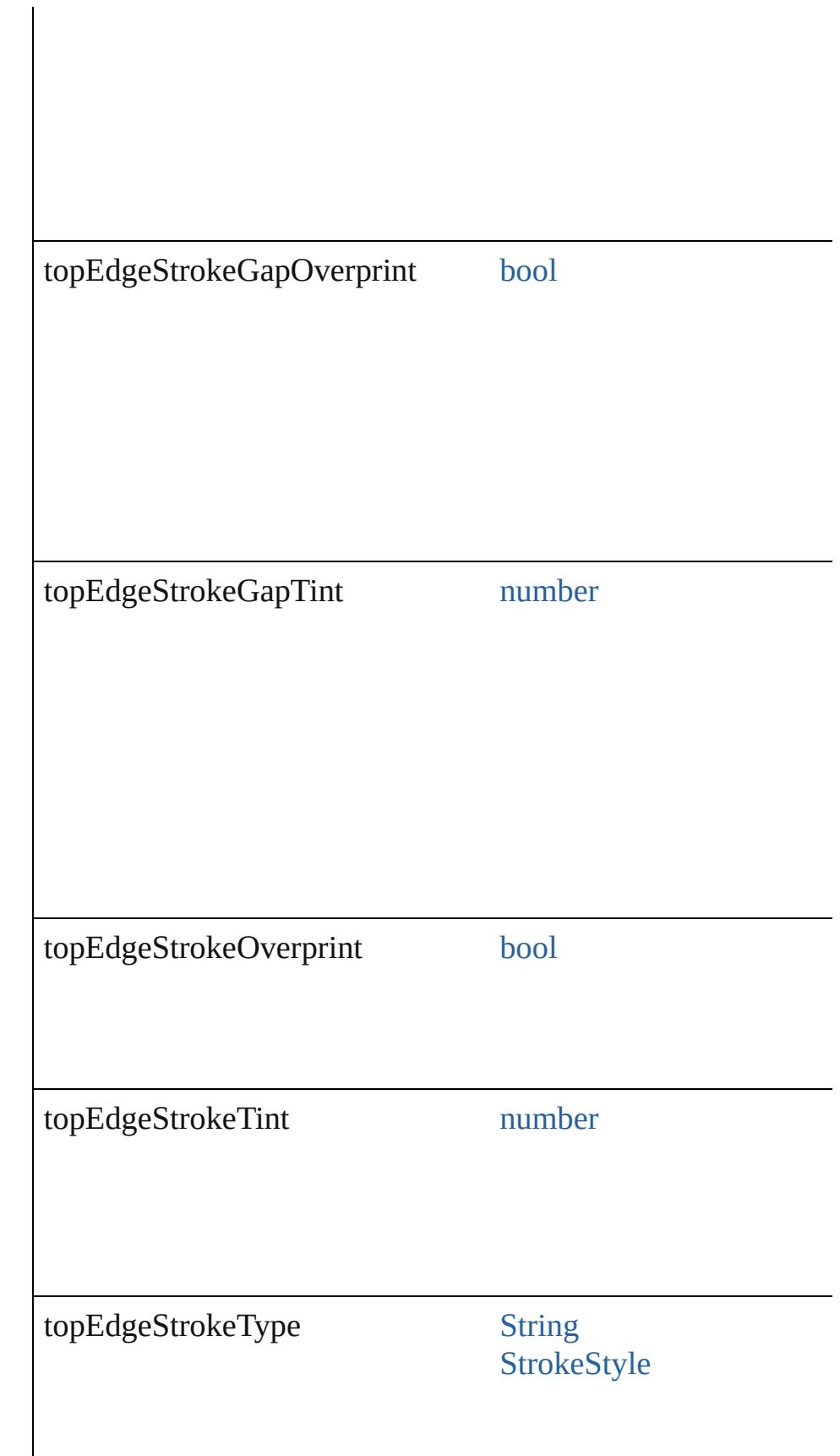
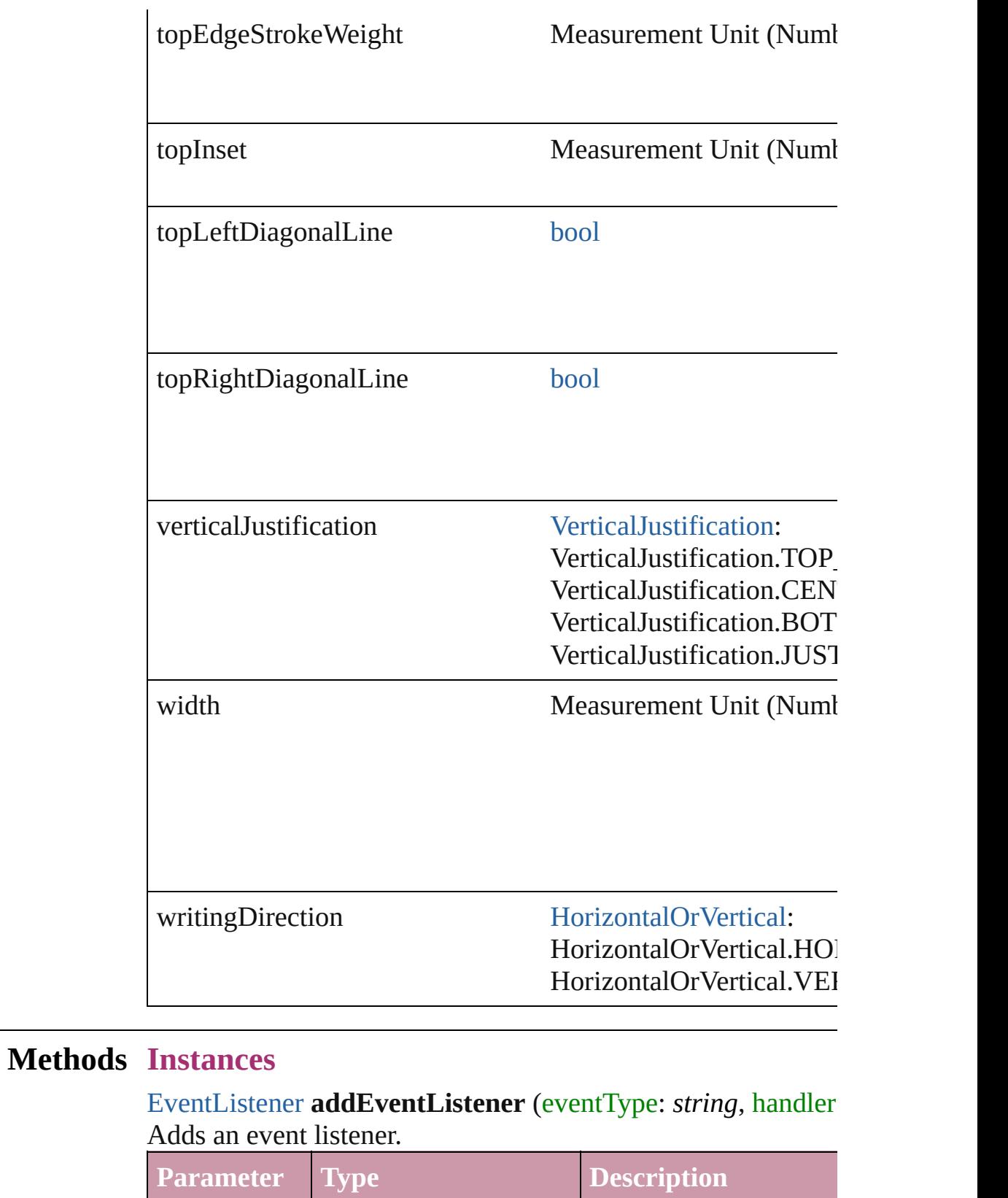

eventType string The event type.

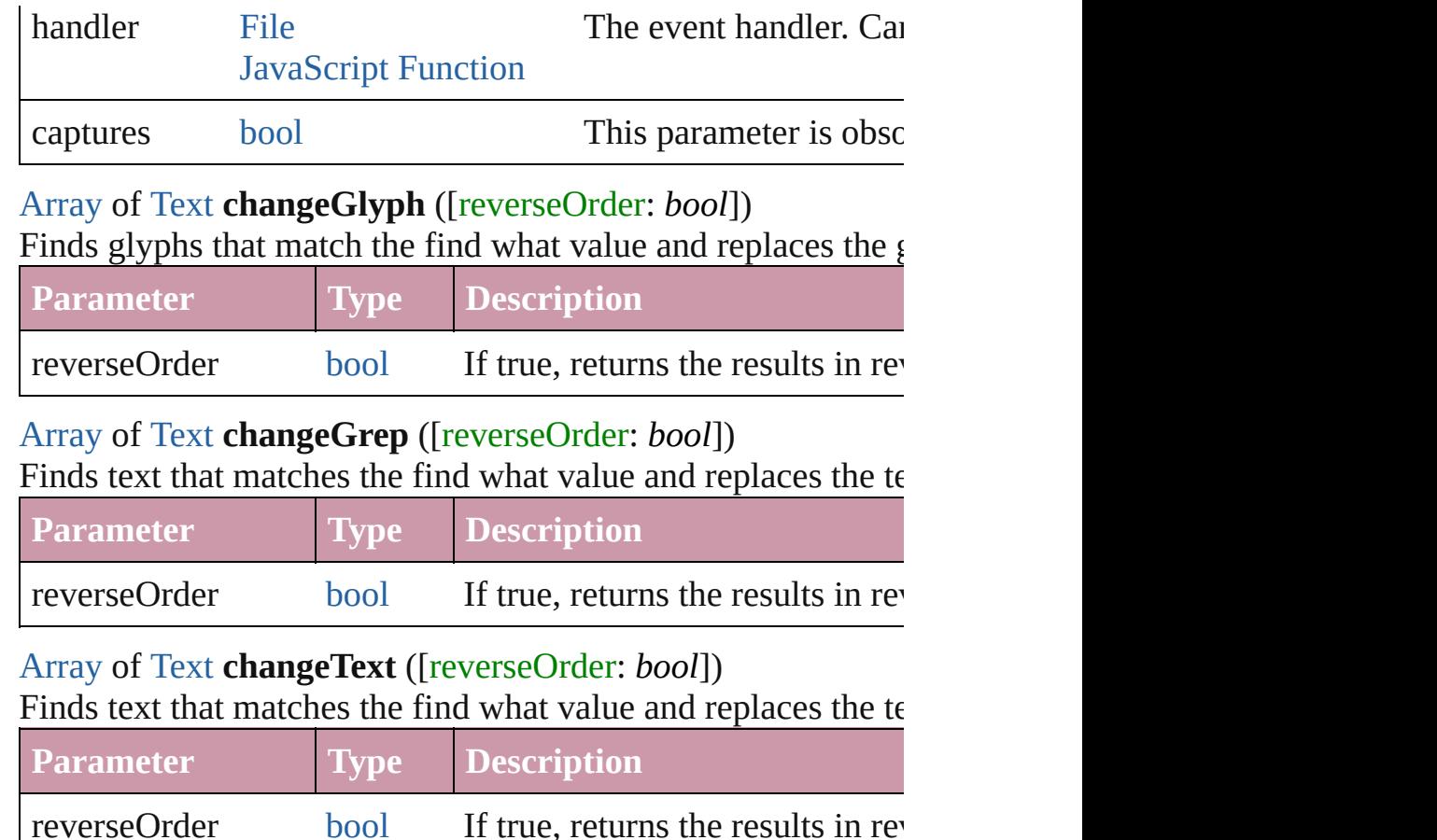

[Array](#page-22-0) of [Text](#page-5015-0) **changeTransliterate** ([reverseOrder: *bool*]) Finds text that matches the find character type value and repla value.

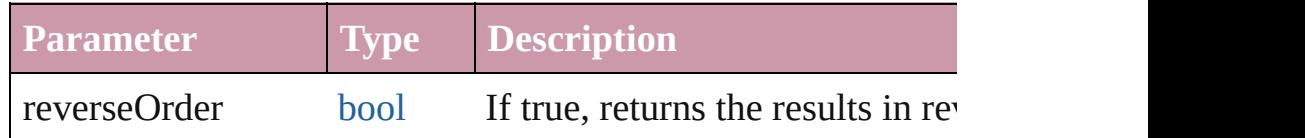

[Array](#page-22-0) of [PageItem](#page-2583-0) **createOutlines** ([deleteOriginal: *bool*=**true** Converts text to outlines. Each line of text becomes a polygor. letter that has no internal spaces or detached parts, the polygonic determine whether a font allows the creation of outlines, see a

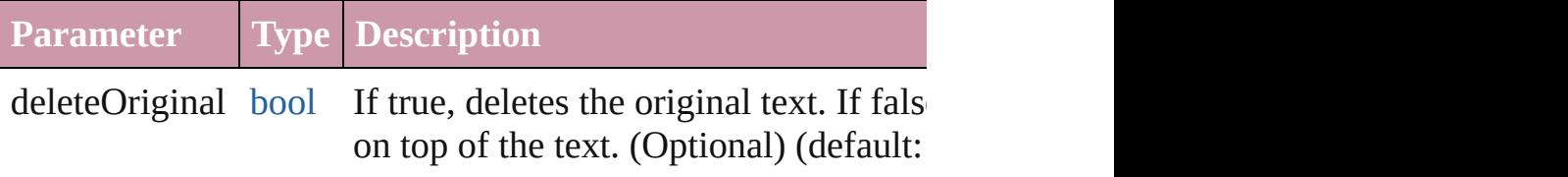

[Array](#page-22-0) of [Text](#page-5015-0) **findGlyph** ([reverseOrder: *bool*]) Finds glyphs that match the find what value.

| <b>Parameter</b> |      | Type   Description                 |
|------------------|------|------------------------------------|
| reverseOrder     | bool | If true, returns the results in re |

[Array](#page-22-0) of [Text](#page-5015-0) **findGrep** ([reverseOrder: *bool*]) Finds text that matches the find what value.

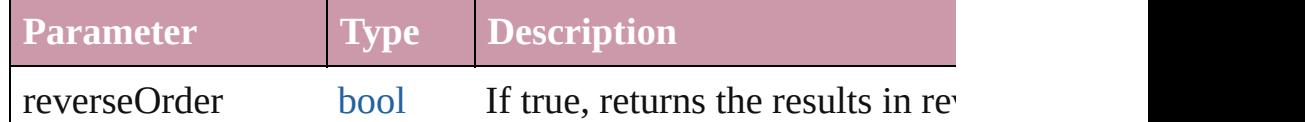

### [Array](#page-22-0) of [Text](#page-5015-0) **findText** ([reverseOrder: *bool*]) Finds text that matches the find what value.

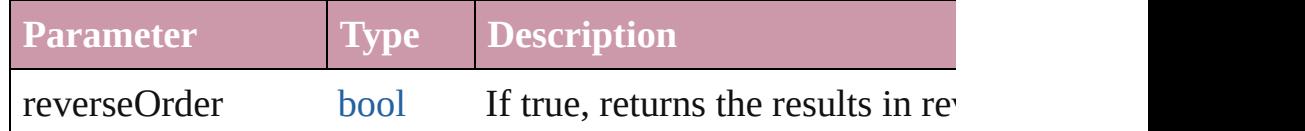

[Array](#page-22-0) of [Text](#page-5015-0) **findTransliterate** ([reverseOrder: *bool*]) Finds text that matches the find character type value.

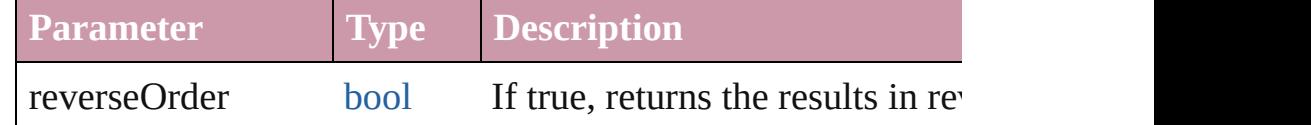

## <span id="page-4322-0"></span>[Array](#page-22-0) of [Column](#page-4303-0) **getElements** ()

Resolves the object specifier, creating an array of object references.

## [Cell](#page-4240-0) **merge** ([with: *varies*])

### Merges the cells.

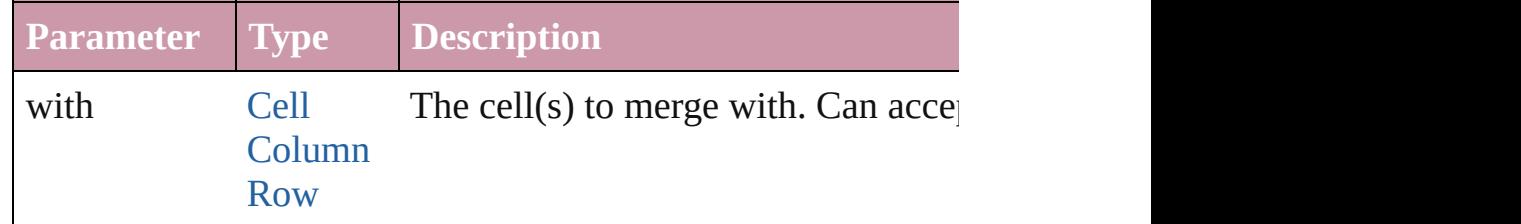

### void **recompose** ()

Recomposes the text in the Column.

void **redistribute** (using: [HorizontalOrVertical](#page-1017-0)[, thru: *varies*]) Redistributes the specified range of Columns so that the Columns size.  $\frac{1}{100}$ maximum or minimum height or width specified for some of being exactly even.

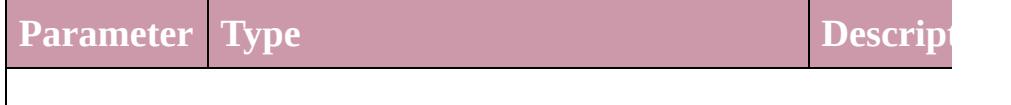

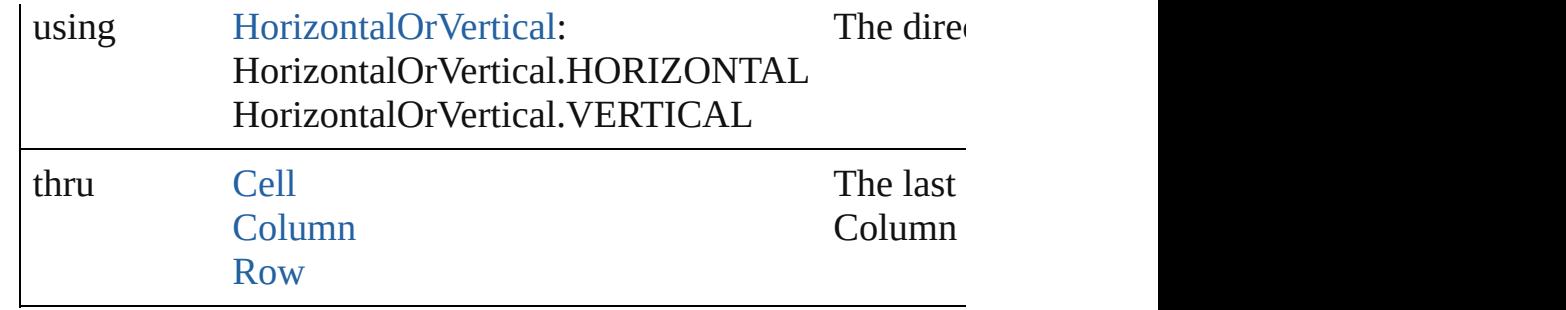

### void **remove** ()

Deletes the Column.

bool **removeEventListener** (eventType: *string*, handler: *varies* Removes the event listener.

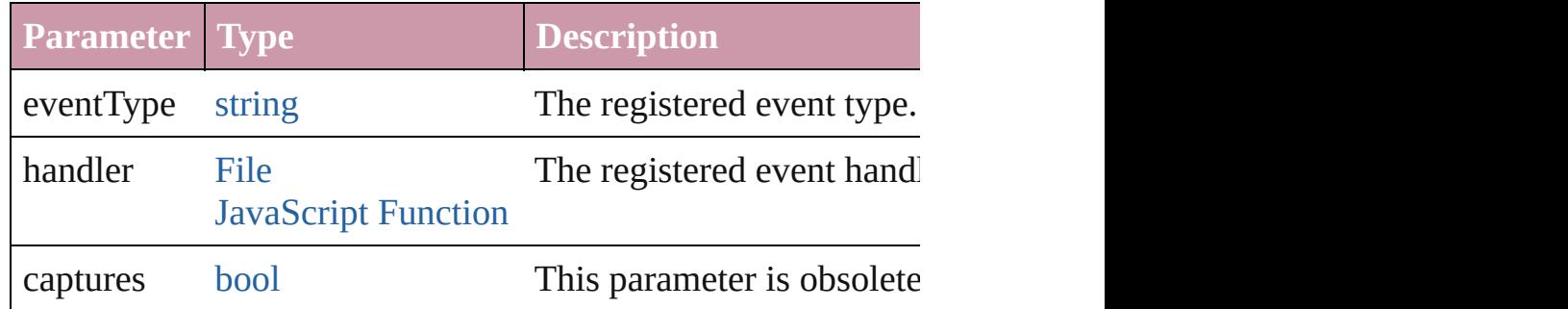

void select ([existingSelection: [SelectionOptions=](#page-1445-0)SelectionO Selects the object.

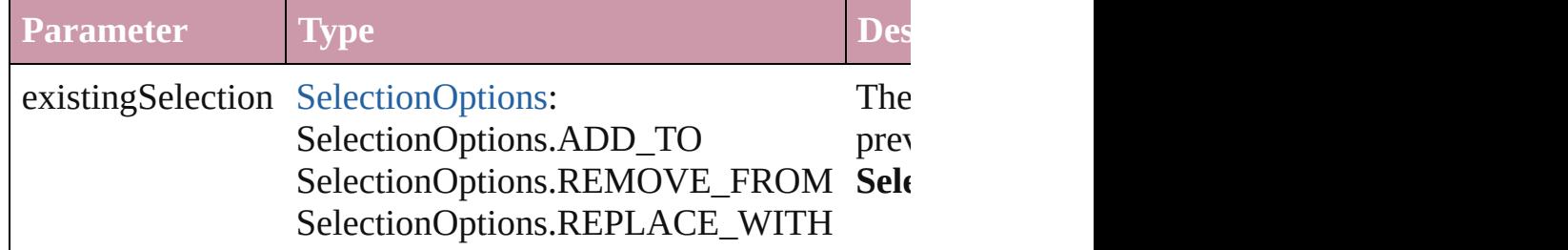

void **split** (using: [HorizontalOrVertical](#page-1017-0)) Splits the cell along the specified axis.

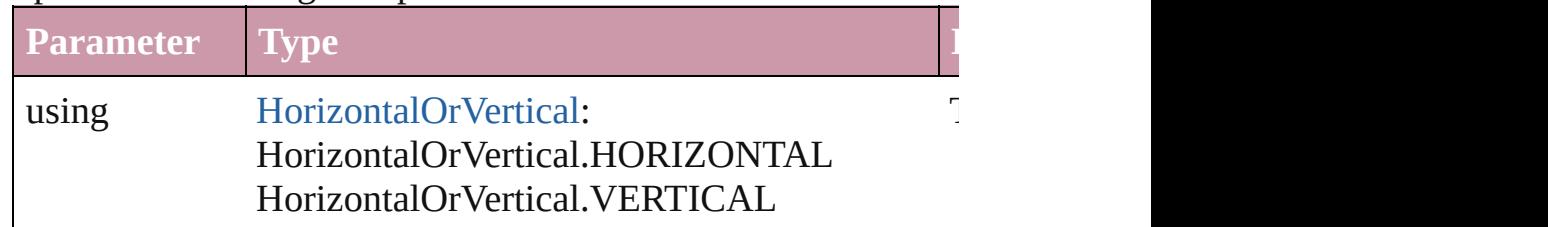

## string **toSource** ()

Generates a string which, if executed, will return the Column.

string **toSpecifier** ()

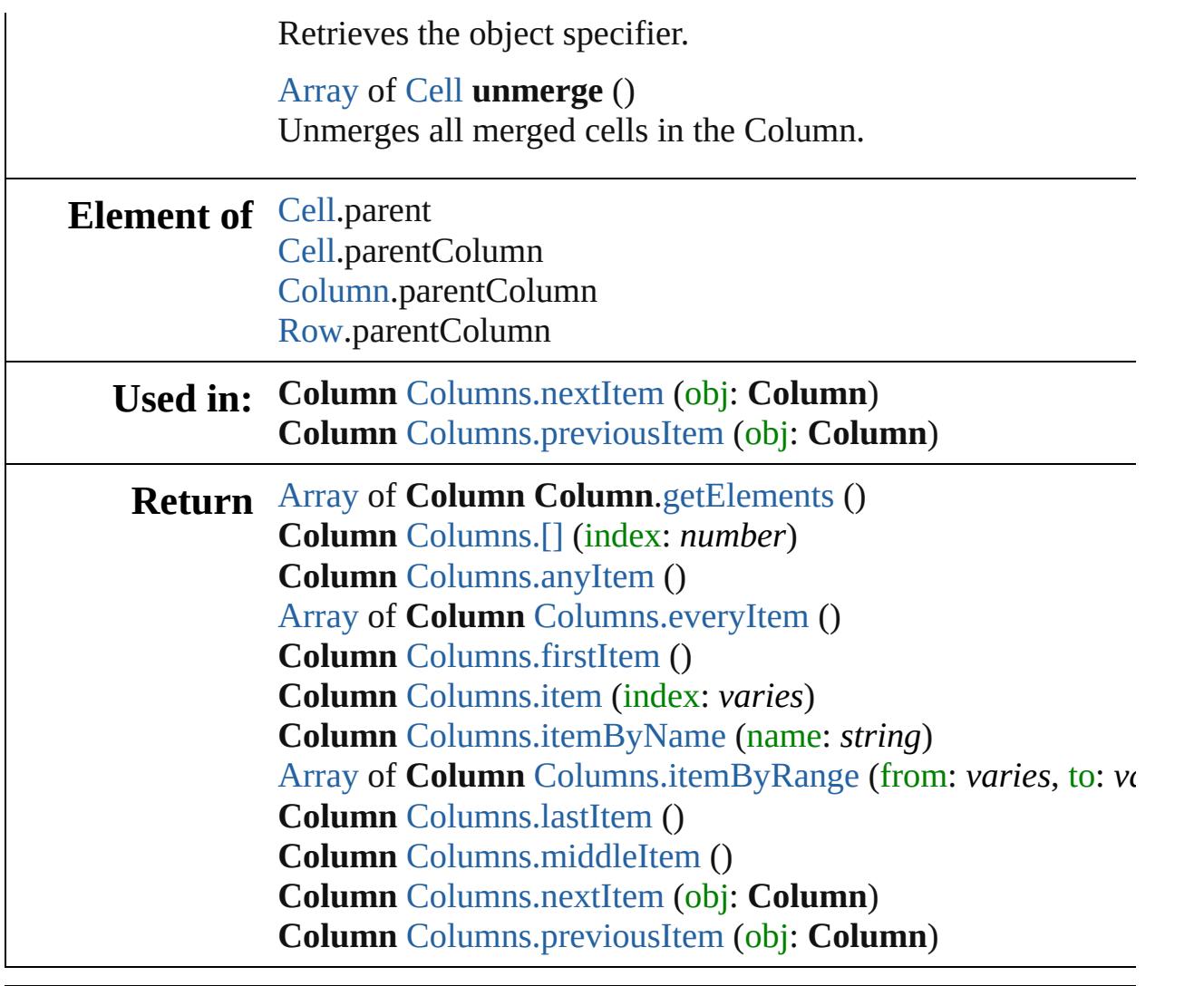

Jongware, 20-

[Contents](#page-0-0) :: [Index](#page-5767-0)

<span id="page-4326-1"></span><span id="page-4326-0"></span>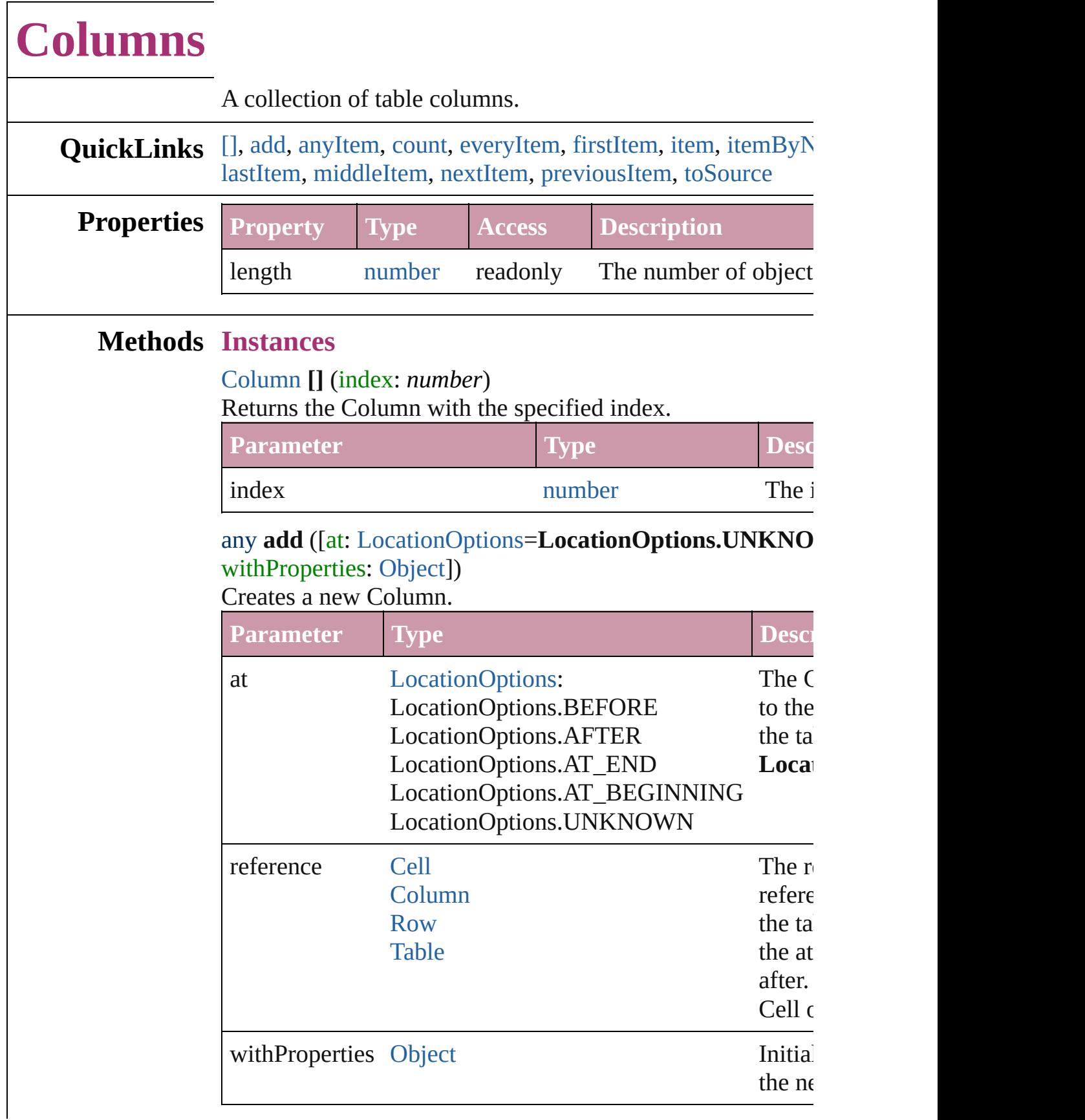

<span id="page-4327-0"></span>[Column](#page-4303-0) **anyItem** () Returns any Column in the collection.

<span id="page-4327-8"></span>number **count** () Displays the number of elements in the Column.

<span id="page-4327-1"></span>[Array](#page-22-0) of [Column](#page-4303-0) **everyItem** () Returns every Column in the collection.

#### <span id="page-4327-2"></span>[Column](#page-4303-0) **firstItem** ()

Returns the first Column in the collection.

### <span id="page-4327-3"></span>[Column](#page-4303-0) **item** (index: *varies*)

Returns the Column with the specified index or name.

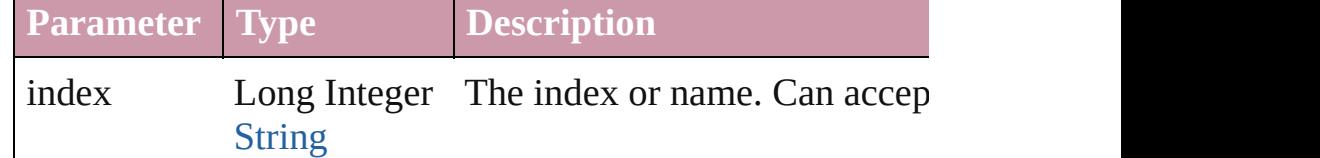

#### <span id="page-4327-4"></span>[Column](#page-4303-0) **itemByName** (name: *string*) Returns the Column with the specified name.

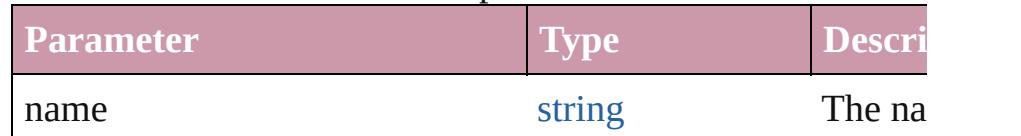

<span id="page-4327-5"></span>[Array](#page-22-0) of [Column](#page-4303-0) **itemByRange** (from: *varies*, to: *varies*) Returns the Columns within the specified range.

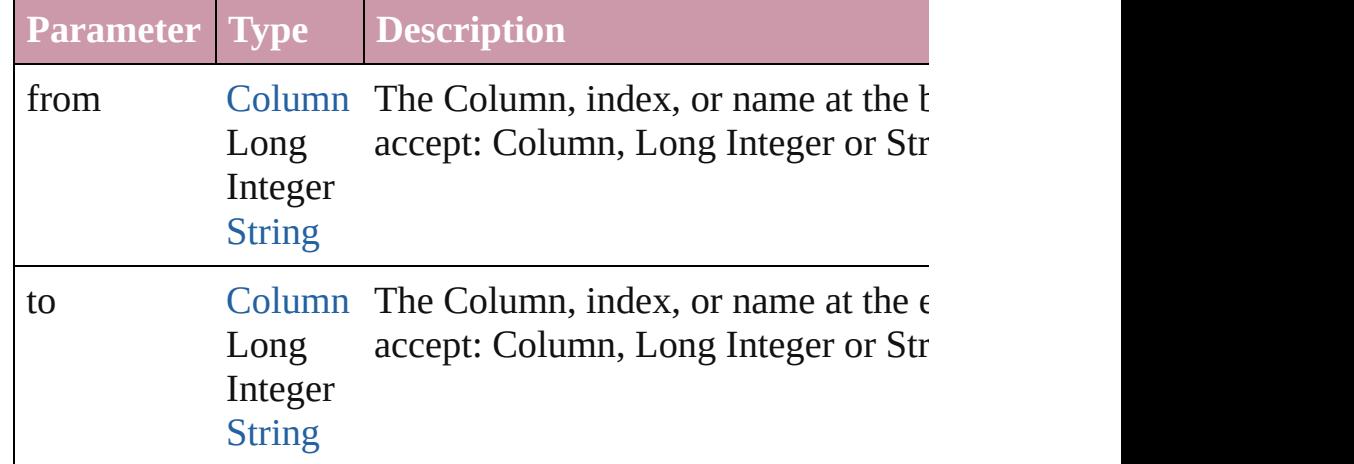

### <span id="page-4327-6"></span>[Column](#page-4303-0) **lastItem** ()

Returns the last Column in the collection.

<span id="page-4327-7"></span>[Column](#page-4303-0) **middleItem** ()

<span id="page-4328-2"></span><span id="page-4328-1"></span><span id="page-4328-0"></span>Returns the middle Column in the collection.

 $\overline{\phantom{a}}$ 

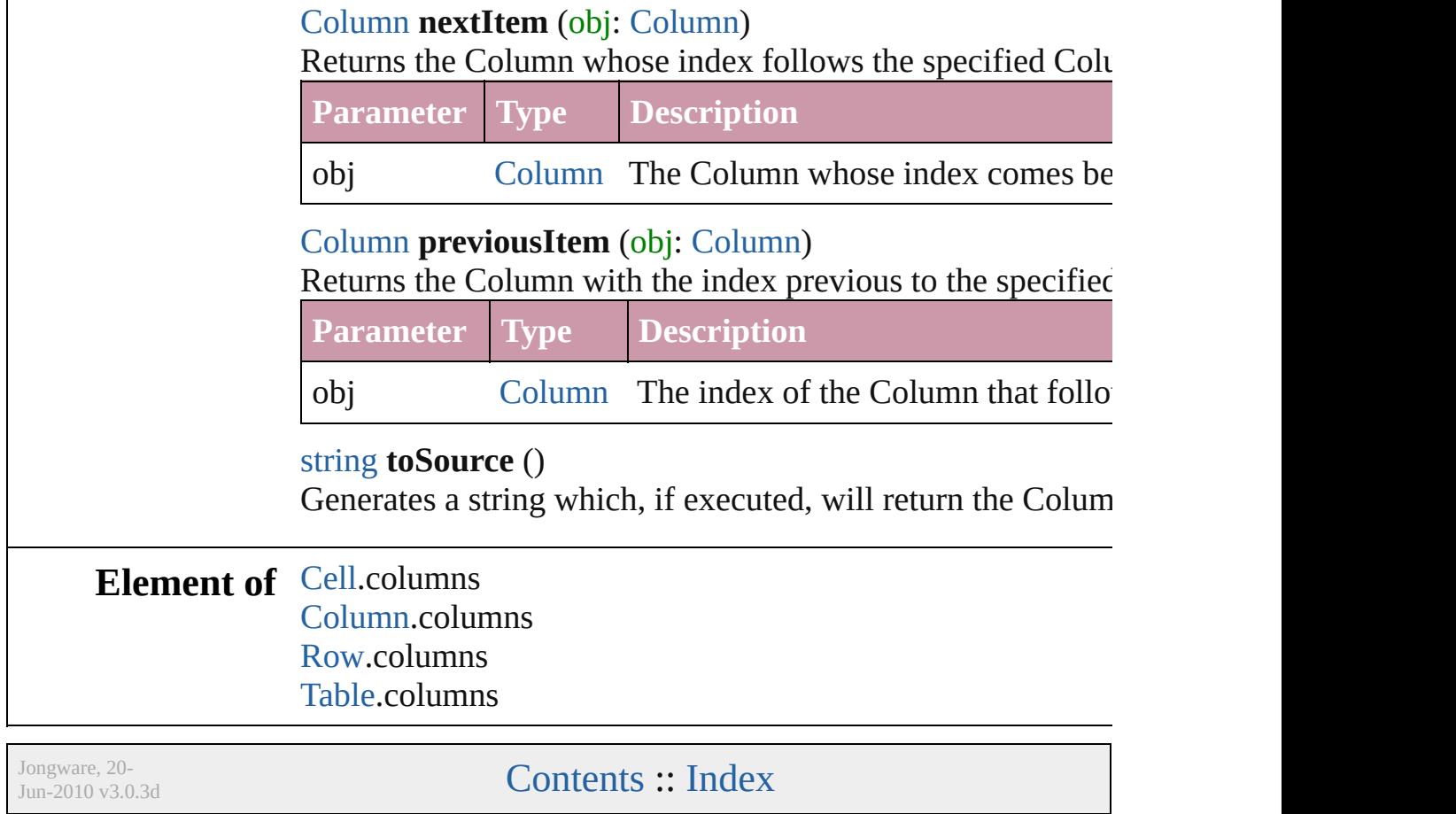

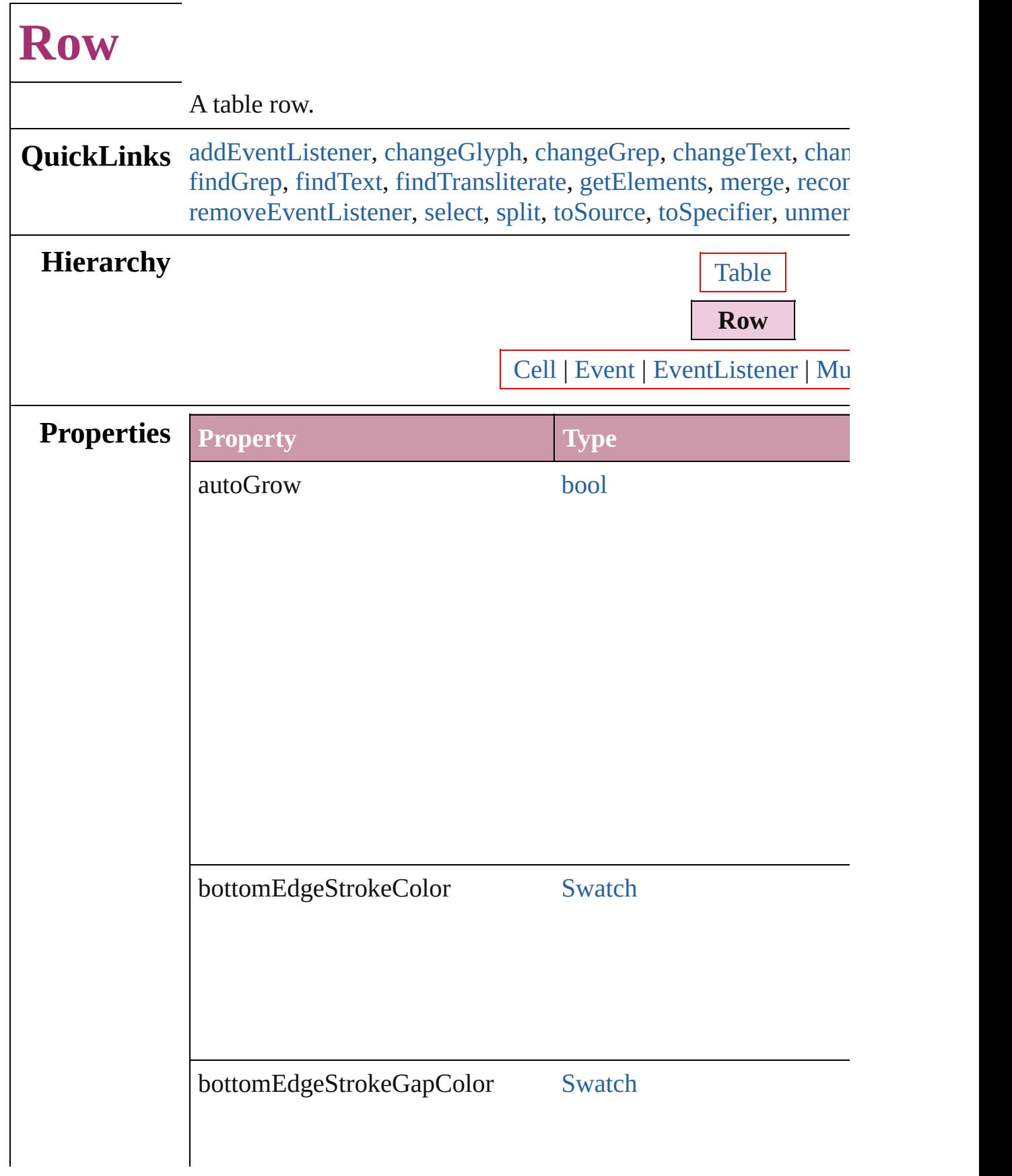

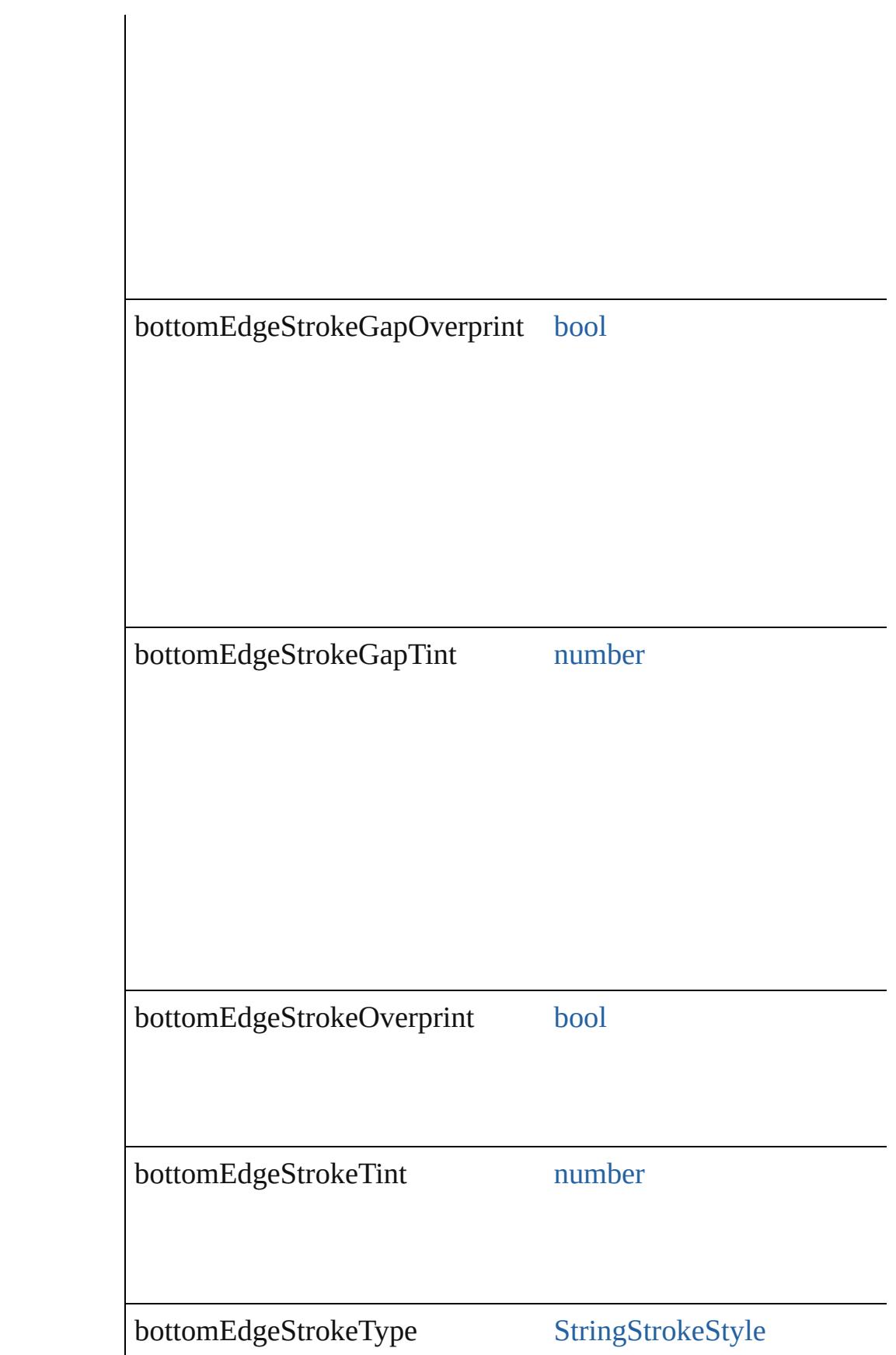

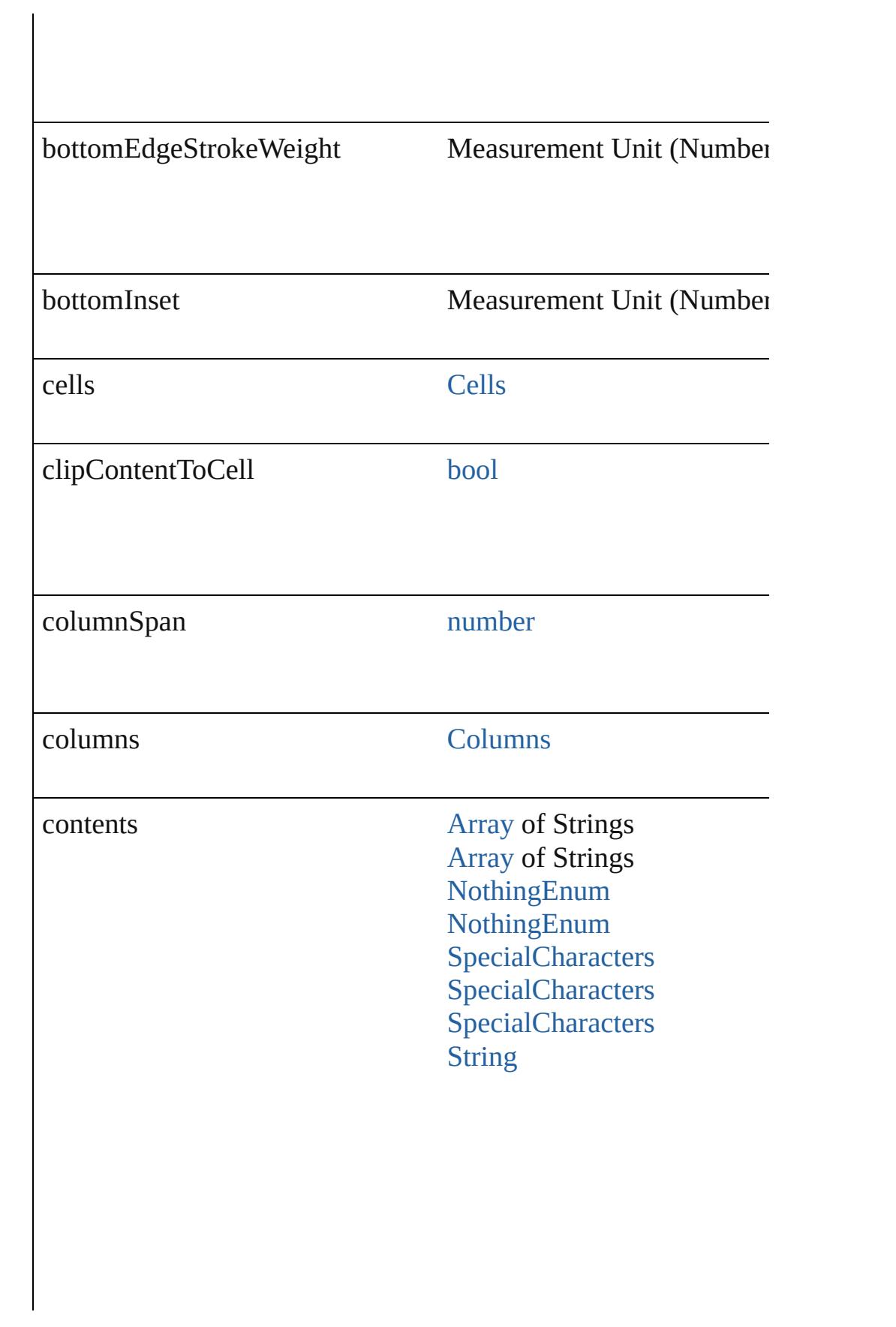

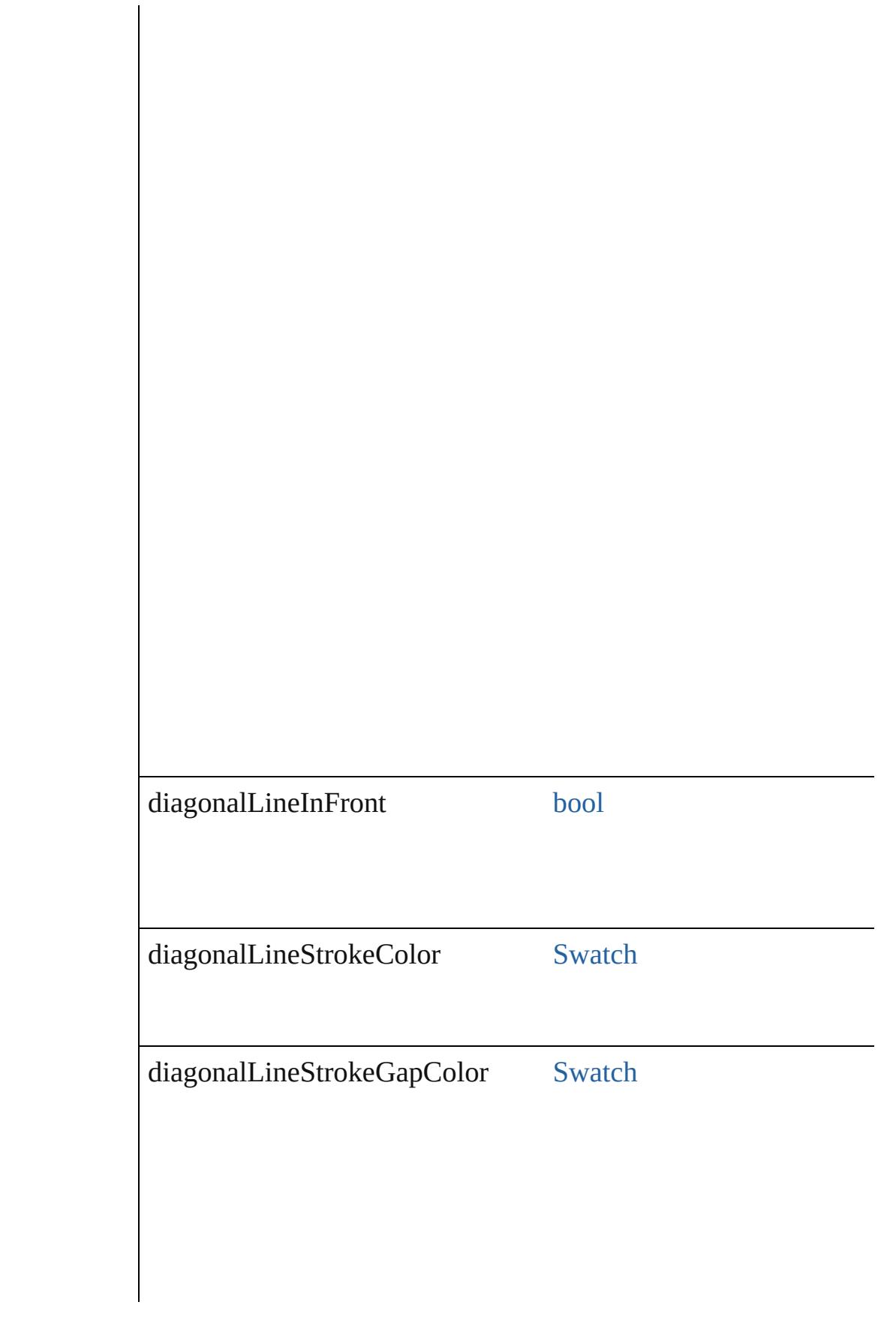

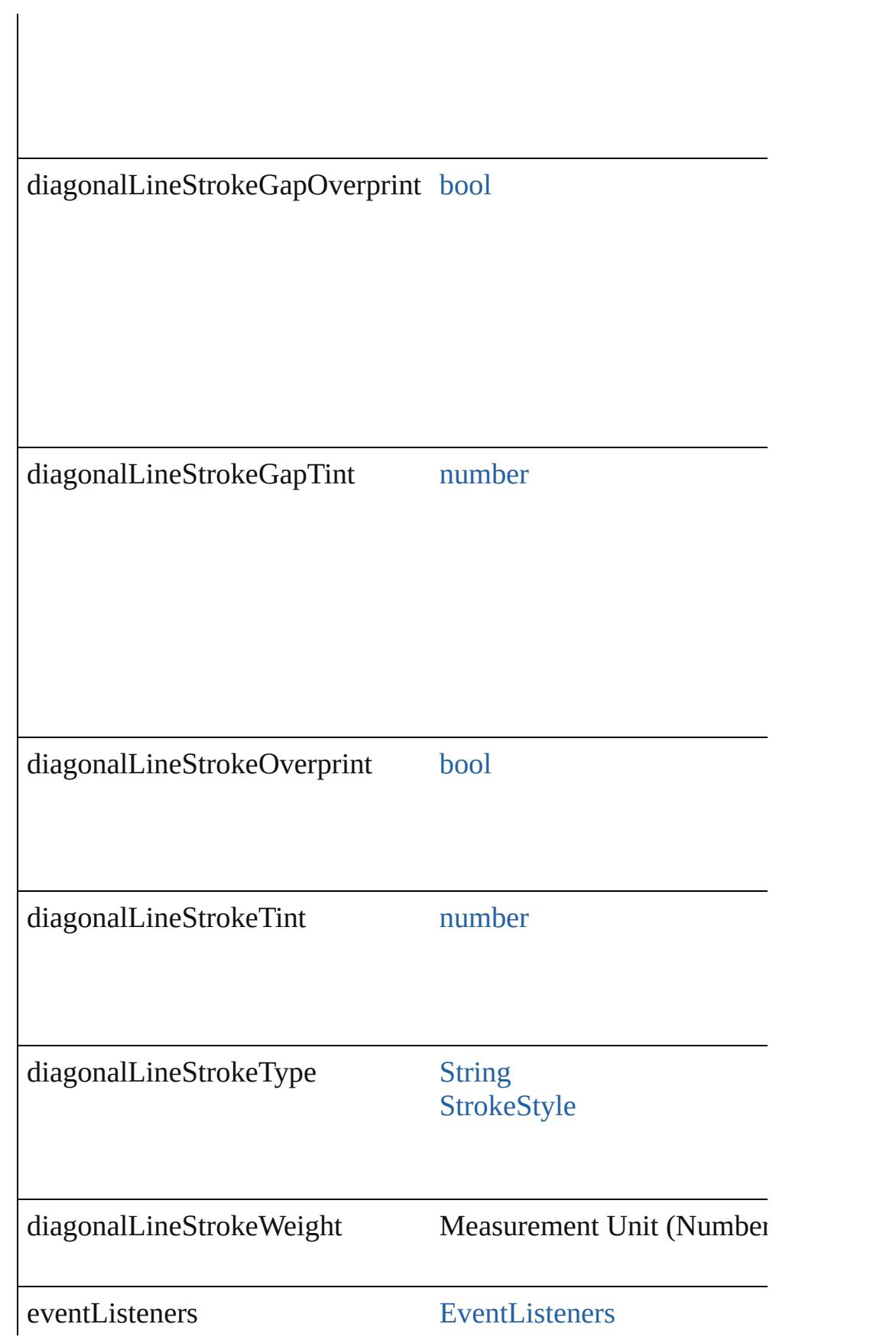

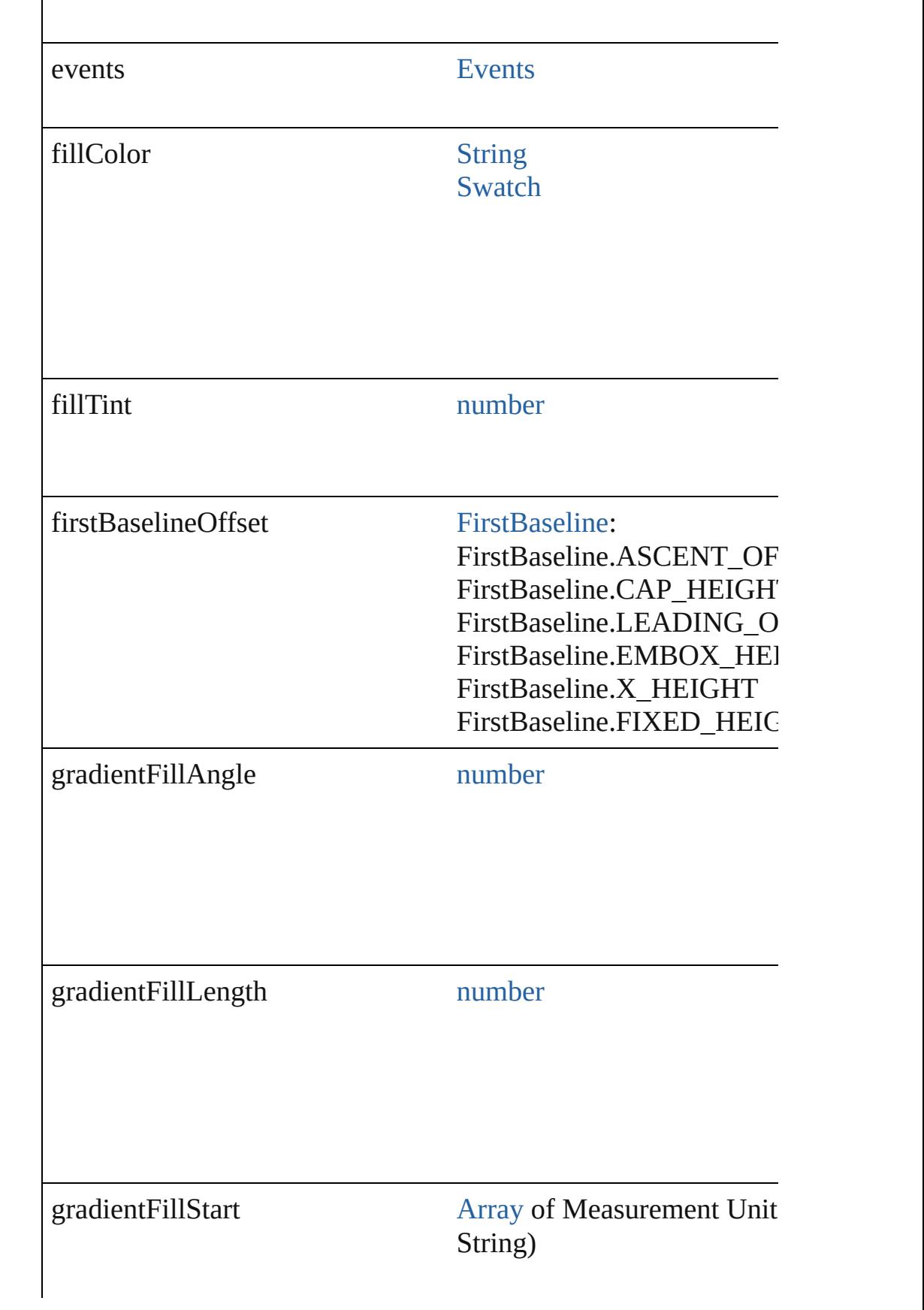

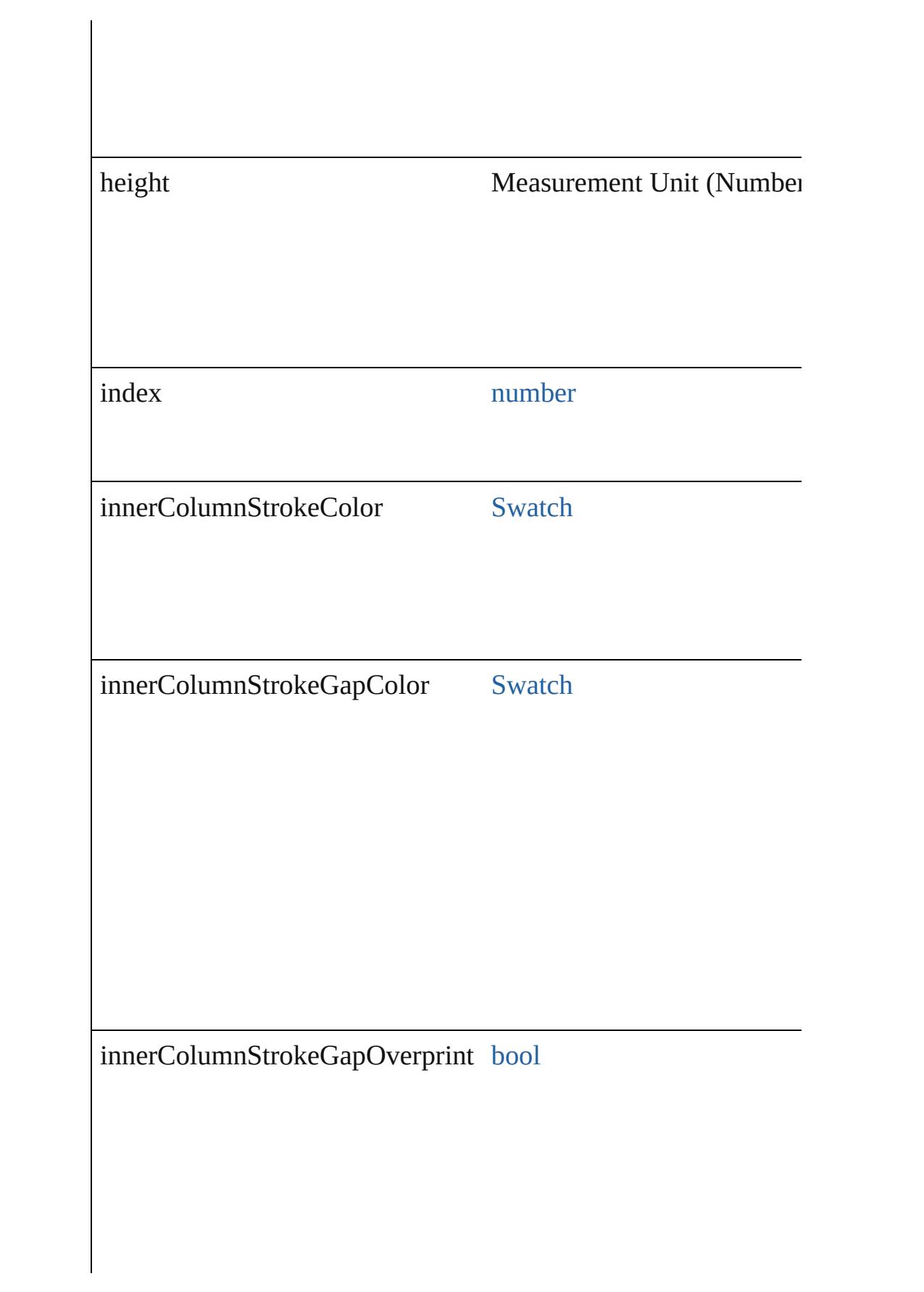

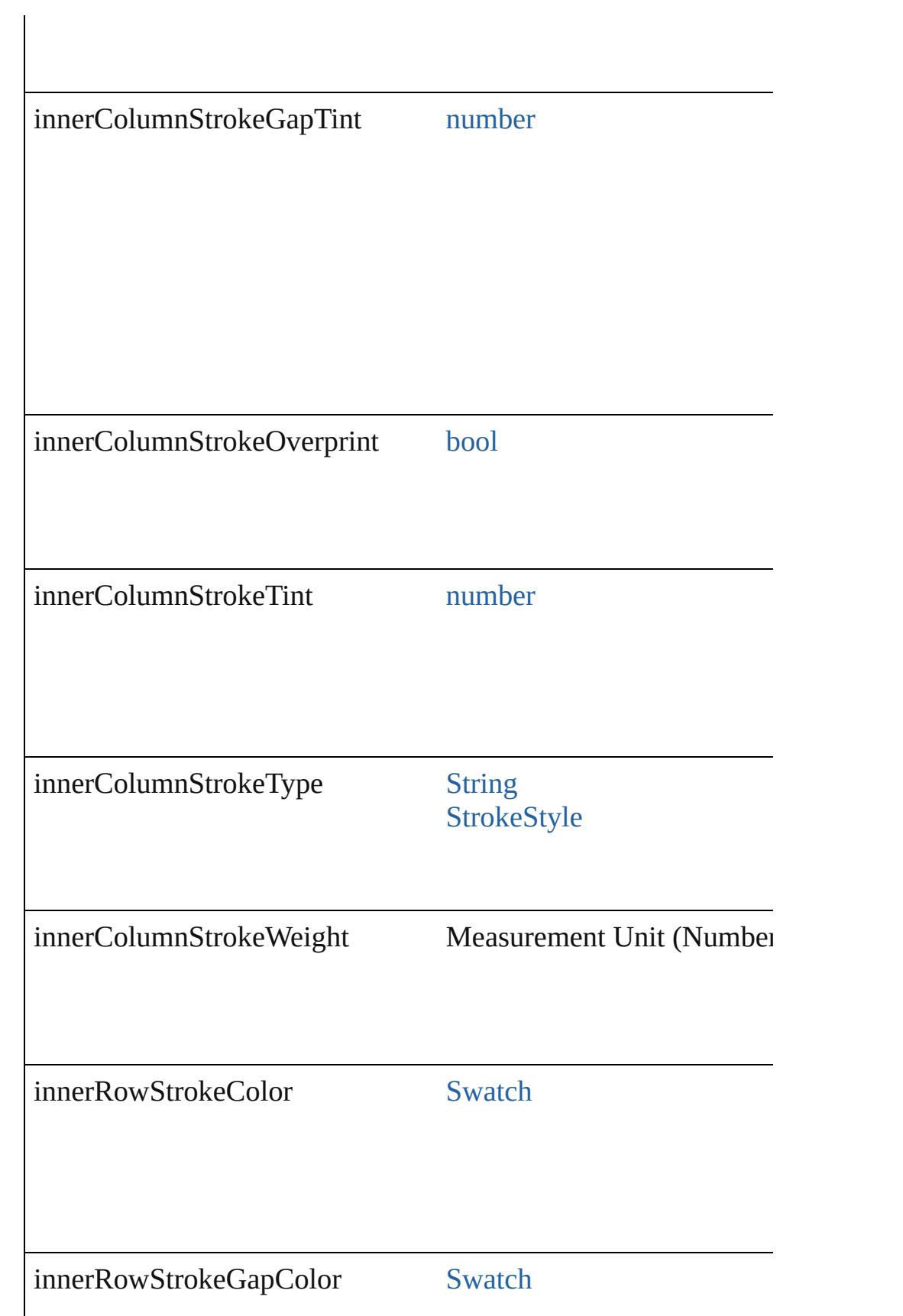

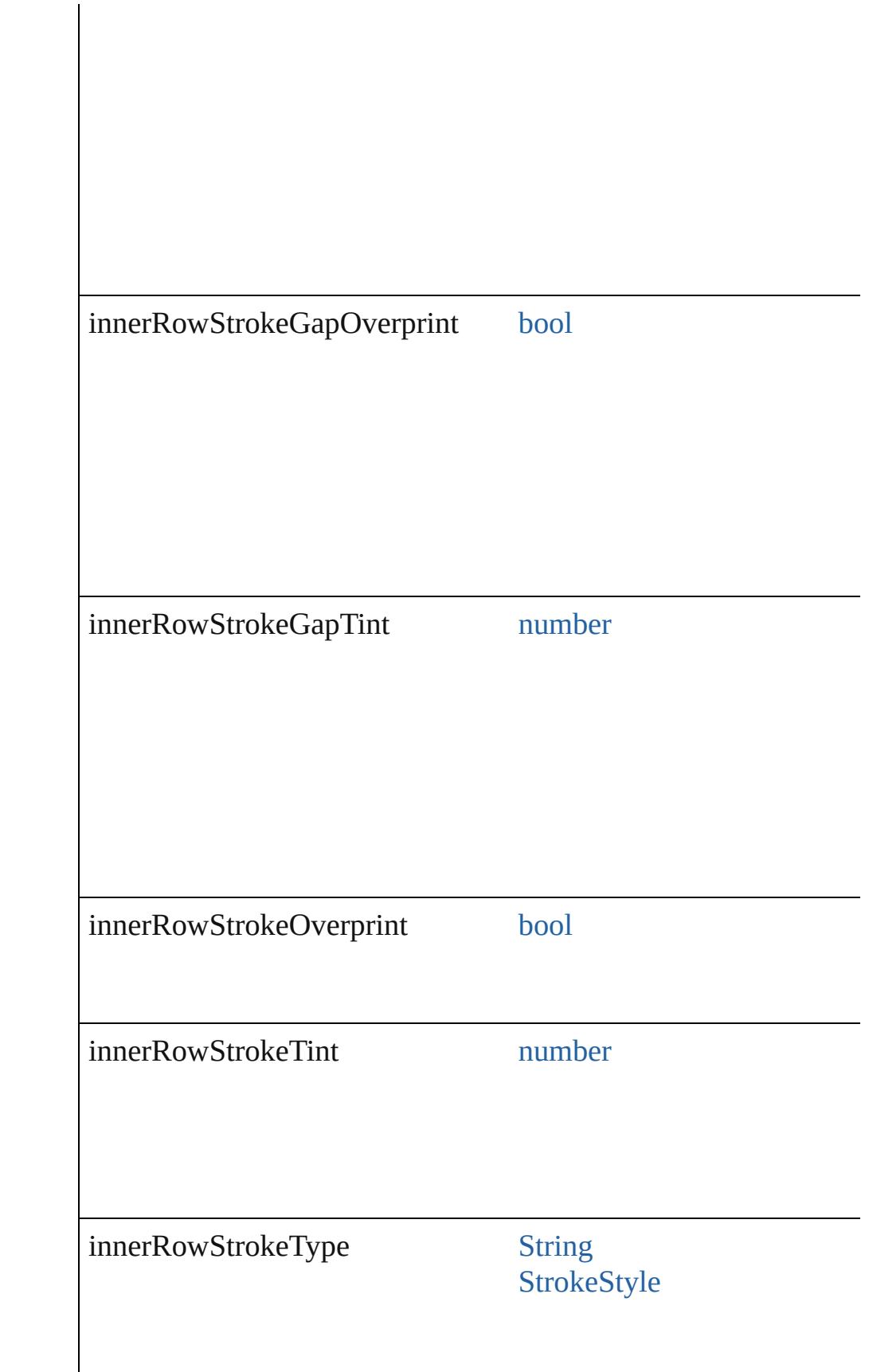

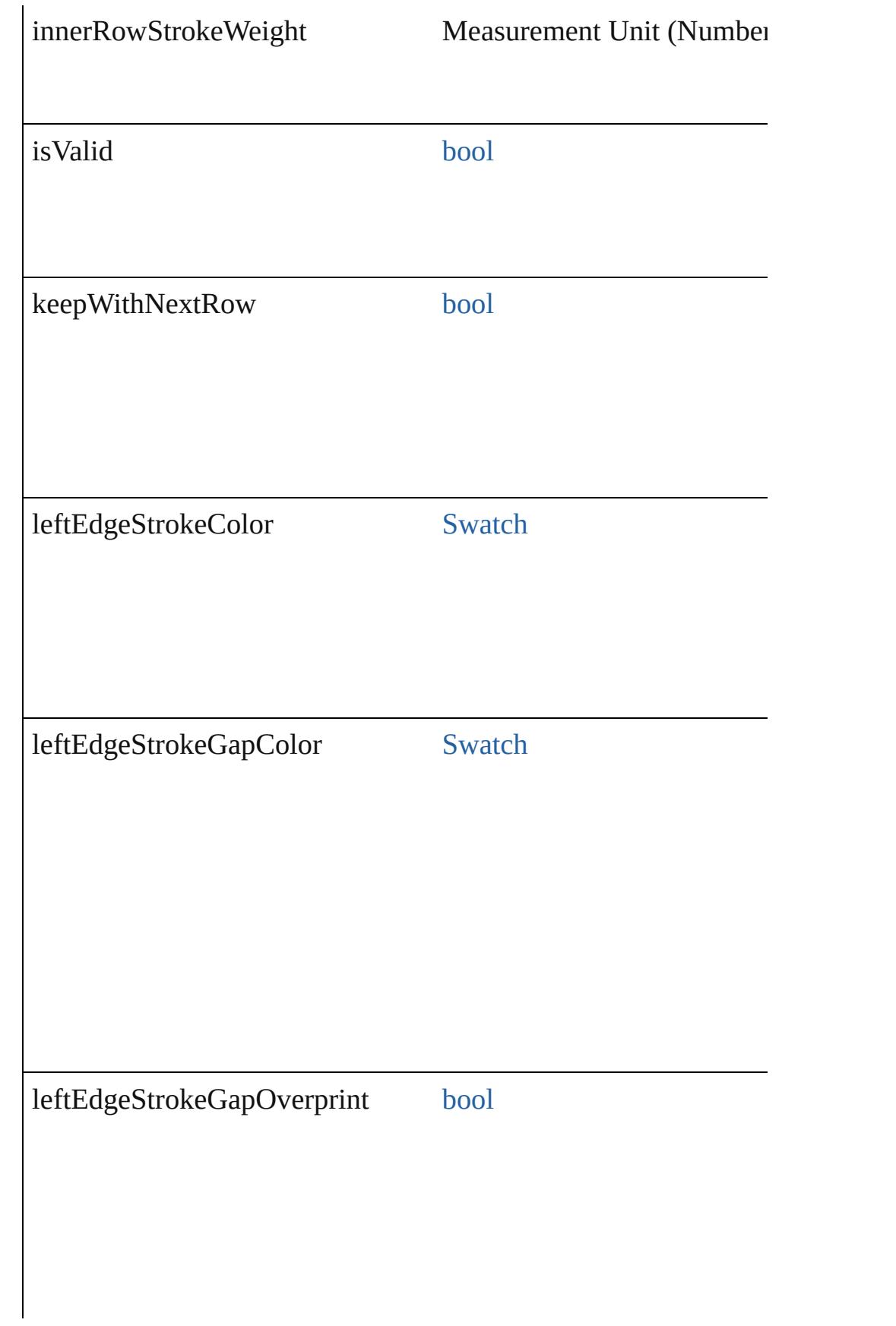

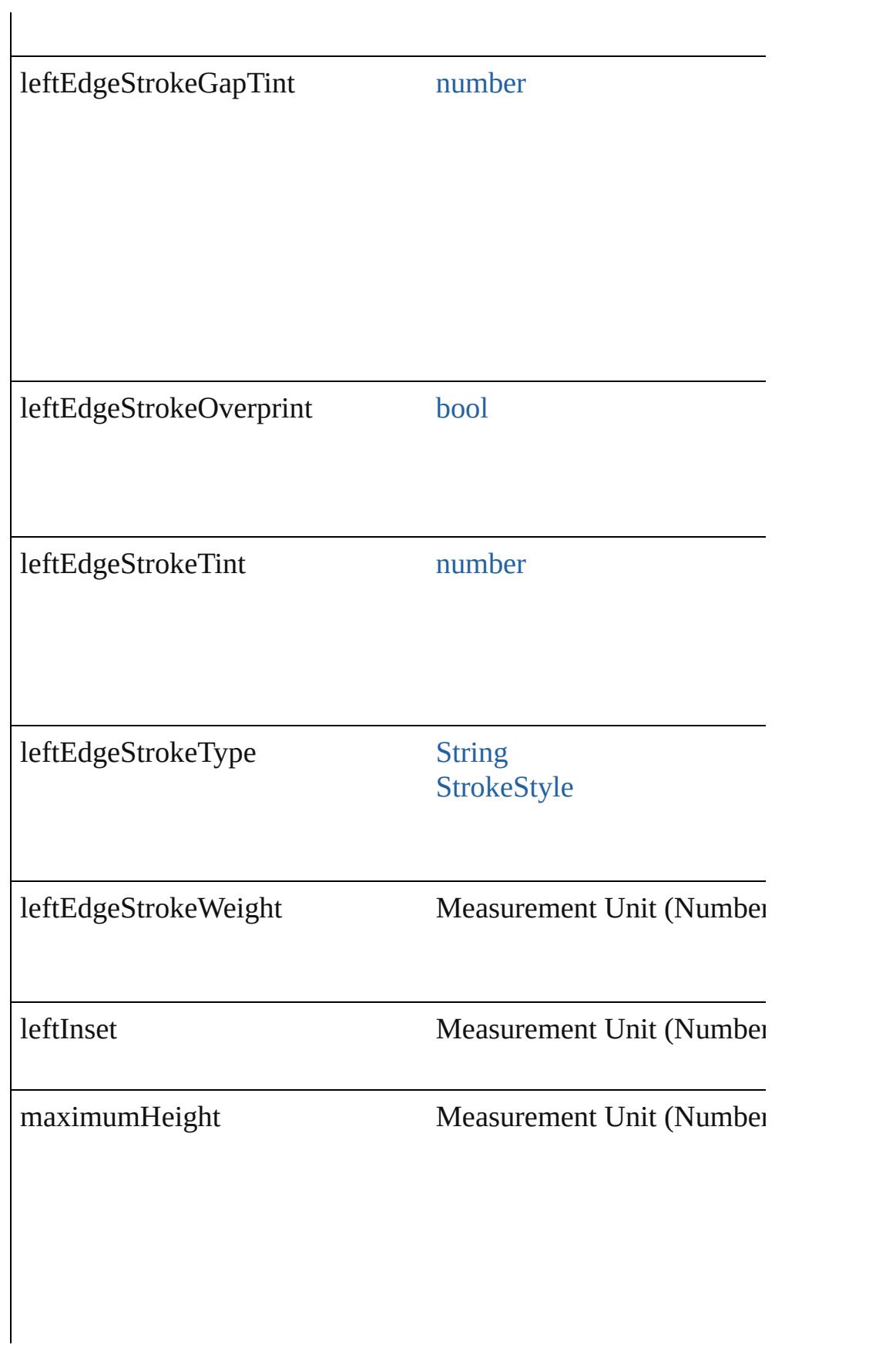

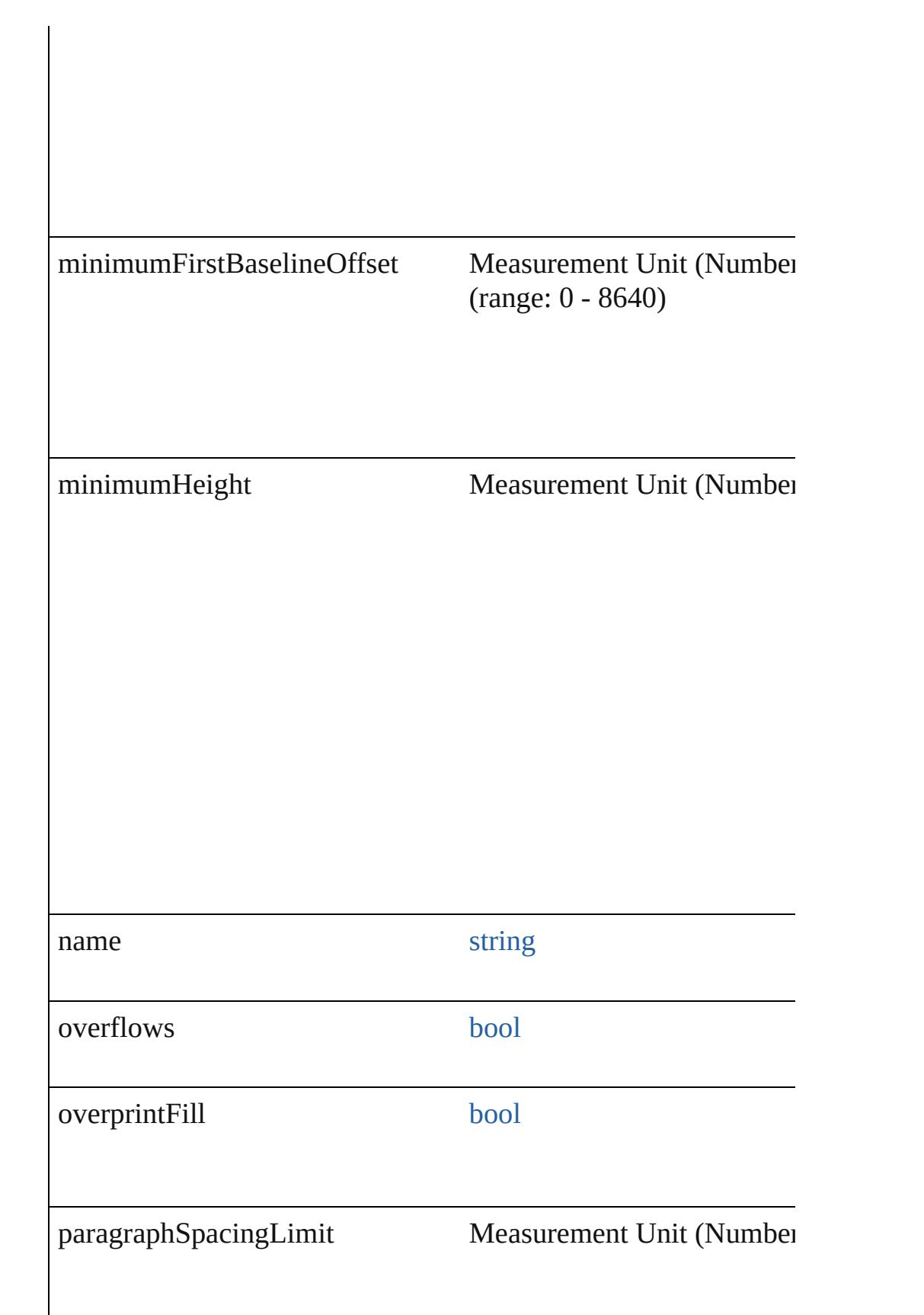

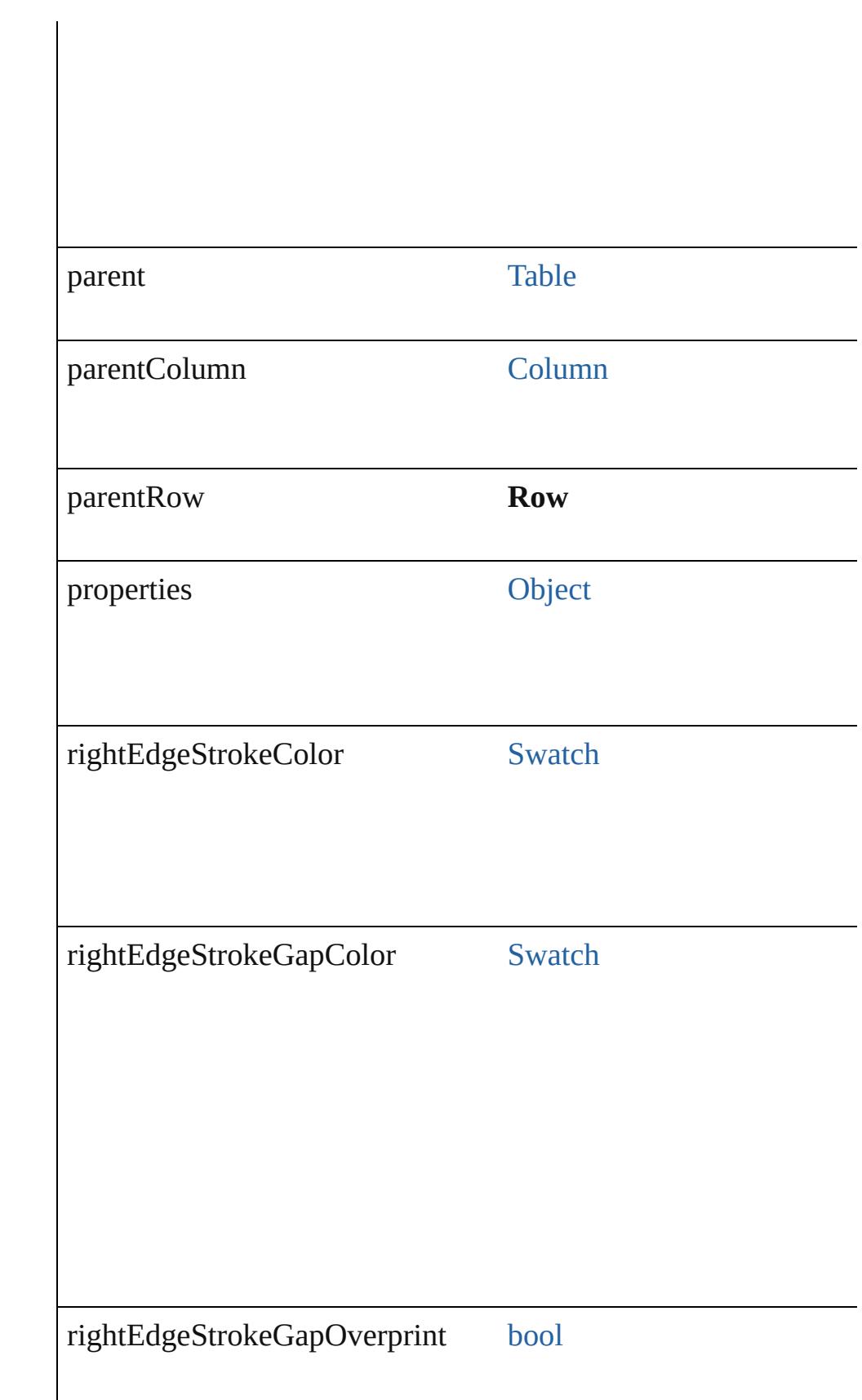

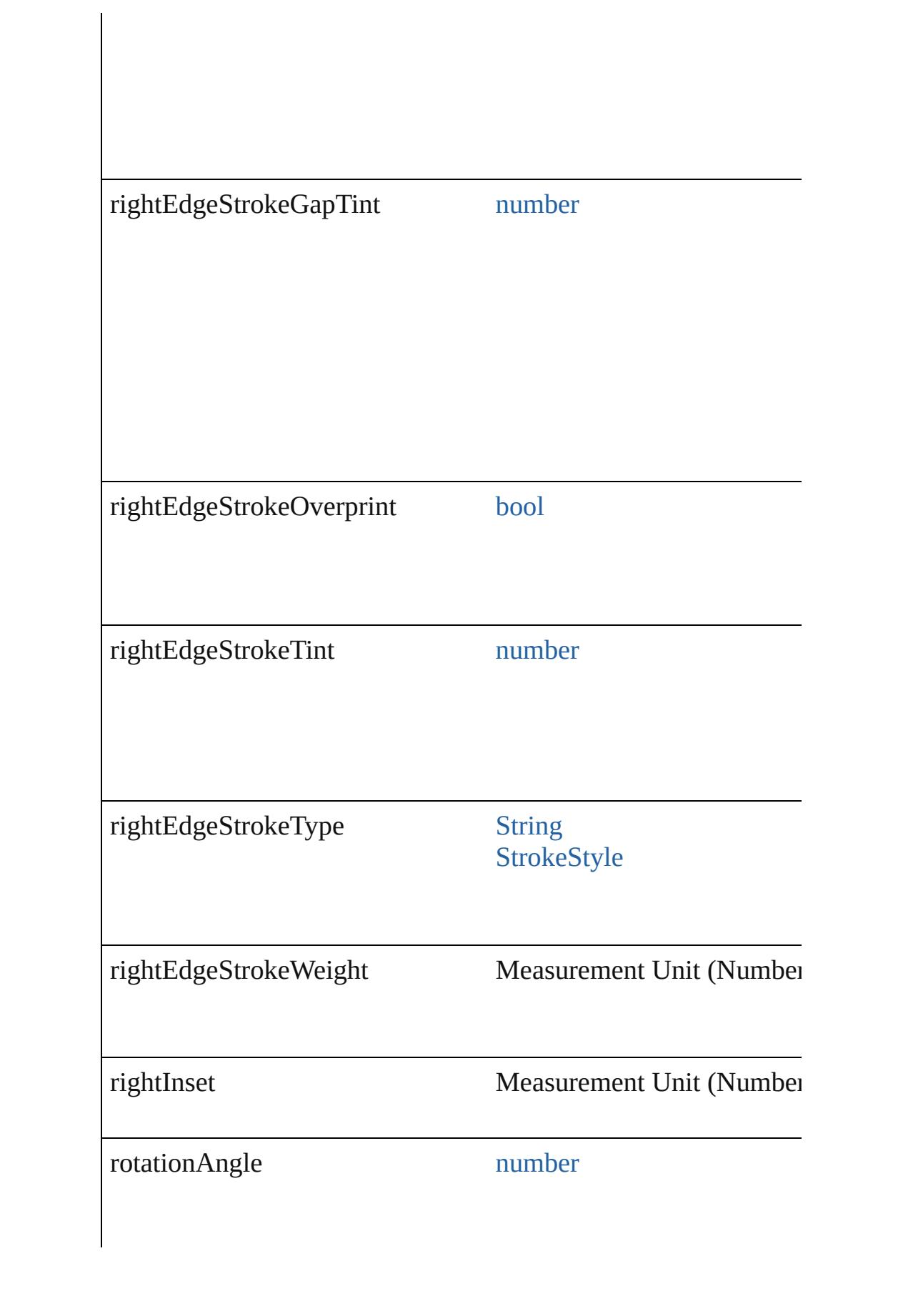

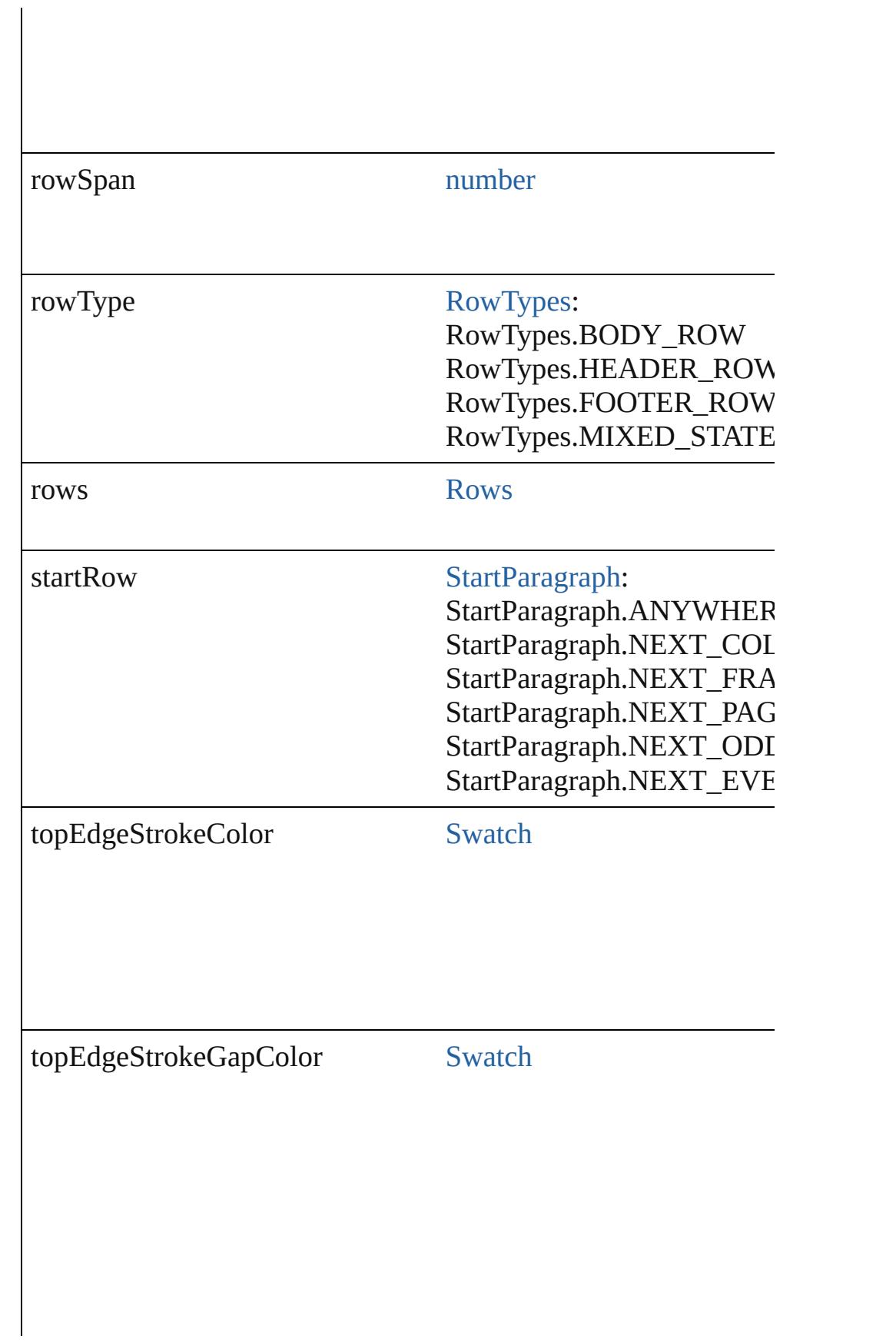

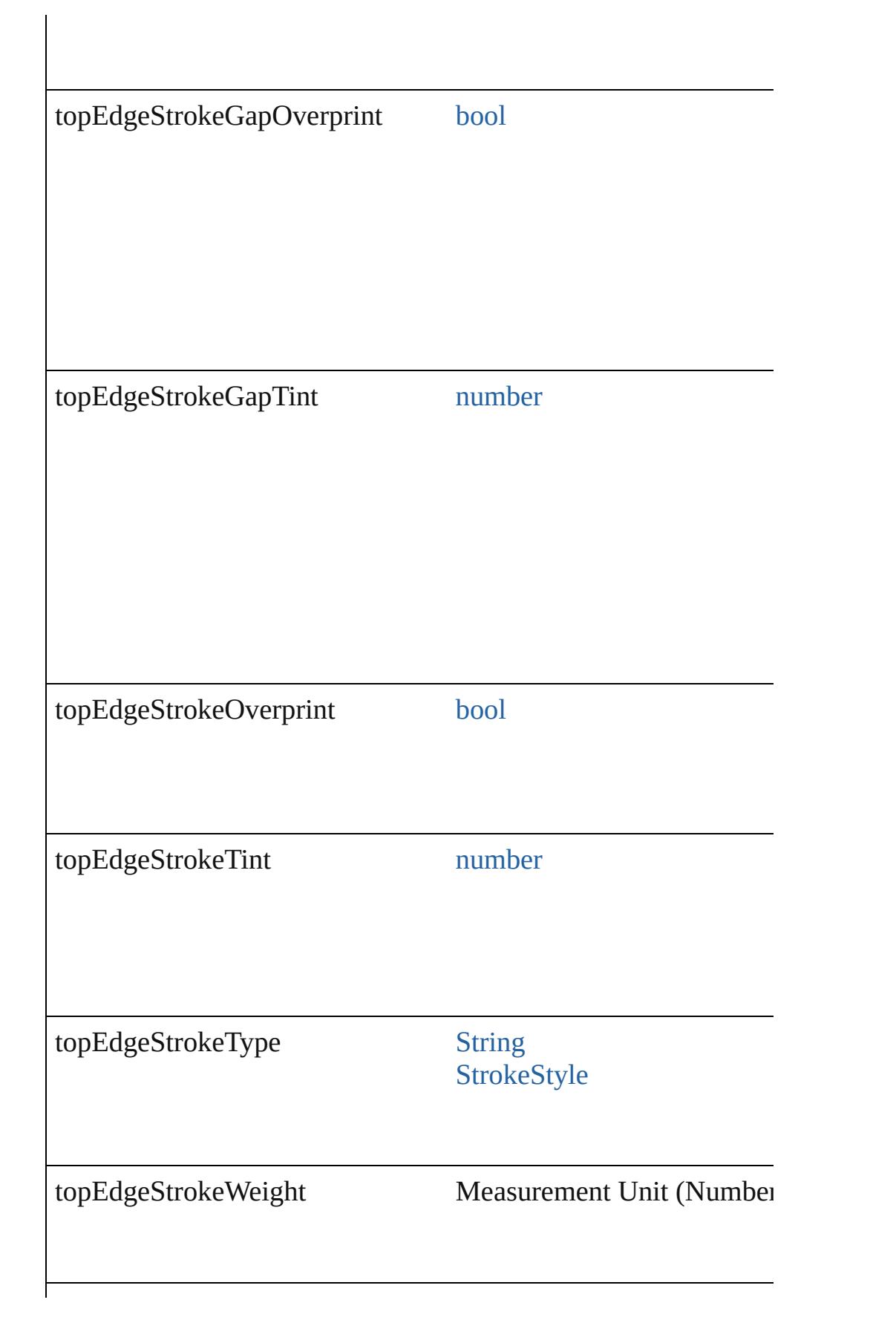

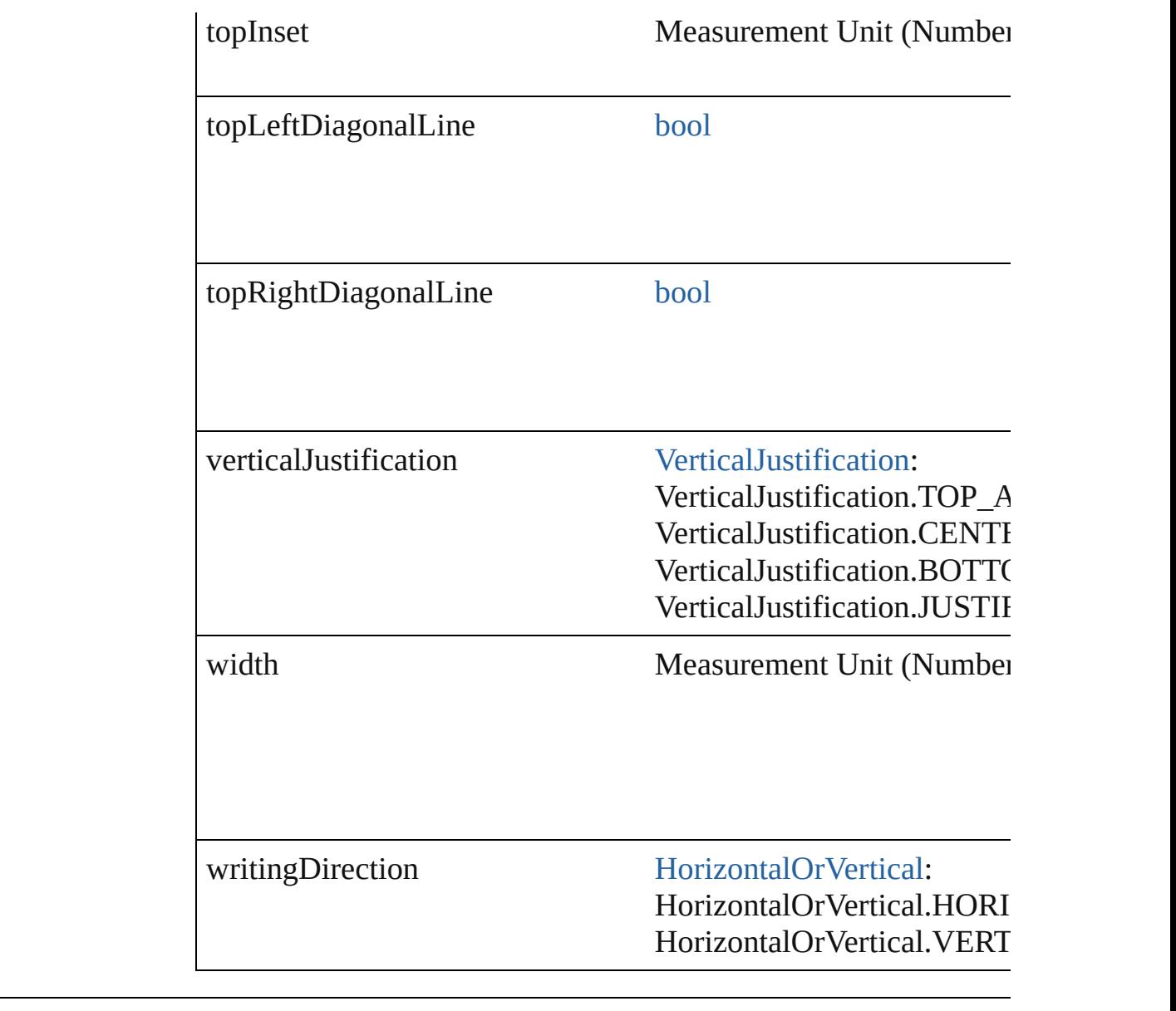

## **Methods Instances**

<span id="page-4346-0"></span>[EventListener](#page-345-0) **addEventListener** (eventType: *string*, handler: *v* Adds an event listener.

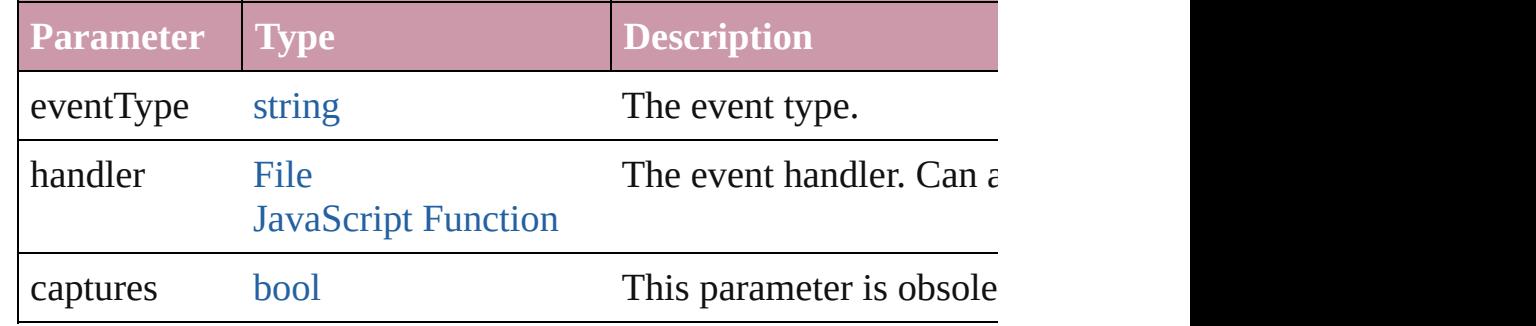

# <span id="page-4347-0"></span>[Array](#page-22-0) of [Text](#page-5015-0) **changeGlyph** ([reverseOrder: *bool*])

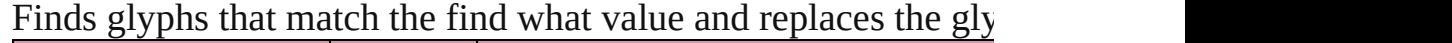

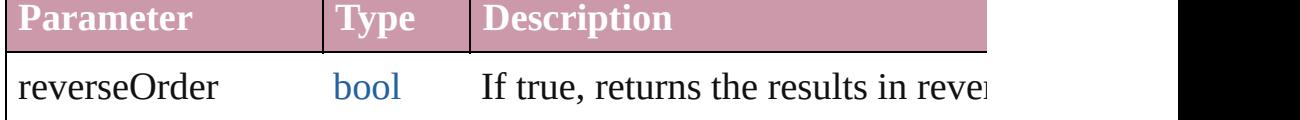

<span id="page-4347-1"></span>[Array](#page-22-0) of [Text](#page-5015-0) **changeGrep** ([reverseOrder: *bool*])

Finds text that matches the find what value and replaces the text

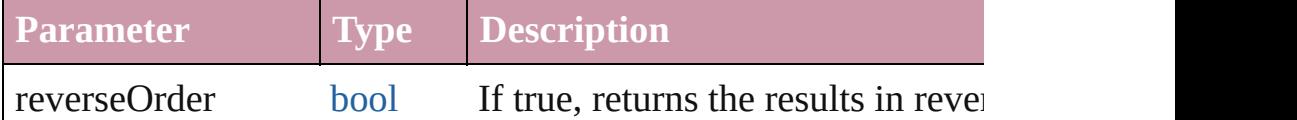

<span id="page-4347-2"></span>[Array](#page-22-0) of [Text](#page-5015-0) **changeText** ([reverseOrder: *bool*])

Finds text that matches the find what value and replaces the text

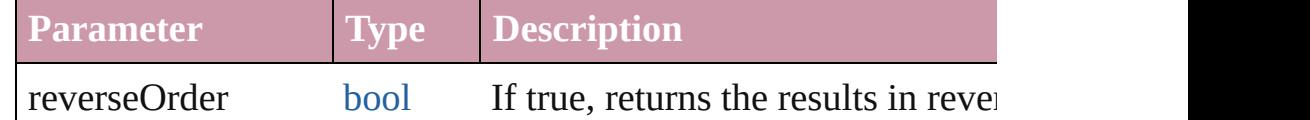

### <span id="page-4347-3"></span>[Array](#page-22-0) of [Text](#page-5015-0) **changeTransliterate** ([reverseOrder: *bool*])

Finds text that matches the find character type value and replace value.

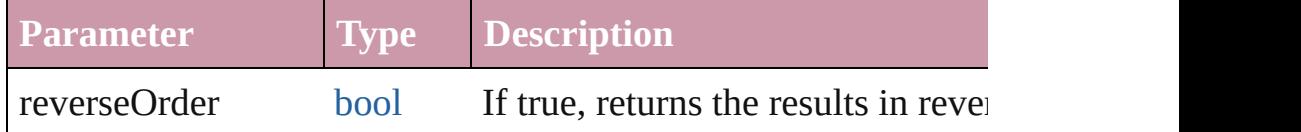

[Array](#page-22-0) of [PageItem](#page-2583-0) **createOutlines** ([deleteOriginal: *bool*=**true**]) Converts text to outlines. Each line of text becomes a polygon o letter that has no internal spaces or detached parts, the polygon on determine whether a font allows the creation of outlines, see allow

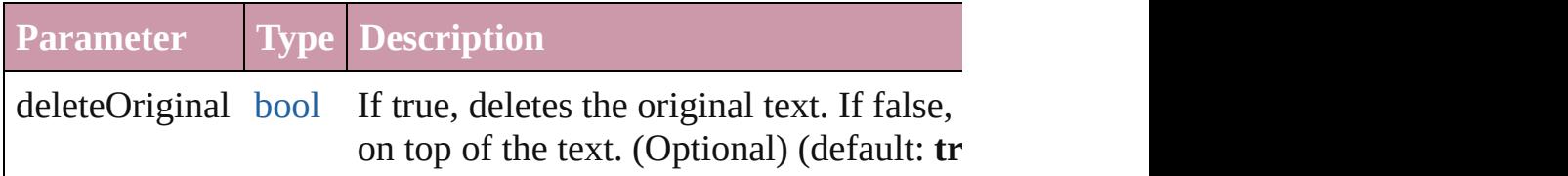

[Array](#page-22-0) of [Text](#page-5015-0) **findGlyph** ([reverseOrder: *bool*]) Finds glyphs that match the find what value.

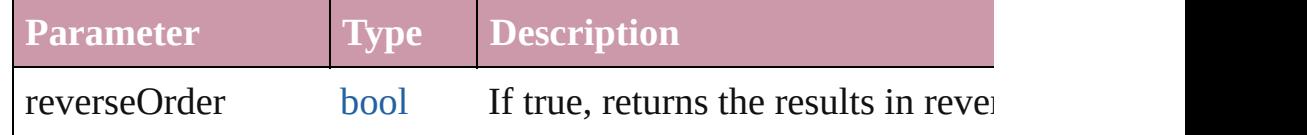

<span id="page-4347-4"></span>[Array](#page-22-0) of [Text](#page-5015-0) **findGrep** ([reverseOrder: *bool*])

#### Finds text that matches the find what value.

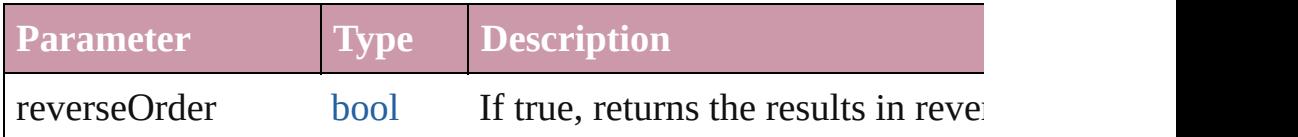

<span id="page-4348-0"></span>[Array](#page-22-0) of [Text](#page-5015-0) **findText** ([reverseOrder: *bool*]) Finds text that matches the find what value.

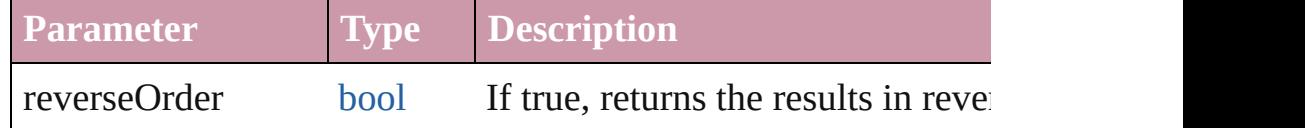

#### <span id="page-4348-1"></span>[Array](#page-22-0) of [Text](#page-5015-0) **findTransliterate** ([reverseOrder: *bool*]) Finds text that matches the find character type value.

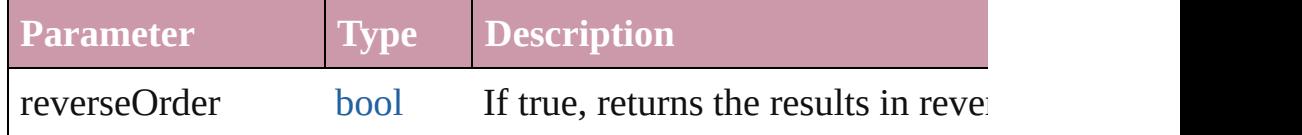

## <span id="page-4348-2"></span>[Array](#page-22-0) of [Row](#page-4329-0) **getElements** ()

Resolves the object specifier, creating an array of object reference

#### <span id="page-4348-3"></span>[Cell](#page-4240-0) **merge** ([with: *varies*])

Merges the cells.

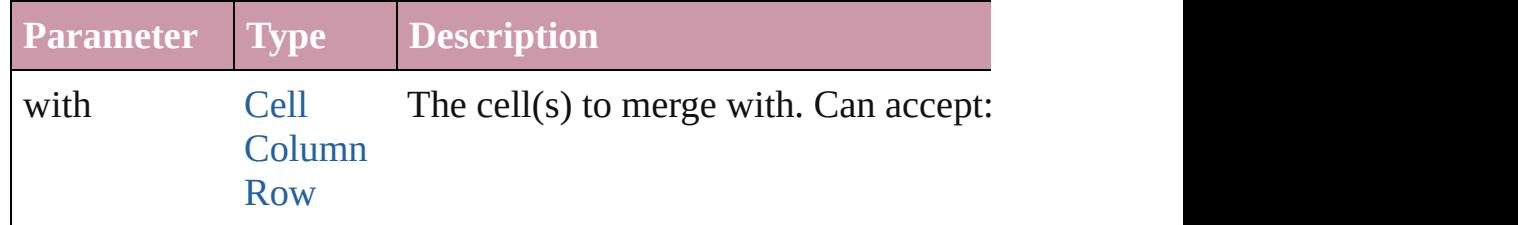

#### <span id="page-4348-4"></span>void **recompose** ()

Recomposes the text in the Row.

void **redistribute** (using: [HorizontalOrVertical](#page-1017-0)[, thru: *varies*]) Redistributes the specified range of Rows so that the Rows have minimum height or width specified for some of the cells in the r even.

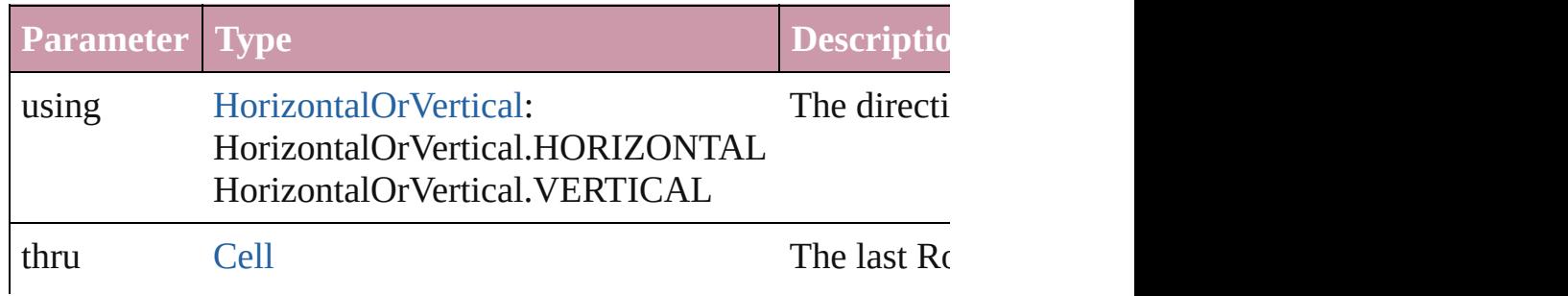

## void **remove** ()

Deletes the Row.

<span id="page-4349-0"></span>bool **removeEventListener** (eventType: *string*, handler: *varies*[, Removes the event listener.

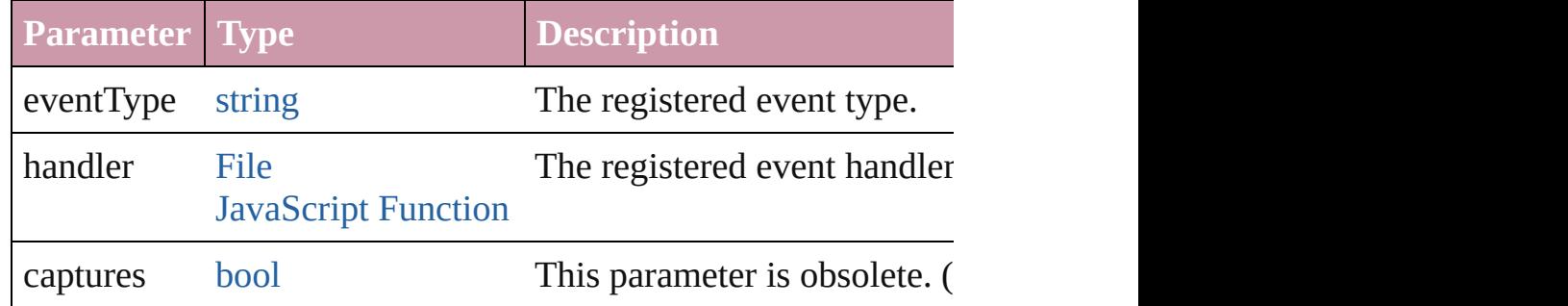

<span id="page-4349-1"></span>void select ([existingSelection: [SelectionOptions=](#page-1445-0)SelectionOpt Selects the object.

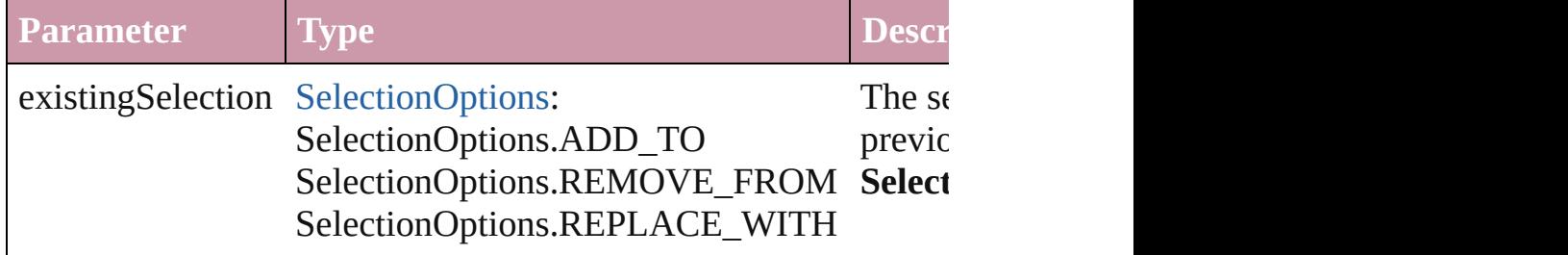

<span id="page-4349-2"></span>void **split** (using: [HorizontalOrVertical](#page-1017-0)) Splits the cell along the specified axis.

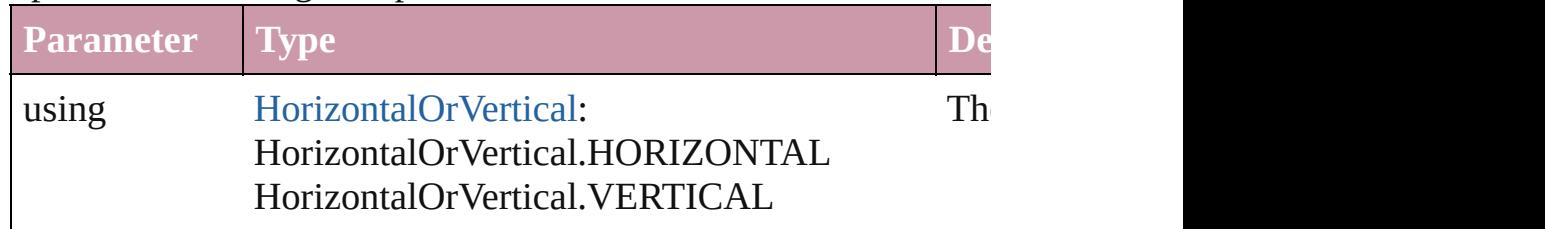

#### <span id="page-4349-3"></span>string **toSource** ()

Generates a string which, if executed, will return the Row.

```
string toSpecifier ()
```
Retrieves the object specifier.

### <span id="page-4349-5"></span>[Array](#page-22-0) of [Cell](#page-4240-0) **unmerge** ()

Unmerges all merged cells in the Row.

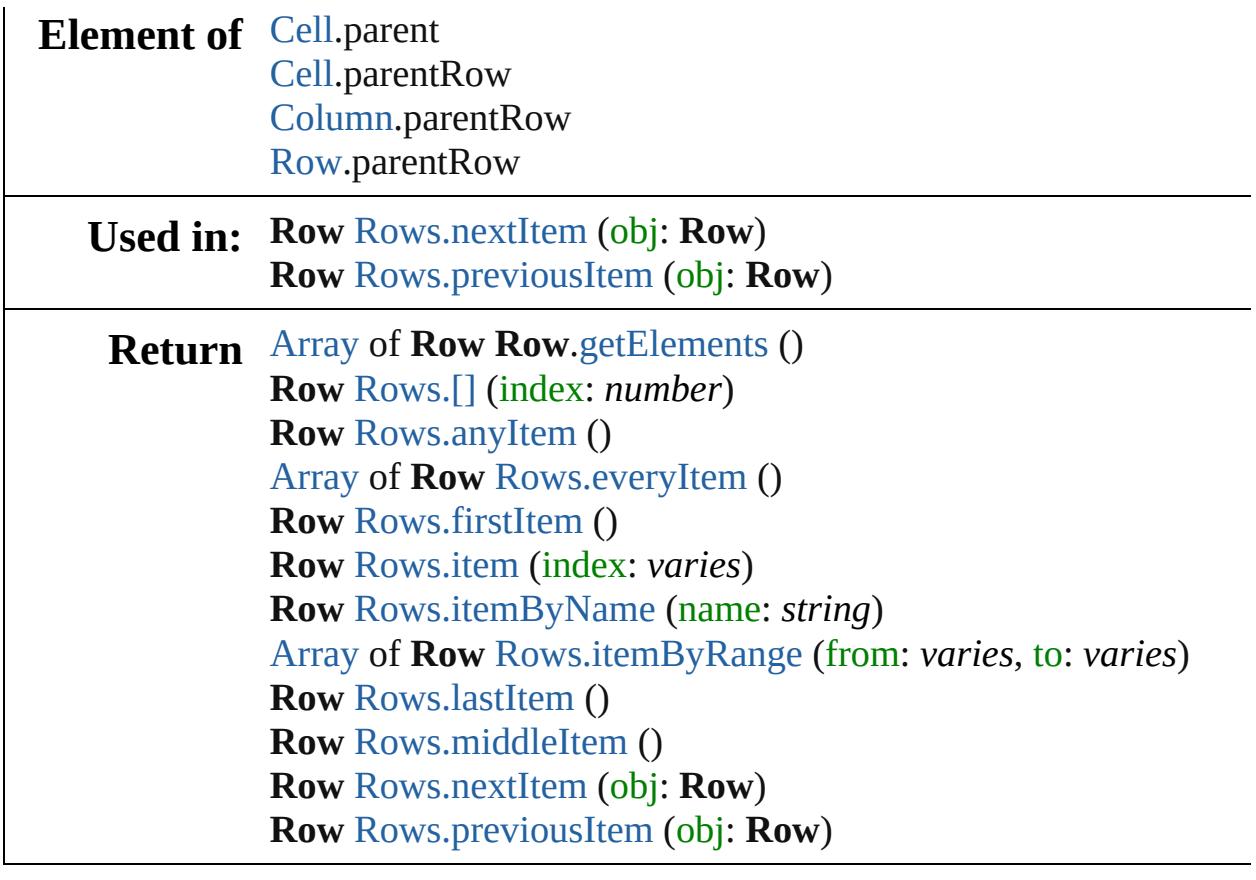

Jongware, 20-

[Contents](#page-0-0) :: [Index](#page-5767-0)

<span id="page-4352-1"></span><span id="page-4352-0"></span>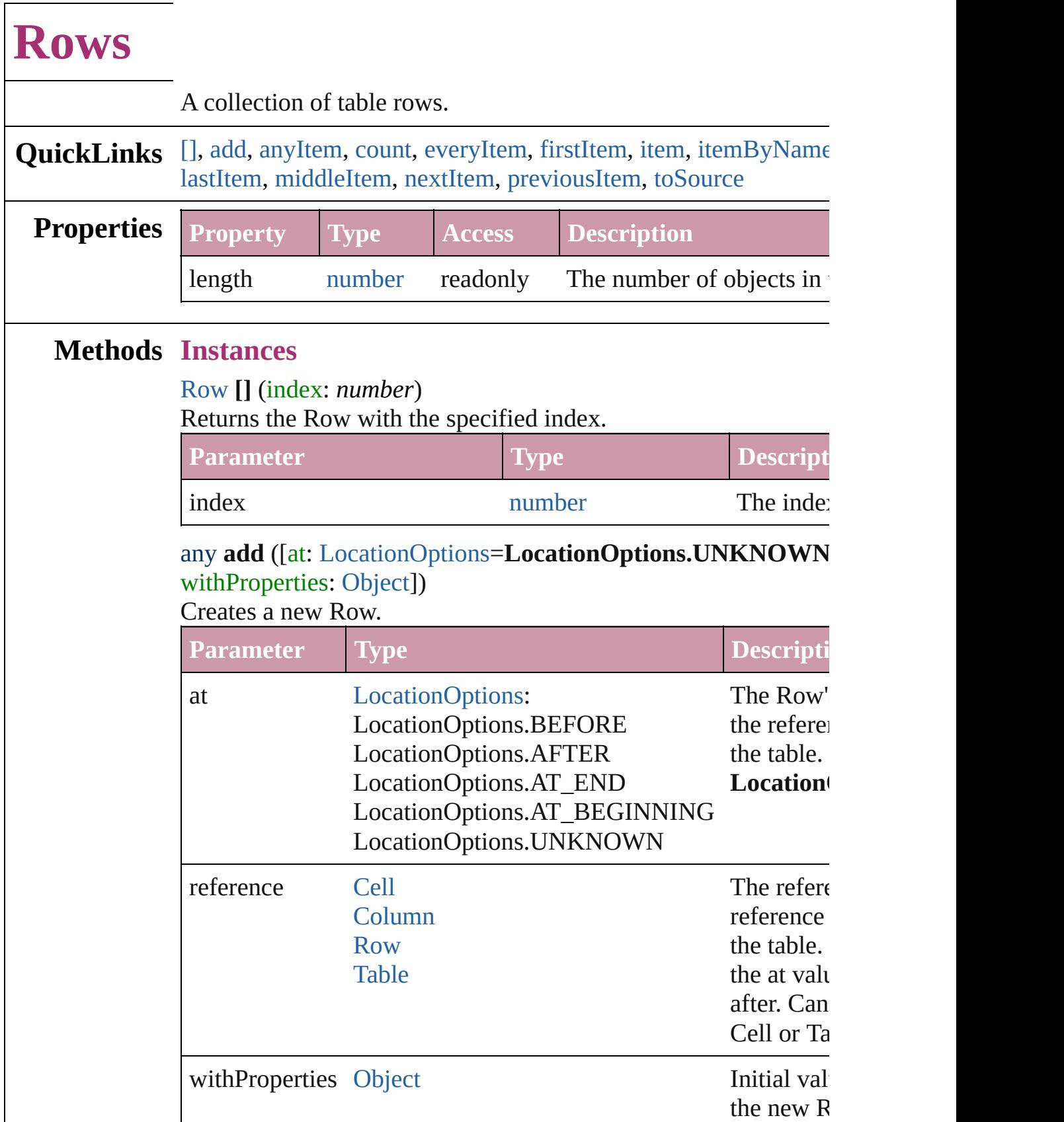

 $\overline{\phantom{a}}$ 

<span id="page-4353-0"></span>[Row](#page-4329-0) **anyItem** () Returns any Row in the collection.

<span id="page-4353-8"></span>number **count** () Displays the number of elements in the Row.

<span id="page-4353-1"></span>[Array](#page-22-0) of [Row](#page-4329-0) **everyItem** () Returns every Row in the collection.

<span id="page-4353-2"></span>[Row](#page-4329-0) **firstItem** () Returns the first Row in the collection.

#### <span id="page-4353-3"></span>[Row](#page-4329-0) **item** (index: *varies*)

Returns the Row with the specified index or name.

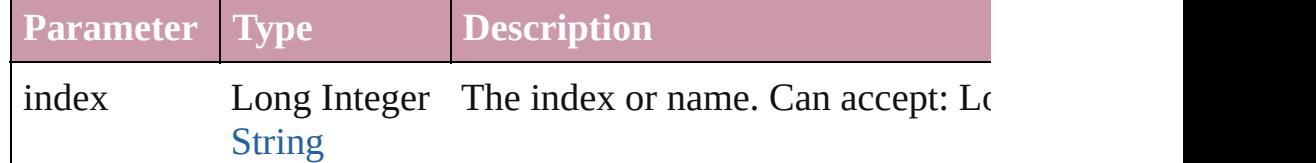

#### <span id="page-4353-4"></span>[Row](#page-4329-0) **itemByName** (name: *string*)

Returns the Row with the specified name.

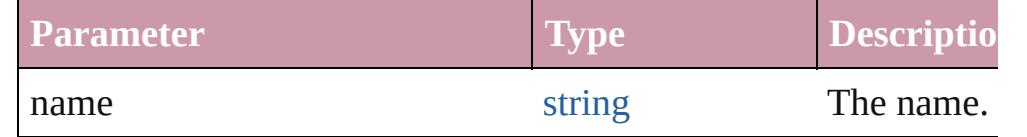

<span id="page-4353-5"></span>[Array](#page-22-0) of [Row](#page-4329-0) **itemByRange** (from: *varies*, to: *varies*) Returns the Rows within the specified range.

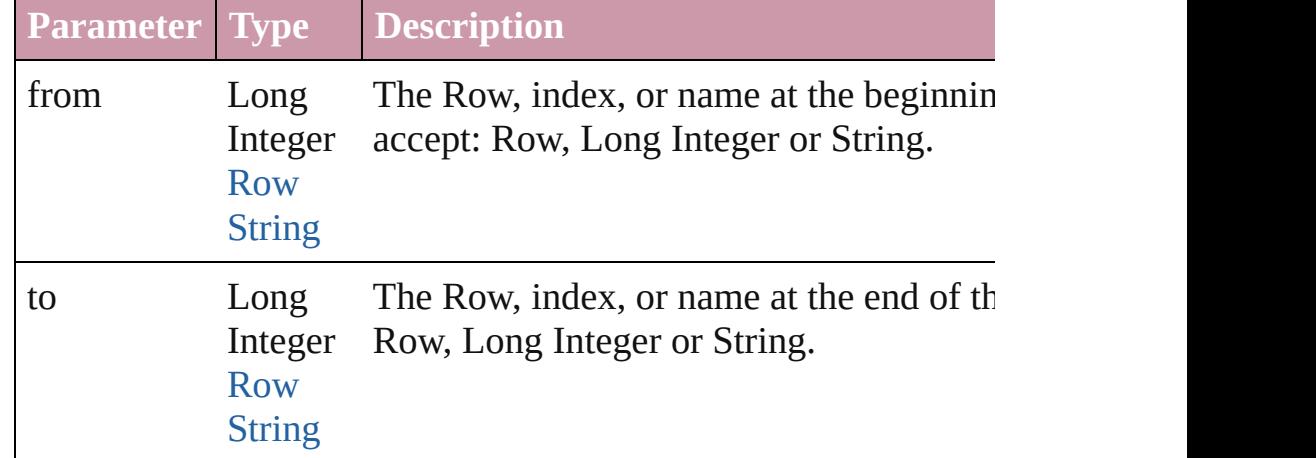

### <span id="page-4353-6"></span>[Row](#page-4329-0) **lastItem** ()

Returns the last Row in the collection.

## <span id="page-4353-7"></span>[Row](#page-4329-0) **middleItem** ()

Returns the middle Row in the collection.

#### <span id="page-4354-0"></span>[Row](#page-4329-0) **nextItem** (obj: [Row\)](#page-4329-0)

Returns the Row whose index follows the specified Row in the collection.

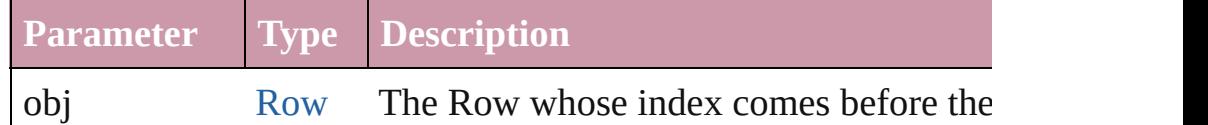

# <span id="page-4354-1"></span>[Row](#page-4329-0) **previousItem** (obj: [Row\)](#page-4329-0)

Returns the Row with the index previous to the specified index.

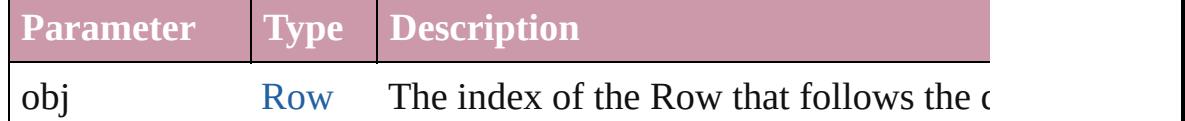

#### <span id="page-4354-2"></span>string **toSource** ()

Generates a string which, if executed, will return the Row.

**Element of** [Cell](#page-4240-0).rows [Column](#page-4303-0).rows [Row](#page-4329-0).rows [Table.](#page-4355-0)rows

Jongware, 20-

[Contents](#page-0-0) :: [Index](#page-5767-0)
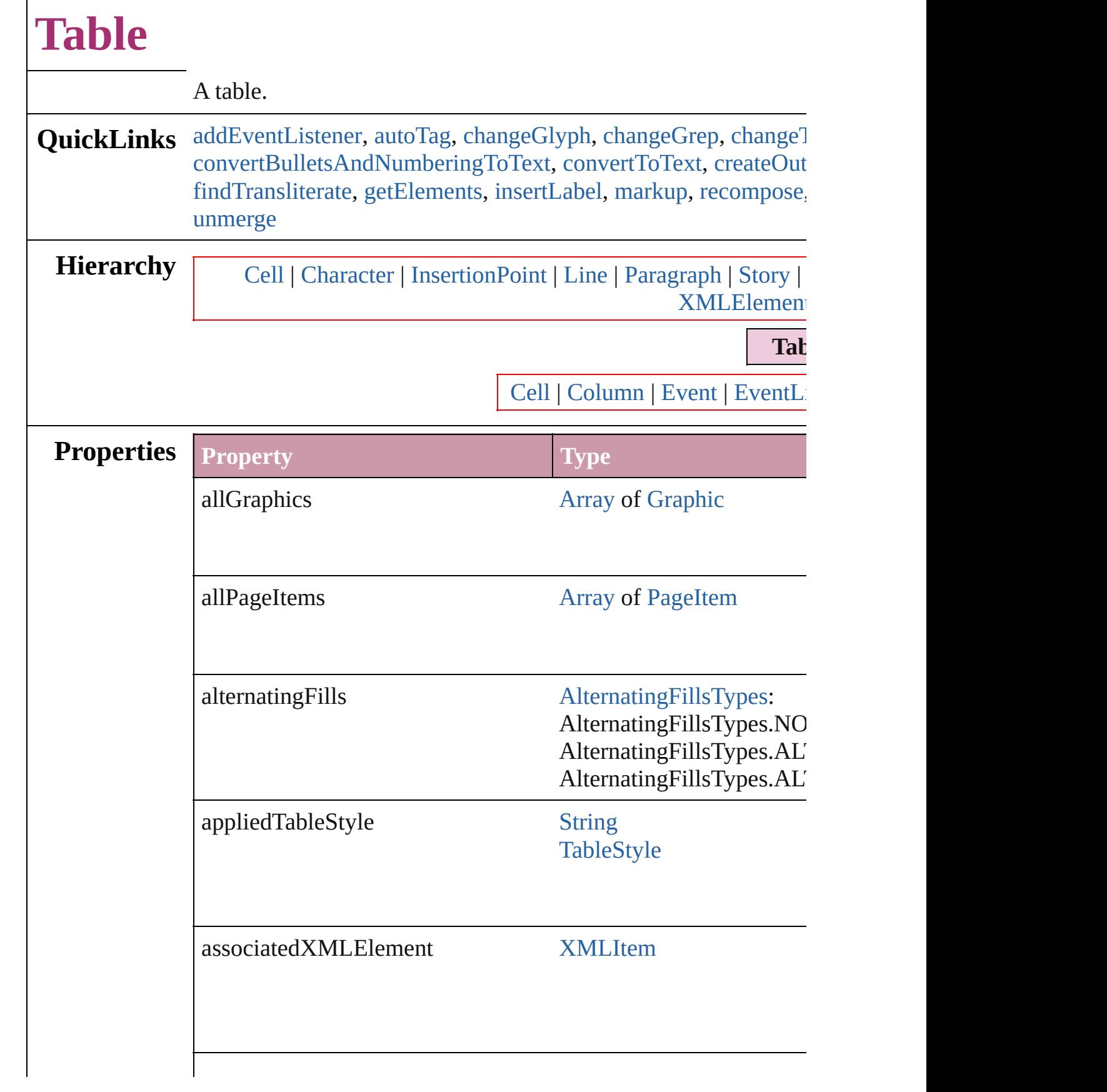

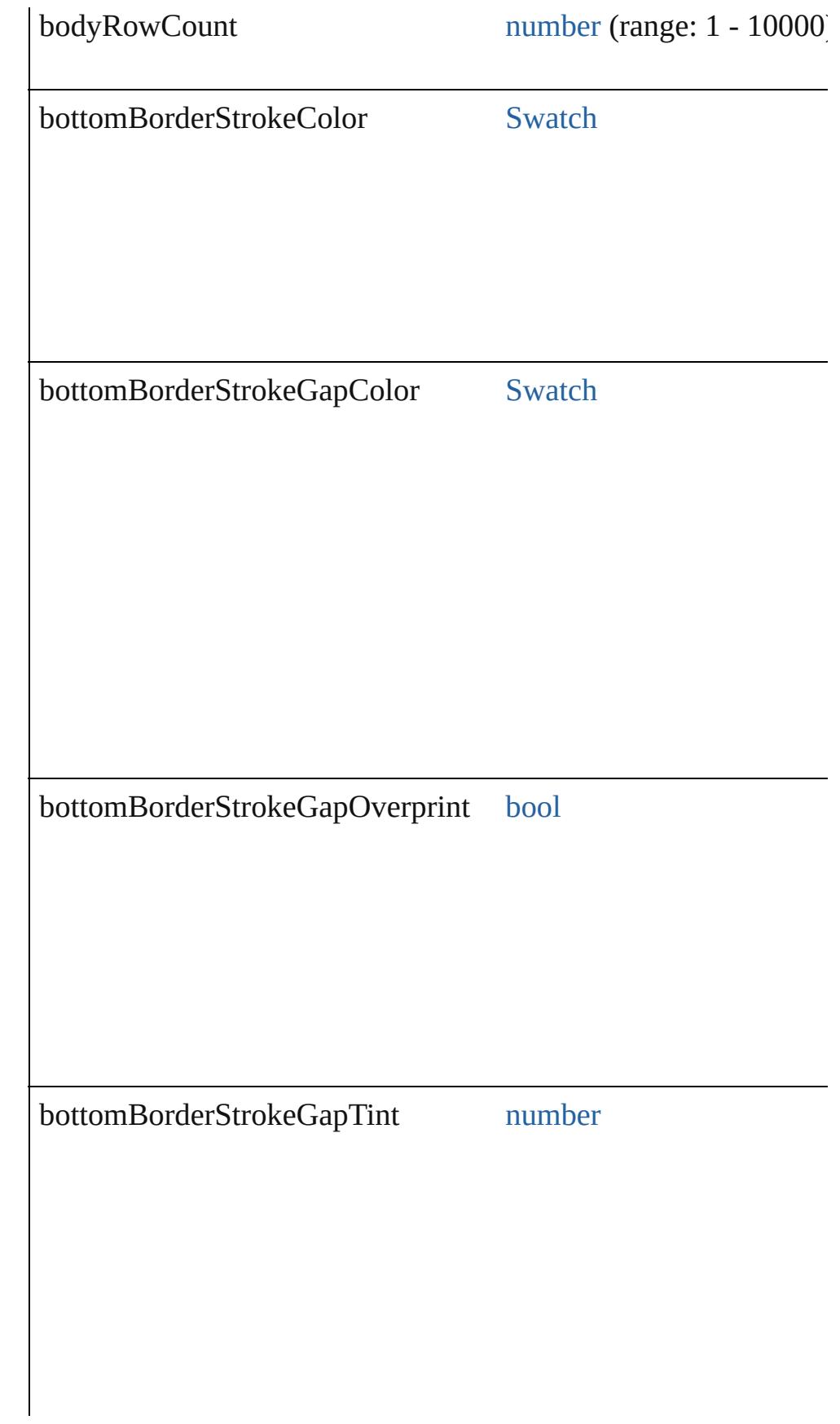

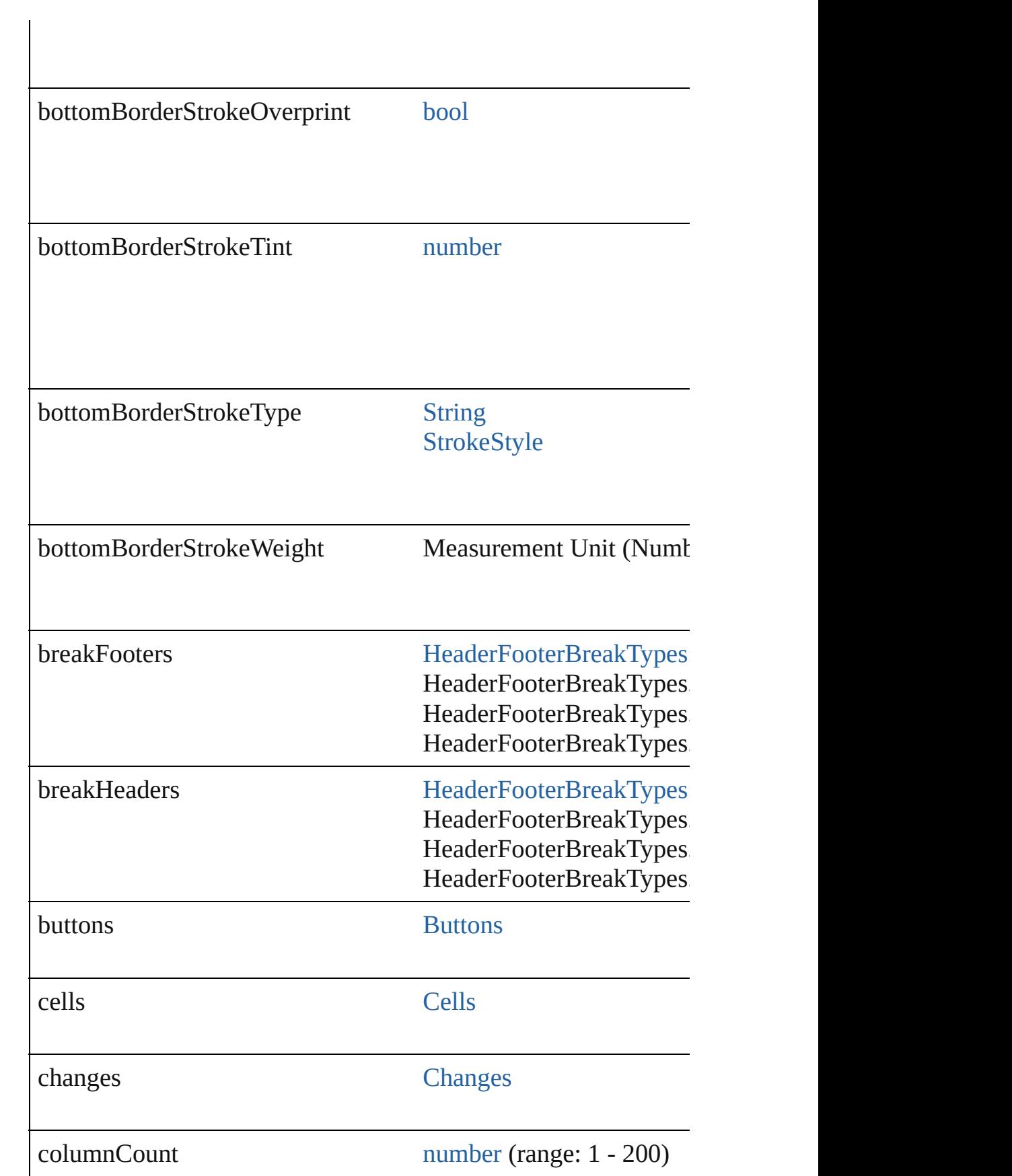

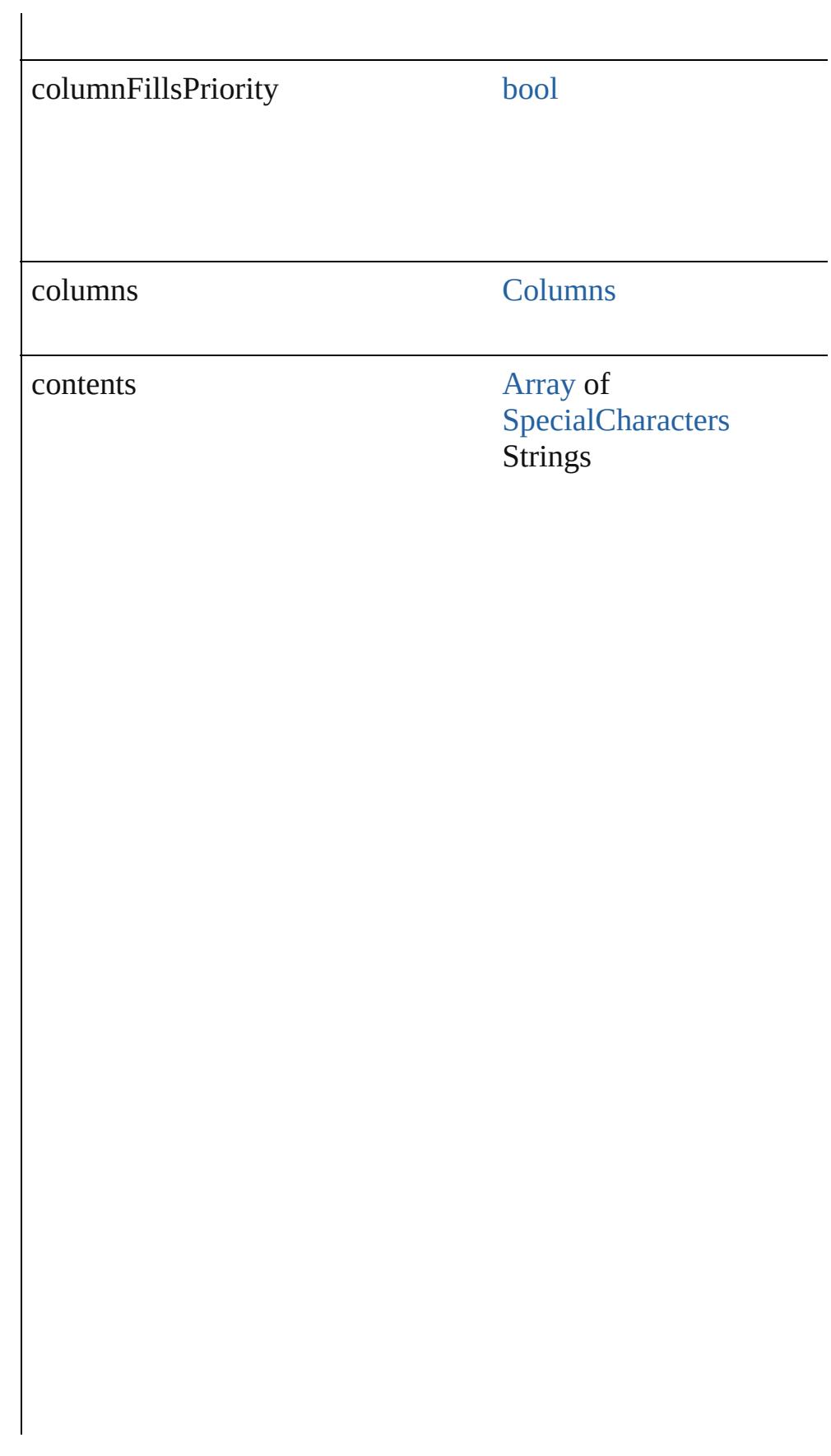

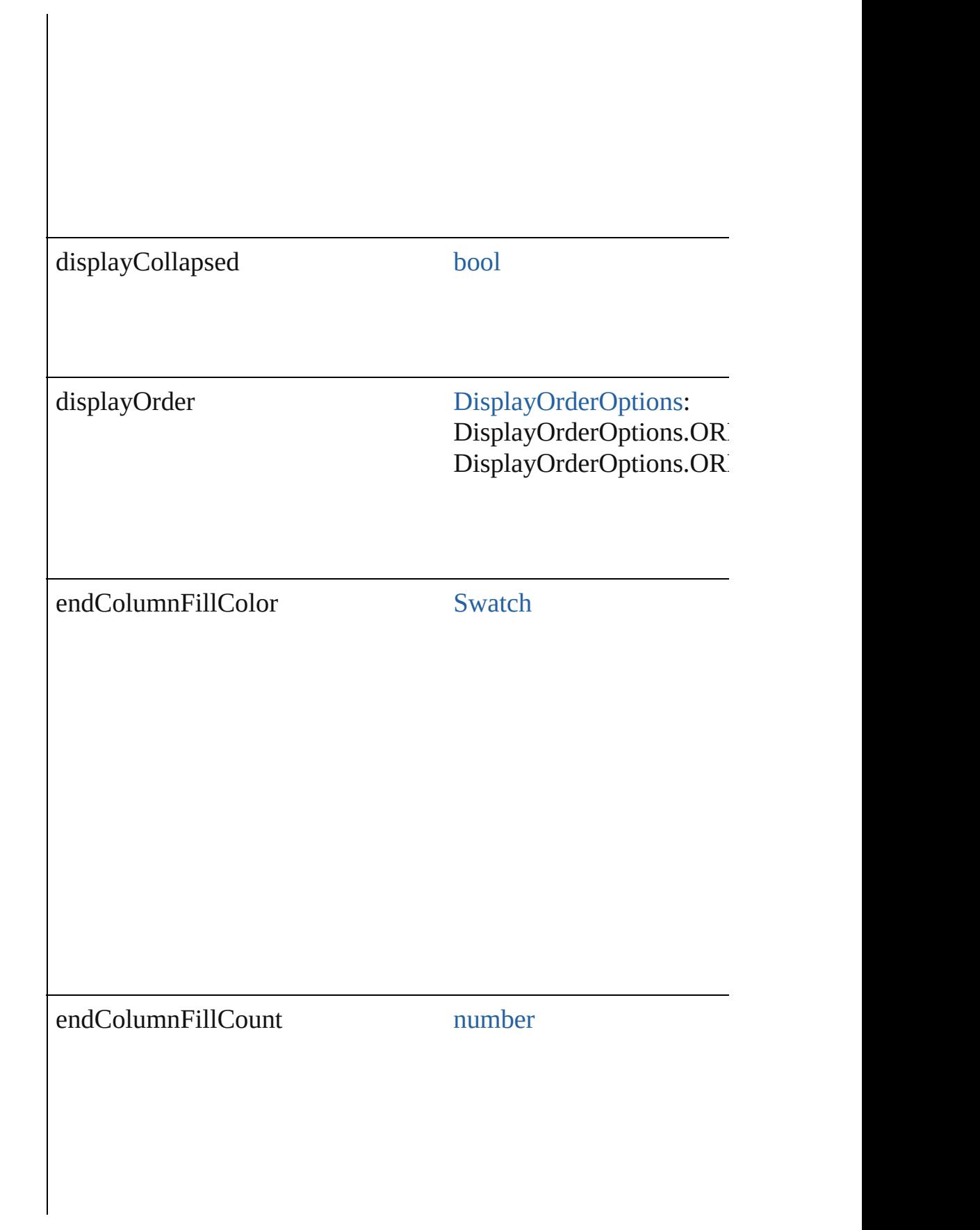

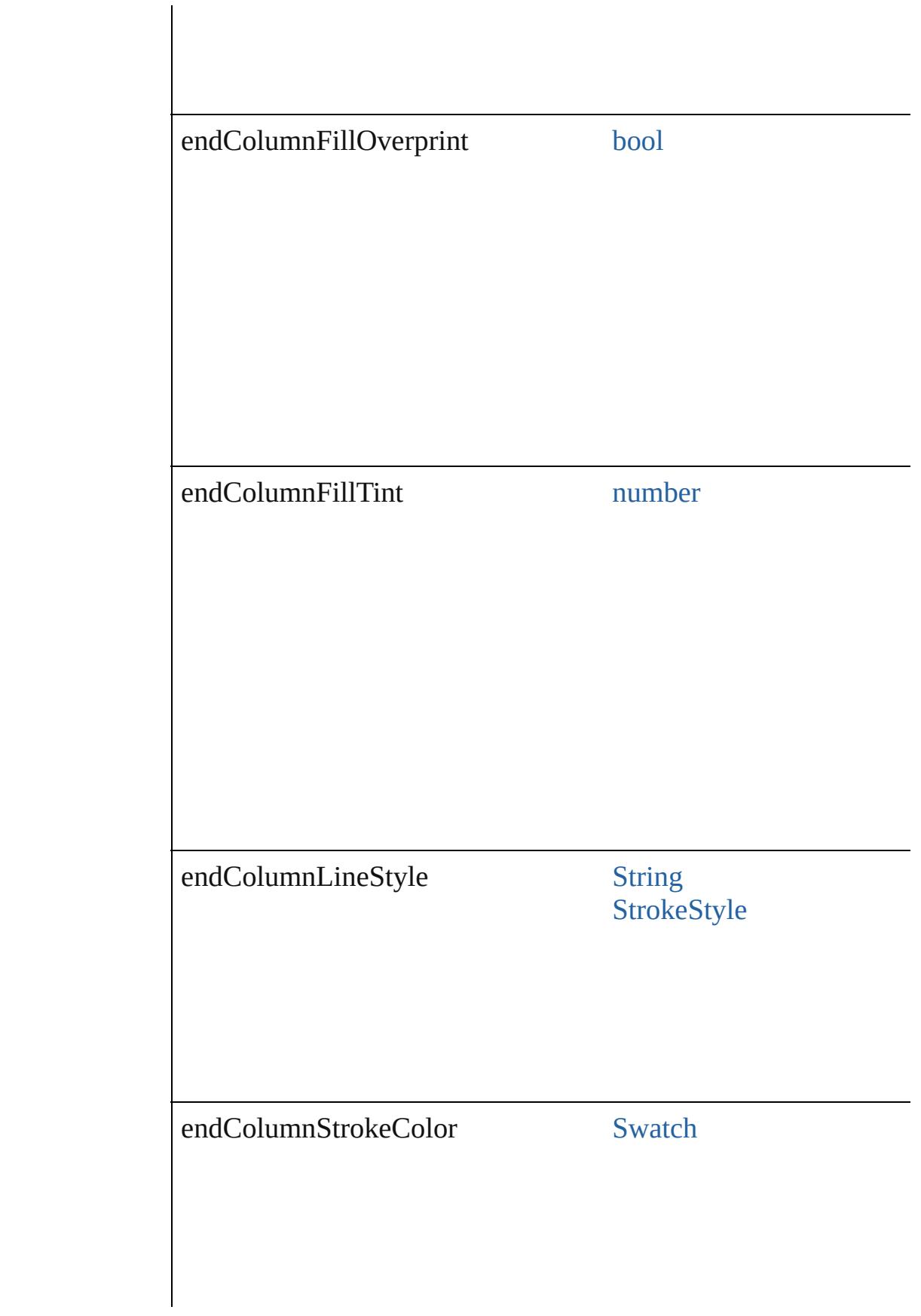

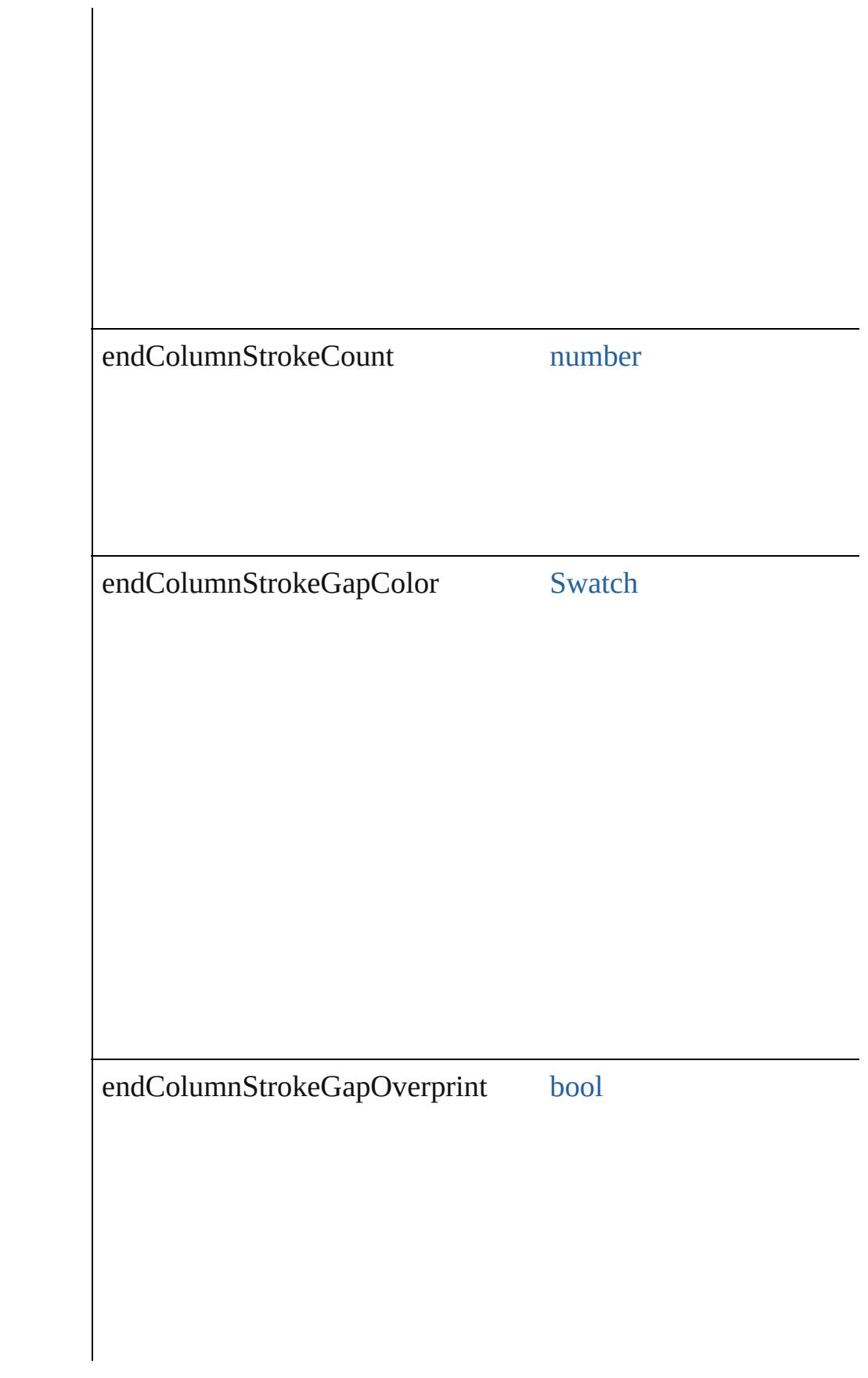

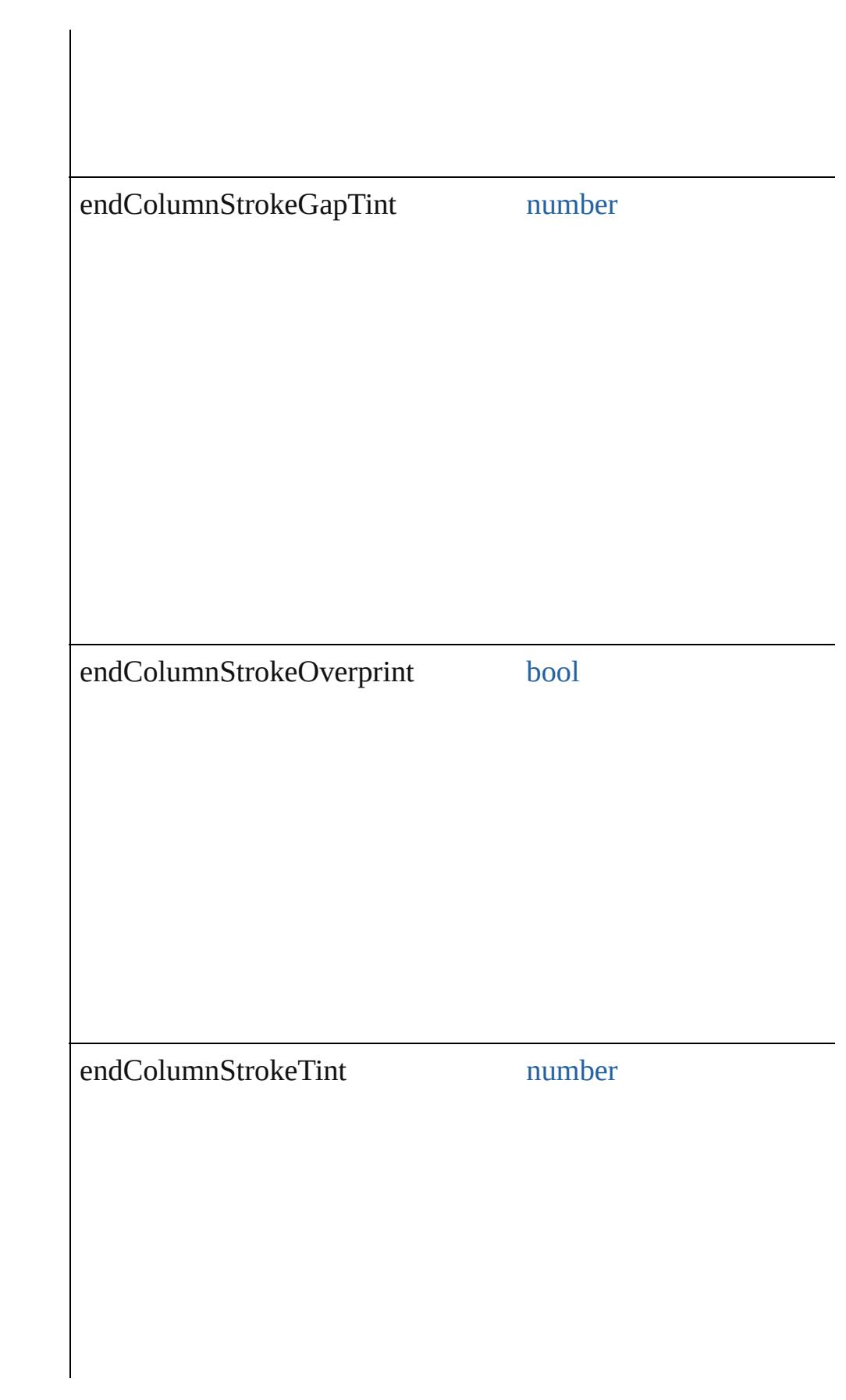

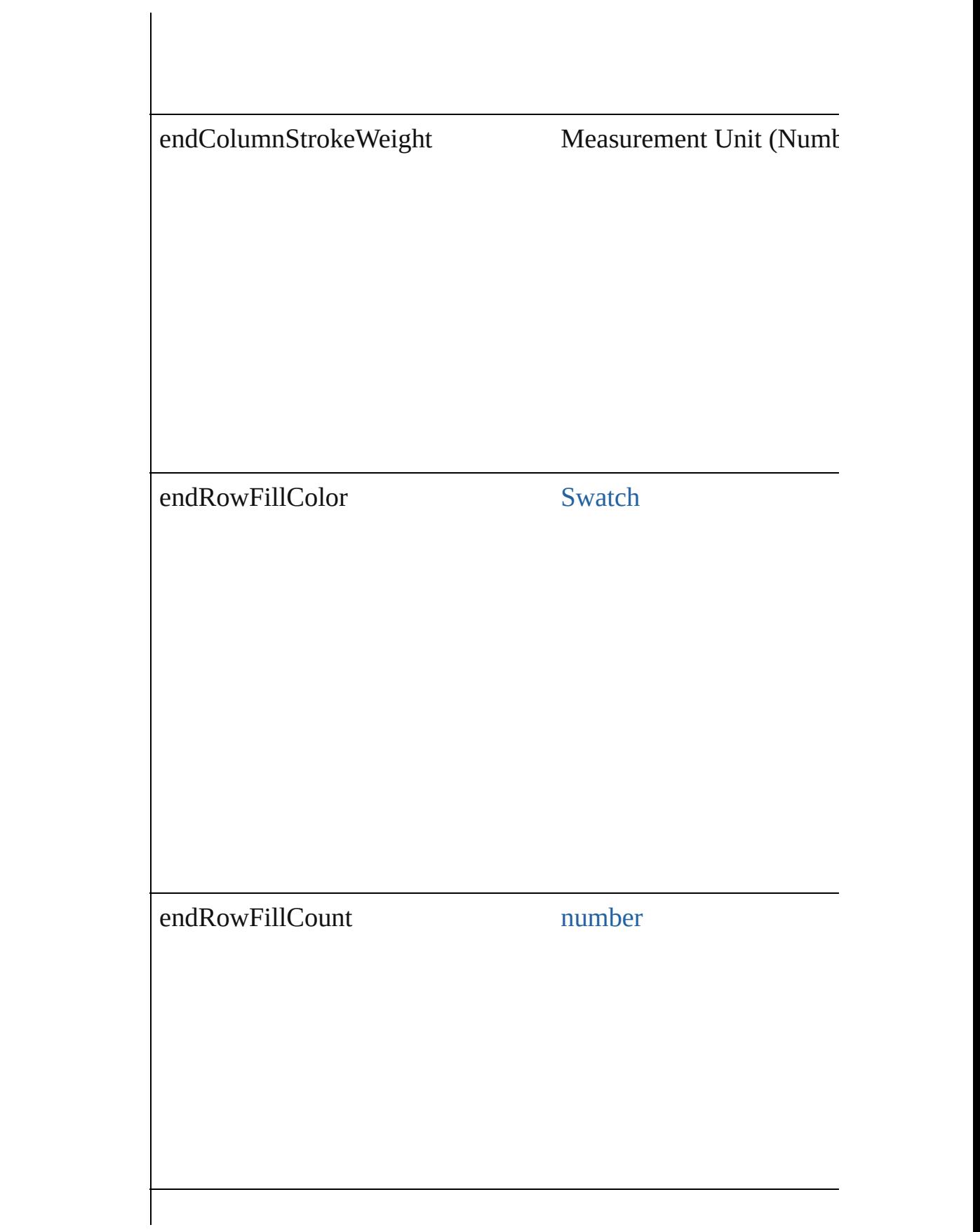

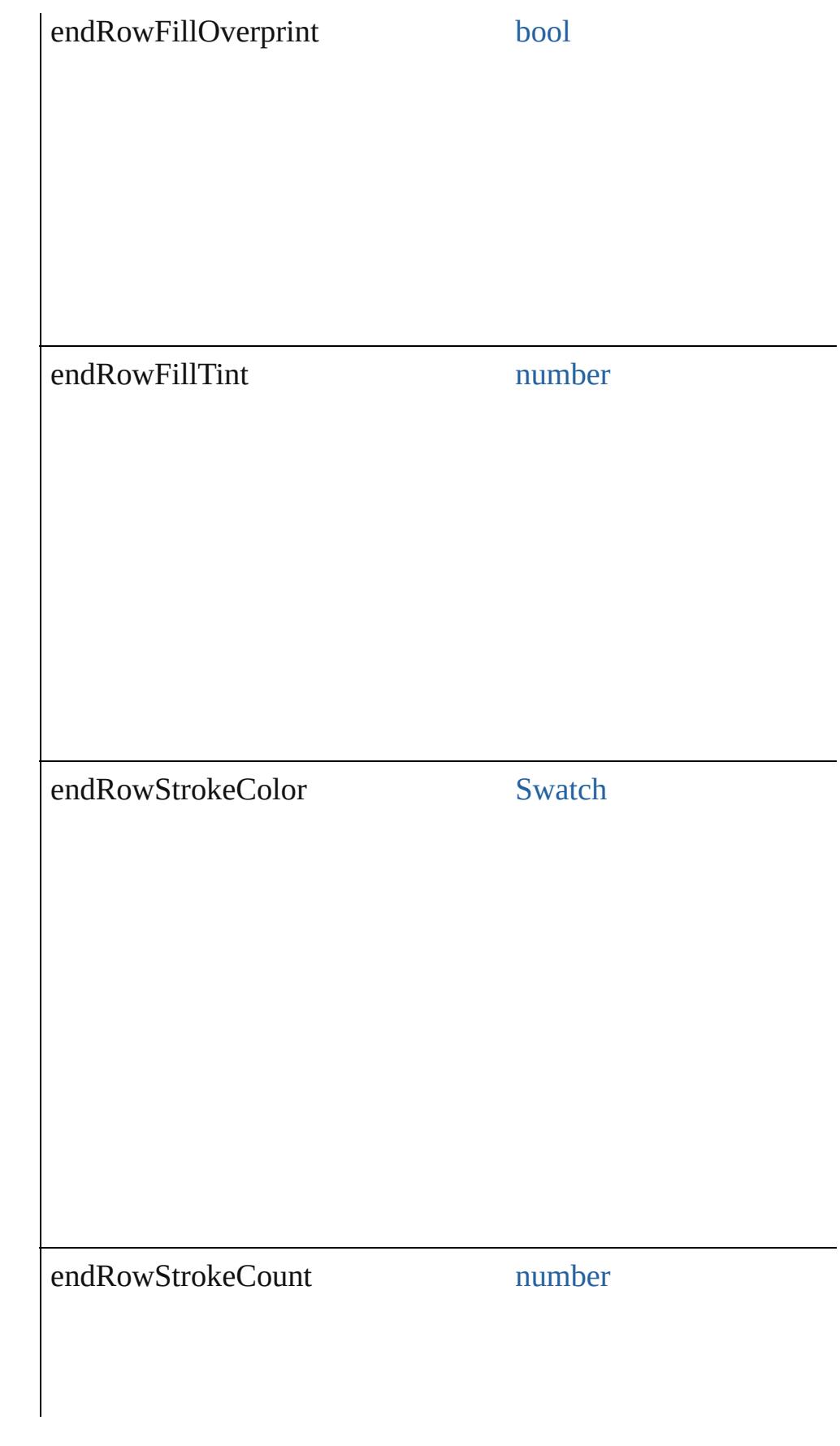

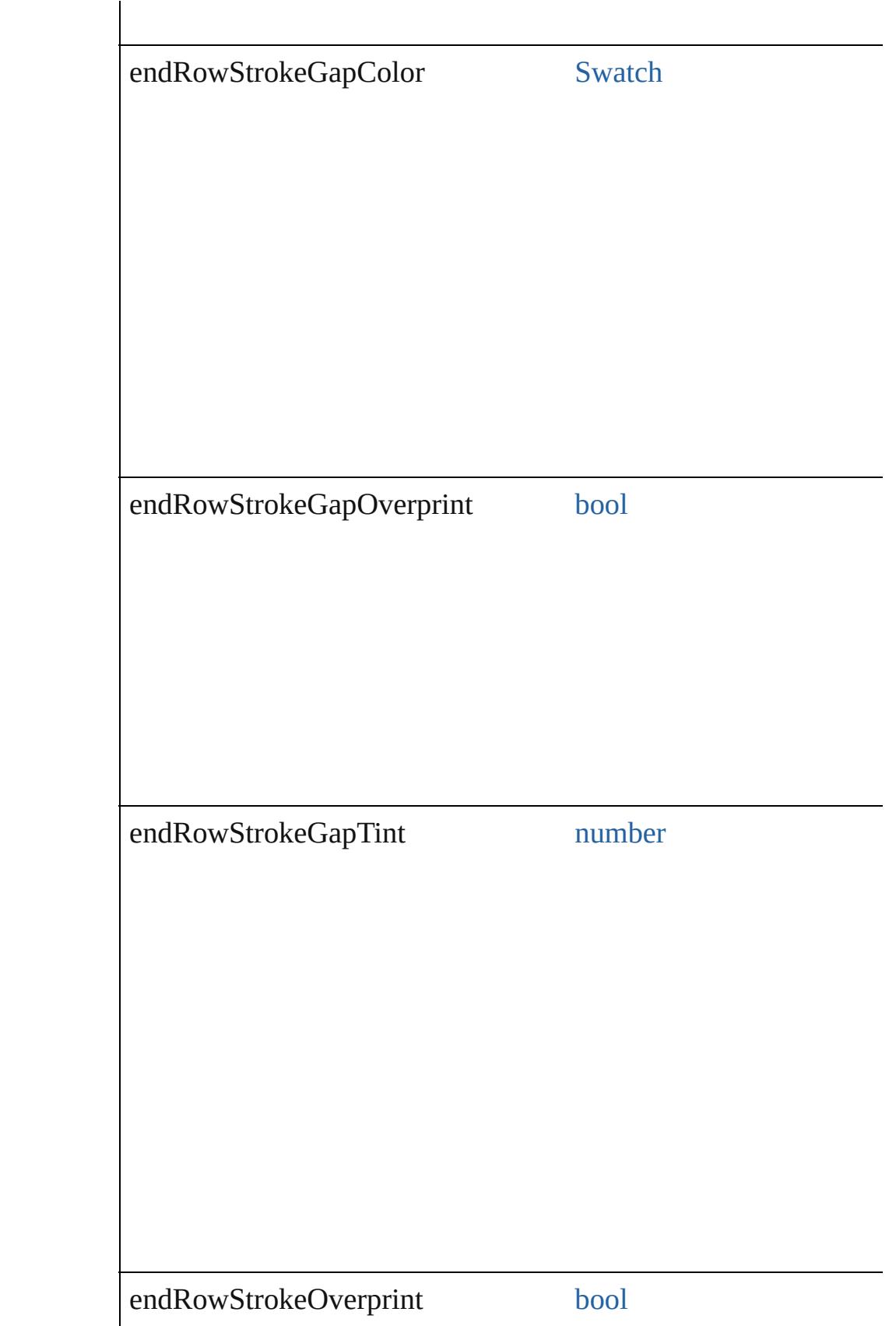

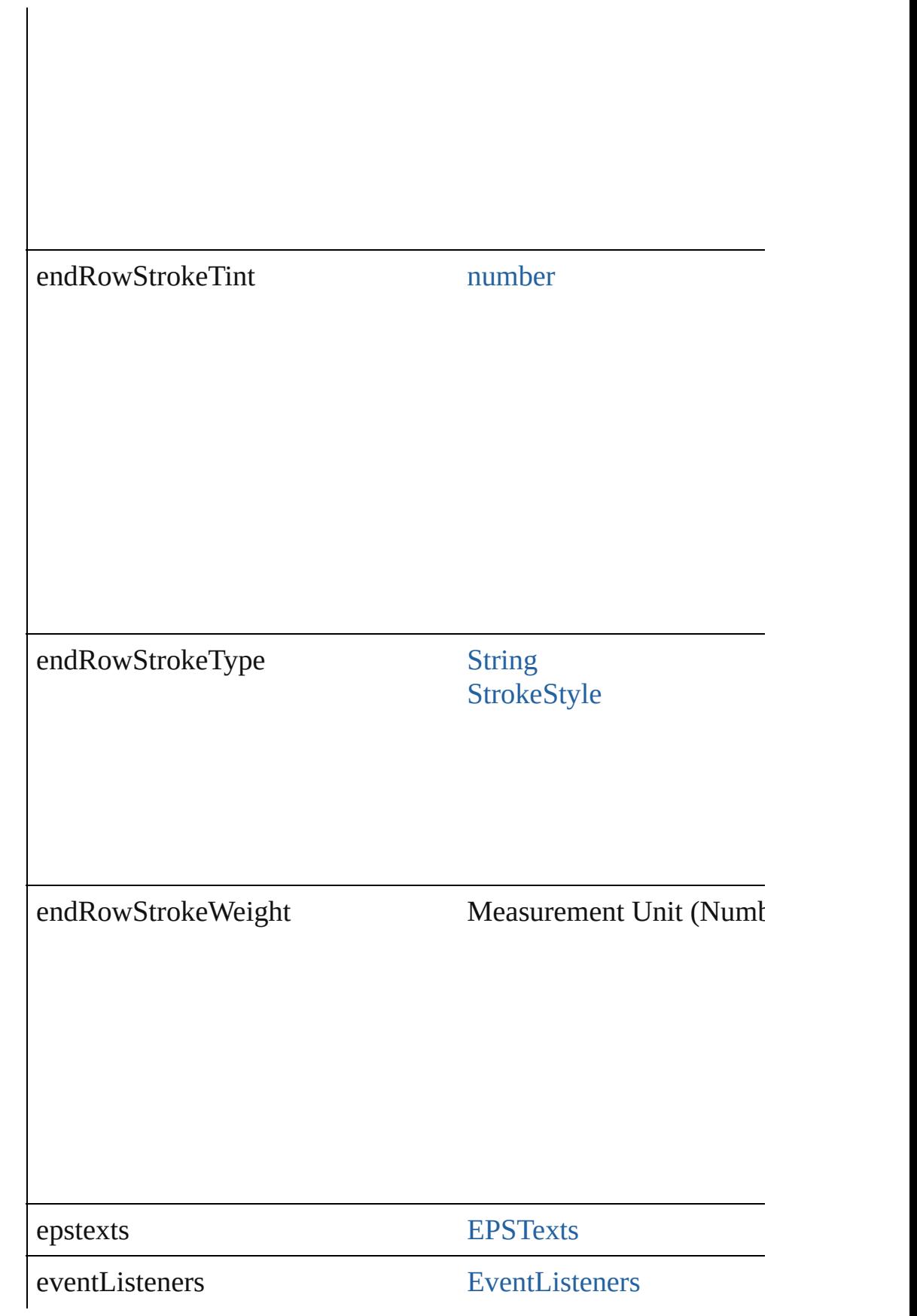

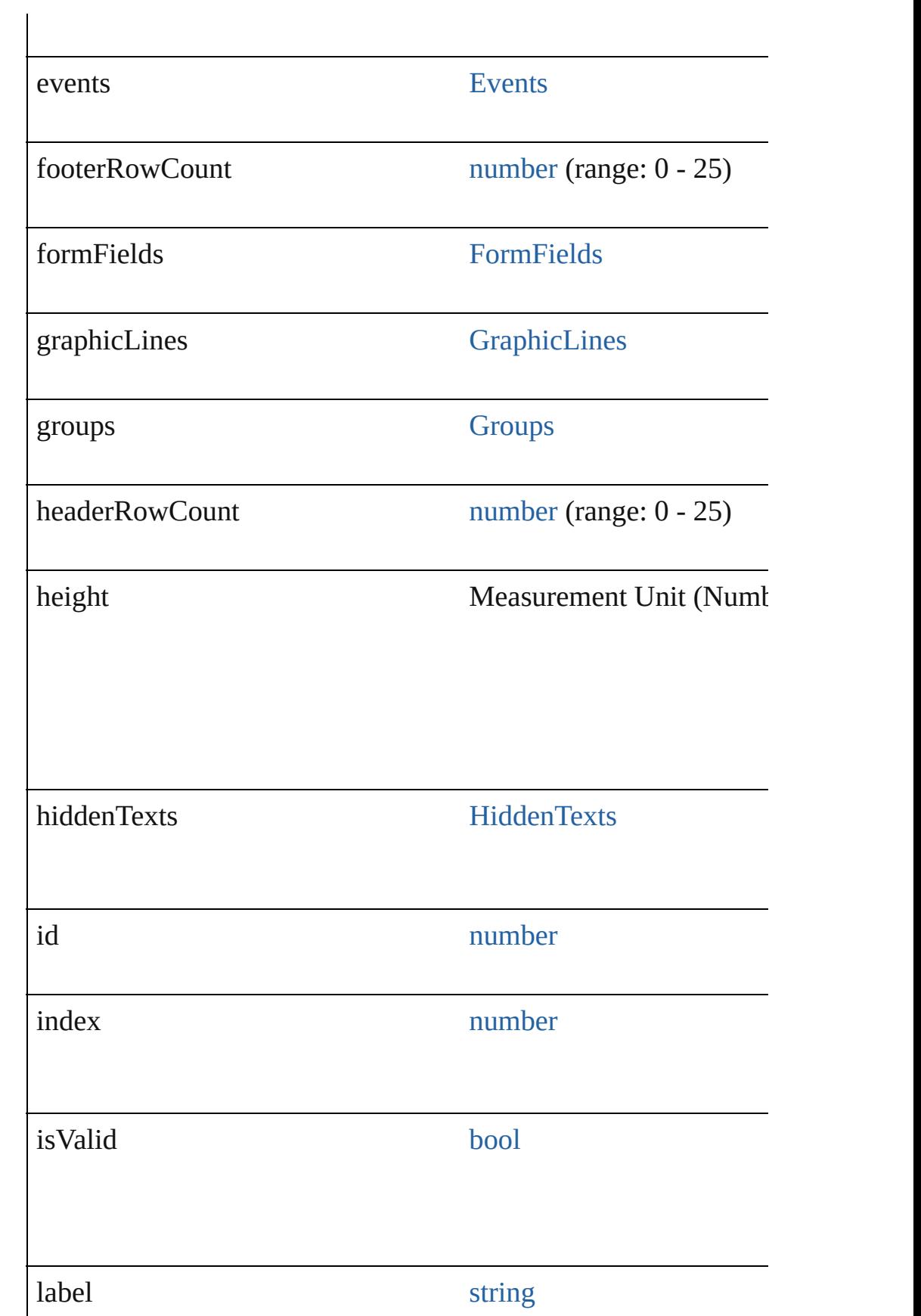

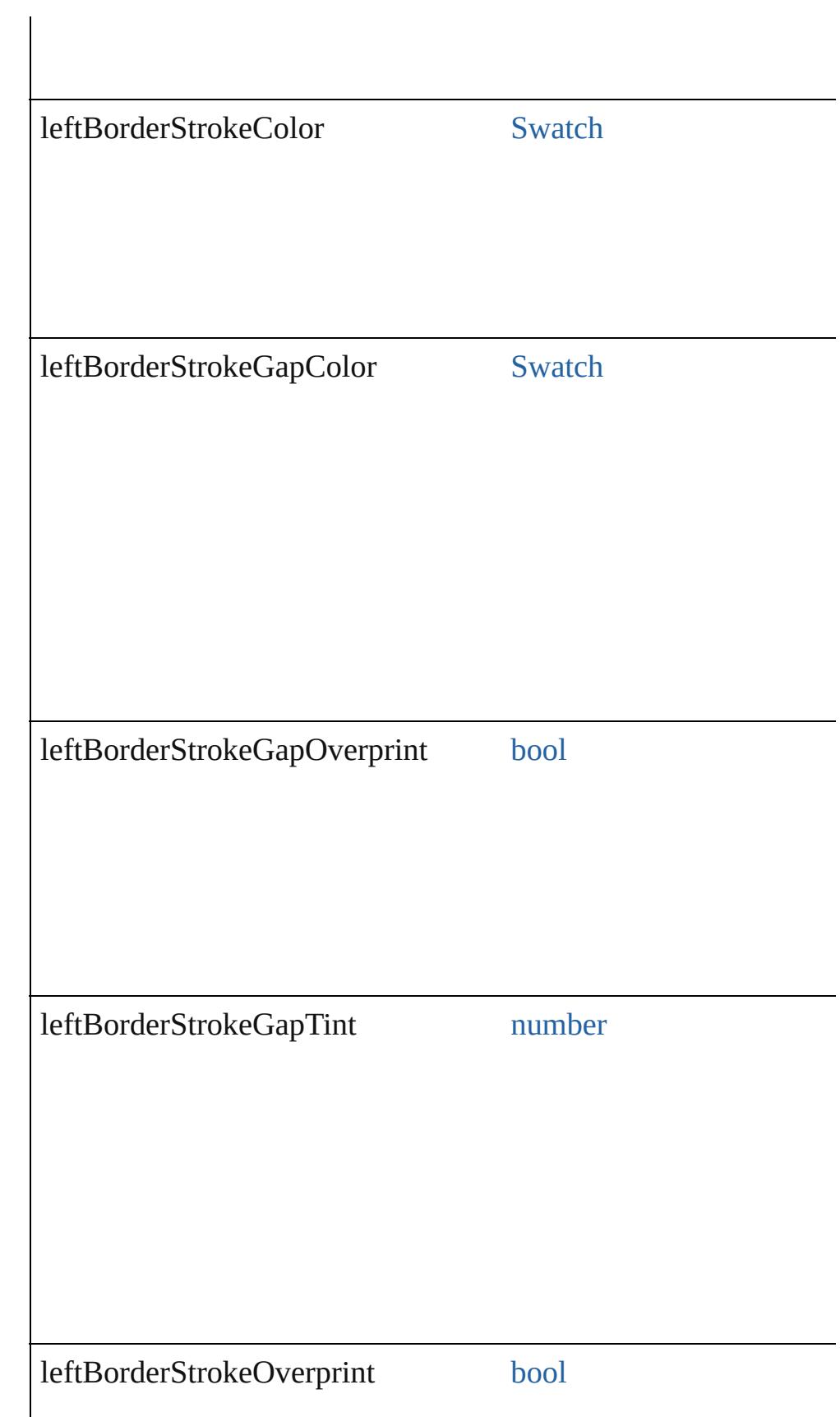

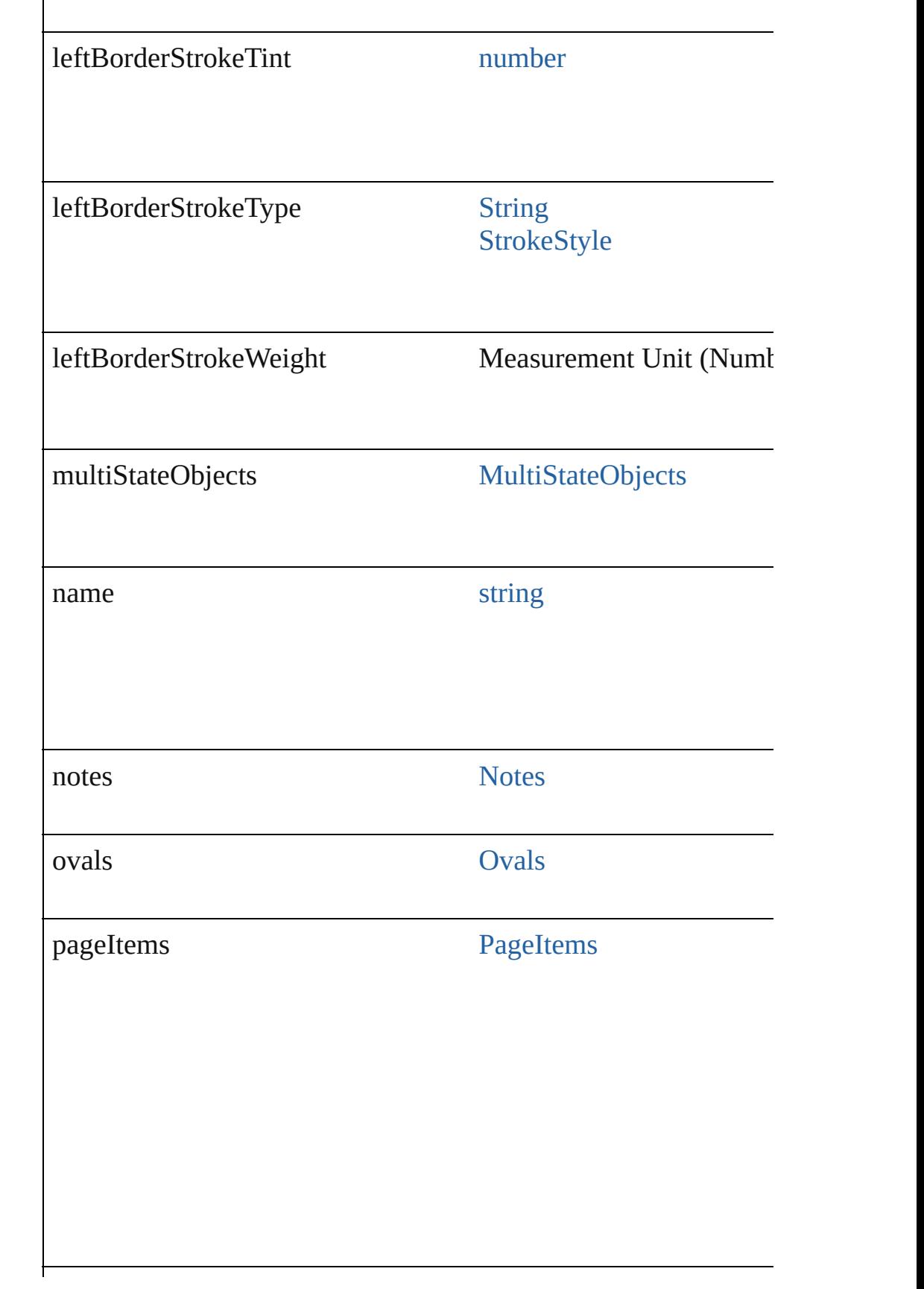

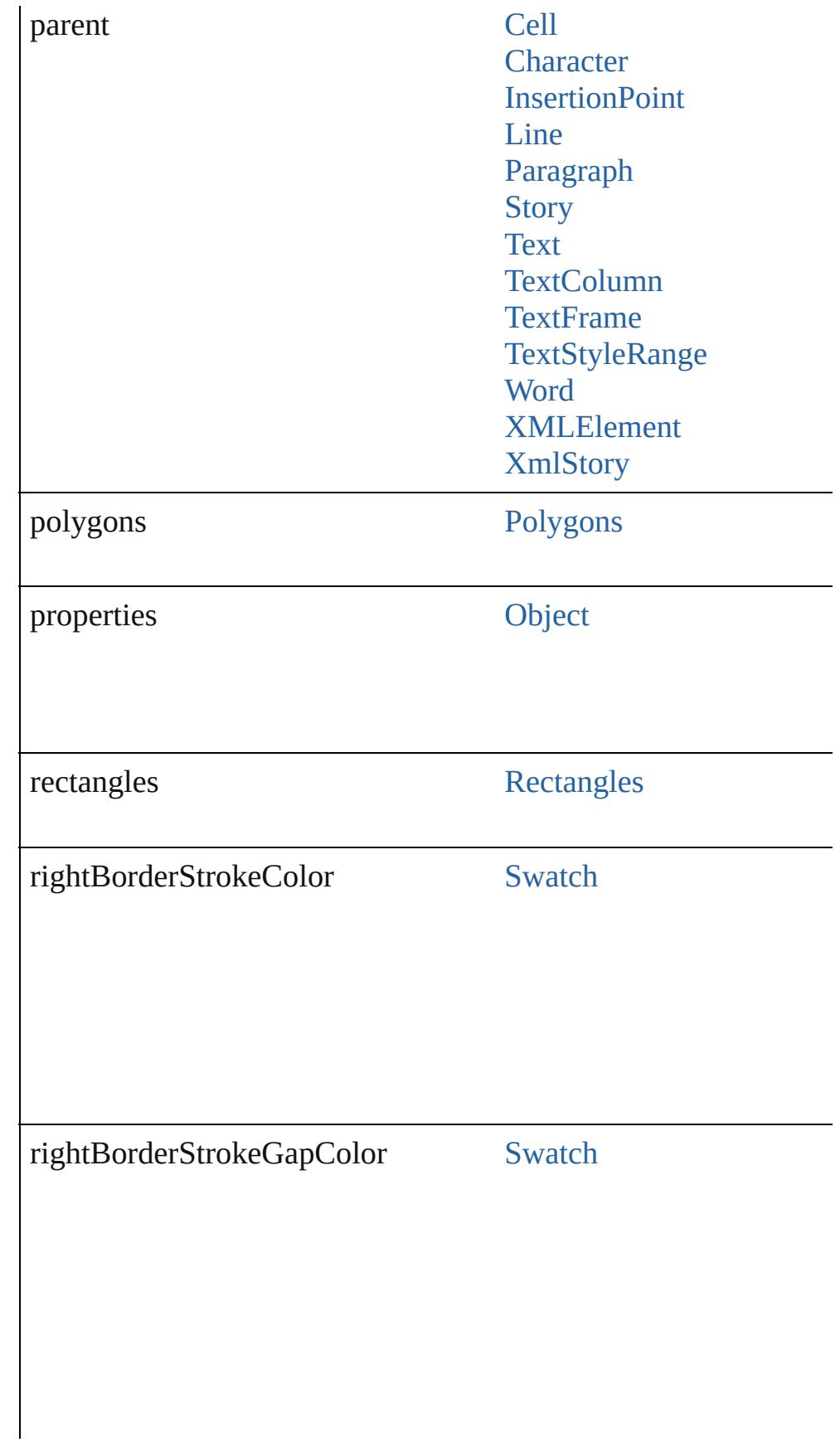

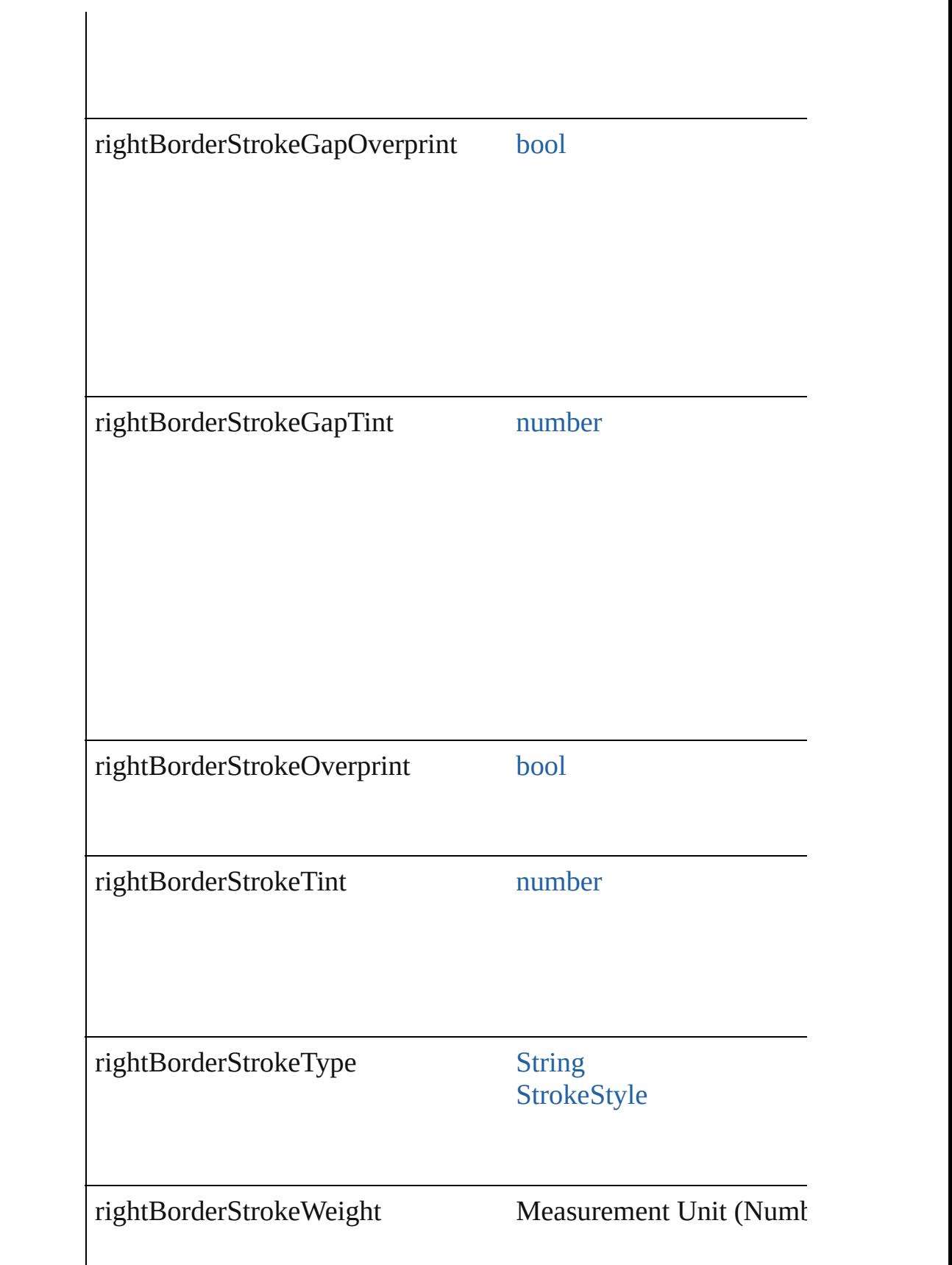

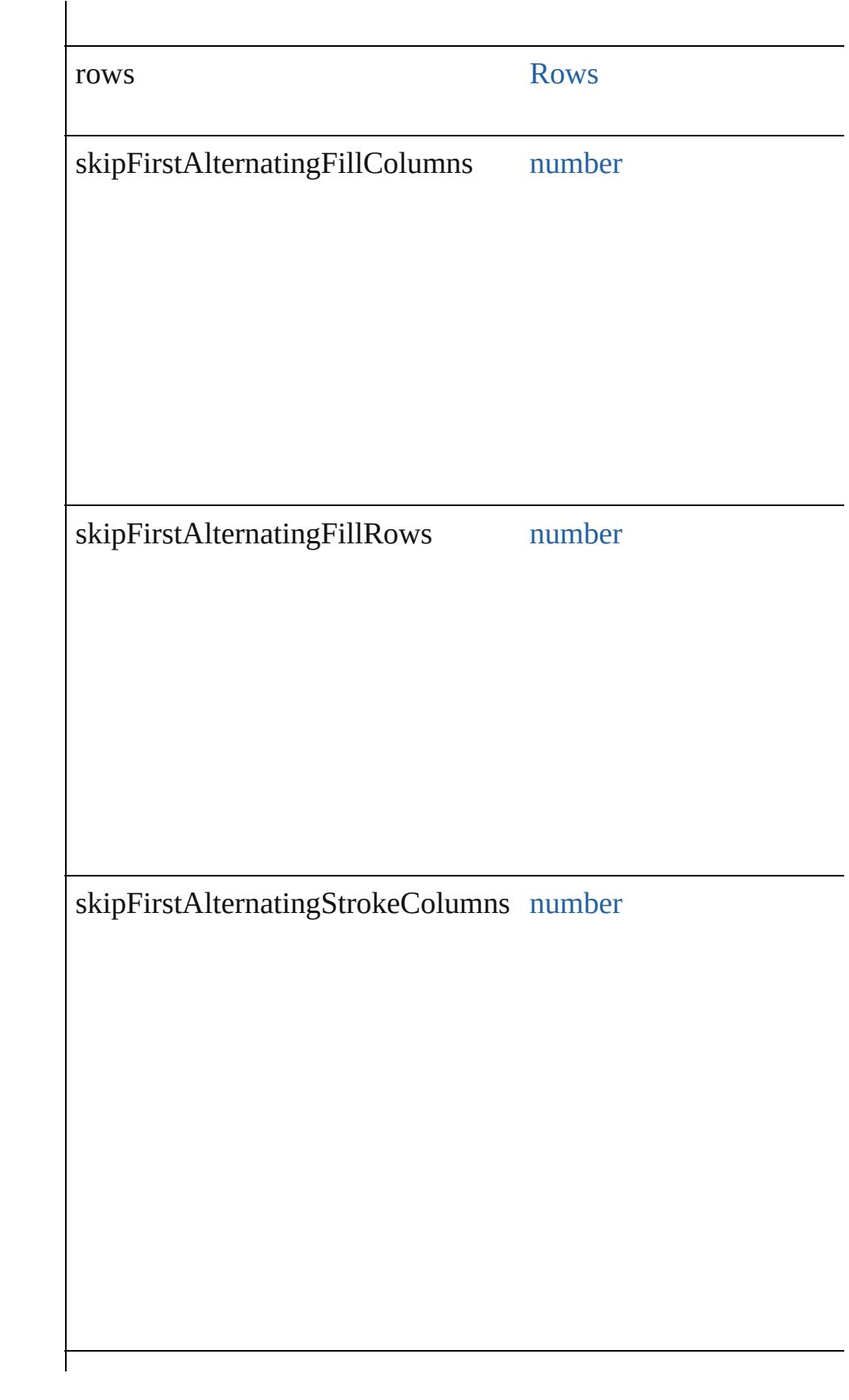

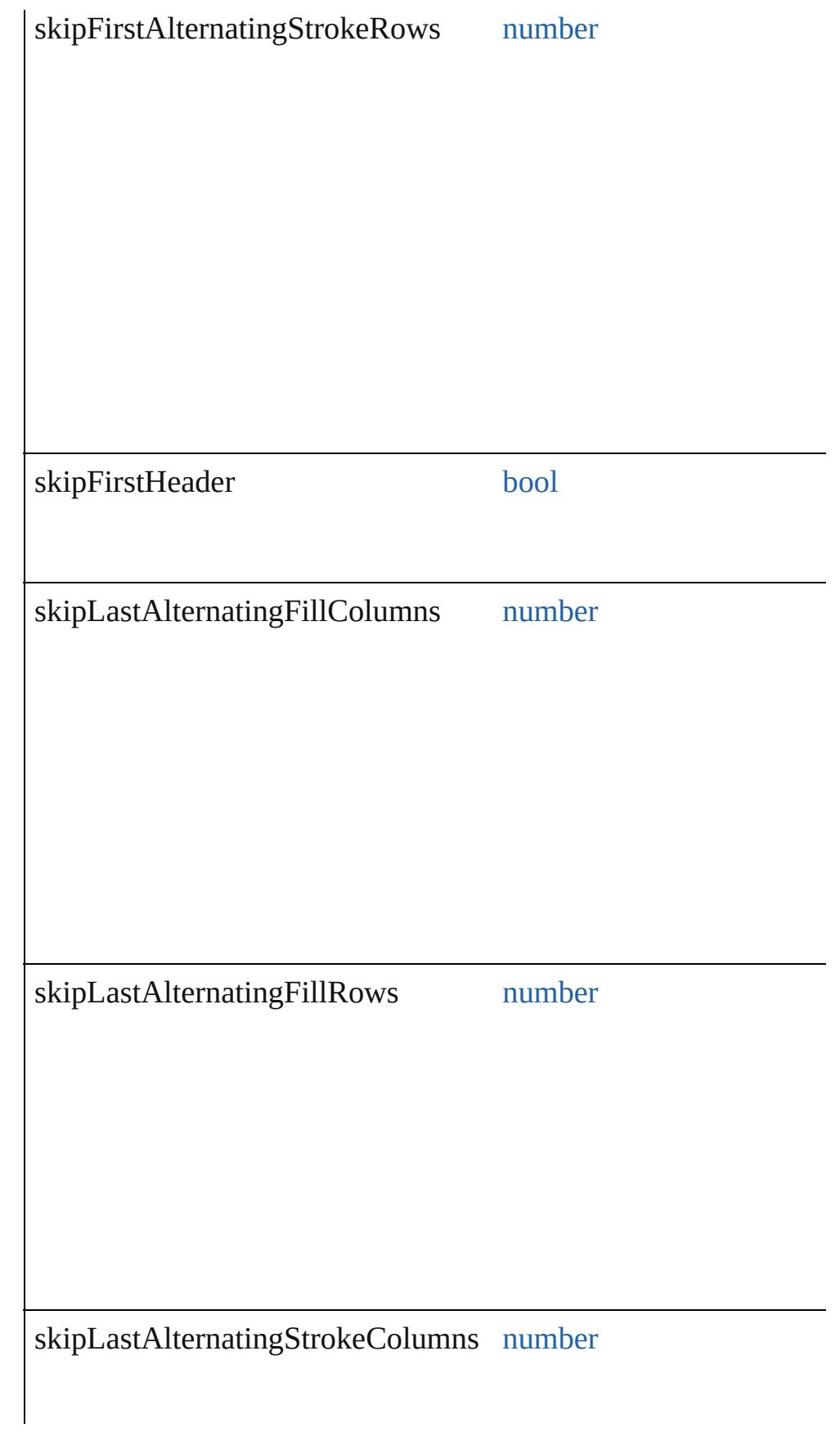

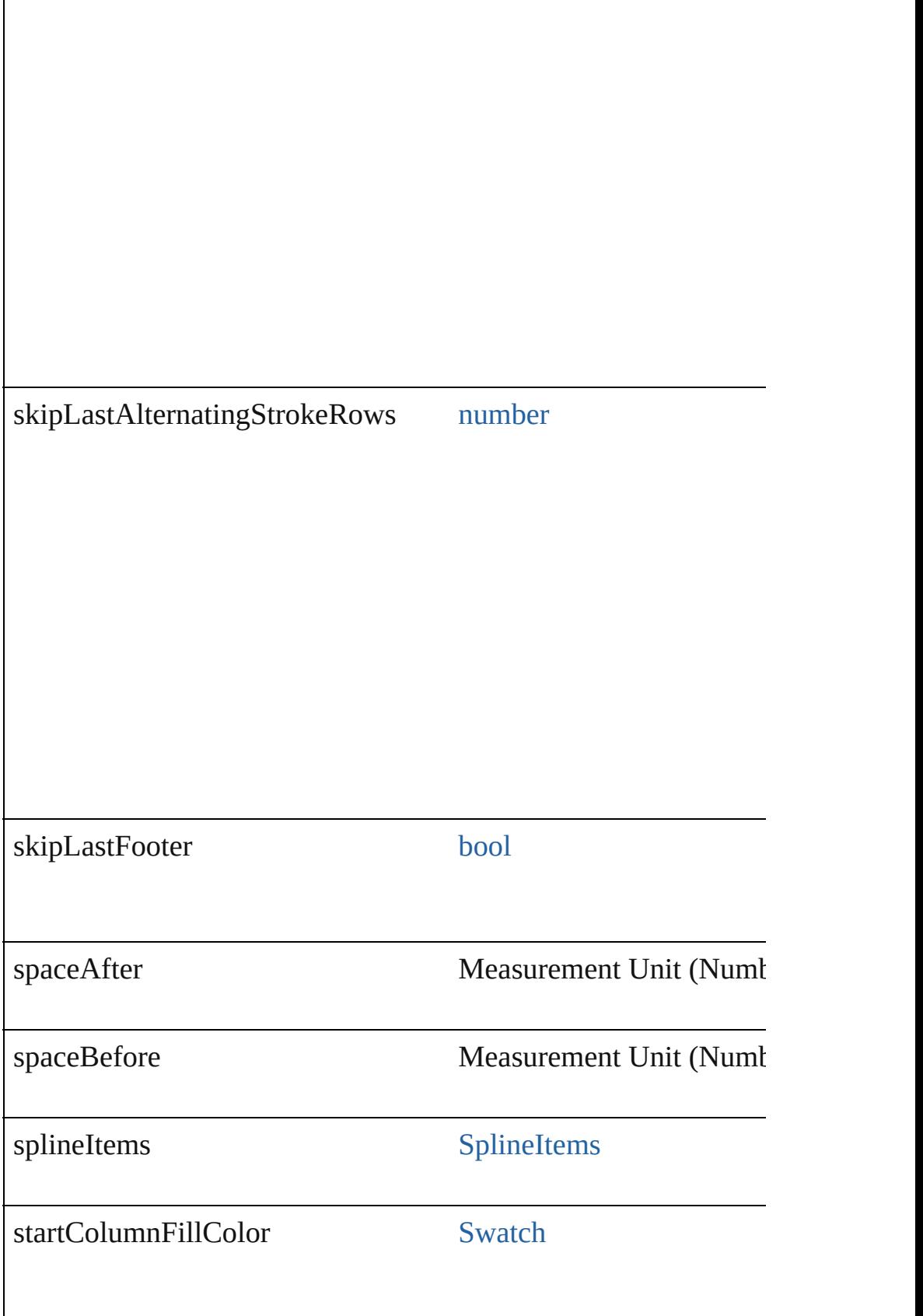

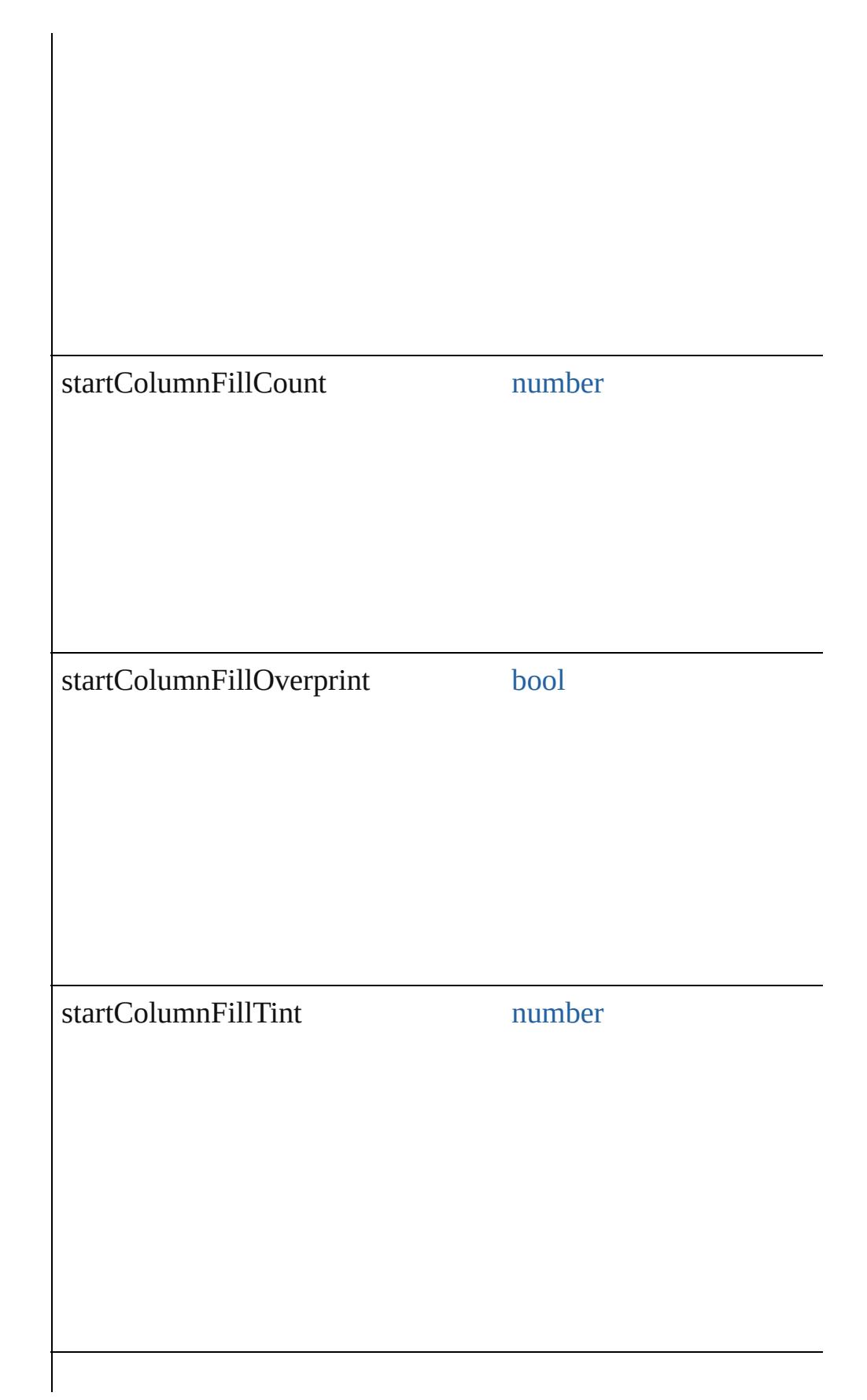

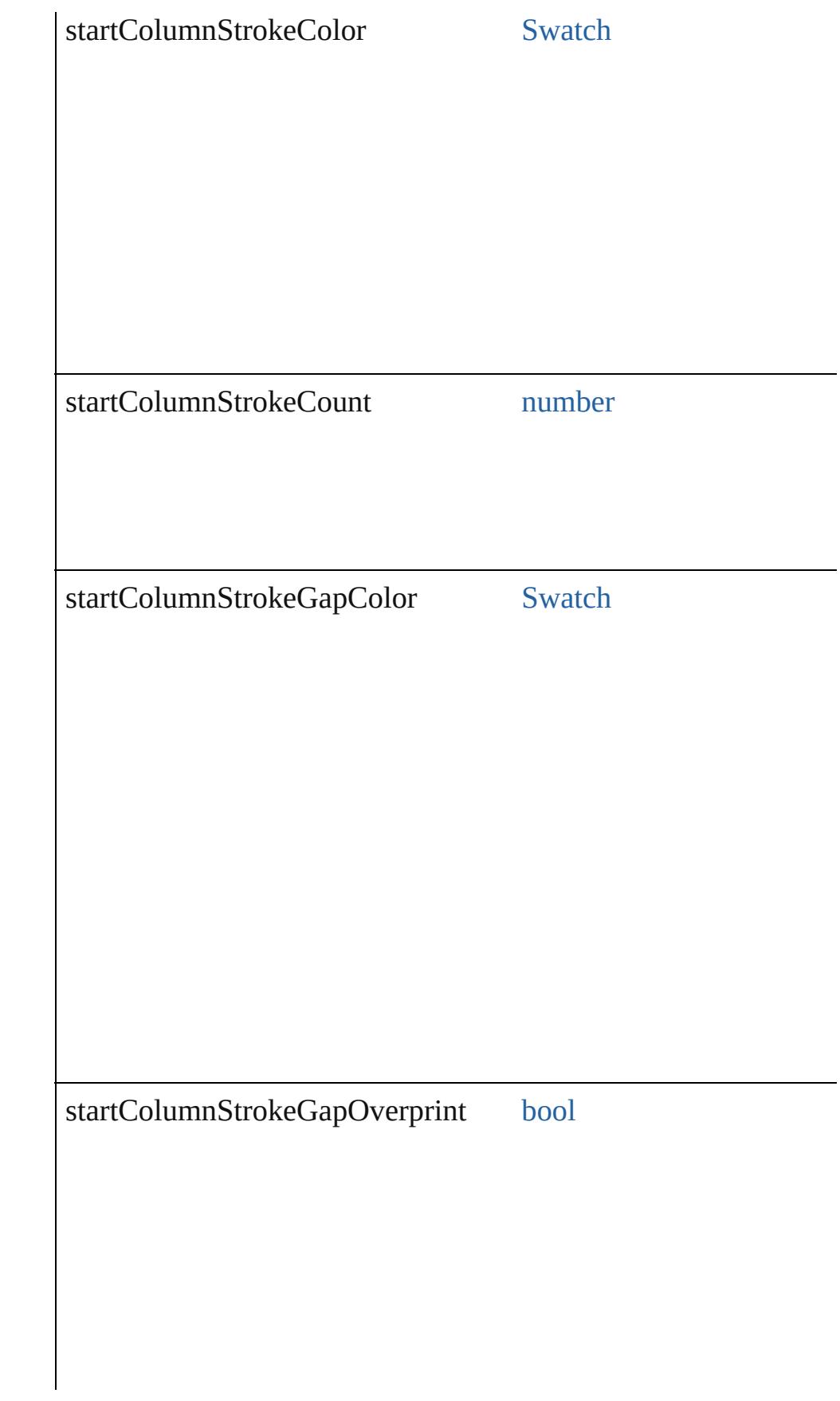

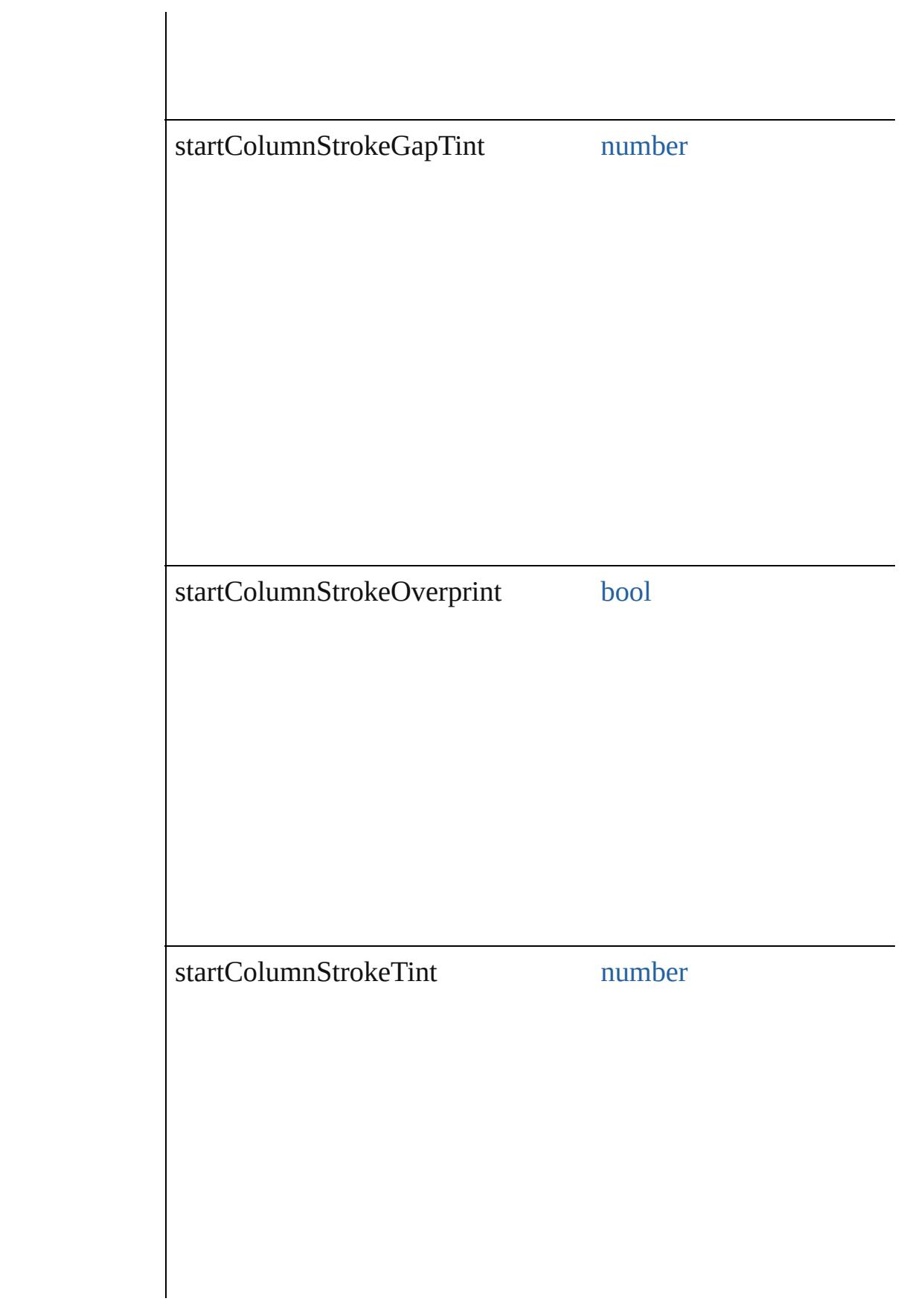

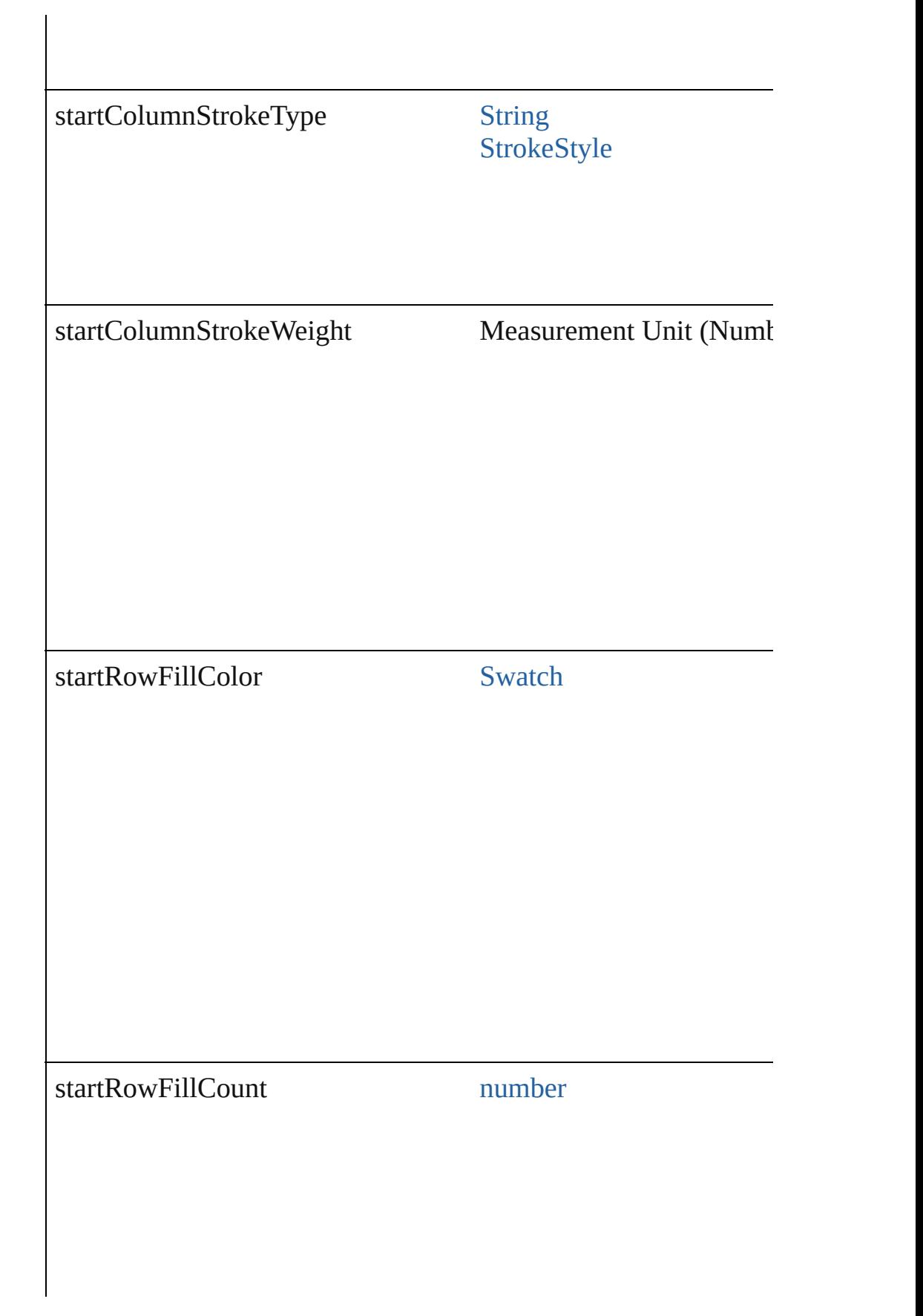

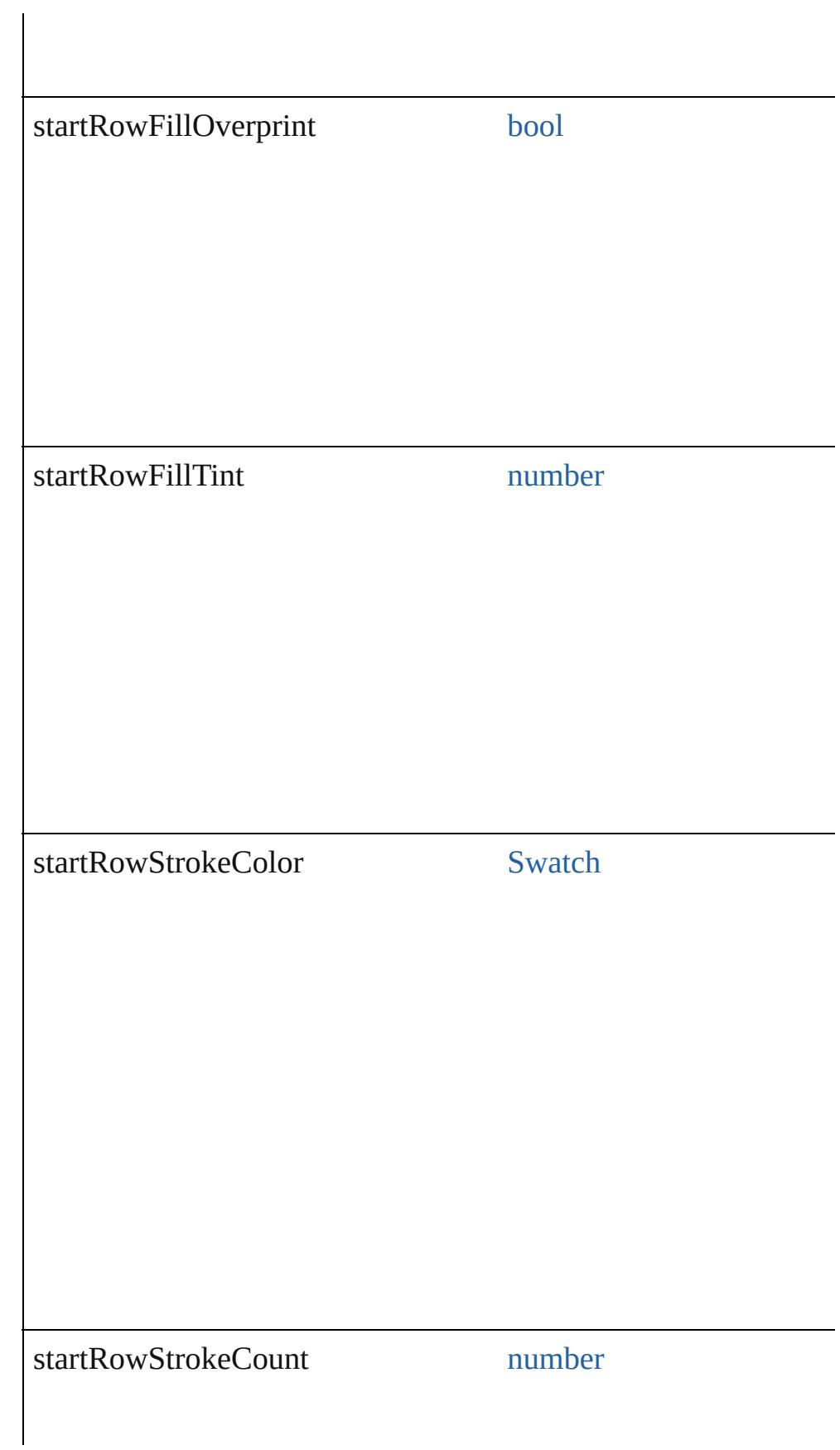

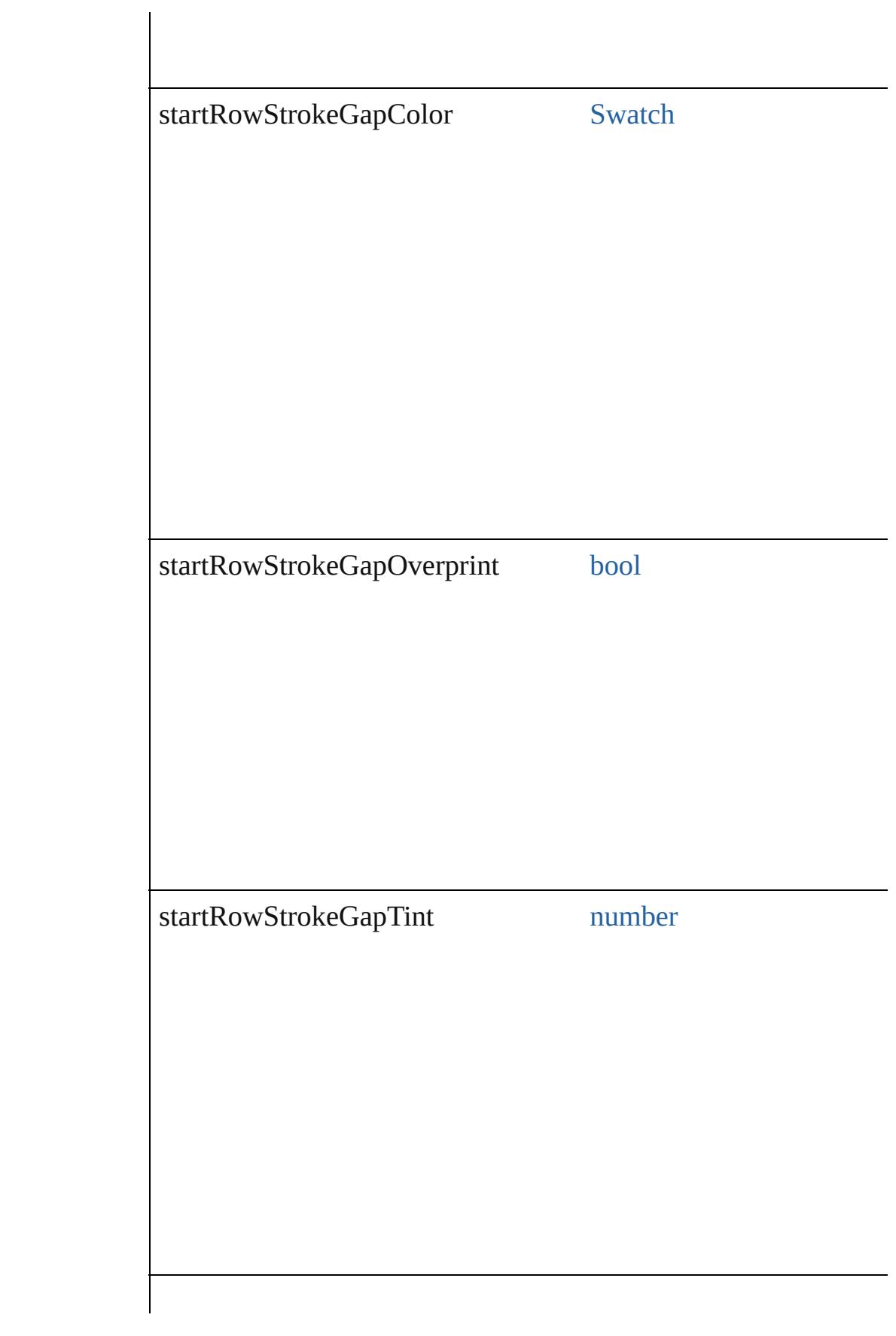

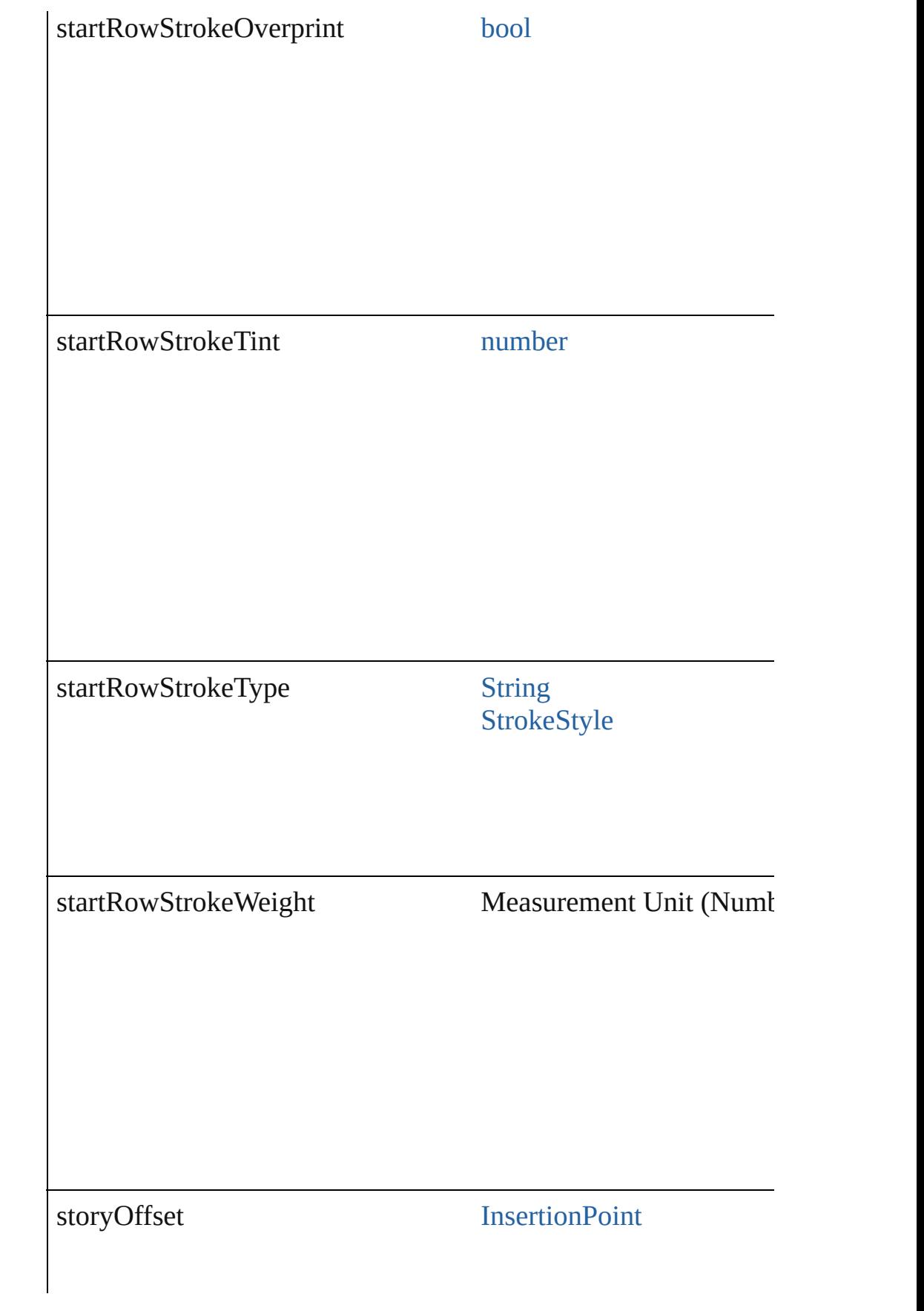

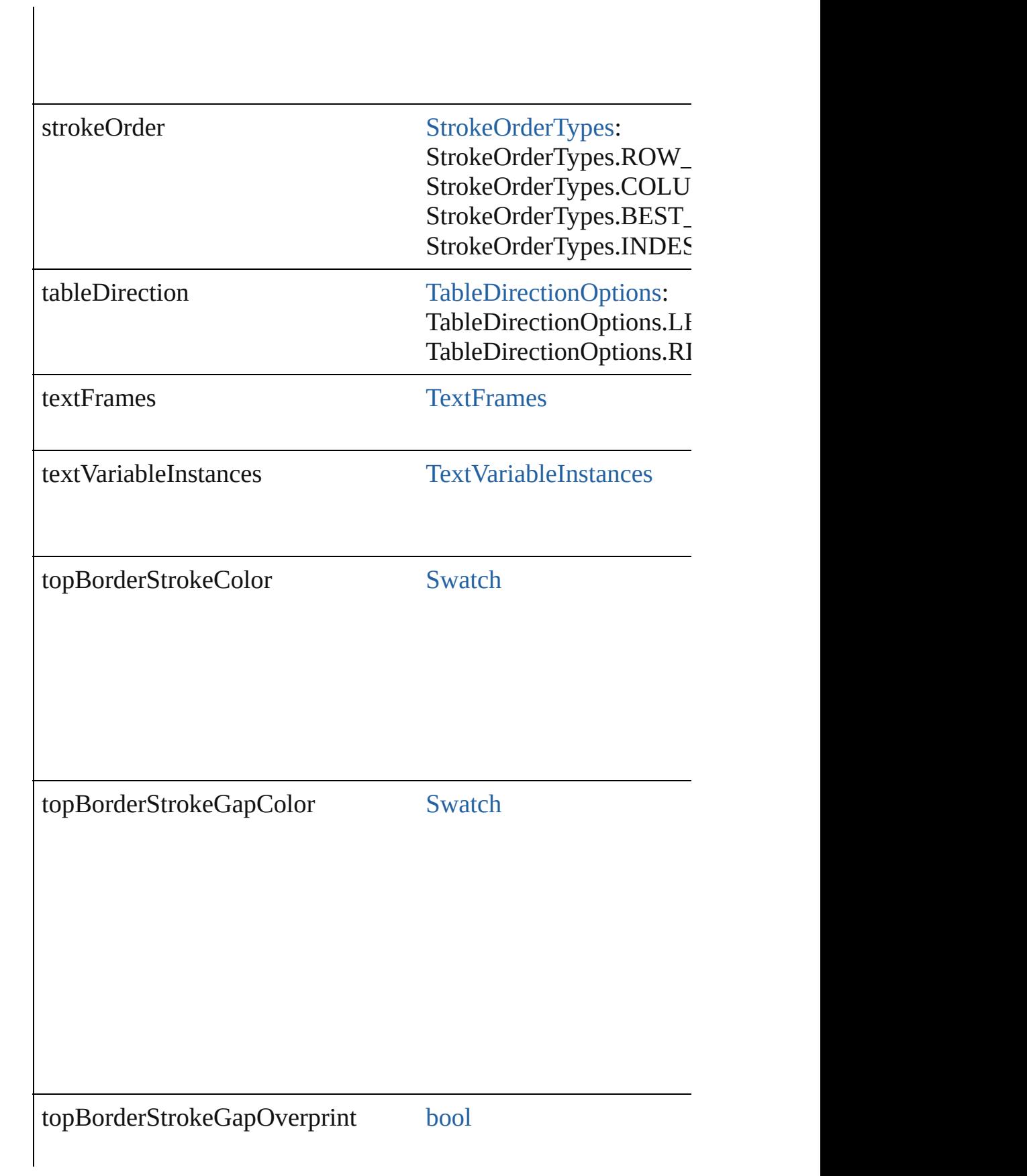

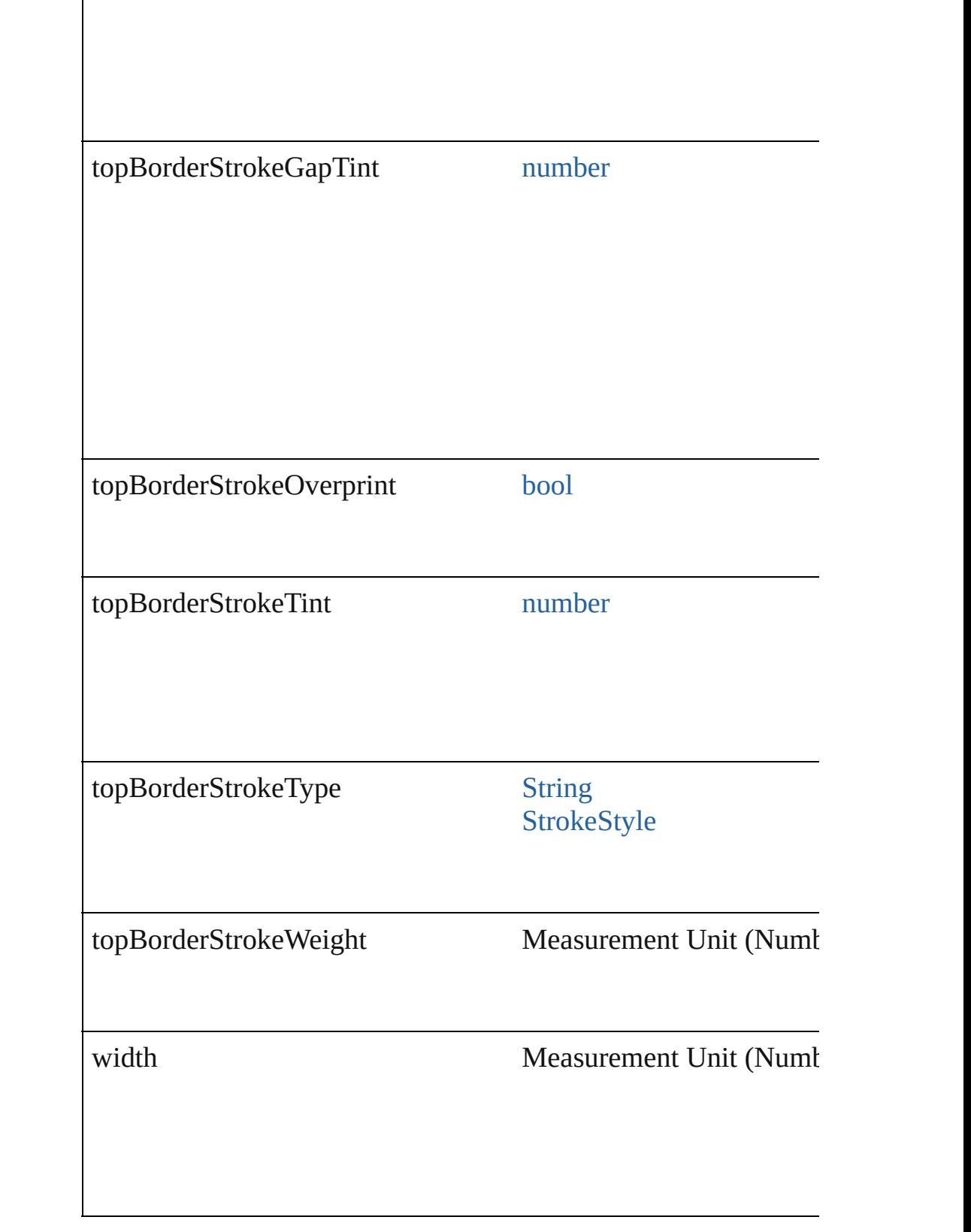

## **Methods Instances**

<span id="page-4385-0"></span>[EventListener](#page-345-0) **addEventListener** (eventType: *string*, handler: *v* Adds an event listener.

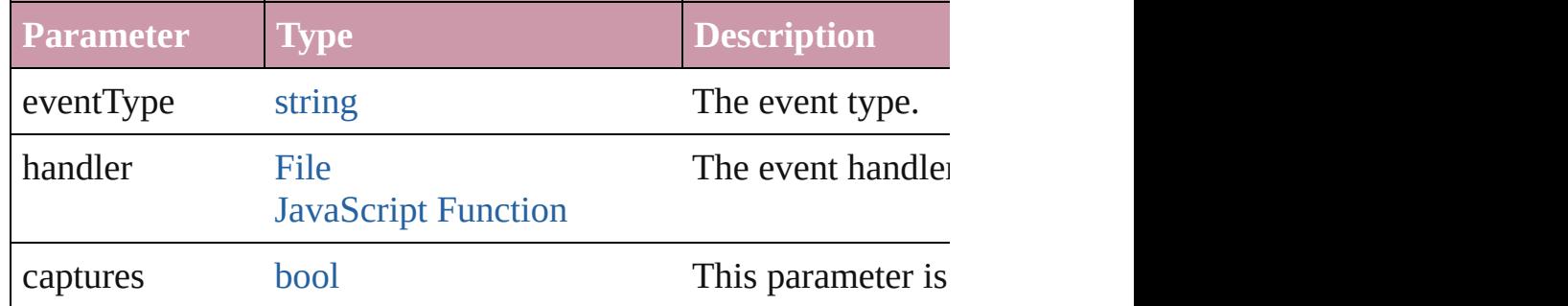

## <span id="page-4385-1"></span>void **autoTag** ()

Tag the object or the parent story using default tags defined in  $X$ 

# <span id="page-4385-2"></span>[Array](#page-22-0) of [Text](#page-5015-0) **changeGlyph** ([reverseOrder: *bool*])

Finds glyphs that match the find what value and replaces the gly

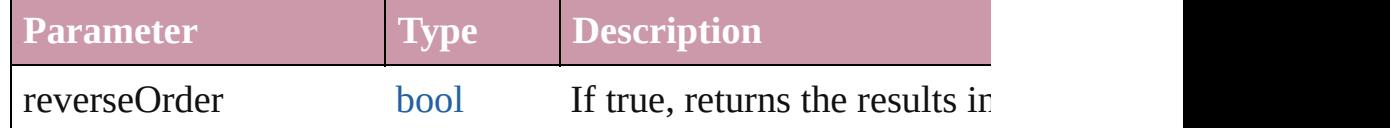

<span id="page-4385-3"></span>[Array](#page-22-0) of [Text](#page-5015-0) **changeGrep** ([reverseOrder: *bool*])

Finds text that matches the find what value and replaces the text

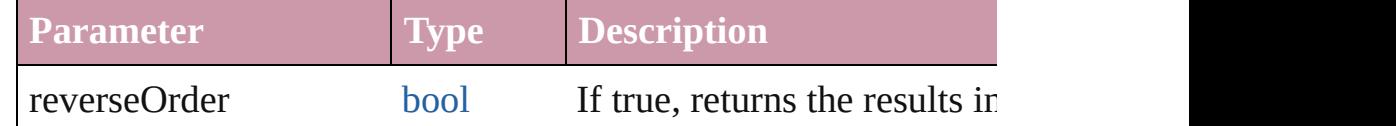

<span id="page-4385-4"></span>[Array](#page-22-0) of [Text](#page-5015-0) **changeText** ([reverseOrder: *bool*])

Finds text that matches the find what value and replaces the text

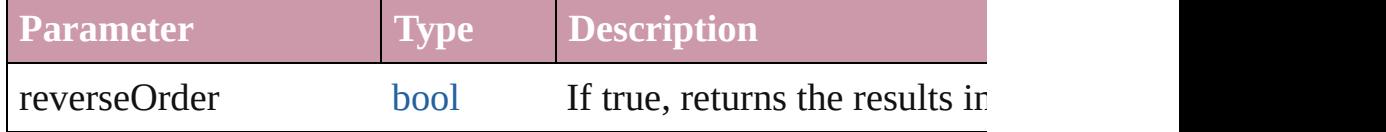

[Array](#page-22-0) of [Text](#page-5015-0) **changeTransliterate** ([reverseOrder: *bool*]) Finds text that matches the find character type value and replace

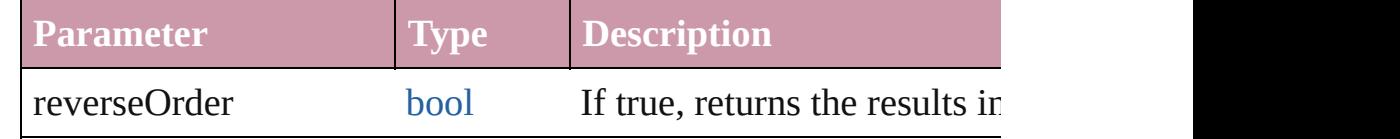

void **clearTableStyleOverrides** () Clear Table Style Overrides

### <span id="page-4386-0"></span>void **convertBulletsAndNumberingToText** ()

Convert bullets and numbering to text.

<span id="page-4386-1"></span>[Text](#page-5015-0) **convertToText** ([columnSeparator: *string*][, rowSeparator: Converts the table to text.

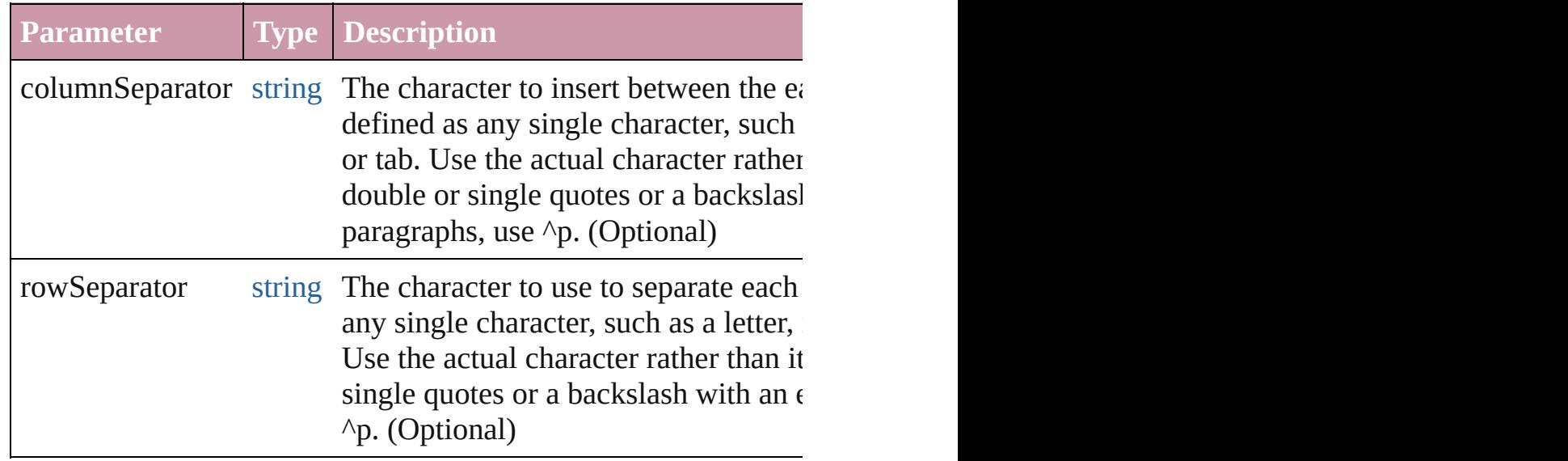

<span id="page-4386-2"></span>[Array](#page-22-0) of [PageItem](#page-2583-0) **createOutlines** ([deleteOriginal: *bool*=**true**]) Converts text to outlines. Each line of text becomes a polygon o internal spaces or detached parts, the polygon contains only a single path. Note: To details a formula for a for creation of outlines, see allow outlines.

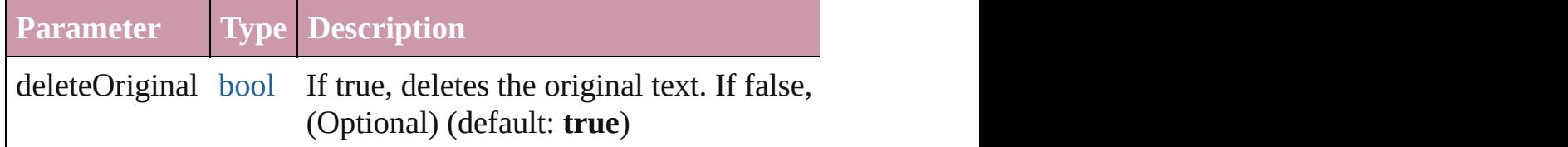

#### string **extractLabel** (key: *string*)

Gets the label value associated with the specified key.

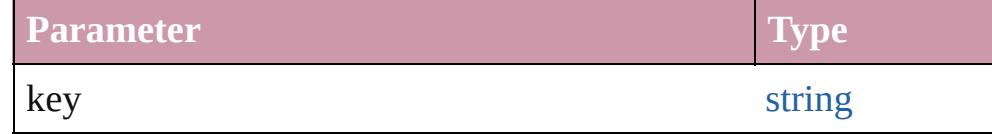

[Array](#page-22-0) of [Text](#page-5015-0) **findGlyph** ([reverseOrder: *bool*]) Finds glyphs that match the find what value.

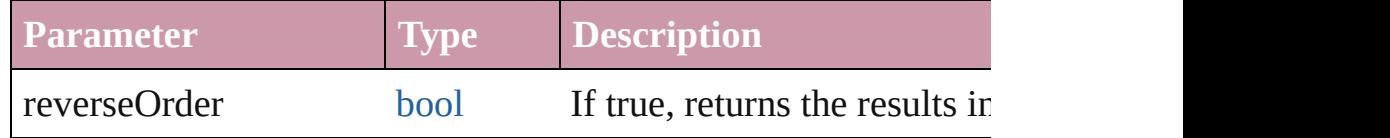

[Array](#page-22-0) of [Text](#page-5015-0) **findGrep** ([reverseOrder: *bool*])

#### Finds text that matches the find what value.

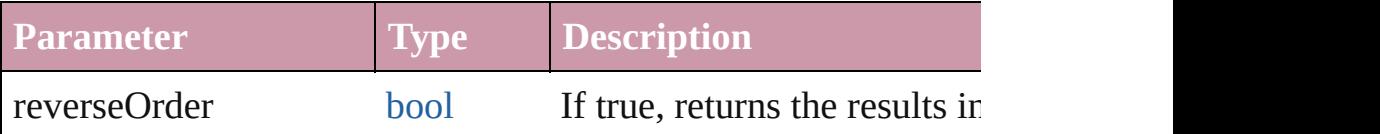

[Array](#page-22-0) of [Text](#page-5015-0) **findText** ([reverseOrder: *bool*]) Finds text that matches the find what value.

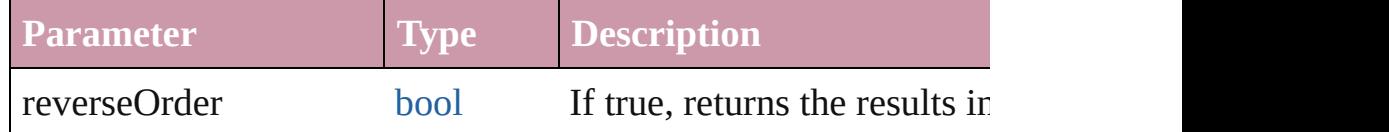

#### <span id="page-4387-0"></span>[Array](#page-22-0) of [Text](#page-5015-0) **findTransliterate** ([reverseOrder: *bool*]) Finds text that matches the find character type value.

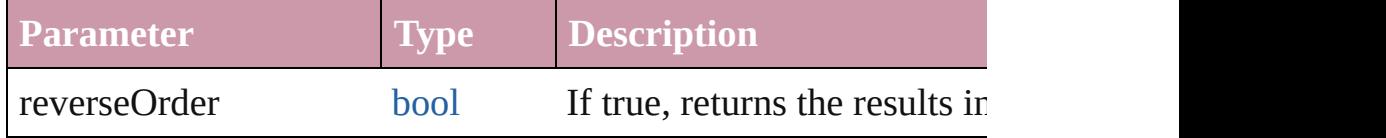

## <span id="page-4387-1"></span>[Array](#page-22-0) of [Table](#page-4355-0) **getElements** ()

Resolves the object specifier, creating an array of object reference

## <span id="page-4387-2"></span>void **insertLabel** (key: *string*, value: *string*)

Sets the label to the value associated with the specified key.

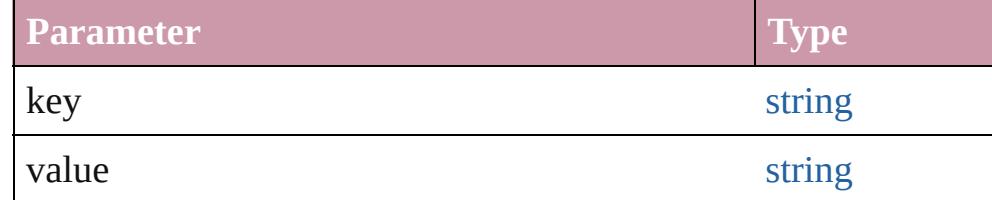

## <span id="page-4387-3"></span>void **markup** (using: [XMLElement\)](#page-5640-0)

Associates the page item with the specified XML element while

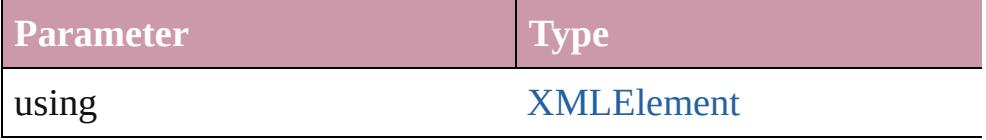

#### <span id="page-4387-4"></span>void **recompose** ()

Recomposes the text in the Table.

#### void **remove** () Deletes the Table.

bool **removeEventListener** (eventType: *string*, handler: *varies*[, Removes the event listener.

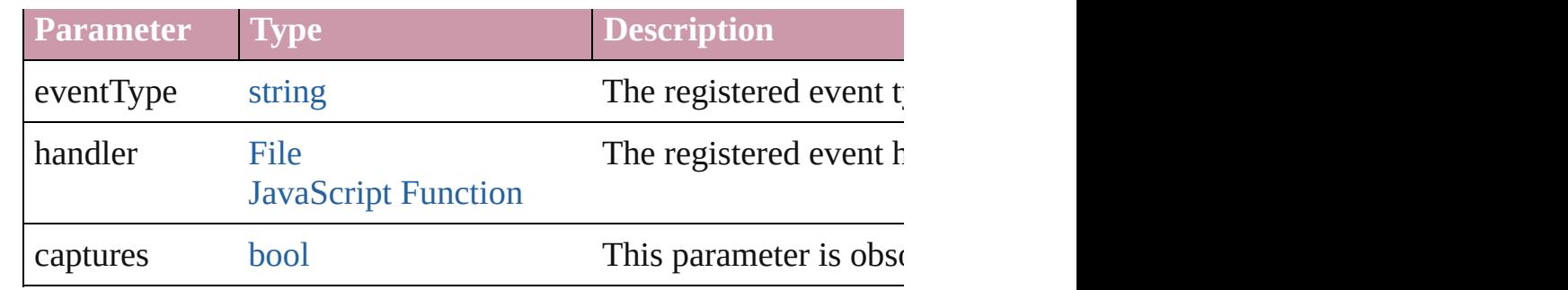

void **select** ([existingSelection: [SelectionOptions=](#page-1445-0)SelectionOpt Selects the object.

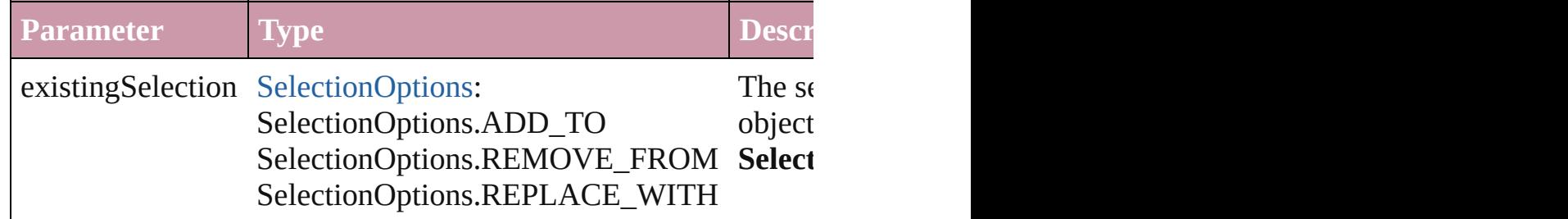

### string **toSource** ()

Generates a string which, if executed, will return the Table.

#### string **toSpecifier** ()

Retrieves the object specifier.

## <span id="page-4388-0"></span>[Array](#page-22-0) of [Cell](#page-4240-0) **unmerge** ()

Unmerges all merged cells in the Table.

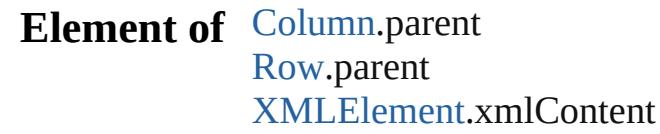

## **Used in: Table** [Tables.nextItem](#page-4437-0) (obj: **Table**) **Table** [Tables.previousItem](#page-4437-1) (obj: **Table**)

**Return Table** [Character.convertToTable](#page-4503-0) ([columnSeparator: *string*][, row **Table** [InsertionPoint.convertToTable](#page-4686-0) ([columnSeparator: *string*][, **Table** [Line.convertToTable](#page-4765-0) ([columnSeparator: *string*][, rowSeparator: **string**]] **Table** [Paragraph.convertToTable](#page-4898-0) ([columnSeparator: *string*][, row [Array](#page-22-0) of **Table Table**.[getElements](#page-4387-1) () **Table** [Tables.\[\]](#page-4435-0) (index: *number*) **Table** [Tables.add](#page-4435-1) ([to: [LocationOptions](#page-1129-0)=LocationOptions.UNI **Table** [Tables.anyItem](#page-4436-0) () [Array](#page-22-0) of **Table** [Tables.everyItem](#page-4436-1) ()

**Table** [Tables.firstItem](#page-4436-2) () **Table** [Tables.item](#page-4436-3) (index: *varies*) **Table** [Tables.itemByID](#page-4436-4) (id: *number*) **Table** [Tables.itemByName](#page-4436-5) (name: *string*) [Array](#page-22-0) of **Table** [Tables.itemByRange](#page-4436-6) (from: *varies*, to: *varies*) **Table** [Tables.lastItem](#page-4437-2) () **Table** [Tables.middleItem](#page-4437-3) () **Table** [Tables.nextItem](#page-4437-0) (obj: **Table**) **Table** [Tables.previousItem](#page-4437-1) (obj: **Table**) **Table** [Text.convertToTable](#page-5053-0) ([columnSeparator: *string*][, rowSep **Table** [TextColumn.convertToTable](#page-5101-0) ([columnSeparator: *string*][, **Table** [TextStyleRange.convertToTable](#page-5193-0) ([columnSeparator: *string* Table [Word.convertToTable](#page-5274-0) ([columnSeparator: *string*][, rowSe **[Ta](#page-5713-0)ble** [XMLElement.convertElementToTable](#page-5646-0) (rowTag: [XMLTag](#page-5713-0)

Jongware, 20-

[Contents](#page-0-0) :: [Index](#page-5767-0)

## <span id="page-4390-0"></span>**Class**

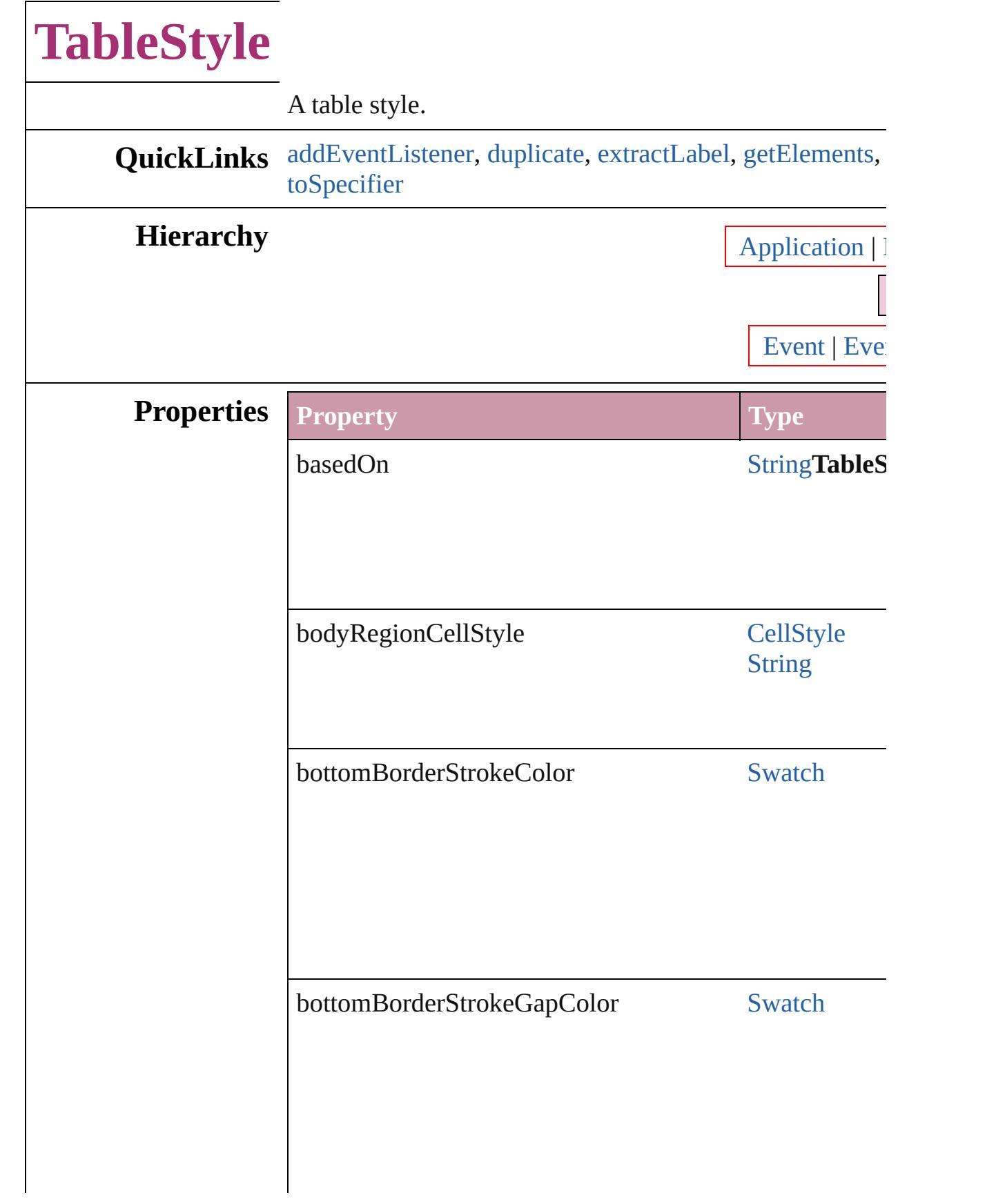
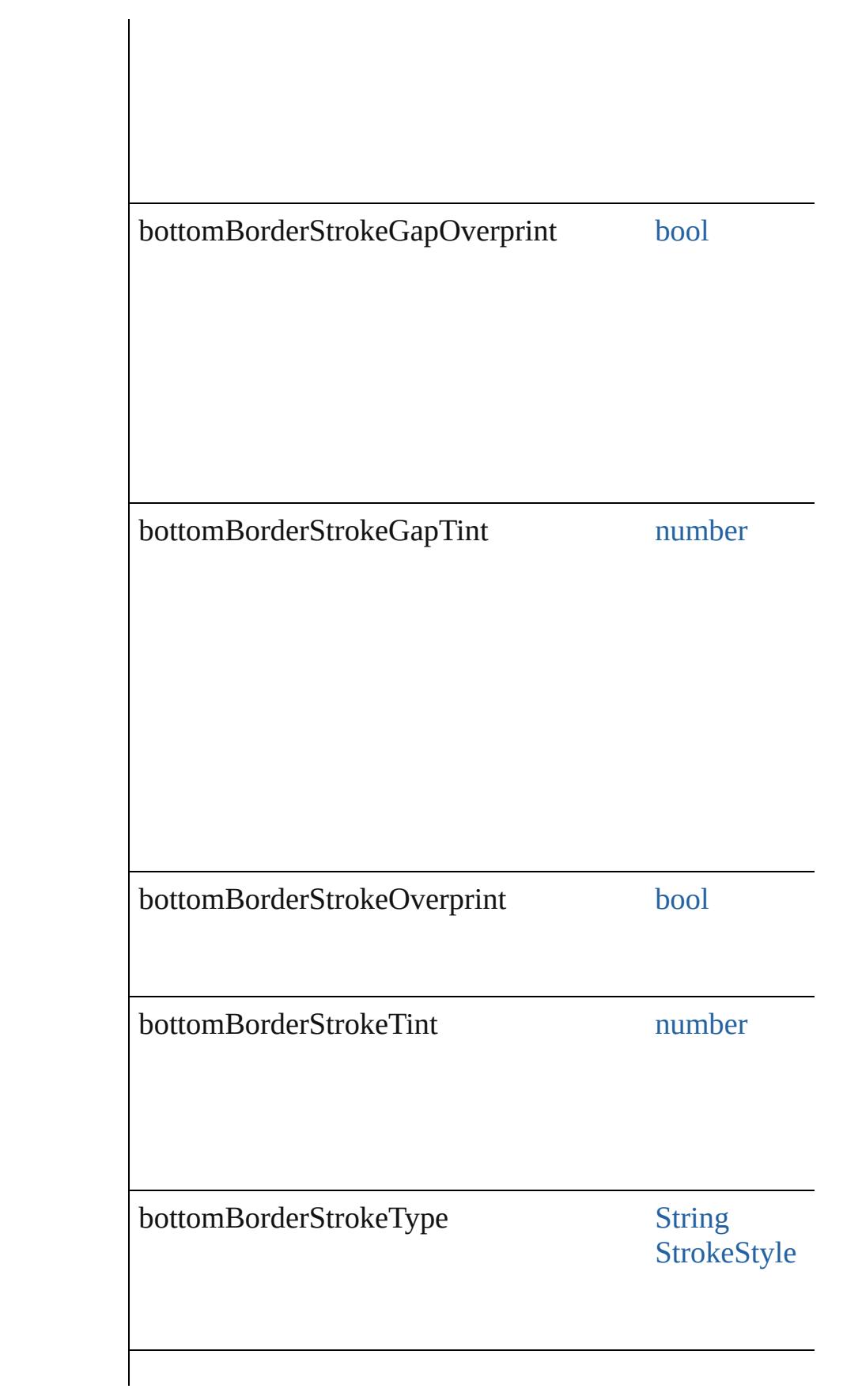

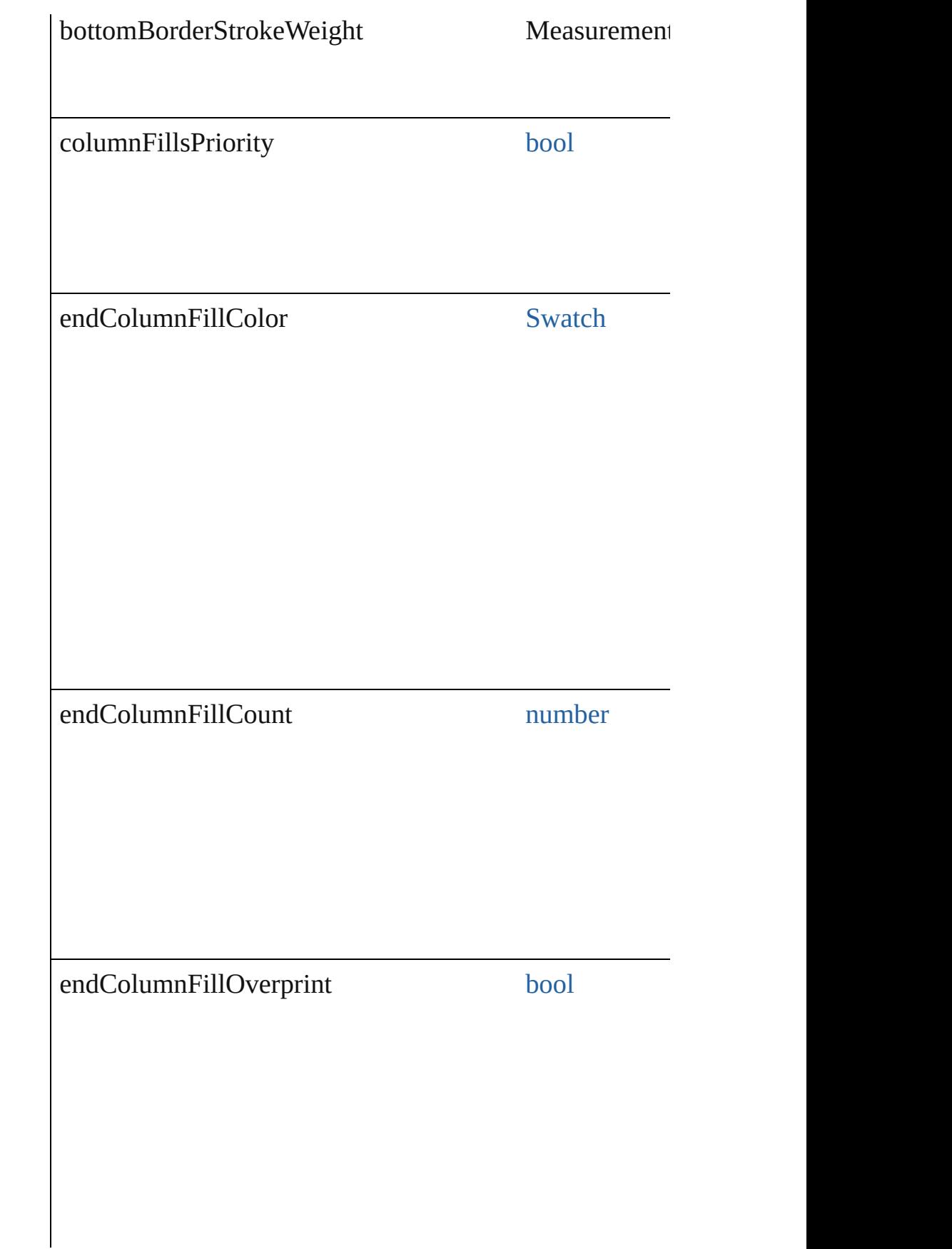

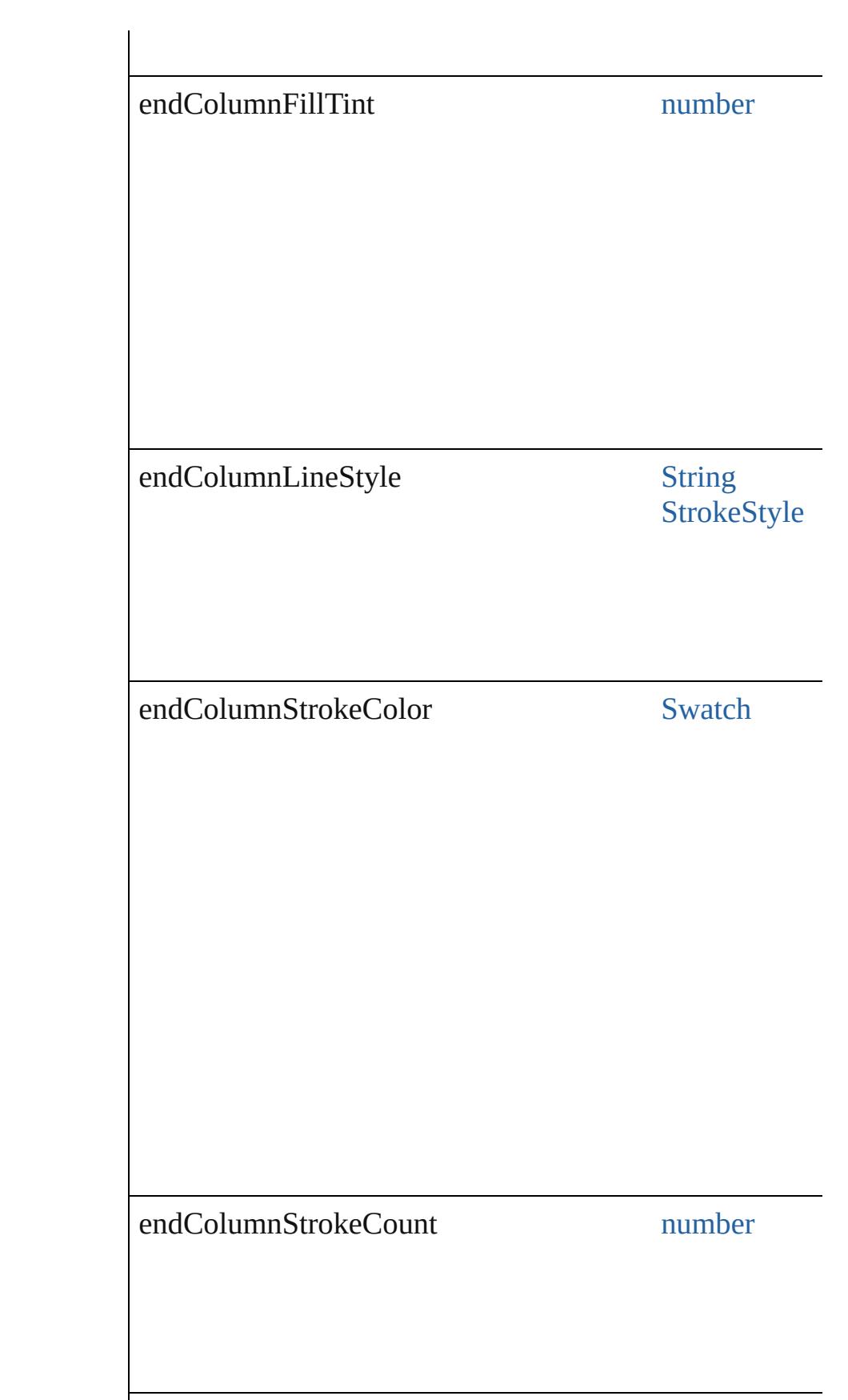

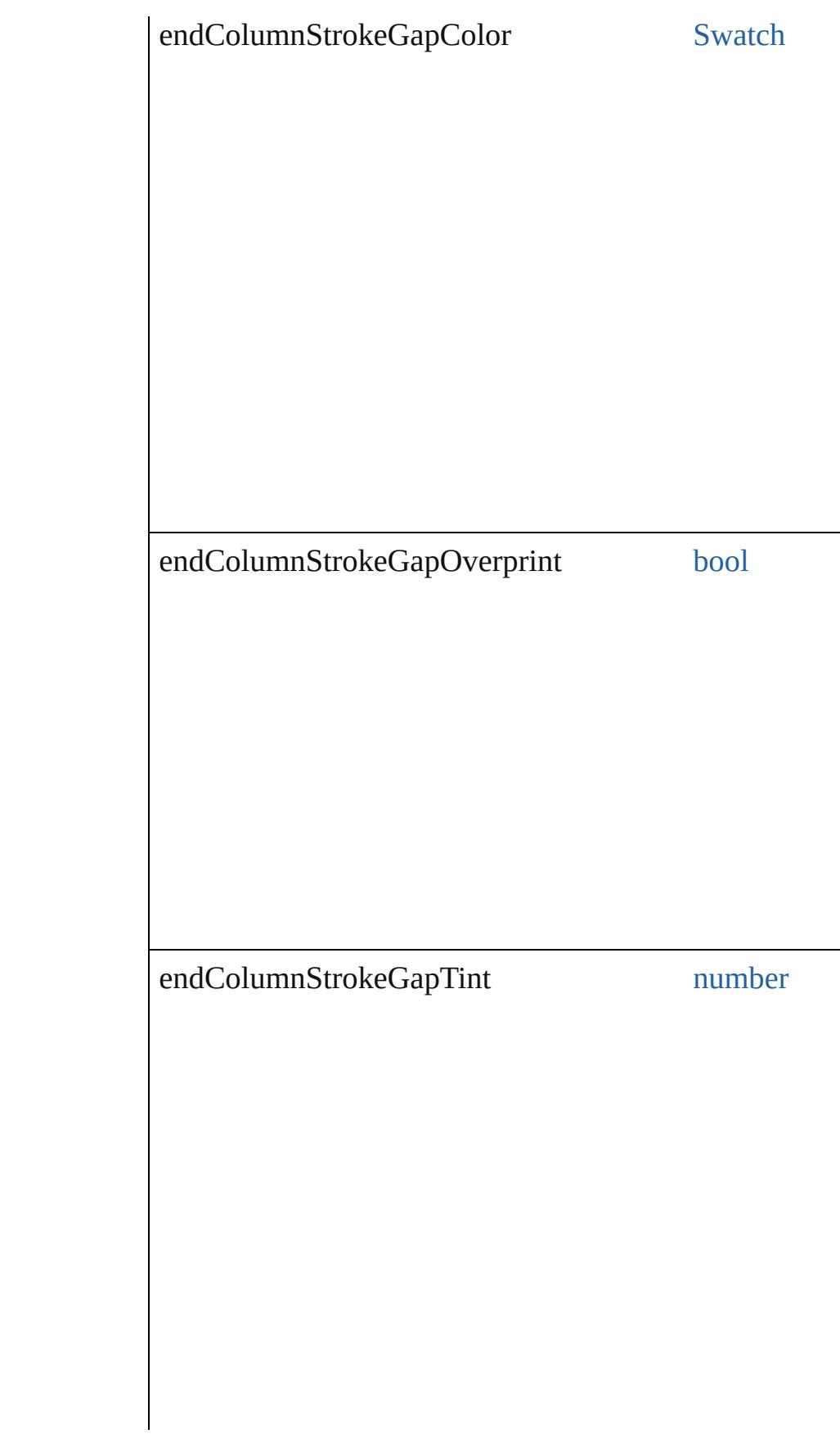

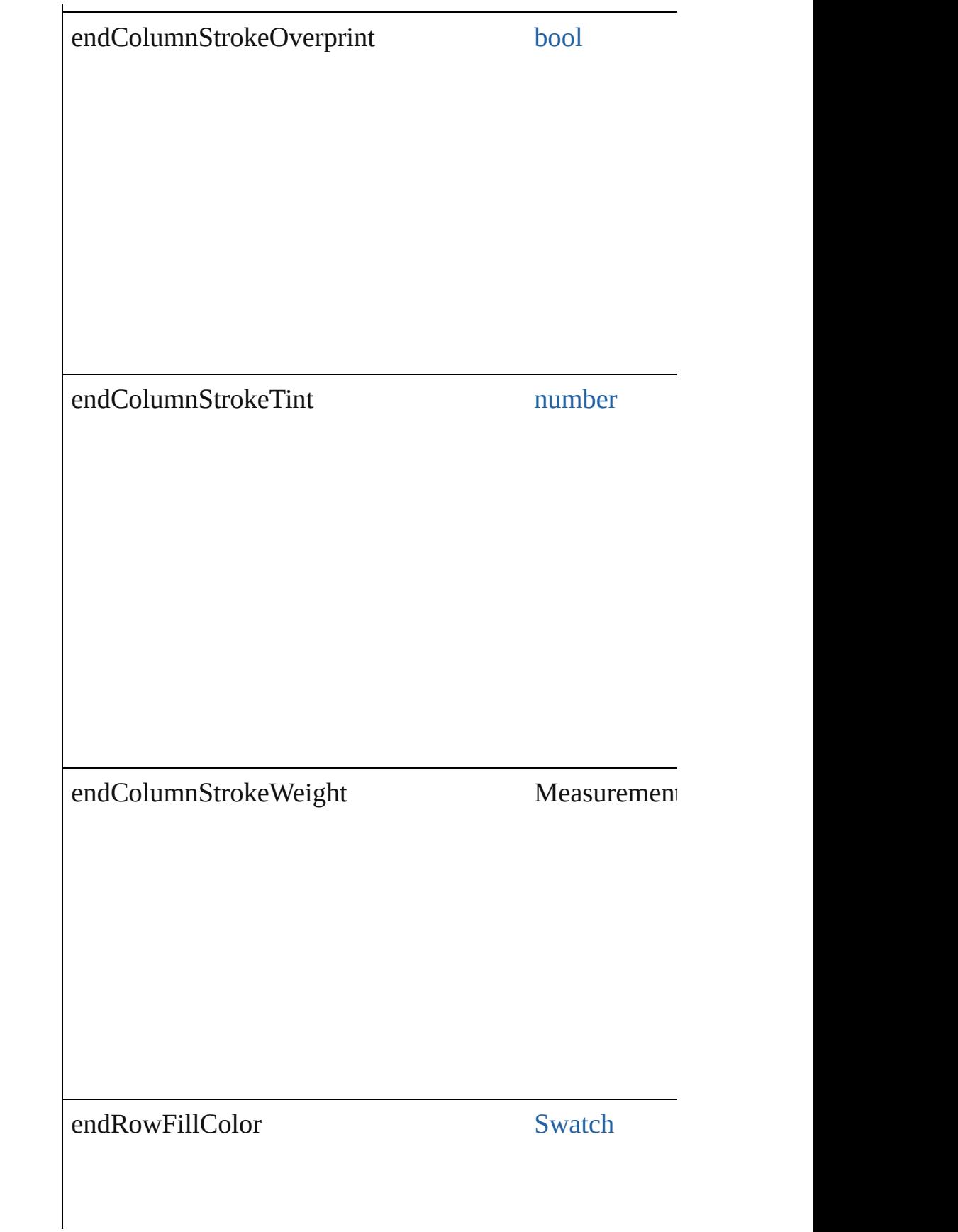

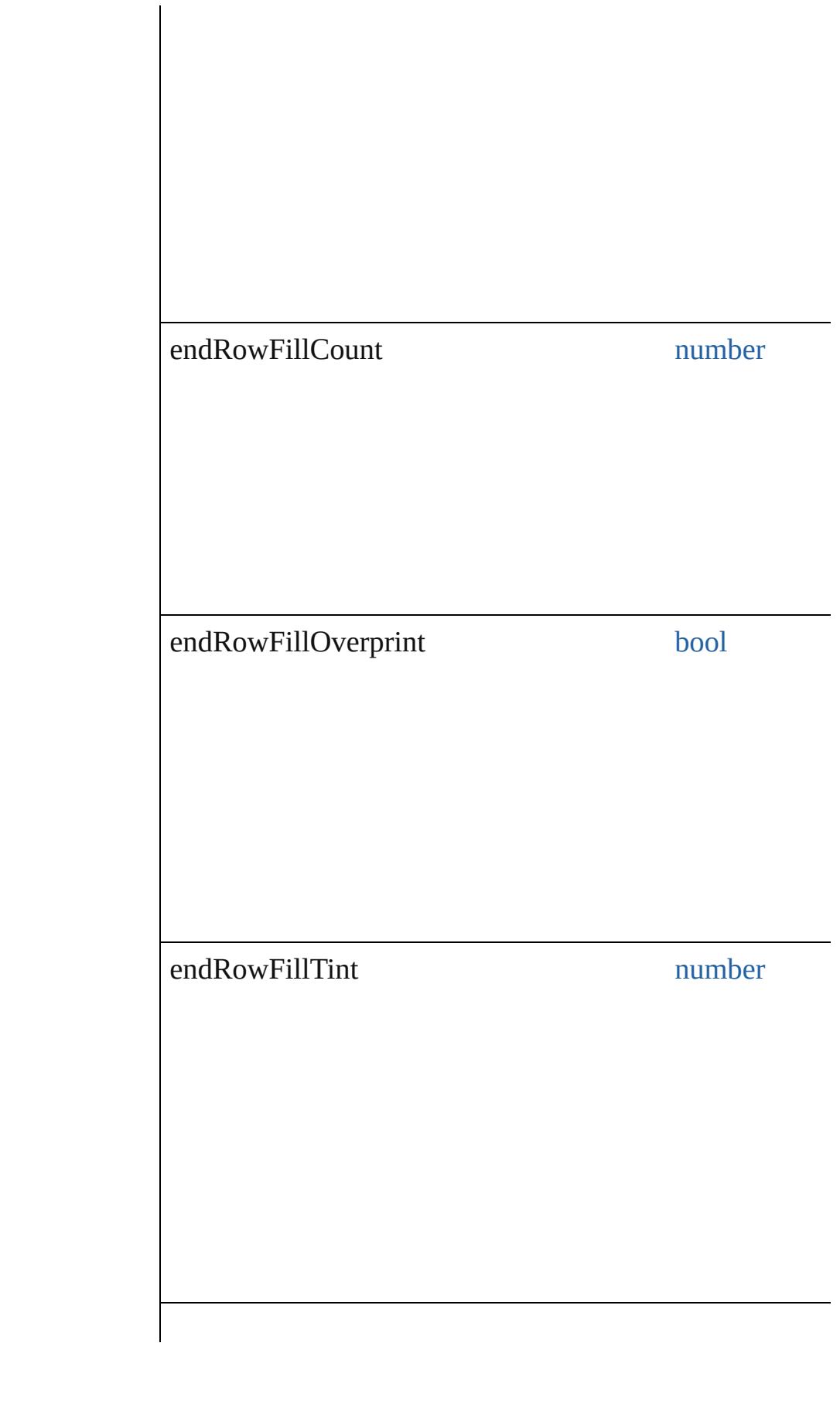

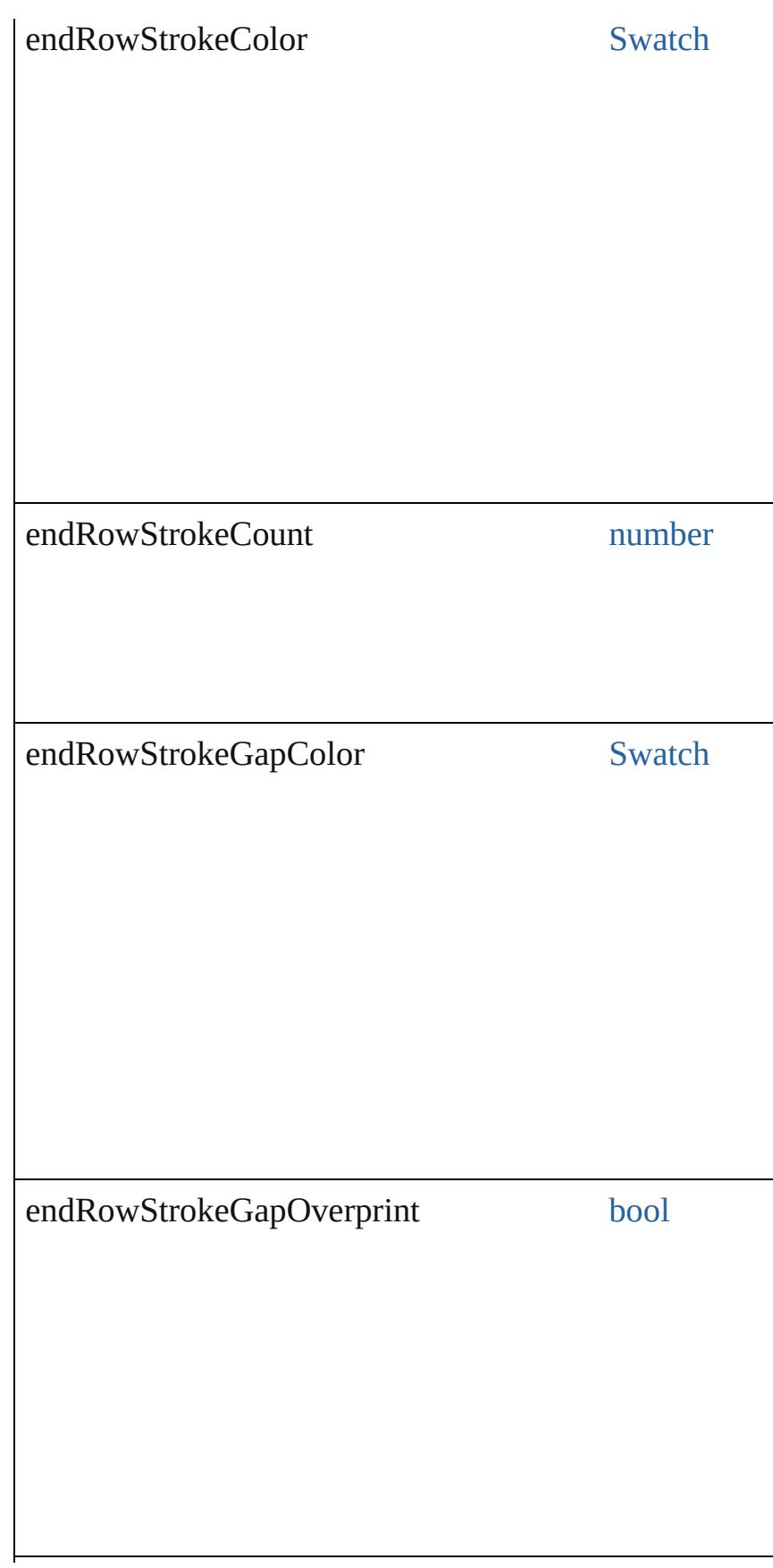

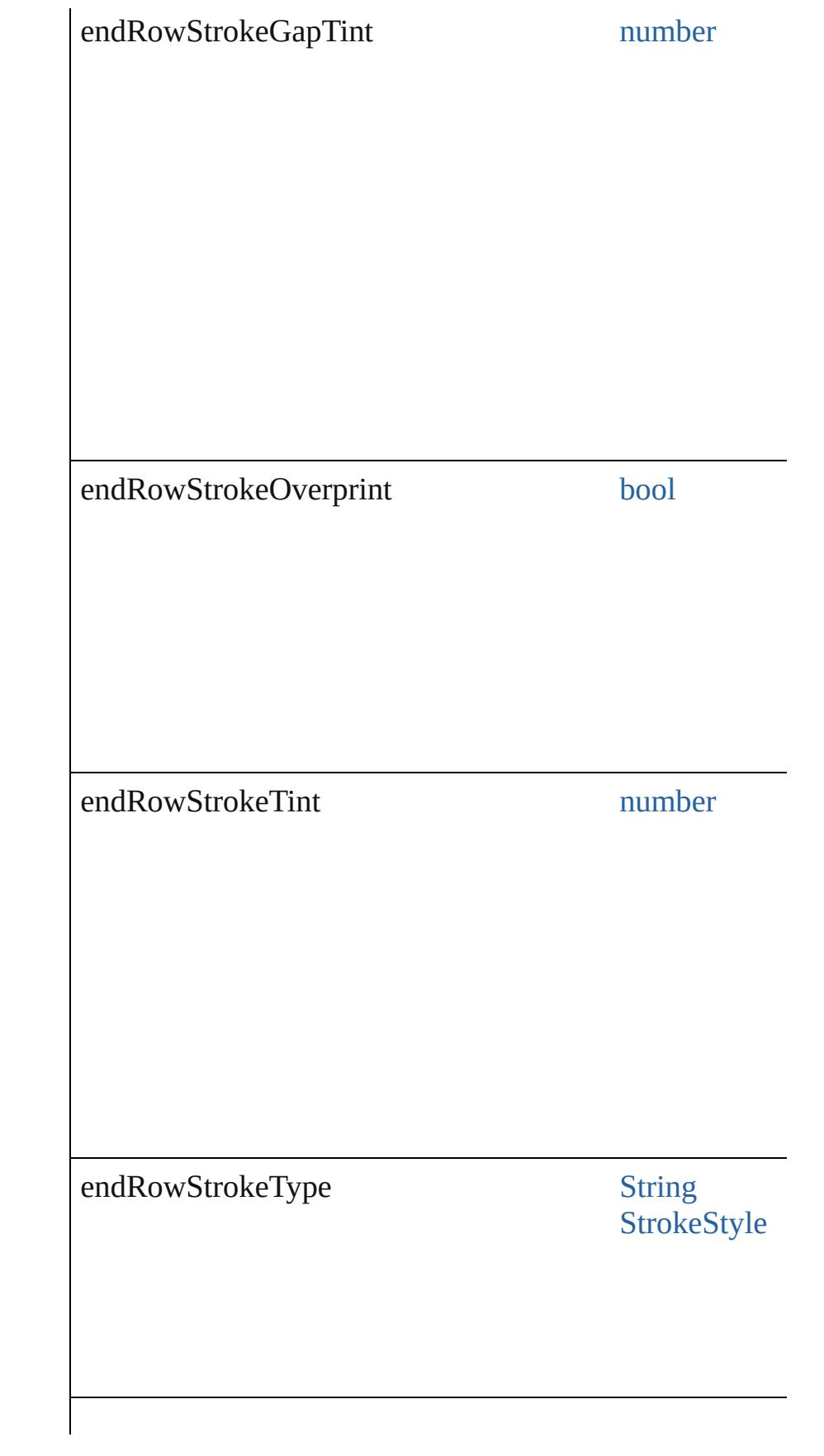

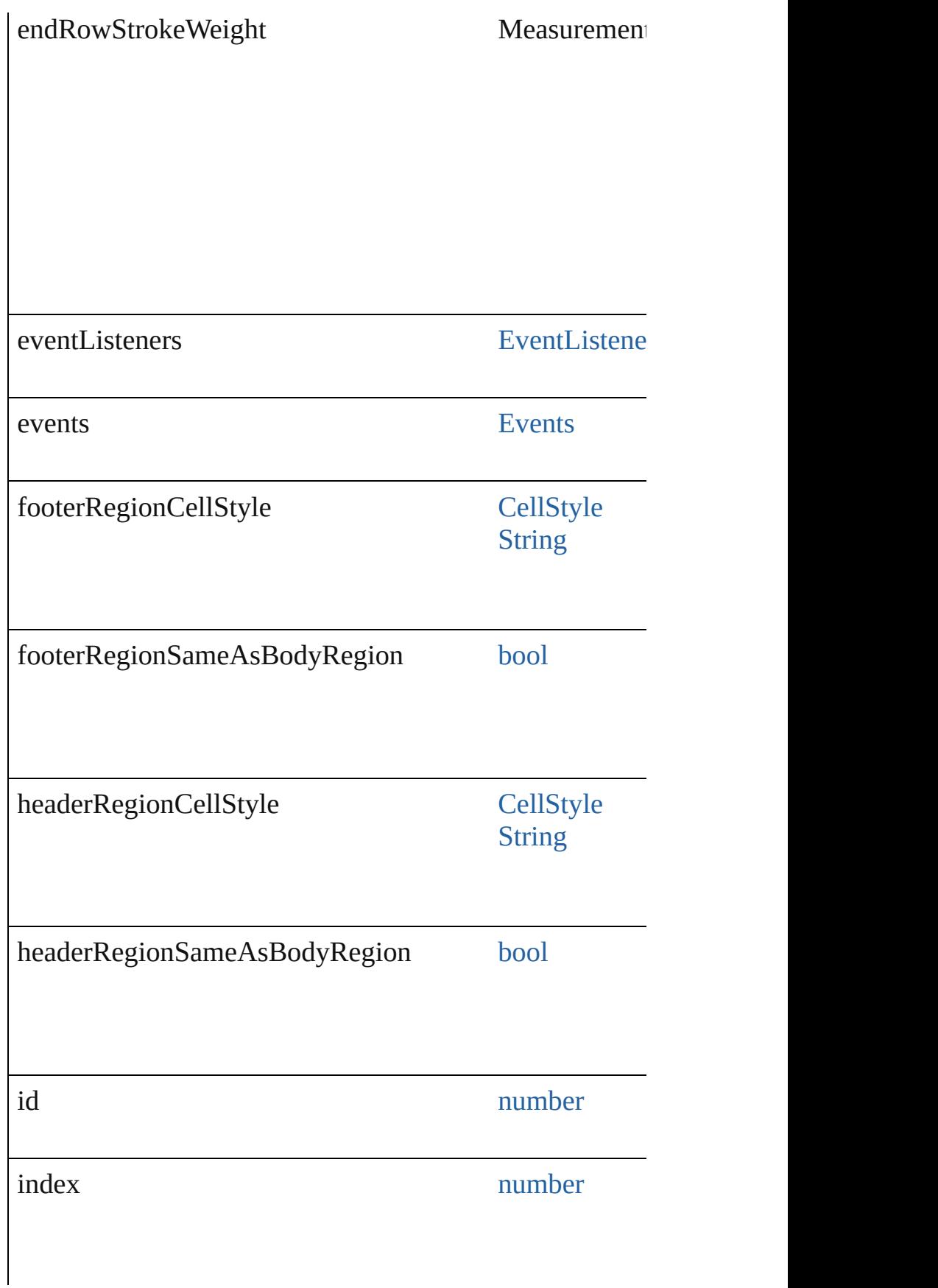

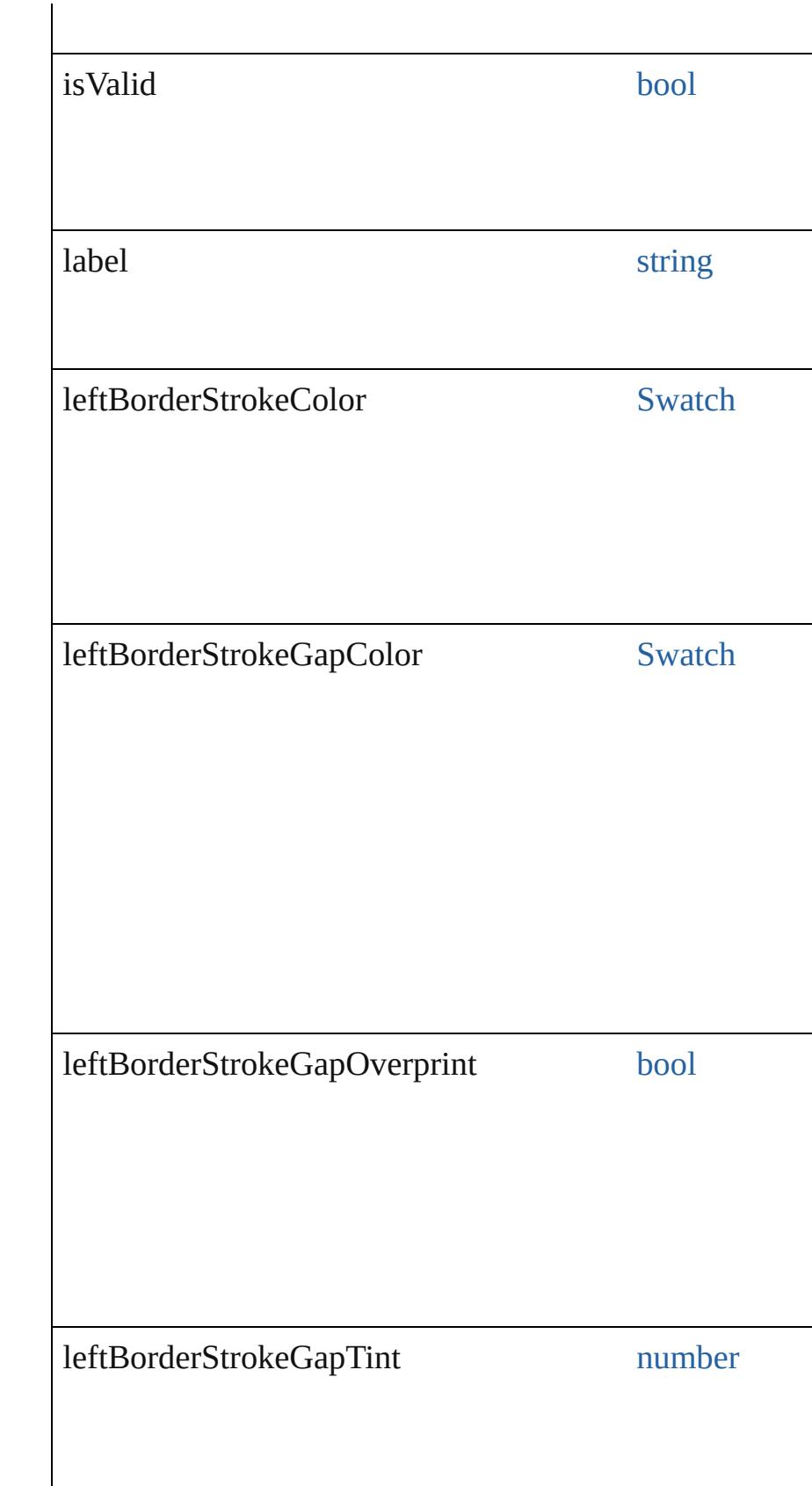

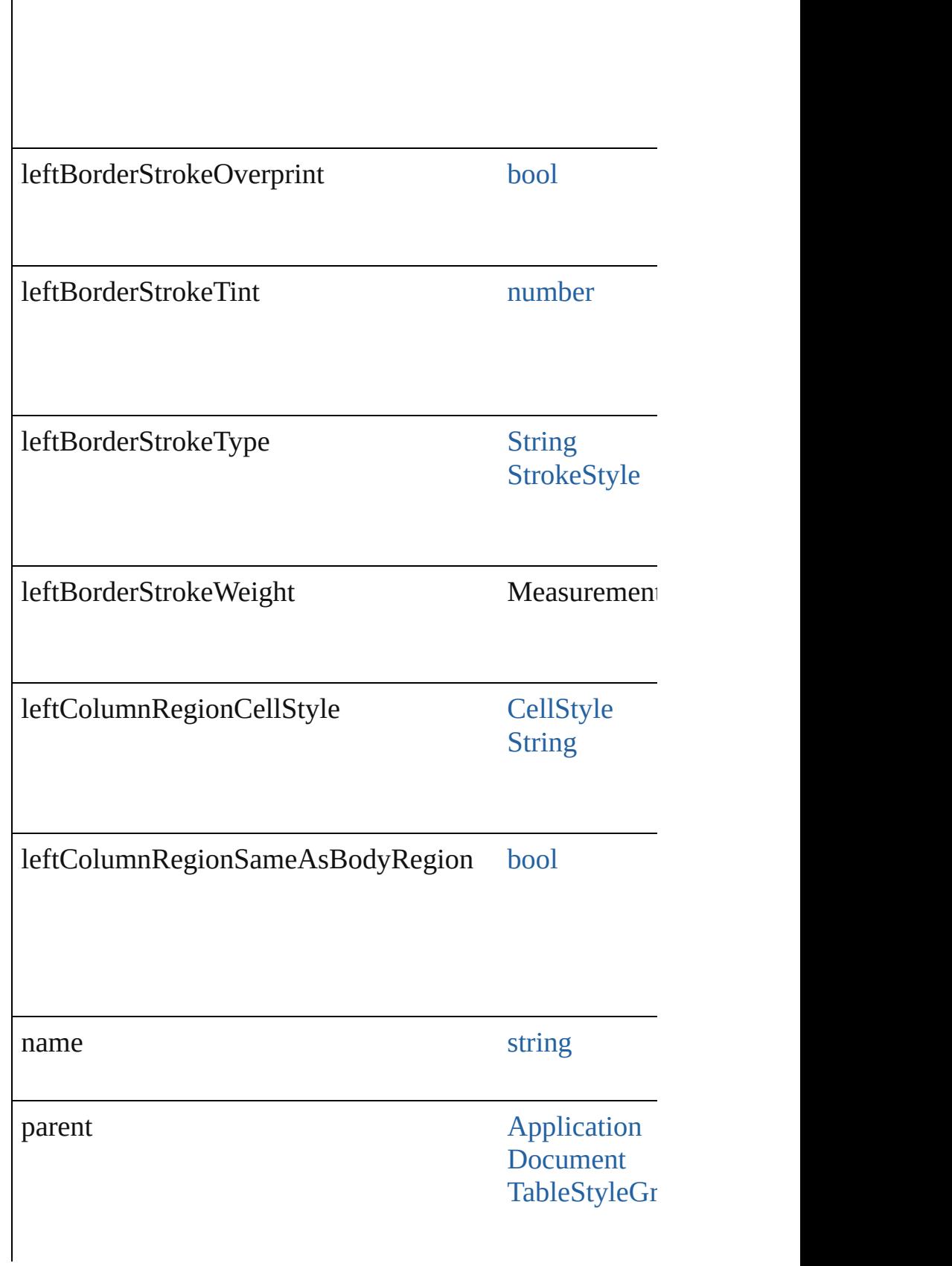

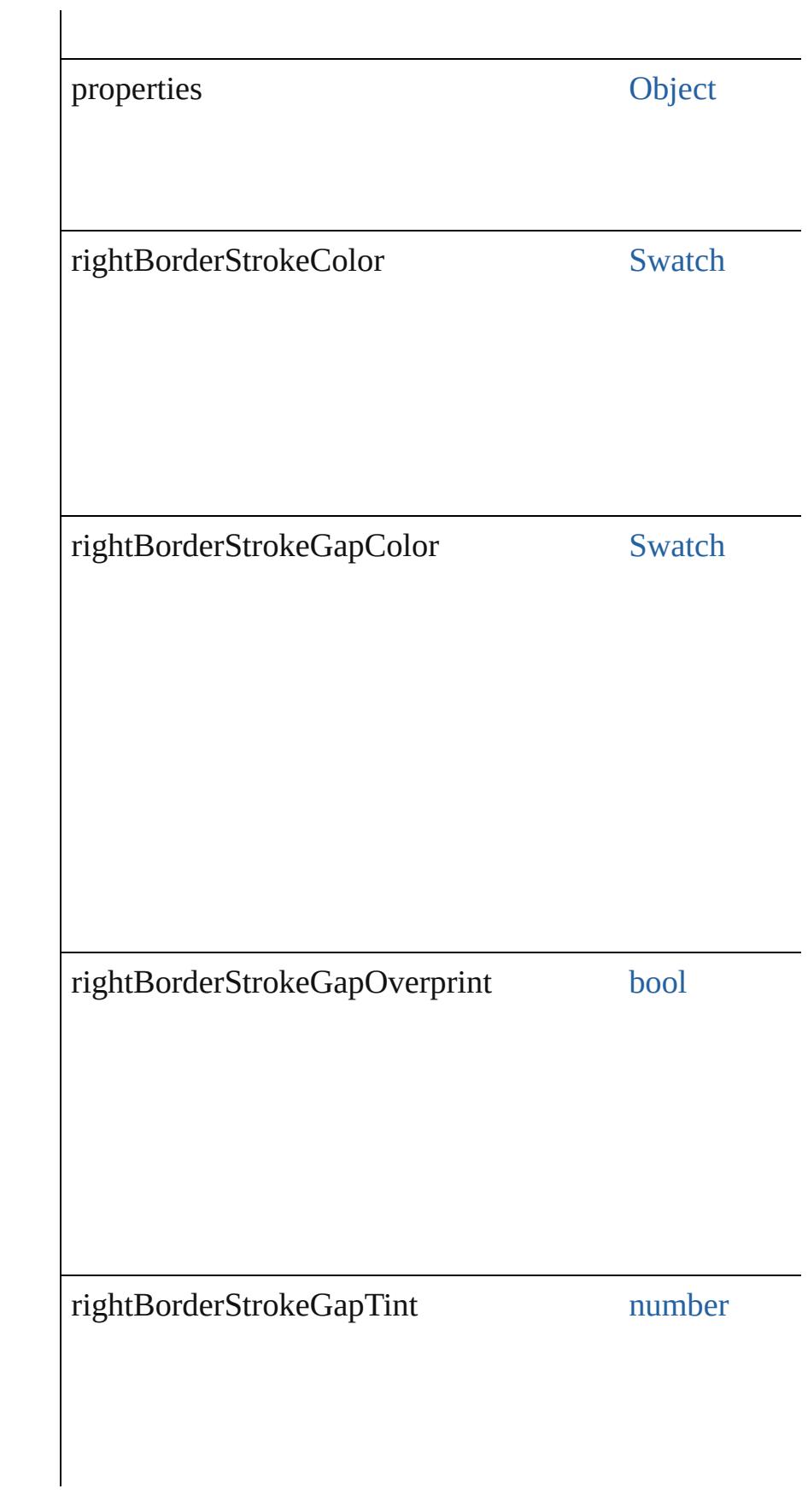

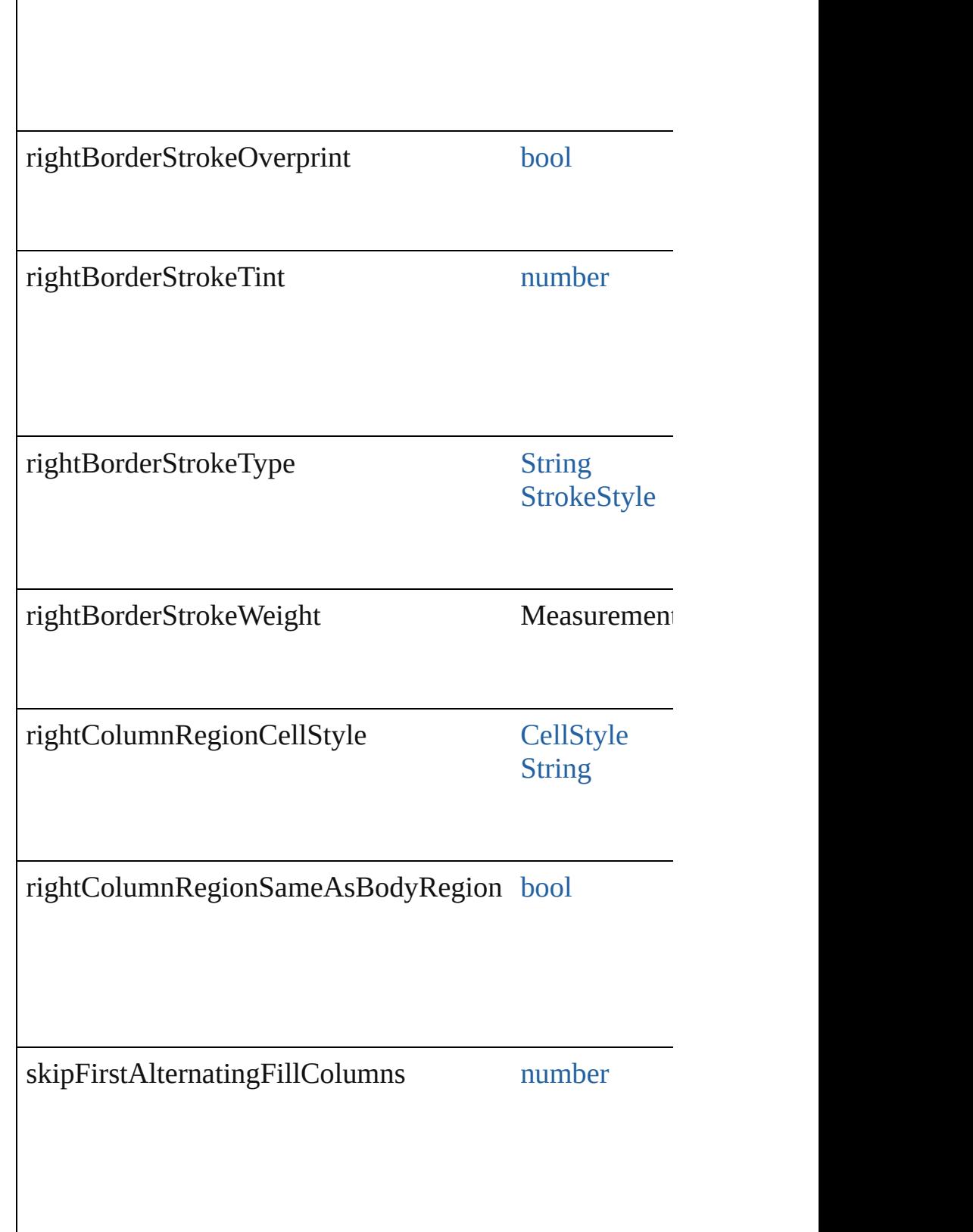

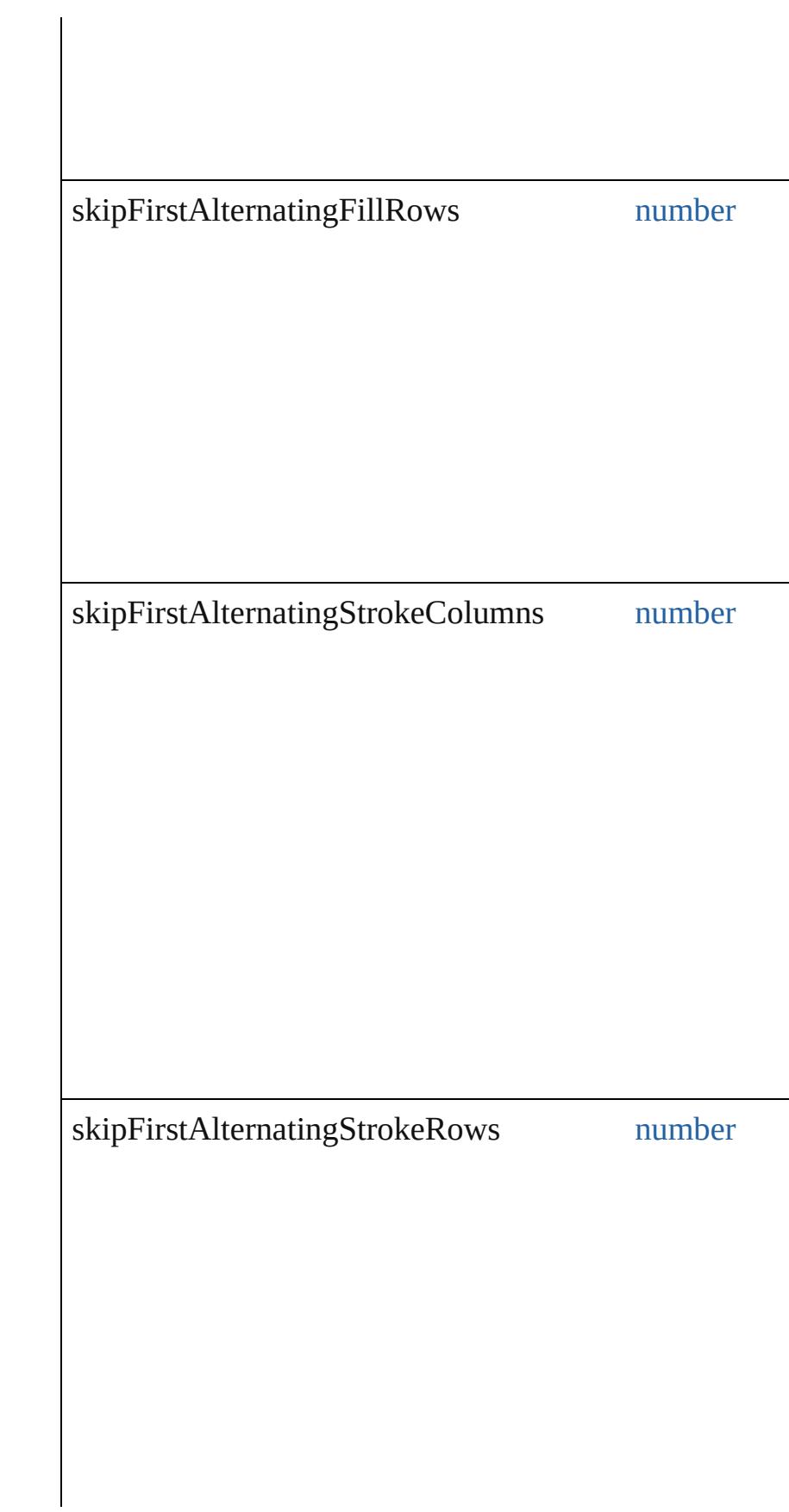

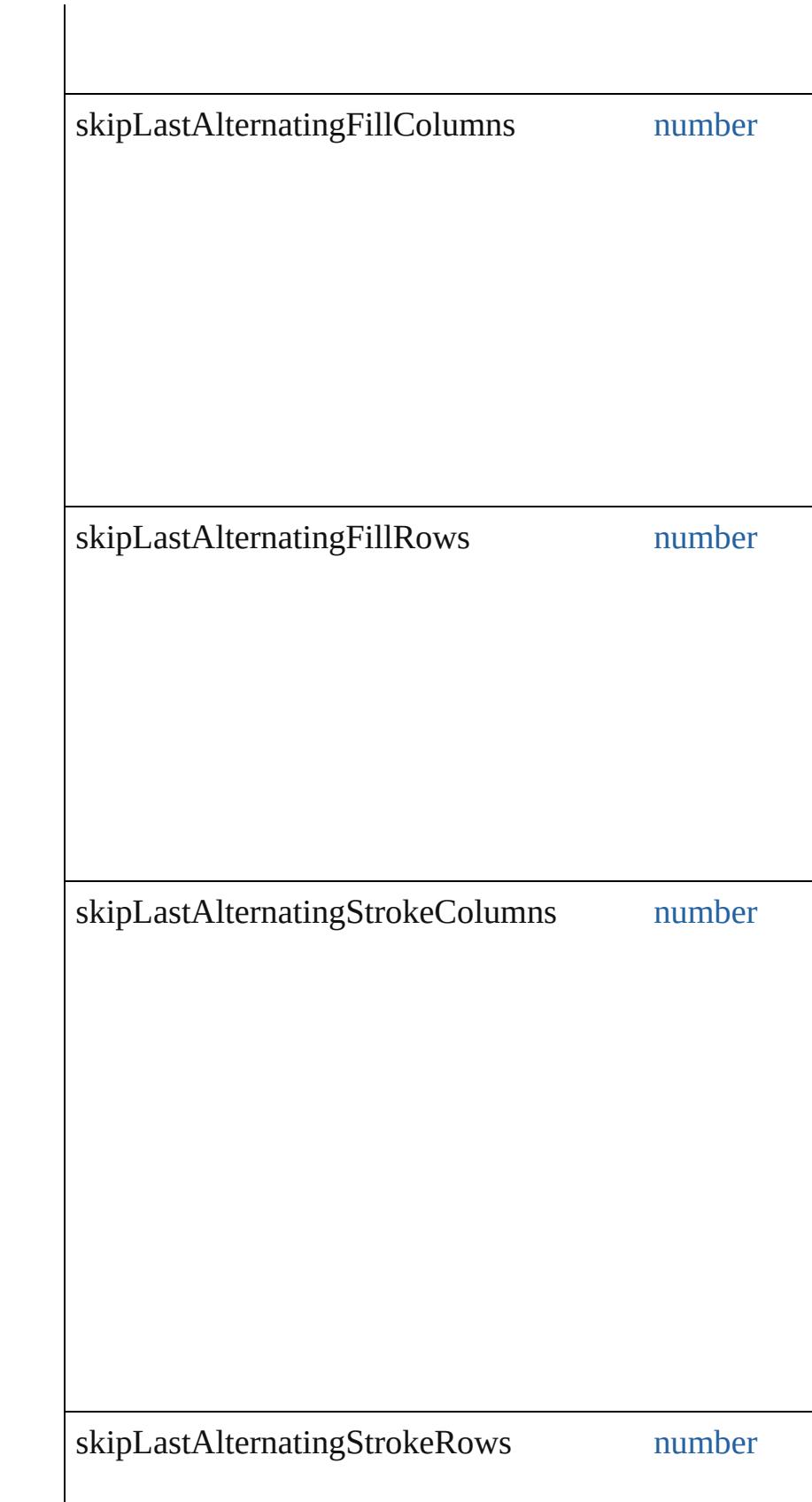

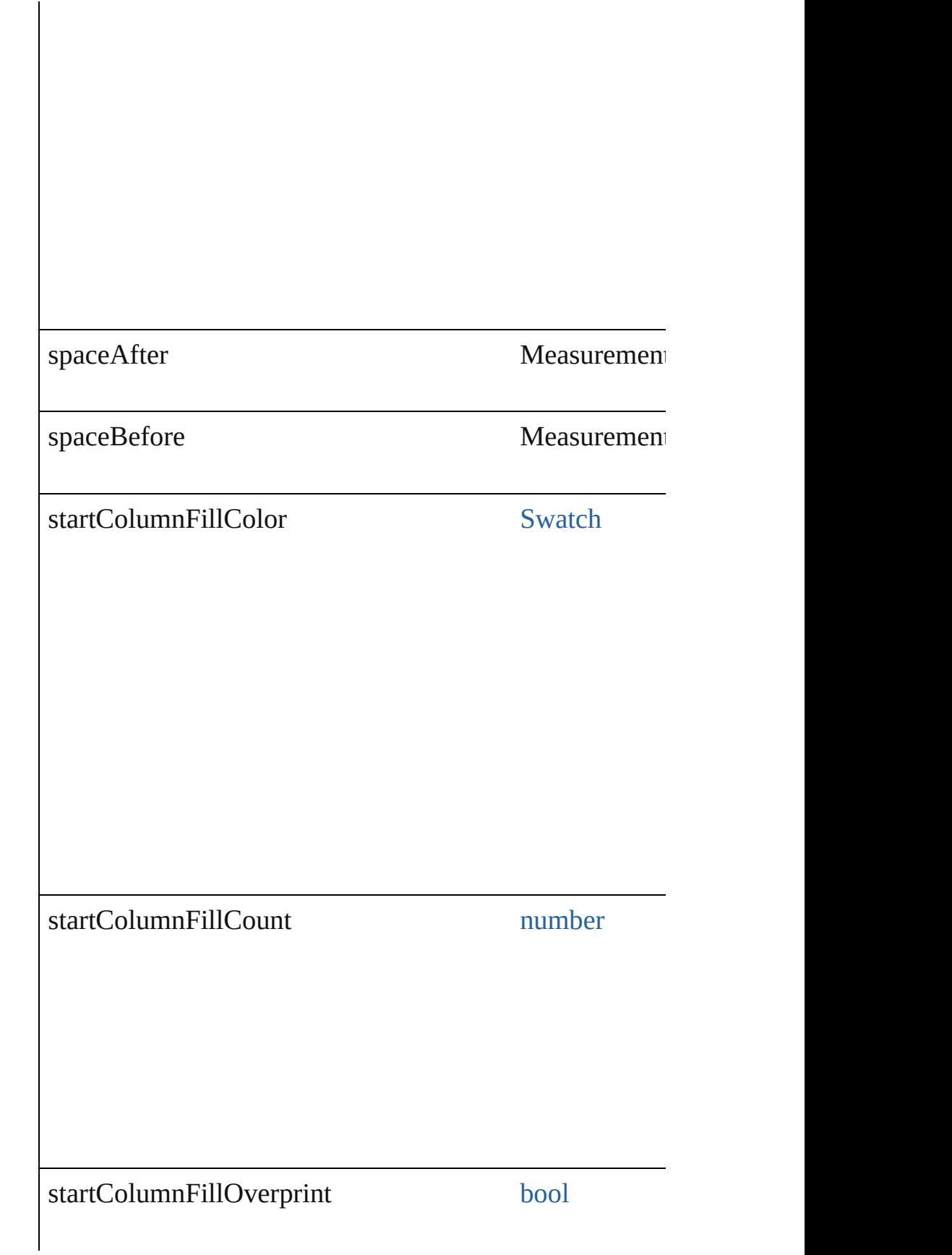

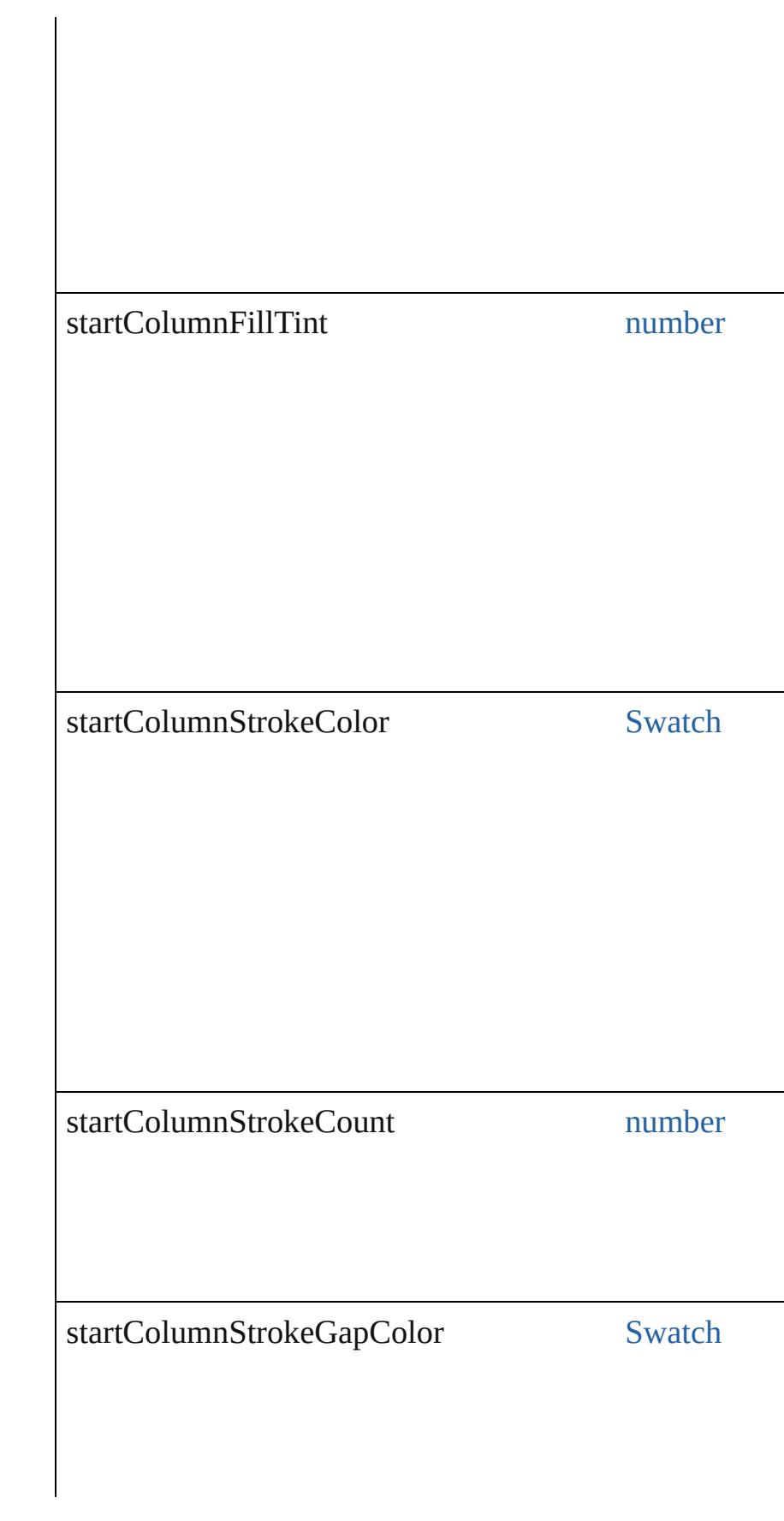

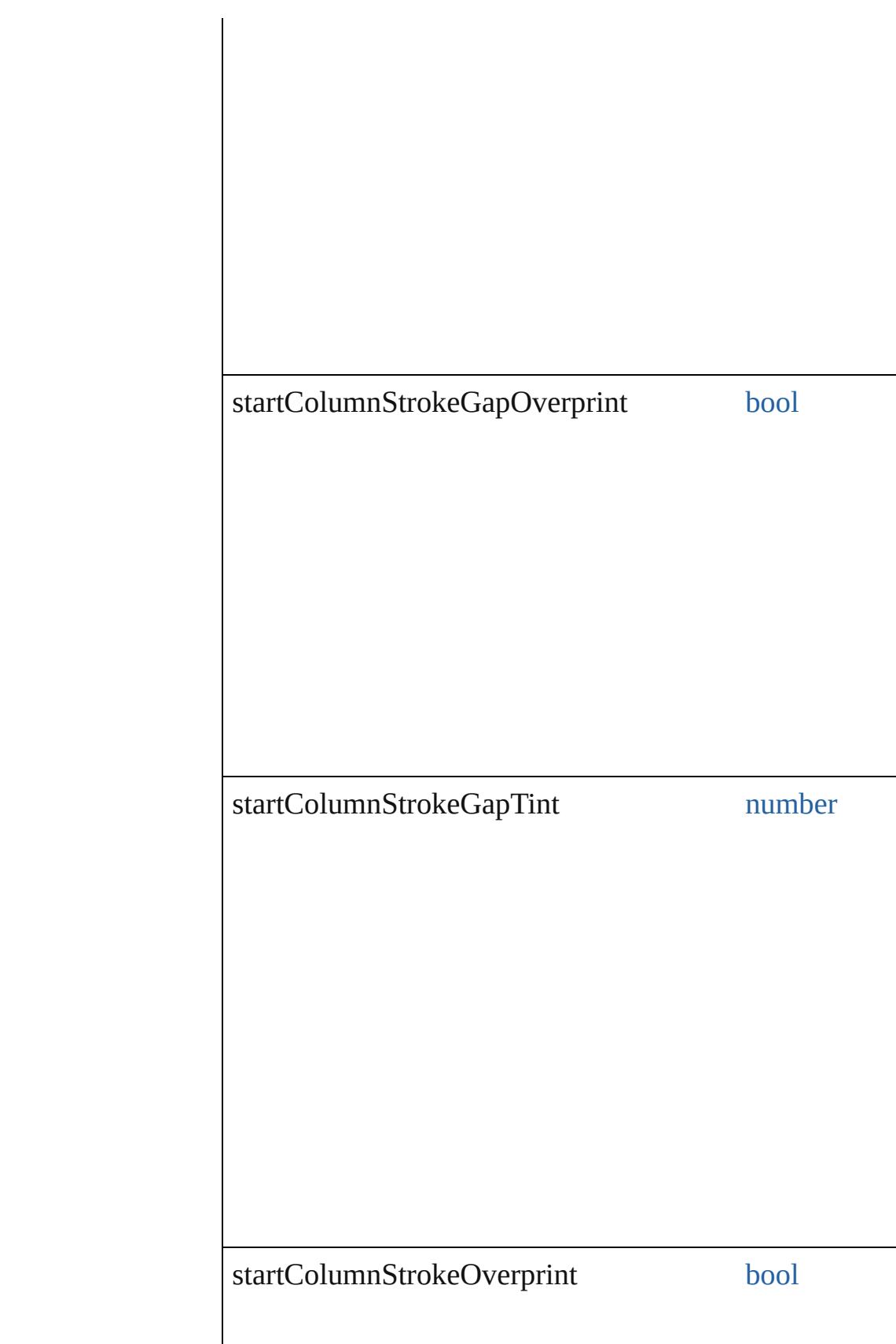

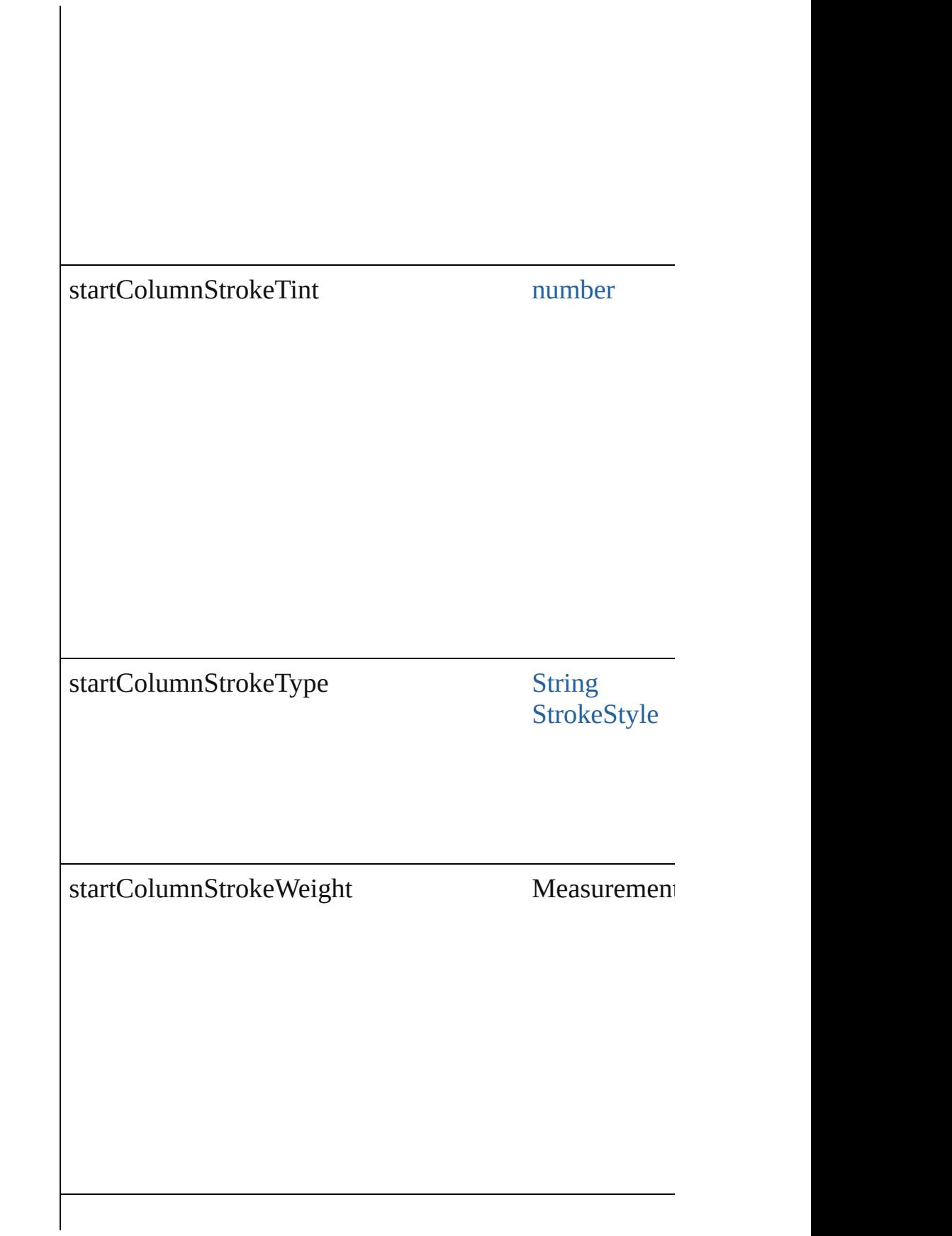

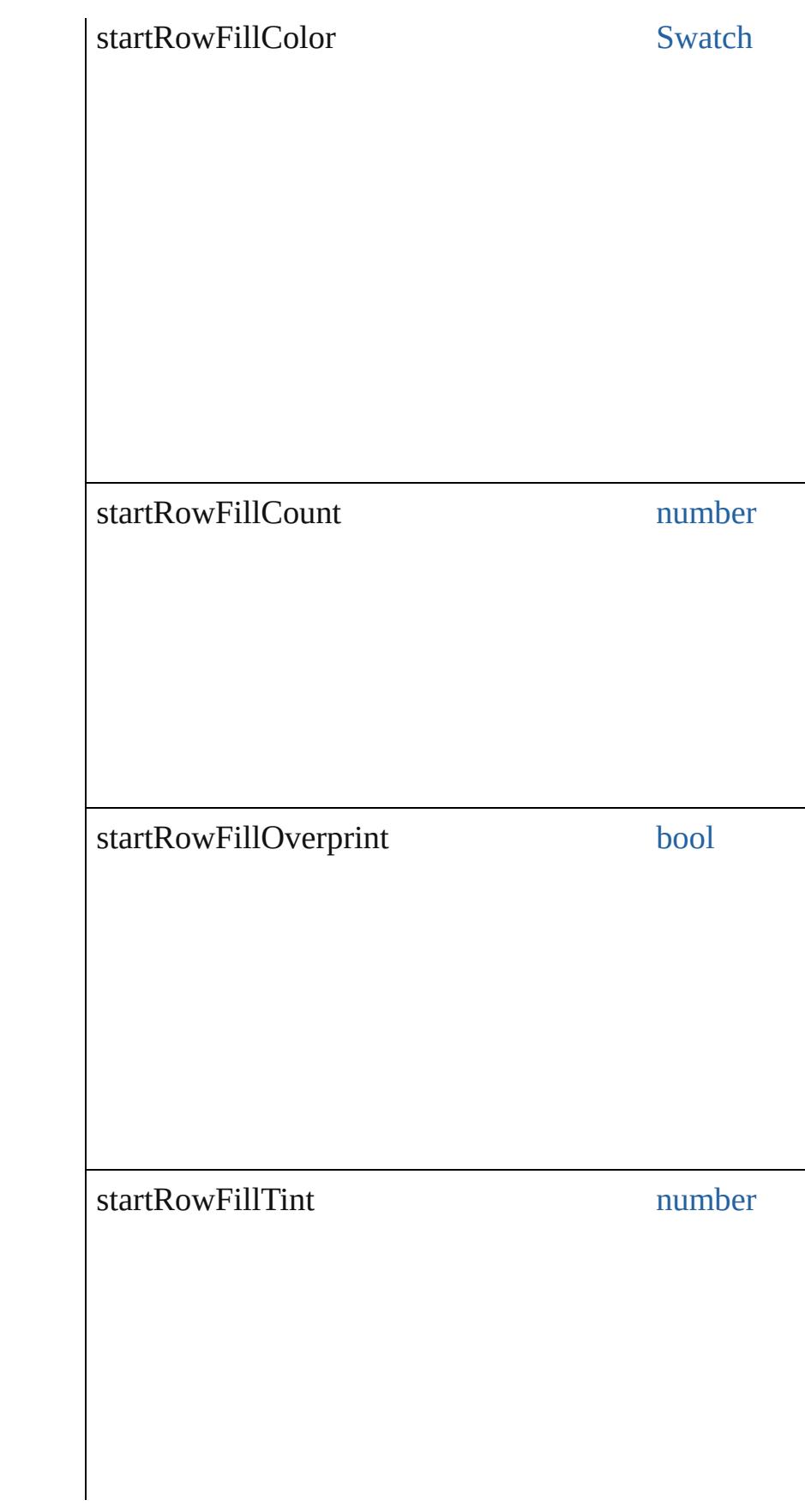

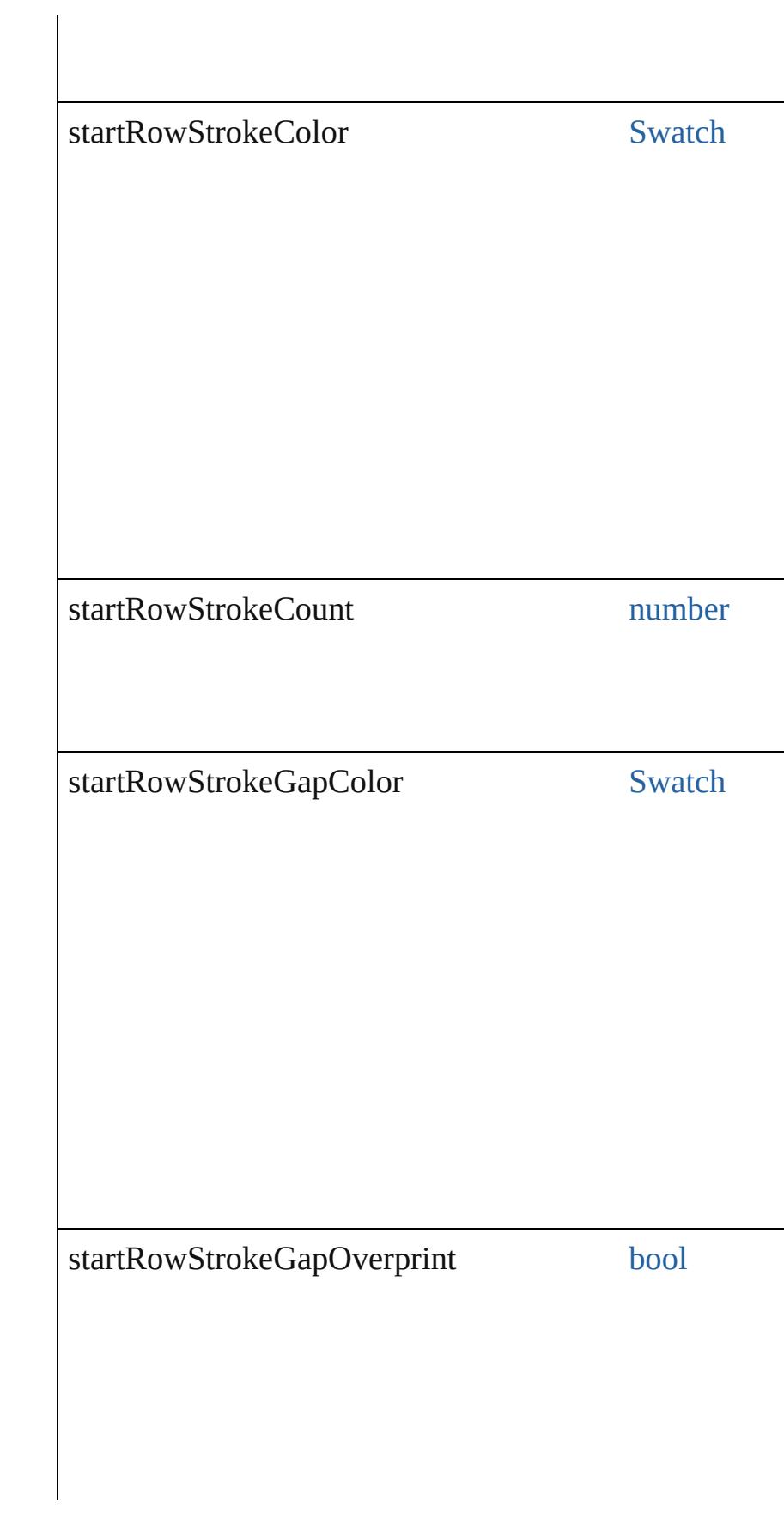

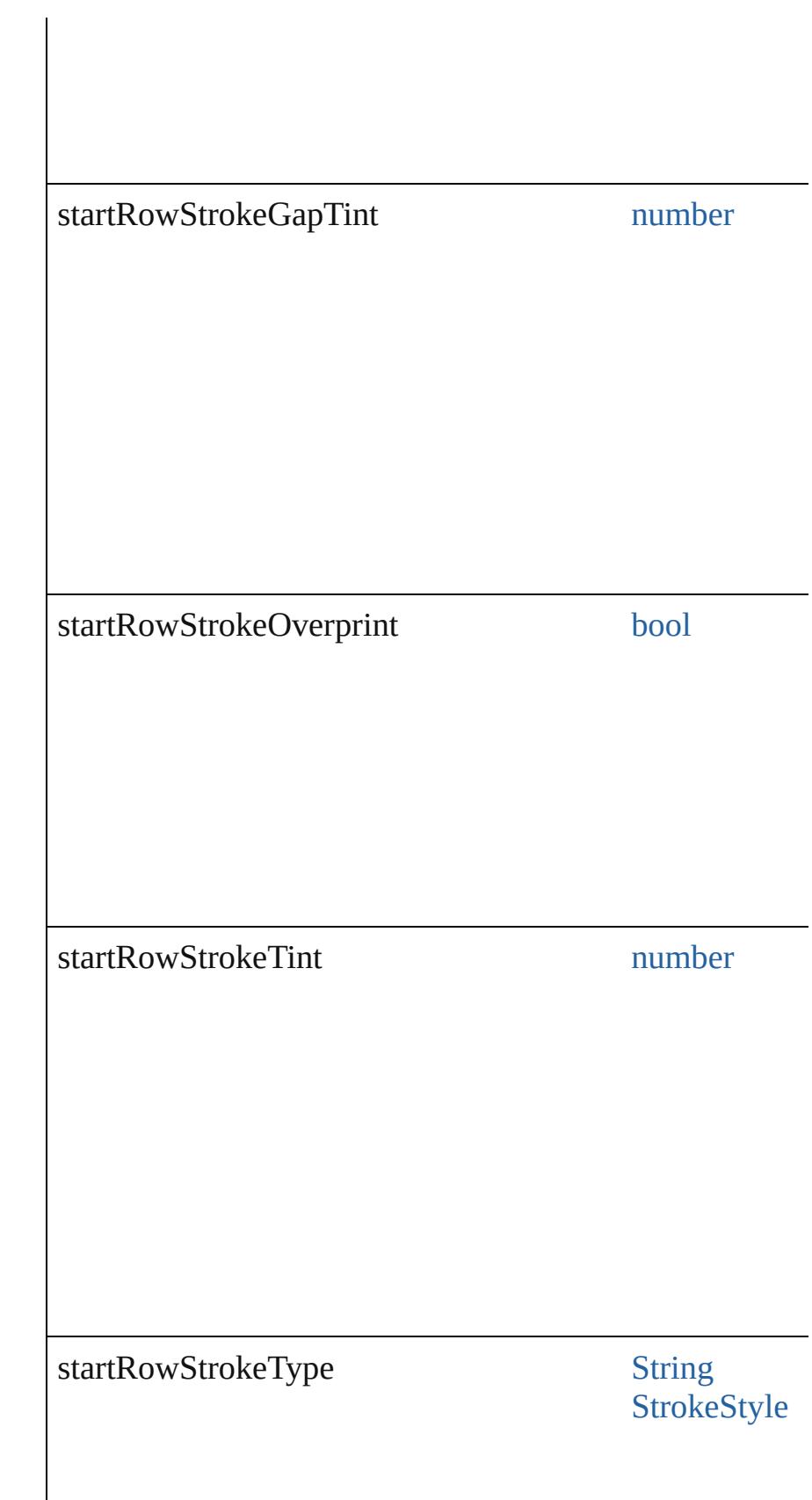

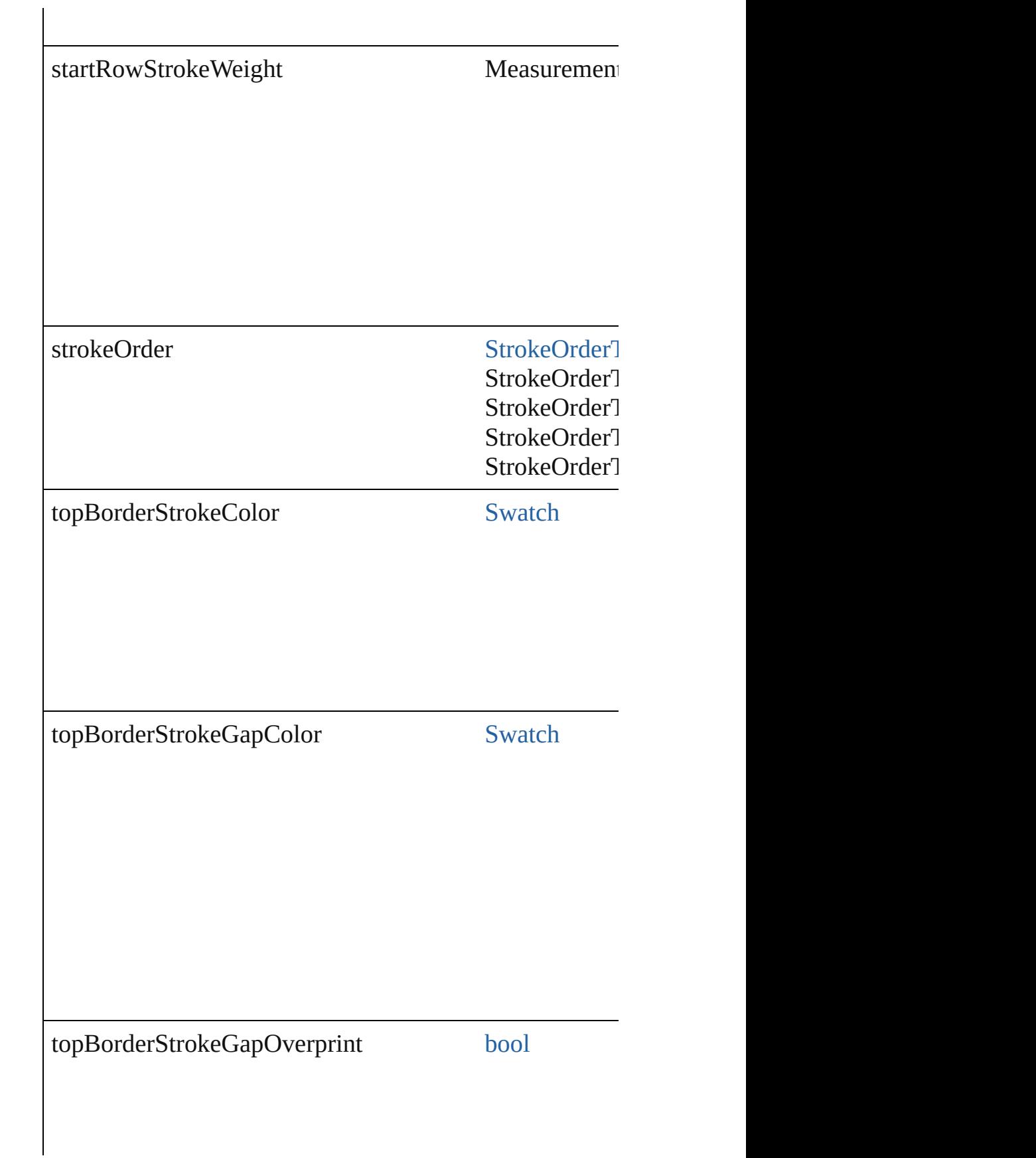

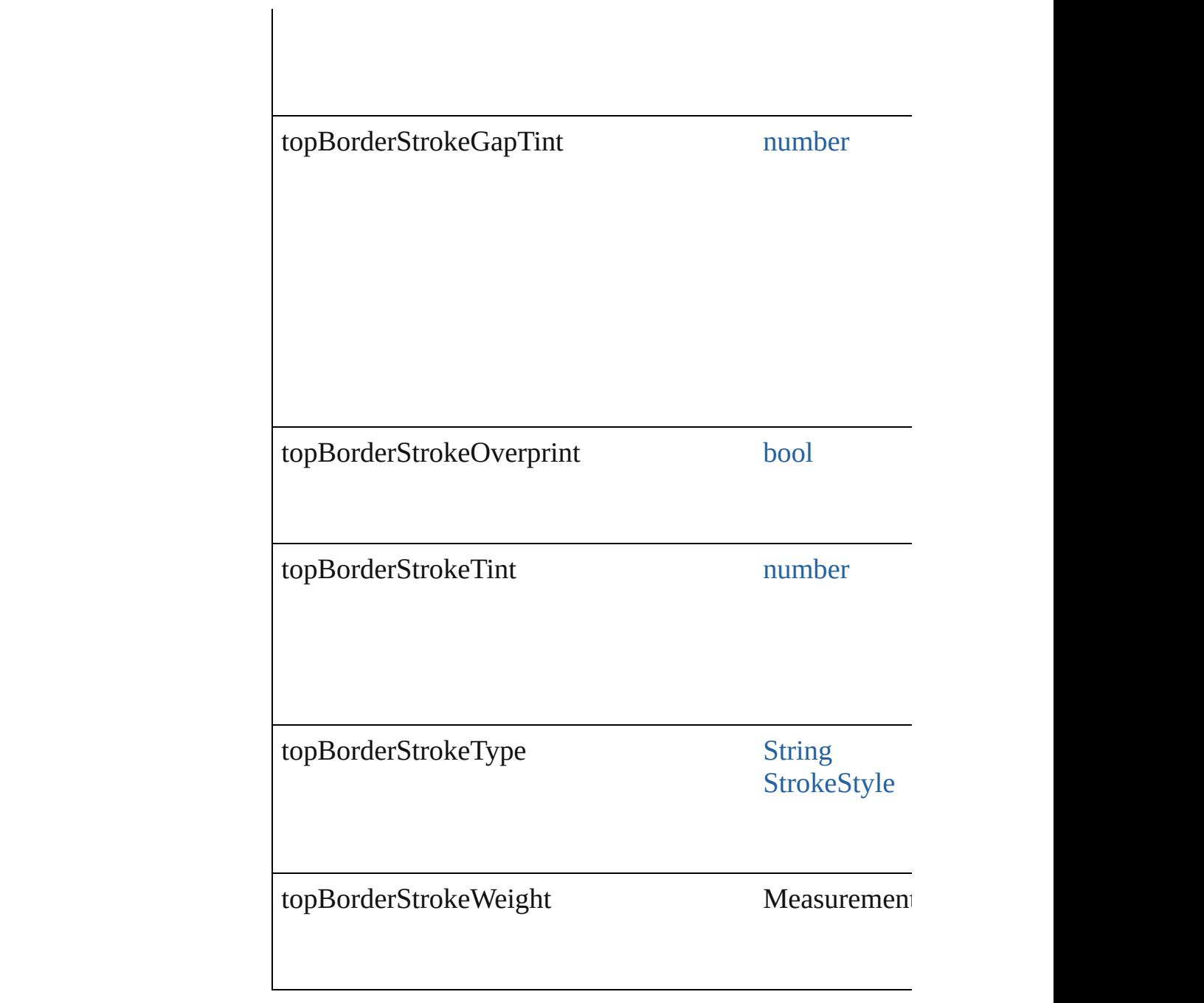

## **Methods Instances**

[EventListener](#page-345-0) **addEventListener** (eventType: *string*, ha Adds an event listener.

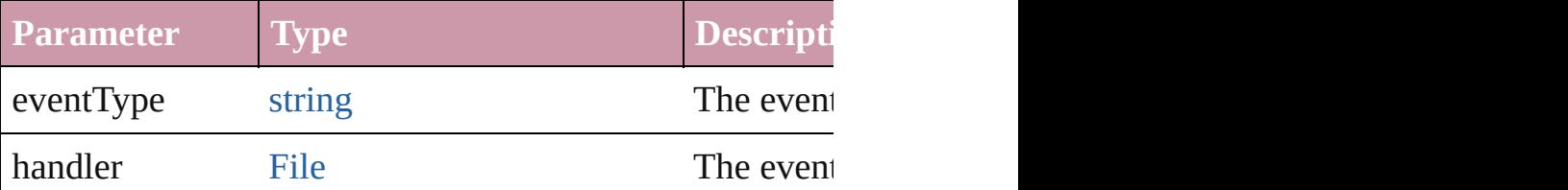

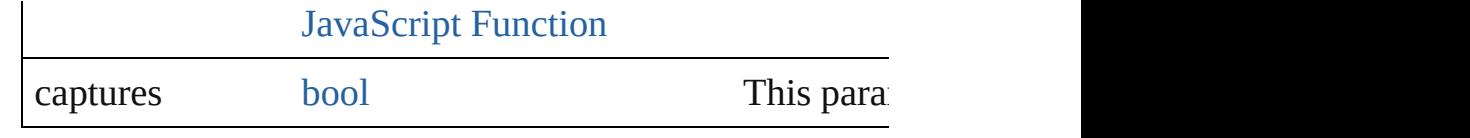

#### <span id="page-4416-0"></span>[TableStyle](#page-4390-0) **duplicate** ()

Duplicates the TableStyle.

#### string **extractLabel** (key: *string*)

Gets the label value associated with the specified key.

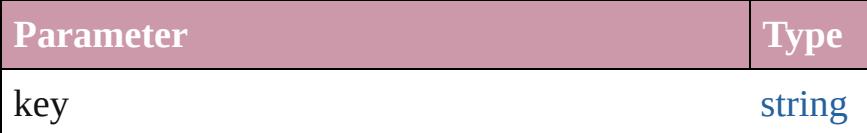

### <span id="page-4416-1"></span>[Array](#page-22-0) of [TableStyle](#page-4390-0) **getElements** ()

Resolves the object specifier, creating an array of object

void **insertLabel** (key: *string*, value: *string*) Sets the label to the value associated with the specified k

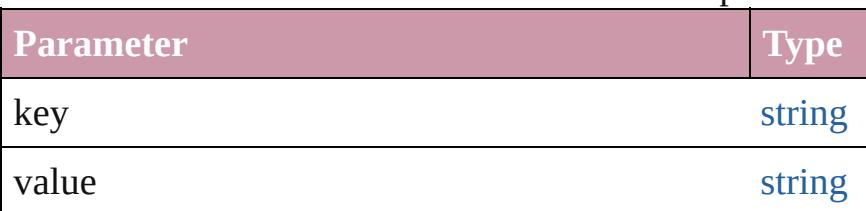

<span id="page-4416-2"></span>[TableStyle](#page-4390-0) **move** (to: [LocationOptions](#page-1129-0)[, reference: *varies* Moves the style to the specified location.

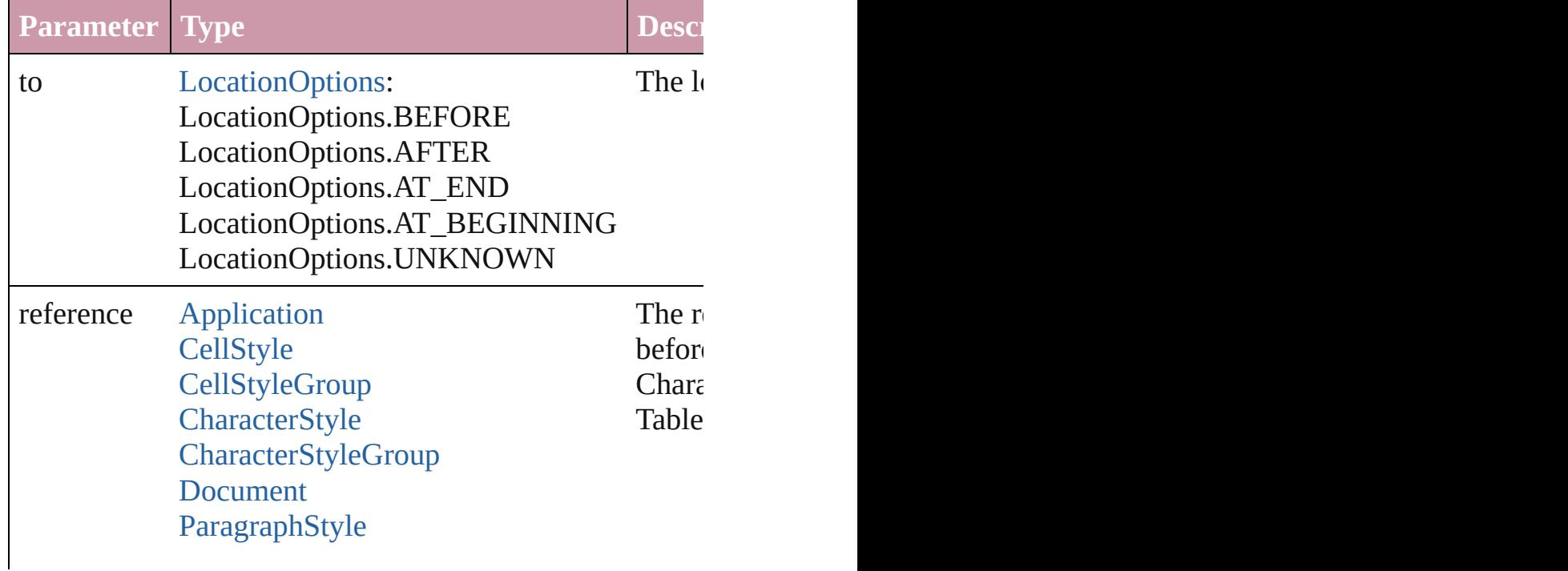

<span id="page-4417-0"></span>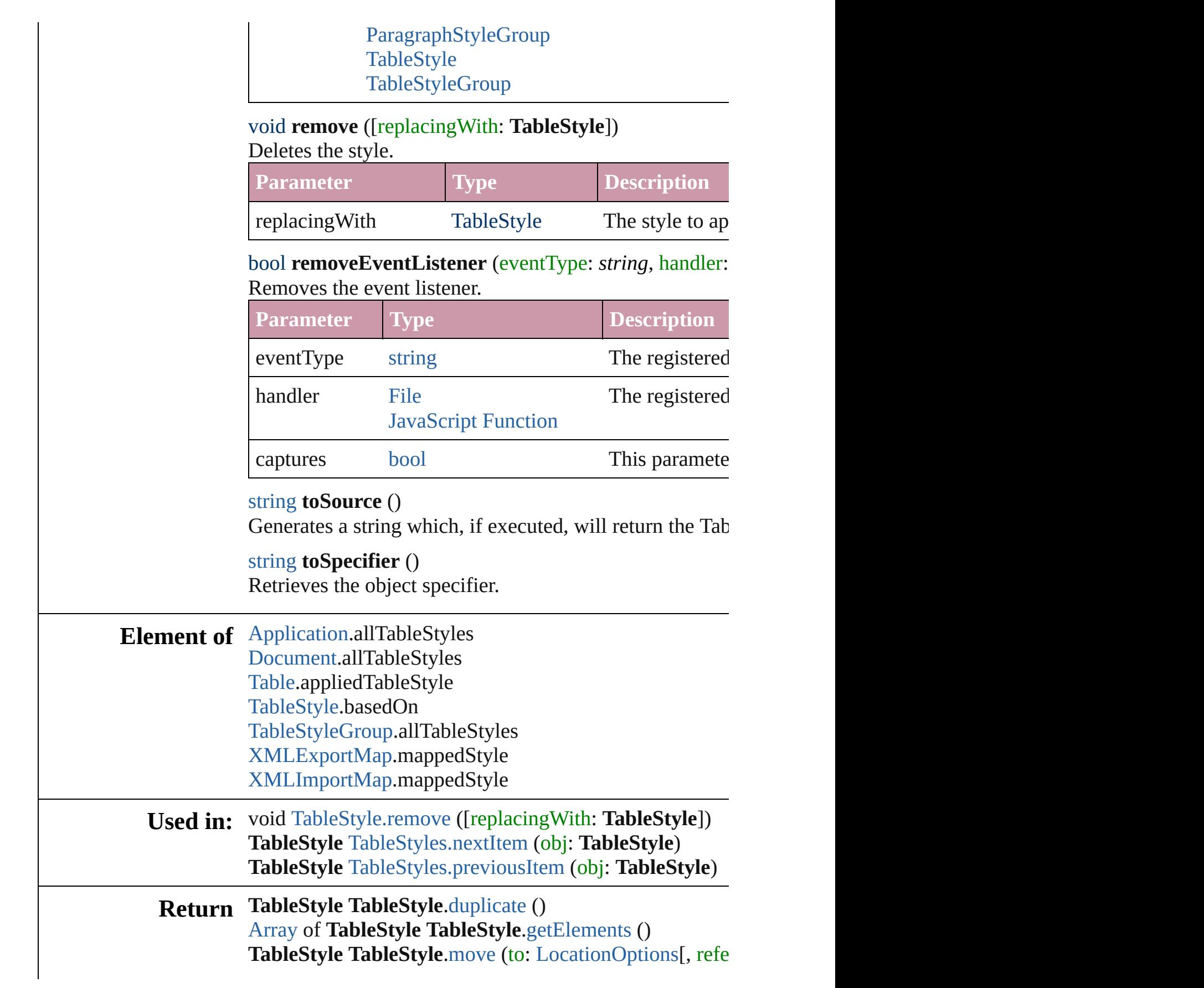

**TableStyle** [TableStyles.\[\]](#page-4431-0) (index: *number*) **TableStyle** [TableStyles.add](#page-4431-1) ([withProperties: [Object\]](#page-121-0)) **TableStyle** [TableStyles.anyItem](#page-4431-2) () [Array](#page-22-0) of **TableStyle** [TableStyles.everyItem](#page-4431-3) () **TableStyle** [TableStyles.firstItem](#page-4431-4) () **TableStyle** [TableStyles.item](#page-4432-0) (index: *varies*) **TableStyle** [TableStyles.itemByID](#page-4432-1) (id: *number*) **TableStyle** [TableStyles.itemByName](#page-4432-2) (name: *string*) [Array](#page-22-0) of TableStyle [TableStyles.itemByRange](#page-4432-3) (from: *vc* **TableStyle** [TableStyles.lastItem](#page-4432-4) () **TableStyle** [TableStyles.middleItem](#page-4433-2) () **TableStyle** [TableStyles.nextItem](#page-4433-0) (obj: **TableStyle**) **TableStyle** [TableStyles.previousItem](#page-4433-1) (obj: **TableStyle**)

Jongware, 20-

[Contents](#page-0-0) :: [Index](#page-5767-0)

# <span id="page-4419-0"></span>**Class**

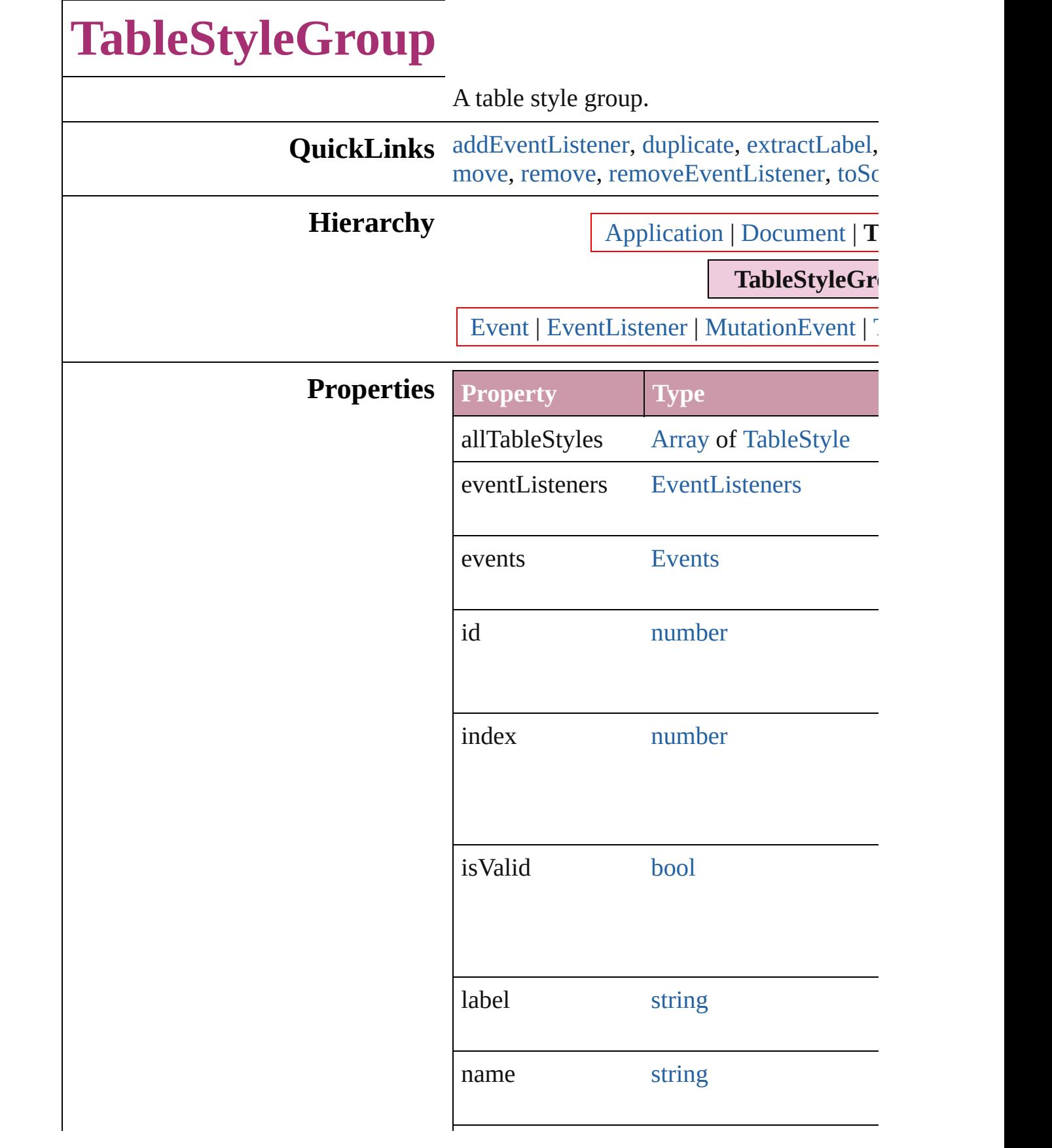

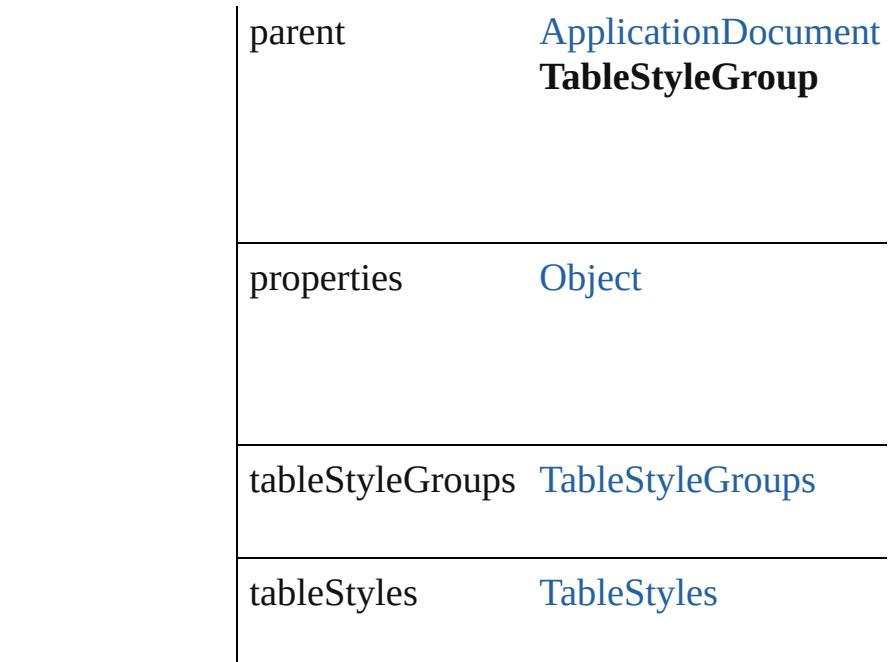

## **Methods Instances**

<span id="page-4421-0"></span>[EventListener](#page-345-0) **addEventListener** (eventTy captures: *bool*=**false**])

Adds an event listener.

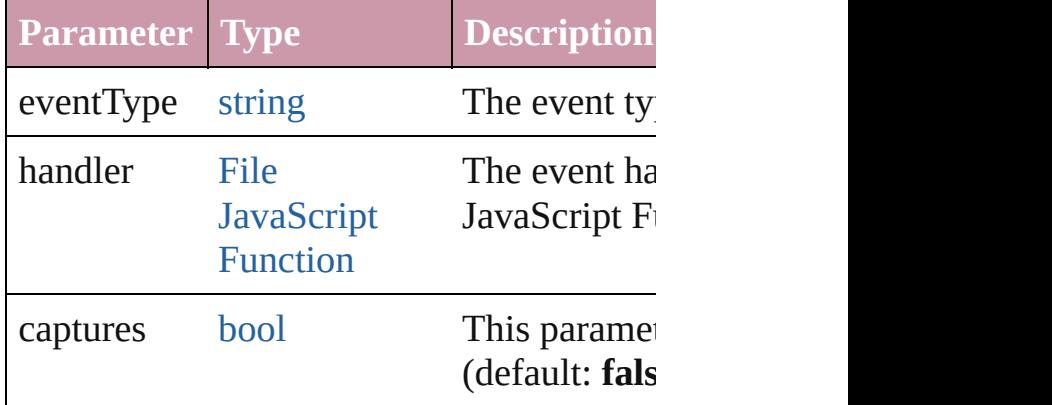

<span id="page-4421-1"></span>[TableStyleGroup](#page-4419-0) **duplicate** () Duplicates the TableStyleGroup.

#### <span id="page-4421-2"></span>string **extractLabel** (key: *string*) Gets the label value associated with the sp

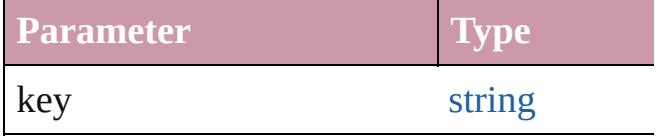

#### [Array](#page-22-0) of [TableStyleGroup](#page-4419-0) **getElements** () Resolves the object specifier, creating an a

void **insertLabel** (key: *string*, value: *string* Sets the label to the value associated with  $t$ 

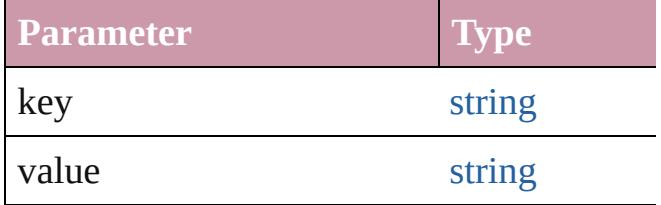

<span id="page-4422-0"></span>[TableStyleGroup](#page-4419-0) **move** (to: [LocationOptio](#page-1129-0) Moves the style to the specified location.

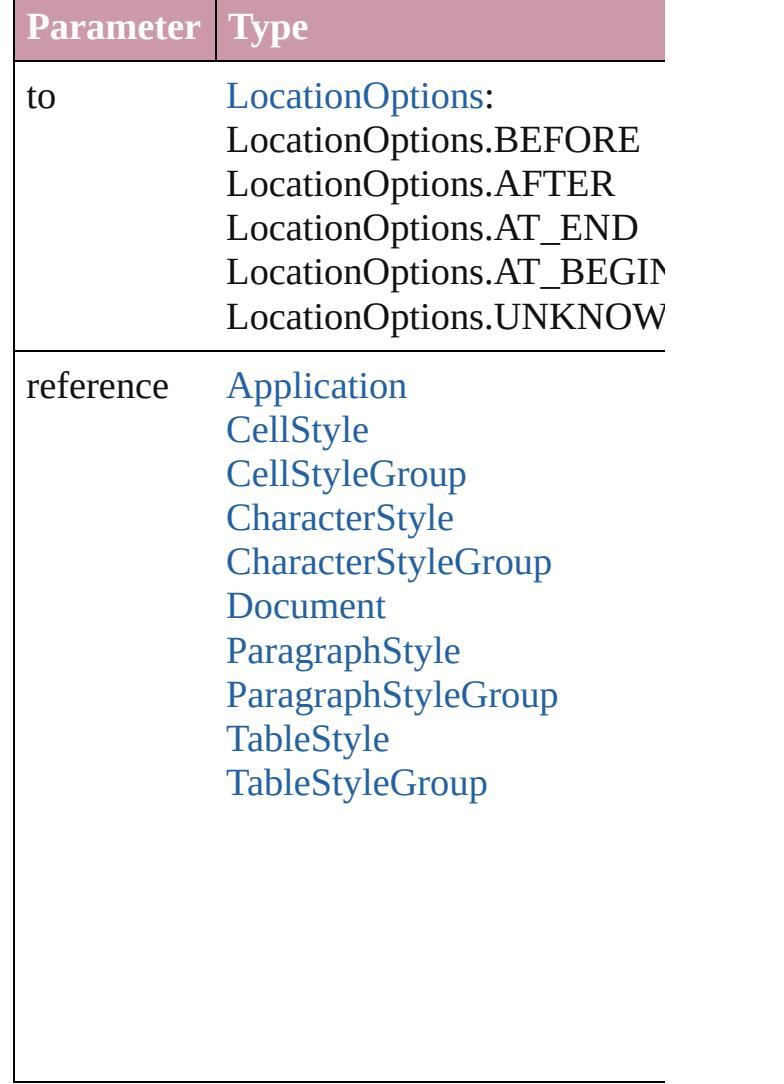

<span id="page-4422-1"></span>void **remove** ([replacingWith: *varies*]) Deletes the style.

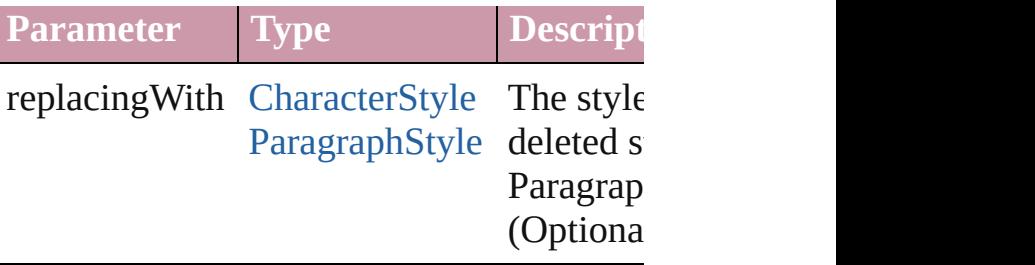

<span id="page-4423-0"></span>bool **removeEventListener** (eventType:  $s_i$ captures: *bool*=**false**]) Removes the event listener.

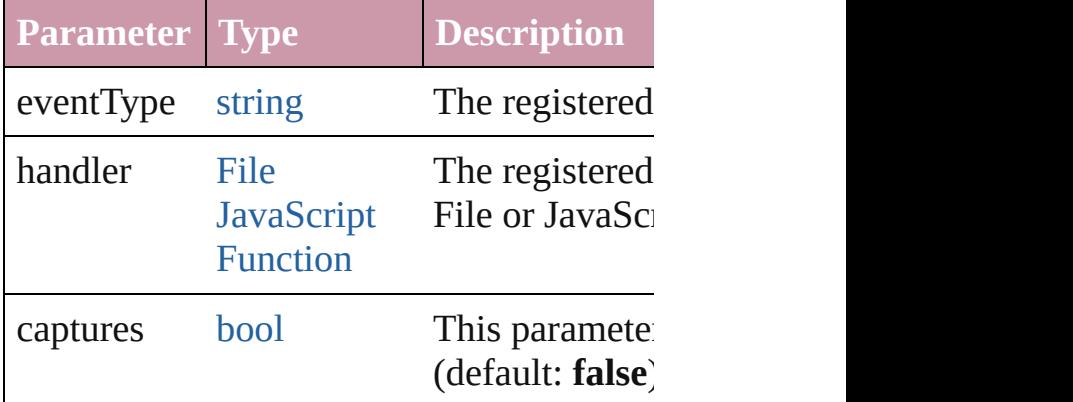

<span id="page-4423-1"></span>string **toSource** () Generates a string which, if executed, will

## string **toSpecifier** ()

Retrieves the object specifier.

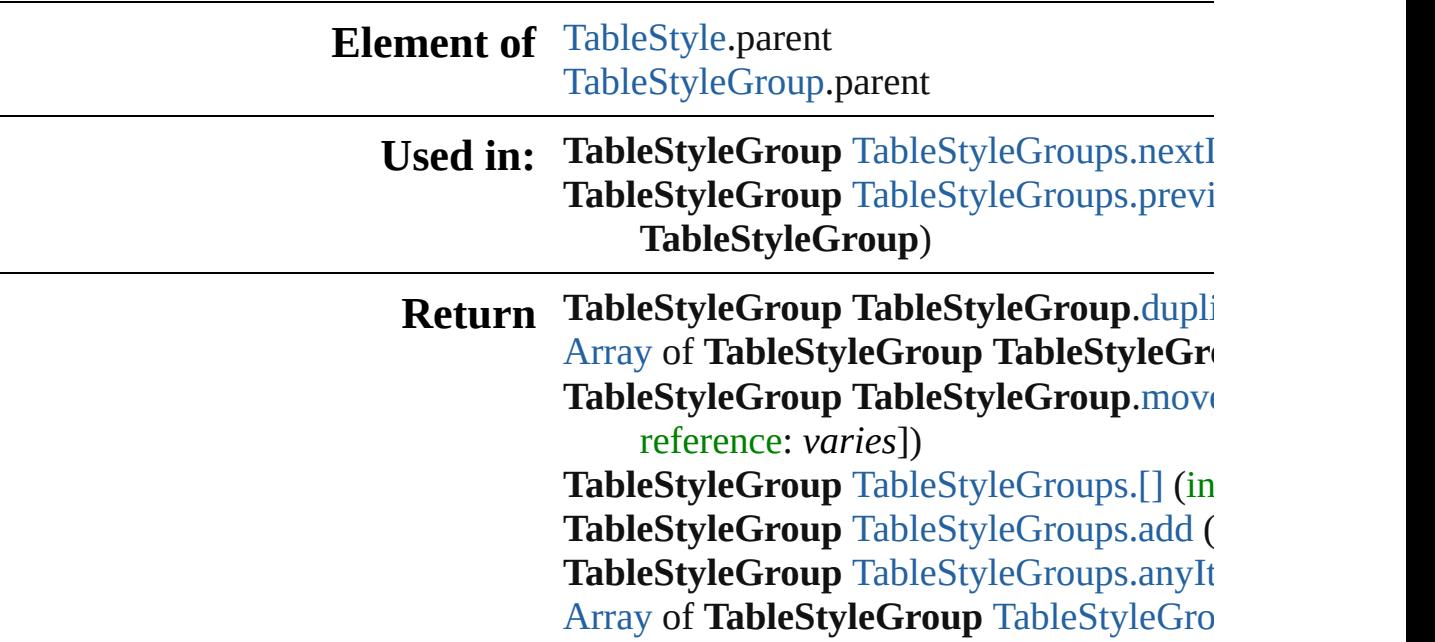

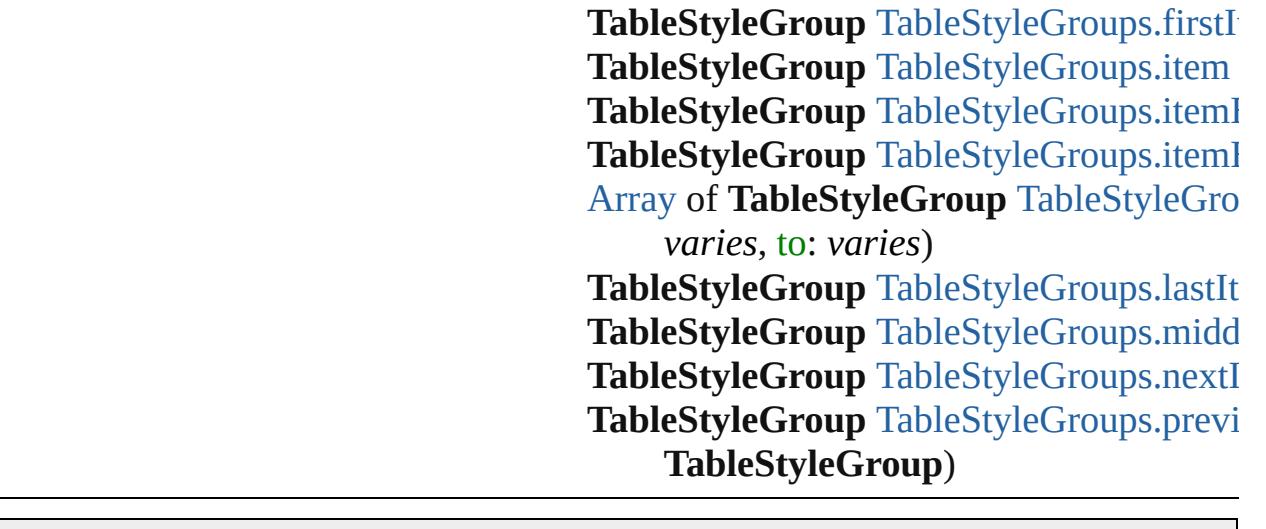

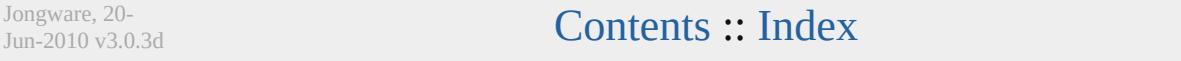

# <span id="page-4425-0"></span>**Class**

# **TableStyleGroups**

A collection of table style groups.

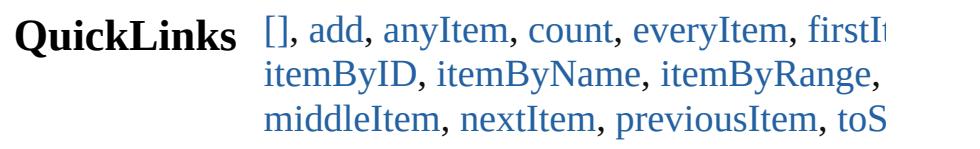

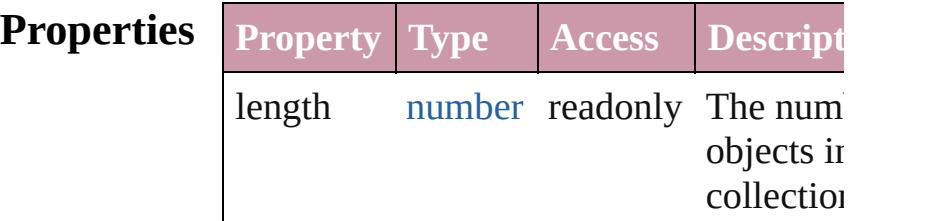

## **Methods Instances**

<span id="page-4426-0"></span>[TableStyleGroup](#page-4419-0) **[]** (index: *number*) Returns the TableStyleGroup with the sp index.

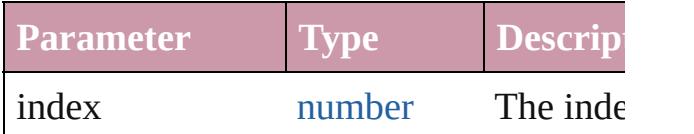

<span id="page-4426-1"></span>[TableStyleGroup](#page-4419-0) **add** ([withProperties: 0 Creates a new TableStyleGroup.

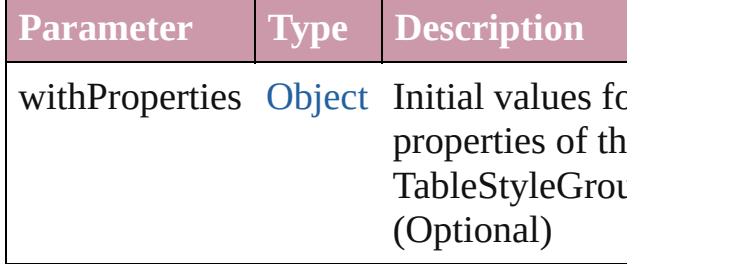

<span id="page-4426-2"></span>[TableStyleGroup](#page-4419-0) **anyItem** () Returns any TableStyleGroup in the collection.

<span id="page-4426-4"></span>number **count** () Displays the number of elements in the TableStyleGroup.

<span id="page-4426-3"></span>[Array](#page-22-0) of [TableStyleGroup](#page-4419-0) **everyItem** () Returns every TableStyleGroup in the co

# <span id="page-4427-0"></span>[TableStyleGroup](#page-4419-0) **firstItem** ()

Returns the first TableStyleGroup in the

<span id="page-4427-1"></span>[TableStyleGroup](#page-4419-0) **item** (index: *varies*) Returns the TableStyleGroup with the sp index or name.

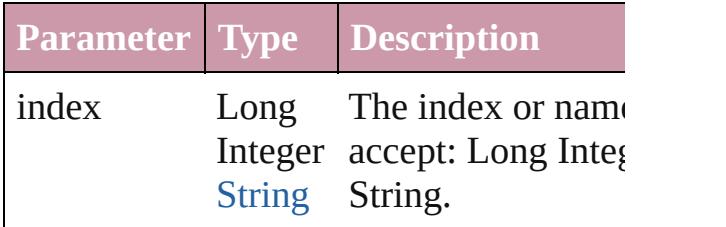

<span id="page-4427-2"></span>[TableStyleGroup](#page-4419-0) **itemByID** (id: *number*) Returns the TableStyleGroup with the sp ID.

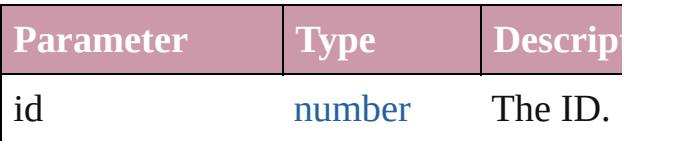

<span id="page-4427-3"></span>[TableStyleGroup](#page-4419-0) *itemByName* (name: *s* Returns the TableStyleGroup with the sp name.

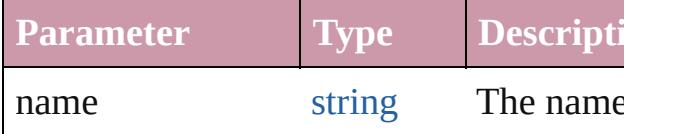

<span id="page-4427-4"></span>[Array](#page-22-0) of [TableStyleGroup](#page-4419-0) **itemByRange** *varies*, to: *varies*)

Returns the TableStyleGroups within the range.

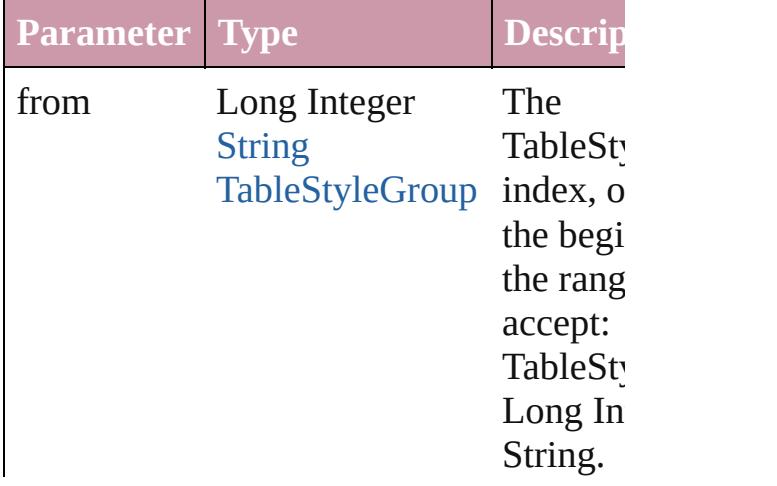
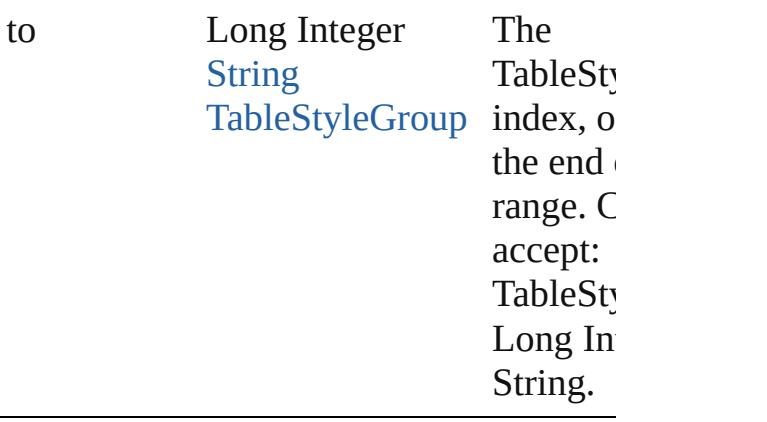

[TableStyleGroup](#page-4419-0) **lastItem** () Returns the last TableStyleGroup in the c

## [TableStyleGroup](#page-4419-0) **middleItem** ()

Returns the middle TableStyleGroup in the collection.

[TableStyleGroup](#page-4419-0) **nextItem** (obj: [TableSt](#page-4419-0) Returns the TableStyleGroup whose index the specified TableStyleGroup in the coll

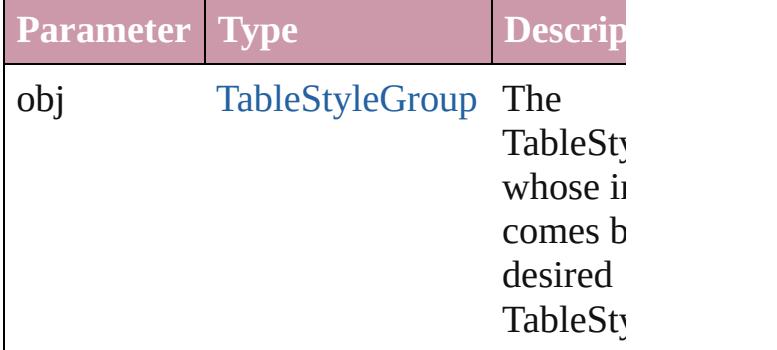

## [TableStyleGroup](#page-4419-0) **previousItem** (obj: [TableStyleGroup\)](#page-4419-0)

Returns the TableStyleGroup with the in previous to the specified index.

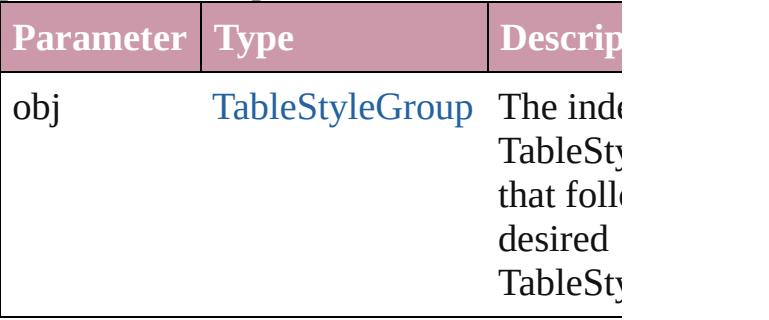

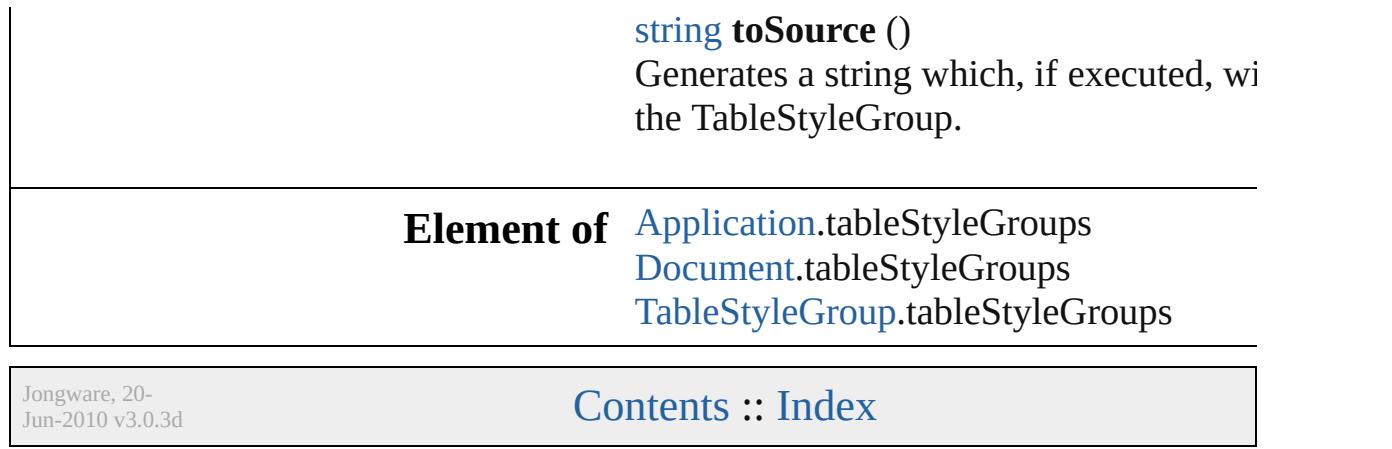

<span id="page-4431-5"></span><span id="page-4431-4"></span><span id="page-4431-3"></span><span id="page-4431-2"></span><span id="page-4431-1"></span><span id="page-4431-0"></span>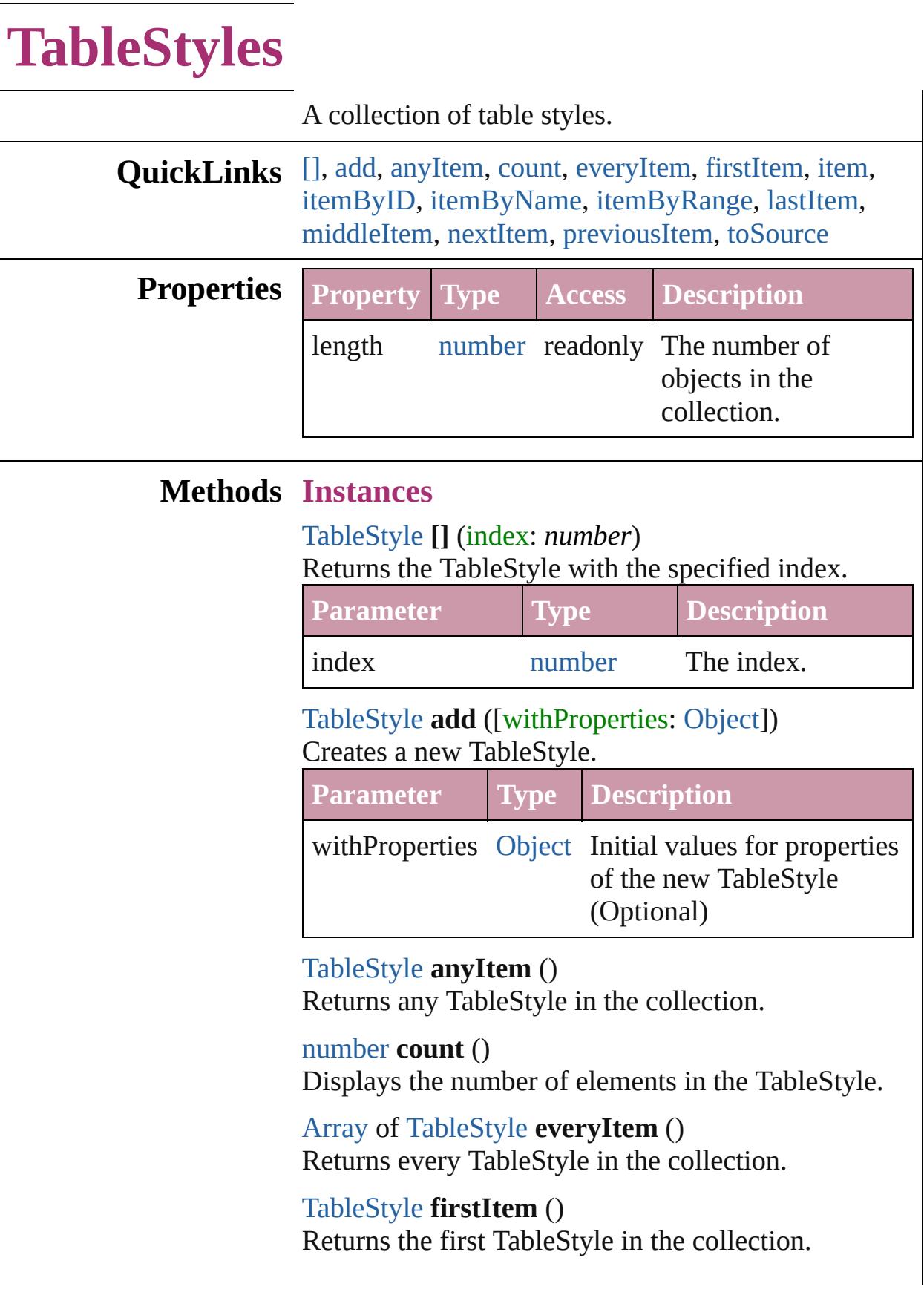

### <span id="page-4432-0"></span>[TableStyle](#page-4390-0) **item** (index: *varies*)

Returns the TableStyle with the specified index or name.

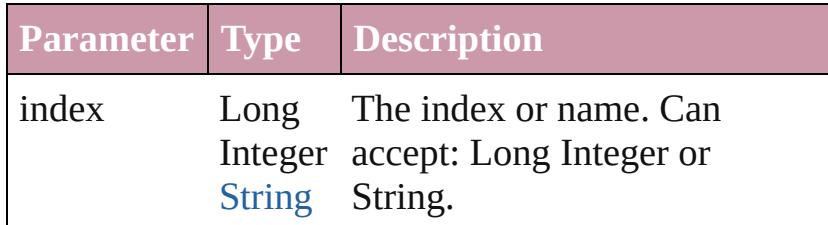

<span id="page-4432-1"></span>[TableStyle](#page-4390-0) **itemByID** (id: *number*)

Returns the TableStyle with the specified ID.

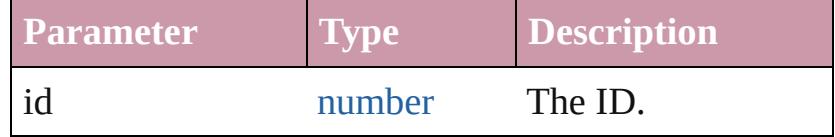

<span id="page-4432-2"></span>[TableStyle](#page-4390-0) **itemByName** (name: *string*) Returns the TableStyle with the specified name.

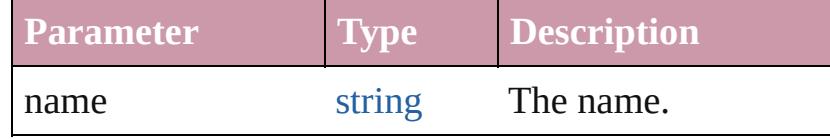

<span id="page-4432-3"></span>[Array](#page-22-0) of [TableStyle](#page-4390-0) **itemByRange** (from: *varies*, to: *varies*)

Returns the TableStyles within the specified range.

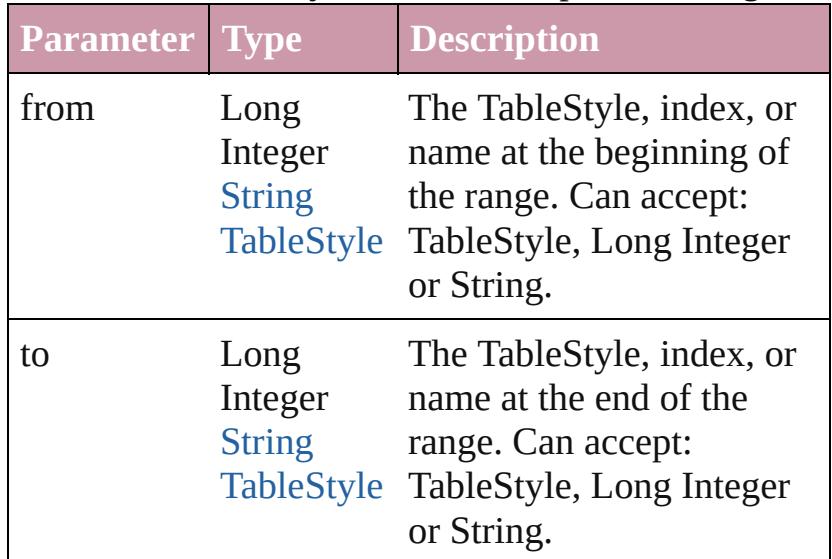

<span id="page-4432-4"></span>[TableStyle](#page-4390-0) **lastItem** ()

Returns the last TableStyle in the collection.

<span id="page-4433-3"></span><span id="page-4433-2"></span><span id="page-4433-1"></span><span id="page-4433-0"></span>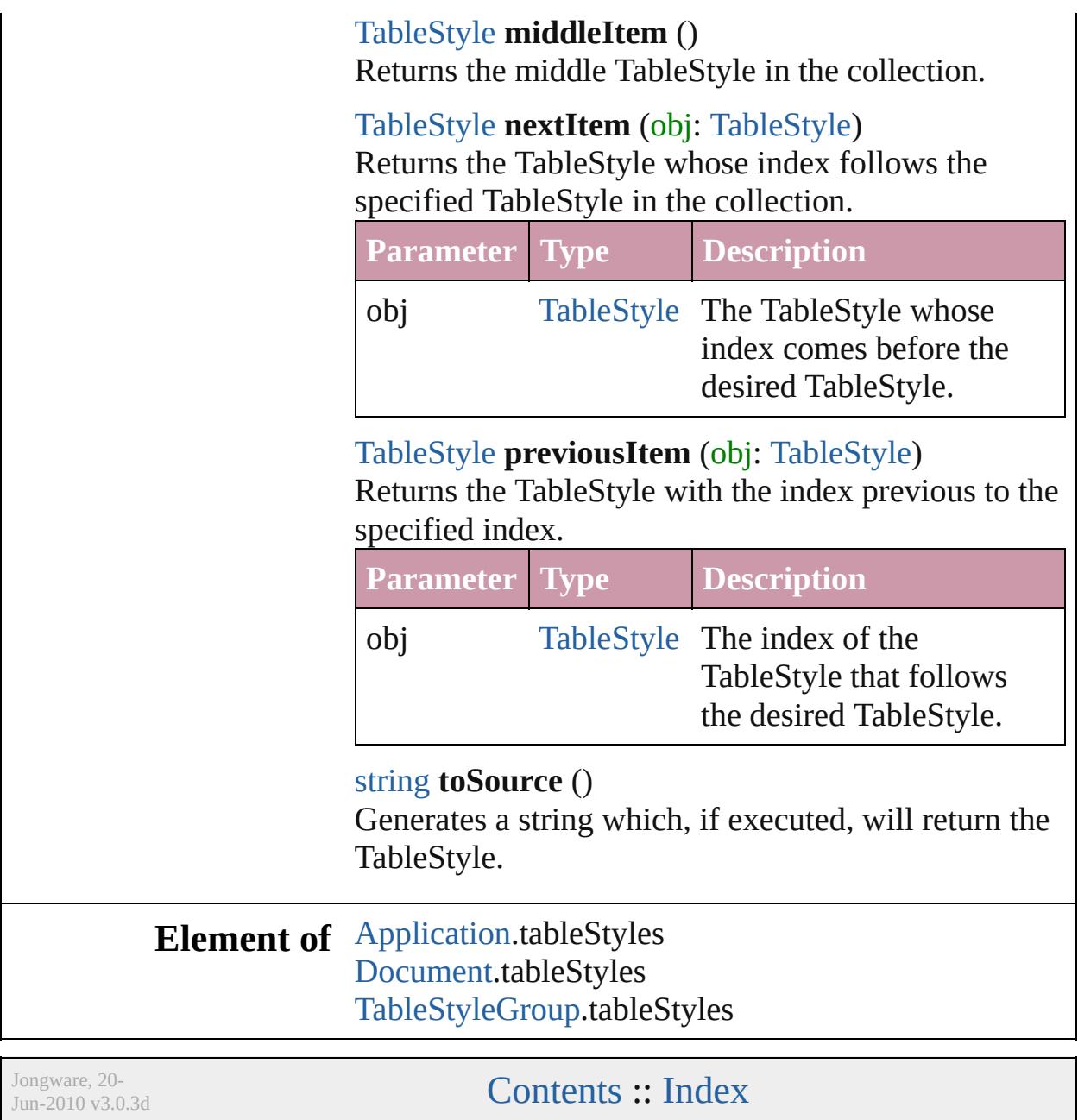

<span id="page-4435-1"></span><span id="page-4435-0"></span>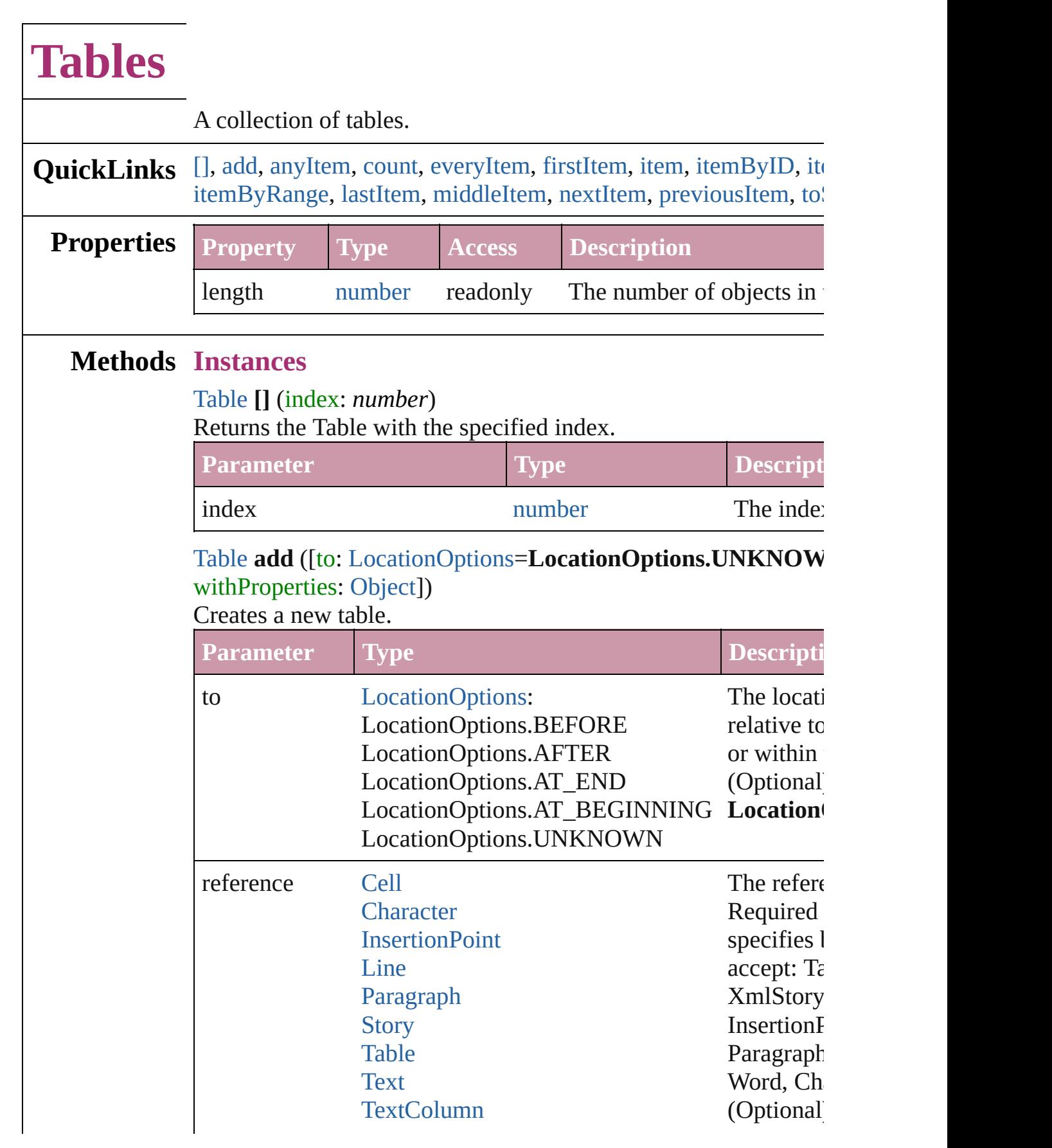

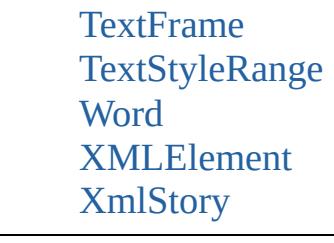

withProperties [Object](#page-121-0) Initial values for properties  $\sigma$ 

the new  $T$ 

#### <span id="page-4436-0"></span>[Table](#page-4355-0) **anyItem** ()

Returns any Table in the collection.

### <span id="page-4436-1"></span>number **count** ()

Displays the number of elements in the Table.

### <span id="page-4436-2"></span>[Array](#page-22-0) of [Table](#page-4355-0) **everyItem** ()

Returns every Table in the collection.

### <span id="page-4436-3"></span>[Table](#page-4355-0) **firstItem** ()

Returns the first Table in the collection.

### <span id="page-4436-4"></span>[Table](#page-4355-0) **item** (index: *varies*)

Returns the Table with the specified index or name.

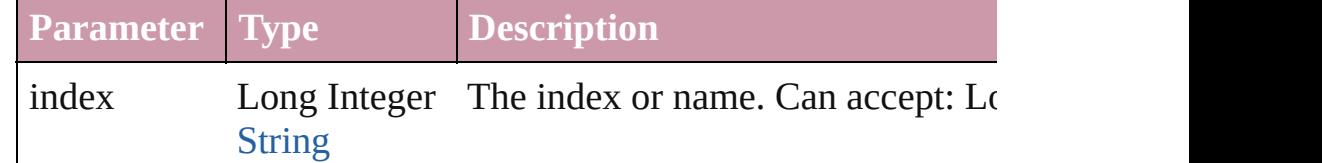

## <span id="page-4436-5"></span>[Table](#page-4355-0) **itemByID** (id: *number*)

Returns the Table with the specified ID.

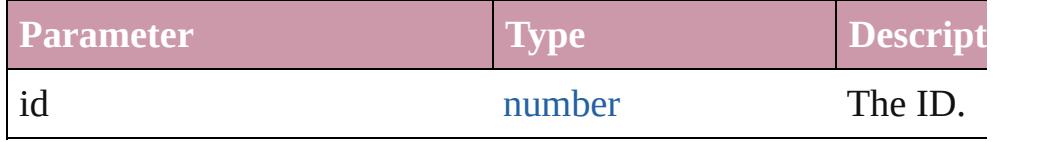

### <span id="page-4436-6"></span>[Table](#page-4355-0) **itemByName** (name: *string*)

Returns the Table with the specified name.

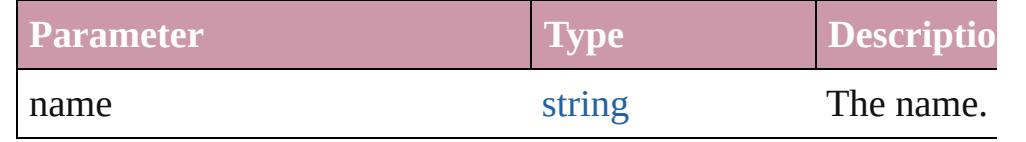

<span id="page-4436-7"></span>[Array](#page-22-0) of [Table](#page-4355-0) **itemByRange** (from: *varies*, to: *varies*) Returns the Tables within the specified range.

<span id="page-4437-4"></span><span id="page-4437-3"></span><span id="page-4437-2"></span><span id="page-4437-1"></span><span id="page-4437-0"></span>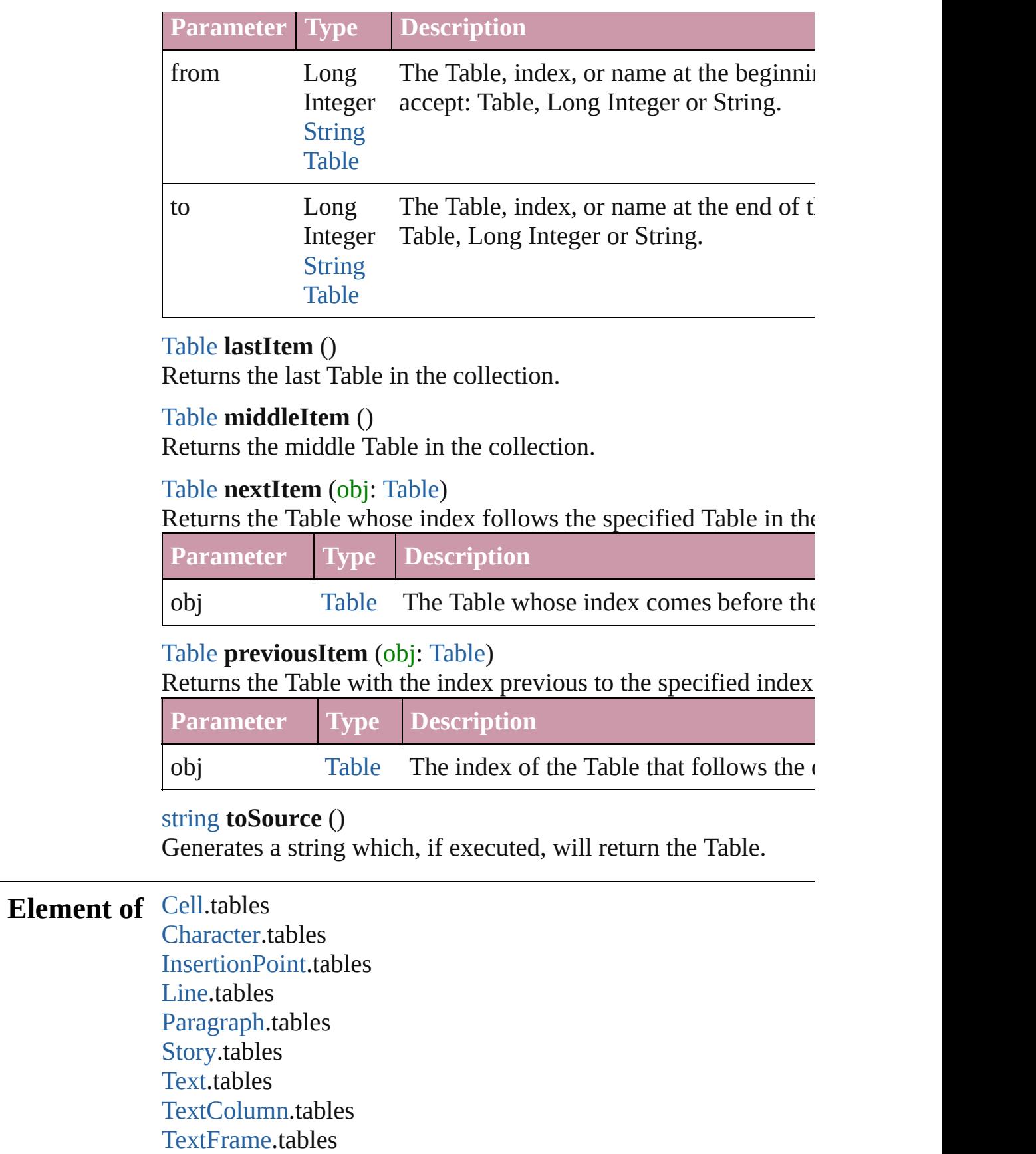

### [TextStyleRange.](#page-5155-0)tables [Word.](#page-5236-0)tables [XMLElement](#page-5640-0).tables [XmlStory.](#page-5726-0)tables

Jongware, 20-

[Contents](#page-0-0) :: [Index](#page-5767-0)

# **Adobe InDesign CS5 (7.0) Object Model**

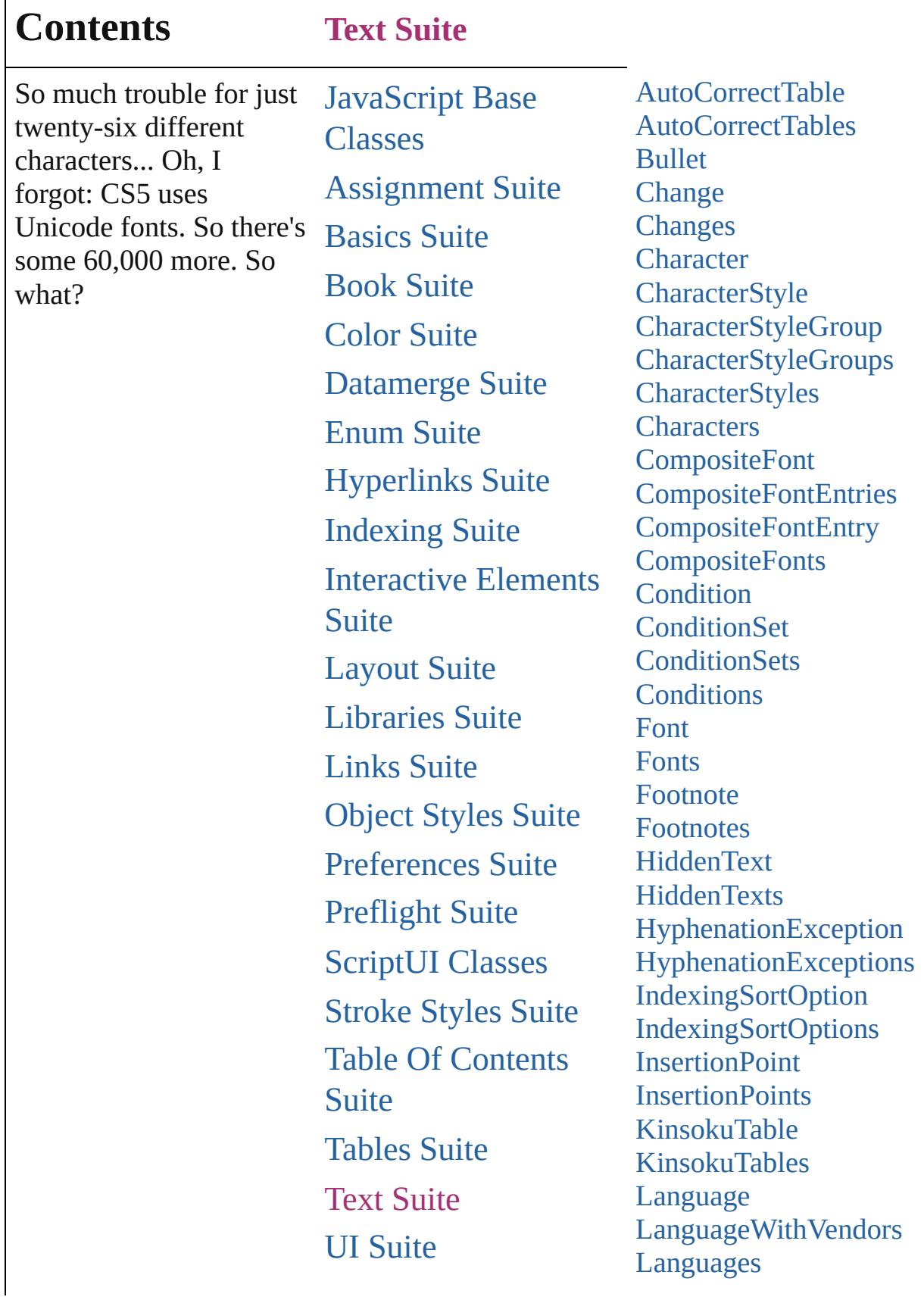

Л

### X[M](#page-5603-0)L Suite

Languages [Wi](#page-4723-0)th Vendors [L](#page-4727-0)ine [L](#page-4770-0)ines Mojikumi[Ta](#page-4774-0)ble Mojikumi[Ta](#page-4780-0)bles Na[m](#page-4785-0)edGrid Na[m](#page-4790-0)edGrids [N](#page-4794-0)estedGrepStyle [N](#page-4799-0)estedGrepStyles [N](#page-4804-0)estedLineStyle [N](#page-4809-0)estedLineStyles [N](#page-4814-0)estedStyle [N](#page-4819-0)estedStyles [N](#page-4823-0)ote [N](#page-4830-0)otes Nu[m](#page-4834-0)beringList Nu[m](#page-4840-0)beringLists Nu[m](#page-4845-0)bering Restart Policy [O](#page-4849-0)bjectStyleGroup [O](#page-4855-0)bjectStyleGroups [P](#page-4860-0)aragraph [P](#page-4903-0)aragraphStyle ParagraphStyle[G](#page-4940-0)roup ParagraphStyle[G](#page-4946-0)roups [P](#page-4951-0)aragraphStyles [P](#page-4956-0)aragraphs **[S](#page-4960-0)tories** [S](#page-4964-0)tory **[Ta](#page-5007-0)bStop [Ta](#page-5011-0)bStops [Te](#page-5015-0)xt** [Te](#page-5063-0)xtColumn [Te](#page-5106-0)xtColumns [Te](#page-5110-0)xtFrame **[Te](#page-5137-0)xtFrames** [Te](#page-5142-0)xtPath [Te](#page-5151-0)xtPaths [Te](#page-5155-0)xtStyleRange **[Te](#page-5198-0)xtStyleRanges** 

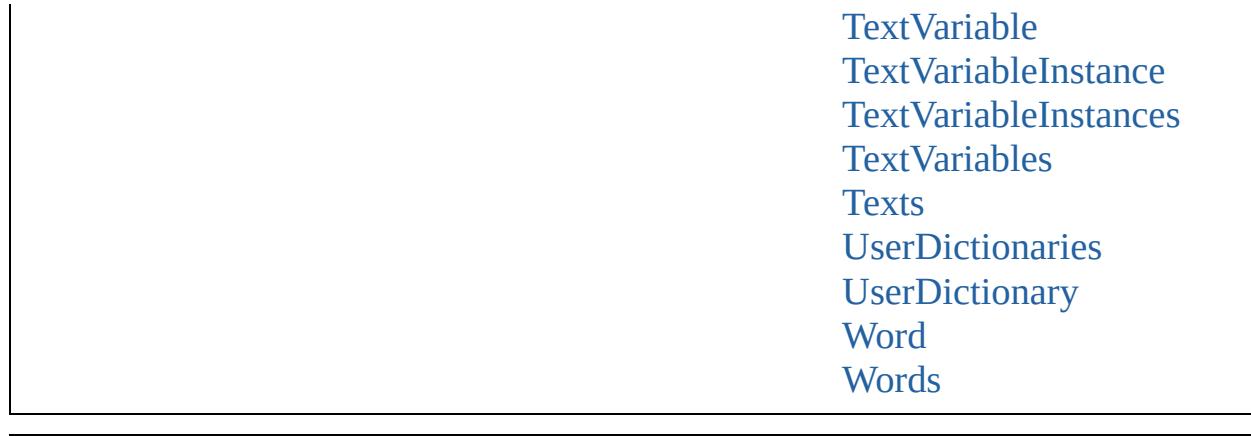

Jongware, 20-Jun-2010 v3.0.3d

Co[n](#page-5767-0)tents :: Index

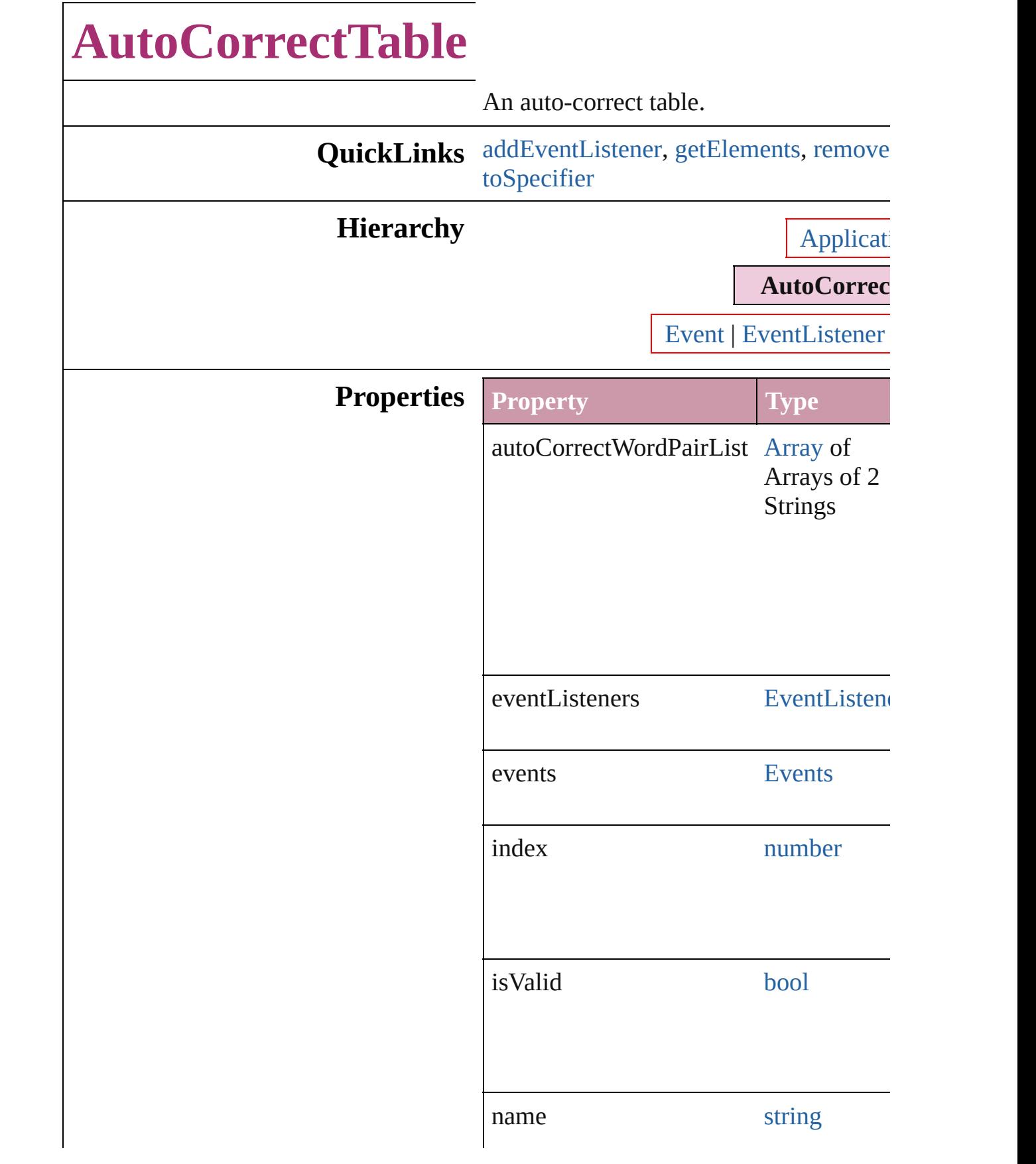

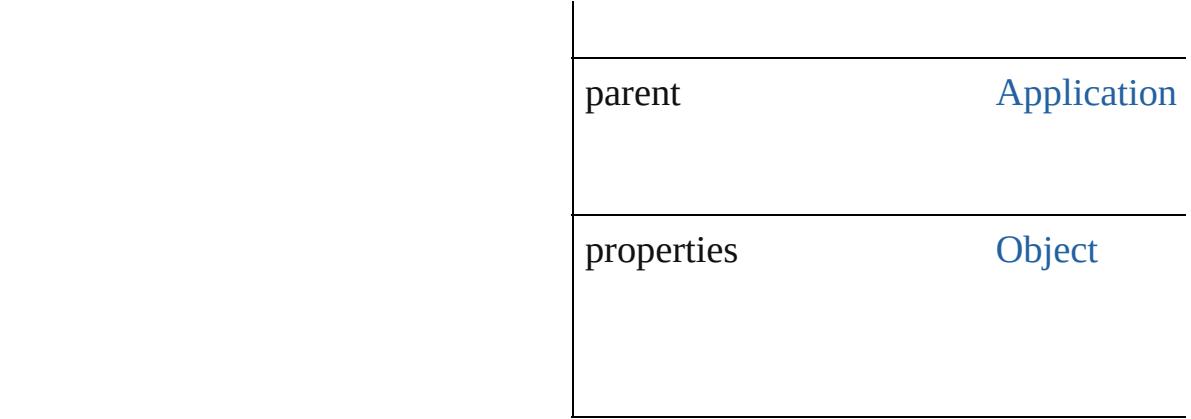

## **Methods Instances**

## <span id="page-4445-0"></span>[EventListener](#page-345-0) **addEventListener** (even captures: *bool*=**false**])

Adds an event listener.

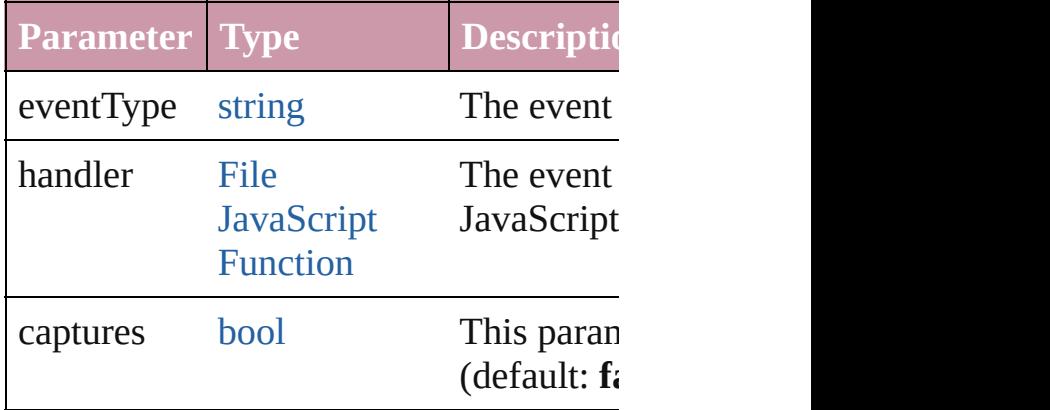

<span id="page-4445-1"></span>[Array](#page-22-0) of [AutoCorrectTable](#page-4443-0) **getElement** Resolves the object specifier, creating an

## <span id="page-4445-2"></span>bool **removeEventListener** (eventType: captures: *bool*=**false**])

Removes the event listener.

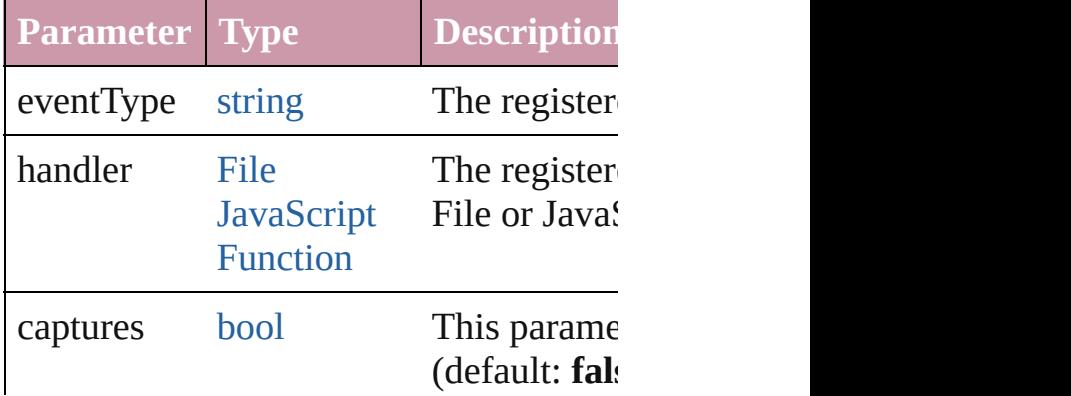

<span id="page-4446-0"></span>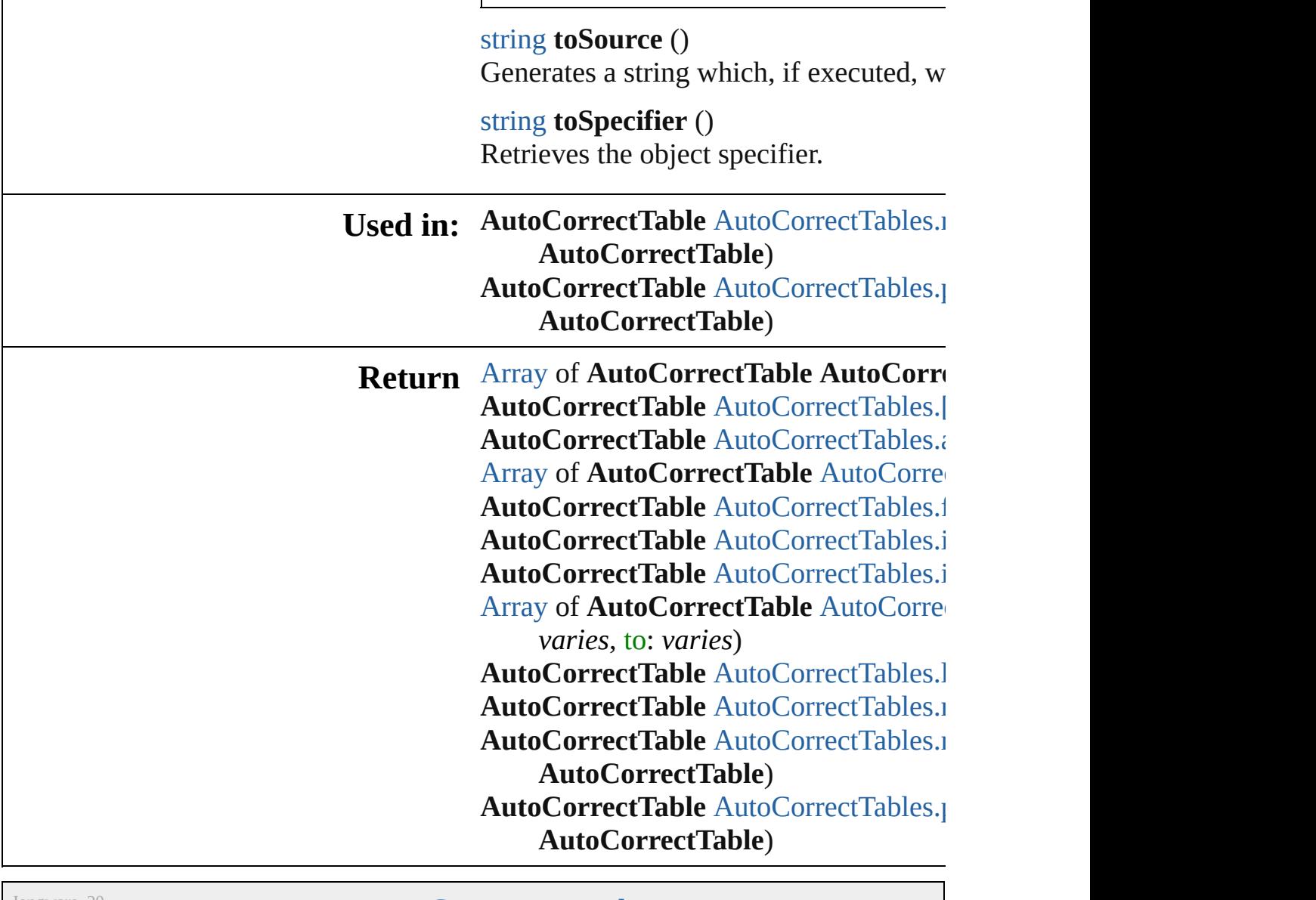

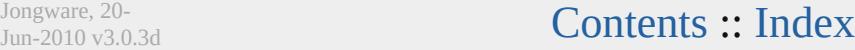

# **AutoCorrectTables**

## A collection of auto-correct tables.

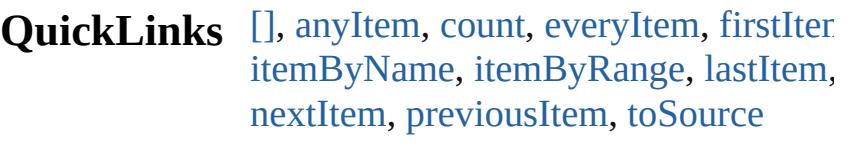

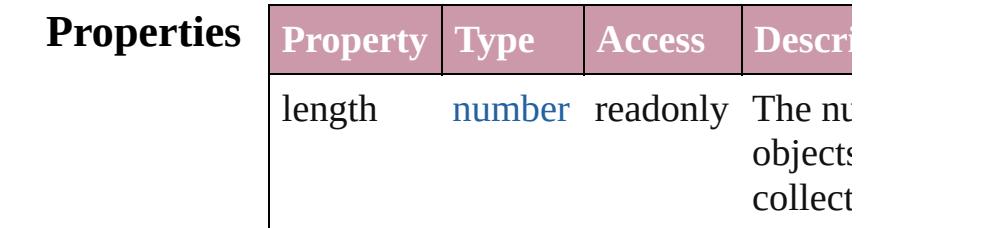

## **Methods Instances**

<span id="page-4448-0"></span>[AutoCorrectTable](#page-4443-0) **[]** (index: *number*) Returns the AutoCorrectTable with the index.

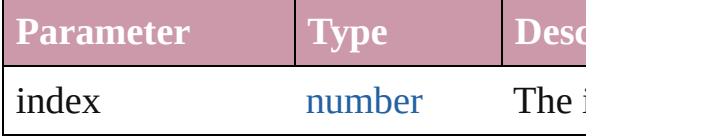

<span id="page-4448-1"></span>[AutoCorrectTable](#page-4443-0) **anyItem** () Returns any AutoCorrectTable in the c

## <span id="page-4448-5"></span>number **count** ()

Displays the number of elements in th AutoCorrectTable.

<span id="page-4448-2"></span>[Array](#page-22-0) of [AutoCorrectTable](#page-4443-0) **everyItem** Returns every AutoCorrectTable in the

<span id="page-4448-3"></span>[AutoCorrectTable](#page-4443-0) **firstItem** () Returns the first AutoCorrectTable in

<span id="page-4448-4"></span>[AutoCorrectTable](#page-4443-0) **item** (index: *varies*) Returns the AutoCorrectTable with the index or name.

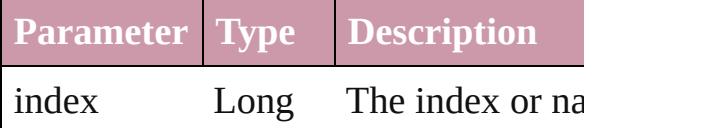

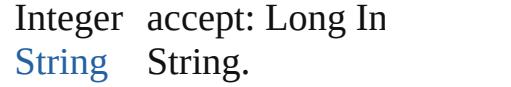

<span id="page-4449-0"></span>[AutoCorrectTable](#page-4443-0) **itemByName** (name Returns the AutoCorrectTable with the name.

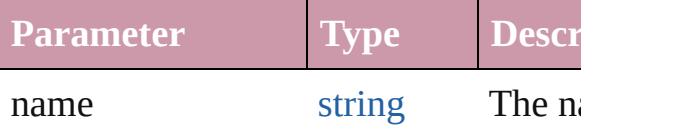

<span id="page-4449-1"></span>[Array](#page-22-0) of [AutoCorrectTable](#page-4443-0) *itemByRa varies*, to: *varies*)

Returns the AutoCorrectTables within range.

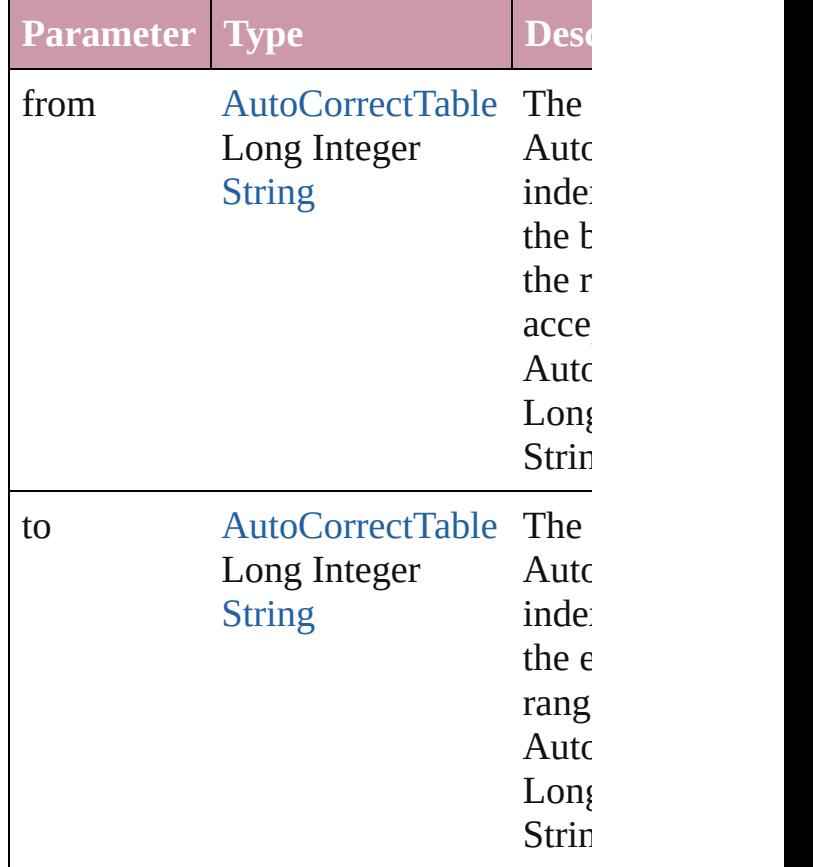

<span id="page-4449-2"></span>[AutoCorrectTable](#page-4443-0) **lastItem** () Returns the last AutoCorrectTable in t

<span id="page-4449-3"></span>[AutoCorrectTable](#page-4443-0) **middleItem** () Returns the middle AutoCorrectTable collection.

<span id="page-4450-0"></span>[AutoCorrectTable](#page-4443-0) **nextItem** (obj: [Auto](#page-4443-0) Returns the AutoCorrectTable whose in the specified AutoCorrectTable in the

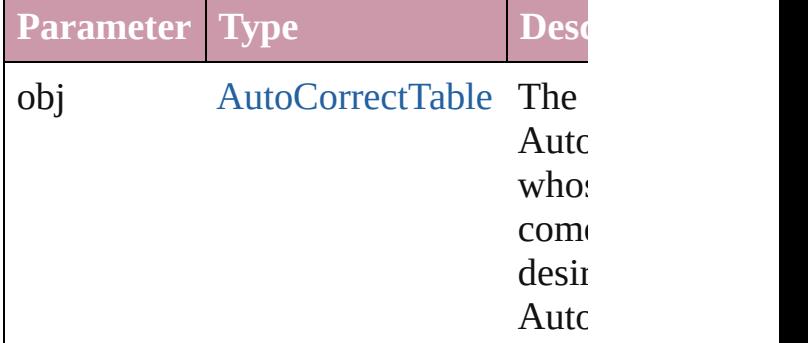

## <span id="page-4450-1"></span>[AutoCorrectTable](#page-4443-0) **previousItem** (obj: [AutoCorrectTable\)](#page-4443-0)

Returns the AutoCorrectTable with the previous to the specified index.

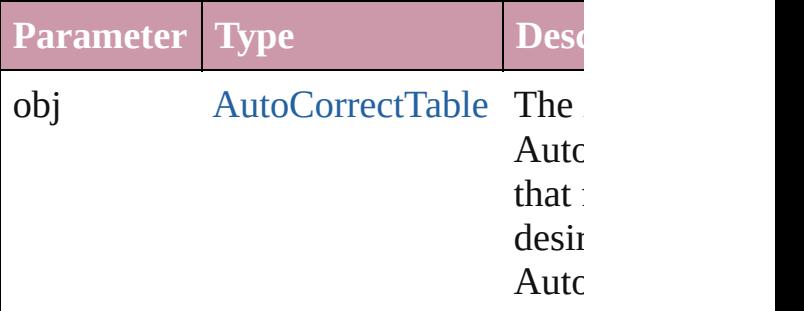

### <span id="page-4450-2"></span>string **toSource** ()

Generates a string which, if executed, AutoCorrectTable.

## **Element of** [Application](#page-248-0).autoCorrectTables

Jongware, 20-

 $J_{\text{Jun-Z010 v3.0.3d}}$  Jongware, 20-

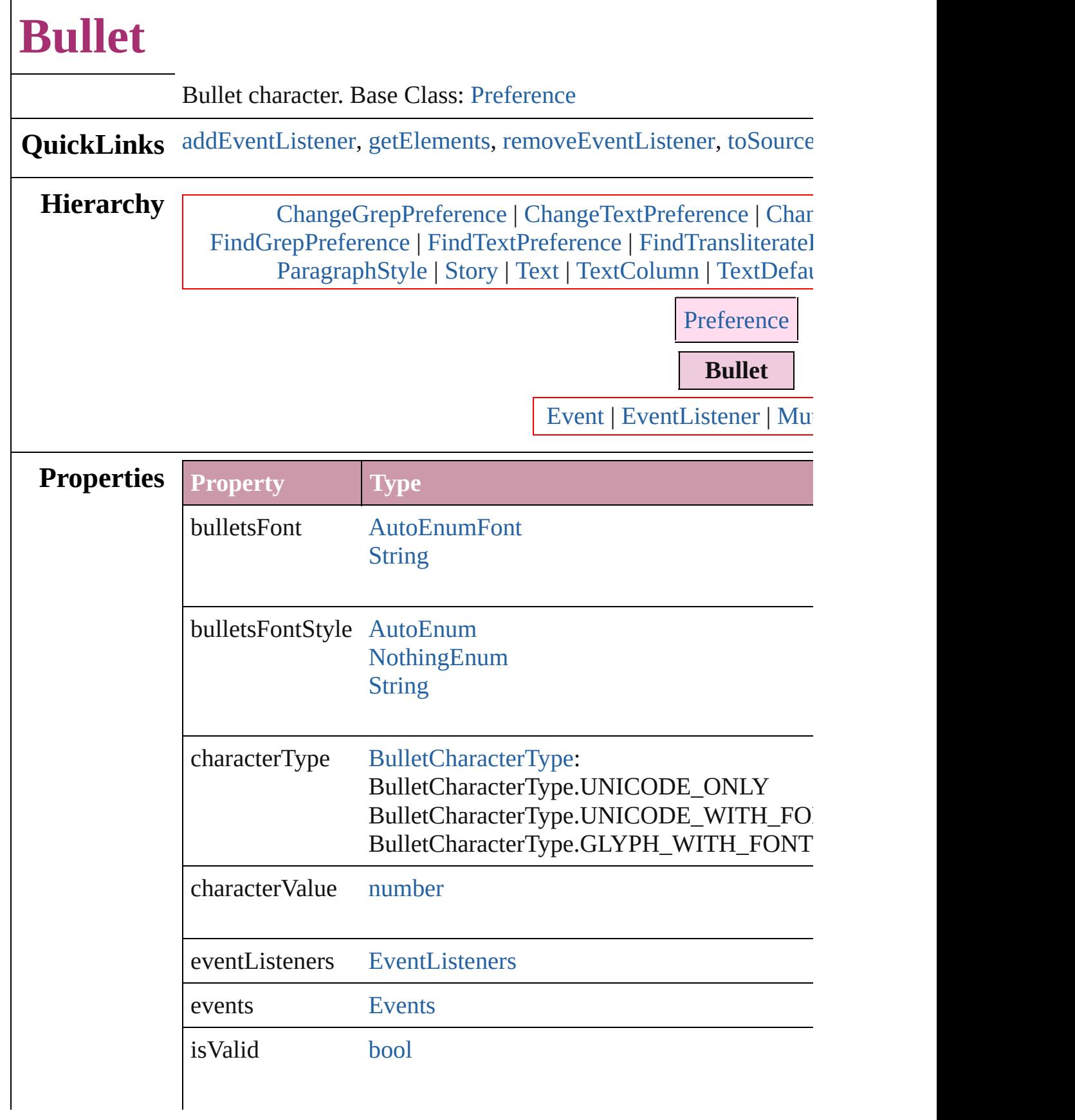

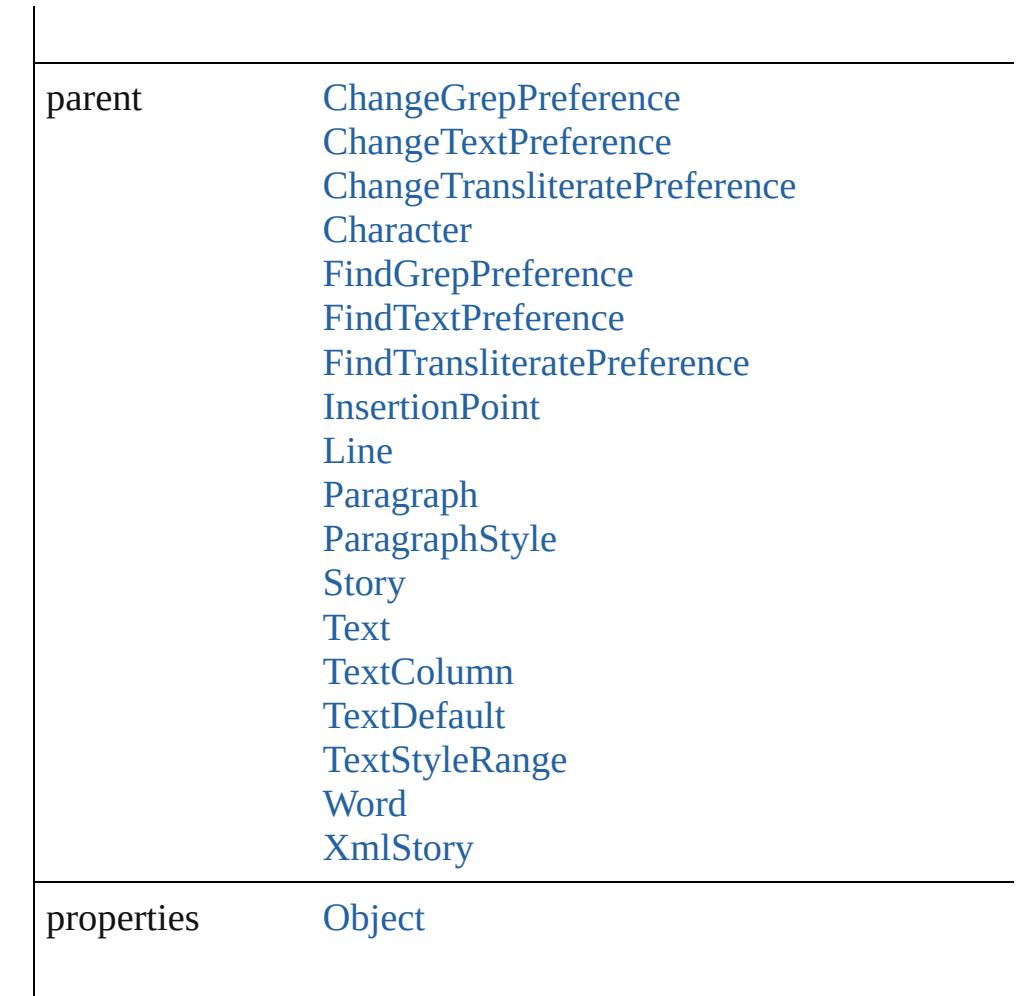

## **Methods Instances**

<span id="page-4453-0"></span>[EventListener](#page-345-0) **addEventListener** (eventType: *string*, handler: *v* Adds an event listener.

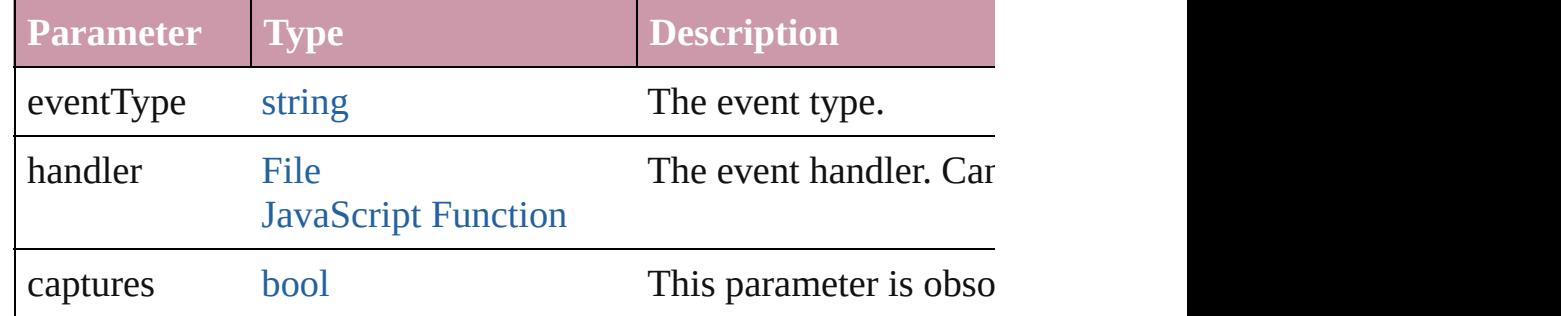

## <span id="page-4453-1"></span>[Array](#page-22-0) of [Bullet](#page-4451-0) **getElements** ()

Resolves the object specifier, creating an array of object reference

<span id="page-4453-2"></span>bool **removeEventListener** (eventType: *string*, handler: *varies*[,

<span id="page-4454-0"></span>Removes the event listener.

 $\overline{\phantom{a}}$ 

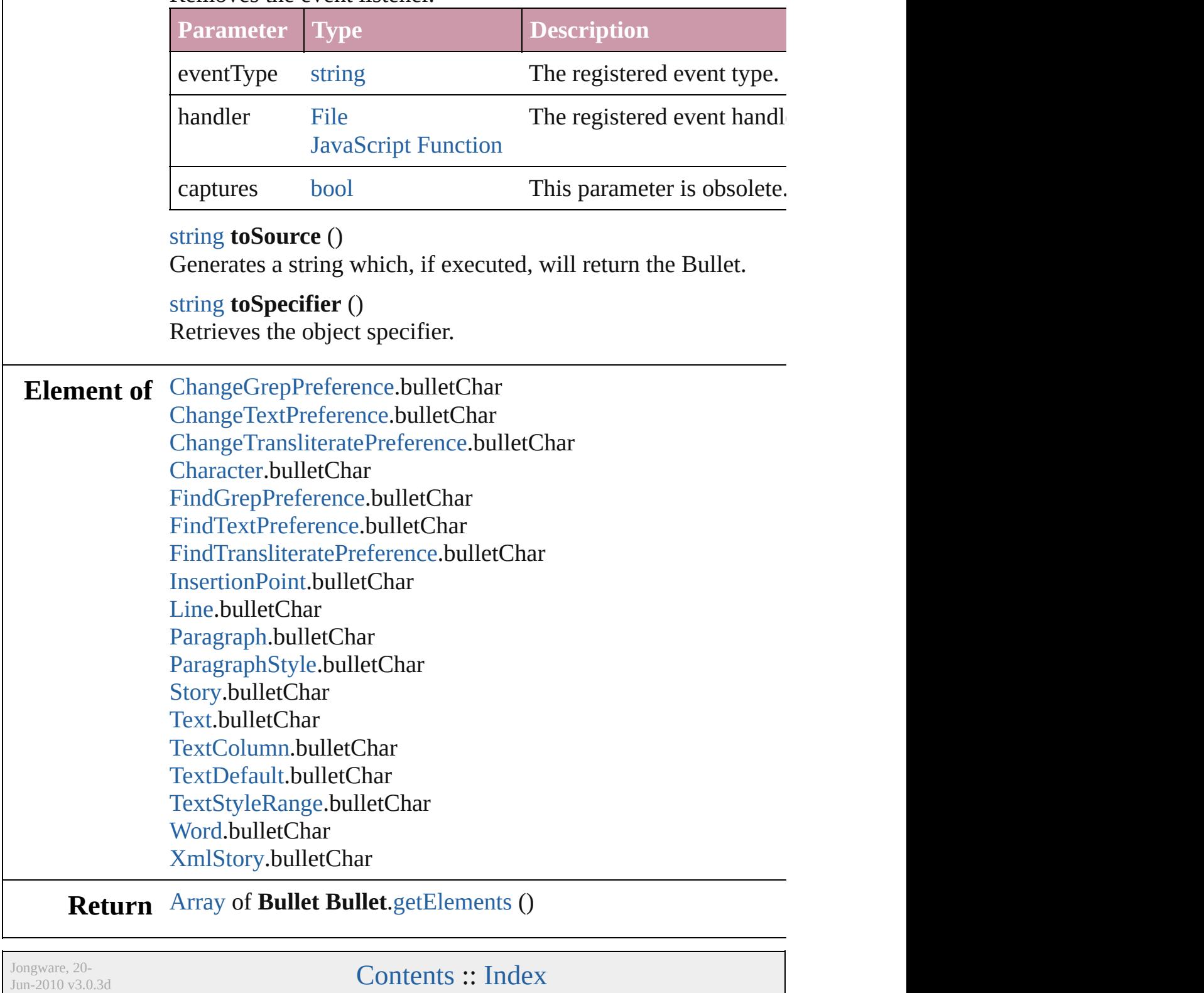

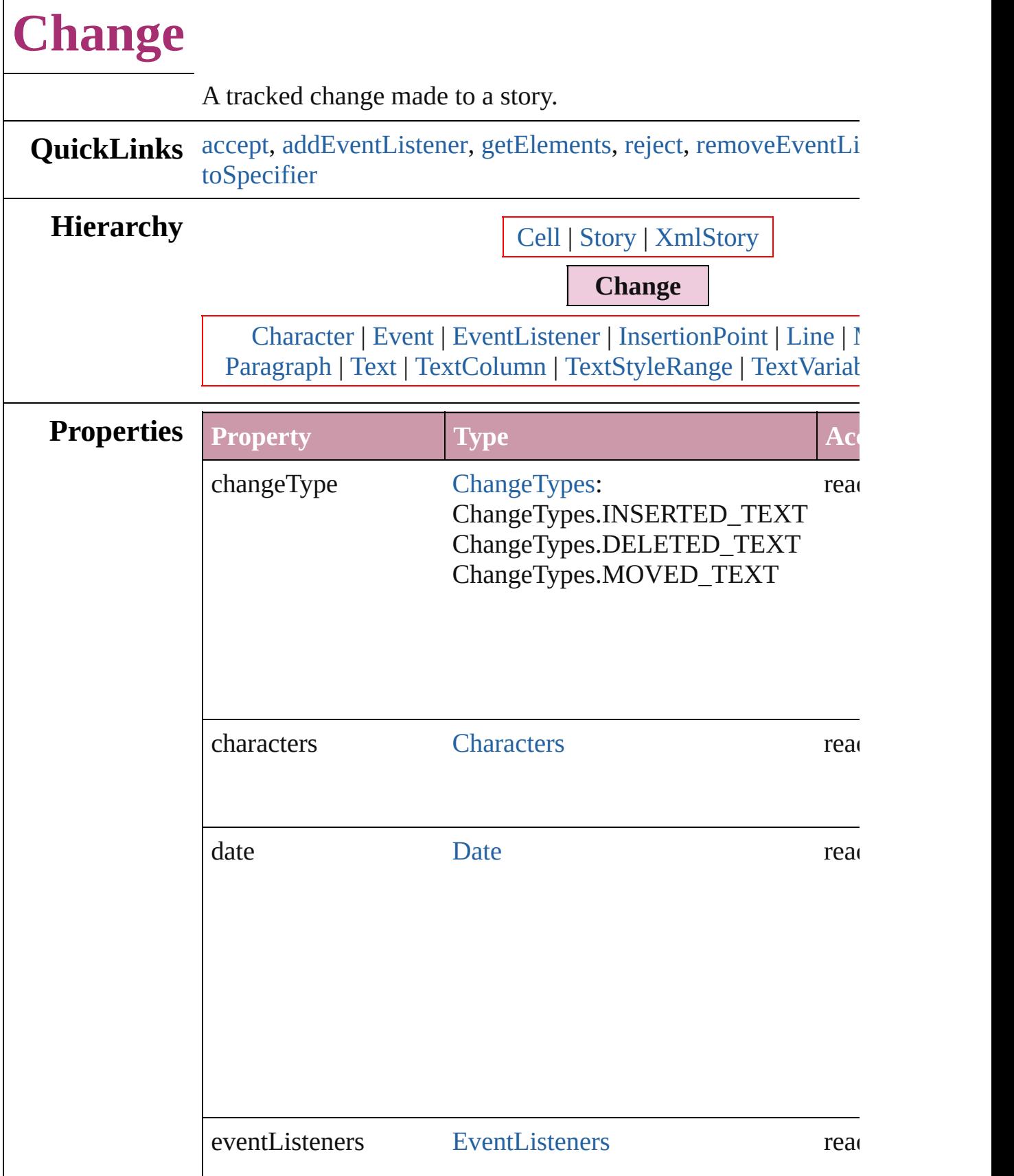

÷,

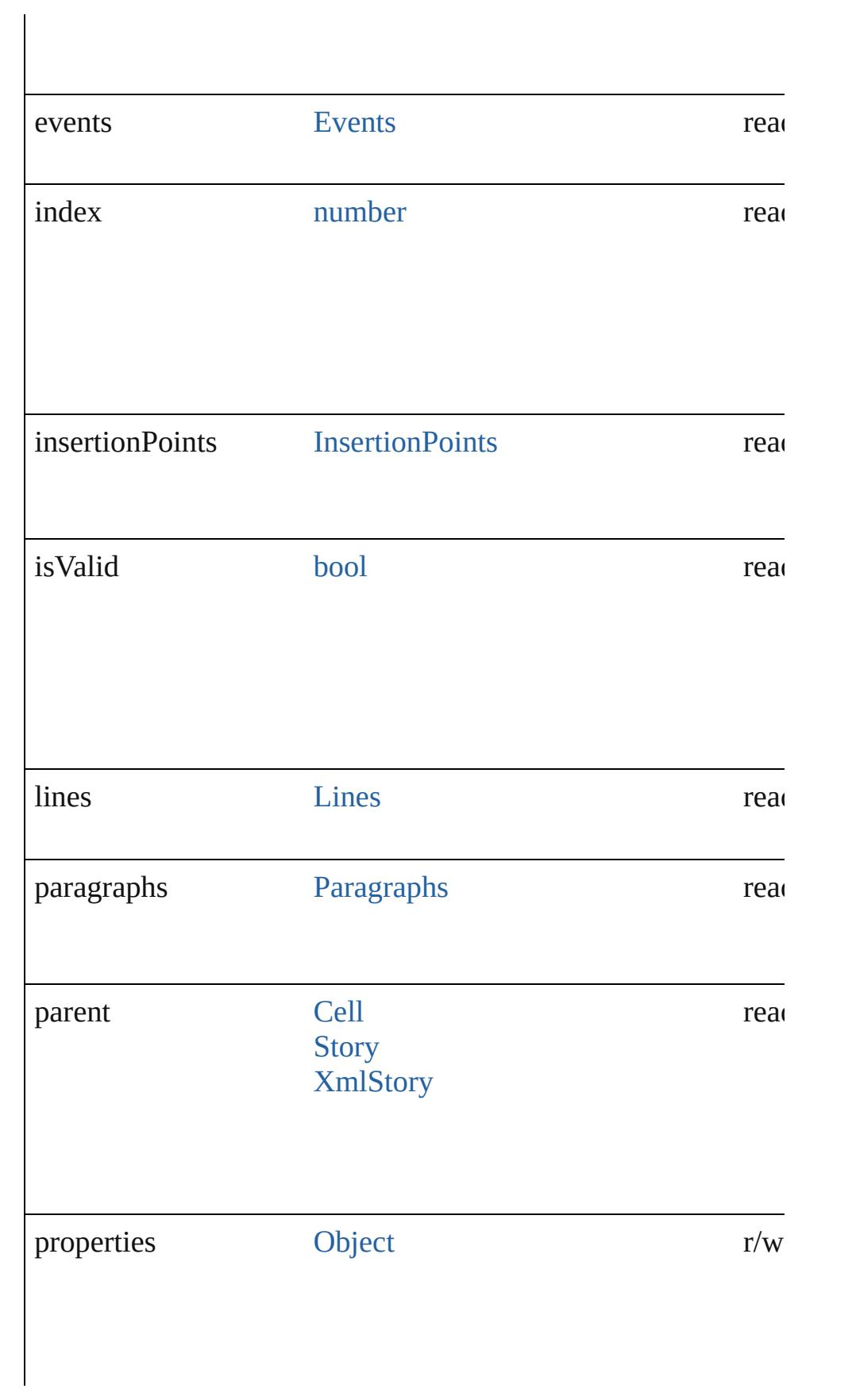

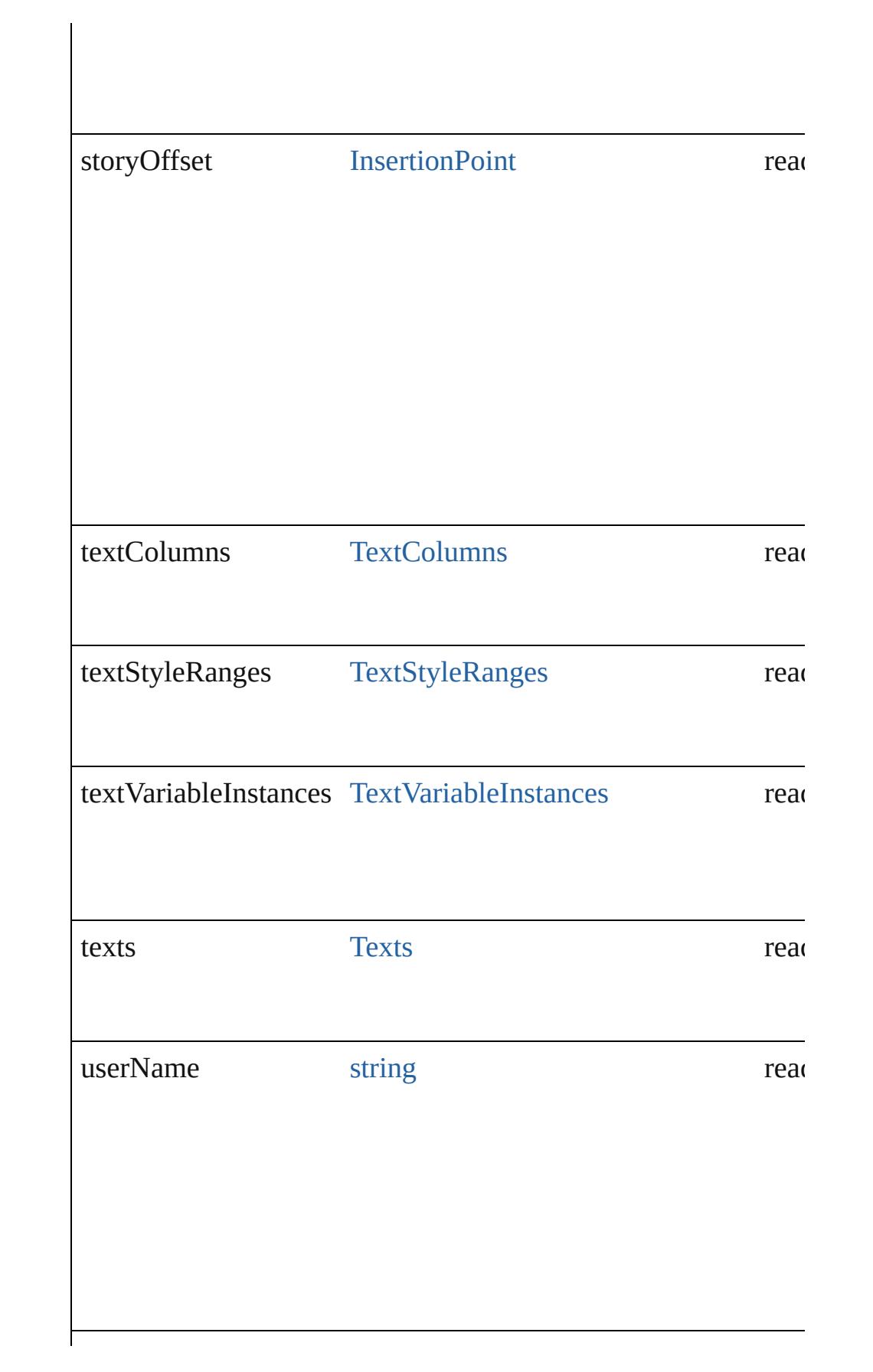

<span id="page-4459-4"></span><span id="page-4459-3"></span><span id="page-4459-2"></span><span id="page-4459-1"></span><span id="page-4459-0"></span>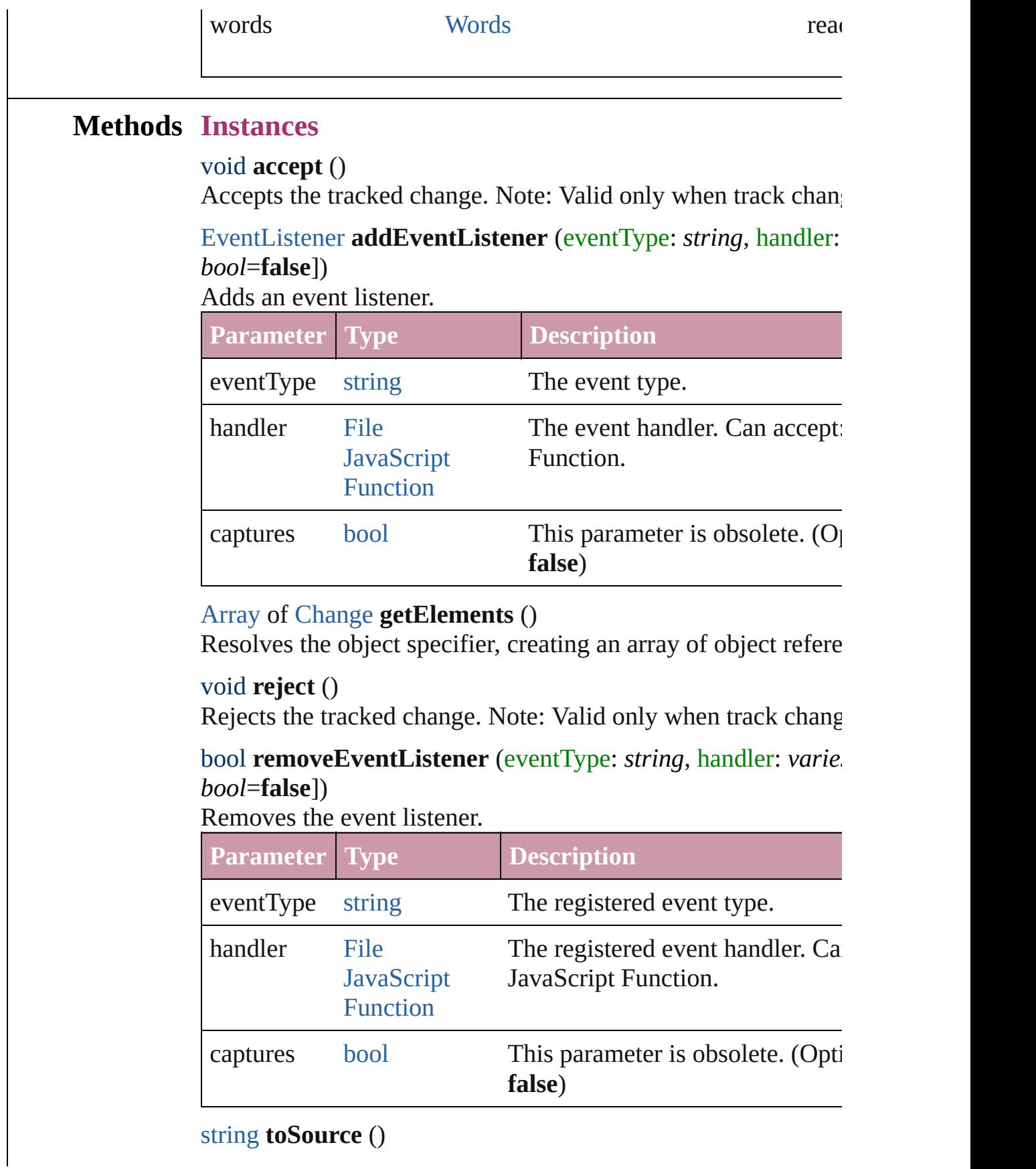

<span id="page-4460-0"></span>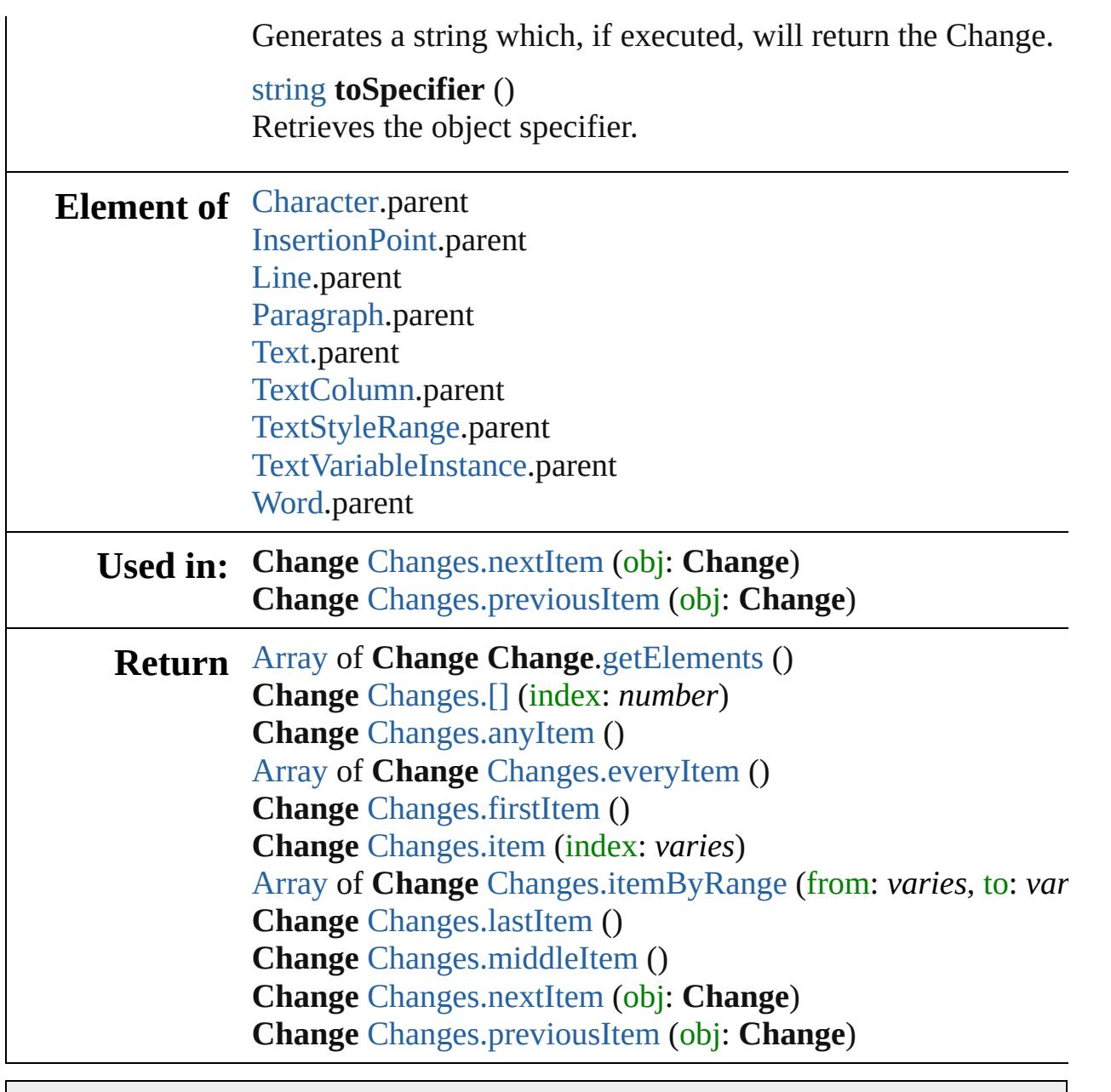

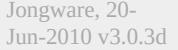

[Contents](#page-0-0) :: [Index](#page-5767-0)

# **Changes**

<span id="page-4462-0"></span>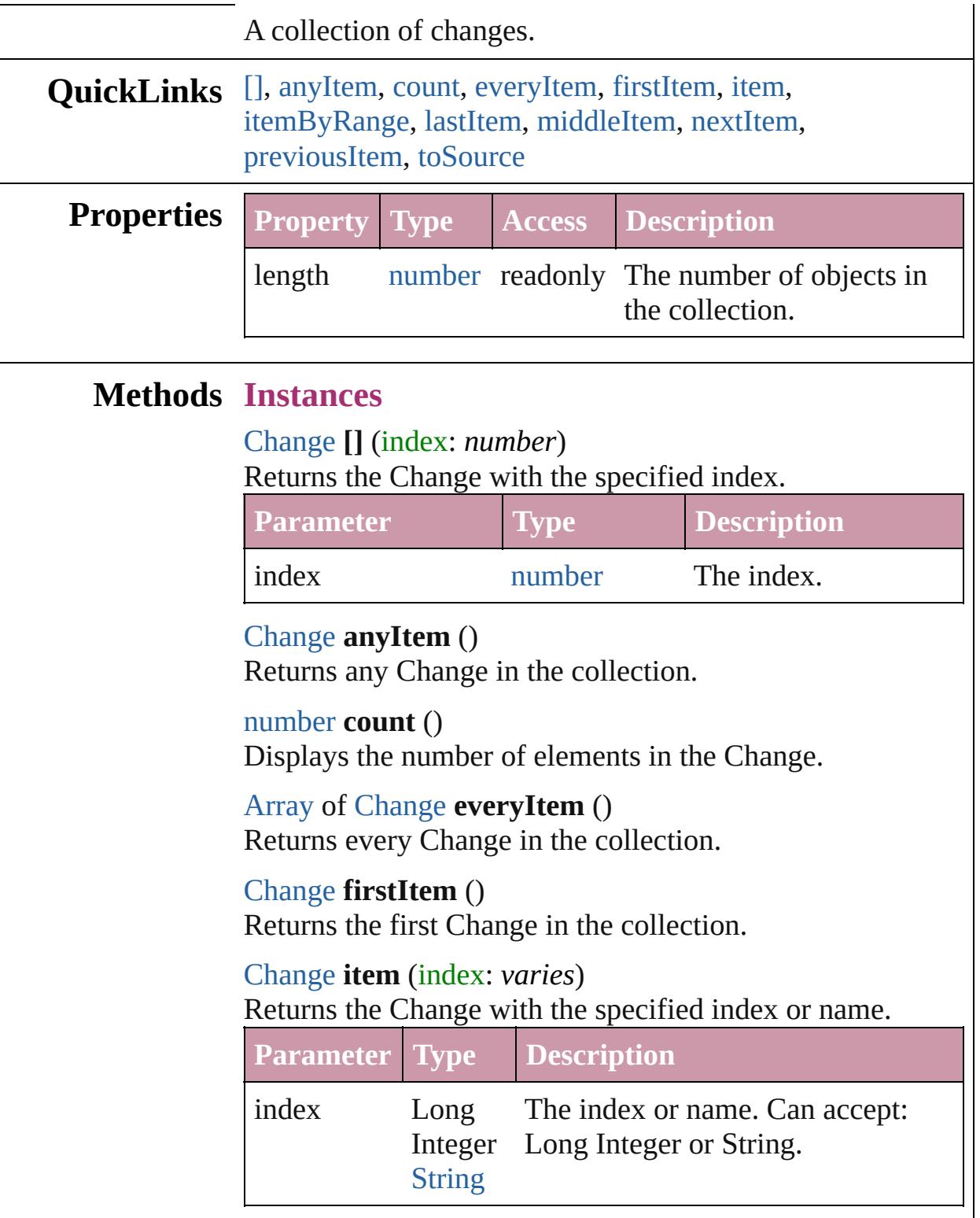

<span id="page-4462-6"></span><span id="page-4462-5"></span><span id="page-4462-4"></span><span id="page-4462-3"></span><span id="page-4462-2"></span><span id="page-4462-1"></span>[Array](#page-22-0) of [Change](#page-4455-0) **itemByRange** (from: *varies*, to: *varies*)

Returns the Changes within the specified range.

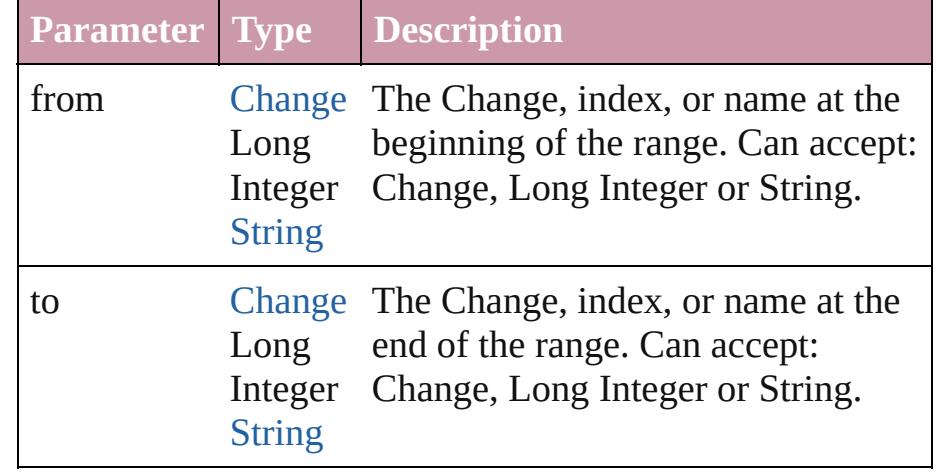

## <span id="page-4463-2"></span>[Change](#page-4455-0) **lastItem** ()

Returns the last Change in the collection.

## <span id="page-4463-3"></span>[Change](#page-4455-0) **middleItem** ()

Returns the middle Change in the collection.

## <span id="page-4463-0"></span>[Change](#page-4455-0) **nextItem** (obj: [Change\)](#page-4455-0)

Returns the Change whose index follows the specified Change in the collection.

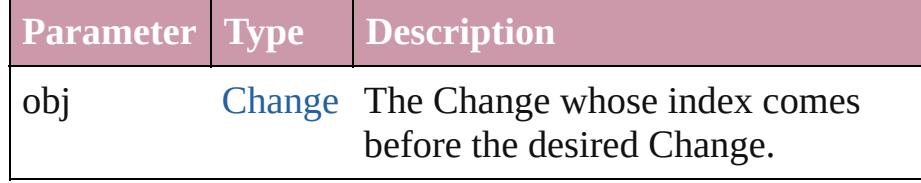

## <span id="page-4463-1"></span>[Change](#page-4455-0) **previousItem** (obj: [Change\)](#page-4455-0)

Returns the Change with the index previous to the specified index.

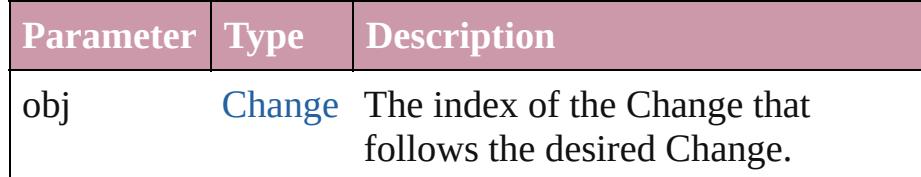

### <span id="page-4463-4"></span>string **toSource** ()

Generates a string which, if executed, will return the Change.

**Element of** [Cell](#page-4240-0).changes [Story.](#page-4964-0)changes
## [Table](#page-4355-0).changes [XmlStory](#page-5726-0).changes

Jongware, 20-

[Contents](#page-0-0) :: [Index](#page-5767-0)

## **Class**

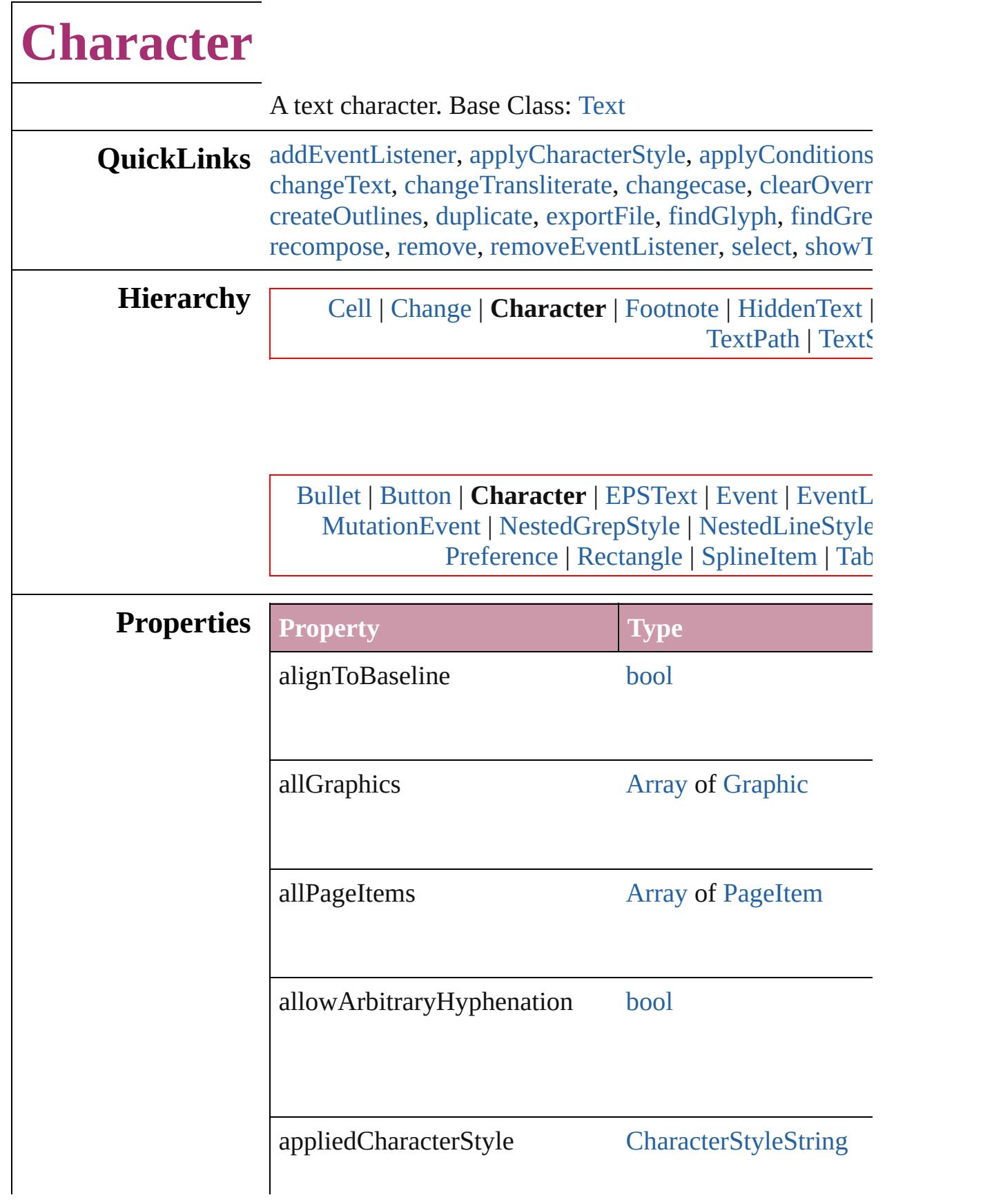

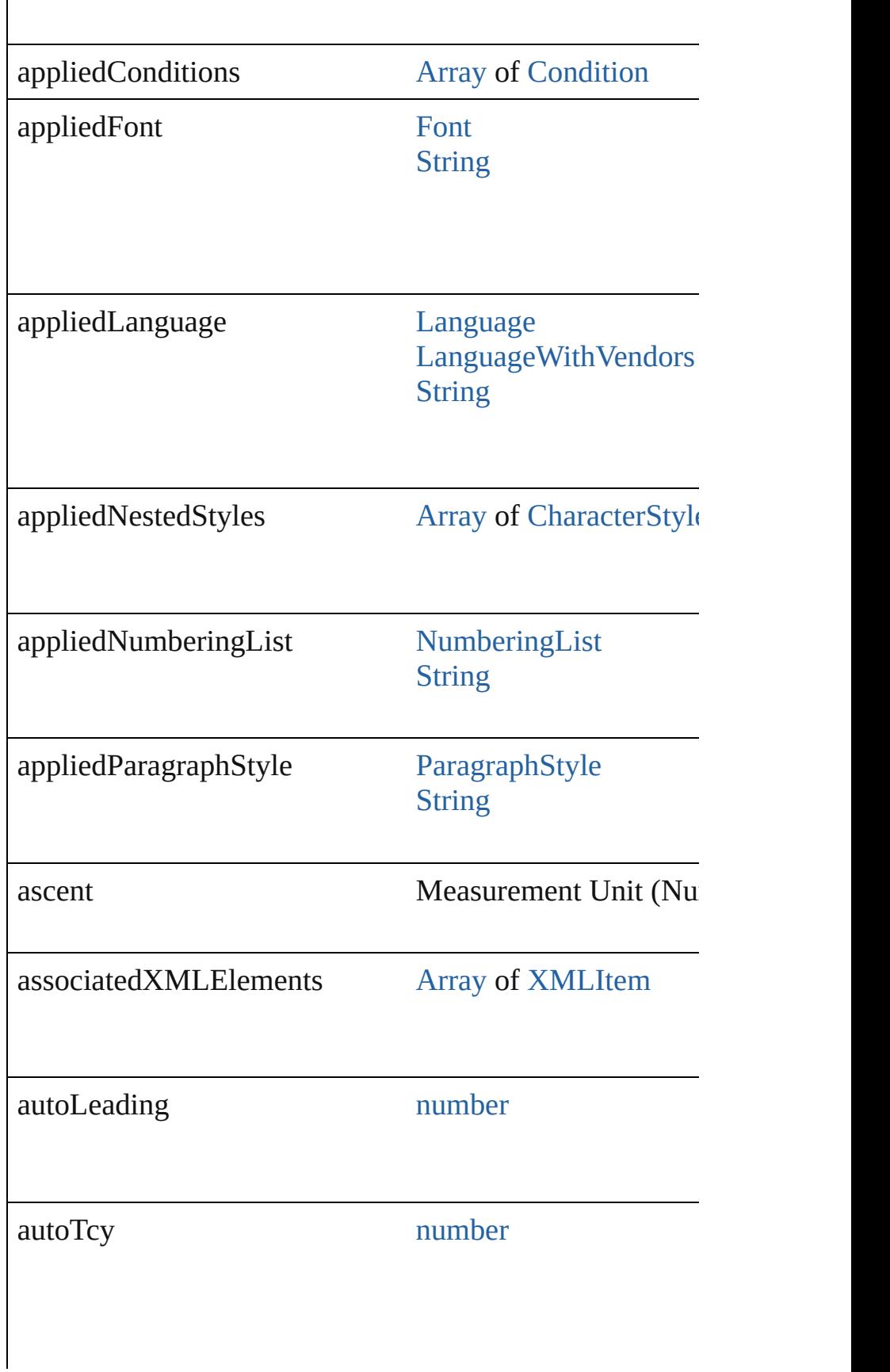

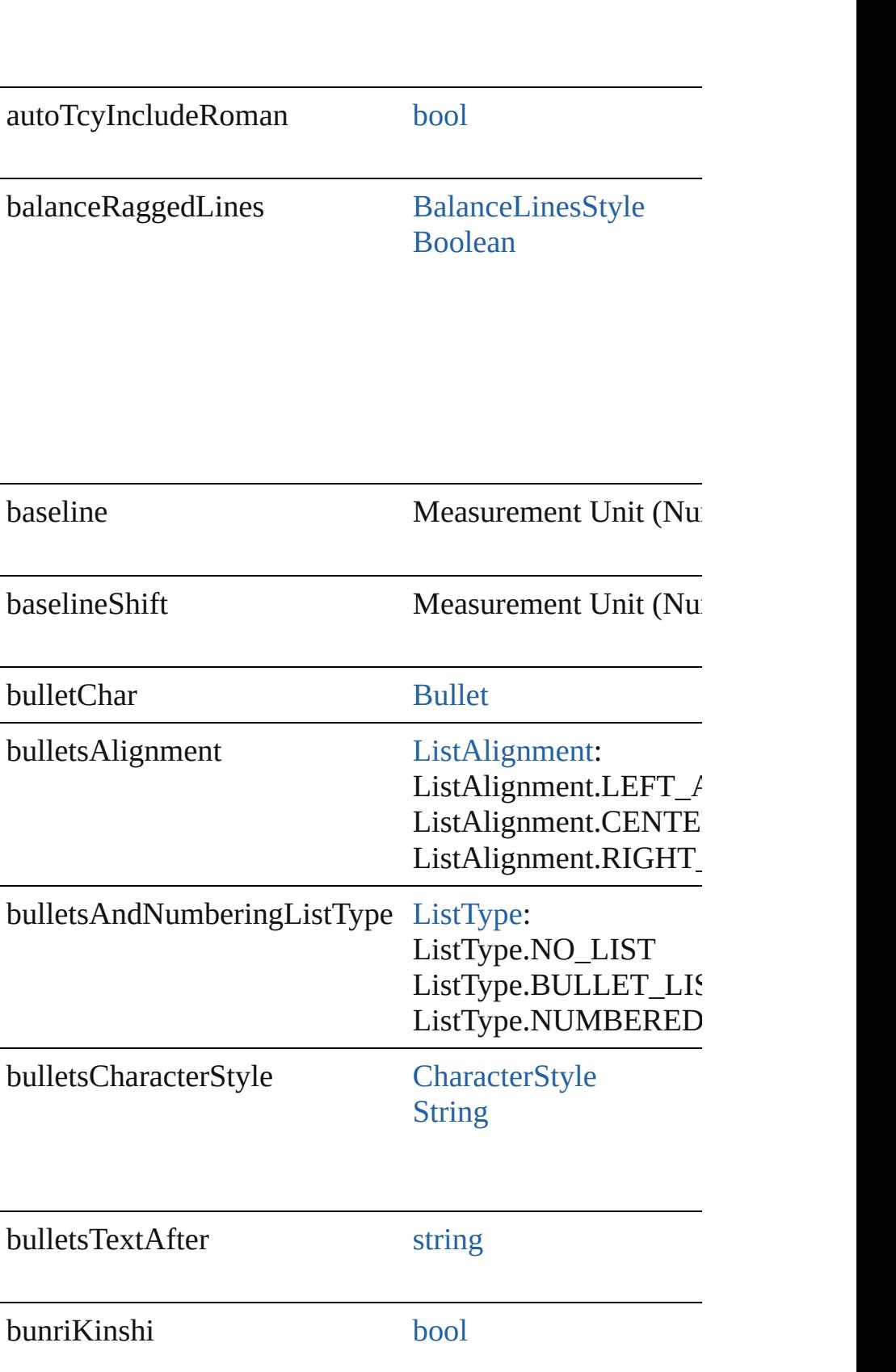

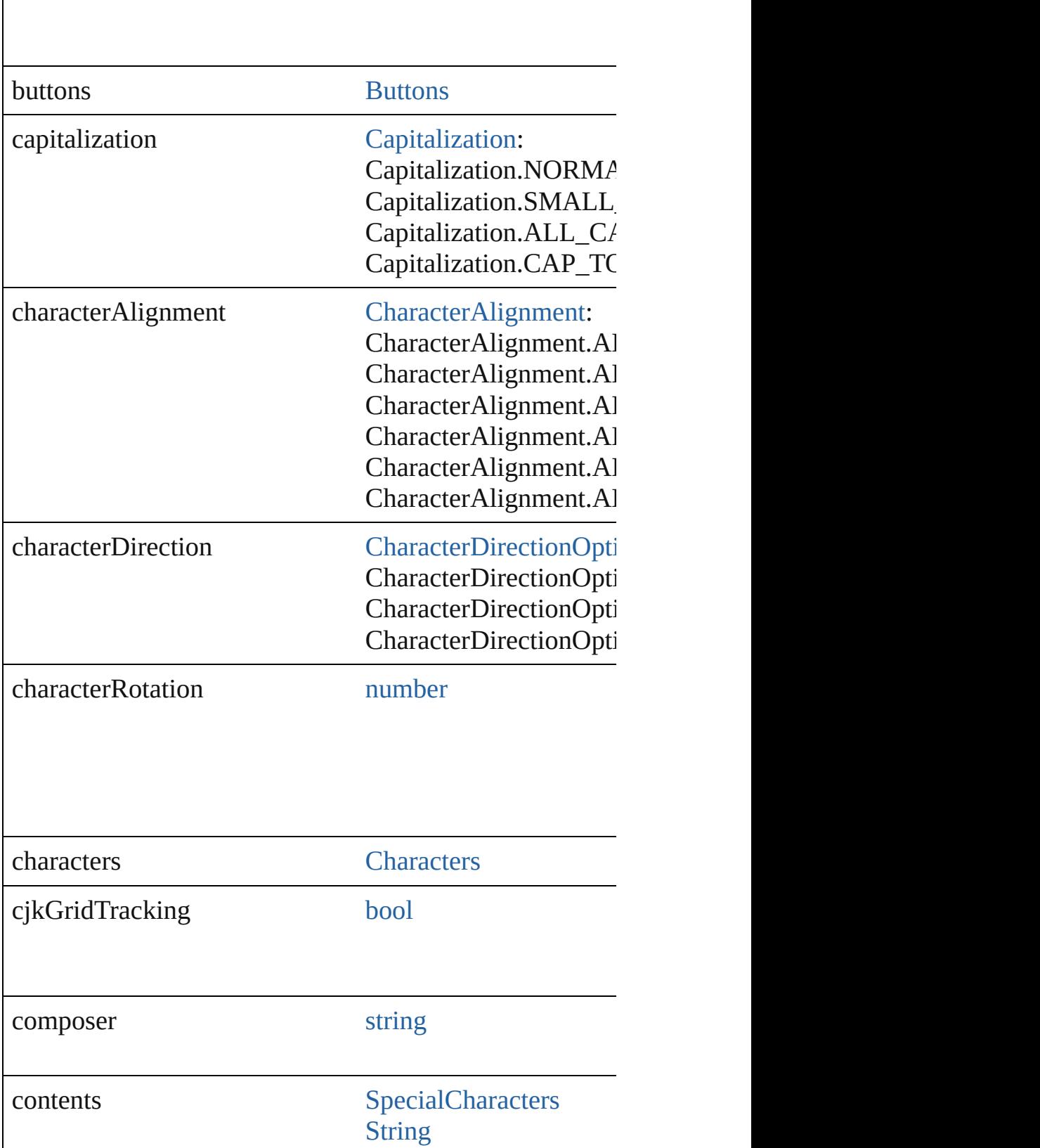

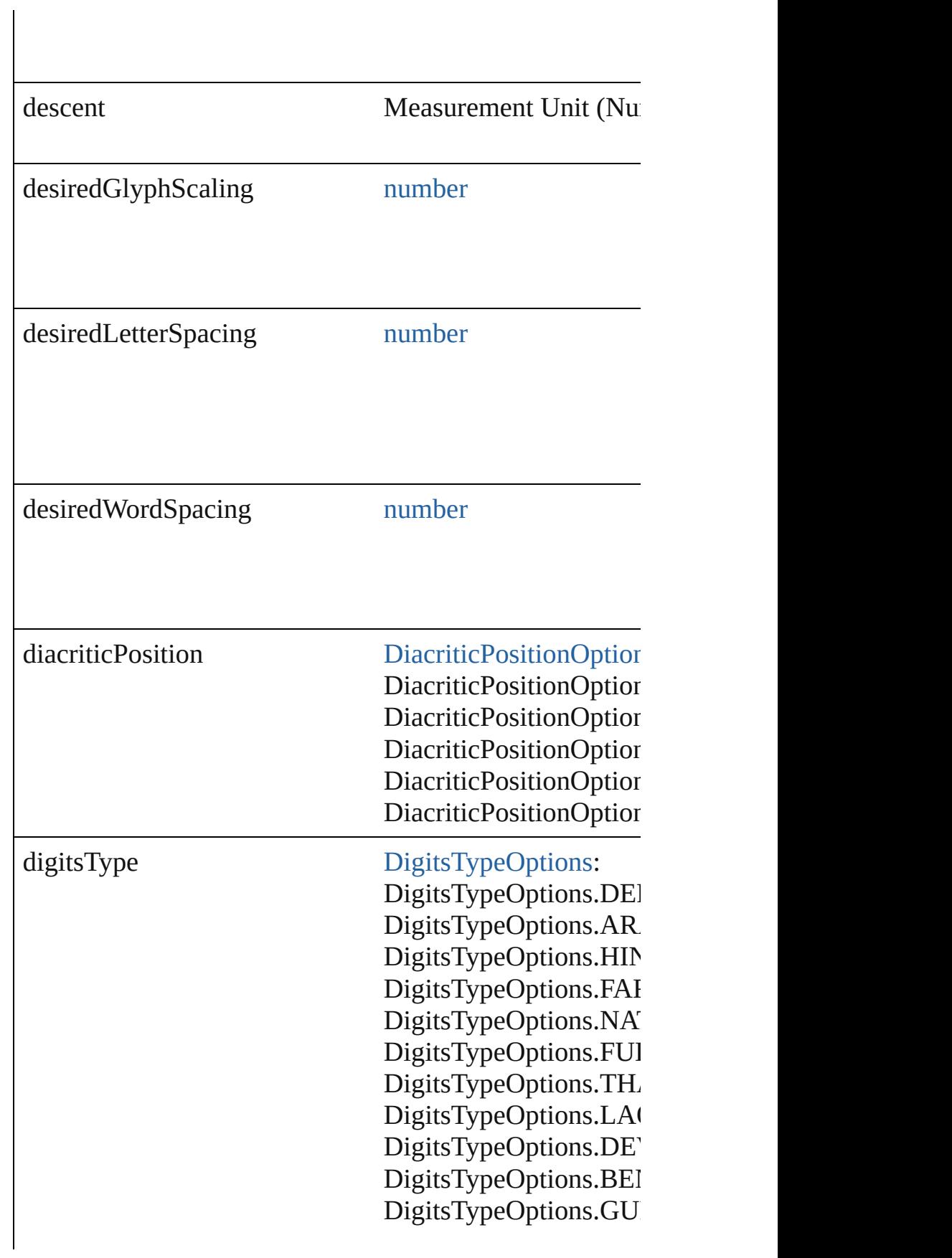

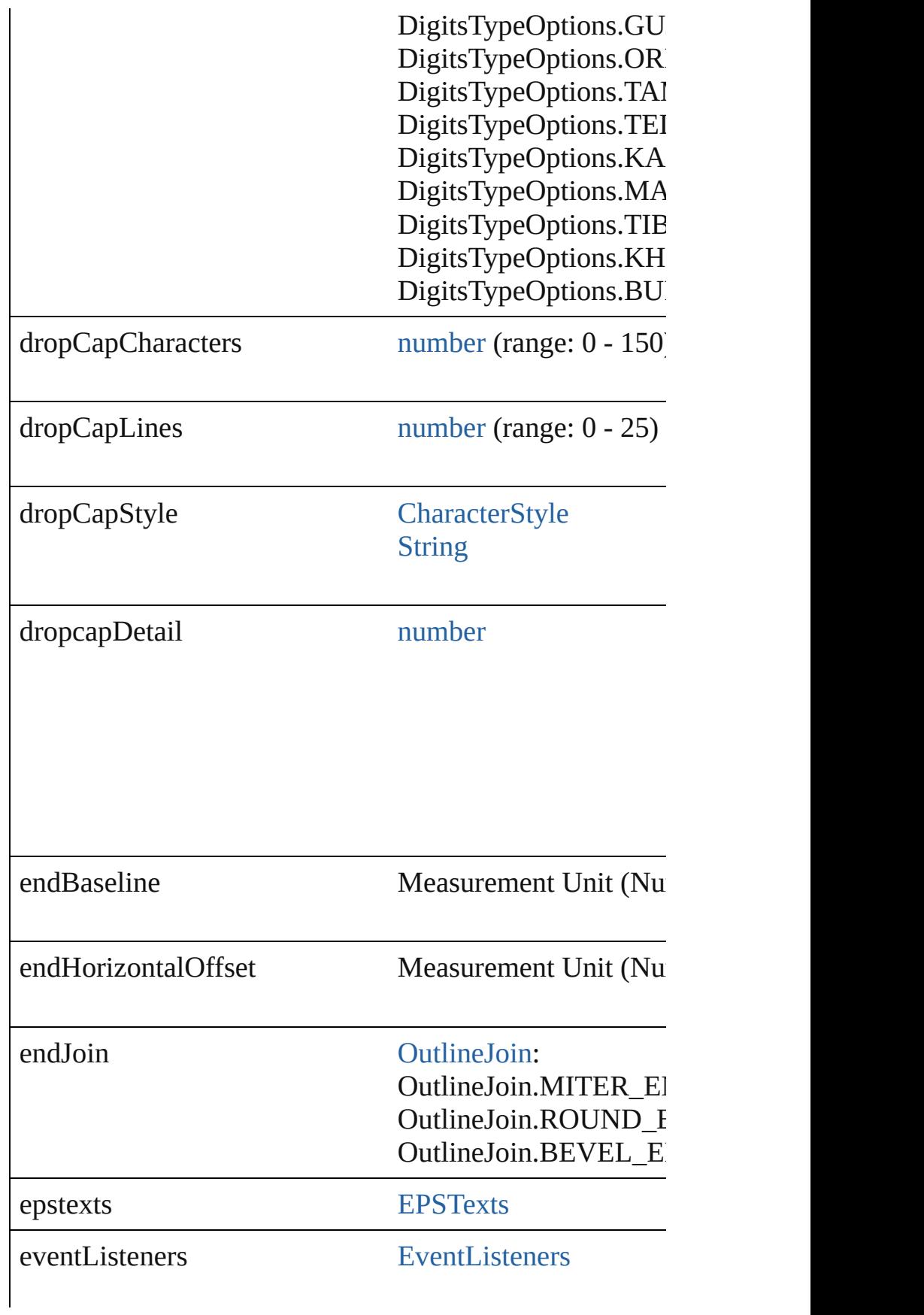

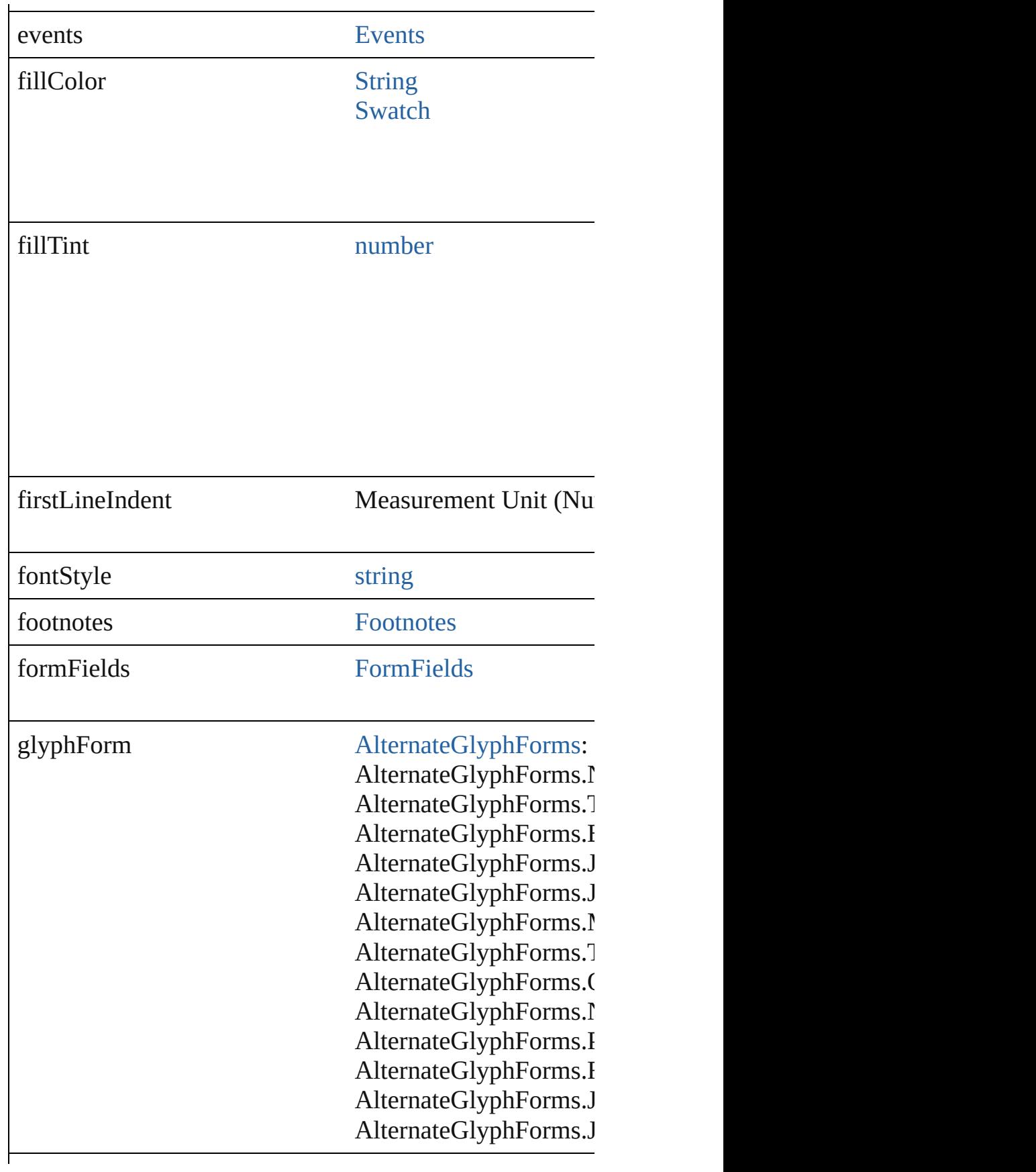

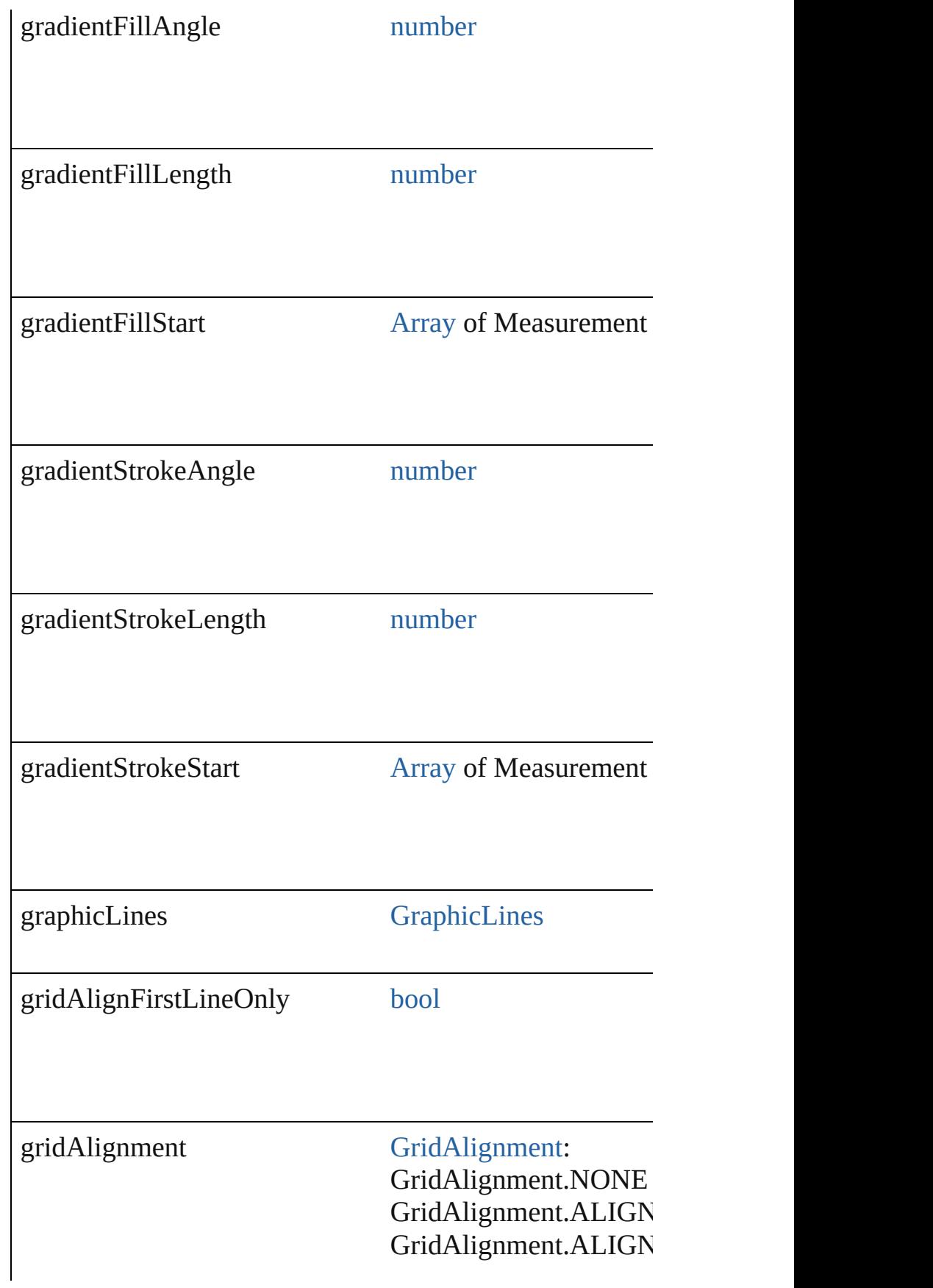

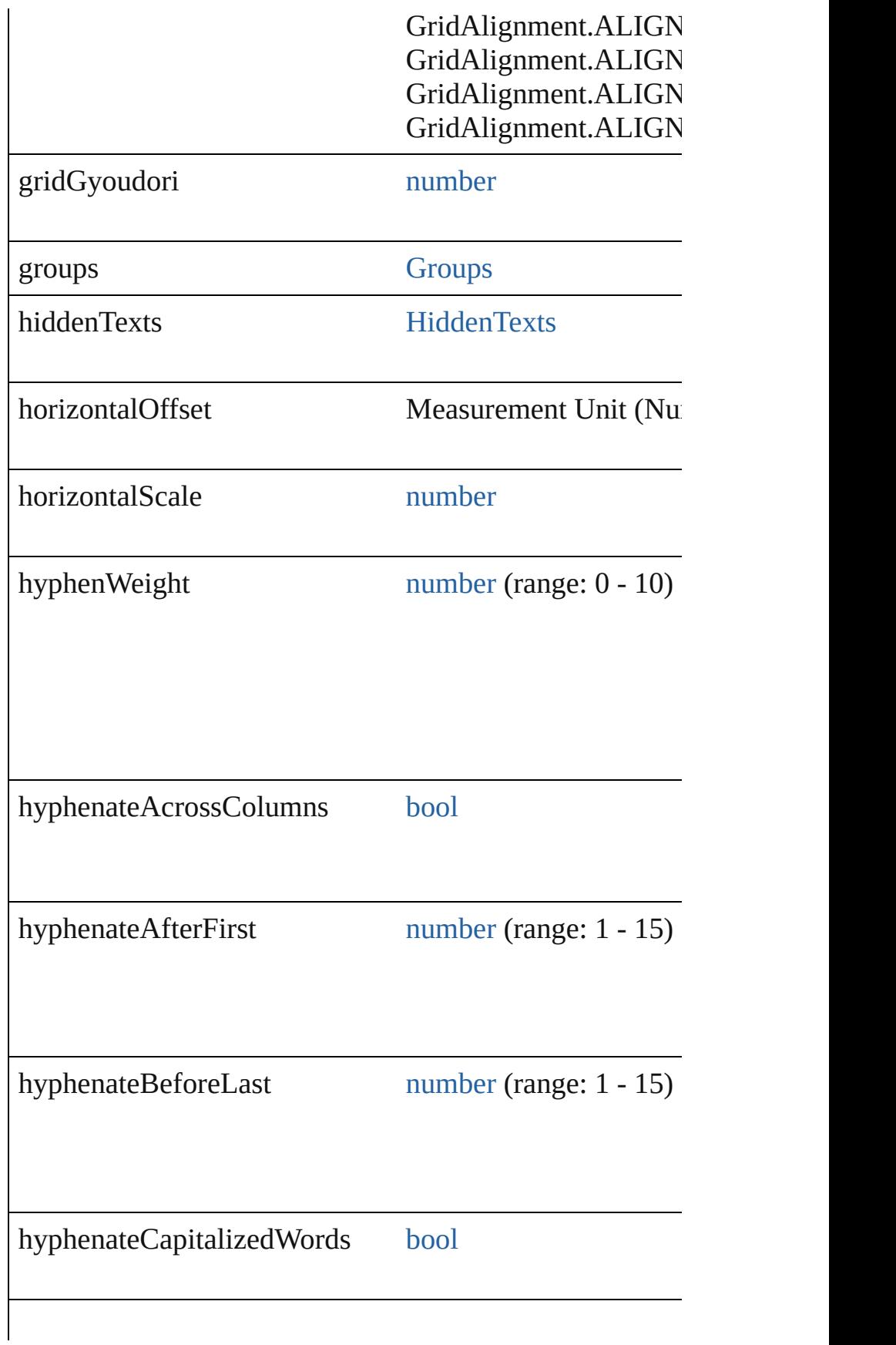

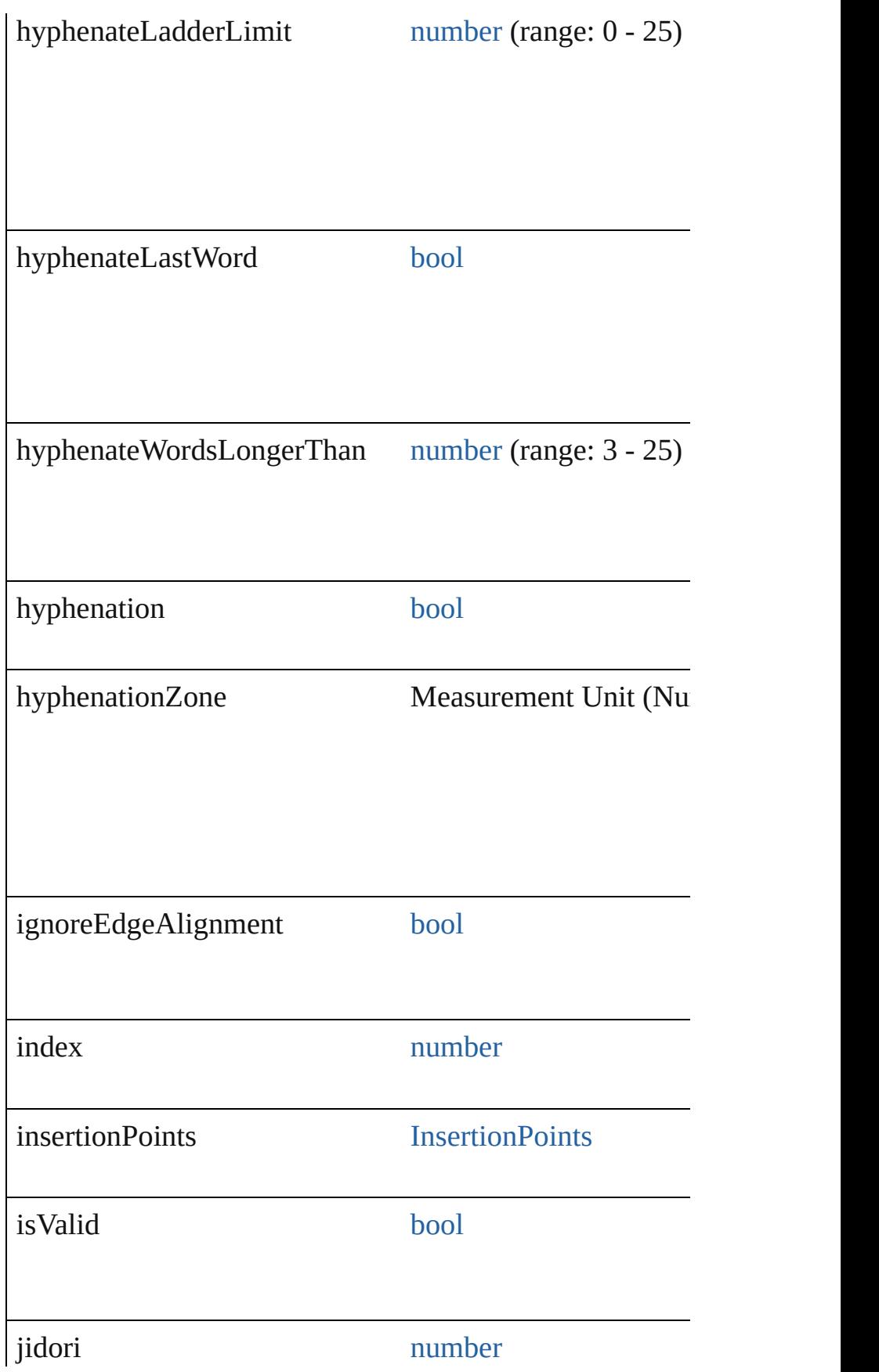

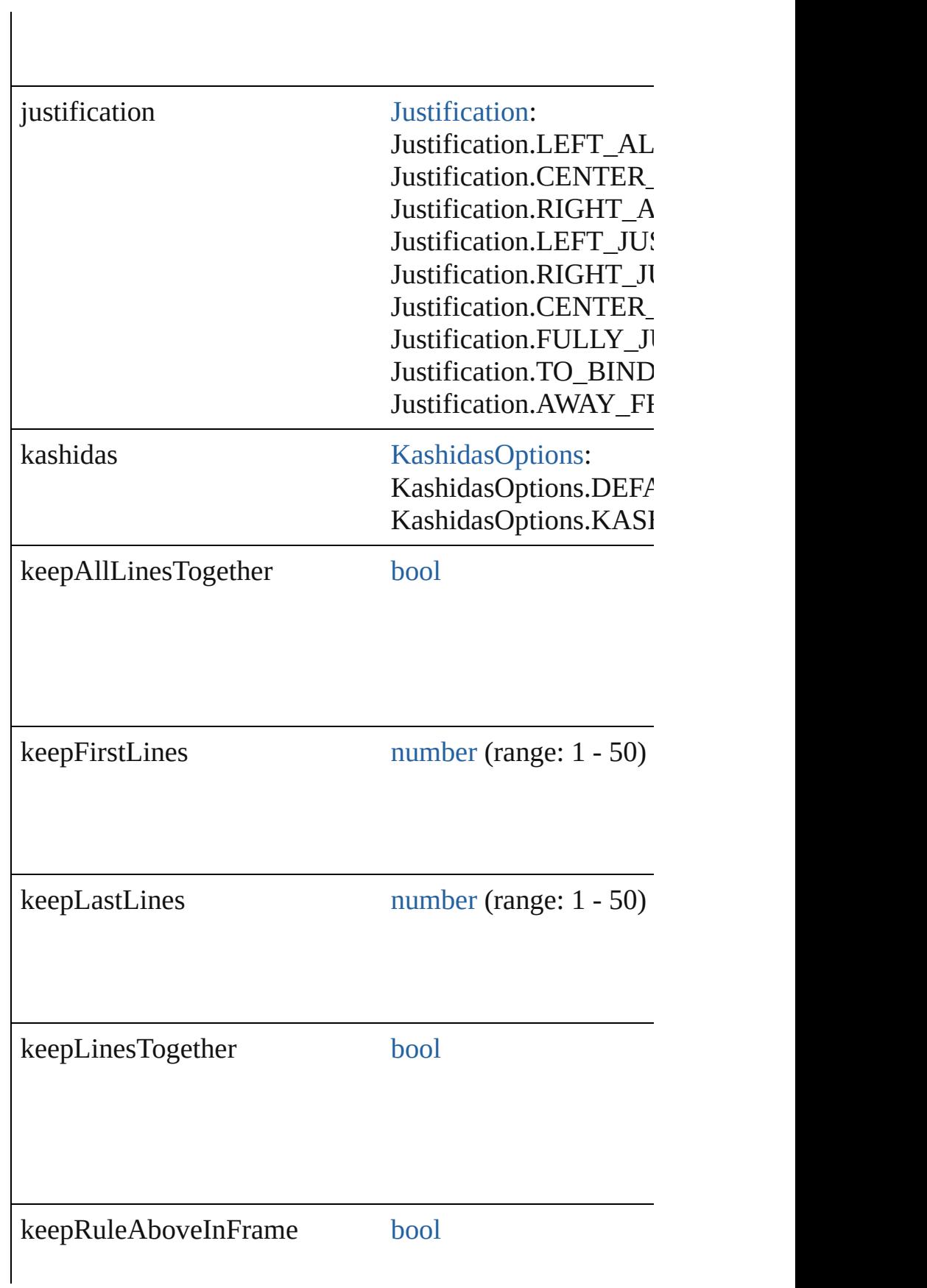

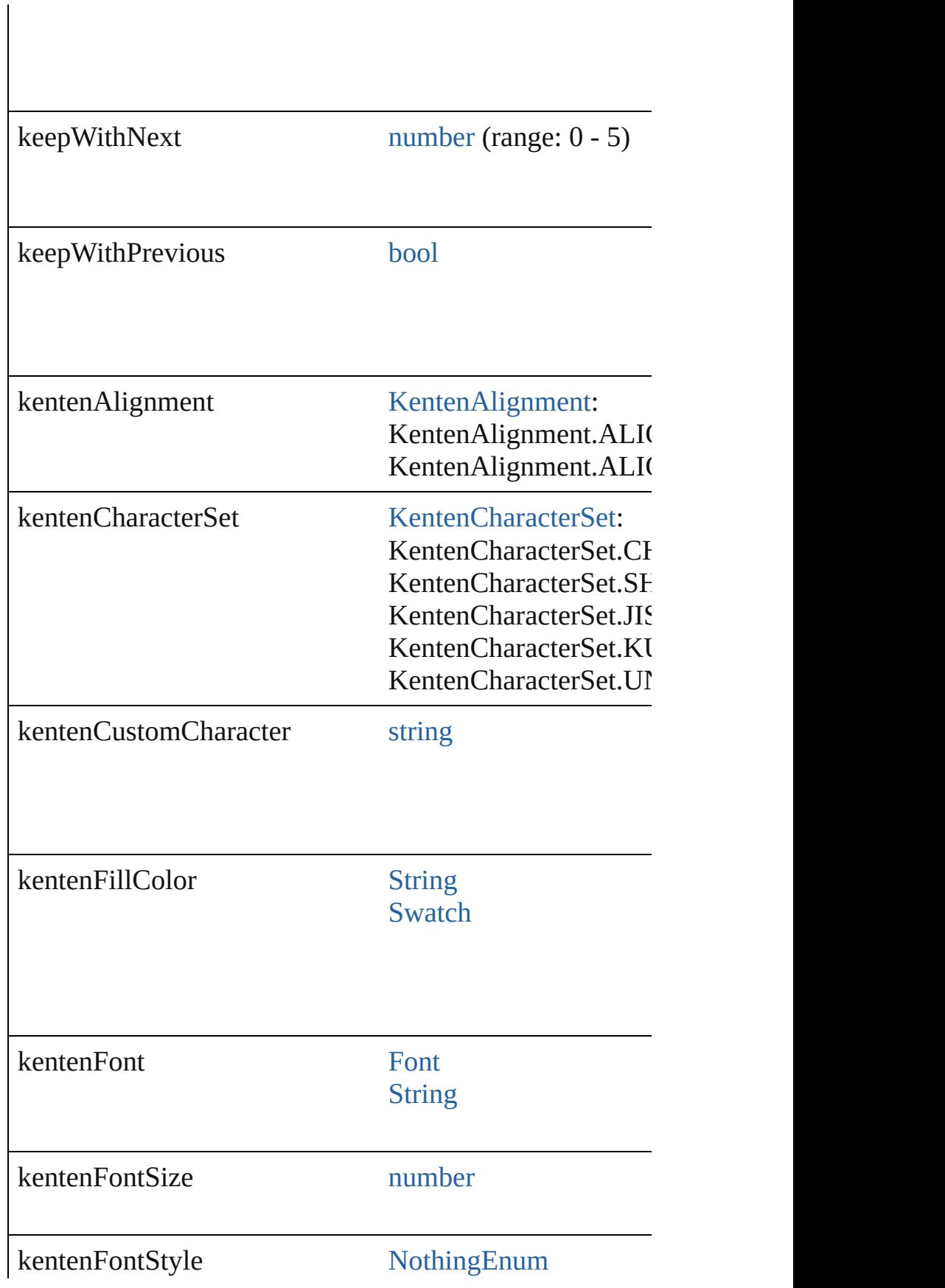

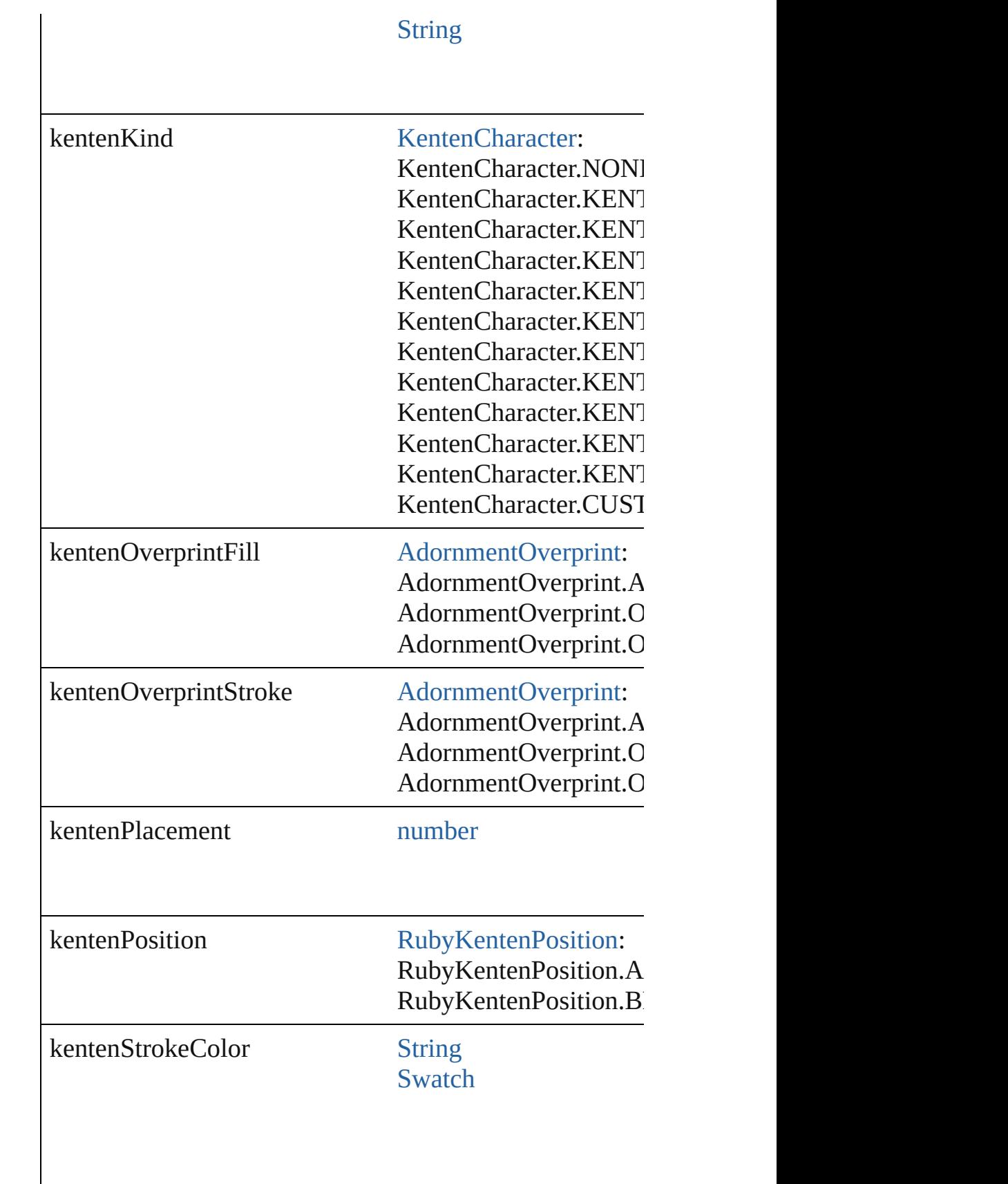

├

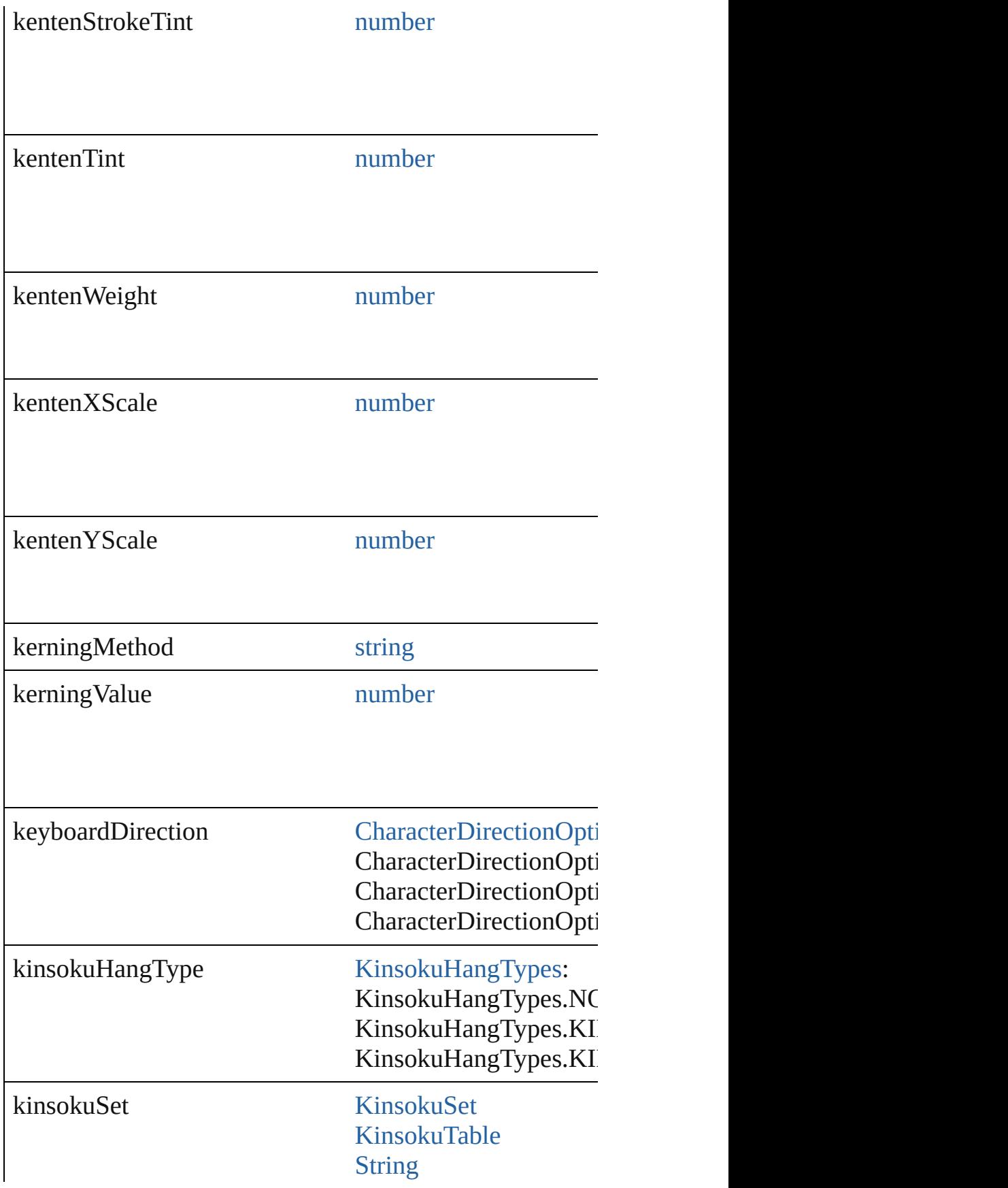

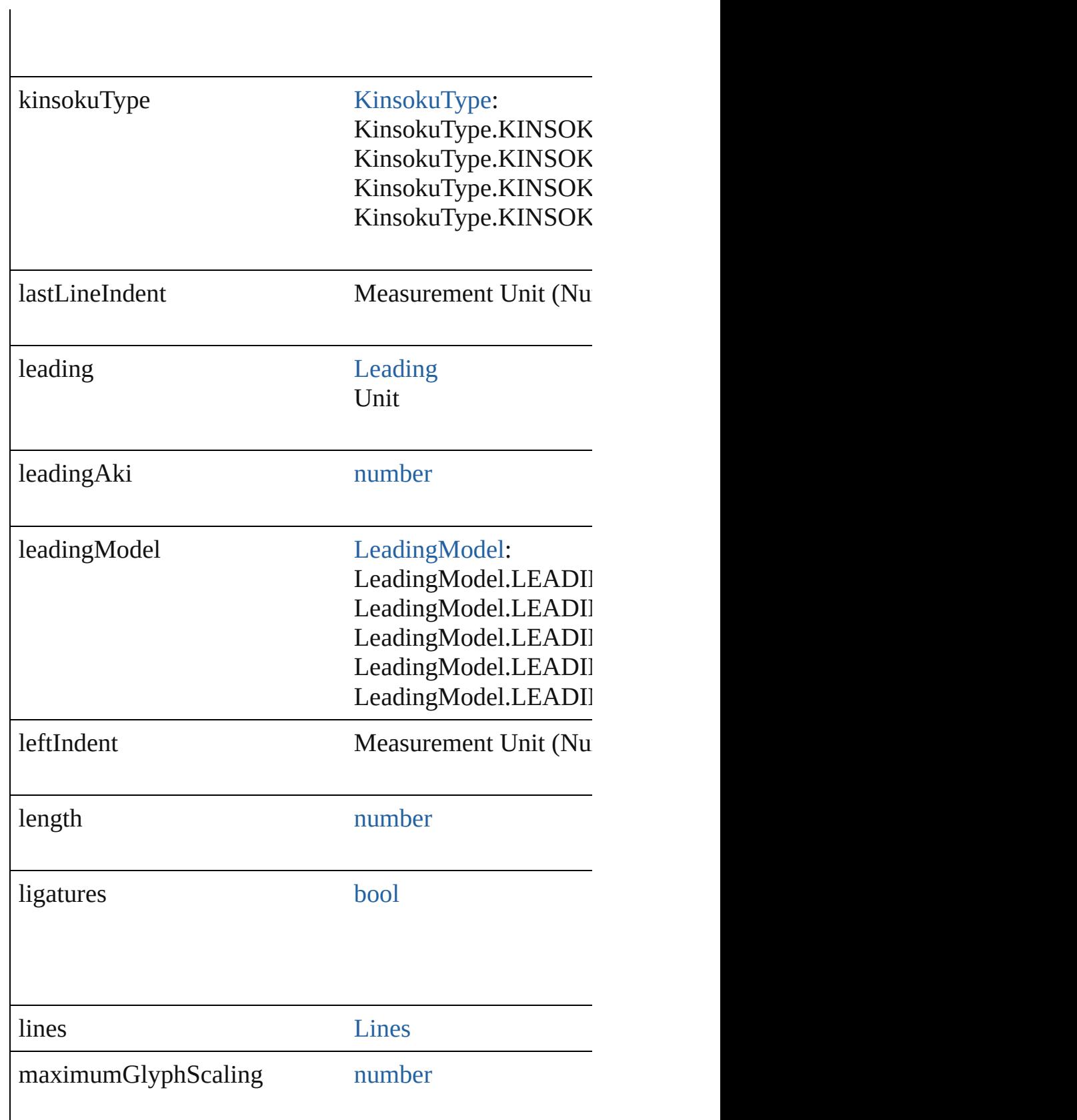

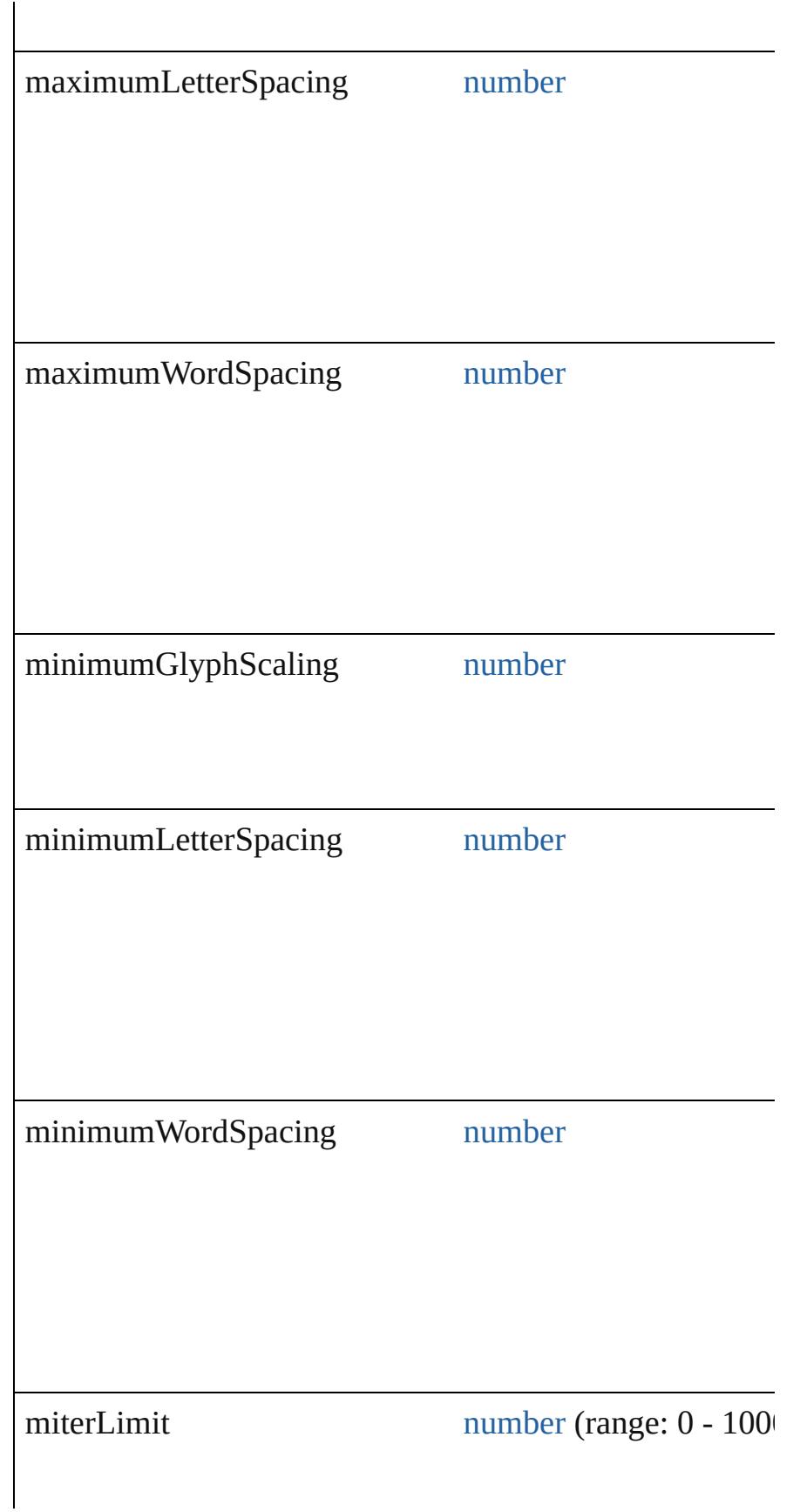

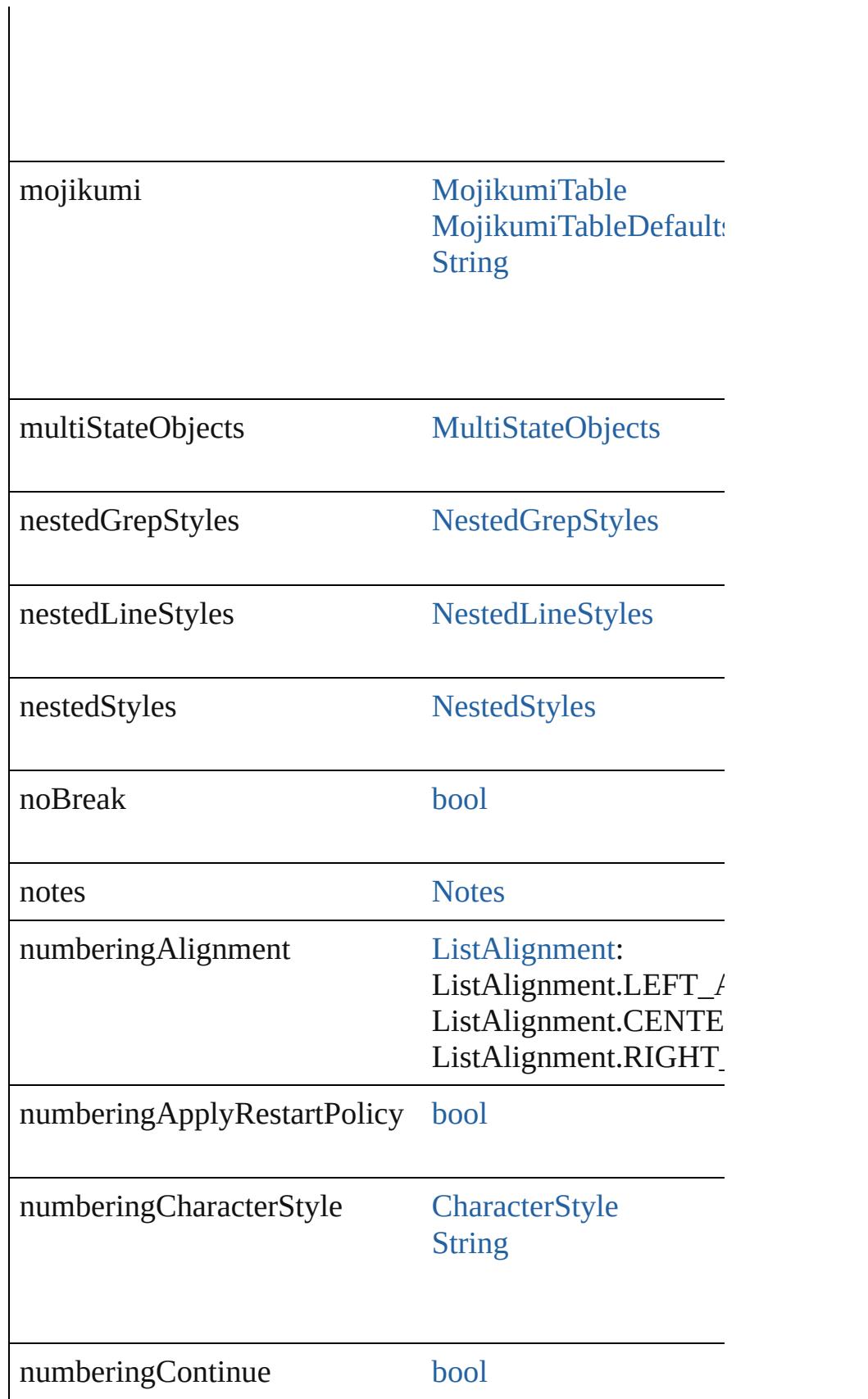

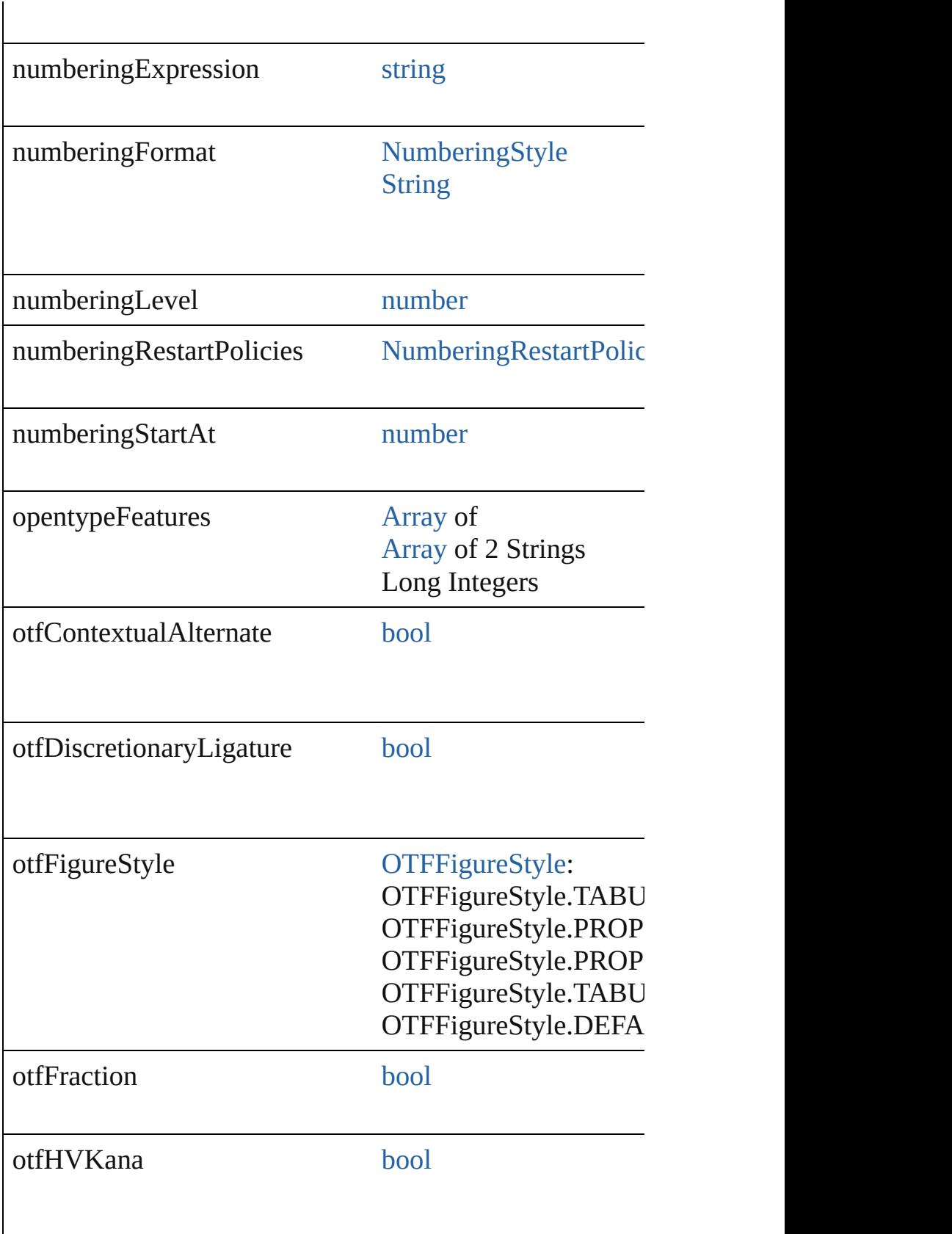

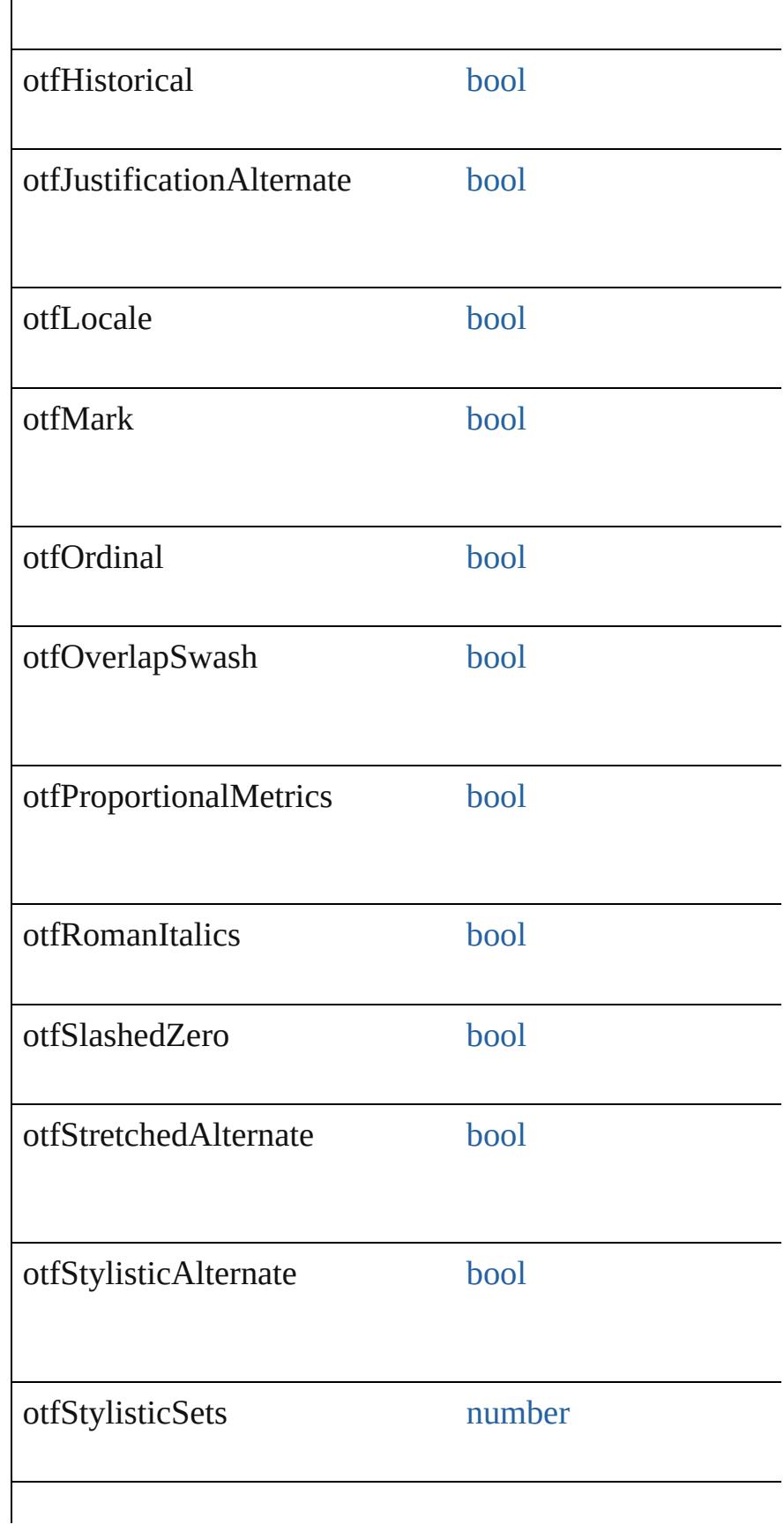

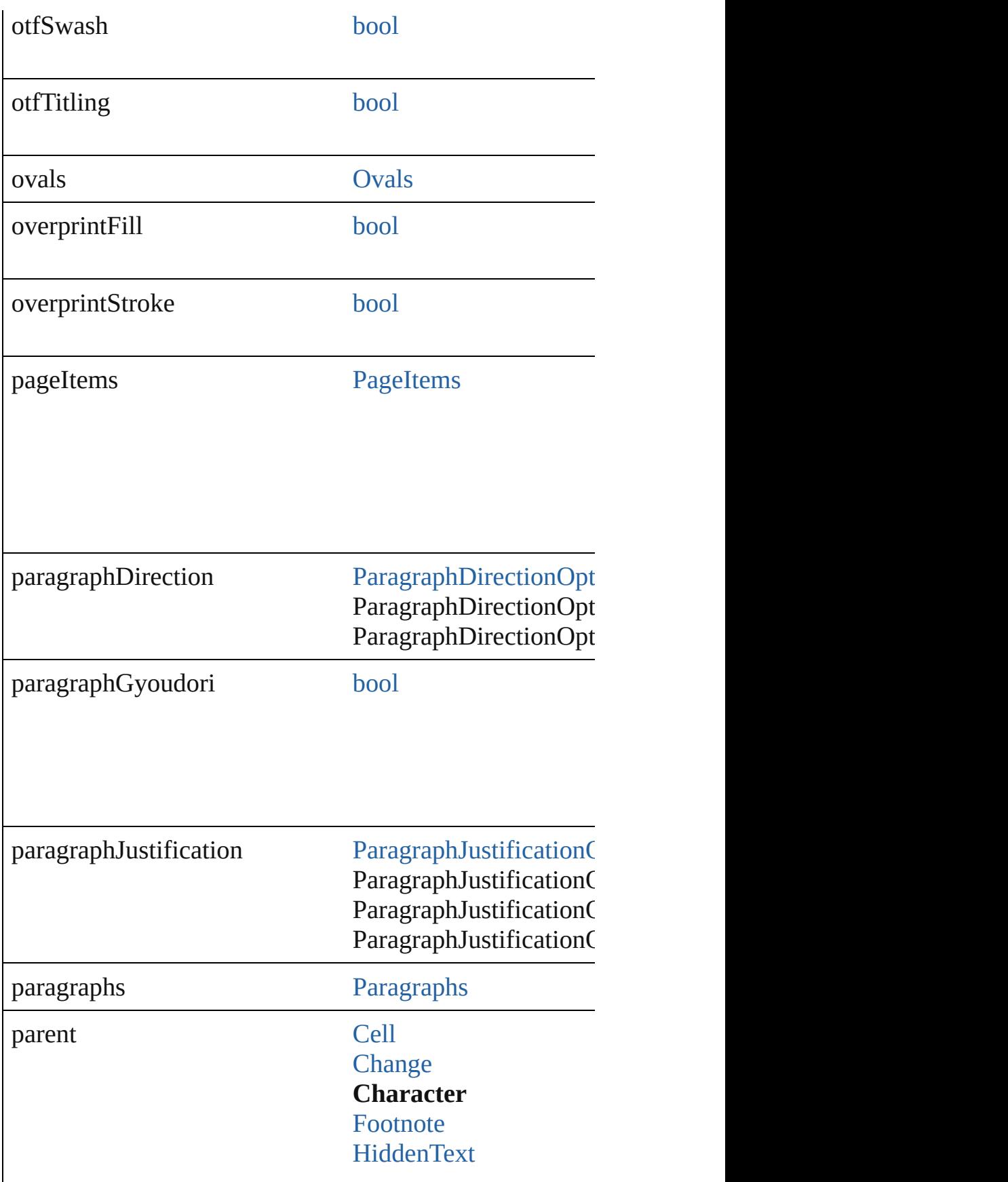

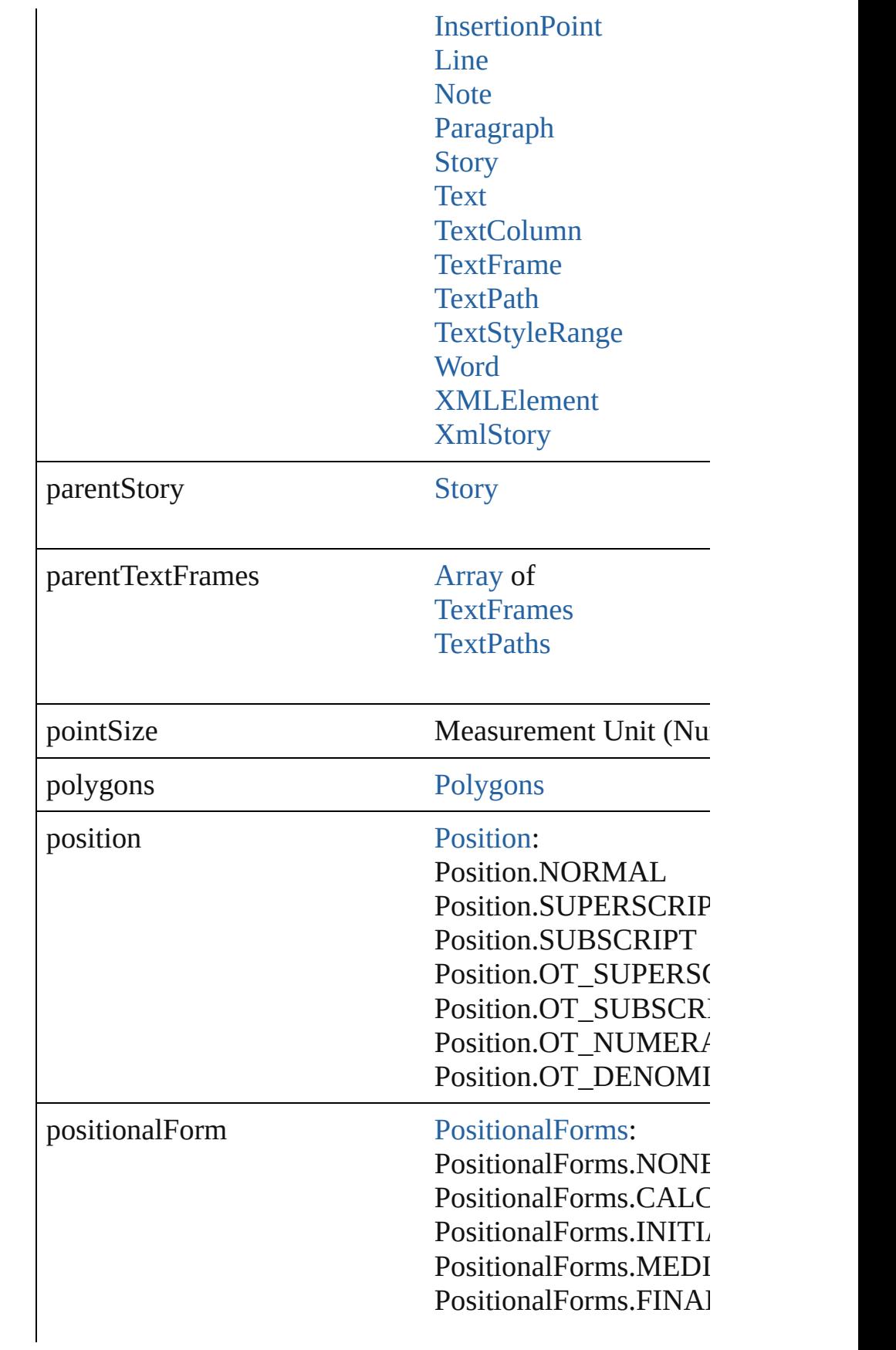

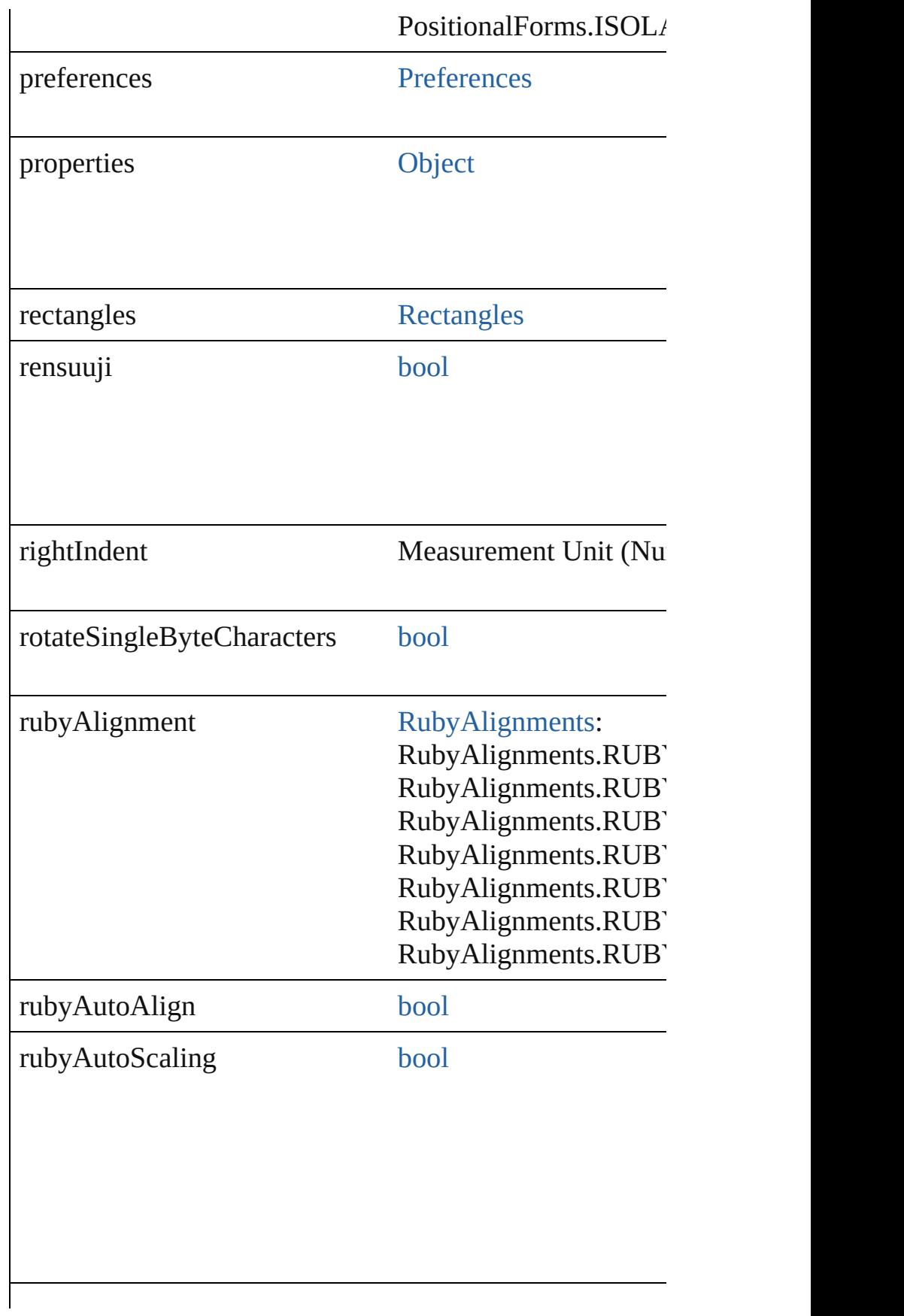

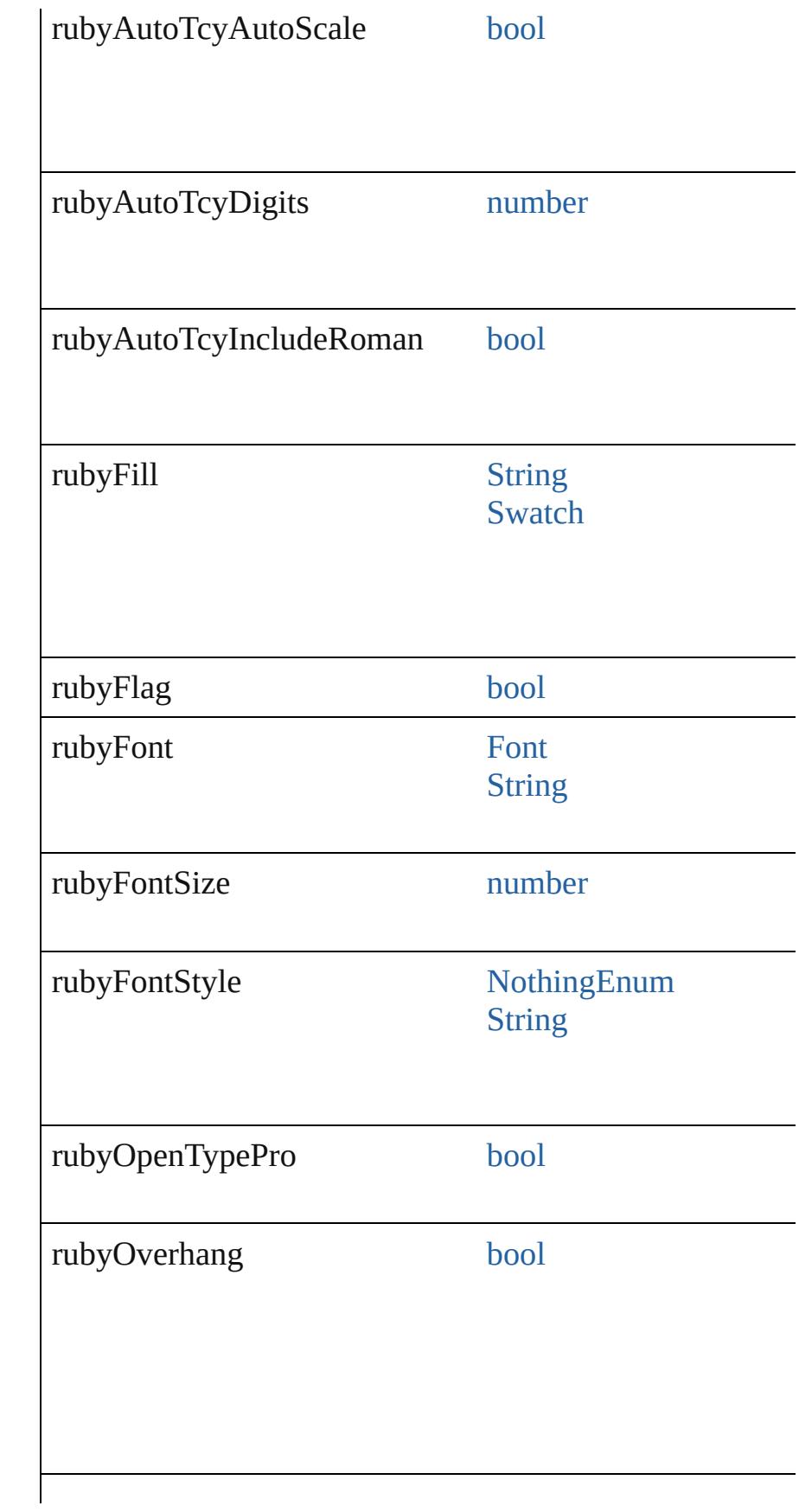

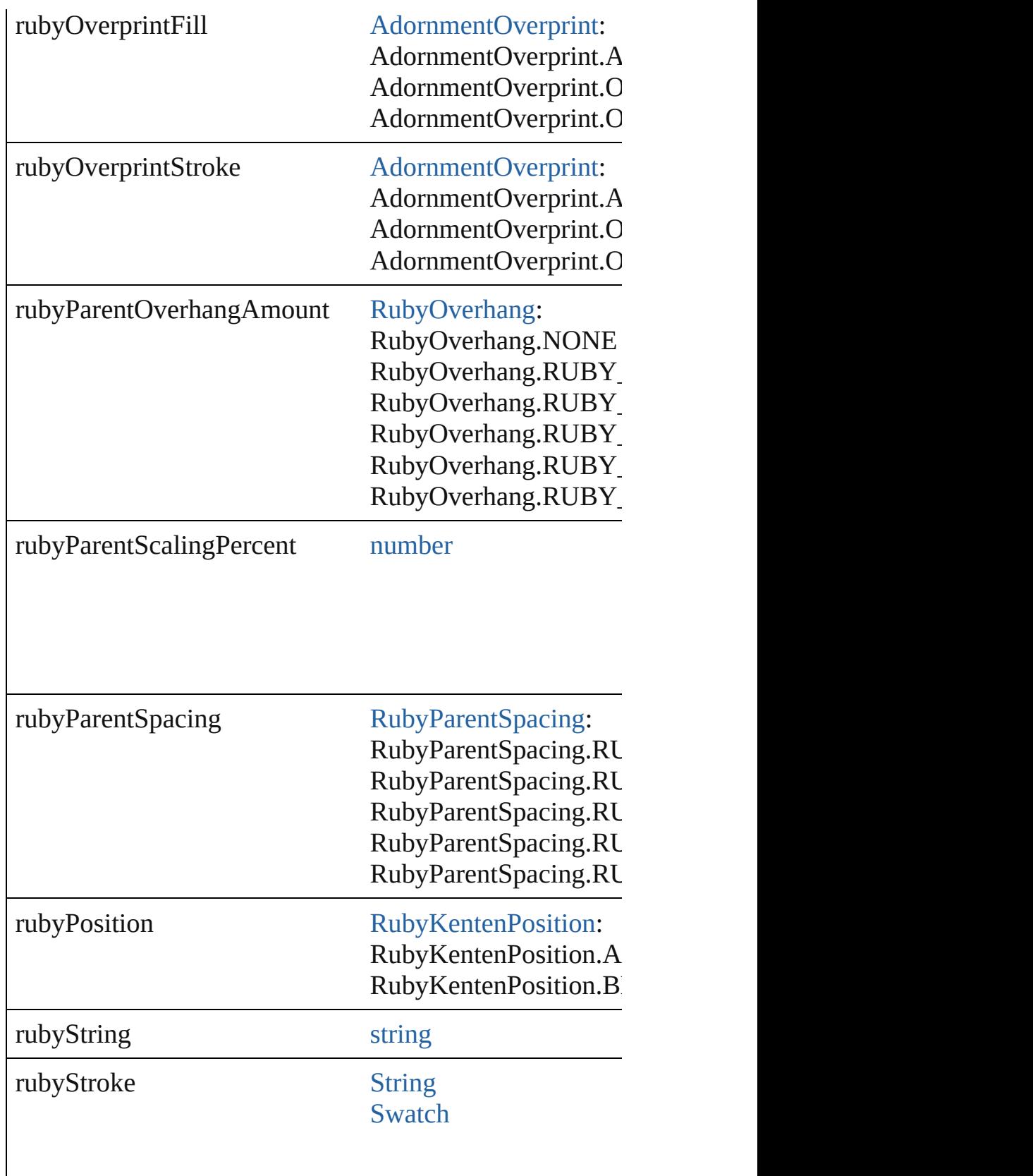

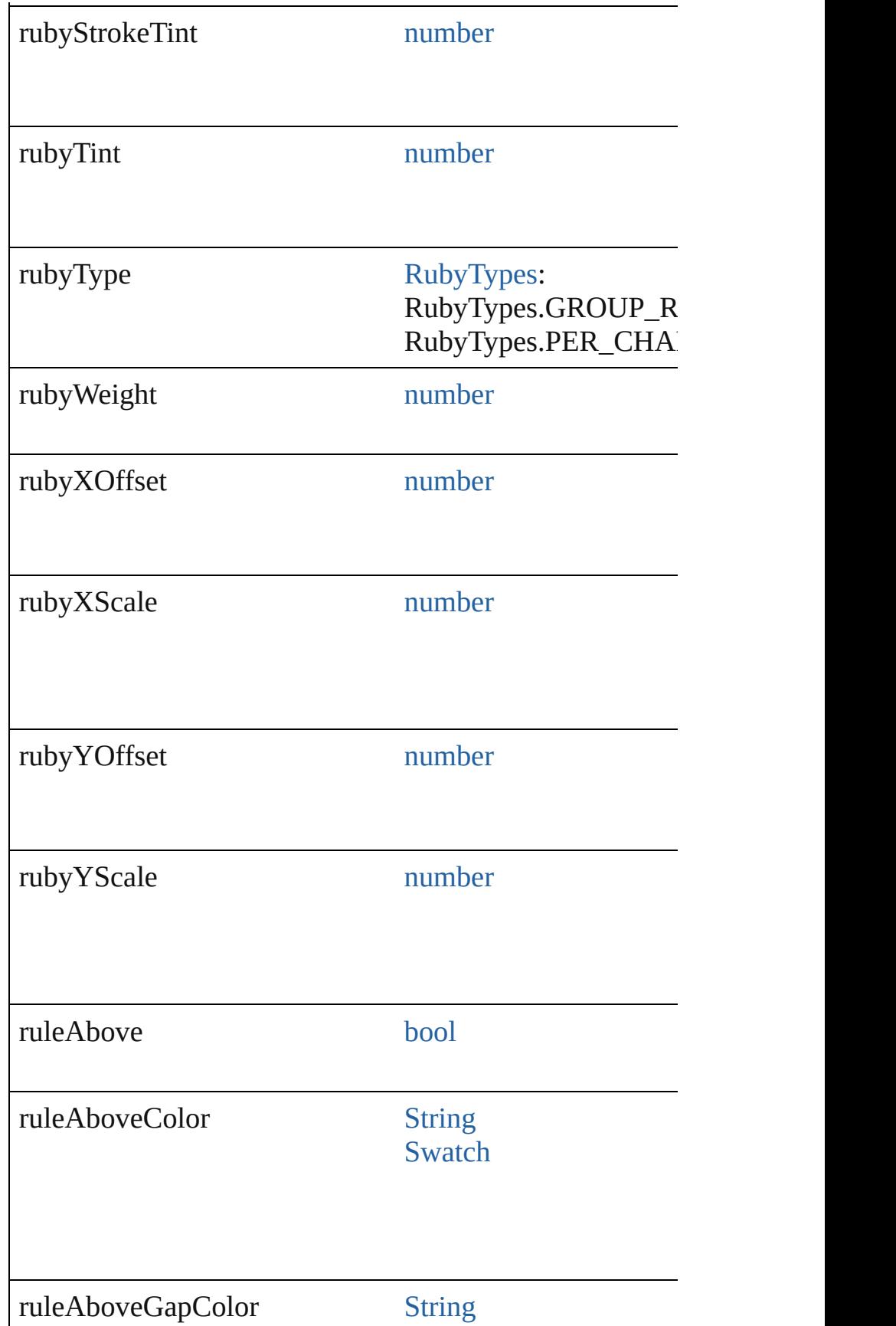

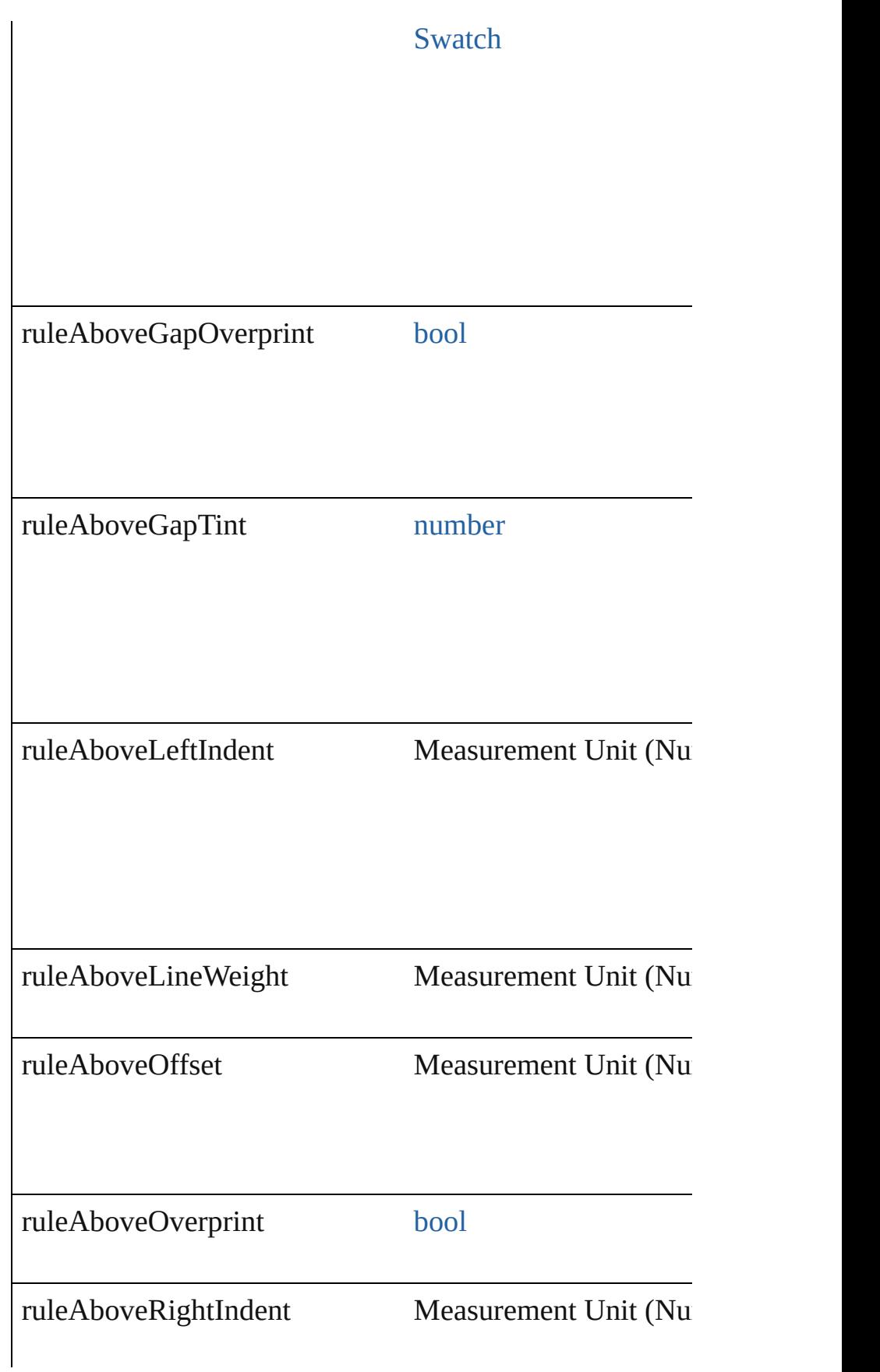

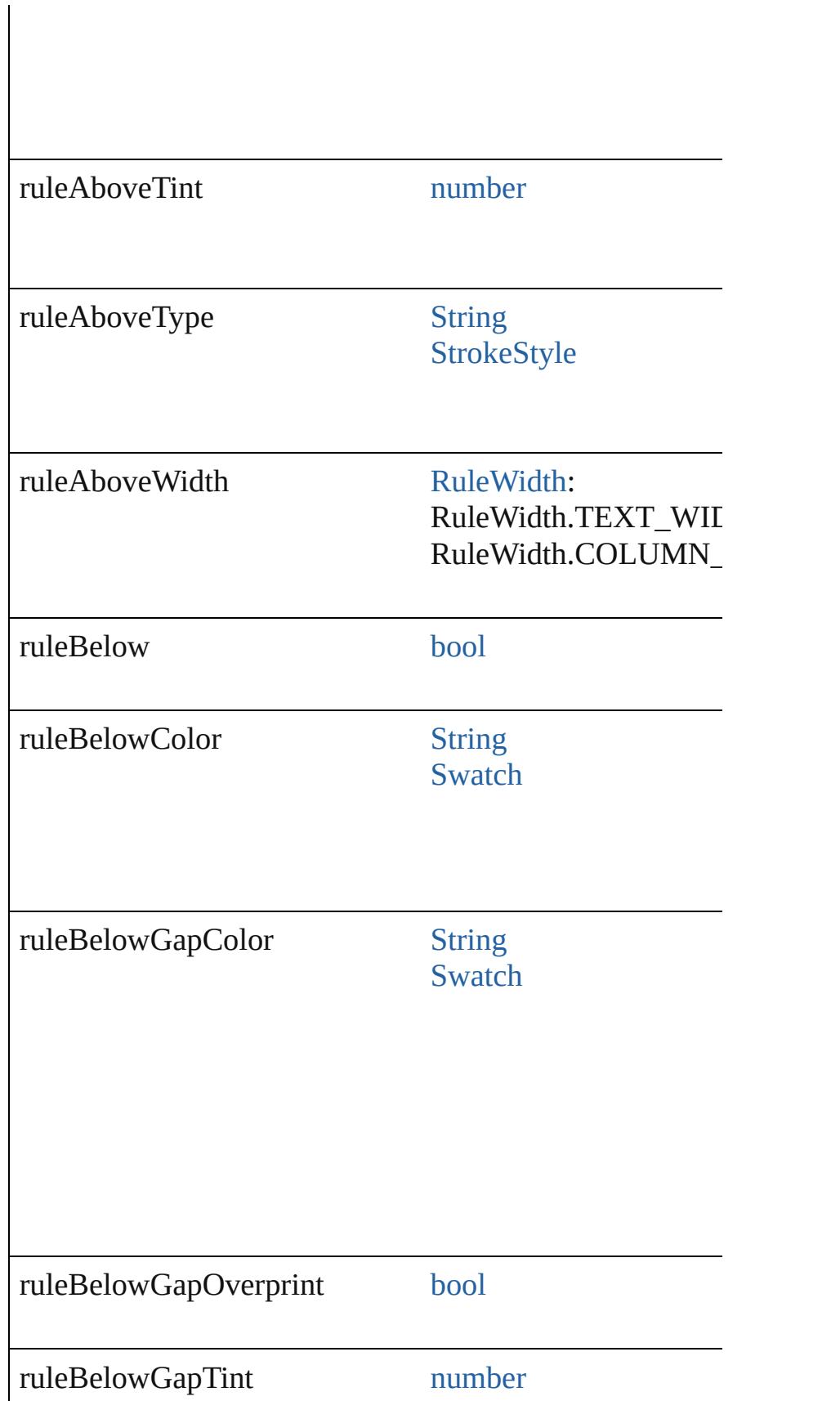

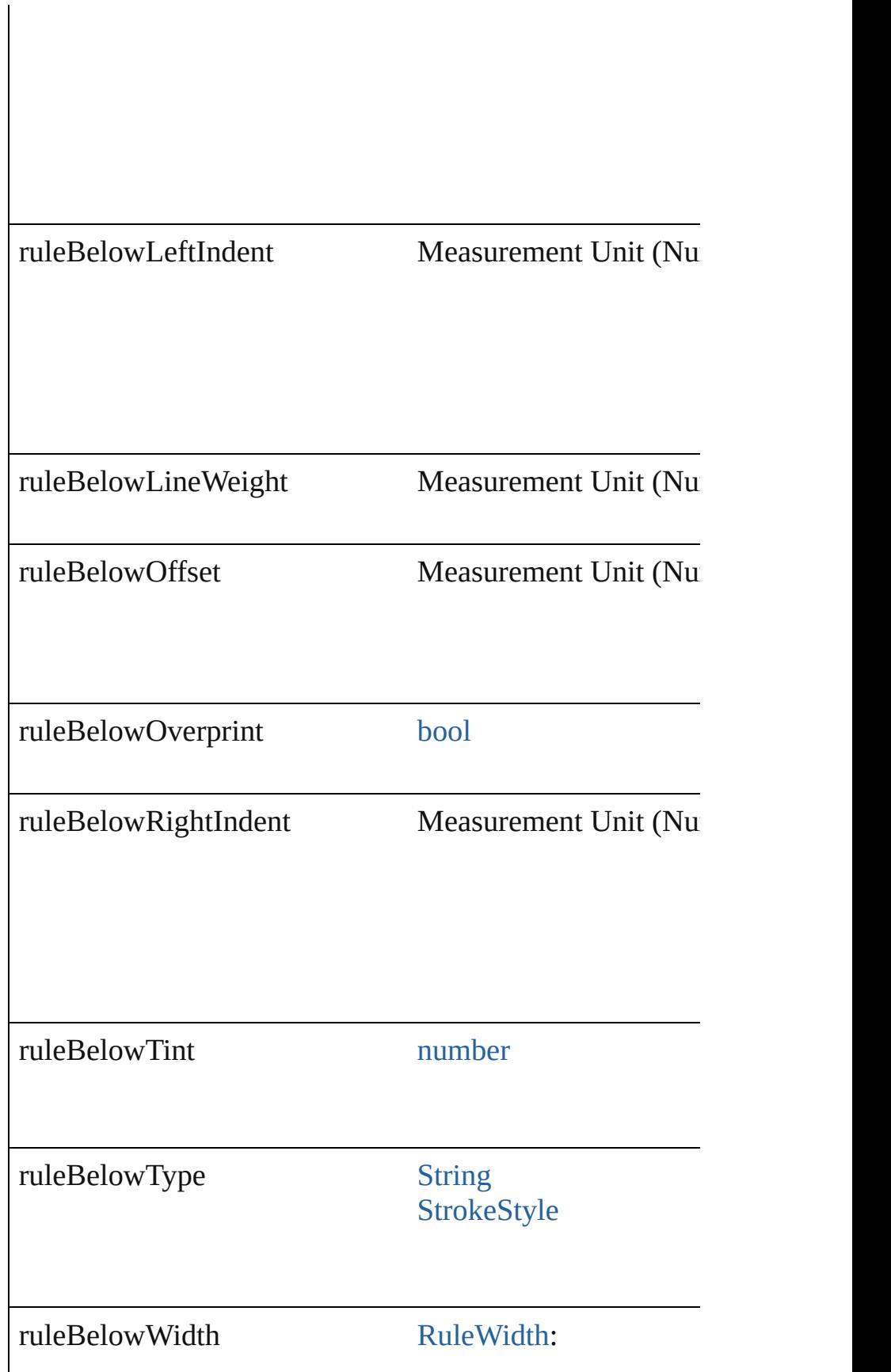

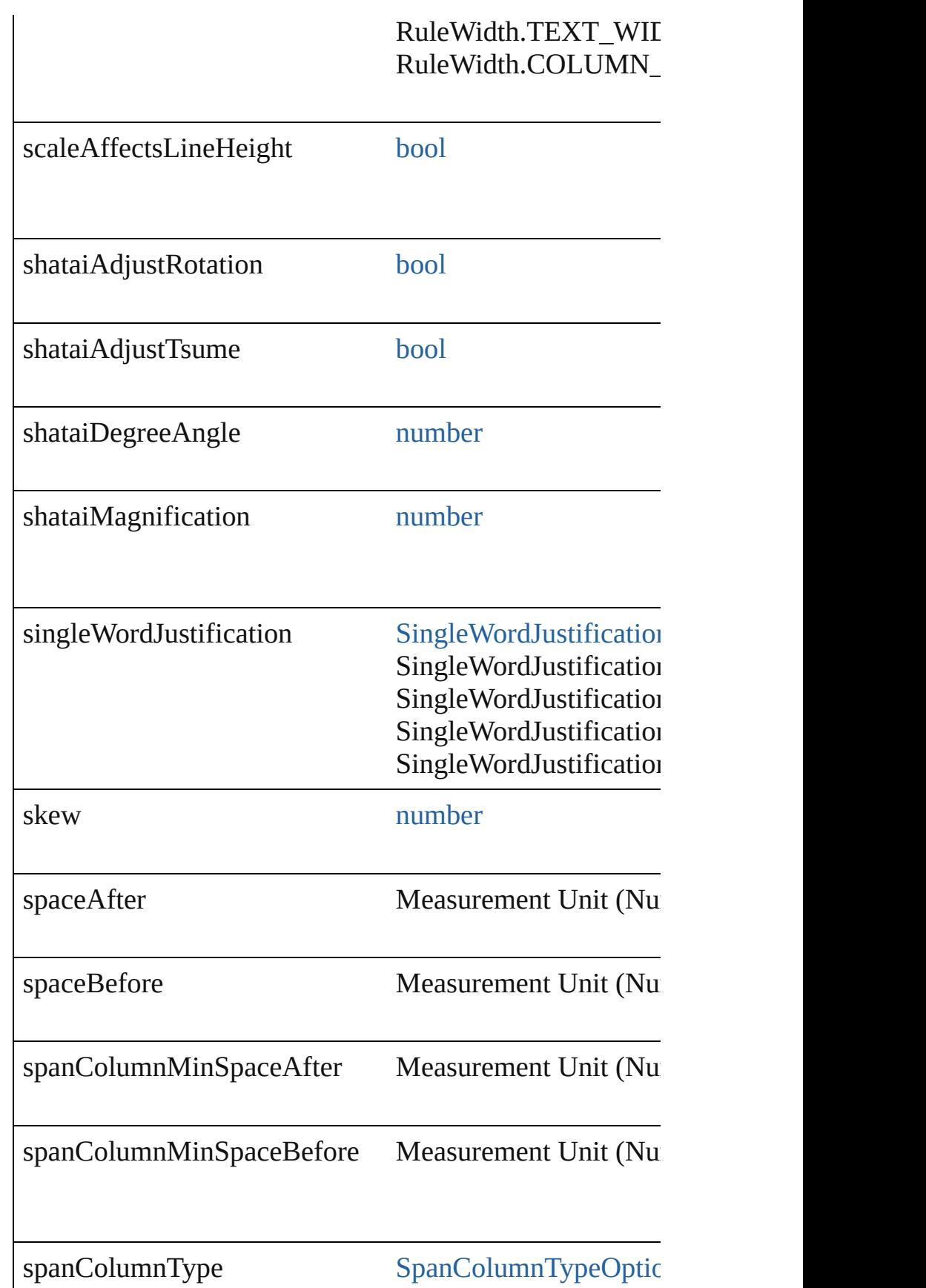

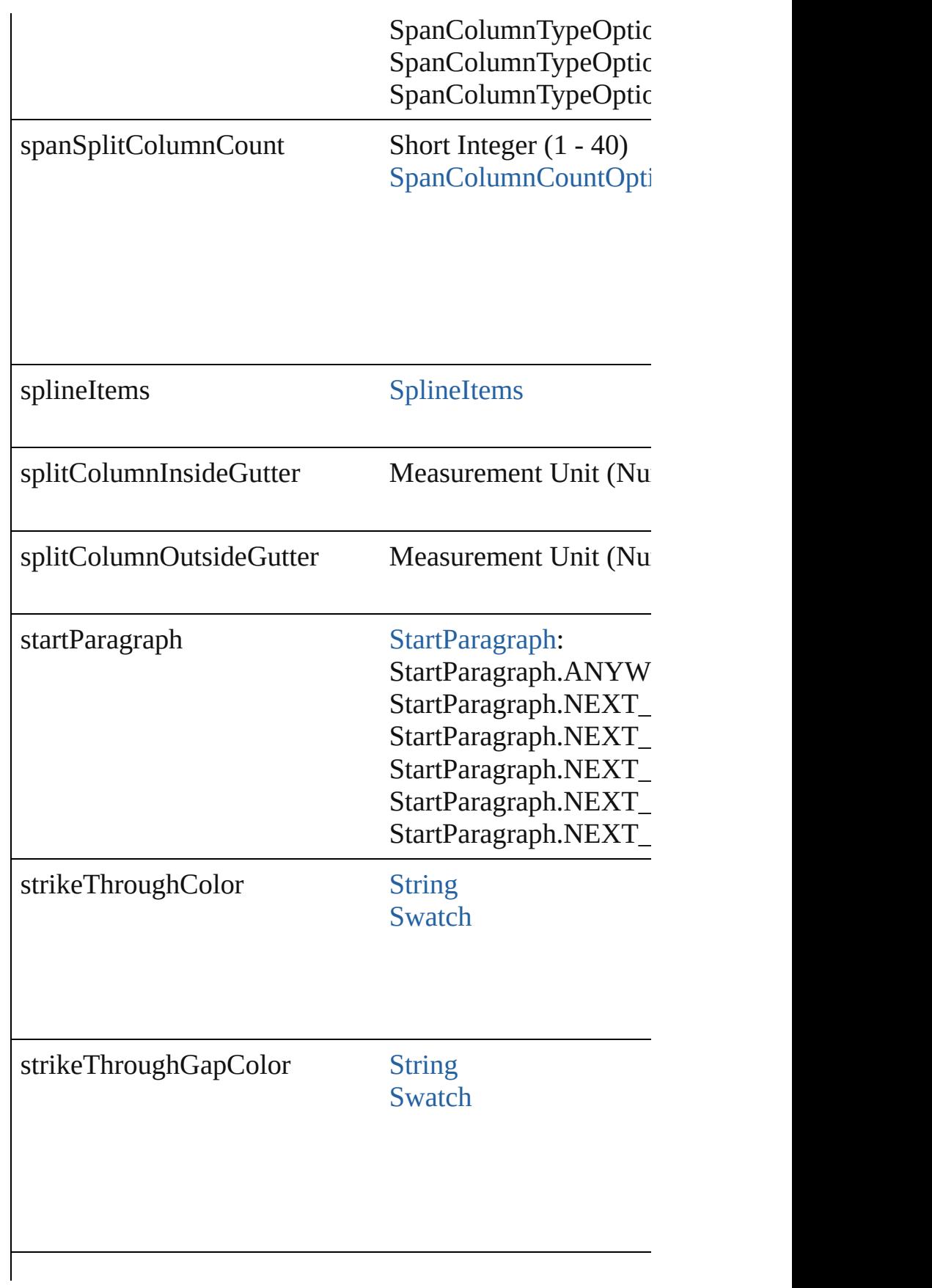

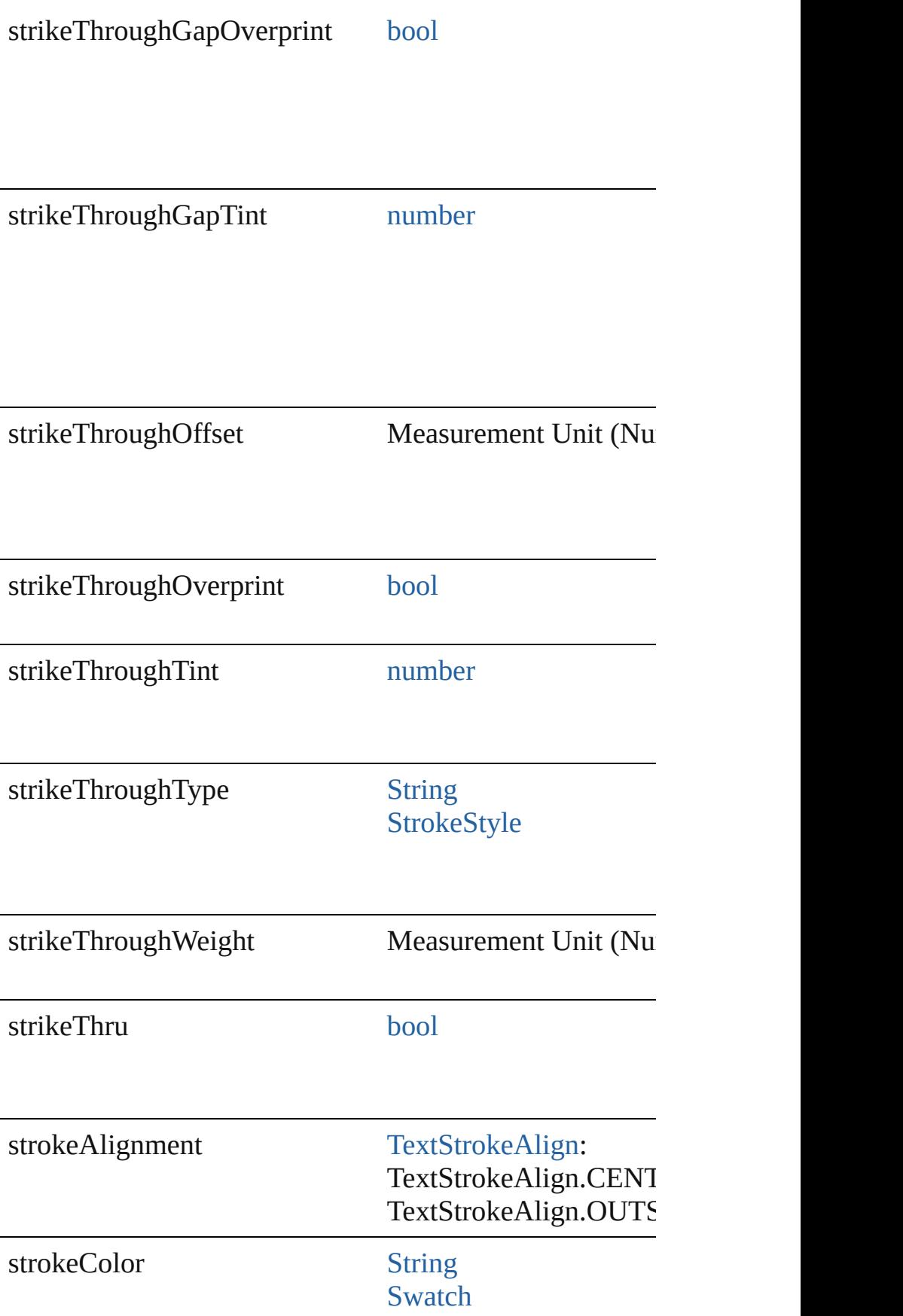

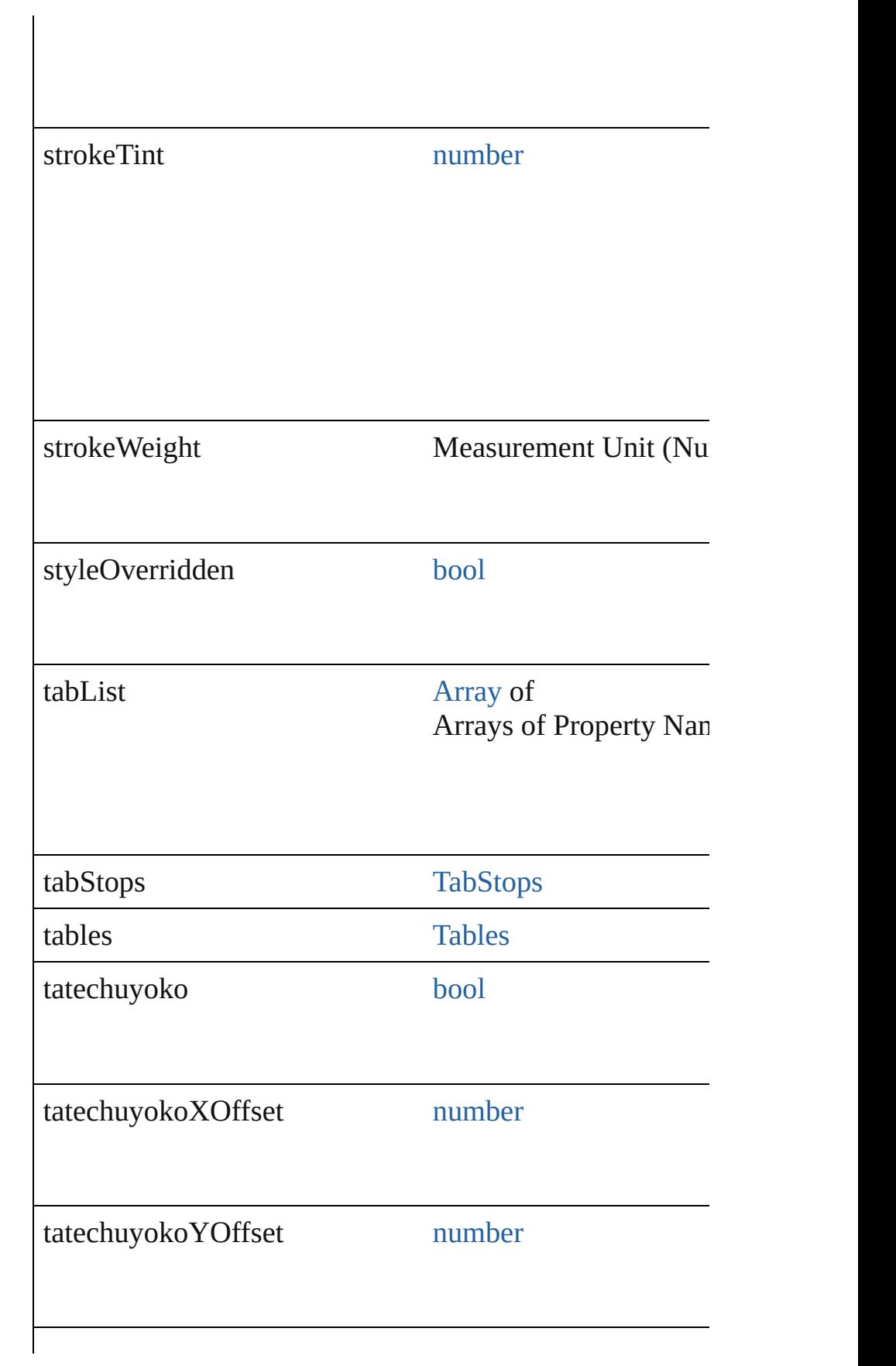

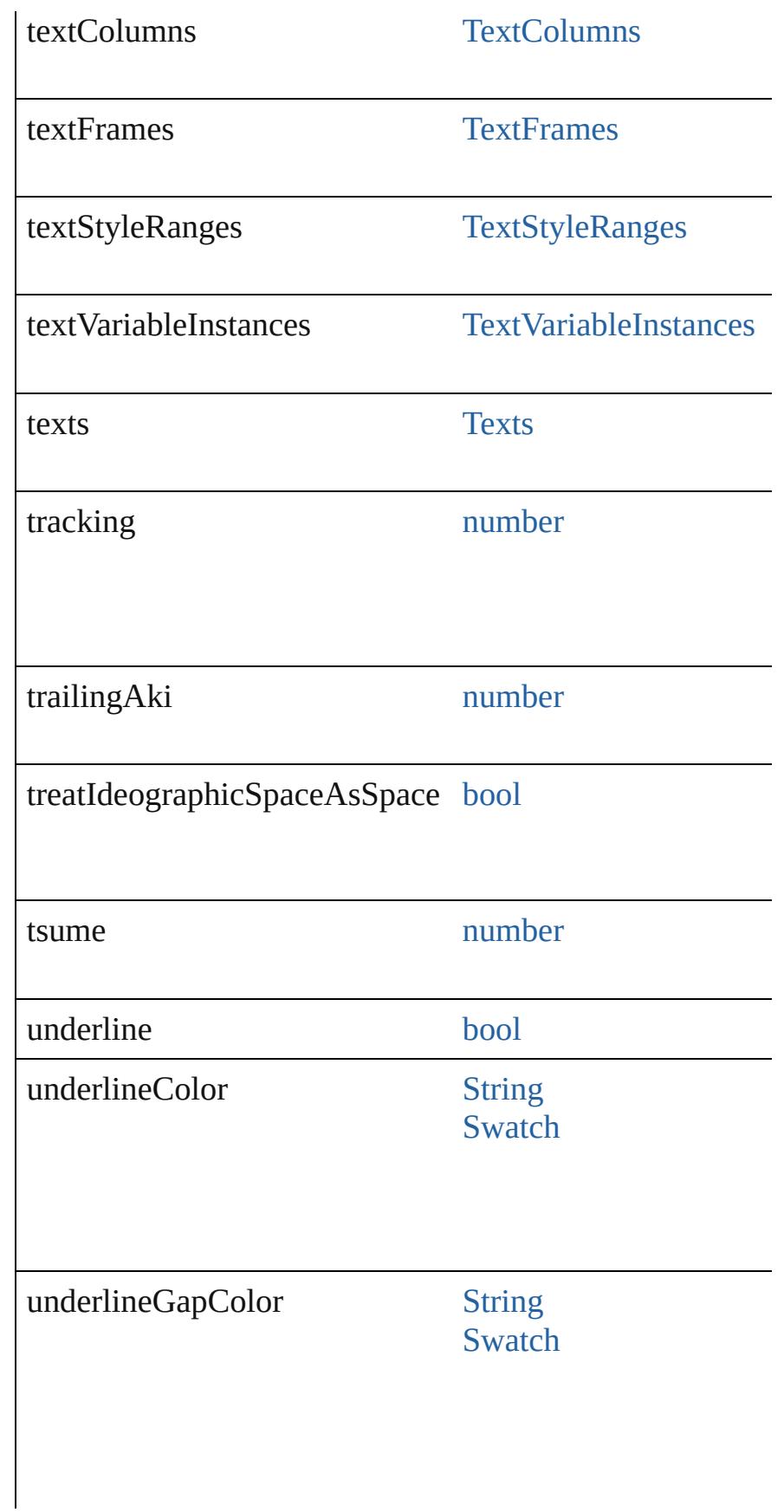

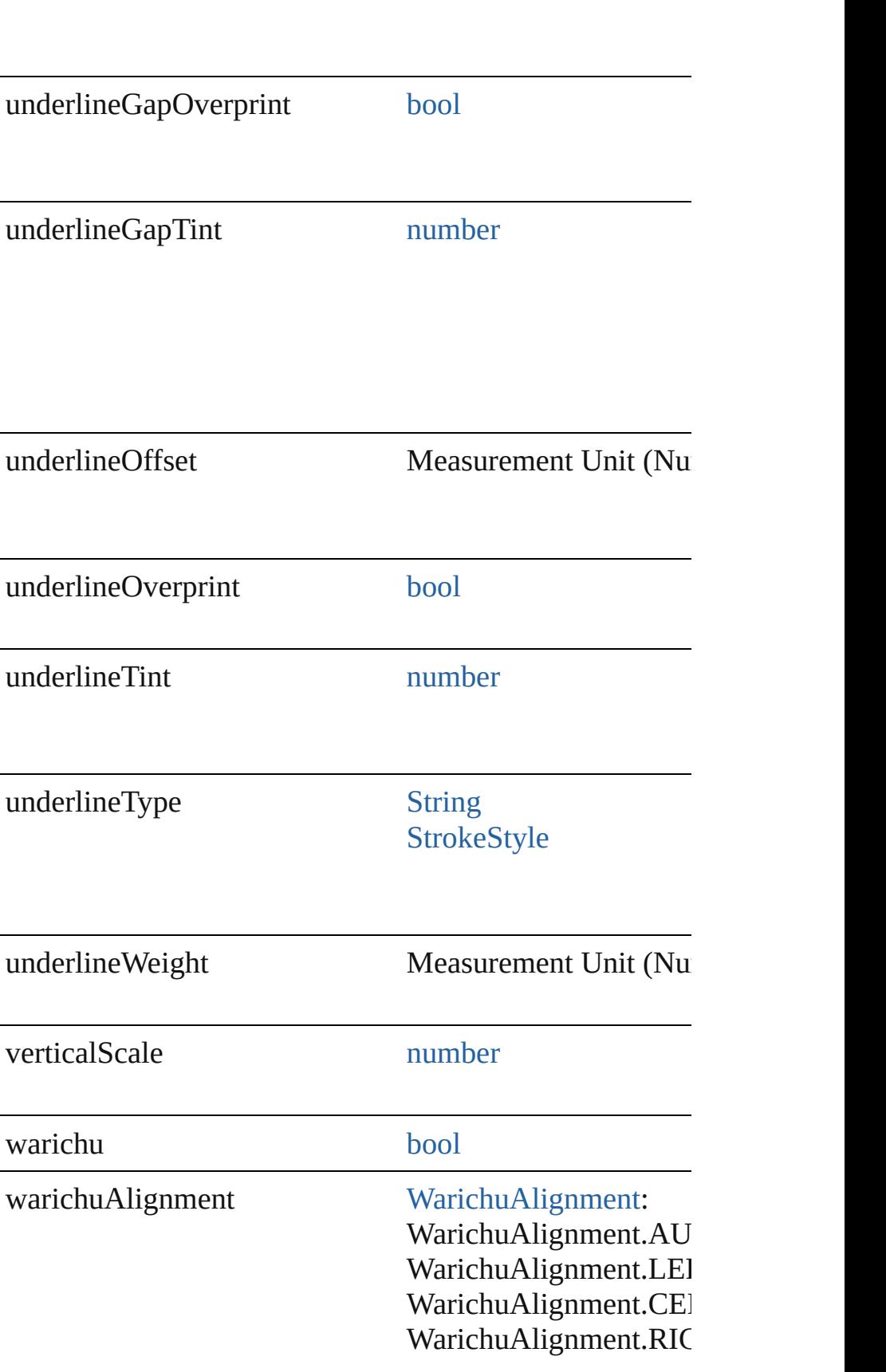
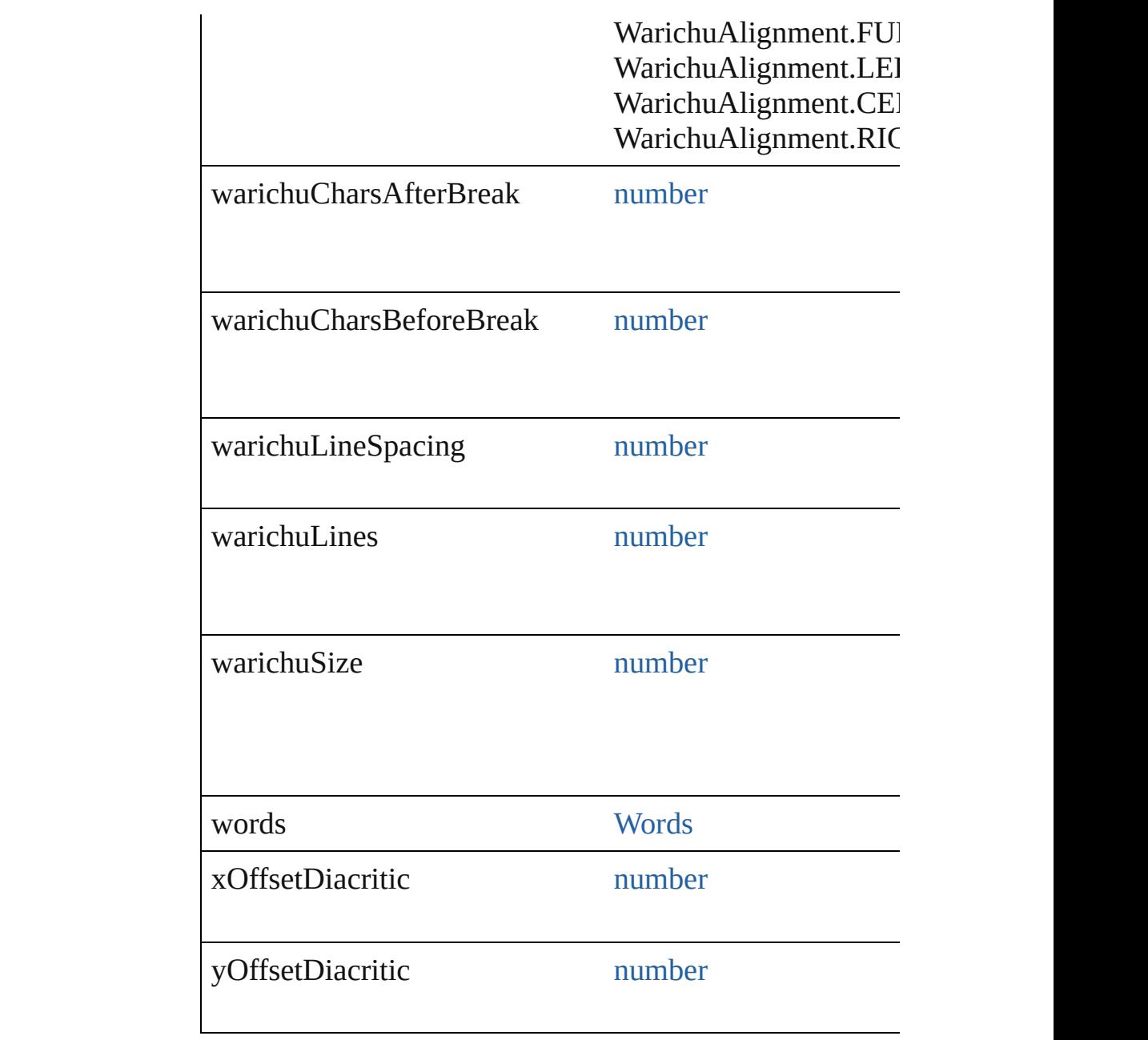

# **Methods Instances**

[EventListener](#page-345-0) **addEventListener** (eventType: *string*, han Adds an event listener.

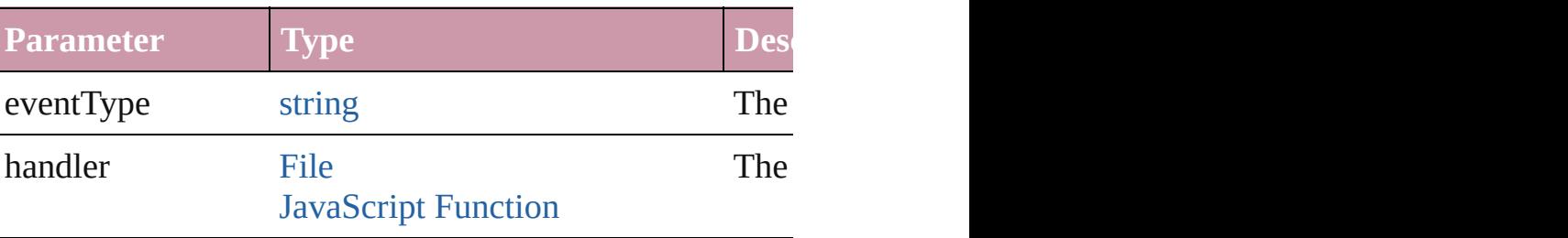

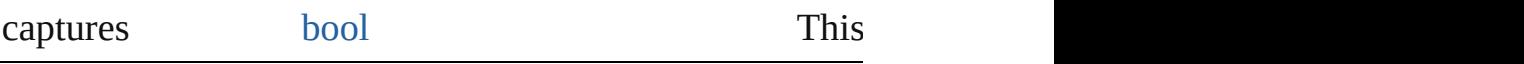

#### void **applyCharacterStyle** (using: [CharacterStyle](#page-4508-0)) Apply a character style.

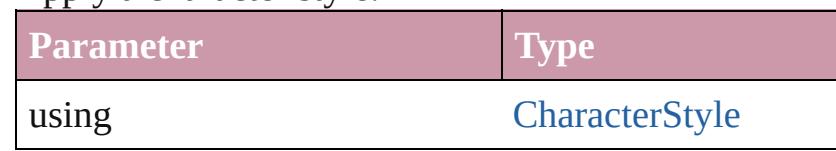

void **applyConditions** (using: [Array](#page-22-0) of [Condition\[](#page-4578-0), remo Apply one or more conditions.

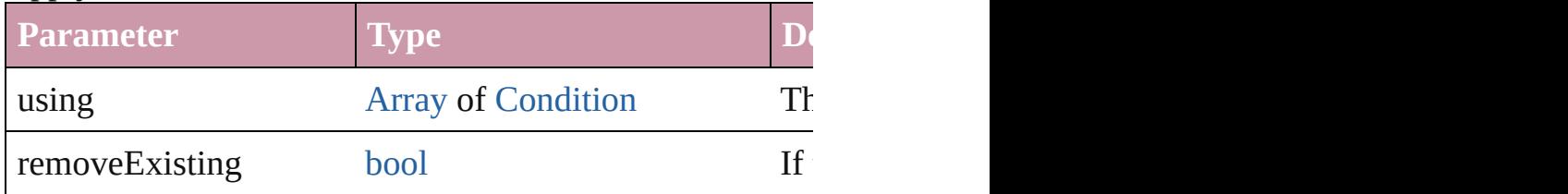

void **applyParagraphStyle** (using: [ParagraphStyle\[](#page-4903-0), clear Apply a paragraph style.

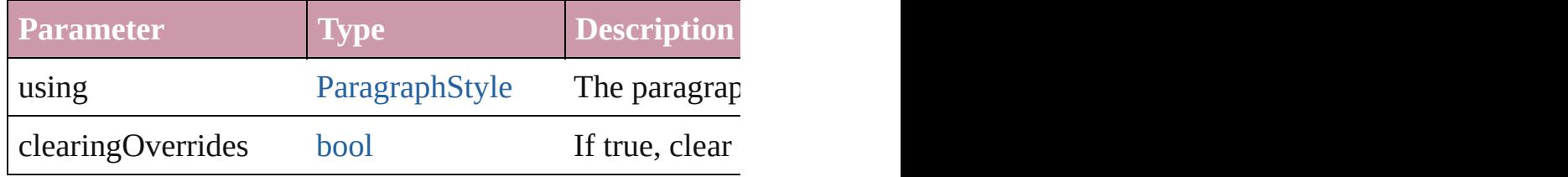

[BackgroundTask](#page-277-0) **asynchronousExportFile** (format: *vari* versionComments: *string*][, forceSave: *bool*=**false**]) asynchronously exports the object(s) to a file.

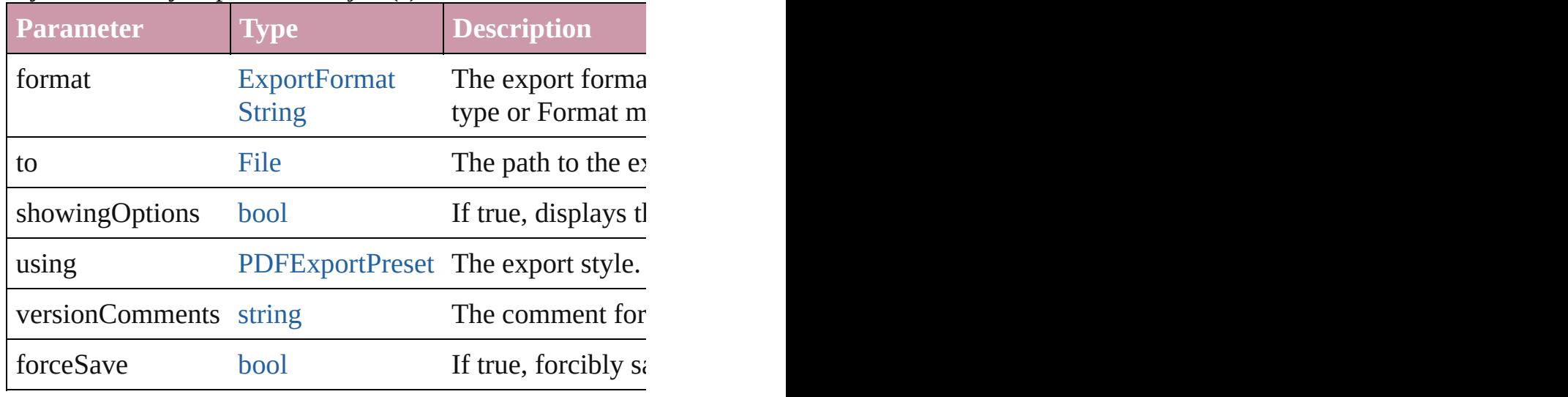

void **autoTag** ()

Tag the object or the parent story using default tags defin

[Array](#page-22-0) of [Text](#page-5015-0) **changeGlyph** ([reverseOrder: *bool*]) Finds glyphs that match the find what value and replaces

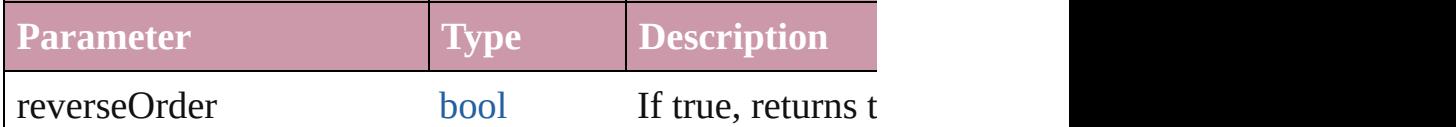

[Array](#page-22-0) of [Text](#page-5015-0) **changeGrep** ([reverseOrder: *bool*]) Finds text that matches the find what value and replaces to

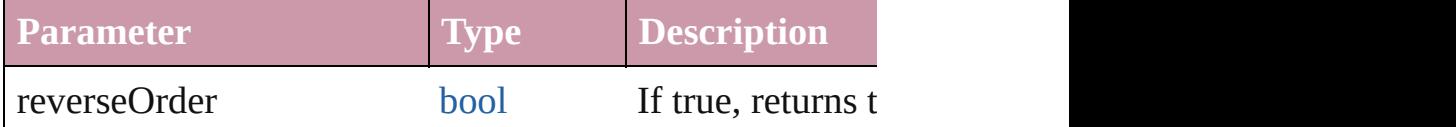

[Array](#page-22-0) of [Text](#page-5015-0) **changeText** ([reverseOrder: *bool*]) Finds text that matches the find what value and replaces to

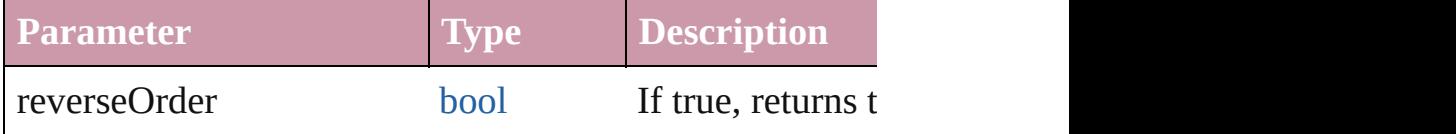

[Array](#page-22-0) of [Text](#page-5015-0) **changeTransliterate** ([reverseOrder: *bool*]) Finds text that matches the find character type value and

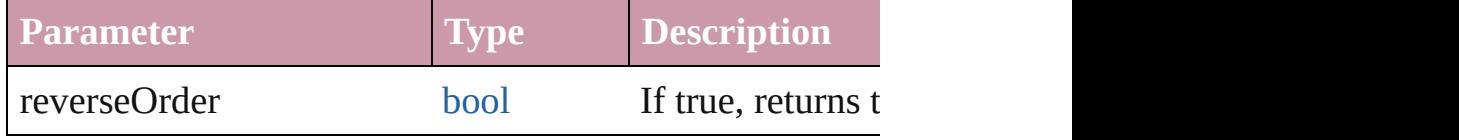

void **changecase** (using: [ChangecaseMode\)](#page-783-0) Sets the case of the text.

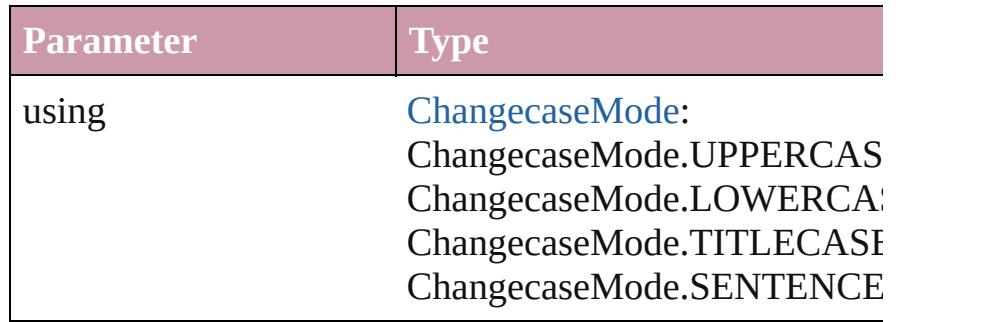

void **clearOverrides** ([overridesToClear: [OverrideType=](#page-1237-0) Clears the specified types of override.

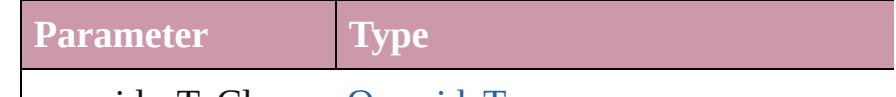

overridesToClear [OverrideType:](#page-1237-0)

OverrideType.ALL OverrideType.CHARACTER\_ONLY OverrideType.PARAGRAPH\_ONLY

void **convertBulletsAndNumberingToText** () Convert bullets and numbering to text.

# [Note](#page-4823-0) **convertToNote** ()

Converts the text to a note.

# [Table](#page-4355-0) **convertToTable** ([columnSeparator: *string*][, rowSeparator: *string*]] Converts the text to a table.

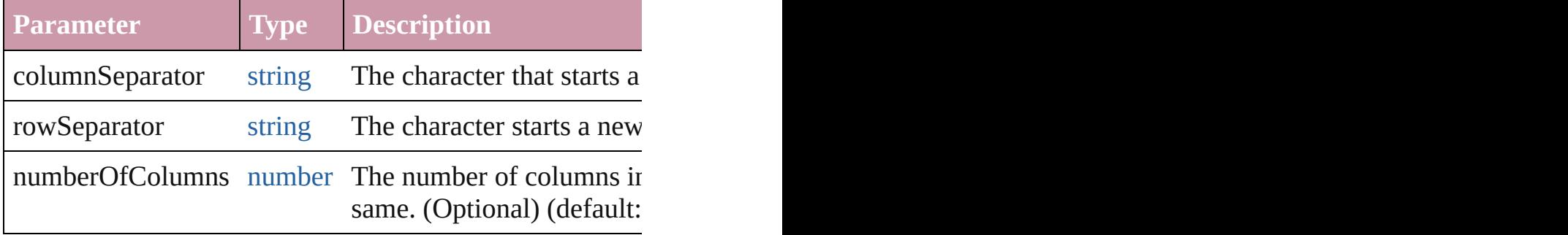

[Array](#page-22-0) of [PageItem](#page-2583-0) **createOutlines** ([deleteOriginal: *bool* Converts text to outlines. Each line of text becomes a poly detached parts, the polygon contains only a single path.  $\Gamma$ 

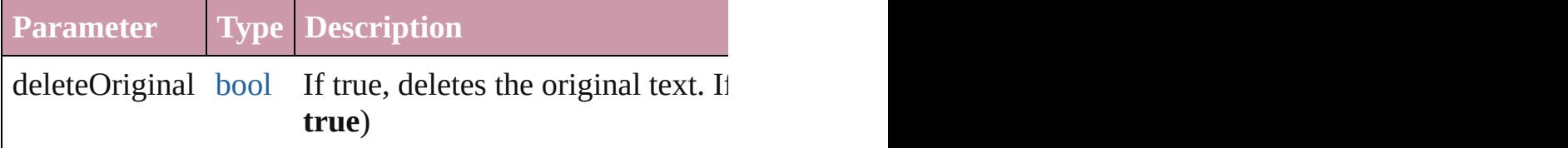

[Text](#page-5015-0) **duplicate** (to: [LocationOptions](#page-1129-0)[, reference: *varies*]) Duplicates the text in the specified location.

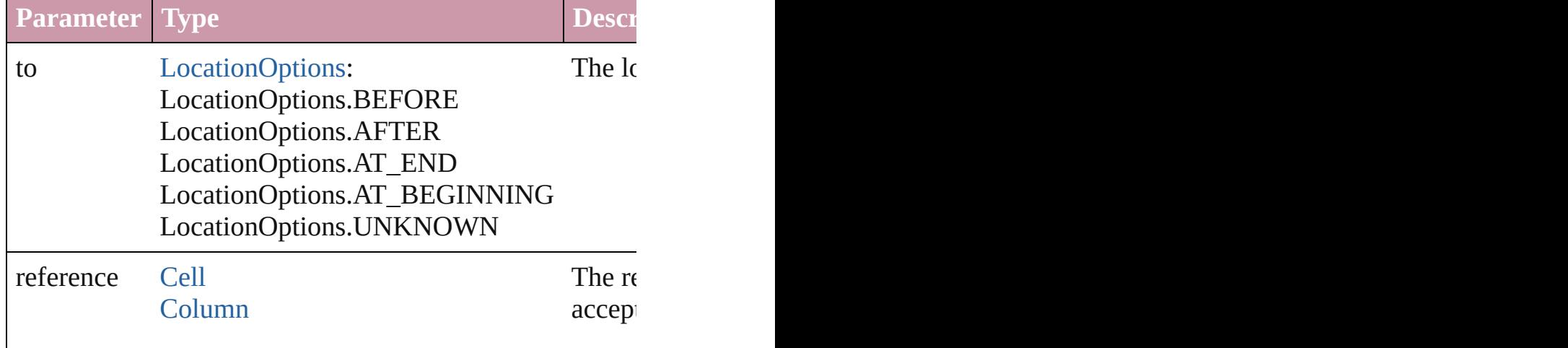

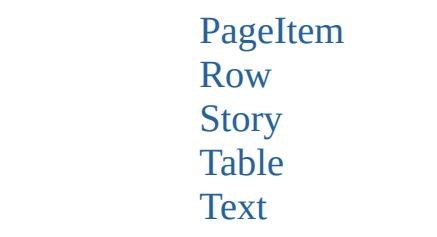

void **exportFile** (format: *varies*, to: [File\[](#page-66-0), showingOptions *bool*=**false**])

Exports the object(s) to a file.

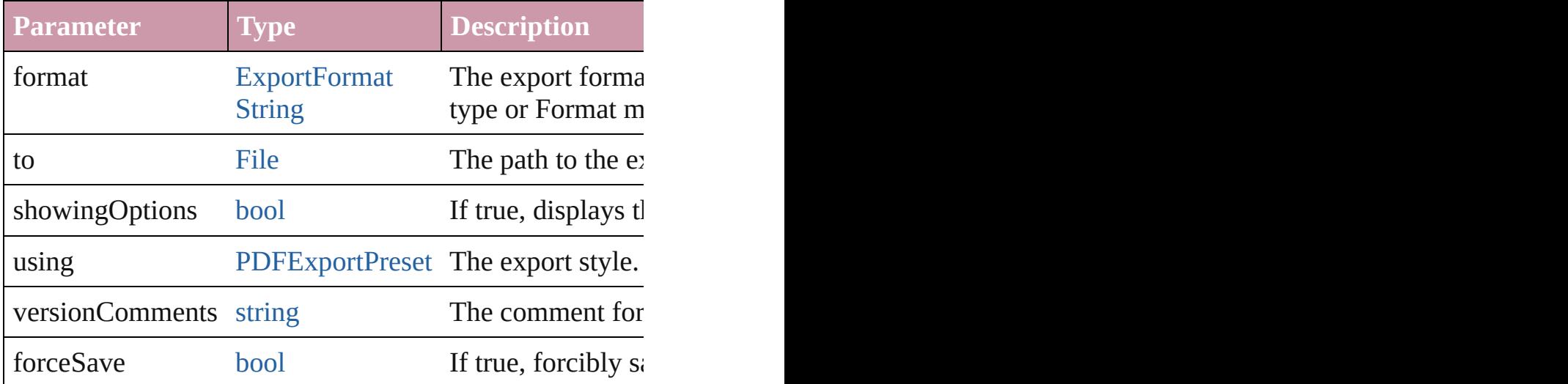

[Array](#page-22-0) of [Text](#page-5015-0) **findGlyph** ([reverseOrder: *bool*]) Finds glyphs that match the find what value.

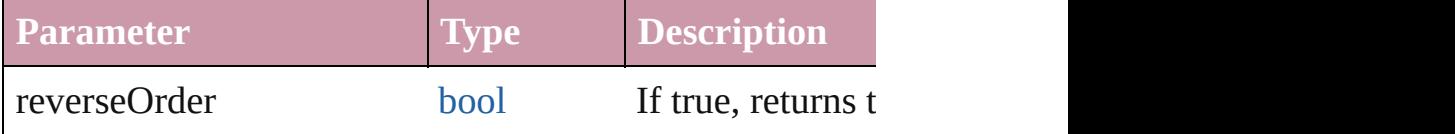

[Array](#page-22-0) of [Text](#page-5015-0) **findGrep** ([reverseOrder: *bool*]) Finds text that matches the find what value.

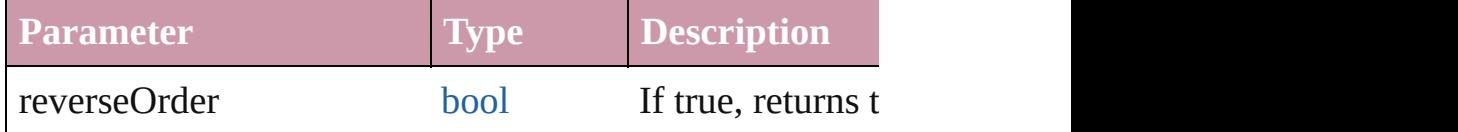

[Array](#page-22-0) of [HyperlinkTextSource](#page-1731-0) **findHyperlinks** ([sortOrder Finds hyperlink sources that intersecting with specified  $t_0$ 

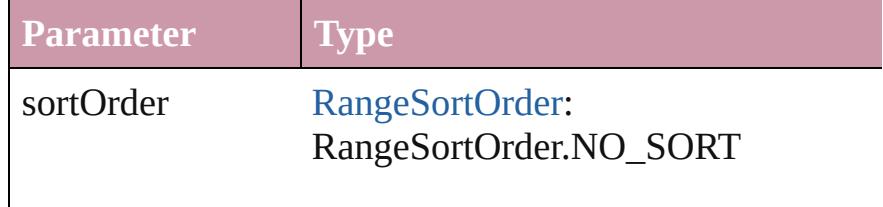

[Array](#page-22-0) of [Text](#page-5015-0) **findText** ([reverseOrder: *bool*]) Finds text that matches the find what value.

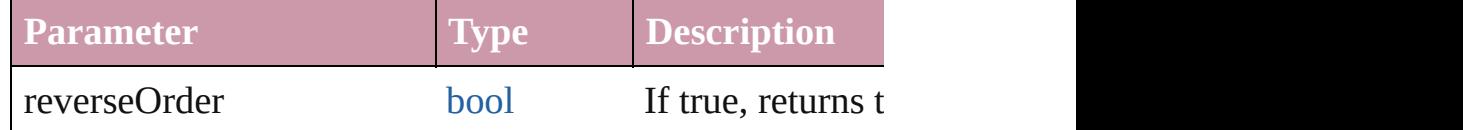

[Array](#page-22-0) of [Text](#page-5015-0) **findTransliterate** ([reverseOrder: *bool*]) Finds text that matches the find character type value.

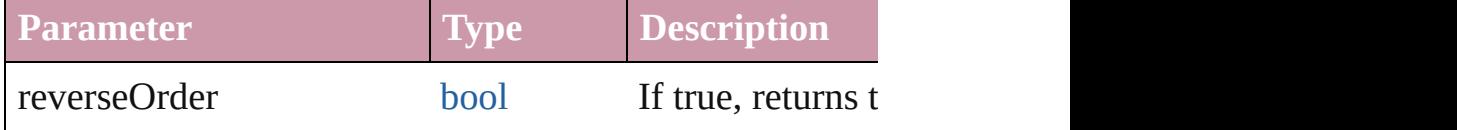

<span id="page-4505-0"></span>[Array](#page-22-0) of [Character](#page-4465-0) **getElements** ()

Resolves the object specifier, creating an array of object i

# void **markup** (using: [XMLElement](#page-5640-0))

Associates the page item with the specified XML elemen

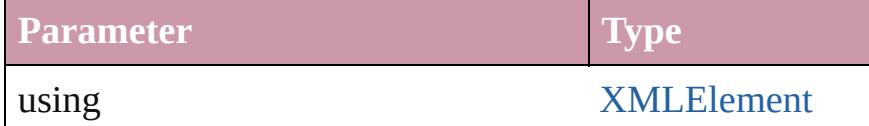

[Text](#page-5015-0) **move** (to: [LocationOptions](#page-1129-0)[, reference: *varies*]) Moves the text to the specified location.

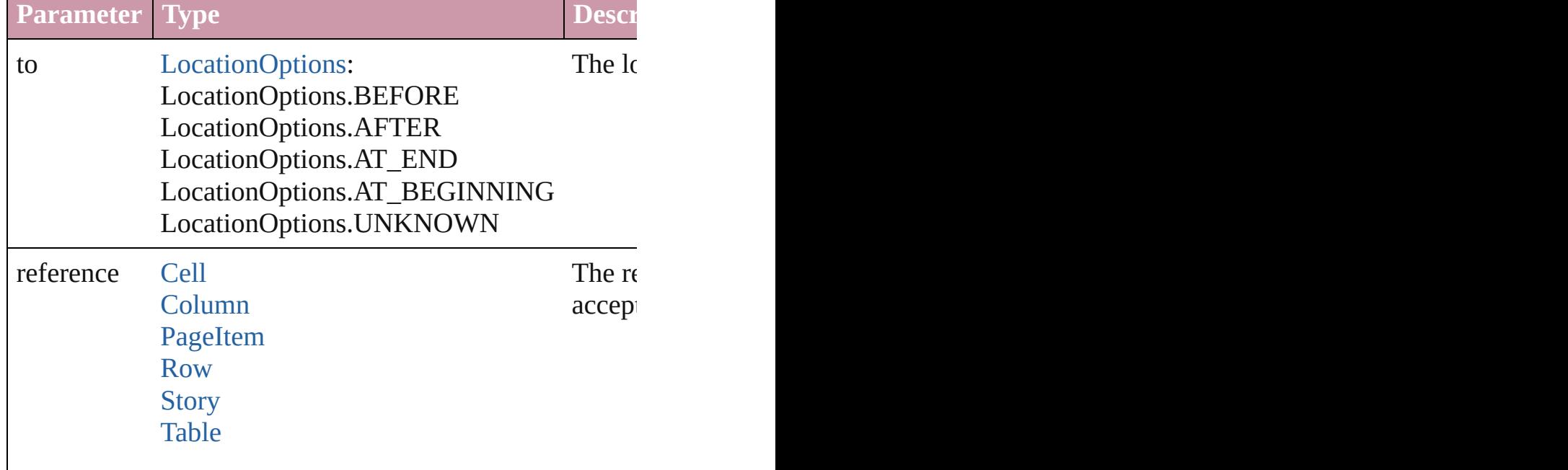

### **[Text](#page-5015-0)**

[Array](#page-22-0) of any **place** (fileName: [File](#page-66-0)[, showingOptions: *bo* Places the file.

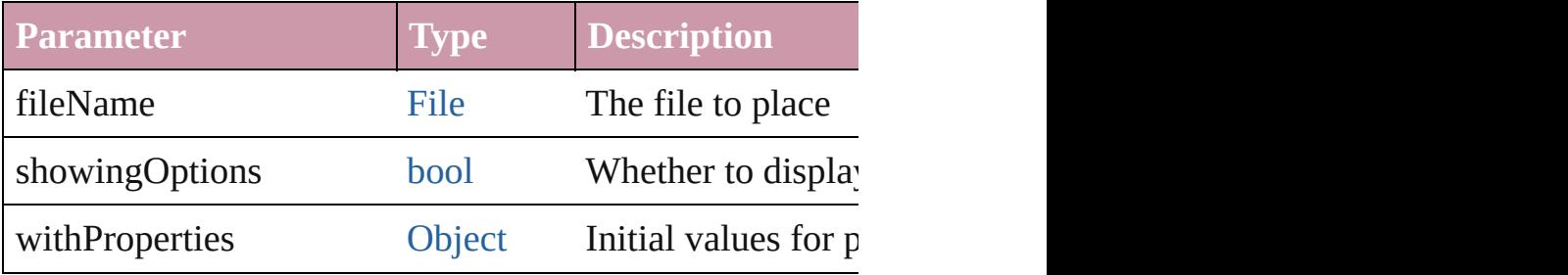

#### void **recompose** ()

Recomposes the text in the Character.

# void **remove** ()

Deletes the Character.

bool **removeEventListener** (eventType: *string*, handler: Removes the event listener.

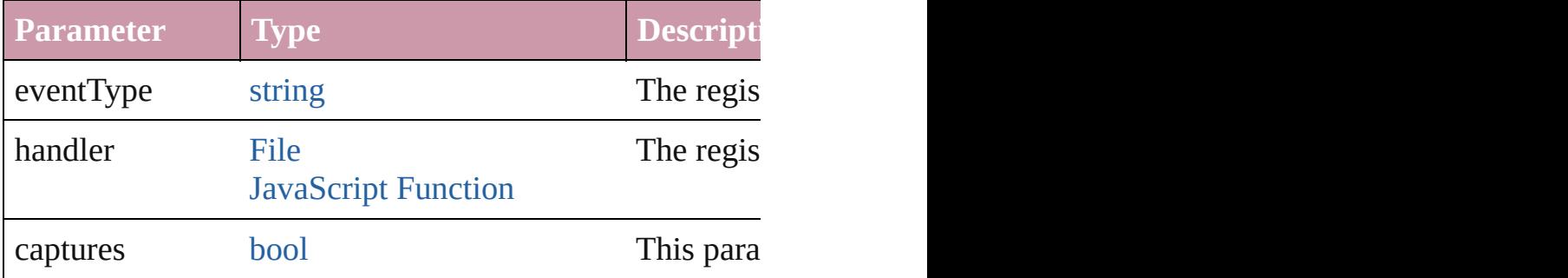

void select ([existingSelection: [SelectionOptions](#page-1445-0)=Selecti Selects the object.

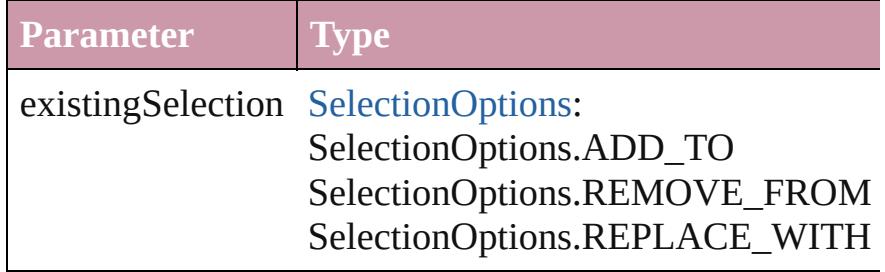

### void **showText** ()

Jump to the text range.

### string **toSource** ()

Generates a string which, if executed, will return the Cha

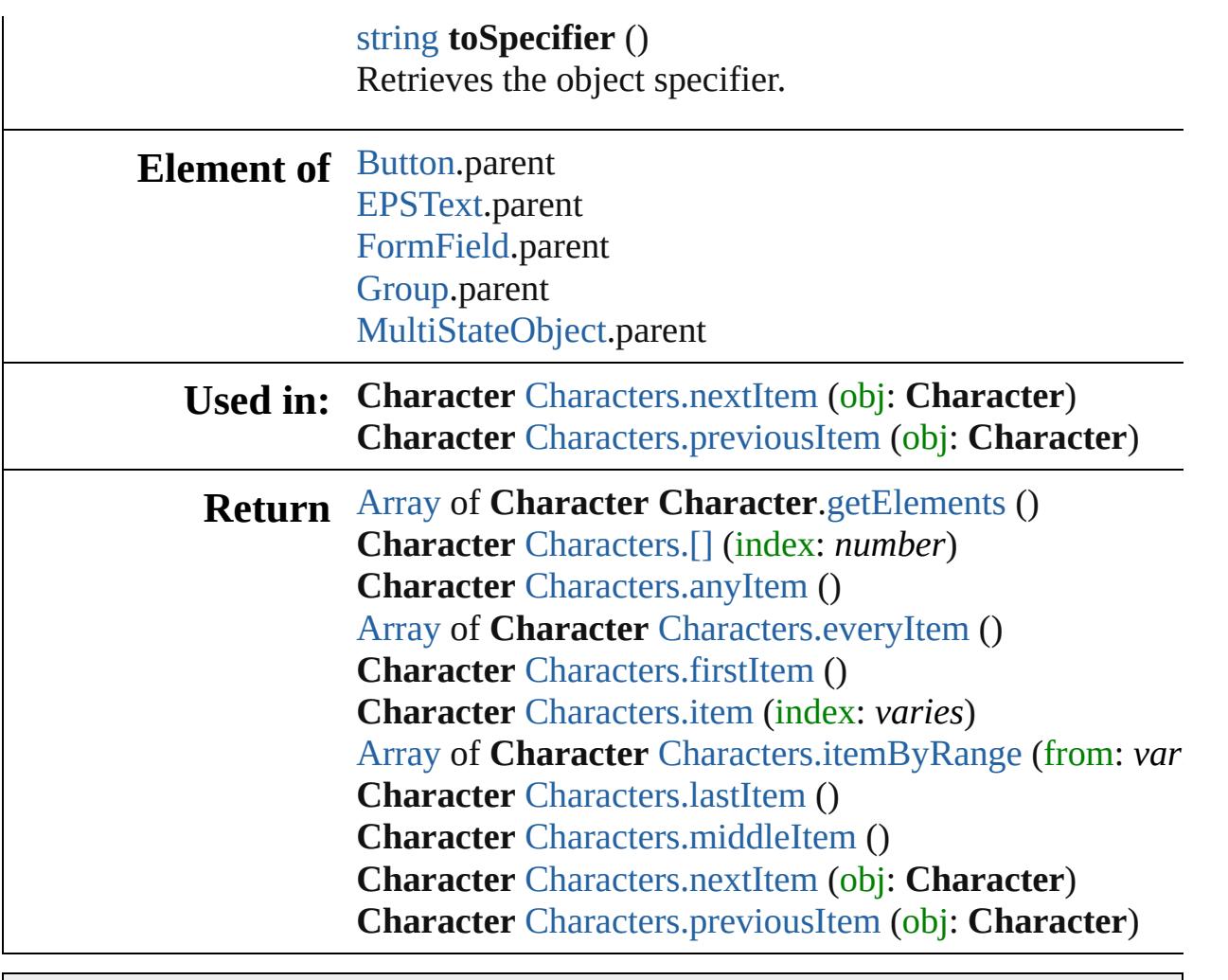

Jongware, 20-

[Contents](#page-0-0) :: [Index](#page-5767-0)

# <span id="page-4508-0"></span>**Class**

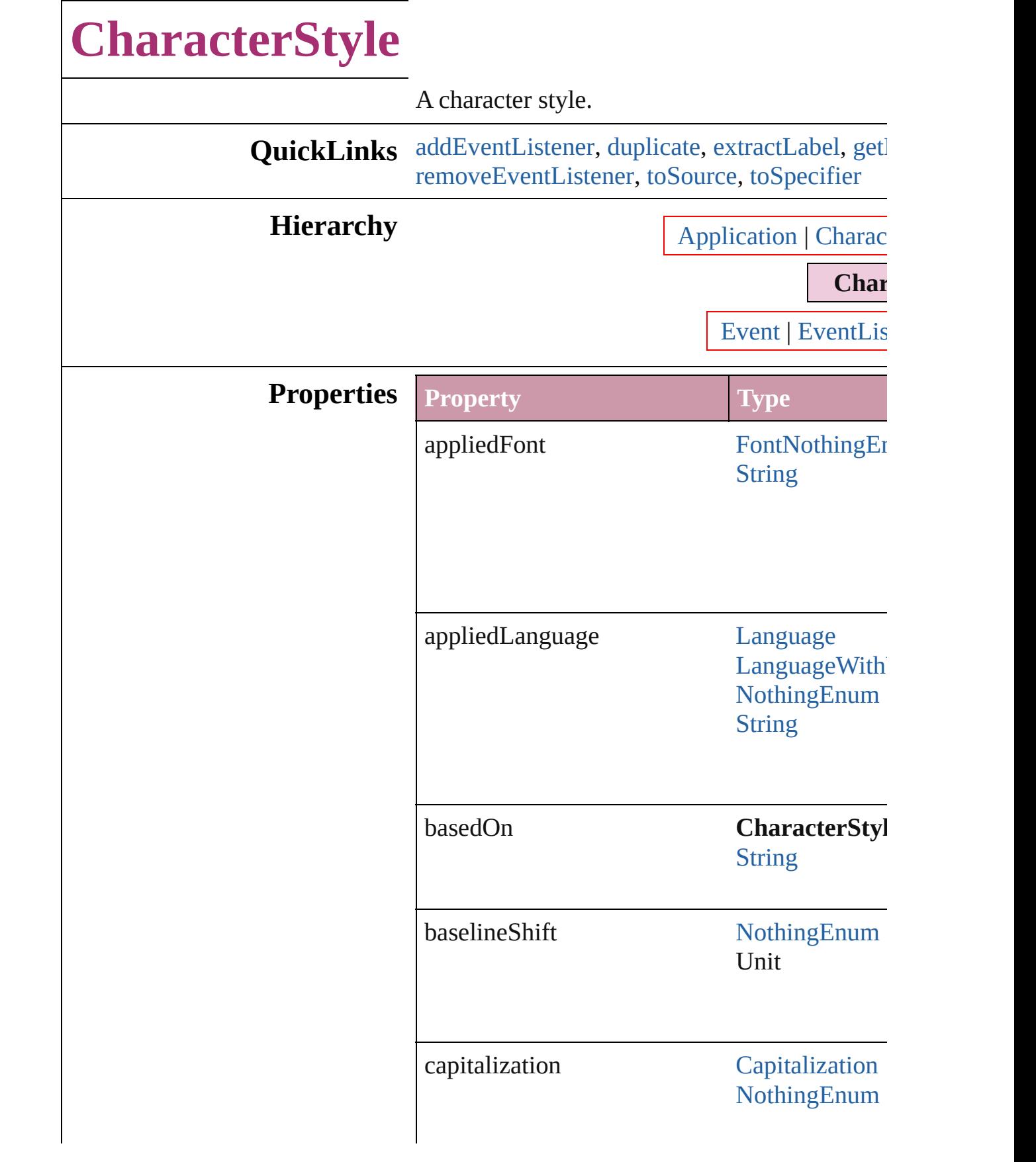

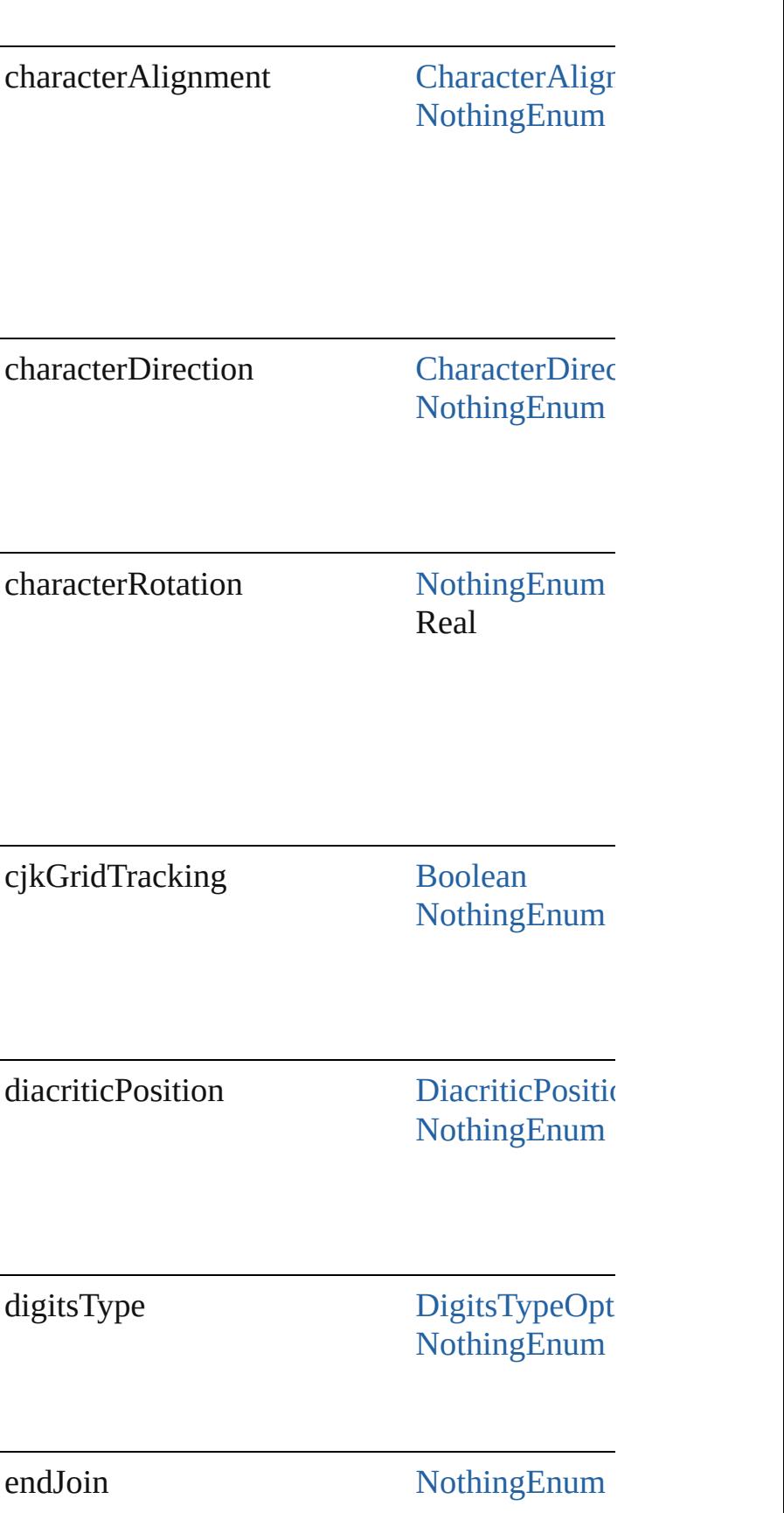

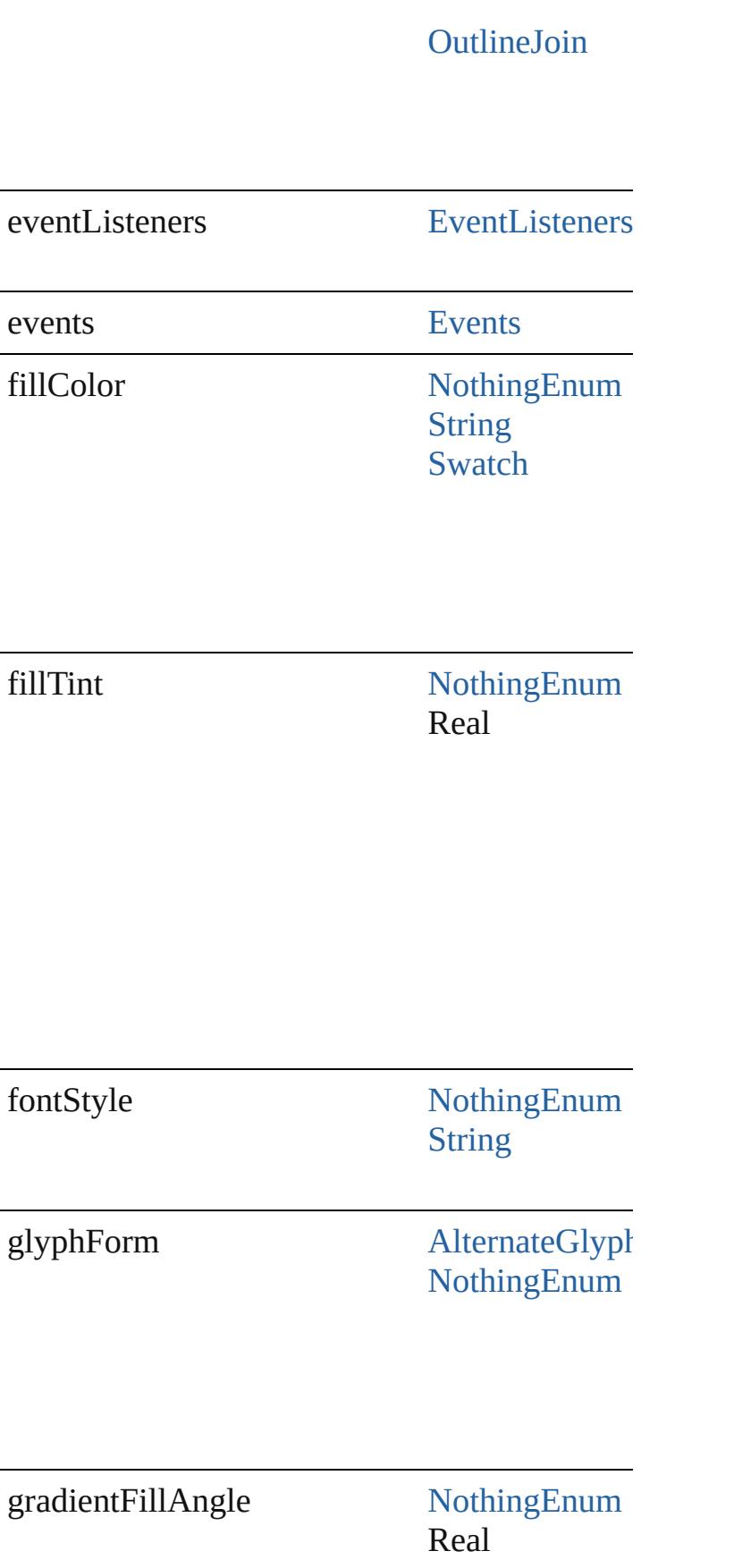

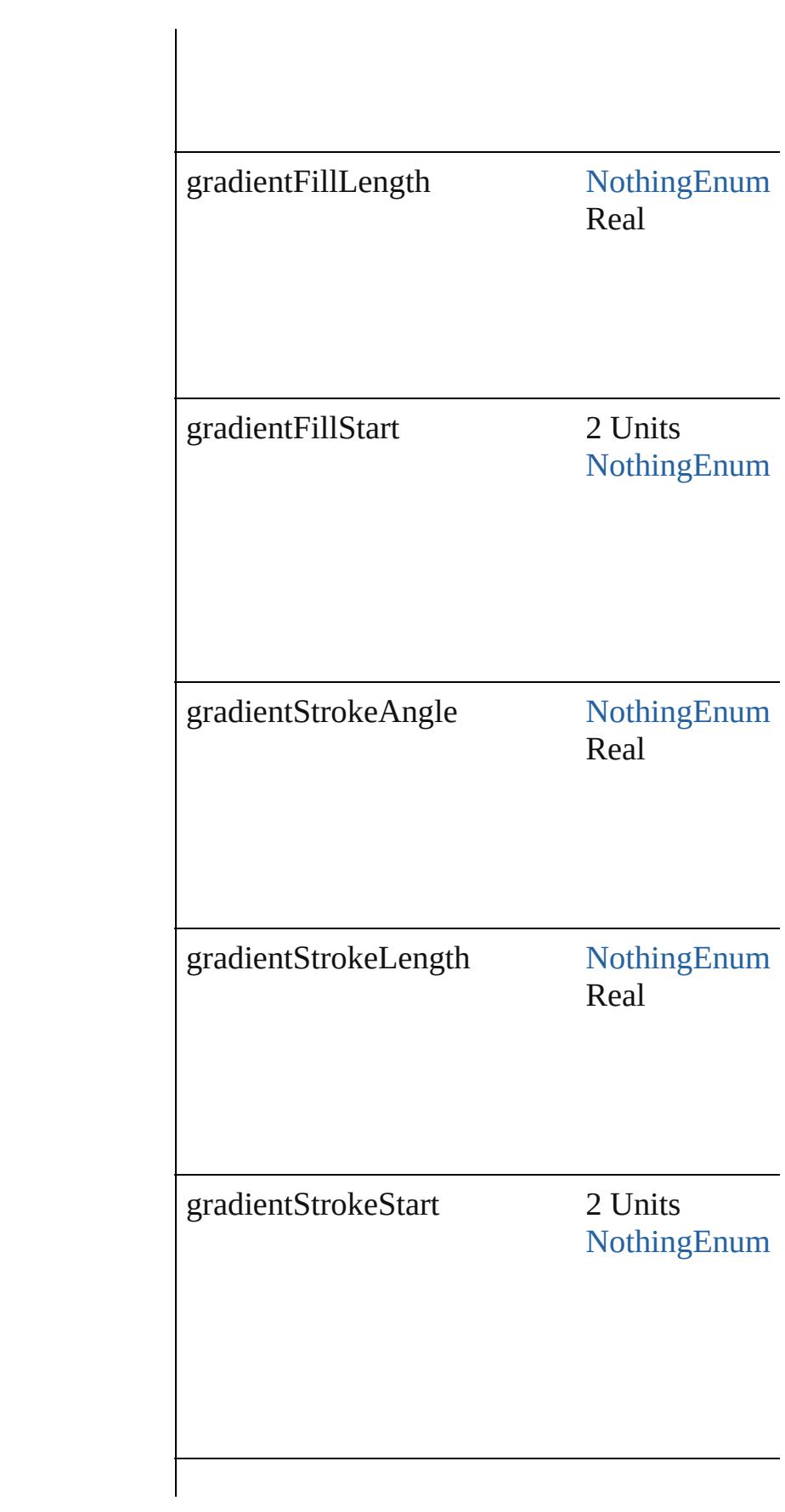

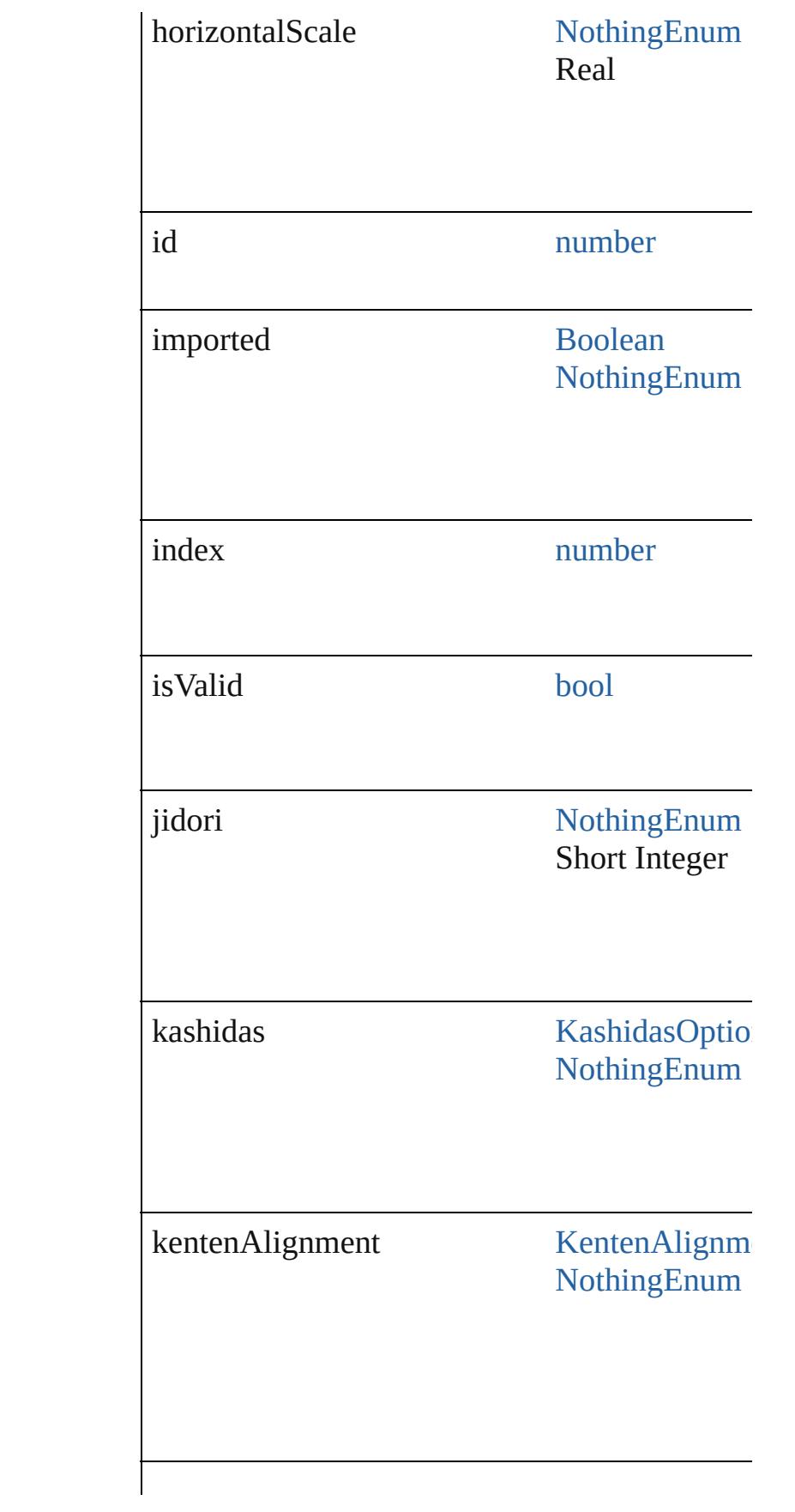

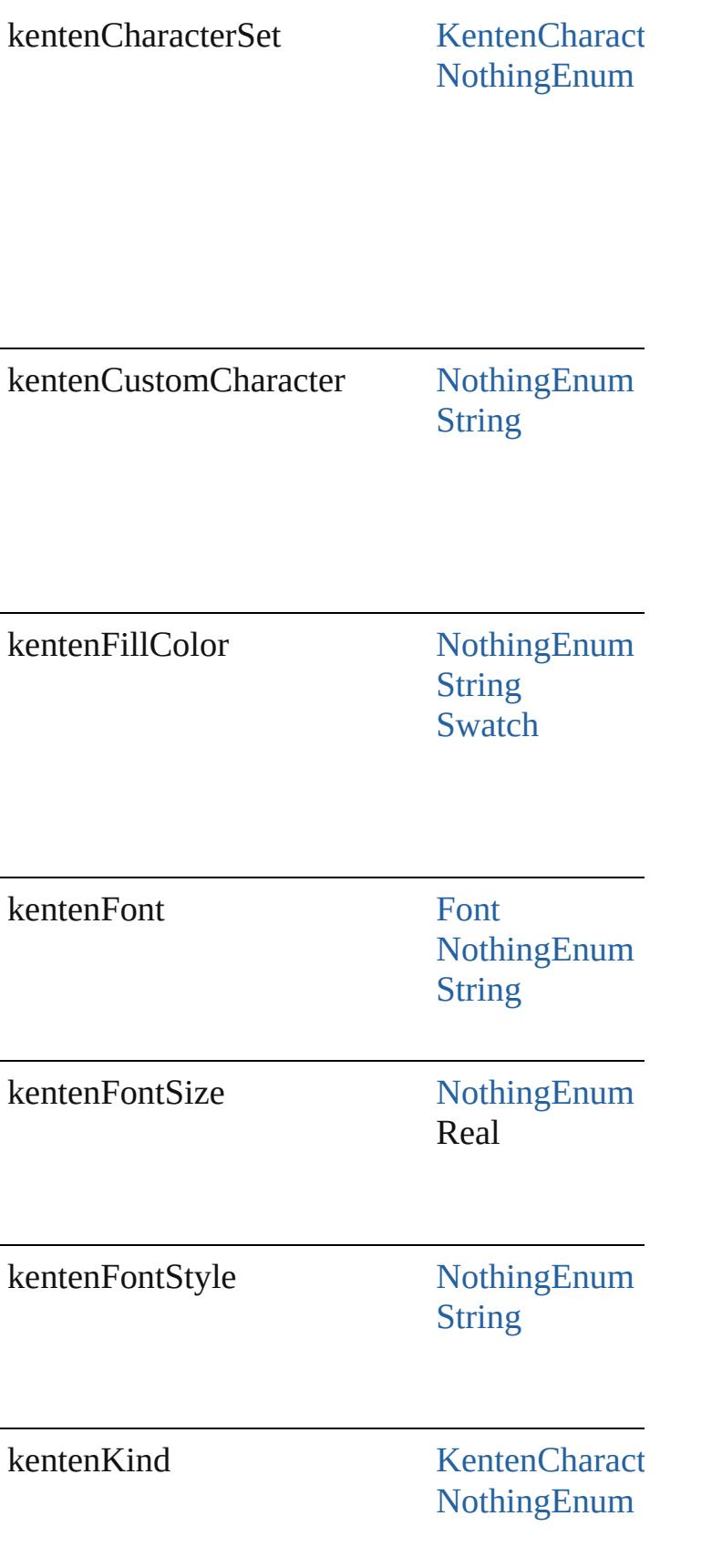

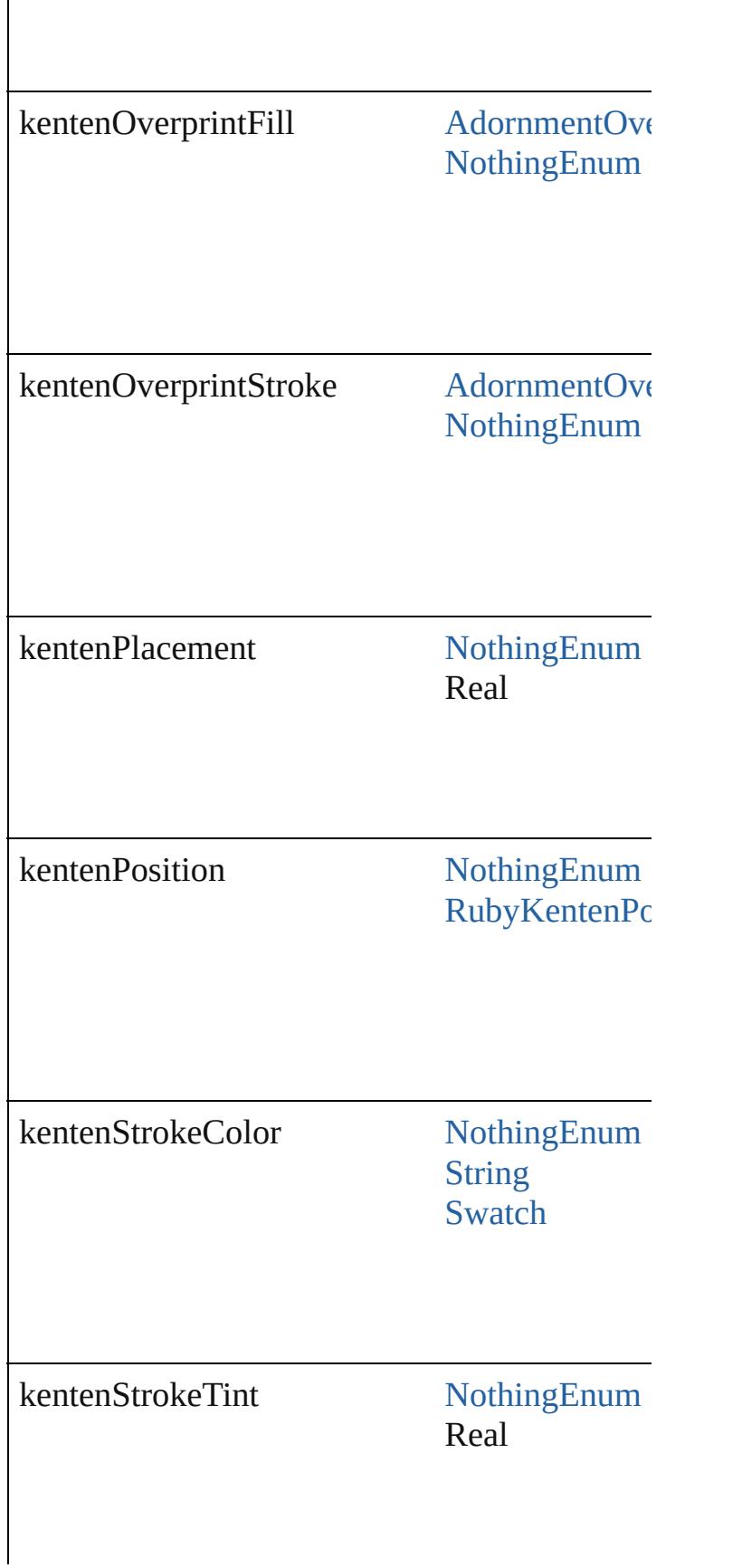

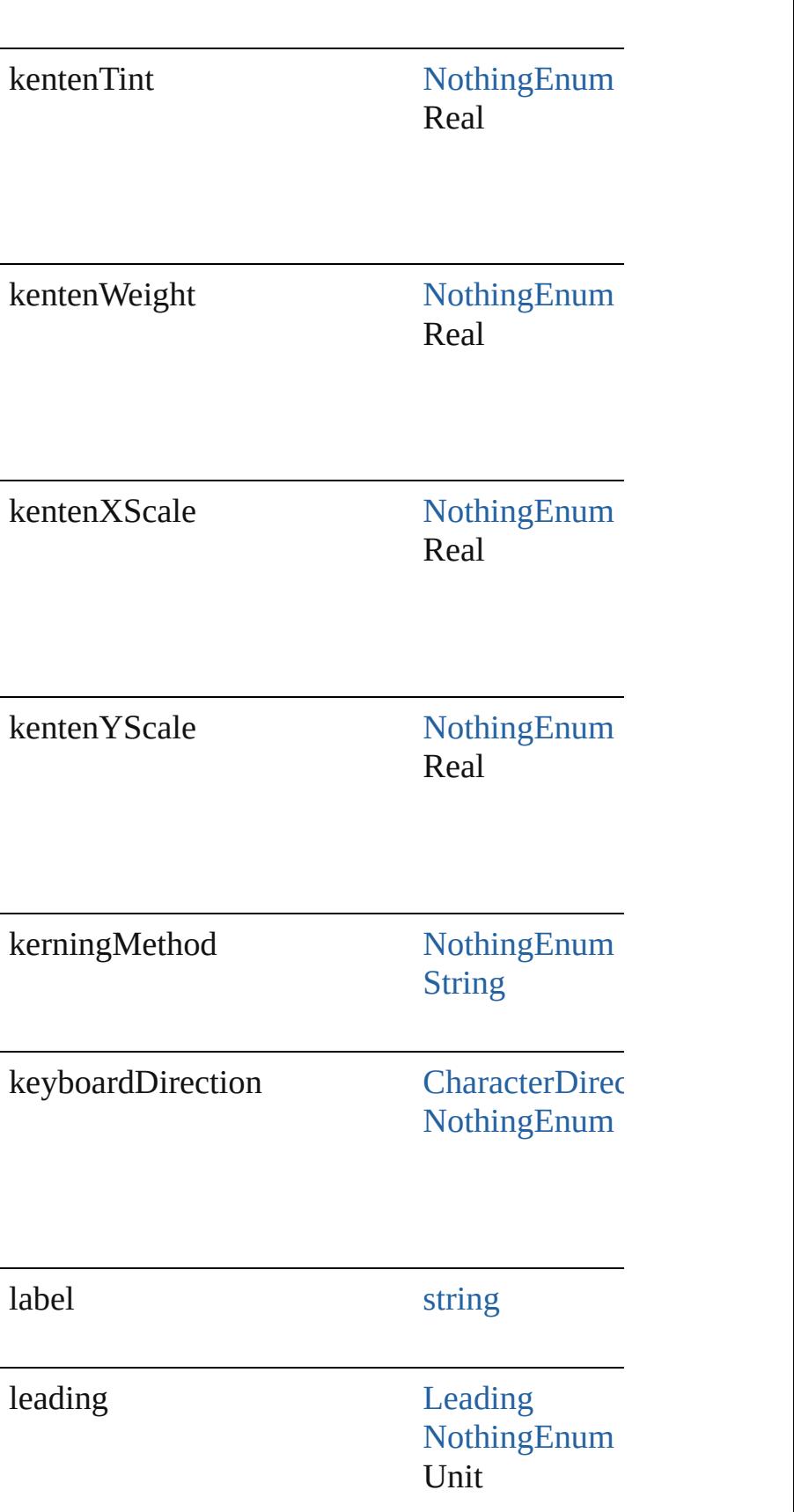

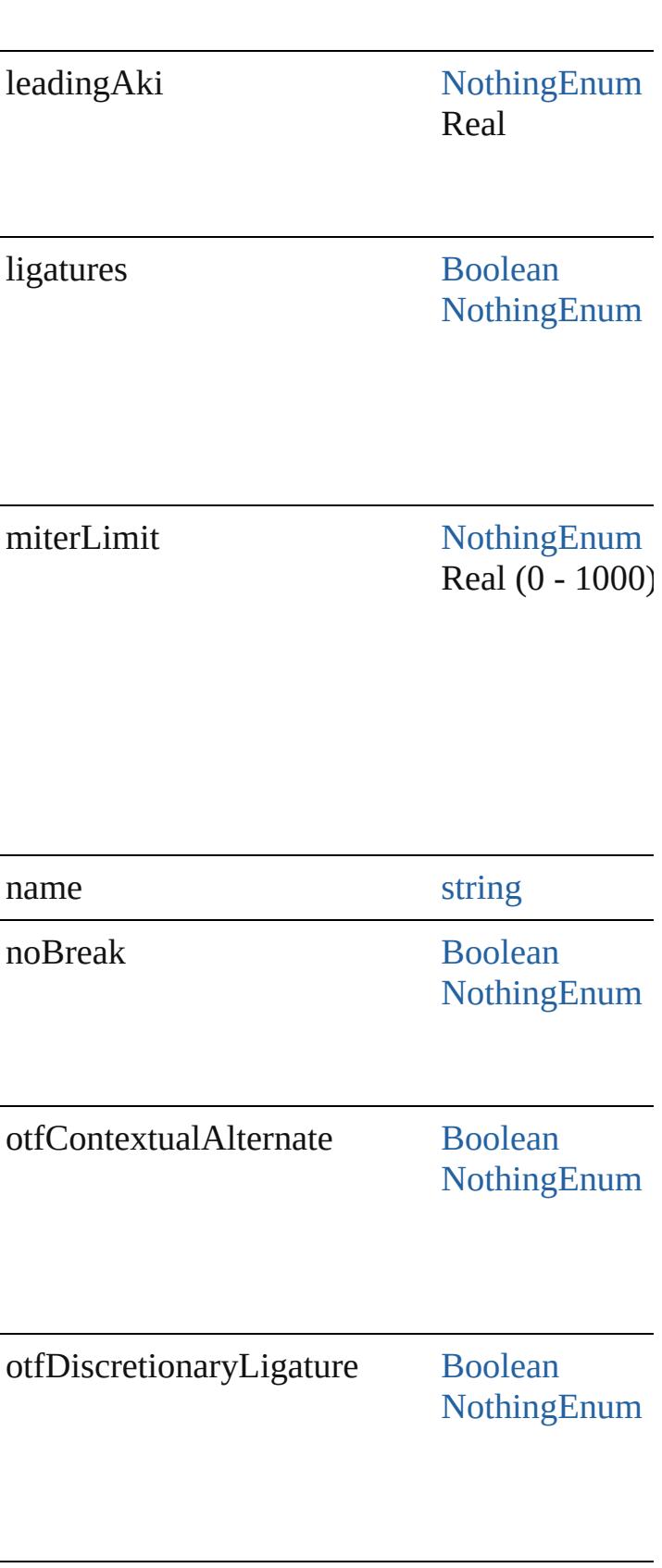

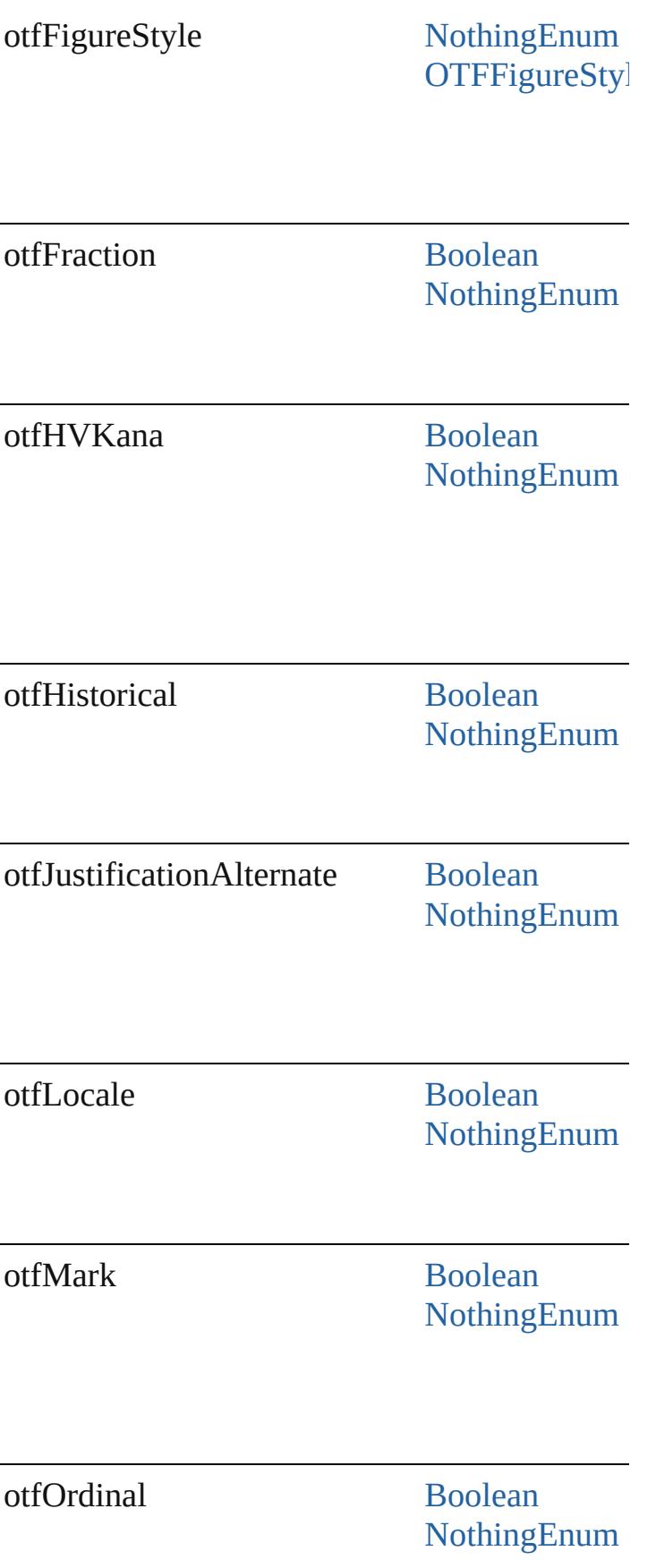

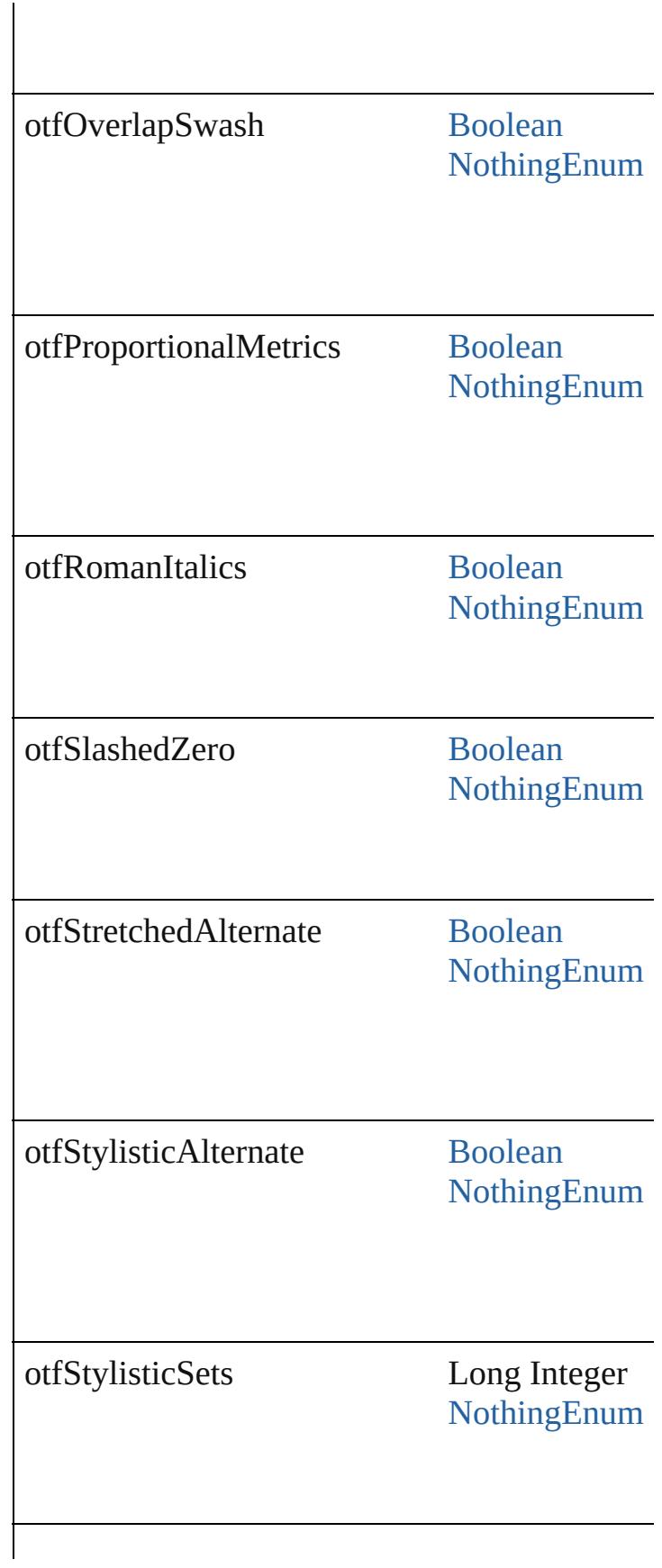

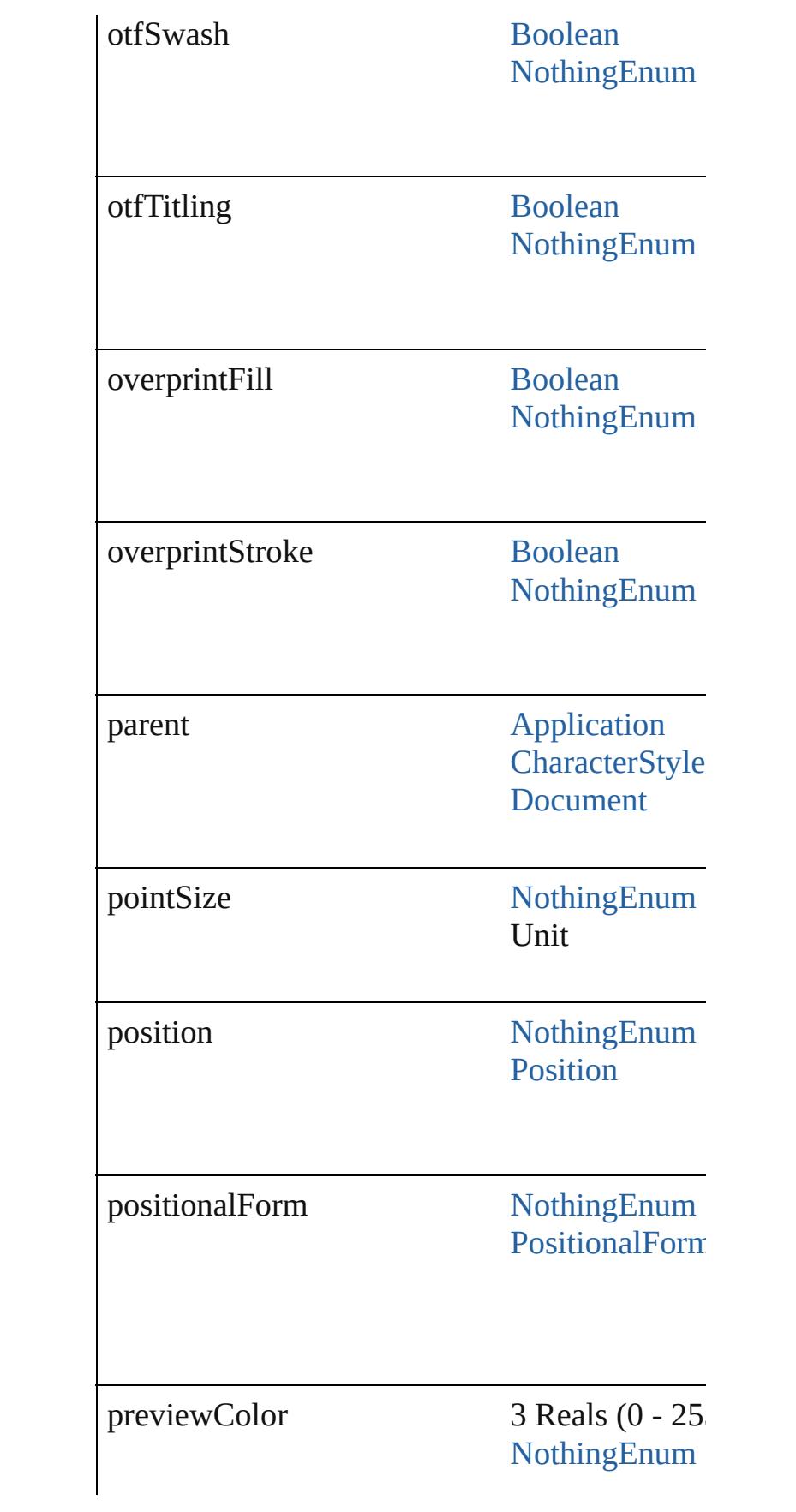

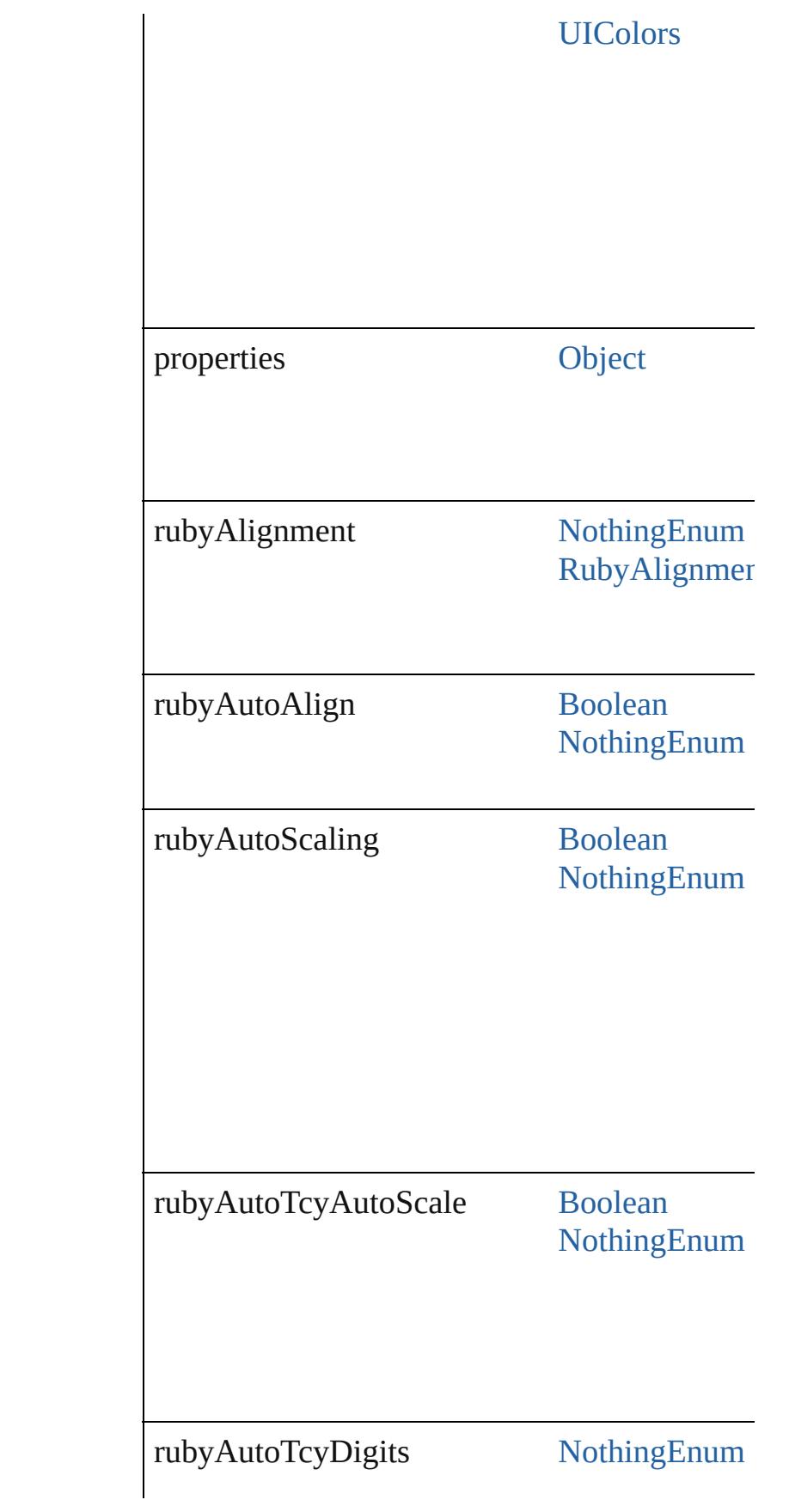

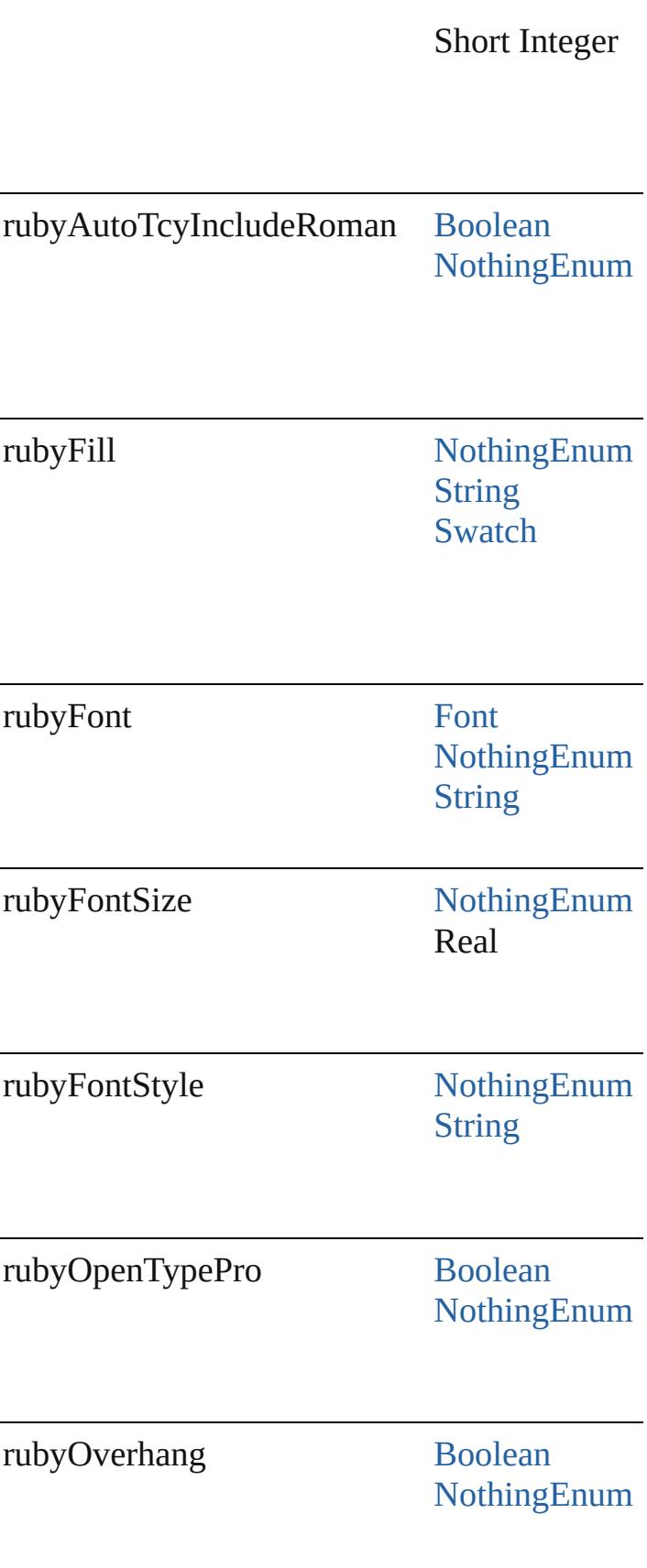

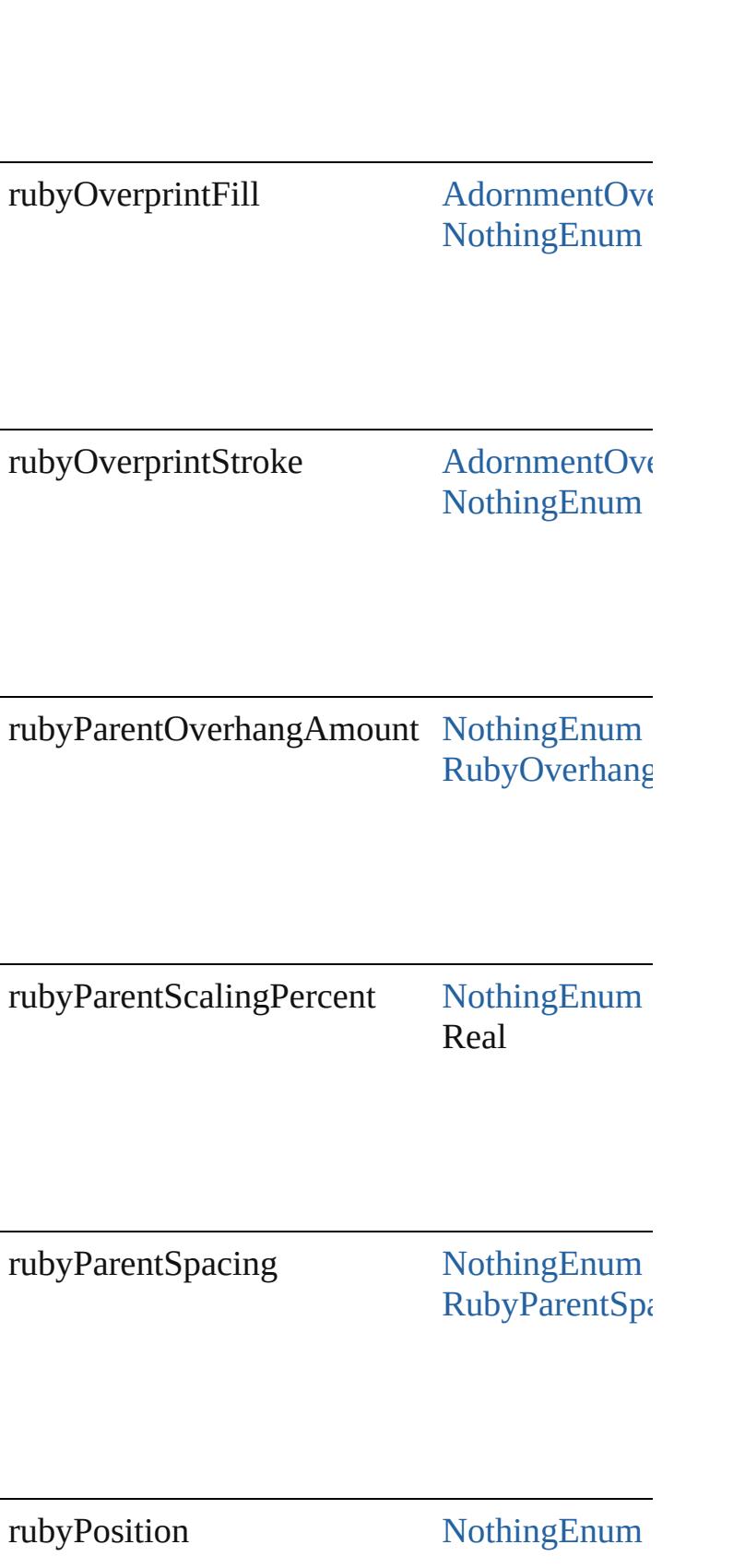

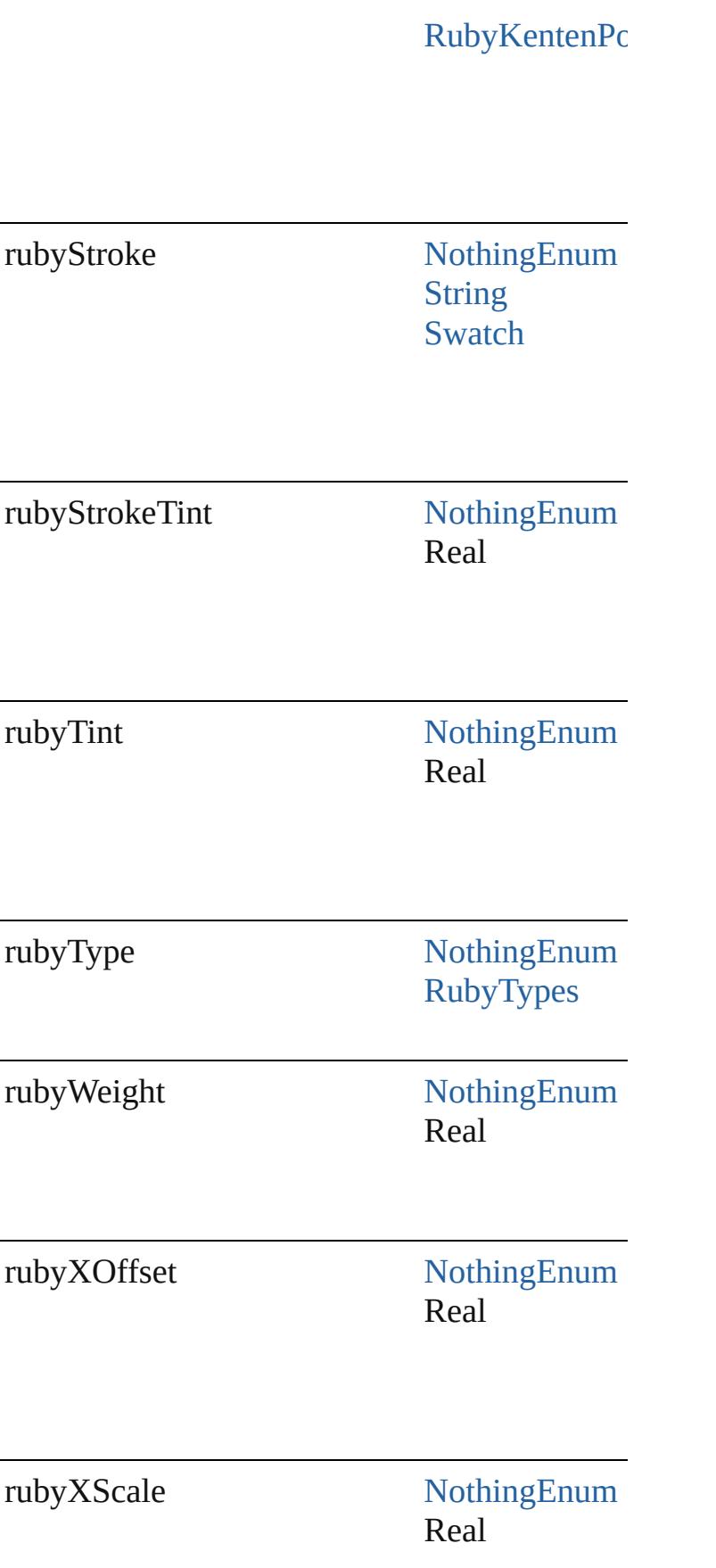

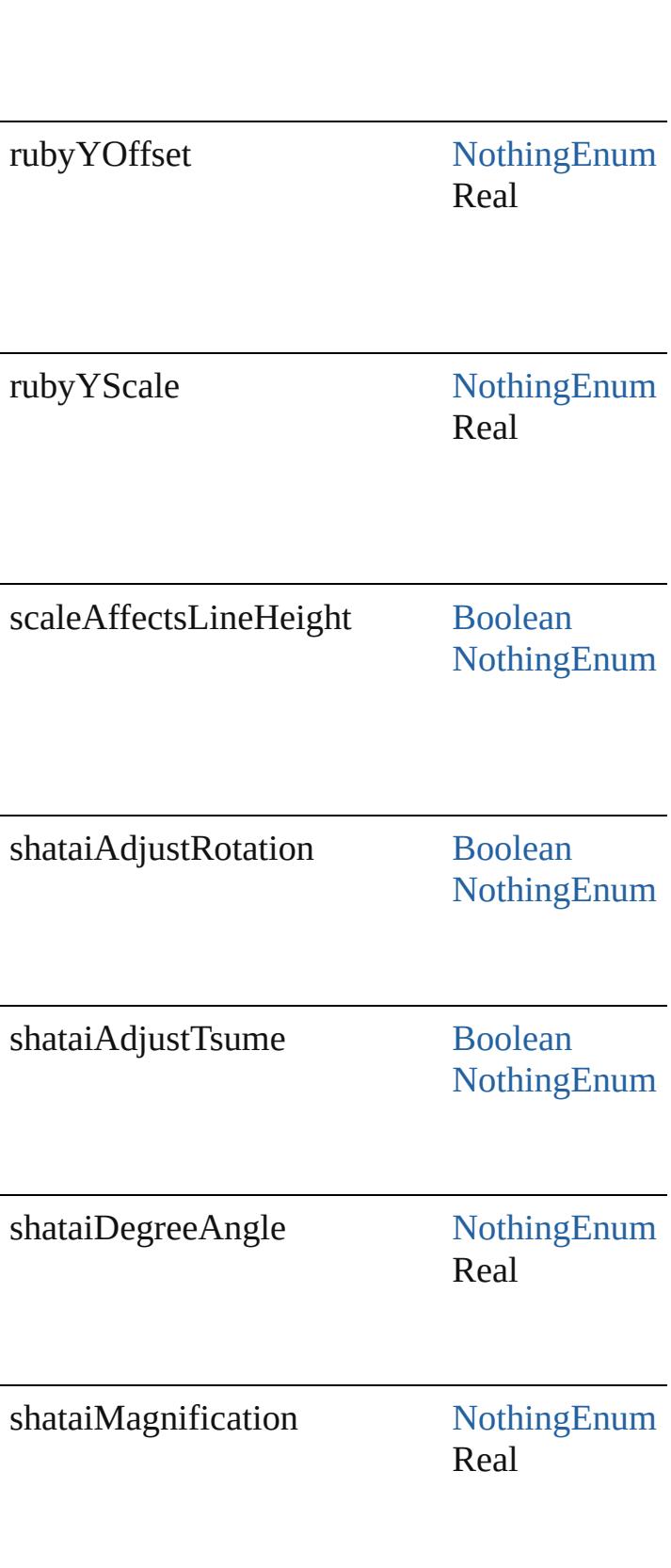

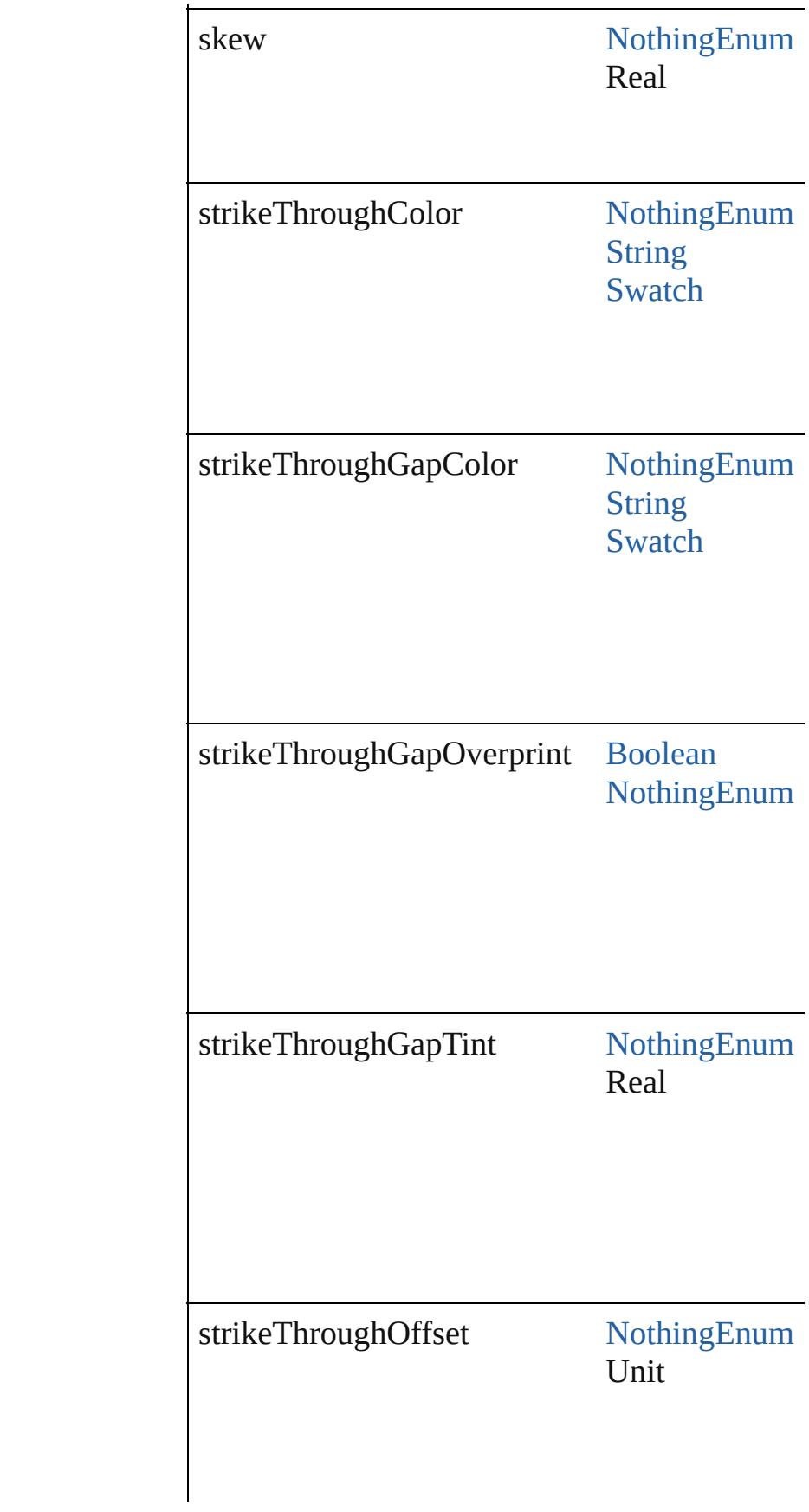

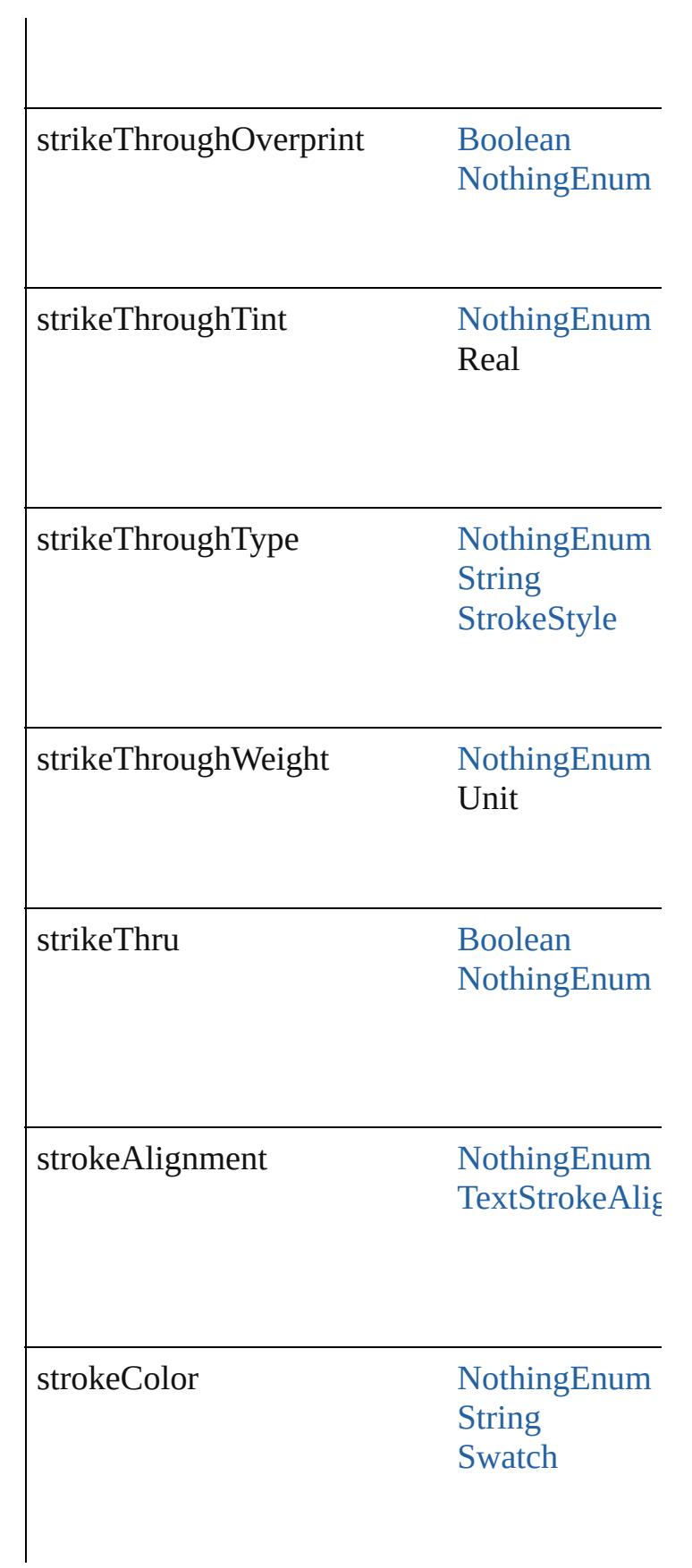

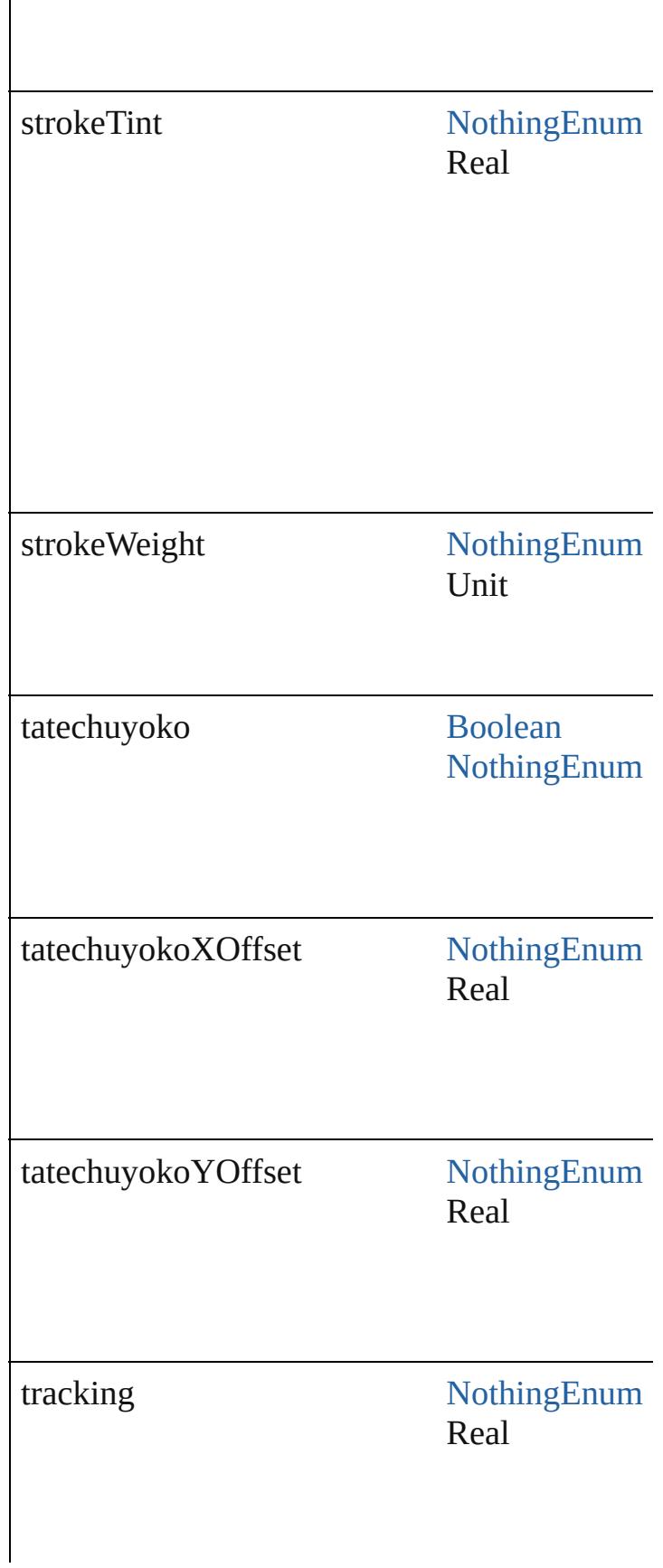

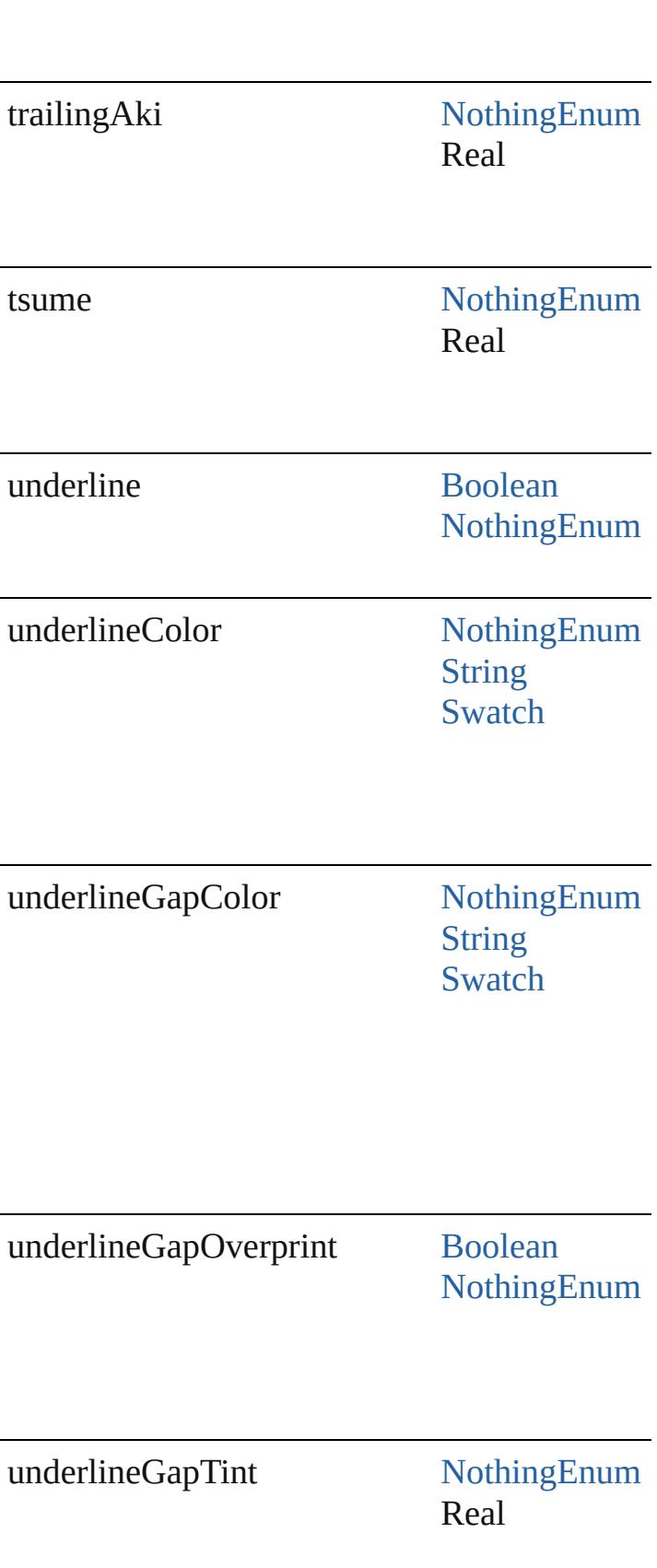

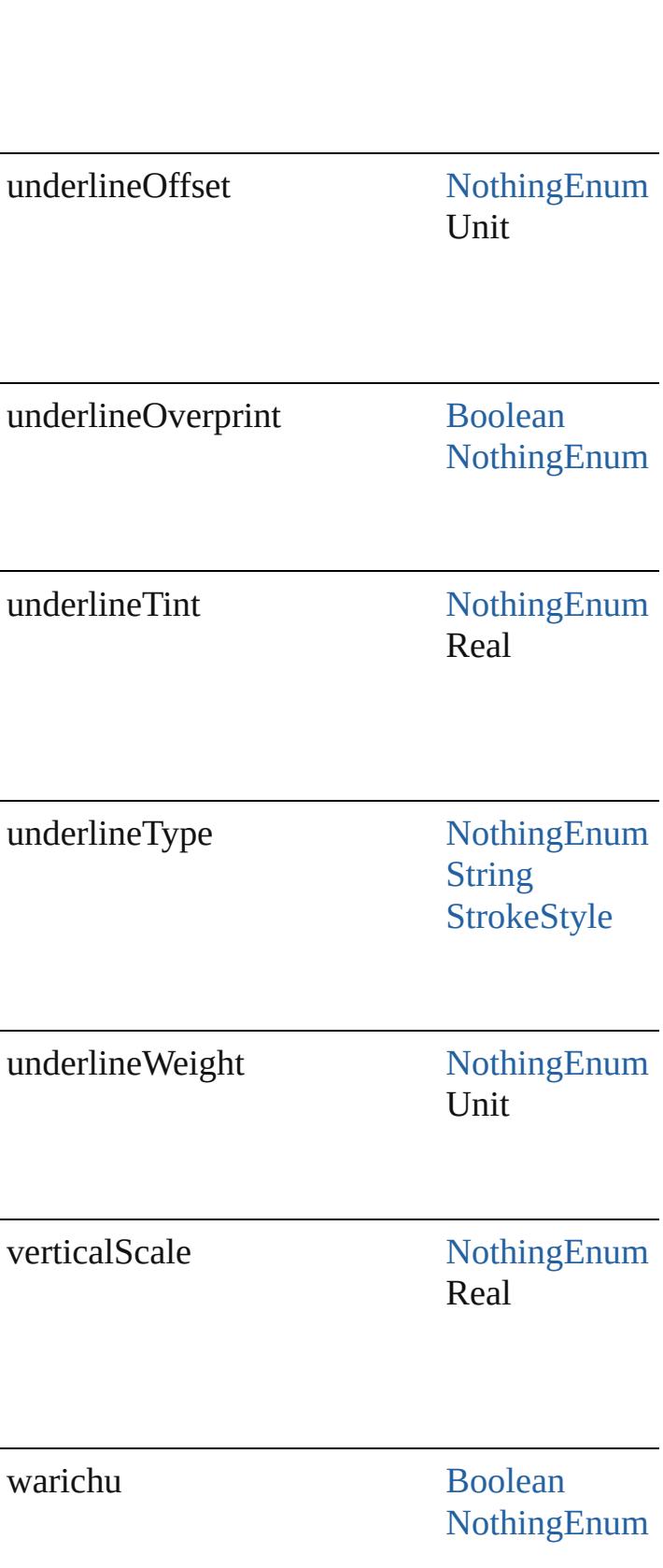

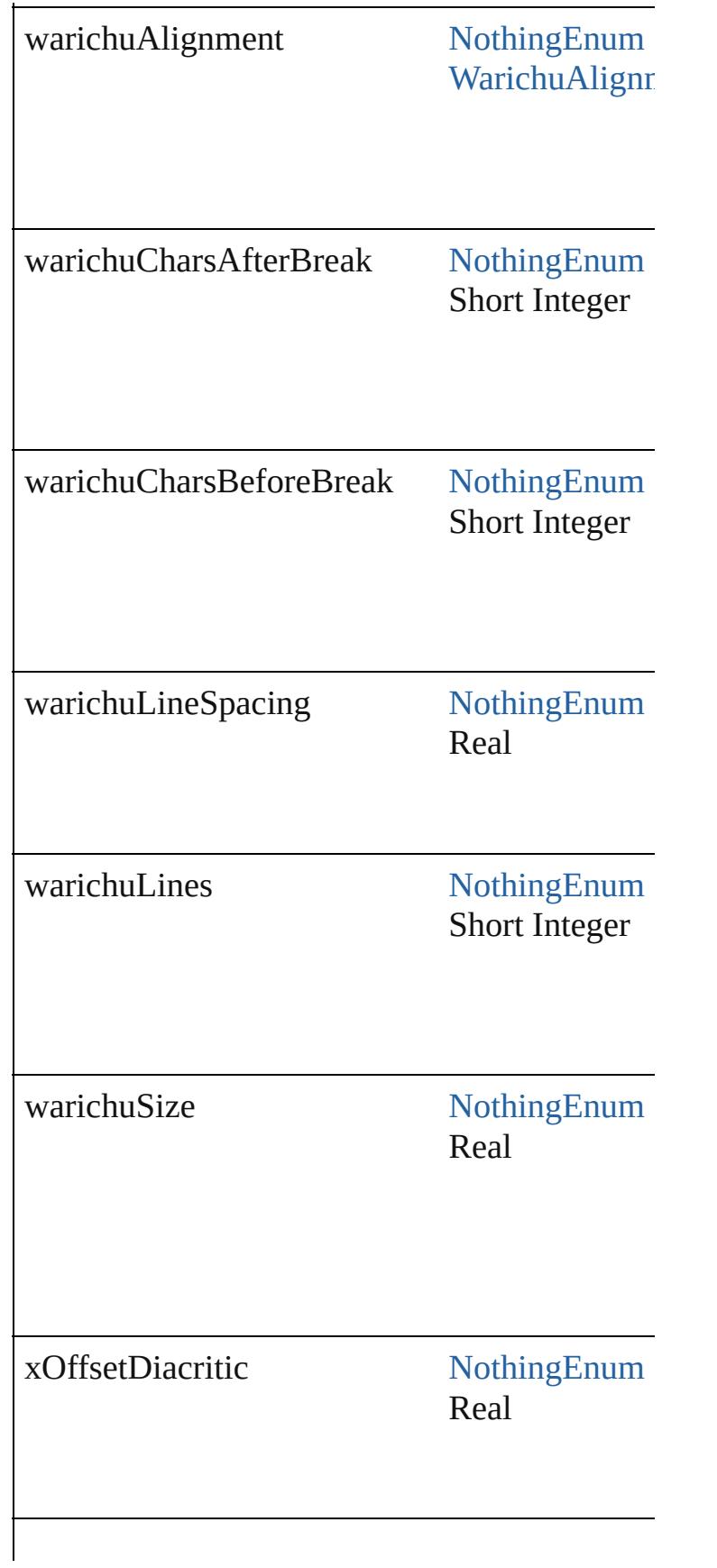

<span id="page-4532-3"></span><span id="page-4532-2"></span><span id="page-4532-1"></span><span id="page-4532-0"></span>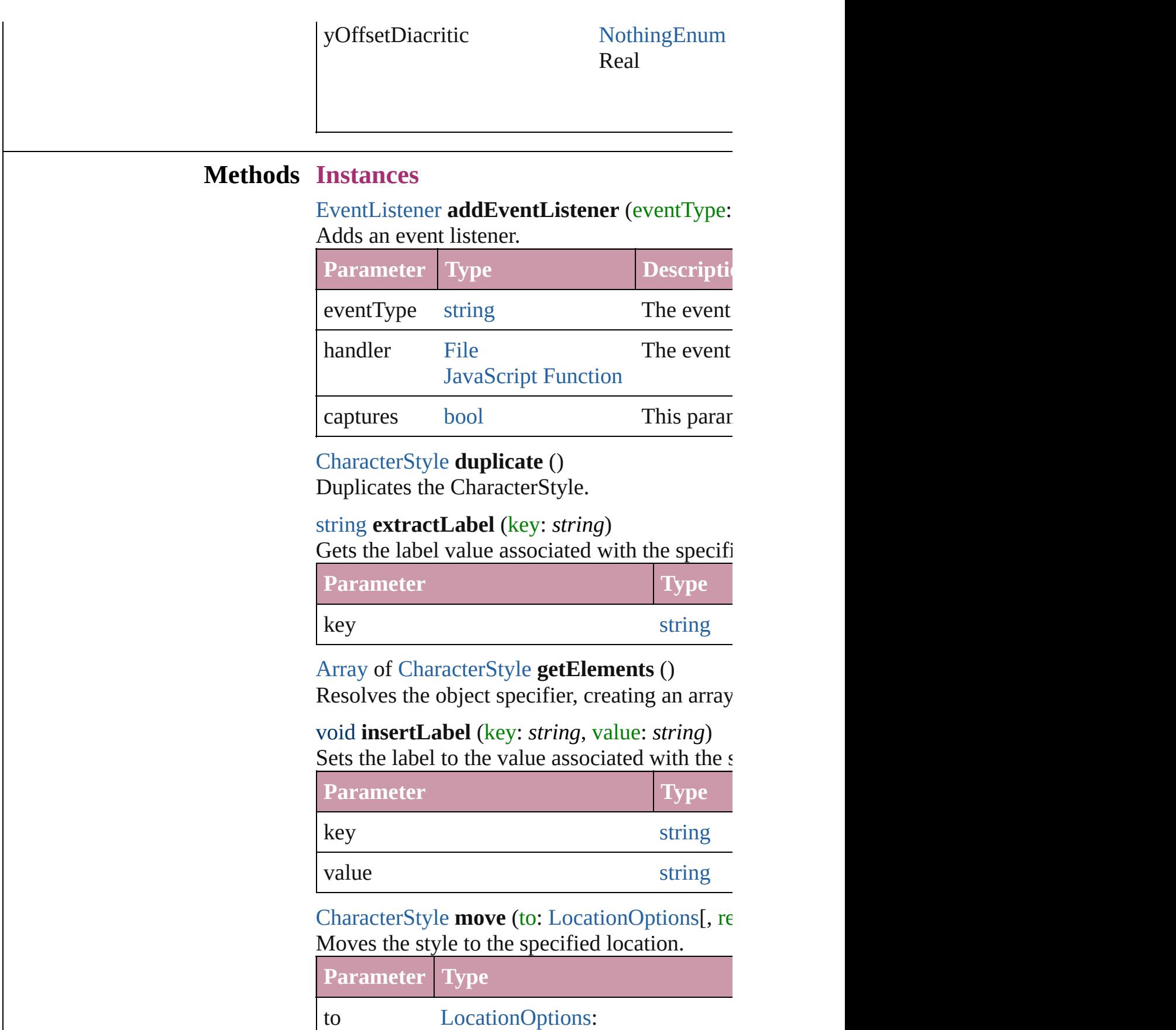

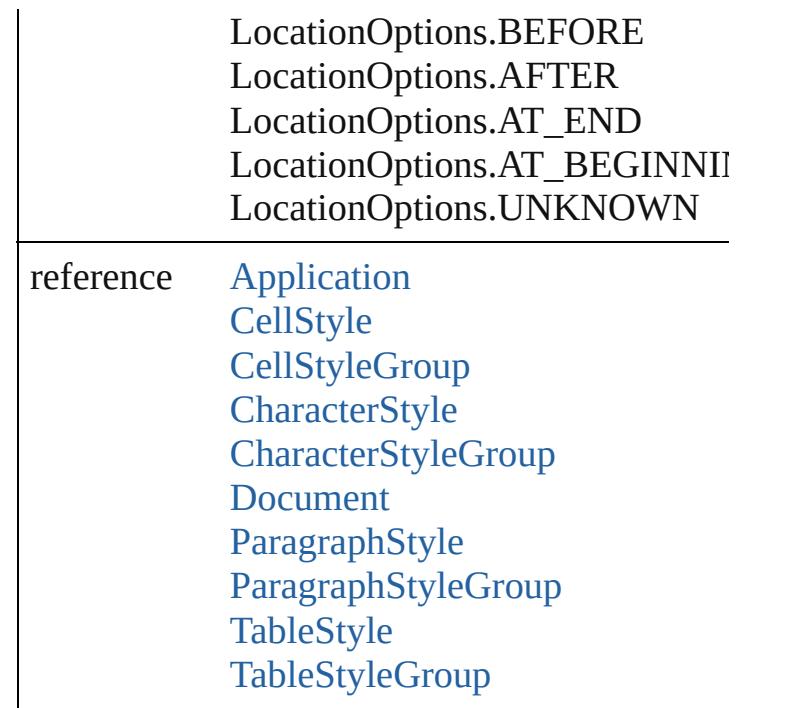

void **remove** ([replacingWith: **CharacterStyle** Deletes the style.

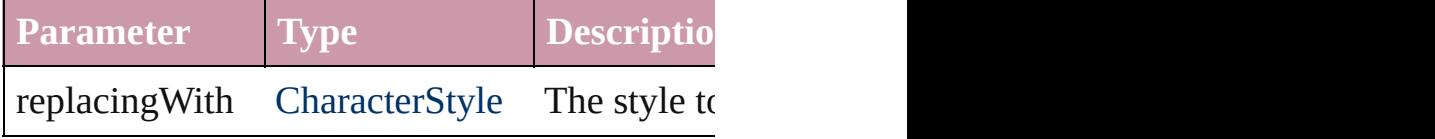

<span id="page-4533-0"></span>bool **removeEventListener** (eventType: *string* Removes the event listener.

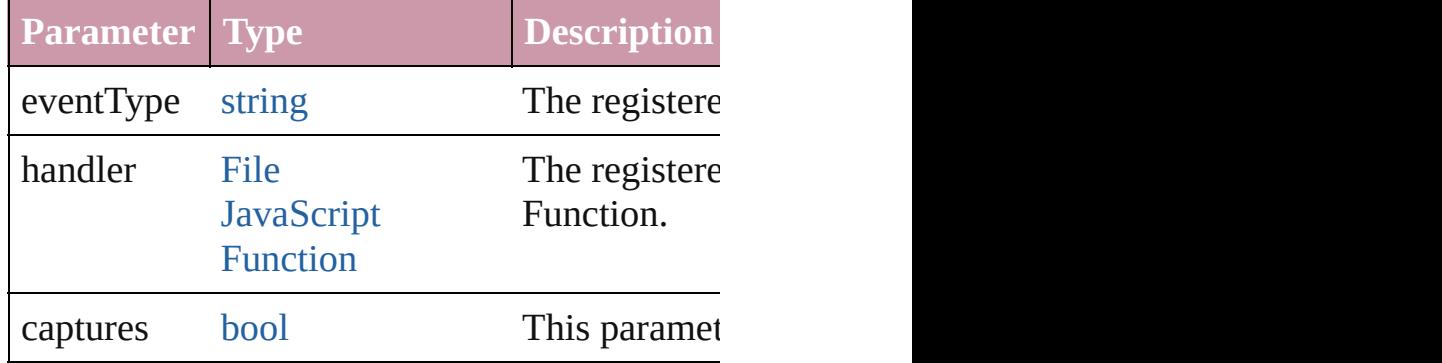

# <span id="page-4533-1"></span>string **toSource** ()

Generates a string which, if executed, will return the Characters

<span id="page-4533-2"></span>string **toSpecifier** () Retrieves the object specifier.

[Application.](#page-248-0)allCharacterStyles

**Element of** [BuildingBlock.](#page-1661-0)appliedCharacterStyle [ChangeGrepPreference](#page-2936-0).appliedCharacterStyle [ChangeGrepPreference](#page-2936-0).bulletsCharacterStyle [ChangeGrepPreference](#page-2936-0).numberingCharacterSt [ChangeTextPreference.](#page-2982-0)appliedCharacterStyle [ChangeTextPreference.](#page-2982-0)bulletsCharacterStyle [ChangeTextPreference.](#page-2982-0)numberingCharacterStyle [ChangeTransliteratePreference.](#page-3014-0)appliedCharact [ChangeTransliteratePreference.](#page-3014-0)bulletsCharacte [ChangeTransliteratePreference.](#page-3014-0)numberingCha [Character.](#page-4465-0)appliedCharacterStyle [Character.](#page-4465-0)appliedNestedStyles [Character.](#page-4465-0)bulletsCharacterStyle [Character.](#page-4465-0)dropCapStyle [Character.](#page-4465-0)numberingCharacterStyle [CharacterStyle](#page-4508-0).basedOn [CharacterStyleGroup](#page-4538-0).allCharacterStyles [CrossReferenceFormat.](#page-1670-0)appliedCharacterStyle [CrossReferenceSource.](#page-1679-0)appliedCharacterStyle [Document.](#page-290-0)allCharacterStyles [FindGrepPreference.](#page-3265-0)appliedCharacterStyle [FindGrepPreference.](#page-3265-0)bulletsCharacterStyle [FindGrepPreference.](#page-3265-0)numberingCharacterStyle [FindTextPreference](#page-3311-0).appliedCharacterStyle [FindTextPreference](#page-3311-0).bulletsCharacterStyle [FindTextPreference](#page-3311-0).numberingCharacterStyle [FindTransliteratePreference](#page-3343-0).appliedCharacterS [FindTransliteratePreference](#page-3343-0).bulletsCharacterSt [FindTransliteratePreference](#page-3343-0).numberingCharac [FootnoteOption](#page-3386-0).footnoteMarkerStyle [HyperlinkTextSource.](#page-1731-0)appliedCharacterStyle [IndexOptions](#page-1781-0).crossReferenceStyle [IndexOptions](#page-1781-0).crossReferenceTopicStyle [IndexOptions](#page-1781-0).pageNumberStyle [InsertionPoint](#page-4648-0).appliedCharacterStyle [InsertionPoint](#page-4648-0).appliedNestedStyles [InsertionPoint](#page-4648-0).bulletsCharacterStyle [InsertionPoint](#page-4648-0).dropCapStyle [InsertionPoint](#page-4648-0).numberingCharacterStyle

[Line](#page-4727-0).appliedCharacterStyle [Line](#page-4727-0).appliedNestedStyles [Line](#page-4727-0).bulletsCharacterStyle [Line](#page-4727-0).dropCapStyle [Line](#page-4727-0).numberingCharacterStyle [MatchCharacterStylePreference.](#page-3505-0)appliedCharac [NestedGrepStyle](#page-4794-0).appliedCharacterStyle [NestedLineStyle.](#page-4804-0)appliedCharacterStyle [NestedStyle](#page-4814-0).appliedCharacterStyle [PageReference](#page-1802-0).pageNumberStyleOverride [Paragraph](#page-4860-0).appliedCharacterStyle [Paragraph](#page-4860-0).appliedNestedStyles [Paragraph](#page-4860-0).bulletsCharacterStyle [Paragraph](#page-4860-0).dropCapStyle [Paragraph](#page-4860-0).numberingCharacterStyle [ParagraphStyle.](#page-4903-0)bulletsCharacterStyle [ParagraphStyle.](#page-4903-0)dropCapStyle [ParagraphStyle.](#page-4903-0)numberingCharacterStyle [Story](#page-4964-0).appliedCharacterStyle [Story](#page-4964-0).appliedNestedStyles [Story](#page-4964-0).bulletsCharacterStyle [Story](#page-4964-0).dropCapStyle [Story](#page-4964-0).numberingCharacterStyle [TOCStyleEntry.](#page-4228-0)pageNumberStyle [TOCStyleEntry.](#page-4228-0)separatorStyle [Text](#page-5015-0).appliedCharacterStyle [Text](#page-5015-0).appliedNestedStyles [Text](#page-5015-0).bulletsCharacterStyle [Text](#page-5015-0).dropCapStyle [Text](#page-5015-0).numberingCharacterStyle [TextColumn.](#page-5063-0)appliedCharacterStyle [TextColumn.](#page-5063-0)appliedNestedStyles [TextColumn.](#page-5063-0)bulletsCharacterStyle [TextColumn.](#page-5063-0)dropCapStyle [TextColumn.](#page-5063-0)numberingCharacterStyle [TextDefault](#page-3744-0).appliedCharacterStyle [TextDefault](#page-3744-0).bulletsCharacterStyle [TextDefault](#page-3744-0).dropCapStyle [TextDefault](#page-3744-0).numberingCharacterStyle
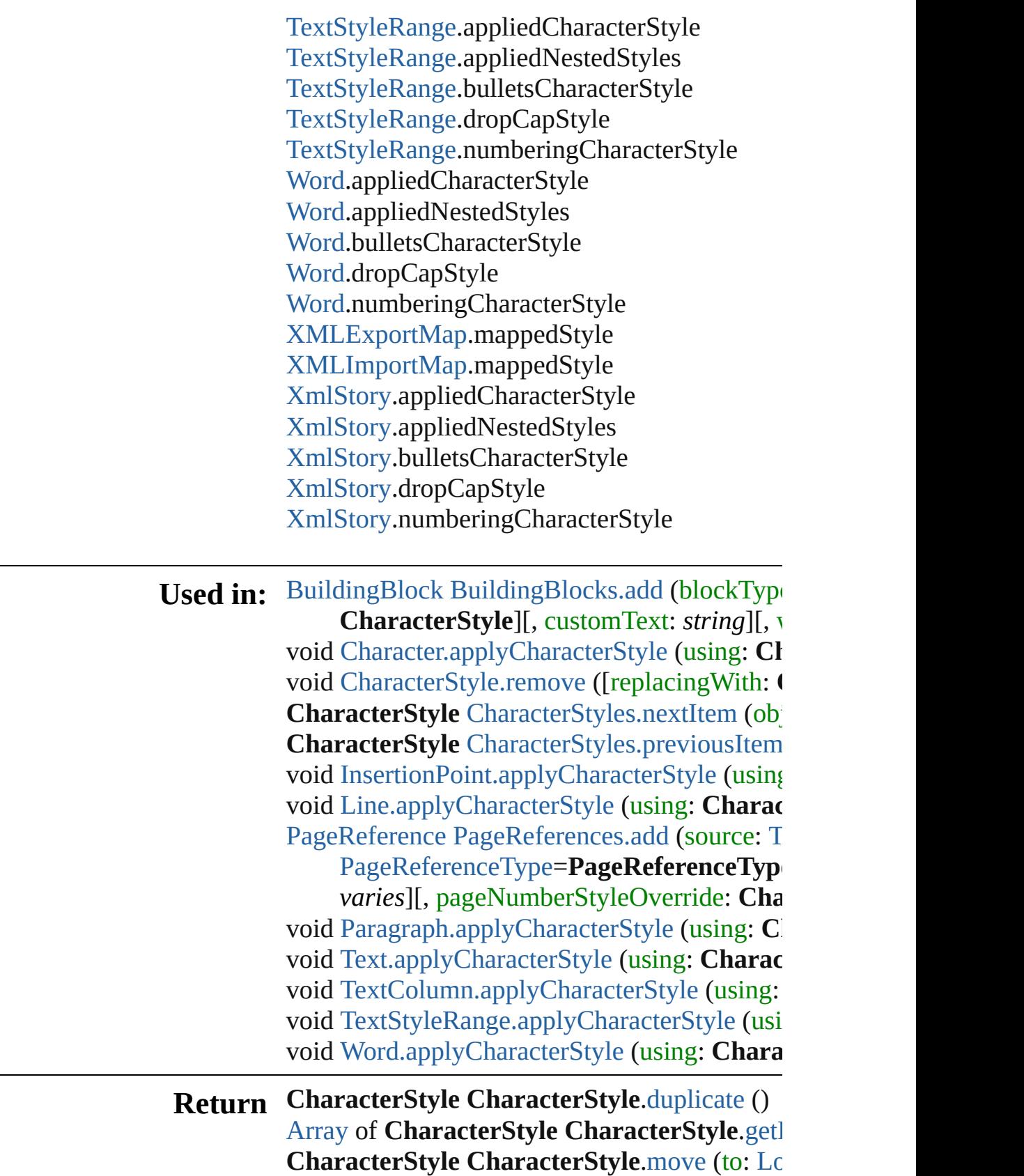

**CharacterStyle** [CharacterStyles.\[\]](#page-4549-0) (index: *nur* 

**CharacterStyle** CharacterStyle[s.a](#page-4549-1)dd ([withProce] **CharacterStyle** CharacterStyle[s.a](#page-4549-2)nyItem () [A](#page-22-0)rray of **CharacterStyle** CharacterStyle[s.e](#page-4550-0)ver **CharacterStyle** CharacterStyle[s.f](#page-4550-1)irstItem () **CharacterStyle** CharacterStyle[s.i](#page-4550-2)tem (index: *v* **CharacterStyle** CharacterStyle[s.i](#page-4550-3)temByID (id CharacterStyle CharacterStyle[s.i](#page-4550-4)temByName [A](#page-22-0)rray of **CharacterStyle** CharacterStyle[s.i](#page-4550-5)ten **CharacterStyle** CharacterStyle[s.l](#page-4551-2)astItem () **CharacterStyle** CharacterStyle[s.m](#page-4551-3)iddleItem ( **CharacterStyle** CharacterStyle[s.n](#page-4551-0)extItem (ob **CharacterStyle** CharacterStyle[s.p](#page-4551-1)reviousItem

Jongware, 20-J u n - 2 0 1 0 v 3.0.3 d

[C](#page-0-0)o[n](#page-5767-0)tents :: Index

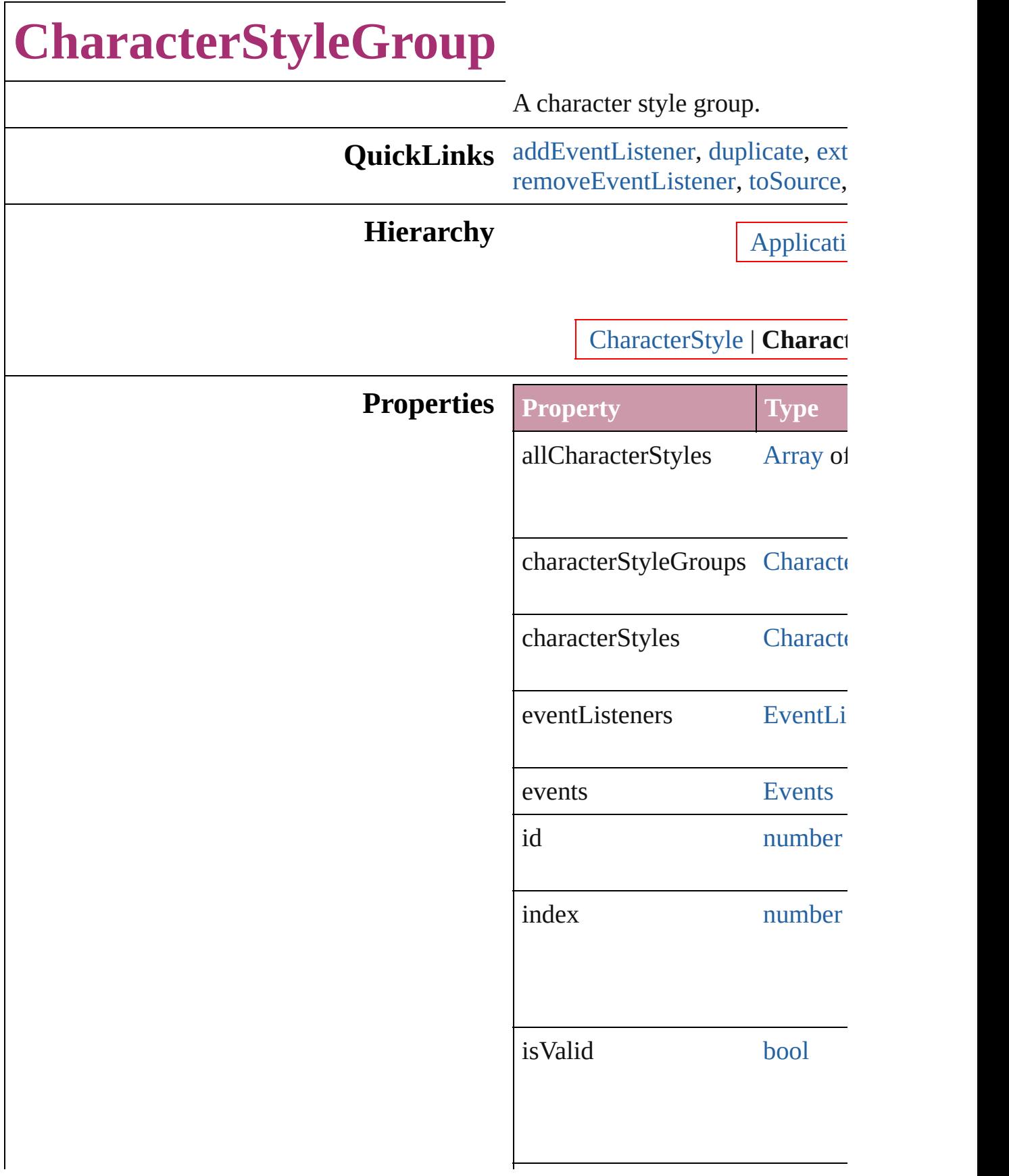

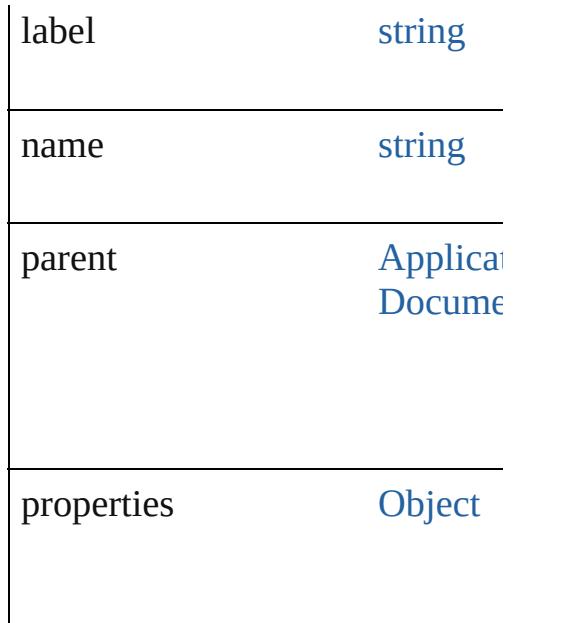

#### **Methods Instances**

<span id="page-4540-0"></span>[EventListener](#page-345-0) **addEventListener** Adds an event listener.

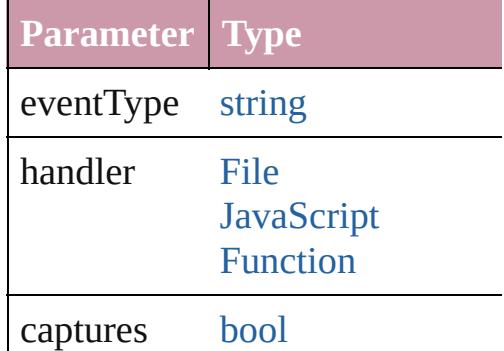

<span id="page-4540-1"></span>[CharacterStyleGroup](#page-4538-0) **duplicate** () Duplicates the CharacterStyleGr

<span id="page-4540-2"></span>string **extractLabel** (key: *string*) Gets the label value associated v

**Parameter**

key

[Array](#page-22-0) of [CharacterStyleGroup](#page-4538-0) **g** Resolves the object specifier, cre

#### void **insertLabel** (key: *string*, value Sets the label to the value associ

**Parameter**

key

value

[CharacterStyleGroup](#page-4538-0) **move** (to: Moves the style to the specified

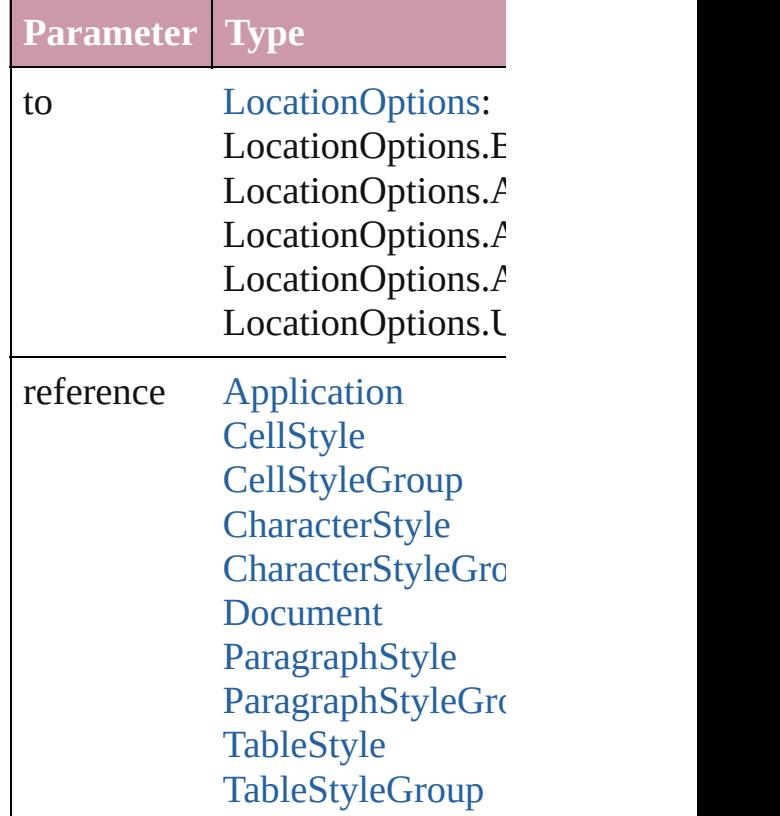

<span id="page-4541-1"></span>void **remove** ([replacingWith:  $v$ Deletes the style.

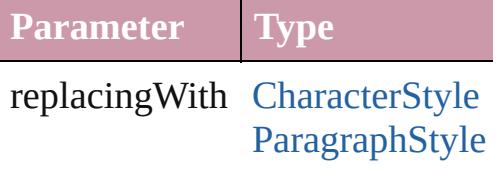

<span id="page-4541-0"></span>bool **removeEventListener** (event Removes the event listener.

**Parameter Type**

<span id="page-4542-0"></span>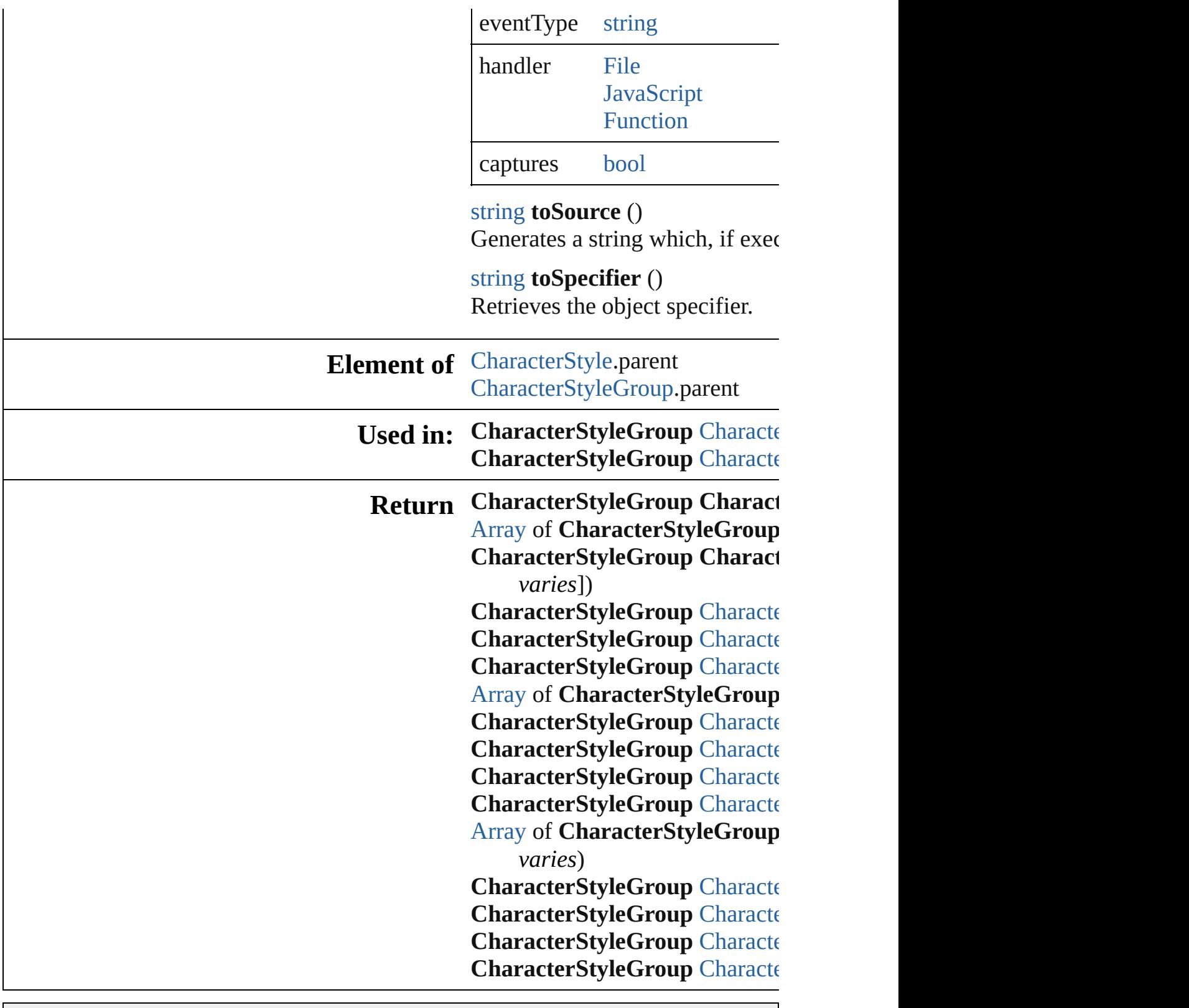

Jongware, 20-

[Contents](#page-0-0) :: [Index](#page-5767-0)

# **CharacterStyleGroups**

A collection of character style

**QuickLinks** [\[\],](#page-4544-0) [add,](#page-4544-1) [anyItem,](#page-4544-2) [count](#page-4544-4), [everyI](#page-4544-5) [itemByID,](#page-4545-1) [itemByName,](#page-4545-2) item [middleItem](#page-4546-3), [nextItem,](#page-4546-0) [previou](#page-4546-1)s

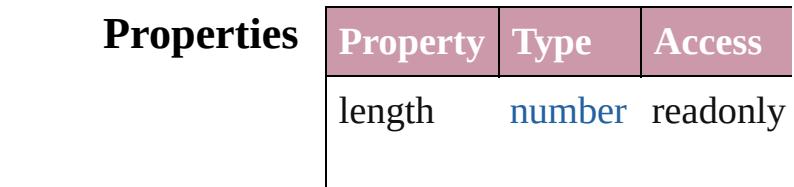

#### **Methods Instances**

<span id="page-4544-0"></span>[CharacterStyleGroup](#page-4538-0) **[]** (index Returns the CharacterStyleGroup

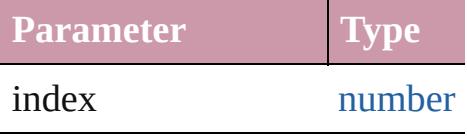

<span id="page-4544-1"></span>[CharacterStyleGroup](#page-4538-0) **add** ([wi Creates a new CharacterStyleC

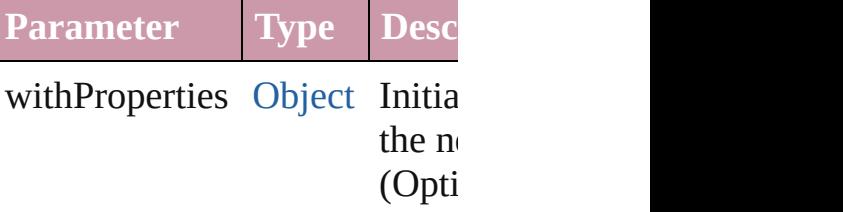

<span id="page-4544-2"></span>[CharacterStyleGroup](#page-4538-0) **anyItem** Returns any CharacterStyleGroup

#### <span id="page-4544-4"></span>number **count** ()

Displays the number of element CharacterStyleGroup.

<span id="page-4544-5"></span>[Array](#page-22-0) of [CharacterStyleGroup](#page-4538-0) Returns every CharacterStyleC

<span id="page-4544-3"></span>[CharacterStyleGroup](#page-4538-0) **firstItem** Returns the first CharacterStyl

<span id="page-4545-0"></span>[CharacterStyleGroup](#page-4538-0) item (index Returns the CharacterStyleGroup or name.

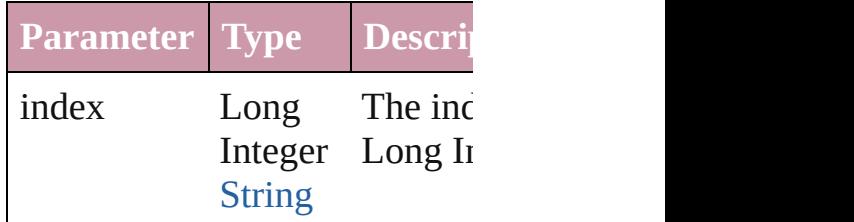

<span id="page-4545-1"></span>[CharacterStyleGroup](#page-4538-0) **itemByI** Returns the CharacterStyleGroup

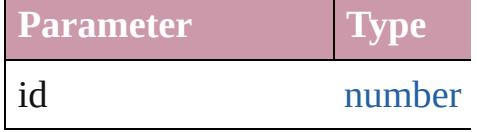

<span id="page-4545-2"></span>[CharacterStyleGroup](#page-4538-0) **itemByP** Returns the CharacterStyleGroup

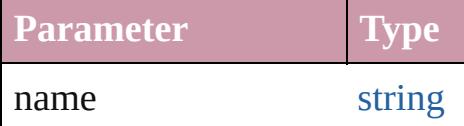

<span id="page-4545-3"></span>[Array](#page-22-0) of [CharacterStyleGroup](#page-4538-0) *varies*, to: *varies*)

Returns the CharacterStyleGroups range.

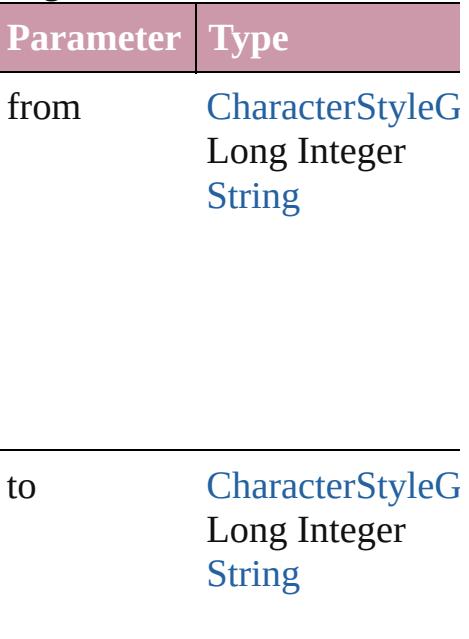

<span id="page-4546-2"></span>[CharacterStyleGroup](#page-4538-0) **lastItem** Returns the last CharacterStyle

<span id="page-4546-3"></span>[CharacterStyleGroup](#page-4538-0) middleI<sup>t</sup> Returns the middle CharacterS

#### <span id="page-4546-0"></span>[CharacterStyleGroup](#page-4538-0) **nextItem** [CharacterStyleGroup](#page-4538-0))

Returns the CharacterStyleGrc specified CharacterStyleGroup

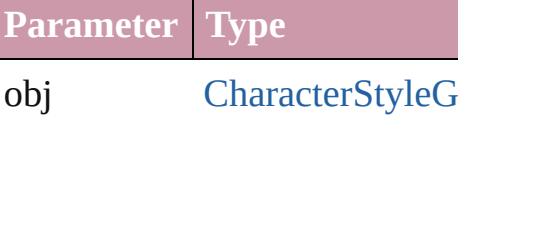

#### <span id="page-4546-1"></span>**[CharacterStyleGroup](#page-4538-0) previous** [CharacterStyleGroup](#page-4538-0))

Returns the CharacterStyleGroup to the specified index.

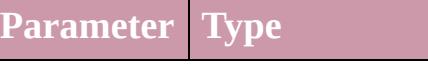

obj [CharacterStyleG](#page-4538-0)

string **toSource** () Generates a string which, if ex CharacterStyleGroup.

**Element of** [Application.](#page-248-0)characterStyleGro [CharacterStyleGroup](#page-4538-0).character Jongware, 20-J u n - 2 0 1 0 v 3.0.3 d [C](#page-0-0)o[n](#page-5767-0)tents :: Index

# **CharacterStyles**

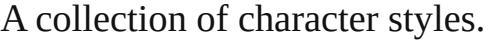

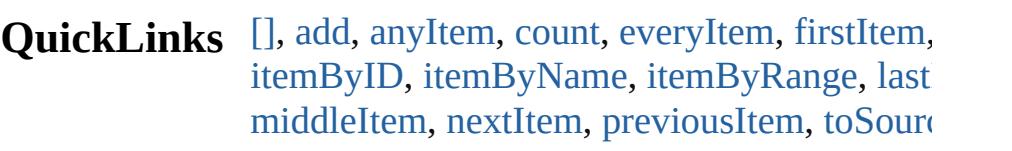

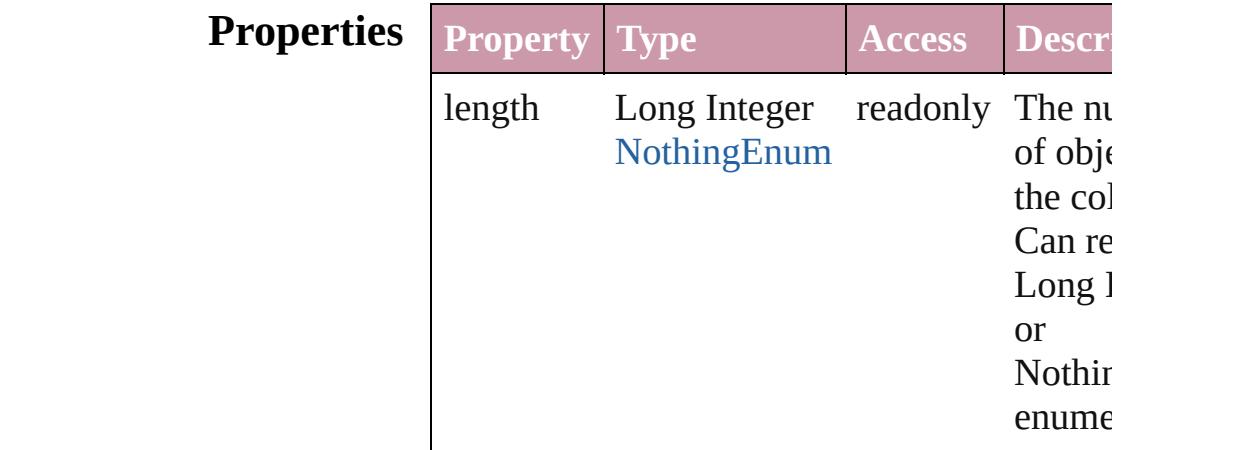

### **Methods Instances**

<span id="page-4549-0"></span>[CharacterStyle](#page-4508-0) **[]** (index: *number*)

Returns the CharacterStyle with the specified

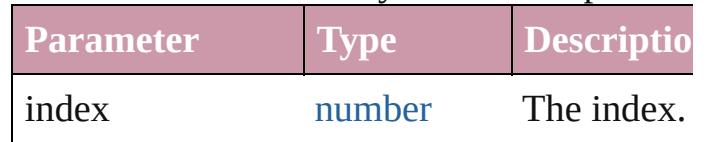

<span id="page-4549-1"></span>[CharacterStyle](#page-4508-0) **add** ([withProperties: [Object\]](#page-121-0)) Creates a new CharacterStyle.

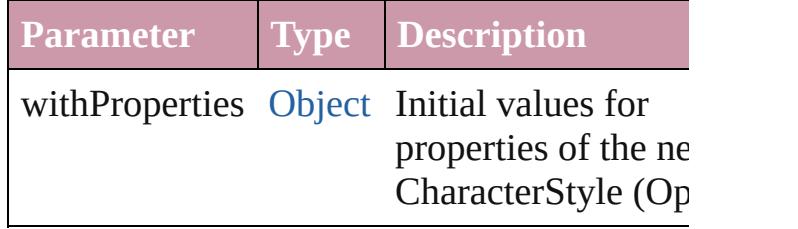

<span id="page-4549-2"></span>[CharacterStyle](#page-4508-0) **anyItem** ()

Returns any CharacterStyle in the collection.

<span id="page-4549-3"></span>number **count** ()

Displays the number of elements in the

CharacterStyle.

<span id="page-4550-0"></span>[Array](#page-22-0) of [CharacterStyle](#page-4508-0) **everyItem** () Returns every CharacterStyle in the collectic

<span id="page-4550-1"></span>[CharacterStyle](#page-4508-0) **firstItem** () Returns the first CharacterStyle in the collection.

#### <span id="page-4550-2"></span>[CharacterStyle](#page-4508-0) **item** (index: *varies*)

Returns the CharacterStyle with the specified or name.

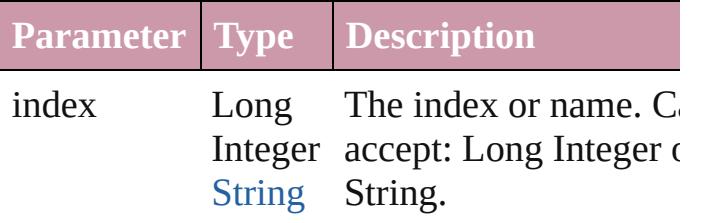

#### <span id="page-4550-3"></span>[CharacterStyle](#page-4508-0) **itemByID** (id: *number*) Returns the CharacterStyle with the specified

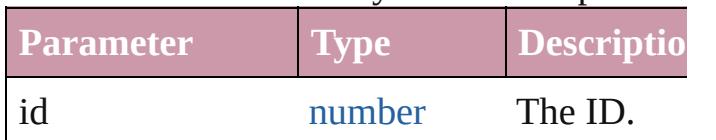

<span id="page-4550-4"></span>[CharacterStyle](#page-4508-0) **itemByName** (name: *string*) Returns the CharacterStyle with the specified

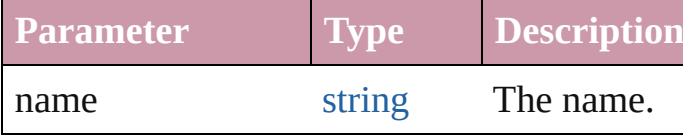

#### <span id="page-4550-5"></span>[Array](#page-22-0) of [CharacterStyle](#page-4508-0) **itemByRange** (from *varies*, to: *varies*)

Returns the CharacterStyles within the speci range.

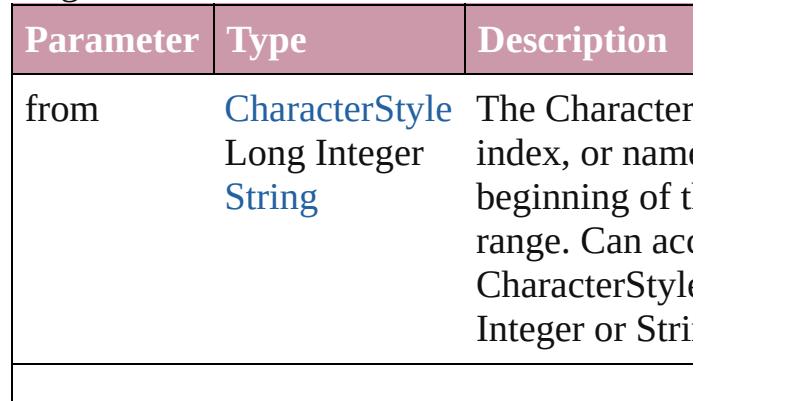

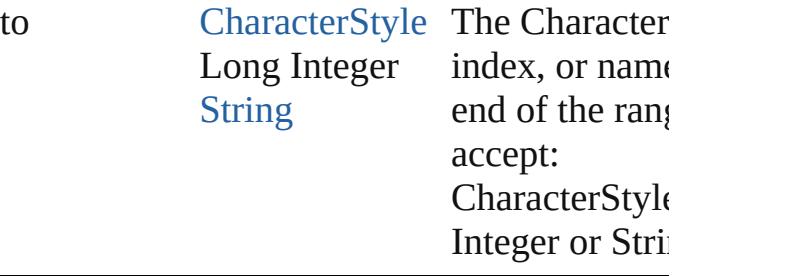

#### <span id="page-4551-2"></span>[CharacterStyle](#page-4508-0) **lastItem** ()

Returns the last CharacterStyle in the collect

#### <span id="page-4551-3"></span>[CharacterStyle](#page-4508-0) **middleItem** ()

Returns the middle CharacterStyle in the col

<span id="page-4551-0"></span>[CharacterStyle](#page-4508-0) **nextItem** (obj: [CharacterStyl](#page-4508-0)e Returns the CharacterStyle whose index follows the CharacterStyle whose index follows specified CharacterStyle in the collection.

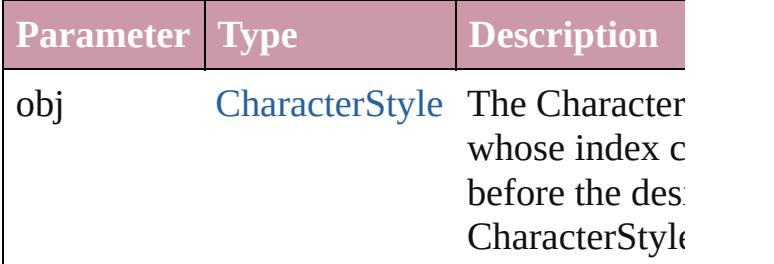

<span id="page-4551-1"></span>[CharacterStyle](#page-4508-0) **previousItem** (obj: [Characte](#page-4508-0)r Returns the CharacterStyle with the index pr to the specified index.

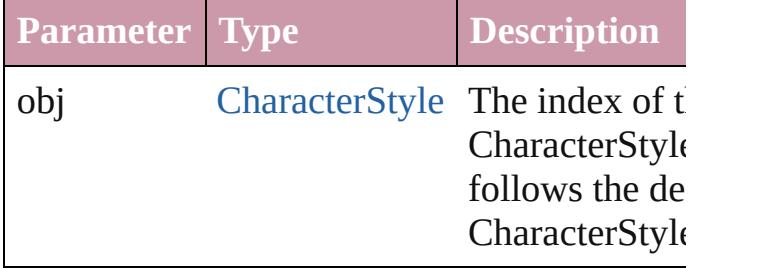

#### <span id="page-4551-4"></span>string **toSource** ()

Generates a string which, if executed, will re CharacterStyle.

#### **Element of** [Application](#page-248-0).characterStyles [CharacterStyleGroup.](#page-4538-0)characterStyles [Document](#page-290-0).characterStyles

Jongware, 20-J u n - 2 0 1 0 v 3.0.3 d

<span id="page-4554-5"></span><span id="page-4554-4"></span><span id="page-4554-3"></span><span id="page-4554-2"></span><span id="page-4554-1"></span><span id="page-4554-0"></span>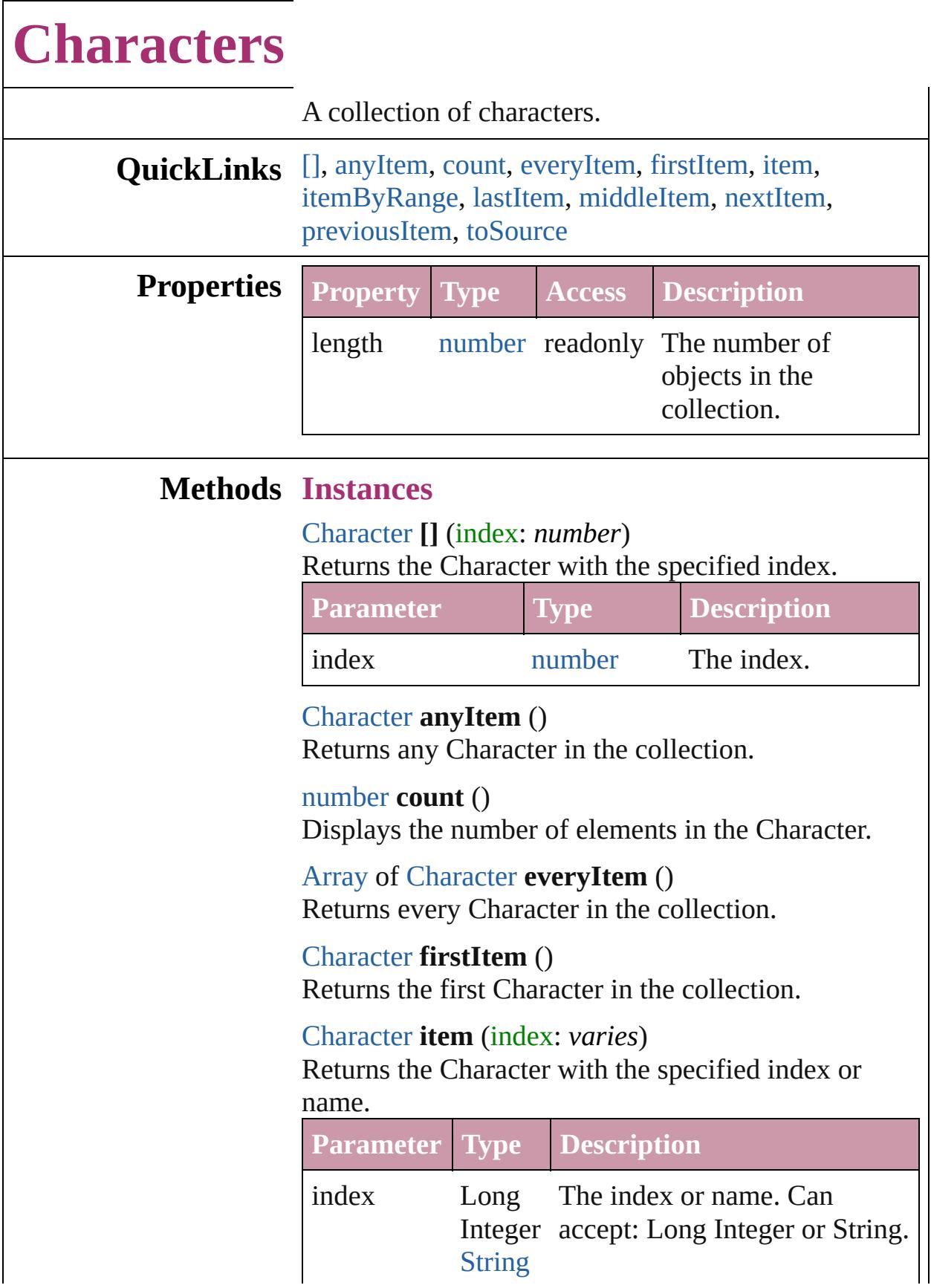

<span id="page-4555-0"></span>[Array](#page-22-0) of [Character](#page-4465-0) **itemByRange** (from: *varies*, to: *varies*)

Returns the Characters within the specified range.

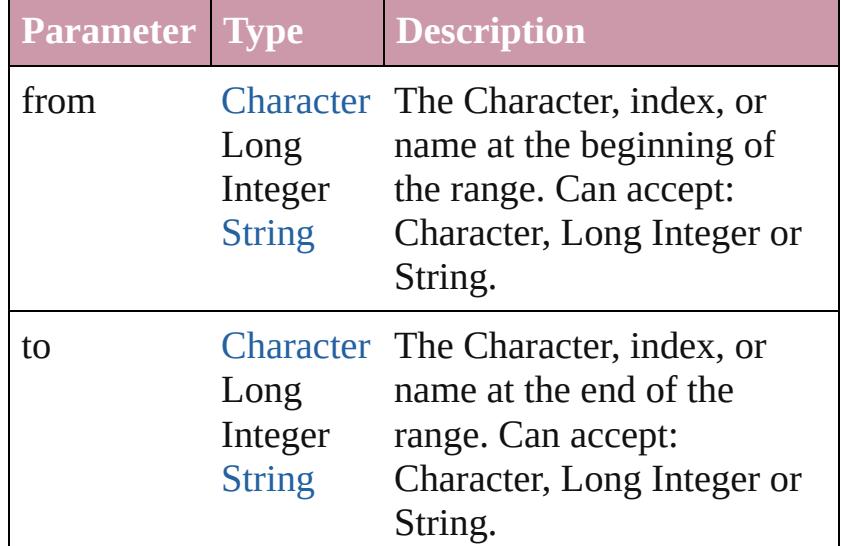

#### <span id="page-4555-1"></span>[Character](#page-4465-0) **lastItem** ()

Returns the last Character in the collection.

#### <span id="page-4555-2"></span>[Character](#page-4465-0) **middleItem** ()

Returns the middle Character in the collection.

#### <span id="page-4555-3"></span>[Character](#page-4465-0) **nextItem** (obj: [Character](#page-4465-0))

Returns the Character whose index follows the specified Character in the collection.

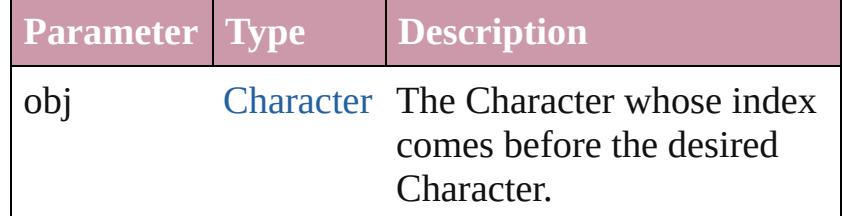

#### <span id="page-4555-4"></span>[Character](#page-4465-0) **previousItem** (obj: [Character](#page-4465-0))

Returns the Character with the index previous to the specified index.

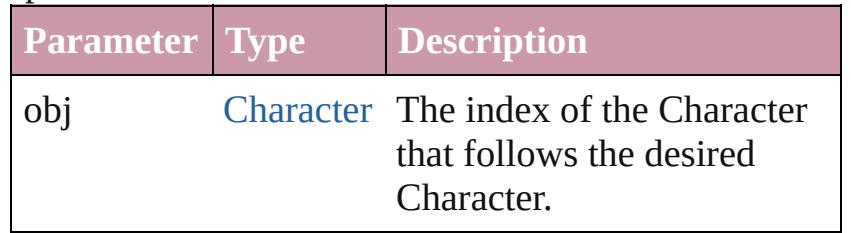

<span id="page-4556-0"></span>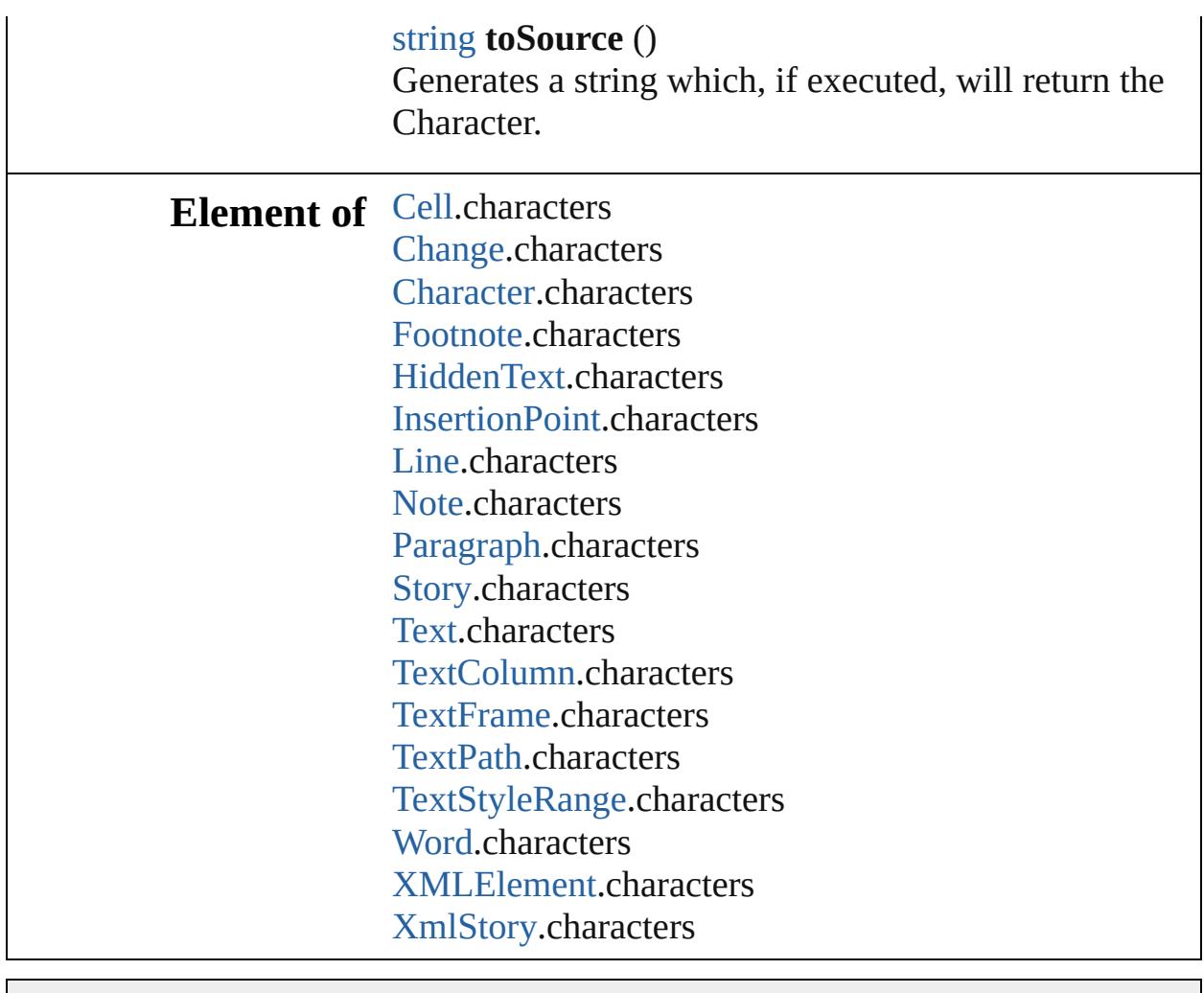

Jongware, 20-

[Contents](#page-0-0) :: [Index](#page-5767-0)

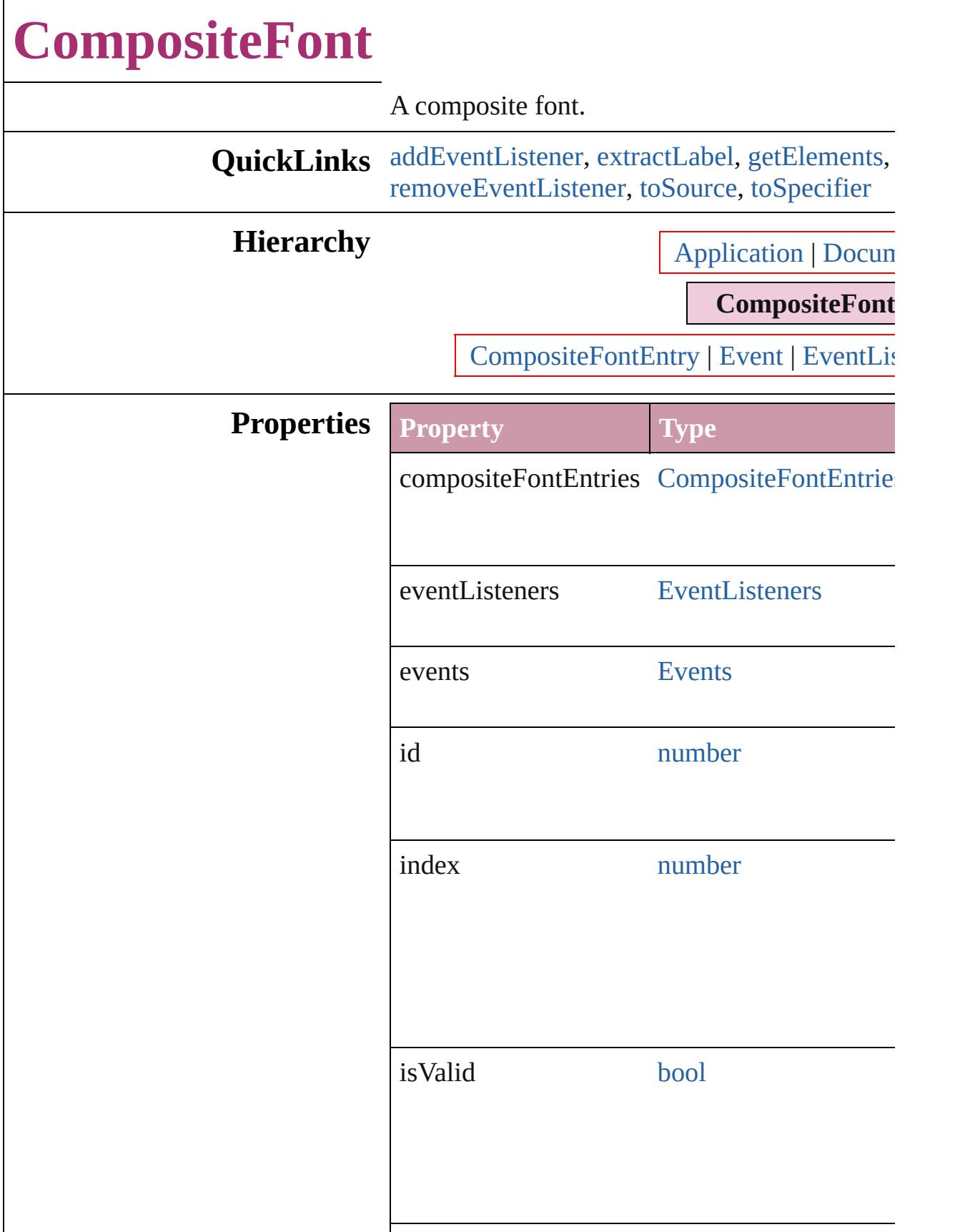

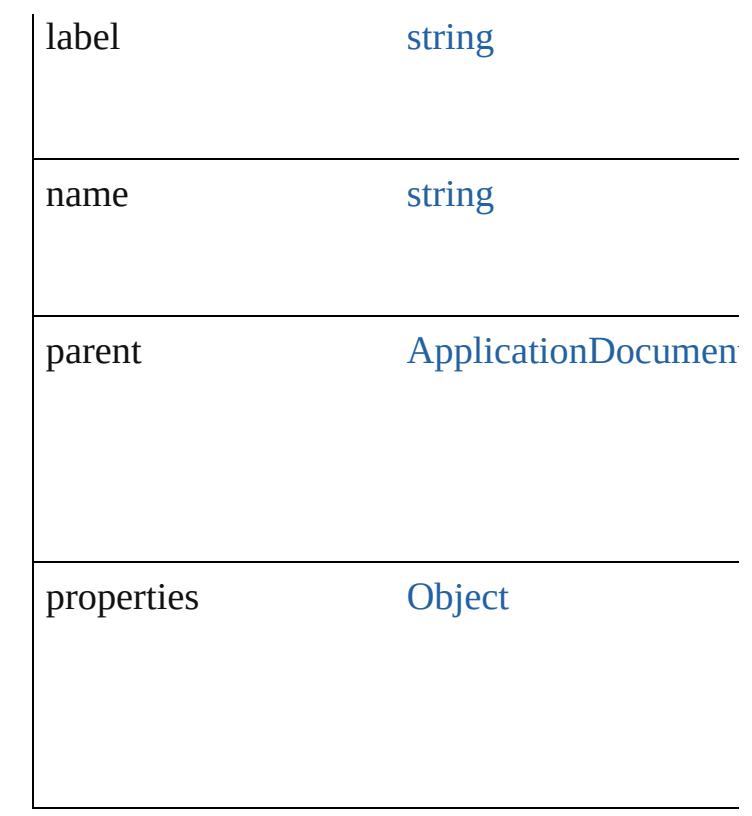

### **Methods Instances**

<span id="page-4559-0"></span>[EventListener](#page-345-0) **addEventListener** (eventType: captures: *bool*=**false**])

Adds an event listener.

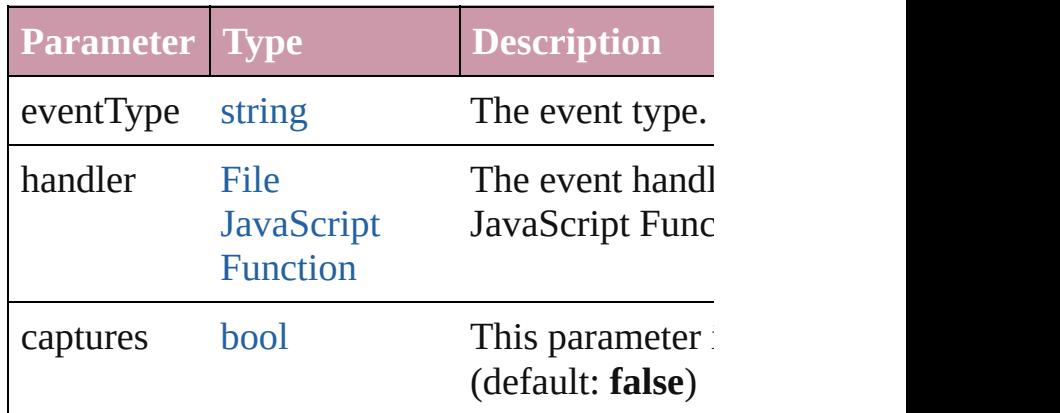

#### <span id="page-4559-1"></span>string **extractLabel** (key: *string*) Gets the label value associated with the specified

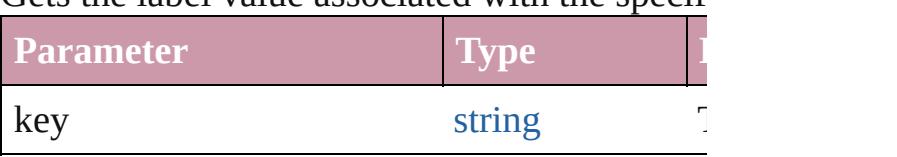

<span id="page-4560-0"></span>[Array](#page-22-0) of [CompositeFont](#page-4557-0) **getElements** () Resolves the object specifier, creating an array

void **insertLabel** (key: *string*, value: *string*) Sets the label to the value associated with the specified key.

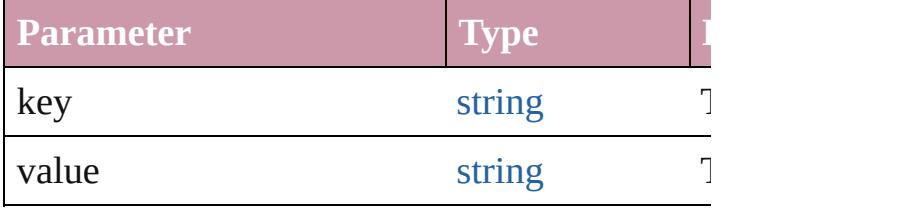

#### void **remove** ()

Deletes the CompositeFont.

#### <span id="page-4560-1"></span>bool **removeEventListener** (eventType: *string bool*=**false**])

Removes the event listener.

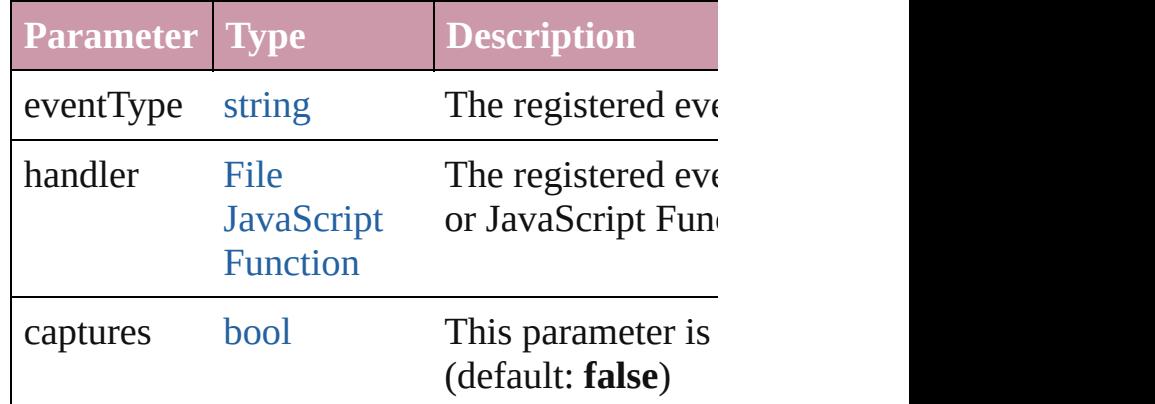

#### <span id="page-4560-2"></span>string **toSource** ()

Generates a string which, if executed, will return

#### <span id="page-4560-3"></span>string **toSpecifier** ()

Retrieves the object specifier.

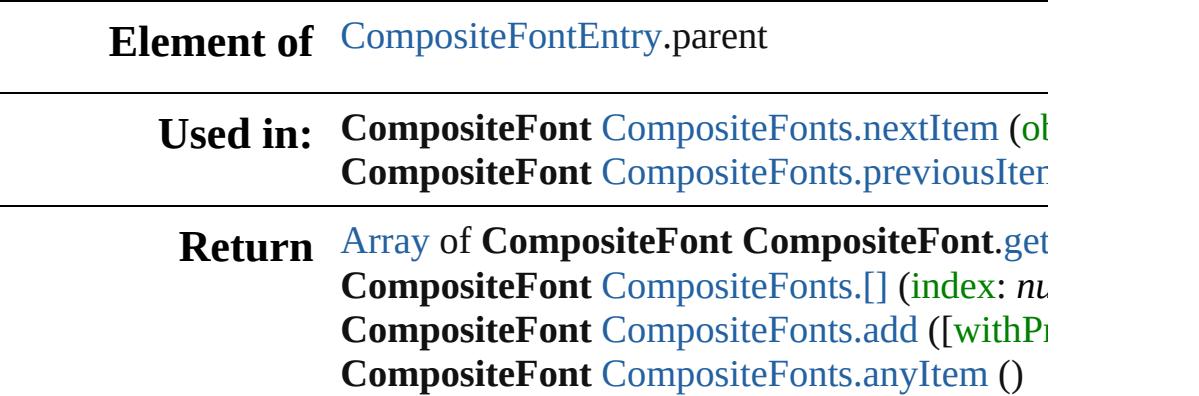

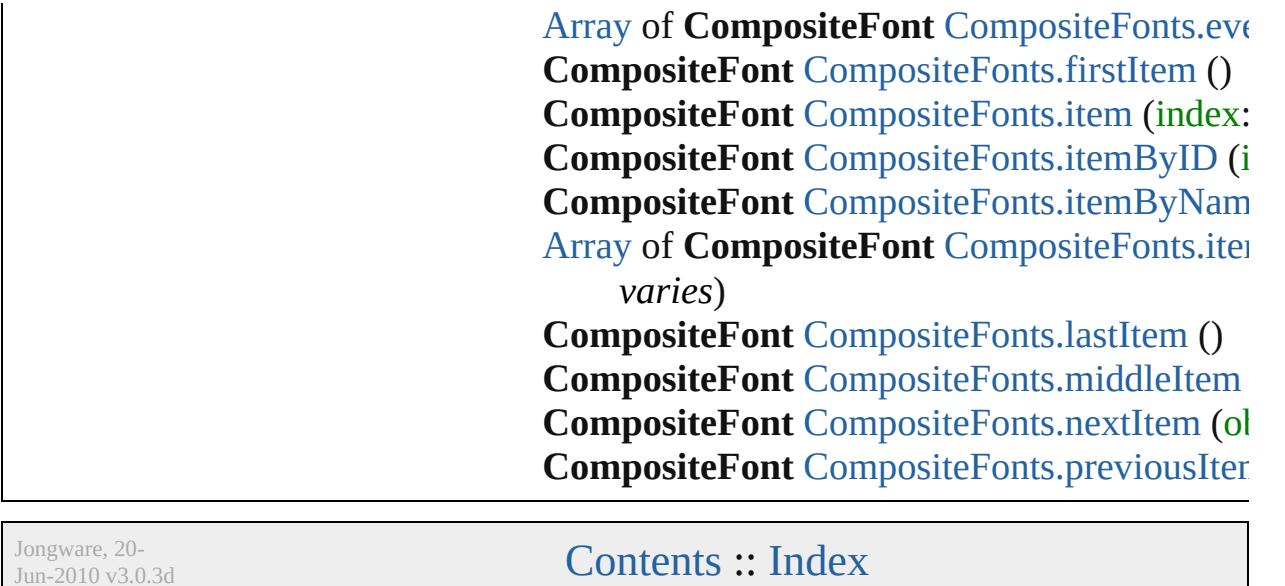

J u n - 2 0 1 0 v 3.0.3 d

# **CompositeFontEntries**

A collection of composite font

**QuickLinks** [\[\],](#page-4563-0) [add,](#page-4563-1) [anyItem](#page-4563-2), [count](#page-4563-3), everyI [itemByID,](#page-4564-0) [itemByName,](#page-4564-1) item [middleItem,](#page-4565-0) [nextItem](#page-4565-1), [previou](#page-4565-2)s

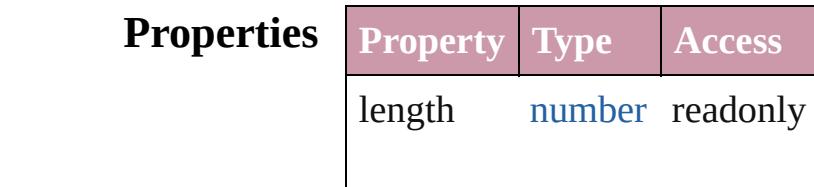

#### **Methods Instances**

<span id="page-4563-0"></span>[CompositeFontEntry](#page-4567-0) **[]** (index: Returns the CompositeFontEnt

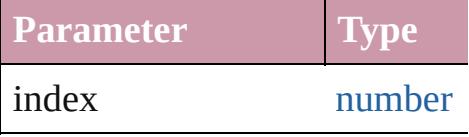

<span id="page-4563-1"></span>[CompositeFontEntry](#page-4567-0) **add** ([with Creates a new CompositeFontl

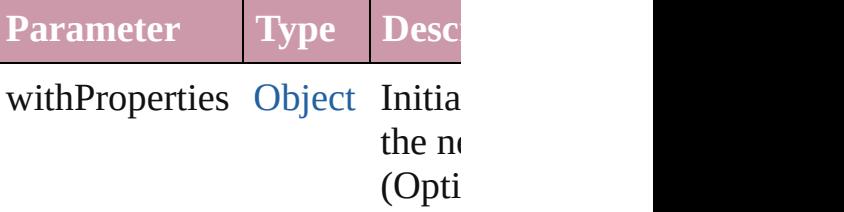

<span id="page-4563-2"></span>[CompositeFontEntry](#page-4567-0) **anyItem** () Returns any CompositeFontEn

### <span id="page-4563-3"></span>number **count** ()

Displays the number of element CompositeFontEntry.

<span id="page-4563-4"></span>[Array](#page-22-0) of [CompositeFontEntry](#page-4567-0) Returns every CompositeFontl

<span id="page-4563-5"></span>[CompositeFontEntry](#page-4567-0) **firstItem** Returns the first CompositeFor

<span id="page-4564-3"></span>[CompositeFontEntry](#page-4567-0) *item* (inc Returns the CompositeFontEnt or name.

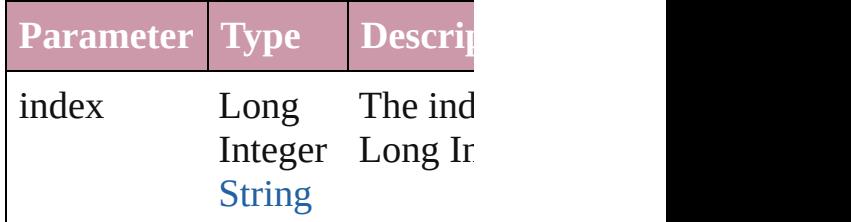

<span id="page-4564-0"></span>[CompositeFontEntry](#page-4567-0) *itemByI* Returns the CompositeFontEnt

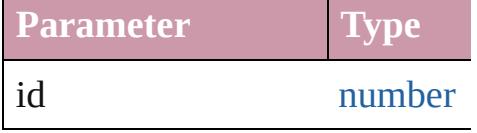

<span id="page-4564-1"></span>[CompositeFontEntry](#page-4567-0) *itemByN* Returns the CompositeFontEnt

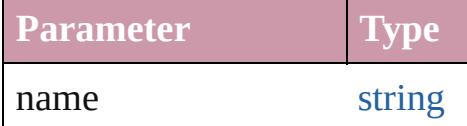

#### <span id="page-4564-2"></span>[Array](#page-22-0) of [CompositeFontEntry](#page-4567-0) *varies*, to: *varies*)

Returns the CompositeFontEnt range.

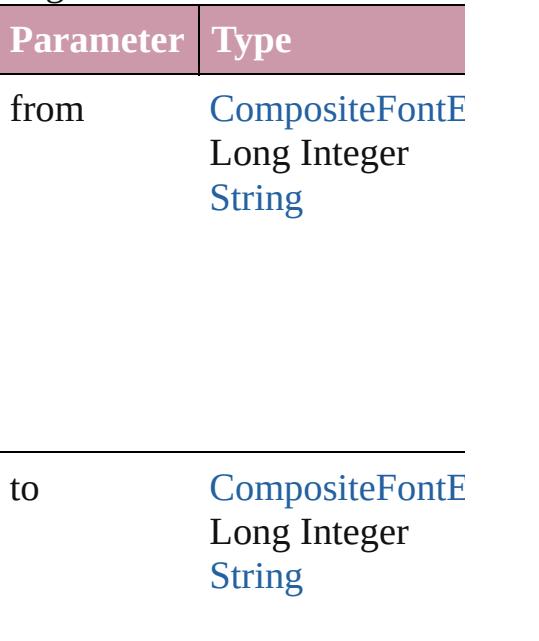

<span id="page-4565-3"></span>[CompositeFontEntry](#page-4567-0) **lastItem** () Returns the last CompositeFon

<span id="page-4565-0"></span>**[CompositeFontEntry](#page-4567-0) middleIt** Returns the middle Composite

#### <span id="page-4565-1"></span>[CompositeFontEntry](#page-4567-0) **nextItem** [CompositeFontEntry](#page-4567-0))

Returns the CompositeFontEnt specified CompositeFontEntry

**Parameter Type**

obj [CompositeFontE](#page-4567-0)

#### <span id="page-4565-2"></span>**[CompositeFontEntry](#page-4567-0) previous** [CompositeFontEntry](#page-4567-0))

Returns the CompositeFontEnt to the specified index.

**Parameter Type**

obj [CompositeFontE](#page-4567-0)

string **toSource** () Generates a string which, if ex CompositeFontEntry.

**Element of** [CompositeFont](#page-4557-0).compositeFont

Jongware, 20-Jun-2010 v3.0.3d

[C](#page-0-0)o[n](#page-5767-0)tents :: Index

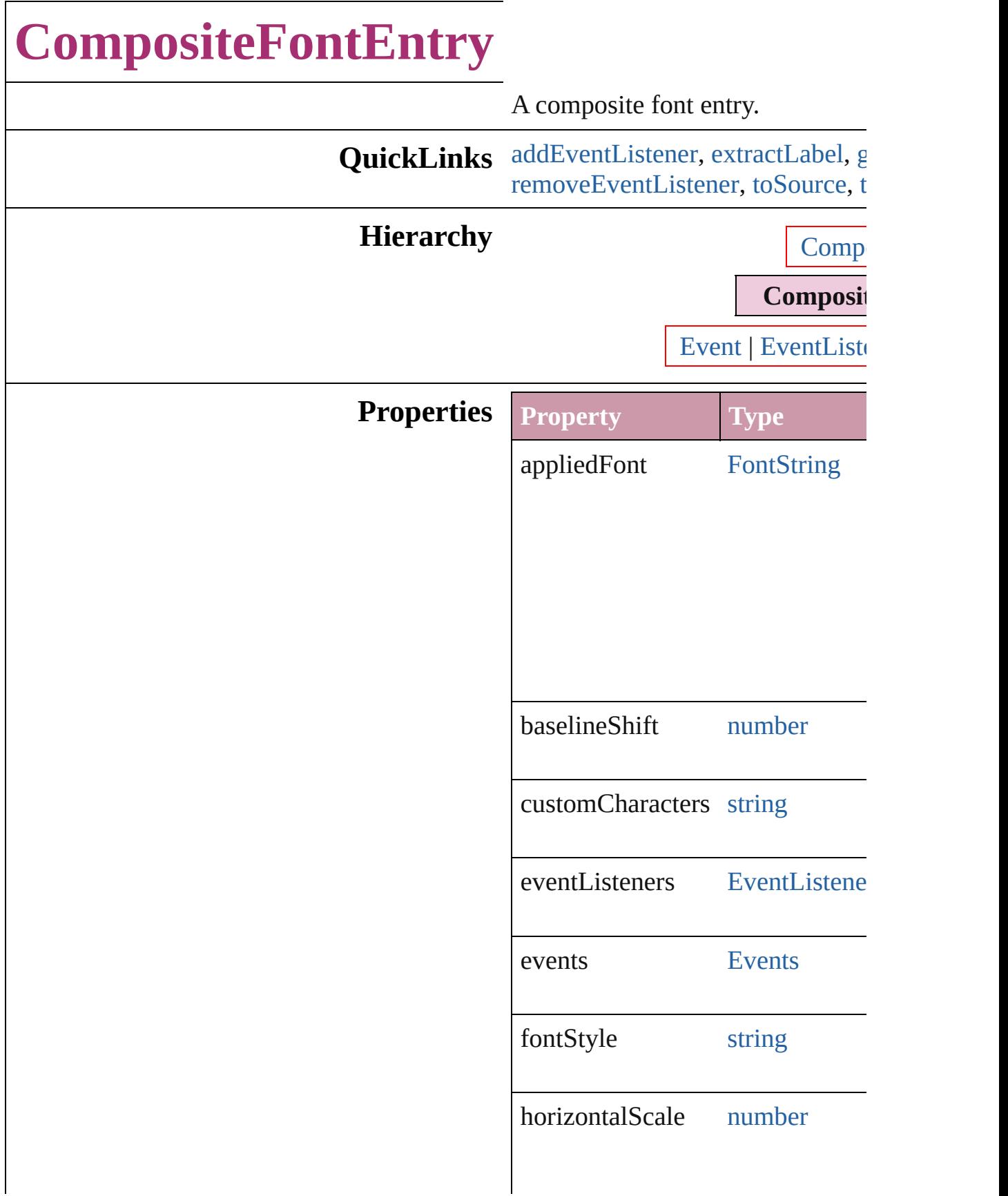

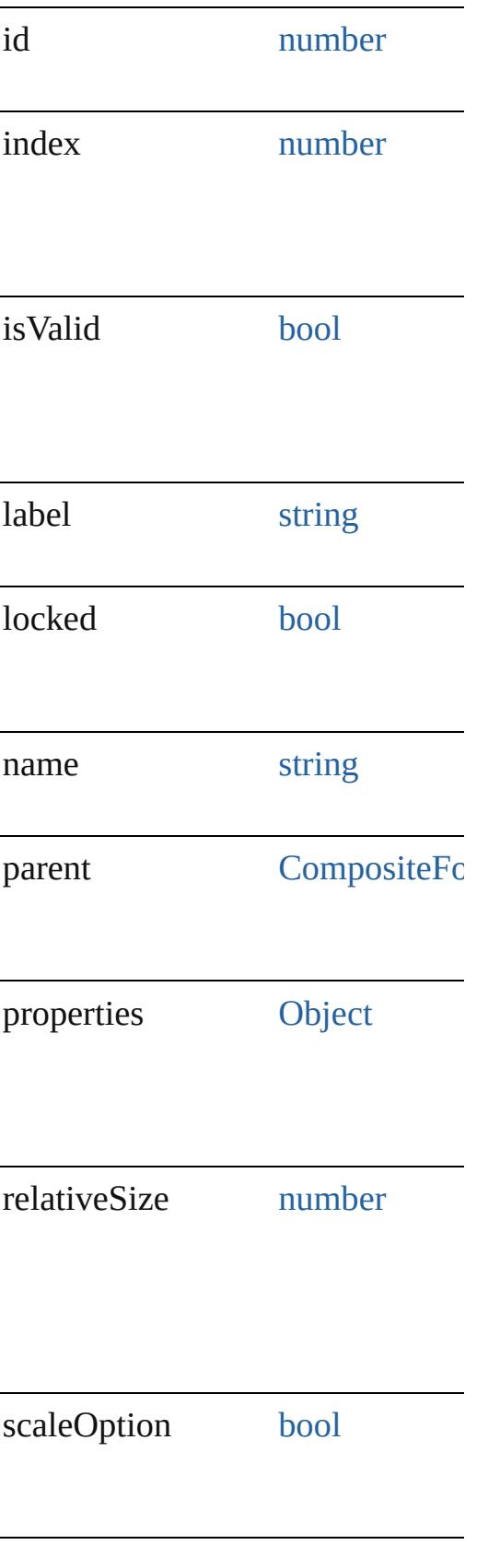

#### **Methods Instances**

<span id="page-4570-0"></span>[EventListener](#page-345-0) **addEventListener** *varies*[, captures: *bool*=**false**]) Adds an event listener.

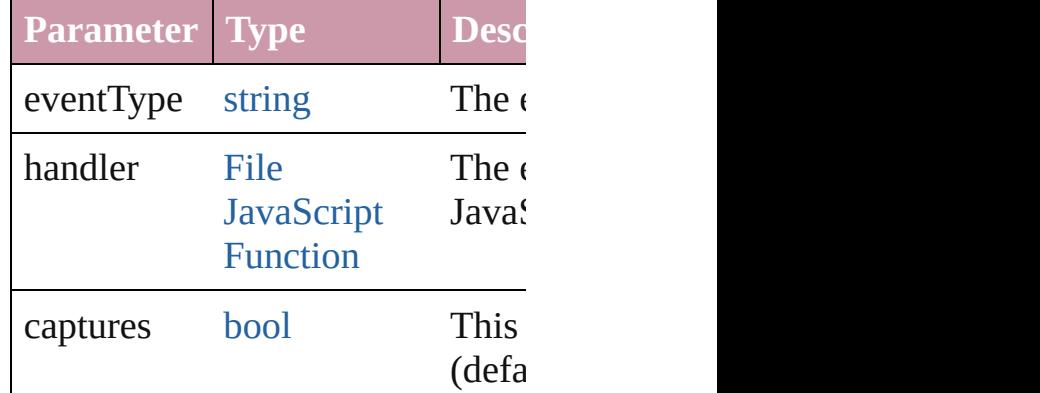

<span id="page-4570-1"></span>string **extractLabel** (key: *string*) Gets the label value associated with

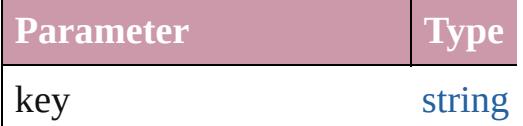

<span id="page-4570-2"></span>[Array](#page-22-0) of [CompositeFontEntry](#page-4567-0) get Resolves the object specifier, creation

void **insertLabel** (key: *string*, val Sets the label to the value association

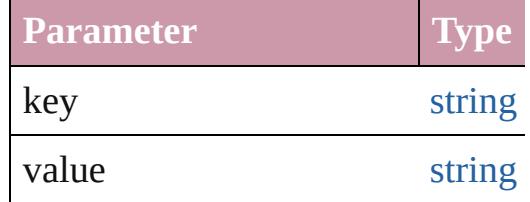

#### void **remove** ()

Deletes the CompositeFontEntry.

<span id="page-4570-3"></span>bool **removeEventListener** (even captures: *bool*=**false**])

<span id="page-4571-0"></span>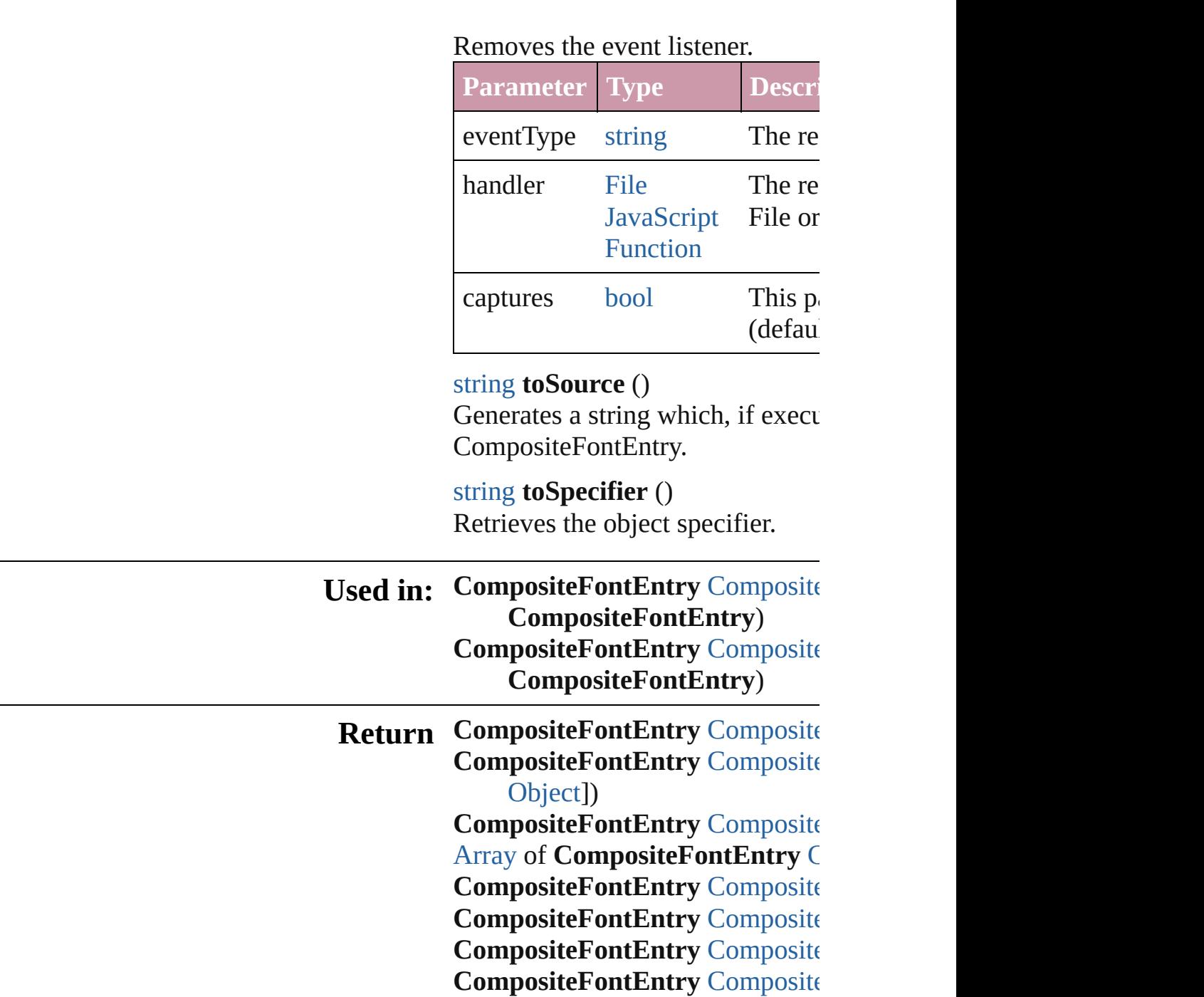

<span id="page-4571-1"></span>*string*)

[Array](#page-22-0) of **[C](#page-4564-2)ompositeFontEntry** C (from: *varies*, to: *varies*) **[Composite](#page-4565-3)FontEntry** Composite **[Composite](#page-4565-0)FontEntry** Composite **[Composite](#page-4565-1)FontEntry** Composite **CompositeFontEntry**) **[Composite](#page-4565-2)FontEntry** Composite
#### **CompositeFontEntry)** [A](#page-22-0)rray of CompositeFontEntry C  $\overline{O}$

Jongware, 20-Jun-2010 v3.0.3d

[C](#page-0-0)o[n](#page-5767-0)tents :: Index

# **CompositeFonts**

<span id="page-4574-4"></span><span id="page-4574-3"></span><span id="page-4574-2"></span><span id="page-4574-1"></span><span id="page-4574-0"></span>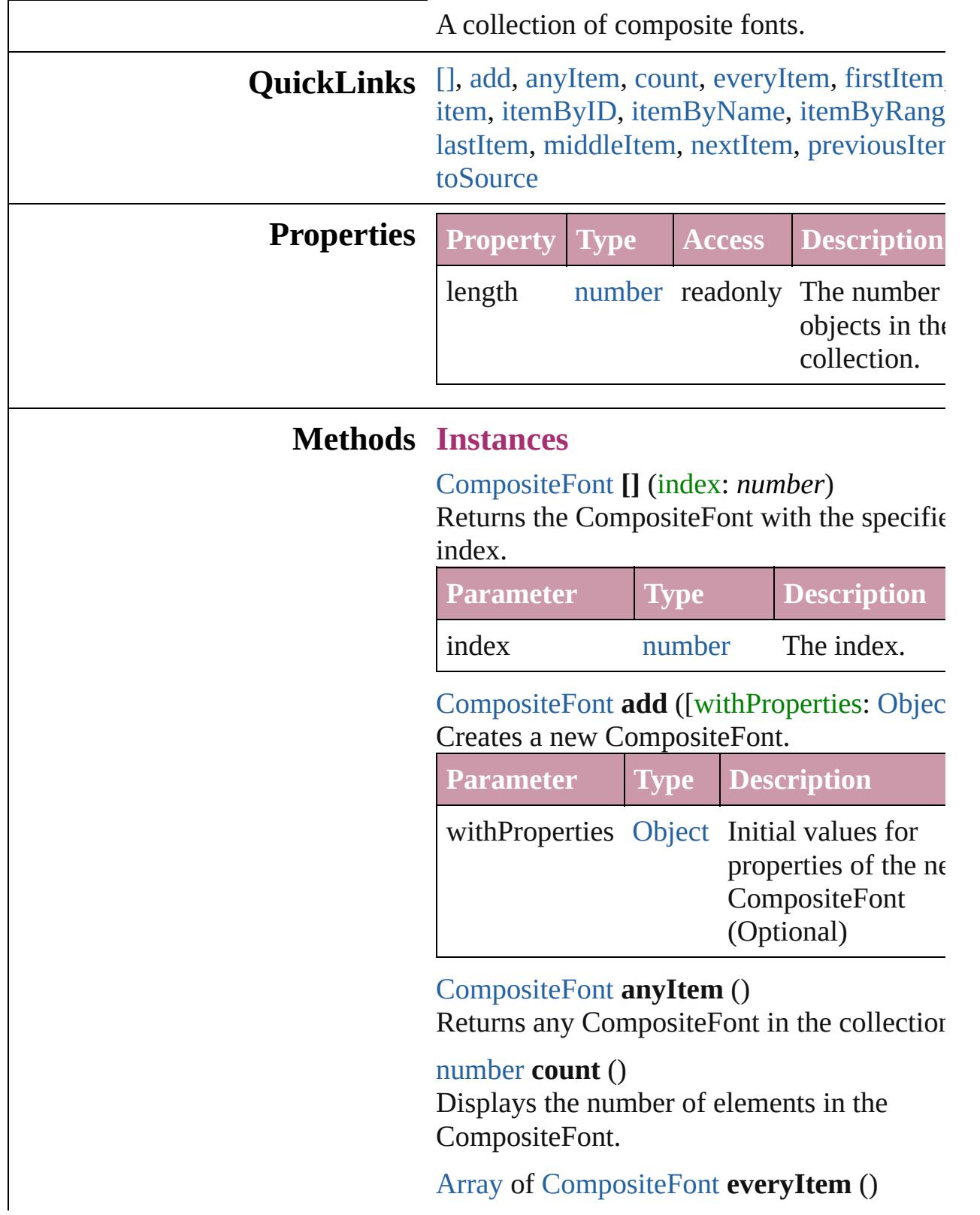

Returns every CompositeFont in the collecti

<span id="page-4575-0"></span>[CompositeFont](#page-4557-0) **firstItem** ()

Returns the first CompositeFont in the collection.

#### <span id="page-4575-1"></span>[CompositeFont](#page-4557-0) **item** (index: *varies*)

Returns the CompositeFont with the specified index or name.

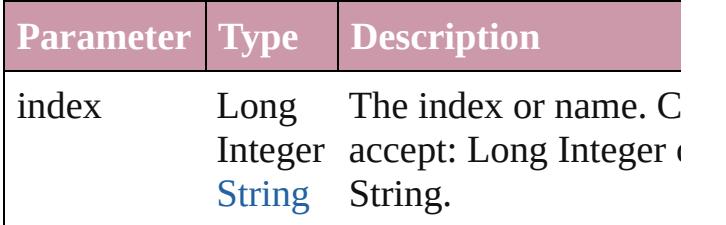

<span id="page-4575-2"></span>[CompositeFont](#page-4557-0) **itemByID** (id: *number*)

Returns the CompositeFont with the specified ID.

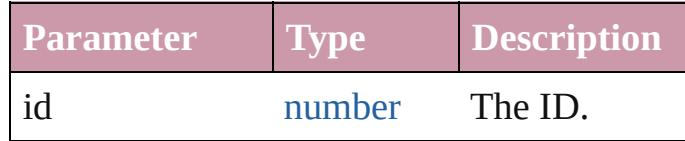

<span id="page-4575-3"></span>[CompositeFont](#page-4557-0) **itemByName** (name: *string*) Returns the CompositeFont with the specified name.

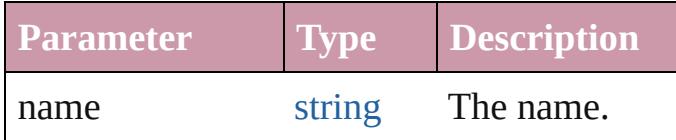

<span id="page-4575-4"></span>[Array](#page-22-0) of [CompositeFont](#page-4557-0) *itemByRange* (from *varies*, to: *varies*)

Returns the CompositeFonts within the specified range.

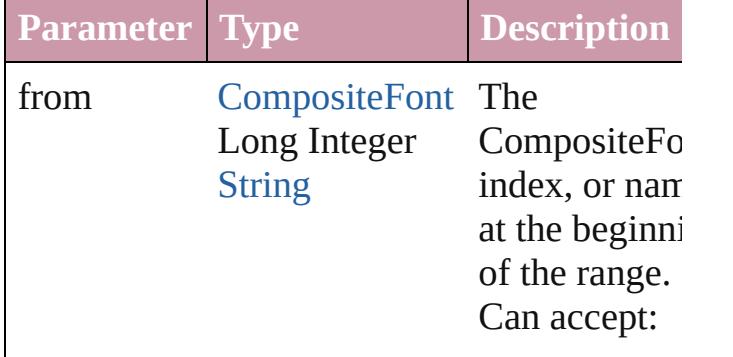

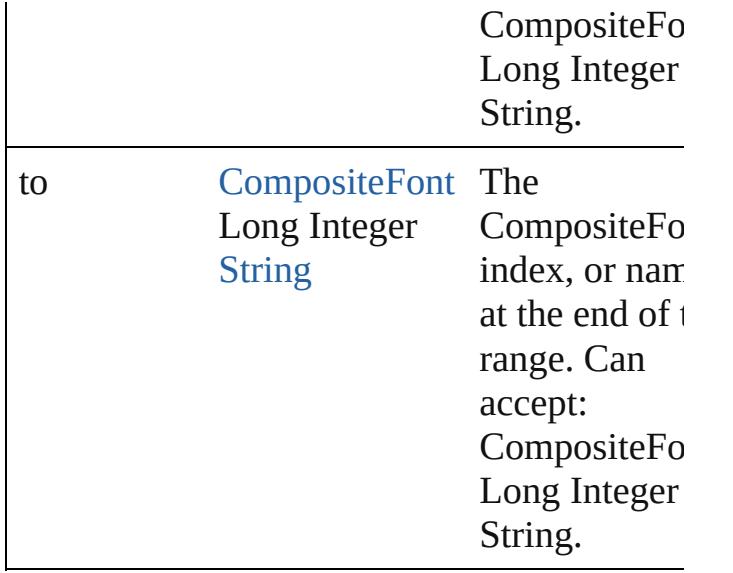

#### <span id="page-4576-0"></span>[CompositeFont](#page-4557-0) **lastItem** ()

Returns the last CompositeFont in the collection.

<span id="page-4576-1"></span>[CompositeFont](#page-4557-0) **middleItem** () Returns the middle CompositeFont in the collection.

<span id="page-4576-2"></span>[CompositeFont](#page-4557-0) **nextItem** (obj: [CompositeFo](#page-4557-0)nt Returns the CompositeFont whose index follows the specified CompositeFont in the collection.

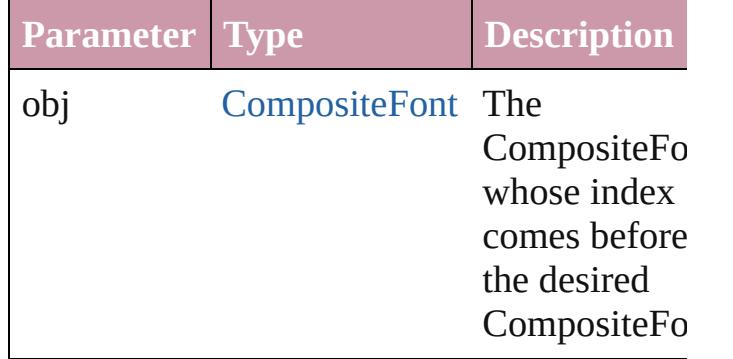

<span id="page-4576-3"></span>[CompositeFont](#page-4557-0) **previousItem** (obj: [CompositeFont\)](#page-4557-0)

Returns the CompositeFont with the index previous to the specified index.

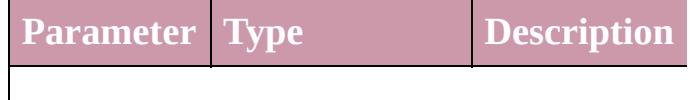

<span id="page-4577-0"></span>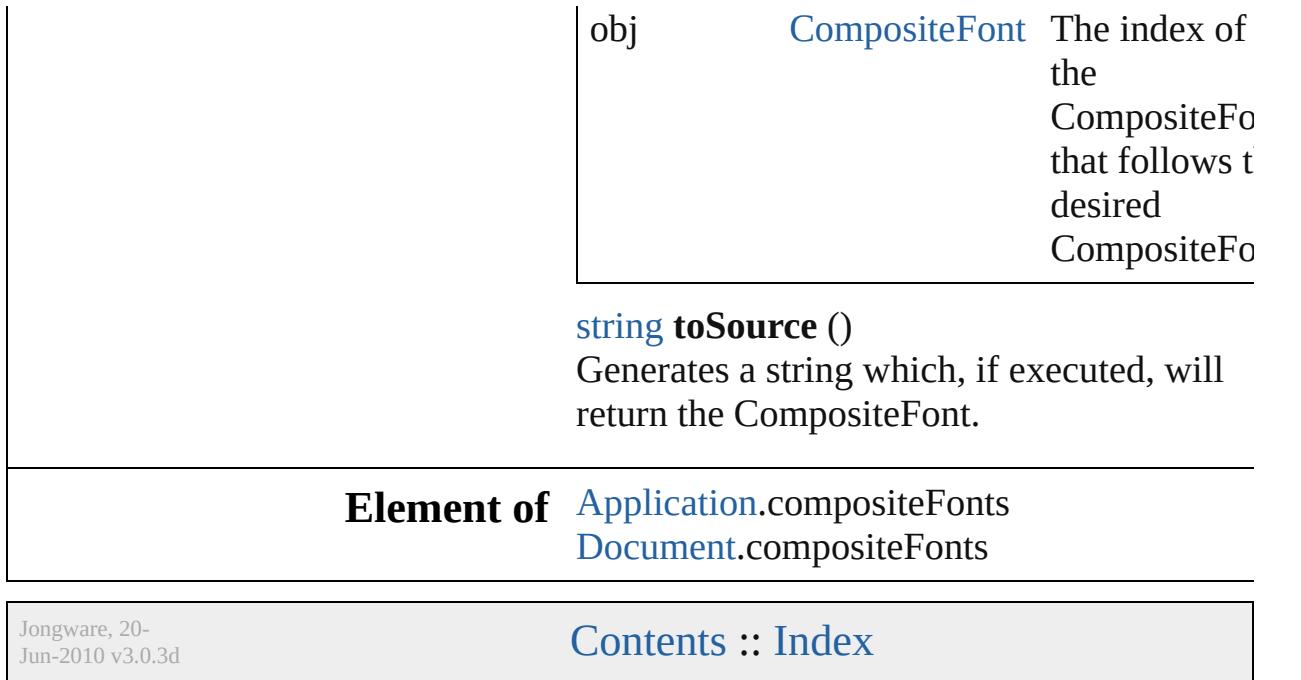

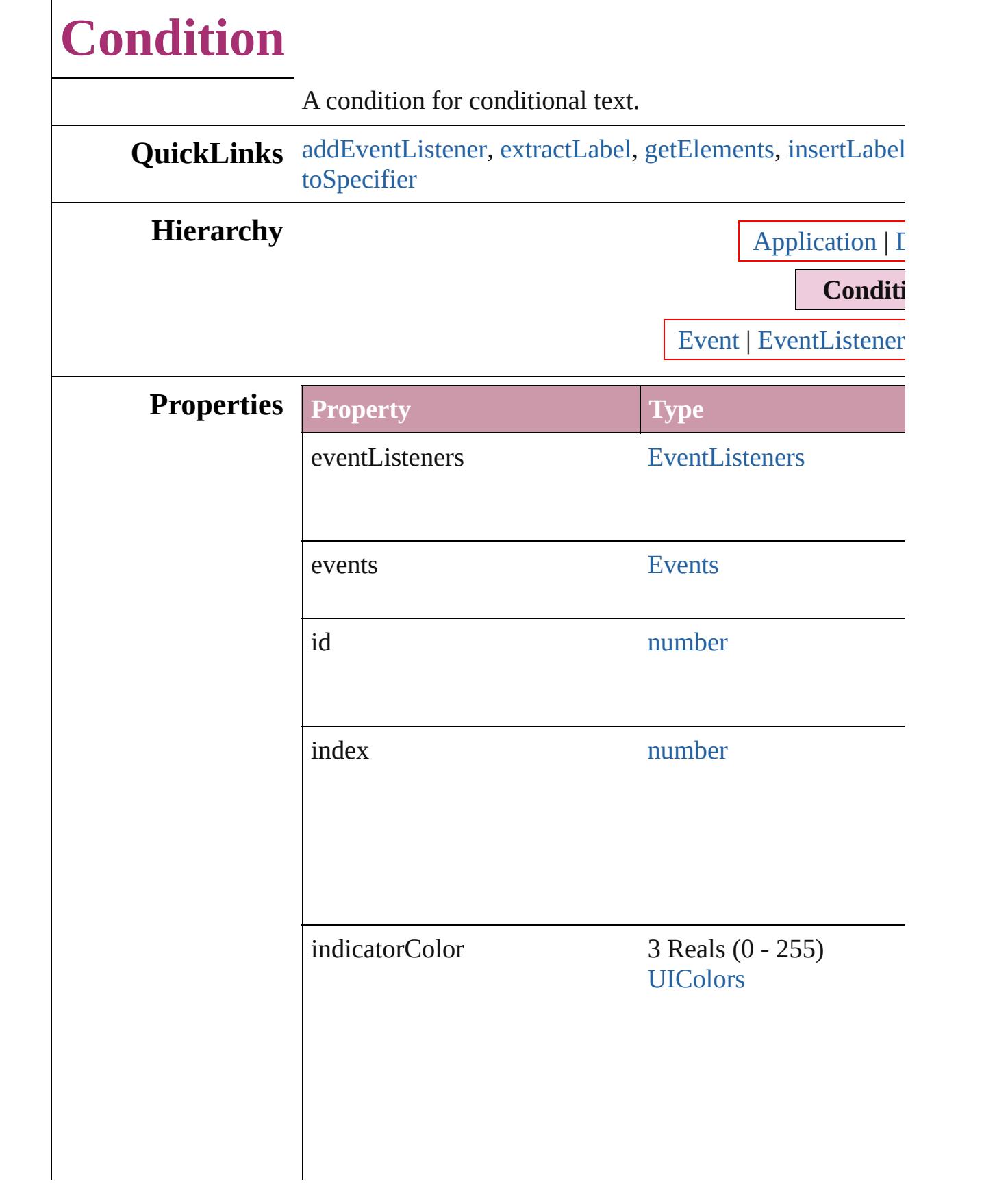

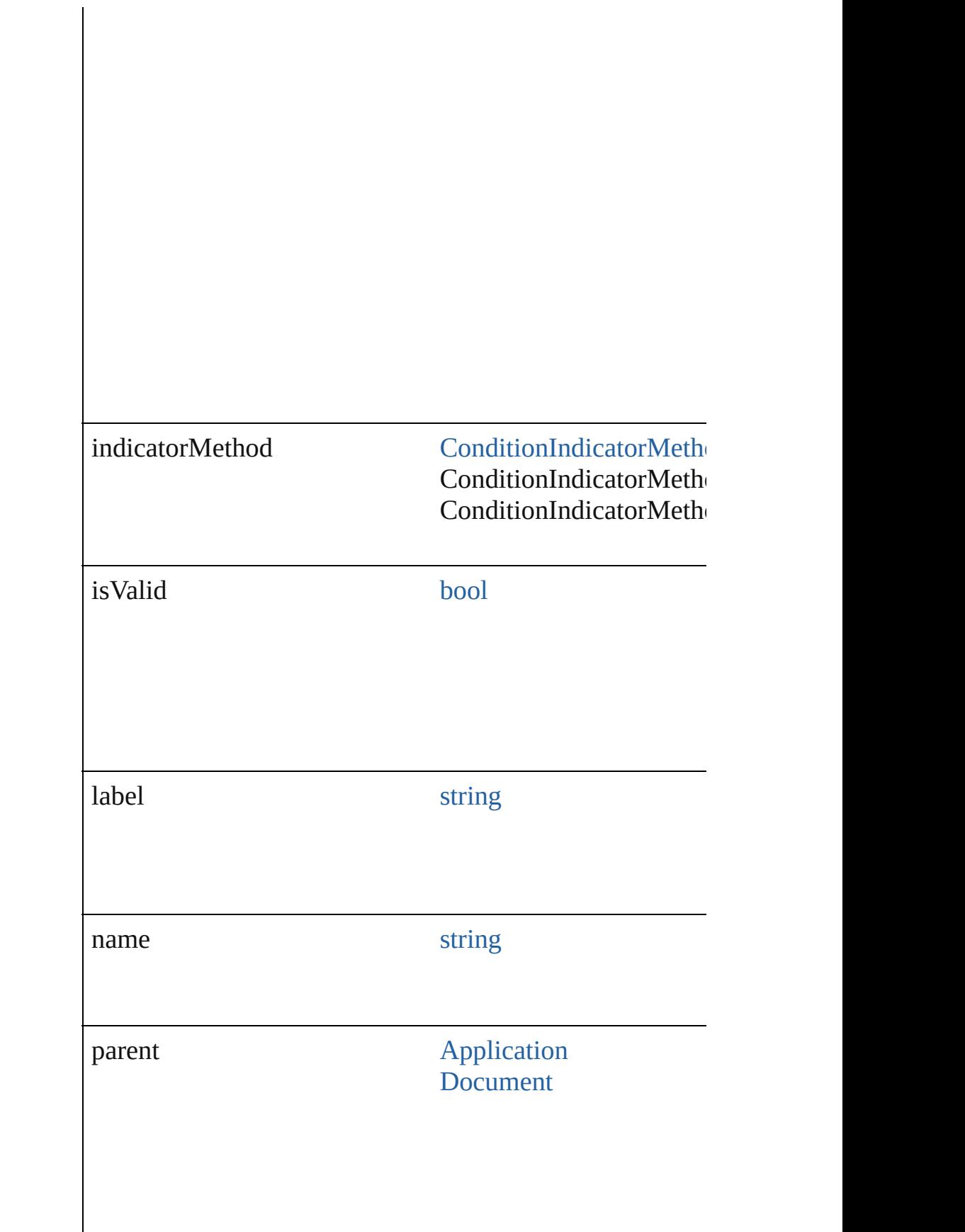

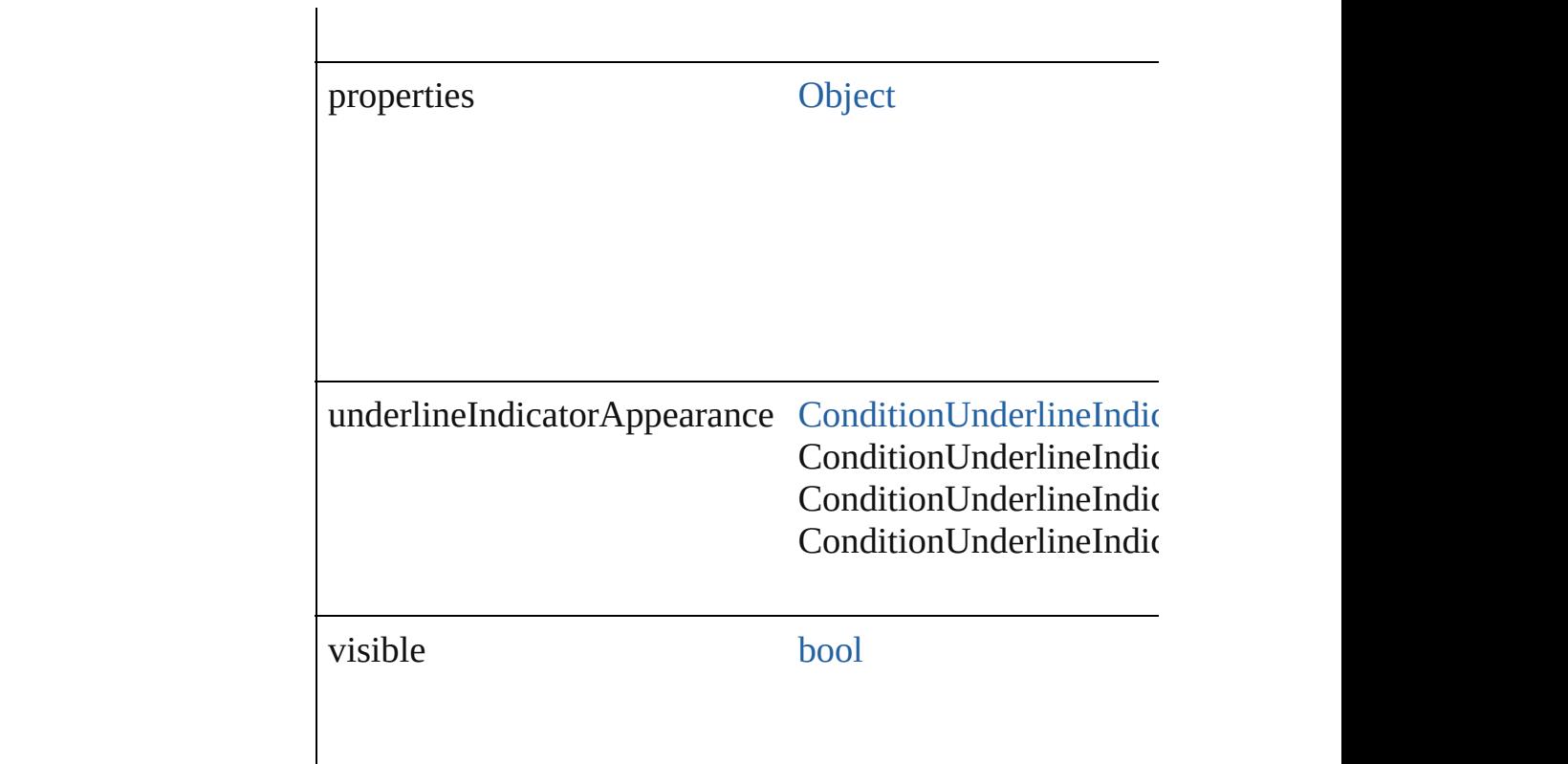

## **Methods Instances**

<span id="page-4581-0"></span>[EventListener](#page-345-0) **addEventListener** (eventType: *string*, han Adds an event listener.

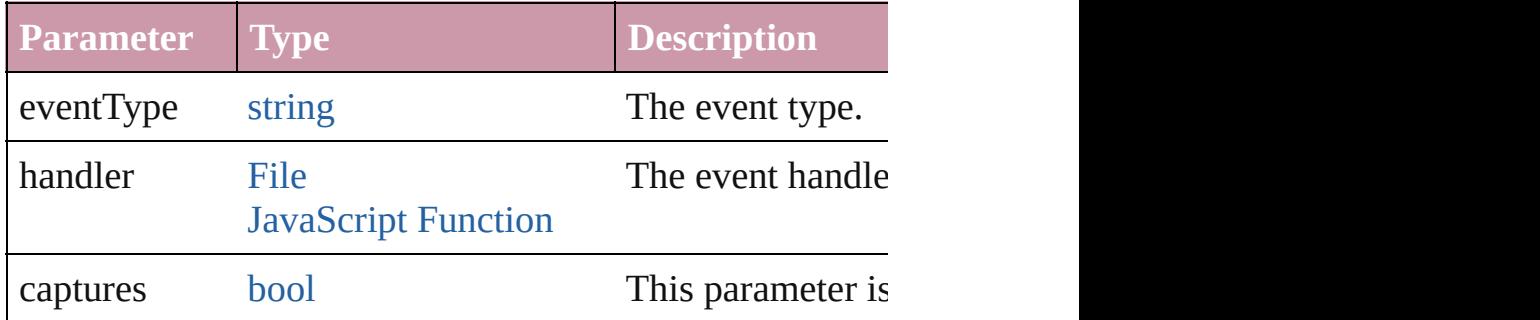

### <span id="page-4581-1"></span>string **extractLabel** (key: *string*)

Gets the label value associated with the specified key.

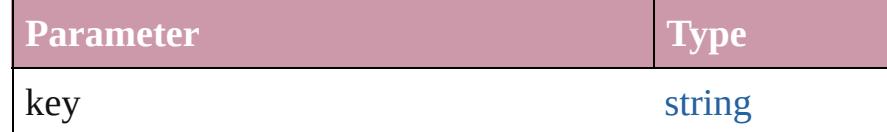

<span id="page-4581-2"></span>[Array](#page-22-0) of [Condition](#page-4578-0) **getElements** ()

Resolves the object specifier, creating an array of object r

#### <span id="page-4582-0"></span>void **insertLabel** (key: *string*, value: *string*) Sets the label to the value associated with the specified key.

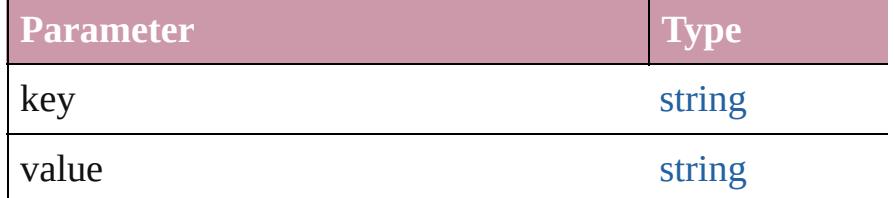

#### void **remove** ([replacingWith: *varies*]) Delete the condition.

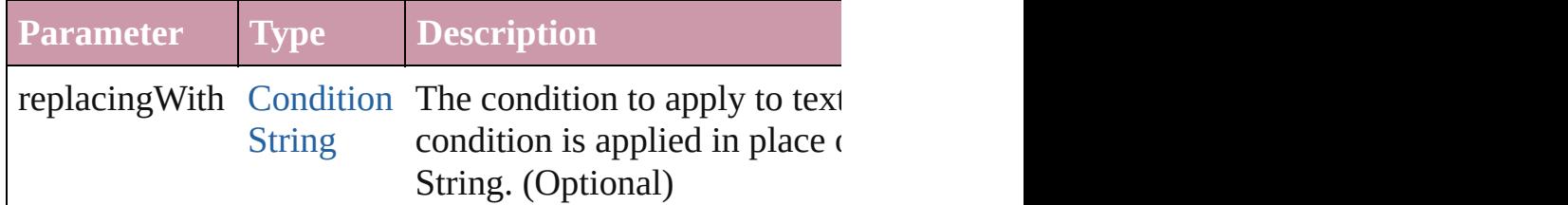

bool **removeEventListener** (eventType: *string*, handler: *v* Removes the event listener.

<span id="page-4582-1"></span>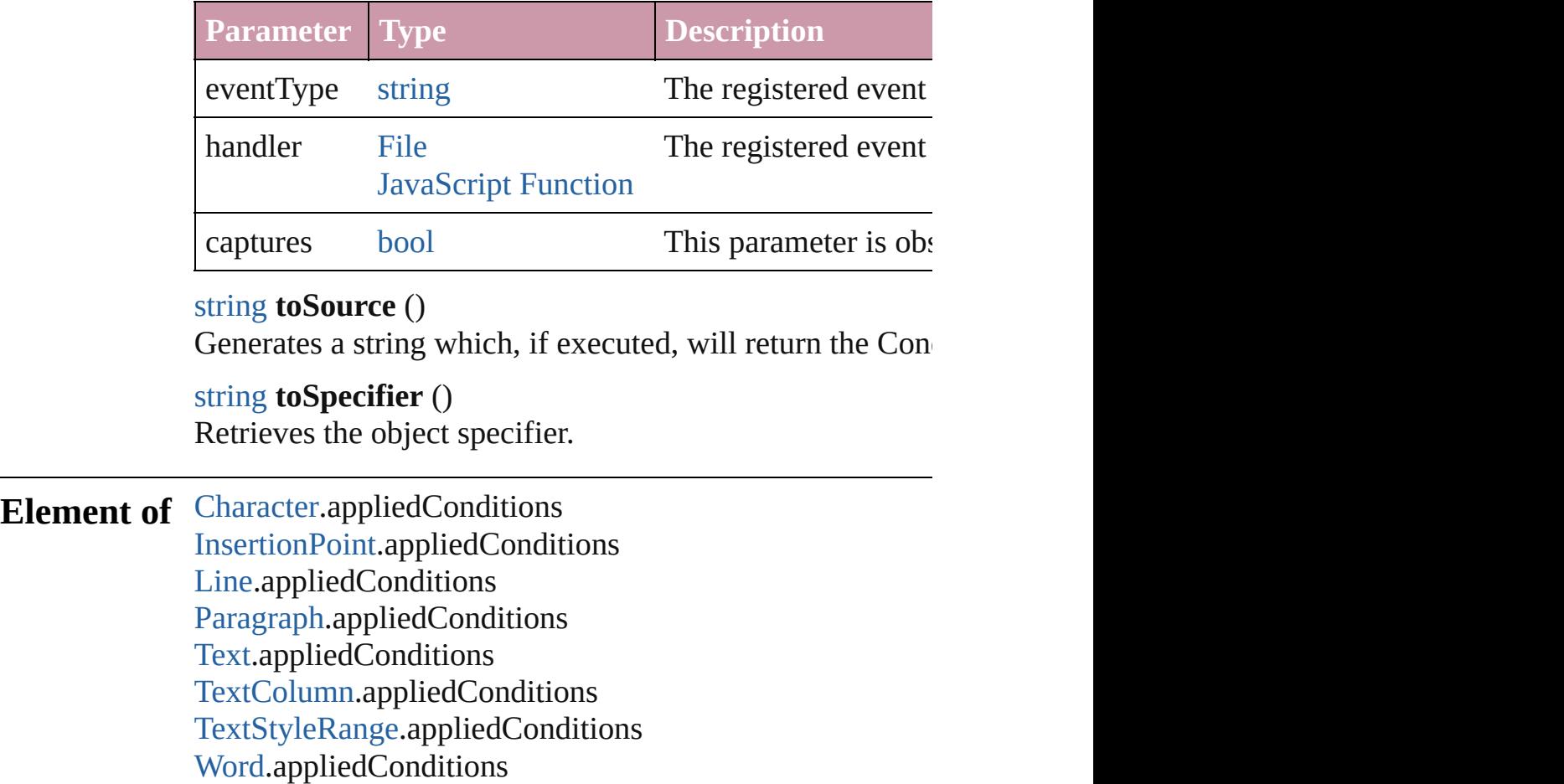

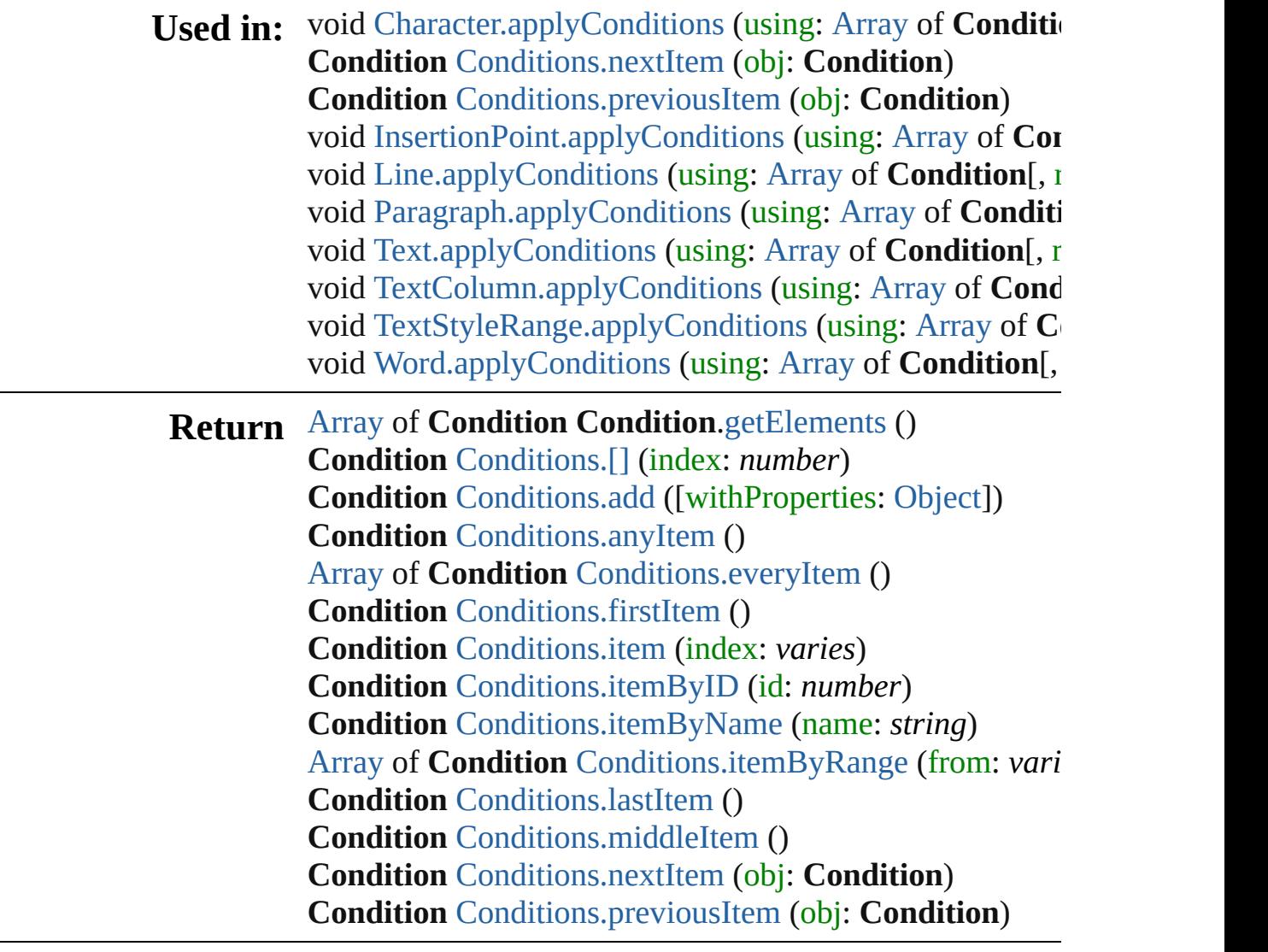

Jongware, 20-

[Contents](#page-0-0) :: [Index](#page-5767-0)

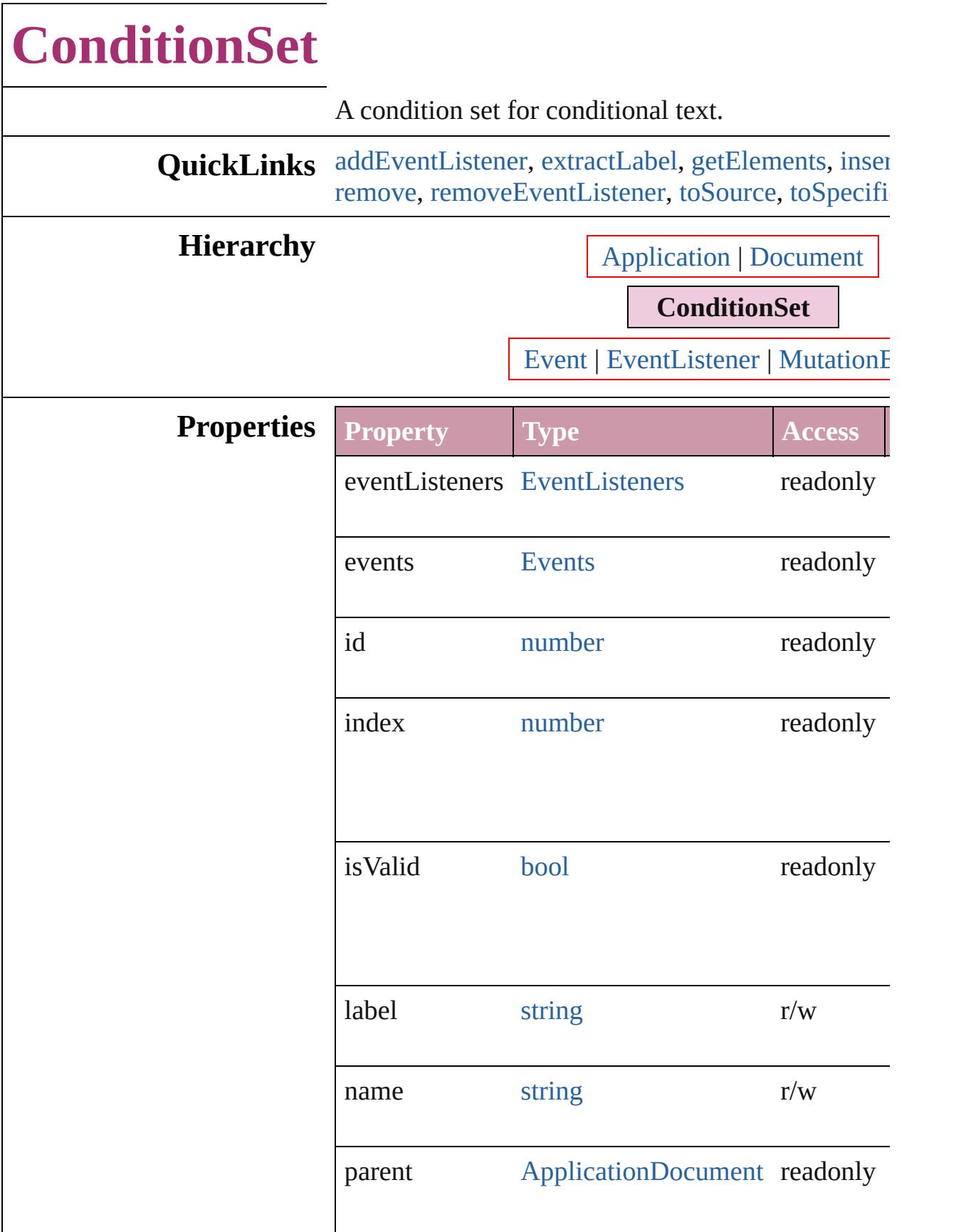

<span id="page-4586-0"></span>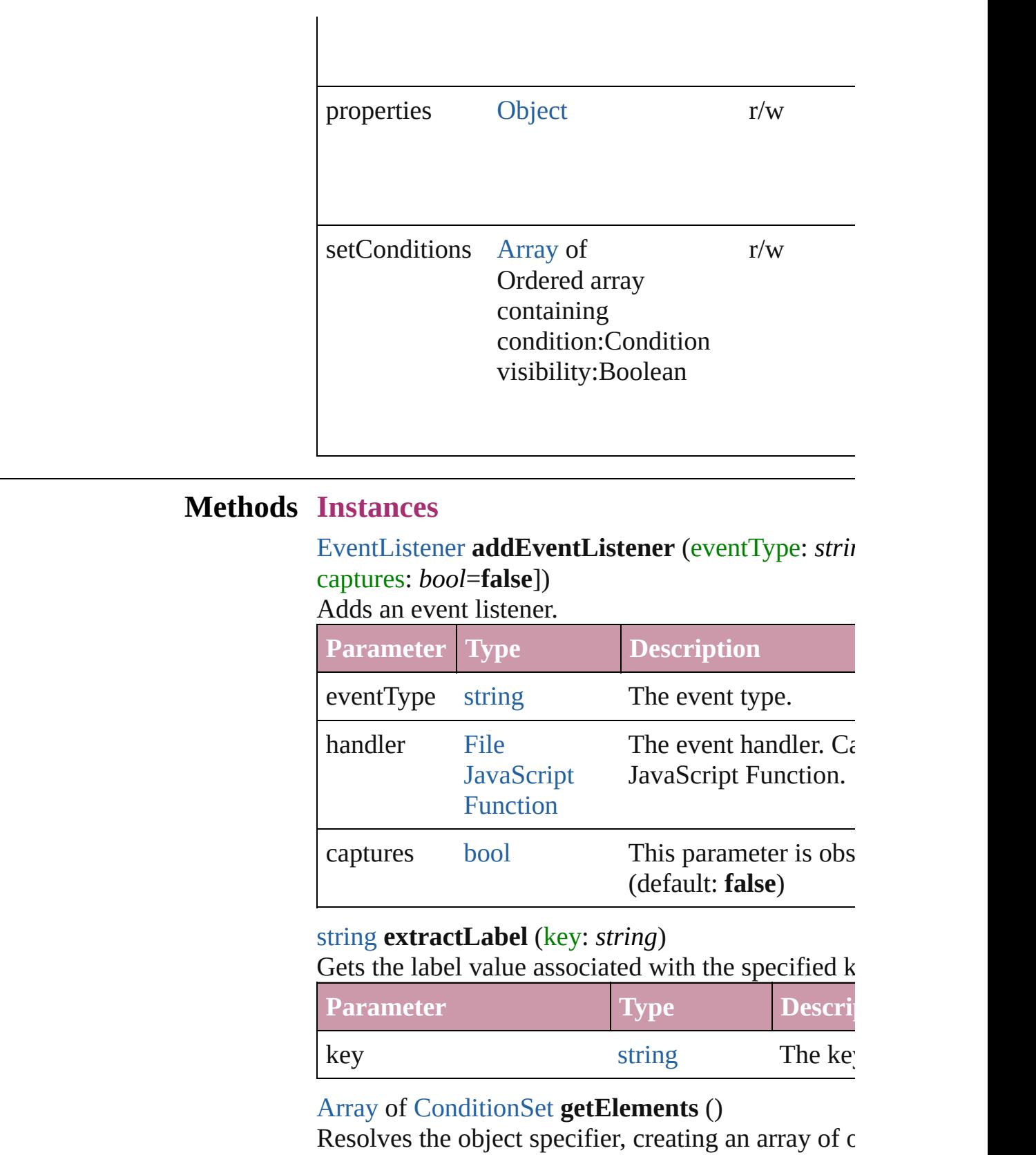

<span id="page-4586-3"></span><span id="page-4586-2"></span><span id="page-4586-1"></span>void **insertLabel** (key: *string*, value: *string*)

Sets the label to the value associated with the speci-

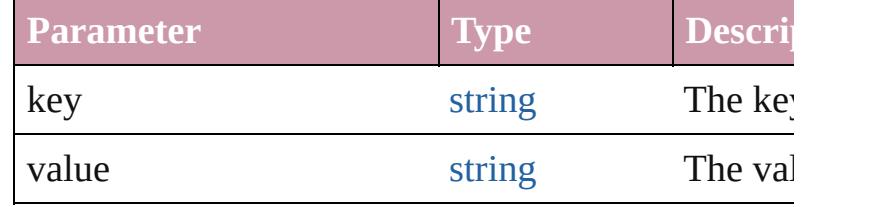

#### void **redefine** ()

Redefine a condition set with the currently existing visibilities.

### <span id="page-4587-0"></span>void **remove** ([replacingWith: *varies*])

Delete a condition set for conditional text.

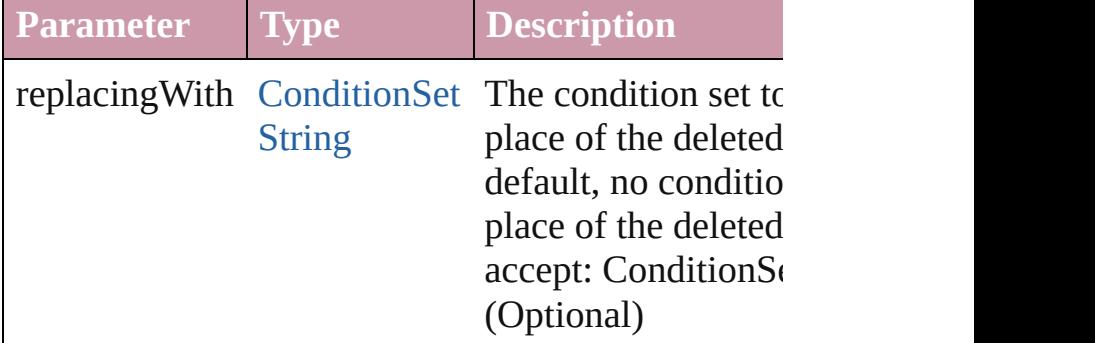

<span id="page-4587-1"></span>bool **removeEventListener** (eventType: *string*, handler captures: *bool*=**false**])

Removes the event listener.

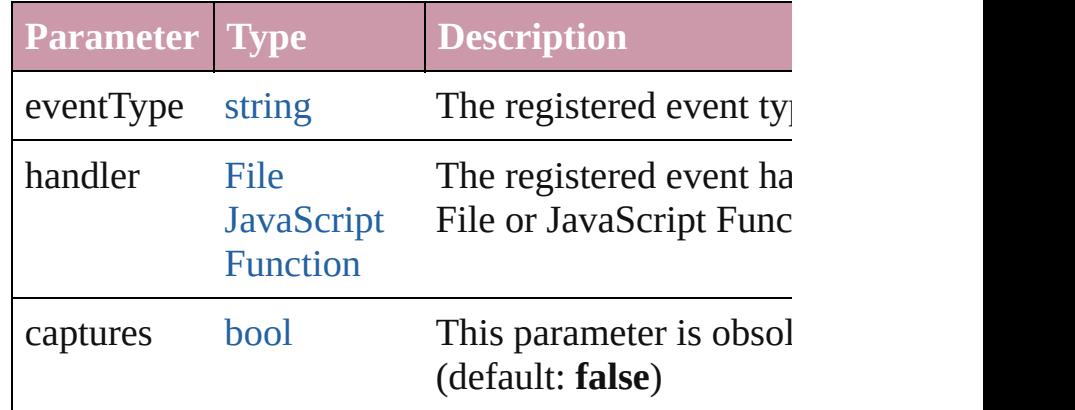

#### <span id="page-4587-2"></span>string **toSource** ()

Generates a string which, if executed, will return the

#### <span id="page-4587-3"></span>string **toSpecifier** ()

Retrieves the object specifier.

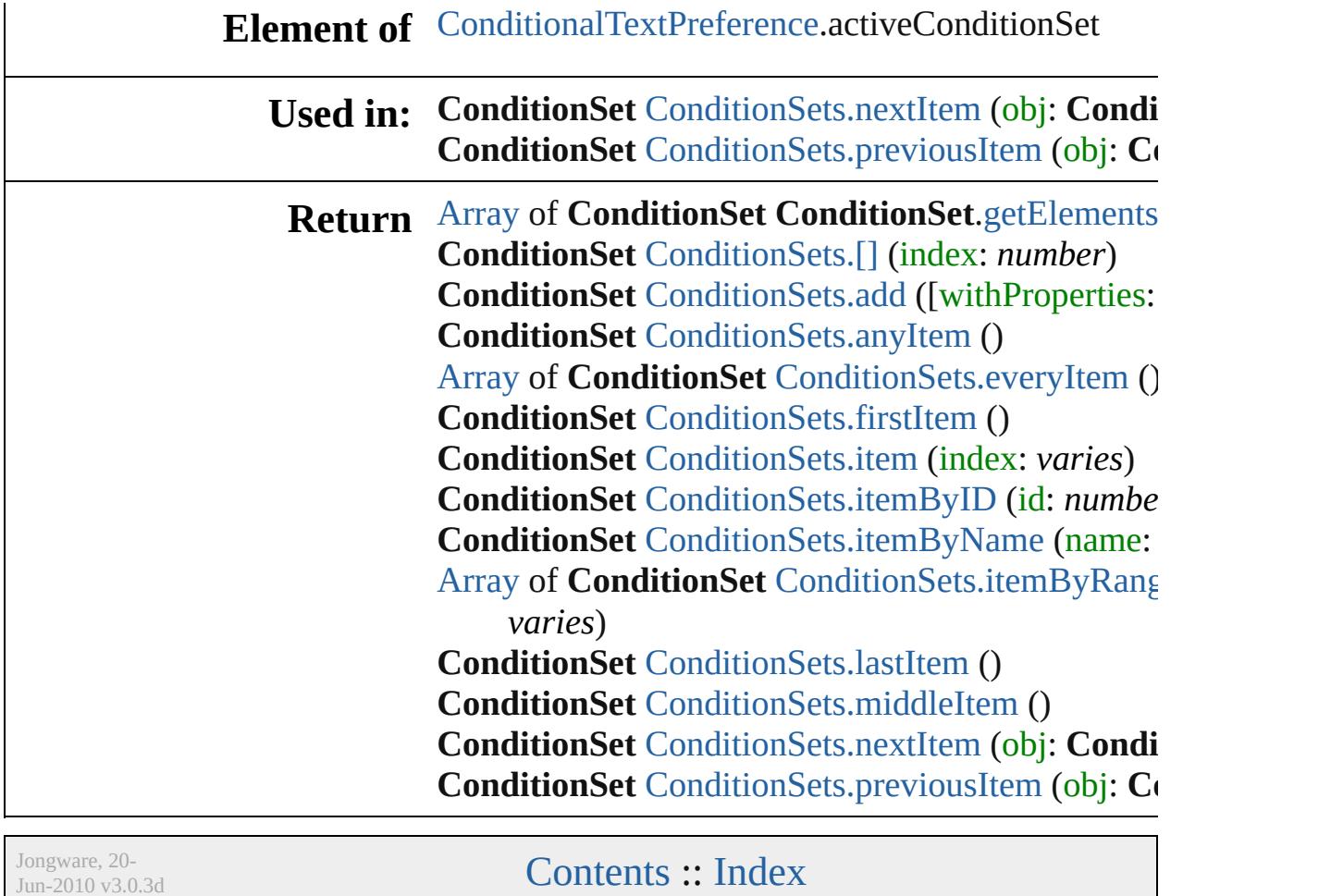

# **ConditionSets**

<span id="page-4590-0"></span>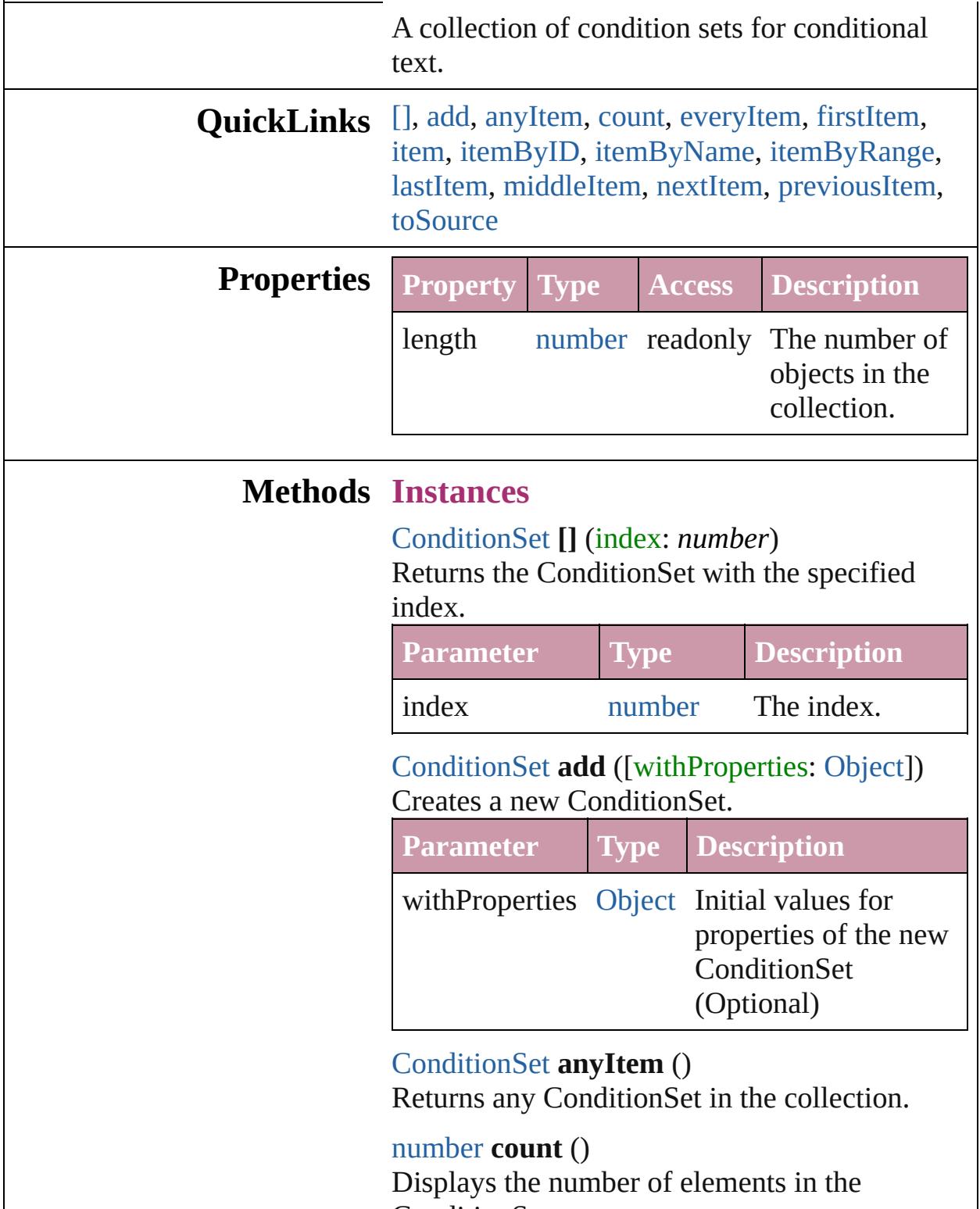

<span id="page-4590-3"></span><span id="page-4590-2"></span><span id="page-4590-1"></span>ConditionSet.

<span id="page-4591-0"></span>[Array](#page-22-0) of [ConditionSet](#page-4584-0) **everyItem** () Returns every ConditionSet in the collection.

<span id="page-4591-1"></span>[ConditionSet](#page-4584-0) **firstItem** ()

Returns the first ConditionSet in the collection.

#### <span id="page-4591-2"></span>[ConditionSet](#page-4584-0) **item** (index: *varies*)

Returns the ConditionSet with the specified index or name.

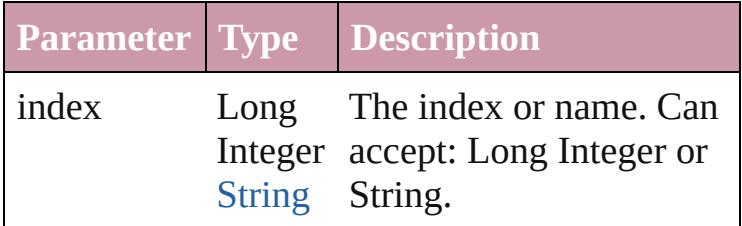

<span id="page-4591-3"></span>[ConditionSet](#page-4584-0) **itemByID** (id: *number*) Returns the ConditionSet with the specified ID.

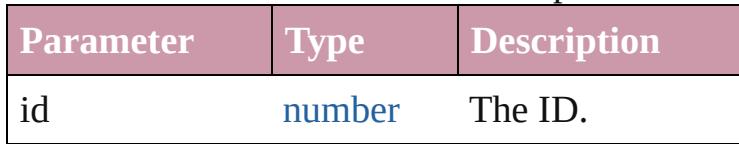

<span id="page-4591-4"></span>[ConditionSet](#page-4584-0) **itemByName** (name: *string*) Returns the ConditionSet with the specified name.

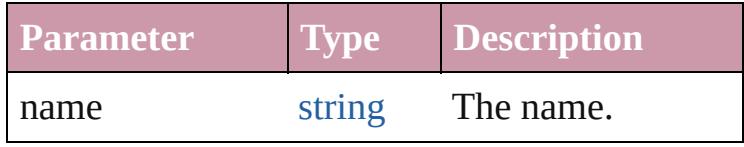

#### <span id="page-4591-5"></span>[Array](#page-22-0) of [ConditionSet](#page-4584-0) **itemByRange** (from: *varies*, to: *varies*)

Returns the ConditionSets within the specified range.

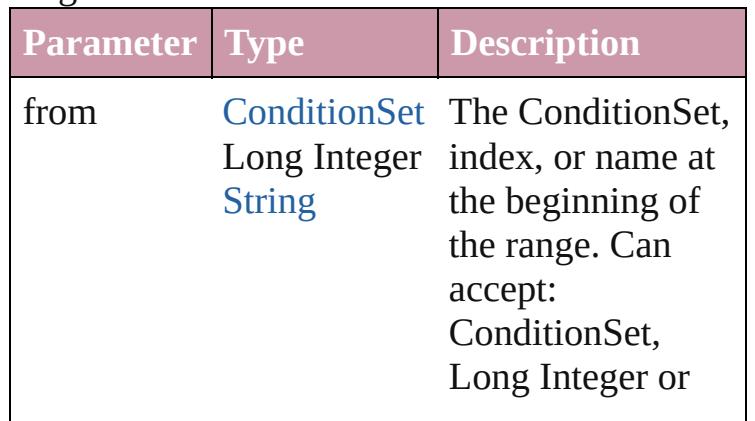

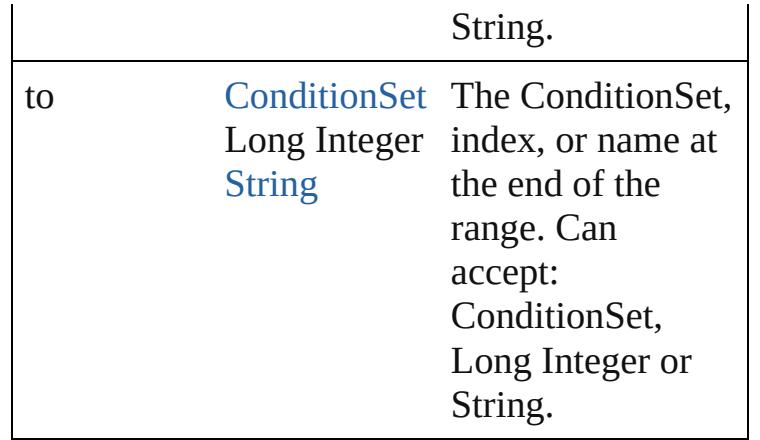

#### <span id="page-4592-2"></span>[ConditionSet](#page-4584-0) **lastItem** ()

Returns the last ConditionSet in the collection.

#### <span id="page-4592-3"></span>[ConditionSet](#page-4584-0) **middleItem** ()

Returns the middle ConditionSet in the collection.

### <span id="page-4592-0"></span>[ConditionSet](#page-4584-0) **nextItem** (obj: [ConditionSet\)](#page-4584-0)

Returns the ConditionSet whose index follows the specified ConditionSet in the collection.

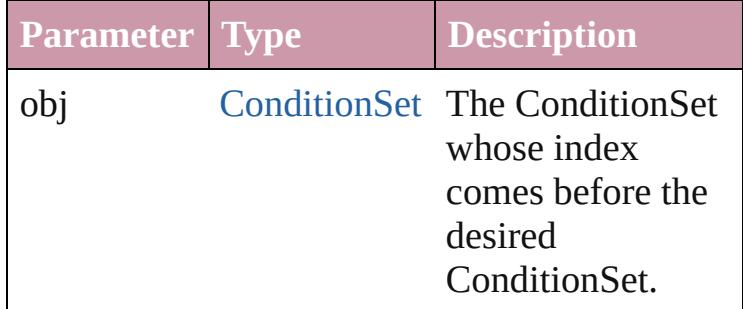

<span id="page-4592-1"></span>[ConditionSet](#page-4584-0) **previousItem** (obj: [ConditionSet\)](#page-4584-0) Returns the ConditionSet with the index previous to the specified index.

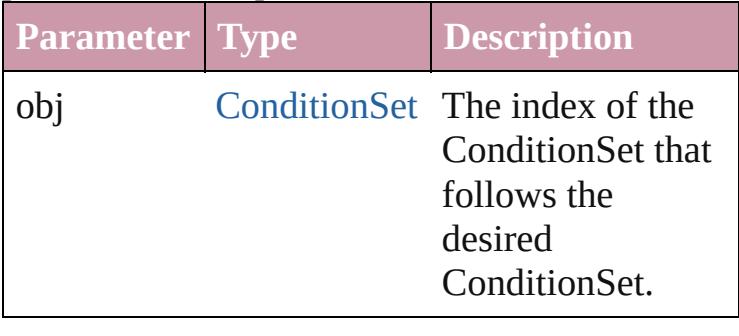

<span id="page-4592-4"></span>string **toSource** ()

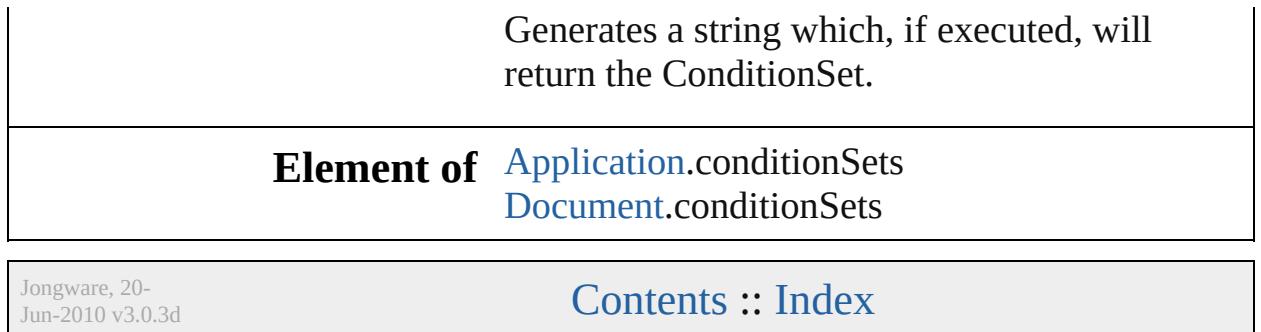

# **Conditions**

<span id="page-4595-5"></span><span id="page-4595-4"></span><span id="page-4595-3"></span><span id="page-4595-2"></span><span id="page-4595-1"></span><span id="page-4595-0"></span>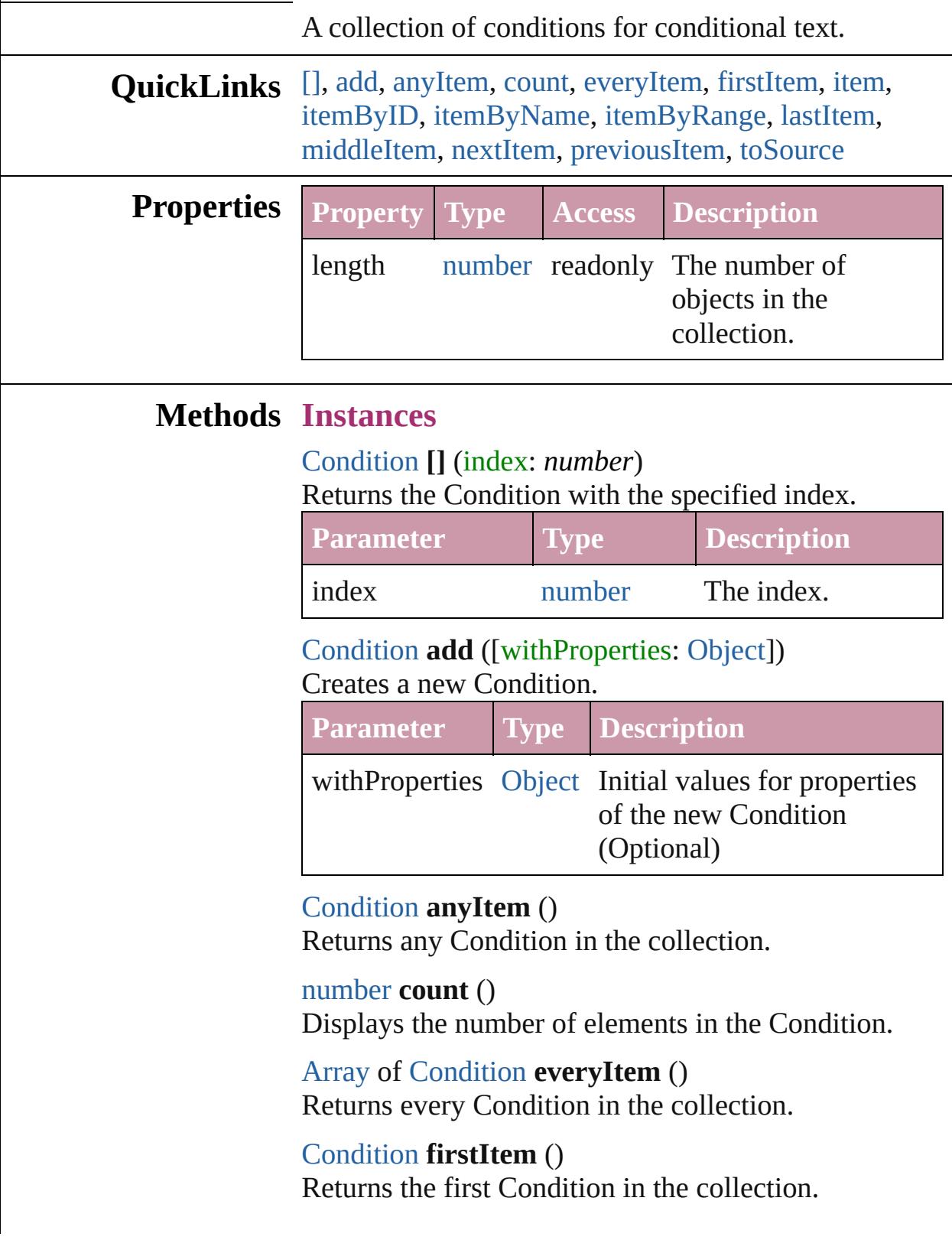

#### <span id="page-4596-0"></span>[Condition](#page-4578-0) **item** (index: *varies*)

Returns the Condition with the specified index or name.

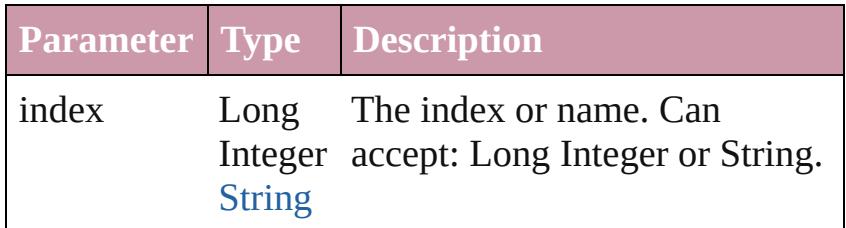

## <span id="page-4596-1"></span>[Condition](#page-4578-0) **itemByID** (id: *number*)

Returns the Condition with the specified ID.

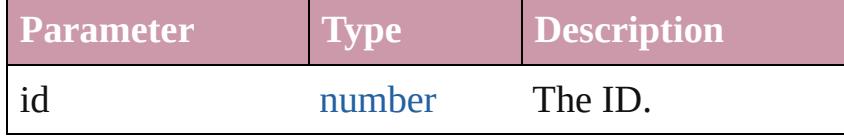

<span id="page-4596-2"></span>[Condition](#page-4578-0) **itemByName** (name: *string*) Returns the Condition with the specified name.

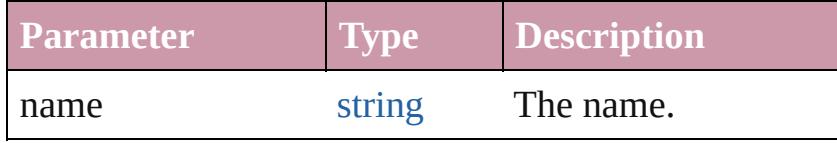

<span id="page-4596-3"></span>[Array](#page-22-0) of [Condition](#page-4578-0) **itemByRange** (from: *varies*, to: *varies*)

Returns the Conditions within the specified range.

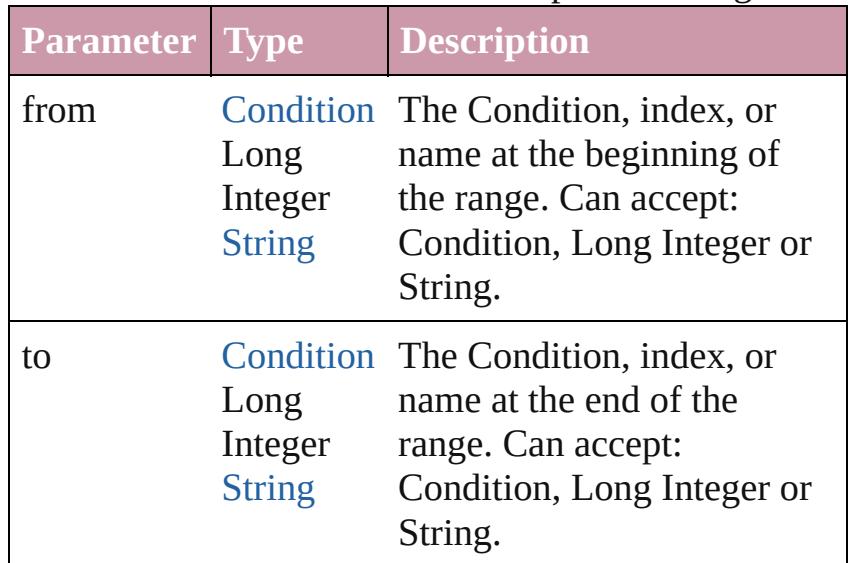

#### <span id="page-4596-4"></span>[Condition](#page-4578-0) **lastItem** ()

Returns the last Condition in the collection.

<span id="page-4597-3"></span><span id="page-4597-2"></span><span id="page-4597-1"></span><span id="page-4597-0"></span>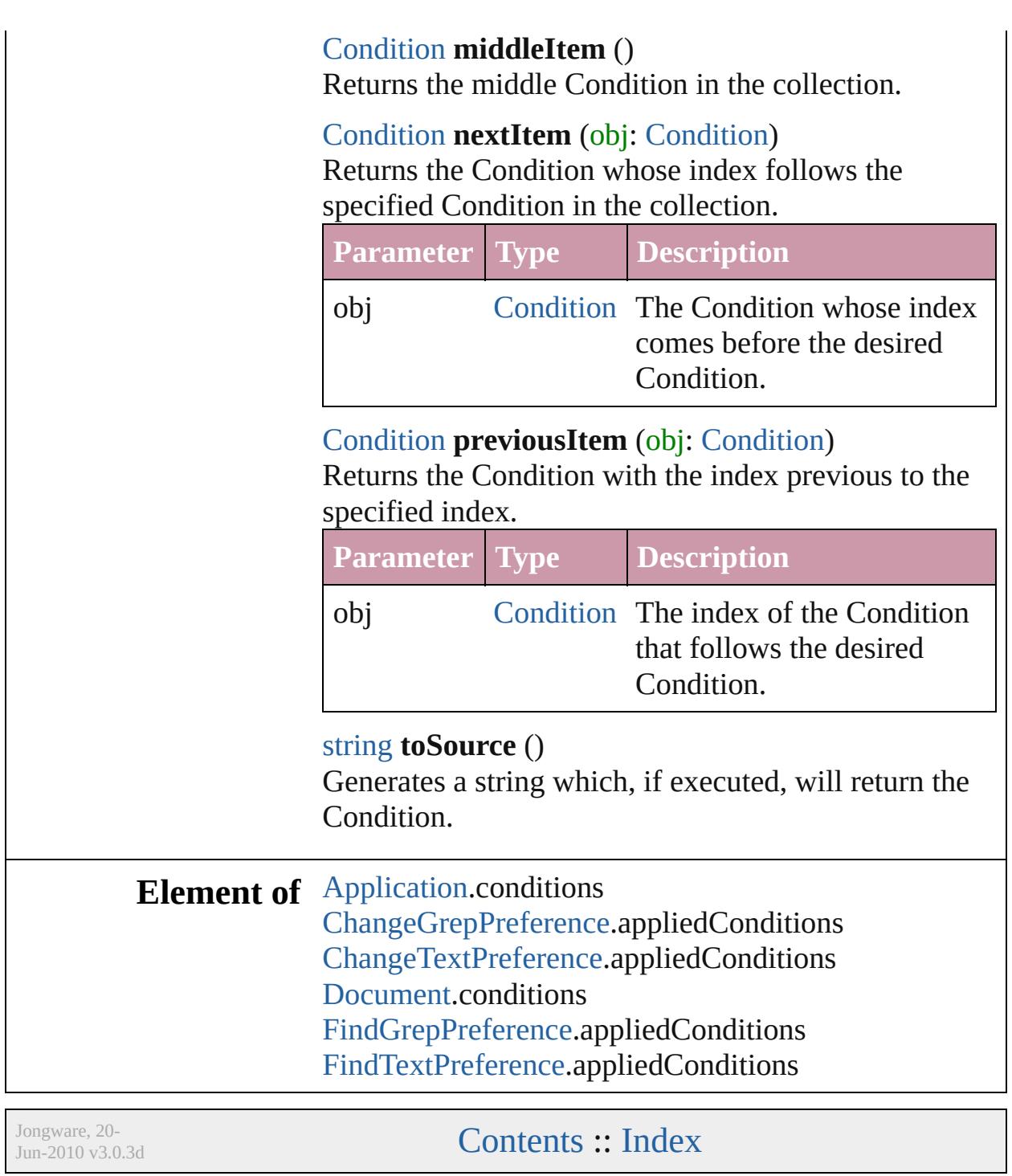

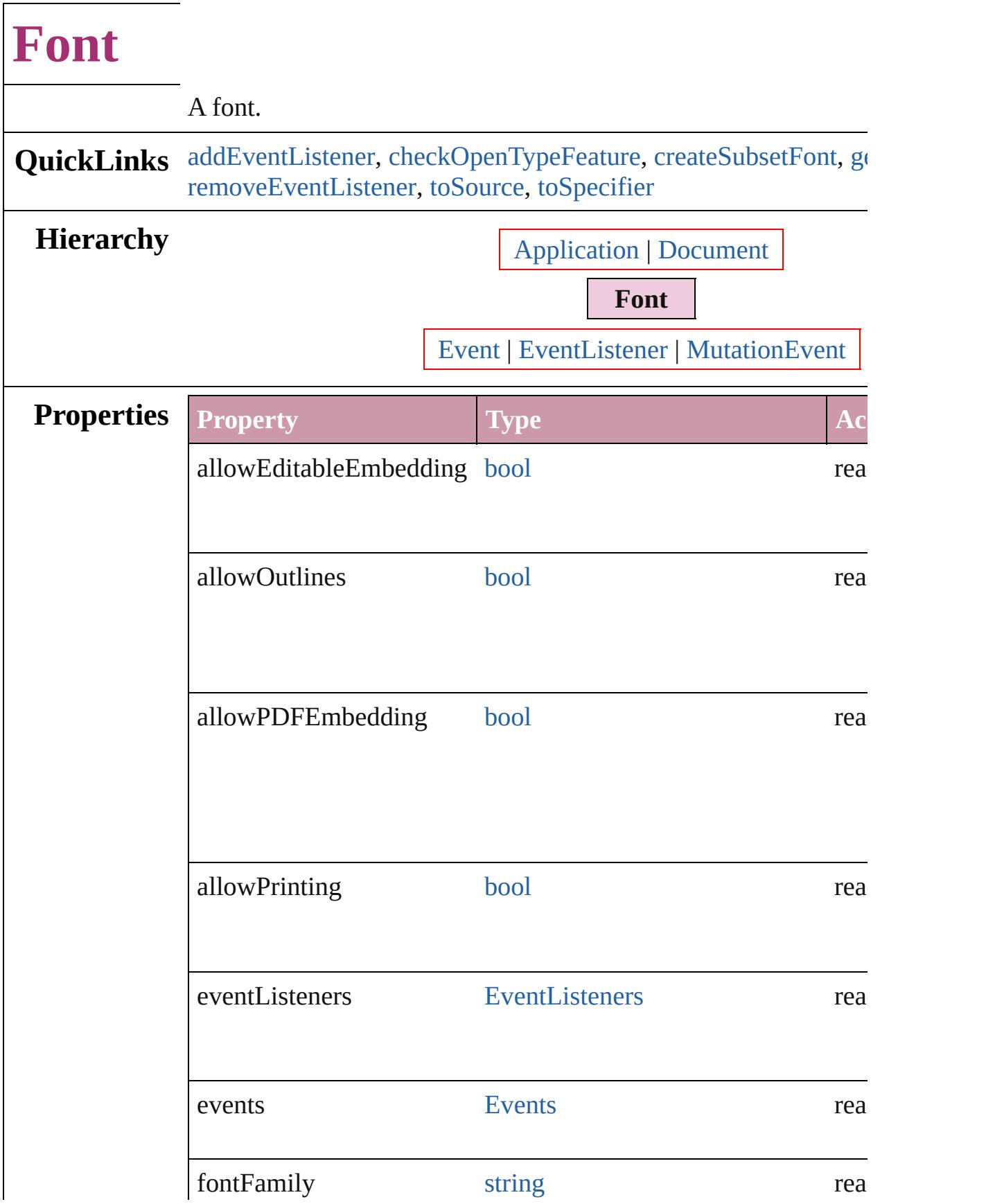

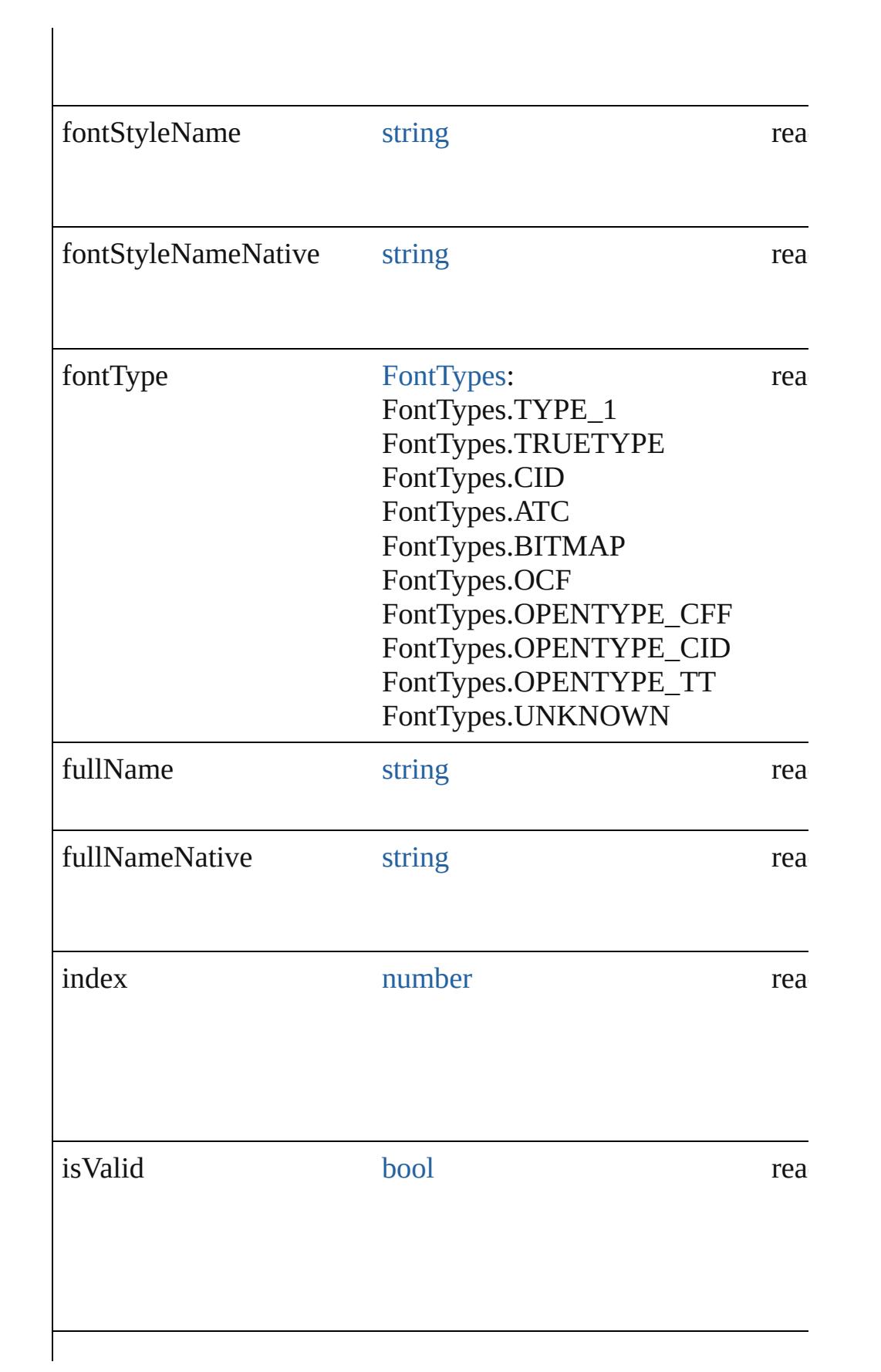

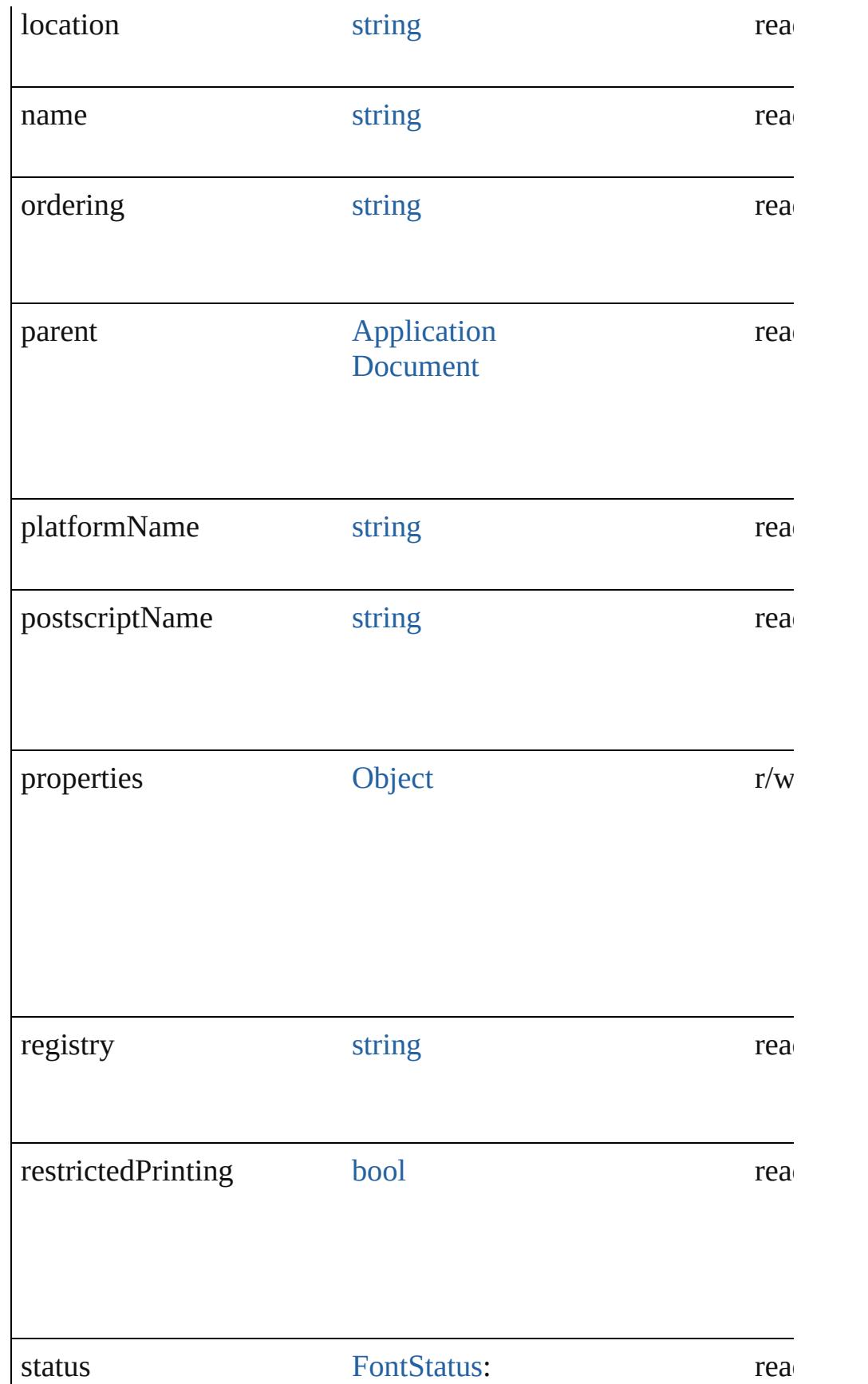

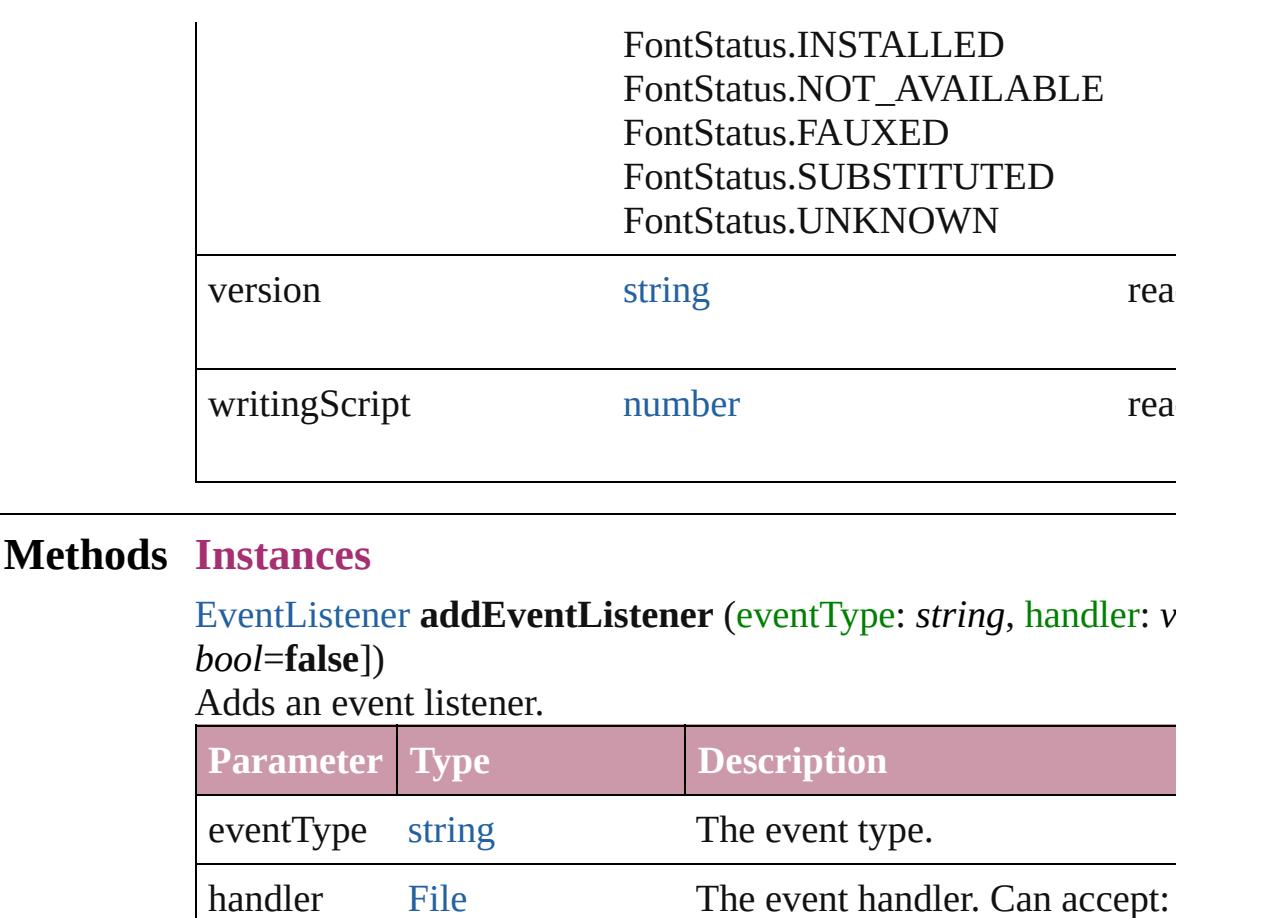

<span id="page-4602-0"></span>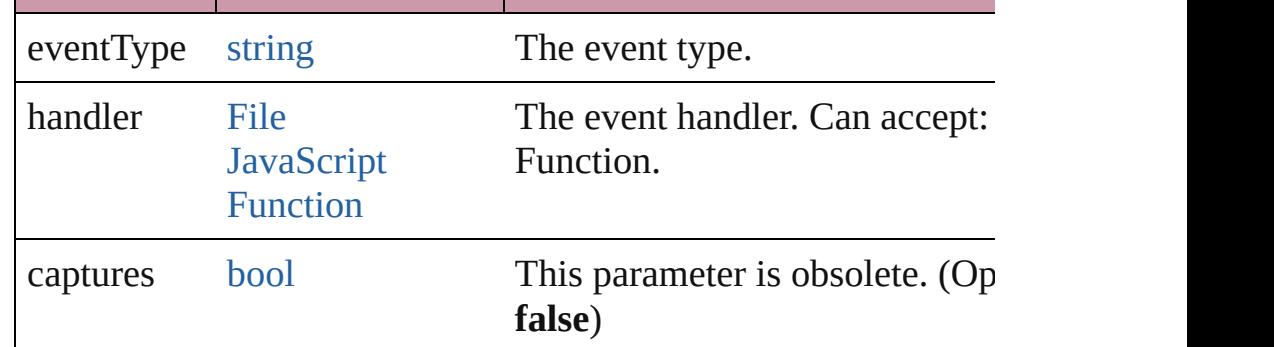

<span id="page-4602-1"></span>bool **checkOpenTypeFeature** (using: *varies*)

Checks whether the font supports the specified OpenType feature

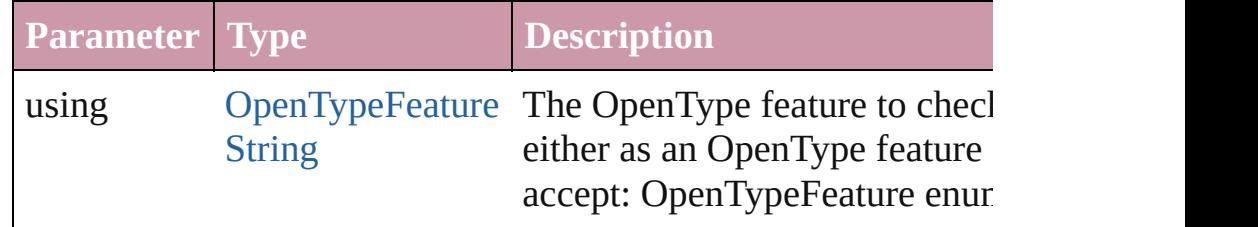

<span id="page-4602-2"></span>void **createSubsetFont** (charactersForSubset: *string*, fontDestir Create a copy of the font with just enough information to render given.

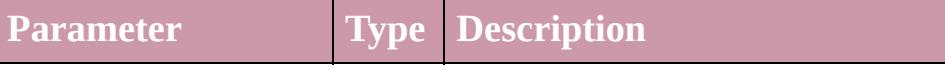

charactersForSubset string String with all the characters used

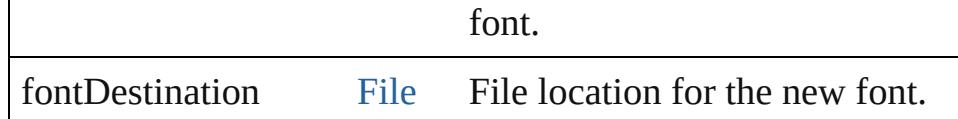

#### <span id="page-4603-0"></span>[Array](#page-22-0) of [Font](#page-4598-0) **getElements** ()

Resolves the object specifier, creating an array of object reference

<span id="page-4603-1"></span>bool **removeEventListener** (eventType: *string*, handler: *varies*[, *bool*=**false**])

Removes the event listener.

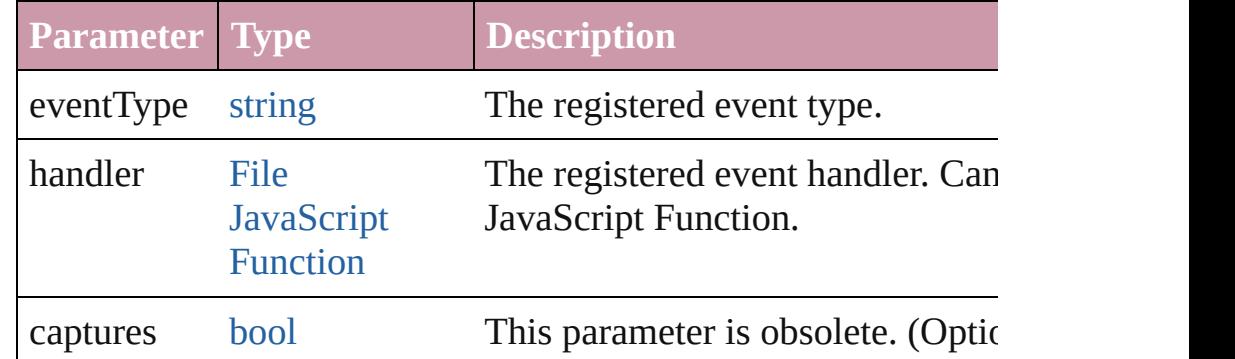

#### <span id="page-4603-2"></span>string **toSource** ()

Generates a string which, if executed, will return the Font.

#### <span id="page-4603-3"></span>string **toSpecifier** ()

Retrieves the object specifier.

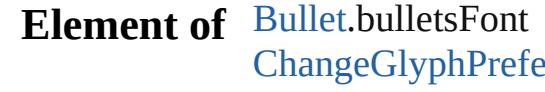

rence.appliedFont [ChangeGrepPreference](#page-2936-0).appliedFont [ChangeGrepPreference](#page-2936-0).kentenFont [ChangeGrepPreference](#page-2936-0).rubyFont [ChangeTextPreference.](#page-2982-0)appliedFont [ChangeTextPreference.](#page-2982-0)kentenFont [ChangeTextPreference.](#page-2982-0)rubyFont [ChangeTransliteratePreference.](#page-3014-0)appliedFont [ChangeTransliteratePreference.](#page-3014-0)kentenFont [ChangeTransliteratePreference.](#page-3014-0)rubyFont [Character](#page-4465-0).appliedFont [Character](#page-4465-0).kentenFont [Character](#page-4465-0).rubyFont [CharacterStyle.](#page-4508-0)appliedFont [CharacterStyle.](#page-4508-0)kentenFont

[CharacterStyle.](#page-4508-0)rubyFont [CompositeFontEntry.](#page-4567-0)appliedFont [FindGlyphPreference.](#page-3261-0)appliedFont [FindGrepPreference.](#page-3265-0)appliedFont [FindGrepPreference.](#page-3265-0)kentenFont [FindGrepPreference.](#page-3265-0)rubyFont [FindTextPreference](#page-3311-0).appliedFont [FindTextPreference](#page-3311-0).kentenFont [FindTextPreference](#page-3311-0).rubyFont [FindTransliteratePreference](#page-3343-0).appliedFont [FindTransliteratePreference](#page-3343-0).kentenFont [FindTransliteratePreference](#page-3343-0).rubyFont [GridDataInformation](#page-3428-0).appliedFont [InsertionPoint.](#page-4648-0)appliedFont [InsertionPoint.](#page-4648-0)kentenFont [InsertionPoint.](#page-4648-0)rubyFont [LayoutGridDataInformation](#page-3493-0).appliedFont [Line](#page-4727-0).appliedFont [Line](#page-4727-0).kentenFont [Line](#page-4727-0).rubyFont [Paragraph](#page-4860-0).appliedFont [Paragraph](#page-4860-0).kentenFont [Paragraph](#page-4860-0).rubyFont [ParagraphStyle](#page-4903-0).appliedFont [ParagraphStyle](#page-4903-0).kentenFont [ParagraphStyle](#page-4903-0).rubyFont [Story](#page-4964-0).appliedFont [Story](#page-4964-0).kentenFont [Story](#page-4964-0).rubyFont [StoryGridDataInformation.](#page-3718-0)appliedFont [Text](#page-5015-0).appliedFont [Text](#page-5015-0).kentenFont [Text](#page-5015-0).rubyFont [TextColumn.](#page-5063-0)appliedFont [TextColumn.](#page-5063-0)kentenFont [TextColumn.](#page-5063-0)rubyFont [TextDefault.](#page-3744-0)appliedFont [TextDefault.](#page-3744-0)kentenFont [TextDefault.](#page-3744-0)rubyFont

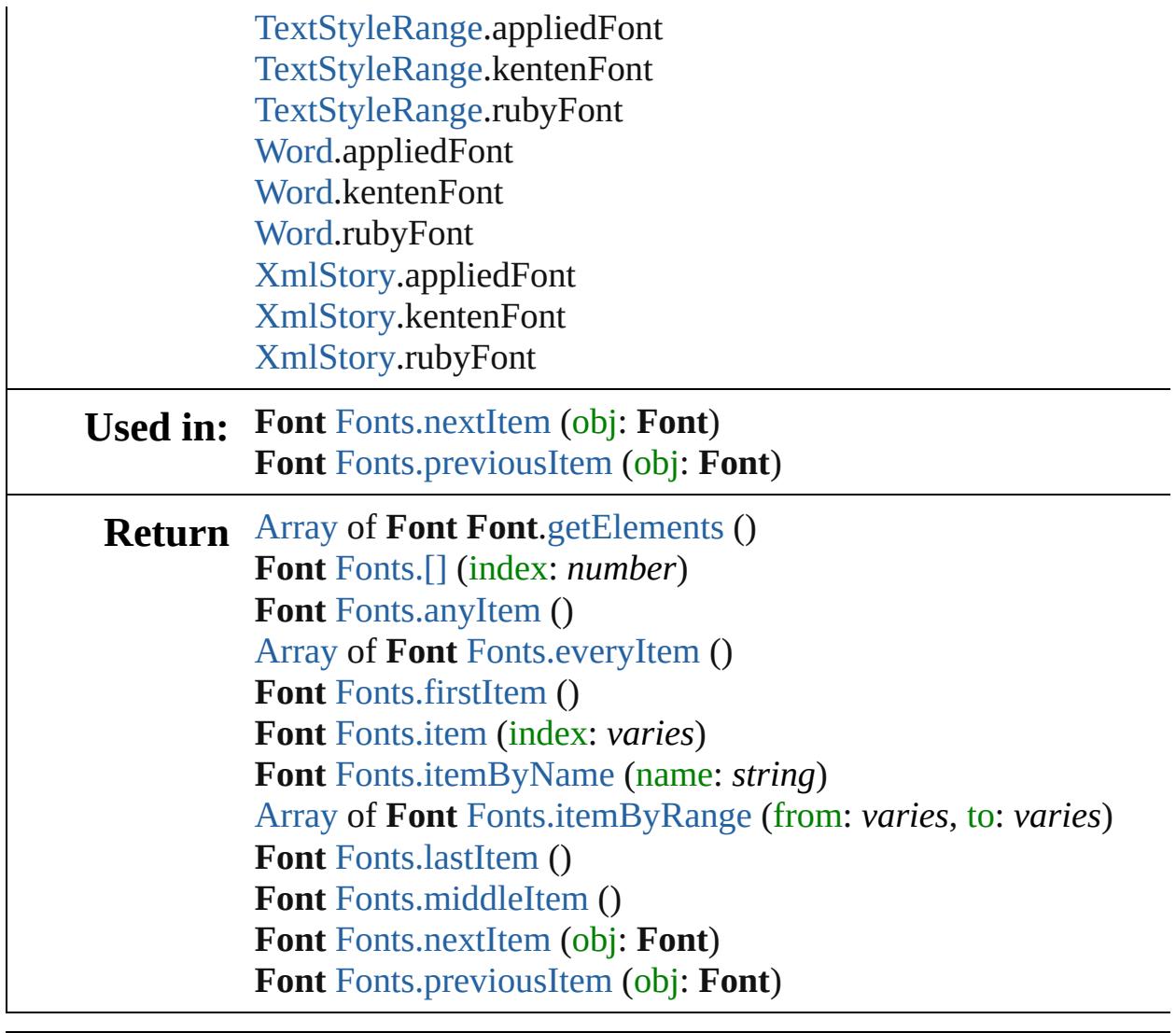

Jongware, 20-

[Contents](#page-0-0) :: [Index](#page-5767-0)

# **Fonts**

<span id="page-4607-0"></span>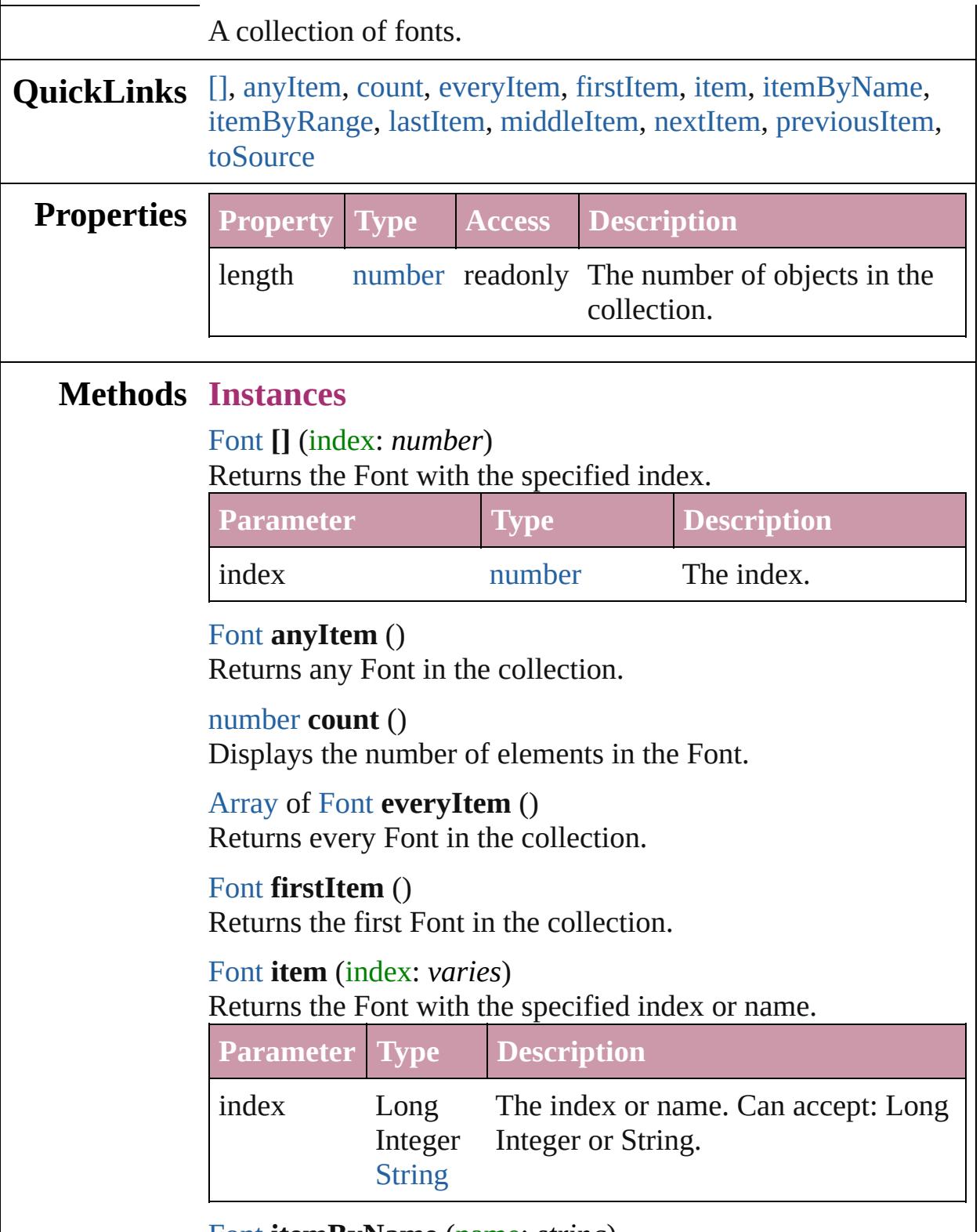

<span id="page-4607-6"></span><span id="page-4607-5"></span><span id="page-4607-4"></span><span id="page-4607-3"></span><span id="page-4607-2"></span><span id="page-4607-1"></span>[Font](#page-4598-0) **itemByName** (name: *string*)
Returns the Font with the specified name.

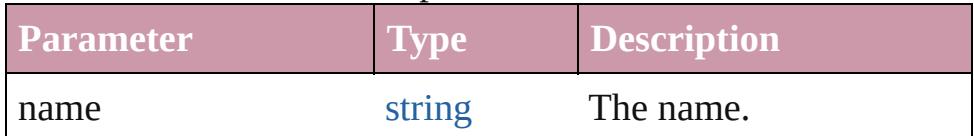

[Array](#page-22-0) of [Font](#page-4598-0) **itemByRange** (from: *varies*, to: *varies*) Returns the Fonts within the specified range.

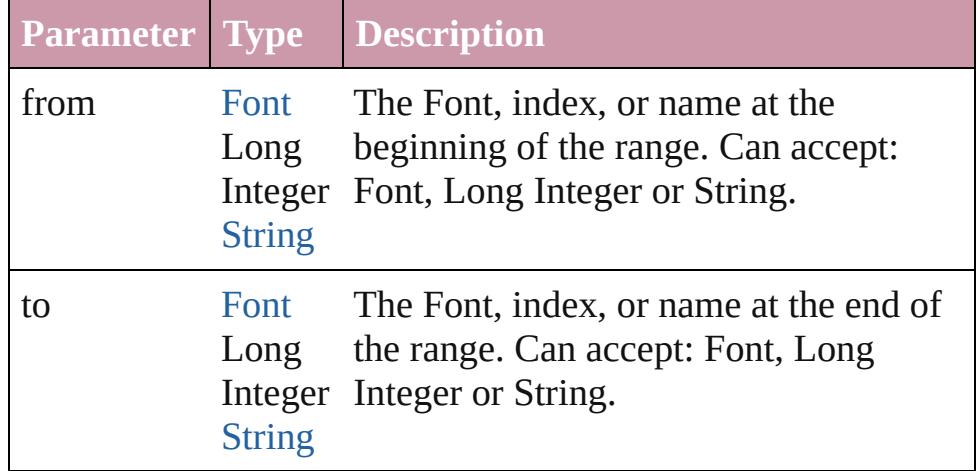

#### [Font](#page-4598-0) **lastItem** ()

Returns the last Font in the collection.

#### [Font](#page-4598-0) **middleItem** ()

Returns the middle Font in the collection.

#### [Font](#page-4598-0) **nextItem** (obj: [Font](#page-4598-0))

Returns the Font whose index follows the specified Font in the collection.

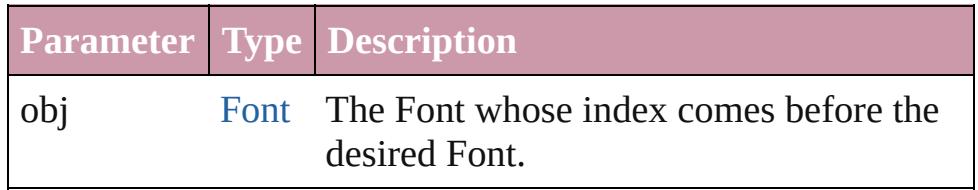

#### [Font](#page-4598-0) **previousItem** (obj: [Font](#page-4598-0))

Returns the Font with the index previous to the specified index.

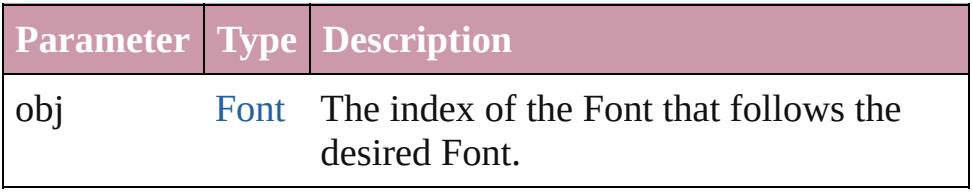

string **toSource** ()

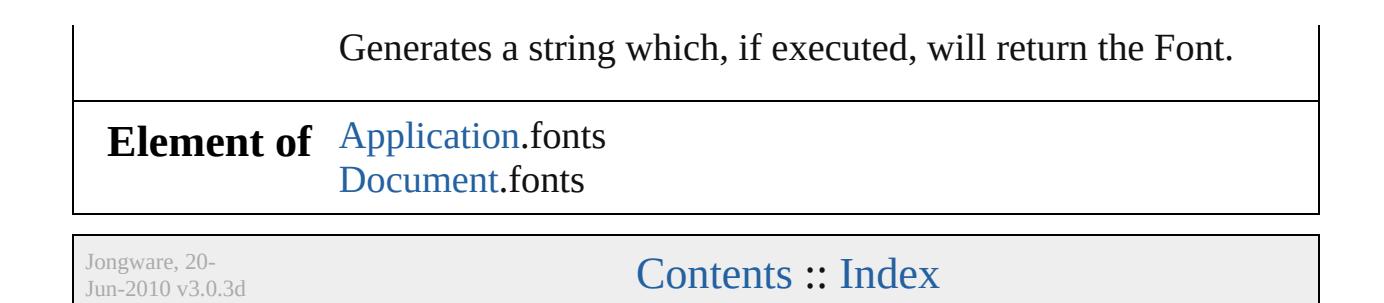

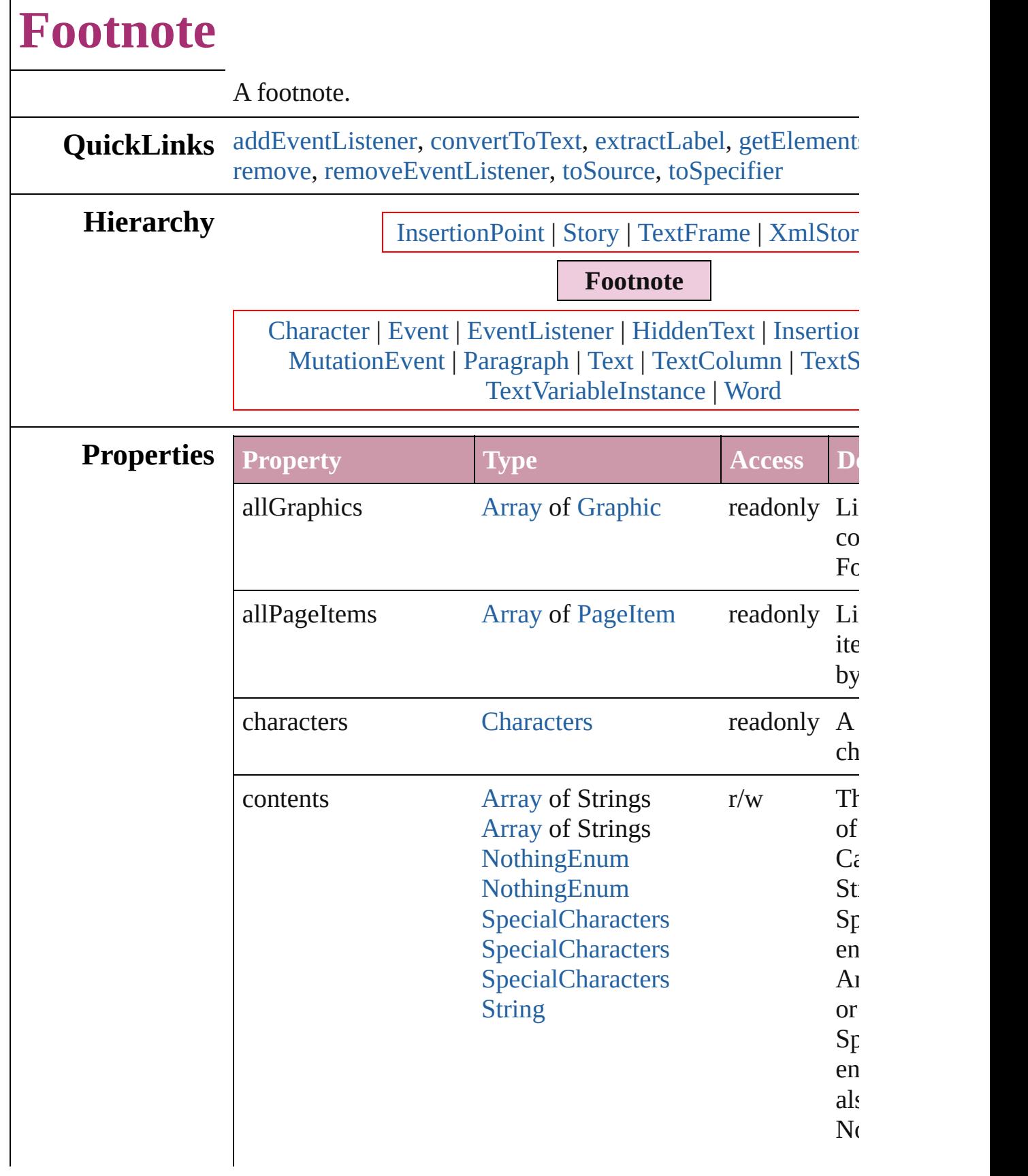

Г

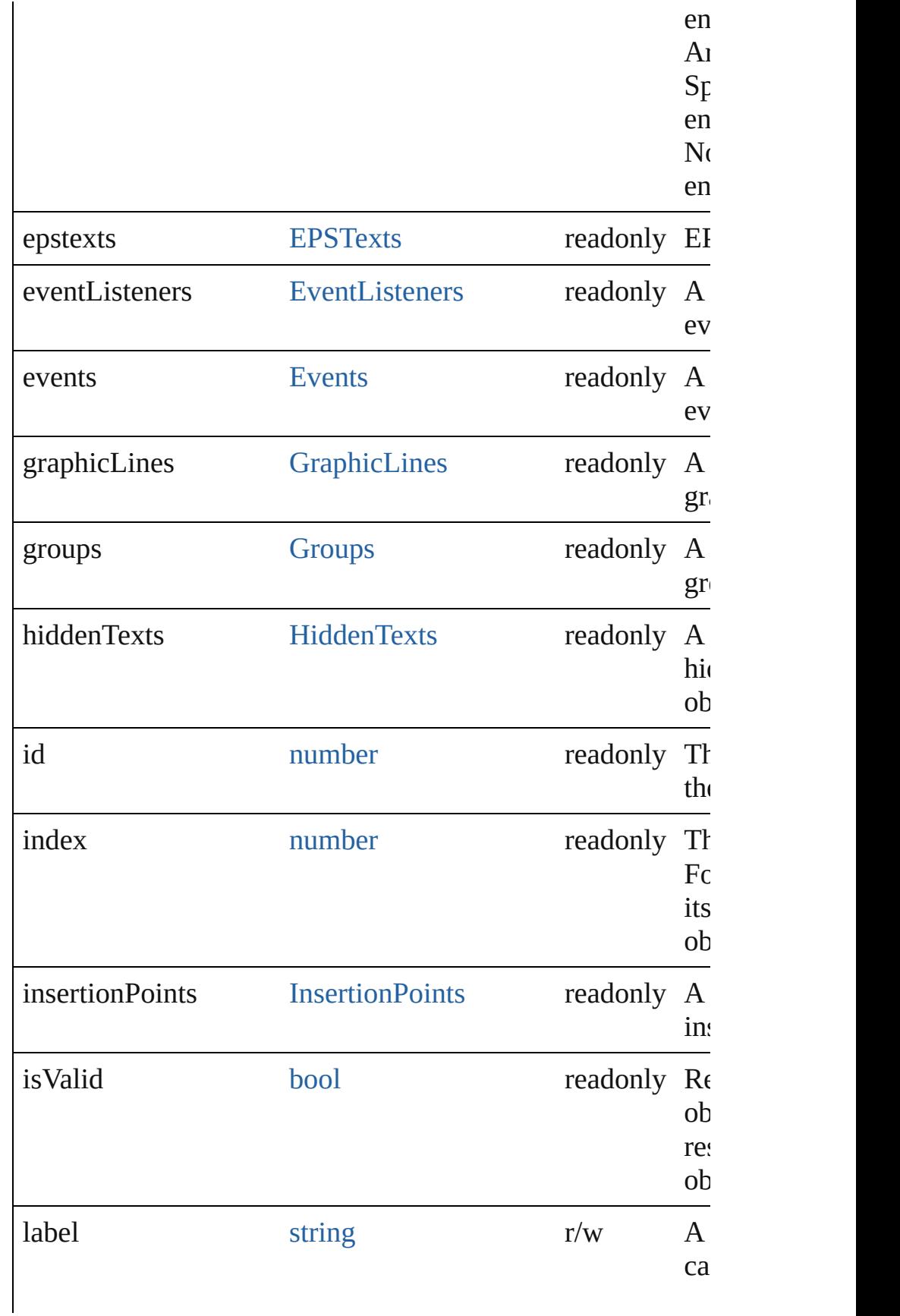

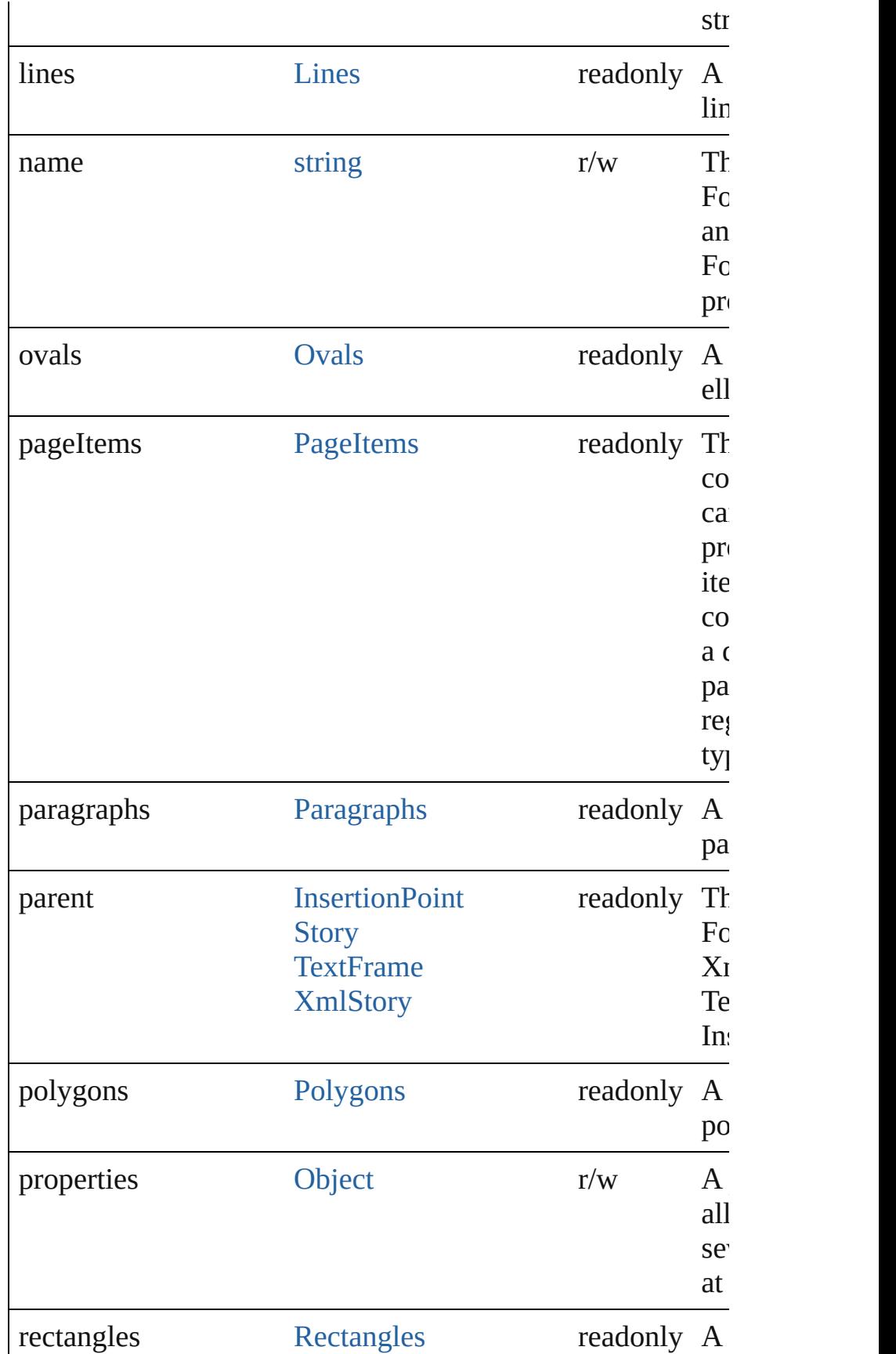

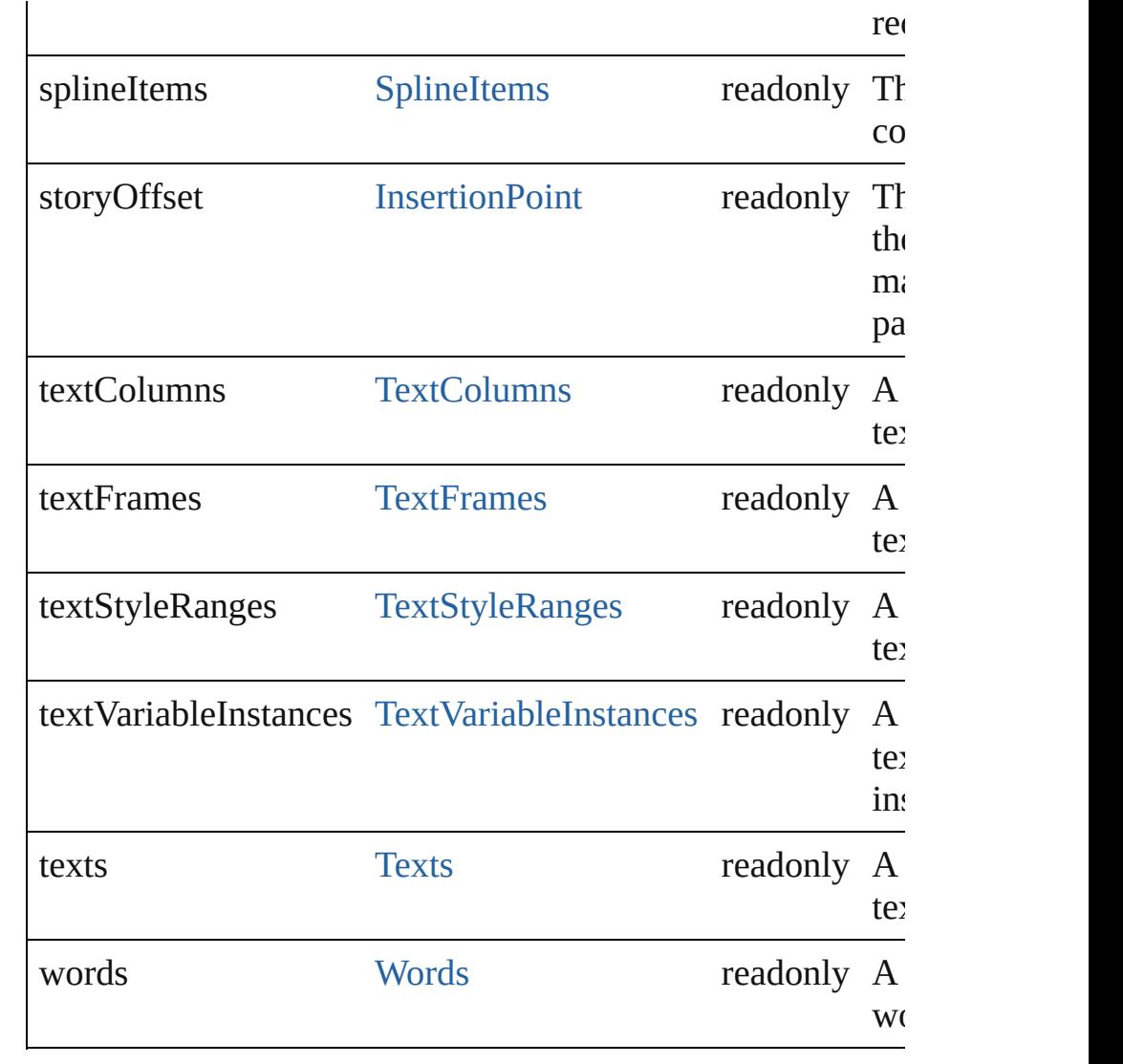

# **Methods Instances**

<span id="page-4614-0"></span>[EventListener](#page-345-0) **addEventListener** (eventType: *string*, handler captures: *bool*=**false**])

Adds an event listener.

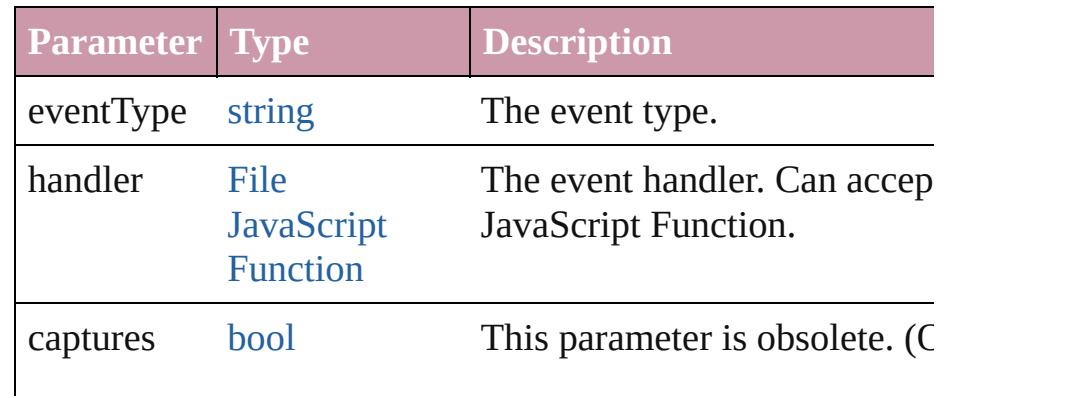

#### <span id="page-4615-0"></span>[Text](#page-5015-0) **convertToText** ()

Converts the footnote to part of the story text and places the at the former location of the footnote marker in the text.

#### <span id="page-4615-1"></span>string **extractLabel** (key: *string*)

Gets the label value associated with the specified key.

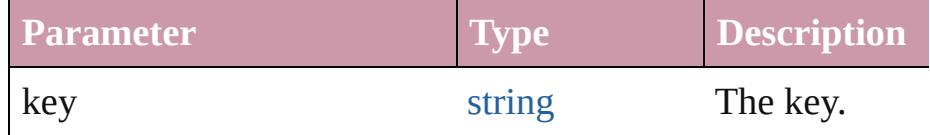

#### <span id="page-4615-2"></span>[Array](#page-22-0) of [Footnote](#page-4610-0) **getElements** ()

Resolves the object specifier, creating an array of object refe

### void **insertLabel** (key: *string*, value: *string*)

Sets the label to the value associated with the specified key.

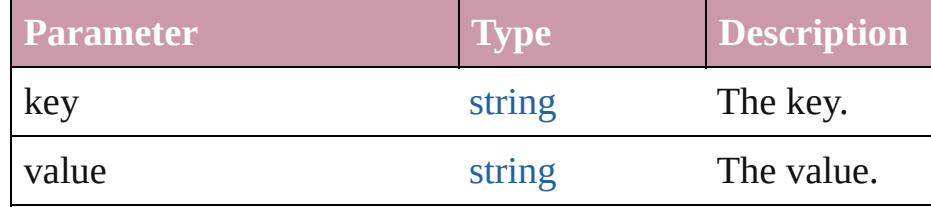

#### <span id="page-4615-3"></span>void **remove** ()

Deletes the Footnote.

#### <span id="page-4615-4"></span>bool **removeEventListener** (eventType: *string*, handler: *varies bool*=**false**])

Removes the event listener.

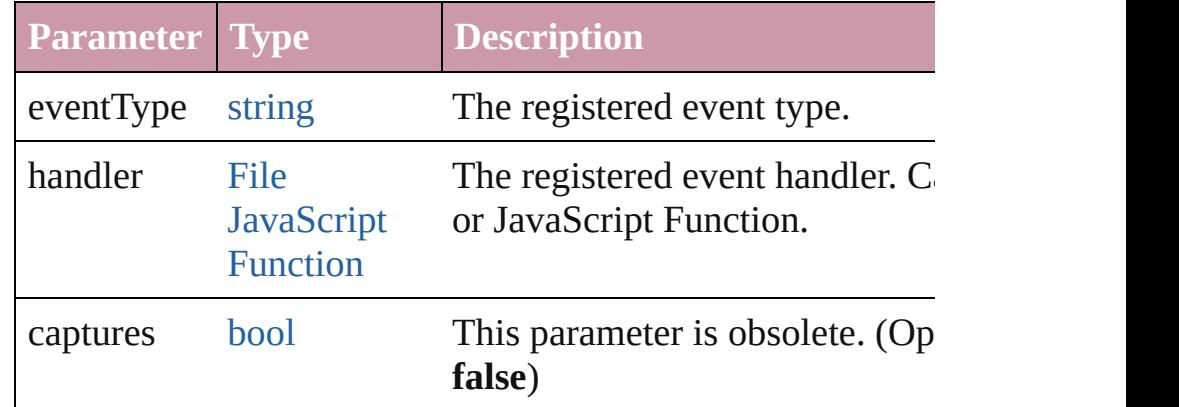

#### <span id="page-4615-5"></span>string **toSource** ()

Generates a string which, if executed, will return the Footno

<span id="page-4615-6"></span>string **toSpecifier** ()

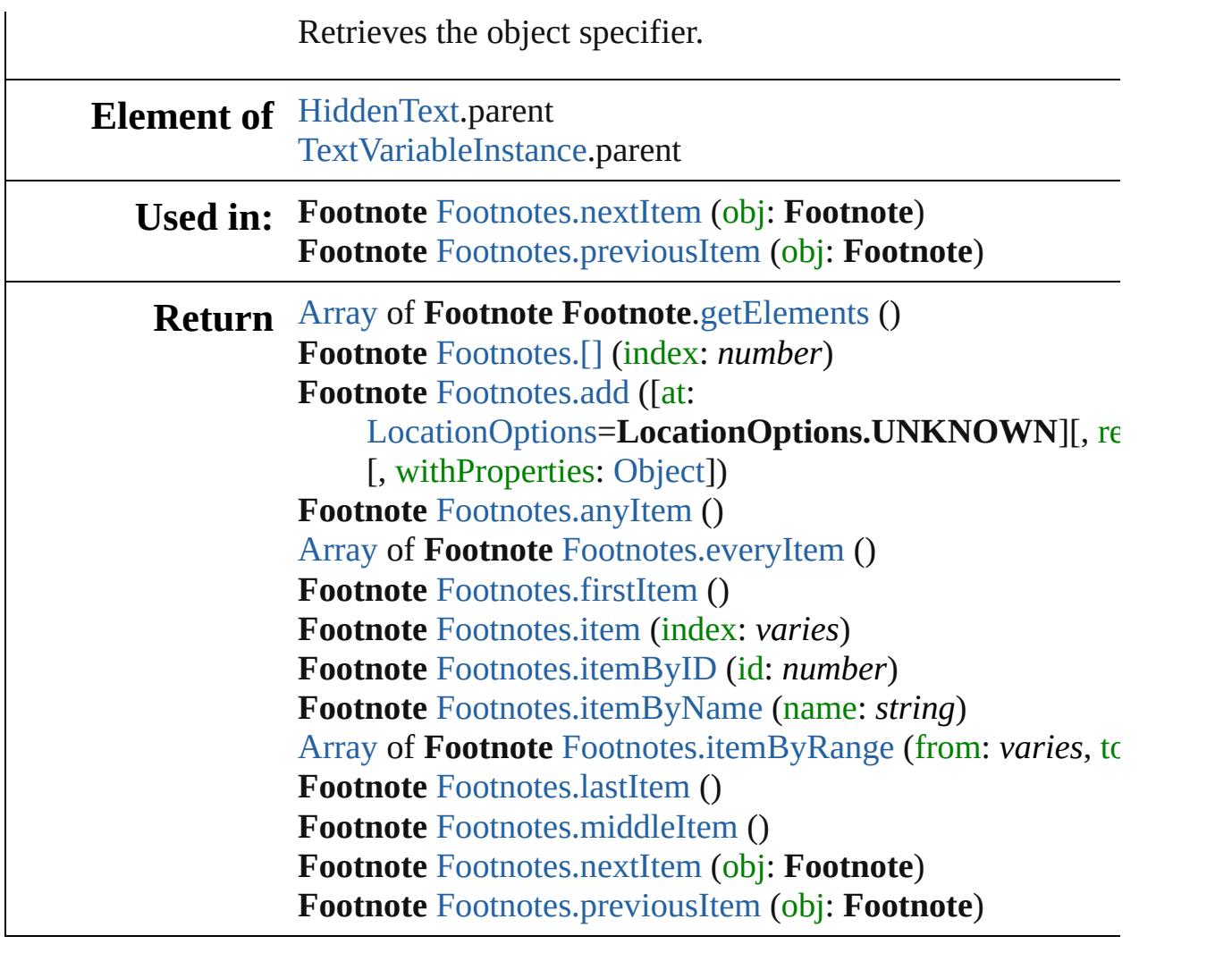

Jongware, 20-

[Contents](#page-0-0) :: [Index](#page-5767-0)

# **Footnotes**

<span id="page-4618-1"></span><span id="page-4618-0"></span>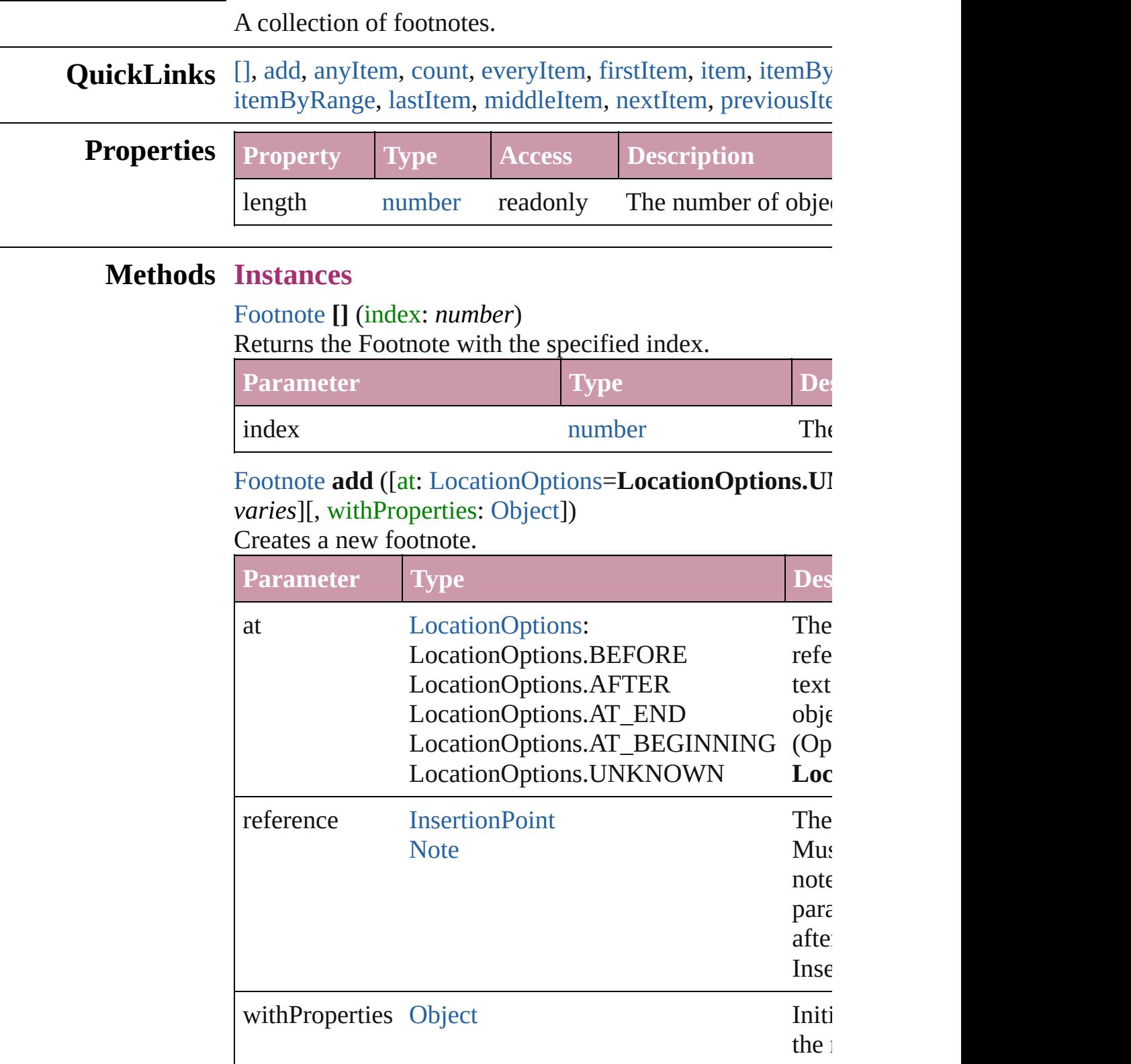

<span id="page-4619-0"></span>[Footnote](#page-4610-0) **anyItem** () Returns any Footnote in the collection.

<span id="page-4619-7"></span>number **count** () Displays the number of elements in the Footnote.

<span id="page-4619-1"></span>[Array](#page-22-0) of [Footnote](#page-4610-0) **everyItem** () Returns every Footnote in the collection.

#### <span id="page-4619-2"></span>[Footnote](#page-4610-0) **firstItem** ()

Returns the first Footnote in the collection.

#### <span id="page-4619-3"></span>[Footnote](#page-4610-0) **item** (index: *varies*)

Returns the Footnote with the specified index or name.

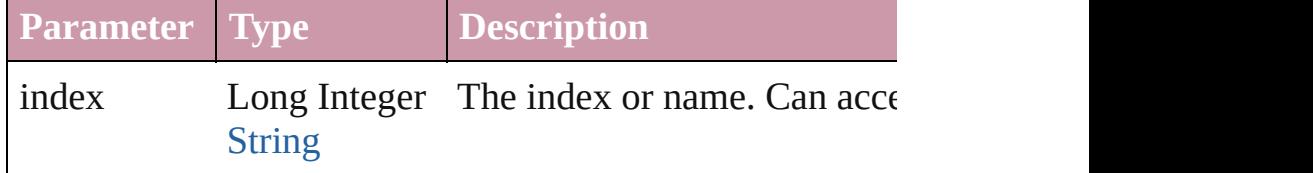

# <span id="page-4619-4"></span>[Footnote](#page-4610-0) **itemByID** (id: *number*)

Returns the Footnote with the specified ID.

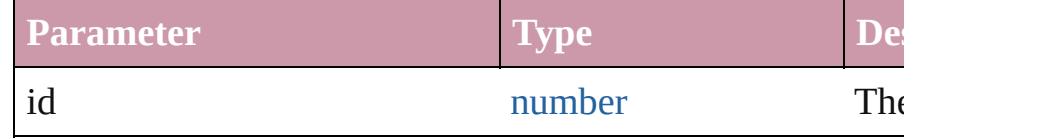

#### <span id="page-4619-5"></span>[Footnote](#page-4610-0) **itemByName** (name: *string*)

Returns the Footnote with the specified name.

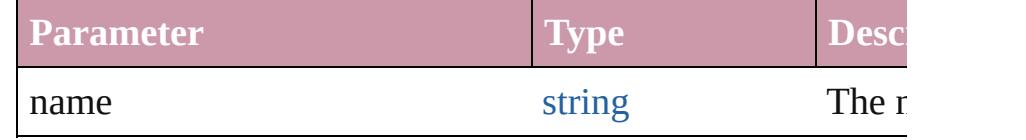

<span id="page-4619-6"></span>[Array](#page-22-0) of [Footnote](#page-4610-0) **itemByRange** (from: *varies*, to: *varies*) Returns the Footnotes within the specified range.

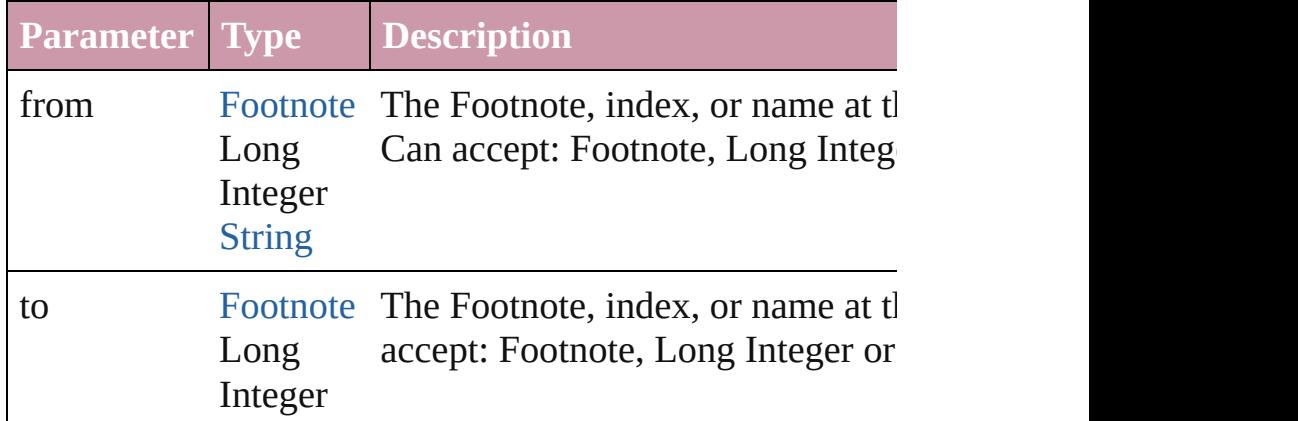

<span id="page-4620-3"></span><span id="page-4620-2"></span><span id="page-4620-1"></span><span id="page-4620-0"></span>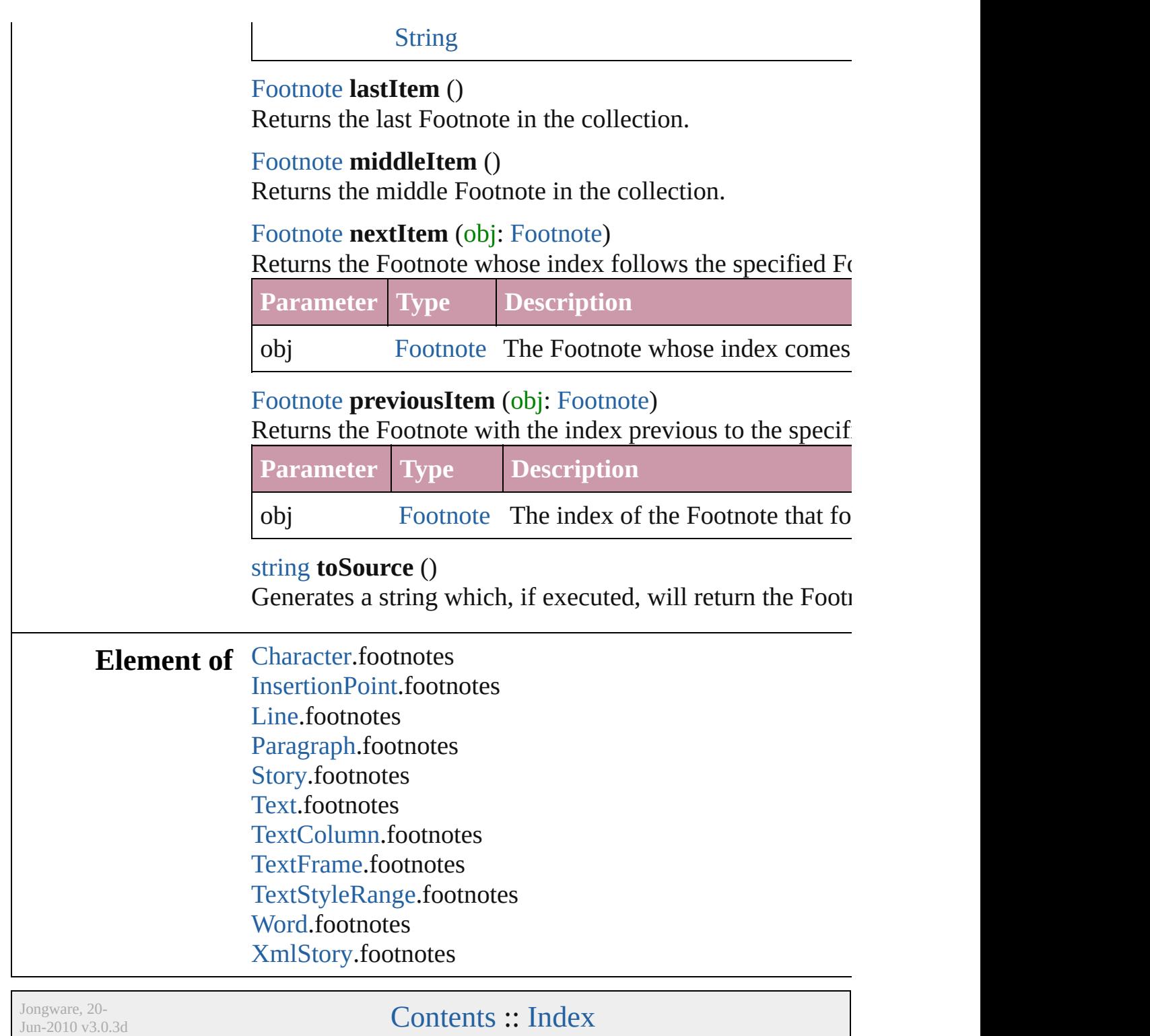

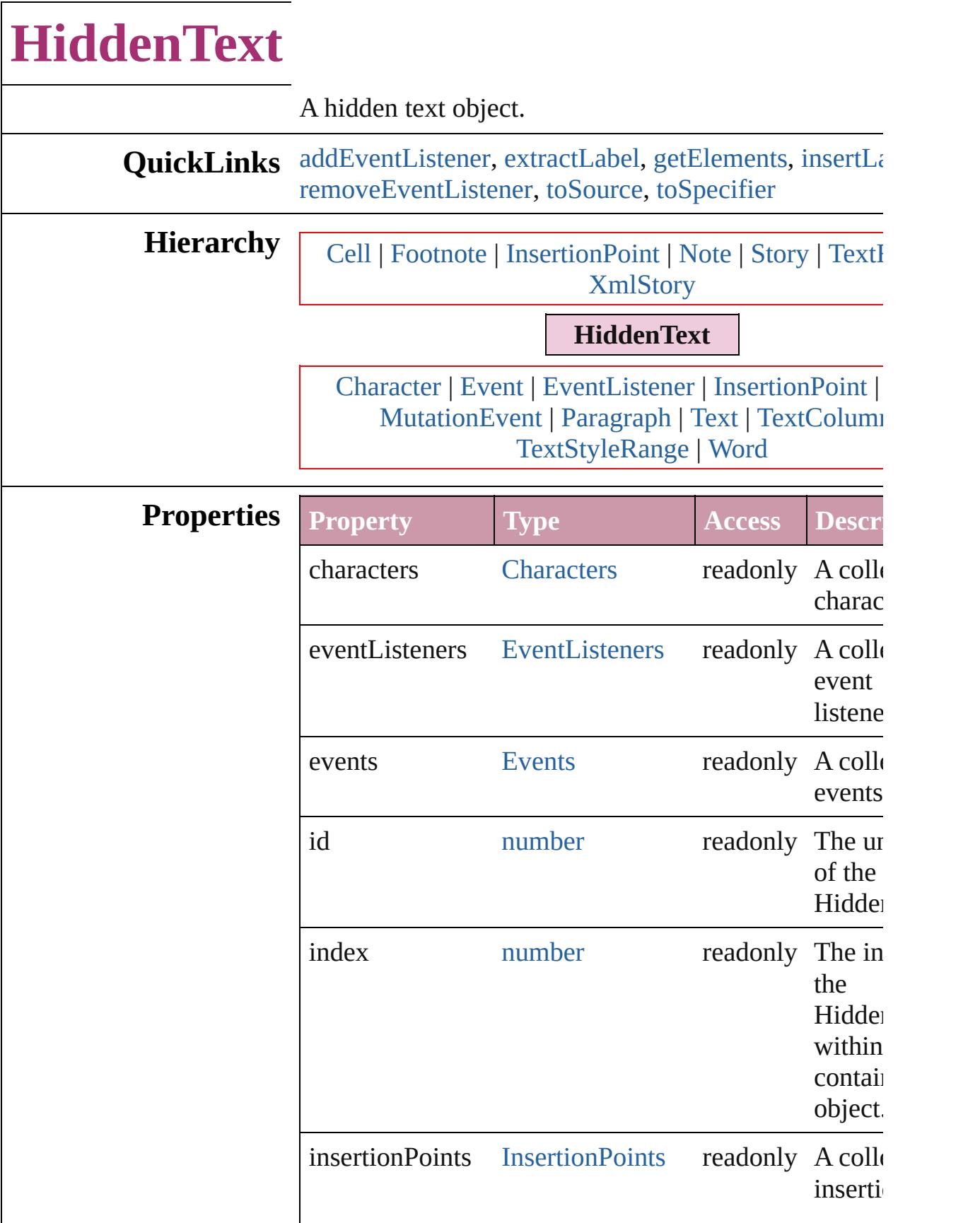

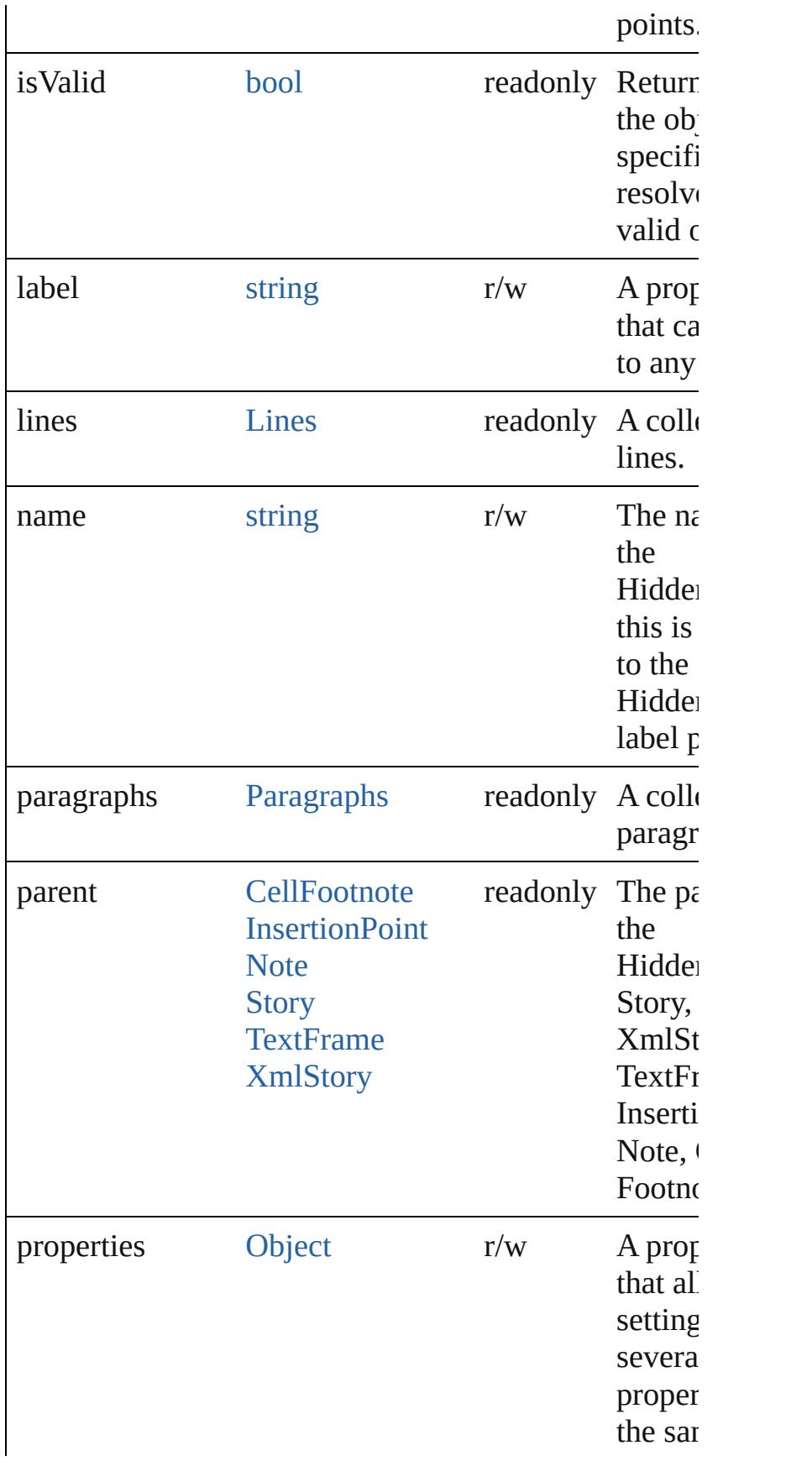

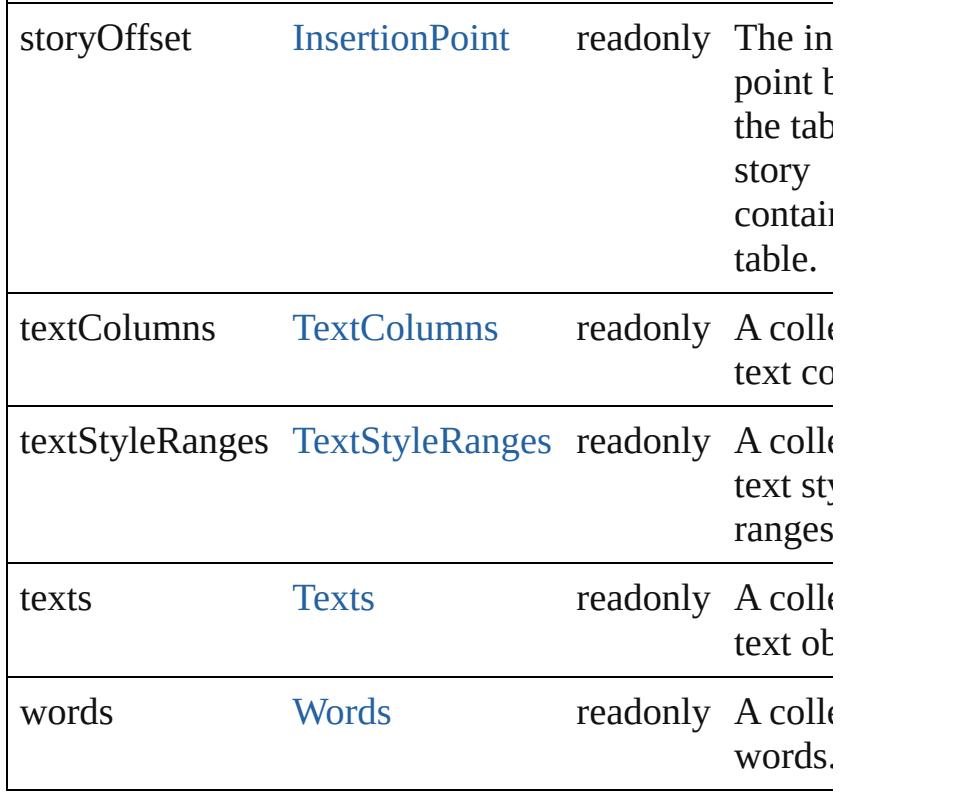

## **Methods Instances**

<span id="page-4624-0"></span>[EventListener](#page-345-0) **addEventListener** (eventType: *string*, *varies*[, captures: *bool*=**false**]) Adds an event listener.

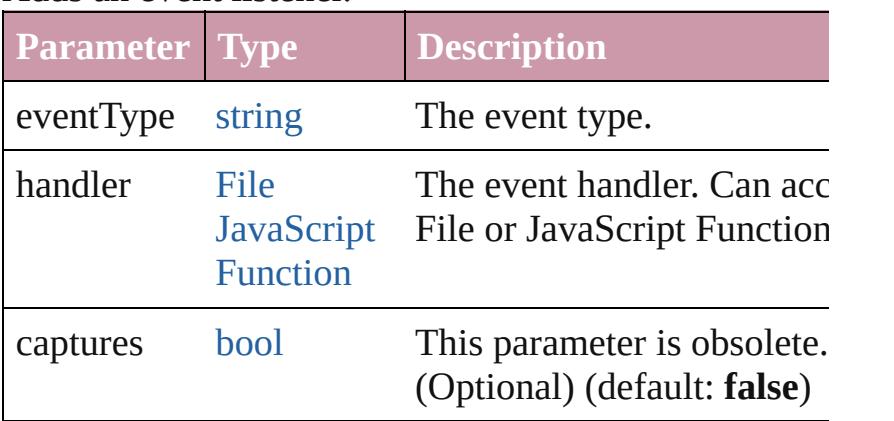

### <span id="page-4624-1"></span>string **extractLabel** (key: *string*)

Gets the label value associated with the specified key.

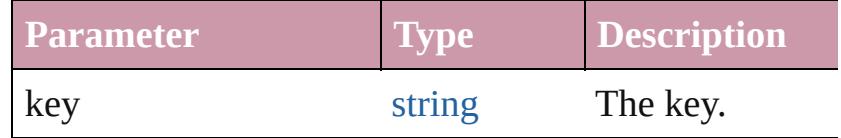

#### <span id="page-4625-0"></span>[Array](#page-22-0) of [HiddenText](#page-4621-0) **getElements** ()

Resolves the object specifier, creating an array of object references.

#### <span id="page-4625-1"></span>void **insertLabel** (key: *string*, value: *string*) Sets the label to the value associated with the specified

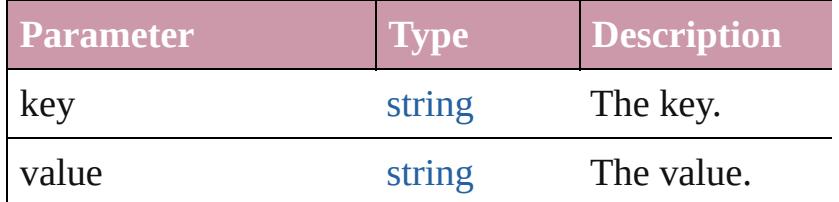

#### <span id="page-4625-2"></span>bool **removeEventListener** (eventType: *string*, handler *varies*[, captures: *bool*=**false**])

Removes the event listener.

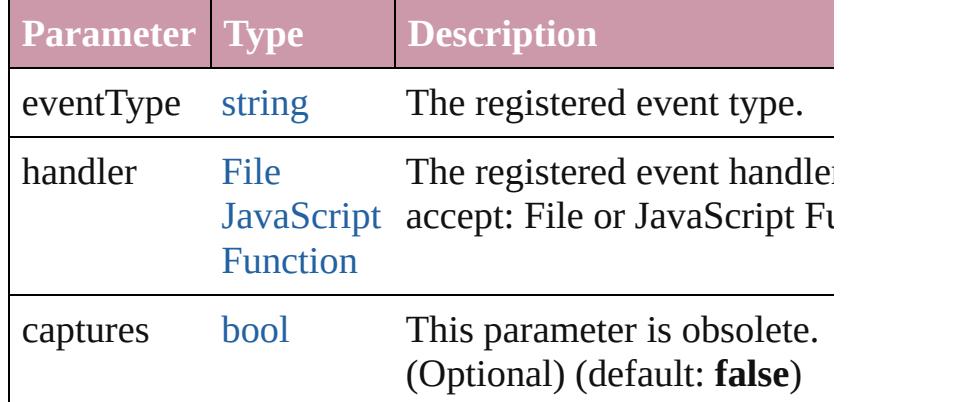

#### <span id="page-4625-3"></span>string **toSource** ()

Generates a string which, if executed, will return the HiddenText.

#### <span id="page-4625-4"></span>string **toSpecifier** ()

Retrieves the object specifier.

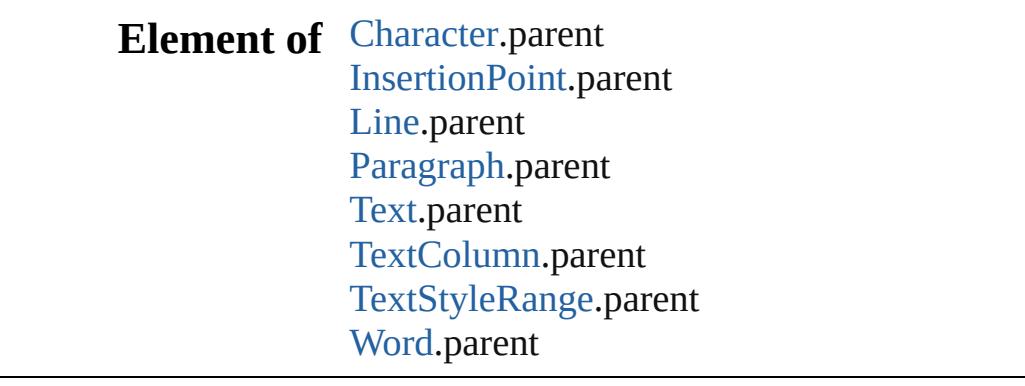

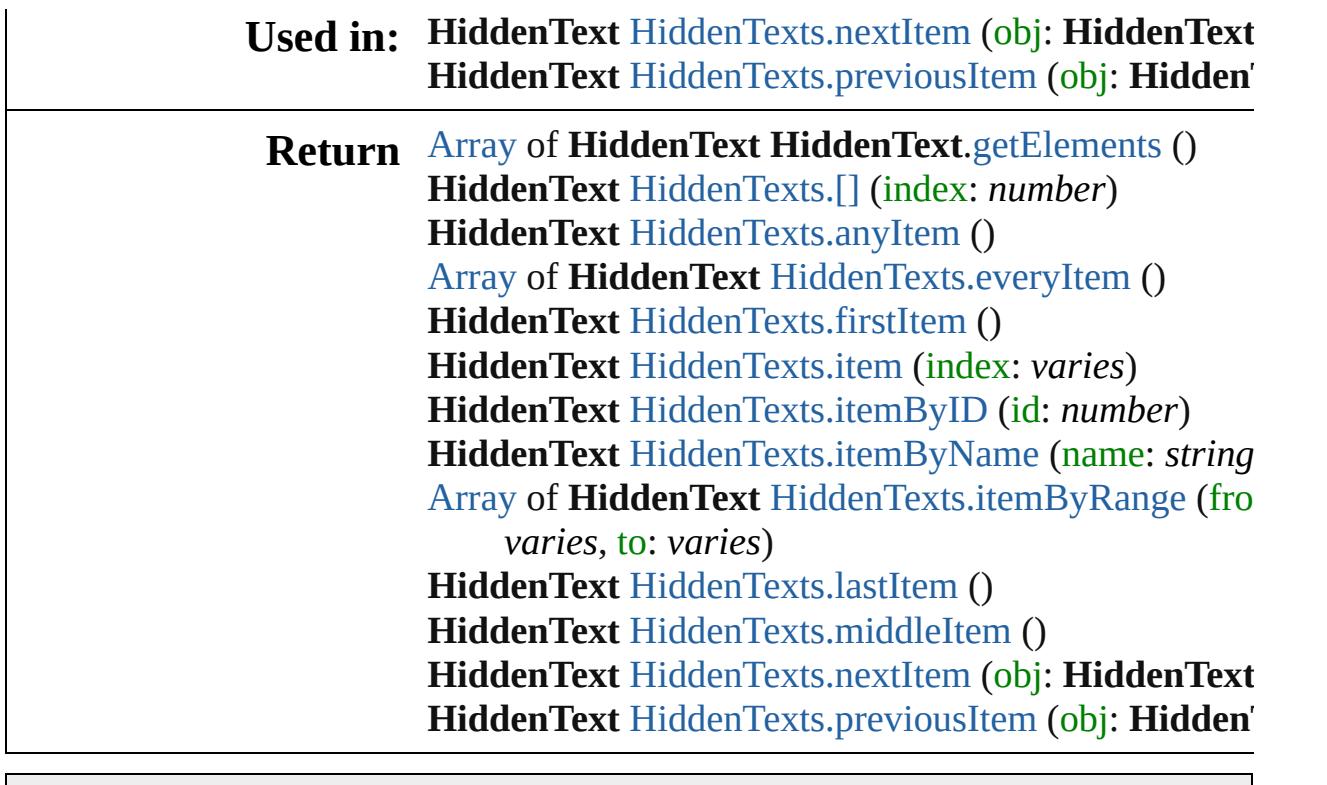

Jongware, 20-

[Contents](#page-0-0) :: [Index](#page-5767-0)

# **HiddenTexts**

<span id="page-4628-5"></span><span id="page-4628-4"></span><span id="page-4628-3"></span><span id="page-4628-2"></span><span id="page-4628-1"></span><span id="page-4628-0"></span>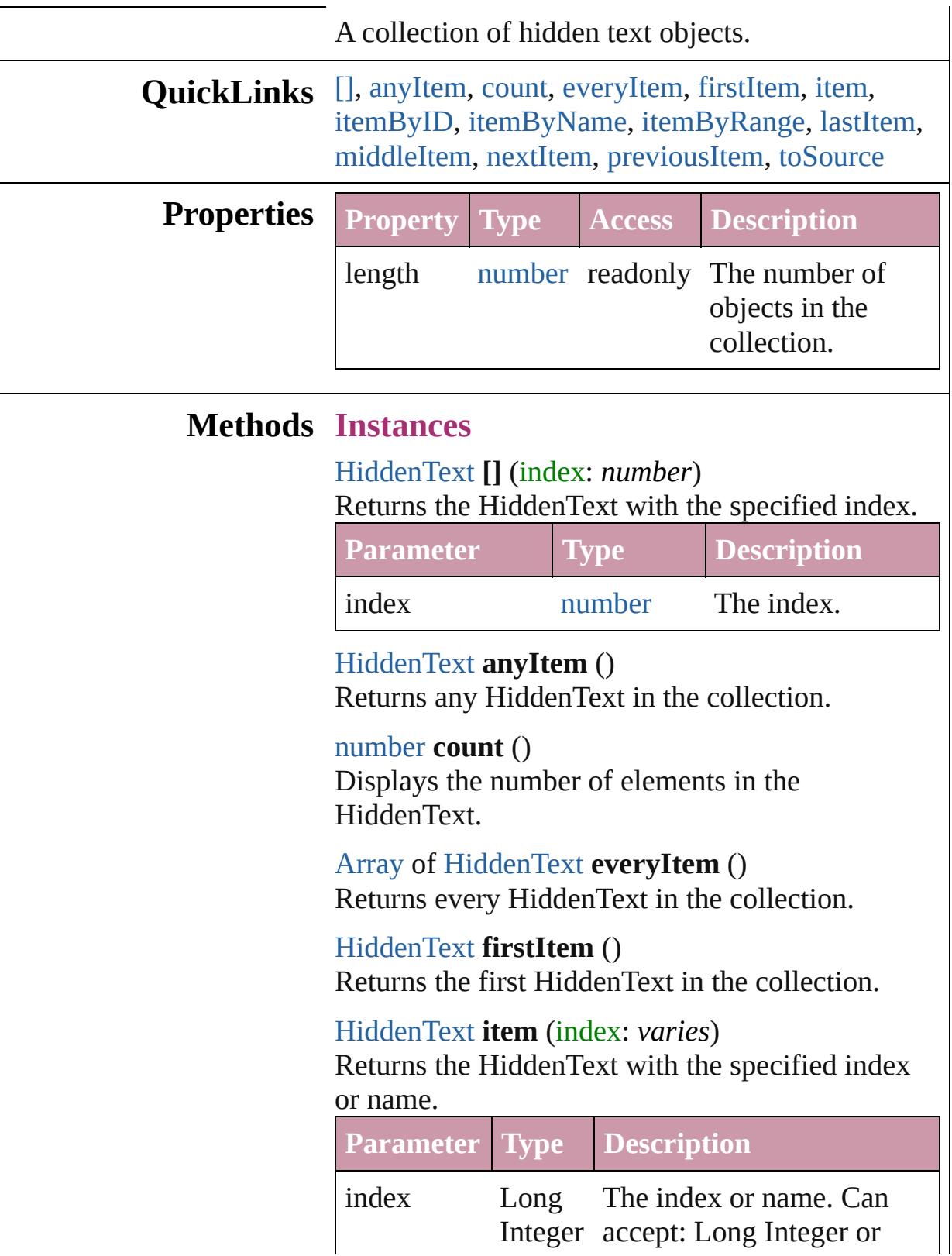

<span id="page-4629-1"></span>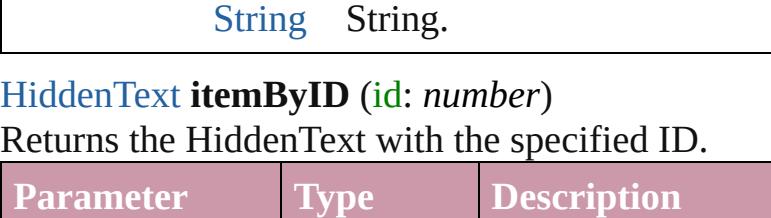

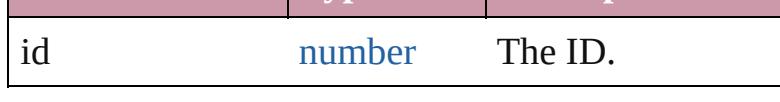

<span id="page-4629-2"></span>[HiddenText](#page-4621-0) **itemByName** (name: *string*) Returns the HiddenText with the specified name.

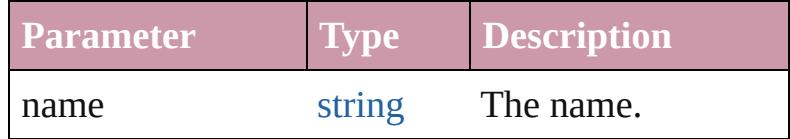

<span id="page-4629-3"></span>[Array](#page-22-0) of [HiddenText](#page-4621-0) **itemByRange** (from: *varies*, to: *varies*)

Returns the HiddenTexts within the specified range.

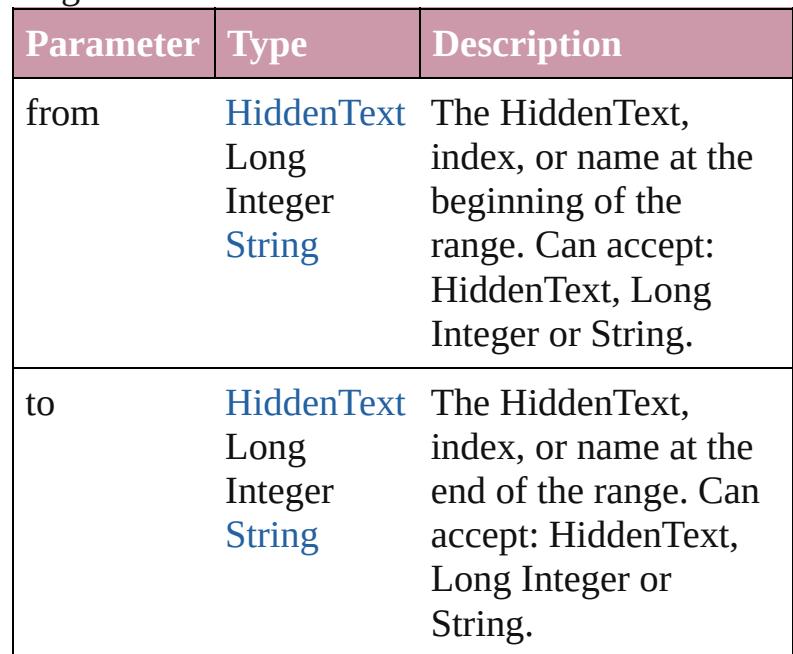

#### <span id="page-4629-4"></span>[HiddenText](#page-4621-0) **lastItem** ()

Returns the last HiddenText in the collection.

<span id="page-4629-5"></span>[HiddenText](#page-4621-0) **middleItem** () Returns the middle HiddenText in the collection.

<span id="page-4629-0"></span>[HiddenText](#page-4621-0) **nextItem** (obj: [HiddenText\)](#page-4621-0) Returns the HiddenText whose index follows the

<span id="page-4630-0"></span>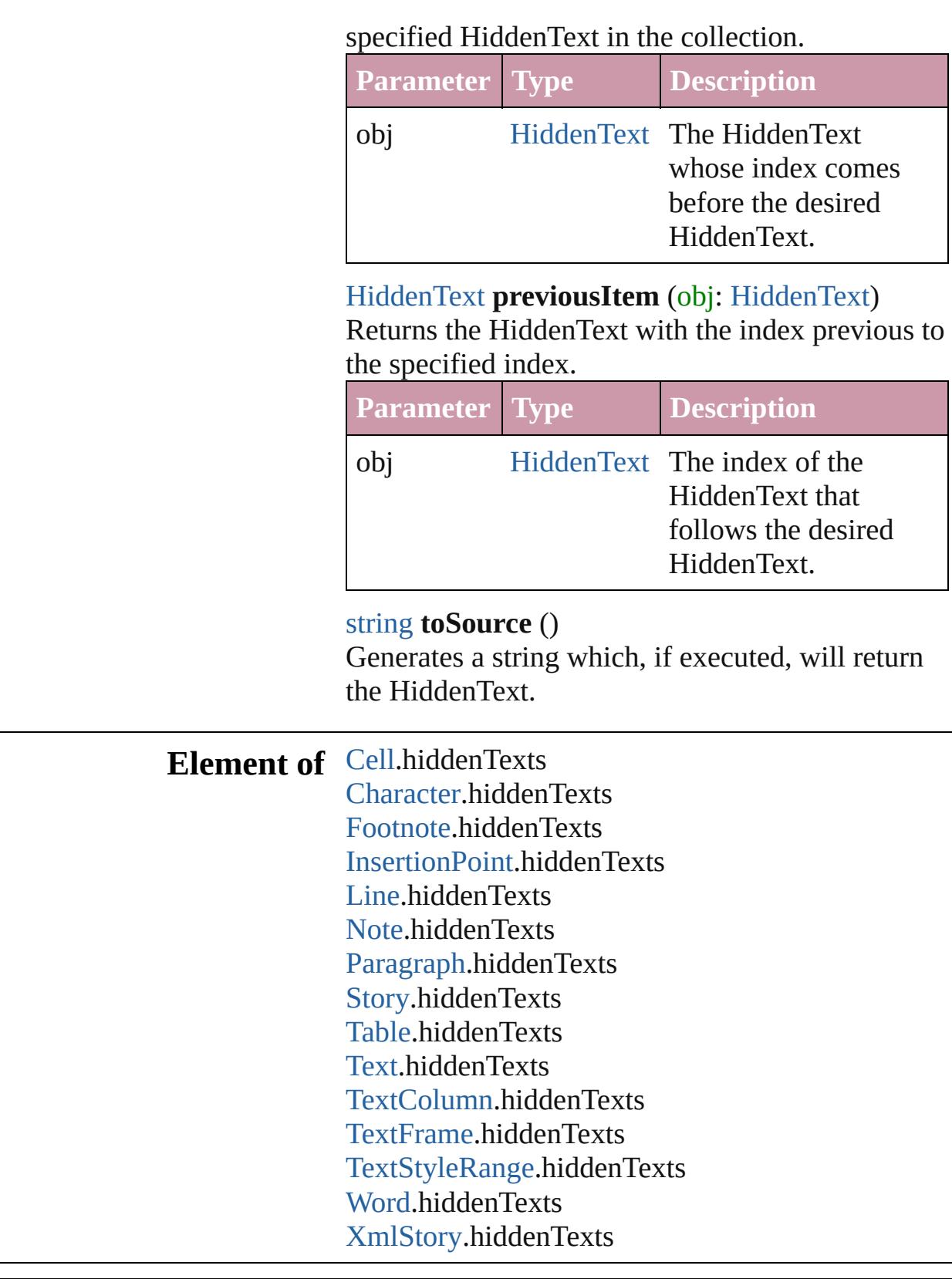

Jongware, 20-

<span id="page-4630-1"></span>[Contents](#page-0-0) :: [Index](#page-5767-0)

# **HyphenationException**

A hyphenation exceptions list.

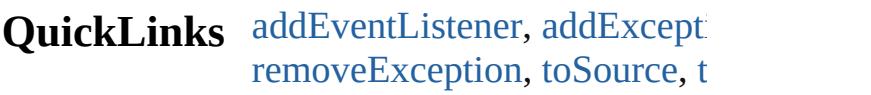

## **Hierarchy**

### **Hypl**

[Event](#page-327-0) | [Even](#page-345-0)t

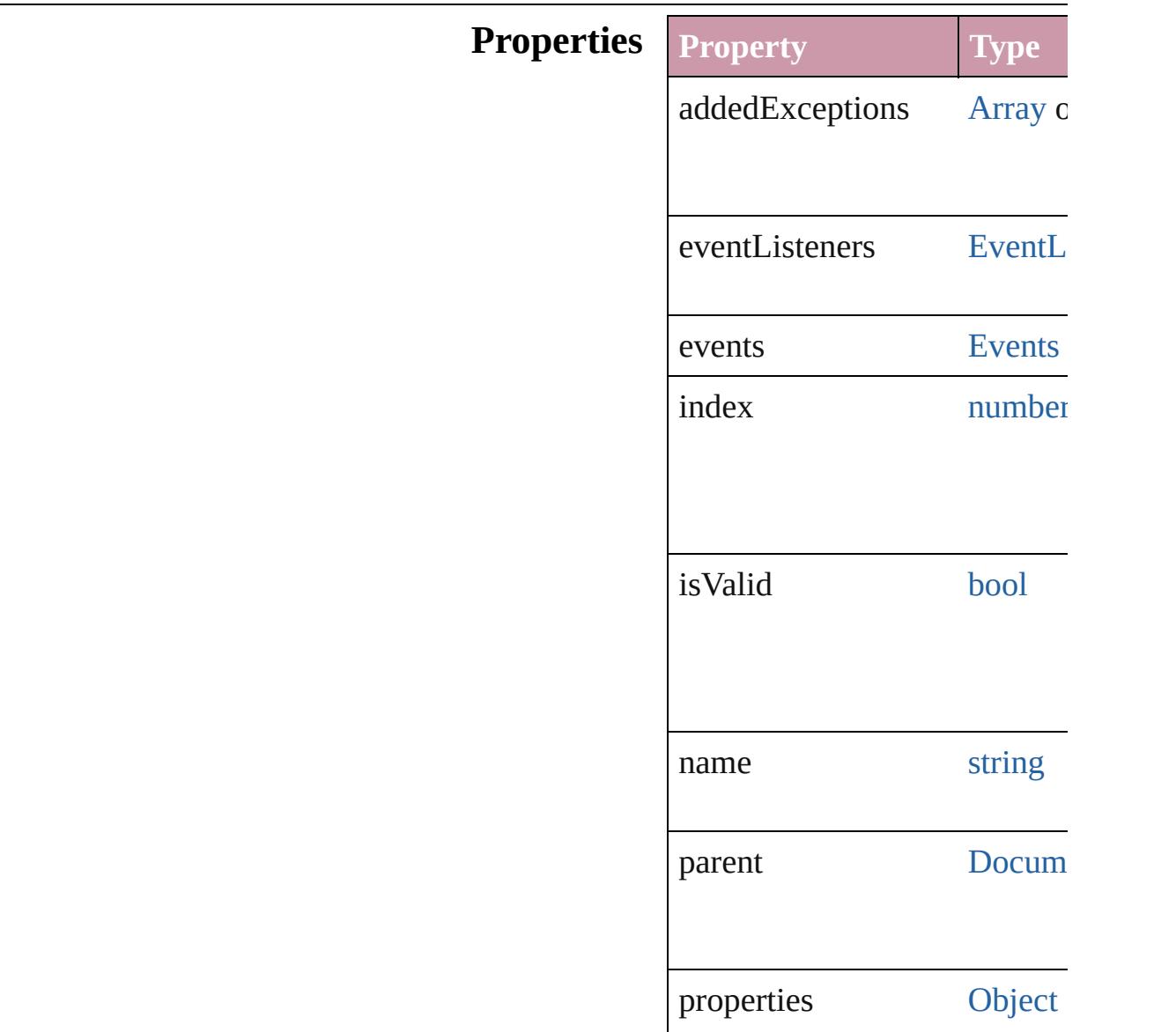

removedExceptions [Array](#page-22-0) c

## **Methods Instances**

<span id="page-4633-0"></span>[EventListener](#page-345-0) **addEventListe** captures: *bool*=**false**]) Adds an event listener.

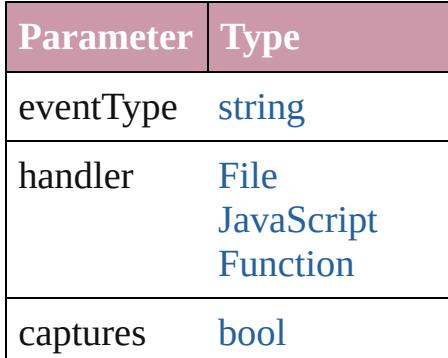

#### <span id="page-4633-1"></span>void **addException** (addedEx *bool*=**false**])

Adds the specified words to the

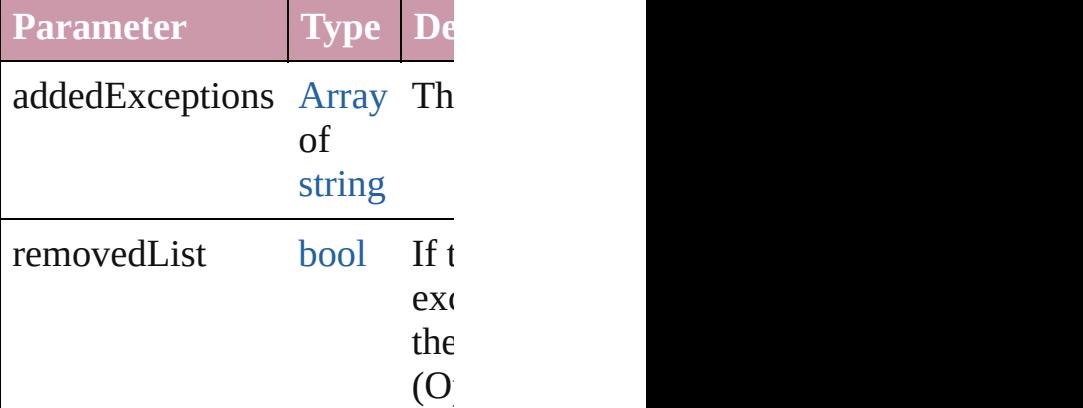

[Array](#page-22-0) of [HyphenationExcepti](#page-4631-0) Resolves the object specifier,

bool **removeEventListener** ( $\overline{a}$ captures: *bool*=**false**]) Removes the event listener.

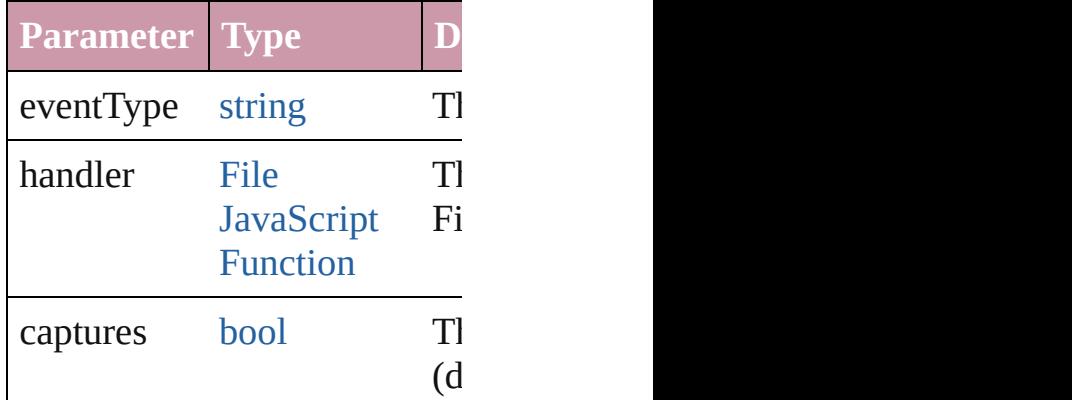

<span id="page-4634-0"></span>void **removeException** (remo removedList: *bool*=**false**]) Removes the specified words

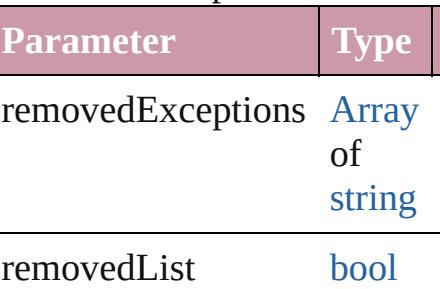

<span id="page-4634-1"></span>string **toSource** () Generates a string which, if executed, HyphenationException.

<span id="page-4634-2"></span>string **toSpecifier** () Retrieves the object specifier.

**Used in: [Hyph](#page-4638-0)enationException Hypl HyphenationException**) **[Hyph](#page-4639-0)enationException Hypl HyphenationException**)

**Return** [Array](#page-22-0) of **HyphenationExcep** ()

**[H](#page-4637-0)yphenationException** Hyp **[H](#page-4637-1)yphenationException** Hyp [A](#page-22-0)rray of **HyphenationExcep [H](#page-4637-2)yphenationException** Hyp **[H](#page-4637-3)yphenationException** Hyp **[H](#page-4638-1)yphenationException** Hyp string) [A](#page-22-0)rray of **HyphenationExcep** (from: *varies*, to: *varies*) **[H](#page-4638-2)yphenationException** Hyp **[H](#page-4638-3)yphenationException** Hyp **[H](#page-4638-0)yphenationException** Hyp **HyphenationException [H](#page-4639-0)yphenationException** Hyp **HyphenationException** 

Jongware, 20-J u n - 2 0 1 0 v 3.0.3 d

[C](#page-0-0)o[n](#page-5767-0)tents :: Index

# **HyphenationExceptions**

A collection of hyphenation

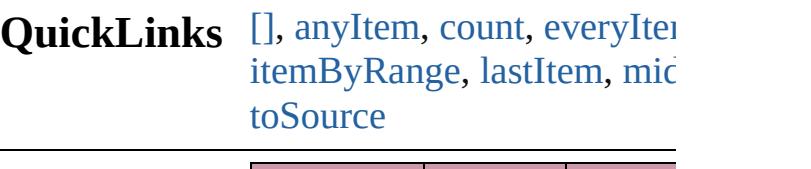

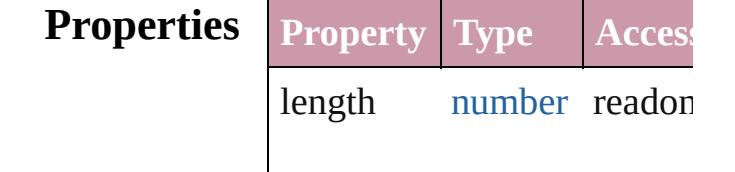

## **Methods Instances**

<span id="page-4637-5"></span><span id="page-4637-4"></span><span id="page-4637-3"></span><span id="page-4637-2"></span><span id="page-4637-1"></span><span id="page-4637-0"></span>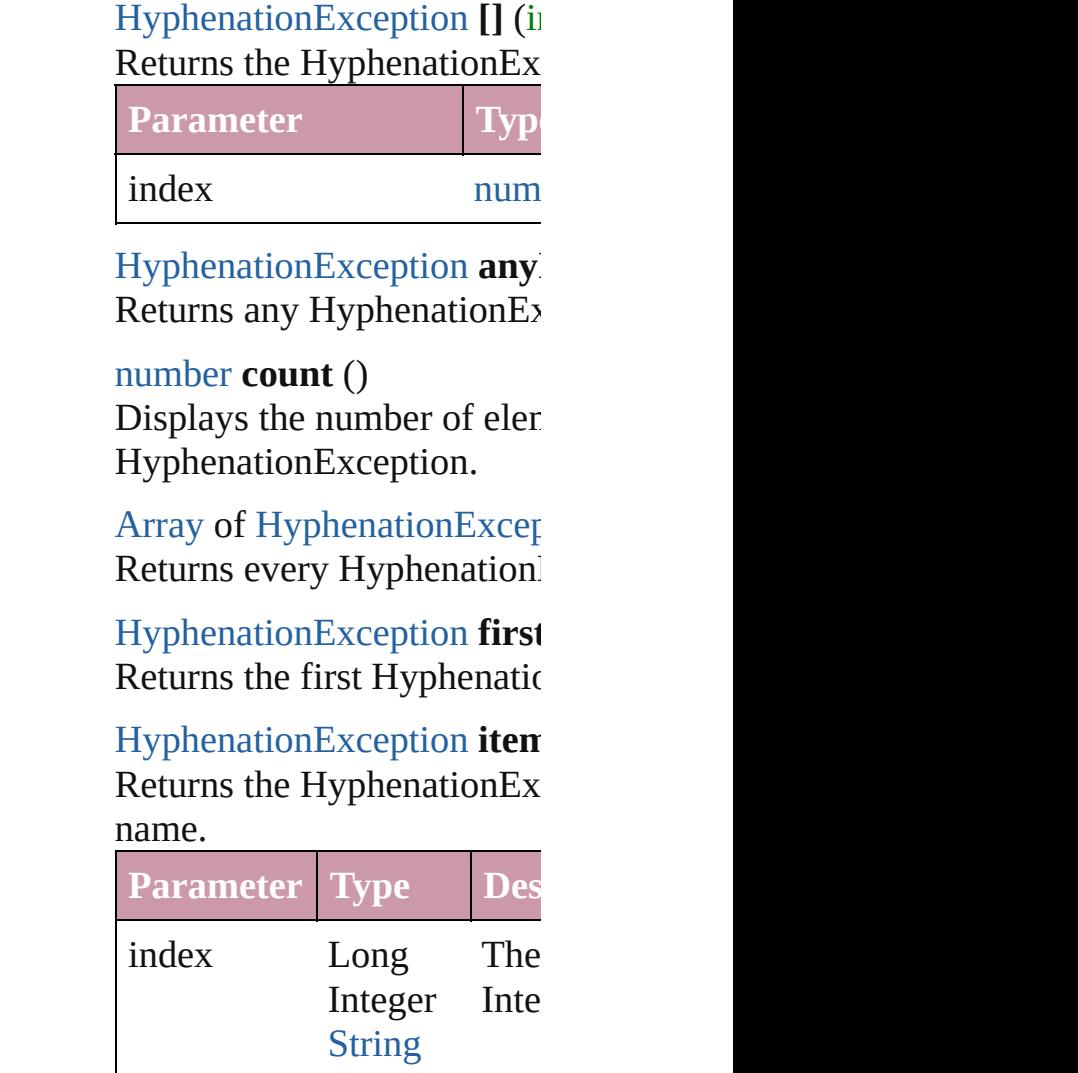

## <span id="page-4638-1"></span>[HyphenationException](#page-4631-0) **item** Returns the Hyphenation Ex

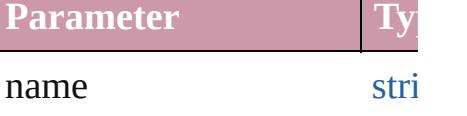

<span id="page-4638-4"></span>[Array](#page-22-0) of [HyphenationExcep](#page-4631-0)tion to: *varies*) Returns the HyphenationEx range.

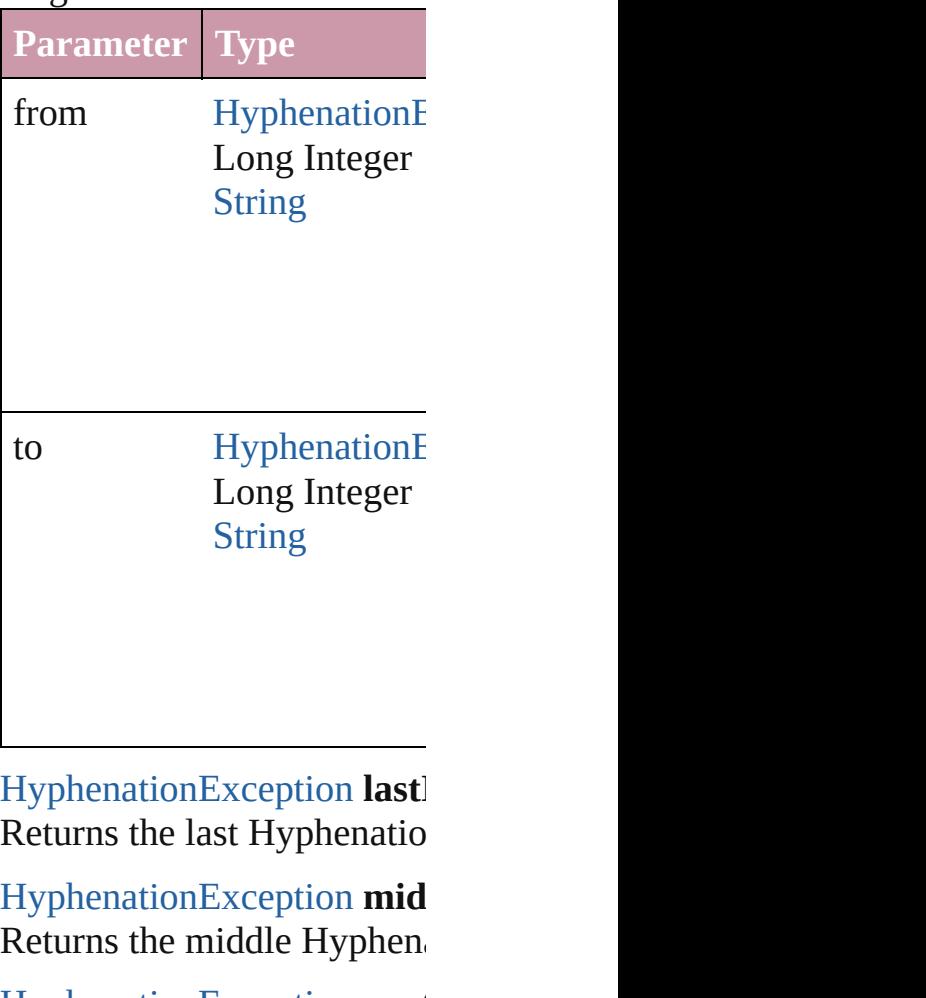

<span id="page-4638-3"></span><span id="page-4638-2"></span><span id="page-4638-0"></span>[HyphenationException](#page-4631-0) **next** Returns the Hyphenation Ex specified HyphenationExce

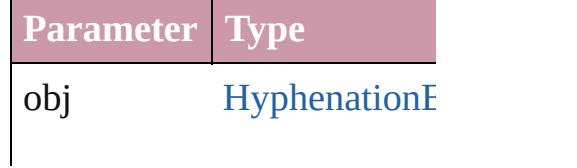

<span id="page-4639-0"></span>[HyphenationException](#page-4631-0) **prev** [HyphenationException\)](#page-4631-0) Returns the Hyphenation Ex the specified index.

**Parameter Type**

obj [HyphenationE](#page-4631-0)

<span id="page-4639-1"></span>string **toSource** () Generates a string which, if HyphenationException.

**Element of** [Document](#page-290-0).hyphenationExce

Jongware, 20-

[Contents](#page-0-0) :: [Index](#page-5767-0)

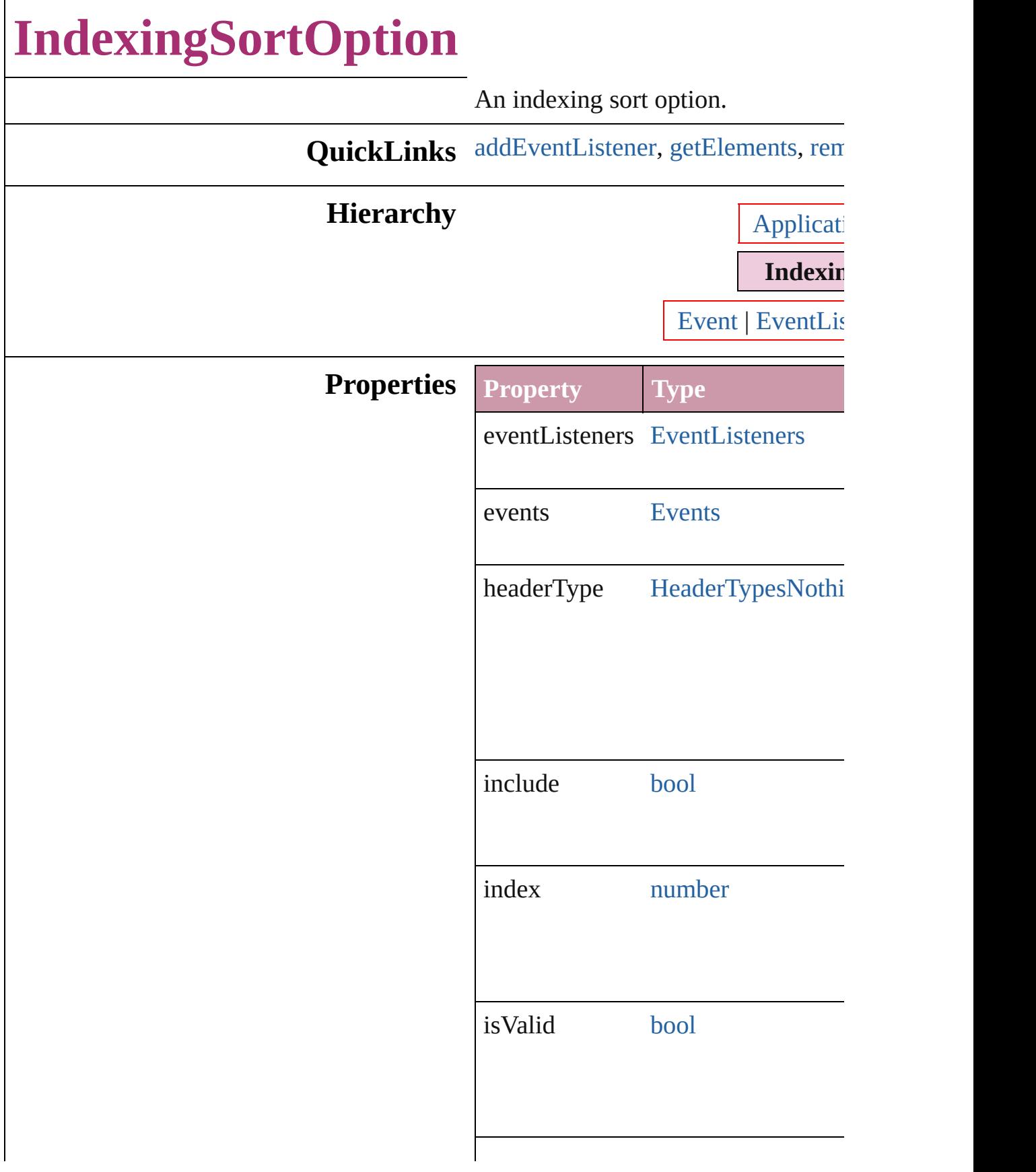

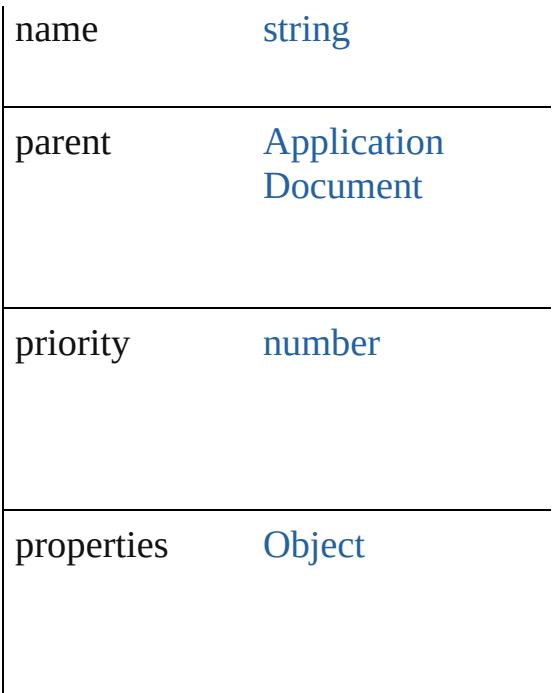

### **Methods Instances**

<span id="page-4642-0"></span>[EventListener](#page-345-0) **addEventListener** (e captures: *bool*=**false**]) Adds an event listener.

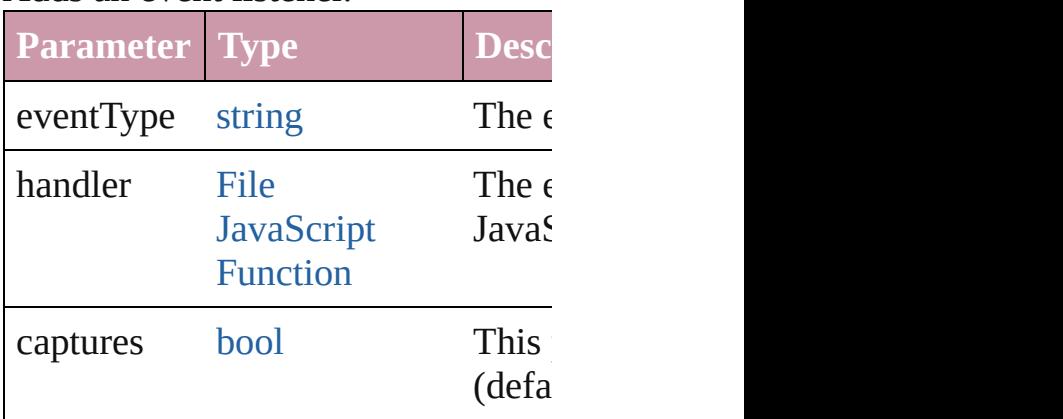

<span id="page-4642-1"></span>[Array](#page-22-0) of [IndexingSortOption](#page-4640-0) **getEl** Resolves the object specifier, creating

<span id="page-4642-2"></span>bool **removeEventListener** (eventTypeer) *bool*=**false**])

Removes the event listener.

**Parameter Type Descri** 

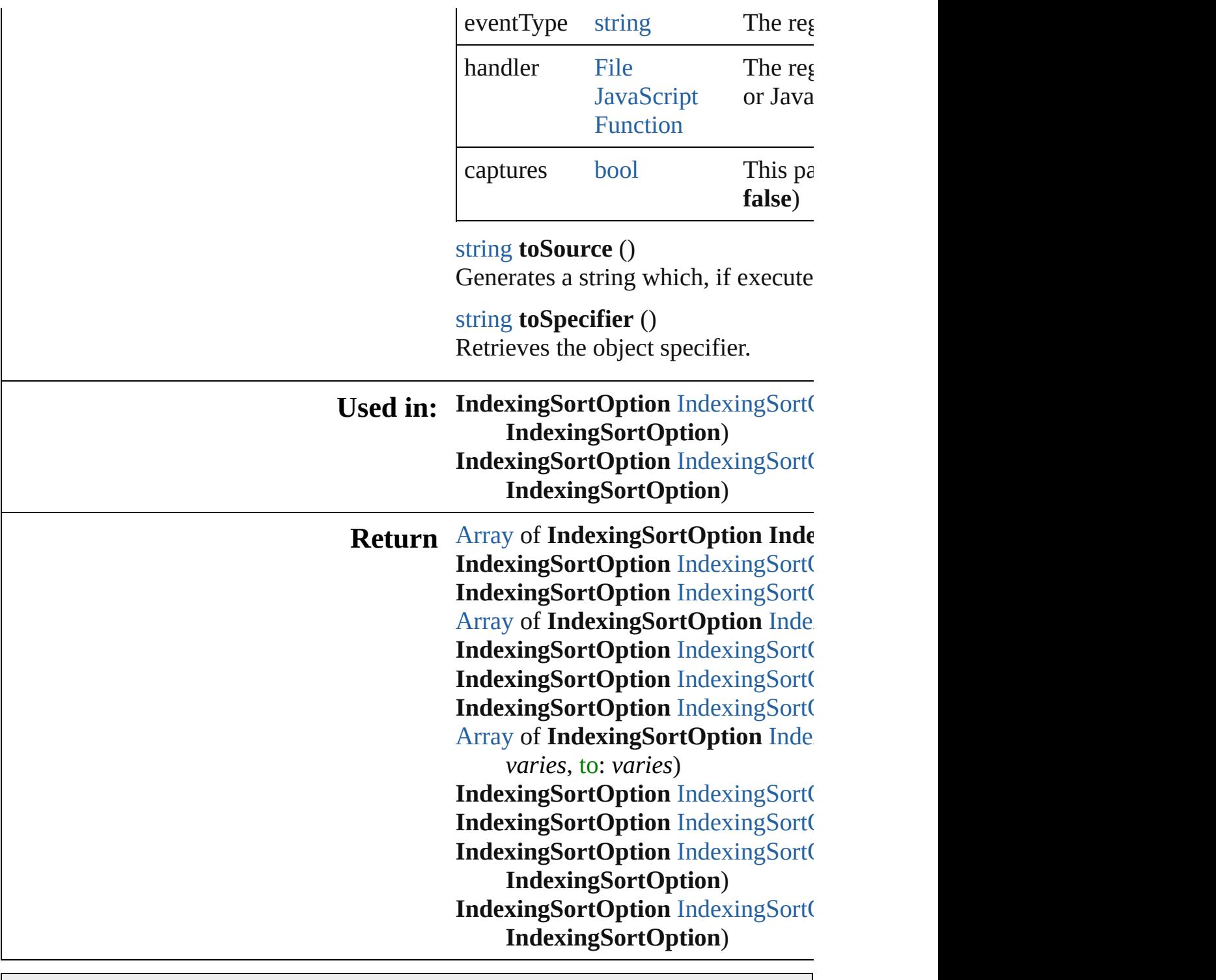

Jongware, 20-

[Contents](#page-0-0) :: [Index](#page-5767-0)
## **Class**

# **IndexingSortOptions**

A collection of indexing sort optic

**QuickLinks** [\[\]](#page-4645-0), [anyItem,](#page-4645-1) [count](#page-4645-2), [everyItem,](#page-4645-3) firs [itemByName,](#page-4646-0) [itemByRange,](#page-4646-1) lastI [nextItem](#page-4646-3), [previousItem](#page-4647-0), [toSource](#page-4647-1)

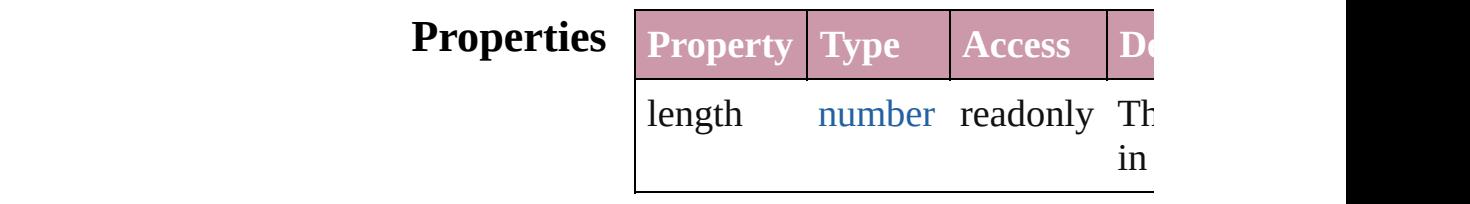

### **Methods Instances**

<span id="page-4645-0"></span>[IndexingSortOption](#page-4640-0) **[]** (index: *nur* Returns the IndexingSortOption w index.

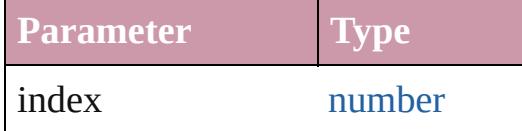

<span id="page-4645-1"></span>[IndexingSortOption](#page-4640-0) **anyItem** () Returns any IndexingSortOption in

#### <span id="page-4645-2"></span>number **count** ()

Displays the number of elements in IndexingSortOption.

<span id="page-4645-3"></span>[Array](#page-22-0) of [IndexingSortOption](#page-4640-0) **ever** Returns every IndexingSortOption

<span id="page-4645-4"></span>[IndexingSortOption](#page-4640-0) **firstItem** () Returns the first IndexingSortOpti

[IndexingSortOption](#page-4640-0) **item** (index: *v* Returns the IndexingSortOption w or name.

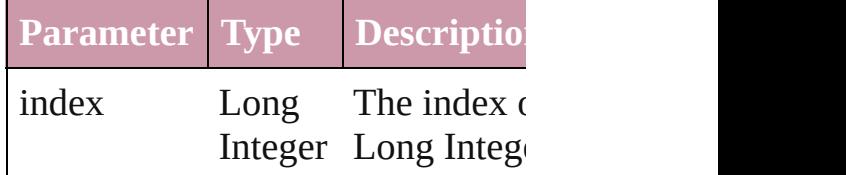

#### **[String](#page-167-0)**

<span id="page-4646-0"></span>[IndexingSortOption](#page-4640-0) **itemByName** Returns the IndexingSortOption w name.

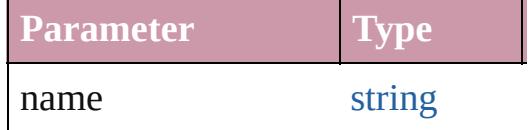

<span id="page-4646-1"></span>[Array](#page-22-0) of [IndexingSortOption](#page-4640-0) *iten varies*, to: *varies*) Returns the IndexingSortOptions

#### range.

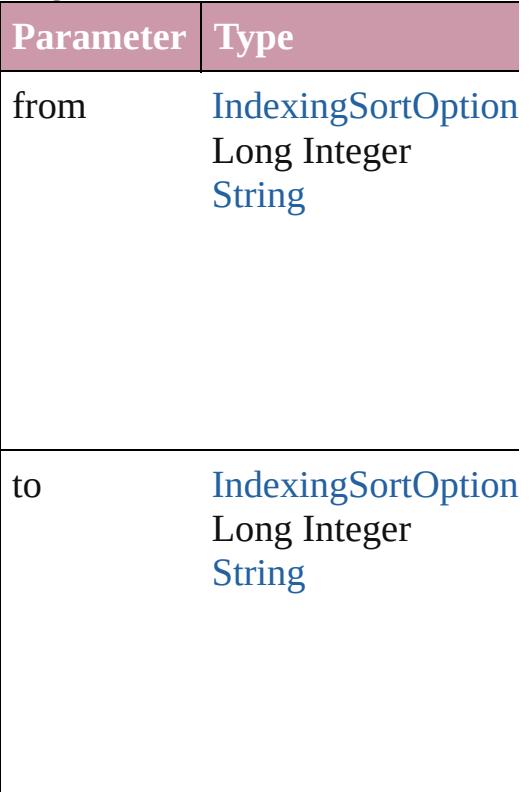

<span id="page-4646-2"></span>[IndexingSortOption](#page-4640-0) **lastItem** () Returns the last IndexingSortOption

[IndexingSortOption](#page-4640-0) **middleItem** () Returns the middle IndexingSortC collection.

<span id="page-4646-3"></span>[IndexingSortOption](#page-4640-0) **nextItem** (obj

### [IndexingSortOption](#page-4640-0))

Returns the IndexingSortOption w the specified IndexingSortOption

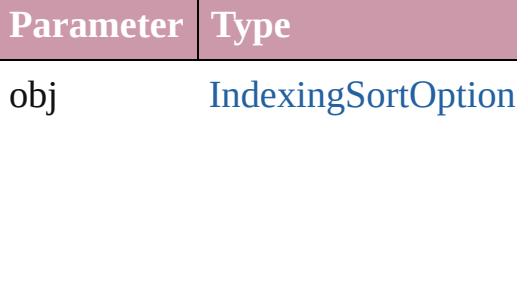

<span id="page-4647-0"></span>[IndexingSortOption](#page-4640-0) **previousItem** [IndexingSortOption](#page-4640-0))

Returns the IndexingSortOption w to the specified index.

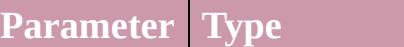

obj [IndexingSortOption](#page-4640-0)

#### <span id="page-4647-1"></span>string **toSource** ()

Generates a string which, if execu IndexingSortOption.

#### **Element of** [Application.](#page-248-0)indexingSortOptions [Document.](#page-290-0)indexingSortOptions

Jongware, 20-

[Contents](#page-0-0) :: [Index](#page-5767-0)

## **Class**

# **InsertionPoint**

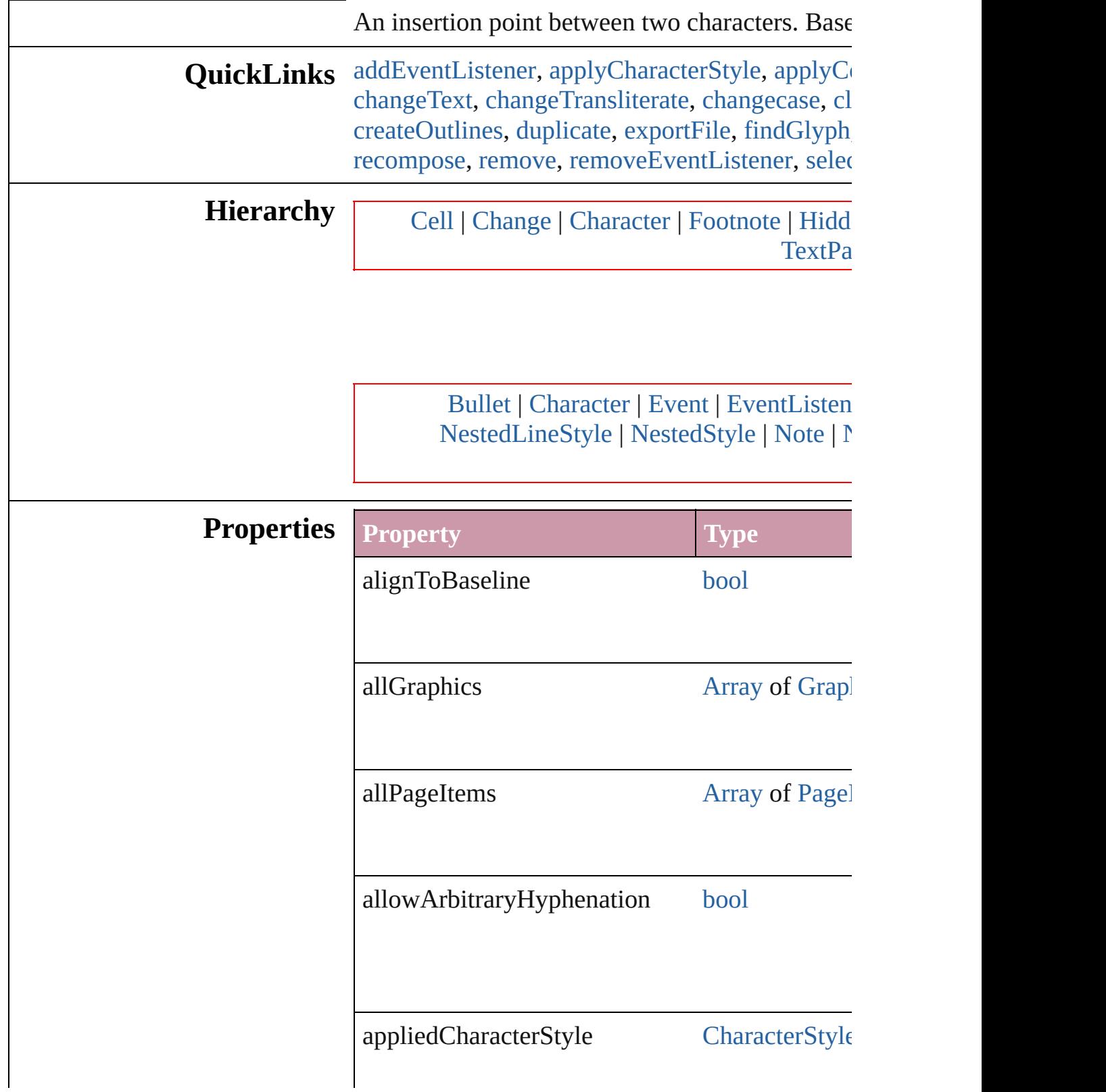

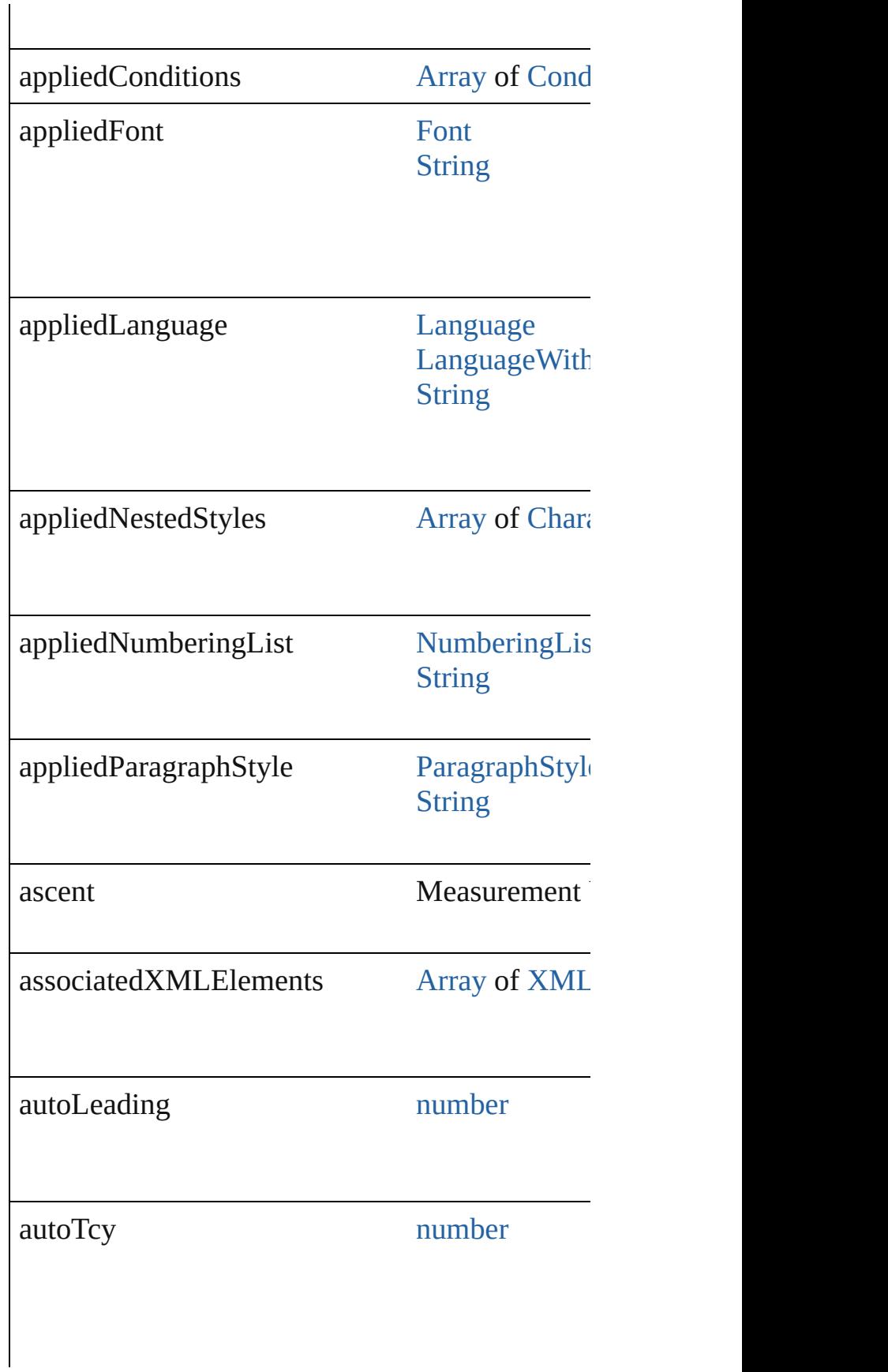

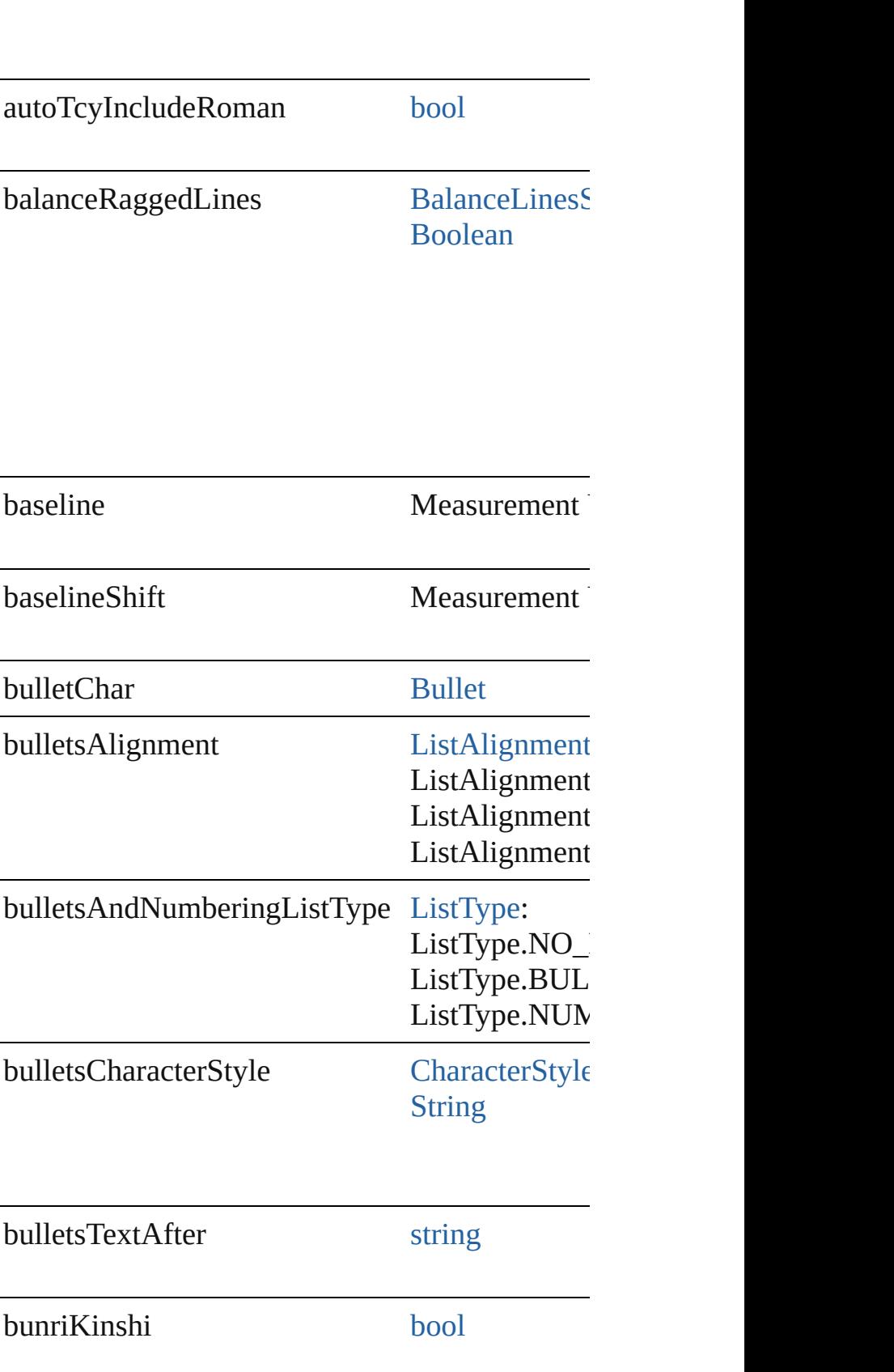

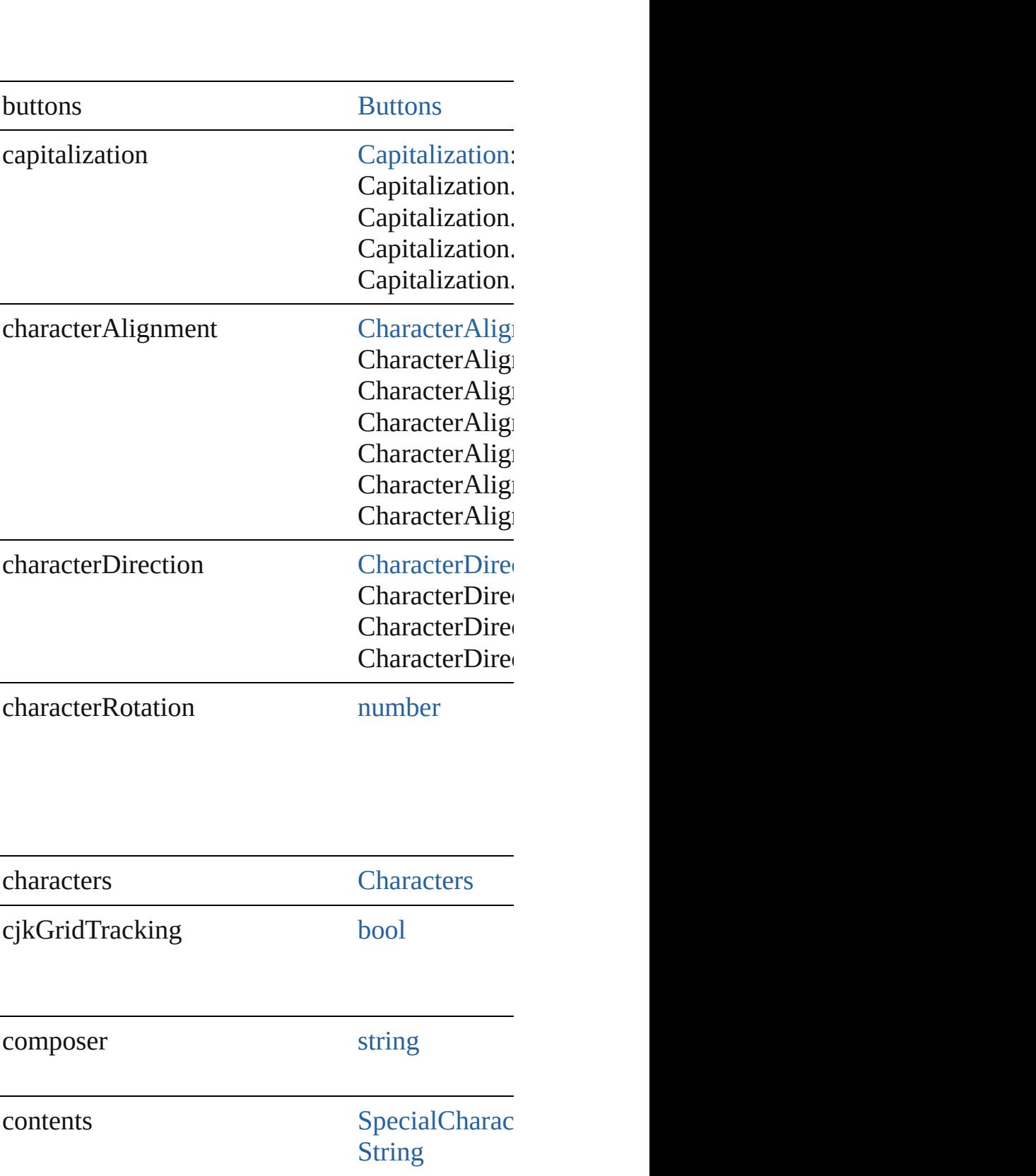

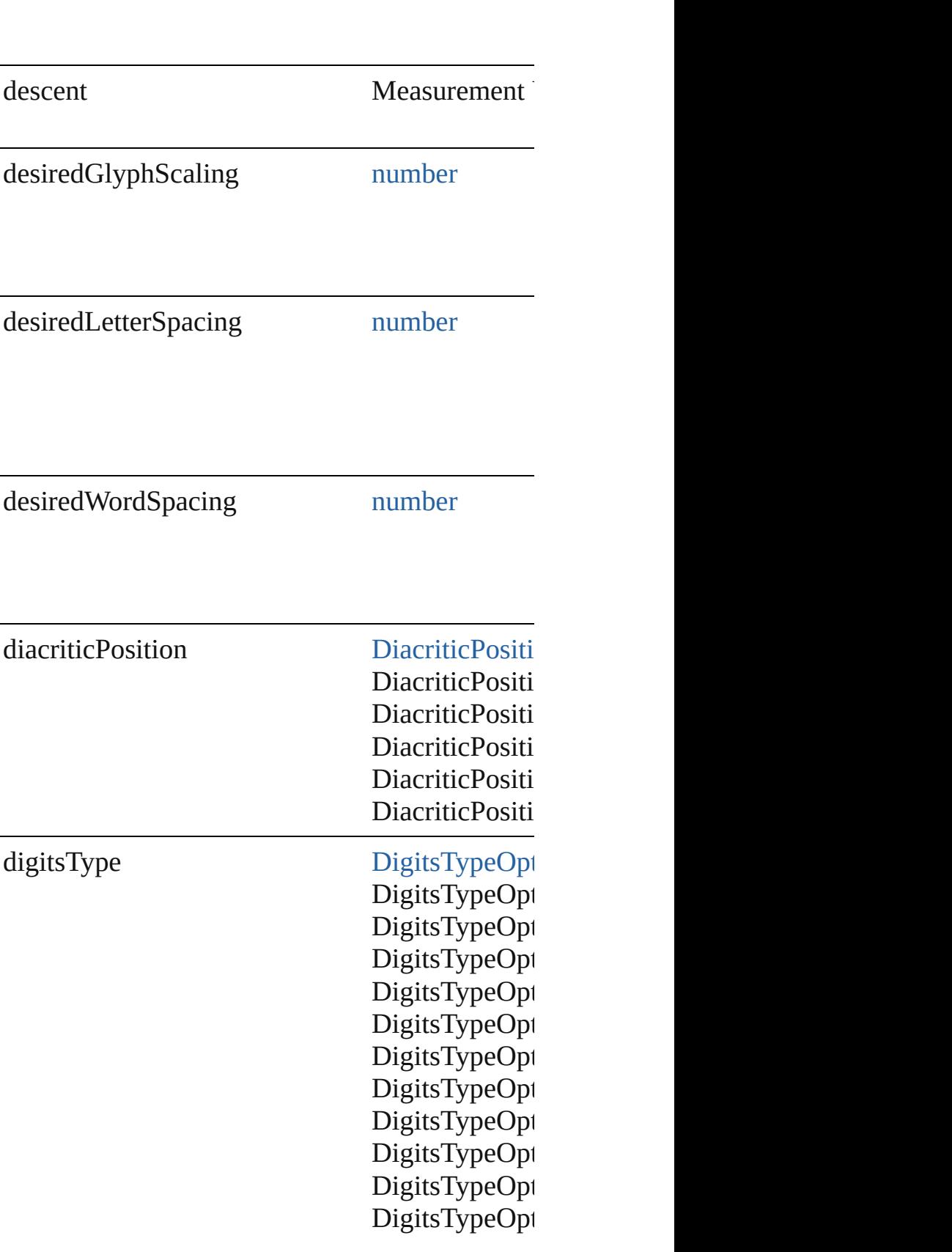

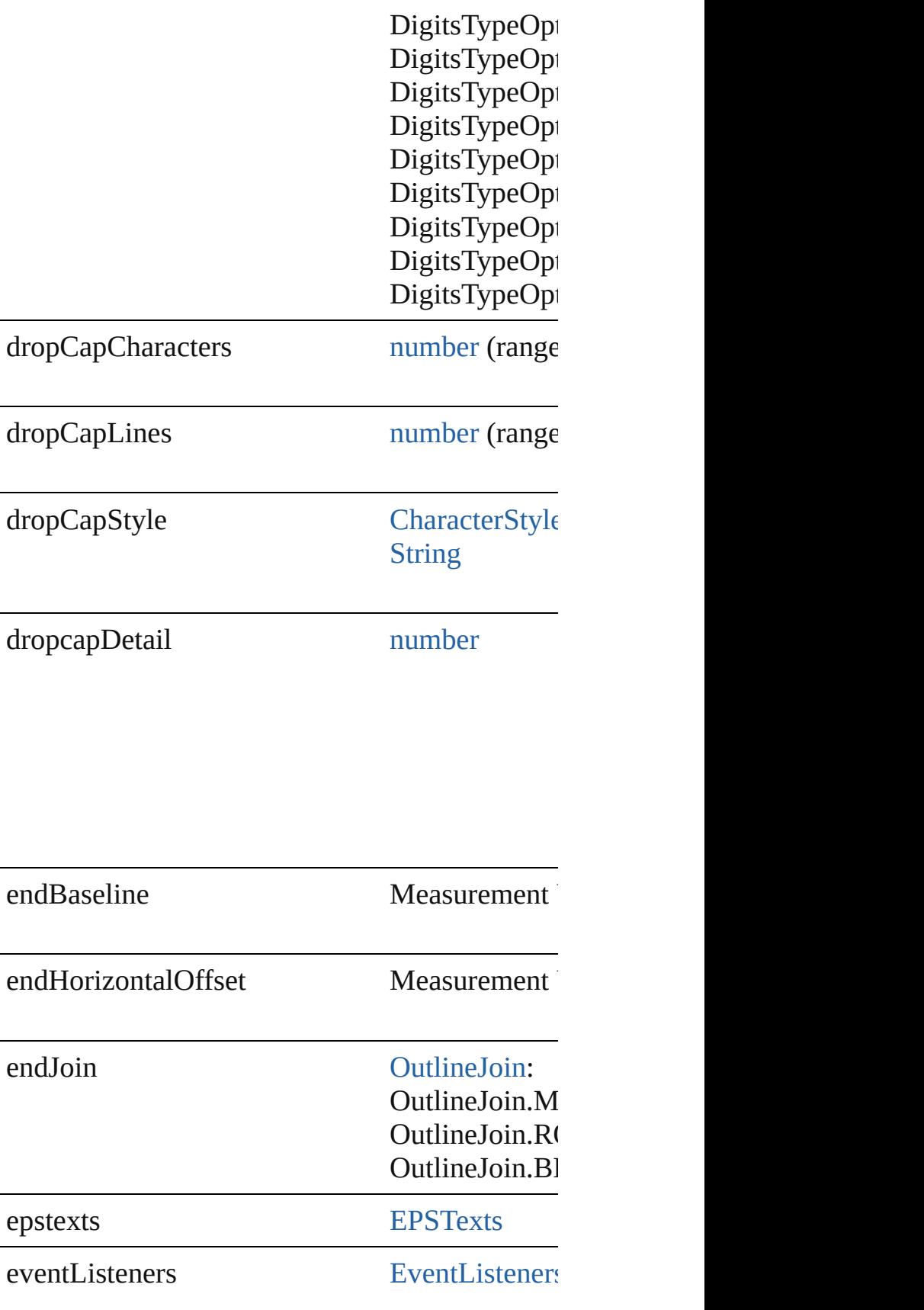

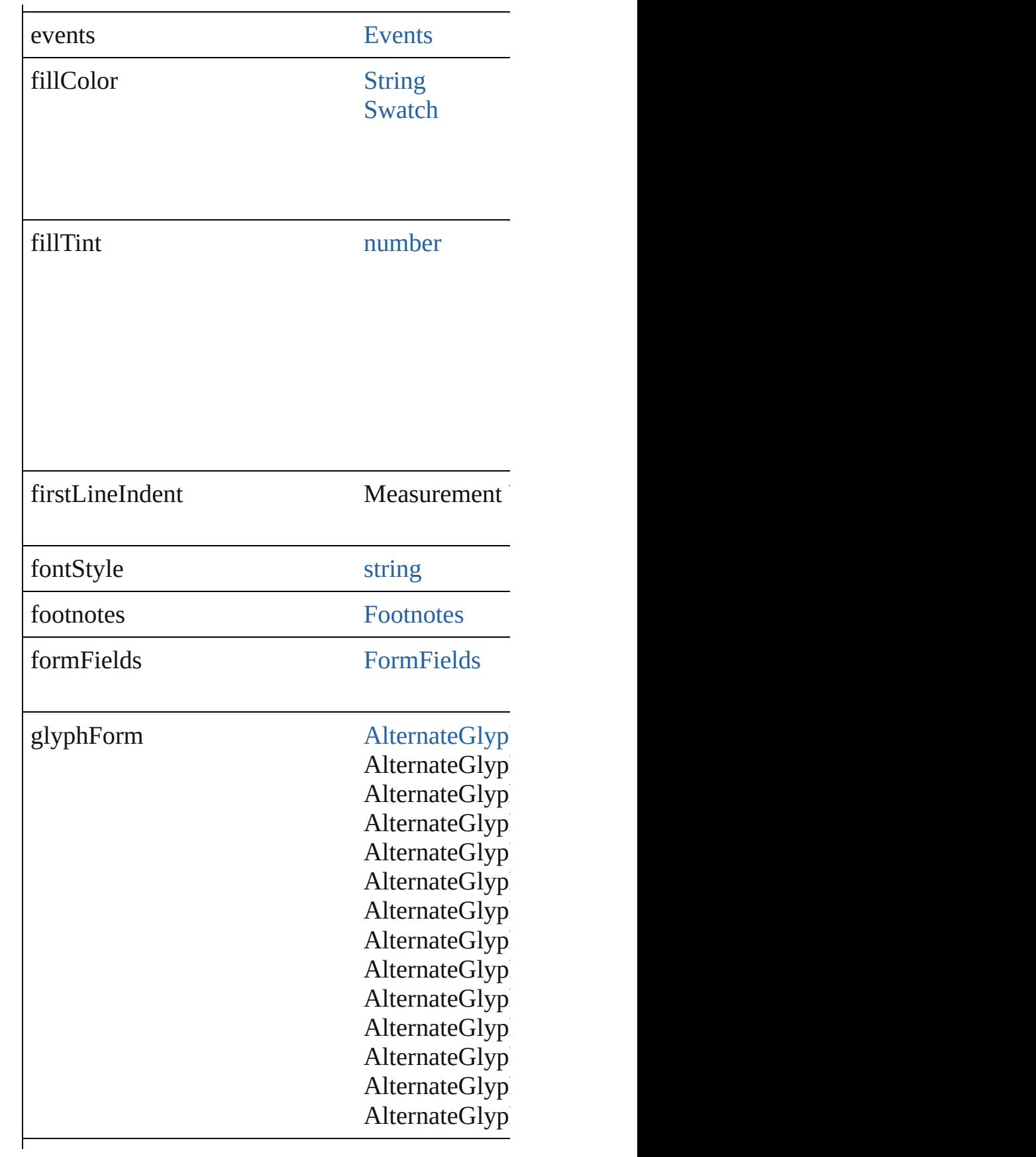

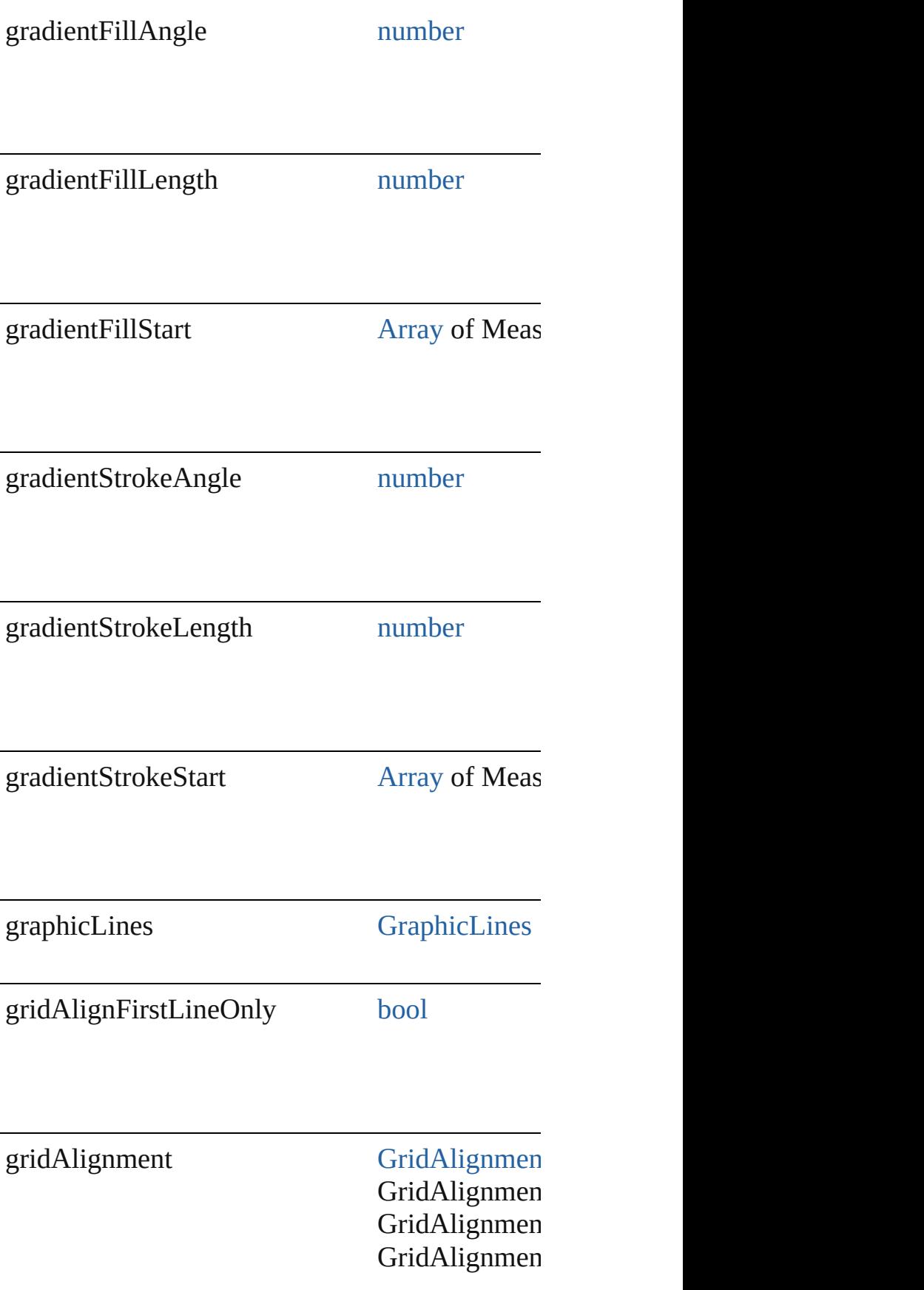

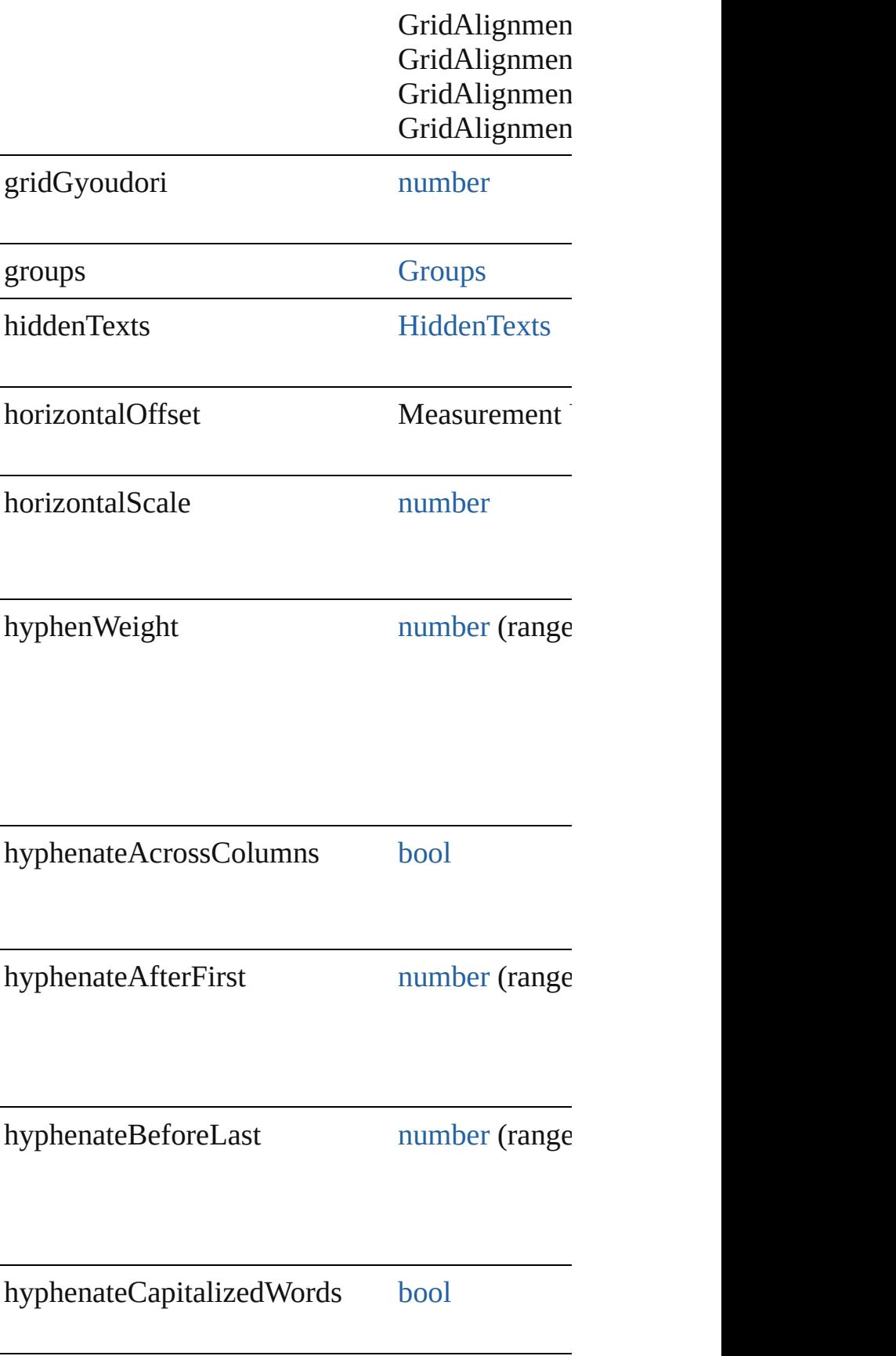

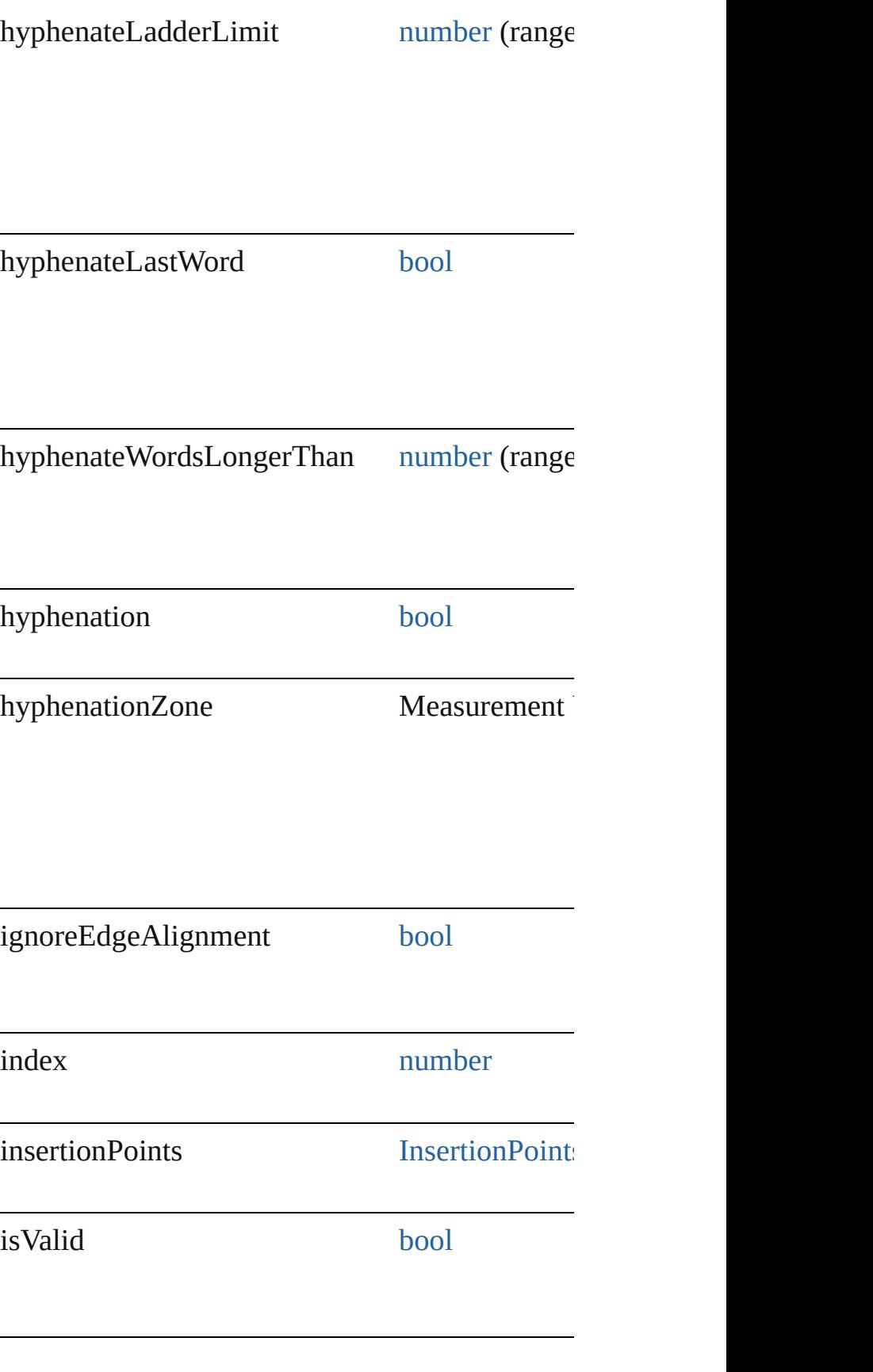

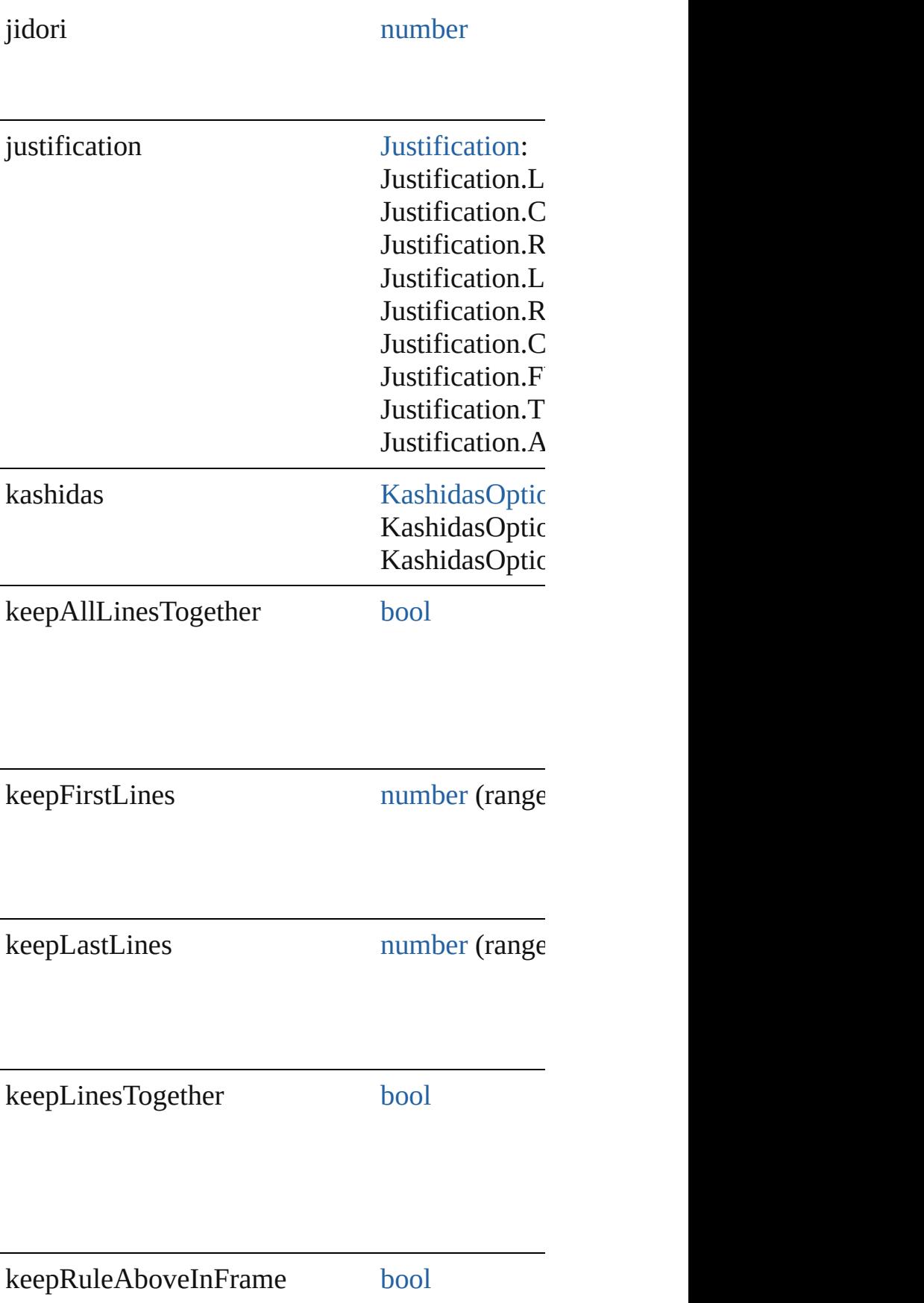

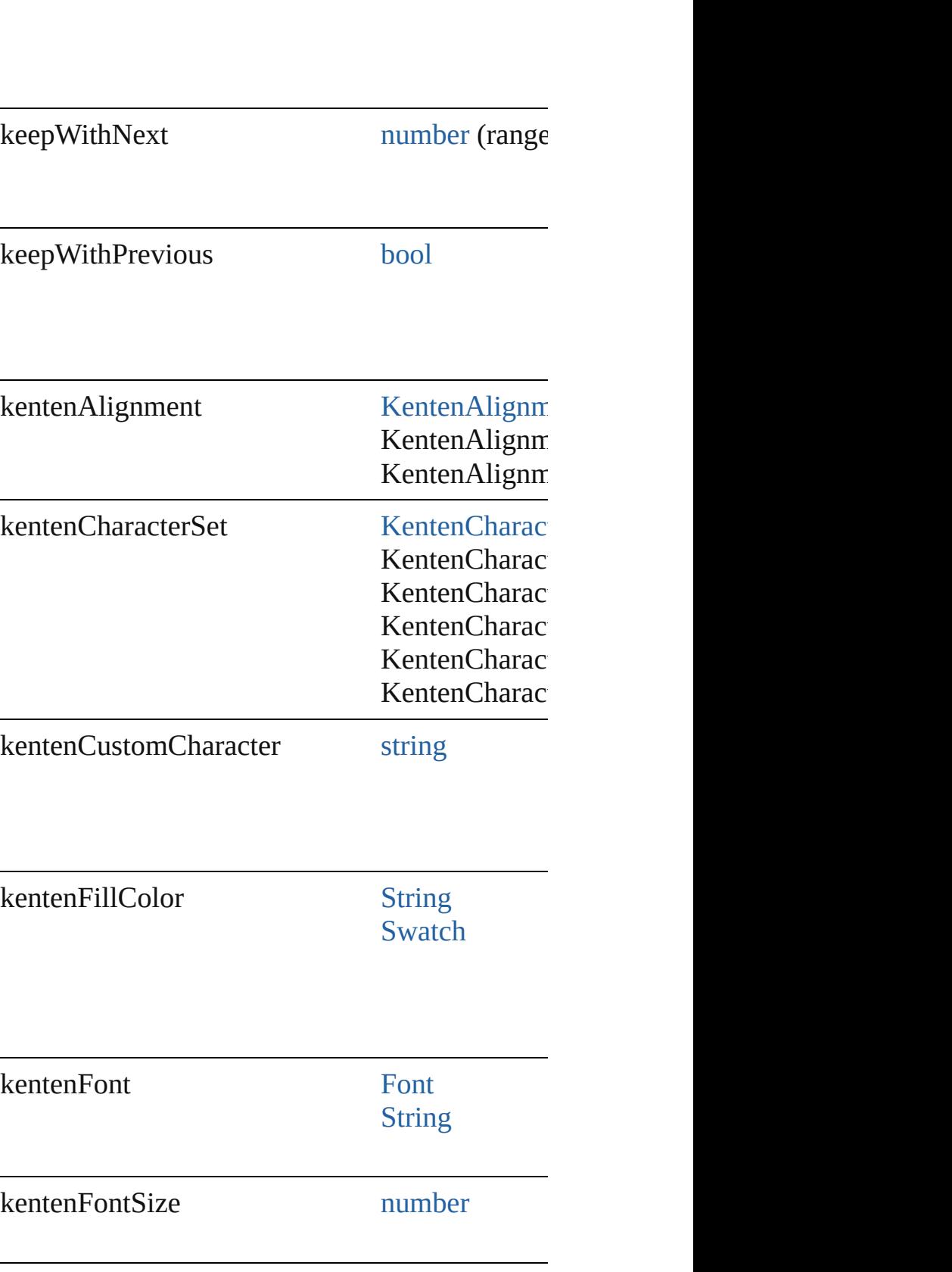

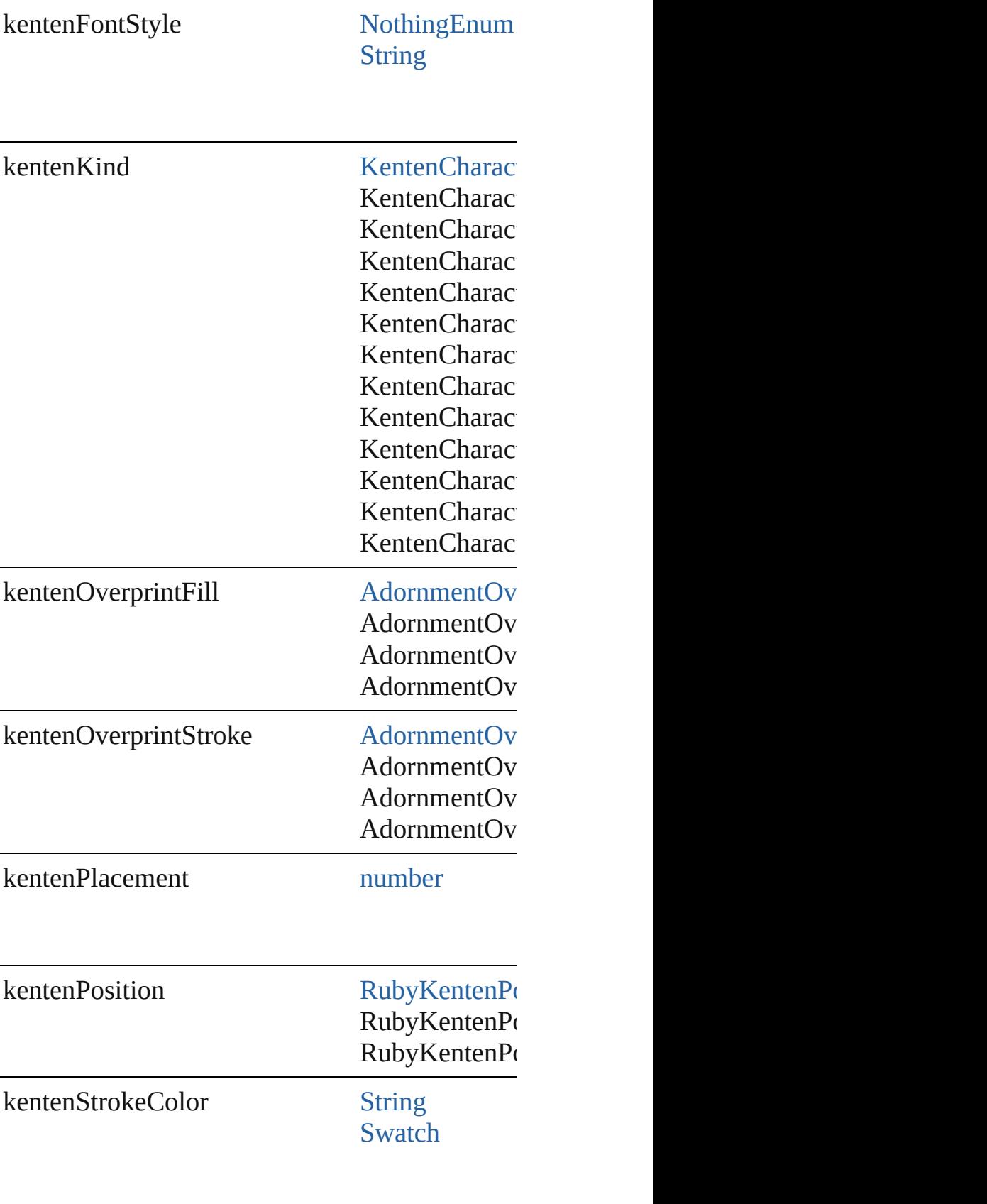

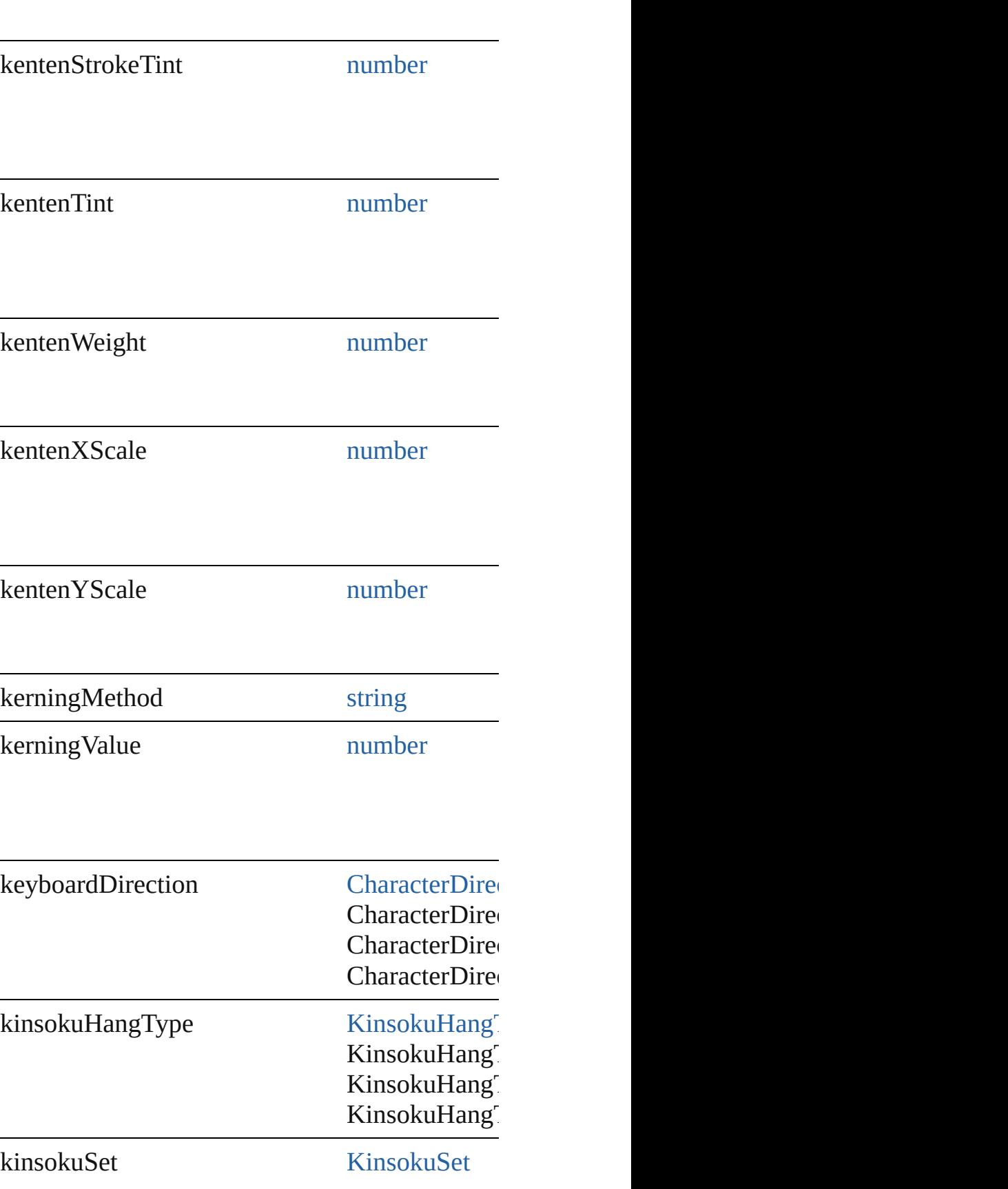

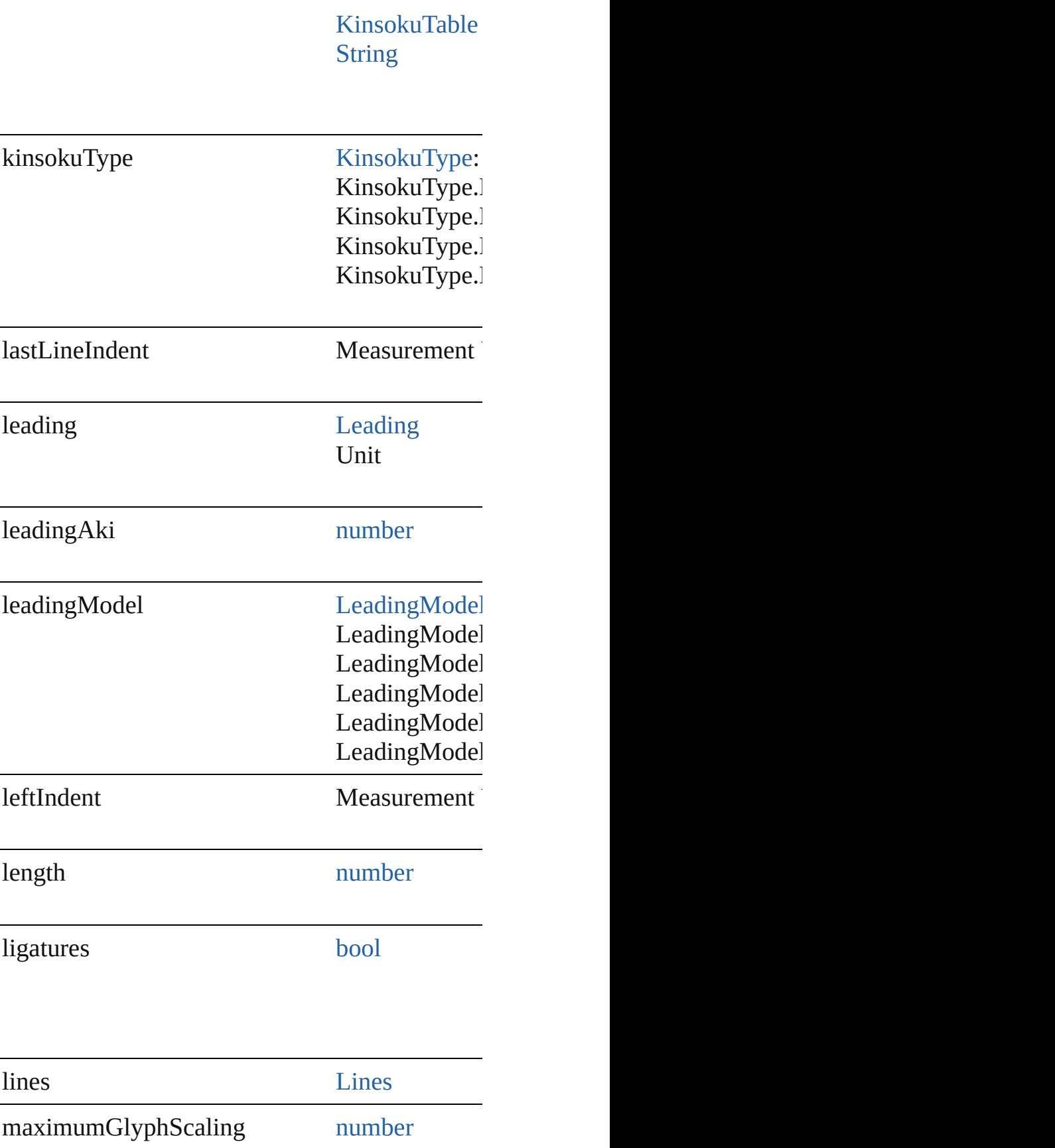

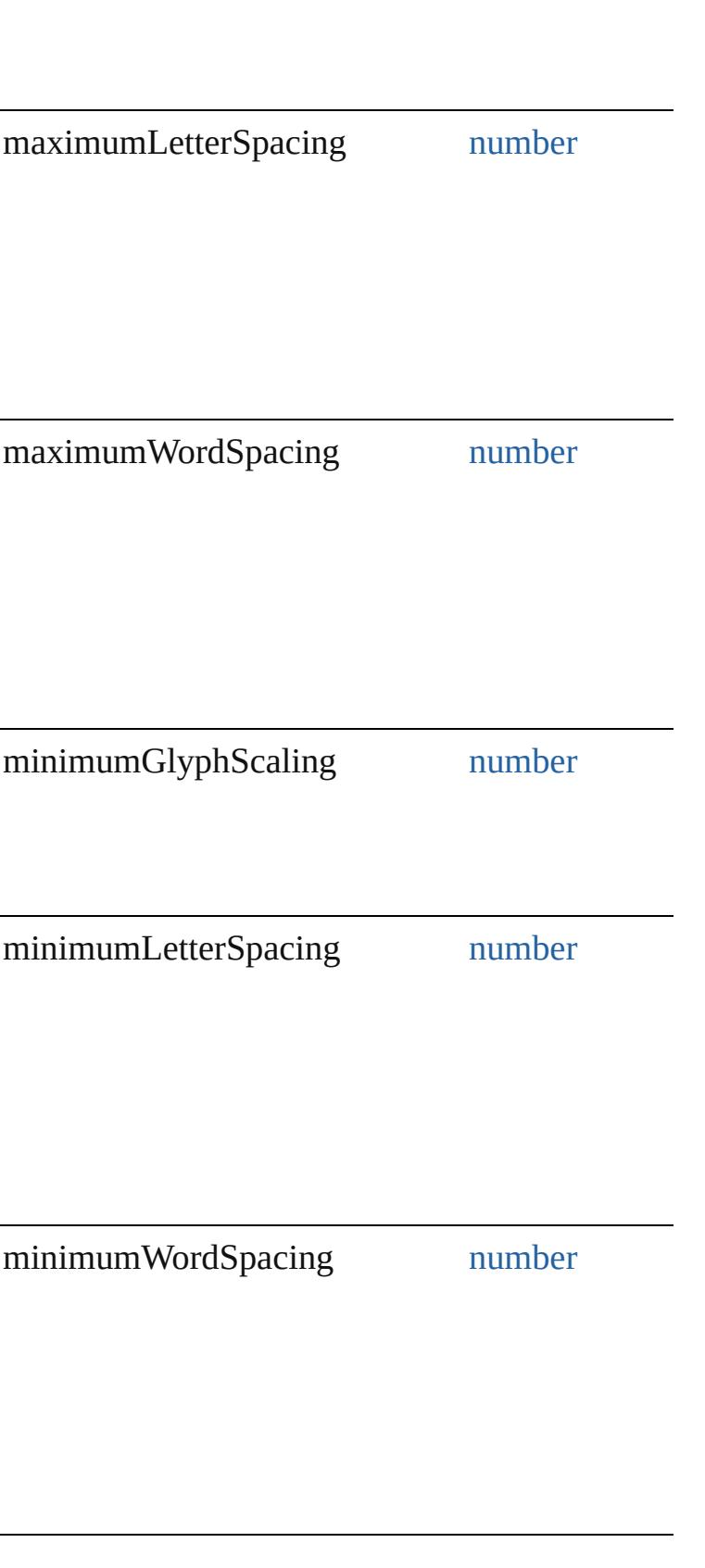

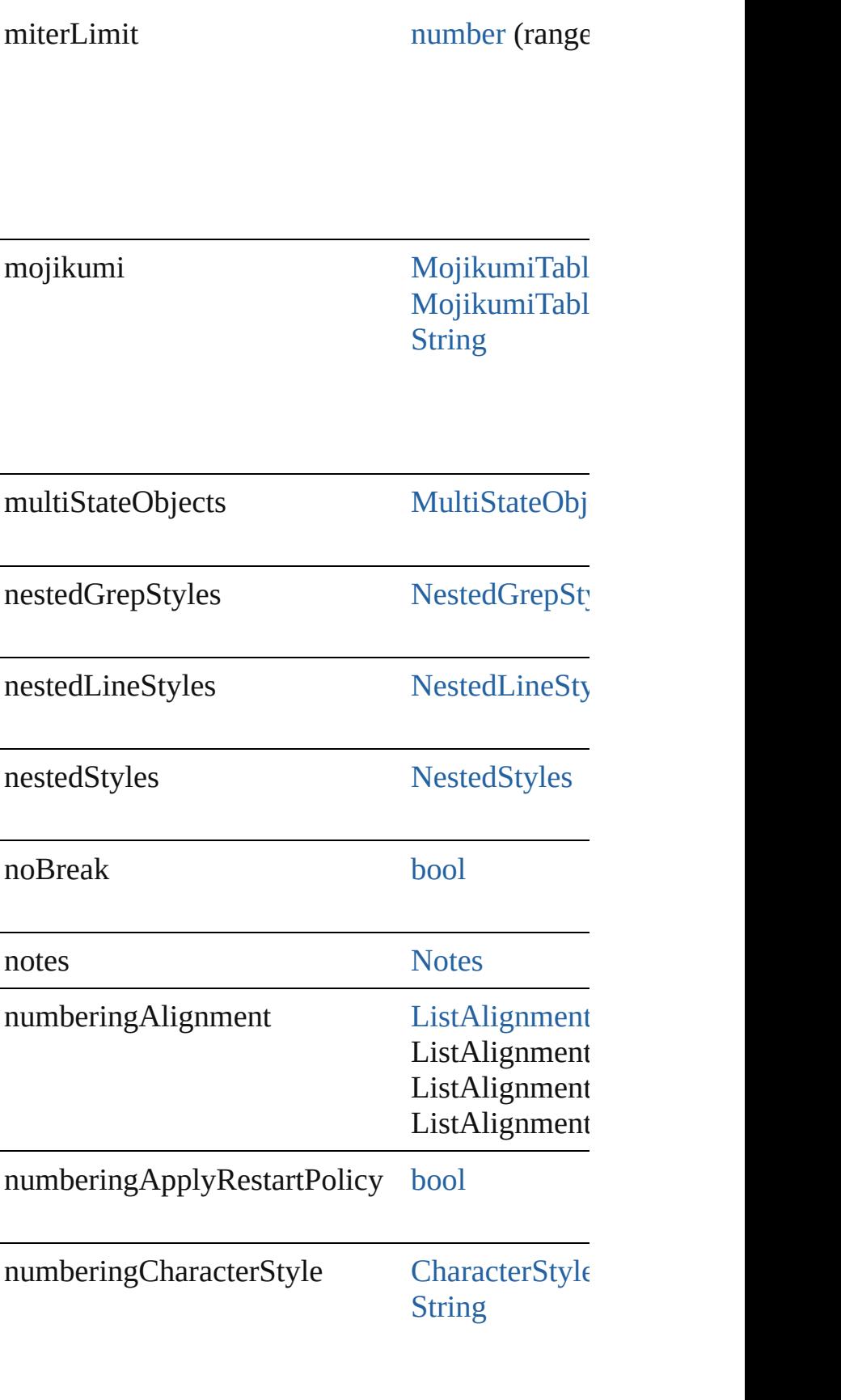

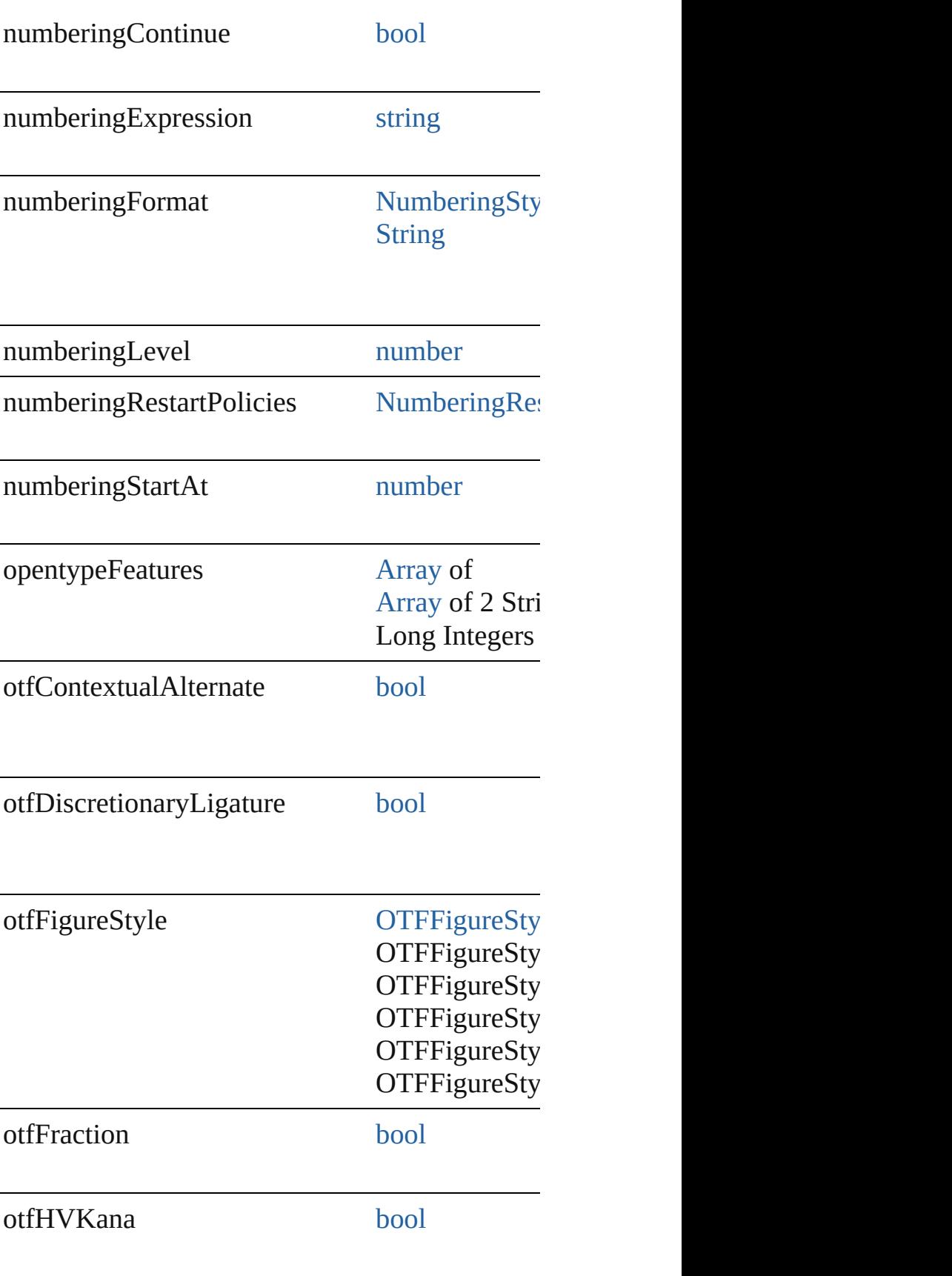

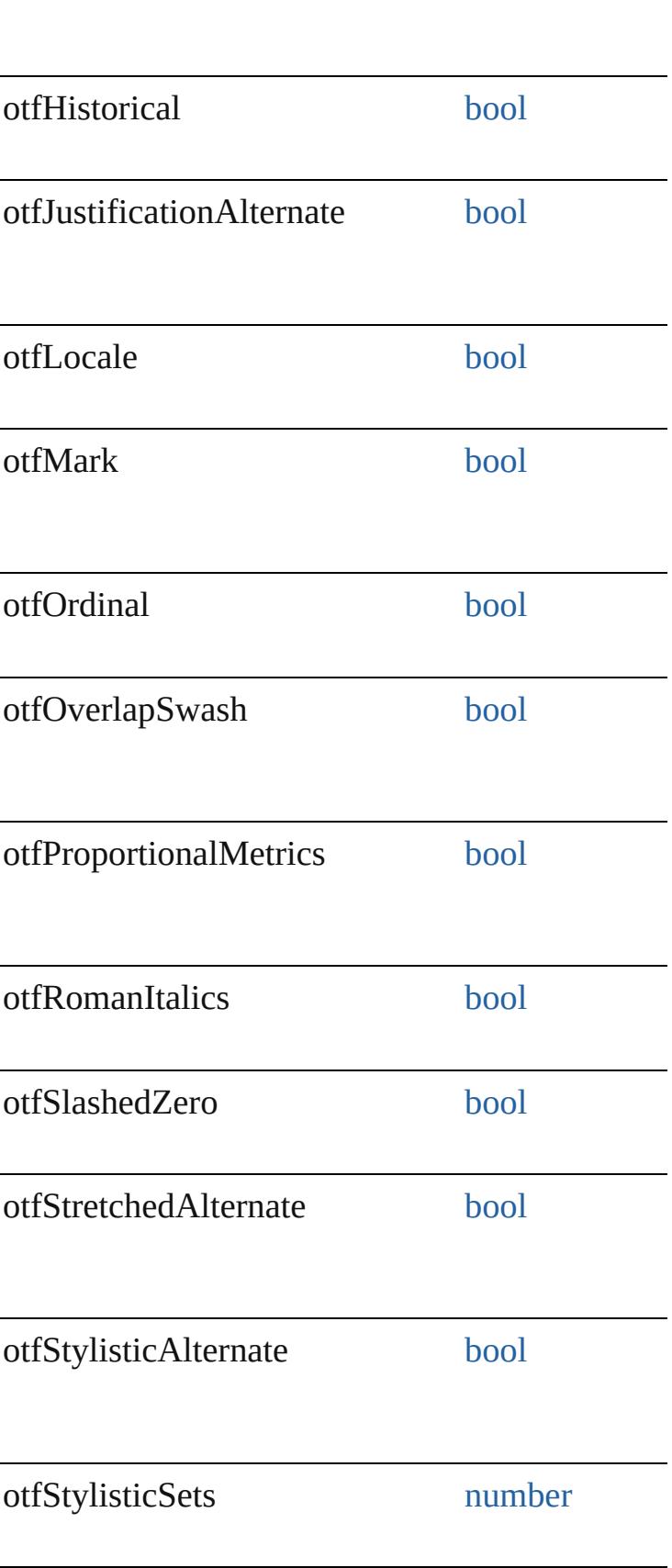

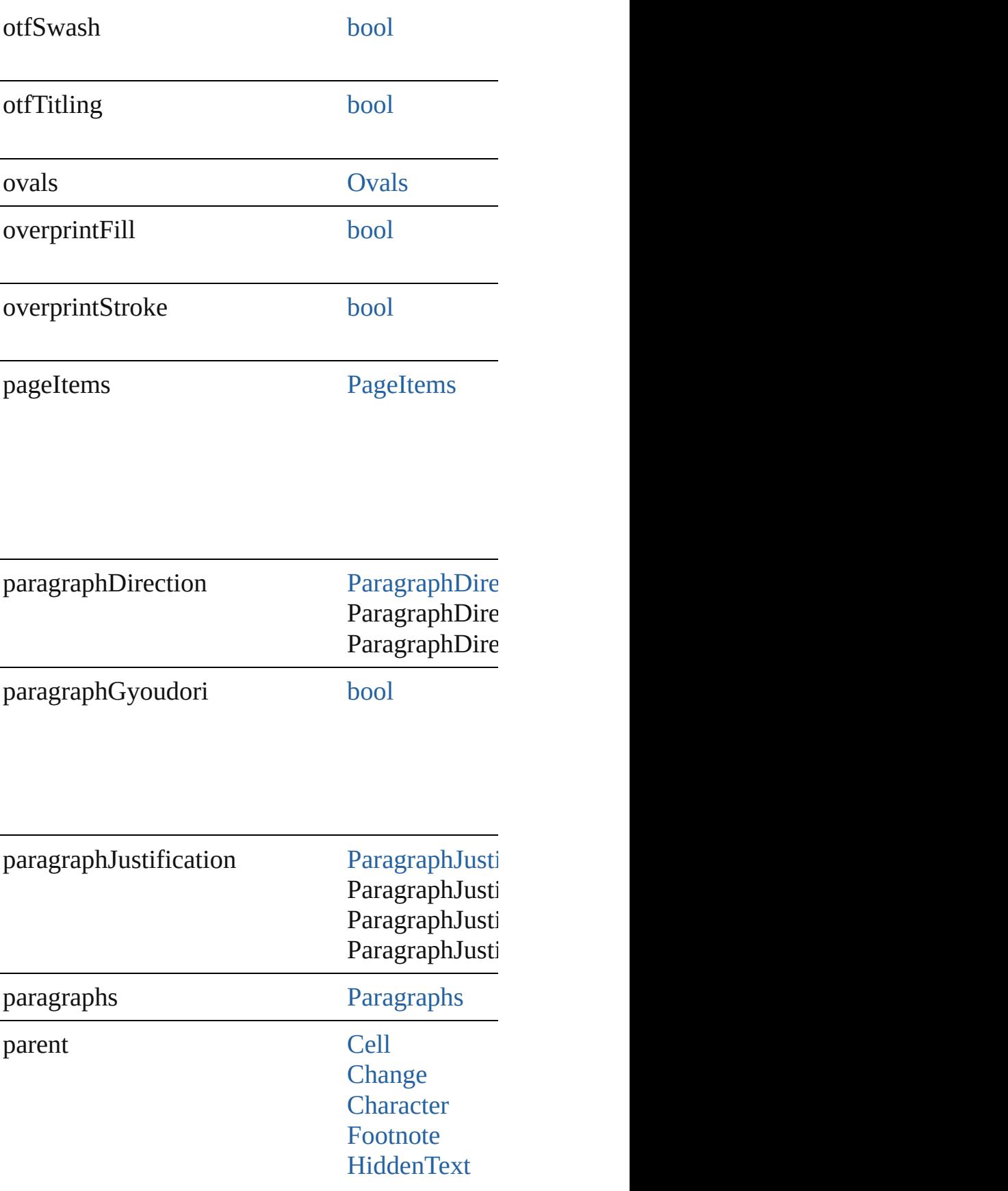

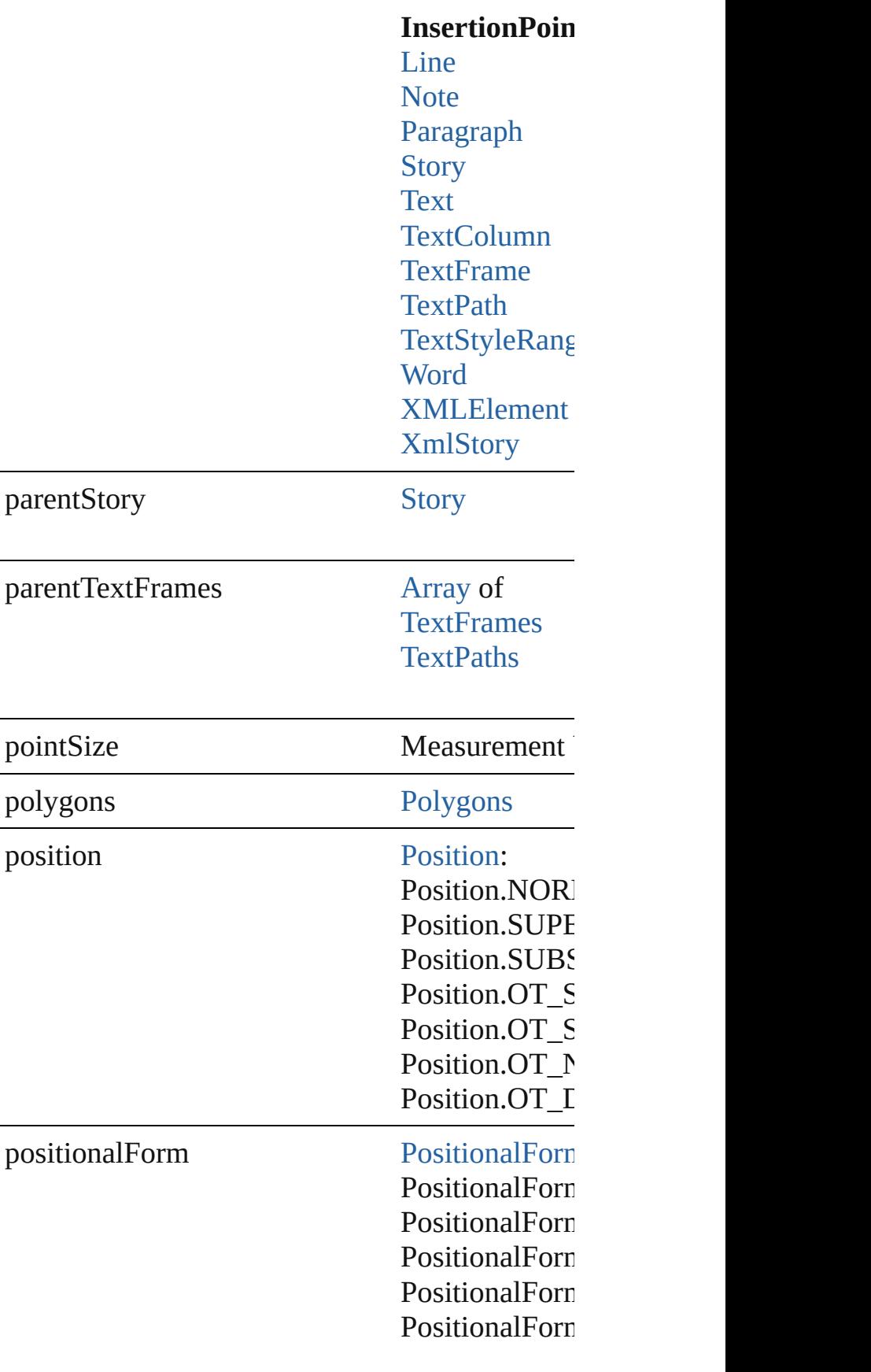

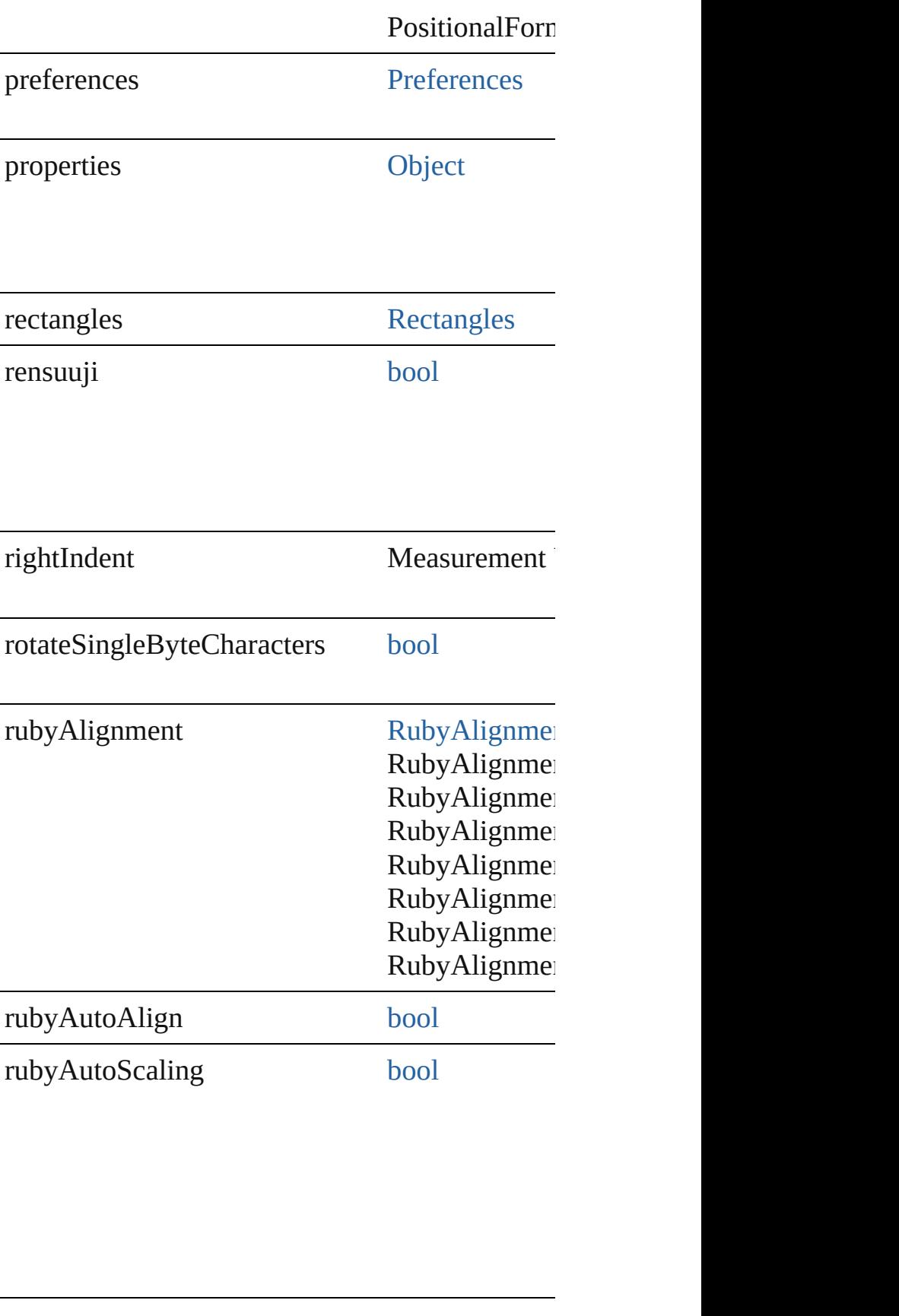

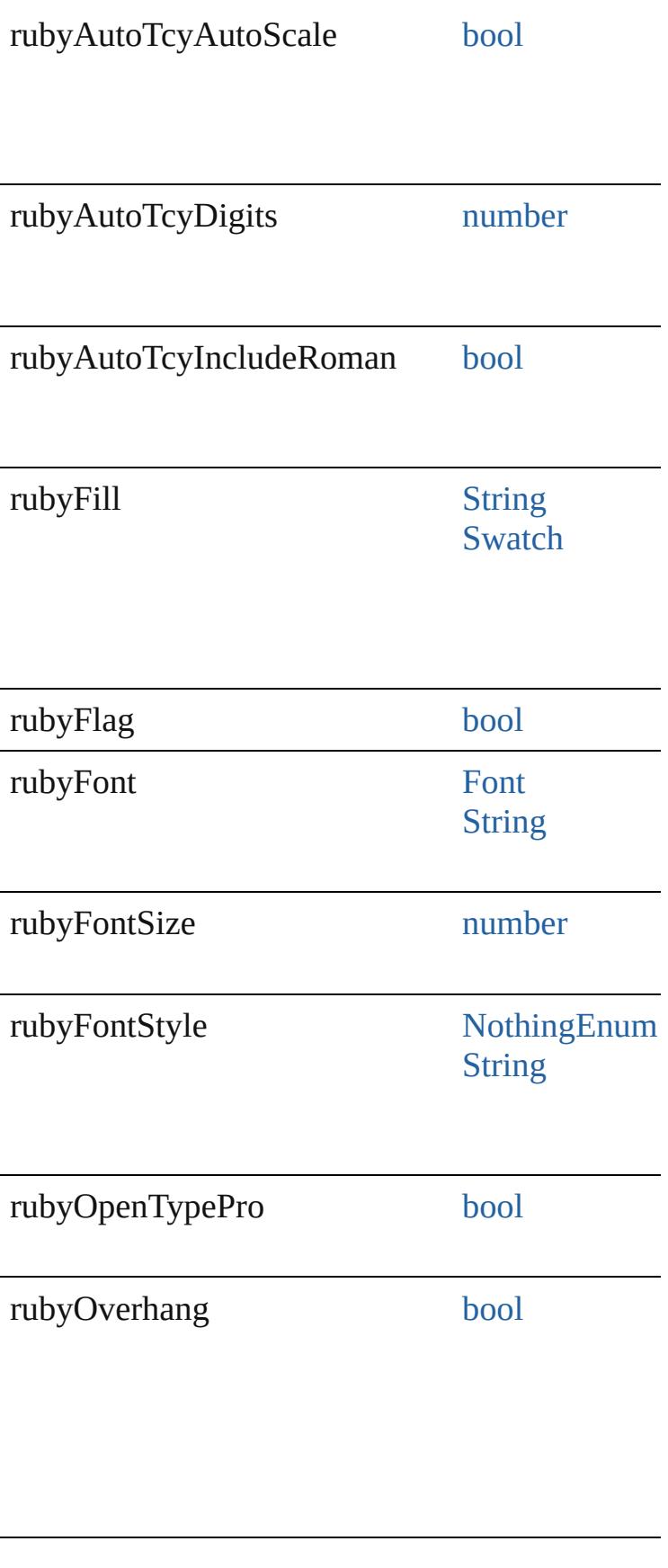

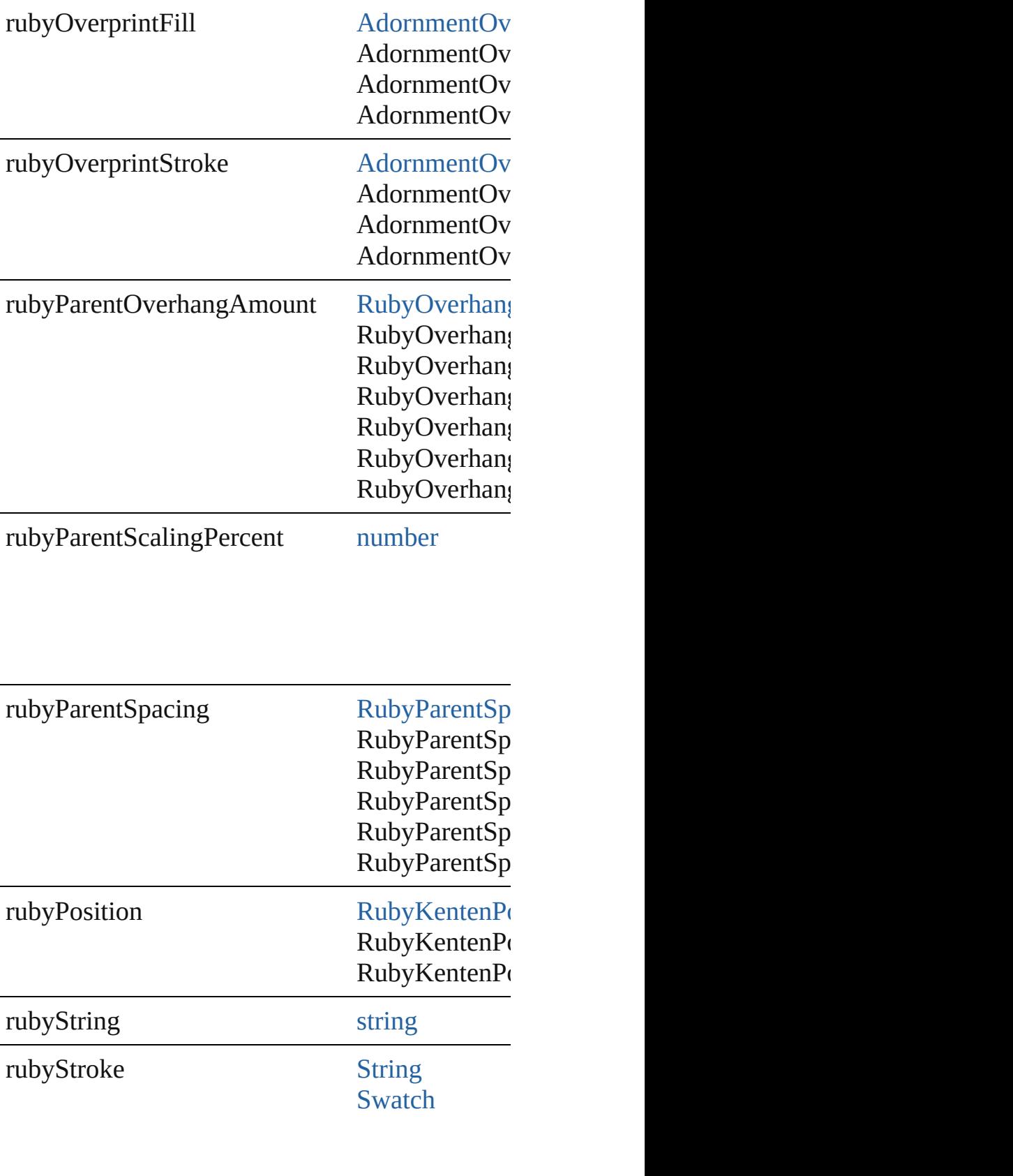

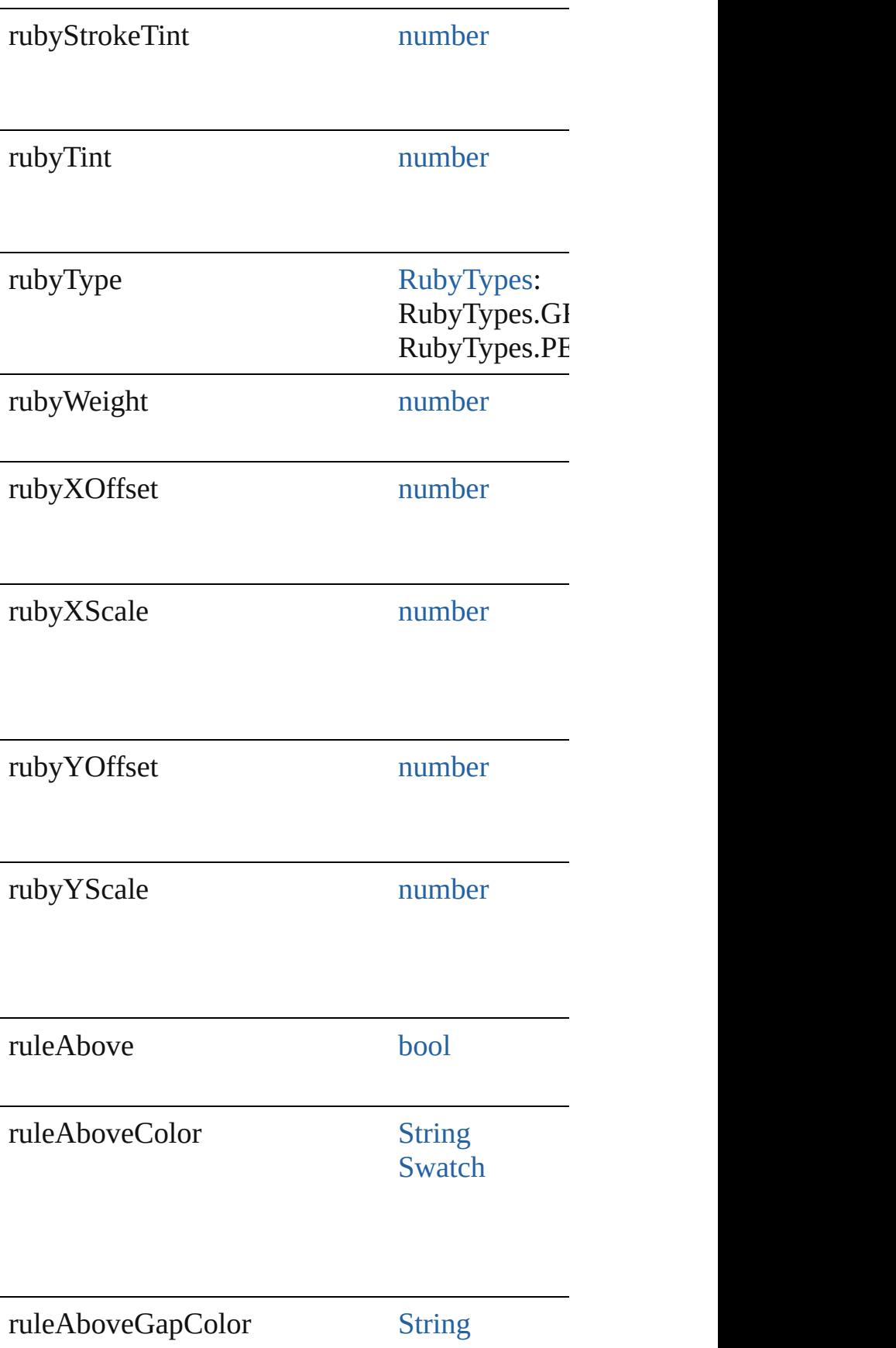

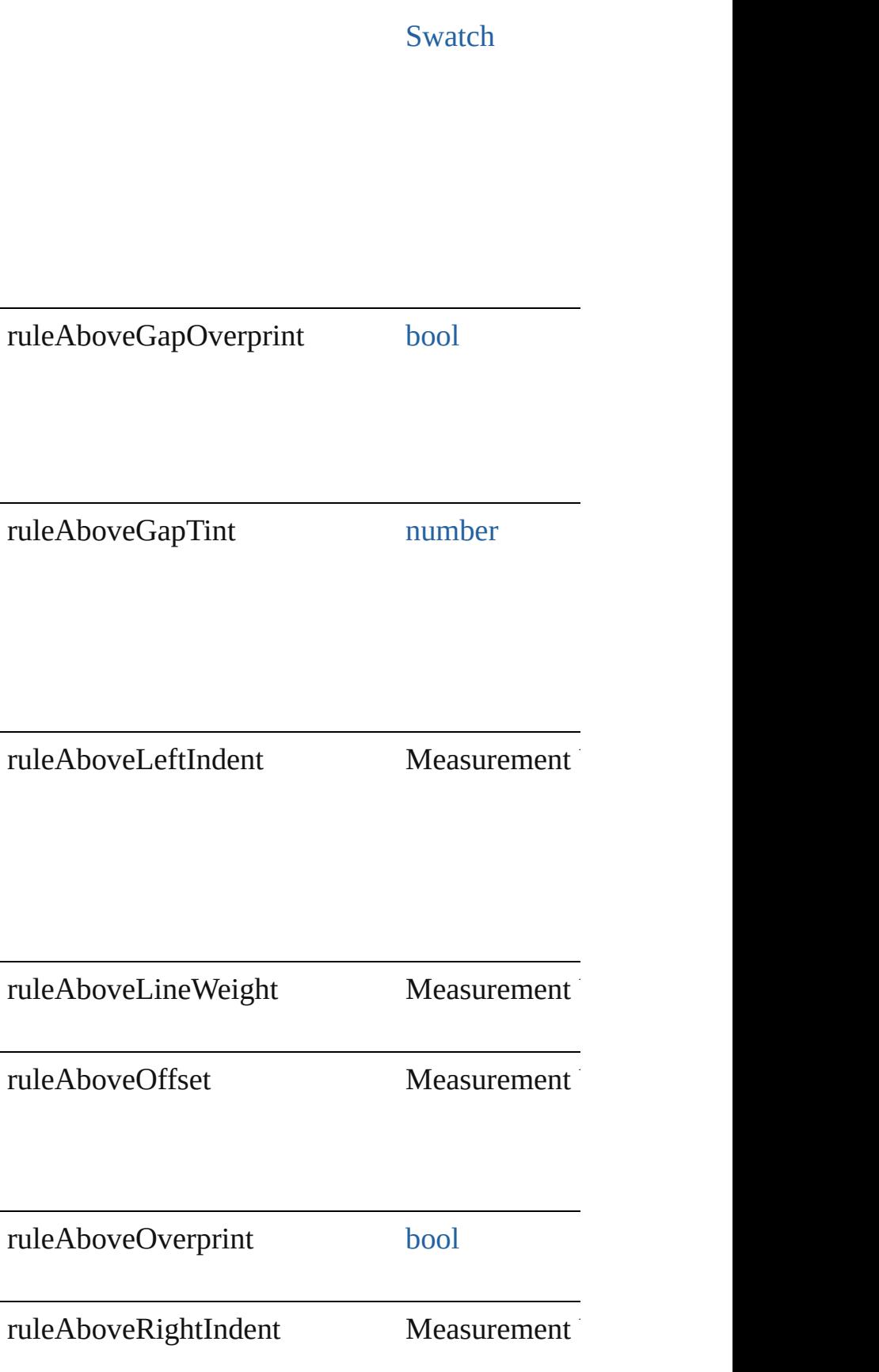

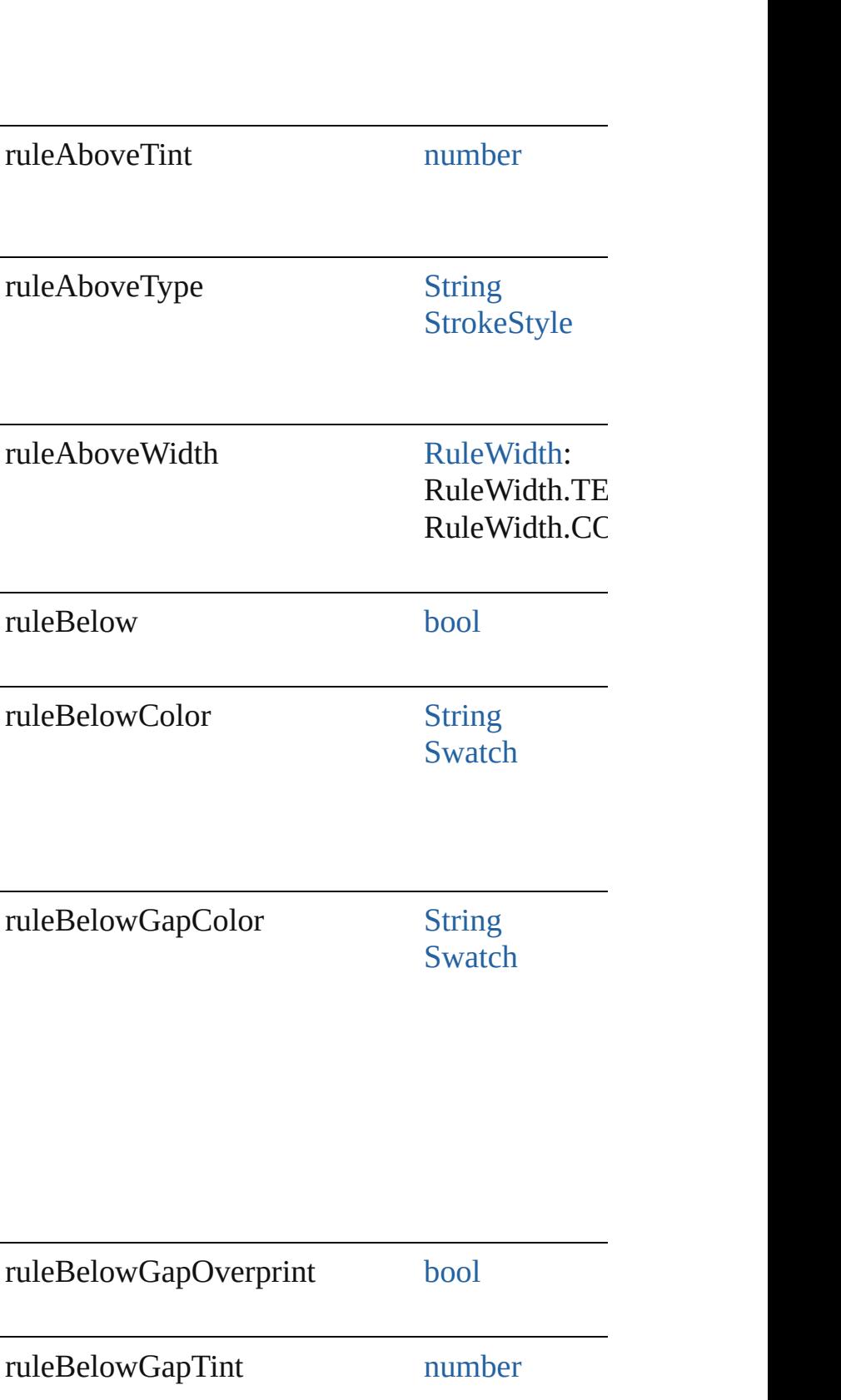

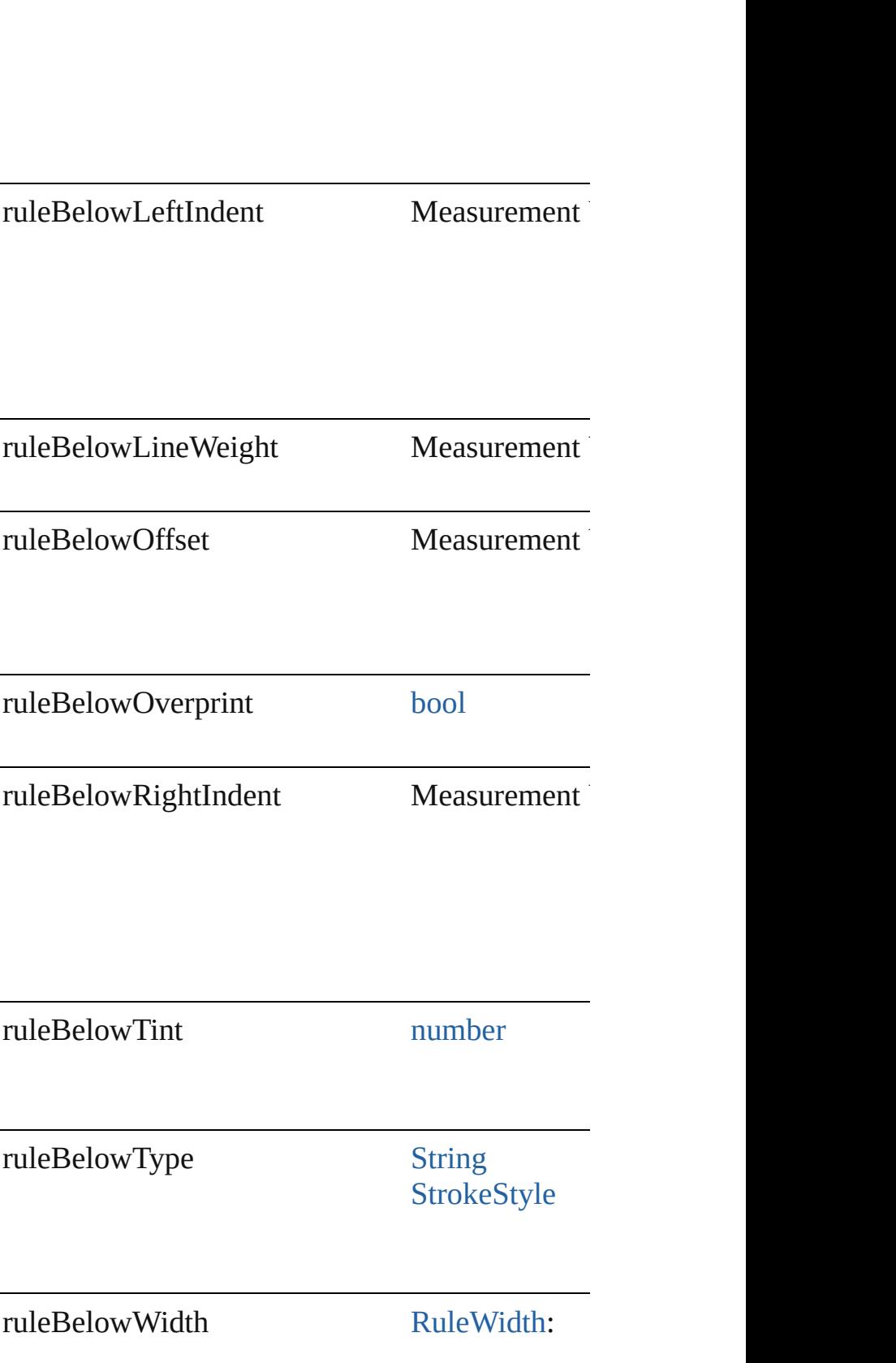

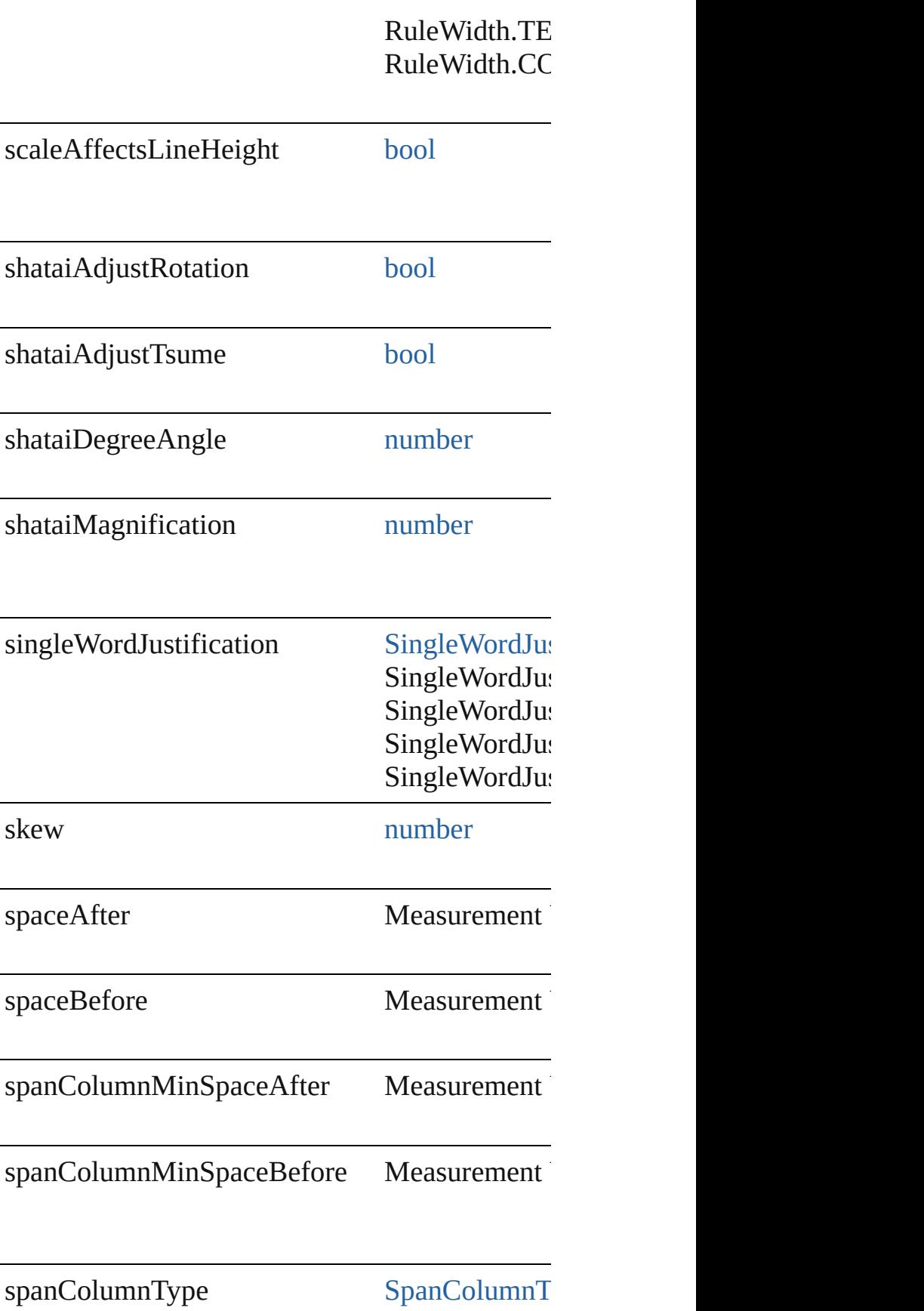

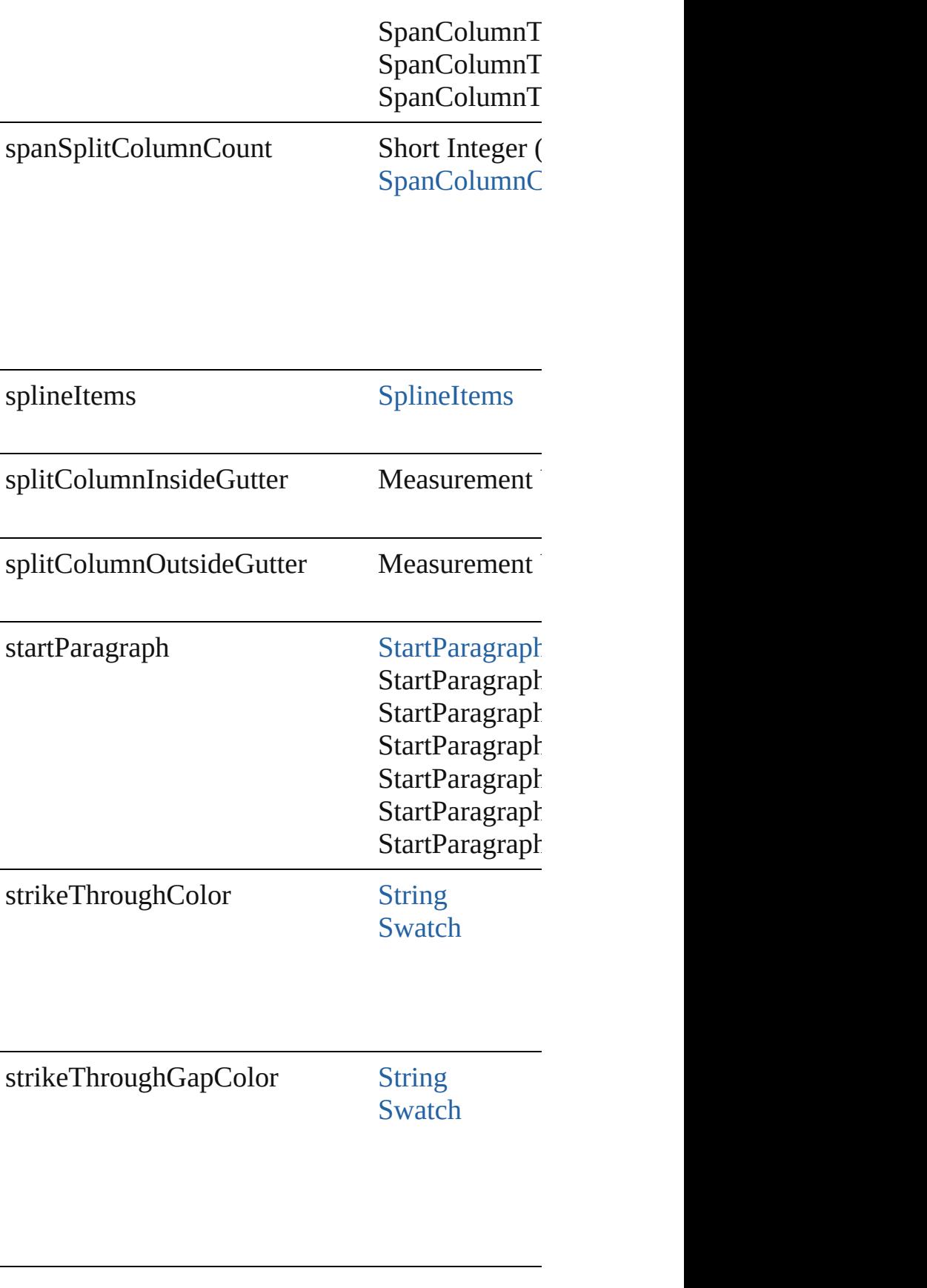

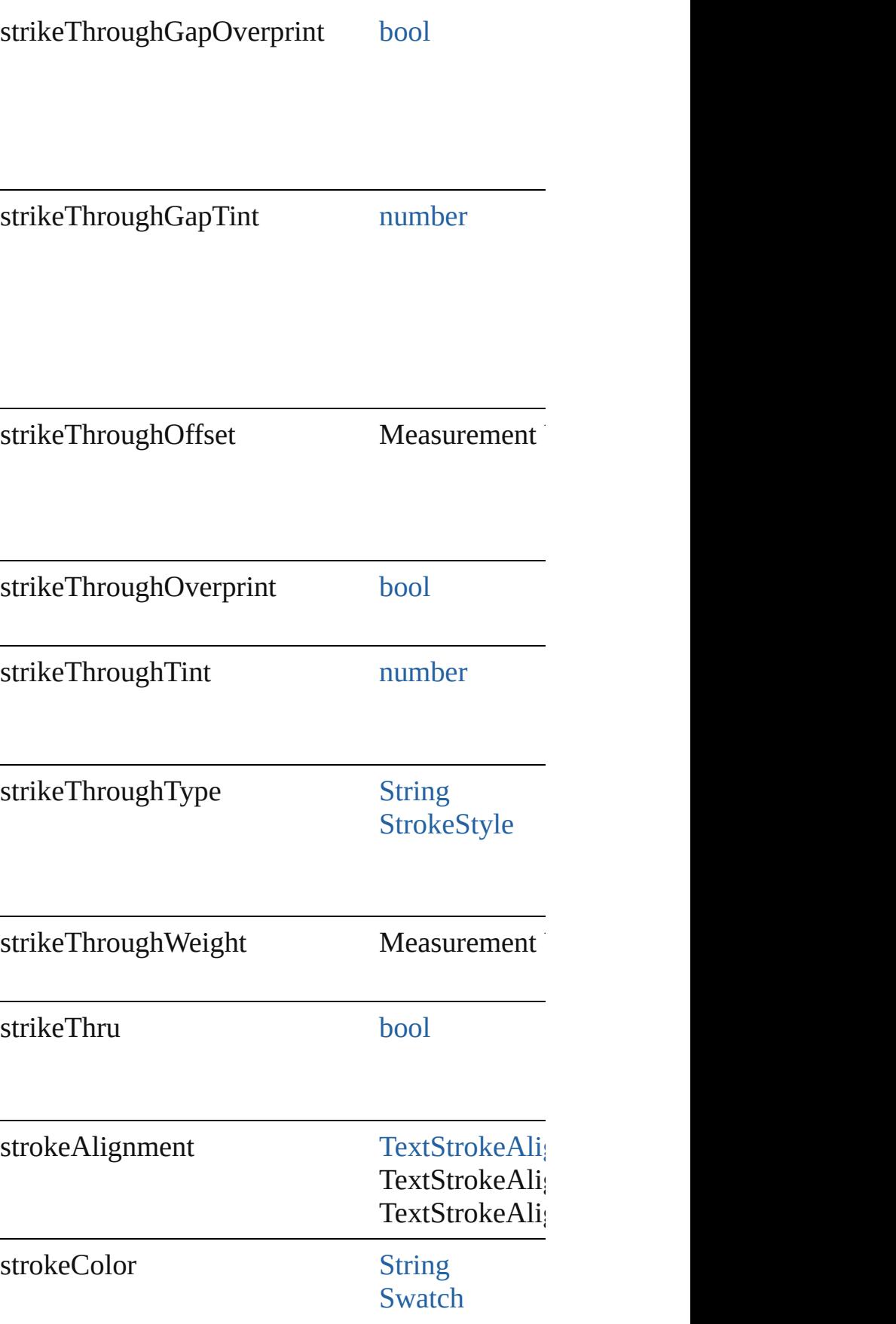
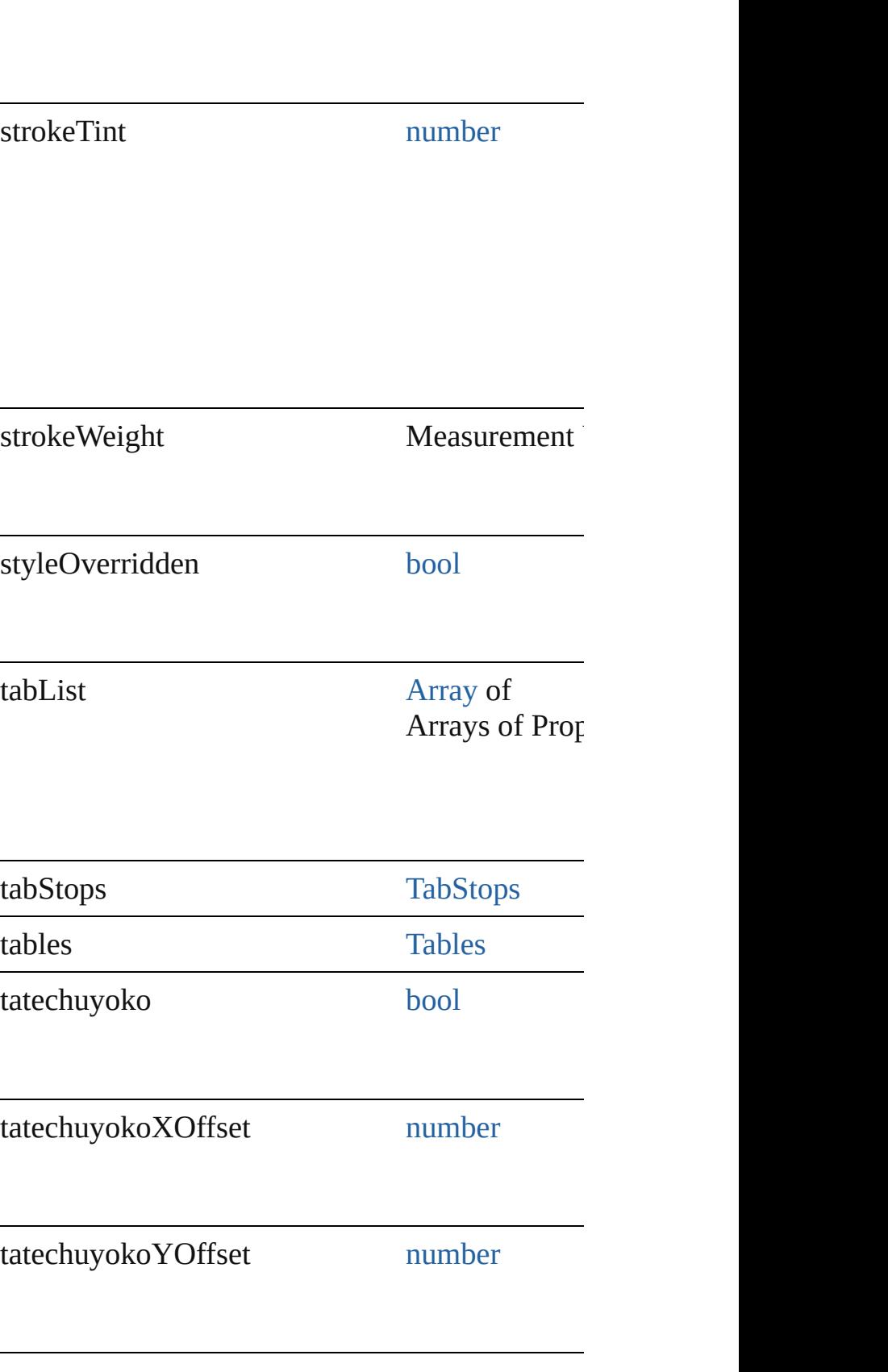

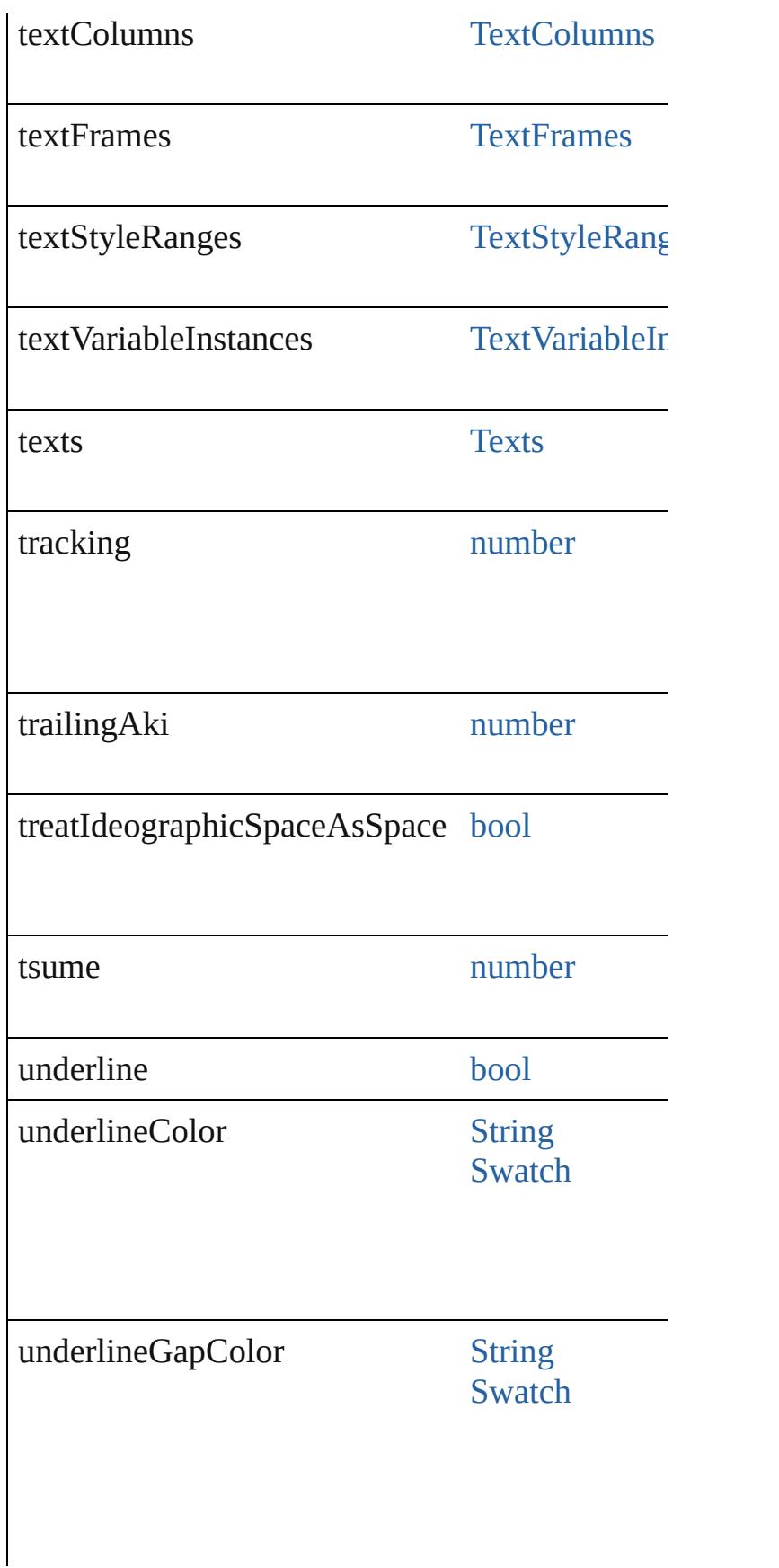

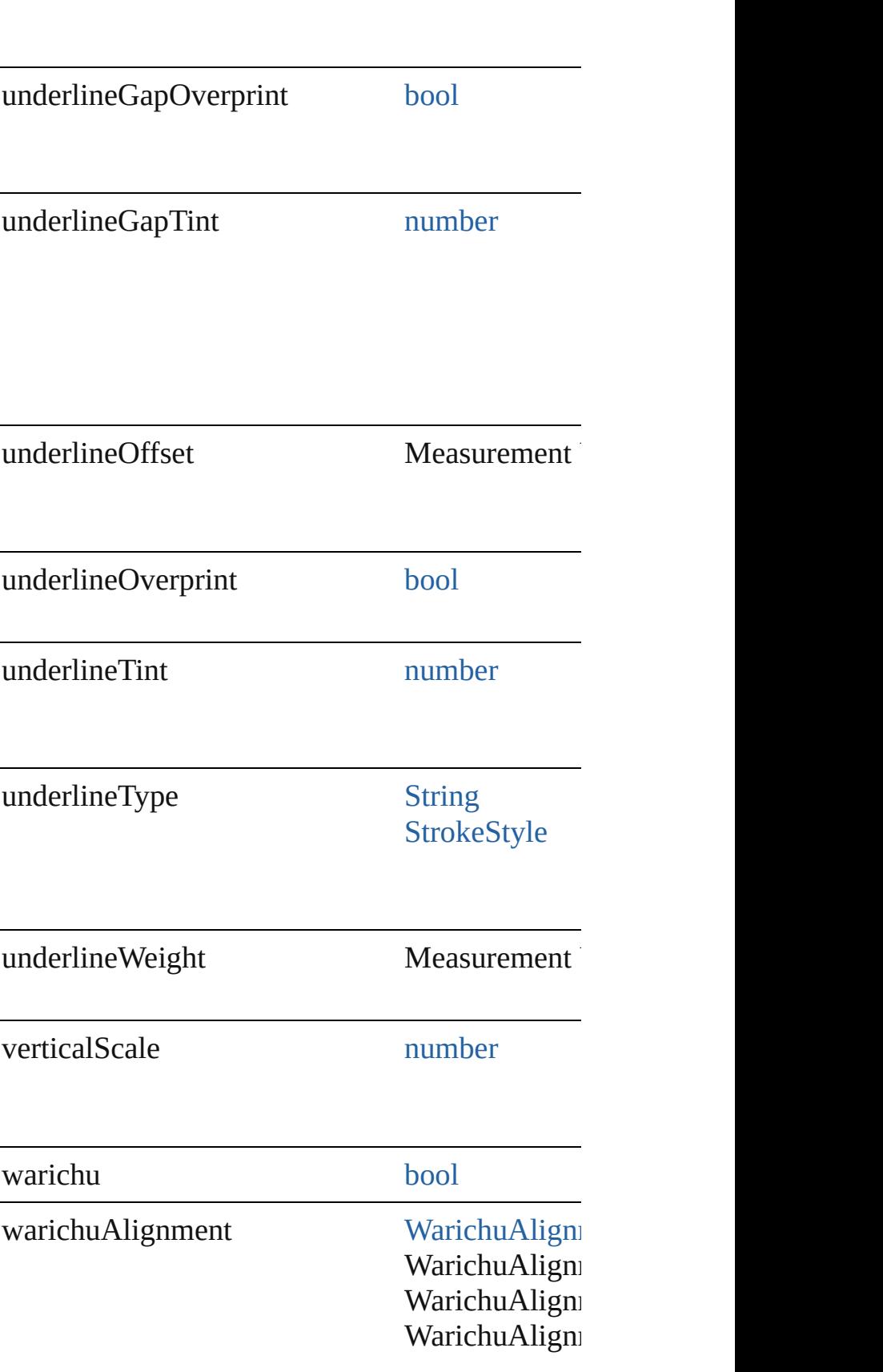

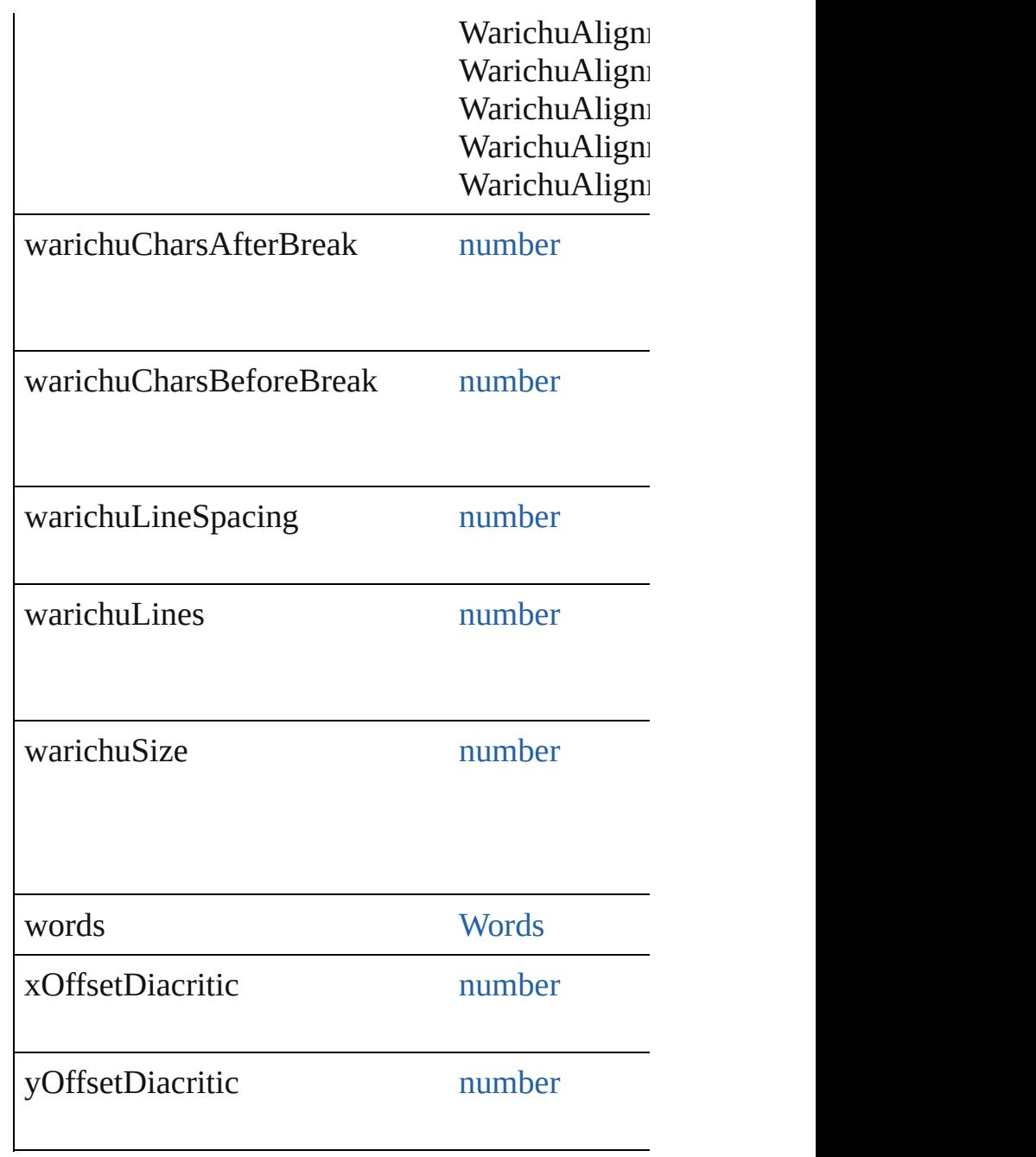

## **Methods Instances**

#### [EventListener](#page-345-0) **addEventListener** (eventType: *s* Adds an event listener.

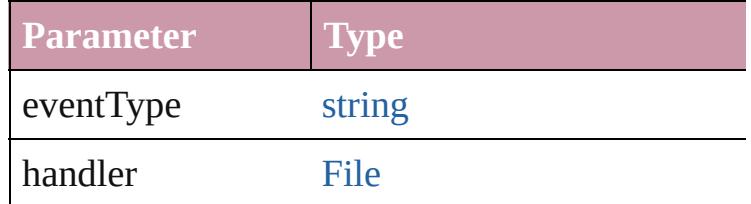

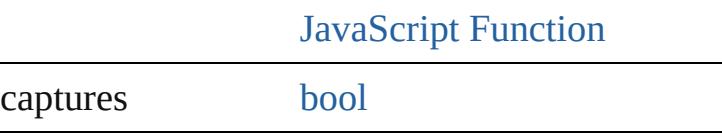

void **applyCharacterStyle** (using: [CharacterSty](#page-4508-0)le Apply a character style.

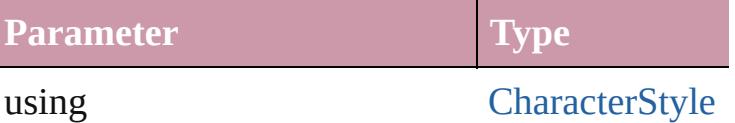

void **apply[Conditio](#page-4578-0)ns** (using: [Array](#page-22-0) of Condition Apply one or more conditions.

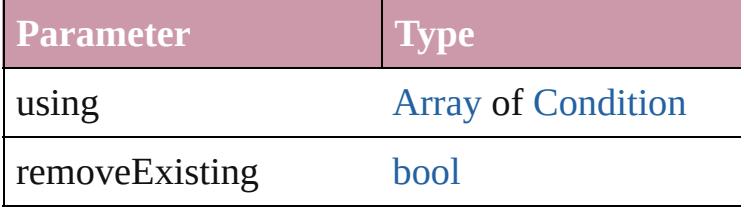

void **apply[ParagraphSt](#page-4903-0)yle** (using: ParagraphSt Apply a paragraph style.

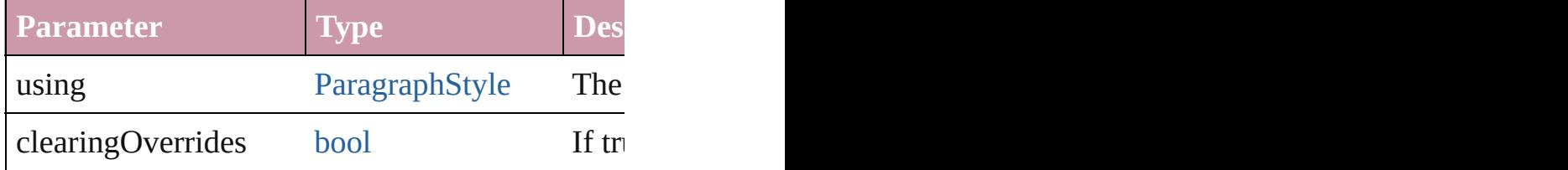

[BackgroundTask](#page-277-0) **asynchronousExportFile** (for versionComments: *string*][, forceSave: *bool*=**false** asynchronously exports the object(s) to a file.

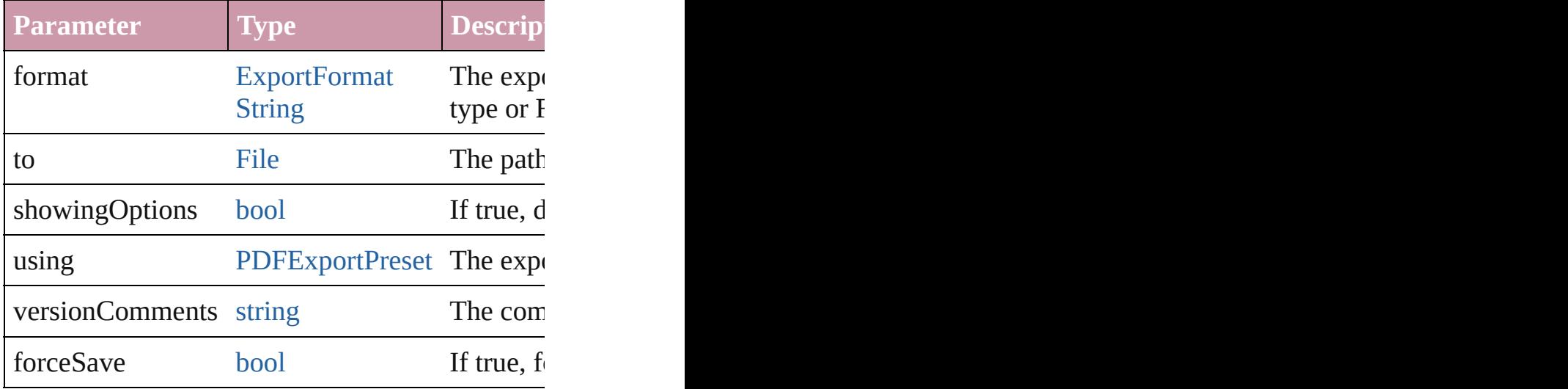

#### void **autoTag** ()

Tag the object or the parent story using default t

[Array](#page-22-0) of [Text](#page-5015-0) **changeGlyph** ([reverseOrder: bool] Finds glyphs that match the find what value and

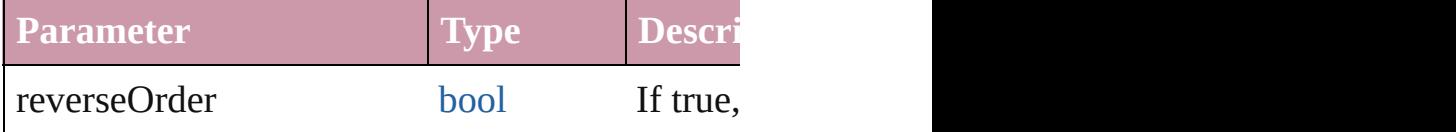

[Array](#page-22-0) of [Text](#page-5015-0) **changeGrep** ([reverseOrder: *bool* Finds text that matches the find what value and **replaces** 

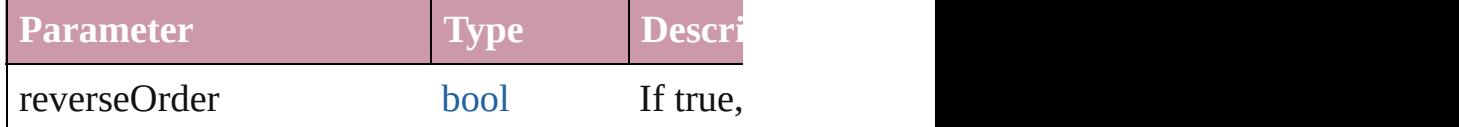

[Array](#page-22-0) of [Text](#page-5015-0) **changeText** ([reverseOrder: *bool*]) Finds text that matches the find what value and  $r$ 

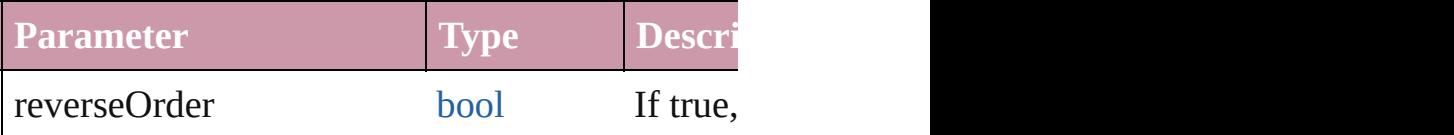

[Array](#page-22-0) of [Text](#page-5015-0) **changeTransliterate** ([reverseOrder] Finds text that matches the find character type v

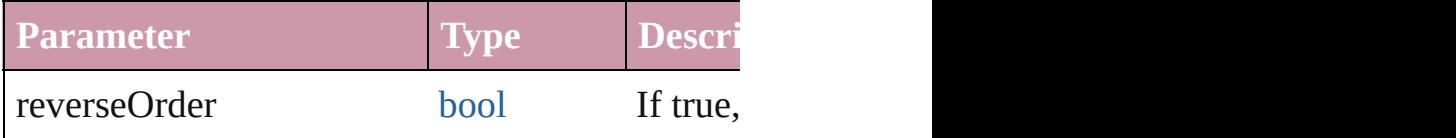

void **changecase** (using: [ChangecaseMode\)](#page-783-0) Sets the case of the text.

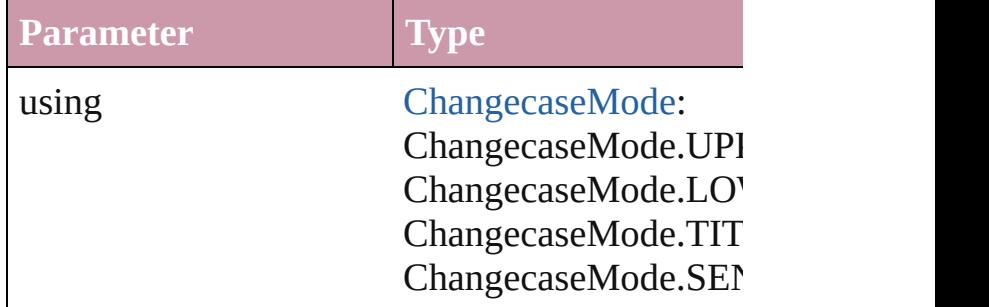

void **clear[Overri](#page-1237-0)des** ([overridesToClear: Overri Clears the specified types of override.

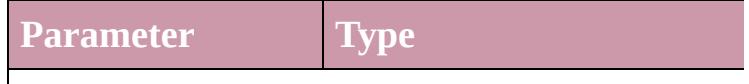

 $\mathbf{I}$ 

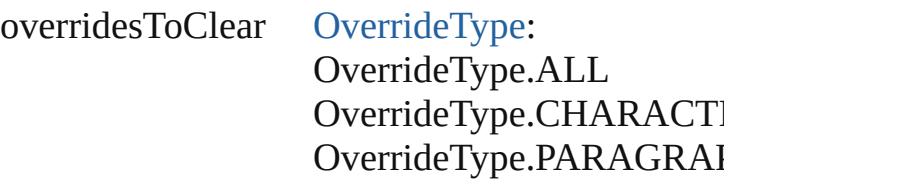

void **convertBulletsAndNumberingToText** () Convert bullets and numbering to text.

#### [Note](#page-4823-0) **convertToNote** ()

Converts the text to a note.

[Table](#page-4355-0) **convertToTable** ([columnSeparator: *string* Converts the text to a table.

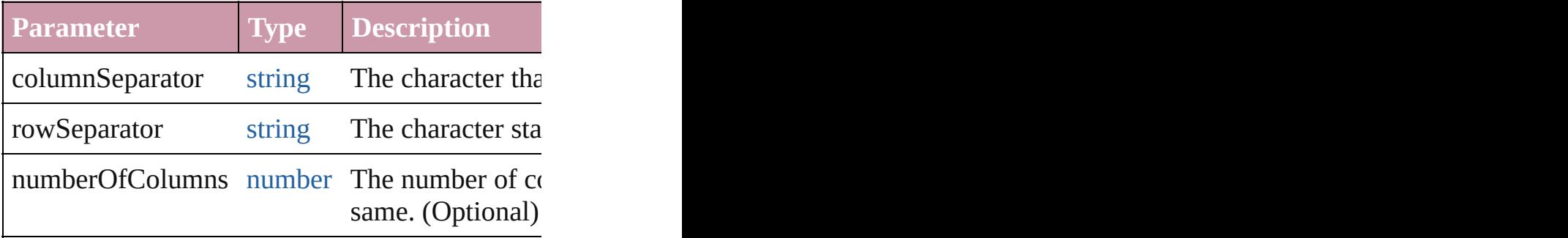

[Array](#page-22-0) of [PageItem](#page-2583-0) **createOutlines** ([deleteOrigi Converts text to outlines. Each line of text beconverts text to outlines. Each line of text becon detached parts, the polygon contains only a sing

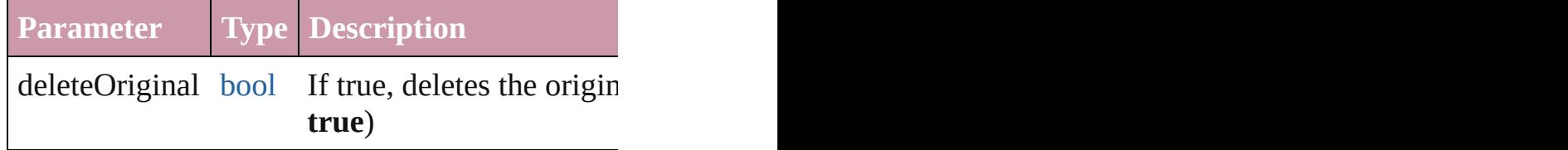

[Text](#page-5015-0) **duplicate** (to: [LocationOptions](#page-1129-0)[, reference: Duplicates the text in the specified location.

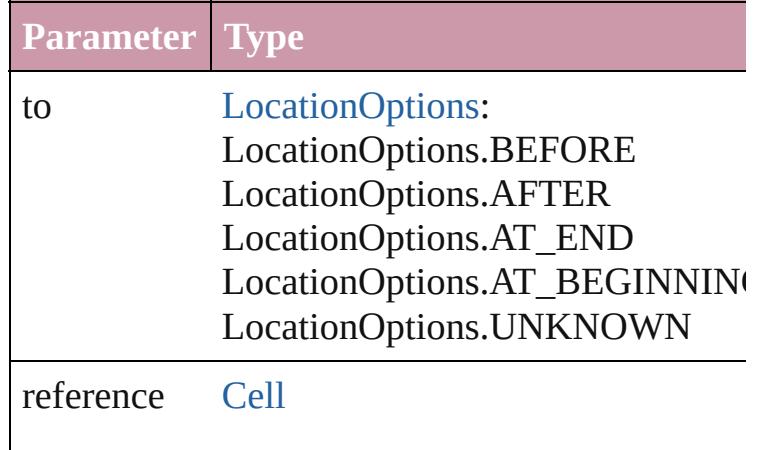

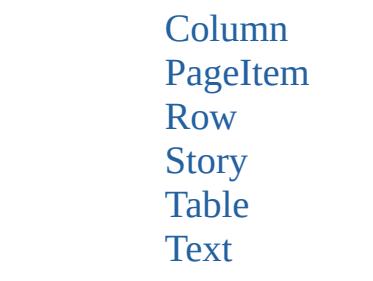

void **exportFile** (format: *varies*, to: [File\[](#page-66-0), showing *bool*=**false**])

Exports the object(s) to a file.

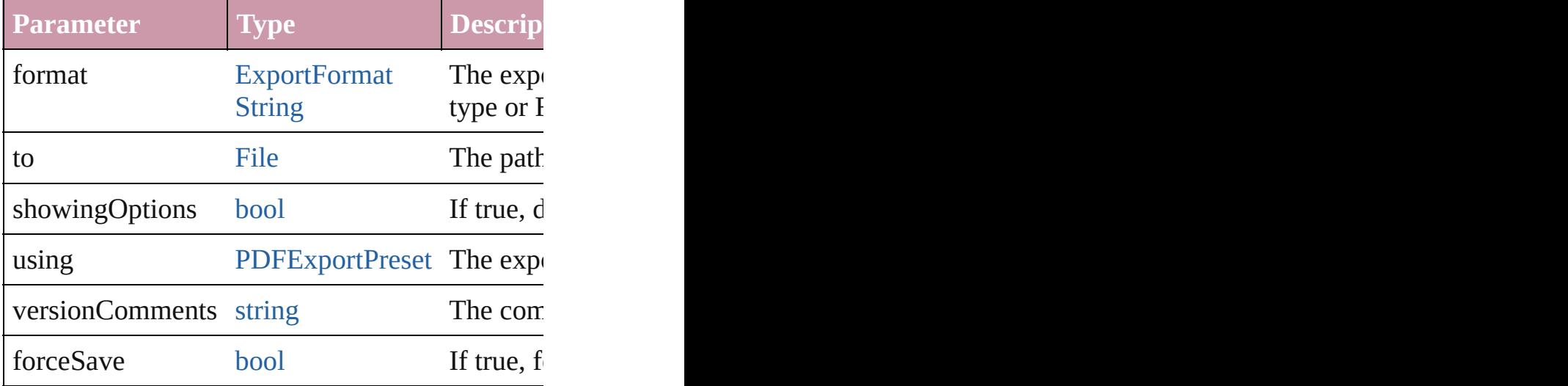

[Array](#page-22-0) of [Text](#page-5015-0) **findGlyph** ([reverseOrder: *bool*]) Finds glyphs that match the find what value.

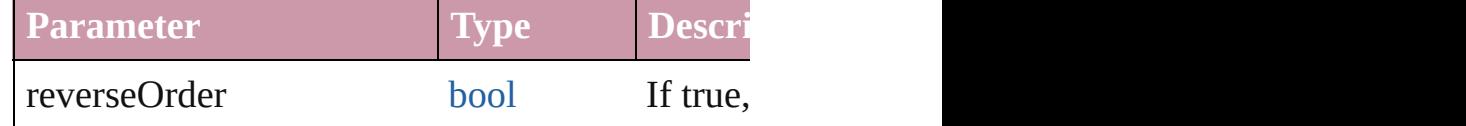

[Array](#page-22-0) of [Text](#page-5015-0) **findGrep** ([reverseOrder: *bool*]) Finds text that matches the find what value.

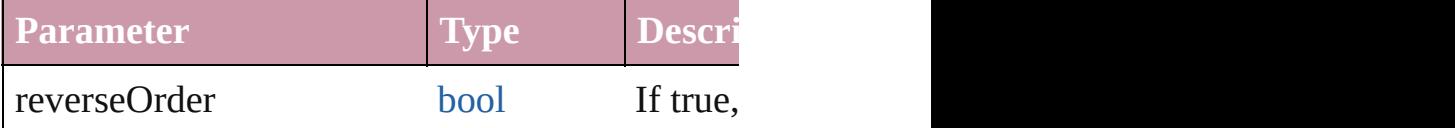

[Array](#page-22-0) of [HyperlinkTextSource](#page-1731-0) **findHyperlinks** ([ Finds hyperlink sources that intersecting with specified text range.

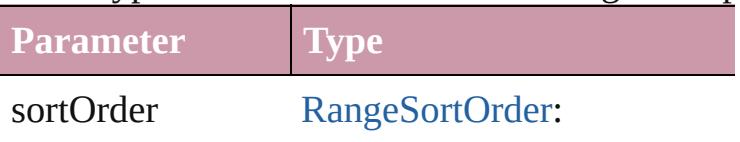

RangeSortOrder.NO\_SORT RangeSortOrder.ASCENDII RangeSortOrder.DESCEND

[Array](#page-22-0) of [Text](#page-5015-0) **findText** ([reverseOrder: *bool*]) Finds text that matches the find what value.

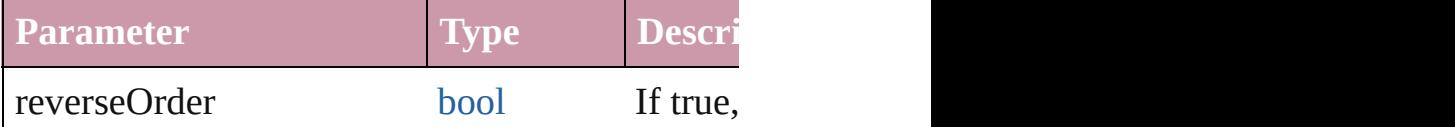

[Array](#page-22-0) of [Text](#page-5015-0) **findTransliterate** ([reverseOrder: Finds text that matches the find character type v

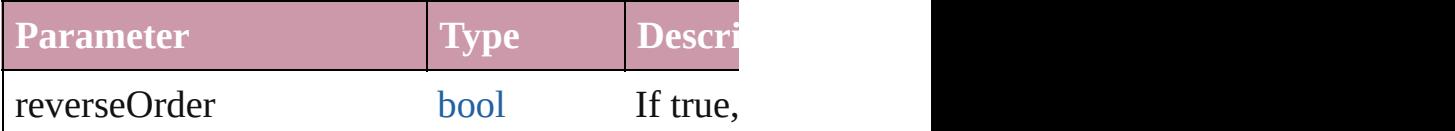

<span id="page-4688-0"></span>[Array](#page-22-0) of [InsertionPoint](#page-4648-0) **getElements** () Resolves the object specifier, creating an array c

# void **markup** (using: [XMLElement](#page-5640-0))

### Associates the page item with the specified XM

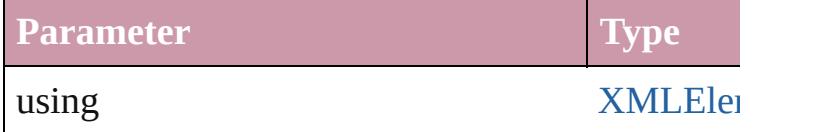

[Text](#page-5015-0) **move** (to: [LocationOptions](#page-1129-0)[, reference: *var* Moves the text to the specified location.

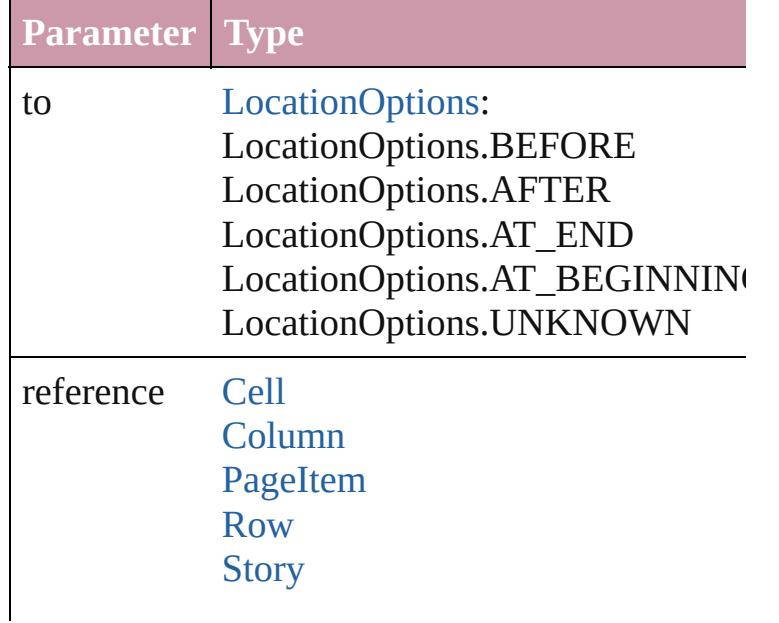

[Table](#page-4355-0) **[Text](#page-5015-0)** 

[Array](#page-22-0) of any **place** (fileName: [File\[](#page-66-0), showingOptions) Places the file.

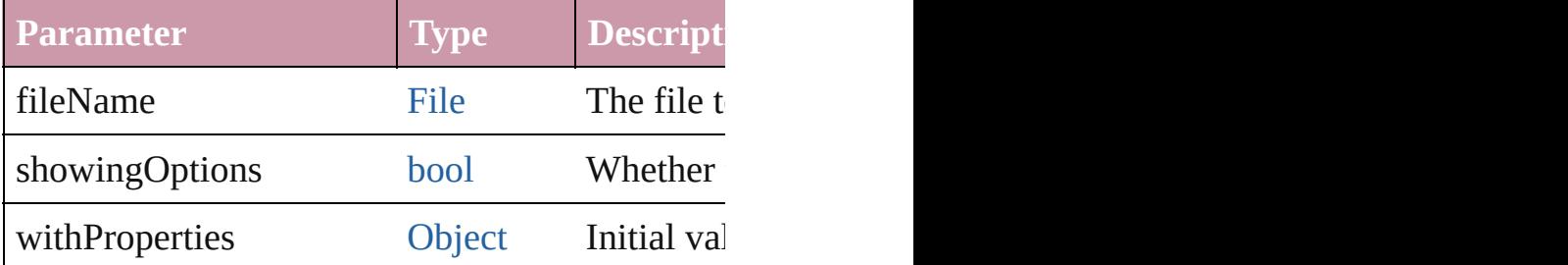

#### void **recompose** ()

Recomposes the text in the InsertionPoint.

## void **remove** ()

Deletes the InsertionPoint.

bool **removeEventListener** (eventType: *string*, Removes the event listener.

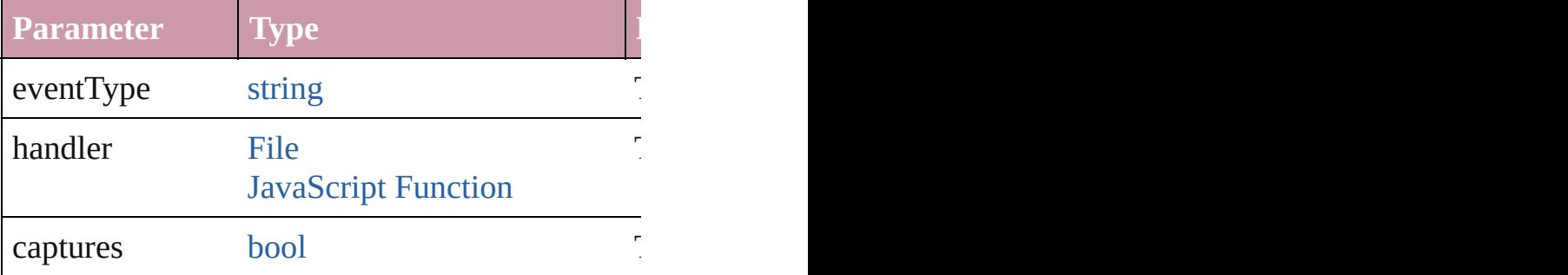

void **select** ([existingSelection: SelectionOption Selects the object.

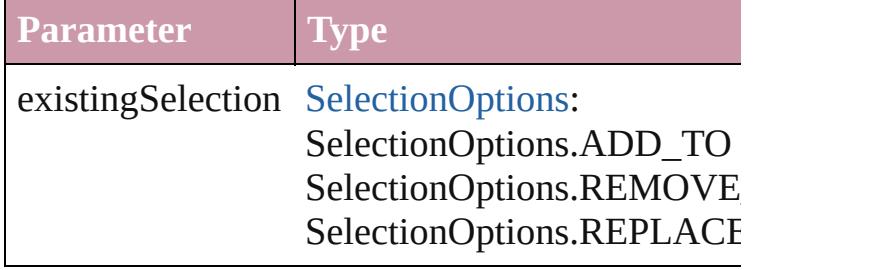

#### void **showText** ()

Jump to the text range.

#### string **toSource** ()

Generates a string which, if executed, will return

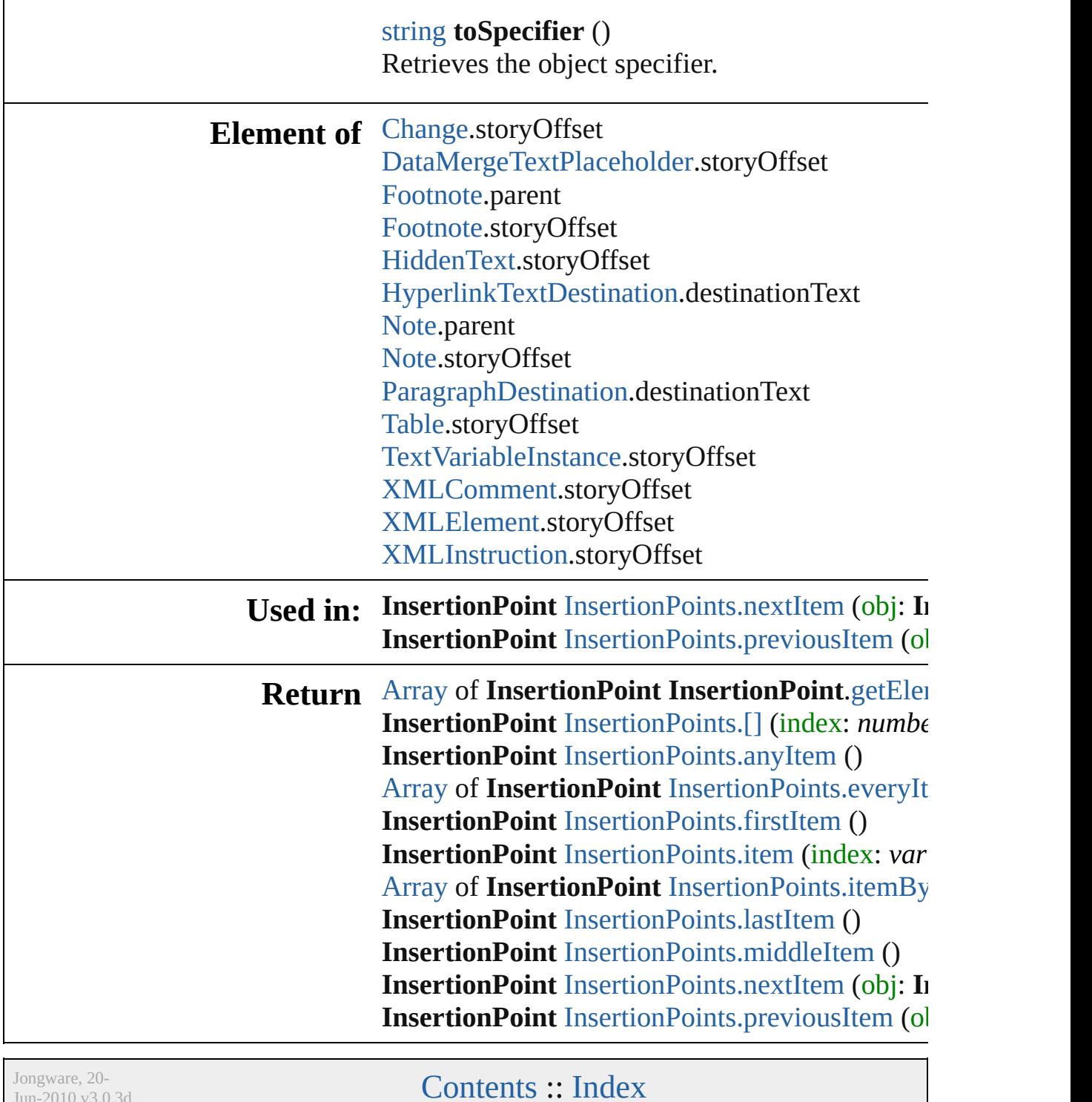

 $Jun-2010 v3.0.3d$ 

# **InsertionPoints**

<span id="page-4692-5"></span><span id="page-4692-4"></span><span id="page-4692-3"></span><span id="page-4692-2"></span><span id="page-4692-1"></span><span id="page-4692-0"></span>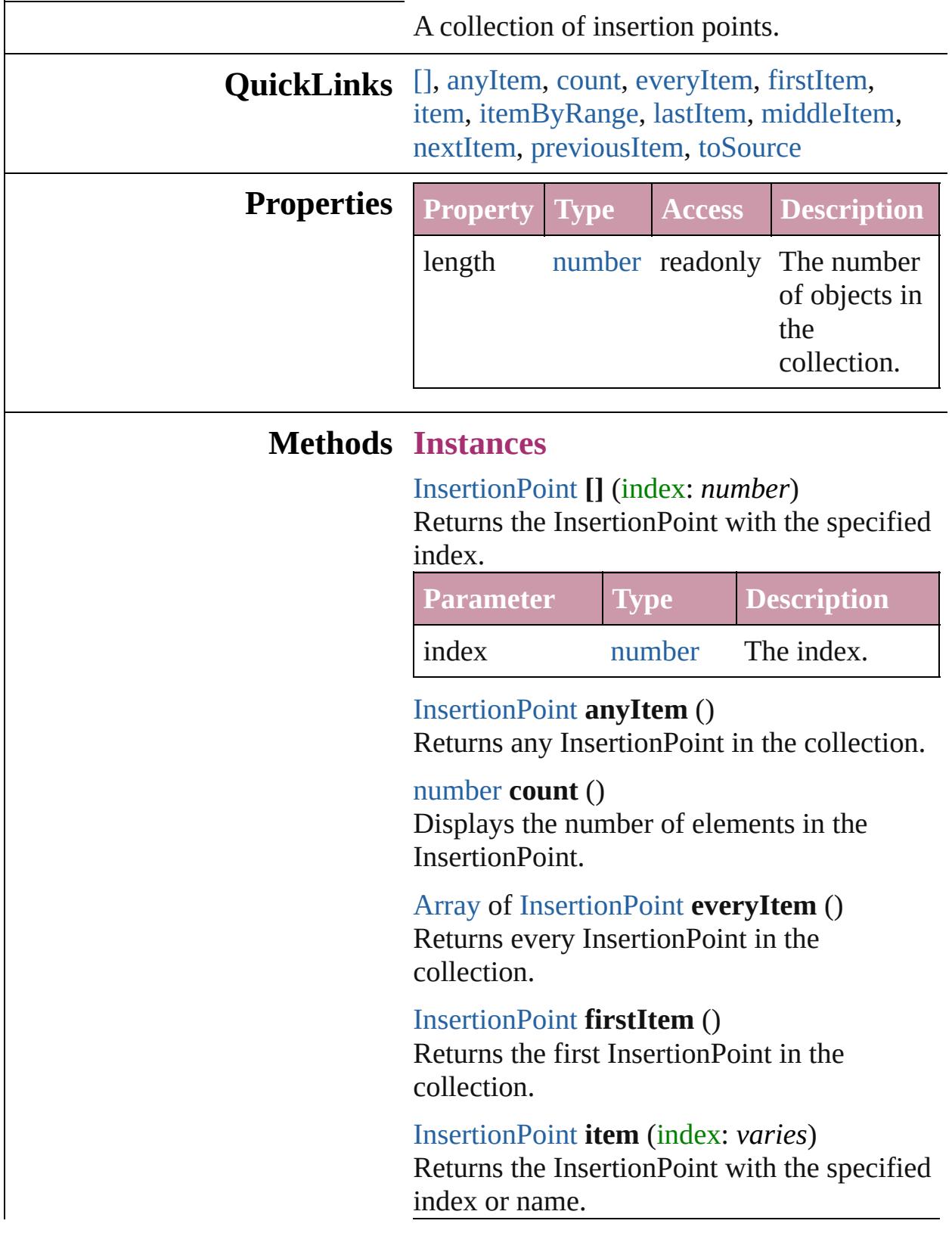

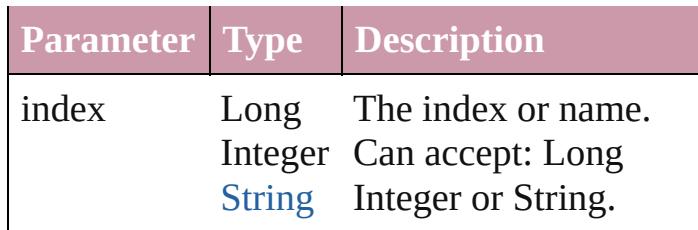

#### <span id="page-4693-0"></span>[Array](#page-22-0) of [InsertionPoint](#page-4648-0) **itemByRange** (from: *varies*, to: *varies*)

Returns the InsertionPoints within the specified range.

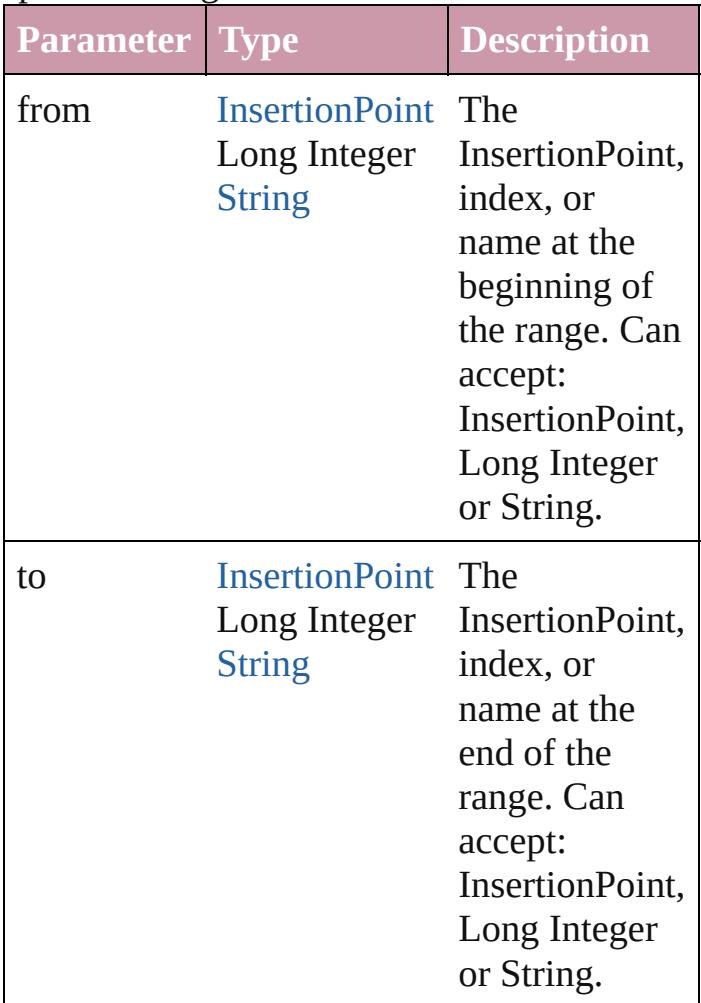

## <span id="page-4693-1"></span>[InsertionPoint](#page-4648-0) **lastItem** ()

Returns the last InsertionPoint in the collection.

<span id="page-4693-2"></span>[InsertionPoint](#page-4648-0) **middleItem** () Returns the middle InsertionPoint in the collection.

<span id="page-4694-0"></span>[InsertionPoint](#page-4648-0) **nextItem** (obj: [InsertionPoint](#page-4648-0)) Returns the InsertionPoint whose index follows the specified InsertionPoint in the collection.

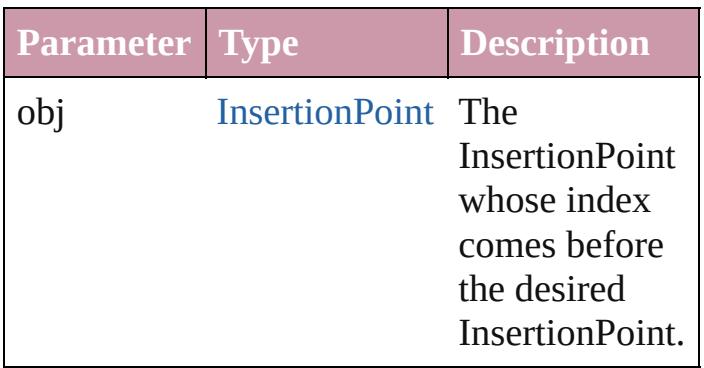

#### <span id="page-4694-1"></span>[InsertionPoint](#page-4648-0) **previousItem** (obj: [InsertionPoint\)](#page-4648-0)

Returns the InsertionPoint with the index previous to the specified index.

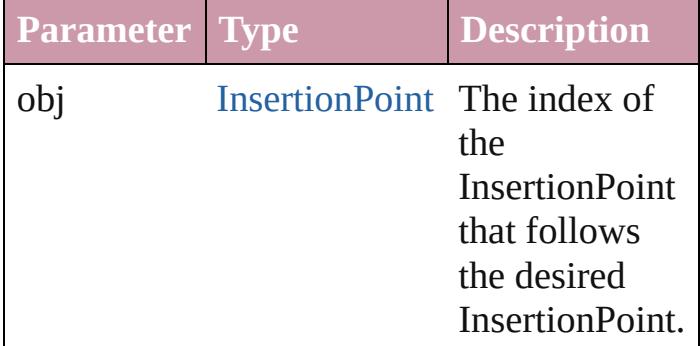

## <span id="page-4694-2"></span>string **toSource** ()

Generates a string which, if executed, will return the InsertionPoint.

## **Element of** [Cell](#page-4240-0).insertionPoints

[Change](#page-4455-0).insertionPoints [Character.](#page-4465-0)insertionPoints [Footnote](#page-4610-0).insertionPoints [HiddenText.](#page-4621-0)insertionPoints [InsertionPoint.](#page-4648-0)insertionPoints [Line](#page-4727-0).insertionPoints [Note](#page-4823-0).insertionPoints

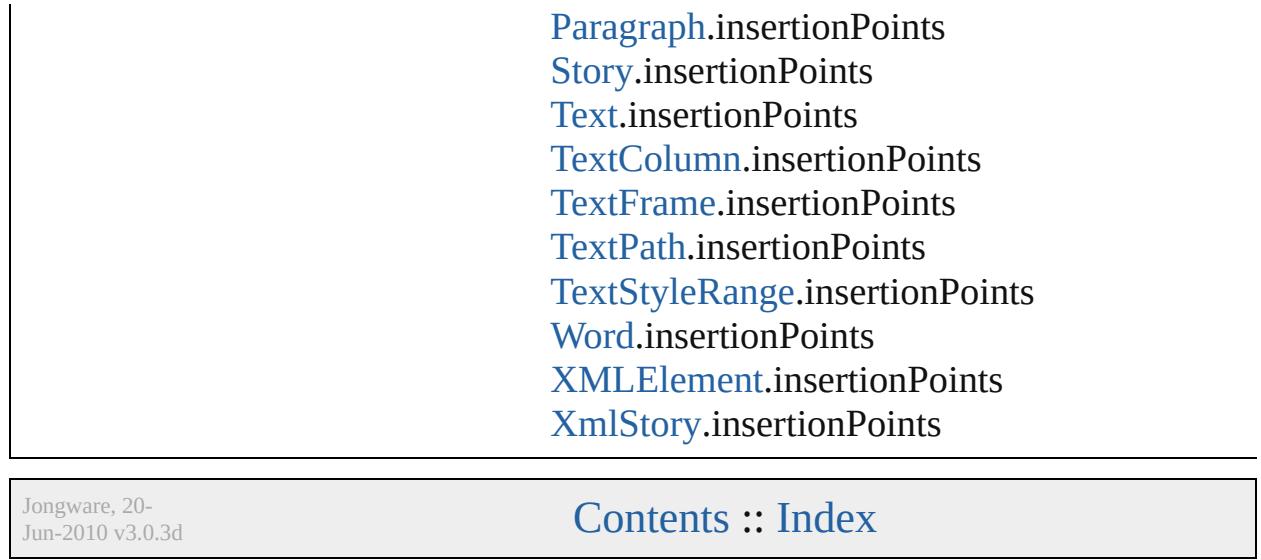

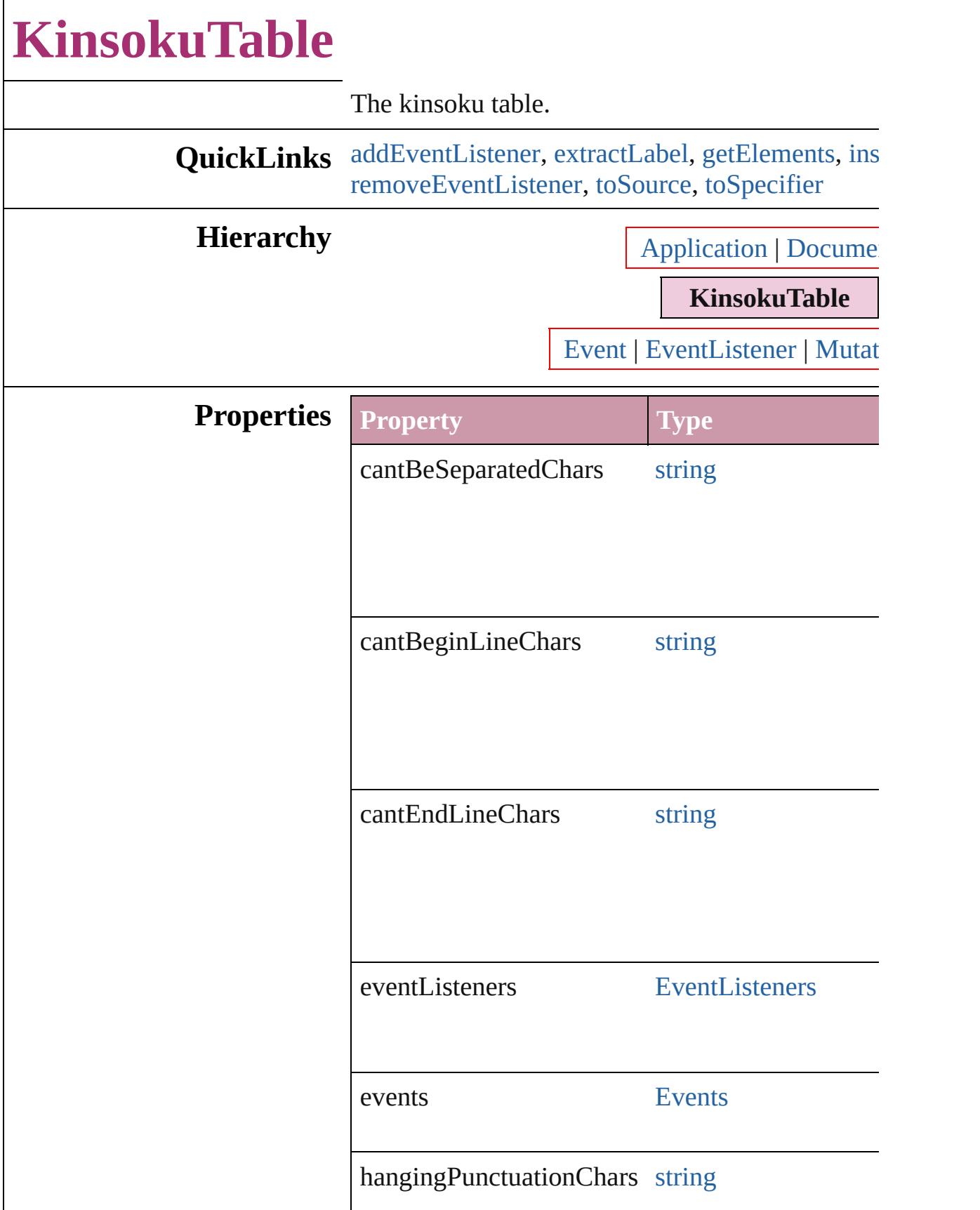

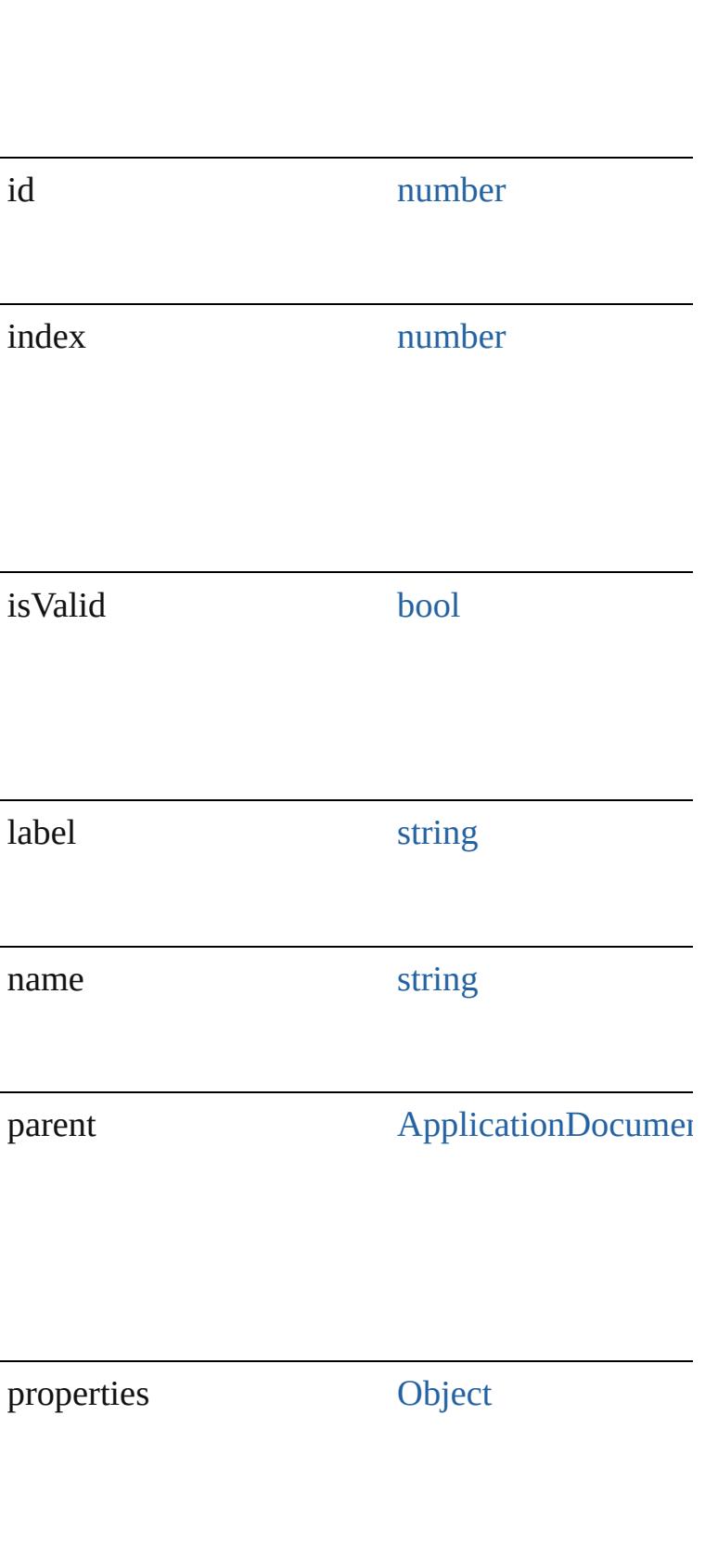

### **Methods Instances**

<span id="page-4699-0"></span>[EventListener](#page-345-0) **addEventListener** (eventType: *sti* captures: *bool*=**false**])

Adds an event listener.

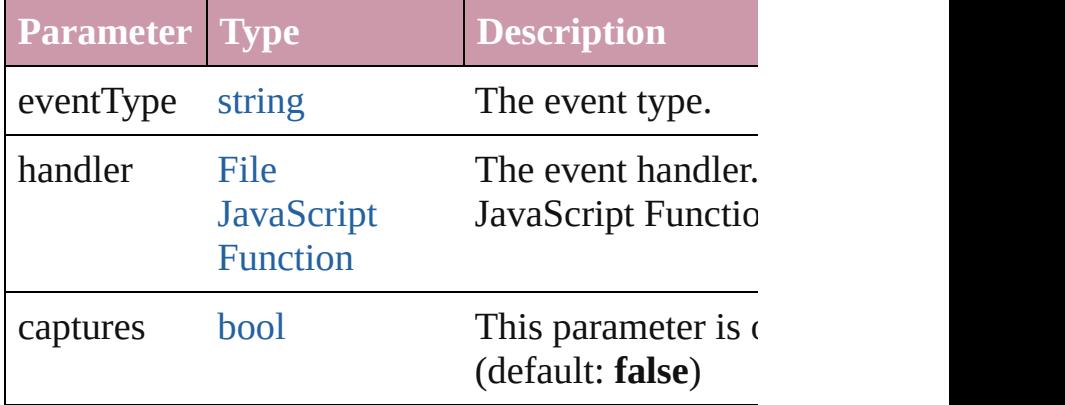

#### <span id="page-4699-1"></span>string **extractLabel** (key: *string*)

#### Gets the label value associated with the specified

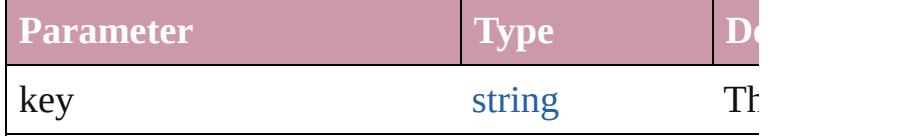

#### <span id="page-4699-2"></span>[Array](#page-22-0) of [KinsokuTable](#page-4696-0) **getElements** ()

Resolves the object specifier, creating an array of

#### <span id="page-4699-3"></span>void **insertLabel** (key: *string*, value: *string*) Sets the label to the value associated with the spe-

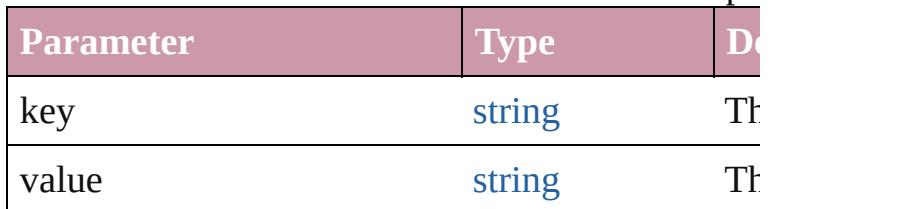

#### void **remove** ()

Deletes the KinsokuTable.

#### <span id="page-4699-4"></span>bool **removeEventListener** (eventType: *string*, *h bool*=**false**])

Removes the event listener.

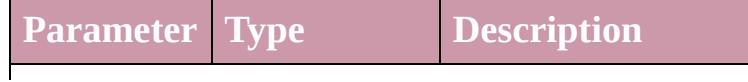

<span id="page-4700-1"></span><span id="page-4700-0"></span>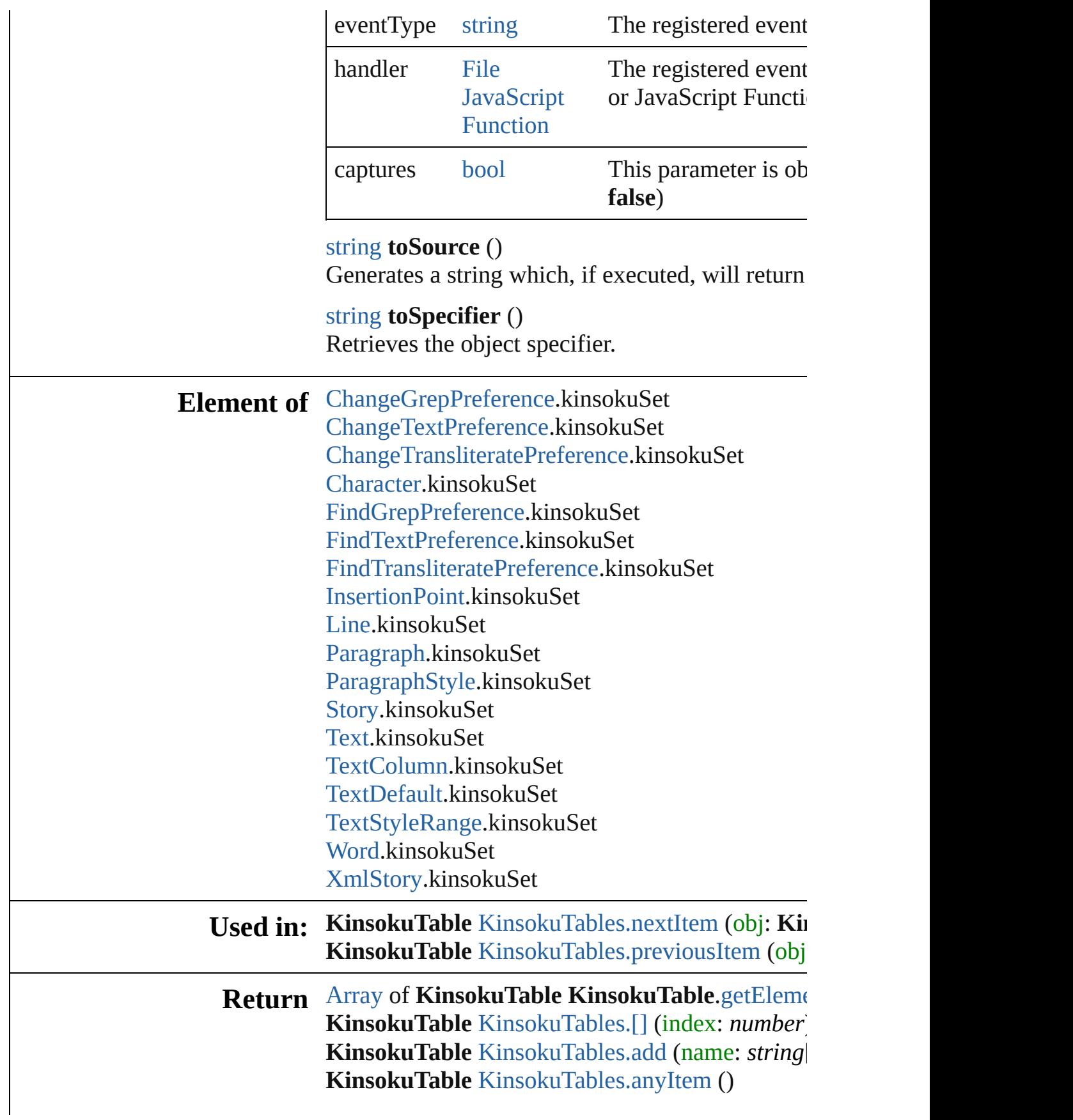

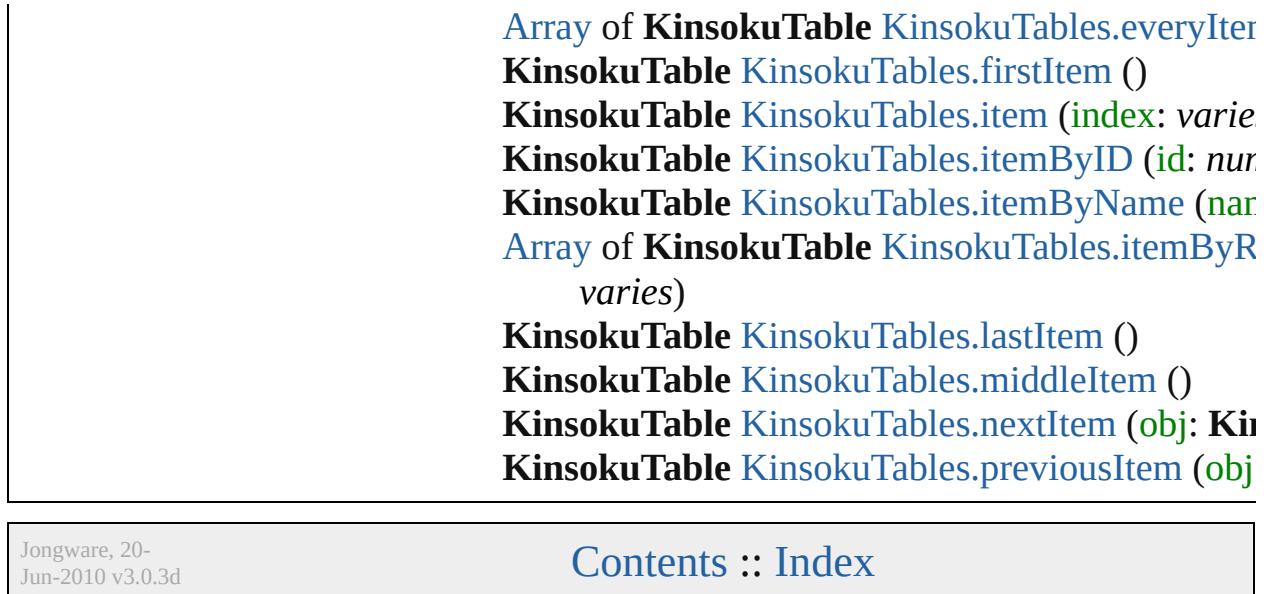

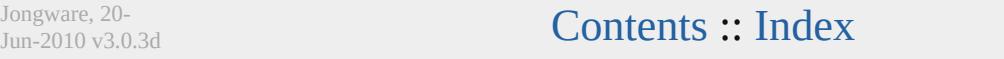

# **KinsokuTables**

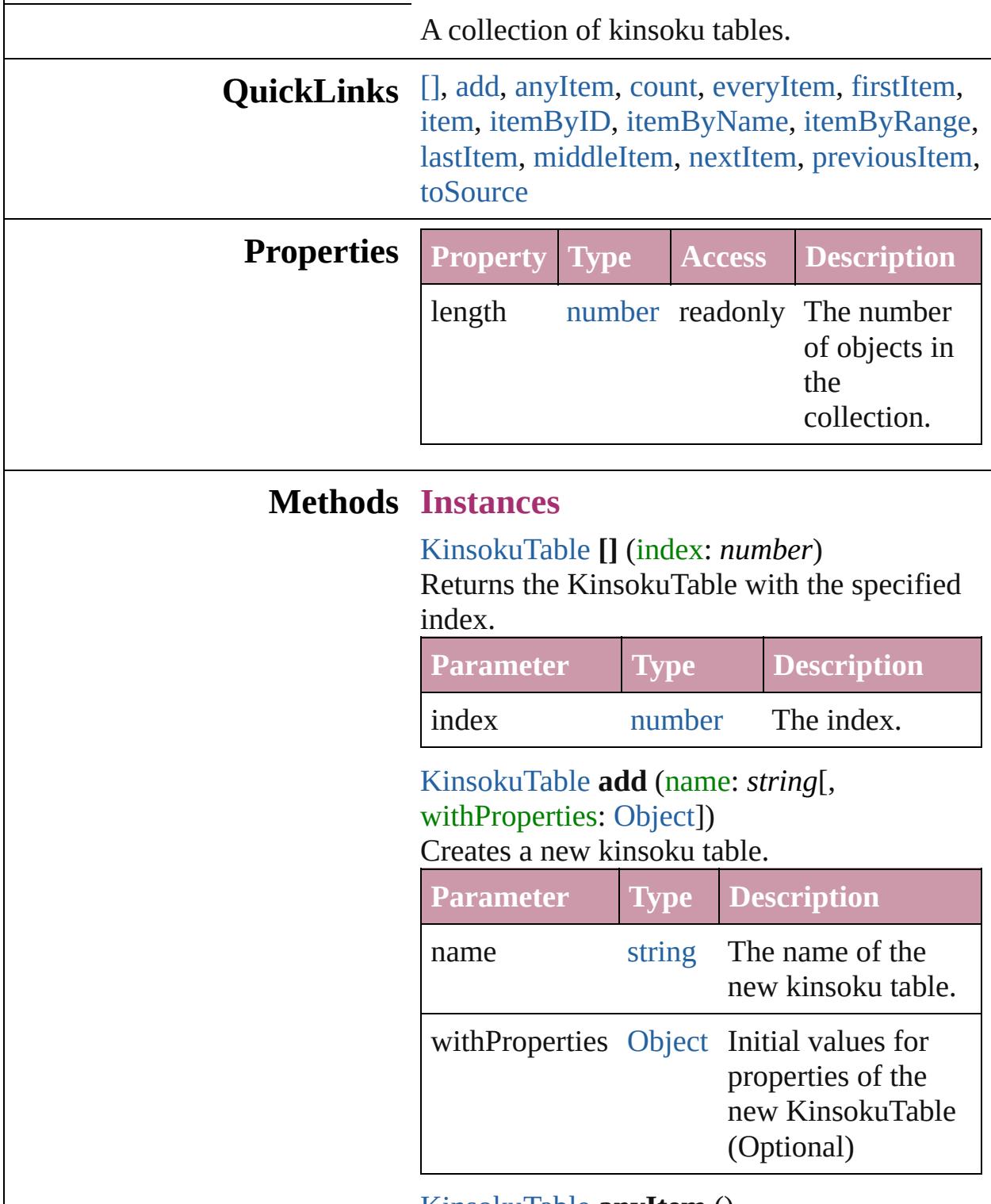

<span id="page-4703-2"></span><span id="page-4703-1"></span><span id="page-4703-0"></span>[KinsokuTable](#page-4696-0) **anyItem** () Returns any KinsokuTable in the collection. <span id="page-4704-6"></span>number **count** () Displays the number of elements in the KinsokuTable.

<span id="page-4704-0"></span>[Array](#page-22-0) of [KinsokuTable](#page-4696-0) **everyItem** () Returns every KinsokuTable in the collection.

#### <span id="page-4704-1"></span>[KinsokuTable](#page-4696-0) **firstItem** ()

Returns the first KinsokuTable in the collection.

#### <span id="page-4704-2"></span>[KinsokuTable](#page-4696-0) **item** (index: *varies*)

Returns the KinsokuTable with the specified index or name.

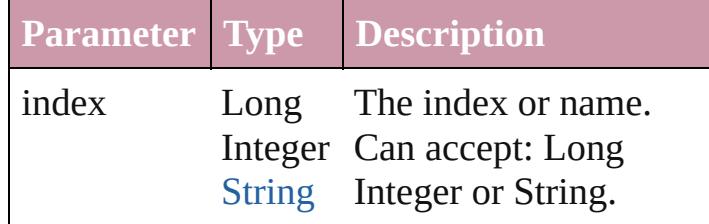

<span id="page-4704-3"></span>[KinsokuTable](#page-4696-0) **itemByID** (id: *number*) Returns the KinsokuTable with the specified ID.

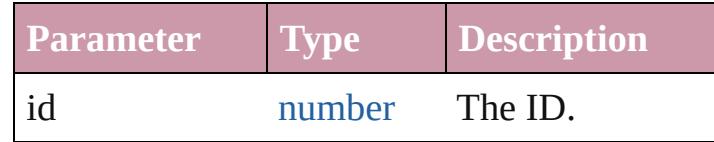

<span id="page-4704-4"></span>[KinsokuTable](#page-4696-0) **itemByName** (name: *string*) Returns the KinsokuTable with the specified name.

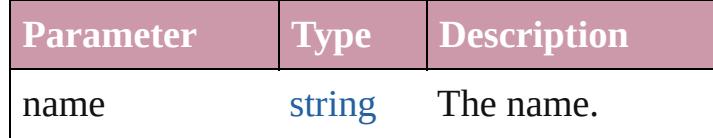

#### <span id="page-4704-5"></span>[Array](#page-22-0) of [KinsokuTable](#page-4696-0) **itemByRange** (from: *varies*, to: *varies*)

Returns the KinsokuTables within the specified range.

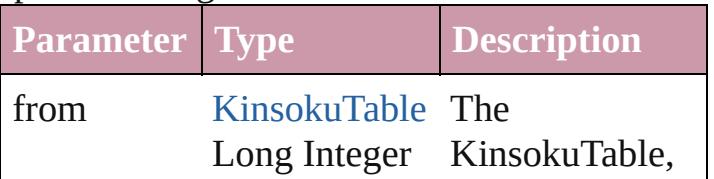

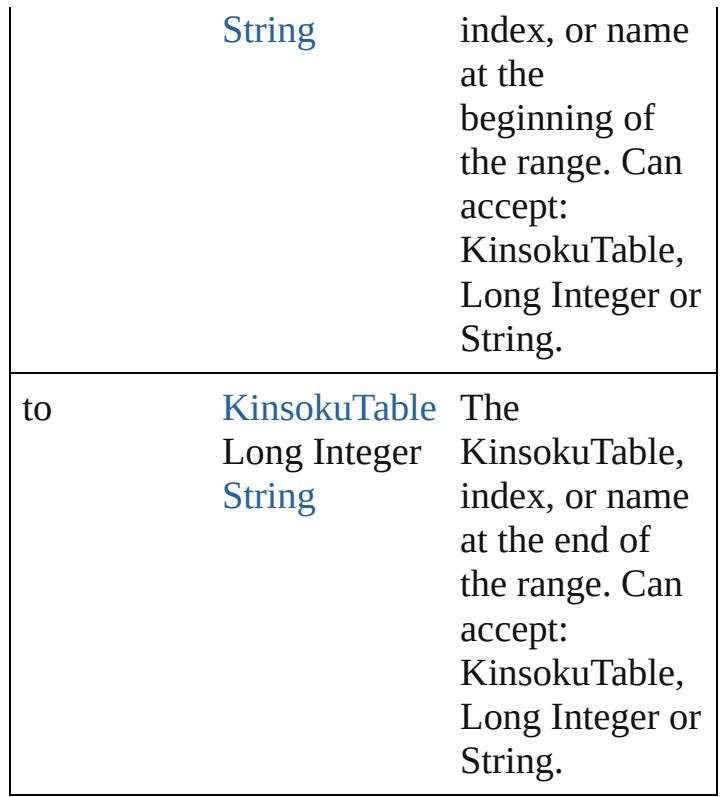

#### <span id="page-4705-2"></span>[KinsokuTable](#page-4696-0) **lastItem** ()

Returns the last KinsokuTable in the collection.

#### <span id="page-4705-3"></span>[KinsokuTable](#page-4696-0) **middleItem** ()

Returns the middle KinsokuTable in the collection.

<span id="page-4705-0"></span>[KinsokuTable](#page-4696-0) **nextItem** (obj: [KinsokuTable\)](#page-4696-0) Returns the KinsokuTable whose index follows the specified KinsokuTable in the collection.

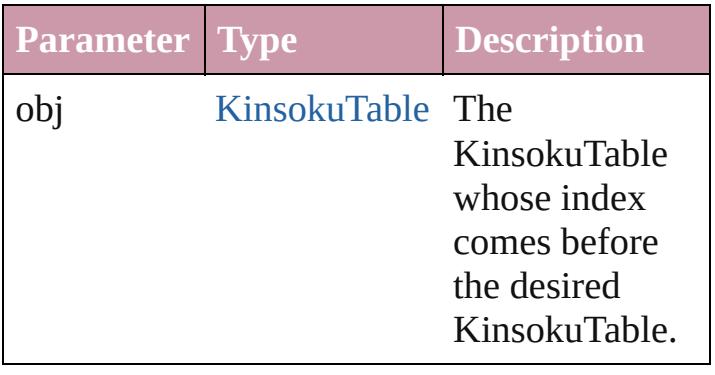

<span id="page-4705-1"></span>[KinsokuTable](#page-4696-0) **previousItem** (obj:

<span id="page-4706-0"></span>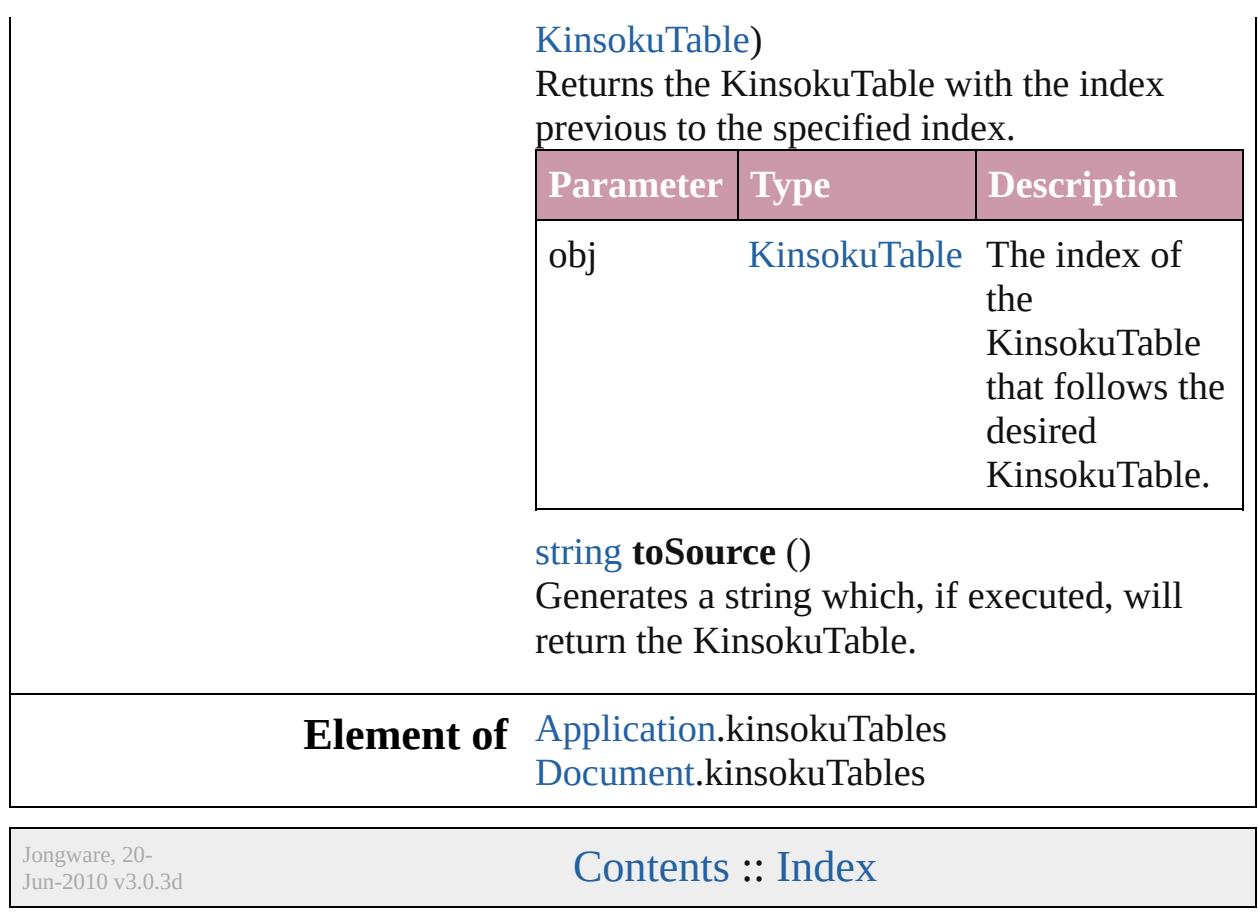

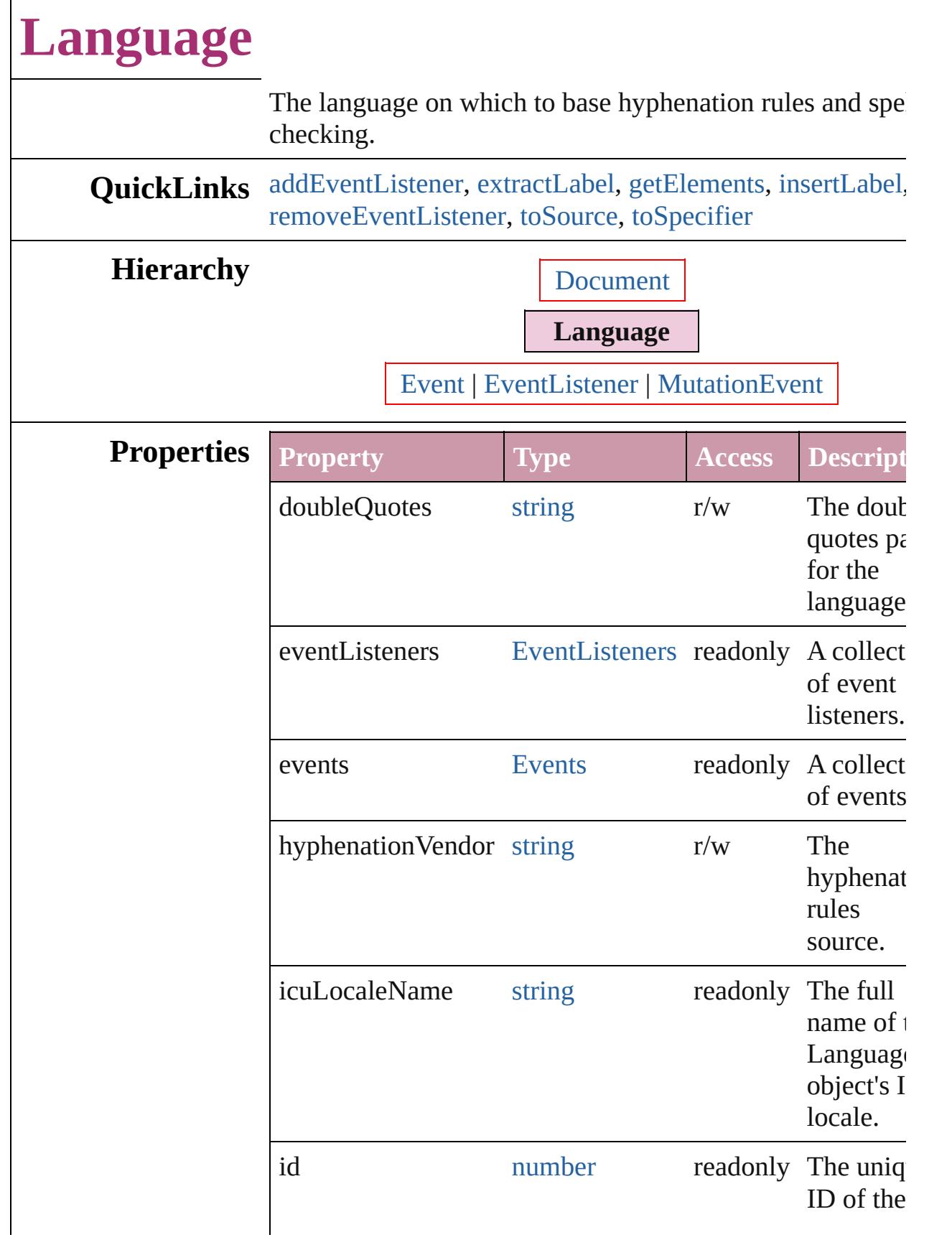

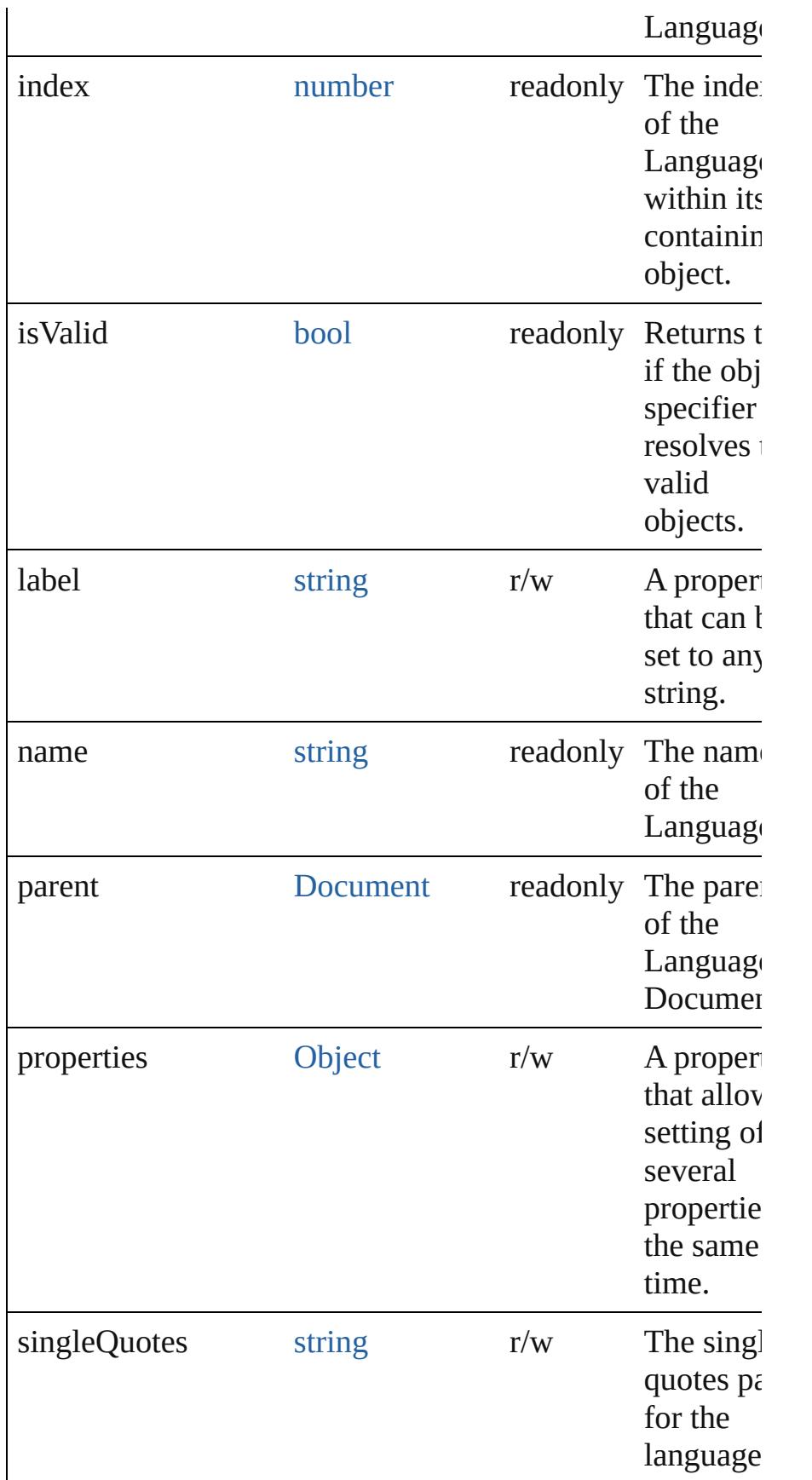

<span id="page-4710-4"></span><span id="page-4710-3"></span><span id="page-4710-2"></span><span id="page-4710-1"></span><span id="page-4710-0"></span>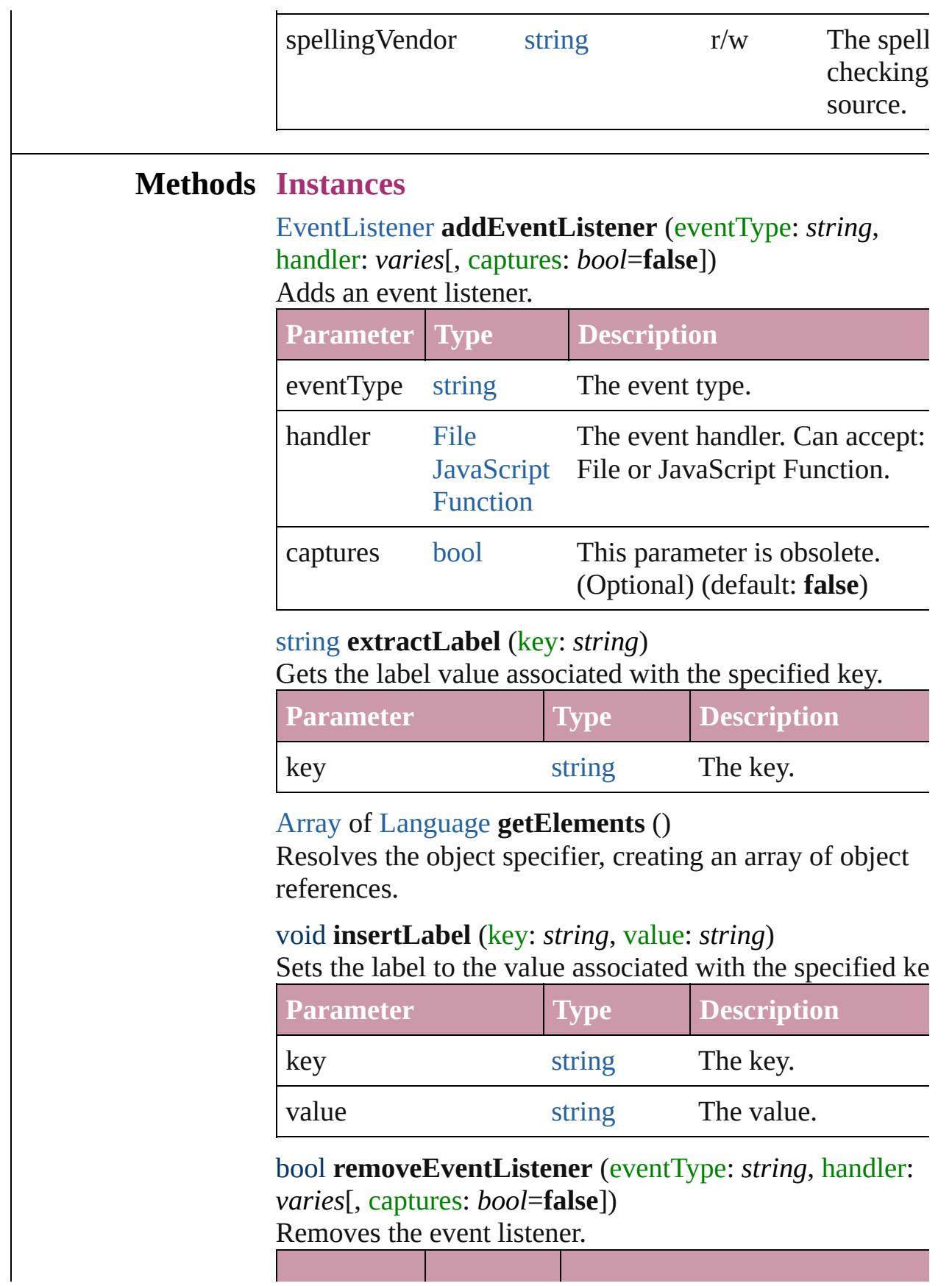

<span id="page-4711-1"></span><span id="page-4711-0"></span>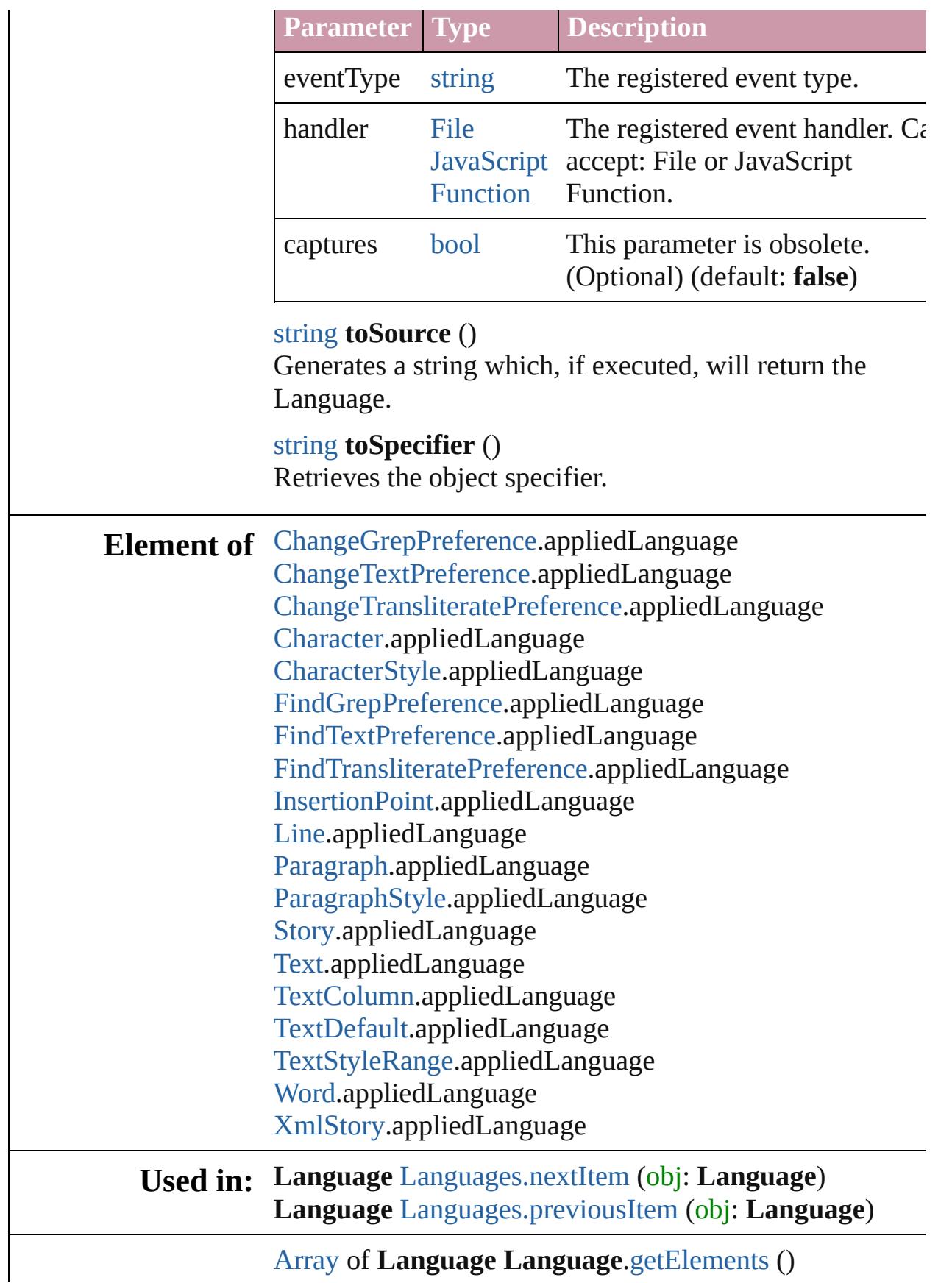

**Return Language** [Languages.\[\]](#page-4720-0) (index: *number*) **Language** [Languages.anyItem](#page-4720-1) () [Array](#page-22-0) of **Language** [Languages.everyItem](#page-4720-2) () **Language** [Languages.firstItem](#page-4720-3) () **Language** [Languages.item](#page-4720-4) (index: *varies*) **Language** [Languages.itemByID](#page-4721-1) (id: *number*) **Language** [Languages.itemByName](#page-4721-2) (name: *string*) [Array](#page-22-0) of **Language** [Languages.itemByRange](#page-4721-3) (from: *varies* to: *varies*) **Language** [Languages.lastItem](#page-4721-4) () **Language** [Languages.middleItem](#page-4721-5) () **Language** [Languages.nextItem](#page-4721-0) (obj: **Language**) **Language** [Languages.previousItem](#page-4722-0) (obj: **Language**)

Jongware, 20-

[Contents](#page-0-0) :: [Index](#page-5767-0)

# **LanguageWithVendors**

A language that allows the sp spell-checking source, and a t

**QuickLinks** [addDictionaryPath,](#page-4715-0) [addEvent](#page-4716-0) [insertLabel,](#page-4716-1) [removeDictionar](#page-4716-2) [toSpecifier](#page-4717-0)

## **Hierarchy**

**La** 

[Event](#page-327-0) | [Ev](#page-345-0)

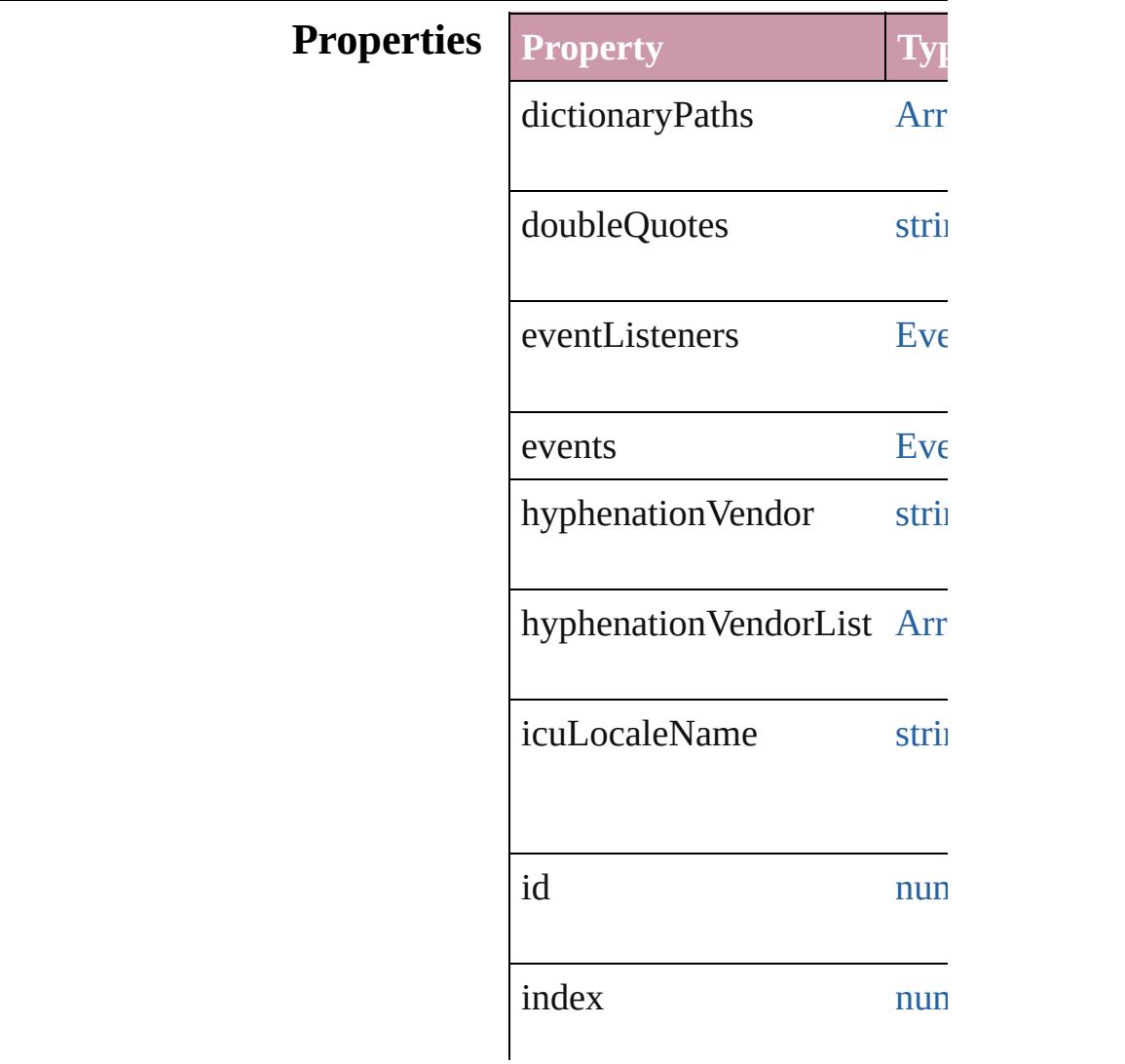

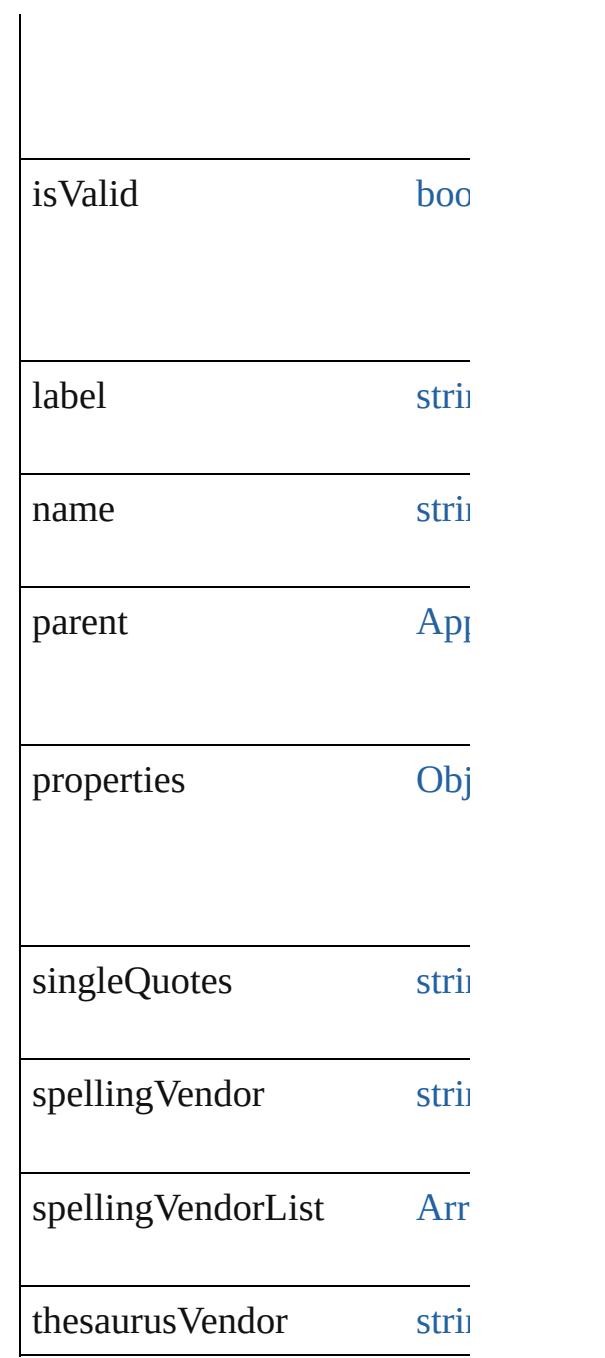

## **Methods Instances**

<span id="page-4715-0"></span>string **addDictionaryPath** (fi Adds the specified user dictic

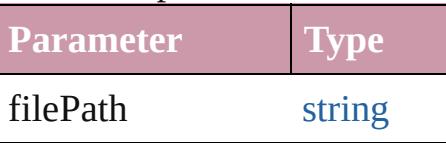
[EventListener](#page-345-0) **addEventList** captures: *bool*=**false**]) Adds an event listener.

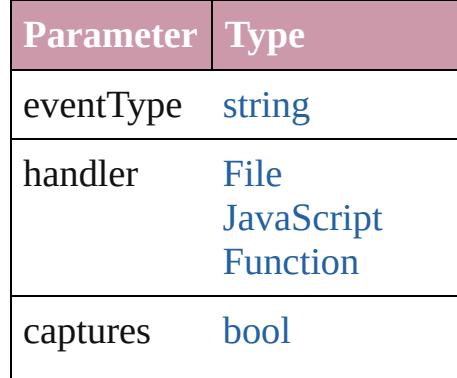

string **extractLabel** (key: *stri* Gets the label value associate

**Parameter**

key

[Array](#page-22-0) of [LanguageWithVendo](#page-4713-0)rs Resolves the object specifier,

void **insertLabel** (key: *string* Sets the label to the value asset

**Parameter**

key

value

#### string **removeDictionaryPat** Removes the specified user  $d<sub>i</sub>$

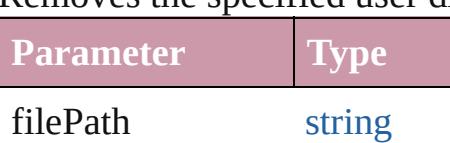

#### bool **removeEventListener** ( *bool*=**false**])

Removes the event listener.

**Parameter Type** 

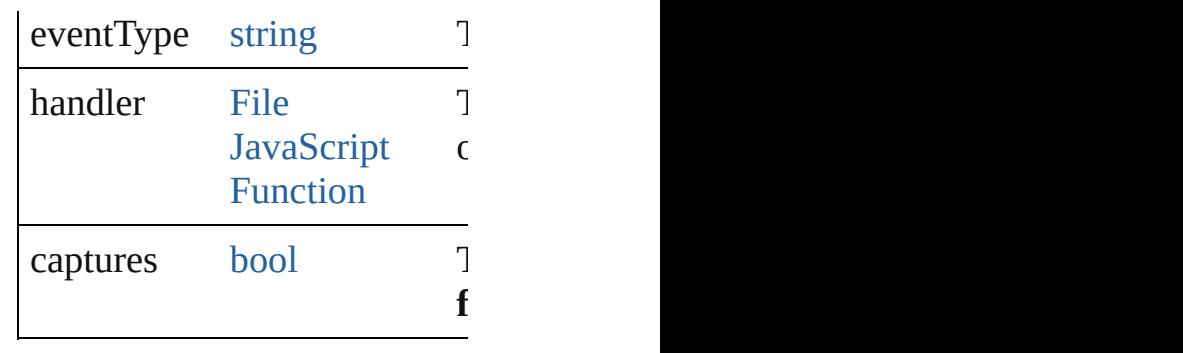

string **toSource** () Generates a string which, if executed, which

string **toSpecifier** () Retrieves the object specifier.

**Element of** [ChangeGrepPreference](#page-2936-0).applic [ChangeTextPreference.](#page-2982-0)applie [ChangeTransliteratePreferenc](#page-3014-0)e [Character.](#page-4465-0)appliedLanguage [CharacterStyle](#page-4508-0).appliedLangu [FindGrepPreference](#page-3265-0).appliedL [FindTextPreference](#page-3311-0).appliedLa [FindTransliteratePreference.](#page-3343-0)a [InsertionPoint](#page-4648-0).appliedLangua [Line](#page-4727-0).appliedLanguage [Paragraph](#page-4860-0).appliedLanguage [ParagraphStyle.](#page-4903-0)appliedLangu [Story.](#page-4964-0)appliedLanguage [Text](#page-5015-0).appliedLanguage [TextColumn.](#page-5063-0)appliedLanguage [TextDefault](#page-3744-0).appliedLanguage [TextStyleRange.](#page-5155-0)appliedLangu [Word](#page-5236-0).appliedLanguage [XmlStory.](#page-5726-0)appliedLanguage **Used in: [Lang](#page-4725-0)uageWithVendors Language LanguageWithVendors** [Lang](#page-4726-0)uage With Vendors Language **LanguageWithVendors**

**Return** [Array](#page-22-0) of **LanguageWithVen** 

[L](#page-4724-0)anguageWithVendors  $\text{Lan}_{\ell}$ [L](#page-4724-1)anguageWithVendors  $\text{Lan}_i$ [A](#page-22-0)rray of LanguageWithVen [L](#page-4724-2)anguageWithVendors  $\text{Lan}_i$ [L](#page-4724-3)anguageWithVendors  $\text{Lan}_i$ [L](#page-4725-1)anguageWithVendors  $\text{Lan}_{\text{i}}$ [L](#page-4725-2)anguageWithVendors  $\text{Lan}_{\ell}$ string) [A](#page-22-0)rray of LanguageWithVen (from: *varies*, to: *varies*) [L](#page-4725-3)anguageWithVendors  $\text{Lan}_i$ [L](#page-4725-4)anguageWithVendors  $\text{Lan}_{\text{i}}$ [L](#page-4725-0)anguageWithVendors  $\text{Lan}_{\text{i}}$ **LanguageWithVendors** [L](#page-4726-0)anguageWithVendors  $\text{Lan}_i$ **LanguageWithVendors** 

Jongware, 20-J u n - 2 0 1 0 v 3.0.3 d [C](#page-0-0)o[n](#page-5767-0)tents :: Index

## **Class**

<span id="page-4720-5"></span><span id="page-4720-4"></span><span id="page-4720-3"></span><span id="page-4720-2"></span><span id="page-4720-1"></span><span id="page-4720-0"></span>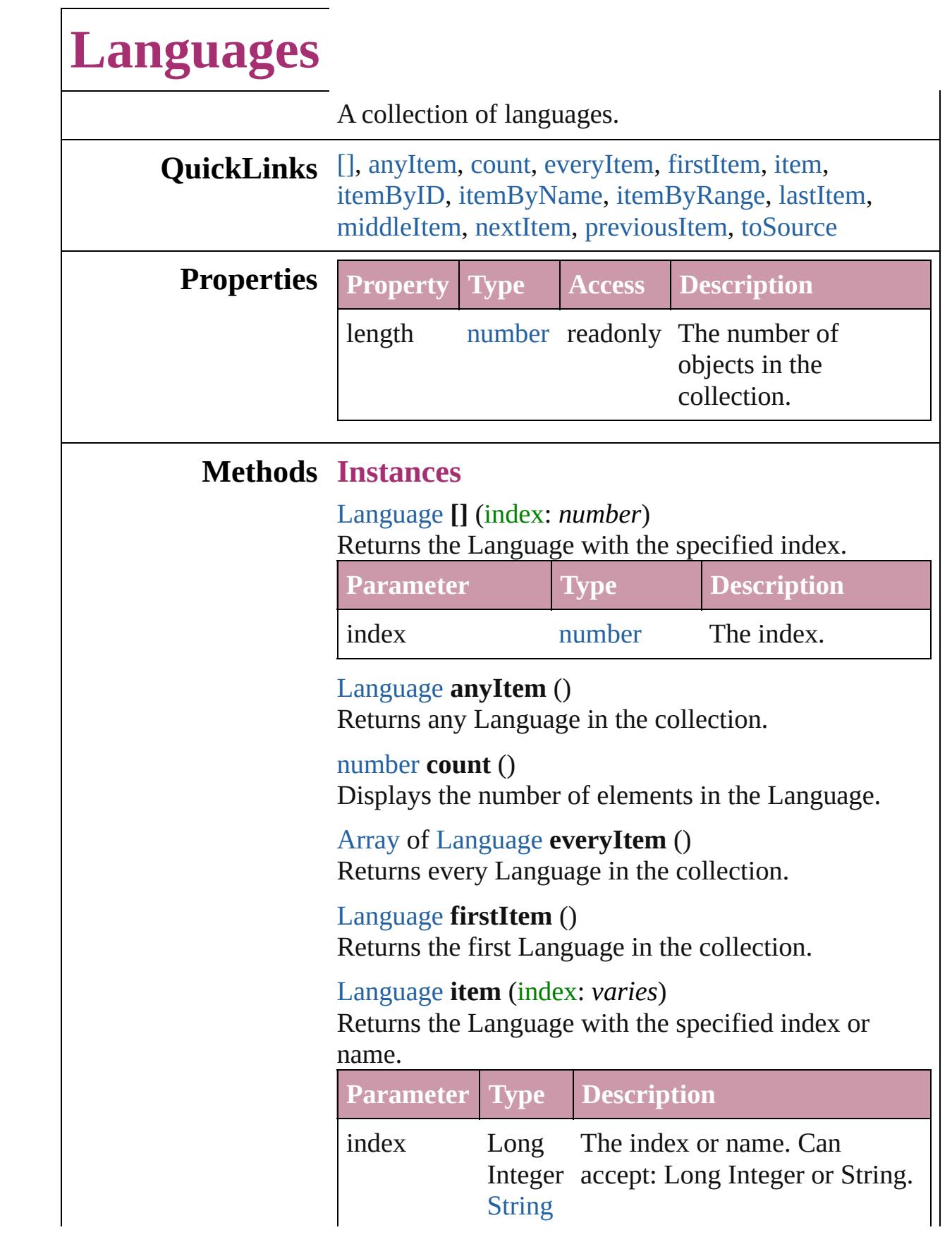

<span id="page-4721-2"></span><span id="page-4721-1"></span><span id="page-4721-0"></span>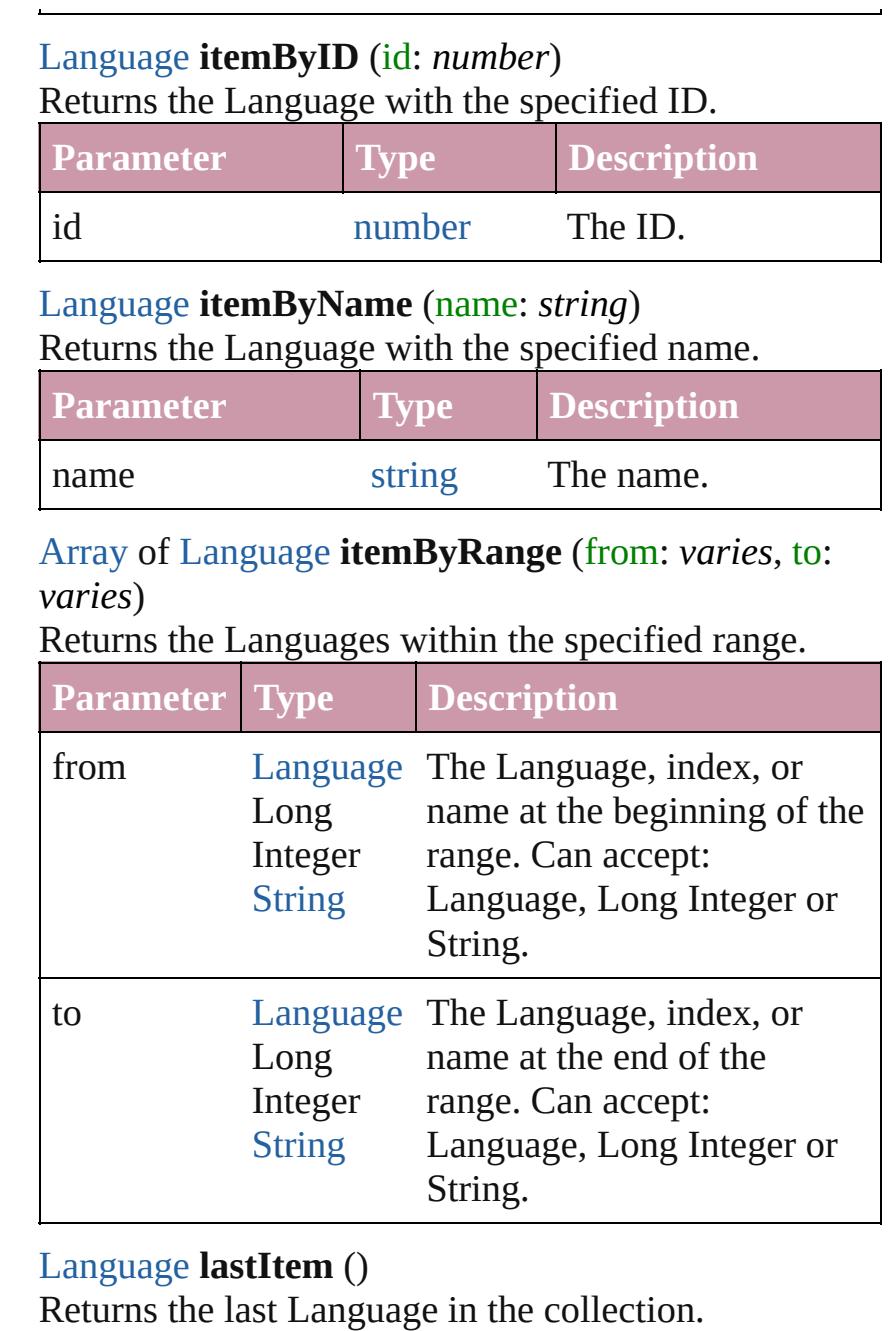

#### <span id="page-4721-4"></span><span id="page-4721-3"></span>[Language](#page-4707-0) **middleItem** ()

Returns the middle Language in the collection.

#### <span id="page-4721-5"></span>[Language](#page-4707-0) **nextItem** (obj: [Language\)](#page-4707-0)

Returns the Language whose index follows the specified Language in the collection.

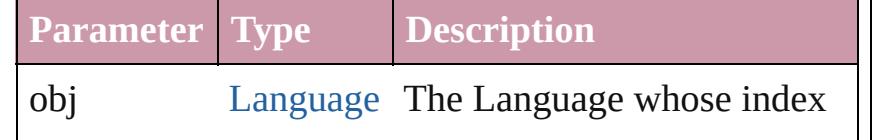

<span id="page-4722-0"></span>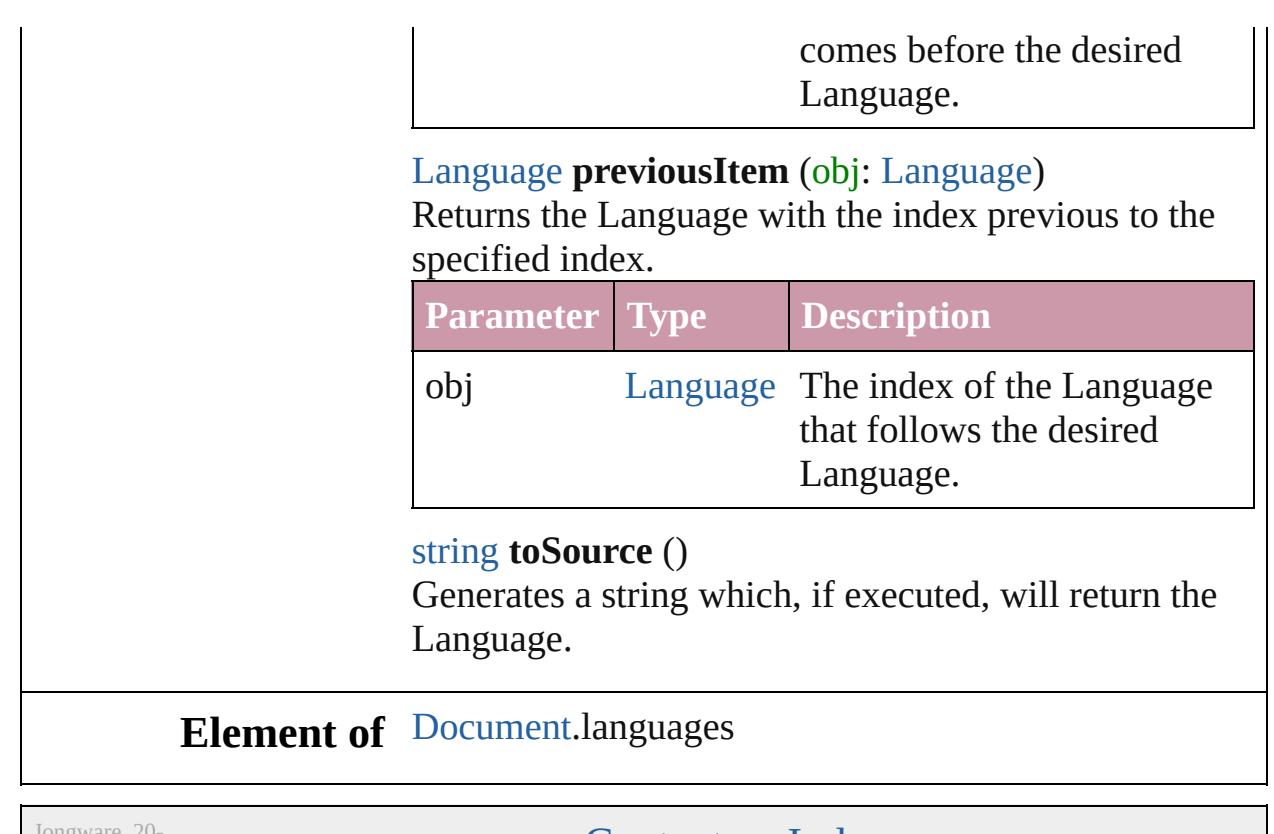

Jun-2010 v3.0.3d

<span id="page-4722-1"></span>[Contents](#page-0-0) :: [Index](#page-5767-0)

## **Class**

# **LanguagesWithVendors**

A collection of languages  $w$ 

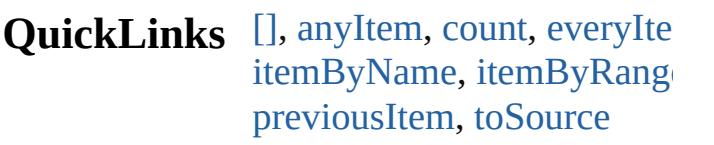

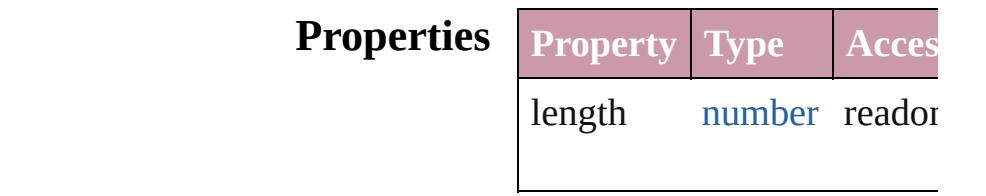

### **Methods Instances**

<span id="page-4724-5"></span><span id="page-4724-4"></span><span id="page-4724-3"></span><span id="page-4724-2"></span><span id="page-4724-1"></span><span id="page-4724-0"></span>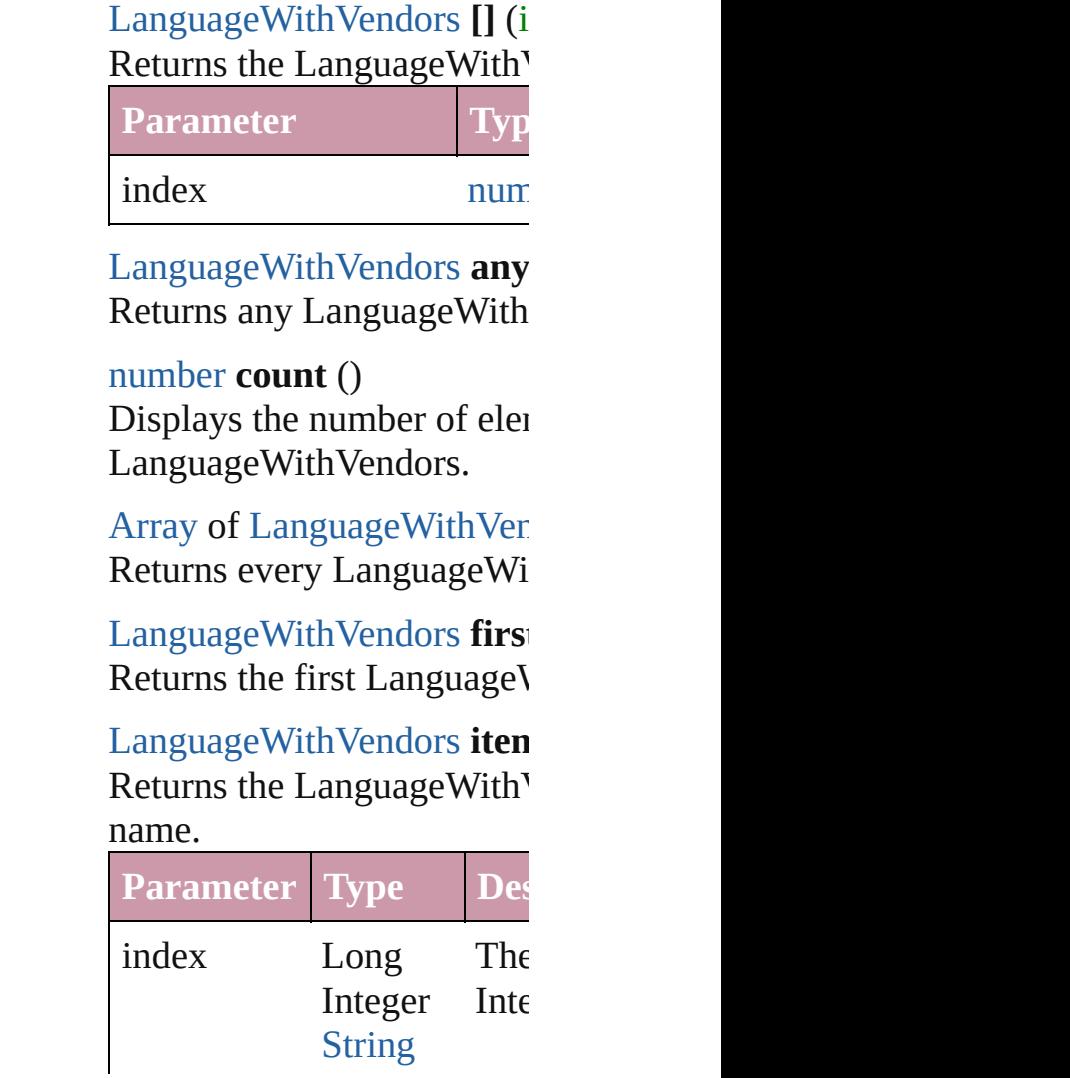

#### <span id="page-4725-1"></span>[LanguageWithVendors](#page-4713-0) **iten** Returns the LanguageWith'

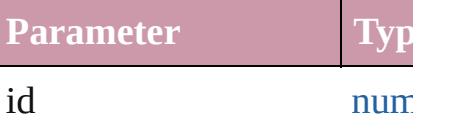

<span id="page-4725-2"></span>[LanguageWithVendors](#page-4713-0) **iten** Returns the LanguageWith'

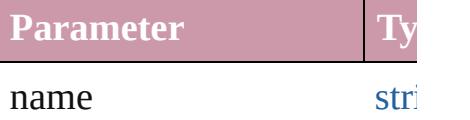

<span id="page-4725-5"></span>[Array](#page-22-0) of [LanguageWithVen](#page-4713-0) to: *varies*) Returns the LanguagesWith range.

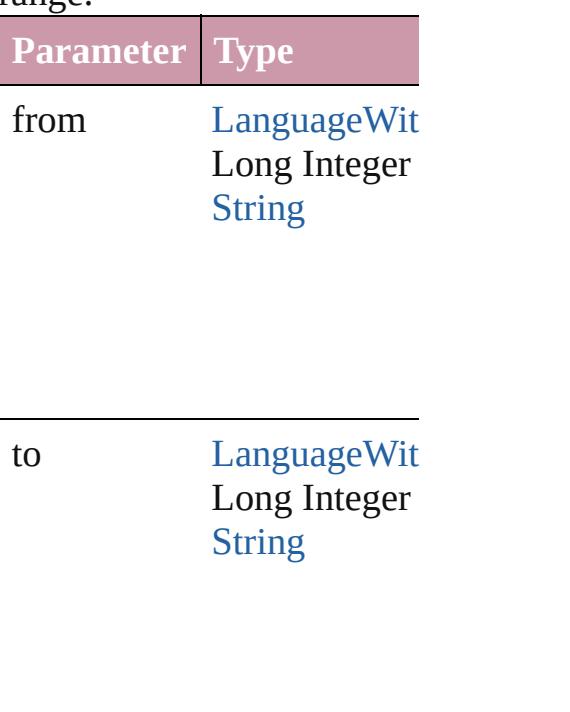

<span id="page-4725-3"></span>[LanguageWithVendors](#page-4713-0) **last** Returns the last LanguageV

<span id="page-4725-4"></span>[LanguageWithVendors](#page-4713-0) **mid** Returns the middle Language

<span id="page-4725-0"></span>[LanguageWithVendors](#page-4713-0) **nex** 

[LanguageWithVendors](#page-4713-0))

Returns the LanguageWith<sup>V</sup> specified LanguageWithVen

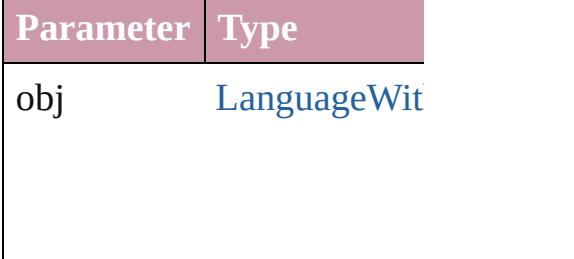

<span id="page-4726-0"></span>[LanguageWithVendors](#page-4713-0) **previous** [LanguageWithVendors](#page-4713-0)) Returns the LanguageWith<sup>Y</sup> the specified index.

**Parameter Type**

obj [LanguageWit](#page-4713-0)

<span id="page-4726-1"></span>string **toSource** () Generates a string which, if LanguageWithVendors.

**Element of** [Application](#page-248-0).languagesWith

Jongware, 20-

[Contents](#page-0-0) :: [Index](#page-5767-0)

## <span id="page-4727-0"></span>**Class**

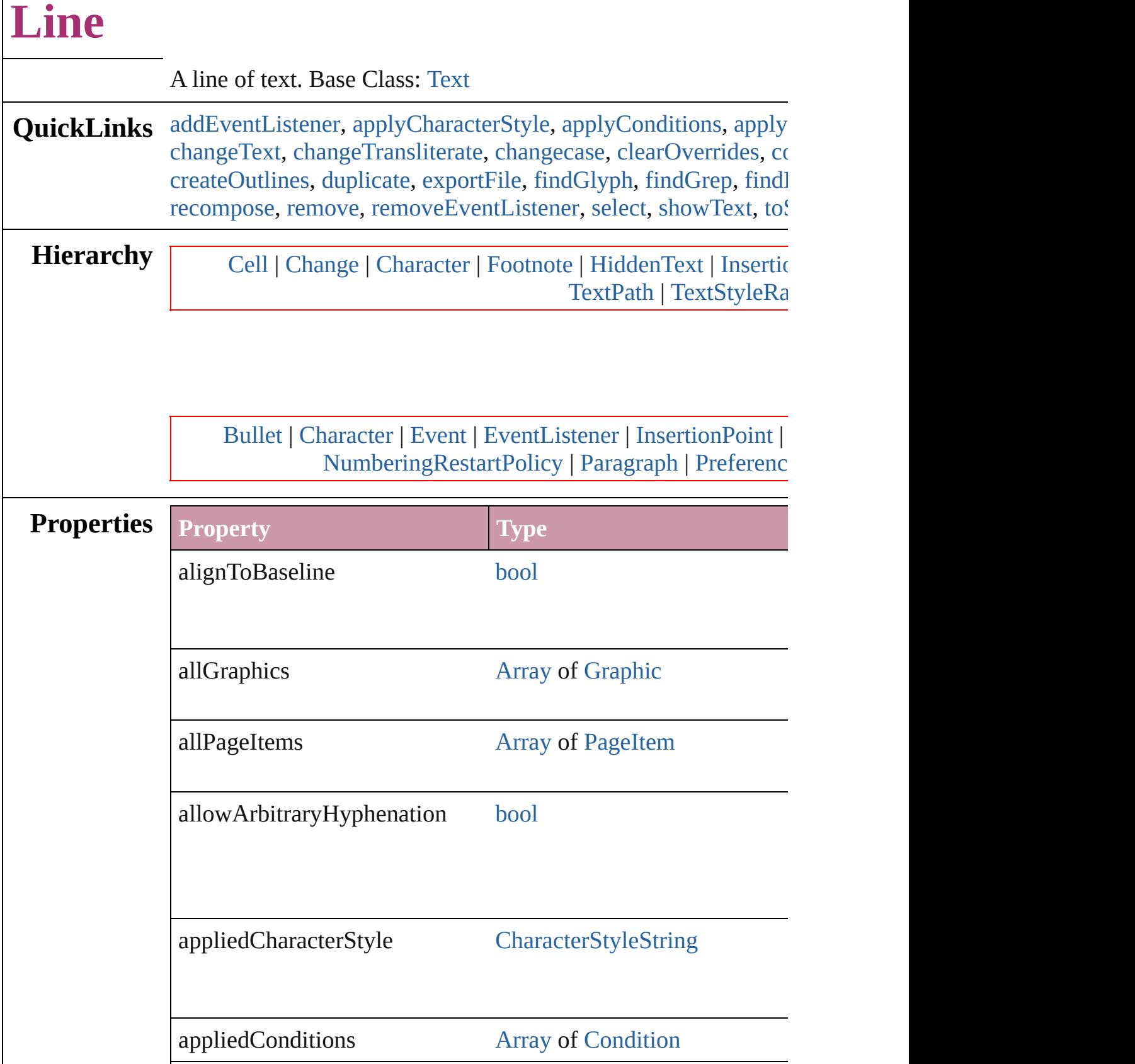

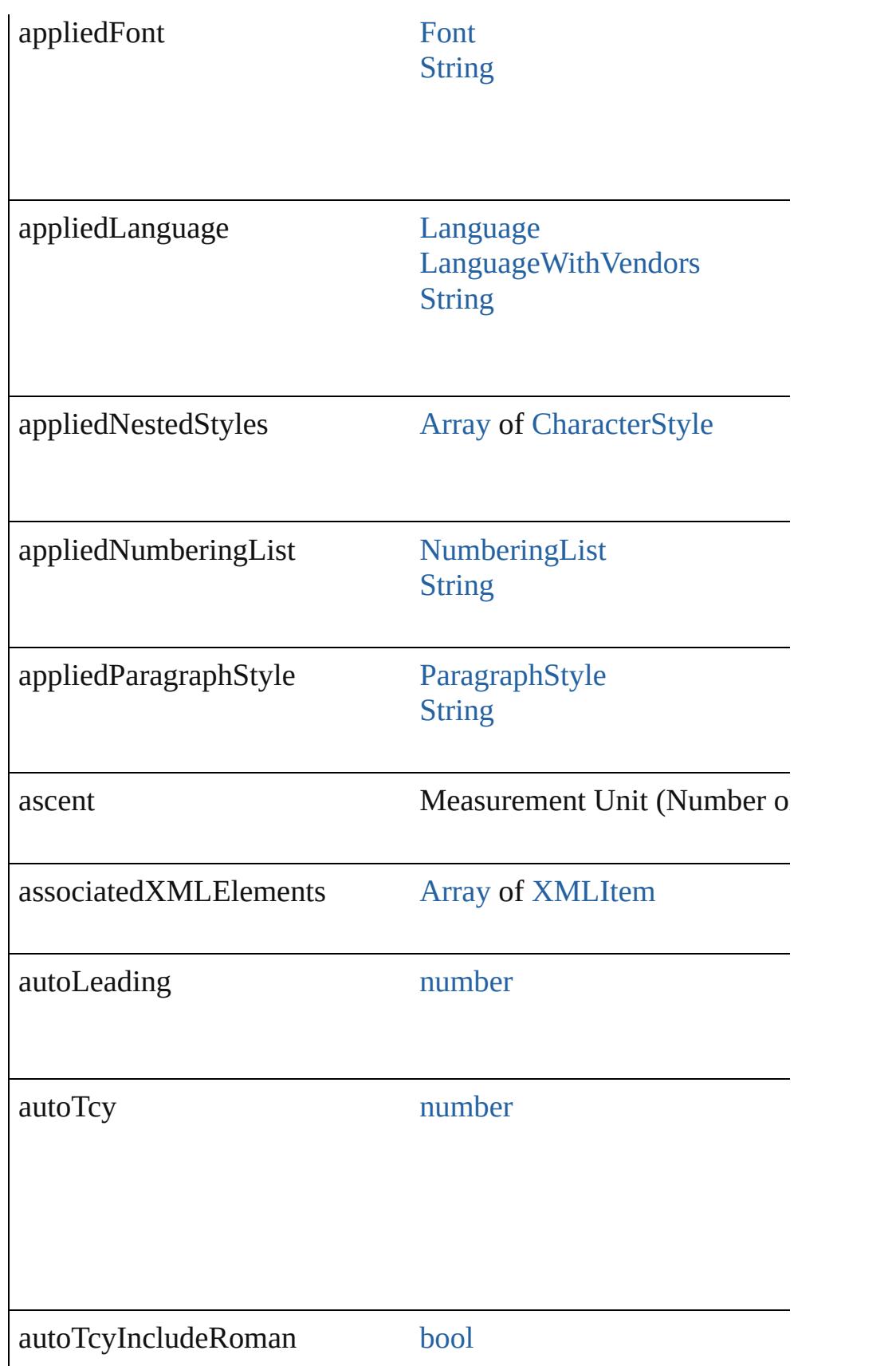

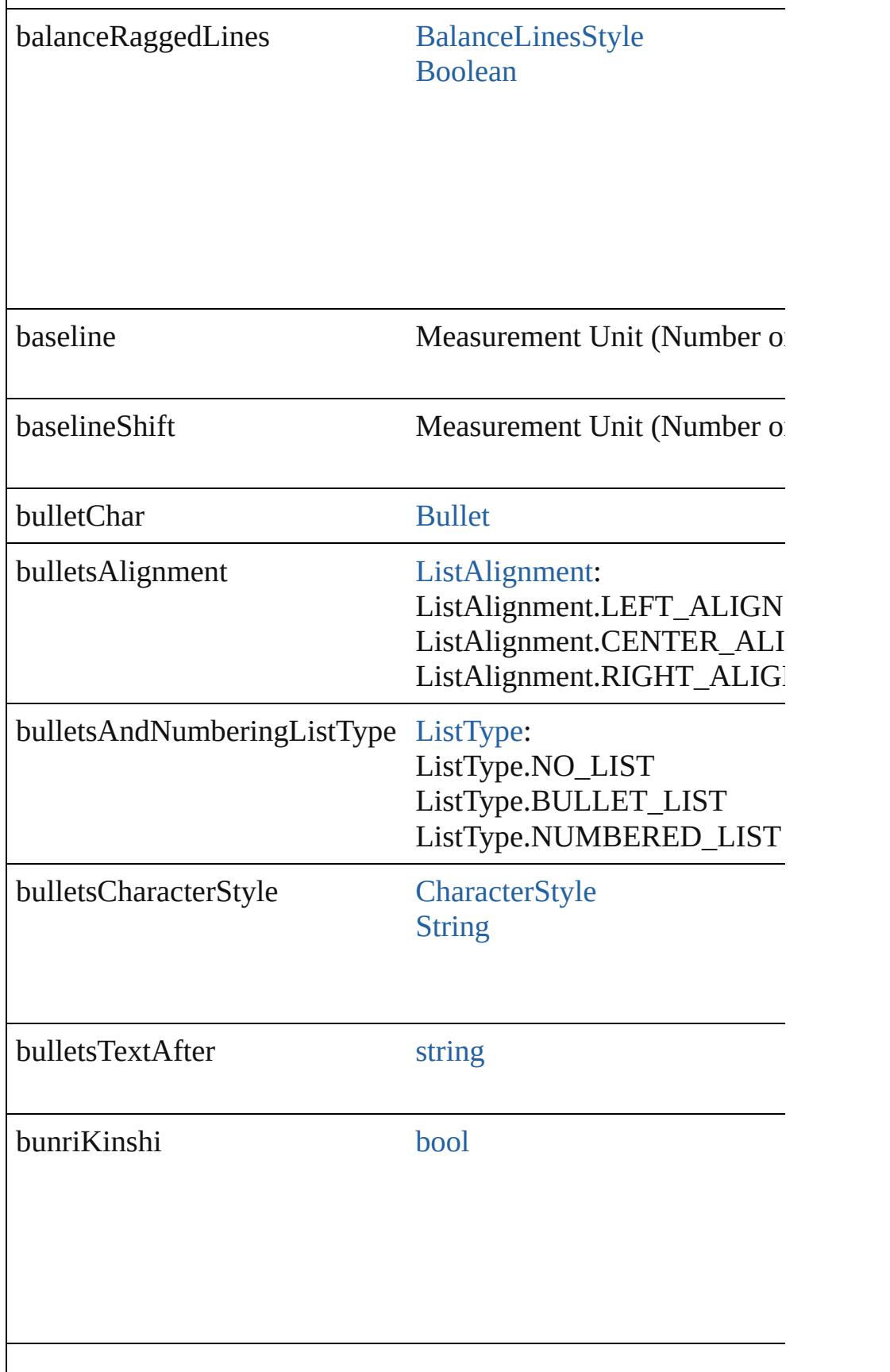

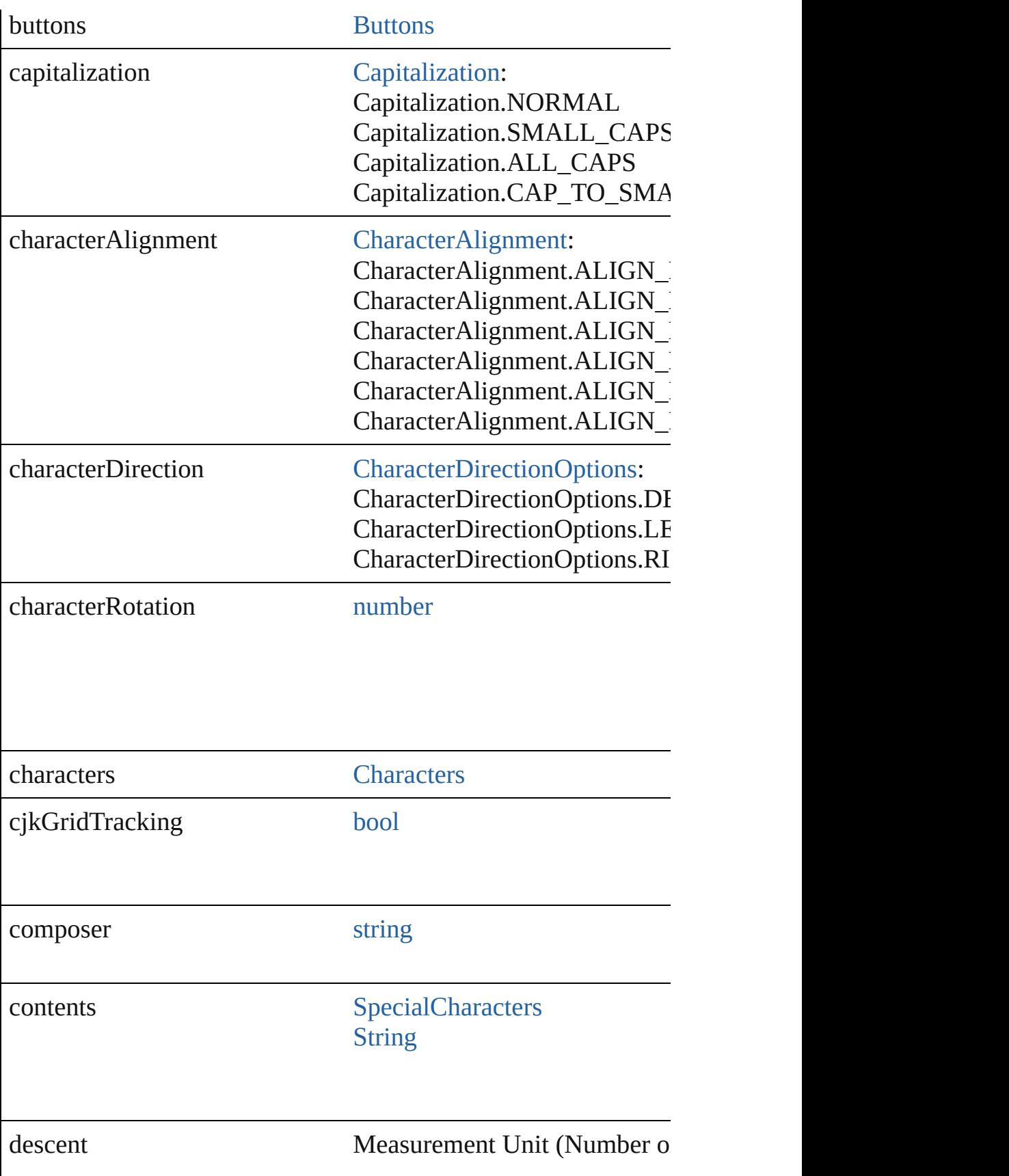

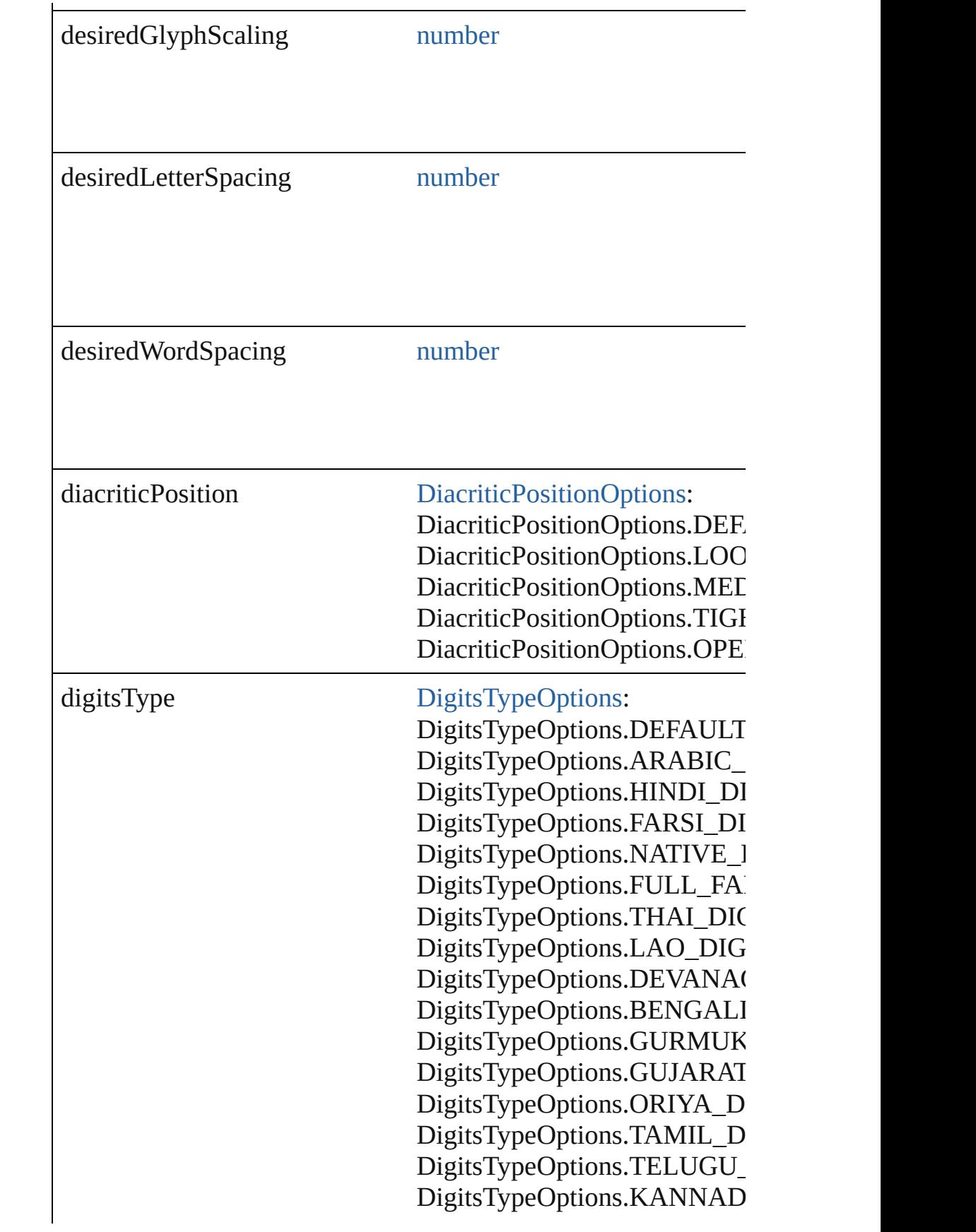

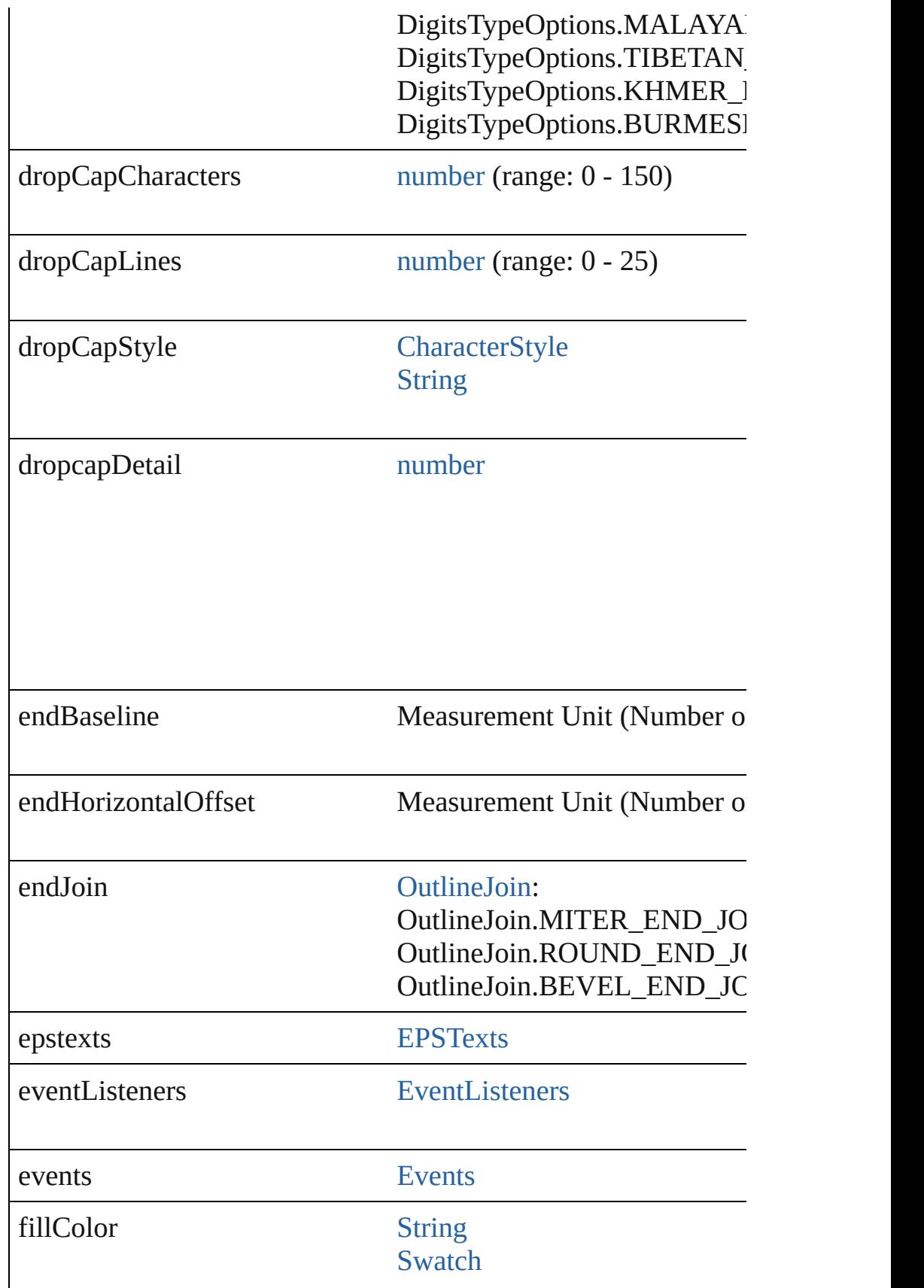

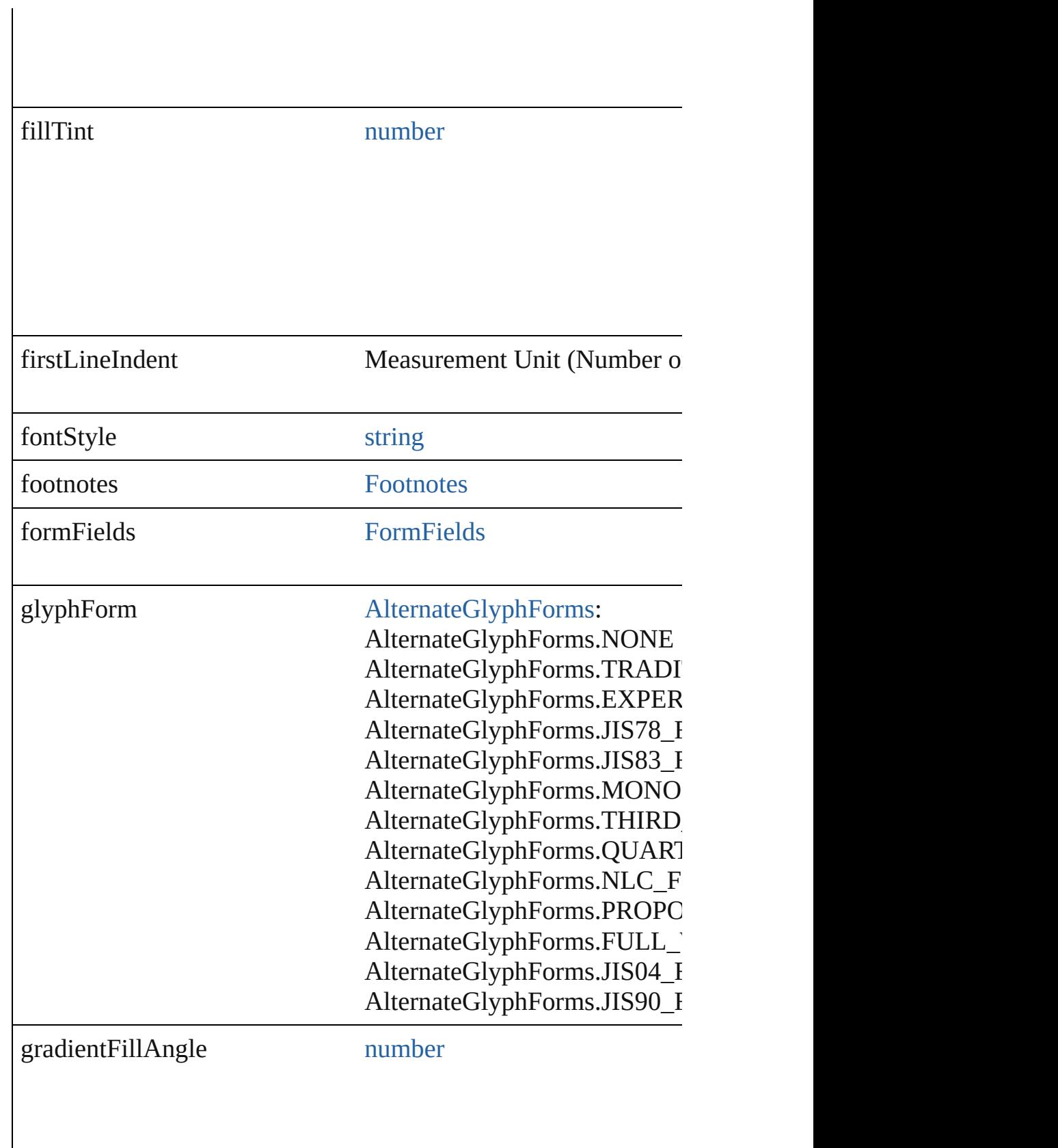

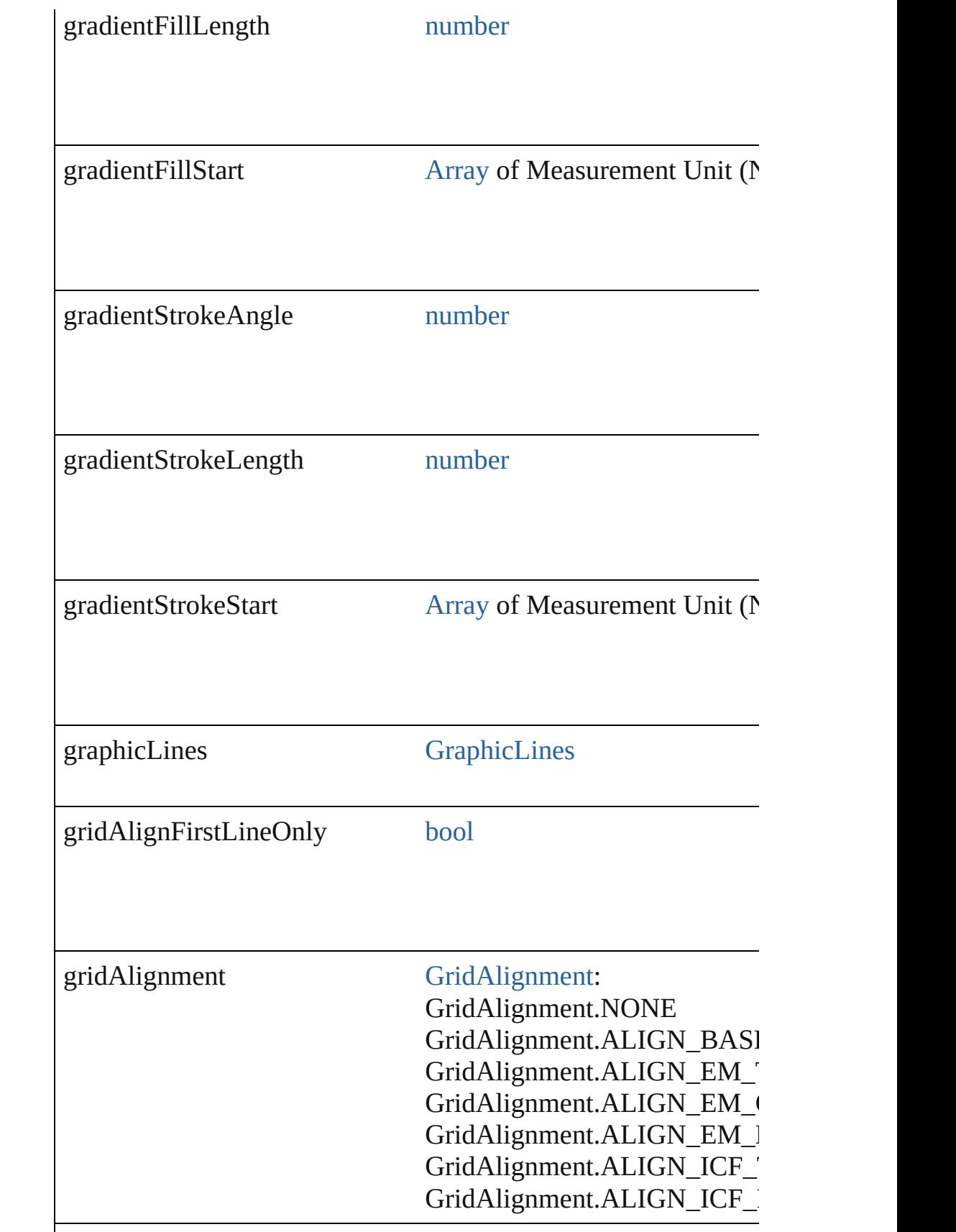

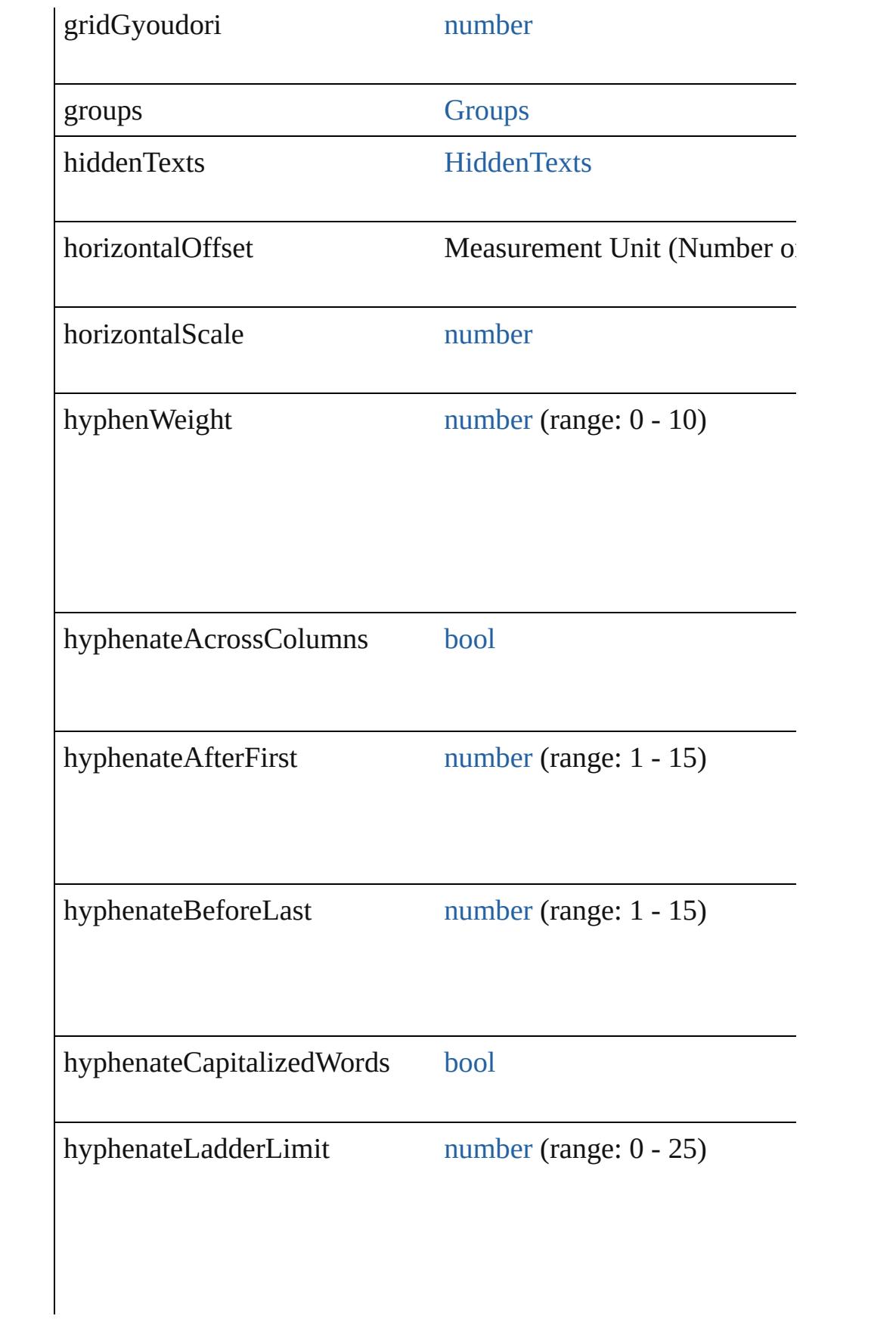

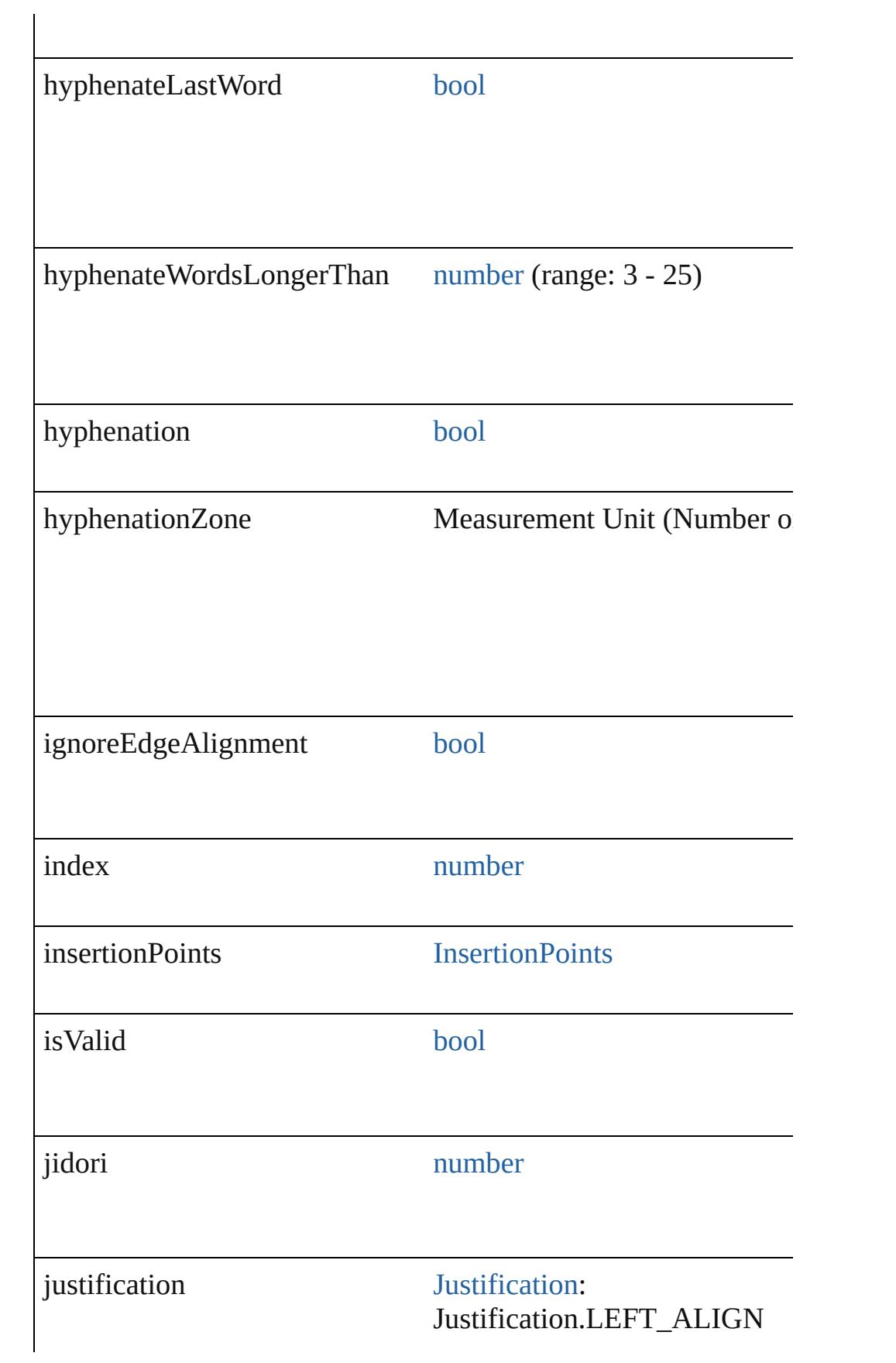

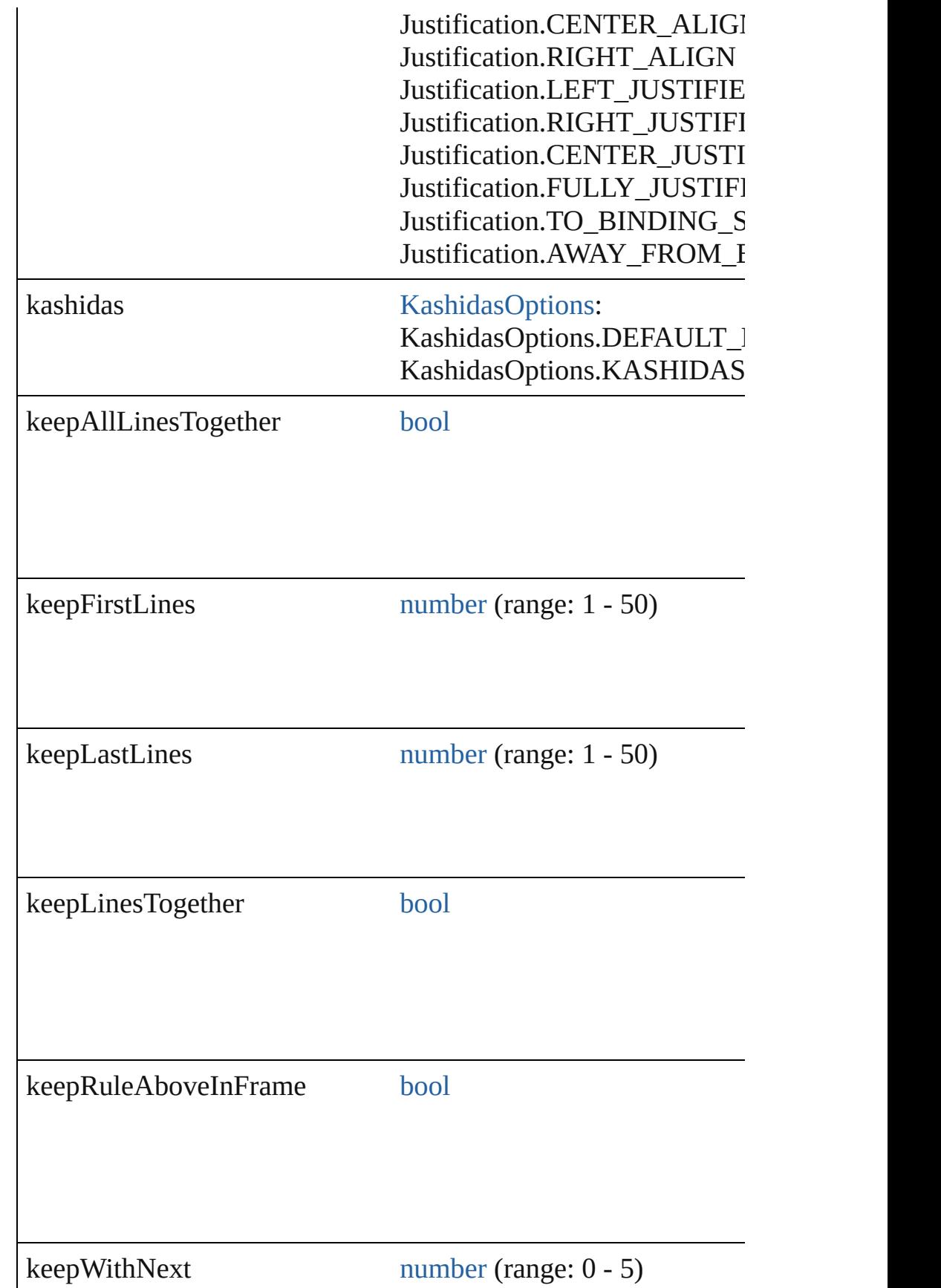

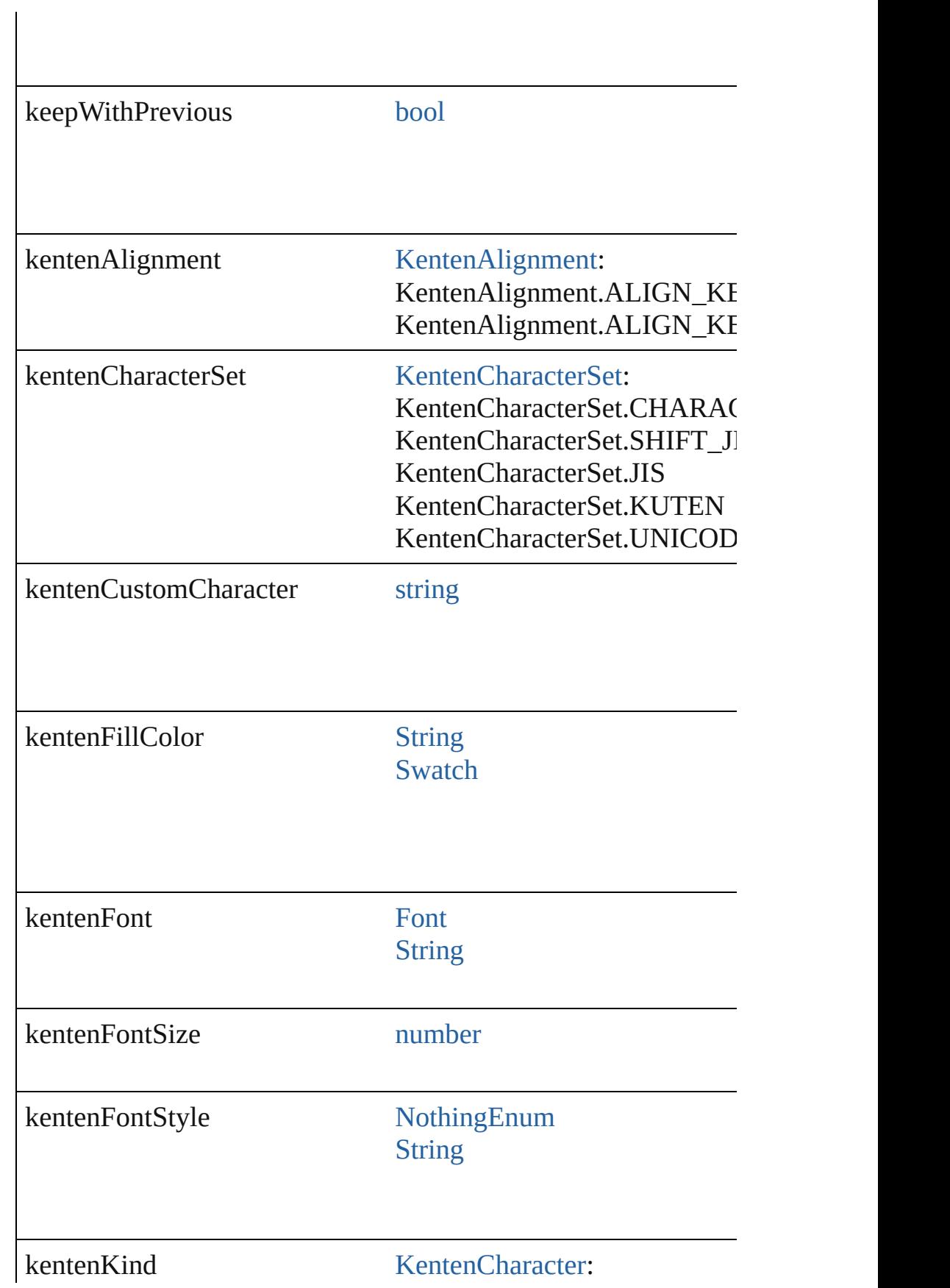

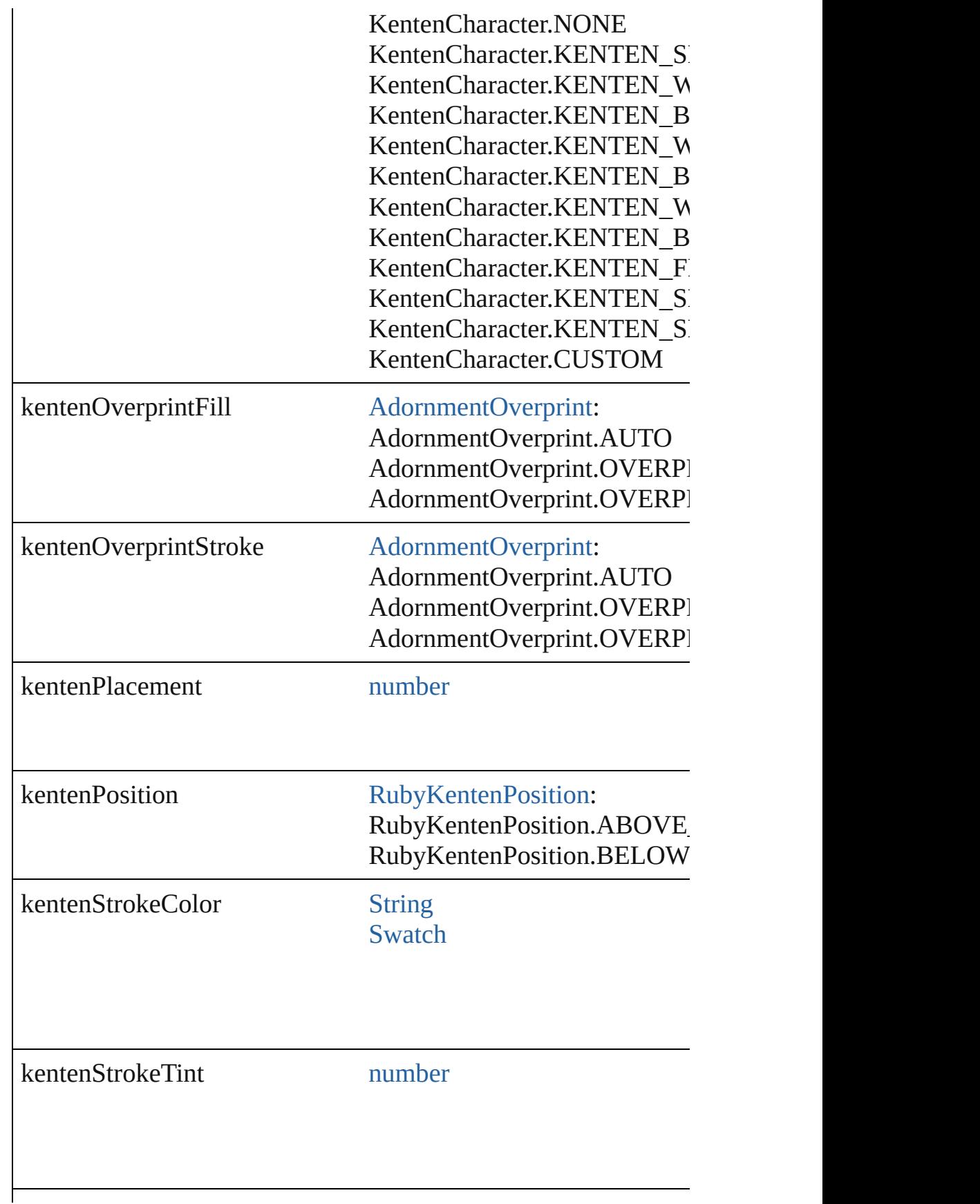

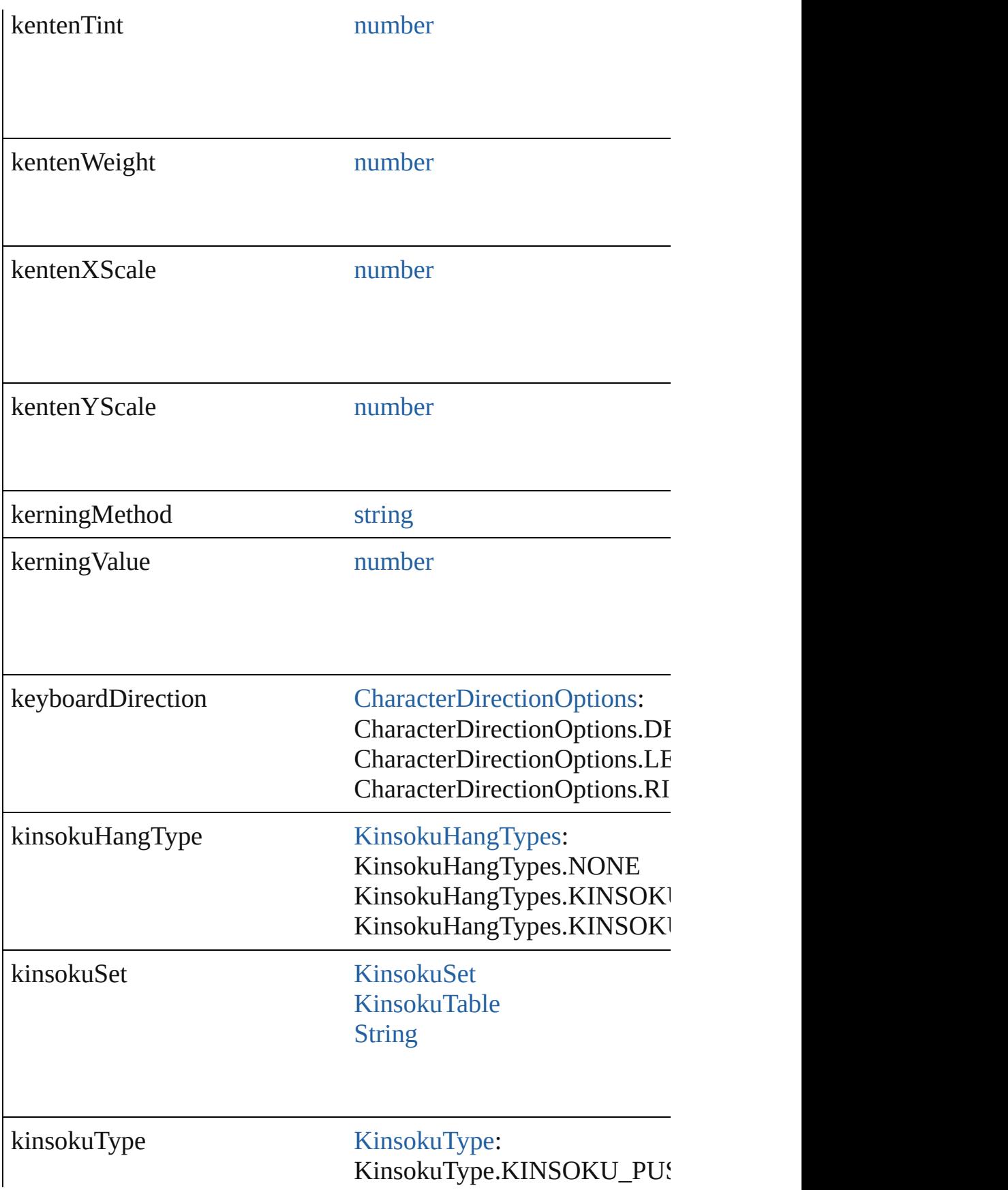

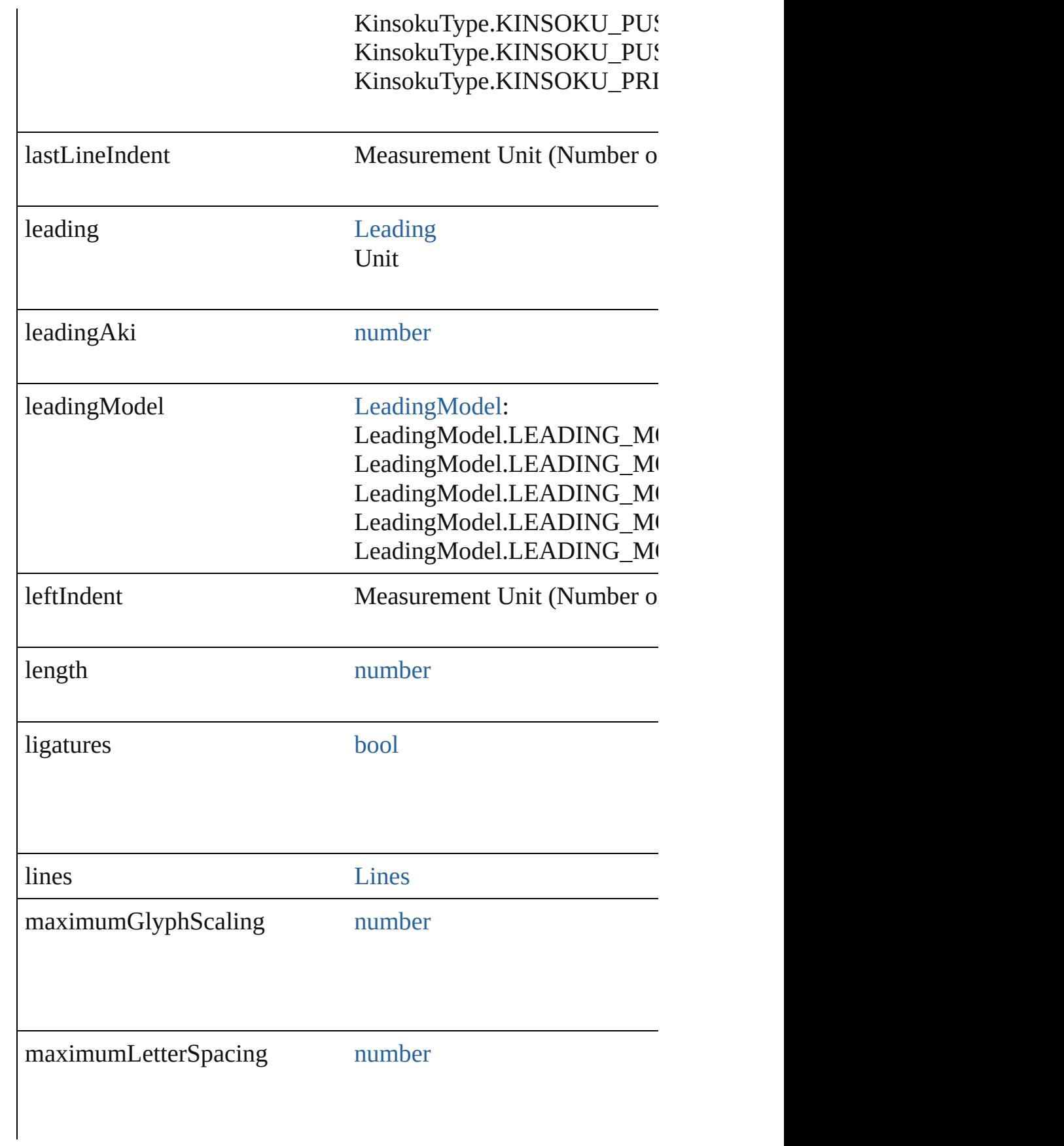

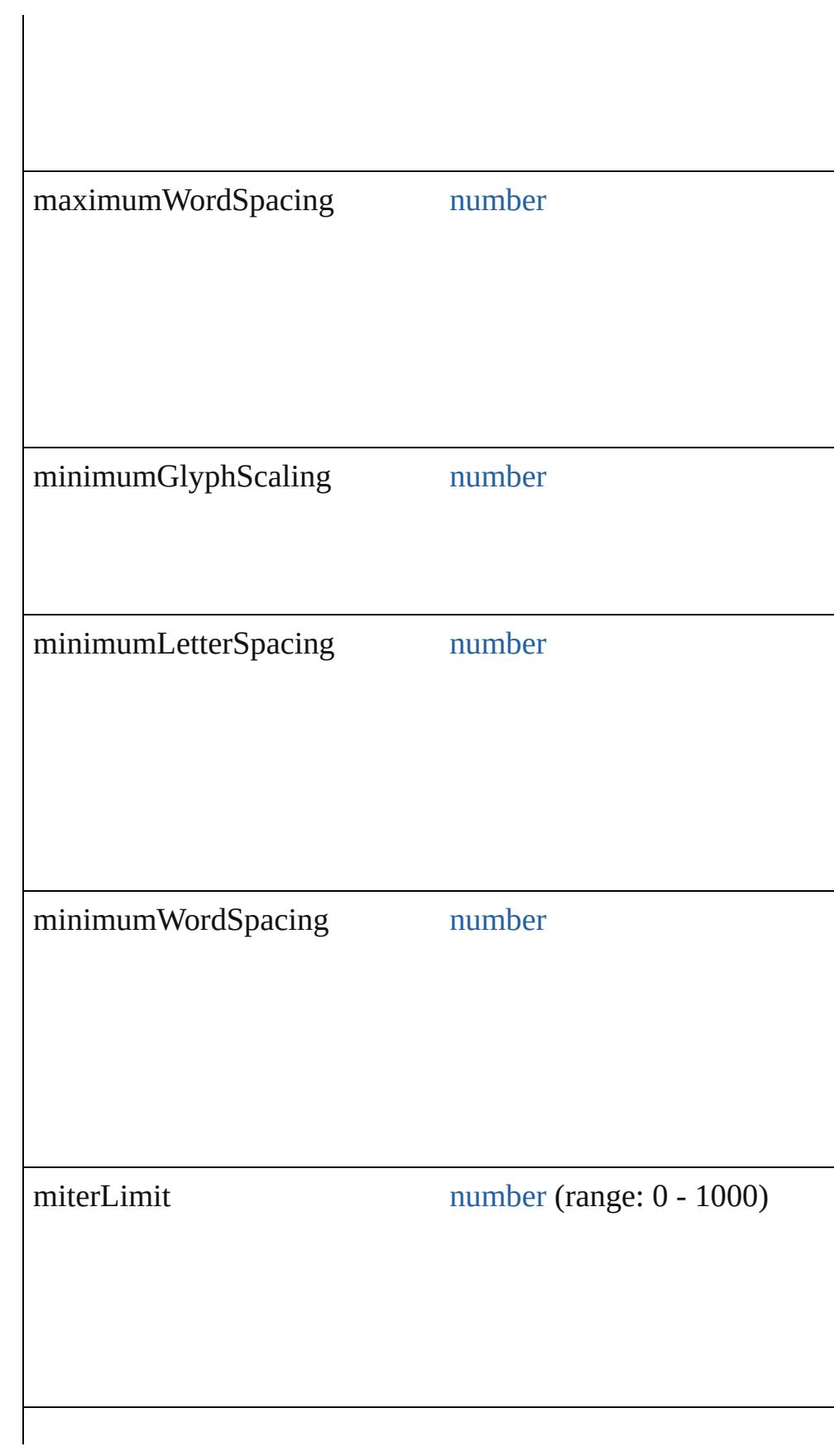

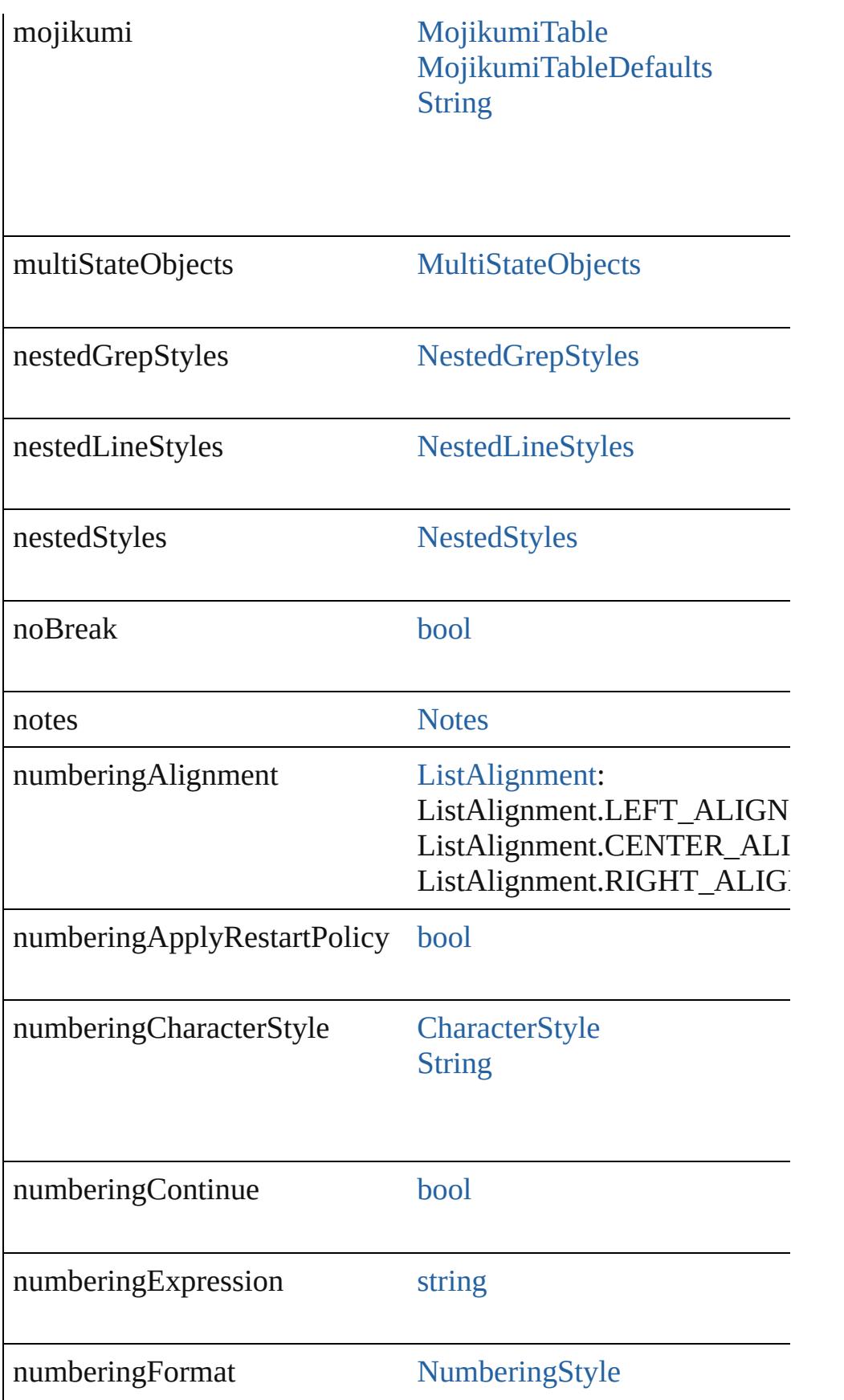

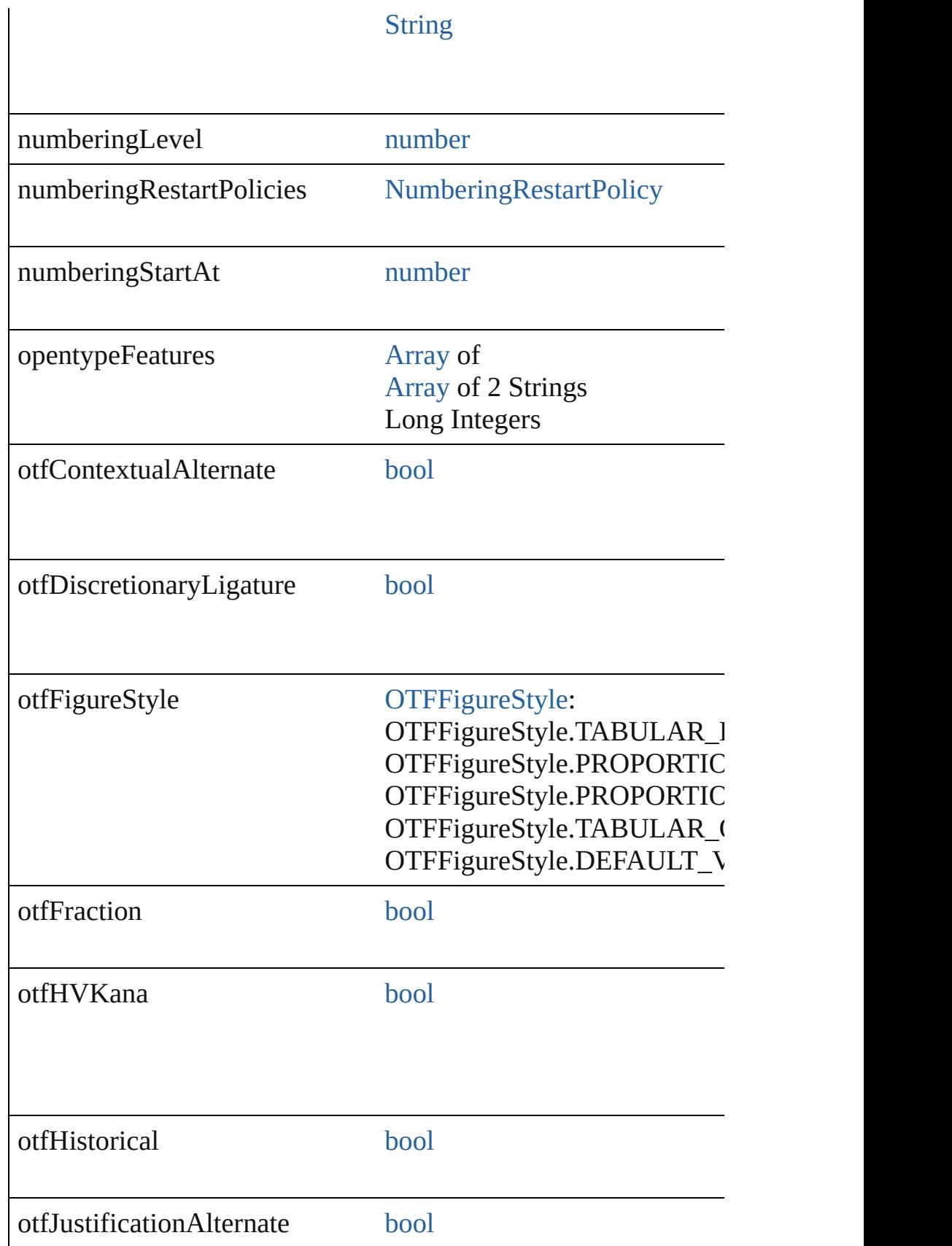

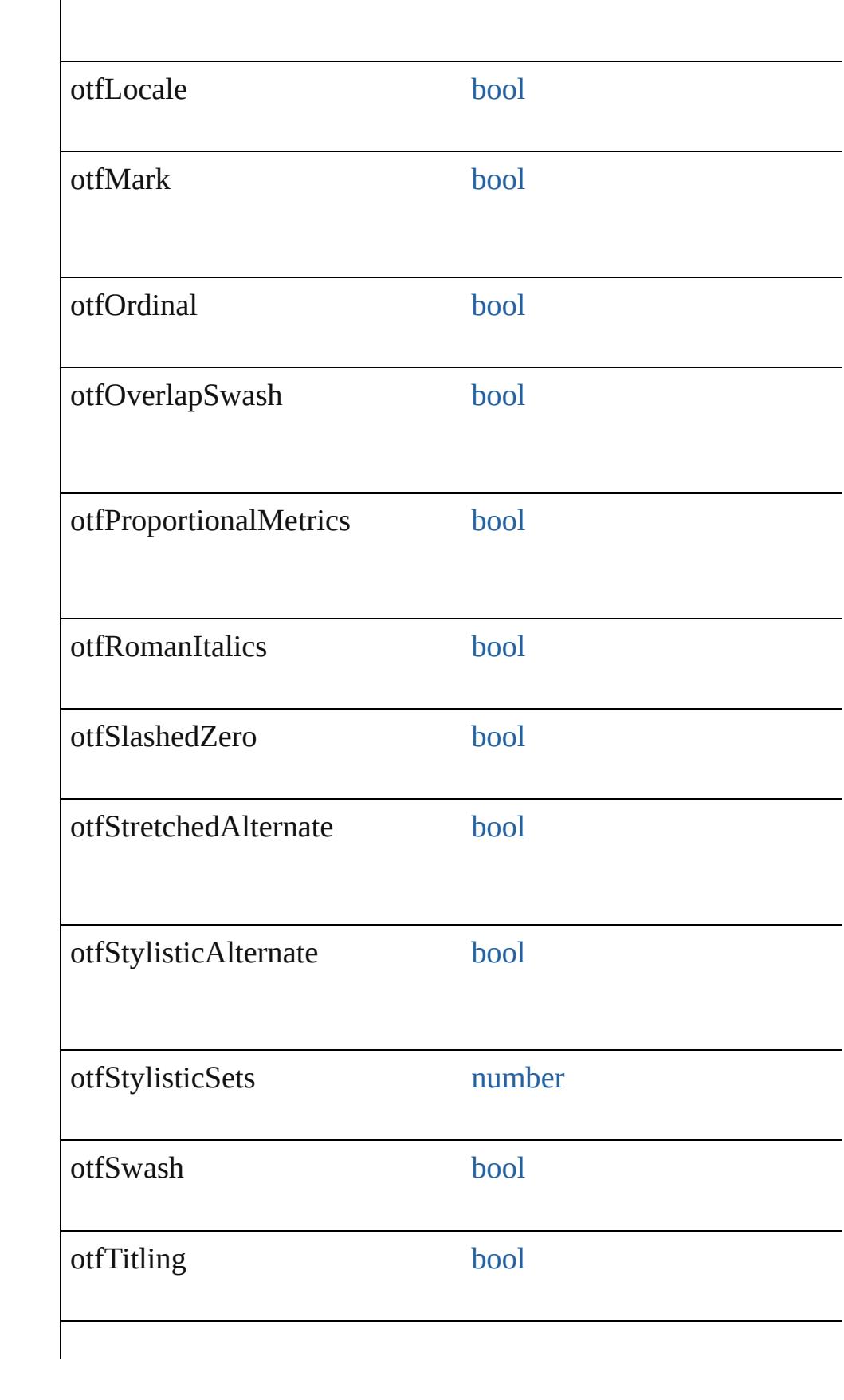

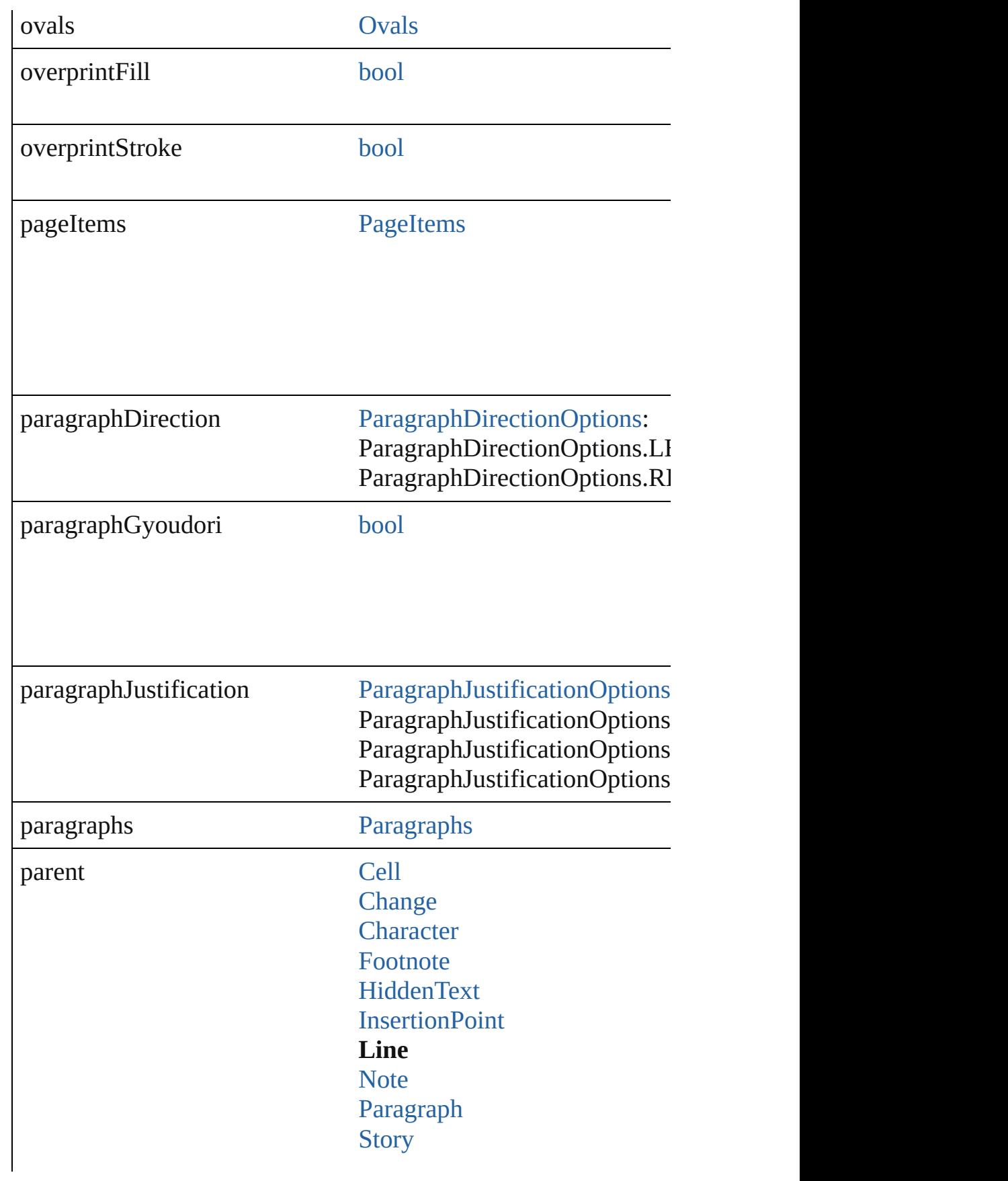

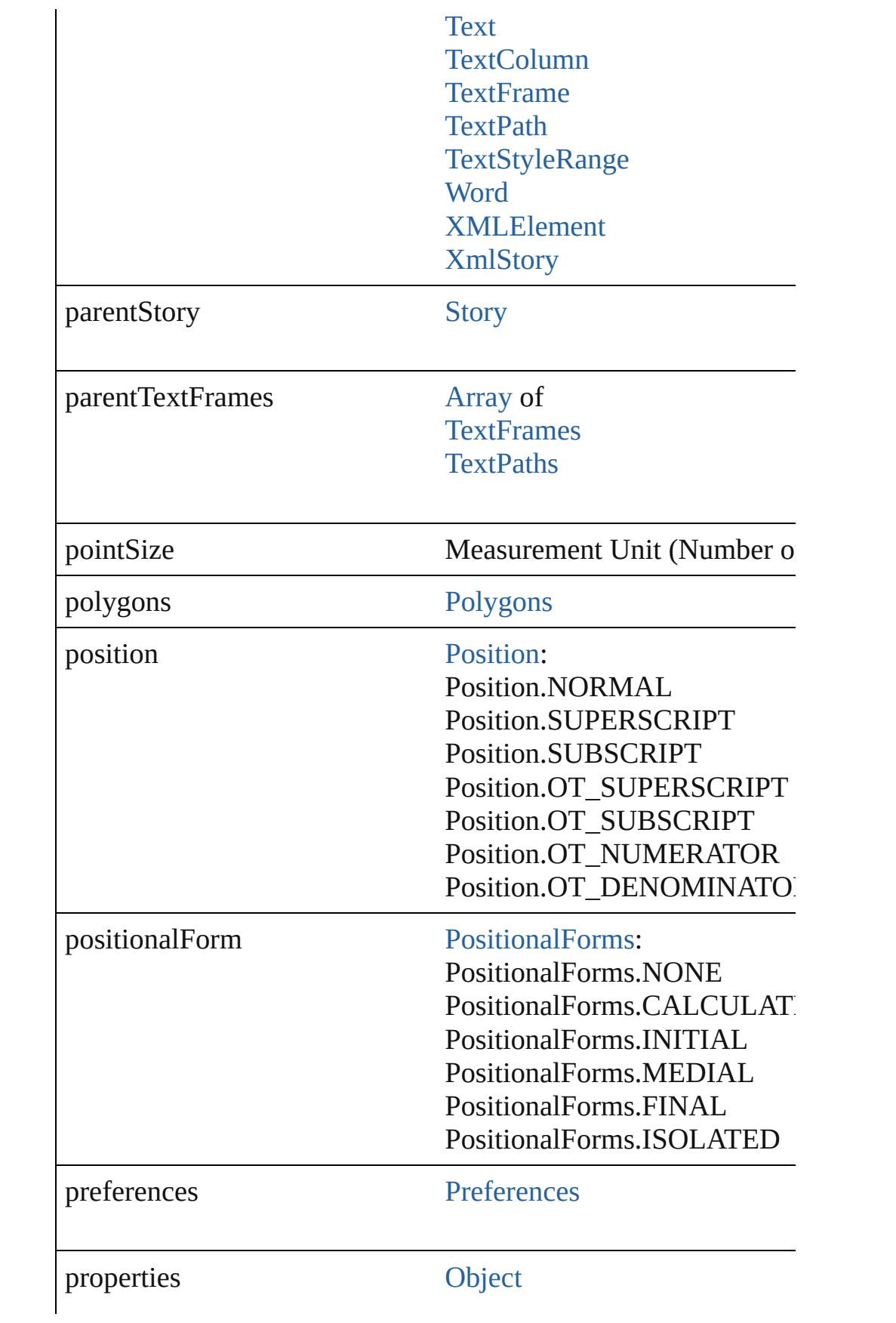

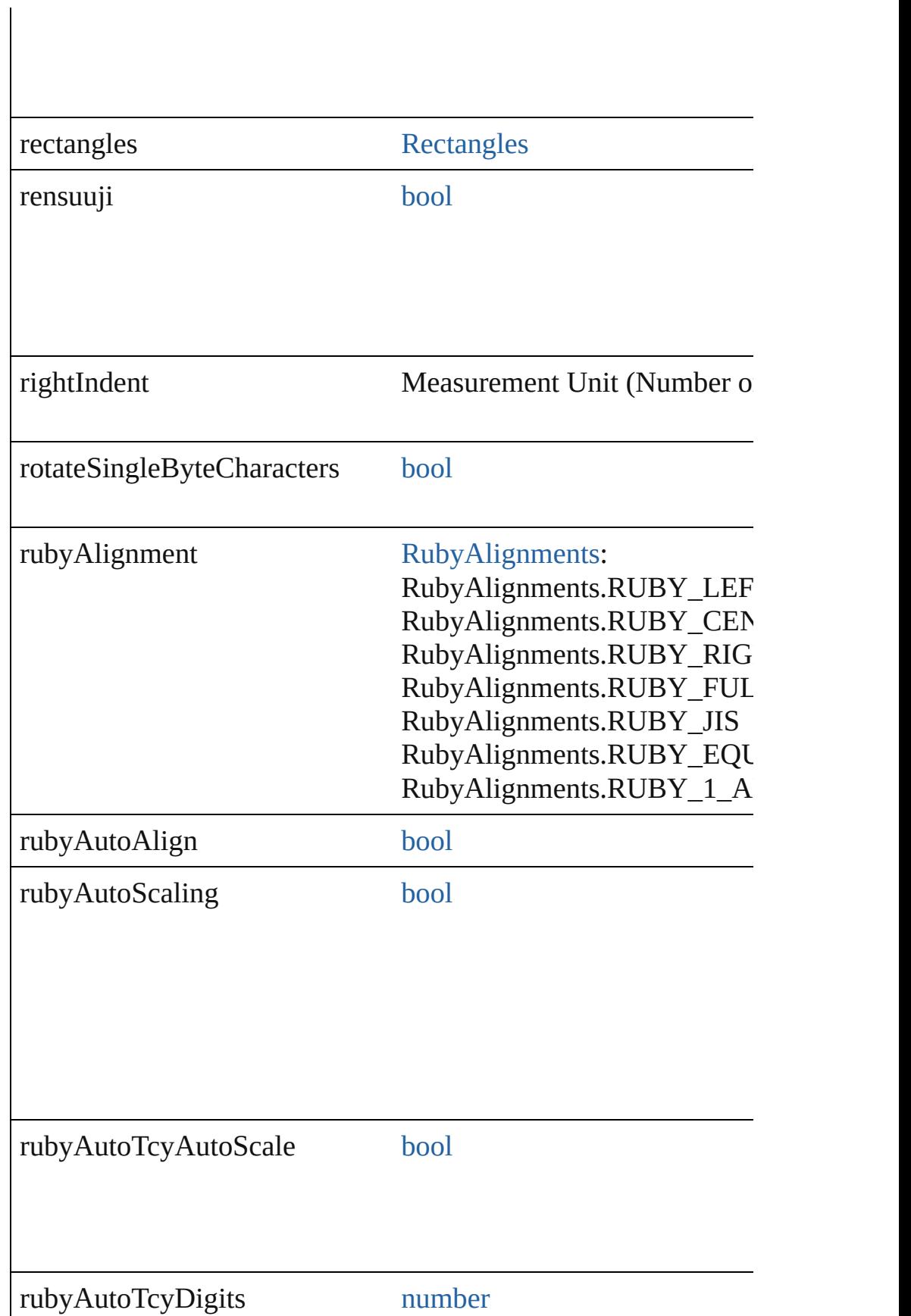

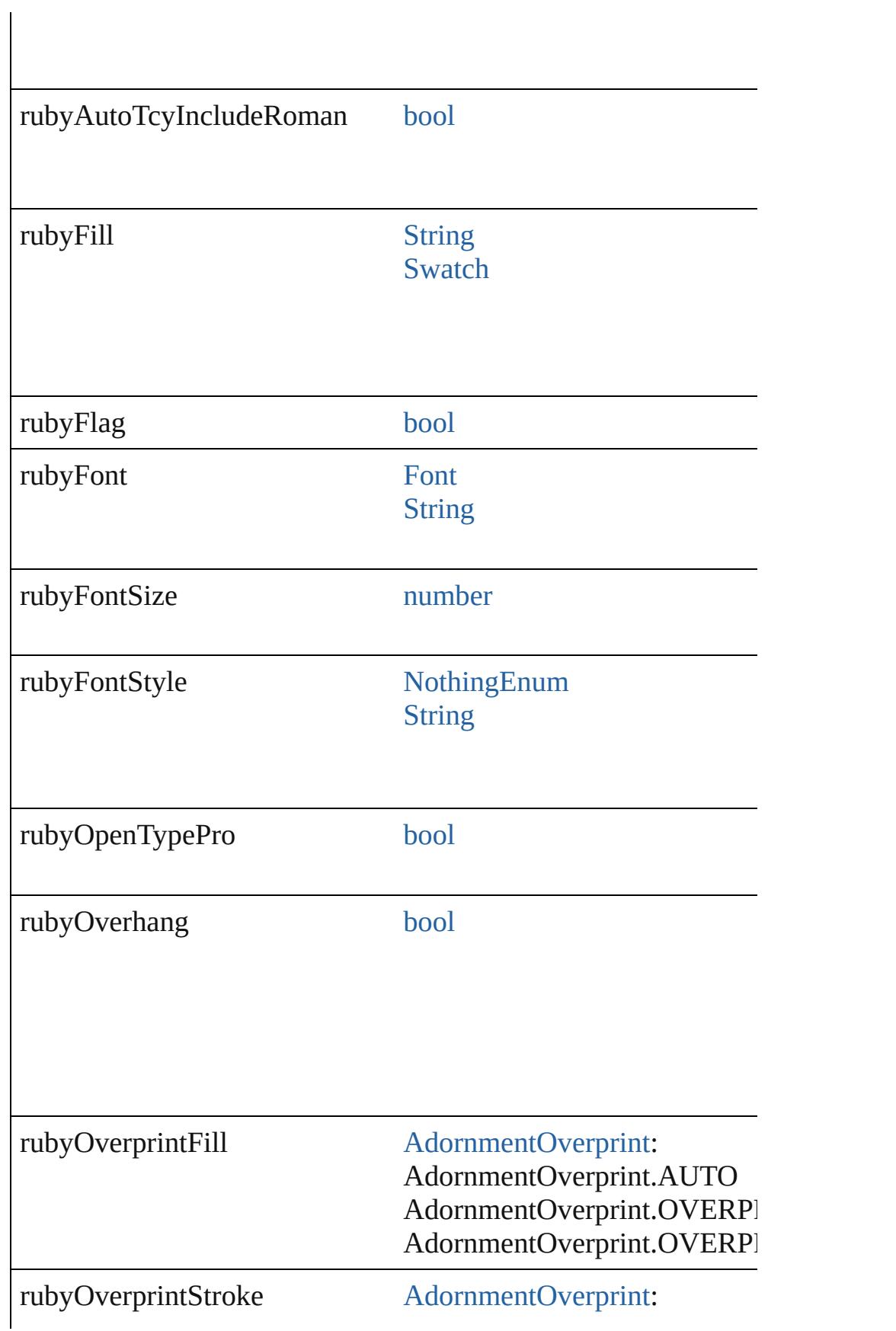

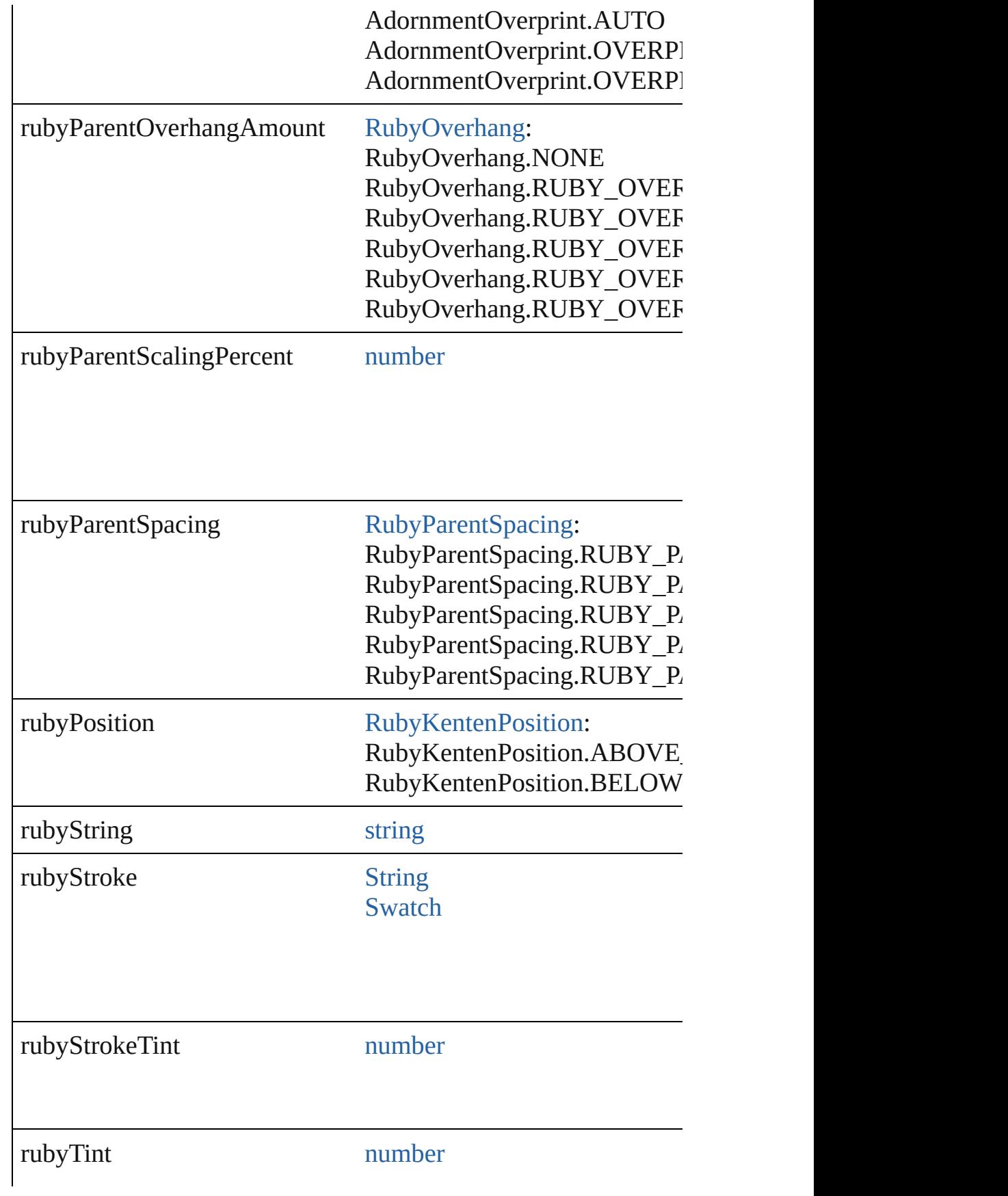
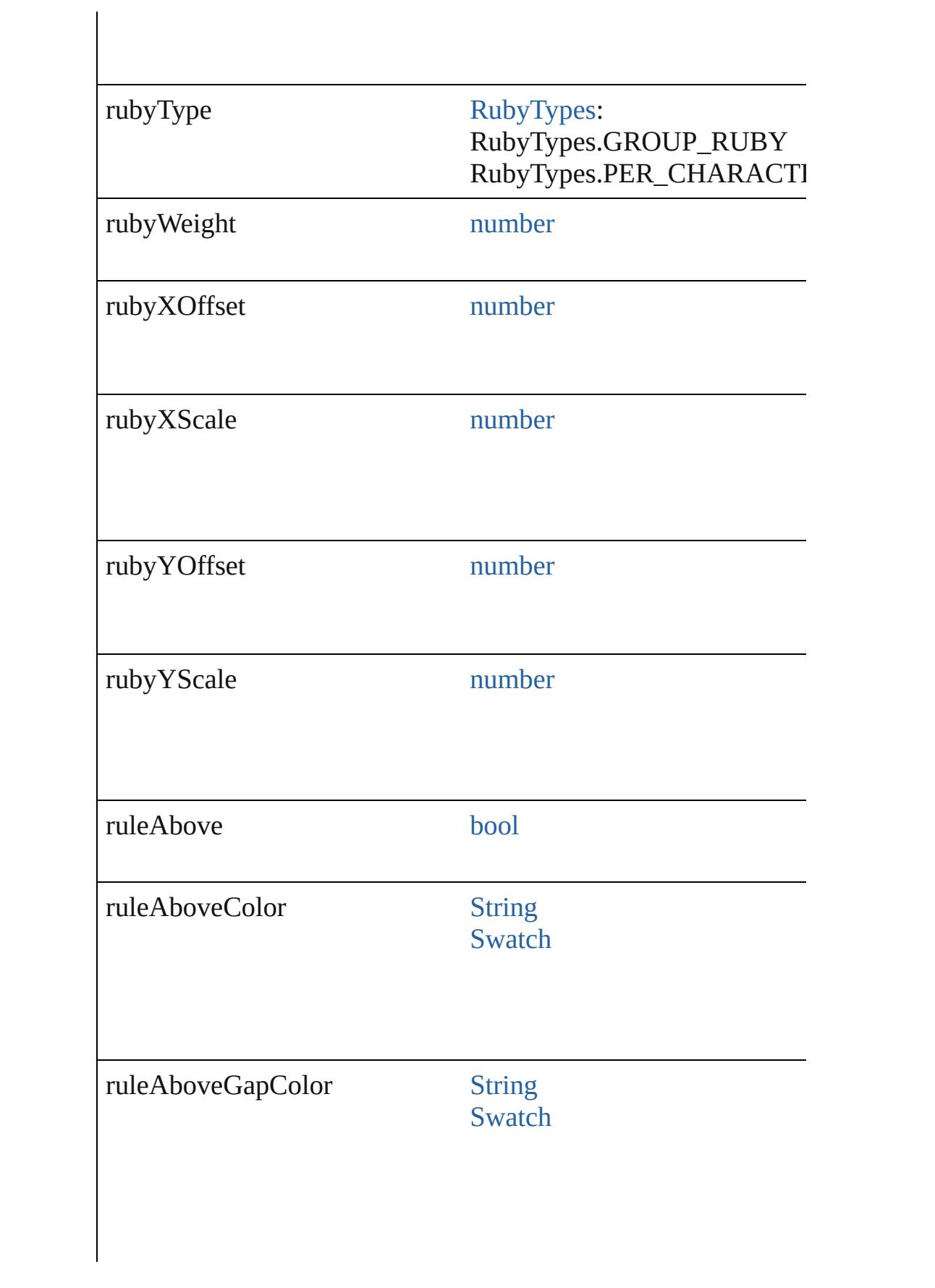

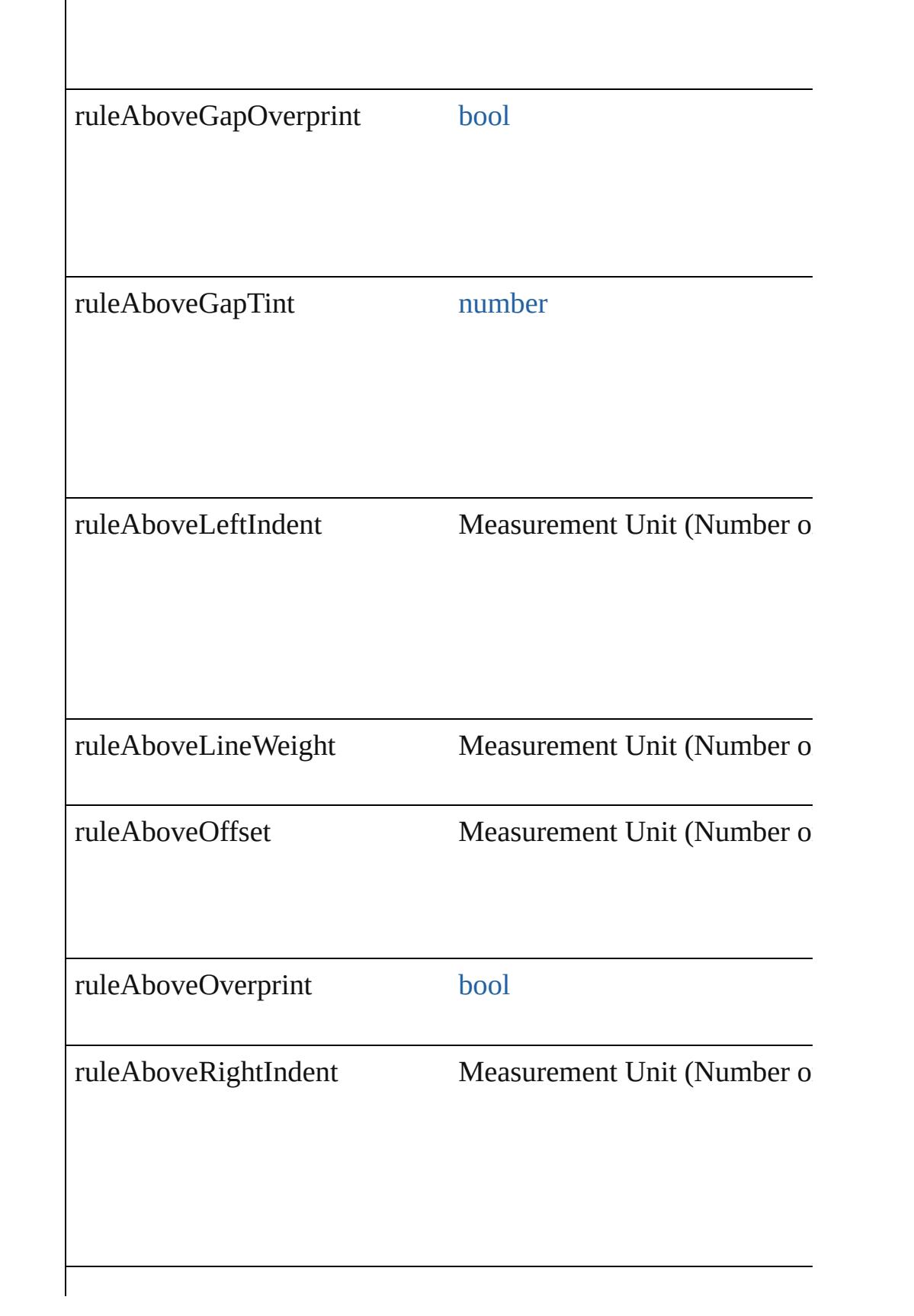

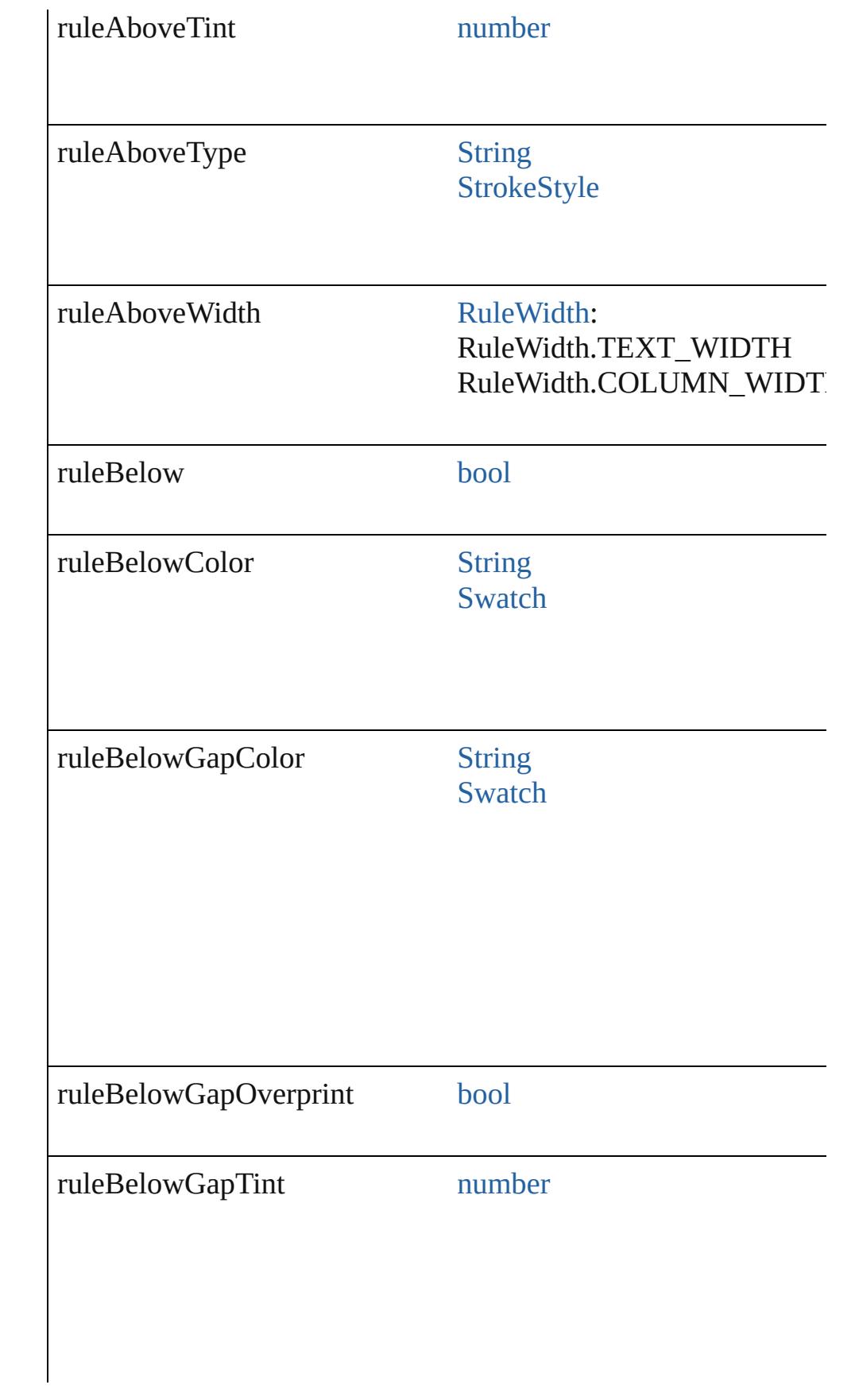

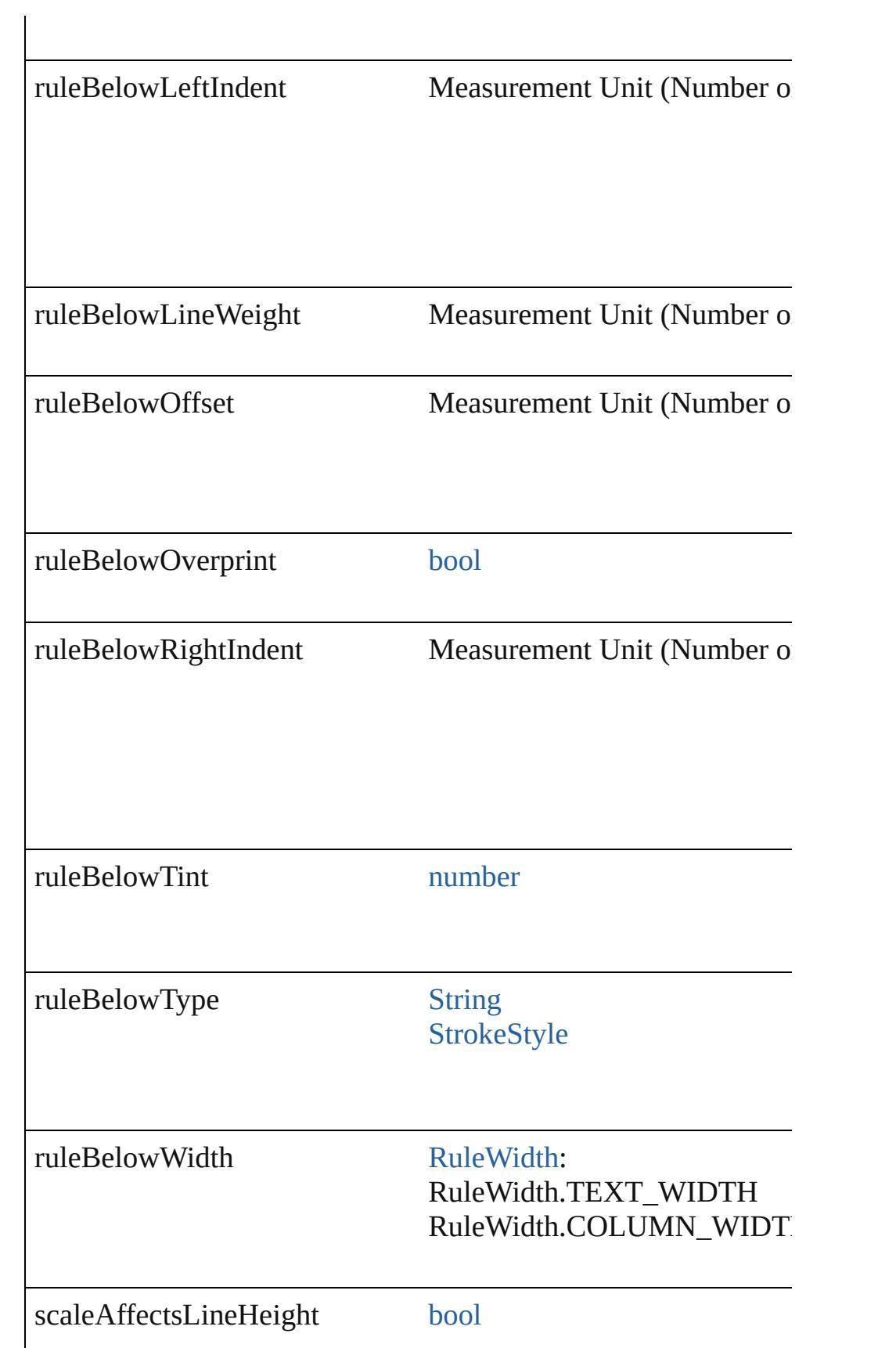

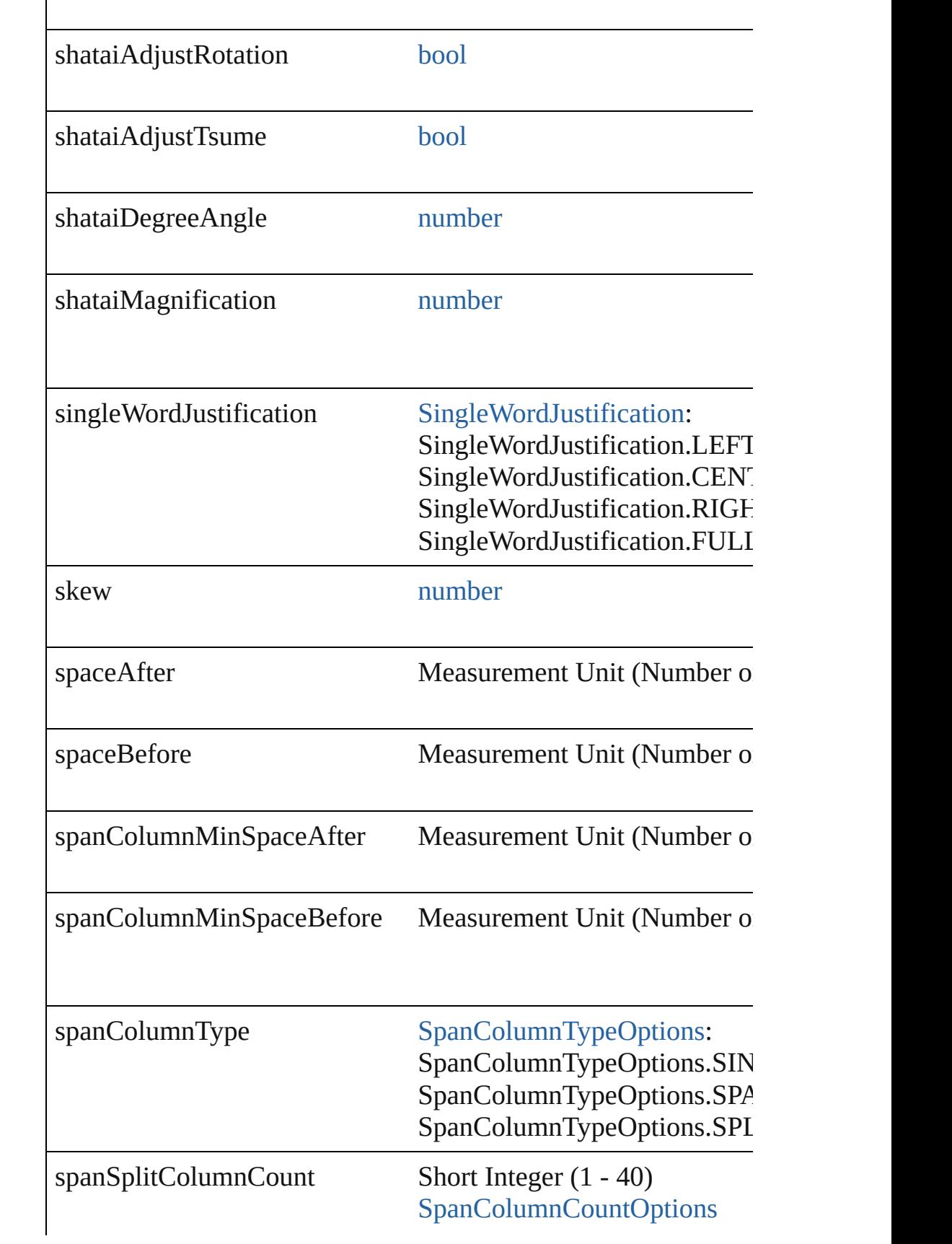

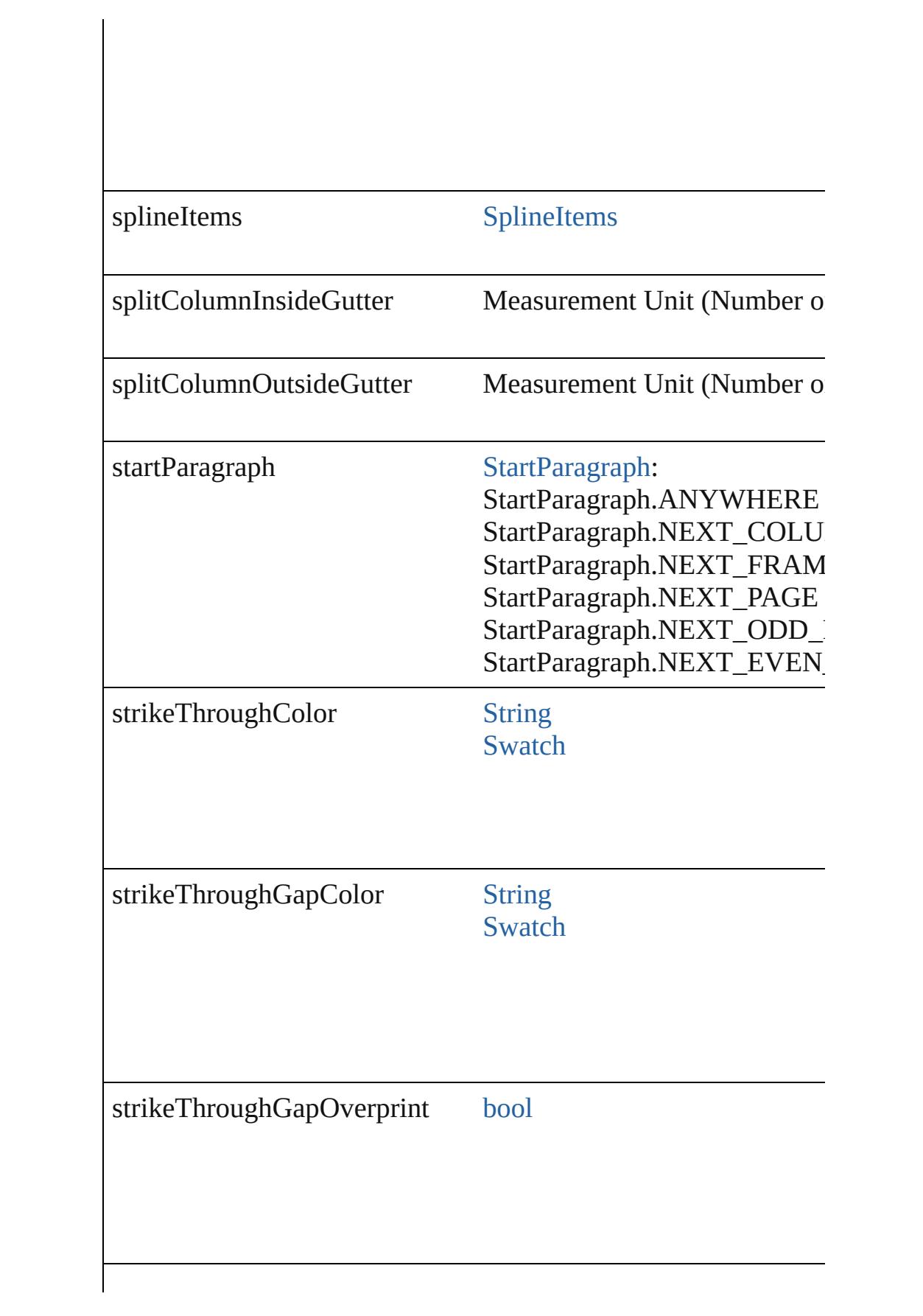

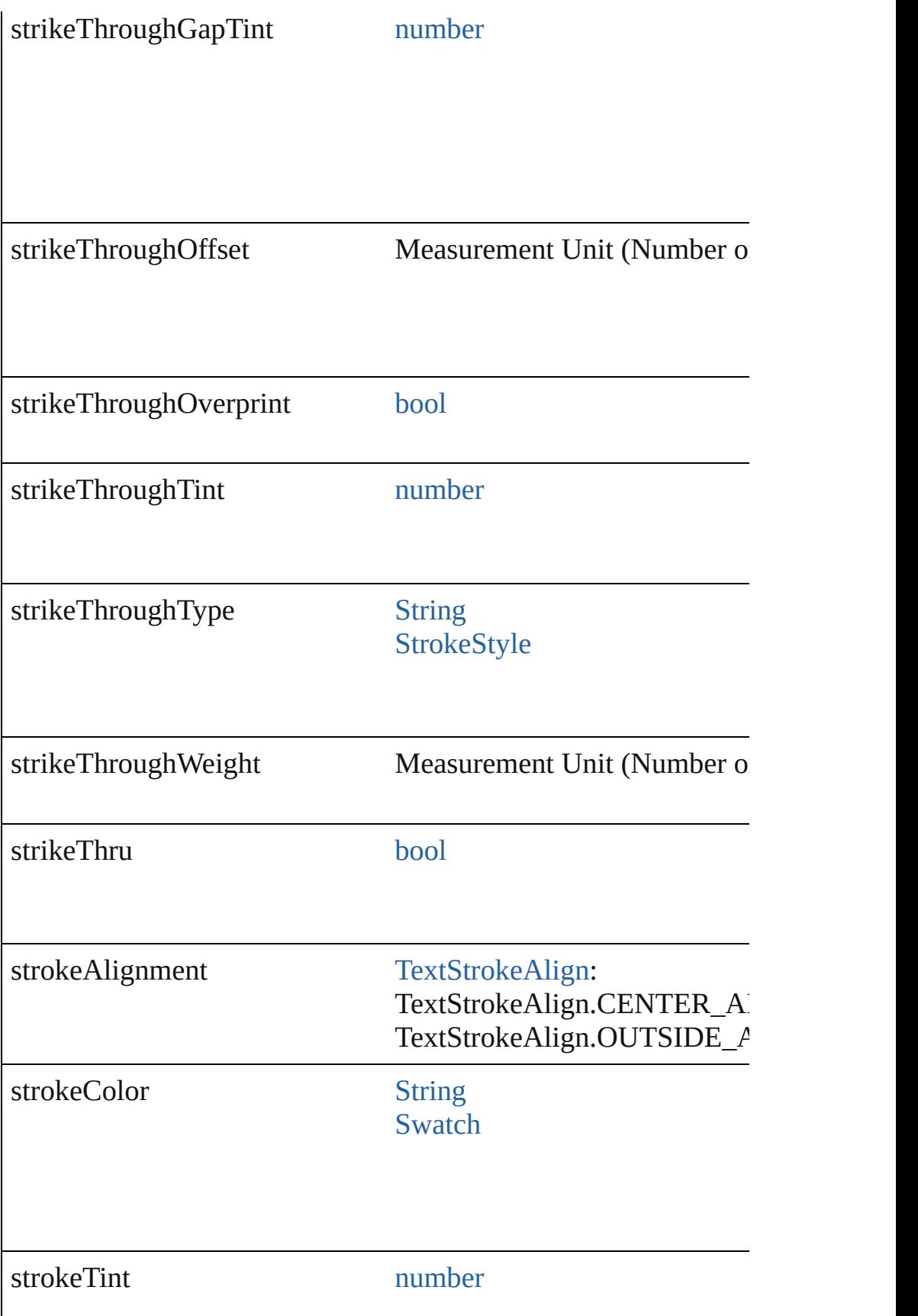

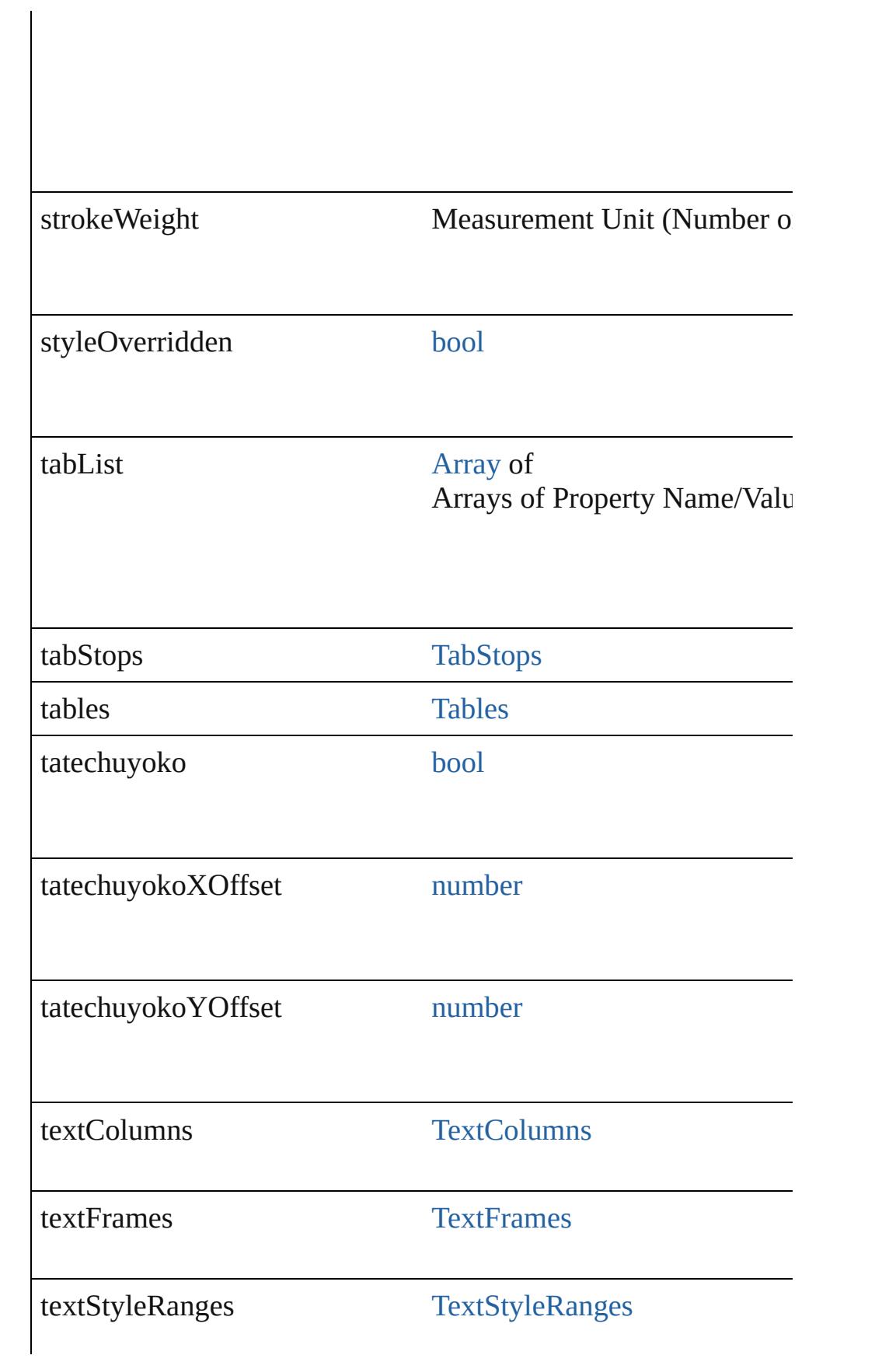

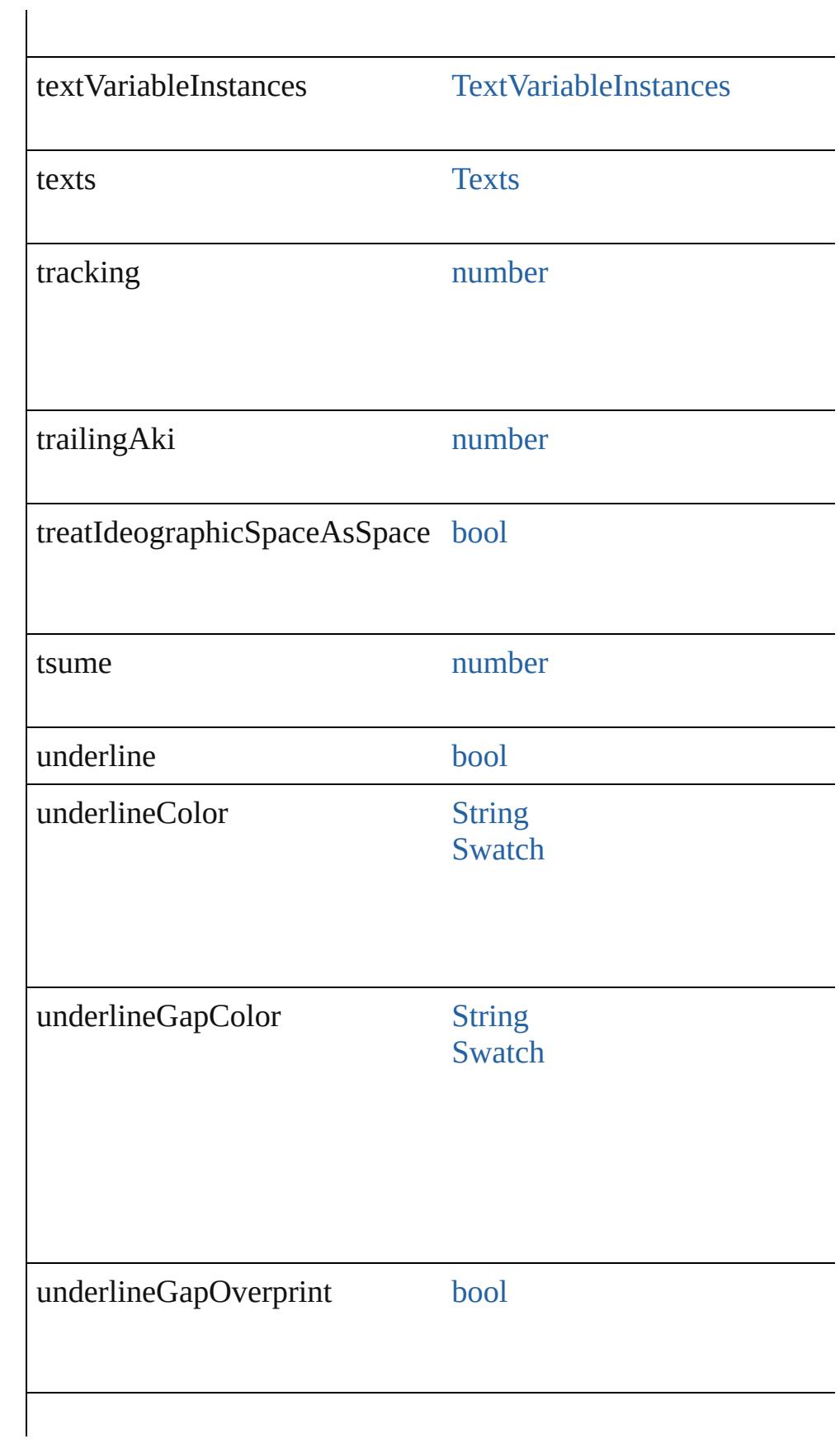

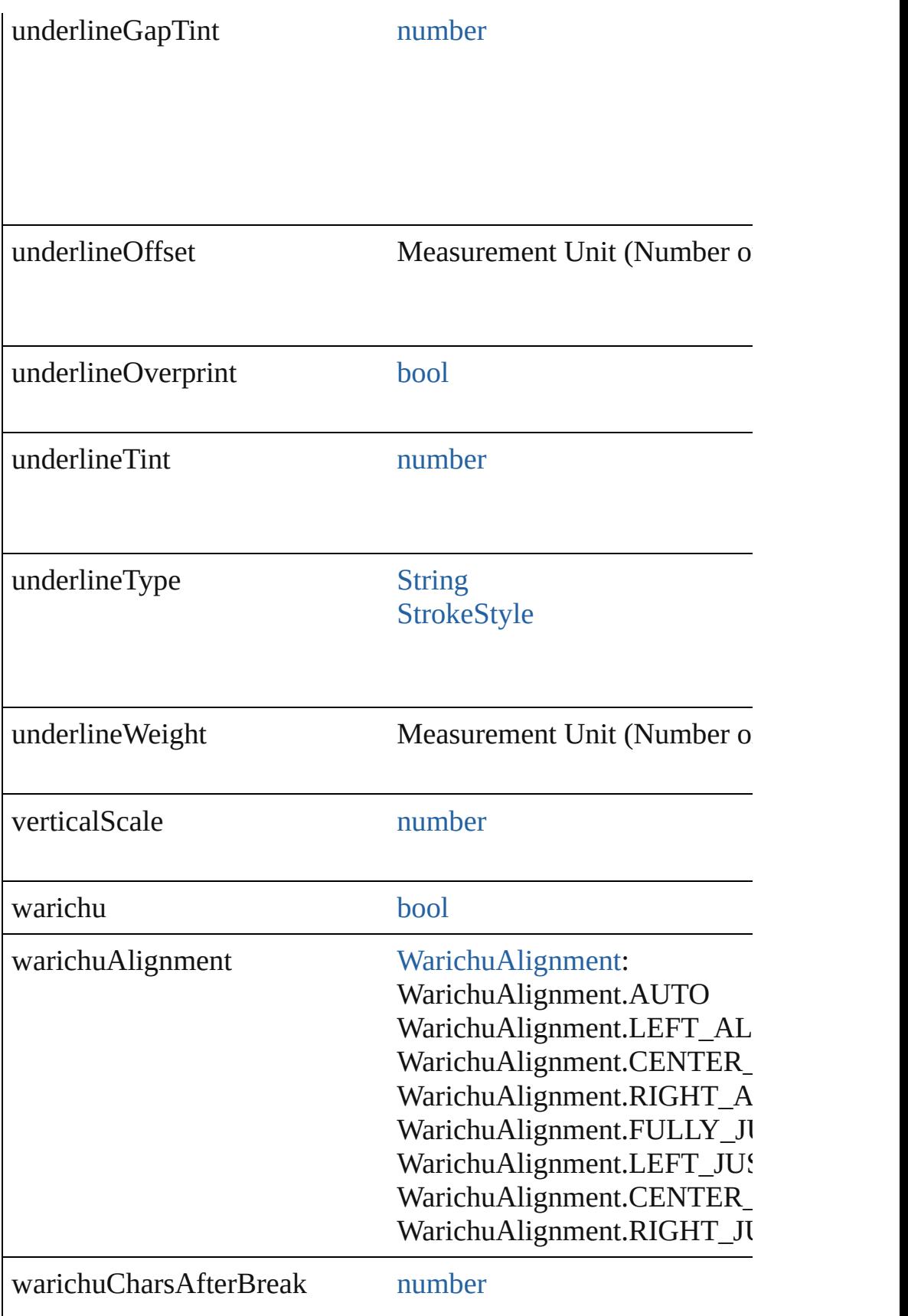

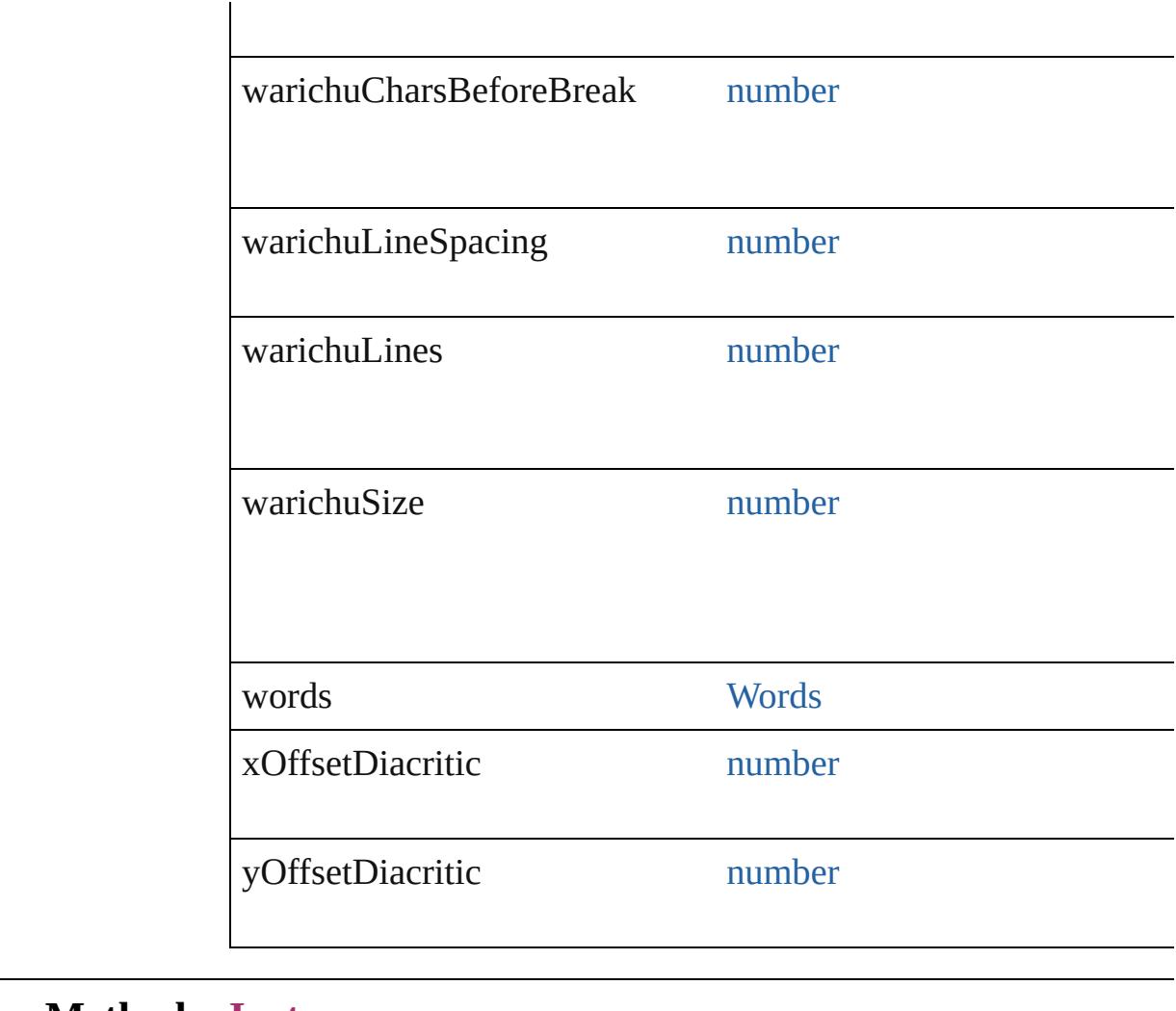

## **Methods Instances**

[EventListener](#page-345-0) **addEventListener** (eventType: *string*, handler: *v* Adds an event listener.

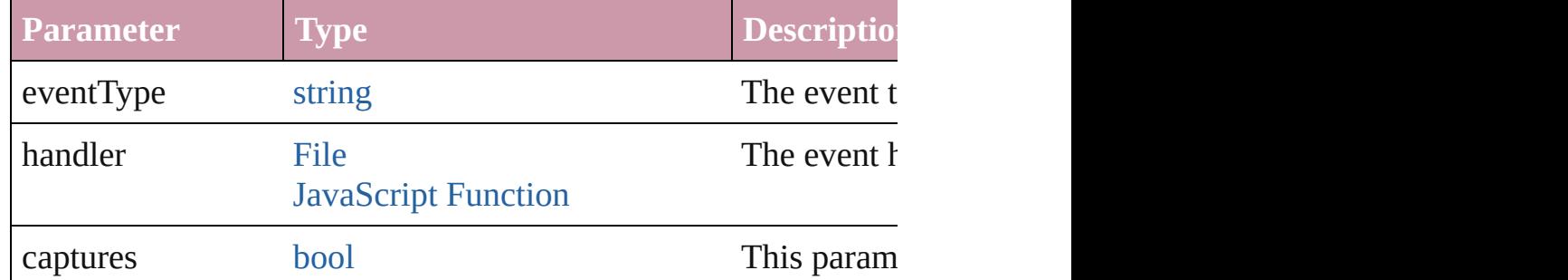

void **applyCharacterStyle** (using: [CharacterStyle\)](#page-4508-0) Apply a character style.

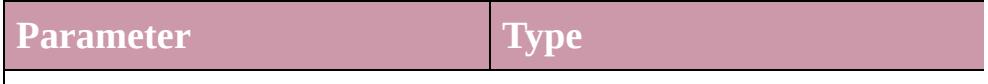

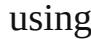

void **apply[Condition](#page-4578-0)s** (using: [Array](#page-22-0) of Condition[, removeExis Apply one or more conditions.

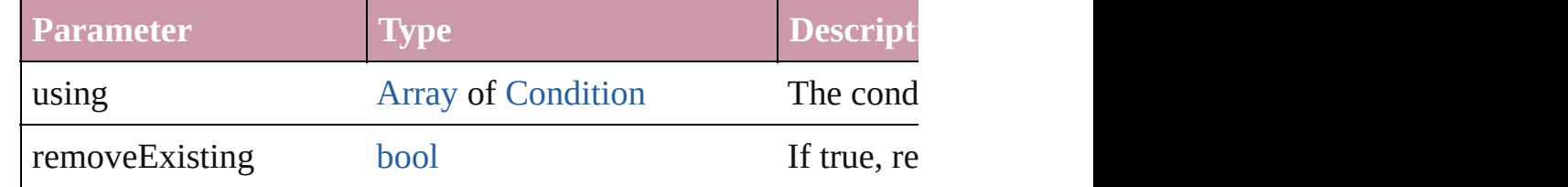

void **applyParagraphStyle** (using: [ParagraphStyle\[](#page-4903-0), clearingOver Apply a paragraph style.

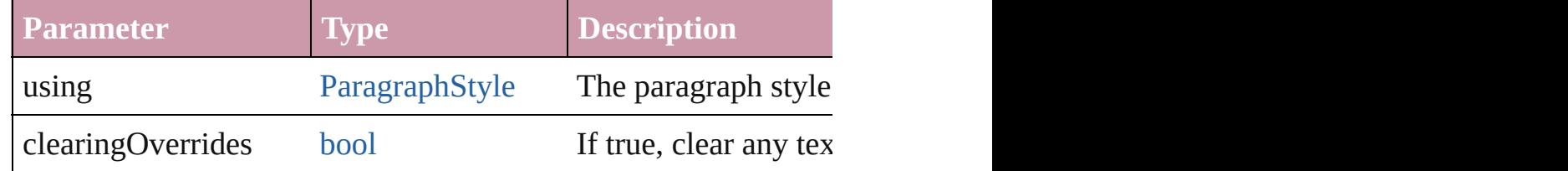

[BackgroundTask](#page-277-0) **asynchronousExport[F](#page-66-0)ile** (format: *varies*, to: versionComments: *string*][, forceSave: *bool*=**false**]) asynchronously exports the object(s) to a file.

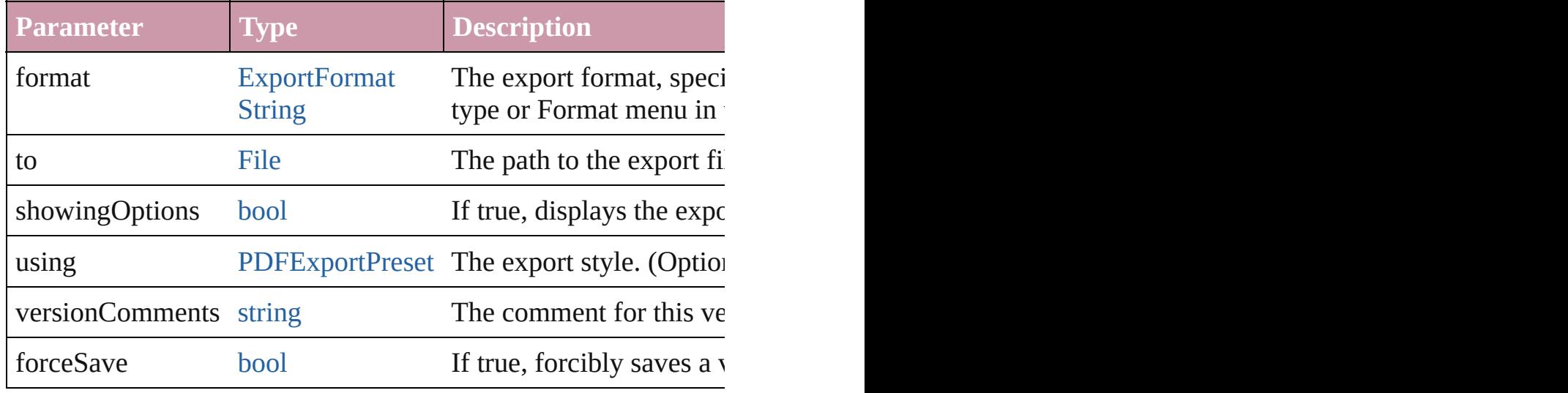

### void **autoTag** ()

Tag the object or the parent story using default tags defined in  $X$ 

[Array](#page-22-0) of [Text](#page-5015-0) **changeGlyph** ([reverseOrder: *bool*])

Finds glyphs that match the find what value and replaces the gly

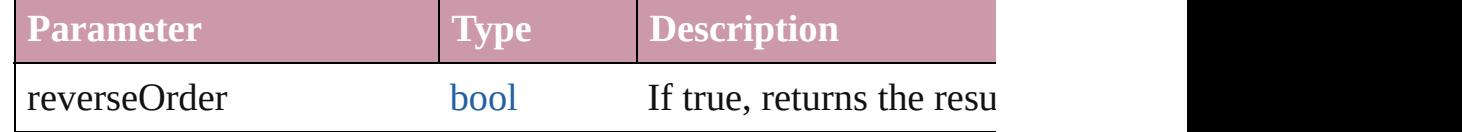

## [Array](#page-22-0) of [Text](#page-5015-0) **changeGrep** ([reverseOrder: *bool*])

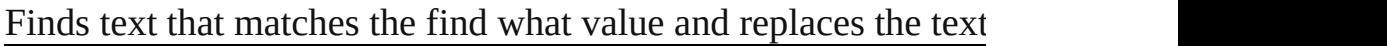

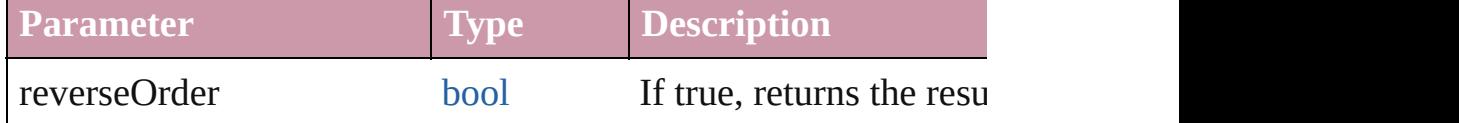

[Array](#page-22-0) of [Text](#page-5015-0) **changeText** ([reverseOrder: *bool*])

Finds text that matches the find what value and replaces the text

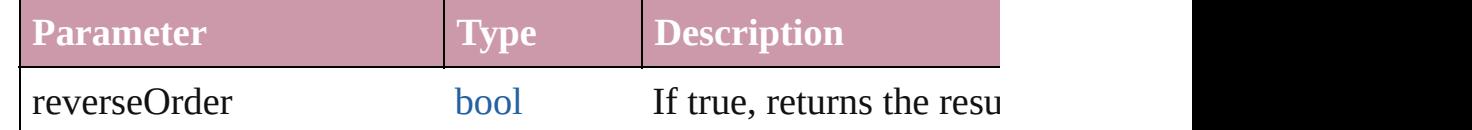

[Array](#page-22-0) of [Text](#page-5015-0) **changeTransliterate** ([reverseOrder: *bool*]) Finds text that matches the find character type value and replace

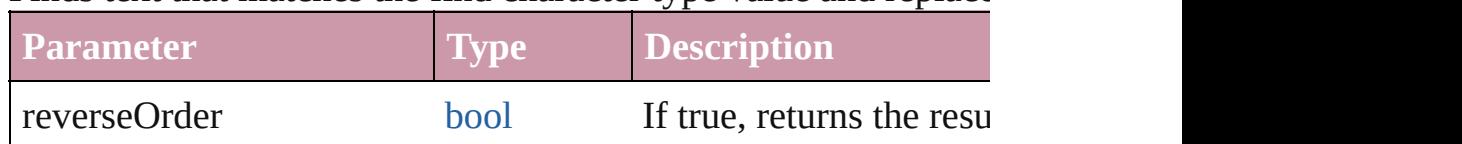

### void **changecase** (using: [ChangecaseMode](#page-783-0)[\)](#page-3566-0)

Sets the case of the text.

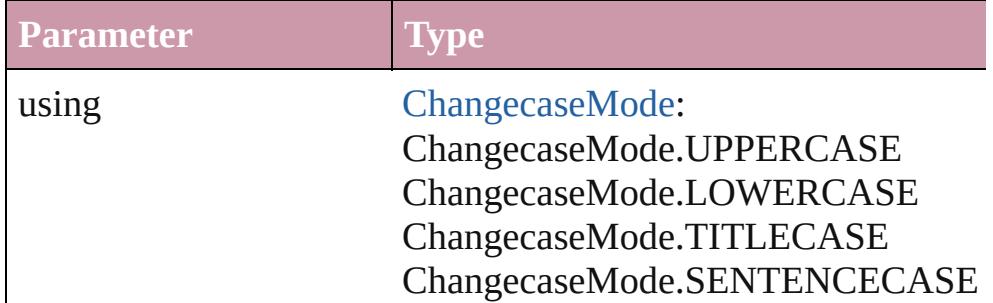

void **clearOverrides** ([overridesToClear: [OverrideType](#page-1237-0)=Overri Clears the specified types of override.

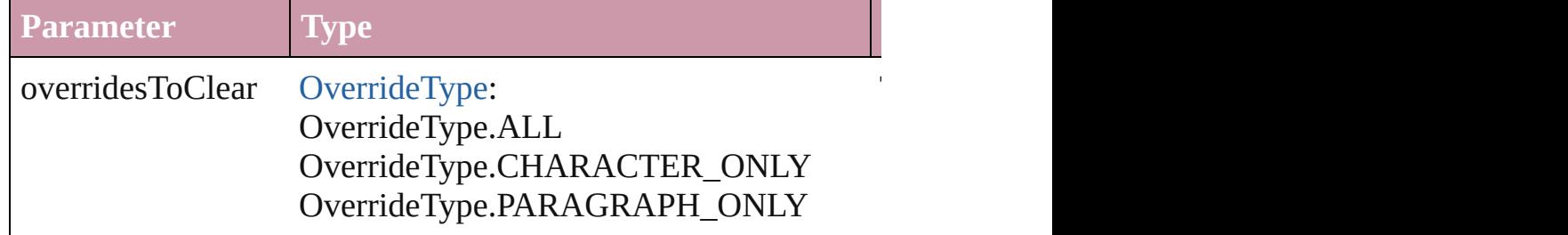

void **convertBulletsAndNumberingToText** ()

Convert bullets and numbering to text.

[Note](#page-4823-0) **convertToNote** ()

Converts the text to a note.

[Table](#page-4355-0) **convertToTable** ([columnSeparator: *string*][, rowSeparator] Converts the text to a table.

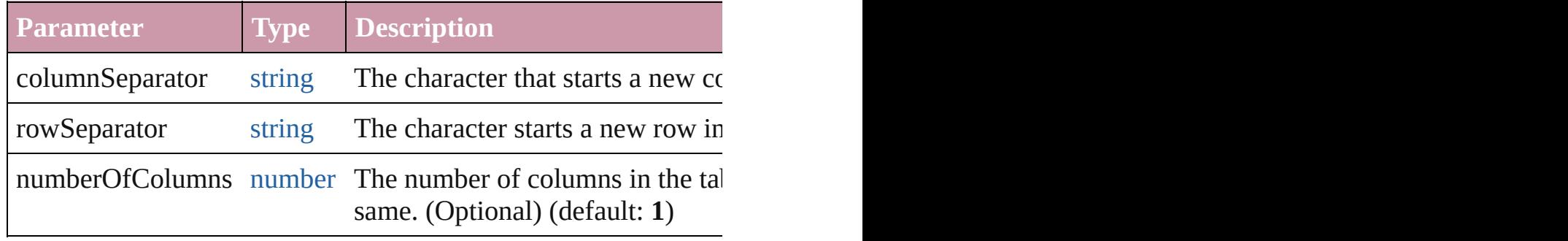

[Array](#page-22-0) of [PageItem](#page-2583-0) **createOutlines** ([deleteOriginal: *bool*=**true**]) Converts text to outlines. Each line of text becomes a polygon o detached parts, the polygon contains only a single path. Note: To

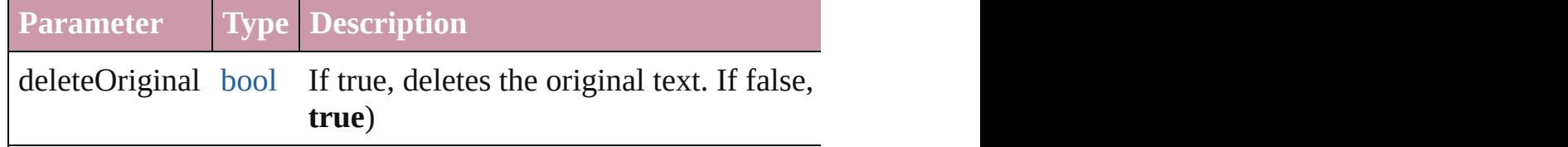

[Text](#page-5015-0) **duplicate** (to: [LocationOptions\[](#page-1129-0), reference: *varies*]) Duplicates the text in the specified location.

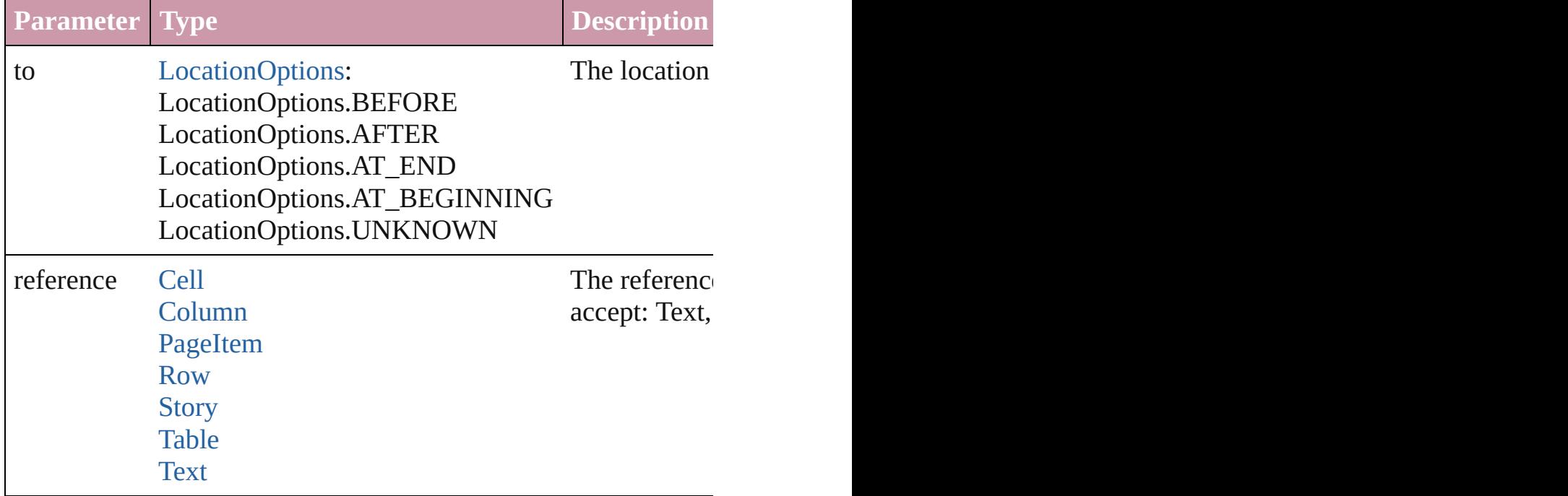

void **exportFile** (format: *varies*, to: [File](#page-66-0)[, showingOptions: *bool bool*=**false**])

### Exports the object(s) to a file.

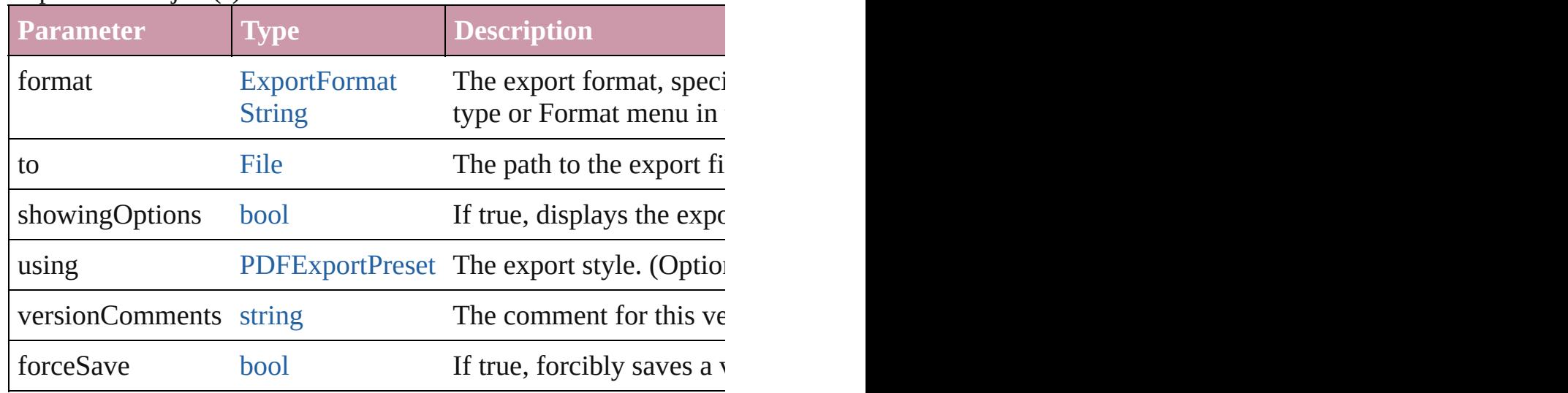

[Array](#page-22-0) of [Text](#page-5015-0) **findGlyph** ([reverseOrder: *bool*]) Finds glyphs that match the find what value.

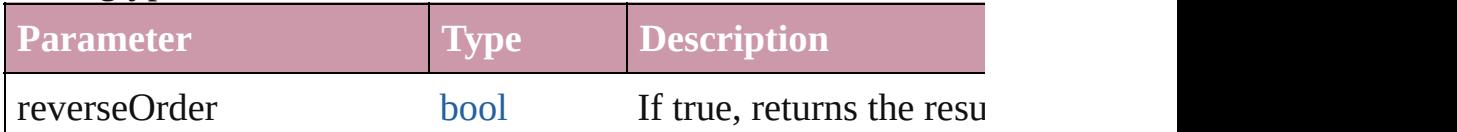

[Array](#page-22-0) of [Text](#page-5015-0) **findGrep** ([reverseOrder: *bool*])

Finds text that matches the find what value.

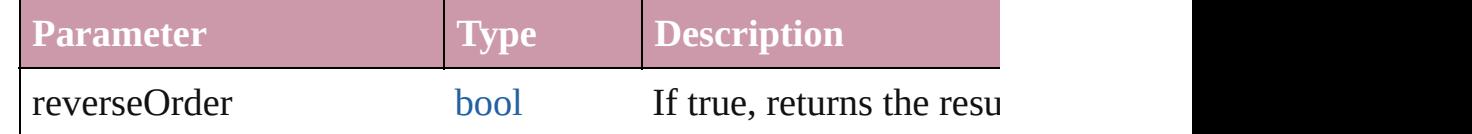

[Array](#page-22-0) of [HyperlinkTextSource](#page-1731-0) **findHyperlinks** ([sortOrder: [Ran](#page-1365-0)ge Finds hyperlink sources that intersecting with specified text rang

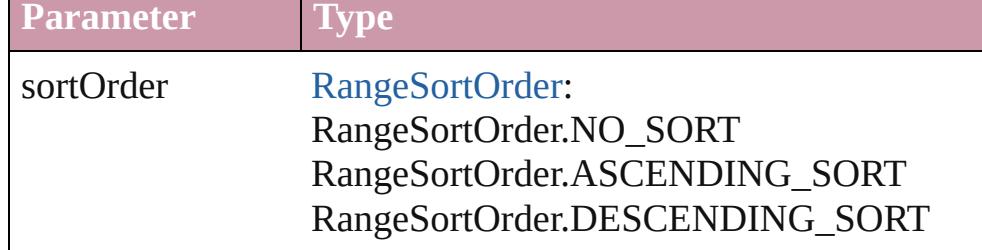

[Array](#page-22-0) of [Text](#page-5015-0) **findText** ([reverseOrder: *bool*]) Finds text that matches the find what value.

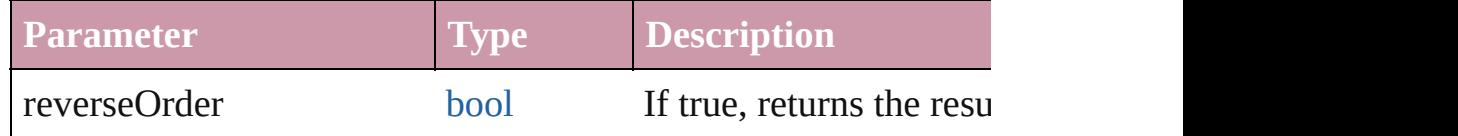

### [Array](#page-22-0) of [Text](#page-5015-0) **findTransliterate** ([reverseOrder: *bool*]) Finds text that matches the find character type value.

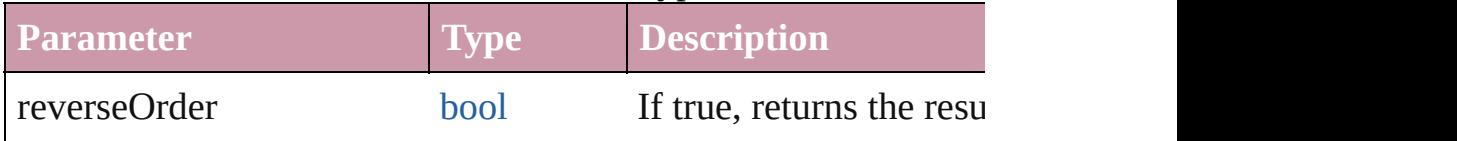

### <span id="page-4767-0"></span>[Array](#page-22-0) of [Line](#page-4727-0) **getElements** ()

Resolves the object specifier, creating an array of object reference

#### void **markup** (using: [XMLElement\)](#page-5640-0)

Associates the page item with the specified XML element while

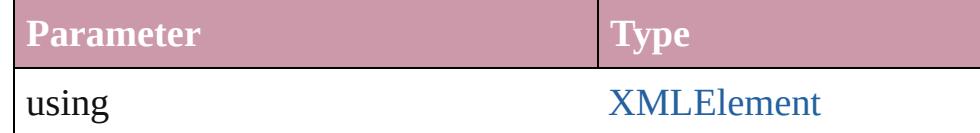

[Text](#page-5015-0) **move** (to: [LocationOptions\[](#page-1129-0), reference: *varies*]) Moves the text to the specified location.

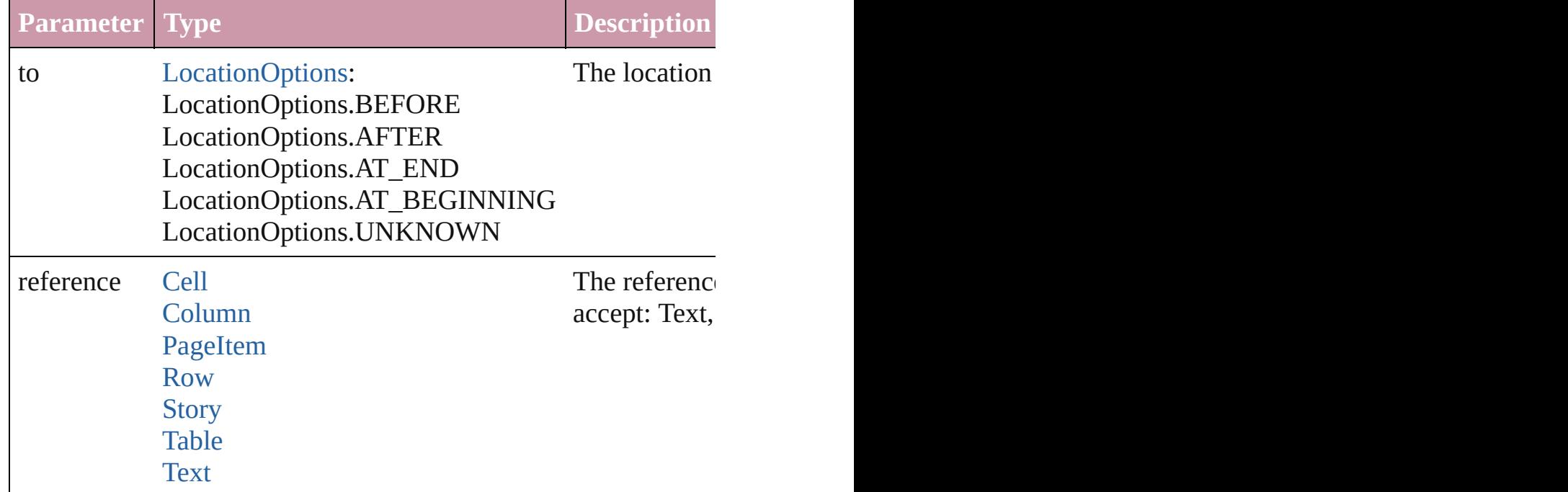

[Array](#page-22-0) of any **place** (fileName: [File](#page-66-0)[, showingOptions: *bool*=**false** Places the file.

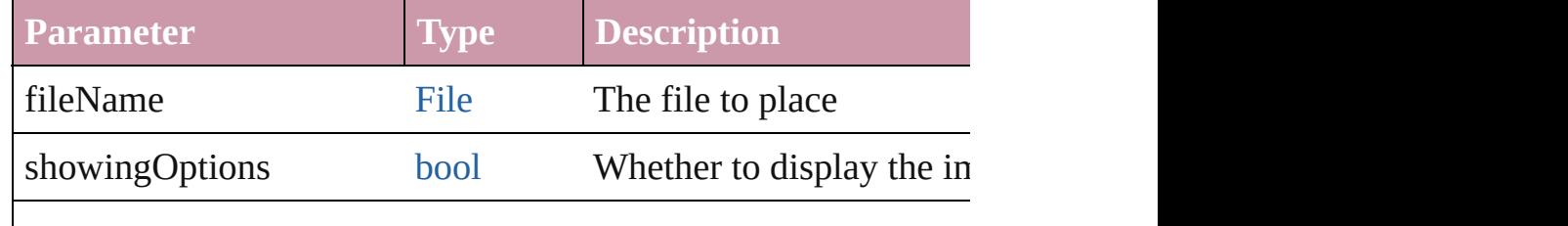

void **recompose** ()

Recomposes the text in the Line.

# void **remove** ()

Deletes the Line.

bool **removeEventListener** (eventType: *string*, handler: *varies*[, Removes the event listener.

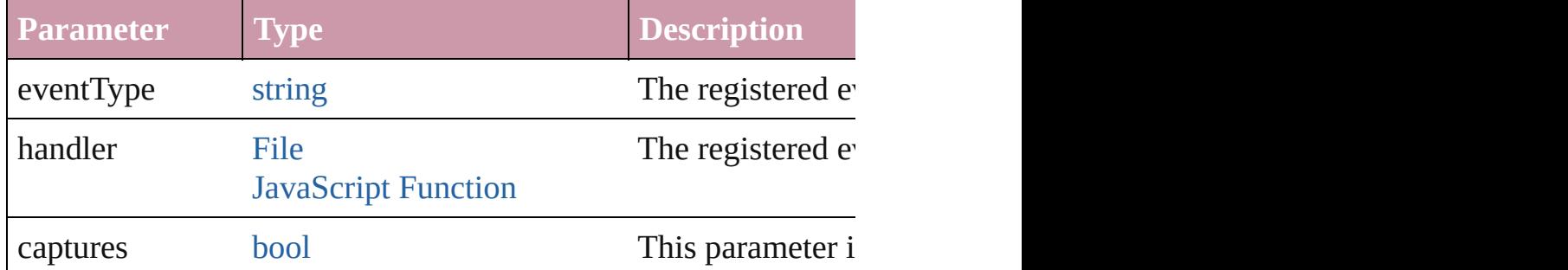

void **select** ([existingSelection: [SelectionOptions=](#page-1445-0)SelectionOpt Selects the object.

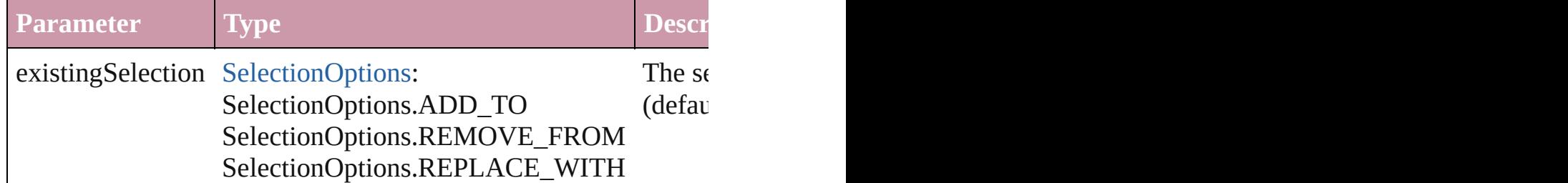

## void **showText** ()

Jump to the text range.

### string **toSource** ()

Generates a string which, if executed, will return the Line.

### string **toSpecifier** ()

Retrieves the object specifier.

- **Used in: Line** [Lines.nextItem](#page-4772-0) (obj: **Line**) **Line** [Lines.previousItem](#page-4772-1) (obj: **Line**)
	- **Return** [Array](#page-22-0) of **Line Line**.[getElements](#page-4767-0) () **Line** [Lines.\[\]](#page-4771-0) (index: *number*) **Line** [Lines.anyItem](#page-4771-1) ()

[Array](#page-22-0) of **Line** [Lines.everyItem](#page-4771-2) () **Line** [Lines.firstItem](#page-4771-3) () **Line** [Lines.item](#page-4771-4) (index: *varies*) [Array](#page-22-0) of **Line** [Lines.itemByRange](#page-4771-5) (from: *varies*, to: *varies*) **Line** [Lines.lastItem](#page-4772-2) () **Line** [Lines.middleItem](#page-4772-3) () **Line** [Lines.nextItem](#page-4772-0) (obj: **Line**) **Line** [Lines.previousItem](#page-4772-1) (obj: **Line**)

Jongware, 20-

[Contents](#page-0-0) :: [Index](#page-5767-0)

# **Class**

<span id="page-4771-6"></span><span id="page-4771-5"></span><span id="page-4771-4"></span><span id="page-4771-3"></span><span id="page-4771-2"></span><span id="page-4771-1"></span><span id="page-4771-0"></span>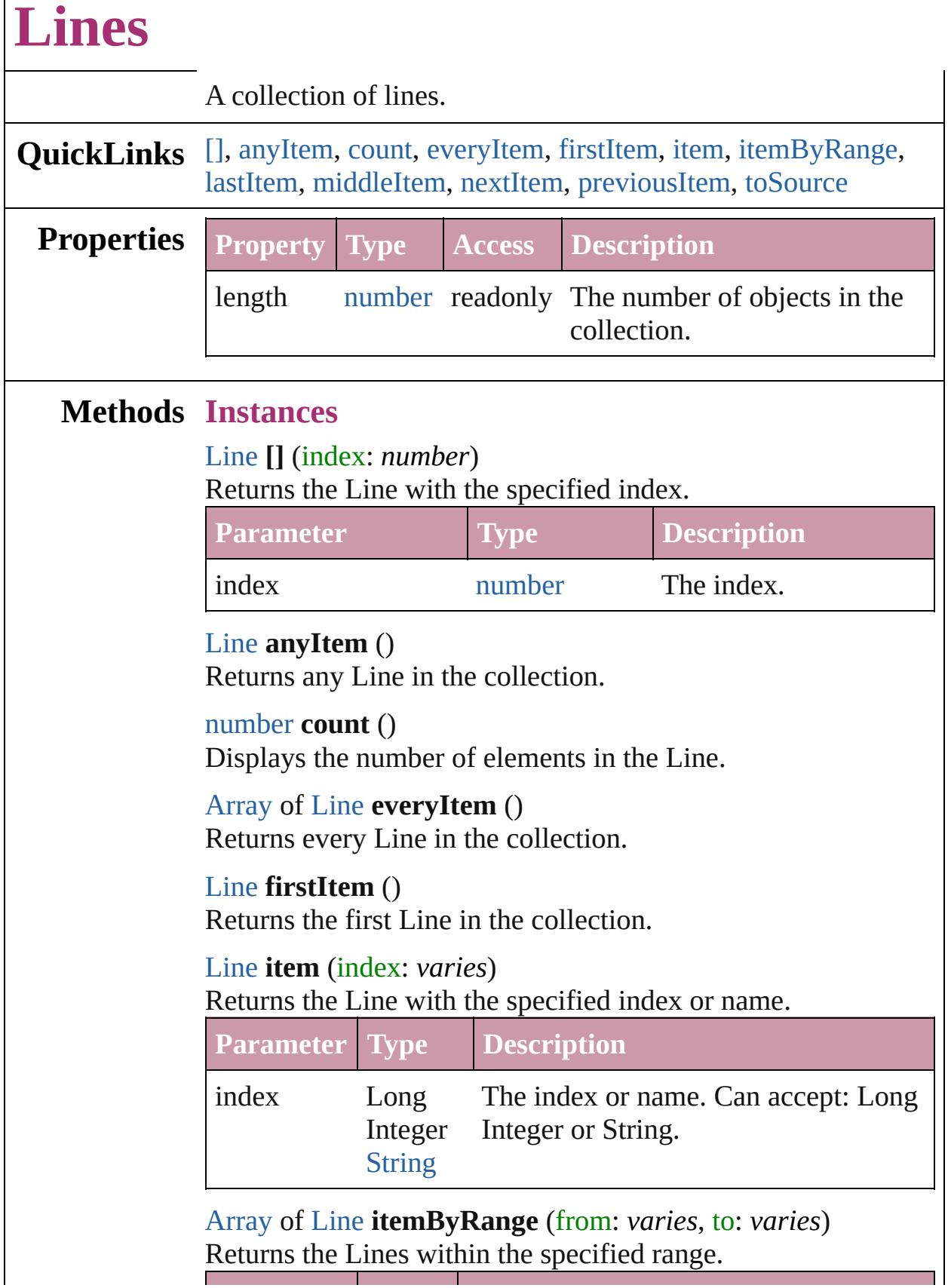

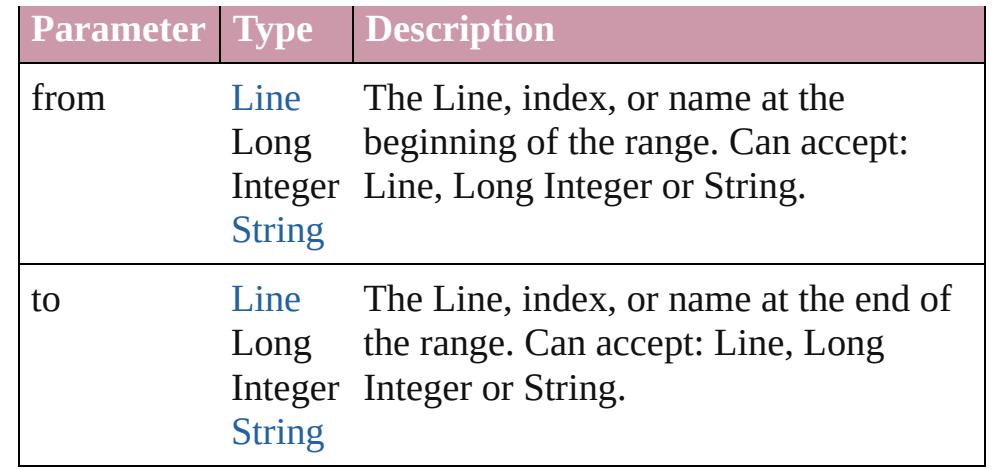

### <span id="page-4772-2"></span>[Line](#page-4727-0) **lastItem** ()

Returns the last Line in the collection.

### <span id="page-4772-3"></span>[Line](#page-4727-0) **middleItem** ()

Returns the middle Line in the collection.

### <span id="page-4772-0"></span>[Line](#page-4727-0) **nextItem** (obj: [Line\)](#page-4727-0)

Returns the Line whose index follows the specified Line in the collection.

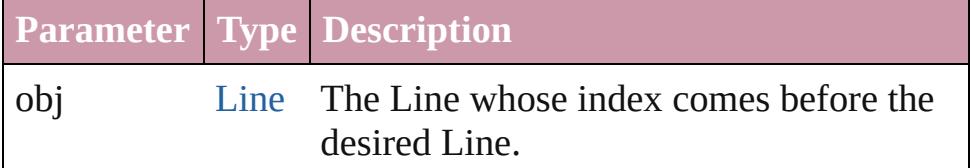

## <span id="page-4772-1"></span>[Line](#page-4727-0) **previousItem** (obj: [Line](#page-4727-0))

Returns the Line with the index previous to the specified index.

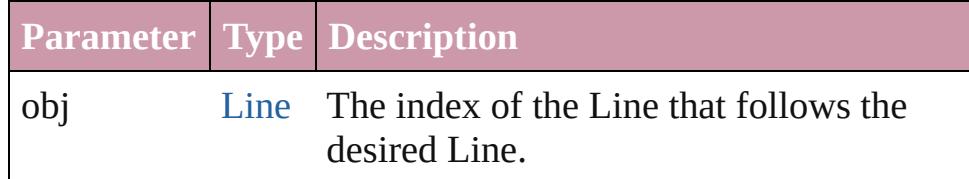

## <span id="page-4772-4"></span>string **toSource** ()

Generates a string which, if executed, will return the Line.

## **Element of** [Cell](#page-4240-0).lines

[Change](#page-4455-0).lines [Character](#page-4465-0).lines [Footnote](#page-4610-0).lines [HiddenText.](#page-4621-0)lines [InsertionPoint.](#page-4648-0)lines [Line](#page-4727-0).lines [Note](#page-4823-0).lines [Paragraph](#page-4860-0).lines [Story](#page-4964-0).lines [Text](#page-5015-0).lines [TextColumn.](#page-5063-0)lines [TextFrame](#page-5110-0).lines [TextPath](#page-5142-0).lines [TextStyleRange.](#page-5155-0)lines [Word.](#page-5236-0)lines [XMLElement](#page-5640-0).lines [XmlStory.](#page-5726-0)lines

Jongware, 20-

[Contents](#page-0-0) :: [Index](#page-5767-0)

# <span id="page-4774-0"></span>**Class**

# **MojikumiTable**

The mojikumi table.

**QuickLinks** [addEventListener,](#page-4776-0) [extractLabel,](#page-4777-0) [getElements](#page-4777-1),

# **Hierarchy**

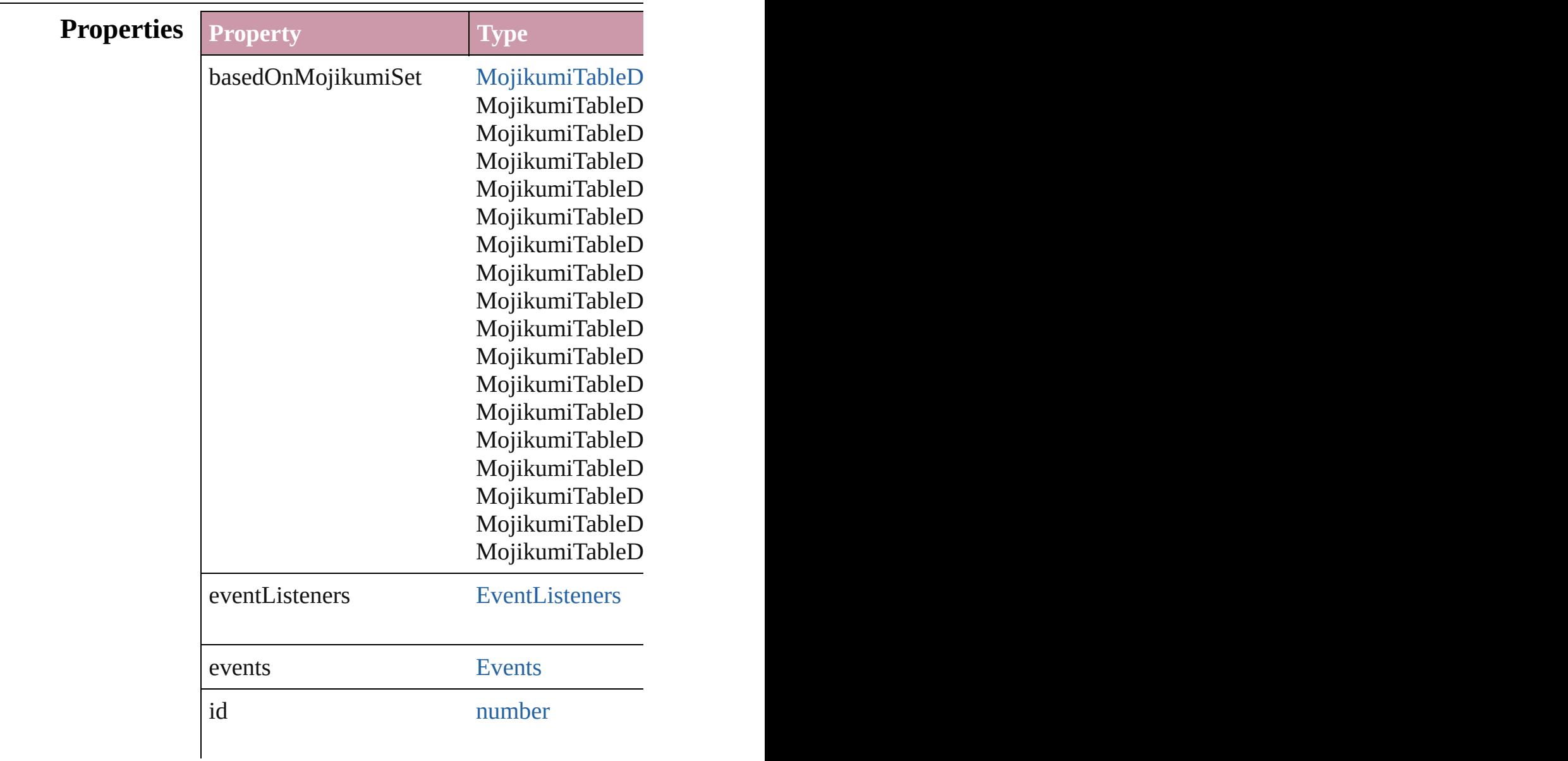

<span id="page-4776-0"></span>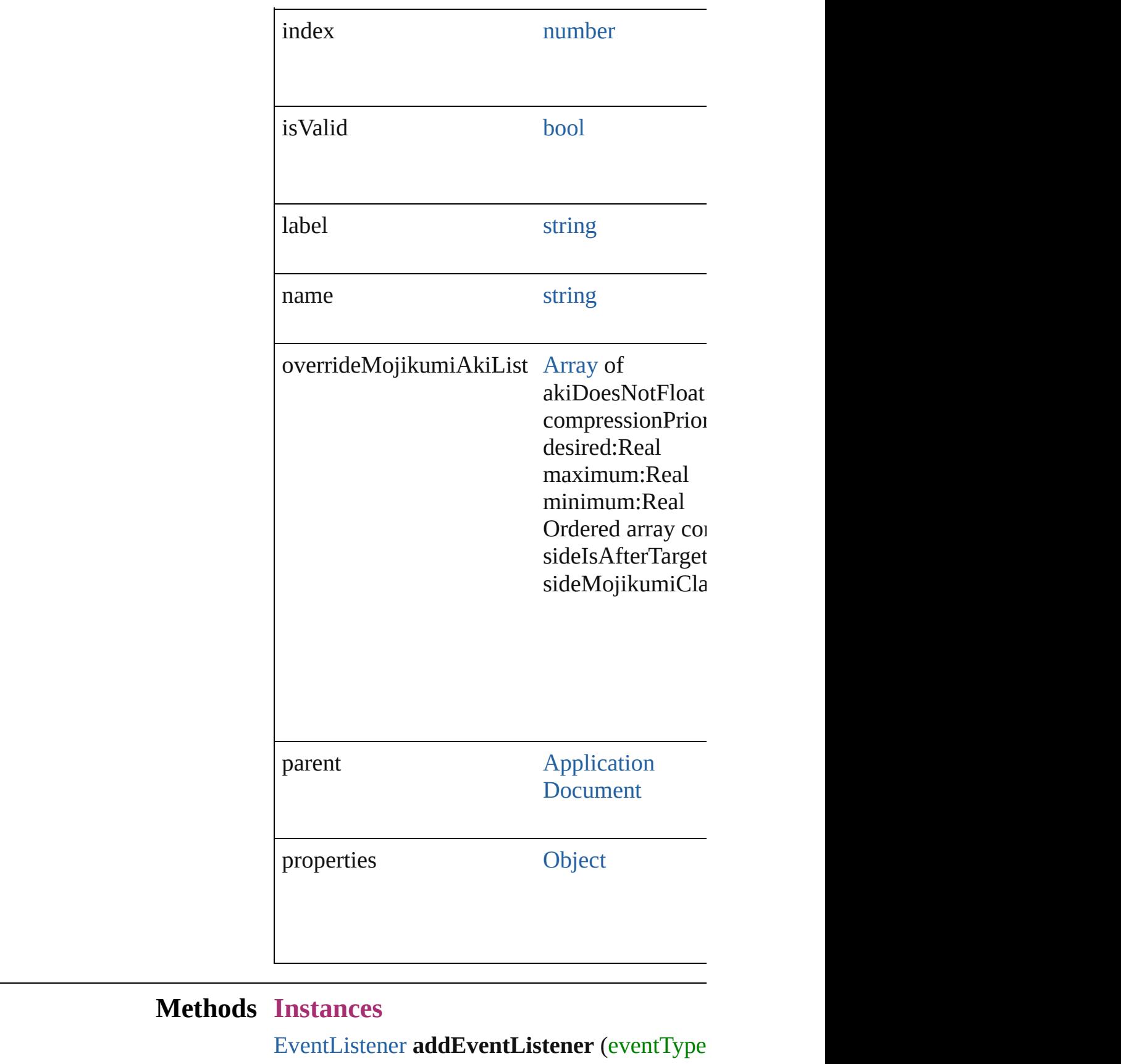

#### Adds an event listener.

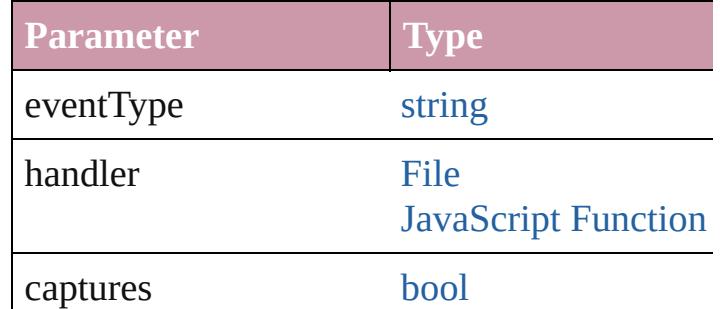

## <span id="page-4777-0"></span>string **extractLabel** (key: *string*)

Gets the label value associated with the specif

**Parameter**

key

<span id="page-4777-1"></span>[Array](#page-22-0) of [MojikumiTable](#page-4774-0) **getElements** () Resolves the object specifier, creating an array

void **insertLabel** (key: *string*, value: *string*) Sets the label to the value associated with the

**Parameter**

key

value

void **remove** ()

Deletes the MojikumiTable.

<span id="page-4777-2"></span>bool **removeEventListener** (eventType: *strin* Removes the event listener.

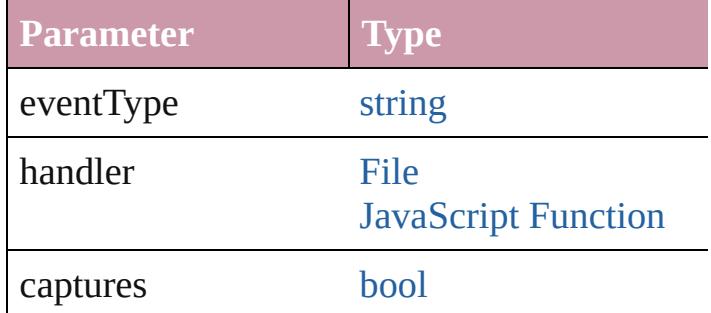

### string **toSource** ()

Generates a string which, if executed, will return

<span id="page-4778-0"></span>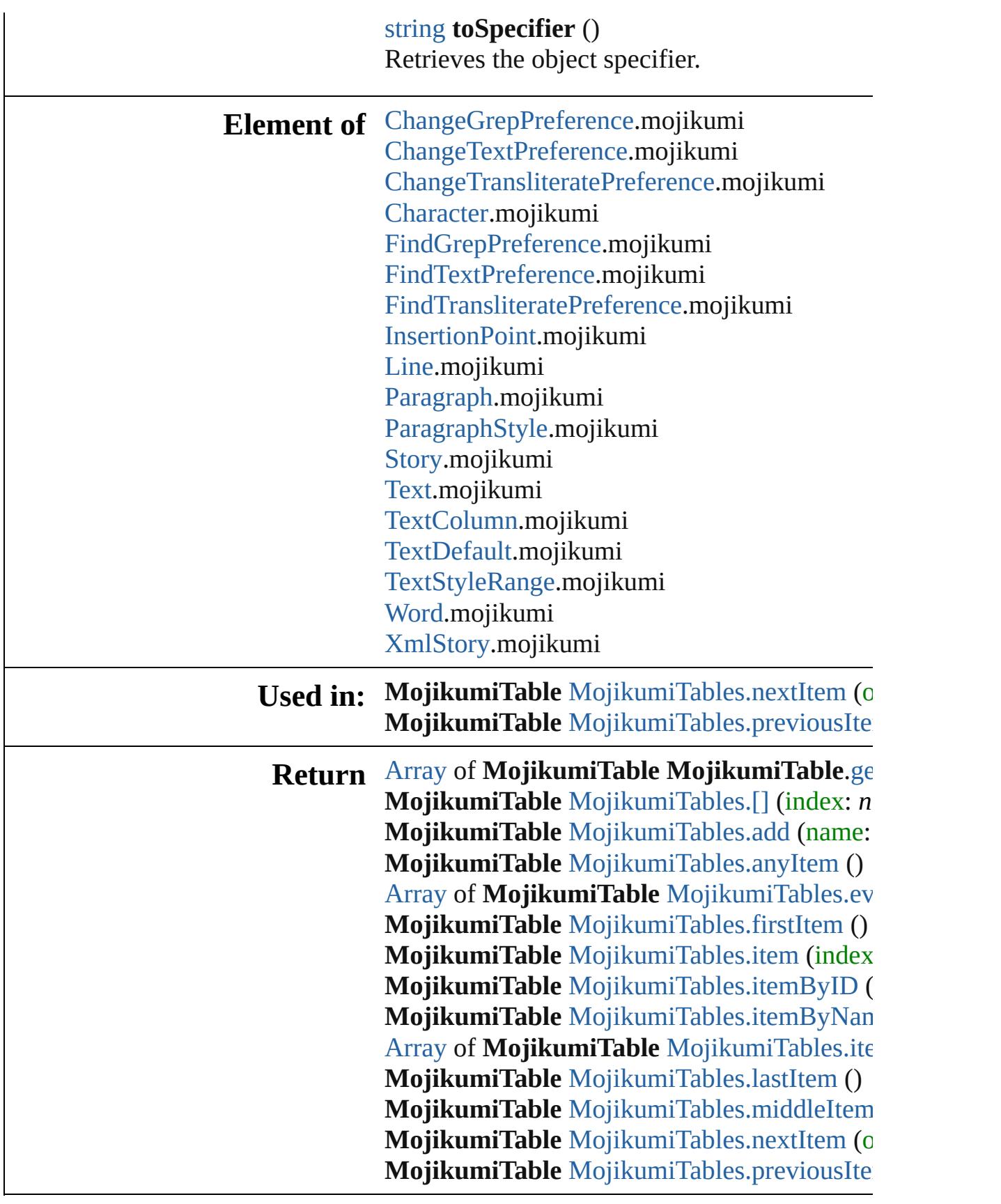

 $\blacksquare$ 

Jongware, 20-J u n - 2 0 1 0 v 3.0.3 d [C](#page-0-0)o[n](#page-5767-0)tents :: Index

# **Class**

# **MojikumiTables**

<span id="page-4781-0"></span>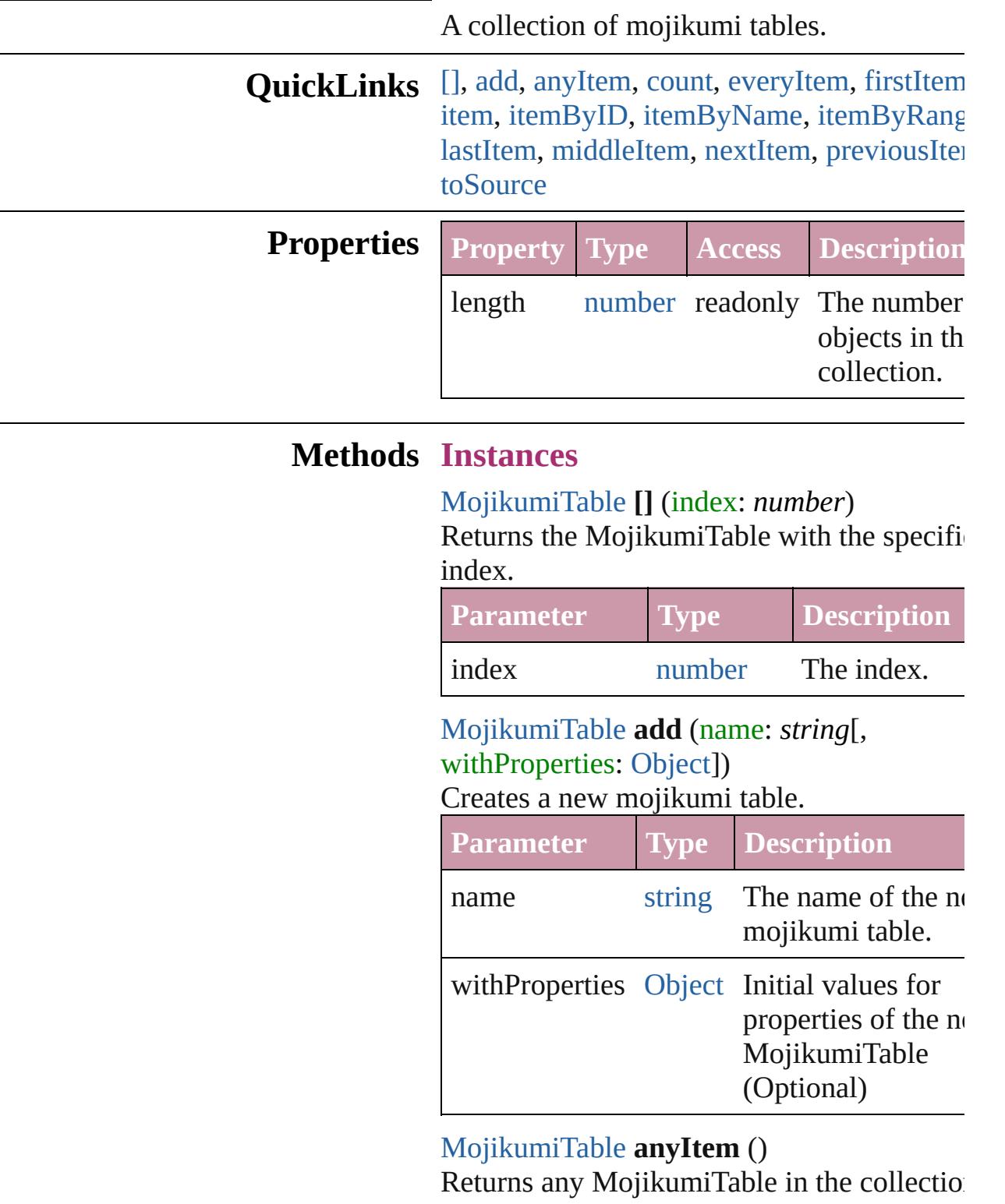

<span id="page-4781-3"></span><span id="page-4781-2"></span><span id="page-4781-1"></span>number **count** ()

Displays the number of elements in the MojikumiTable.

<span id="page-4782-0"></span>[Array](#page-22-0) of [MojikumiTable](#page-4774-0) **everyItem** () Returns every MojikumiTable in the collect

## <span id="page-4782-1"></span>[MojikumiTable](#page-4774-0) **firstItem** ()

Returns the first MojikumiTable in the collection.

### <span id="page-4782-2"></span>[MojikumiTable](#page-4774-0) **item** (index: *varies*)

Returns the MojikumiTable with the specifiindex or name.

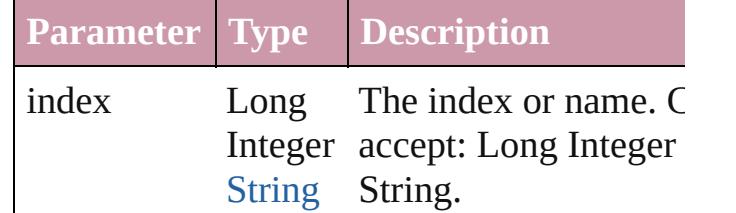

## <span id="page-4782-3"></span>[MojikumiTable](#page-4774-0) **itemByID** (id: *number*)

Returns the MojikumiTable with the specifi-ID.

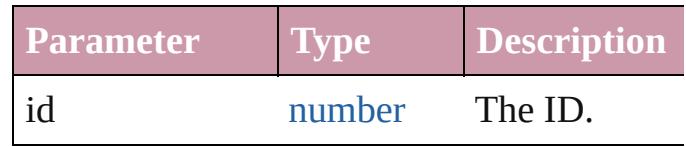

<span id="page-4782-4"></span>[MojikumiTable](#page-4774-0) **itemByName** (name: *string* Returns the MojikumiTable with the specifiname.

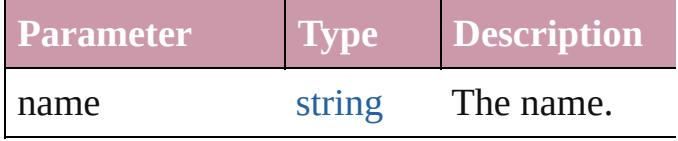

### <span id="page-4782-5"></span>[Array](#page-22-0) of [MojikumiTable](#page-4774-0) **itemByRange** (from *varies*, to: *varies*)

Returns the MojikumiTables within the specified range.

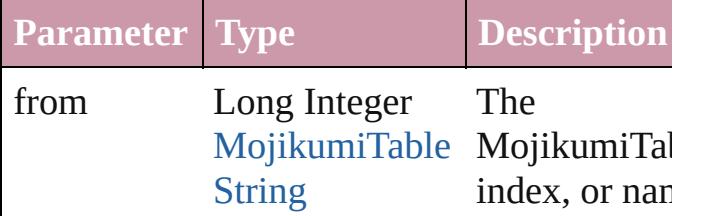

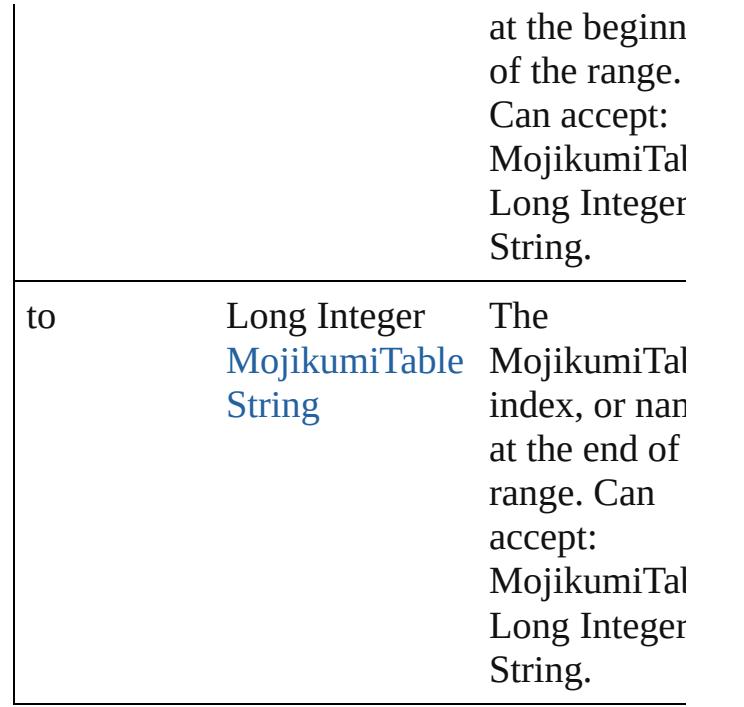

### <span id="page-4783-2"></span>[MojikumiTable](#page-4774-0) **lastItem** ()

Returns the last MojikumiTable in the collection.

### <span id="page-4783-3"></span>[MojikumiTable](#page-4774-0) **middleItem** ()

Returns the middle MojikumiTable in the collection.

## <span id="page-4783-0"></span>[MojikumiTable](#page-4774-0) **nextItem** (obj: [MojikumiTa](#page-4774-0)ble

Returns the MojikumiTable whose index follows the specified MojikumiTable in the collection.

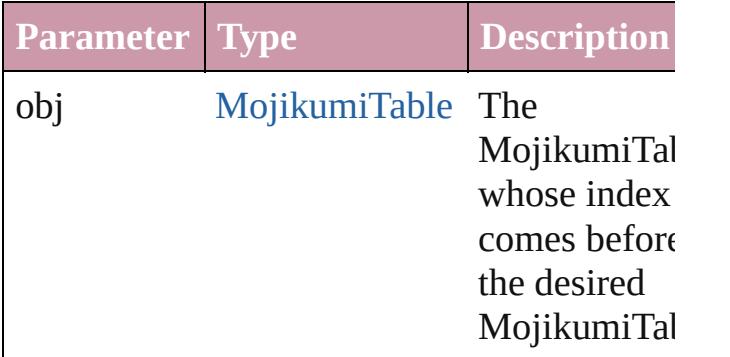

### <span id="page-4783-1"></span>[MojikumiTable](#page-4774-0) **previousItem** (obj: [MojikumiTable](#page-4774-0))

Returns the MojikumiTable with the index

previous to the specified index.

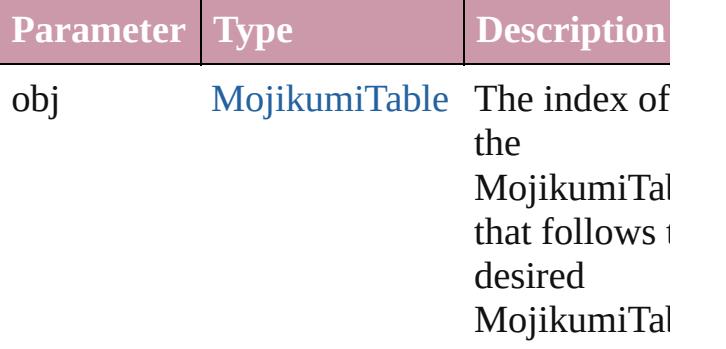

<span id="page-4784-0"></span>string **toSource** () Generates a string which, if executed, will return the MojikumiTable.

## **Element of** [Application.](#page-248-0)mojikumiTables [Document.](#page-290-0)mojikumiTables

Jongware, 20-

[Contents](#page-0-0) :: [Index](#page-5767-0)

# **Class**

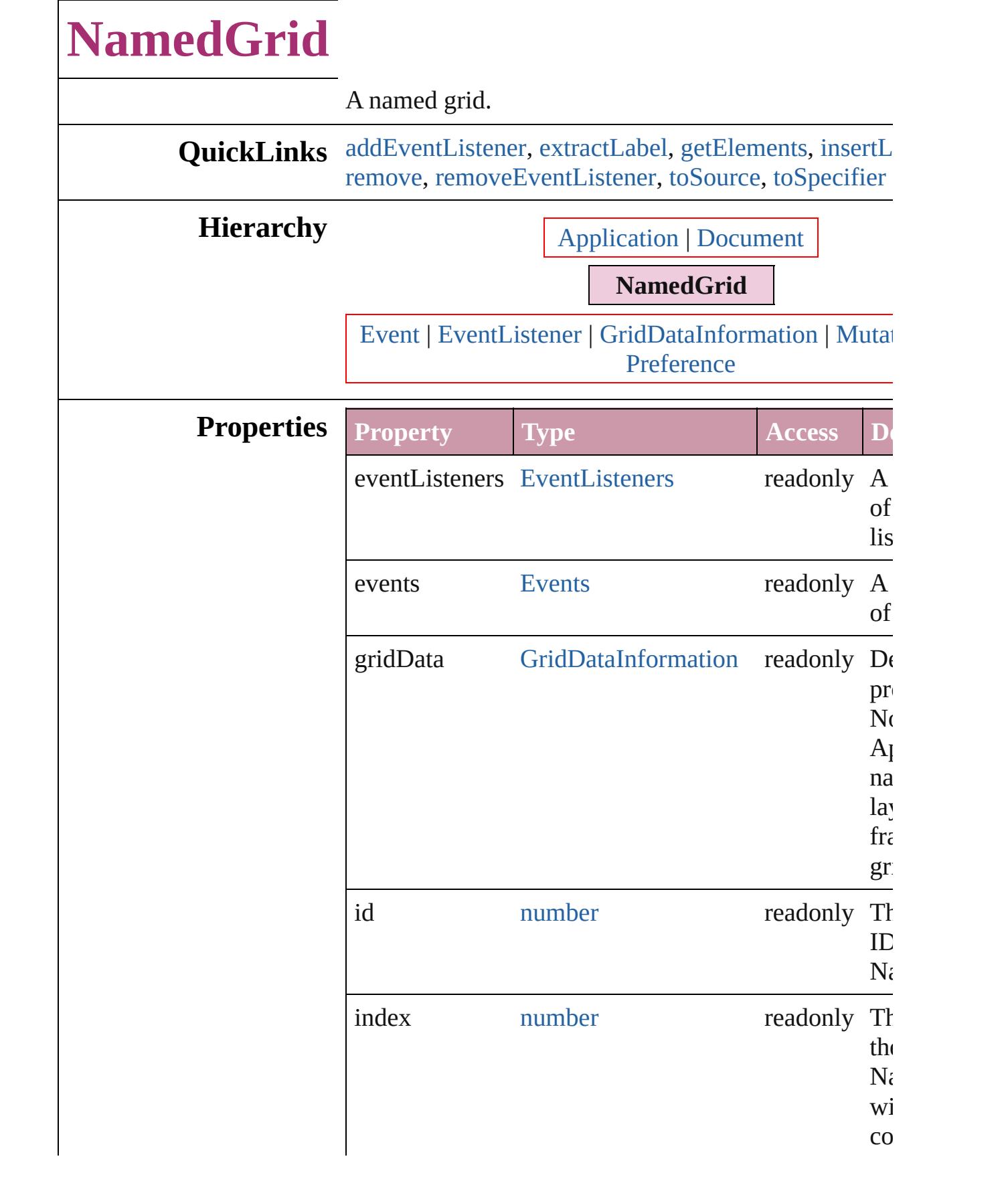

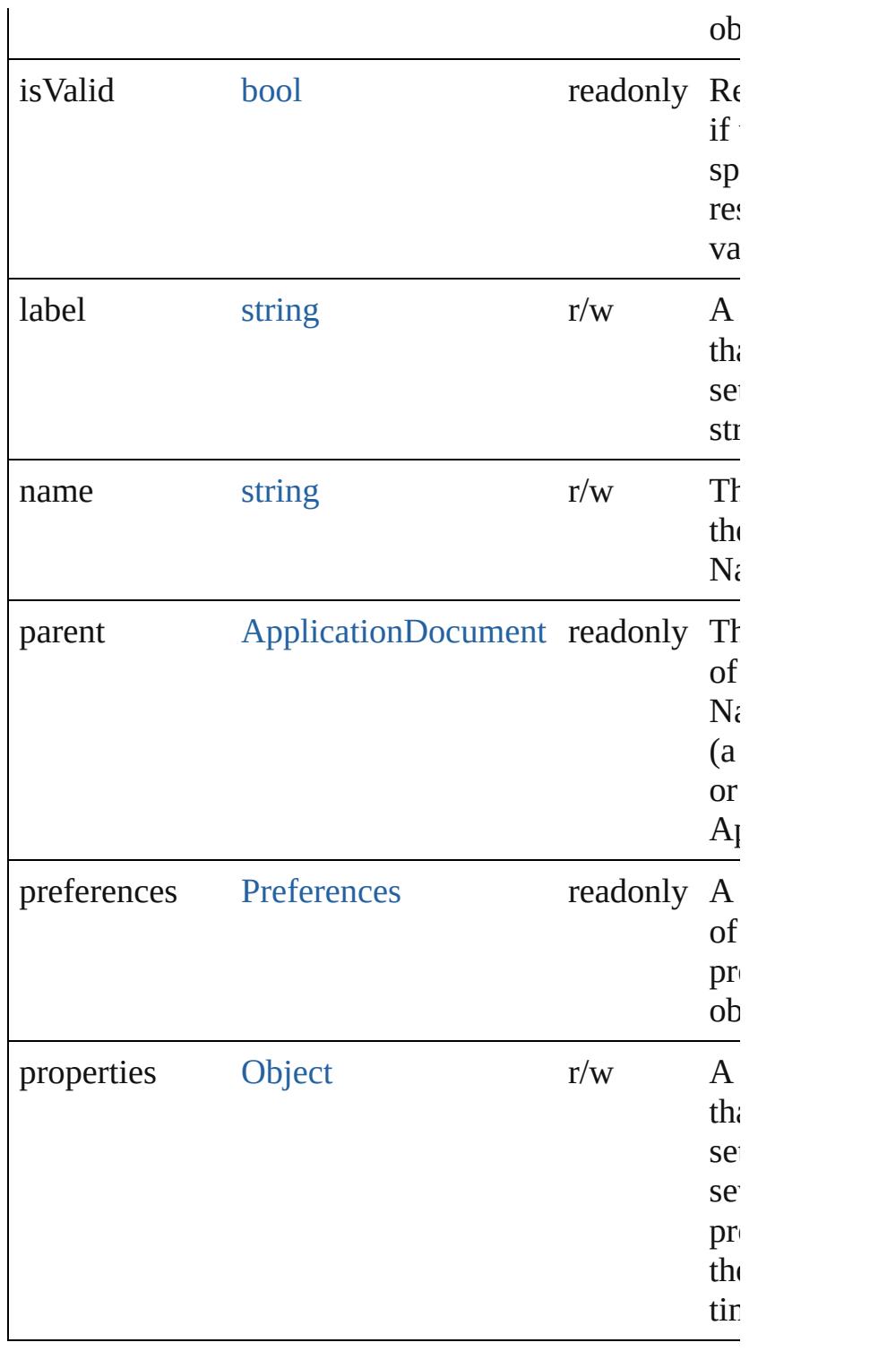

## **Methods Instances**

<span id="page-4787-0"></span>[EventListener](#page-345-0) **addEventListener** (eventType: *string*, *varies*[, captures: *bool*=**false**])
#### Adds an event listener.

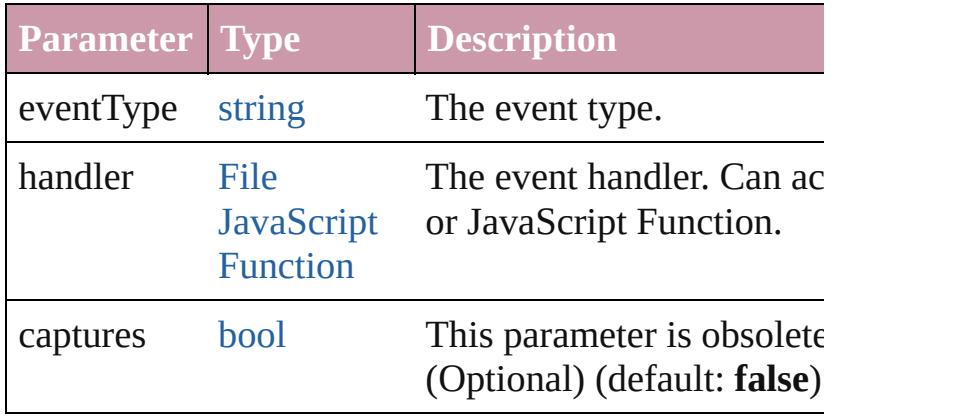

### string **extractLabel** (key: *string*)

Gets the label value associated with the specified key.

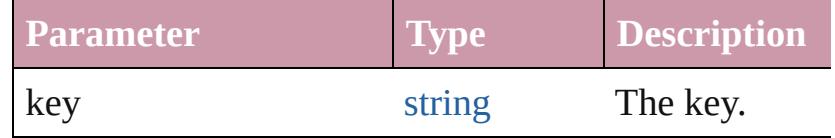

### <span id="page-4788-0"></span>[Array](#page-22-0) of [NamedGrid](#page-4785-0) **getElements** ()

Resolves the object specifier, creating an array of object references.

### void **insertLabel** (key: *string*, value: *string*)

Sets the label to the value associated with the specifie

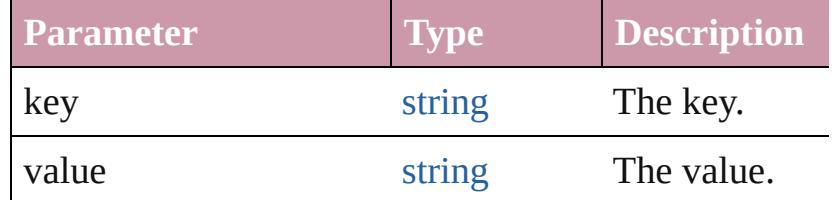

#### void **remove** ()

Deletes the NamedGrid.

### bool **removeEventListener** (eventType: *string*, hand captures: *bool*=**false**])

Removes the event listener.

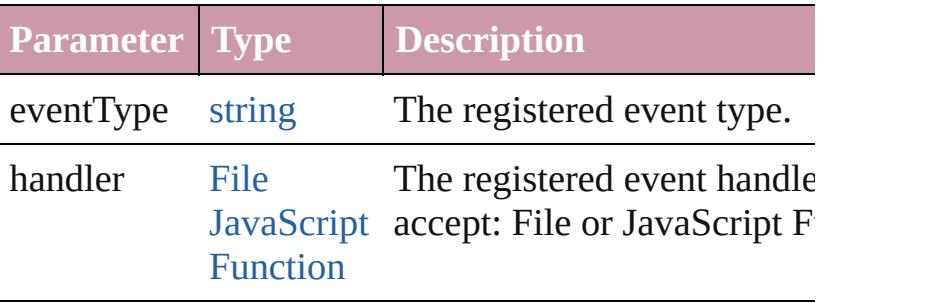

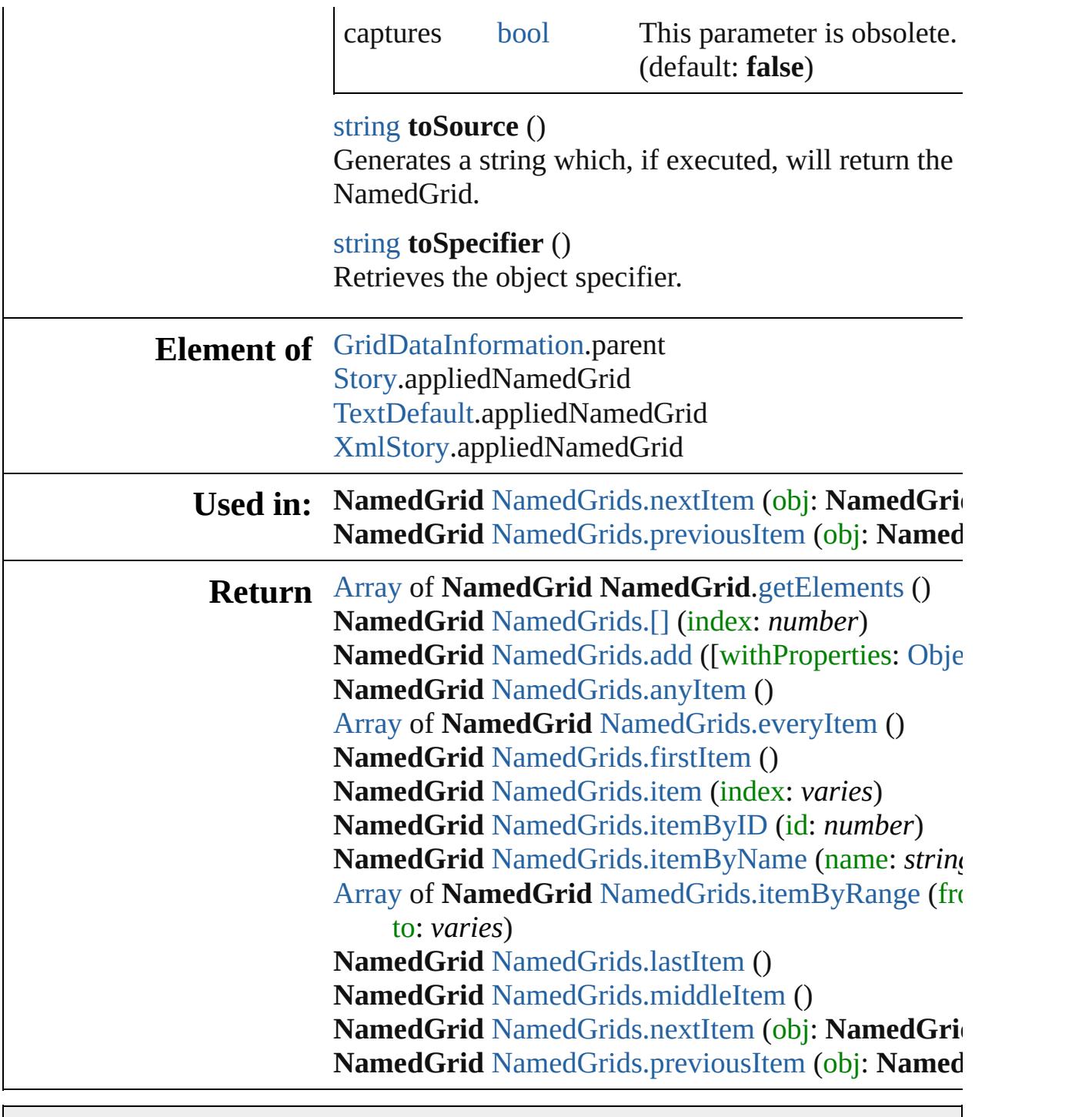

Jongware, 20-

[Contents](#page-0-0) :: [Index](#page-5767-0)

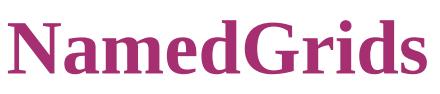

<span id="page-4791-5"></span><span id="page-4791-4"></span><span id="page-4791-3"></span><span id="page-4791-2"></span><span id="page-4791-1"></span><span id="page-4791-0"></span>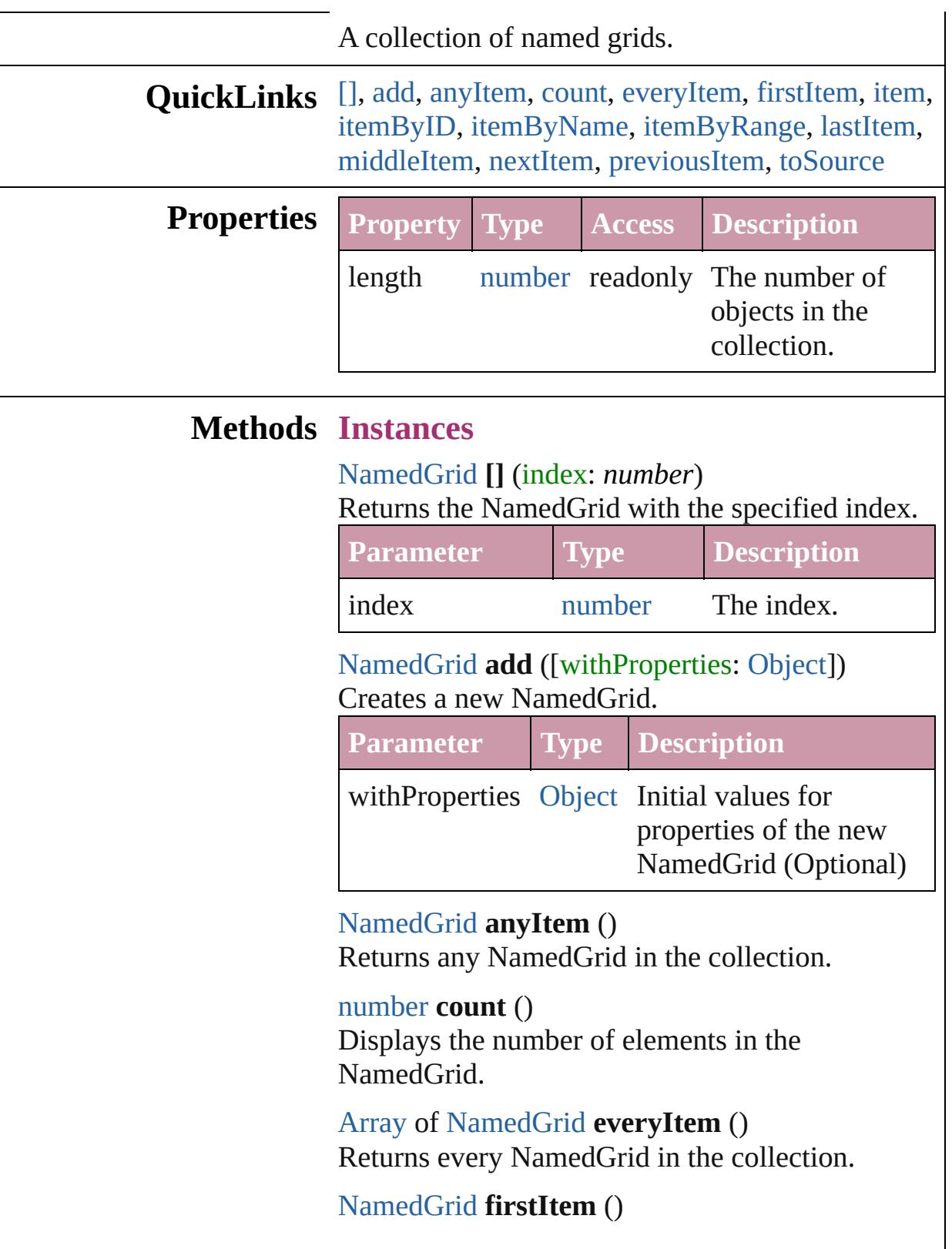

Returns the first NamedGrid in the collection.

#### <span id="page-4792-0"></span>[NamedGrid](#page-4785-0) **item** (index: *varies*)

Returns the NamedGrid with the specified index or name.

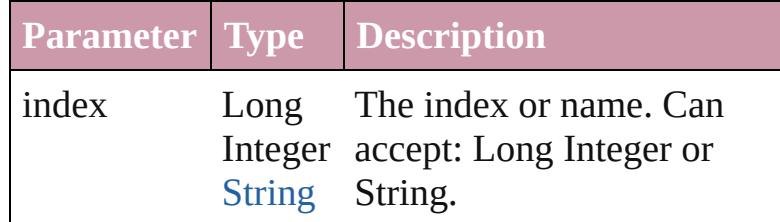

#### <span id="page-4792-1"></span>[NamedGrid](#page-4785-0) **itemByID** (id: *number*) Returns the NamedGrid with the specified ID.

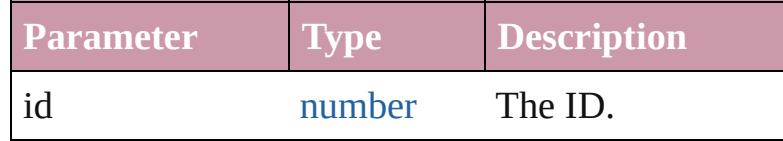

### <span id="page-4792-2"></span>[NamedGrid](#page-4785-0) **itemByName** (name: *string*) Returns the NamedGrid with the specified name.

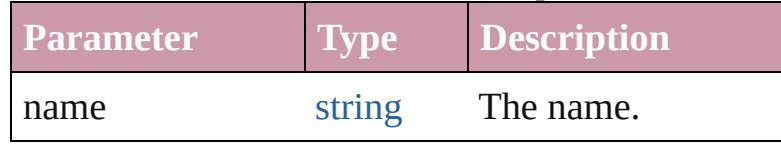

<span id="page-4792-3"></span>[Array](#page-22-0) of [NamedGrid](#page-4785-0) **itemByRange** (from: *varies*, to: *varies*)

Returns the NamedGrids within the specified range.

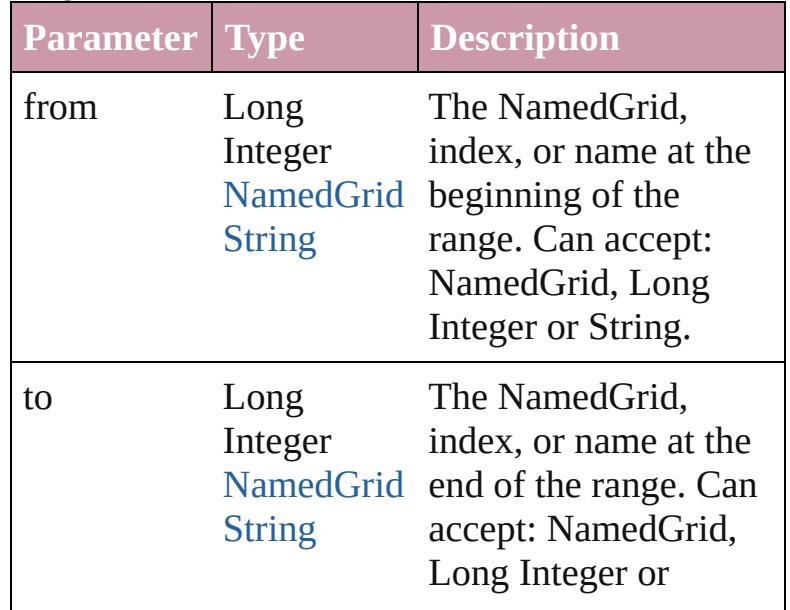

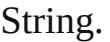

<span id="page-4793-2"></span>[NamedGrid](#page-4785-0) **lastItem** () Returns the last NamedGrid in the collection.

### <span id="page-4793-3"></span>[NamedGrid](#page-4785-0) **middleItem** ()

Returns the middle NamedGrid in the collection.

<span id="page-4793-0"></span>[NamedGrid](#page-4785-0) **nextItem** (obj: [NamedGrid](#page-4785-0)) Returns the NamedGrid whose index follows the specified NamedGrid in the collection.

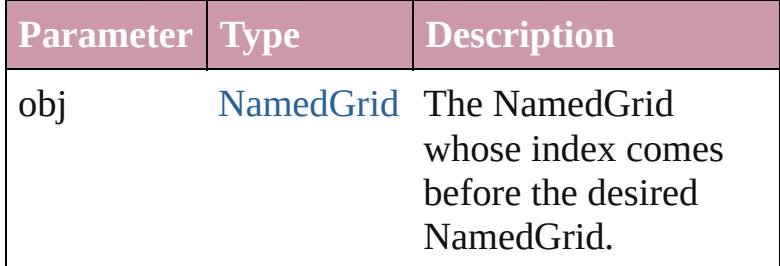

<span id="page-4793-1"></span>[NamedGrid](#page-4785-0) **previousItem** (obj: [NamedGrid](#page-4785-0)) Returns the NamedGrid with the index previous to the specified index.

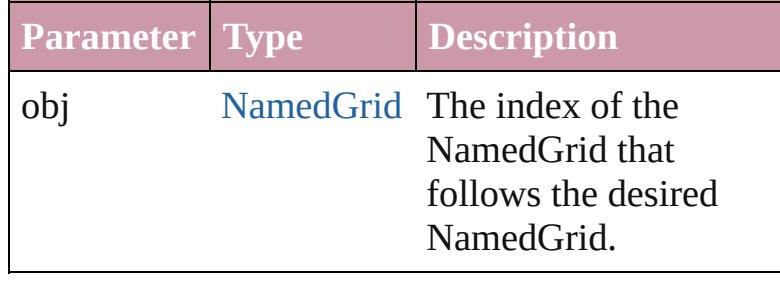

#### <span id="page-4793-4"></span>string **toSource** ()

Generates a string which, if executed, will return the NamedGrid.

### **Element of** [Application](#page-248-0).namedGrids [Document](#page-290-0).namedGrids

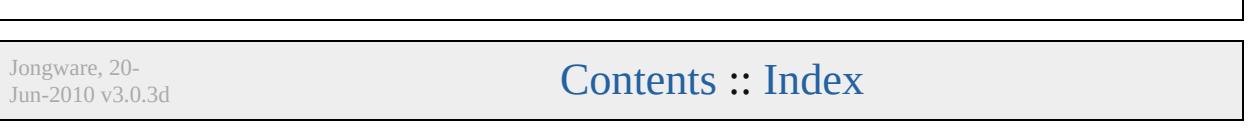

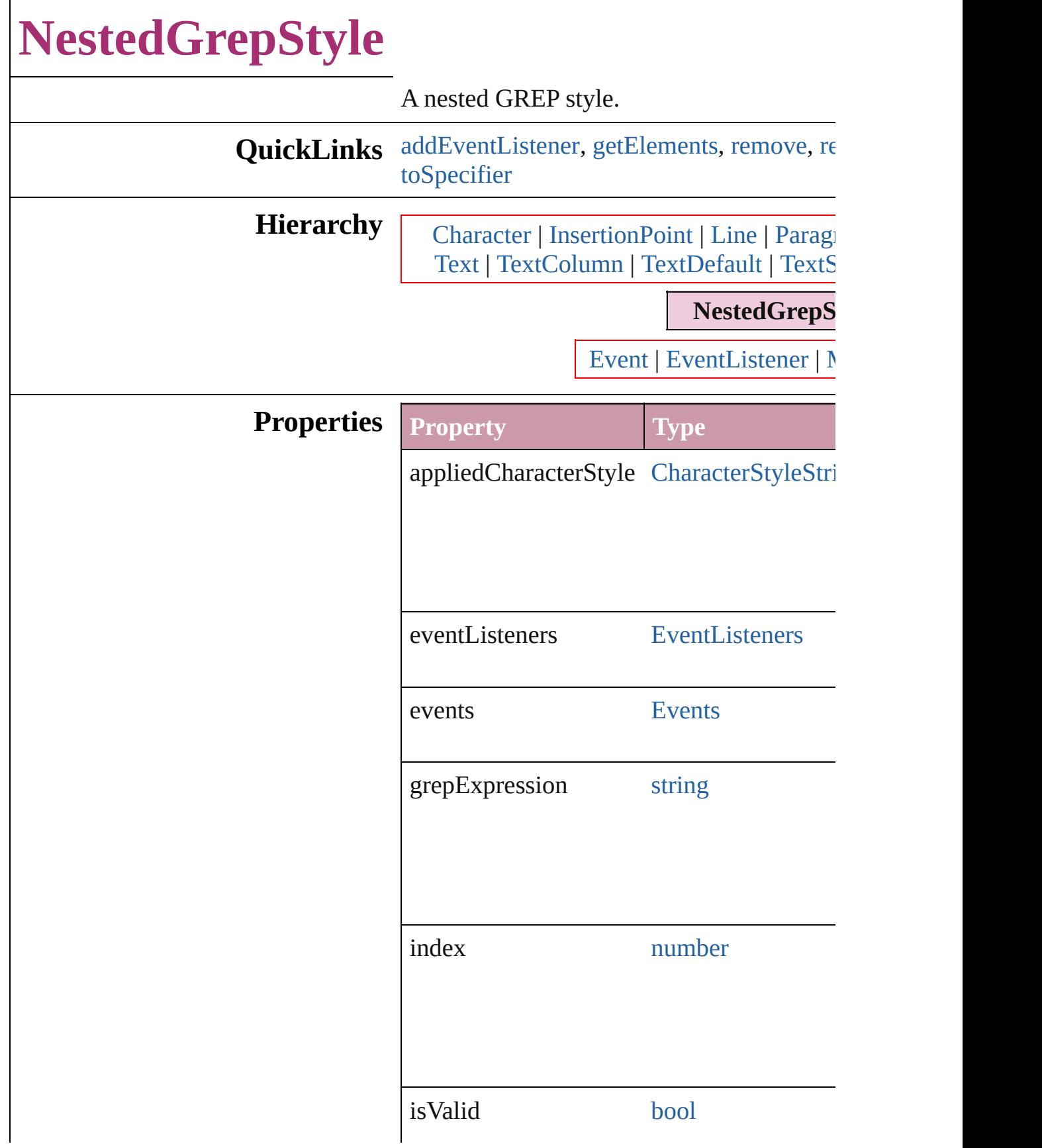

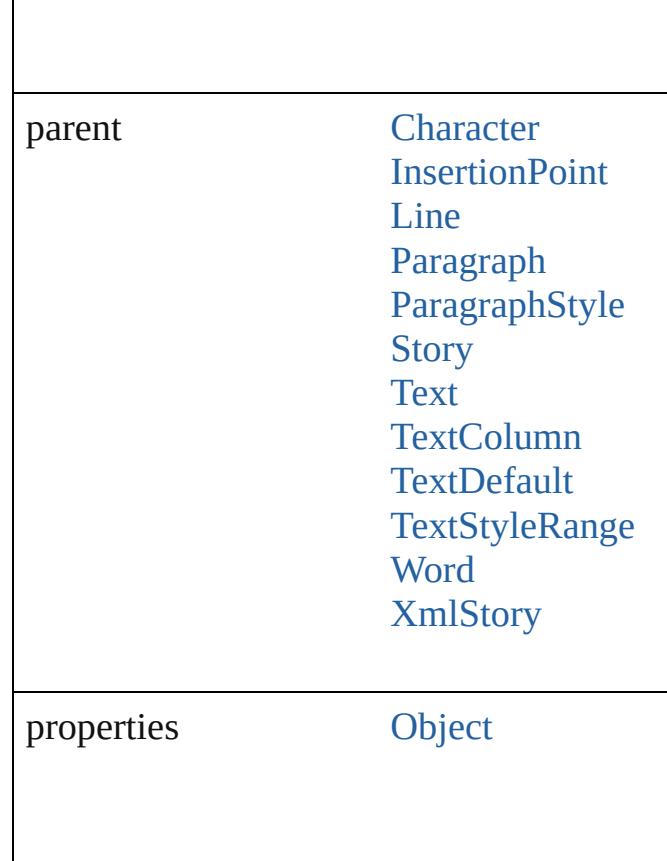

# **Methods Instances**

<span id="page-4796-0"></span>[EventListener](#page-345-0) **addEventListener** (eventTy captures: *bool*=**false**])

Adds an event listener.

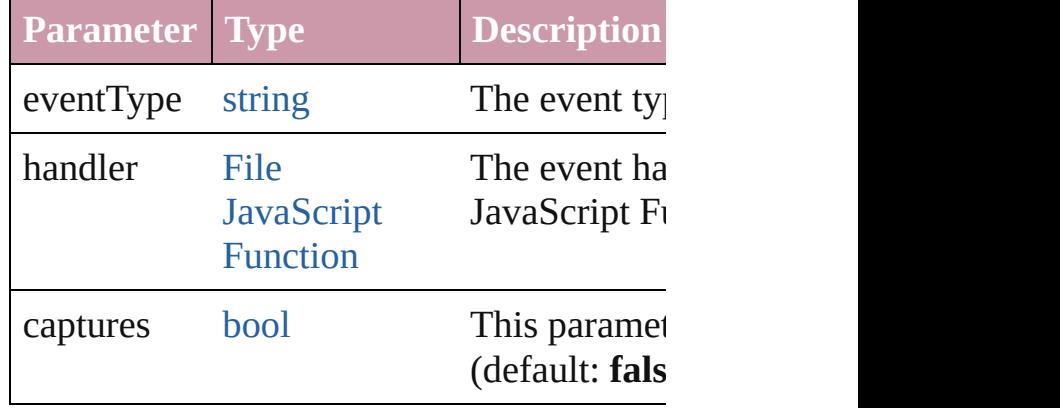

<span id="page-4797-0"></span>[Array](#page-22-0) of [NestedGrepStyle](#page-4794-0) **getElements** () Resolves the object specifier, creating an array

<span id="page-4797-1"></span>void **remove** () Deletes the NestedGrepStyle.

<span id="page-4797-2"></span>bool **removeEventListener** (eventType: st *bool*=**false**])

Removes the event listener.

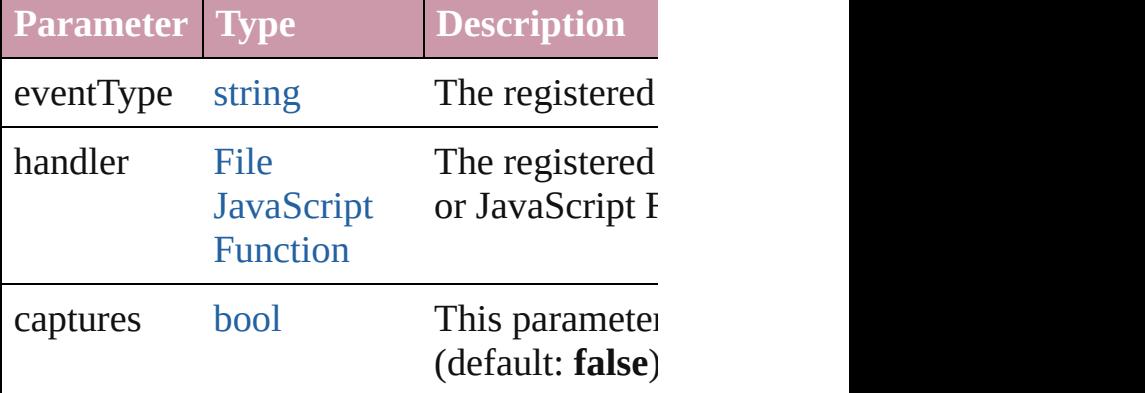

#### string **toSource** ()

Generates a string which, if executed, will

<span id="page-4797-3"></span>string **toSpecifier** () Retrieves the object specifier.

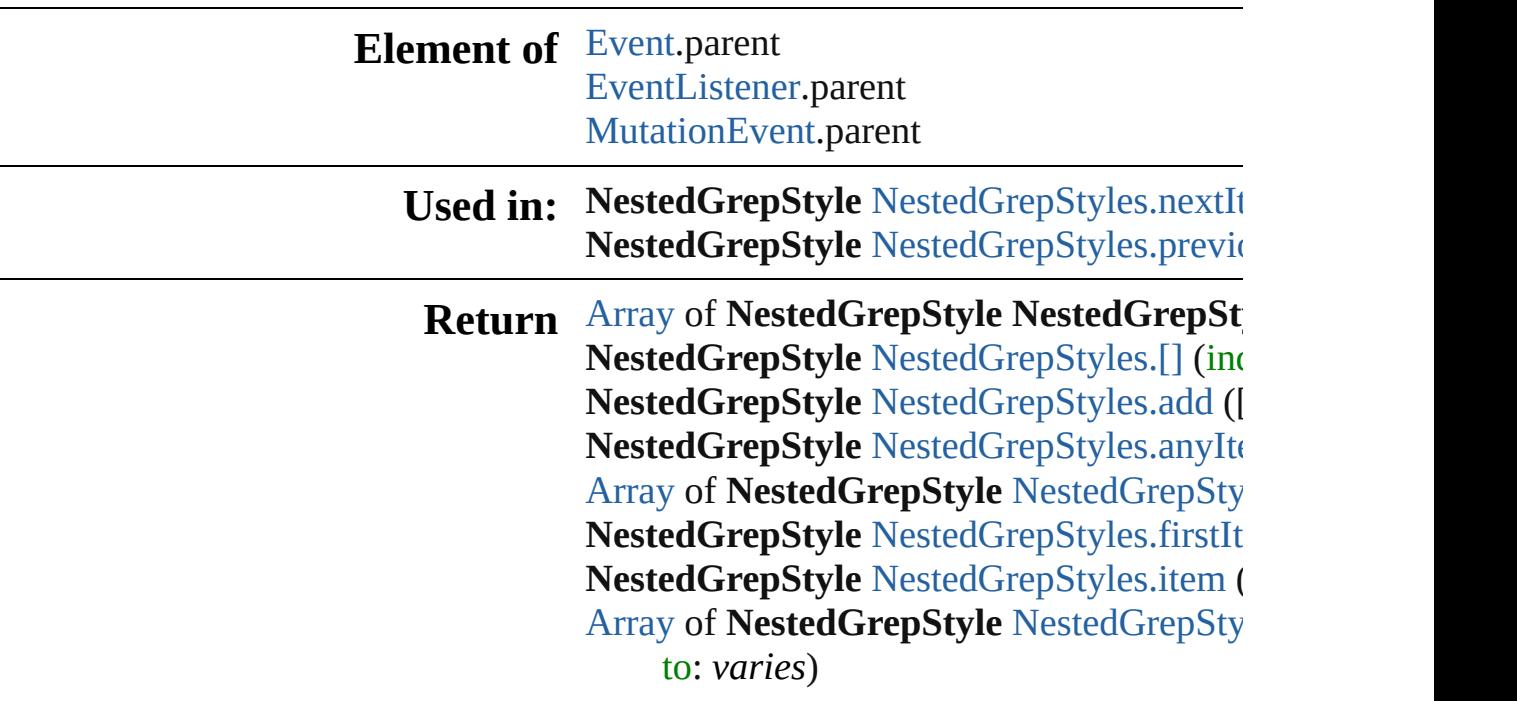

NestedGrepStyle NestedGrepStyle[s.l](#page-4801-3)astIte NestedGrepStyle NestedGrepStyle[s.m](#page-4802-2)iddl NestedGrepStyle NestedGrepStyle[s.n](#page-4802-0)extIt NestedGrepStyle NestedGrepStyle[s.p](#page-4802-1)revic

Jongware, 20-J u n - 2 0 1 0 v 3.0.3 d

[C](#page-0-0)o[n](#page-5767-0)tents :: Index

# **NestedGrepStyles**

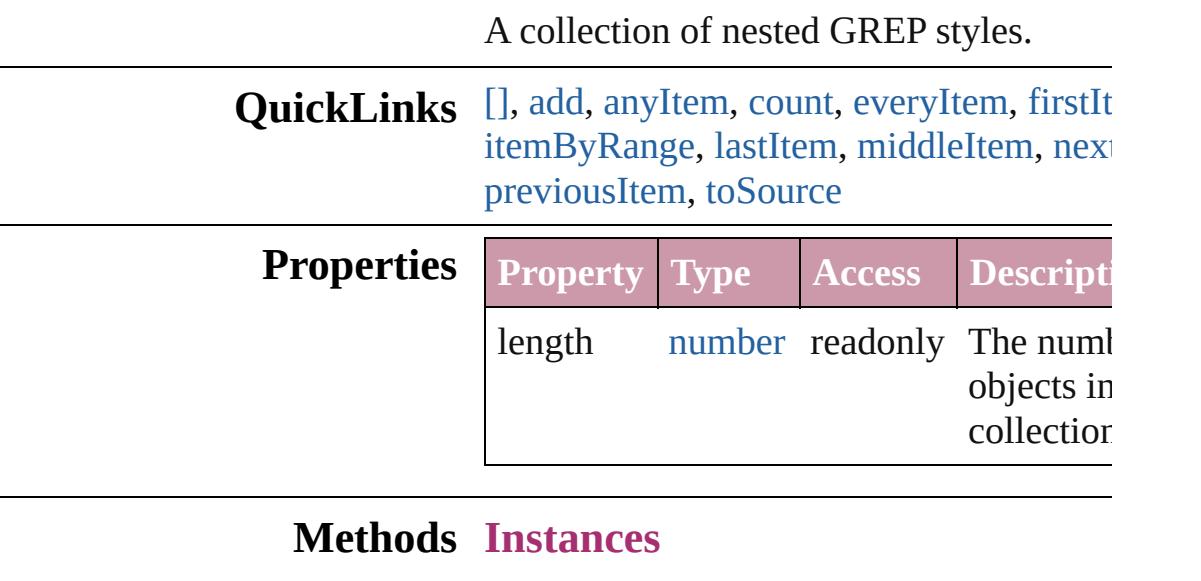

<span id="page-4800-0"></span>[NestedGrepStyle](#page-4794-0) **[]** (index: *number*) Returns the NestedGrepStyle with the specified index.

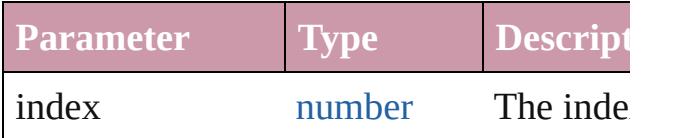

<span id="page-4800-1"></span>[NestedGrepStyle](#page-4794-0) **add** ([withProperties: [O](#page-121-0)bjects] Creates a new NestedGrepStyle.

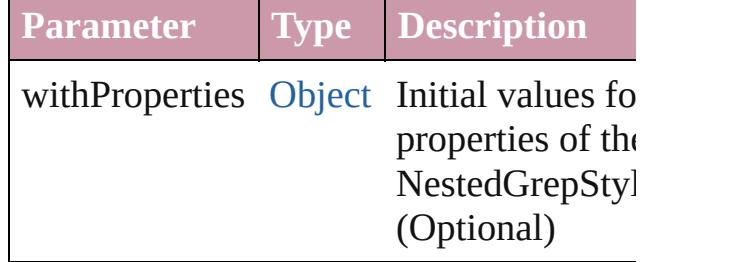

<span id="page-4800-2"></span>[NestedGrepStyle](#page-4794-0) **anyItem** () Returns any NestedGrepStyle in the colle

<span id="page-4800-4"></span>number **count** () Displays the number of elements in the NestedGrepStyle.

<span id="page-4800-3"></span>[Array](#page-22-0) of [NestedGrepStyle](#page-4794-0) **everyItem** () Returns every NestedGrepStyle in the co

### <span id="page-4801-0"></span>[NestedGrepStyle](#page-4794-0) **firstItem** ()

Returns the first NestedGrepStyle in the collection.

<span id="page-4801-1"></span>[NestedGrepStyle](#page-4794-0) **item** (index: *varies*) Returns the NestedGrepStyle with the sp index or name.

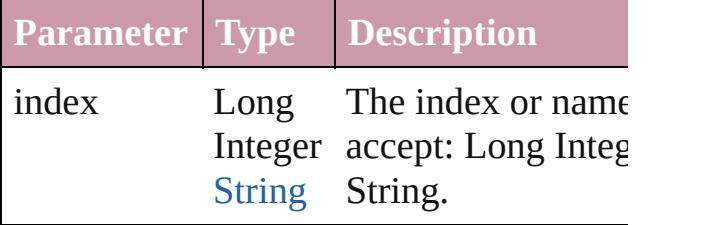

#### <span id="page-4801-2"></span>[Array](#page-22-0) of [NestedGrepStyle](#page-4794-0) **itemByRange** *varies*, to: *varies*)

Returns the NestedGrepStyles within the range.

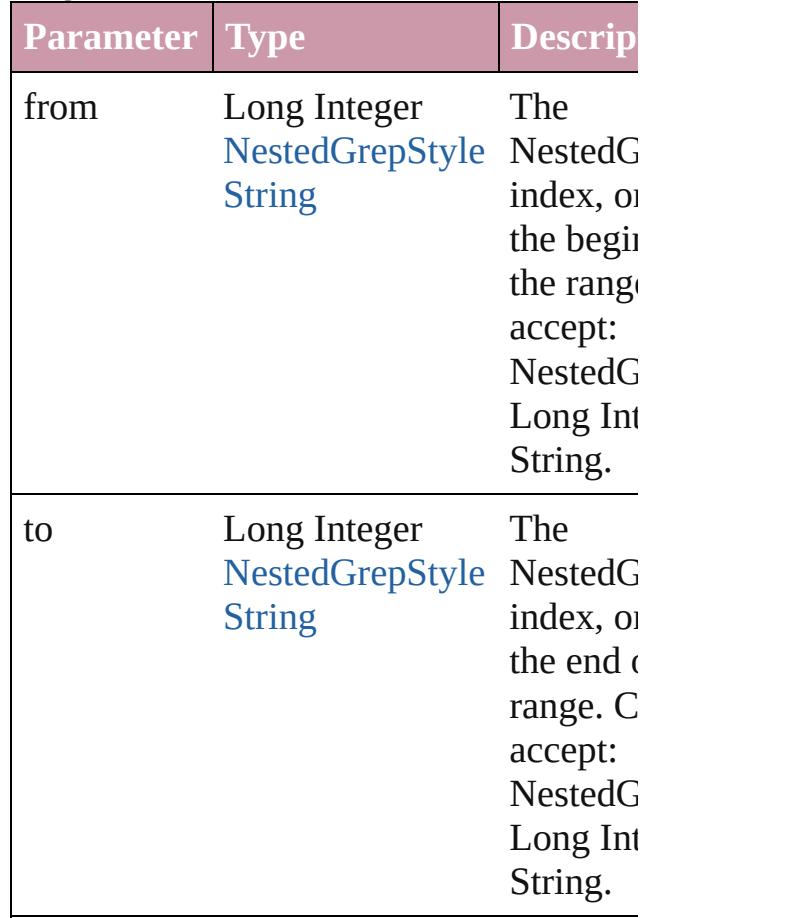

<span id="page-4801-3"></span>[NestedGrepStyle](#page-4794-0) **lastItem** ()

Returns the last NestedGrepStyle in the c

<span id="page-4802-2"></span>[NestedGrepStyle](#page-4794-0) **middleItem** () Returns the middle NestedGrepStyle in the collection.

### <span id="page-4802-0"></span>[NestedGrepStyle](#page-4794-0) **nextItem** (obj: [NestedGrepStyle\)](#page-4794-0)

Returns the NestedGrepStyle whose inde the specified NestedGrepStyle in the coll

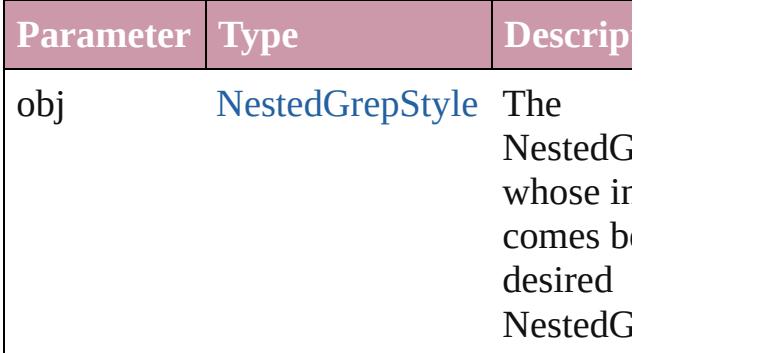

### <span id="page-4802-1"></span>[NestedGrepStyle](#page-4794-0) **previousItem** (obj: [NestedGrepStyle\)](#page-4794-0)

Returns the NestedGrepStyle with the ind previous to the specified index.

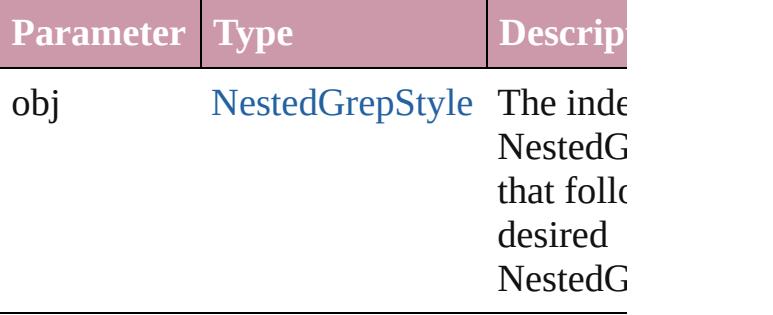

### <span id="page-4802-3"></span>string **toSource** ()

Generates a string which, if executed, will the NestedGrepStyle.

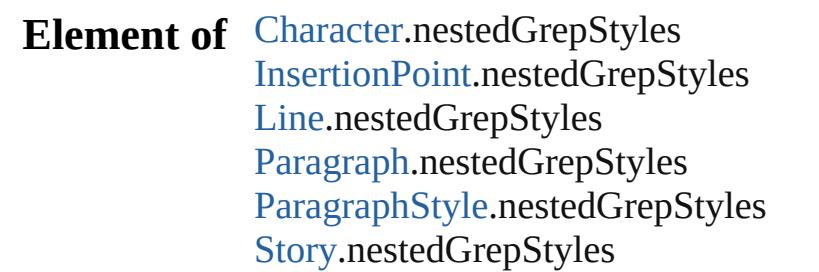

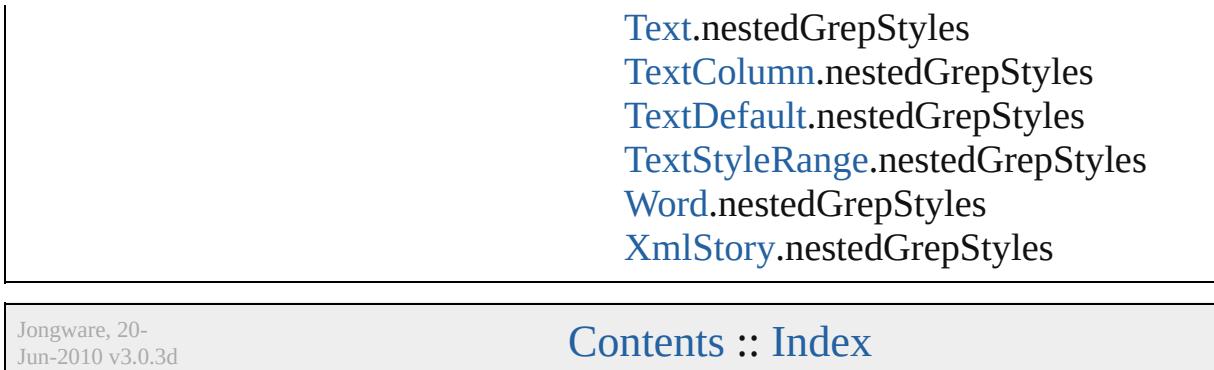

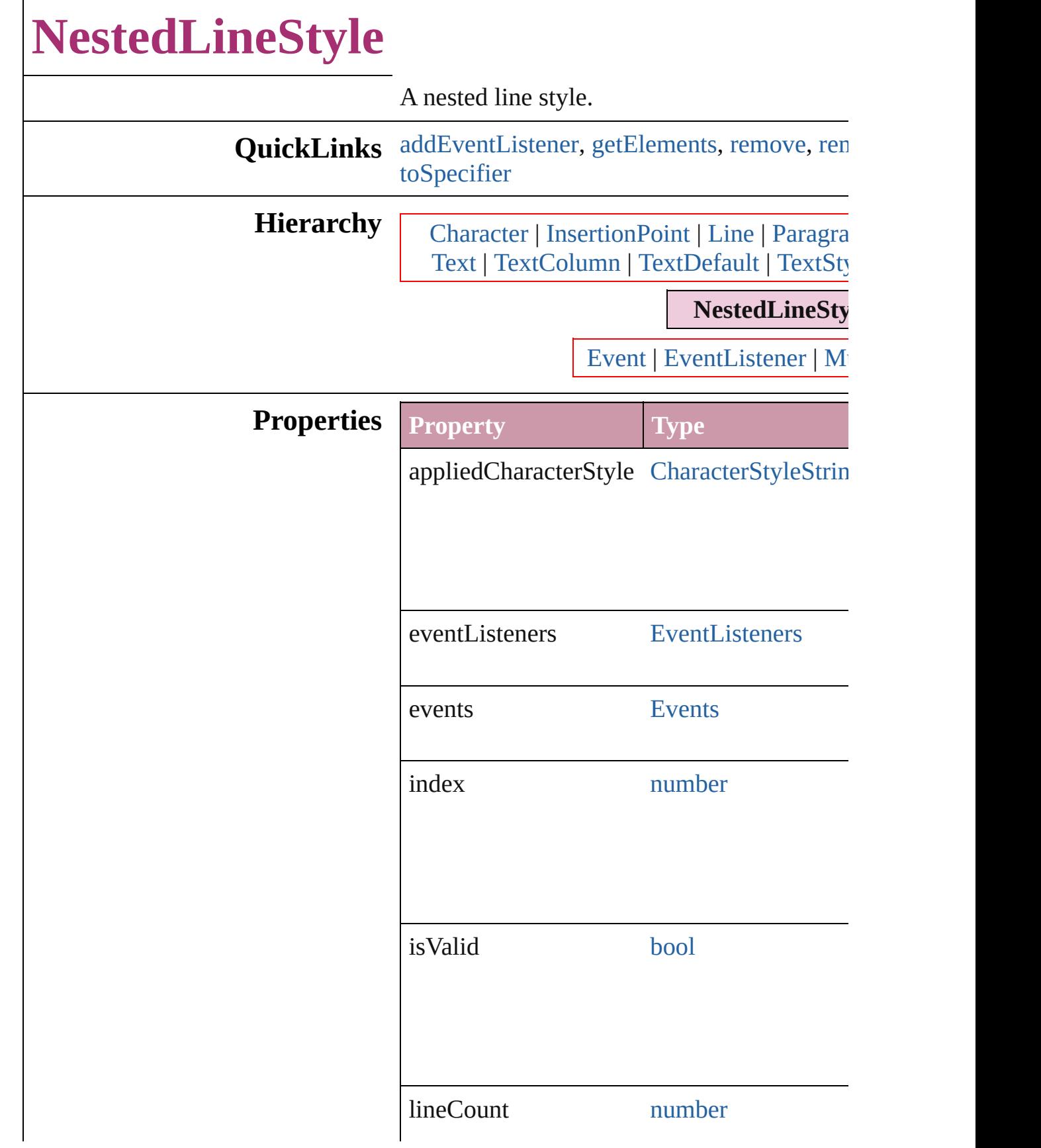

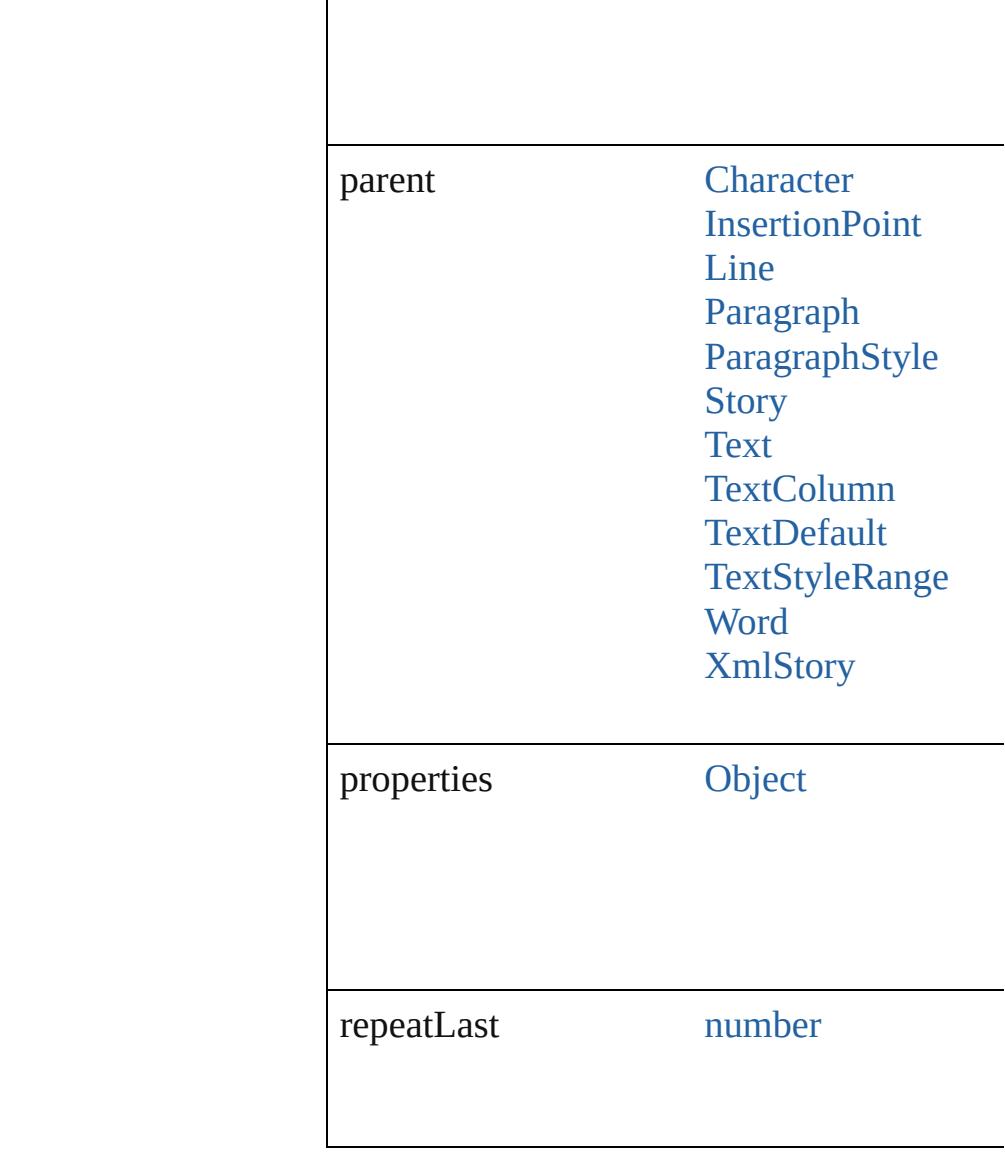

# **Methods Instances**

<span id="page-4806-0"></span>[EventListener](#page-345-0) **addEventListener** (eventType captures: *bool*=**false**])

Adds an event listener.

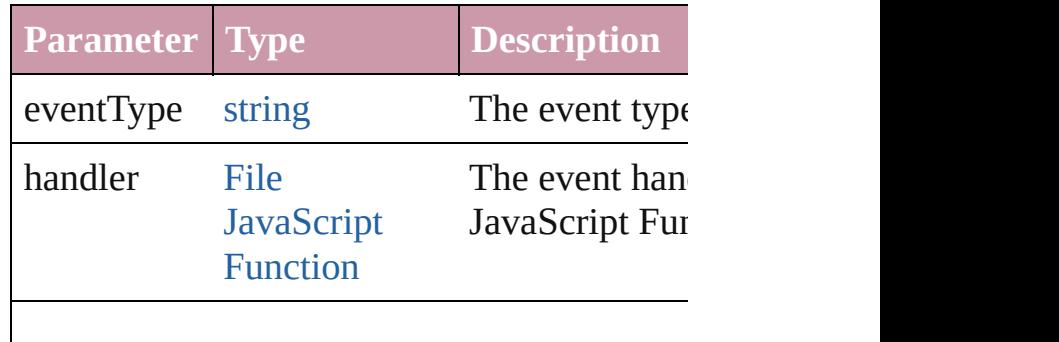

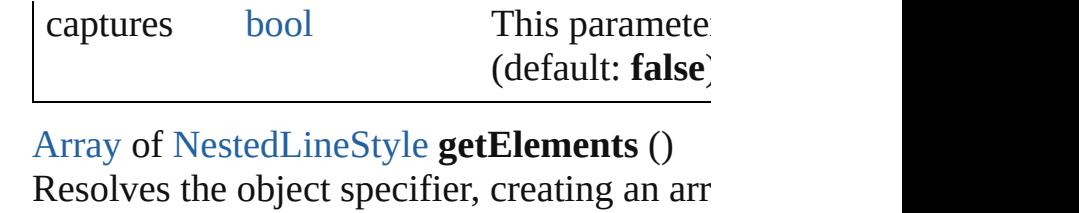

<span id="page-4807-1"></span><span id="page-4807-0"></span>void **remove** () Deletes the NestedLineStyle.

<span id="page-4807-2"></span>bool **removeEventListener** (eventType: *stri bool*=**false**])

Removes the event listener.

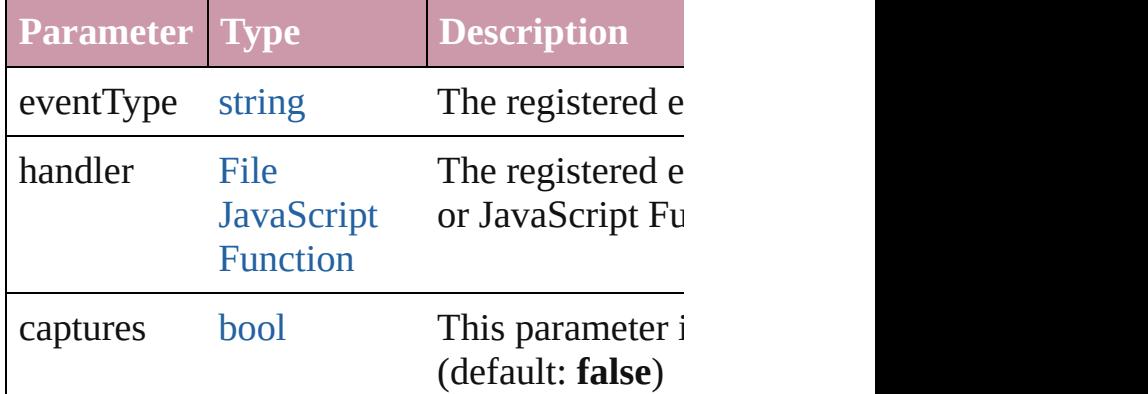

string **toSource** ()

Generates a string which, if executed, will return the Nested

### <span id="page-4807-3"></span>string **toSpecifier** ()

Retrieves the object specifier.

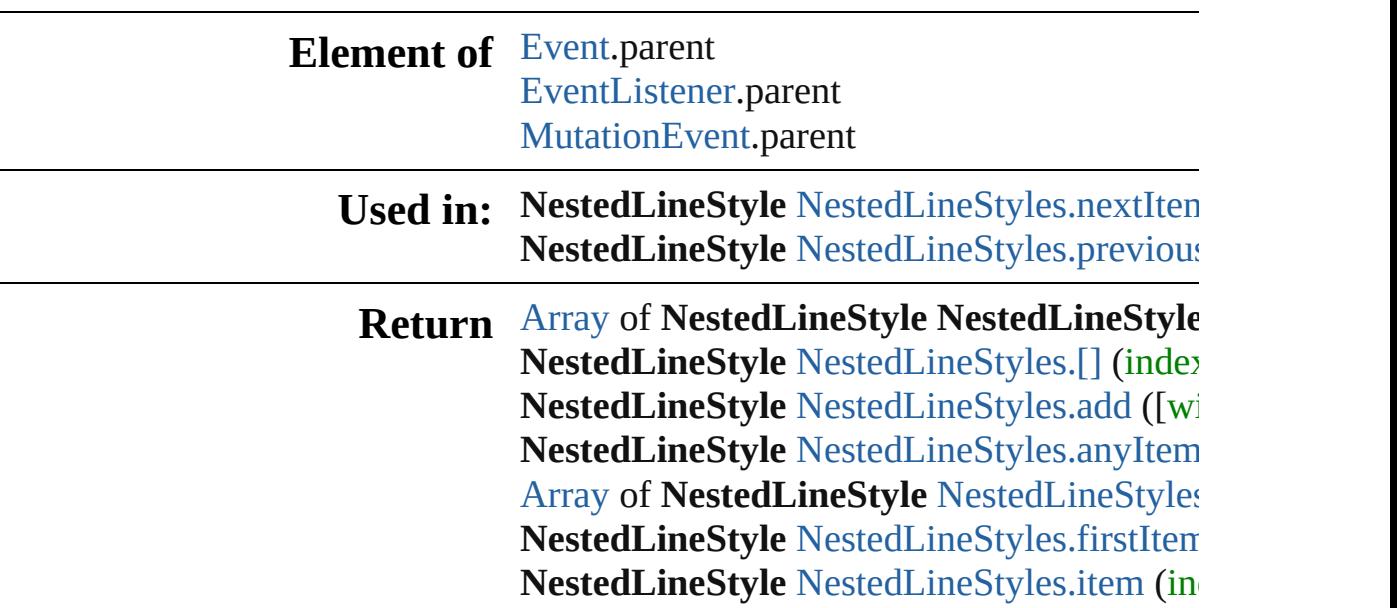

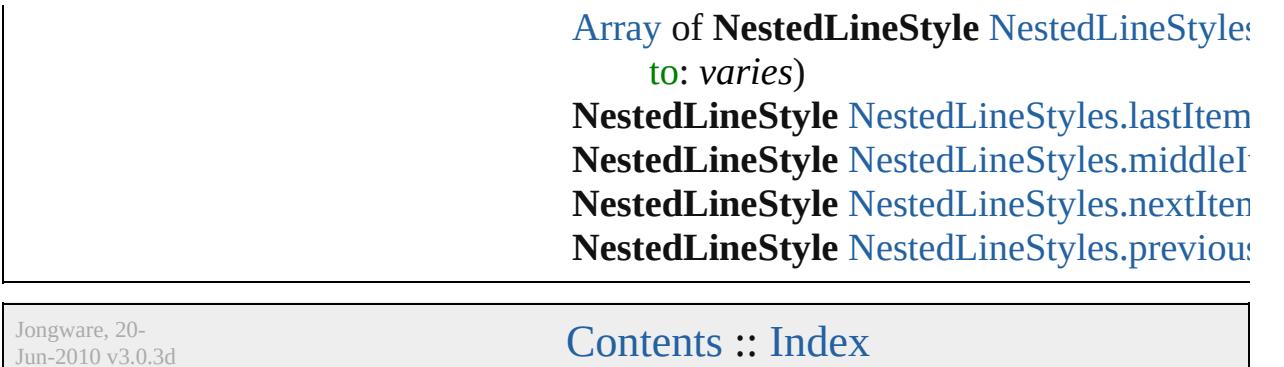

J u n - 2 0 1 0 v 3.0.3 d

# **NestedLineStyles**

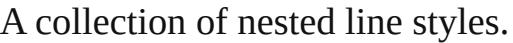

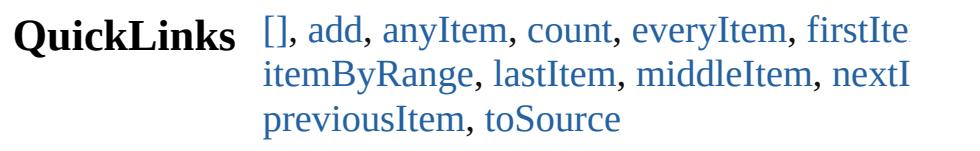

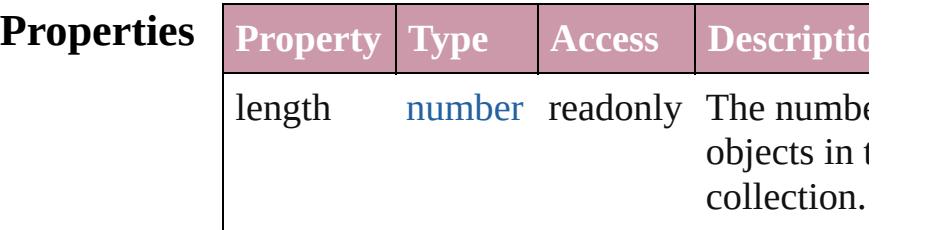

### **Methods Instances**

<span id="page-4810-0"></span>[NestedLineStyle](#page-4804-0) **[]** (index: *number*)

Returns the NestedLineStyle with the spec index.

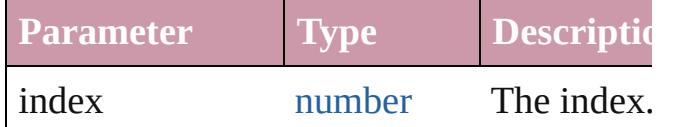

<span id="page-4810-1"></span>[NestedLineStyle](#page-4804-0) **add** ([withProperties: [Ob](#page-121-0) Creates a new NestedLineStyle.

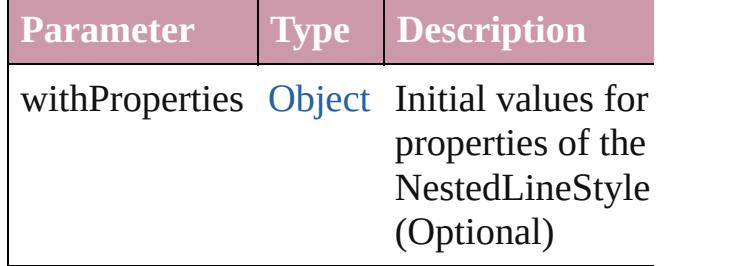

<span id="page-4810-2"></span>[NestedLineStyle](#page-4804-0) **anyItem** () Returns any NestedLineStyle in the collection.

<span id="page-4810-4"></span>number **count** ()

Displays the number of elements in the NestedLineStyle.

<span id="page-4810-3"></span>[Array](#page-22-0) of [NestedLineStyle](#page-4804-0) **everyItem** () Returns every NestedLineStyle in the colle

#### <span id="page-4811-0"></span>[NestedLineStyle](#page-4804-0) **firstItem** ()

Returns the first NestedLineStyle in the collection.

<span id="page-4811-1"></span>[NestedLineStyle](#page-4804-0) **item** (index: *varies*) Returns the NestedLineStyle with the specified index or name.

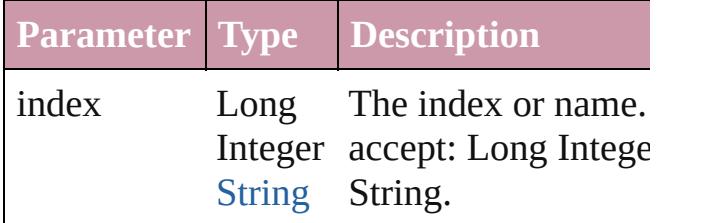

### <span id="page-4811-2"></span>[Array](#page-22-0) of [NestedLineStyle](#page-4804-0) **itemByRange** ( *varies*, to: *varies*)

Returns the NestedLineStyles within the s range.

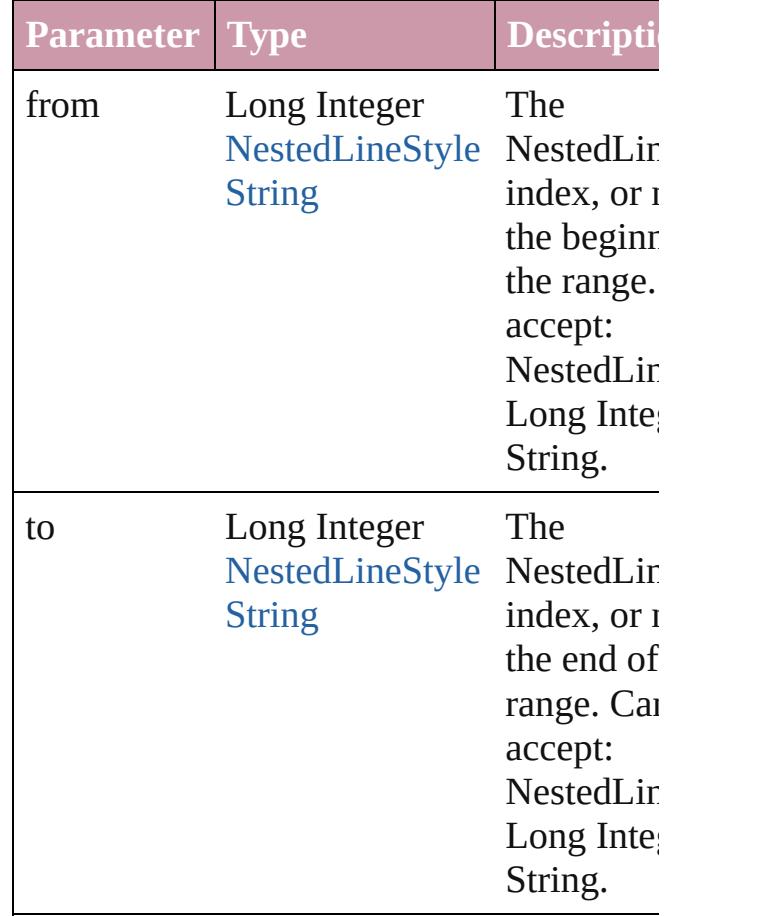

### <span id="page-4811-3"></span>[NestedLineStyle](#page-4804-0) **lastItem** ()

Returns the last NestedLineStyle in the collection.

<span id="page-4812-2"></span>[NestedLineStyle](#page-4804-0) **middleItem** () Returns the middle NestedLineStyle in the collection.

<span id="page-4812-0"></span>[NestedLineStyle](#page-4804-0) **nextItem** (obj: [NestedLin](#page-4804-0)eStyle Returns the NestedLineStyle whose index the specified NestedLineStyle in the collection.

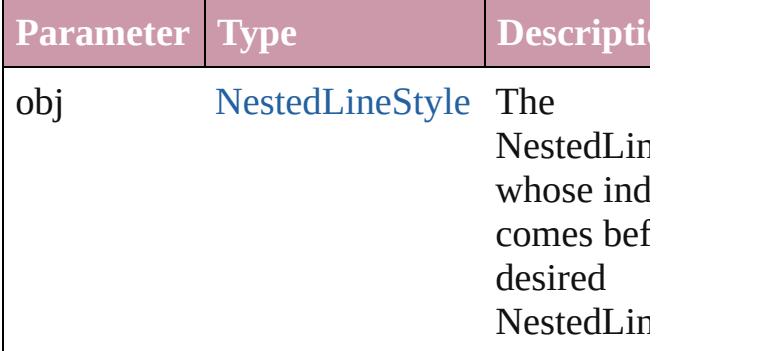

### <span id="page-4812-1"></span>[NestedLineStyle](#page-4804-0) **previousItem** (obj: [NestedLineStyle](#page-4804-0))

Returns the NestedLineStyle with the index previous to the specified index.

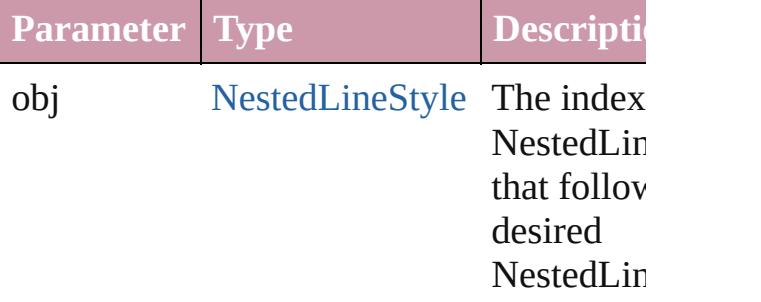

#### <span id="page-4812-3"></span>string **toSource** ()

Generates a string which, if executed, will the NestedLineStyle.

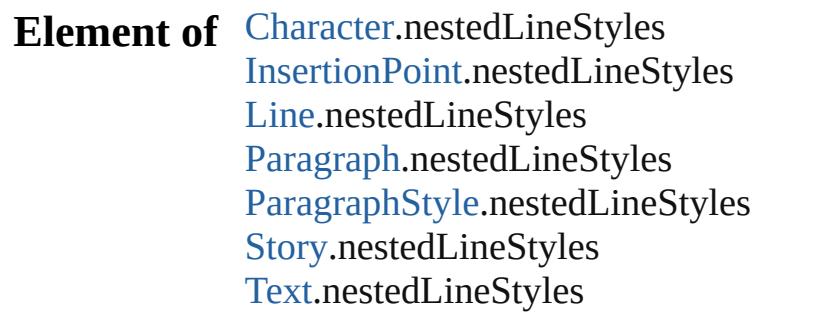

[Te](#page-5063-0)xtColumn.nestedLineStyles [Te](#page-3744-0)xtDefault.nestedLineStyles [Te](#page-5155-0)xtStyleRange.nestedLineStyles [Wo](#page-5236-0)rd.nestedLineStyles X[m](#page-5726-0)lStory.nestedLineStyles

Jongware, 20-J u n - 2 0 1 0 v 3.0.3 d

[C](#page-0-0)o[n](#page-5767-0)tents :: Index

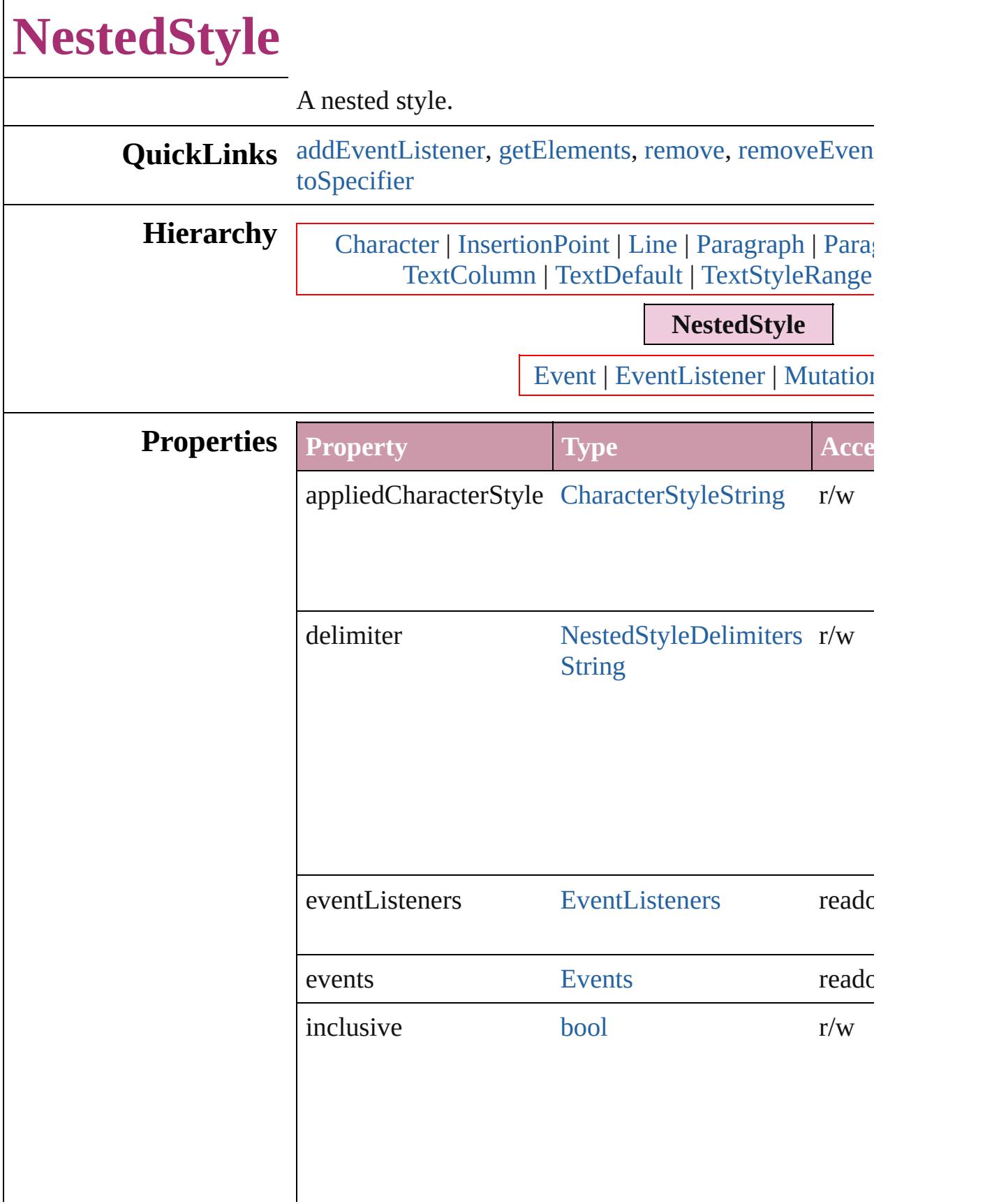

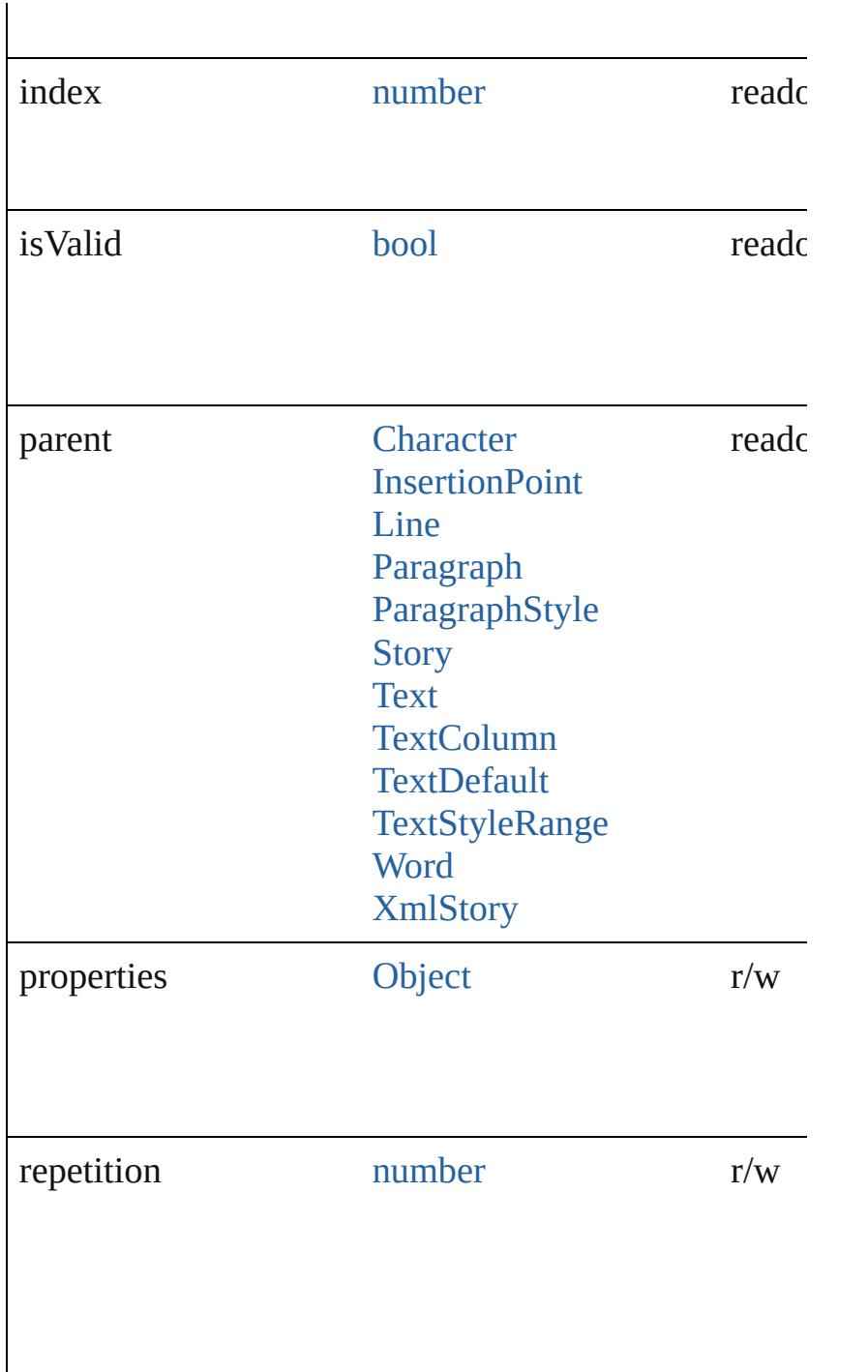

# **Methods Instances**

<span id="page-4816-0"></span>[EventListener](#page-345-0) **addEventListener** (eventType: *string*, *bool*=**false**])

Adds an event listener.

**Parameter Type Description**

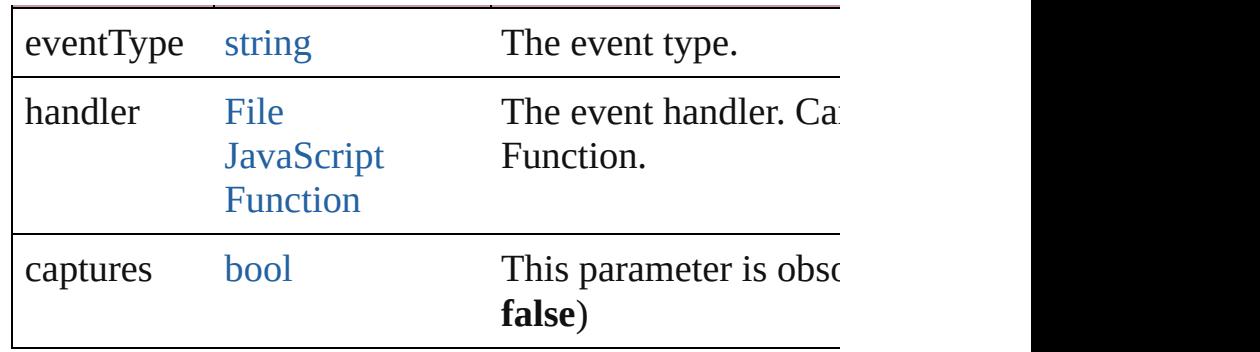

<span id="page-4817-0"></span>[Array](#page-22-0) of [NestedStyle](#page-4814-0) **getElements** ()

Resolves the object specifier, creating an array of obje

<span id="page-4817-1"></span>void **remove** () Deletes the NestedStyle.

<span id="page-4817-2"></span>bool **removeEventListener** (eventType: *string*, handler *bool*=**false**])

Removes the event listener.

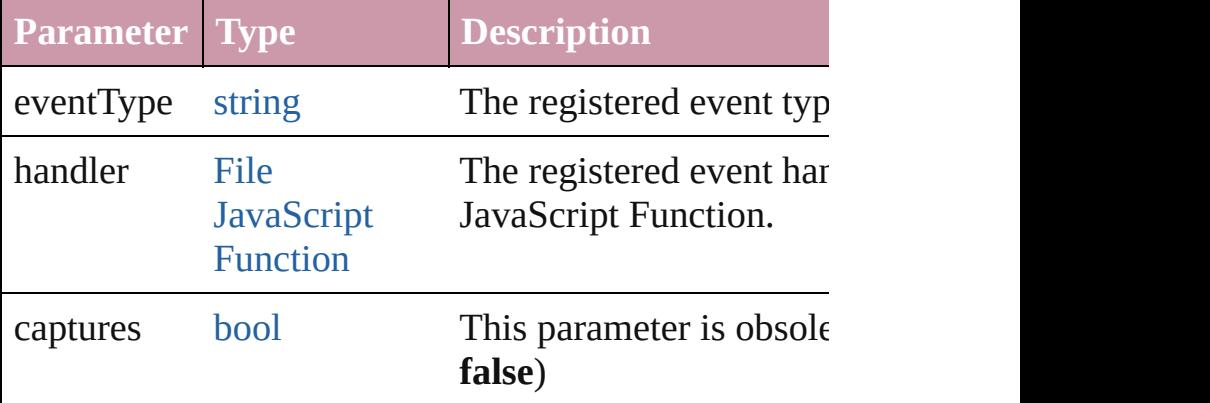

#### string **toSource** ()

Generates a string which, if executed, will return the  $\Gamma$ 

# <span id="page-4817-3"></span>string **toSpecifier** ()

Retrieves the object specifier.

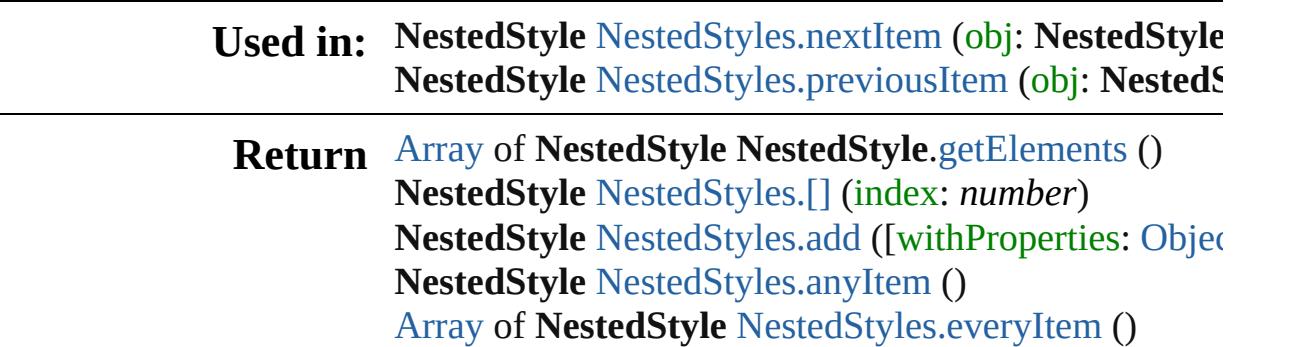

**NestedStyle** [NestedStyles.firstItem](#page-4820-4) () **NestedStyle** [NestedStyles.item](#page-4821-1) (index: *varies*) [Array](#page-22-0) of **NestedStyle** [NestedStyles.itemByRange](#page-4821-2) (from **NestedStyle** [NestedStyles.lastItem](#page-4821-3) () **NestedStyle** [NestedStyles.middleItem](#page-4821-4) () **NestedStyle** [NestedStyles.nextItem](#page-4821-0) (obj: **NestedStyle NestedStyle** [NestedStyles.previousItem](#page-4822-0) (obj: NestedS

Jongware, 20-

[Contents](#page-0-0) :: [Index](#page-5767-0)

<span id="page-4820-5"></span><span id="page-4820-4"></span><span id="page-4820-3"></span><span id="page-4820-2"></span><span id="page-4820-1"></span><span id="page-4820-0"></span>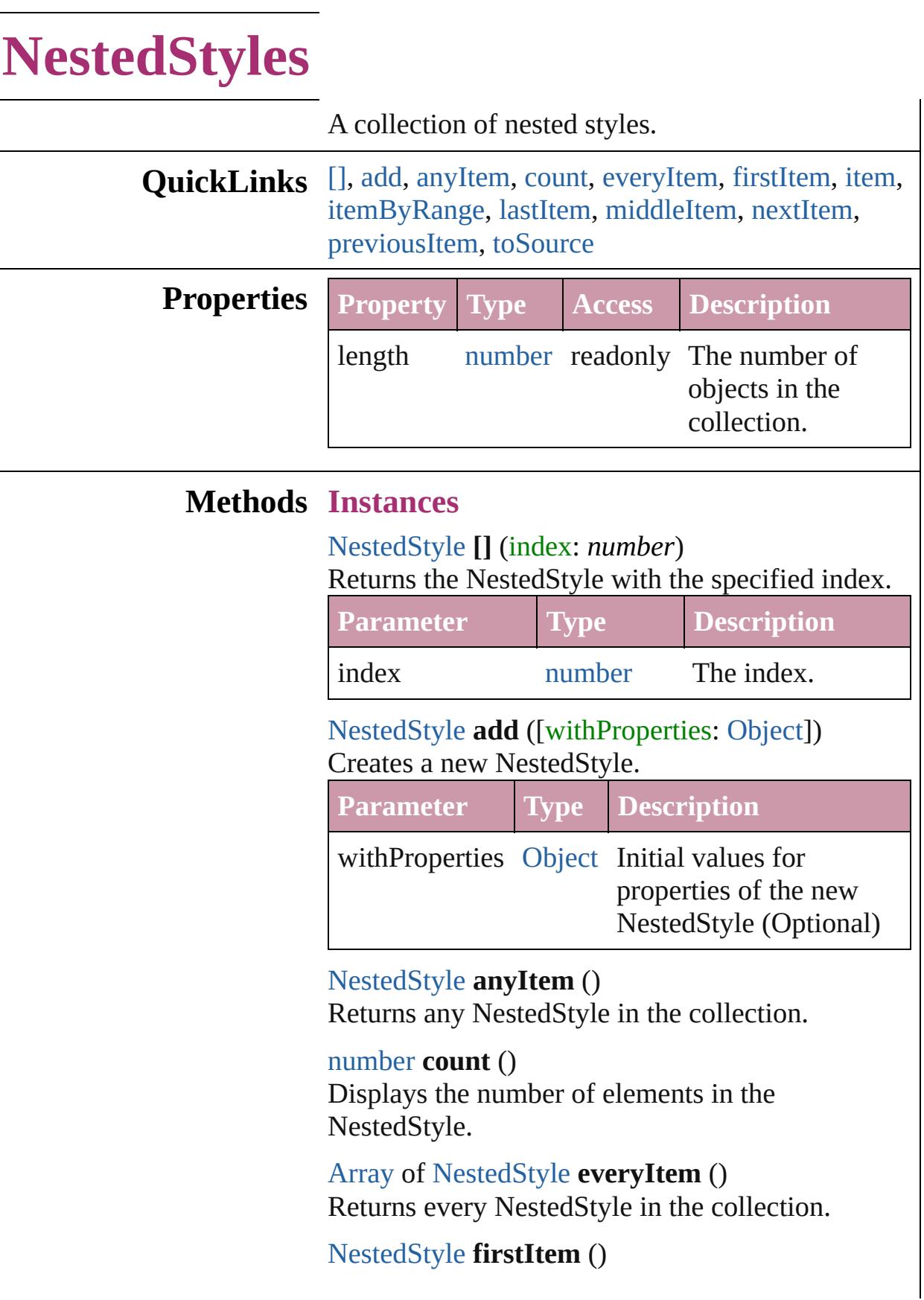

Returns the first NestedStyle in the collection.

#### <span id="page-4821-1"></span>[NestedStyle](#page-4814-0) **item** (index: *varies*) Returns the NestedStyle with the specified index or name.

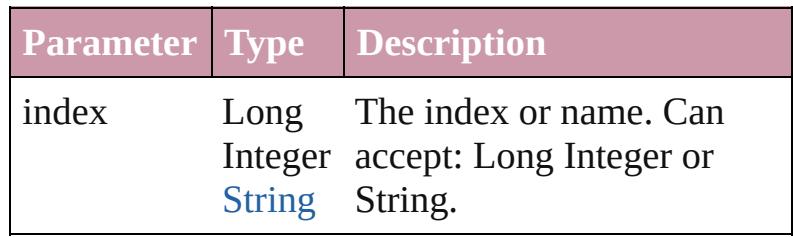

<span id="page-4821-2"></span>[Array](#page-22-0) of [NestedStyle](#page-4814-0) **itemByRange** (from: *varies*, to: *varies*)

Returns the NestedStyles within the specified range.

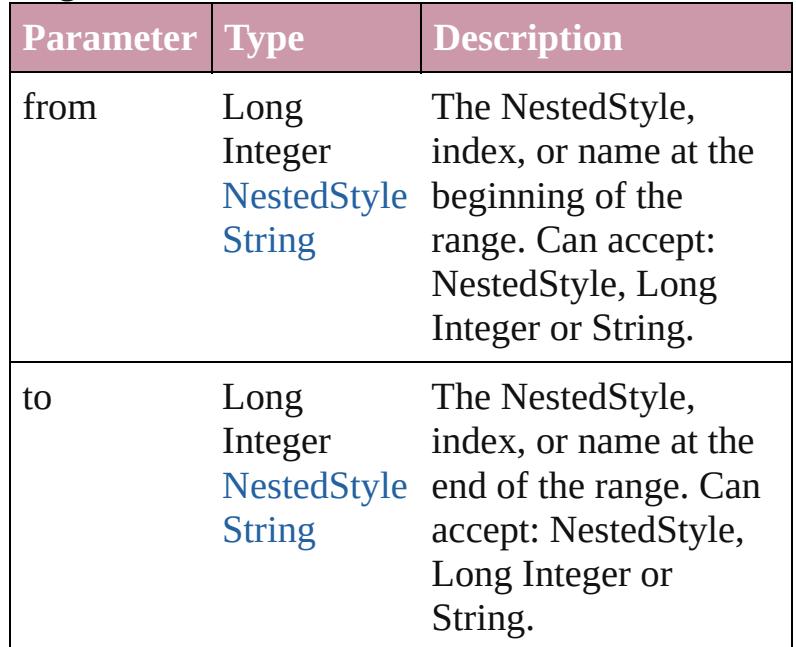

#### <span id="page-4821-3"></span>[NestedStyle](#page-4814-0) **lastItem** ()

Returns the last NestedStyle in the collection.

<span id="page-4821-4"></span>[NestedStyle](#page-4814-0) **middleItem** ()

Returns the middle NestedStyle in the collection.

### <span id="page-4821-0"></span>[NestedStyle](#page-4814-0) **nextItem** (obj: [NestedStyle](#page-4814-0))

Returns the NestedStyle whose index follows the specified NestedStyle in the collection.

**Parameter Type Description**

<span id="page-4822-0"></span>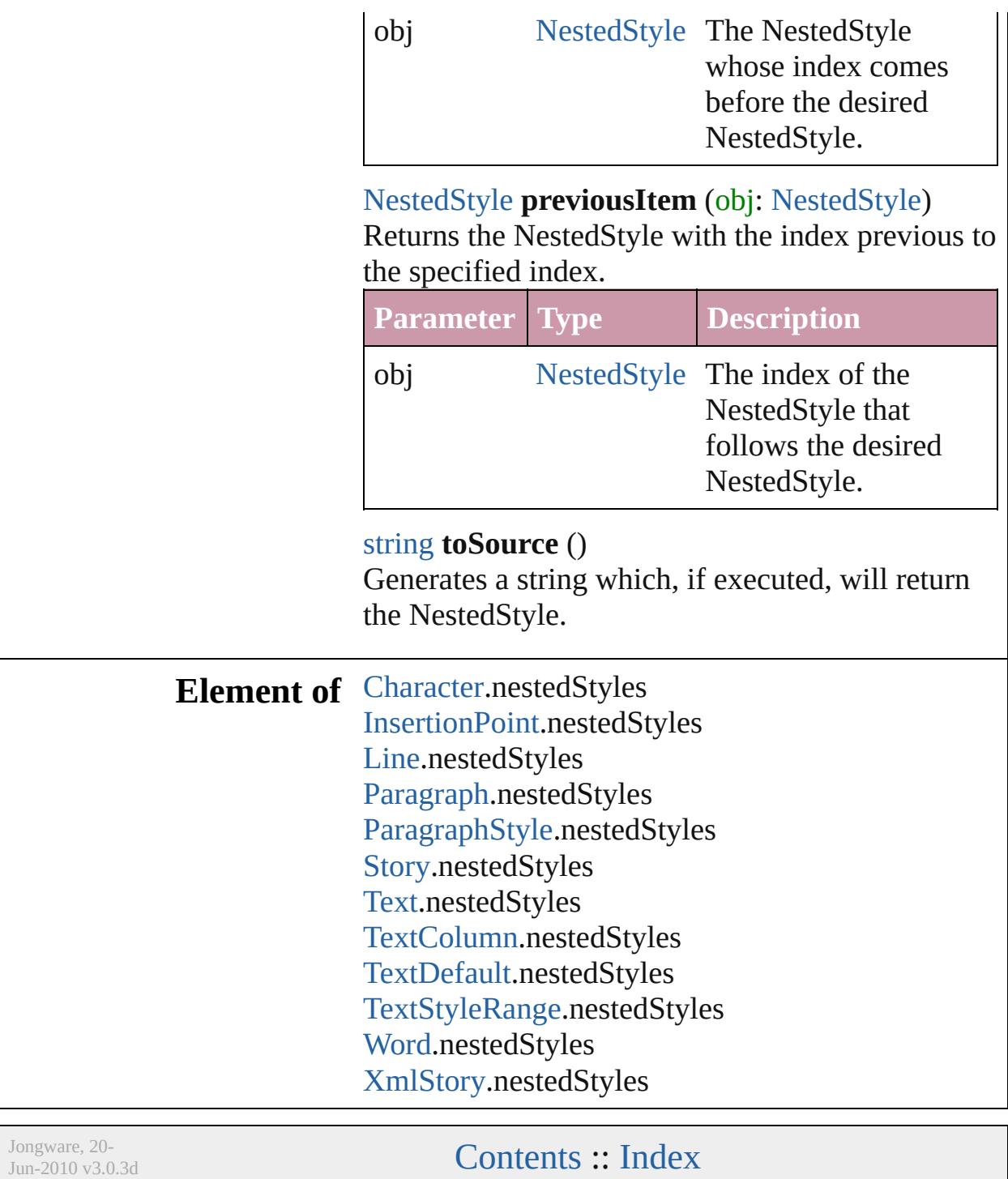

<span id="page-4822-1"></span>
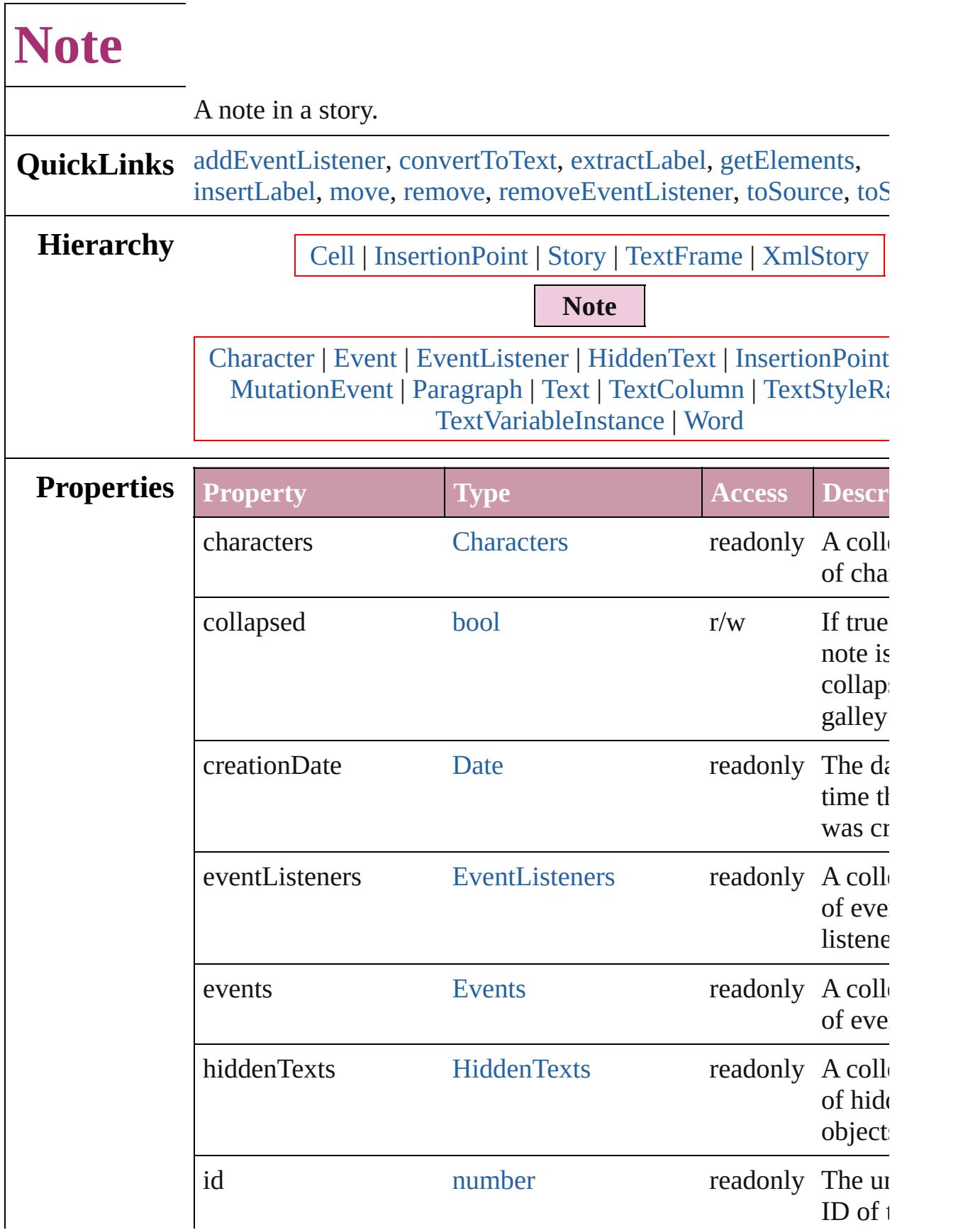

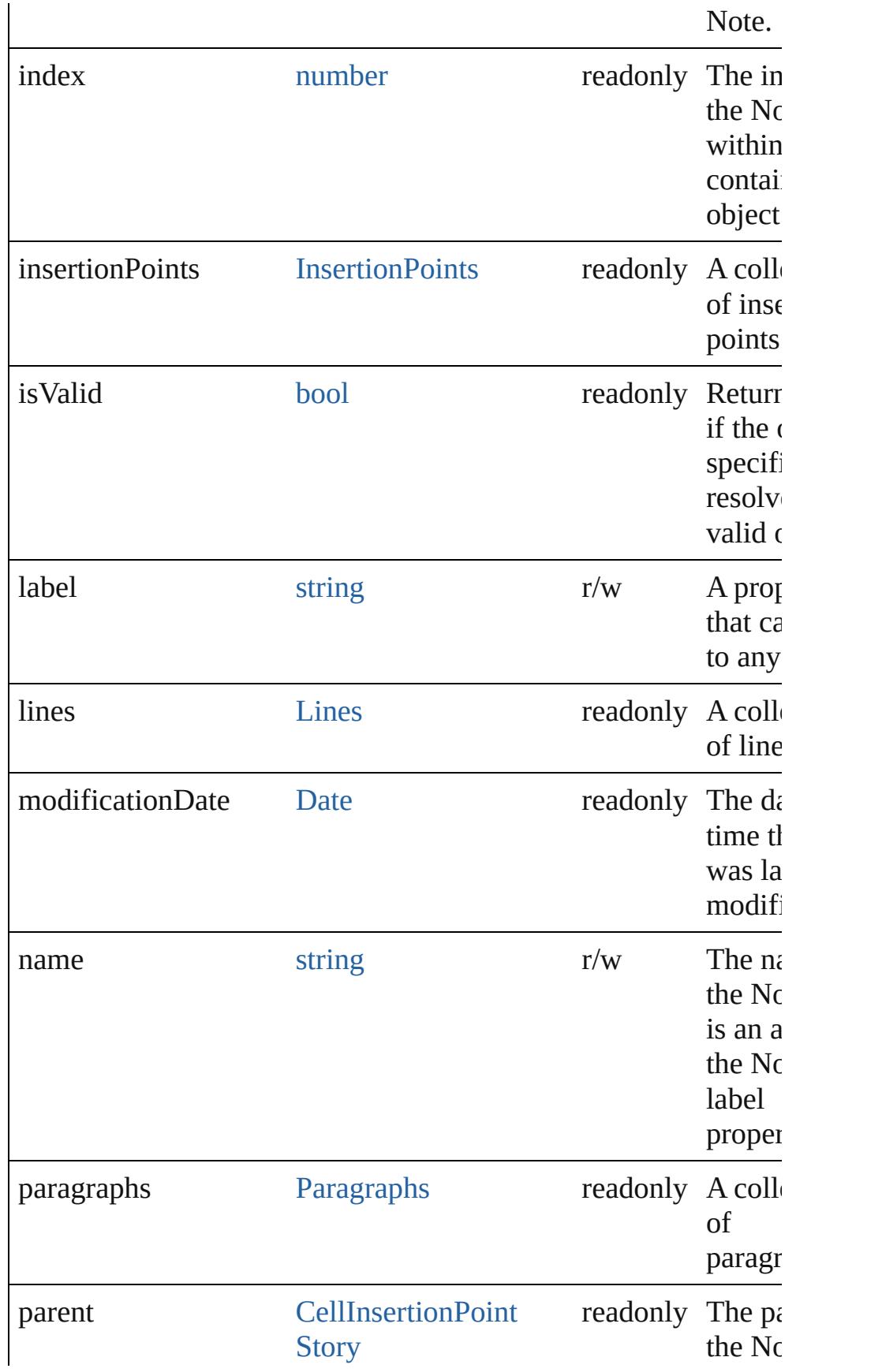

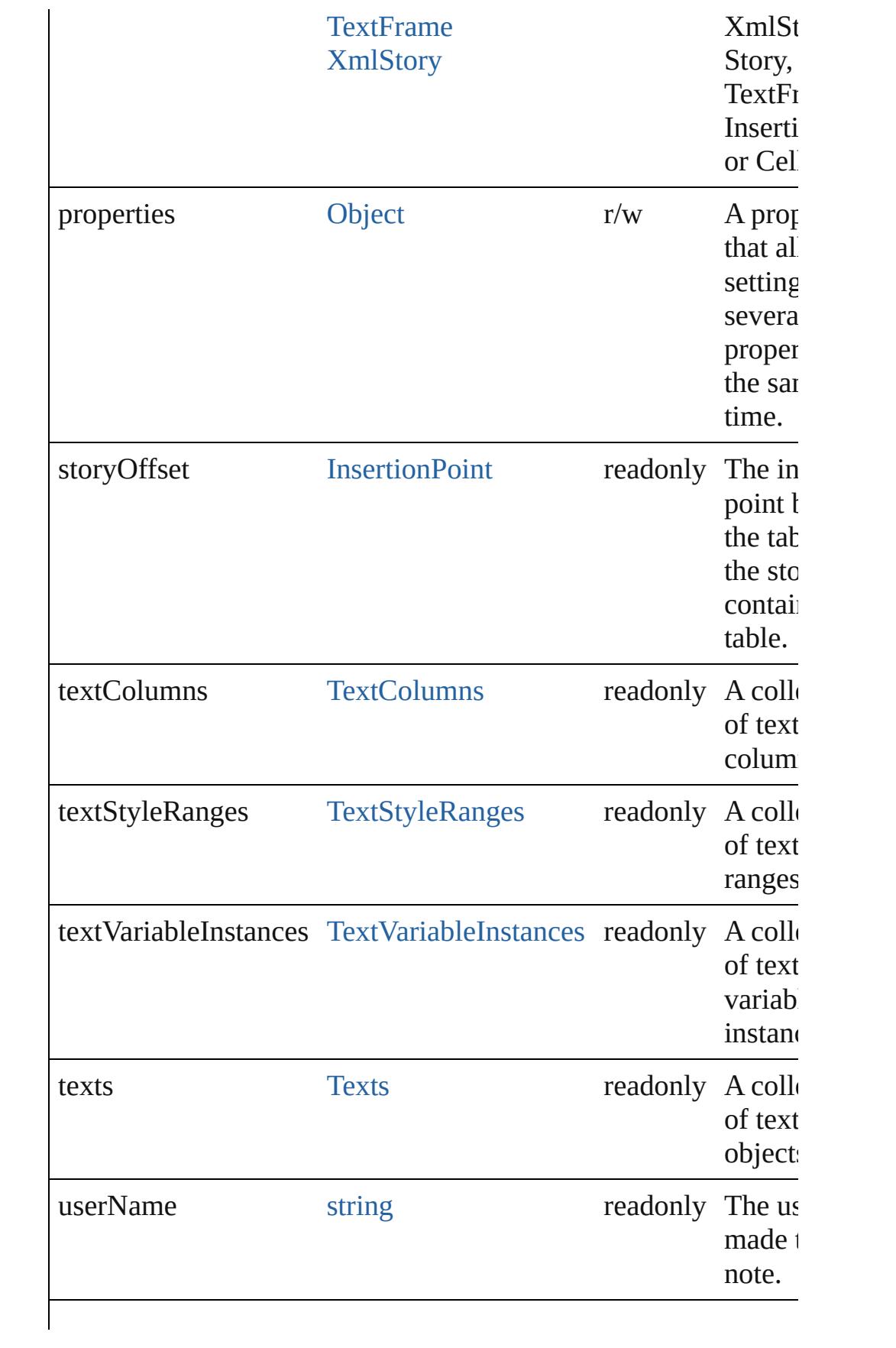

<span id="page-4827-5"></span><span id="page-4827-4"></span><span id="page-4827-3"></span><span id="page-4827-2"></span><span id="page-4827-1"></span><span id="page-4827-0"></span>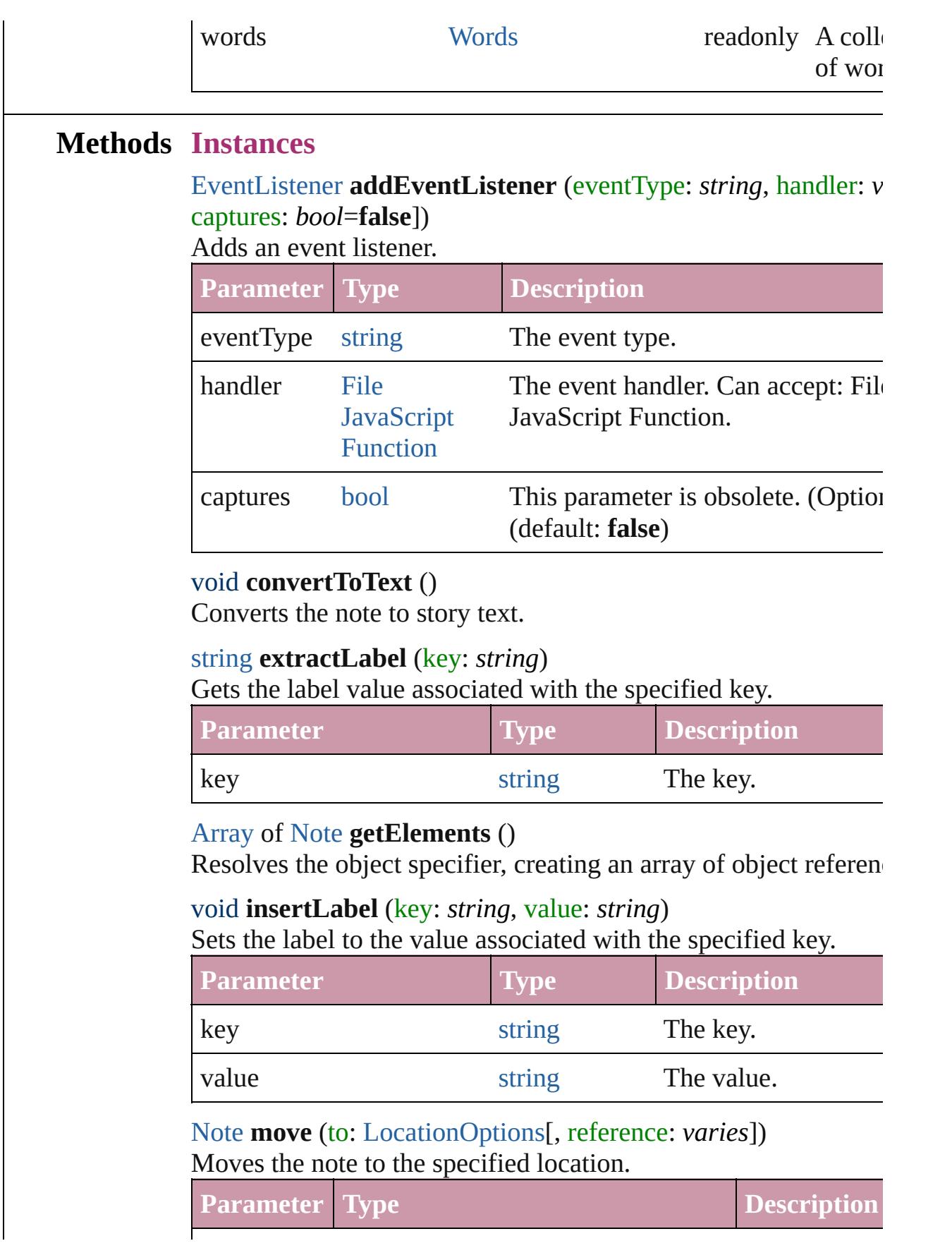

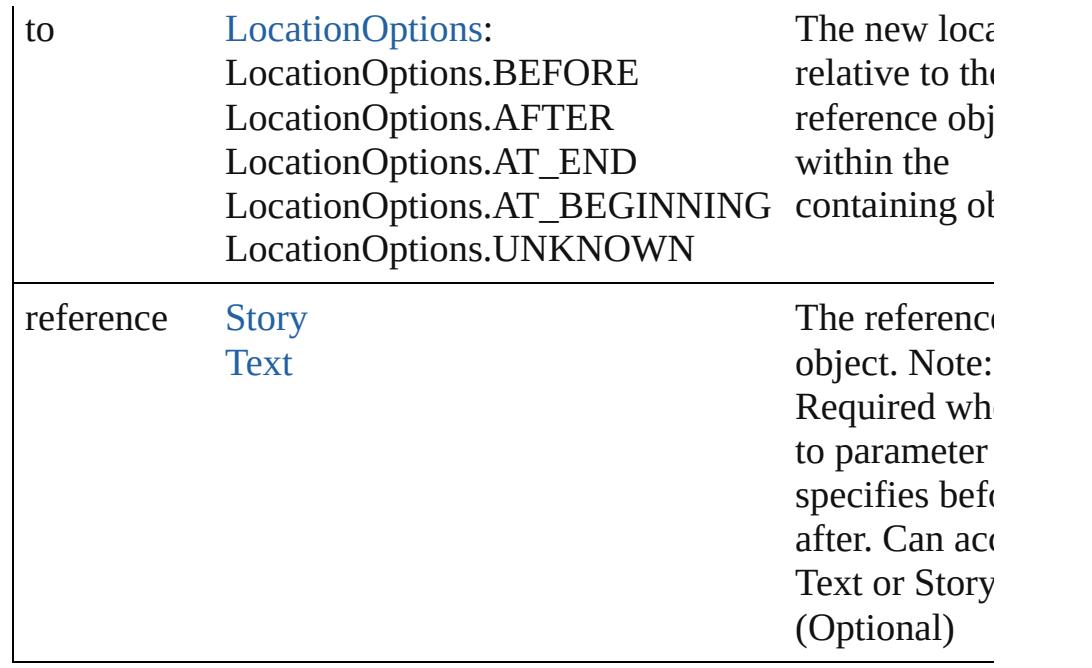

<span id="page-4828-0"></span>void **remove** ()

Deletes the Note.

<span id="page-4828-1"></span>bool **removeEventListener** (eventType: *string*, handler: *varies*[, captures: *bool*=**false**]) Removes the event listener.

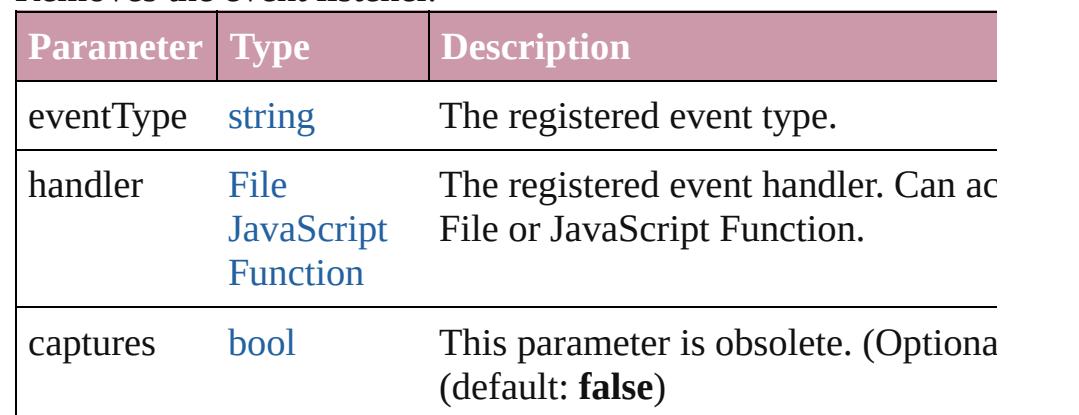

## <span id="page-4828-2"></span>string **toSource** ()

Generates a string which, if executed, will return the Note.

## <span id="page-4828-3"></span>string **toSpecifier** ()

Retrieves the object specifier.

## **Used in: Note** [Notes.nextItem](#page-4833-0) (obj: **Note**) **Note** [Notes.previousItem](#page-4833-1) (obj: **Note**)

**Return Note** [Character.convertToNote](#page-4503-0) () **Note** [InsertionPoint.convertToNote](#page-4686-0) () **Note** [Line.convertToNote](#page-4764-0) () [Array](#page-22-0) of **Note Note**.[getElements](#page-4827-3) () **Note Note**.[move](#page-4827-5) (to: [LocationOptions\[](#page-1129-0), reference: *varies*]) **Note** [Notes.\[\]](#page-4831-0) (index: *number*) **Note** [Notes.add](#page-4831-1) ([at: [LocationOptions](#page-1129-0)=LocationOptions.UNKI [, reference: *varies*][, withProperties: [Object\]](#page-121-0)) **Note** [Notes.anyItem](#page-4831-2) () [Array](#page-22-0) of **Note** [Notes.everyItem](#page-4832-0) () **Note** [Notes.firstItem](#page-4832-1) () **Note** [Notes.item](#page-4832-2) (index: *varies*) **Note** [Notes.itemByID](#page-4832-3) (id: *number*) **Note** [Notes.itemByName](#page-4832-4) (name: *string*) [Array](#page-22-0) of **Note** [Notes.itemByRange](#page-4832-5) (from: *varies*, to: *varies*) **Note** [Notes.lastItem](#page-4833-2) () **Note** [Notes.middleItem](#page-4833-3) () **Note** [Notes.nextItem](#page-4833-0) (obj: **Note**) **Note** [Notes.previousItem](#page-4833-1) (obj: **Note**) **Note** [Paragraph.convertToNote](#page-4898-0) () **Note** [Text.convertToNote](#page-5052-0) () **Note** [TextColumn.convertToNote](#page-5101-0) () **Note** [TextStyleRange.convertToNote](#page-5193-0) () **Note** [Word.convertToNote](#page-5273-0) ()

Jongware, 20-

[Contents](#page-0-0) :: [Index](#page-5767-0)

<span id="page-4831-1"></span><span id="page-4831-0"></span>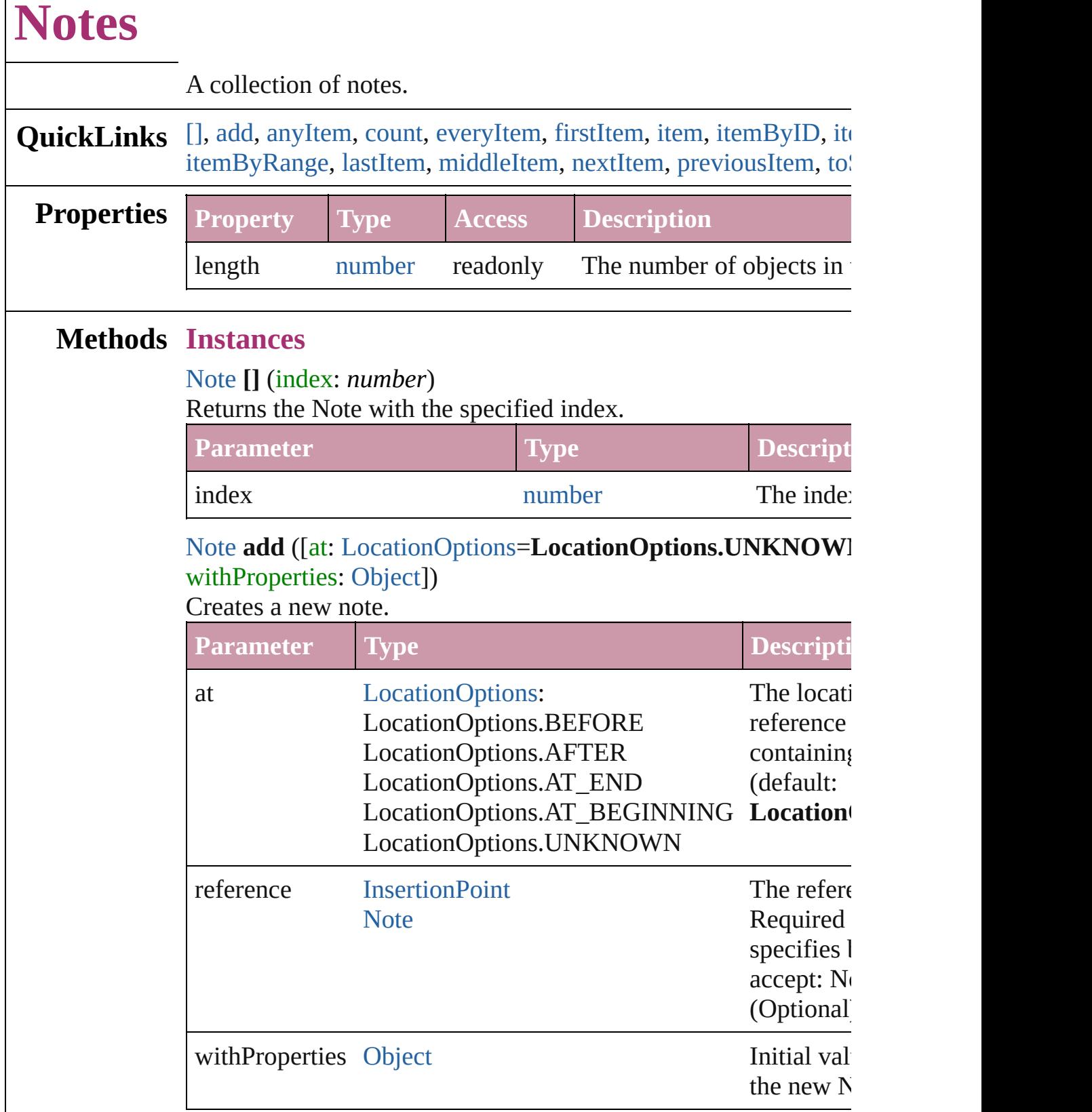

<span id="page-4831-2"></span>[Note](#page-4823-0) **anyItem** ()

 $\mathsf{l}$ 

Returns any Note in the collection.

<span id="page-4832-6"></span>number **count** () Displays the number of elements in the Note.

<span id="page-4832-0"></span>[Array](#page-22-0) of [Note](#page-4823-0) **everyItem** () Returns every Note in the collection.

## <span id="page-4832-1"></span>[Note](#page-4823-0) **firstItem** ()

Returns the first Note in the collection.

### <span id="page-4832-2"></span>[Note](#page-4823-0) **item** (index: *varies*)

Returns the Note with the specified index or name.

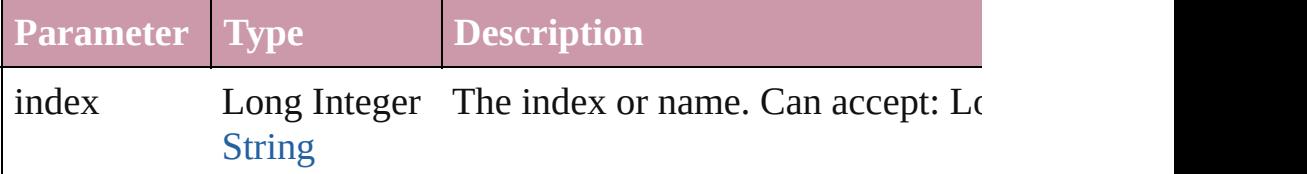

### <span id="page-4832-3"></span>[Note](#page-4823-0) **itemByID** (id: *number*)

Returns the Note with the specified ID.

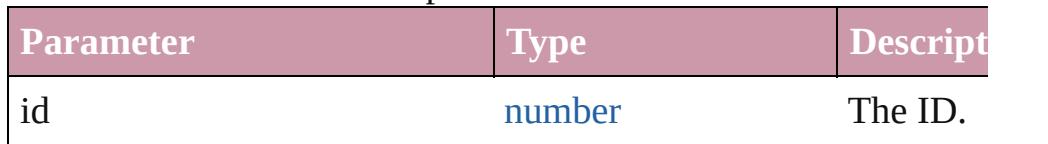

## <span id="page-4832-4"></span>[Note](#page-4823-0) **itemByName** (name: *string*)

Returns the Note with the specified name.

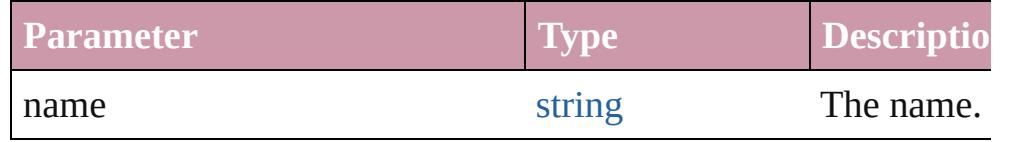

<span id="page-4832-5"></span>[Array](#page-22-0) of [Note](#page-4823-0) **itemByRange** (from: *varies*, to: *varies*) Returns the Notes within the specified range.

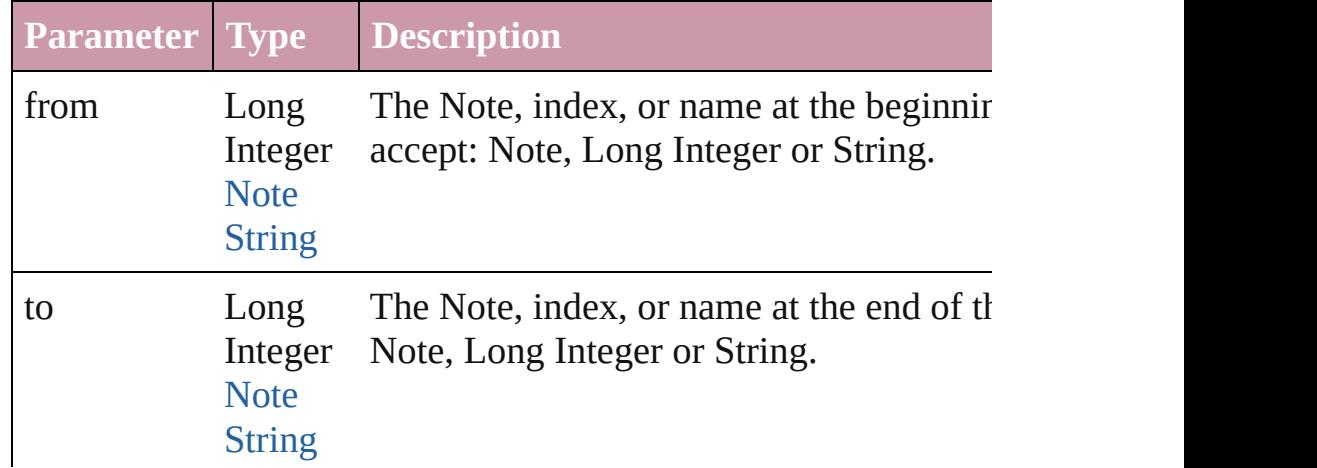

<span id="page-4833-3"></span><span id="page-4833-2"></span><span id="page-4833-1"></span><span id="page-4833-0"></span>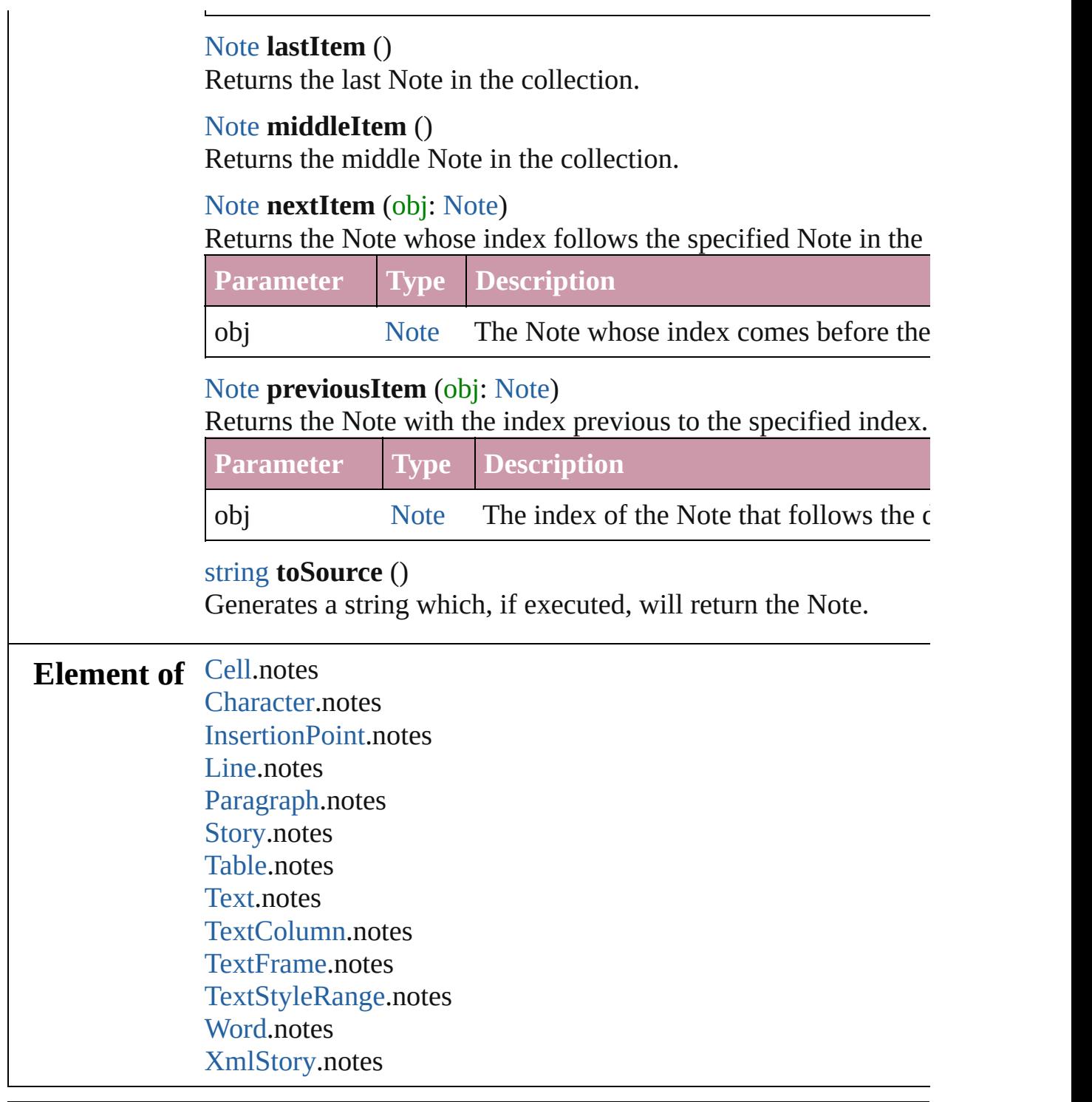

[Contents](#page-0-0) :: [Index](#page-5767-0)

<span id="page-4833-4"></span>Jongware, 20-

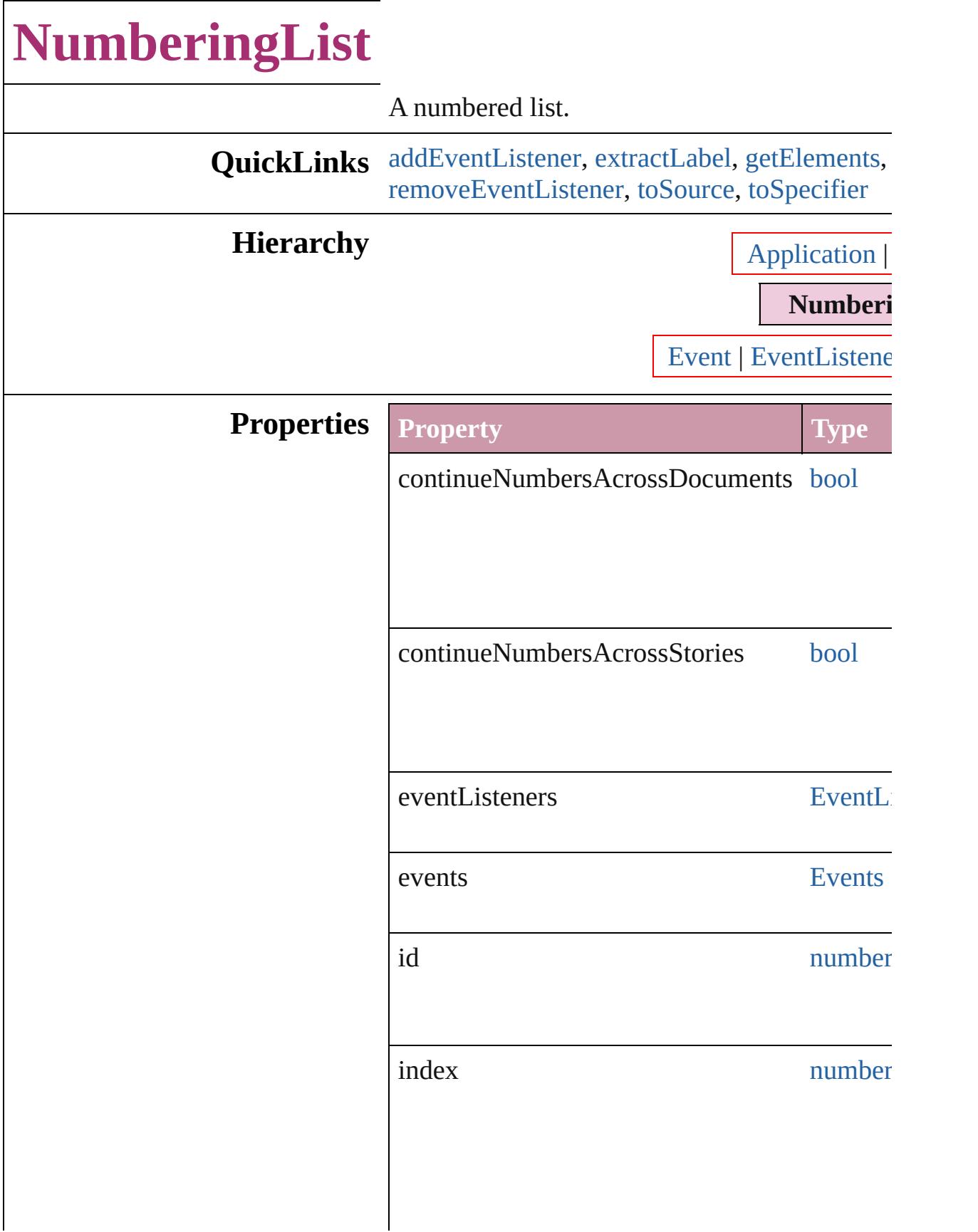

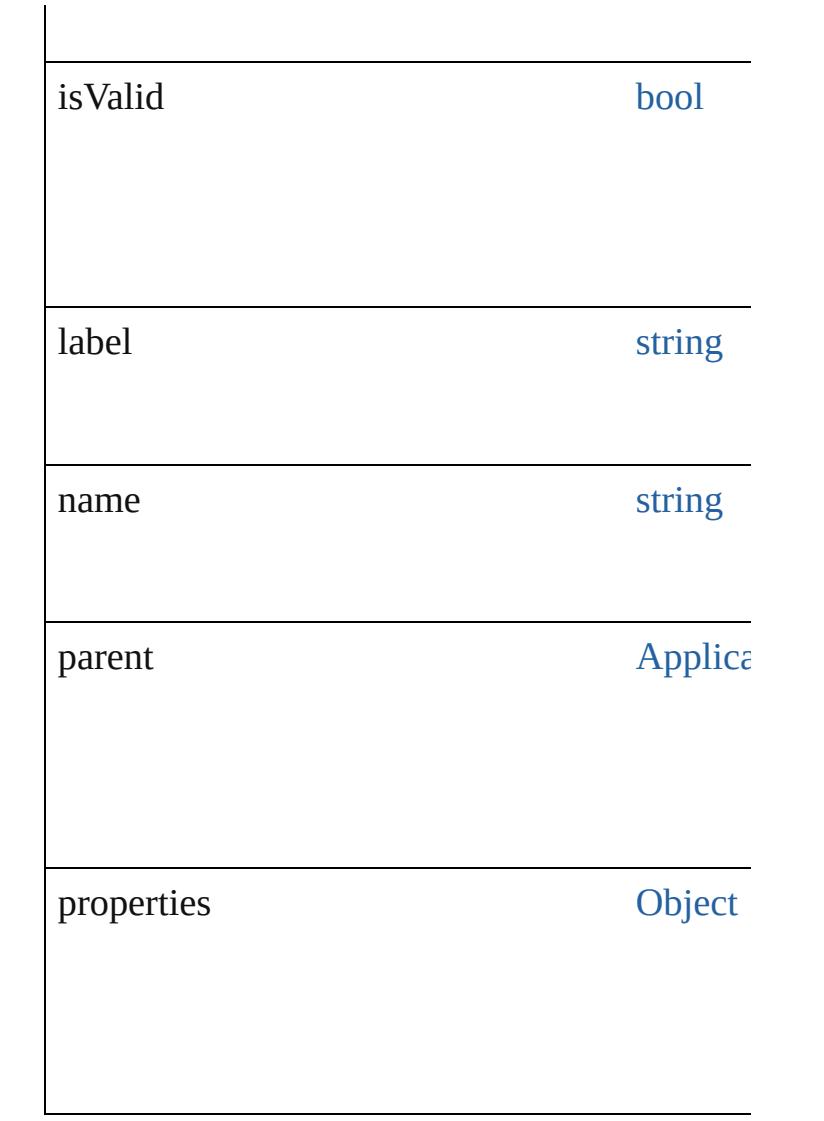

## **Methods Instances**

## <span id="page-4836-0"></span>[EventListener](#page-345-0) **addEventListener** (eventType: *bool*=**false**])

Adds an event listener.

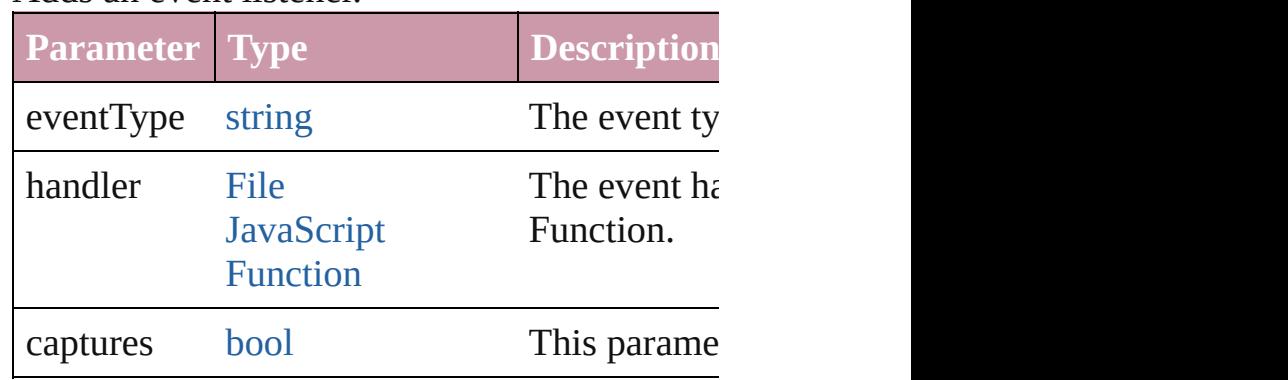

#### <span id="page-4837-0"></span>string **extractLabel** (key: *string*) Gets the label value associated with the specif

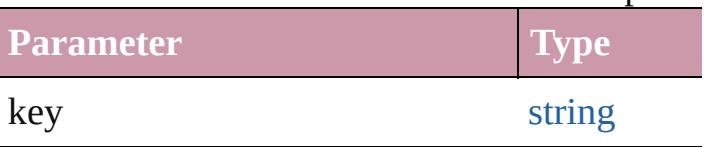

<span id="page-4837-1"></span>[Array](#page-22-0) of [NumberingList](#page-4834-0) **getElements** () Resolves the object specifier, creating an array

void **insertLabel** (key: *string*, value: *string*) Sets the label to the value associated with the specified key.

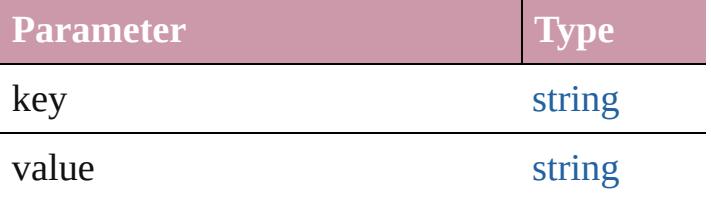

<span id="page-4837-5"></span>void **remove** ([replacingWith: **NumberingLis** Delete the NumberingList.

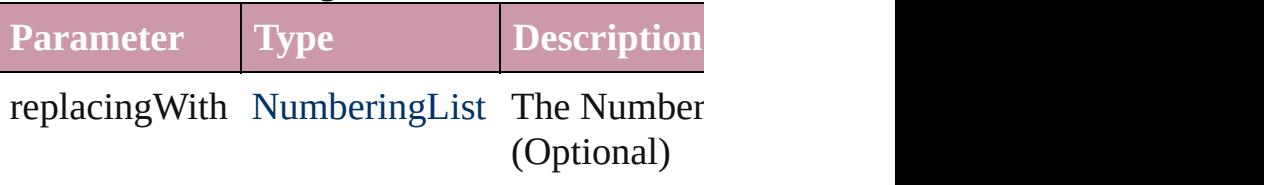

<span id="page-4837-2"></span>bool **removeEventListener** (eventType: *string* Removes the event listener.

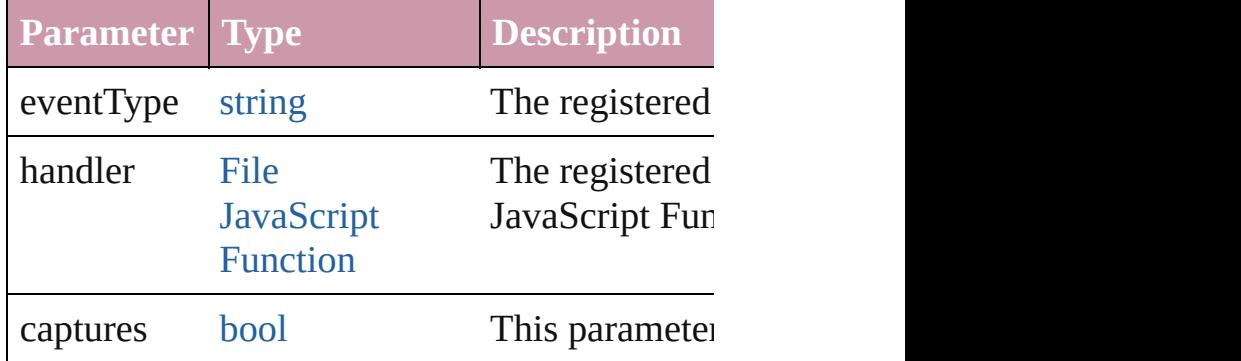

#### <span id="page-4837-3"></span>string **toSource** ()

Generates a string which, if executed, will return

## <span id="page-4837-4"></span>string **toSpecifier** ()

Retrieves the object specifier.

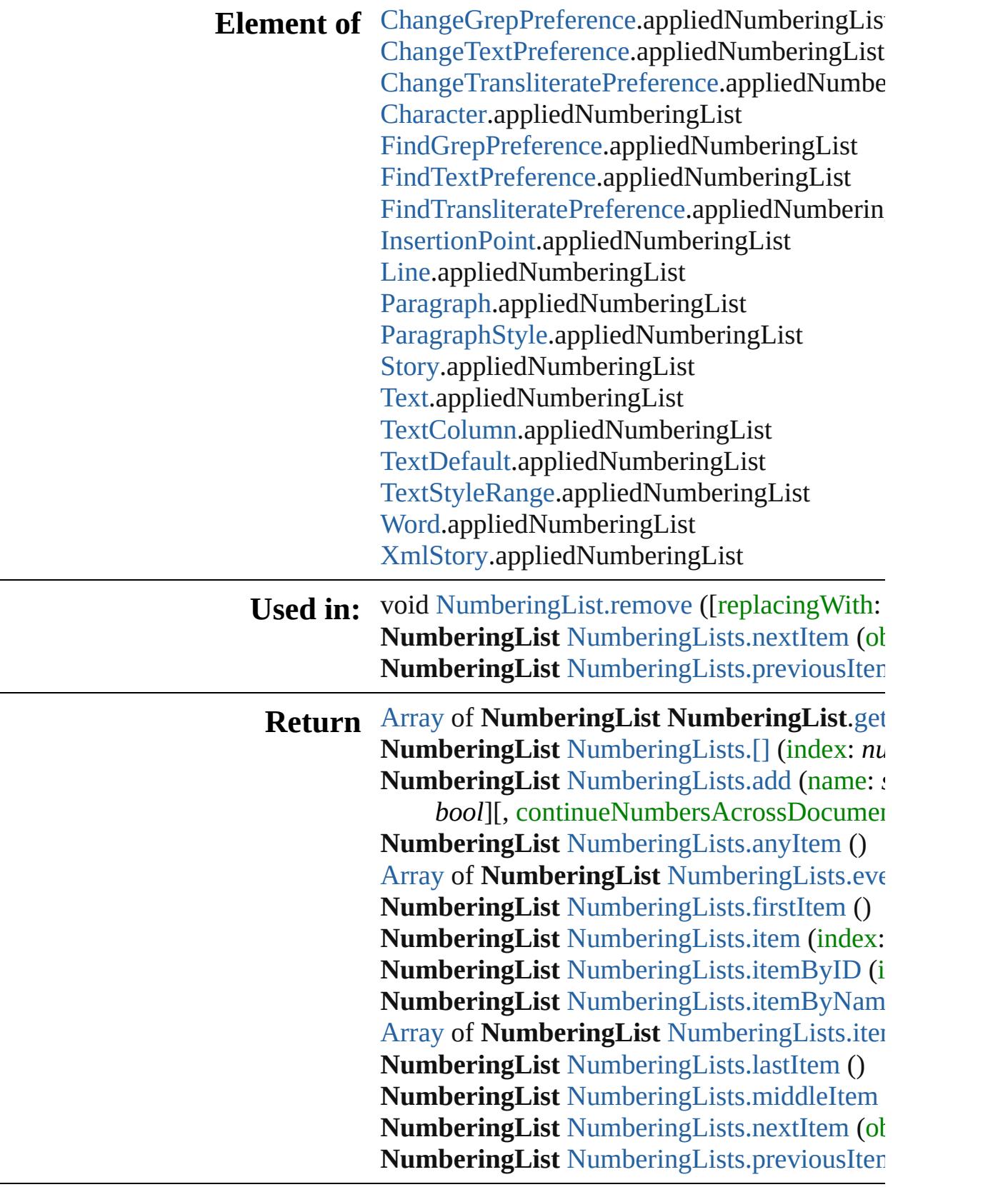

Jongware, 20-

J u n - 2 0 1 0 v 3.0.3 d

[C](#page-0-0)o[n](#page-5767-0)tents :: Index

## **NumberingLists**

<span id="page-4841-1"></span><span id="page-4841-0"></span>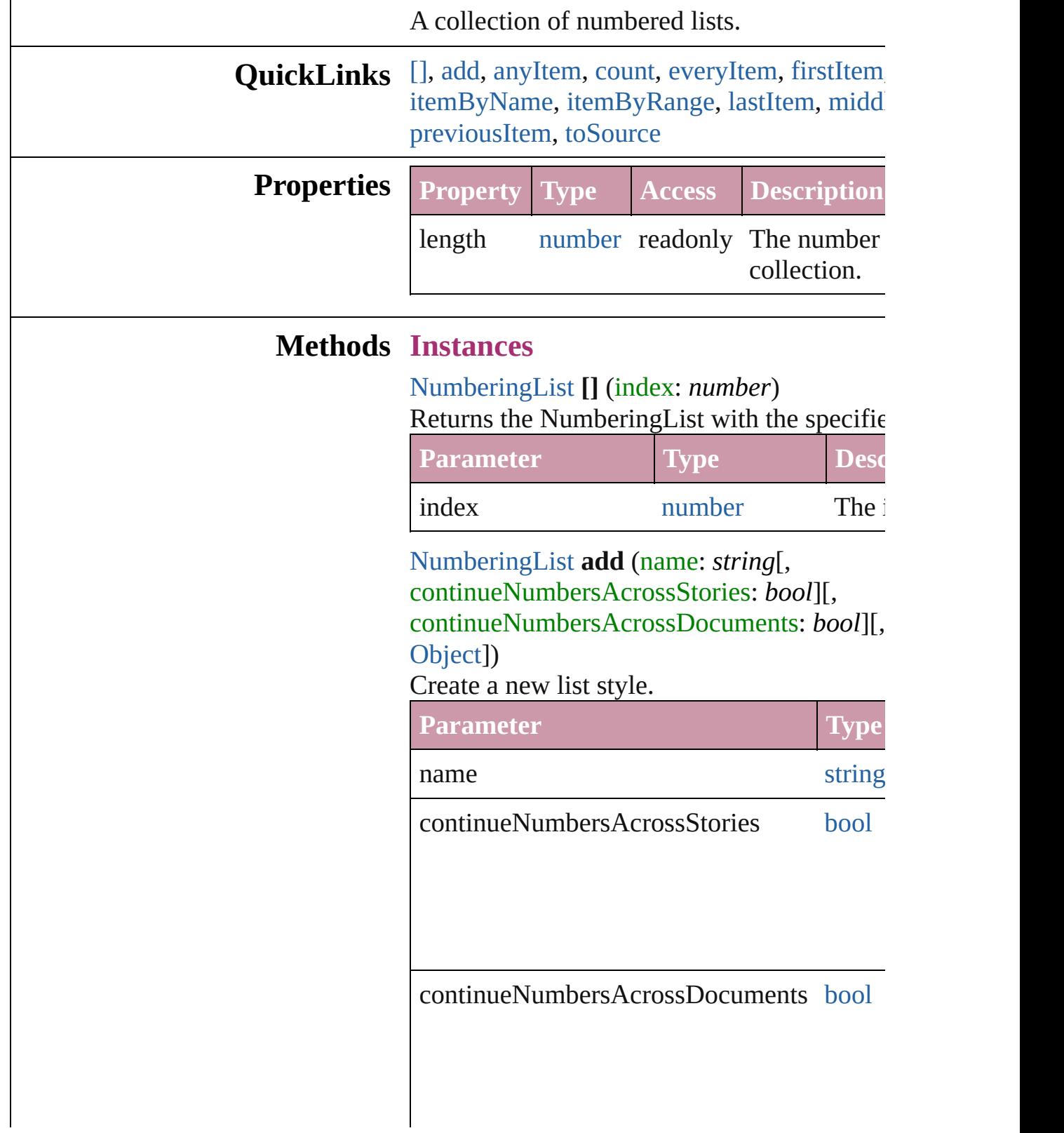

withProperties [Objec](#page-121-0)t

<span id="page-4842-0"></span>[NumberingList](#page-4834-0) **anyItem** () Returns any NumberingList in the collection.

<span id="page-4842-7"></span>number **count** () Displays the number of elements in the Num

<span id="page-4842-1"></span>[Array](#page-22-0) of [NumberingList](#page-4834-0) **everyItem** () Returns every NumberingList in the collecti

<span id="page-4842-2"></span>[NumberingList](#page-4834-0) **firstItem** () Returns the first NumberingList in the collection.

## <span id="page-4842-3"></span>[NumberingList](#page-4834-0) **item** (index: *varies*) Returns the NumberingList with the specified

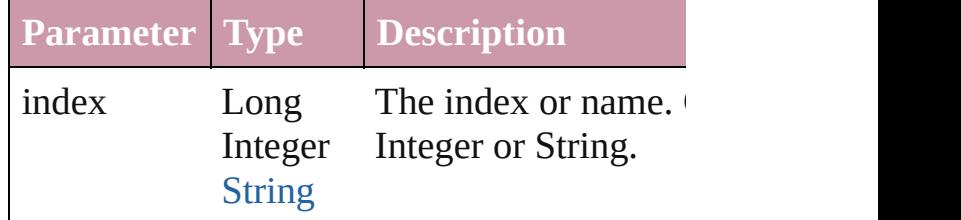

<span id="page-4842-4"></span>[NumberingList](#page-4834-0) **itemByID** (id: *number*) Returns the Numbering List with the specific

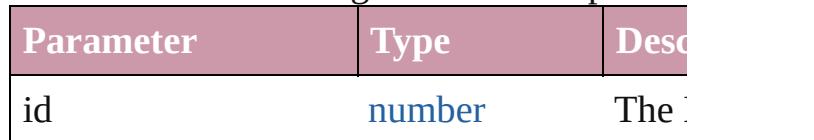

<span id="page-4842-5"></span>[NumberingList](#page-4834-0) **itemByName** (name: *string*) Returns the NumberingList with the specifie

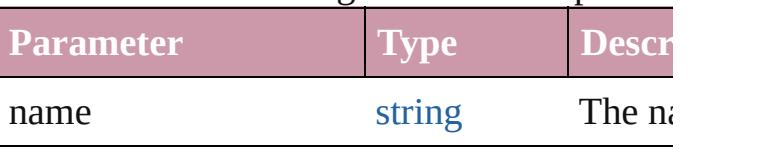

<span id="page-4842-6"></span>[Array](#page-22-0) of [NumberingList](#page-4834-0) *itemByRange* (from *varies*)

Returns the NumberingLists within the speci-

| <b>Parameter</b> | <b>Type</b>                                                  | <b>Description</b>                                            |
|------------------|--------------------------------------------------------------|---------------------------------------------------------------|
| from             | Long Integer<br>NumberingList name at the b<br><b>String</b> | The Numberi<br>range. Can ac<br>NumberingLi<br>or String.     |
| to               | Long Integer<br>NumberingList<br><b>String</b>               | The Numberi<br>name at the e<br>Can accept: N<br>Long Integer |

### <span id="page-4843-2"></span>[NumberingList](#page-4834-0) **lastItem** ()

Returns the last NumberingList in the collection.

## <span id="page-4843-3"></span>[NumberingList](#page-4834-0) **middleItem** ()

Returns the middle NumberingList in the co

<span id="page-4843-0"></span>[NumberingList](#page-4834-0) **nextItem** (obj: [NumberingL](#page-4834-0) Returns the NumberingList whose index foll NumberingList in the collection.

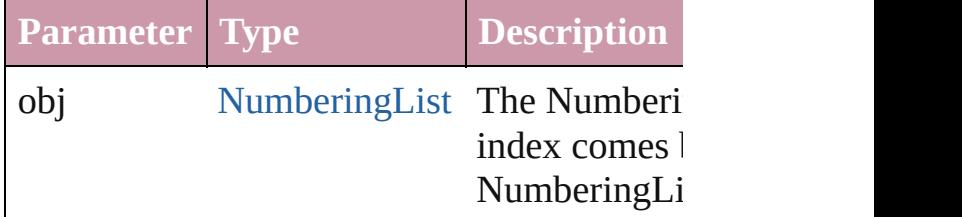

<span id="page-4843-1"></span>[NumberingList](#page-4834-0) **previousItem** (obj: [Number](#page-4834-0) Returns the NumberingList with the index p specified index.

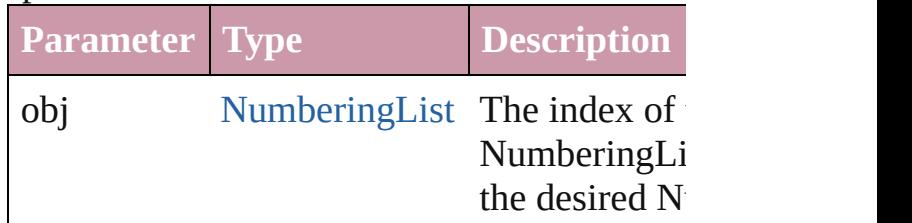

#### <span id="page-4843-4"></span>string **toSource** ()

Generates a string which, if executed, will return the NumberingList.

### **Element of** [Application.](#page-248-0)numberingLists [Document.](#page-290-0)numberingLists

Jongware, 20-

[Contents](#page-0-0) :: [Index](#page-5767-0)

## **NumberingRestartPolicy**

Numbering restart policy.

**QuickLinks** [addEventListener,](#page-4847-0) [getElem](#page-4847-1)ents

Hierarchy **[ChangeGrepPreference](#page-2936-0)** | [InsertionPoint](#page-4648-0) | [Li](#page-4727-0)

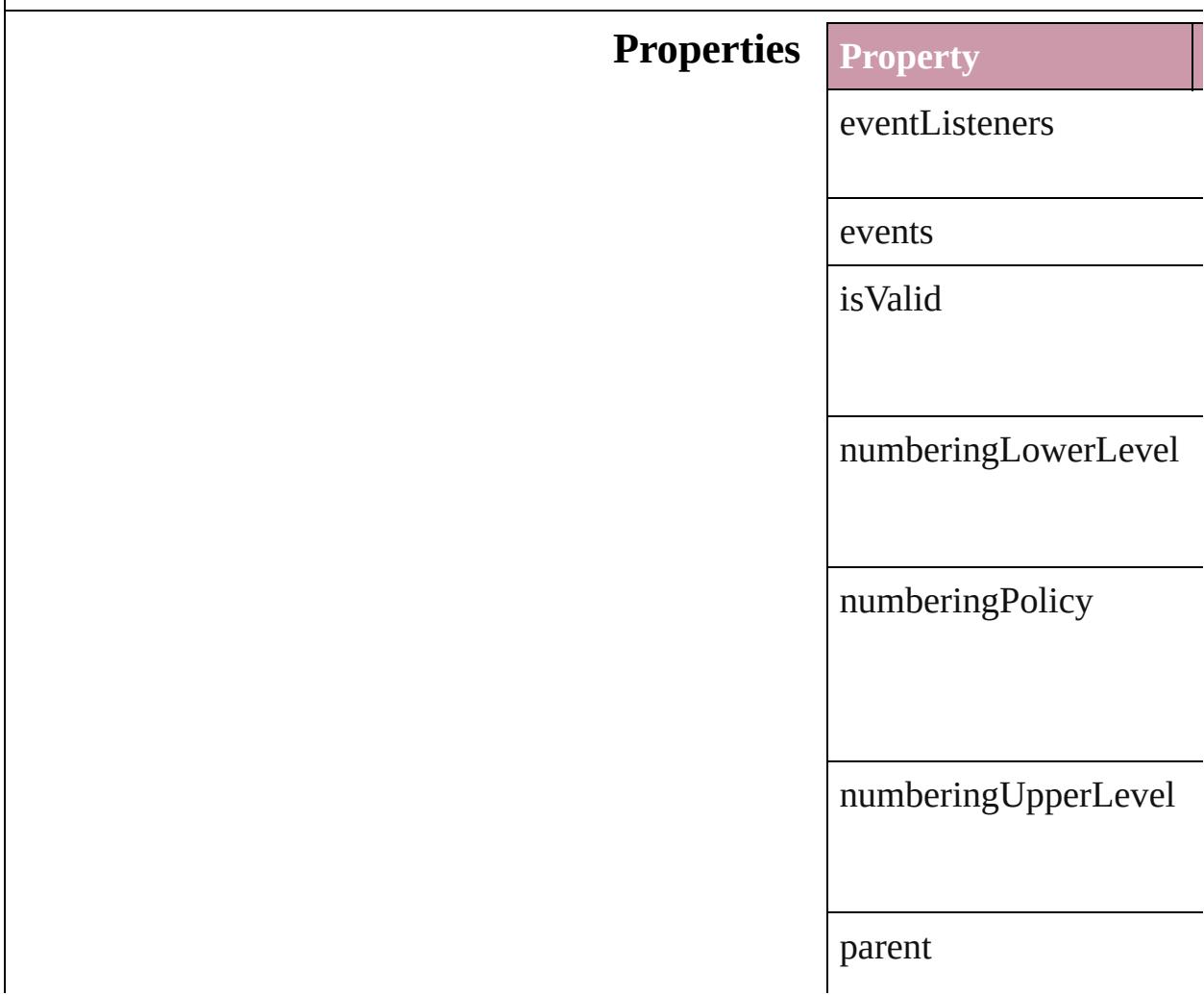

properties

## **Methods Instances**

#### <span id="page-4847-0"></span>[EventListener](#page-345-0) **addEventListener** Adds an event listener.

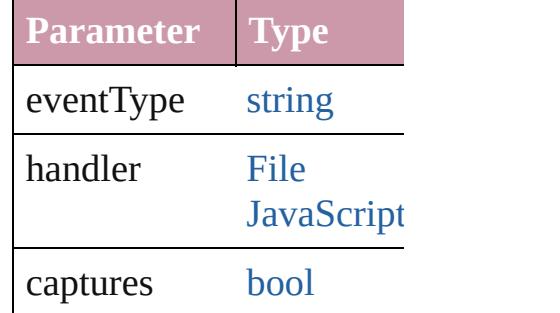

<span id="page-4847-1"></span>[Array](#page-22-0) of [NumberingResta](#page-4845-0)rt Resolves the object specifier

**bool removeEventListen** Removes the event listener.

**Parameter Type**

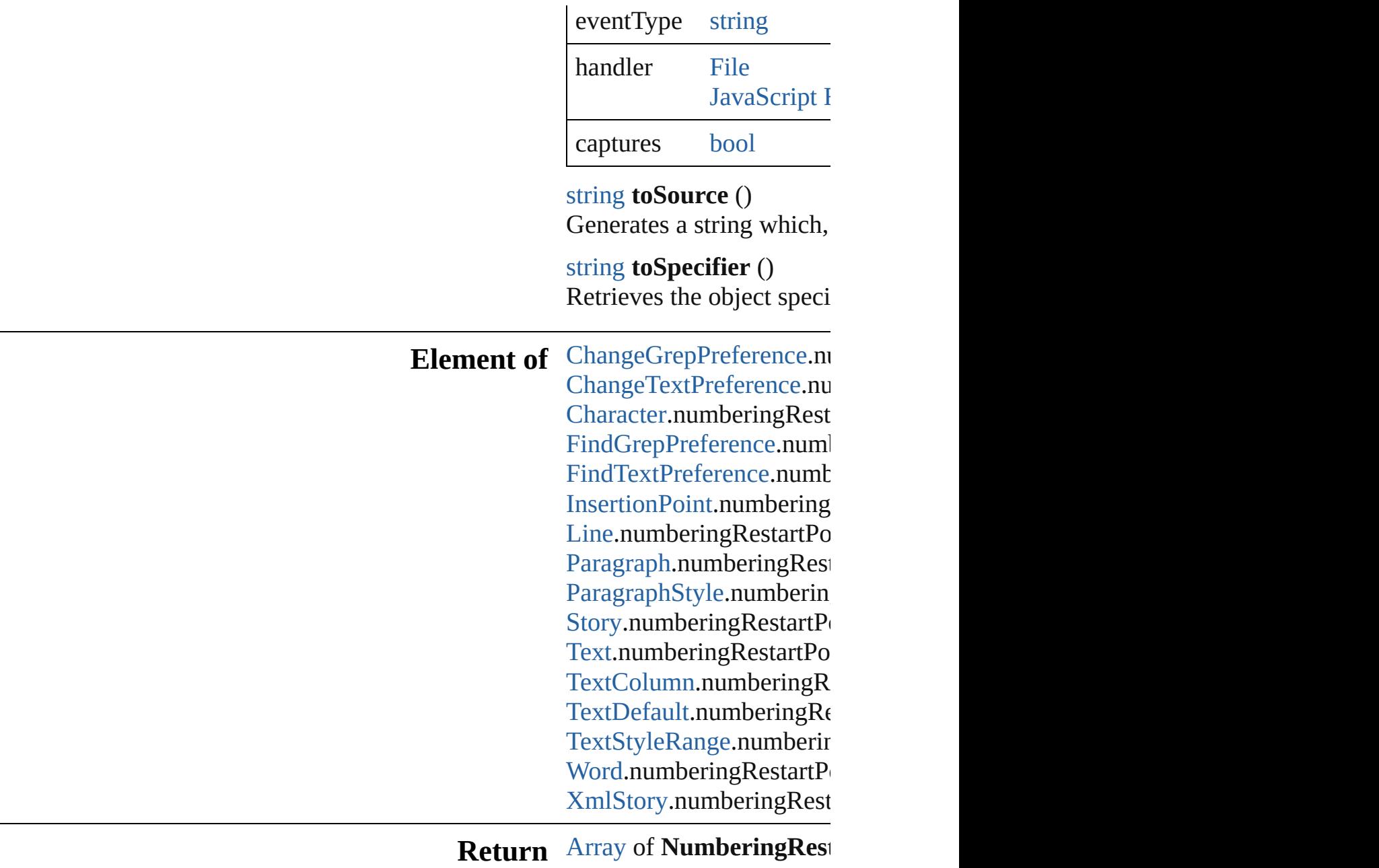

Jongware, 20-

[Contents](#page-0-0) :: [Index](#page-5767-0)

# **ObjectStyleGroup**

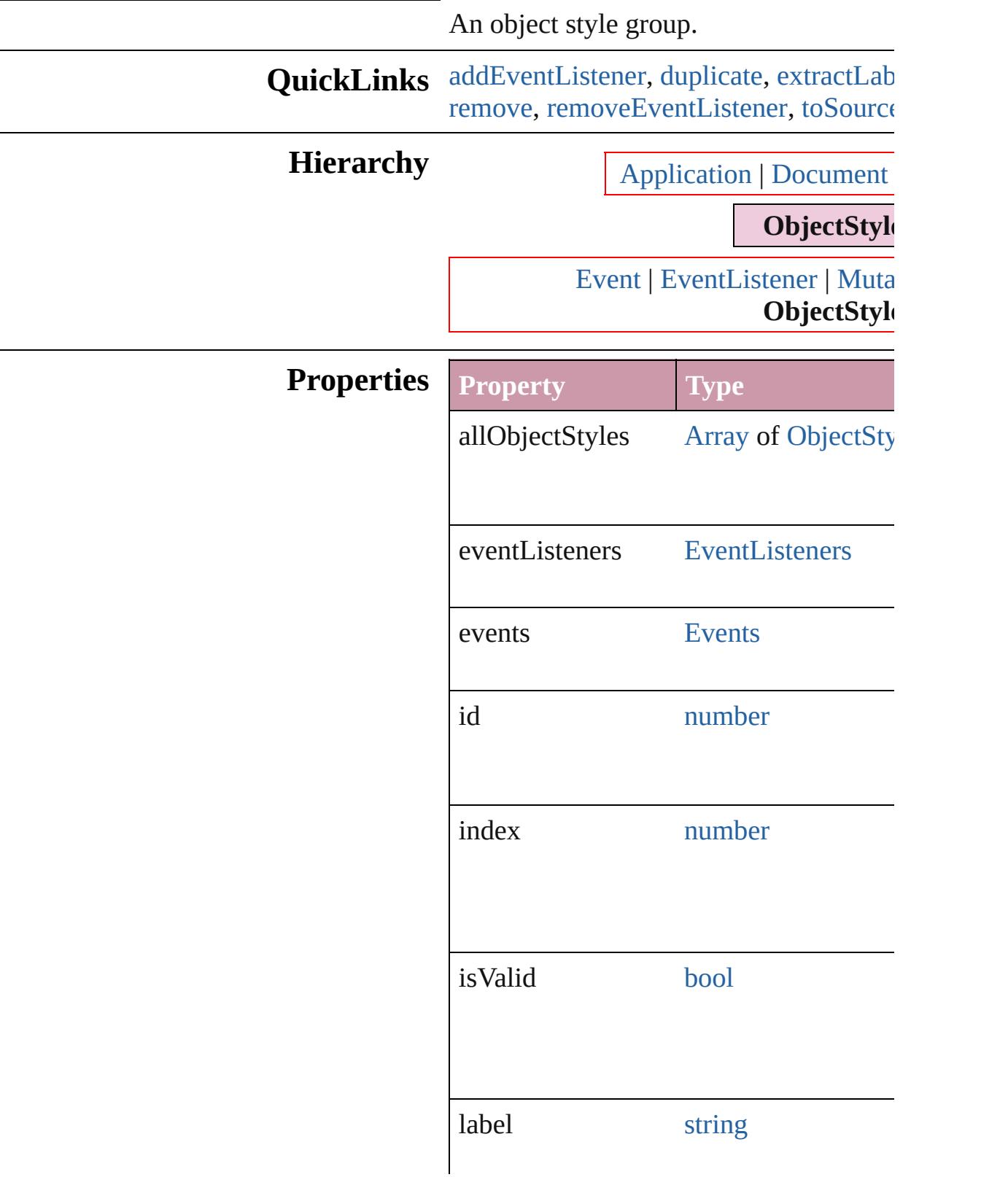

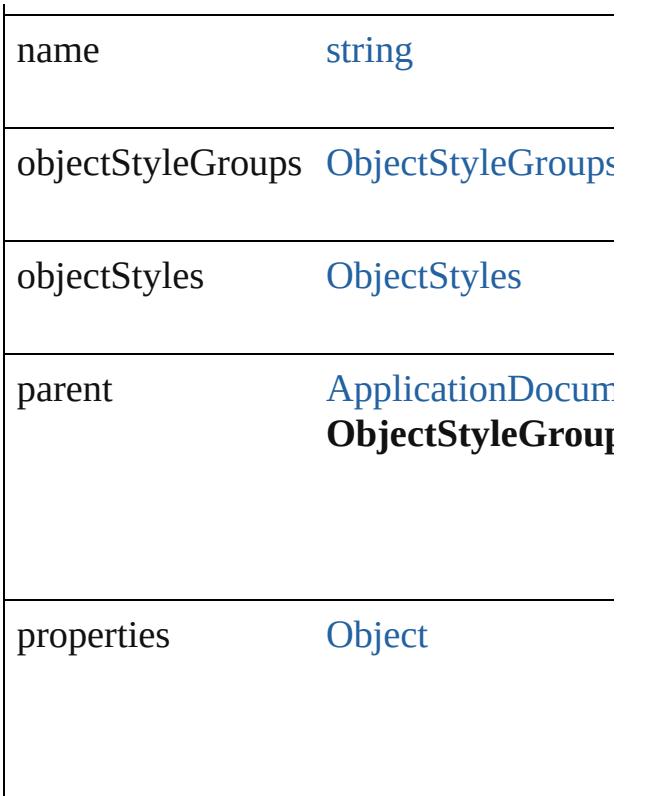

## **Methods Instances**

<span id="page-4851-0"></span>[EventListener](#page-345-0) **addEventListener** (even captures: *bool*=**false**]) Adds an event listener.

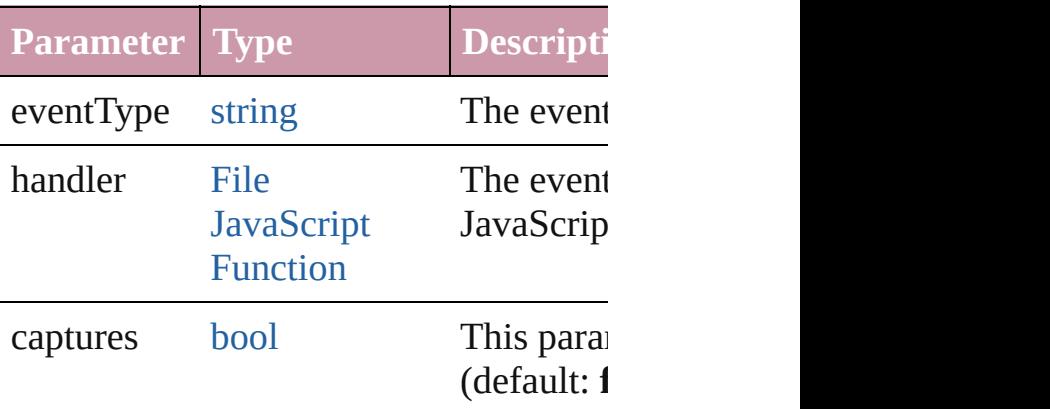

<span id="page-4851-1"></span>[ObjectStyleGroup](#page-4849-0) **duplicate** () Duplicates the ObjectStyleGroup.

<span id="page-4851-2"></span>string **extractLabel** (key: *string*) Gets the label value associated with the

**Parameter Type**

key string

[Array](#page-22-0) of [ObjectStyleGroup](#page-4849-0) **getElement** Resolves the object specifier, creating an

void **insertLabel** (key: *string*, value: *string* Sets the label to the value associated with

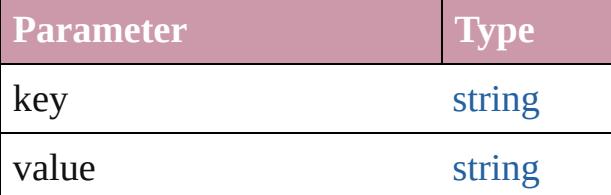

[ObjectStyleGroup](#page-4849-0) **move** (to: [LocationO](#page-1129-0) Moves the ObjectStyleGroup to the specified and

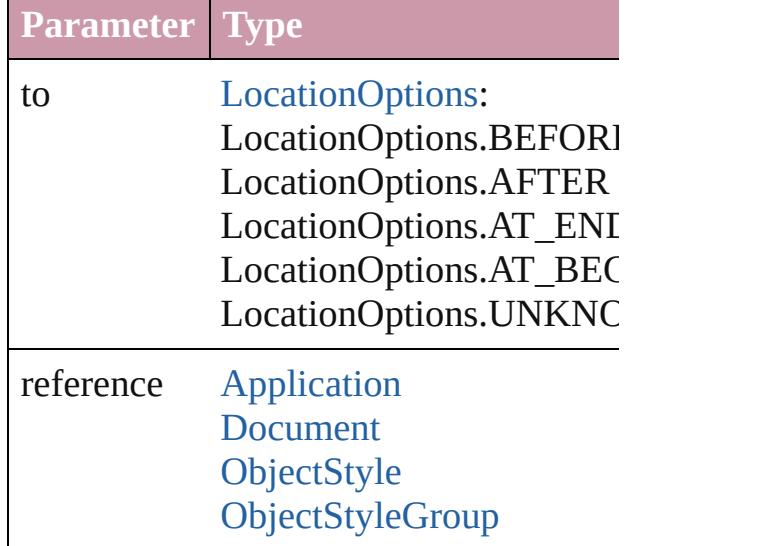

<span id="page-4852-0"></span>void **remove** ([replacingWith: [ObjectSty](#page-2859-0)le Deletes the ObjectStyleGroup.

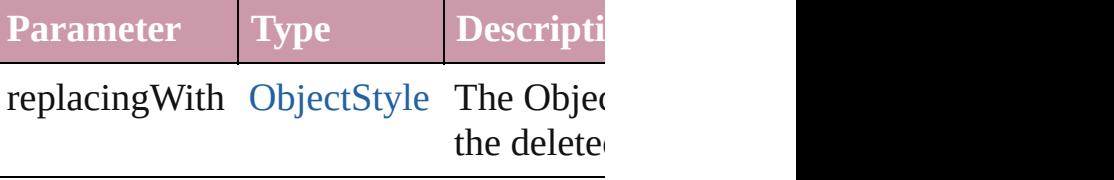

<span id="page-4852-1"></span>bool **removeEventListener** (eventType

<span id="page-4853-0"></span>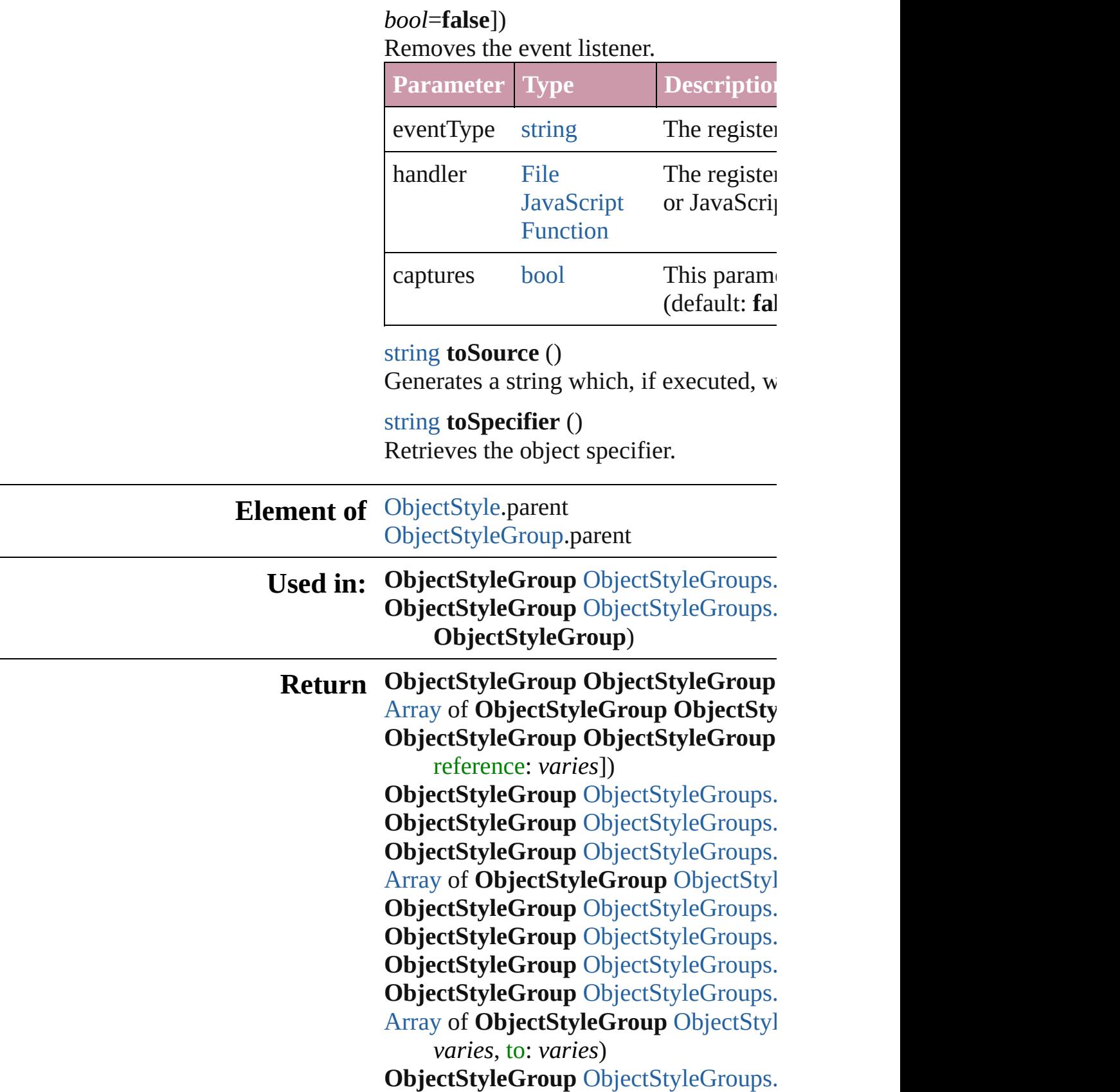

**[O](#page-4858-3)bjectStyleGroup** ObjectStyleGroups. **[O](#page-4858-0)bjectStyleGroup** ObjectStyleGroups. **[O](#page-4858-1)bjectStyleGroup** ObjectStyleGroups. **ObjectStyleGroup**)

Jongware, 20-J u n - 2 0 1 0 v 3.0.3 d

[C](#page-0-0)o[n](#page-5767-0)tents :: Index

## **ObjectStyleGroups**

### A collection of object style groups.

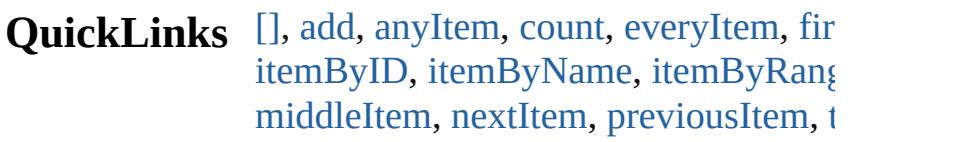

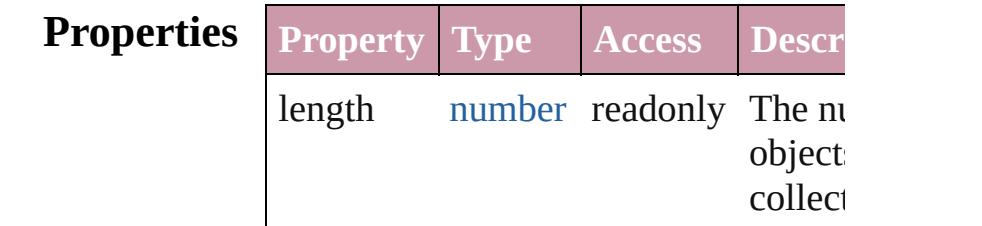

## **Methods Instances**

<span id="page-4856-0"></span>[ObjectStyleGroup](#page-4849-0) **[]** (index: *number*) Returns the ObjectStyleGroup with th index.

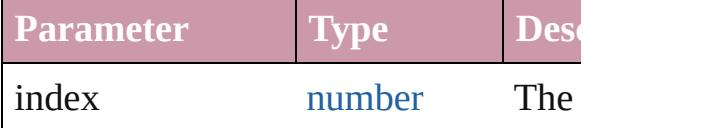

<span id="page-4856-1"></span>[ObjectStyleGroup](#page-4849-0) **add** ([withProperties] Creates a new ObjectStyleGroup.

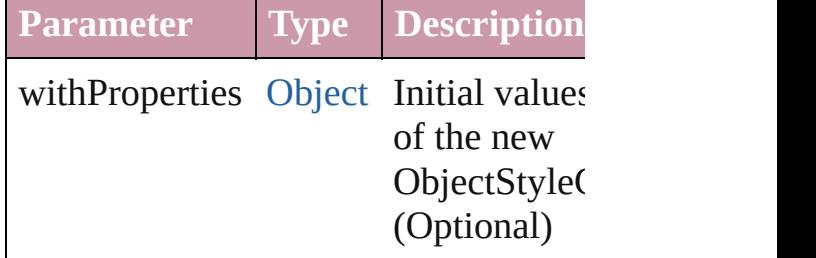

<span id="page-4856-2"></span>[ObjectStyleGroup](#page-4849-0) **anyItem** () Returns any ObjectStyleGroup in the

<span id="page-4856-4"></span>number **count** ()

Displays the number of elements in the ObjectStyleGroup.

<span id="page-4856-3"></span>[Array](#page-22-0) of [ObjectStyleGroup](#page-4849-0) **everyItem** Returns every ObjectStyleGroup in th

## <span id="page-4857-0"></span>[ObjectStyleGroup](#page-4849-0) **firstItem** () Returns the first ObjectStyleGroup in

<span id="page-4857-1"></span>[ObjectStyleGroup](#page-4849-0) **item** (index: *varies* Returns the ObjectStyleGroup with th index or name.

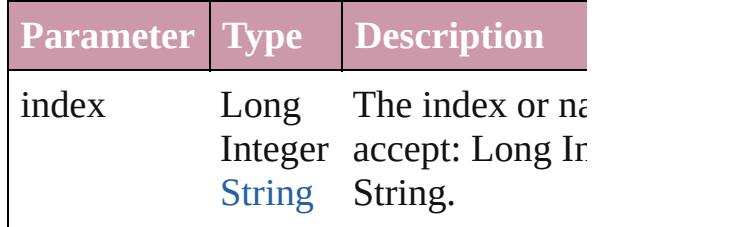

#### <span id="page-4857-2"></span>[ObjectStyleGroup](#page-4849-0) **itemByID** (id: *num* Returns the ObjectStyleGroup with th

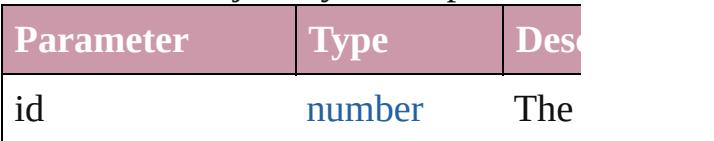

#### <span id="page-4857-3"></span>[ObjectStyleGroup](#page-4849-0) **itemByName** (name Returns the ObjectStyleGroup with th name.

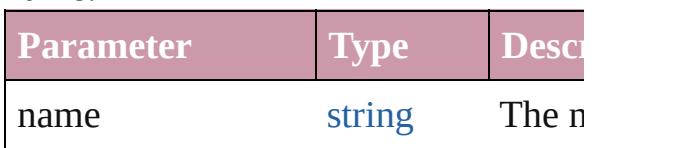

## <span id="page-4857-4"></span>[Array](#page-22-0) of [ObjectStyleGroup](#page-4849-0) **itemByR** *varies*, to: *varies*)

Returns the ObjectStyleGroups within range.

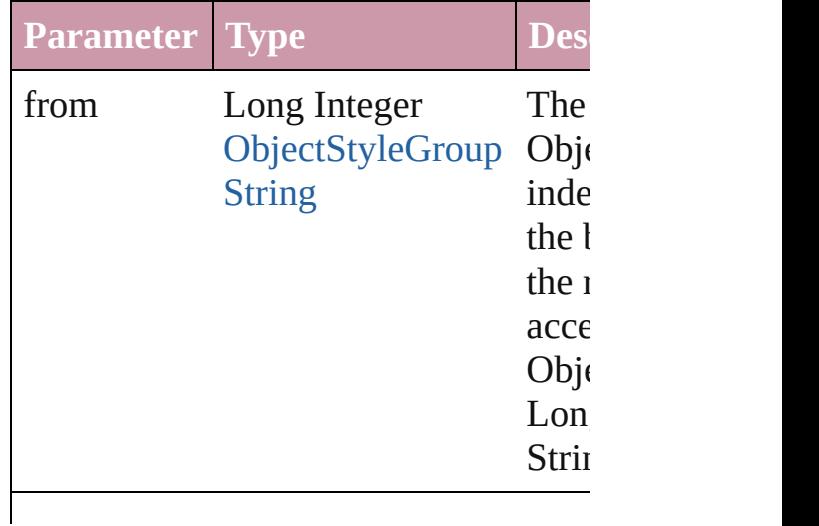

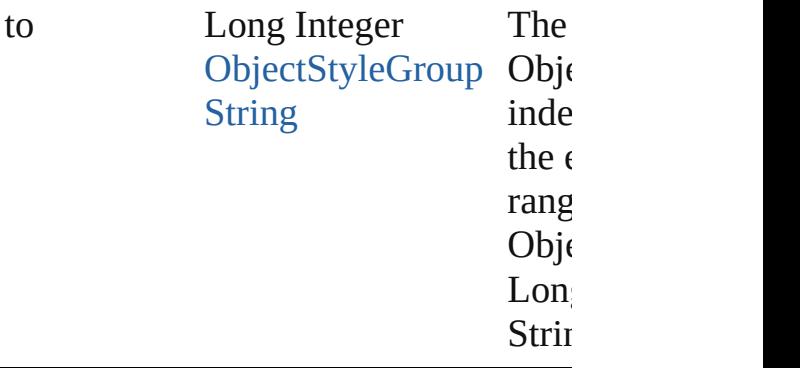

<span id="page-4858-2"></span>[ObjectStyleGroup](#page-4849-0) **lastItem** () Returns the last ObjectStyleGroup in the

#### <span id="page-4858-3"></span>[ObjectStyleGroup](#page-4849-0) **middleItem** () Returns the middle ObjectStyleGroup collection.

<span id="page-4858-0"></span>[ObjectStyleGroup](#page-4849-0) **nextItem** (obj: [Obj](#page-4849-0) Returns the ObjectStyleGroup whose the specified ObjectStyleGroup in the

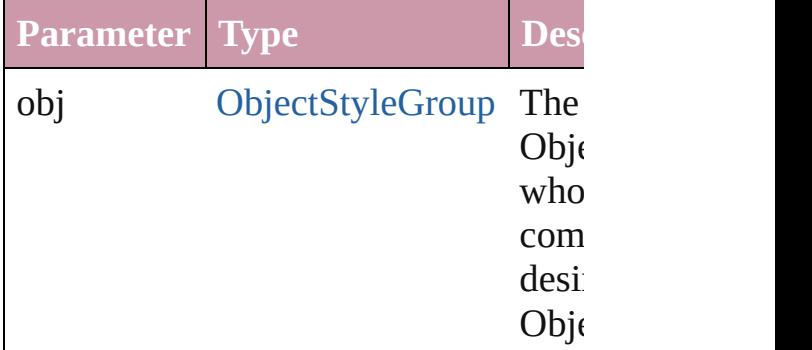

## <span id="page-4858-1"></span>[ObjectStyleGroup](#page-4849-0) **previousItem** (obj: [ObjectStyleGroup](#page-4849-0))

Returns the ObjectStyleGroup with th previous to the specified index.

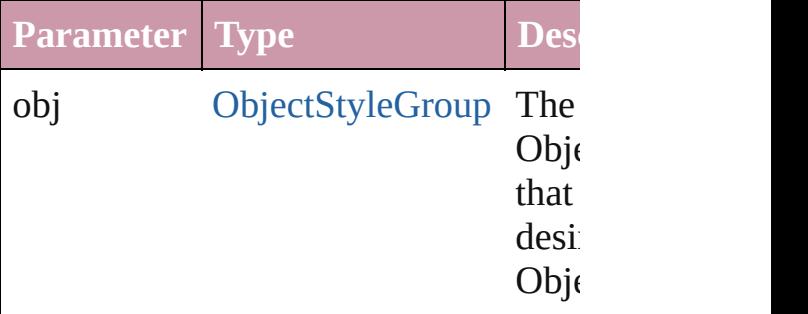

## <span id="page-4858-4"></span>string **toSource** ()

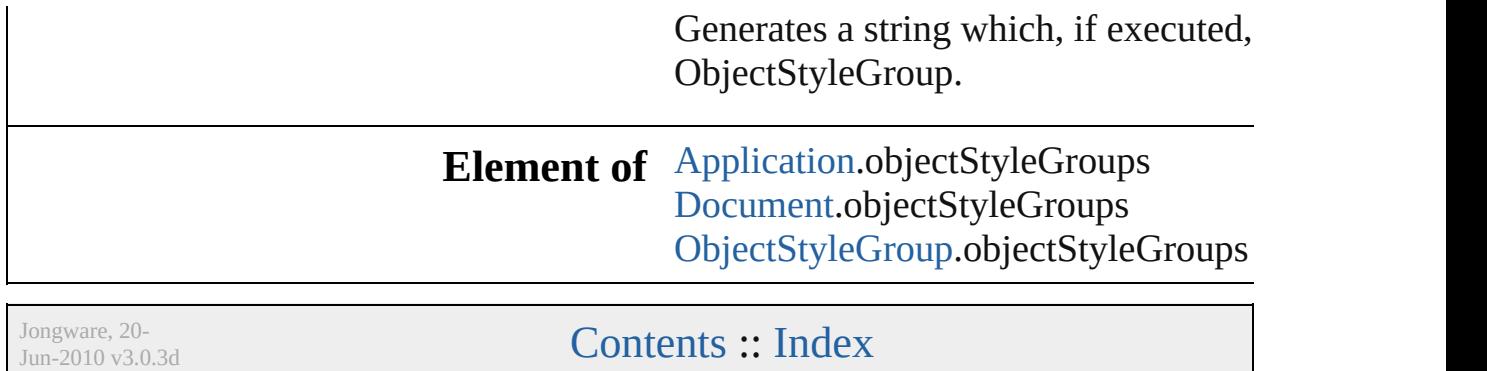
## **Class**

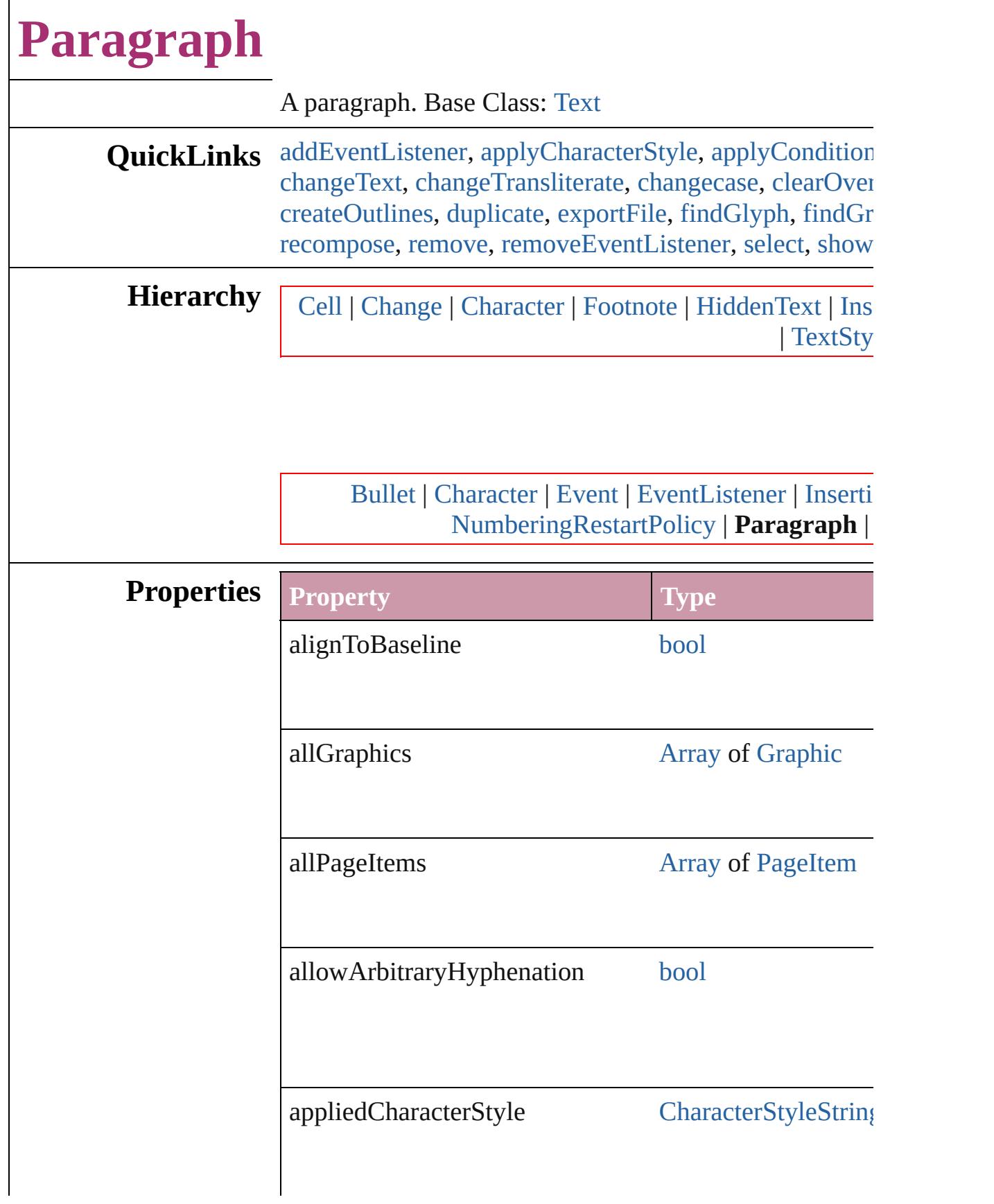

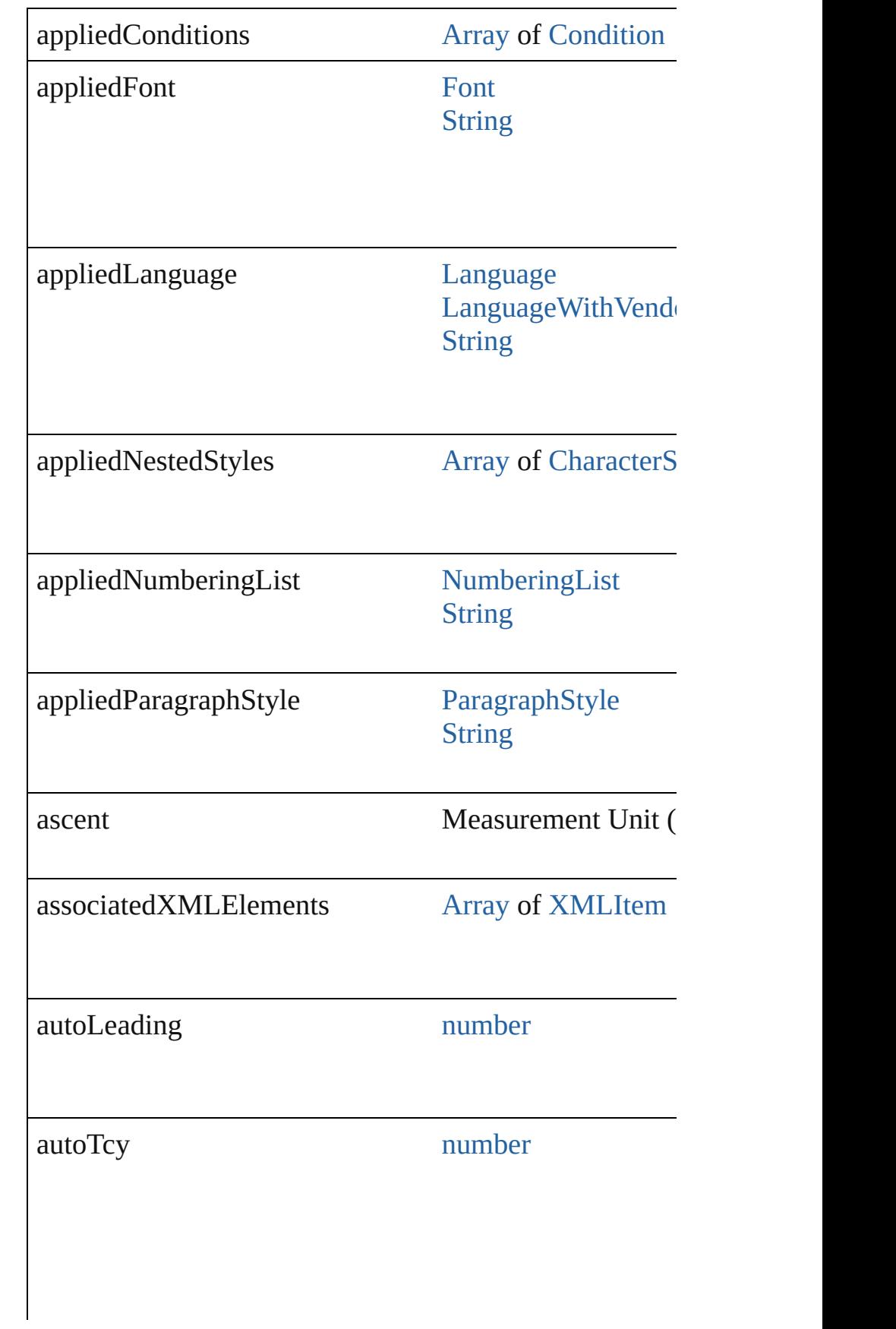

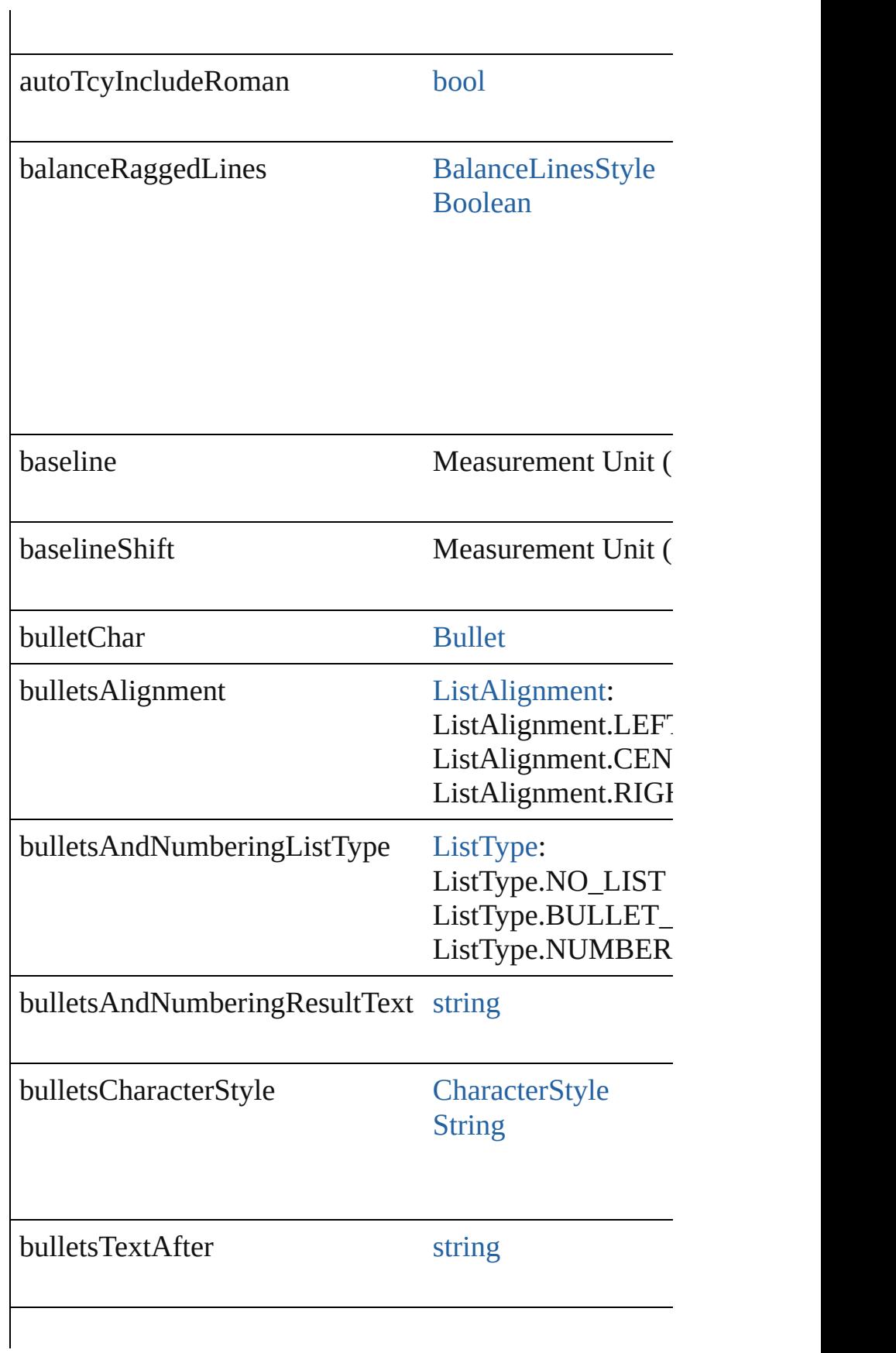

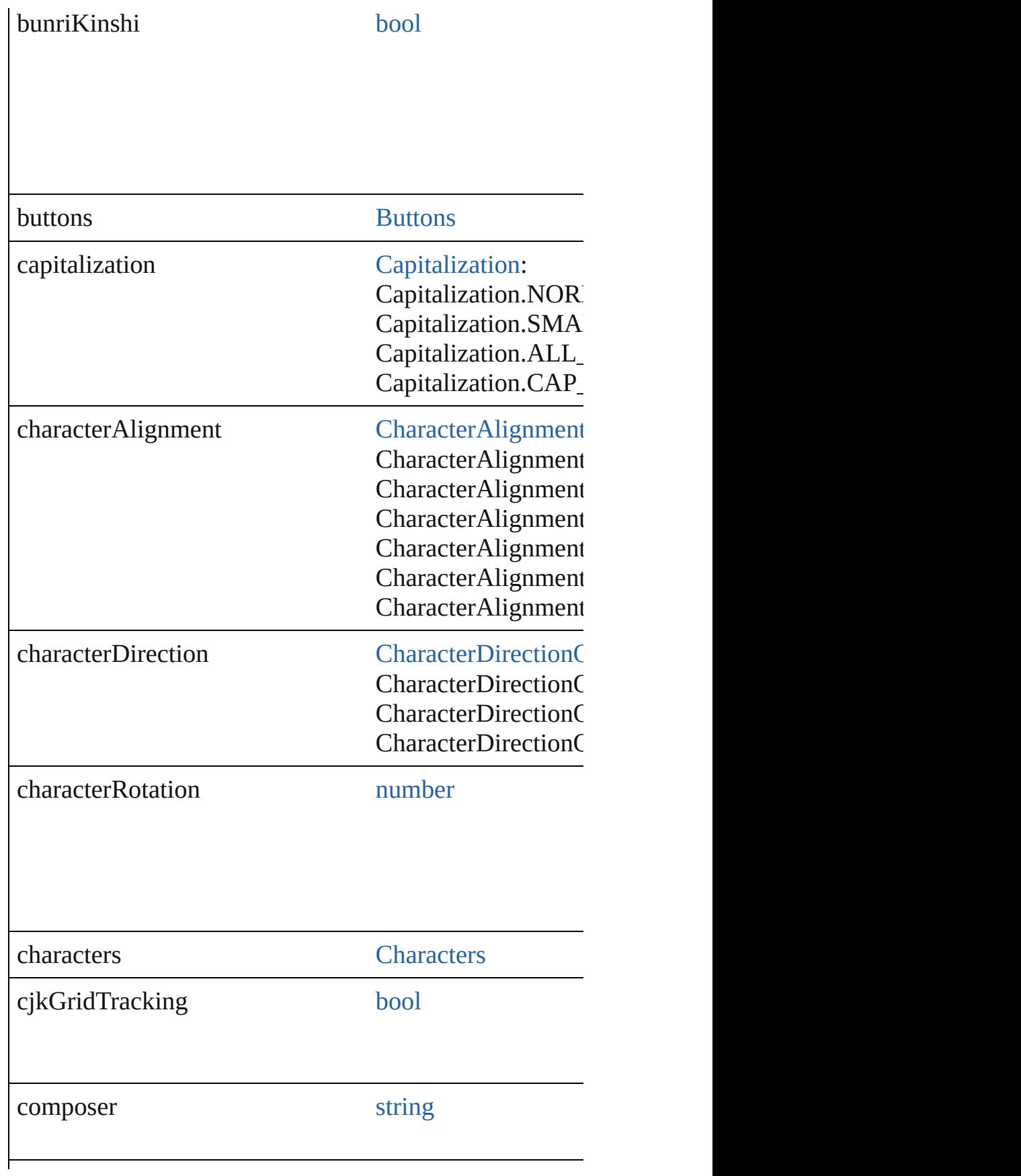

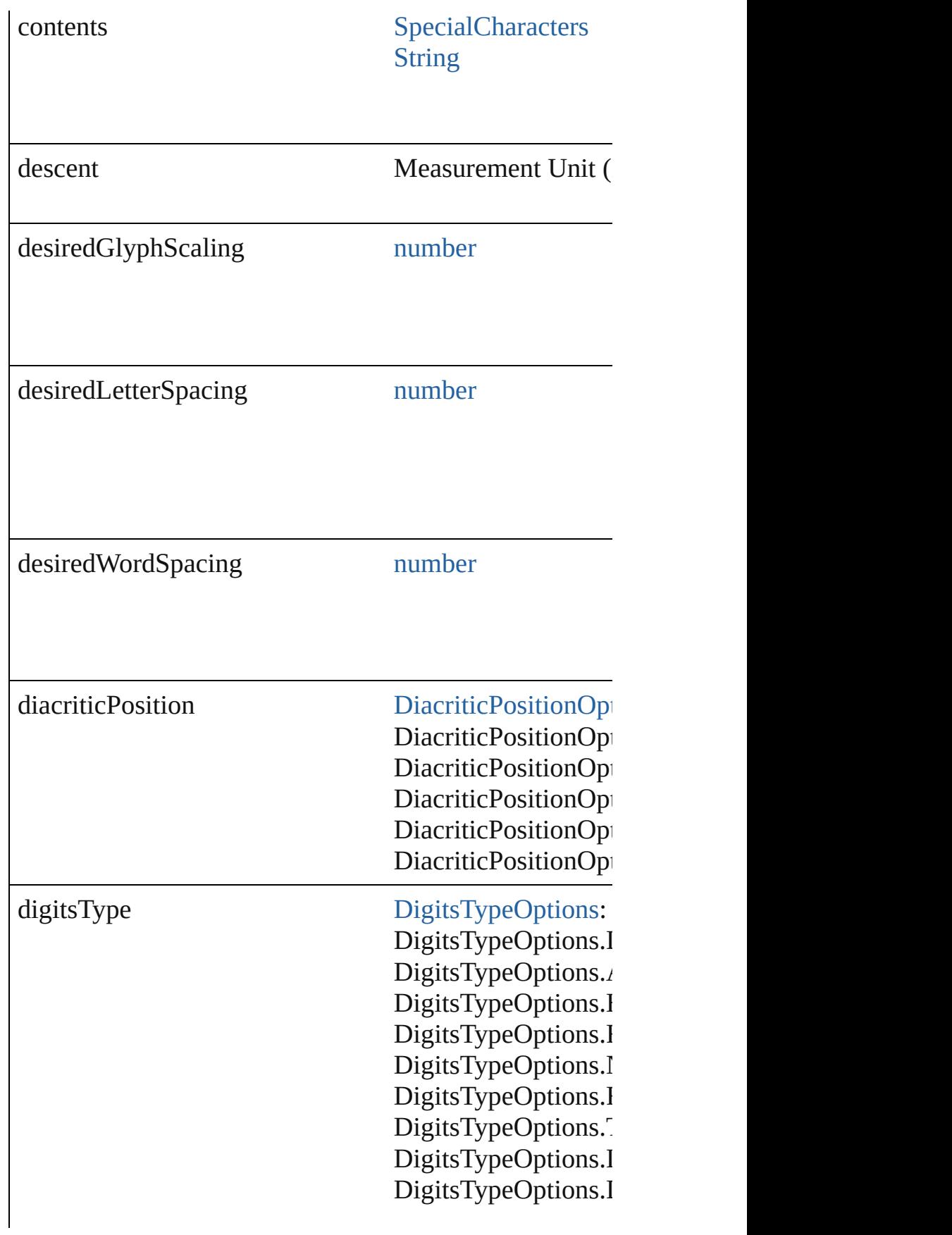

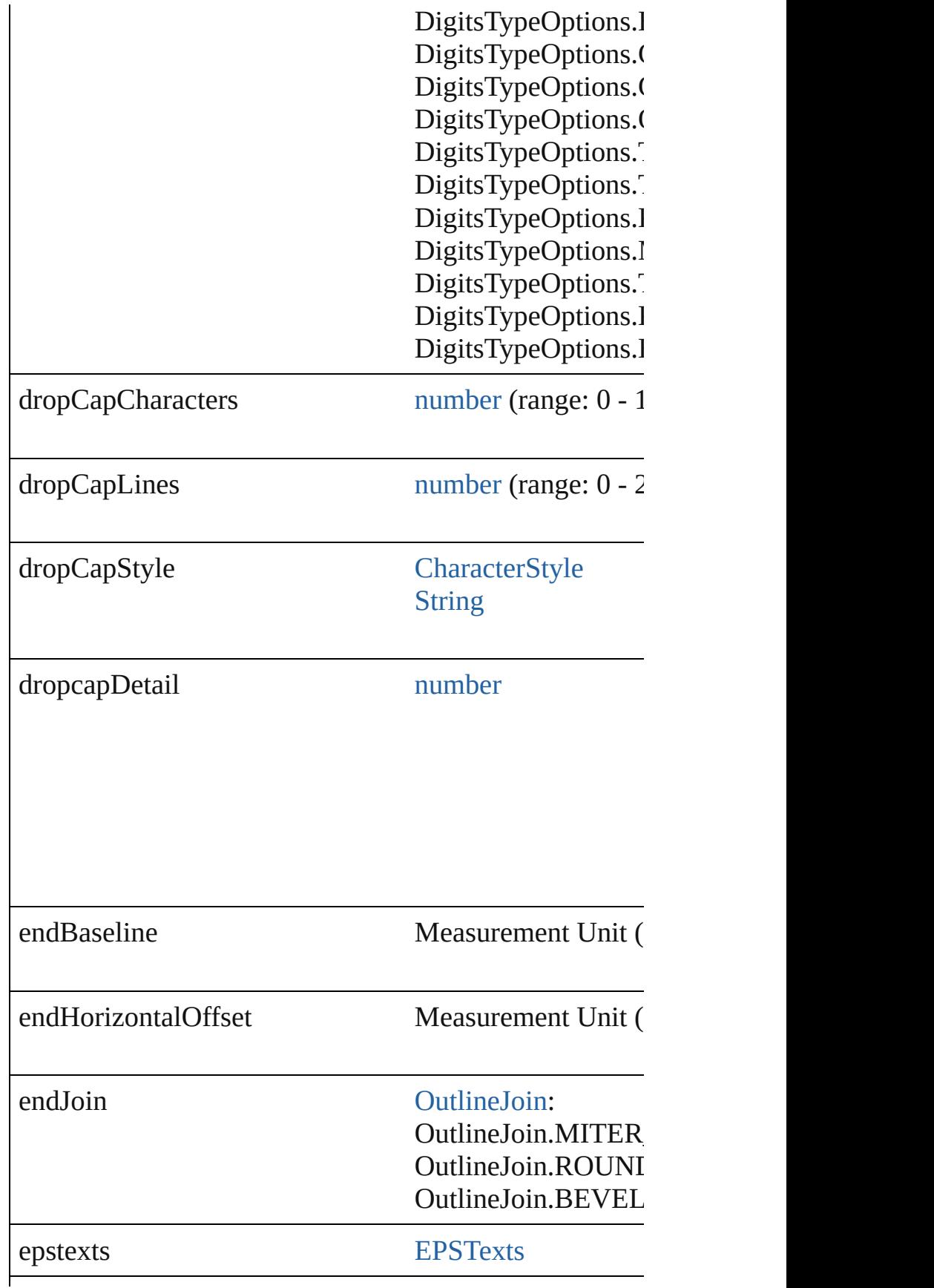

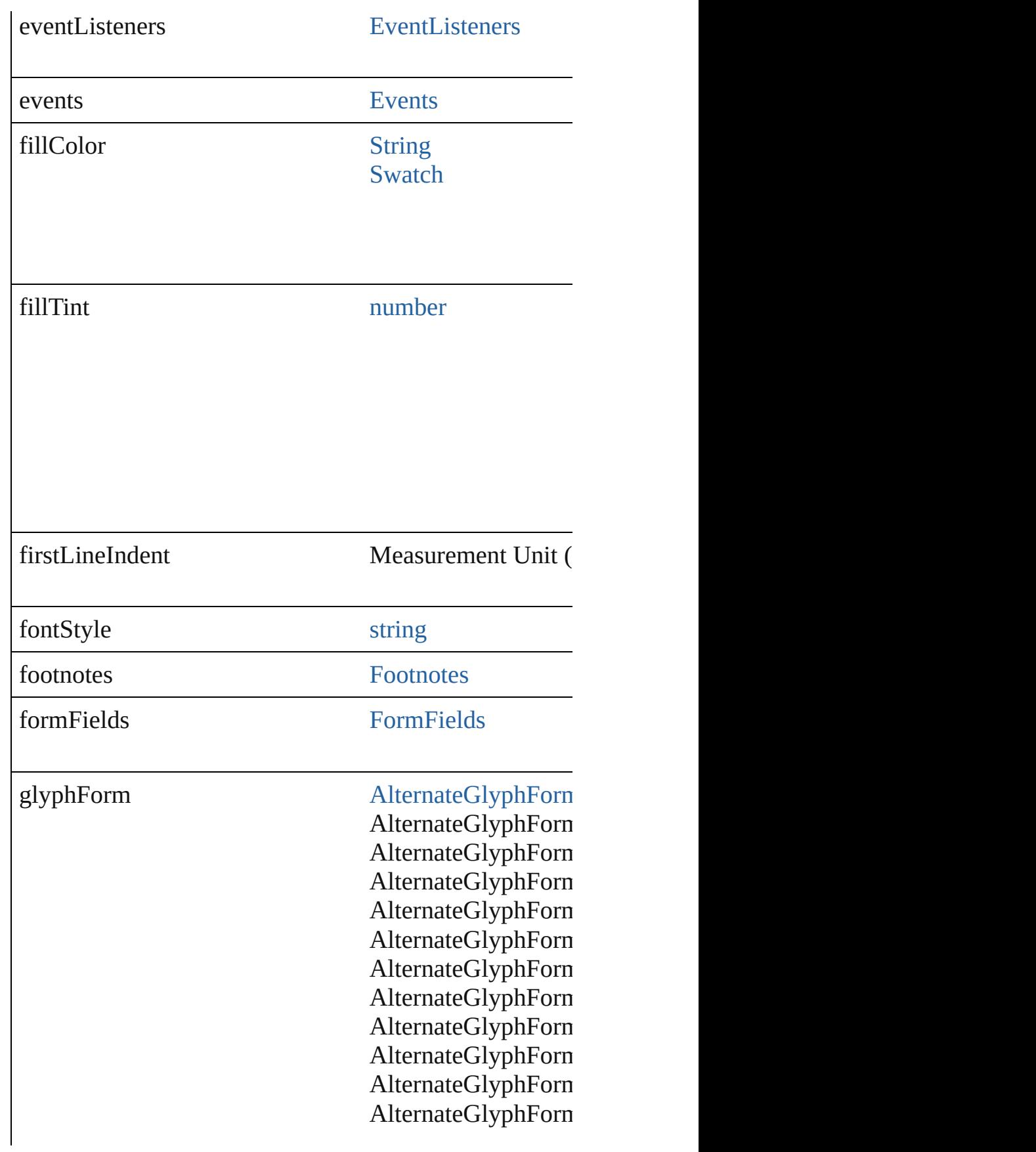

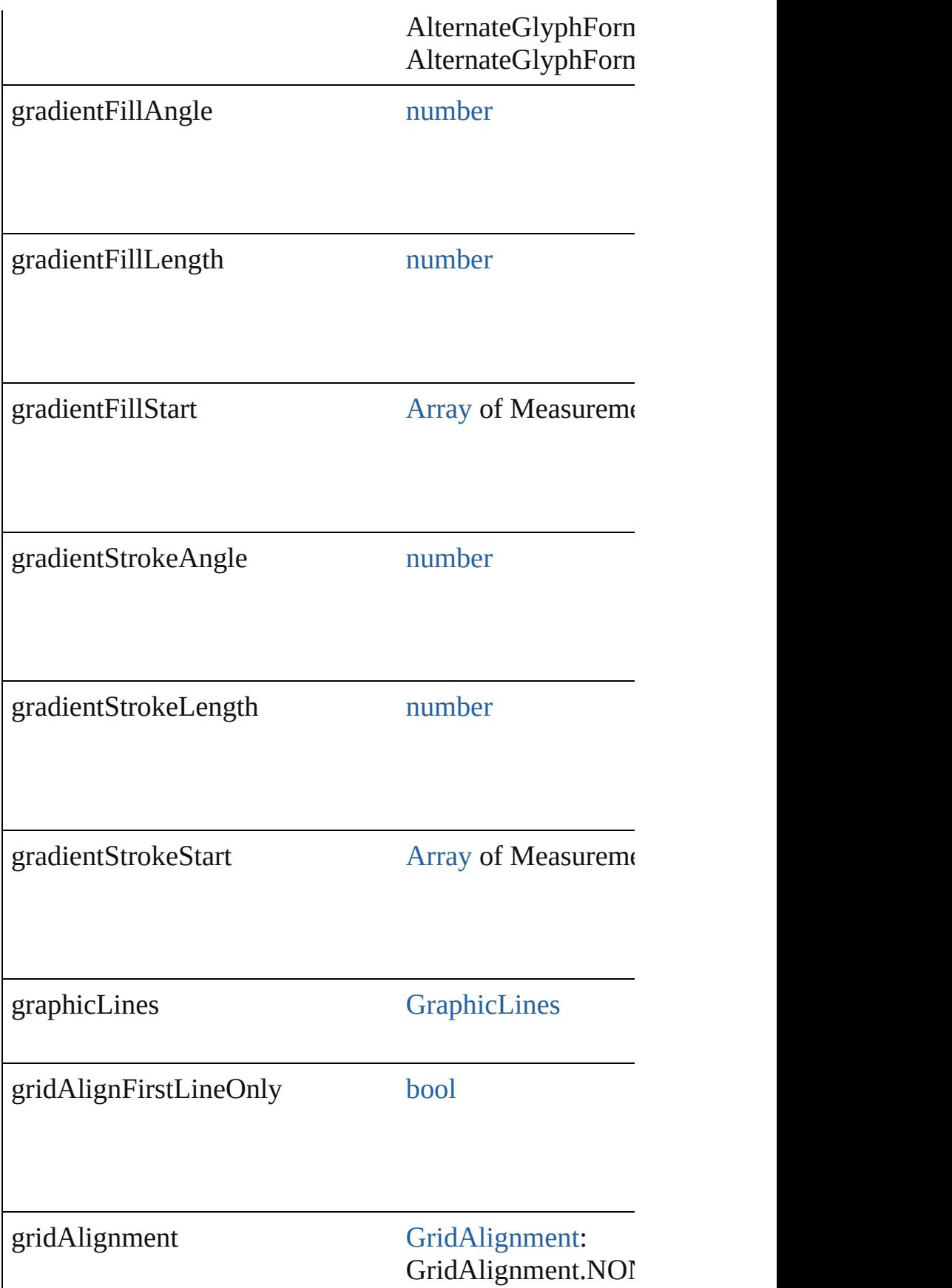

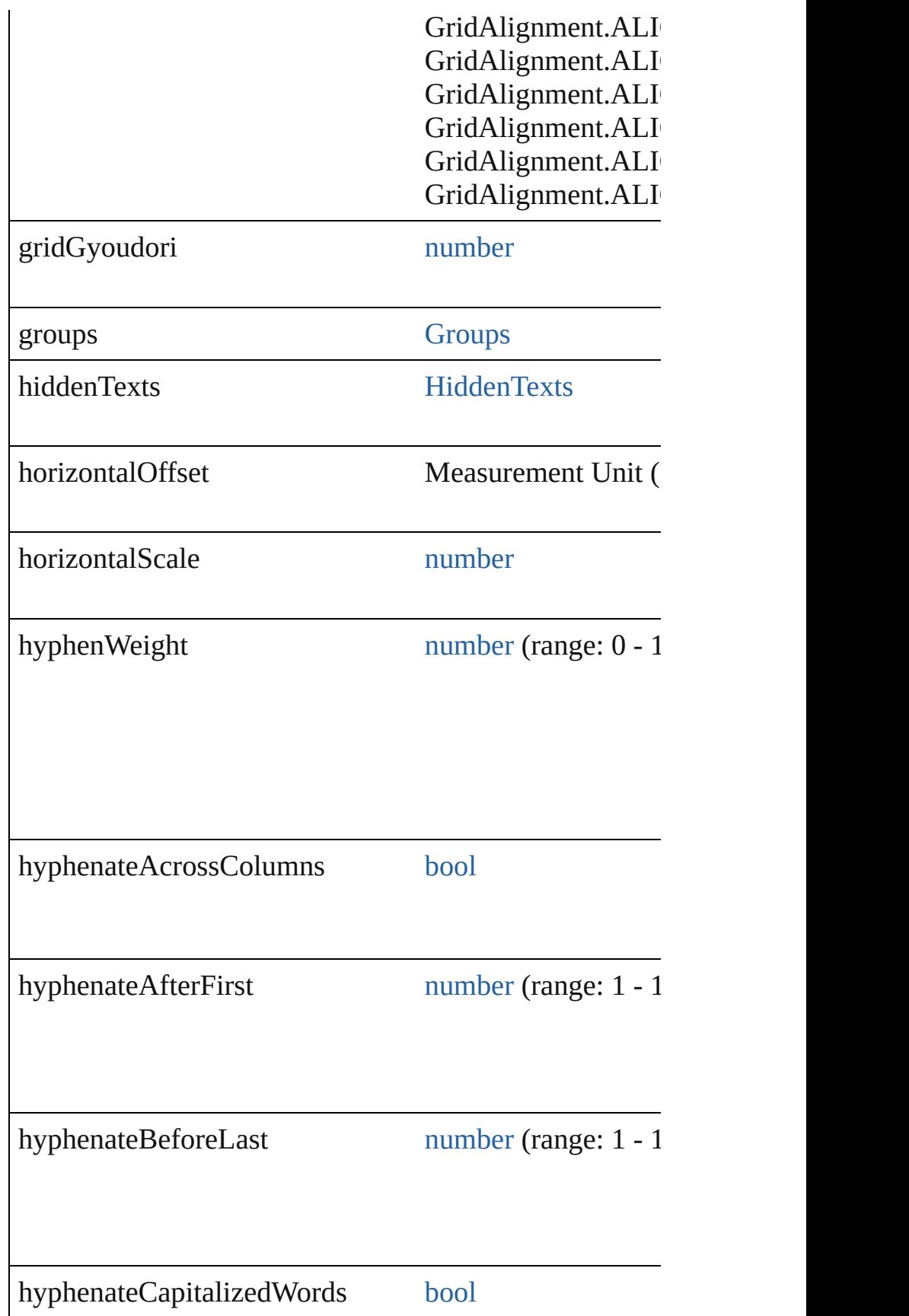

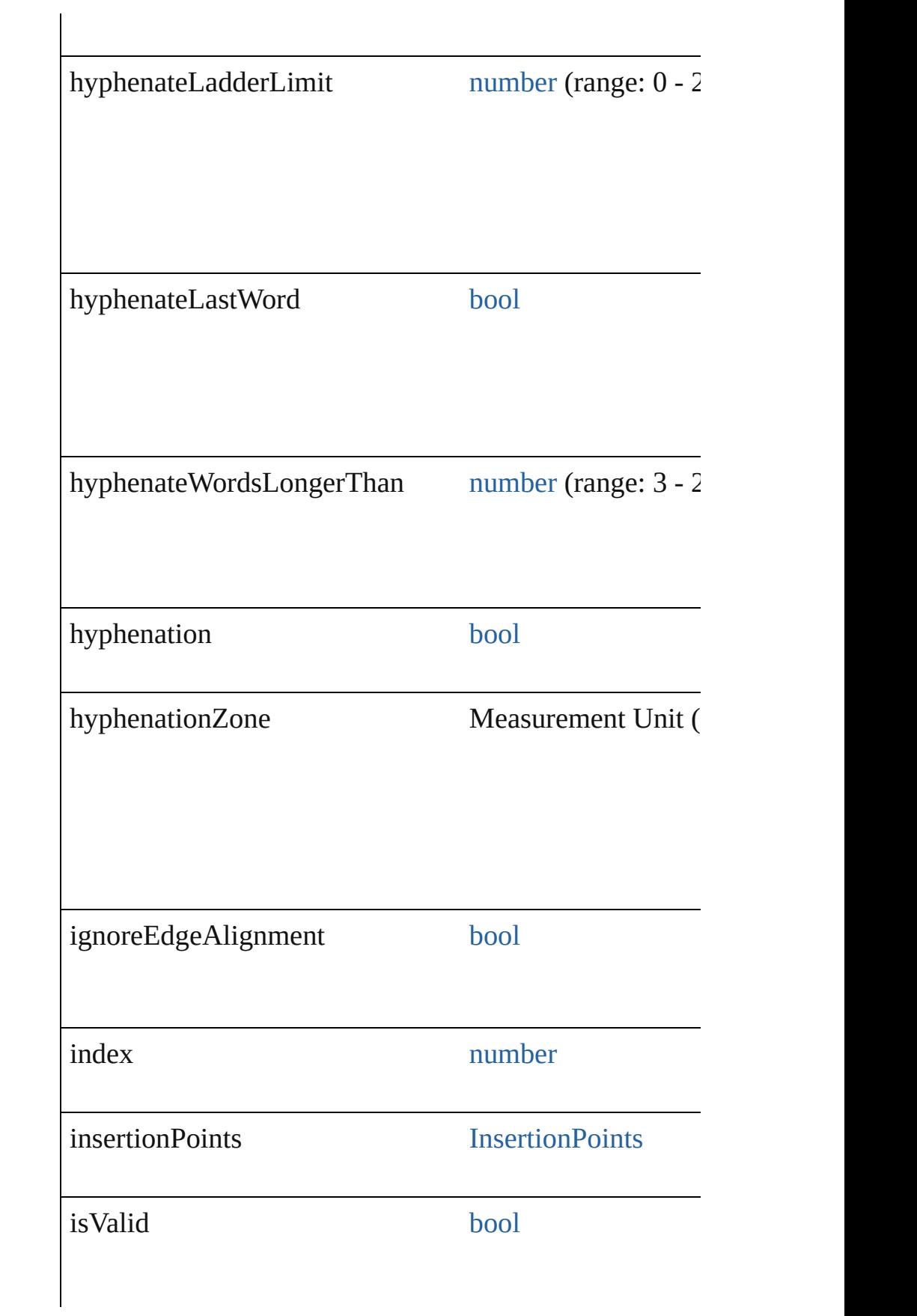

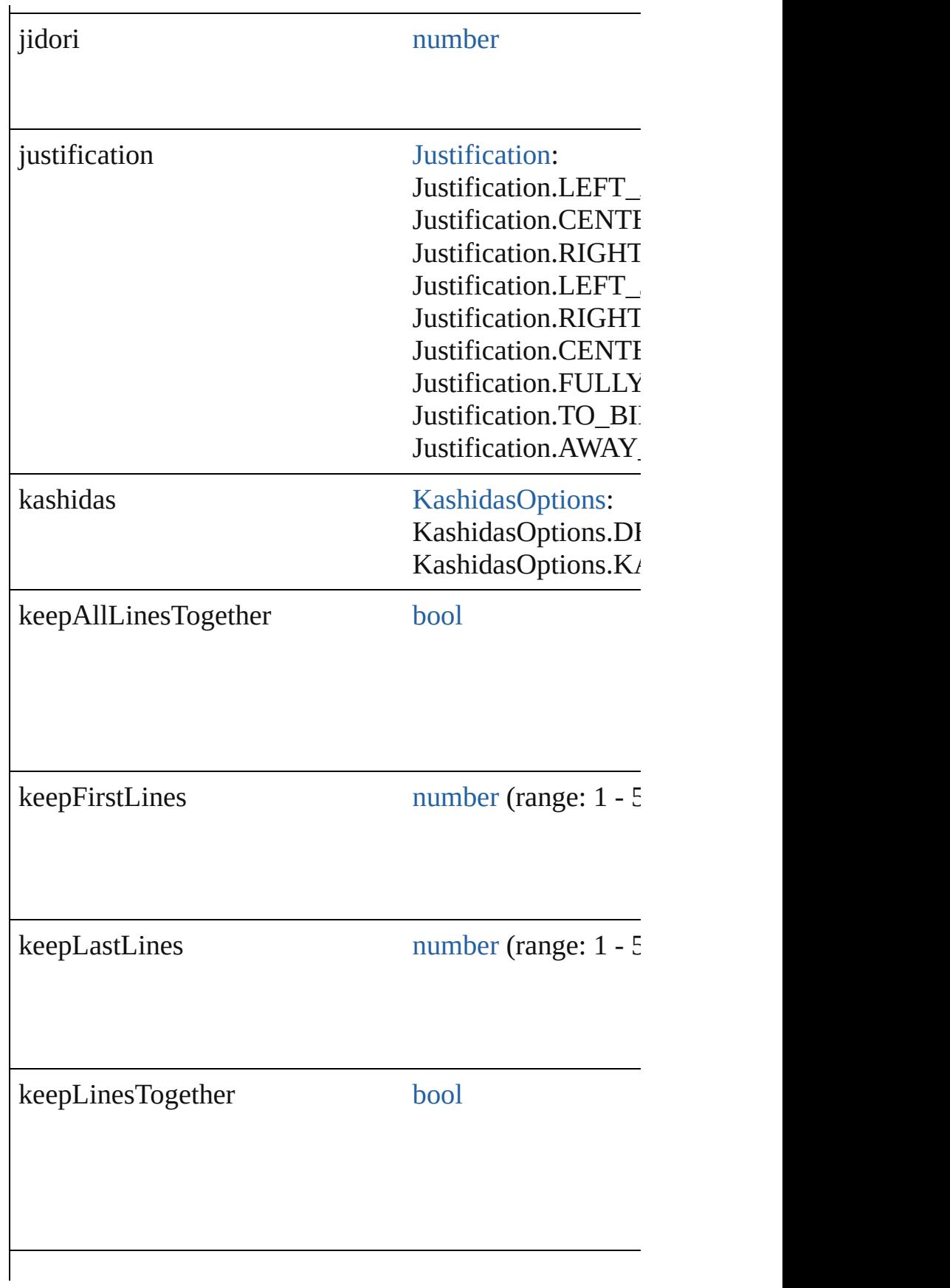

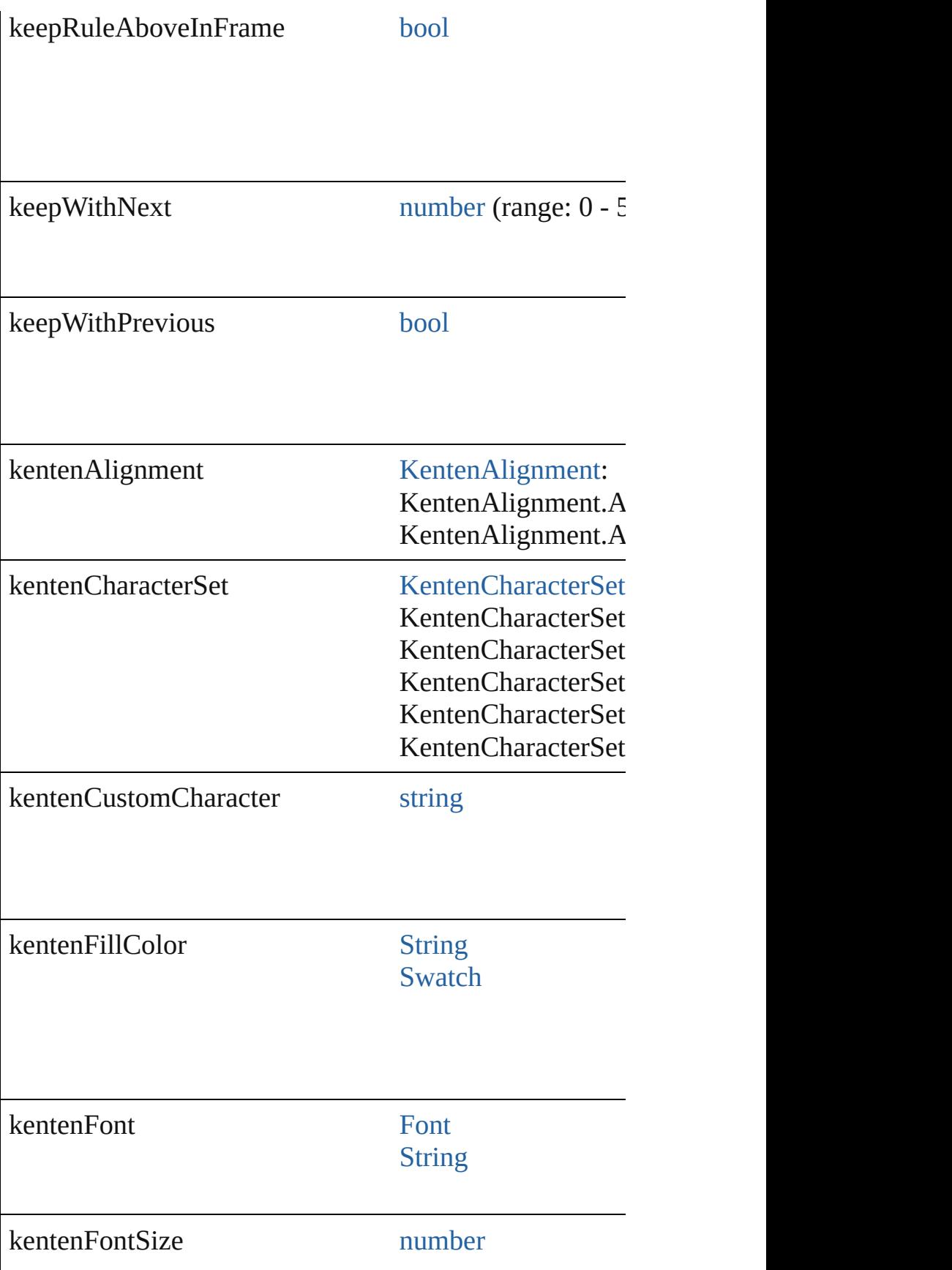

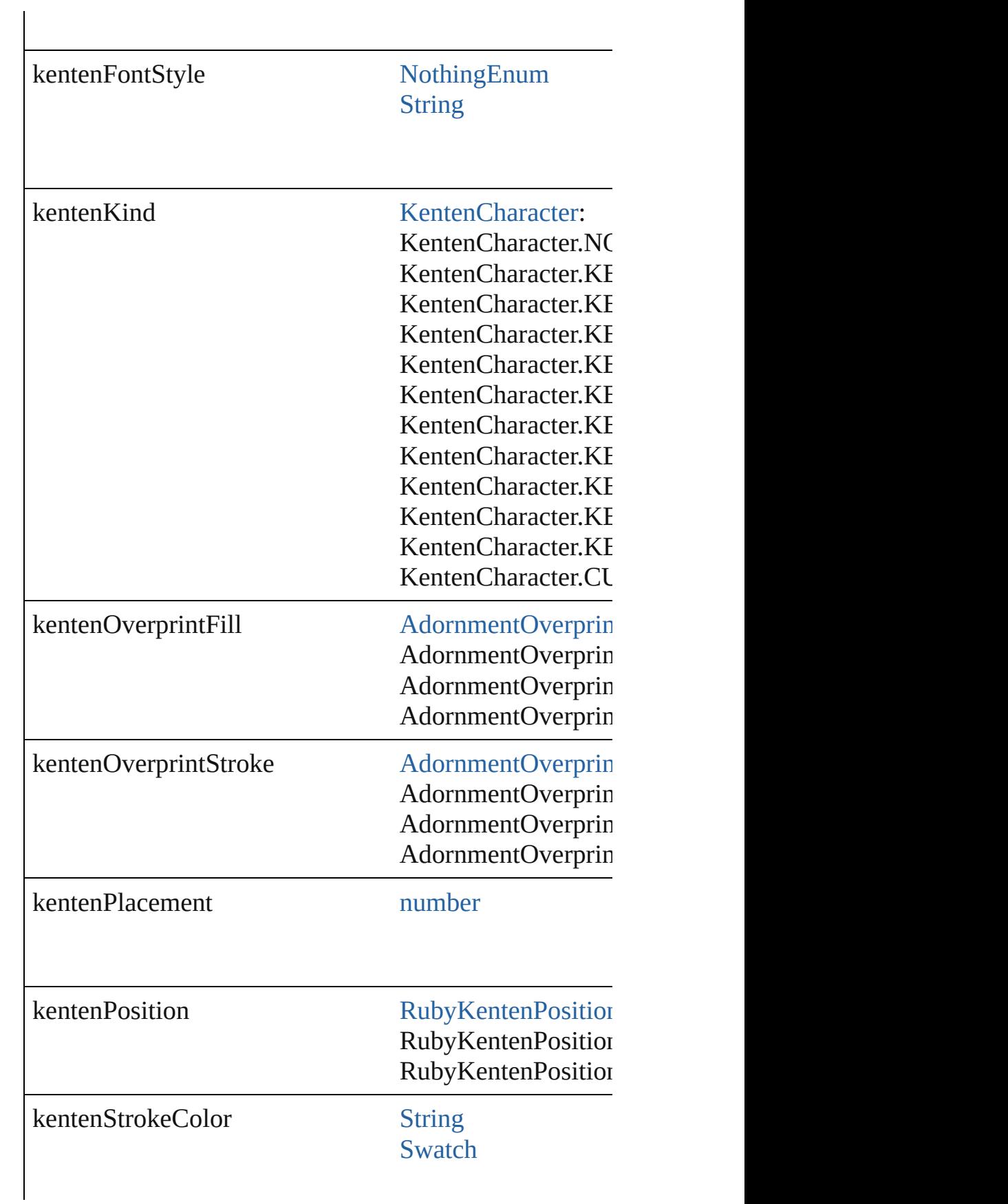

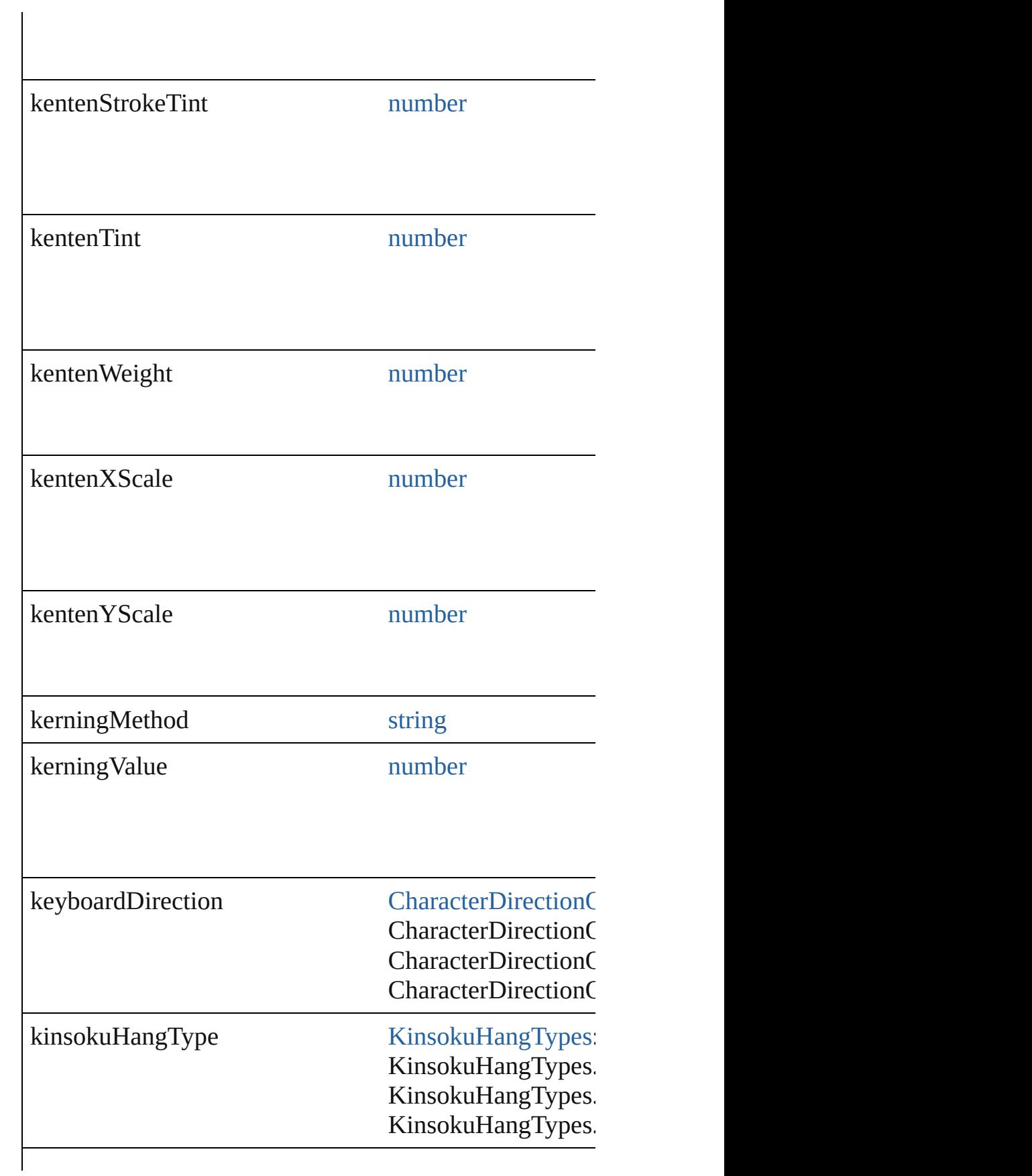

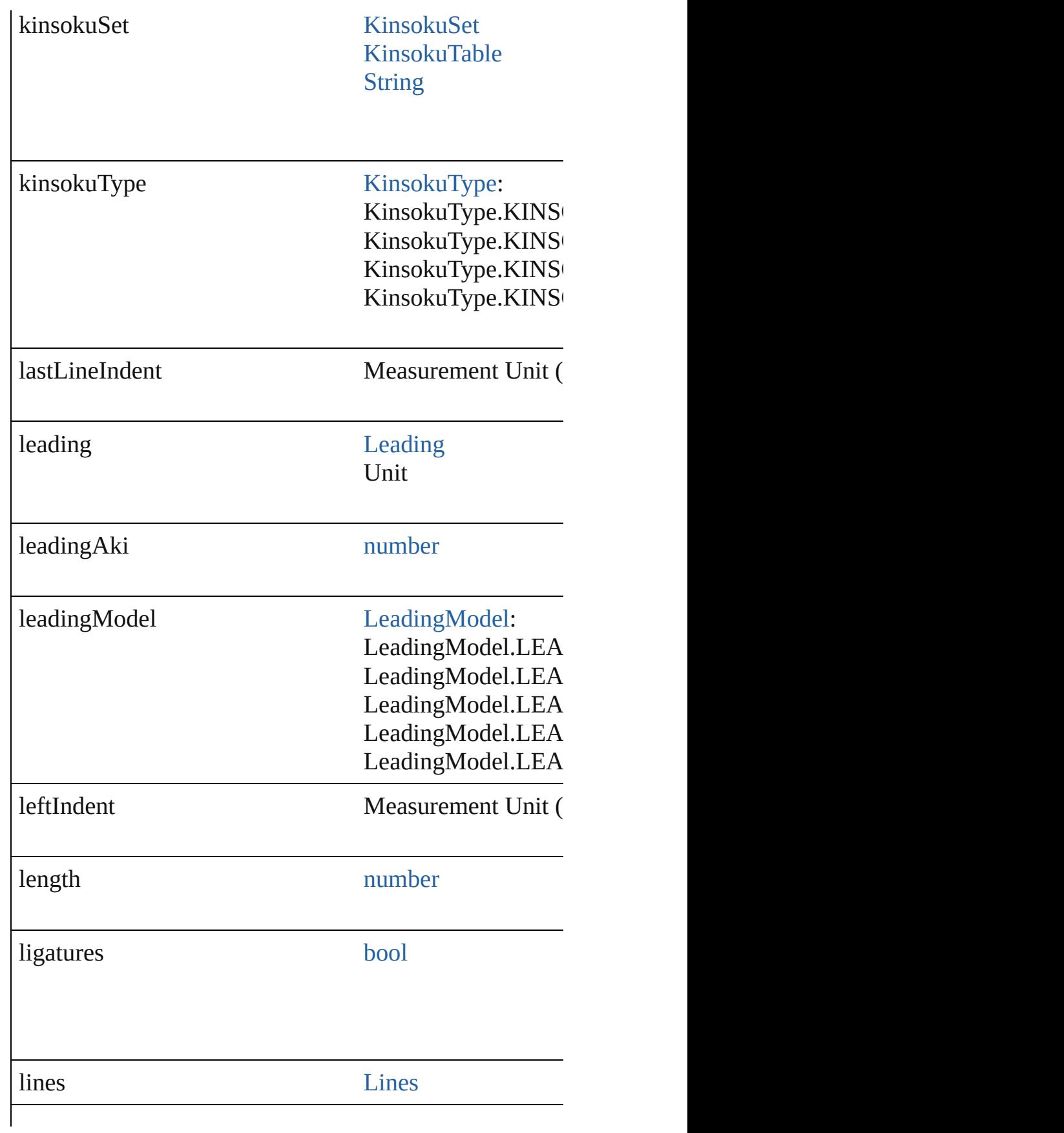

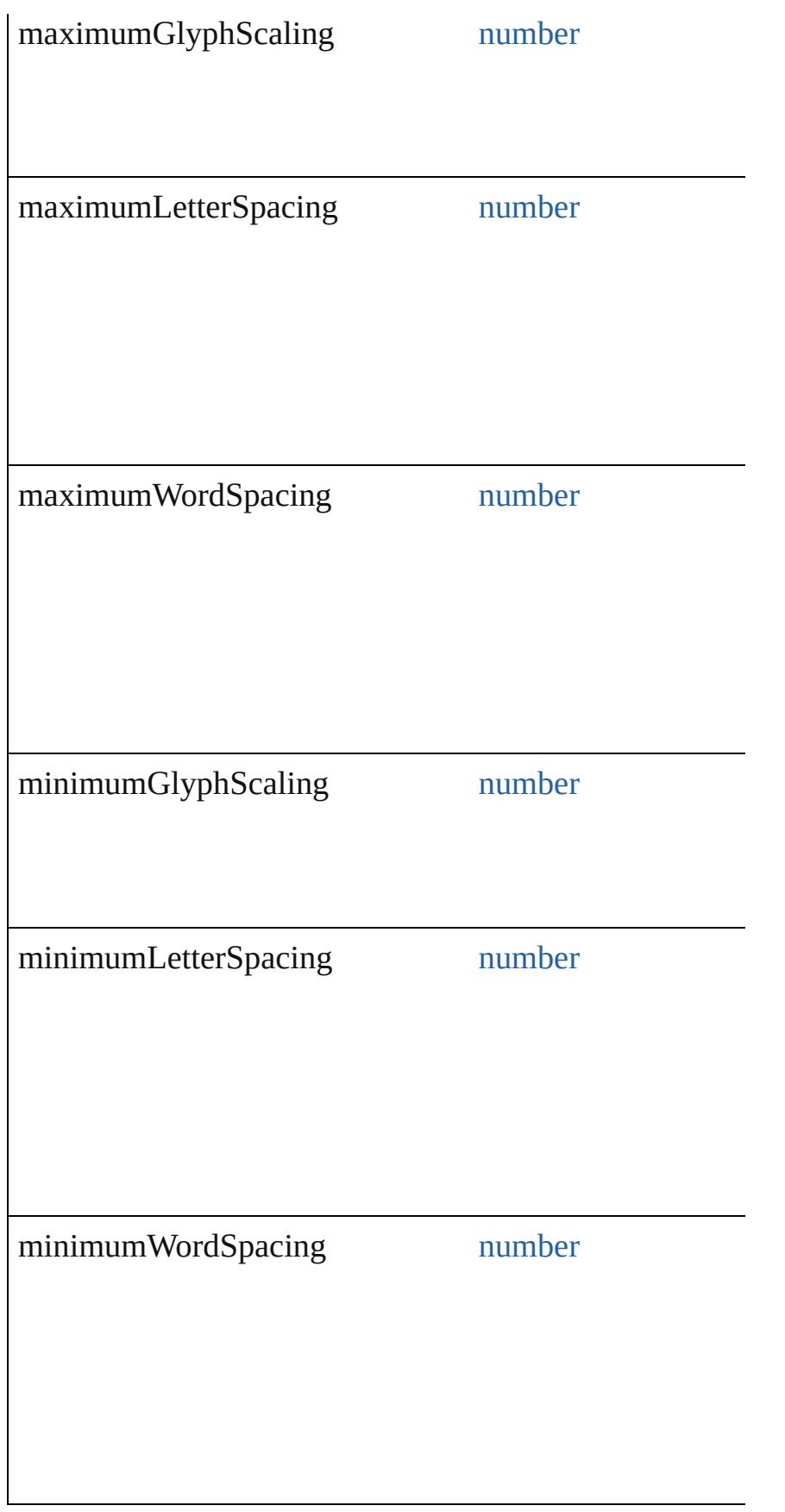

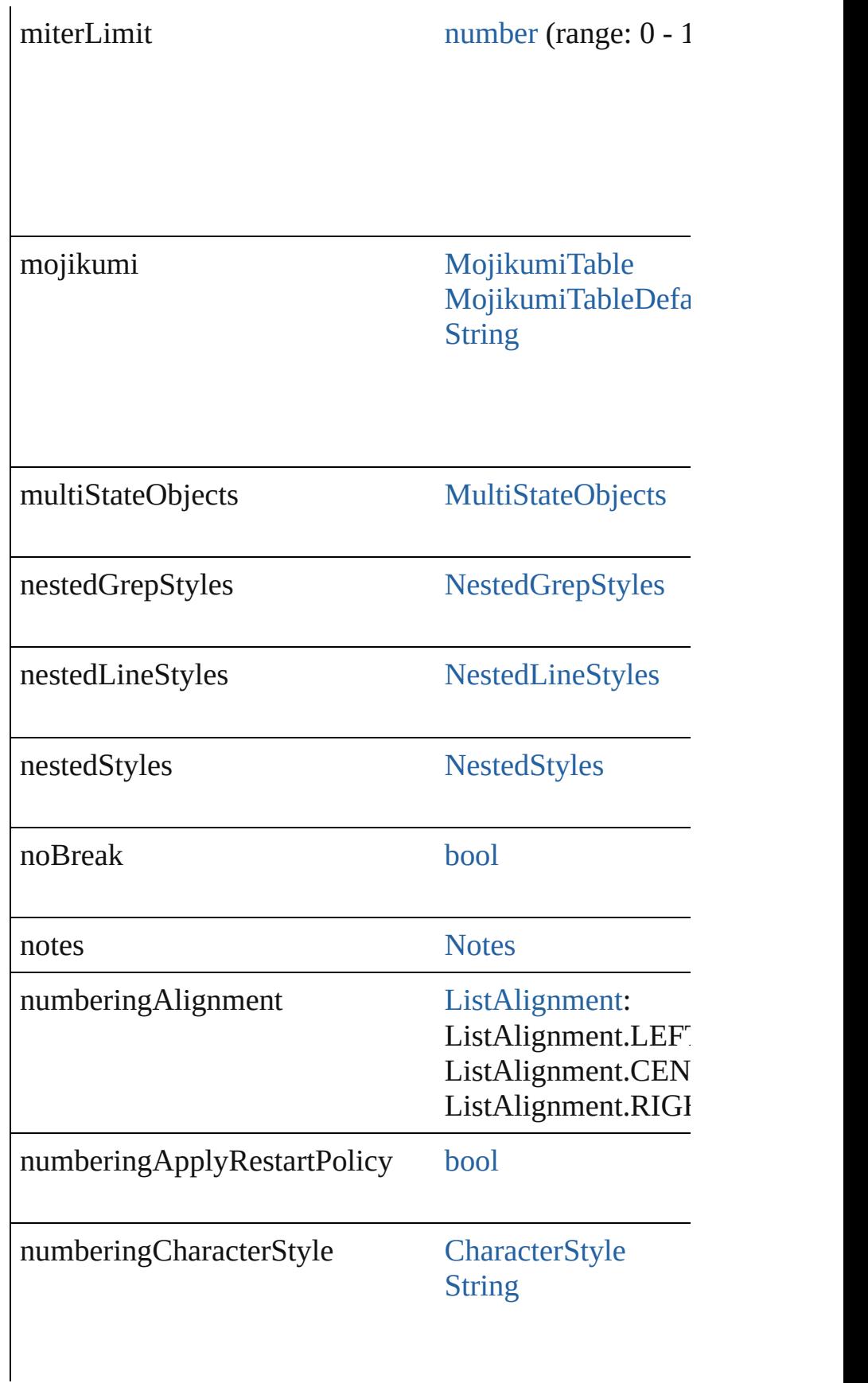

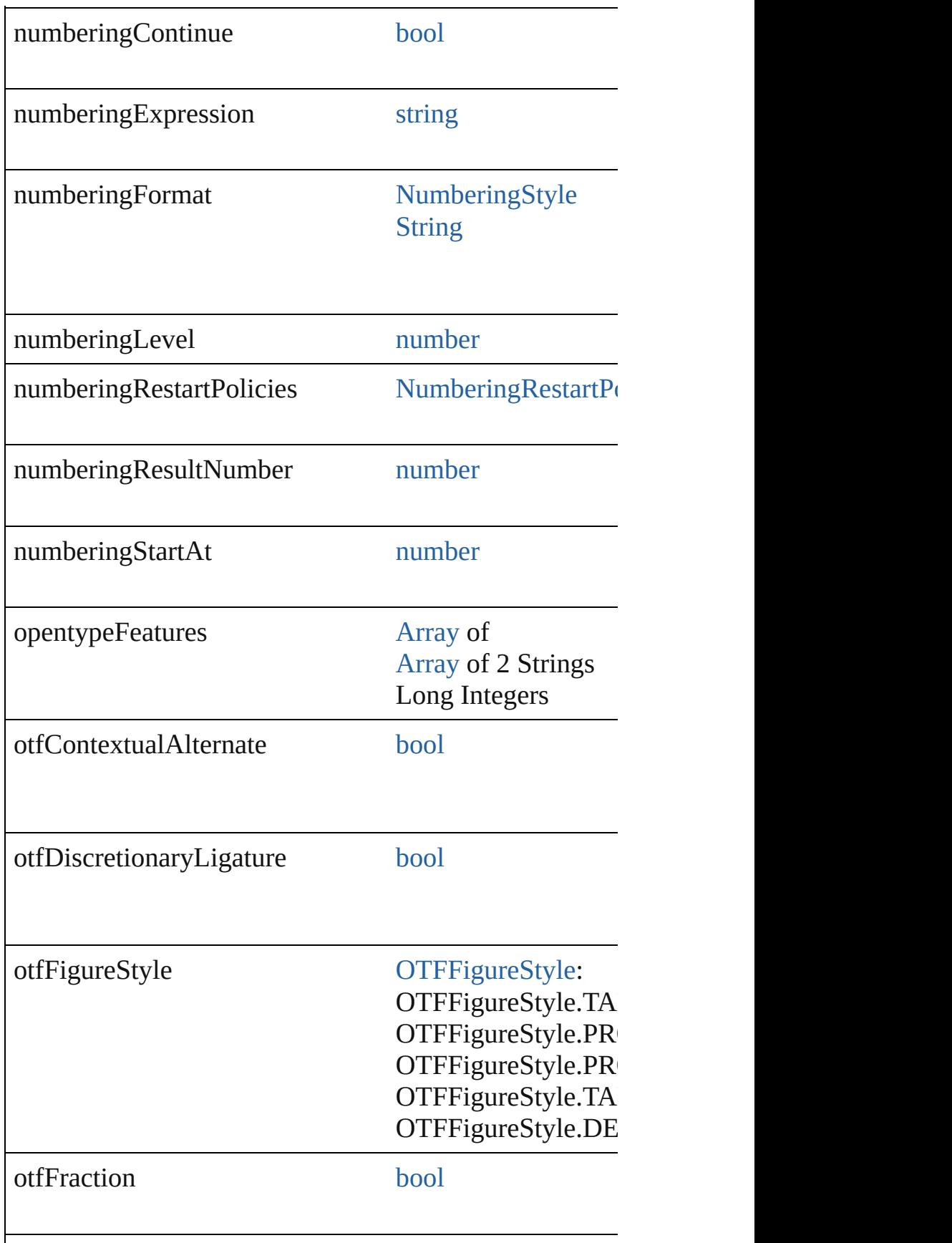

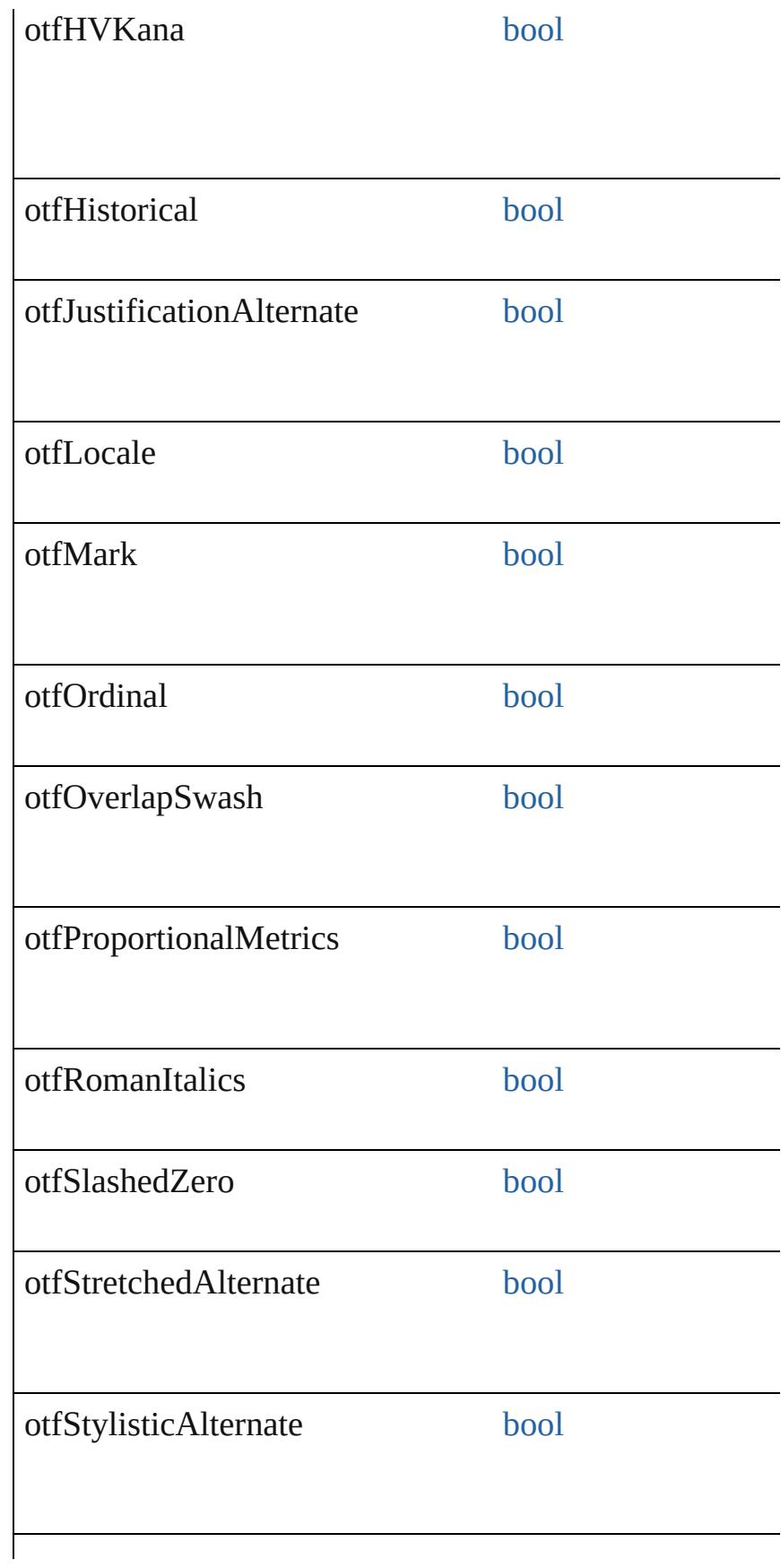

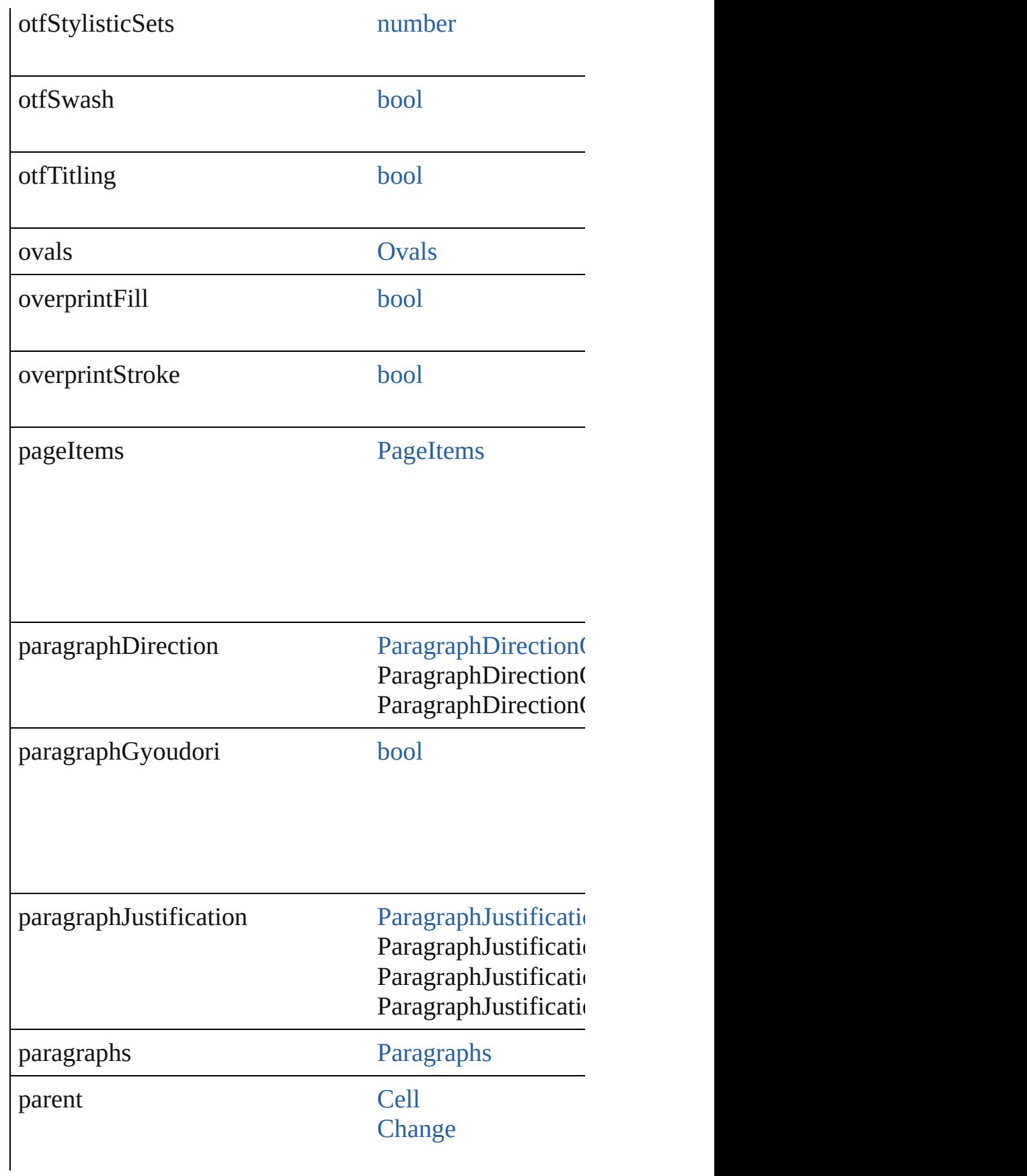

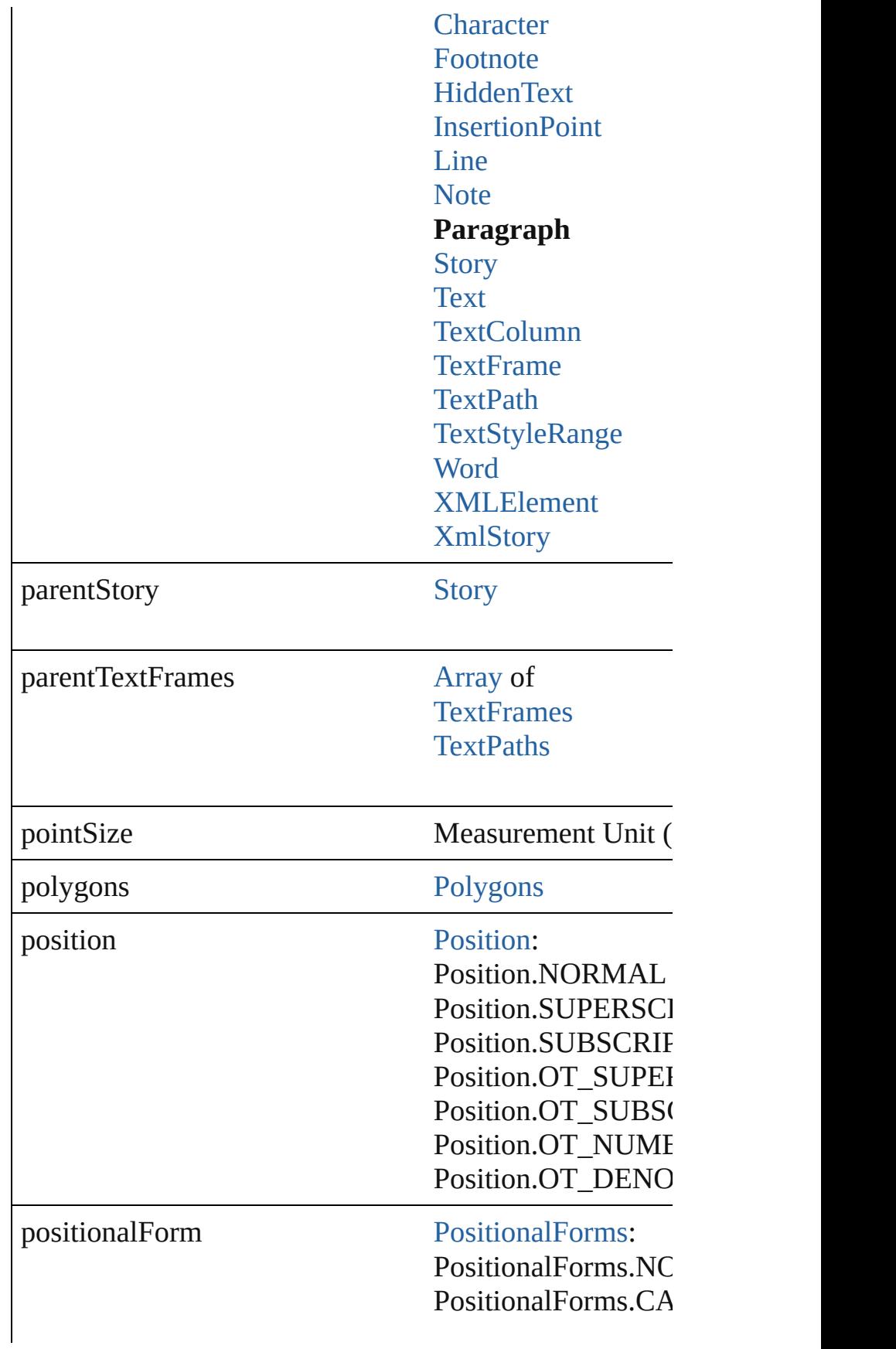

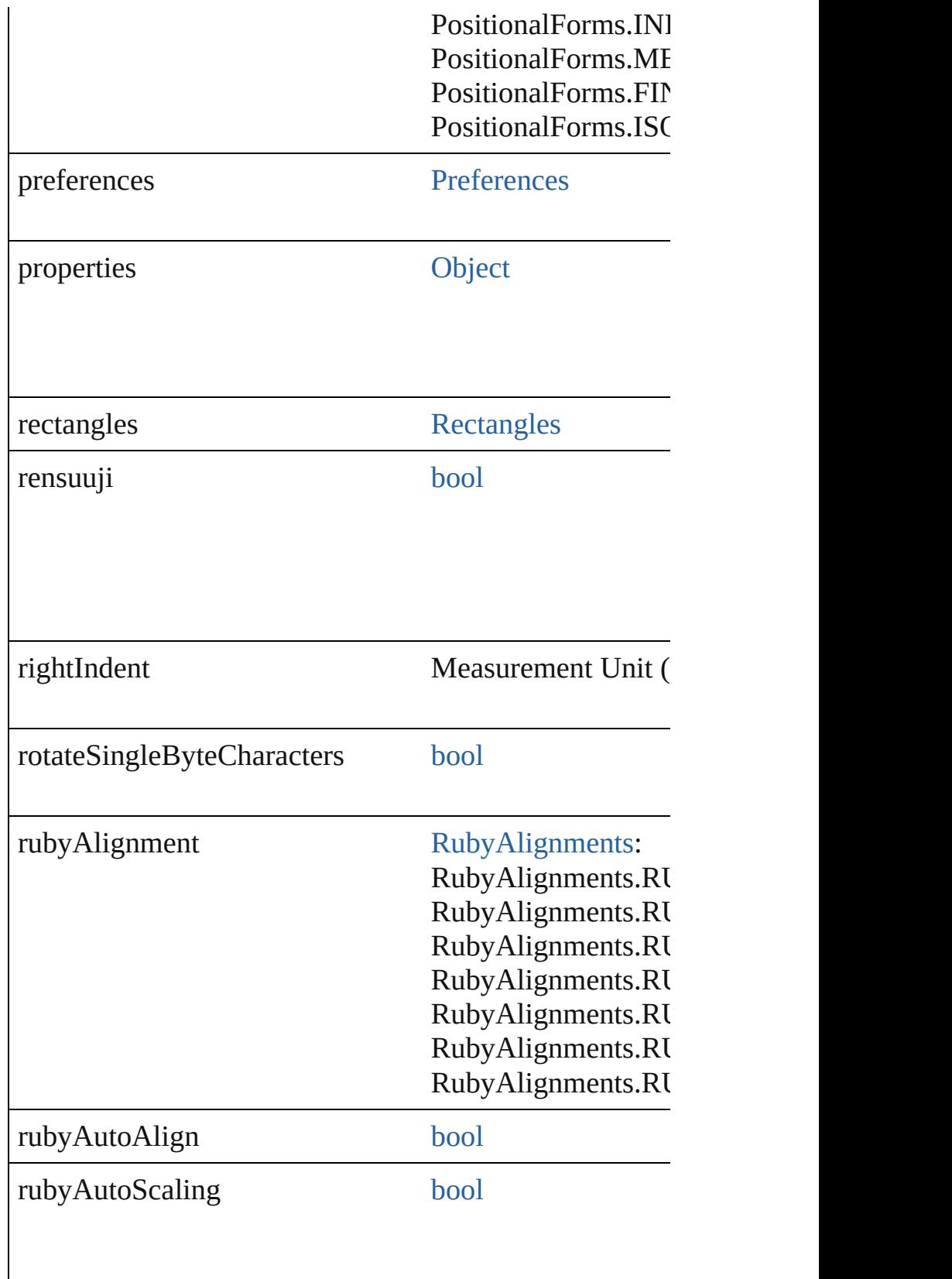

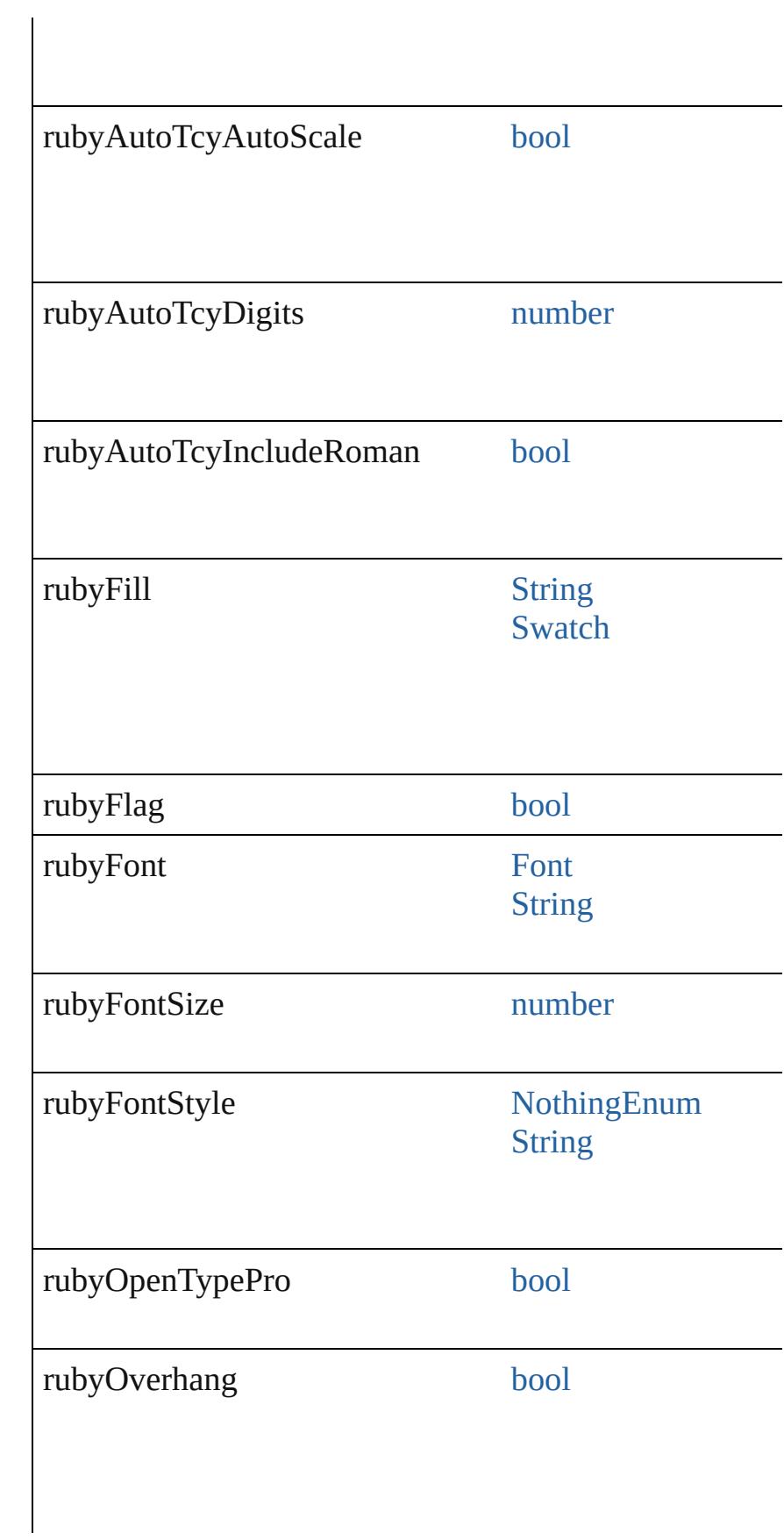

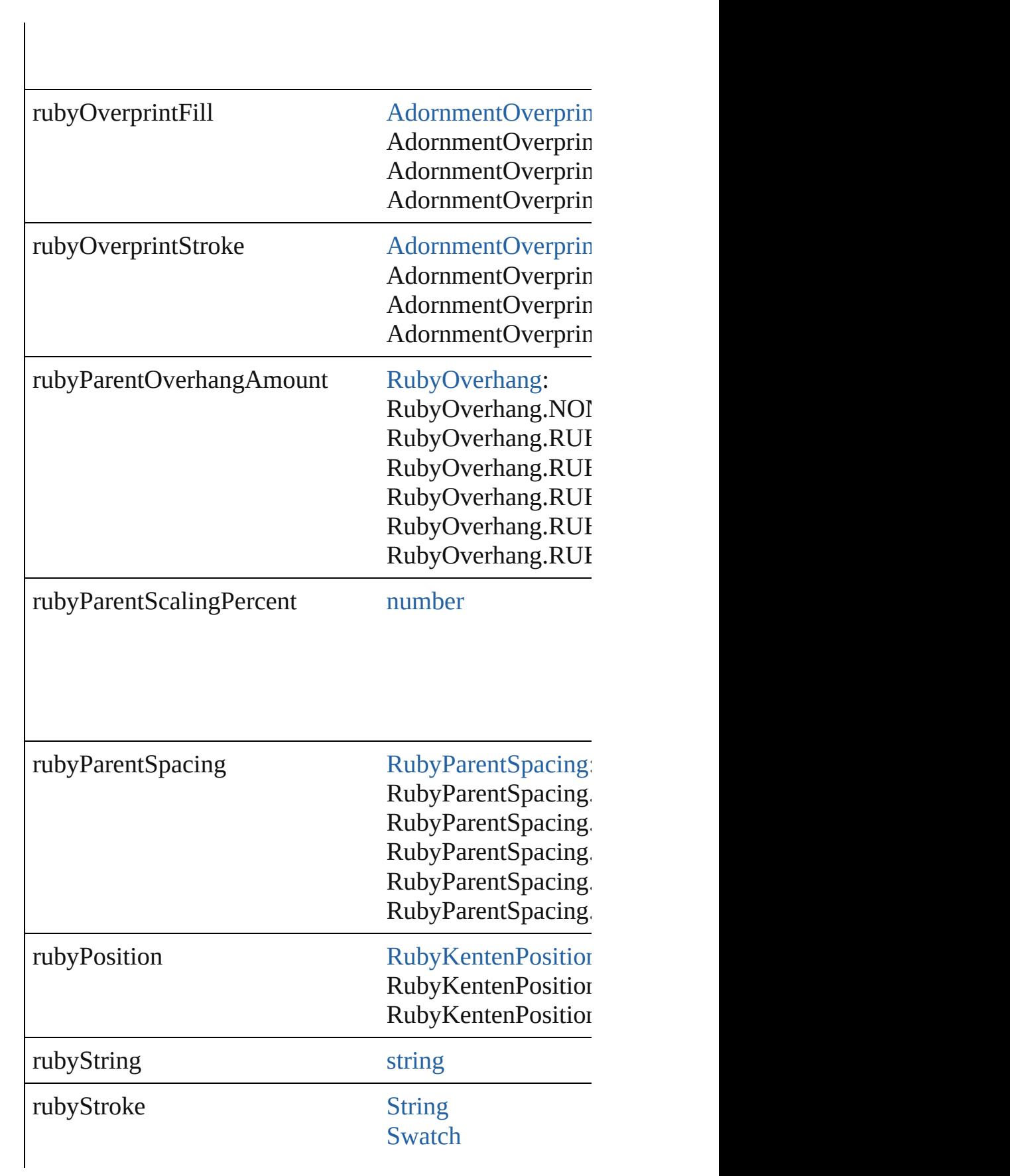

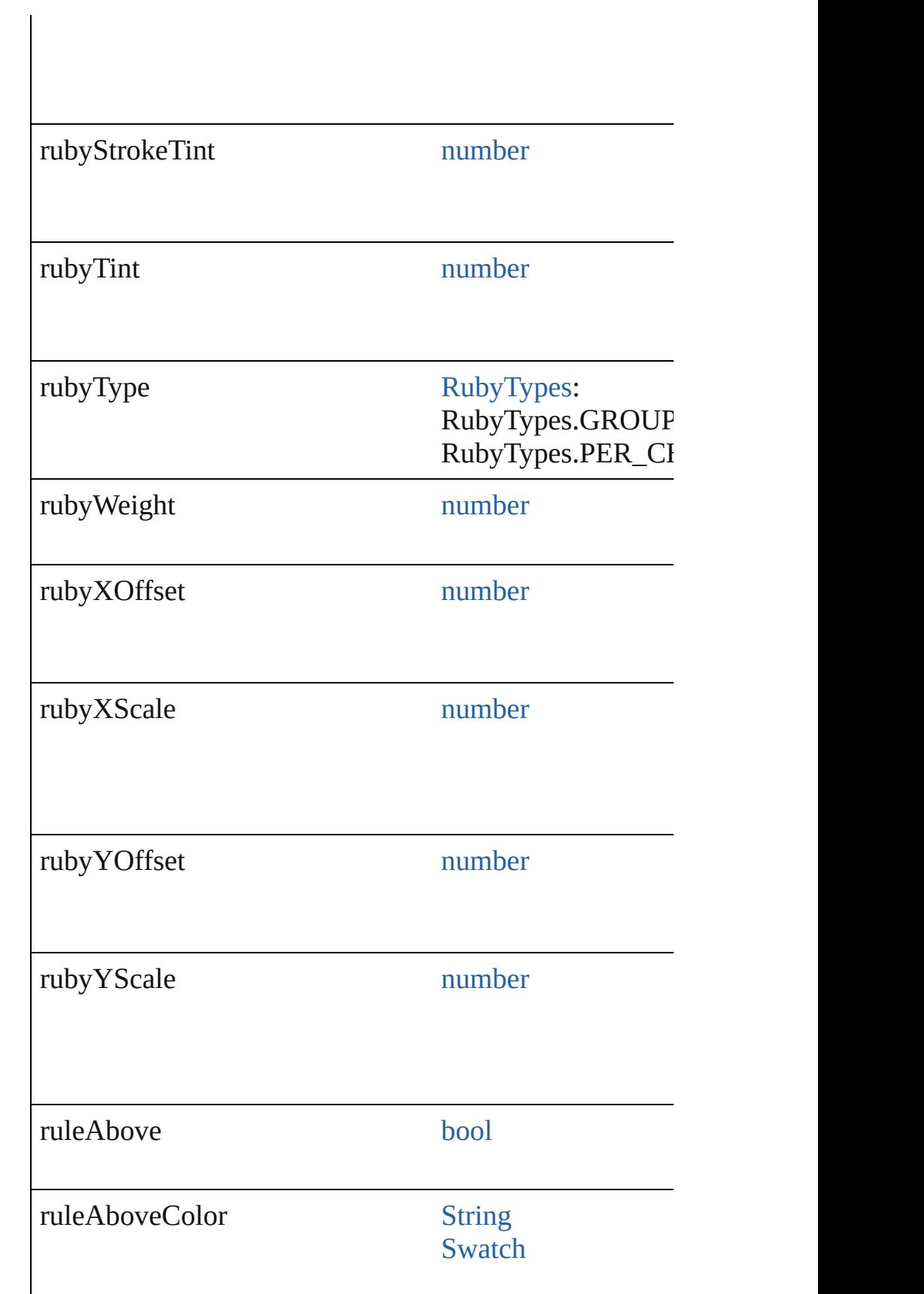

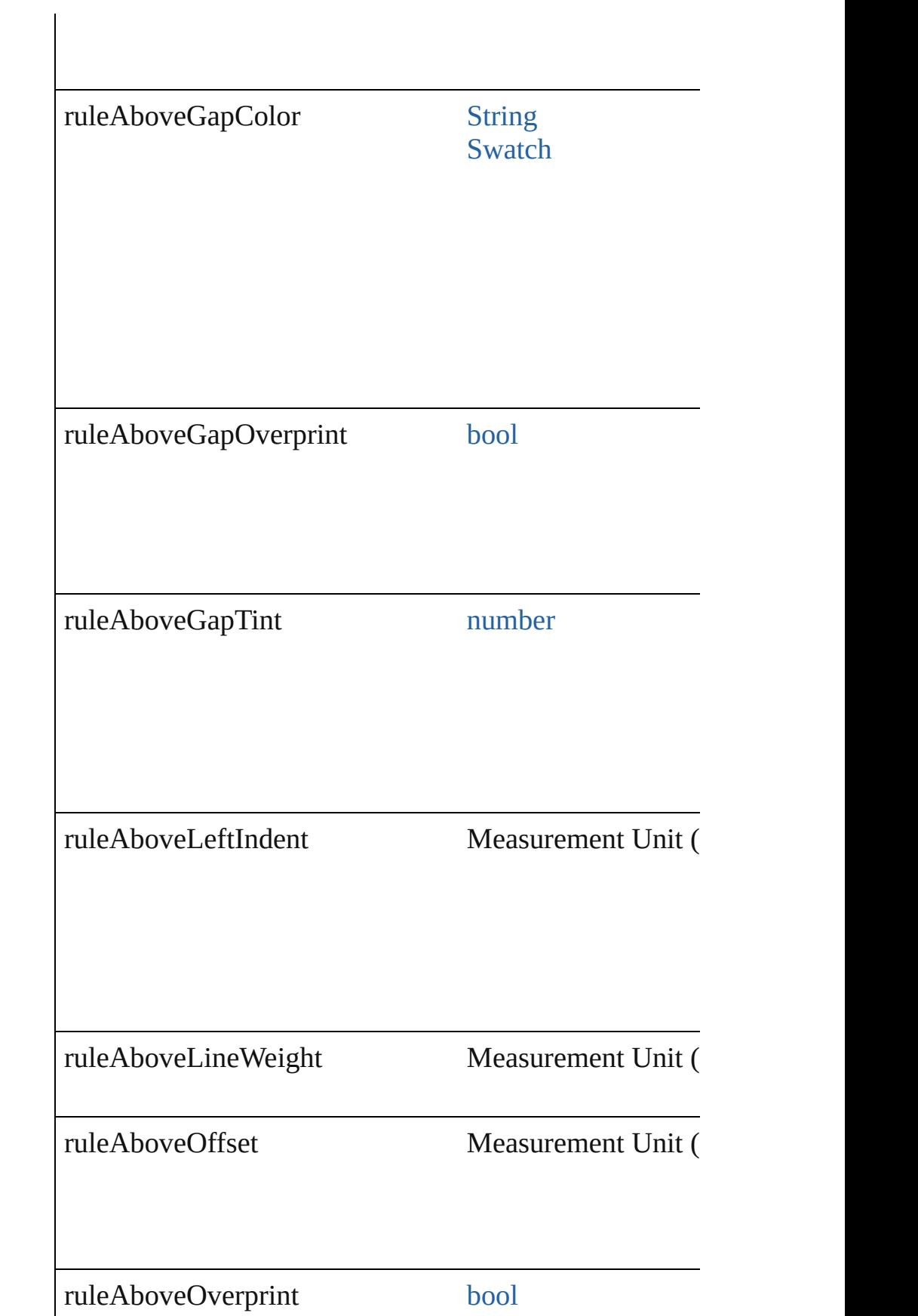

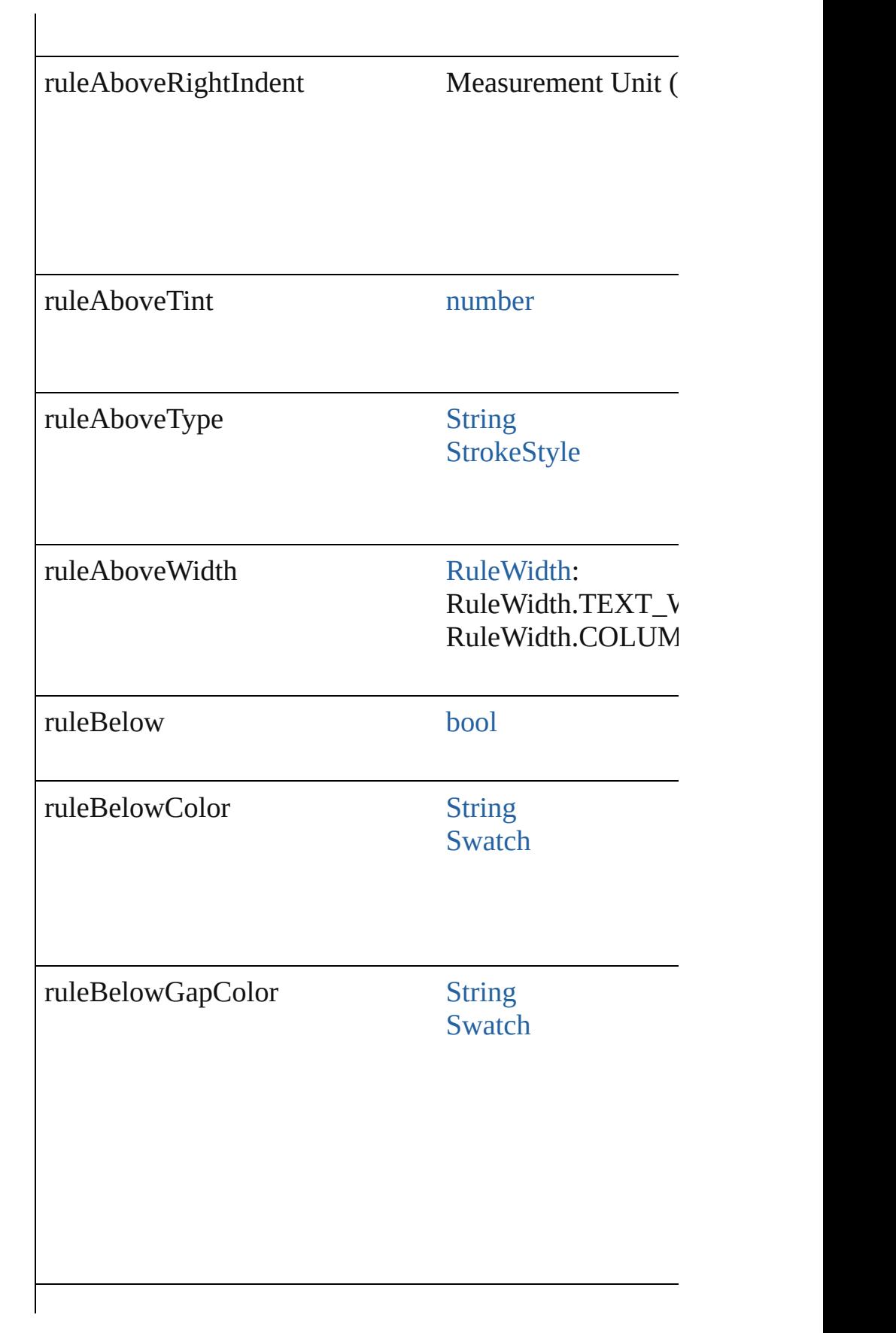

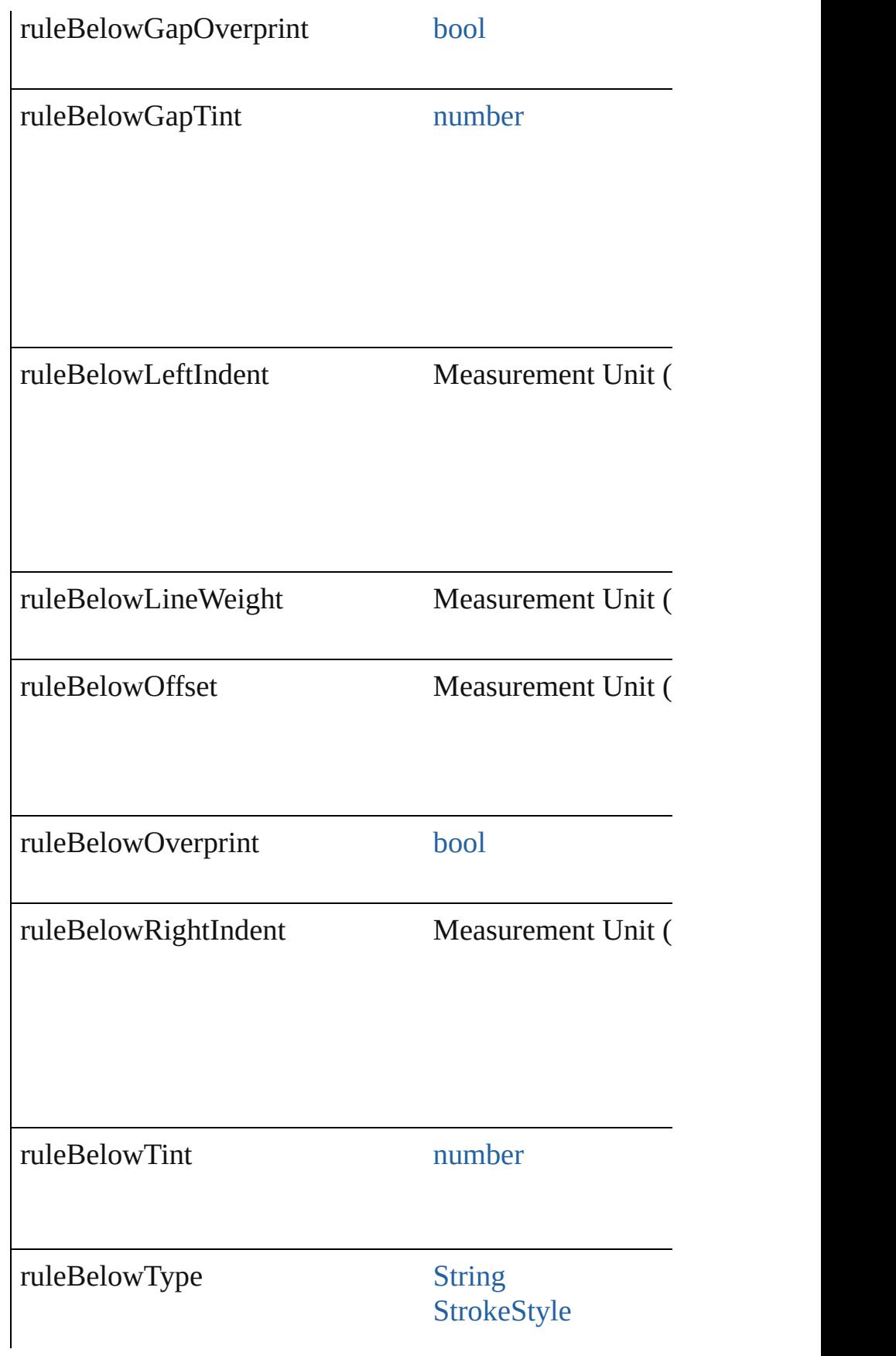

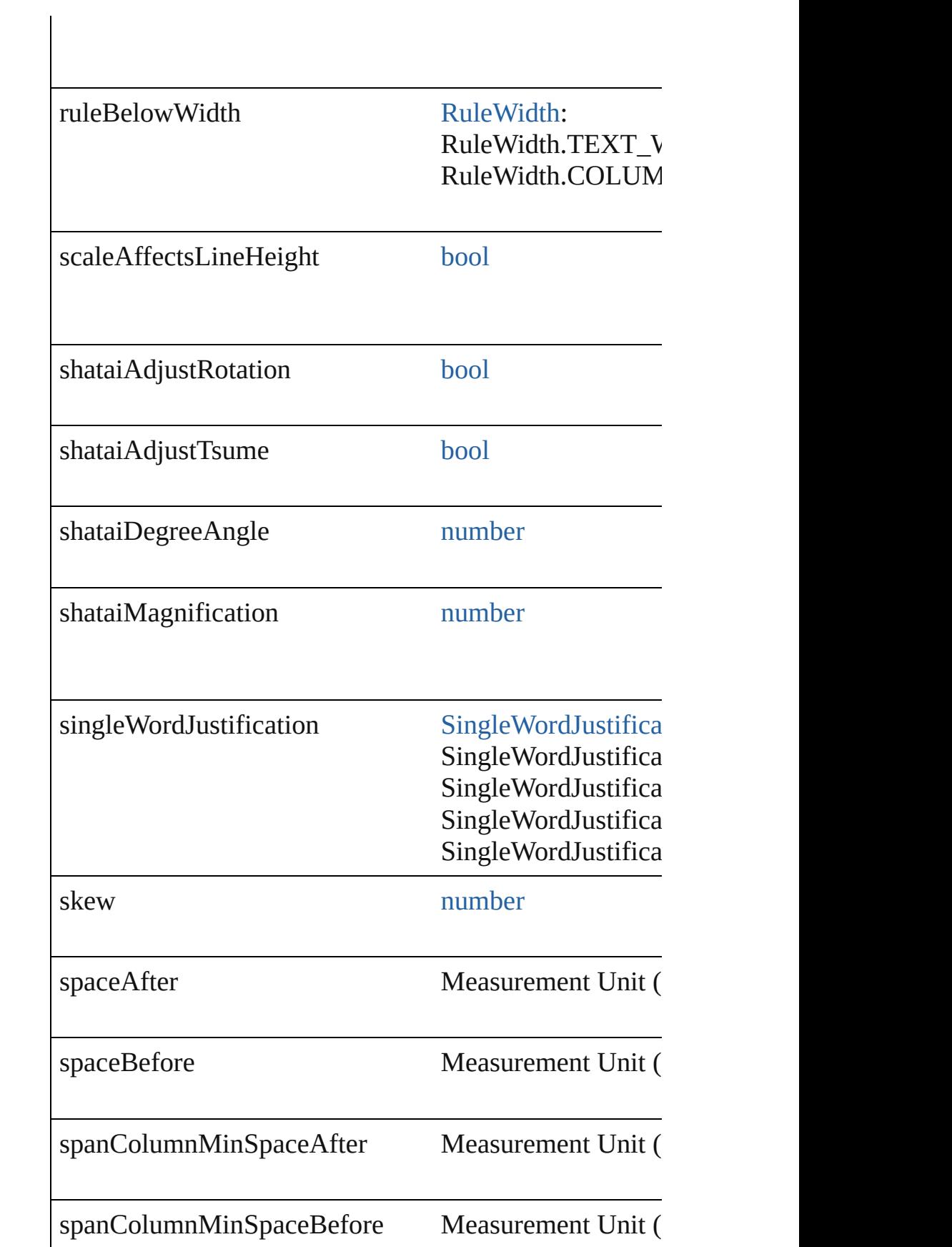

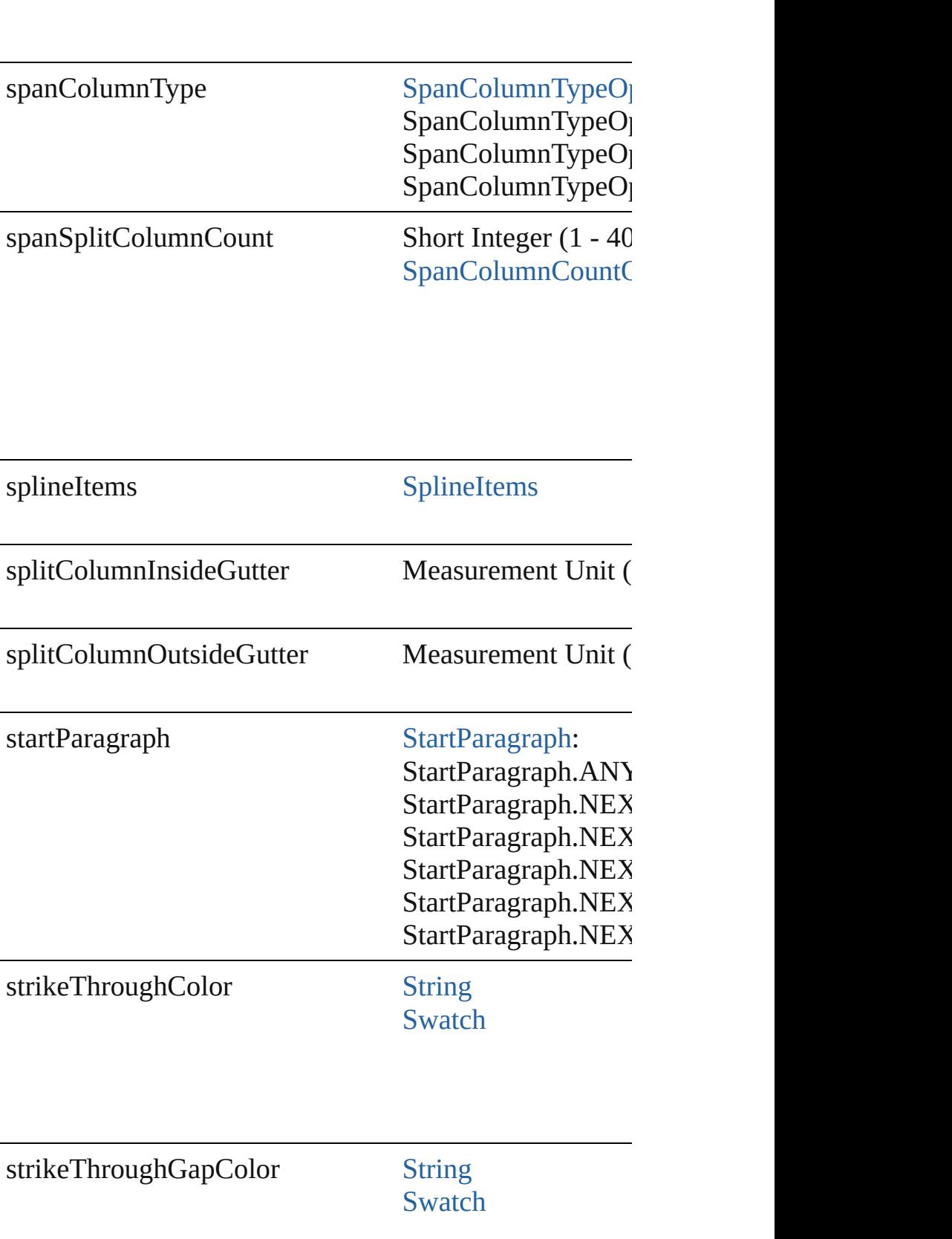

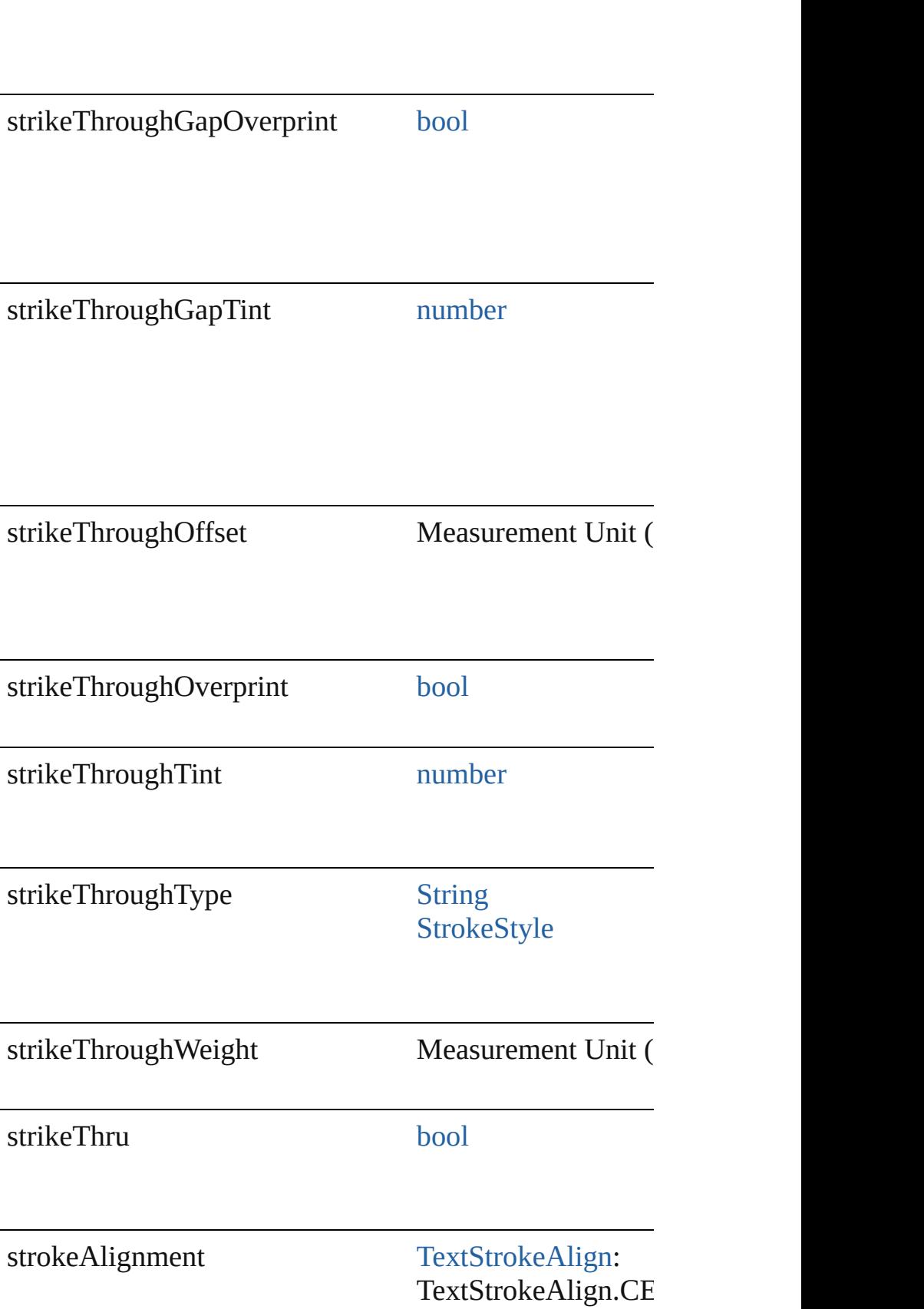

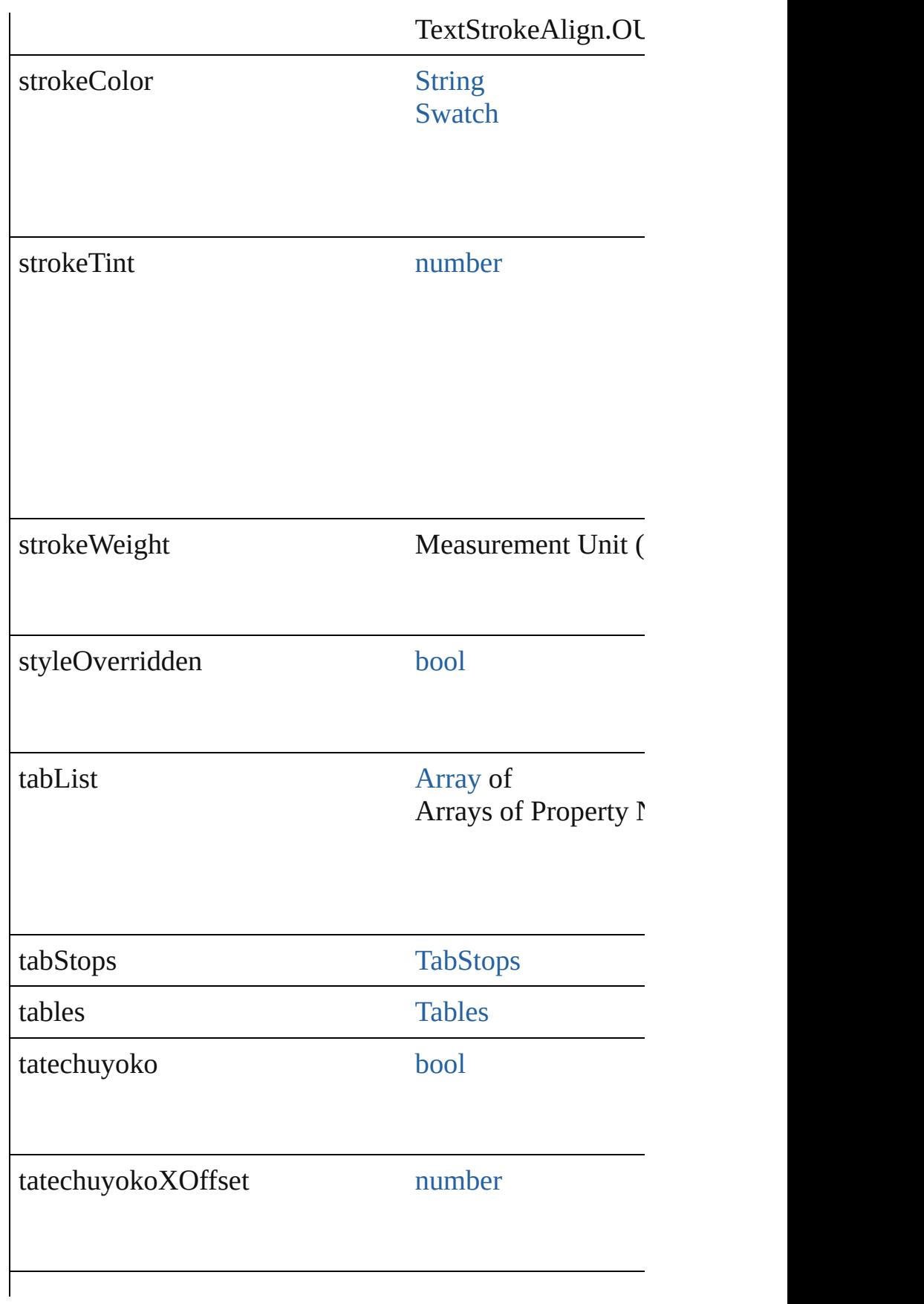

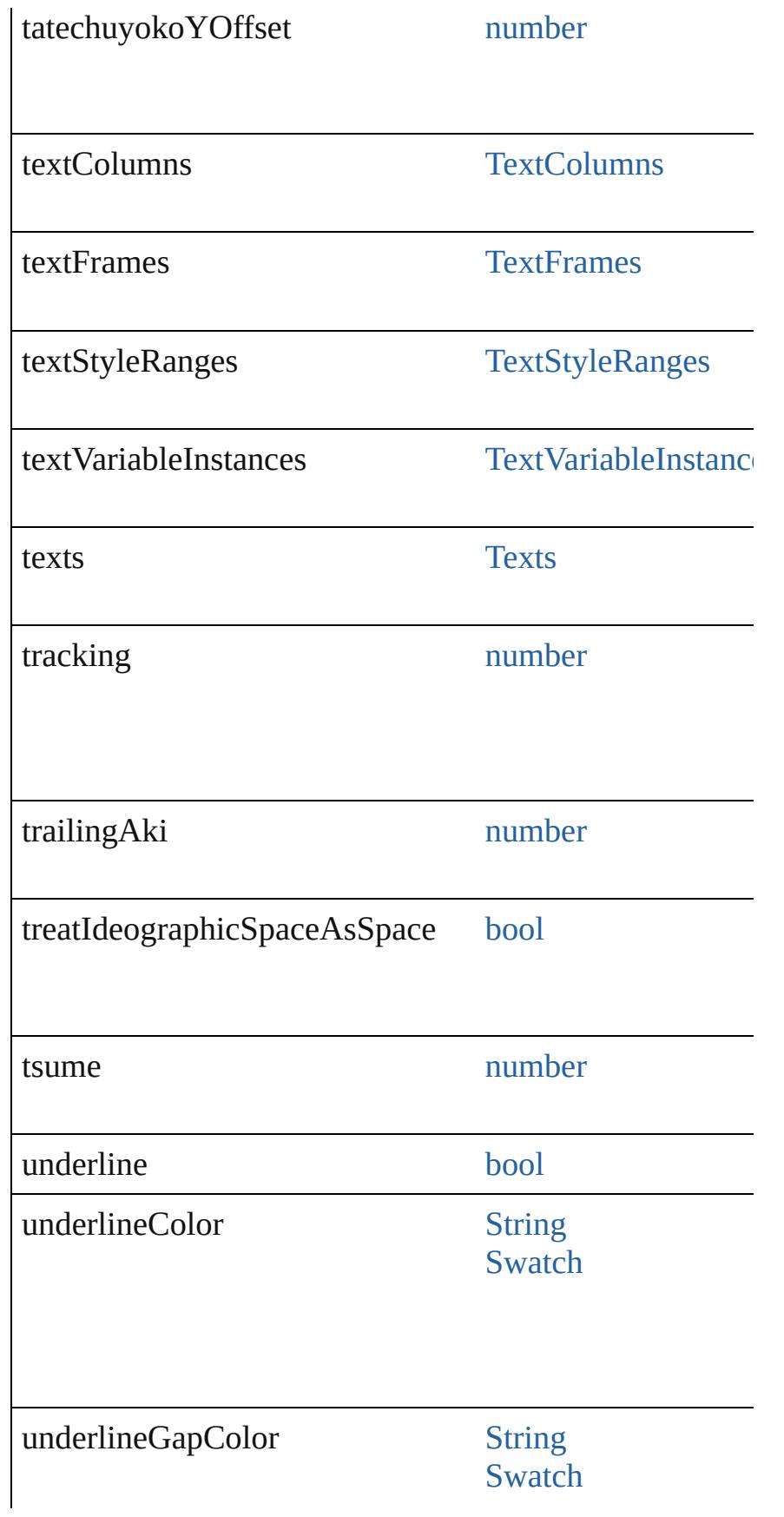

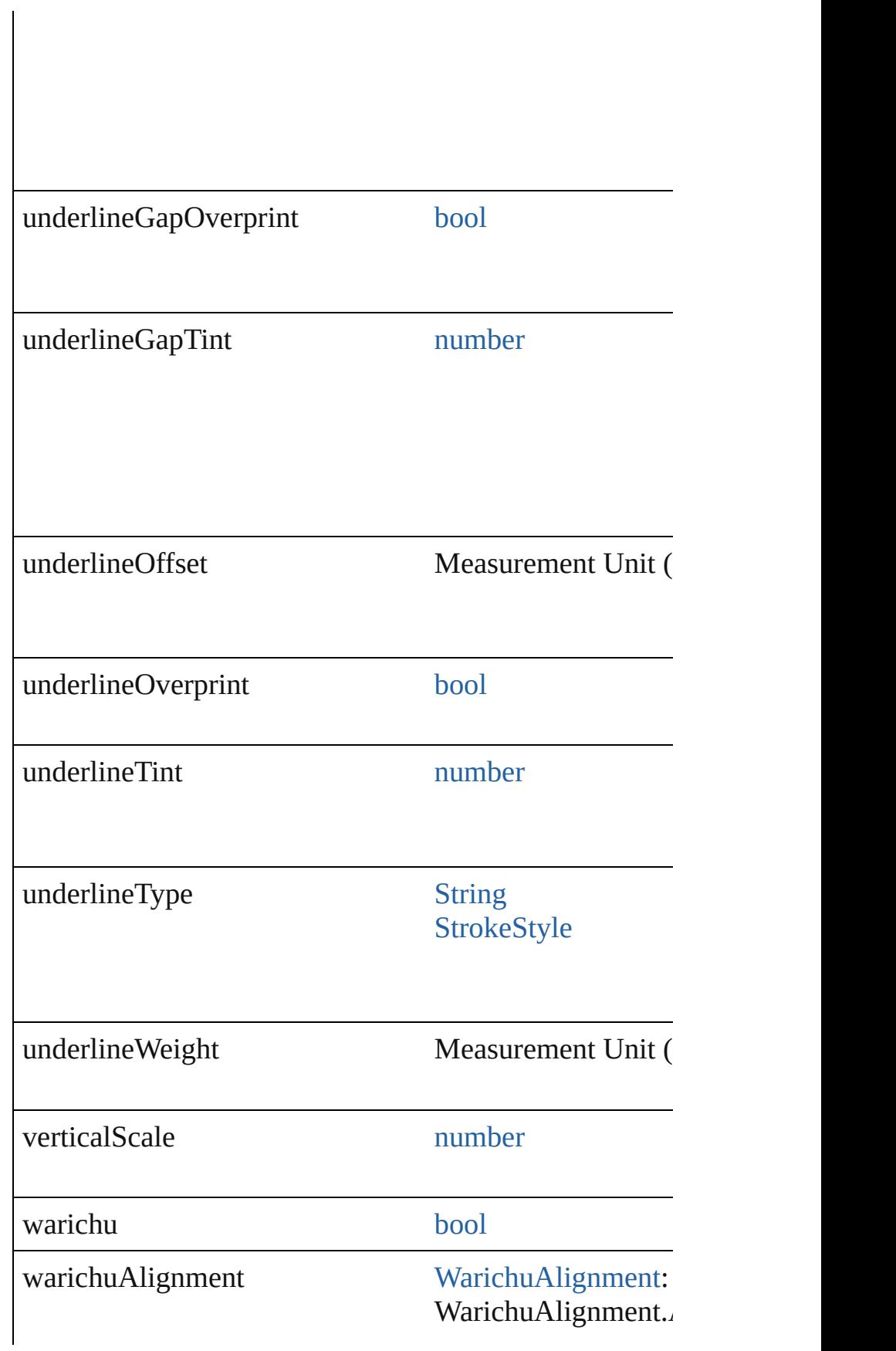

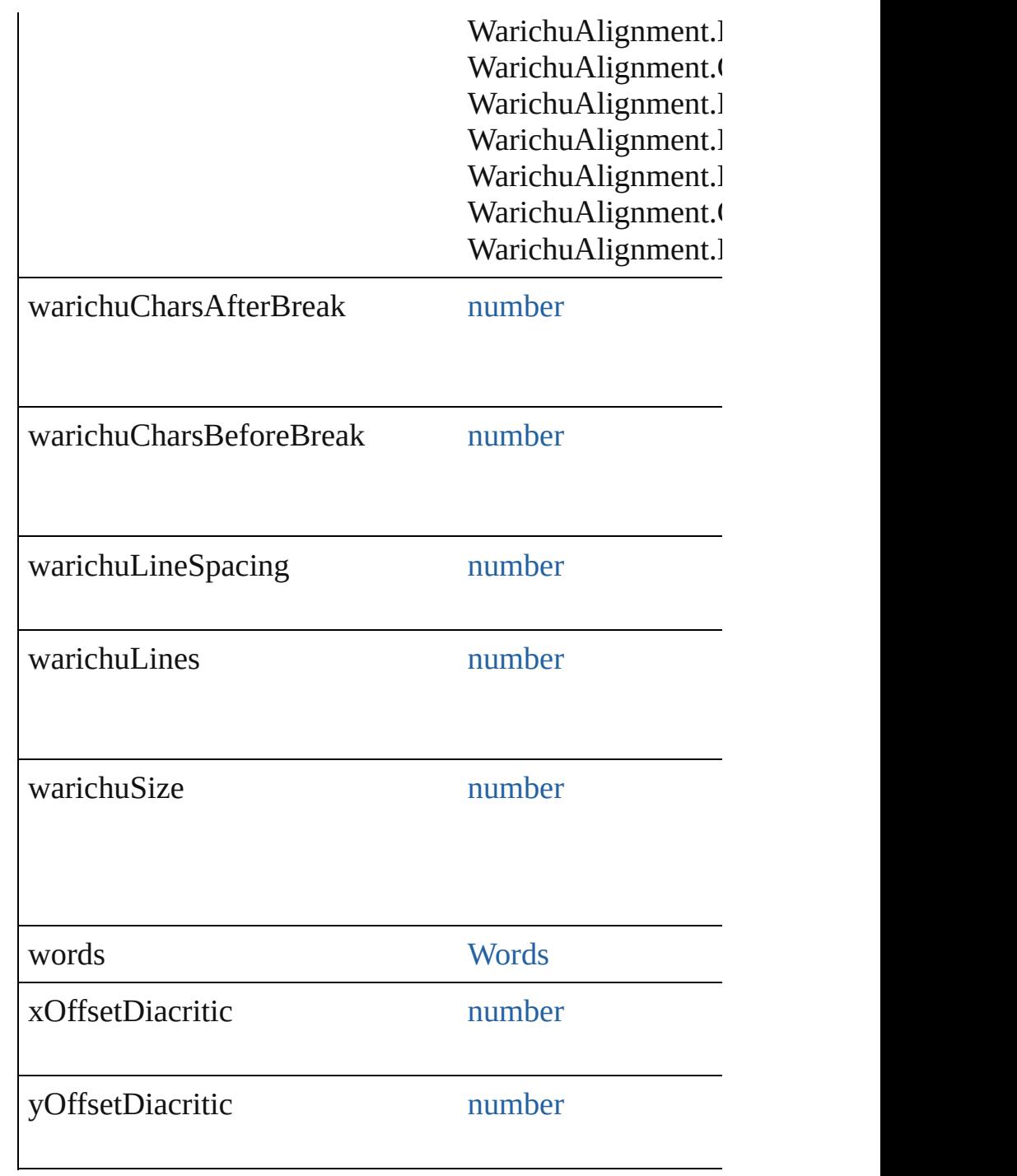

## **Methods Instances**

<span id="page-4895-0"></span>[EventListener](#page-345-0) **addEventListener** (eventType: *string*, handler Adds an event listener.

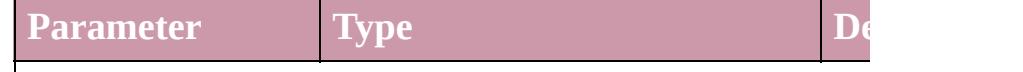
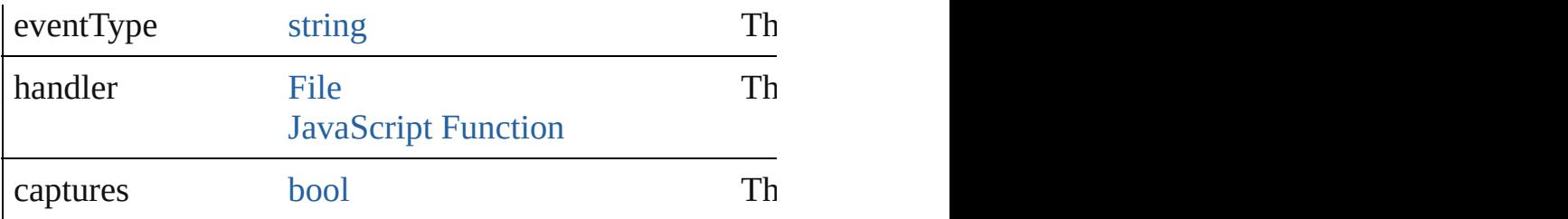

void **applyCharacterStyle** (using: [CharacterStyle\)](#page-4508-0) Apply a character style.

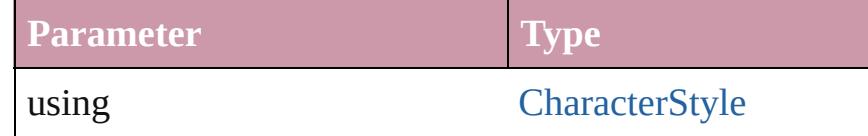

void **apply[Condition](#page-4578-0)s** (using: [Array](#page-22-0) of Condition[, rem Apply one or more conditions.

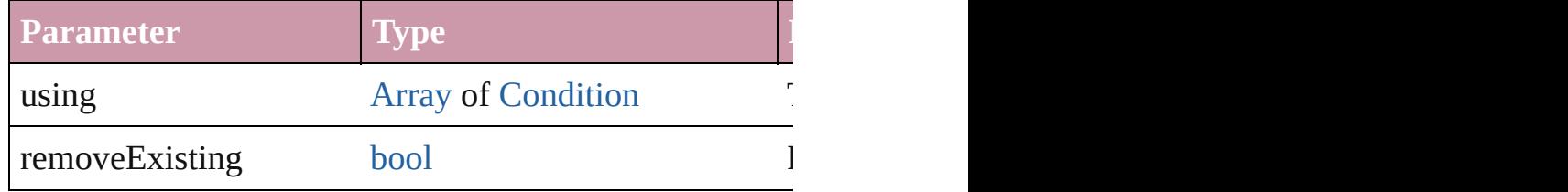

void **apply[ParagraphStyle](#page-4903-0)** (using: ParagraphStyle[, clearing Apply a paragraph style.

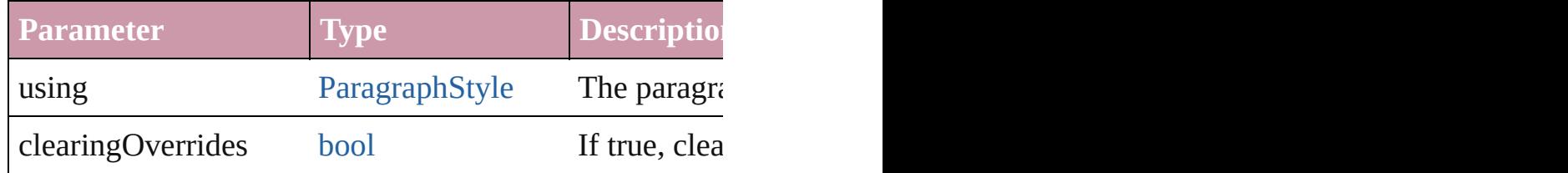

[BackgroundTask](#page-277-0) **asynchronousExportFile** (format: *vai* versionComments: *string*][, forceSave: *bool*=**false**]) asynchronously exports the object(s) to a file.

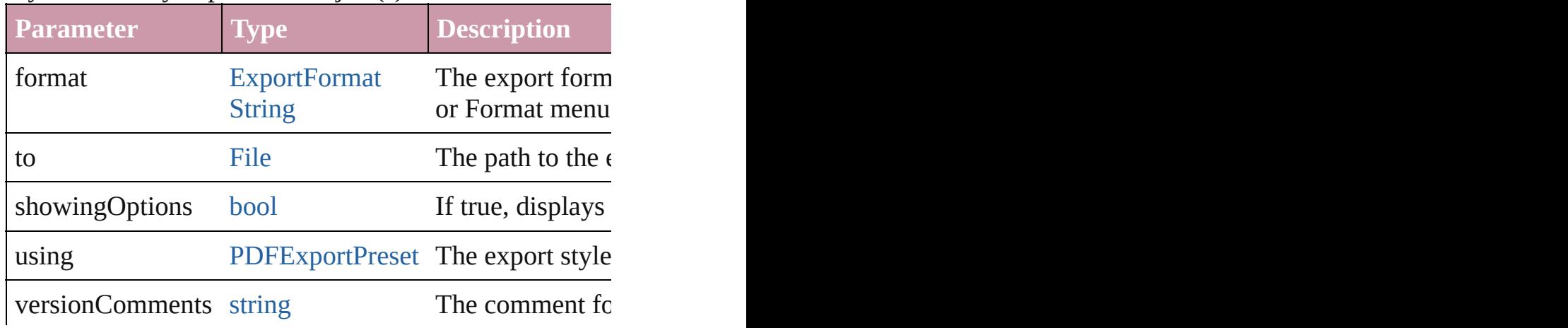

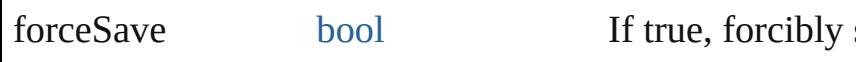

#### void **autoTag** ()

Tag the object or the parent story using default tags defined in XML preference.

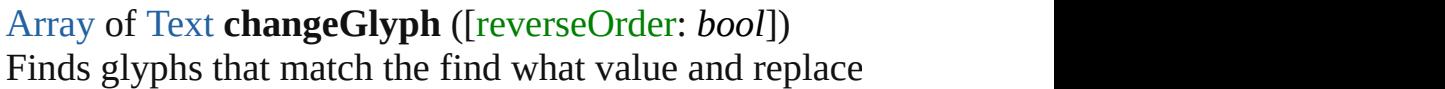

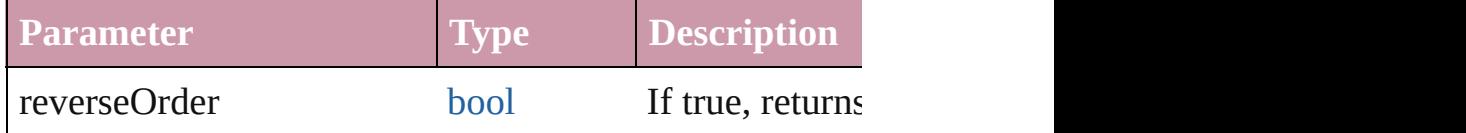

[Array](#page-22-0) of [Text](#page-5015-0) **changeGrep** ([reverseOrder: *bool*]) Finds text that matches the find what value and replaces

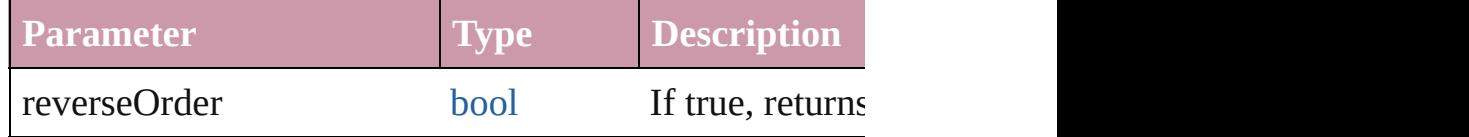

[Array](#page-22-0) of [Text](#page-5015-0) **changeText** ([reverseOrder: *bool*]) Finds text that matches the find what value and replaces

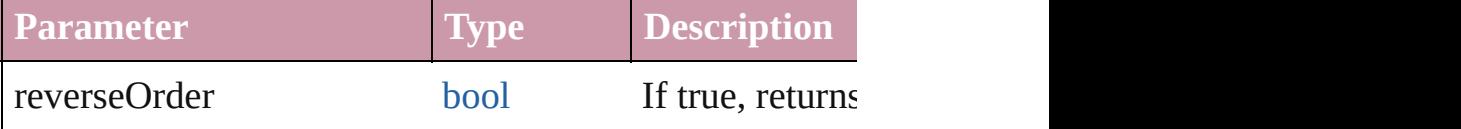

[Array](#page-22-0) of [Text](#page-5015-0) **changeTransliterate** ([reverseOrder: *bool* Finds text that matches the find character type value and

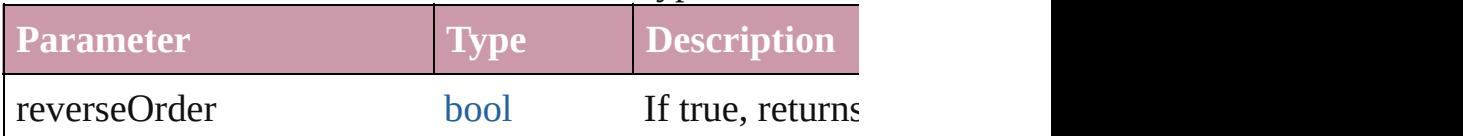

# void **changecase** (using: [ChangecaseMode](#page-783-0))

Sets the case of the text.

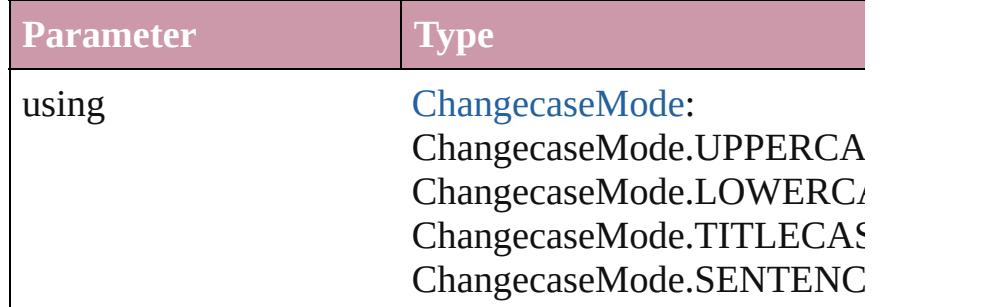

void **clearOverrides** ([overridesToClear: [OverrideType](#page-1237-0) Clears the specified types of override.

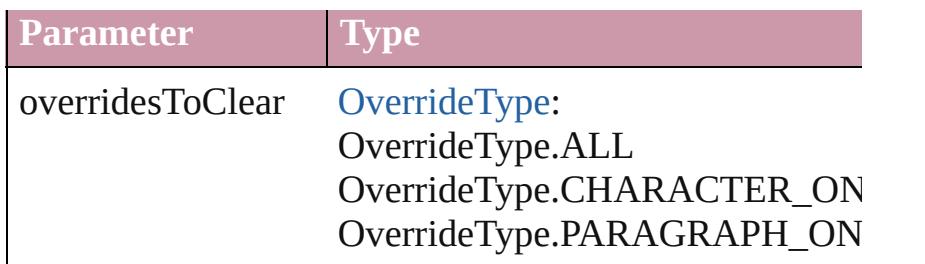

void **convertBulletsAndNumberingToText** ()

Convert bullets and numbering to text.

### [Note](#page-4823-0) **convertToNote** ()

Converts the text to a note.

[Table](#page-4355-0) **convertToTable** ([columnSeparator: *string*][, row Converts the text to a table.

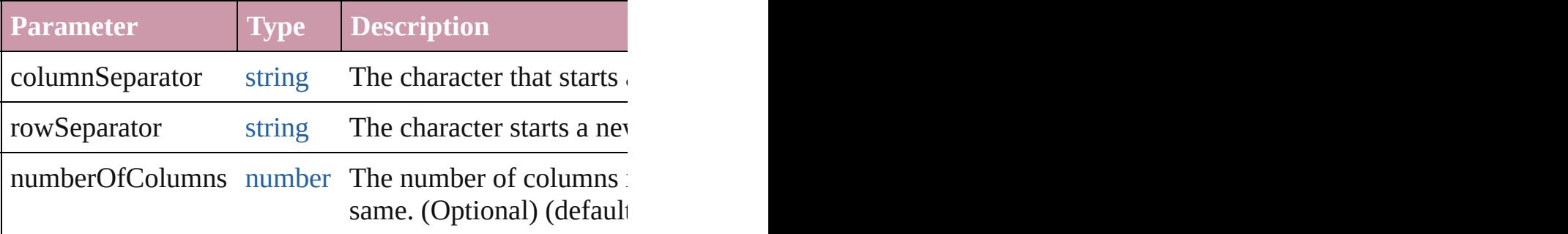

[Array](#page-22-0) of [PageItem](#page-2583-0) **createOutlines** ([deleteOriginal: *bool* Converts text to outlines. Each line of text becomes a polygon object. When the converts text is a single letter that has no internal spaces or  $\alpha$ detached parts, the polygon contains only a single path.

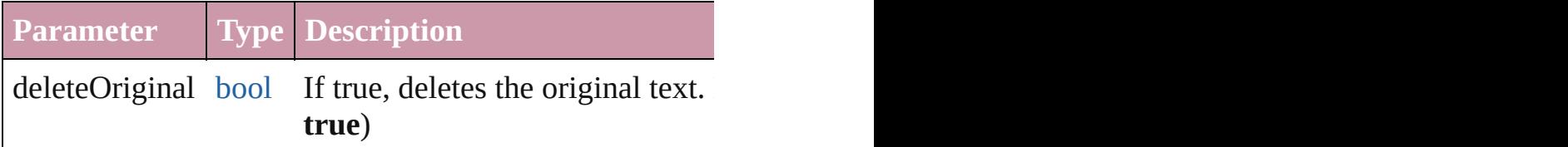

[Text](#page-5015-0) **duplicate** (to: [LocationOptions\[](#page-1129-0), reference: *varies*]) Duplicates the text in the specified location.

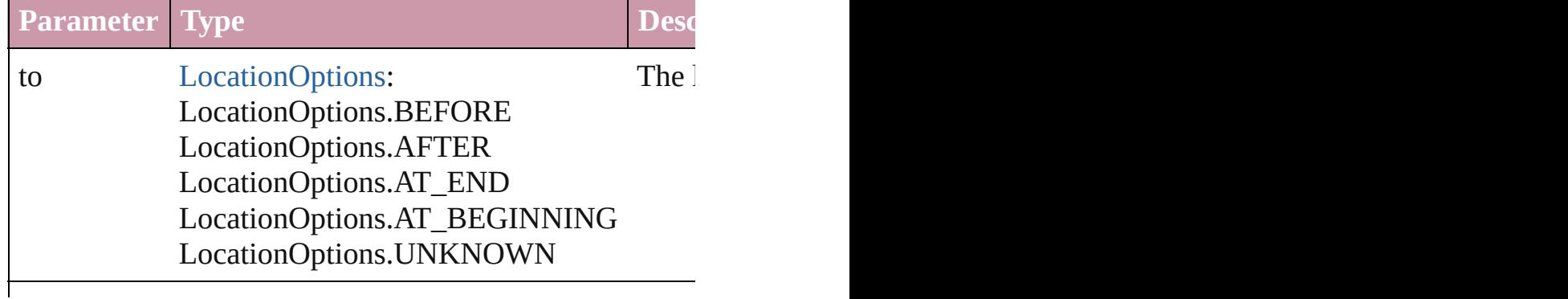

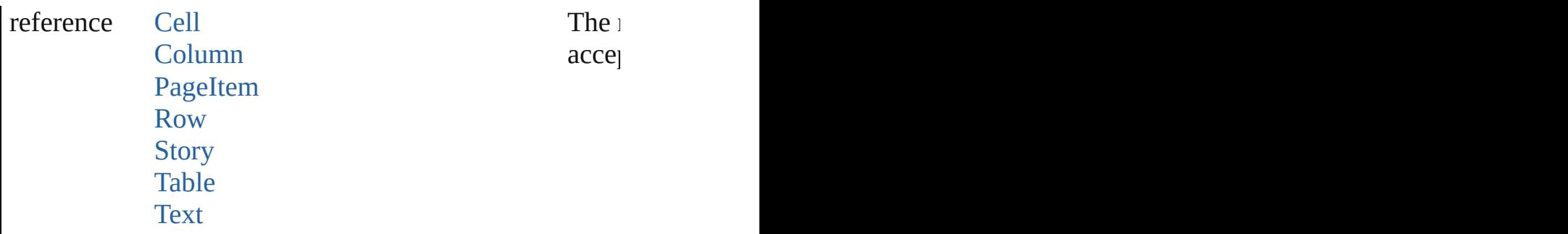

void **export[File](#page-66-0)** (format: *varies*, to: File[, showingOptic *bool*=**false**])

Exports the object(s) to a file.

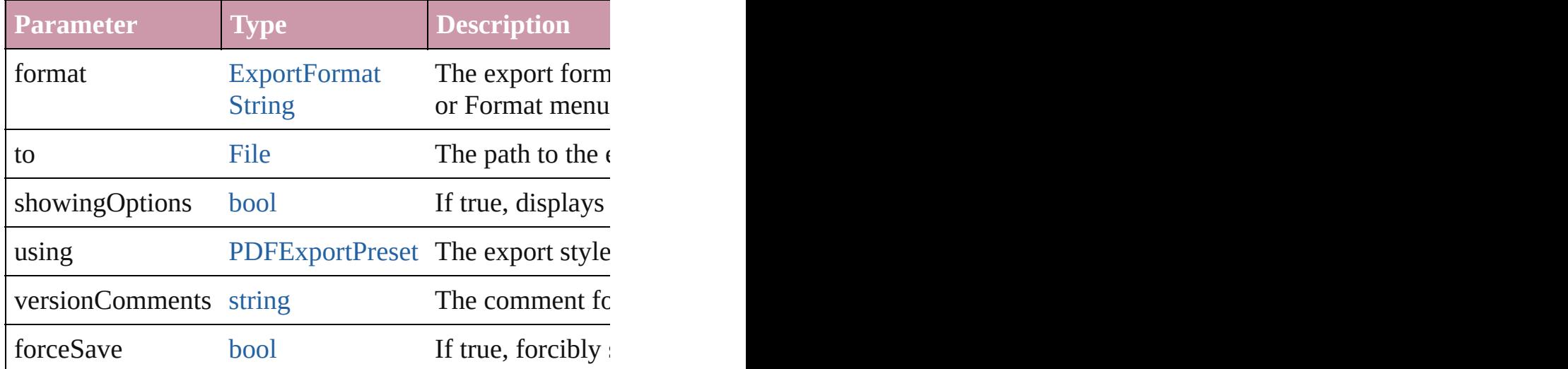

[Array](#page-22-0) of [Text](#page-5015-0) **findGlyph** ([reverseOrder: *bool*]) Finds glyphs that match the find what value.

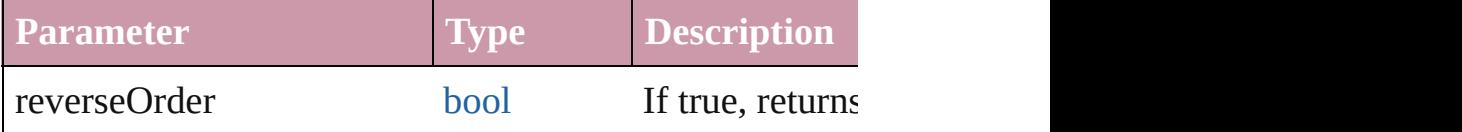

[Array](#page-22-0) of [Text](#page-5015-0) **findGrep** ([reverseOrder: *bool*]) Finds text that matches the find what value.

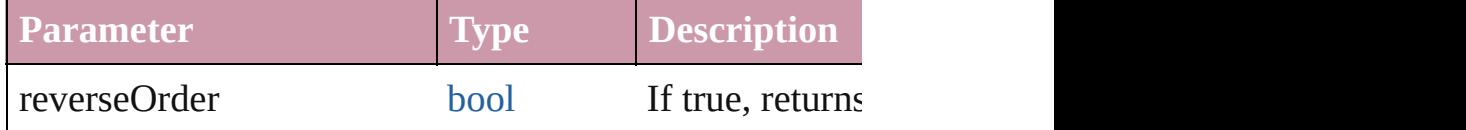

[Array](#page-22-0) of [HyperlinkTextSource](#page-1731-0) **findHyperlinks** ([sortOr Finds hyperlink sources that intersecting with specified

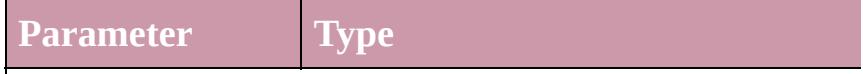

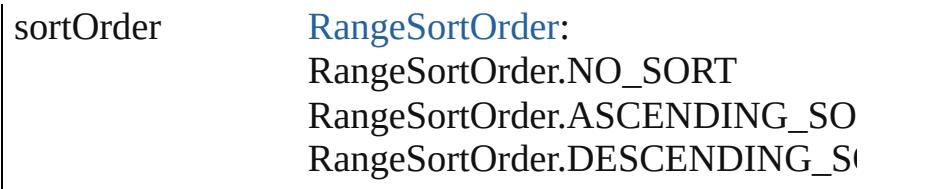

[Array](#page-22-0) of [Text](#page-5015-0) **findText** ([reverseOrder: *bool*]) Finds text that matches the find what value.

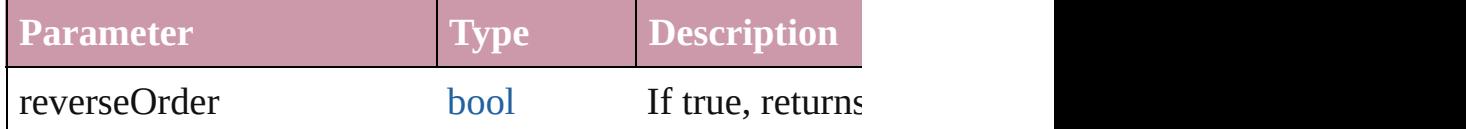

[Array](#page-22-0) of [Text](#page-5015-0) **findTransliterate** ([reverseOrder: *bool*]) Finds text that matches the find character type value.

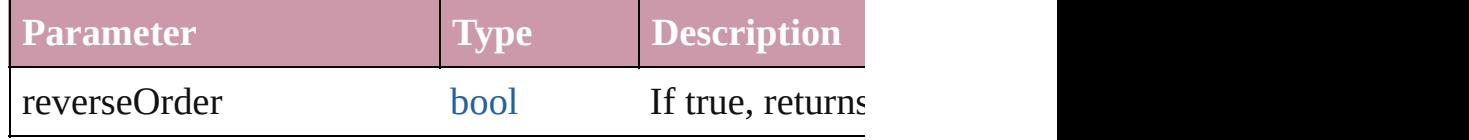

### <span id="page-4900-0"></span>[Array](#page-22-0) of [Paragraph](#page-4860-0) **getElements** ()

Resolves the object specifier, creating an array of object

## void **markup** (using: [XMLElement\)](#page-5640-0)

Associates the page item with the specified XML eleme

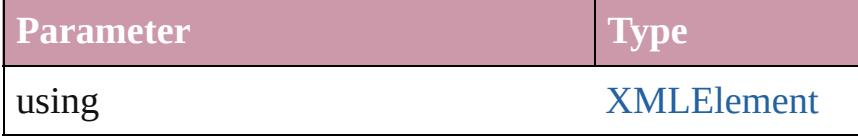

[Text](#page-5015-0) **move** (to: [LocationOptions\[](#page-1129-0), reference: *varies*]) Moves the text to the specified location.

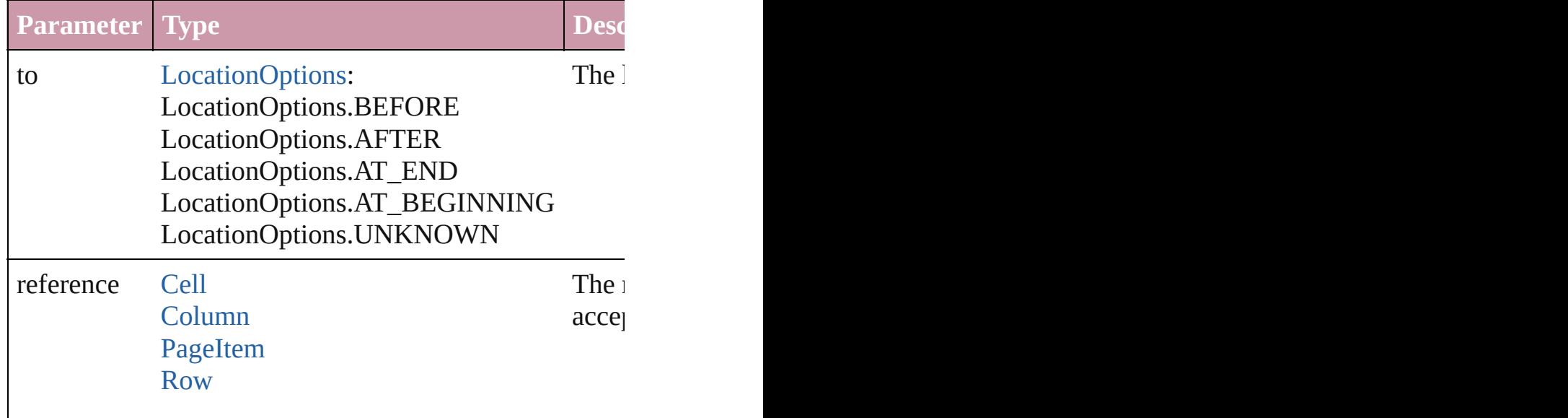

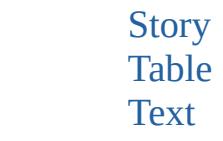

[Array](#page-22-0) of any **place** (fileName: [File\[](#page-66-0), showingOptions: *b* Places the file.

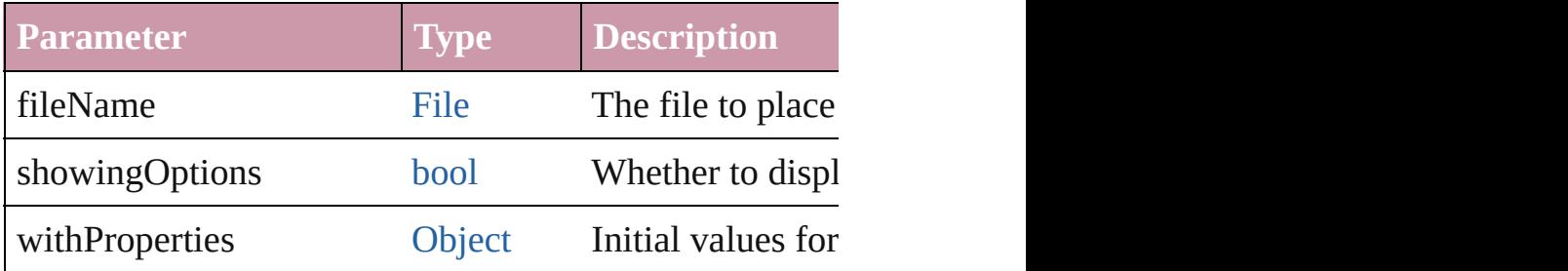

#### void **recompose** ()

Recomposes the text in the Paragraph.

#### void **remove** ()

Deletes the Paragraph.

bool **removeEventListener** (eventType: *string*, handler Removes the event listener.

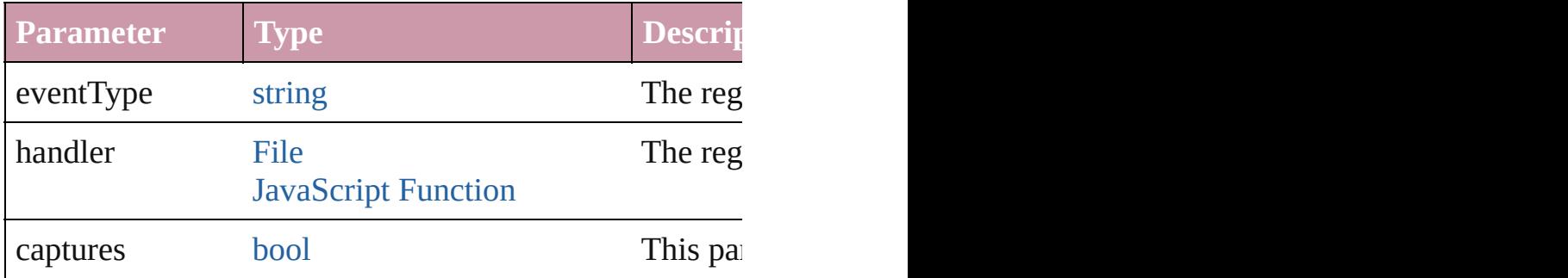

void **select** ([existingSelection: [SelectionOptions=](#page-1445-0)Selec Selects the object.

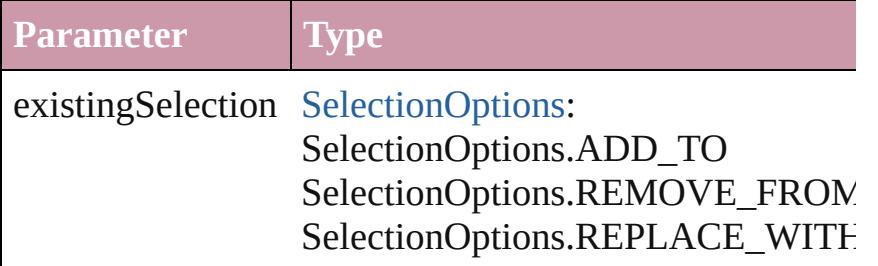

void **showText** ()

Jump to the text range.

string **toSource** ()

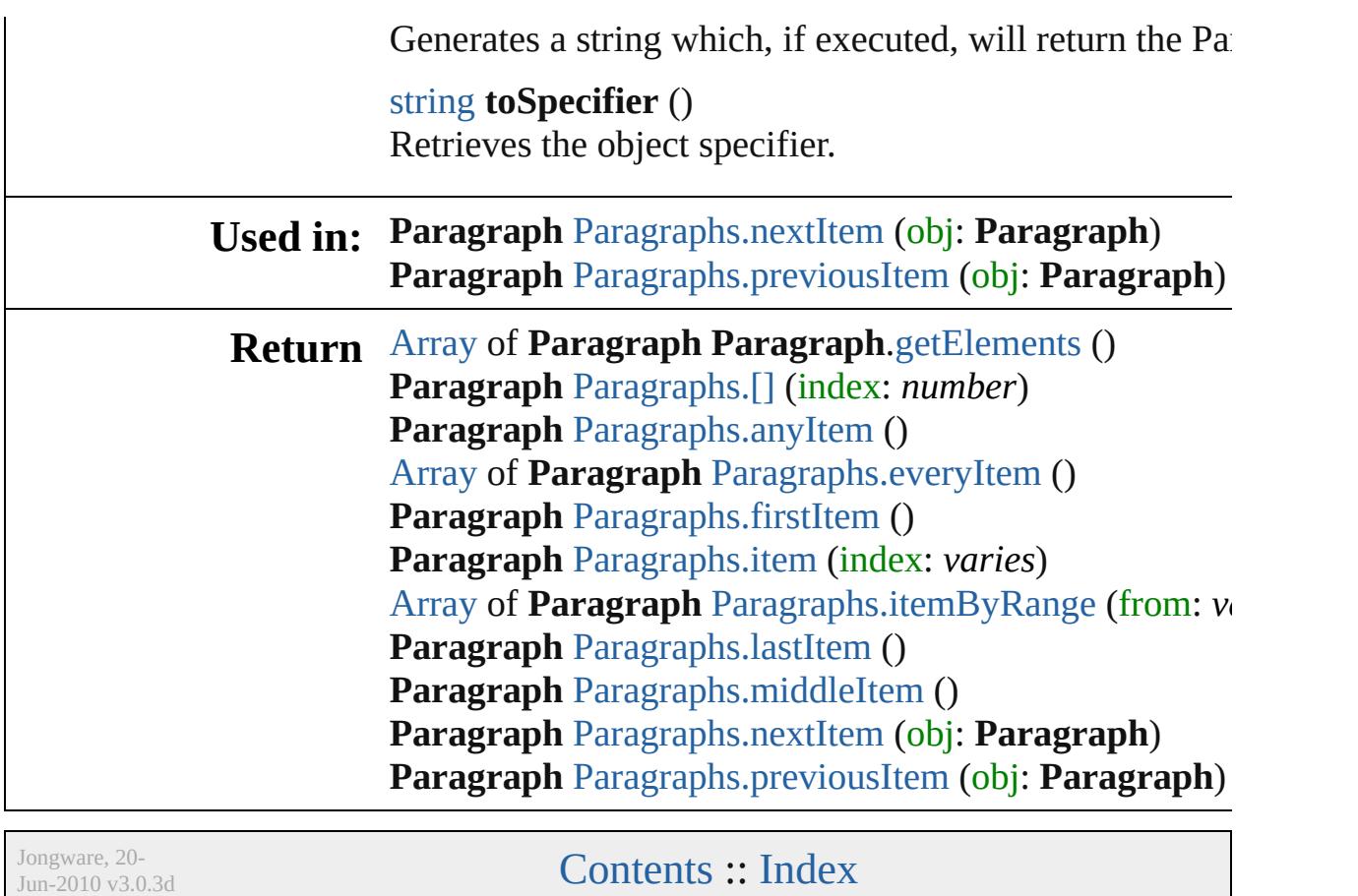

# <span id="page-4903-0"></span>**Class**

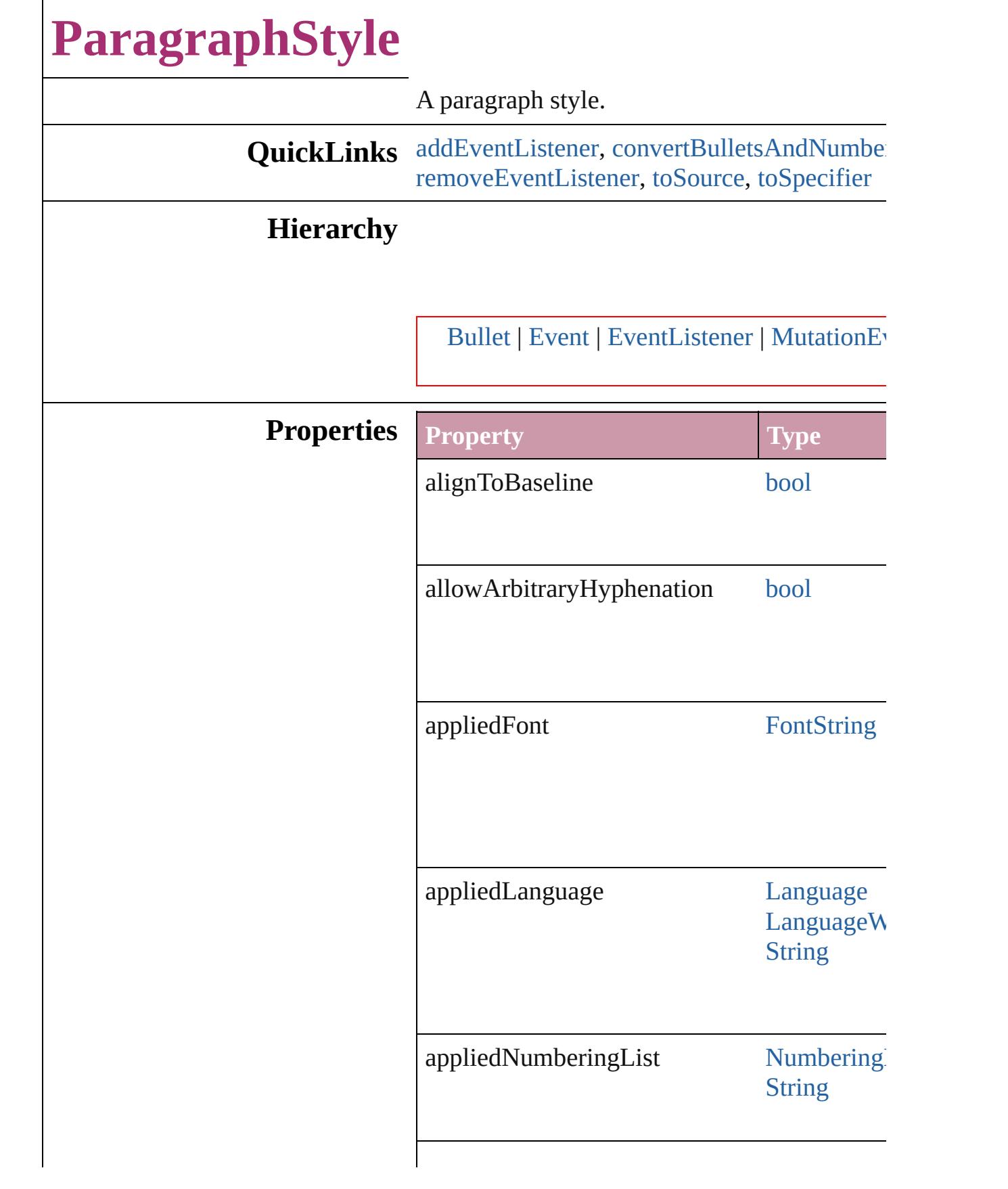

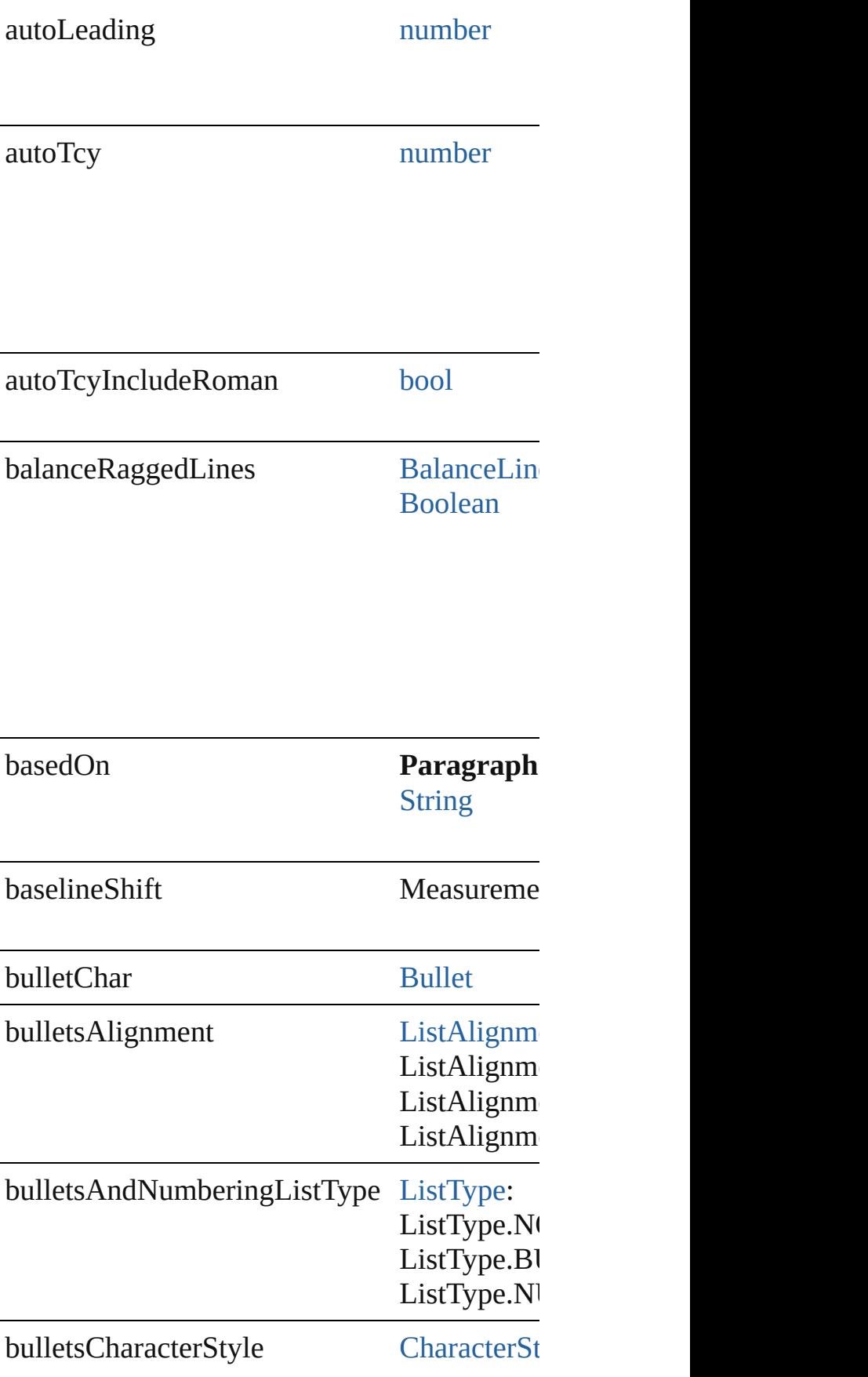

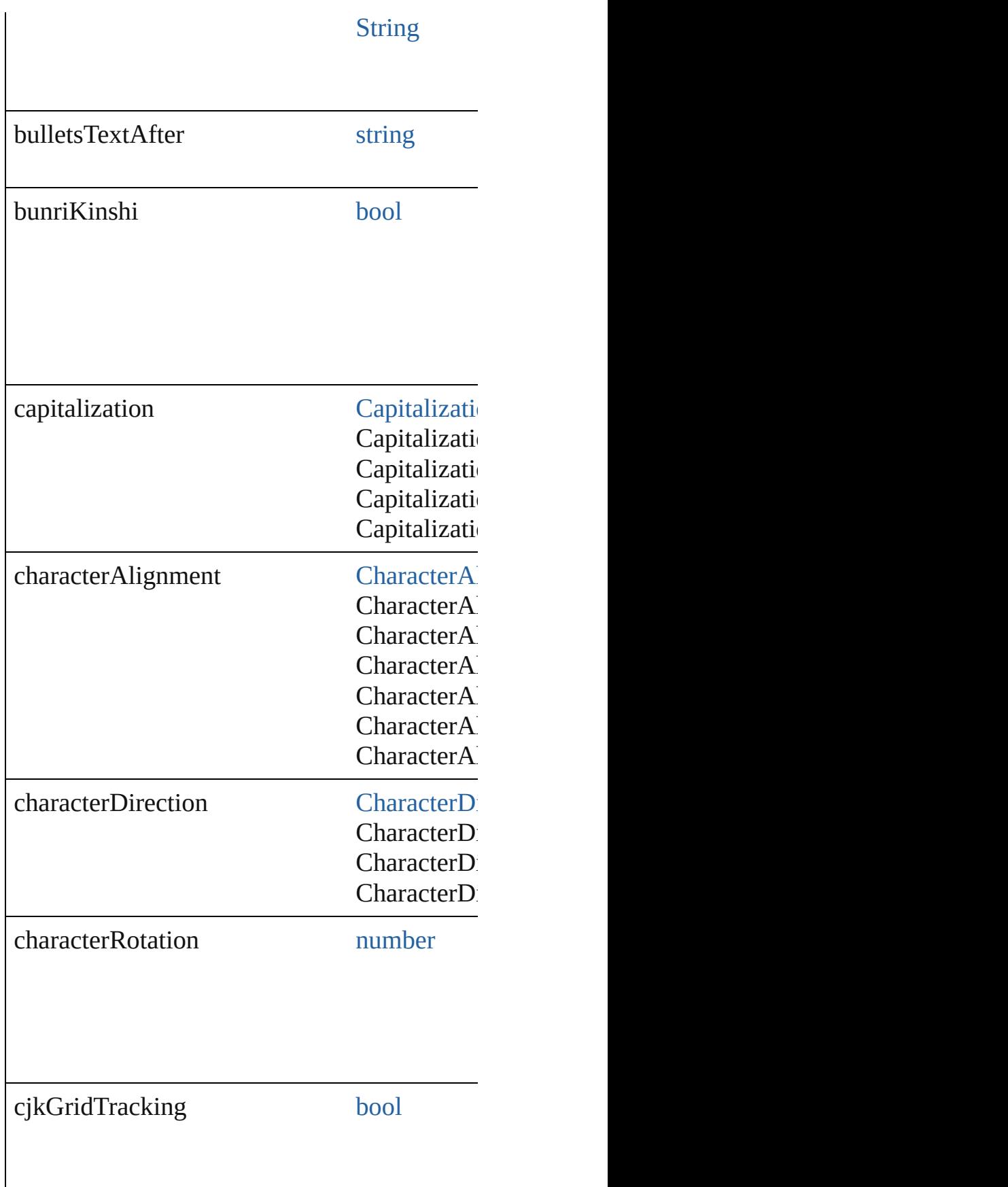

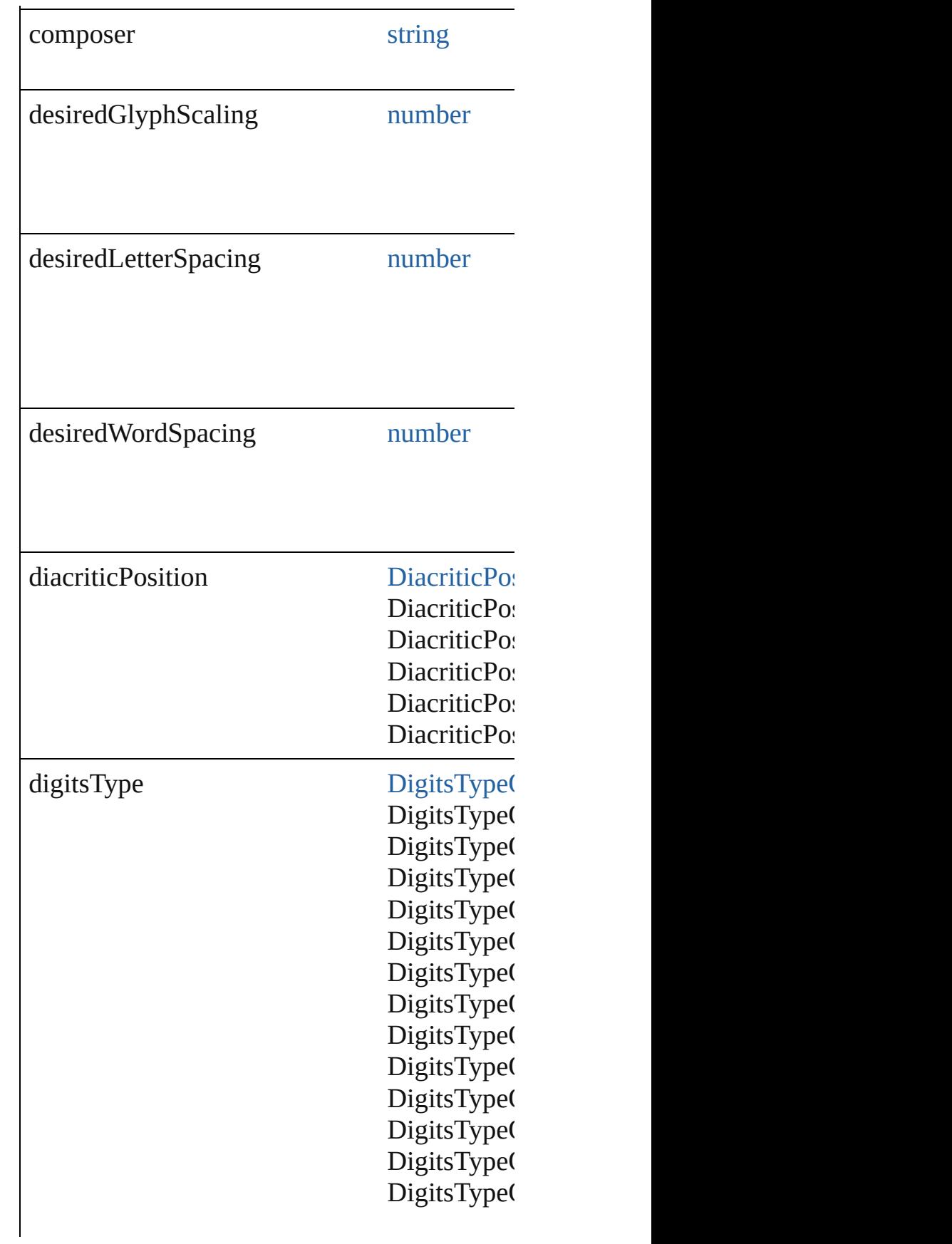

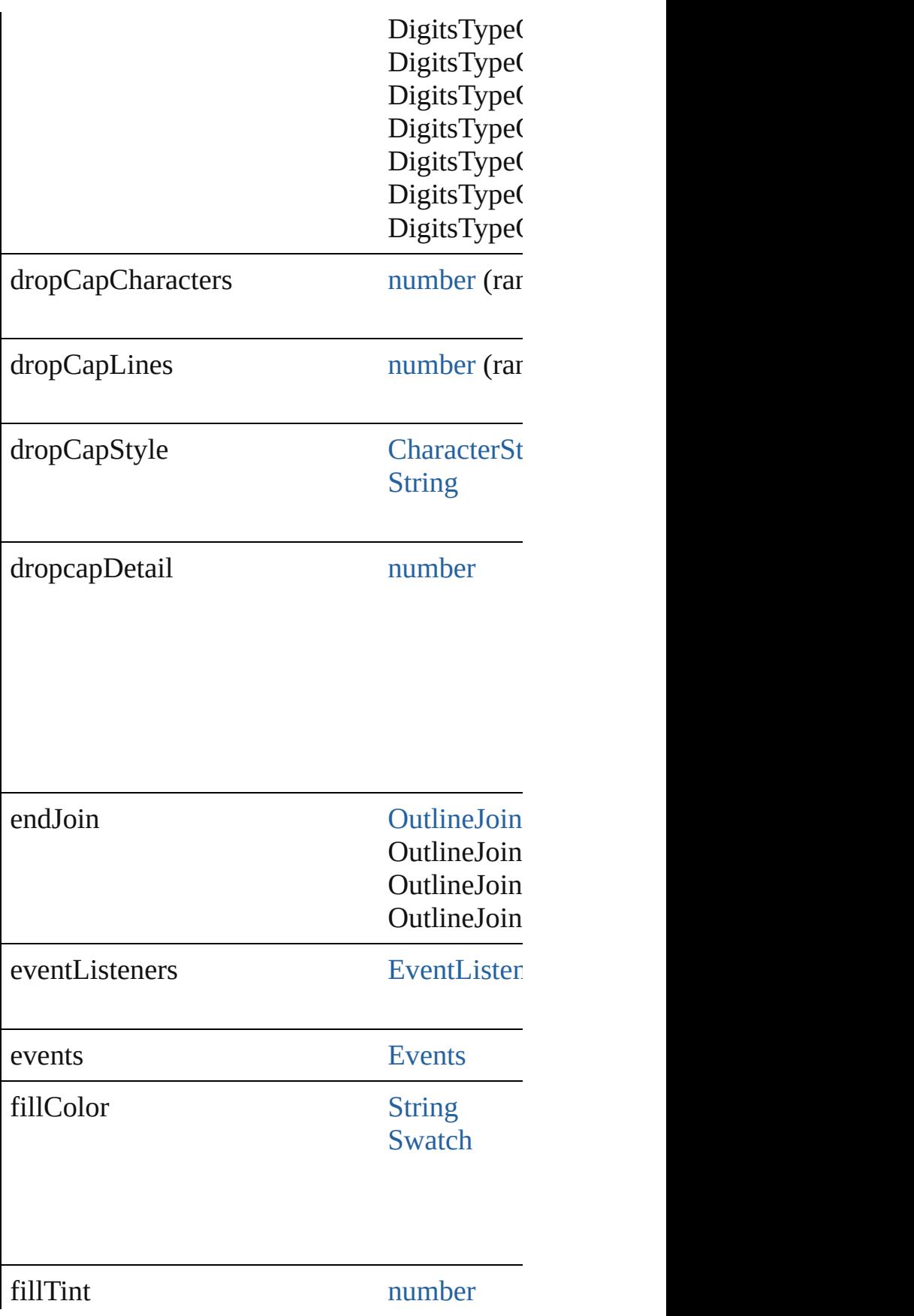

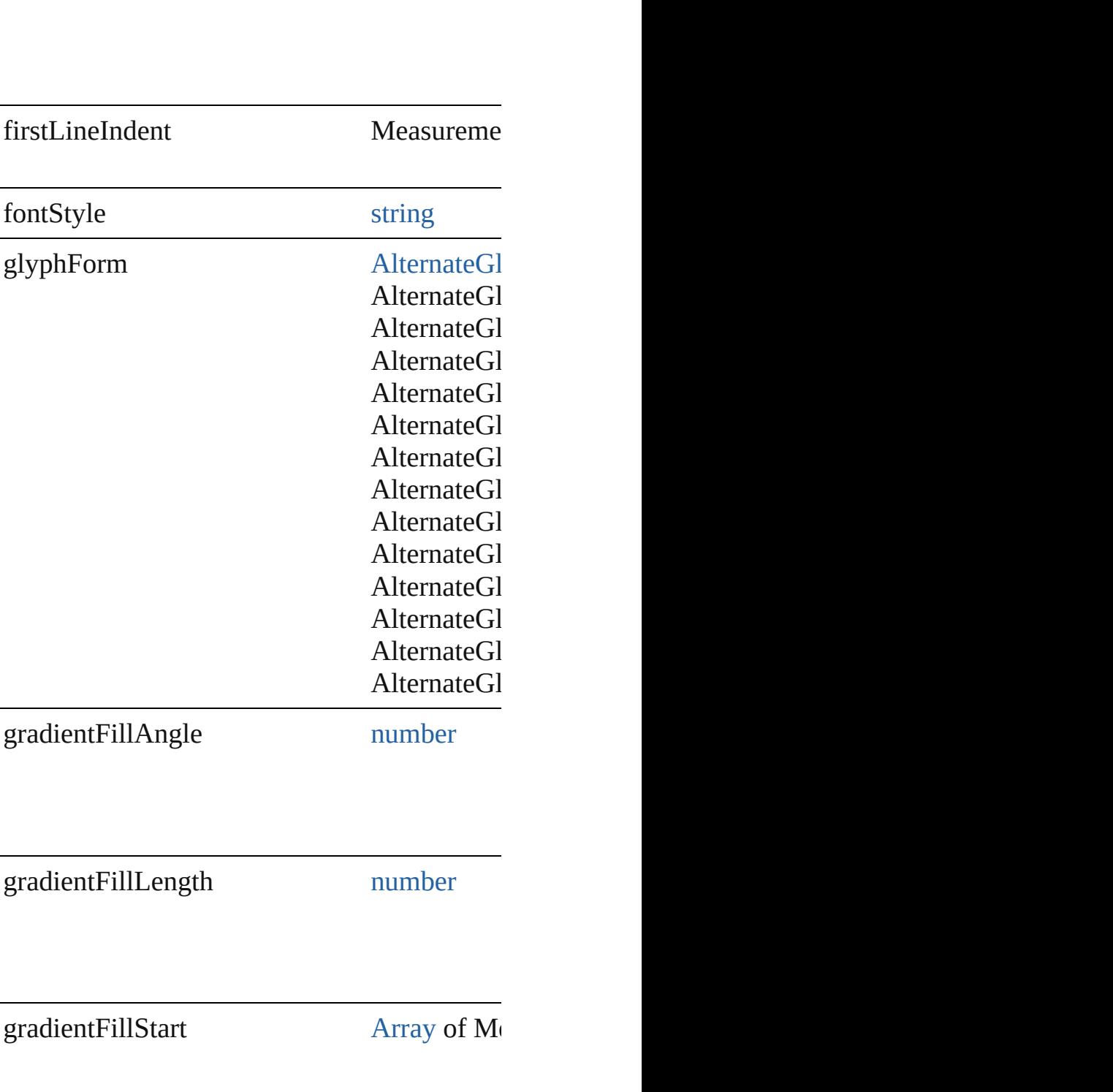

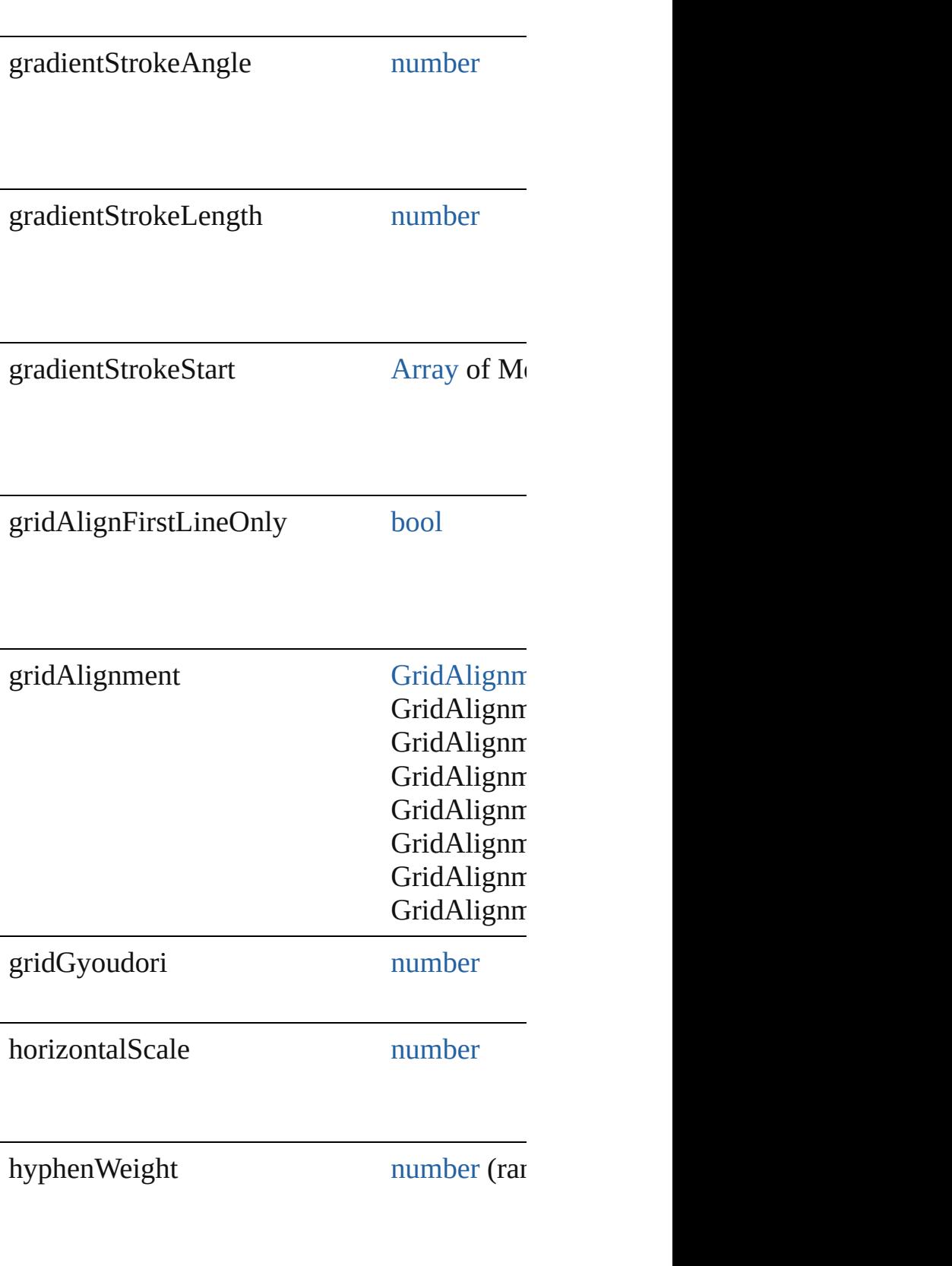

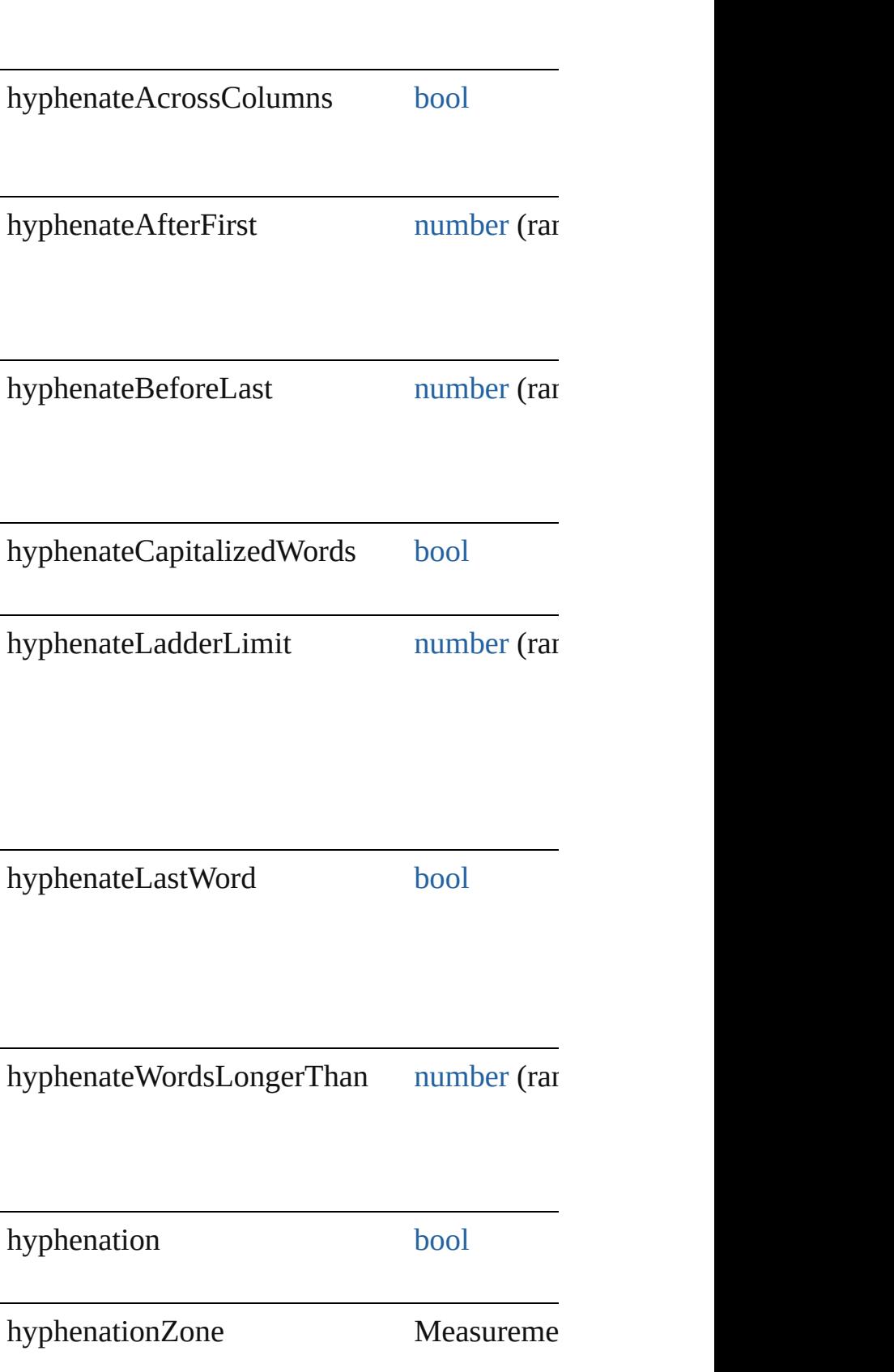

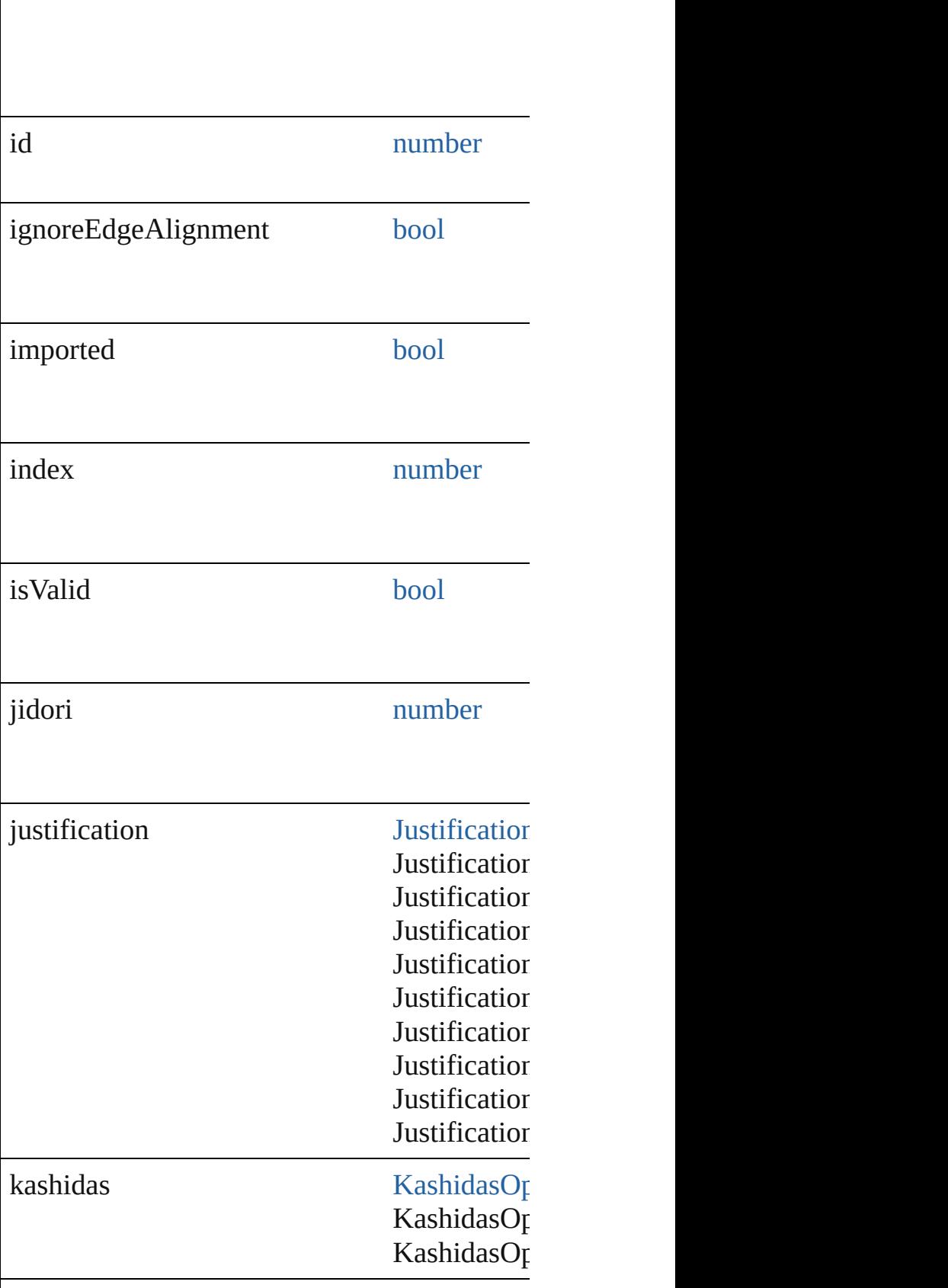

 $\overline{\phantom{a}}$ 

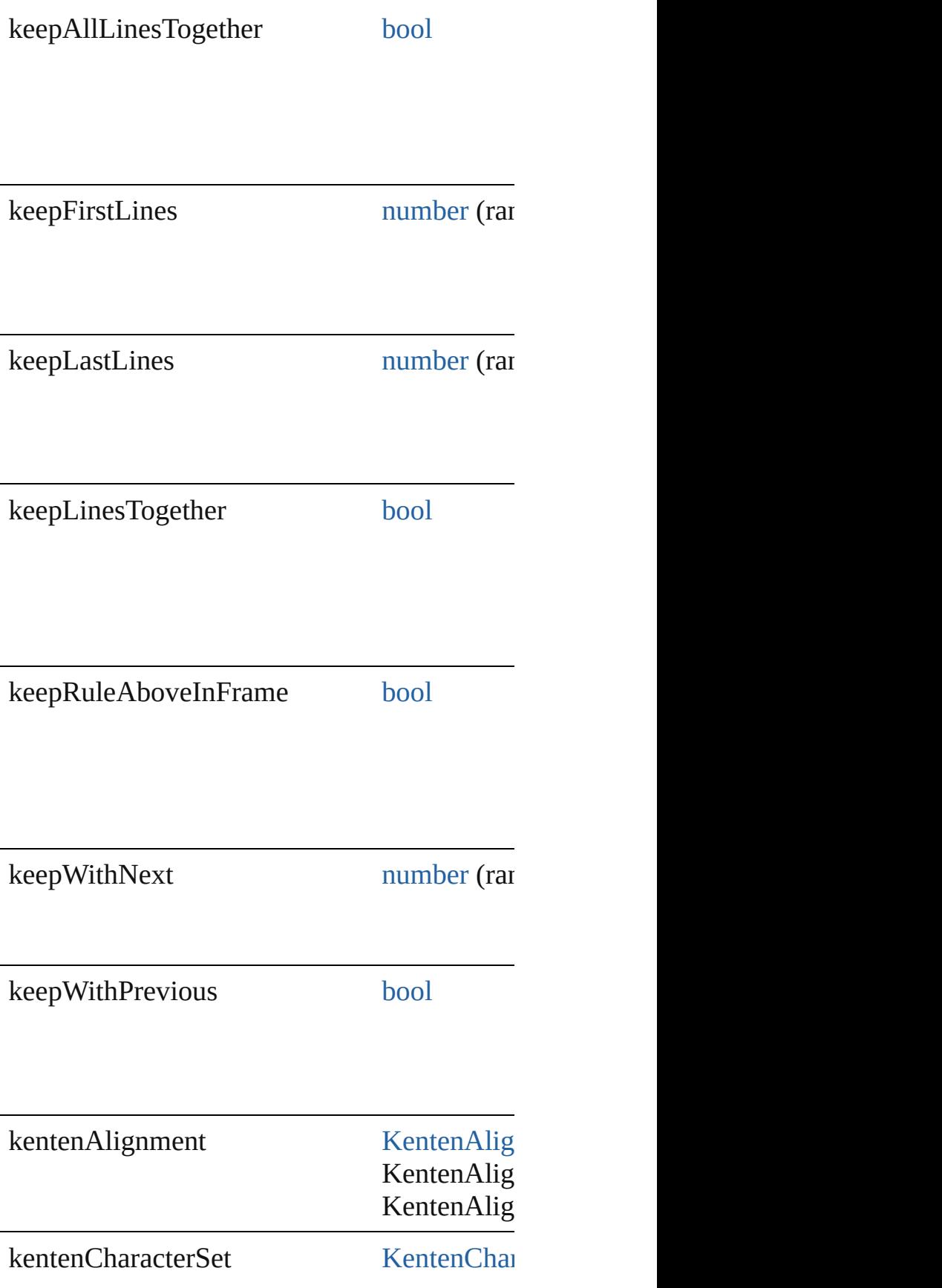

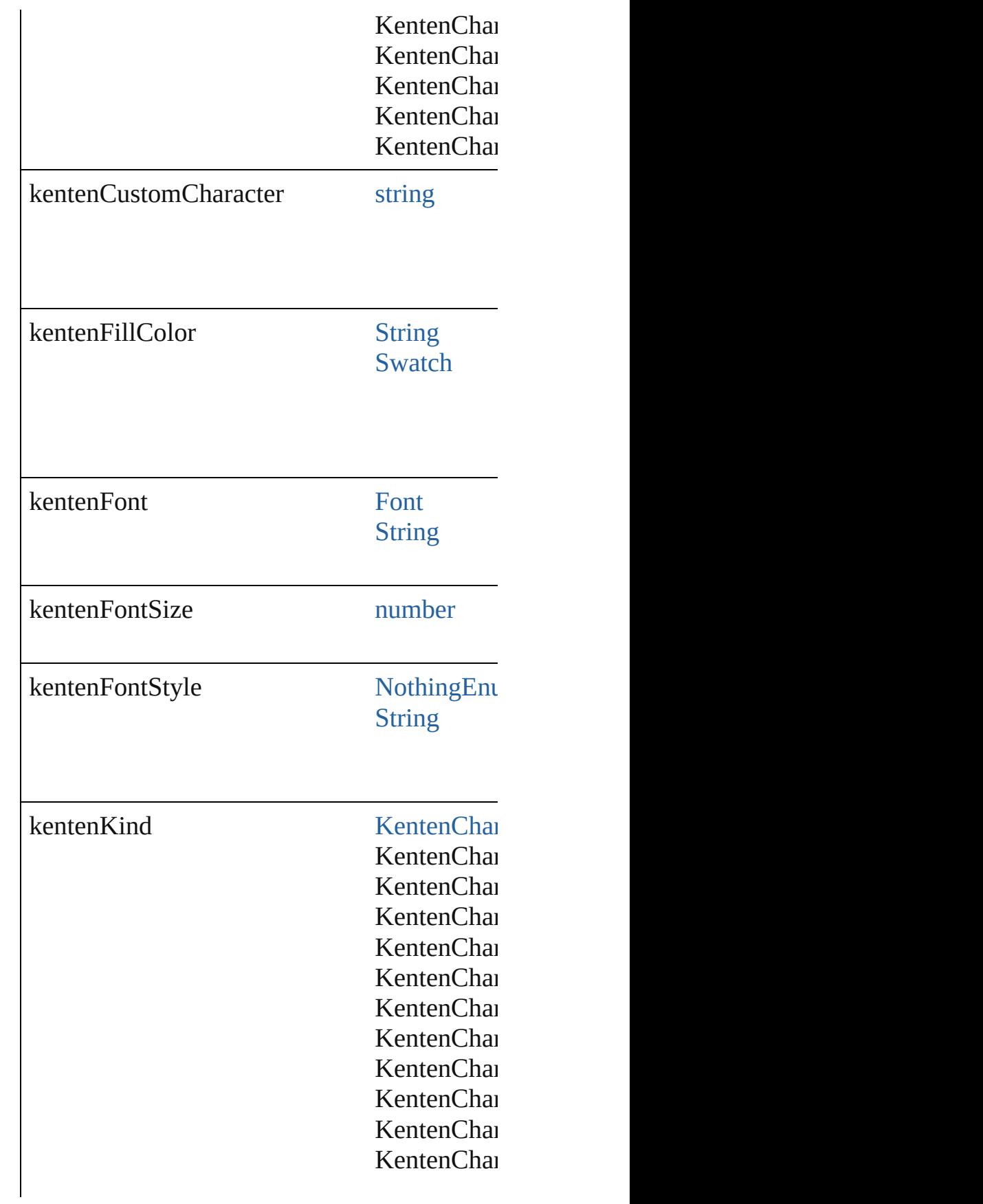

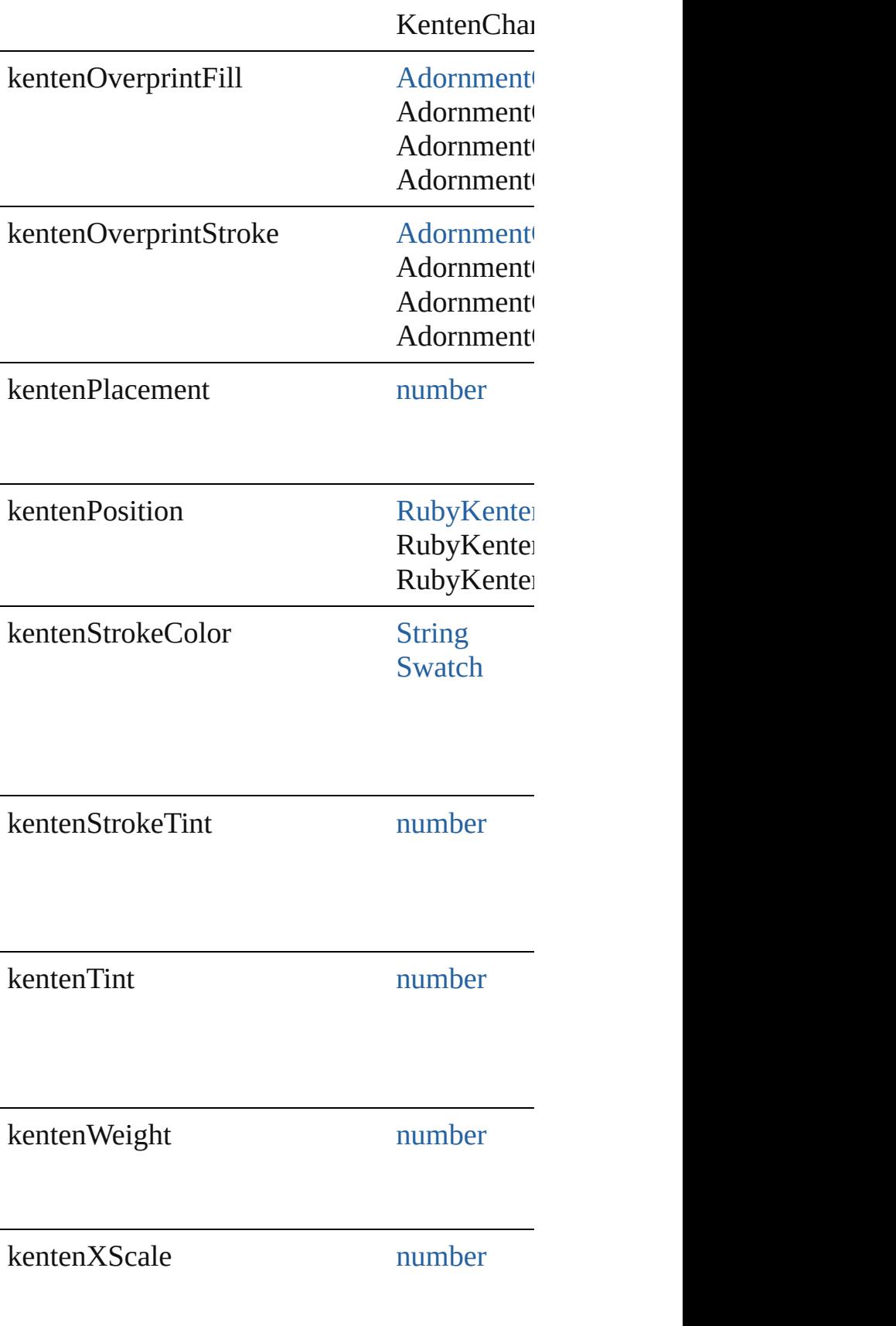

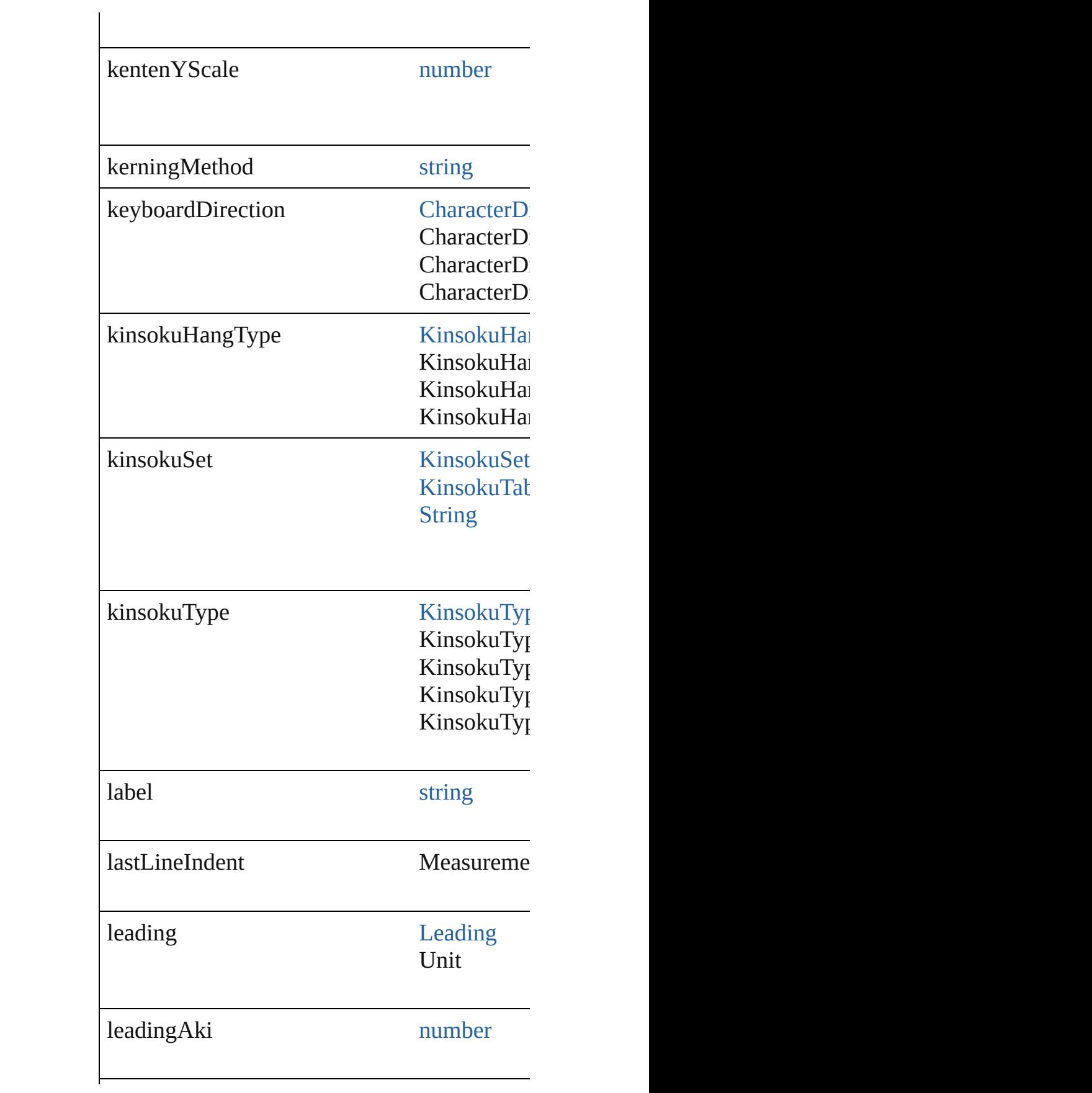

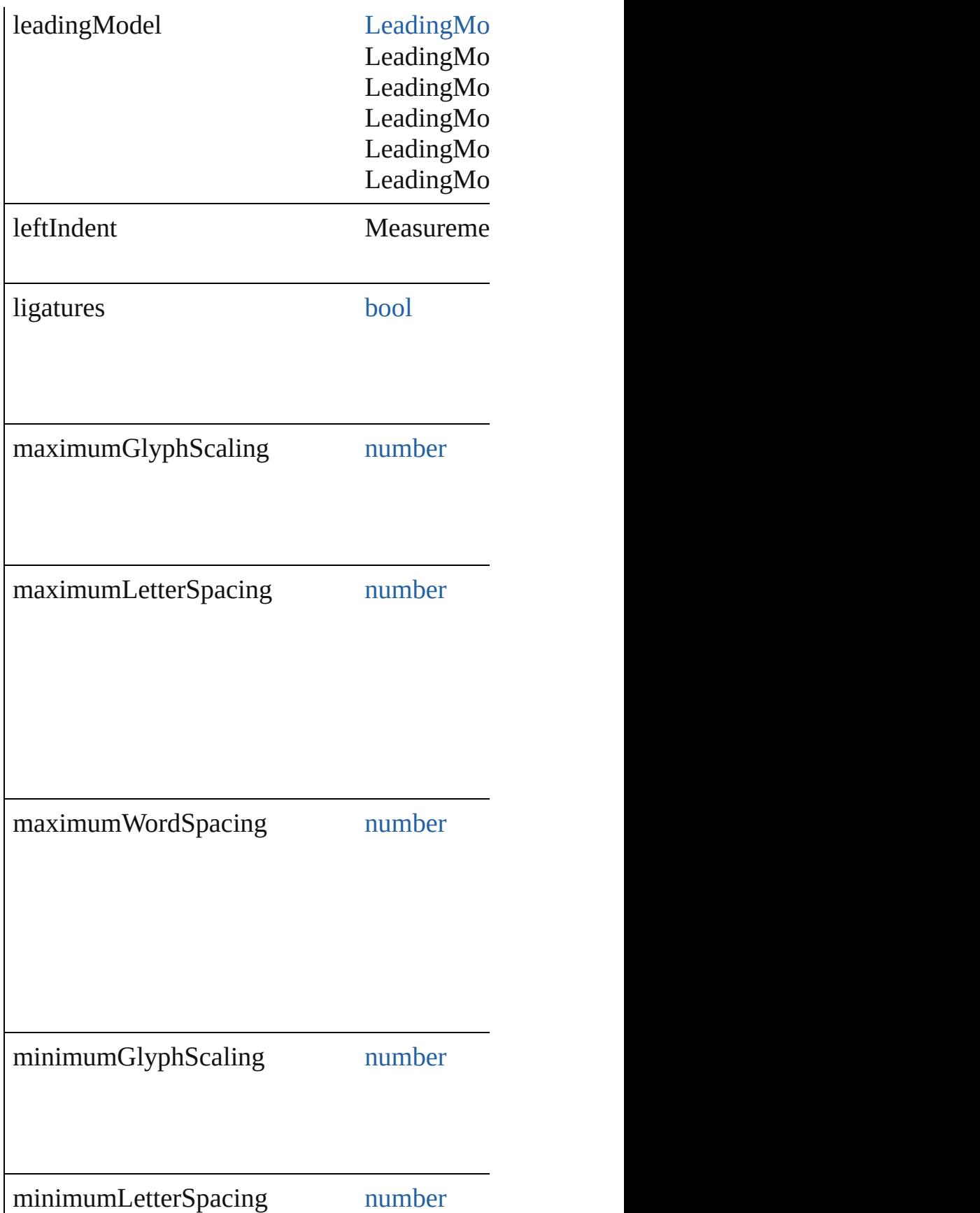

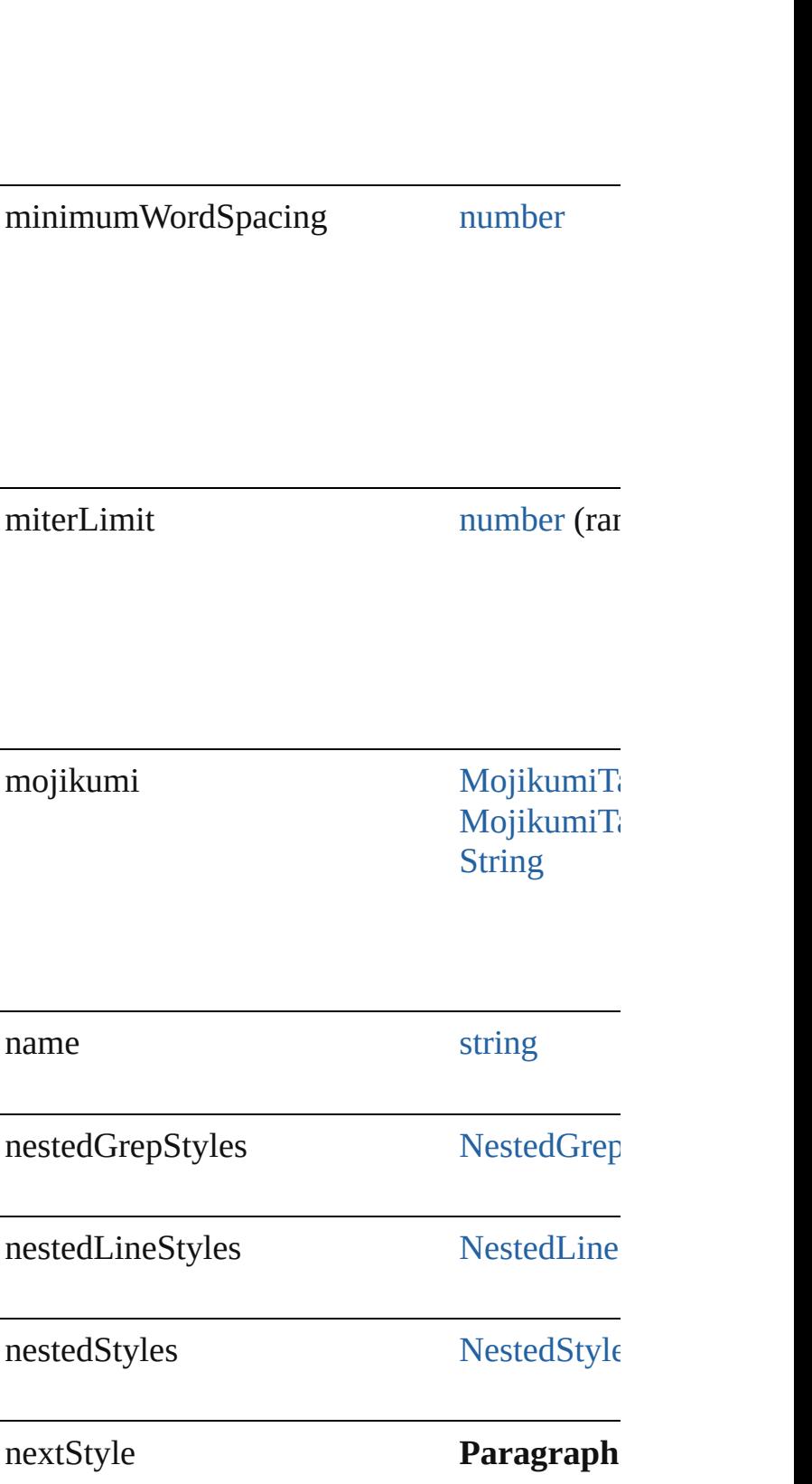

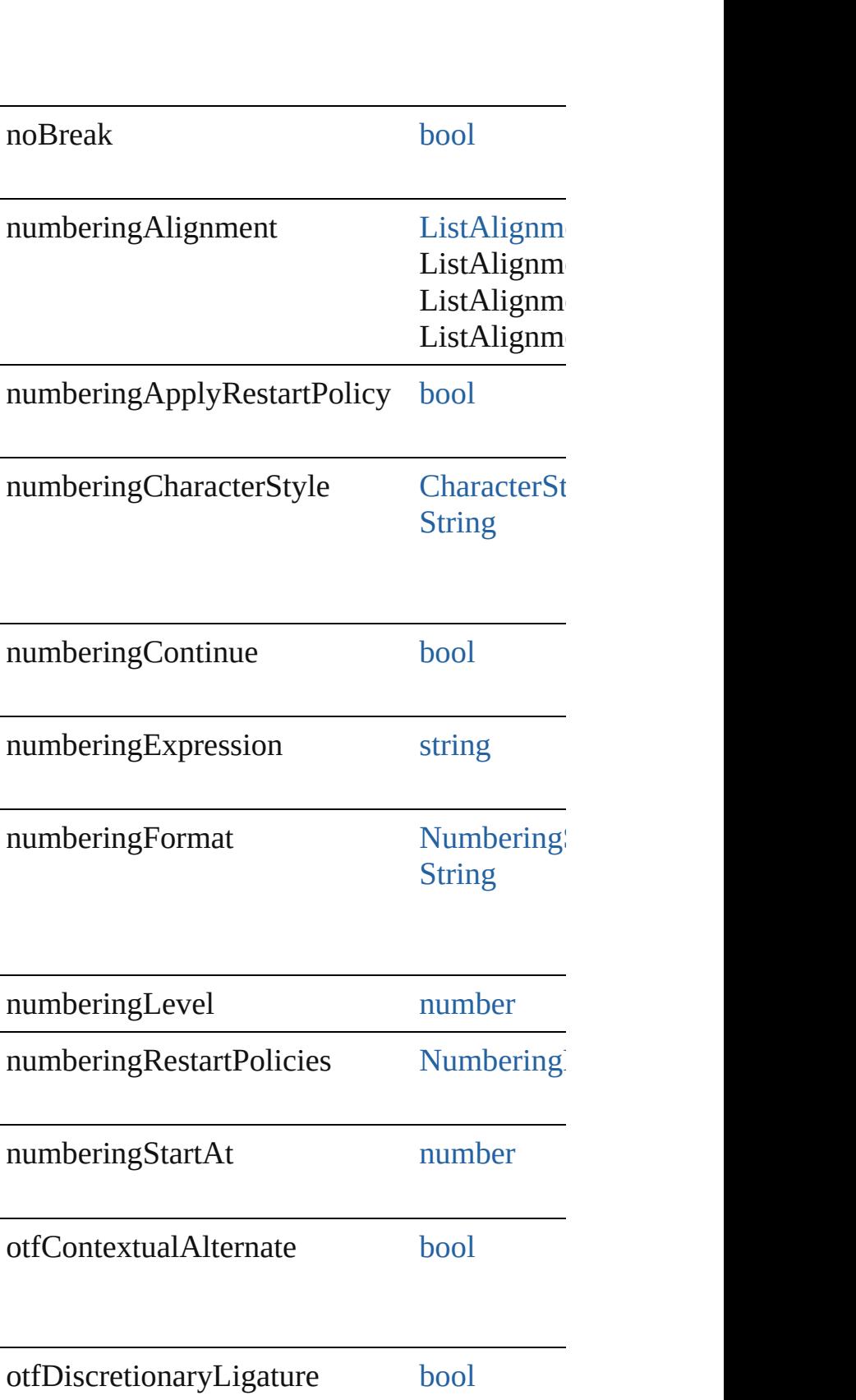

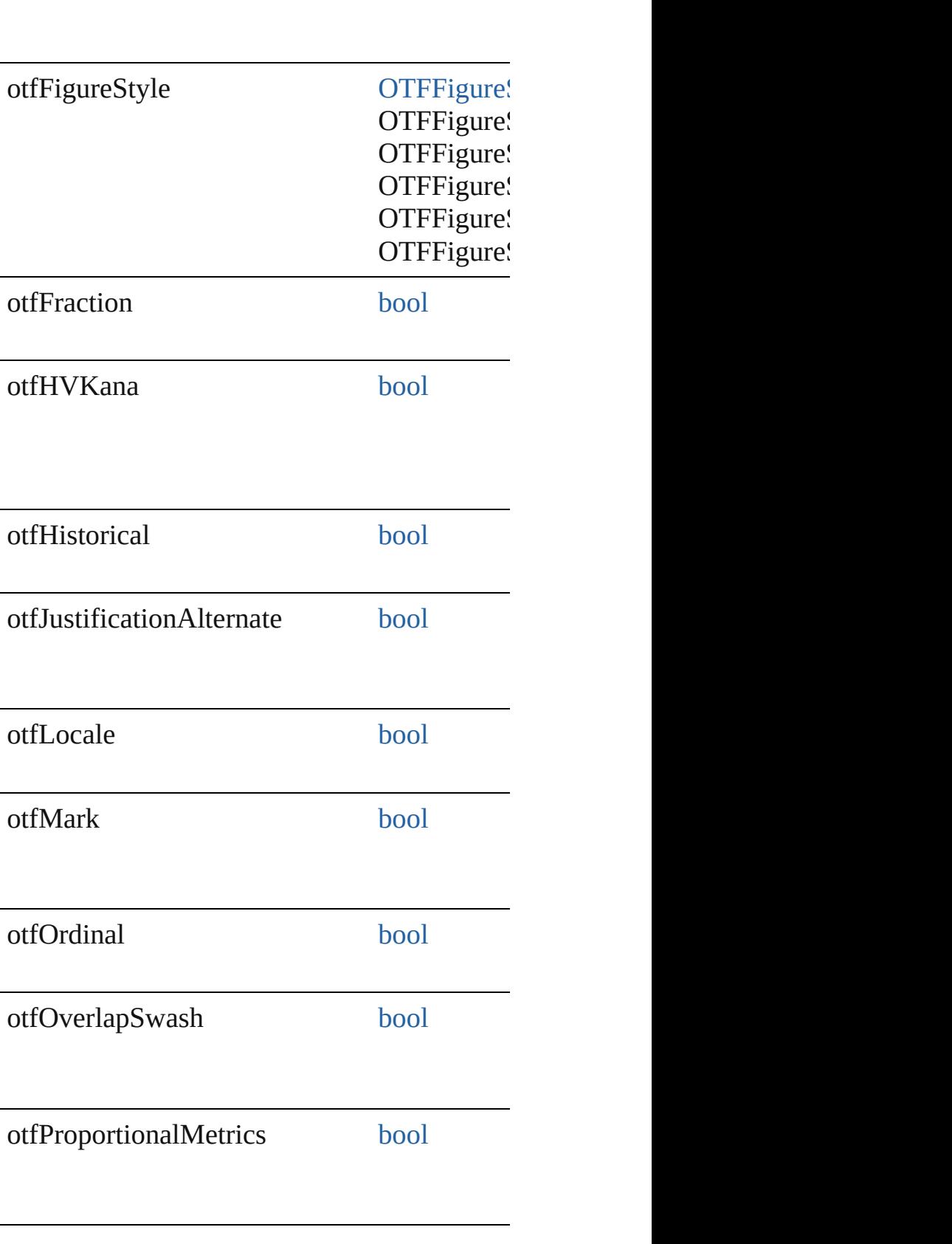

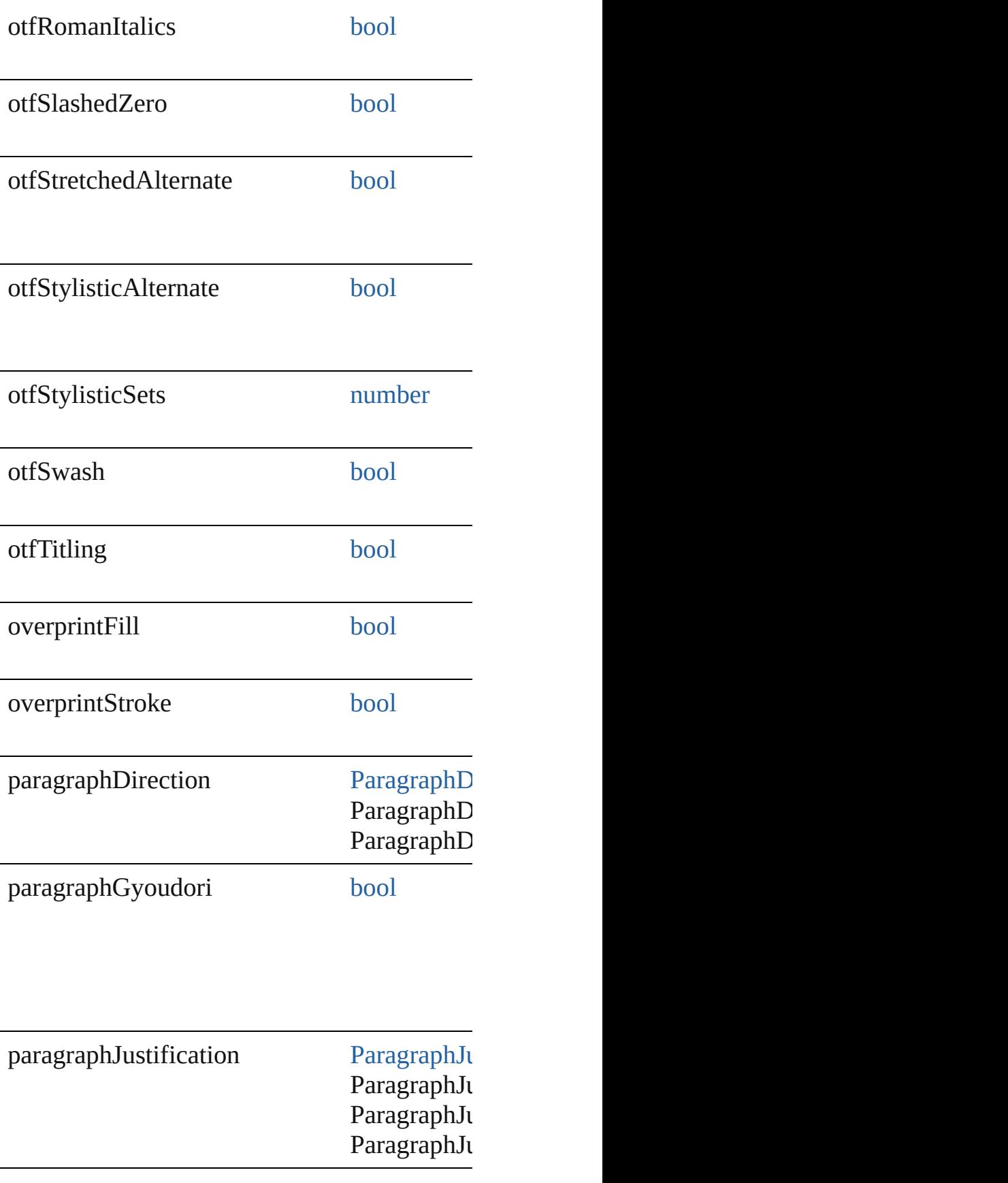

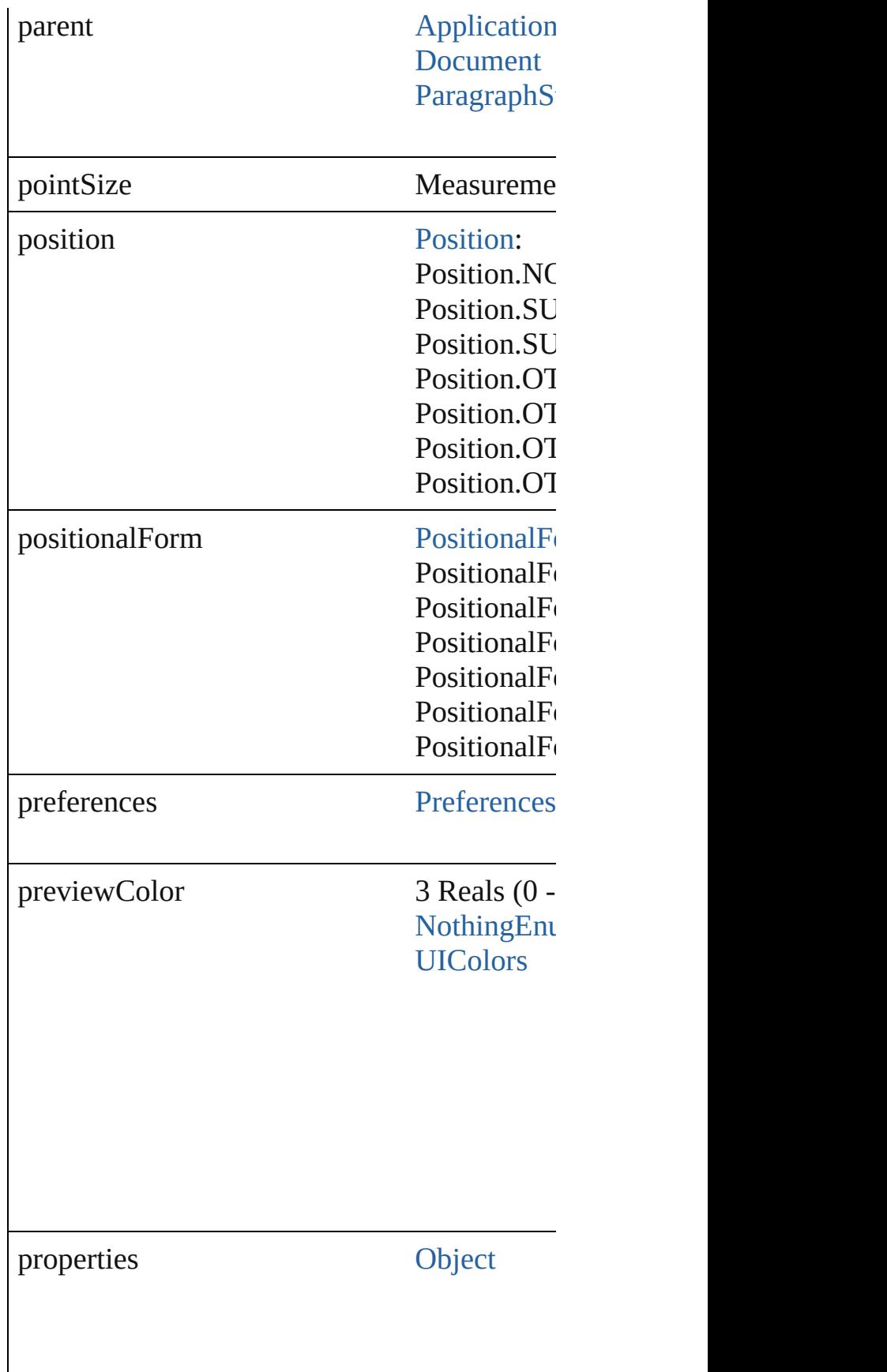

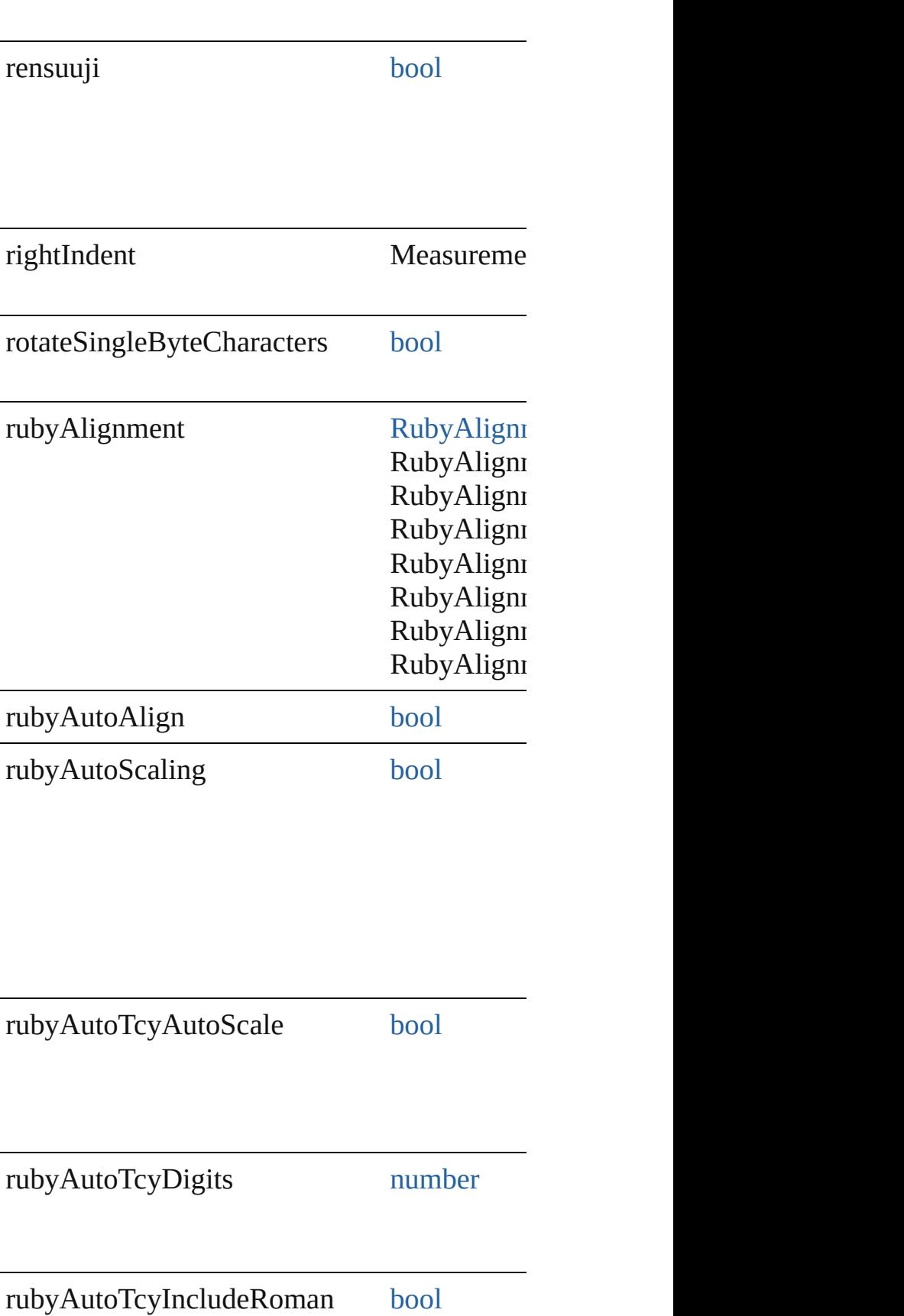

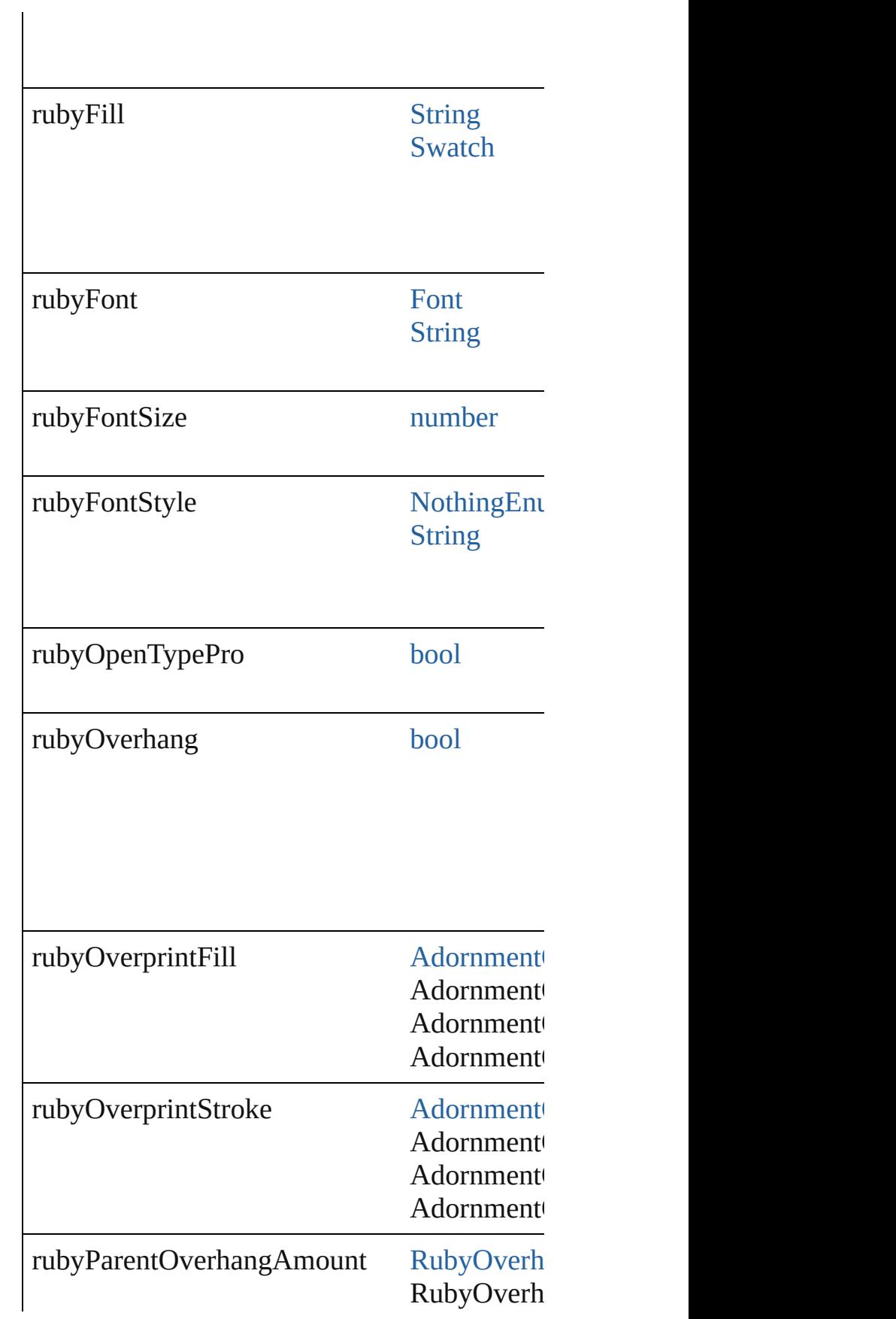

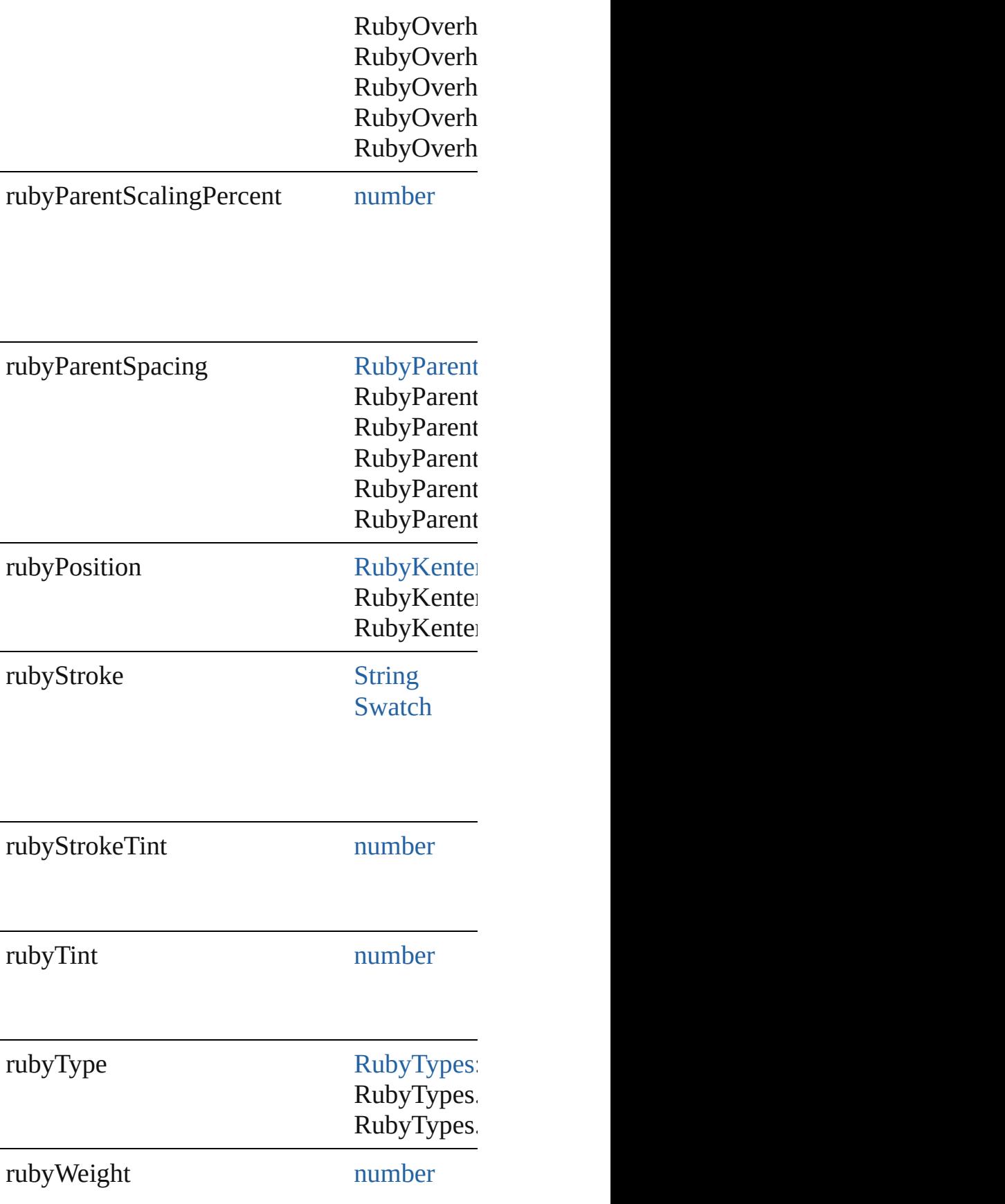

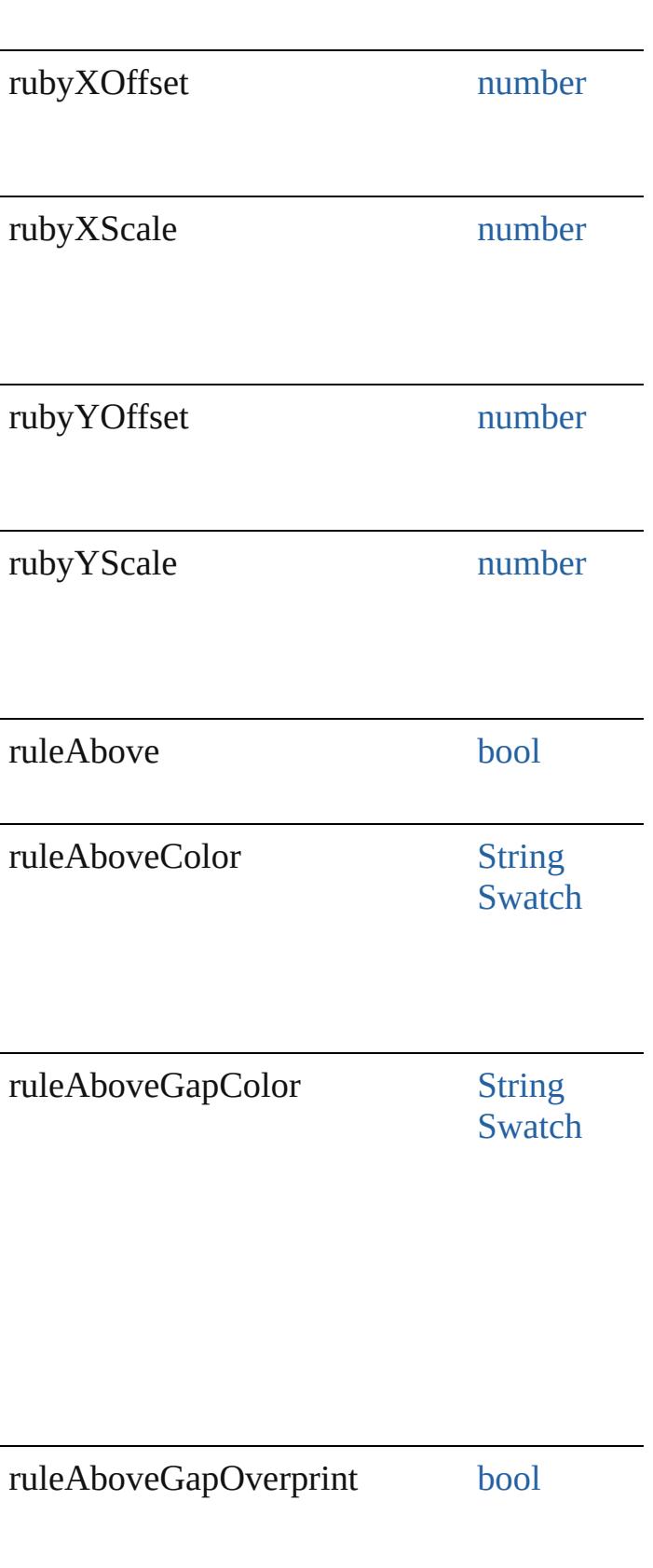

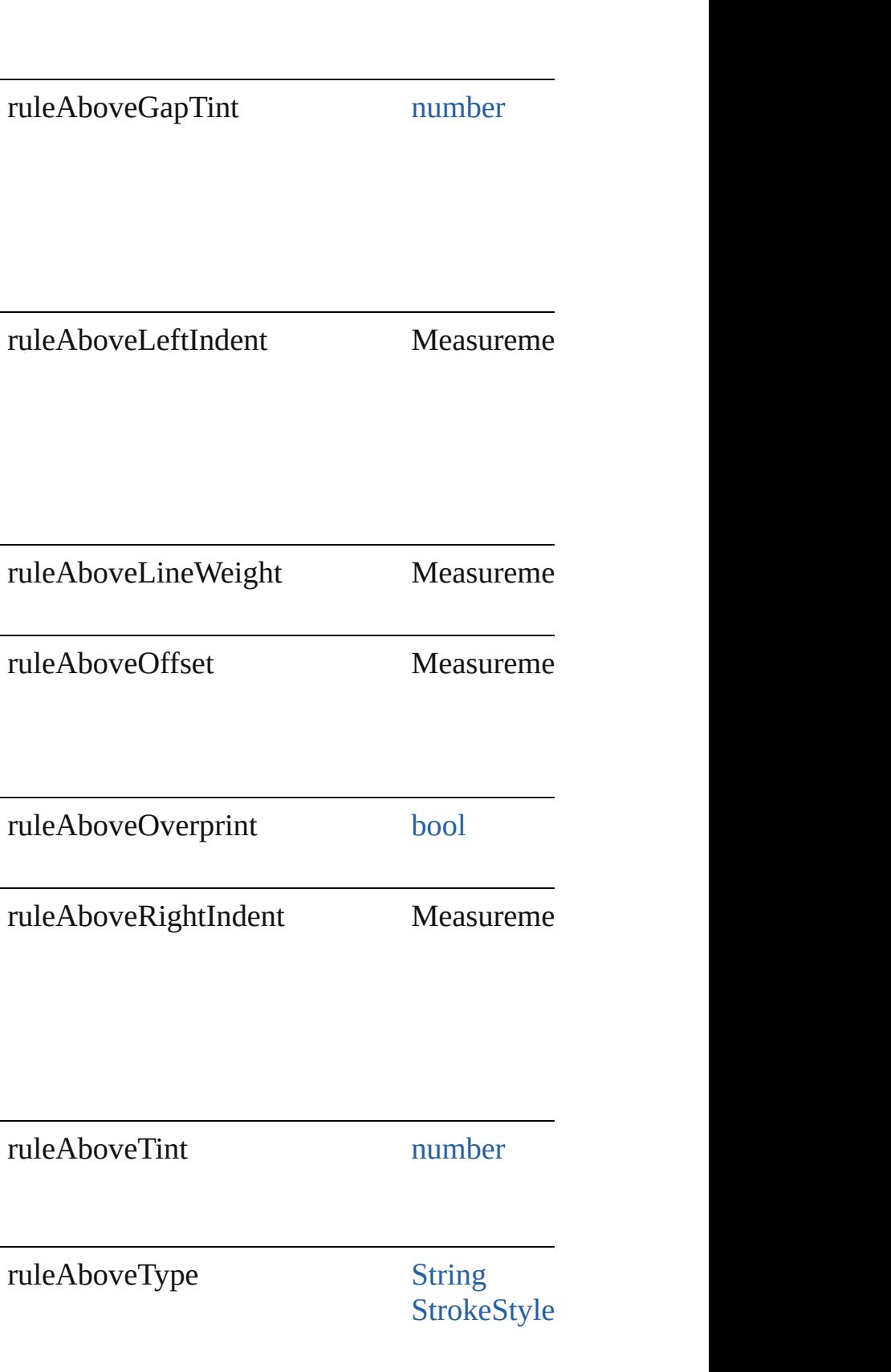

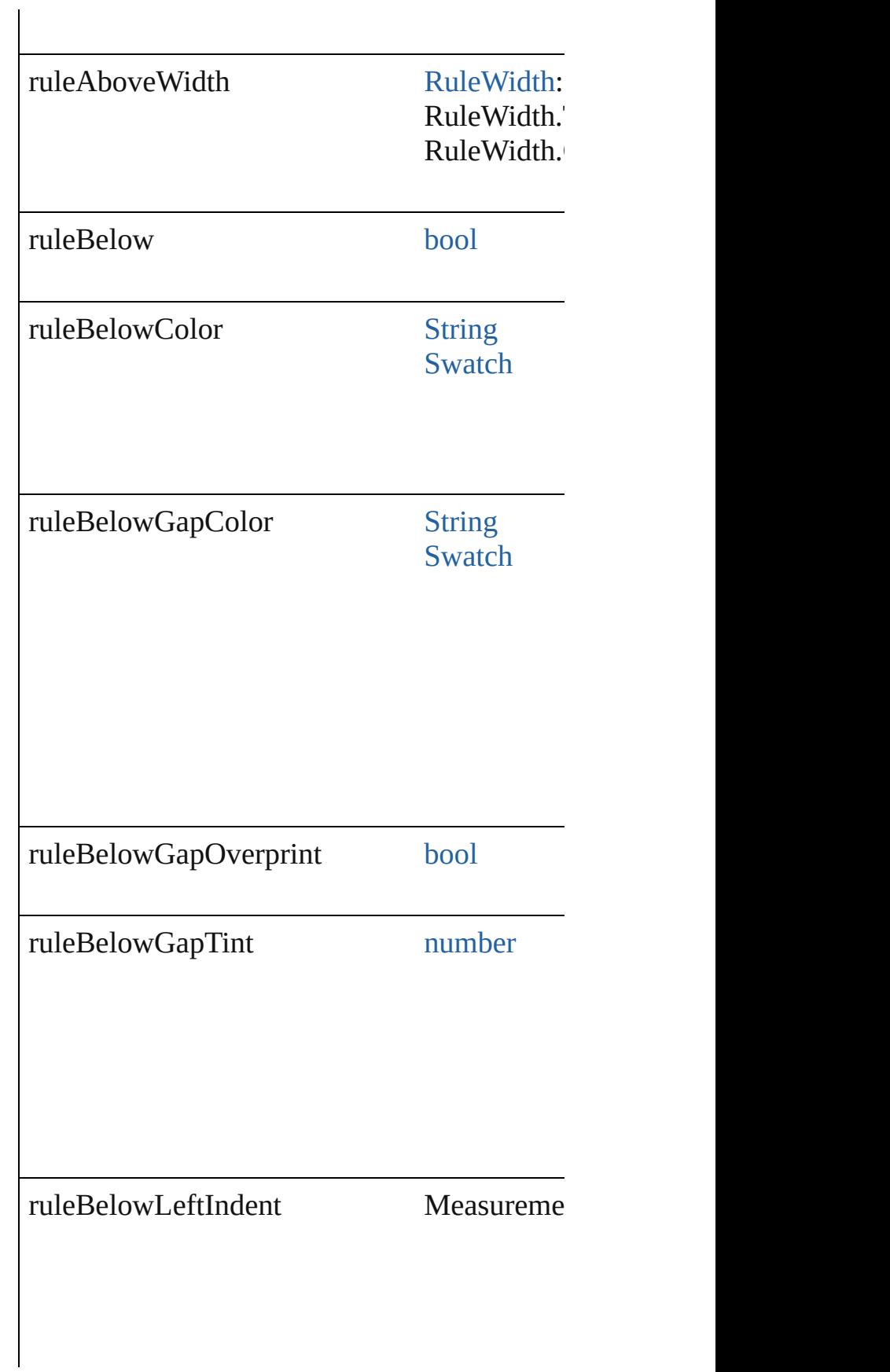

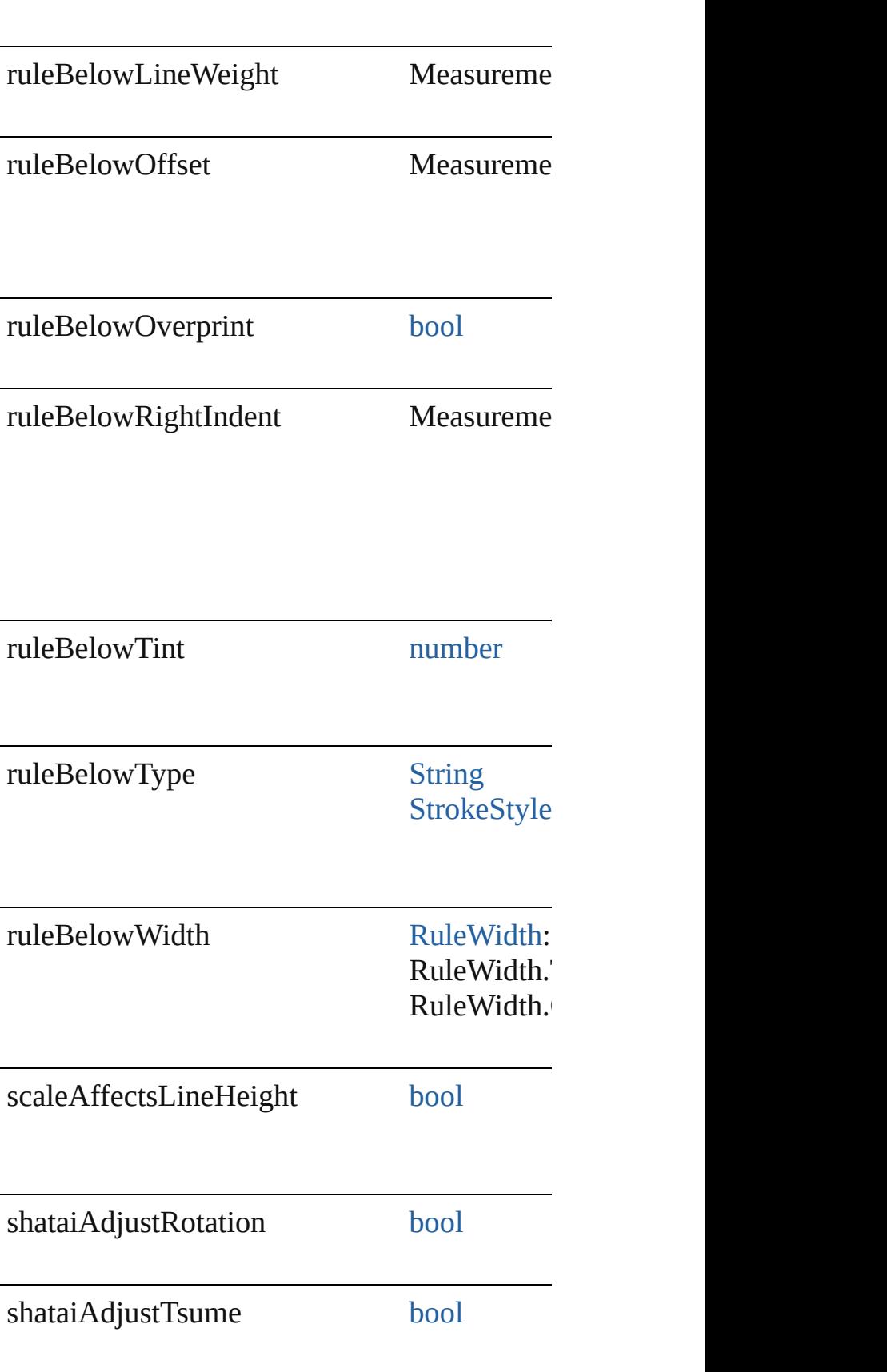

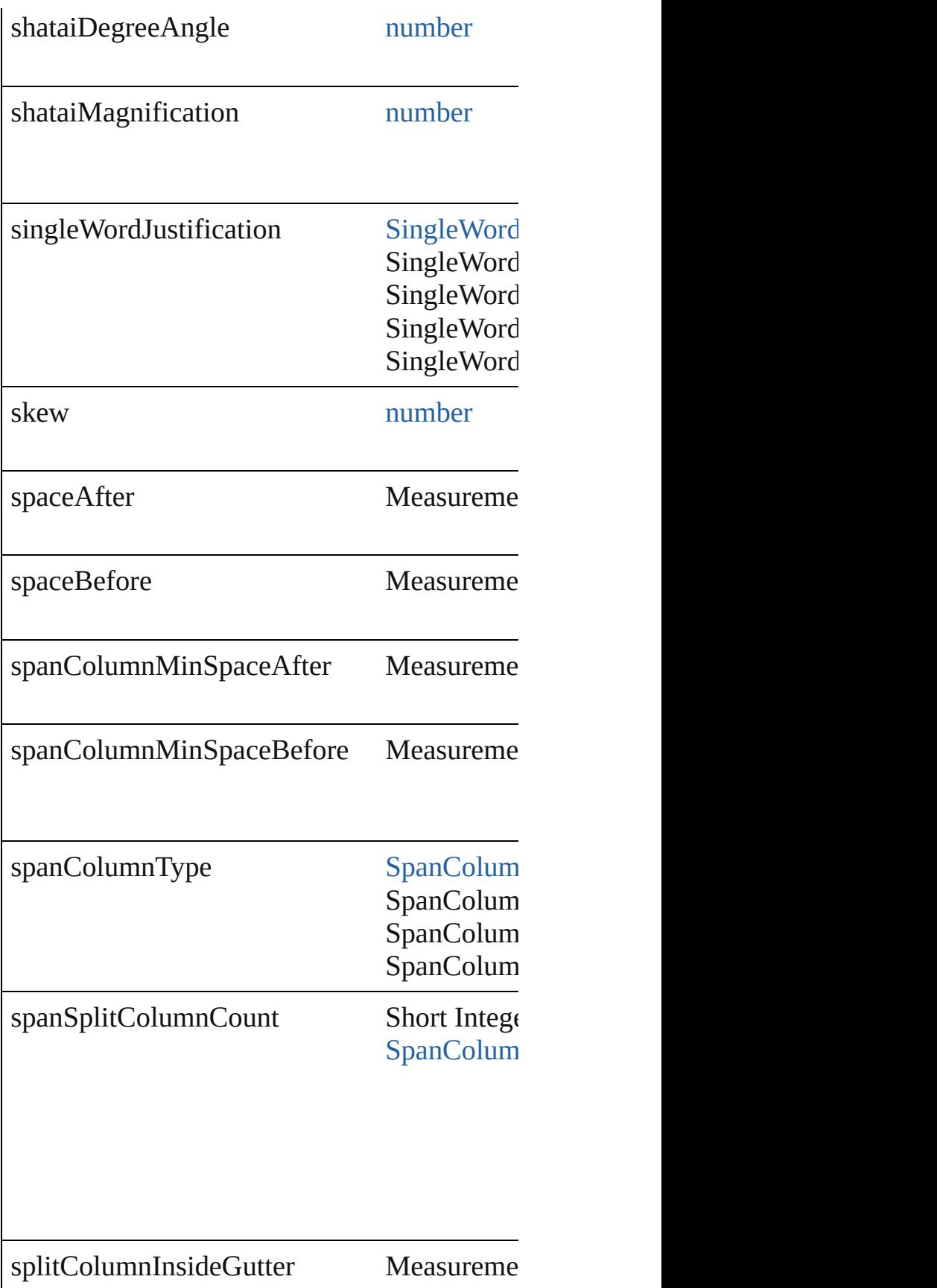

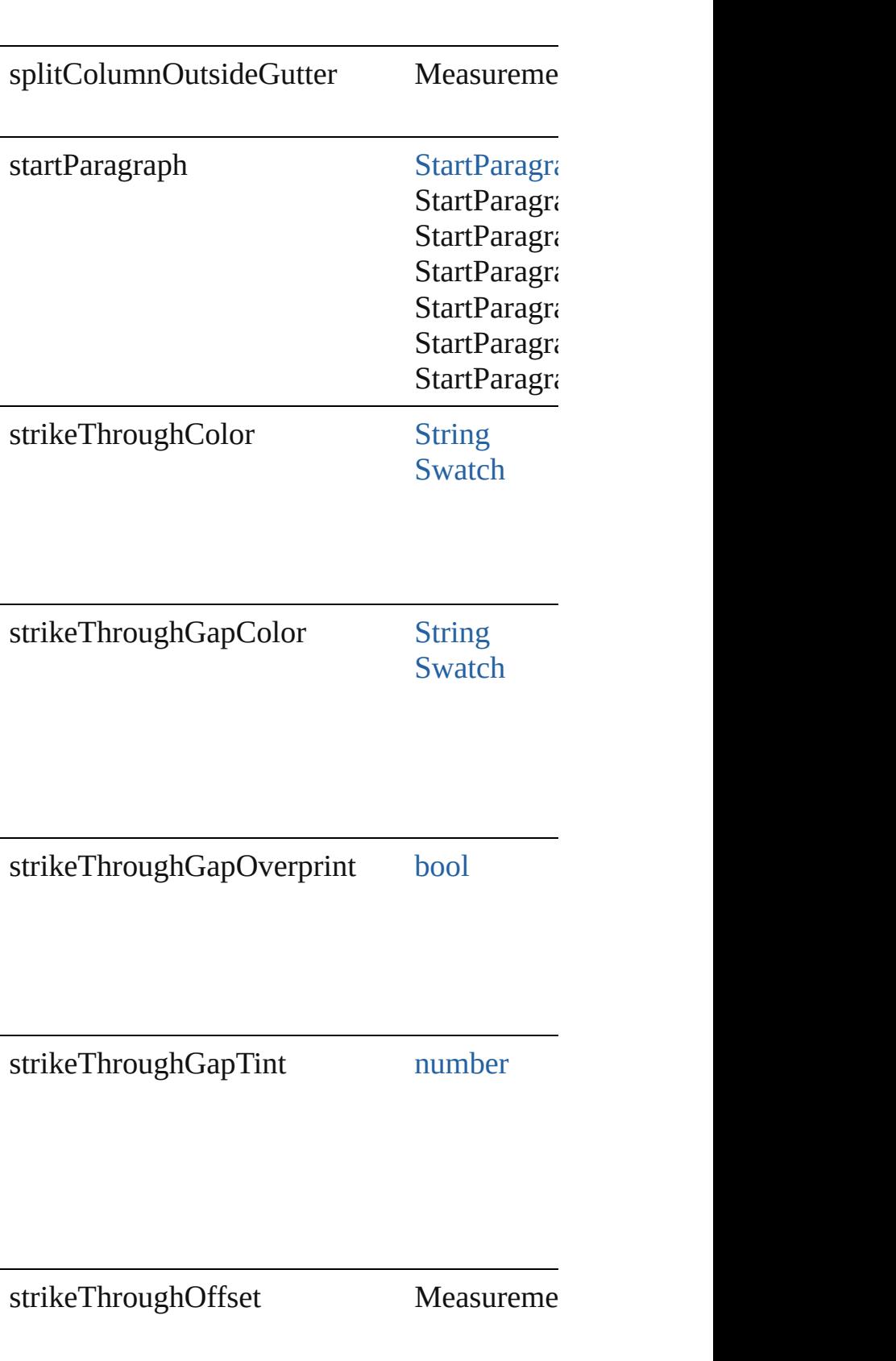
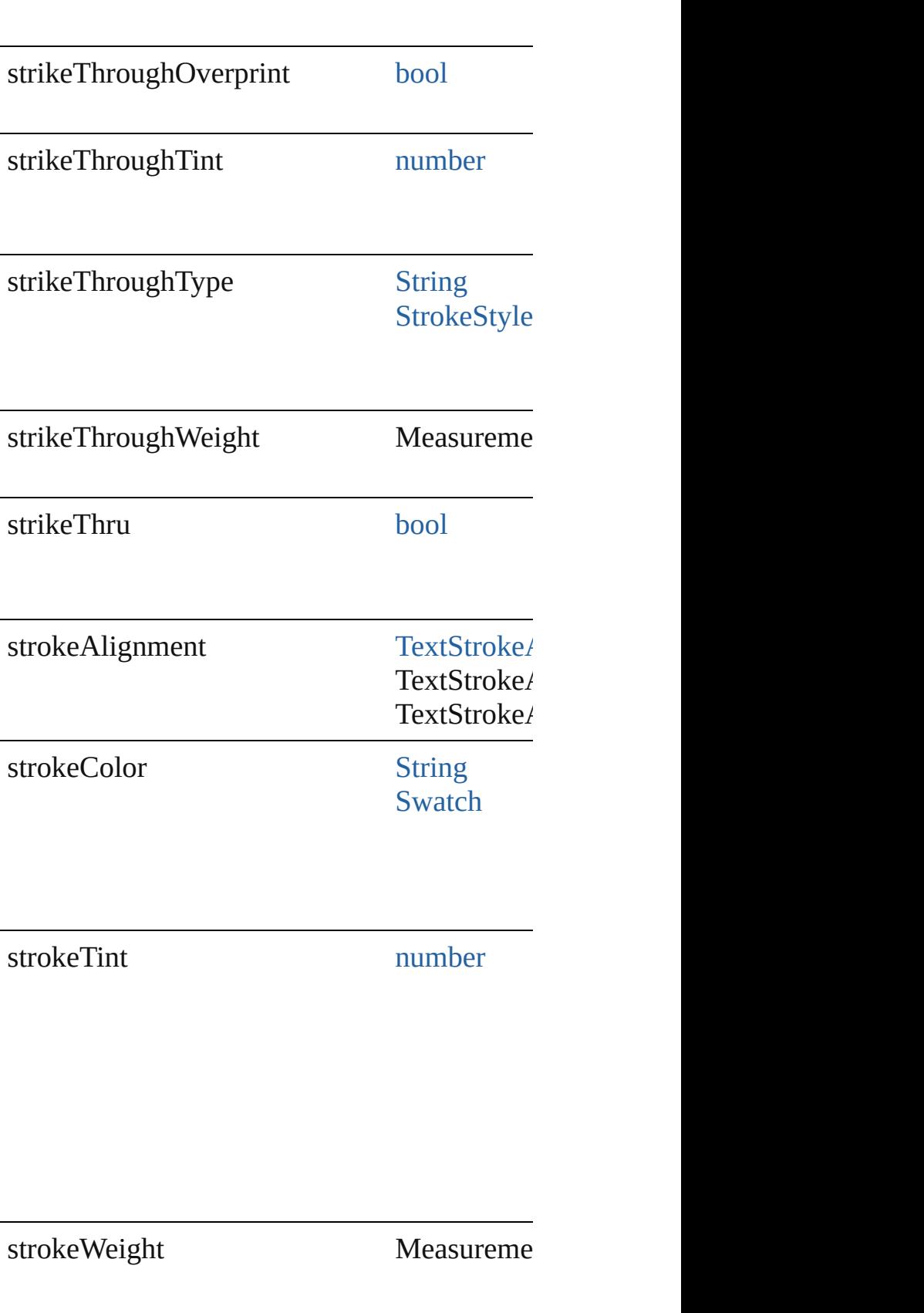

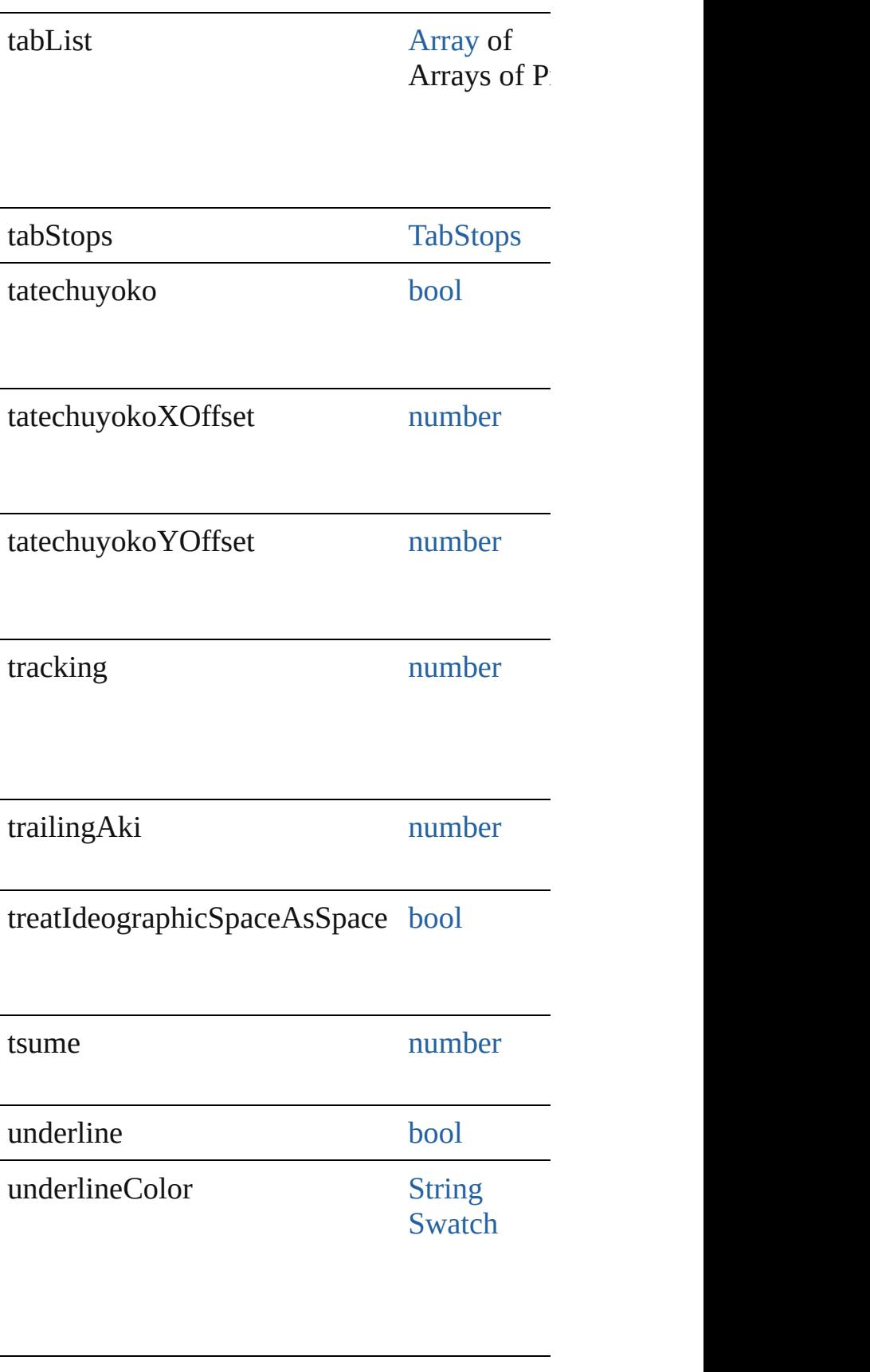

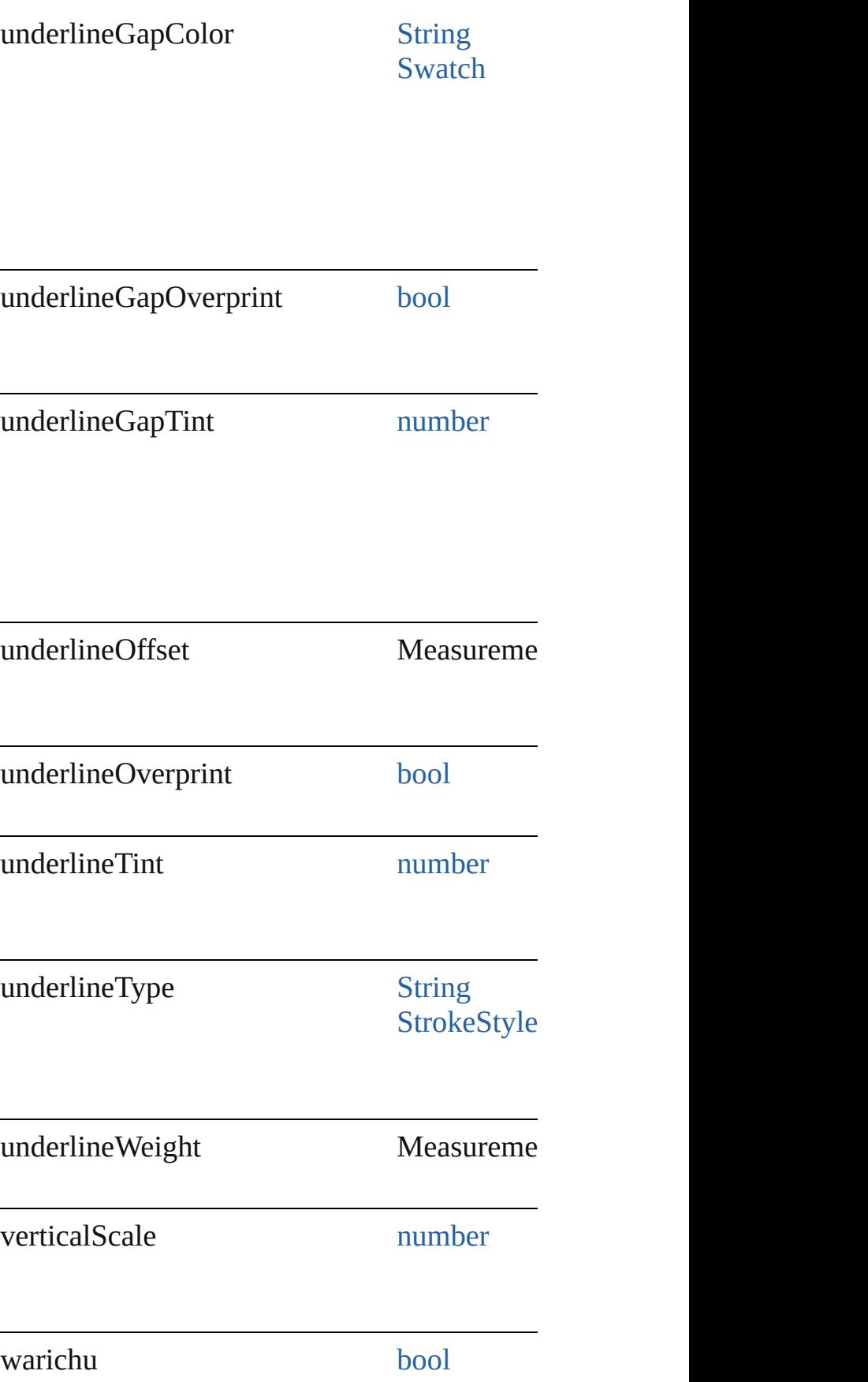

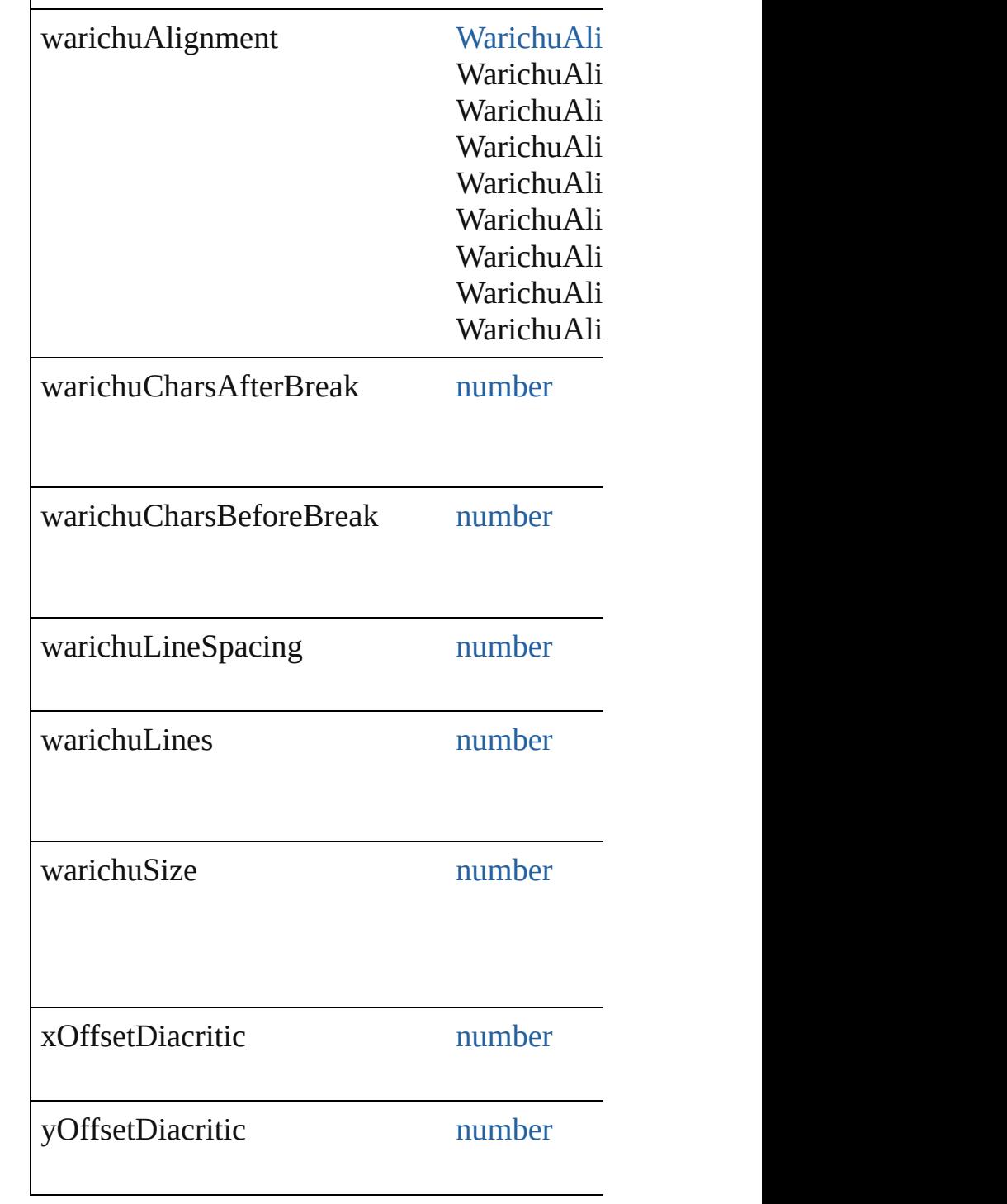

# **Methods Instances**

[EventListener](#page-345-0) **addEventListener** (eventType Adds an event listener.

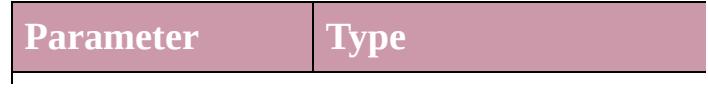

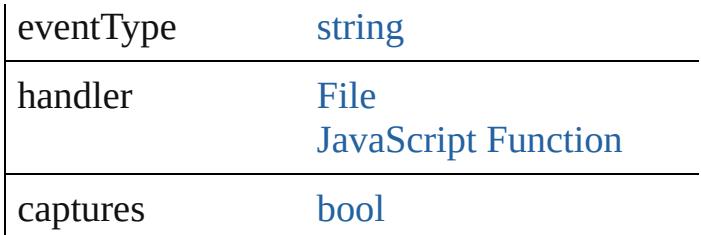

void **convertBulletsAndNumberingToText** () Convert bullets and numbering to text.

<span id="page-4936-0"></span>[ParagraphStyle](#page-4903-0) **duplicate** () Duplicates the ParagraphStyle.

string **extractLabel** (key: *string*) Gets the label value associated with the speci

**Parameter**

key

<span id="page-4936-1"></span>[Array](#page-22-0) of [ParagraphStyle](#page-4903-0) **getElements** () Resolves the object specifier, creating an array

void **insertLabel** (key: *string*, value: *string*) Sets the label to the value associated with the

**Parameter**

key

value

<span id="page-4936-2"></span>[ParagraphStyle](#page-4903-0) **move** (to: [LocationOptions\[](#page-1129-0), Moves the style to the specified location.

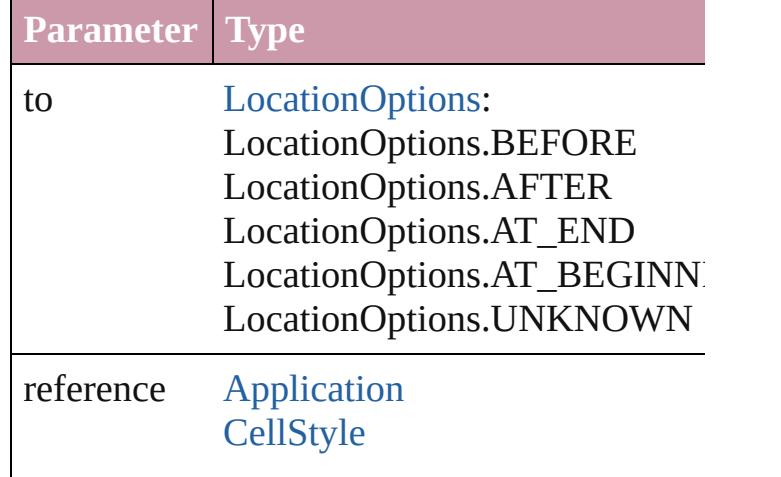

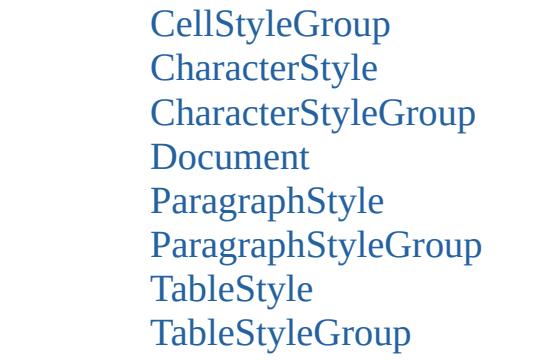

<span id="page-4937-0"></span>void **remove** ([replacingWith: ParagraphSty Deletes the style.

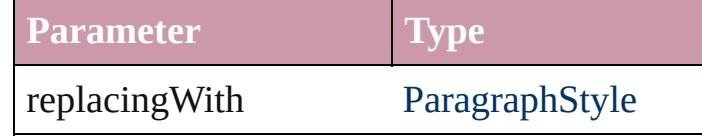

bool **removeEventListener** (eventType: *strin* Removes the event listener.

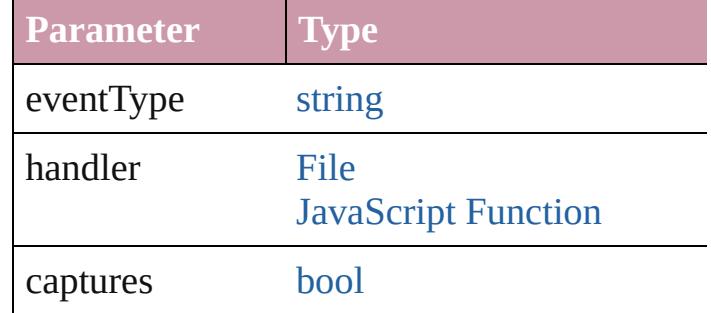

string **toSource** ()

Generates a string which, if executed, will ret

string **toSpecifier** () Retrieves the object specifier.

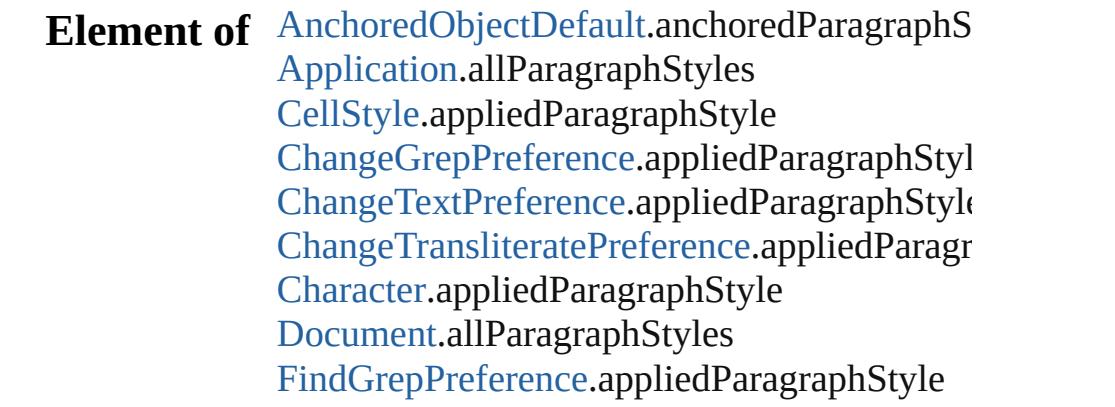

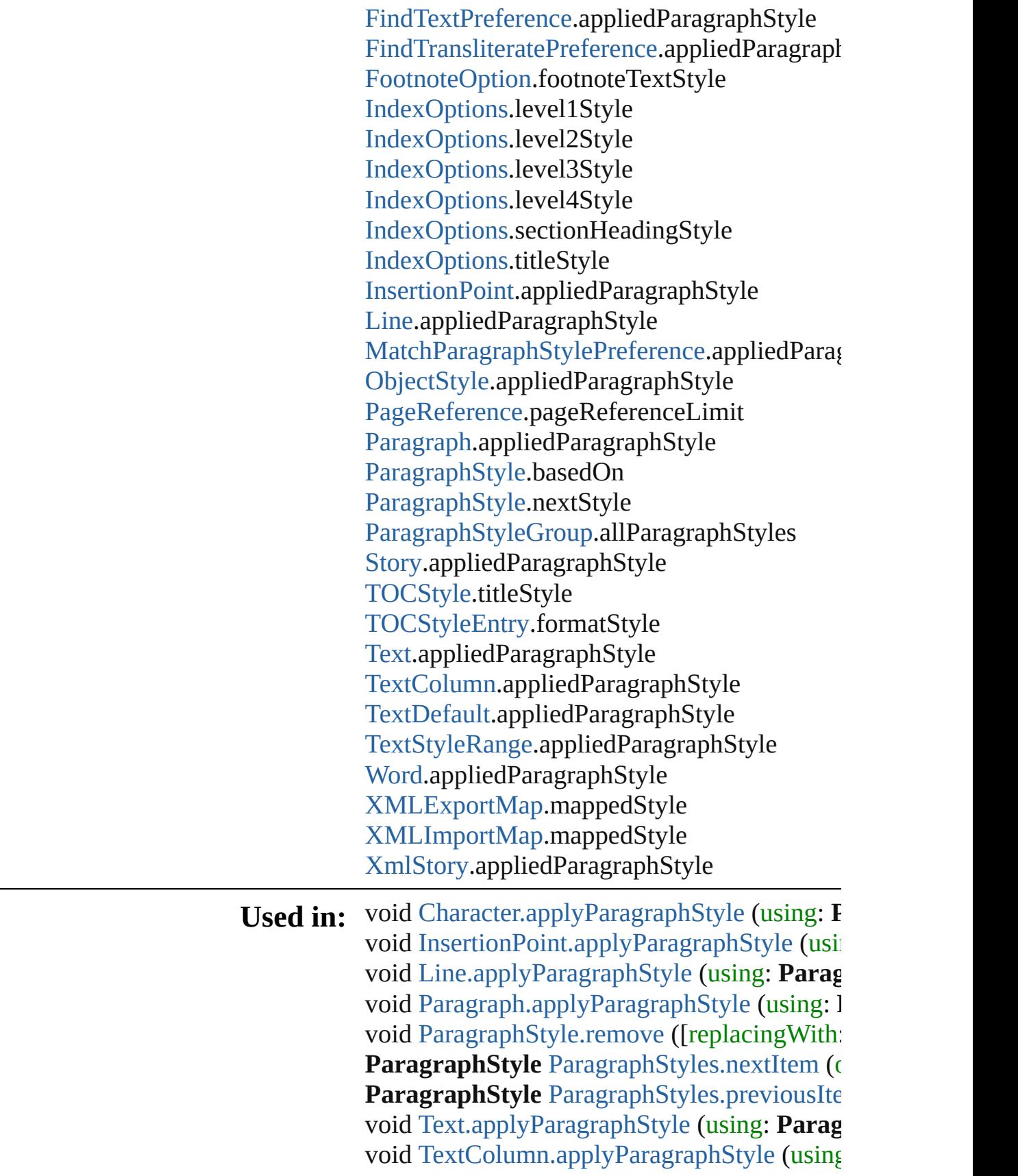

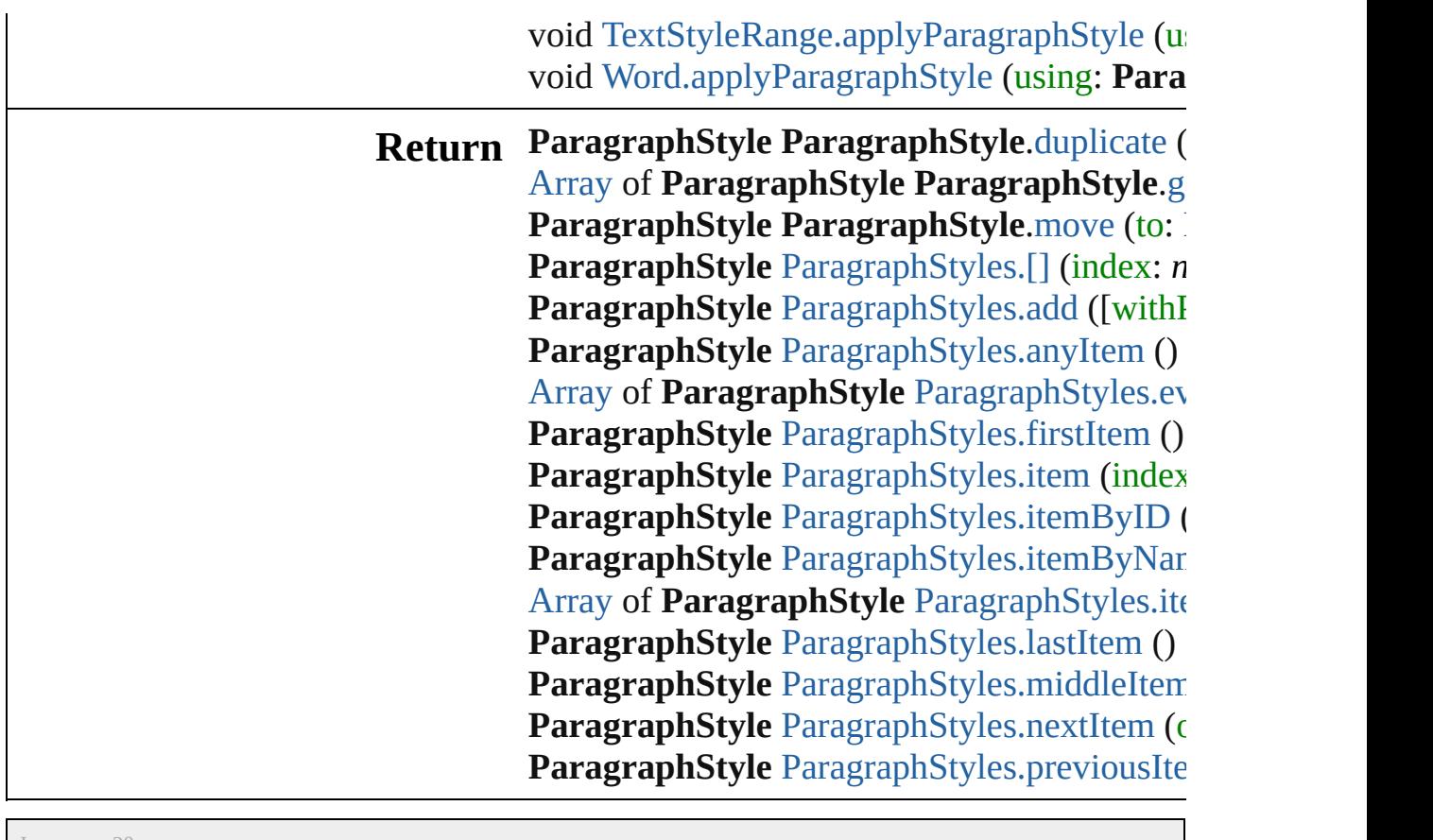

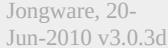

[Contents](#page-0-0) :: [Index](#page-5767-0)

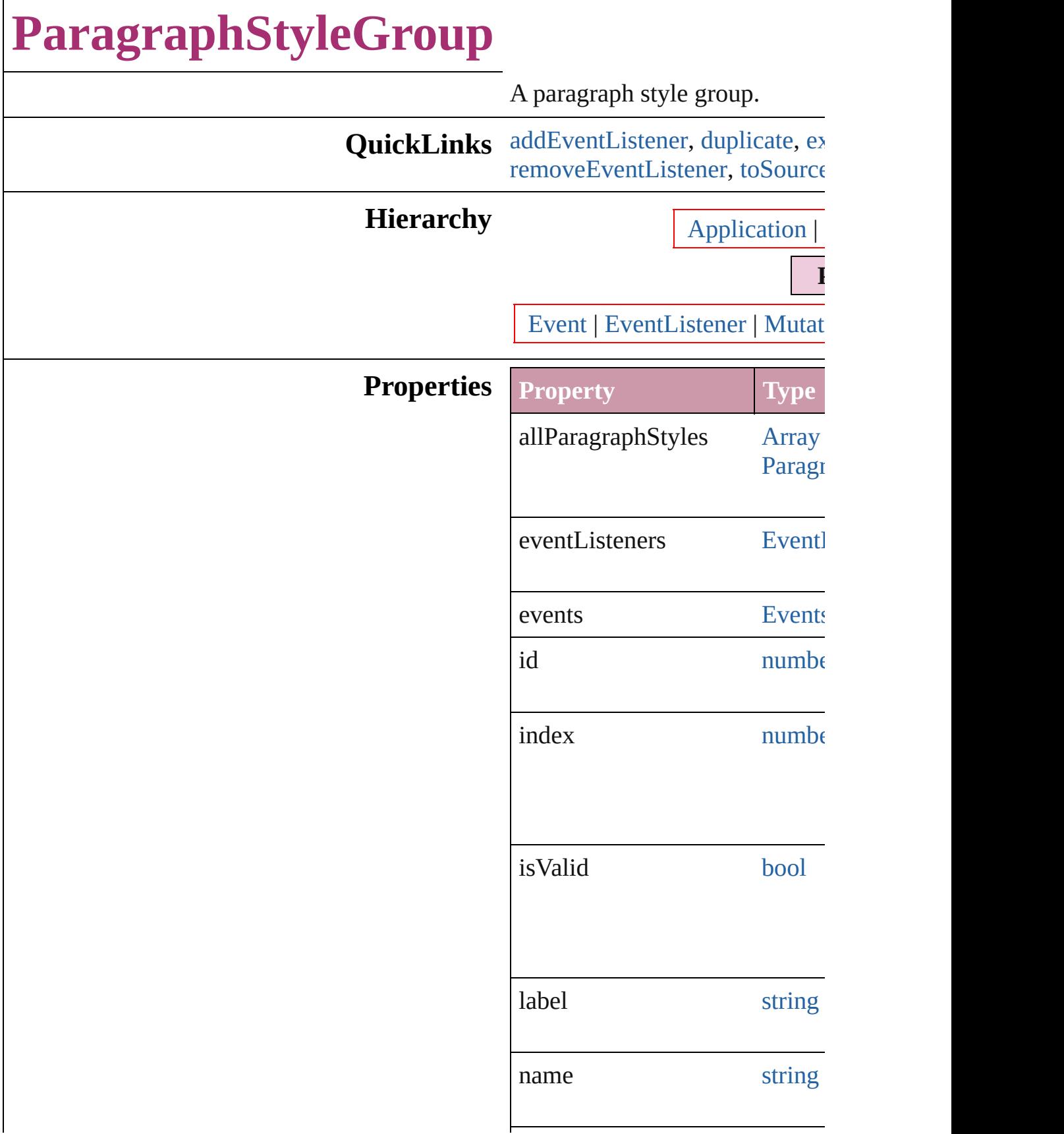

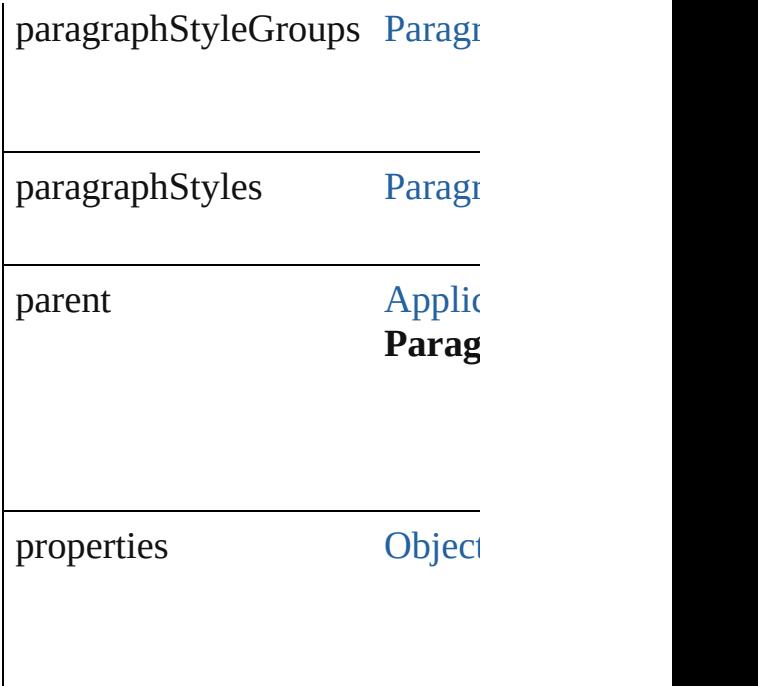

## **Methods Instances**

<span id="page-4942-0"></span>[EventListener](#page-345-0) **addEventListen** *bool*=**false**]) Adds an event listener.

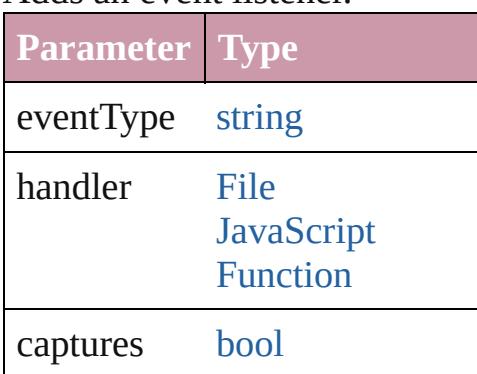

<span id="page-4942-1"></span>[ParagraphStyleGroup](#page-4940-0) **duplicat** Duplicates the ParagraphStyleC

<span id="page-4942-2"></span>string **extractLabel** (key: *string* Gets the label value associated

**Parameter**

key

[Array](#page-22-0) of [ParagraphStyleGroup](#page-4940-0) Resolves the object specifier, creatively

void **insertLabel** (key: *string*, v Sets the label to the value assoc

#### **Parameter**

key

value

### [ParagraphStyleGroup](#page-4940-0) **move** (to Moves the style to the specified

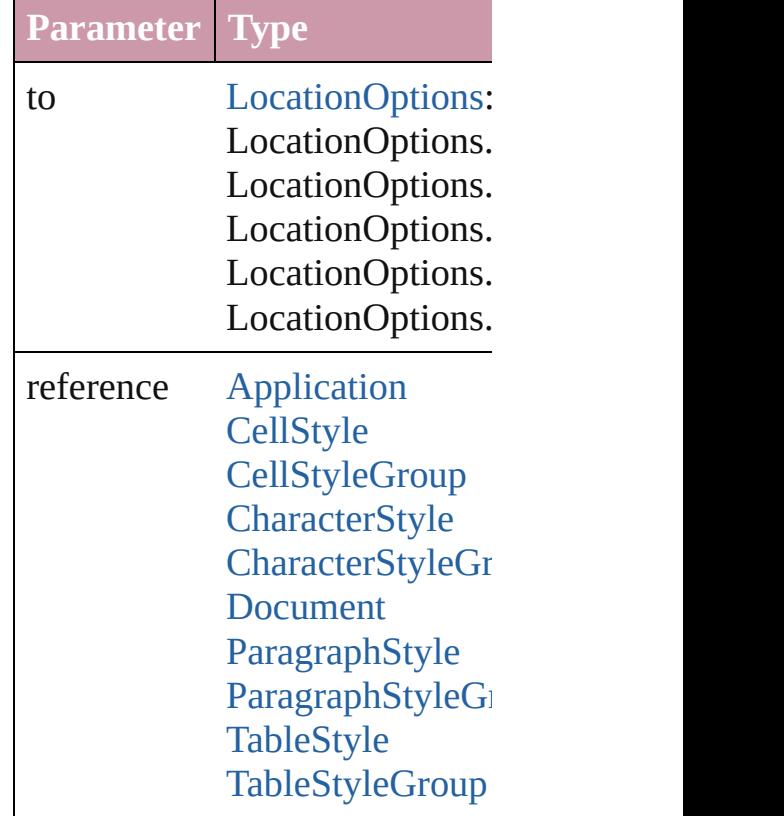

<span id="page-4943-0"></span>void **remove** ([replacingWith: *v* Deletes the style.

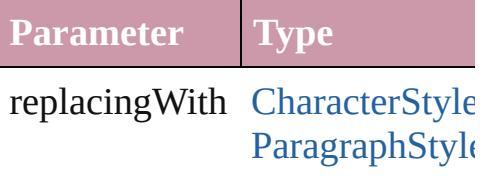

<span id="page-4944-0"></span>bool **removeEventListener** (event *bool*=**false**]) Removes the event listener. **Parameter Type Designation**  $\epsilon$ event $\tau$ vne string The  $\tau$ 

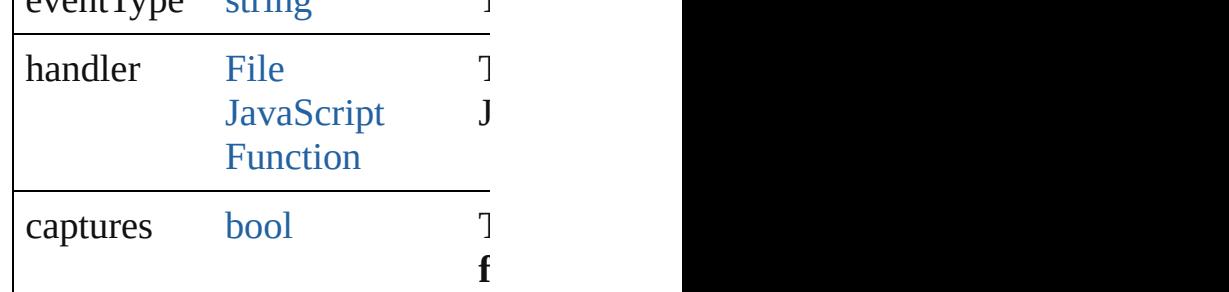

<span id="page-4944-1"></span>string **toSource** () Generates a string which, if exe

string **toSpecifier** () Retrieves the object specifier.

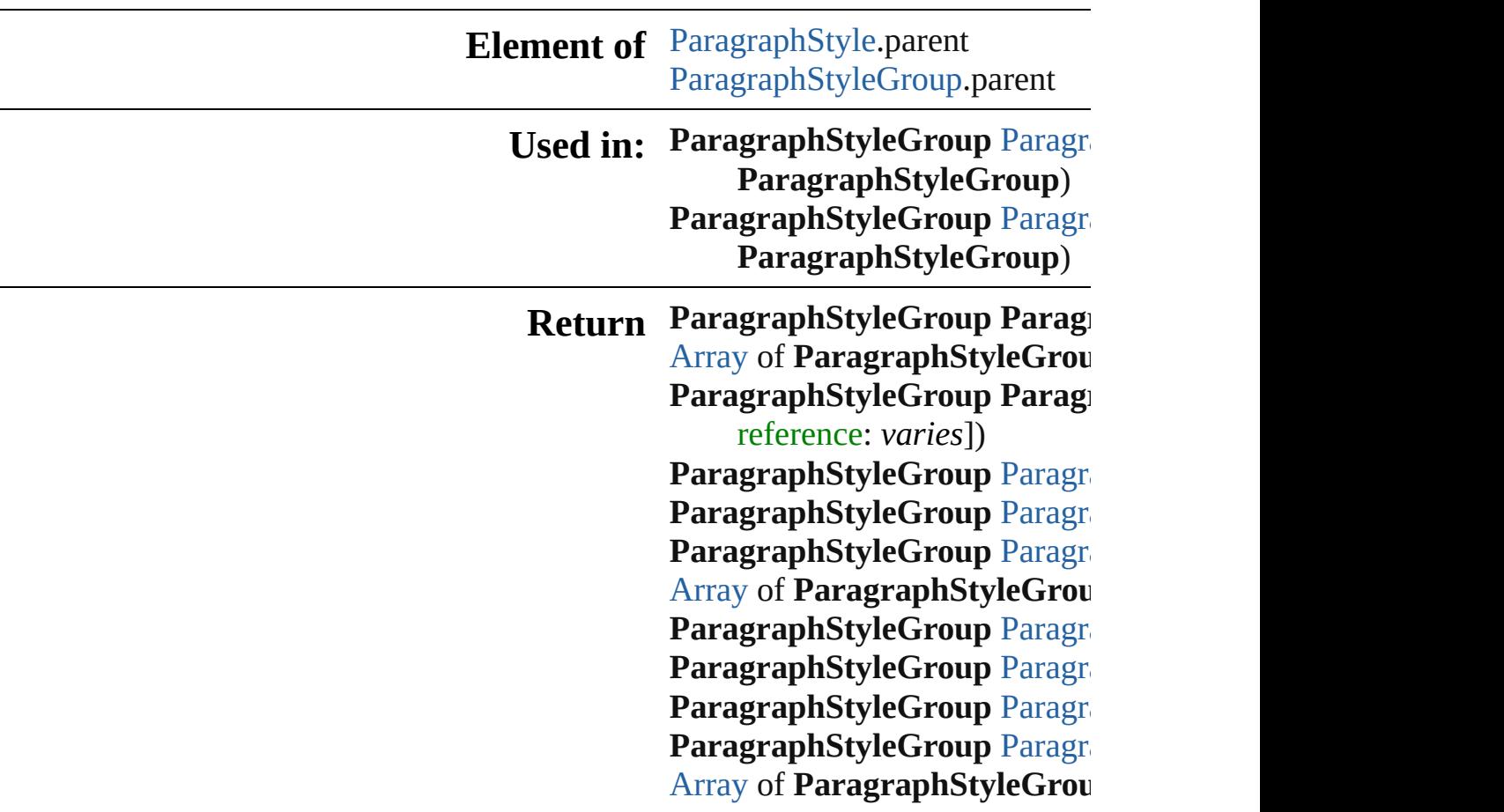

*varies*, to: *varies*) **[P](#page-4949-2)aragraphStyleGroup** Paragra **[P](#page-4949-3)aragraphStyleGroup** Paragra **[P](#page-4949-0)aragraphStyleGroup** Paragra **ParagraphStyleGroup**) **[P](#page-4949-1)aragraphStyleGroup** Paragra **ParagraphStyleGroup**)

Jongware, 20-J u n - 2 0 1 0 v 3.0.3 d

[C](#page-0-0)o[n](#page-5767-0)tents :: Index

# **ParagraphStyleGroups**

A collection of paragraph styl

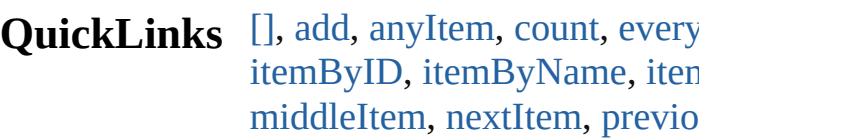

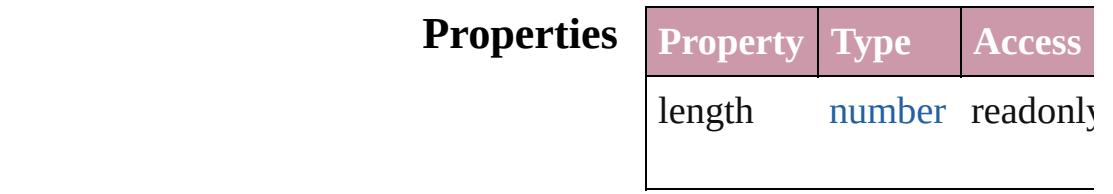

### **Methods Instances**

<span id="page-4947-0"></span>[ParagraphStyleGroup](#page-4940-0) **[]** (index Returns the ParagraphStyle $G$ 

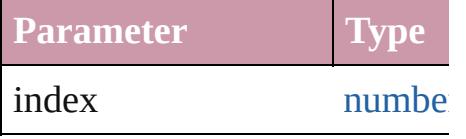

<span id="page-4947-1"></span>[ParagraphStyleGroup](#page-4940-0) **add** ([v Creates a new ParagraphStyle

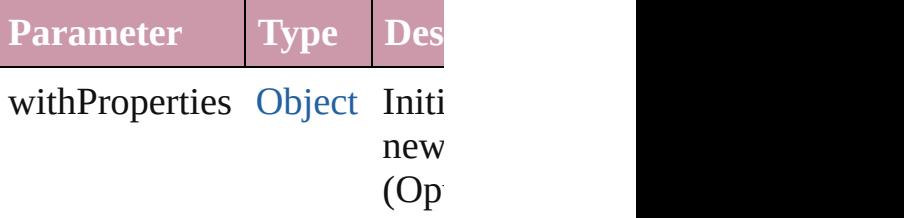

<span id="page-4947-2"></span>[ParagraphStyleGroup](#page-4940-0) **anyIte** Returns any ParagraphStyleG

## <span id="page-4947-4"></span>number **count** ()

Displays the number of element ParagraphStyleGroup.

<span id="page-4947-5"></span>[Array](#page-22-0) of [ParagraphStyleGrou](#page-4940-0)p Returns every ParagraphStyle

<span id="page-4947-3"></span>[ParagraphStyleGroup](#page-4940-0) **firstIte** Returns the first ParagraphStyle

<span id="page-4948-0"></span>[ParagraphStyleGroup](#page-4940-0) *item* (in Returns the ParagraphStyleG or name.

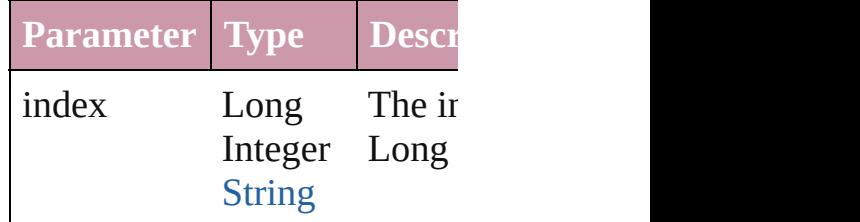

<span id="page-4948-1"></span>[ParagraphStyleGroup](#page-4940-0) *itemBy* Returns the ParagraphStyleG

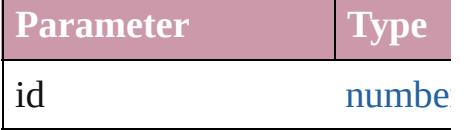

<span id="page-4948-2"></span>[ParagraphStyleGroup](#page-4940-0) *itemBy* Returns the ParagraphStyleG

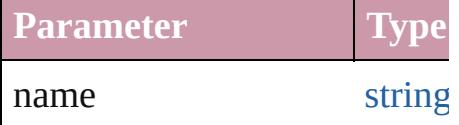

<span id="page-4948-3"></span>[Array](#page-22-0) of [ParagraphStyleGrou](#page-4940-0)p to: *varies*)

Returns the ParagraphStyleG range.

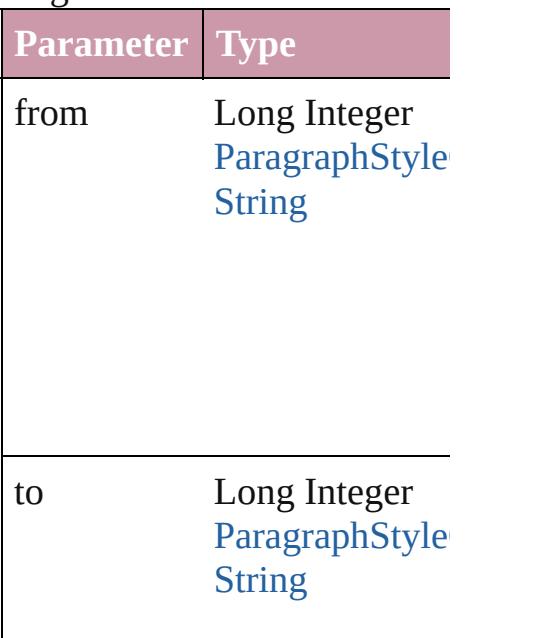

<span id="page-4949-2"></span>[ParagraphStyleGroup](#page-4940-0) **lastItem** Returns the last ParagraphSty

<span id="page-4949-3"></span>[ParagraphStyleGroup](#page-4940-0) middle Returns the middle Paragraph

<span id="page-4949-0"></span>[ParagraphStyleGroup](#page-4940-0) **nextIte** Returns the ParagraphStyleG: specified ParagraphStyleGrou

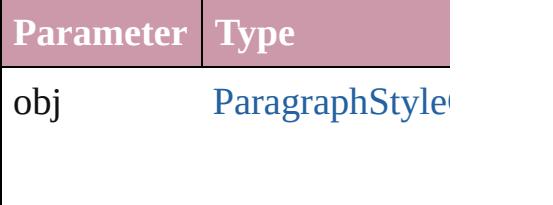

#### <span id="page-4949-1"></span>[ParagraphStyleGroup](#page-4940-0) **previo** [ParagraphStyleGroup](#page-4940-0))

Returns the ParagraphStyleG: to the specified index.

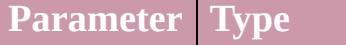

obj ParagraphStyle

string **toSource** () Generates a string which, if e ParagraphStyleGroup.

#### **Element of** [Application](#page-248-0).paragraphStyleG [Document](#page-290-0).paragraphStyleGroup [ParagraphStyleGroup](#page-4940-0).paragra

Jongware, 20-J u n - 2 0 1 0 v 3.0.3 d [C](#page-0-0)o[n](#page-5767-0)tents :: Index

# **ParagraphStyles**

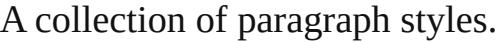

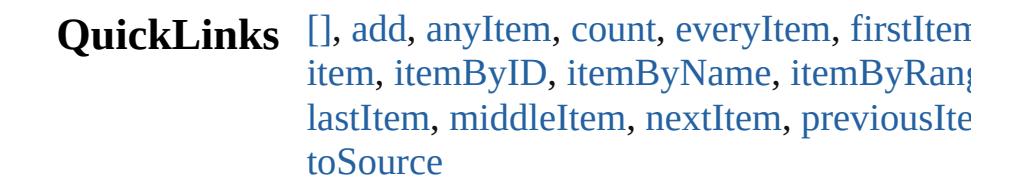

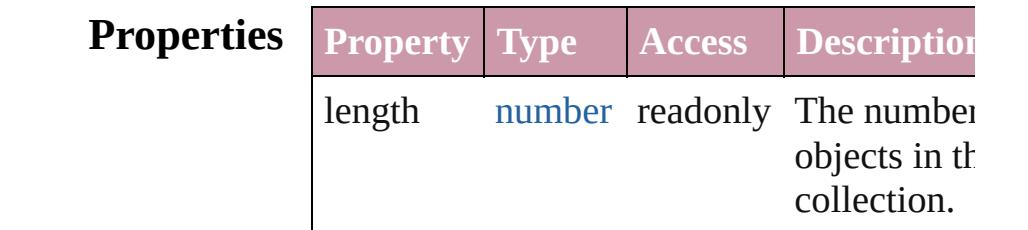

## **Methods Instances**

### <span id="page-4952-0"></span>[ParagraphStyle](#page-4903-0) **[]** (index: *number*)

Returns the ParagraphStyle with the specifi index.

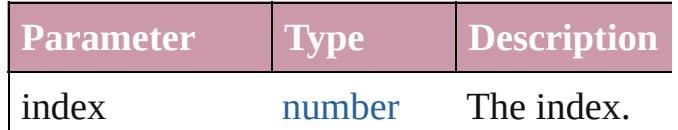

<span id="page-4952-1"></span>[ParagraphStyle](#page-4903-0) **add** ([withProperties: [Objec](#page-121-0)t Creates a new ParagraphStyle.

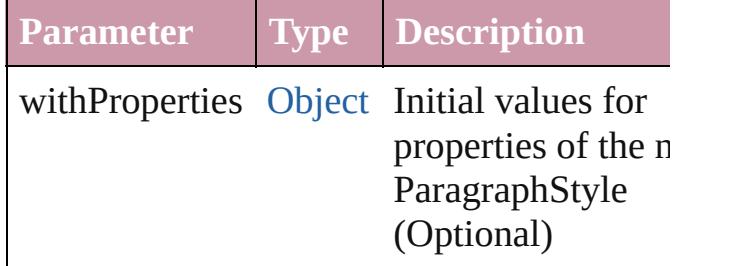

<span id="page-4952-2"></span>[ParagraphStyle](#page-4903-0) **anyItem** ()

Returns any ParagraphStyle in the collectio

<span id="page-4952-4"></span>number **count** ()

Displays the number of elements in the ParagraphStyle.

<span id="page-4952-3"></span>[Array](#page-22-0) of [ParagraphStyle](#page-4903-0) **everyItem** ()

Returns every ParagraphStyle in the collect

<span id="page-4953-0"></span>[ParagraphStyle](#page-4903-0) **firstItem** ()

Returns the first ParagraphStyle in the collection.

#### <span id="page-4953-1"></span>[ParagraphStyle](#page-4903-0) **item** (index: *varies*)

Returns the ParagraphStyle with the specifi index or name.

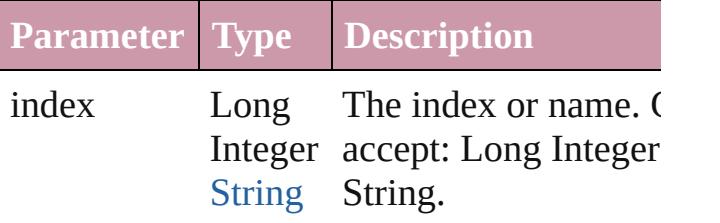

<span id="page-4953-2"></span>[ParagraphStyle](#page-4903-0) **itemByID** (id: *number*) Returns the ParagraphStyle with the specifi ID.

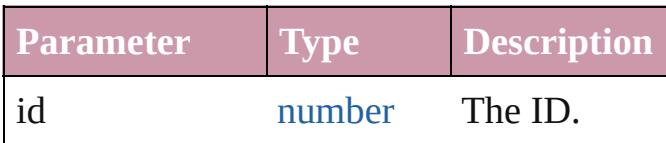

<span id="page-4953-3"></span>[ParagraphStyle](#page-4903-0) **itemByName** (name: *string* Returns the ParagraphStyle with the specifi name.

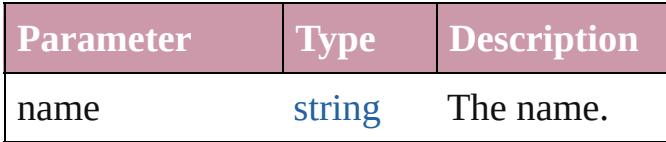

<span id="page-4953-4"></span>[Array](#page-22-0) of [ParagraphStyle](#page-4903-0) **itemByRange** (from *varies*, to: *varies*)

Returns the ParagraphStyles within the specified range.

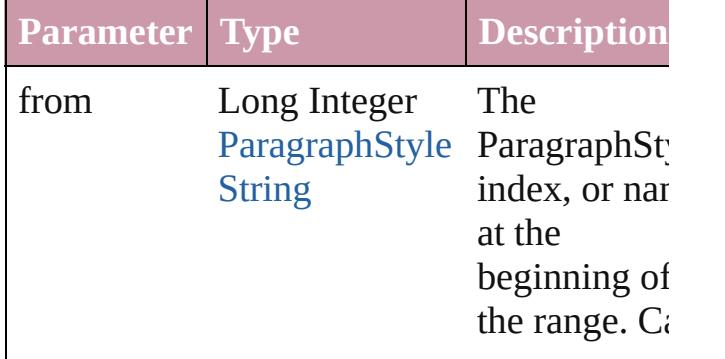

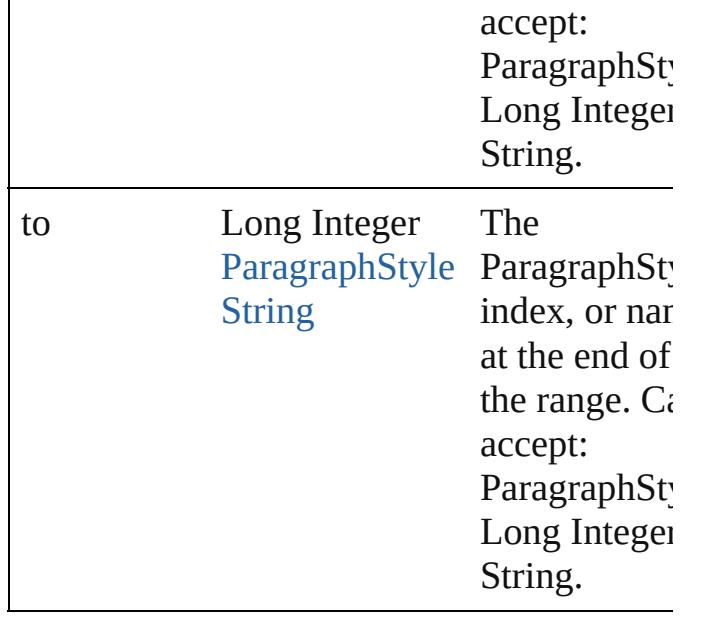

#### <span id="page-4954-2"></span>[ParagraphStyle](#page-4903-0) **lastItem** ()

Returns the last ParagraphStyle in the collection.

#### <span id="page-4954-3"></span>[ParagraphStyle](#page-4903-0) **middleItem** ()

Returns the middle ParagraphStyle in the collection.

#### <span id="page-4954-0"></span>[ParagraphStyle](#page-4903-0) **nextItem** (obj: [ParagraphSt](#page-4903-0)yle

Returns the ParagraphStyle whose index follows the specified ParagraphStyle in the collection.

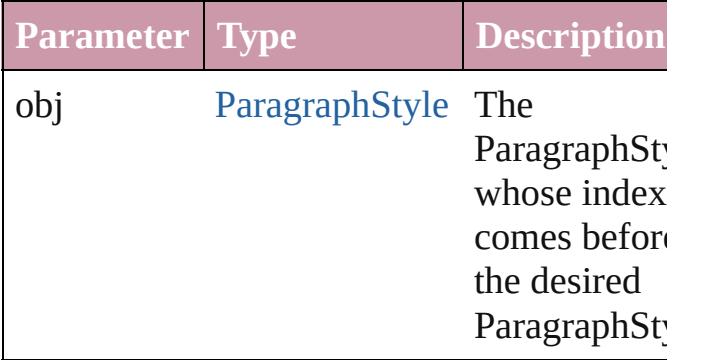

#### <span id="page-4954-1"></span>[ParagraphStyle](#page-4903-0) **previousItem** (obj: [ParagraphStyle\)](#page-4903-0)

Returns the ParagraphStyle with the index previous to the specified index.

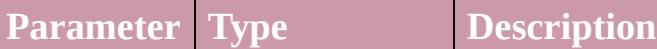

<span id="page-4955-0"></span>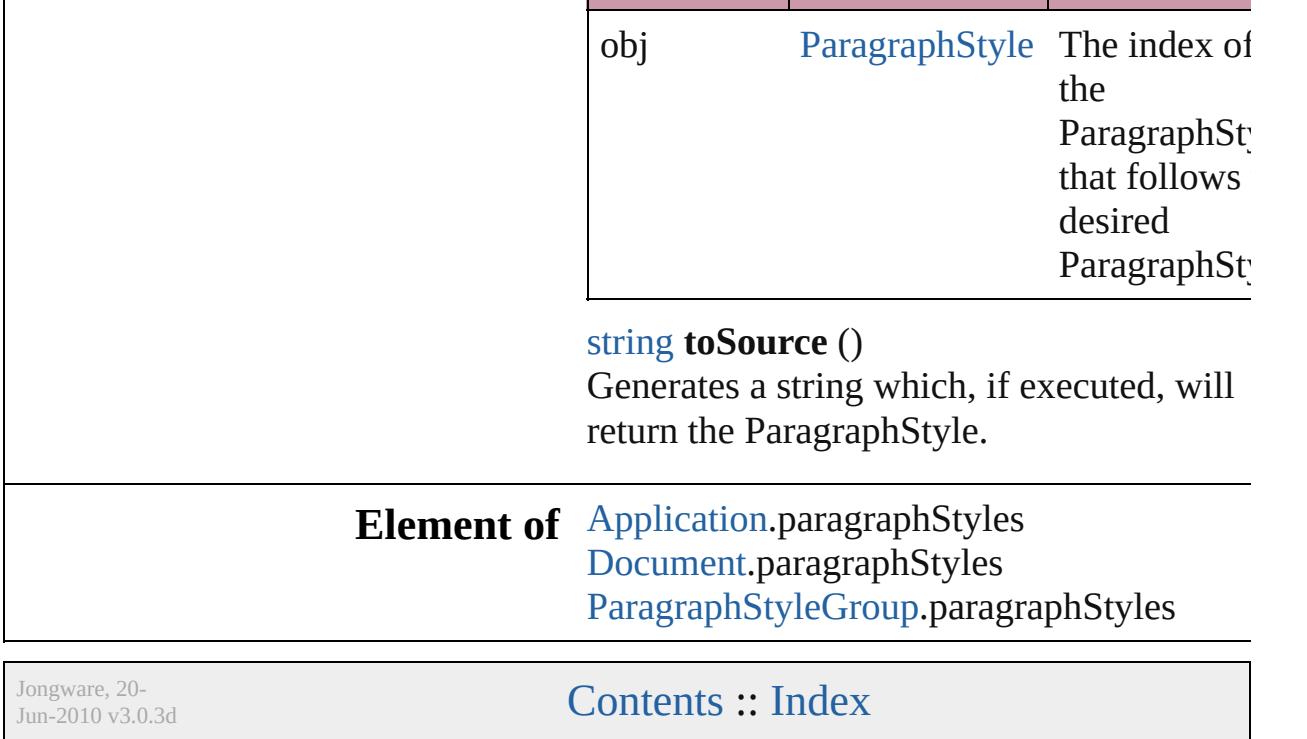

<span id="page-4957-5"></span><span id="page-4957-4"></span><span id="page-4957-3"></span><span id="page-4957-2"></span><span id="page-4957-1"></span><span id="page-4957-0"></span>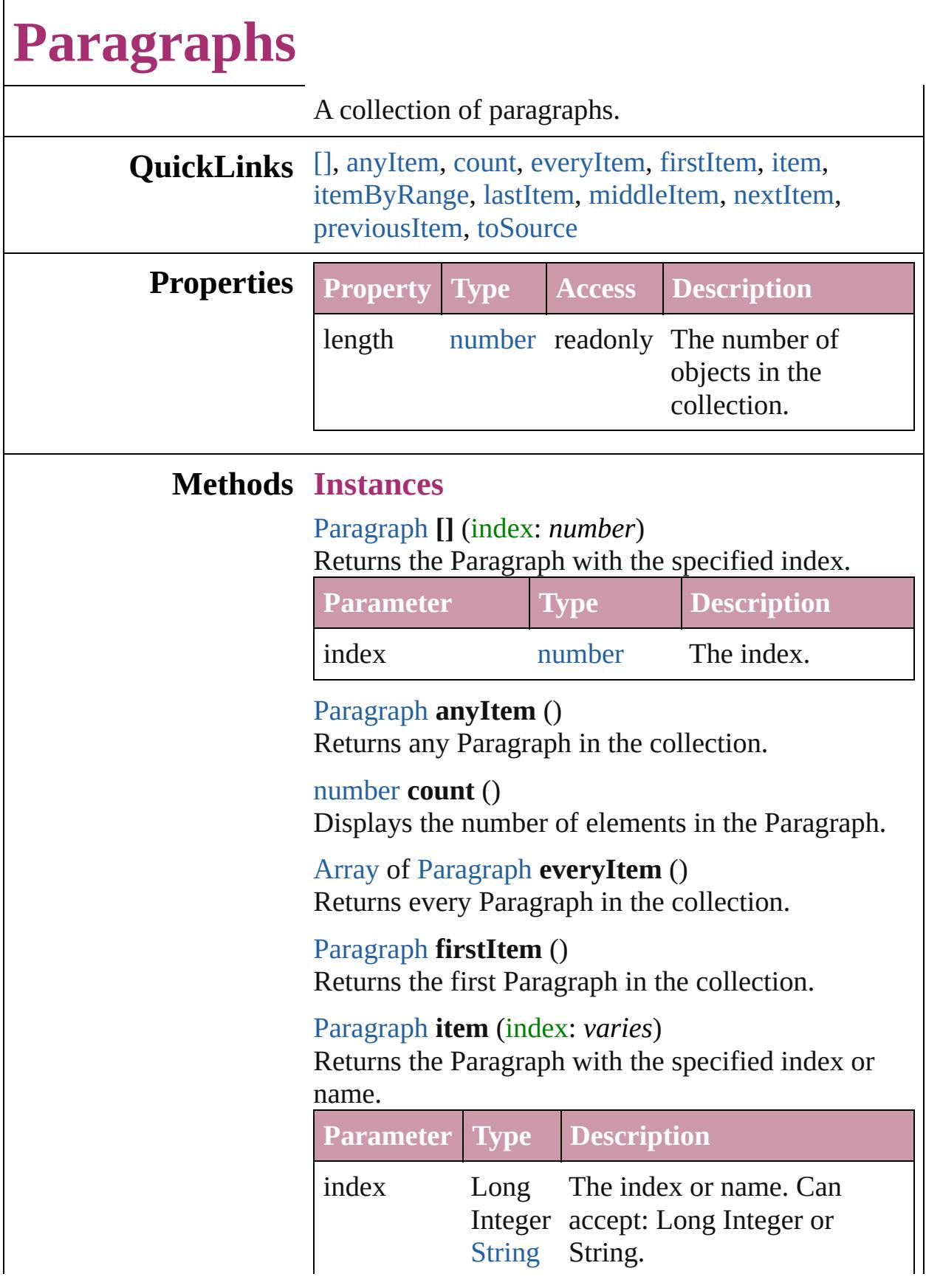

<span id="page-4958-0"></span>[Array](#page-22-0) of [Paragraph](#page-4860-0) **itemByRange** (from: *varies*, to: *varies*)

Returns the Paragraphs within the specified range.

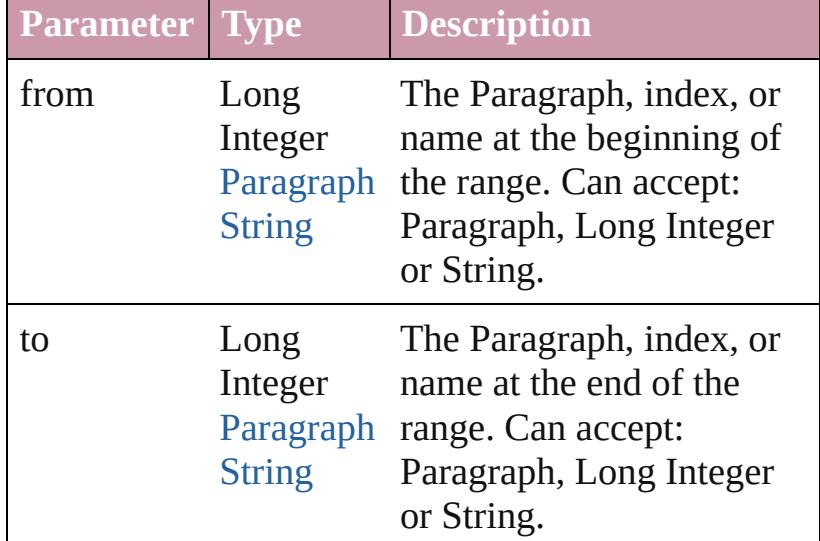

#### <span id="page-4958-1"></span>[Paragraph](#page-4860-0) **lastItem** ()

Returns the last Paragraph in the collection.

#### <span id="page-4958-2"></span>[Paragraph](#page-4860-0) **middleItem** ()

Returns the middle Paragraph in the collection.

#### <span id="page-4958-3"></span>[Paragraph](#page-4860-0) **nextItem** (obj: [Paragraph\)](#page-4860-0)

Returns the Paragraph whose index follows the specified Paragraph in the collection.

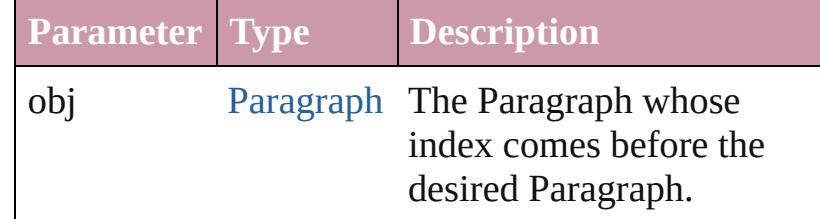

#### <span id="page-4958-4"></span>[Paragraph](#page-4860-0) **previousItem** (obj: [Paragraph\)](#page-4860-0)

Returns the Paragraph with the index previous to the specified index.

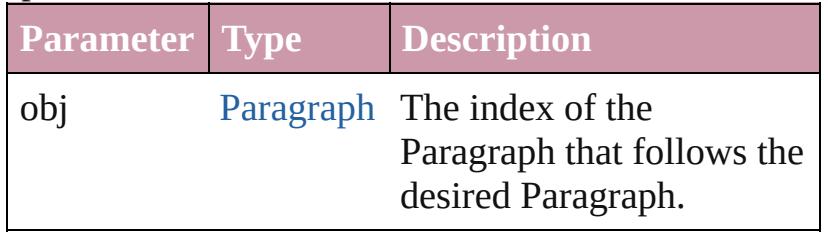

<span id="page-4959-0"></span>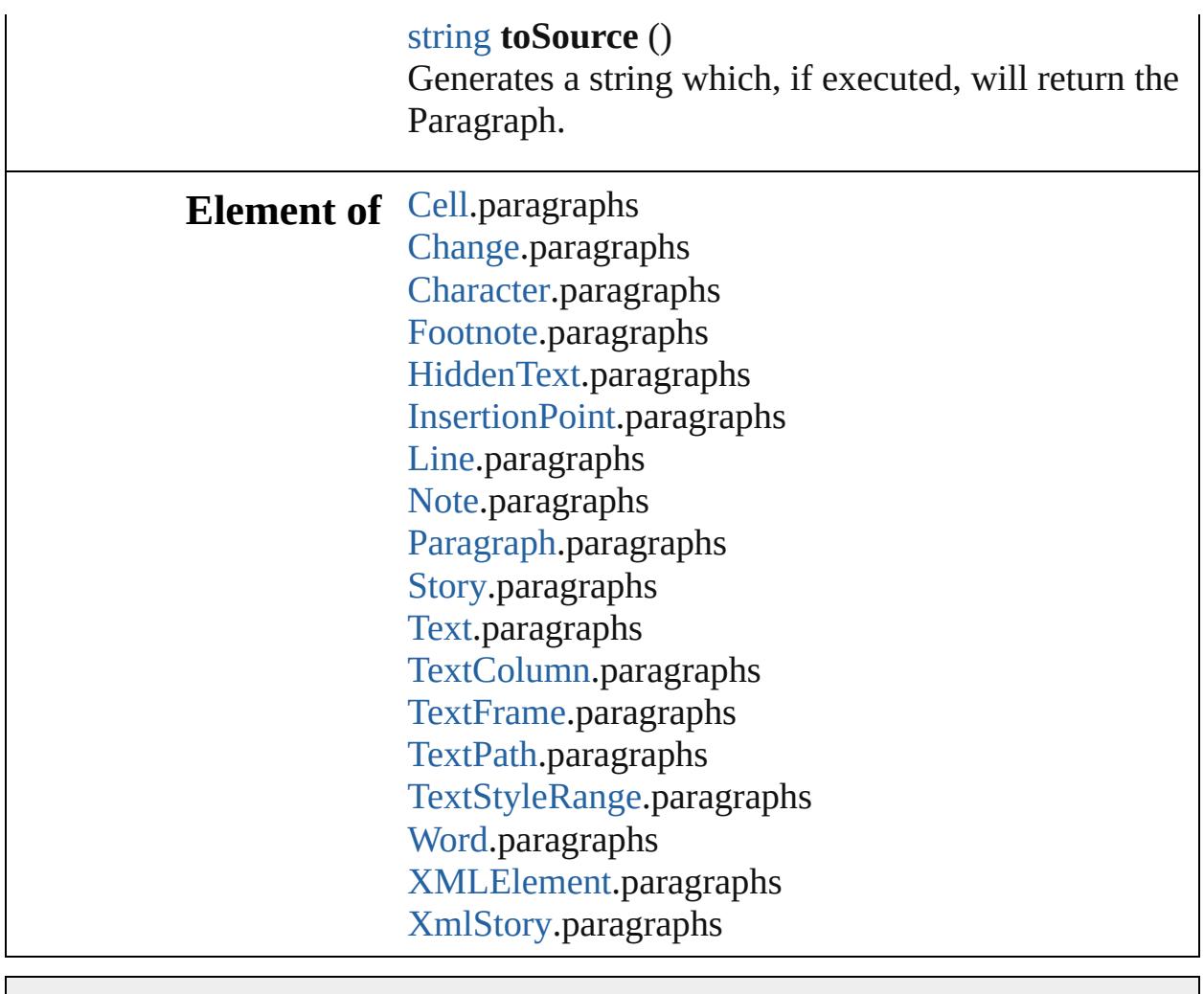

Jongware, 20-

[Contents](#page-0-0) :: [Index](#page-5767-0)

# **Stories**

<span id="page-4961-0"></span>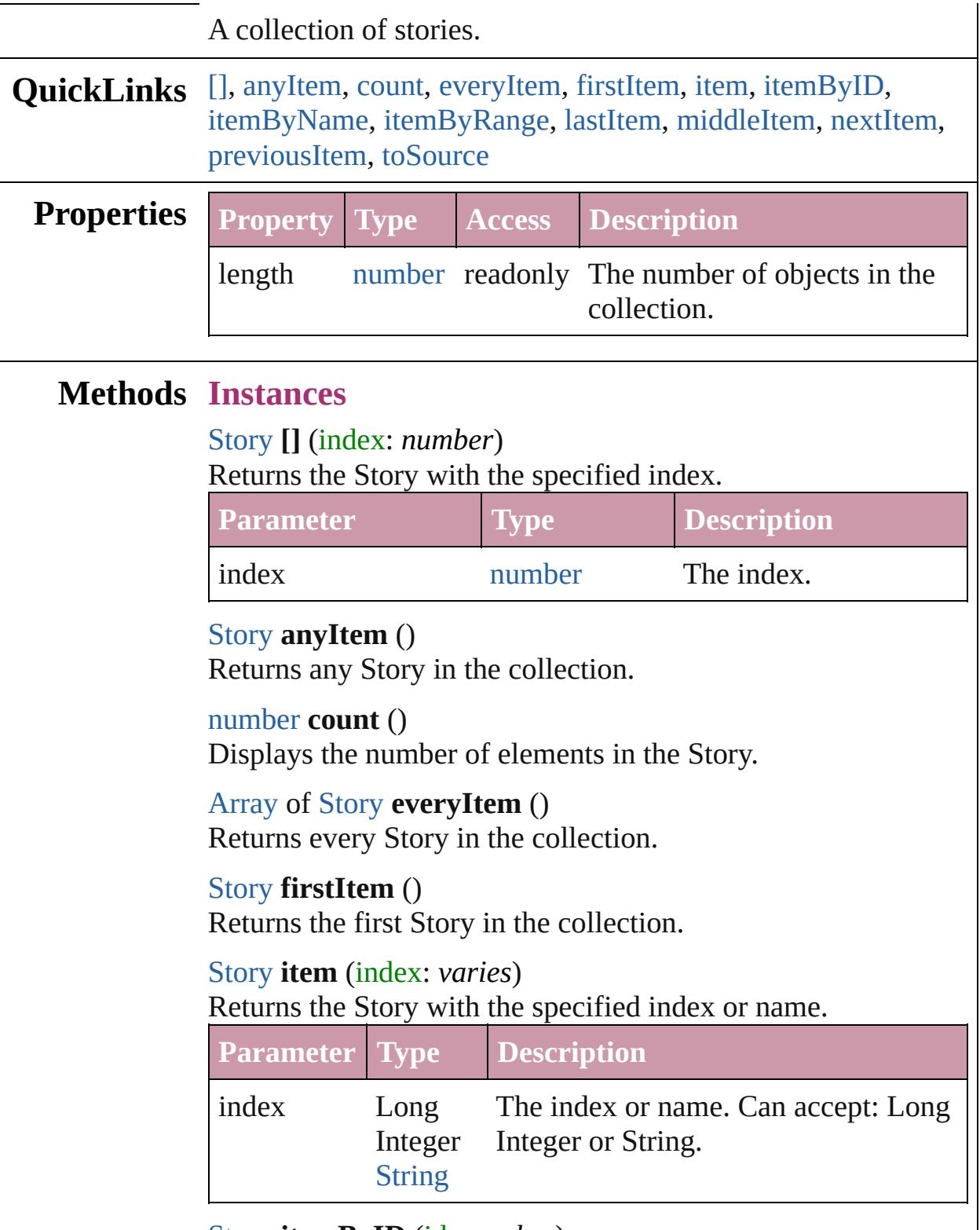

<span id="page-4961-6"></span><span id="page-4961-5"></span><span id="page-4961-4"></span><span id="page-4961-3"></span><span id="page-4961-2"></span><span id="page-4961-1"></span>[Story](#page-4964-0) **itemByID** (id: *number*)

#### Returns the Story with the specified ID.

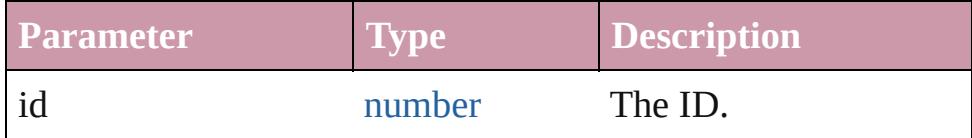

#### <span id="page-4962-0"></span>[Story](#page-4964-0) **itemByName** (name: *string*)

Returns the Story with the specified name.

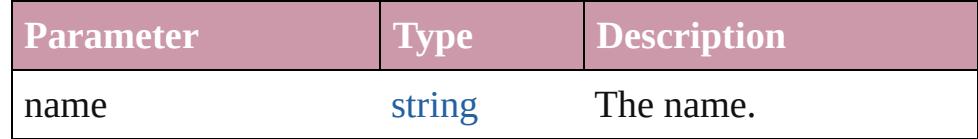

<span id="page-4962-1"></span>[Array](#page-22-0) of [Story](#page-4964-0) **itemByRange** (from: *varies*, to: *varies*) Returns the Stories within the specified range.

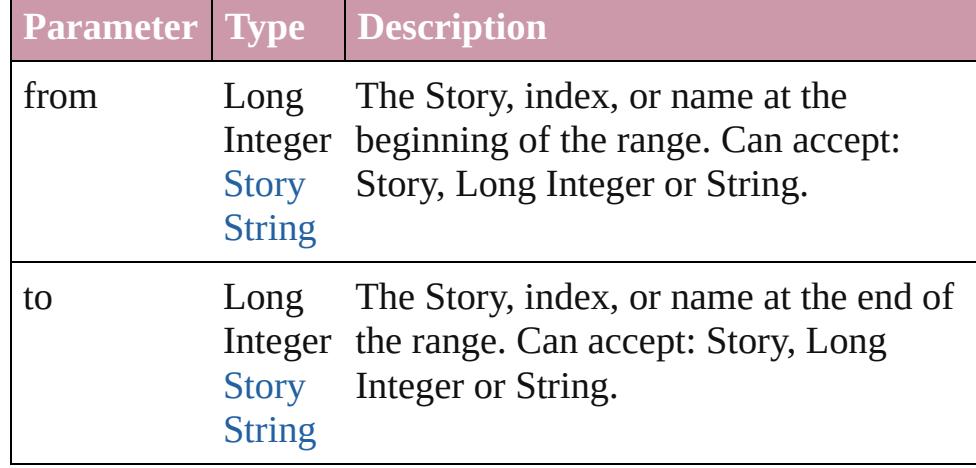

#### <span id="page-4962-2"></span>[Story](#page-4964-0) **lastItem** ()

Returns the last Story in the collection.

#### <span id="page-4962-3"></span>[Story](#page-4964-0) **middleItem** ()

Returns the middle Story in the collection.

#### <span id="page-4962-4"></span>[Story](#page-4964-0) **nextItem** (obj: [Story\)](#page-4964-0)

Returns the Story whose index follows the specified Story in the collection.

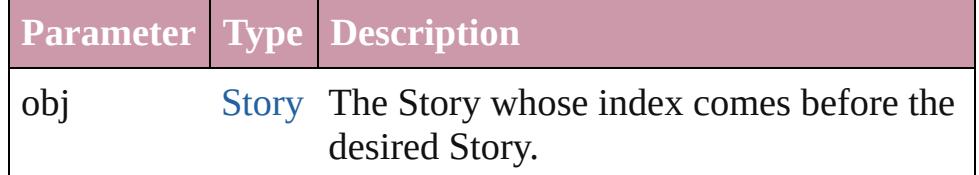

## <span id="page-4962-5"></span>[Story](#page-4964-0) **previousItem** (obj: [Story\)](#page-4964-0)

Returns the Story with the index previous to the specified index.

<span id="page-4963-0"></span>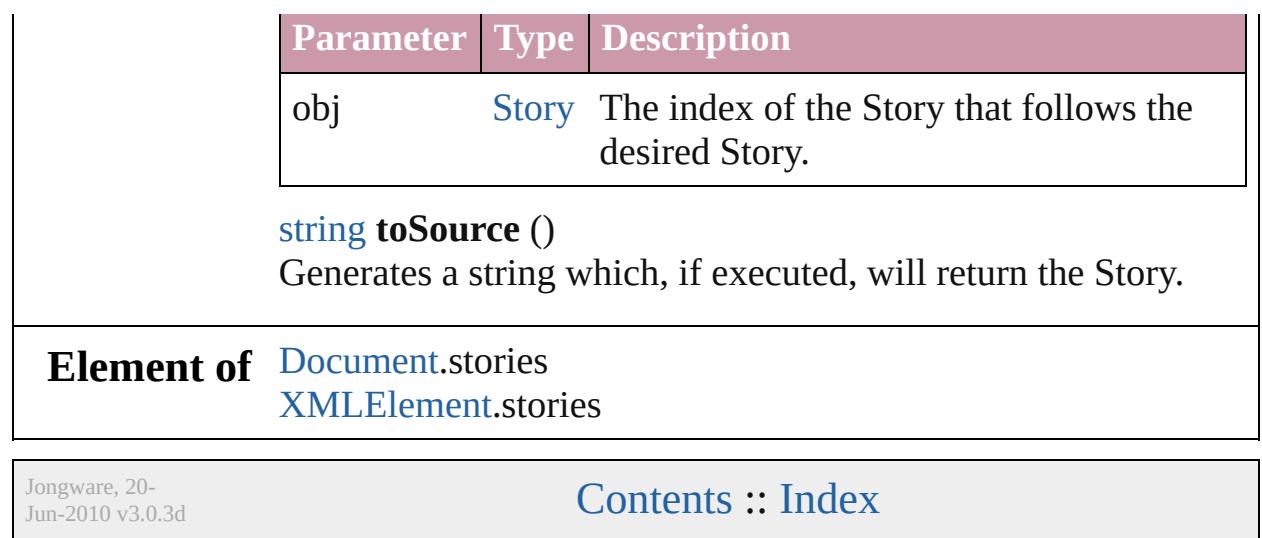

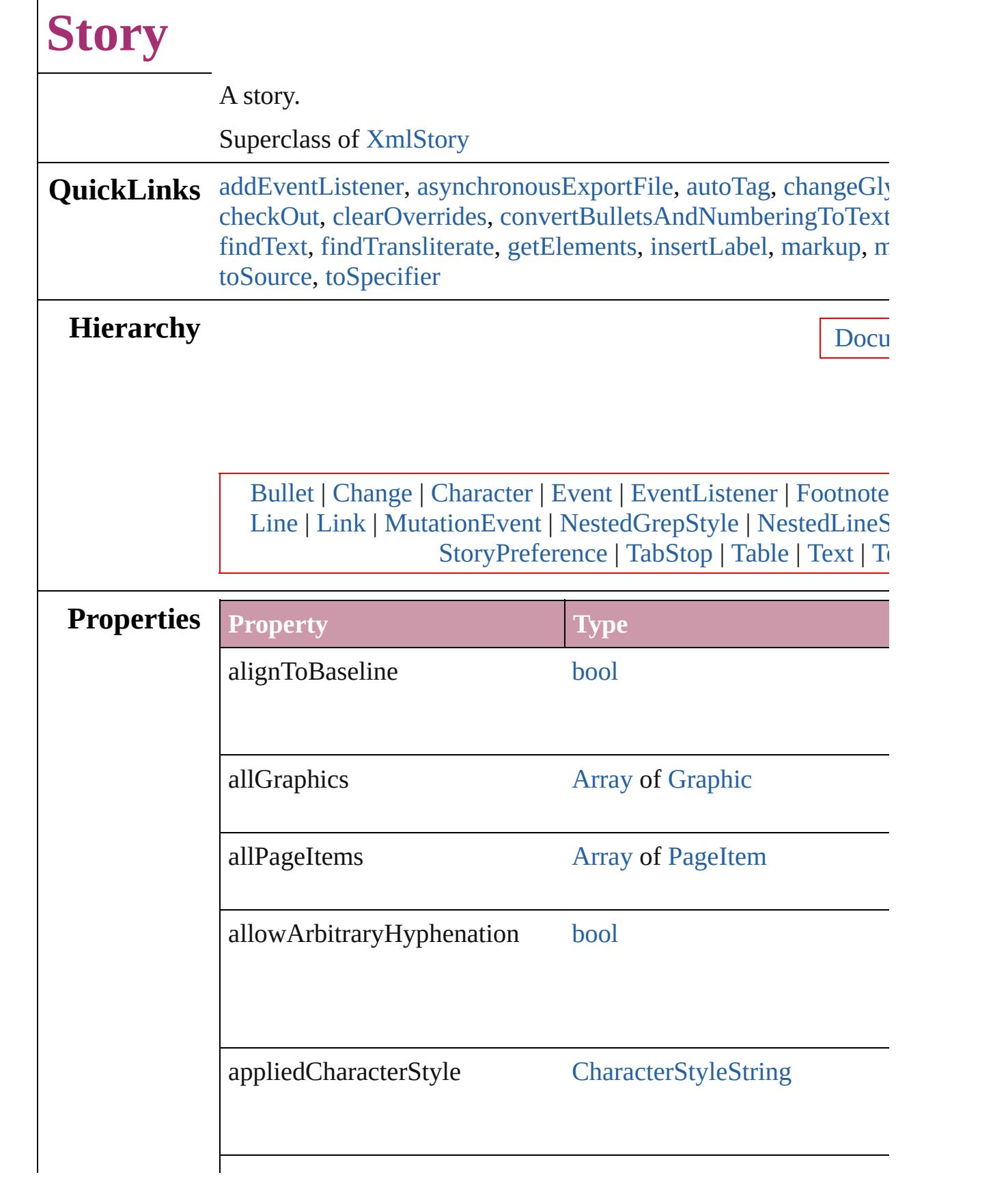

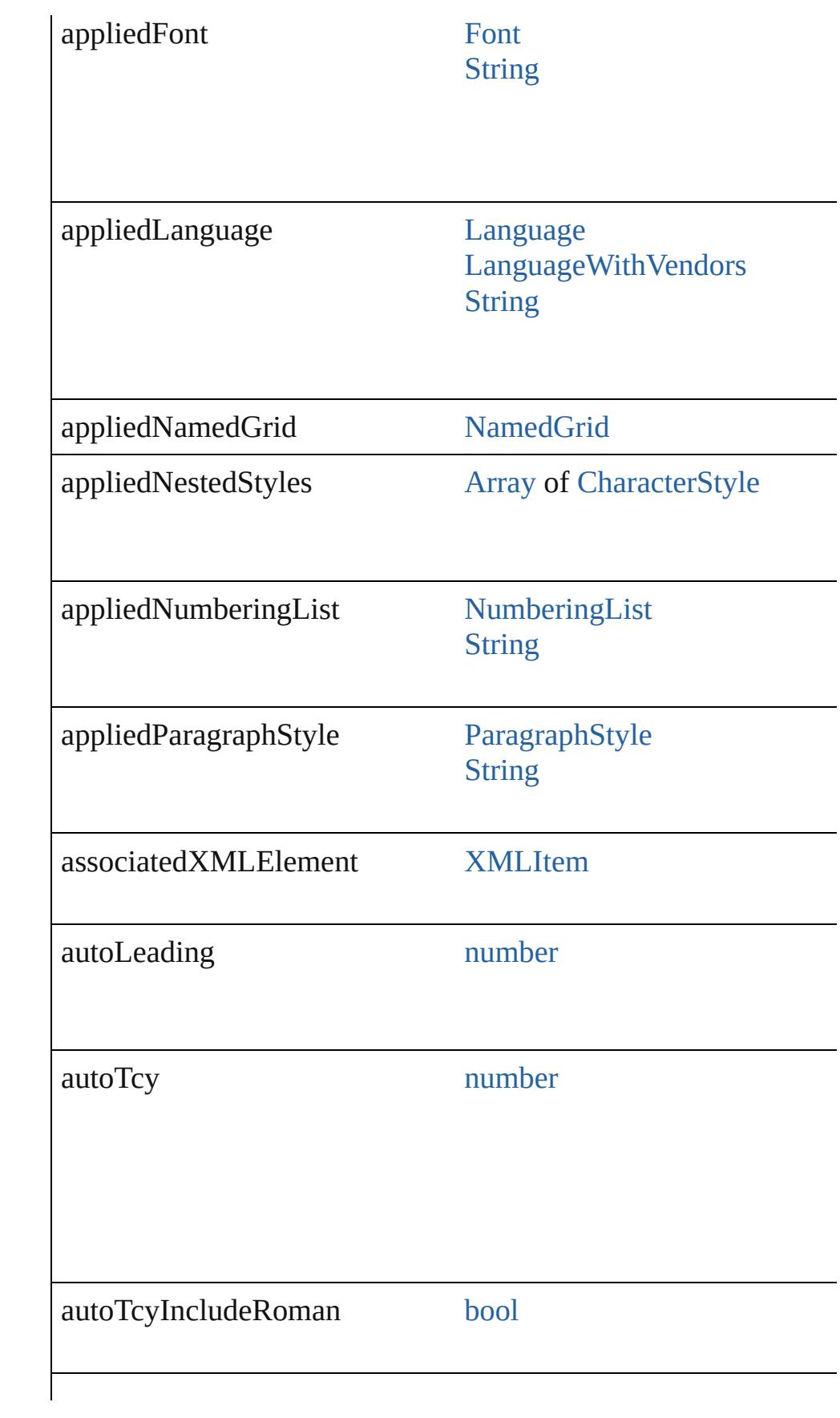

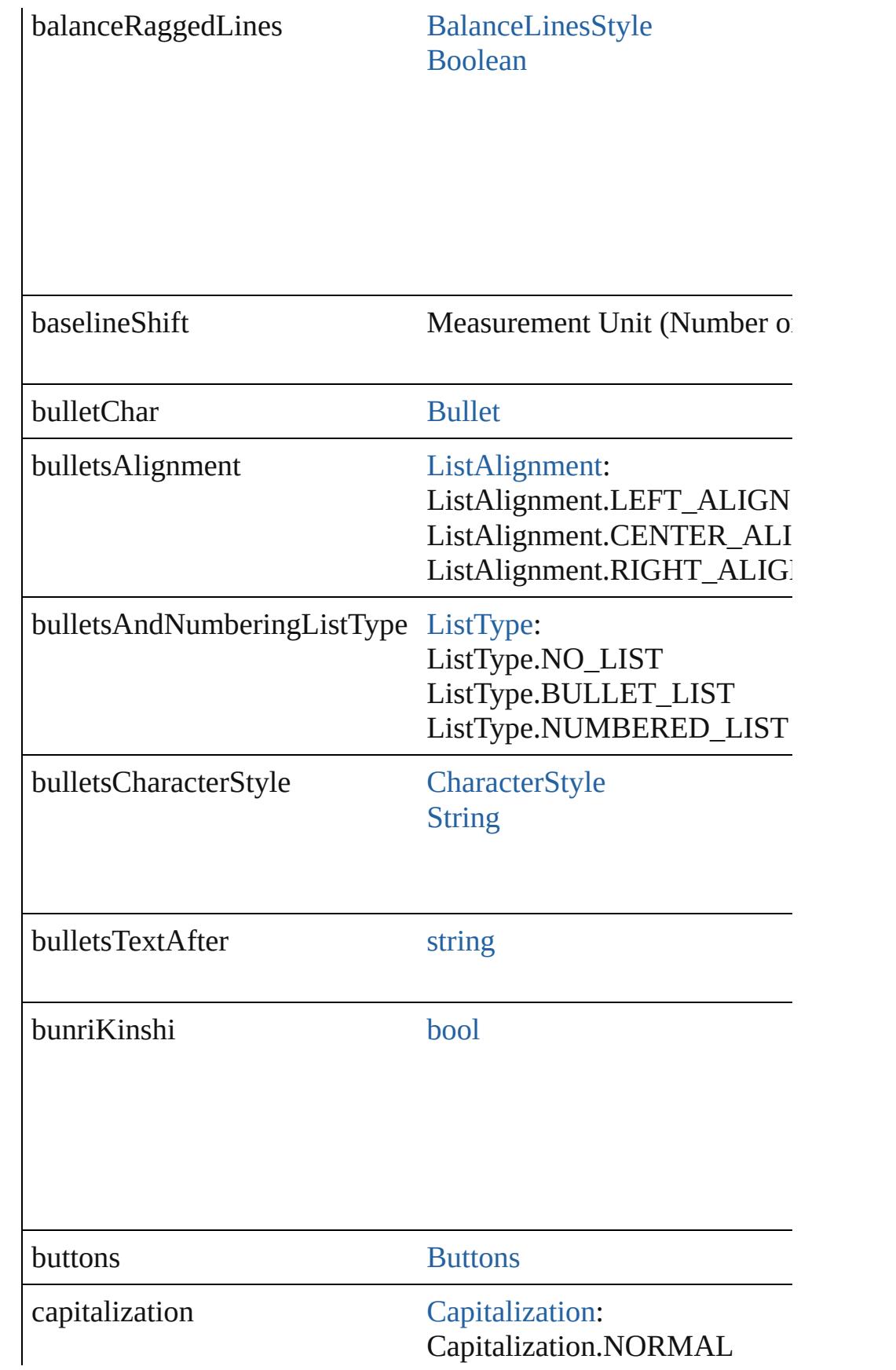
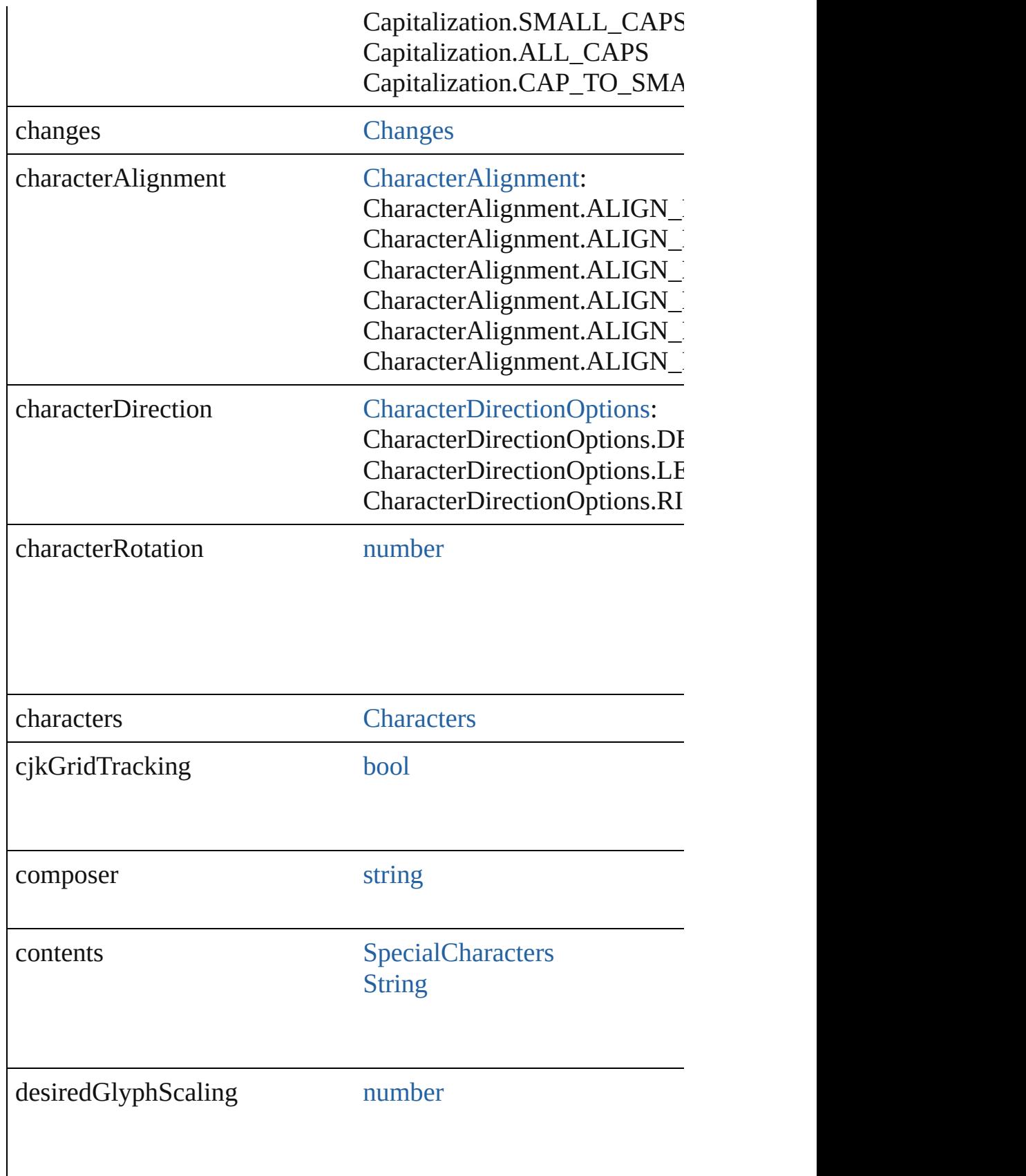

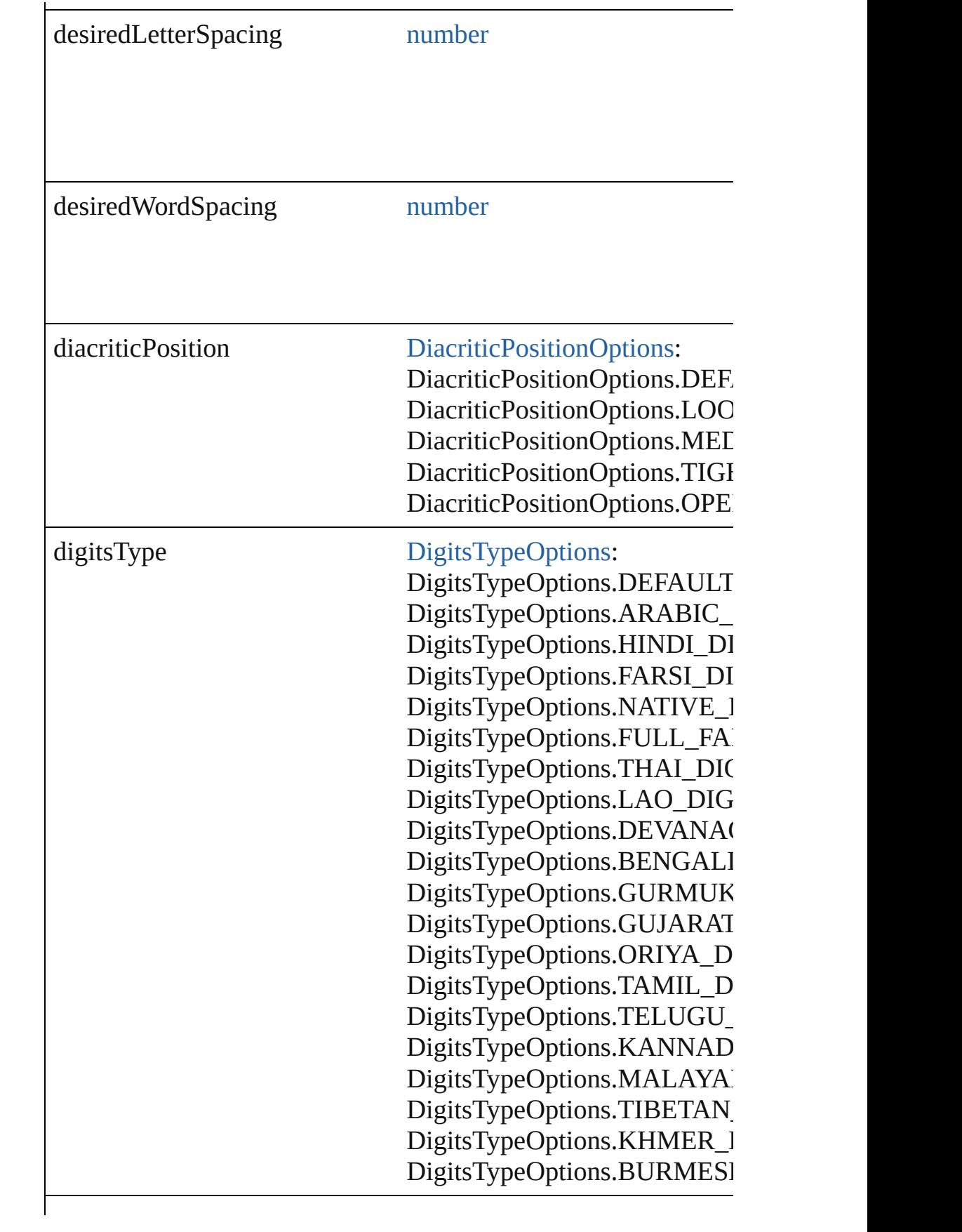

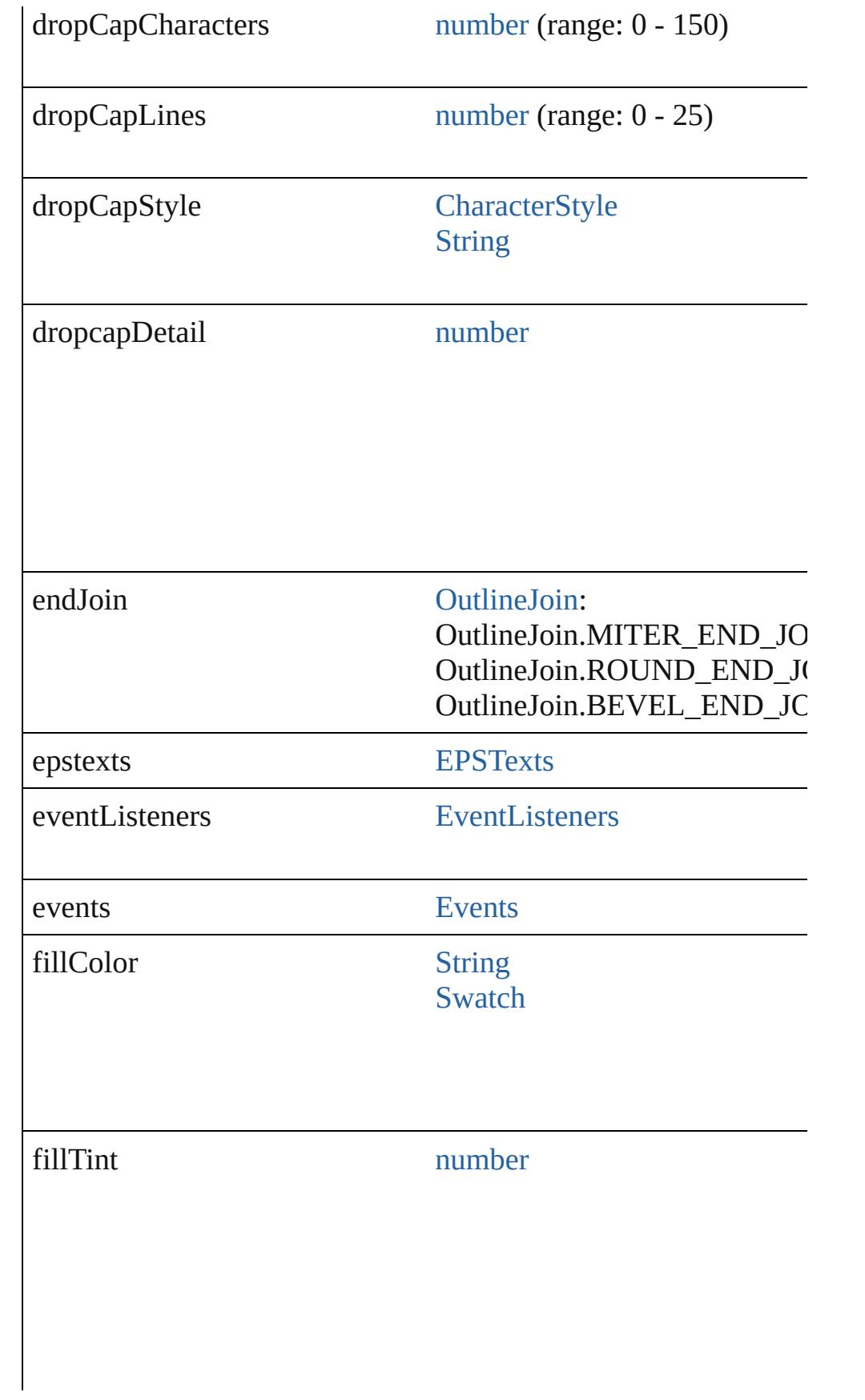

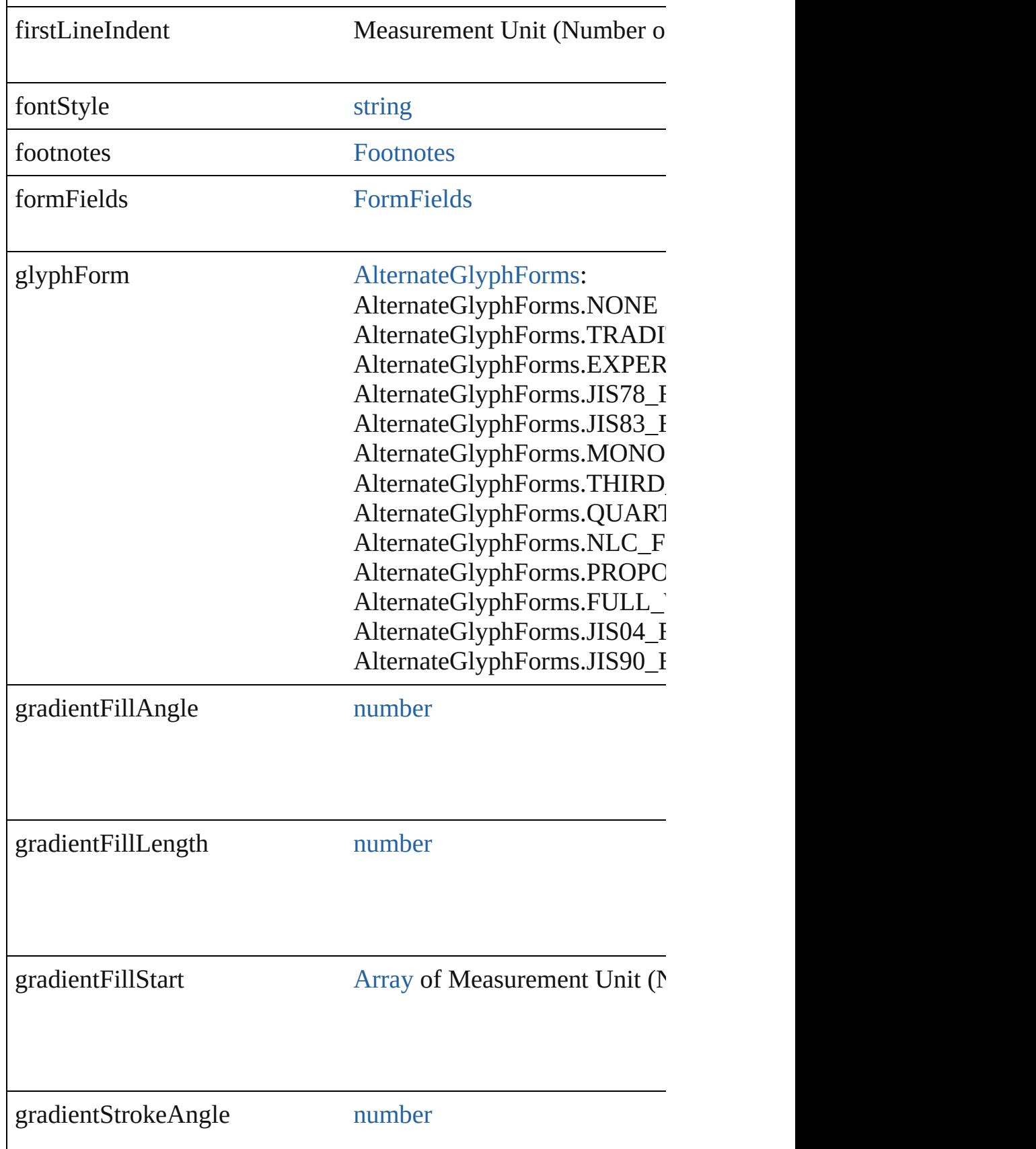

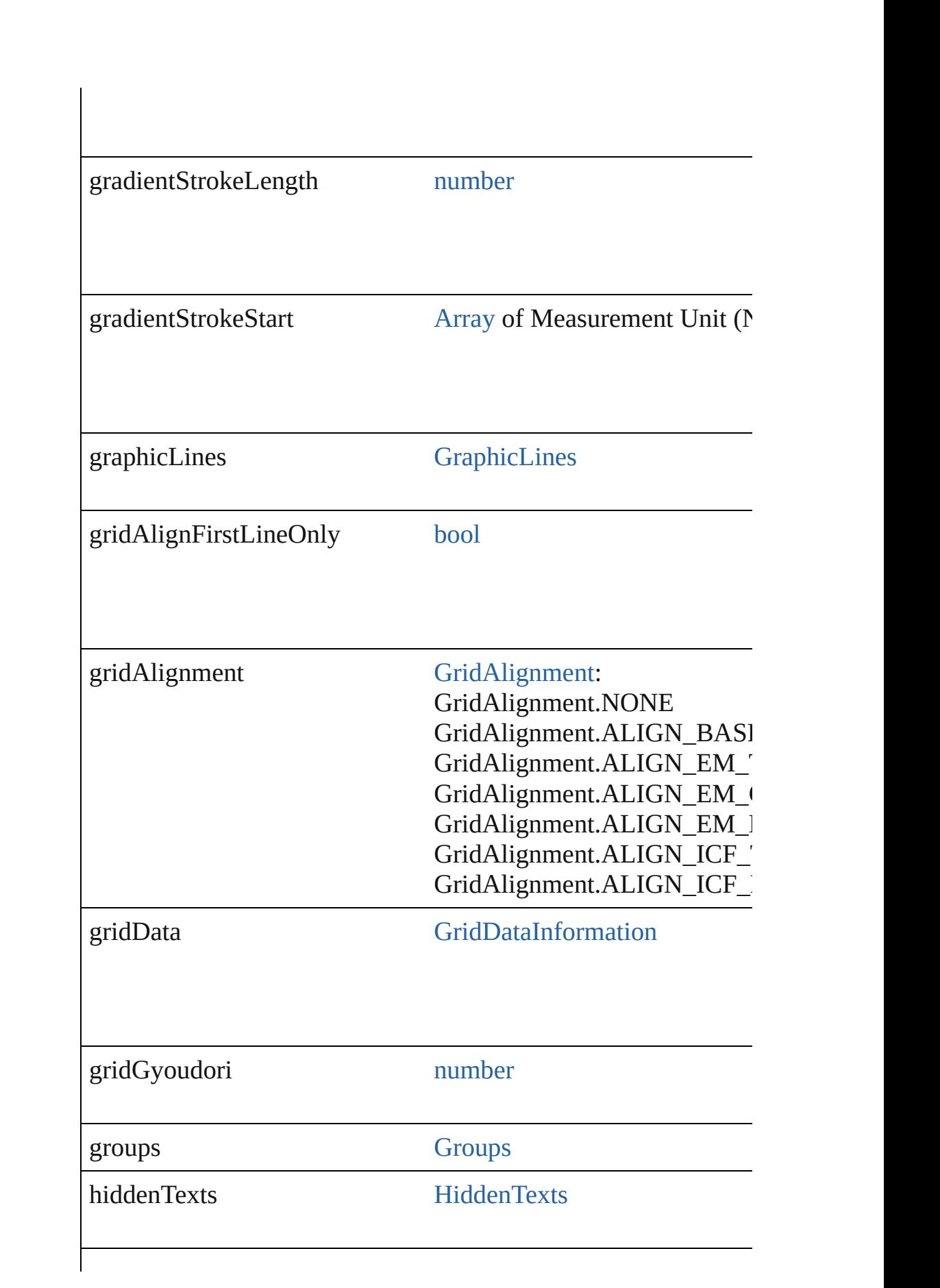

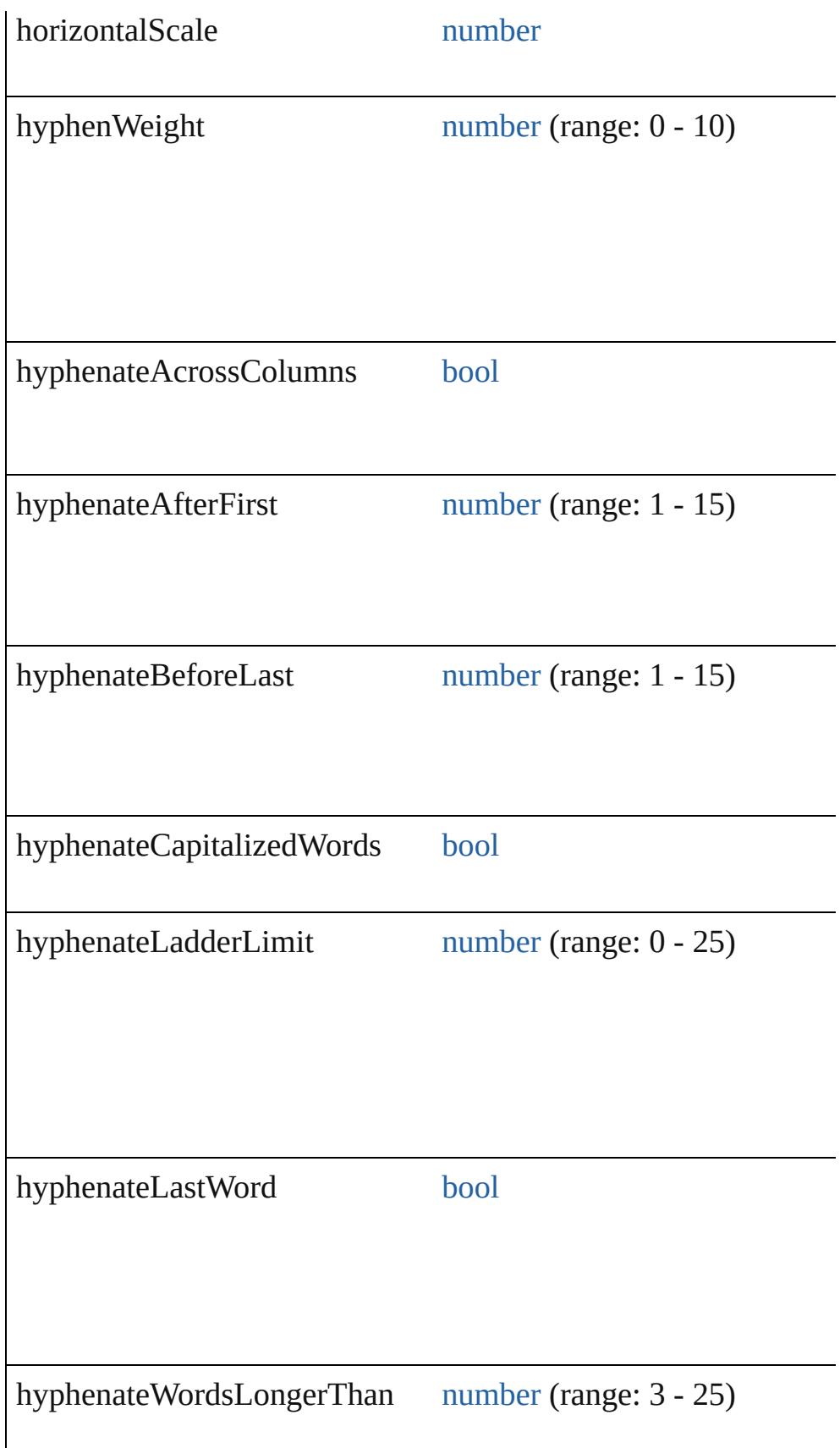

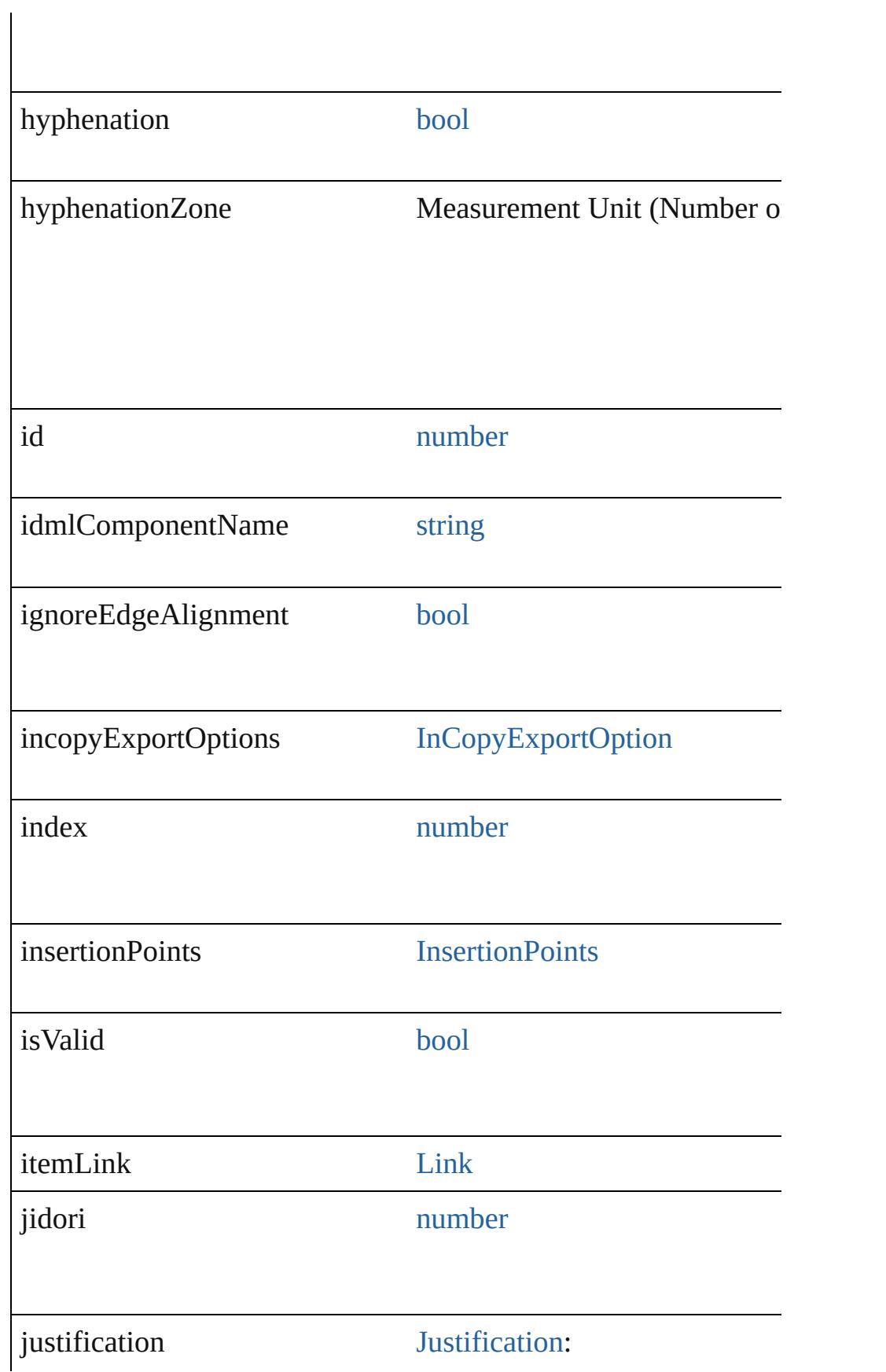

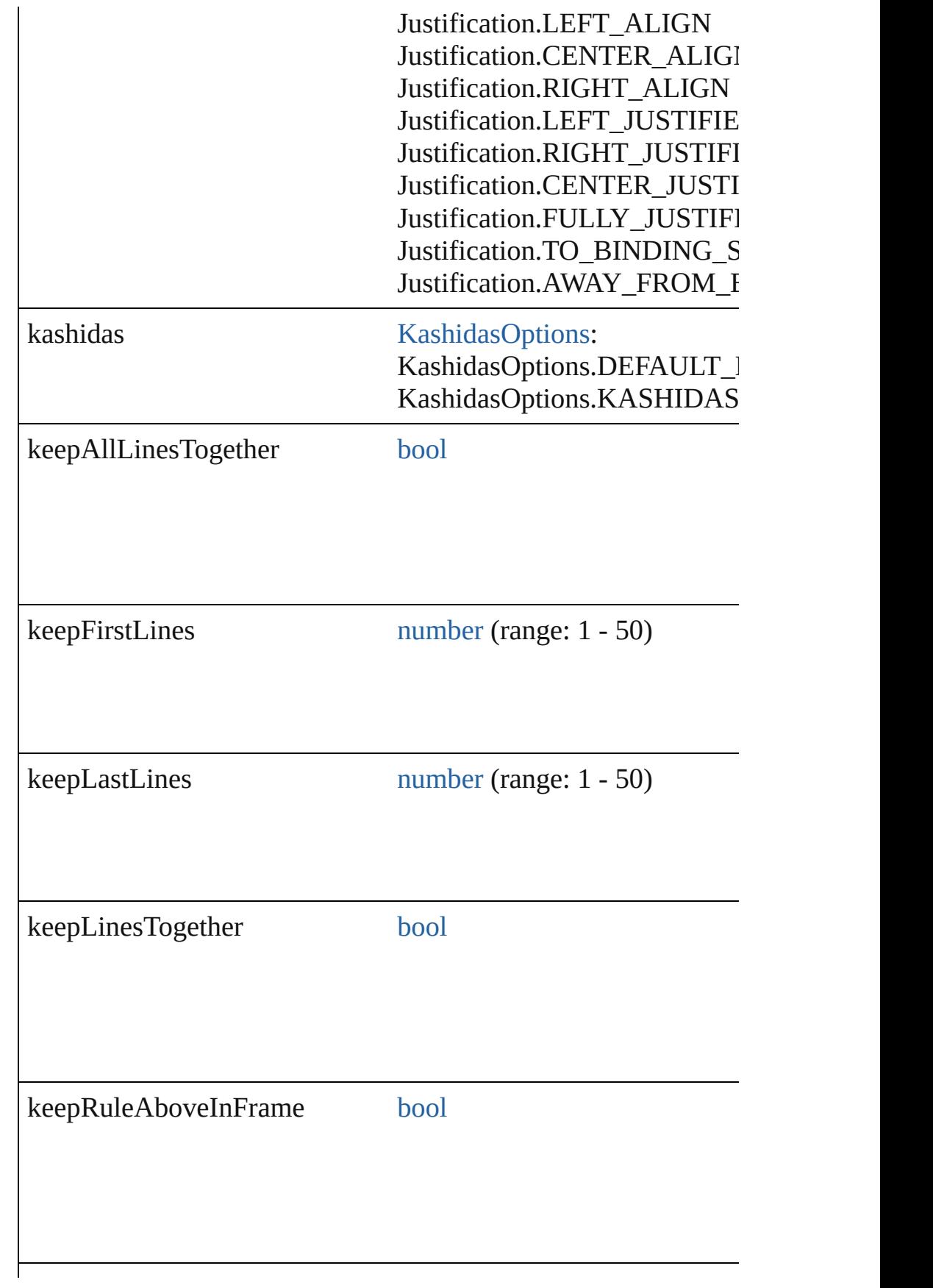

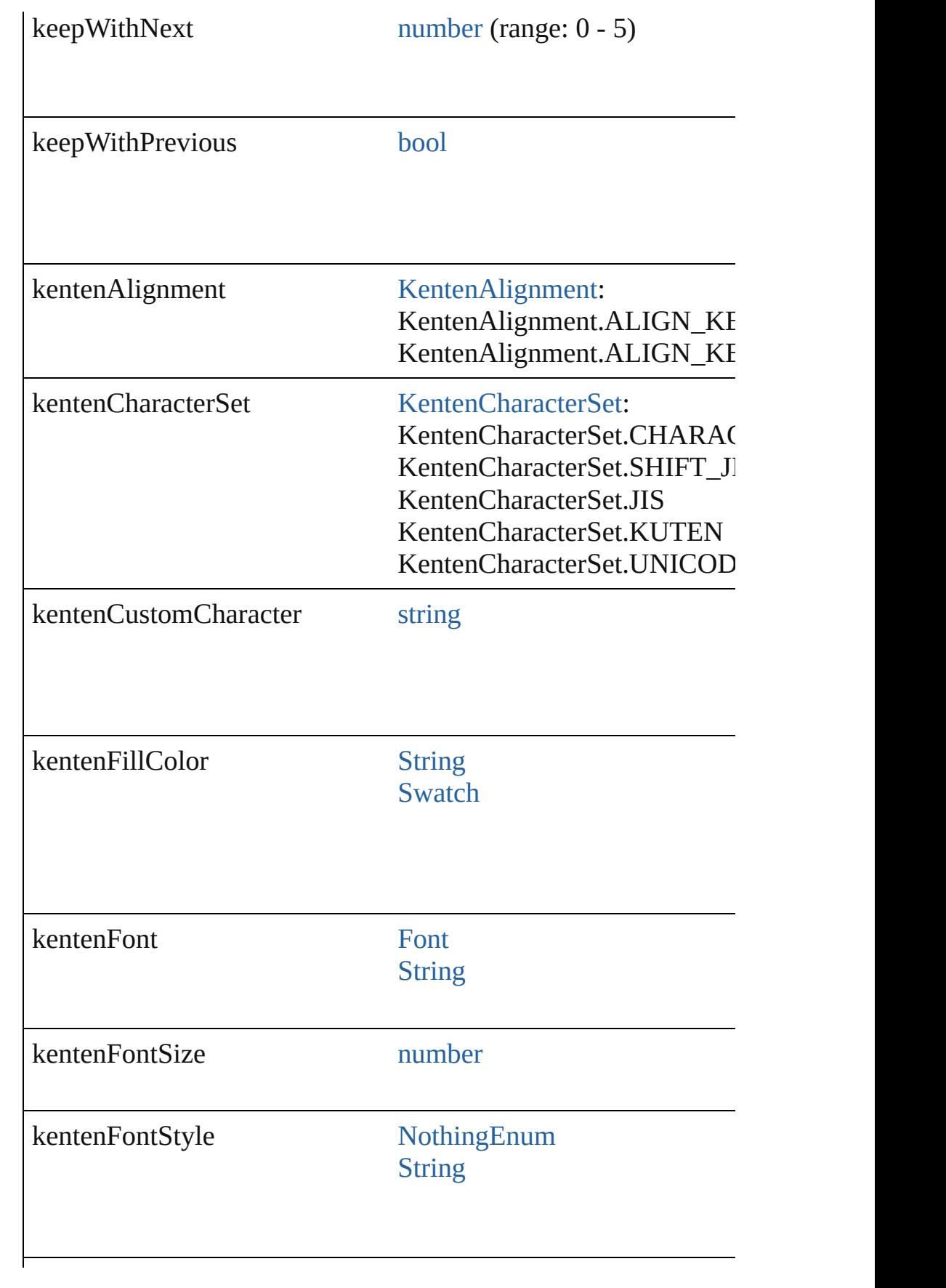

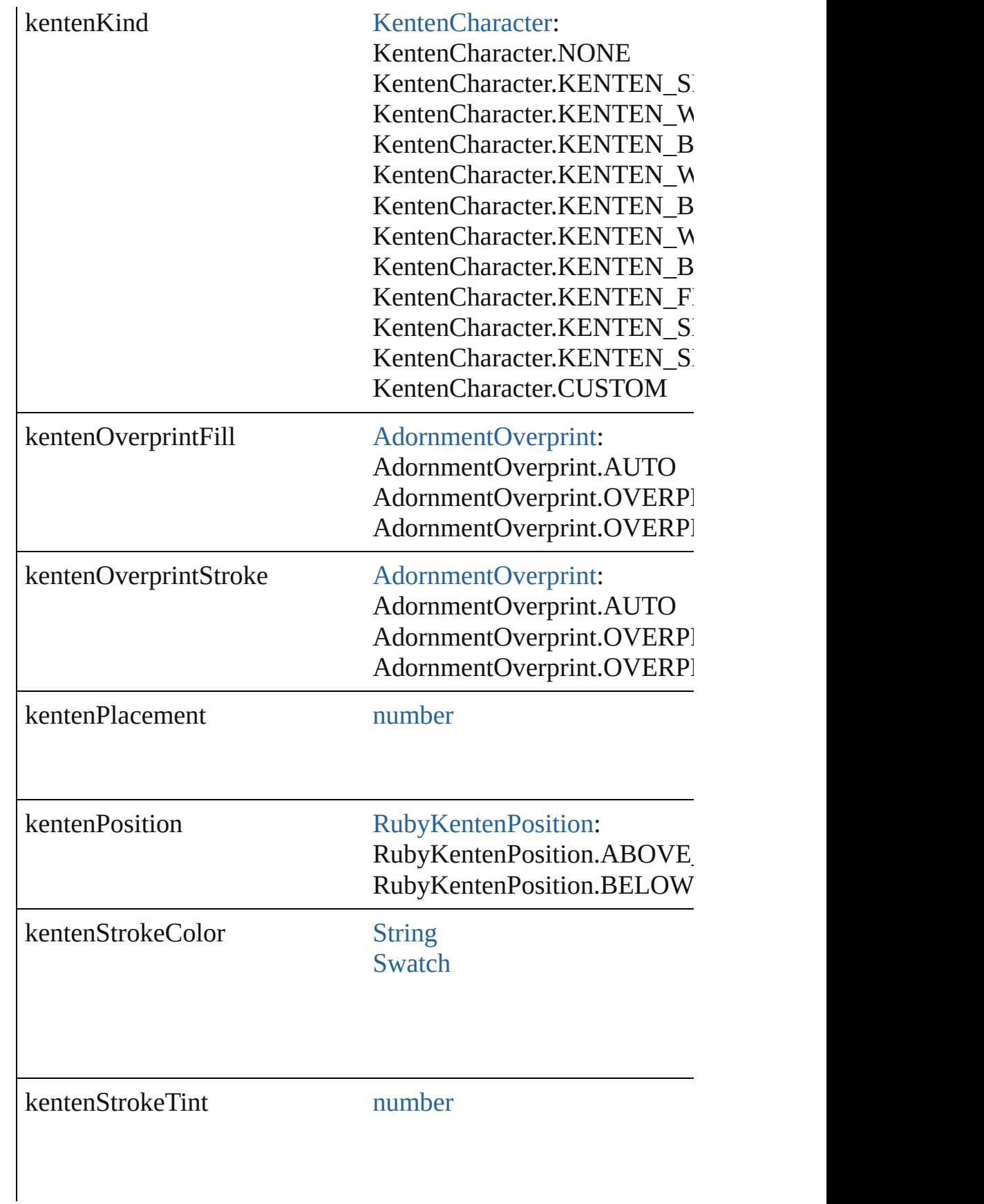

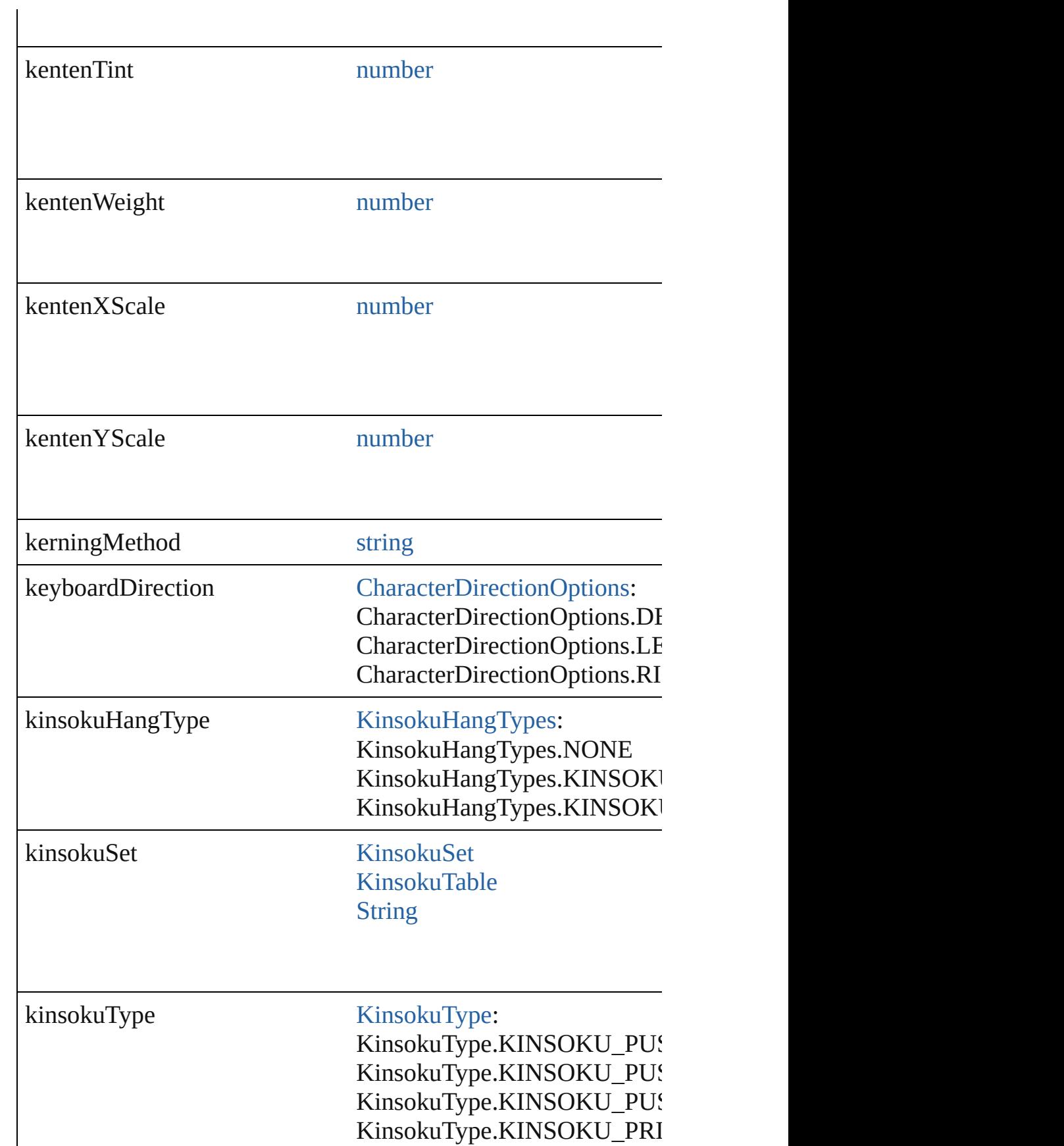

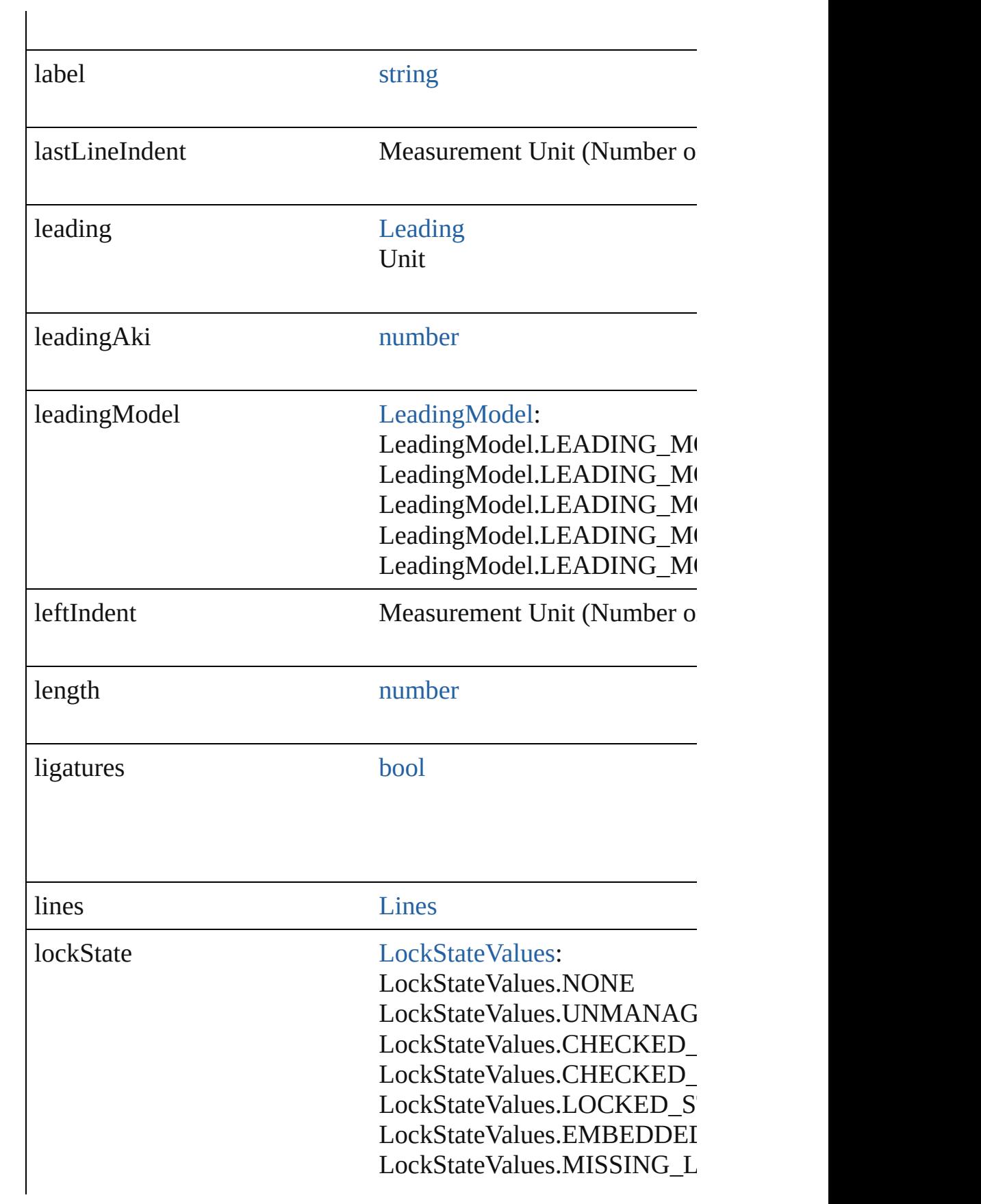

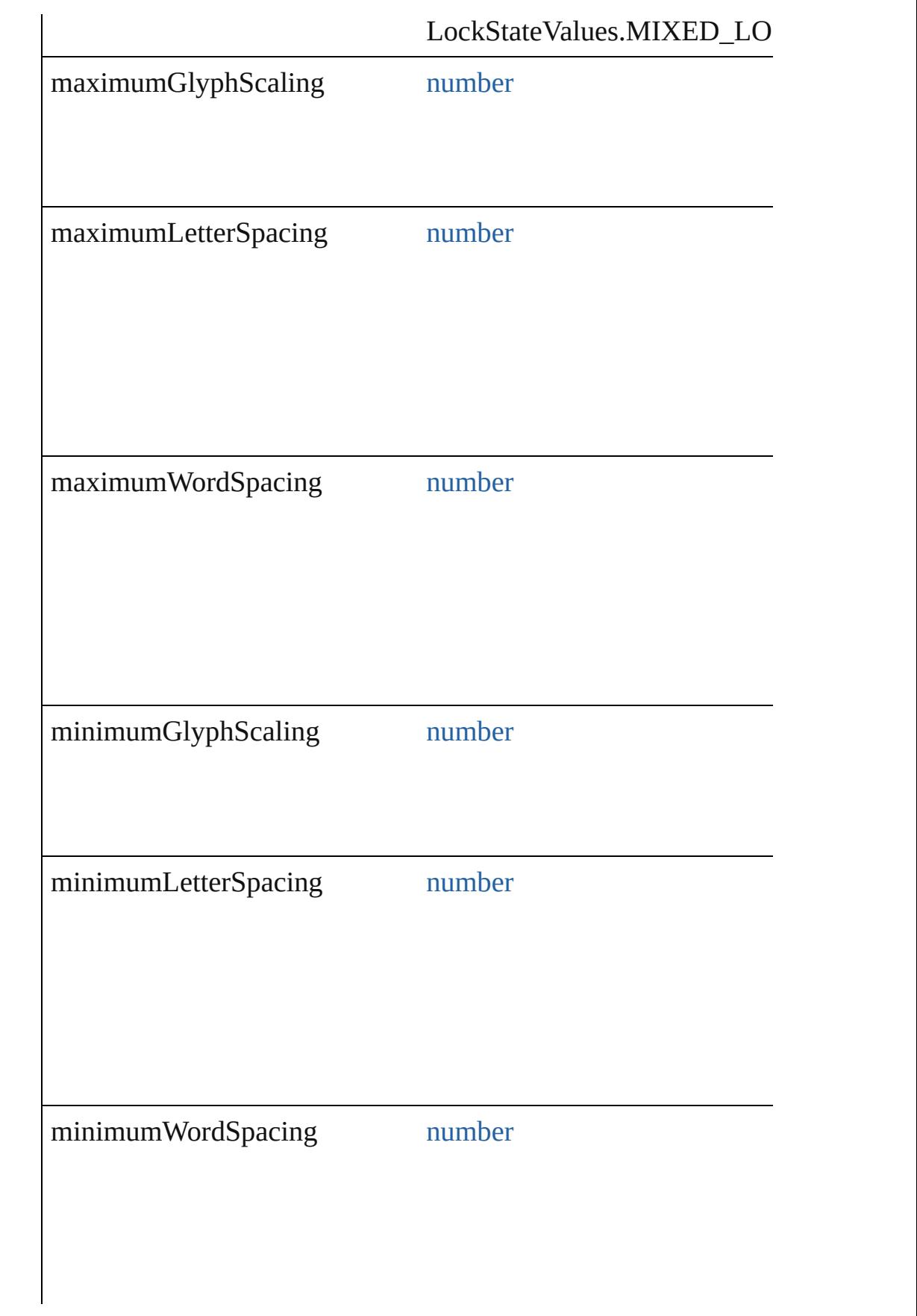

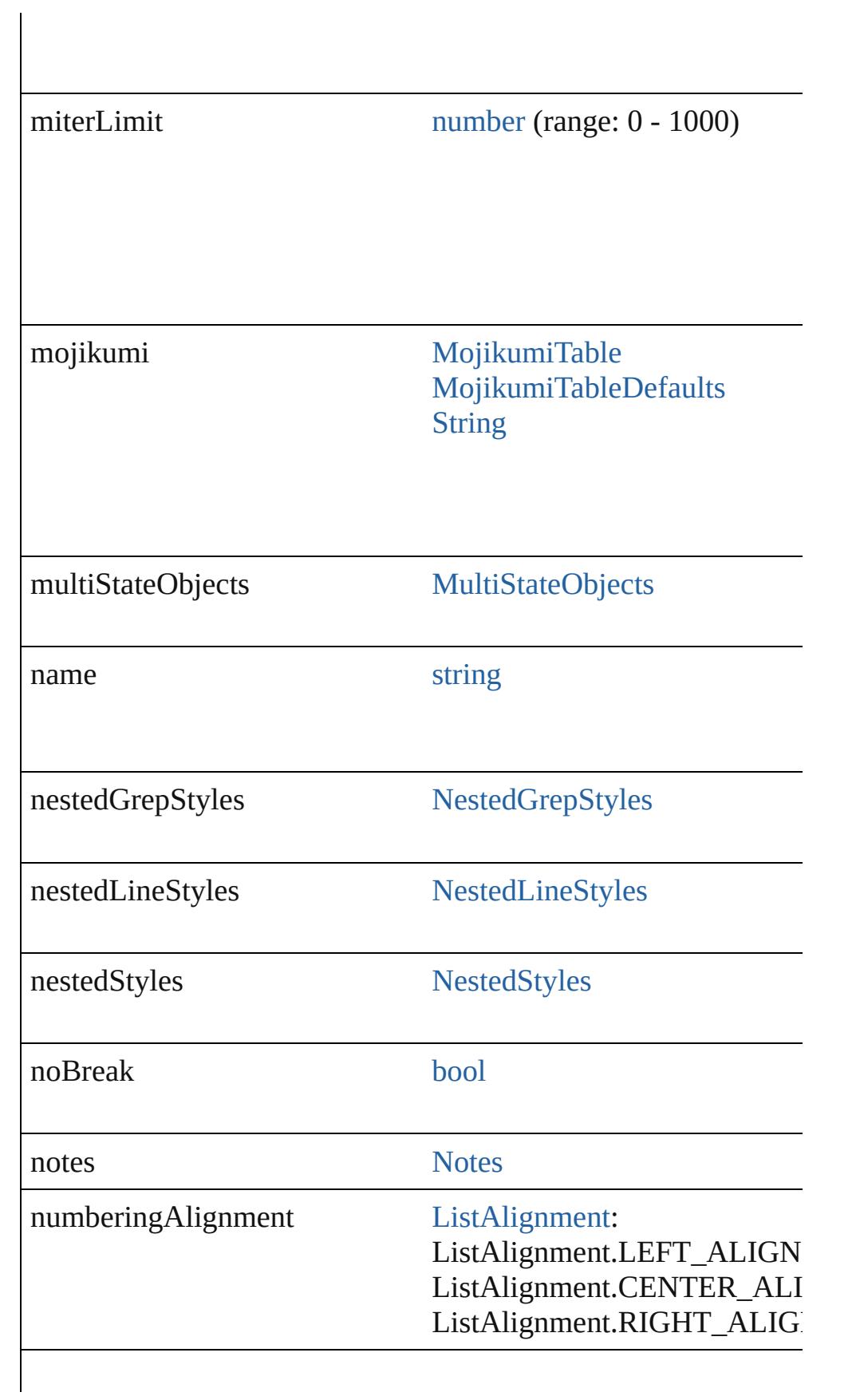

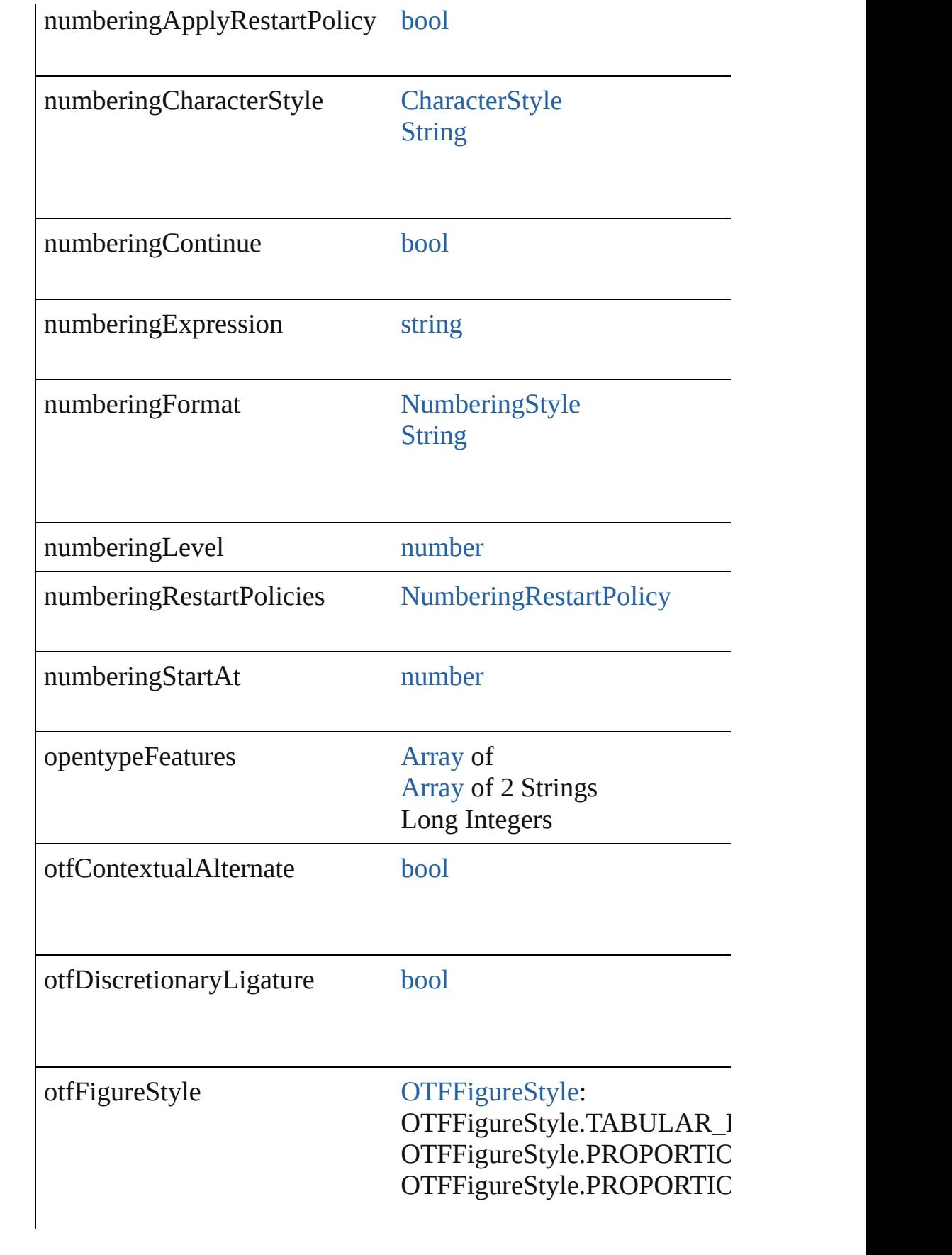

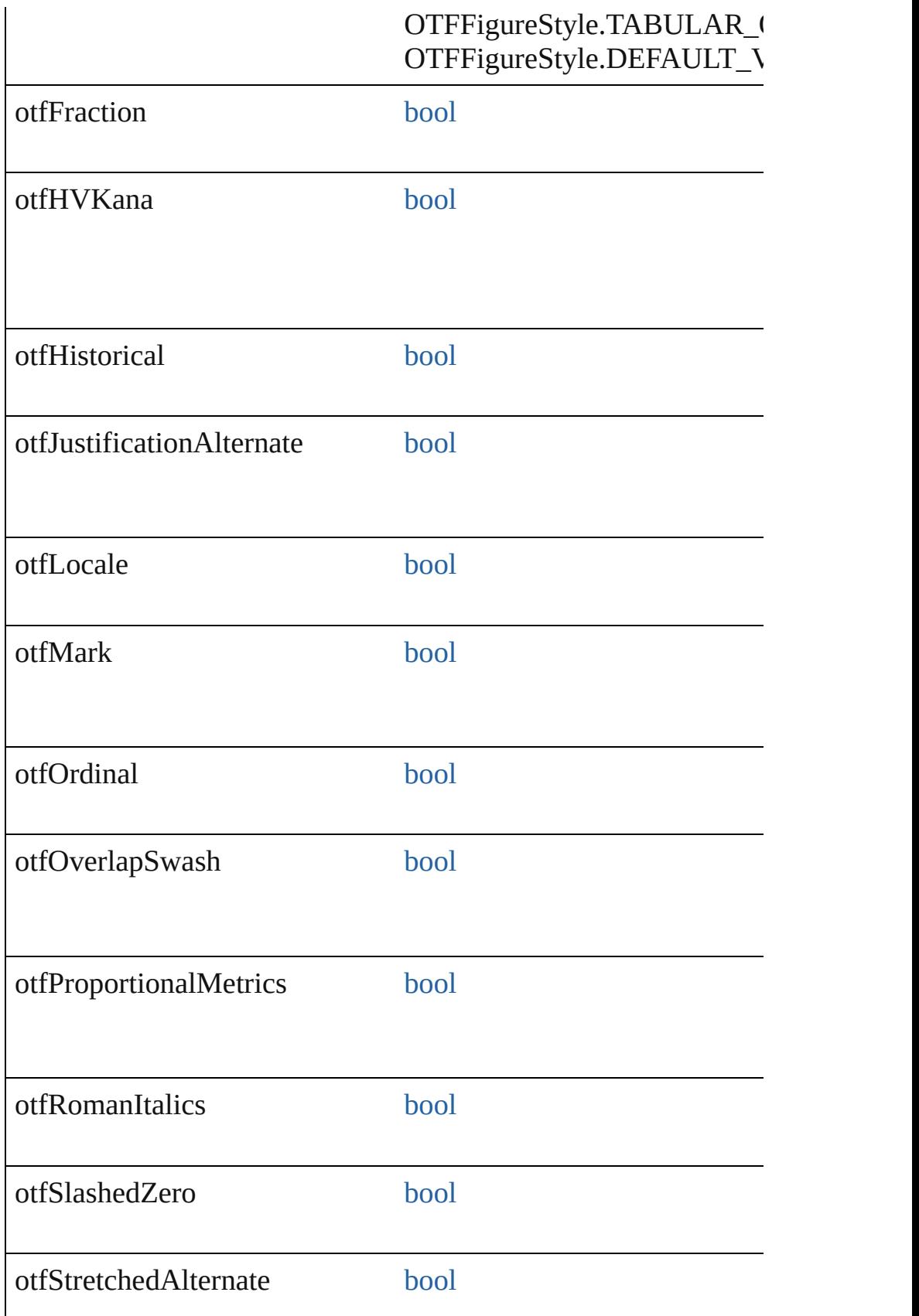

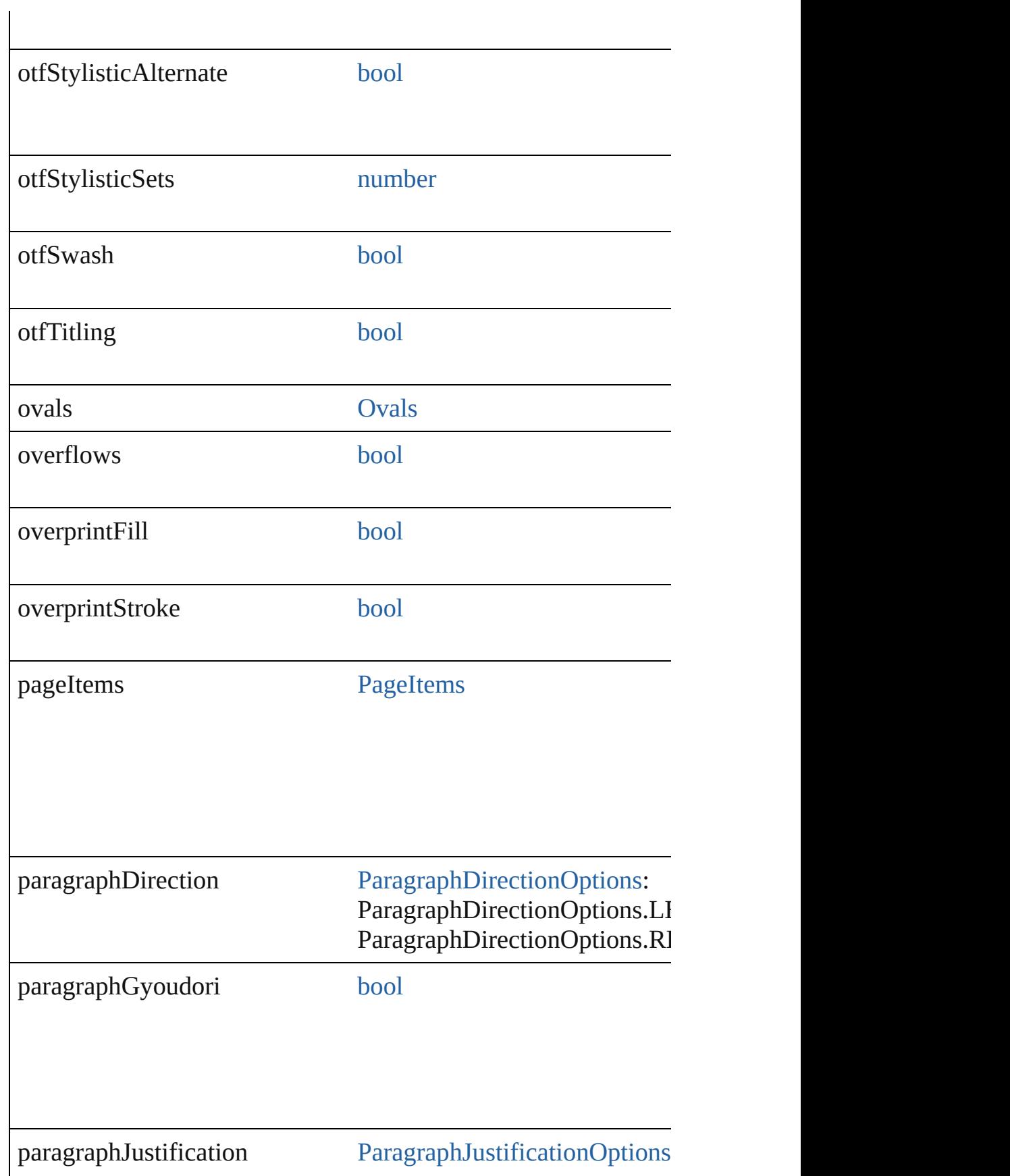

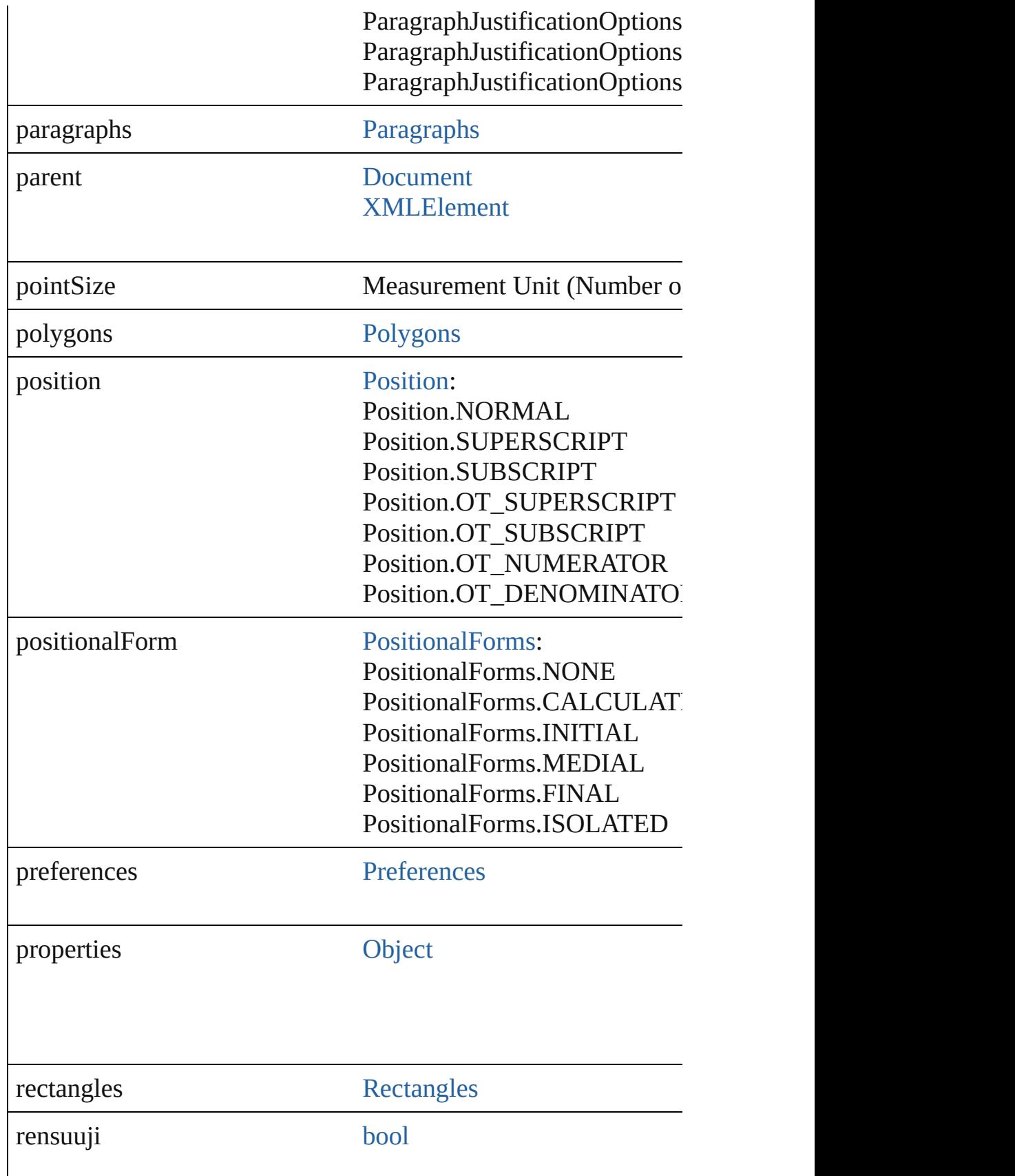

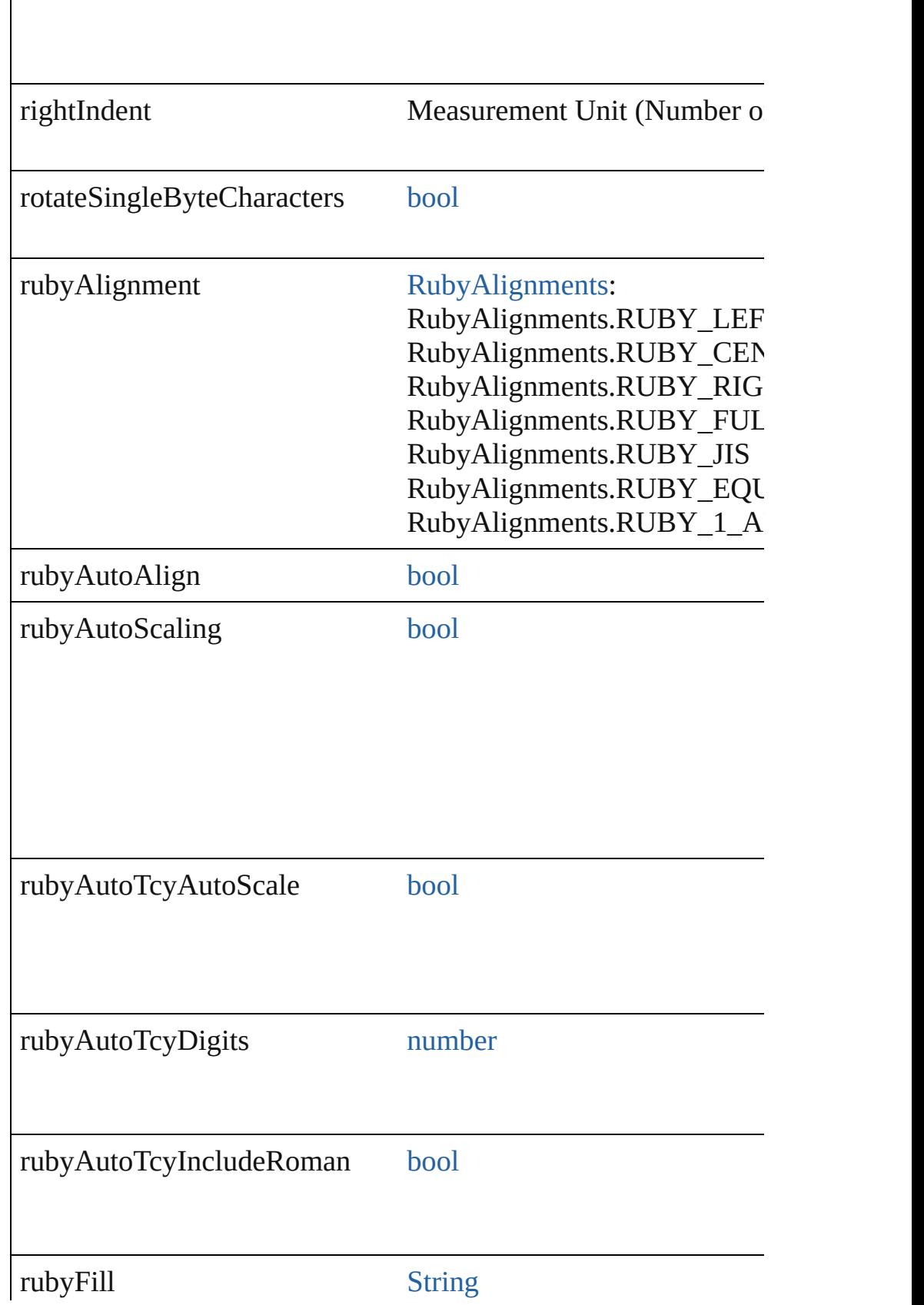

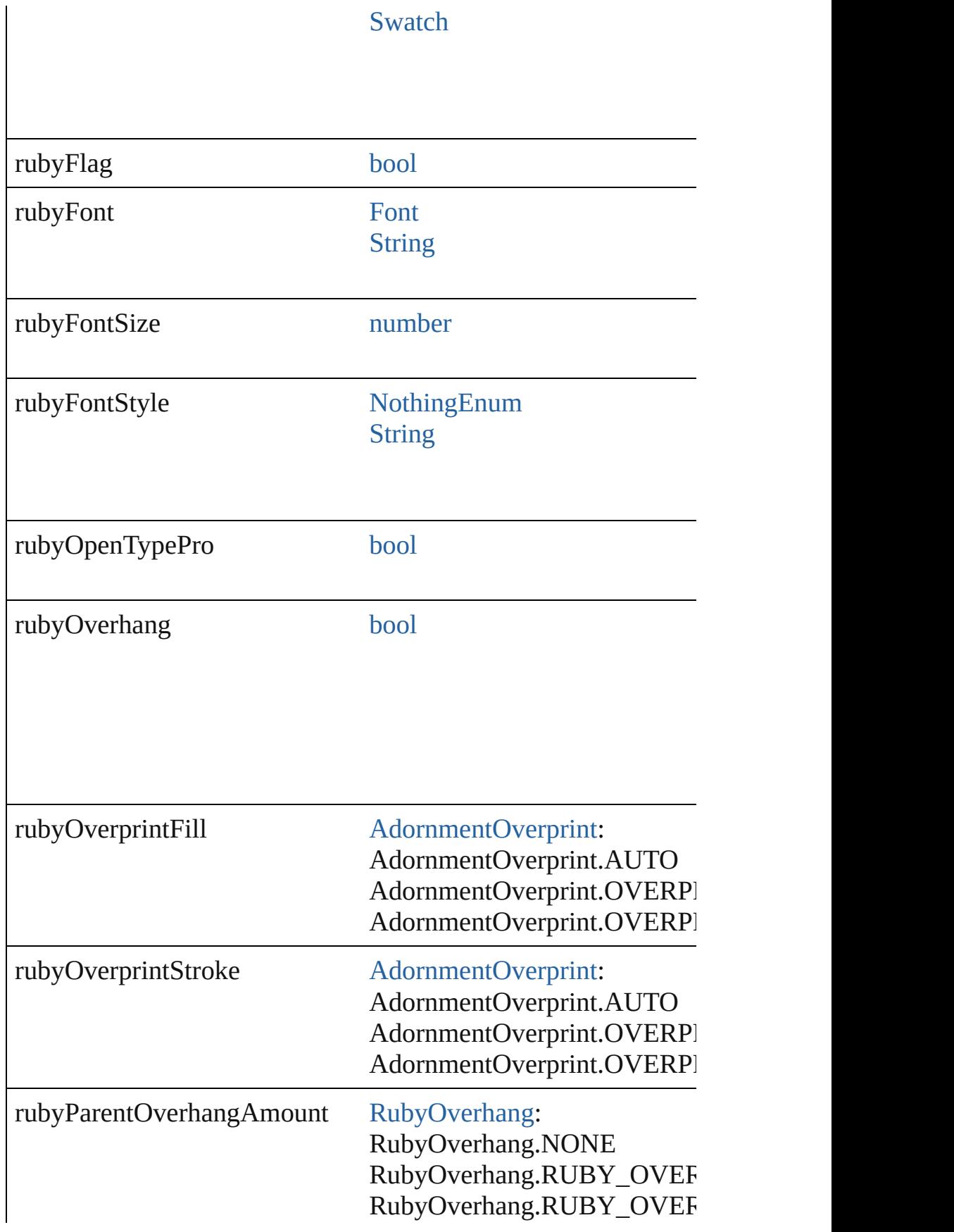

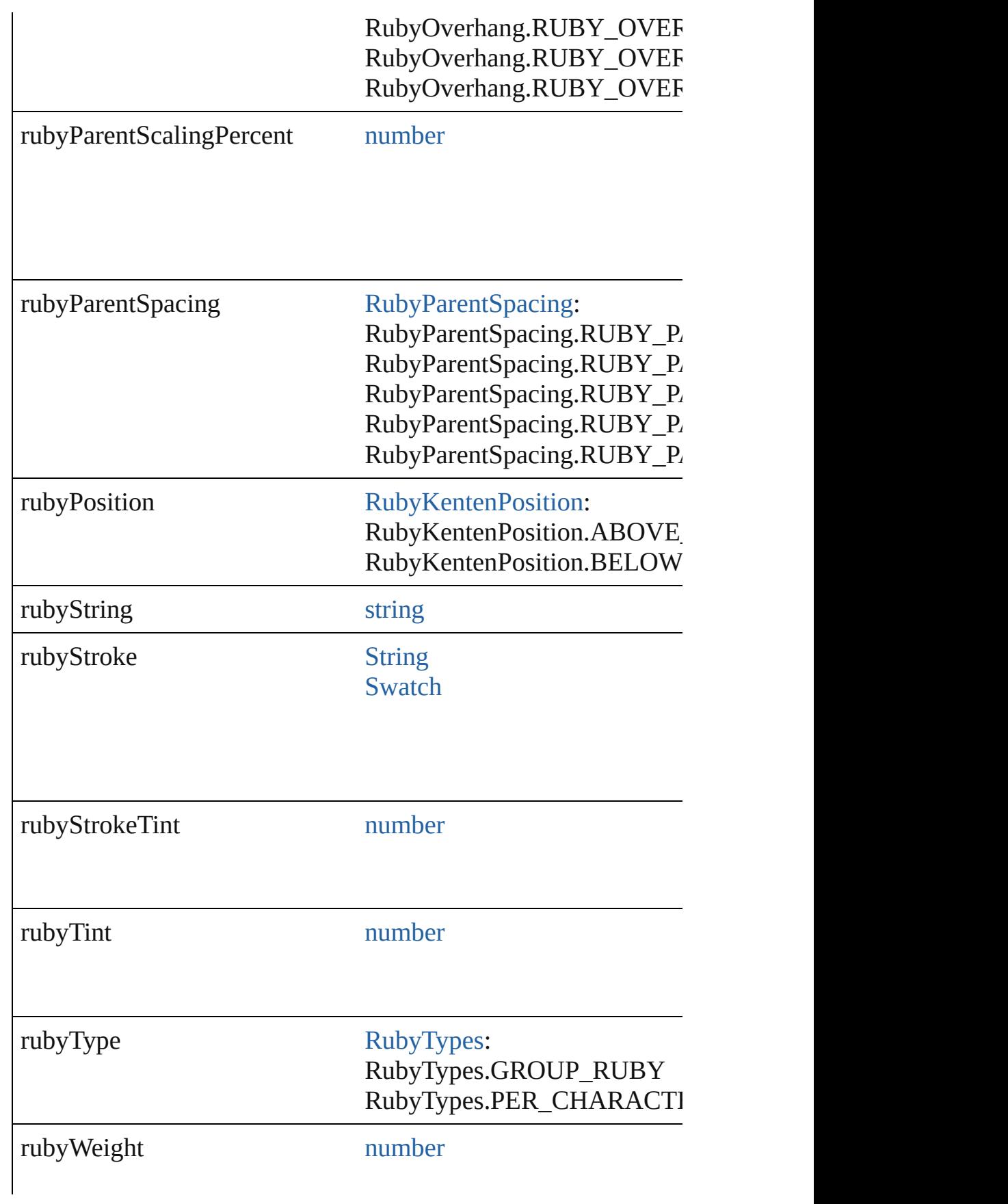

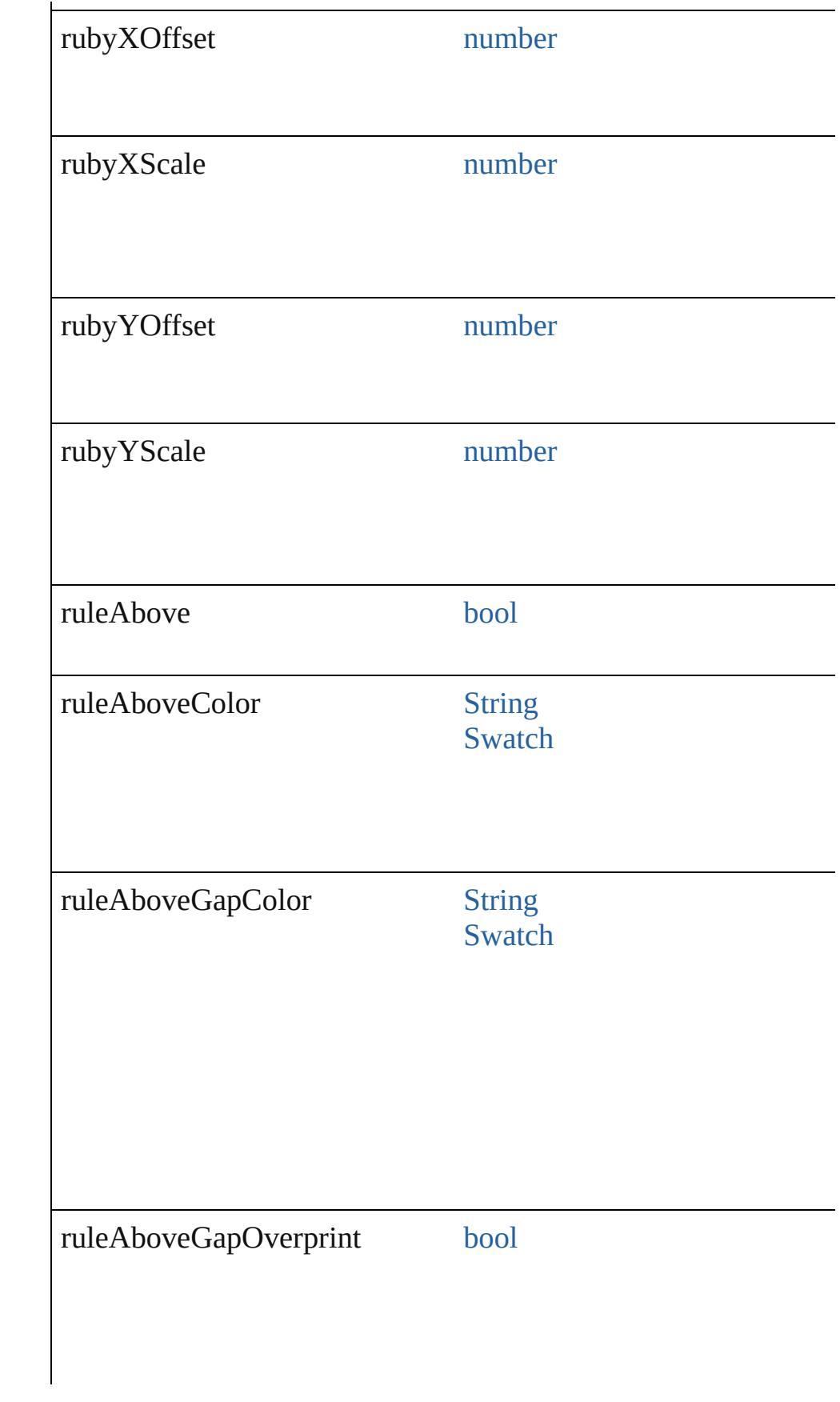

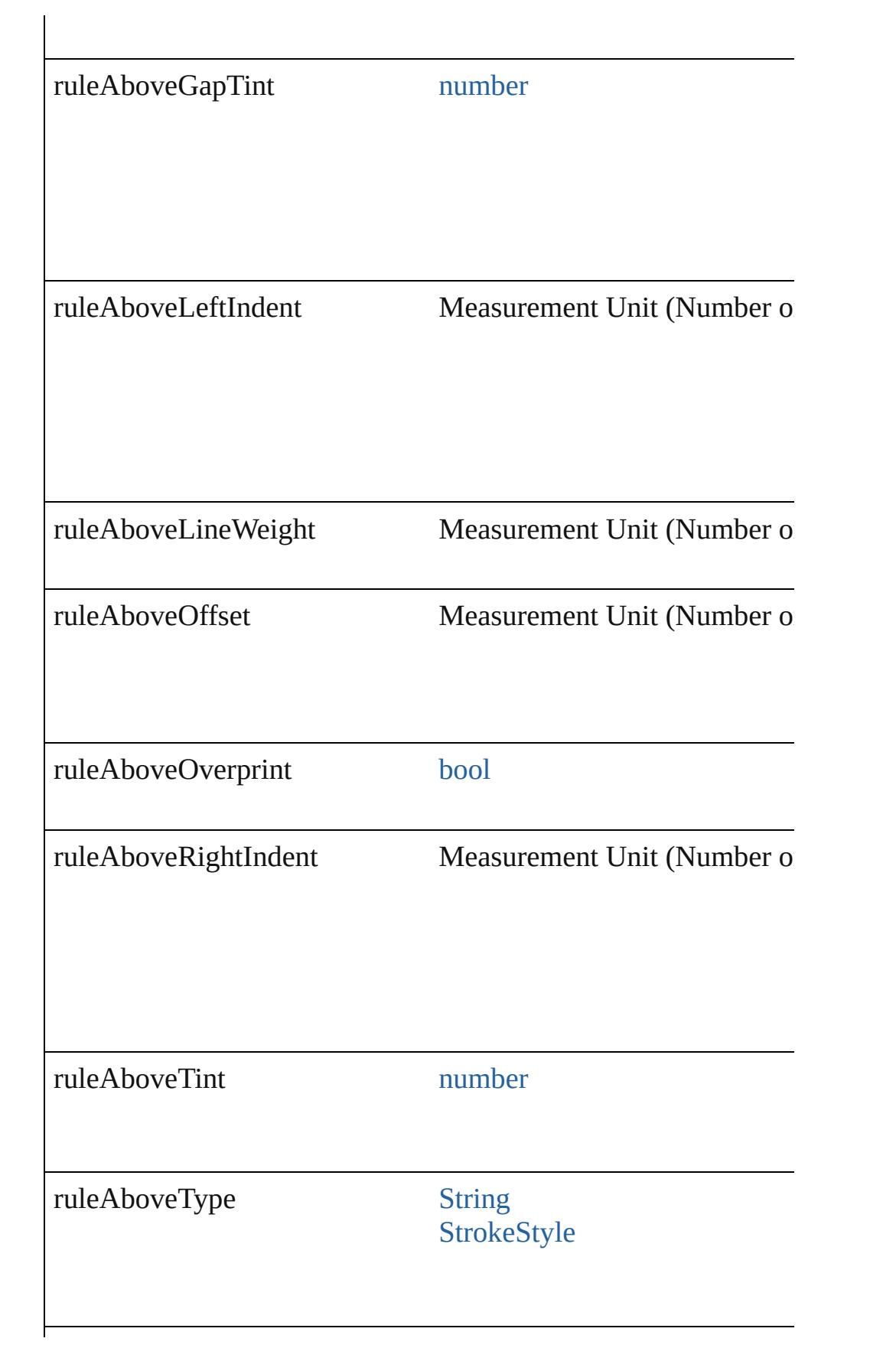

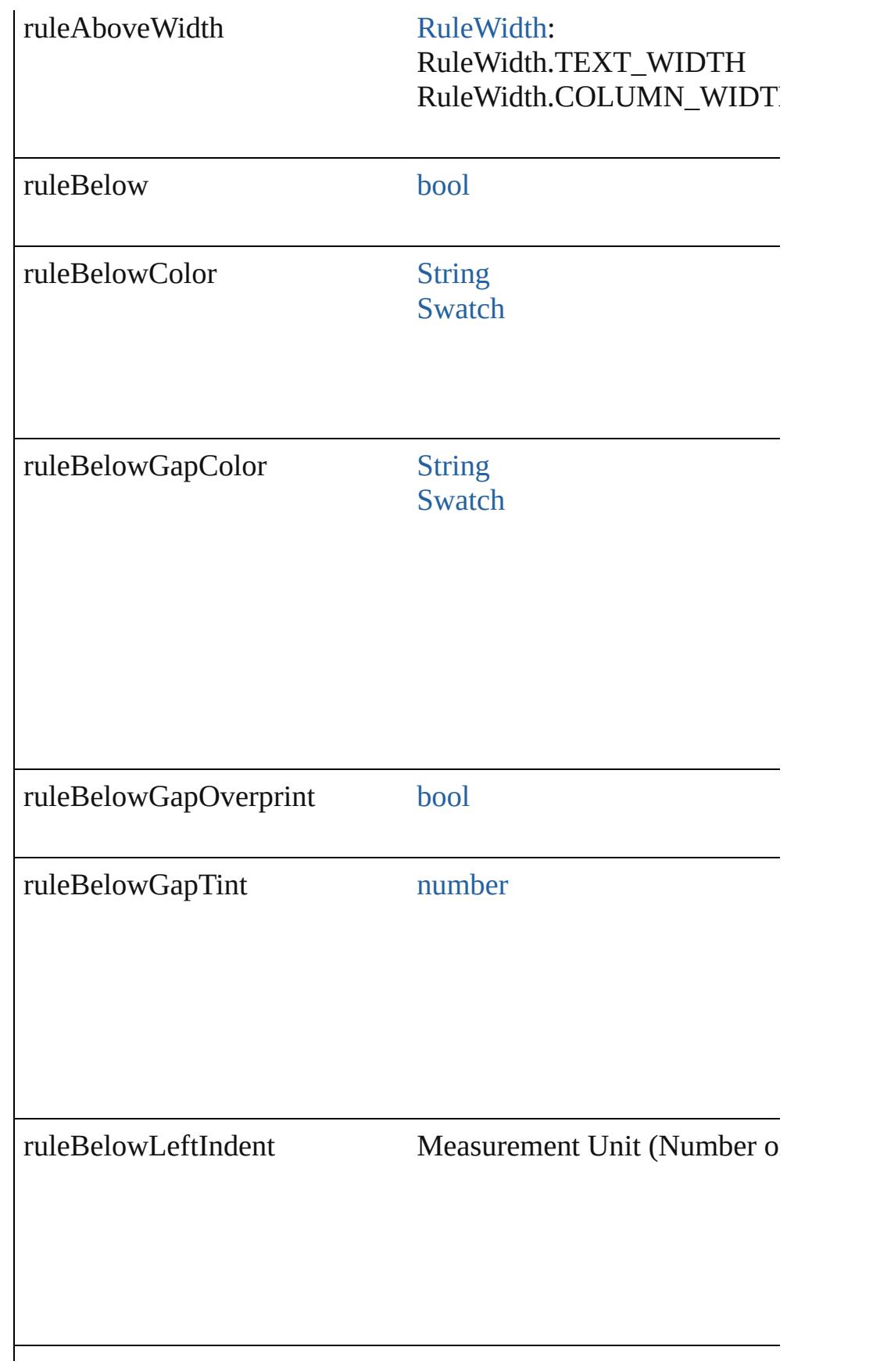

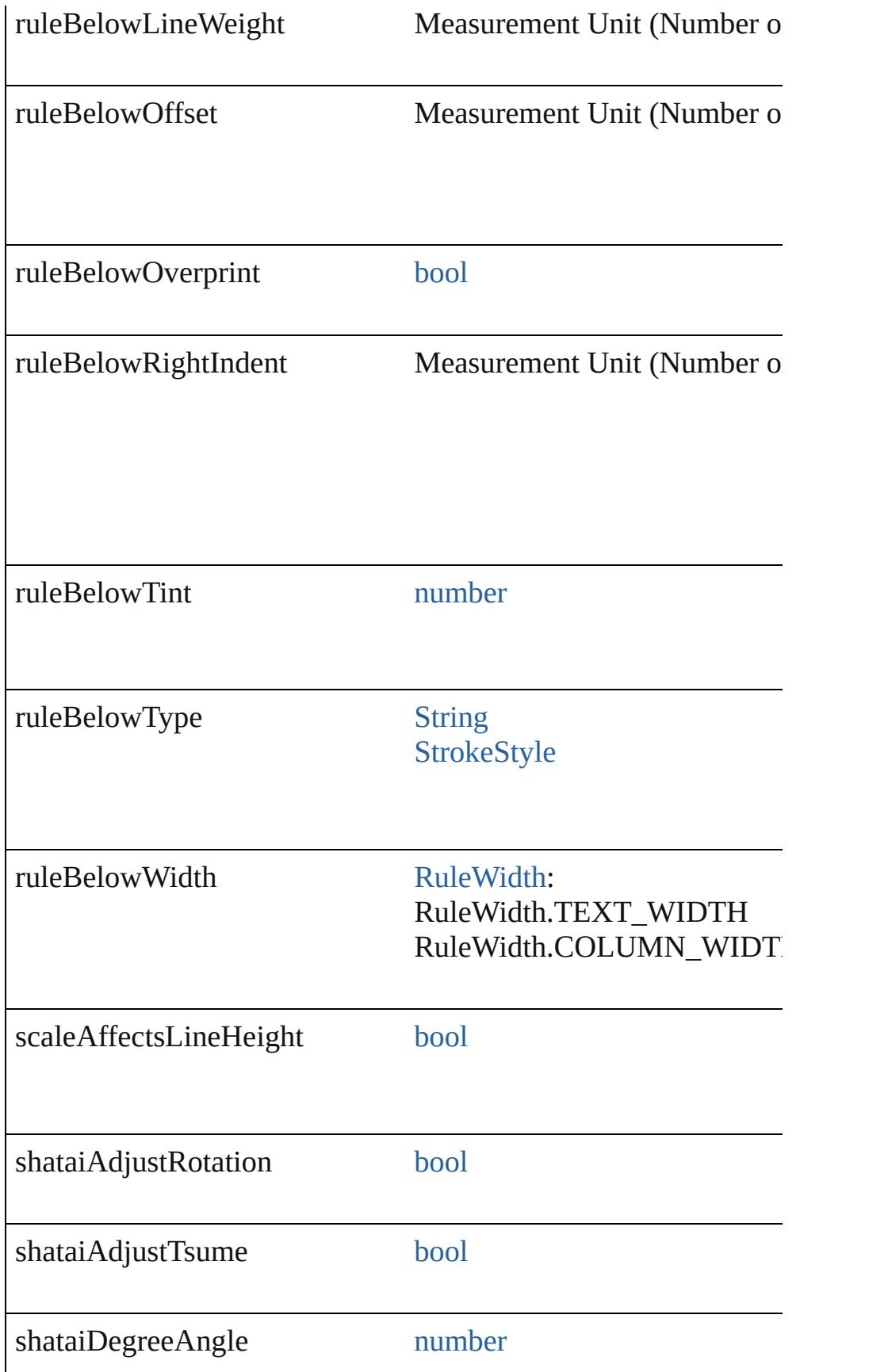

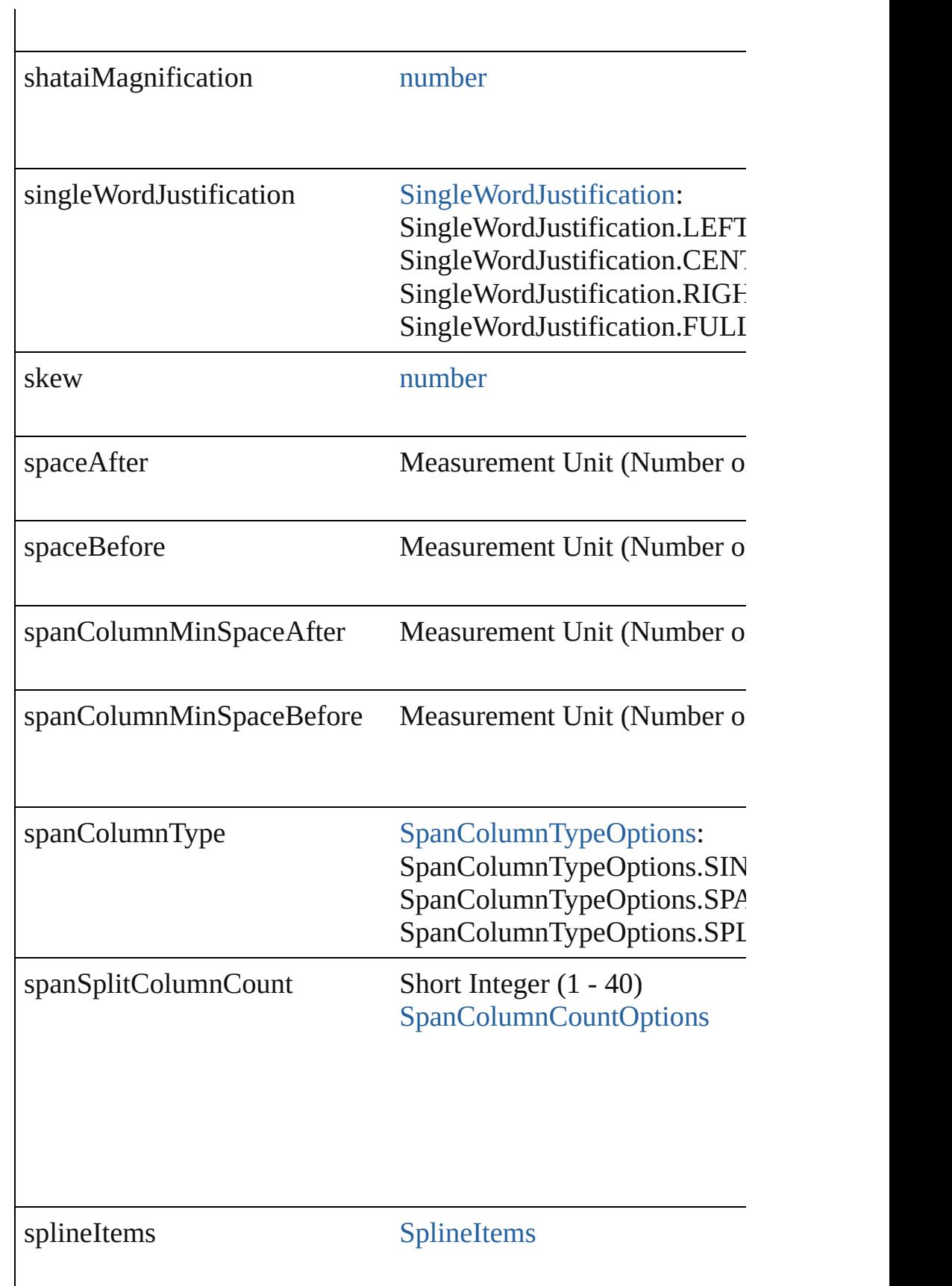

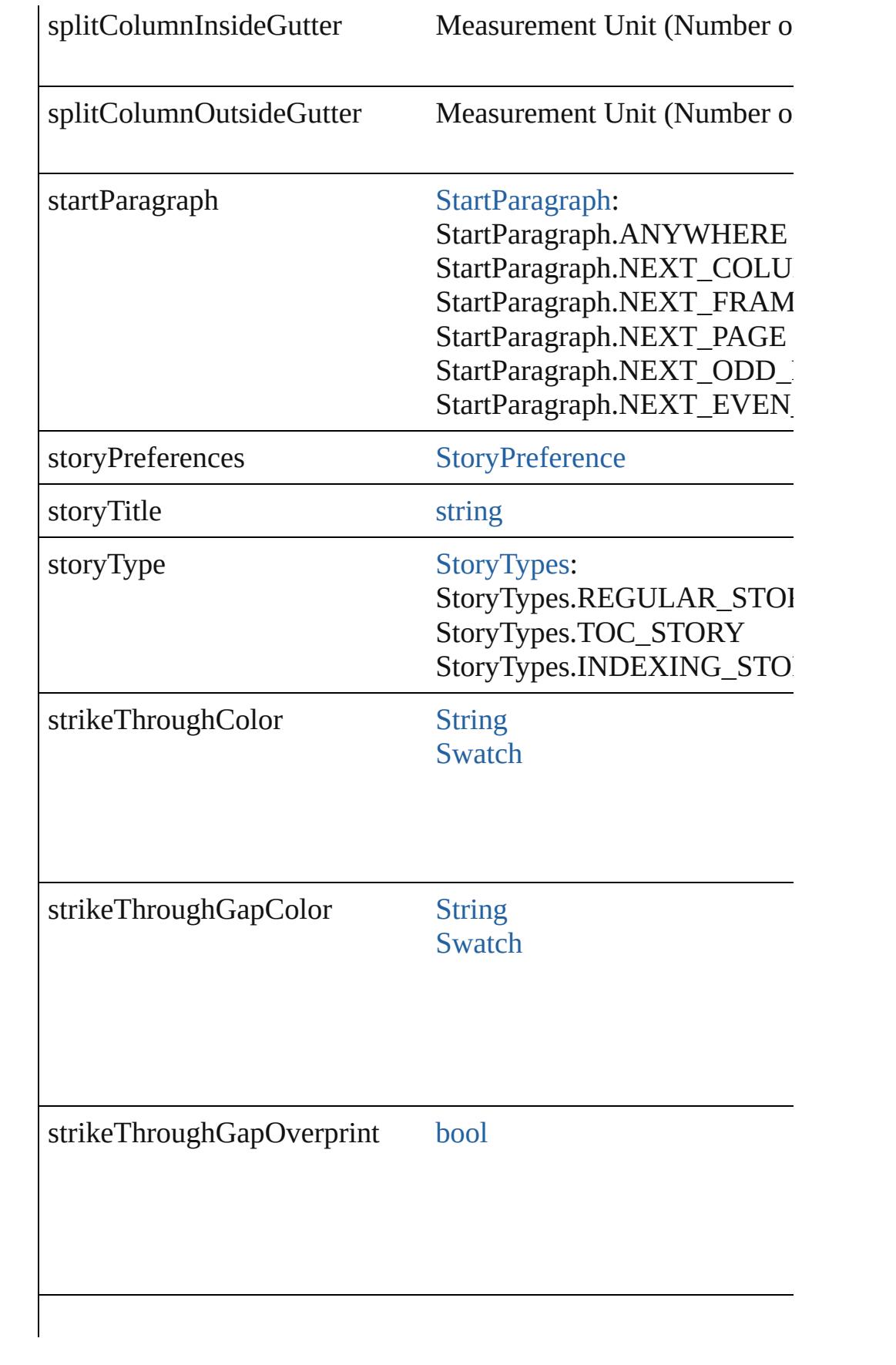

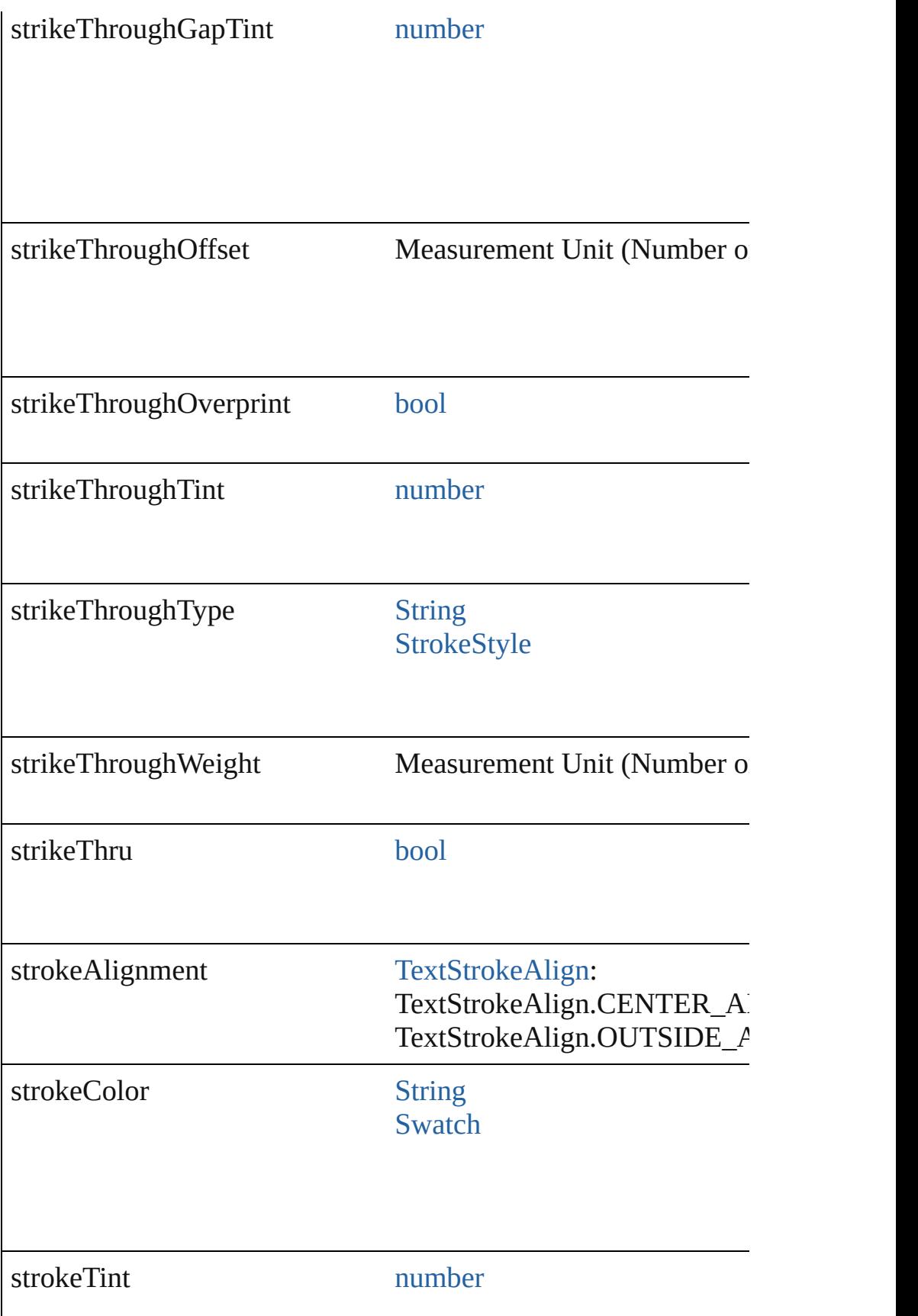

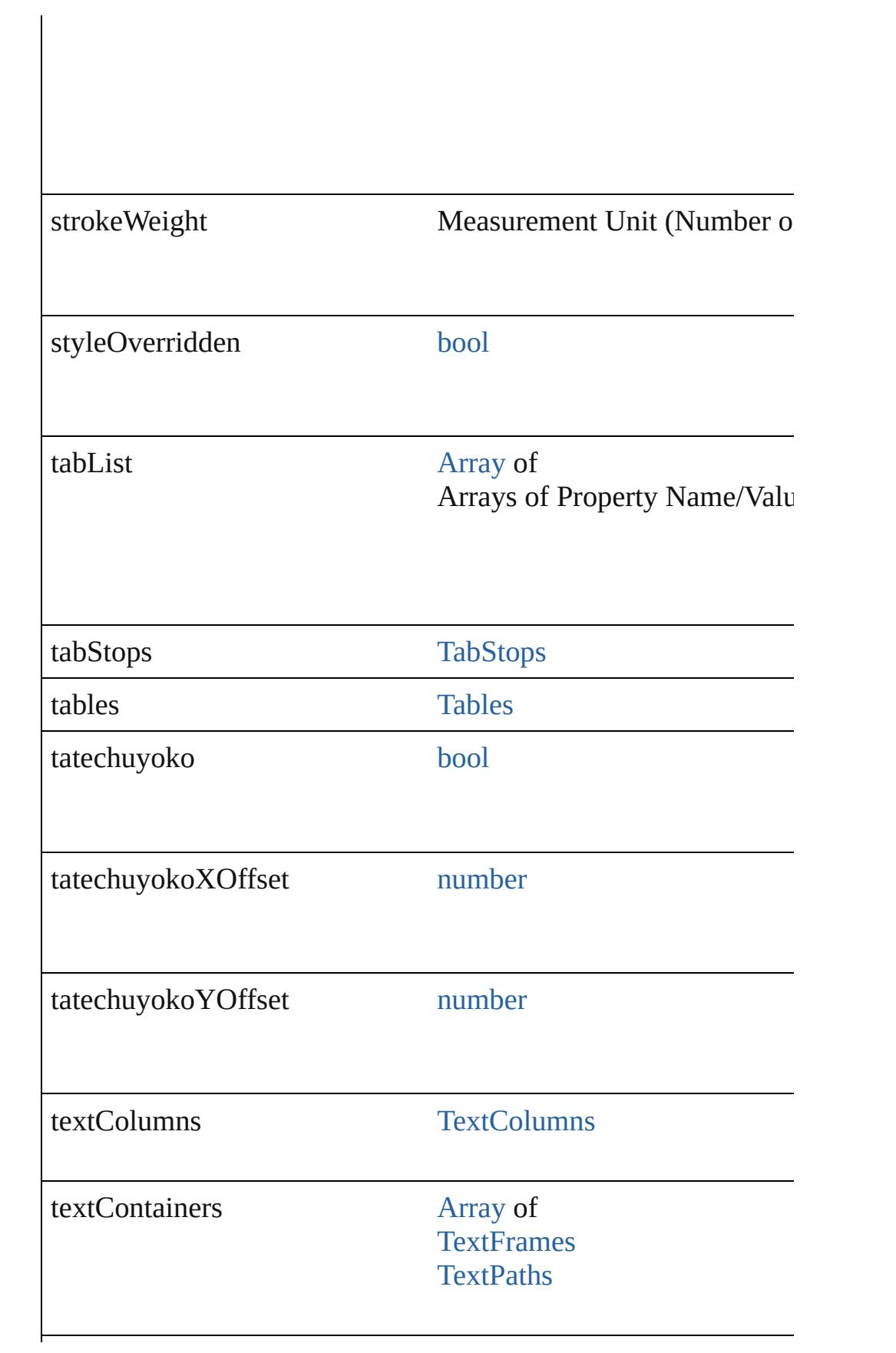

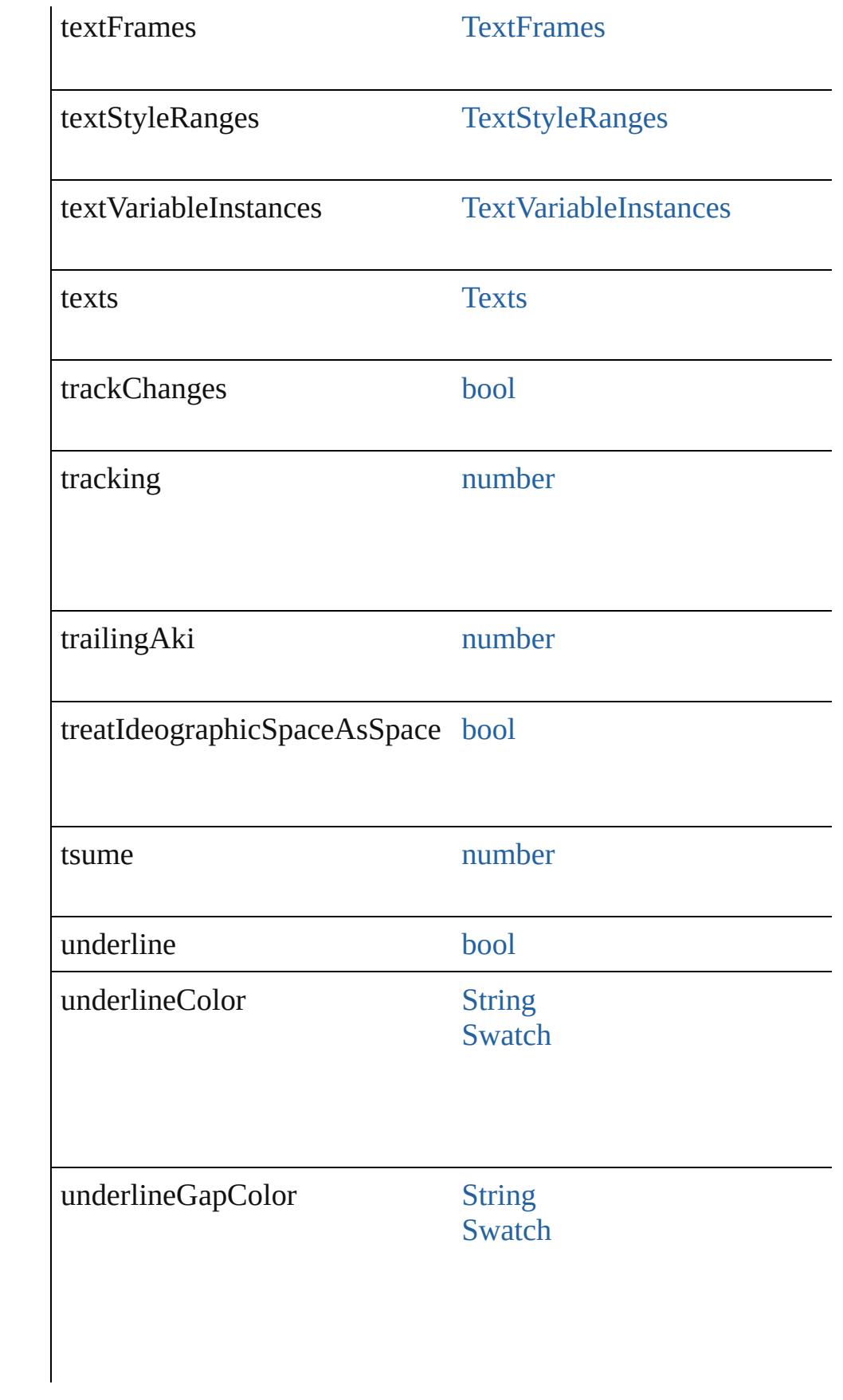

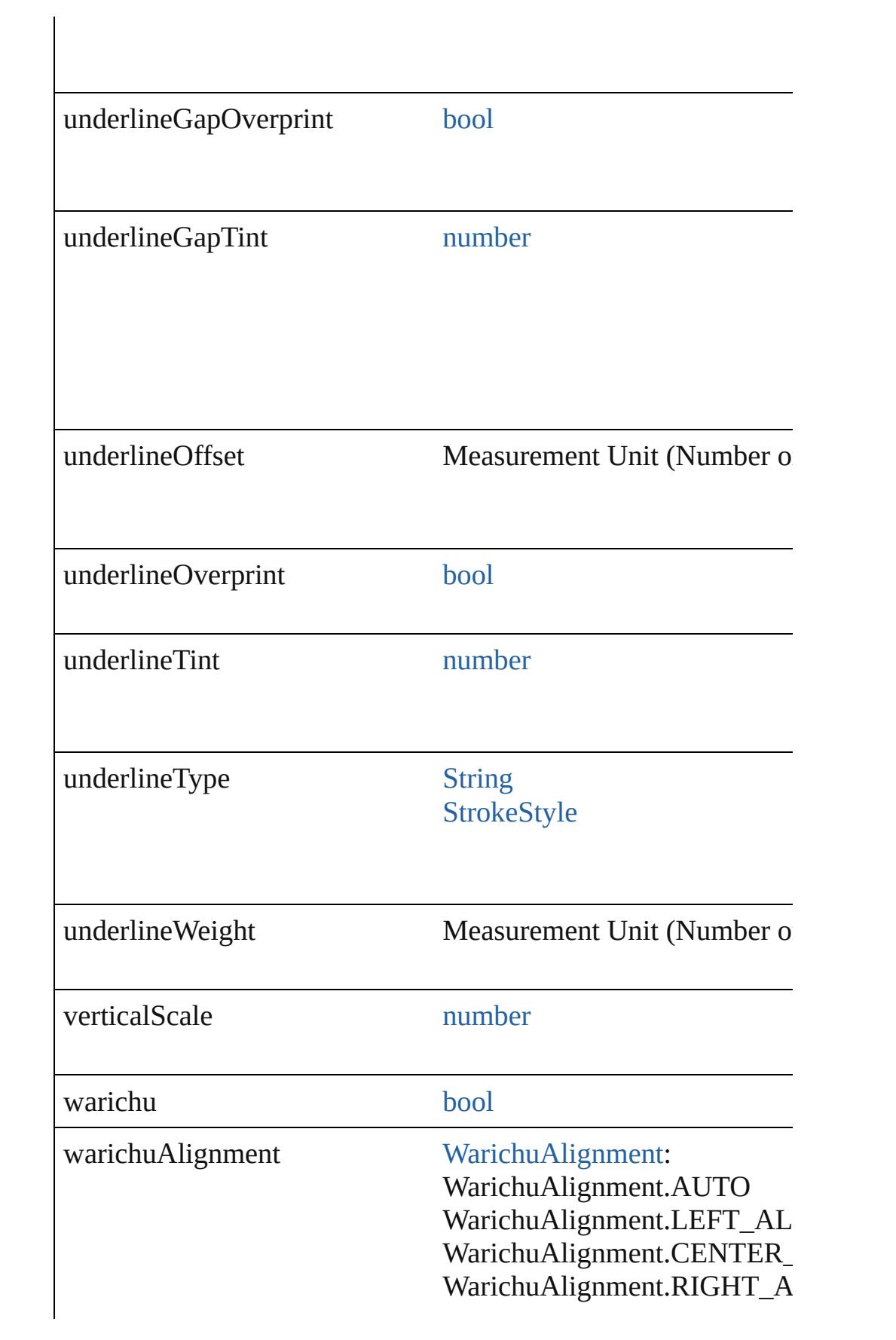

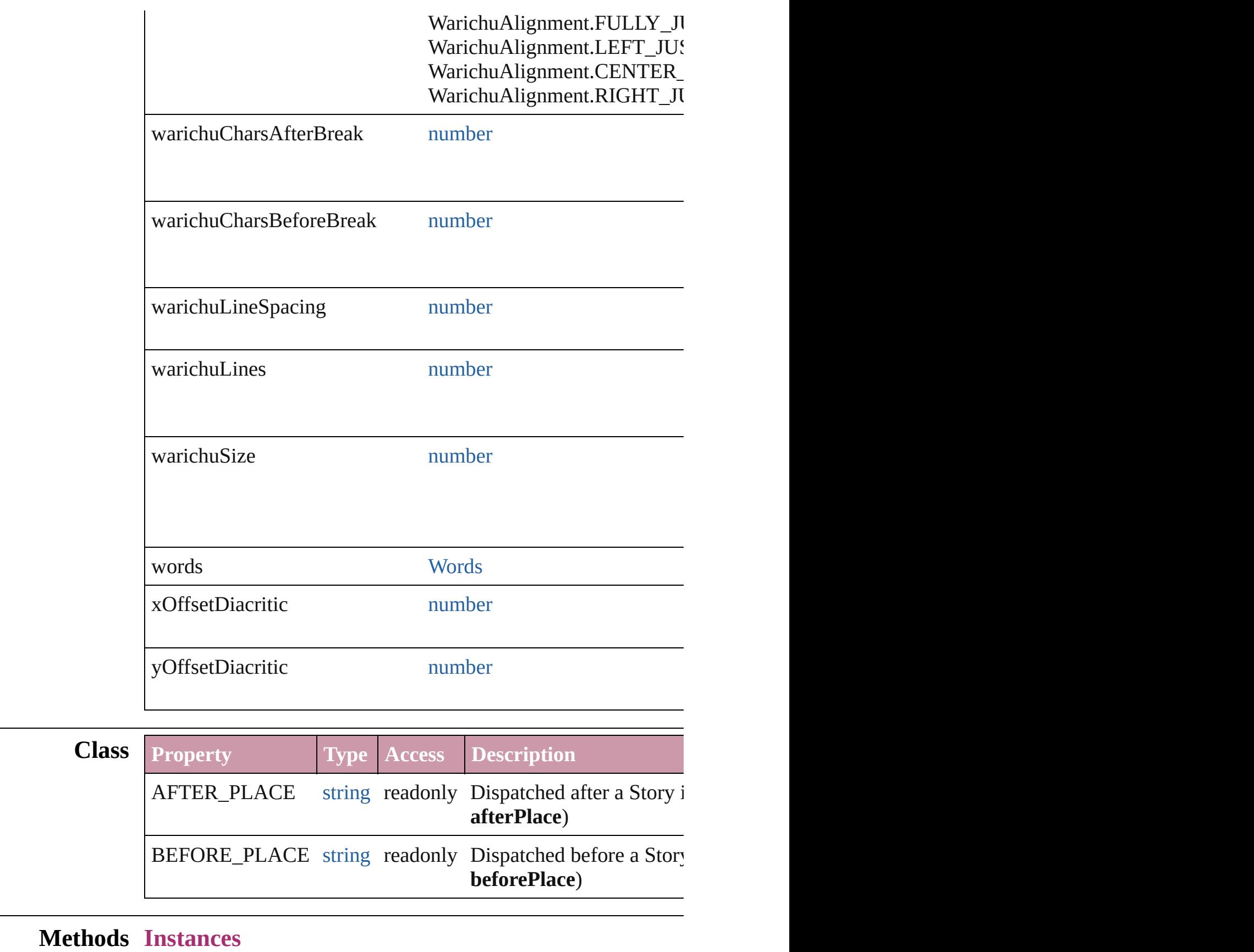

[EventListener](#page-345-0) **addEventListener** (eventType: *string*, handler: *v* Adds an event listener.

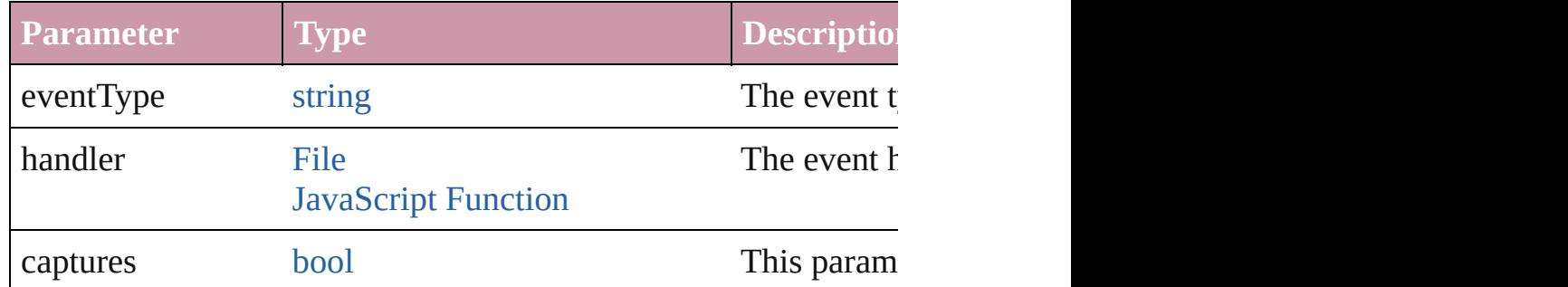

[BackgroundTask](#page-277-0) **asynchronousExport[F](#page-66-0)ile** (format: *varies*, to: versionComments: *string*][, forceSave: *bool*=**false**]) asynchronously exports the object(s) to a file.

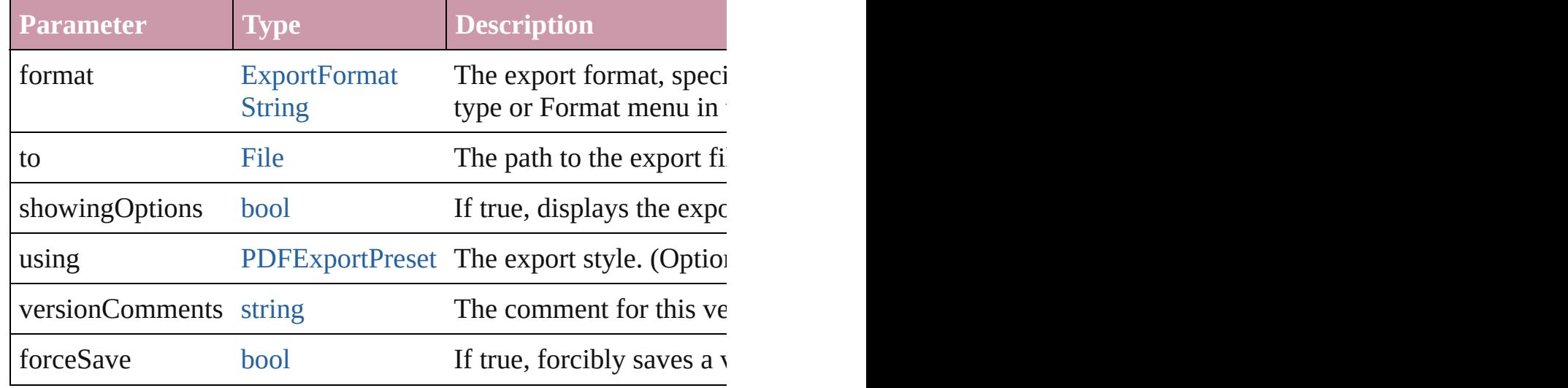

## void **autoTag** ()

Tag the object or the parent story using default tags defined in  $X$ 

[Array](#page-22-0) of [Text](#page-5015-0) **changeGlyph** ([reverseOrder: *bool*]) Finds glyphs that match the find what value and replaces the gly

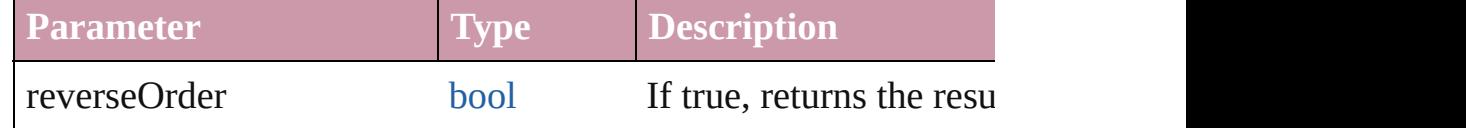

[Array](#page-22-0) of [Text](#page-5015-0) **changeGrep** ([reverseOrder: *bool*]) Finds text that matches the find what value and replaces the text

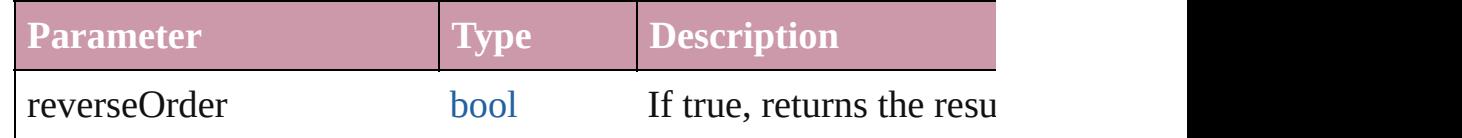

# [Array](#page-22-0) of [Text](#page-5015-0) **changeText** ([reverseOrder: *bool*])

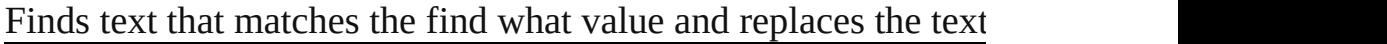

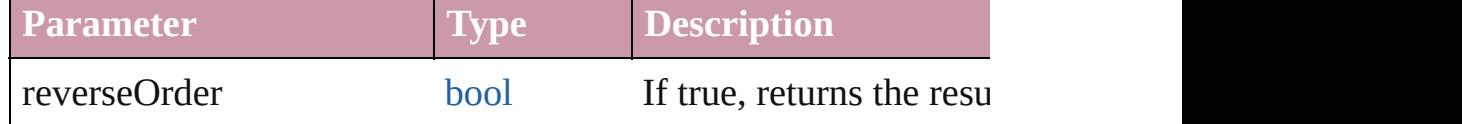

[Array](#page-22-0) of [Text](#page-5015-0) **changeTransliterate** ([reverseOrder: *bool*]) Finds text that matches the find character type value and replace

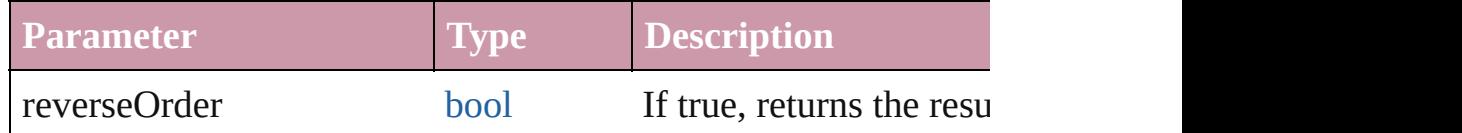

## void **changecase** (using: [ChangecaseMode\)](#page-783-0)

Sets the case of the text.

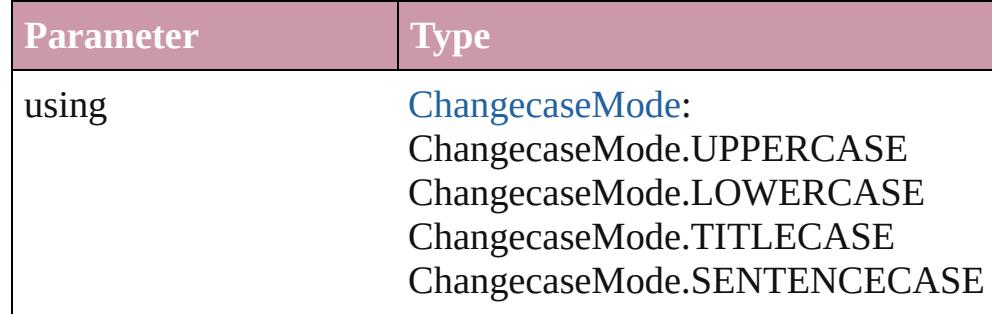

bool **checkIn** ([versionComments: *string*][, forceSave: *bool*=**false** Checks in the story or stories.

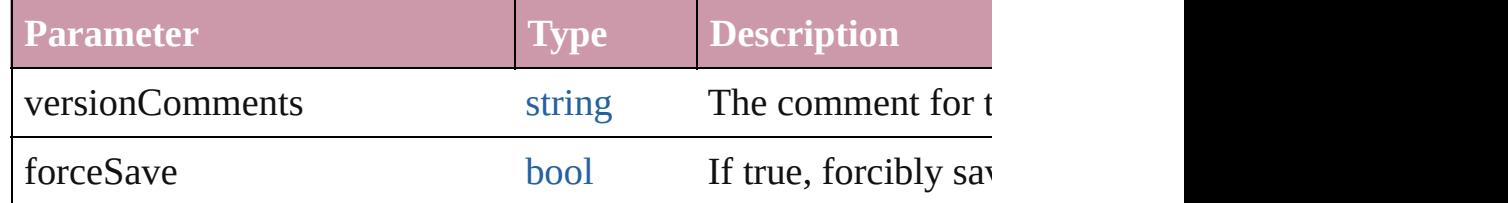

## bool **checkOut** ()

Checks out the story.

void **clearOverrides** ([overridesToClear: [OverrideType](#page-1237-0)=Overri Clears the specified types of override. T

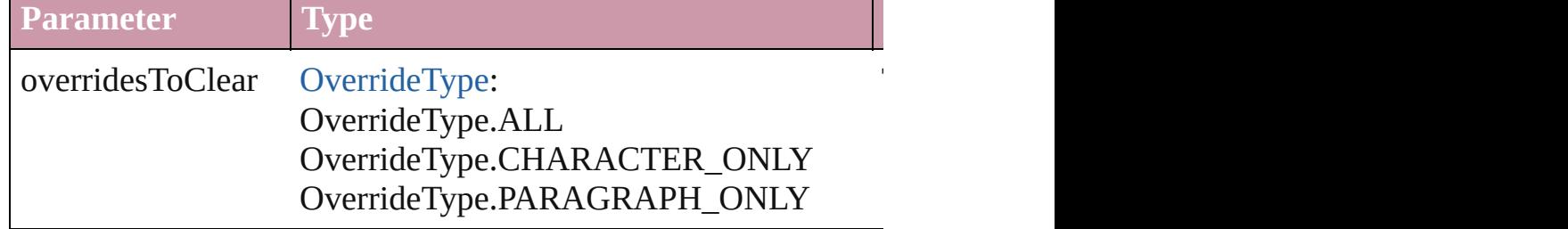

## void **convertBulletsAndNumberingToText** ()

Convert bullets and numbering to text.

[Array](#page-22-0) of [PageItem](#page-2583-0) **createOutlines** ([deleteOriginal: *bool*=**true**]) Converts text to outlines. Each line of text becomes a polygon o detached parts, the polygon contains only a single path. Note:  $T_0$ 

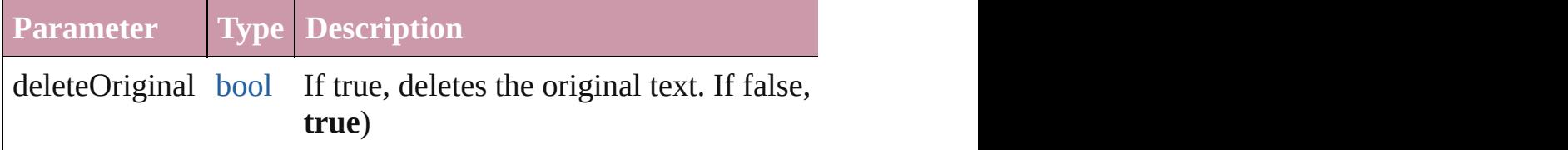

[Text](#page-5015-0) **duplicate** (to: [LocationOptions\[](#page-1129-0), reference: *varies*]) Duplicates the text in the specified location.

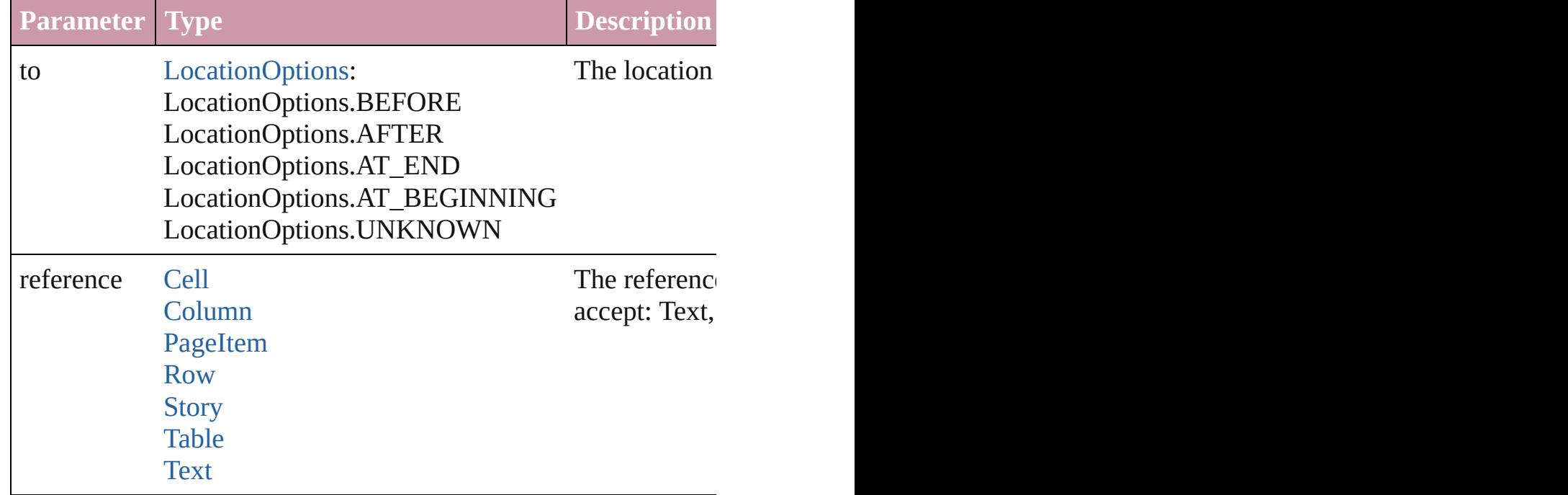

void **exportFile** (format: *varies*, to: [File](#page-66-0)[, showingOptions: *bool bool*=**false**])

Exports the object(s) to a file.

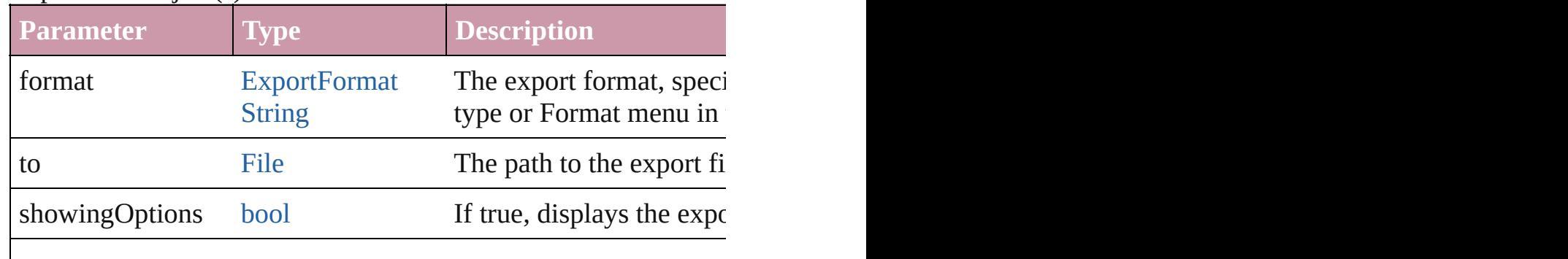

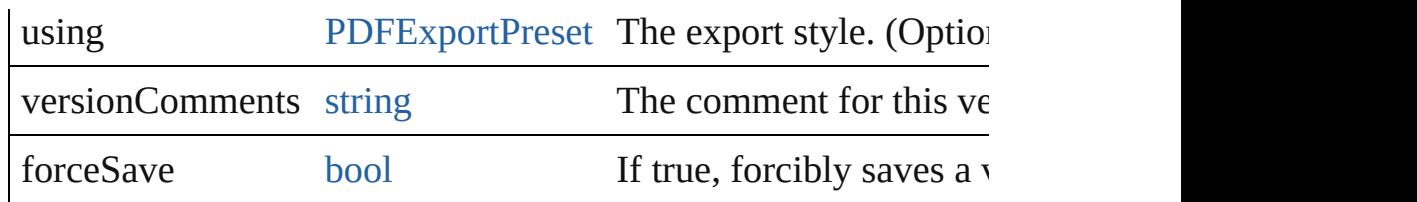

string **extractLabel** (key: *string*)

Gets the label value associated with the specified key.

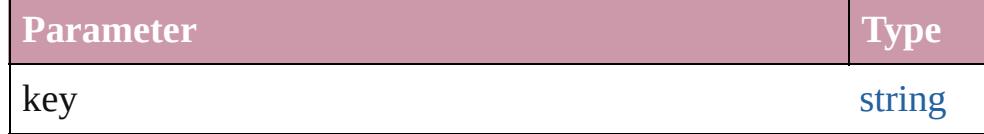

[Array](#page-22-0) of [Text](#page-5015-0) **findGlyph** ([reverseOrder: *bool*]) Finds glyphs that match the find what value.

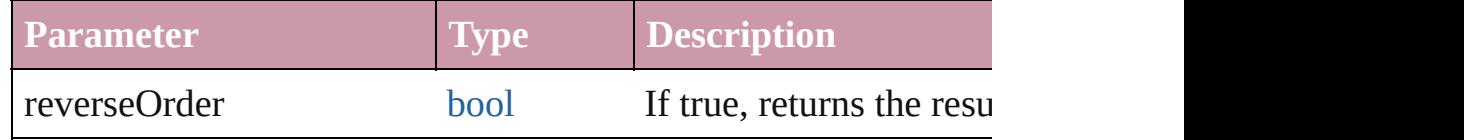

[Array](#page-22-0) of [Text](#page-5015-0) **findGrep** ([reverseOrder: *bool*])

Finds text that matches the find what value.

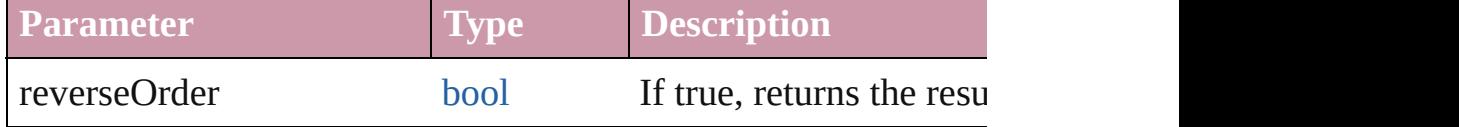

[Array](#page-22-0) of [Text](#page-5015-0) **findText** ([reverseOrder: *bool*])

Finds text that matches the find what value.

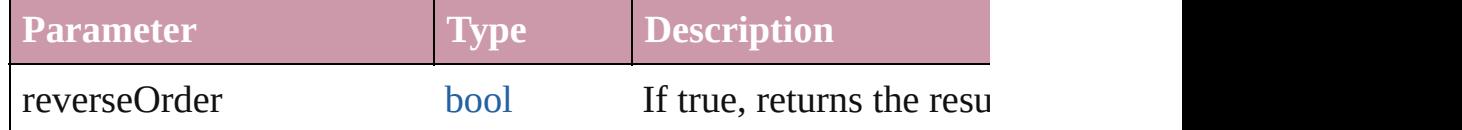

[Array](#page-22-0) of [Text](#page-5015-0) **findTransliterate** ([reverseOrder: *bool*]) [Finds](#page-3566-0) text that matches the find character type value.

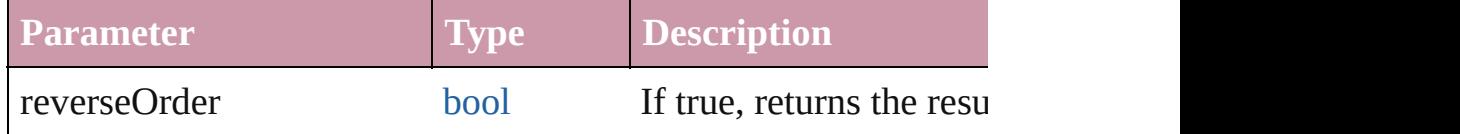

## [Array](#page-22-0) of [Story](#page-4964-0) **getElements** ()

Resolves the object specifier, creating an array of object reference

void **insertLabel** (key: *string*, value: *string*)

Sets the label to the value associated with the specified key.

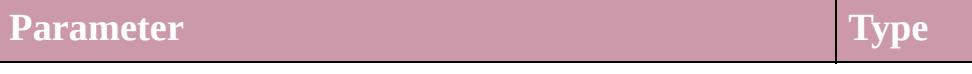
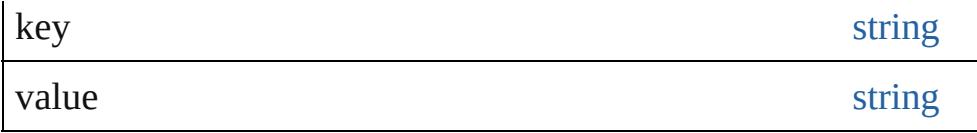

### void **markup** (using: [XMLElement\)](#page-5640-0)

Associates the page item with the specified XML element while

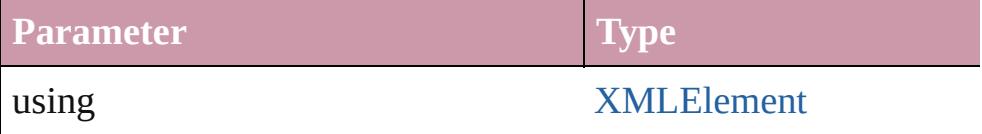

[Text](#page-5015-0) **move** (to: [LocationOptions\[](#page-1129-0), reference: *varies*]) Moves the text to the specified location.

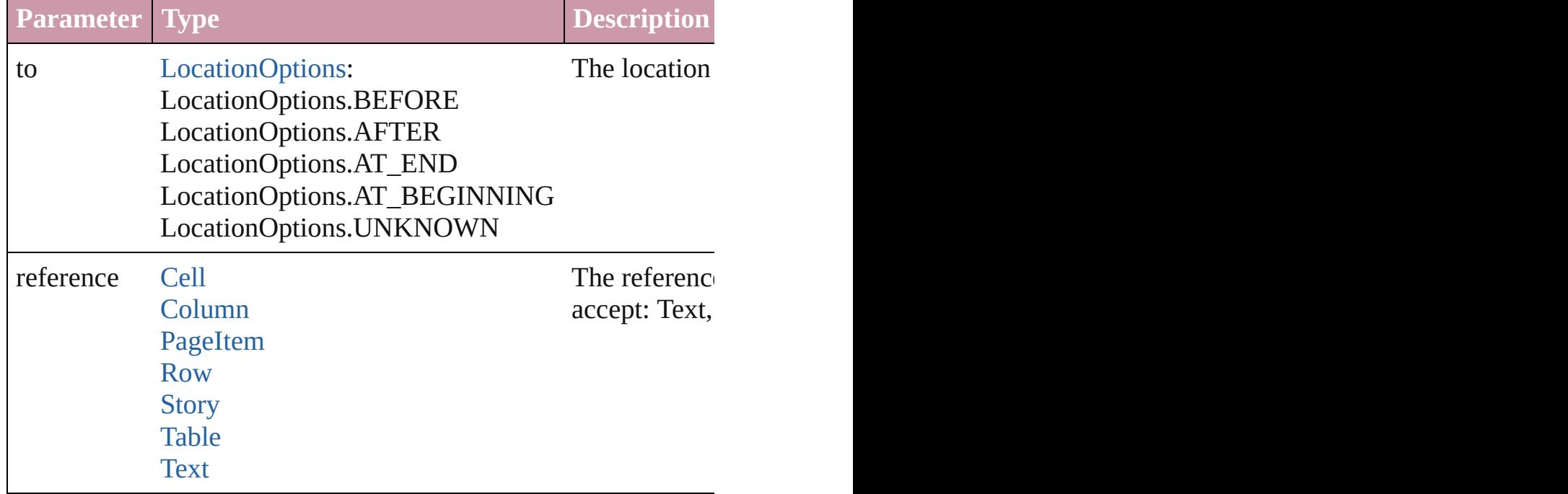

#### void **placeXML** (using: [XMLElement\)](#page-5640-0)

Places XML content into the specified object. Note: Replaces ar

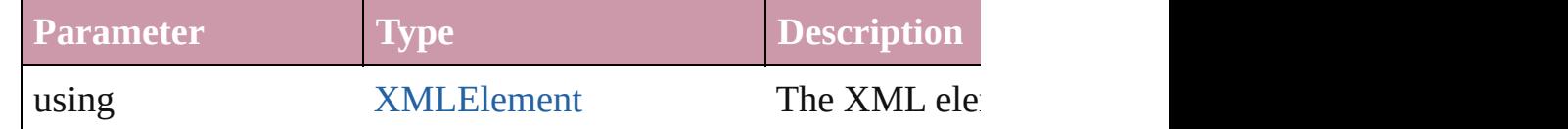

### void **recompose** ()

Recomposes the text in the Story.

## void **remove** ()

Deletes the Story.

bool **removeEventListener** (eventType: *string*, handler: *varies*[,

#### Removes the event listener.

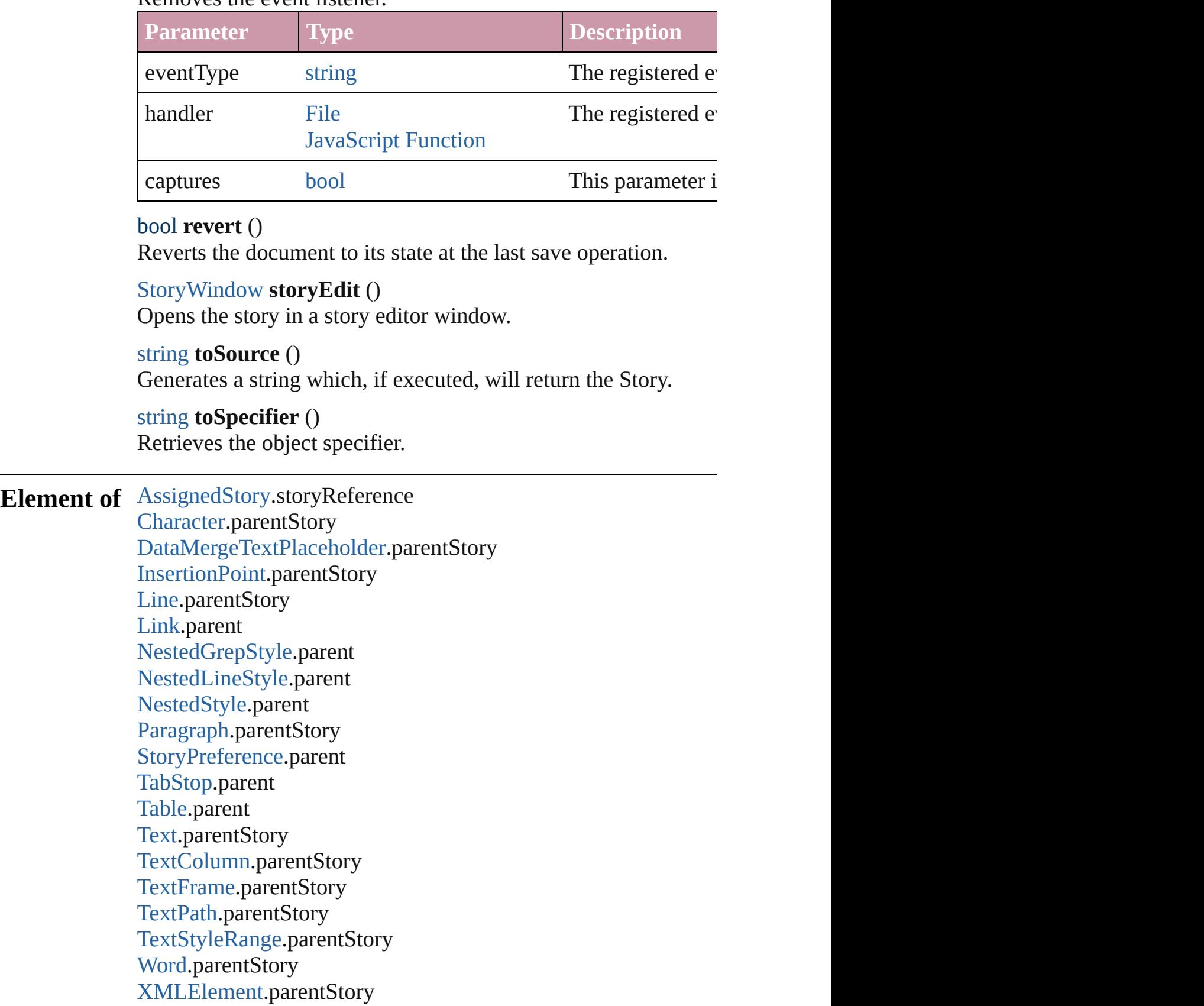

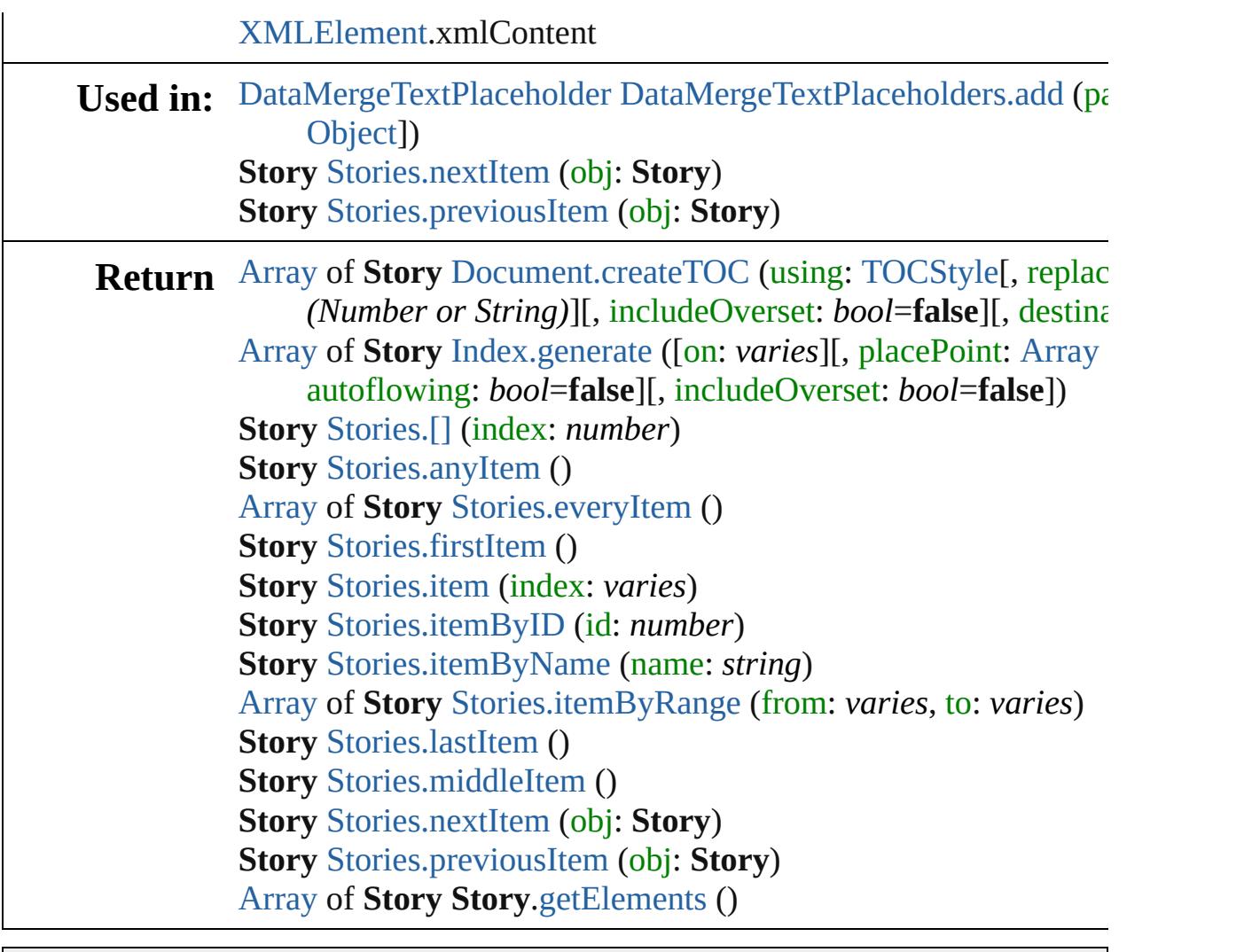

Jongware, 20-

[Contents](#page-0-0) :: [Index](#page-5767-0)

# <span id="page-5007-0"></span>**Class**

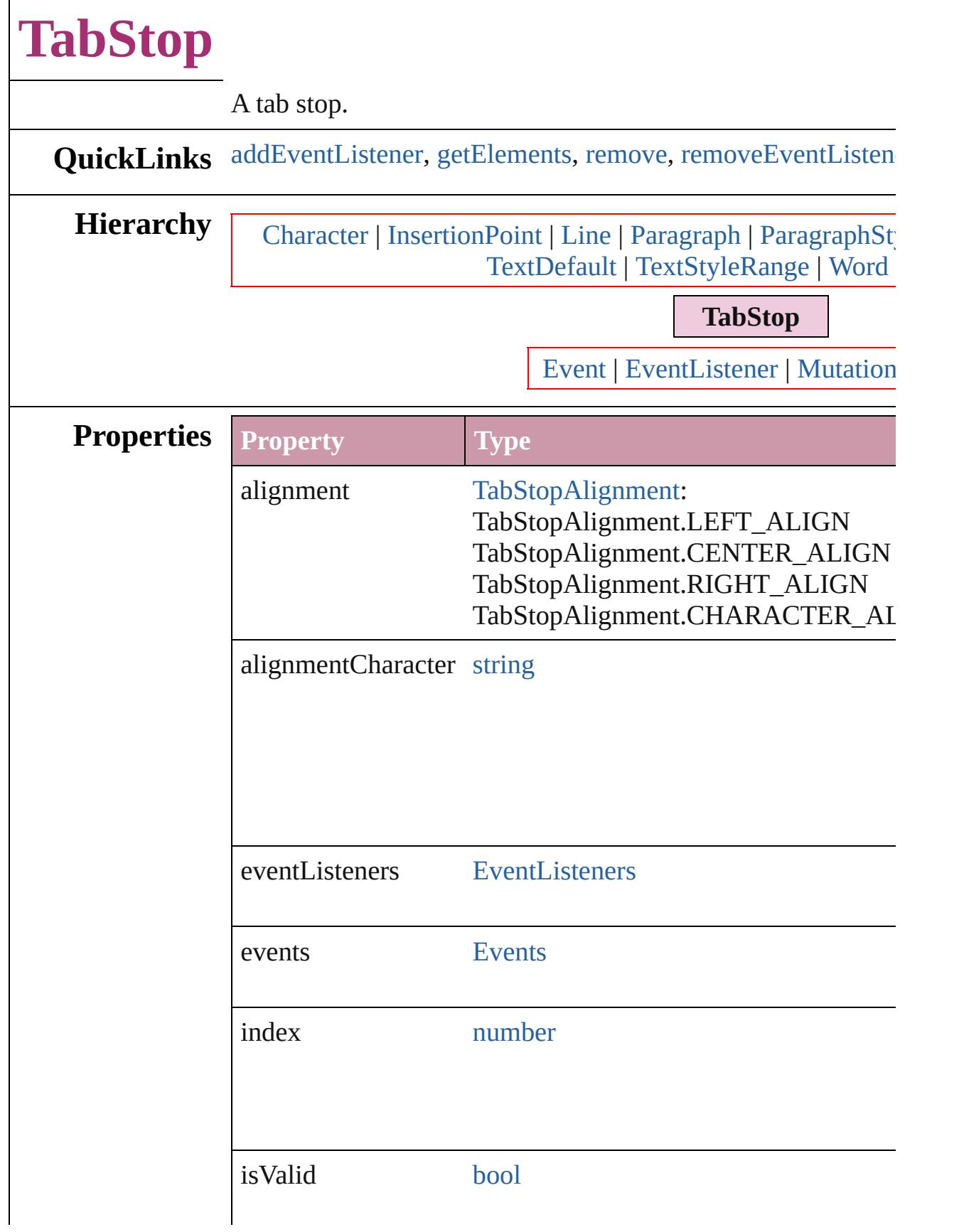

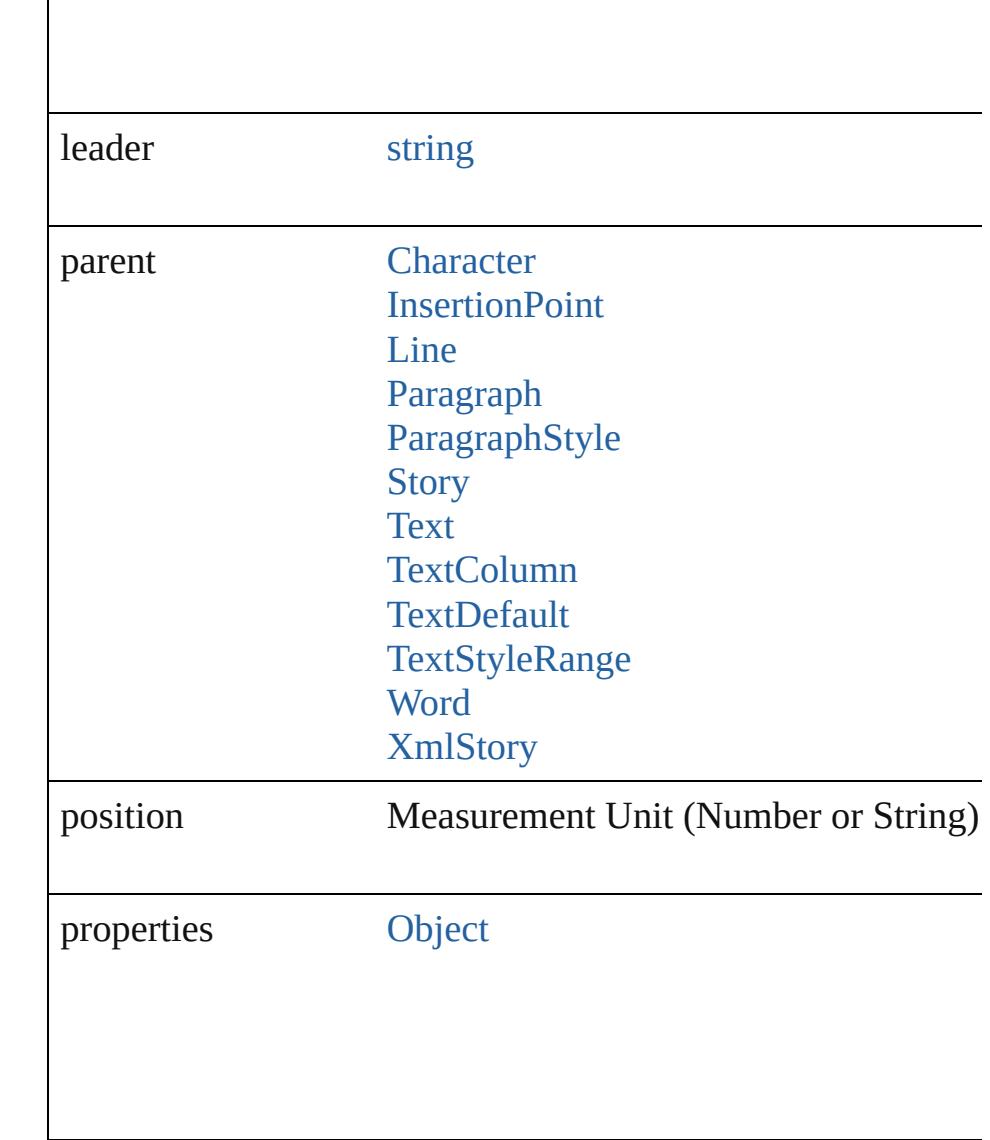

## **Methods Instances**

 $\overline{\phantom{a}}$ 

<span id="page-5009-0"></span>[EventListener](#page-345-0) **addEventListener** (eventType: *string*, handler Adds an event listener.

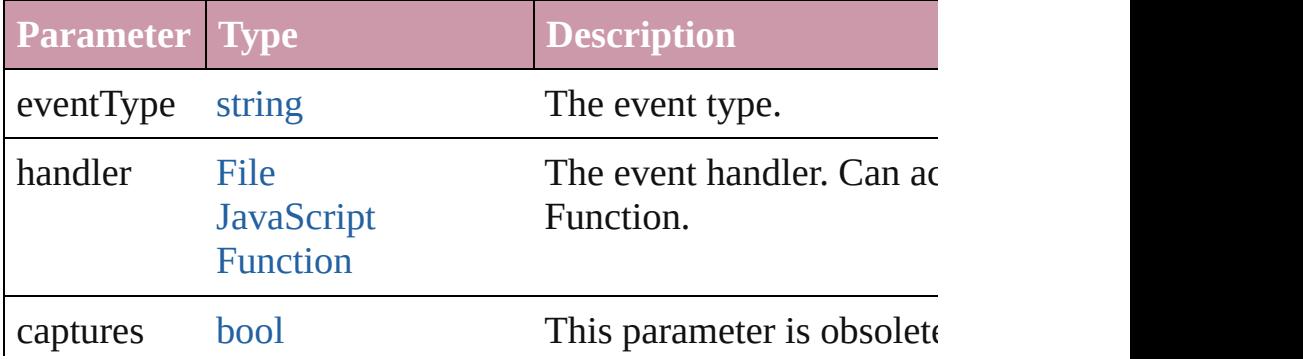

<span id="page-5010-0"></span>[Array](#page-22-0) of [TabStop](#page-5007-0) **getElements** ()

Resolves the object specifier, creating an array of object refer

#### <span id="page-5010-1"></span>void **remove** ()

Deletes the TabStop.

<span id="page-5010-2"></span>bool **removeEventListener** (eventType: *string*, handler: *vari* Removes the event listener.

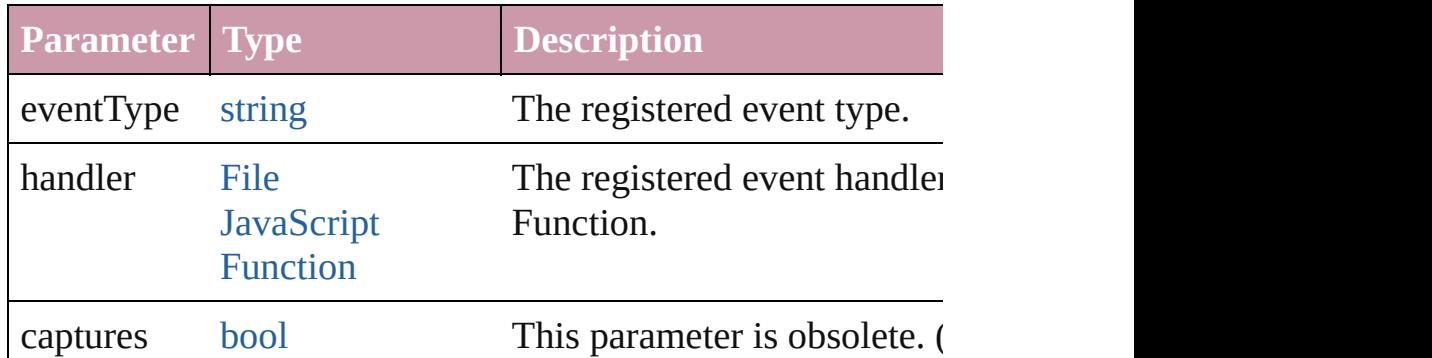

## string **toSource** ()

Generates a string which, if executed, will return the TabStop.

### <span id="page-5010-3"></span>string **toSpecifier** ()

Jongware, 20-

Retrieves the object specifier.

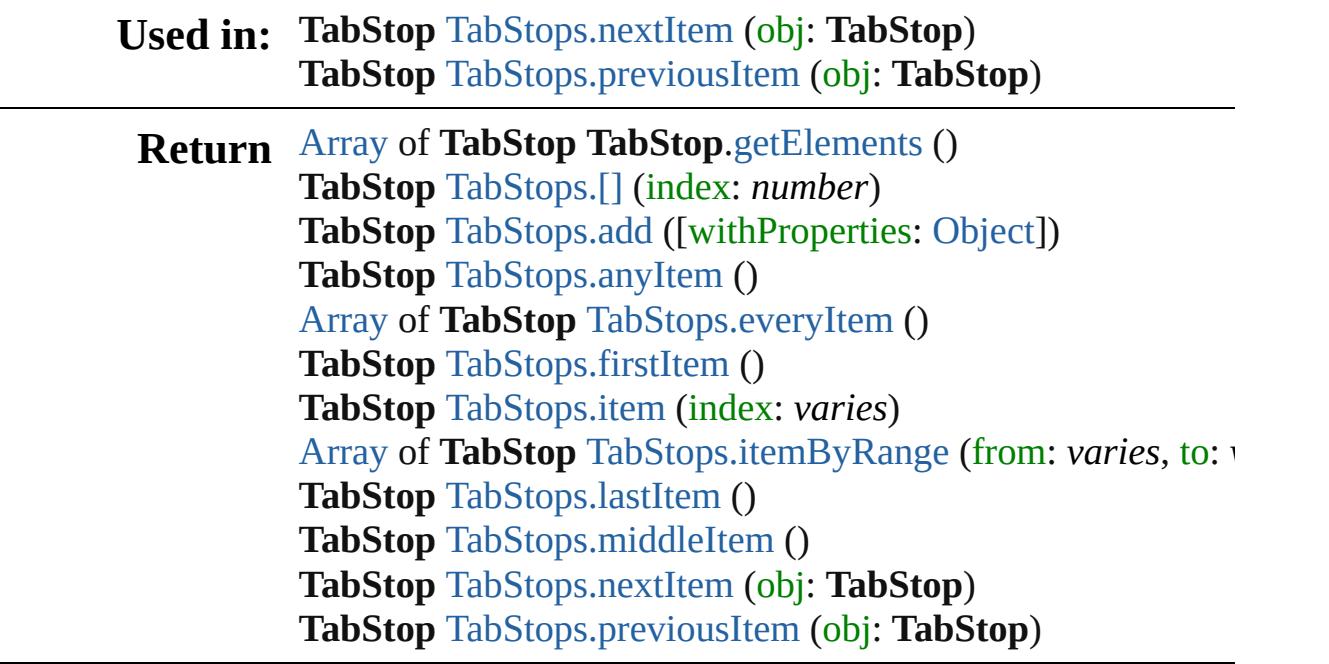

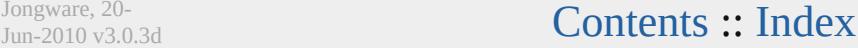

# **Class**

<span id="page-5012-6"></span><span id="page-5012-5"></span><span id="page-5012-4"></span><span id="page-5012-3"></span><span id="page-5012-2"></span><span id="page-5012-1"></span><span id="page-5012-0"></span>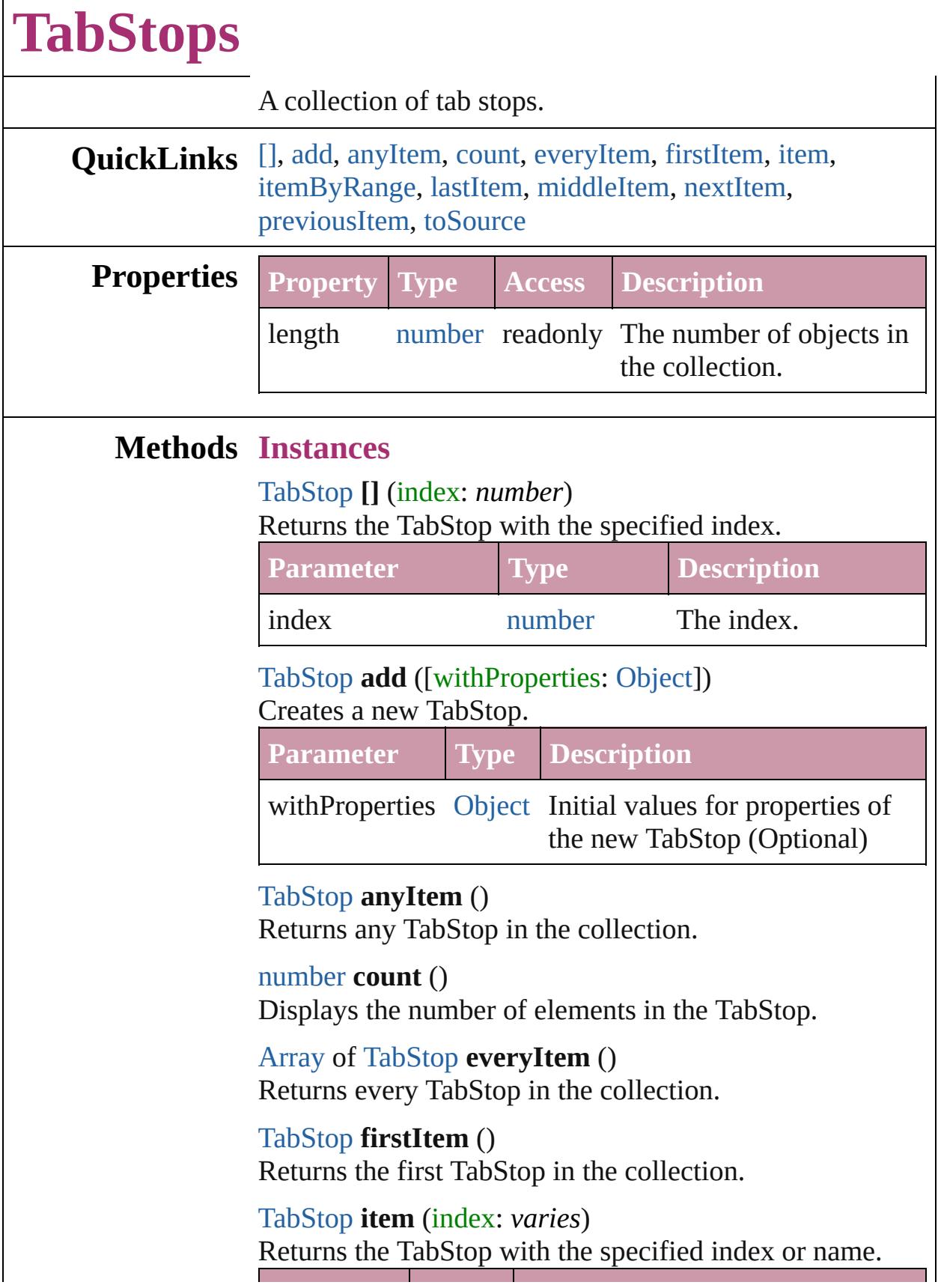

 $\Gamma$ 

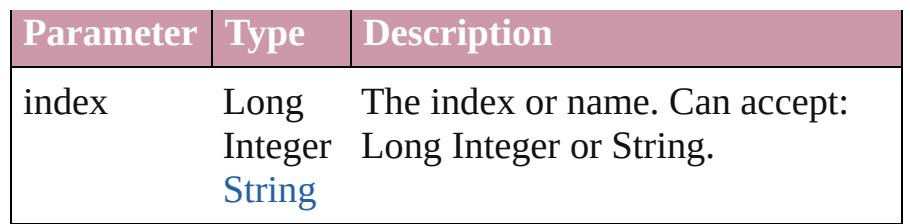

<span id="page-5013-2"></span>[Array](#page-22-0) of [TabStop](#page-5007-0) **itemByRange** (from: *varies*, to: *varies*) Returns the TabStops within the specified range.

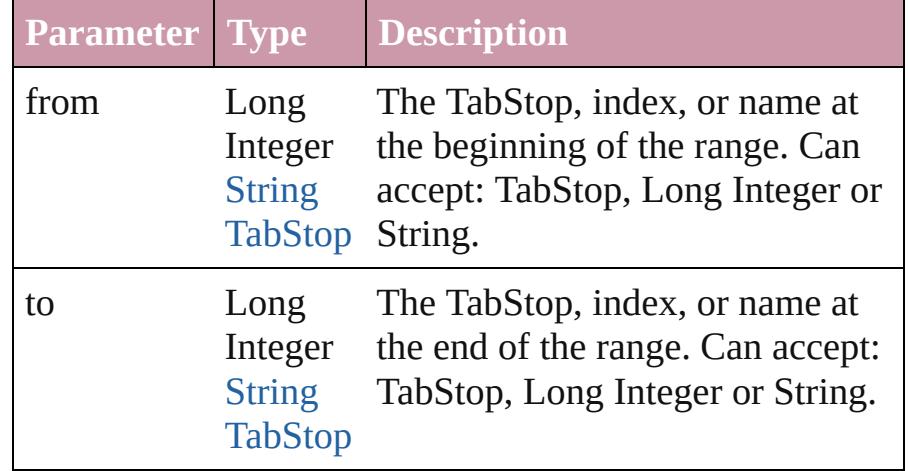

### <span id="page-5013-3"></span>[TabStop](#page-5007-0) **lastItem** ()

Returns the last TabStop in the collection.

## <span id="page-5013-4"></span>[TabStop](#page-5007-0) **middleItem** ()

Returns the middle TabStop in the collection.

## <span id="page-5013-0"></span>[TabStop](#page-5007-0) **nextItem** (obj: [TabStop\)](#page-5007-0)

Returns the TabStop whose index follows the specified TabStop in the collection.

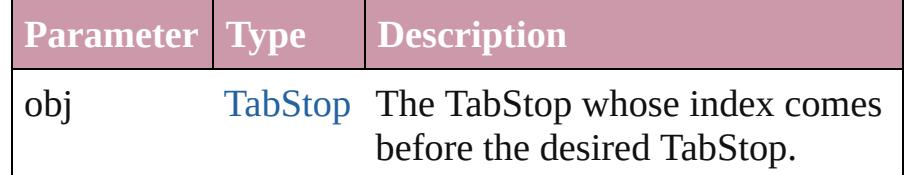

### <span id="page-5013-1"></span>[TabStop](#page-5007-0) **previousItem** (obj: [TabStop\)](#page-5007-0)

Returns the TabStop with the index previous to the specified index.

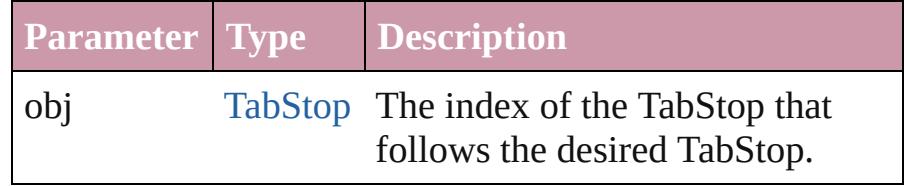

<span id="page-5014-0"></span>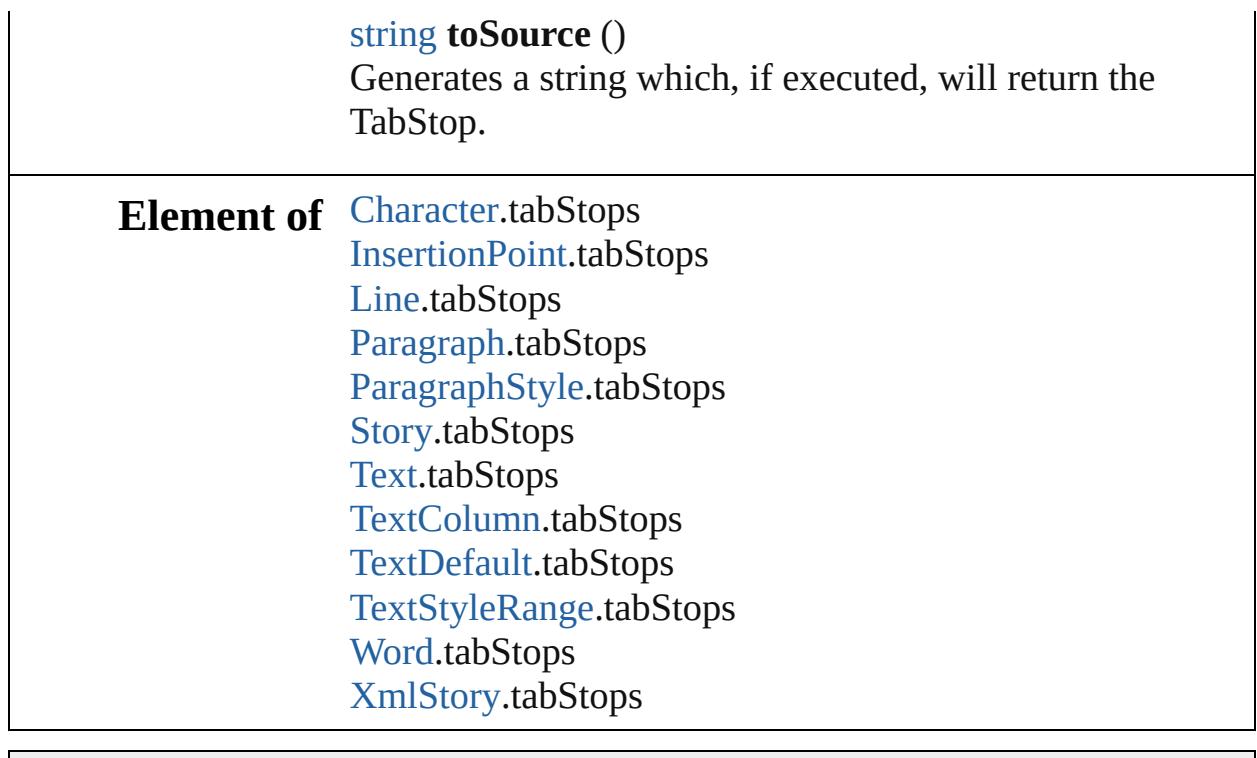

Jongware, 20-

[Contents](#page-0-0) :: [Index](#page-5767-0)

# <span id="page-5015-0"></span>**Class**

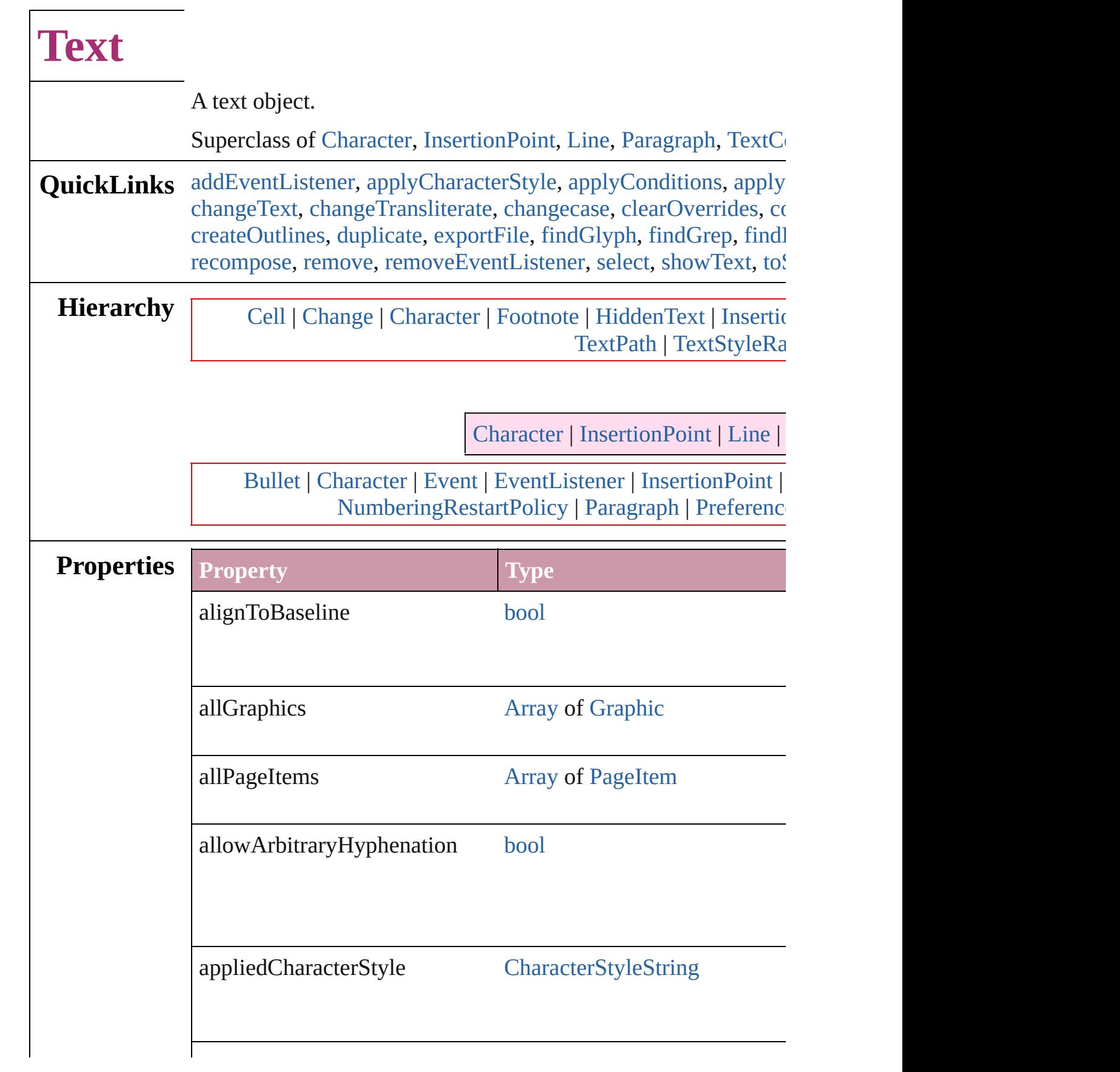

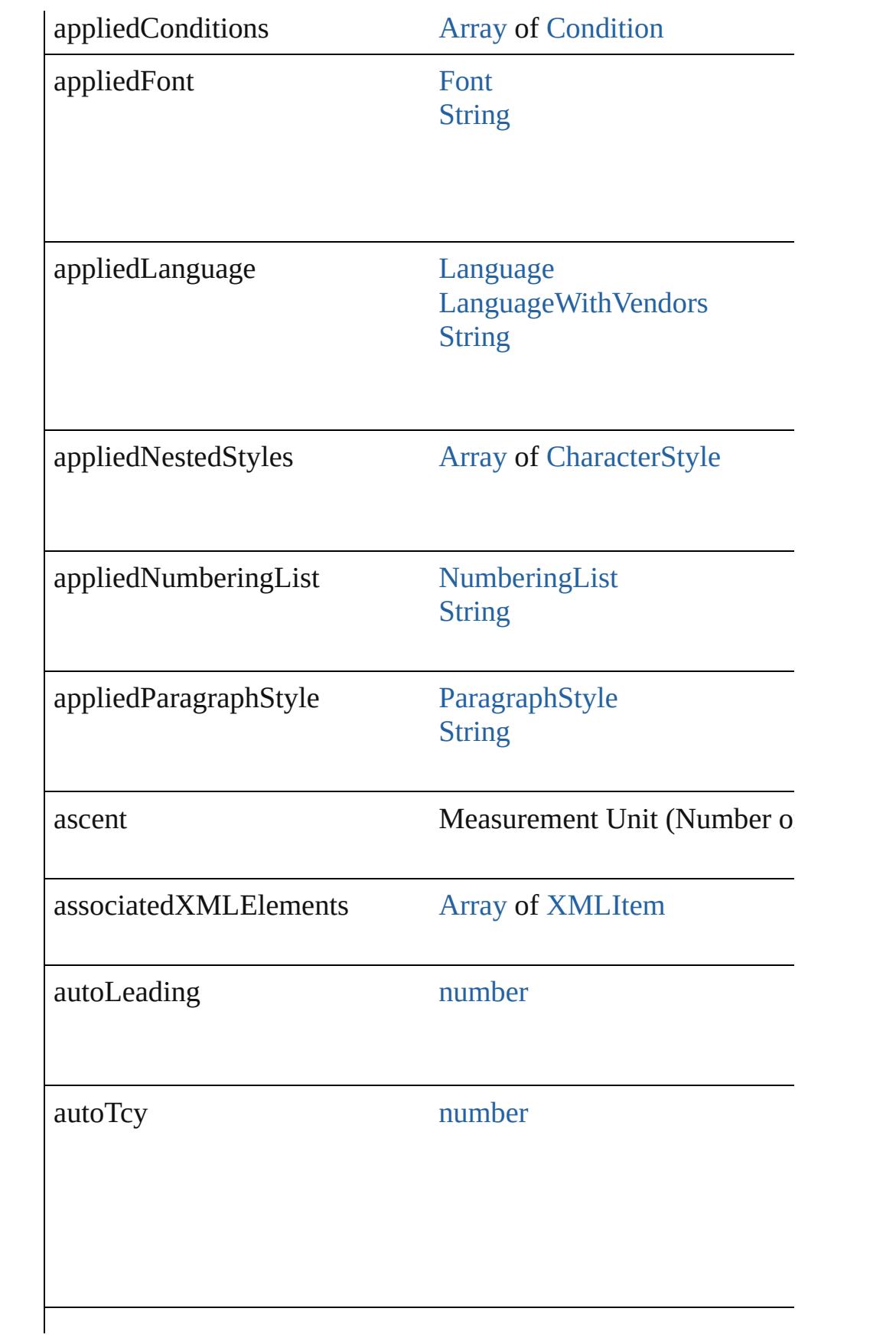

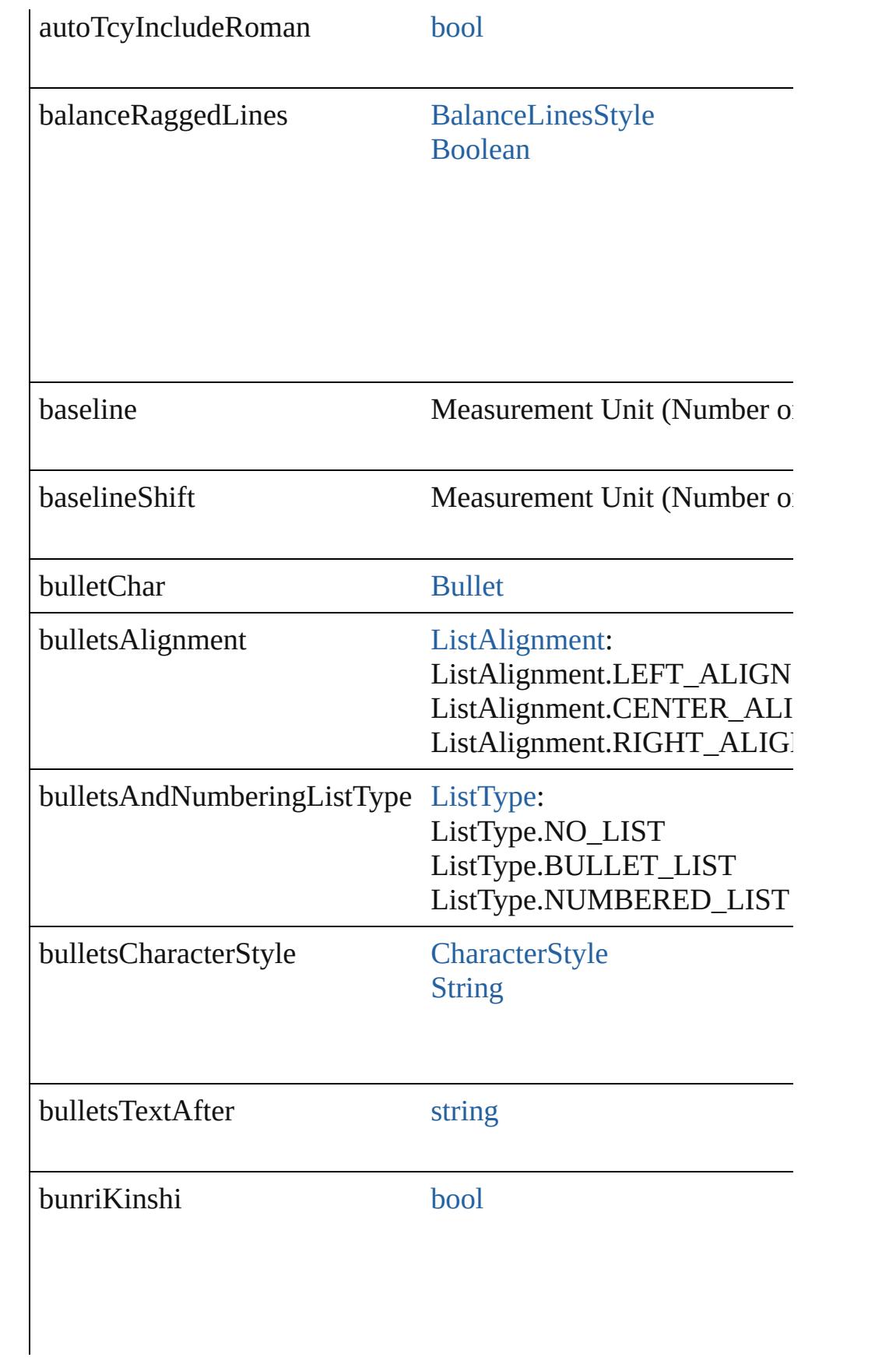

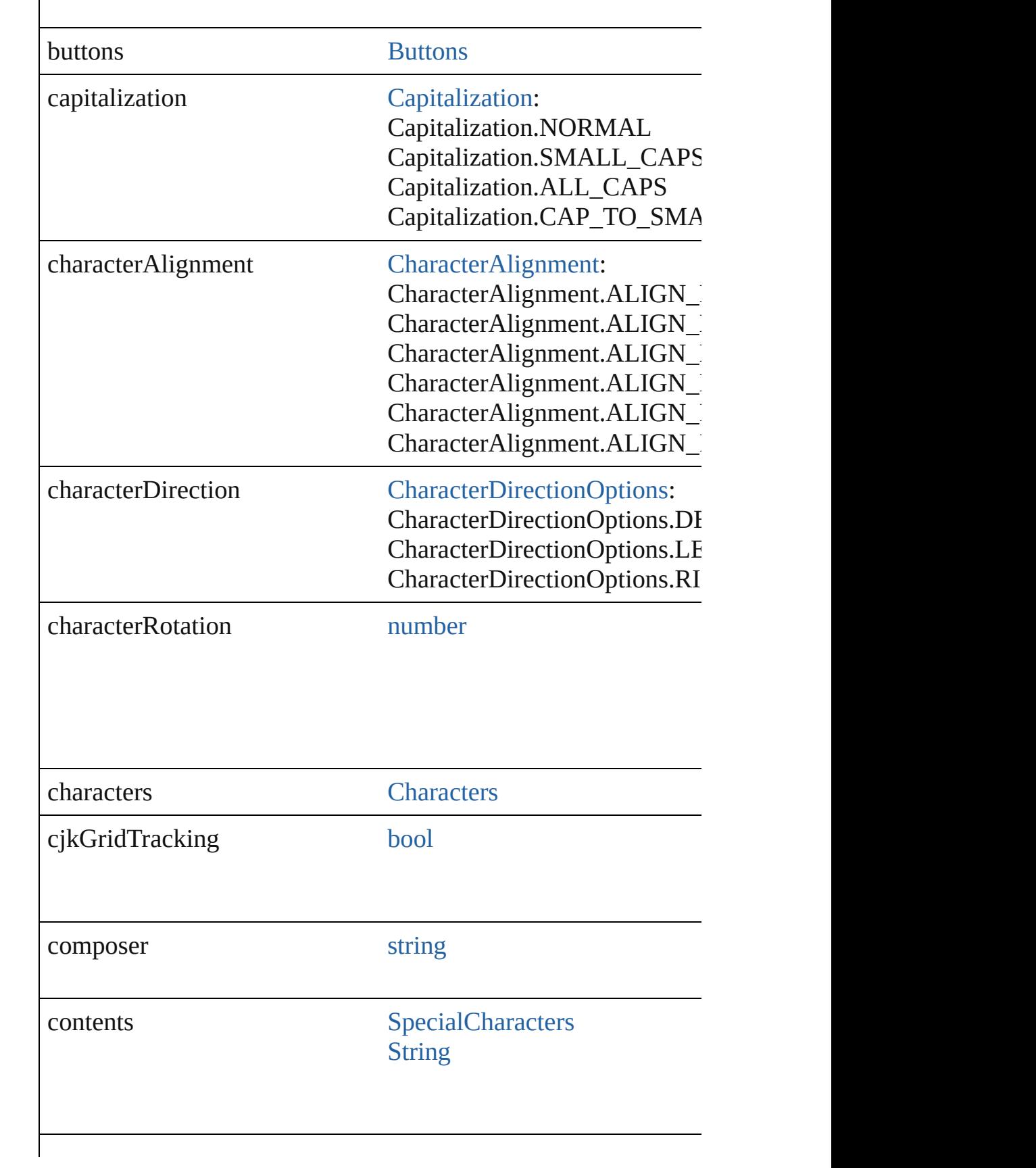

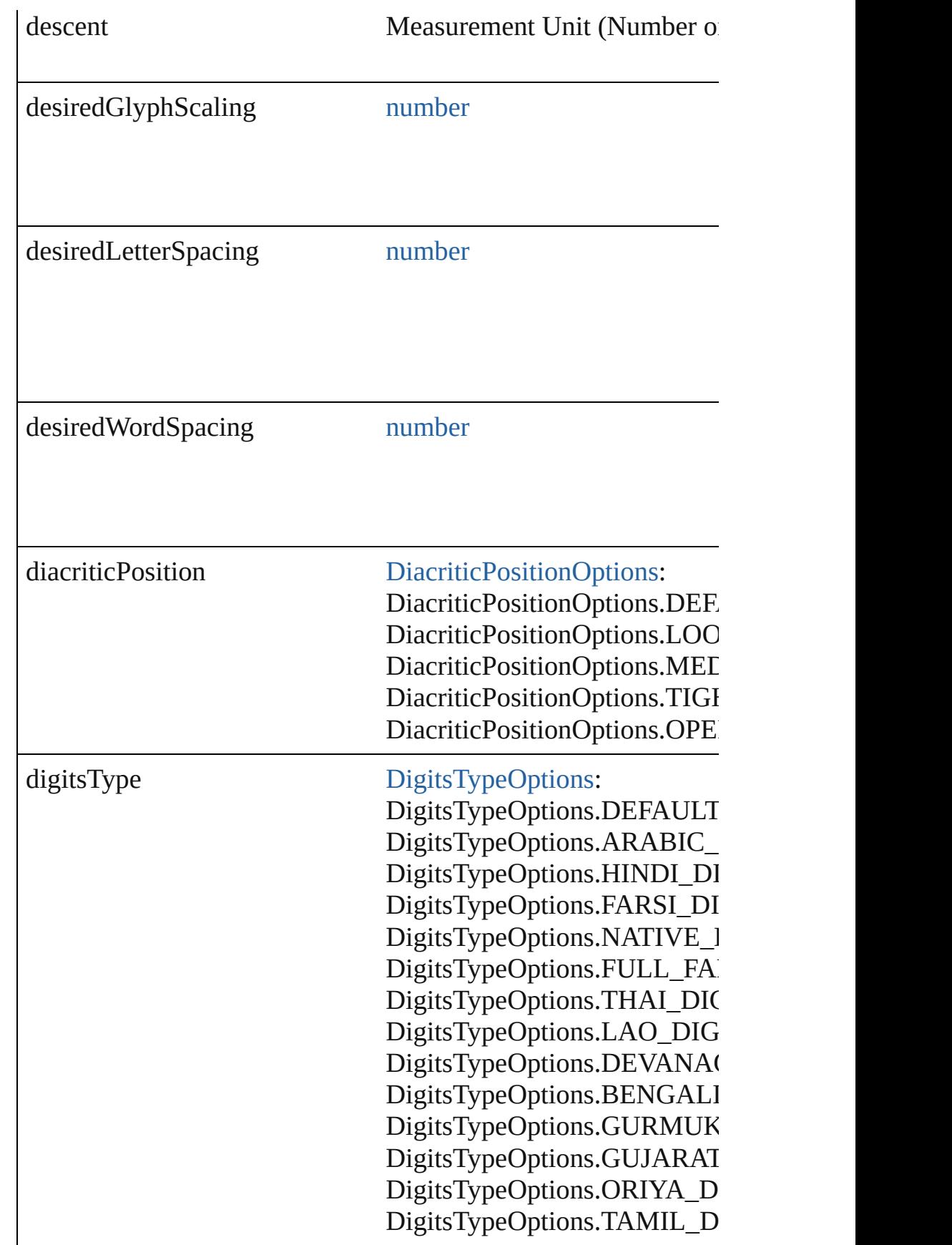

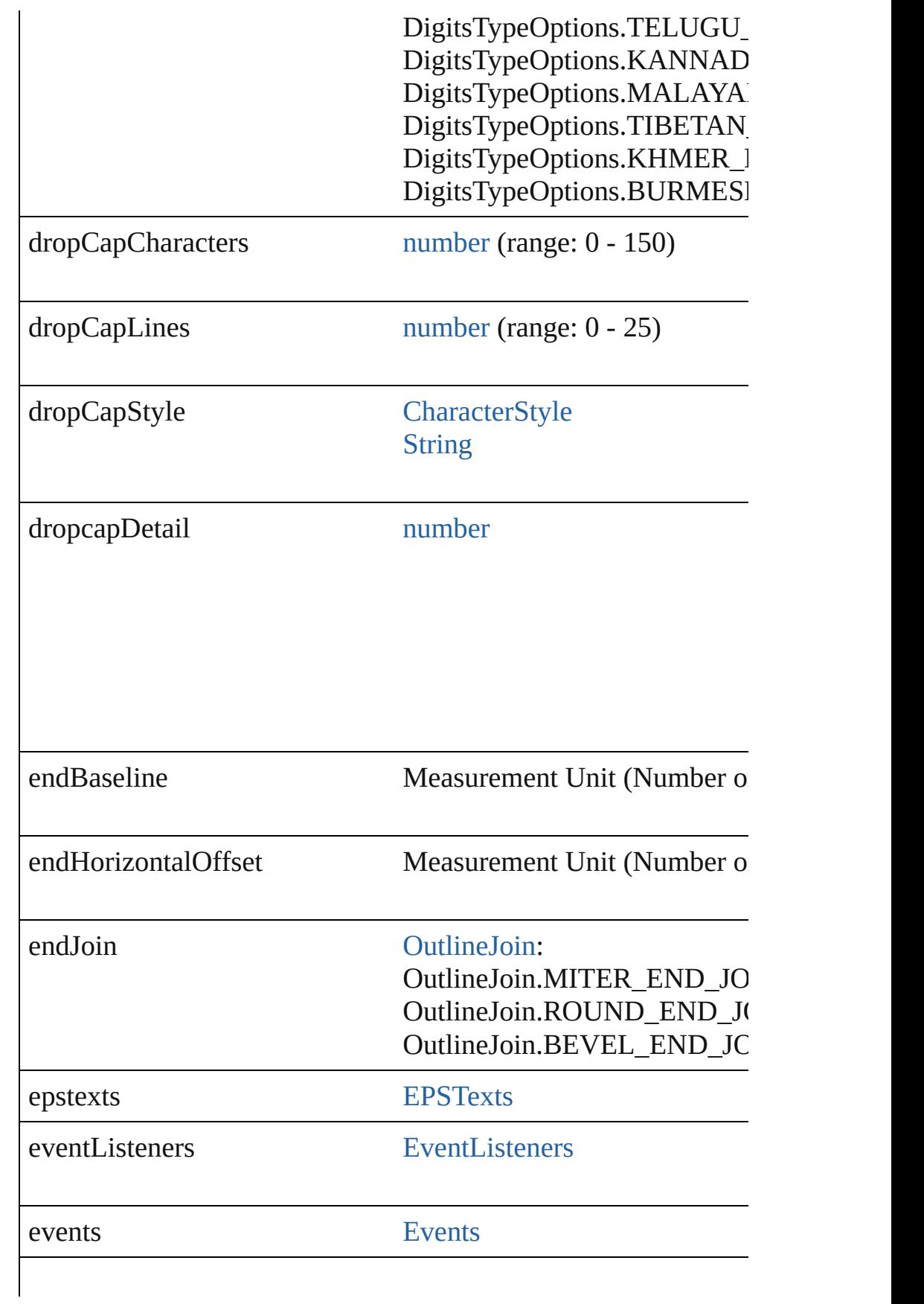

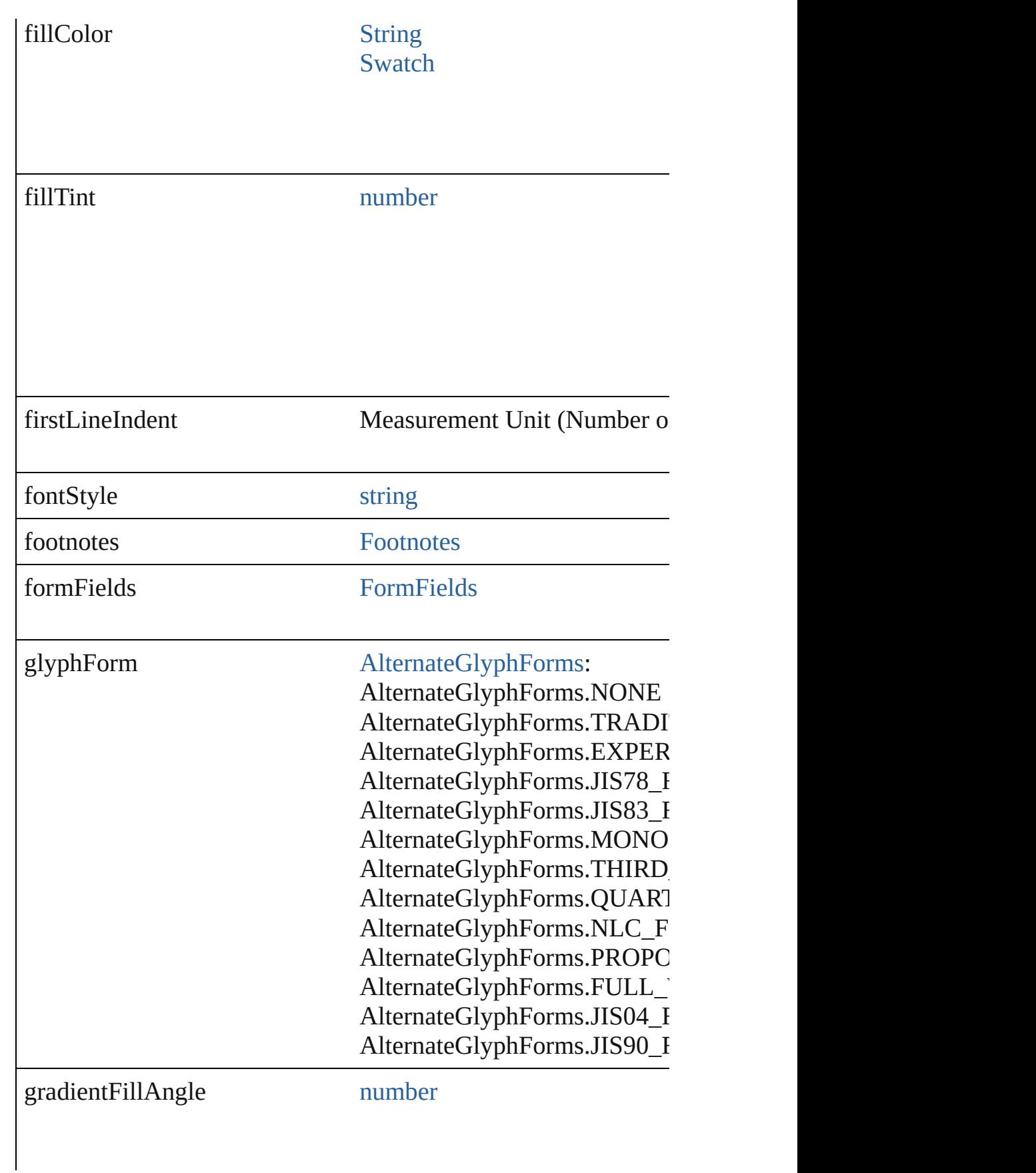

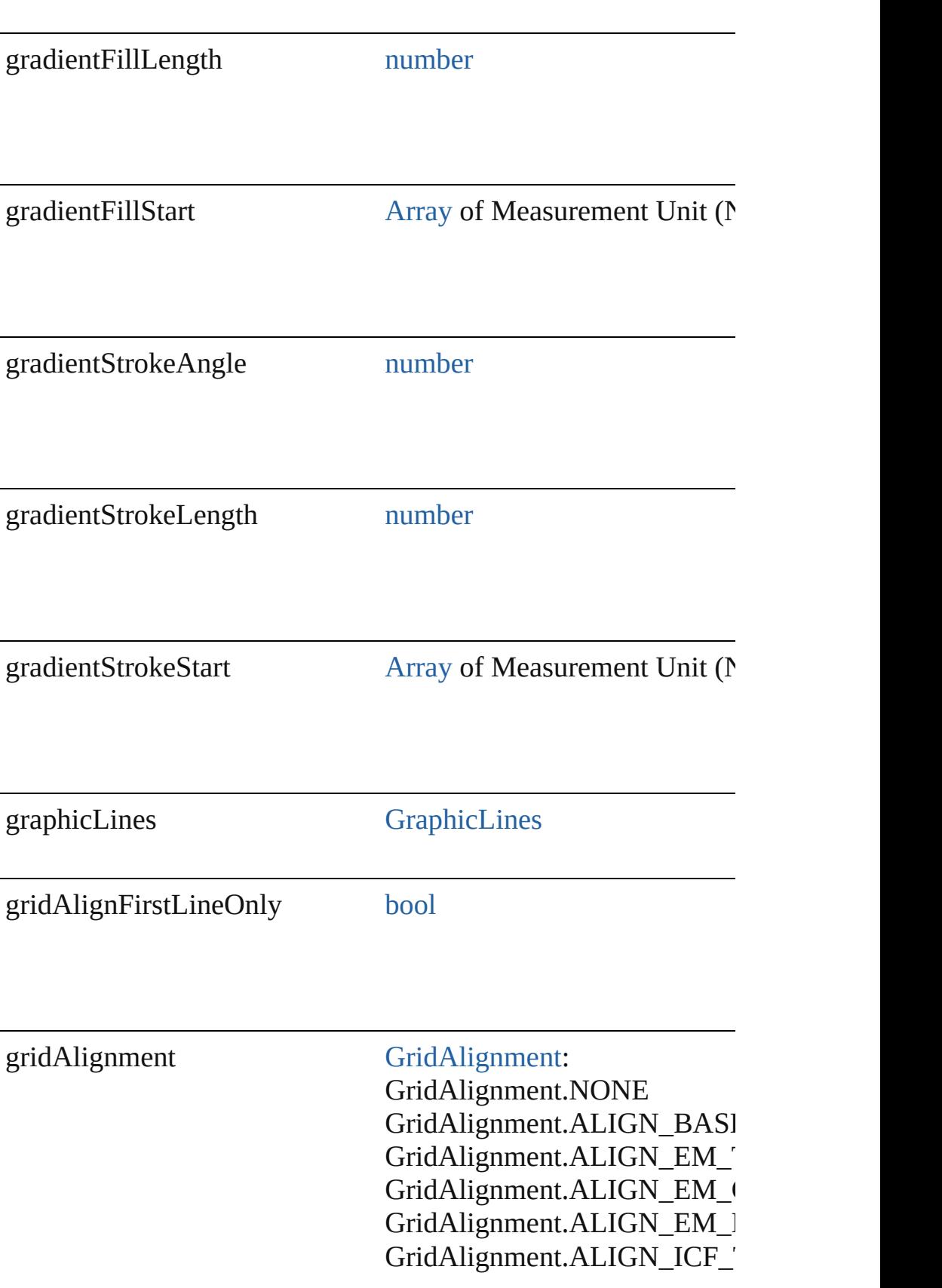

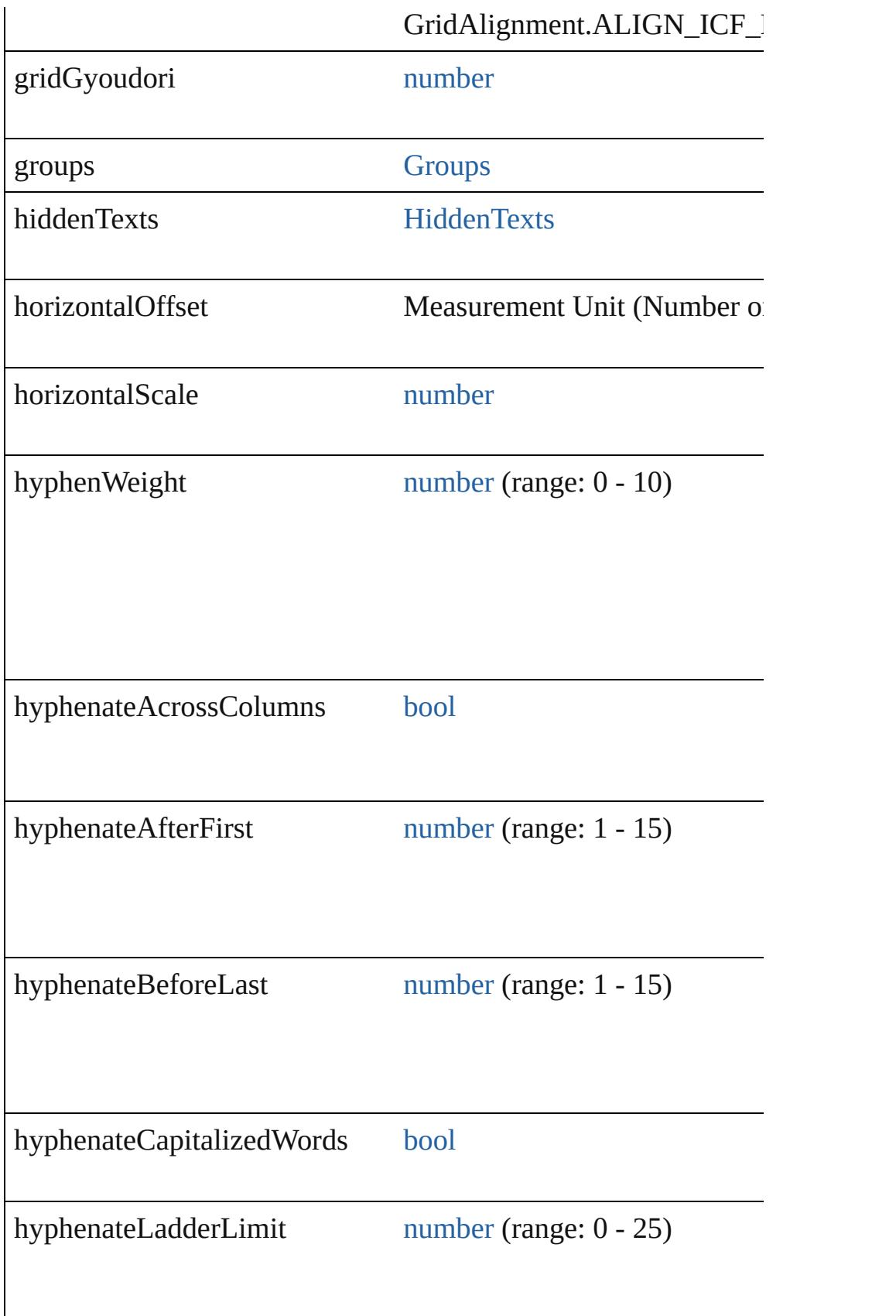

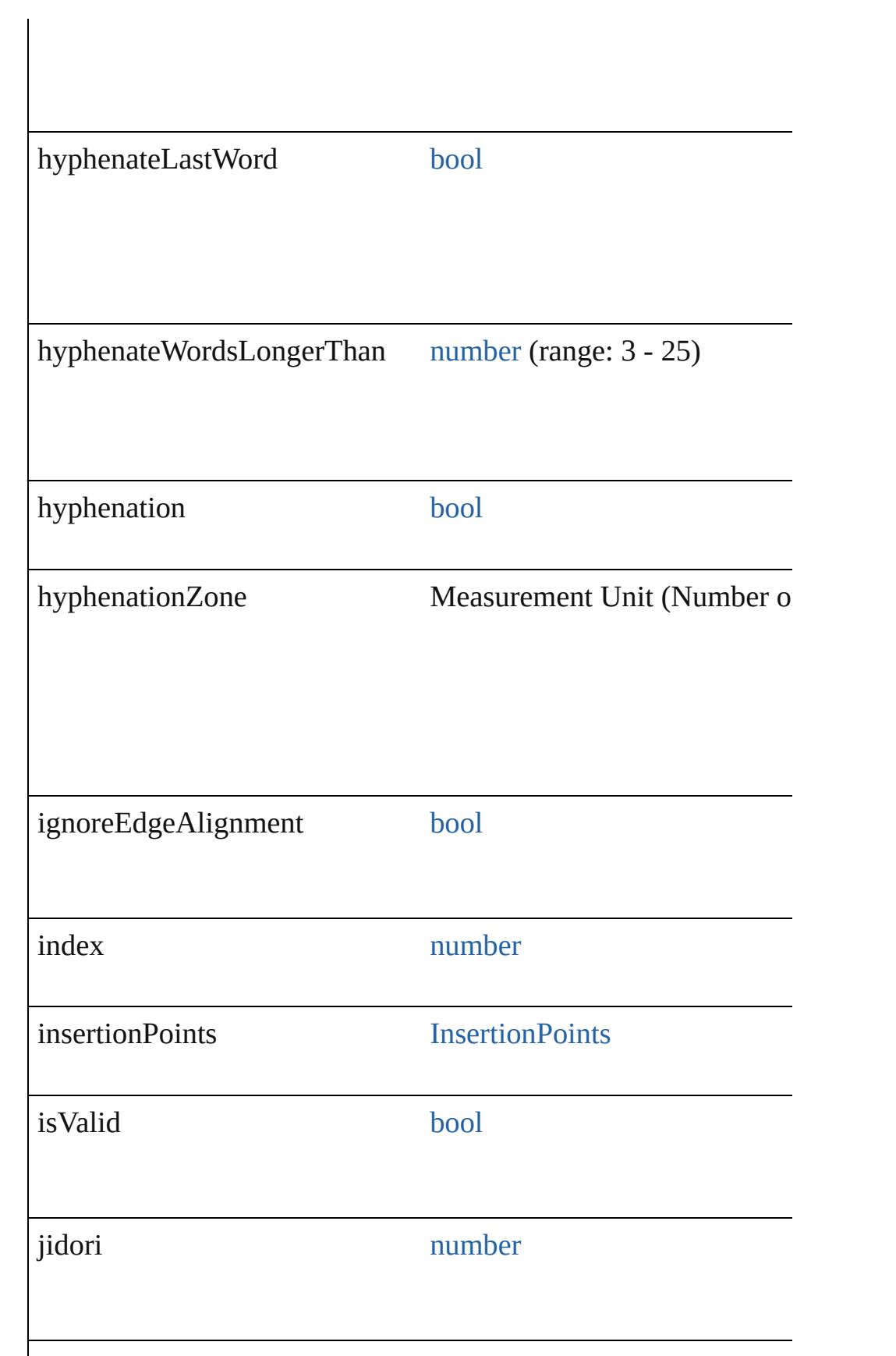

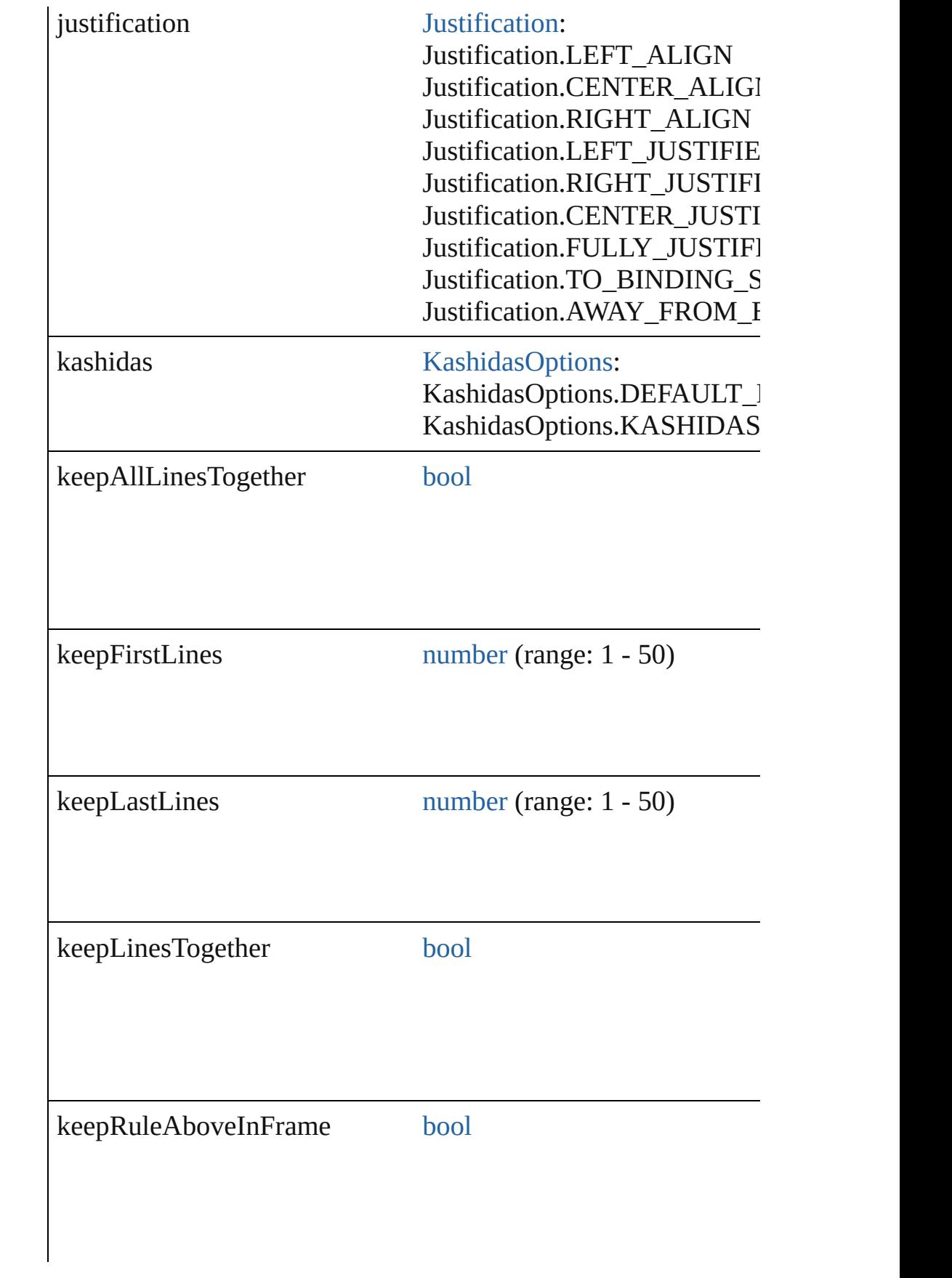

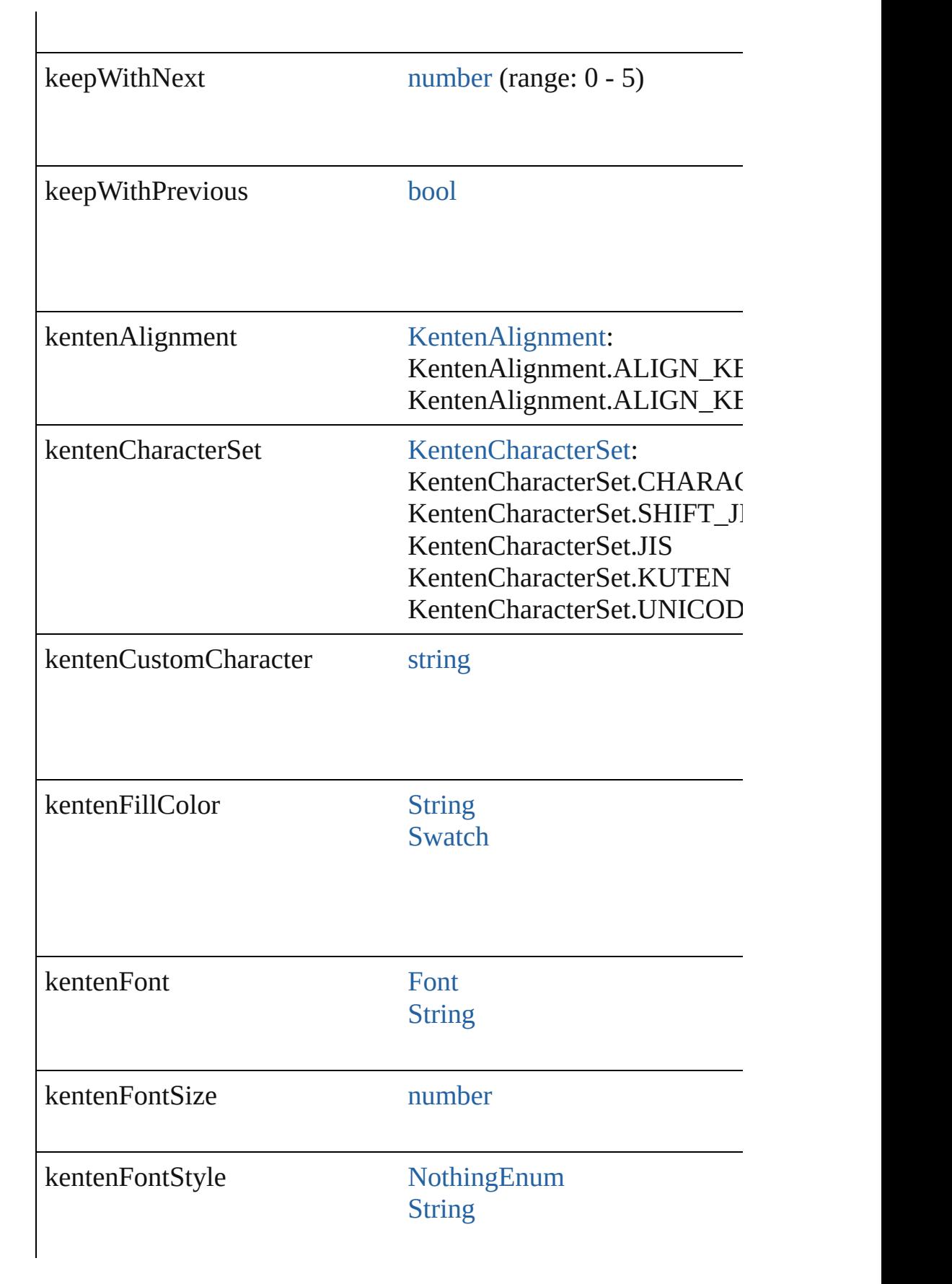

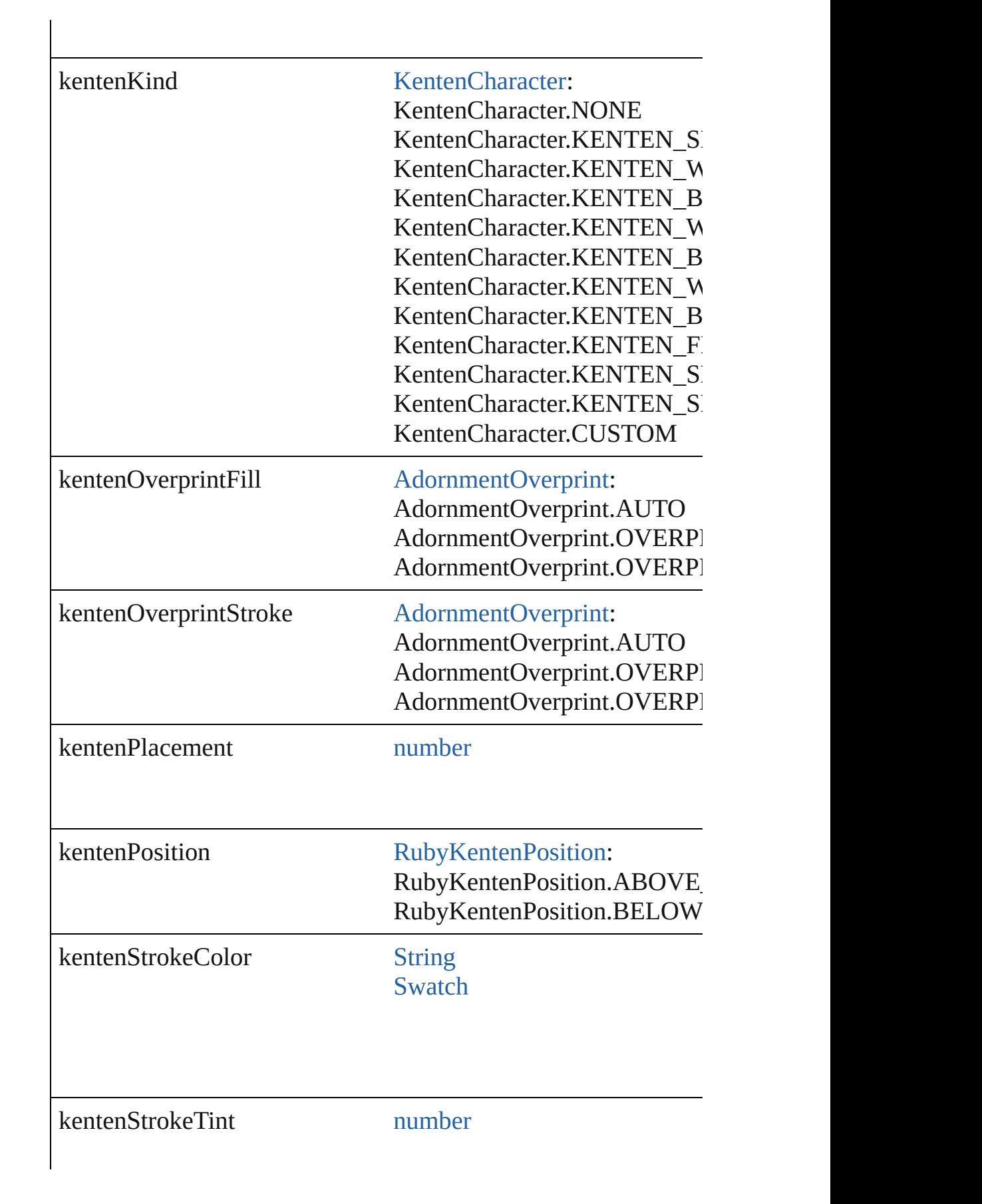

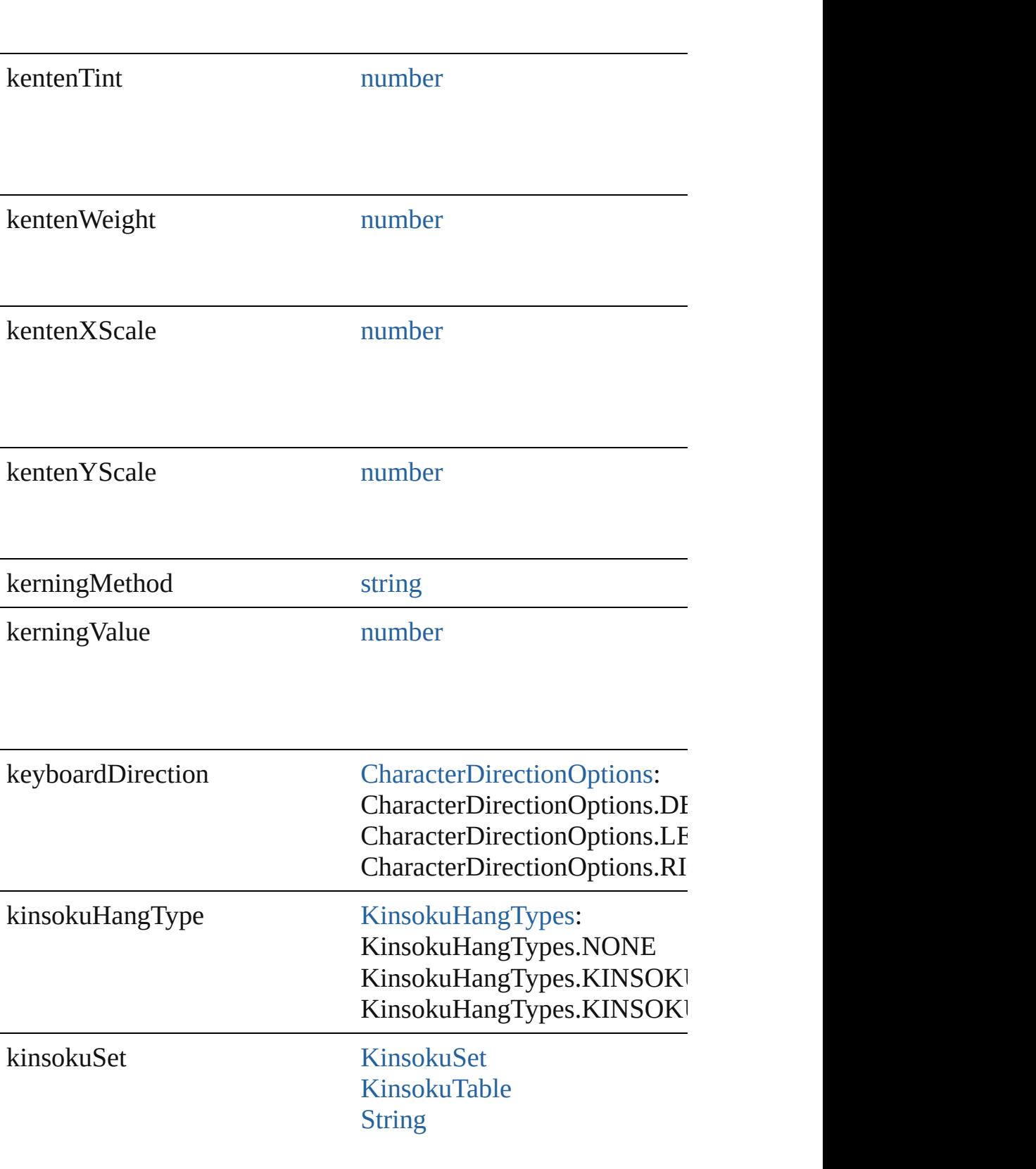

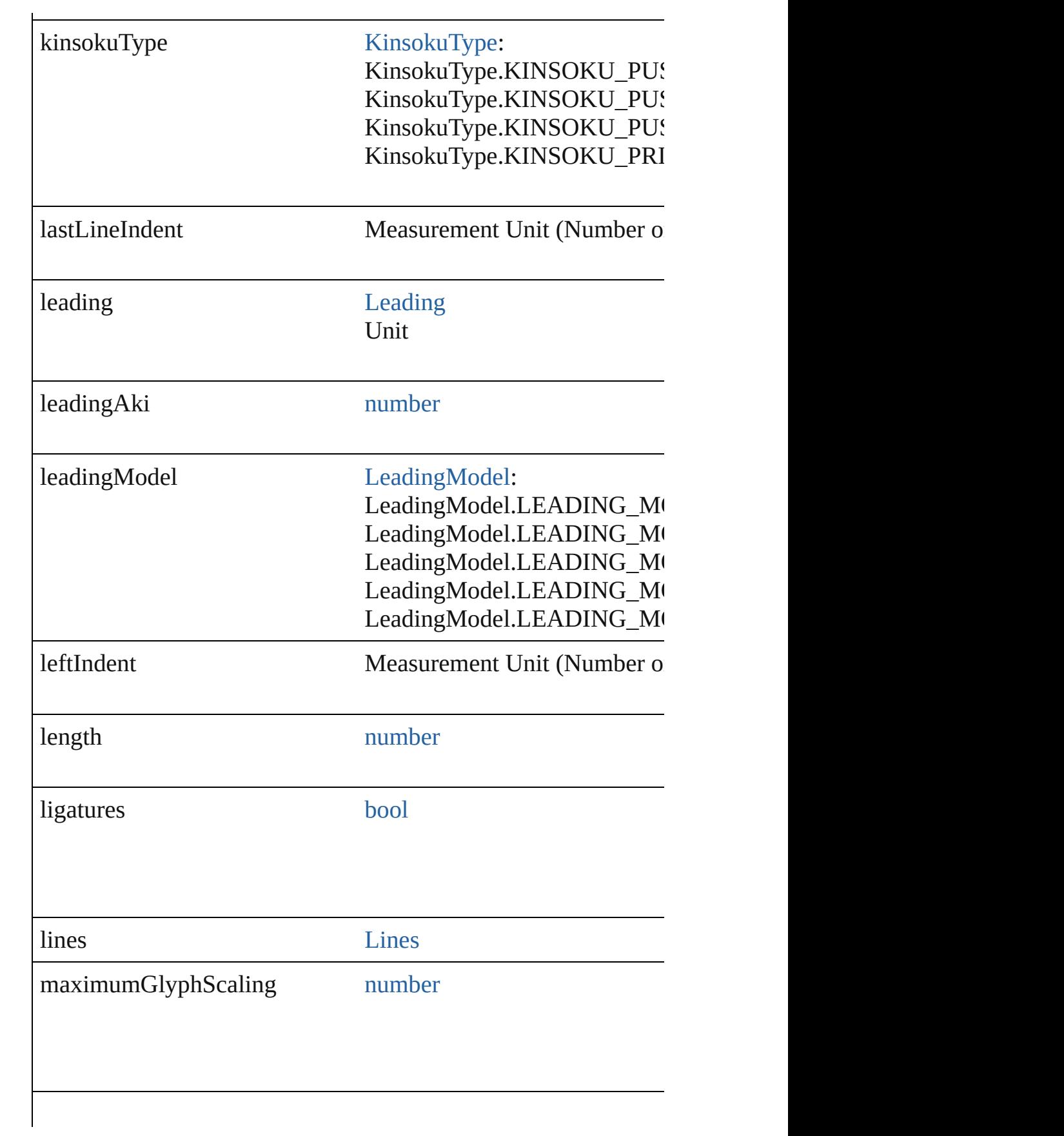

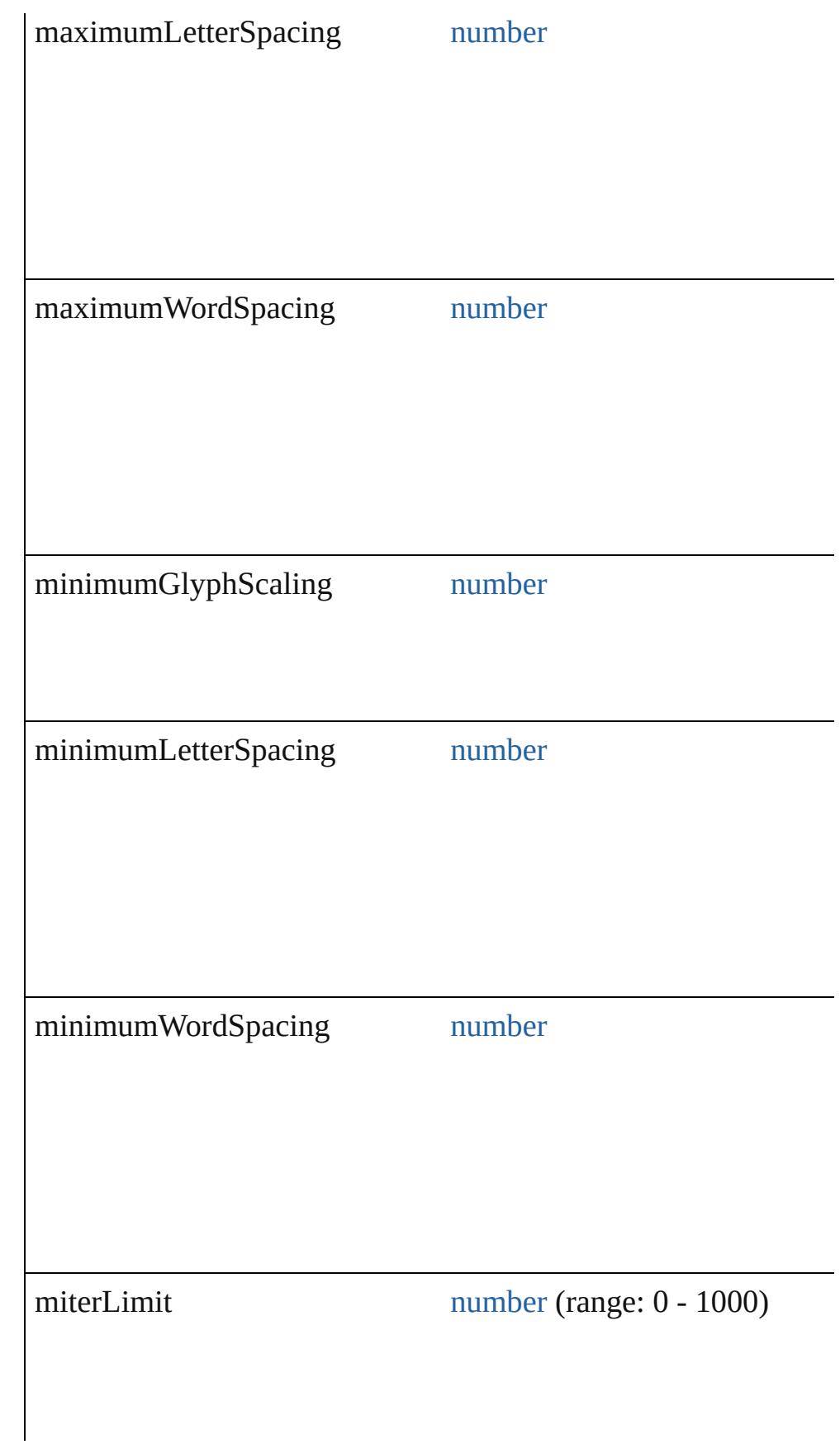

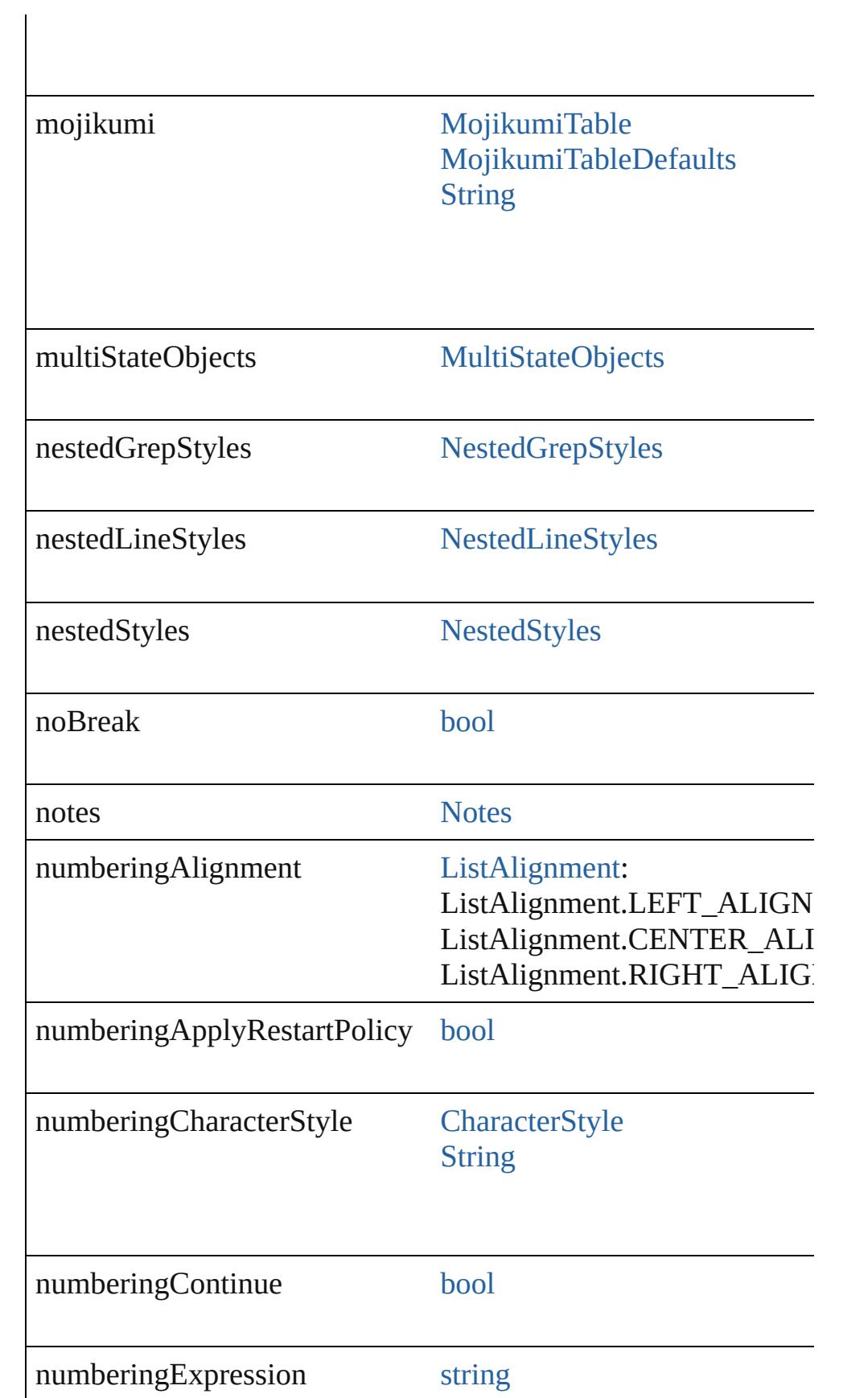

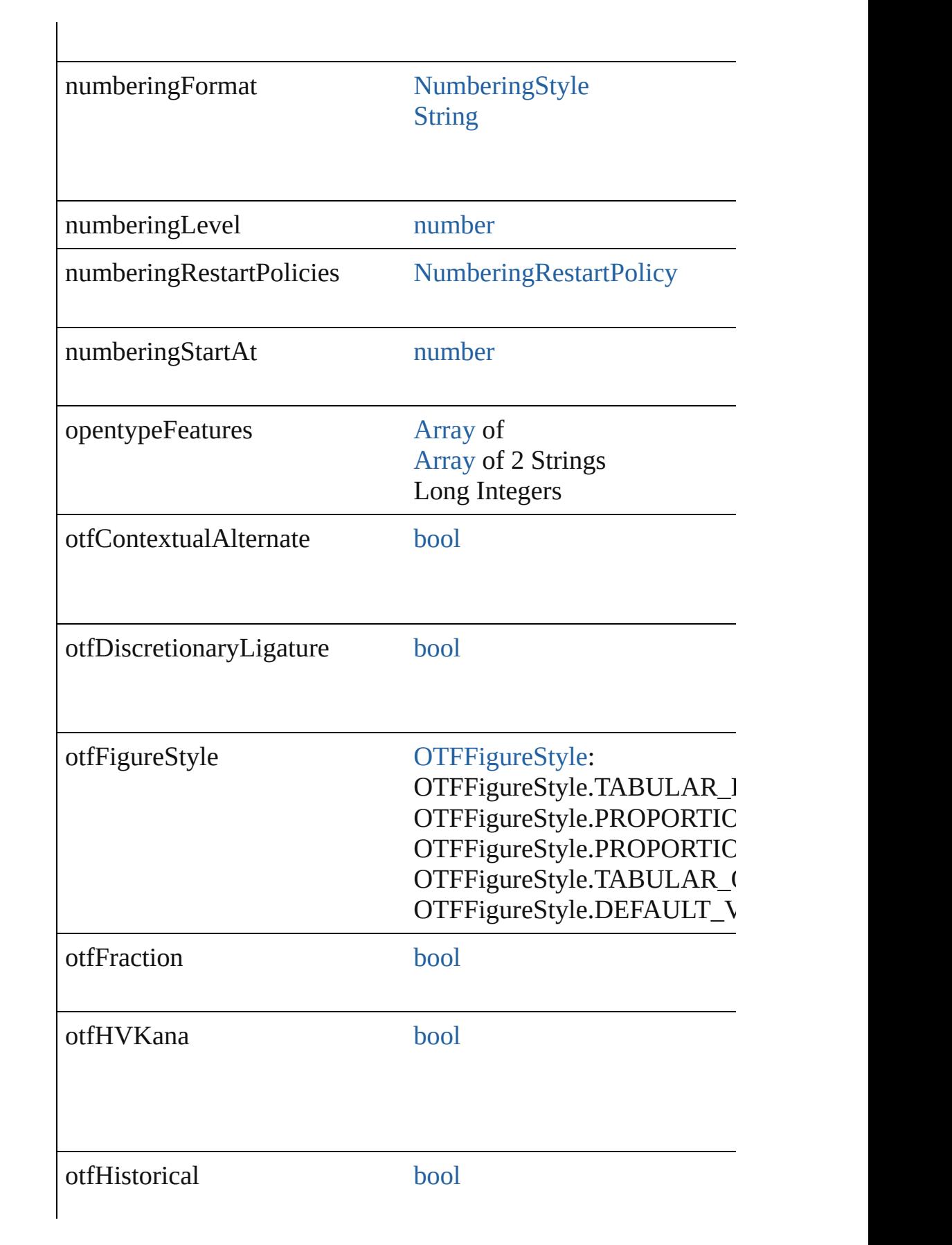

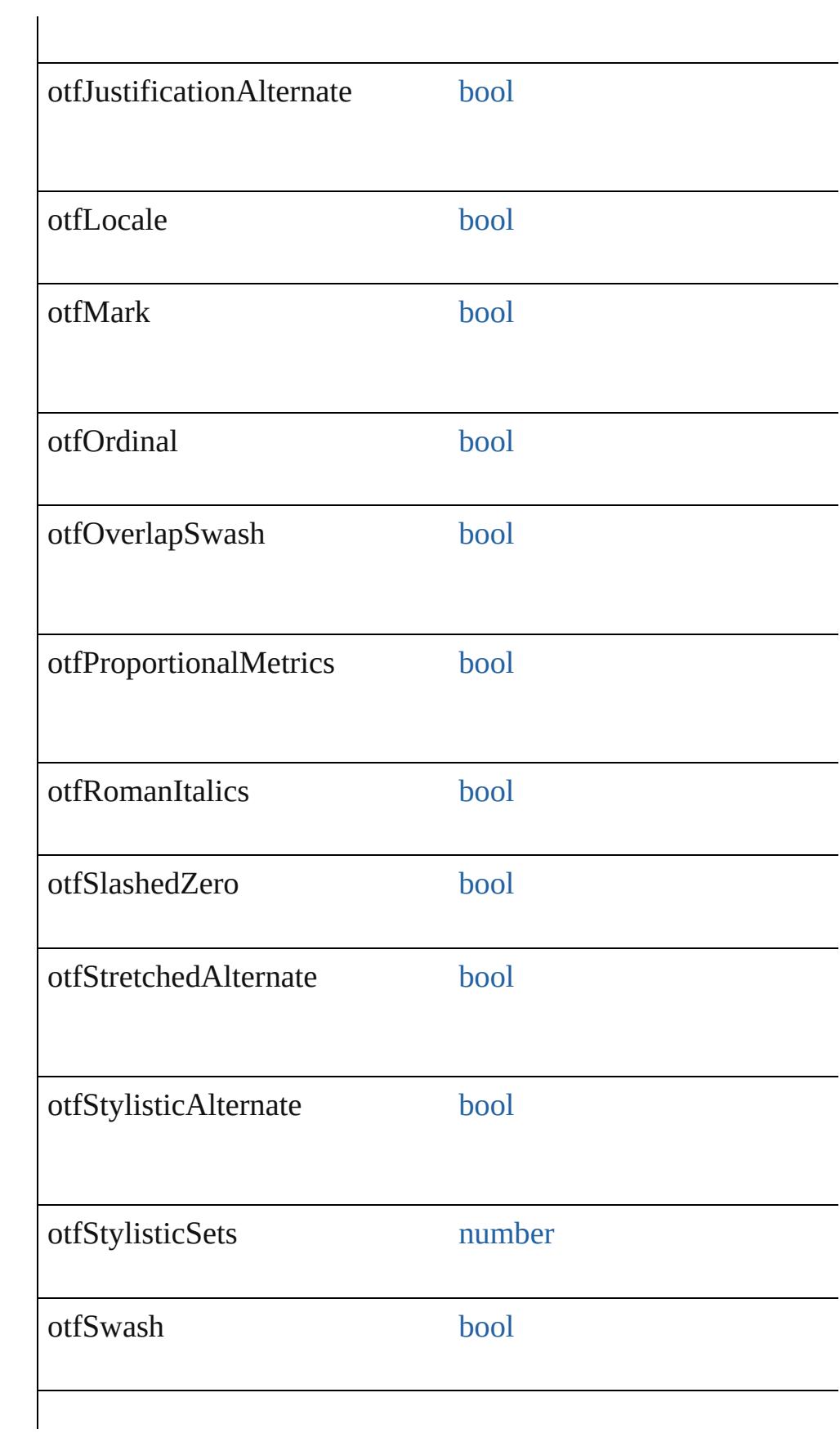

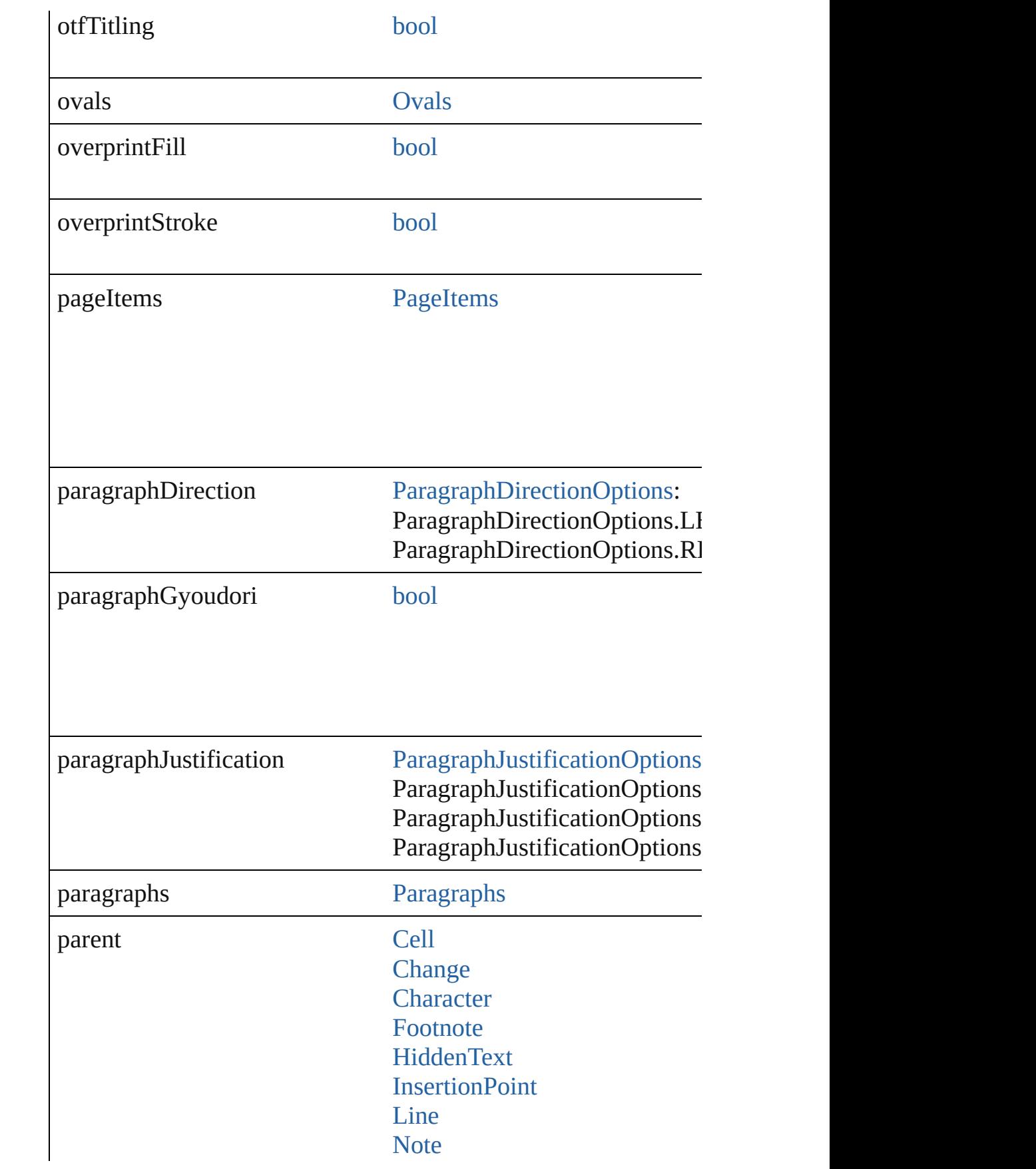

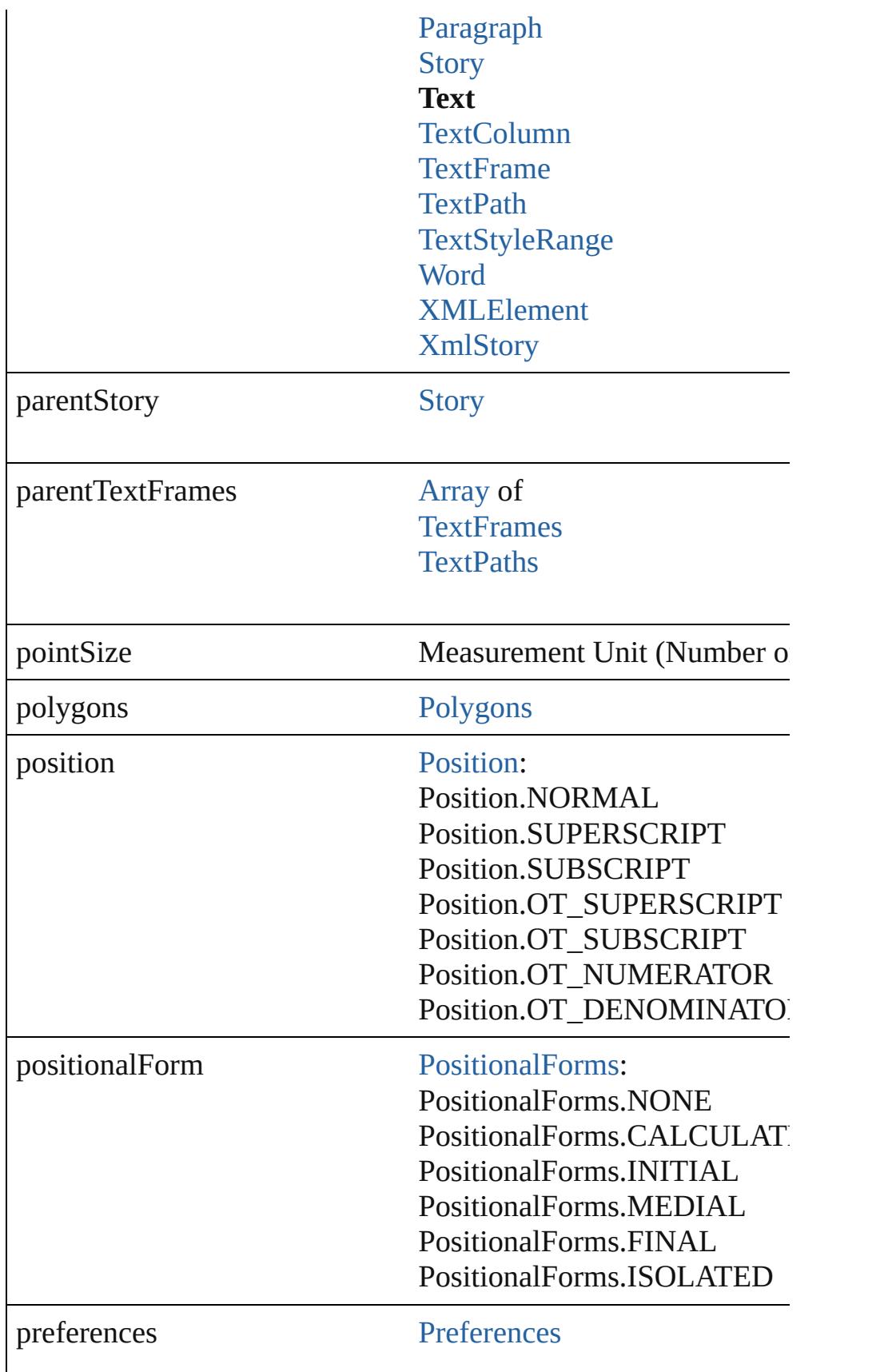

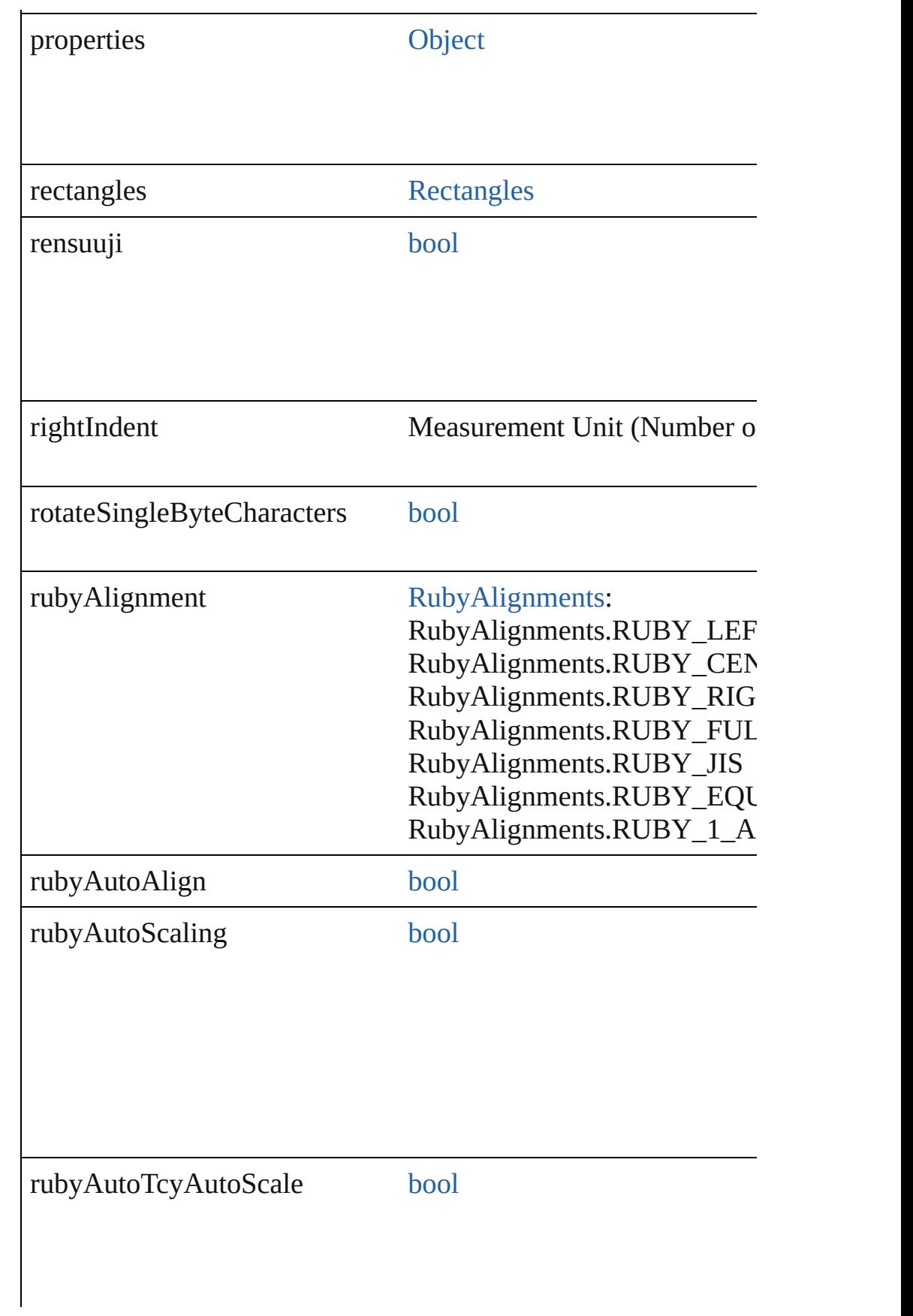

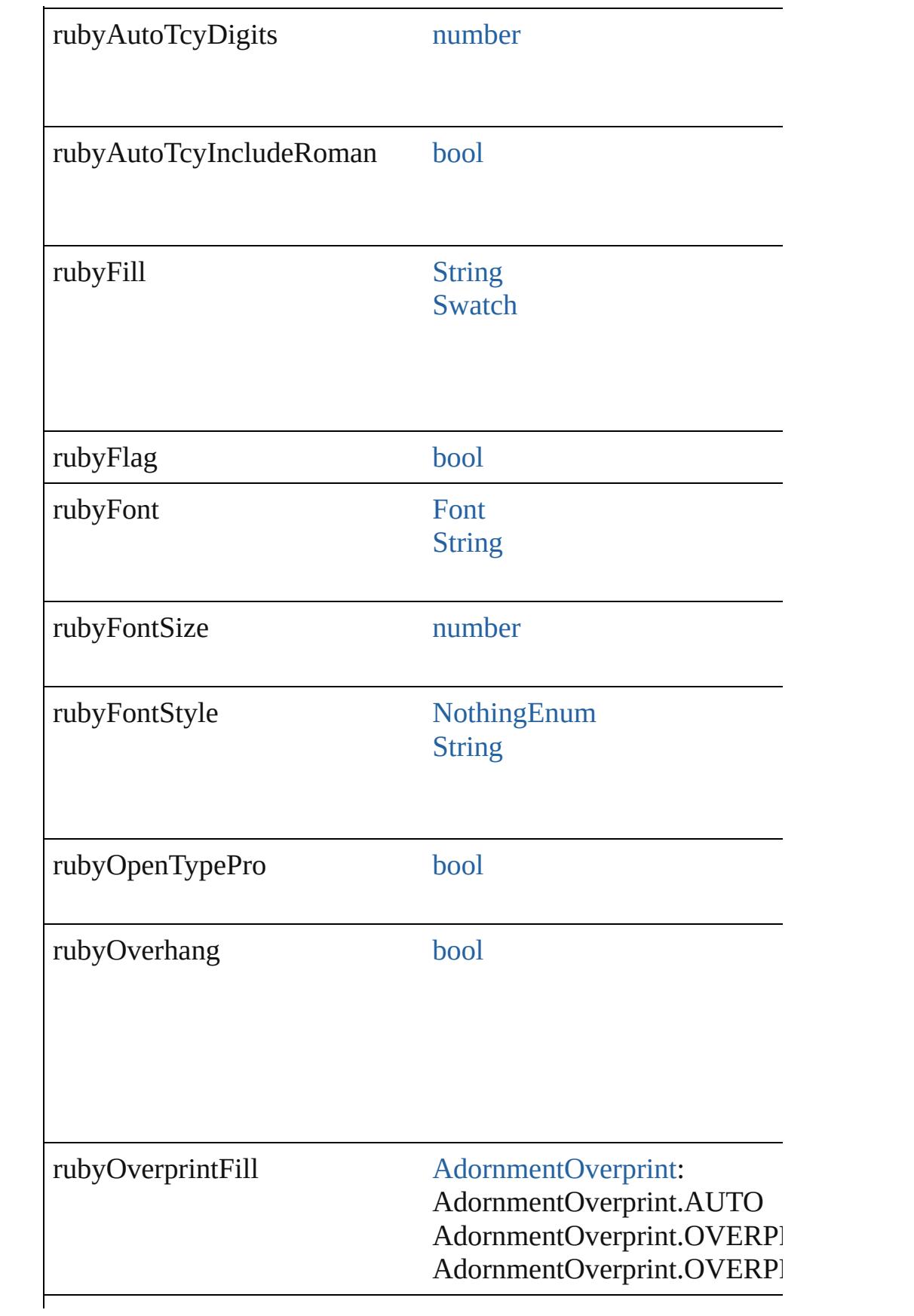

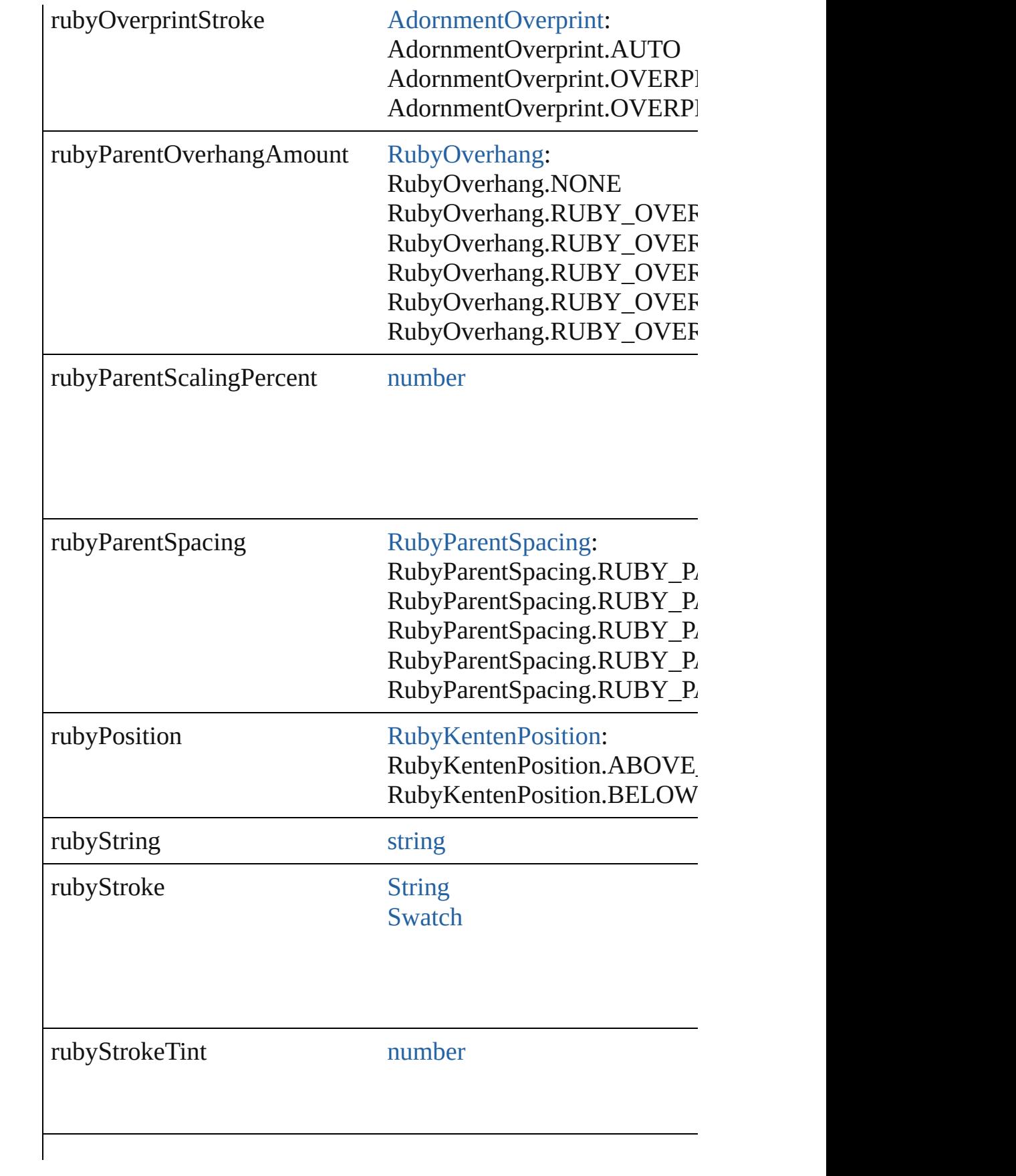
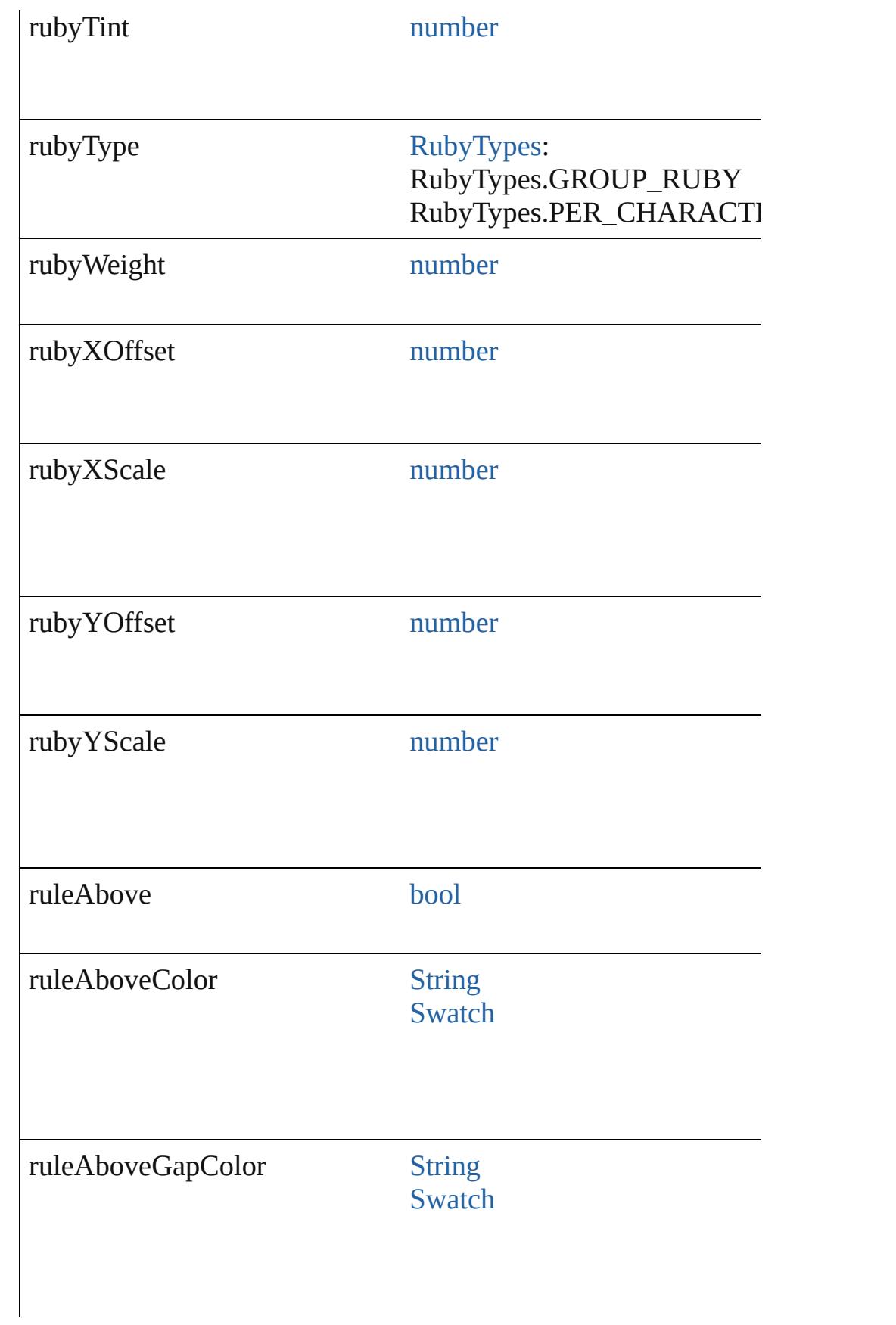

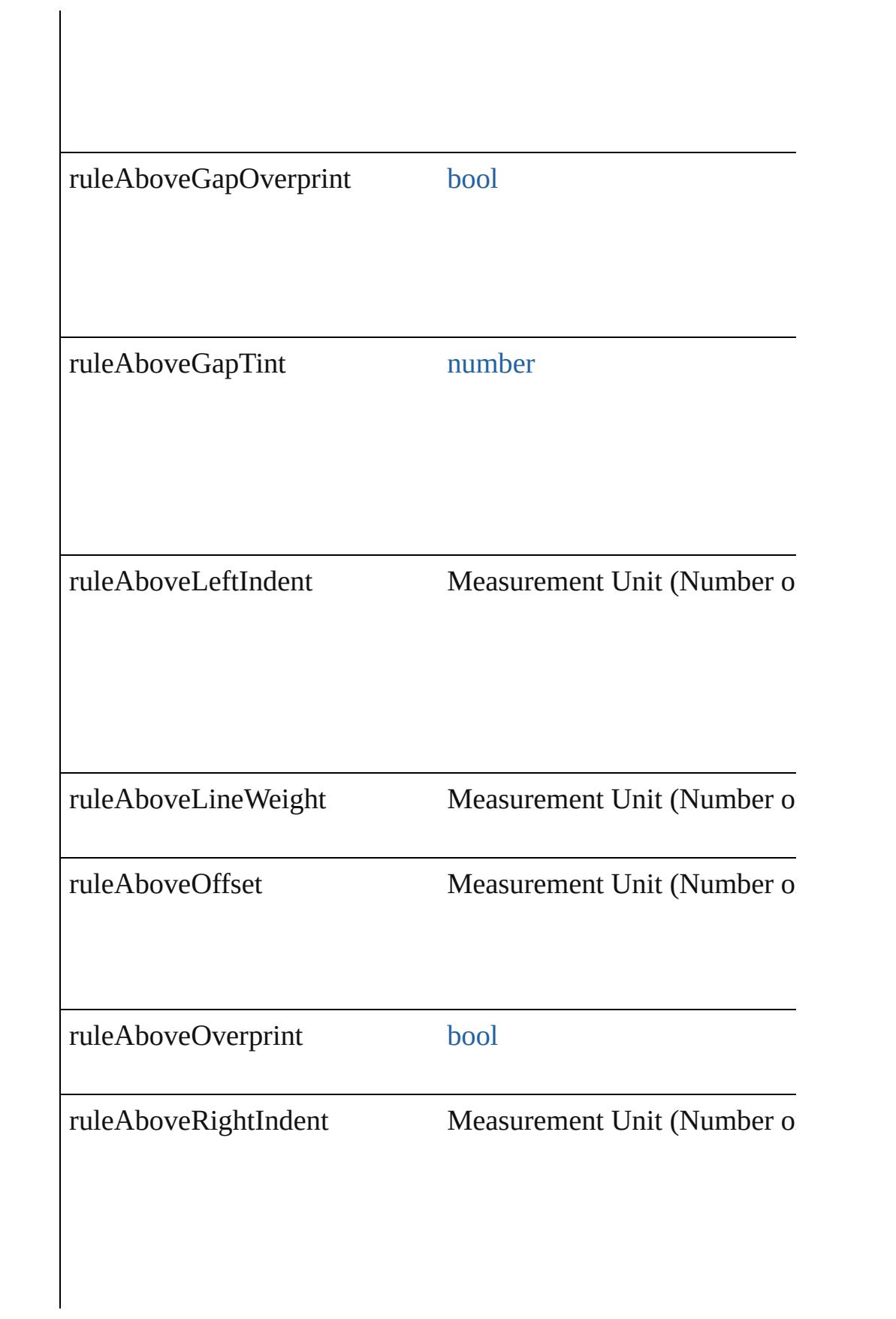

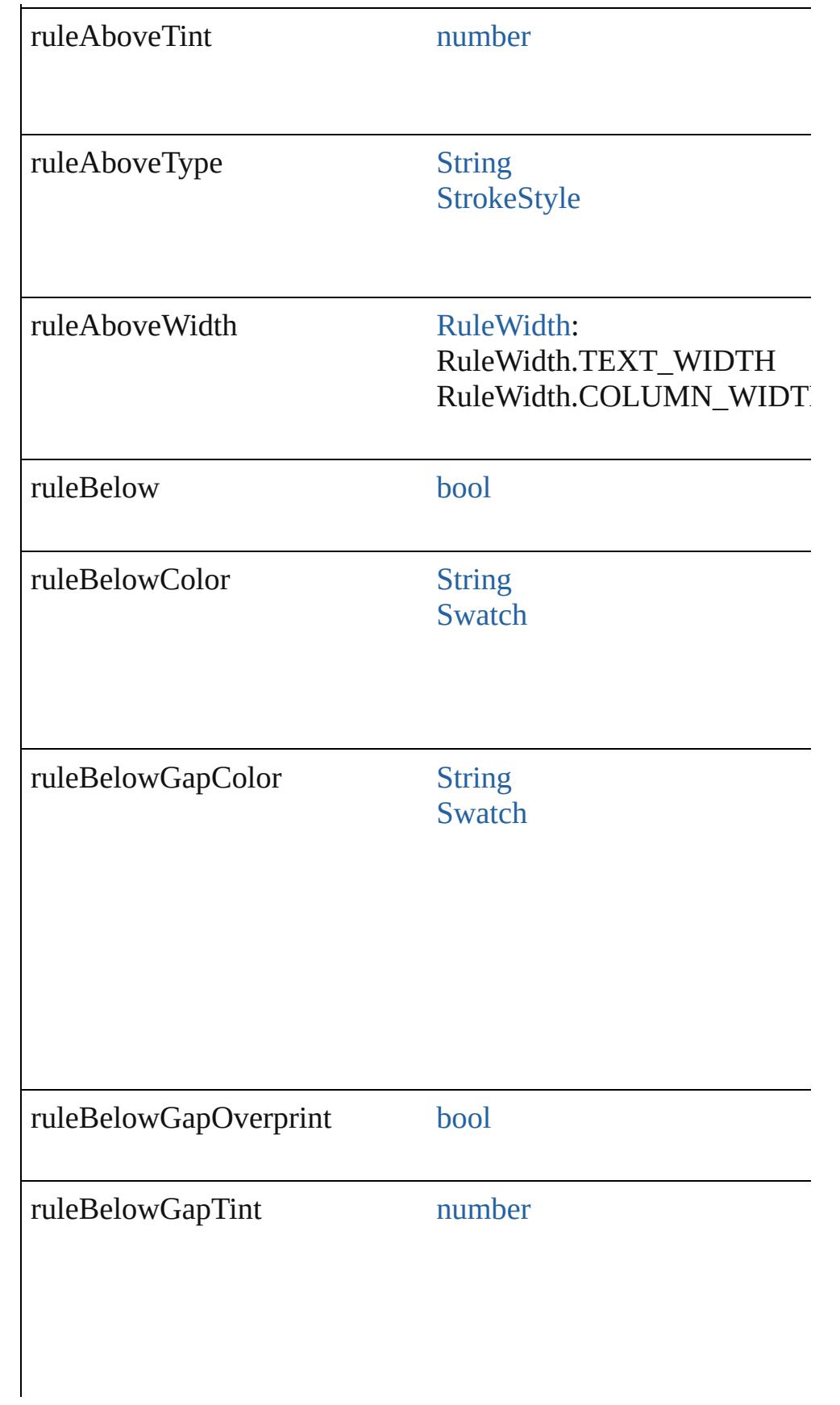

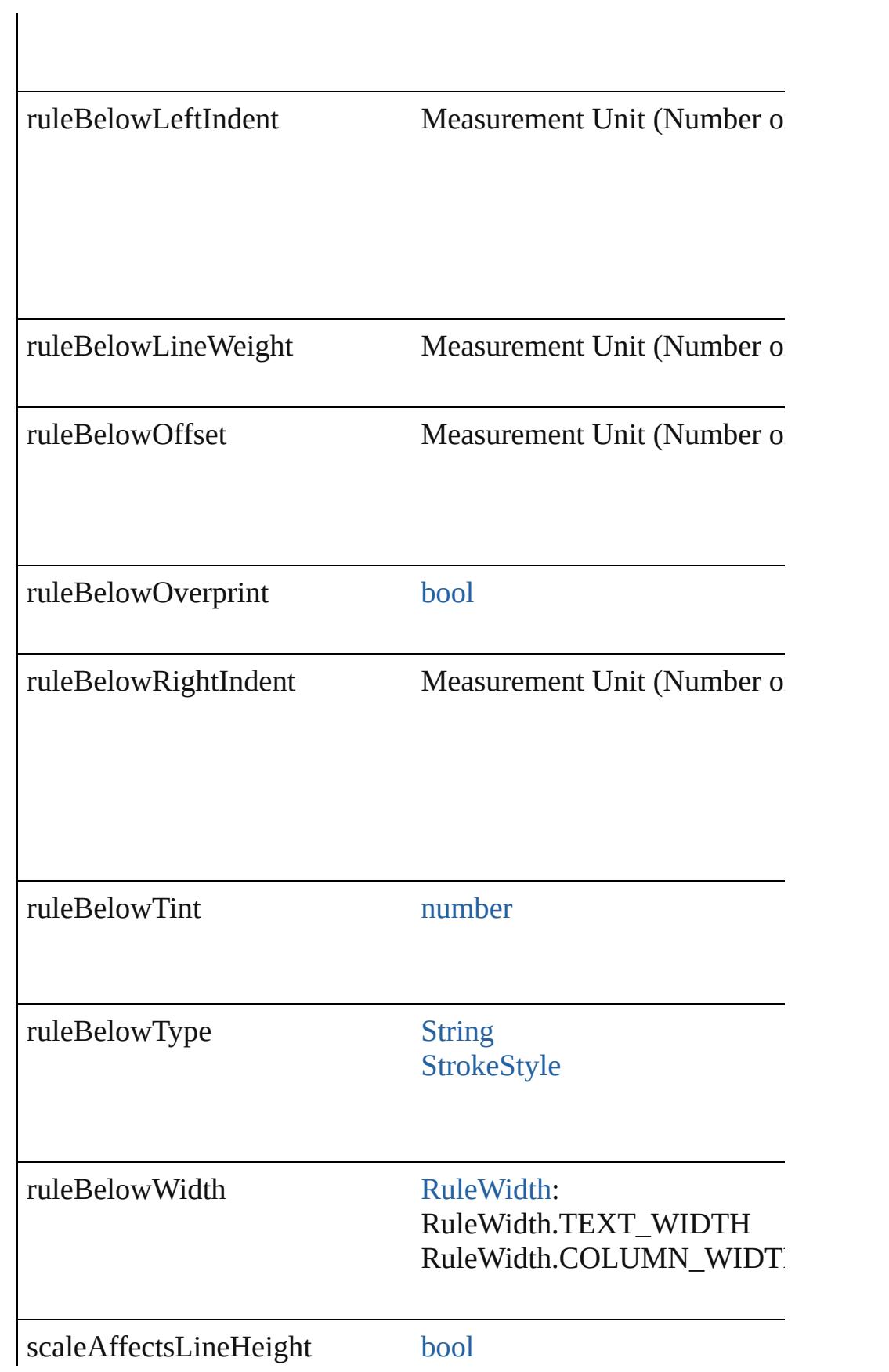

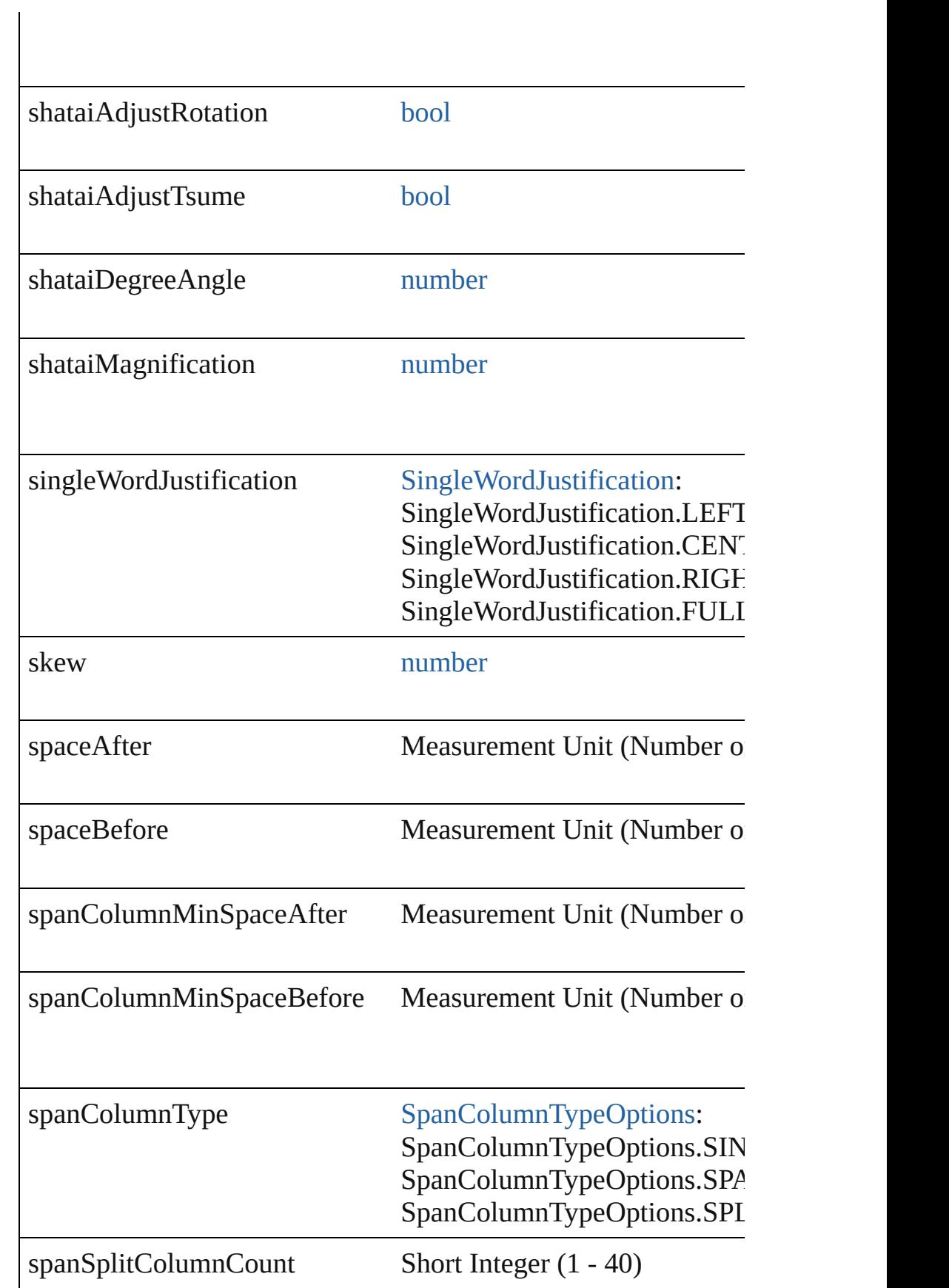

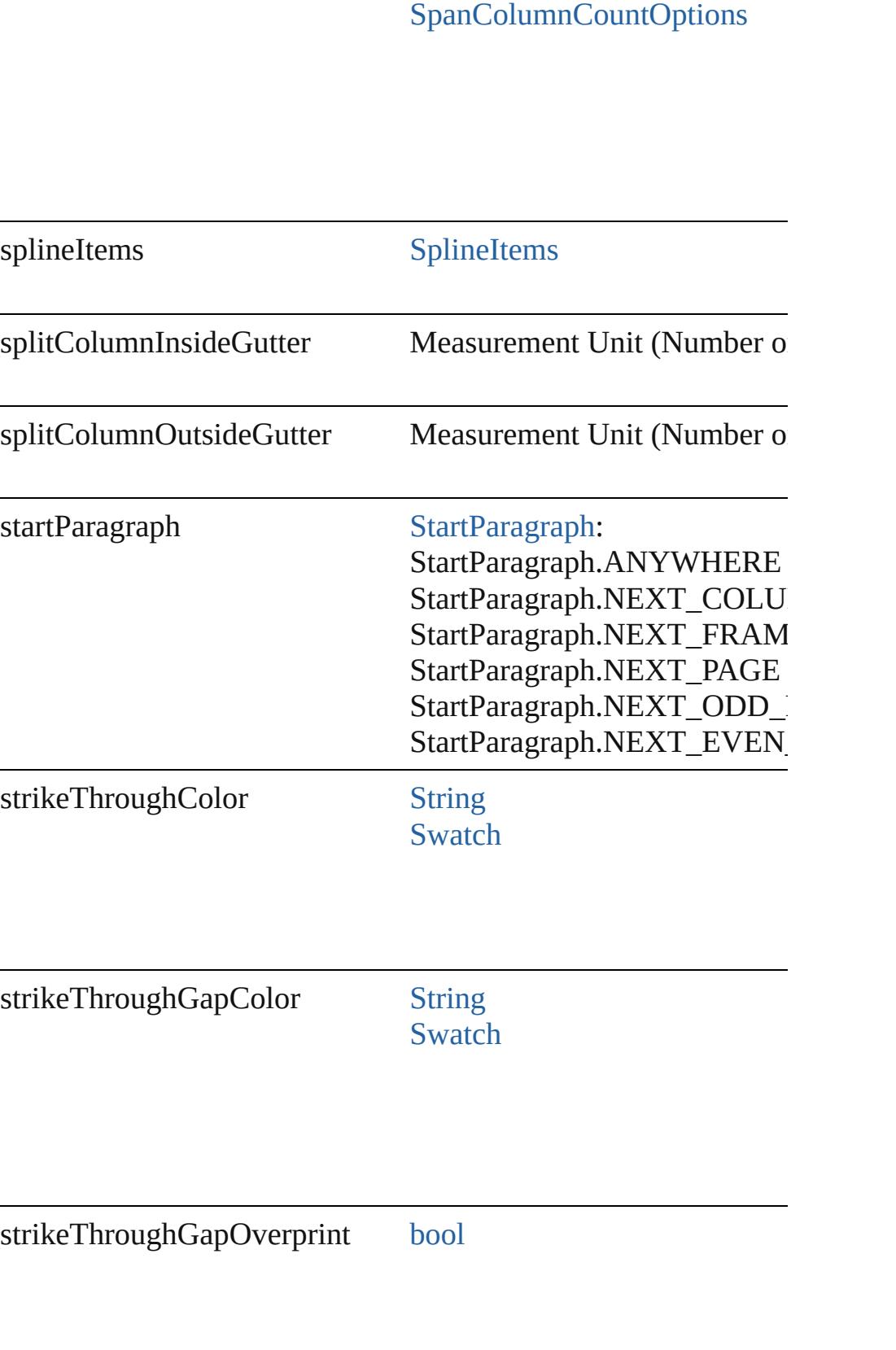

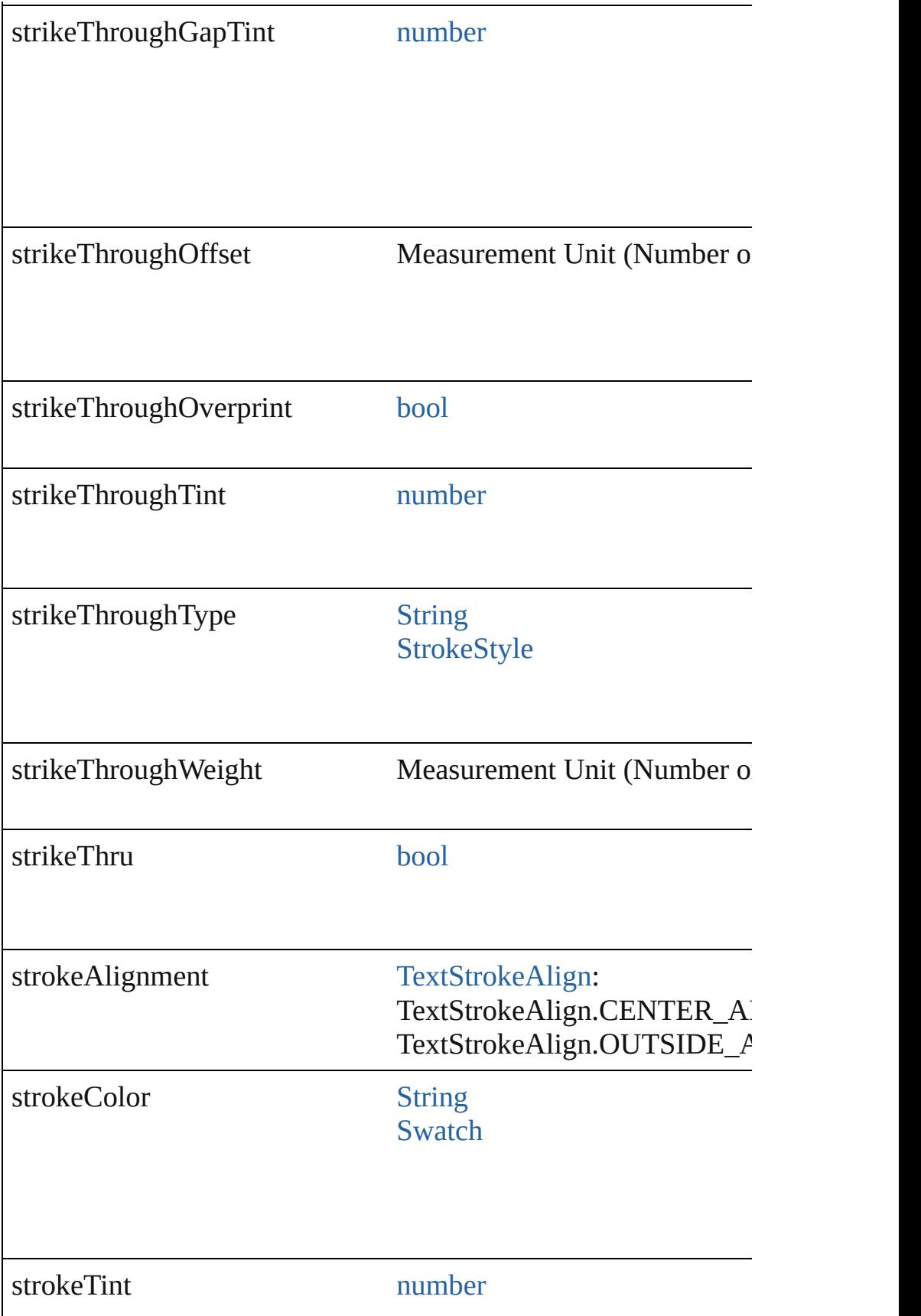

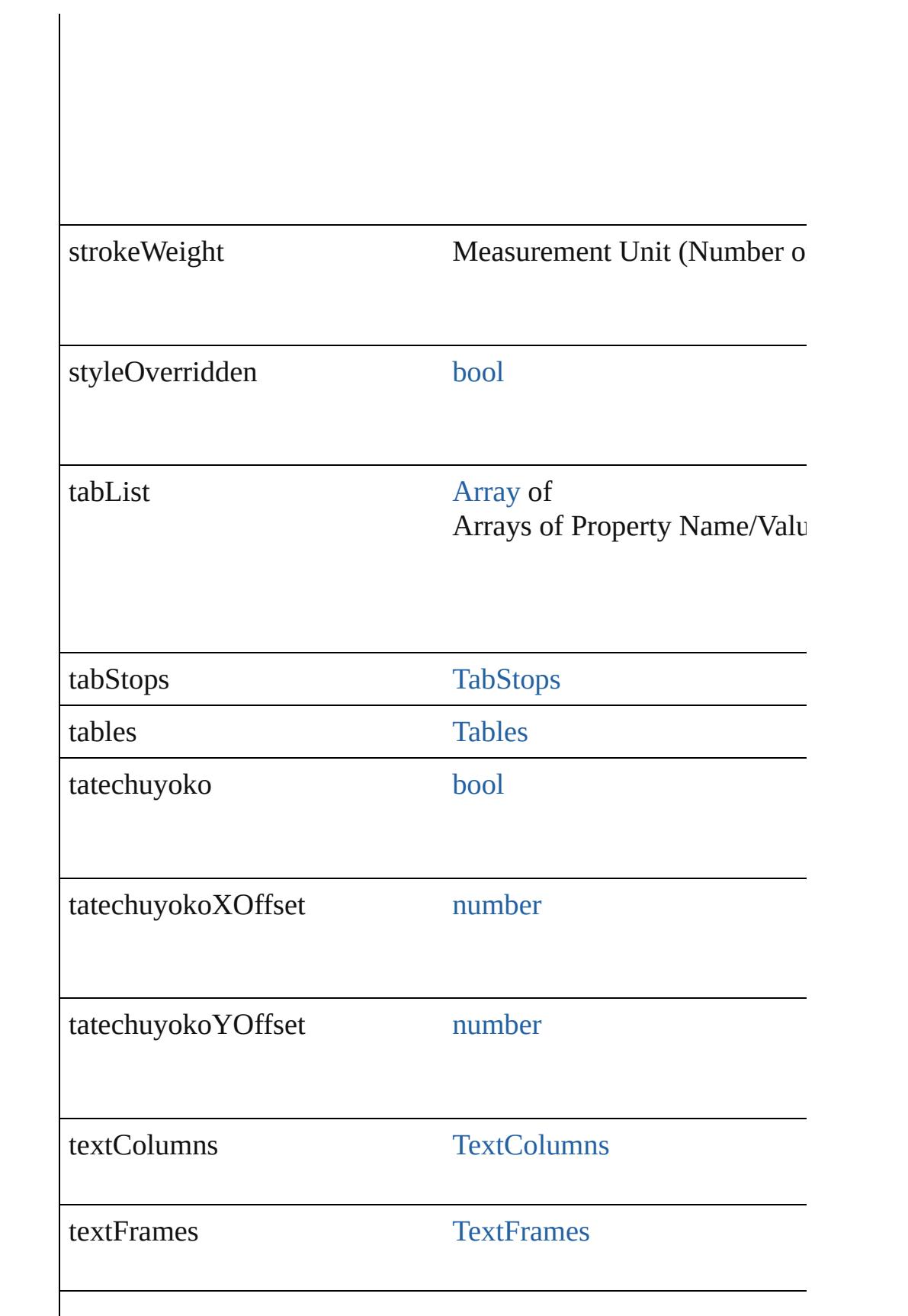

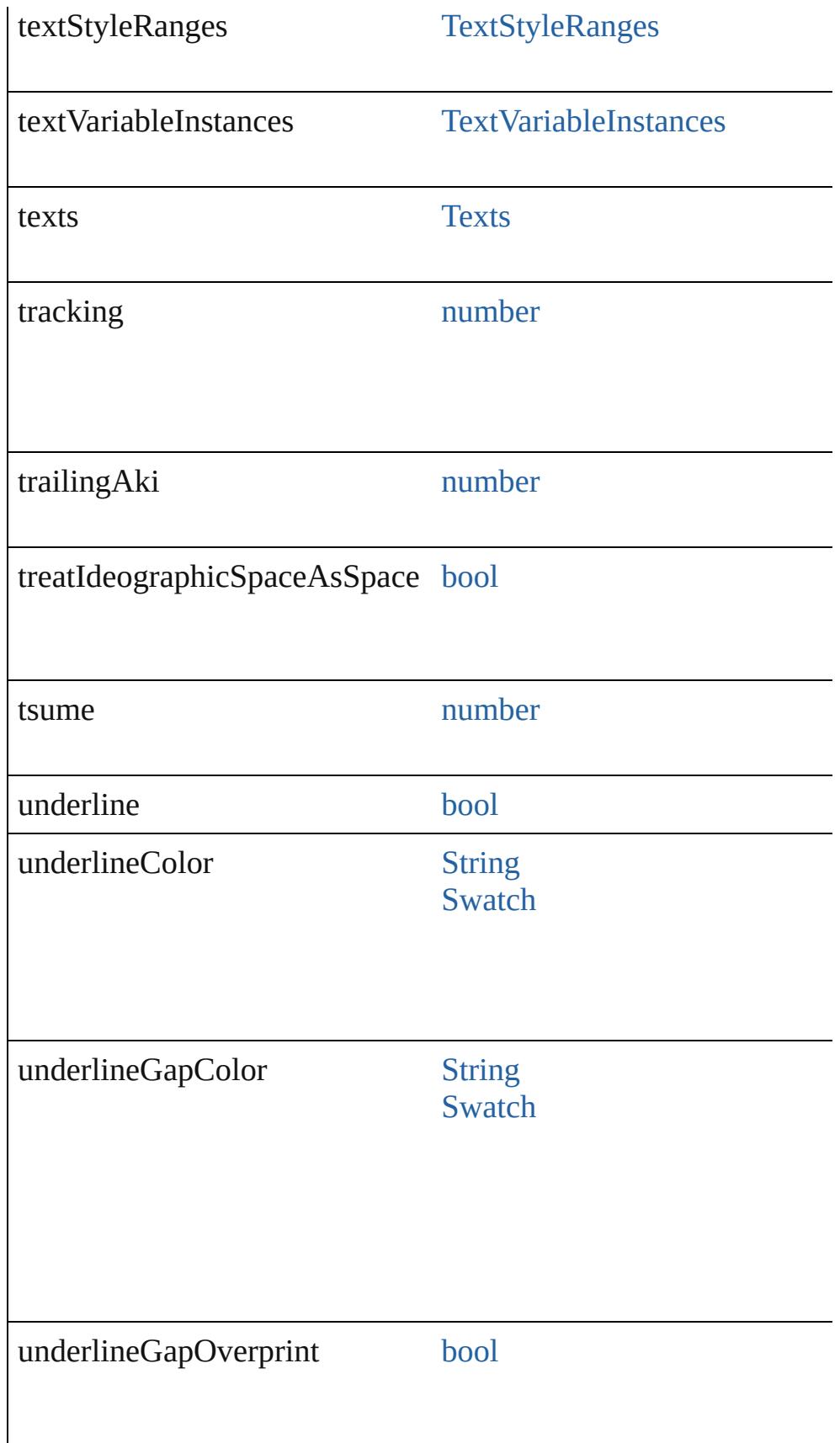

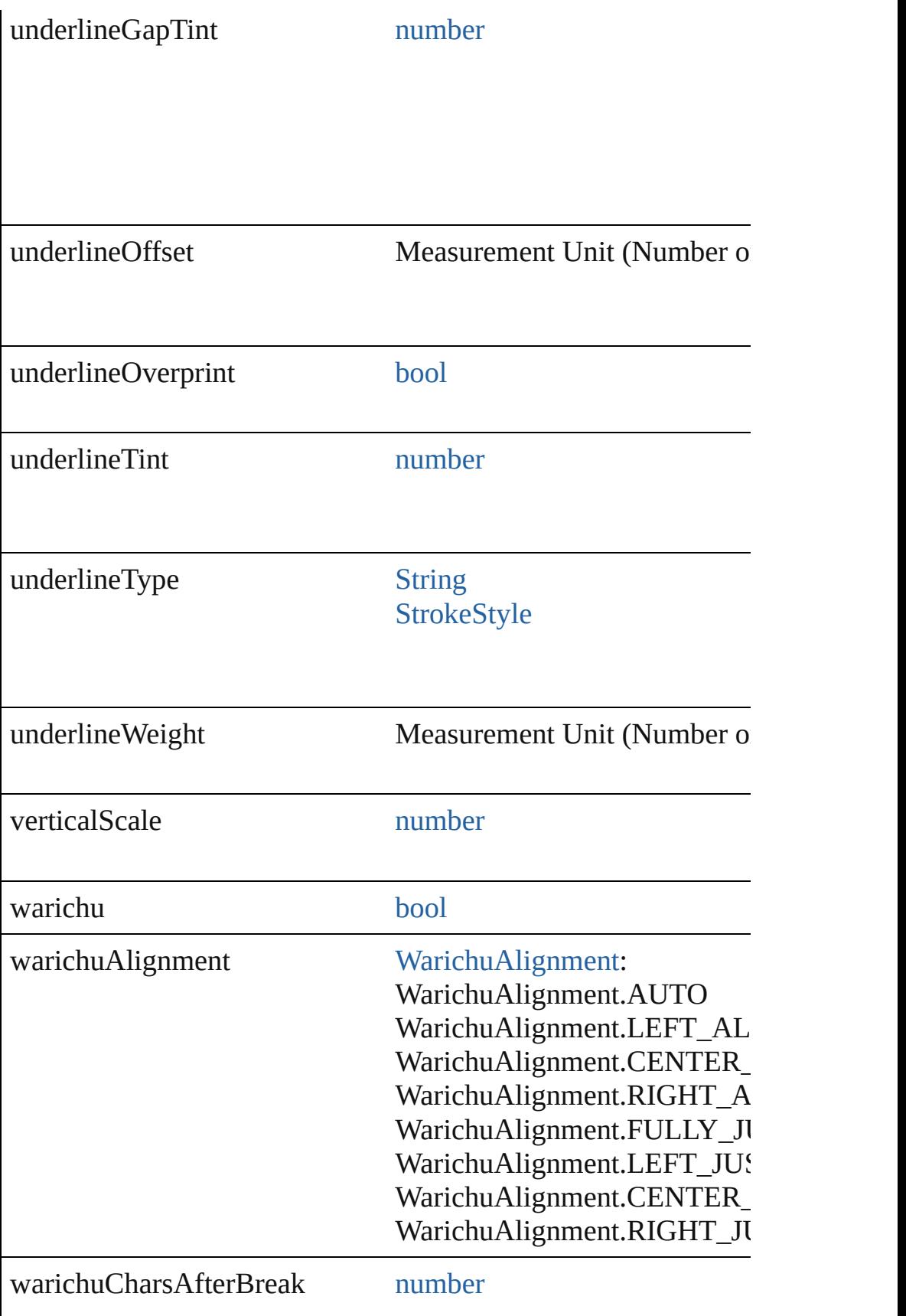

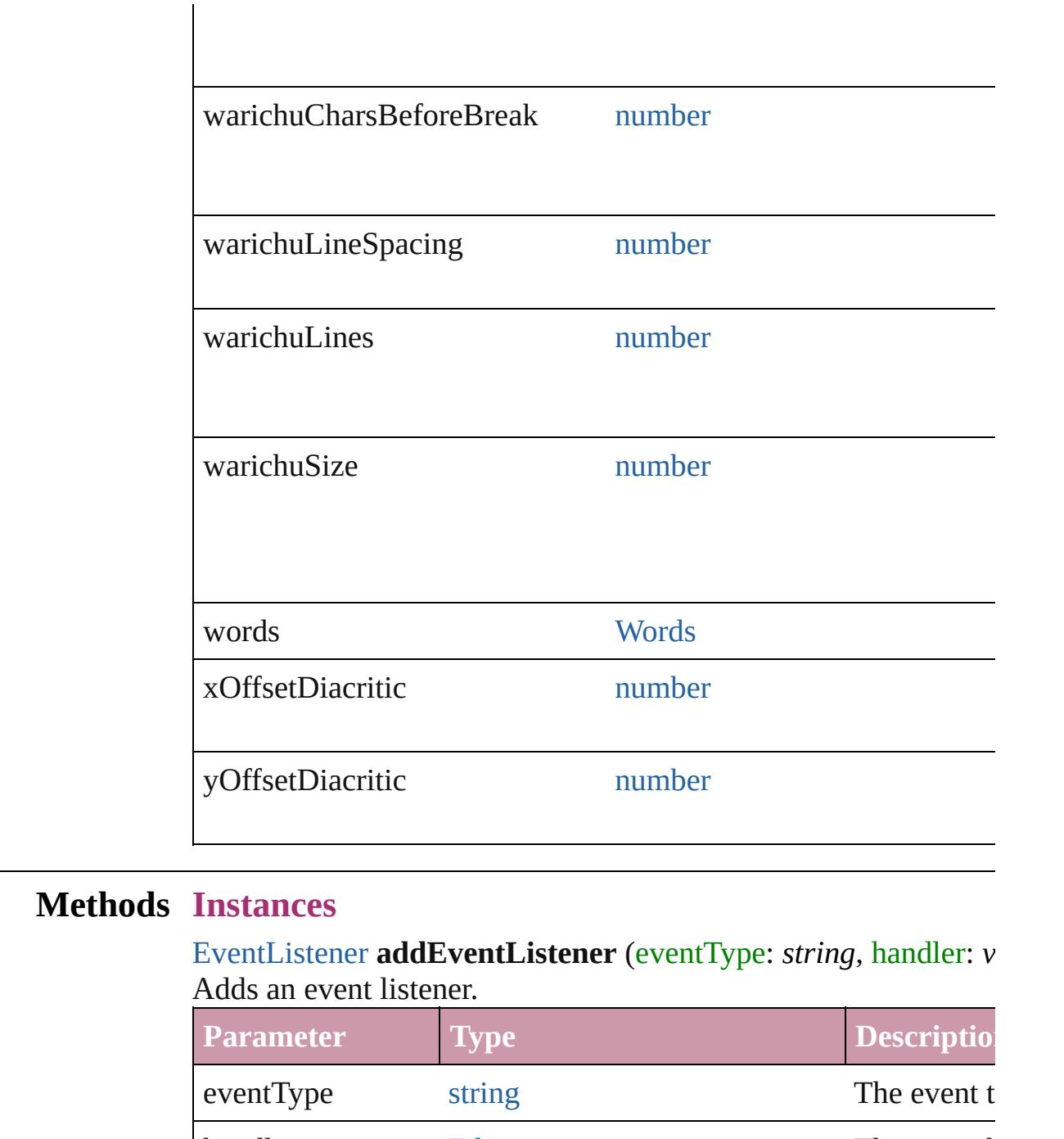

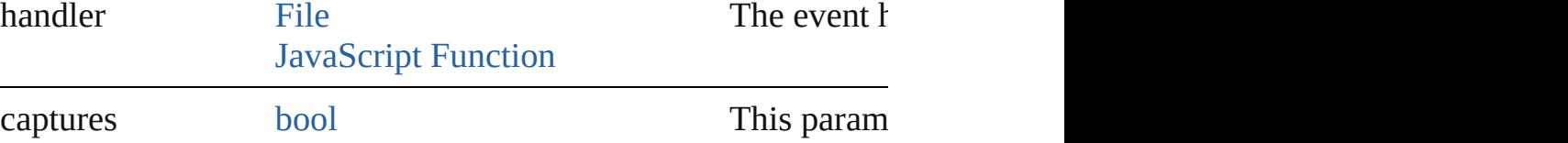

void **applyCharacterStyle** (using: [CharacterStyle\)](#page-4508-0) Apply a character style.

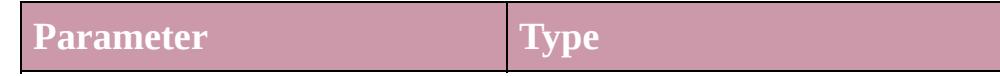

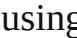

g [CharacterStyle](#page-4508-0)

void **apply[Condition](#page-4578-0)s** (using: [Array](#page-22-0) of Condition[, removeExis Apply one or more conditions.

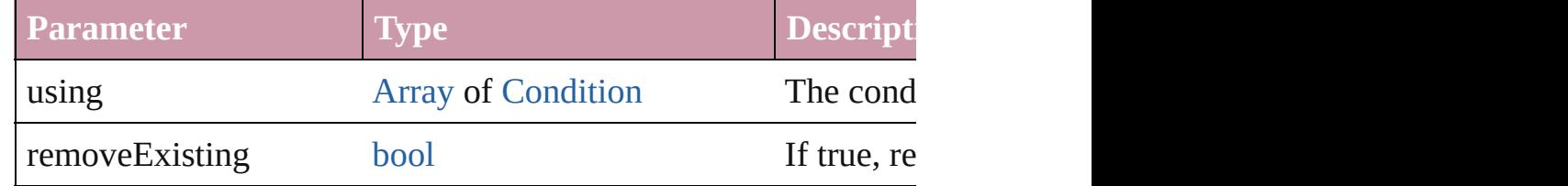

void **applyParagraphStyle** (using: [ParagraphStyle\[](#page-4903-0), clearingOver Apply a paragraph style.

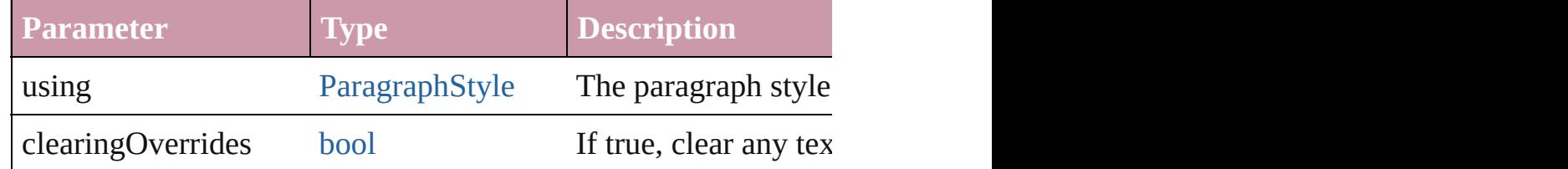

[BackgroundTask](#page-277-0) **asynchronousExport[F](#page-66-0)ile** (format: *varies*, to: versionComments: *string*][, forceSave: *bool*=**false**]) asynchronously exports the object(s) to a file.

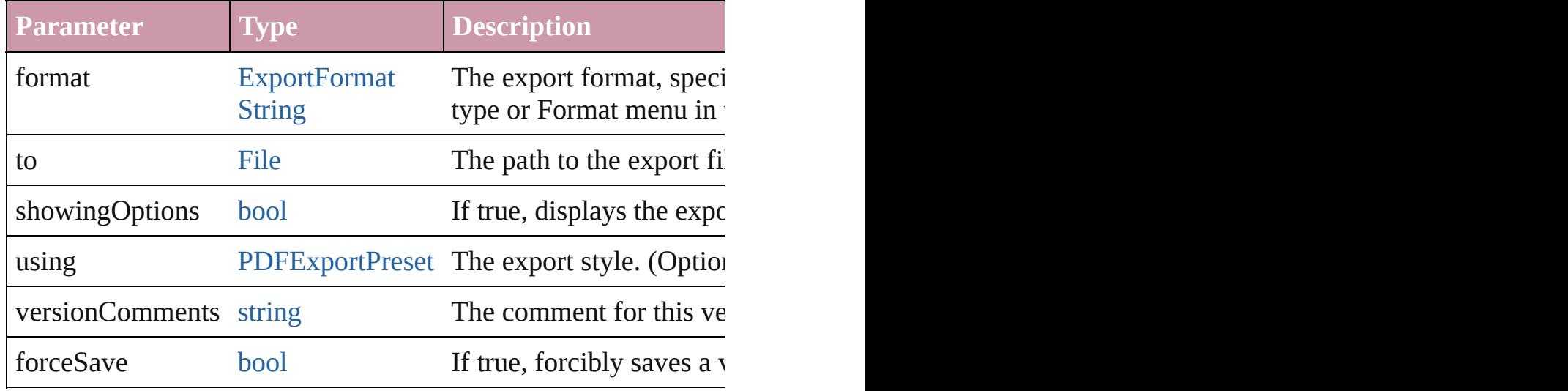

#### void **autoTag** ()

Tag the object or the parent story using default tags defined in  $X$ 

<span id="page-5051-0"></span>[Array](#page-22-0) of [Text](#page-5015-0) **changeGlyph** ([reverseOrder: *bool*]) Finds glyphs that match the find what value and replaces the gly

| <b>Parameter</b> | $ {\rm Type} $ | <i><b>Description</b></i> |
|------------------|----------------|---------------------------|
| reverseOrder     | bool           | If true, returns the resu |

## <span id="page-5052-0"></span>[Array](#page-22-0) of [Text](#page-5015-0) **changeGrep** ([reverseOrder: *bool*])

Finds text that matches the find what value and replaces the text

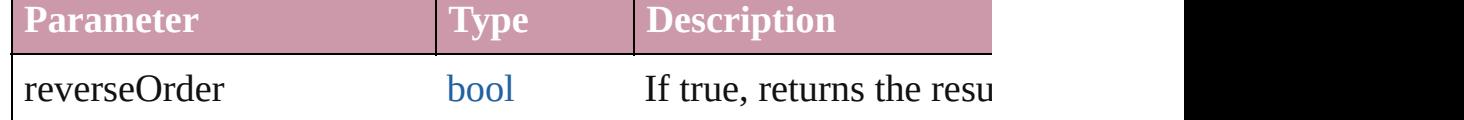

#### <span id="page-5052-1"></span>[Array](#page-22-0) of [Text](#page-5015-0) **changeText** ([reverseOrder: *bool*])

Finds text that matches the find what value and replaces the text

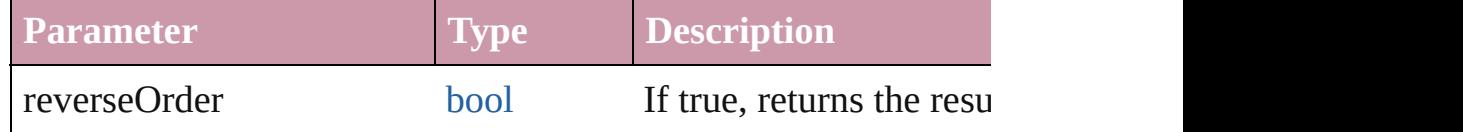

<span id="page-5052-2"></span>[Array](#page-22-0) of [Text](#page-5015-0) **changeTransliterate** ([reverseOrder: *bool*]) Finds text that matches the find character type value and replace

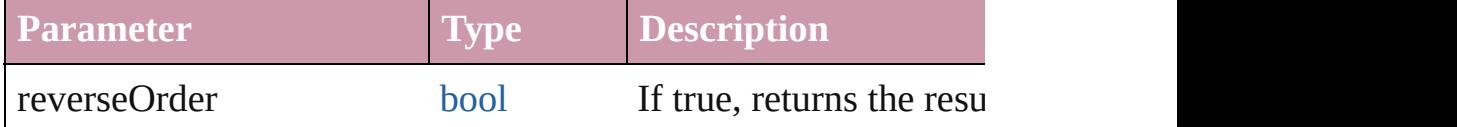

# void **changecase** (using: [ChangecaseMode\)](#page-783-0)

Sets the case of the text.

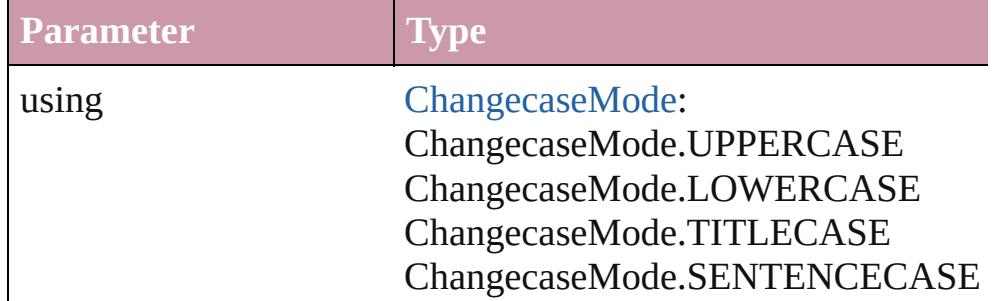

void **clearOverrides** ([overridesToClear: [OverrideType](#page-1237-0)=Overri Clears the specified types of override.

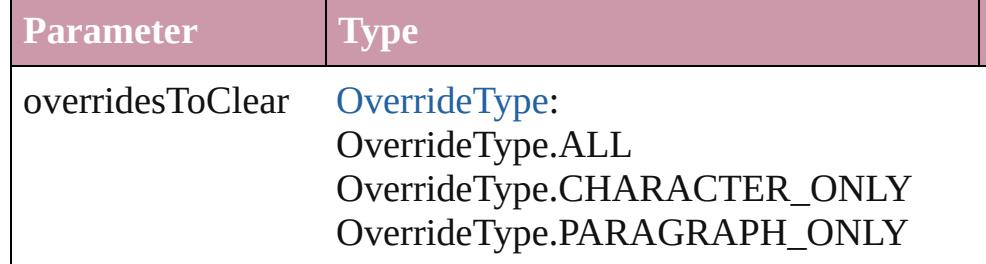

The types of override to clear. (Optional) (default:

void **convertBulletsAndNumberingToText** () Convert bullets and numbering to text.

[Note](#page-4823-0) **convertToNote** ()

Converts the text to a note.

[Table](#page-4355-0) **convertToTable** ([columnSeparator: *string*][, rowSeparator] Converts the text to a table.

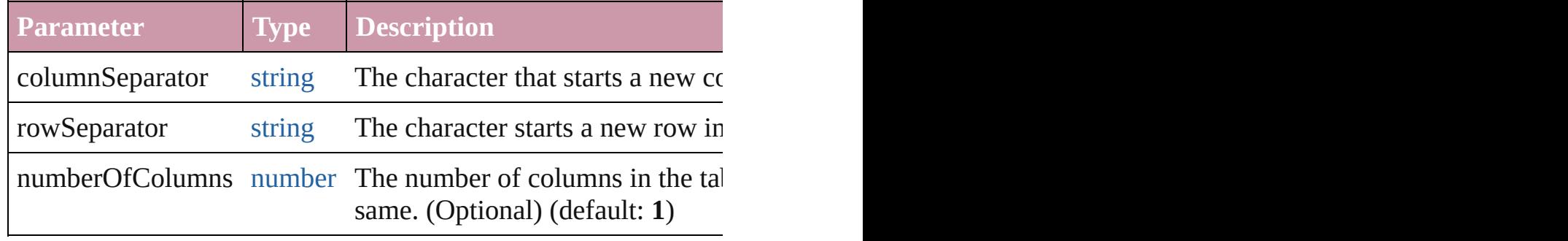

[Array](#page-22-0) of [PageItem](#page-2583-0) **createOutlines** ([deleteOriginal: *bool*=**true**]) Converts text to outlines. Each line of text becomes a polygon o detached parts, the polygon contains only a single path. Note: To

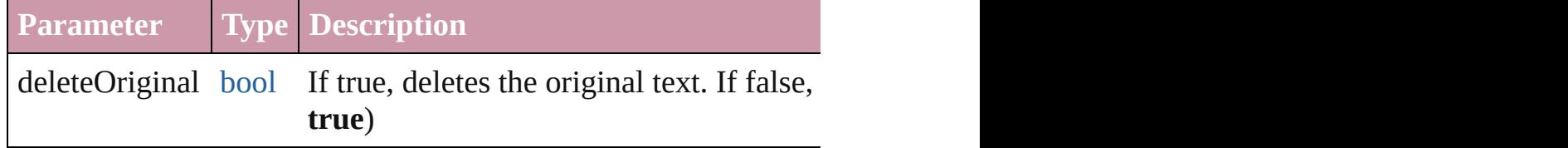

<span id="page-5053-0"></span>[Text](#page-5015-0) **duplicate** (to: [LocationOptions\[](#page-1129-0), reference: *varies*]) Duplicates the text in the specified location.

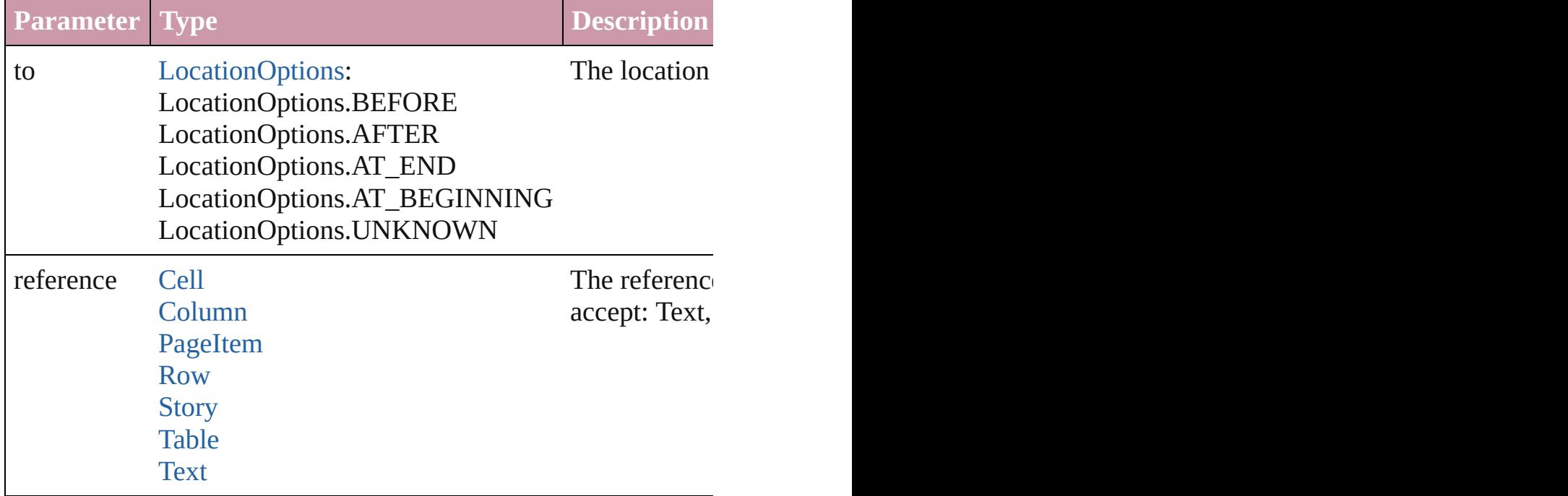

void **exportFile** (format: *varies*, to: [File](#page-66-0)[, showingOptions: *bool bool*=**false**])

#### Exports the object(s) to a file.

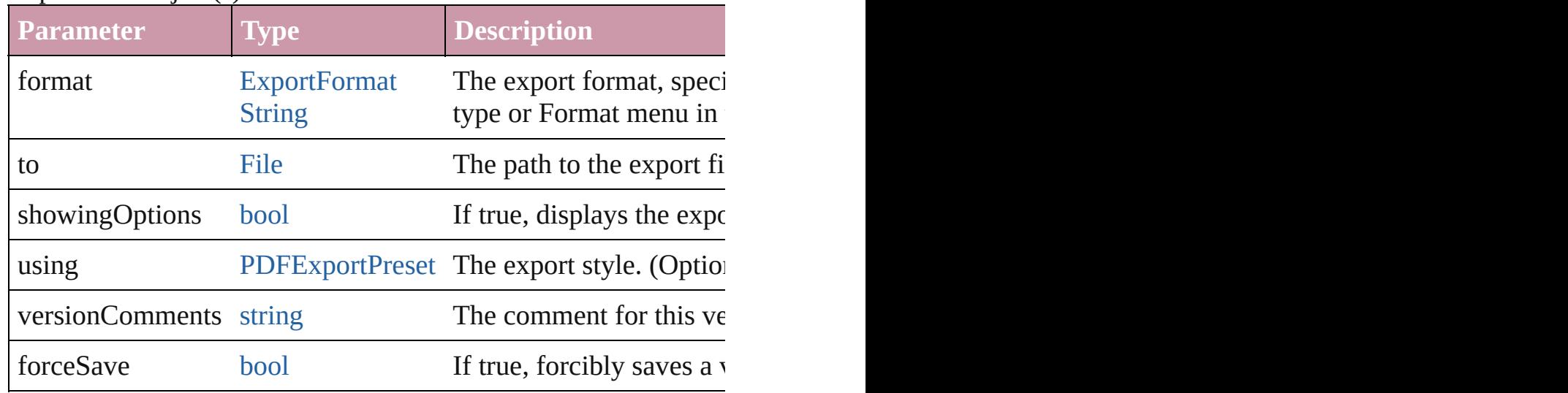

<span id="page-5054-0"></span>[Array](#page-22-0) of [Text](#page-5015-0) **findGlyph** ([reverseOrder: *bool*]) Finds glyphs that match the find what value.

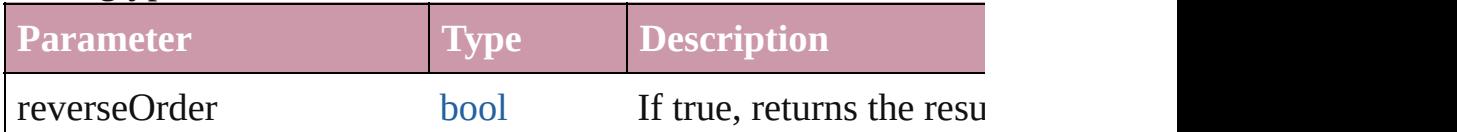

<span id="page-5054-1"></span>[Array](#page-22-0) of [Text](#page-5015-0) **findGrep** ([reverseOrder: *bool*])

Finds text that matches the find what value.

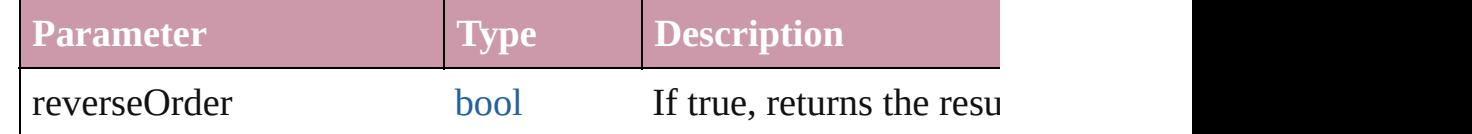

[Array](#page-22-0) of [HyperlinkTextSource](#page-1731-0) **findHyperlinks** ([sortOrder: [Ran](#page-1365-0)ge Finds hyperlink sources that intersecting with specified text rang

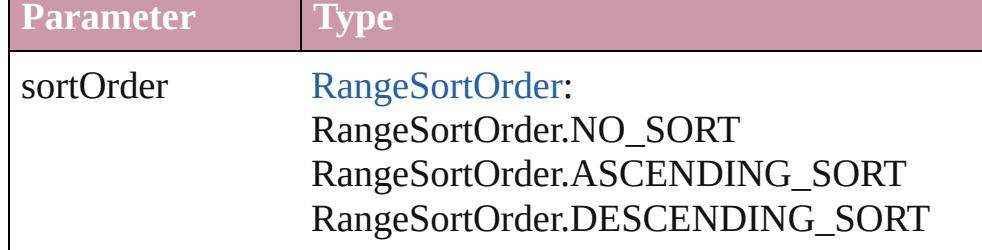

<span id="page-5054-2"></span>[Array](#page-22-0) of [Text](#page-5015-0) **findText** ([reverseOrder: *bool*]) Finds text that matches the find what value.

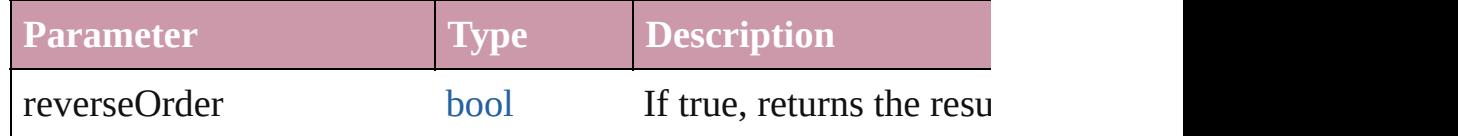

# <span id="page-5055-0"></span>[Array](#page-22-0) of [Text](#page-5015-0) **findTransliterate** ([reverseOrder: *bool*])

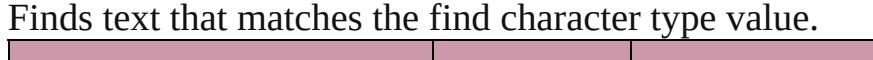

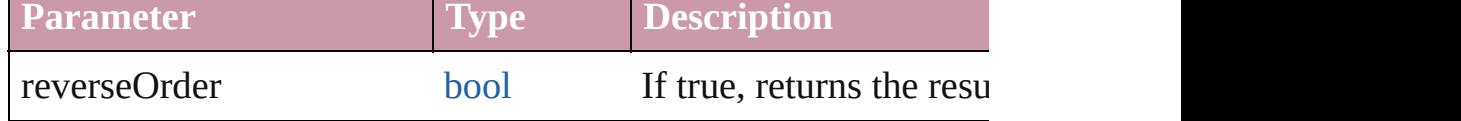

#### <span id="page-5055-1"></span>[Array](#page-22-0) of [Text](#page-5015-0) **getElements** ()

Resolves the object specifier, creating an array of object reference

#### void **markup** (using: [XMLElement\)](#page-5640-0)

Associates the page item with the specified XML element while

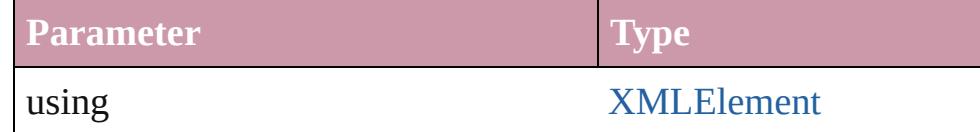

<span id="page-5055-2"></span>[Text](#page-5015-0) **move** (to: [LocationOptions\[](#page-1129-0), reference: *varies*]) Moves the text to the specified location.

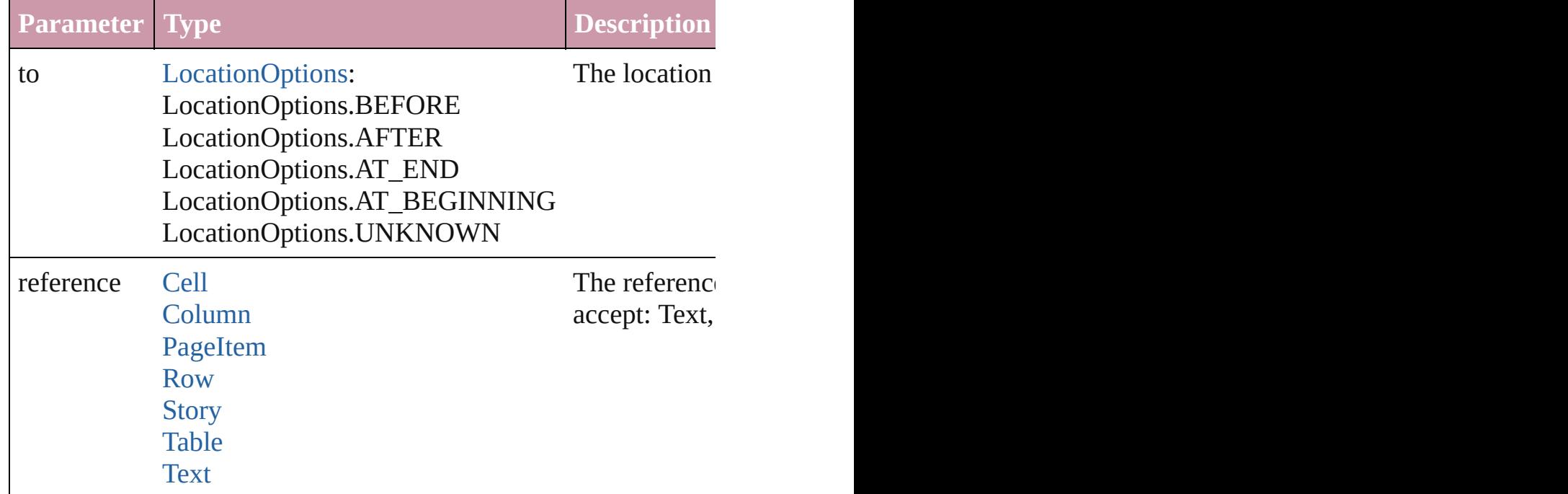

[Array](#page-22-0) of any **place** (fileName: [File](#page-66-0)[, showingOptions: *bool*=**false** Places the file.

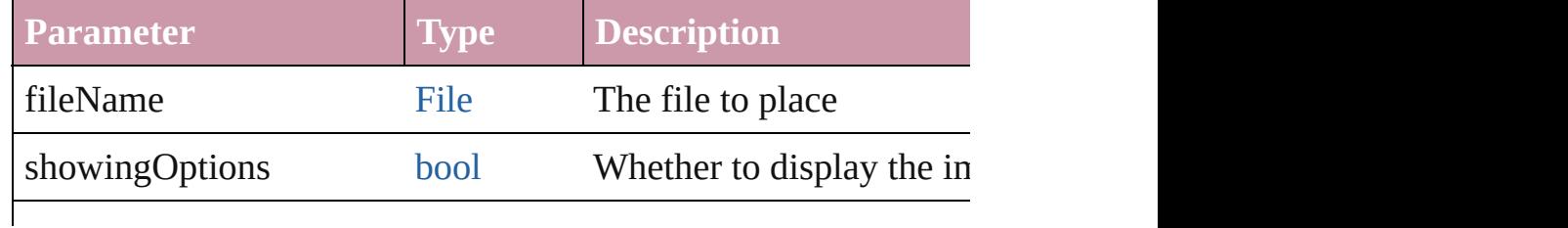

#### void **recompose** ()

Recomposes the text in the Text.

### void **remove** ()

Deletes the Text.

bool **removeEventListener** (eventType: *string*, handler: *varies*[, Removes the event listener.

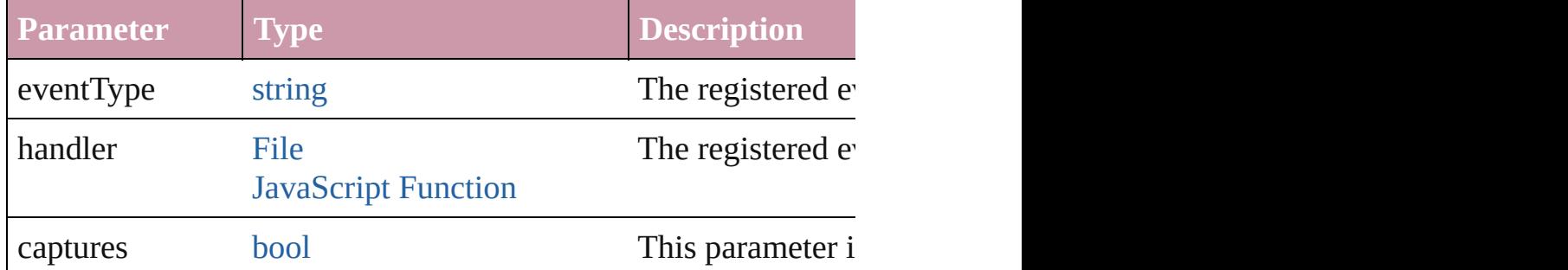

void **select** ([existingSelection: [SelectionOptions=](#page-1445-0)SelectionOpt Selects the object.

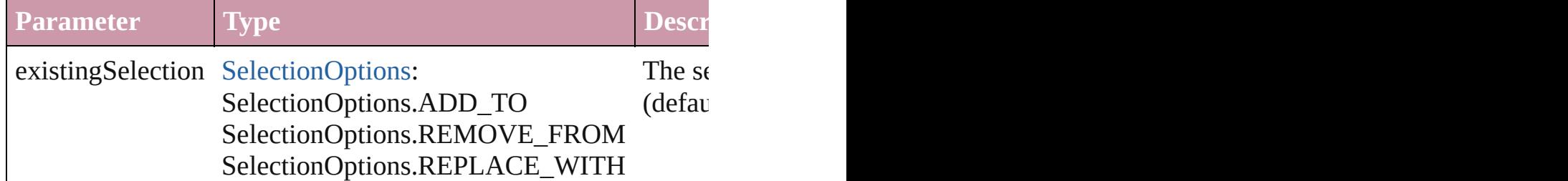

#### void **showText** ()

Jump to the text range.

#### string **toSource** ()

Generates a string which, if executed, will return the Text.

#### string **toSpecifier** ()

Retrieves the object specifier.

**Element of** [CrossReferenceSource](#page-1679-0).sourceText [HyperlinkTextDestination](#page-1722-0).destinationText [HyperlinkTextSource.](#page-1731-0)sourceText [PageReference](#page-1802-0).sourceText [ParagraphDestination.](#page-1754-0)destinationText [XMLElement](#page-5640-0).xmlContent

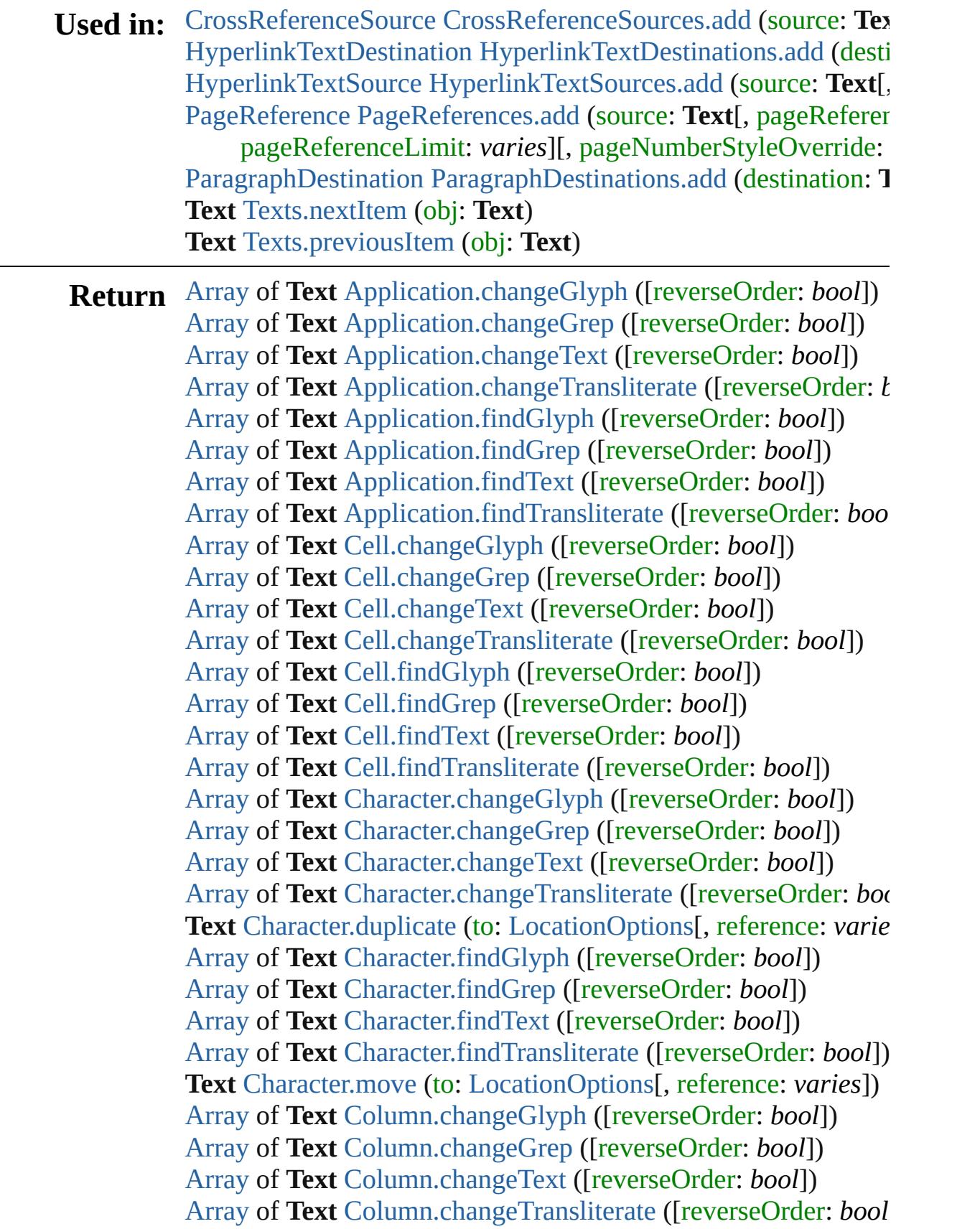

[Array](#page-22-0) of **Text** [Column.findGlyph](#page-4321-4) ([revers[eOrder:](#page-121-0) *bool*]) [Array](#page-22-0) of **Text** [Column.findGrep](#page-4322-0) ([reverseOrder: *bool*]) [Array](#page-22-0) of **Text** [Column.findText](#page-4322-1) ([reverseOrder: *bool*]) [Array](#page-22-0) of **Text** [Column.findTransliterate](#page-4322-2) ([reverseOrder: *bool*]) [Array](#page-22-0) of **Text** [Document.changeGlyph](#page-302-0) ([reverseOrder: *bool*]) [Array](#page-22-0) [of](#page-121-0) **Text** [Document.changeGrep](#page-302-1) ([reverseOrder: *bool*]) [Array](#page-22-0) of **Text** [Document.changeText](#page-302-2) ([reverseOrder: *bool*]) [Array](#page-22-0) of **Text** [Document.changeTransliterate](#page-302-3) ([reverseOrder: *bc*) [Array](#page-22-0) of **Text** [Document.findGlyph](#page-305-0) ([reverseOrder: *bool*]) [Array](#page-22-0) of **Text** [Document.findGrep](#page-305-1) ([reverseOrder: *bool*]) [Array](#page-22-0) of **Text** [Document.findText](#page-305-2) ([reverseOrder: *bool*]) [Array](#page-22-0) of **Text** [Document.findTransliterate](#page-305-3) ([reverseOrder: *bool*]) **Text** [Footnote.convertToText](#page-4615-0) () [Array](#page-22-0) of **Text** [InsertionPoint.changeGlyph](#page-4685-0) ([reverseOrder: *bool*]) [Array](#page-22-0) of **Text** [InsertionPoint.changeGrep](#page-4685-1) ([reverseOrder: *bool*]) [Array](#page-22-0) of **Text** [InsertionPoint.changeText](#page-4685-2) ([reverseOrder: *bool*]) [Array](#page-22-0) of **Text** [InsertionPoint.changeTransliterate](#page-4685-3) ([reverseOrder **Text** [InsertionPoint.duplicate](#page-4686-0) (to: [LocationOptions](#page-1129-0)[, reference: *v* [Array](#page-22-0) of **Text** [InsertionPoint.findGlyph](#page-4687-0) ([reverseOrder: *bool*]) [Array](#page-22-0) of **Text** [InsertionPoint.findGrep](#page-4687-1) ([reverseOrder: *bool*]) [Array](#page-22-0) of **Text** [InsertionPoint.findText](#page-4688-0) ([reverseOrder: *bool*]) [Array](#page-22-0) of **Text** [InsertionPoint.findTransliterate](#page-4688-1) ([reverseOrder: *b*<sub>0</sub> Text [InsertionPoint.move](#page-4688-2) (to: [LocationOptions](#page-1129-0)[, reference: *vari* [Array](#page-22-0) of **Text** [Line.changeGlyph](#page-4763-0) ([reverseOrder: *bool*]) [Array](#page-22-0) of **Text** [Line.changeGrep](#page-4764-0) ([reverseOrder: *bool*]) [Array](#page-22-0) of **Text** [Line.changeText](#page-4764-1) ([reverseOrder: *bool*]) [Array](#page-22-0) of **Text** [Line.changeTransliterate](#page-4764-2) ([reverseOrder: *bool*]) **Text** [Line.duplicate](#page-4765-0) (to: [LocationOptions\[](#page-1129-0), reference: *varies*]) [Array](#page-22-0) of **Text** [Line.findGlyph](#page-4766-0) ([reverseOrder: *bool*]) [Array](#page-22-0) of **Text** [Line.findGrep](#page-4766-1) ([reverseOrder: *bool*]) [Array](#page-22-0) of **Text** [Line.findText](#page-4766-2) ([reverseOrder: *bool*]) [Array](#page-22-0) of **Text** [Line.findTransliterate](#page-4767-0) ([reverseOrder: *bool*]) **Text** [Line.move](#page-4767-1) (to: [LocationOptions](#page-1129-0)[, reference: *varies*]) [Array](#page-22-0) of **Text** [Paragraph.changeGlyph](#page-4897-0) ([reverseOrder: *bool*]) [Array](#page-22-0) of **Text** [Paragraph.changeGrep](#page-4897-1) ([reverseOrder: *bool*]) [Array](#page-22-0) of **Text** [Paragraph.changeText](#page-4897-2) ([reverseOrder: *bool*]) [Array](#page-22-0) of **Text** [Paragraph.changeTransliterate](#page-4897-3) ([reverseOrder: *bo*] **Text** [Paragraph.duplicate](#page-4898-0) (to: [LocationOptions\[](#page-1129-0), reference: *varies* [Array](#page-22-0) of **Text** [Paragraph.findGlyph](#page-4899-0) ([reverseOrder: *bool*])

[Array](#page-22-0) of **Text** [Paragraph.findGrep](#page-4899-1) ([reverseOrder: *bool*]) [Array](#page-22-0) of **Text** [Paragraph.findText](#page-4900-0) ([reverseOrder: *bool*]) [Array](#page-22-0) of **Text** [Paragraph.findTransliterate](#page-4900-1) ([reverseOrder: *bool*]) **Text** [Paragraph.move](#page-4900-2) (to: [LocationOptions](#page-1129-0)[, reference: *varies*]) [Array](#page-22-0) of **Text** [Row.changeGlyph](#page-4347-0) ([reverseOrder: *bool*]) [Array](#page-22-0) of **Text** [Row.changeGrep](#page-4347-1) ([reverseOrder: *bool*]) [Array](#page-22-0) of **Text** [Row.changeText](#page-4347-2) ([reverseOrder: *bool*]) [Array](#page-22-0) of **Text** [Row.changeTransliterate](#page-4347-3) ([reverseOrder: *bool*]) [Array](#page-22-0) of **Text** [Row.findGlyph](#page-4347-4) ([reverseOrder: *bool*]) [Array](#page-22-0) of **Text** [Row.findGrep](#page-4347-5) ([reverseOrder: *bool*]) [Array](#page-22-0) of **Text** [Row.findText](#page-4348-0) ([reverseOrder: *bool*]) [Array](#page-22-0) of **Text** [Row.findTransliterate](#page-4348-1) ([reverseOrder: *bool*]) [Array](#page-22-0) of **Text** [Story.changeGlyph](#page-5000-0) ([reverseOrder: *bool*]) [Array](#page-22-0) of **Text** [Story.changeGrep](#page-5000-1) ([reverseOrder: *bool*]) [Array](#page-22-0) of **Text** [Story.changeText](#page-5001-0) ([reverseOrder: *bool*]) [Array](#page-22-0) of **Text** [Story.changeTransliterate](#page-5001-1) ([reverseOrder: *bool*]) **Text** [Story.duplicate](#page-5002-0) (to: [LocationOptions\[](#page-1129-0), reference: *varies*]) [Array](#page-22-0) of **Text** [Story.findGlyph](#page-5003-0) ([reverseOrder: *bool*]) [Array](#page-22-0) of **Text** [Story.findGrep](#page-5003-1) ([reverseOrder: *bool*]) [Array](#page-22-0) of **Text** [Story.findText](#page-5003-2) ([reverseOrder: *bool*]) [Array](#page-22-0) of **Text** [Story.findTransliterate](#page-5003-3) ([reverseOrder: *bool*]) **Text** [Story.move](#page-5004-0) (to: [LocationOptions](#page-1129-0)[, reference: *varies*]) [Array](#page-22-0) of **Text** [Table.changeGlyph](#page-4385-0) ([reverseOrder: *bool*]) [Array](#page-22-0) of **Text** [Table.changeGrep](#page-4385-1) ([reverseOrder: *bool*]) [Array](#page-22-0) of **Text** [Table.changeText](#page-4385-2) ([reverseOrder: *bool*]) [Array](#page-22-0) of **Text** [Table.changeTransliterate](#page-4385-3) ([reverseOrder: *bool*]) **Text** [Table.convertToText](#page-4386-0) ([columnSeparator: *string*][, rowSepa [Array](#page-22-0) of **Text** [Table.findGlyph](#page-4386-1) ([reverseOrder: *bool*]) [Array](#page-22-0) of **Text** [Table.findGrep](#page-4386-2) ([reverseOrder: *bool*]) [Array](#page-22-0) of **Text** [Table.findText](#page-4387-0) ([reverseOrder: *bool*]) [Array](#page-22-0) of **Text** [Table.findTransliterate](#page-4387-1) ([reverseOrder: *bool*]) [Array](#page-22-0) of **Text Text**[.changeGlyph](#page-5051-0) ([reverseOrder: *bool*]) [Array](#page-22-0) of **Text Text**[.changeGrep](#page-5052-0) ([reverseOrder: *bool*]) [Array](#page-22-0) of **Text Text**[.changeText](#page-5052-1) ([reverseOrder: *bool*]) [Array](#page-22-0) of **Text Text**[.changeTransliterate](#page-5052-2) ([reverseOrder: *bool*]) **Text Text**.[duplicate](#page-5053-0) (to: [LocationOptions](#page-1129-0)[, reference: *varies*]) [Array](#page-22-0) of **Text Text**[.findGlyph](#page-5054-0) ([reverseOrder: *bool*]) [Array](#page-22-0) of **Text Text**[.findGrep](#page-5054-1) ([reverseOrder: *bool*]) [Array](#page-22-0) of **Text Text**[.findText](#page-5054-2) ([reverseOrder: *bool*])

[Array](#page-22-0) of **Text Text**[.findTransliterate](#page-5055-0) ([reverseOrder: *bool*]) [Array](#page-22-0) of **Text Text**[.getElements](#page-5055-1) () **Text Text**.[move](#page-5055-2) (to: [LocationOptions\[](#page-1129-0), reference: *varies*]) [Array](#page-22-0) of **Text** [TextColumn.changeGlyph](#page-5100-0) ([reverseOrder: *bool*]) [Array](#page-22-0) of **Text** [TextColumn.changeGrep](#page-5100-1) ([reverseOrder: *bool*]) [Array](#page-22-0) of **Text** [TextColumn.changeText](#page-5100-2) ([reverseOrder: *bool*]) [Array](#page-22-0) of **Text** [TextColumn.changeTransliterate](#page-5100-3) ([reverseOrder: Text [TextColumn.duplicate](#page-5101-0) (to: [LocationOptions](#page-1129-0)[, reference: *va* [Array](#page-22-0) of **Text** [TextColumn.findGlyph](#page-5102-0) ([reverseOrder: *bool*]) [Array](#page-22-0) of **Text** [TextColumn.findGrep](#page-5102-1) ([reverseOrder: *bool*]) [Array](#page-22-0) of **Text** [TextColumn.findText](#page-5103-0) ([reverseOrder: *bool*]) [Array](#page-22-0) of **Text** [TextColumn.findTransliterate](#page-5103-1) ([reverseOrder: *bool* **Text** [TextColumn.move](#page-5103-2) (to: [LocationOptions\[](#page-1129-0), reference: *varies* [Array](#page-22-0) of **Text** [TextFrame.changeGlyph](#page-5124-0) ([reverseOrder: *bool*]) [Array](#page-22-0) of **Text** [TextFrame.changeGrep](#page-5124-1) ([reverseOrder: *bool*]) [Array](#page-22-0) of **Text** [TextFrame.changeText](#page-5124-2) ([reverseOrder: *bool*]) [Array](#page-22-0) of **Text** [TextFrame.changeTransliterate](#page-5124-3) ([reverseOrder: *bc*] [Array](#page-22-0) of **Text** [TextFrame.findGlyph](#page-5127-0) ([reverseOrder: *bool*]) [Array](#page-22-0) of **Text** [TextFrame.findGrep](#page-5127-1) ([reverseOrder: *bool*]) [Array](#page-22-0) of **Text** [TextFrame.findText](#page-5127-2) ([reverseOrder: *bool*]) [Array](#page-22-0) of **Text** [TextFrame.findTransliterate](#page-5127-3) ([reverseOrder: *bool*]) [Array](#page-22-0) of **Text** [TextPath.changeGlyph](#page-5147-0) ([reverseOrder: *bool*]) [Array](#page-22-0) of **Text** [TextPath.changeGrep](#page-5147-1) ([reverseOrder: *bool*]) [Array](#page-22-0) of **Text** [TextPath.changeText](#page-5148-0) ([reverseOrder: *bool*]) [Array](#page-22-0) of **Text** [TextPath.changeTransliterate](#page-5148-1) ([reverseOrder: *bool* [Array](#page-22-0) of **Text** [TextPath.findGlyph](#page-5148-2) ([reverseOrder: *bool*]) [Array](#page-22-0) of **Text** [TextPath.findGrep](#page-5148-3) ([reverseOrder: *bool*]) [Array](#page-22-0) of **Text** [TextPath.findText](#page-5148-4) ([reverseOrder: *bool*]) [Array](#page-22-0) of **Text** [TextPath.findTransliterate](#page-5148-5) ([reverseOrder: *bool*]) [Array](#page-22-0) of **Text** [TextStyleRange.changeGlyph](#page-5192-0) ([reverseOrder: *bool* [Array](#page-22-0) of **Text** [TextStyleRange.changeGrep](#page-5192-1) ([reverseOrder: *bool* [Array](#page-22-0) of **Text** [TextStyleRange.changeText](#page-5192-2) ([reverseOrder: *bool*]) [Array](#page-22-0) of **Text** [TextStyleRange.changeTransliterate](#page-5192-3) ([reverseOrder] **Text** [TextStyleRange.duplicate](#page-5193-0) (to: [LocationOptions](#page-1129-0)[, reference: [Array](#page-22-0) of **Text** [TextStyleRange.findGlyph](#page-5194-0) ([reverseOrder: *bool*]) [Array](#page-22-0) of **Text** [TextStyleRange.findGrep](#page-5194-1) ([reverseOrder: *bool*]) [Array](#page-22-0) of **Text** [TextStyleRange.findText](#page-5195-0) ([reverseOrder: *bool*]) [Array](#page-22-0) of **Text** [TextStyleRange.findTransliterate](#page-5195-1) ([reverseOrder: **Text** [TextStyleRange.move](#page-5195-2) (to: [LocationOptions\[](#page-1129-0), reference: *va* 

[Array](#page-22-0) of **Text** [TextVariable.convertToText](#page-5205-0) () **Text** [TextVariableInstance.convertToText](#page-5210-0) () **Text** [Texts.\[\]](#page-5223-0) (index: *number*) **Text** [Texts.anyItem](#page-5223-1) () [Array](#page-22-0) of **Text** [Texts.everyItem](#page-5223-2) () **Text** [Texts.firstItem](#page-5223-3) () **Text** [Texts.item](#page-5223-4) (index: *varies*) [Array](#page-22-0) of **Text** [Texts.itemByRange](#page-5223-5) (from: *varies*, to: *varies*) **Text** [Texts.lastItem](#page-5224-2) () **Text** [Texts.middleItem](#page-5224-3) () **Text** [Texts.nextItem](#page-5224-0) (obj: **Text**) **Text** [Texts.previousItem](#page-5224-1) (obj: **Text**) [Array](#page-22-0) of **Text** [Word.changeGlyph](#page-5272-0) ([reverseOrder: *bool*]) [Array](#page-22-0) of **Text** [Word.changeGrep](#page-5273-0) ([reverseOrder: *bool*]) [Array](#page-22-0) of **Text** [Word.changeText](#page-5273-1) ([reverseOrder: *bool*]) [Array](#page-22-0) of **Text** [Word.changeTransliterate](#page-5273-2) ([reverseOrder: *bool*]) **Text** [Word.duplicate](#page-5274-0) (to: [LocationOptions](#page-1129-0)[, reference: *varies*]) [Array](#page-22-0) of **Text** [Word.findGlyph](#page-5275-0) ([reverseOrder: *bool*]) [Array](#page-22-0) of **Text** [Word.findGrep](#page-5275-1) ([reverseOrder: *bool*]) [Array](#page-22-0) of **Text** [Word.findText](#page-5275-2) ([reverseOrder: *bool*]) [Array](#page-22-0) of **Text** [Word.findTransliterate](#page-5276-0) ([reverseOrder: *bool*]) **Text** [Word.move](#page-5276-1) (to: [LocationOptions](#page-1129-0)[, reference: *varies*]) [Array](#page-22-0) of **Text** [XMLElement.changeGrep](#page-5645-0) ([reverseOrder: *bool*]) [Array](#page-22-0) of **Text** [XMLElement.changeText](#page-5645-1) ([reverseOrder: *bool*]) [Array](#page-22-0) of **Text** [XMLElement.changeTransliterate](#page-5645-2) ([reverseOrder: [Array](#page-22-0) of **Text** [XMLElement.findGrep](#page-5647-0) ([reverseOrder: *bool*]) [Array](#page-22-0) of **Text** [XMLElement.findText](#page-5647-1) ([reverseOrder: *bool*]) [Array](#page-22-0) of **Text** [XMLElement.findTransliterate](#page-5647-2) ([reverseOrder: *boollers]* **Text** [XMLElement.insertTextAsContent](#page-5647-3) (using: *varies*, position [Array](#page-22-0) of **Text** [XmlStory.changeGlyph](#page-5762-0) ([reverseOrder: *bool*]) [Array](#page-22-0) of **Text** [XmlStory.changeGrep](#page-5762-1) ([reverseOrder: *bool*]) [Array](#page-22-0) of **Text** [XmlStory.changeText](#page-5762-2) ([reverseOrder: *bool*]) [Array](#page-22-0) of **Text** [XmlStory.changeTransliterate](#page-5763-0) ([reverseOrder: *bool* **Text** [XmlStory.duplicate](#page-5763-1) (to: [LocationOptions](#page-1129-0)[, reference: *varies* [Array](#page-22-0) of **Text** [XmlStory.findGlyph](#page-5764-0) ([reverseOrder: *bool*]) [Array](#page-22-0) of **Text** [XmlStory.findGrep](#page-5764-1) ([reverseOrder: *bool*]) [Array](#page-22-0) of **Text** [XmlStory.findText](#page-5764-2) ([reverseOrder: *bool*]) [Array](#page-22-0) of **Text** [XmlStory.findTransliterate](#page-5765-0) ([reverseOrder: *bool*])

Jongware, 20-J u n - 2 0 1 0 v 3.0.3 d

## **Class**

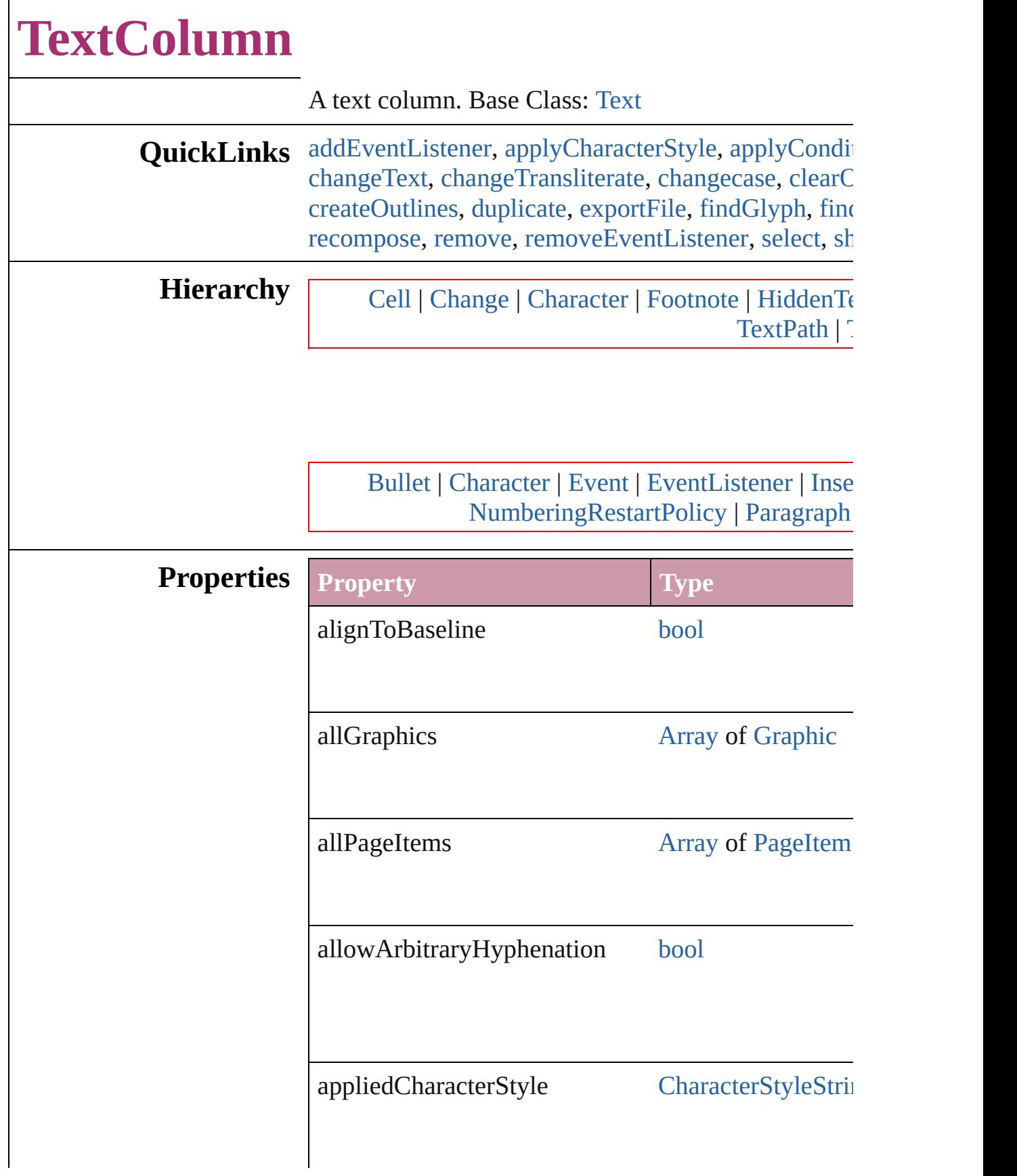

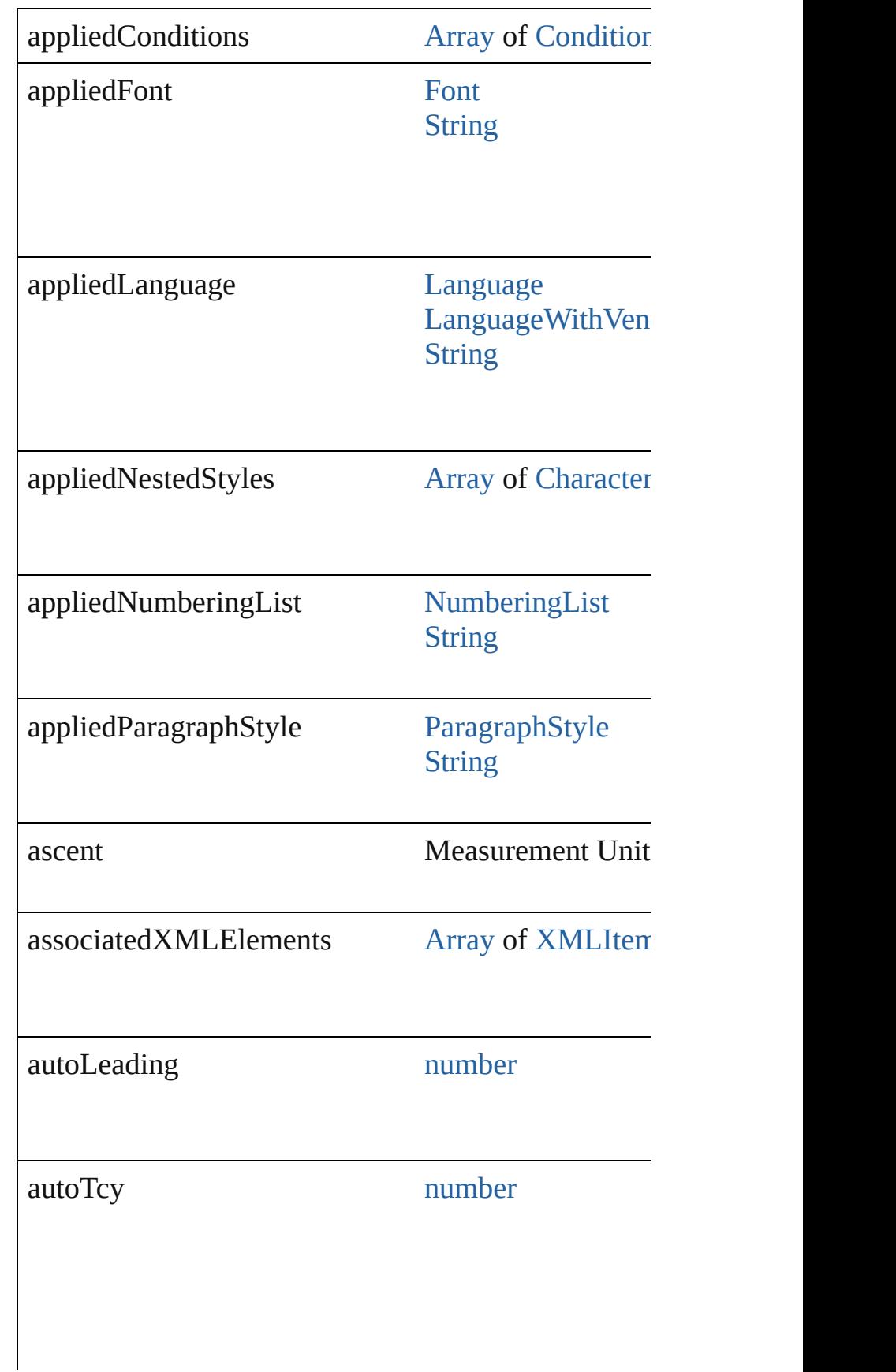

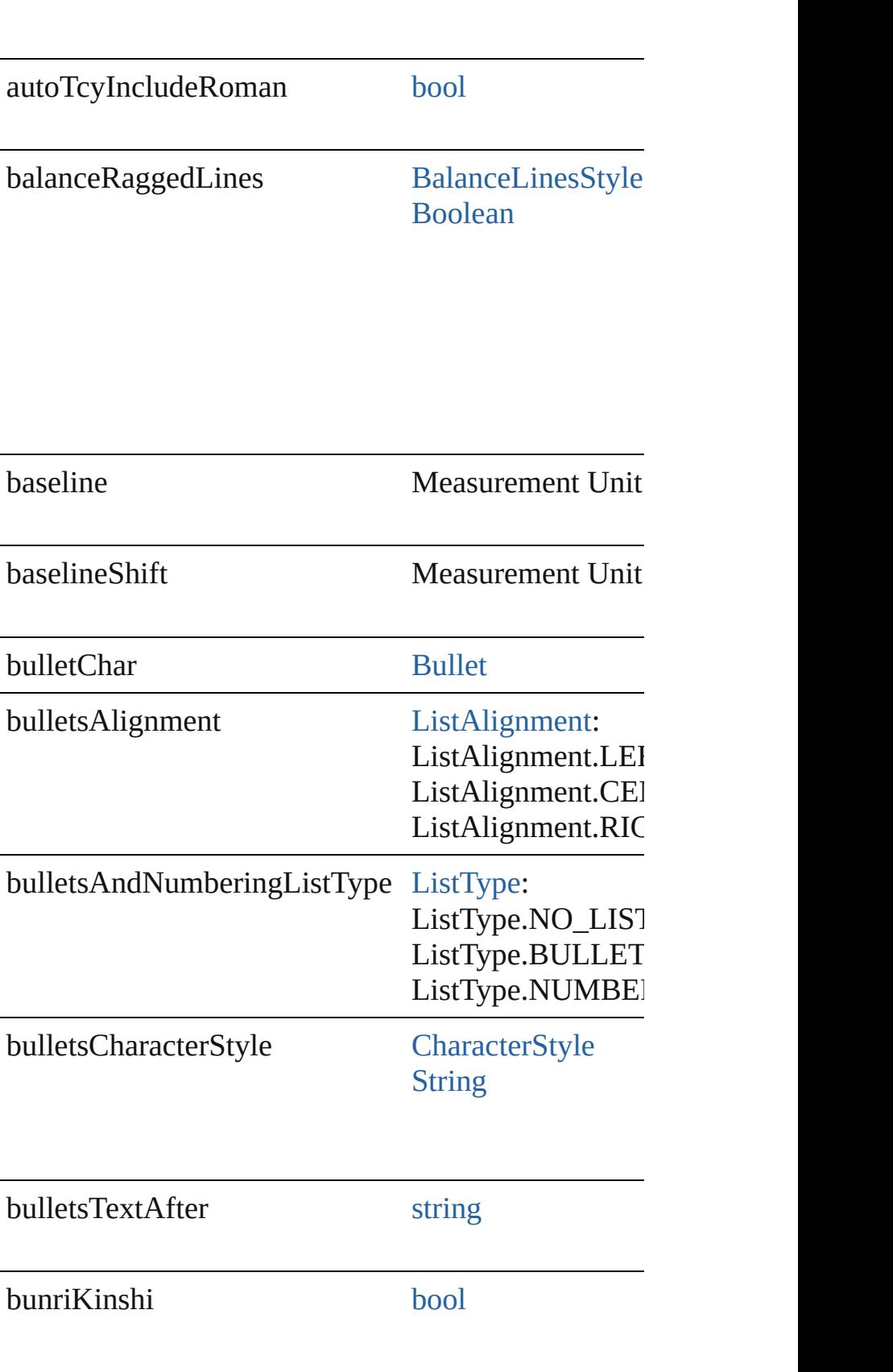

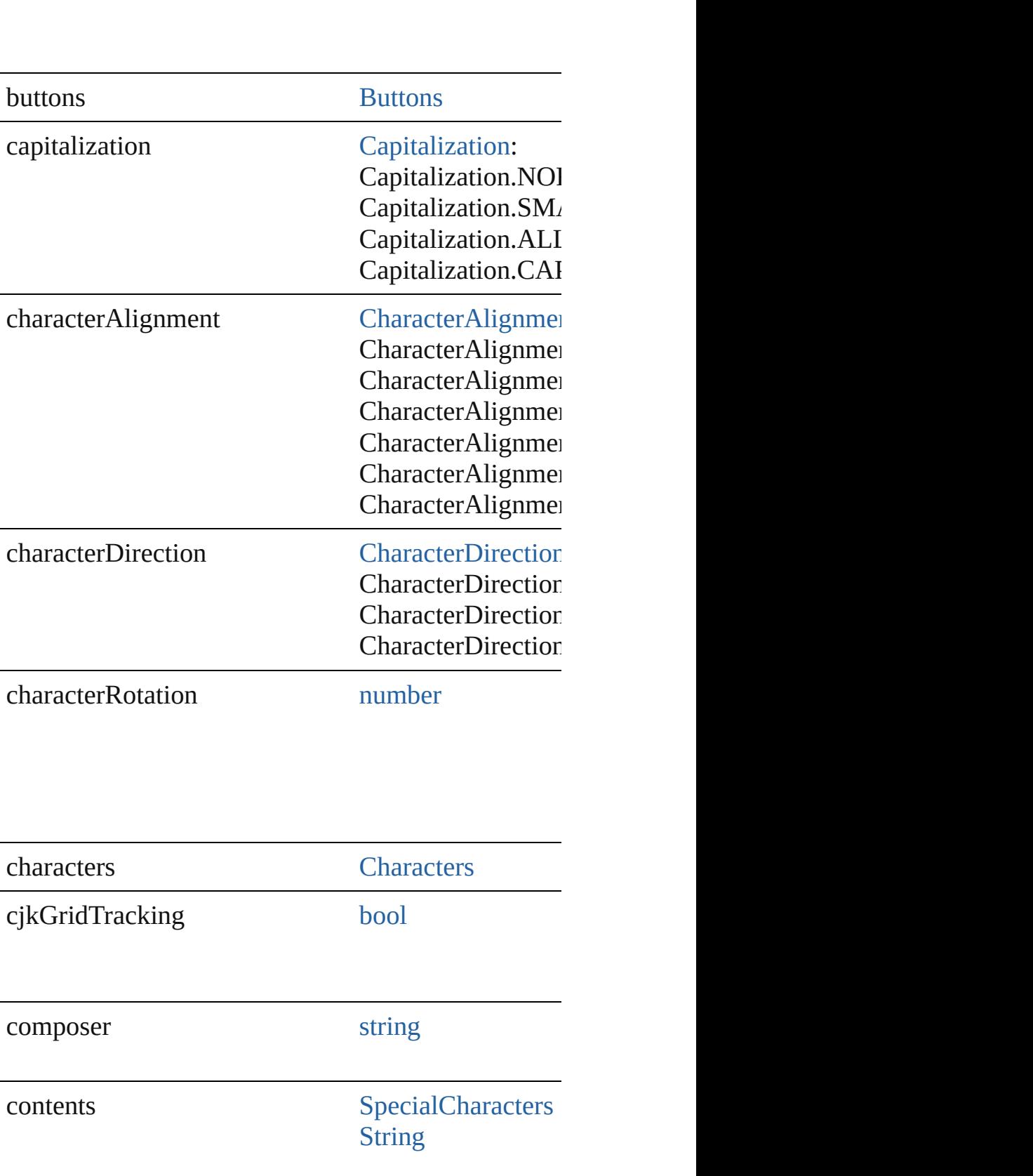

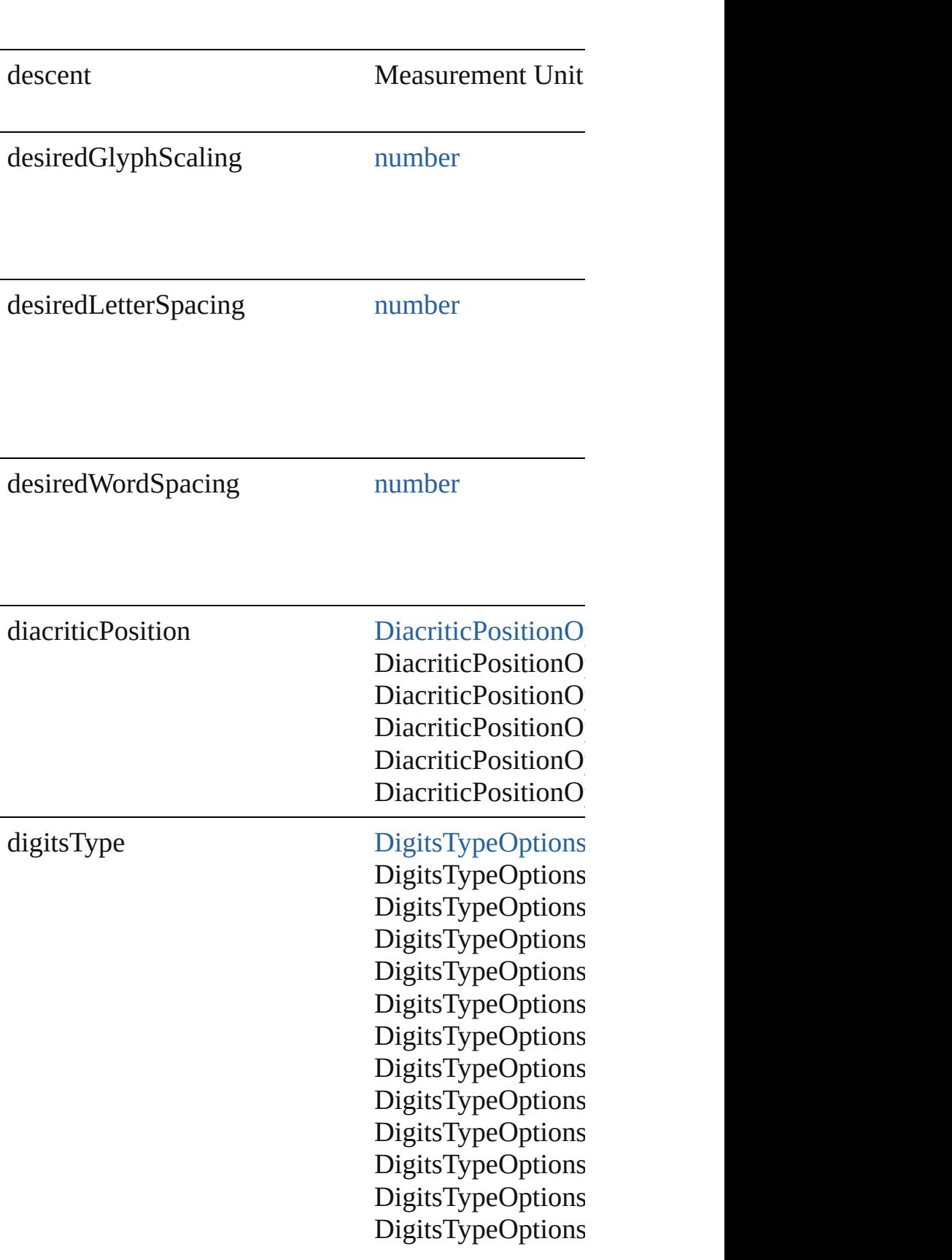

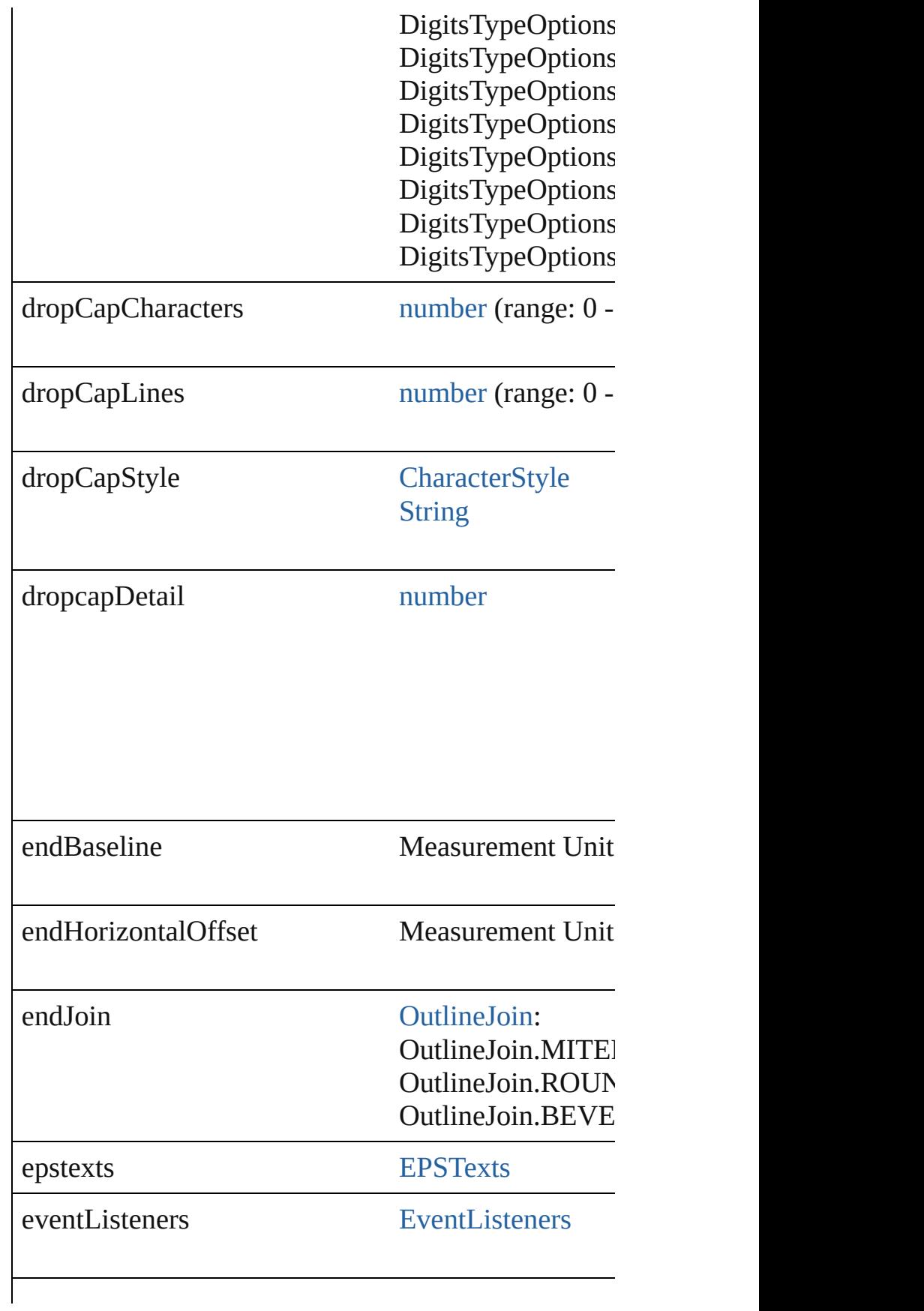

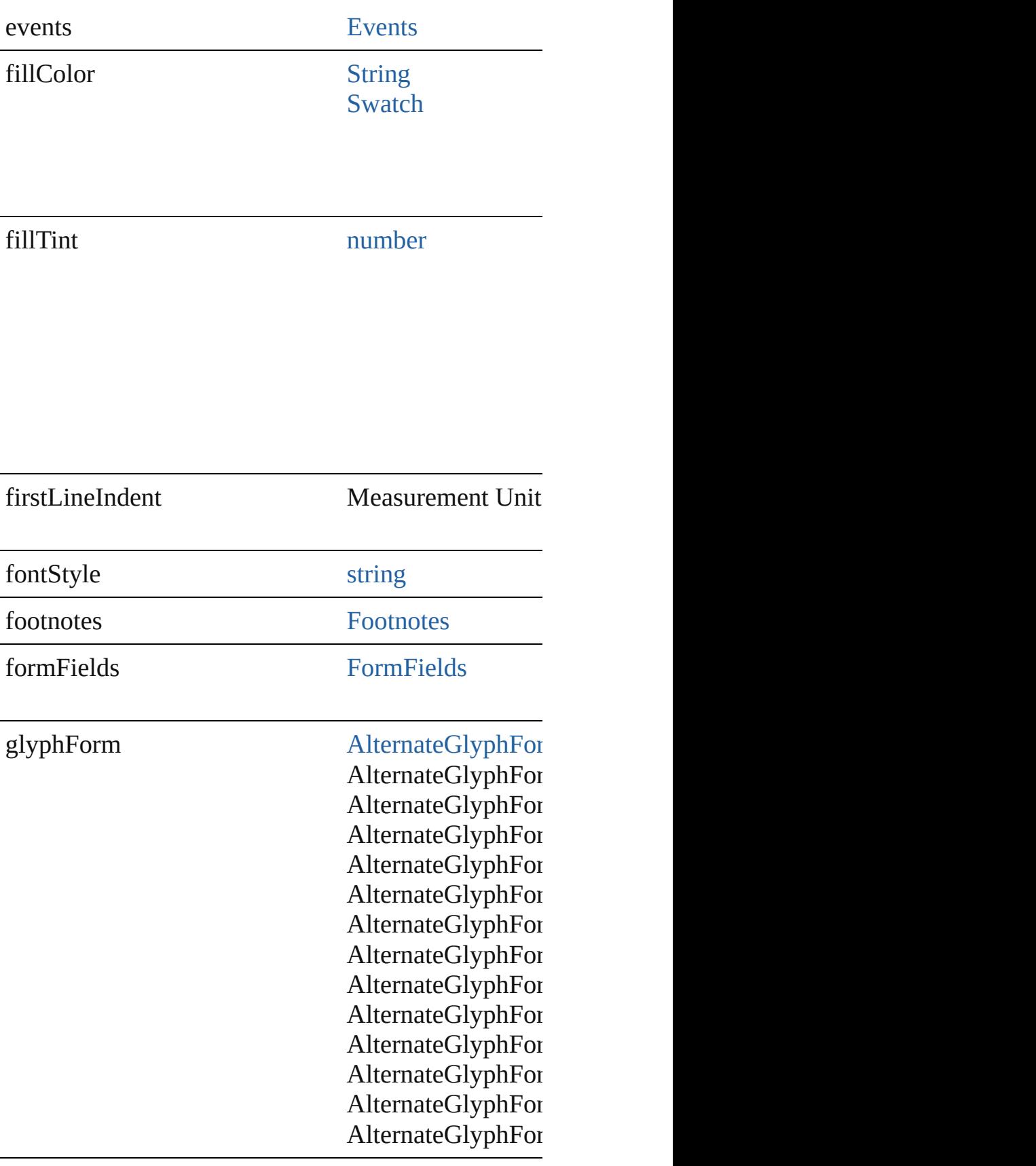

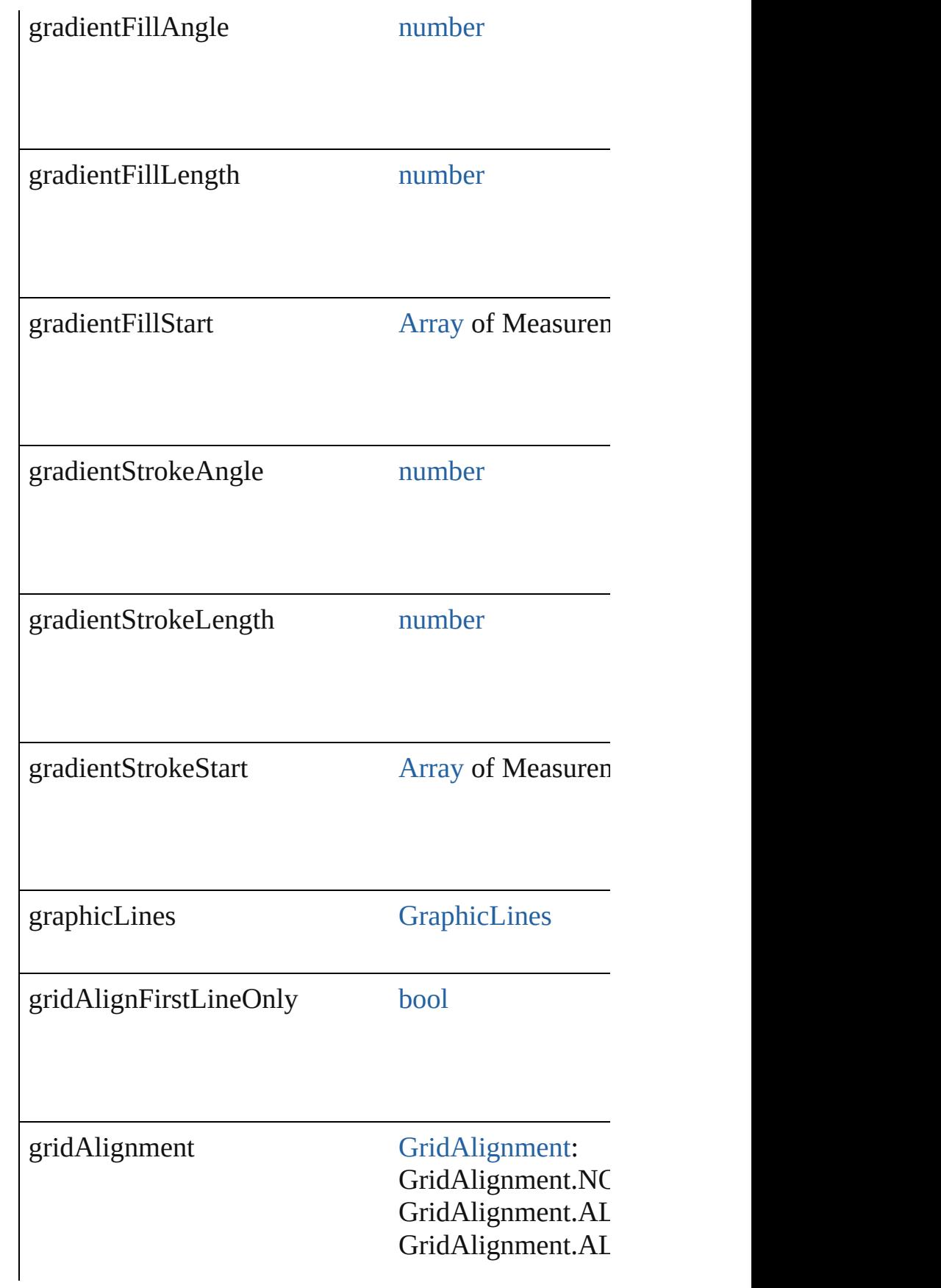

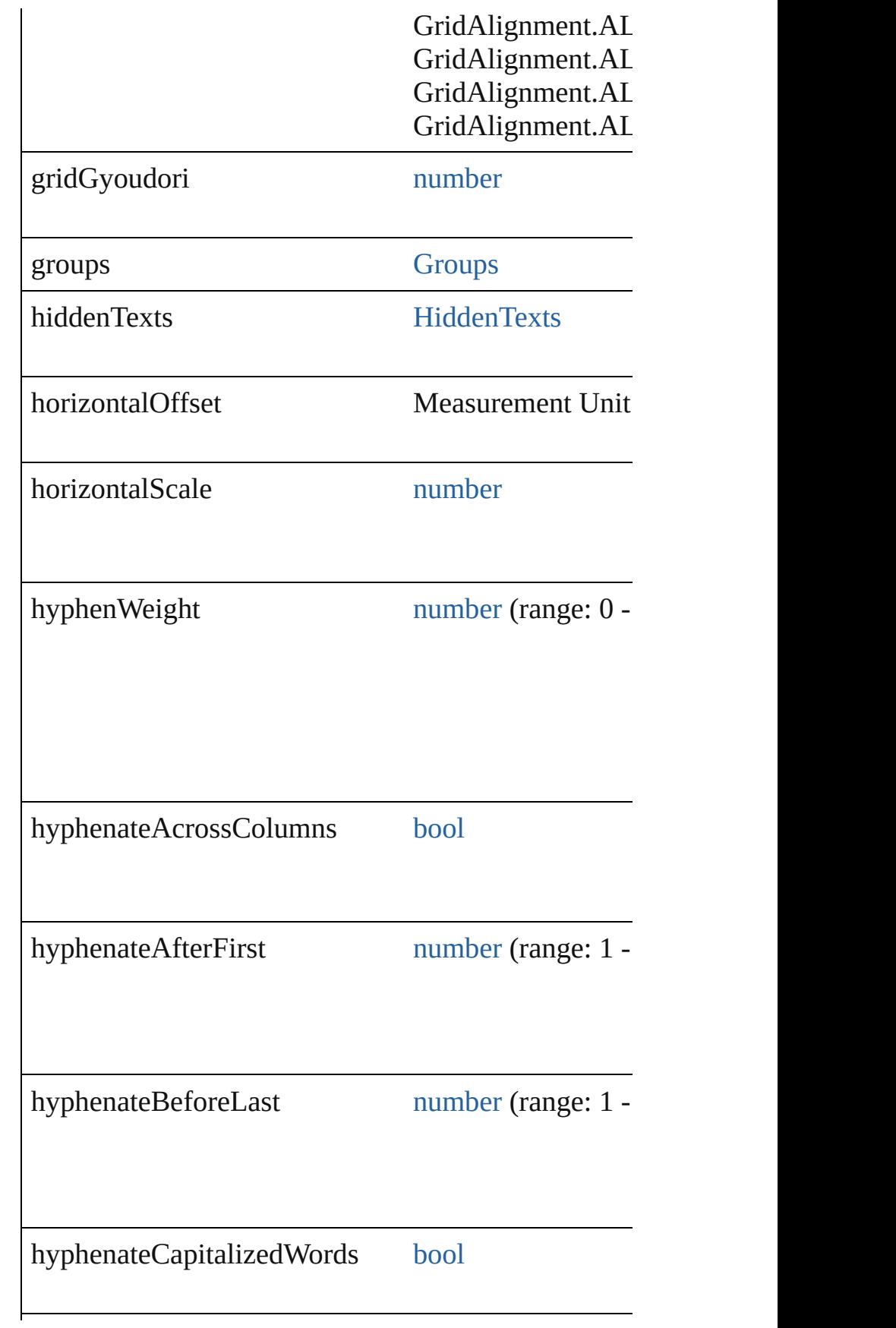

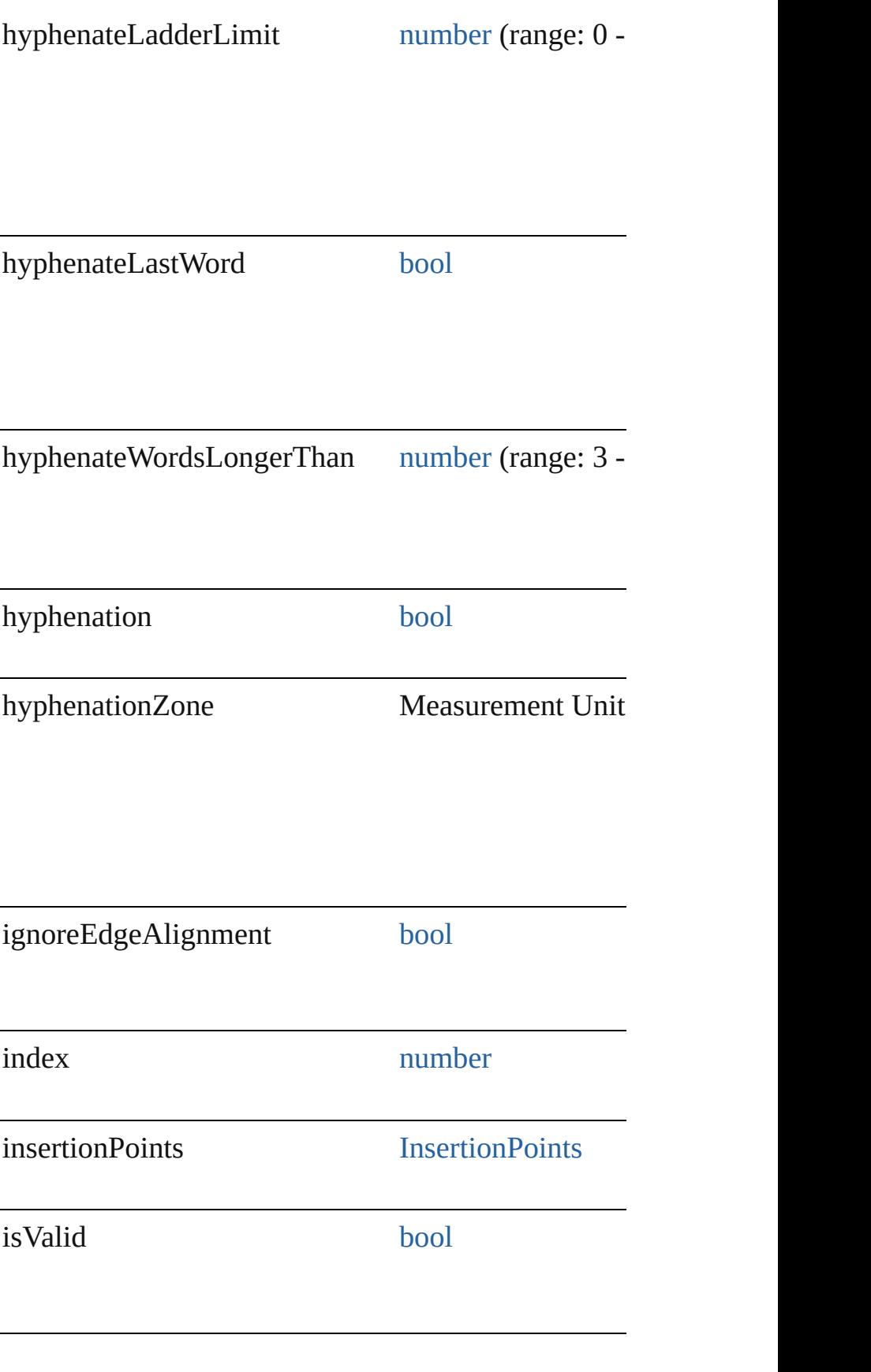

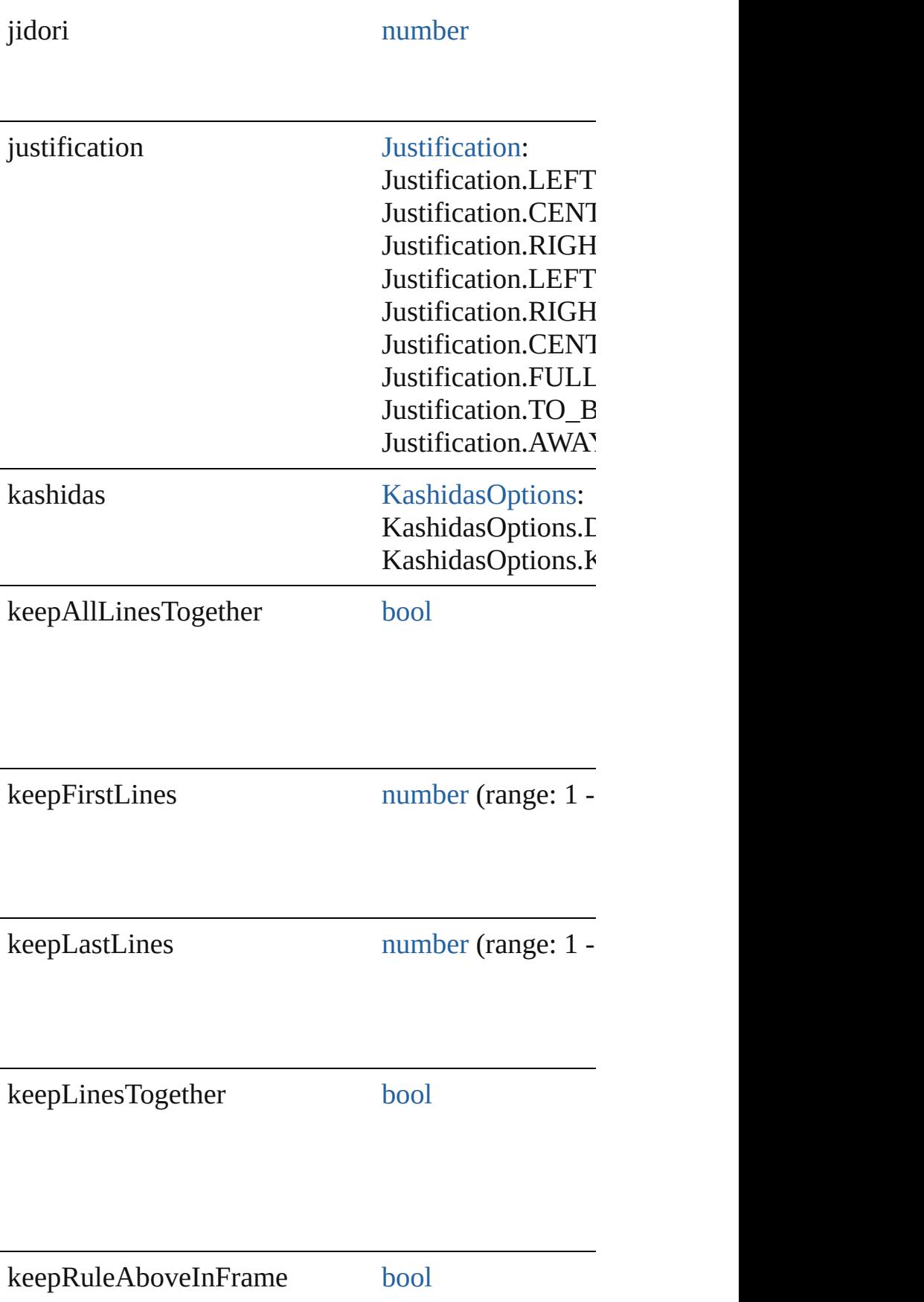

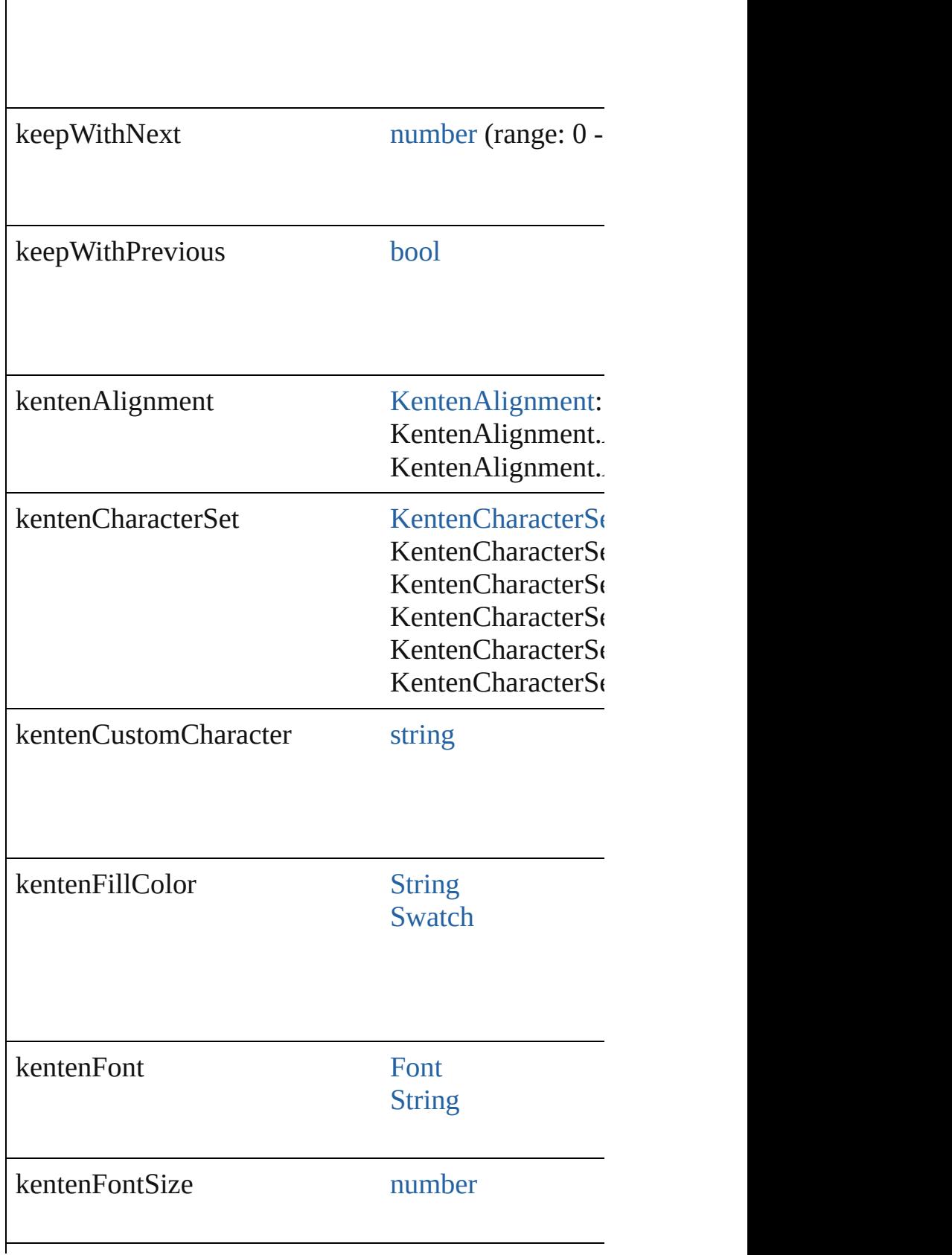
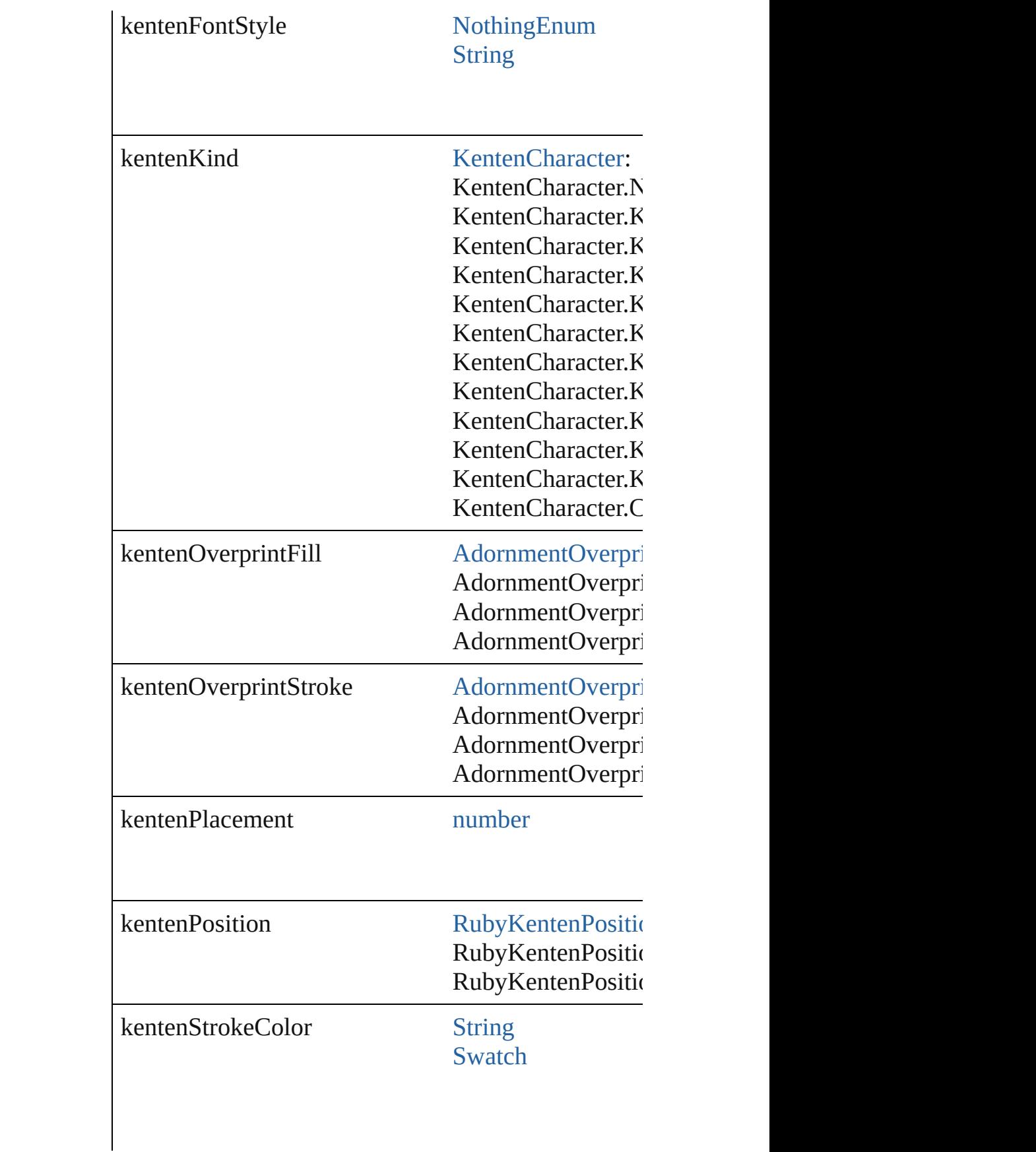

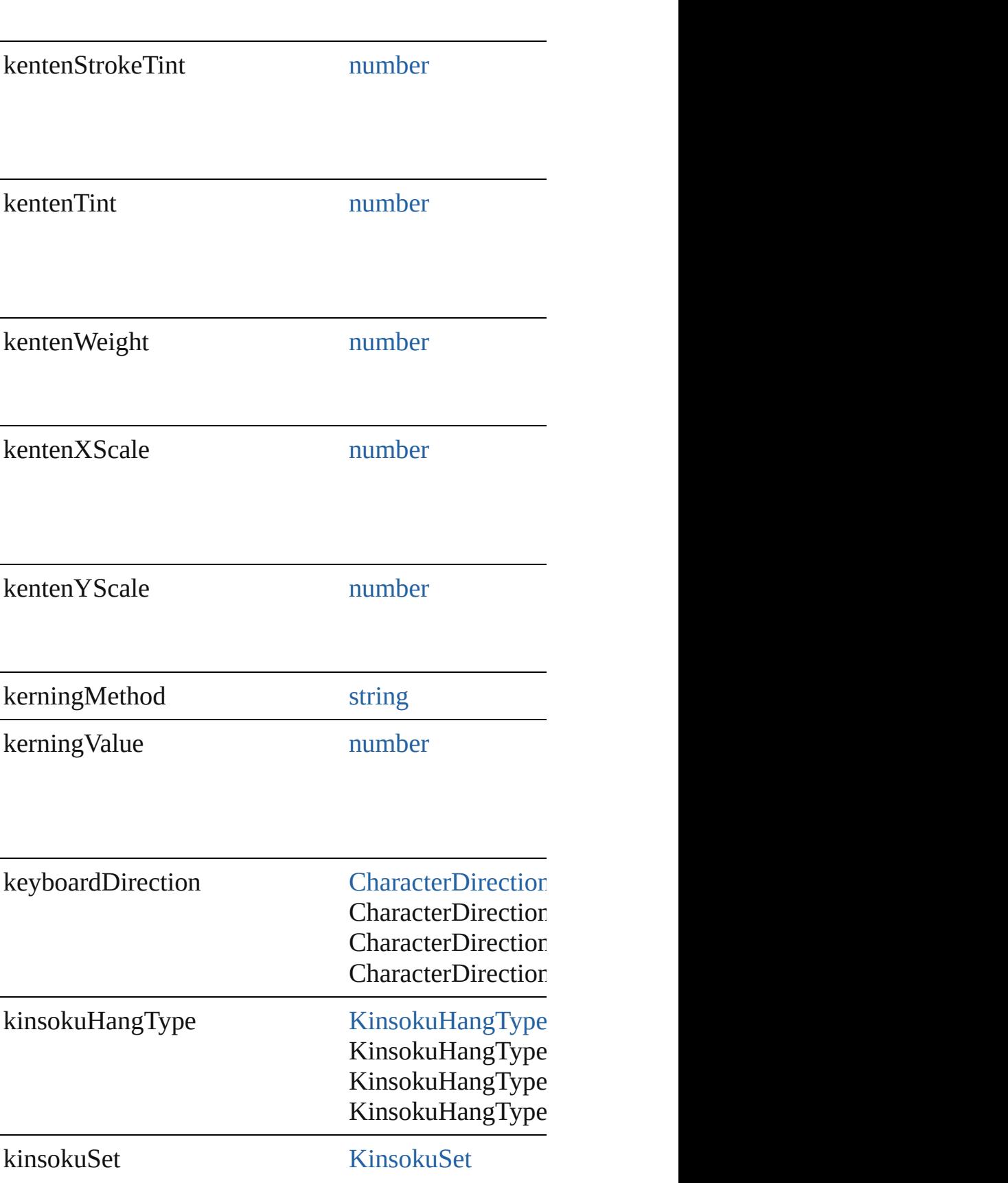

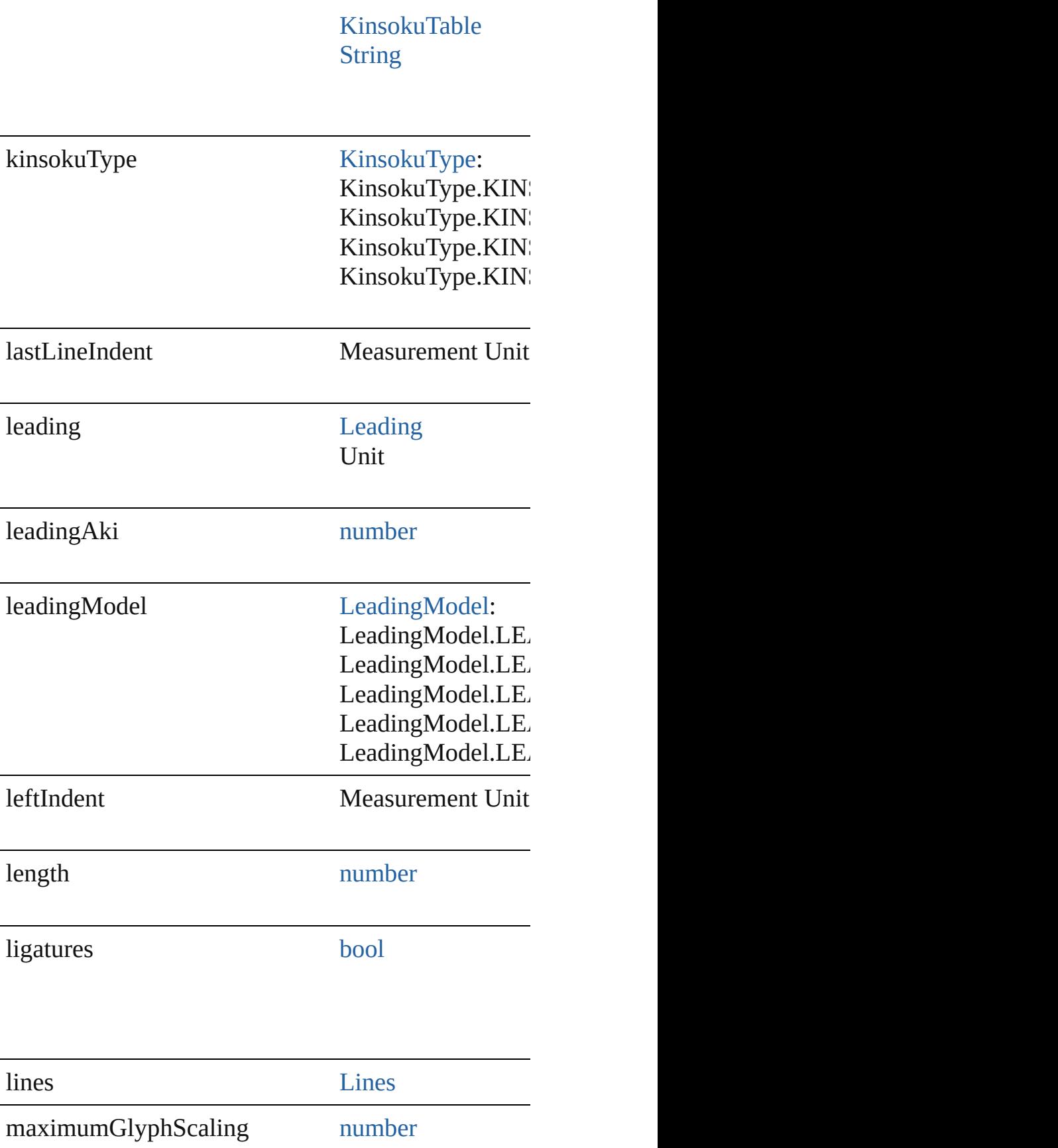

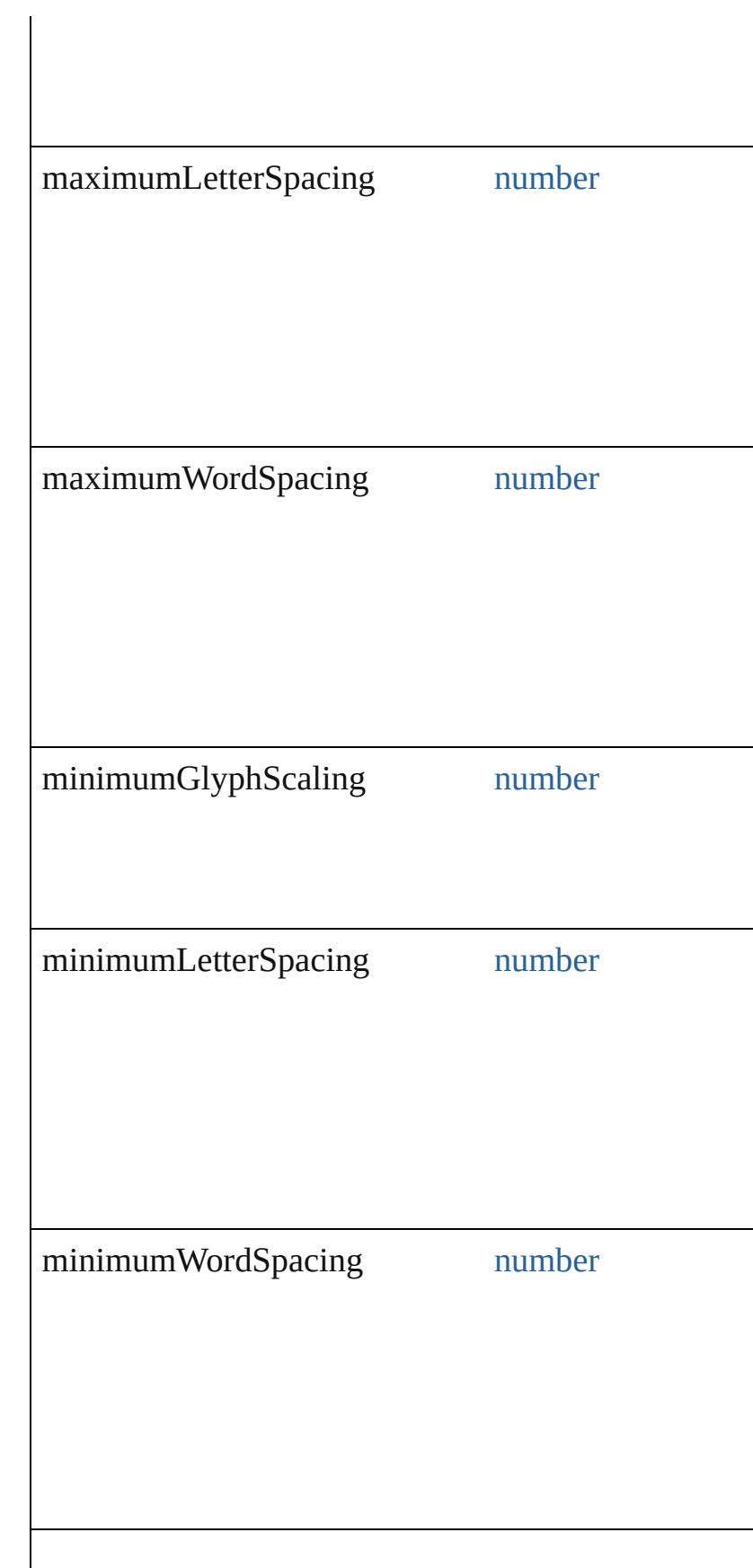

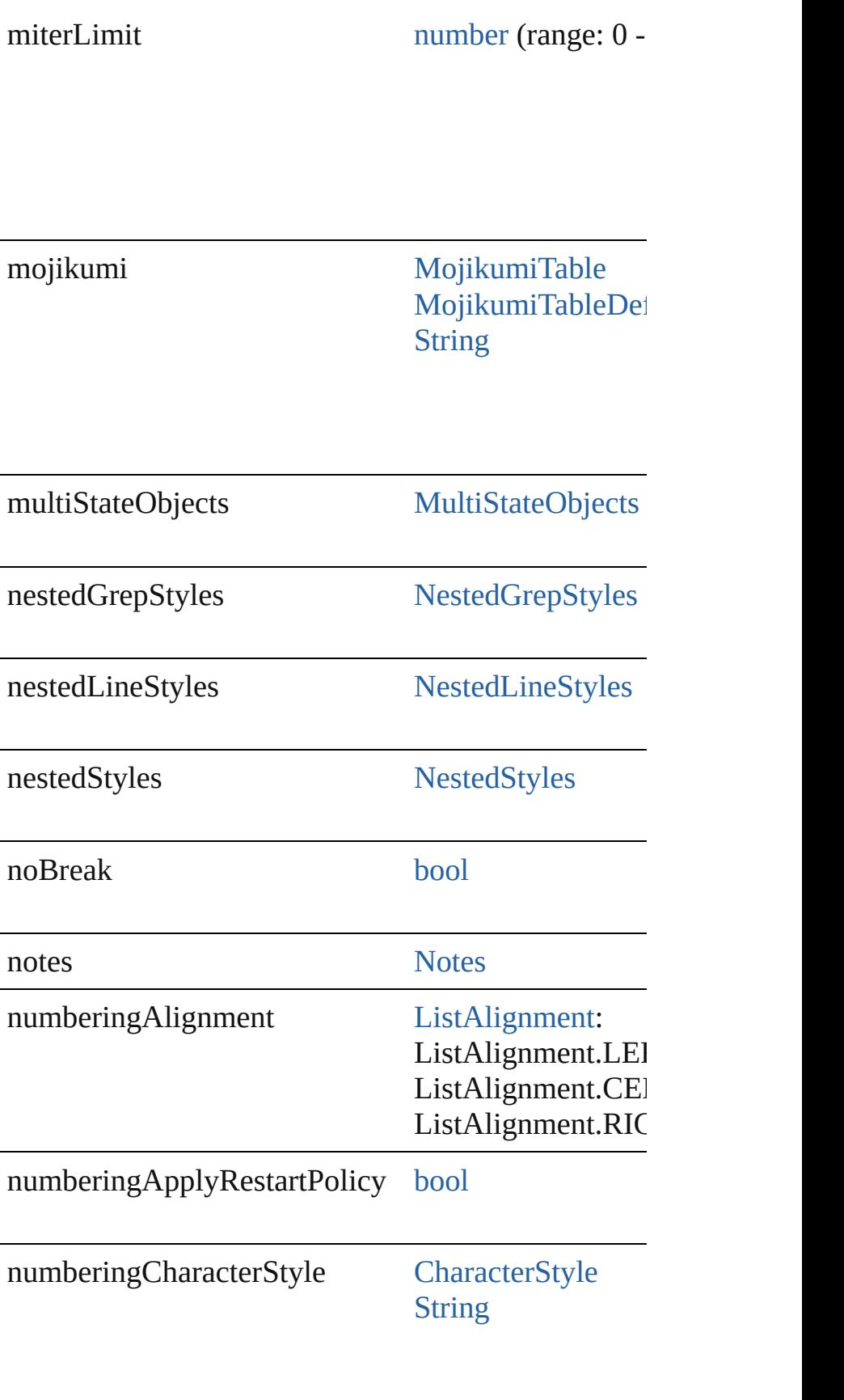

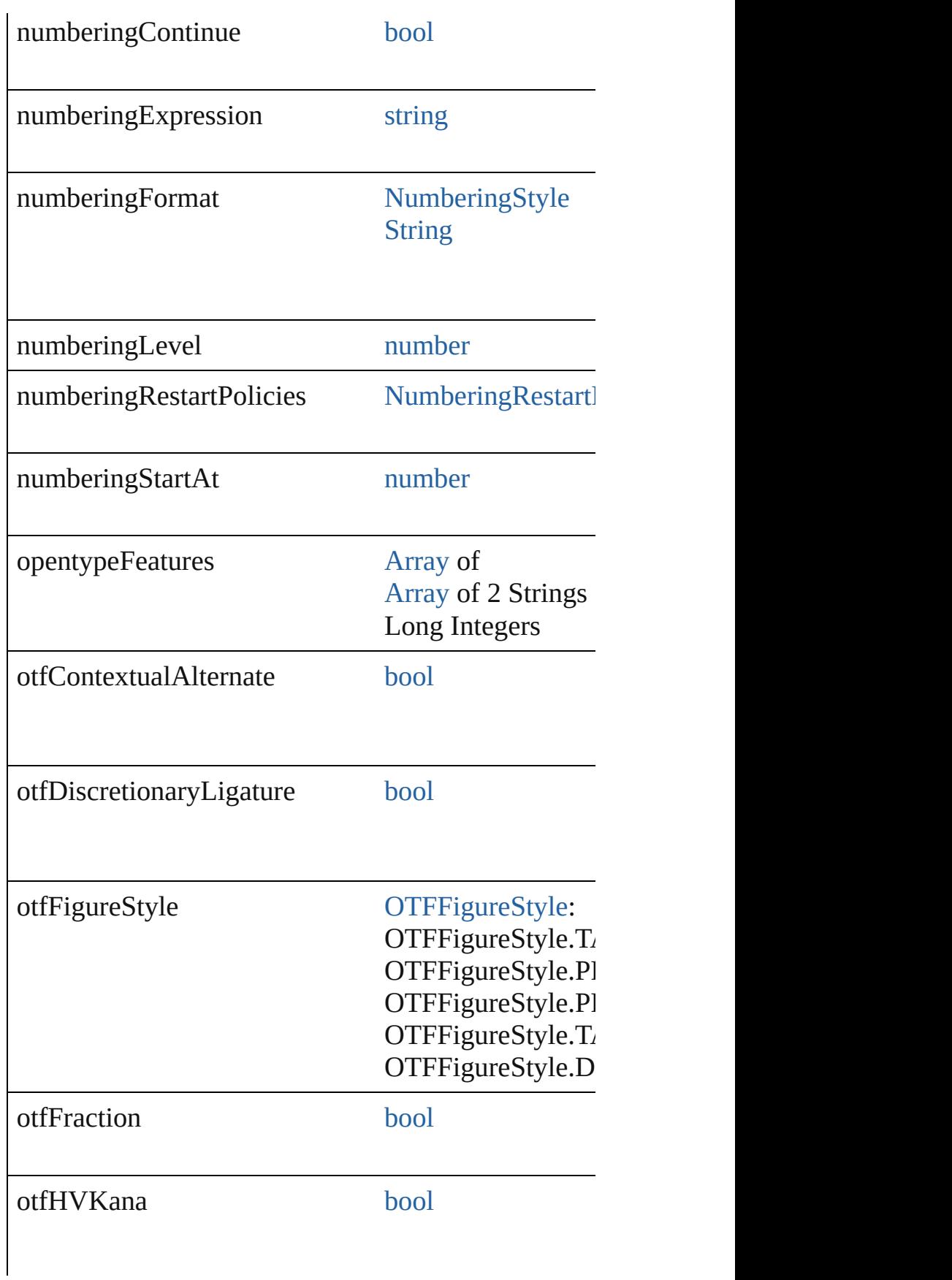

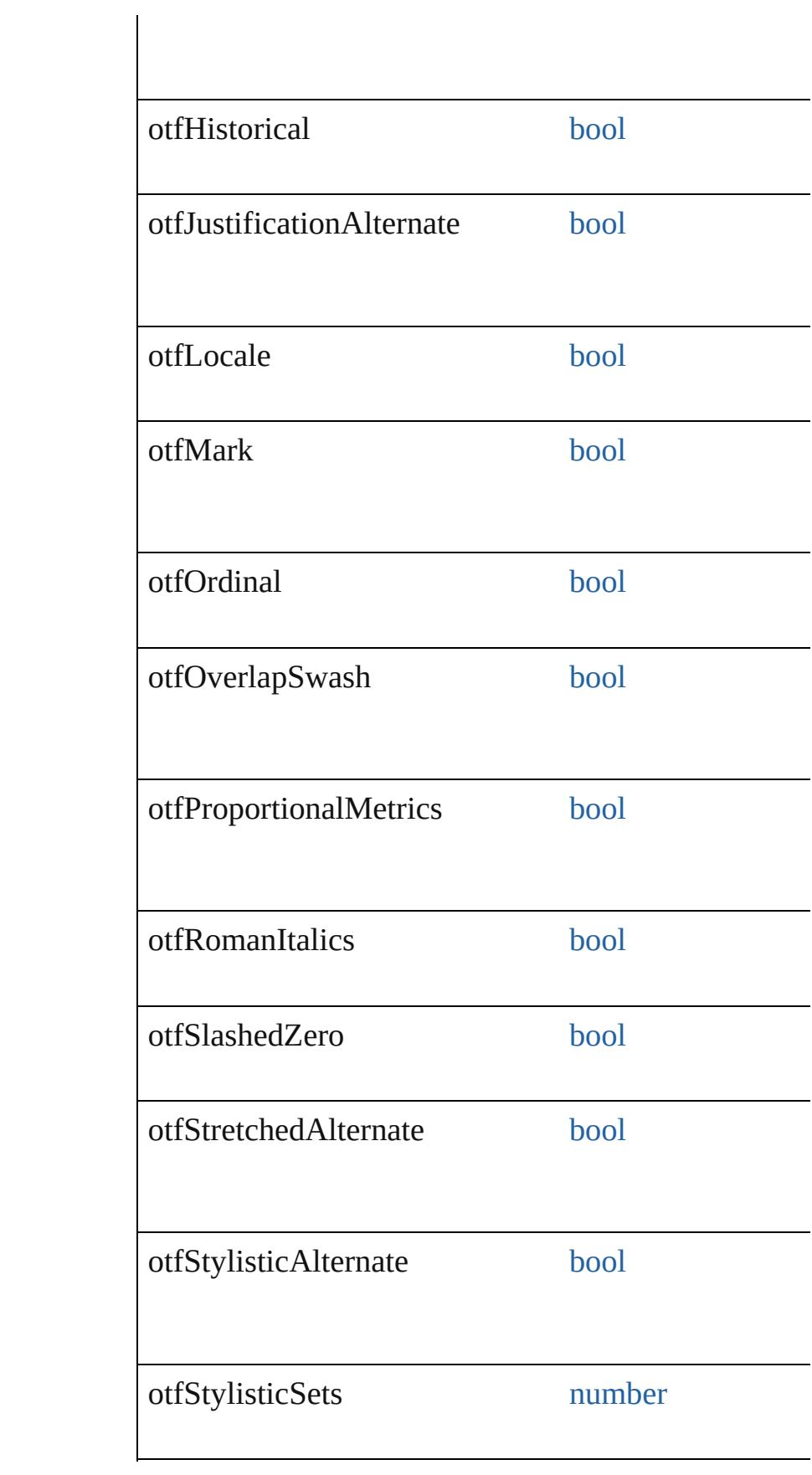

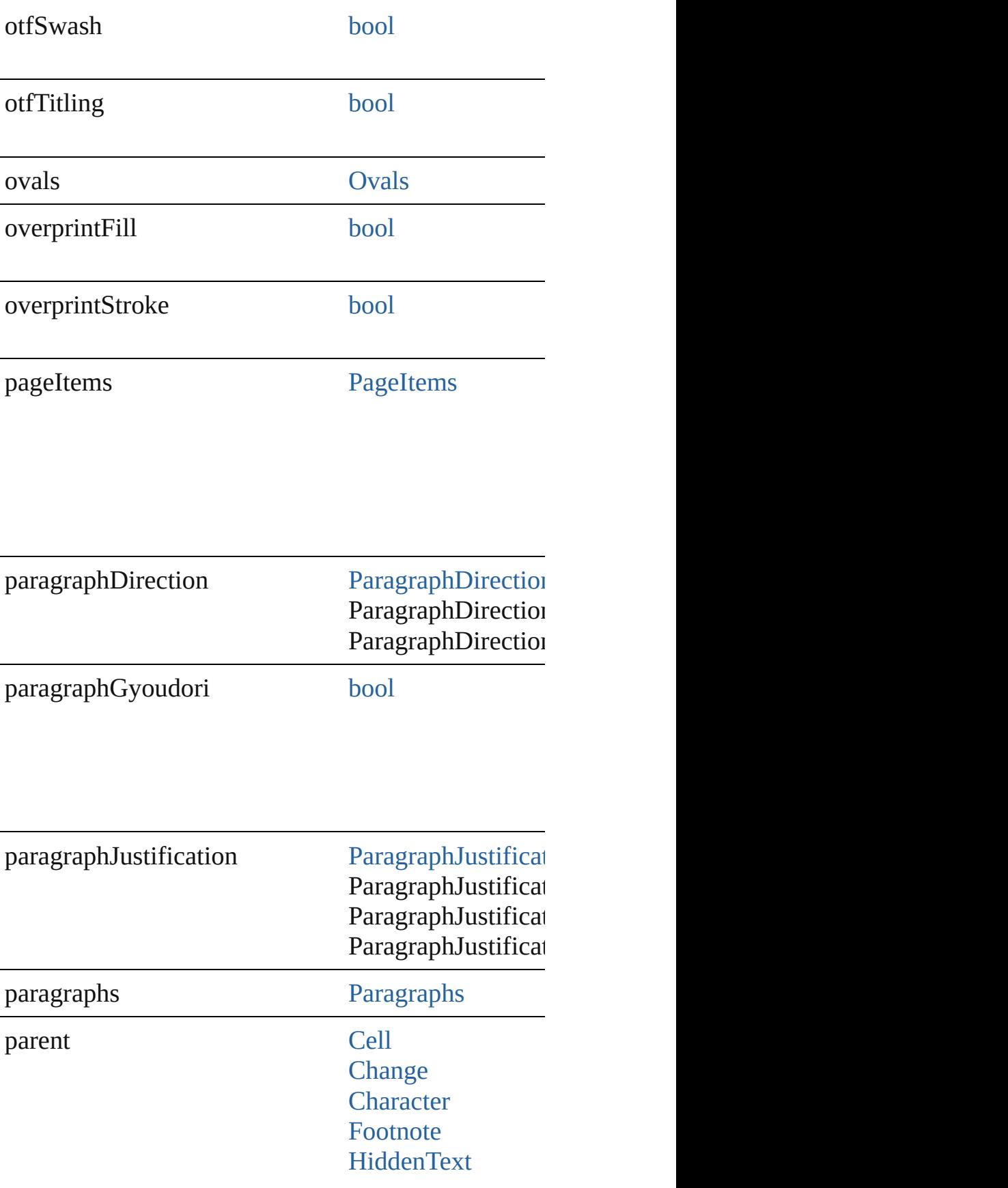

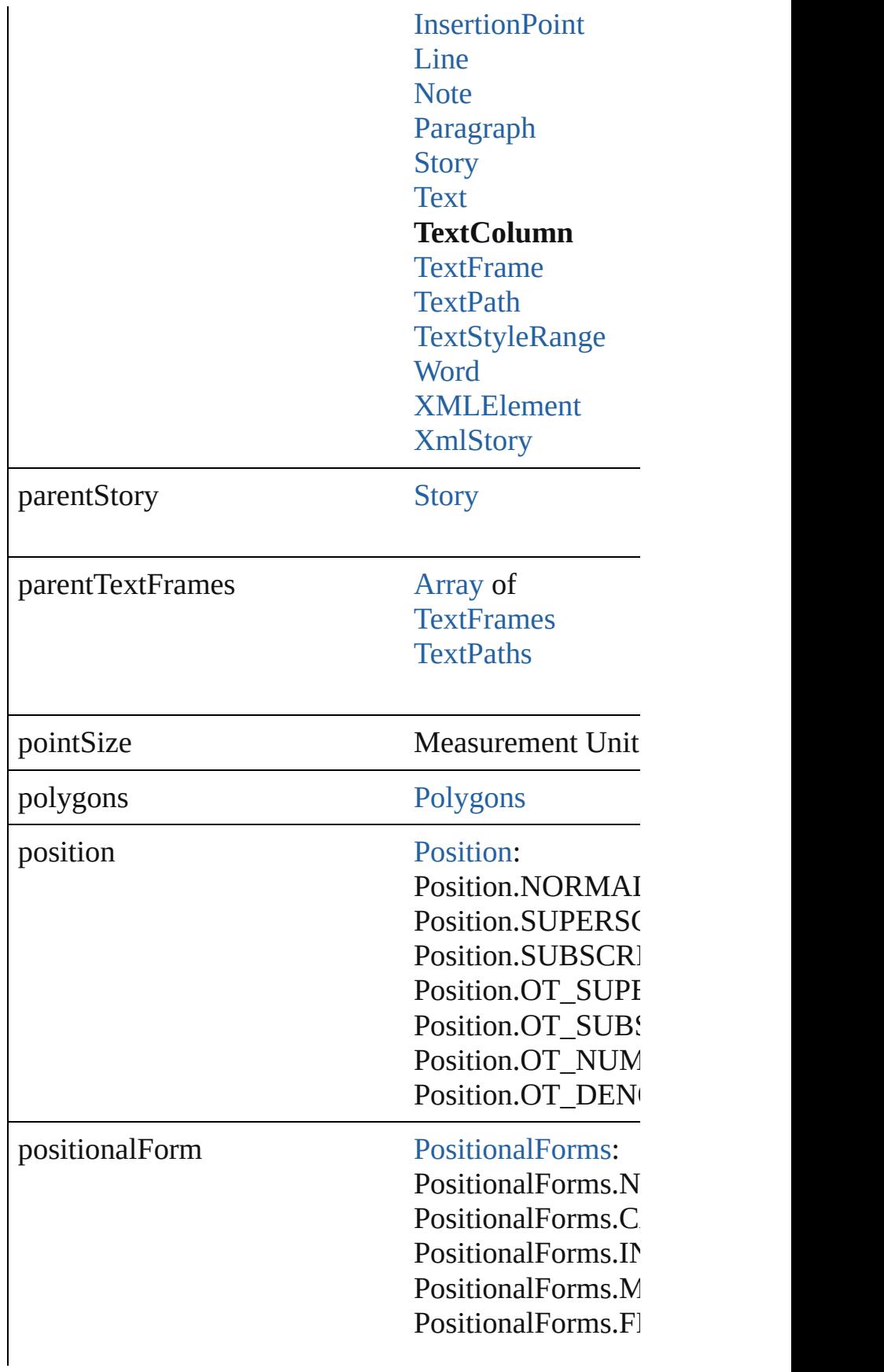

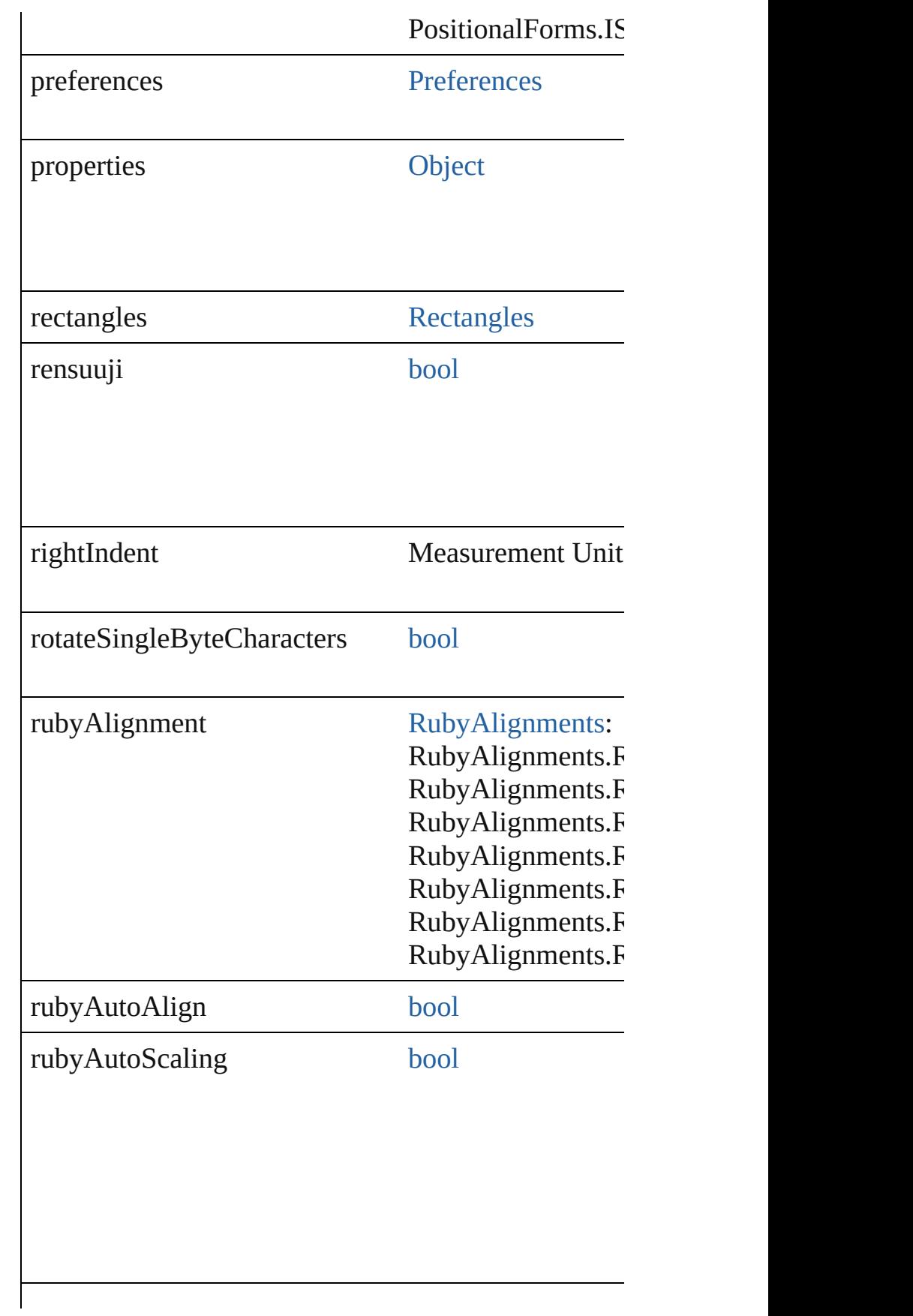

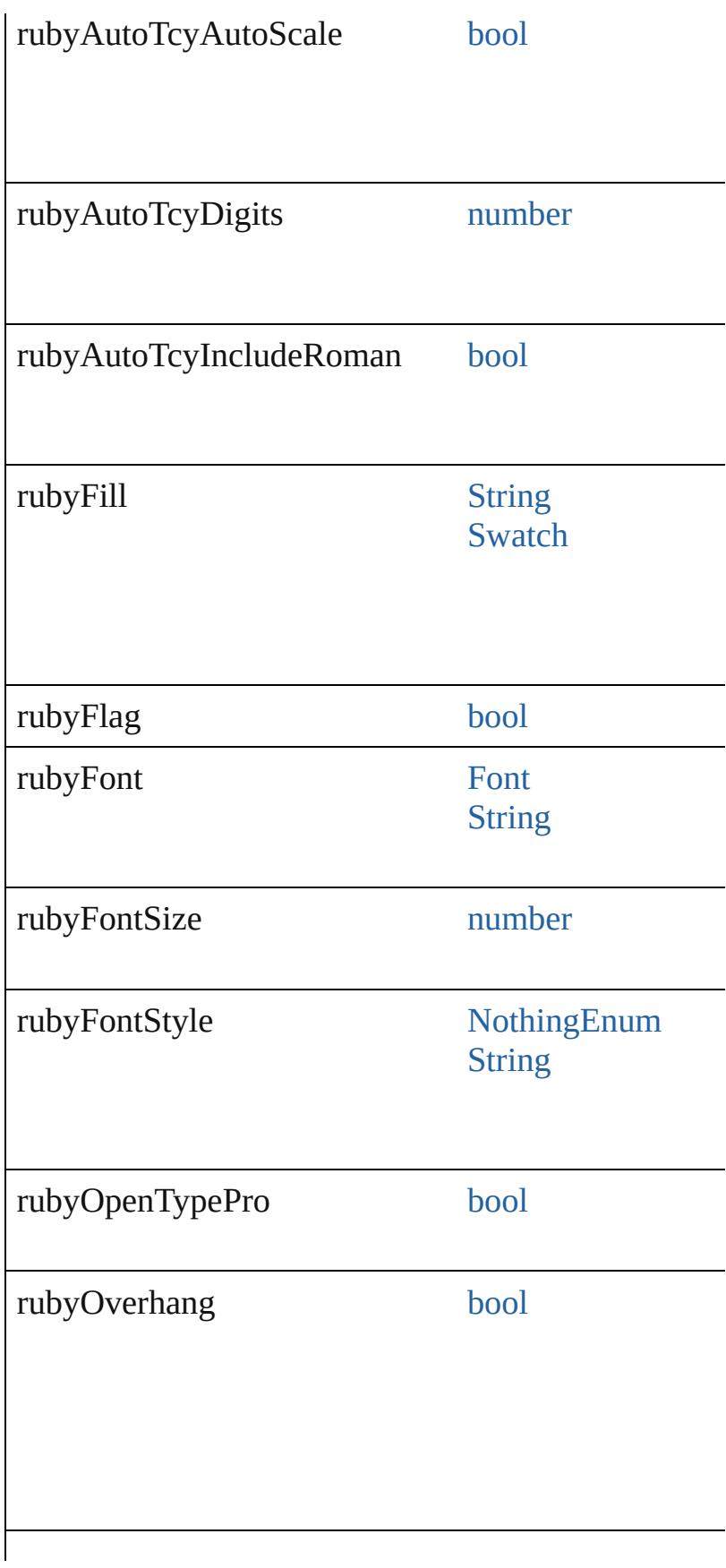

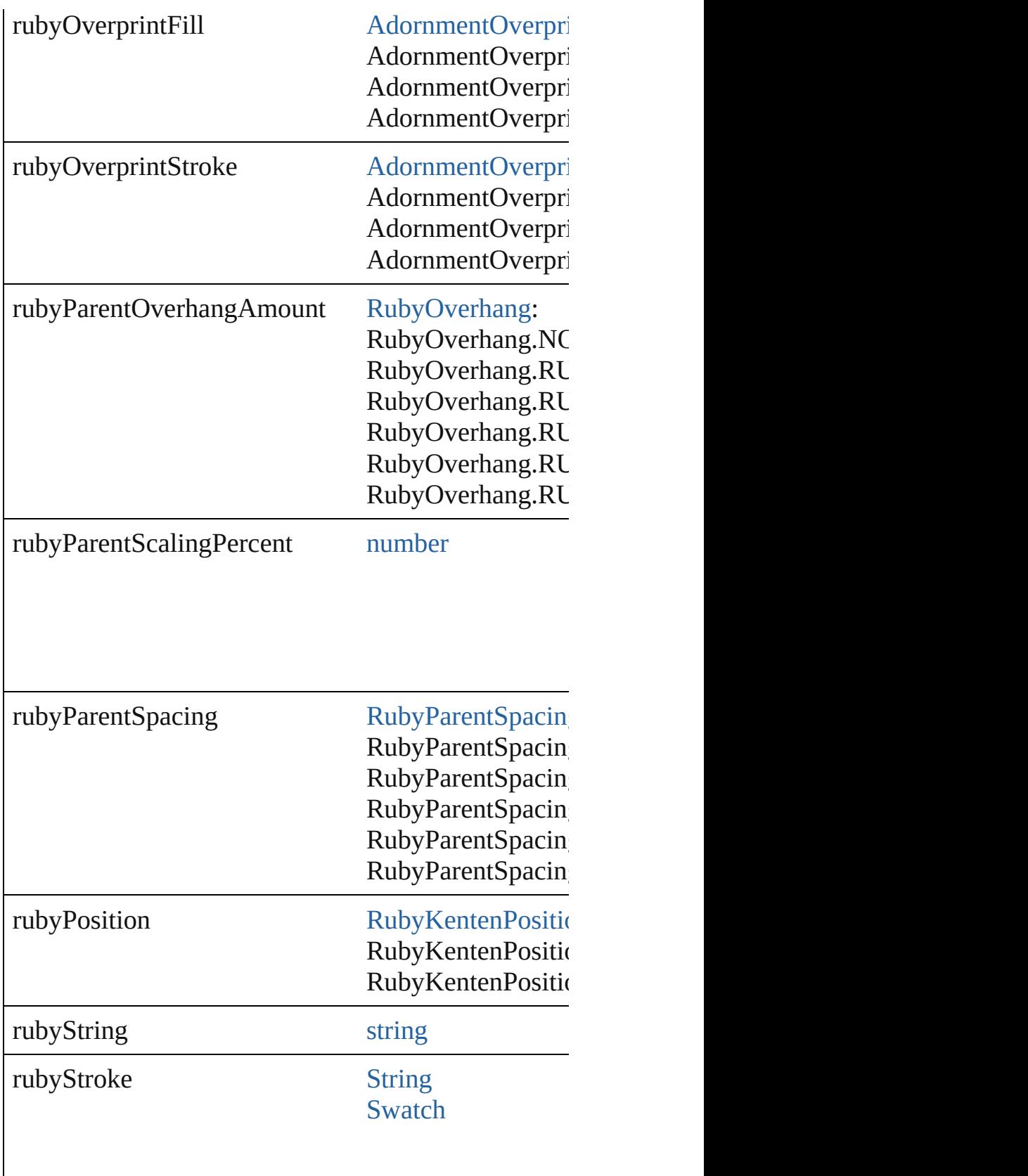

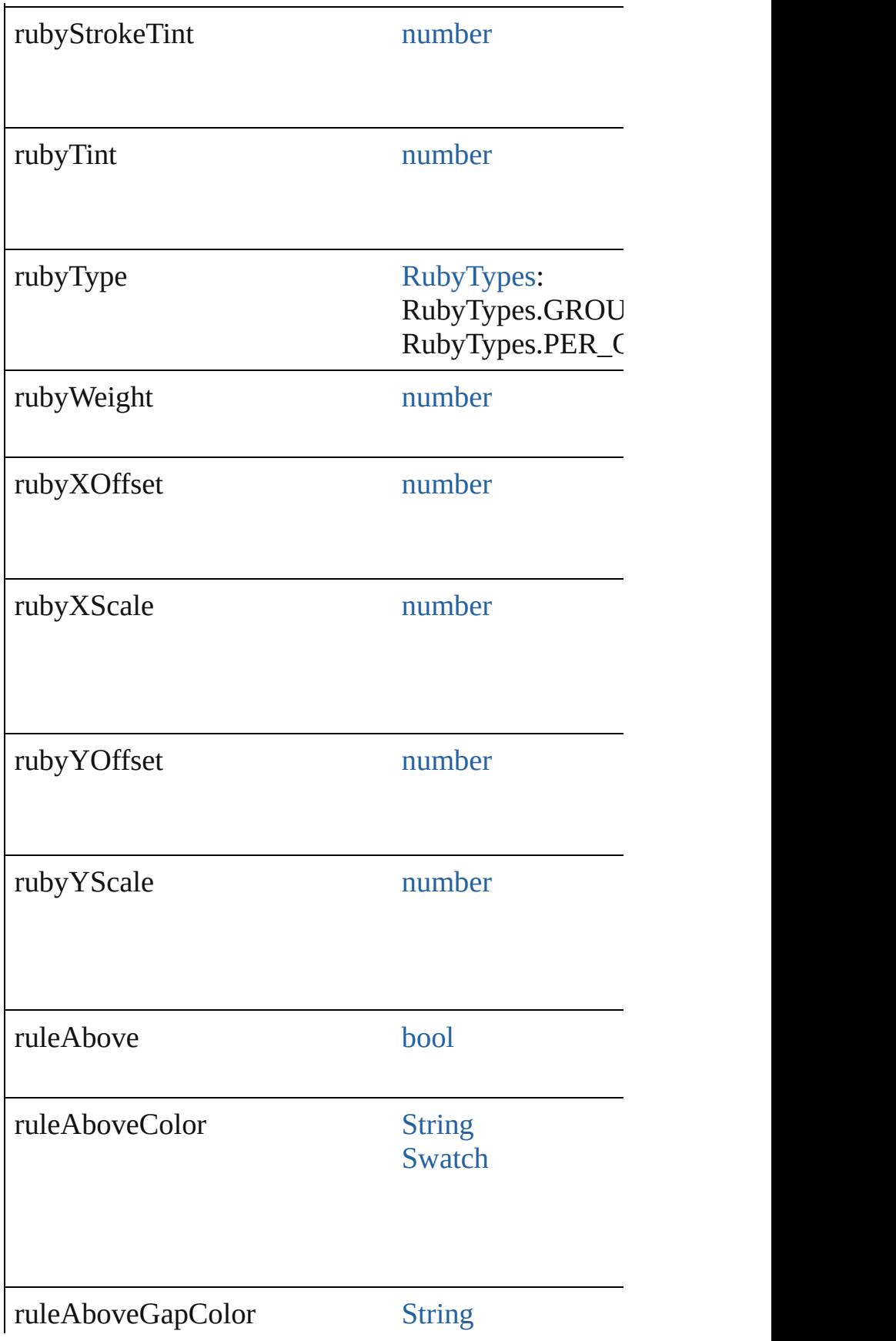

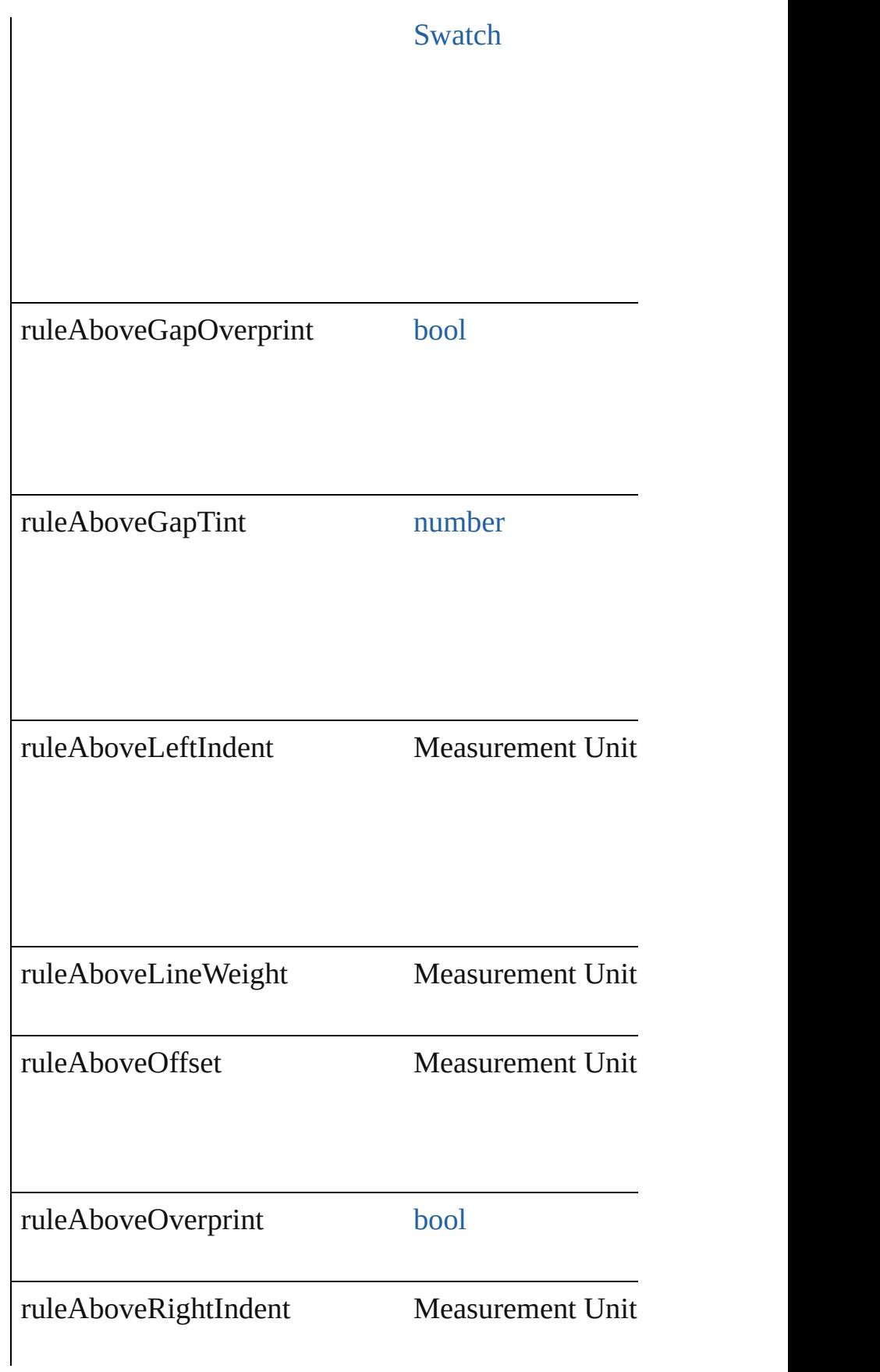

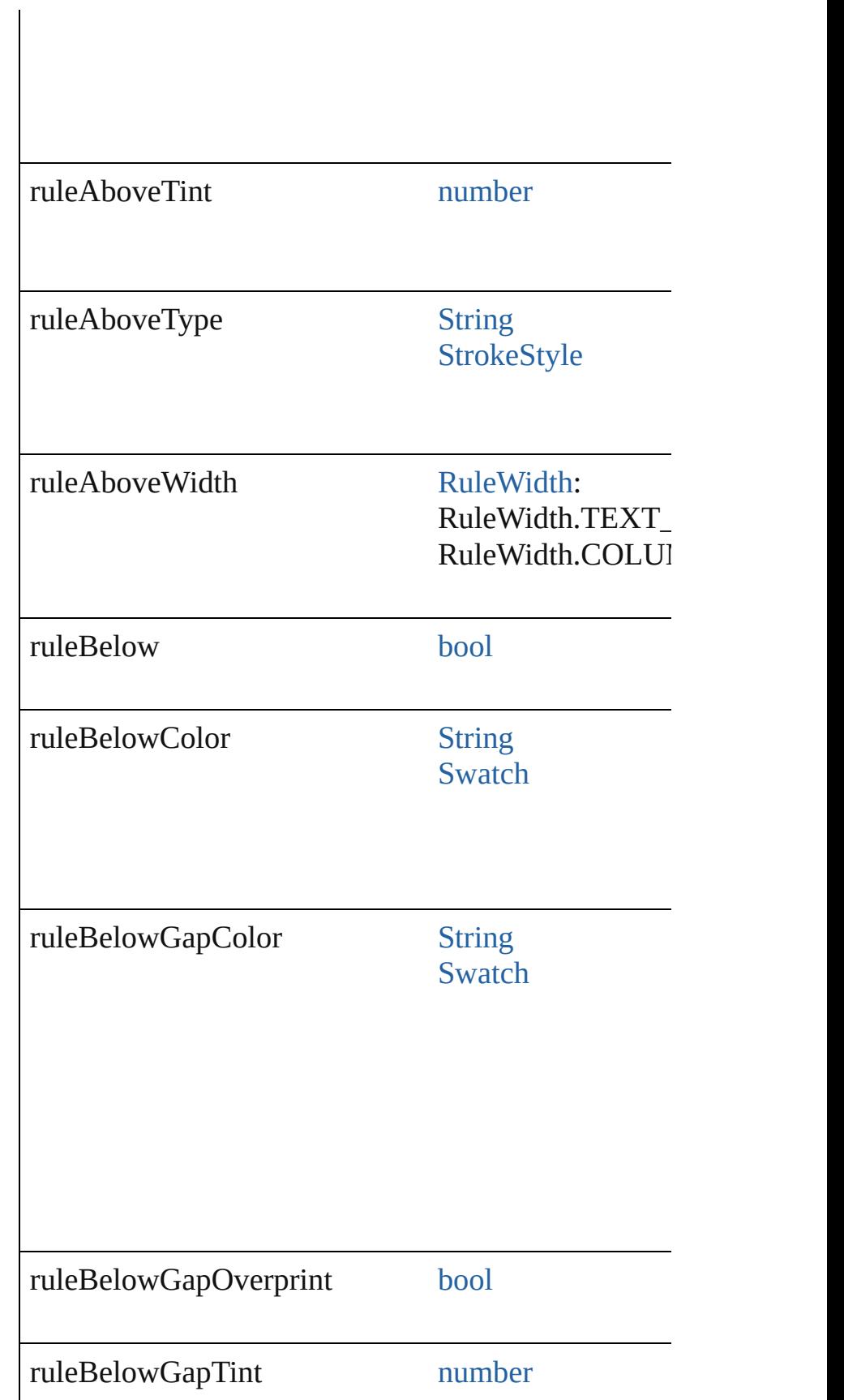

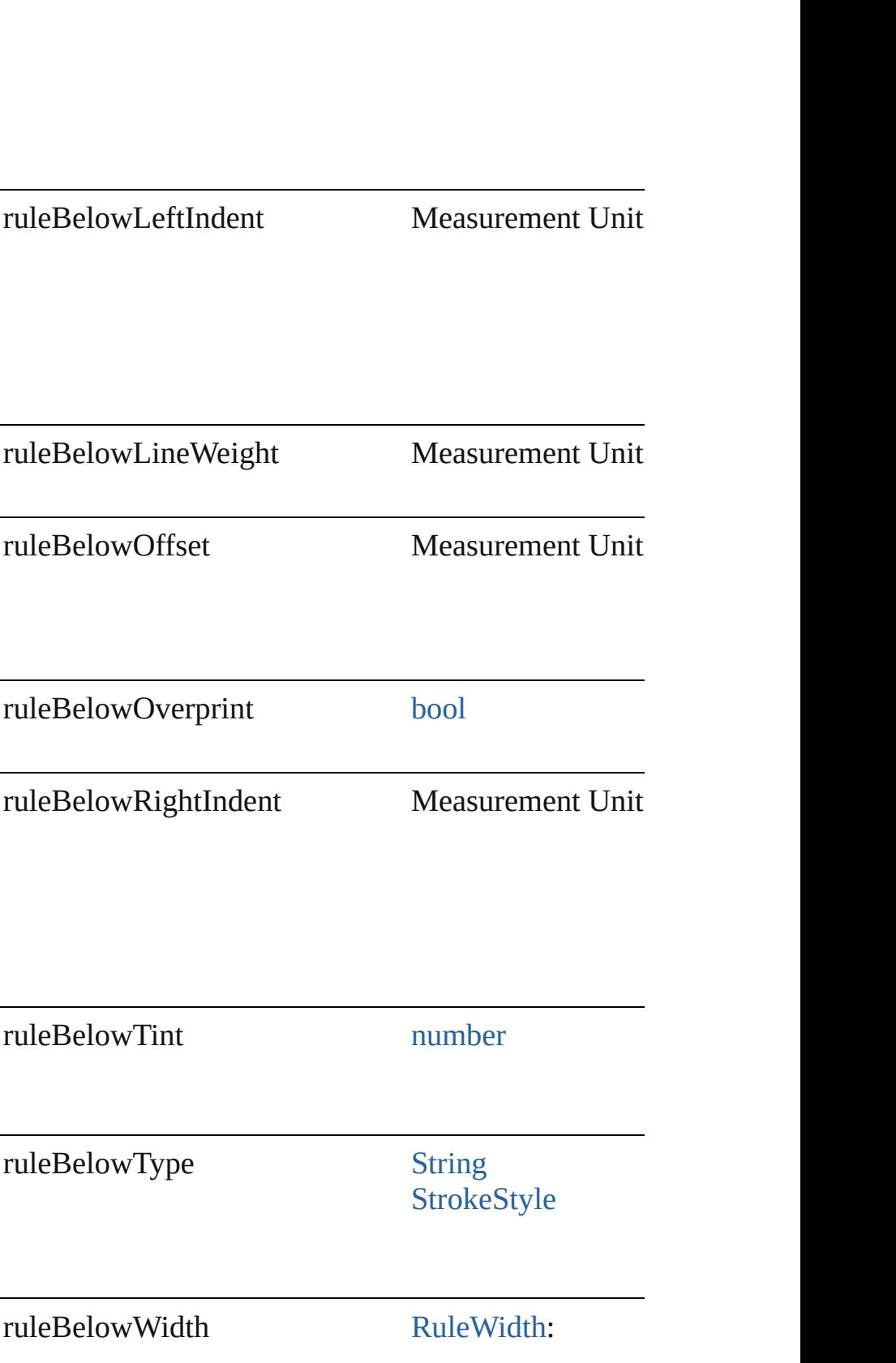

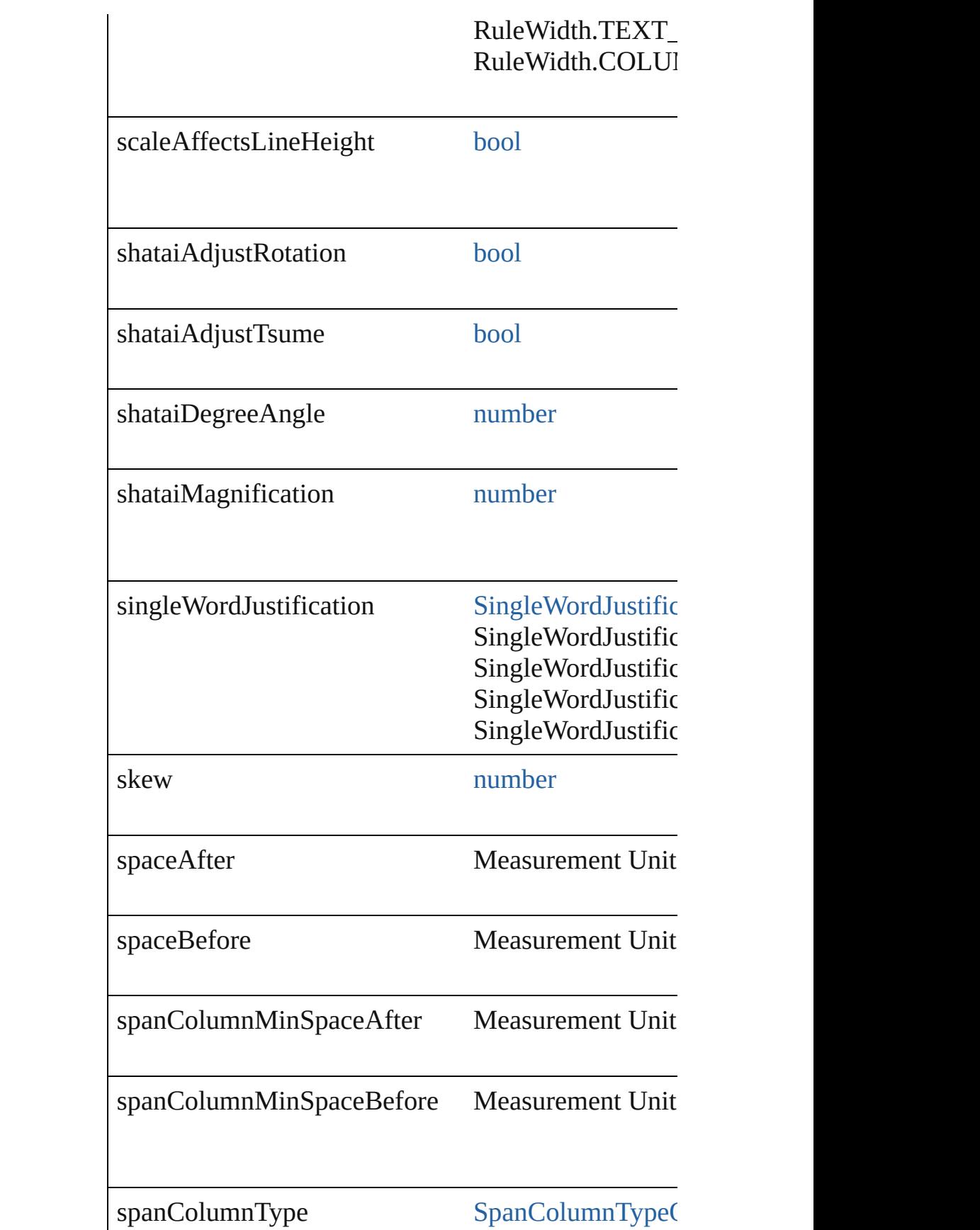

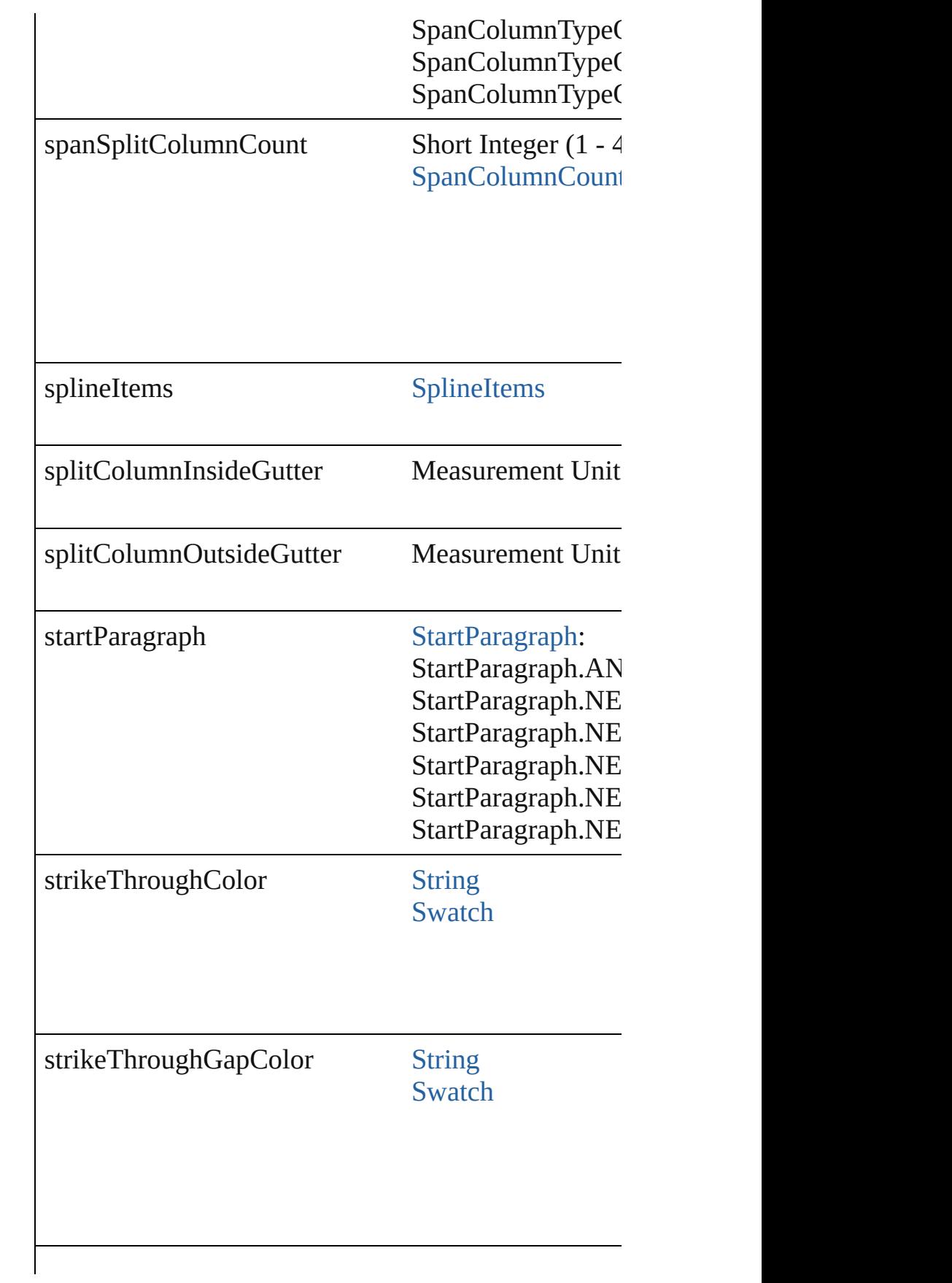

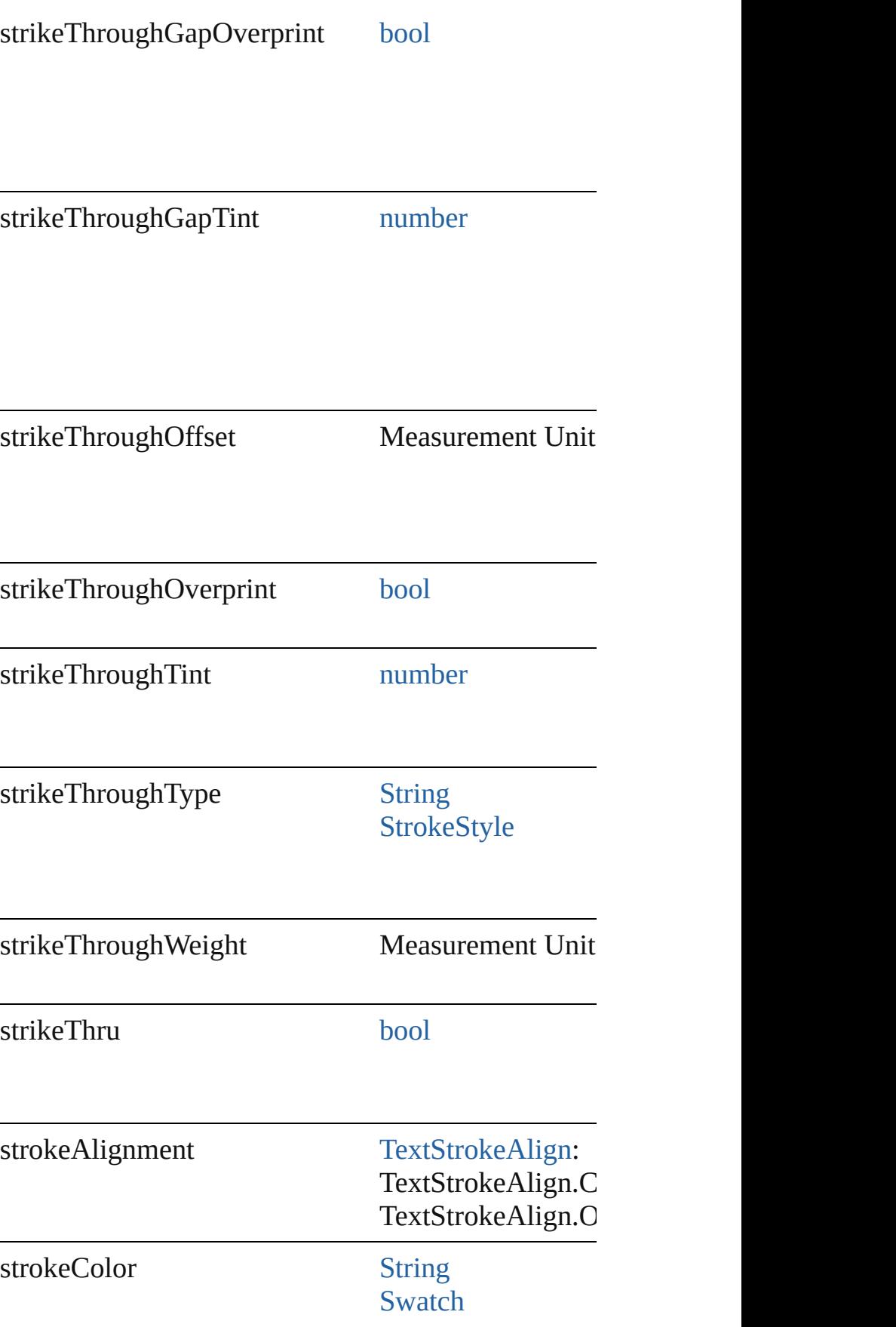

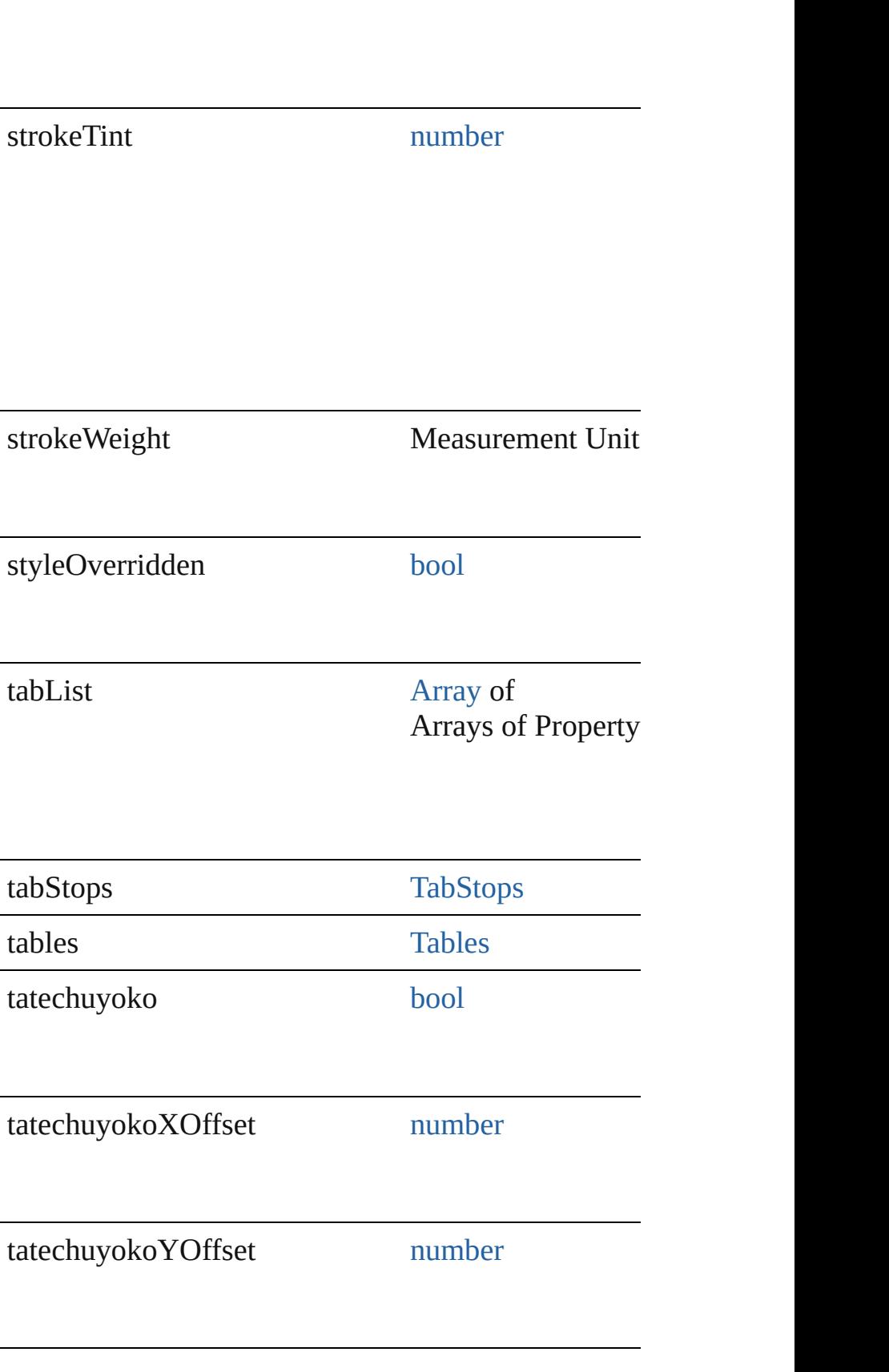

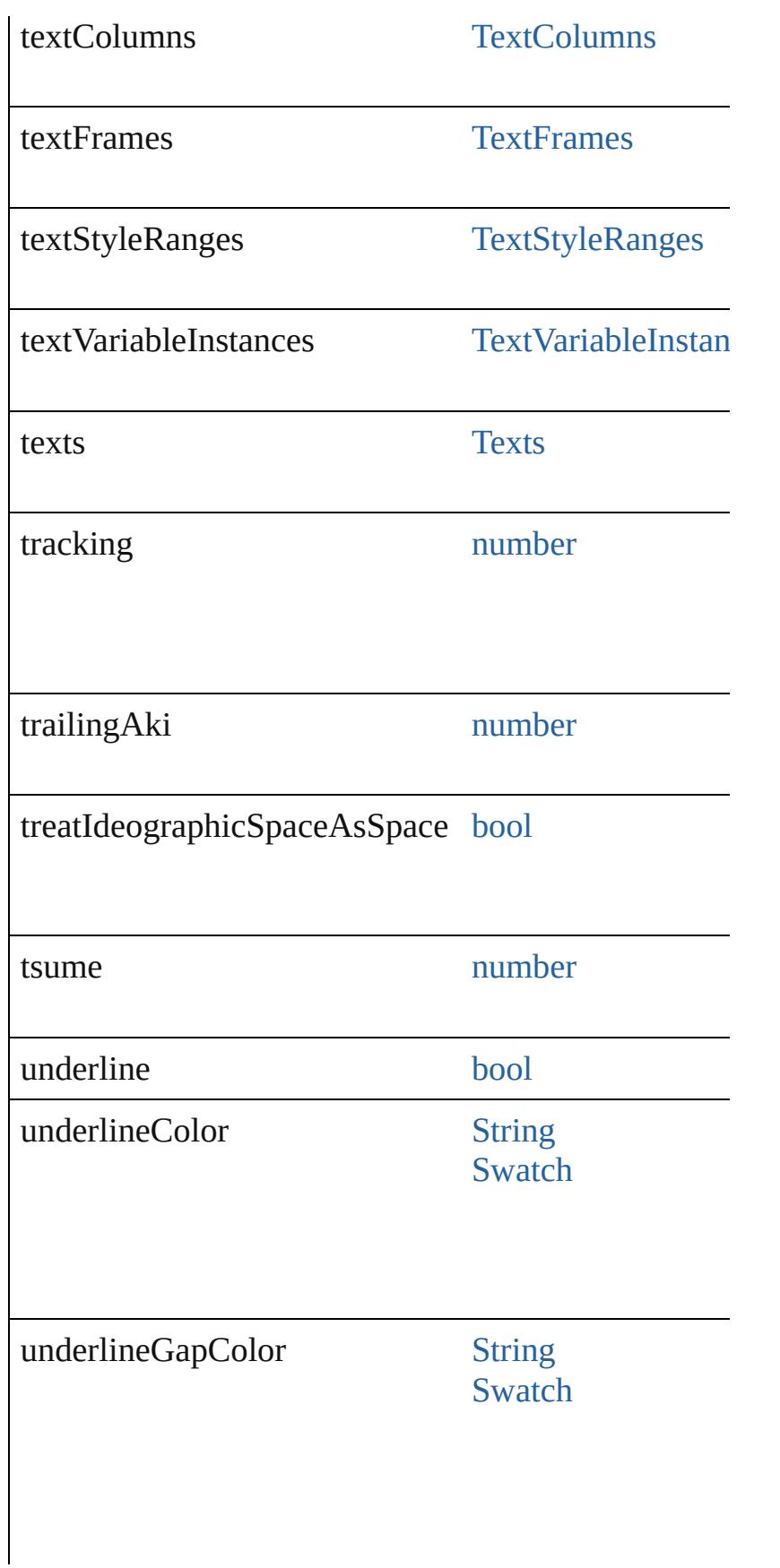

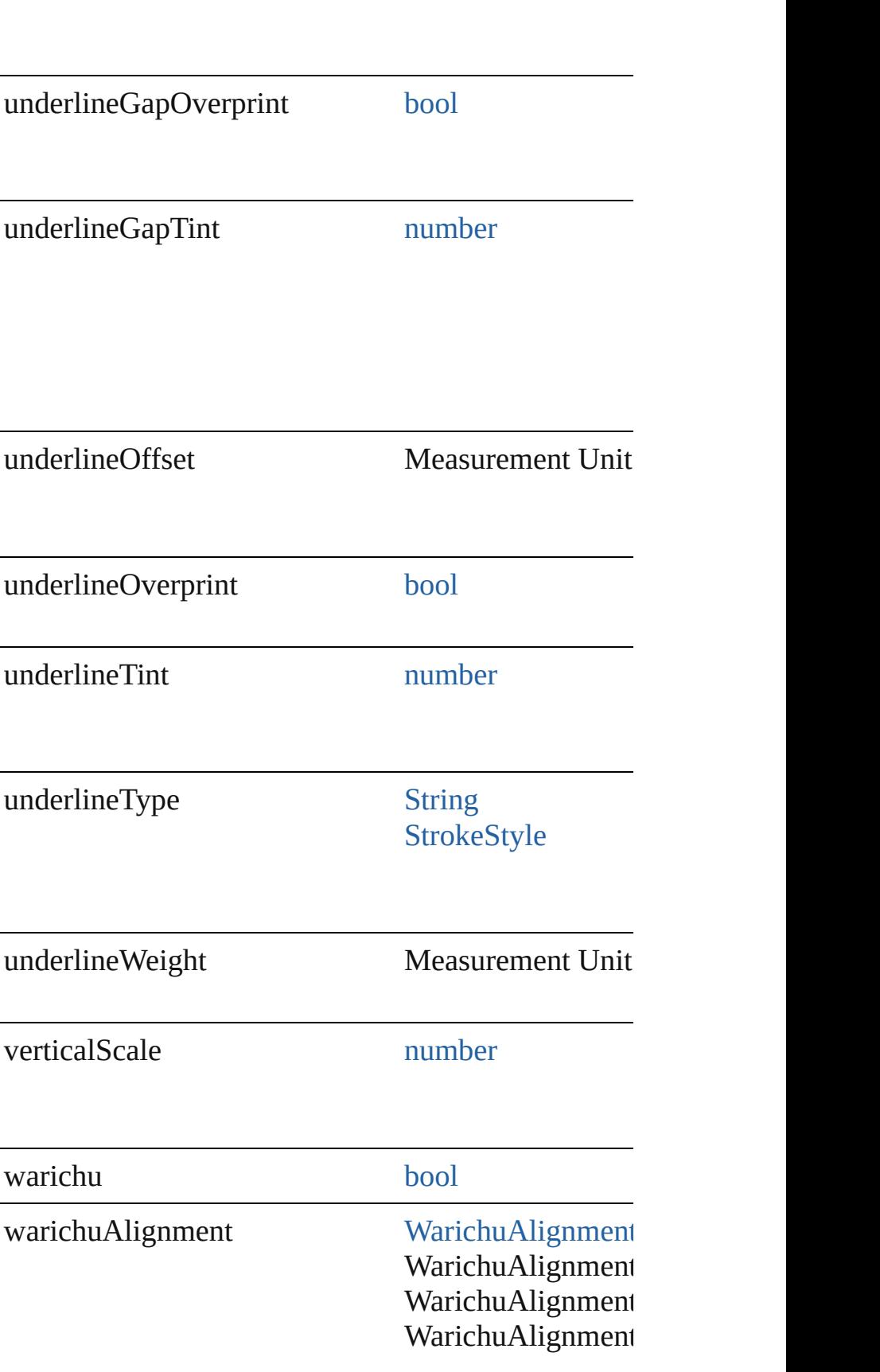

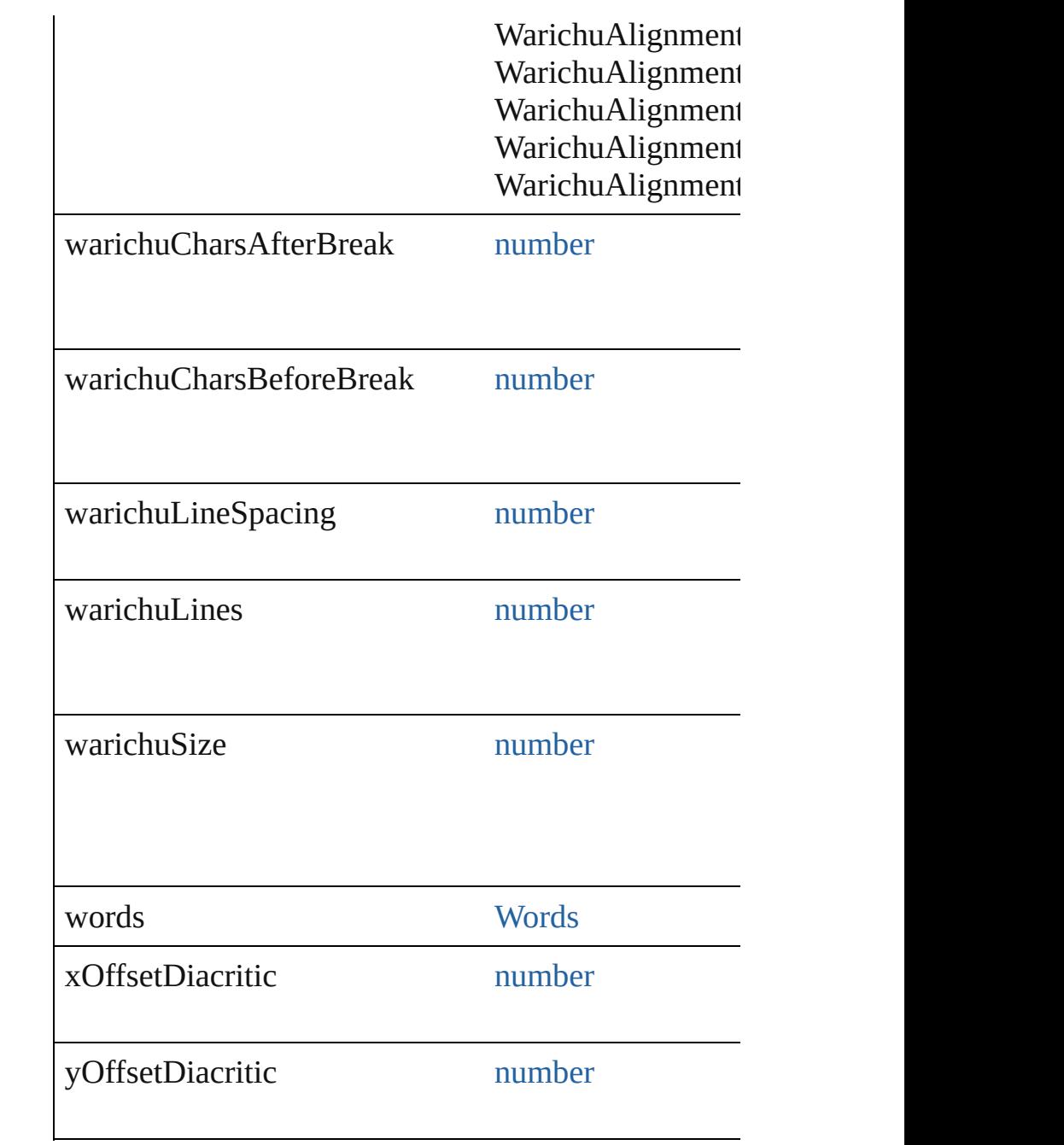

### **Methods Instances**

[EventListener](#page-345-0) **addEventListener** (eventType: *string* Adds an event listener.

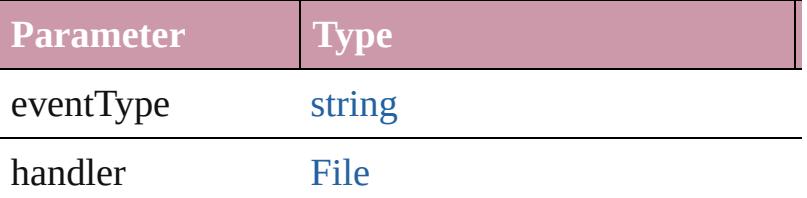

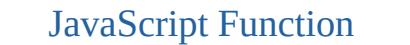

captures [bool](#page-31-0)

void **applyCharacterStyle** (using: [CharacterStyle](#page-4508-0)) Apply a character style.

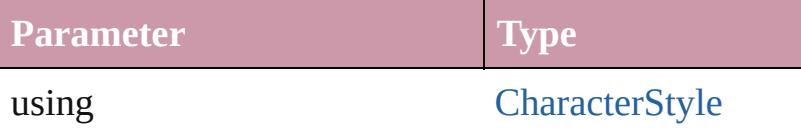

void **applyConditions** (using: [Array](#page-22-0) of [Condition\[](#page-4578-0), 1 Apply one or more conditions.

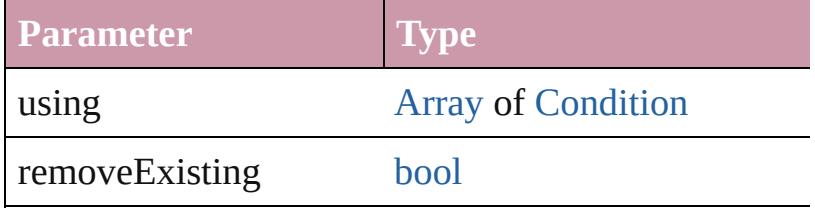

void **applyParagraphStyle** (using: [ParagraphStyle\[](#page-4903-0), Apply a paragraph style.

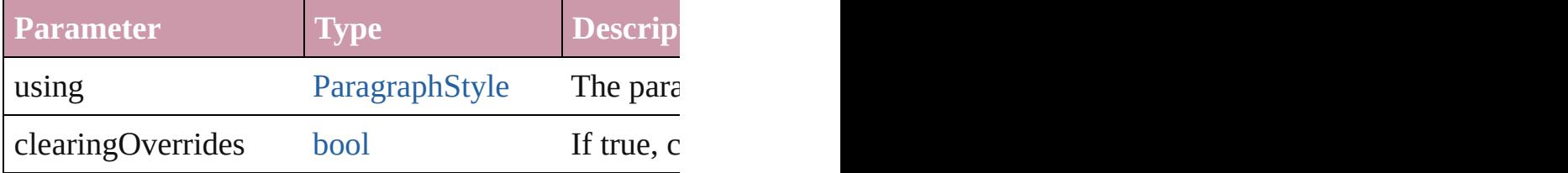

[BackgroundTask](#page-277-0) **asynchronousExportFile** (format: versionComments: *string*][, forceSave: *bool*=**false**]) asynchronously exports the object(s) to a file.

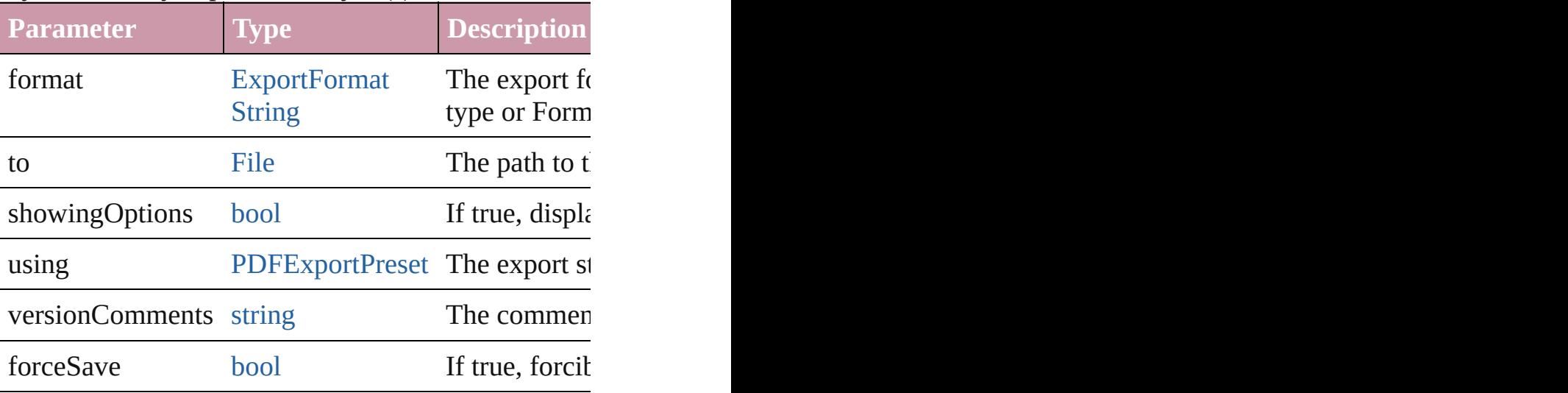

### void **autoTag** ()

Tag the object or the parent story using default tags of

[Array](#page-22-0) of [Text](#page-5015-0) **changeGlyph** ([reverseOrder: *bool*]) Finds glyphs that match the find what value and repl

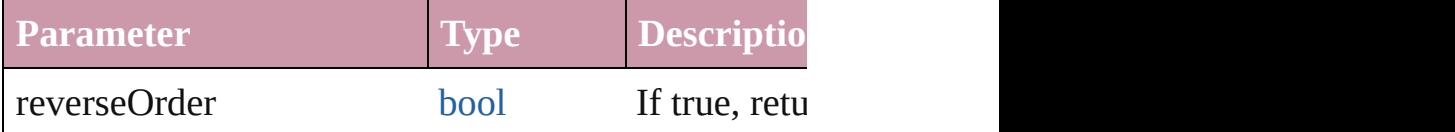

[Array](#page-22-0) of [Text](#page-5015-0) **changeGrep** ([reverseOrder: *bool*]) Finds text that matches the find what value and replaces the text with the text with the text with the change to value.

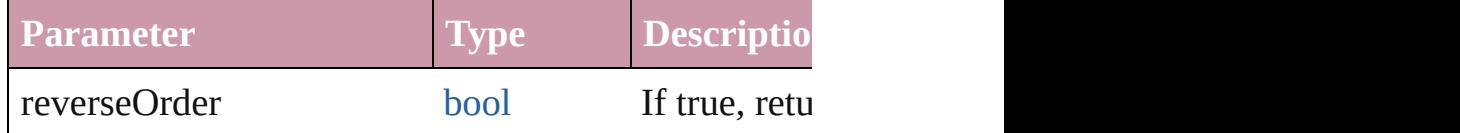

[Array](#page-22-0) of [Text](#page-5015-0) **changeText** ([reverseOrder: *bool*]) Finds text that matches the find what value and replaces that matches the find what value and replace

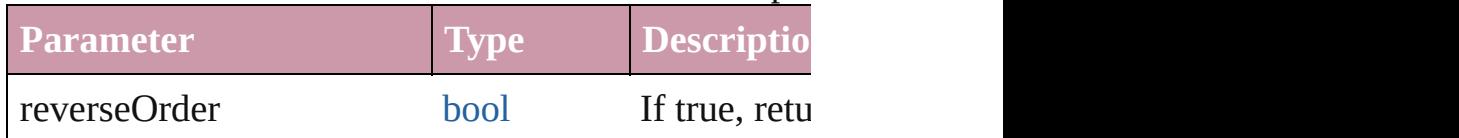

[Array](#page-22-0) of [Text](#page-5015-0) **changeTransliterate** ([reverseOrder: *i* Finds text that matches the find character type value.

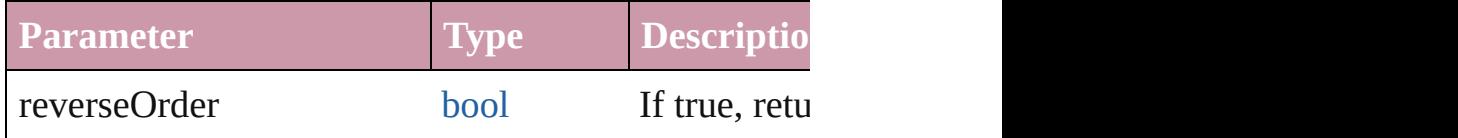

void **changecase** (using: [ChangecaseMode\)](#page-783-0) Sets the case of the text.

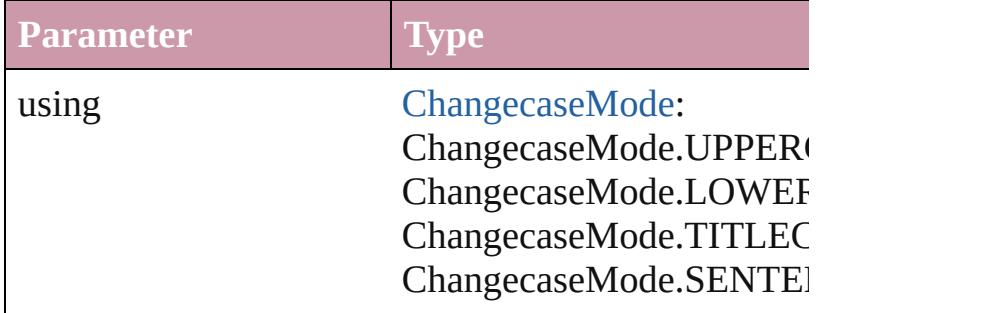

void **clearOverrides** ([overridesToClear: [OverrideTy](#page-1237-0)pe= Clears the specified types of override.

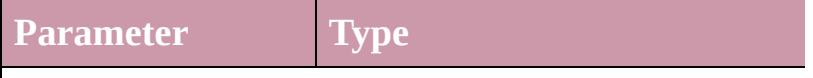

overridesToClear [OverrideType](#page-1237-0): OverrideType.ALL OverrideType.CHARACTER\_ OverrideType.PARAGRAPH\_O

void **convertBulletsAndNumberingToText** () Convert bullets and numbering to text.

### [Note](#page-4823-0) **convertToNote** ()

Converts the text to a note.

[Table](#page-4355-0) **convertToTable** ([columnSeparator: *string*][, **1** Converts the text to a table.

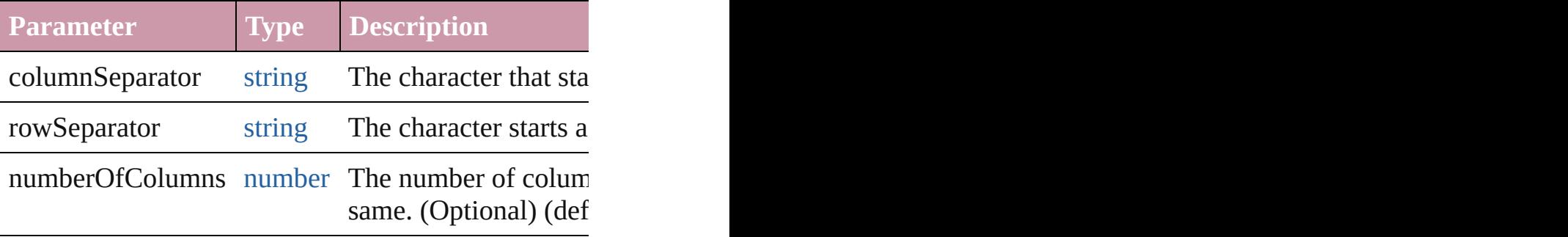

[Array](#page-22-0) of [PageItem](#page-2583-0) **createOutlines** ([deleteOriginal: Converts text to outlines. Each line of text becomes detached parts, the polygon contains only a single path.

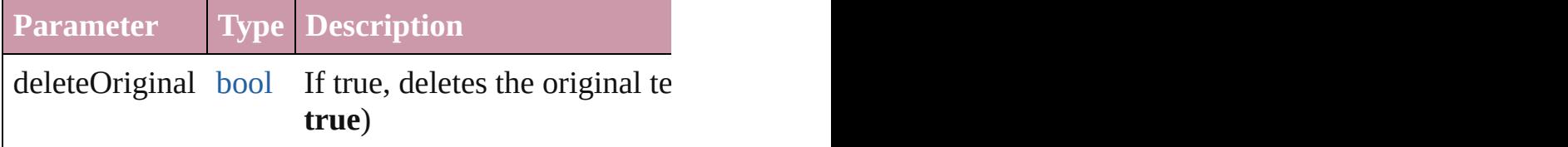

[Text](#page-5015-0) **duplicate** (to: [LocationOptions\[](#page-1129-0), reference: *var* Duplicates the text in the specified location.

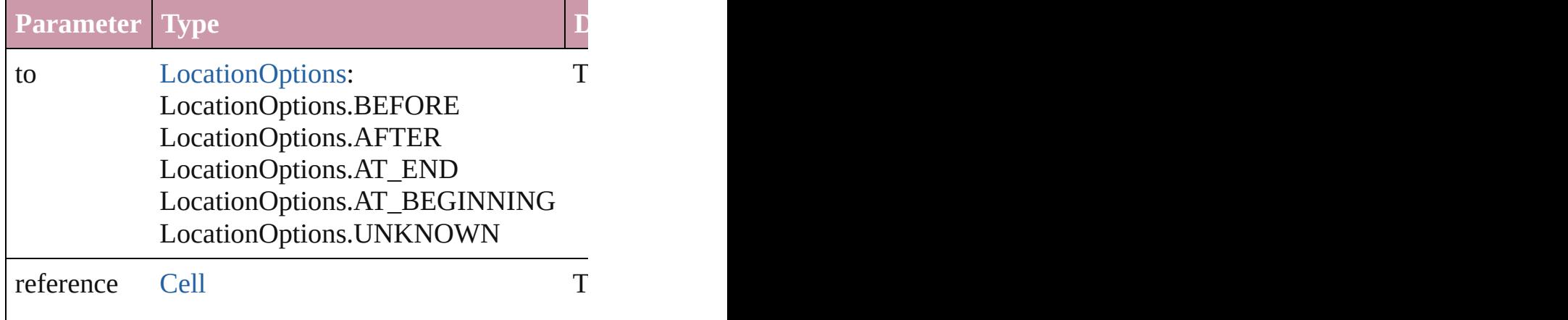

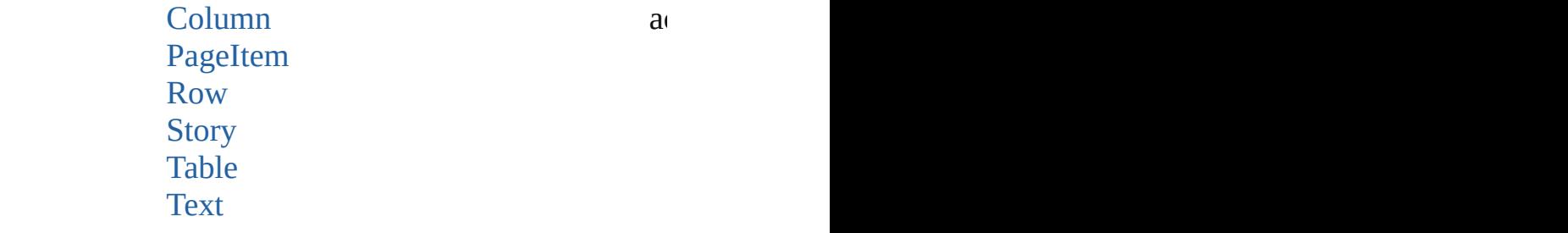

void **exportFile** (format: *varies*, to: [File\[](#page-66-0), showingO *bool*=**false**])

Exports the object(s) to a file.

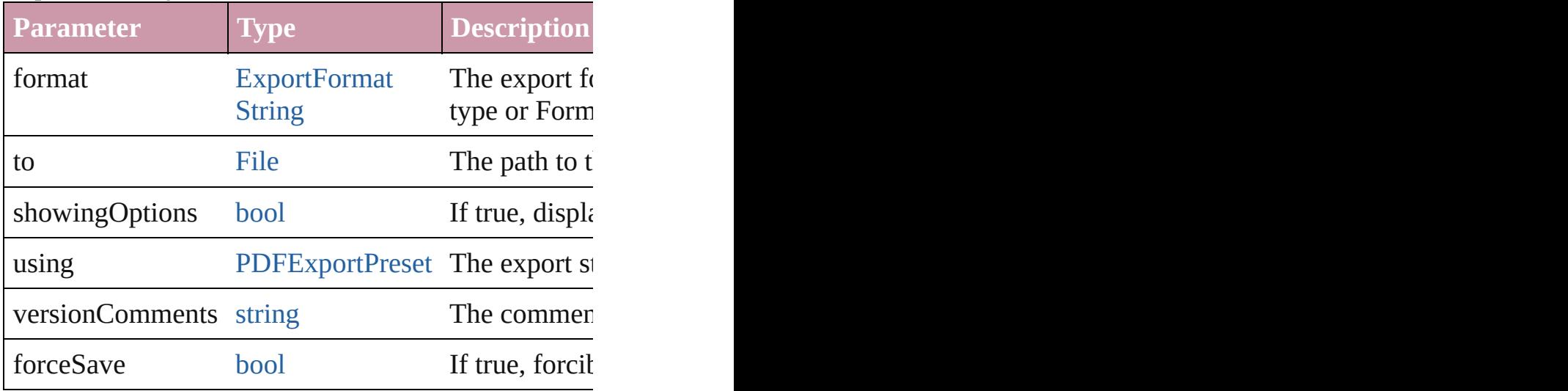

[Array](#page-22-0) of [Text](#page-5015-0) **findGlyph** ([reverseOrder: *bool*]) Finds glyphs that match the find what value.

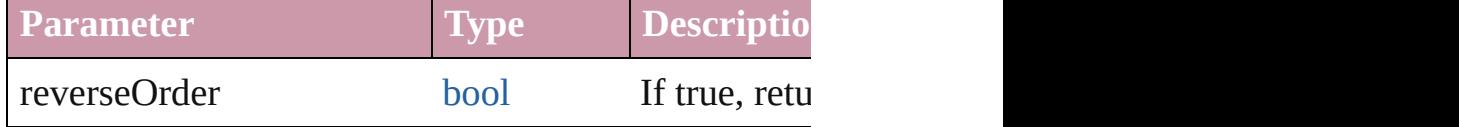

[Array](#page-22-0) of [Text](#page-5015-0) **findGrep** ([reverseOrder: *bool*]) Finds text that matches the find what value.

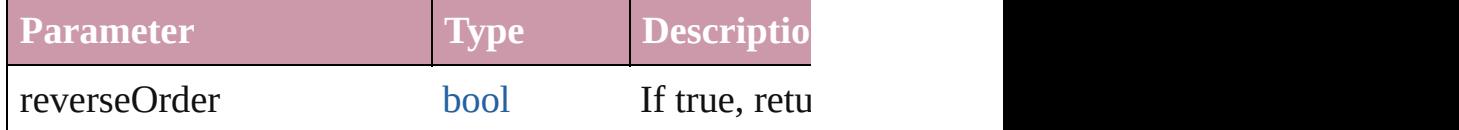

[Array](#page-22-0) of [HyperlinkTextSource](#page-1731-0) **findHyperlinks** ([sort Finds hyperlink sources that intersecting with specified

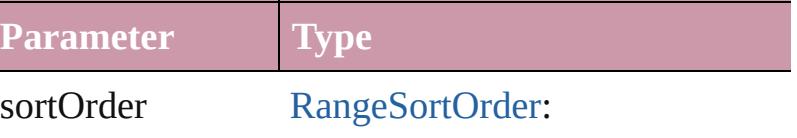

RangeSortOrder.NO\_SORT RangeSortOrder.ASCENDING\_ RangeSortOrder.DESCENDING

[Array](#page-22-0) of [Text](#page-5015-0) **findText** ([reverseOrder: *bool*]) Finds text that matches the find what value.

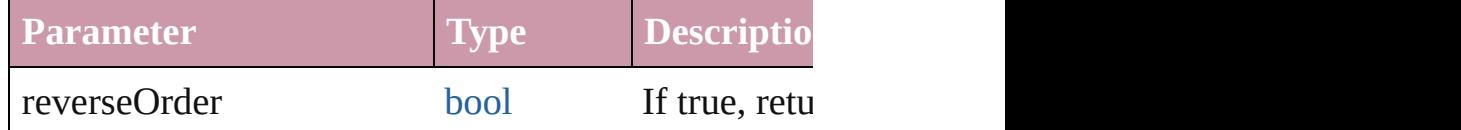

[Array](#page-22-0) of [Text](#page-5015-0) **findTransliterate** ([reverseOrder: *bool* Finds text that matches the find character type value.

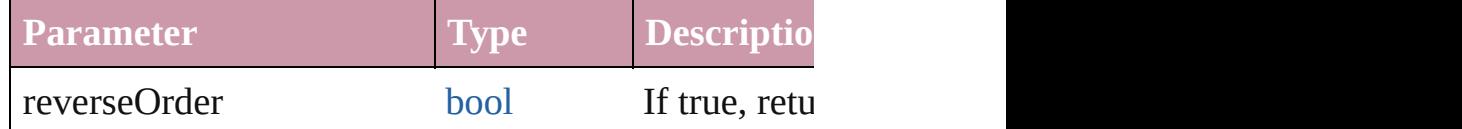

<span id="page-5103-0"></span>[Array](#page-22-0) of [TextColumn](#page-5063-0) **getElements** ()

Resolves the object specifier, creating an array of ob

### void **markup** (using: [XMLElement](#page-5640-0))

Associates the page item with the specified XML element as

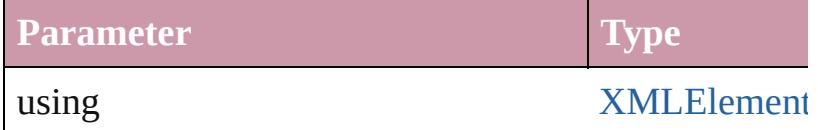

[Text](#page-5015-0) **move** (to: [LocationOptions\[](#page-1129-0), reference: *varies*]) Moves the text to the specified location.

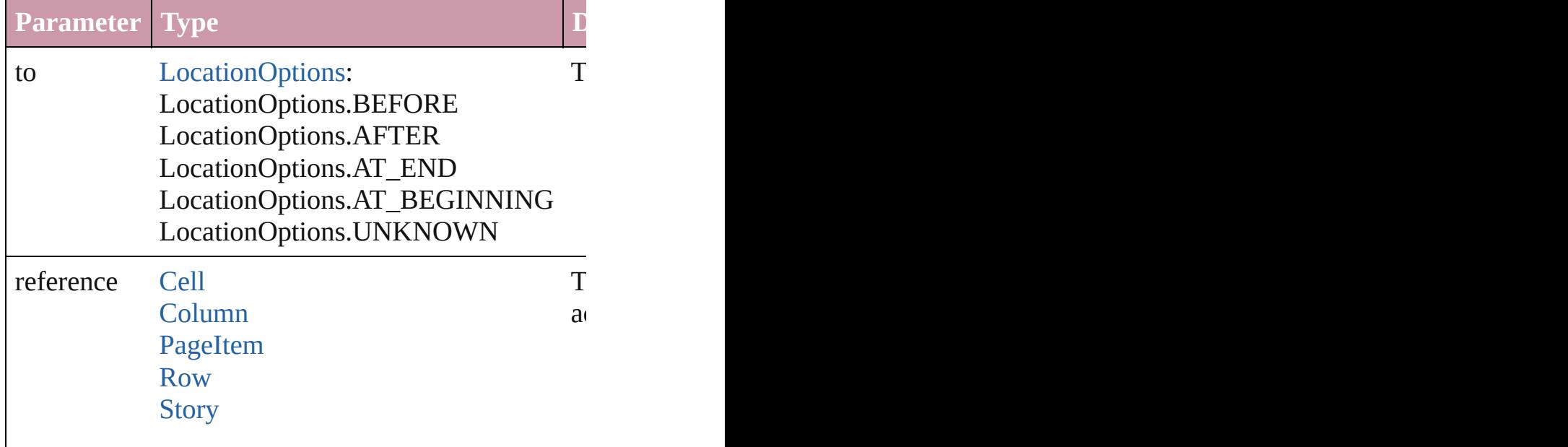

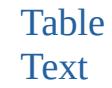

[Array](#page-22-0) of any **place** (fileName: [File](#page-66-0)[, showingOption Places the file.

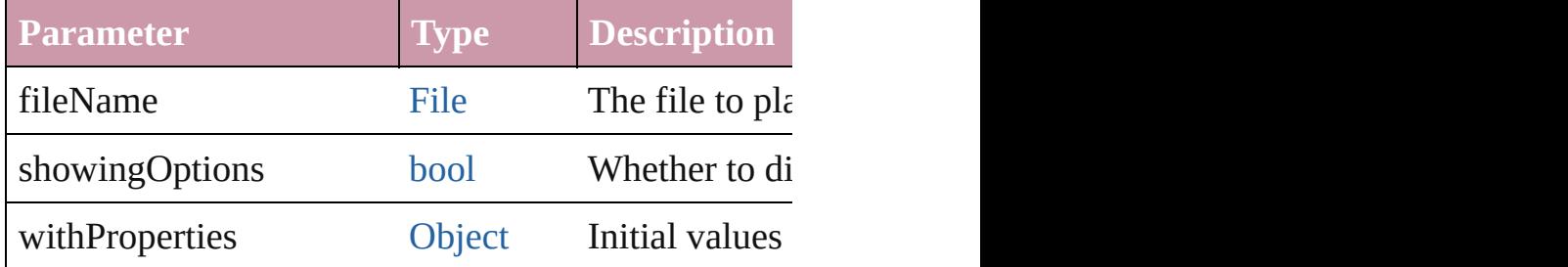

void **recompose** () Recomposes the text in the TextColumn.

void **remove** () Deletes the TextColumn.

bool **removeEventListener** (eventType: *string*, hand Removes the event listener.

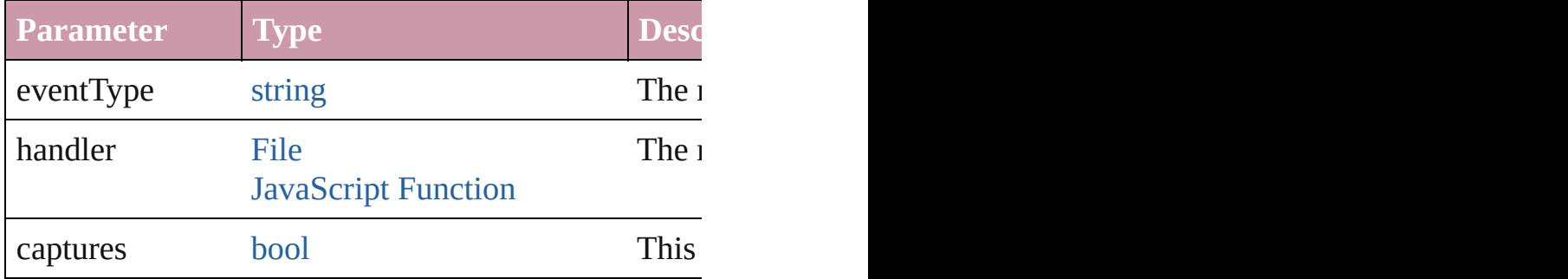

void **select** ([existingSelection: [SelectionOptions](#page-1445-0)=Se Selects the object.

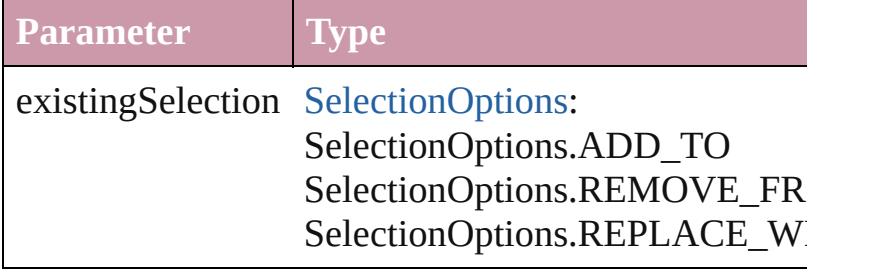

### void **showText** ()

Jump to the text range.

string **toSource** ()

Generates a string which, if executed, will return the

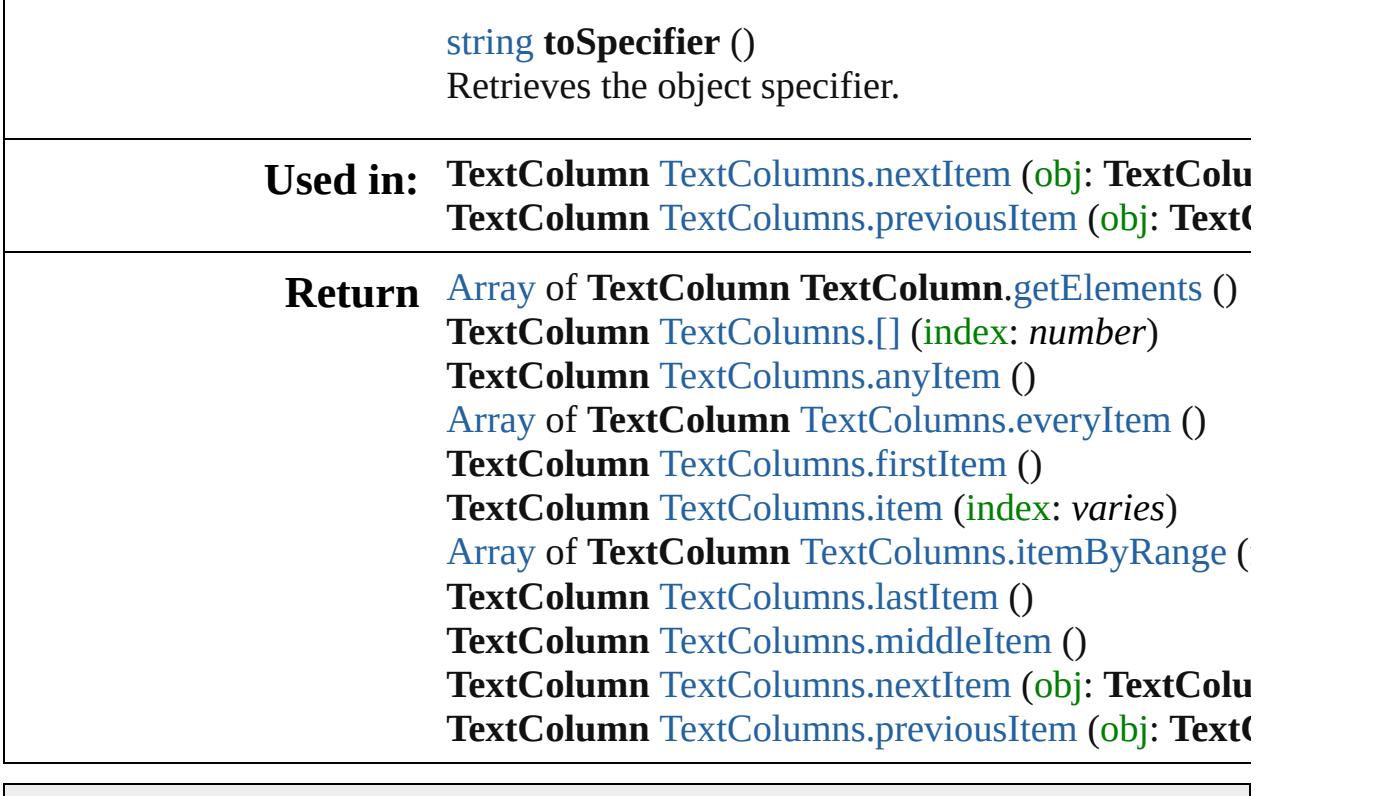

Jongware, 20-

[Contents](#page-0-0) :: [Index](#page-5767-0)

## <span id="page-5106-0"></span>**Class**

# **TextColumns**

<span id="page-5107-5"></span><span id="page-5107-4"></span><span id="page-5107-3"></span><span id="page-5107-2"></span><span id="page-5107-1"></span><span id="page-5107-0"></span>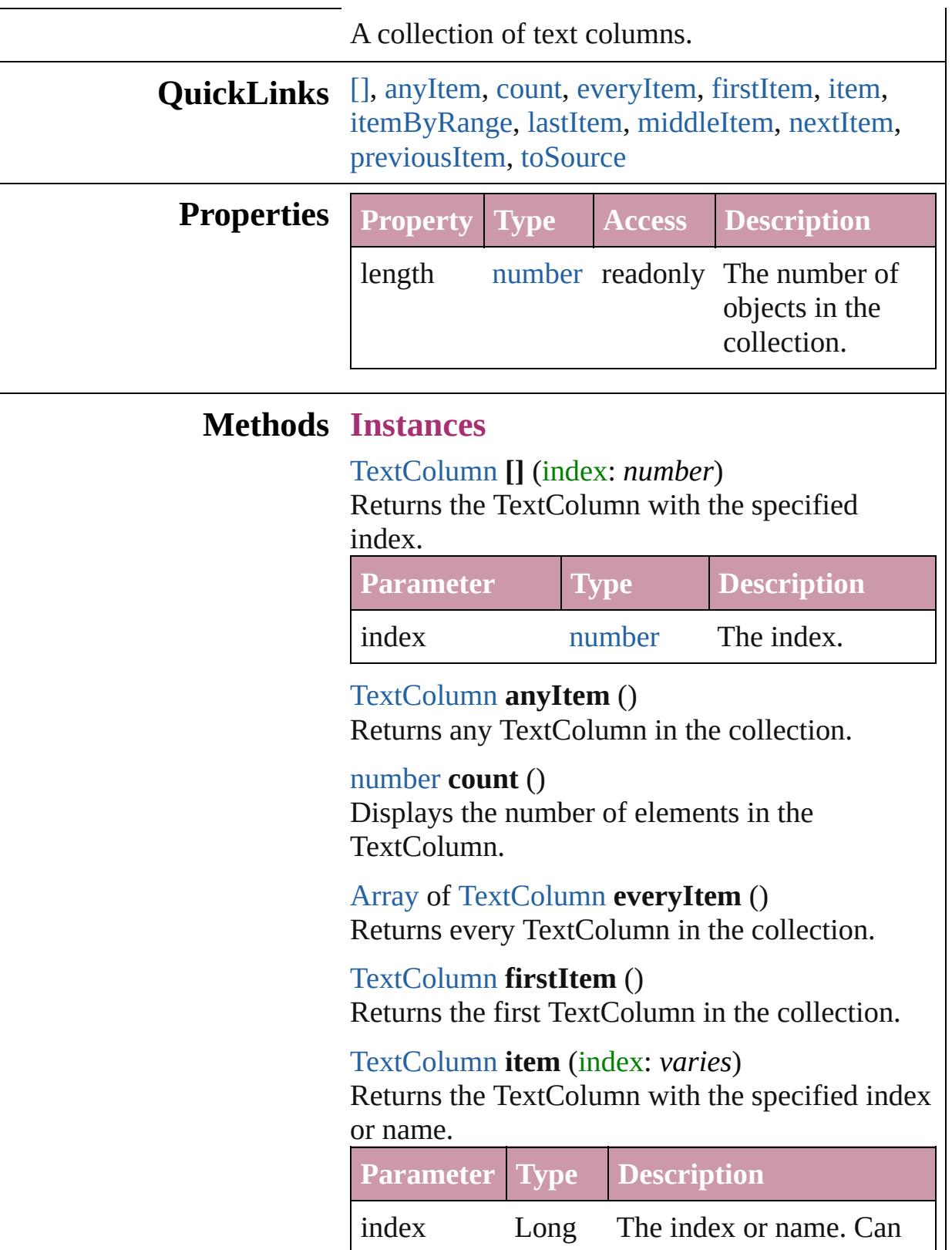

Integer accept: Long Integer or **[String](#page-167-0)** String.

<span id="page-5108-2"></span>[Array](#page-22-0) of [TextColumn](#page-5063-0) **itemByRange** (from: *varies*, to: *varies*)

Returns the TextColumns within the specified range.

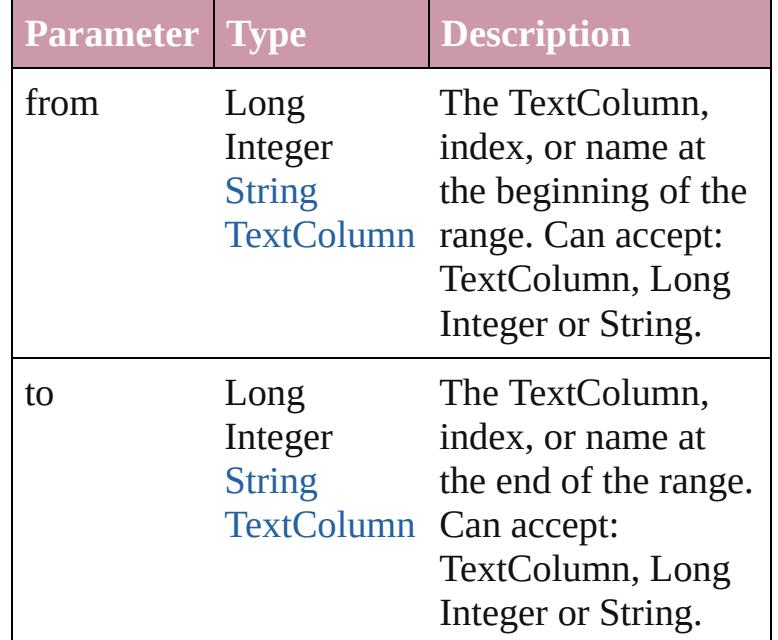

### <span id="page-5108-3"></span>[TextColumn](#page-5063-0) **lastItem** ()

Returns the last TextColumn in the collection.

### <span id="page-5108-4"></span>[TextColumn](#page-5063-0) **middleItem** ()

Returns the middle TextColumn in the collection.

#### <span id="page-5108-0"></span>[TextColumn](#page-5063-0) **nextItem** (obj: [TextColumn](#page-5063-0)) Returns the TextColumn whose index follows

the specified TextColumn in the collection.

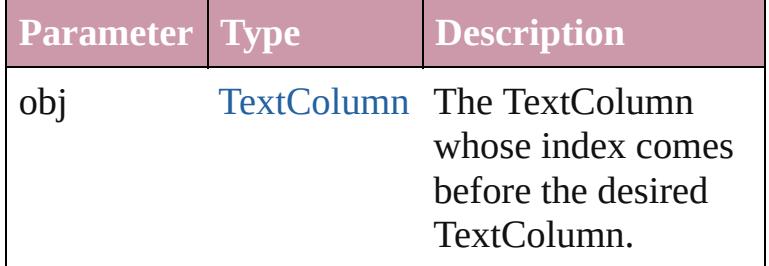

<span id="page-5108-1"></span>[TextColumn](#page-5063-0) **previousItem** (obj: [TextColumn\)](#page-5063-0) Returns the TextColumn with the index previous

<span id="page-5109-0"></span>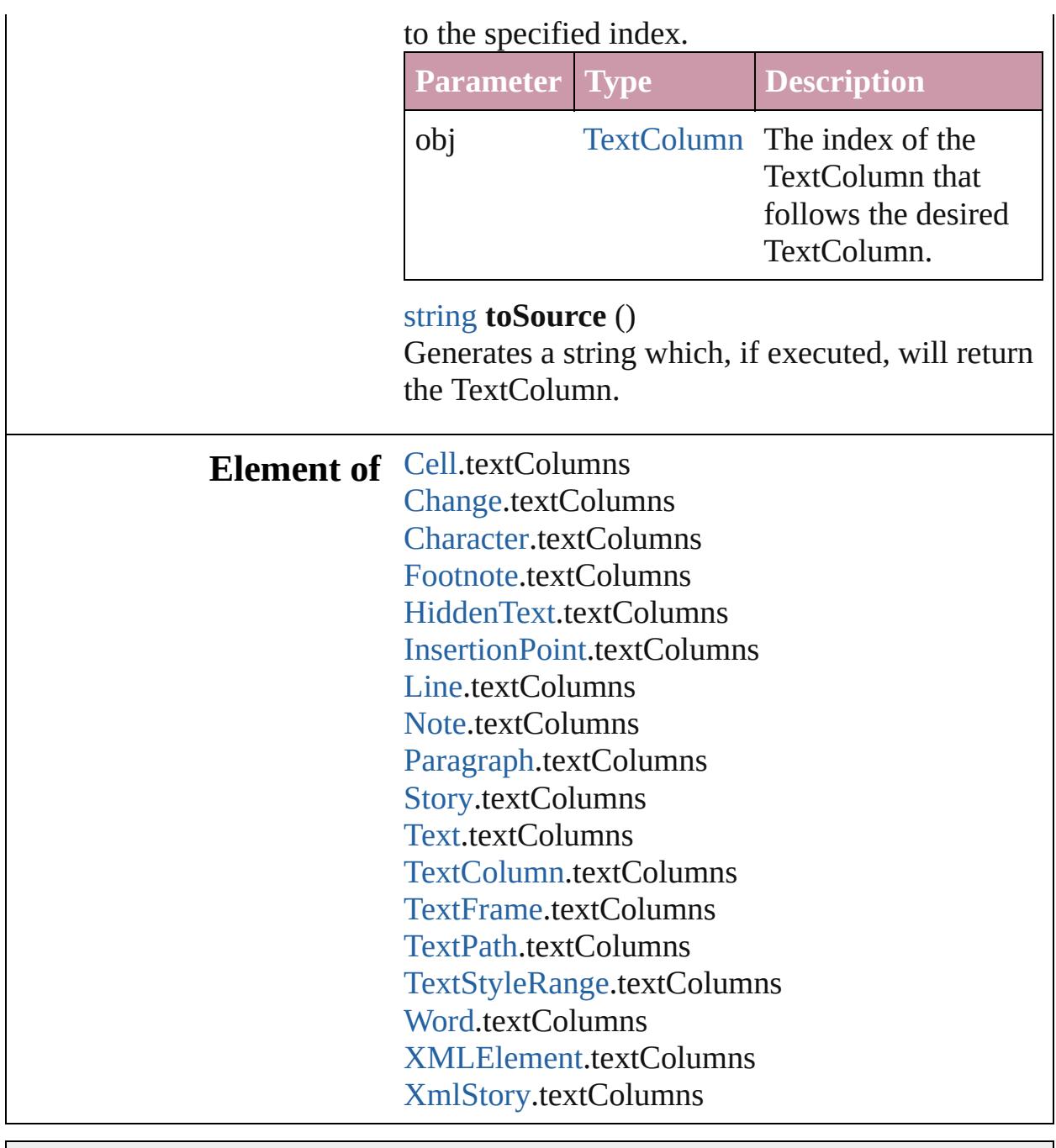

Jongware, 20-

[Contents](#page-0-0) :: [Index](#page-5767-0)

## <span id="page-5110-0"></span>**Class**

## **TextFrame** A text frame. Base Class: [PageItem](#page-2583-0) **QuickLinks** [addEventListener,](#page-5122-0) [addPath](#page-5123-0), [applyObjectStyle](#page-5123-1), [asynchro](#page-5123-2)nous [changeGrep,](#page-5124-0) [changeObject,](#page-5124-1) [changeText](#page-5124-2), [changeTranslit](#page-5124-3) [createOutlines](#page-5125-0), [detach,](#page-5126-0) [duplicate,](#page-5126-1) [excludeOverlapPath,](#page-5126-2) [findTransliterate](#page-5127-0), [fit](#page-5127-1), [flipItem,](#page-5128-0) [getElements](#page-5128-1), [insertLabel](#page-5128-2) [override,](#page-5129-0) [place,](#page-5129-1) [placeXML](#page-5129-2), [recompose,](#page-5130-0) [redefineScaling](#page-5130-1) [removeOverride](#page-5130-2), [resize](#page-5130-3), [resolve,](#page-5132-0) [select,](#page-5133-0) [sendBackward,](#page-5133-1) [transformAgain](#page-5135-0), [transformAgainIndividually,](#page-5135-1) [transform](#page-5135-2) [transformValuesOf](#page-5135-3) **Hierarchy** [Character](#page-4465-0) | [GraphicLine](#page-2291-0) | [Group](#page-2325-0) | [MasterSpread](#page-2432-0) | [Ova](#page-2484-0) [AnchoredObjectSetting](#page-2893-0) | [AnimationSetting](#page-2899-0) | Baseli [EventListener](#page-345-0) | [FillTransparencySetting](#page-3173-0) | [Footnote](#page-4610-0) | [G](#page-3428-0) [Note](#page-4823-0) | [Paragraph](#page-4860-0) | [Path](#page-2621-0) | [Preference](#page-3618-0) | [StrokeTransparen](#page-3731-0) [TextStyleRange](#page-5155-0) | [TextVariableInstance](#page-5208-0) | [Tex](#page-2769-0)t **Properties Property Type** absoluteFlip [Flip:](#page-953-0) Flip.NONE Flip.HORIZONTAL Flip.VERTICAL Flip.HORIZONTAL\_Al Flip.BOTH absoluteHorizontalScale number absoluteRotationAngle number
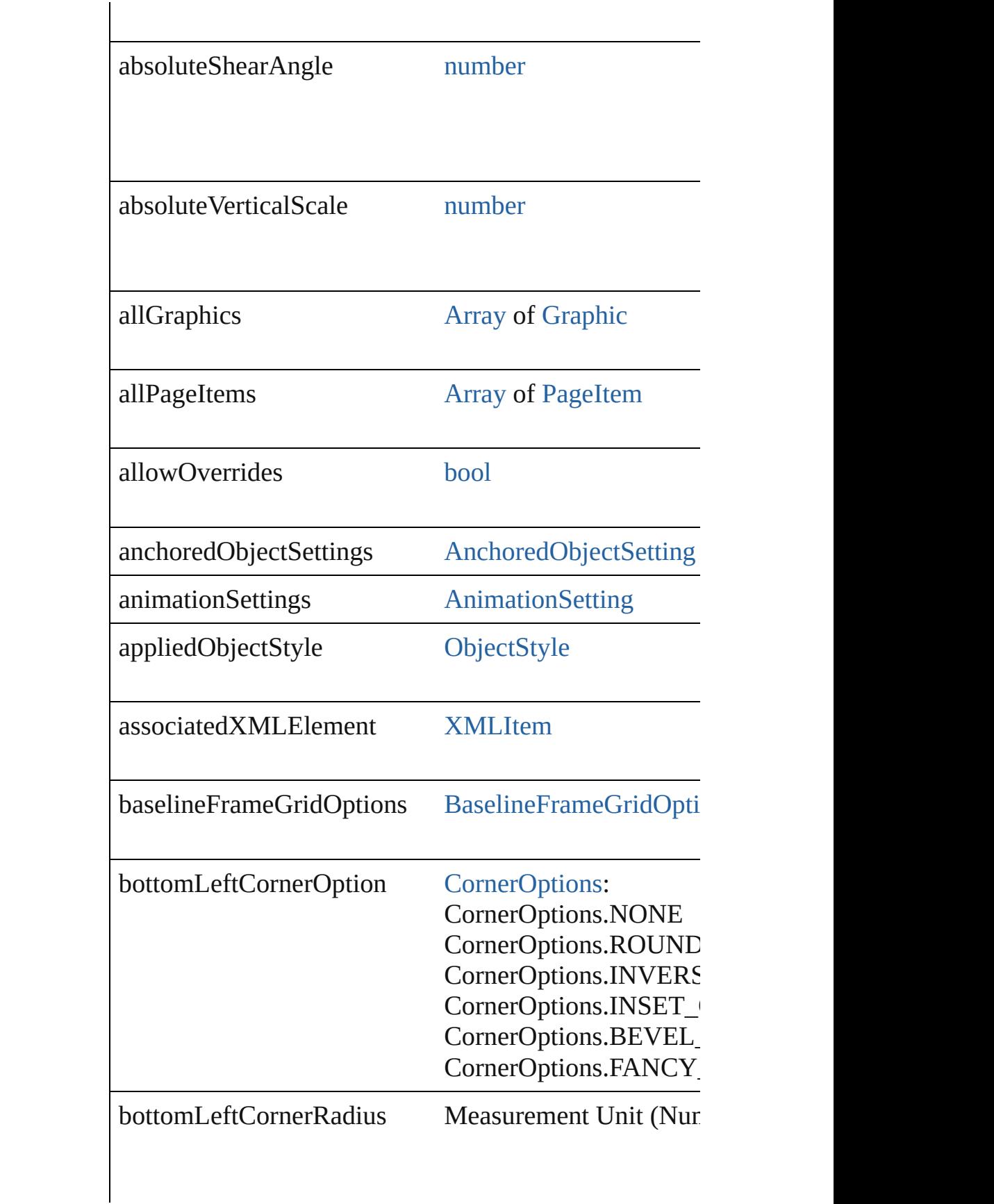

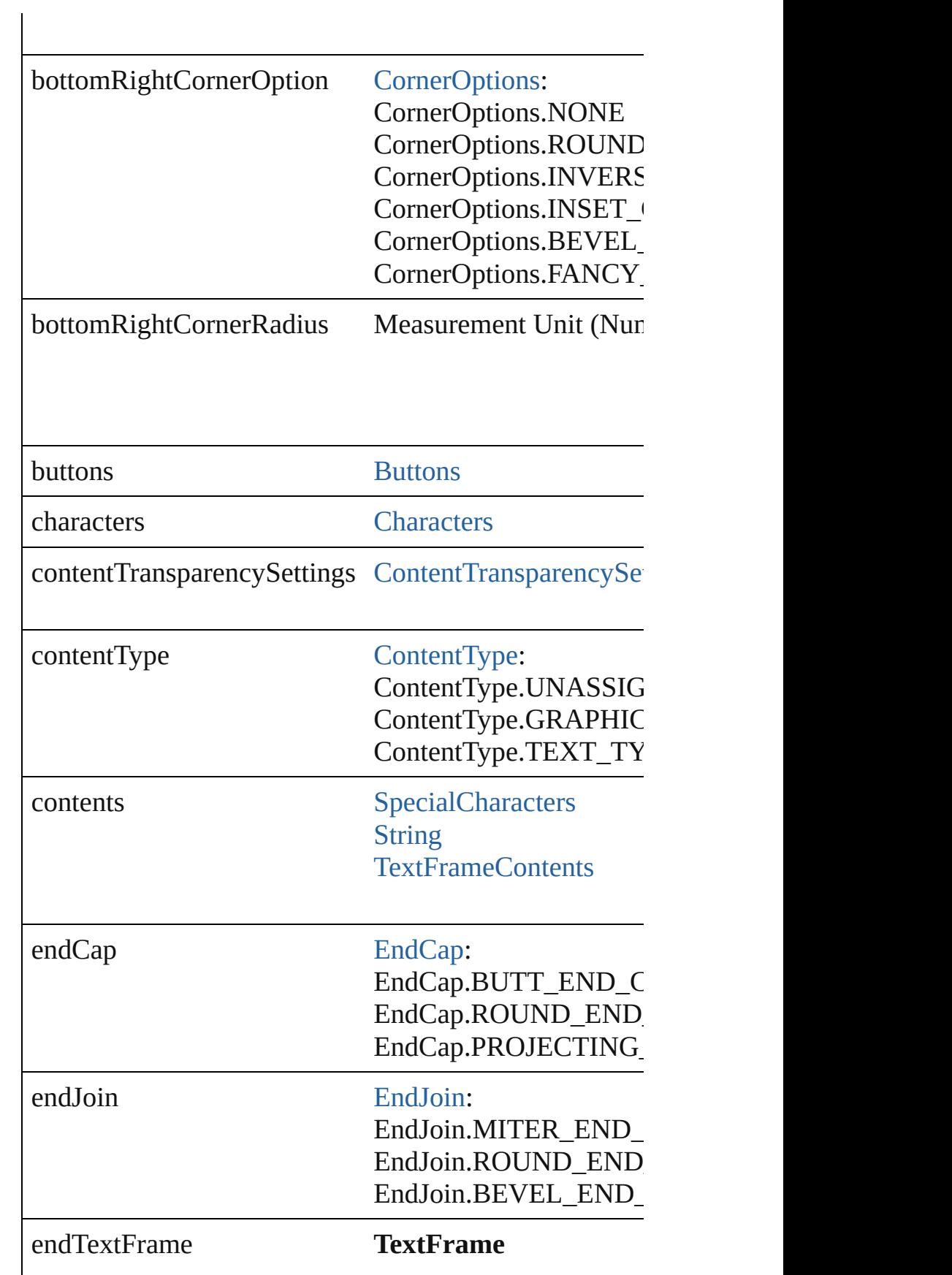

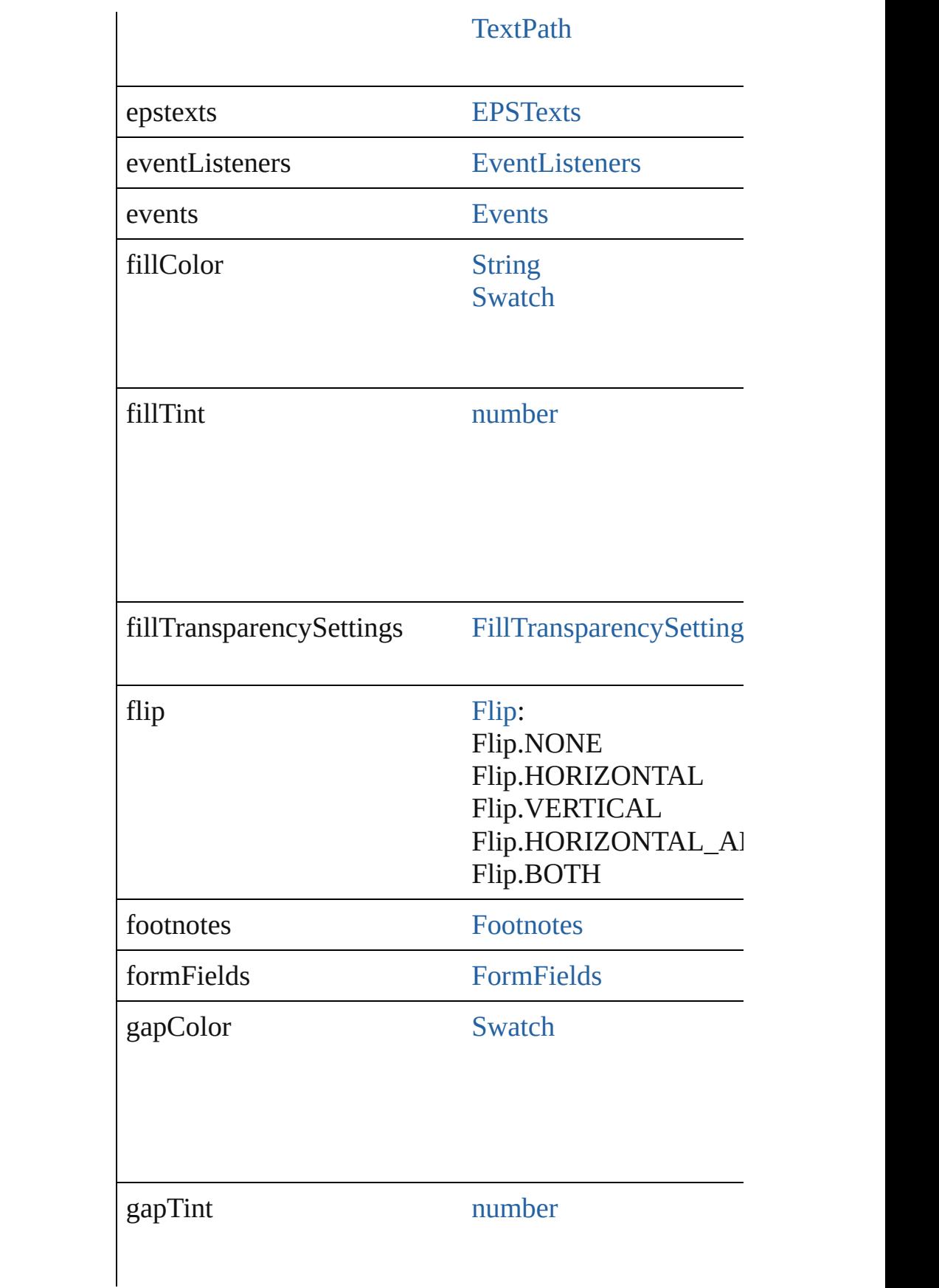

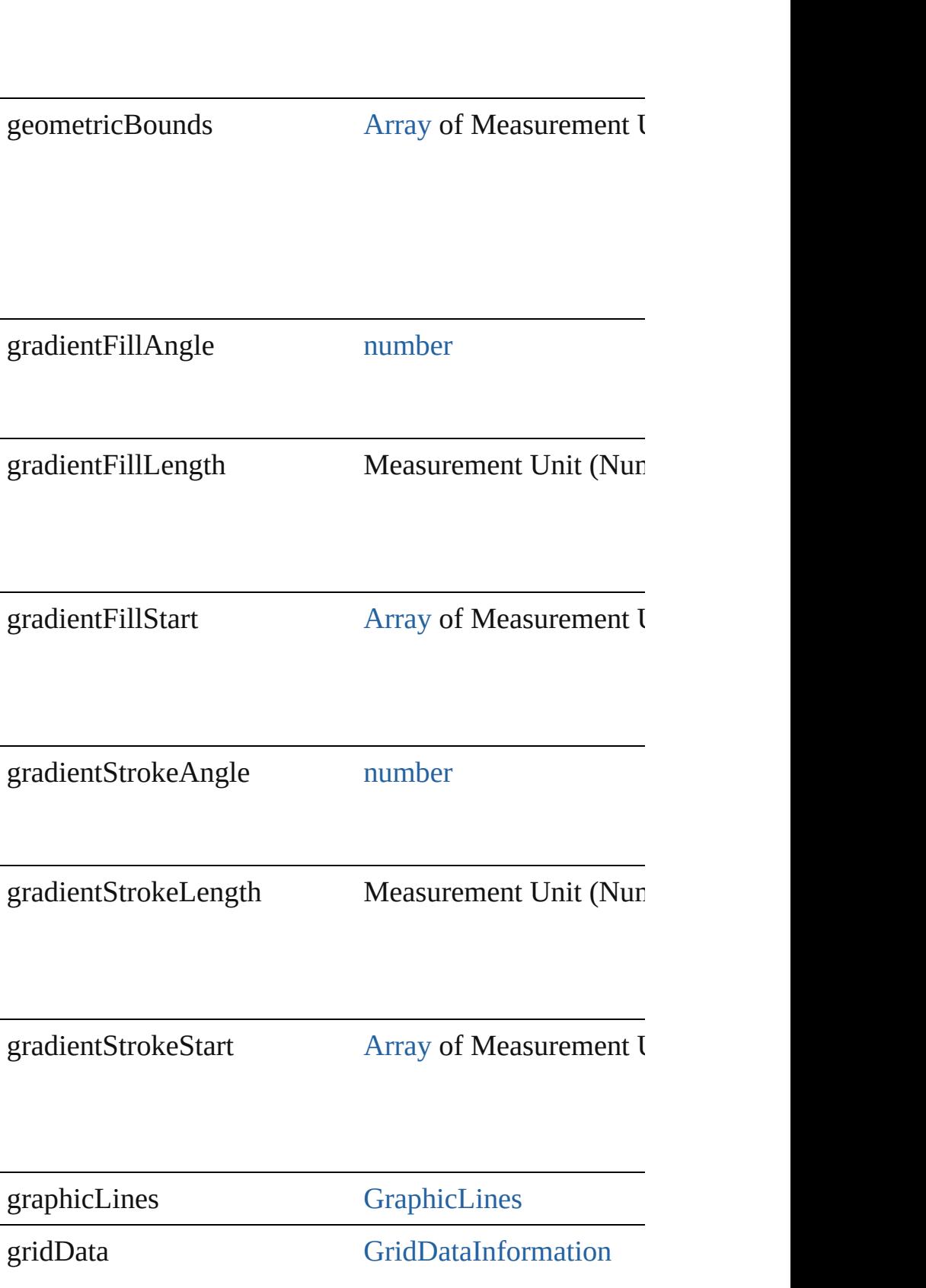

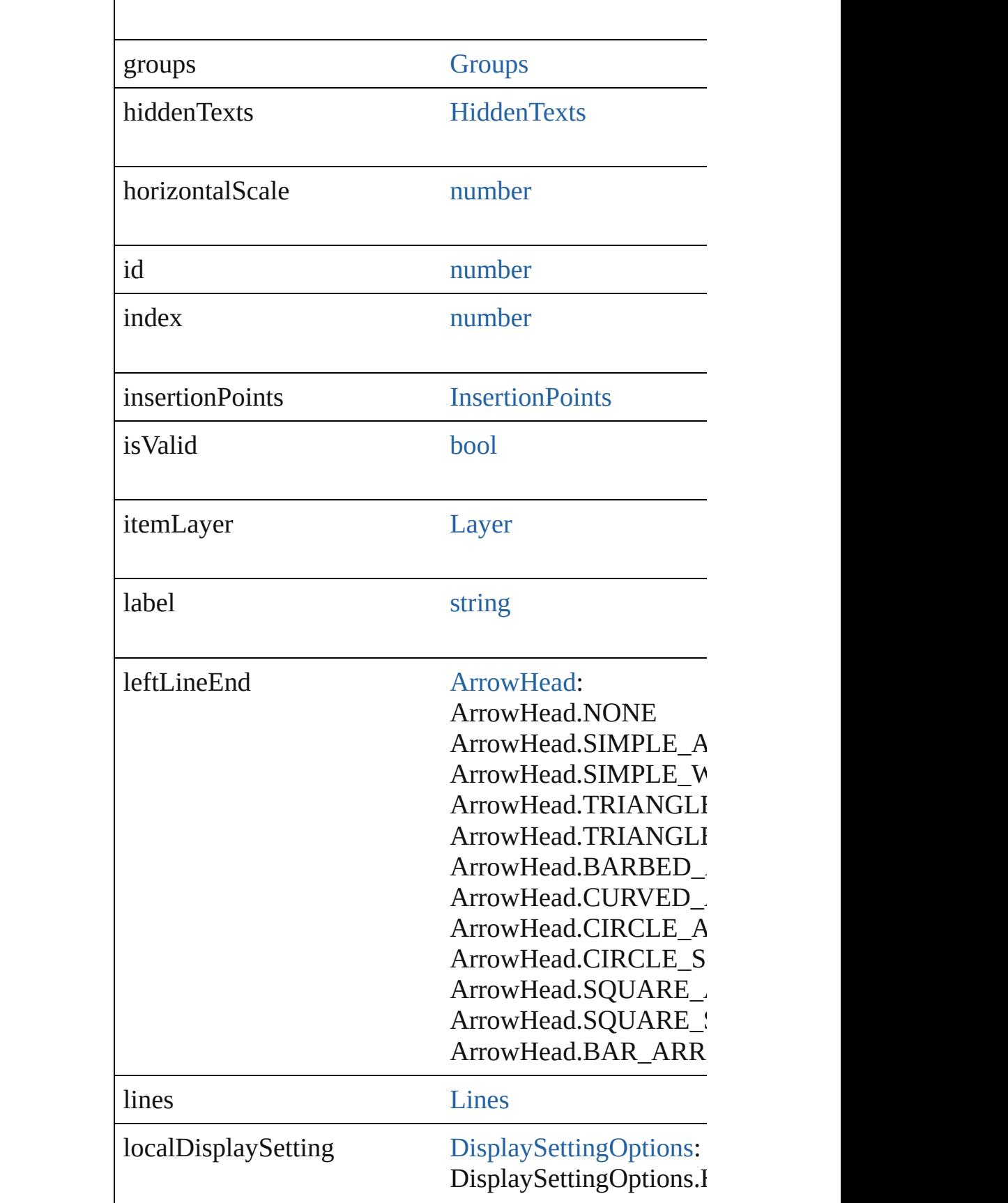

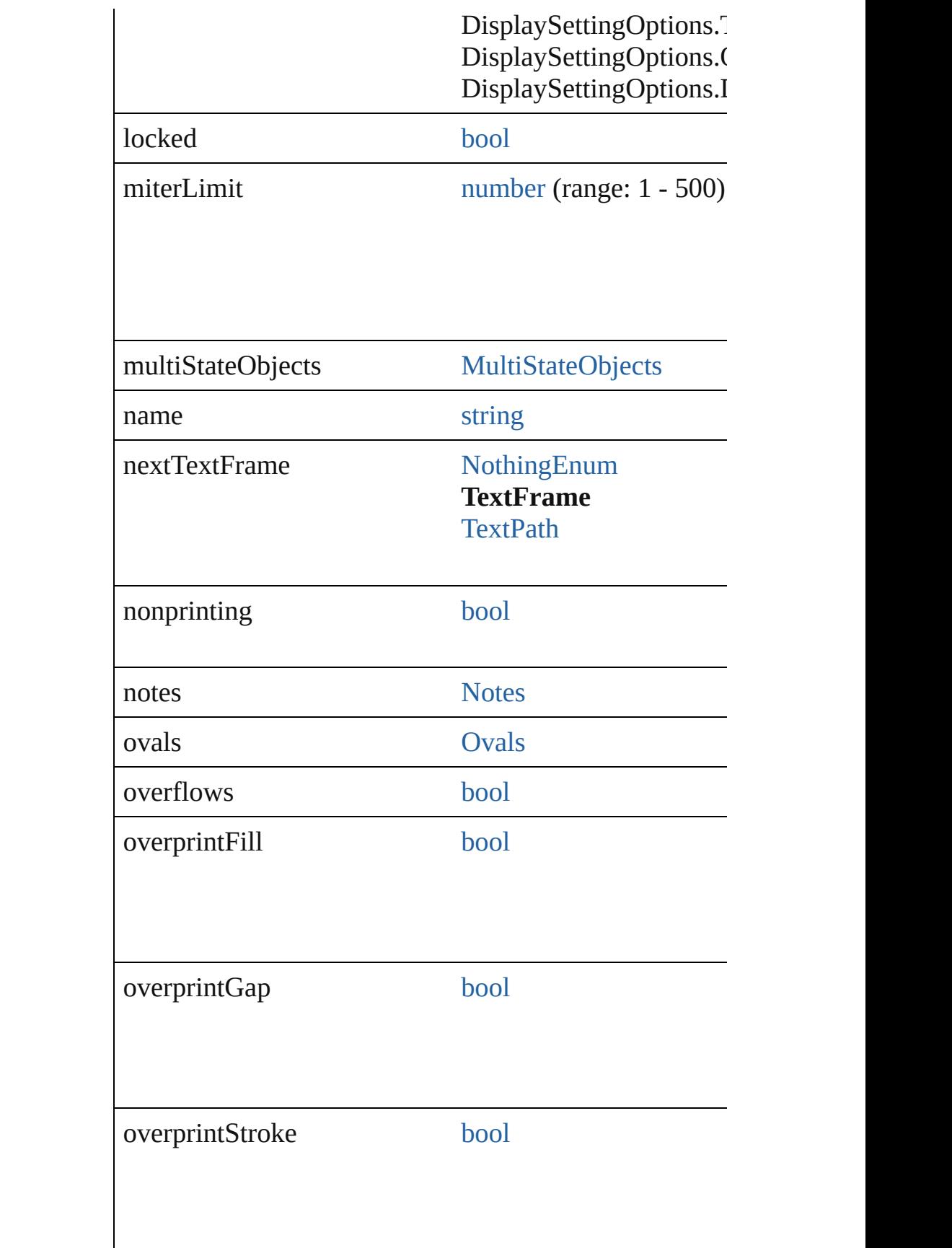

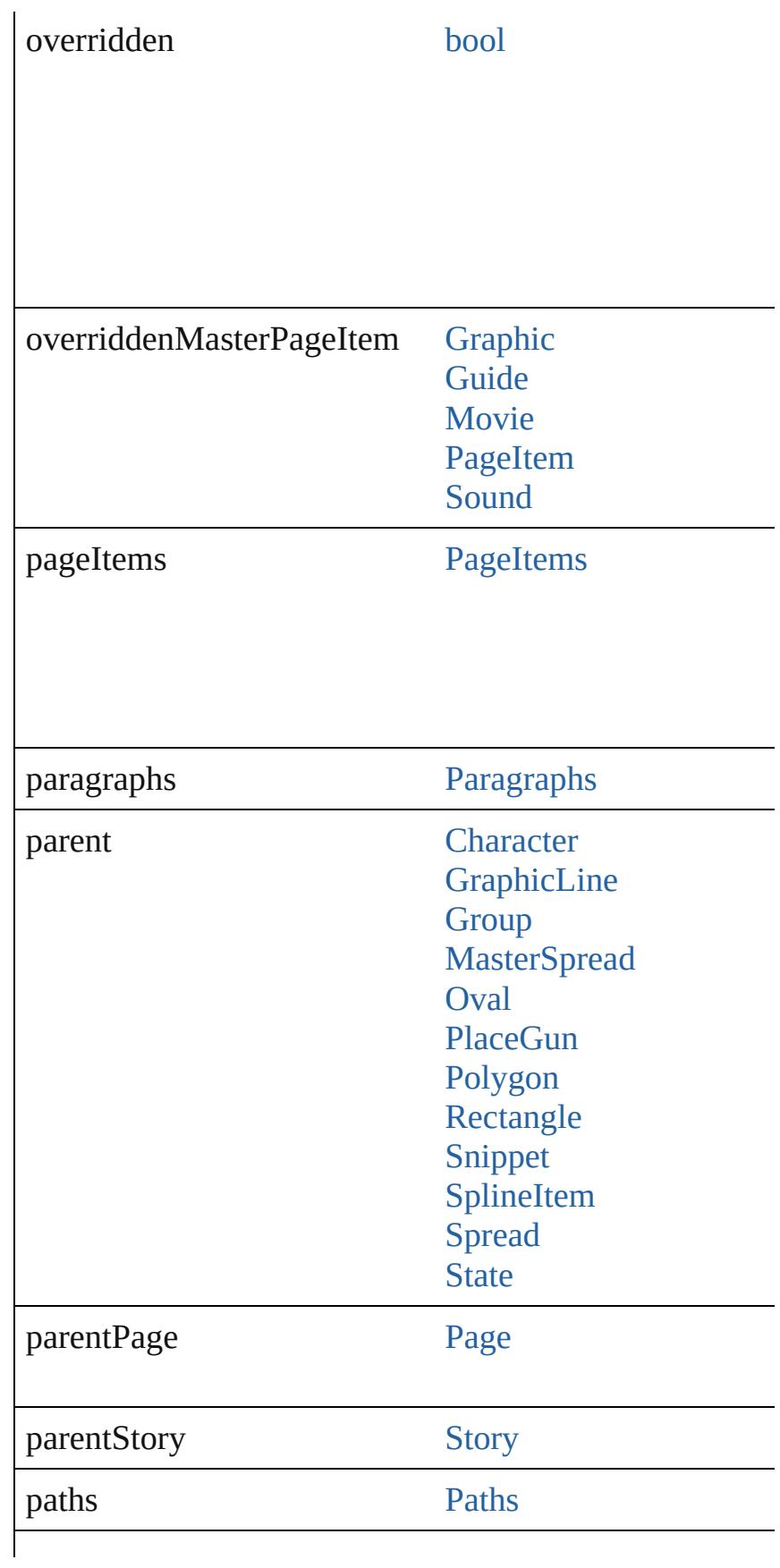

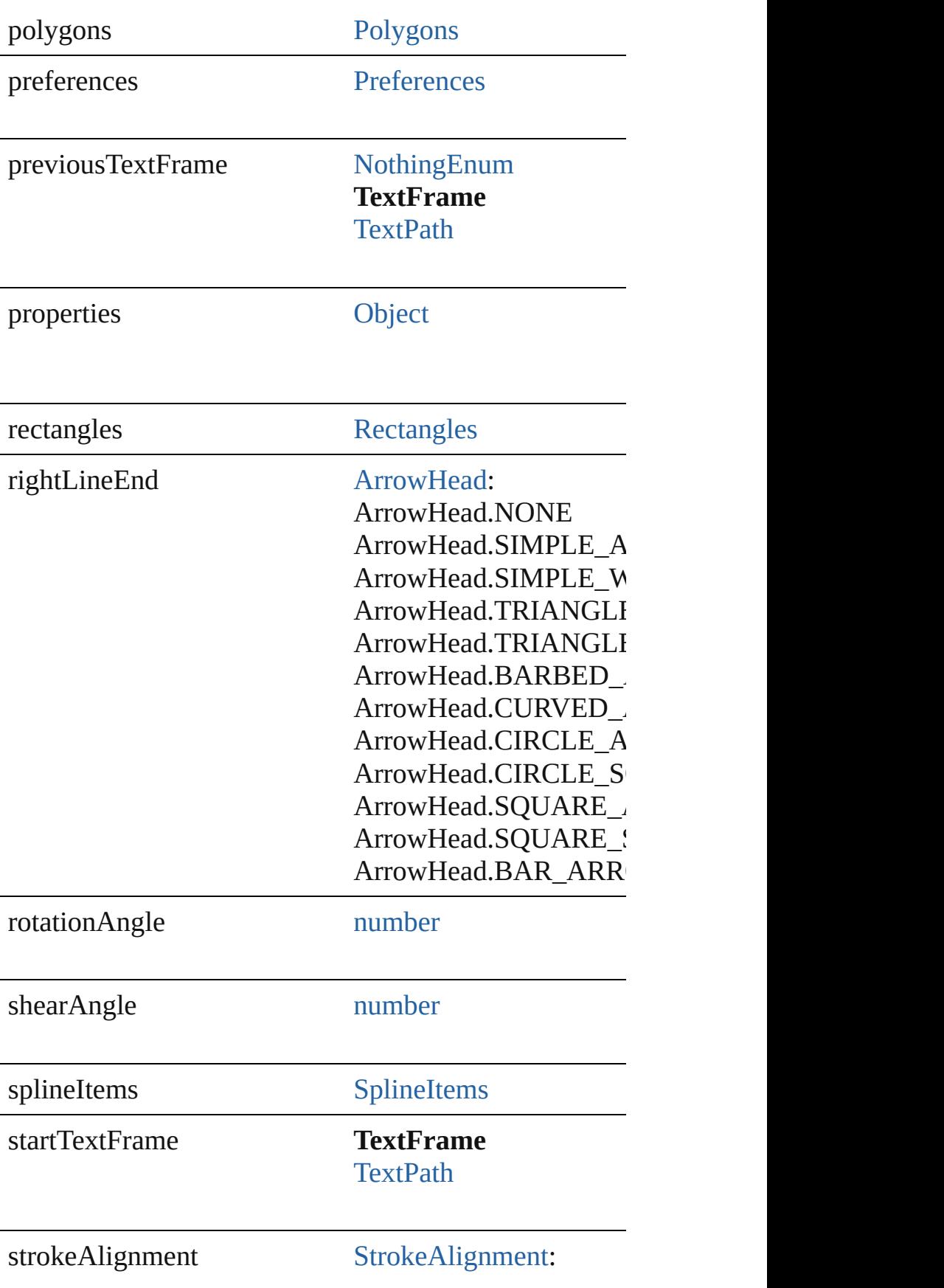

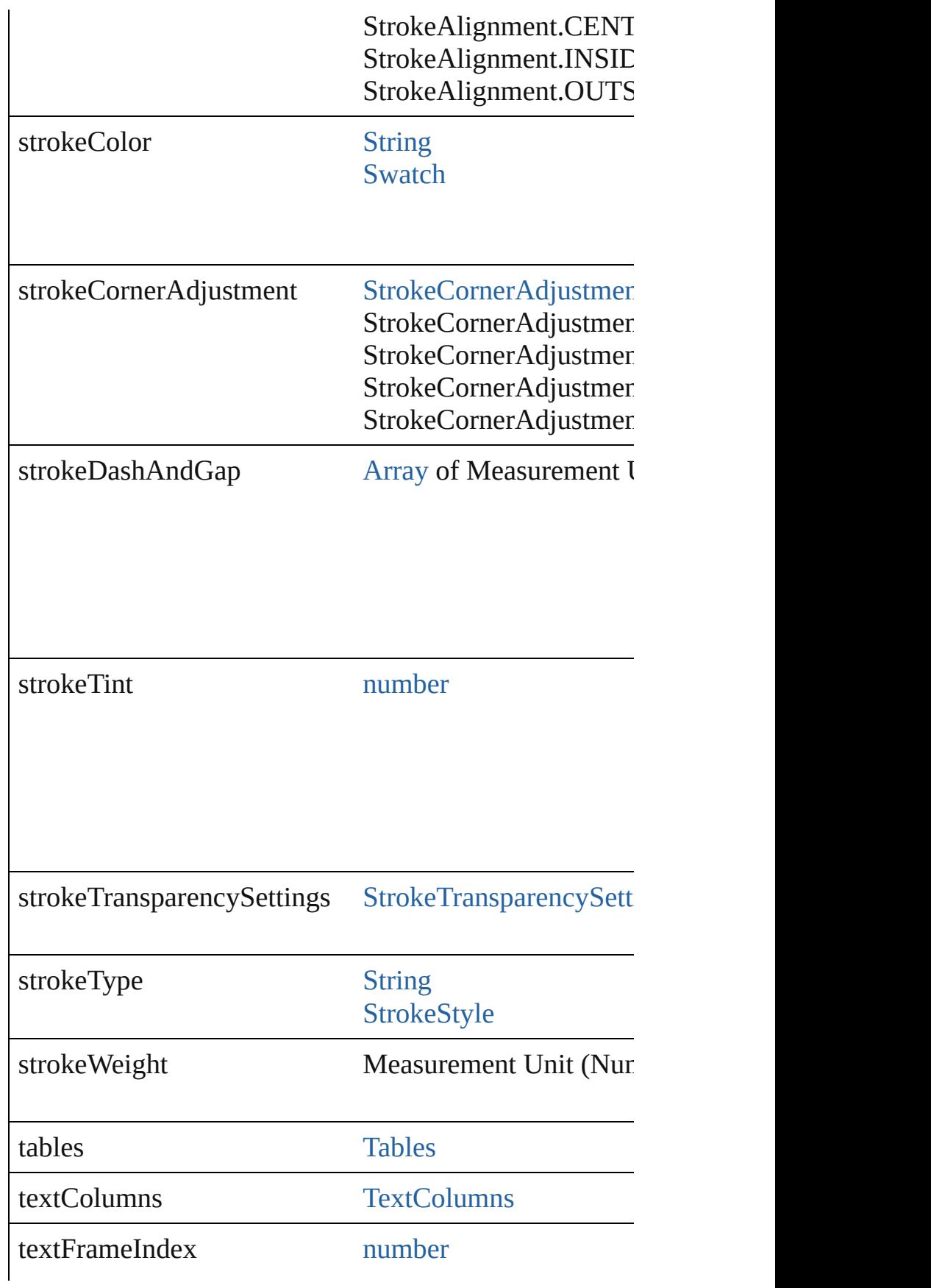

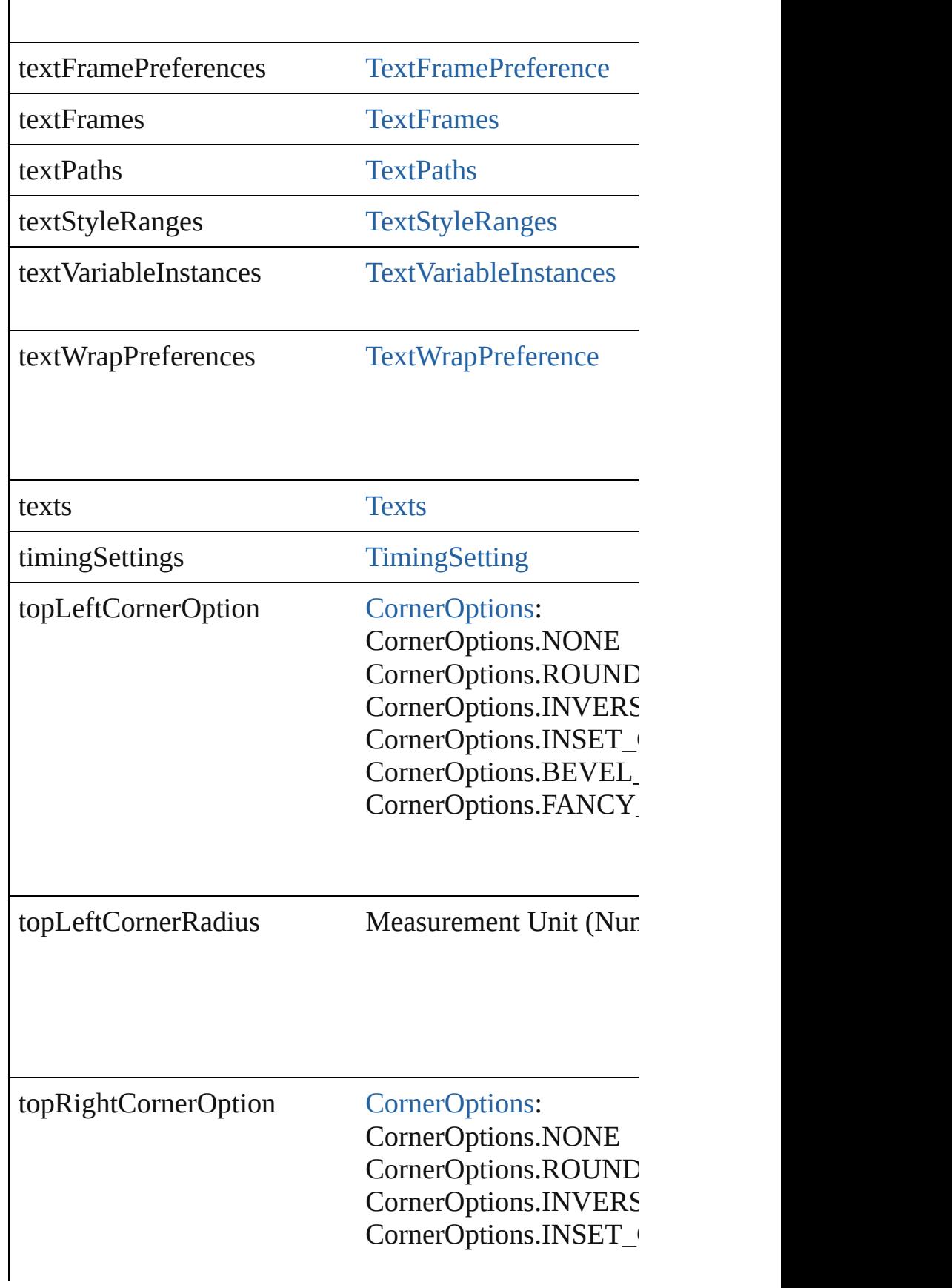

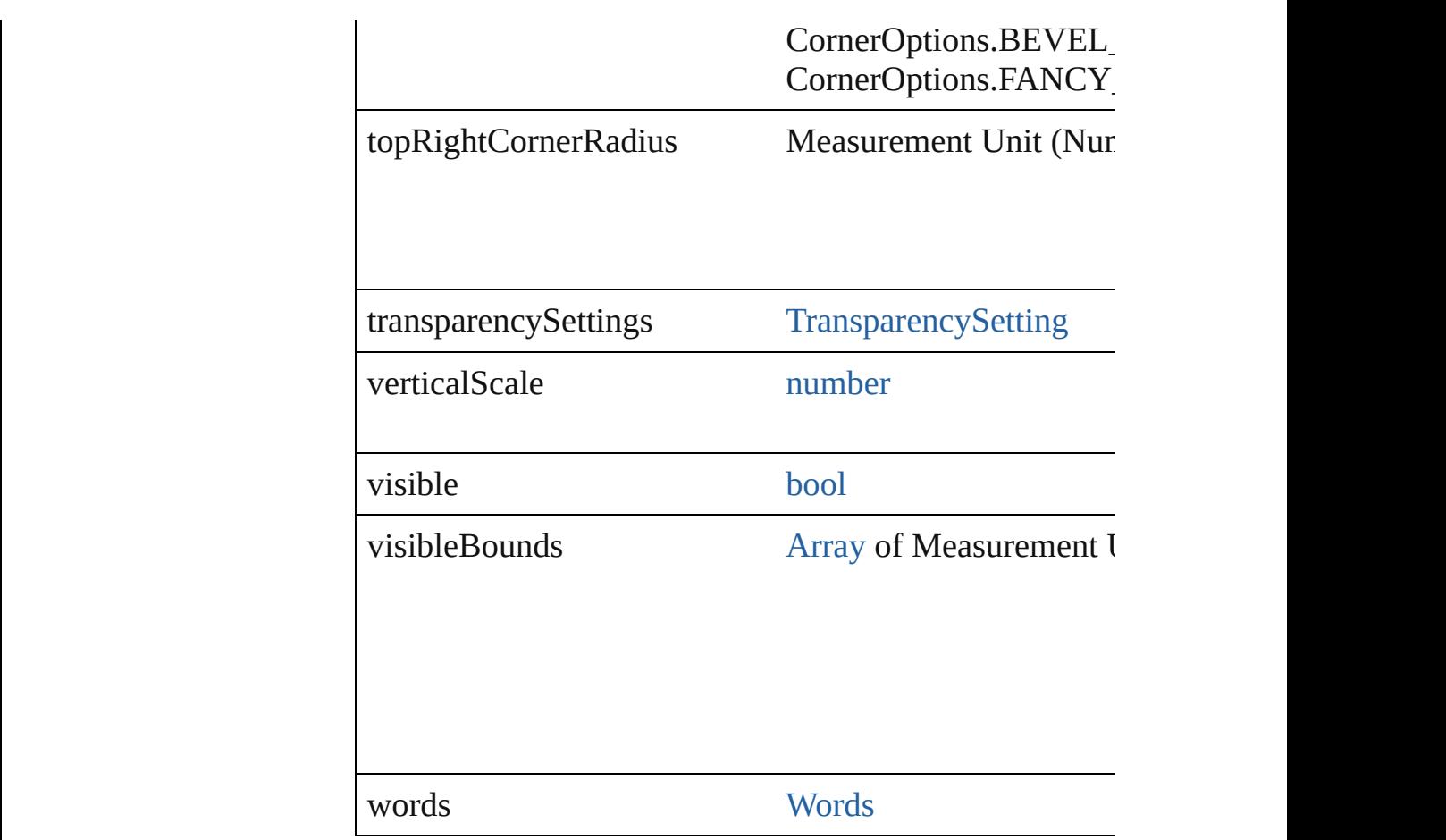

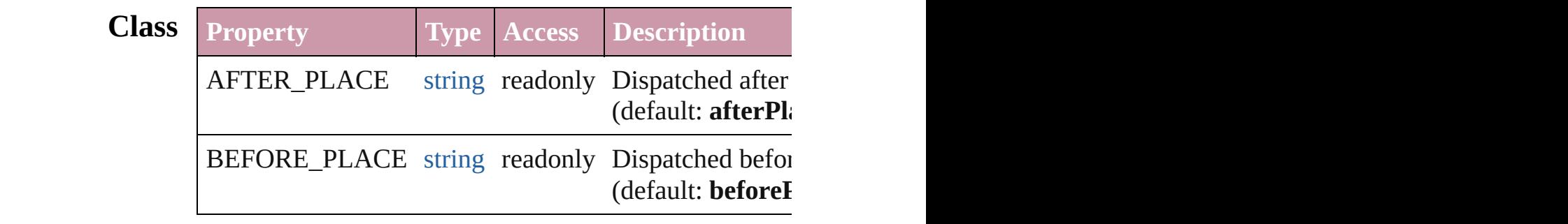

## **Methods Instances**

[EventListener](#page-345-0) **addEventListener** (eventType: *string*, h Adds an event listener.

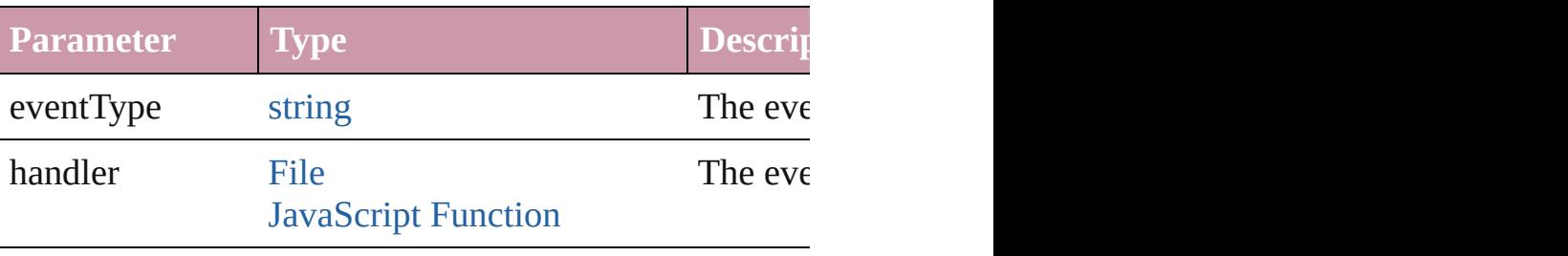

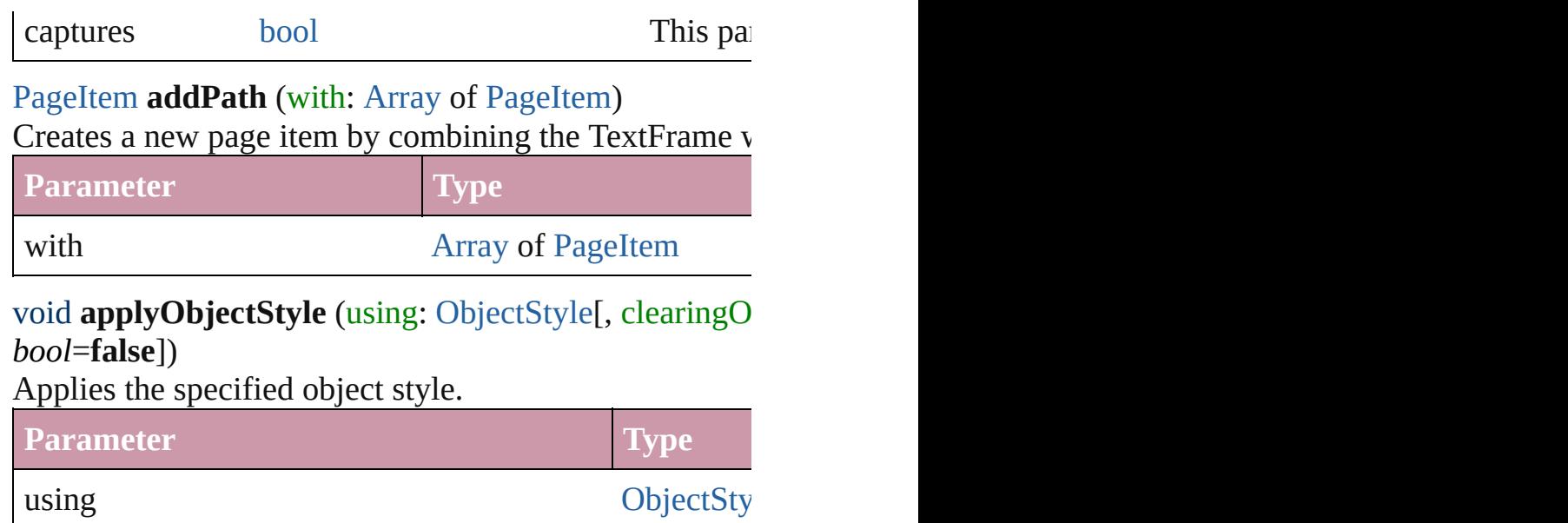

clearingOverrides [bool](#page-31-0)

clearingOverridesThroughRootObjectStyle [bool](#page-31-0)

[BackgroundTask](#page-277-0) **asynchronousExportFile** (format: *va* versionComments: *string*][, forceSave: *bool*=**false**]) asynchronously exports the object(s) to a file.

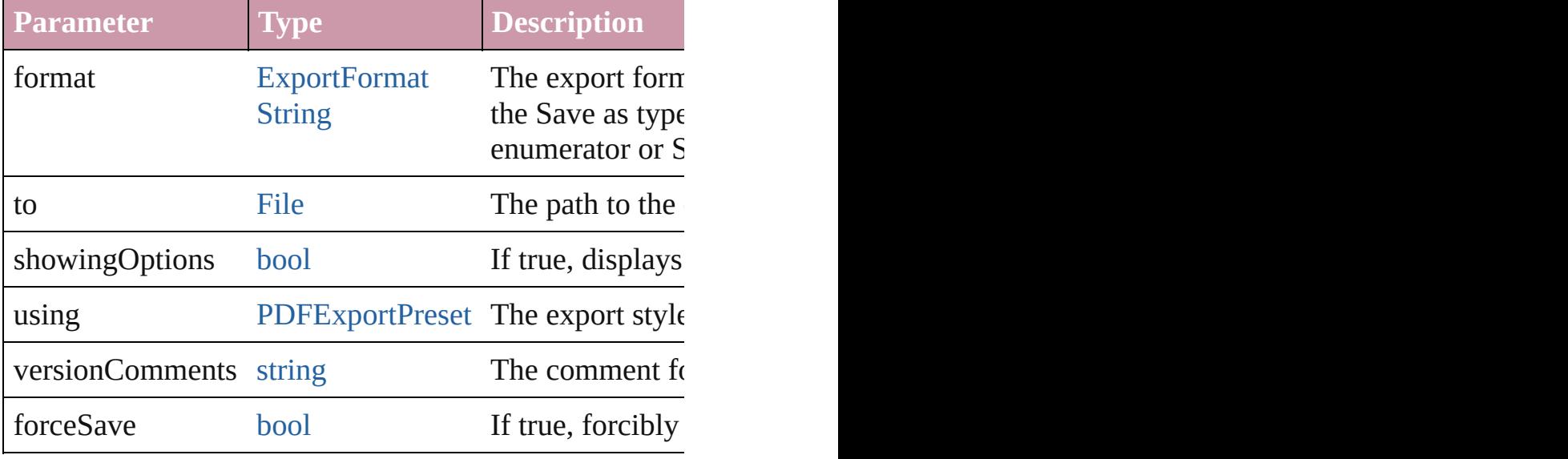

#### void **autoTag** ()

Tag the object or the parent story using default tags defi

void **bringForward** ()

Brings the TextFrame forward one level in its layer.

#### void **bringToFront** ([reference: [PageItem\]](#page-2583-0)) Brings the TextFrame to the front of its layer or in front

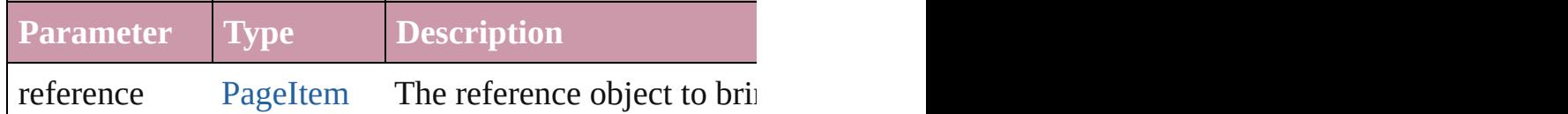

[Array](#page-22-0) of [Text](#page-5015-0) **changeGlyph** ([reverseOrder: *bool*]) Finds glyphs that match the find what value and replace

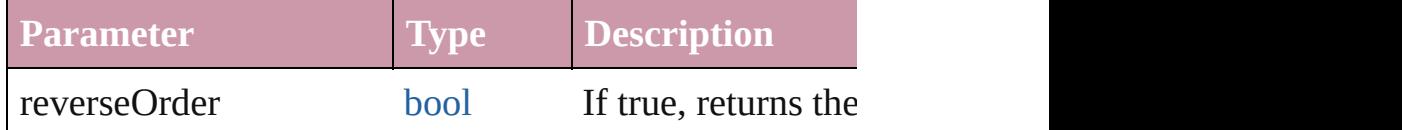

[Array](#page-22-0) of [Text](#page-5015-0) **changeGrep** ([reverseOrder: *bool*]) Finds text that matches the find what value and replaces

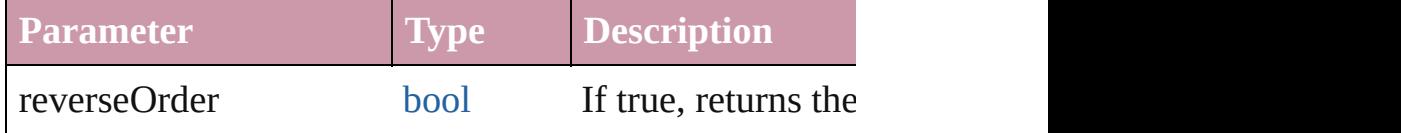

[Array](#page-22-0) of [PageItem](#page-2583-0) **changeObject** ([reverseOrder: *bool*]) Finds objects that match the find what [value](#page-3566-0) and replace

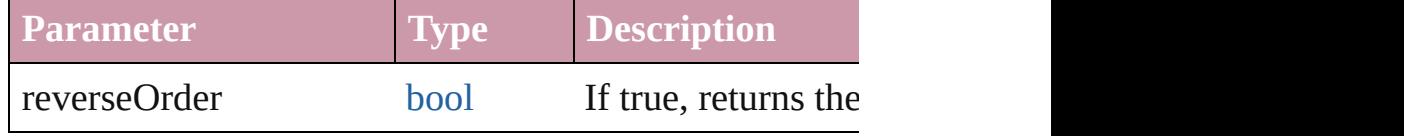

[Array](#page-22-0) of [Text](#page-5015-0) **changeText** ([reverseOrder: *bool*]) Finds text that matches the find what value and replaces

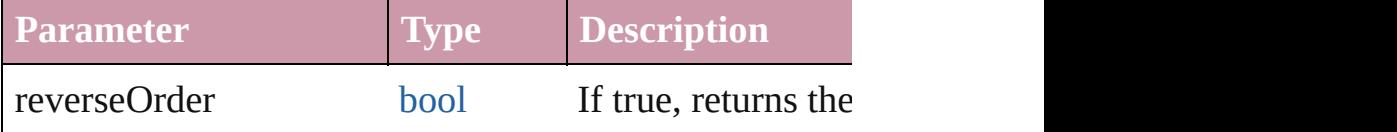

[Array](#page-22-0) of [Text](#page-5015-0) **changeTransliterate** ([reverseOrder: *bool* Finds text that matches the find character type value and replaces the text  $\mathbf{r}$ 

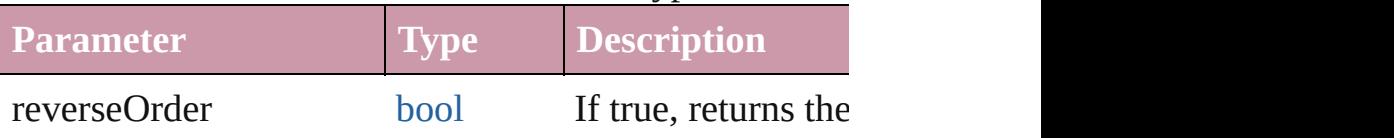

<span id="page-5124-0"></span>void **clearObjectStyleOverrides** () Clear overrides for object style

<span id="page-5124-1"></span>void **clearTransformations** ()

Clears transformations from the TextFrame. Transformations include  $\sum_{i=1}^{n}$ 

<span id="page-5125-0"></span>void **convertShape** (given: [ConvertShapeOptions](#page-833-0)[, nur *Measurement Unit (Number or String)*]) Converts the TextFrame to a different shape.

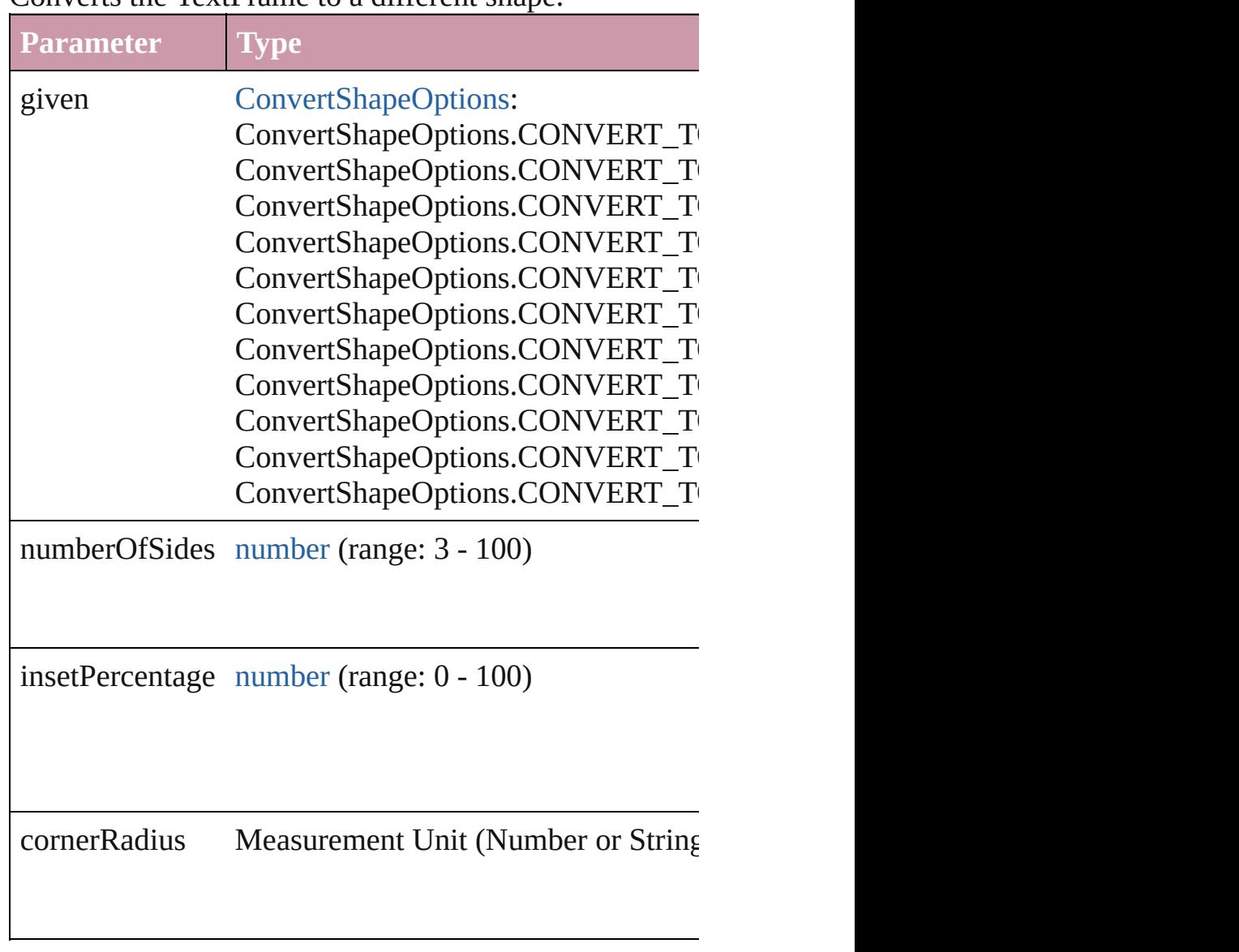

[Array](#page-22-0) of [PageItem](#page-2583-0) **createOutlines** ([deleteOriginal: *bod*] Converts text to outlines. Each line of text becomes a polygon internal spaces or detached parts, the polygon contains of outlines, see allow outlines.

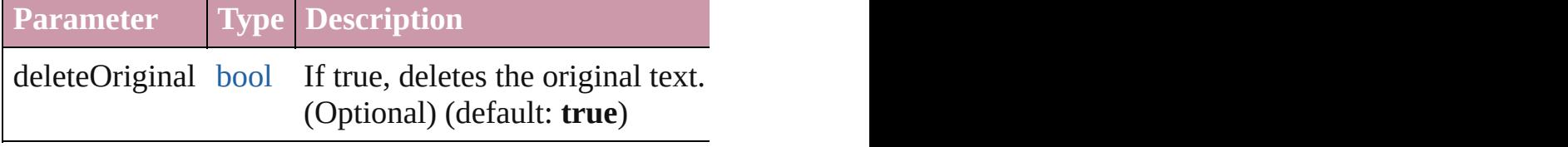

#### void **detach** ()

Detaches an overridden master page item from the mast

**[PageItem](#page-2583-0) duplicate** ([to: *varies*][, by: [Array](#page-22-0) of *Measure* Duplicates the TextFrame at the specified location or of

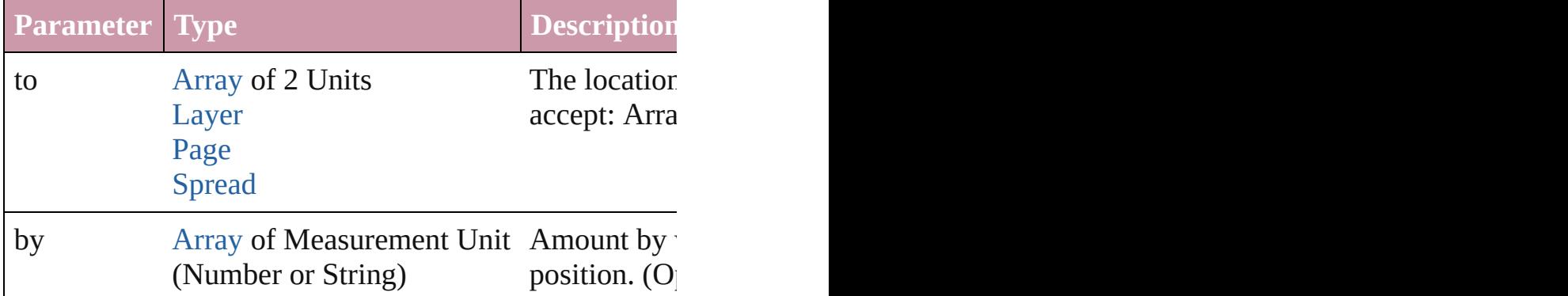

[PageItem](#page-2583-0) **excludeOverlapPath** (with: [Array](#page-22-0) of [PageIte](#page-2583-0) Creates a new page item by excluding the overlapping  $\epsilon$ 

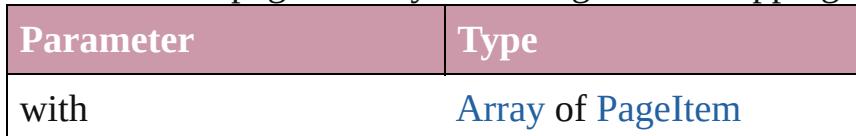

void **export[File](#page-66-0)** (format: *varies*, to: File[, showingOptic forceSave: *bool*=**false**])

Exports the object(s) to a file.

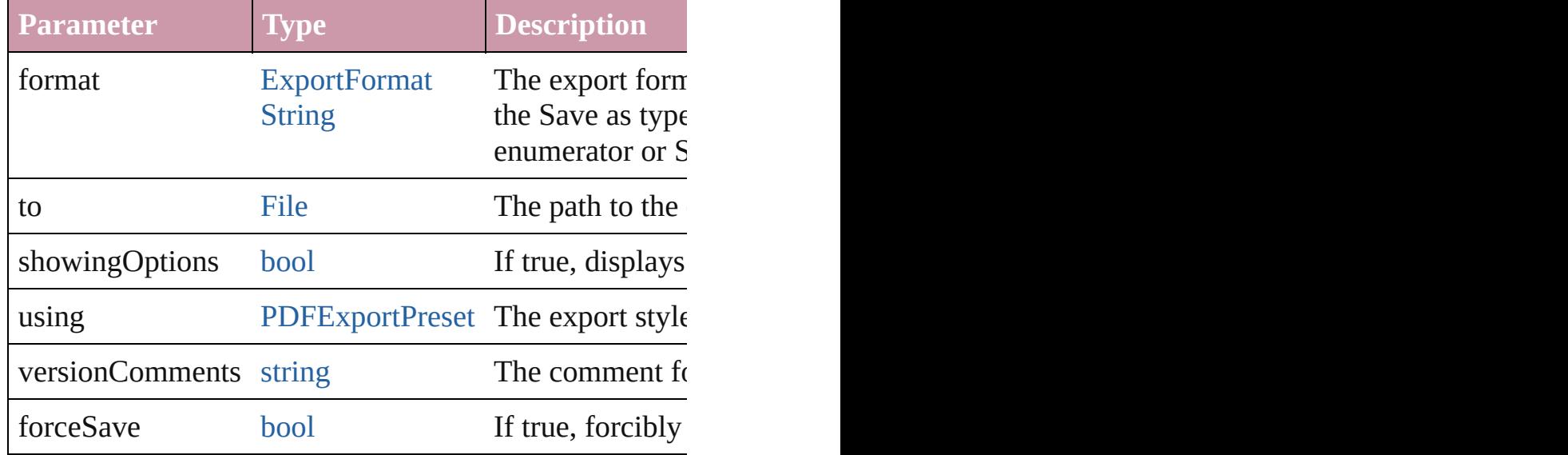

string **extractLabel** (key: *string*)

Gets the label value associated with the specified key.

**Parameter Type**

key string and the string string string

<span id="page-5127-0"></span>[Array](#page-22-0) of [Text](#page-5015-0) **findGlyph** ([reverseOrder: *bool*]) Finds glyphs that match the find what value.

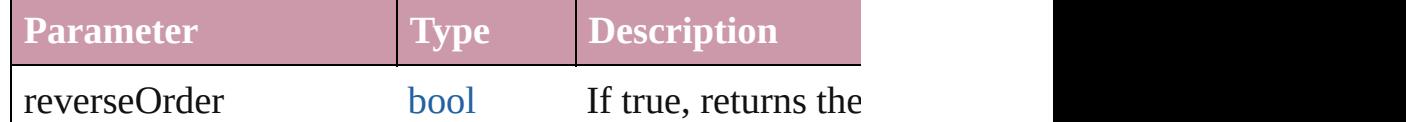

<span id="page-5127-1"></span>[Array](#page-22-0) of [Text](#page-5015-0) **findGrep** ([reverseOrder: *bool*]) Finds text that matches the find what value.

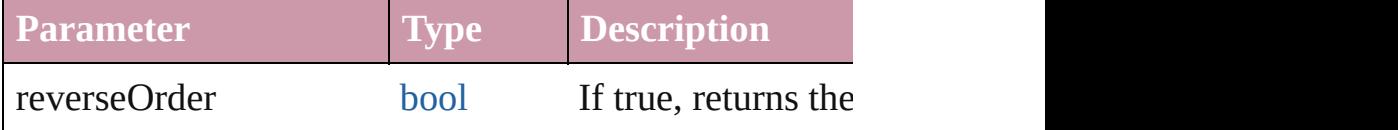

<span id="page-5127-2"></span>[Array](#page-22-0) of [PageItem](#page-2583-0) **findObject** ([reverseOrder: *bool*]) Finds objects that match the find what value.

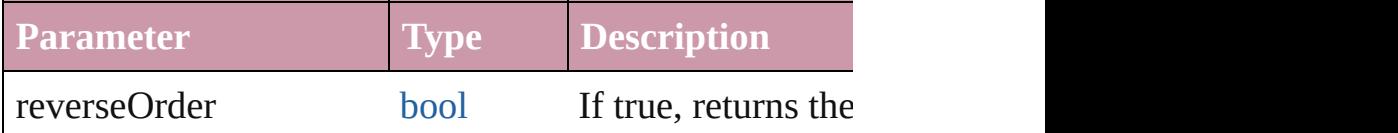

<span id="page-5127-3"></span>[Array](#page-22-0) of [Text](#page-5015-0) **findText** ([reverseOrder: *bool*]) Finds text that matches the find what value.

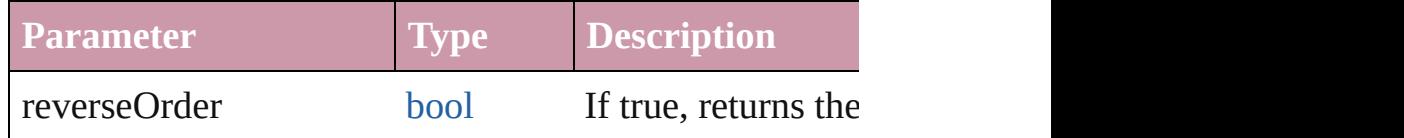

[Array](#page-22-0) of [Text](#page-5015-0) **findTransliterate** ([reverseOrder: *bool*]) Finds text that matches the find character type value.

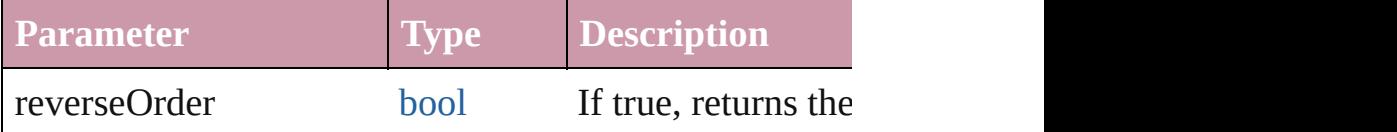

#### void **fit** (given: [FitOptions](#page-943-0))

Applies the specified fit option to content in a frame.

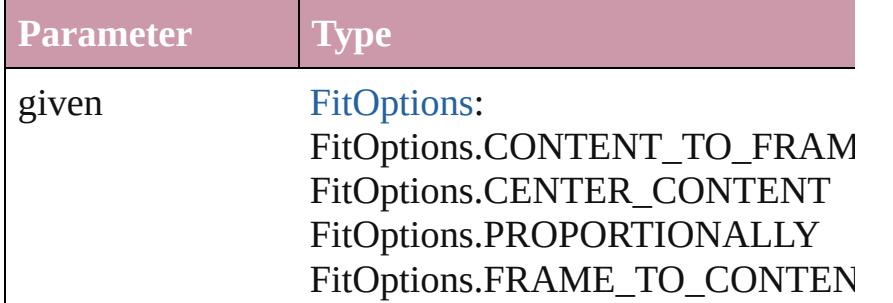

void **flipItem** (given: [Flip\[](#page-953-0), around: *varies*]) Flips the TextFrame.

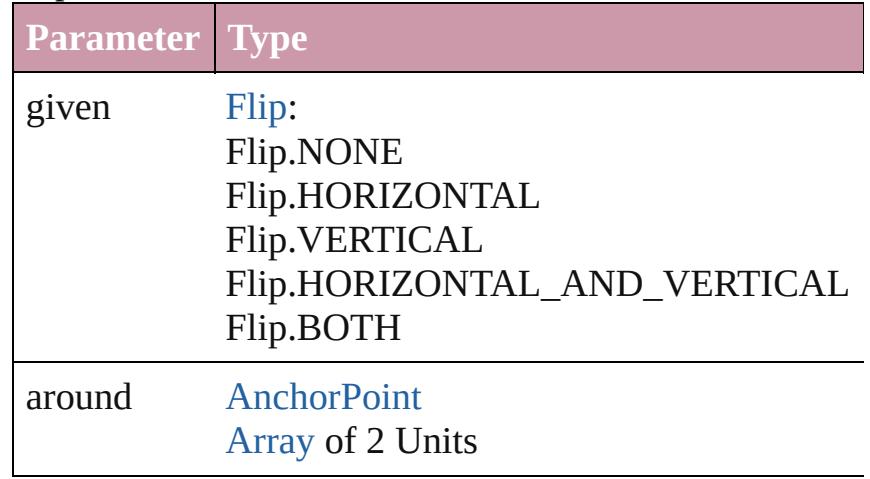

#### <span id="page-5128-0"></span>[Array](#page-22-0) of [TextFrame](#page-5110-0) **getElements** ()

Resolves the object specifier, creating an array of objection

void **insertLabel** (key: *string*, value: *string*) Sets the label to the value associated with the specified

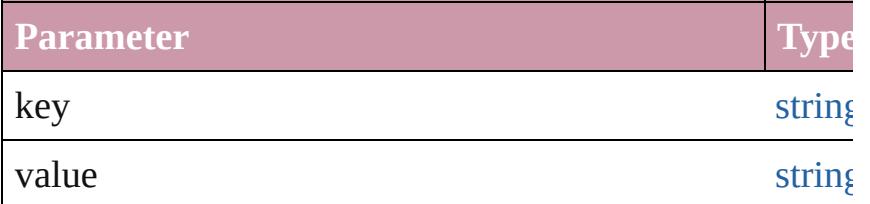

### [PageItem](#page-2583-0) **intersectPath** (with: [Array](#page-22-0) of PageItem)

Creates a new page item by intersecting the TextFrame

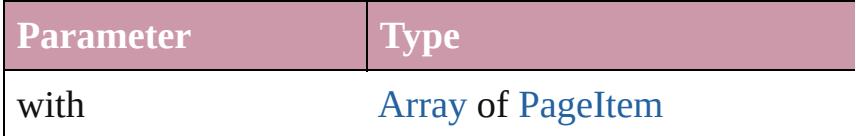

[PageItem](#page-2583-0) makeCompoundPath (with: [Array](#page-22-0) of [PageIt](#page-2583-0) Creates a compound path by combining the path $(s)$  of the Text

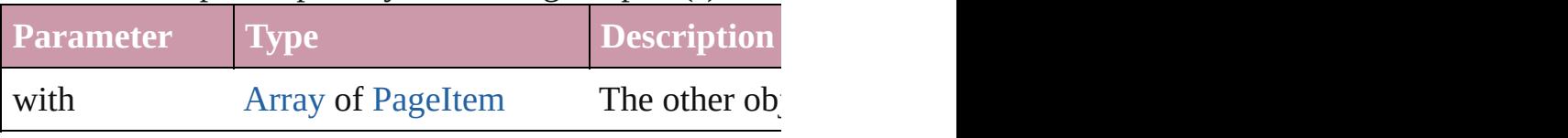

void **markup** (using: [XMLElement\)](#page-5640-0)

Associates the page item with the specified XML eleme

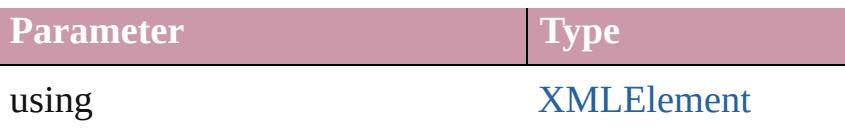

#### [PageItem](#page-2583-0) **minusBack** (with: [Array](#page-22-0) of [PageItem](#page-2583-0))

Creates a new page item by reverse subtracting the over

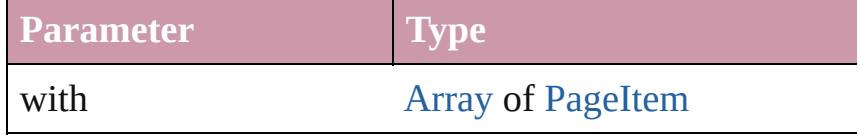

void **move** ([to: varies][, by: [Array](#page-22-0) of *Measurement Un* Moves the TextFrame to a new location. Note: Either the 'by' parameter is required; if both parameters are defined,  $\frac{dI}{dt}$ to value is used.

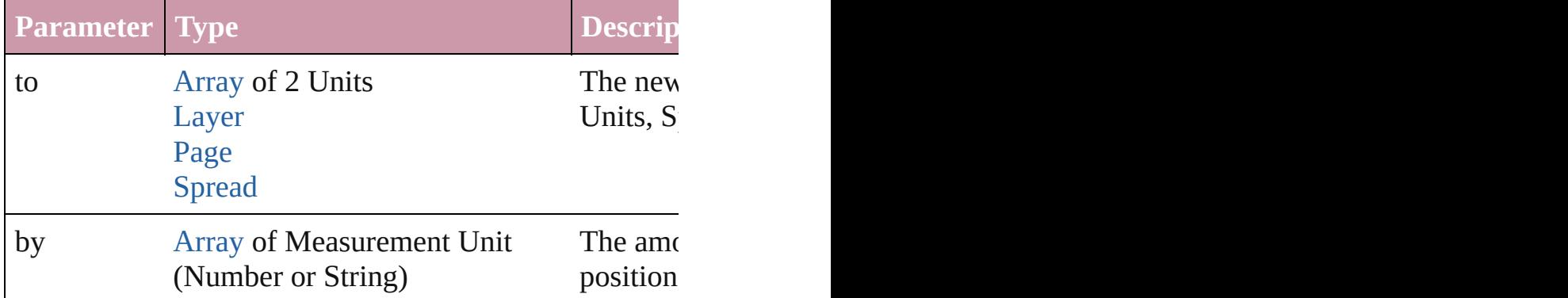

#### any **override** (destinationPage: [Page](#page-2570-0))

Overrides a master page item and places the item on the

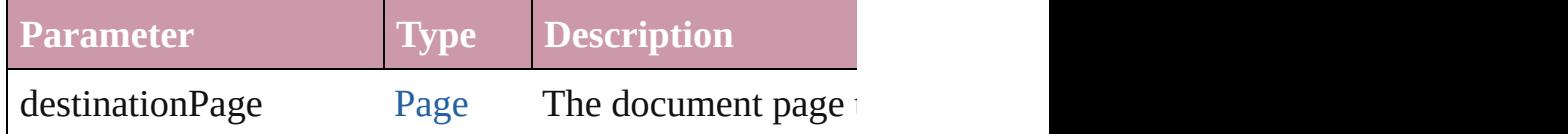

[Array](#page-22-0) of any **place** (fileName: [File](#page-66-0)[, showingOptions: *l* Places the file.

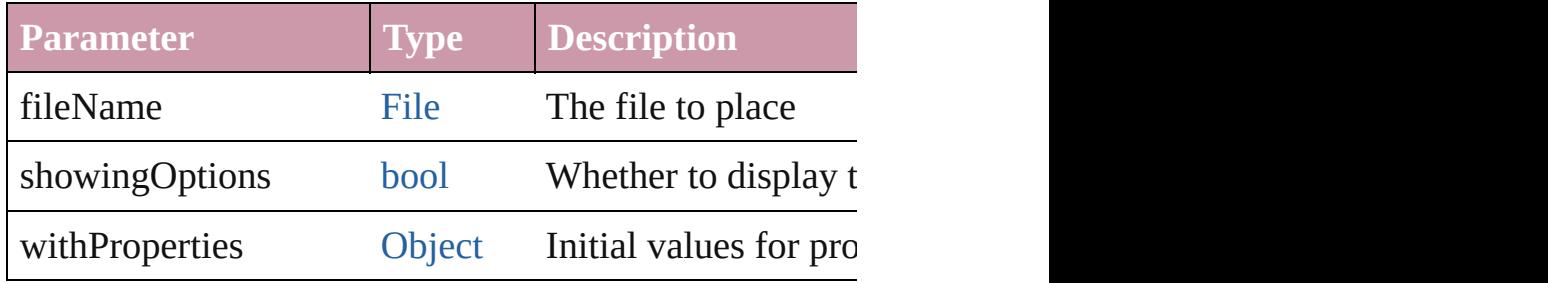

#### void **placeXML** (using: [XMLElement\)](#page-5640-0)

Places XML content into the specified object. Note: Replaces  $R$ 

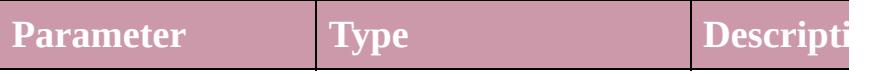

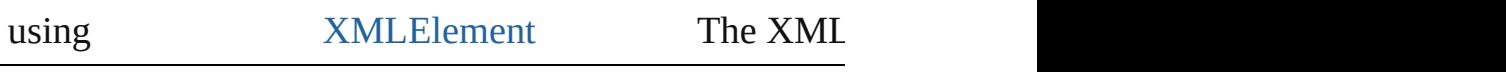

#### void **recompose** ()

Recomposes the text in the TextFrame.

void **redefineScaling** ([to: [Array](#page-22-0) of *number*]) Apply an item's scaling to its content if possible.

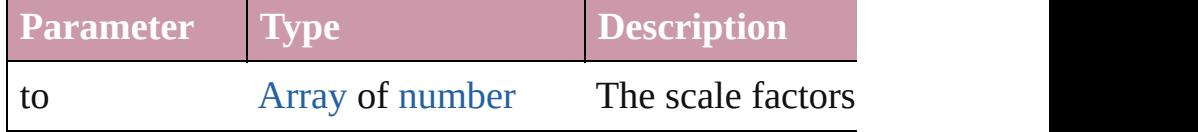

void **reframe** (in: *varies*, *opposingCorners*: [Array](#page-22-0) of *va* Move the bounding box of the page item

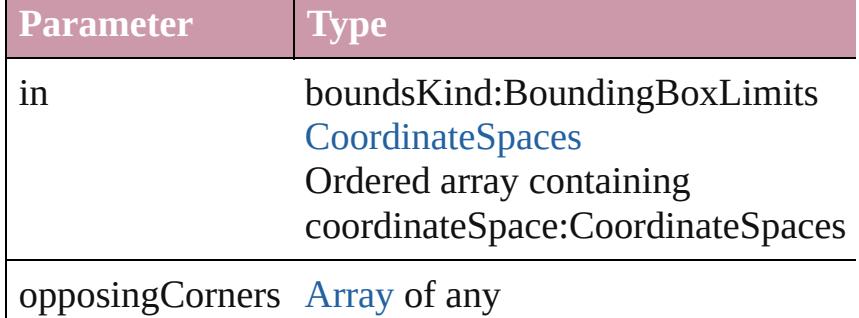

[Array](#page-22-0) of [PageItem](#page-2583-0) **releaseCompoundPath** () Releases a compound path.

#### void **remove** ()

Deletes the TextFrame.

bool **removeEventListener** (eventType: *string*, handler Re[moves](#page-121-0) the event listener.

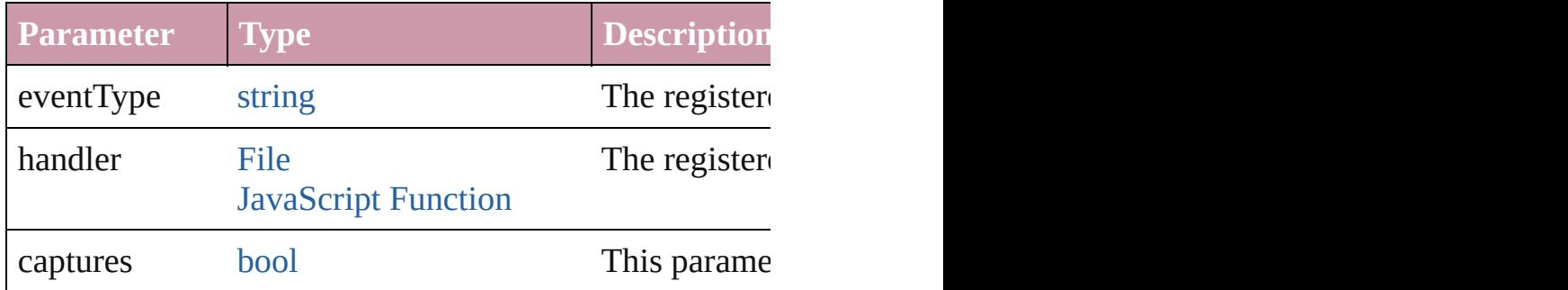

#### void **removeOverride** ()

Removes the override from a previously overridden ma

void **resize** (in: *varies*, from: *varies*, by: [ResizeMethods](#page-1384-0)

#### consideringRulerUnits: *bool*=**false**]) Resize the page item.

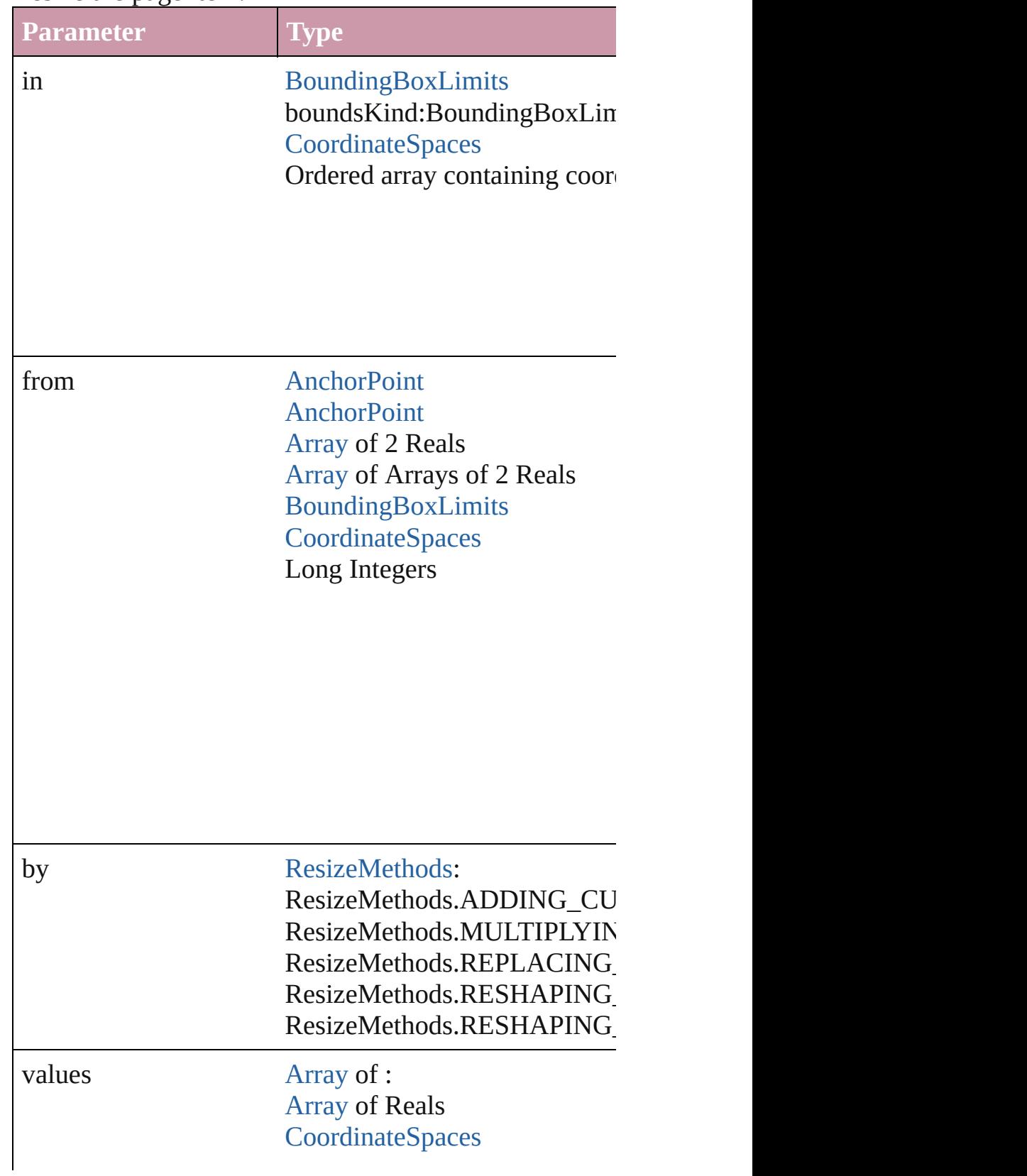

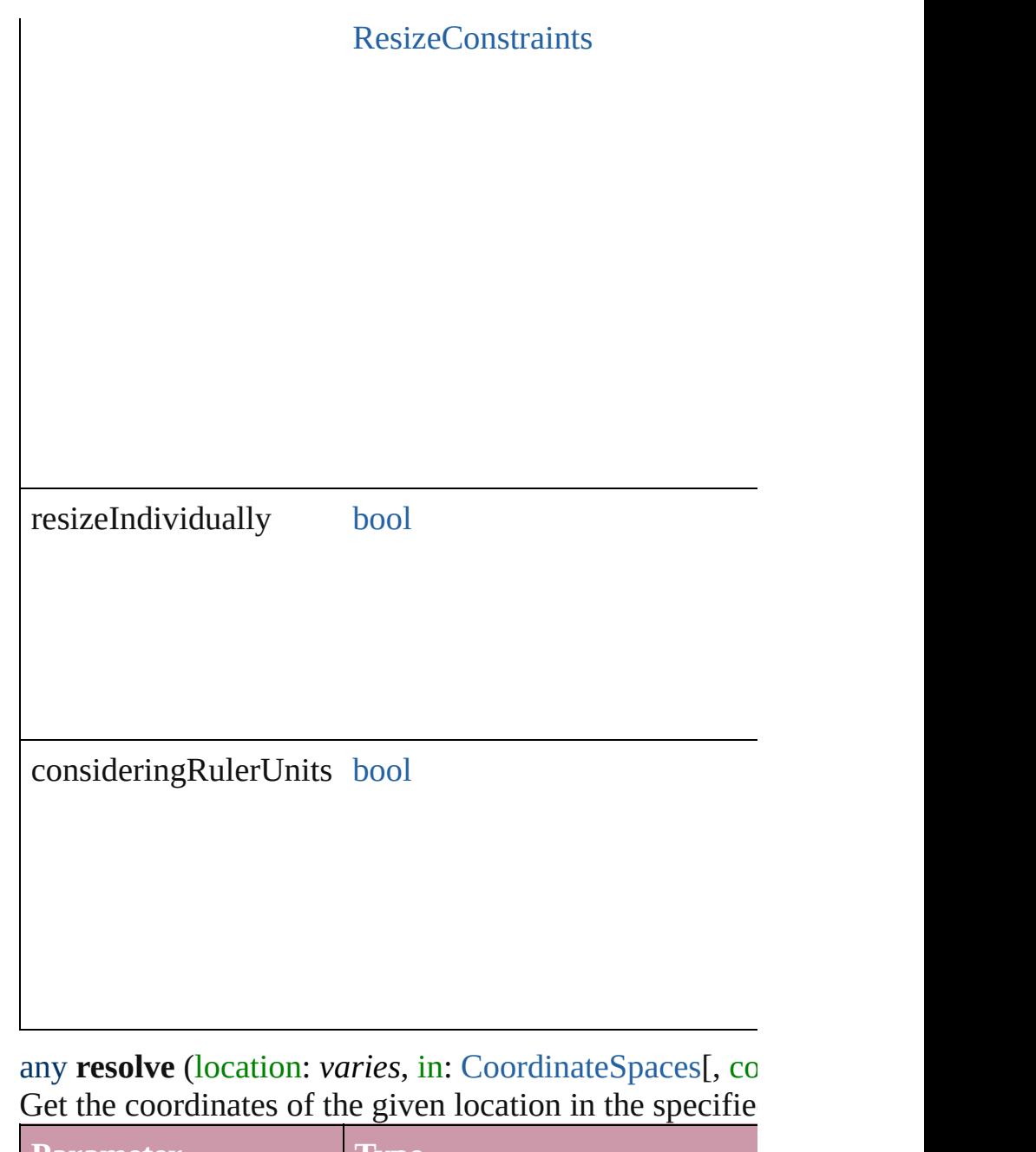

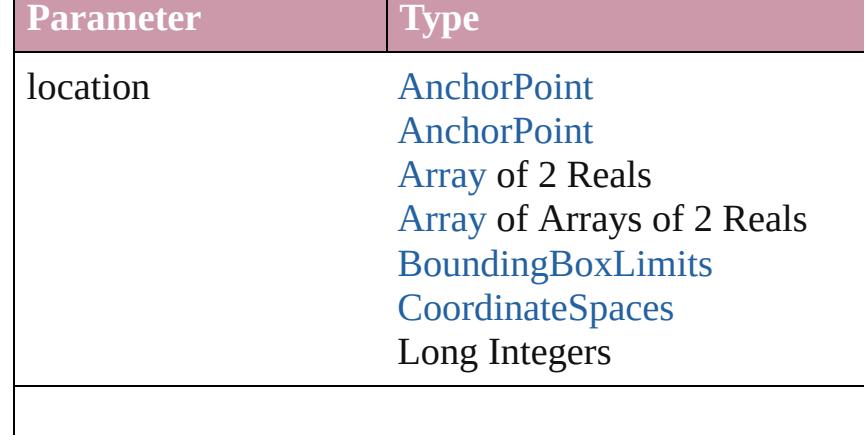

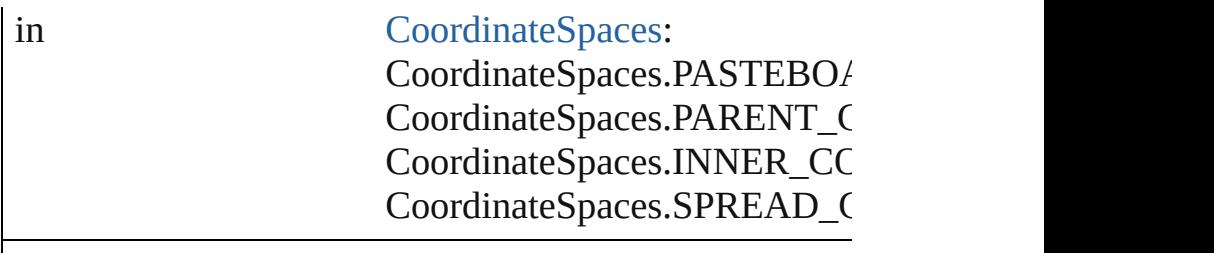

consideringRulerUnits [bool](#page-31-0)

#### void **select** ([existingSelection: [SelectionOptions=](#page-1445-0)Selec Selects the object.

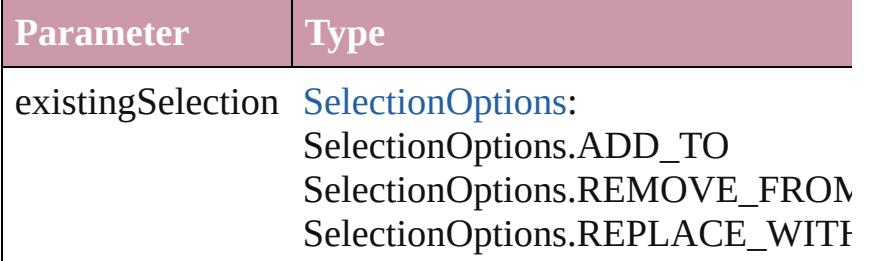

### void **sendBackward** ()

Sends the TextFrame back one level in its layer.

### void **sendToBack** ([reference: [PageItem\]](#page-2583-0))

Sends the TextFrame to the back of its layer or behind  $\varepsilon$ 

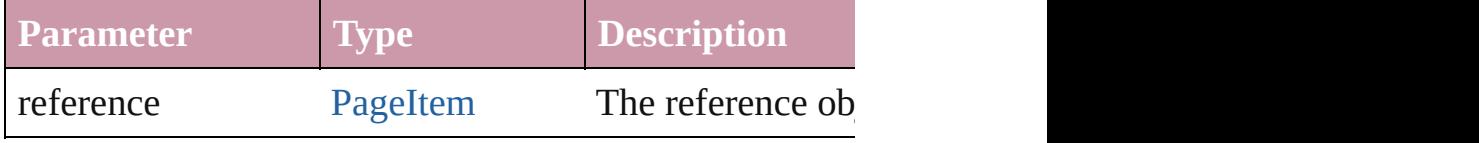

#### [Asset](#page-2815-0) **store** (using: [Library](#page-2828-0)[, withProperties: [Object\]](#page-121-0)) Stores the object in the specified library.

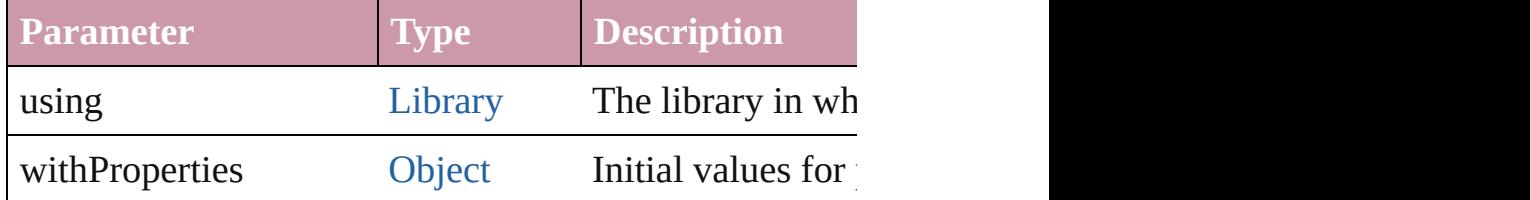

# <span id="page-5133-0"></span>[PageItem](#page-2583-0) **subtractPath** (with: [Array](#page-22-0) of [PageItem\)](#page-2583-0)

Creates a new page item by subtracting the overlapping

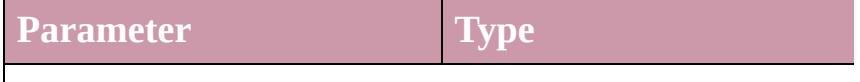

<span id="page-5134-0"></span>string **toSource** ()

Generates a string which, if executed, will return the Te

## string **toSpecifier** ()

Retrieves the object specifier.

<span id="page-5134-1"></span>void **transform** (in: [CoordinateSpaces,](#page-840-0) from: *varies*, with *bool*=**false**])

Transform the page item.

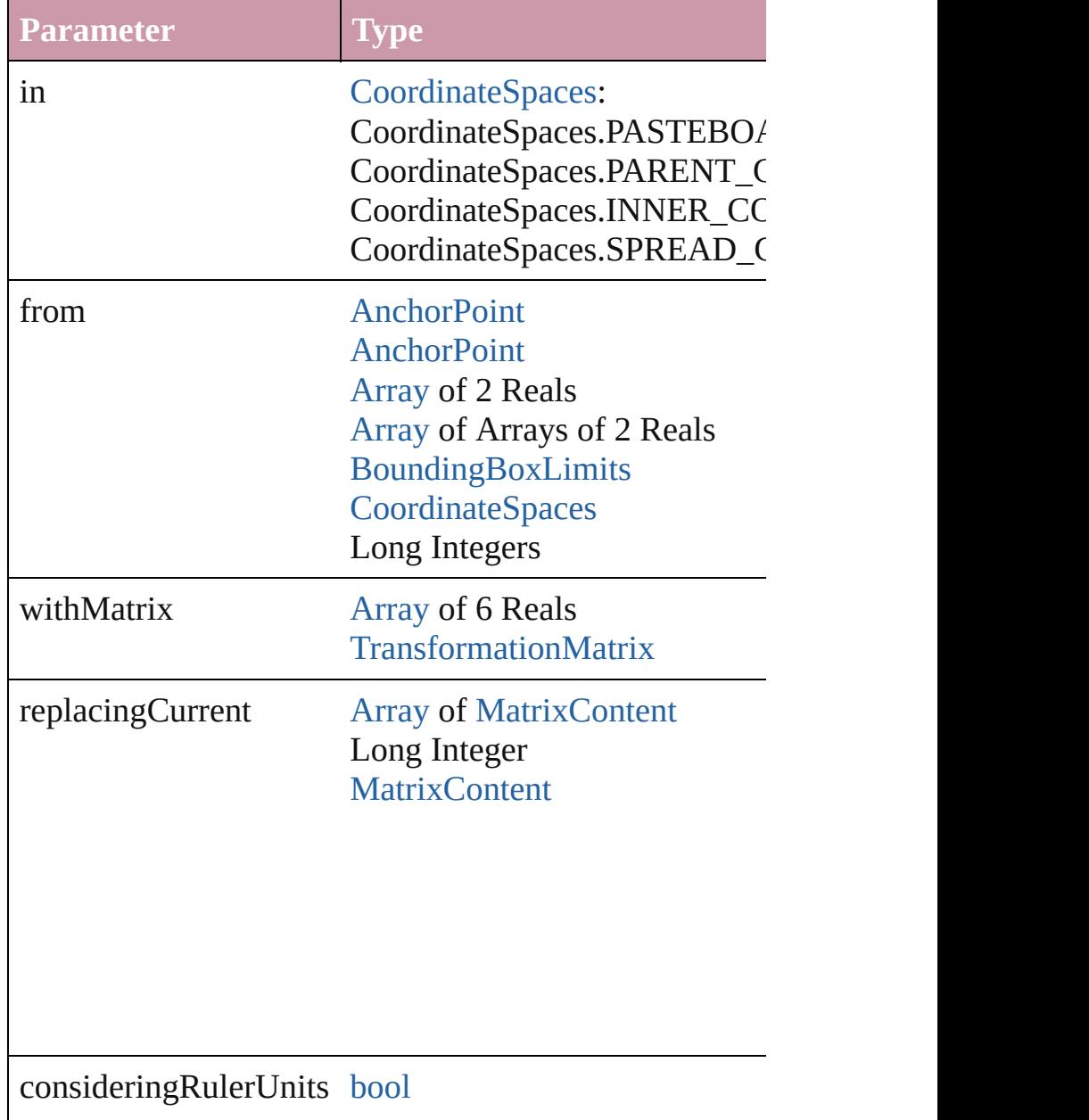

<span id="page-5135-0"></span>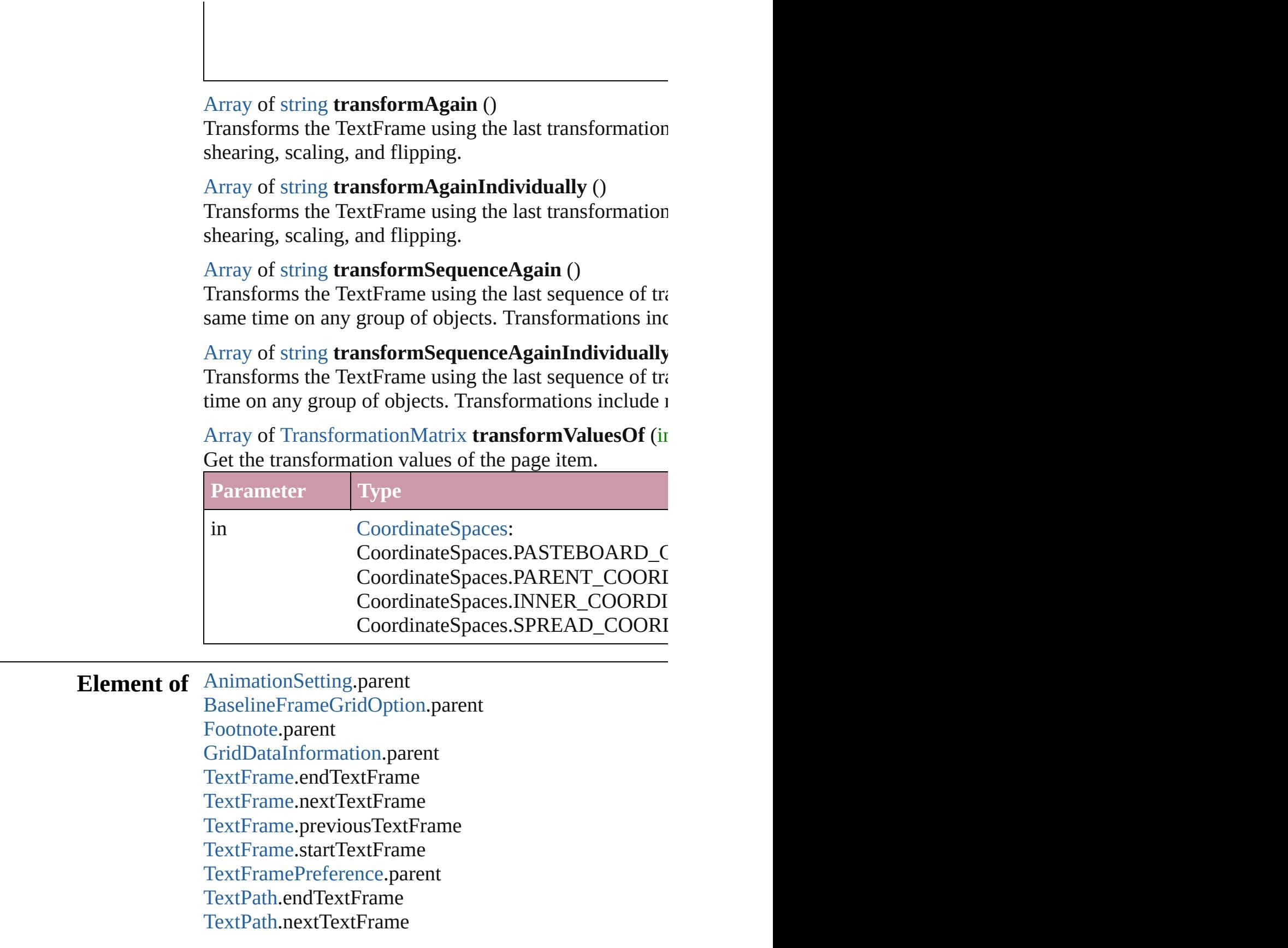

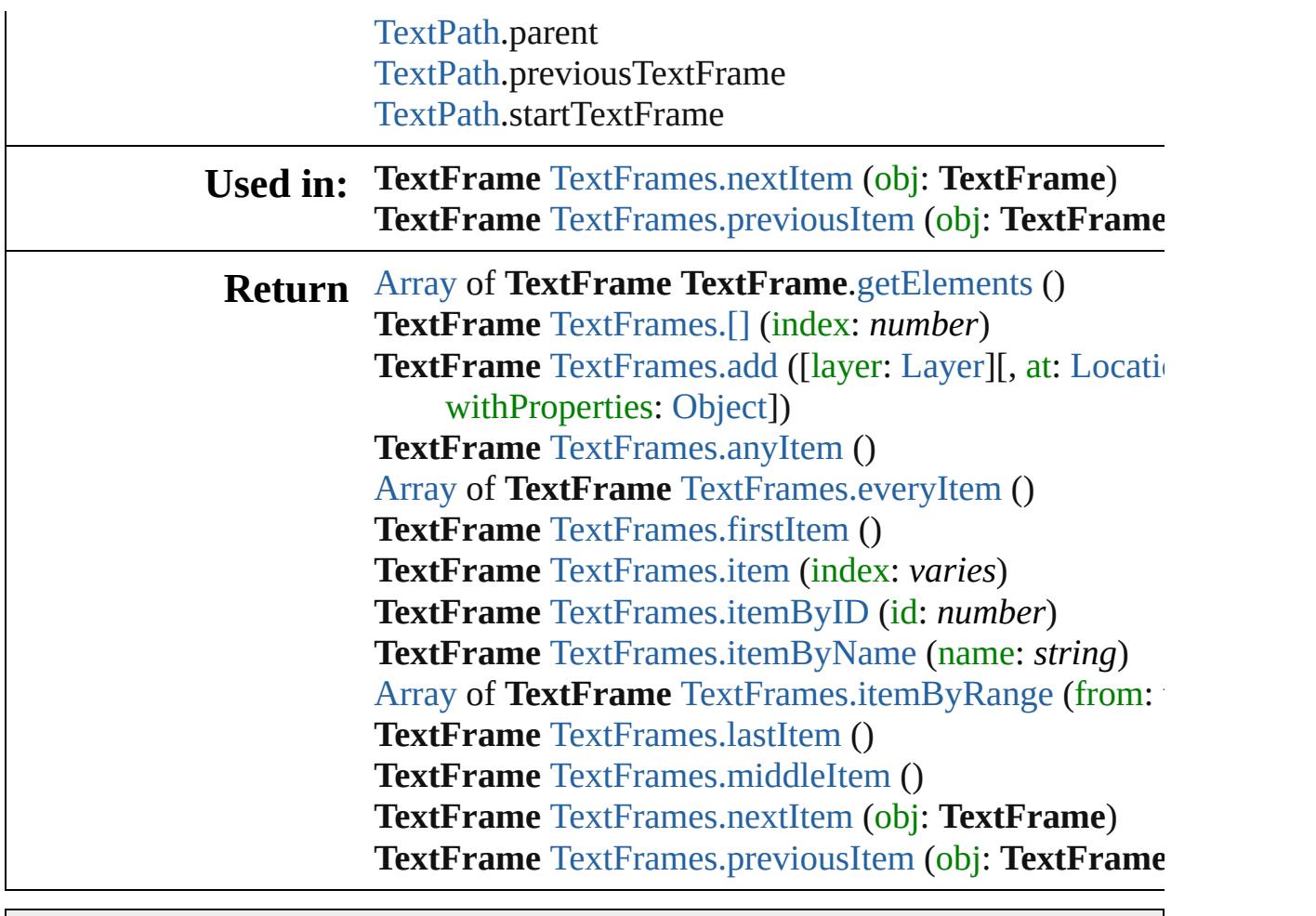

Jongware, 20-

[Contents](#page-0-0) :: [Index](#page-5767-0)

## <span id="page-5137-0"></span>**Class**

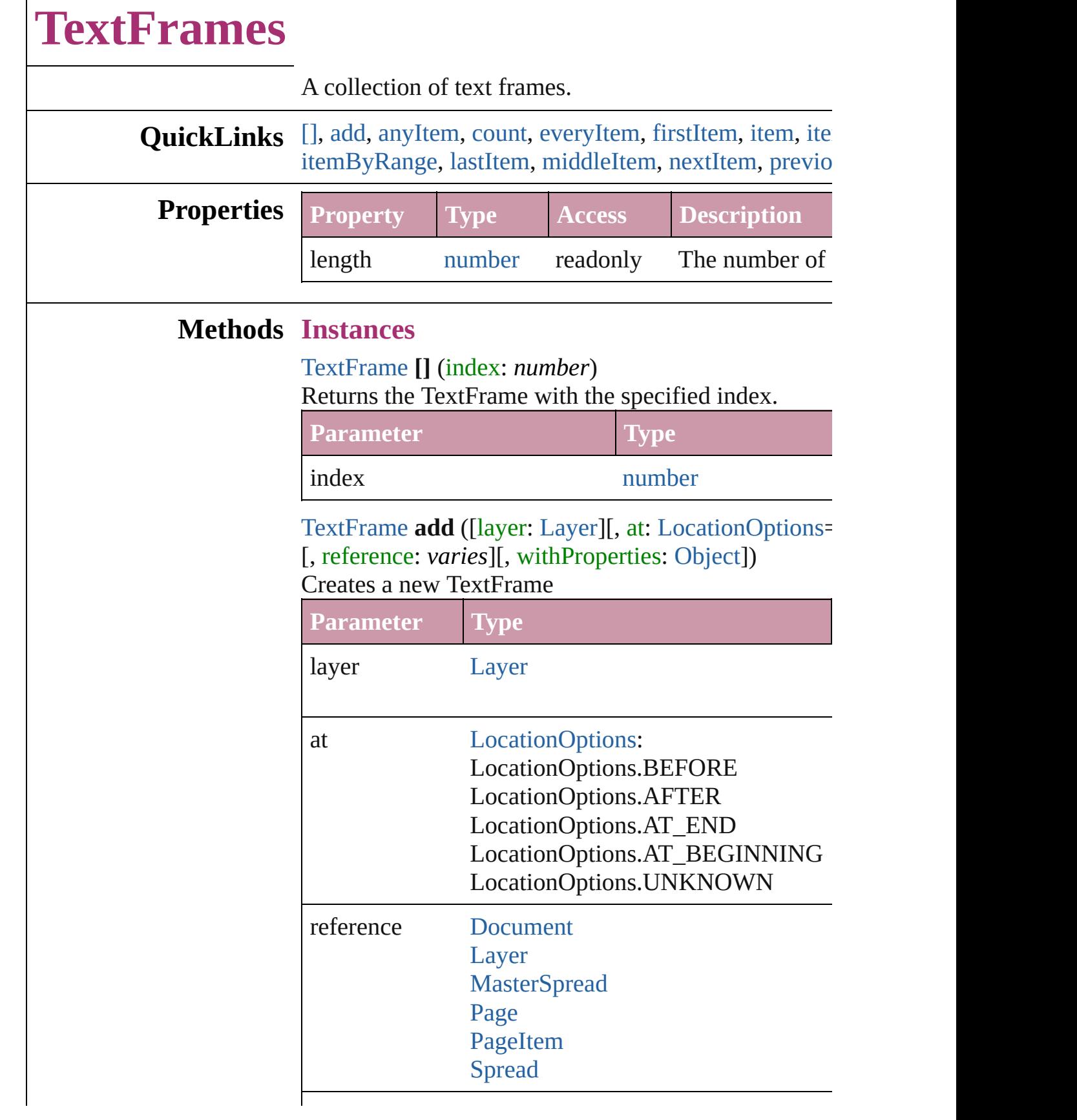

<span id="page-5138-1"></span><span id="page-5138-0"></span>L,

Г

#### withProperties [Object](#page-121-0)

<span id="page-5139-0"></span>[TextFrame](#page-5110-0) **anyItem** () Returns any TextFrame in the collection.

<span id="page-5139-7"></span>number **count** () Displays the number of elements in the TextFrame.

<span id="page-5139-1"></span>[Array](#page-22-0) of [TextFrame](#page-5110-0) **everyItem** () Returns every TextFrame in the collection.

<span id="page-5139-2"></span>[TextFrame](#page-5110-0) **firstItem** () Returns the first TextFrame in the collection.

#### <span id="page-5139-3"></span>[TextFrame](#page-5110-0) **item** (index: *varies*) Returns the TextFrame with the specified index or name.

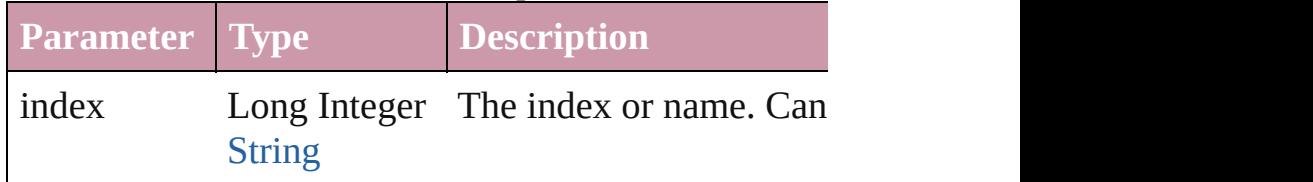

#### <span id="page-5139-4"></span>[TextFrame](#page-5110-0) **itemByID** (id: *number*)

Returns the TextFrame with the specified ID.

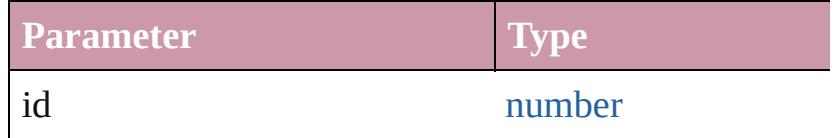

# <span id="page-5139-5"></span>[TextFrame](#page-5110-0) **itemByName** (name: *string*)

Returns the TextFrame with the specified name.

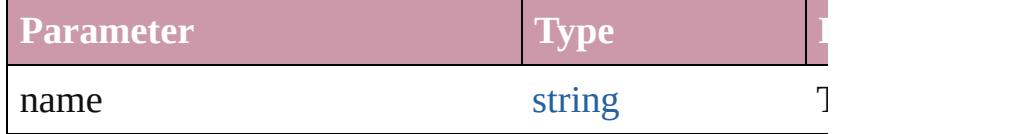

<span id="page-5139-6"></span>[Array](#page-22-0) of [TextFrame](#page-5110-0) **itemByRange** (from: *varies*, to: *varies* Returns the TextFrames within the specified range.

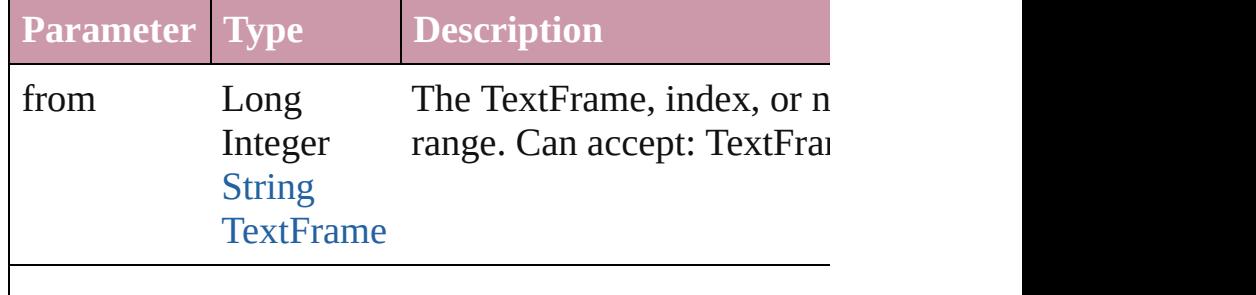

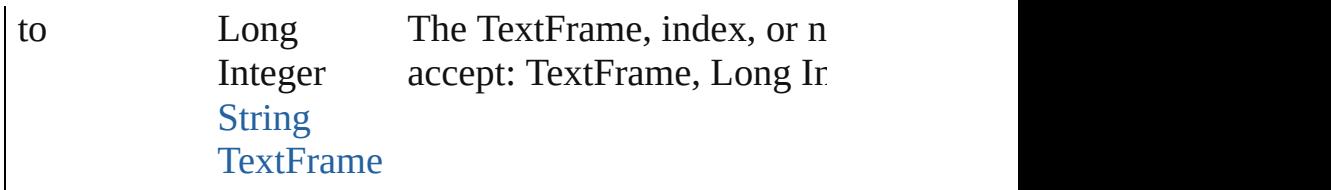

<span id="page-5140-2"></span>[TextFrame](#page-5110-0) **lastItem** () Returns the last TextFrame in the collection.

#### <span id="page-5140-3"></span>[TextFrame](#page-5110-0) **middleItem** ()

Returns the middle TextFrame in the collection.

### <span id="page-5140-0"></span>[TextFrame](#page-5110-0) **nextItem** (obj: [TextFrame](#page-5110-0))

Returns the TextFrame whose index follows the speci

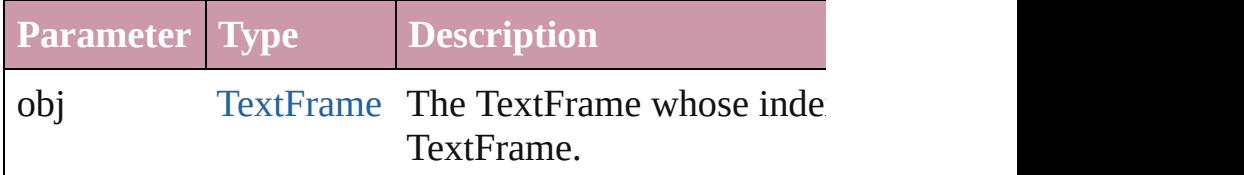

#### <span id="page-5140-1"></span>[TextFrame](#page-5110-0) **previousItem** (obj: [TextFrame](#page-5110-0)) Returns the TextFrame with the index previous to the

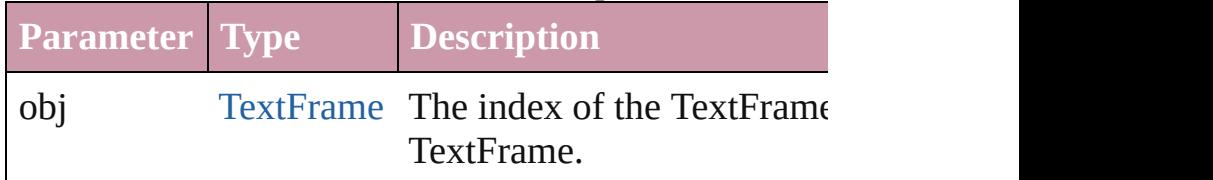

#### string **toSource** ()

Generates a string which, if executed, will return the Text

#### **Element of** [Button](#page-1842-0).textFrames

[Cell.](#page-4240-0)textFrames [Character.](#page-4465-0)parentTextFrames [Character.](#page-4465-0)textFrames [Document.](#page-290-0)textFrames [Footnote](#page-4610-0).textFrames [GraphicLine.](#page-2291-0)textFrames [Group.](#page-2325-0)textFrames [InsertionPoint](#page-4648-0).parentTextFrames [InsertionPoint](#page-4648-0).textFrames [Layer](#page-2417-0).textFrames [Line](#page-4727-0).parentTextFrames [Line](#page-4727-0).textFrames

[M](#page-2432-0)asterSpread.textFrames [M](#page-2052-0)ultiStateObject.textFrames [O](#page-2484-0)val.textFrames [P](#page-2570-0)age.textFrames [P](#page-4860-0)aragraph.parentTextFrames [P](#page-4860-0)aragraph.textFrames Place[G](#page-446-0)un.textFrames [P](#page-2639-0)olygon.textFrames [R](#page-2669-0)ectangle.textFrames [S](#page-2709-0)nippet.textFrames SplineIte[m.](#page-2721-0)textFrames [S](#page-2751-0)pread.textFrames [S](#page-2147-0)tate.textFrames [S](#page-4964-0)tory.textContainers [S](#page-4964-0)tory.textFrames [Ta](#page-4355-0)ble.textFrames [Te](#page-5015-0)xt.parentTextFrames [Te](#page-5015-0)xt.textFrames [Te](#page-5063-0)xtColumn.parentTextFrames [Te](#page-5063-0)xtColumn.textFrames [Te](#page-5110-0)xtFrame.textFrames [Te](#page-5155-0)xtStyleRange.parentTextFrames [Te](#page-5155-0)xtStyleRange.textFrames [Wo](#page-5236-0)rd.parentTextFrames [Wo](#page-5236-0)rd.textFrames X[m](#page-5726-0)lStory.textContainers X[m](#page-5726-0)lStory.textFrames

Jongware, 20-J u n - 2 0 1 0 v 3.0.3 d

[C](#page-0-0)o[n](#page-5767-0)tents :: Index

## <span id="page-5142-0"></span>**Class**

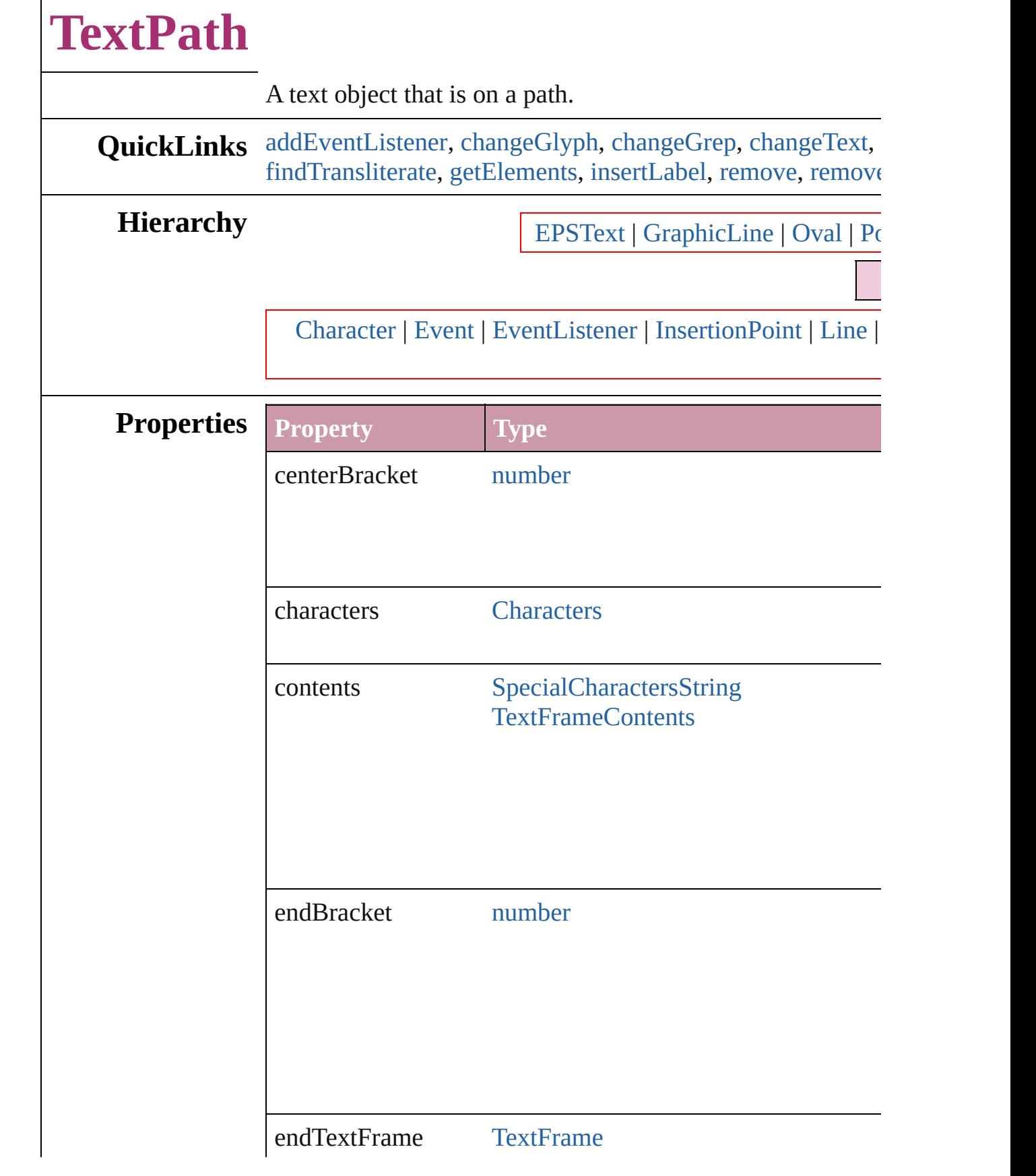

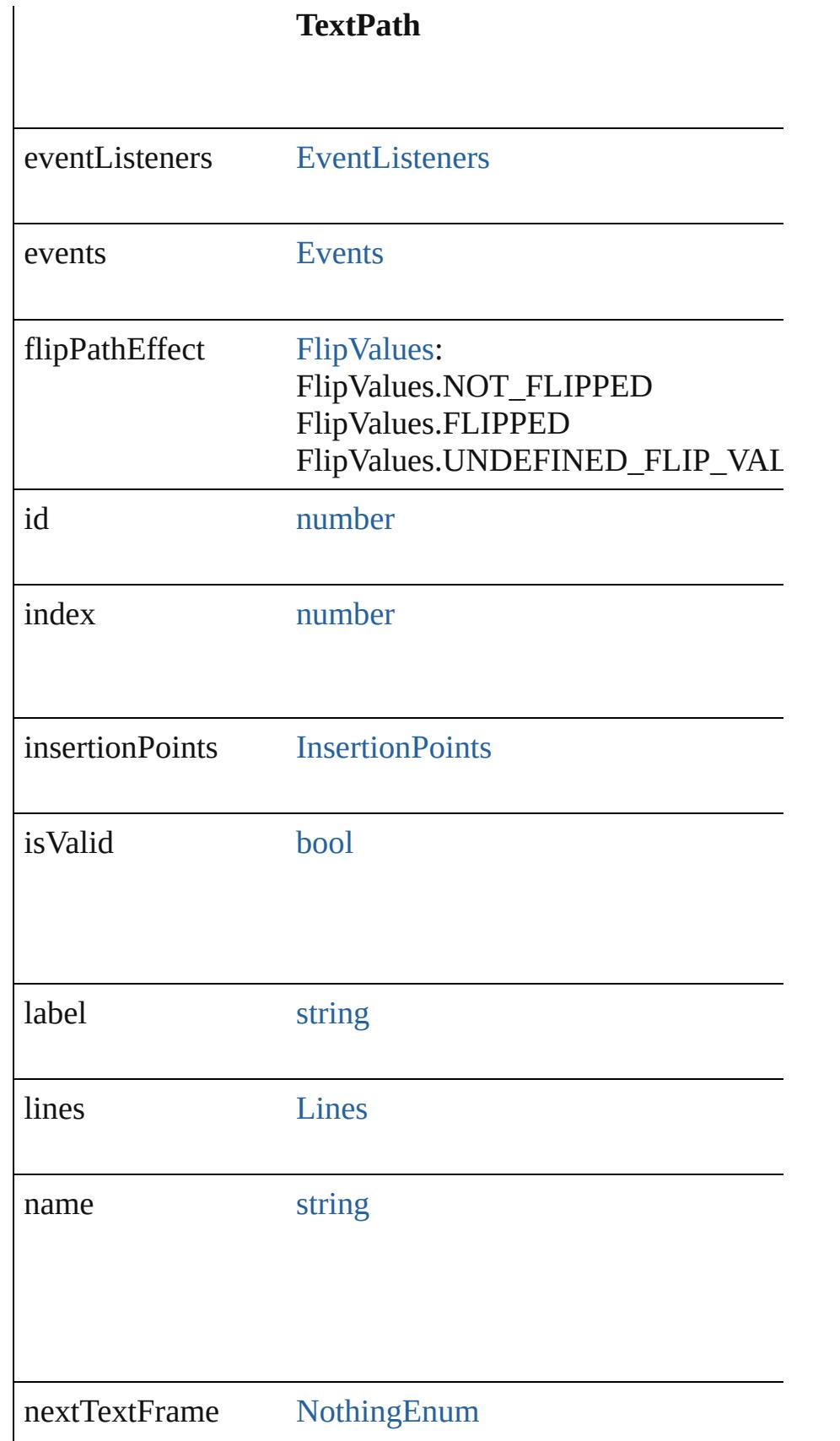

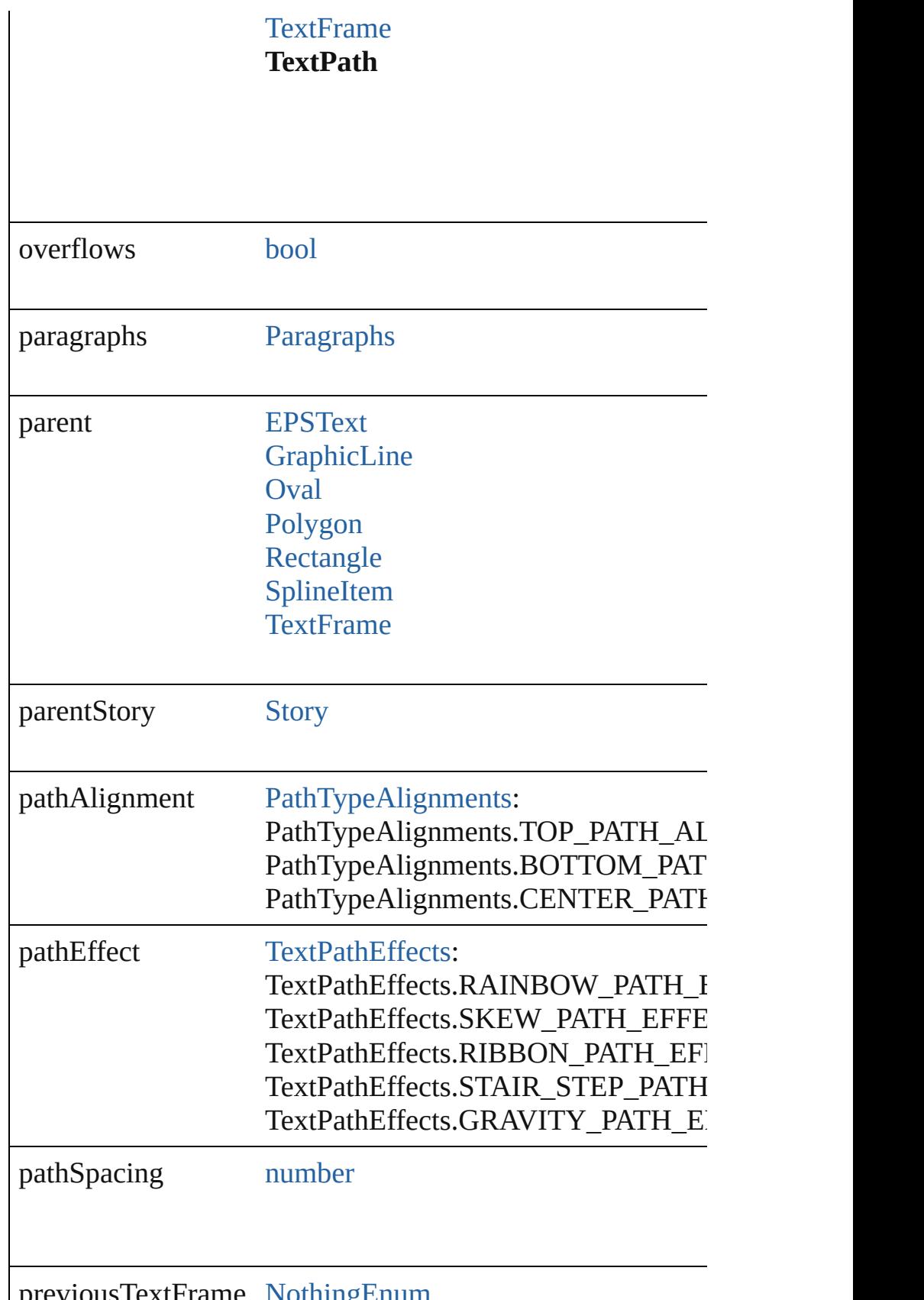

previousTextFrame [NothingEnum](#page-1171-0)

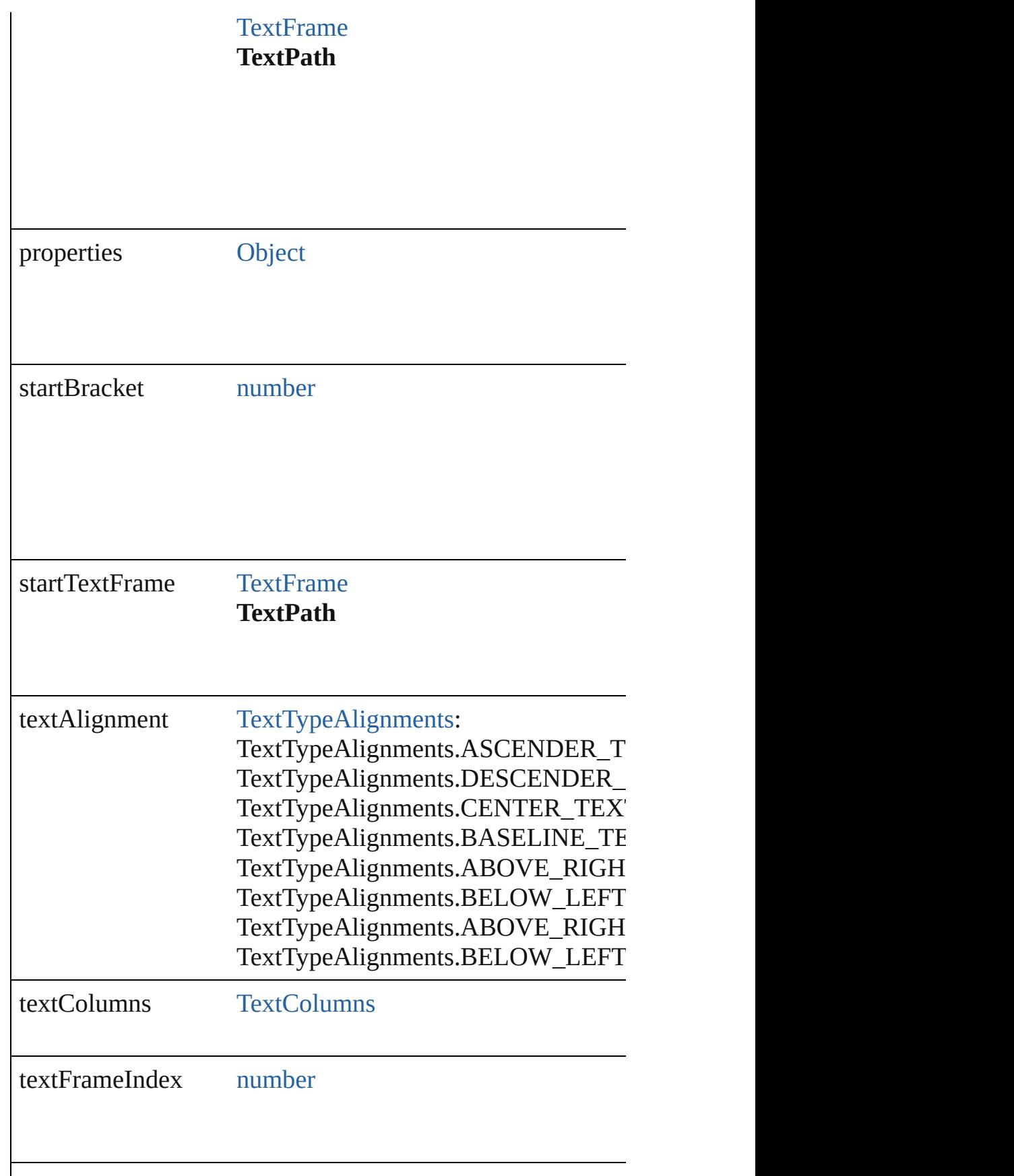

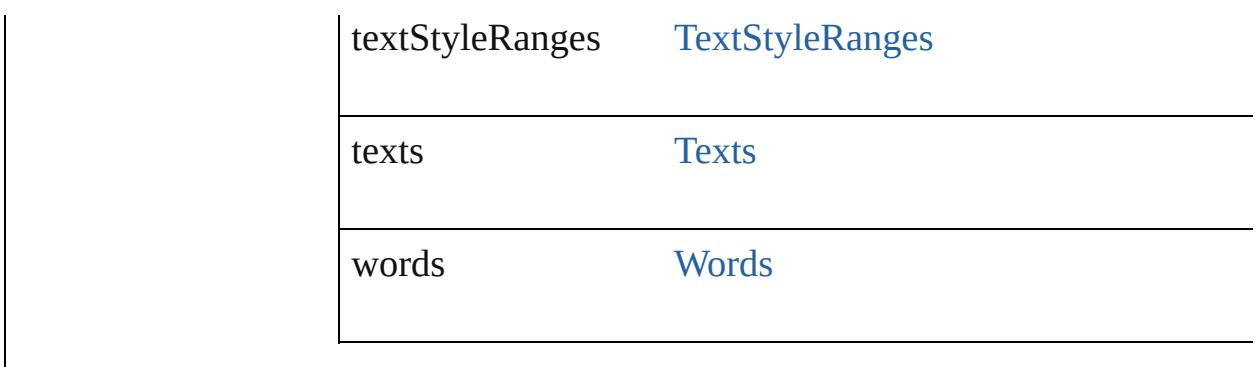

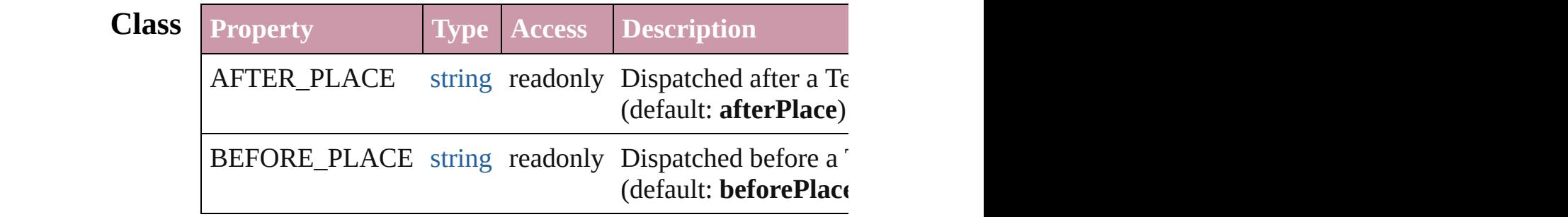

## **Methods Instances**

<span id="page-5147-0"></span>[EventListener](#page-345-0) **addEventListener** (eventType: *string*, handler Adds an event listener.

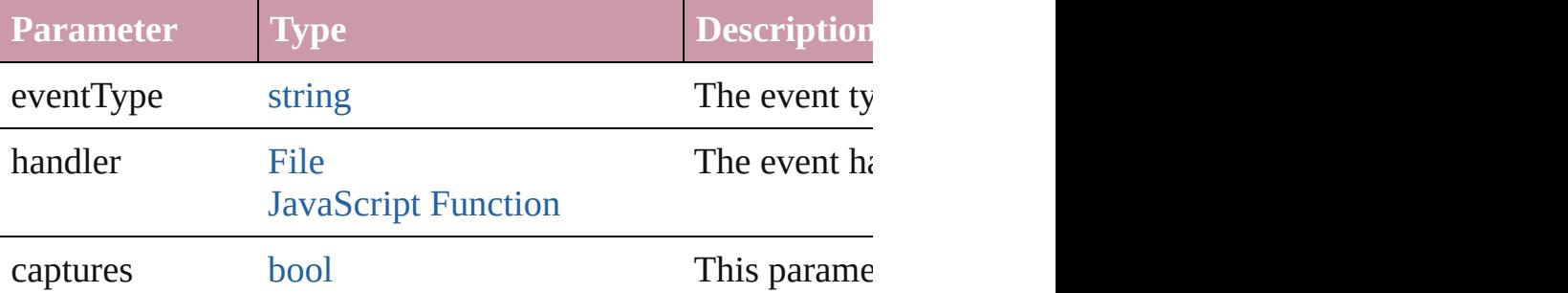

<span id="page-5147-1"></span>[Array](#page-22-0) of [Text](#page-5015-0) **changeGlyph** ([reverseOrder: *bool*]) Finds glyphs that match the find what value and replaces the

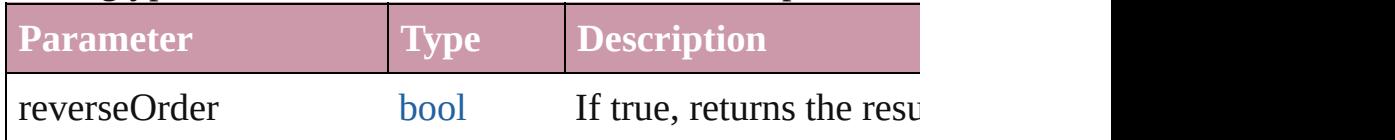

<span id="page-5147-2"></span>[Array](#page-22-0) of [Text](#page-5015-0) **changeGrep** ([reverseOrder: *bool*]) Finds text that matches the find what value and replaces the

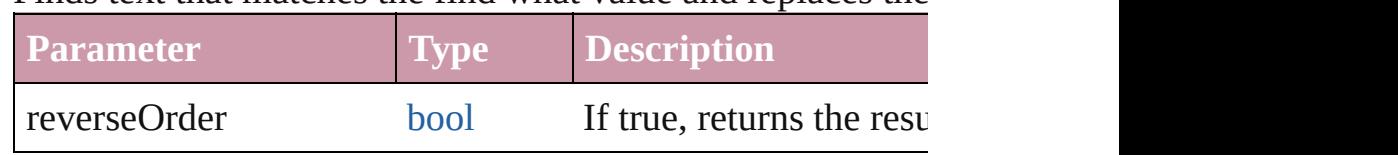
#### [Array](#page-22-0) of [Text](#page-5015-0) **changeText** ([reverseOrder: *bool*]) Finds text that matches the find what value and replaces the

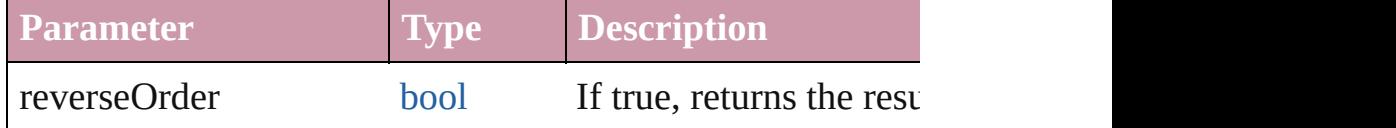

[Array](#page-22-0) of [Text](#page-5015-0) **changeTransliterate** ([reverseOrder: *bool*]) Finds text that matches the find character type value and replaces the text with the change change change change change change and replaces the text with the change change change change and replace change change change cha

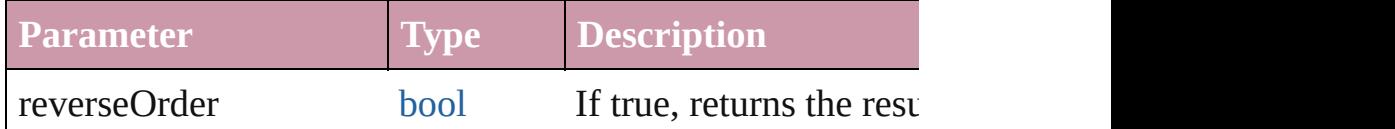

#### string **extractLabel** (key: *string*)

Gets the label value associated with the specified key.

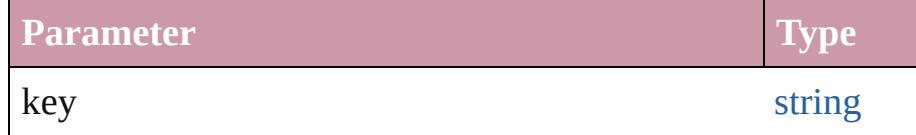

#### [Array](#page-22-0) of [Text](#page-5015-0) **findGlyph** ([reverseOrder: *bool*]) Finds glyphs that match the find what value.

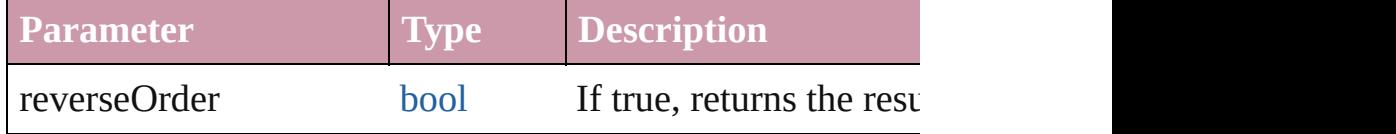

#### [Array](#page-22-0) of [Text](#page-5015-0) **findGrep** ([reverseOrder: *bool*]) Finds text that matches the find what value.

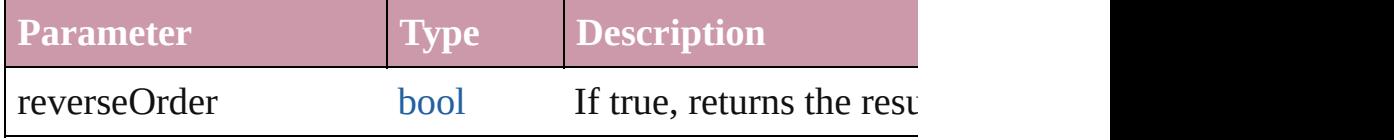

### [Array](#page-22-0) of [Text](#page-5015-0) **findText** ([reverseOrder: *bool*]) Finds text that matches the find what value.

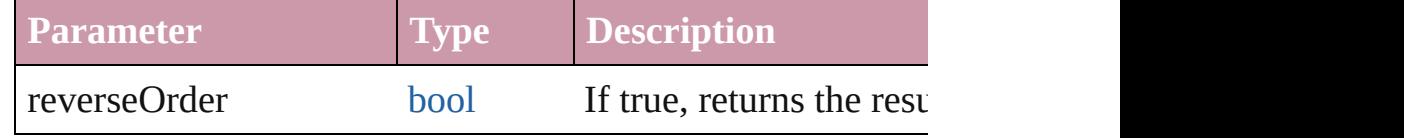

#### [Array](#page-22-0) of [Text](#page-5015-0) **findTransliterate** ([reverseOrder: *bool*]) Finds text that matches the find character type value.

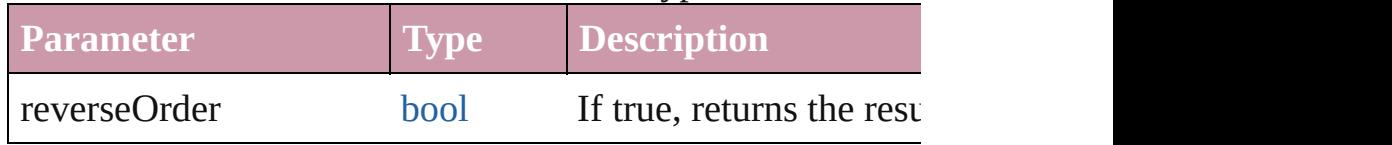

#### <span id="page-5149-0"></span>[Array](#page-22-0) of [TextPath](#page-5142-0) **getElements** ()

Resolves the object specifier, creating an array of object ref

#### void **insertLabel** (key: *string*, value: *string*) Sets the label to the value associated with the specified key.

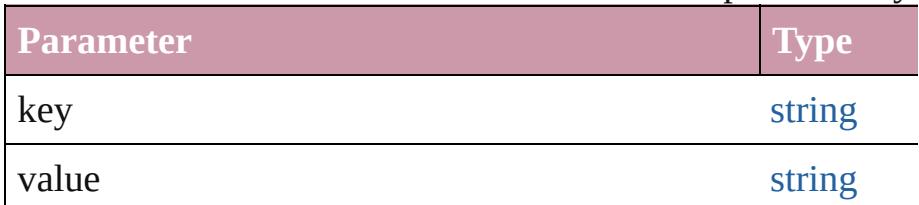

#### void **remove** ()

Deletes the TextPath.

bool **removeEventListener** (eventType: *string*, handler: *va* Removes the event listener.

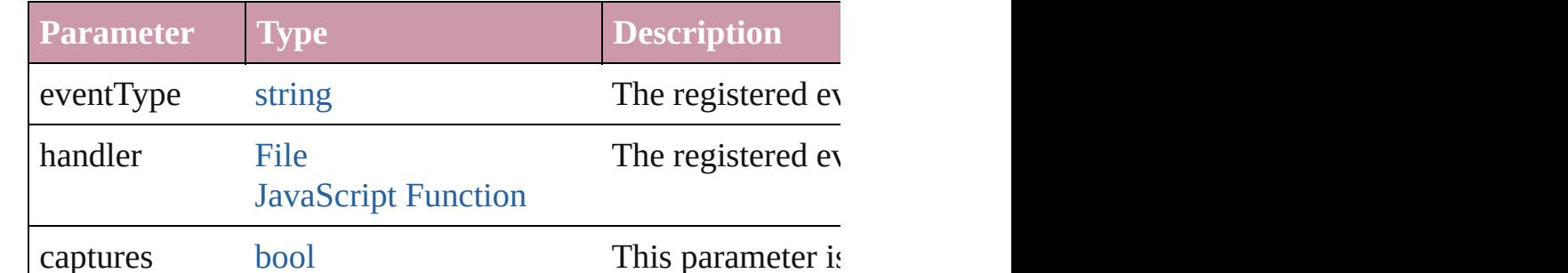

#### string **toSource** ()

Generates a string which, if executed, will return the TextP $\epsilon$ 

#### string **toSpecifier** ()

Retrieves the object specifier.

**Element of** [TextFrame](#page-5110-0).endTextFrame [TextFrame](#page-5110-0).nextTextFrame [TextFrame](#page-5110-0).previousTextFrame [TextFrame](#page-5110-0).startTextFrame [TextPath](#page-5142-0).endTextFrame [TextPath](#page-5142-0).nextTextFrame [TextPath](#page-5142-0).previousTextFrame [TextPath](#page-5142-0).startTextFrame

#### **Used in: TextPath** [TextPaths.nextItem](#page-5153-0) (obj: **TextPath**) **TextPath** [TextPaths.previousItem](#page-5154-0) (obj: **TextPath**)

**Return** [Array](#page-22-0) of **TextPath TextPath**[.getElements](#page-5149-0) () **TextPath** [TextPaths.\[\]](#page-5152-0) (index: *number*) **TextPath** [TextPaths.add](#page-5152-1) ([withProperties: [Object](#page-121-0)]) **TextPath** [TextPaths.anyItem](#page-5152-2) () [Array](#page-22-0) of **TextPath** [TextPaths.everyItem](#page-5152-3) () **TextPath** [TextPaths.firstItem](#page-5152-4) () **TextPath** [TextPaths.item](#page-5152-5) (index: *varies*) **TextPath** [TextPaths.itemByID](#page-5153-1) (id: *number*) **TextPath** [TextPaths.itemByName](#page-5153-2) (name: *string*) [Array](#page-22-0) of **TextPath** [TextPaths.itemByRange](#page-5153-3) (from: *varies*, to **TextPath** [TextPaths.lastItem](#page-5153-4) () **TextPath** [TextPaths.middleItem](#page-5153-5) () **TextPath** [TextPaths.nextItem](#page-5153-0) (obj: **TextPath**) **TextPath** [TextPaths.previousItem](#page-5154-0) (obj: **TextPath**)

Jongware, 20-

[Contents](#page-0-0) :: [Index](#page-5767-0)

# <span id="page-5151-0"></span>**Class**

# **TextPaths**

<span id="page-5152-6"></span><span id="page-5152-5"></span><span id="page-5152-4"></span><span id="page-5152-3"></span><span id="page-5152-2"></span><span id="page-5152-1"></span><span id="page-5152-0"></span>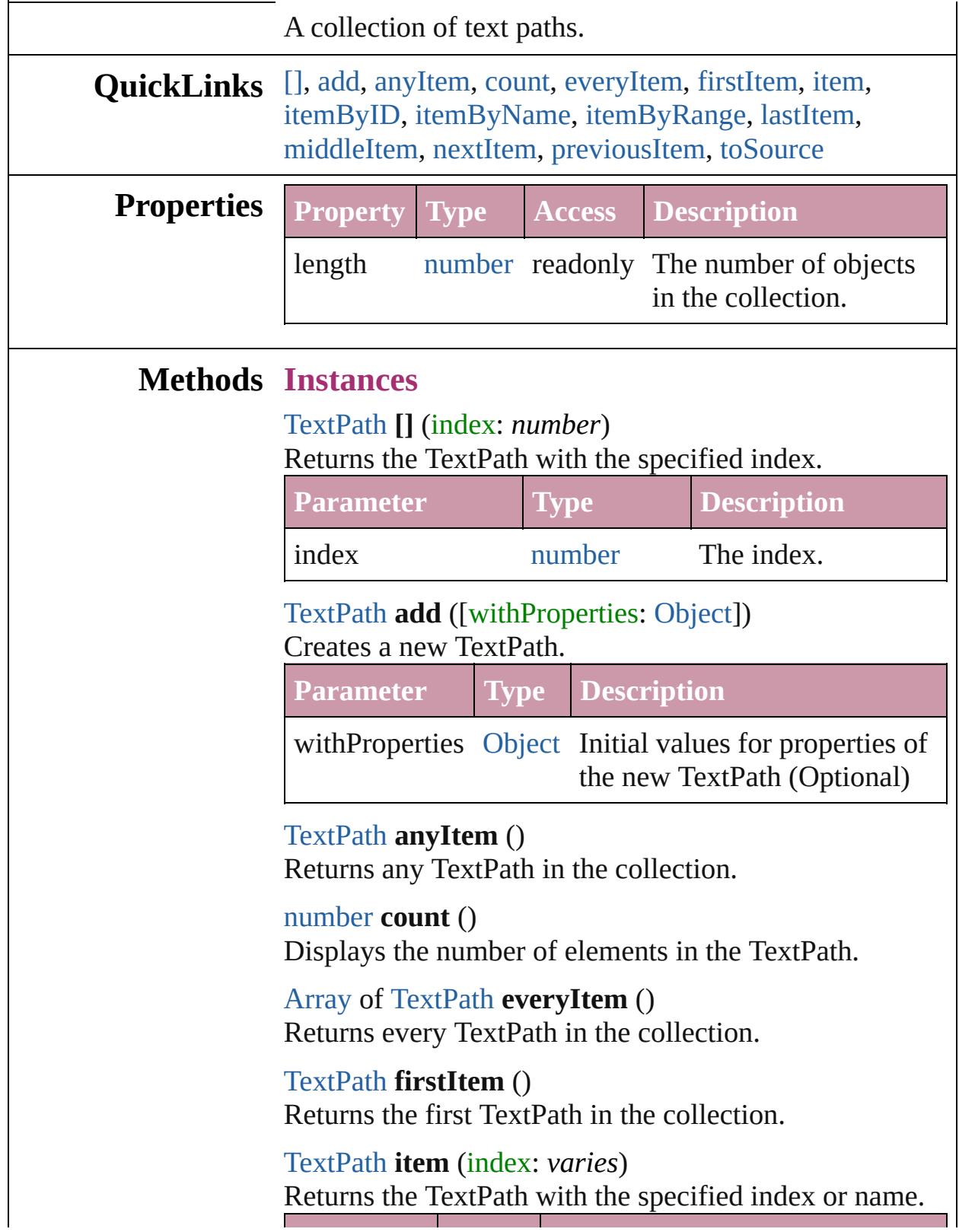

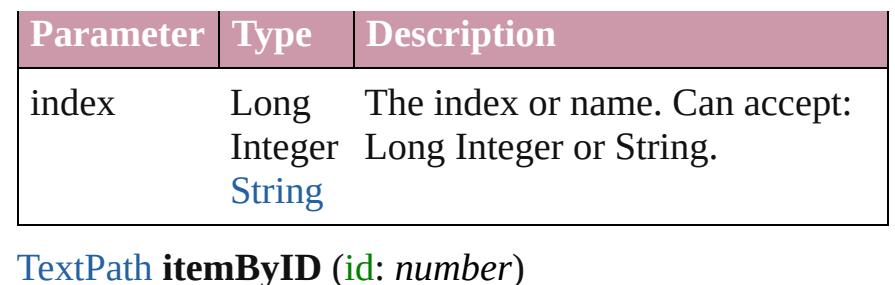

<span id="page-5153-1"></span>Returns the TextPath with the specified ID.

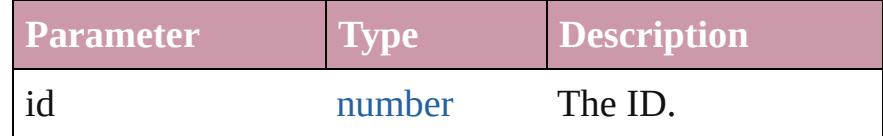

## <span id="page-5153-2"></span>[TextPath](#page-5142-0) **itemByName** (name: *string*)

Returns the TextPath with the specified name.

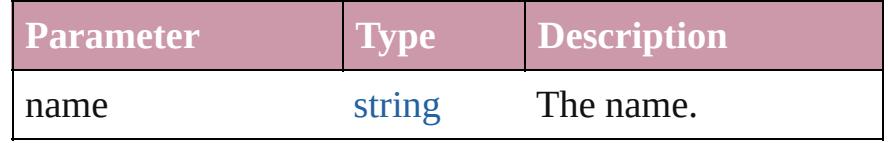

#### <span id="page-5153-3"></span>[Array](#page-22-0) of [TextPath](#page-5142-0) **itemByRange** (from: *varies*, to: *varies*)

Returns the TextPaths within the specified range.

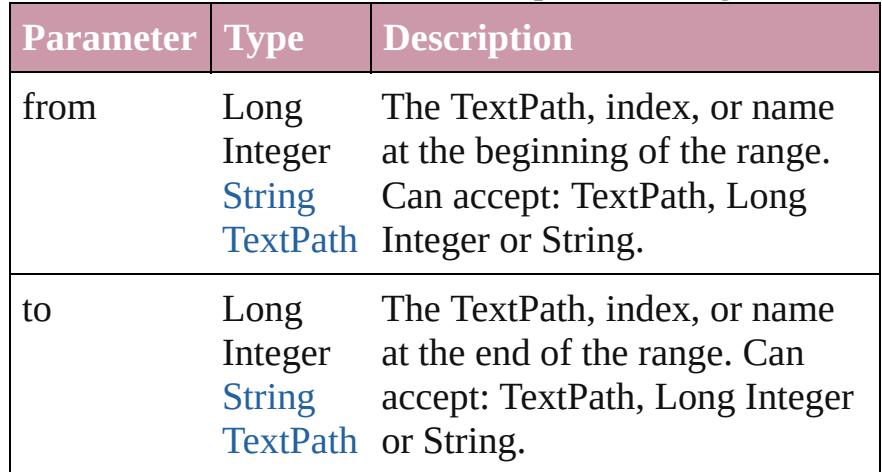

## <span id="page-5153-4"></span>[TextPath](#page-5142-0) **lastItem** ()

Returns the last TextPath in the collection.

## <span id="page-5153-5"></span>[TextPath](#page-5142-0) **middleItem** ()

Returns the middle TextPath in the collection.

#### <span id="page-5153-0"></span>[TextPath](#page-5142-0) **nextItem** (obj: [TextPath](#page-5142-0))

Returns the TextPath whose index follows the specified TextPath in the collection.

<span id="page-5154-1"></span><span id="page-5154-0"></span>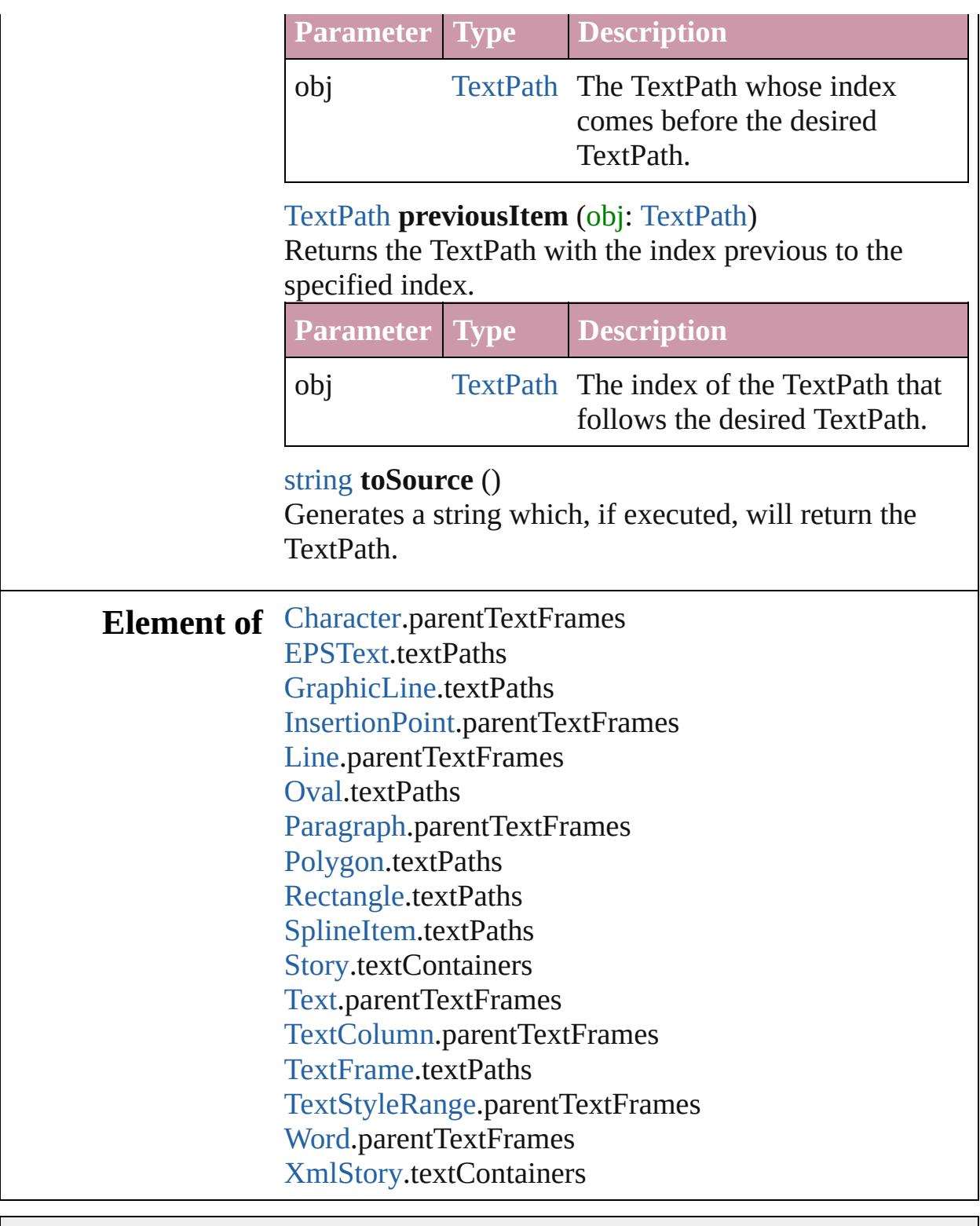

Jongware, 20-

[Contents](#page-0-0) :: [Index](#page-5767-0)

# <span id="page-5155-0"></span>**Class**

# **TextStyleRange**

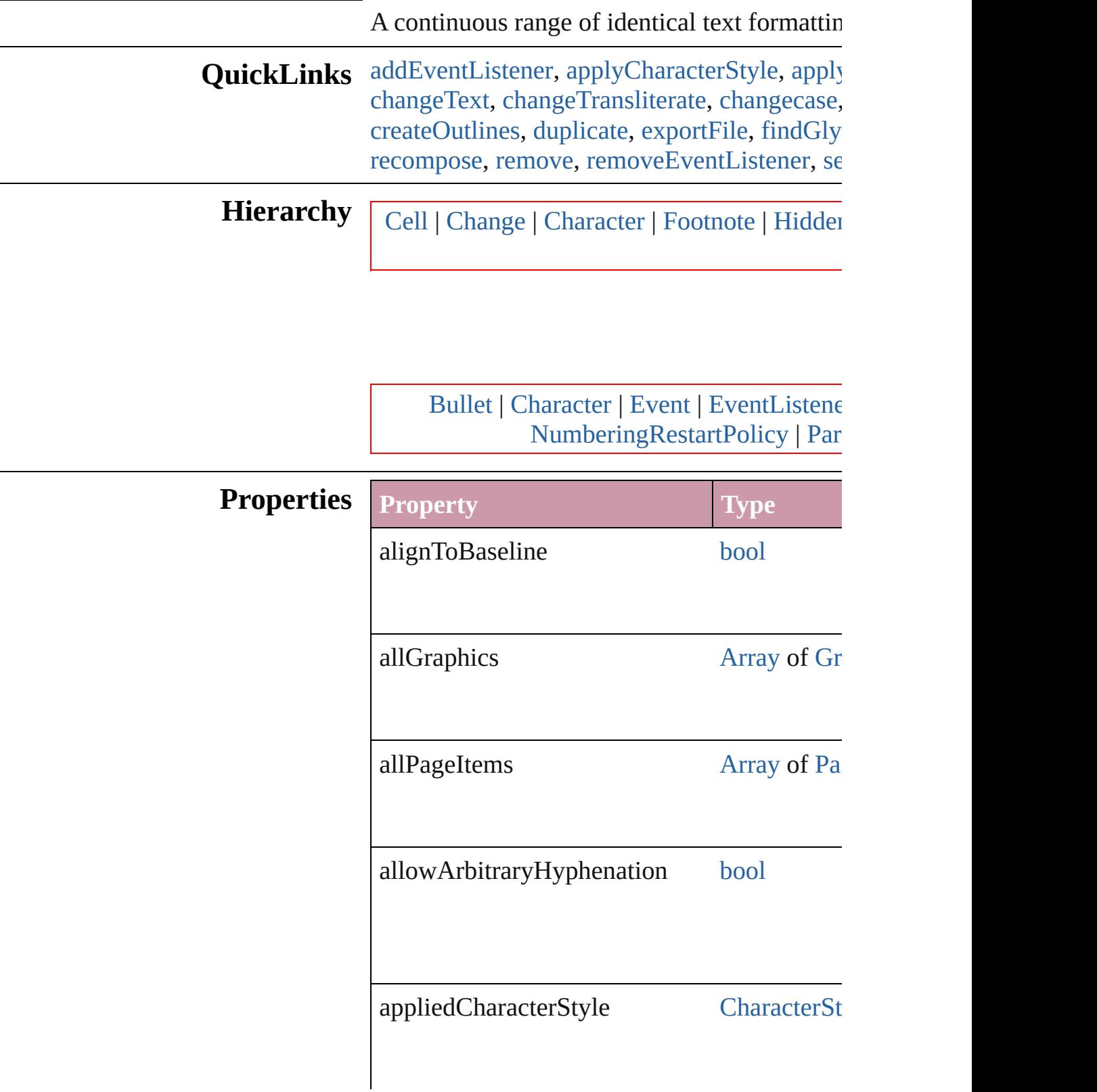

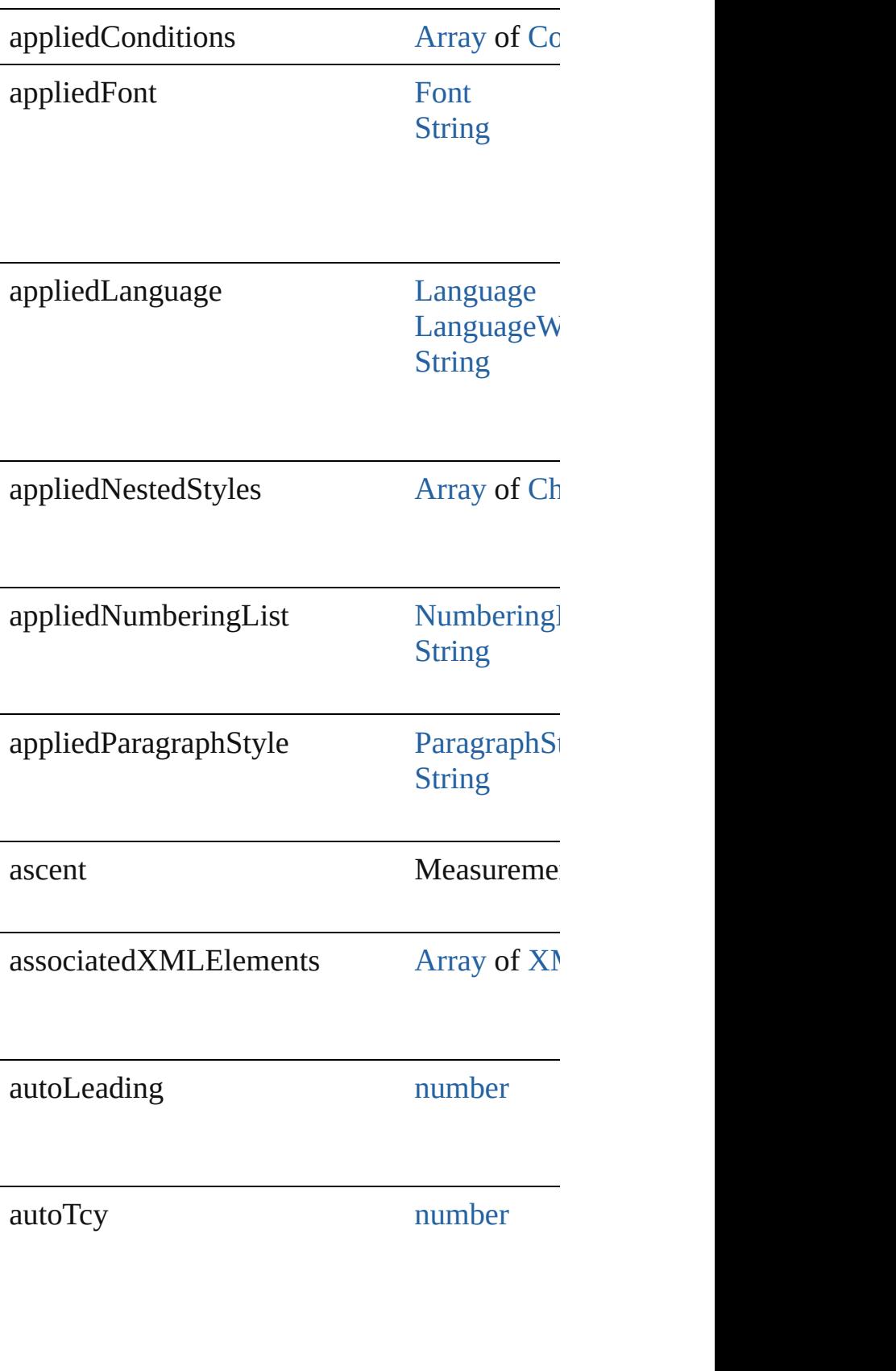

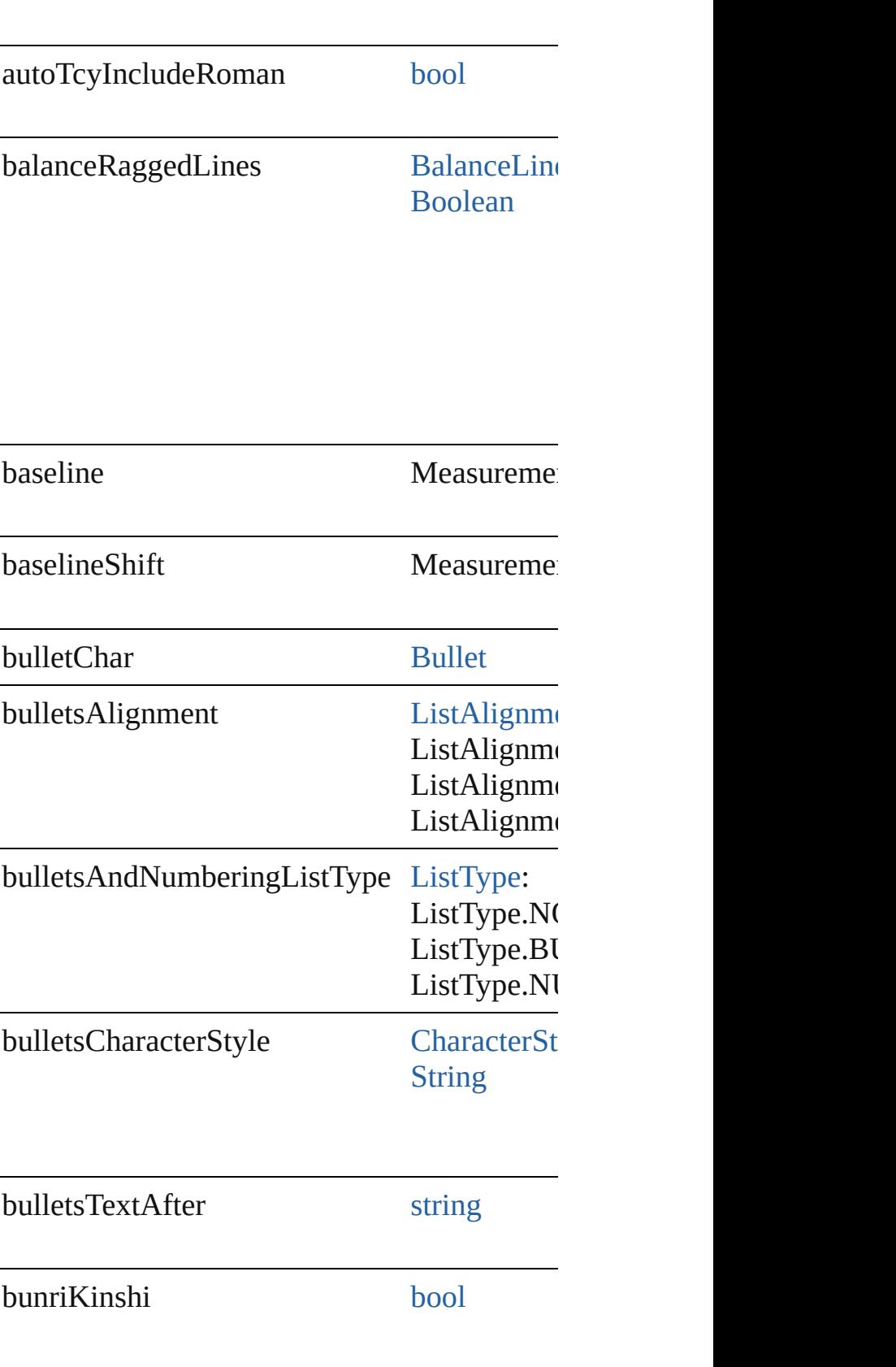

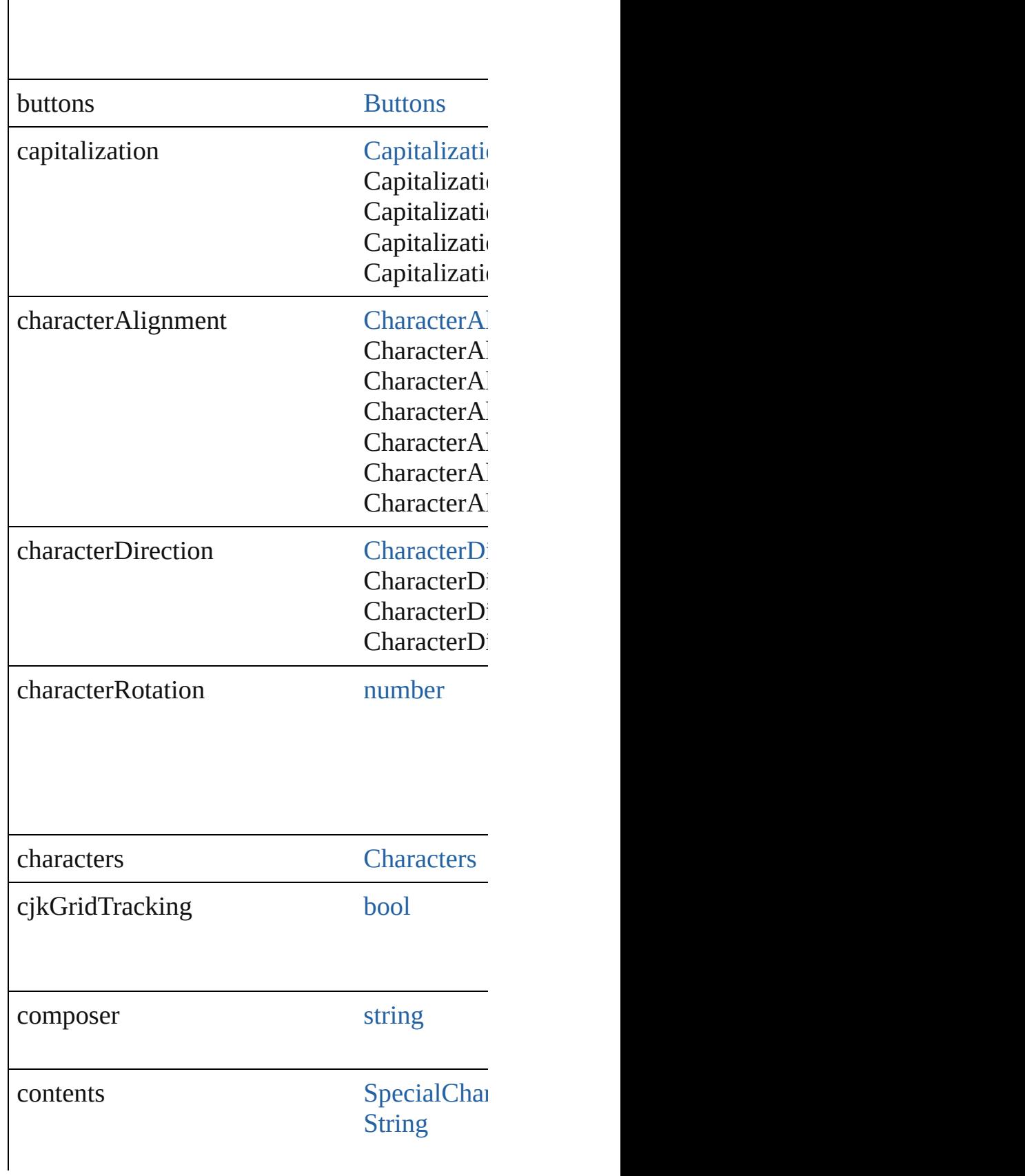

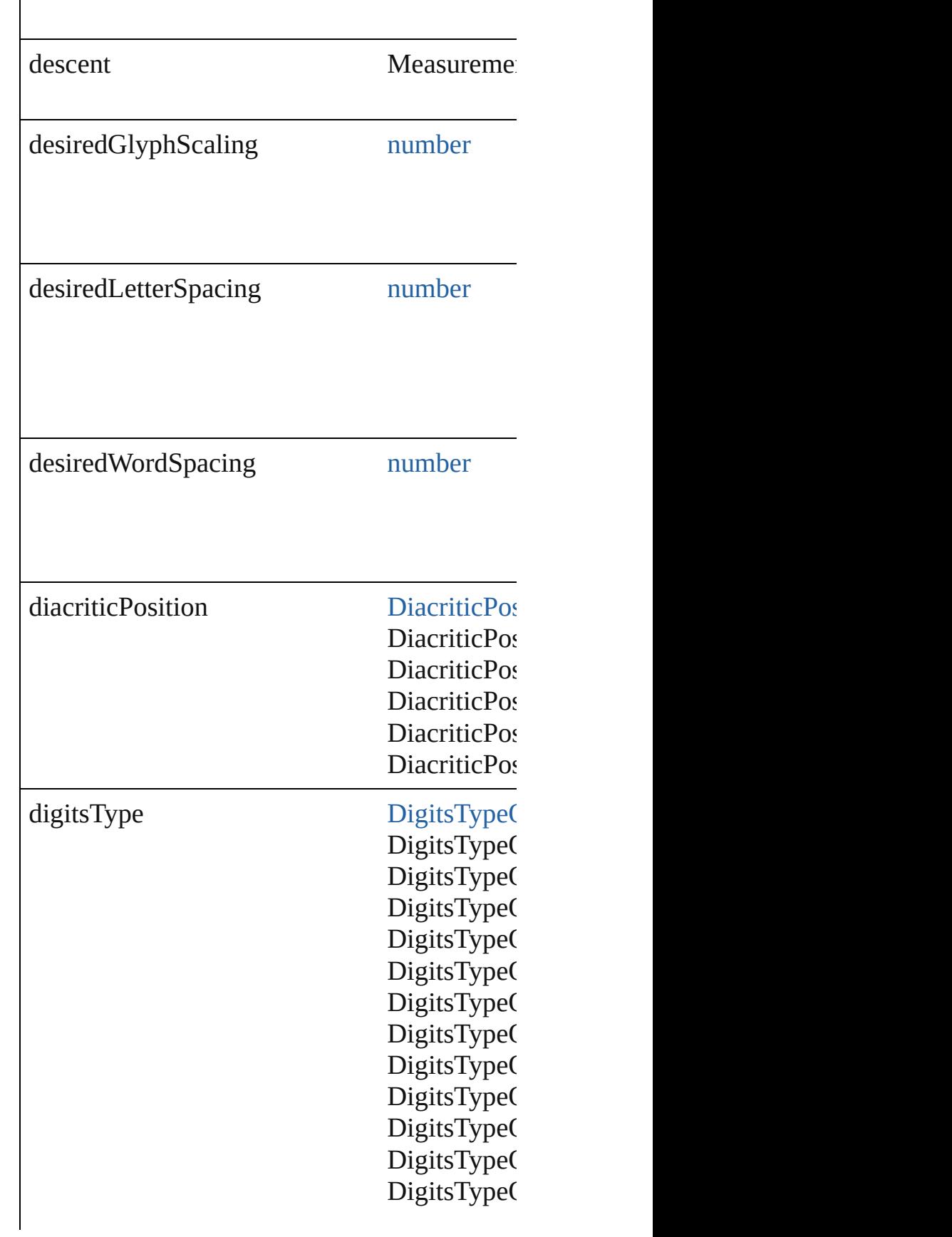

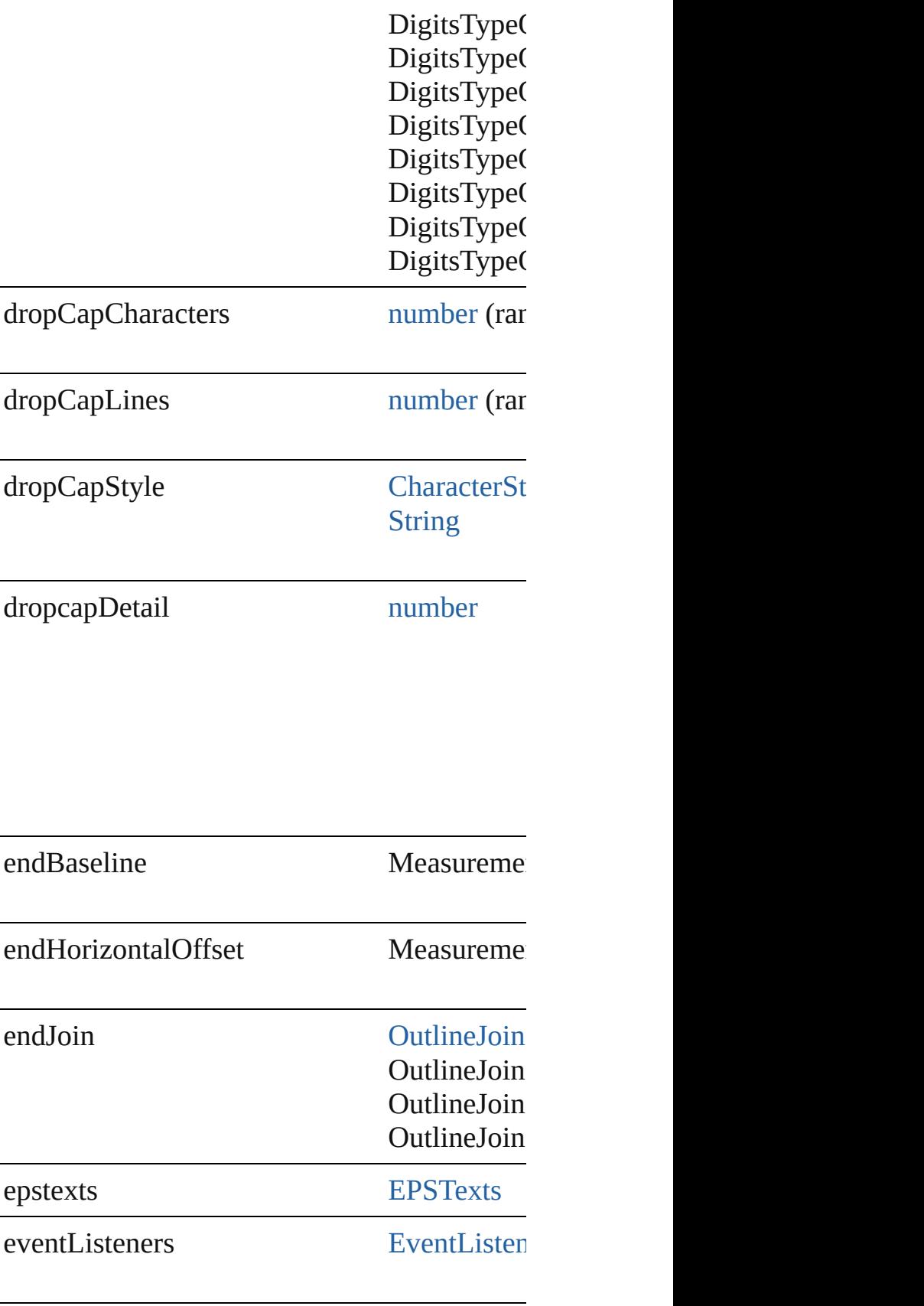

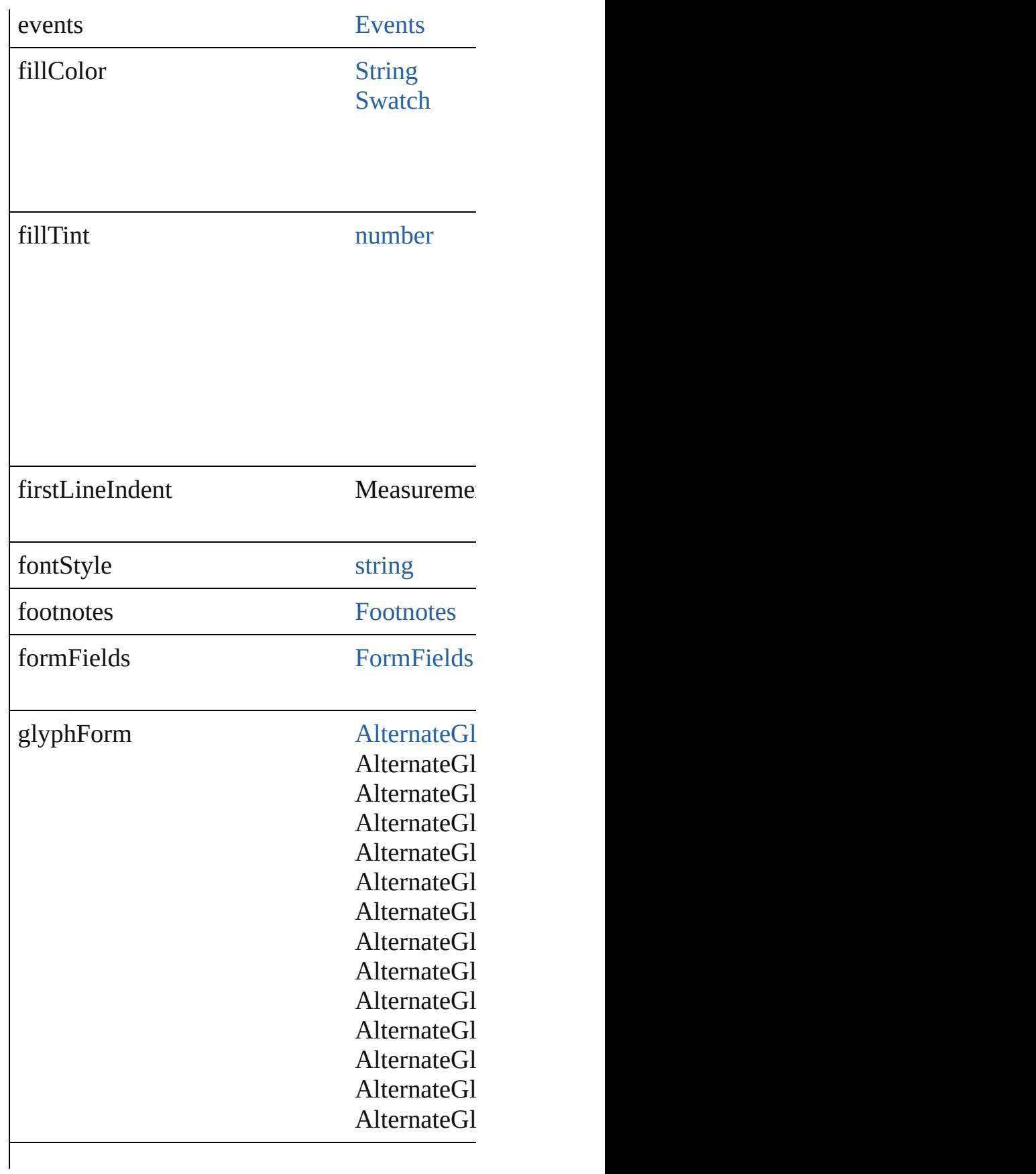

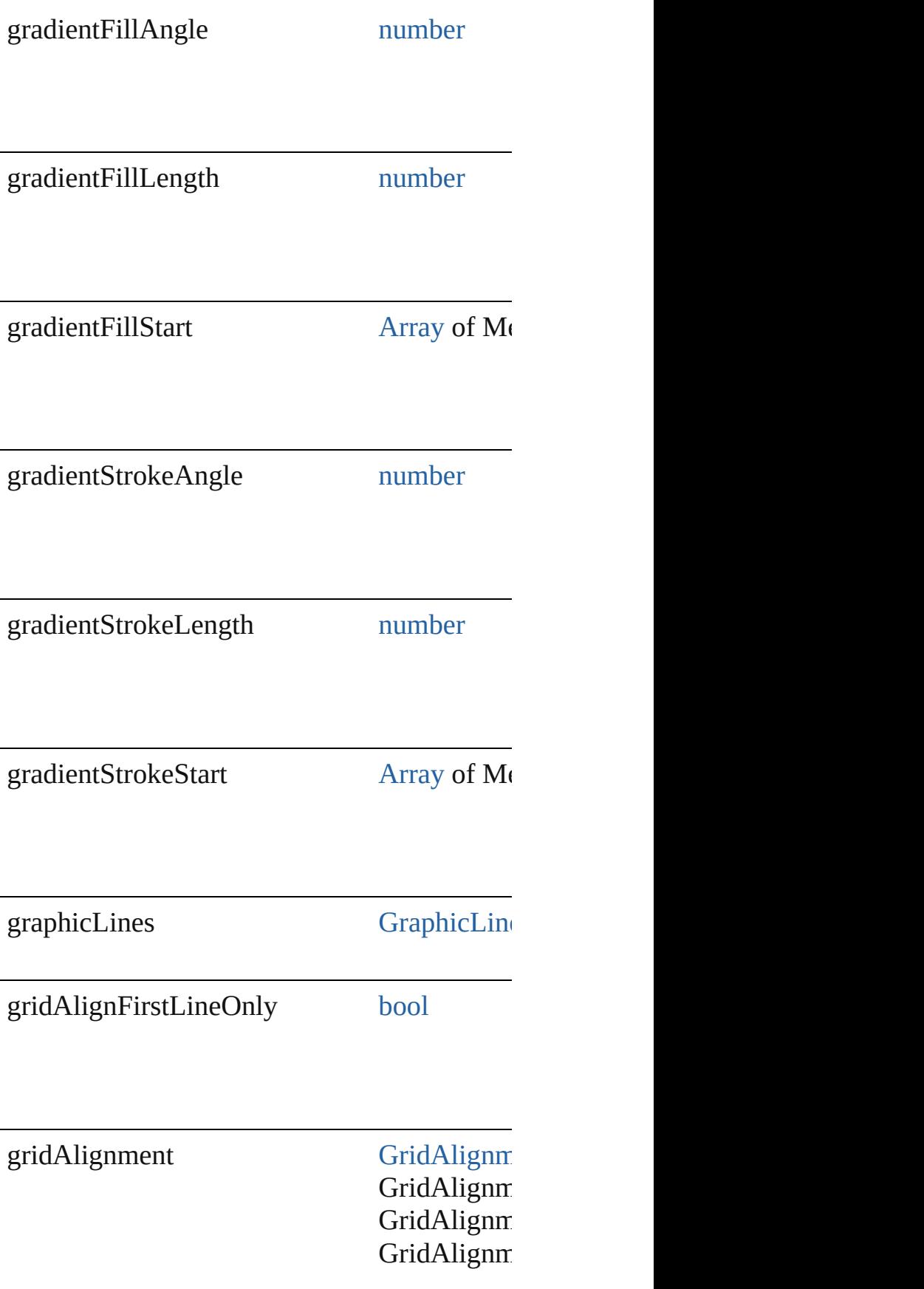

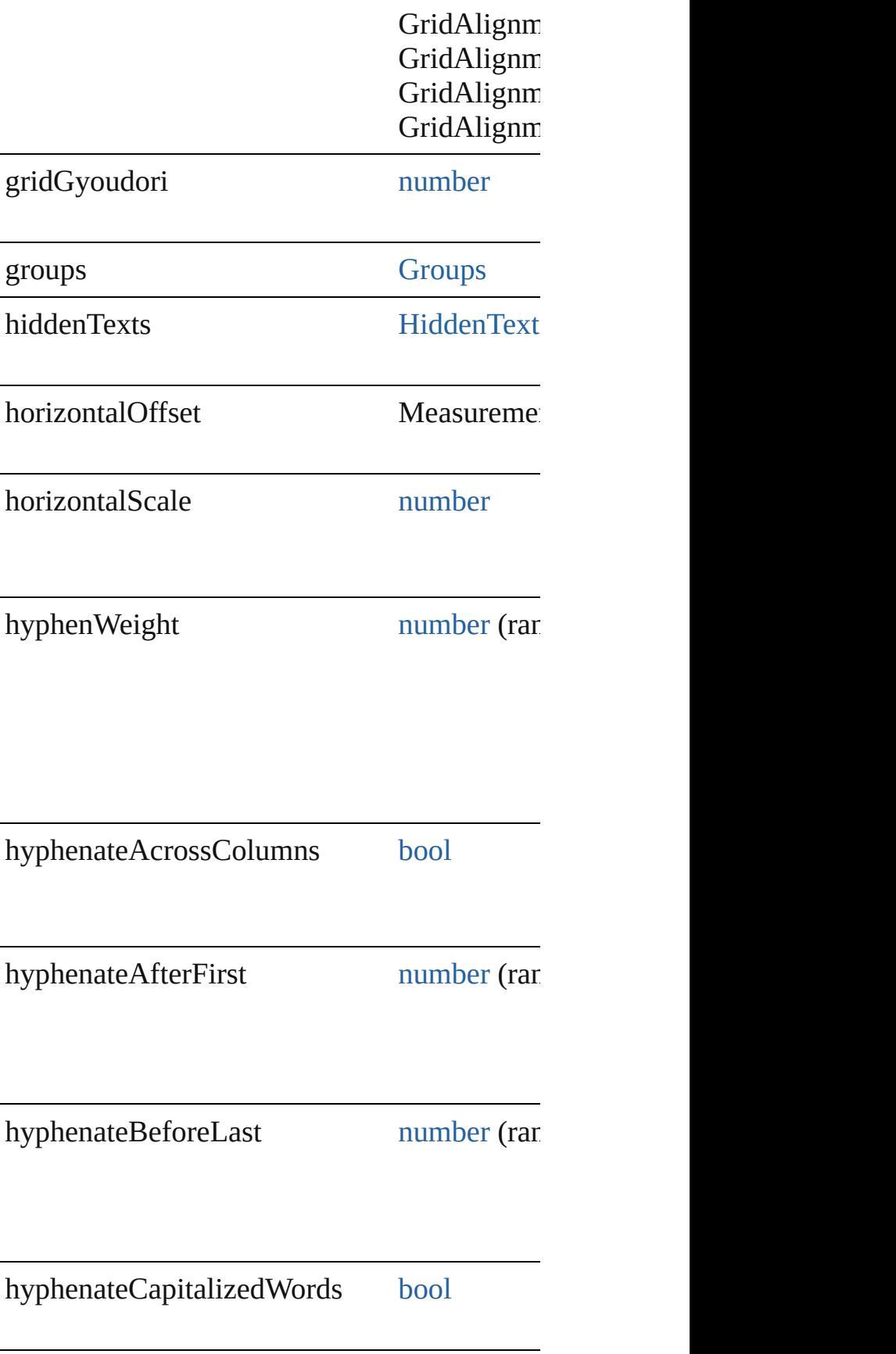

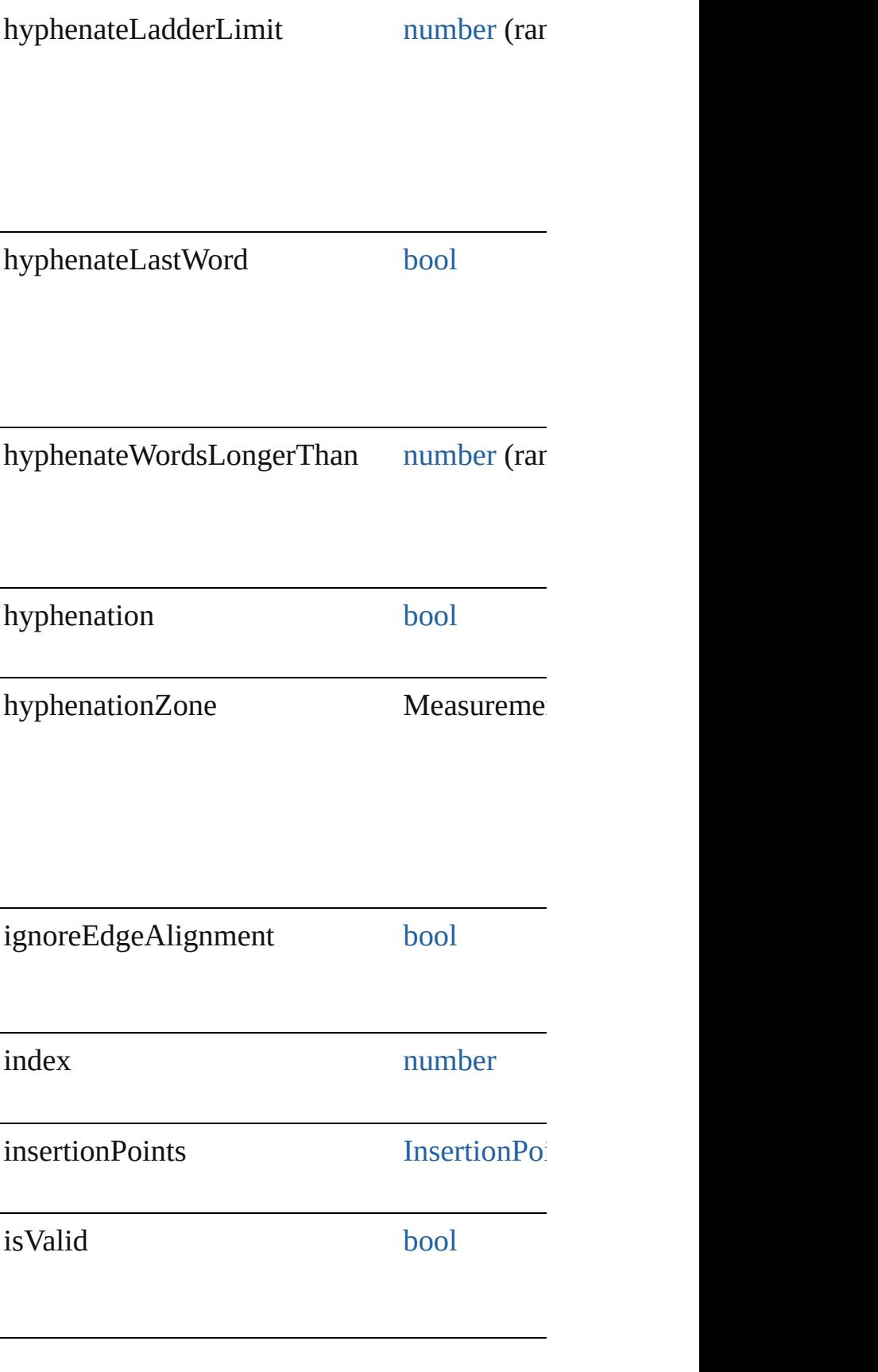

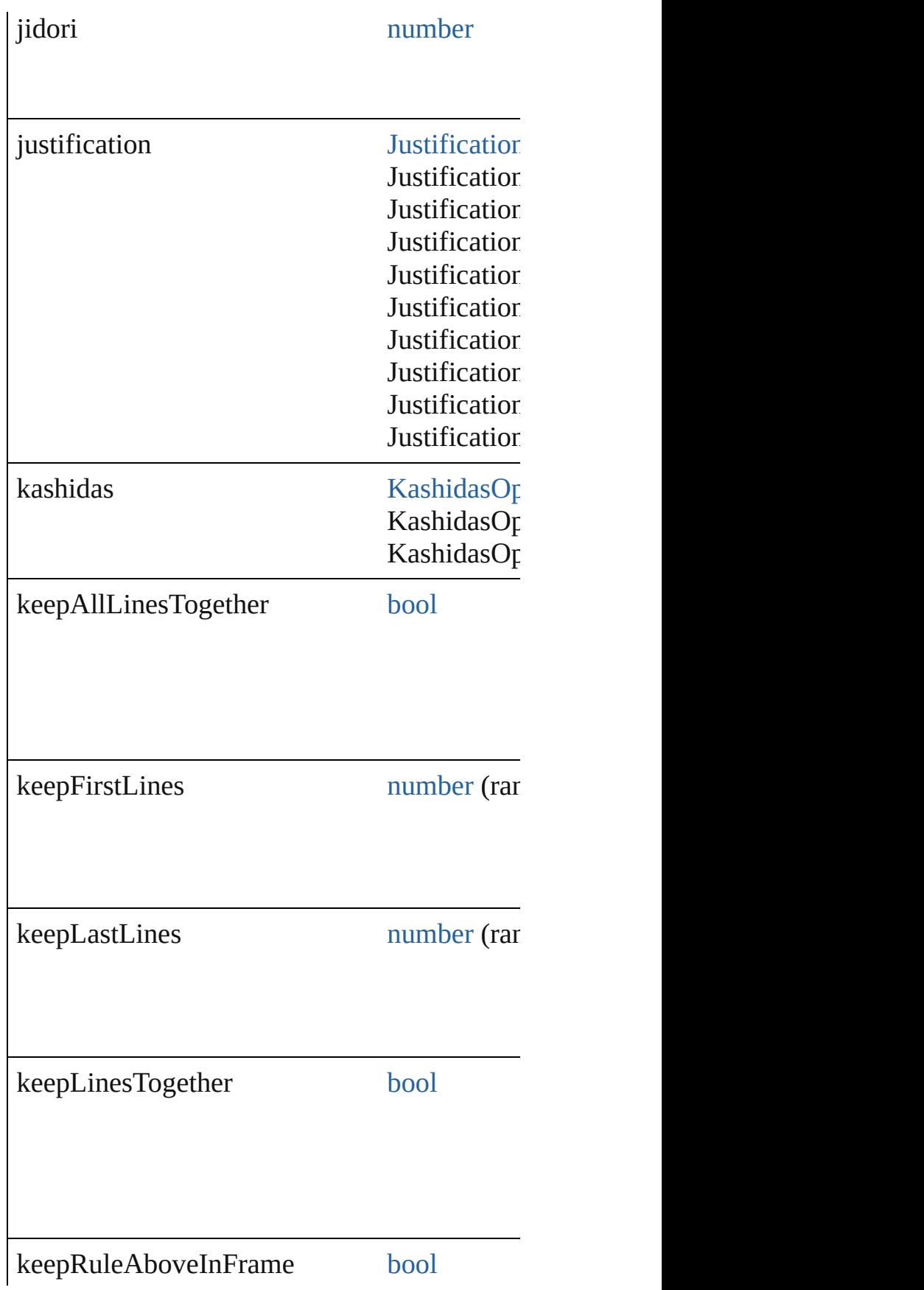

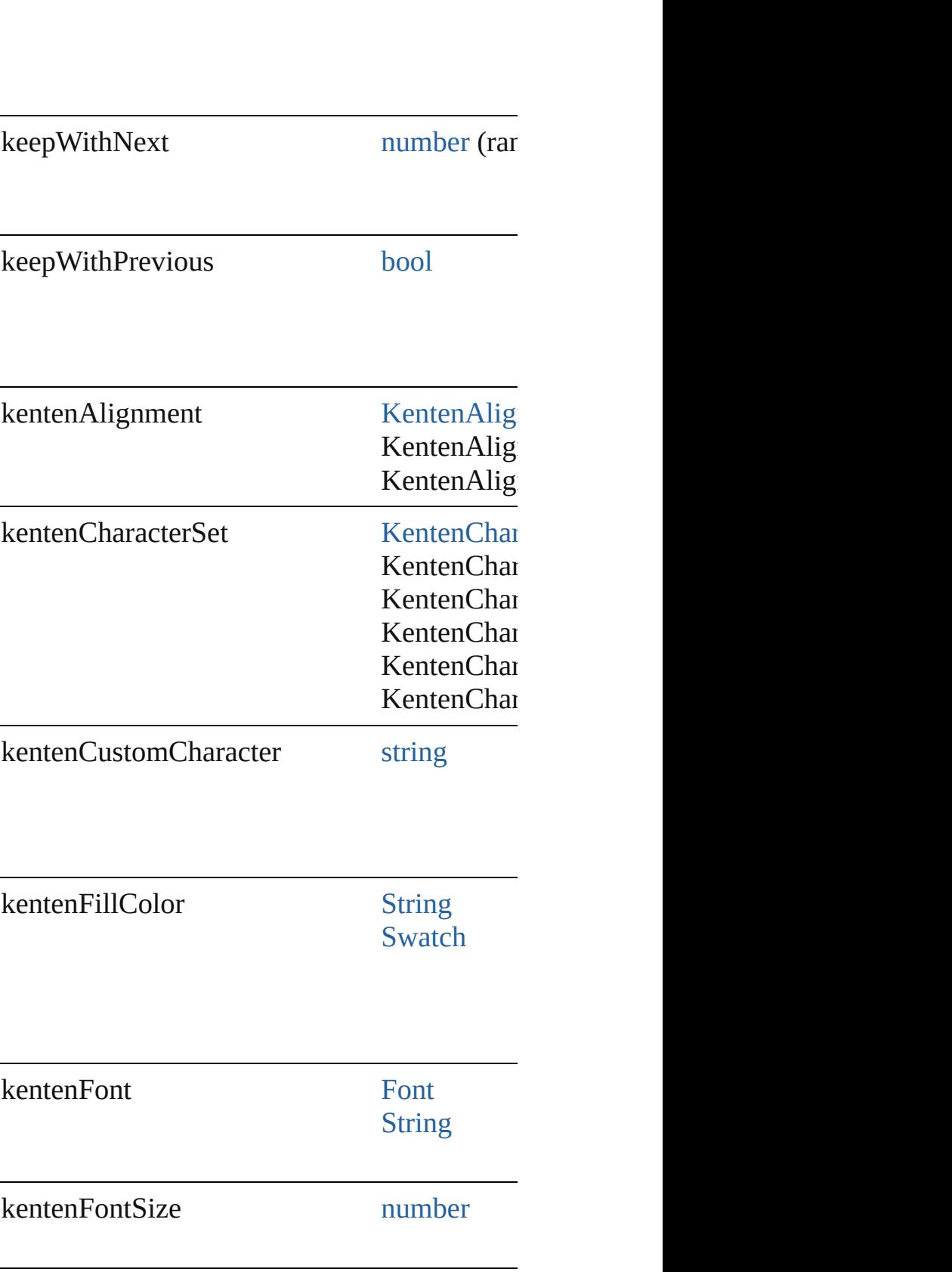

 $\mathsf{I}$ 

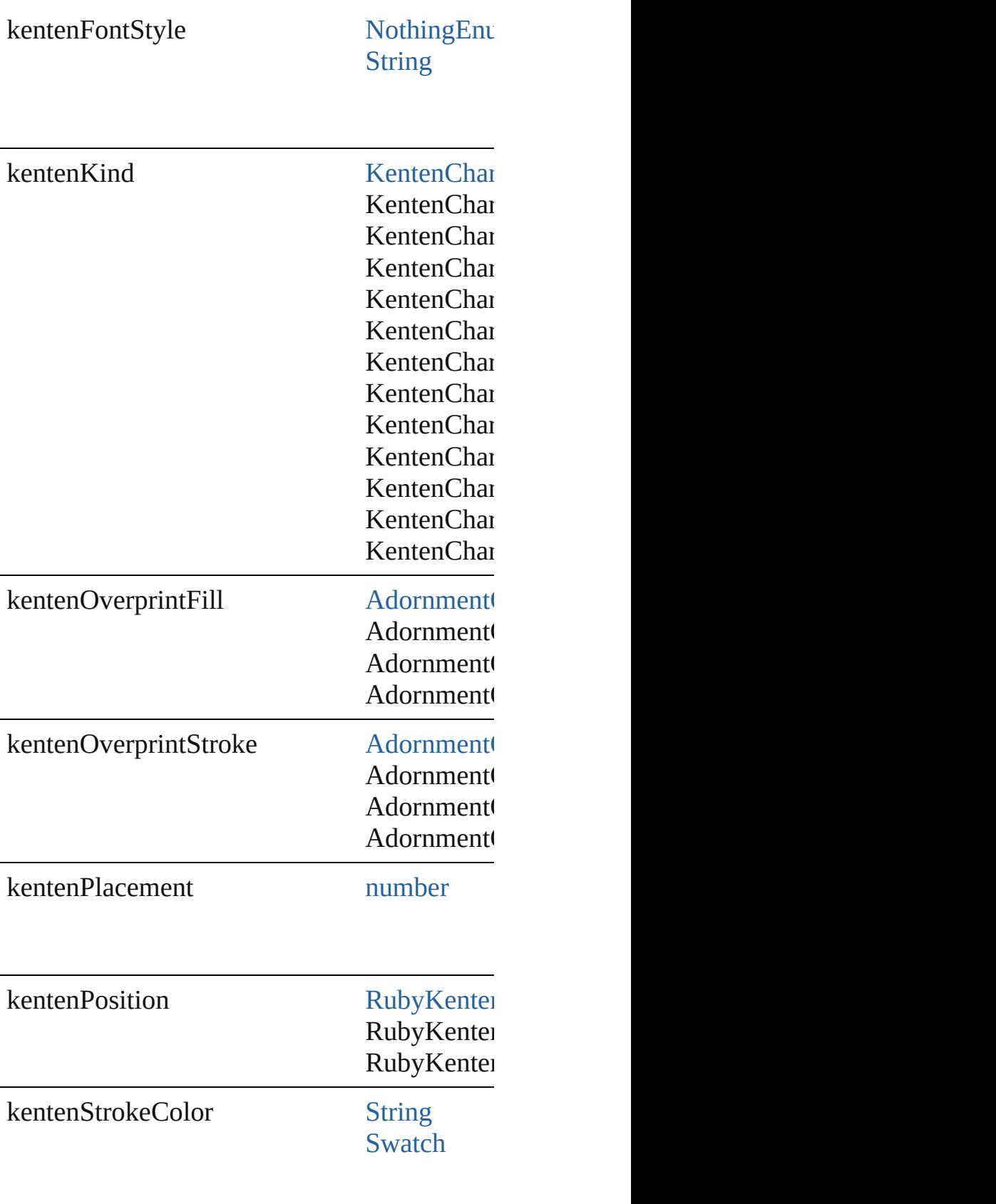

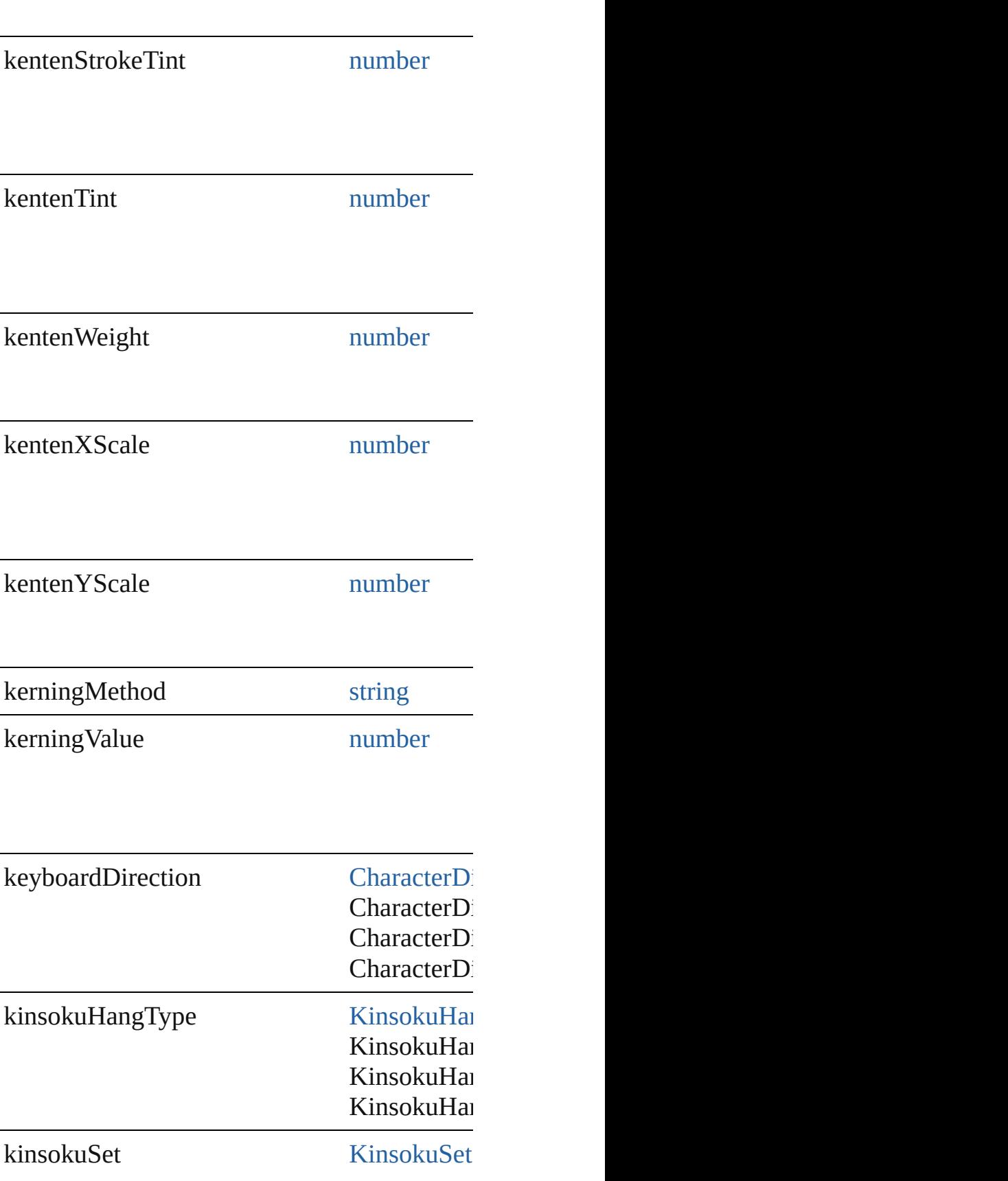

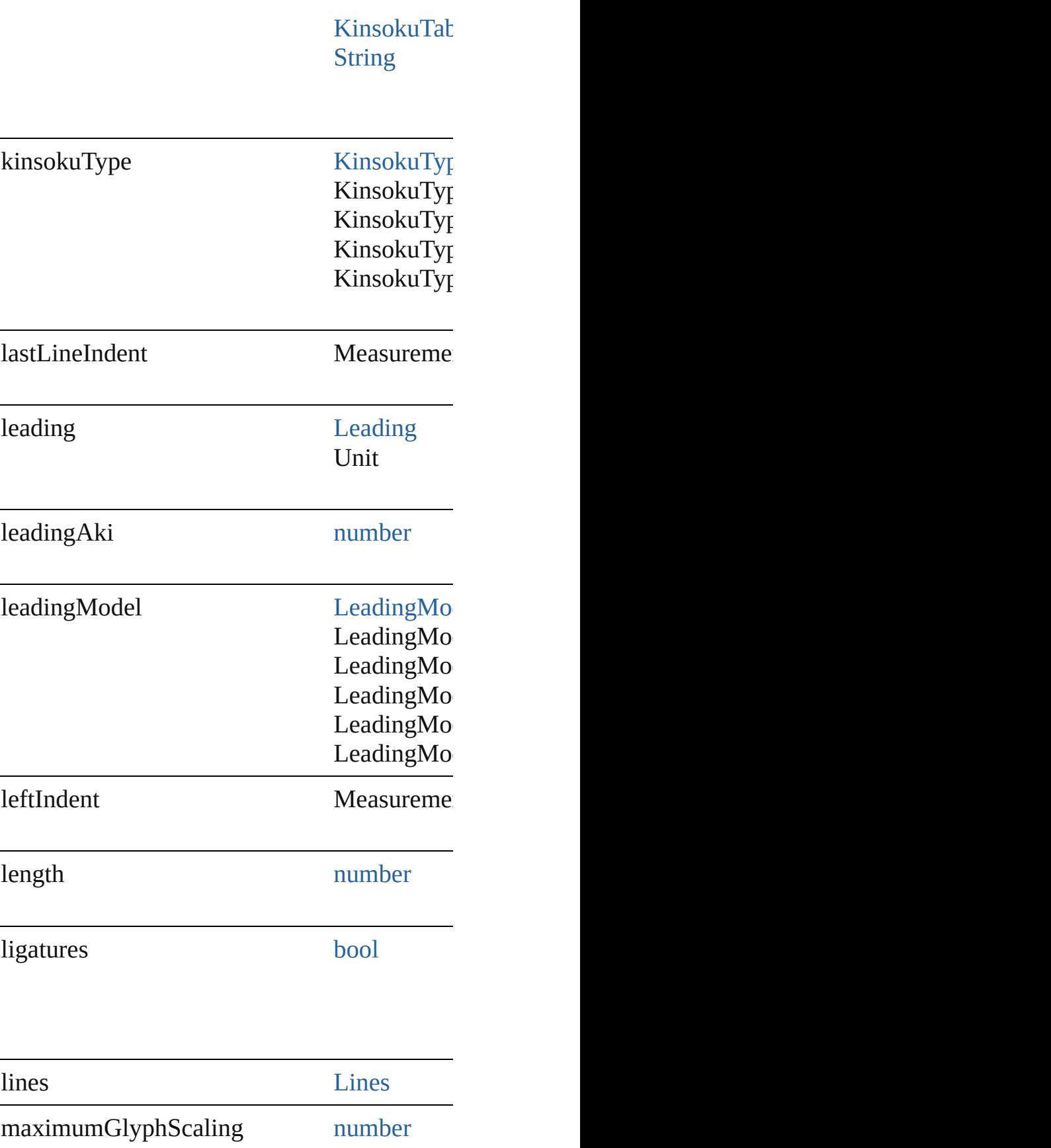

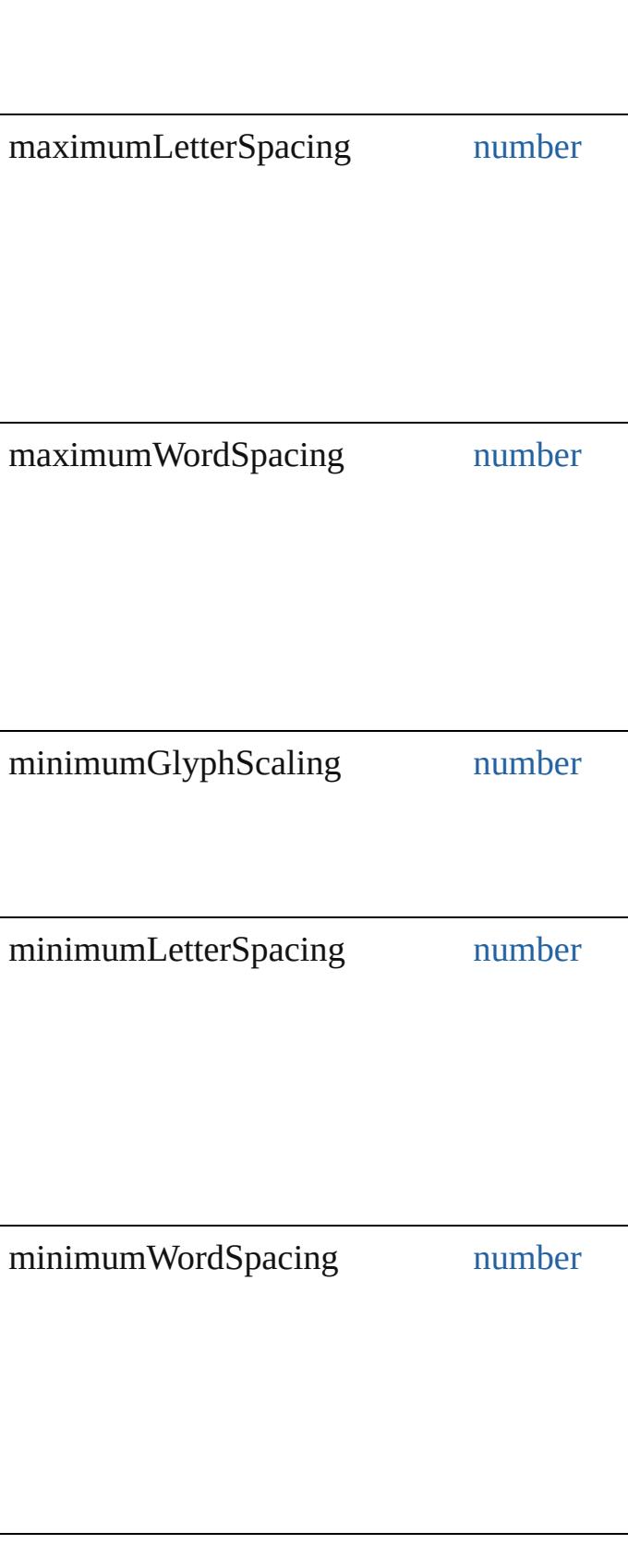

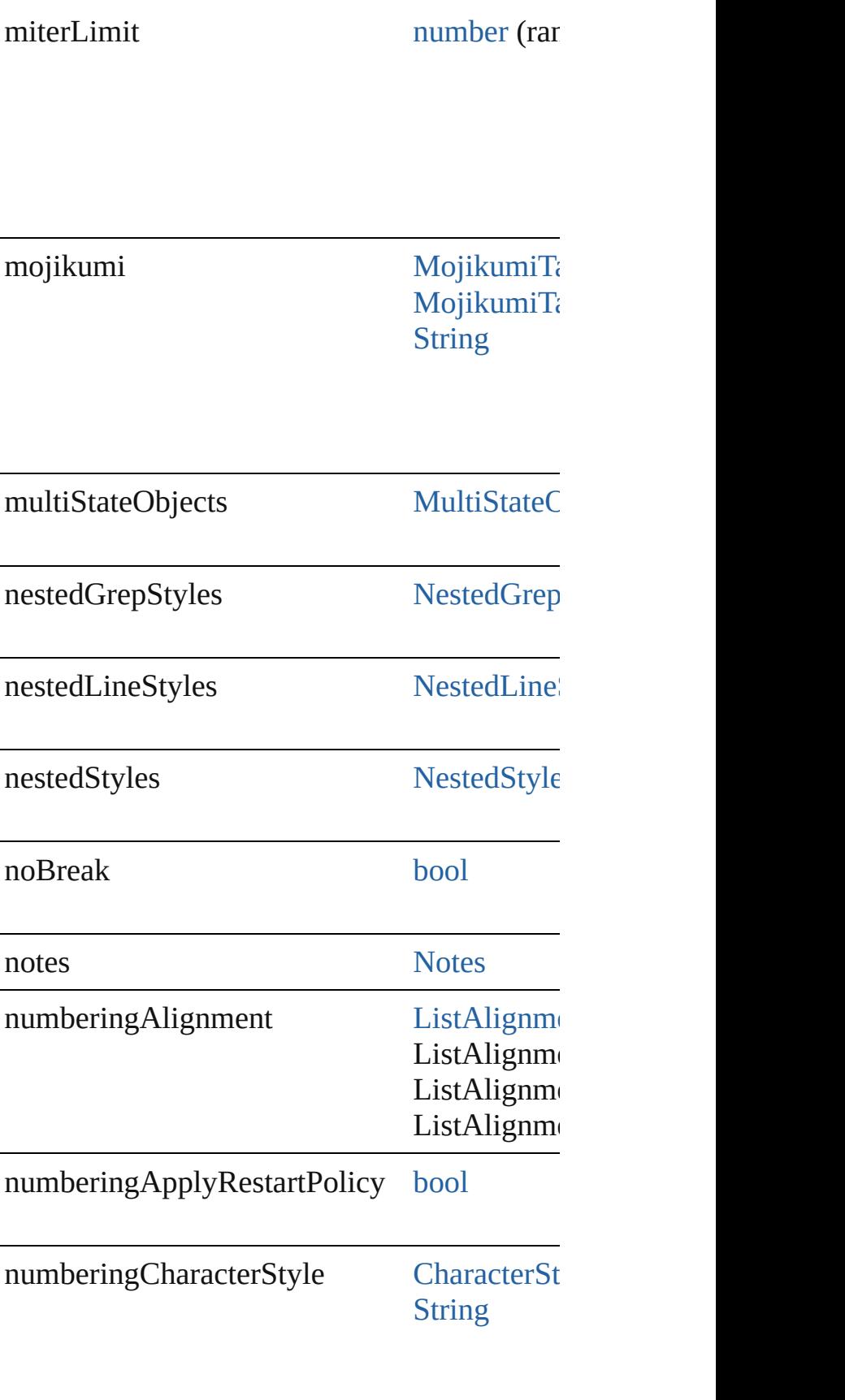

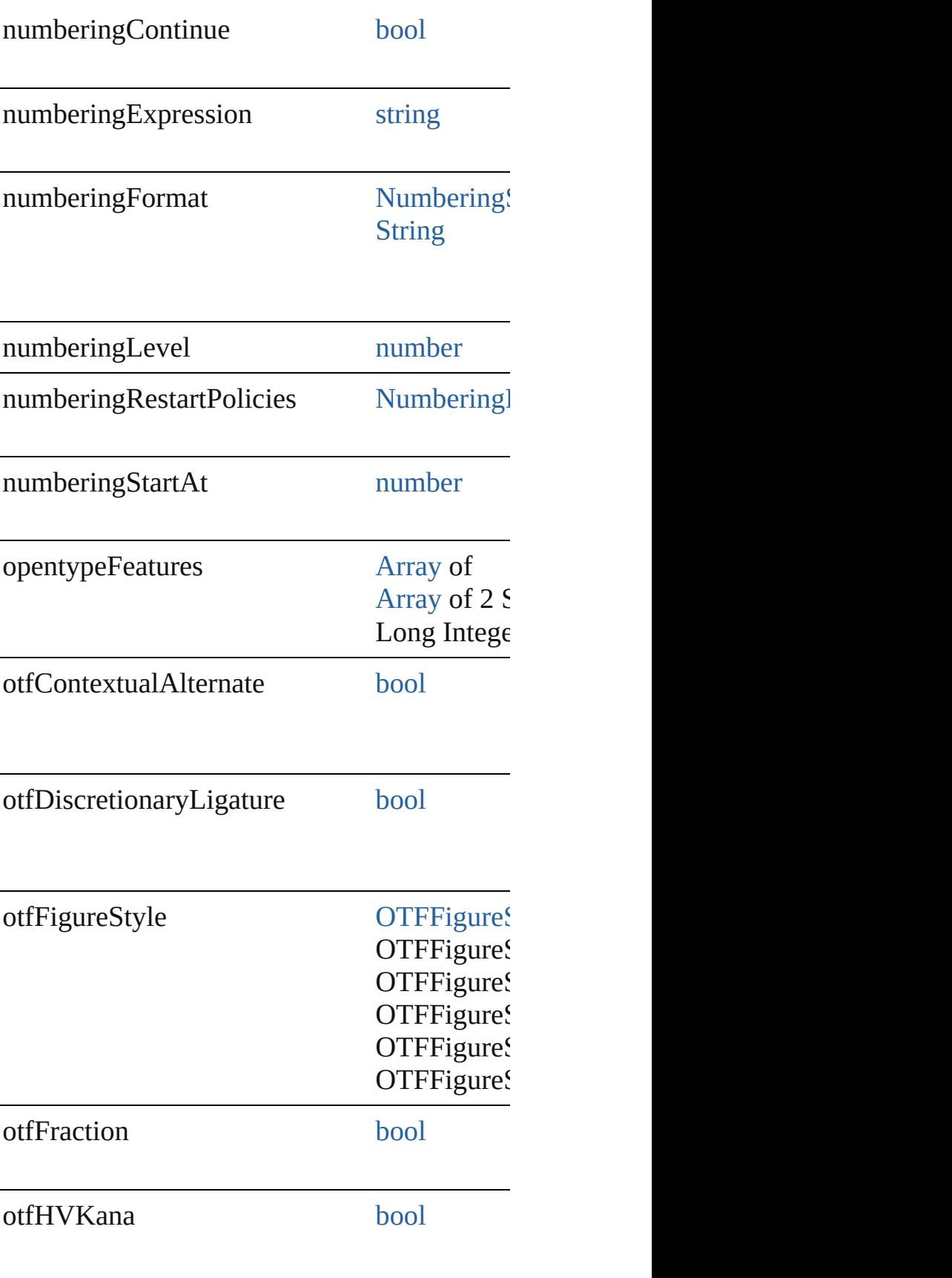

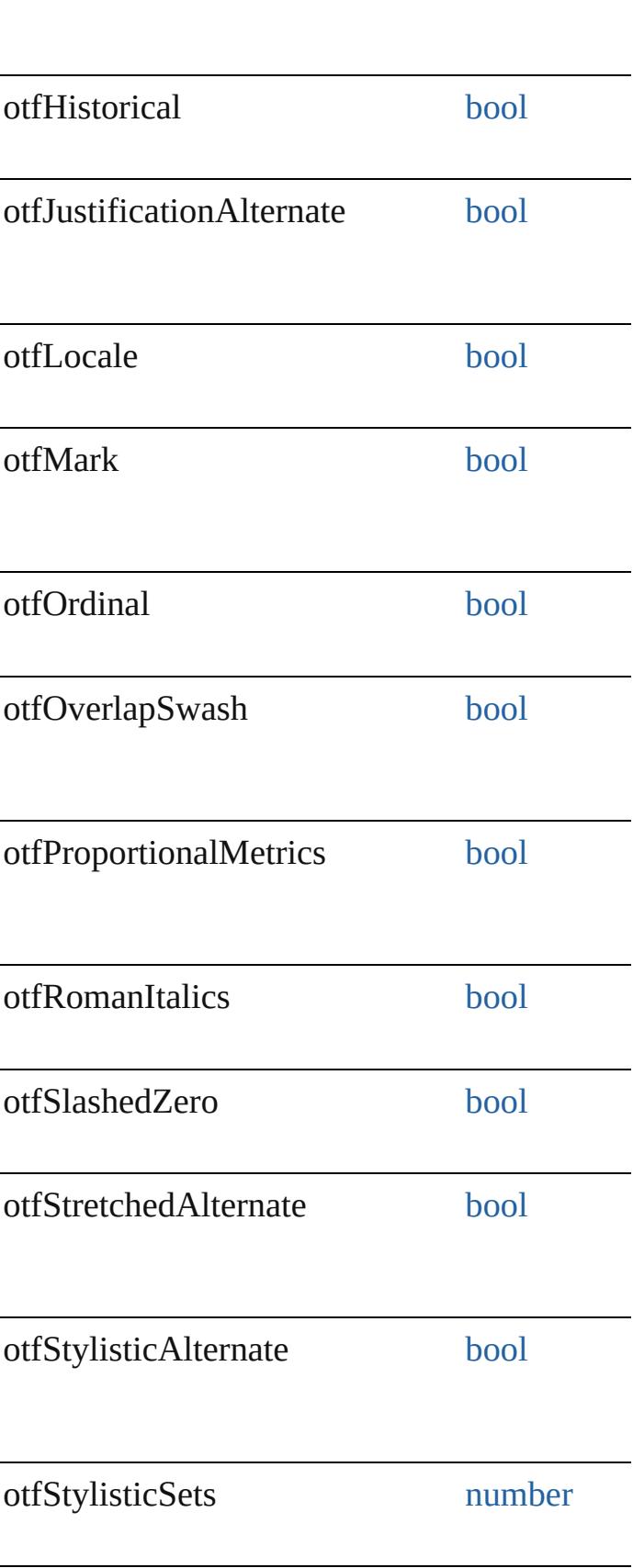

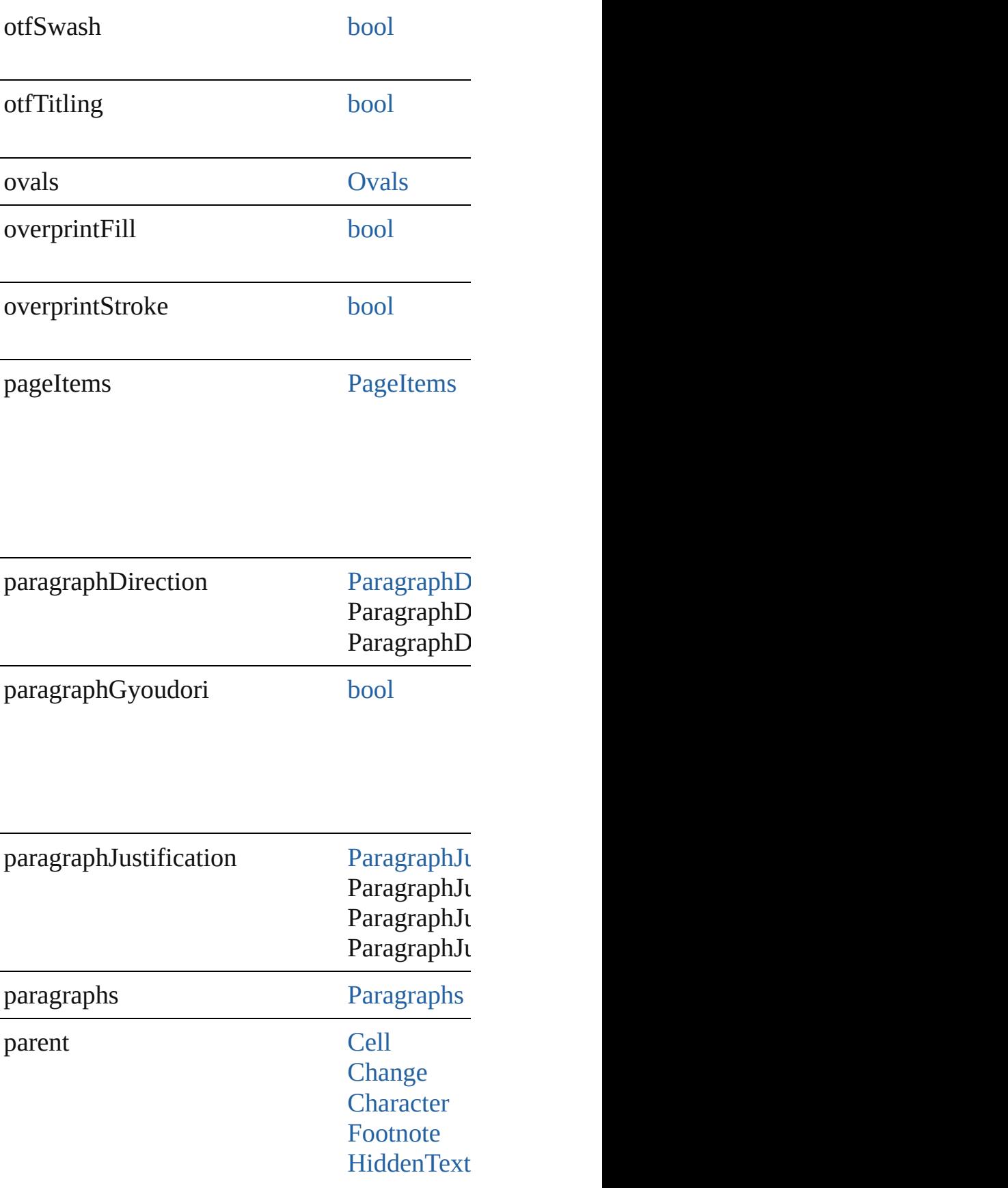

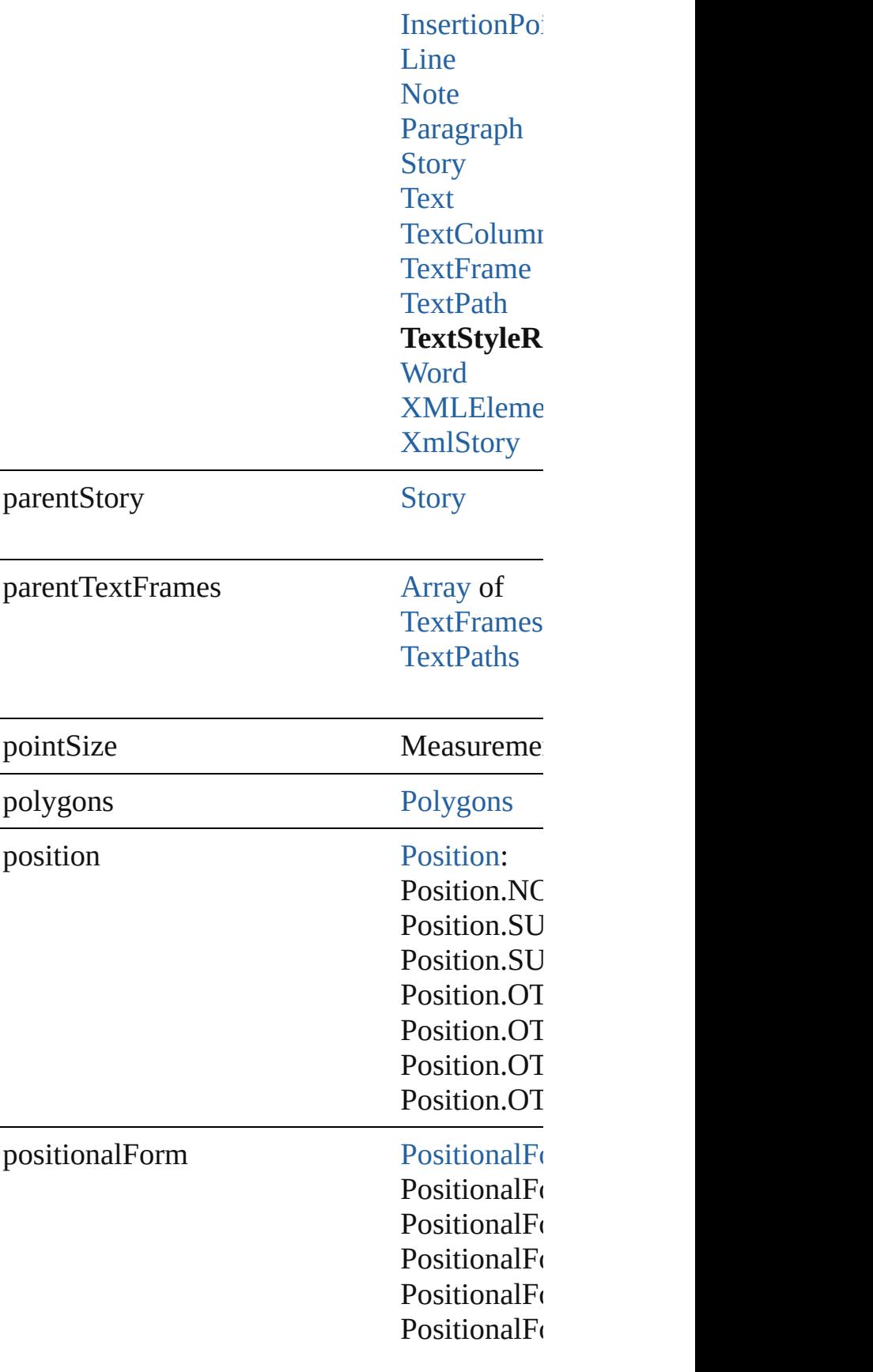

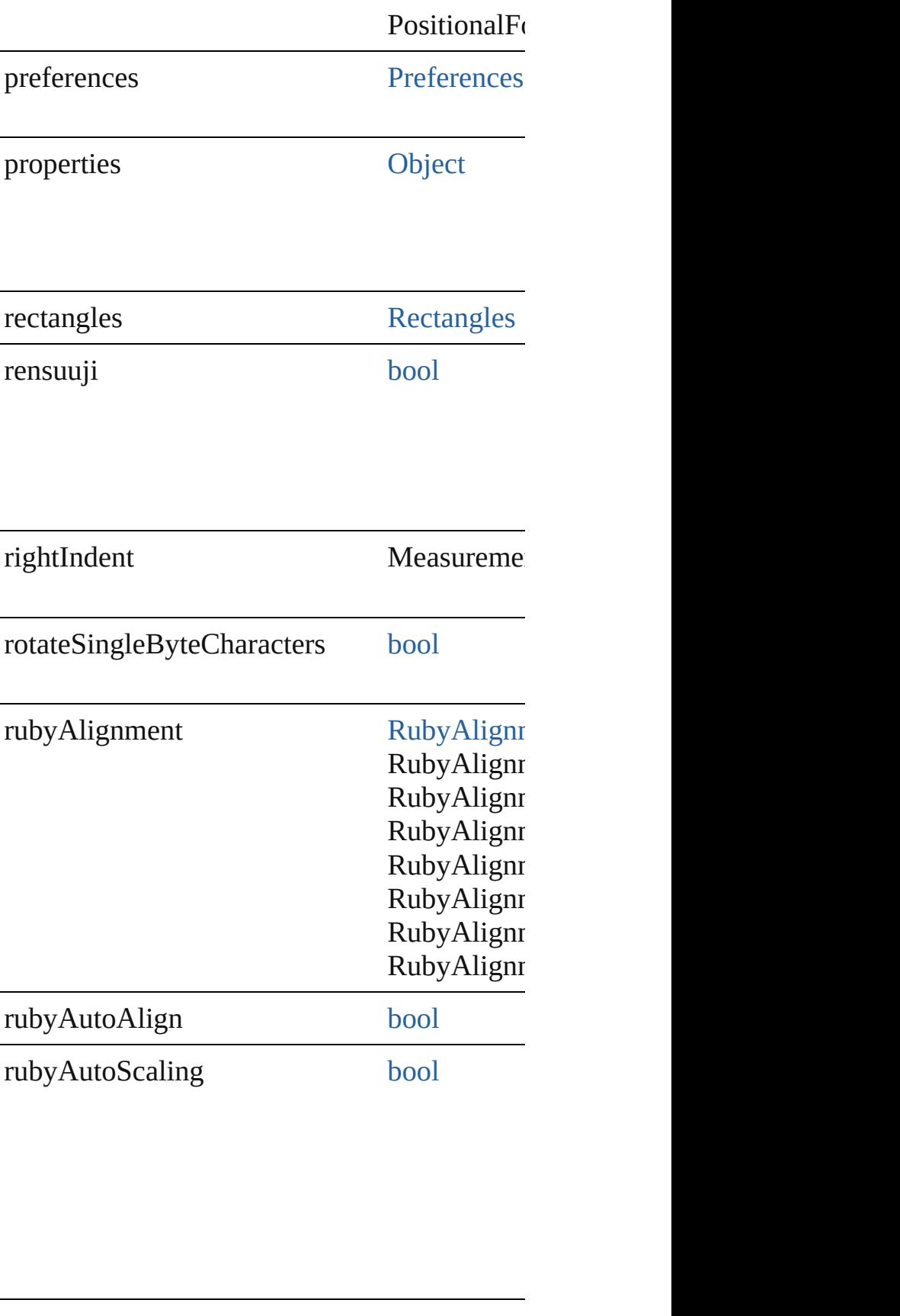

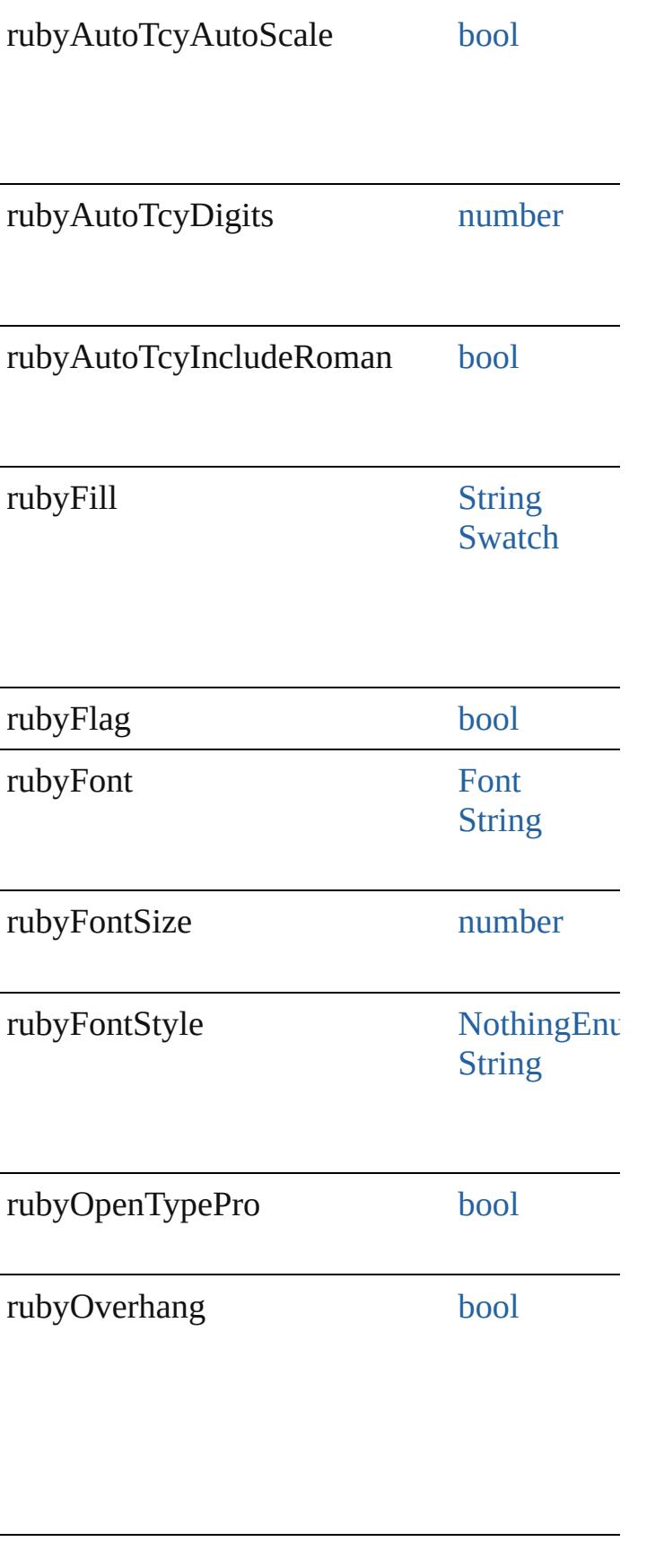

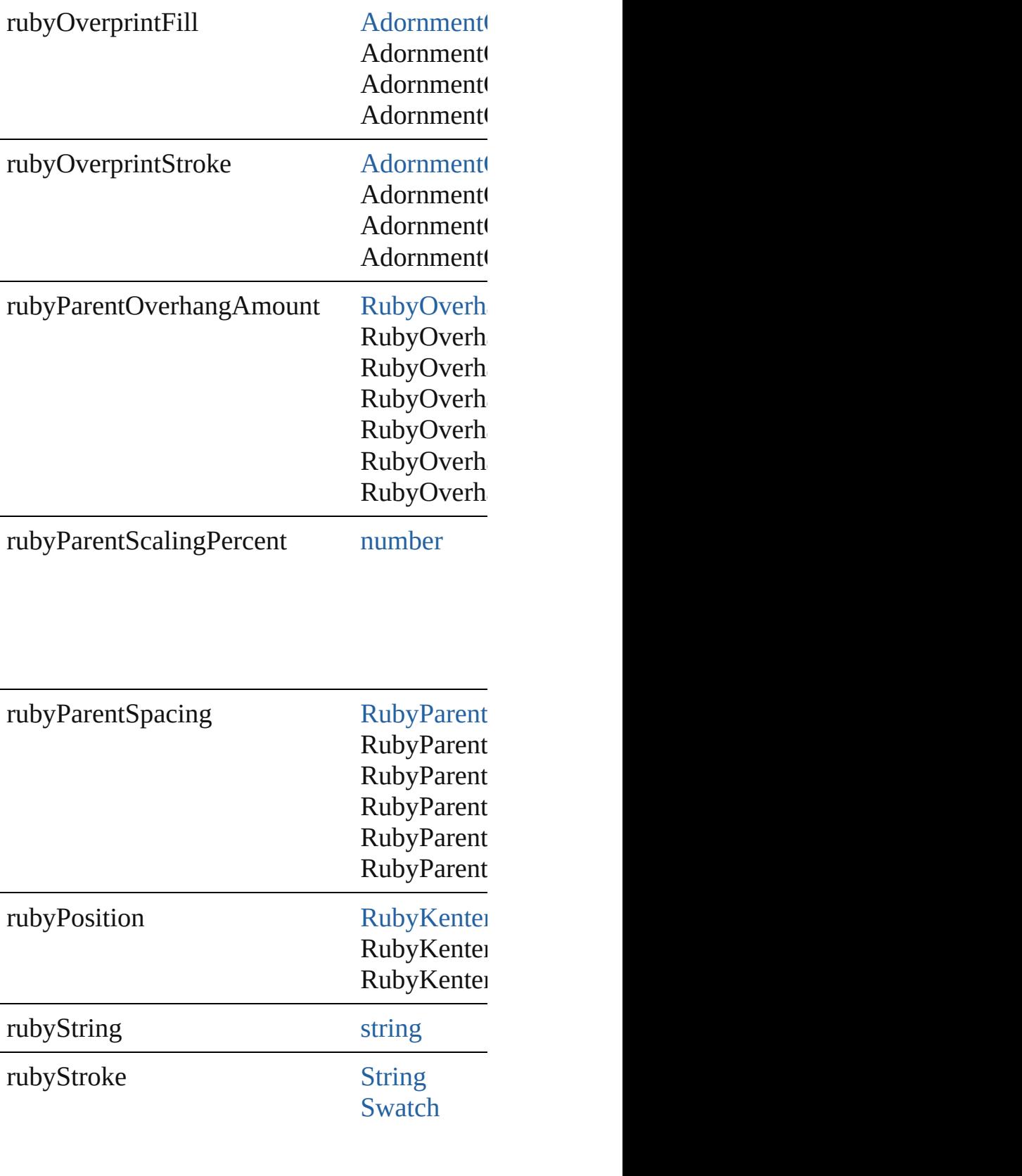

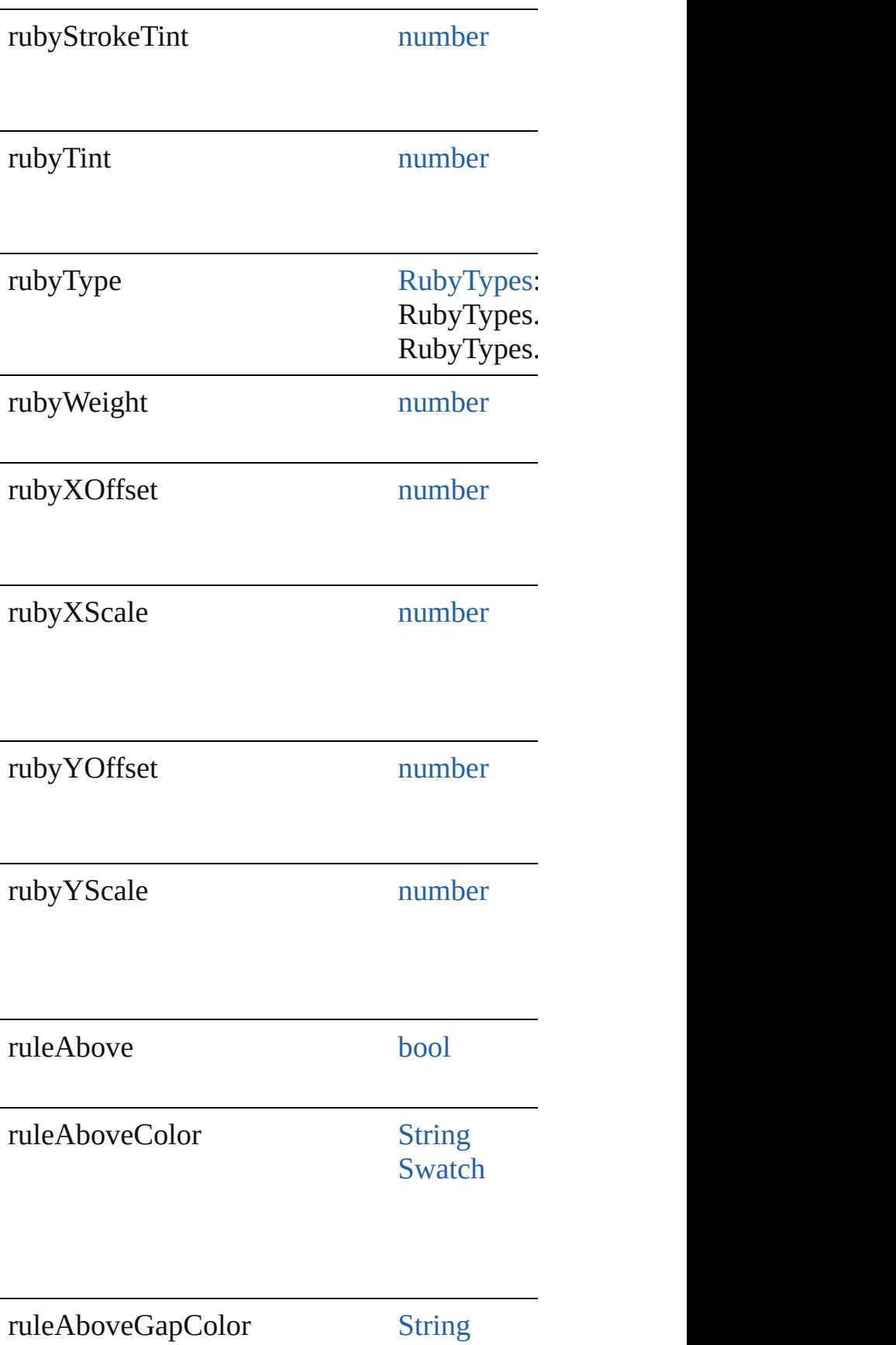

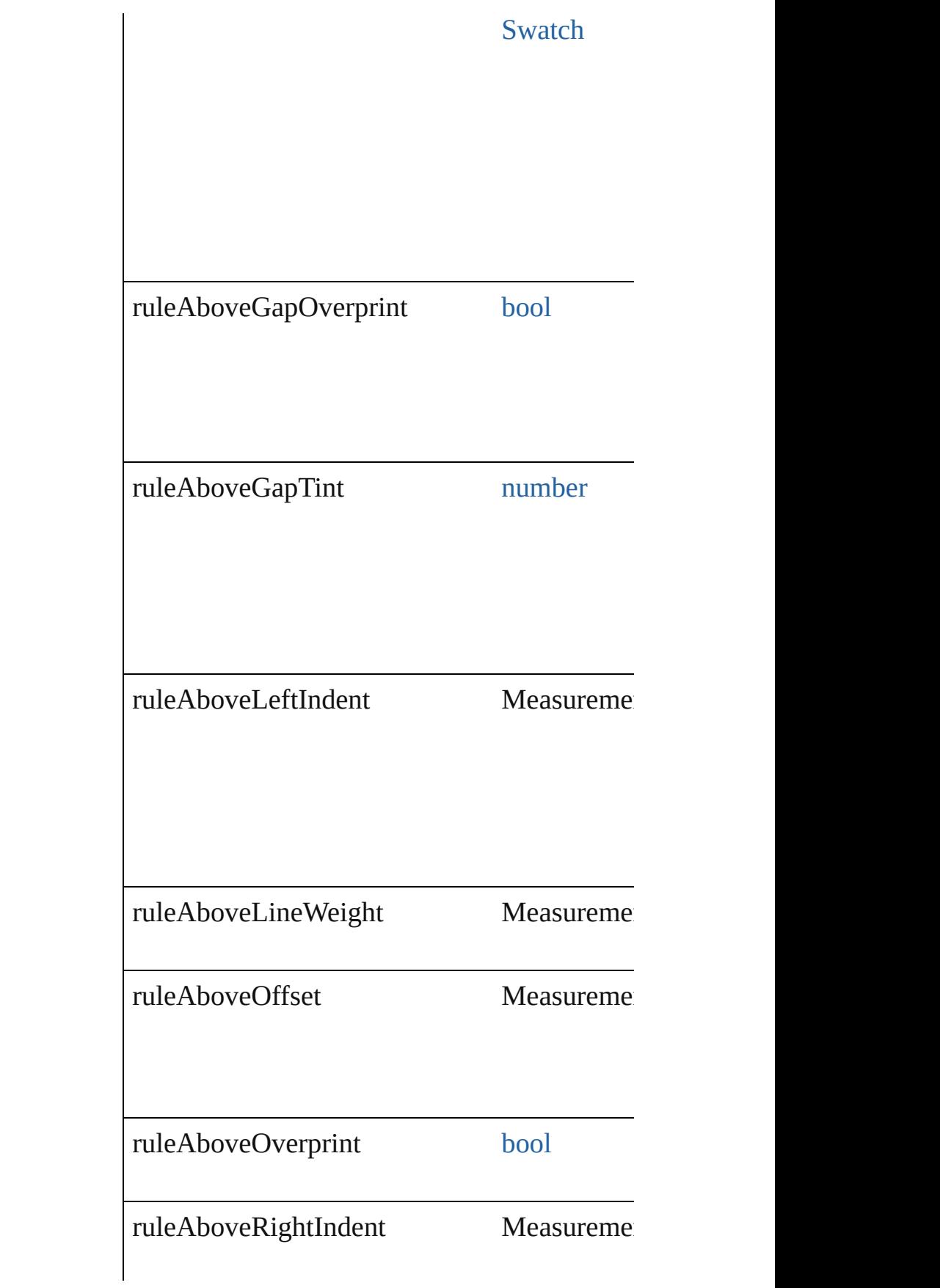

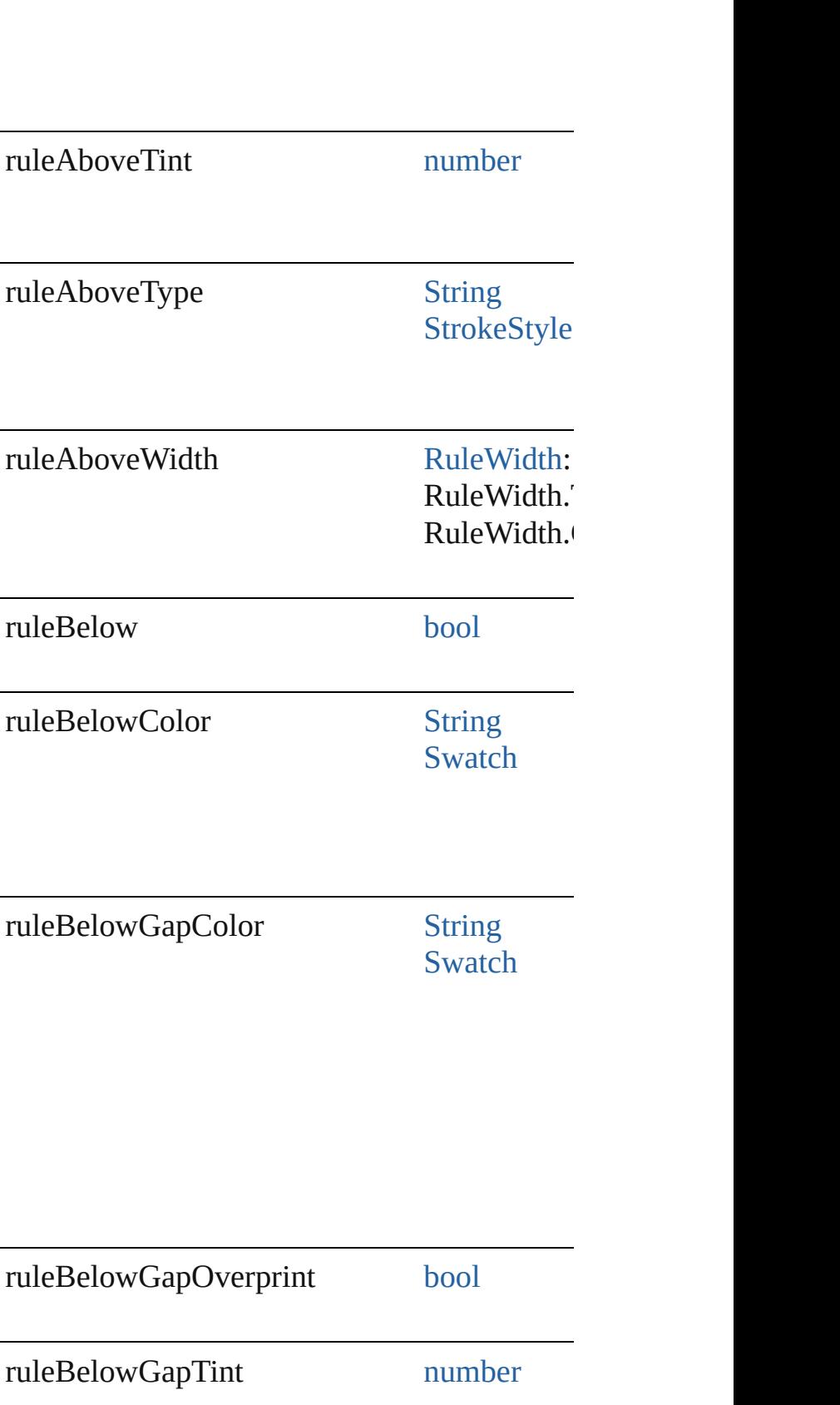

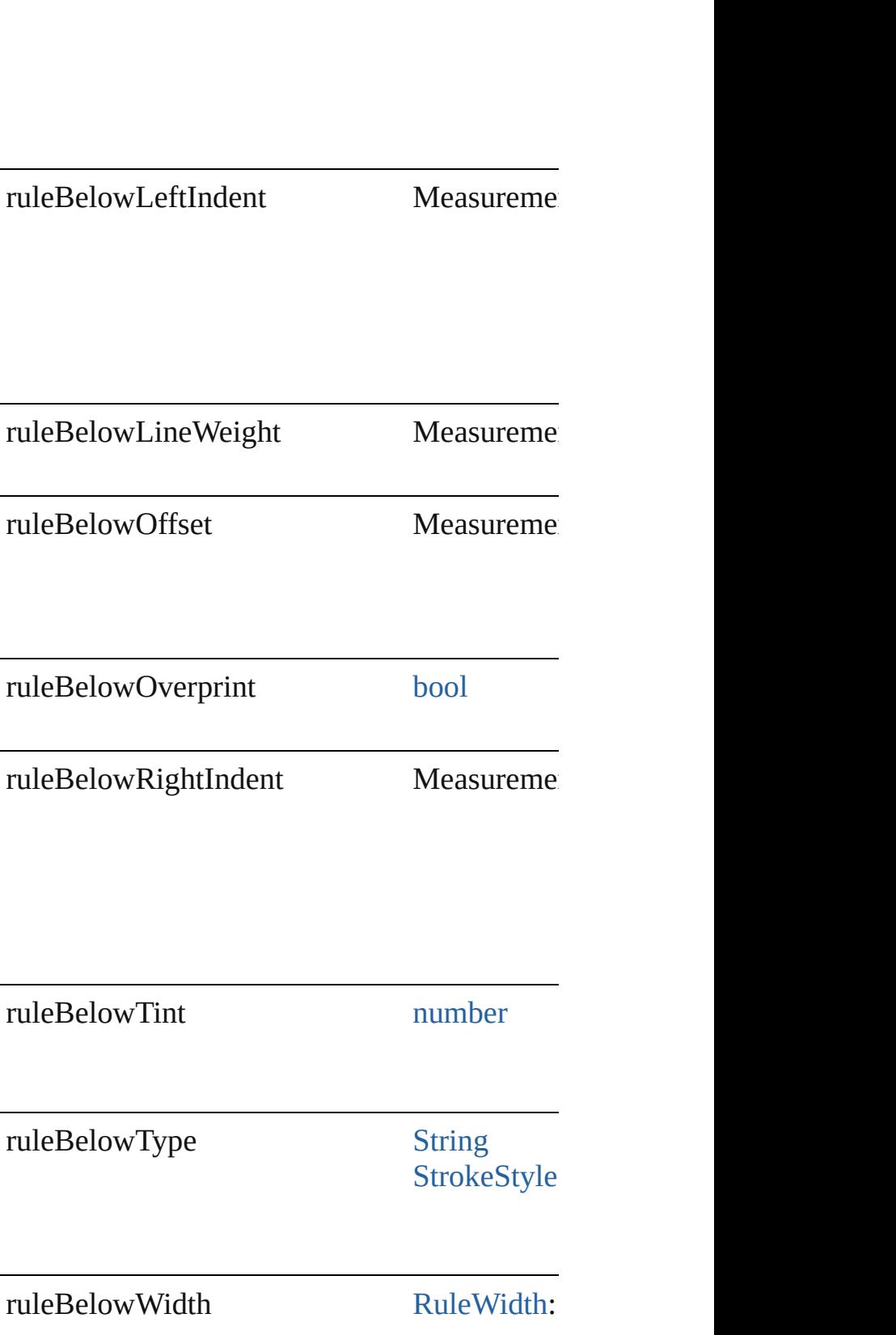
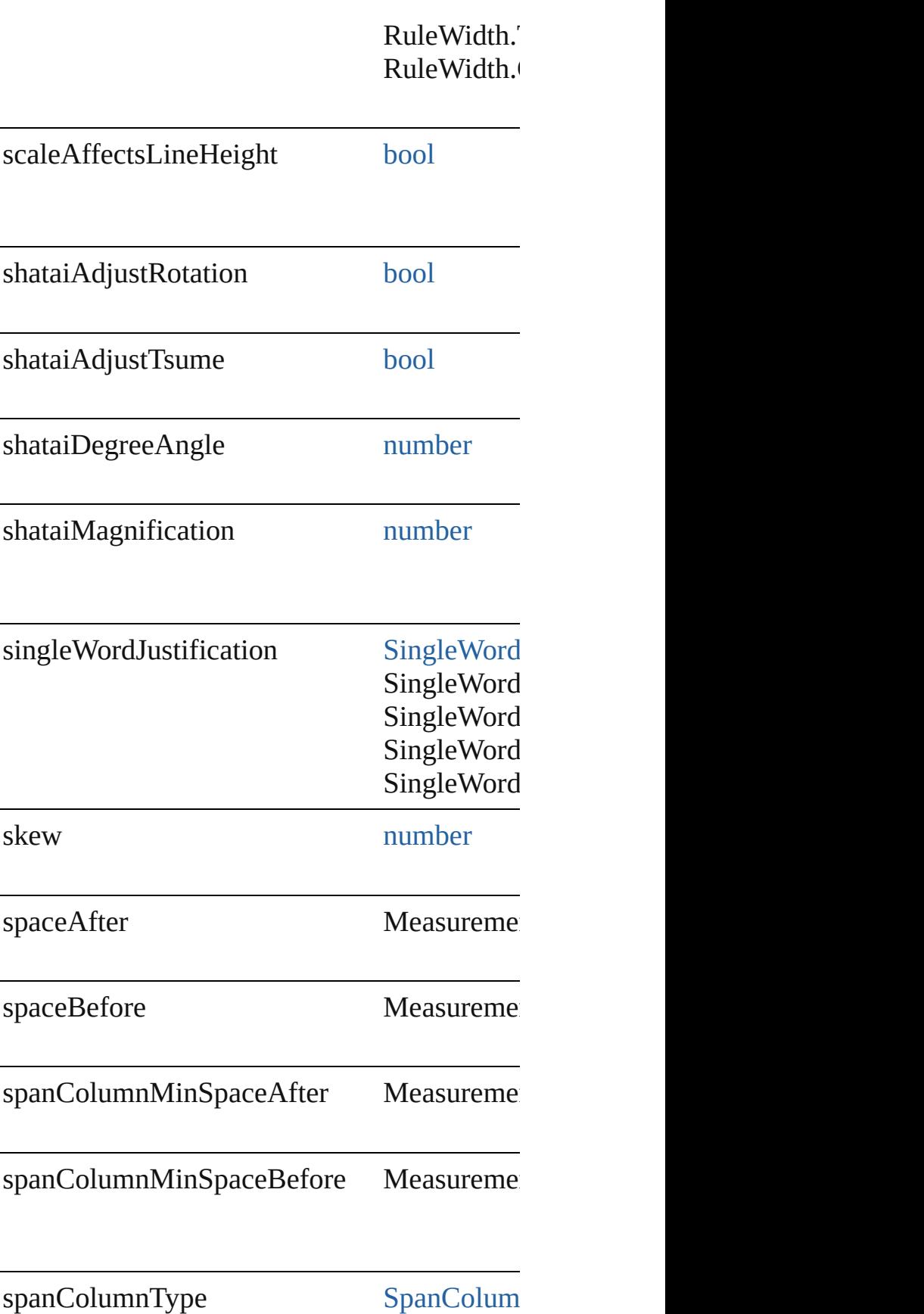

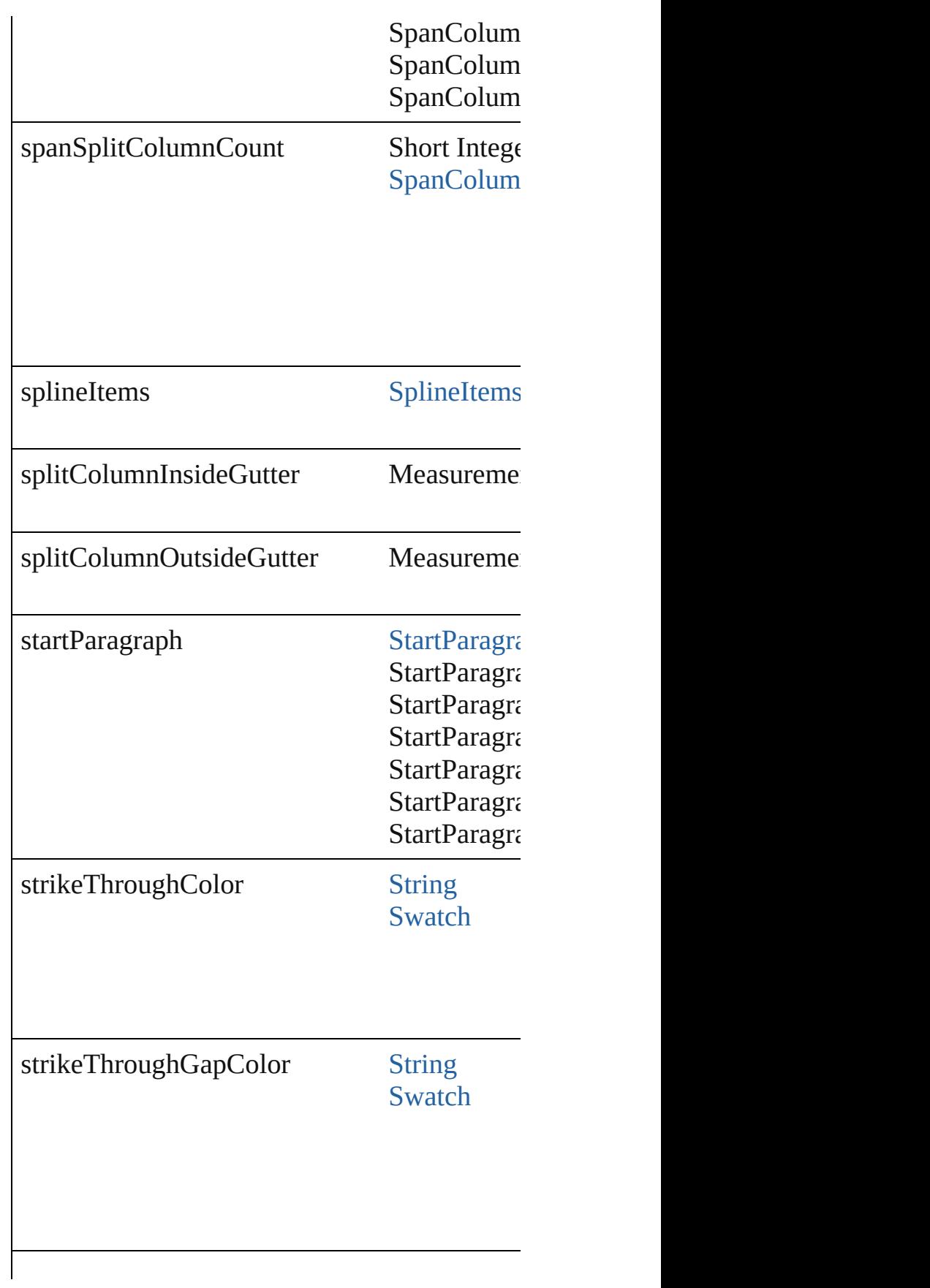

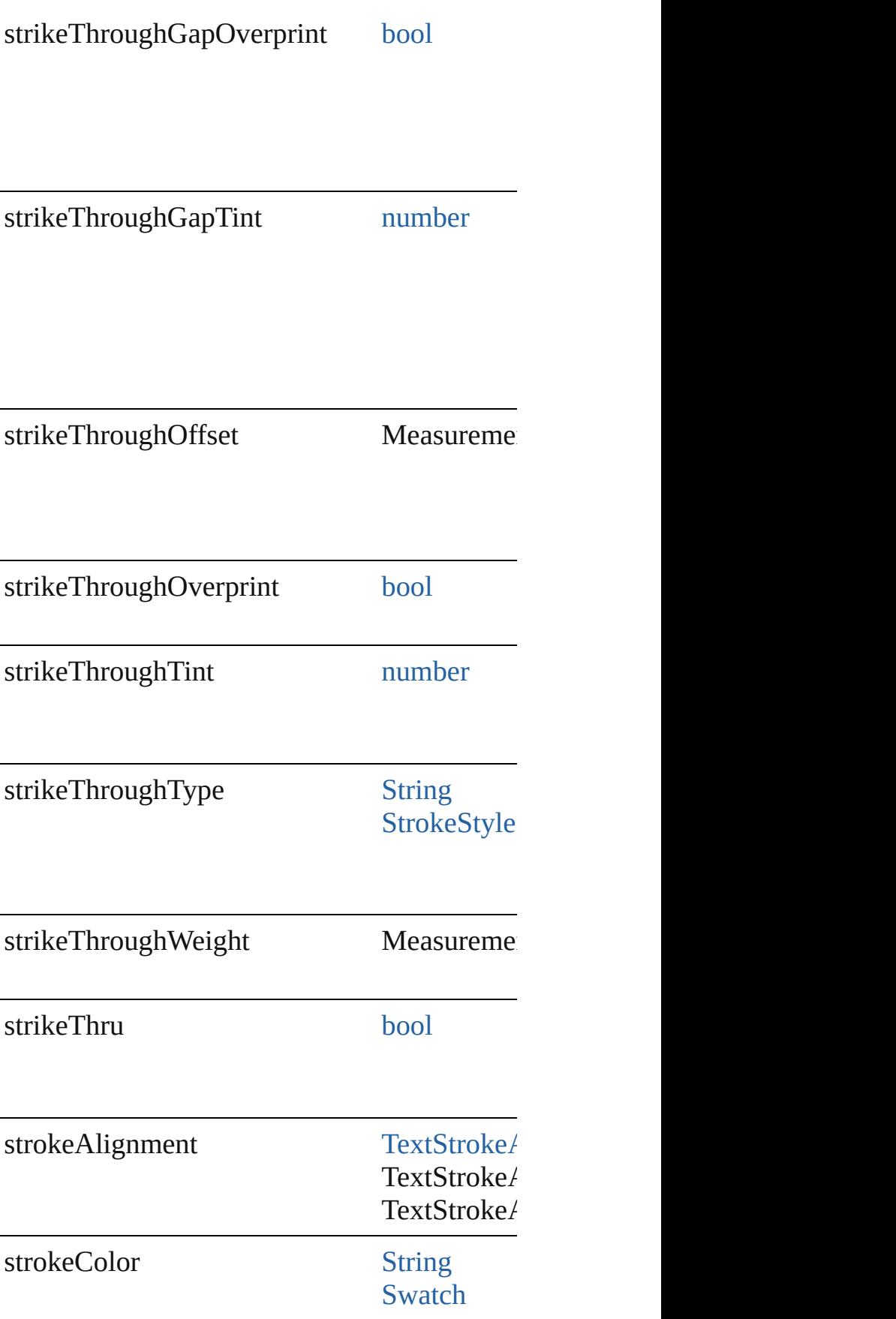

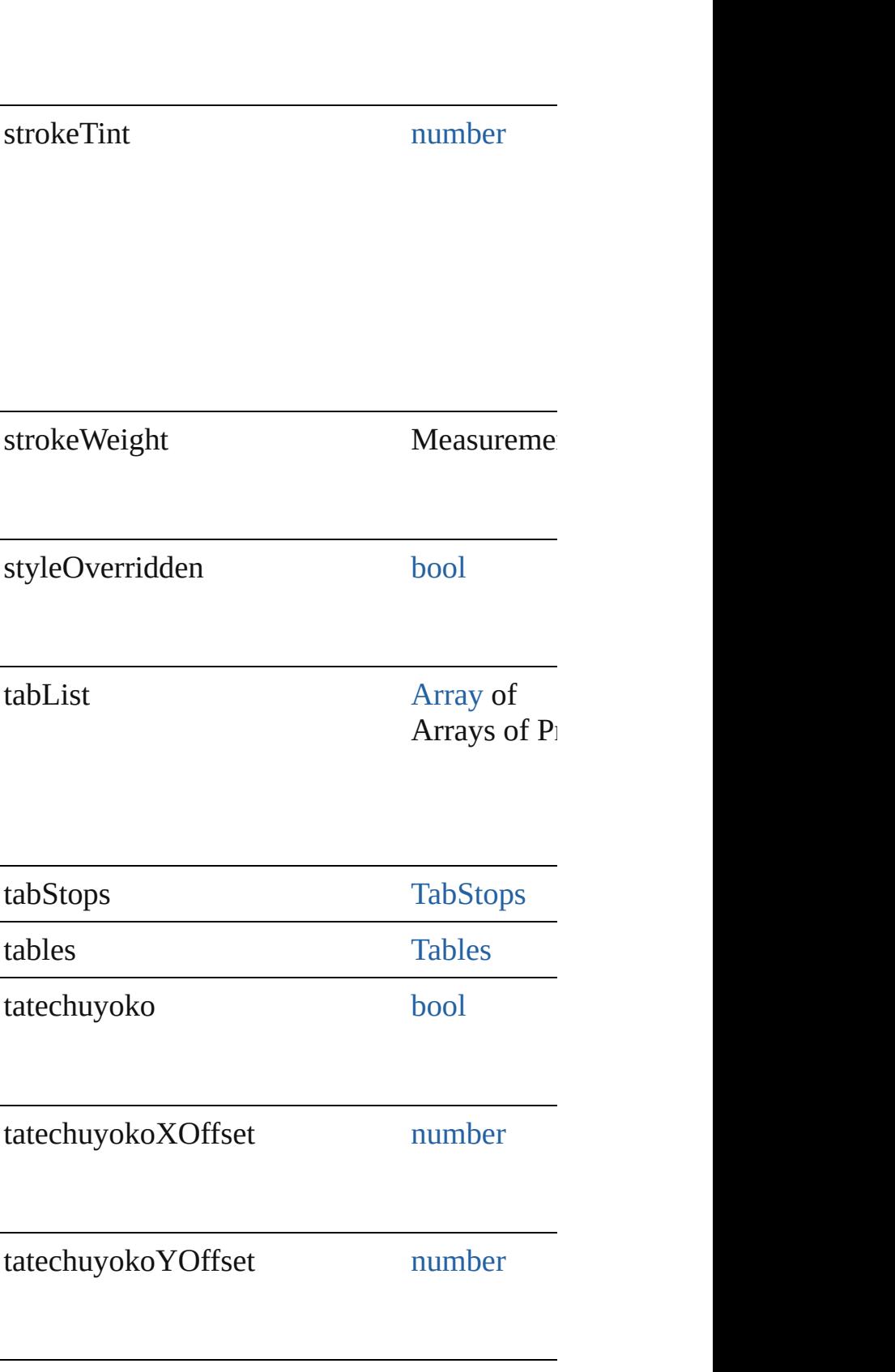

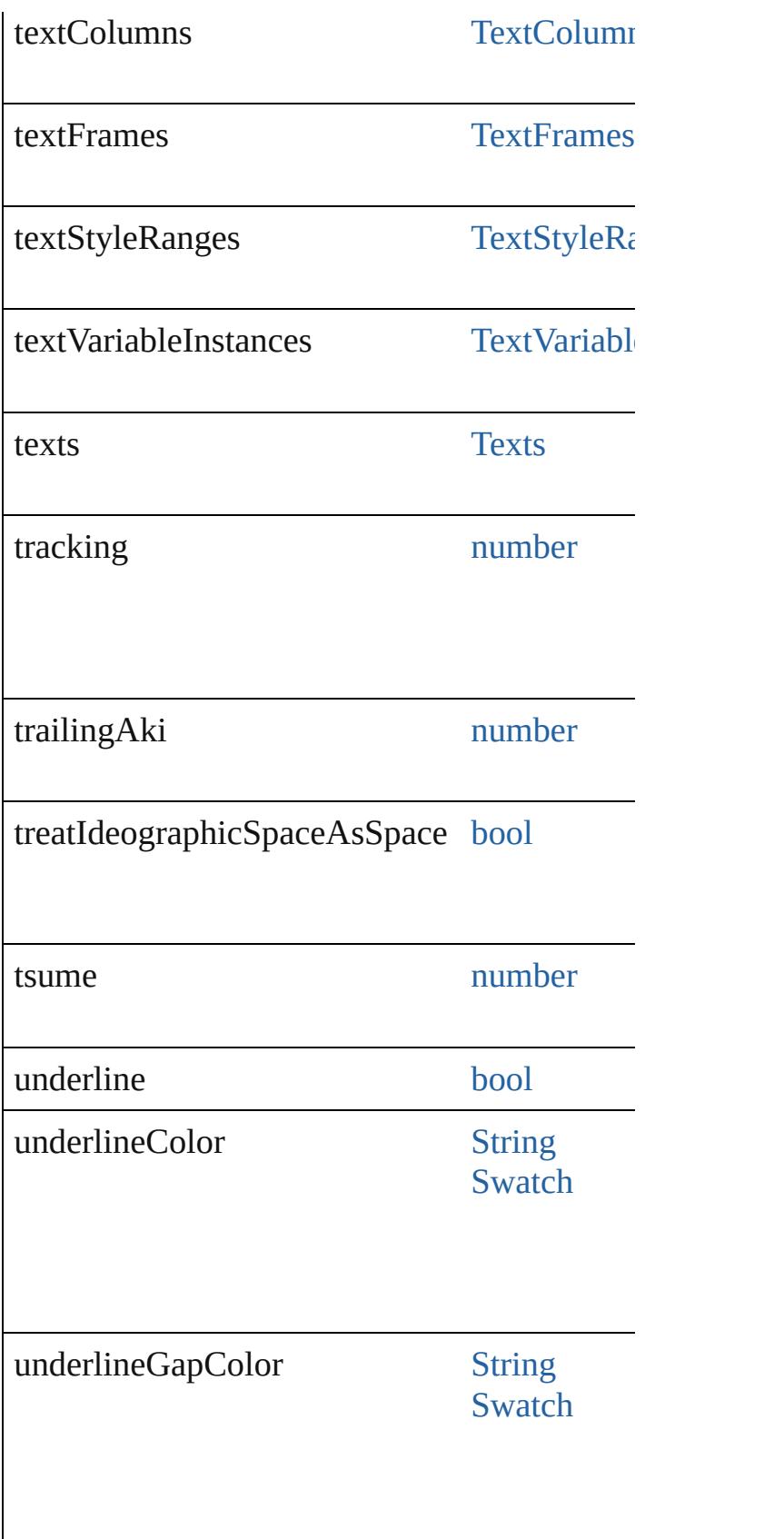

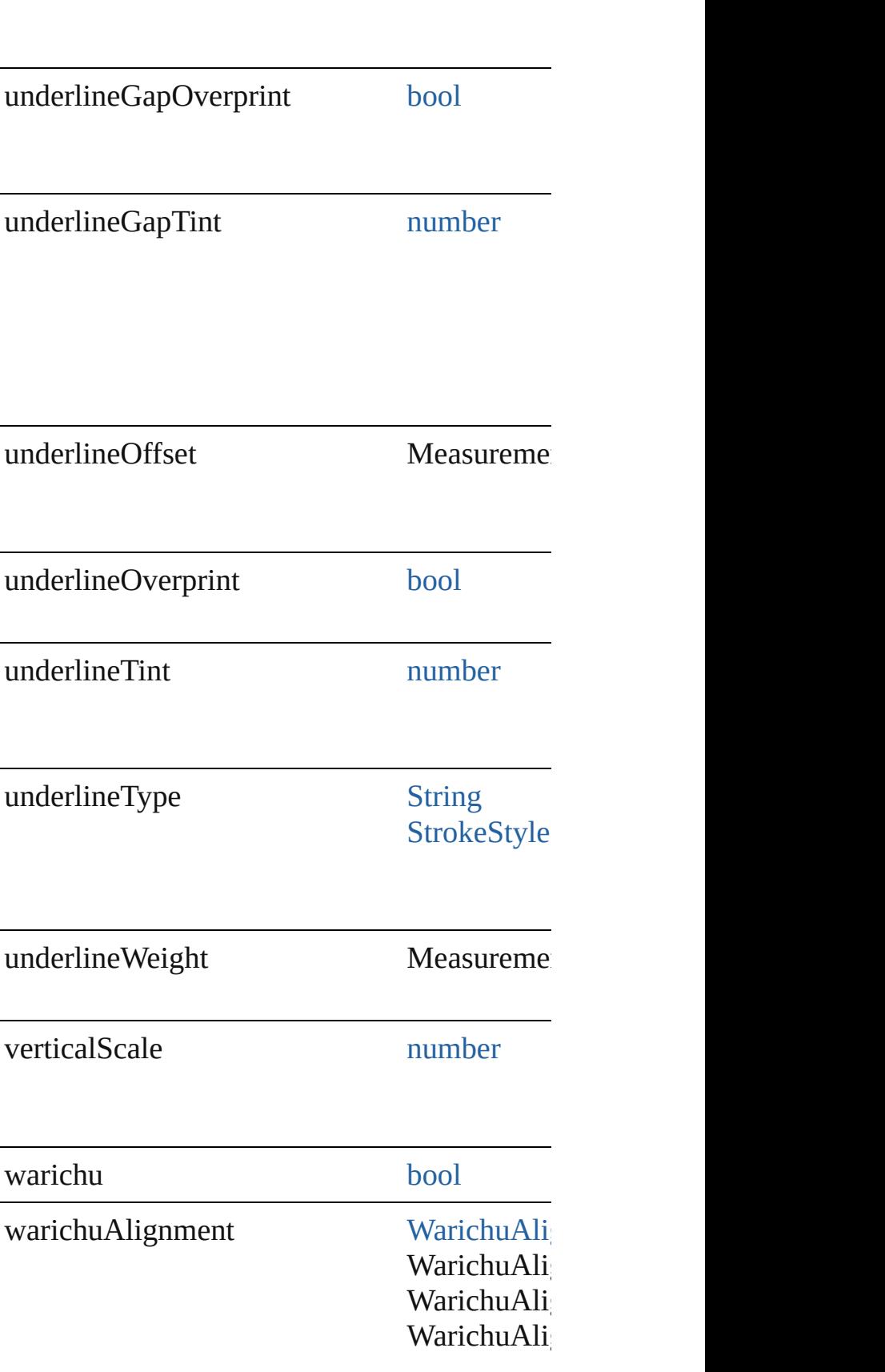

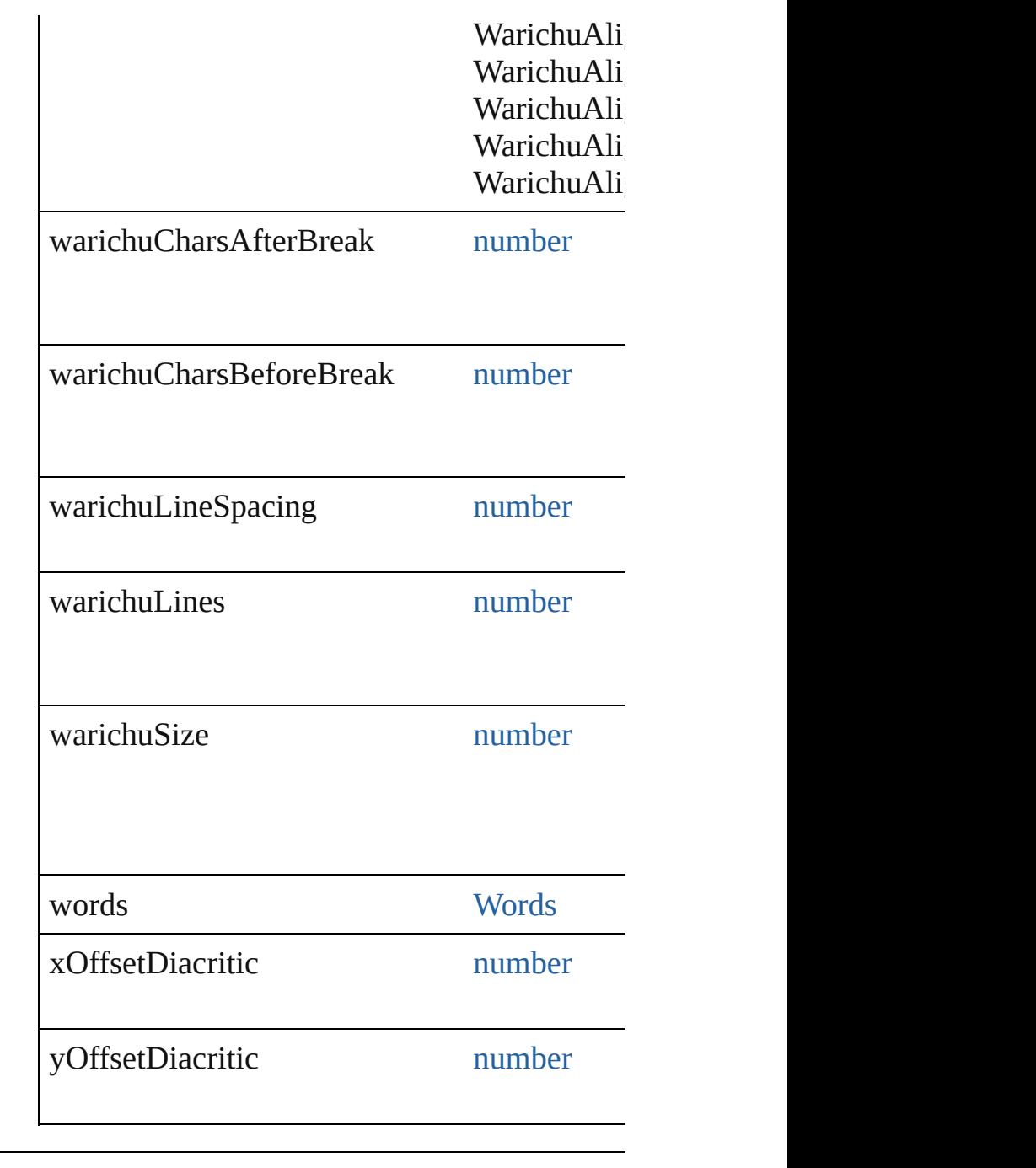

## **Methods Instances**

## [EventListener](#page-345-0) **addEventListener** (eventType Adds an event listener.

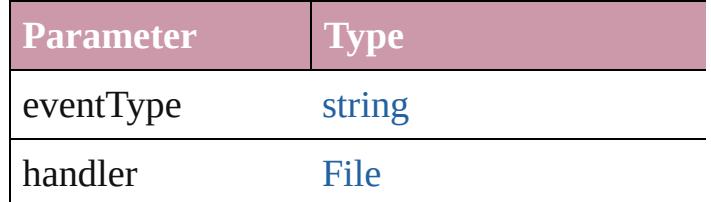

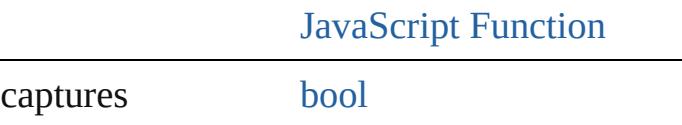

void **apply[CharacterS](#page-4508-0)tyle** (using: Character Apply a character style.

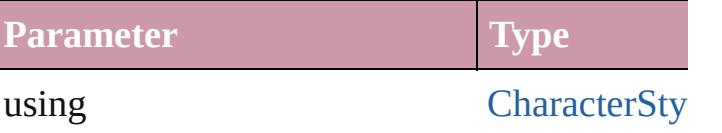

void **apply[Cond](#page-4578-0)itions** (using: [Array](#page-22-0) of Cond Apply one or more conditions.

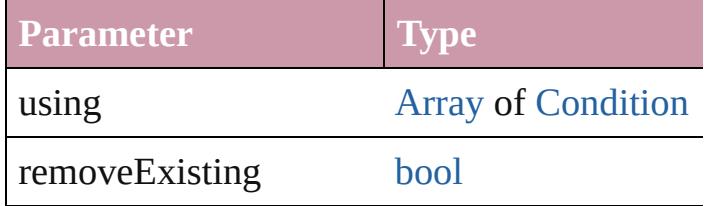

void **apply[Paragraph](#page-4903-0)Style** (using: Paragraph Apply a paragraph style.

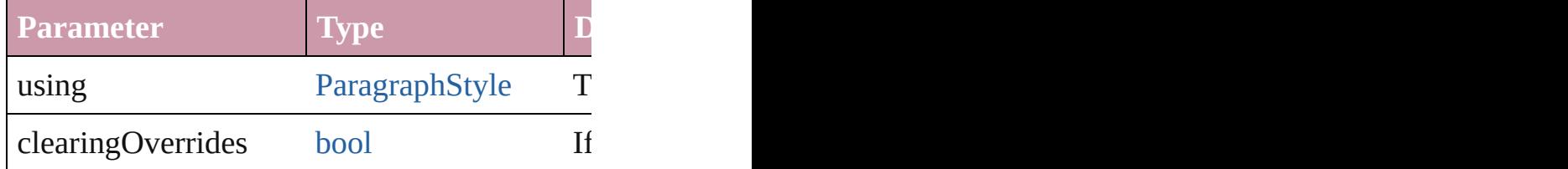

[BackgroundTask](#page-277-0) asynchronousExportFile (formation versionComments: *string*][, forceSave: *bool*= asynchronously exports the object(s) to a file.

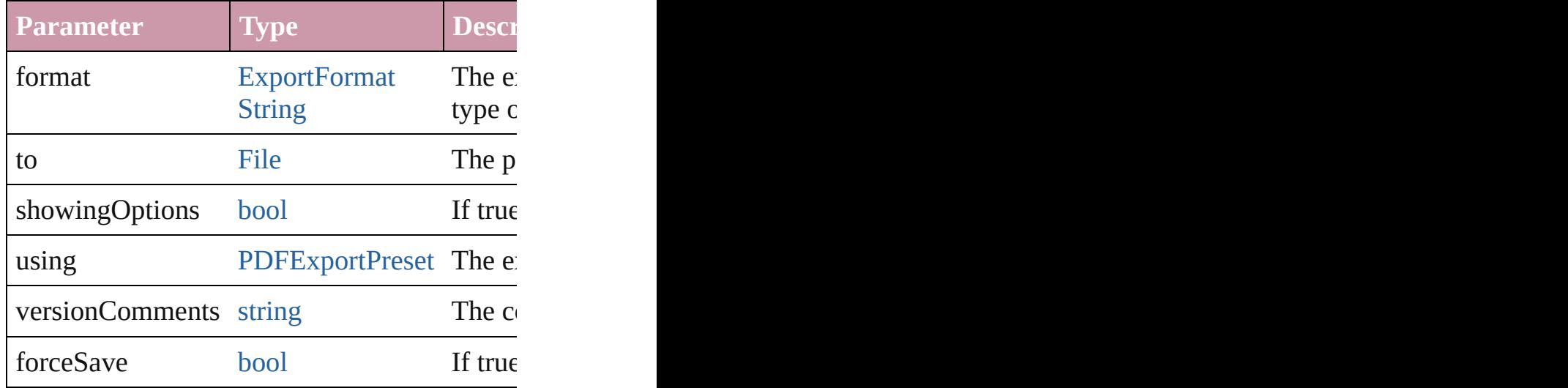

## void **autoTag** ()

Tag the object or the parent story using default

## [Array](#page-22-0) of [Text](#page-5015-0) **changeGlyph** ([reverseOrder: *l*] Finds glyphs that match the find what value a

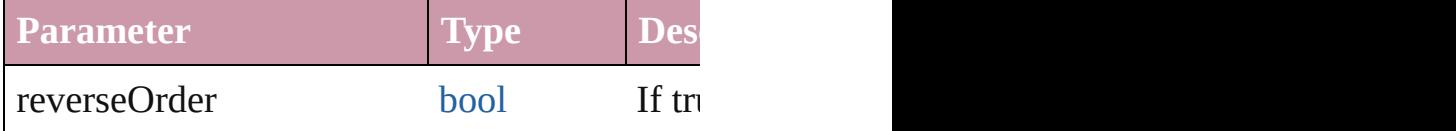

[Array](#page-22-0) of [Text](#page-5015-0) **changeGrep** ([reverseOrder: *boollers*] Finds text that matches the find what value are

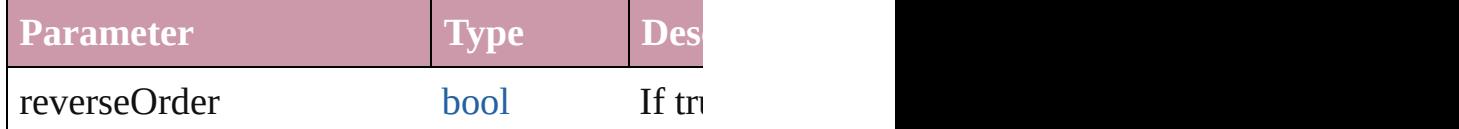

[Array](#page-22-0) of [Text](#page-5015-0) **changeText** ([reverseOrder: *bo* Finds text that matches the find what value are

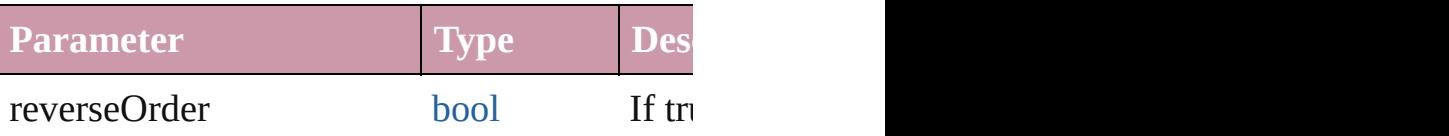

## [Array](#page-22-0) of [Text](#page-5015-0) **changeTransliterate** ([reverse Finds text that matches the find character type

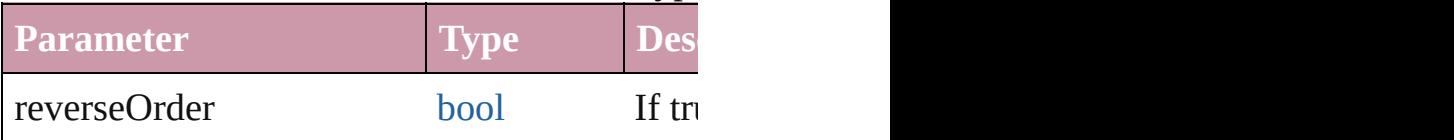

#### void **changecase** (using: [ChangecaseMode](#page-783-0)) Sets the case of the text.

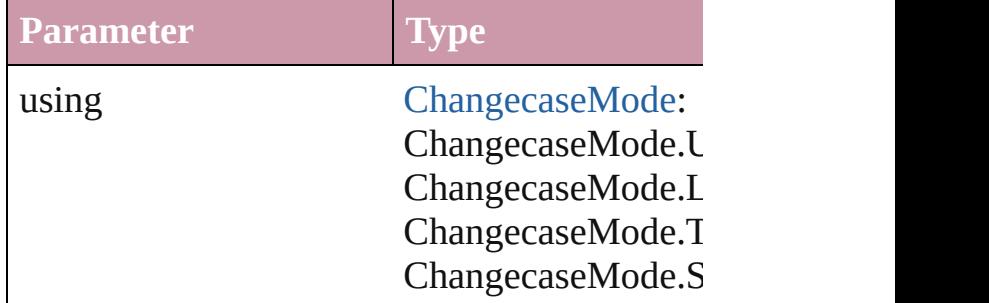

void **clear[Ove](#page-1237-0)rrides** ([overridesToClear: Over Clears the specified types of override.

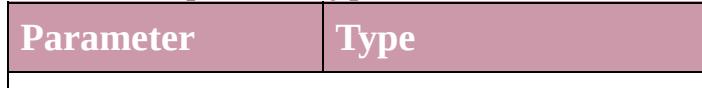

overridesToClear [OverrideType:](#page-1237-0) OverrideType.ALL OverrideType.CHARAC OverrideType.PARAGR

void **convertBulletsAndNumberingToText** () Convert bullets and numbering to text.

[Note](#page-4823-0) **convertToNote** ()

Converts the text to a note.

[Table](#page-4355-0) **convertToTable** ([columnSeparator: *sti*] Converts the text to a table.

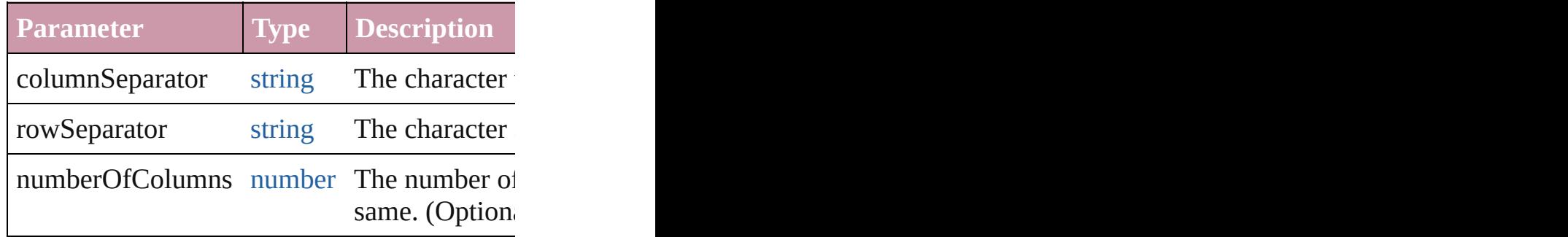

[Array](#page-22-0) of [PageItem](#page-2583-0) **createOutlines** ([deleteOr Converts text to outlines. Each line of text be detached parts, the polygon contains only a si

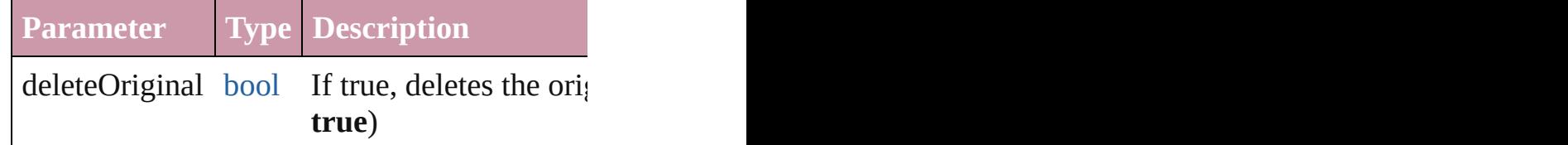

[Text](#page-5015-0) **duplicate** (to: [LocationOptions](#page-1129-0)[, referen Duplicates the text in the specified location.

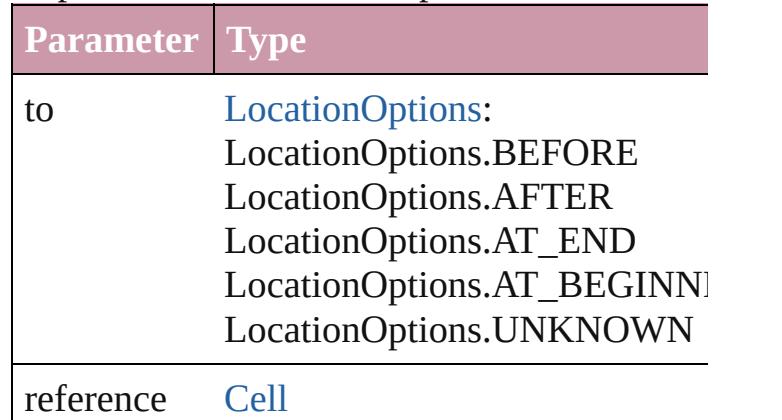

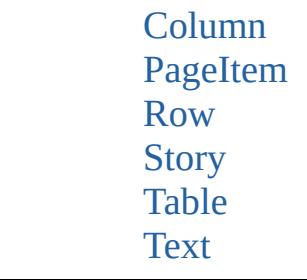

void **exportFile** (format: *varies*, to: [File\[](#page-66-0), sho *bool*=**false**])

Exports the object(s) to a file.

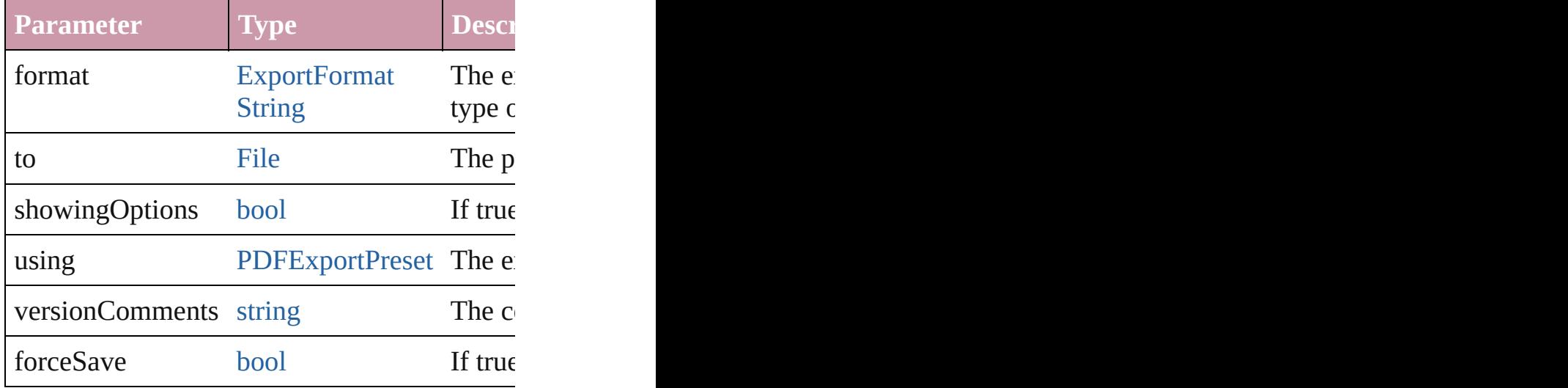

[Array](#page-22-0) of [Text](#page-5015-0) **findGlyph** ([reverseOrder: *bool* Finds glyphs that match the find what value.

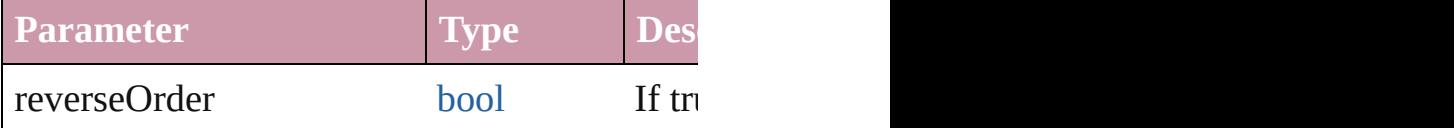

[Array](#page-22-0) of [Text](#page-5015-0) **findGrep** ([reverseOrder: *bool*]) Finds text that matches the find what value.

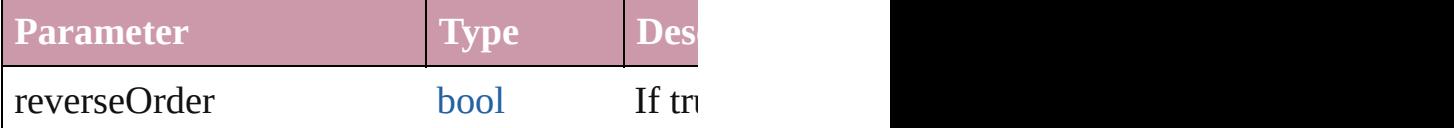

[Array](#page-22-0) of [HyperlinkTextSource](#page-1731-0) **findHyperlin** Finds hyperlink sources that intersecting with

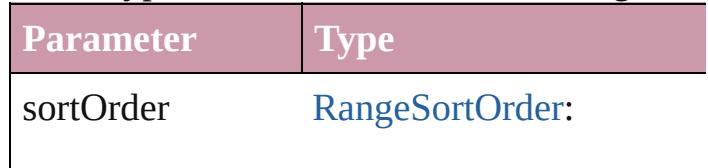

RangeSortOrder.NO\_SOI RangeSortOrder.ASCENI RangeSortOrder.DESCEN

[Array](#page-22-0) of [Text](#page-5015-0) **findText** ([reverseOrder: *bool*]) Finds text that matches the find what value.

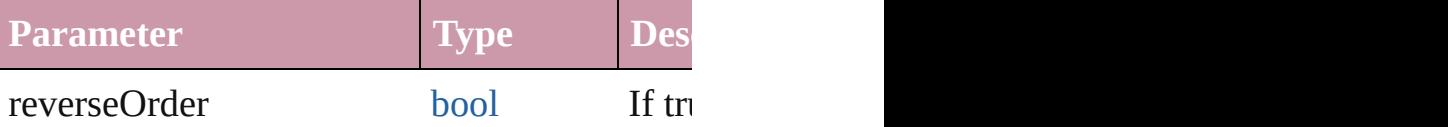

[Array](#page-22-0) of [Text](#page-5015-0) **findTransliterate** ([reverseOrder Finds text that matches the find character type

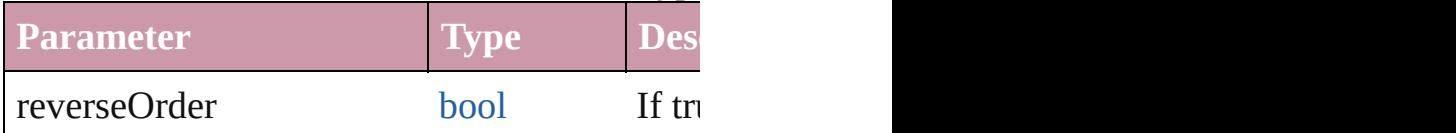

<span id="page-5195-0"></span>[Array](#page-22-0) of [TextStyleRange](#page-5155-0) **getElements** () Resolves the object specifier, creating an array

# void **markup** (using: [XMLElement\)](#page-5640-0)

Associates the page item with the specified  $X$ 

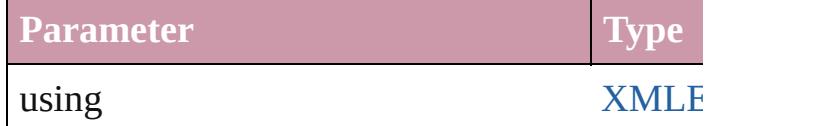

[Text](#page-5015-0) **move** (to: [LocationOptions](#page-1129-0)[, reference: *v* Moves the text to the specified location.

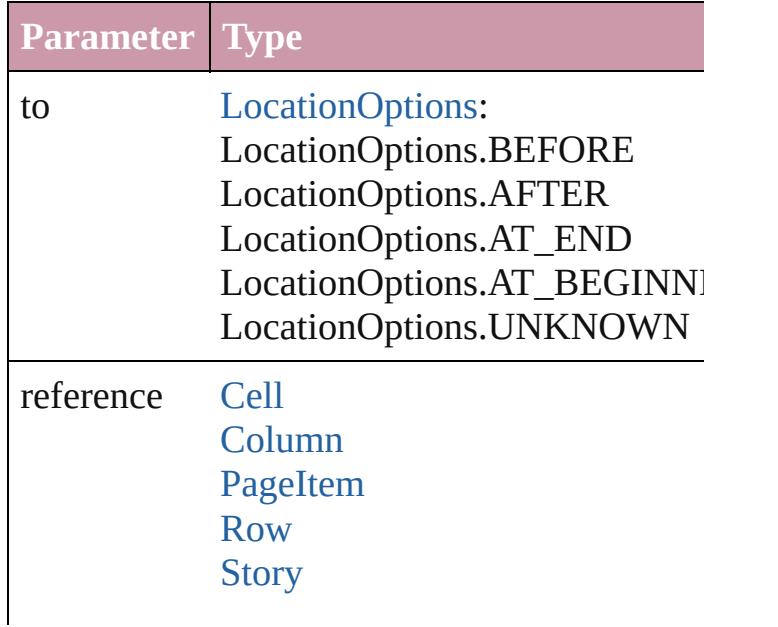

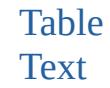

[Array](#page-22-0) of any **place** (fileName: [File\[](#page-66-0), showing Places the file.

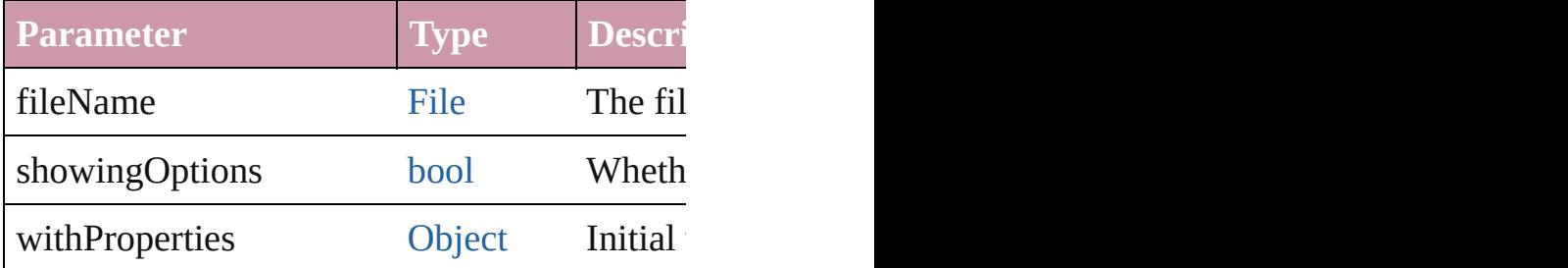

#### void **recompose** ()

Recomposes the text in the TextStyleRange.

#### void **remove** ()

Deletes the TextStyleRange.

bool **removeEventListener** (eventType: *strin* Removes the event listener.

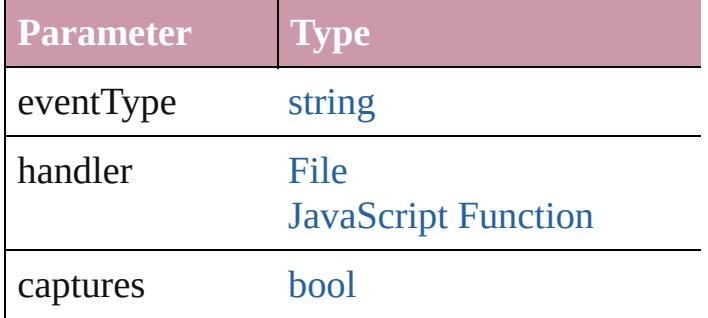

void **select** ([existingSelection: [SelectionOpti](#page-1445-0) Selects the object.

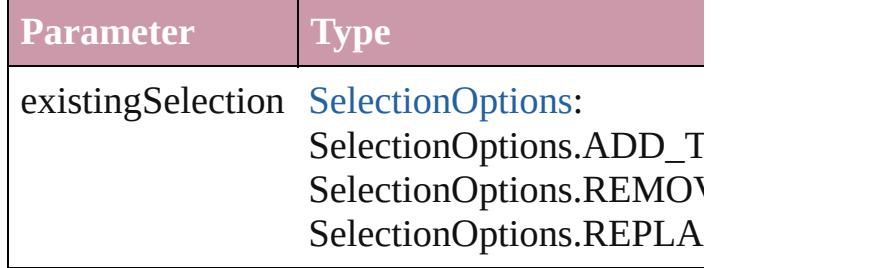

#### void **showText** ()

Jump to the text range.

### string **toSource** ()

Generates a string which, if executed, will ret

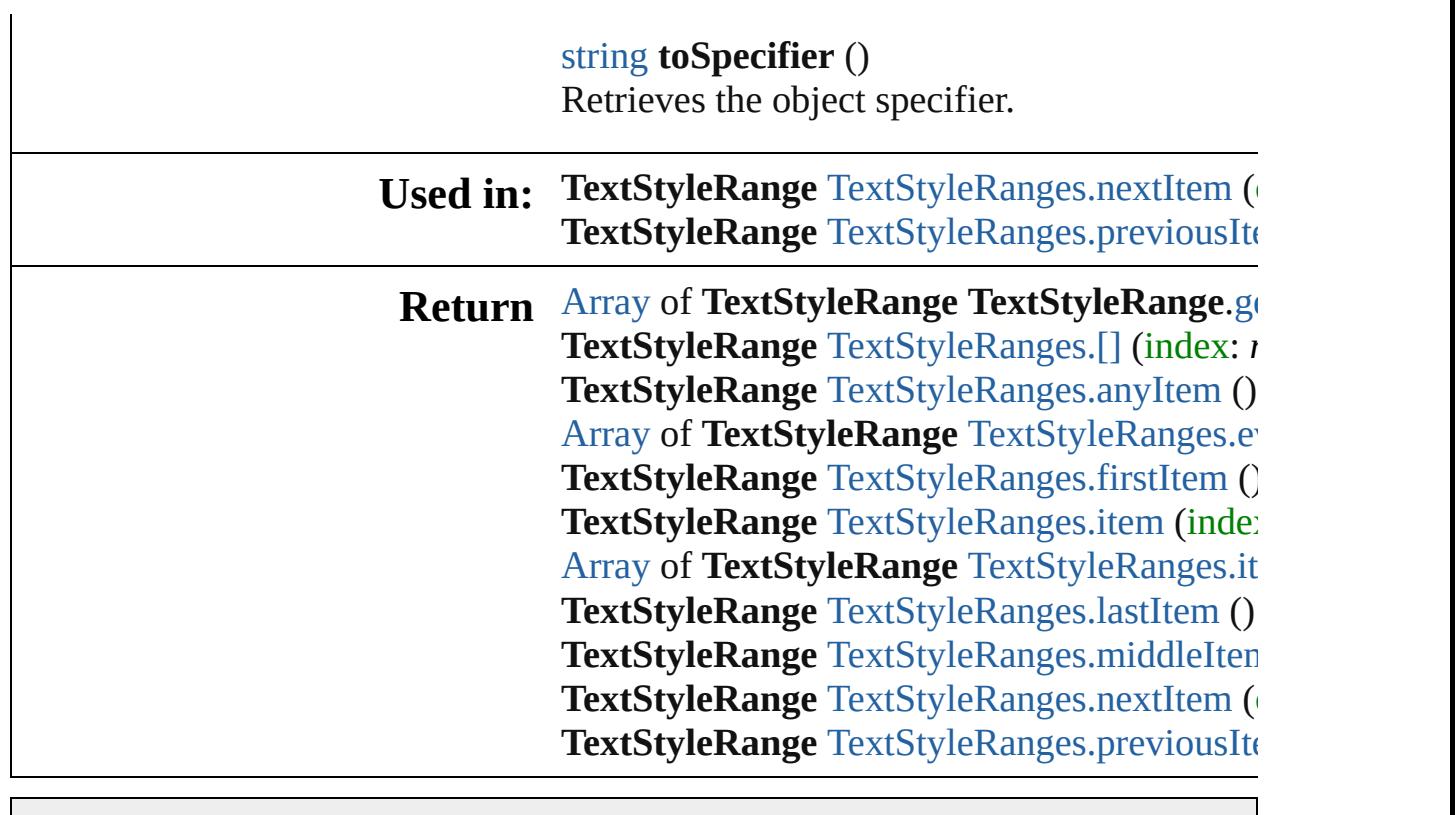

Jongware, 20-

[Contents](#page-0-0) :: [Index](#page-5767-0)

# <span id="page-5198-0"></span>**Class**

# **TextStyleRanges**

<span id="page-5199-5"></span><span id="page-5199-4"></span><span id="page-5199-3"></span><span id="page-5199-2"></span><span id="page-5199-1"></span><span id="page-5199-0"></span>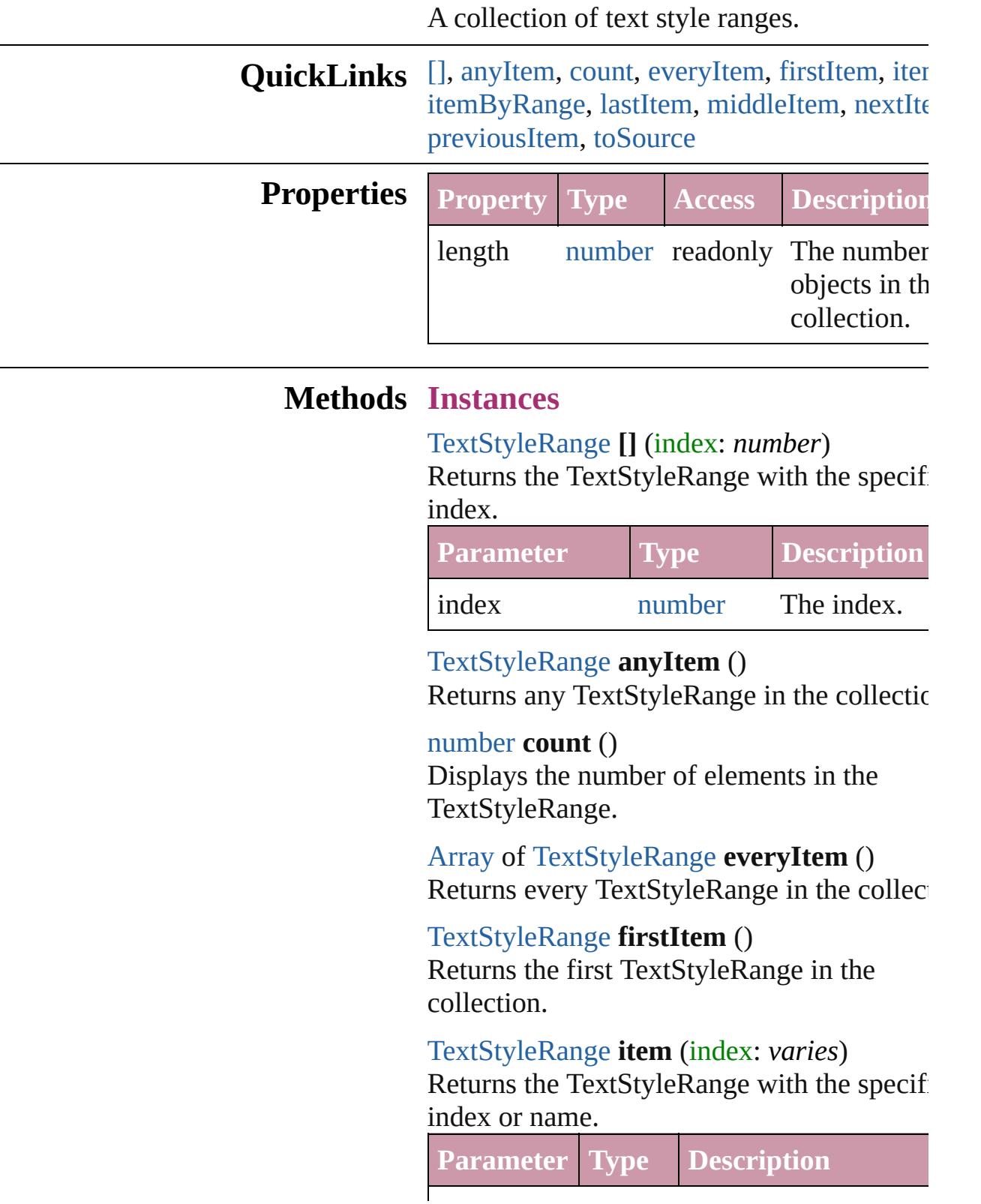

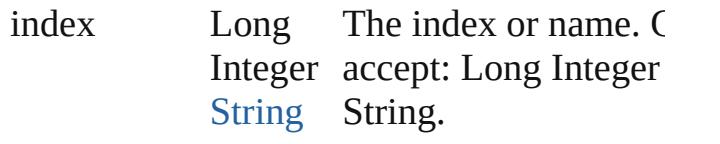

<span id="page-5200-1"></span>[Array](#page-22-0) of [TextStyleRange](#page-5155-0) **itemByRange** (from *varies*, to: *varies*)

Returns the TextStyleRanges within the specified range.

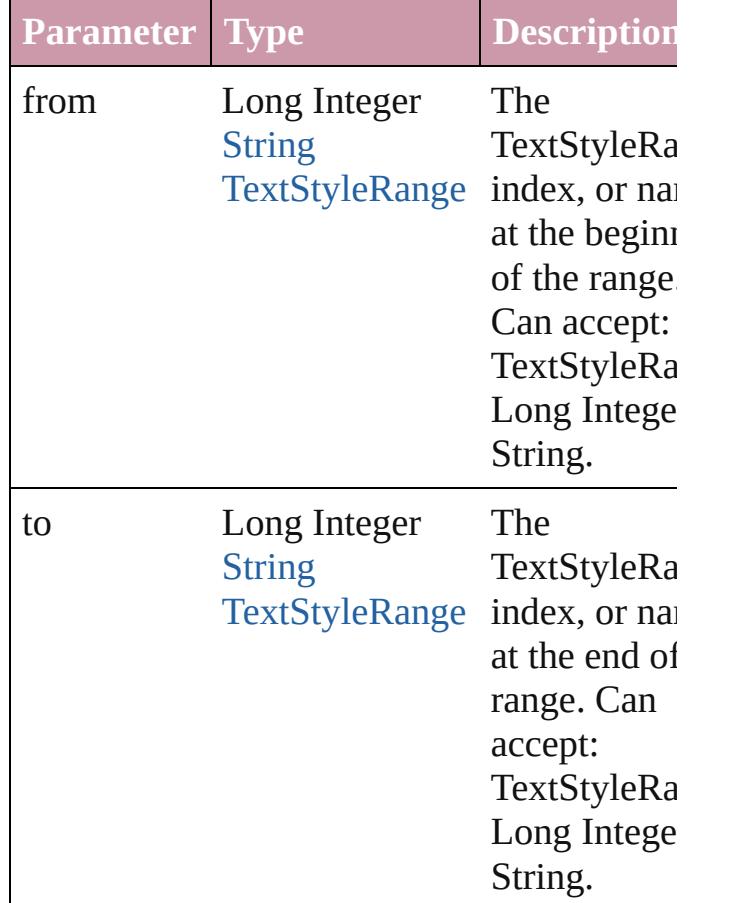

### <span id="page-5200-2"></span>[TextStyleRange](#page-5155-0) **lastItem** ()

Returns the last TextStyleRange in the collection.

<span id="page-5200-3"></span>[TextStyleRange](#page-5155-0) **middleItem** () Returns the middle TextStyleRange in the collection.

<span id="page-5200-0"></span>[TextStyleRange](#page-5155-0) **nextItem** (obj: [TextStyleRa](#page-5155-0)nge Returns the TextStyleRange whose index follows the specified TextStyleRange in the

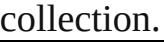

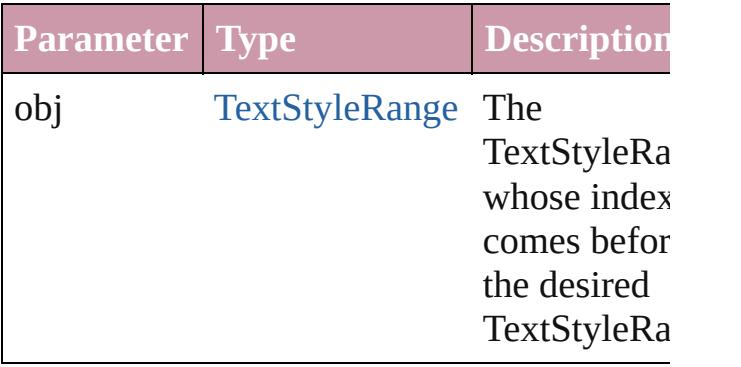

## <span id="page-5201-0"></span>[TextStyleRange](#page-5155-0) **previousItem** (obj: [TextStyleRange](#page-5155-0))

Returns the TextStyleRange with the index previous to the specified index.

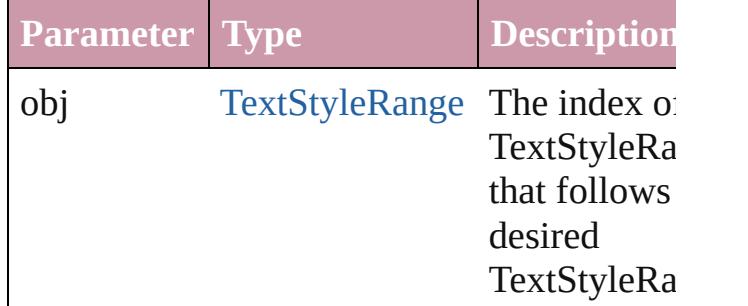

## <span id="page-5201-1"></span>string **toSource** ()

Generates a string which, if executed, will r the TextStyleRange.

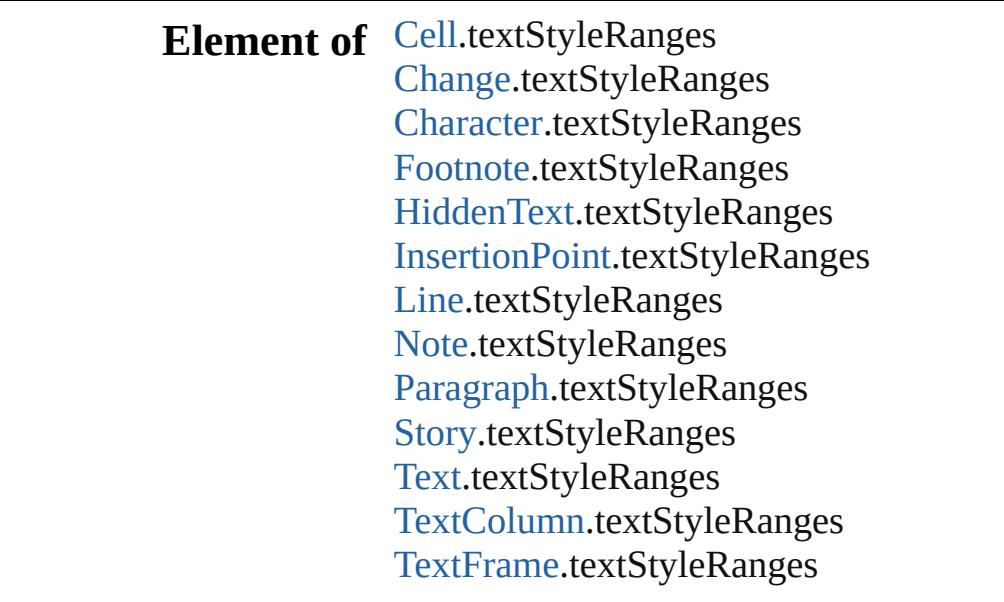

[Te](#page-5142-0)xtPath.textStyleRanges [Te](#page-5155-0)xtStyleRange.textStyleRanges [Wo](#page-5236-0)rd.textStyleRanges X[M](#page-5640-0)LElement.textStyleRanges X[m](#page-5726-0)lStory.textStyleRanges

Jongware, 20-J u n - 2 0 1 0 v 3.0.3 d

[C](#page-0-0)o[n](#page-5767-0)tents :: Index

# <span id="page-5203-0"></span>**Class**

# **TextVariable**

A text variable definition in a document.

**QuickLinks** [addEventListener,](#page-5205-0) [convertToText](#page-5205-1), [getElements,](#page-5205-2) ren

## **Hierarchy**

[CaptionMetadataVariablePreference](#page-2929-0) | [Ch](#page-3042-0) [DateVariablePreference](#page-3094-0) | [Event](#page-327-0) | [EventListe](#page-345-0) [MatchParagraphStylePreference](#page-3509-0) | [M](#page-431-0)

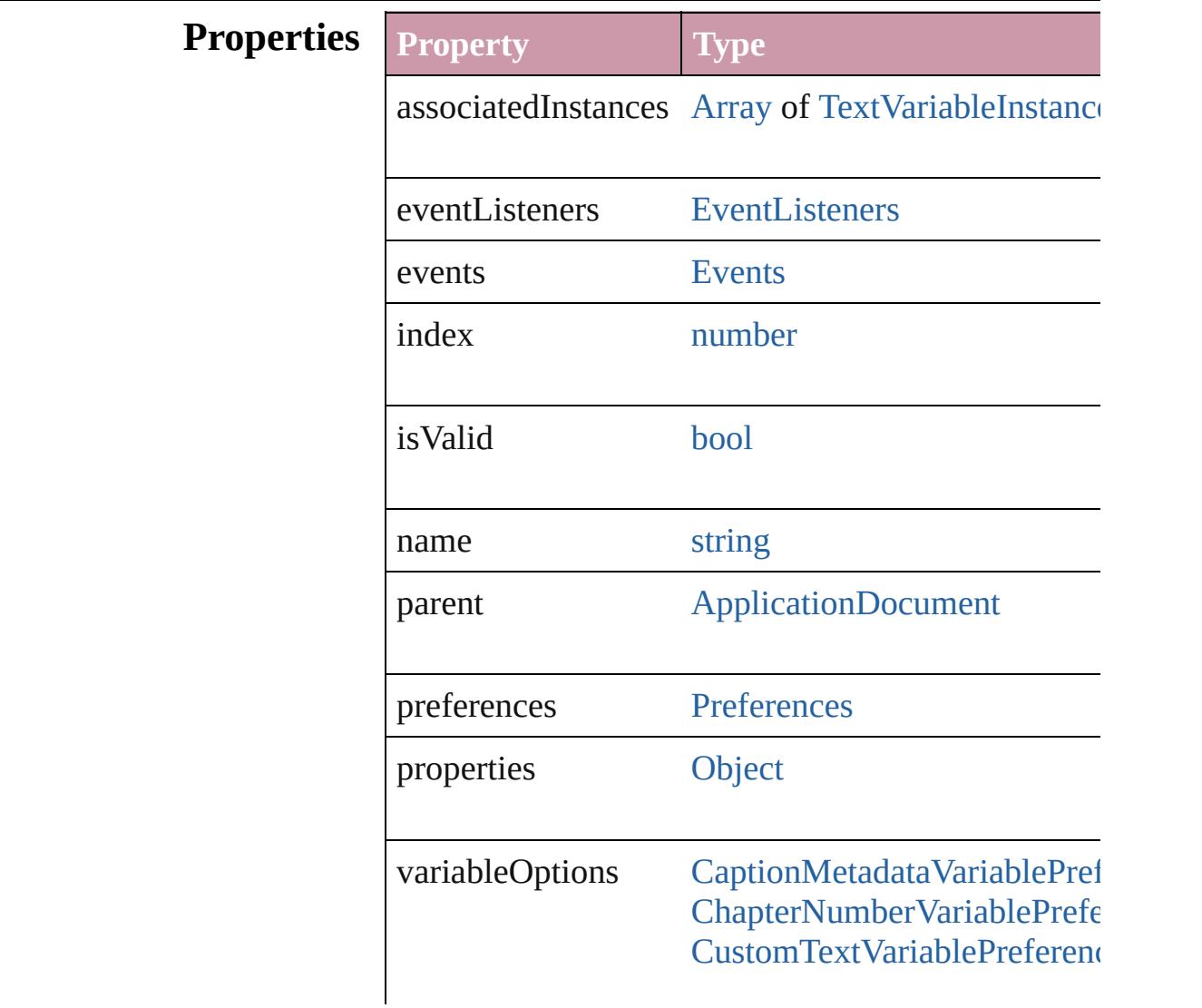

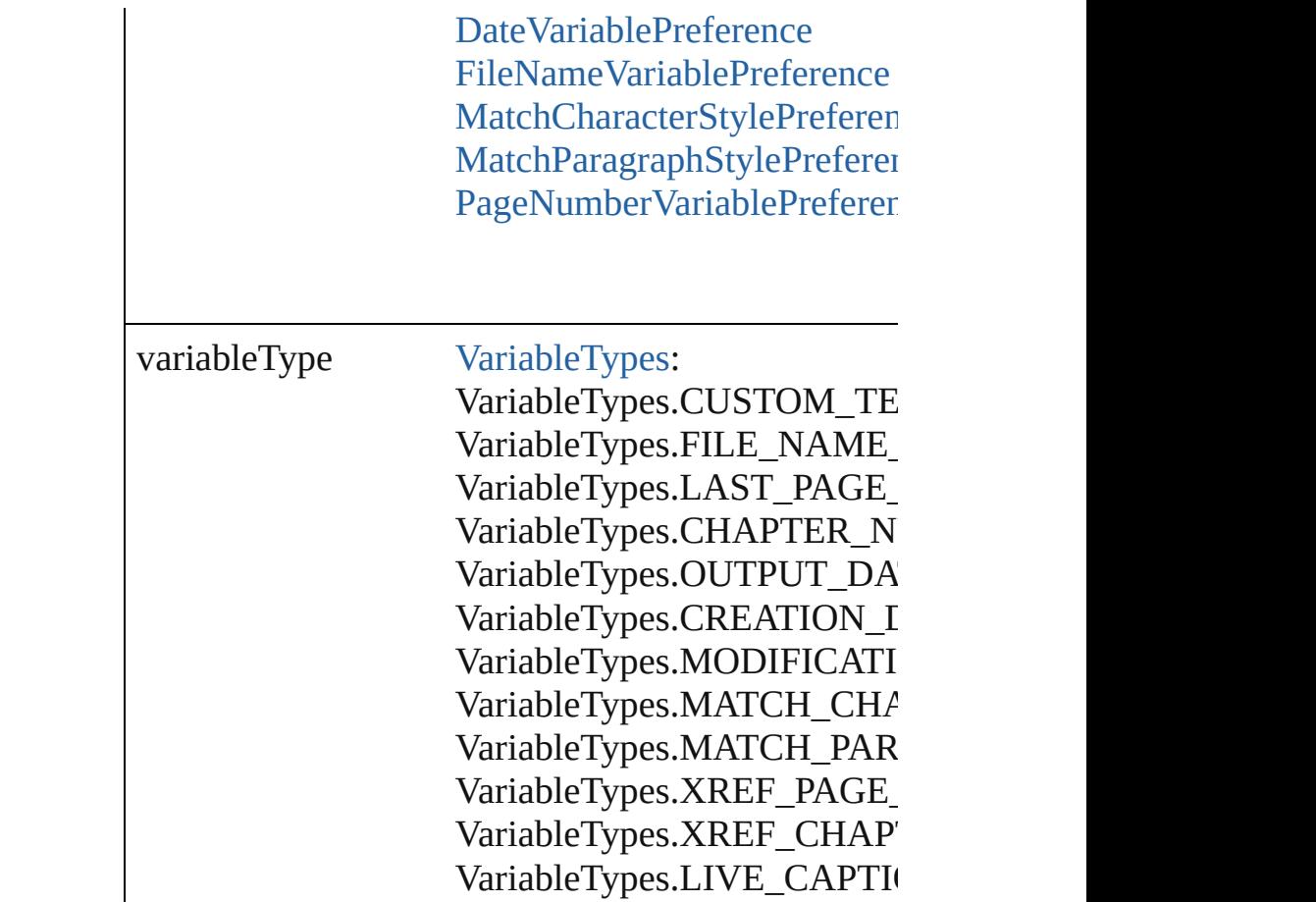

## **Methods Instances**

<span id="page-5205-0"></span>[EventListener](#page-345-0) **addEventListener** (eventType: *strin* Adds an event listener.

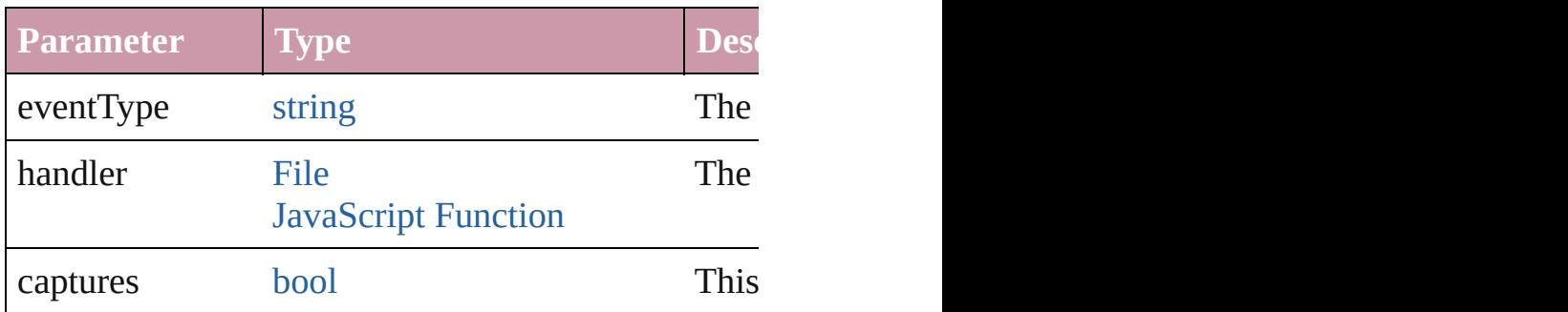

<span id="page-5205-1"></span>[Array](#page-22-0) of [Text](#page-5015-0) **convertToText** ()

Convert all of this variable's instances to text.

<span id="page-5205-2"></span>[Array](#page-22-0) of [TextVariable](#page-5203-0) **getElements** ()

Resolves the object specifier, creating an array of object

<span id="page-5205-3"></span>void **remove** ()

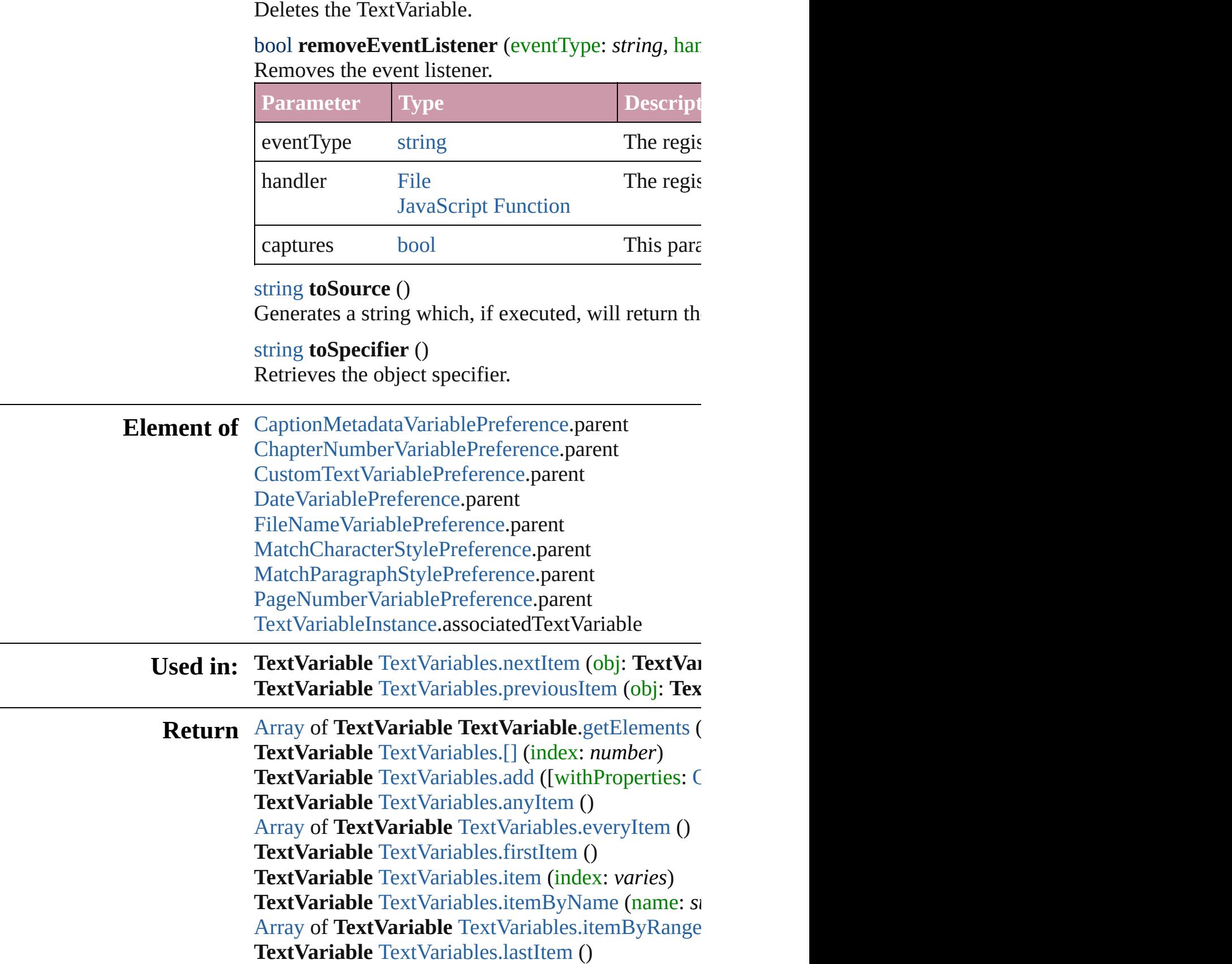

## **TextVariable** [TextVariables.middleItem](#page-5221-2) () **TextVariable** [TextVariables.nextItem](#page-5221-0) (obj: **TextVariable TextVariable** [TextVariables.previousItem](#page-5221-1) (obj: Tex

Jongware, 20-

[Contents](#page-0-0) :: [Index](#page-5767-0)

# <span id="page-5208-0"></span>**Class**

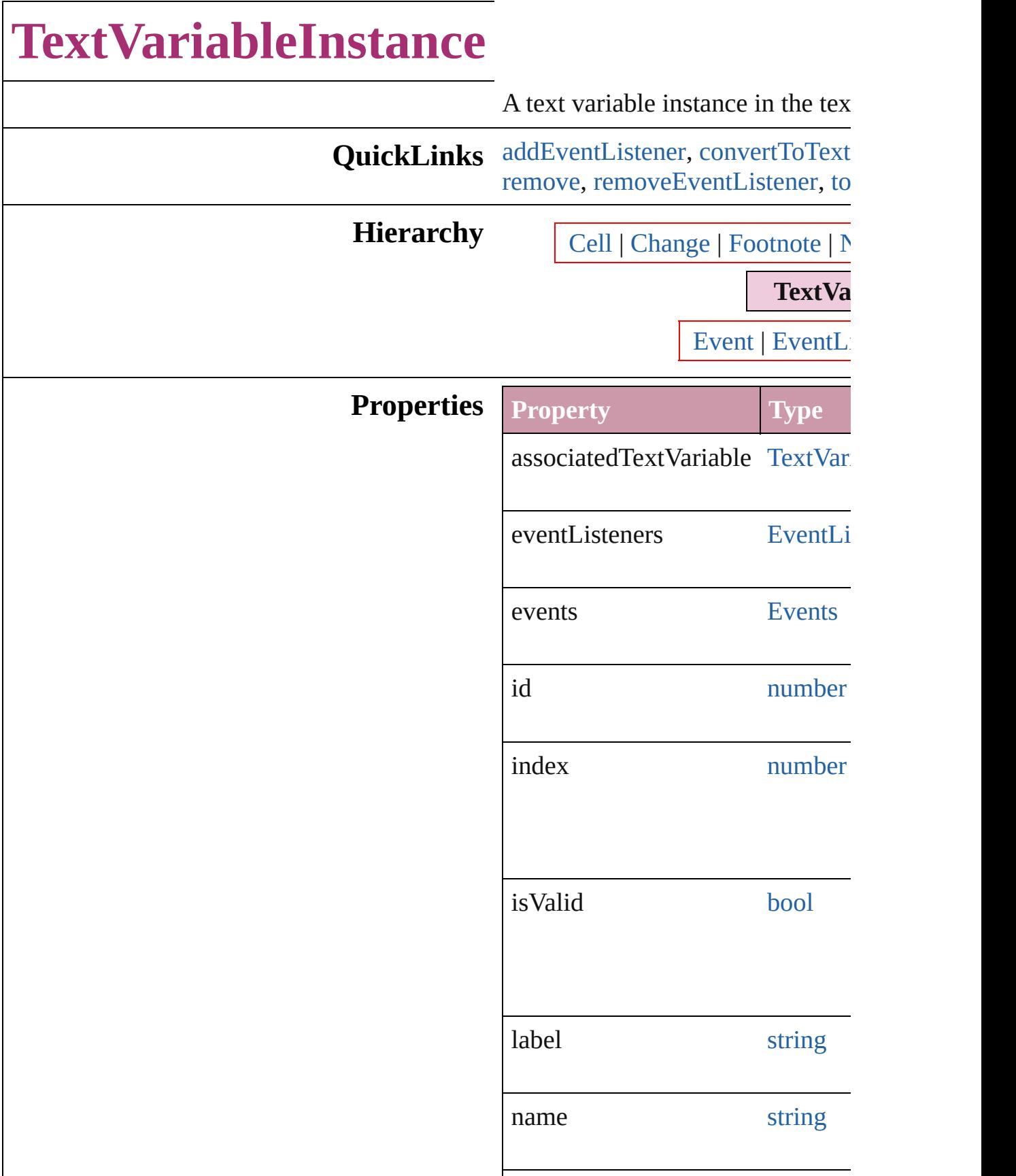

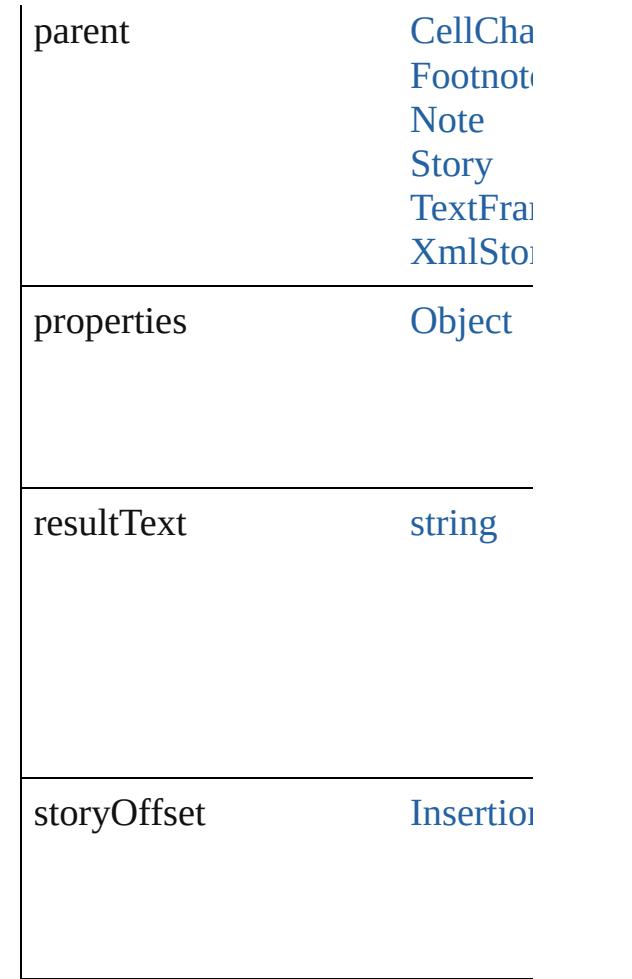

## **Methods Instances**

<span id="page-5210-0"></span>[EventListener](#page-345-0) **addEventListener** captures: *bool*=**false**])

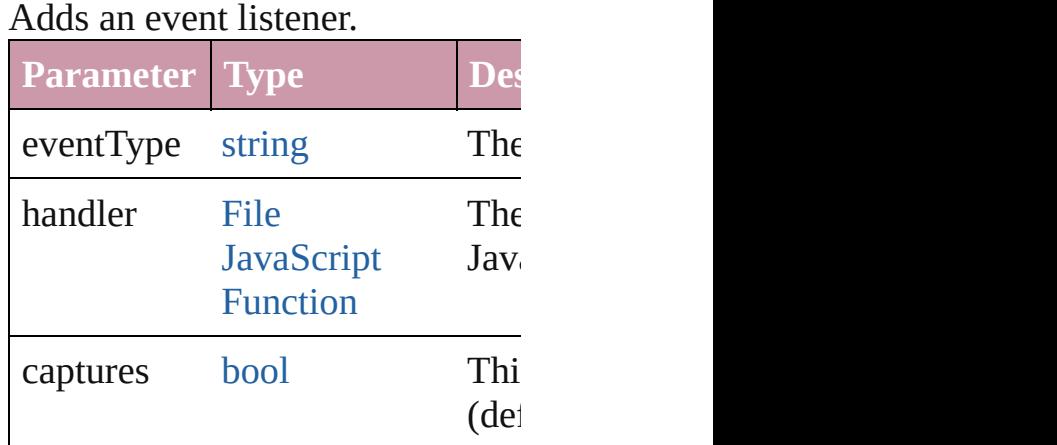

<span id="page-5210-1"></span>[Text](#page-5015-0) **convertToText** ()

Converts the footnote to part of the at the former location of the footr

string **extractLabel** (key: *string*) Gets the label value associated with

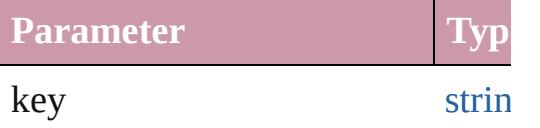

[Array](#page-22-0) of [TextVariableInstance](#page-5208-0) **get** Resolves the object specifier, creation

void **insertLabel** (key: *string*, val Sets the label to the value association

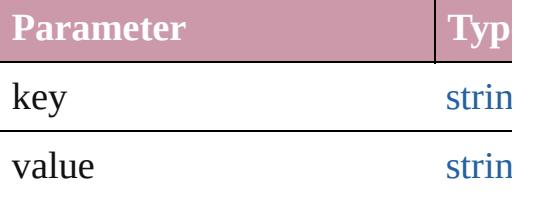

#### <span id="page-5211-0"></span>void **remove** ()

Deletes the TextVariableInstance.

## <span id="page-5211-1"></span>bool **removeEventListener** (even *bool*=**false**])

Removes the event listener.

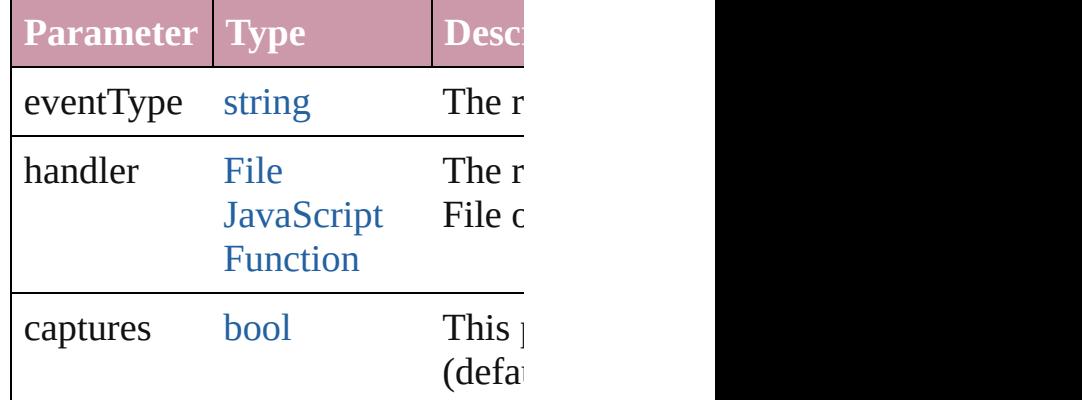

#### <span id="page-5211-2"></span>string **toSource** ()

Generates a string which, if executed TextVariableInstance.

string **toSpecifier** () Retrieves the object specifier.

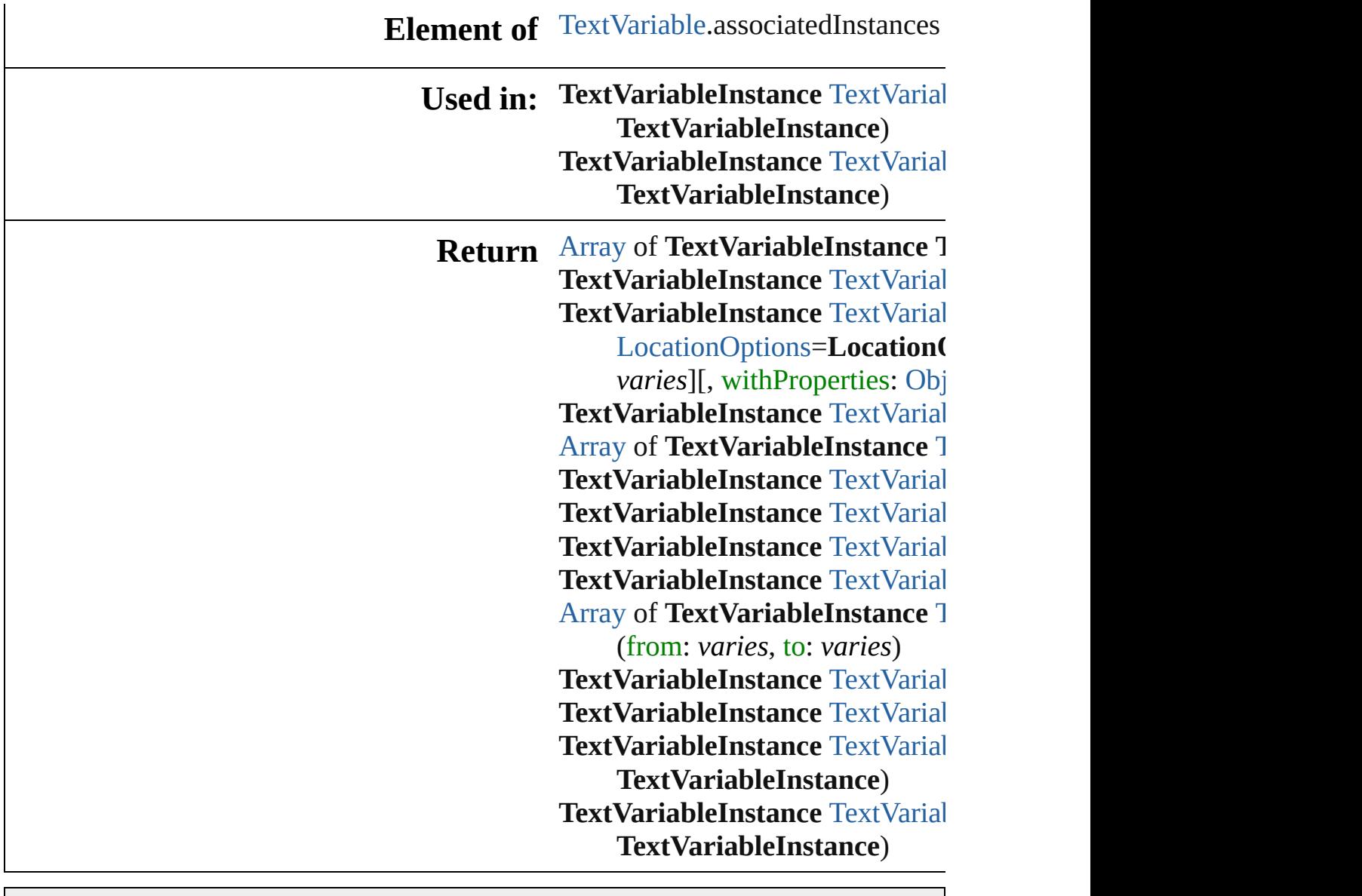

Jongware, 20-

[Contents](#page-0-0) :: [Index](#page-5767-0)

# <span id="page-5213-0"></span>**Class**

# **TextVariableInstances**

A collection of text variable ins

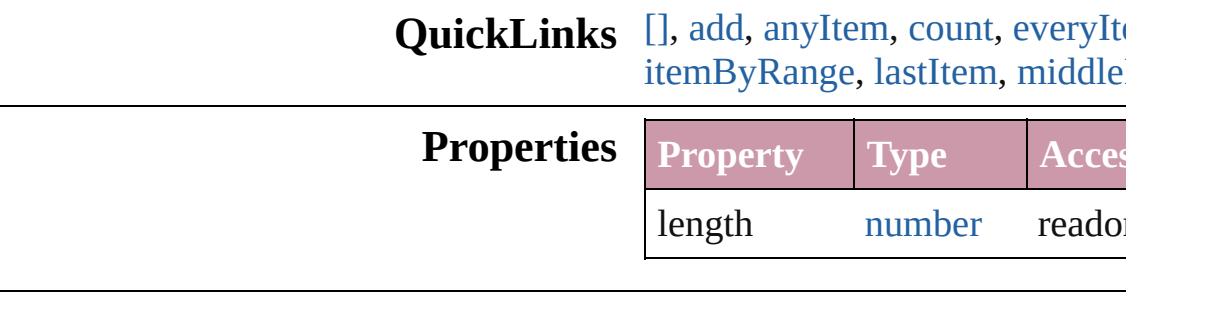

## **Methods Instances**

<span id="page-5214-0"></span>[TextVariableInstance](#page-5208-0) **[]** (index: Returns the TextVariableInstand

#### **Parameter**

#### index

<span id="page-5214-1"></span>[TextVariableInstance](#page-5208-0) **add** ([to: reference: *varies*][, withPropert Creates a text variable instance

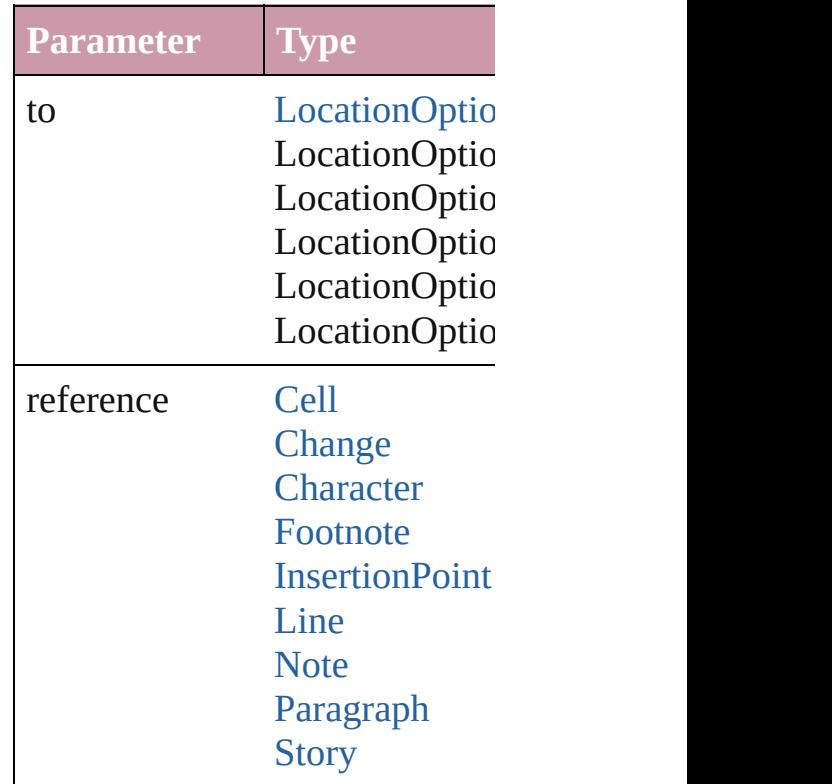

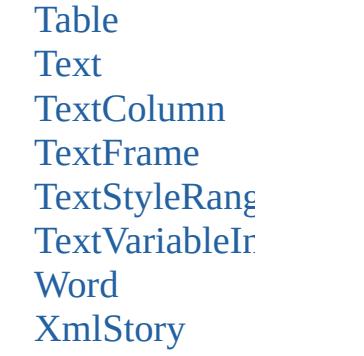

withProperties [Object](#page-121-0)

<span id="page-5215-0"></span>[TextVariableInstance](#page-5208-0) **anyItem** () Returns any TextVariableInstan

<span id="page-5215-6"></span>number **count** () Displays the number of element

<span id="page-5215-1"></span>[Array](#page-22-0) of [TextVariableInstance](#page-5208-0) Returns every TextVariableInstance

<span id="page-5215-2"></span>[TextVariableInstance](#page-5208-0) **firstItem** () Returns the first TextVariableIn

<span id="page-5215-3"></span>[TextVariableInstance](#page-5208-0) **item** (index Returns the TextVariableInstand

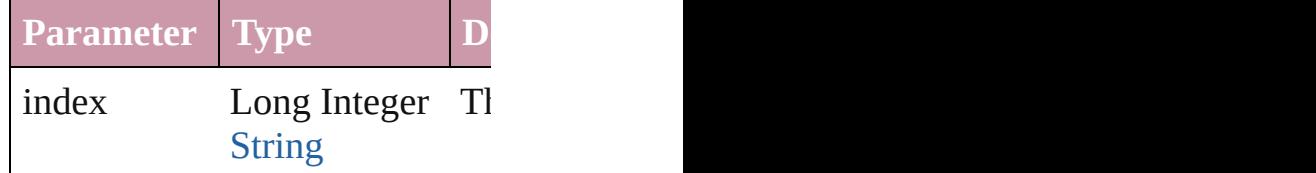

<span id="page-5215-4"></span>[TextVariableInstance](#page-5208-0) **itemByID** Returns the TextVariableInstand

**Parameter**

id

<span id="page-5215-5"></span>**[TextVariableInstance](#page-5208-0) itemByNa** Returns the TextVariableInstand

**Parameter**

name

## <span id="page-5216-2"></span>[Array](#page-22-0) of [TextVariableInstance](#page-5208-0) i Returns the TextVariableInstand

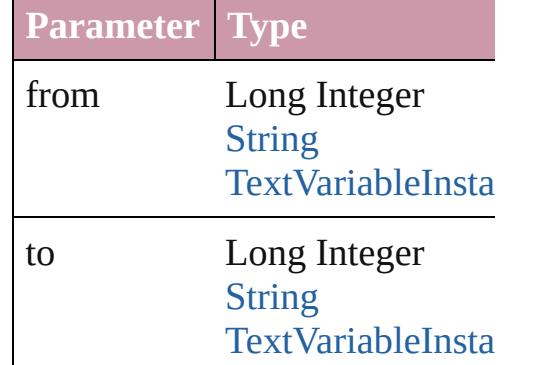

<span id="page-5216-3"></span>[TextVariableInstance](#page-5208-0) **lastItem** () Returns the last TextVariableInst

<span id="page-5216-4"></span>[TextVariableInstance](#page-5208-0) **middleIte** Returns the middle TextVariable

<span id="page-5216-0"></span>[TextVariableInstance](#page-5208-0) **nextItem** ( Returns the TextVariableInstand TextVariableInstance in the coll

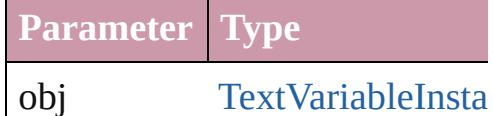

<span id="page-5216-1"></span>**[TextVariableInstance](#page-5208-0) previousI** Returns the TextVariableInstand

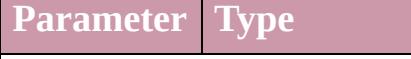

obj [TextVariableInsta](#page-5208-0)

## string **toSource** ()

Generates a string which, if exe

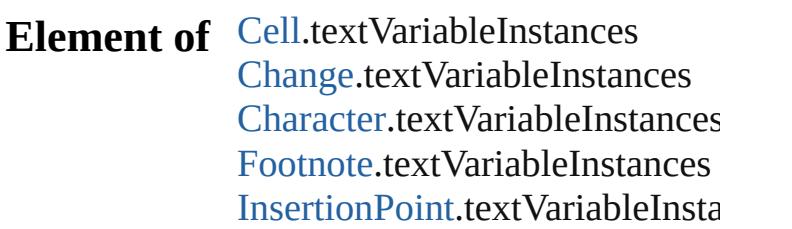

[L](#page-4727-0)ine.textVariableInstances [N](#page-4823-0)ote.textVariableInstances [P](#page-4860-0)aragraph.textVariableInstance: [S](#page-4964-0)tory.textVariableInstances [Ta](#page-4355-0)ble.textVariableInstances [Te](#page-5015-0)xt.textVariableInstances [Te](#page-5063-0)xtColumn.textVariableInstan [Te](#page-5110-0)xtFrame.textVariableInstance [Te](#page-5155-0)xtStyleRange.textVariableIns [Wo](#page-5236-0)rd.textVariableInstances X[m](#page-5726-0)lStory.textVariableInstances

Jongware, 20-J u n - 2 0 1 0 v 3.0.3 d

[C](#page-0-0)o[n](#page-5767-0)tents :: Index

# **Class**

# **TextVariables**

<span id="page-5219-4"></span><span id="page-5219-3"></span><span id="page-5219-2"></span><span id="page-5219-1"></span><span id="page-5219-0"></span>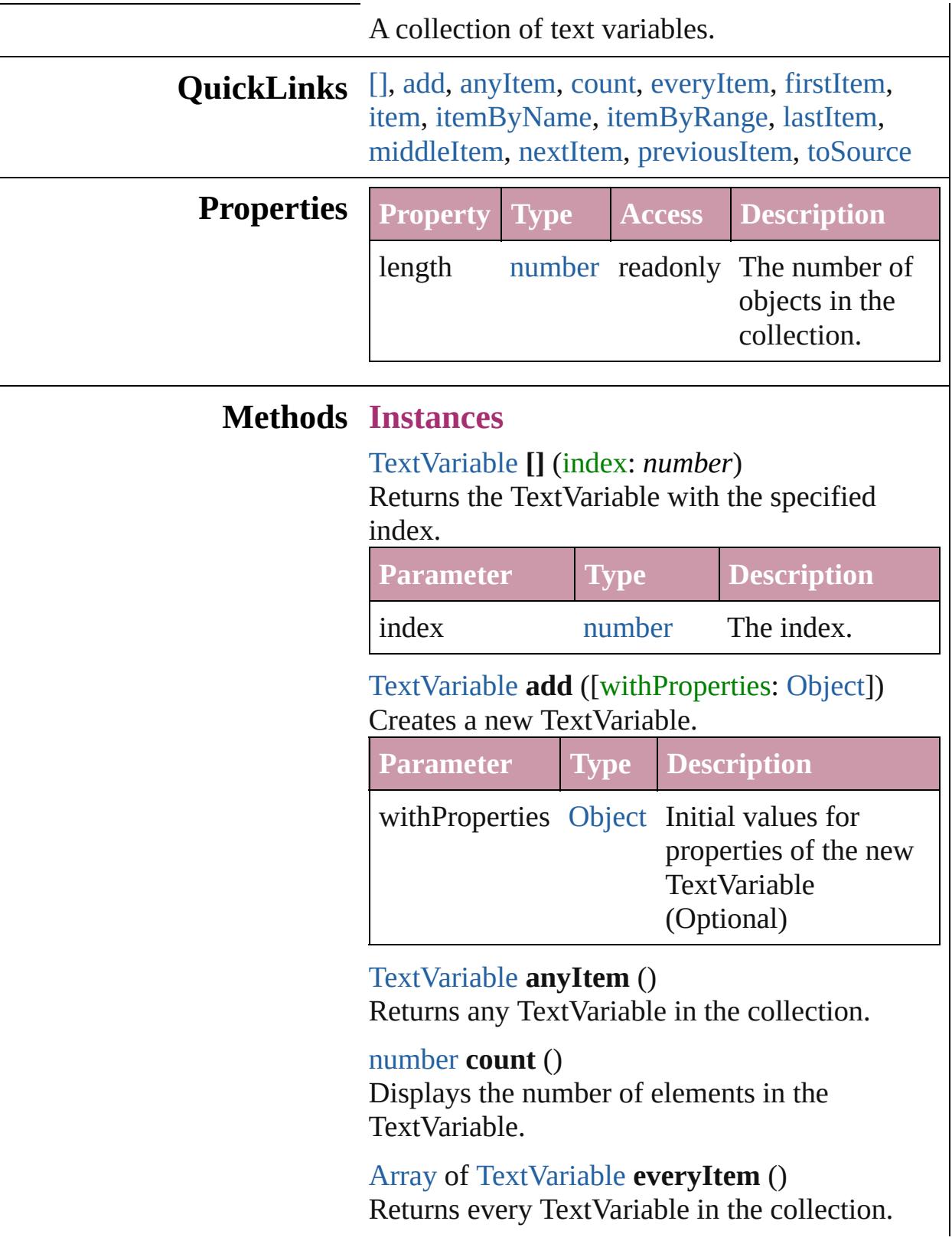
## [TextVariable](#page-5203-0) **firstItem** ()

Returns the first TextVariable in the collection.

#### [TextVariable](#page-5203-0) **item** (index: *varies*)

Returns the TextVariable with the specified index or name.

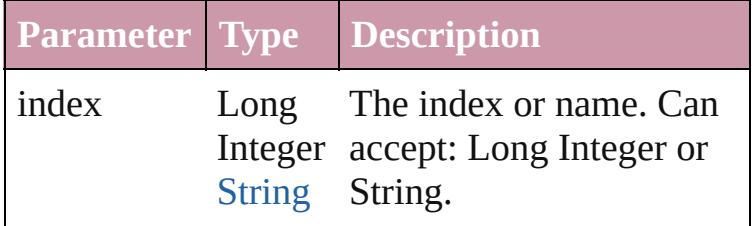

[TextVariable](#page-5203-0) **itemByName** (name: *string*) Returns the TextVariable with the specified name.

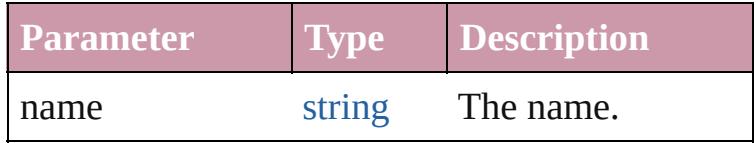

## [Array](#page-22-0) of [TextVariable](#page-5203-0) **itemByRange** (from: *varies*, to: *varies*)

Returns the TextVariables within the specified range.

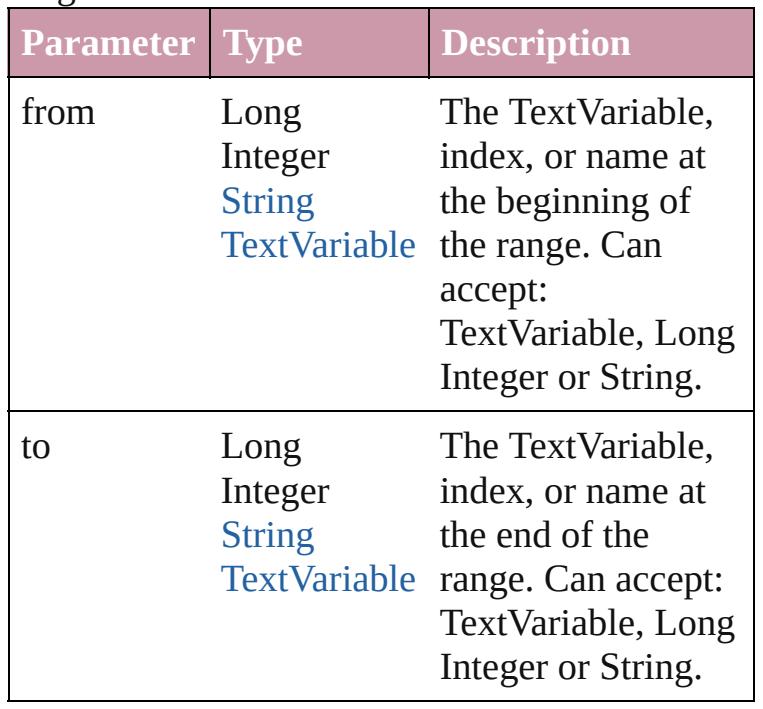

[TextVariable](#page-5203-0) **lastItem** ()

Returns the last TextVariable in the collection.

[TextVariable](#page-5203-0) **middleItem** () Returns the middle TextVariable in the collection.

[TextVariable](#page-5203-0) **nextItem** (obj: [TextVariable\)](#page-5203-0) Returns the TextVariable whose index follows the specified TextVariable in the collection.

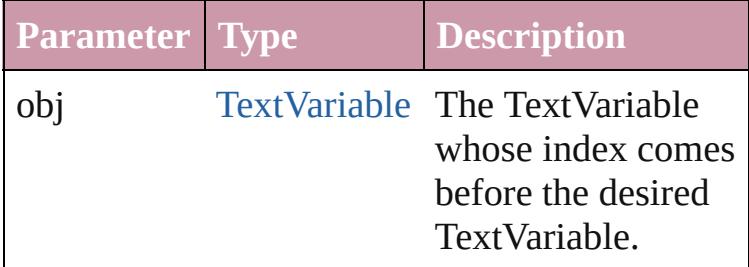

[TextVariable](#page-5203-0) **previousItem** (obj: [TextVariable\)](#page-5203-0) Returns the TextVariable with the index previous to the specified index.

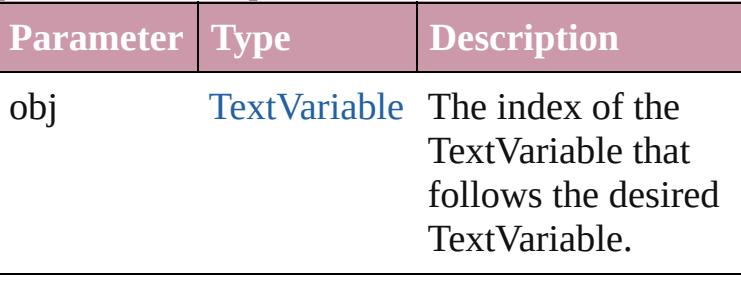

string **toSource** () Generates a string which, if executed, will return the TextVariable.

## **Element of** [Application.](#page-248-0)textVariables [Document.](#page-290-0)textVariables

Jongware, 20-

[Contents](#page-0-0) :: [Index](#page-5767-0)

<span id="page-5223-6"></span><span id="page-5223-5"></span><span id="page-5223-4"></span><span id="page-5223-3"></span><span id="page-5223-2"></span><span id="page-5223-1"></span><span id="page-5223-0"></span>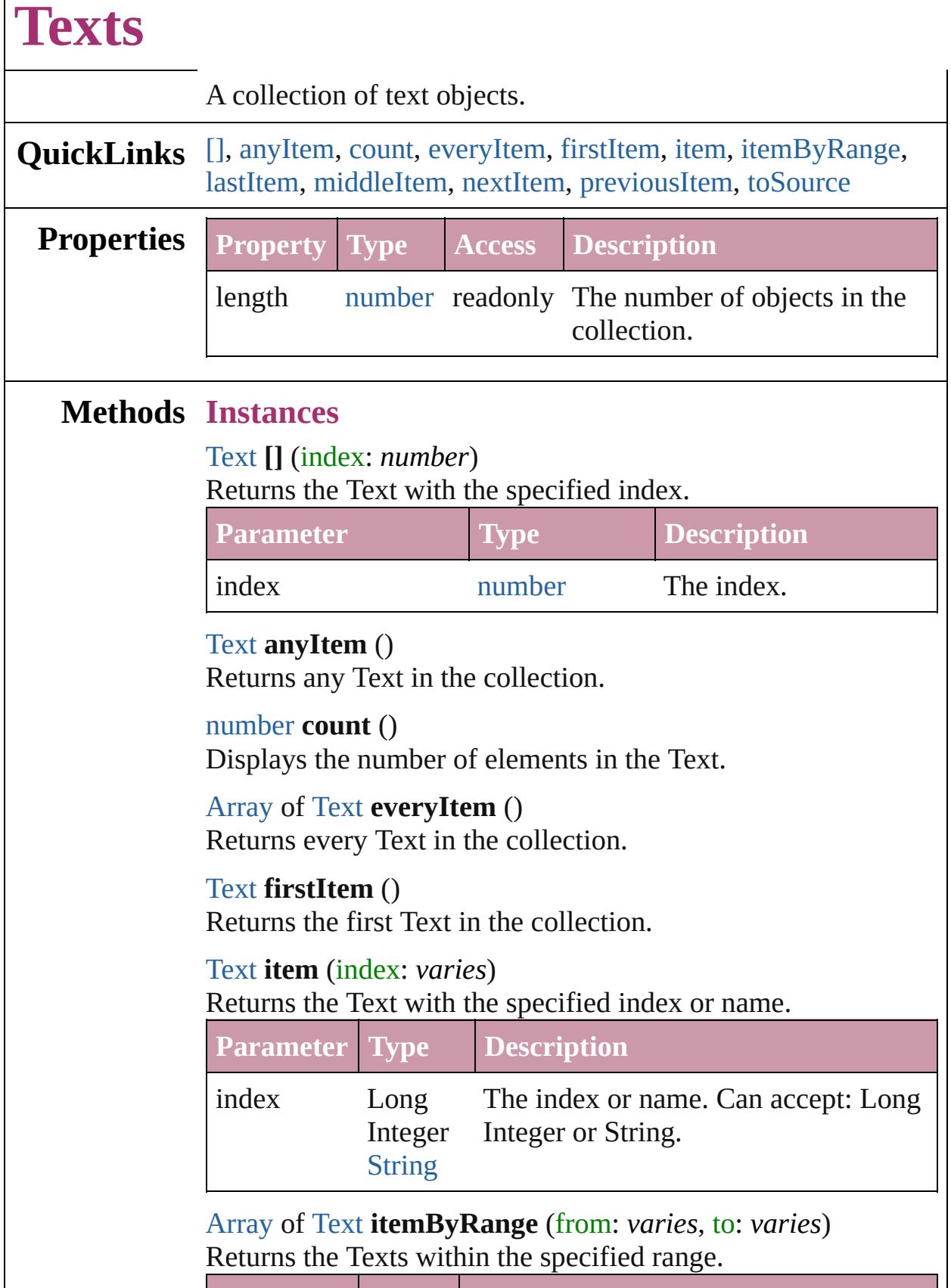

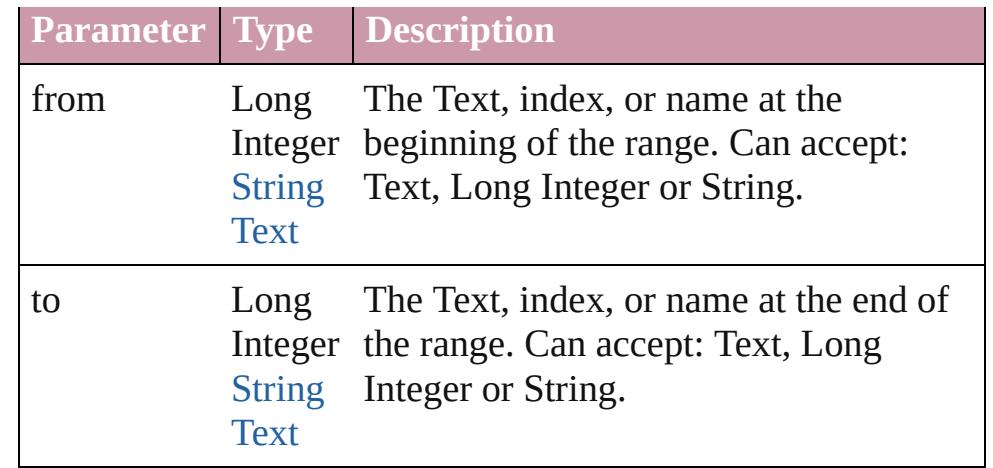

## <span id="page-5224-0"></span>[Text](#page-5015-0) **lastItem** ()

Returns the last Text in the collection.

### <span id="page-5224-1"></span>[Text](#page-5015-0) **middleItem** ()

Returns the middle Text in the collection.

## <span id="page-5224-2"></span>[Text](#page-5015-0) **nextItem** (obj: [Text\)](#page-5015-0)

Returns the Text whose index follows the specified Text in the collection.

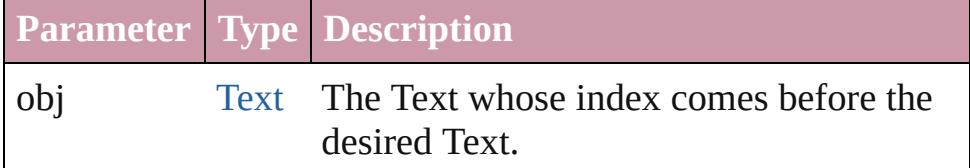

## <span id="page-5224-3"></span>[Text](#page-5015-0) **previousItem** (obj: [Text](#page-5015-0))

Returns the Text with the index previous to the specified index.

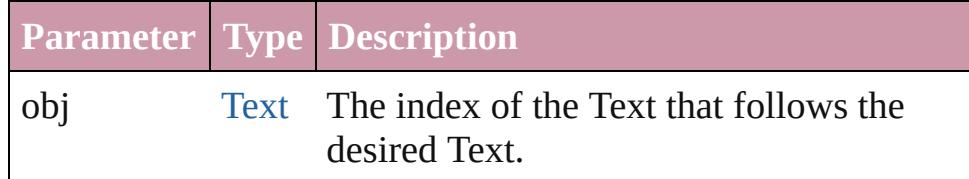

## <span id="page-5224-4"></span>string **toSource** ()

Generates a string which, if executed, will return the Text.

## **Element of** [Cell](#page-4240-0).texts

[Change](#page-4455-0).texts [Character](#page-4465-0).texts [Footnote](#page-4610-0).texts [HiddenText.](#page-4621-0)texts [InsertionPoint.](#page-4648-0)texts [Line](#page-4727-0).texts [Note](#page-4823-0).texts [Paragraph](#page-4860-0).texts [Story](#page-4964-0).texts [Text](#page-5015-0).texts [TextColumn.](#page-5063-0)texts [TextFrame](#page-5110-0).texts [TextPath](#page-5142-0).texts [TextStyleRange.](#page-5155-0)texts [Word.](#page-5236-0)texts [XMLElement](#page-5640-0).texts [XmlStory.](#page-5726-0)texts

Jongware, 20-

[Contents](#page-0-0) :: [Index](#page-5767-0)

# **UserDictionaries**

<span id="page-5227-5"></span><span id="page-5227-4"></span><span id="page-5227-3"></span><span id="page-5227-2"></span><span id="page-5227-1"></span><span id="page-5227-0"></span>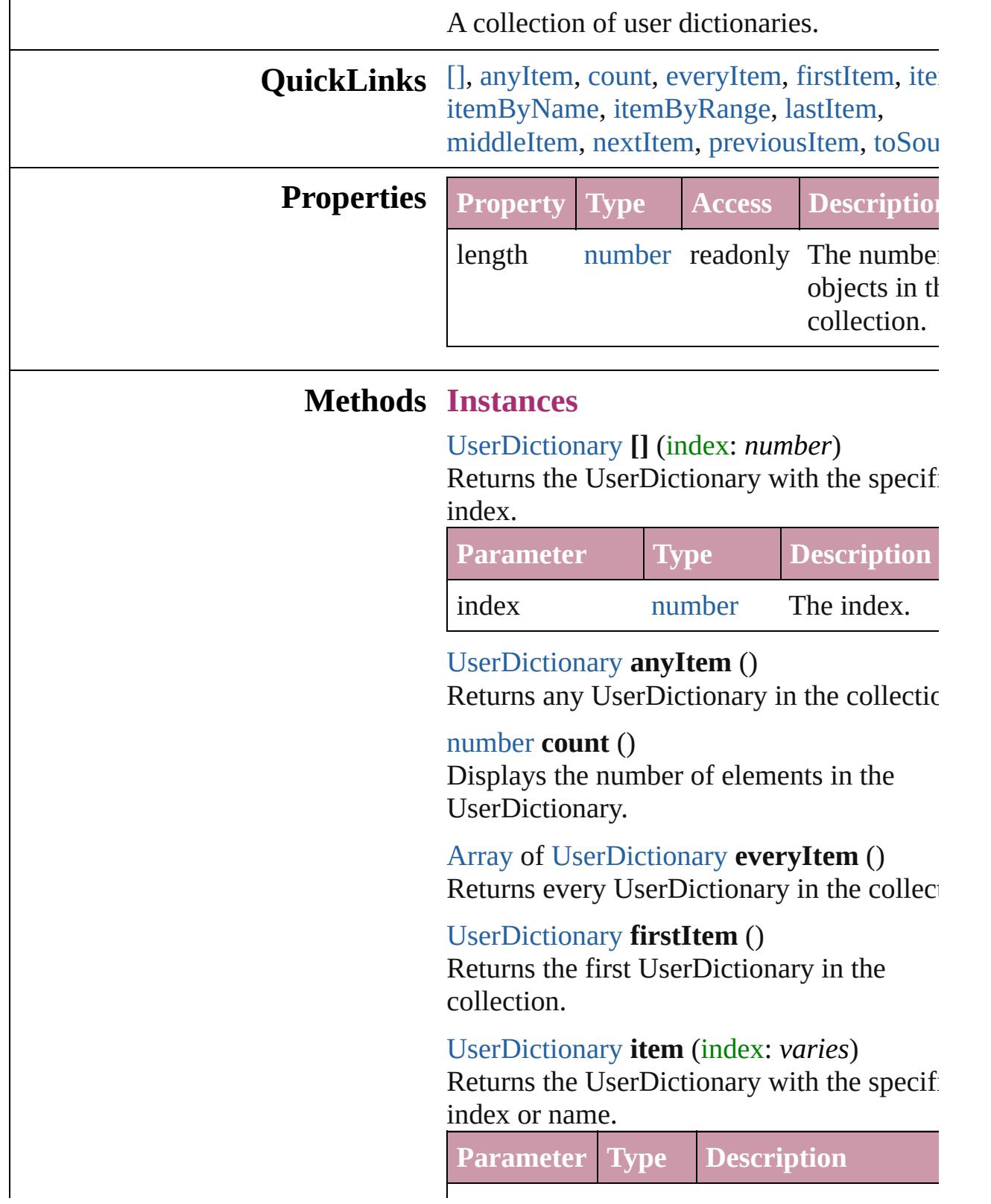

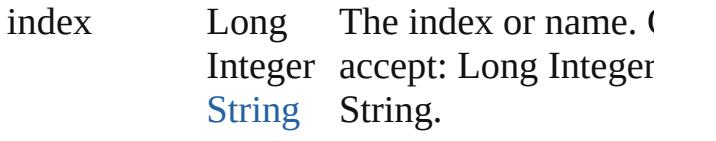

<span id="page-5228-0"></span>[UserDictionary](#page-5231-0) **itemByName** (name: *string* Returns the UserDictionary with the specif name.

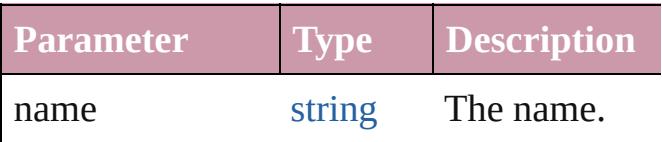

<span id="page-5228-1"></span>[Array](#page-22-0) of [UserDictionary](#page-5231-0) **itemByRange** (from *varies*, to: *varies*)

Returns the UserDictionaries within the specified range.

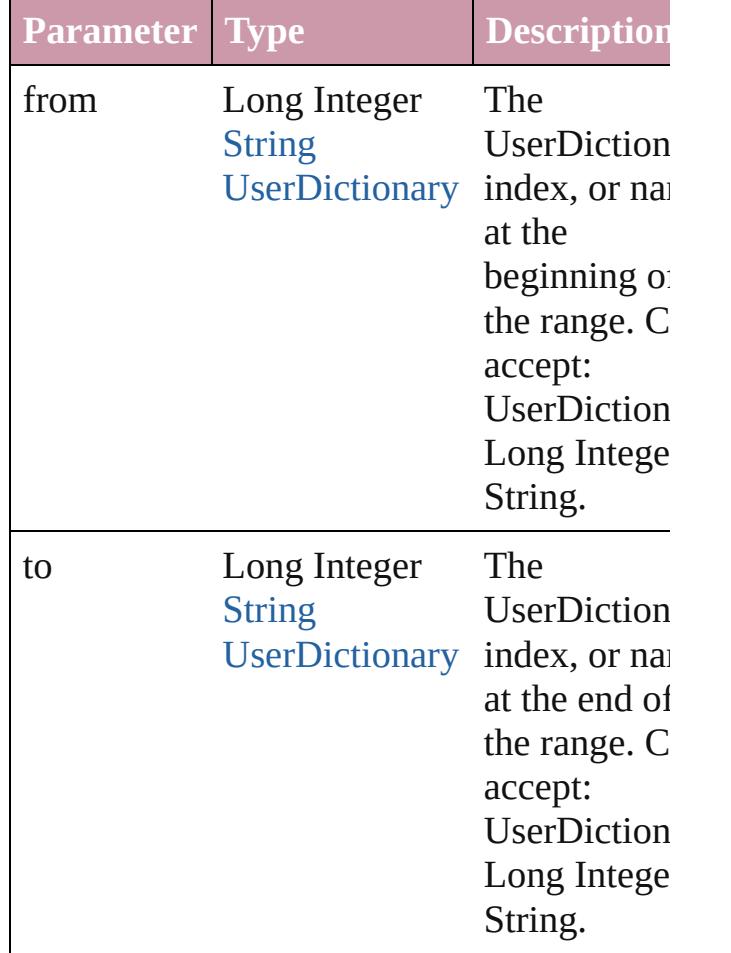

<span id="page-5228-2"></span>[UserDictionary](#page-5231-0) **lastItem** () Returns the last UserDictionary in the collection.

<span id="page-5229-0"></span>[UserDictionary](#page-5231-0) **middleItem** ()

Returns the middle UserDictionary in the collection.

### <span id="page-5229-1"></span>[UserDictionary](#page-5231-0) **nextItem** (obj: [UserDictionary](#page-5231-0))

Returns the UserDictionary whose index follows the specified UserDictionary in the collection.

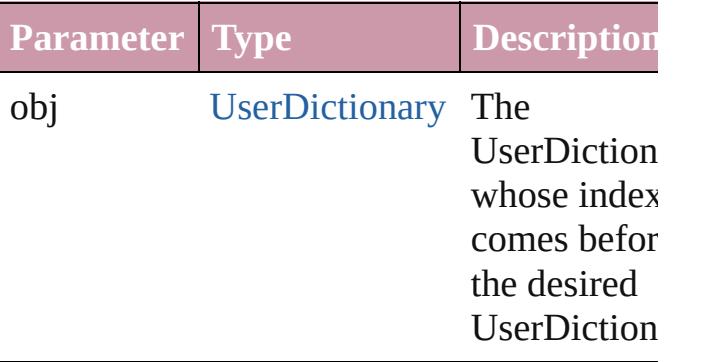

### <span id="page-5229-2"></span>[UserDictionary](#page-5231-0) **previousItem** (obj: [UserDictionary](#page-5231-0))

Returns the UserDictionary with the index previous to the specified index.

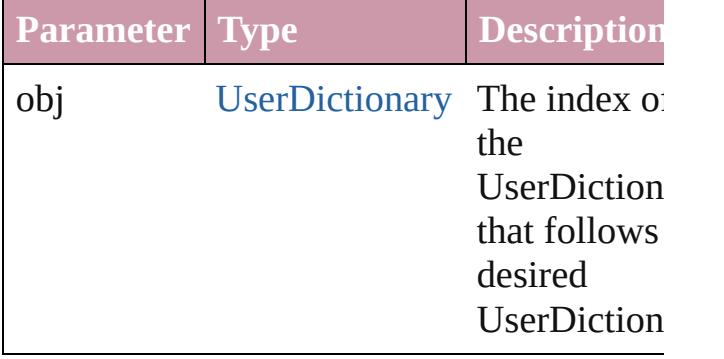

## <span id="page-5229-3"></span>string **toSource** ()

Generates a string which, if executed, will return the UserDictionary.

**Element of** [Application](#page-248-0).userDictionaries

Jongware, 20-

[Contents](#page-0-0) :: [Index](#page-5767-0)

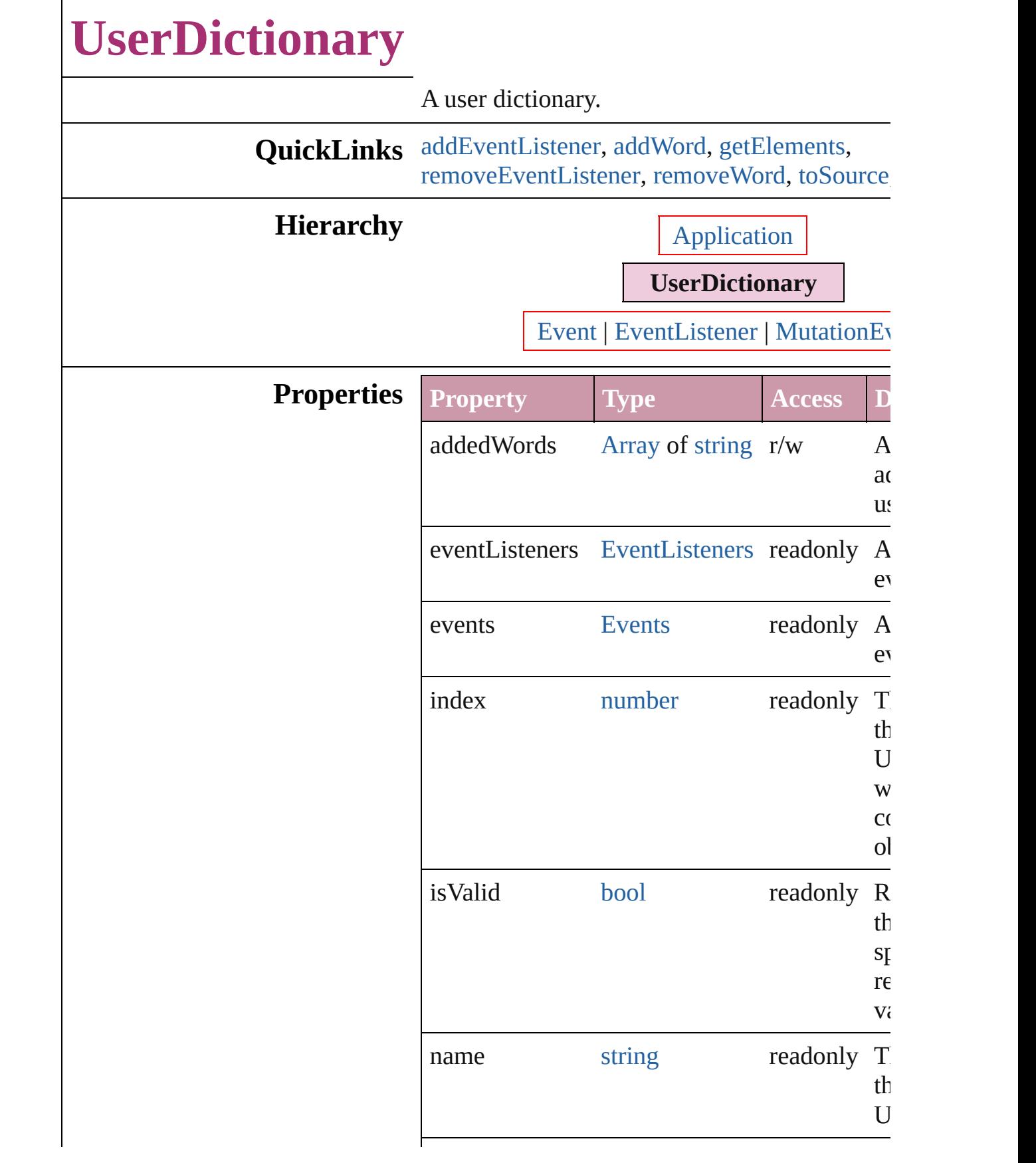

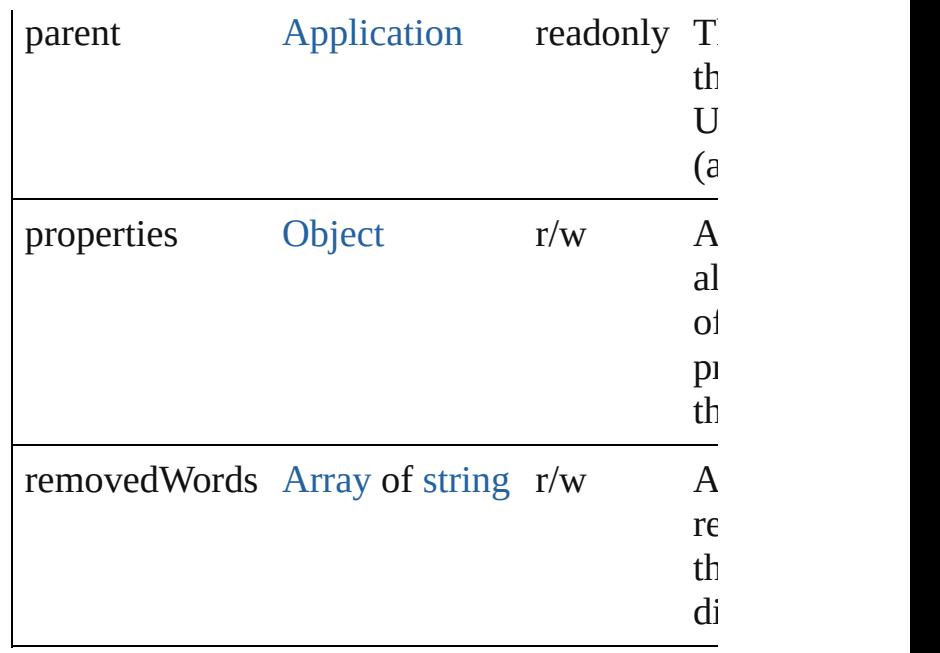

## **Methods Instances**

<span id="page-5233-0"></span>[EventListener](#page-345-0) **addEventListener** (eventType: handler: *varies*[, captures: *bool*=**false**]) Adds an event listener.

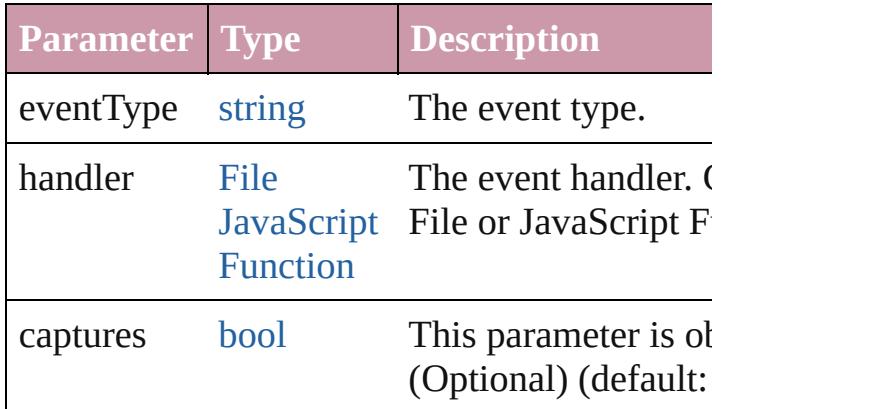

<span id="page-5233-1"></span>void **addWord** (addedWords: [Array](#page-22-0) of *string*[, *bool*=**false**])

Adds the specified words to the specified list i dictionary.

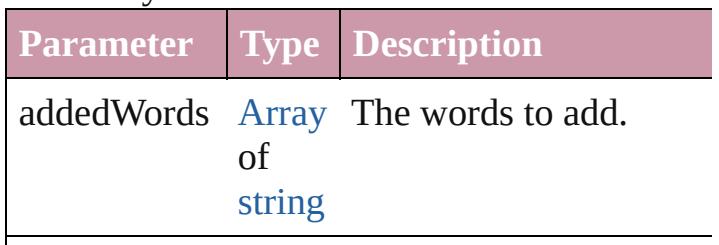

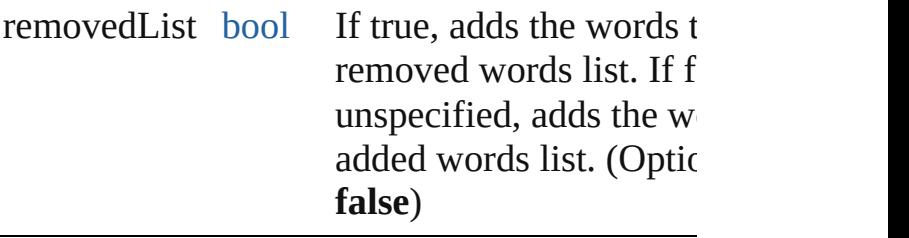

<span id="page-5234-0"></span>[Array](#page-22-0) of [UserDictionary](#page-5231-0) **getElements** ()

Resolves the object specifier, creating an array references.

<span id="page-5234-1"></span>bool **removeEventListener** (eventType: *string varies*[, captures: *bool*=**false**]) Removes the event listener.

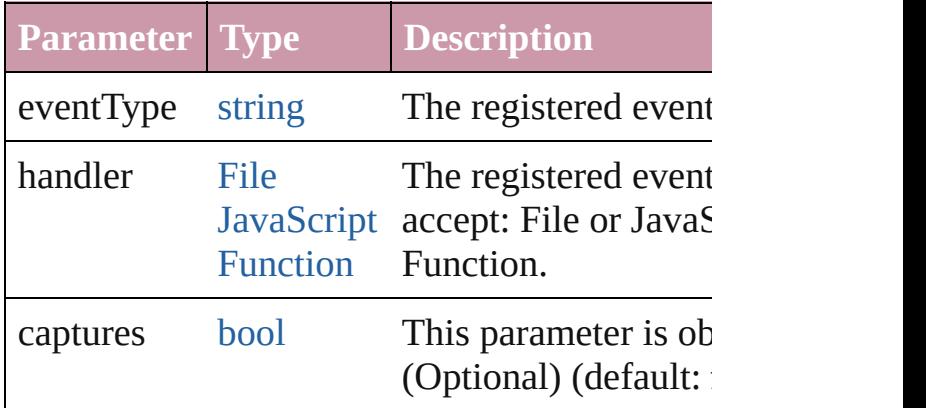

<span id="page-5234-2"></span>void **removeWord** (removedWords: [Array](#page-22-0) of removedList: *bool*=**false**])

Removes the specified words from the specific dictionary.

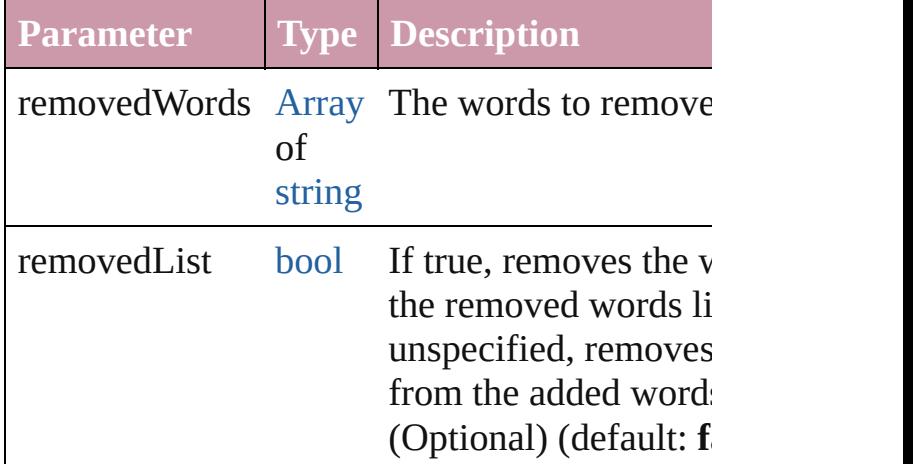

<span id="page-5234-3"></span>string **toSource** ()

Generates a string which, if executed, will return

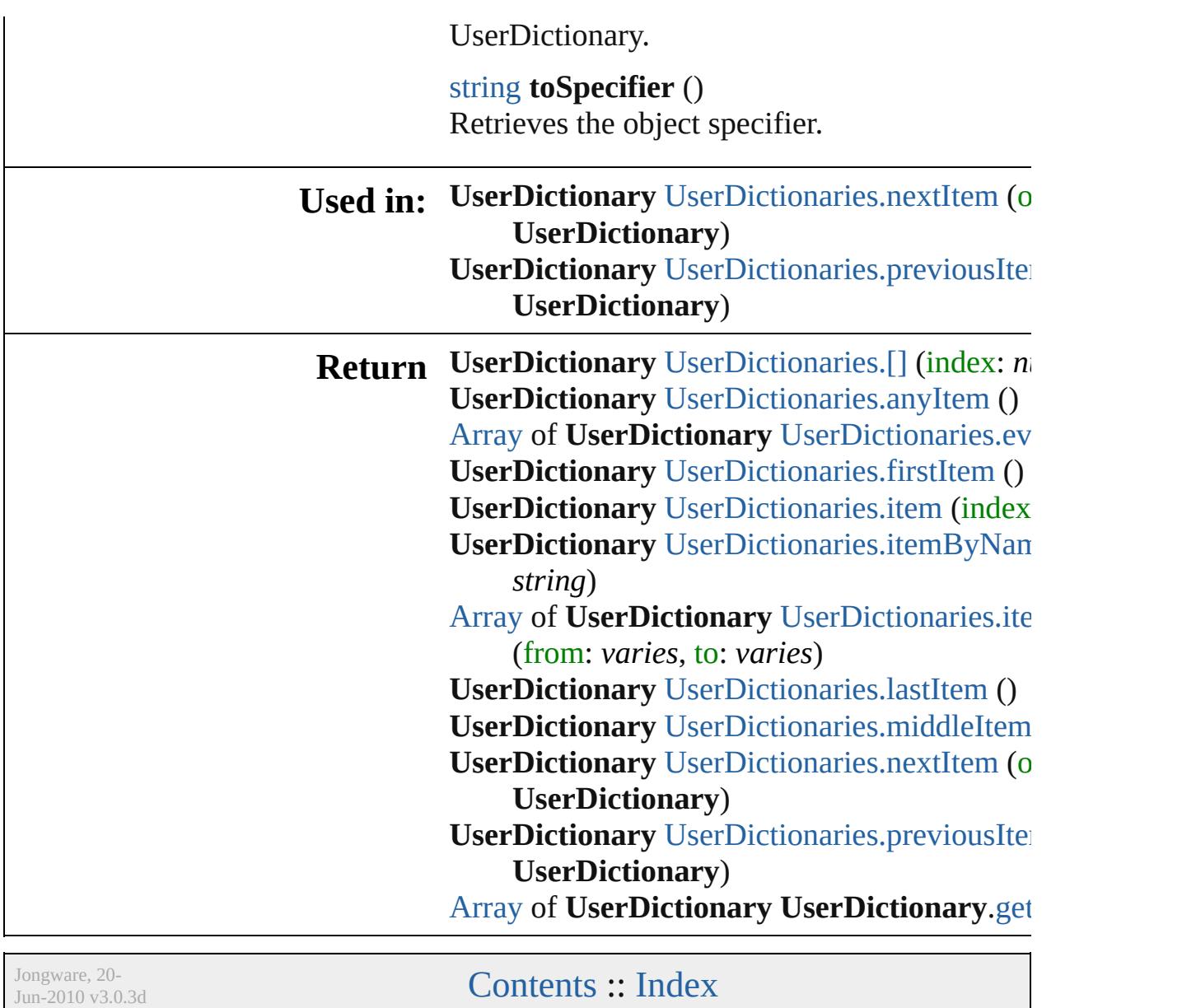

# **Word**

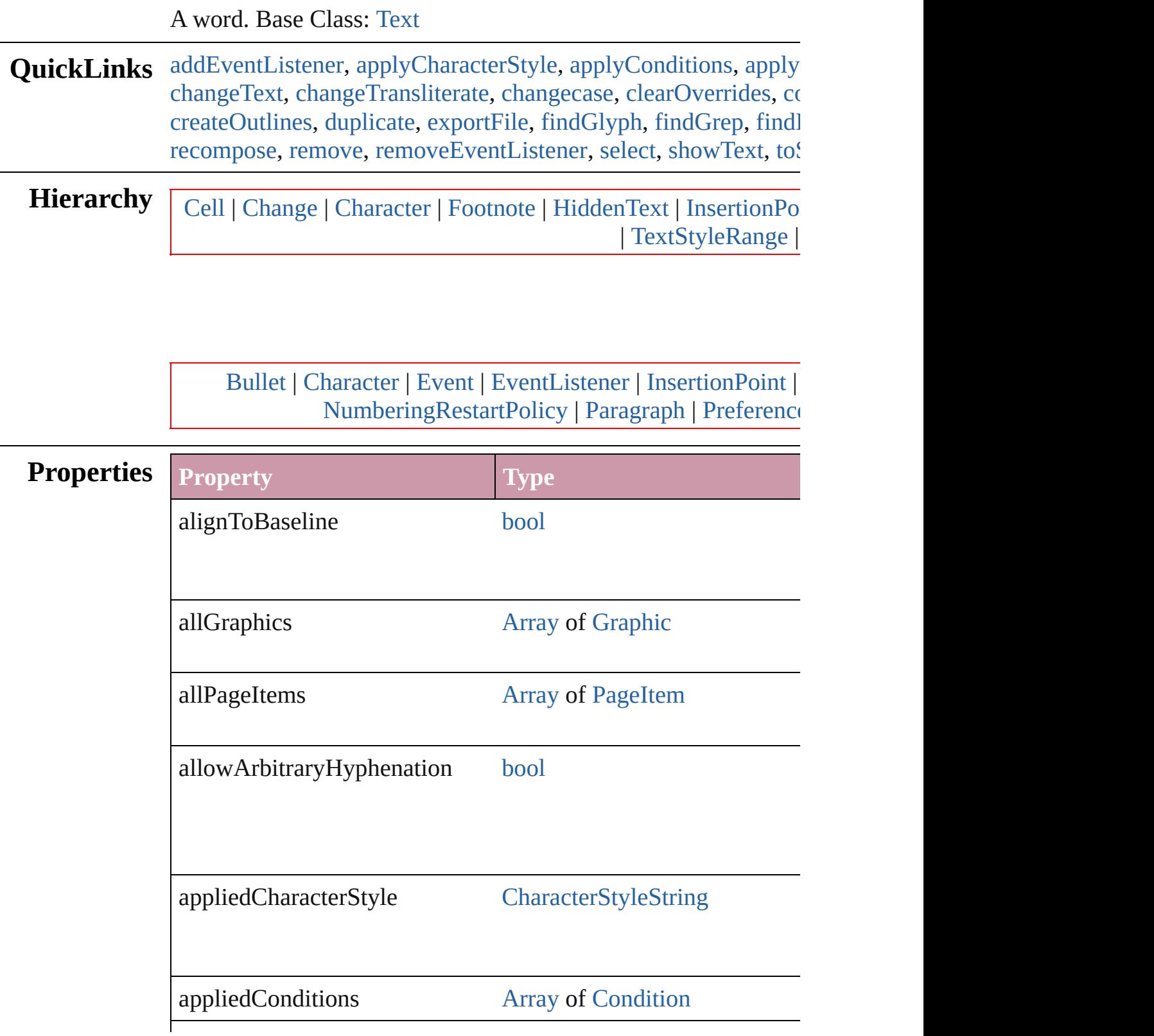

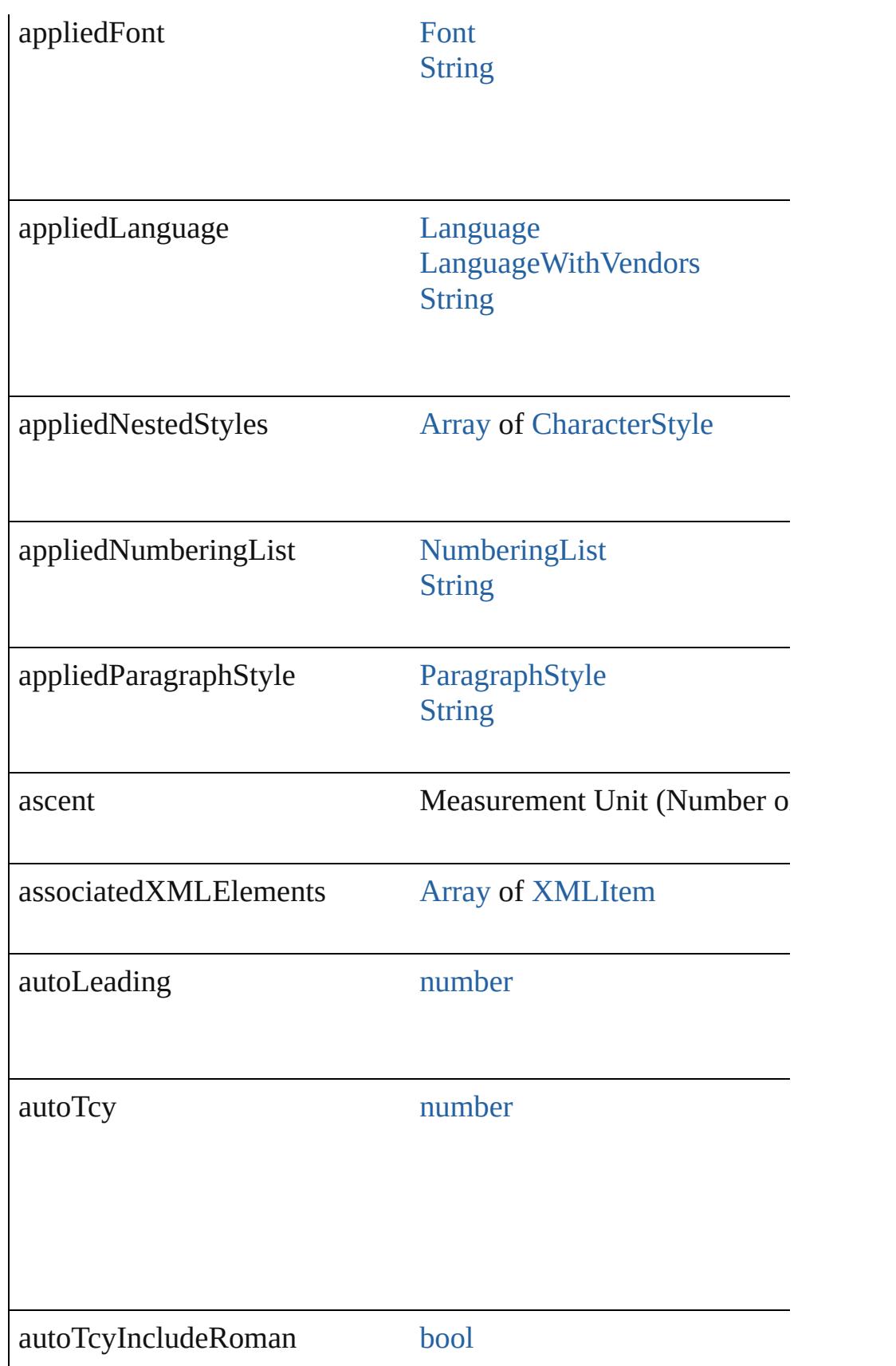

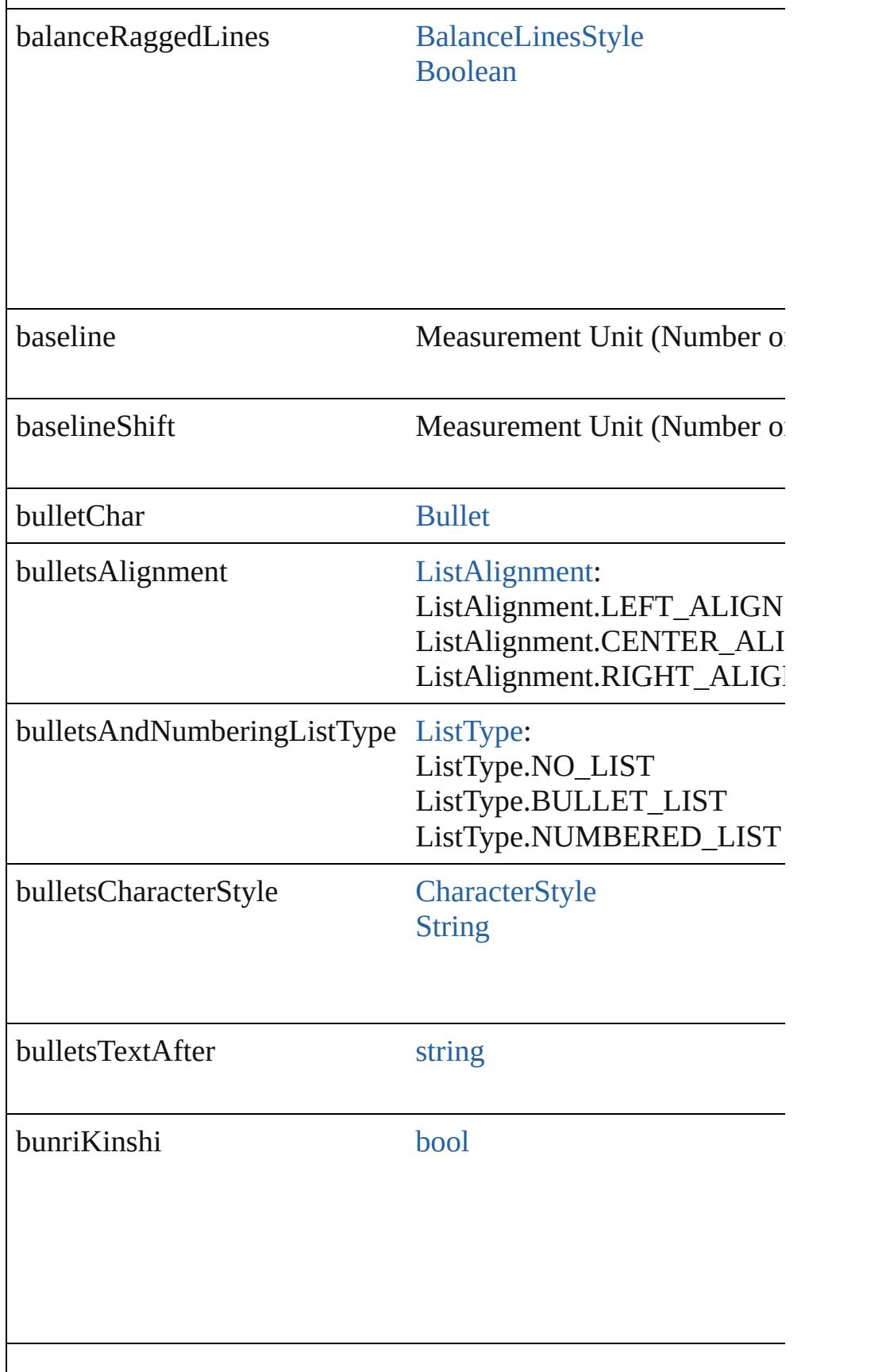

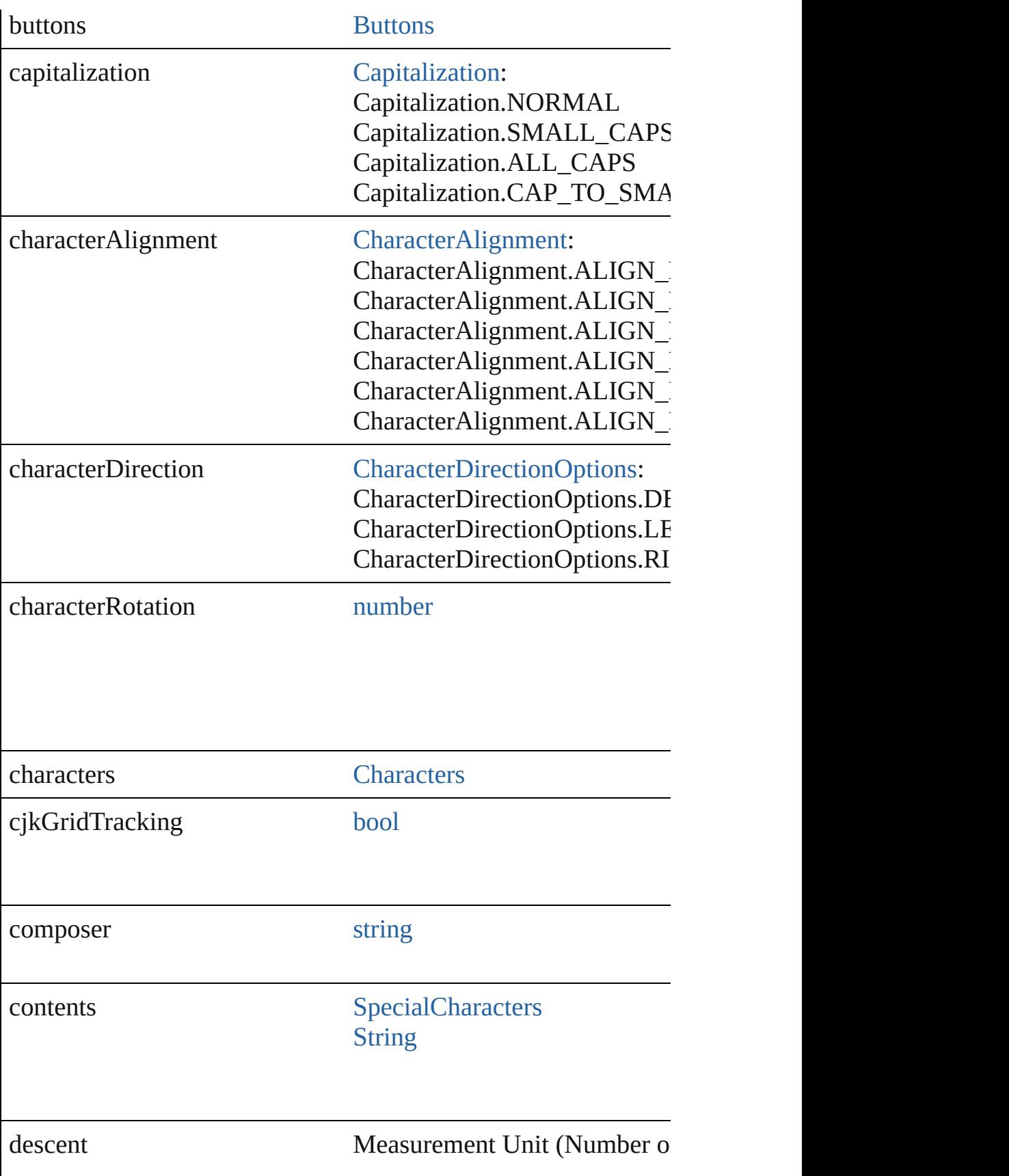

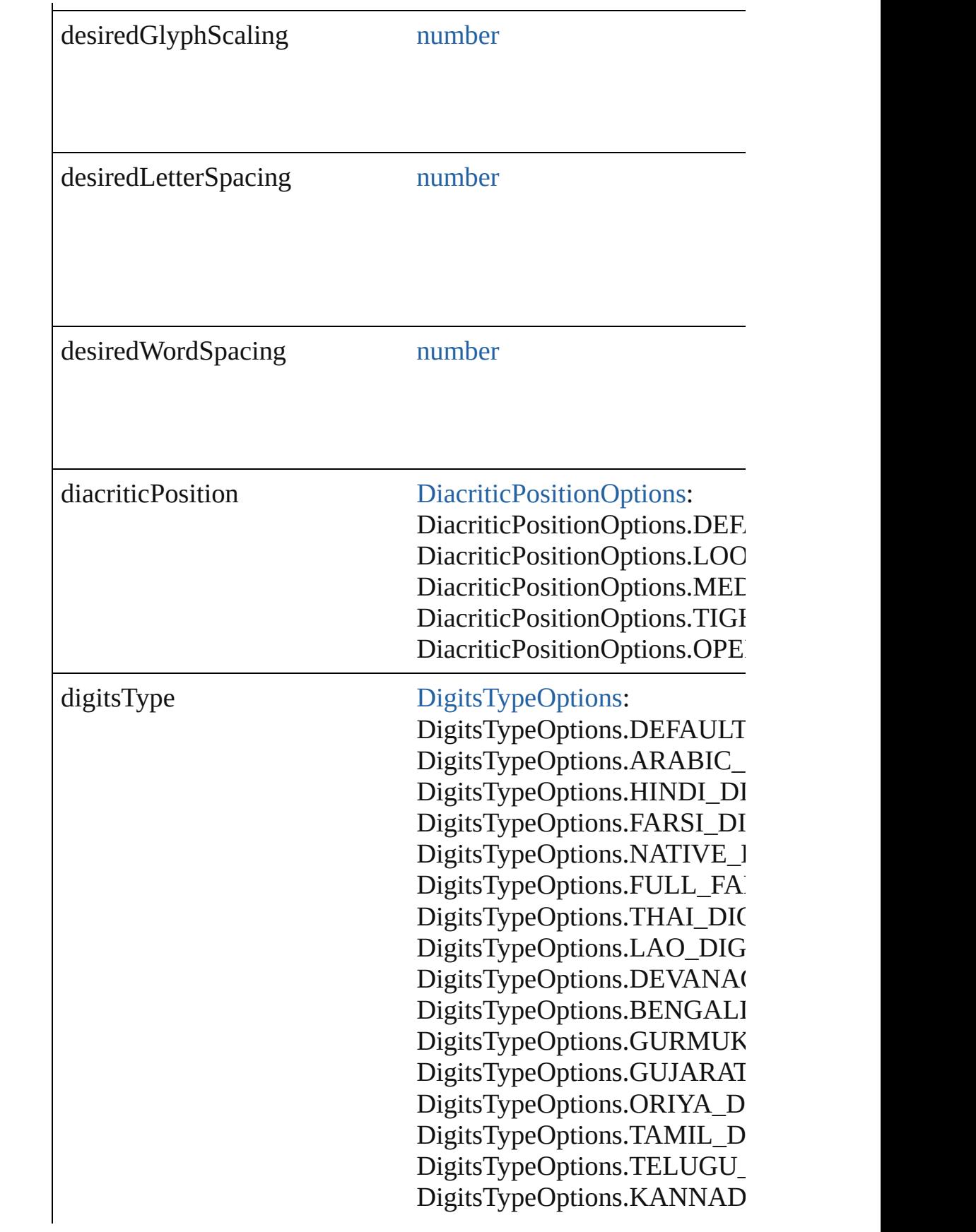

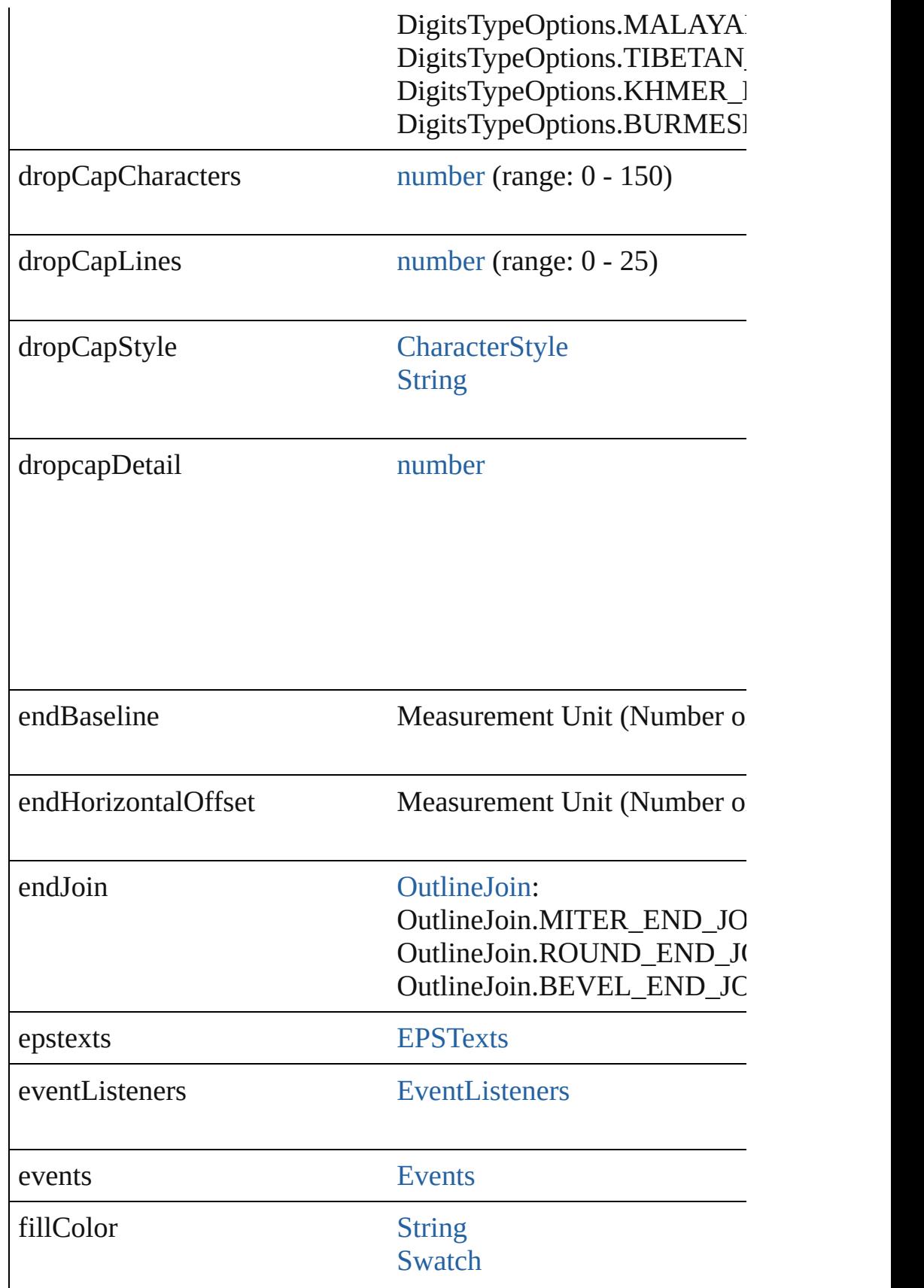

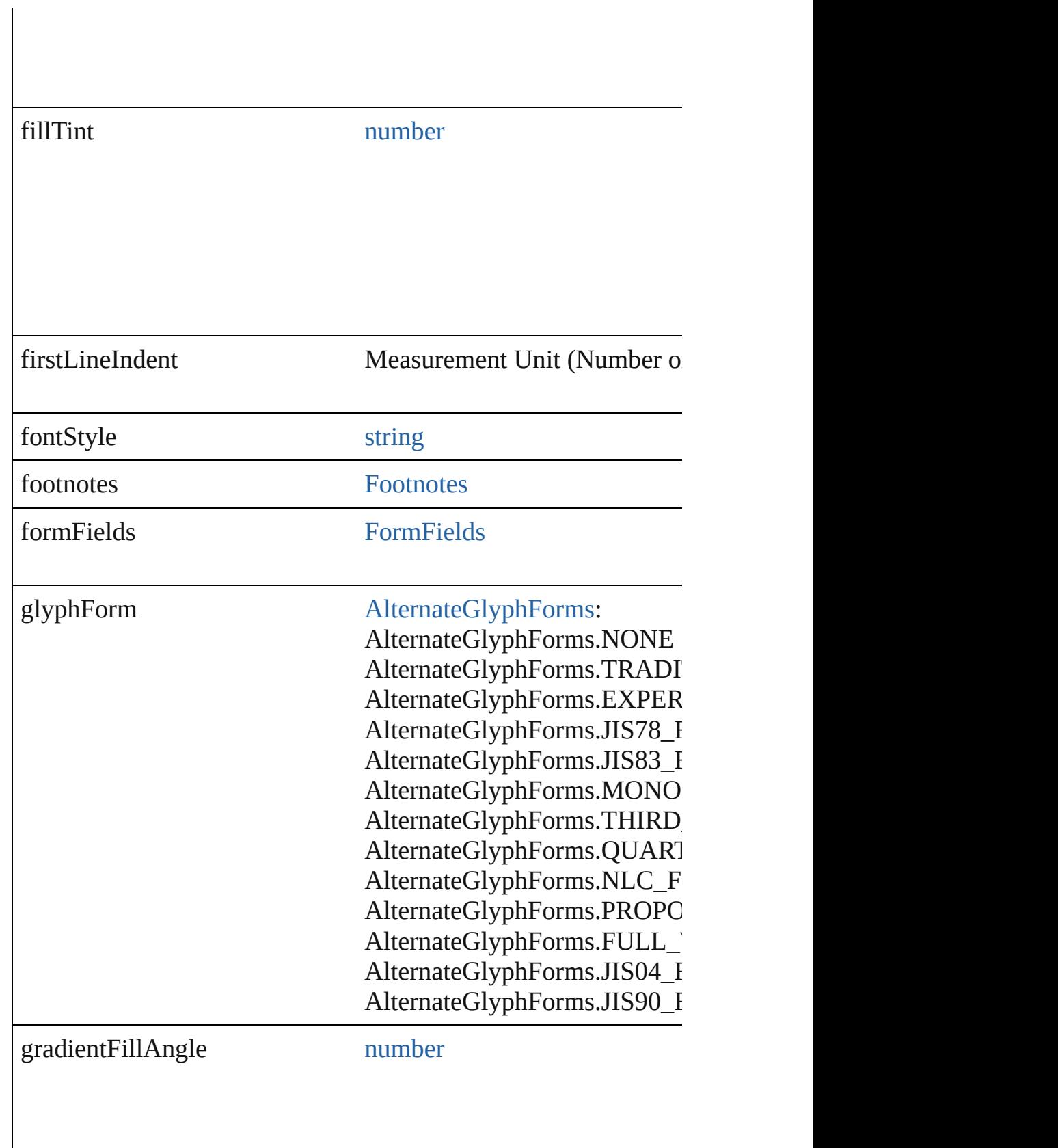

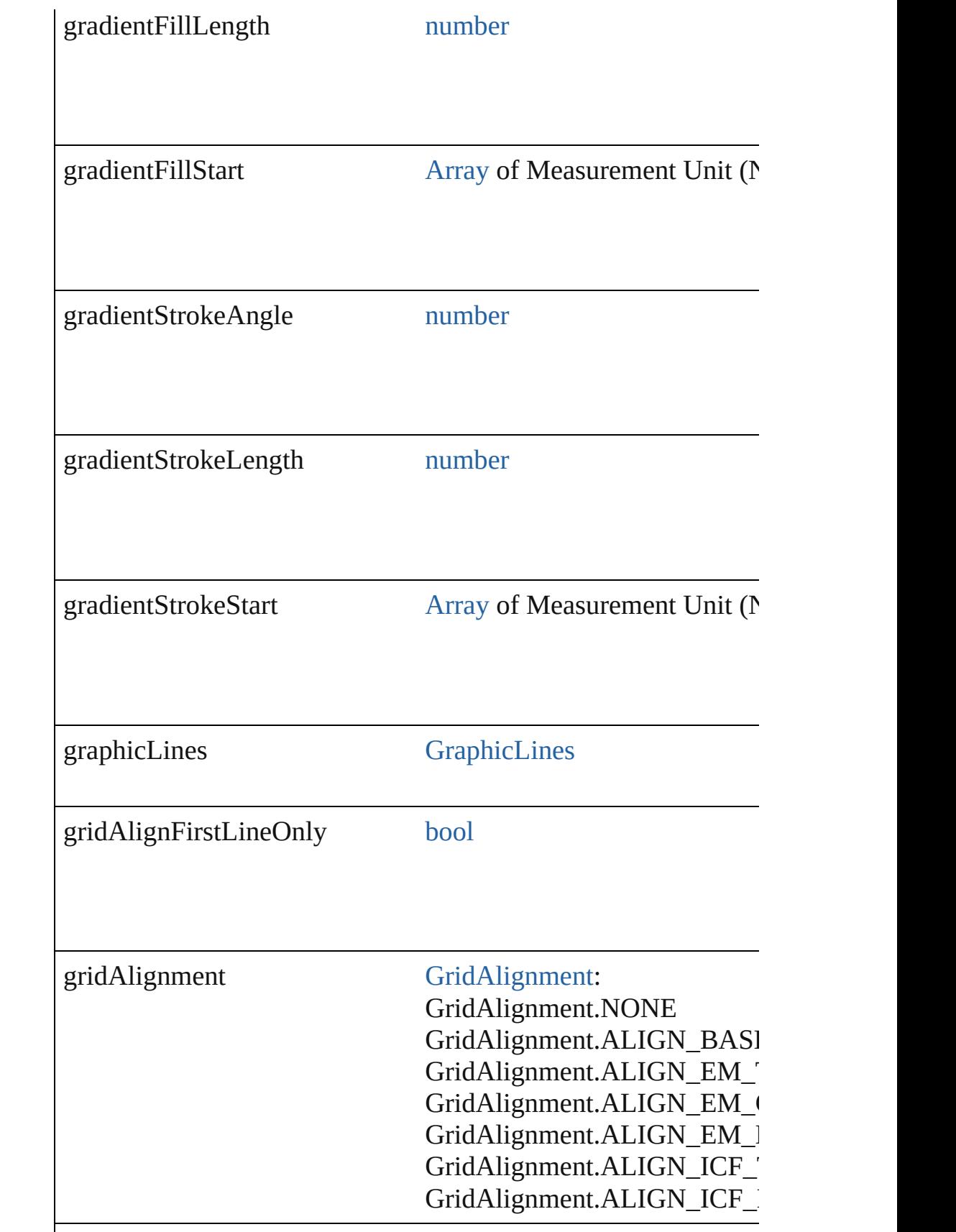

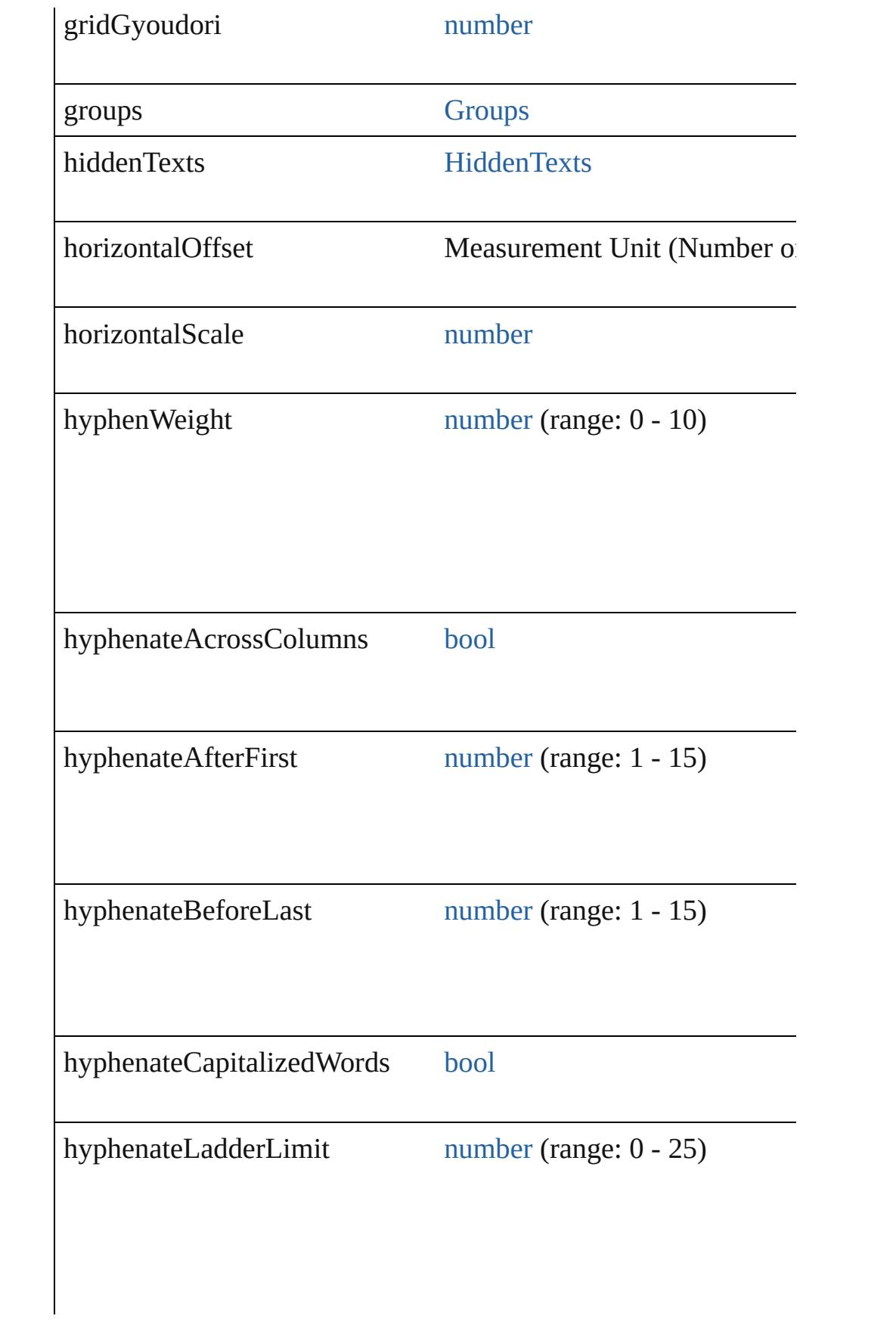

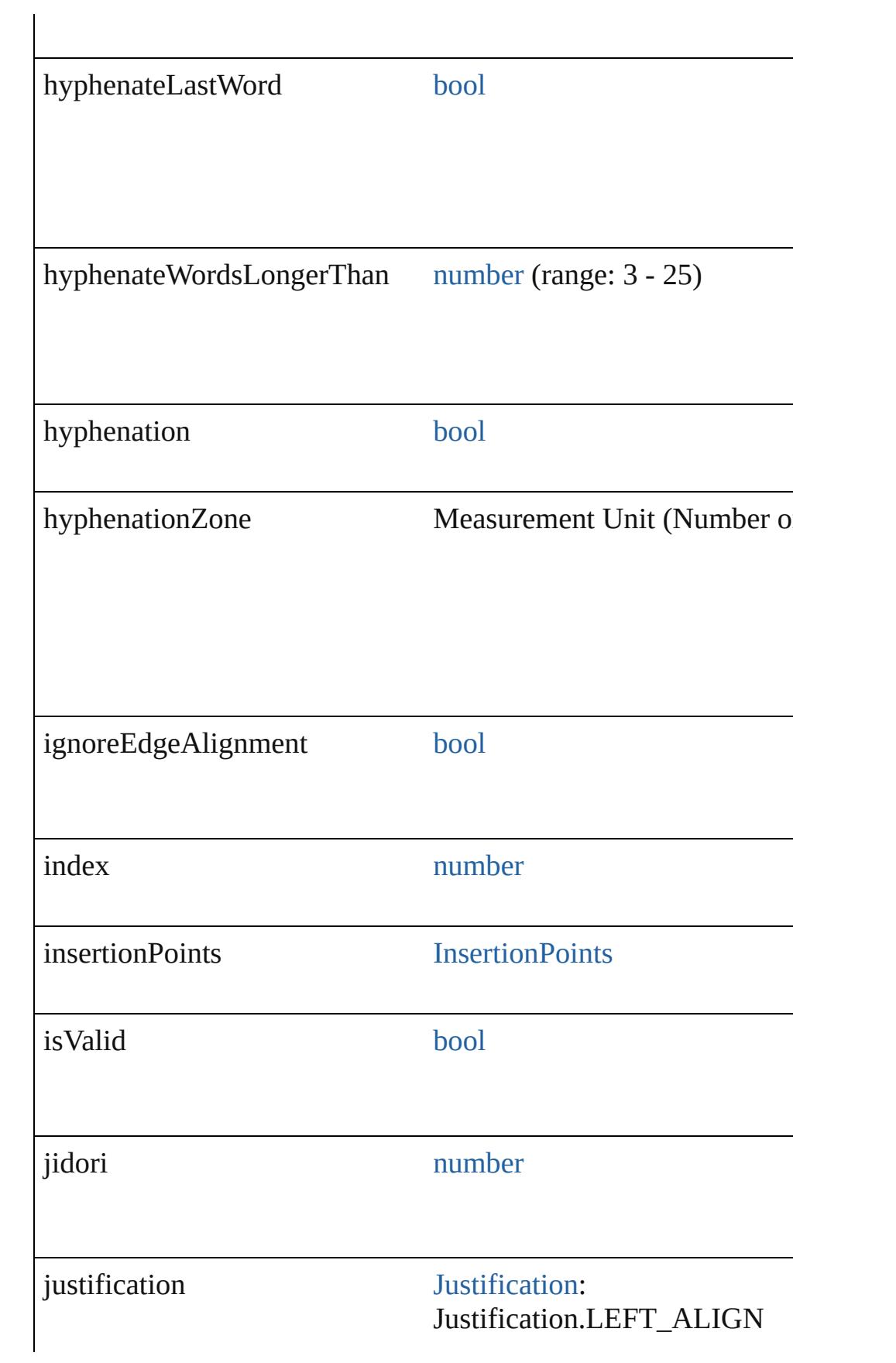

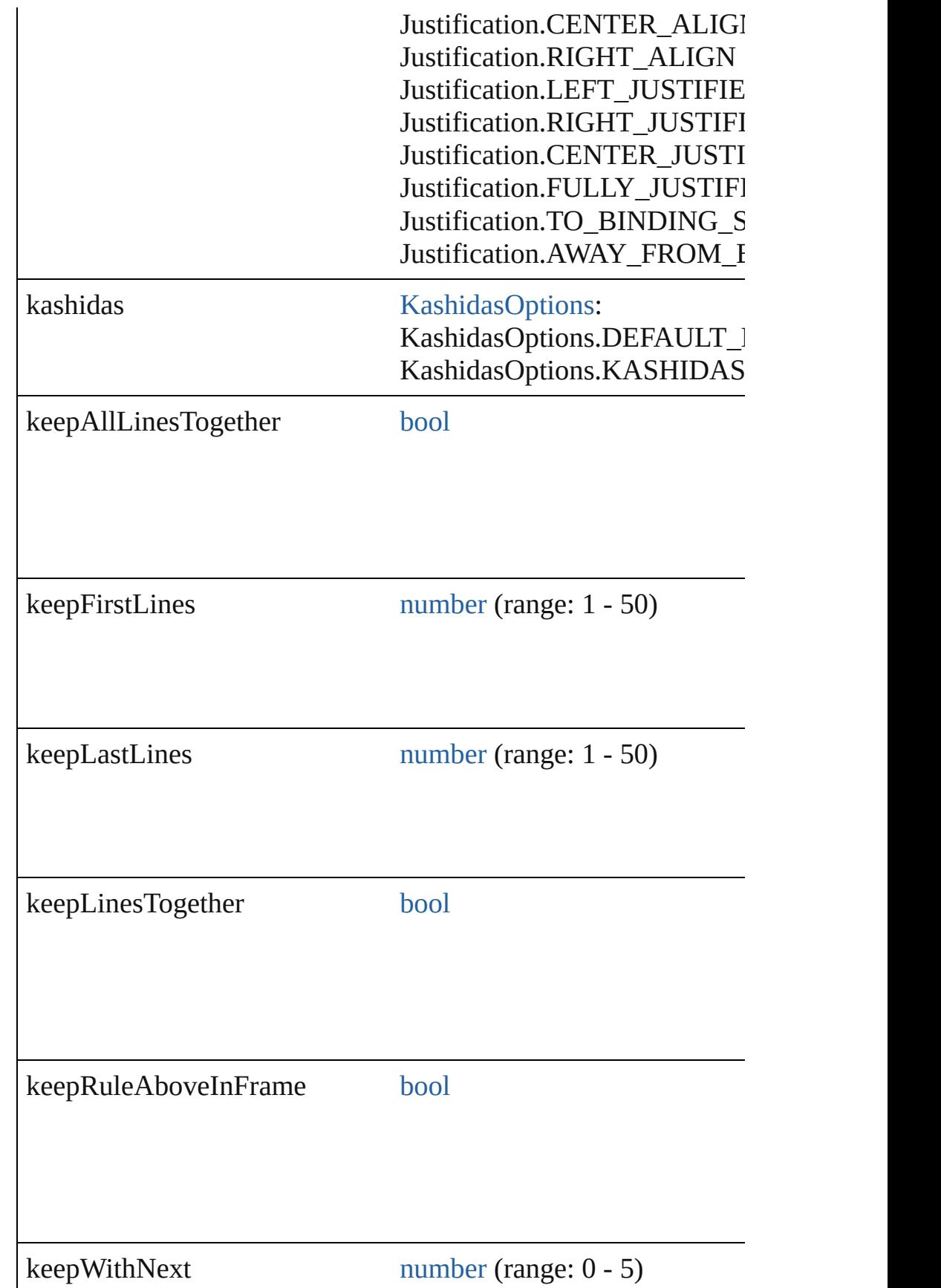

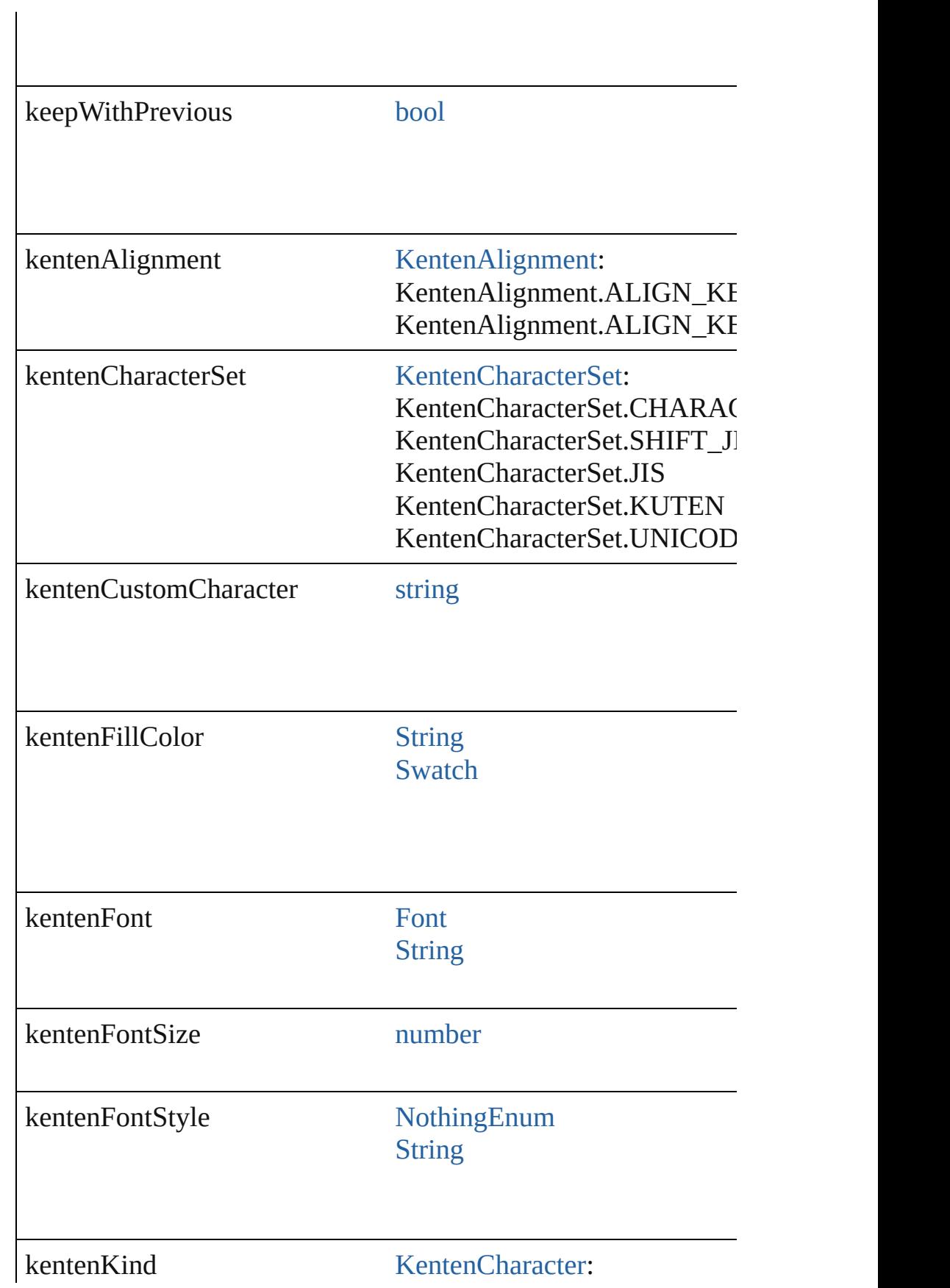

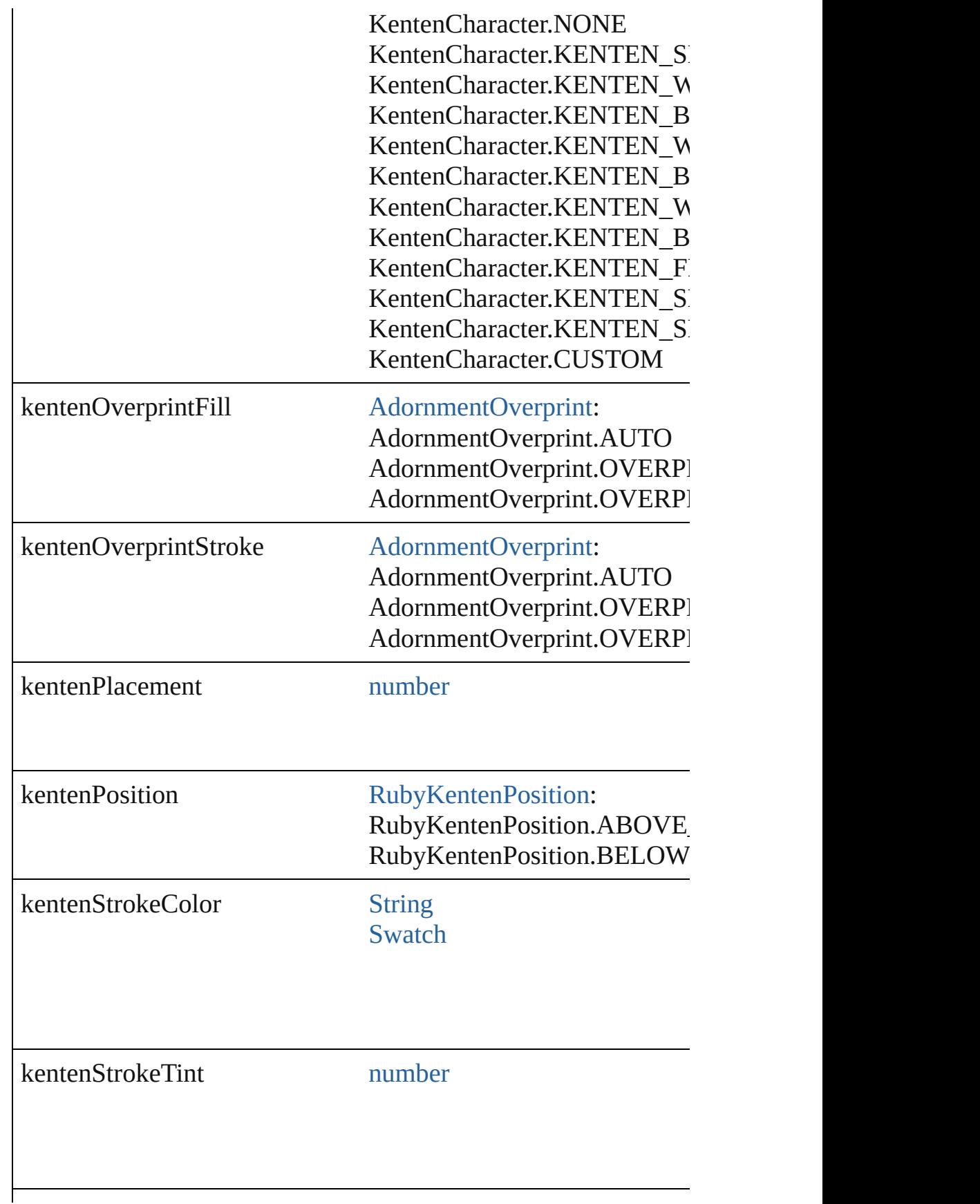

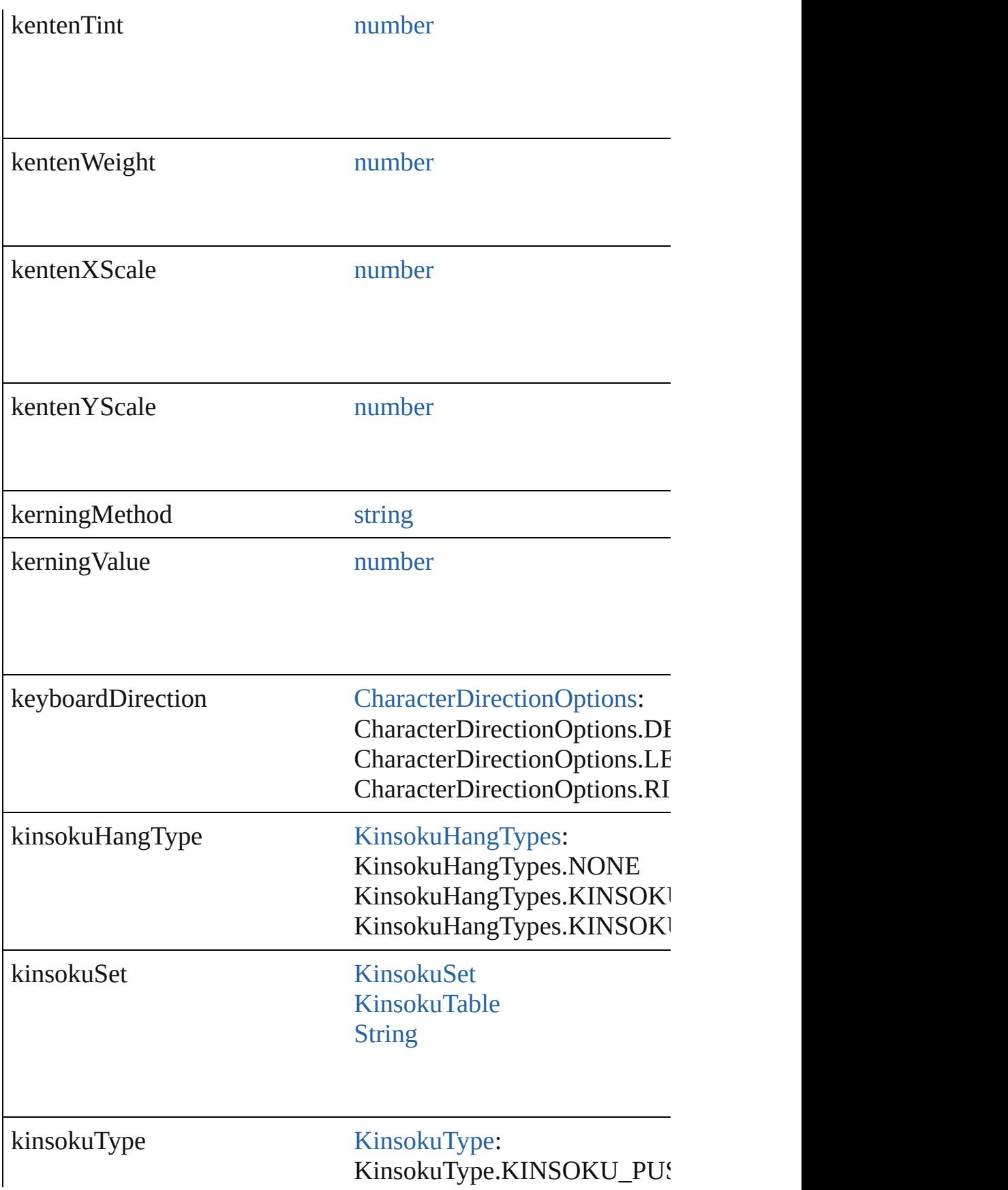

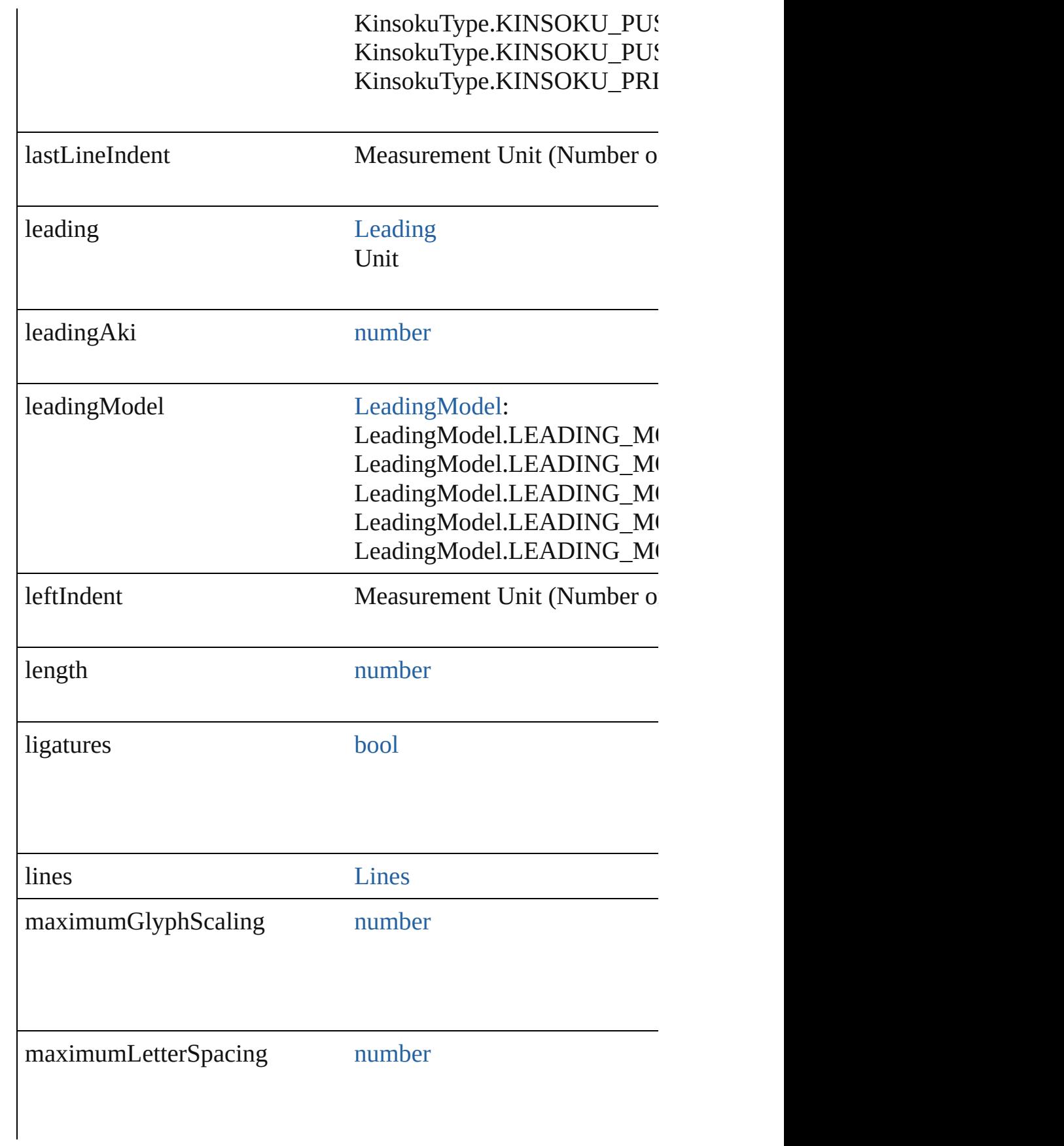

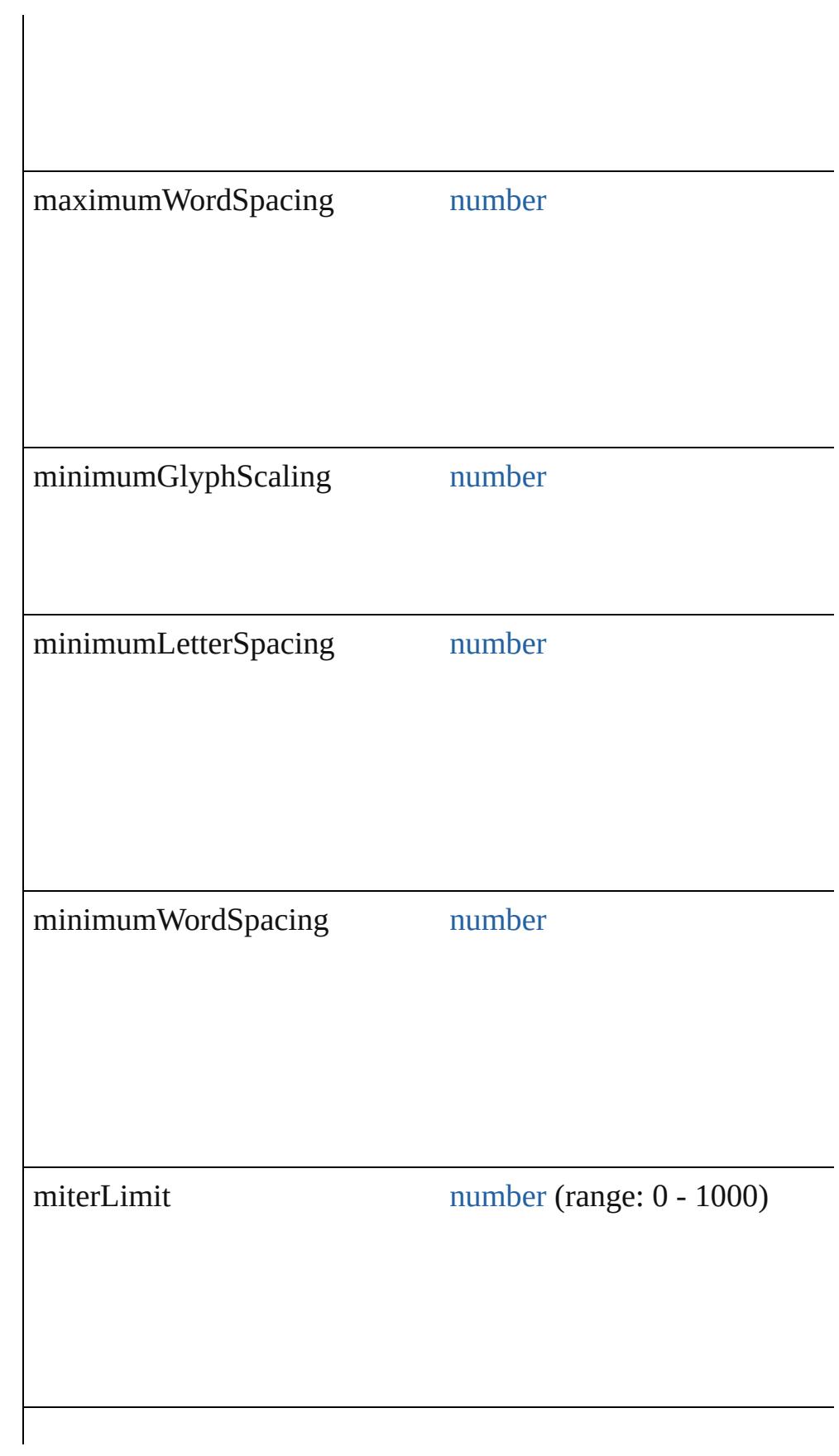

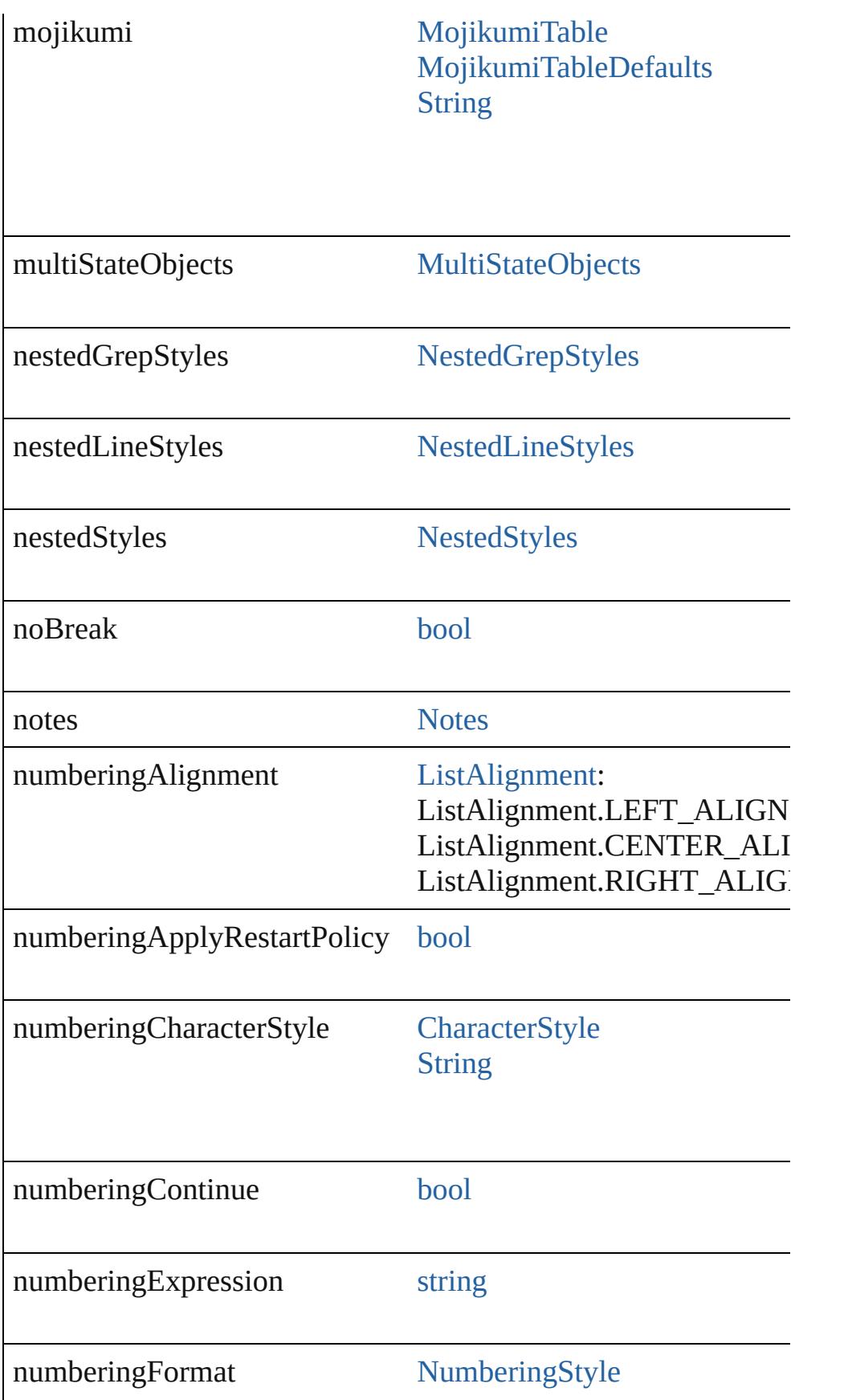

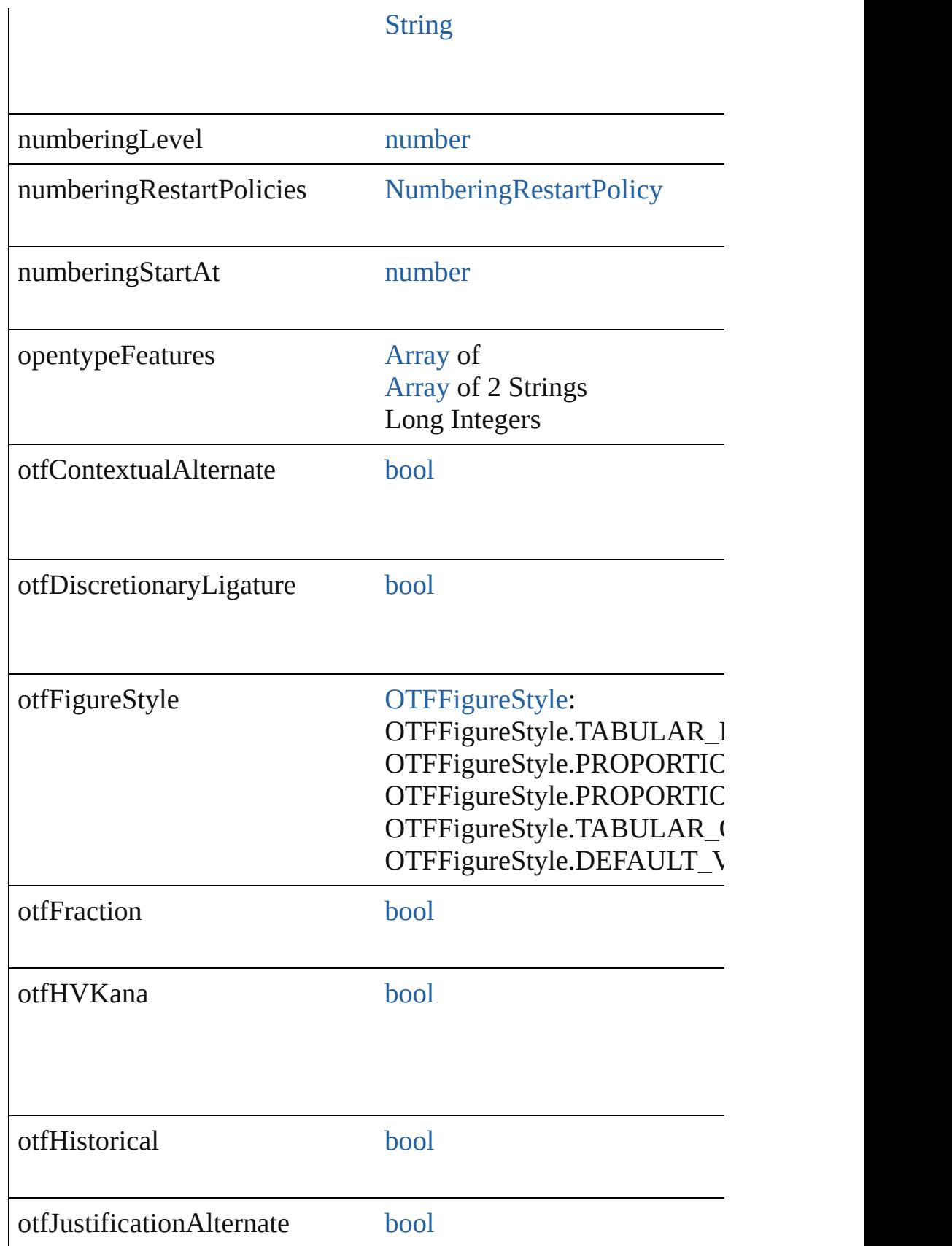

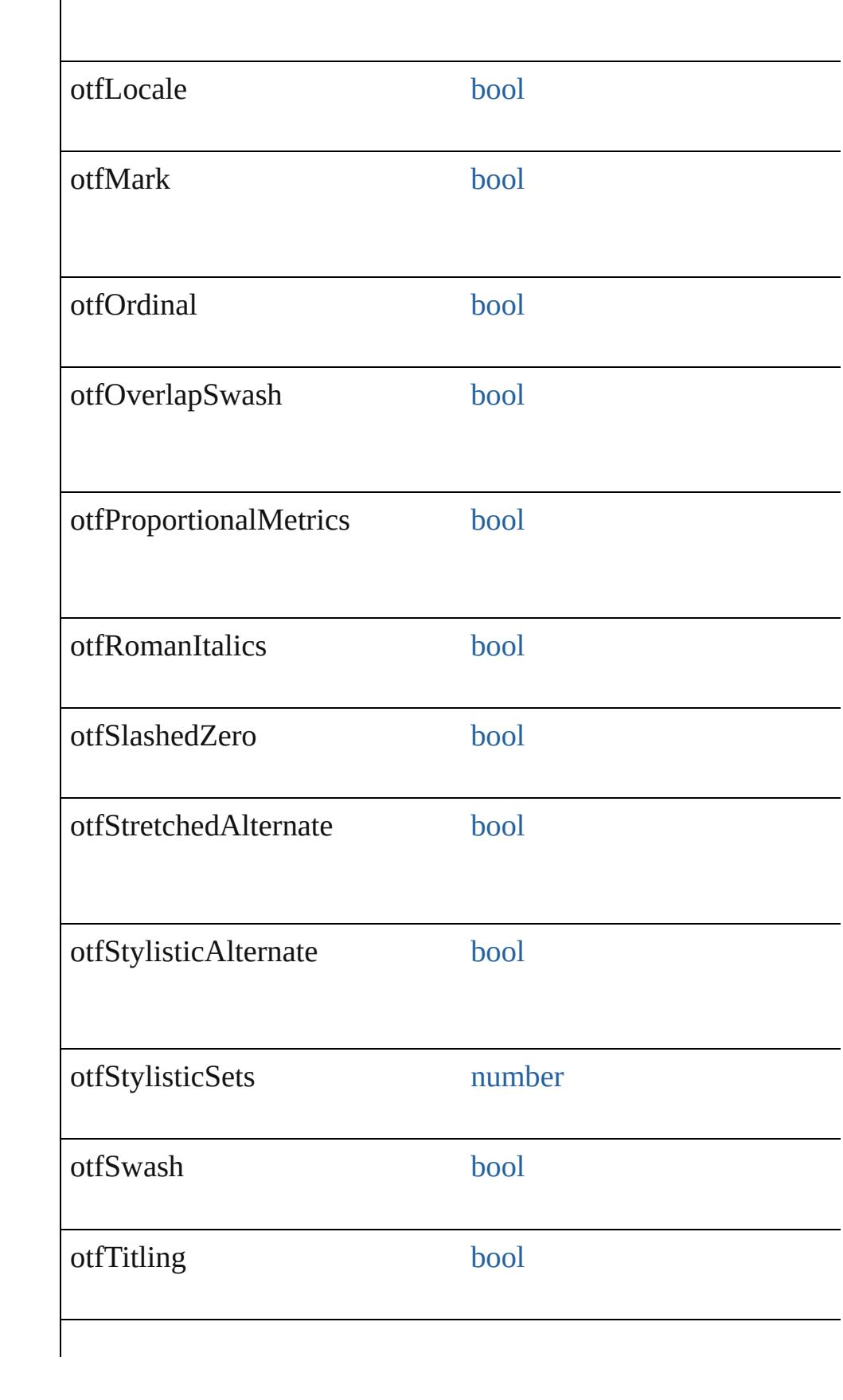
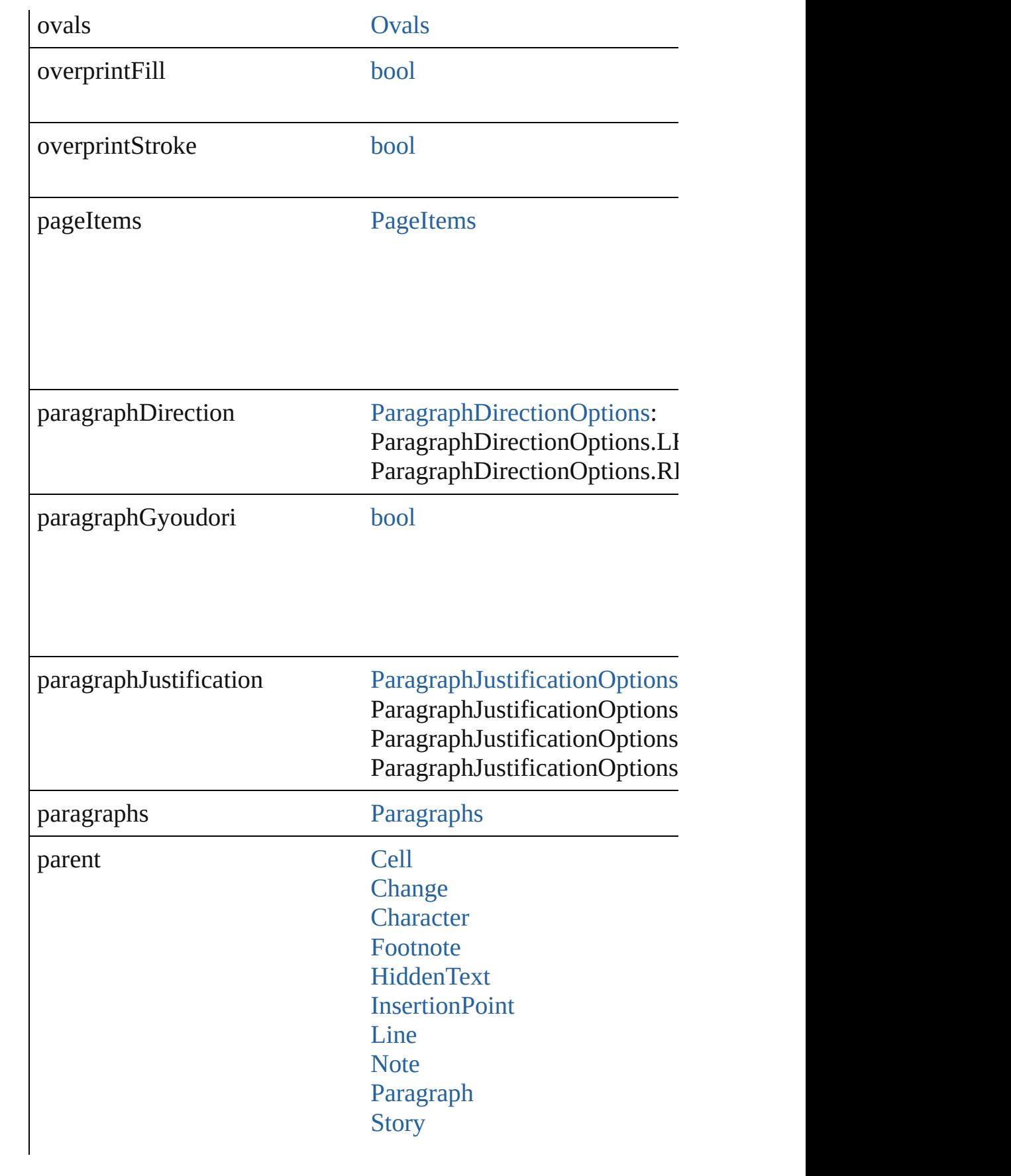

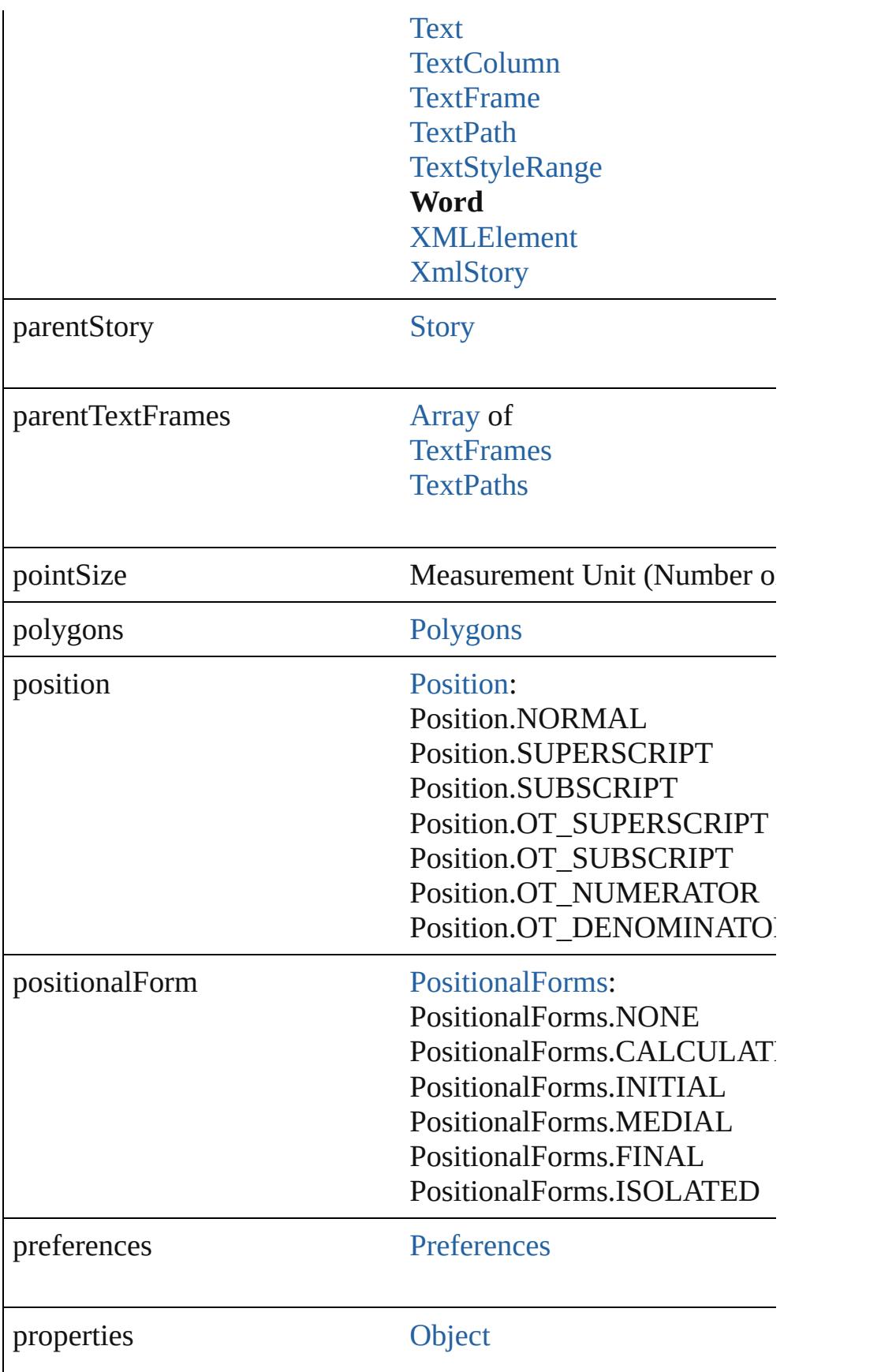

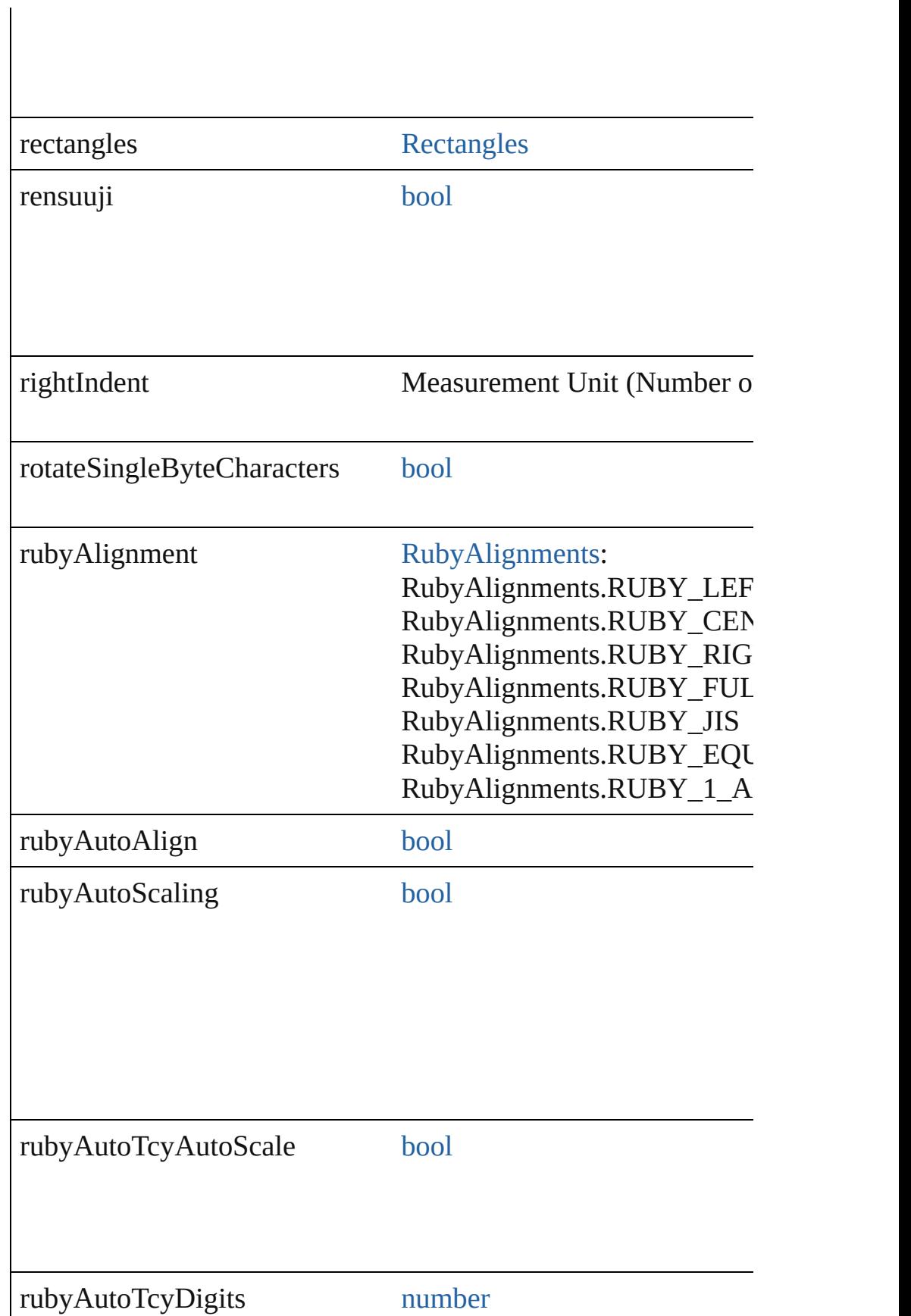

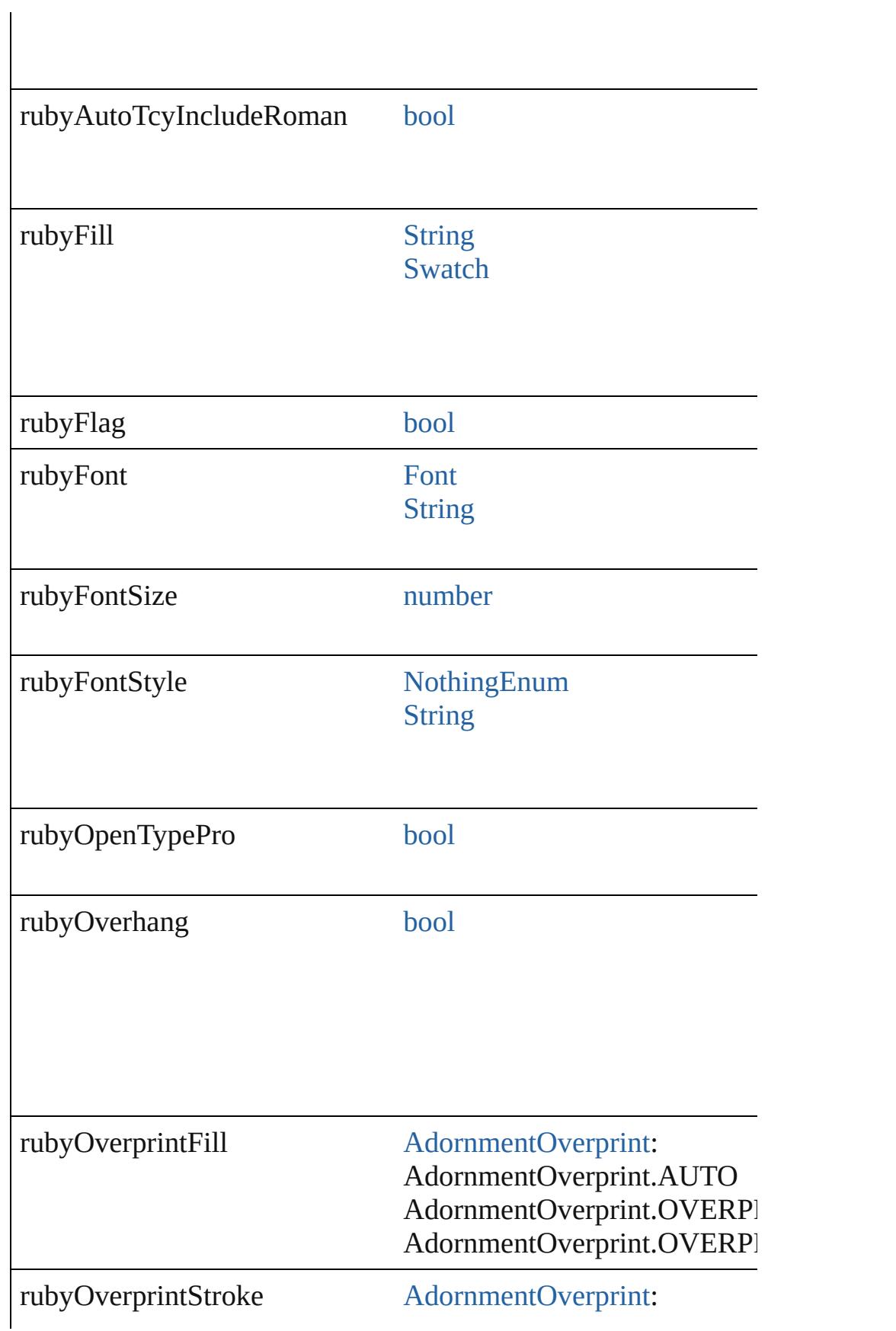

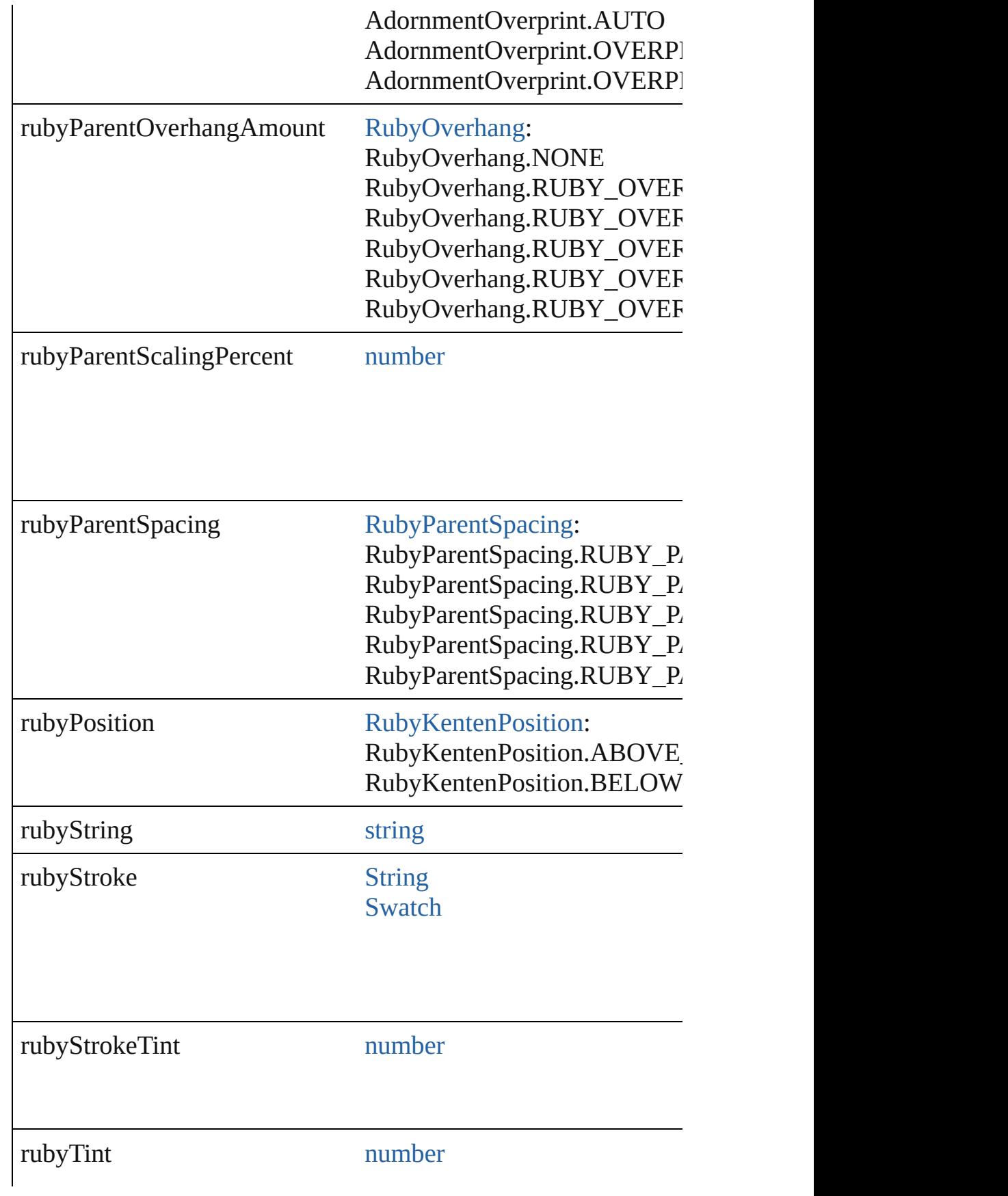

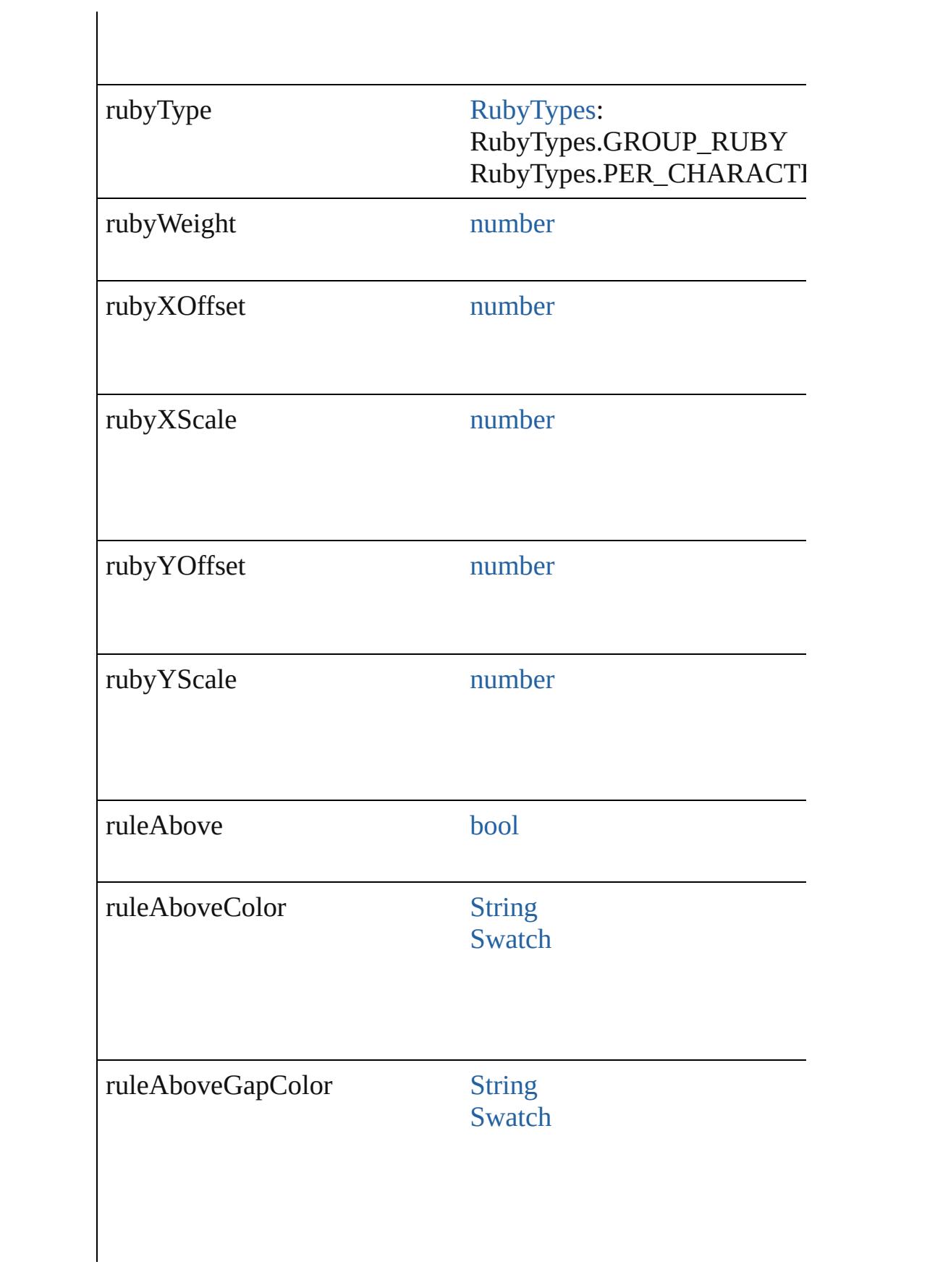

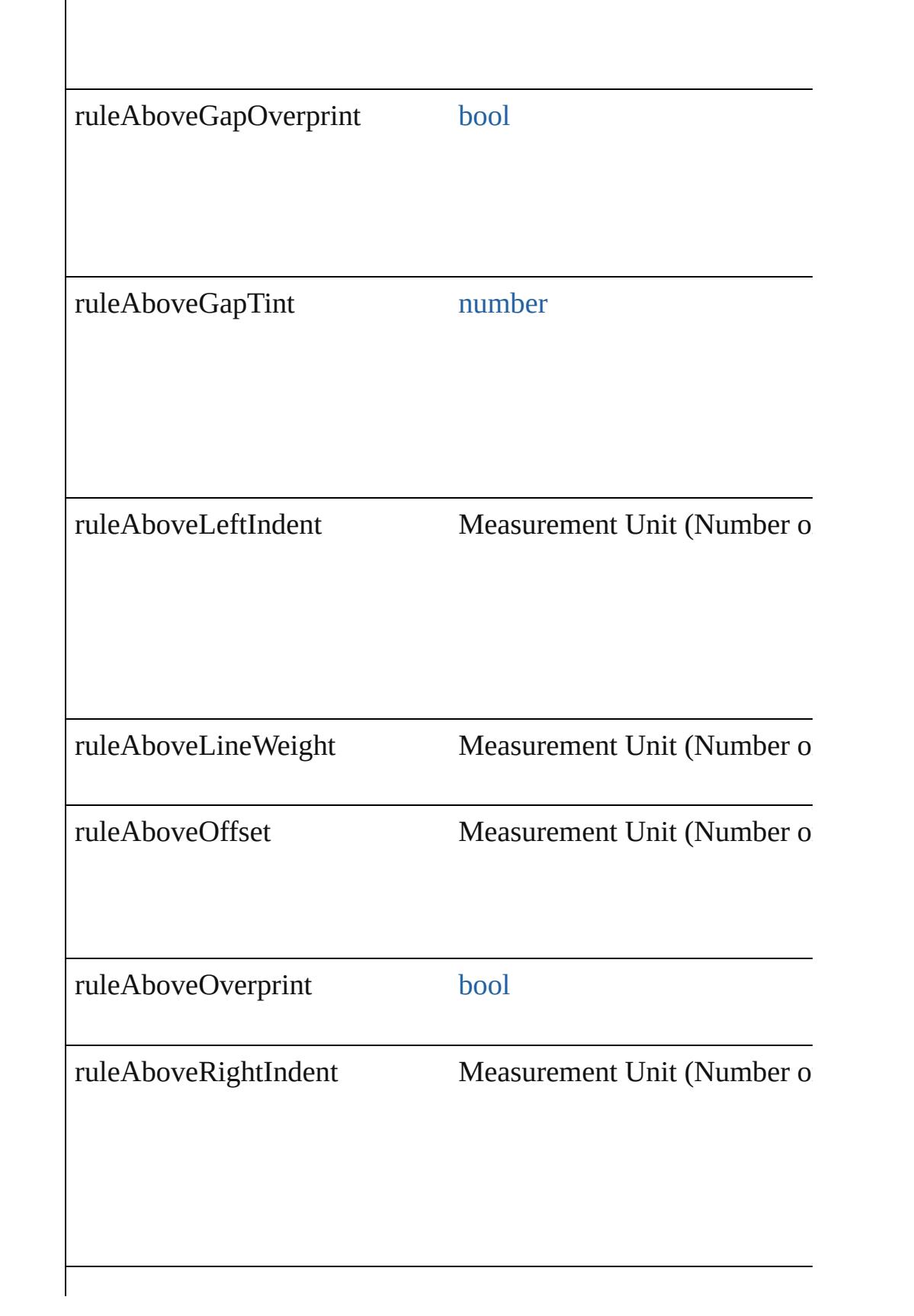

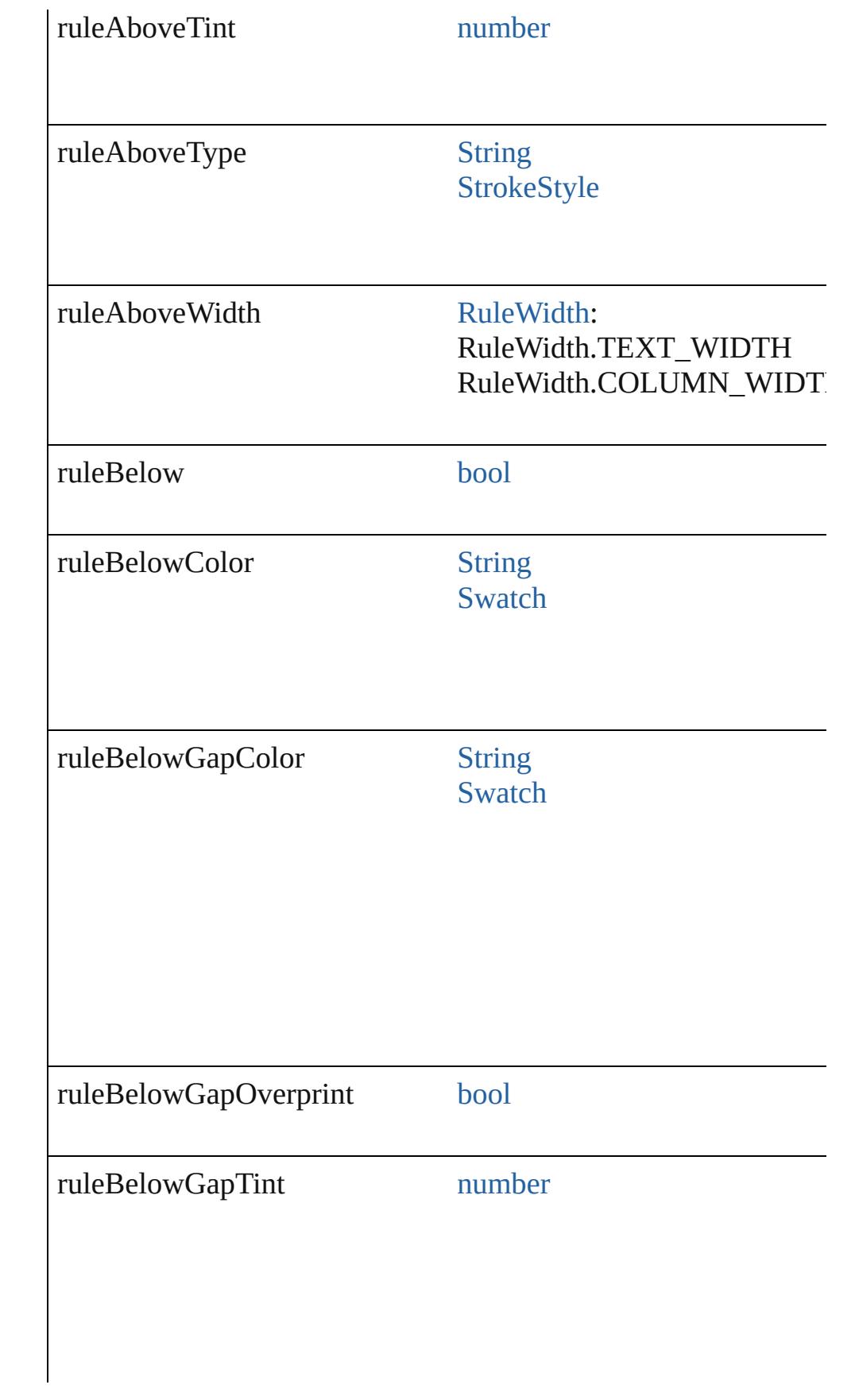

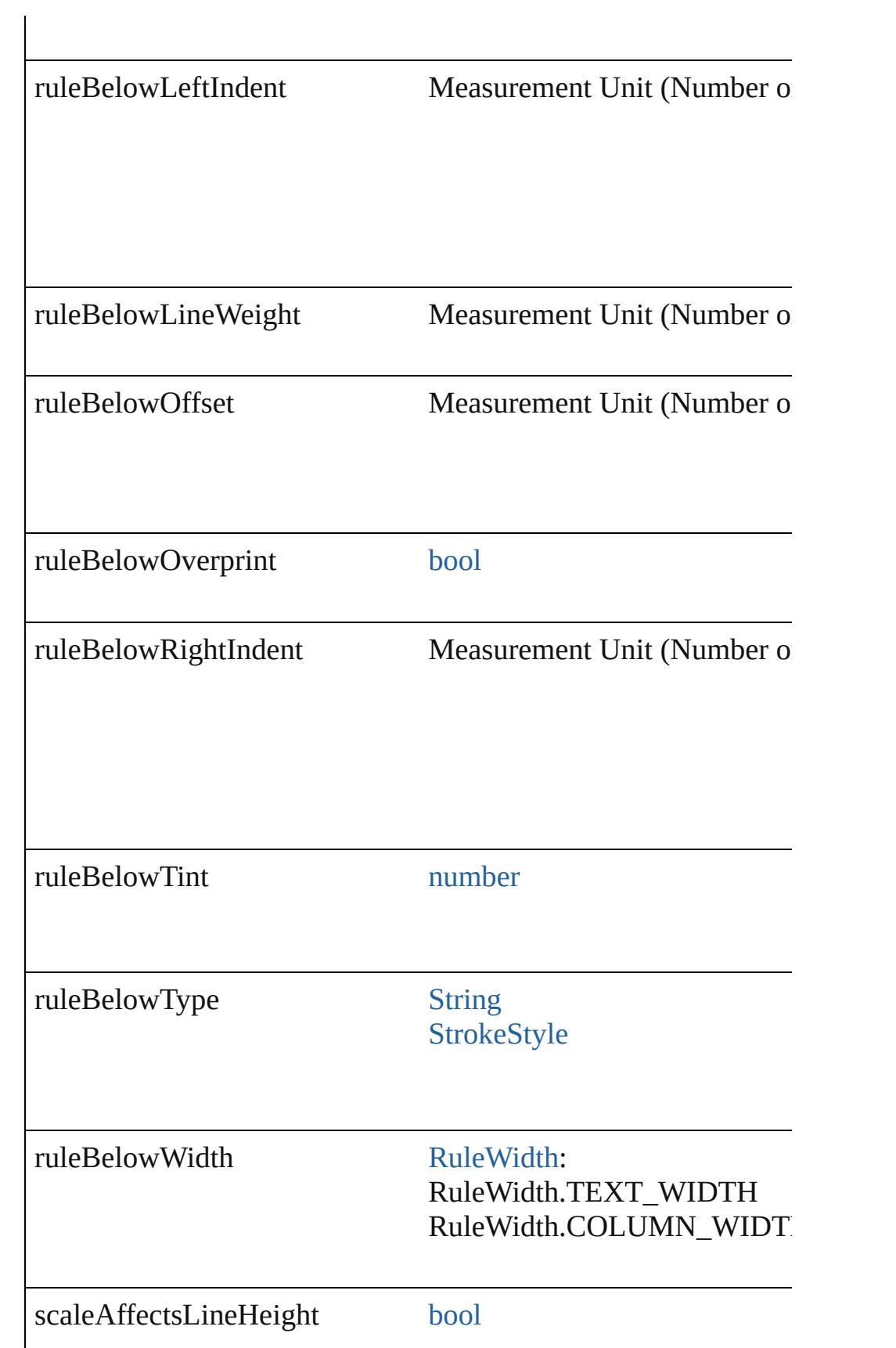

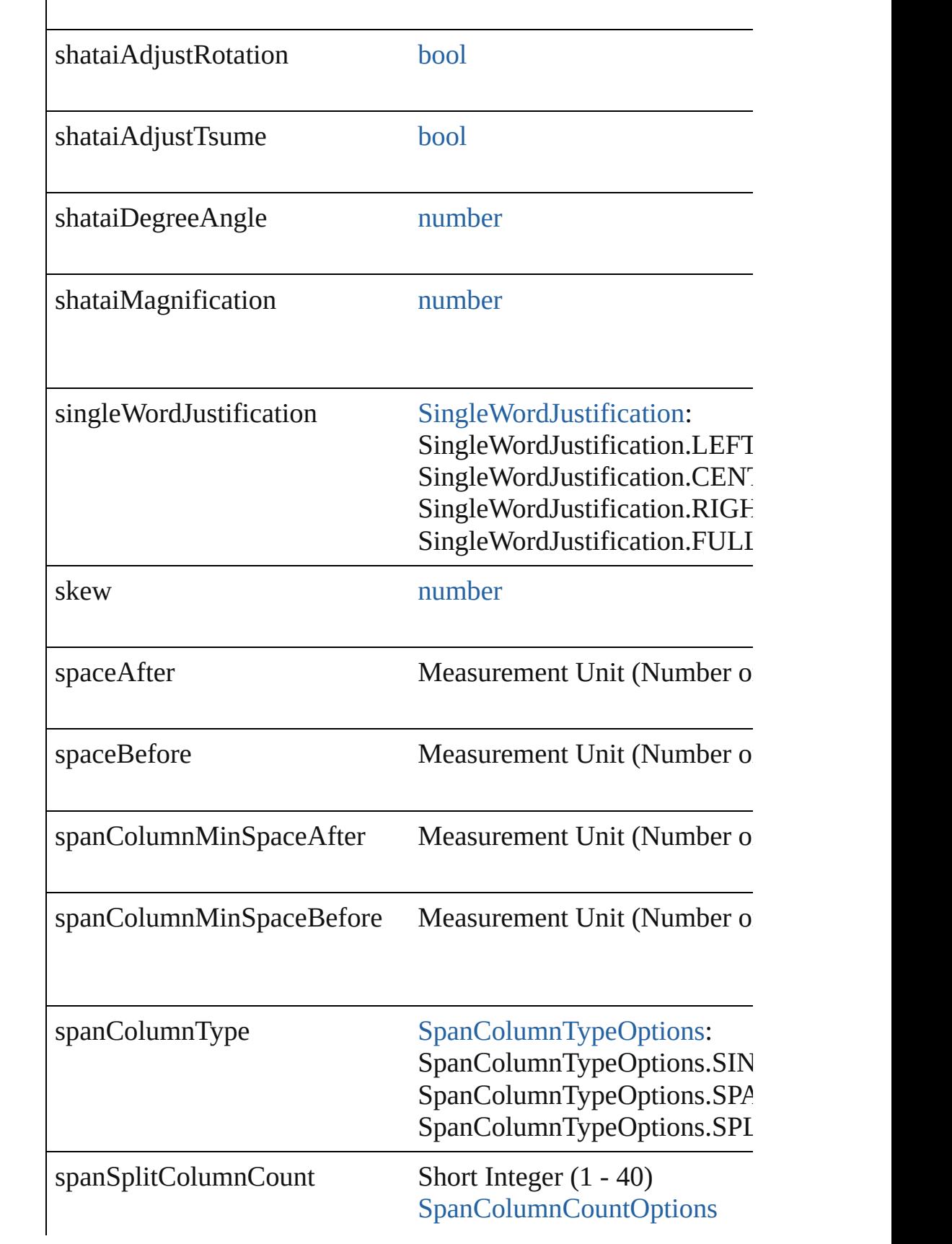

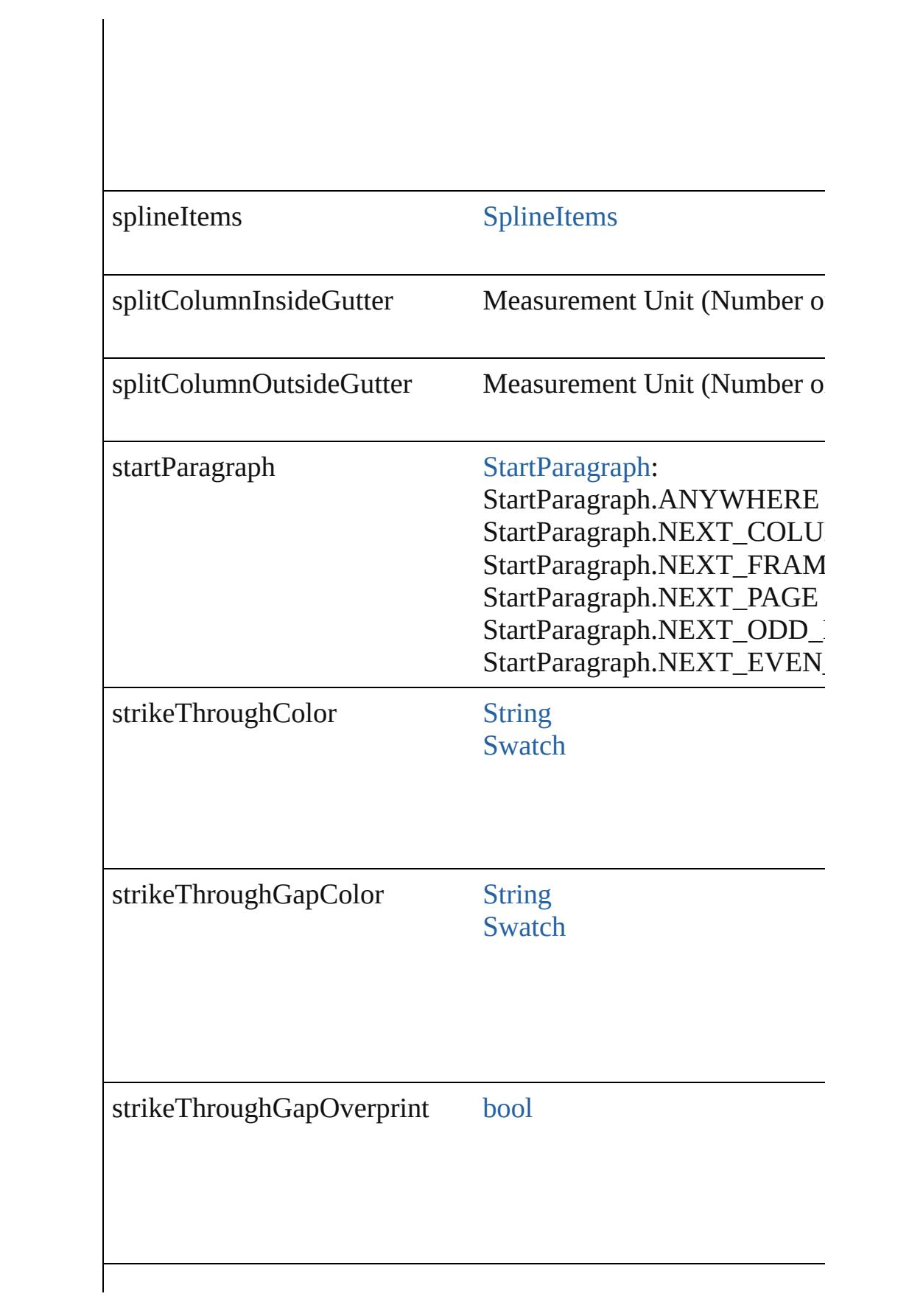

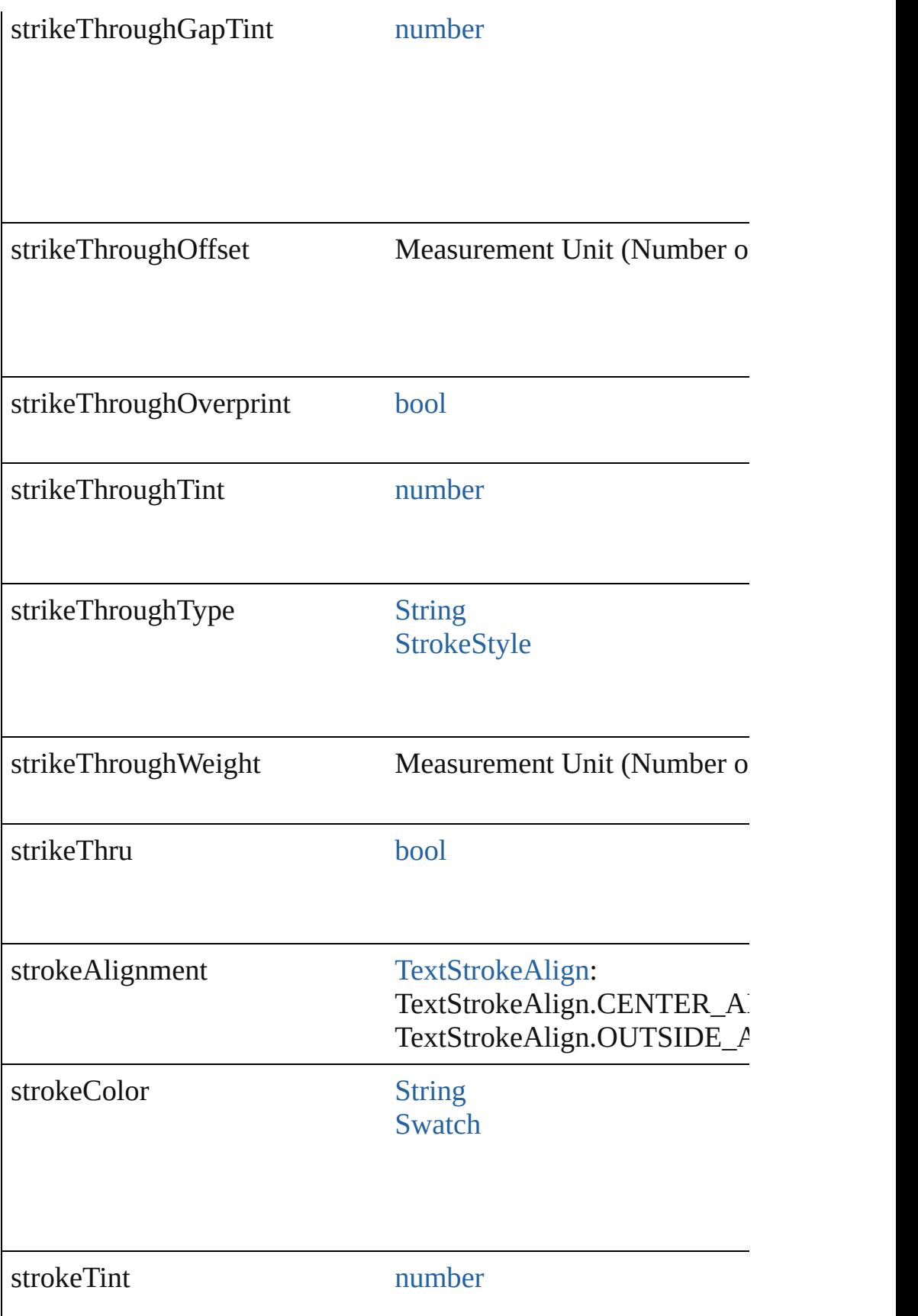

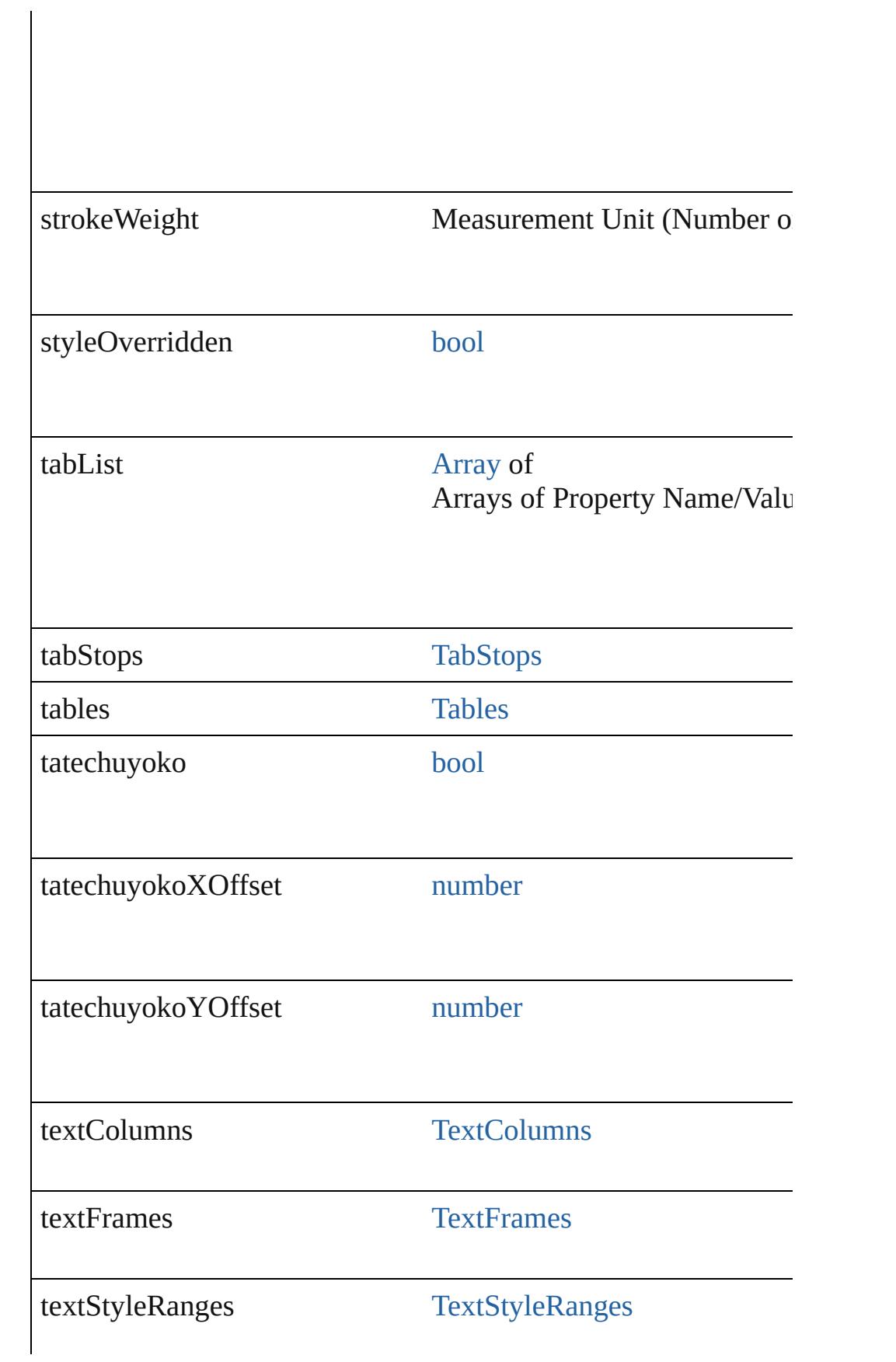

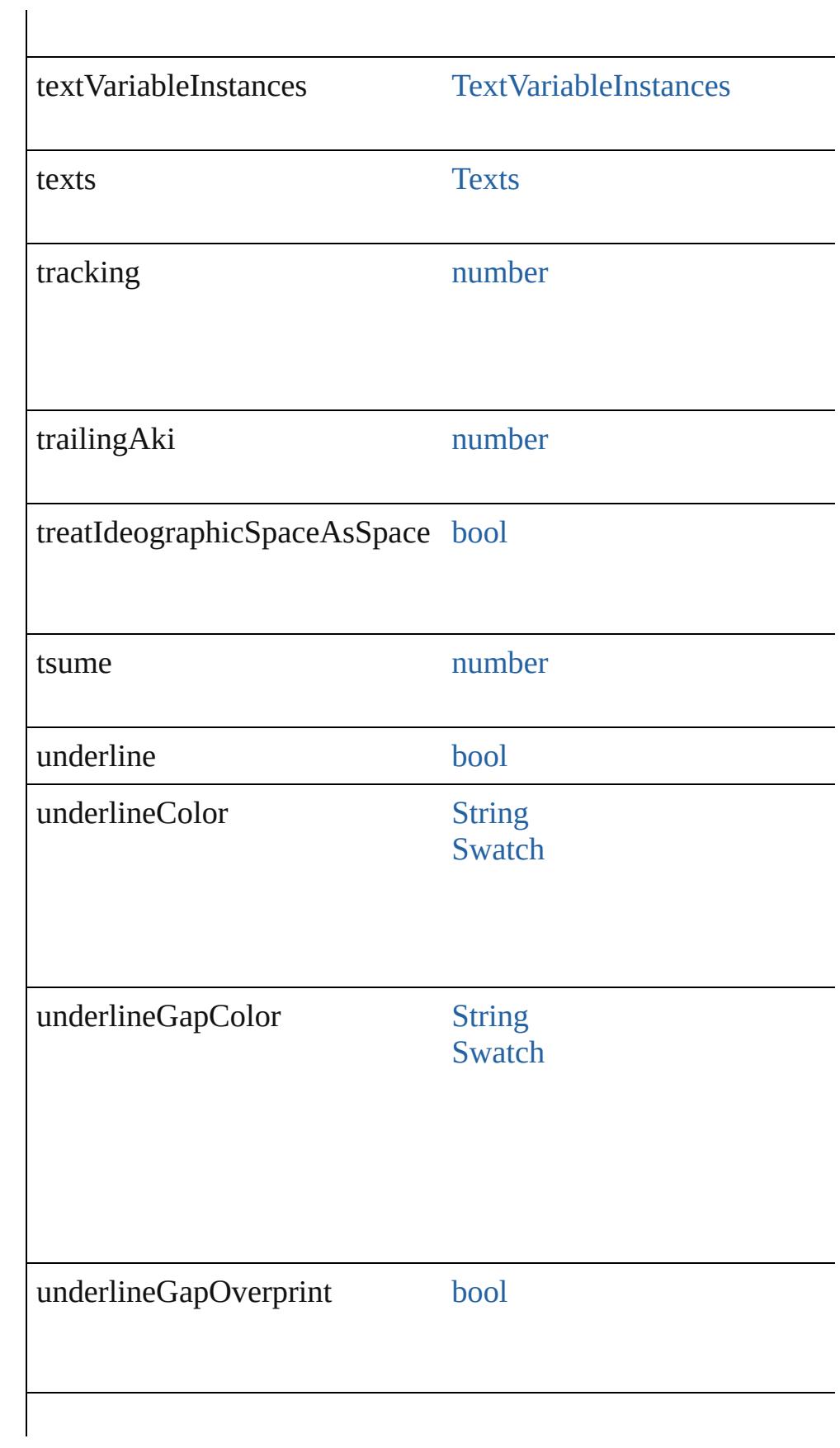

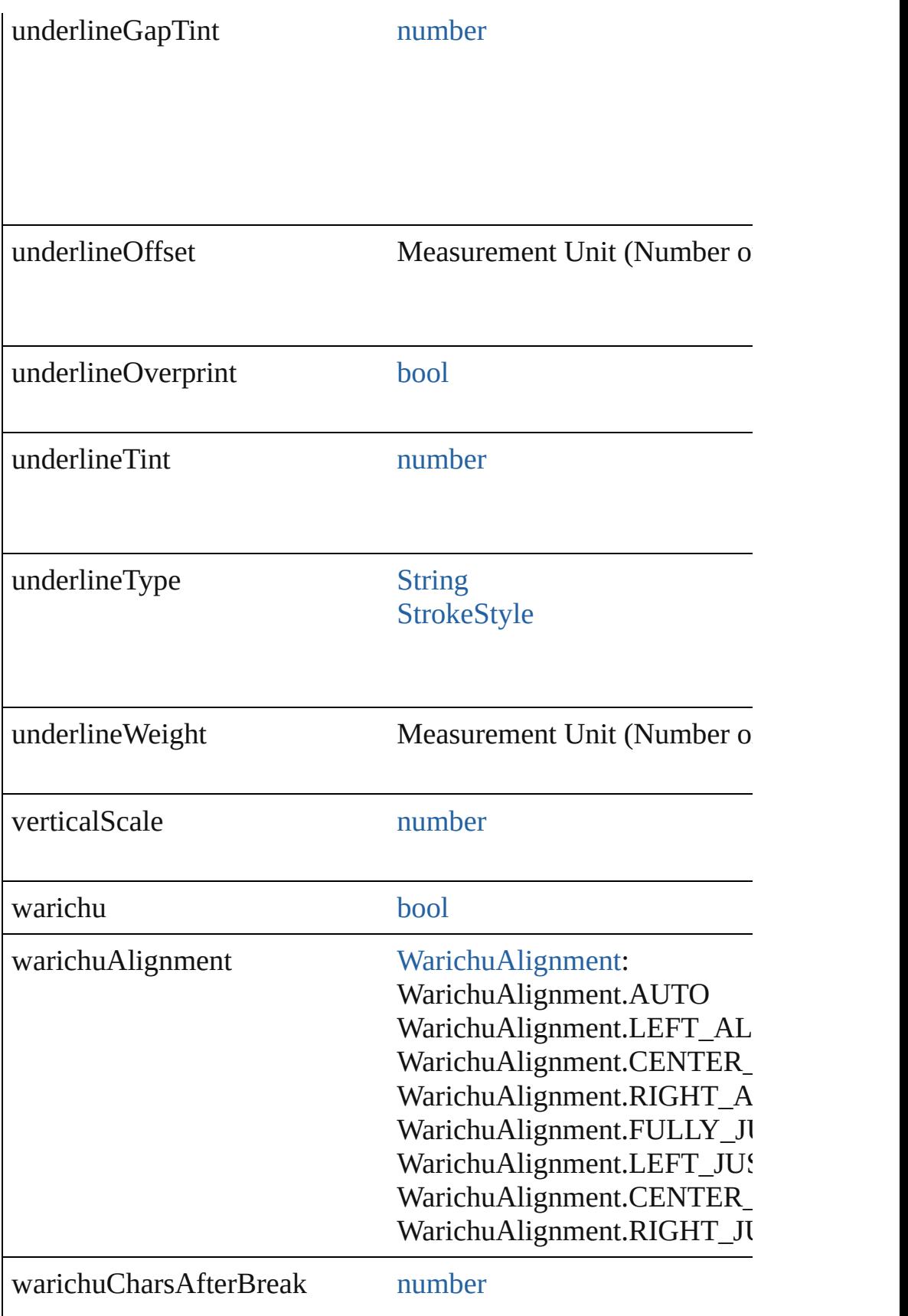

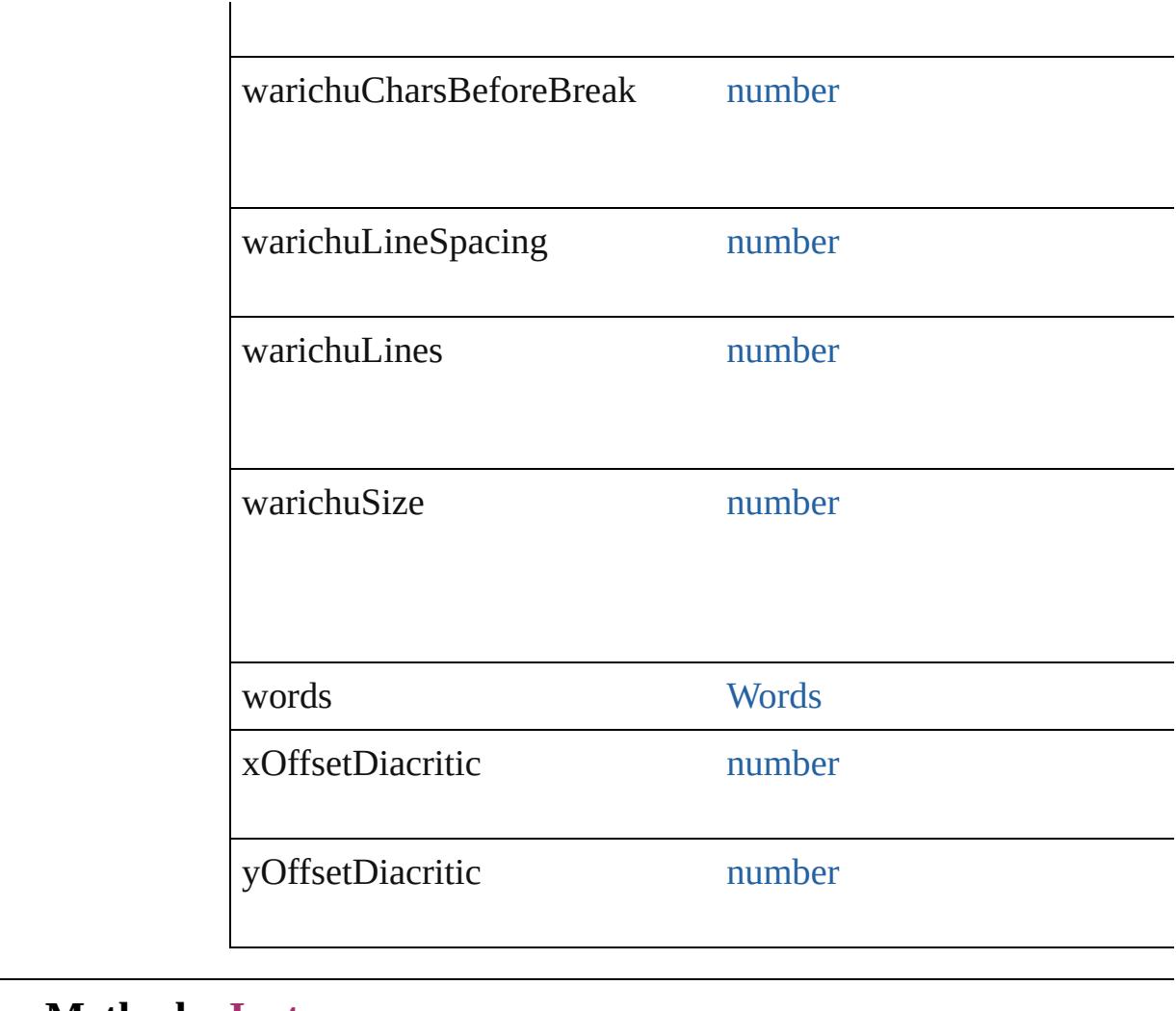

#### **Methods Instances**

[EventListener](#page-345-0) **addEventListener** (eventType: *string*, handler: *v* Adds an event listener.

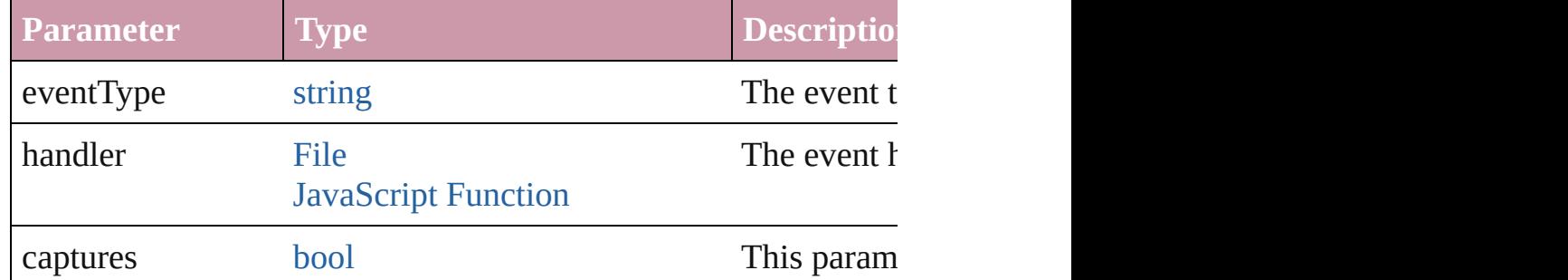

void **applyCharacterStyle** (using: [CharacterStyle\)](#page-4508-0) Apply a character style.

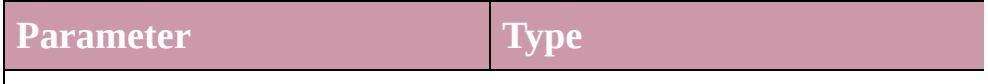

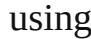

void **apply[Condition](#page-4578-0)s** (using: [Array](#page-22-0) of Condition[, removeExis Apply one or more conditions.

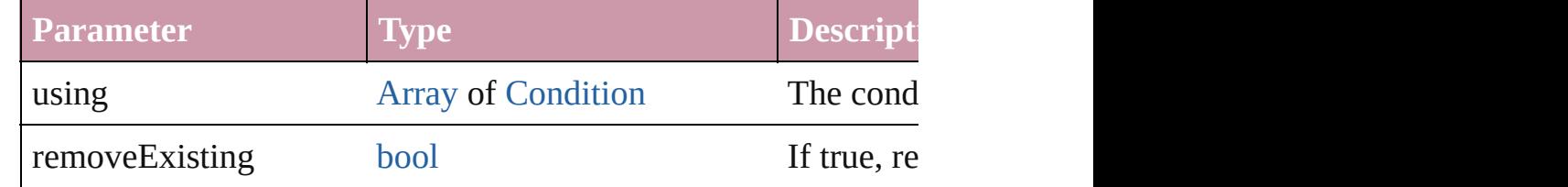

void **applyParagraphStyle** (using: [ParagraphStyle\[](#page-4903-0), clearingOver Apply a paragraph style.

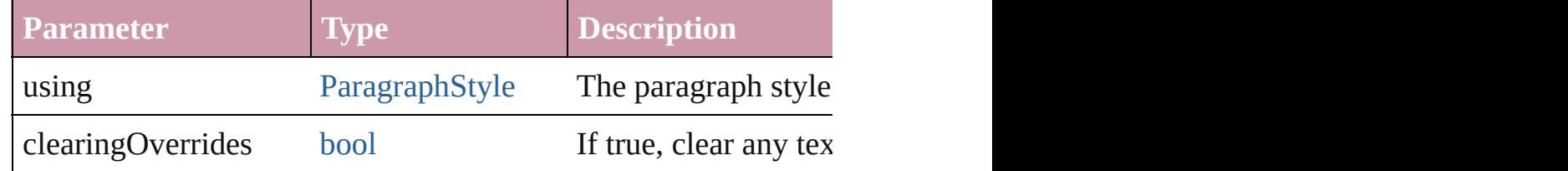

[BackgroundTask](#page-277-0) **asynchronousExport[F](#page-66-0)ile** (format: *varies*, to: versionComments: *string*][, forceSave: *bool*=**false**]) asynchronously exports the object(s) to a file.

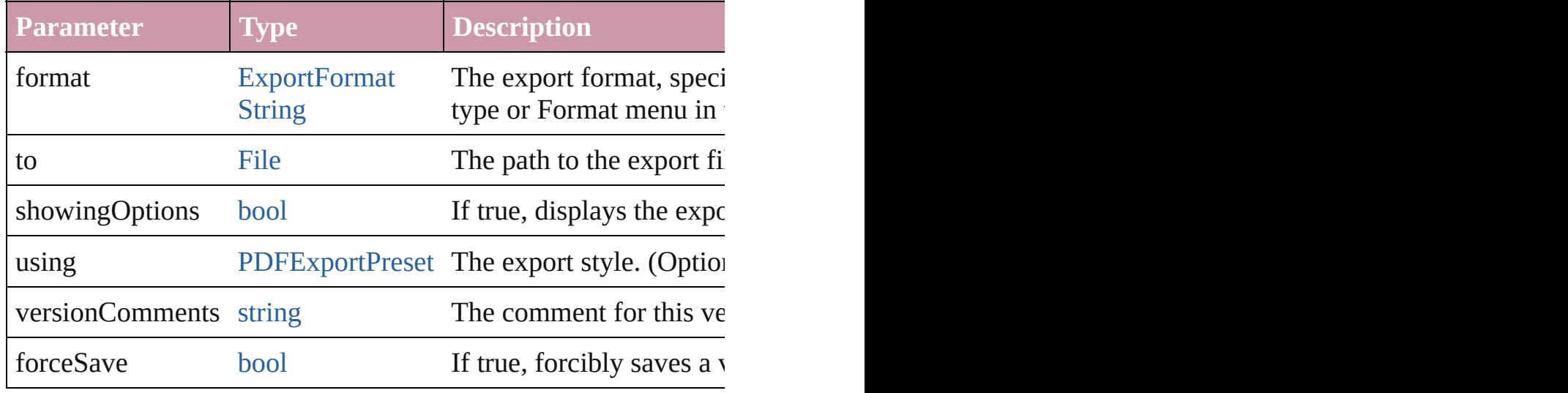

#### void **autoTag** ()

Tag the object or the parent story using default tags defined in  $X$ 

[Array](#page-22-0) of [Text](#page-5015-0) **changeGlyph** ([reverseOrder: *bool*])

Finds glyphs that match the find what value and replaces the gly

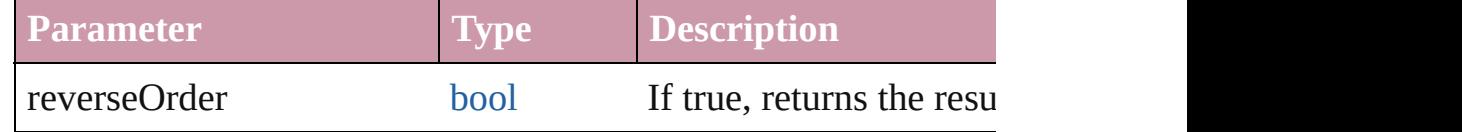

#### [Array](#page-22-0) of [Text](#page-5015-0) **changeGrep** ([reverseOrder: *bool*])

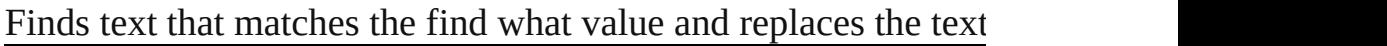

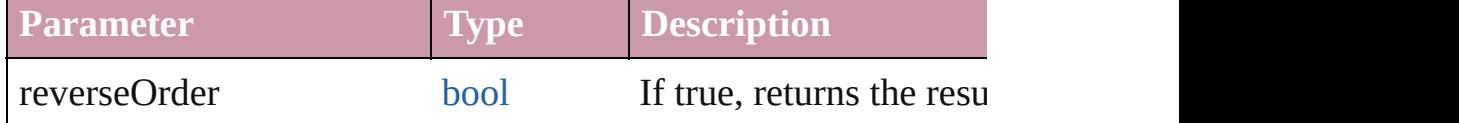

[Array](#page-22-0) of [Text](#page-5015-0) **changeText** ([reverseOrder: *bool*])

Finds text that matches the find what value and replaces the text

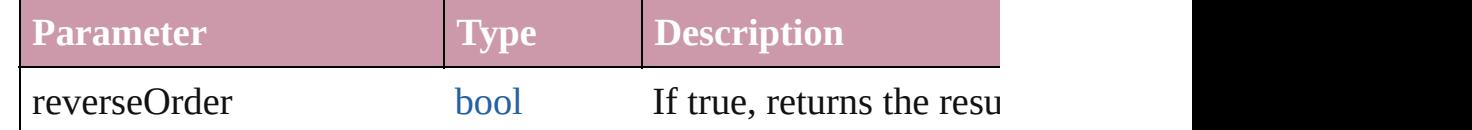

[Array](#page-22-0) of [Text](#page-5015-0) **changeTransliterate** ([reverseOrder: *bool*]) Finds text that matches the find character type value and replace

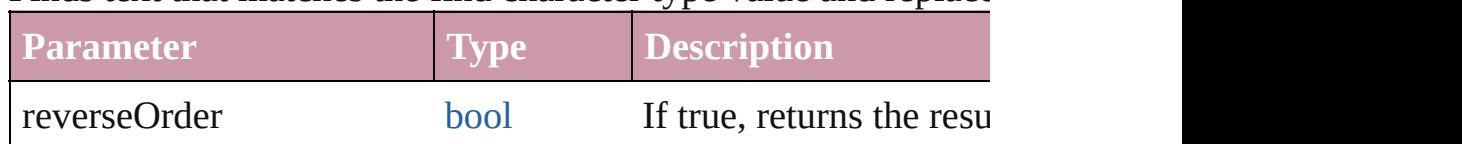

#### void **changecase** (using: [ChangecaseMode](#page-783-0)[\)](#page-3566-0)

Sets the case of the text.

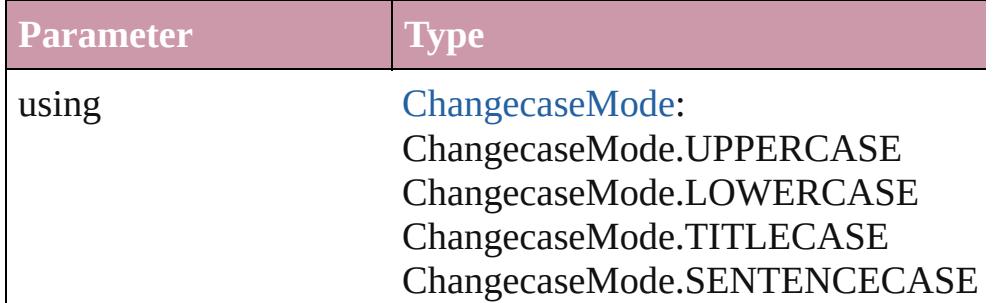

void **clearOverrides** ([overridesToClear: [OverrideType](#page-1237-0)=Overri Clears the specified types of override.

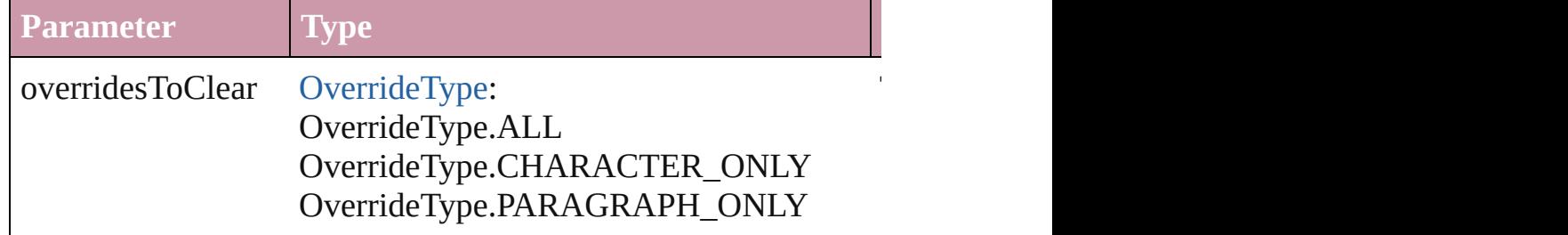

void **convertBulletsAndNumberingToText** ()

Convert bullets and numbering to text.

[Note](#page-4823-0) **convertToNote** ()

Converts the text to a note.

[Table](#page-4355-0) **convertToTable** ([columnSeparator: *string*][, rowSeparator] Converts the text to a table.

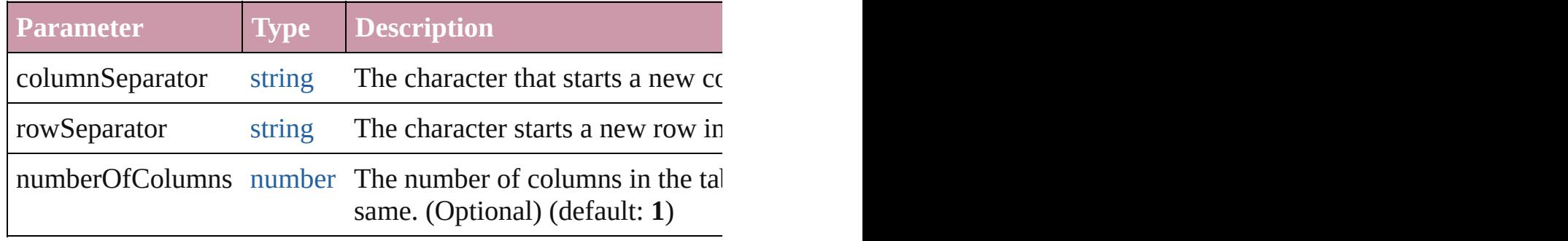

[Array](#page-22-0) of [PageItem](#page-2583-0) **createOutlines** ([deleteOriginal: *bool*=**true**]) Converts text to outlines. Each line of text becomes a polygon o detached parts, the polygon contains only a single path. Note: To

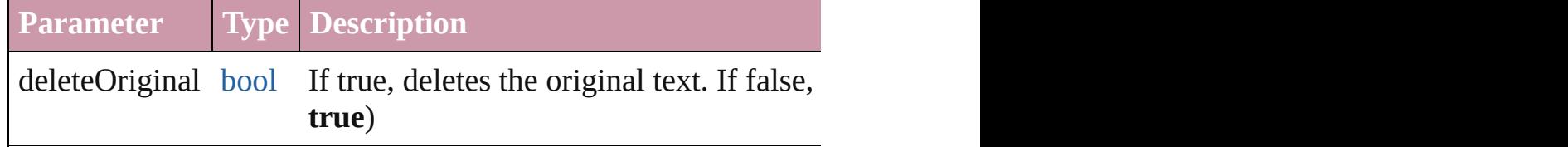

[Text](#page-5015-0) **duplicate** (to: [LocationOptions\[](#page-1129-0), reference: *varies*]) Duplicates the text in the specified location.

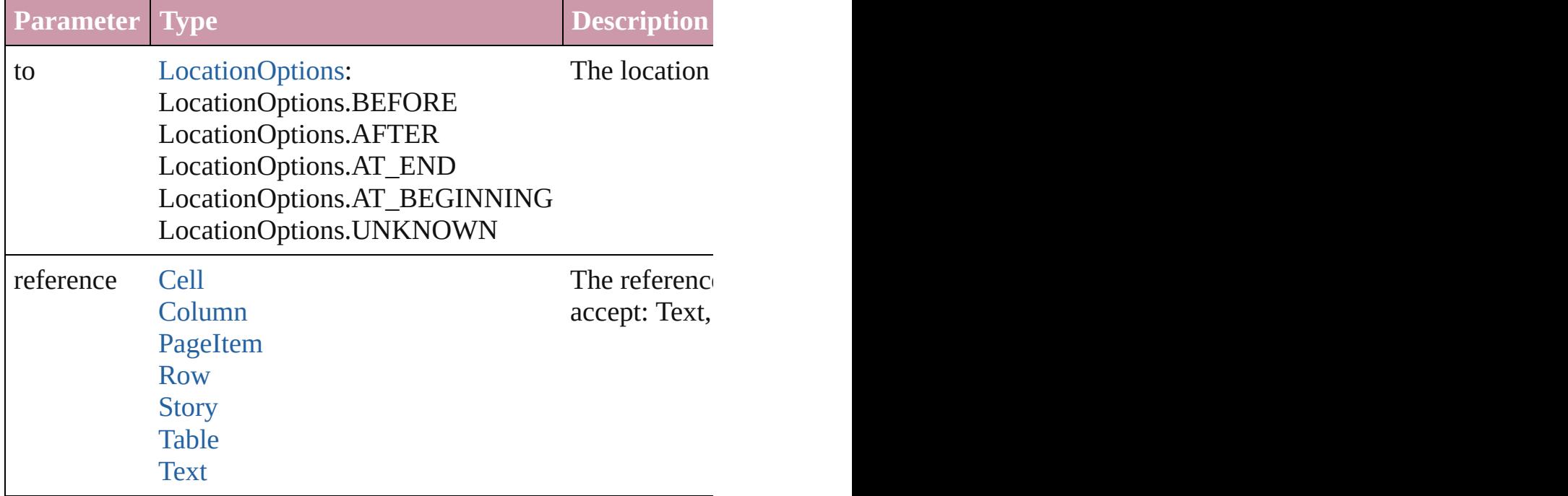

void **exportFile** (format: *varies*, to: [File](#page-66-0)[, showingOptions: *bool bool*=**false**])

#### Exports the object(s) to a file.

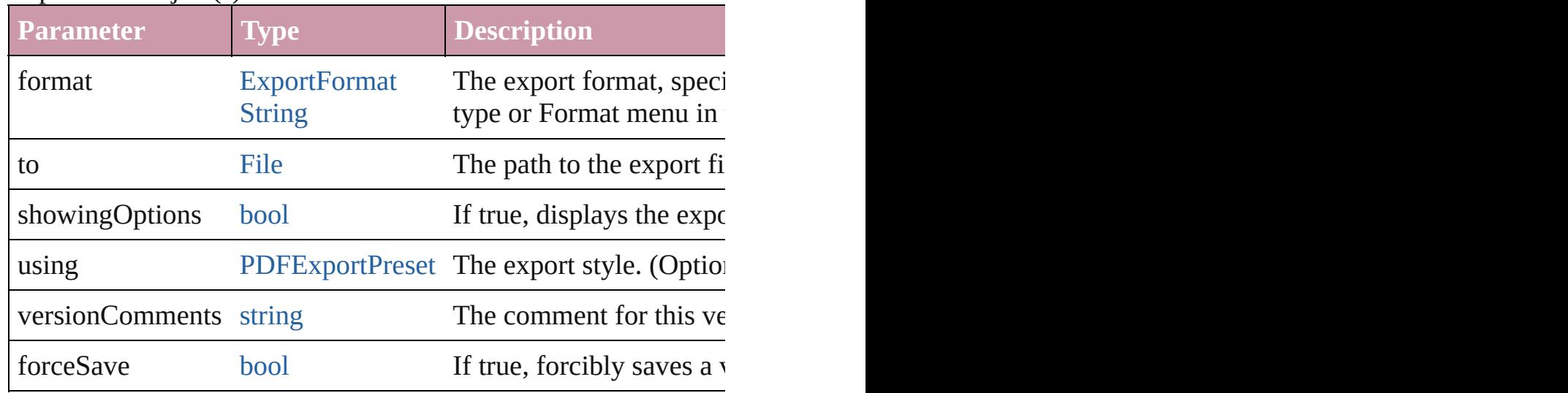

[Array](#page-22-0) of [Text](#page-5015-0) **findGlyph** ([reverseOrder: *bool*]) Finds glyphs that match the find what value.

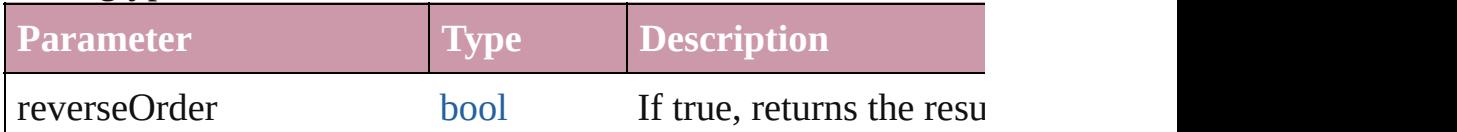

[Array](#page-22-0) of [Text](#page-5015-0) **findGrep** ([reverseOrder: *bool*])

Finds text that matches the find what value.

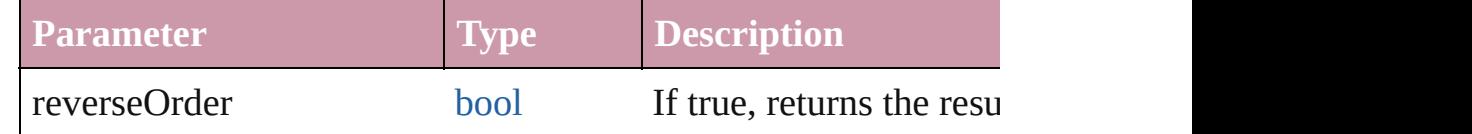

[Array](#page-22-0) of [HyperlinkTextSource](#page-1731-0) **findHyperlinks** ([sortOrder: [Ran](#page-1365-0)ge Finds hyperlink sources that intersecting with specified text rang

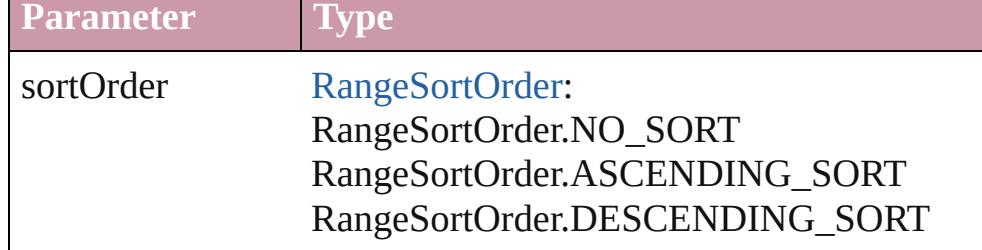

[Array](#page-22-0) of [Text](#page-5015-0) **findText** ([reverseOrder: *bool*]) Finds text that matches the find what value.

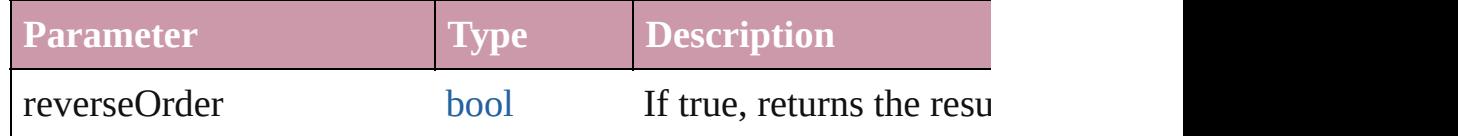

#### [Array](#page-22-0) of [Text](#page-5015-0) **findTransliterate** ([reverseOrder: *bool*]) Finds text that matches the find character type value.

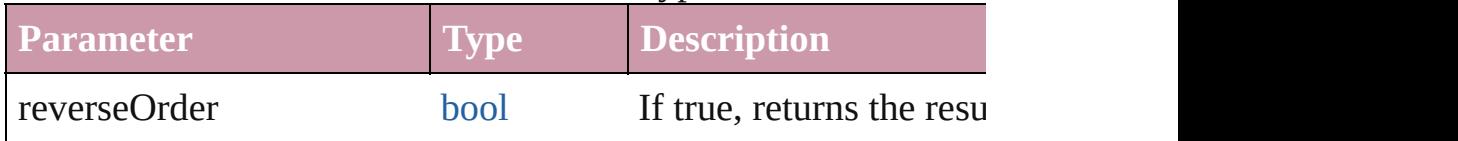

#### <span id="page-5276-0"></span>[Array](#page-22-0) of [Word](#page-5236-0) **getElements** ()

Resolves the object specifier, creating an array of object reference

#### void **markup** (using: [XMLElement\)](#page-5640-0)

Associates the page item with the specified XML element while

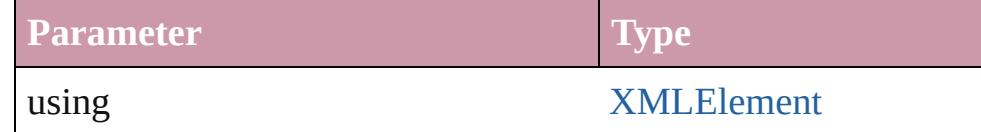

[Text](#page-5015-0) **move** (to: [LocationOptions\[](#page-1129-0), reference: *varies*]) Moves the text to the specified location.

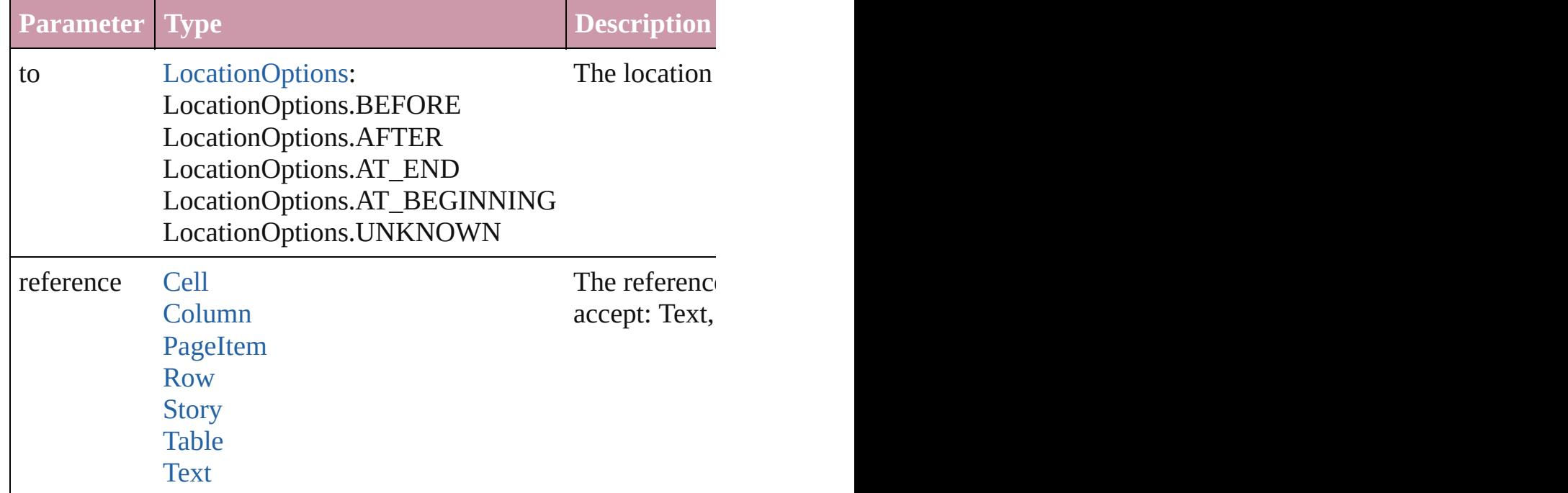

[Array](#page-22-0) of any **place** (fileName: [File](#page-66-0)[, showingOptions: *bool*=**false** Places the file.

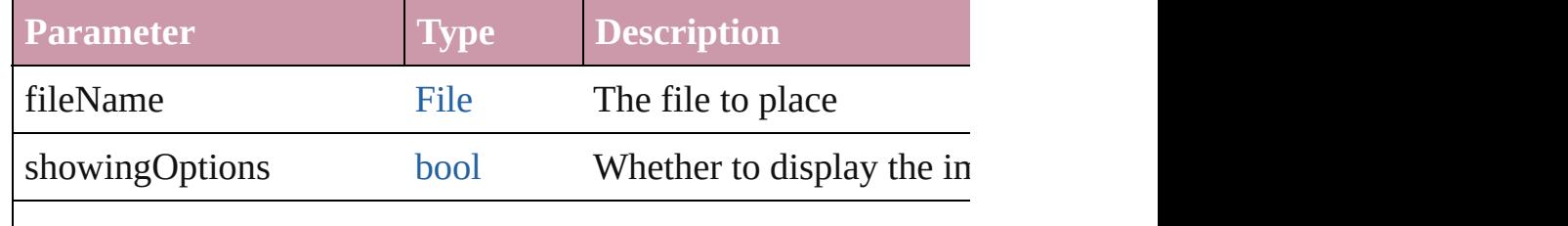

#### void **recompose** ()

Recomposes the text in the Word.

## void **remove** ()

Deletes the Word.

bool **removeEventListener** (eventType: *string*, handler: *varies*[, Removes the event listener.

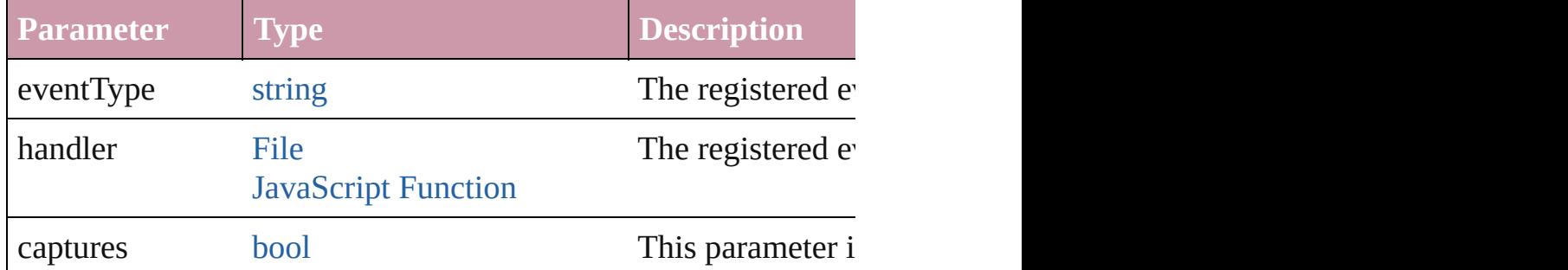

void **select** ([existingSelection: [SelectionOptions=](#page-1445-0)SelectionOpt Selects the object.

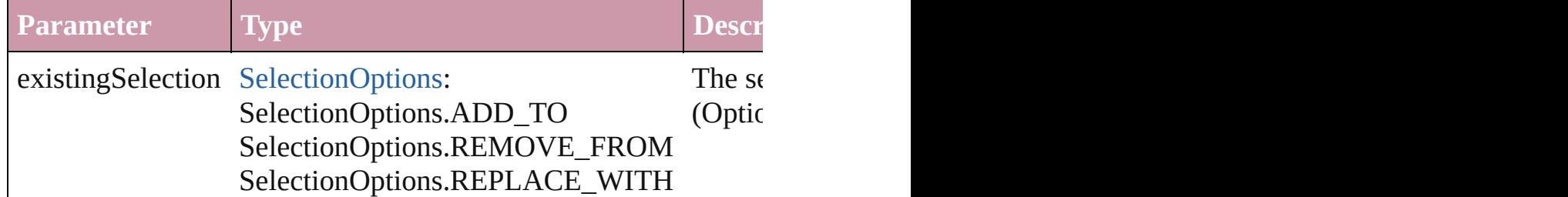

#### void **showText** ()

Jump to the text range.

#### string **toSource** ()

Generates a string which, if executed, will return the Word.

#### string **toSpecifier** ()

Retrieves the object specifier.

#### **Used in: Word** [Words.nextItem](#page-5281-0) (obj: **Word**) **Word** [Words.previousItem](#page-5281-1) (obj: **Word**)

#### **Return** [Array](#page-22-0) of **Word Word**[.getElements](#page-5276-0) () **Word** [Words.\[\]](#page-5280-0) (index: *number*) **Word** [Words.anyItem](#page-5280-1) ()

[Array](#page-22-0) of **Word** [Words.everyItem](#page-5280-2) () **Word** [Words.firstItem](#page-5280-3) () **Word** [Words.item](#page-5280-4) (index: *varies*) [Array](#page-22-0) of **Word** [Words.itemByRange](#page-5280-5) (from: *varies*, to: *varies*) **Word** [Words.lastItem](#page-5281-2) () **Word** [Words.middleItem](#page-5281-3) () **Word** [Words.nextItem](#page-5281-0) (obj: **Word**) **Word** [Words.previousItem](#page-5281-1) (obj: **Word**)

Jongware, 20-

[Contents](#page-0-0) :: [Index](#page-5767-0)

# <span id="page-5279-0"></span>**Class**

# **Words**

<span id="page-5280-6"></span><span id="page-5280-5"></span><span id="page-5280-4"></span><span id="page-5280-3"></span><span id="page-5280-2"></span><span id="page-5280-1"></span><span id="page-5280-0"></span>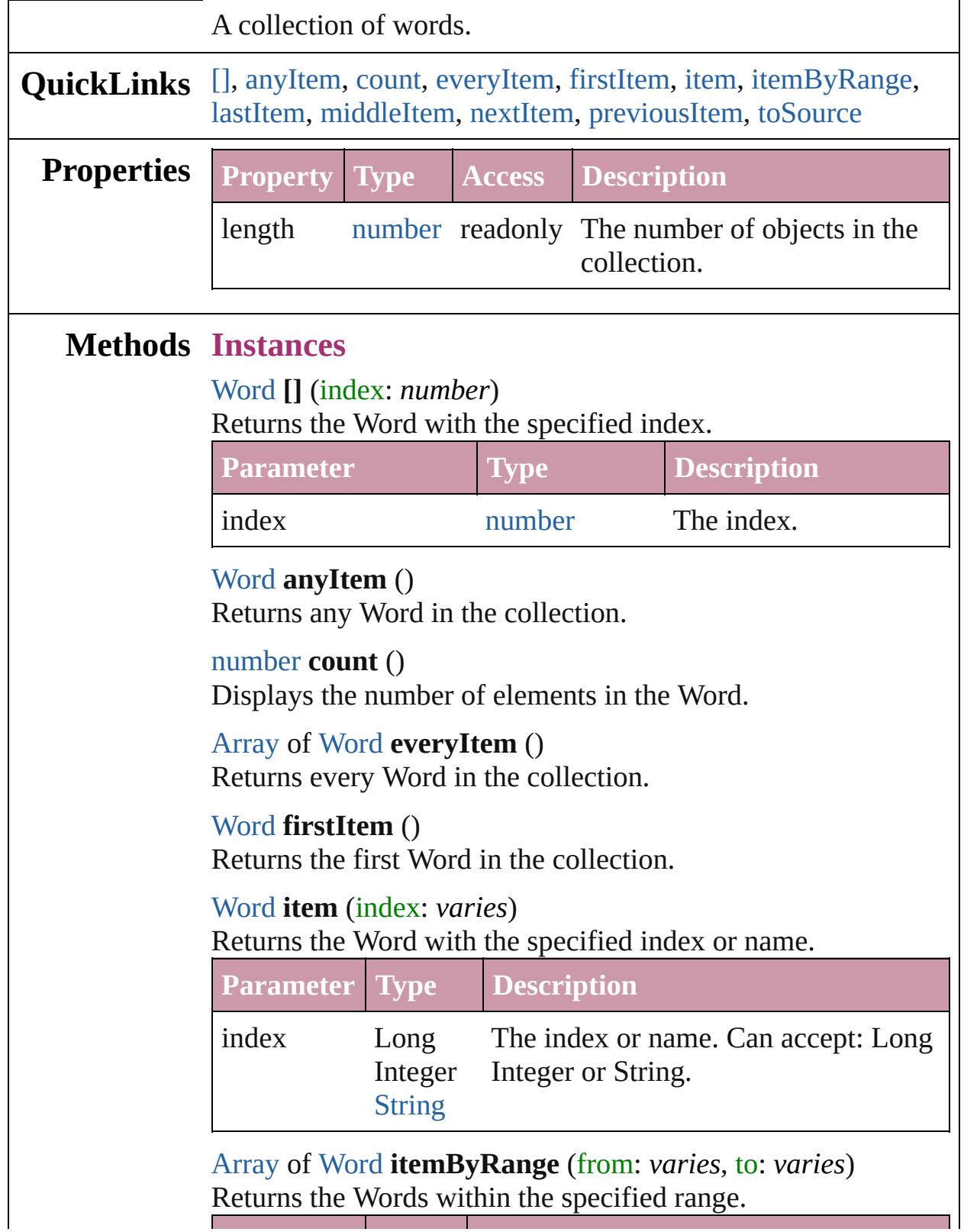

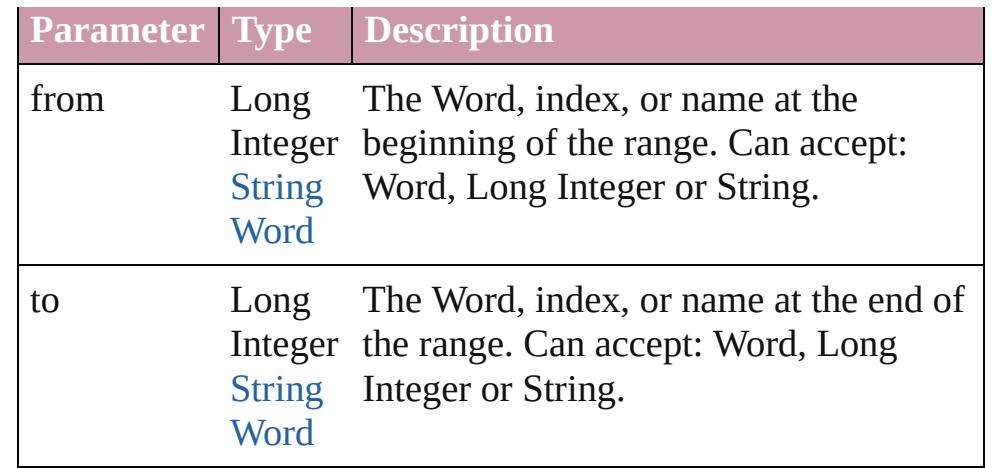

#### <span id="page-5281-2"></span>[Word](#page-5236-0) **lastItem** ()

Returns the last Word in the collection.

#### <span id="page-5281-3"></span>[Word](#page-5236-0) **middleItem** ()

Returns the middle Word in the collection.

#### <span id="page-5281-0"></span>[Word](#page-5236-0) **nextItem** (obj: [Word](#page-5236-0))

Returns the Word whose index follows the specified Word in the collection.

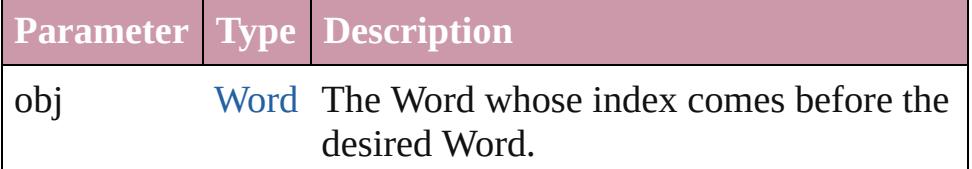

#### <span id="page-5281-1"></span>[Word](#page-5236-0) **previousItem** (obj: [Word\)](#page-5236-0)

Returns the Word with the index previous to the specified index.

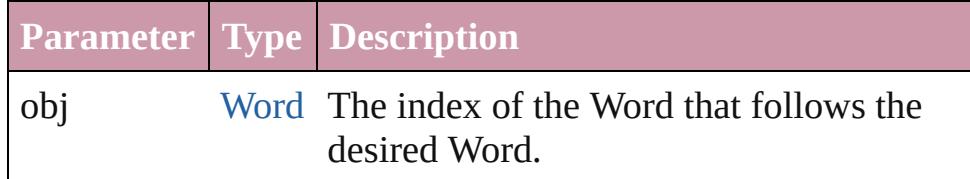

#### <span id="page-5281-4"></span>string **toSource** ()

Generates a string which, if executed, will return the Word.

### **Element of** [Cell](#page-4240-0).words

[Change](#page-4455-0).words [Character](#page-4465-0).words [Footnote](#page-4610-0).words [HiddenText.](#page-4621-0)words [InsertionPoint.](#page-4648-0)words [Line](#page-4727-0).words [Note](#page-4823-0).words [Paragraph](#page-4860-0).words [Story](#page-4964-0).words [Text](#page-5015-0).words [TextColumn.](#page-5063-0)words [TextFrame](#page-5110-0).words [TextPath](#page-5142-0).words [TextStyleRange.](#page-5155-0)words [Word.](#page-5236-0)words [XMLElement](#page-5640-0).words [XmlStory.](#page-5726-0)words

Jongware, 20-

[Contents](#page-0-0) :: [Index](#page-5767-0)

# **Adobe InDesign CS5 (7.0) Object Model**

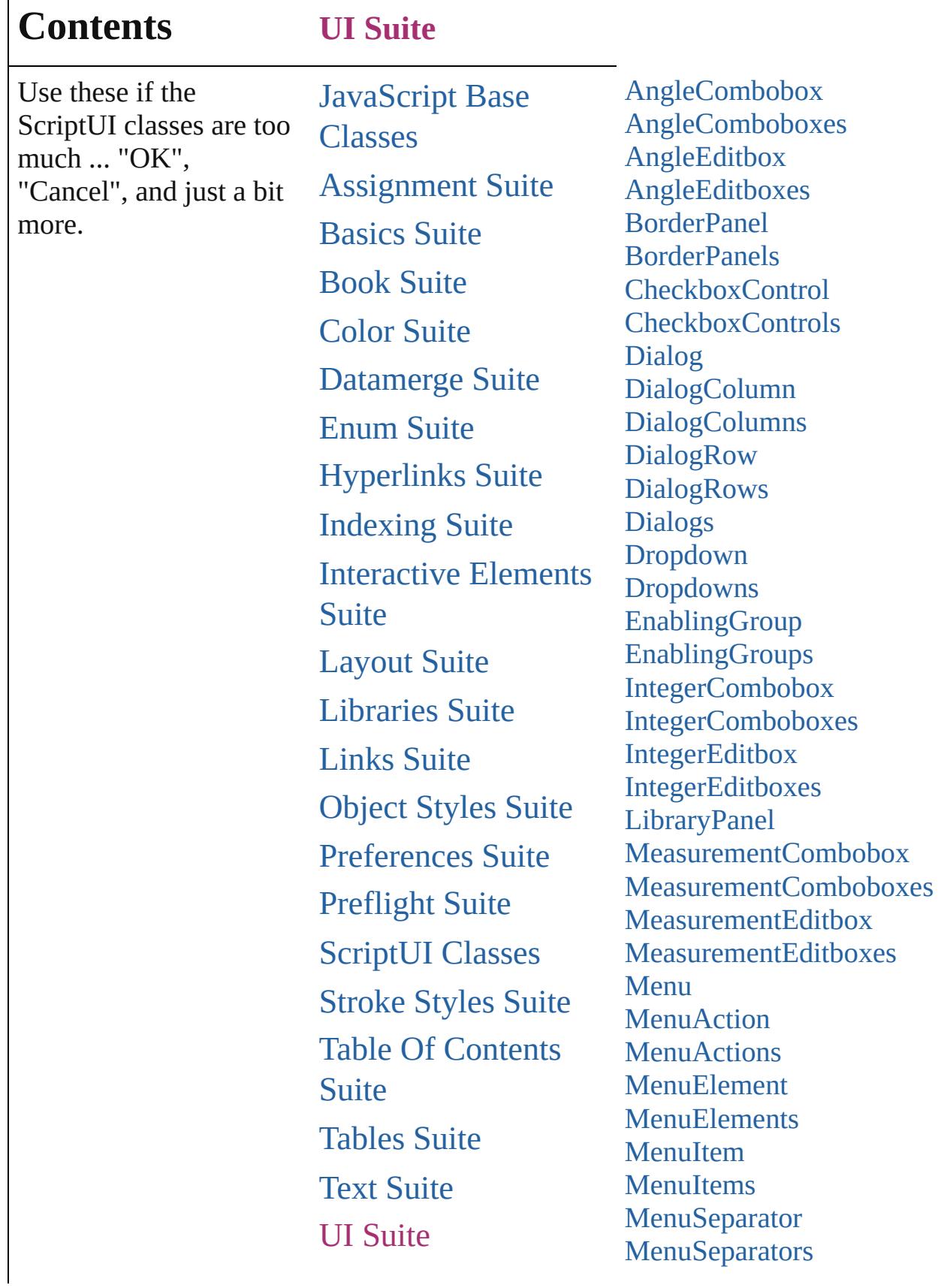

Г

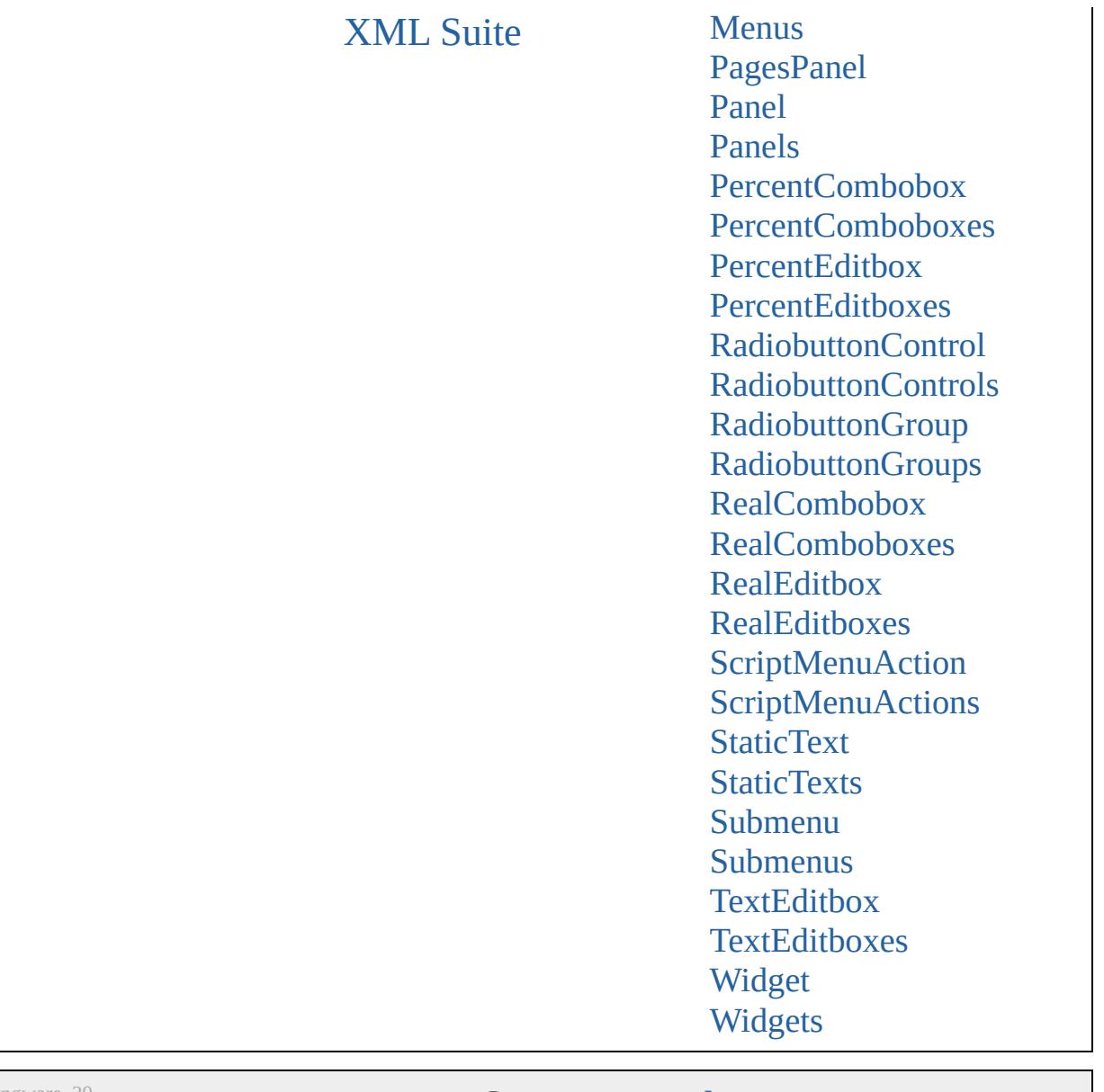

Jongware, 20-

Contents :: [Index](#page-5767-0)

# <span id="page-5286-0"></span>**Class**

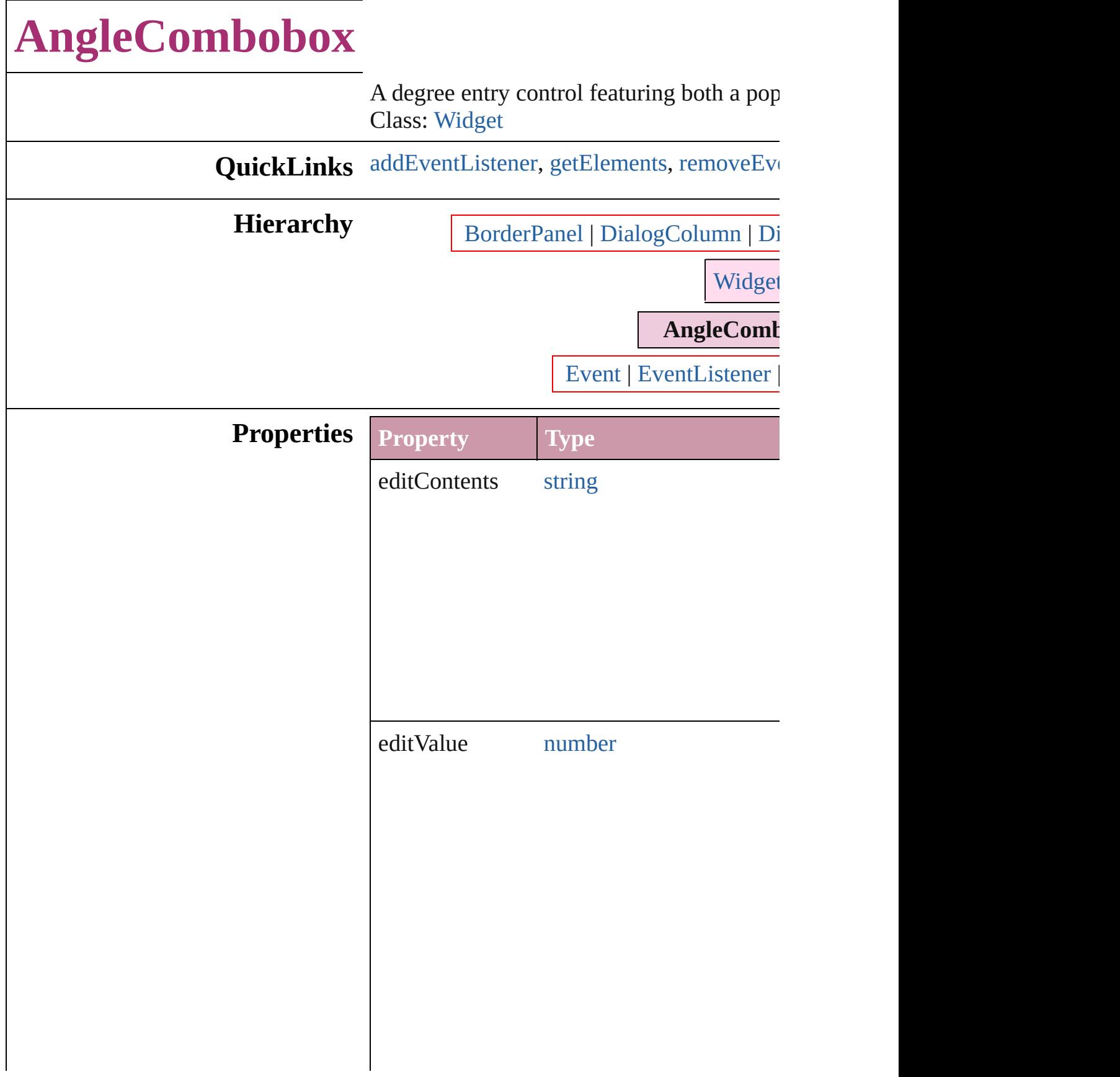

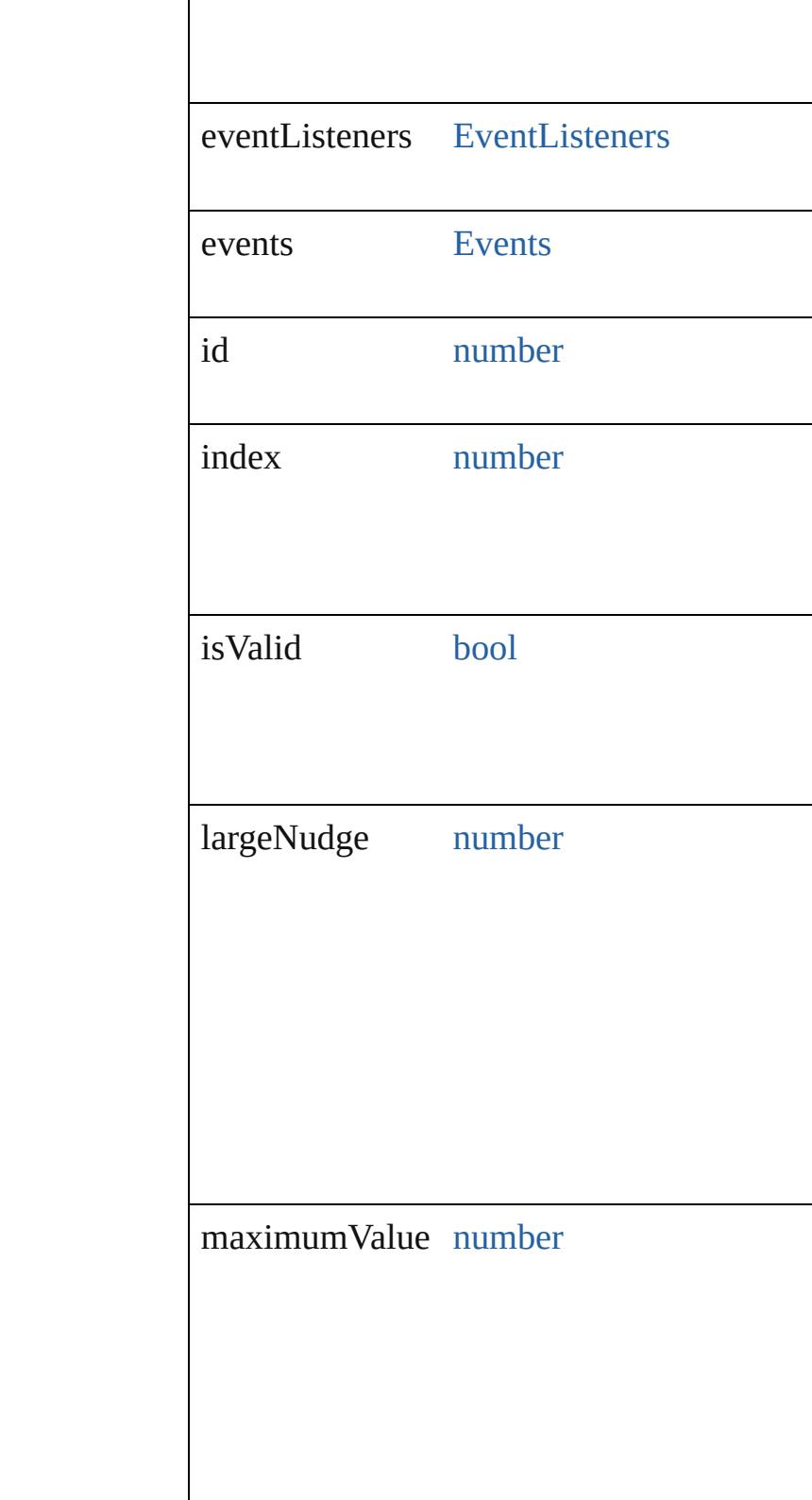

 $\mathcal{L}$ 

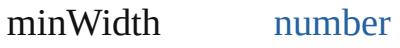

minimumValue number

parent [BorderPanel](#page-5308-0)DialogColur **[DialogRow](#page-5345-0)** 

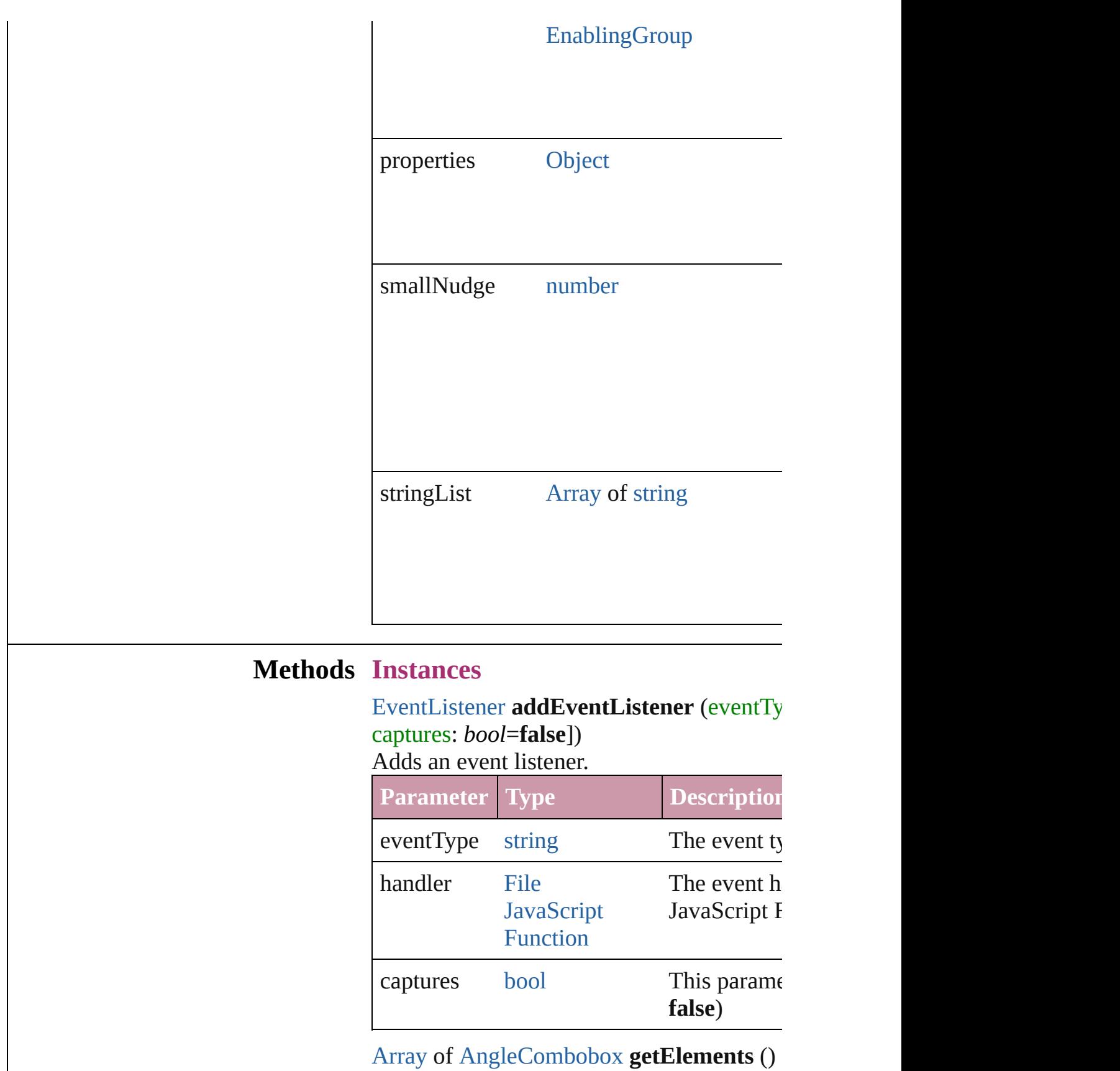

<span id="page-5290-1"></span><span id="page-5290-0"></span> $\overline{\phantom{a}}$ 

Resolves the object specifier, creating an ar

#### <span id="page-5291-0"></span>bool **removeEventListener** (eventType: *st bool*=**false**])

Removes the event listener.

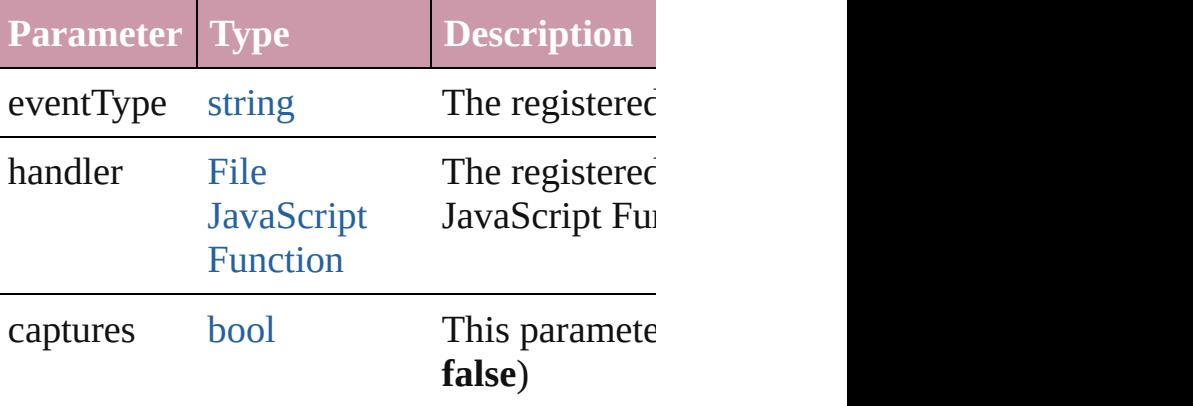

#### string **toSource** ()

Generates a string which, if executed, will an

string **toSpecifier** ()

Retrieves the object specifier.

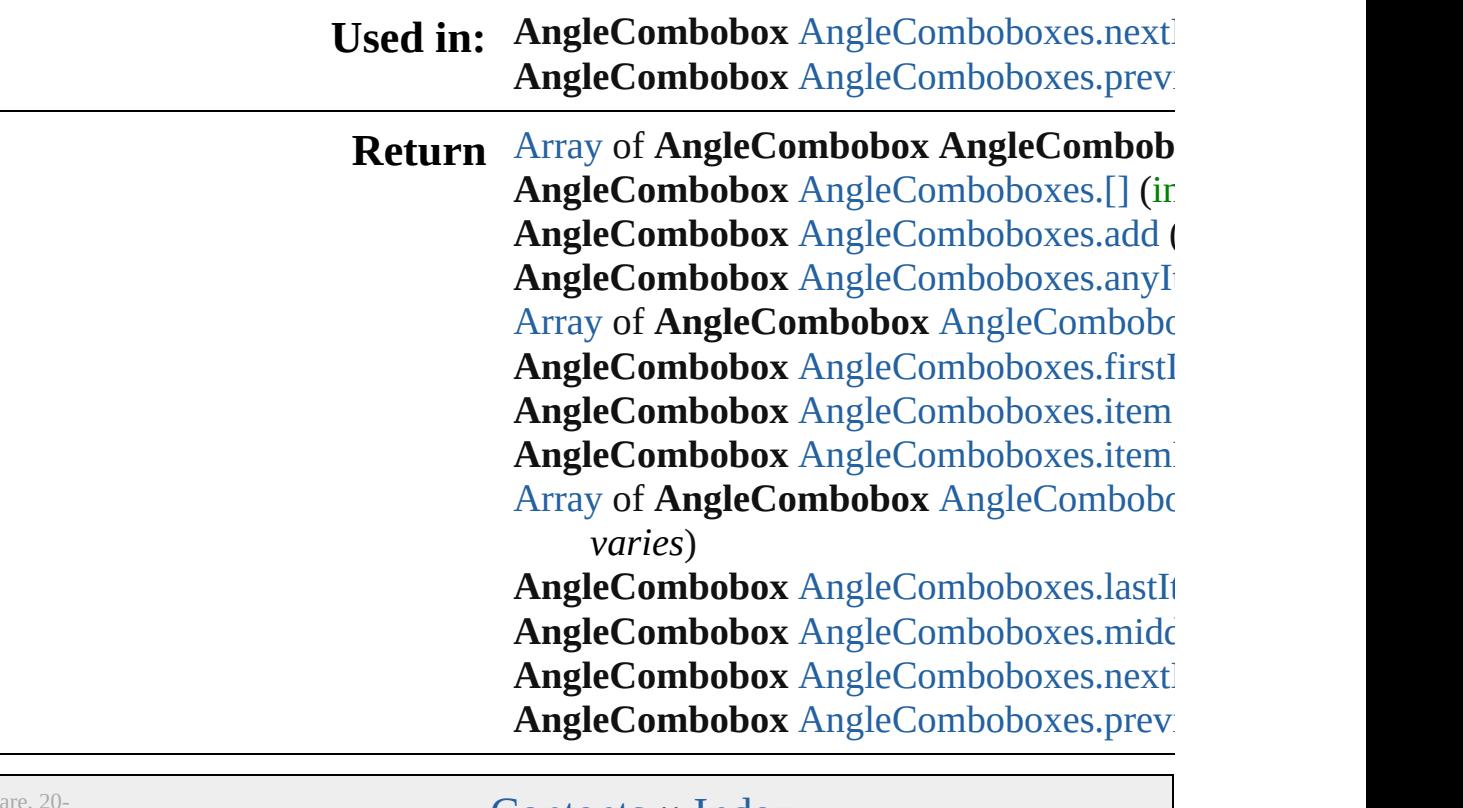

Jongware, 20-

Lontents :: [Index](#page-5767-0)
# **AngleComboboxes**

### A collection of angle comboboxes.

**QuickLinks** [\[\],](#page-5293-0) [add,](#page-5293-1) [anyItem](#page-5293-2), [count](#page-5293-3), [everyItem,](#page-5293-4) [first](#page-5294-0) [itemByID,](#page-5294-1) [itemByRange,](#page-5294-2) [lastItem,](#page-5295-0) [mid](#page-5295-1) [nextItem](#page-5295-2), [previousItem](#page-5295-3), [toSource](#page-5295-4)

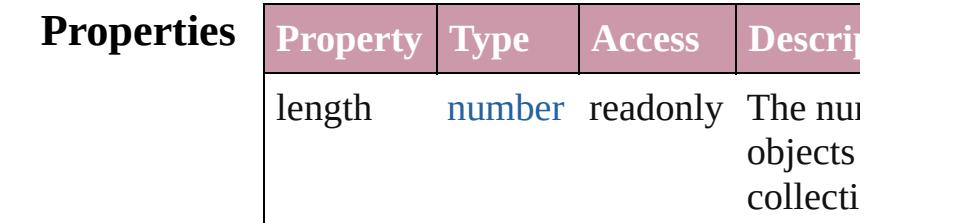

# **Methods Instances**

<span id="page-5293-0"></span>[AngleCombobox](#page-5286-0) **[]** (index: *number*) Returns the AngleCombobox with the specified index.

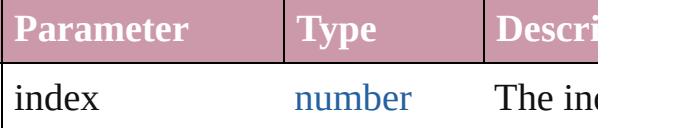

<span id="page-5293-1"></span>[AngleCombobox](#page-5286-0) **add** ([withProperties: Creates a new AngleCombobox.

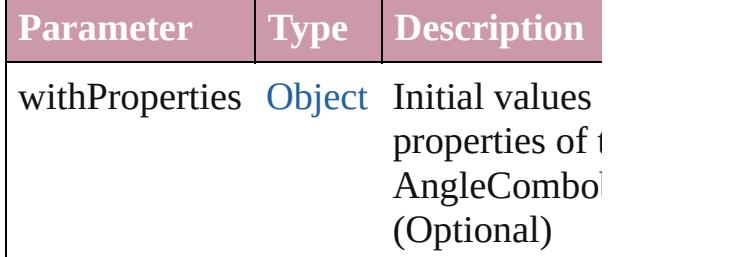

<span id="page-5293-2"></span>[AngleCombobox](#page-5286-0) **anyItem** () Returns any AngleCombobox in the co

### <span id="page-5293-3"></span>number **count** ()

Displays the number of elements in the AngleCombobox.

<span id="page-5293-4"></span>[Array](#page-22-0) of [AngleCombobox](#page-5286-0) **everyItem** () Returns every AngleCombobox in the

### <span id="page-5294-0"></span>[AngleCombobox](#page-5286-0) **firstItem** () Returns the first AngleCombobox in th

[AngleCombobox](#page-5286-0) **item** (index: *varies*) Returns the AngleCombobox with the specified index or name.

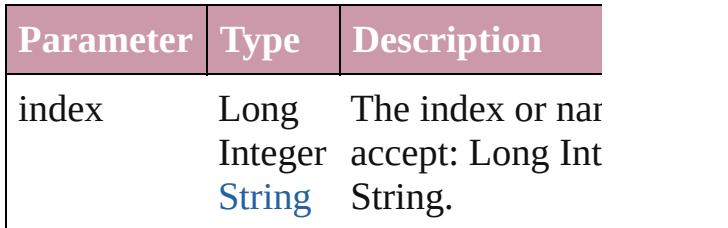

<span id="page-5294-1"></span>[AngleCombobox](#page-5286-0) *itemByID* (*id: number* Returns the AngleCombobox with the specified ID.

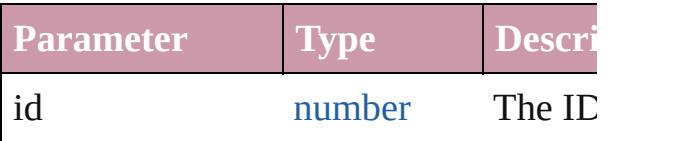

<span id="page-5294-2"></span>[Array](#page-22-0) of [AngleCombobox](#page-5286-0) **itemByRan** *varies*, to: *varies*)

Returns the AngleComboboxes within specified range.

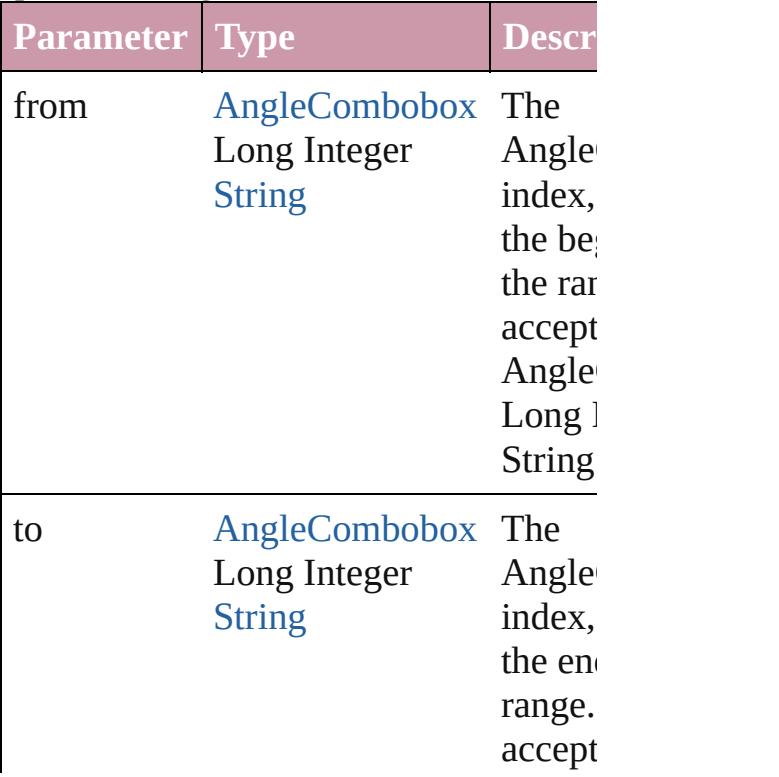

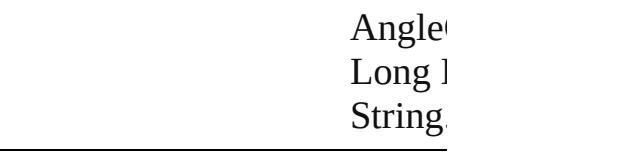

<span id="page-5295-0"></span>[AngleCombobox](#page-5286-0) **lastItem** () Returns the last AngleCombobox in the

# <span id="page-5295-1"></span>[AngleCombobox](#page-5286-0) **middleItem** ()

Returns the middle AngleCombobox in collection.

# <span id="page-5295-2"></span>[AngleCombobox](#page-5286-0) **nextItem** (obj: [AngleCombobox](#page-5286-0))

Returns the AngleCombobox whose in the specified AngleCombobox in the co

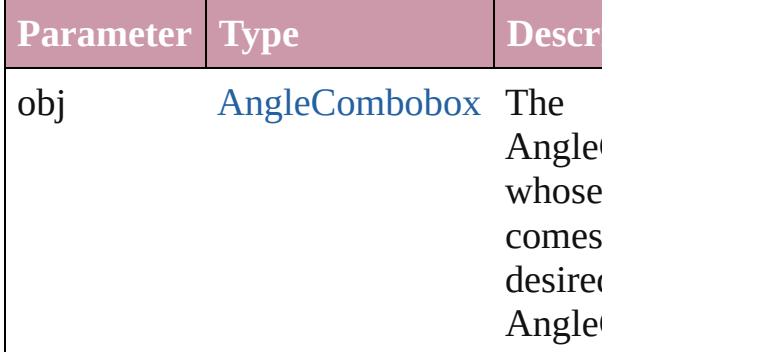

<span id="page-5295-3"></span>[AngleCombobox](#page-5286-0) **previousItem** (obj: [AngleCombobox](#page-5286-0))

Returns the AngleCombobox with the i previous to the specified index.

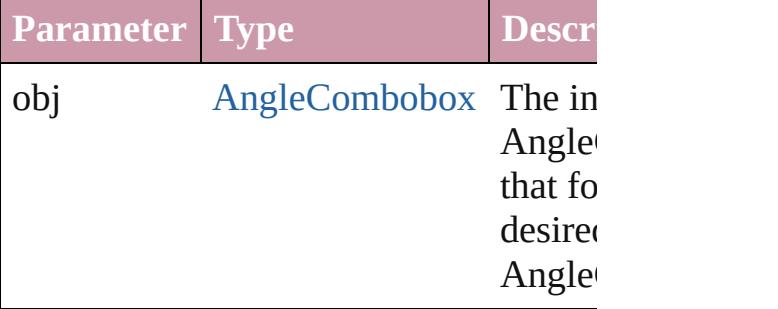

## <span id="page-5295-4"></span>string **toSource** ()

Generates a string which, if executed, v the AngleCombobox.

DialogColu[m](#page-5334-0)n.angleComboboxes [D](#page-5345-0)ialogRow.angleComboboxes Enabling[G](#page-5368-0)roup.angleComboboxes

Jongware, 20-Jun-2010 v3.0.3d

[C](#page-0-0)o[n](#page-5767-0)tents :: Index

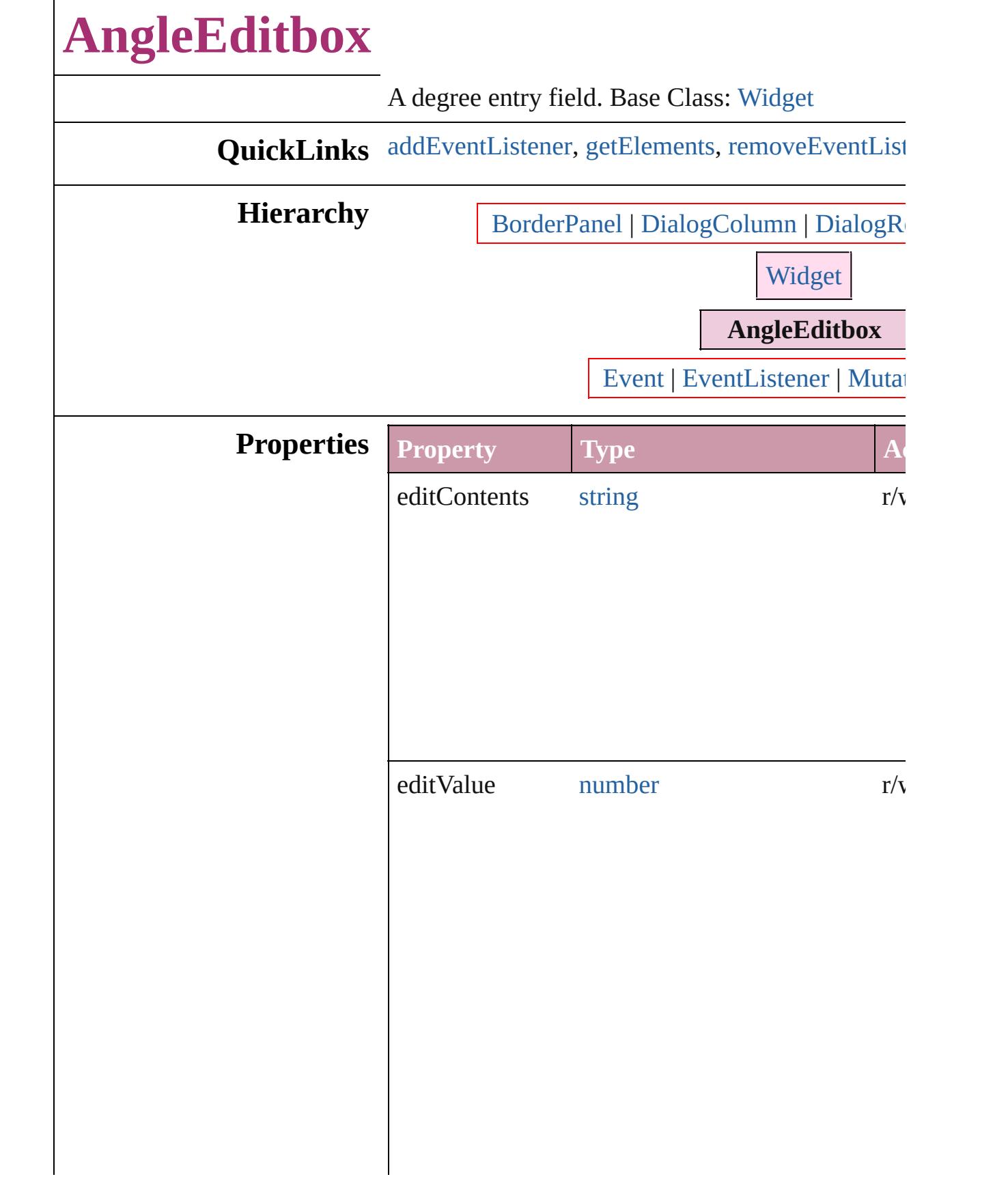

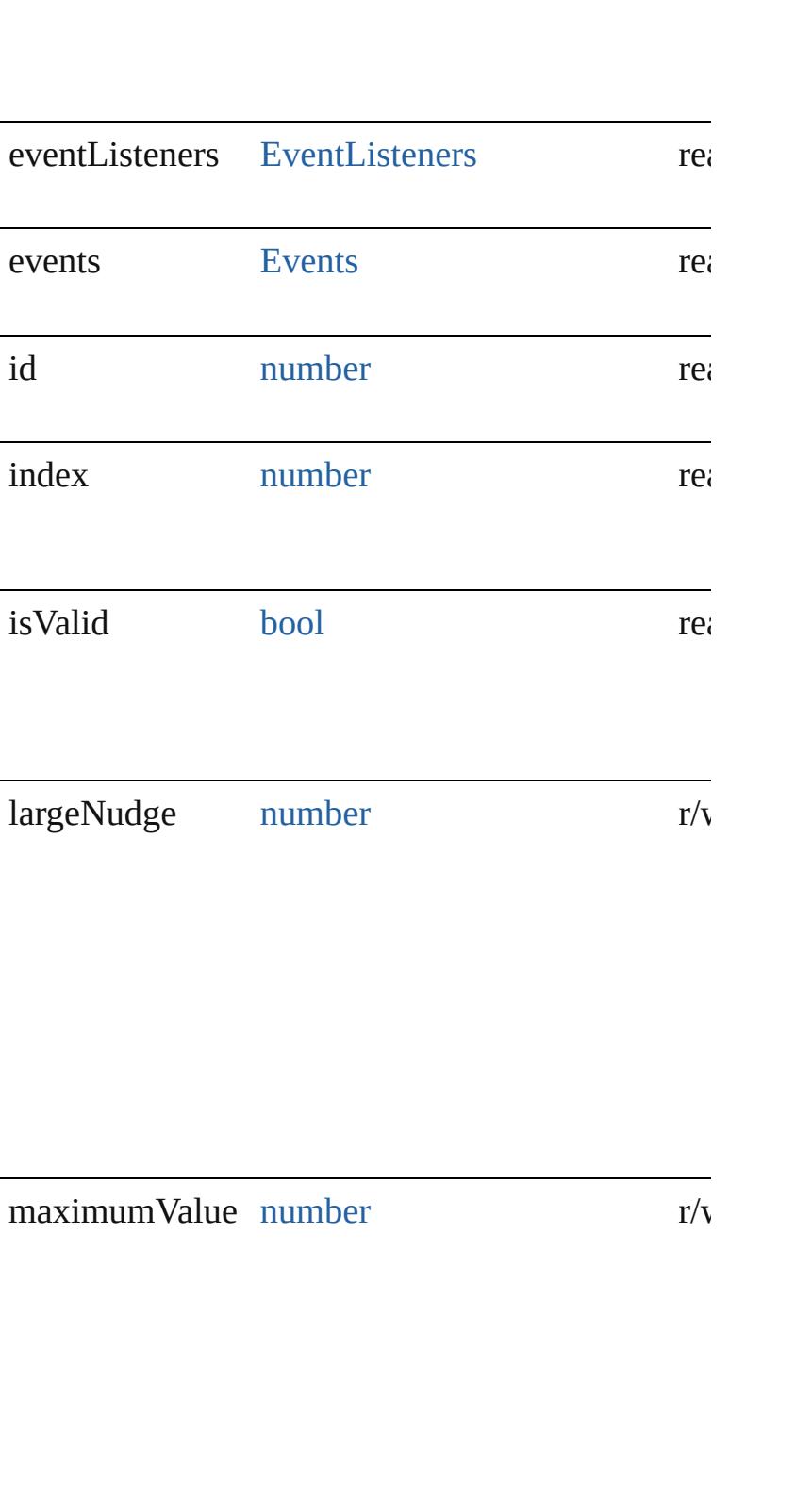

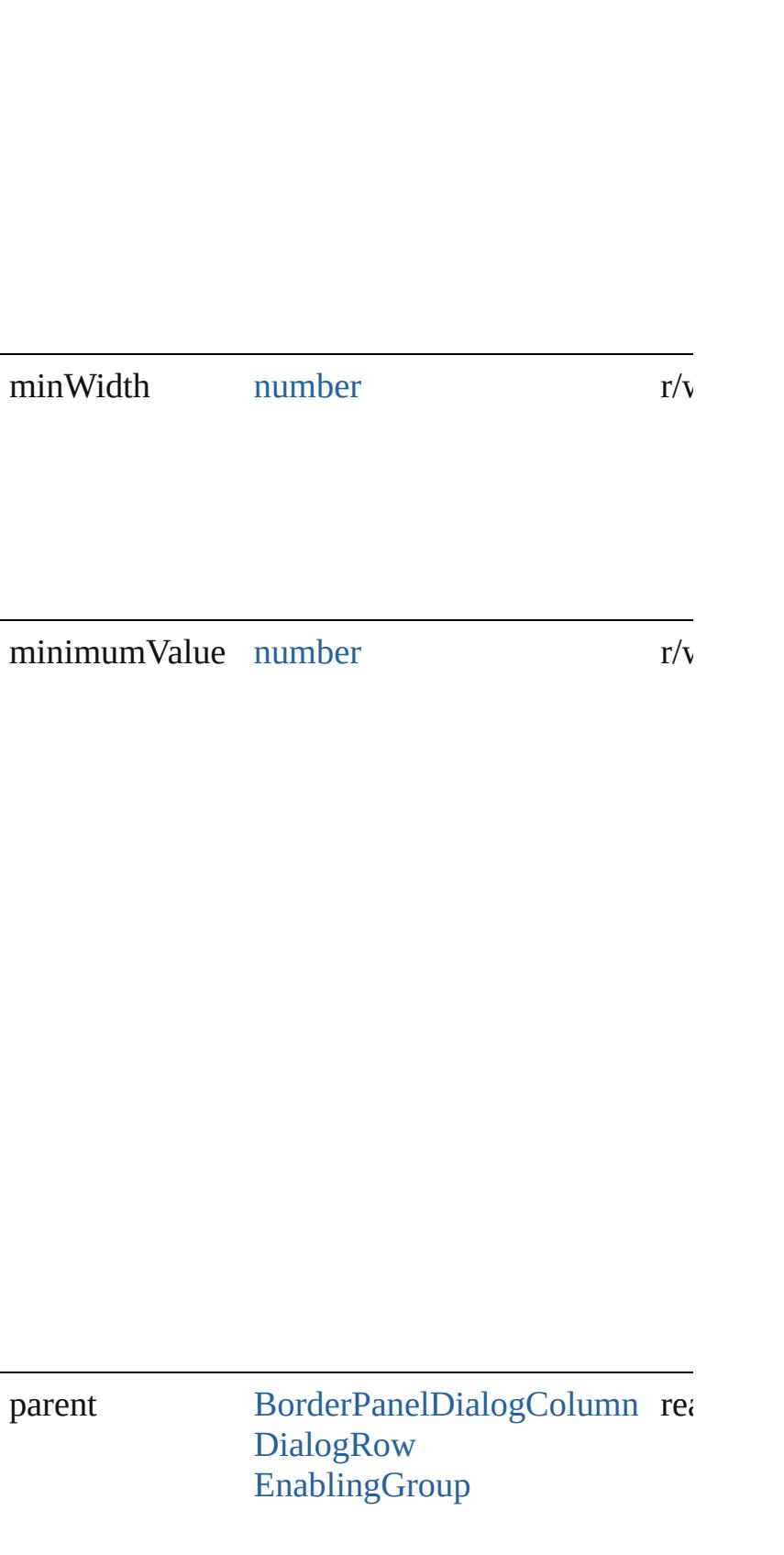

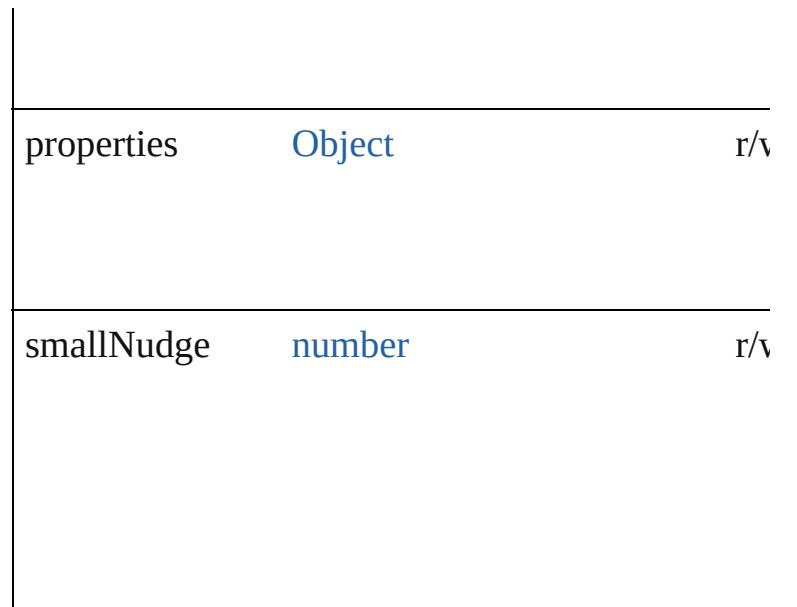

# **Methods Instances**

<span id="page-5301-0"></span>[EventListener](#page-345-0) **addEventListener** (eventType: *str* captures: *bool*=**false**])

Adds an event listener.

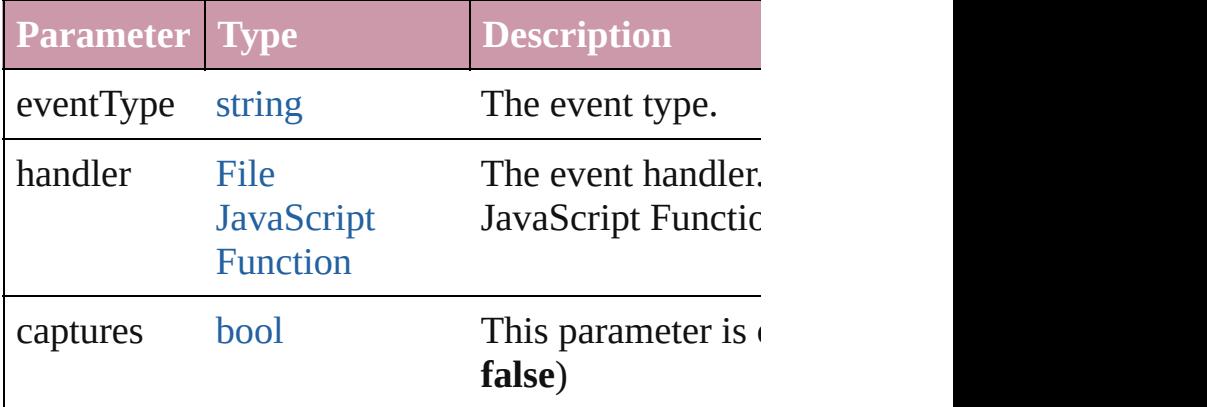

<span id="page-5301-1"></span>[Array](#page-22-0) of [AngleEditbox](#page-5297-0) **getElements** ()

Resolves the object specifier, creating an array of

### <span id="page-5301-2"></span>bool **removeEventListener** (eventType: *string*, h *bool*=**false**])

Removes the event listener.

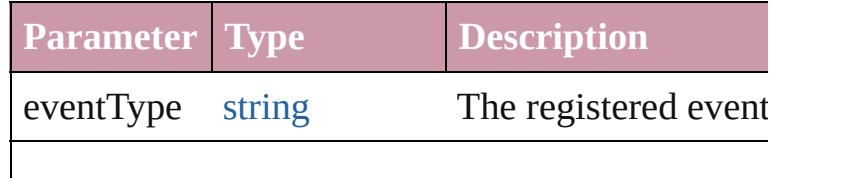

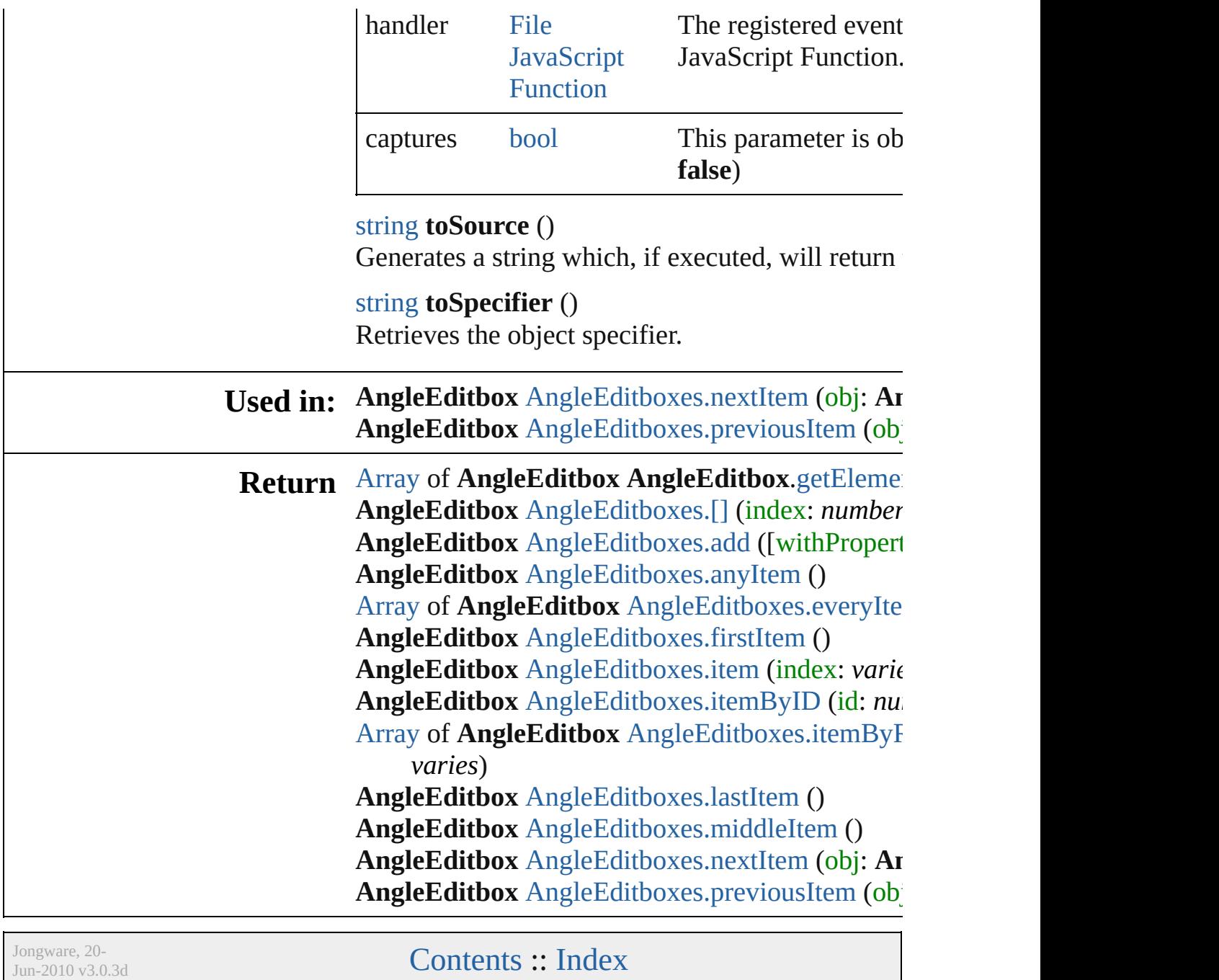

# **AngleEditboxes**

<span id="page-5304-3"></span><span id="page-5304-2"></span><span id="page-5304-1"></span><span id="page-5304-0"></span>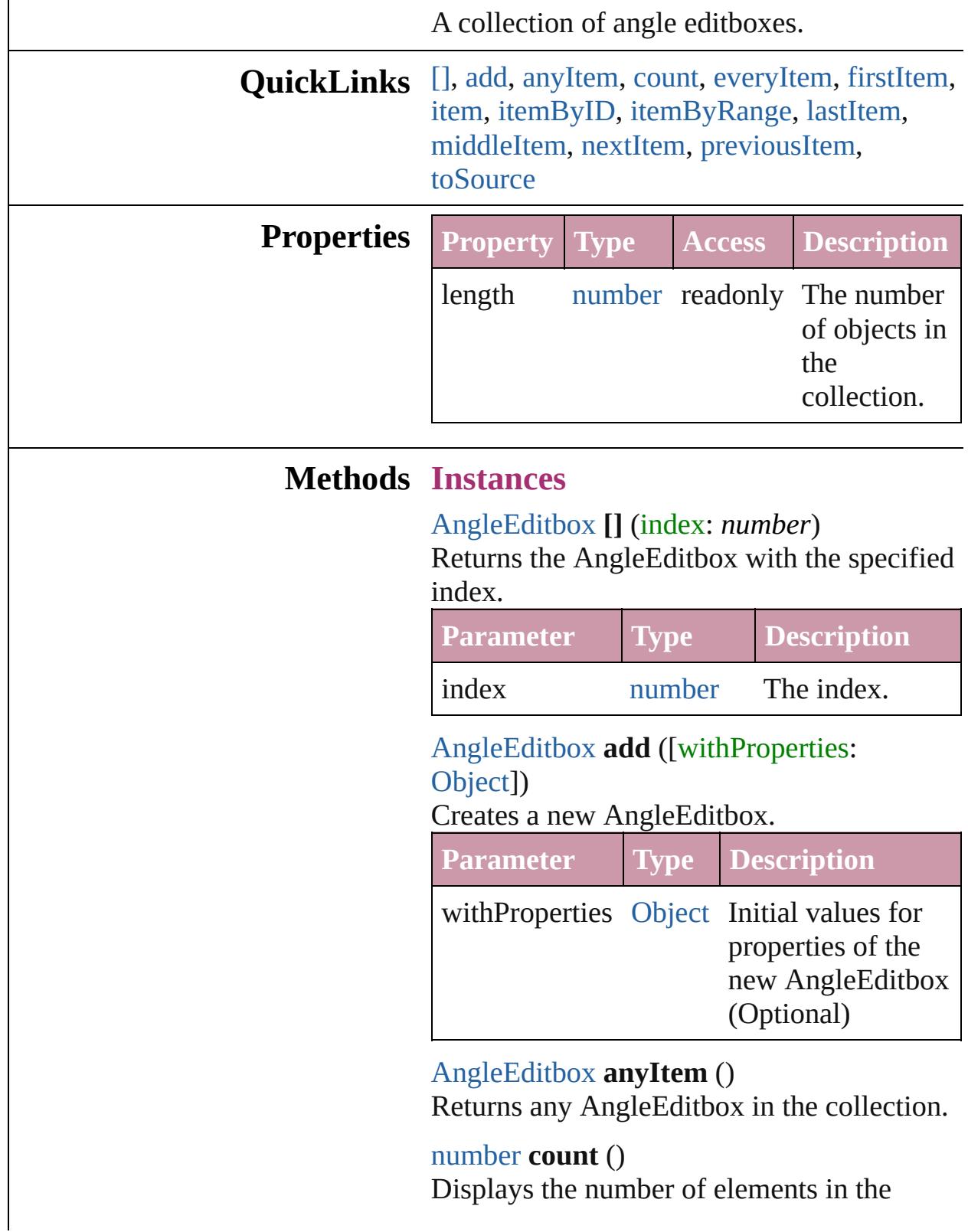

AngleEditbox.

<span id="page-5305-0"></span>[Array](#page-22-0) of [AngleEditbox](#page-5297-0) **everyItem** () Returns every AngleEditbox in the collection.

# <span id="page-5305-1"></span>[AngleEditbox](#page-5297-0) **firstItem** ()

Returns the first AngleEditbox in the collection.

### <span id="page-5305-2"></span>[AngleEditbox](#page-5297-0) **item** (index: *varies*)

Returns the AngleEditbox with the specified index or name.

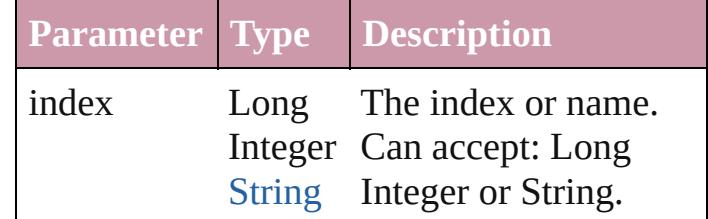

## <span id="page-5305-3"></span>[AngleEditbox](#page-5297-0) **itemByID** (id: *number*)

Returns the AngleEditbox with the specified ID.

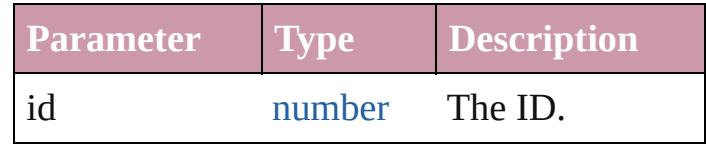

## <span id="page-5305-4"></span>[Array](#page-22-0) of [AngleEditbox](#page-5297-0) **itemByRange** (from: *varies*, to: *varies*)

Returns the AngleEditboxes within the specified range.

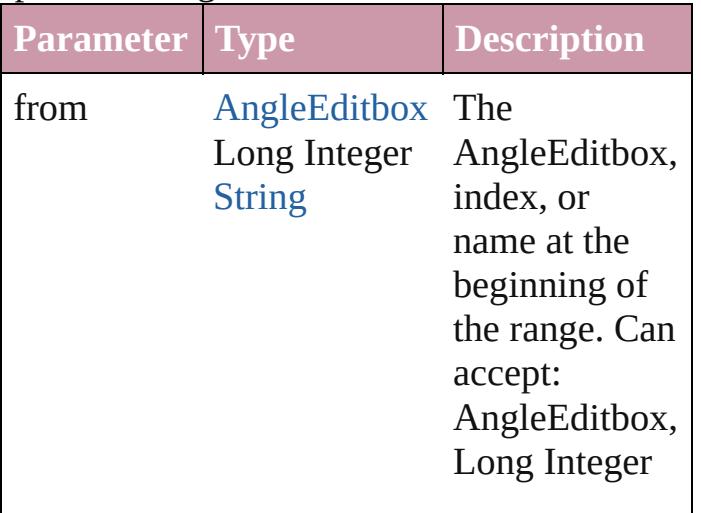

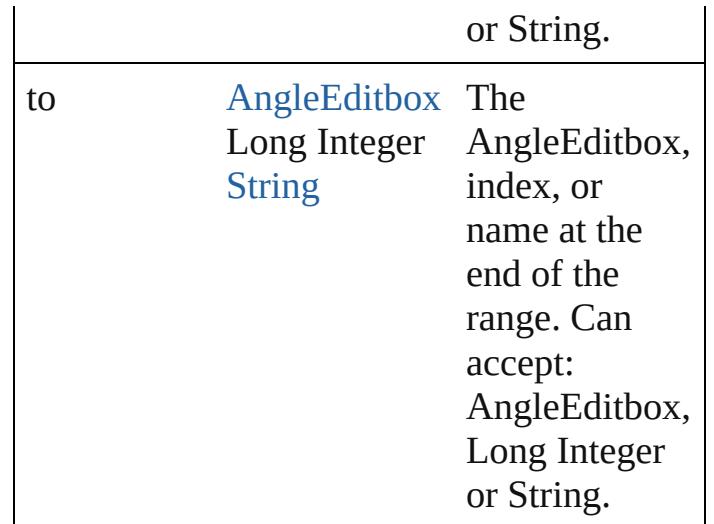

### <span id="page-5306-2"></span>[AngleEditbox](#page-5297-0) **lastItem** ()

Returns the last AngleEditbox in the collection.

## <span id="page-5306-3"></span>[AngleEditbox](#page-5297-0) **middleItem** ()

Returns the middle AngleEditbox in the collection.

### <span id="page-5306-0"></span>[AngleEditbox](#page-5297-0) **nextItem** (obj: [AngleEditbox](#page-5297-0)) Returns the AngleEditbox whose index

follows the specified AngleEditbox in the collection.

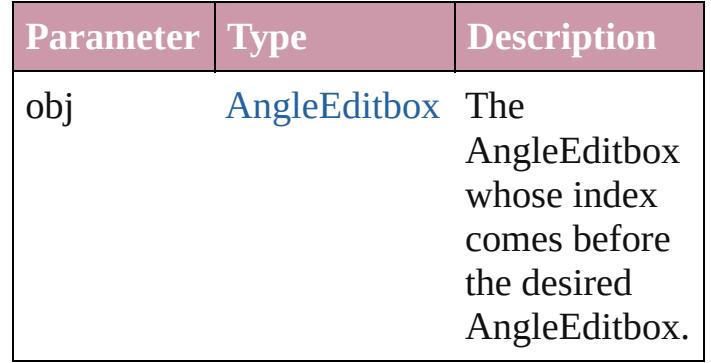

<span id="page-5306-1"></span>[AngleEditbox](#page-5297-0) **previousItem** (obj: [AngleEditbox](#page-5297-0))

Returns the AngleEditbox with the index previous to the specified index.

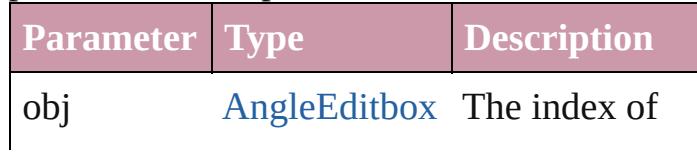

<span id="page-5307-0"></span>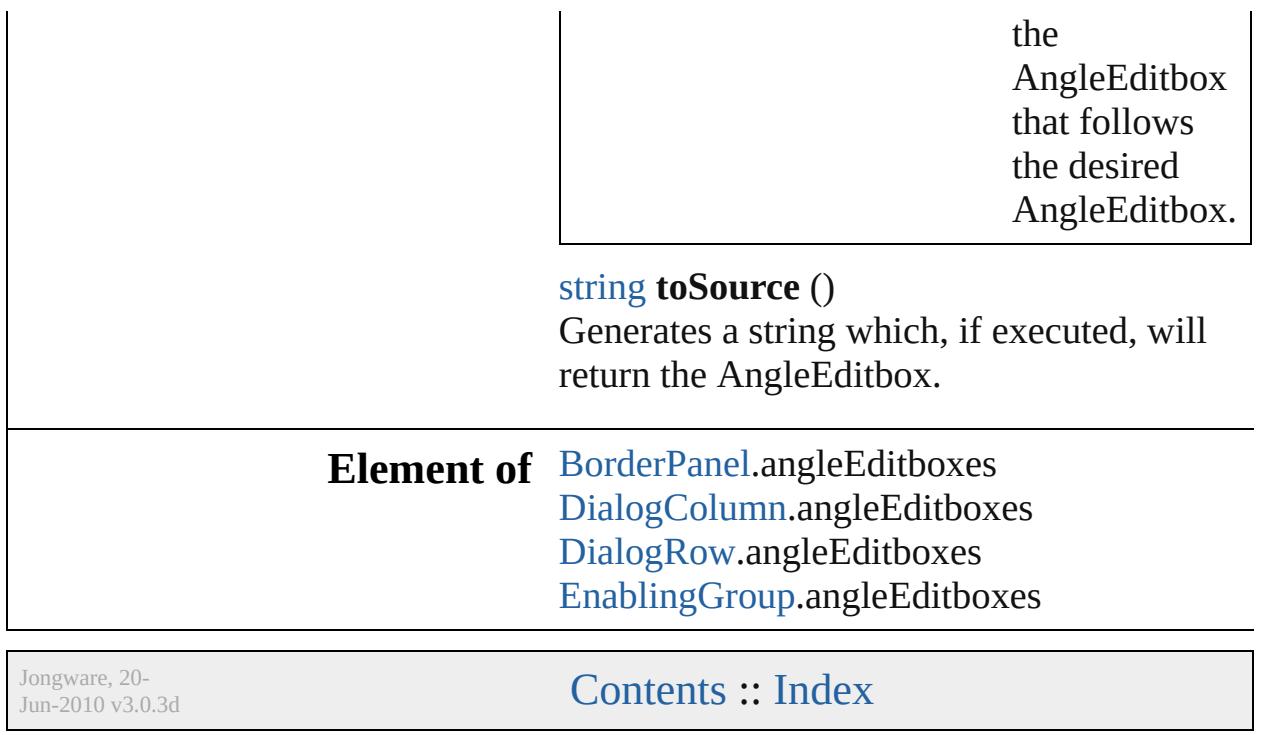

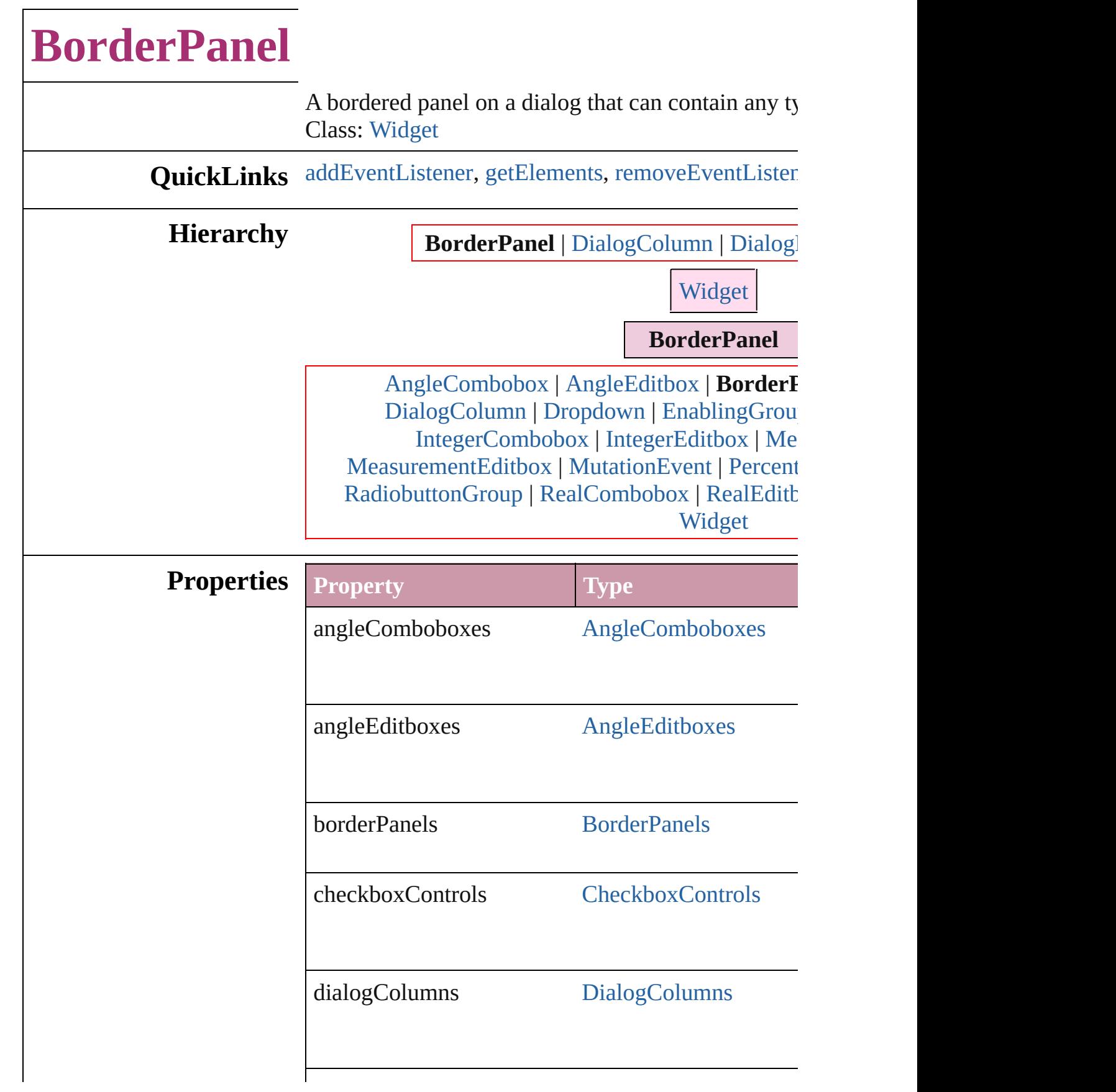

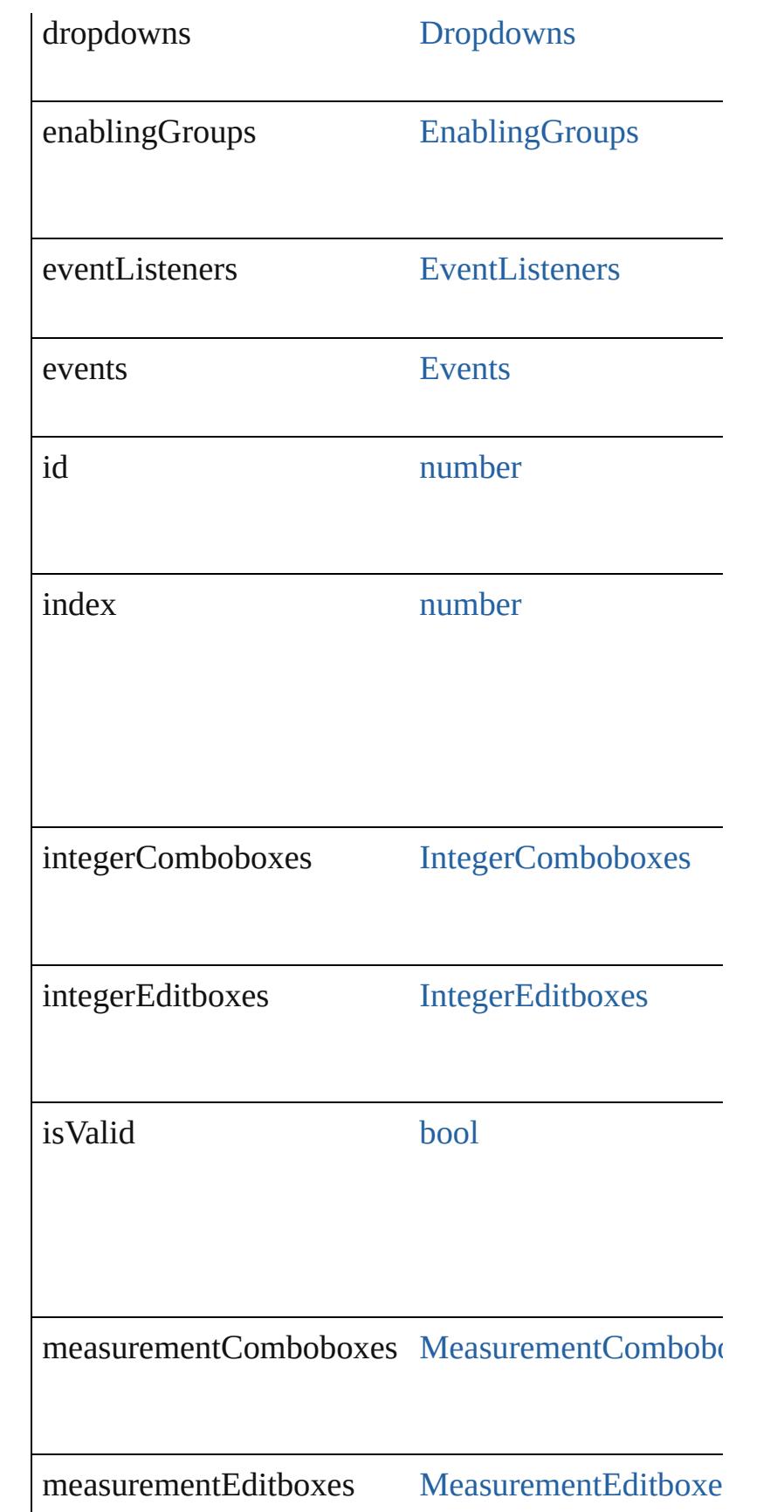

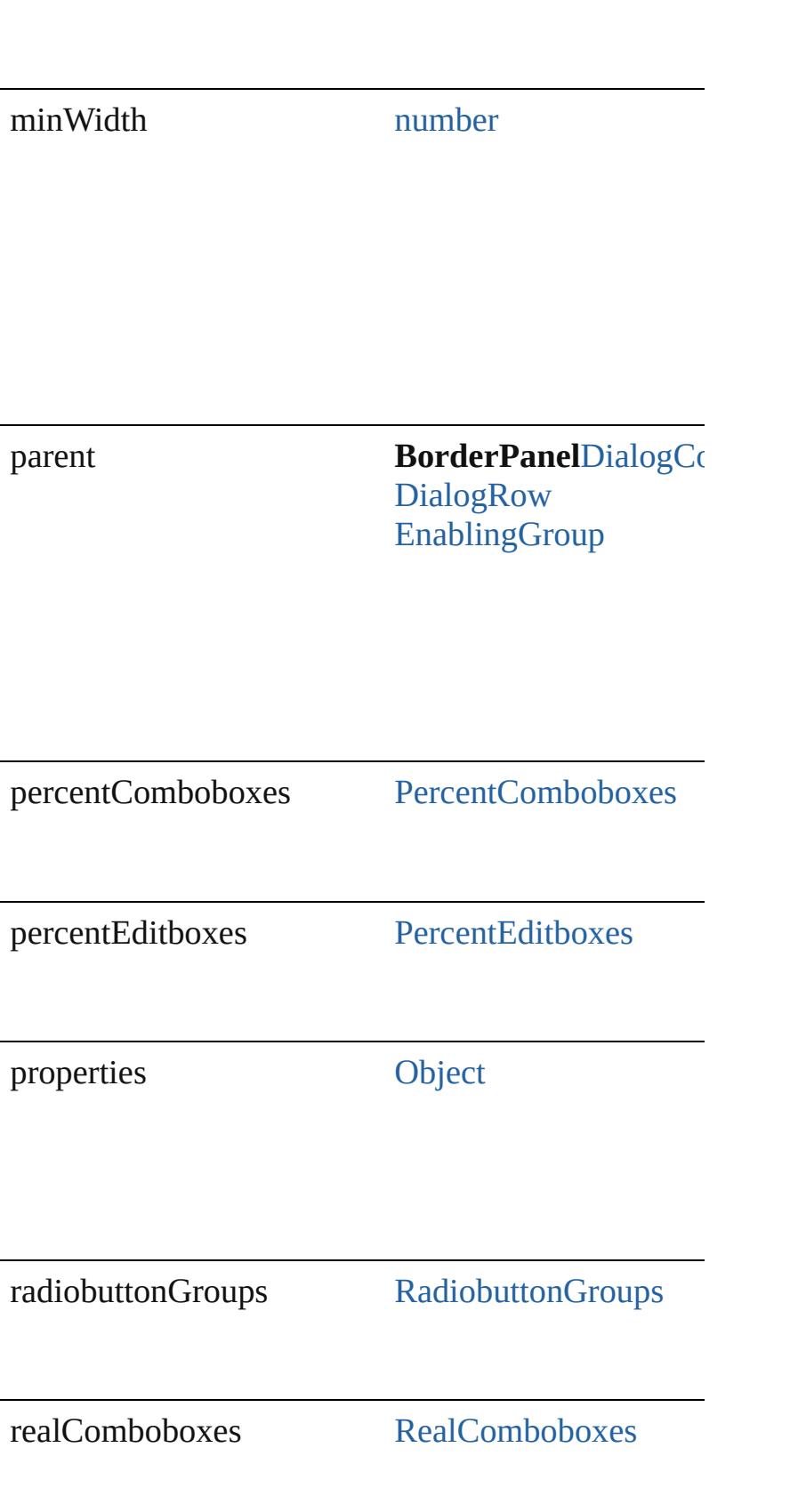

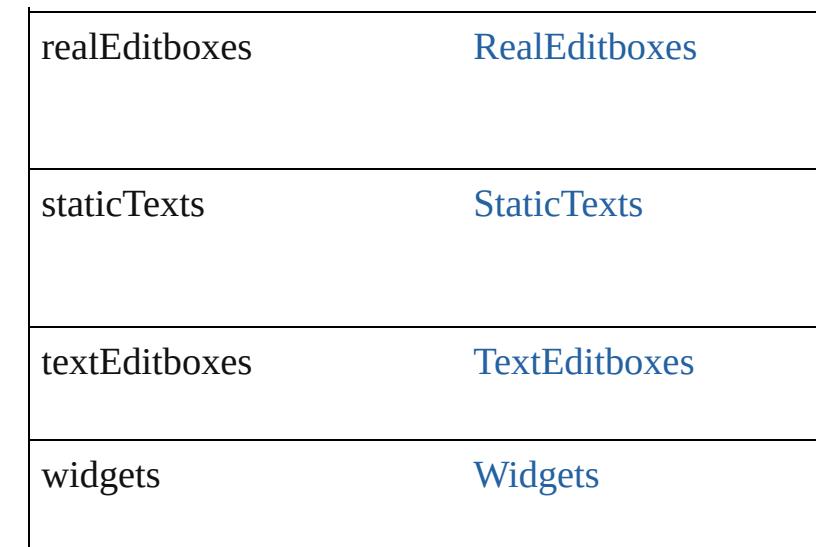

# **Methods Instances**

<span id="page-5312-0"></span>[EventListener](#page-345-0) **[addEventListener](#page-93-0)** (eventType: *string bool*=**false**])

Adds an event listener.

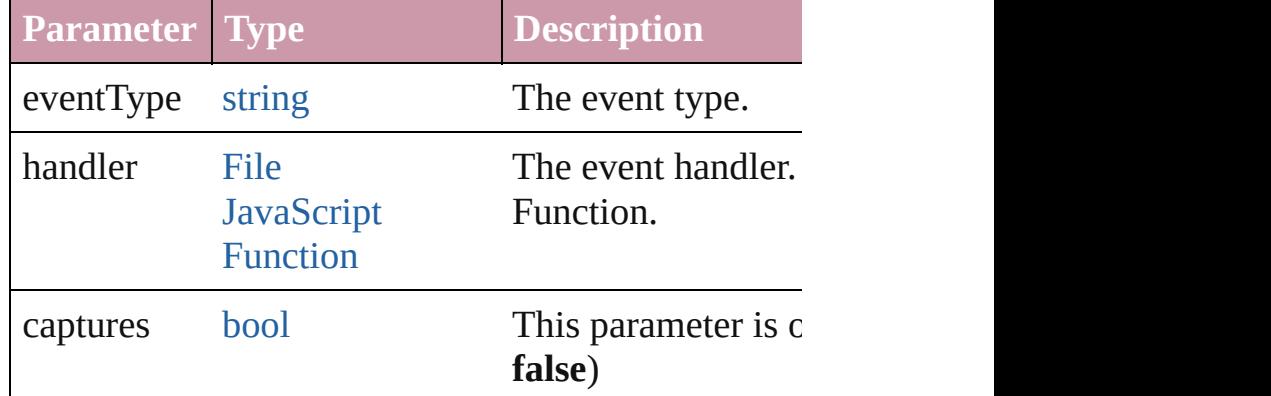

<span id="page-5312-1"></span>[Array](#page-22-0) of [BorderPanel](#page-5308-0) **getElements** ()

Resolves the object specifier, creating an array of ol

<span id="page-5312-2"></span>bool **removeEventListener** (eventType: *string*, han *bool*=**false**])

Removes the event listener.

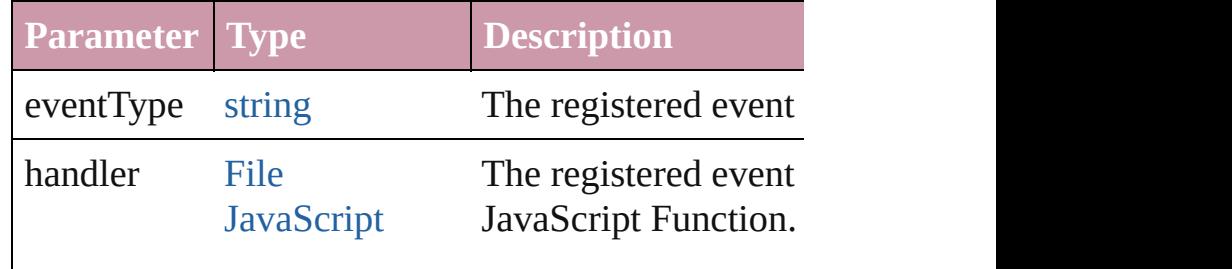

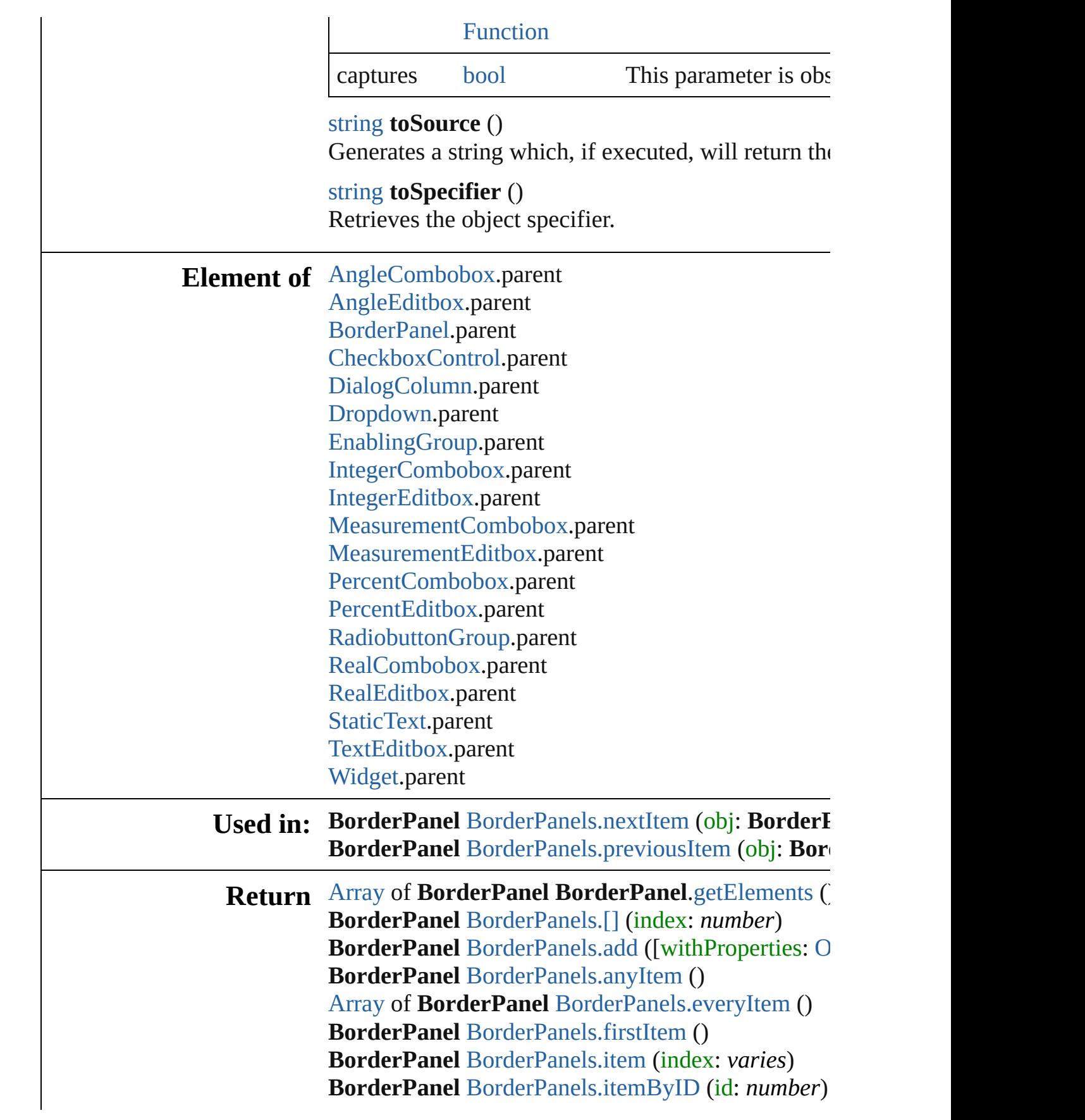

[Array](#page-22-0) of **BorderPanel** [BorderPanels.itemByRange](#page-5317-3) ( **BorderPanel** [BorderPanels.lastItem](#page-5317-4) () **BorderPanel** [BorderPanels.middleItem](#page-5318-2) () BorderPanel [BorderPanels.nextItem](#page-5318-0) (obj: BorderI **BorderPanel** [BorderPanels.previousItem](#page-5318-1) (obj: BorderPanel

Jongware, 20-

[Contents](#page-0-0) :: [Index](#page-5767-0)

# **BorderPanels**

<span id="page-5316-4"></span><span id="page-5316-3"></span><span id="page-5316-2"></span><span id="page-5316-1"></span><span id="page-5316-0"></span>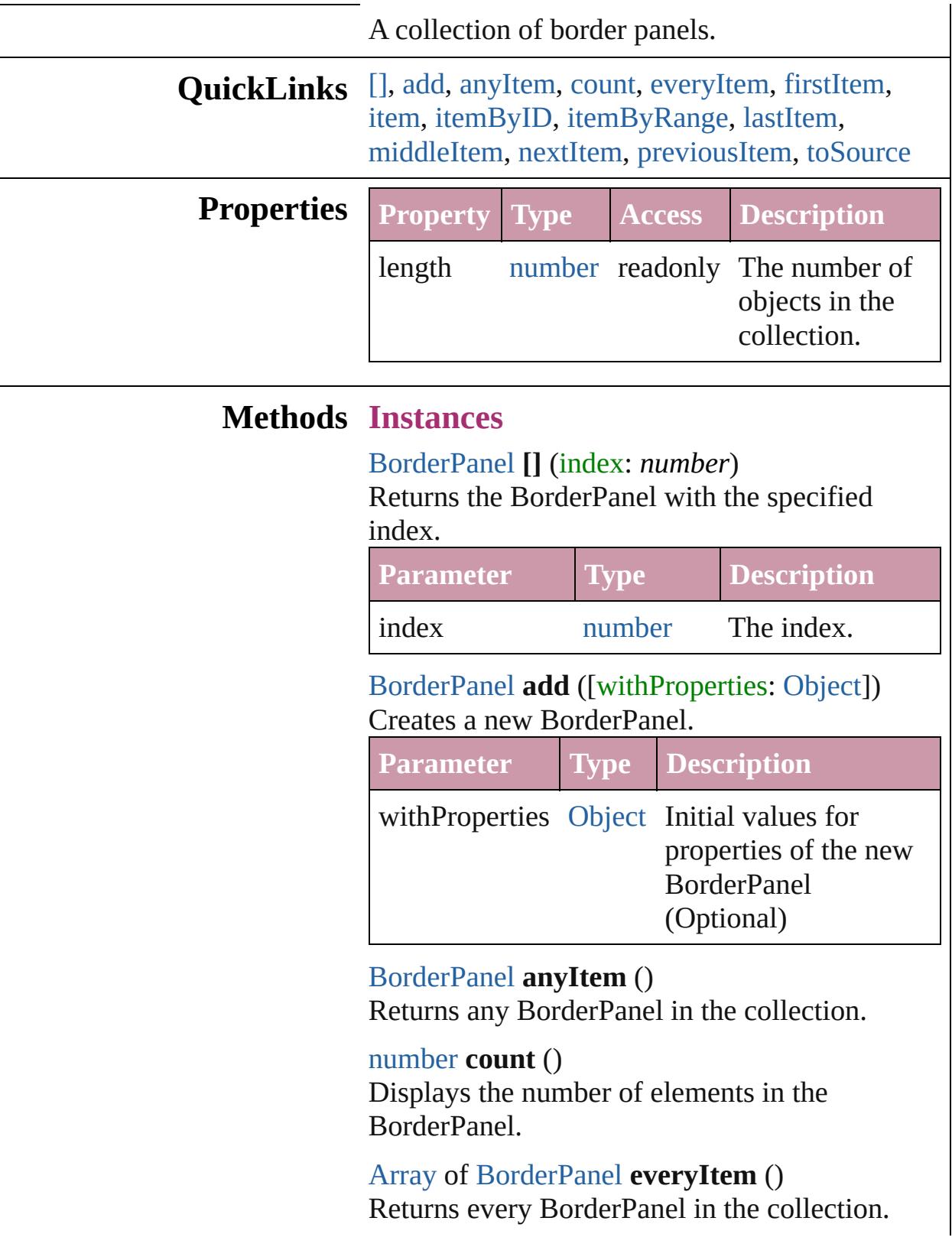

## <span id="page-5317-0"></span>[BorderPanel](#page-5308-0) **firstItem** ()

Returns the first BorderPanel in the collection.

### <span id="page-5317-1"></span>[BorderPanel](#page-5308-0) **item** (index: *varies*)

Returns the BorderPanel with the specified index or name.

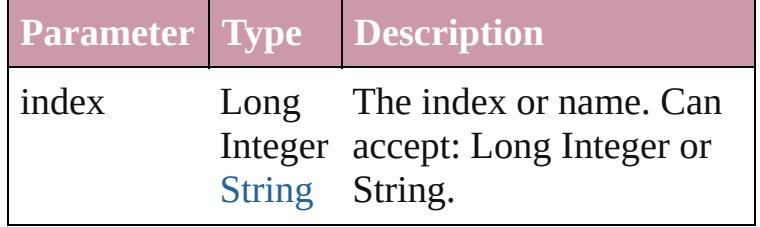

### <span id="page-5317-2"></span>[BorderPanel](#page-5308-0) **itemByID** (id: *number*)

Returns the BorderPanel with the specified ID.

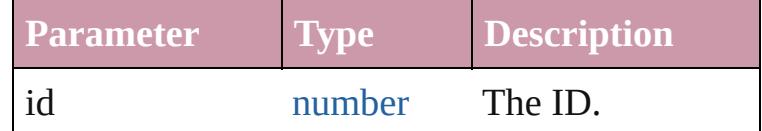

## <span id="page-5317-3"></span>[Array](#page-22-0) of [BorderPanel](#page-5308-0) **itemByRange** (from: *varies*, to: *varies*)

Returns the BorderPanels within the specified range.

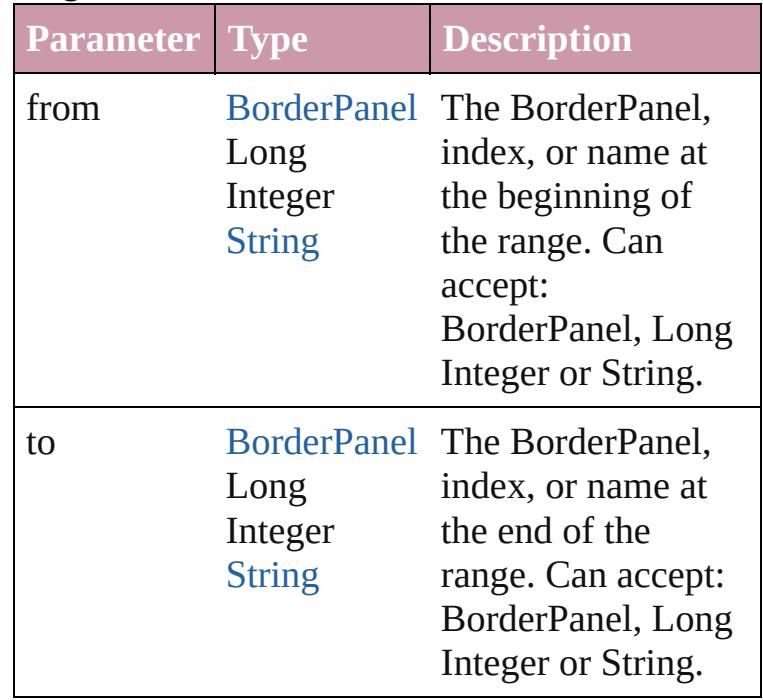

<span id="page-5317-4"></span>[BorderPanel](#page-5308-0) **lastItem** ()

Returns the last BorderPanel in the collection.

<span id="page-5318-2"></span>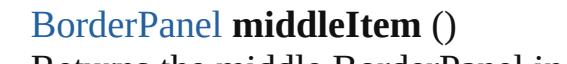

Returns the middle BorderPanel in the collection.

<span id="page-5318-0"></span>[BorderPanel](#page-5308-0) **nextItem** (obj: [BorderPanel](#page-5308-0)) Returns the BorderPanel whose index follows the specified BorderPanel in the collection.

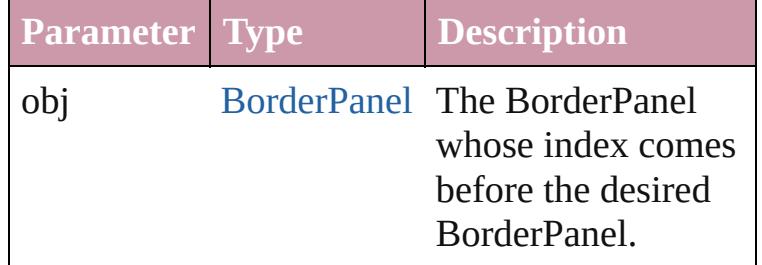

<span id="page-5318-1"></span>[BorderPanel](#page-5308-0) **previousItem** (obj: [BorderPanel](#page-5308-0)) Returns the BorderPanel with the index previous to the specified index.

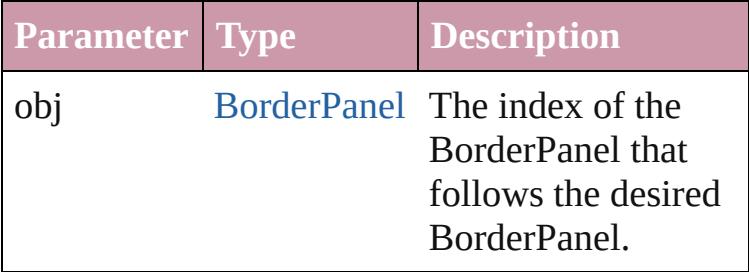

### <span id="page-5318-3"></span>string **toSource** ()

Generates a string which, if executed, will return the BorderPanel.

## **Element of** [BorderPanel](#page-5308-0).borderPanels [DialogColumn.](#page-5334-0)borderPanels [DialogRow.](#page-5345-0)borderPanels [EnablingGroup.](#page-5368-0)borderPanels

Jongware, 20-

[Contents](#page-0-0) :: [Index](#page-5767-0)

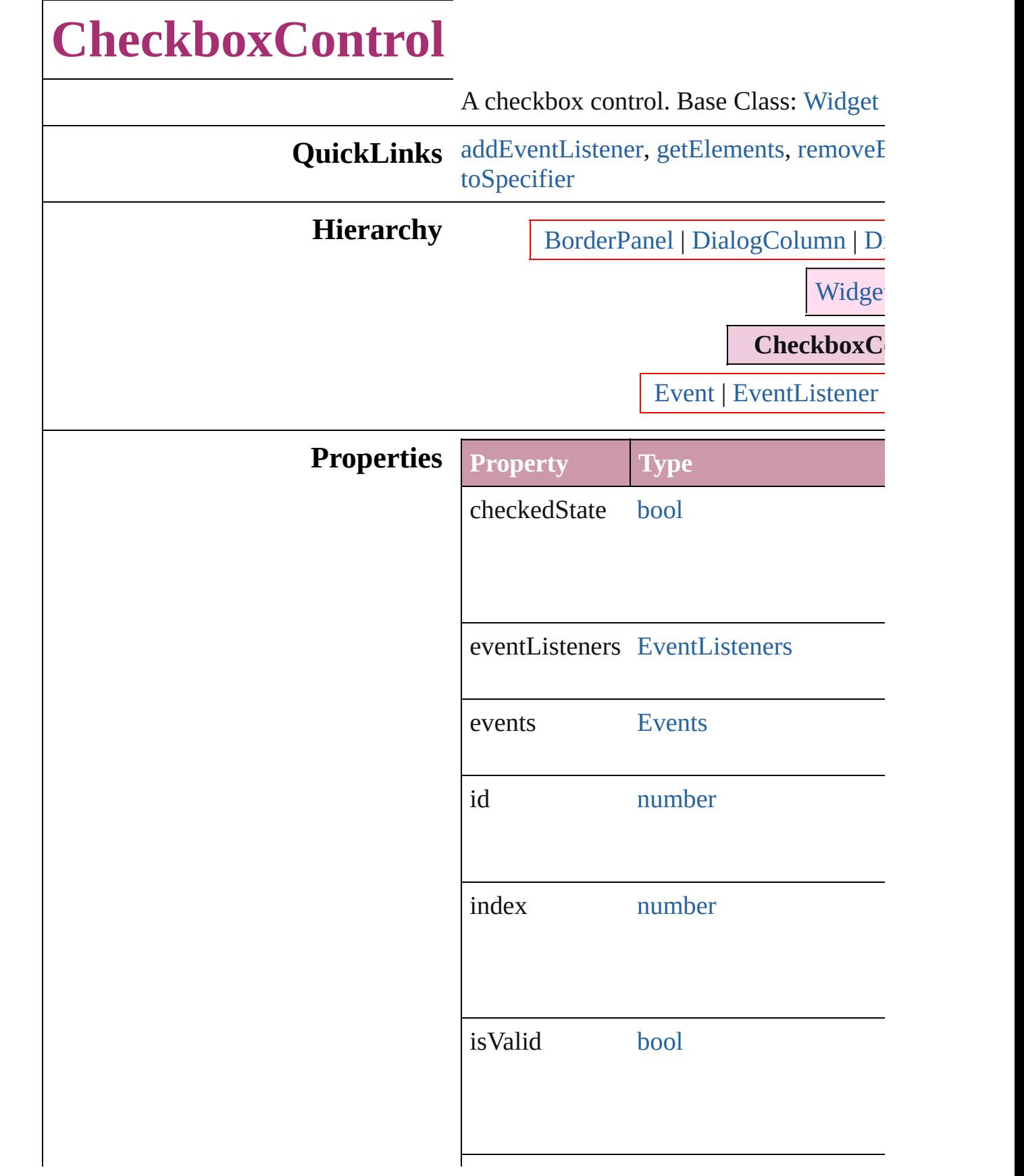

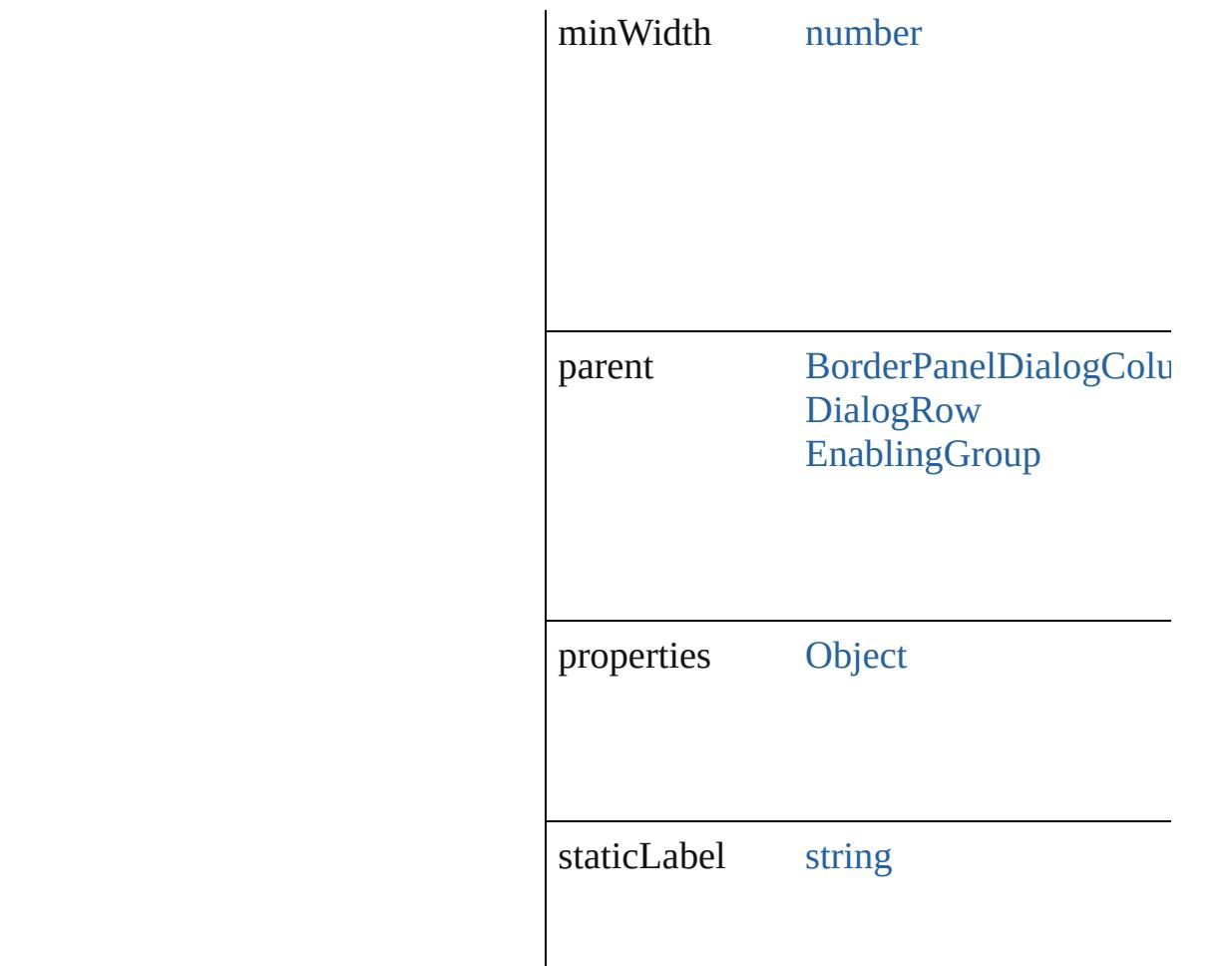

# **Methods Instances**

<span id="page-5321-0"></span>[EventListener](#page-345-0) **addEventListener** (event' captures: *bool*=**false**]) Adds an event listener.

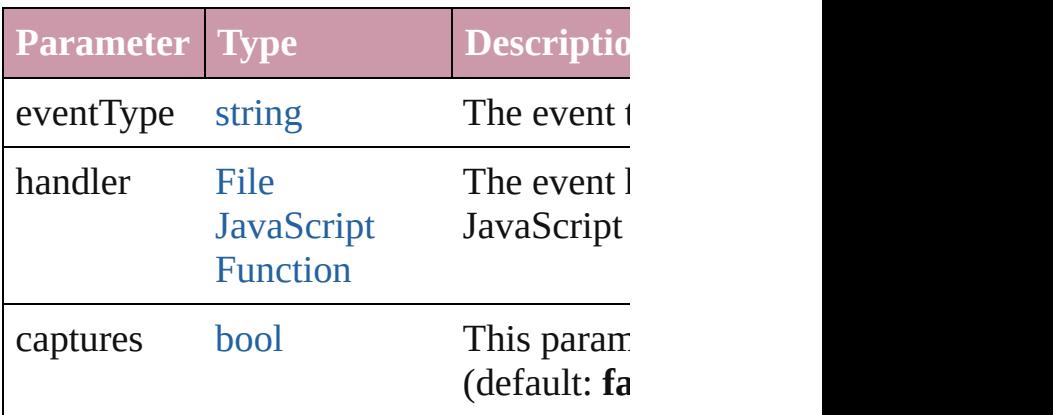

<span id="page-5321-1"></span>[Array](#page-22-0) of [CheckboxControl](#page-5319-0) **getElements** ()

Resolves the object specifier, creating an

## <span id="page-5322-0"></span>bool **removeEventListener** (eventType: *bool*=**false**])

Removes the event listener.

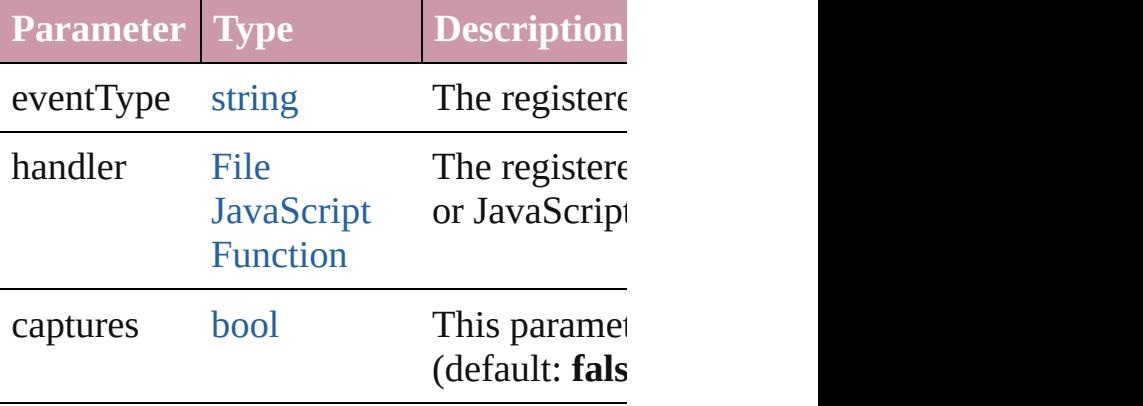

### string **toSource** ()

Generates a string which, if executed, will

## <span id="page-5322-1"></span>string **toSpecifier** ()

Retrieves the object specifier.

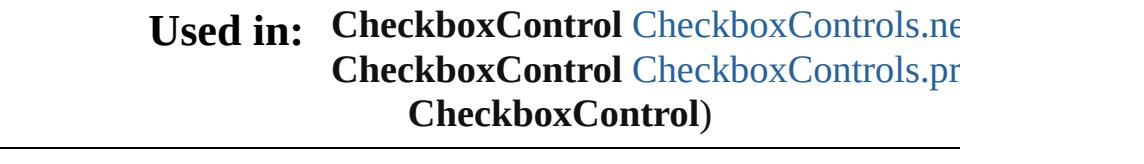

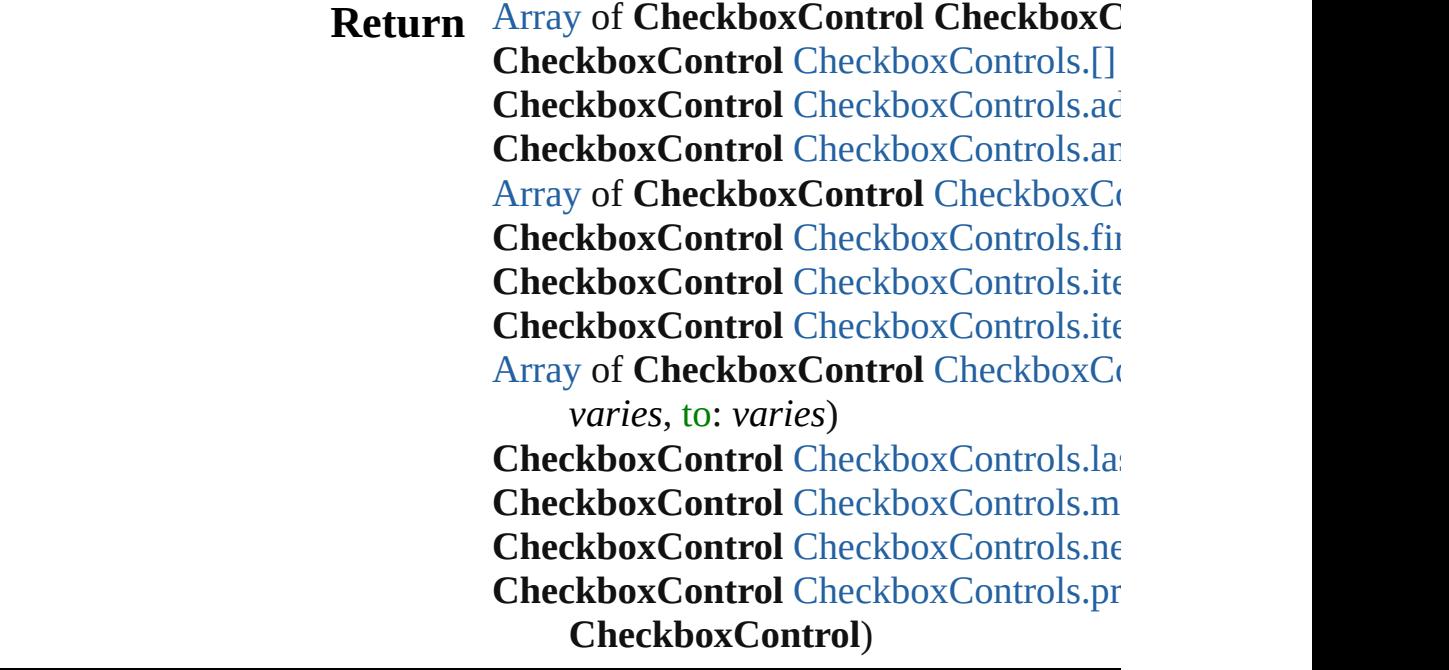

Jongware, 20-J u n - 2 0 1 0 v 3.0.3 d [C](#page-0-0)o[n](#page-5767-0)tents :: Index

# **CheckboxControls**

### A collection of checkbox controls.

**QuickLinks** [\[\],](#page-5325-0) [add,](#page-5325-1) [anyItem](#page-5325-2), [count](#page-5325-4), [everyItem,](#page-5325-3) [first](#page-5326-0) [itemByID,](#page-5326-2) [itemByRange,](#page-5326-3) [lastItem,](#page-5327-2) [mid](#page-5327-3) [nextItem](#page-5327-0), [previousItem](#page-5327-1), [toSource](#page-5327-4)

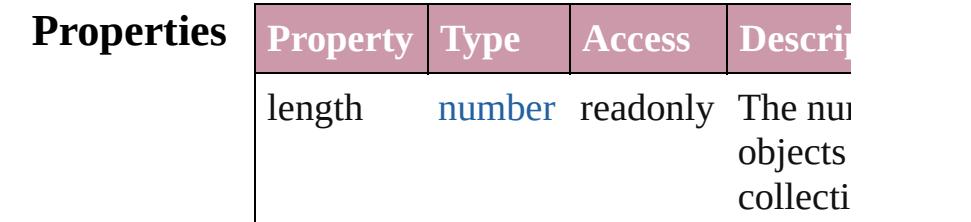

# **Methods Instances**

<span id="page-5325-0"></span>[CheckboxControl](#page-5319-0) **[]** (index: *number*) Returns the CheckboxControl with the index.

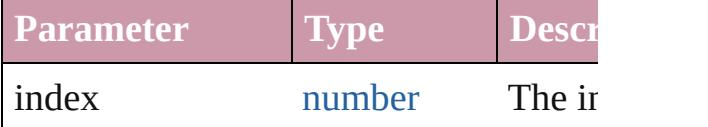

<span id="page-5325-1"></span>[CheckboxControl](#page-5319-0) **add** ([withProperties Creates a new CheckboxControl.

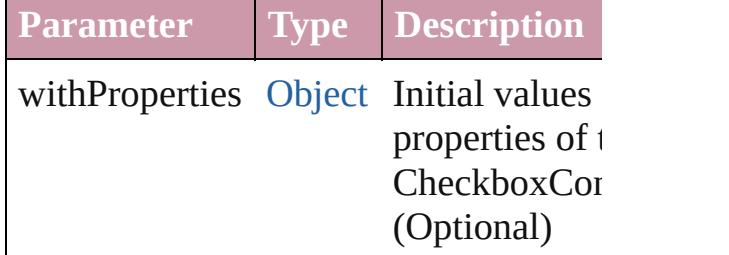

<span id="page-5325-2"></span>[CheckboxControl](#page-5319-0) **anyItem** () Returns any CheckboxControl in the co

### <span id="page-5325-4"></span>number **count** ()

Displays the number of elements in the CheckboxControl.

<span id="page-5325-3"></span>[Array](#page-22-0) of [CheckboxControl](#page-5319-0) **everyItem** () Returns every CheckboxControl in the

### <span id="page-5326-0"></span>[CheckboxControl](#page-5319-0) **firstItem** () Returns the first CheckboxControl in the

<span id="page-5326-1"></span>[CheckboxControl](#page-5319-0) **item** (index: *varies*) Returns the CheckboxControl with the index or name.

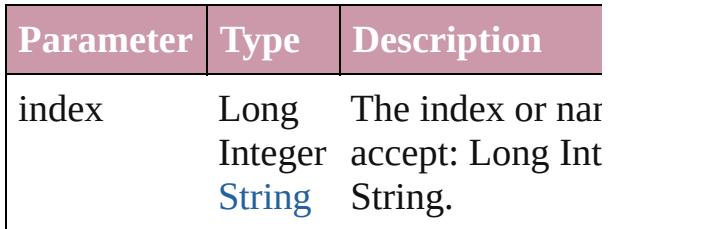

#### <span id="page-5326-2"></span>[CheckboxControl](#page-5319-0) *itemByID* (*id: numb* Returns the CheckboxControl with the

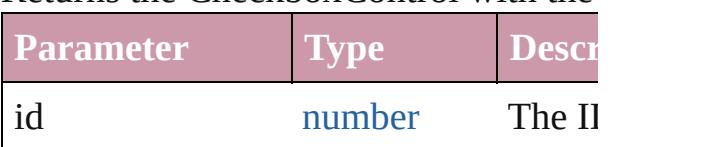

## <span id="page-5326-3"></span>[Array](#page-22-0) of [CheckboxControl](#page-5319-0) *itemByRan varies*, to: *varies*)

Returns the CheckboxControls within t range.

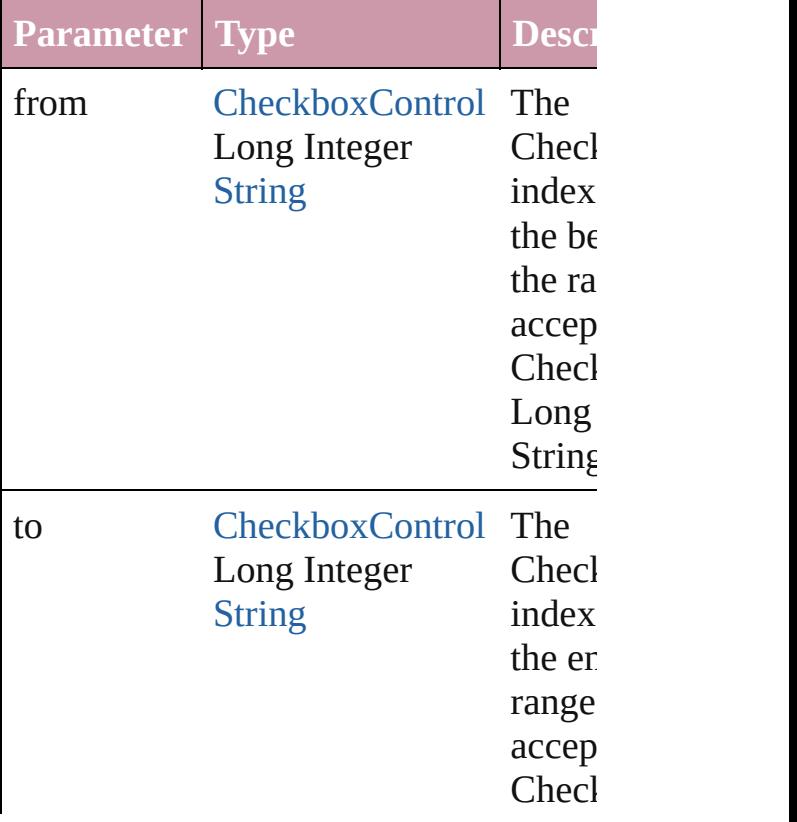

<span id="page-5327-2"></span>[CheckboxControl](#page-5319-0) **lastItem** () Returns the last CheckboxControl in th

<span id="page-5327-3"></span>[CheckboxControl](#page-5319-0) **middleItem** () Returns the middle CheckboxControl in collection.

<span id="page-5327-0"></span>[CheckboxControl](#page-5319-0) **nextItem** (obj: [Chec](#page-5319-0) Returns the CheckboxControl whose in the specified CheckboxControl in the c

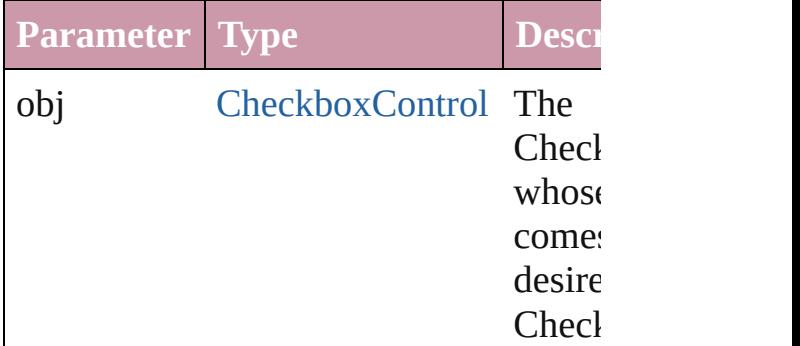

<span id="page-5327-1"></span>[CheckboxControl](#page-5319-0) **previousItem** (obj: [CheckboxControl](#page-5319-0))

Returns the CheckboxControl with the previous to the specified index.

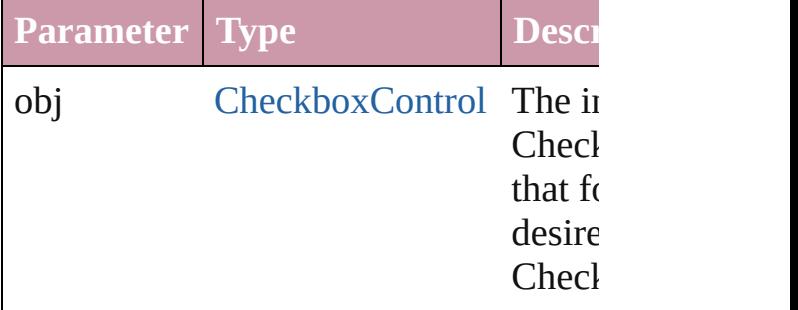

#### <span id="page-5327-4"></span>string **toSource** ()

Generates a string which, if executed, v CheckboxControl.

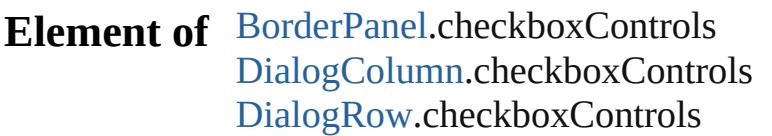
[EnablingGroup.](#page-5368-0)checkboxControls

Jongware, 20-

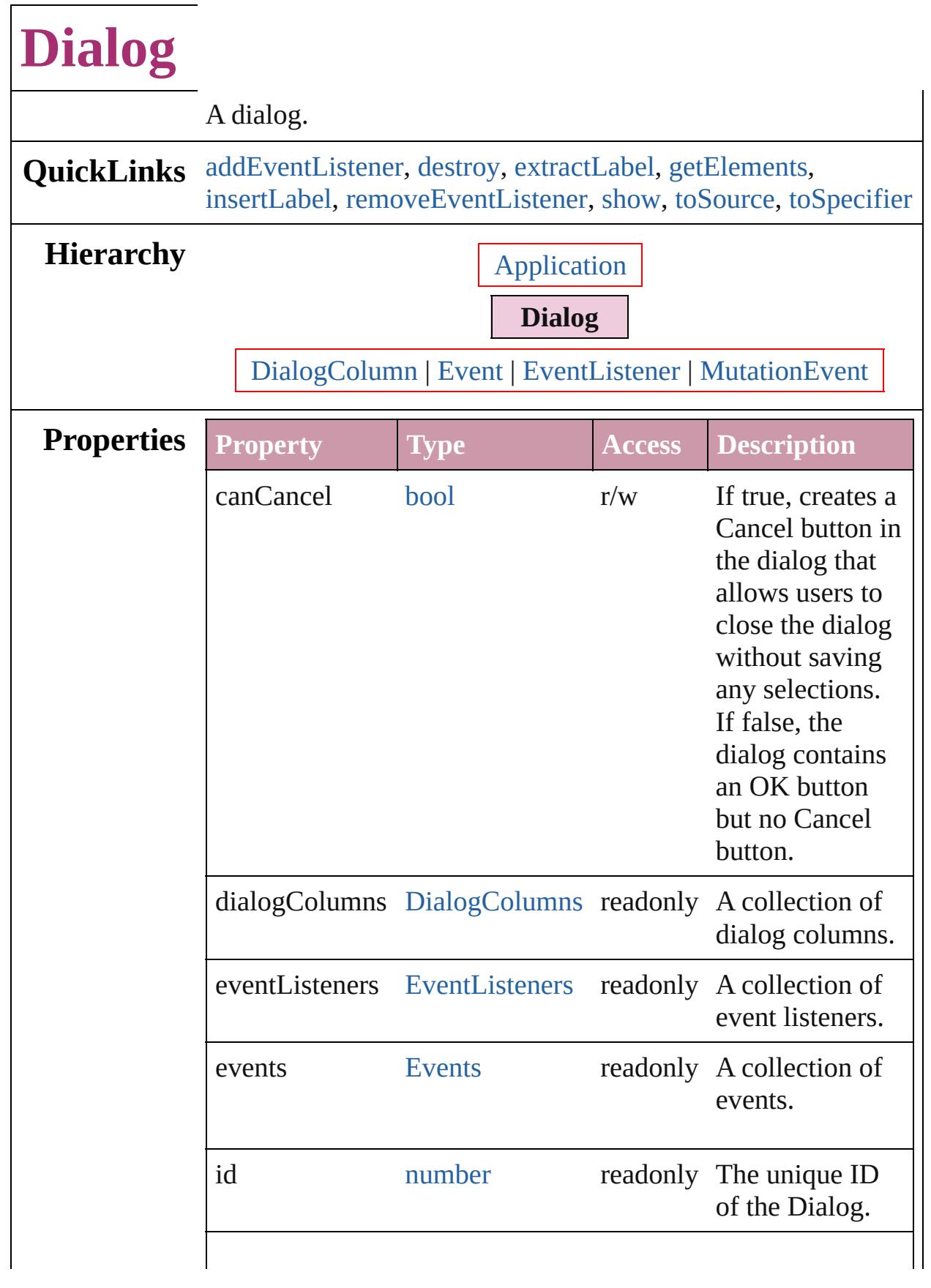

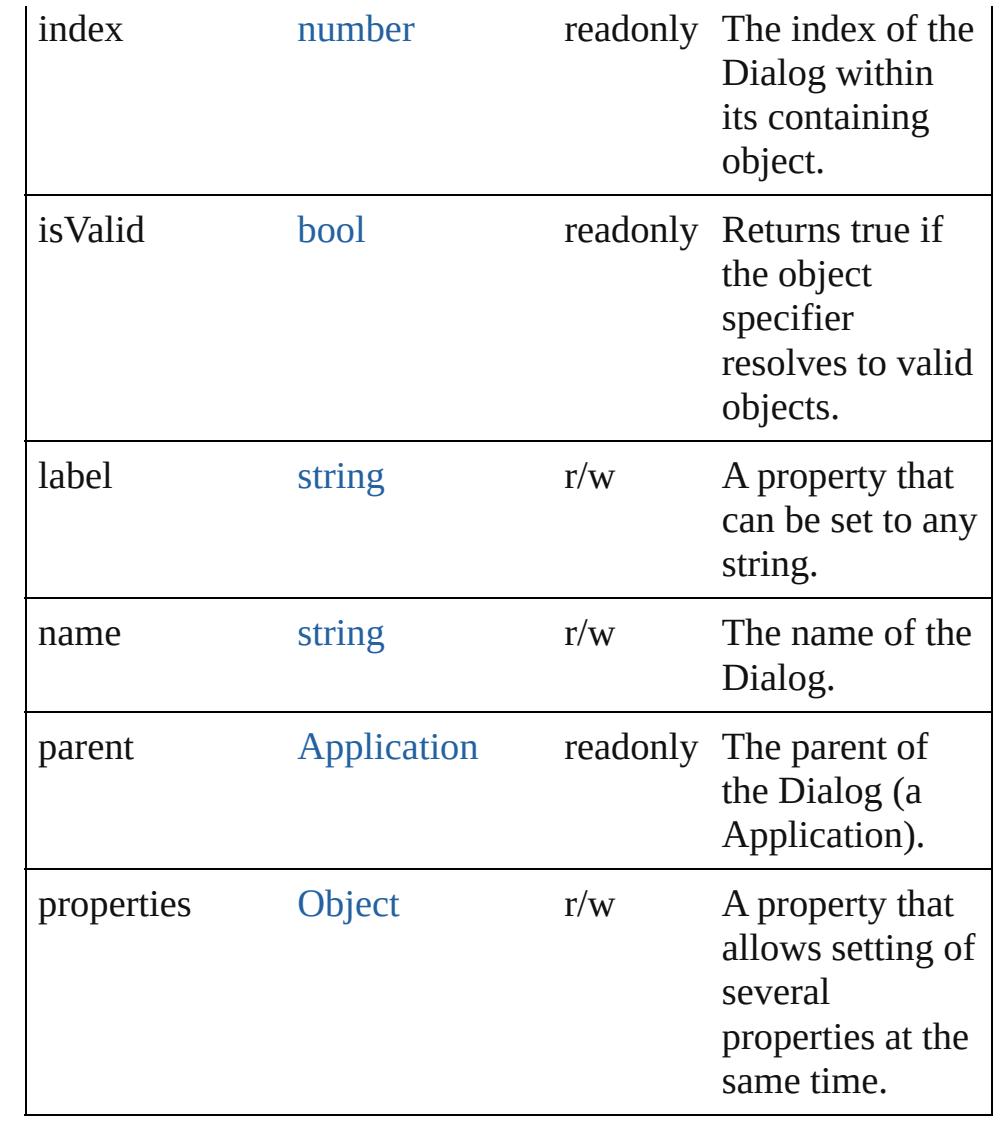

### **Methods Instances**

<span id="page-5331-0"></span>[EventListener](#page-345-0) **addEventListener** (eventType: *string*, handler: *varies*[, captures: *bool*=**false**])

Adds an event listener.

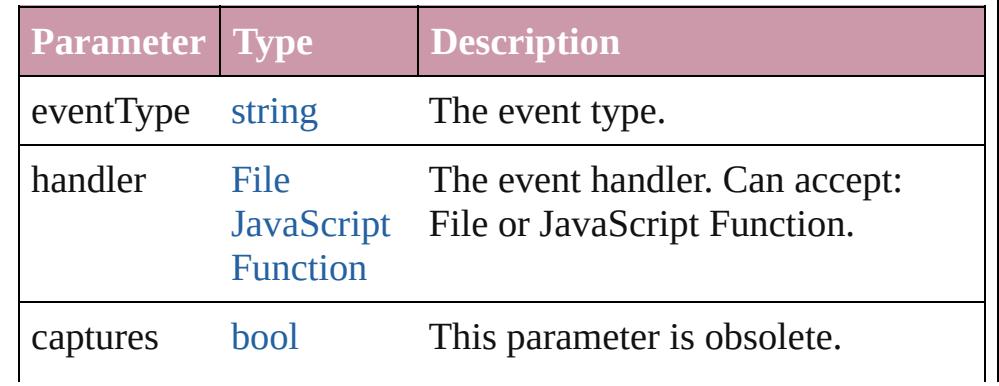

#### <span id="page-5332-0"></span>void **destroy** ()

Destroys the dialog object. Note: Dialog objects remain in memory until you destroy them or quit the program.

#### <span id="page-5332-1"></span>string **extractLabel** (key: *string*)

Gets the label value associated with the specified key.

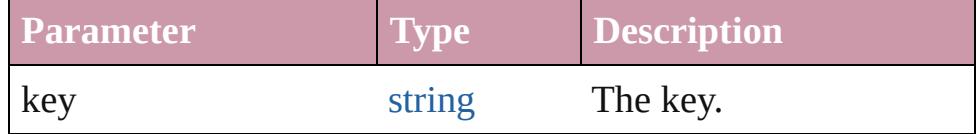

#### <span id="page-5332-2"></span>[Array](#page-22-0) of [Dialog](#page-5329-0) **getElements** ()

Resolves the object specifier, creating an array of object references.

#### <span id="page-5332-3"></span>void **insertLabel** (key: *string*, value: *string*)

Sets the label to the value associated with the specified key.

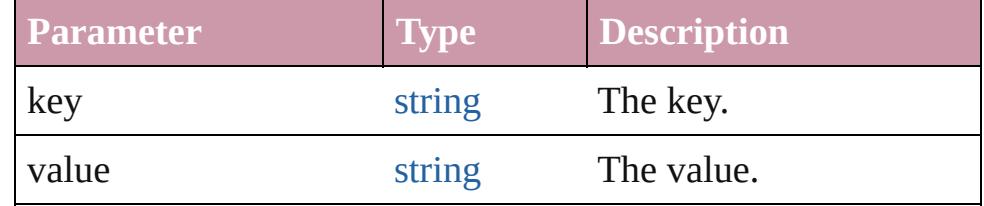

<span id="page-5332-4"></span>bool **removeEventListener** (eventType: *string*, handler: *varies*[, captures: *bool*=**false**])

Removes the event listener.

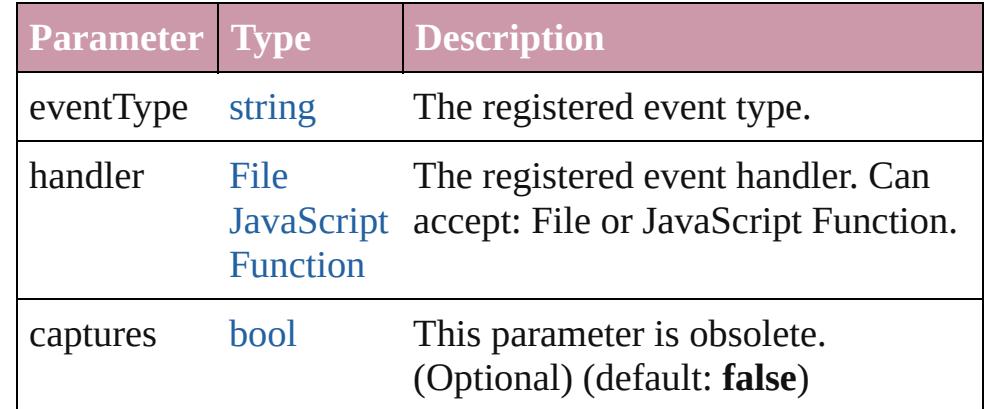

#### <span id="page-5332-5"></span>bool **show** ()

Displays the dialog.

#### <span id="page-5332-6"></span>string **toSource** ()

Generates a string which, if executed, will return the Dialog.

<span id="page-5333-0"></span>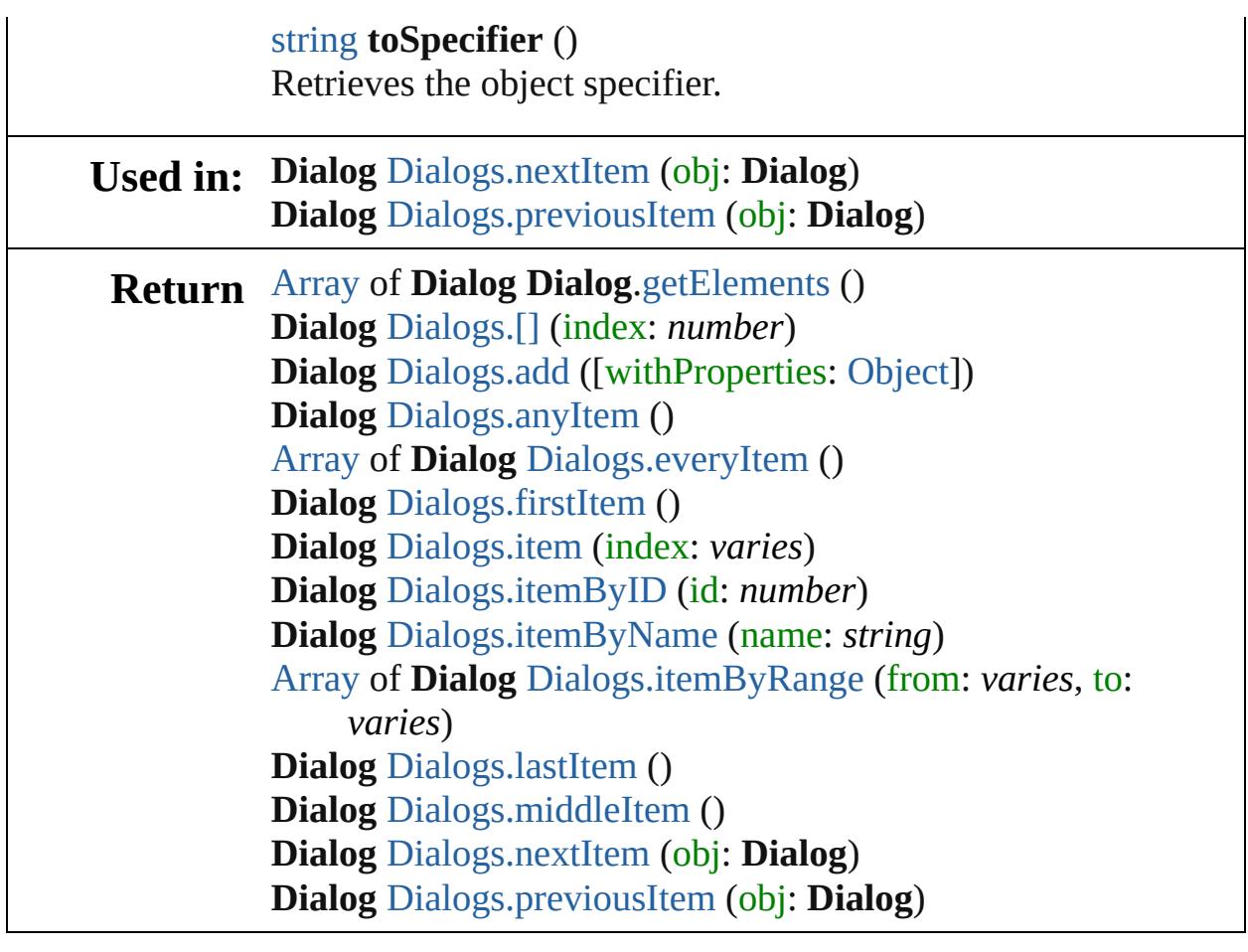

Jongware, 20-

# **DialogColumn**

A borderless column for containing controls in  $\epsilon$ 

**QuickLinks** [addEventListener](#page-5338-0), [getElements,](#page-5338-1) [removeEventLi](#page-5338-2)

Hierarchy **[BorderPanel](#page-5308-0) | [Dialog](#page-5329-0) | [DialogRo](#page-5345-0)w** 

#### **DialogColun**

[AngleCombobox](#page-5286-0) | [AngleEditbox](#page-5297-0) | [BorderPane](#page-5308-0)l [Dropdown](#page-5359-0) | [EnablingGroup](#page-5368-0) | [Event](#page-327-0) | [Even](#page-345-0)t [IntegerEditbox](#page-5392-0) | [MeasurementCombob](#page-5408-0) [MutationEvent](#page-431-0) | [PercentCombobox](#page-5490-0) | [Percen](#page-5502-0)t [RealCombobox](#page-5532-0) | [RealEditbox](#page-5543-0) | [StaticT](#page-5566-0)

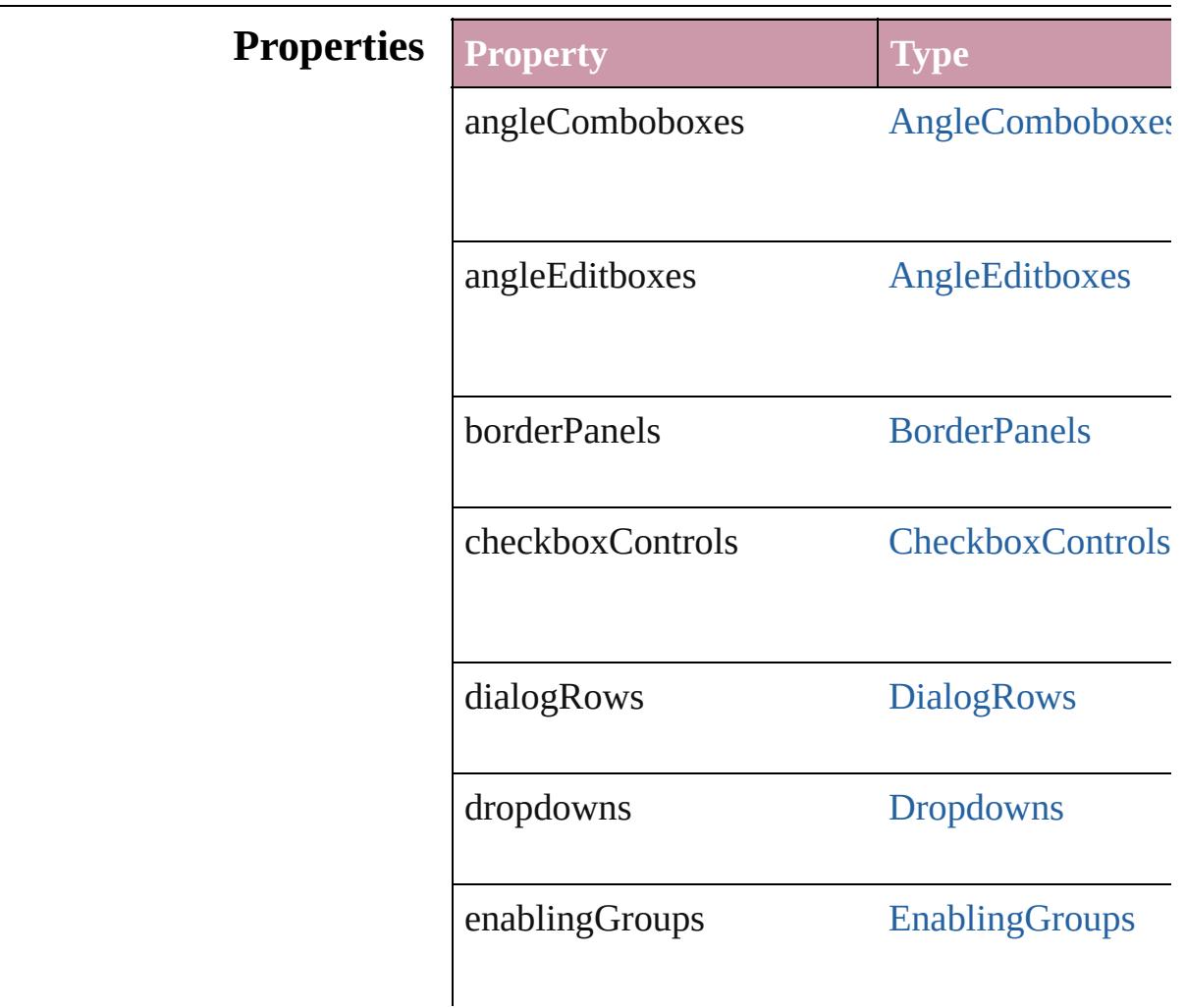

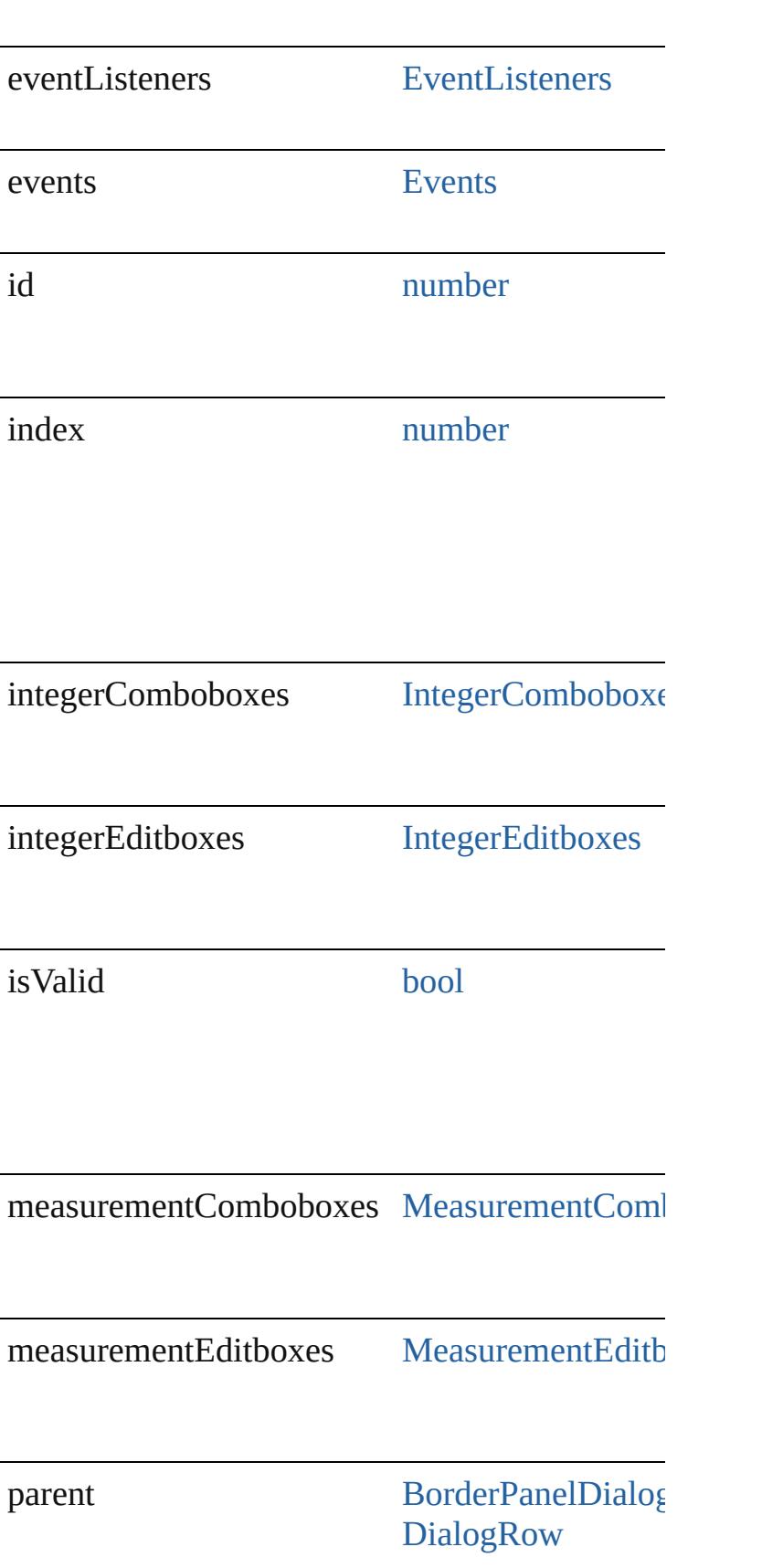

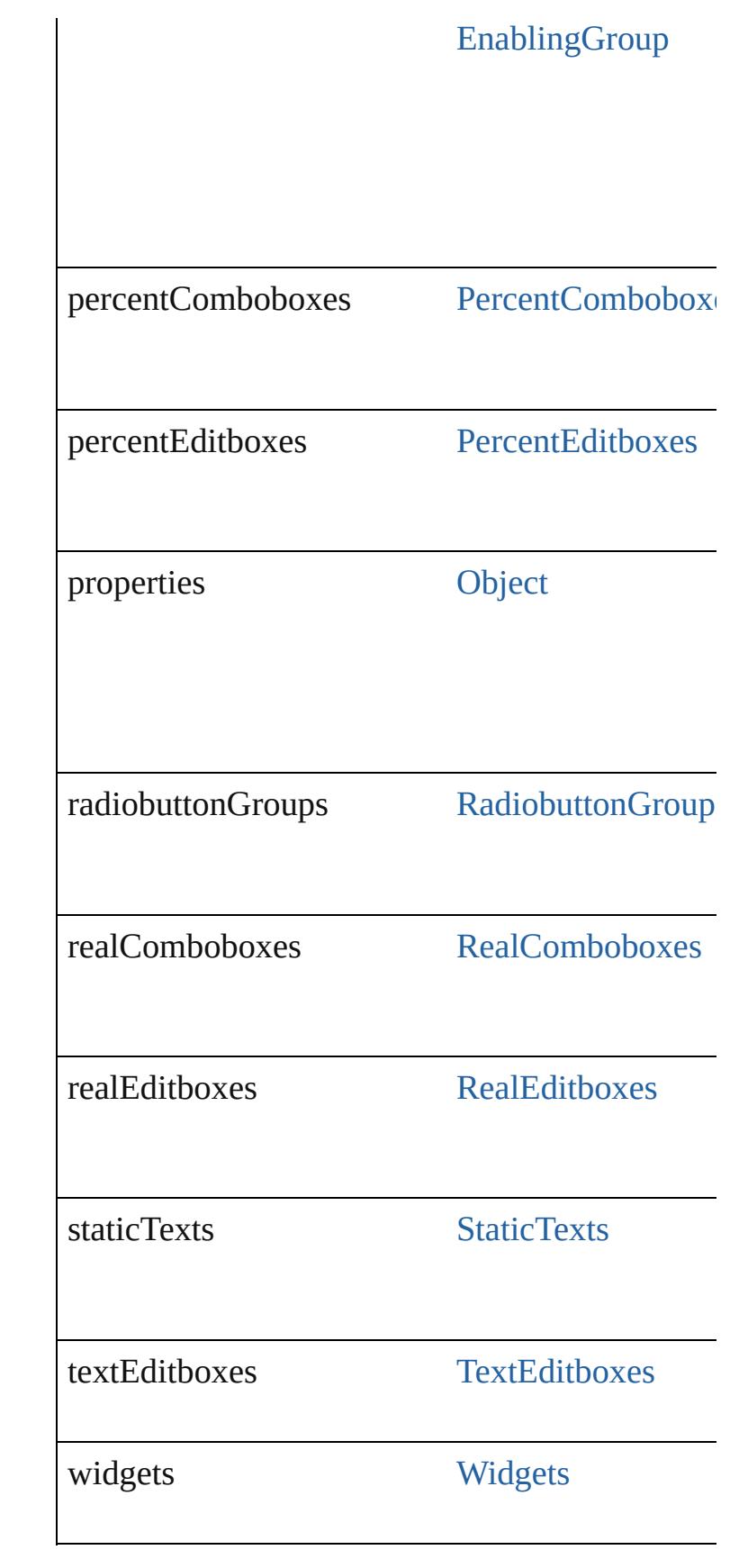

### **Methods Instances**

#### <span id="page-5338-0"></span>[EventListener](#page-345-0) **addEventListener** (eventType: *s bool*=**false**])

Adds an event listener.

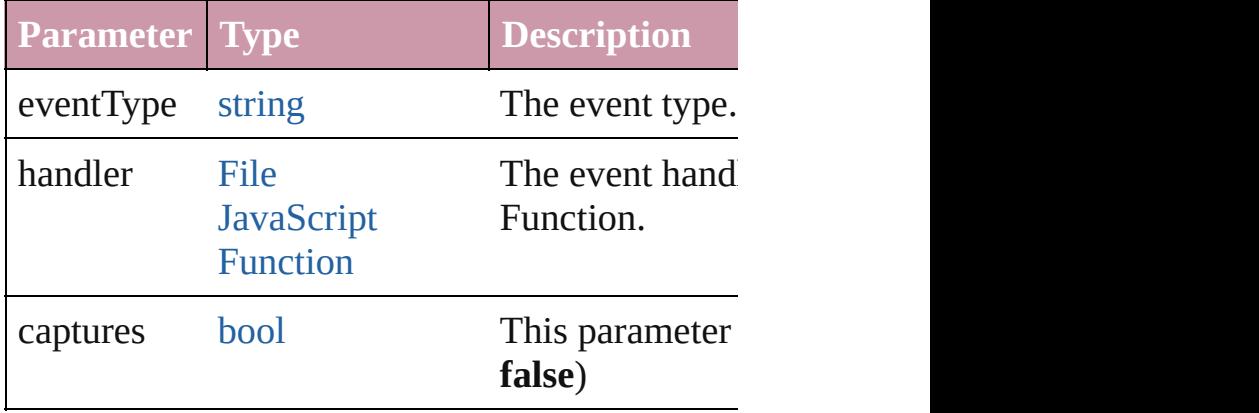

<span id="page-5338-1"></span>[Array](#page-22-0) of [DialogColumn](#page-5334-0) **getElements** ()

Resolves the object specifier, creating an array of

<span id="page-5338-2"></span>bool **removeEventListener** (eventType: *string*, *bool*=**false**])

Removes the event listener.

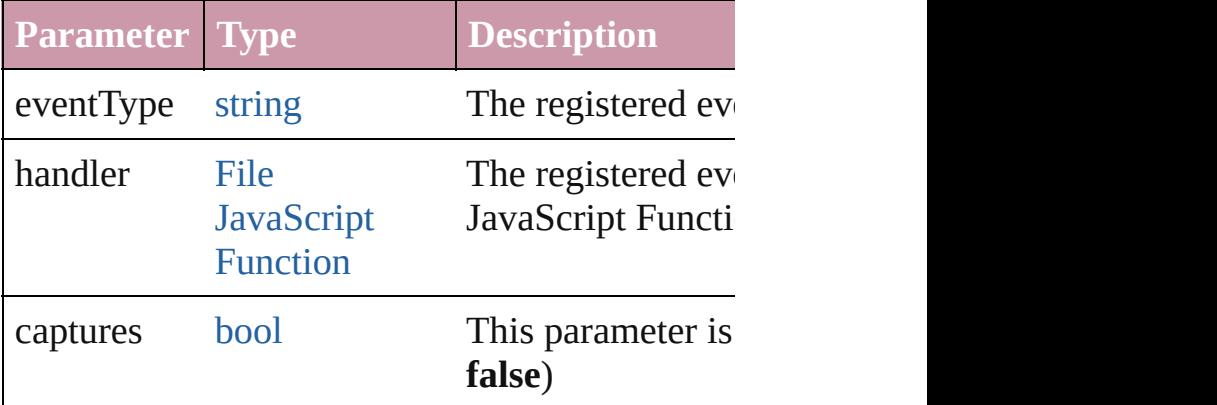

#### string **toSource** ()

Generates a string which, if executed, will return

string **toSpecifier** () Retrieves the object specifier.

**Element of** [DialogRow](#page-5345-0).parent

**Used in: DialogColumn** [DialogColumns.nextItem](#page-5343-0) (obj: 1)

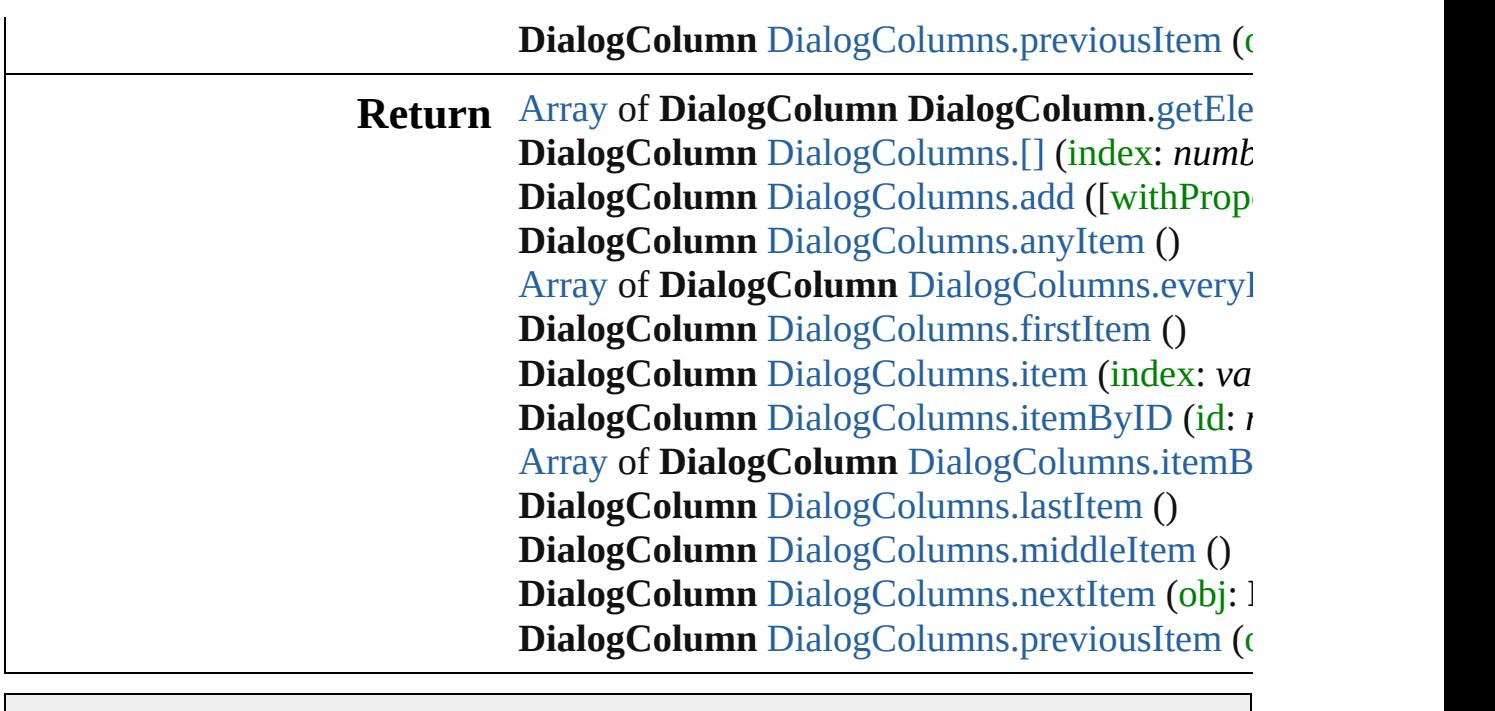

Jongware, 20-

## **DialogColumns**

<span id="page-5341-4"></span><span id="page-5341-3"></span><span id="page-5341-2"></span><span id="page-5341-1"></span><span id="page-5341-0"></span>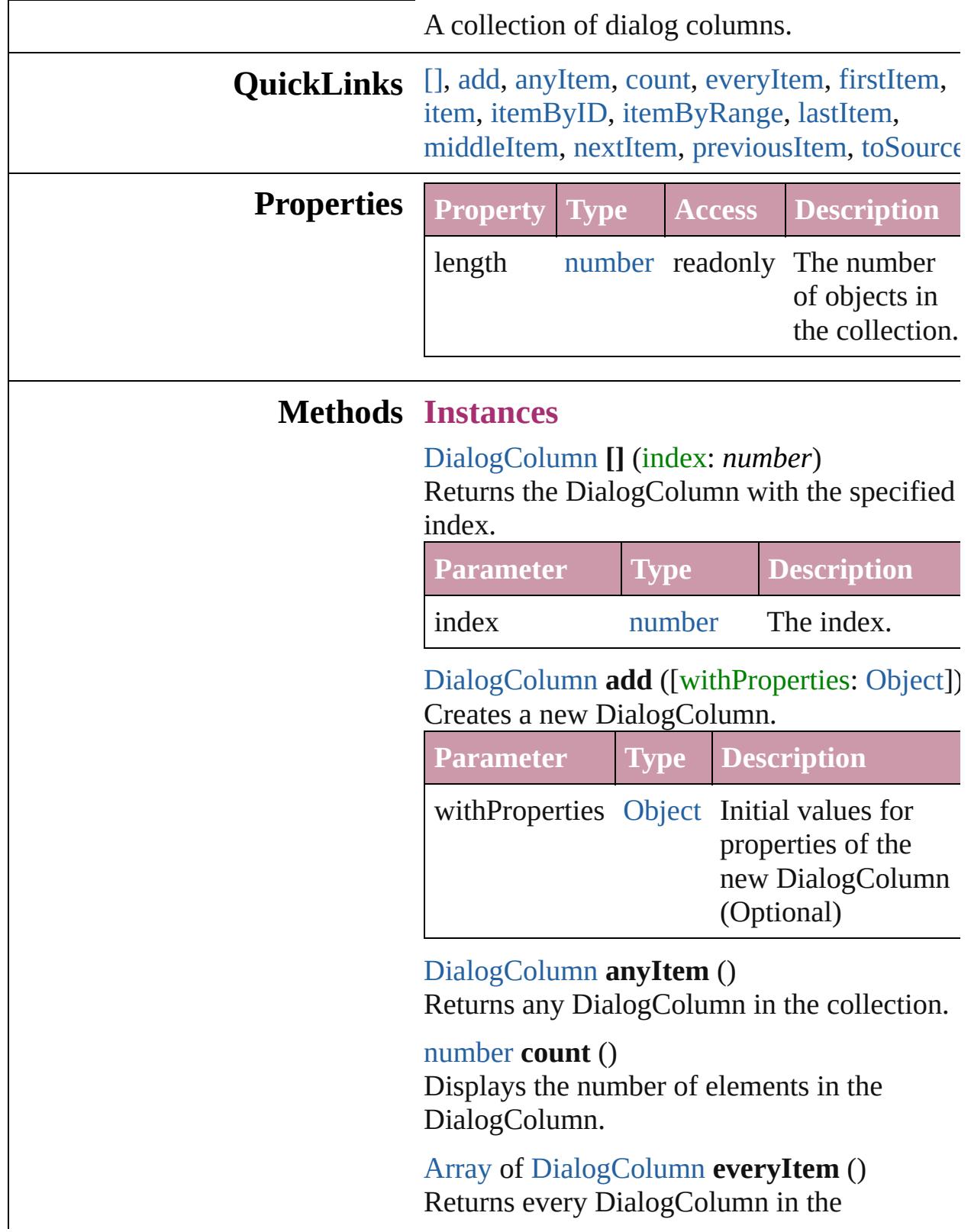

collection.

<span id="page-5342-0"></span>[DialogColumn](#page-5334-0) **firstItem** () Returns the first DialogColumn in the collection.

#### <span id="page-5342-1"></span>[DialogColumn](#page-5334-0) **item** (index: *varies*)

Returns the DialogColumn with the specified index or name.

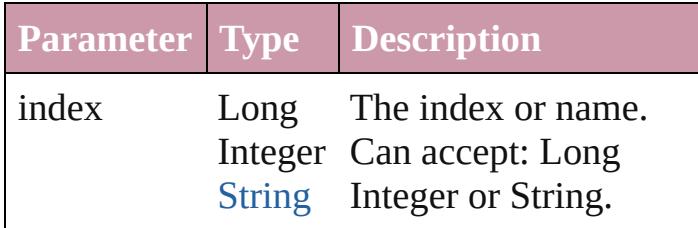

<span id="page-5342-2"></span>[DialogColumn](#page-5334-0) **itemByID** (id: *number*) Returns the DialogColumn with the specified ID.

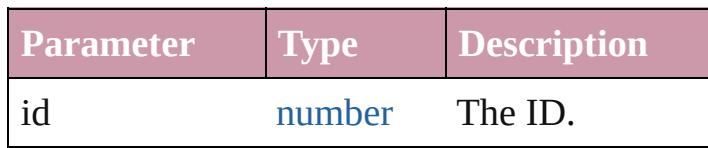

#### <span id="page-5342-3"></span>[Array](#page-22-0) of [DialogColumn](#page-5334-0) **itemByRange** (from: *varies*, to: *varies*)

Returns the DialogColumns within the specified range.

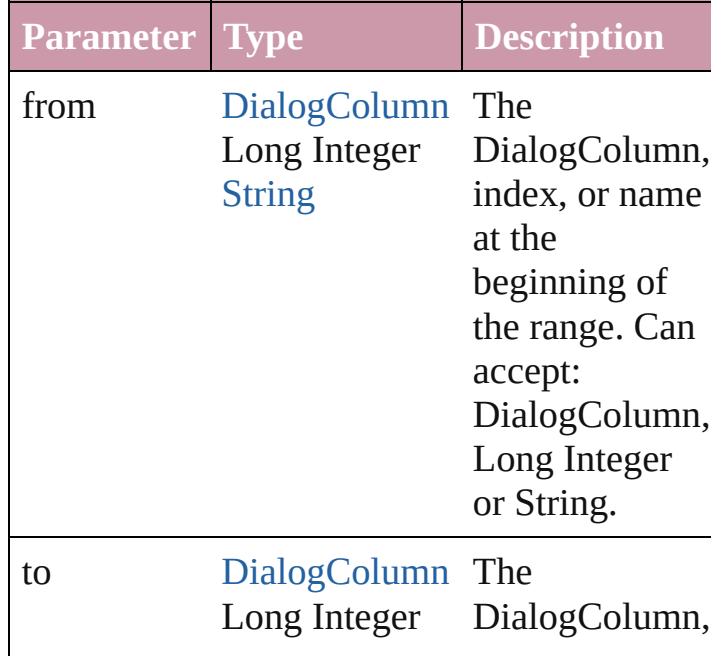

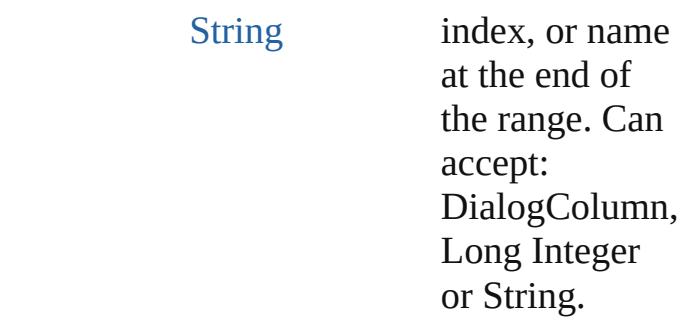

#### <span id="page-5343-2"></span>[DialogColumn](#page-5334-0) **lastItem** ()

Returns the last DialogColumn in the collection.

#### <span id="page-5343-3"></span>[DialogColumn](#page-5334-0) **middleItem** ()

Returns the middle DialogColumn in the collection.

#### <span id="page-5343-0"></span>[DialogColumn](#page-5334-0) **nextItem** (obj: [DialogColumn](#page-5334-0))

Returns the DialogColumn whose index follows the specified DialogColumn in the collection.

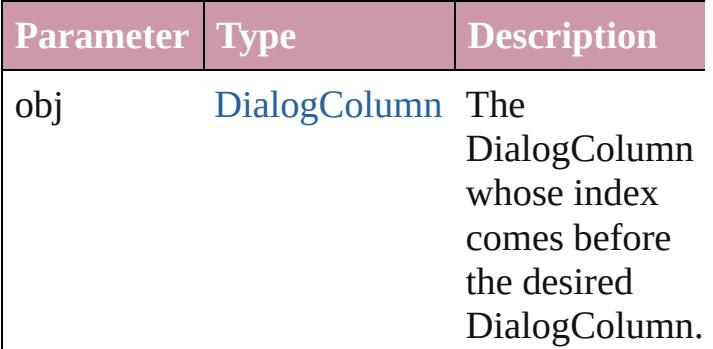

#### <span id="page-5343-1"></span>[DialogColumn](#page-5334-0) **previousItem** (obj: [DialogColumn](#page-5334-0))

Returns the DialogColumn with the index previous to the specified index.

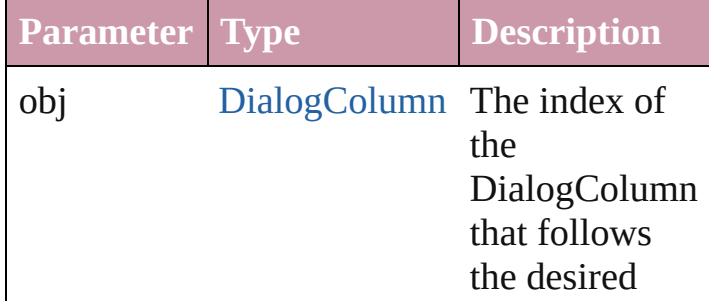

<span id="page-5344-0"></span>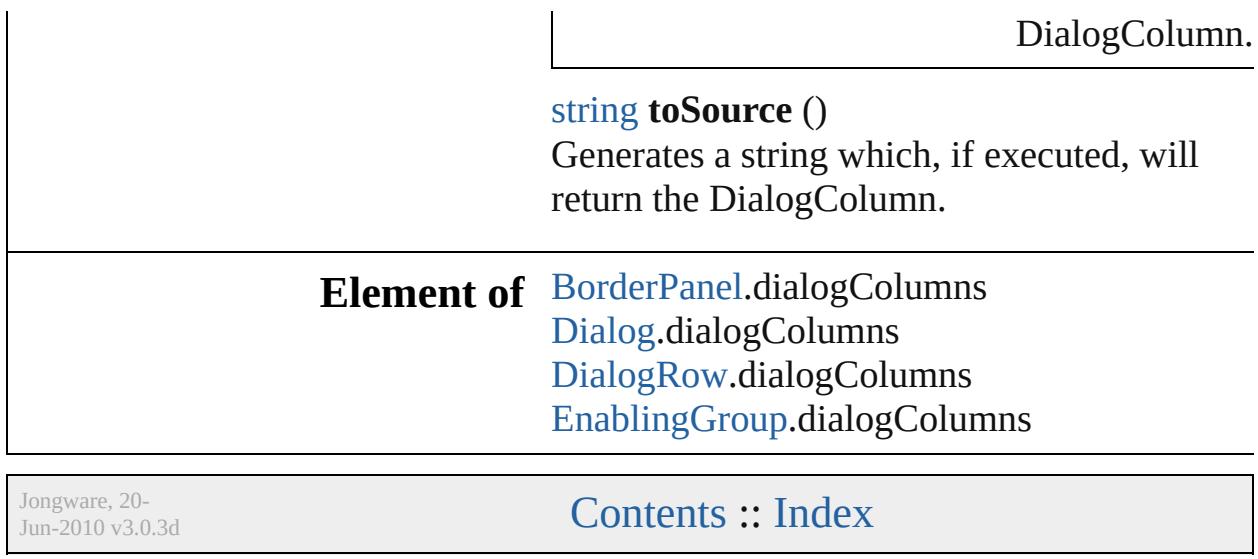

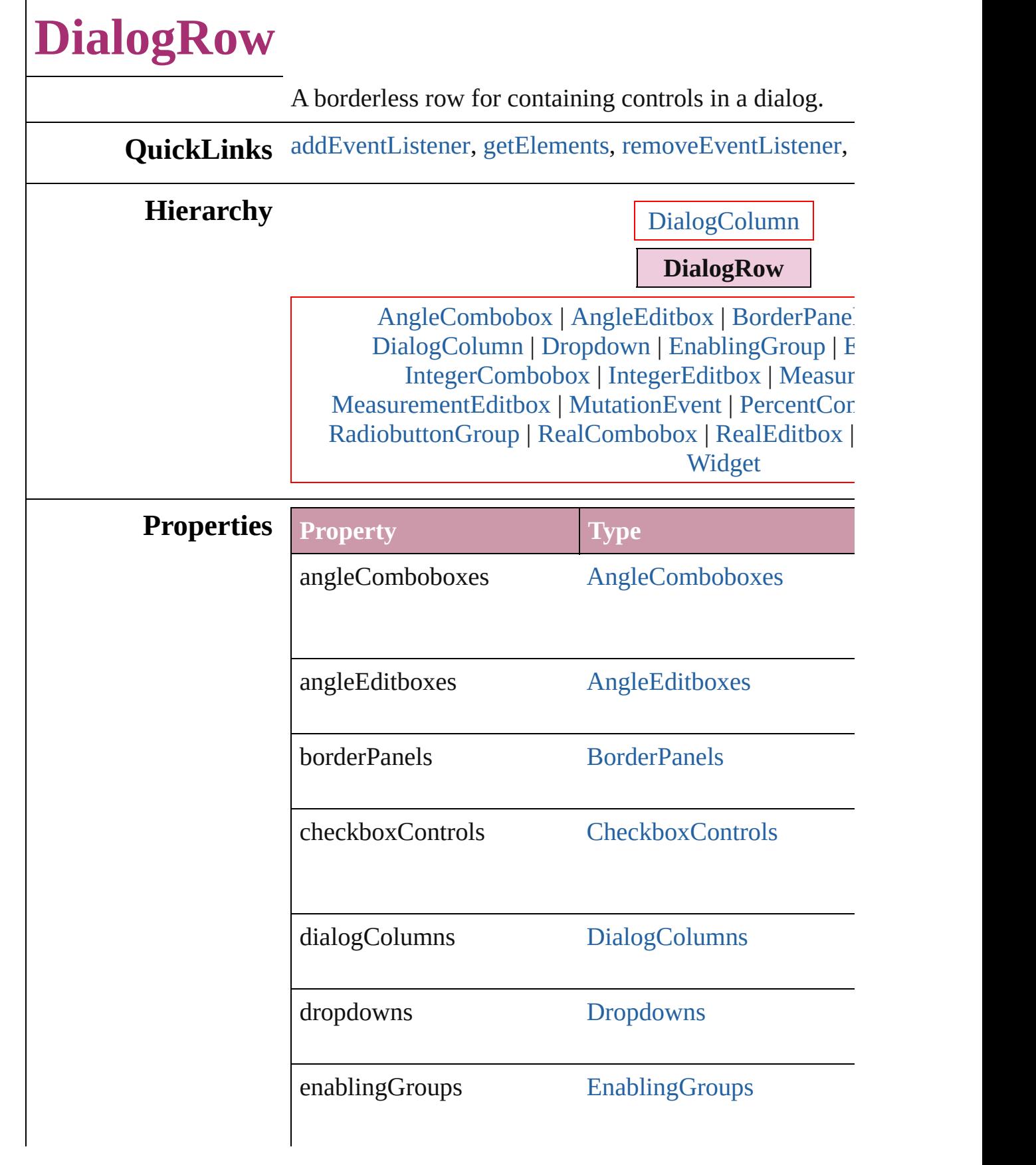

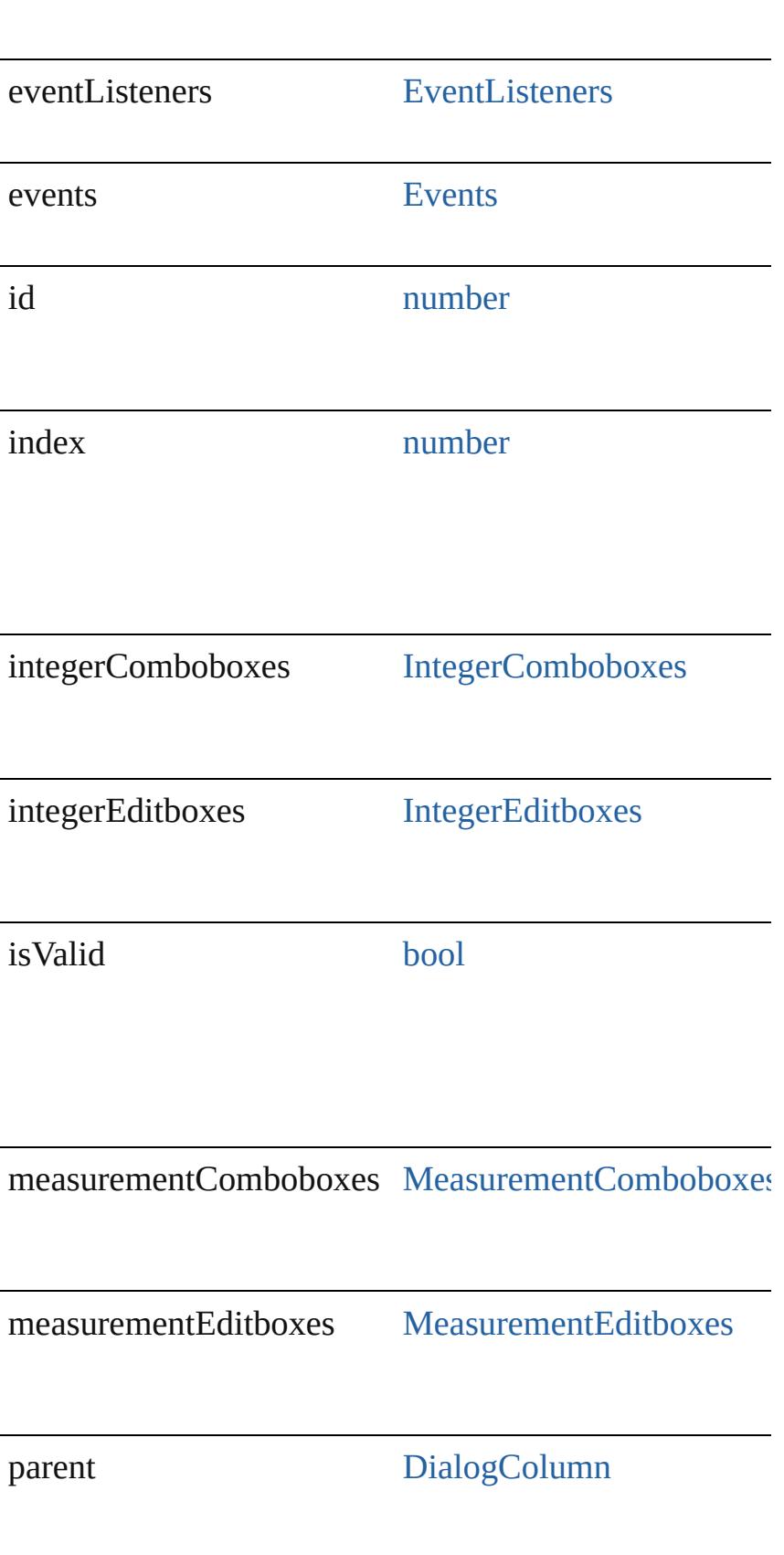

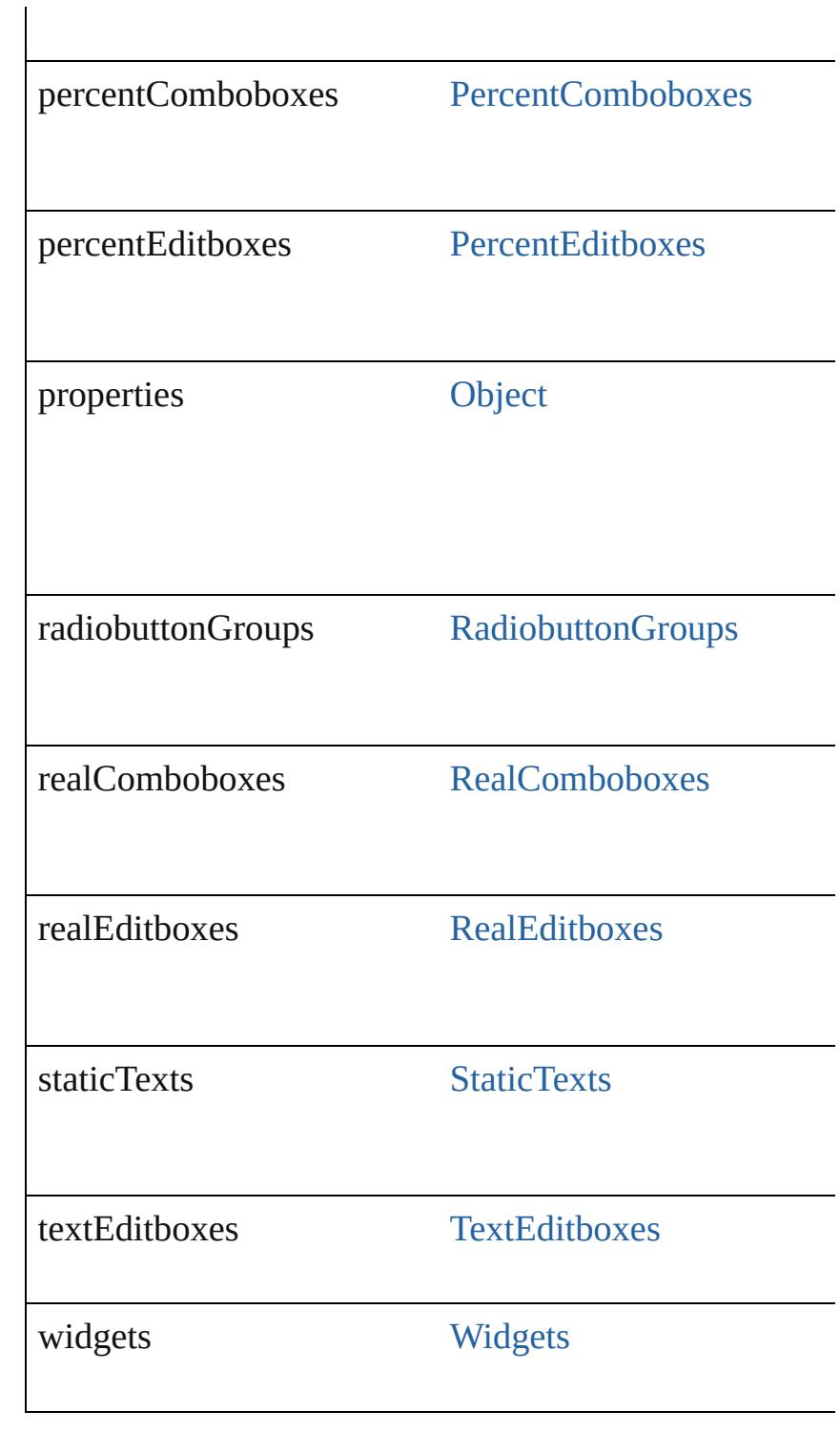

### **Methods Instances**

<span id="page-5348-0"></span>[EventListener](#page-345-0) **addEventListener** (eventType: *string*, h *bool*=**false**]) Adds an event listener.

<span id="page-5349-1"></span><span id="page-5349-0"></span>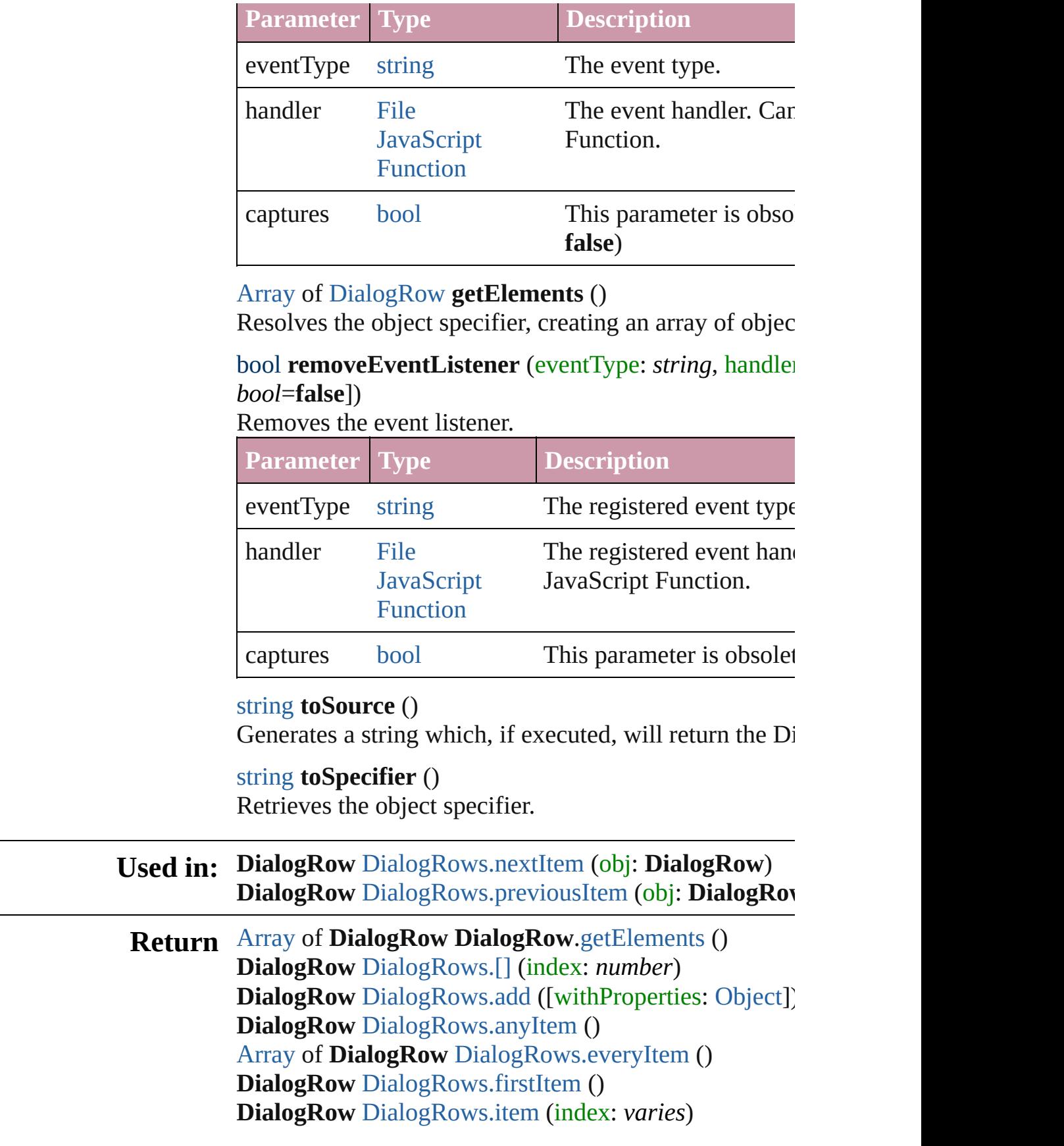

**DialogRow** [DialogRows.itemByID](#page-5353-2) (id: *number*) [Array](#page-22-0) of **DialogRow** [DialogRows.itemByRange](#page-5353-3) (from: **DialogRow** [DialogRows.lastItem](#page-5353-4) () **DialogRow** [DialogRows.middleItem](#page-5353-5) () **DialogRow** [DialogRows.nextItem](#page-5353-0) (obj: **DialogRow**) **DialogRow** [DialogRows.previousItem](#page-5354-0) (obj: **DialogRow**

Jongware, 20-

<span id="page-5352-5"></span><span id="page-5352-4"></span><span id="page-5352-3"></span><span id="page-5352-2"></span><span id="page-5352-1"></span><span id="page-5352-0"></span>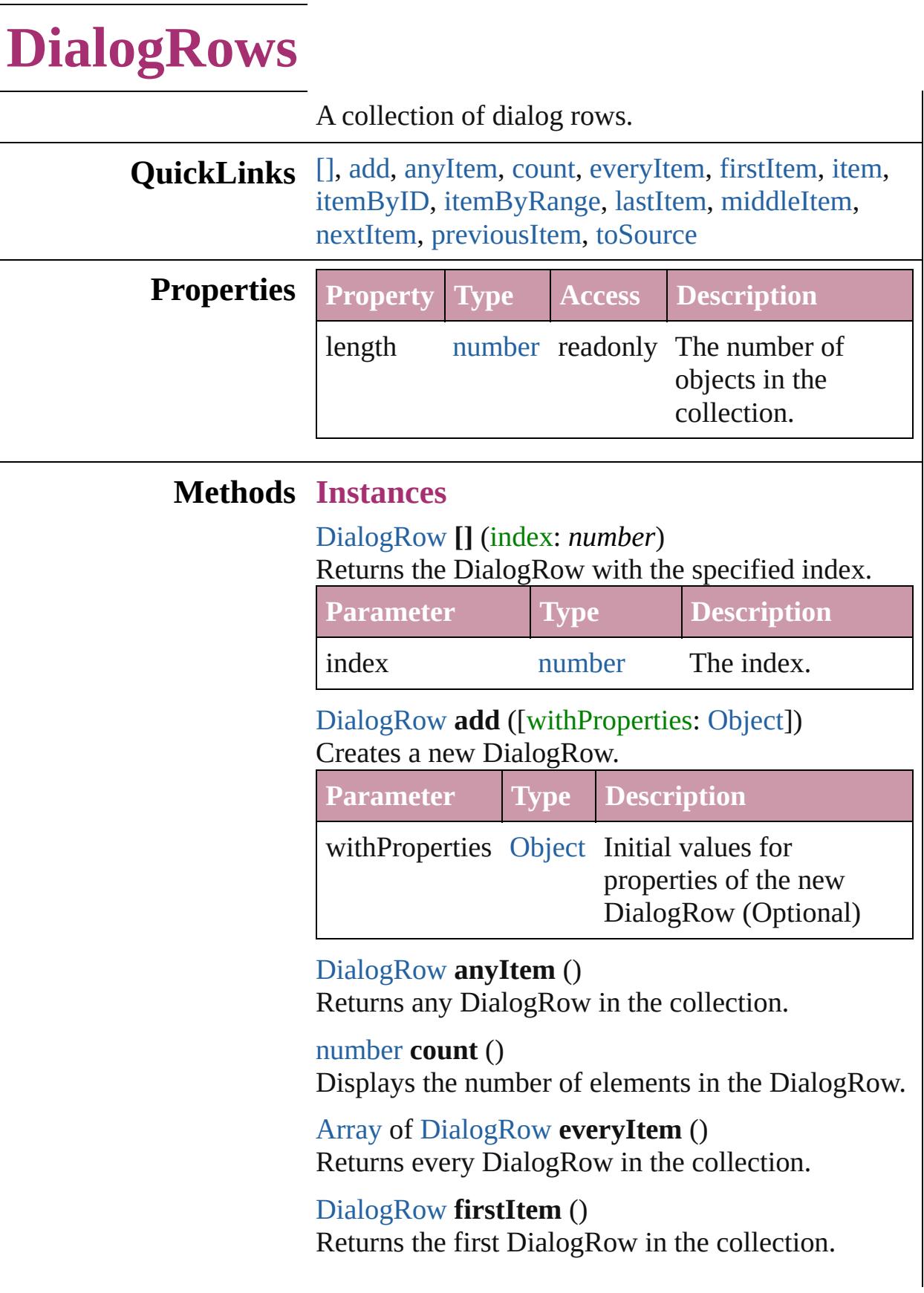

#### <span id="page-5353-1"></span>[DialogRow](#page-5345-0) **item** (index: *varies*)

Returns the DialogRow with the specified index or name.

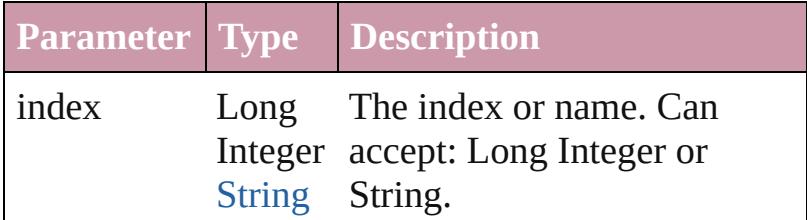

<span id="page-5353-2"></span>[DialogRow](#page-5345-0) **itemByID** (id: *number*) Returns the DialogRow with the specified ID.

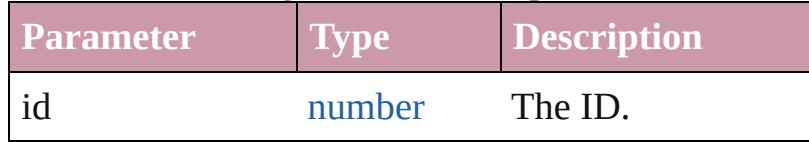

<span id="page-5353-3"></span>[Array](#page-22-0) of [DialogRow](#page-5345-0) **itemByRange** (from: *varies*, to: *varies*)

Returns the DialogRows within the specified range.

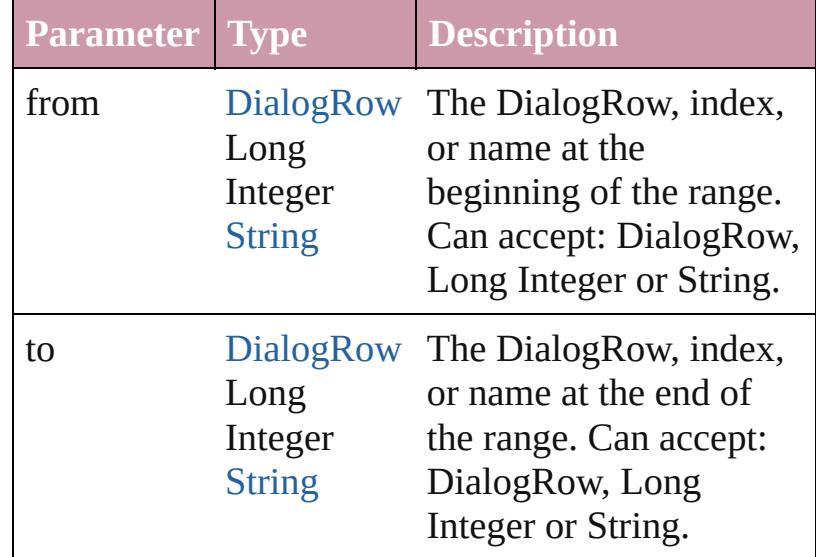

#### <span id="page-5353-4"></span>[DialogRow](#page-5345-0) **lastItem** ()

Returns the last DialogRow in the collection.

## <span id="page-5353-5"></span>[DialogRow](#page-5345-0) **middleItem** ()

Returns the middle DialogRow in the collection.

#### <span id="page-5353-0"></span>[DialogRow](#page-5345-0) **nextItem** (obj: [DialogRow](#page-5345-0))

Returns the DialogRow whose index follows the specified DialogRow in the collection.

<span id="page-5354-1"></span><span id="page-5354-0"></span>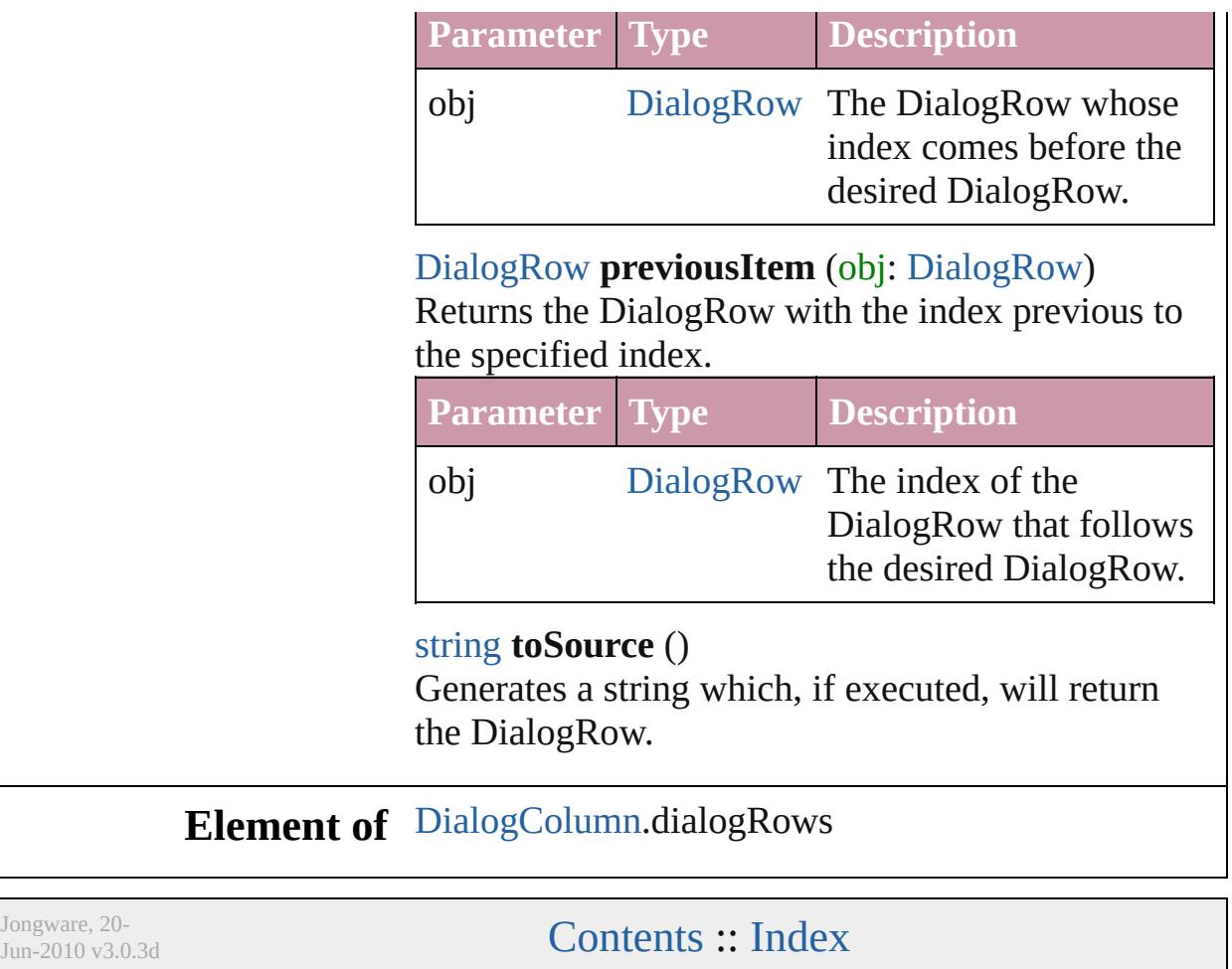

## **Dialogs**

<span id="page-5356-6"></span><span id="page-5356-5"></span><span id="page-5356-4"></span><span id="page-5356-3"></span><span id="page-5356-2"></span><span id="page-5356-1"></span><span id="page-5356-0"></span>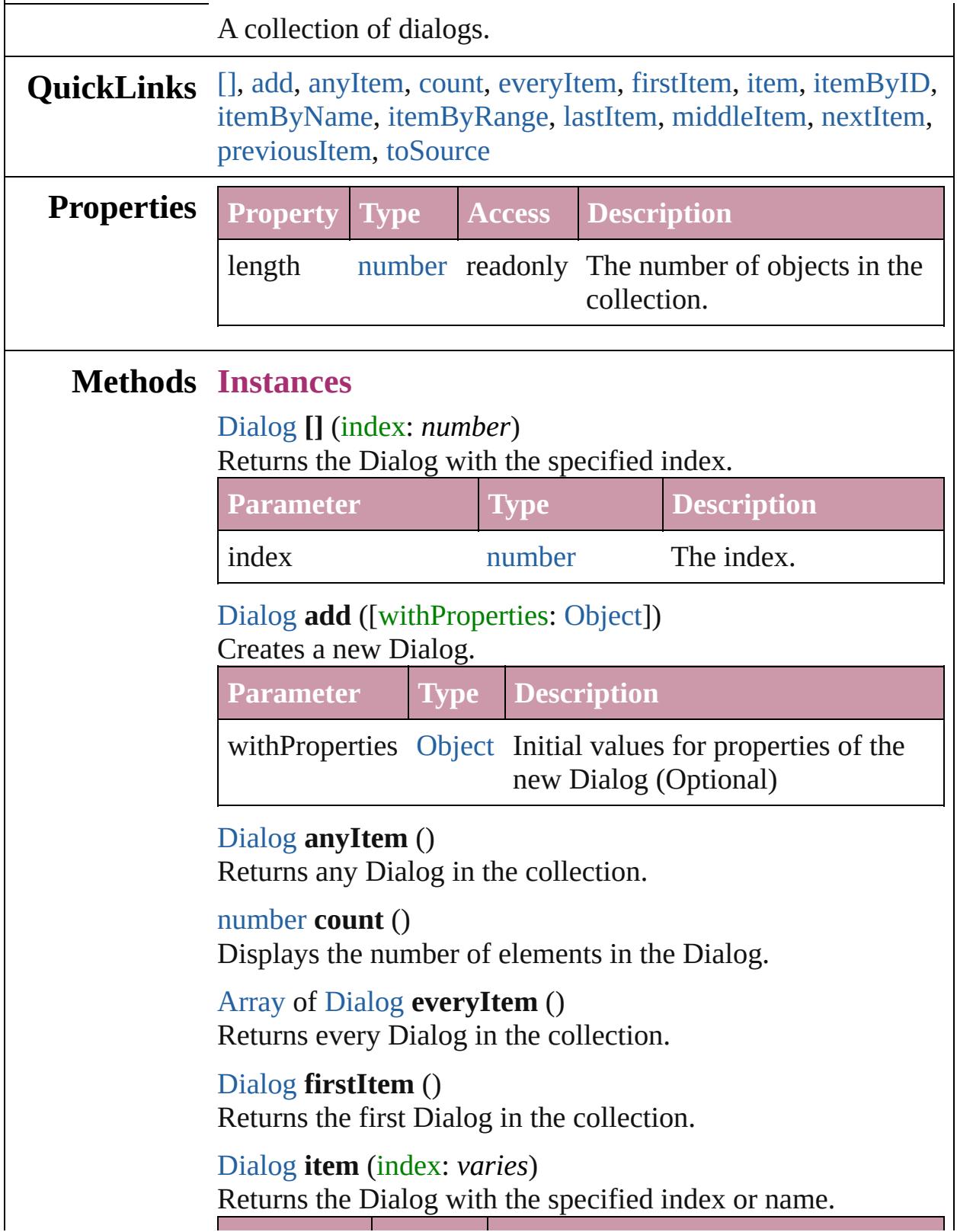

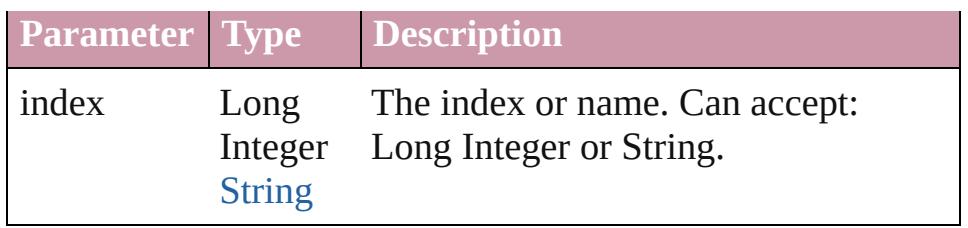

<span id="page-5357-1"></span>[Dialog](#page-5329-0) **itemByID** (id: *number*)

Returns the Dialog with the specified ID.

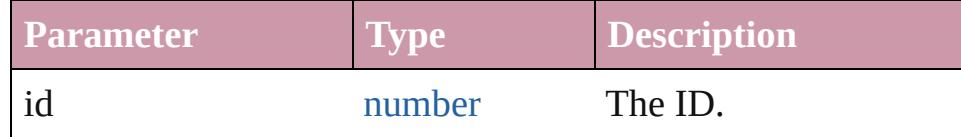

#### <span id="page-5357-2"></span>[Dialog](#page-5329-0) **itemByName** (name: *string*)

Returns the Dialog with the specified name.

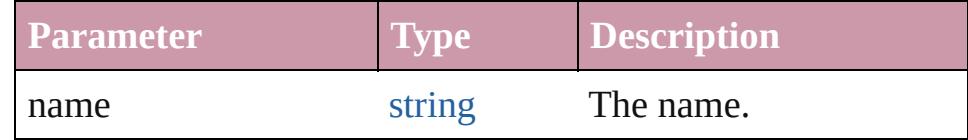

<span id="page-5357-3"></span>[Array](#page-22-0) of [Dialog](#page-5329-0) **itemByRange** (from: *varies*, to: *varies*) Returns the Dialogs within the specified range.

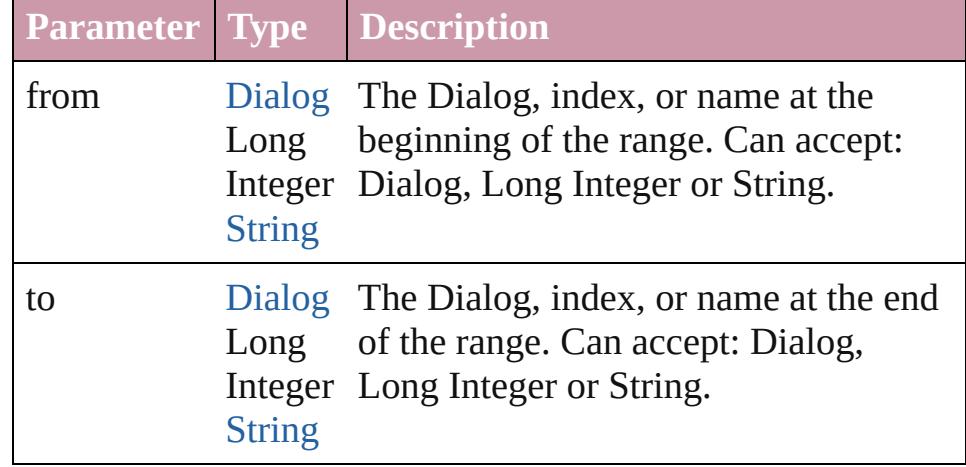

#### <span id="page-5357-4"></span>[Dialog](#page-5329-0) **lastItem** ()

Returns the last Dialog in the collection.

#### <span id="page-5357-5"></span>[Dialog](#page-5329-0) **middleItem** ()

Returns the middle Dialog in the collection.

#### <span id="page-5357-0"></span>[Dialog](#page-5329-0) **nextItem** (obj: [Dialog\)](#page-5329-0)

Returns the Dialog whose index follows the specified Dialog in the collection.

**Parameter Type Description**

<span id="page-5358-0"></span>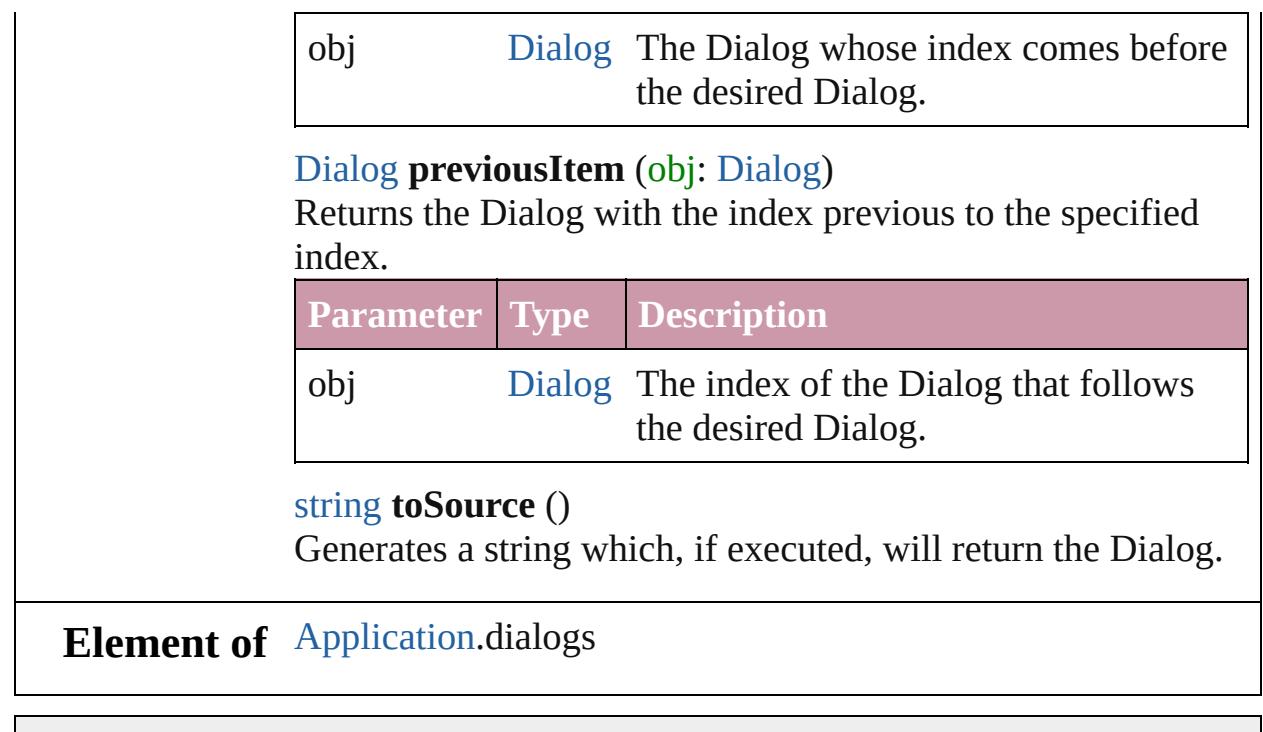

<span id="page-5358-1"></span>Jongware, 20-

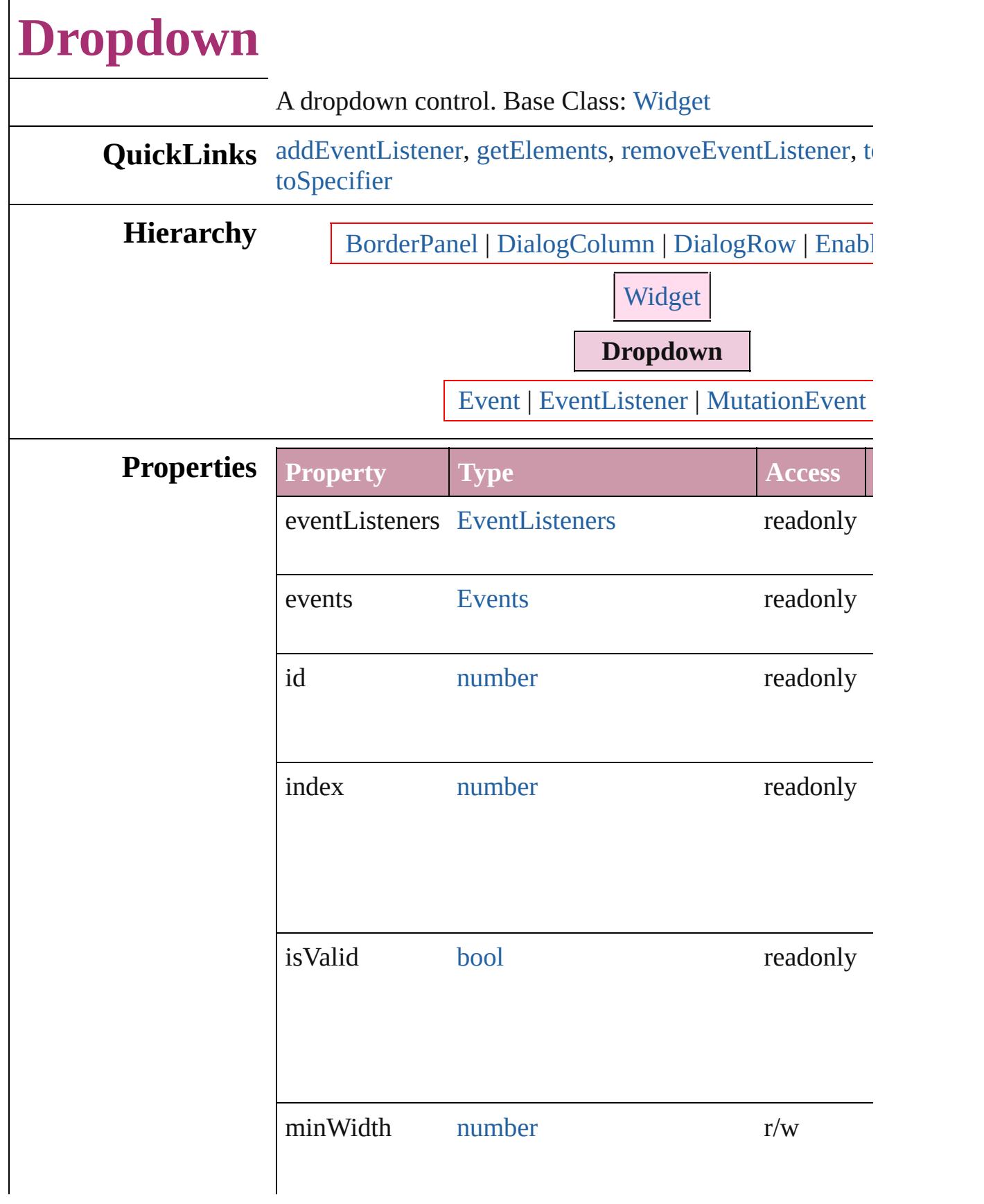

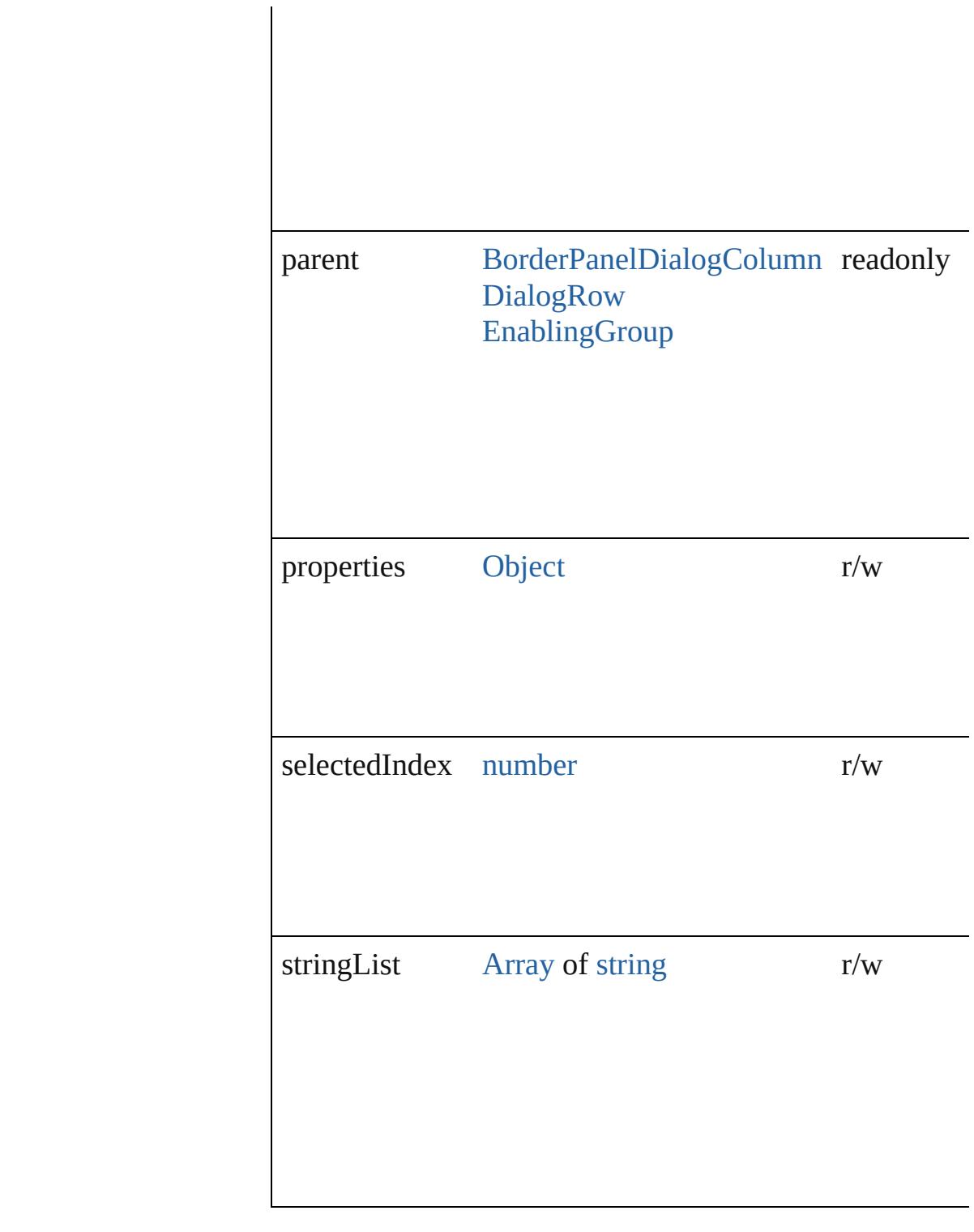

## **Methods Instances**

<span id="page-5361-0"></span>[EventListener](#page-345-0) **addEventListener** (eventType: *string*, ha captures: *bool*=**false**]) Adds an event listener.

<span id="page-5362-3"></span><span id="page-5362-2"></span><span id="page-5362-1"></span><span id="page-5362-0"></span>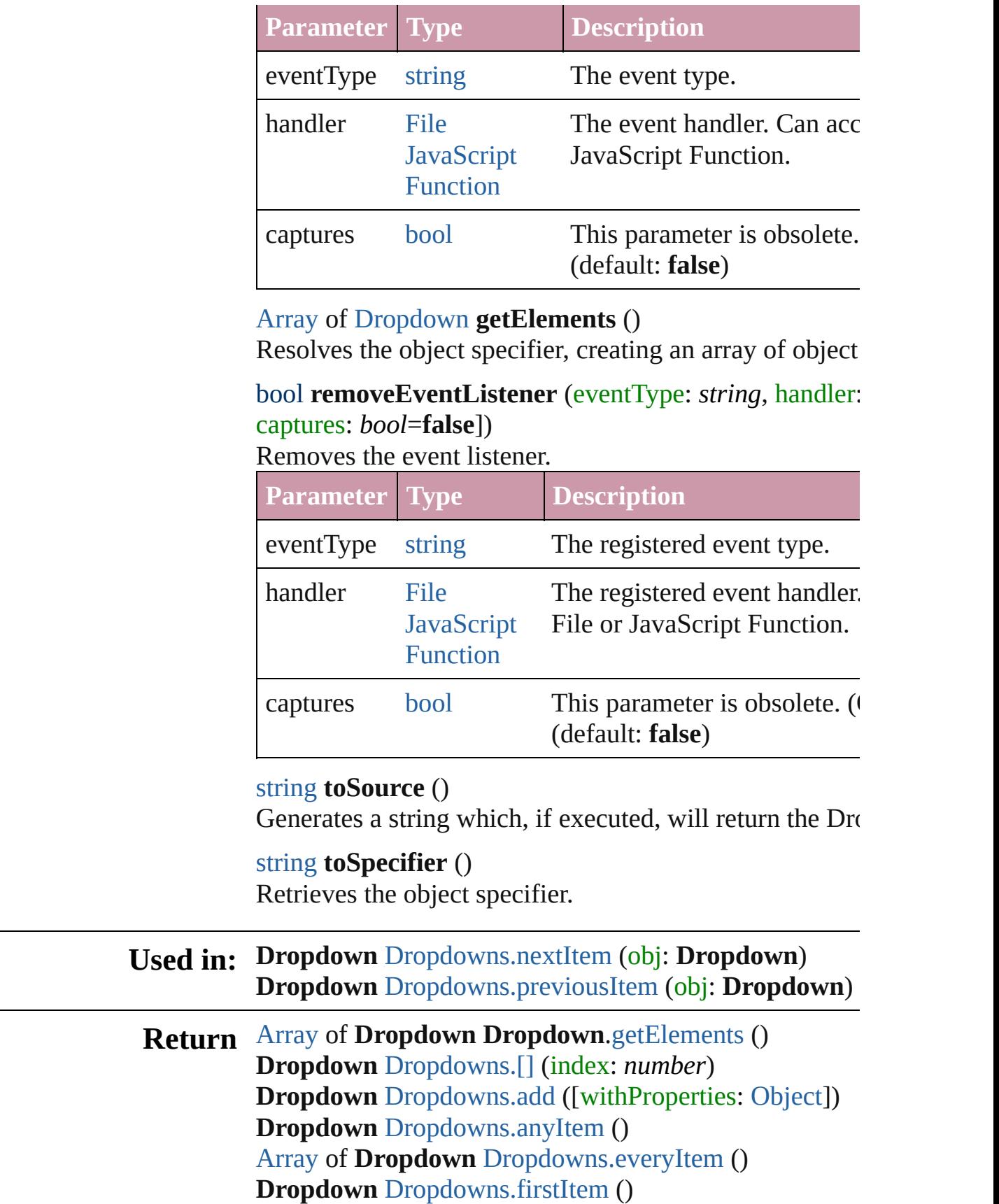

**Dropdown** [Dropdowns.item](#page-5366-1) (index: *varies*) **Dropdown** [Dropdowns.itemByID](#page-5366-2) (id: *number*) [Array](#page-22-0) of **Dropdown** [Dropdowns.itemByRange](#page-5366-3) (from:  $v_1$ **Dropdown** [Dropdowns.lastItem](#page-5366-4) () **Dropdown** [Dropdowns.middleItem](#page-5366-5) () **Dropdown** [Dropdowns.nextItem](#page-5366-0) (obj: **Dropdown**) **Dropdown** [Dropdowns.previousItem](#page-5367-0) (obj: **Dropdown**)

Jongware, 20-
# **Dropdowns**

<span id="page-5365-5"></span><span id="page-5365-4"></span><span id="page-5365-3"></span><span id="page-5365-2"></span><span id="page-5365-1"></span><span id="page-5365-0"></span>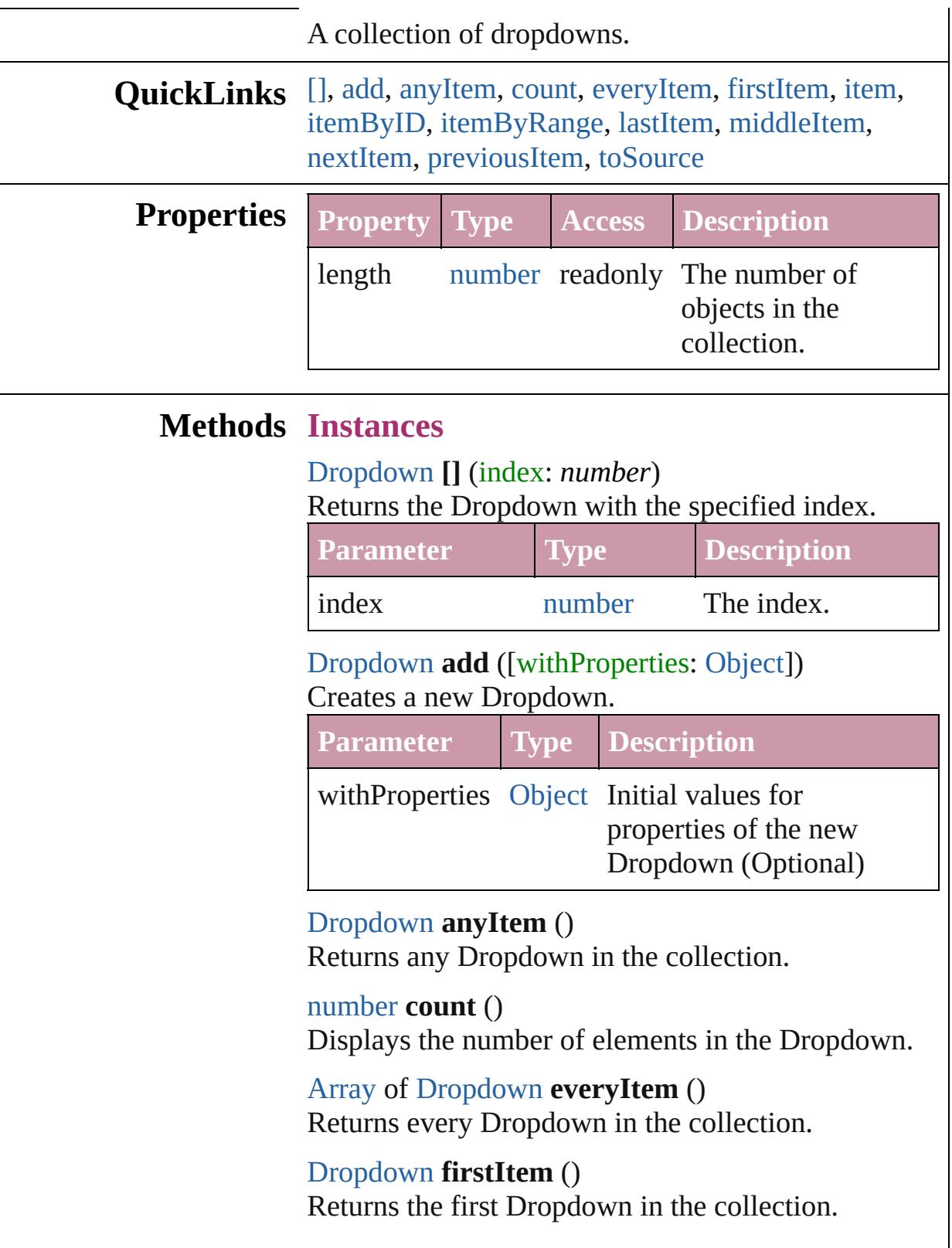

#### <span id="page-5366-0"></span>[Dropdown](#page-5359-0) **item** (index: *varies*)

Returns the Dropdown with the specified index or name.

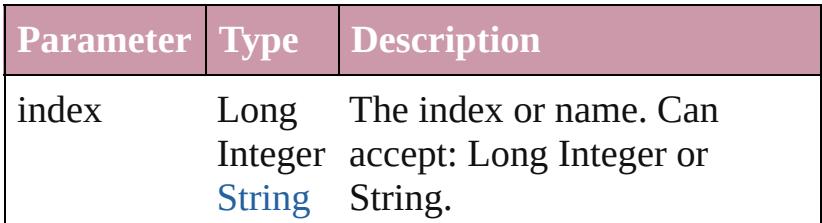

# <span id="page-5366-1"></span>[Dropdown](#page-5359-0) **itemByID** (id: *number*)

Returns the Dropdown with the specified ID.

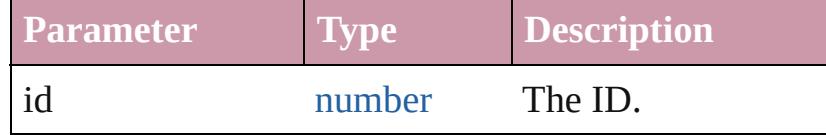

<span id="page-5366-2"></span>[Array](#page-22-0) of [Dropdown](#page-5359-0) **itemByRange** (from: *varies*, to: *varies*)

Returns the Dropdowns within the specified range.

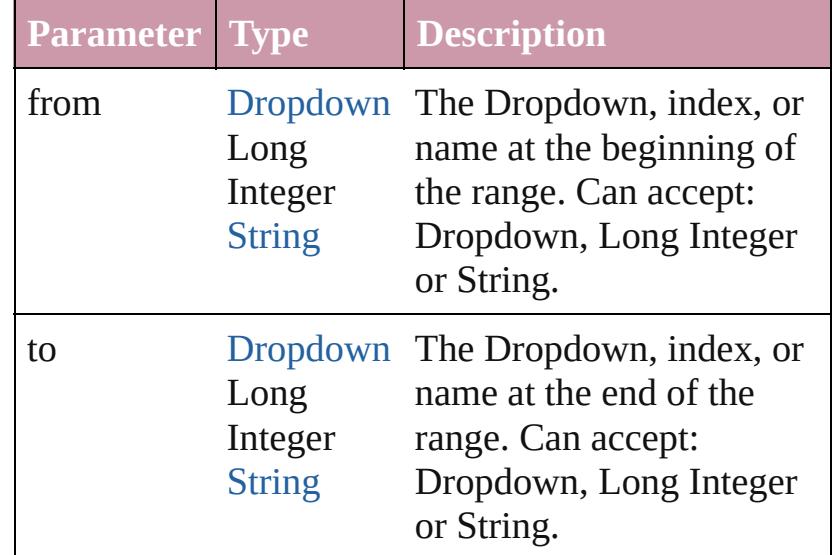

#### <span id="page-5366-3"></span>[Dropdown](#page-5359-0) **lastItem** ()

Returns the last Dropdown in the collection.

# <span id="page-5366-4"></span>[Dropdown](#page-5359-0) **middleItem** ()

Returns the middle Dropdown in the collection.

#### <span id="page-5366-5"></span>[Dropdown](#page-5359-0) **nextItem** (obj: [Dropdown\)](#page-5359-0)

Returns the Dropdown whose index follows the specified Dropdown in the collection.

<span id="page-5367-1"></span><span id="page-5367-0"></span>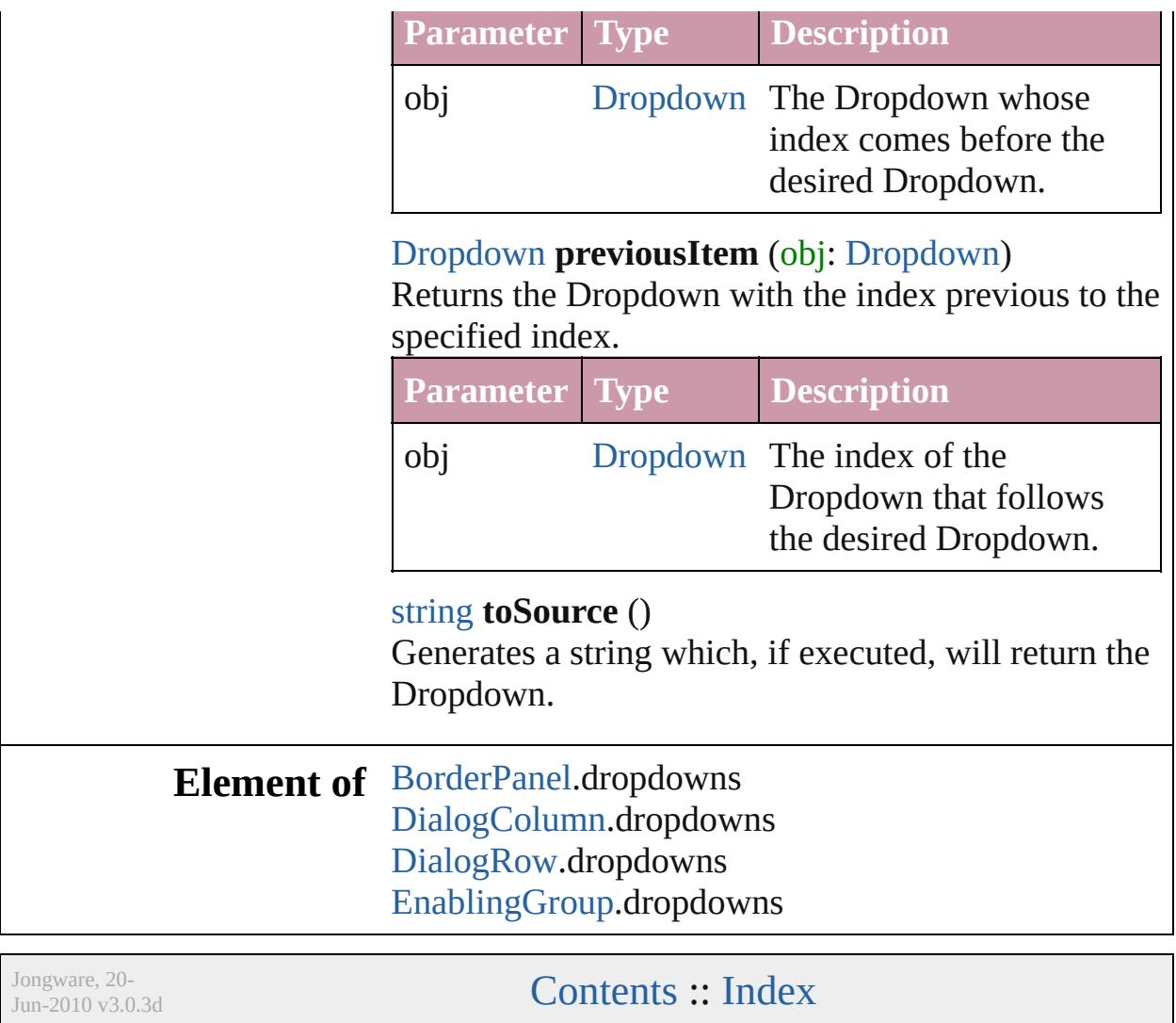

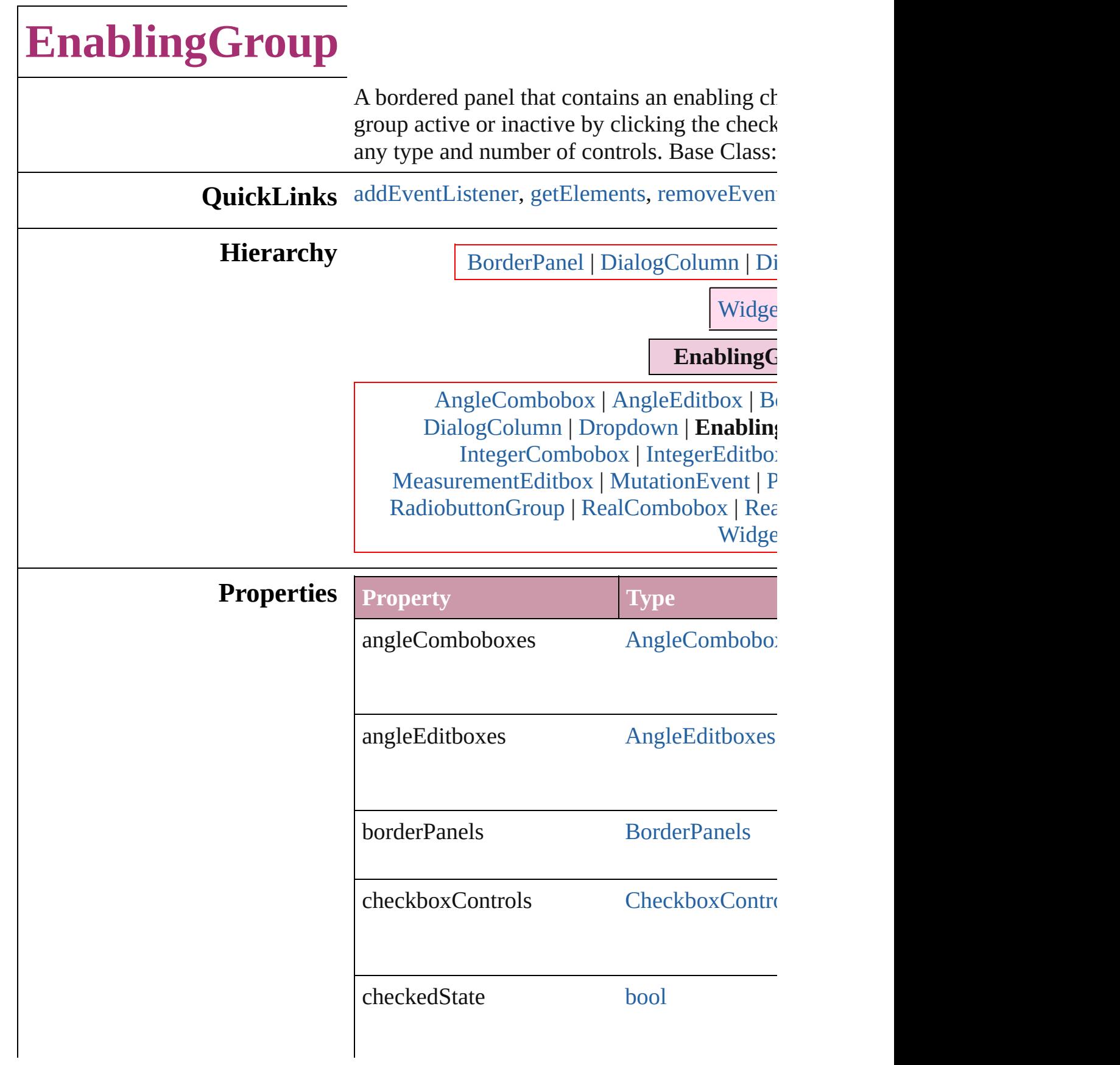

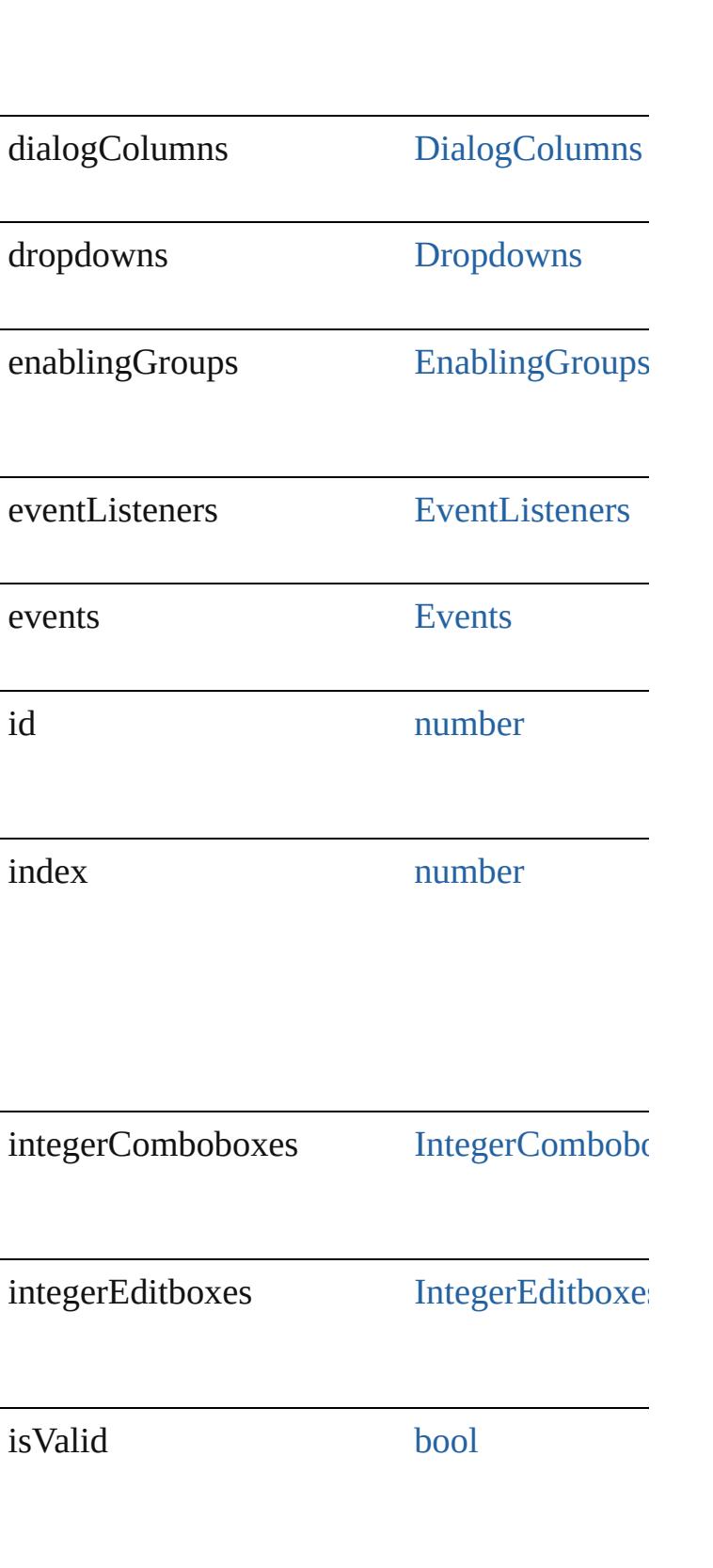

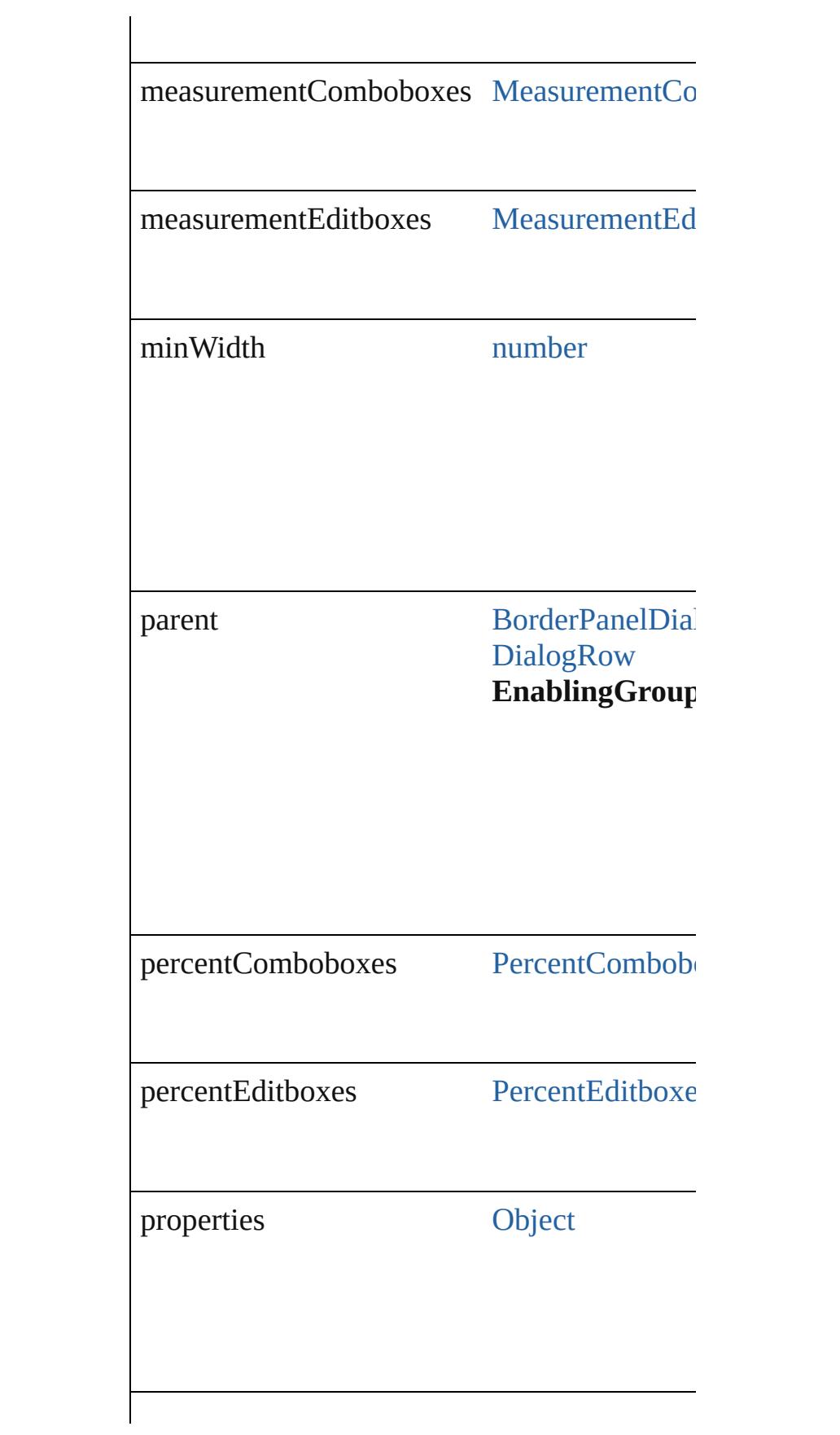

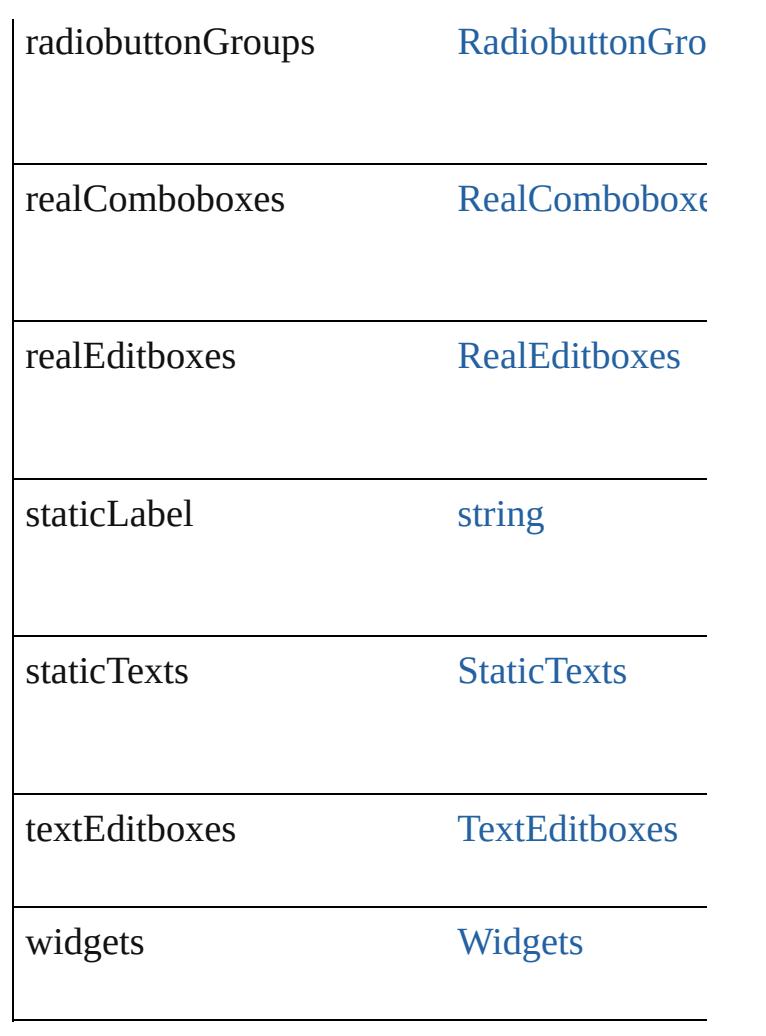

## **Methods Instances**

<span id="page-5372-0"></span>[EventListener](#page-345-0) **addEventListener** (eventType *bool*=**false**])

Adds an event listener.

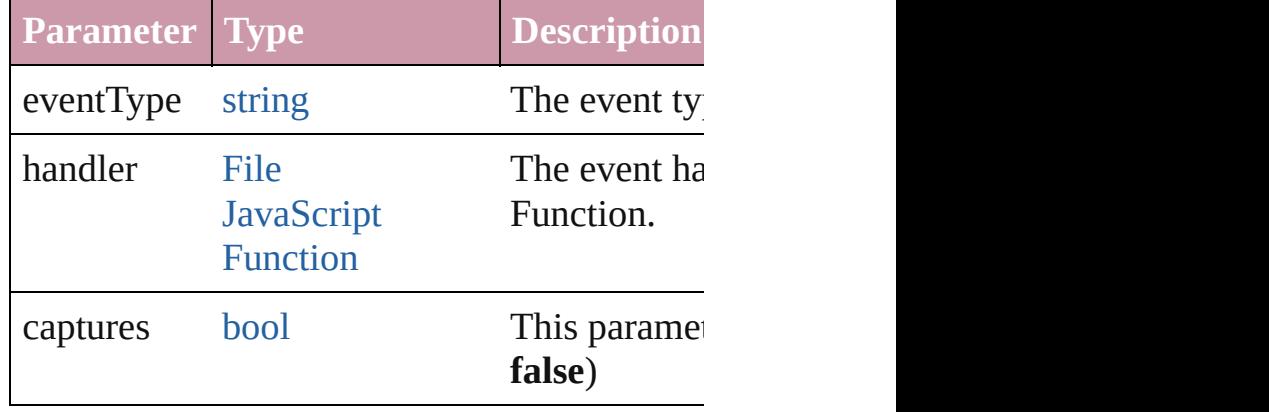

<span id="page-5372-1"></span>[Array](#page-22-0) of [EnablingGroup](#page-5368-0) **getElements** ()

Resolves the object specifier, creating an array

#### <span id="page-5373-0"></span>bool **removeEventListener** (eventType: *string bool*=**false**])

Removes the event listener.

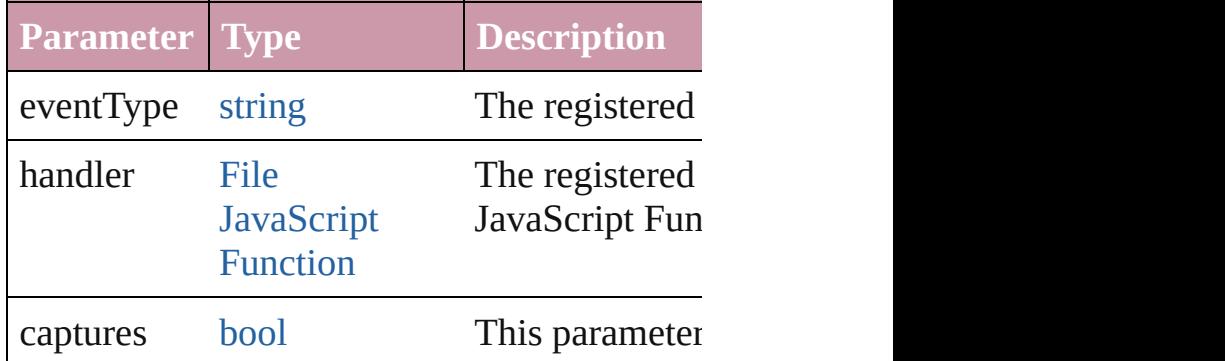

## string **toSource** ()

Generates a string which, if executed, will ret

string **toSpecifier** () Retrieves the object specifier.

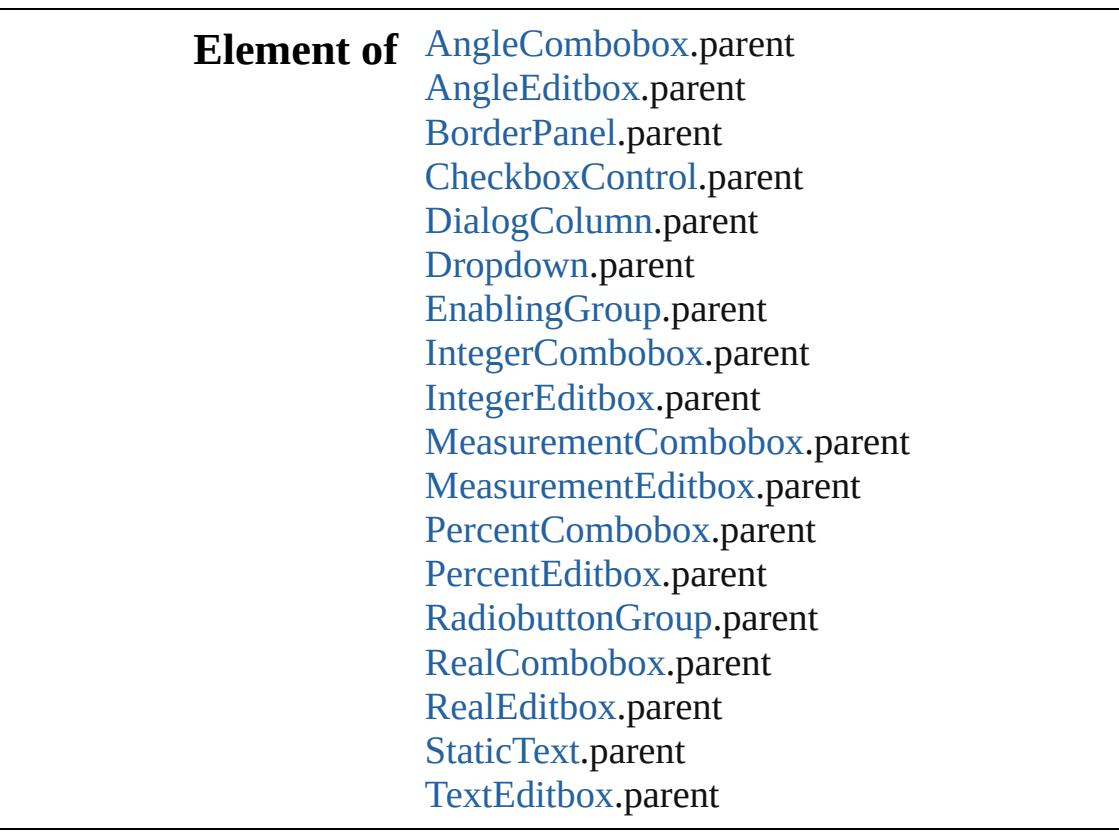

**Used in: EnablingGroup** [EnablingGroups.nextItem](#page-5378-0) (o

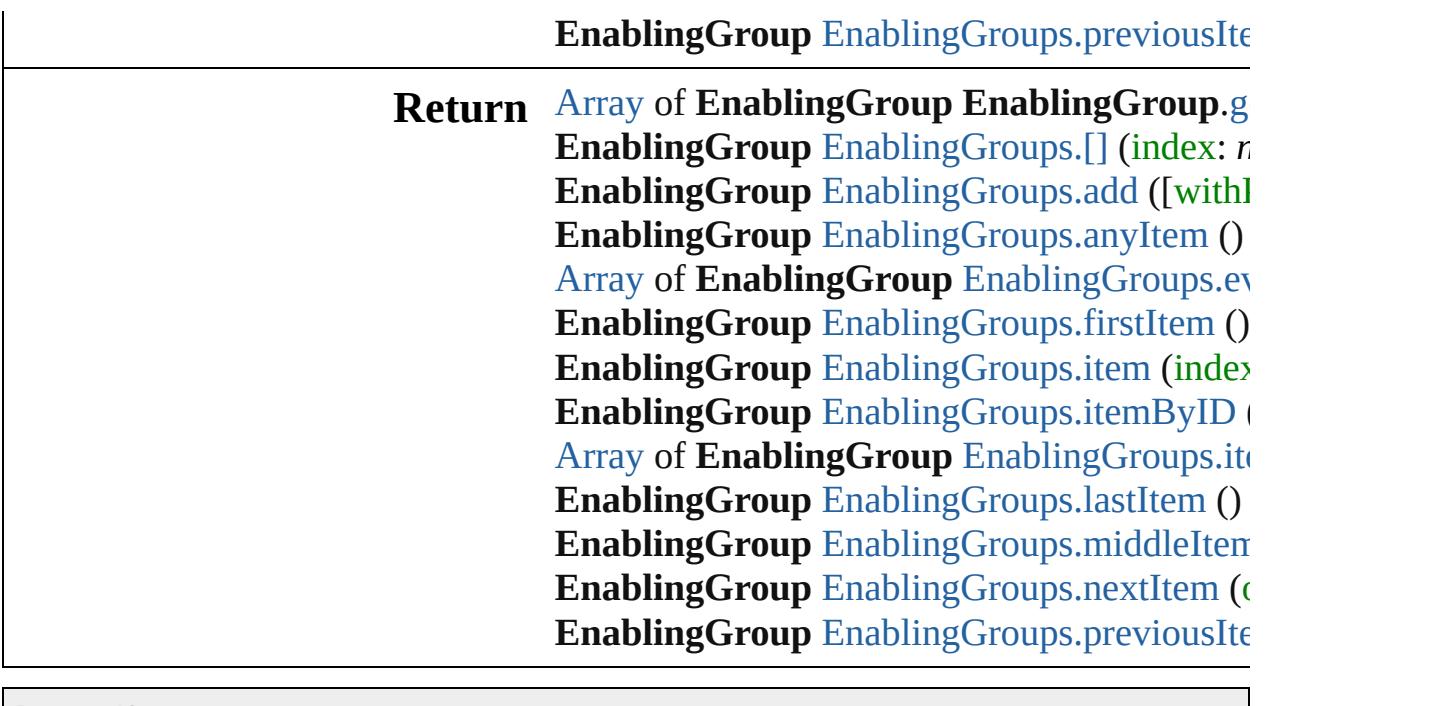

Jongware, 20-

[Contents](#page-0-0) :: [Index](#page-5767-0)

# **EnablingGroups**

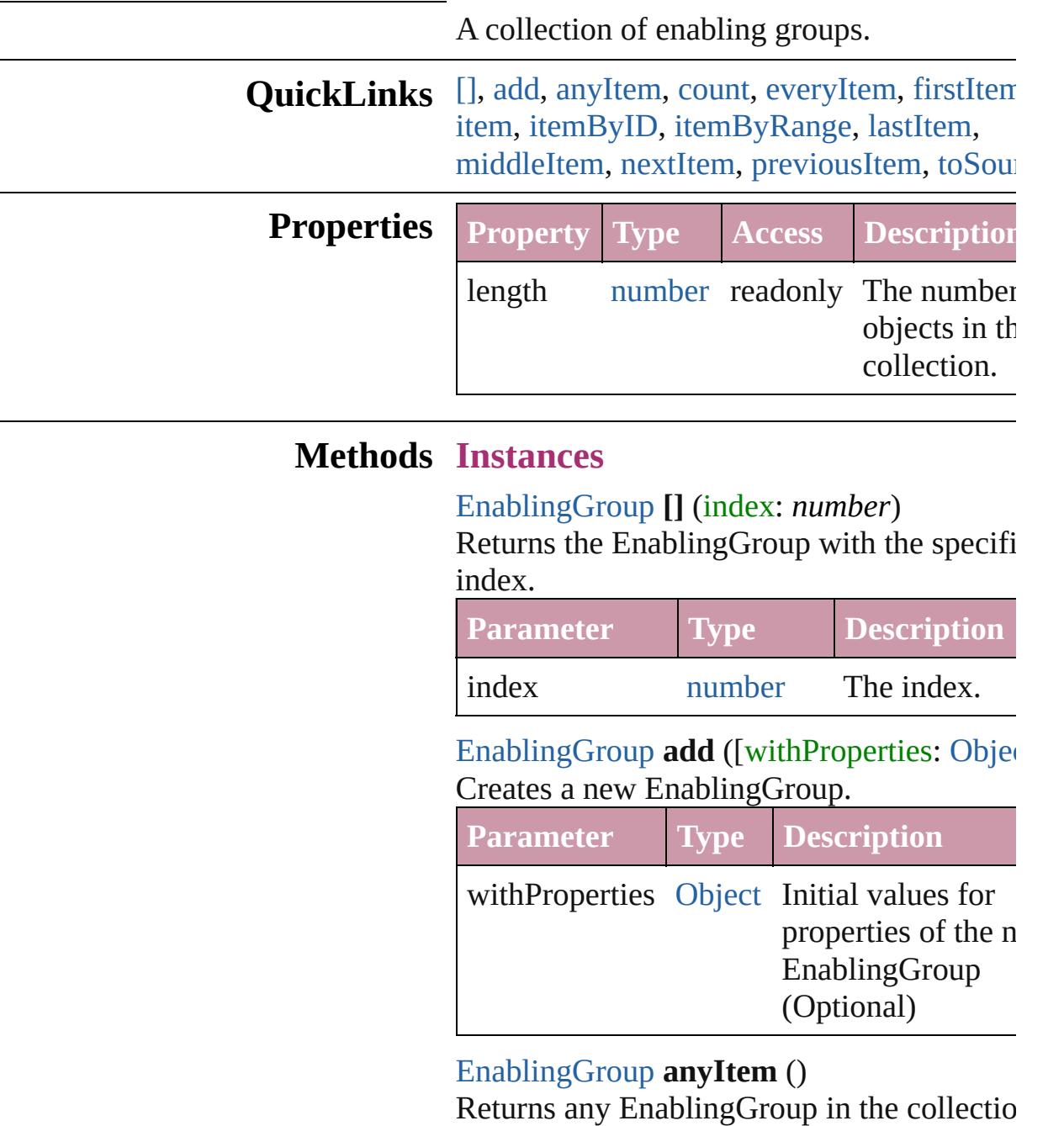

<span id="page-5376-4"></span><span id="page-5376-2"></span><span id="page-5376-1"></span><span id="page-5376-0"></span>number **count** () Displays the number of elements in the EnablingGroup.

<span id="page-5376-3"></span>[Array](#page-22-0) of [EnablingGroup](#page-5368-0) **everyItem** () Returns every EnablingGroup in the collect

#### <span id="page-5377-0"></span>[EnablingGroup](#page-5368-0) **firstItem** ()

Returns the first EnablingGroup in the collection.

### <span id="page-5377-1"></span>[EnablingGroup](#page-5368-0) **item** (index: *varies*)

Returns the EnablingGroup with the specifi index or name.

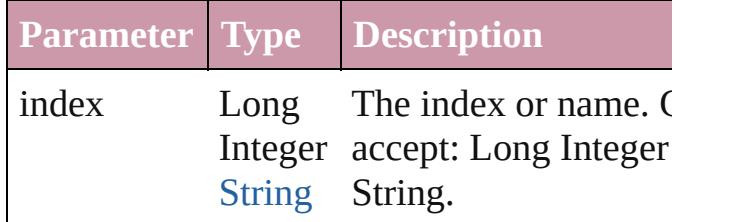

<span id="page-5377-2"></span>[EnablingGroup](#page-5368-0) **itemByID** (id: *number*) Returns the EnablingGroup with the specifi ID.

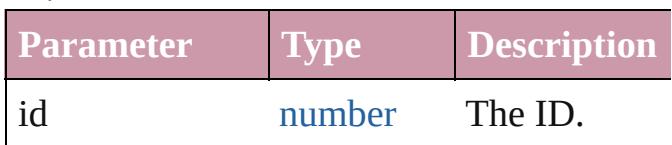

### <span id="page-5377-3"></span>[Array](#page-22-0) of [EnablingGroup](#page-5368-0) **itemByRange** (from *varies*, to: *varies*)

Returns the EnablingGroups within the specified range.

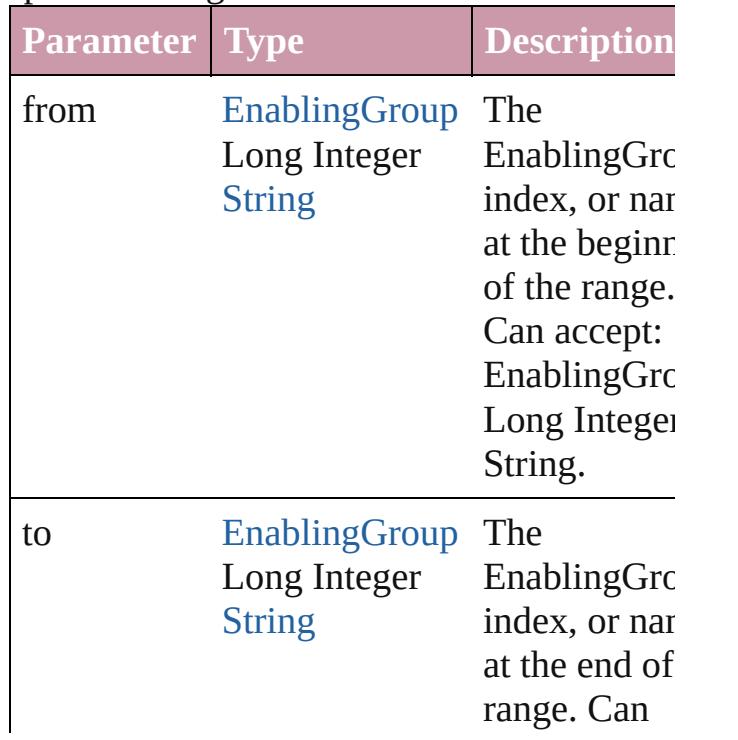

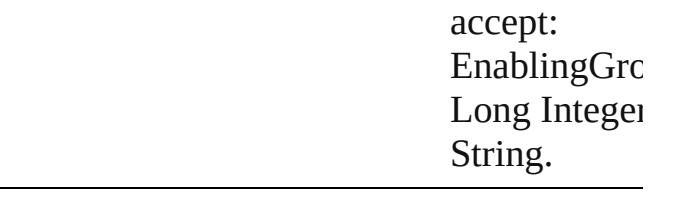

<span id="page-5378-2"></span>[EnablingGroup](#page-5368-0) **lastItem** () Returns the last EnablingGroup in the collection.

<span id="page-5378-3"></span>[EnablingGroup](#page-5368-0) **middleItem** () Returns the middle EnablingGroup in the collection.

<span id="page-5378-0"></span>[EnablingGroup](#page-5368-0) **nextItem** (obj: [EnablingGro](#page-5368-0)up Returns the EnablingGroup whose index follows the specified EnablingGroup in the collection.

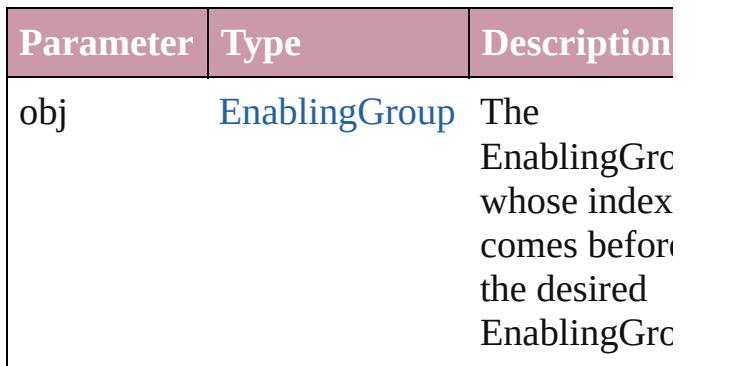

<span id="page-5378-1"></span>[EnablingGroup](#page-5368-0) **previousItem** (obj: [EnablingGroup\)](#page-5368-0)

Returns the EnablingGroup with the index previous to the specified index.

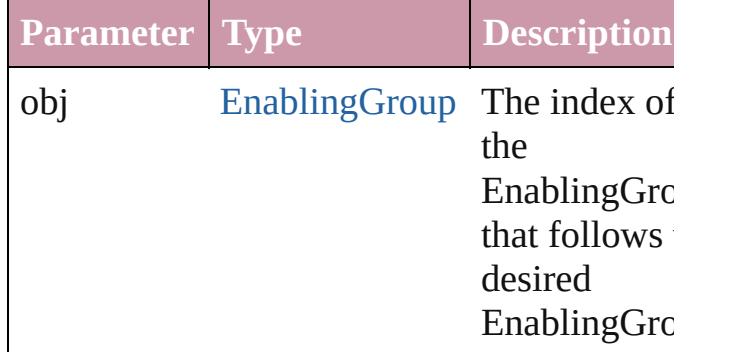

<span id="page-5378-4"></span>string **toSource** ()

Generates a string which, if executed, will

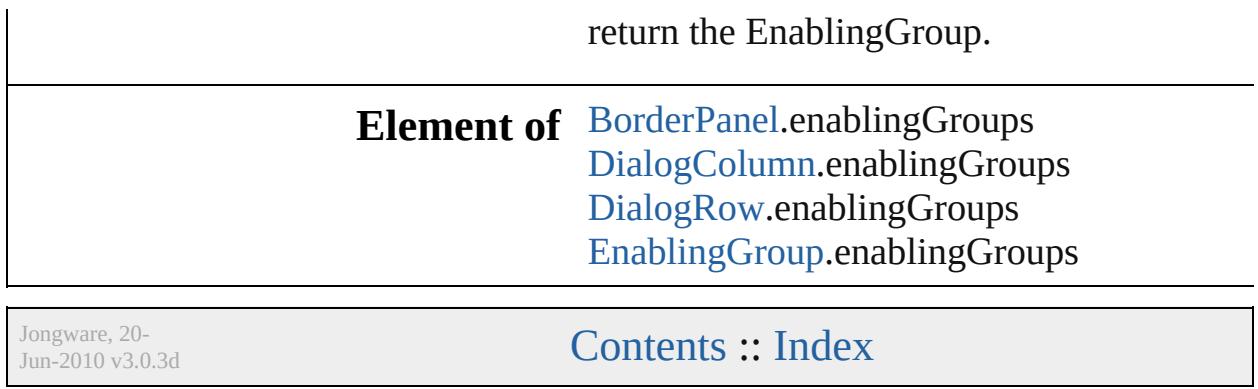

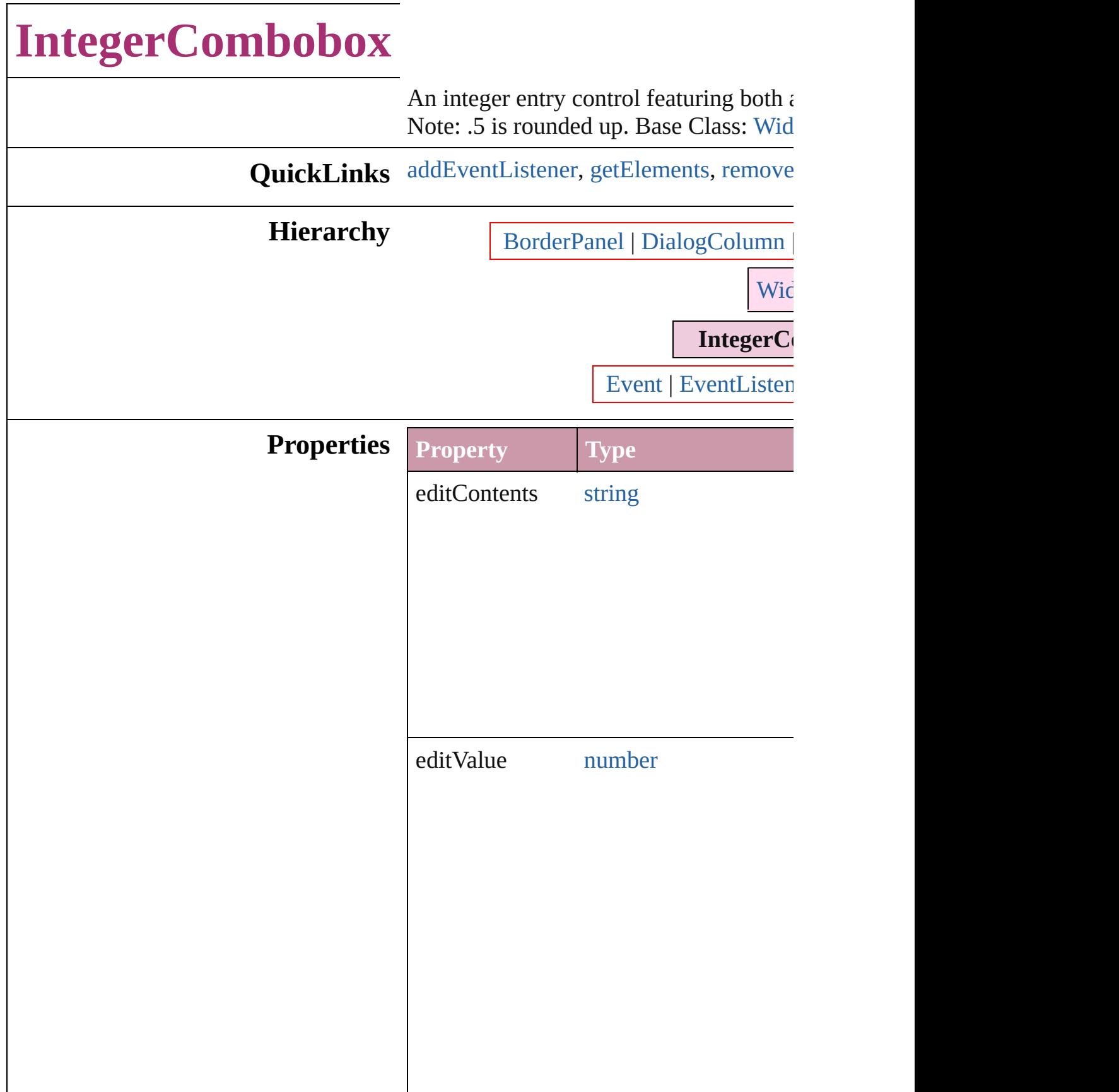

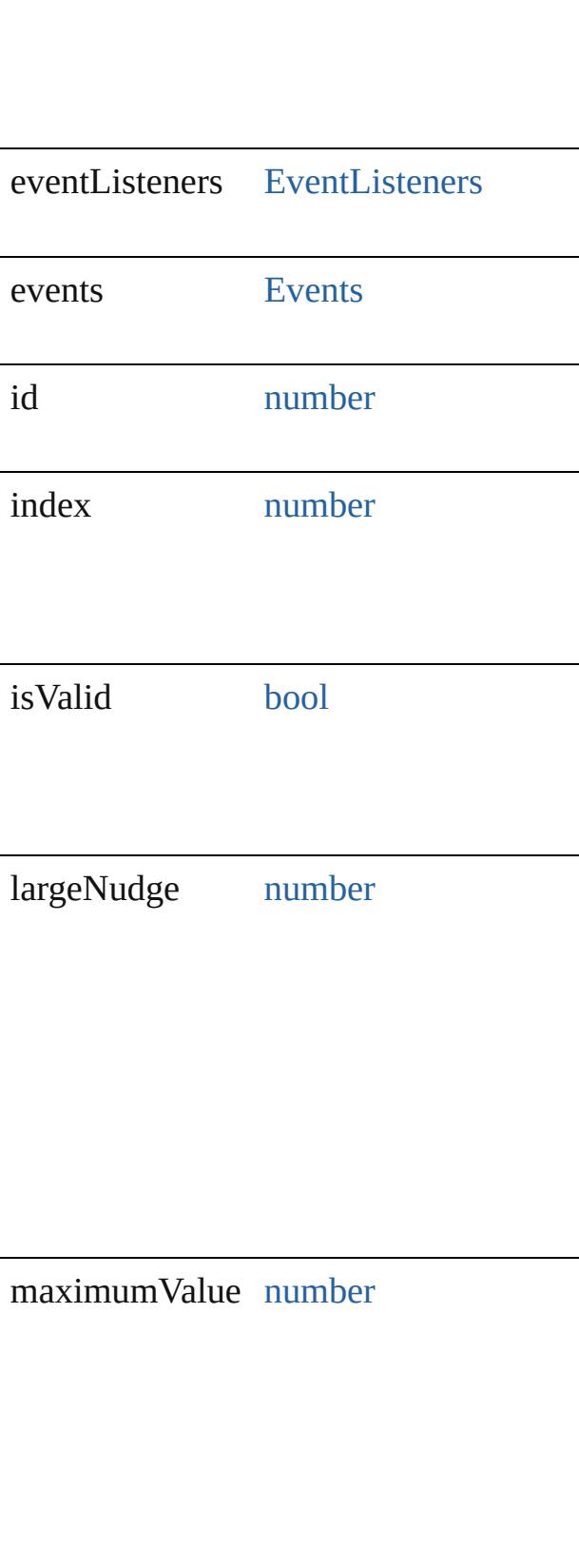

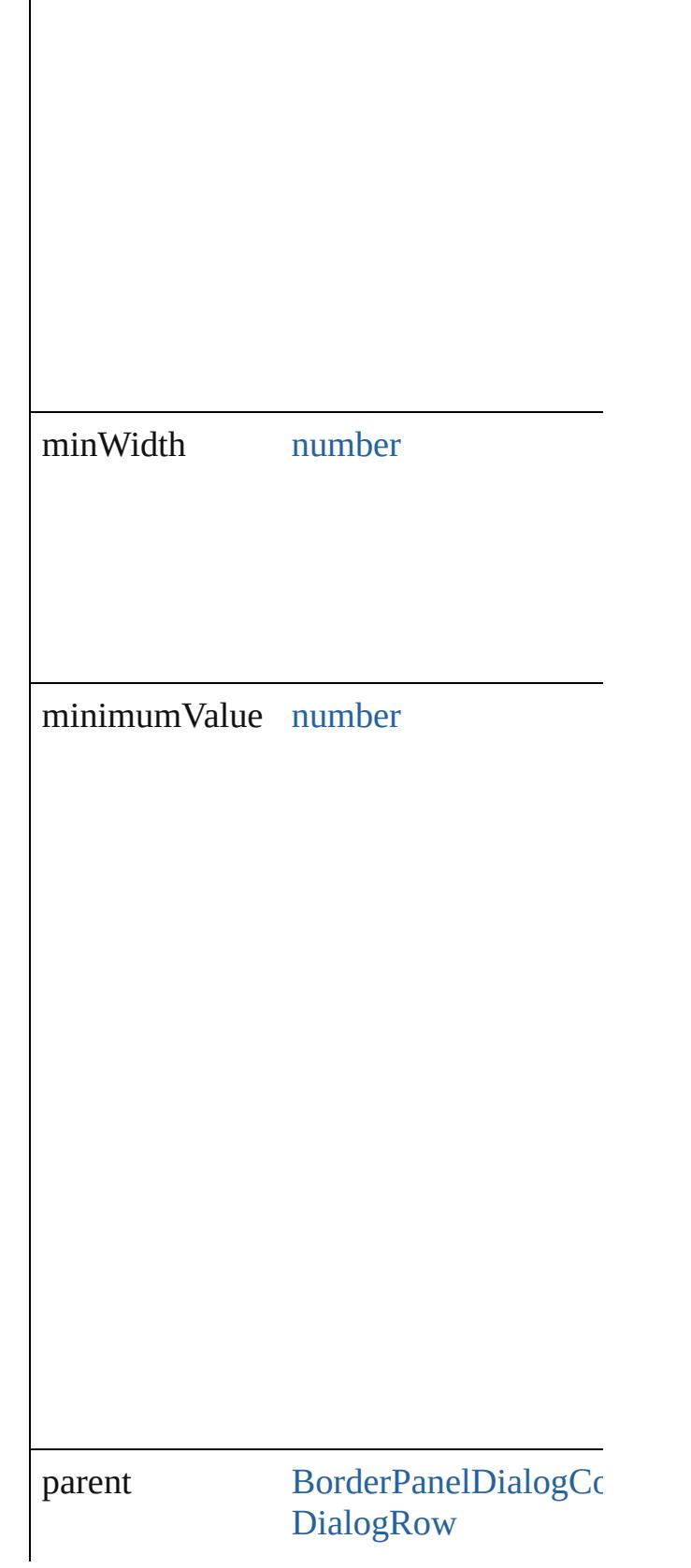

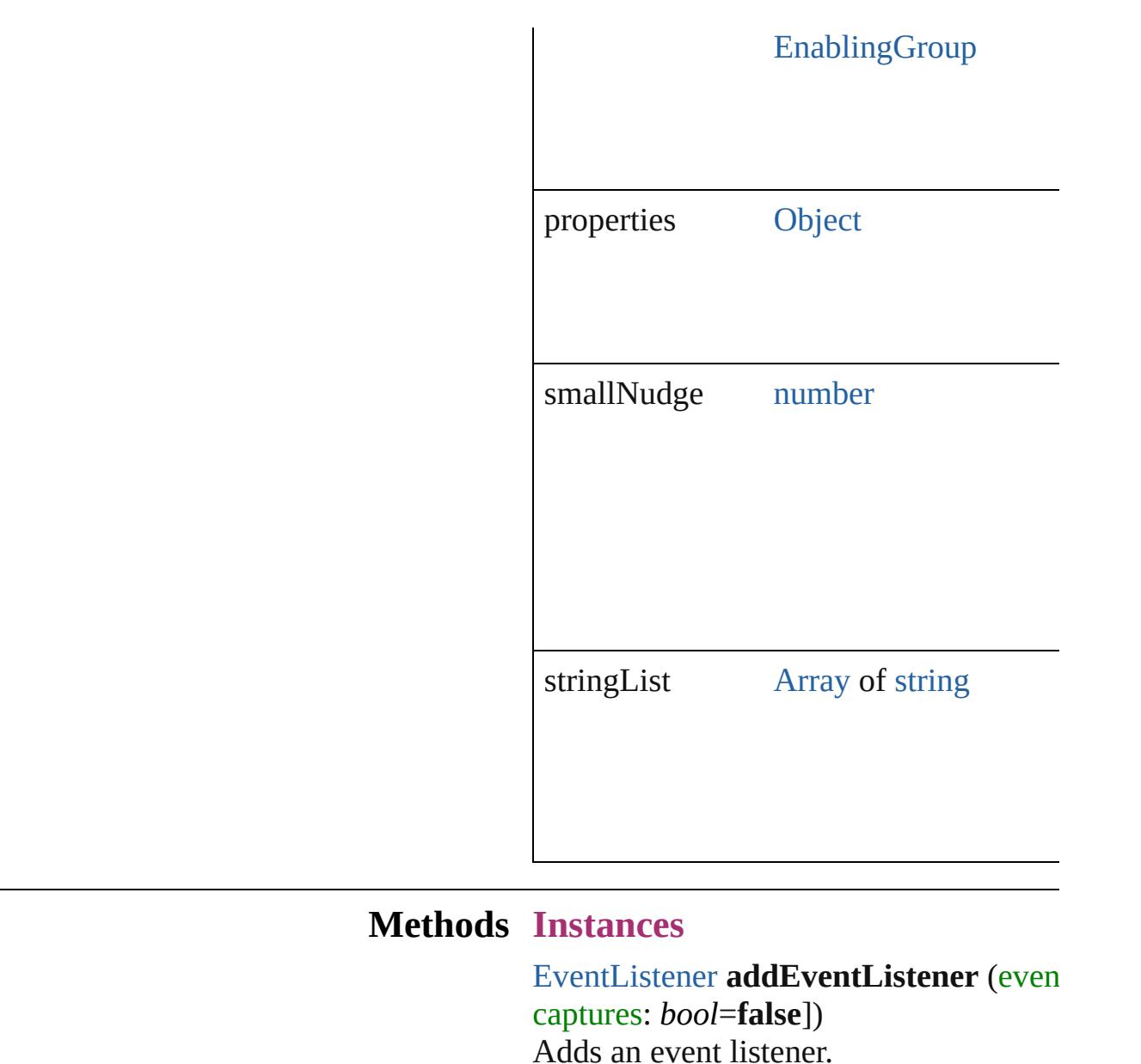

<span id="page-5384-0"></span>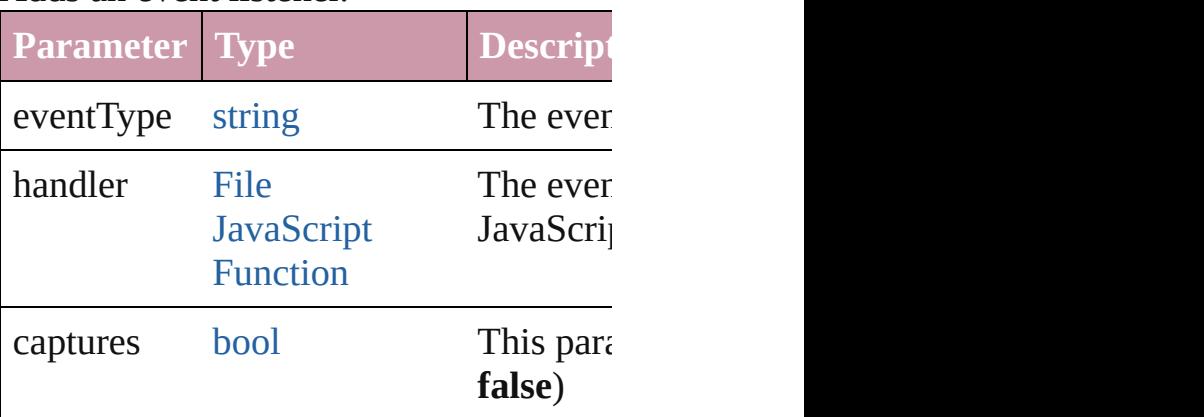

<span id="page-5384-1"></span>[Array](#page-22-0) of [IntegerCombobox](#page-5380-0) **getElement** 

Resolves the object specifier, creating an

### <span id="page-5385-0"></span>bool **removeEventListener** (eventType *bool*=**false**])

Removes the event listener.

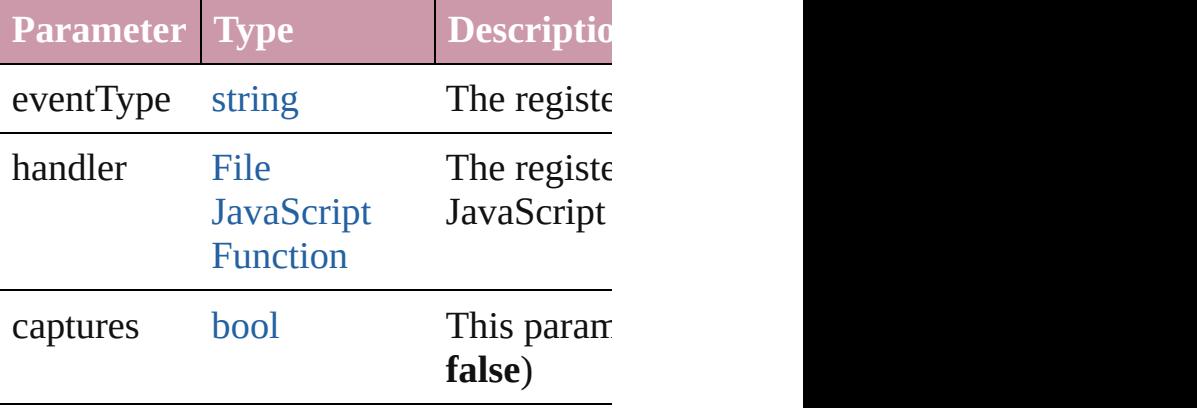

#### string **toSource** ()

Generates a string which, if executed, w

#### string **toSpecifier** ()

Retrieves the object specifier.

#### **Used in: IntegerCombobox** [IntegerComboboxes](#page-5390-0) **IntegerCombobox** [IntegerComboboxes](#page-5390-1) **IntegerCombobox**)

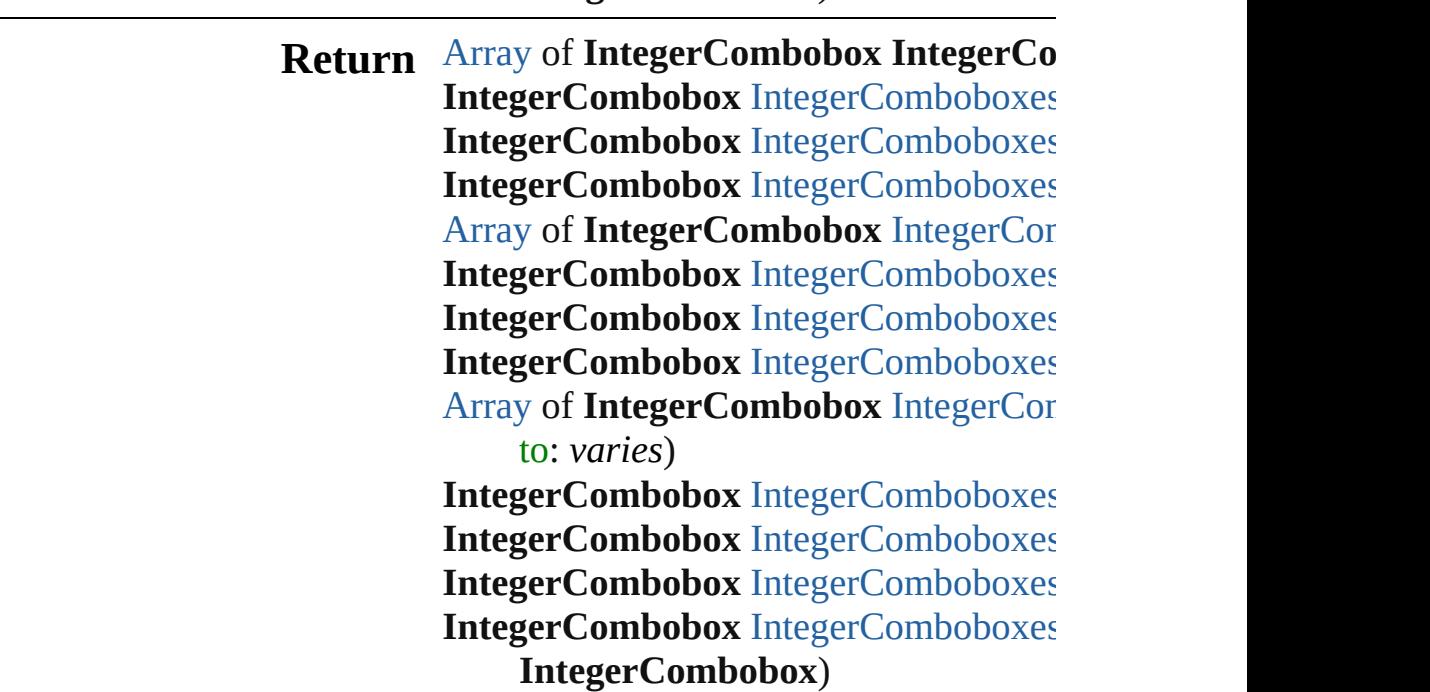

Jongware, 20-J u n - 2 0 1 0 v 3.0.3 d [C](#page-0-0)o[n](#page-5767-0)tents :: Index

# **IntegerComboboxes**

#### A collection of integer comboboxes.

**QuickLinks** [\[\],](#page-5388-0) [add,](#page-5388-1) [anyItem](#page-5388-2), [count](#page-5388-4), [everyItem,](#page-5388-3) [f](#page-5389-0) [itemByID,](#page-5389-2) [itemByRange,](#page-5389-3) [lastItem,](#page-5390-2) [nextItem](#page-5390-0), [previousItem](#page-5390-1), [toSource](#page-5390-4)

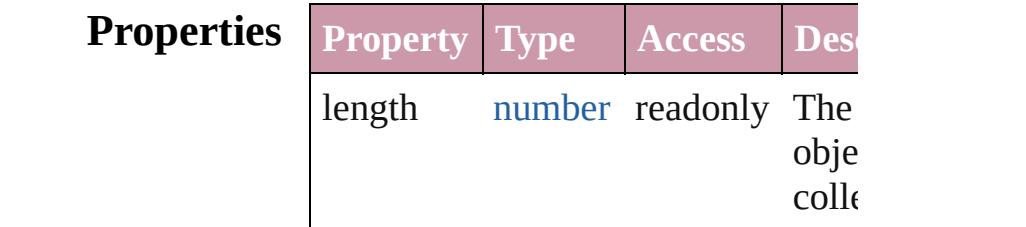

## **Methods Instances**

<span id="page-5388-0"></span>[IntegerCombobox](#page-5380-0) **[]** (index: *number* Returns the IntegerCombobox with index.

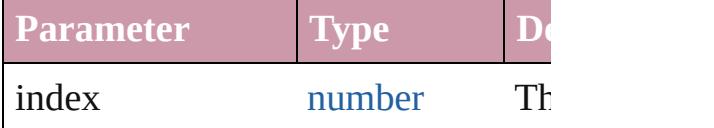

<span id="page-5388-1"></span>[IntegerCombobox](#page-5380-0) **add** ([withProper Creates a new IntegerCombobox.

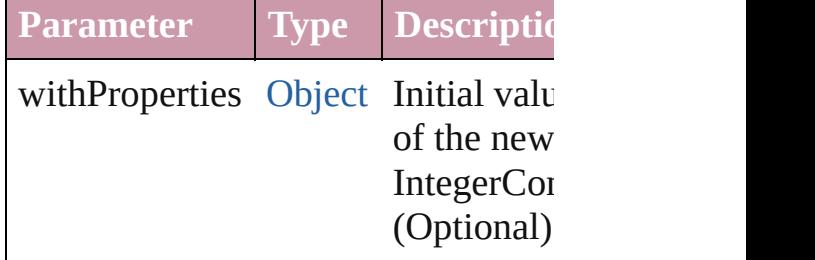

<span id="page-5388-2"></span>[IntegerCombobox](#page-5380-0) **anyItem** () Returns any IntegerCombobox in the

<span id="page-5388-4"></span>number **count** () Displays the number of elements in IntegerCombobox.

<span id="page-5388-3"></span>[Array](#page-22-0) of [IntegerCombobox](#page-5380-0) **everyIt** Returns every IntegerCombobox in

### <span id="page-5389-0"></span>[IntegerCombobox](#page-5380-0) **firstItem** () Returns the first IntegerCombobox in

<span id="page-5389-1"></span>[IntegerCombobox](#page-5380-0) item (index: vari Returns the IntegerCombobox with index or name.

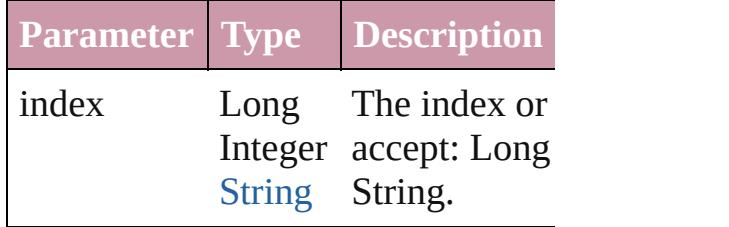

#### <span id="page-5389-2"></span>[IntegerCombobox](#page-5380-0) **itemByID** (id: *nu* Returns the IntegerCombobox with

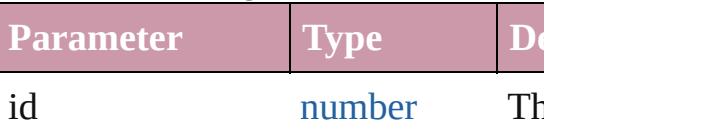

#### <span id="page-5389-3"></span>[Array](#page-22-0) of [IntegerCombobox](#page-5380-0) *itemBy varies*, to: *varies*)

Returns the IntegerComboboxes with range.

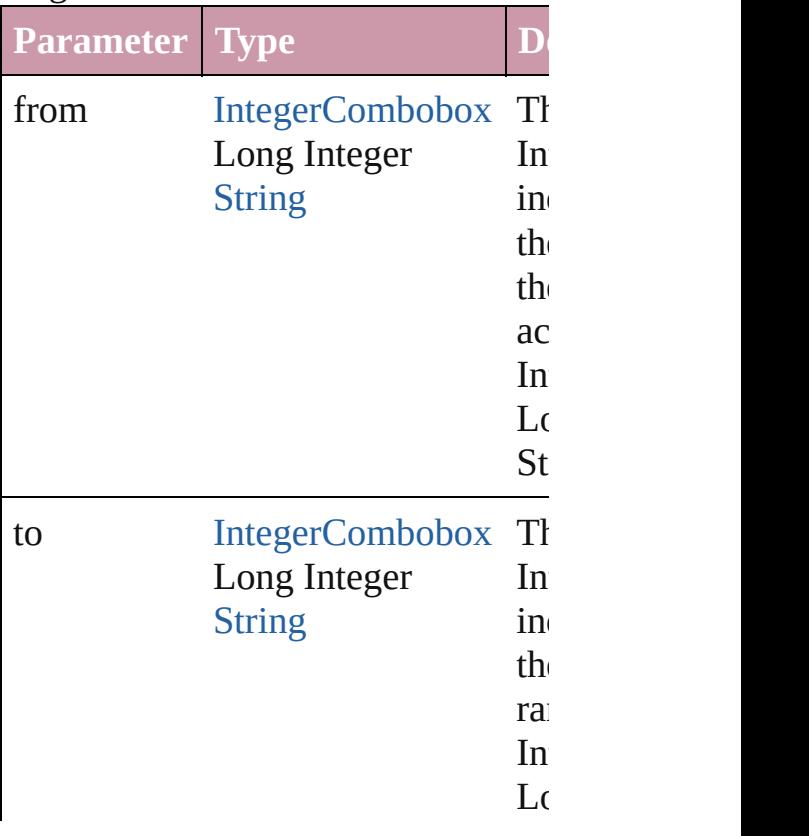

<span id="page-5390-2"></span>[IntegerCombobox](#page-5380-0) **lastItem** () Returns the last IntegerCombobox in

<span id="page-5390-3"></span>[IntegerCombobox](#page-5380-0) **middleItem** () Returns the middle IntegerCombobo collection.

<span id="page-5390-0"></span>[IntegerCombobox](#page-5380-0) **nextItem** (obj: [In](#page-5380-0) Returns the IntegerCombobox whose the specified IntegerCombobox in the

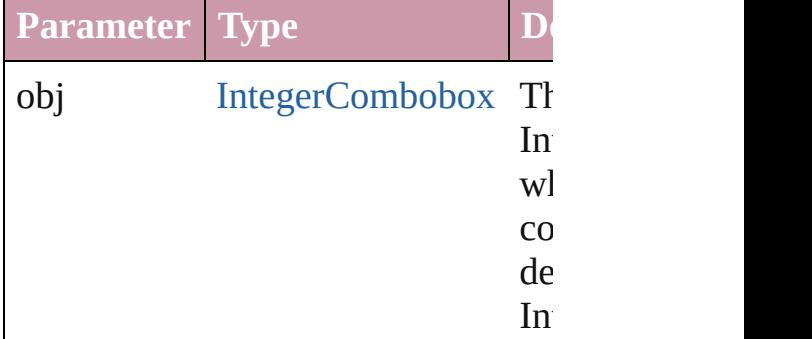

<span id="page-5390-1"></span>[IntegerCombobox](#page-5380-0) **previousItem** (obj [IntegerCombobox\)](#page-5380-0)

Returns the IntegerCombobox with previous to the specified index.

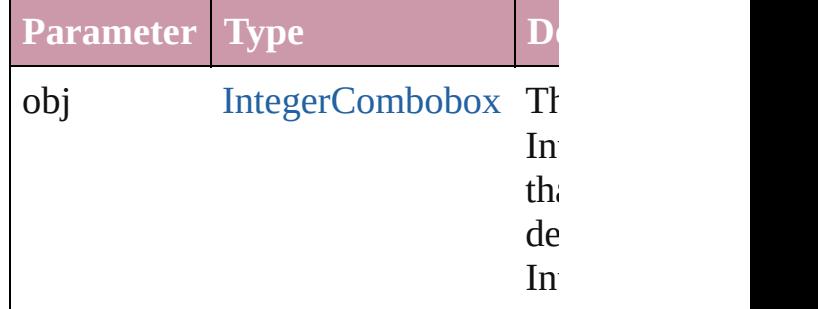

#### <span id="page-5390-4"></span>string **toSource** ()

Generates a string which, if execute IntegerCombobox.

**Element of** [BorderPanel](#page-5308-0).integerComboboxes [DialogColumn.](#page-5334-0)integerComboboxes [DialogRow](#page-5345-0).integerComboboxes [EnablingGroup.](#page-5368-0)integerComboboxes Jongware, 20-J u n - 2 0 1 0 v 3.0.3 d [C](#page-0-0)o[n](#page-5767-0)tents :: Index

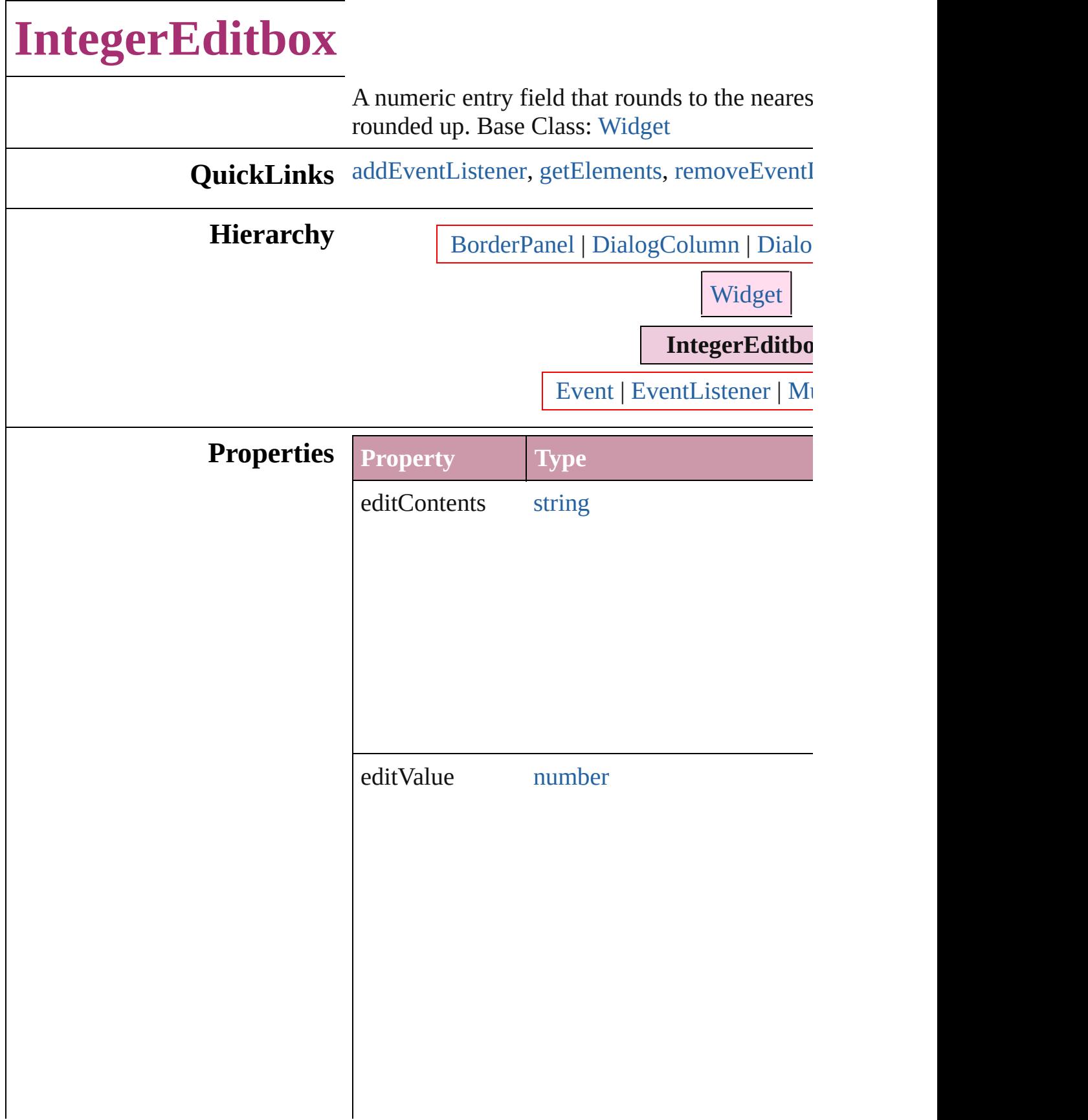

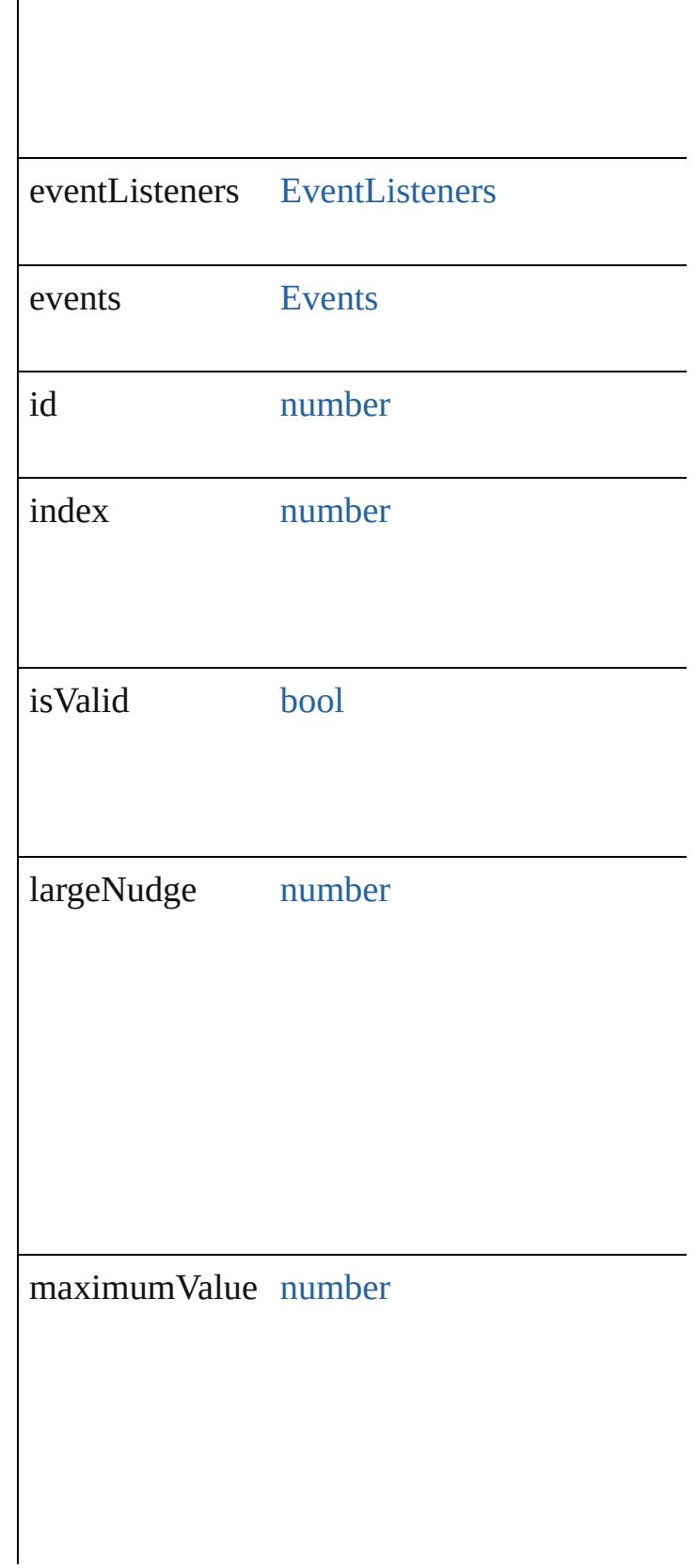

 $\overline{\phantom{a}}$ 

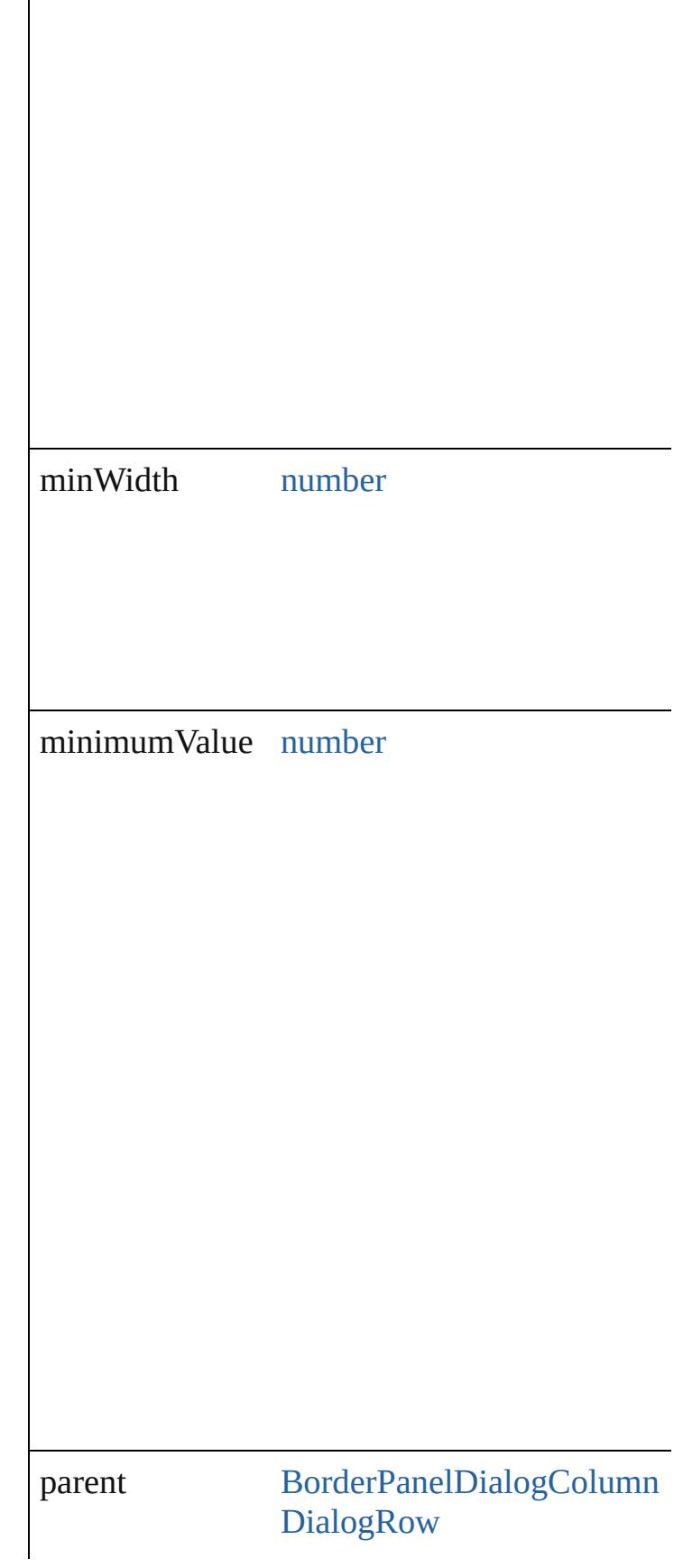

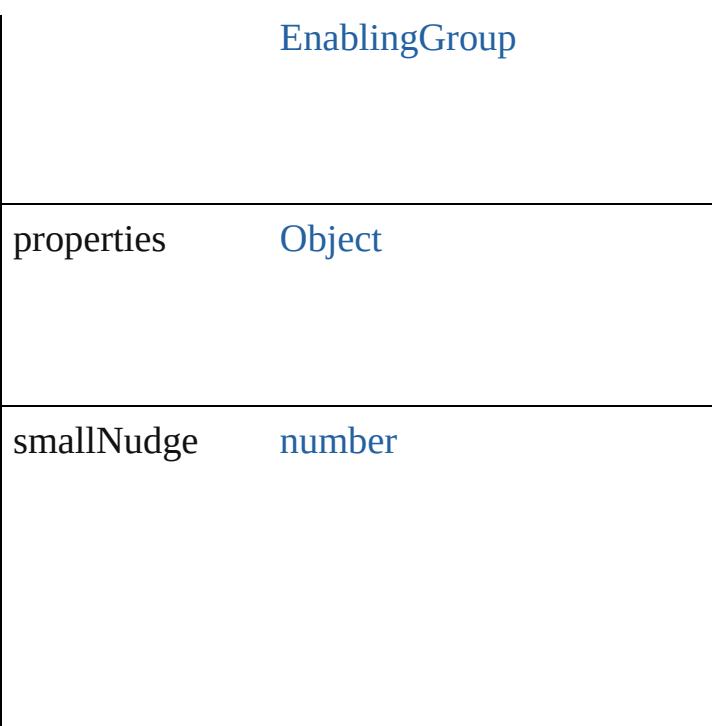

## **Methods Instances**

<span id="page-5396-0"></span>[EventListener](#page-345-0) **addEventListener** (eventType: captures: *bool*=**false**])

Adds an event listener.

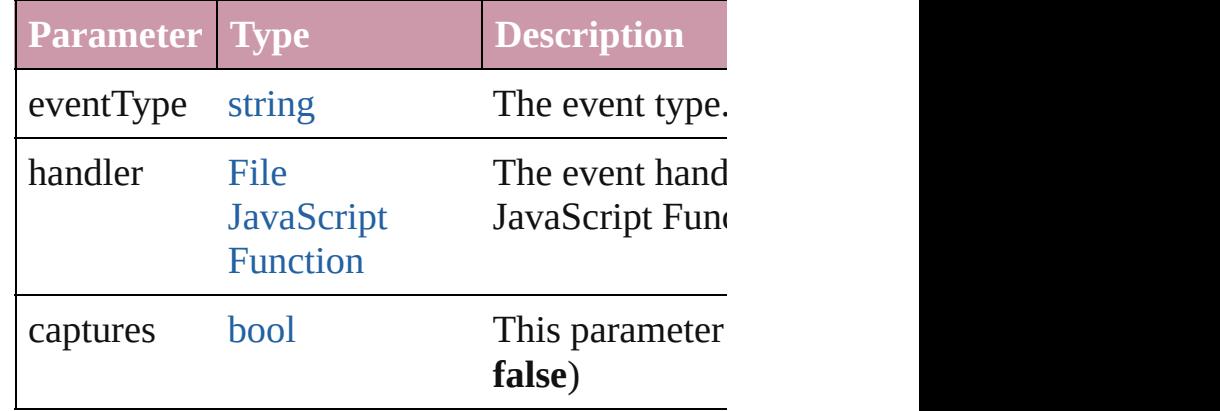

<span id="page-5396-1"></span>[Array](#page-22-0) of [IntegerEditbox](#page-5392-0) **getElements** ()

Resolves the object specifier, creating an array

<span id="page-5396-2"></span>bool **removeEventListener** (eventType: *string bool*=**false**])

Removes the event listener.

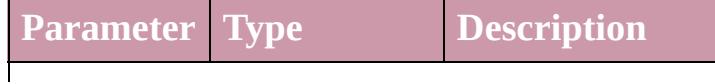

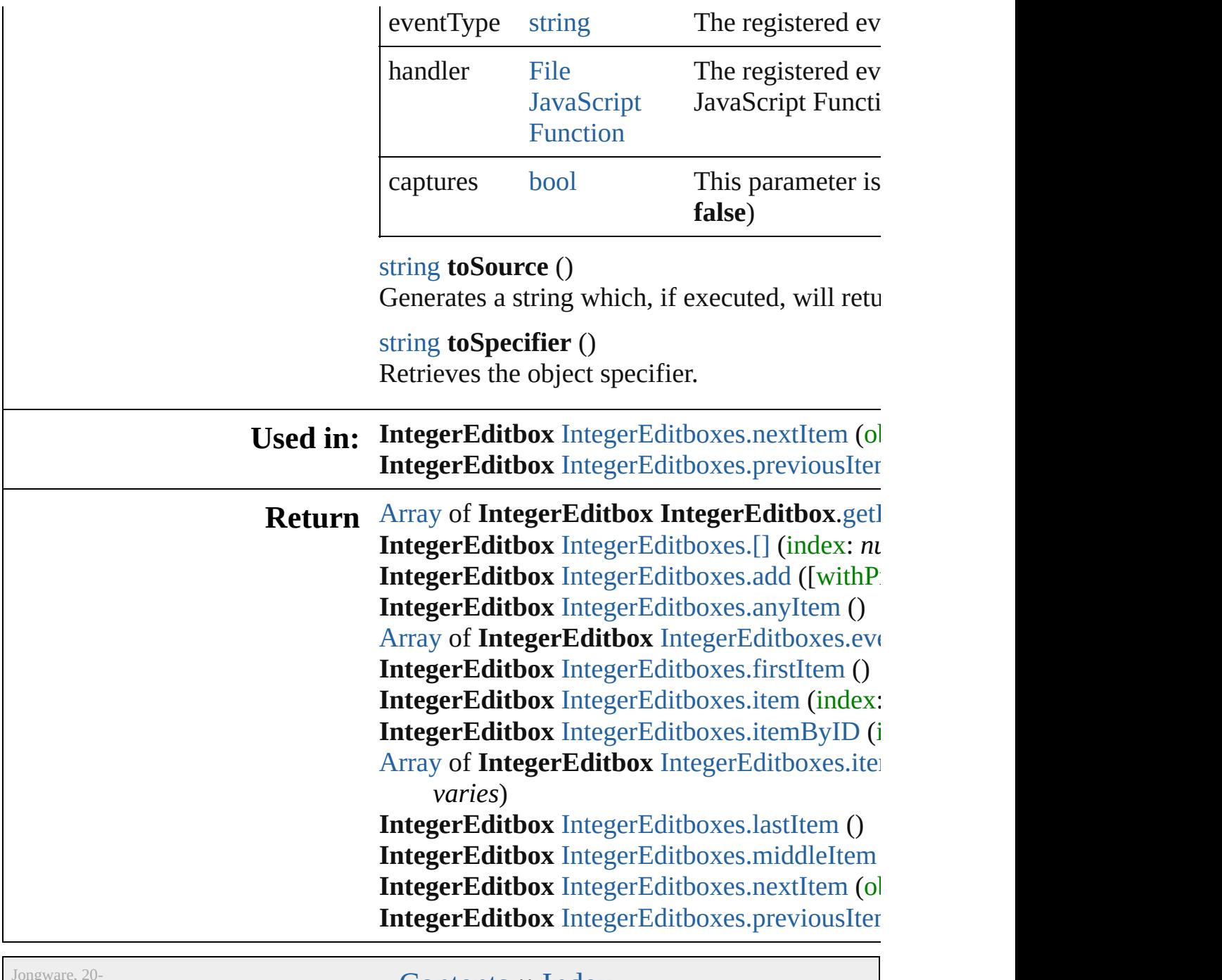

 $Jun-2010 v3.0.3d$ 

[Contents](#page-0-0) :: [Index](#page-5767-0)

# **IntegerEditboxes**

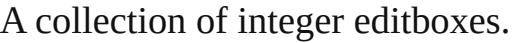

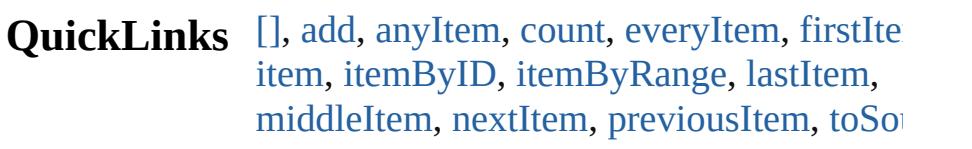

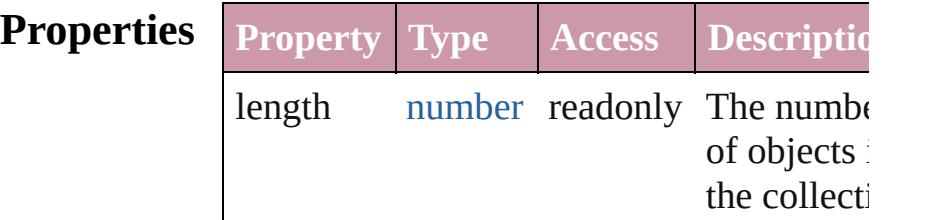

## **Methods Instances**

<span id="page-5399-0"></span>[IntegerEditbox](#page-5392-0) **[]** (index: *number*)

Returns the IntegerEditbox with the specif index.

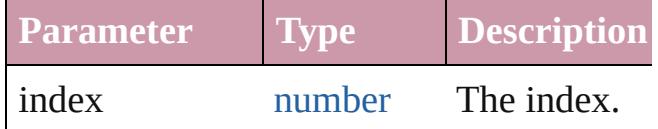

<span id="page-5399-1"></span>[IntegerEditbox](#page-5392-0) **add** ([withProperties: [Obje](#page-121-0) Creates a new IntegerEditbox.

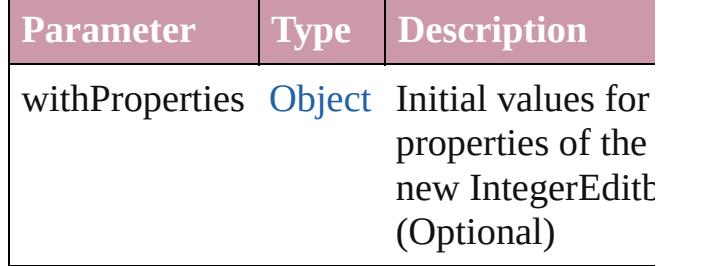

<span id="page-5399-2"></span>[IntegerEditbox](#page-5392-0) **anyItem** ()

Returns any IntegerEditbox in the collection

<span id="page-5399-4"></span>number **count** ()

Displays the number of elements in the IntegerEditbox.

<span id="page-5399-3"></span>[Array](#page-22-0) of [IntegerEditbox](#page-5392-0) **everyItem** () Returns every IntegerEditbox in the
collection.

[IntegerEditbox](#page-5392-0) **firstItem** ()

Returns the first IntegerEditbox in the collection.

## [IntegerEditbox](#page-5392-0) **item** (index: *varies*)

Returns the IntegerEditbox with the specif index or name.

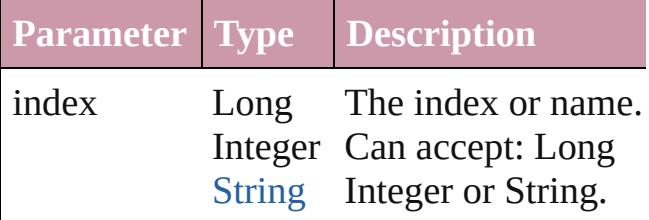

[IntegerEditbox](#page-5392-0) **itemByID** (id: *number*) Returns the IntegerEditbox with the specif ID.

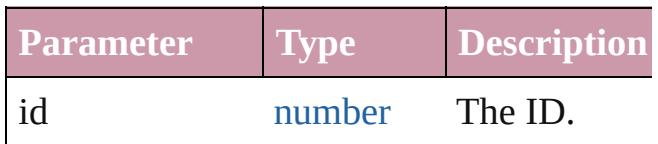

[Array](#page-22-0) of [IntegerEditbox](#page-5392-0) **itemByRange** (fr *varies*, to: *varies*)

Returns the IntegerEditboxes within the specified range.

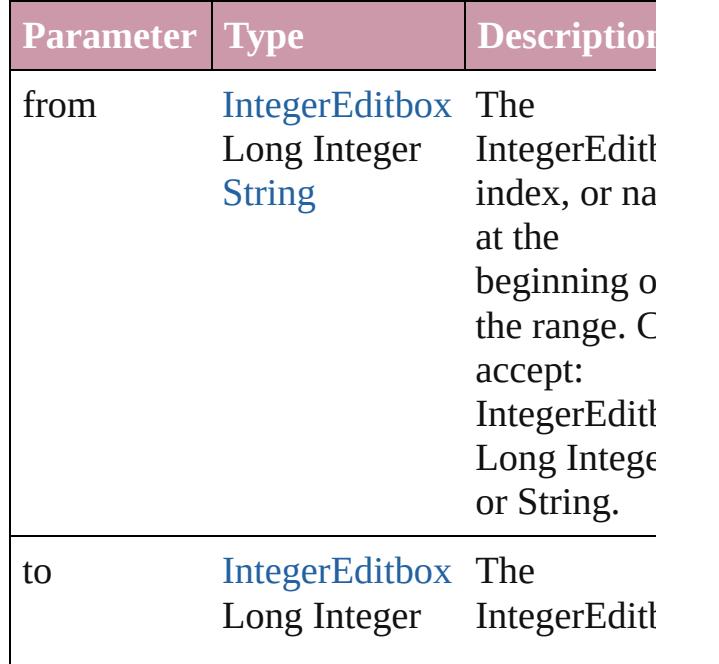

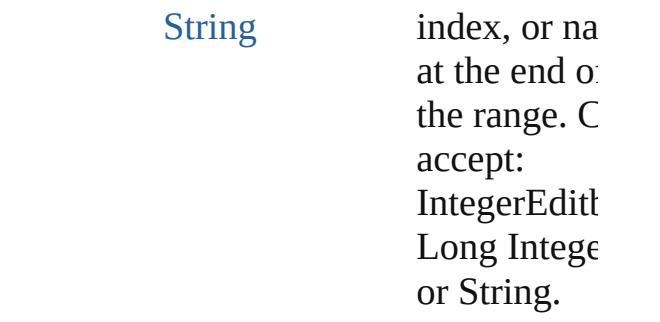

#### [IntegerEditbox](#page-5392-0) **lastItem** ()

Returns the last IntegerEditbox in the collection.

## [IntegerEditbox](#page-5392-0) **middleItem** ()

Returns the middle IntegerEditbox in the collection.

#### [IntegerEditbox](#page-5392-0) **nextItem** (obj: [IntegerEditbox\)](#page-5392-0)

Returns the IntegerEditbox whose index follows the specified IntegerEditbox in the collection.

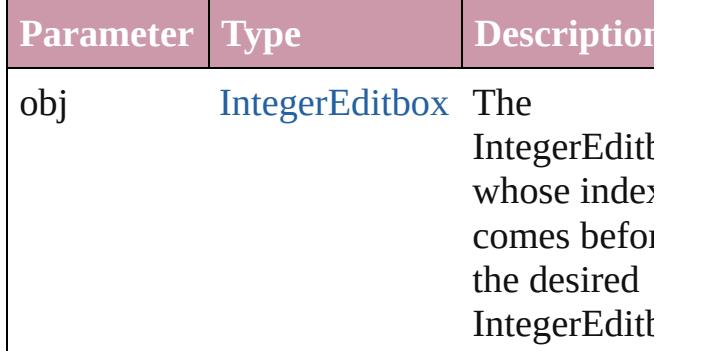

### [IntegerEditbox](#page-5392-0) **previousItem** (obj: [IntegerEditbox\)](#page-5392-0)

Returns the IntegerEditbox with the index previous to the specified index.

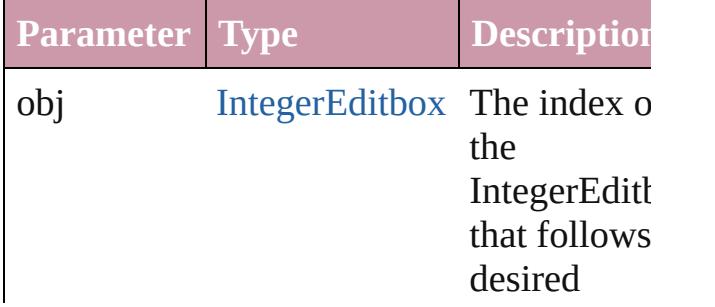

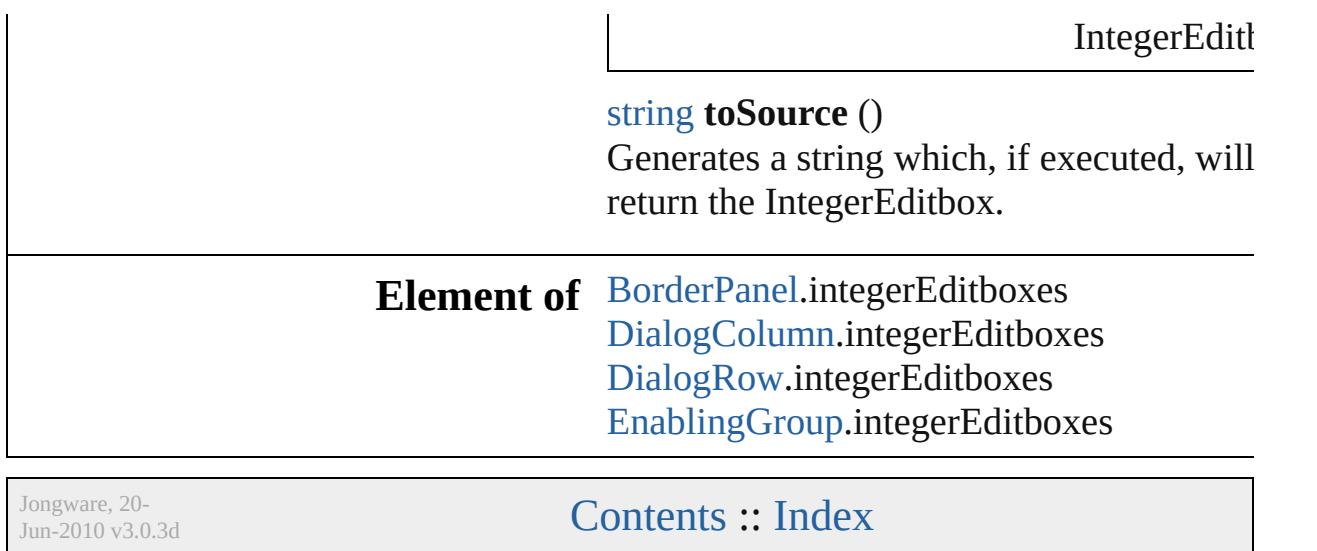

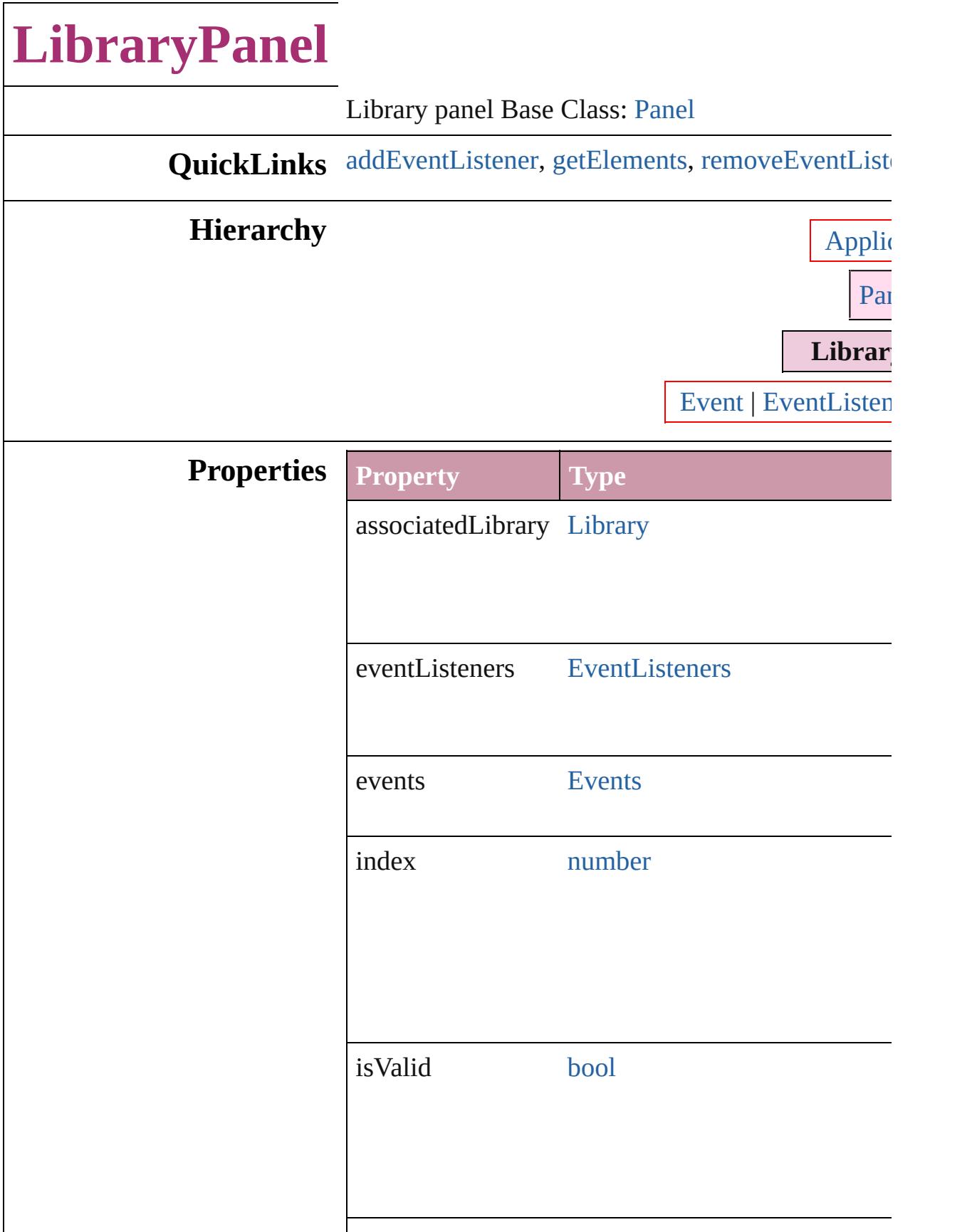

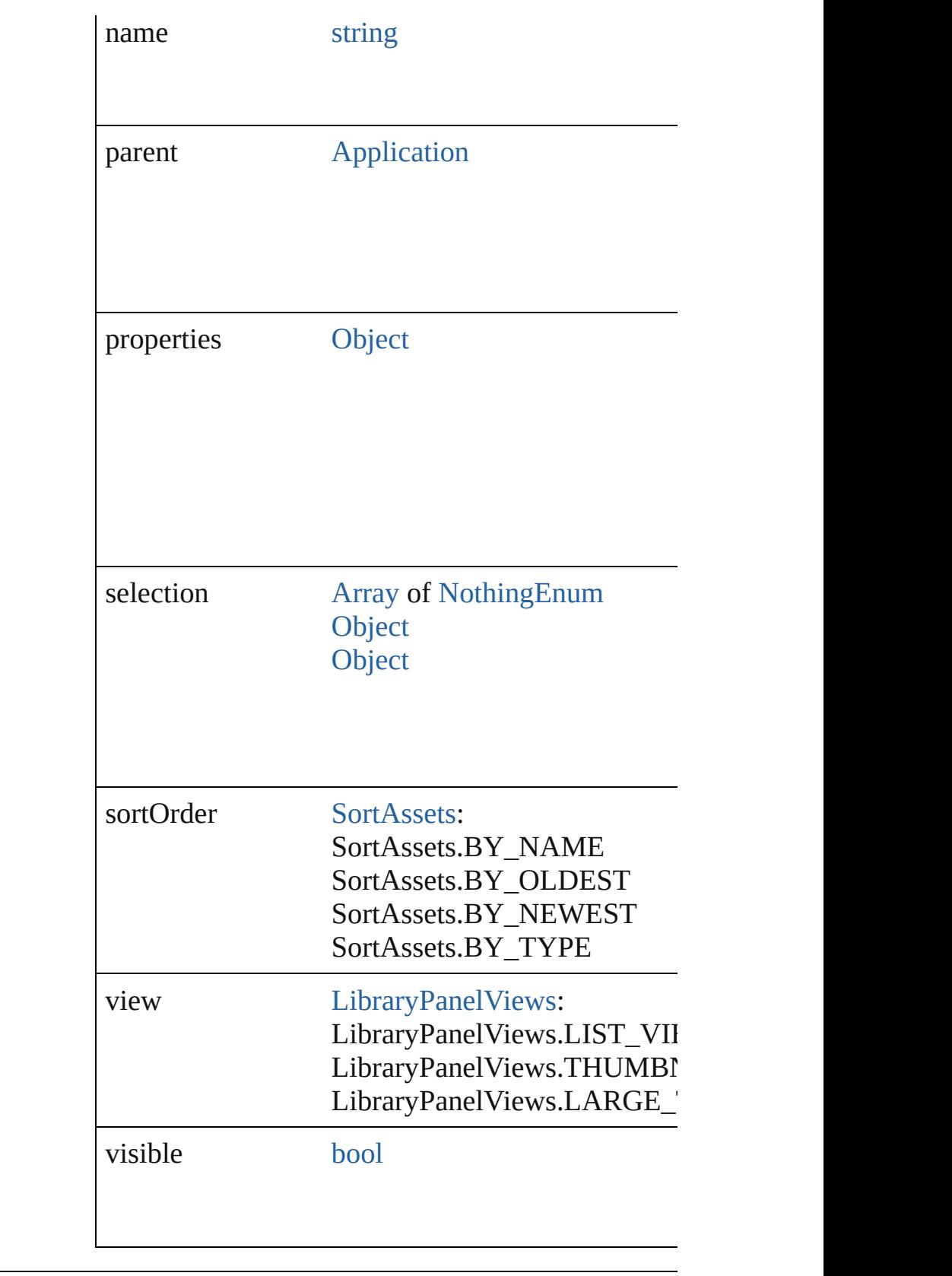

## **Methods Instances**

<span id="page-5406-0"></span>[EventListener](#page-345-0) **addEventListener** (eventType: *stri* Adds an event listener.

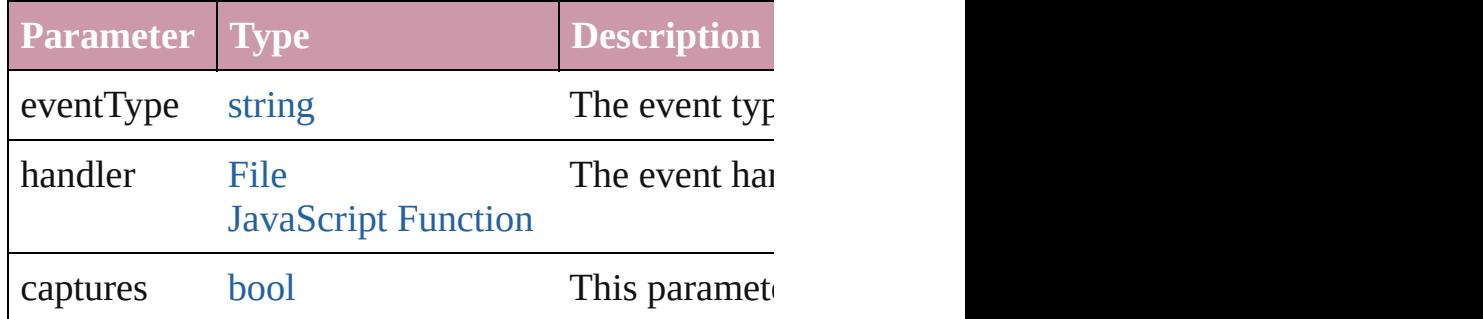

<span id="page-5406-1"></span>[Array](#page-22-0) of [LibraryPanel](#page-5403-0) **getElements** ()

Resolves the object specifier, creating an array of

<span id="page-5406-2"></span>bool **removeEventListener** (eventType: *string*, has Removes the event listener.

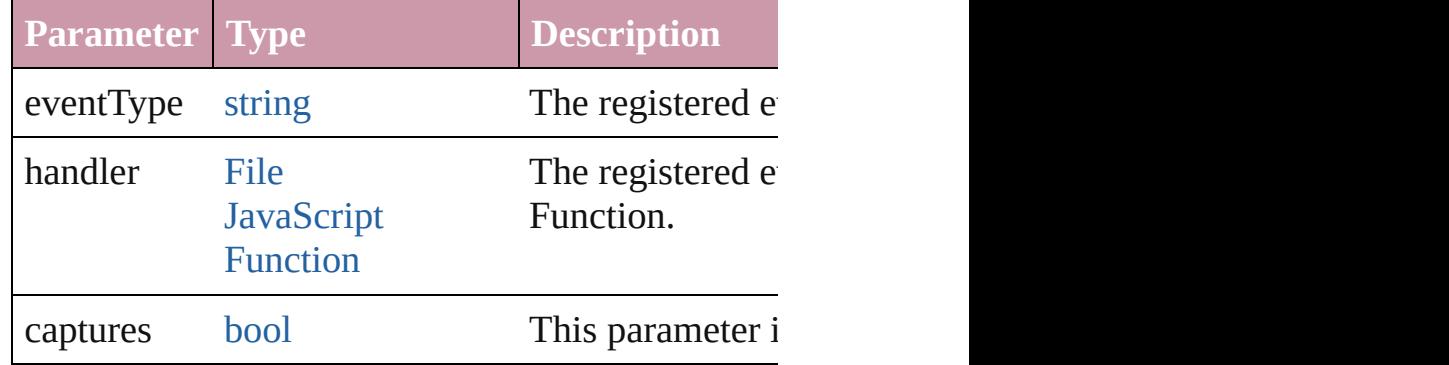

void select (selectableItems: *varies*[, existingSelection  $SelectionOptions = SelectionOptions$ Selects the specified object(s).

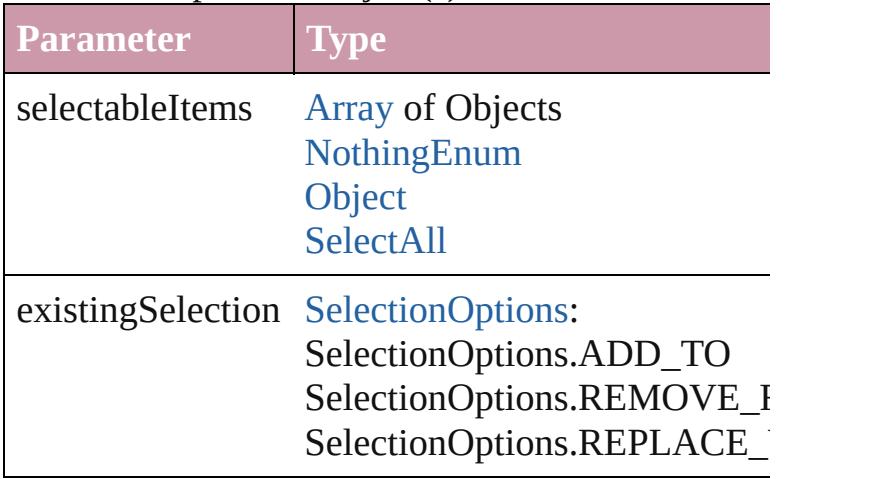

void **showAll** () Show all assets

## string **toSource** () Generates a string which, if executed, will return t

<span id="page-5407-0"></span>string **toSpecifier** () Retrieves the object specifier.

## **Return** [Array](#page-22-0) of **LibraryPanel LibraryPanel**.[getElemen](#page-5406-1)ts

Jongware, 20-

# **MeasurementCombobox**

A measurement entry contr

**QuickLinks** [addEventListener](#page-5412-0), getElen

**Hierarchy** Borde

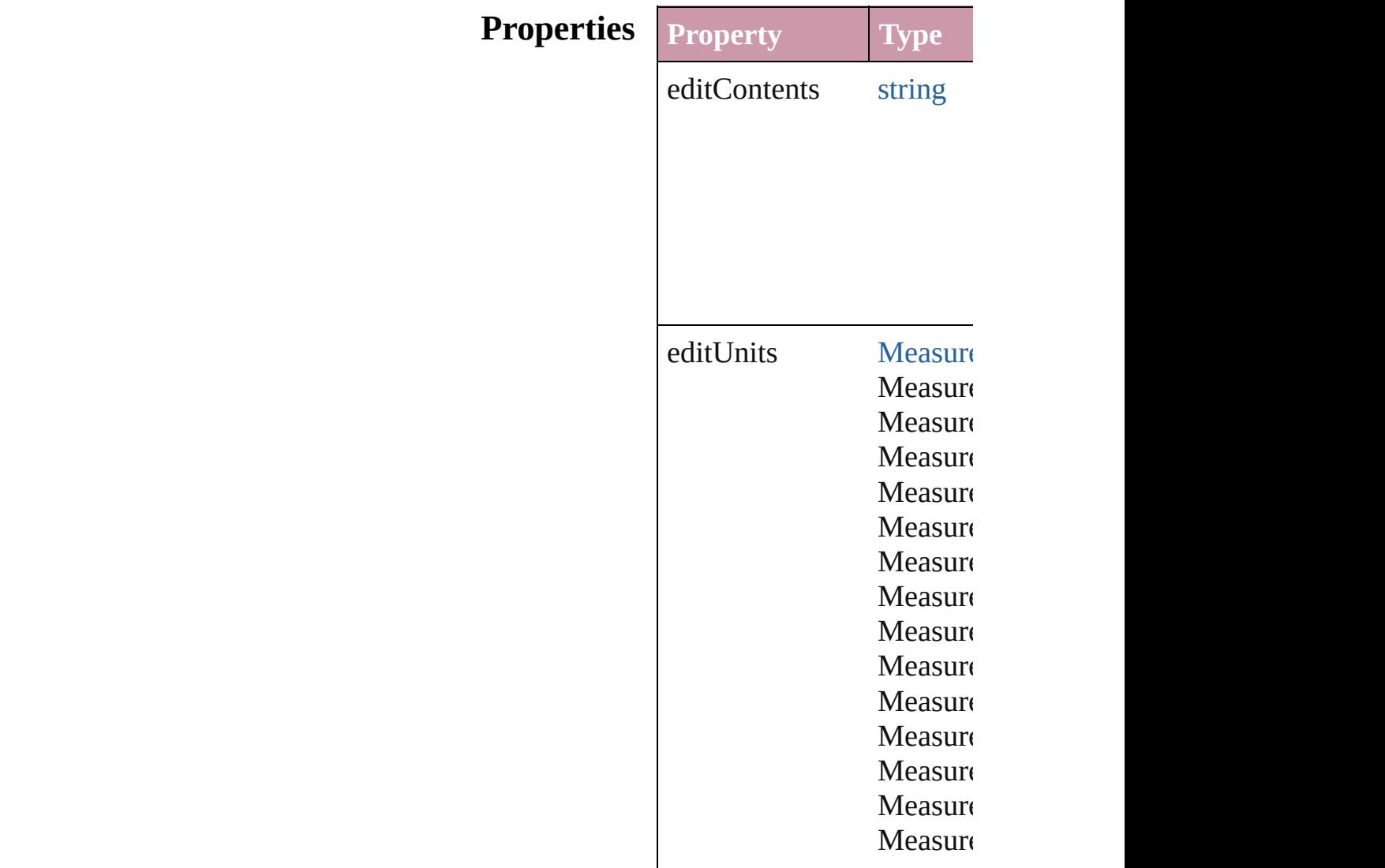

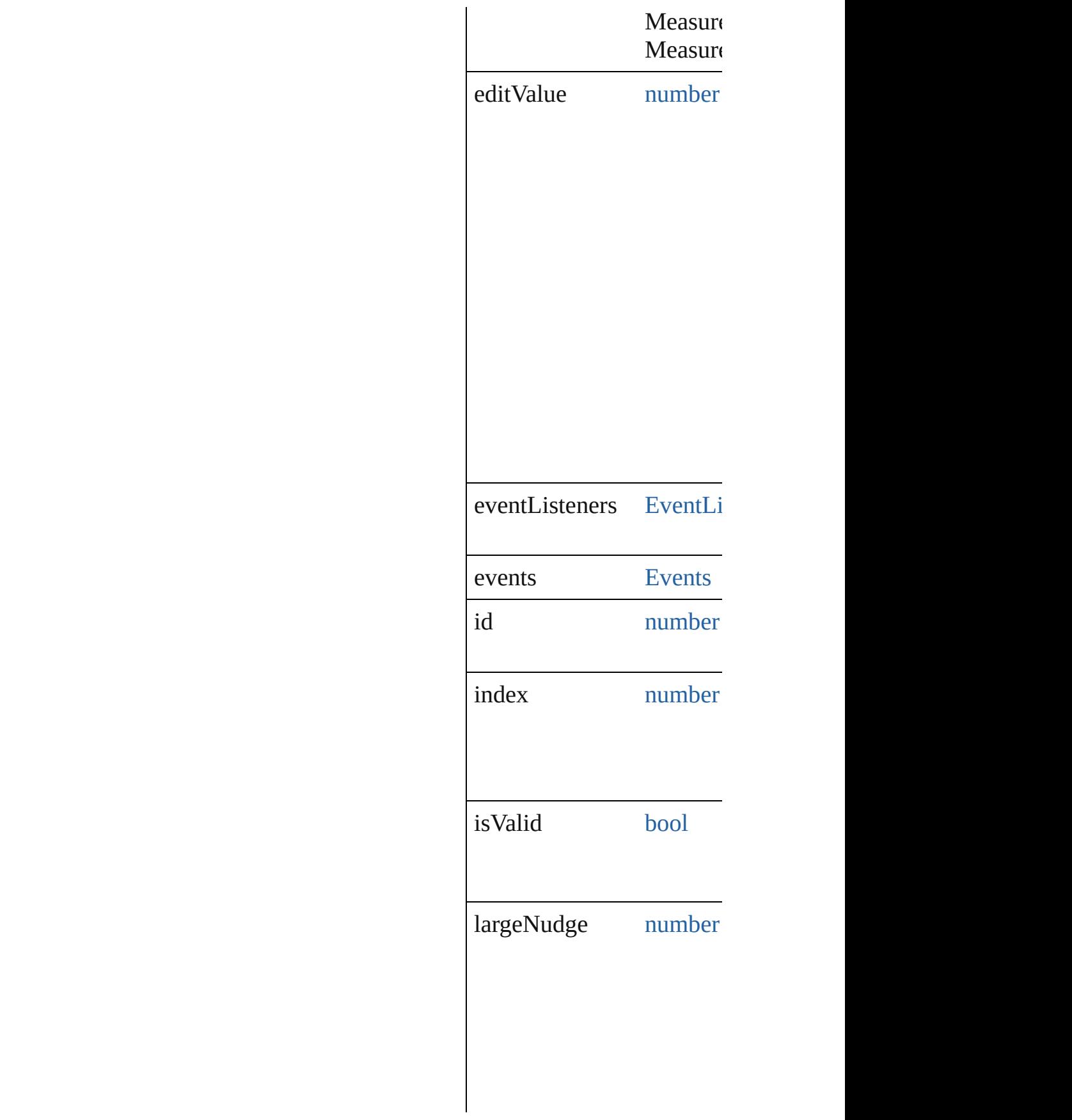

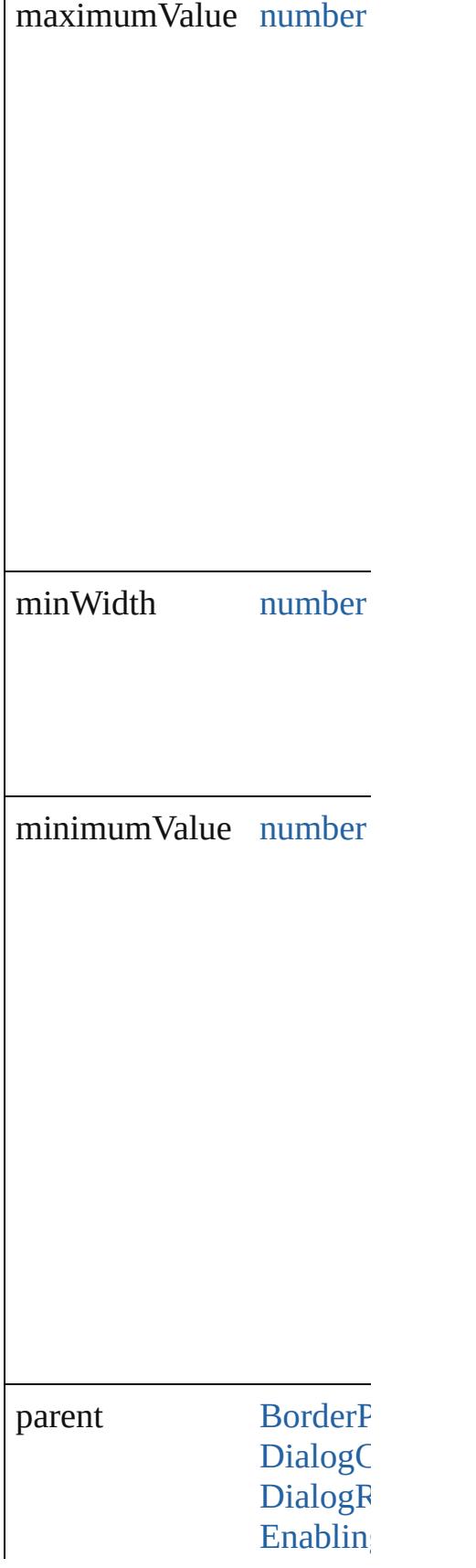

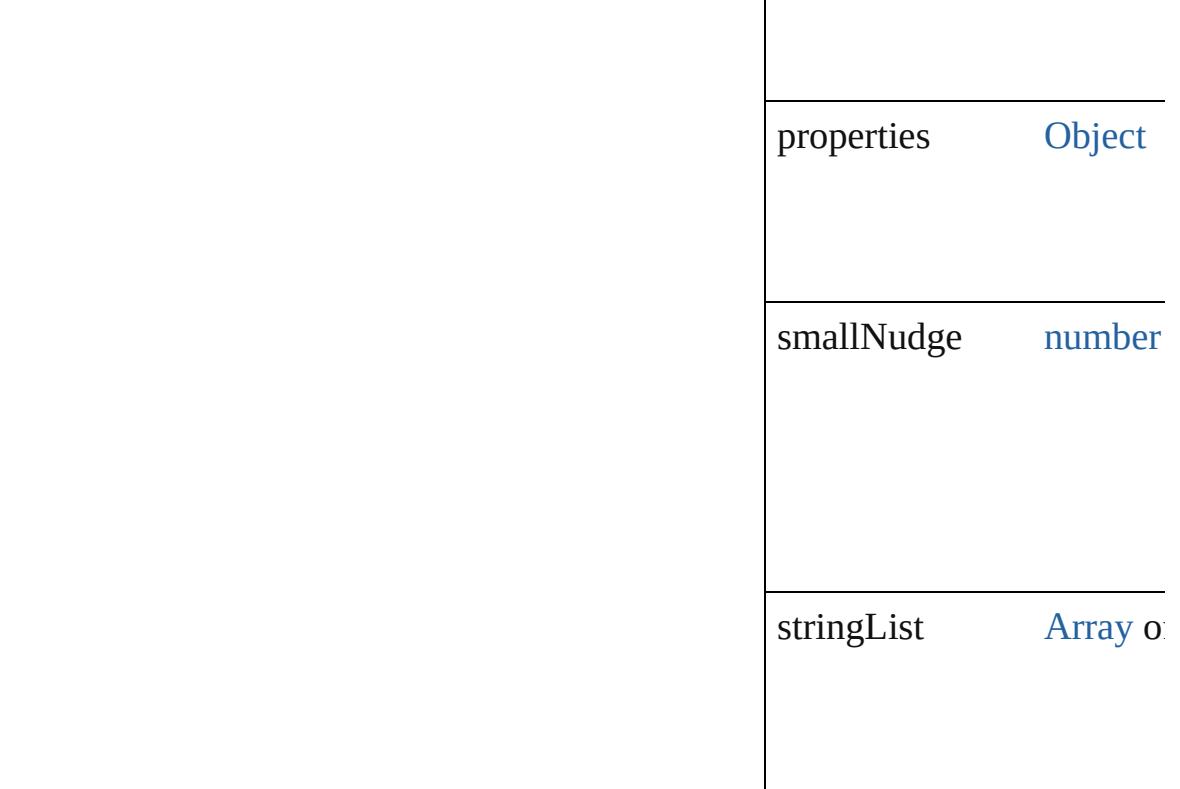

## **Methods Instances**

<span id="page-5412-0"></span>[EventListener](#page-345-0) **addEventListener** Adds an event listener.

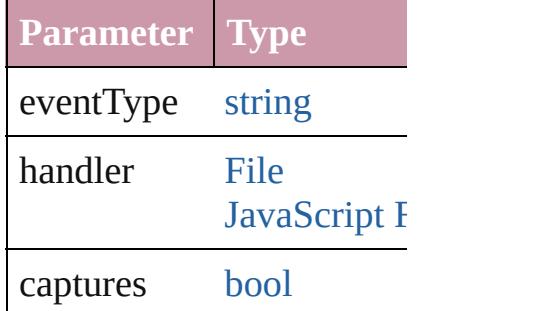

<span id="page-5412-1"></span>[Array](#page-22-0) of [MeasurementCom](#page-5408-0) Resolves the object specif

#### bool **removeEventListen** Removes the event listene

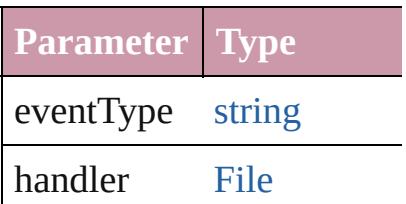

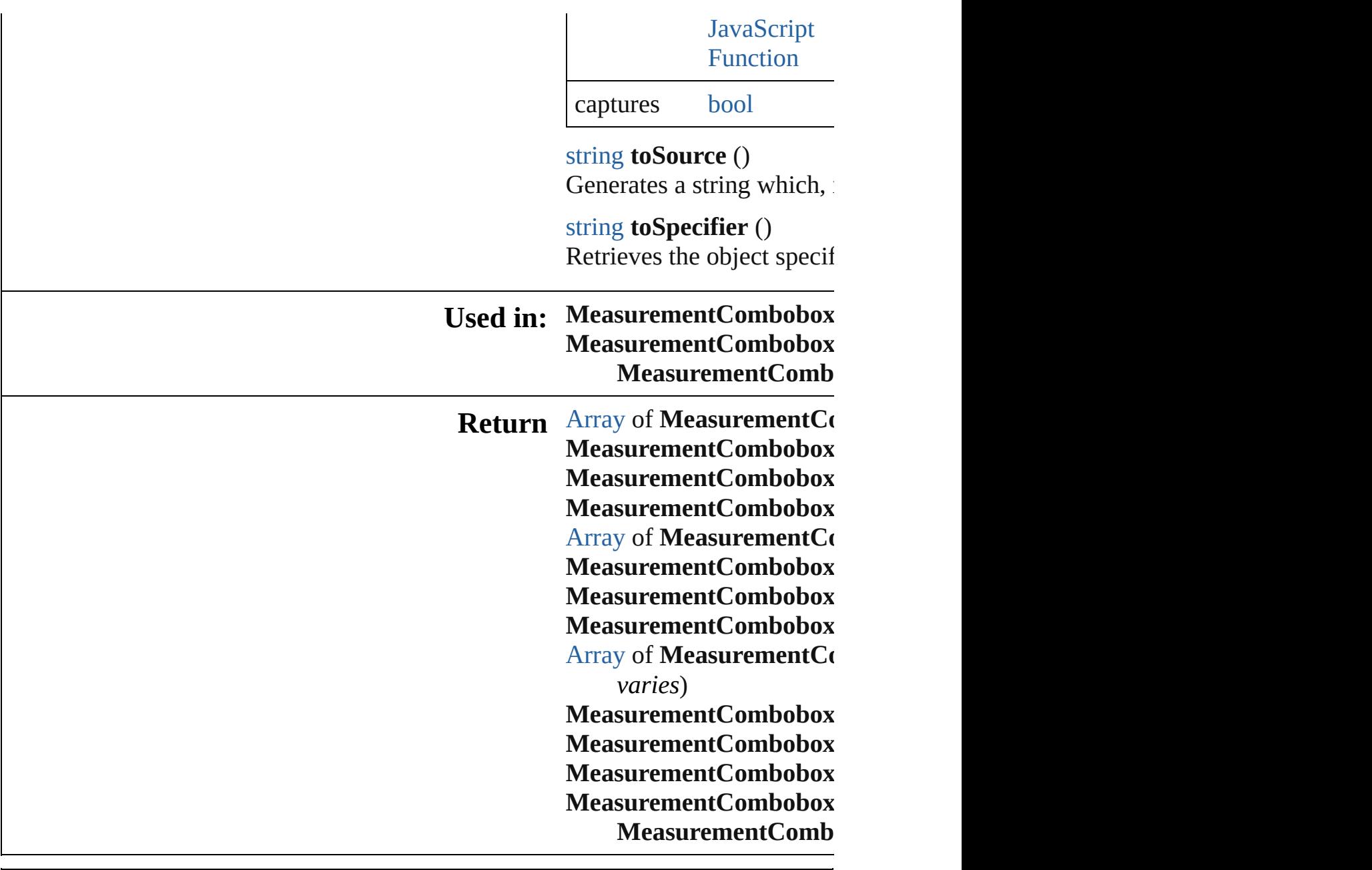

Jongware, 20-

# **MeasurementComboboxes**

A collection of measure

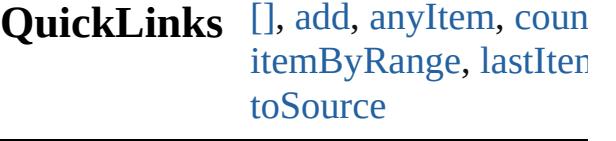

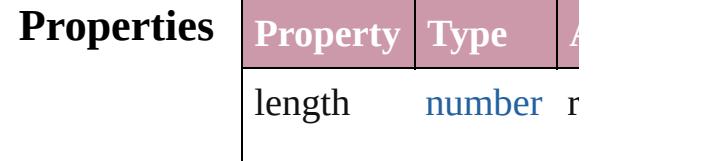

## **Methods Instances**

<span id="page-5415-0"></span>[MeasurementCombob](#page-5408-0) Returns the Measurent

**Parameter**

index

<span id="page-5415-1"></span>[MeasurementCombob](#page-5408-0) Creates a new Measur

**Parameter Type**

withProperties Obje

<span id="page-5415-2"></span> $MeasurementComboh$ Returns any Measurement

<span id="page-5415-3"></span>number **count** () Displays the number of

[Array](#page-22-0) of [Measuremen](#page-5408-0) Returns every Measur

[MeasurementCombob](#page-5408-0) Returns the first Meas

[MeasurementCombob](#page-5408-0) Returns the Measurent

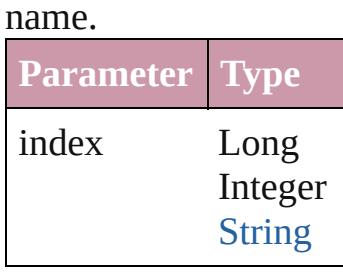

[MeasurementCombob](#page-5408-0) Returns the Measurent

**Parameter** id

<span id="page-5416-0"></span>[Array](#page-22-0) of [Measuremen](#page-5408-0) to: *varies*) Returns the Measurent

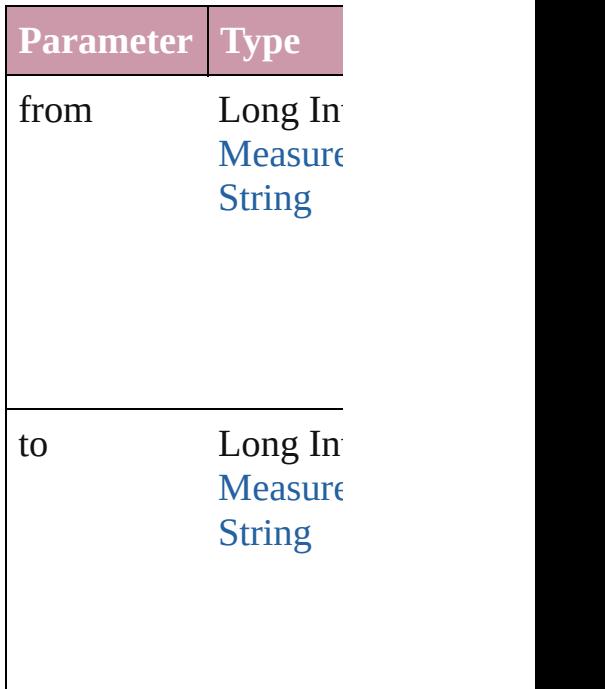

<span id="page-5416-1"></span>[MeasurementCombob](#page-5408-0) Returns the last Measurement

[MeasurementCombob](#page-5408-0) Returns the middle Measurement

[MeasurementCombob](#page-5408-0) [MeasurementCombob](#page-5408-0)

### Returns the Measurent specified Measurement

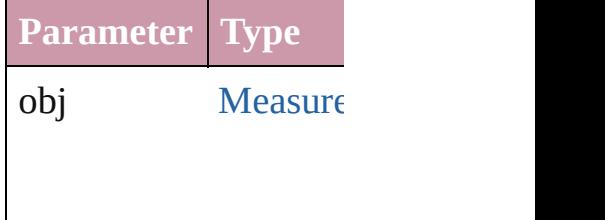

[MeasurementCombob](#page-5408-0) [MeasurementCombob](#page-5408-0) Returns the Measurem the specified index.

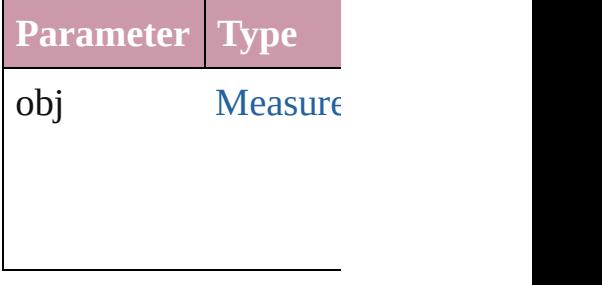

<span id="page-5417-0"></span>string **toSource** () Generates a string whi MeasurementCombob

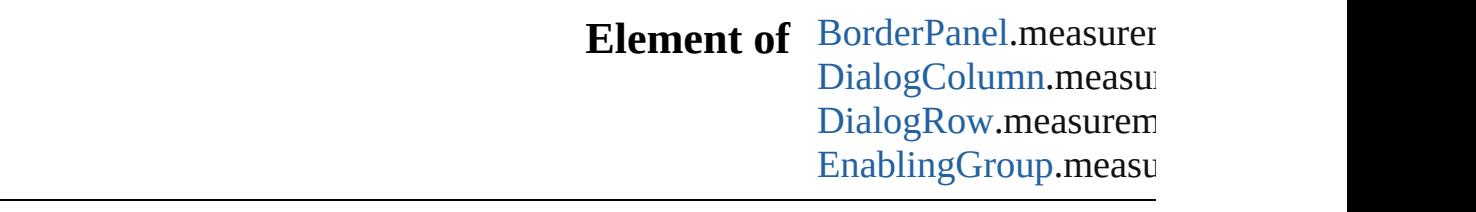

Jongware, 20-

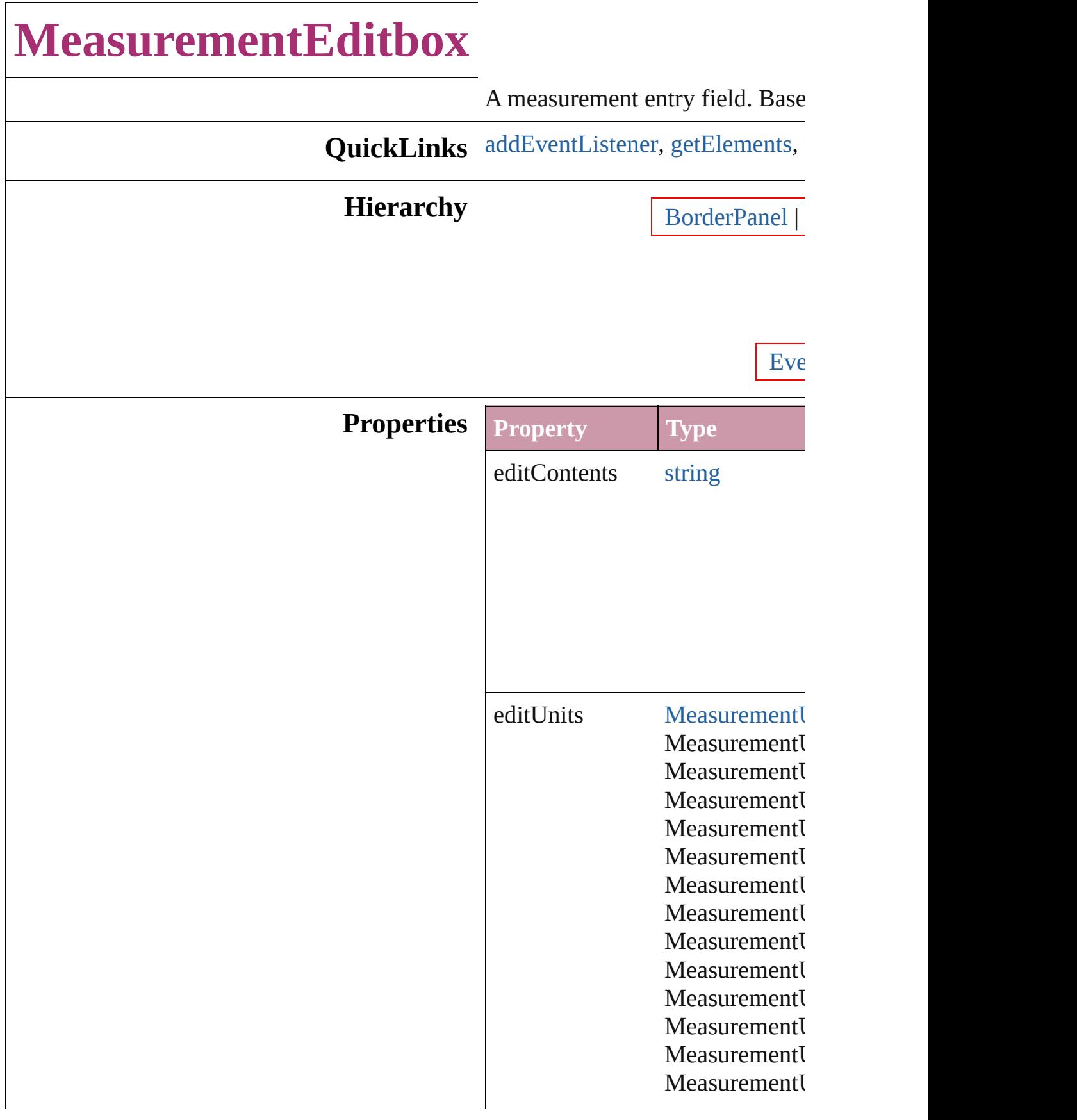

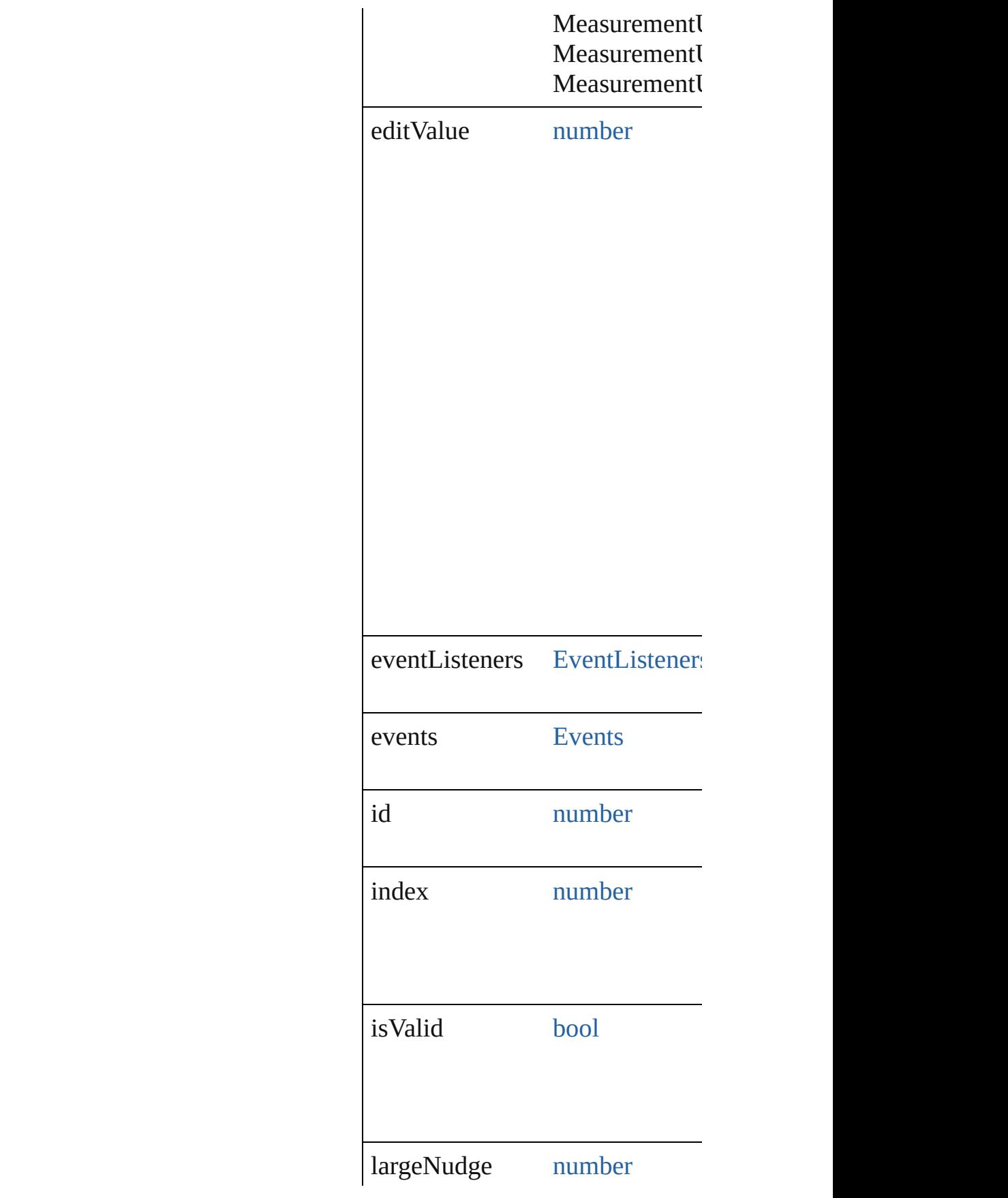

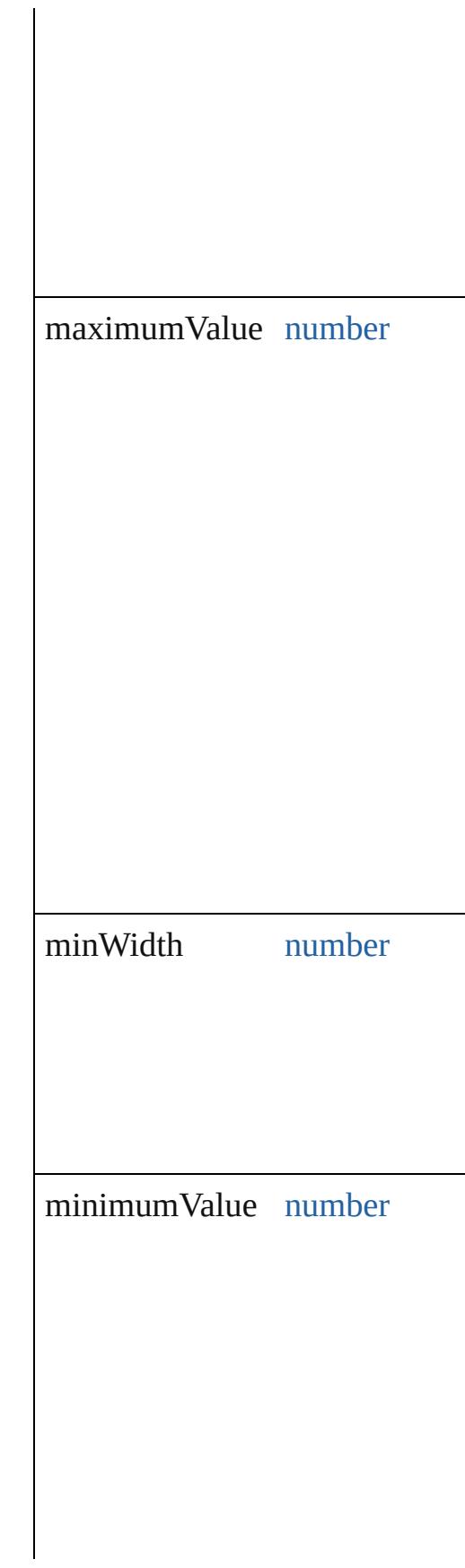

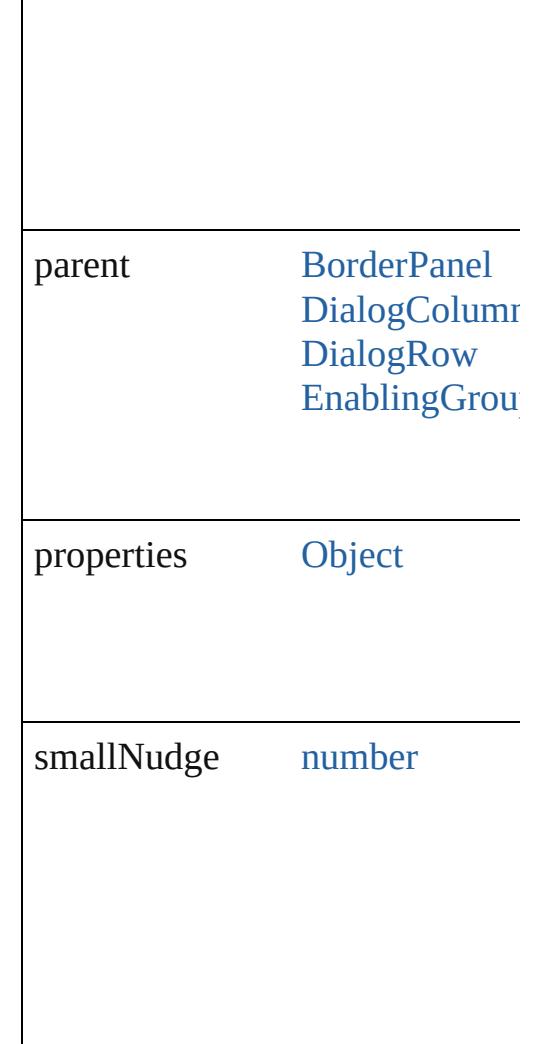

## **Methods Instances**

<span id="page-5422-0"></span>[EventListener](#page-345-0) **addEventListene** Adds an event listener.

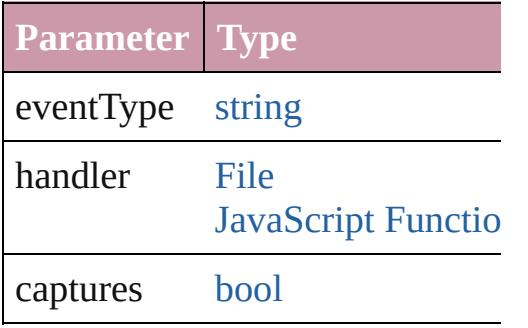

<span id="page-5422-1"></span>[Array](#page-22-0) of [MeasurementEditbox](#page-5418-0) **g** 

Resolves the object specifier, cre

bool **removeEventListener** (event Removes the event listener.

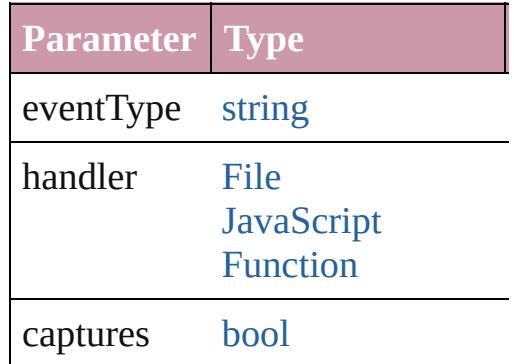

## string **toSource** () Generates a string which, if exec

string **toSpecifier** () Retrieves the object specifier.

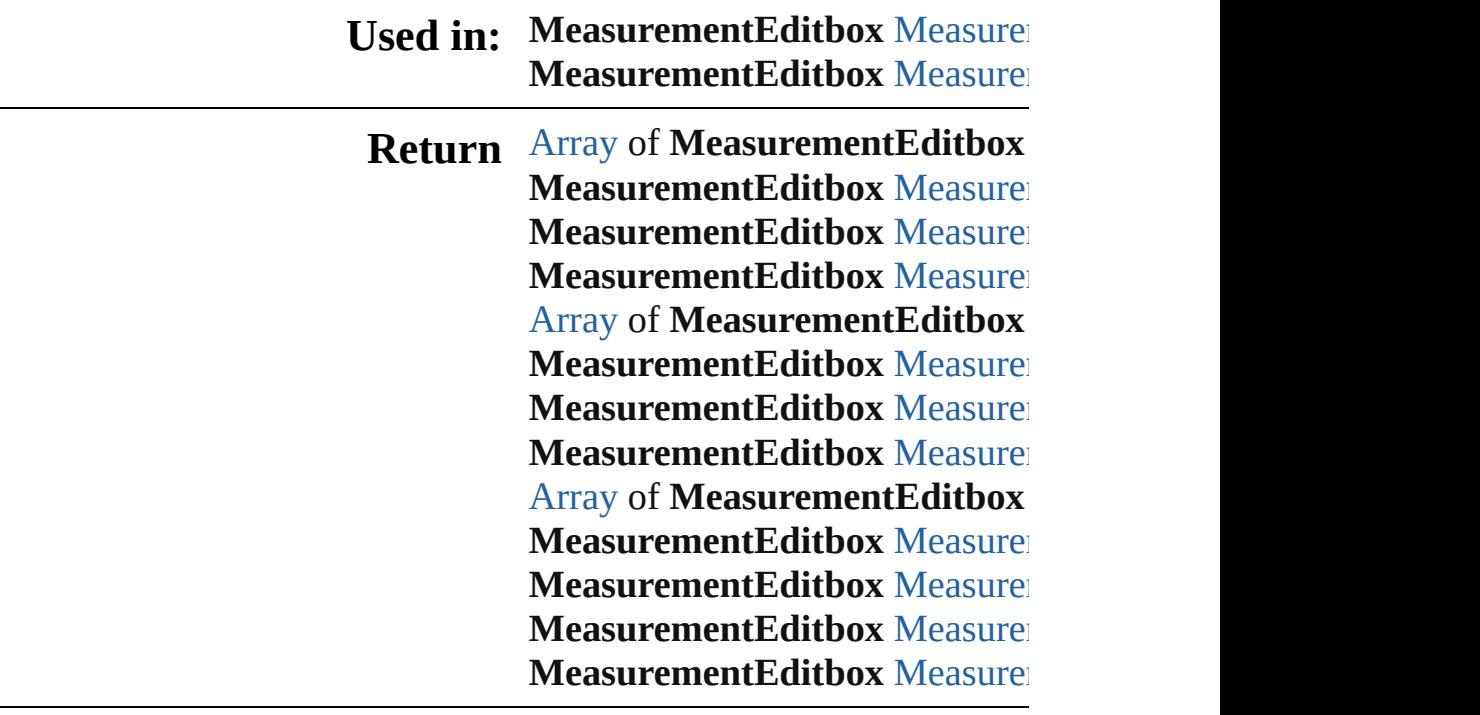

Jongware, 20-

# **MeasurementEditboxes**

A collection of measurement

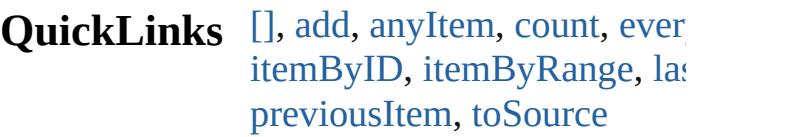

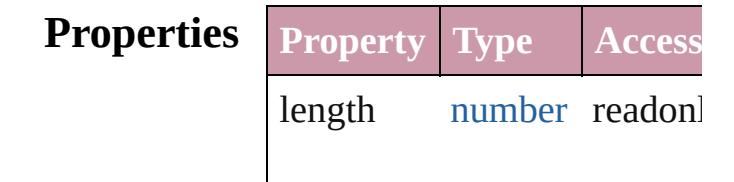

## **Methods Instances**

<span id="page-5425-0"></span>[MeasurementEditbox](#page-5418-0) **[]** (ind Returns the MeasurementEd

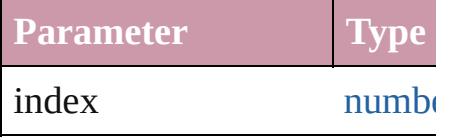

<span id="page-5425-1"></span>[MeasurementEditbox](#page-5418-0) **add** ([ Creates a new Measurement

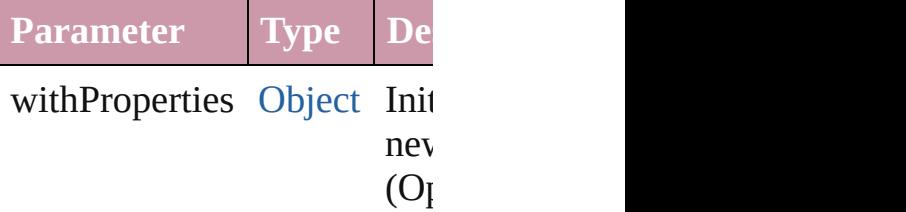

<span id="page-5425-2"></span>[MeasurementEditbox](#page-5418-0) **anyIte** Returns any MeasurementEd

## <span id="page-5425-4"></span>number **count** ()

Displays the number of elem MeasurementEditbox.

<span id="page-5425-5"></span>[Array](#page-22-0) of [MeasurementEditbo](#page-5418-0)x Returns every Measurement.

<span id="page-5425-3"></span>**[MeasurementEditbox](#page-5418-0) firstIt** Returns the first Measureme

<span id="page-5426-0"></span>[MeasurementEditbox](#page-5418-0) **item** ( Returns the MeasurementEd or name.

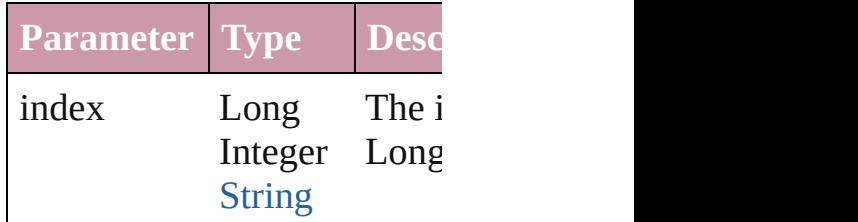

<span id="page-5426-1"></span>[MeasurementEditbox](#page-5418-0) **itemB** Returns the MeasurementEd

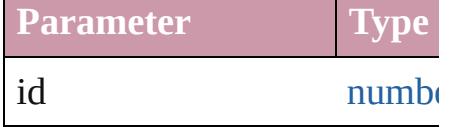

<span id="page-5426-3"></span>[Array](#page-22-0) of [MeasurementEditbo](#page-5418-0)x to: *varies*) Returns the MeasurementEd

range. **Parameter Type** from Long Integer [MeasurementE](#page-5418-0) **[String](#page-167-0)** to Long Integer [MeasurementE](#page-5418-0) **[String](#page-167-0)** 

<span id="page-5426-2"></span>[MeasurementEditbox](#page-5418-0) **lastIte** 

Returns the last Measurement

<span id="page-5427-2"></span>[MeasurementEditbox](#page-5418-0) middl Returns the middle Measure

## <span id="page-5427-0"></span>[MeasurementEditbox](#page-5418-0) **nextIt** Returns the MeasurementEd specified MeasurementEditb

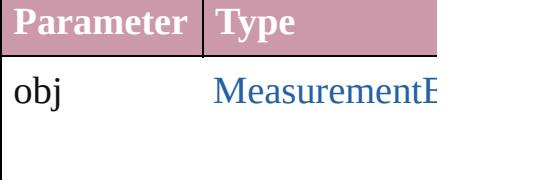

<span id="page-5427-1"></span>[MeasurementEditbox](#page-5418-0) previc [MeasurementEditbox](#page-5418-0)) Returns the MeasurementEd to the specified index.

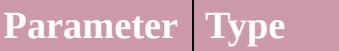

obj [MeasurementE](#page-5418-0)

<span id="page-5427-3"></span>string **toSource** ()

Generates a string which, if MeasurementEditbox.

## **Element of** [BorderPanel.](#page-5308-0)measurementEd [DialogColumn](#page-5334-0).measurement [DialogRow.](#page-5345-0)measurementEdi [EnablingGroup](#page-5368-0).measuremen

Jongware, 20-

# **Menu**

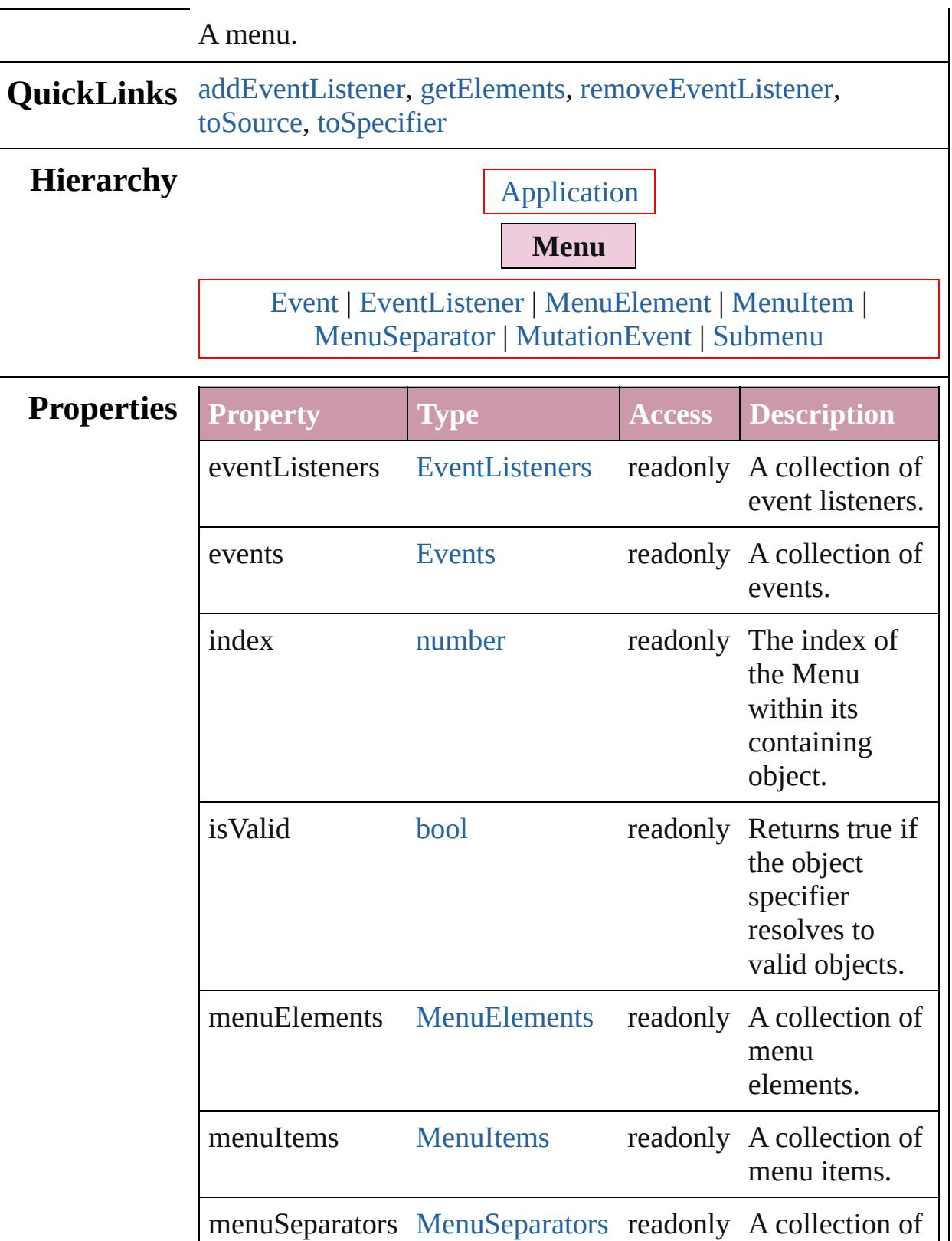

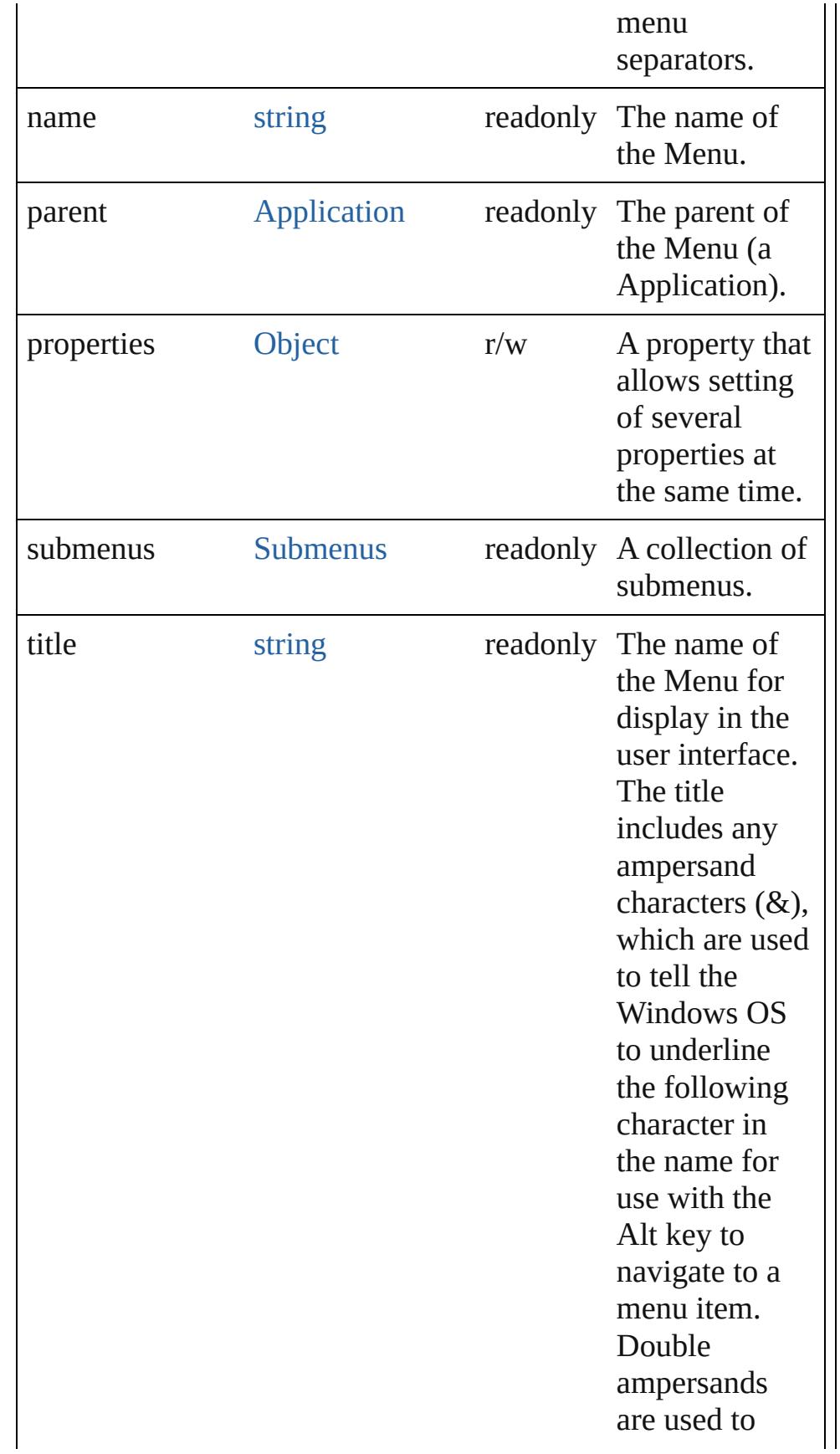

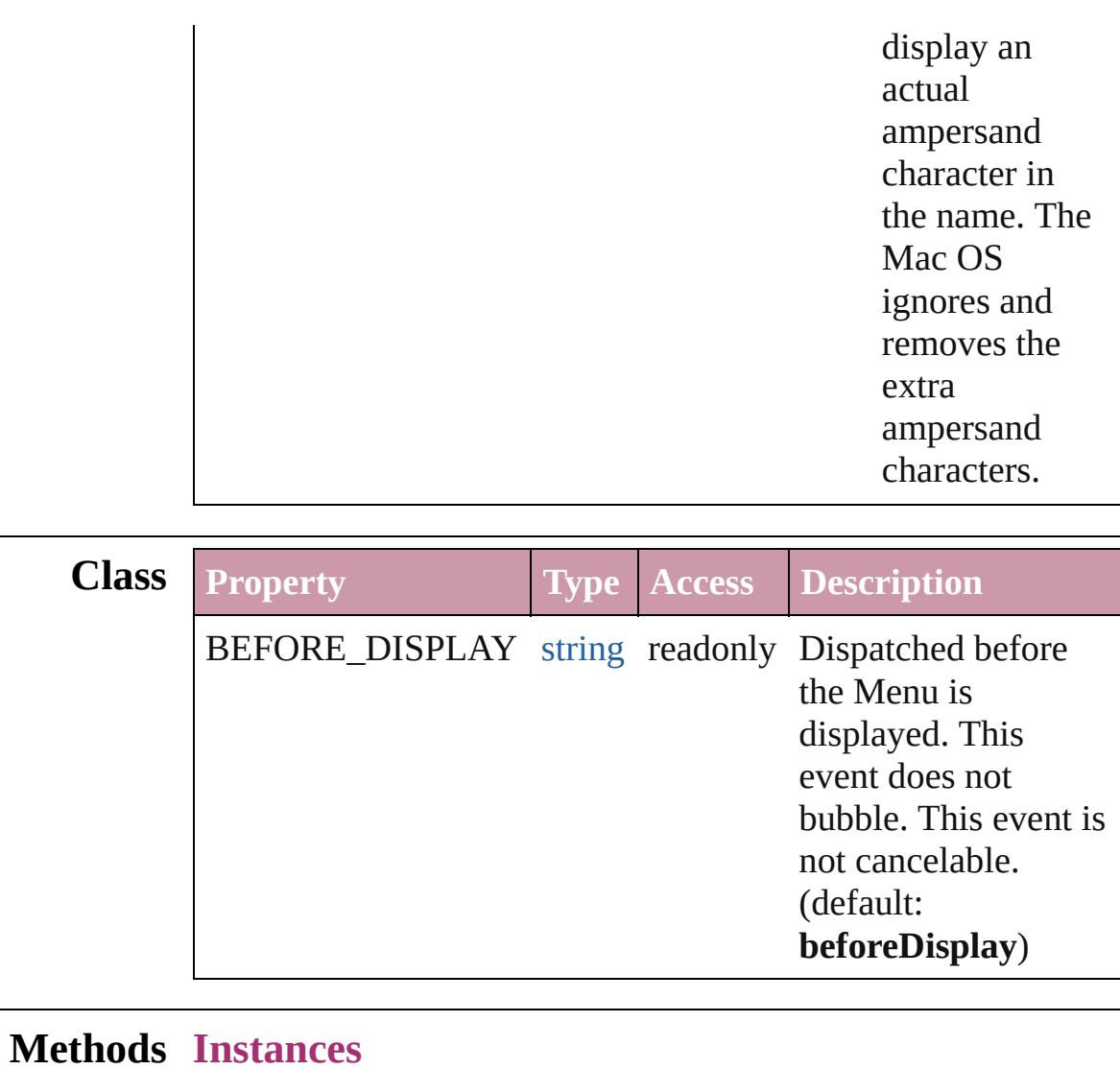

<span id="page-5431-0"></span>[EventListener](#page-345-0) **addEventListener** (eventType: *string*, handler: *varies*[, captures: *bool*=**false**])

Adds an event listener.

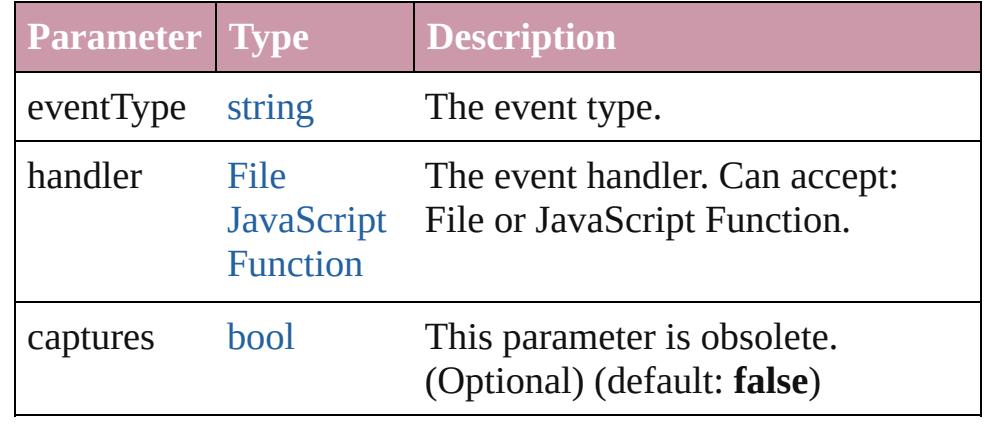

<span id="page-5431-1"></span>[Array](#page-22-0) of [Menu](#page-5428-0) **getElements** ()

Resolves the object specifier, creating an array of object references.

<span id="page-5432-0"></span>bool **removeEventListener** (eventType: *string*, handler: *varies*[, captures: *bool*=**false**])

Removes the event listener.

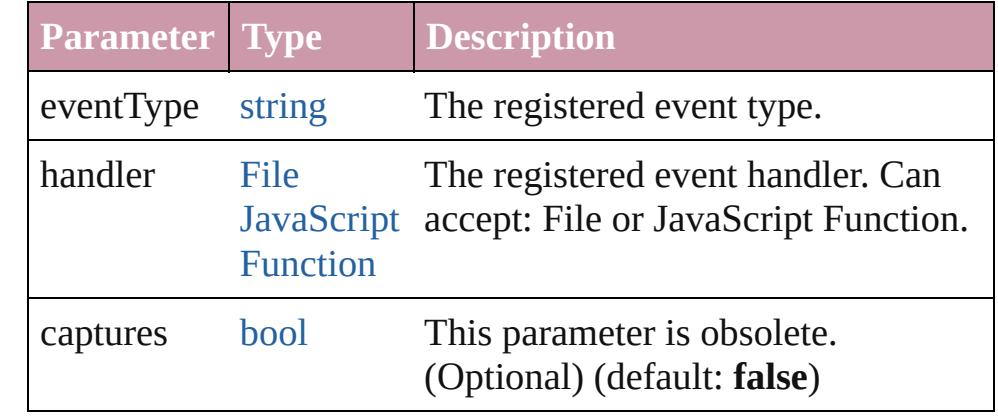

#### <span id="page-5432-1"></span>string **toSource** ()

Generates a string which, if executed, will return the Menu.

#### <span id="page-5432-2"></span>string **toSpecifier** ()

Retrieves the object specifier.

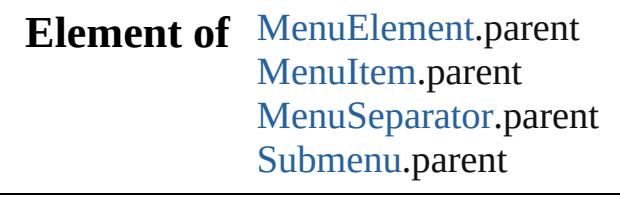

## **Used in: Menu** [Menus.nextItem](#page-5474-0) (obj: **Menu**) **Menu** [Menus.previousItem](#page-5474-1) (obj: **Menu**)

**Return** [Array](#page-22-0) of **Menu Menu**.[getElements](#page-5431-1) () **Menu** [Menus.\[\]](#page-5473-0) (index: *number*) **Menu** [Menus.anyItem](#page-5473-1) () [Array](#page-22-0) of **Menu** [Menus.everyItem](#page-5473-2) () **Menu** [Menus.firstItem](#page-5473-3) () **Menu** [Menus.item](#page-5473-4) (index: *varies*) **Menu** [Menus.itemByName](#page-5473-5) (name: *string*) [Array](#page-22-0) of **Menu** [Menus.itemByRange](#page-5474-2) (from: *varies*, to: *varies*) **Menu** [Menus.lastItem](#page-5474-3) () **Menu** [Menus.middleItem](#page-5474-4) () **Menu** [Menus.nextItem](#page-5474-0) (obj: **Menu**)

## **Menu** [Menus.previousItem](#page-5474-1) (obj: **Menu**)

Jongware, 20-

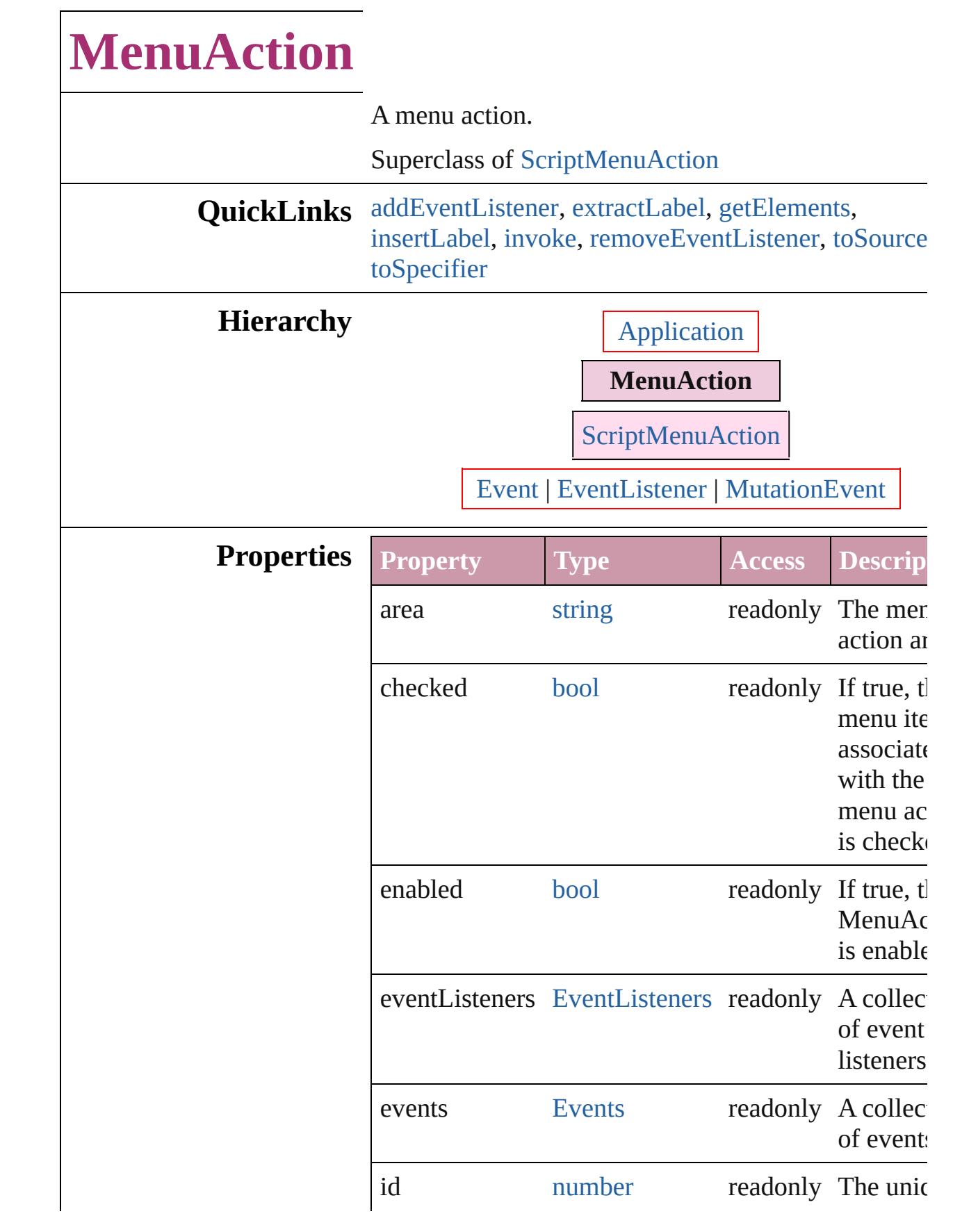
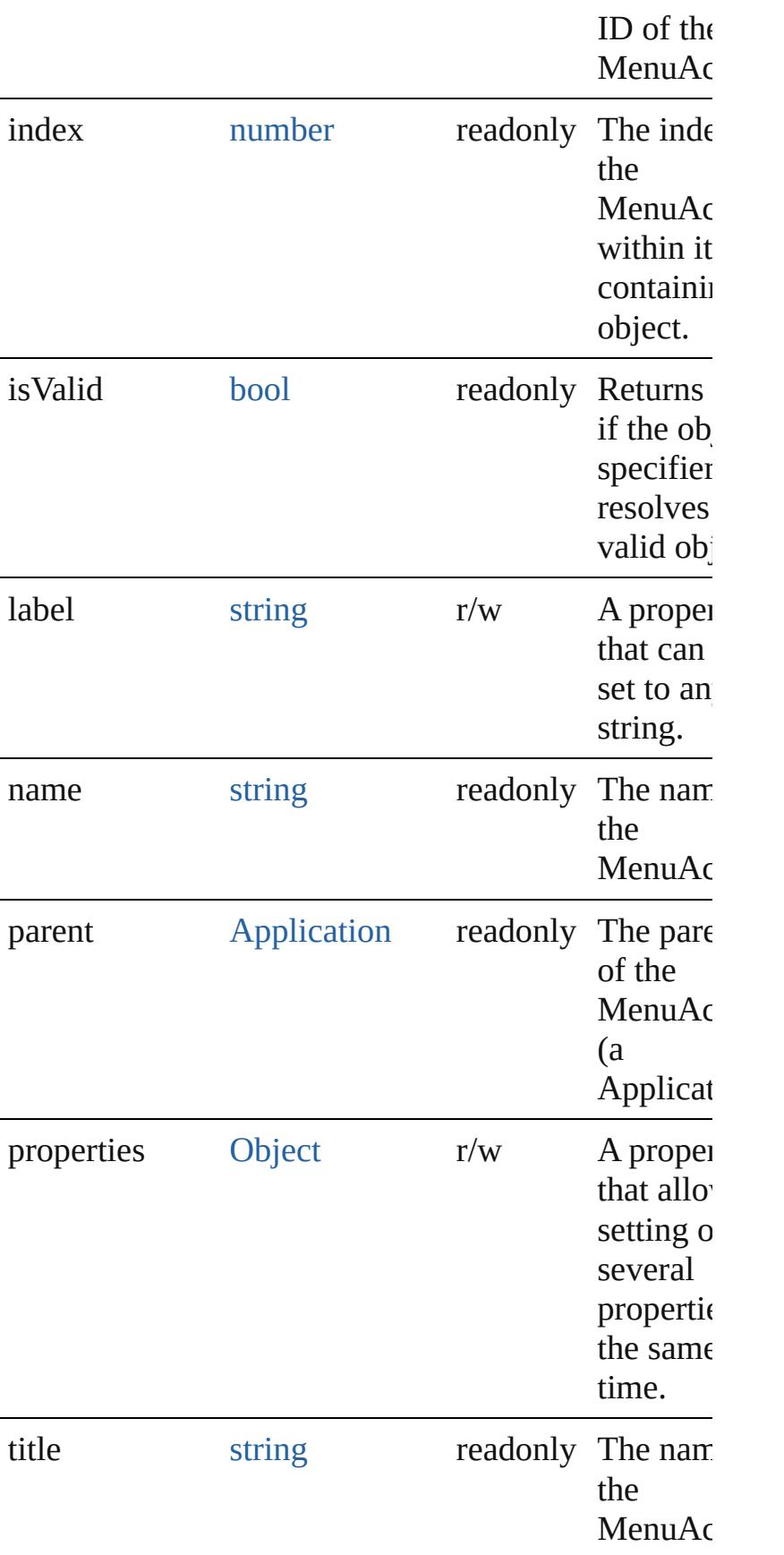

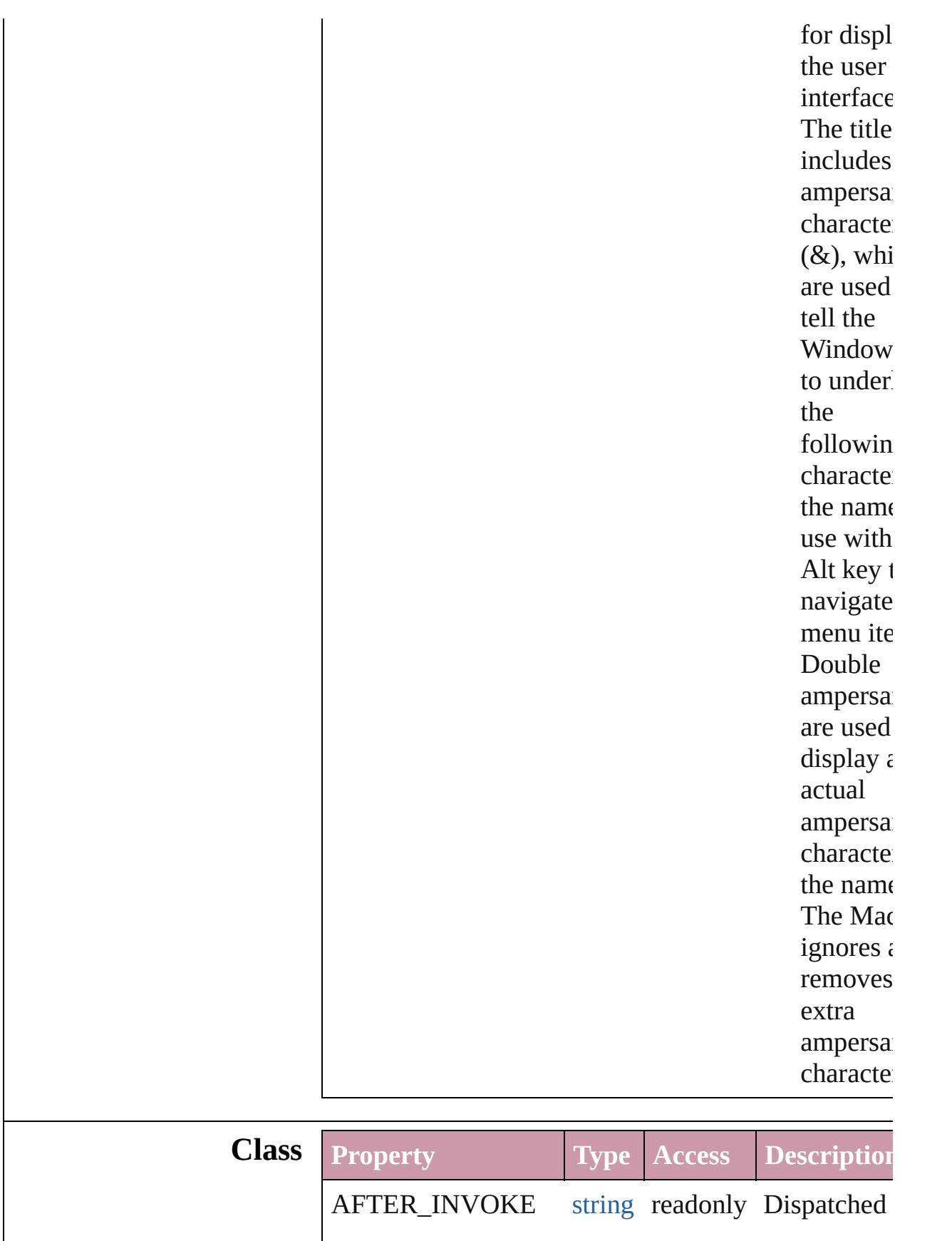

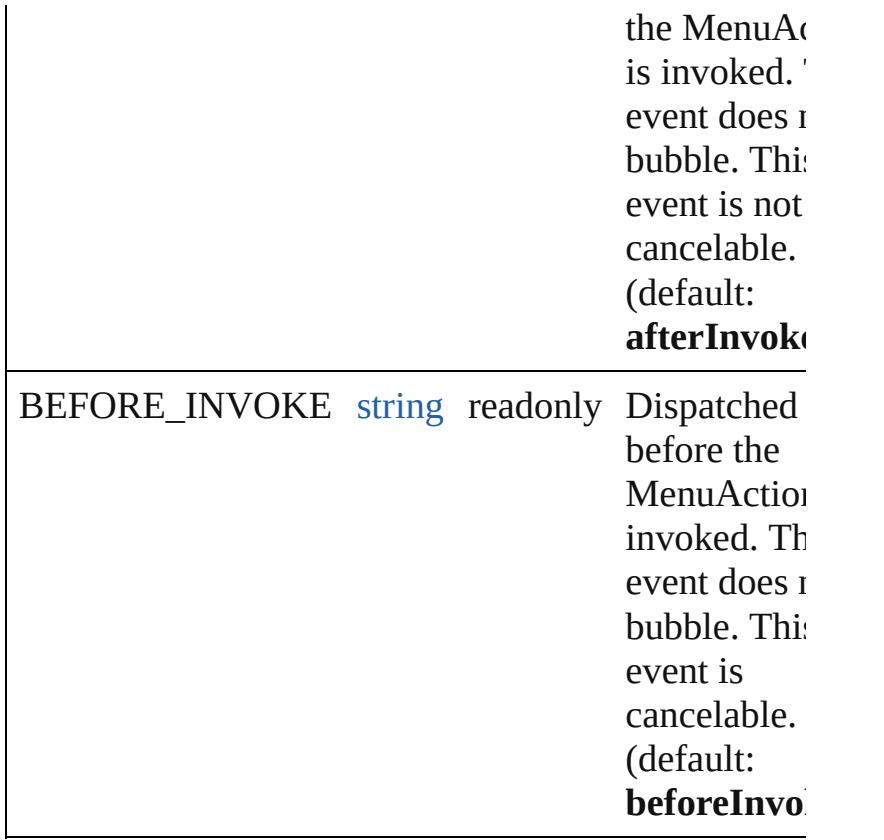

# **Methods Instances**

[EventListener](#page-345-0) **addEventListener** (eventType: *string* handler: *varies*[, captures: *bool*=**false**]) Adds an event listener.

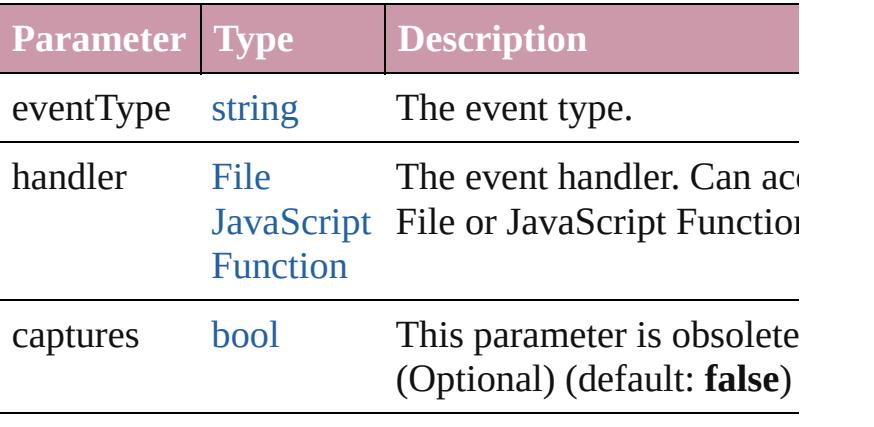

string **extractLabel** (key: *string*)

Gets the label value associated with the specified ke

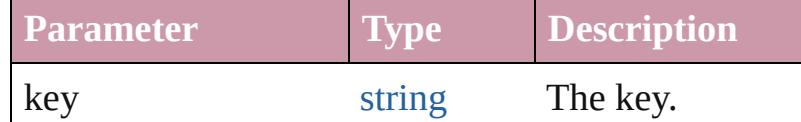

<span id="page-5439-0"></span>[Array](#page-22-0) of [MenuAction](#page-5434-0) **getElements** ()

Resolves the object specifier, creating an array of ob references.

#### void **insertLabel** (key: *string*, value: *string*)

Sets the label to the value associated with the specifi key.

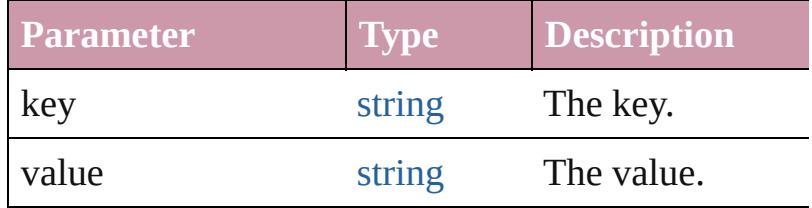

### void **invoke** ()

Invoke the action.

bool **removeEventListener** (eventType: *string*, hand *varies*[, captures: *bool*=**false**])

Removes the event listener.

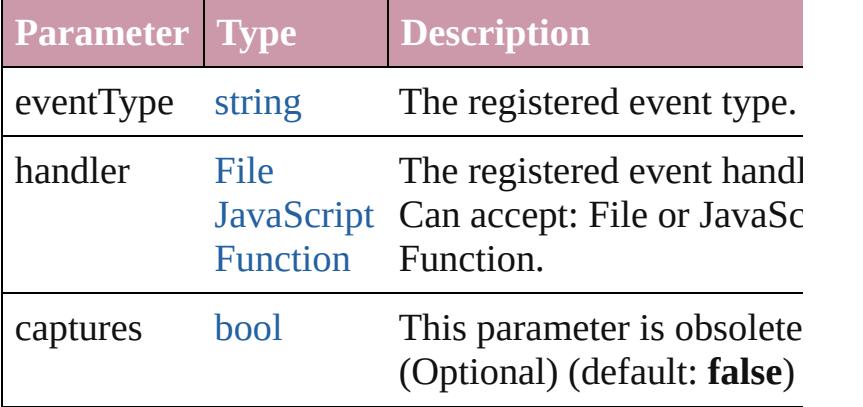

#### string **toSource** ()

Generates a string which, if executed, will return the MenuAction.

string **toSpecifier** () Retrieves the object specifier.

# **Element of** [MenuItem.](#page-5454-0)associatedMenuAction

**Used in: MenuAction [MenuActions.nextItem](#page-5444-0) (obj: MenuActions) MenuAction** [MenuActions.previousItem](#page-5444-1) (obj: **MenuAction**)

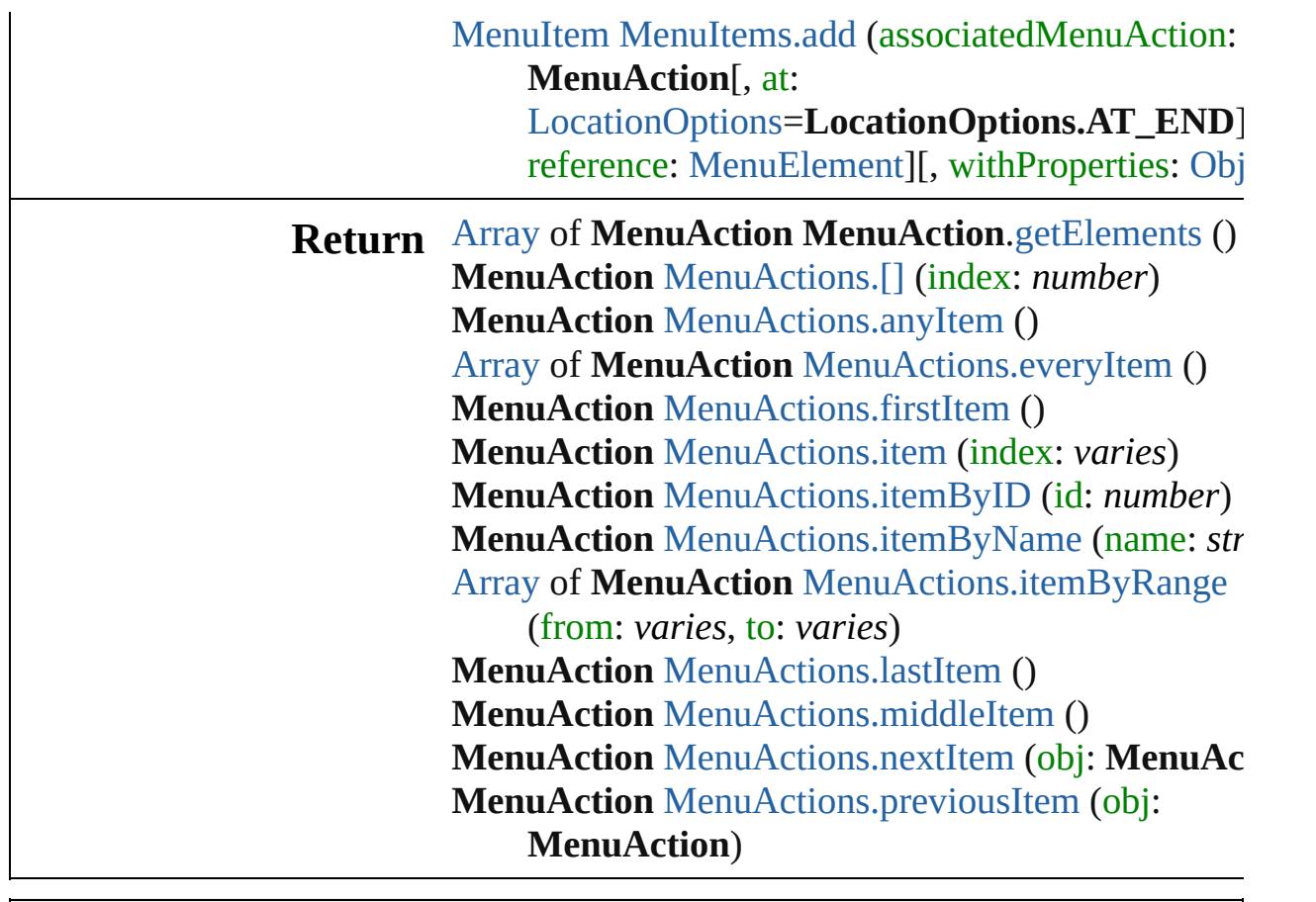

Jongware, 20-

[Contents](#page-0-0) :: [Index](#page-5767-0)

# **MenuActions**

<span id="page-5442-5"></span><span id="page-5442-4"></span><span id="page-5442-3"></span><span id="page-5442-2"></span><span id="page-5442-1"></span><span id="page-5442-0"></span>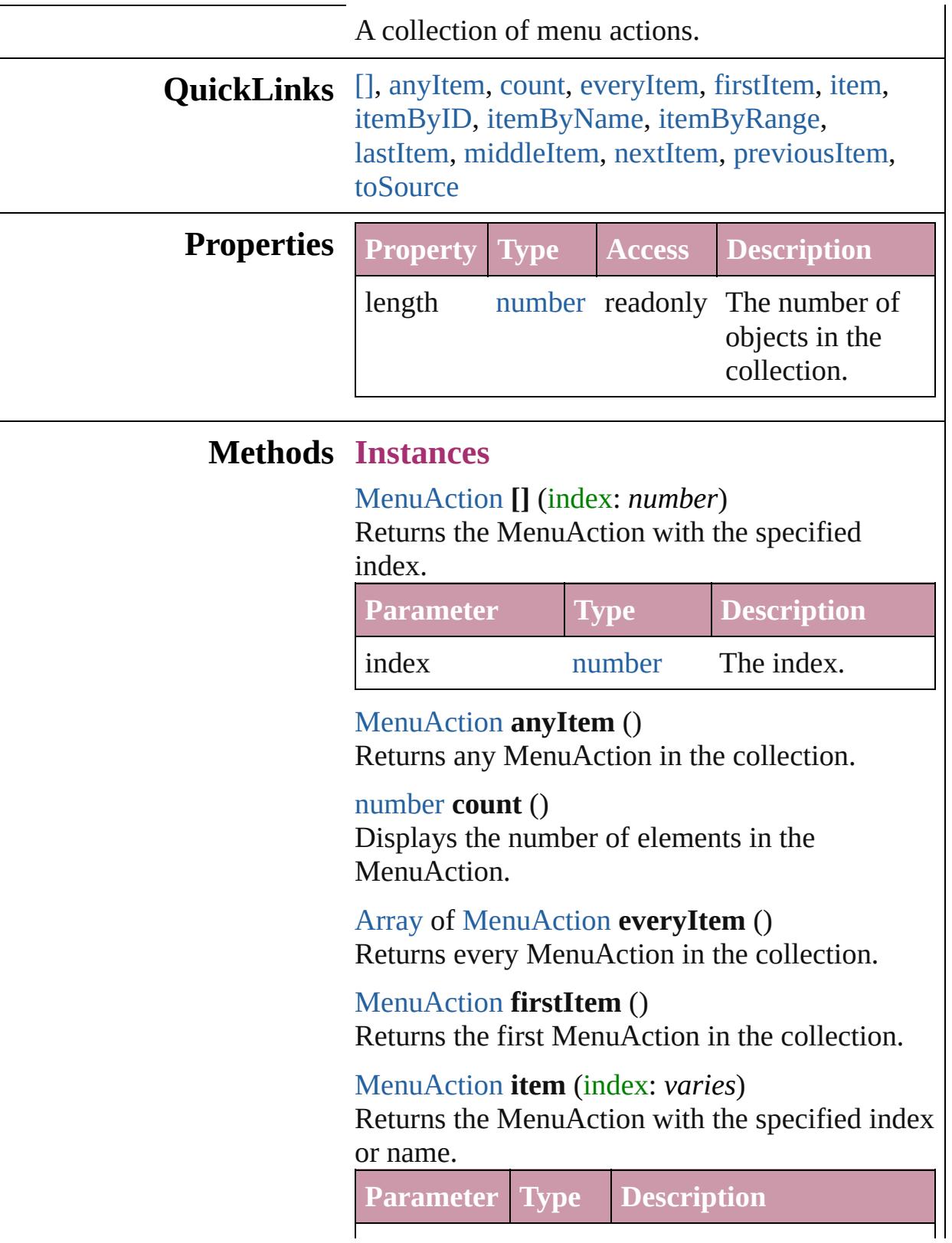

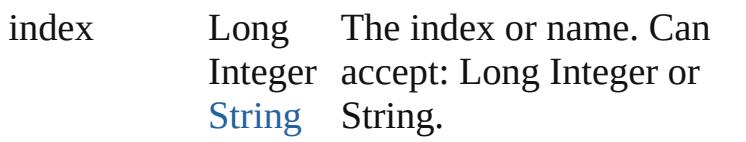

## <span id="page-5443-0"></span>[MenuAction](#page-5434-0) **itemByID** (id: *number*) Returns the MenuAction with the specified ID.

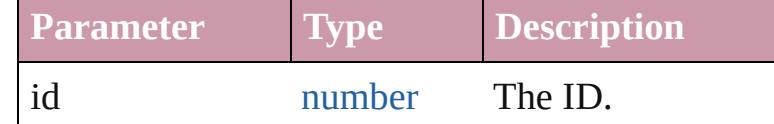

#### <span id="page-5443-1"></span>[MenuAction](#page-5434-0) **itemByName** (name: *string*) Returns the MenuAction with the specified name.

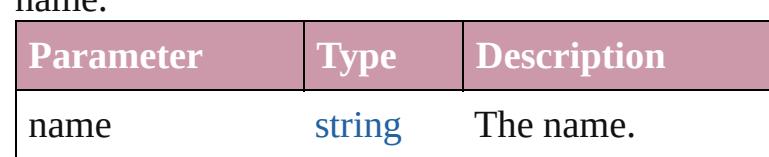

## <span id="page-5443-2"></span>[Array](#page-22-0) of [MenuAction](#page-5434-0) **itemByRange** (from: *varies*, to: *varies*)

Returns the MenuActions within the specified range.

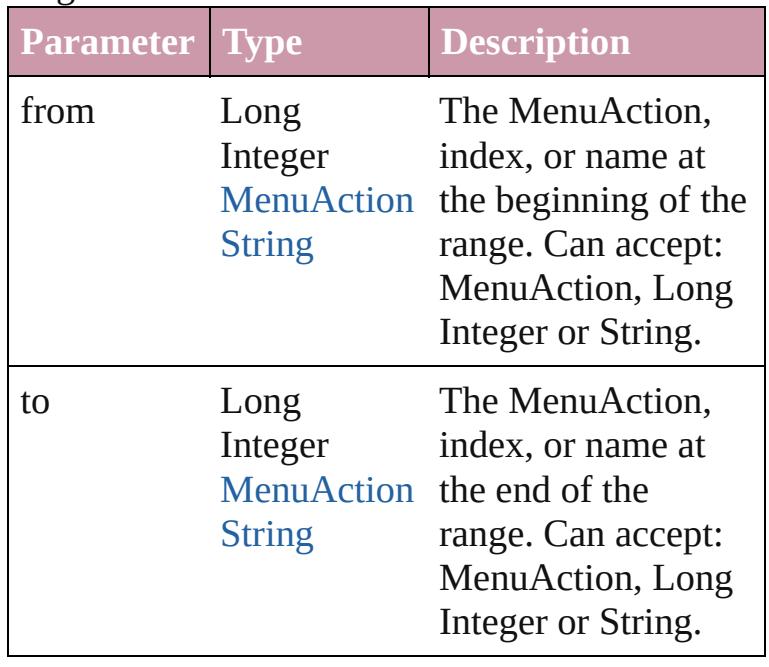

## <span id="page-5443-3"></span>[MenuAction](#page-5434-0) **lastItem** ()

Returns the last MenuAction in the collection.

<span id="page-5443-4"></span>[MenuAction](#page-5434-0) **middleItem** ()

Returns the middle MenuAction in the collection.

<span id="page-5444-0"></span>[MenuAction](#page-5434-0) **nextItem** (obj: [MenuAction](#page-5434-0)) Returns the MenuAction whose index follows the specified MenuAction in the collection.

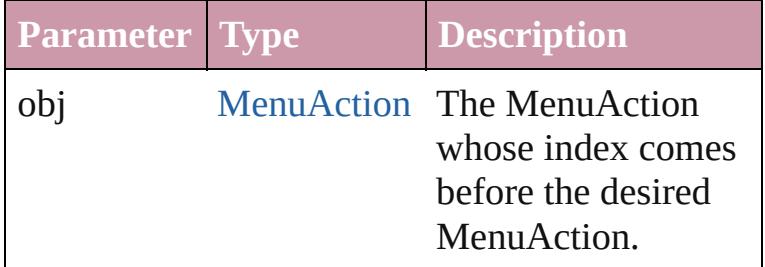

<span id="page-5444-1"></span>[MenuAction](#page-5434-0) **previousItem** (obj: [MenuAction](#page-5434-0)) Returns the MenuAction with the index previous to the specified index.

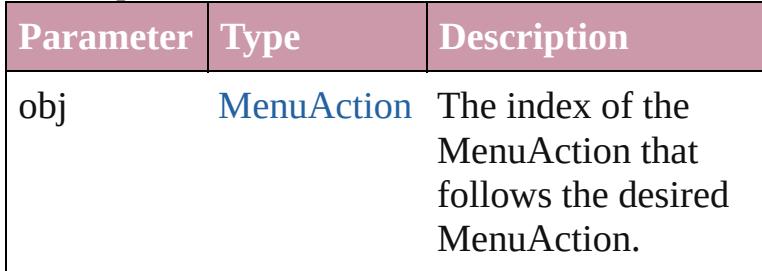

#### <span id="page-5444-2"></span>string **toSource** ()

Generates a string which, if executed, will return the MenuAction.

## **Element of** [Application.](#page-248-0)menuActions

Jongware, 20-

[Contents](#page-0-0) :: [Index](#page-5767-0)

# **MenuElement**

A menu elements

Superclass of [MenuItem](#page-5454-0), [MenuSeparator](#page-5464-0), and [Su](#page-5575-0)

**QuickLinks** [addEventListener](#page-5447-0), [getElements](#page-5447-1), [remove,](#page-5447-2) [removeEventListener,](#page-5447-3) [toSource,](#page-5448-0) [toSpecifier](#page-5448-1)

# **Hierarchy** [Menu](#page-5428-0) | [Submenu](#page-5575-0)

**MenuElement**

[MenuItem](#page-5454-0) | [MenuSeparator](#page-5464-0) | [Submenu](#page-5575-0)

[Event](#page-327-0) | [EventListener](#page-345-0) | [MutationEvent](#page-431-0)

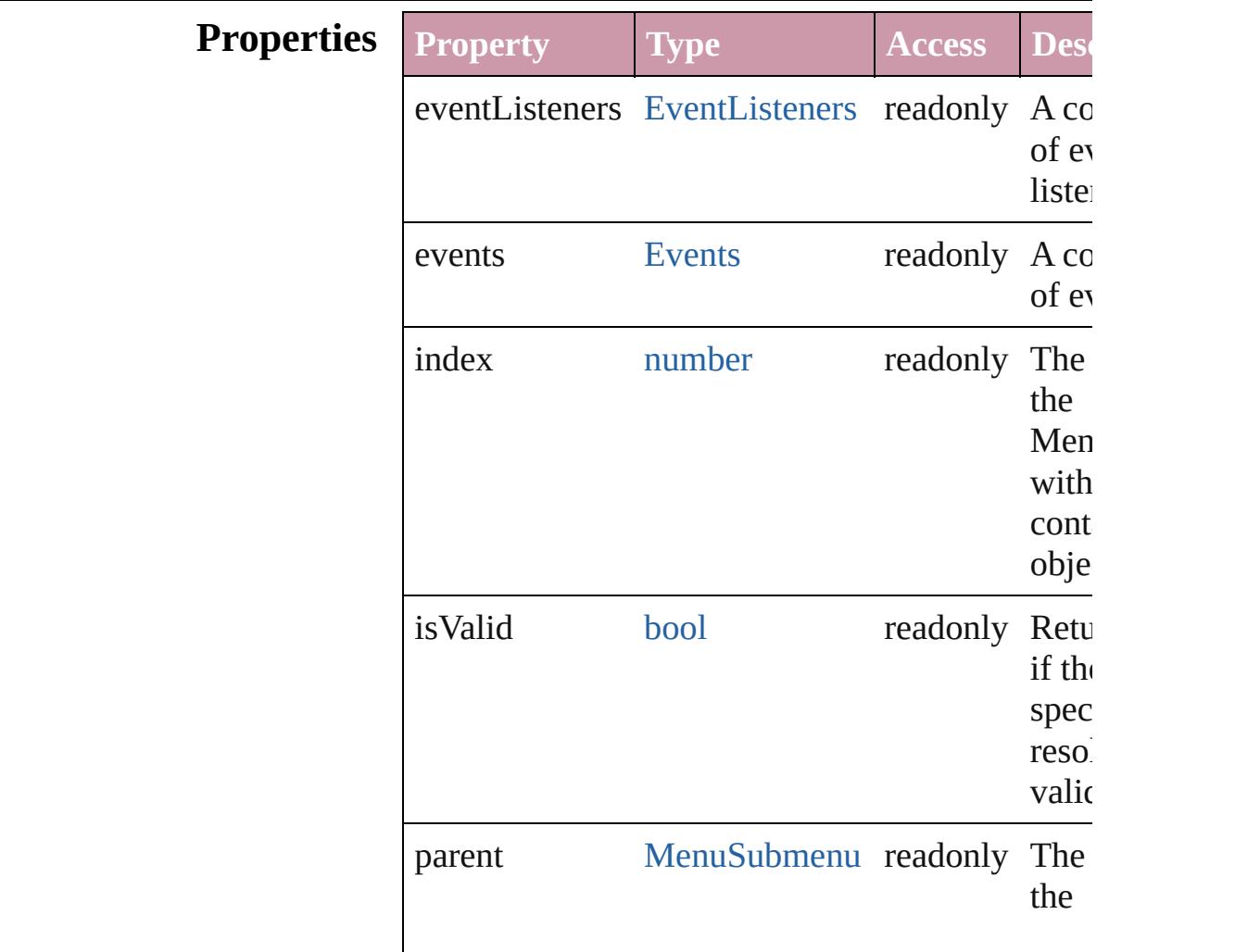

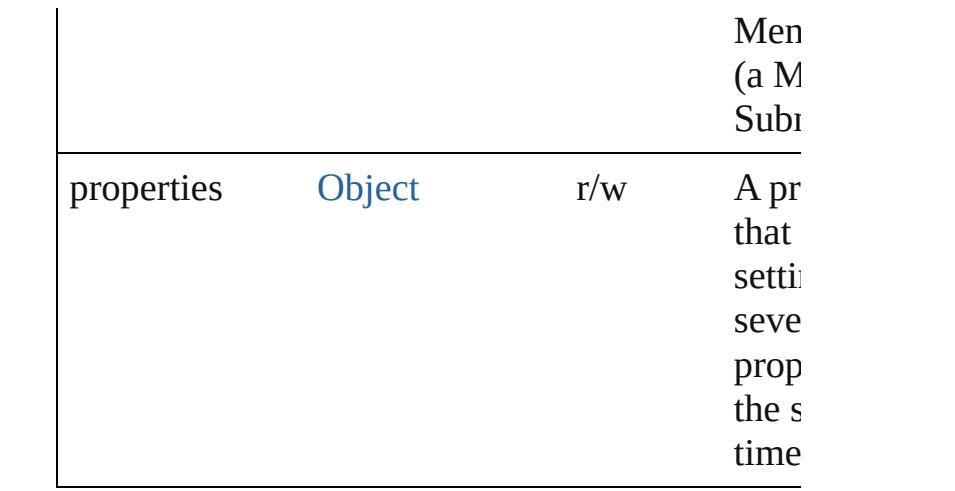

# **Methods Instances**

<span id="page-5447-0"></span>[EventListener](#page-345-0) **addEventListener** (eventType: *st* handler: *varies*[, captures: *bool*=**false**]) Adds an event listener.

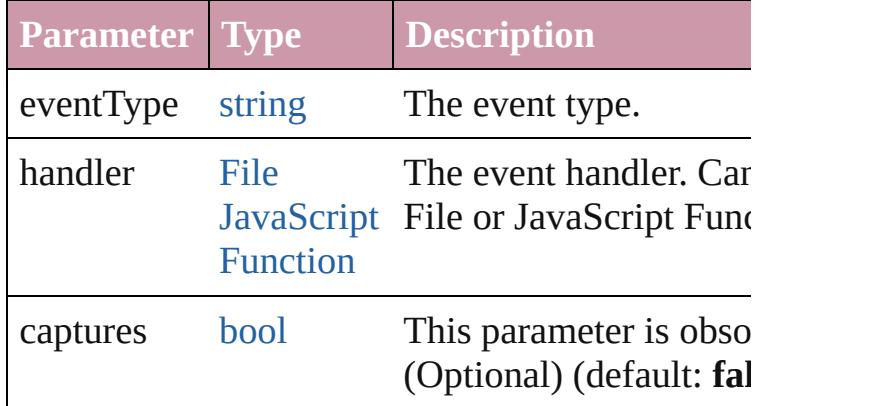

<span id="page-5447-1"></span>[Array](#page-22-0) of [MenuElement](#page-5445-0) **getElements** ()

Resolves the object specifier, creating an array of references.

<span id="page-5447-2"></span>void **remove** () Deletes the MenuElement.

<span id="page-5447-3"></span>bool **removeEventListener** (eventType: *string*, have *varies*[, captures: *bool*=**false**]) Removes the event listener.

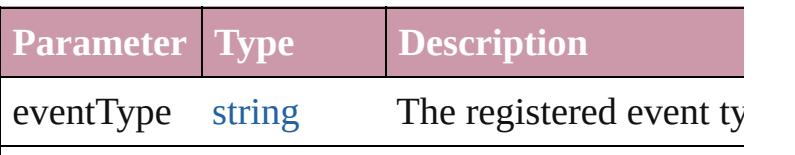

<span id="page-5448-1"></span><span id="page-5448-0"></span>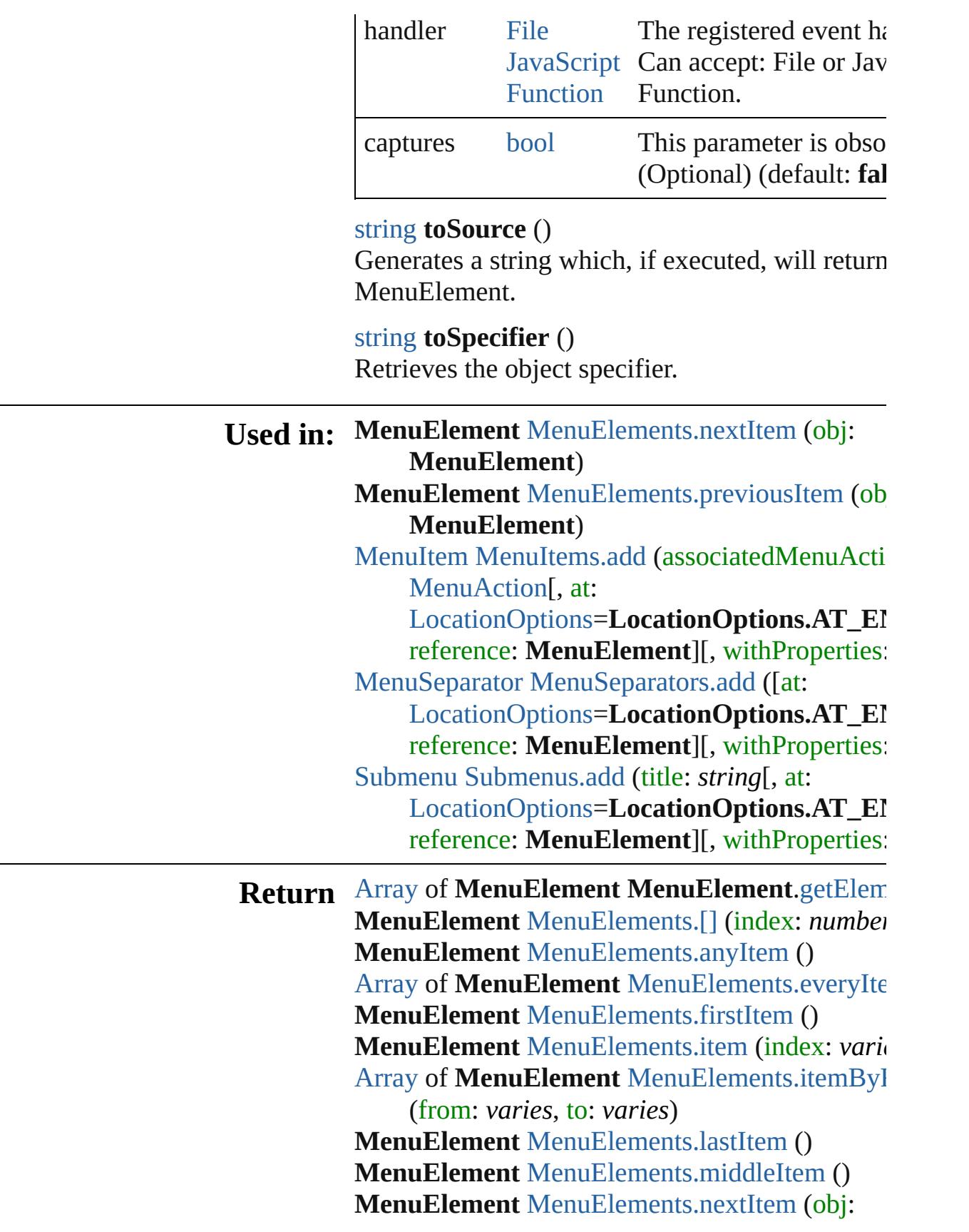

## **MenuElement**) **MenuElement** MenuElement[s.p](#page-5453-1)reviousItem (ob **MenuElement**)

Jongware, 20-Jun-2010 v3.0.3d

[C](#page-0-0)o[n](#page-5767-0)tents :: Index

# **MenuElements**

<span id="page-5451-5"></span><span id="page-5451-4"></span><span id="page-5451-3"></span><span id="page-5451-2"></span><span id="page-5451-1"></span><span id="page-5451-0"></span>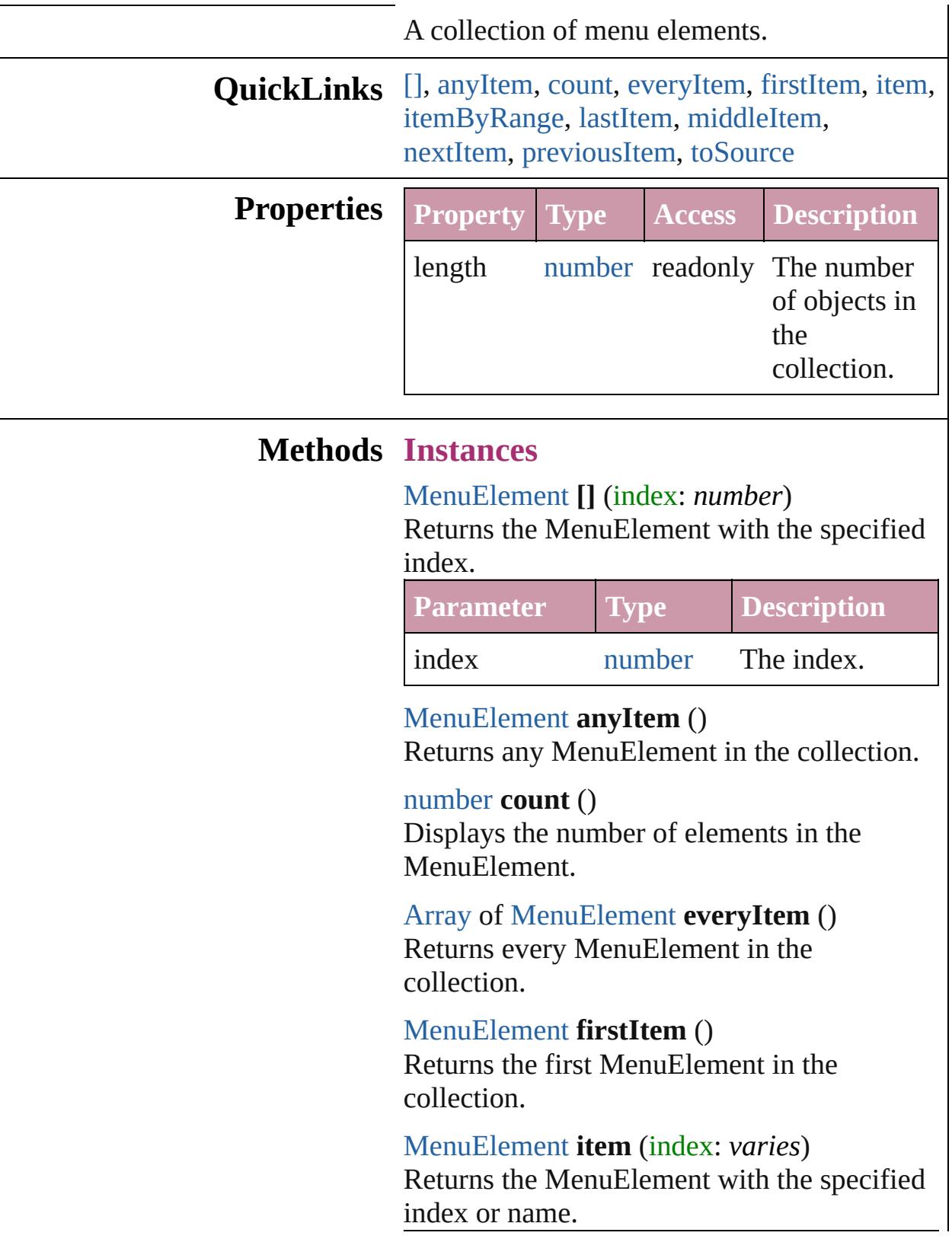

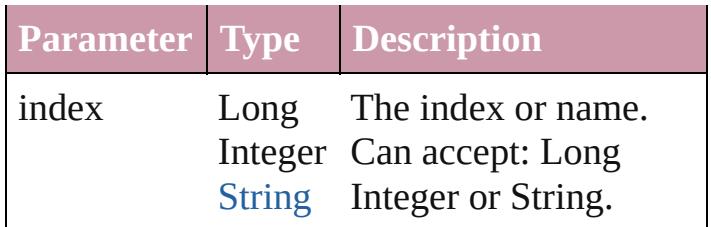

<span id="page-5452-0"></span>[Array](#page-22-0) of [MenuElement](#page-5445-0) **itemByRange** (from: *varies*, to: *varies*)

Returns the MenuElements within the specified range.

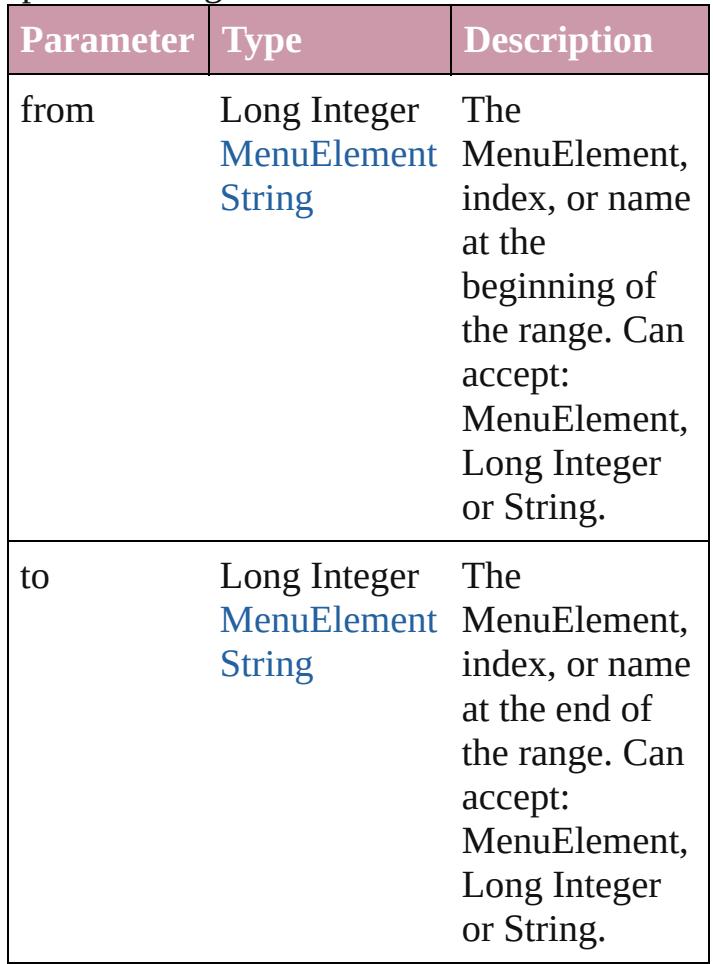

## <span id="page-5452-1"></span>[MenuElement](#page-5445-0) **lastItem** ()

Returns the last MenuElement in the collection.

## <span id="page-5452-2"></span>[MenuElement](#page-5445-0) **middleItem** ()

Returns the middle MenuElement in the collection.

<span id="page-5453-0"></span>[MenuElement](#page-5445-0) **nextItem** (obj: [MenuElement\)](#page-5445-0) Returns the MenuElement whose index follows the specified MenuElement in the collection.

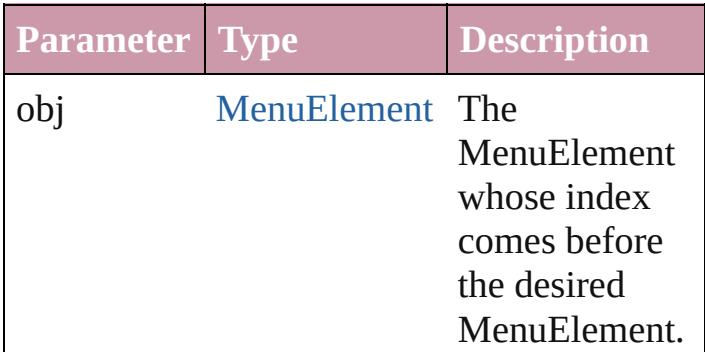

### <span id="page-5453-1"></span>[MenuElement](#page-5445-0) **previousItem** (obj: [MenuElement\)](#page-5445-0)

Returns the MenuElement with the index previous to the specified index.

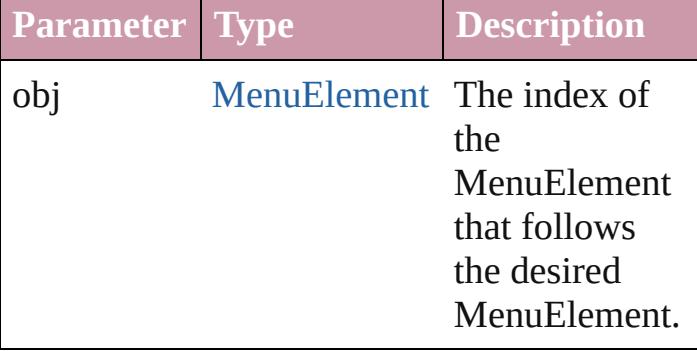

### <span id="page-5453-2"></span>string **toSource** ()

Generates a string which, if executed, will return the MenuElement.

## **Element of** [Menu](#page-5428-0).menuElements [Submenu.](#page-5575-0)menuElements

Jongware, 20- [Contents](#page-0-0) :: [Index](#page-5767-0)

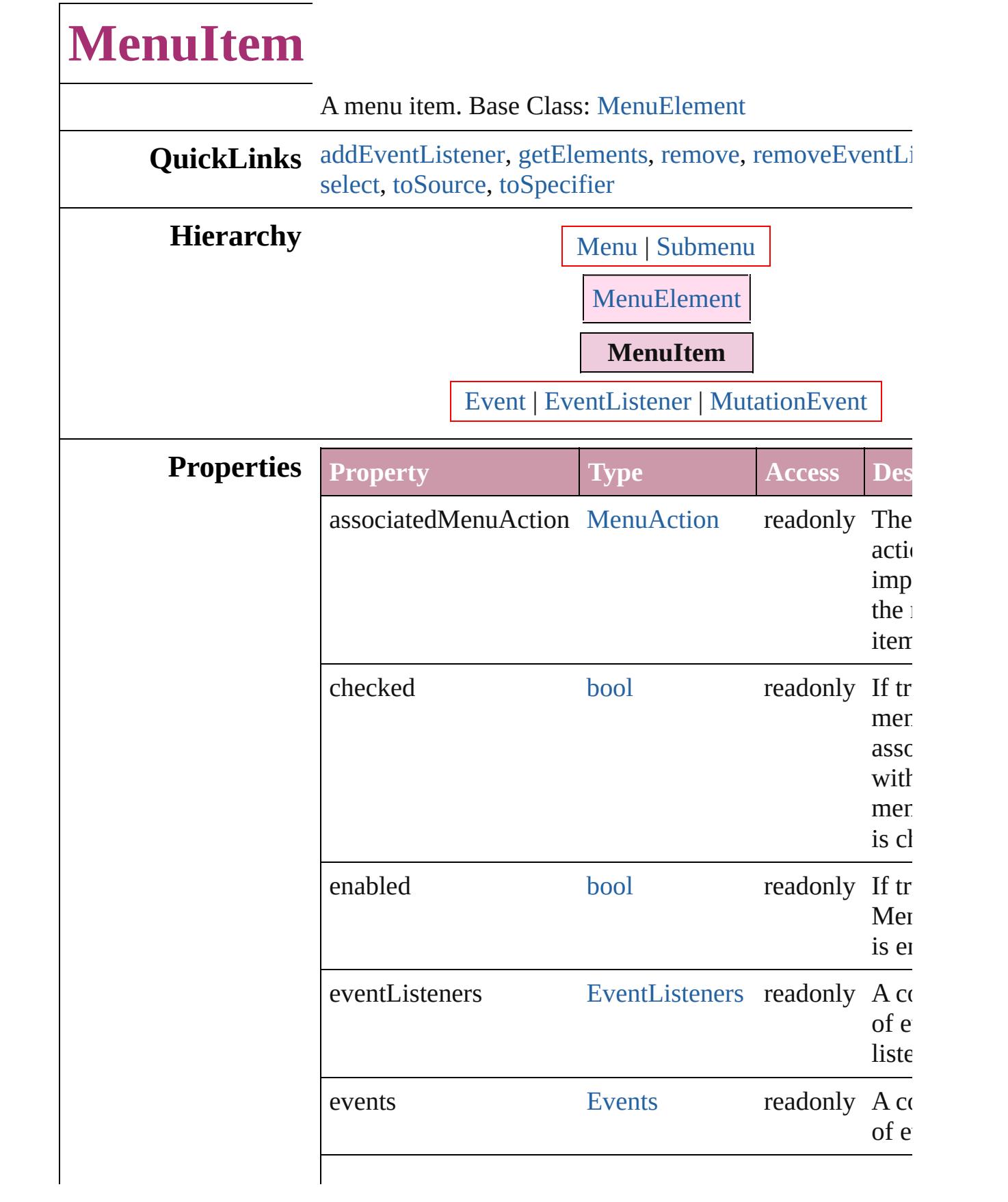

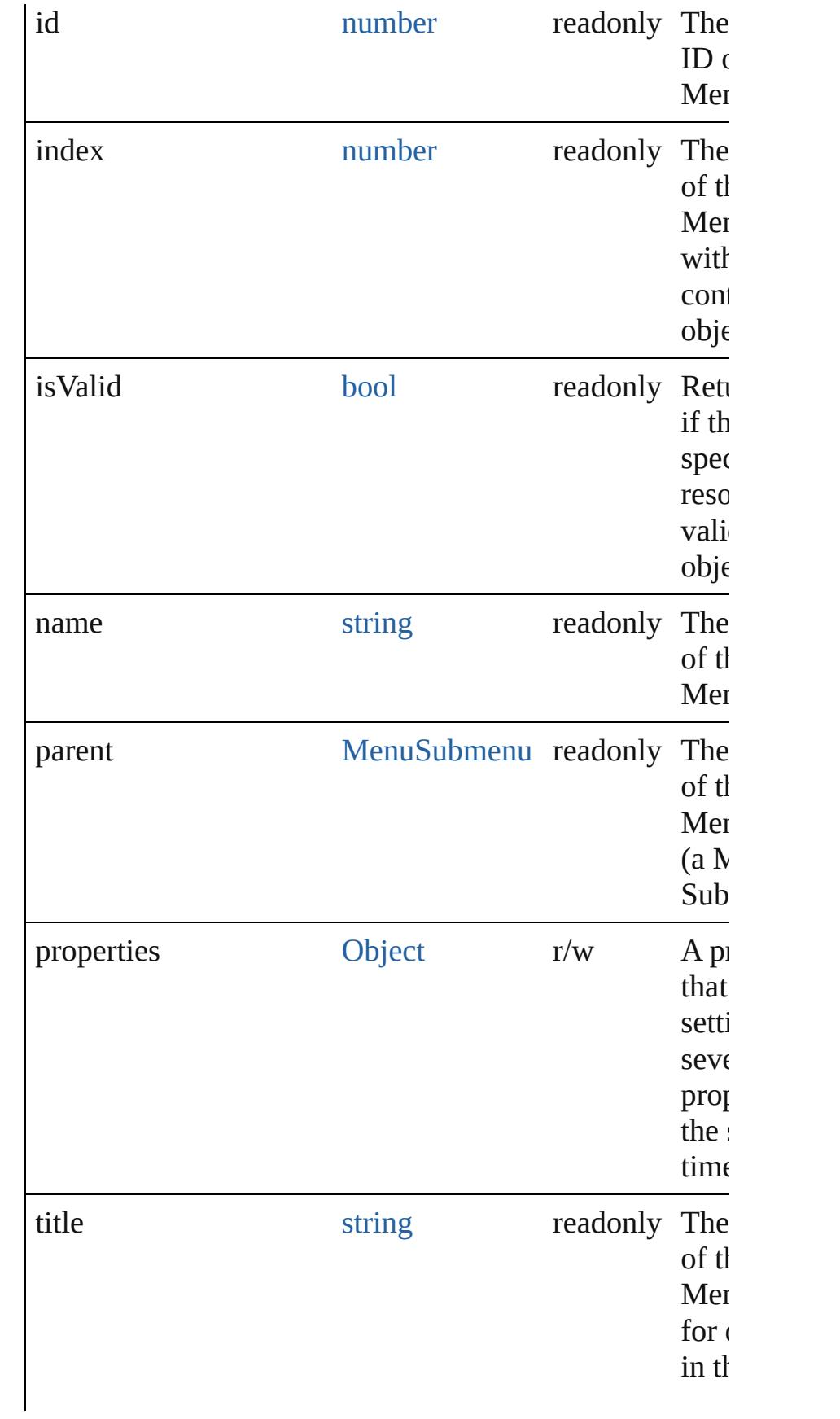

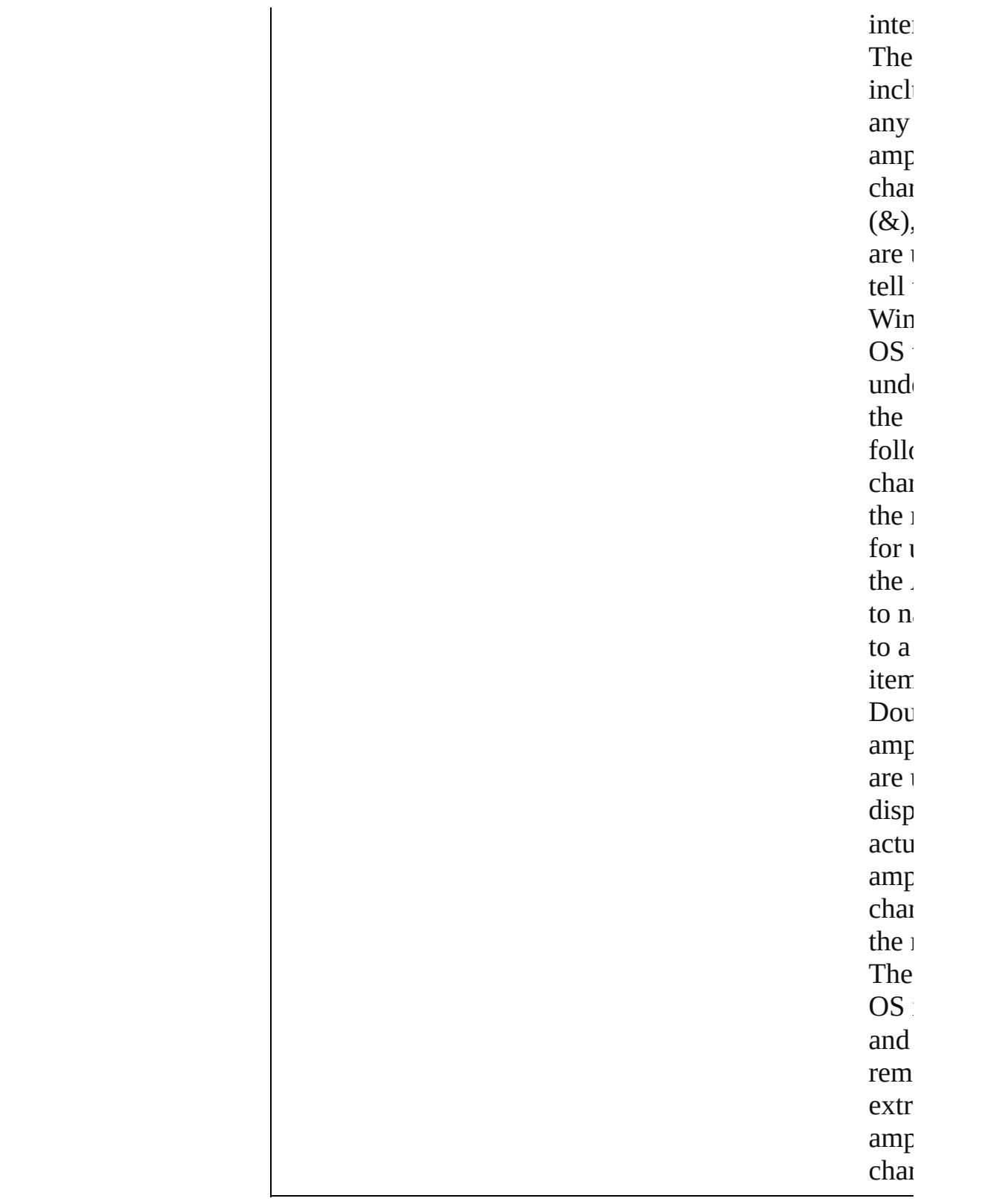

# **Methods Instances**

<span id="page-5458-0"></span>[EventListener](#page-345-0) **addEventListener** (eventType: *string*, ha *varies*[, captures: *bool*=**false**]) Adds an event listener.

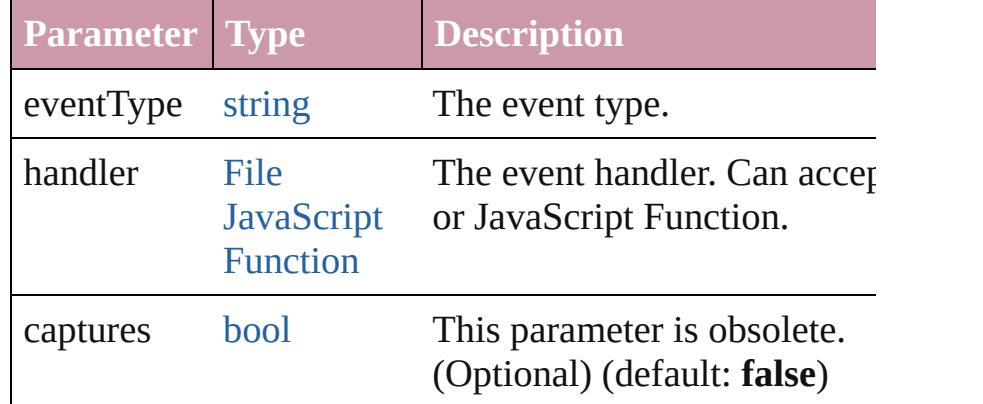

## <span id="page-5458-1"></span>[Array](#page-22-0) of [MenuItem](#page-5454-0) **getElements** ()

Resolves the object specifier, creating an array of object references.

#### <span id="page-5458-2"></span>void **remove** ()

Deletes the MenuItem.

<span id="page-5458-3"></span>bool **removeEventListener** (eventType: *string*, handler: captures: *bool*=**false**])

Removes the event listener.

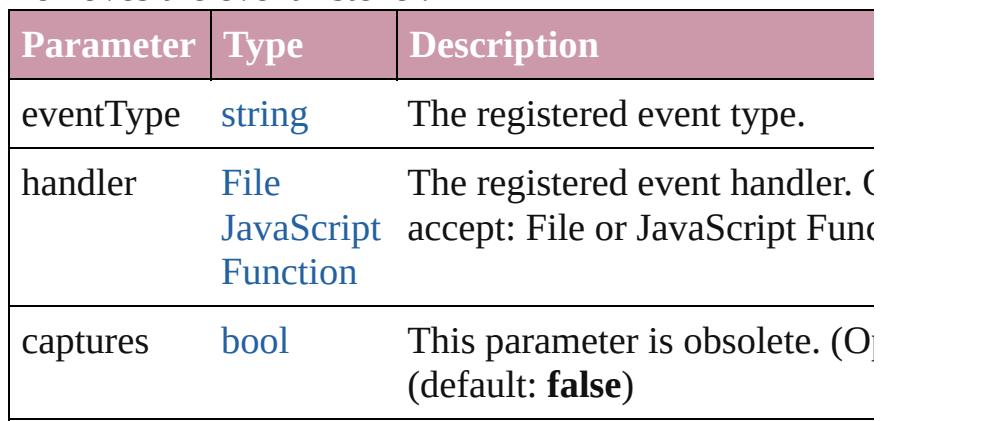

## <span id="page-5458-4"></span>void **select** ()

Selects the MenuItem.

<span id="page-5458-5"></span>string **toSource** () Generates a string which, if executed, will return the Me

<span id="page-5458-6"></span>string **toSpecifier** () Retrieves the object specifier.

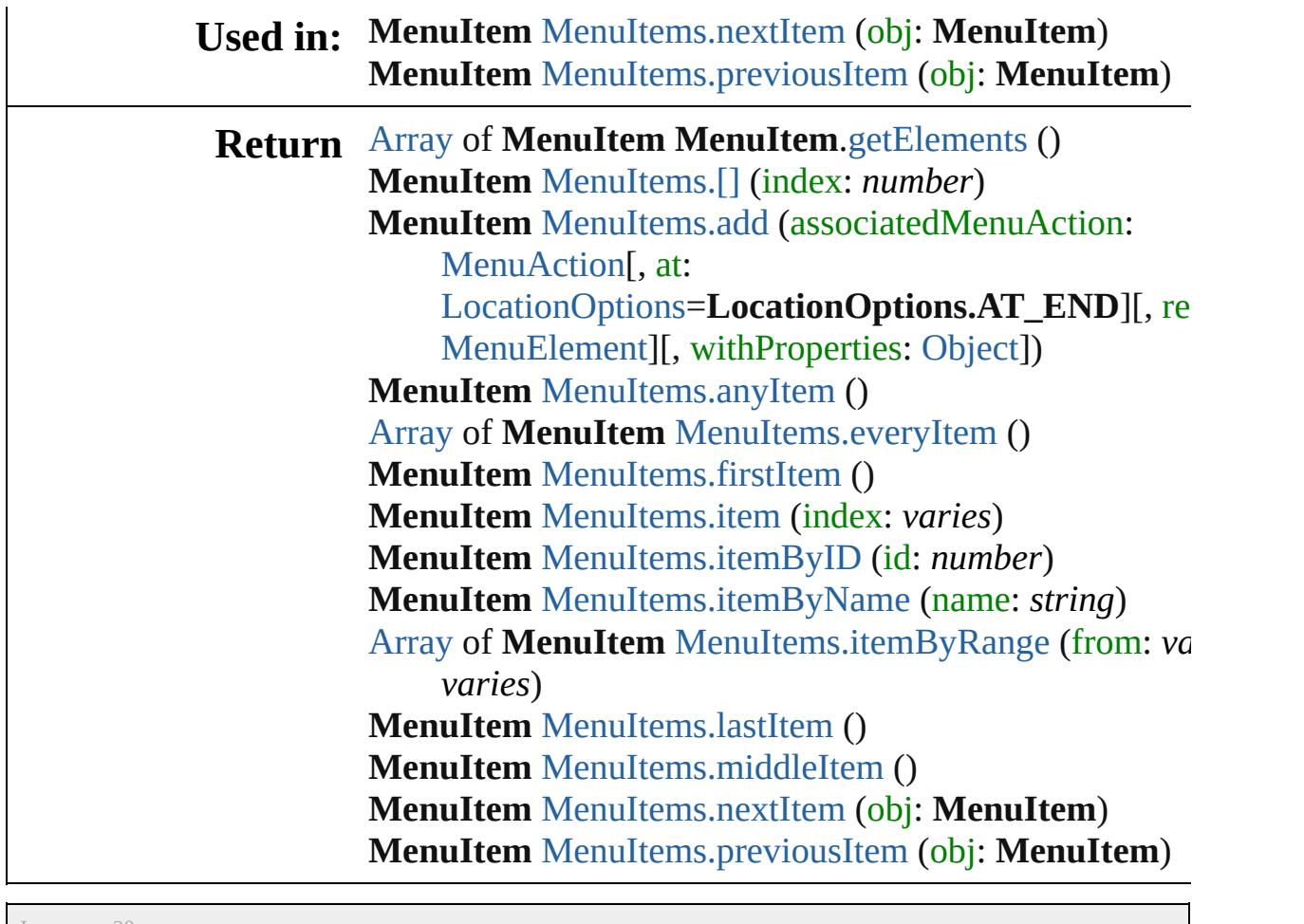

Jongware, 20-

[Contents](#page-0-0) :: [Index](#page-5767-0)

# **MenuItems**

<span id="page-5461-1"></span><span id="page-5461-0"></span>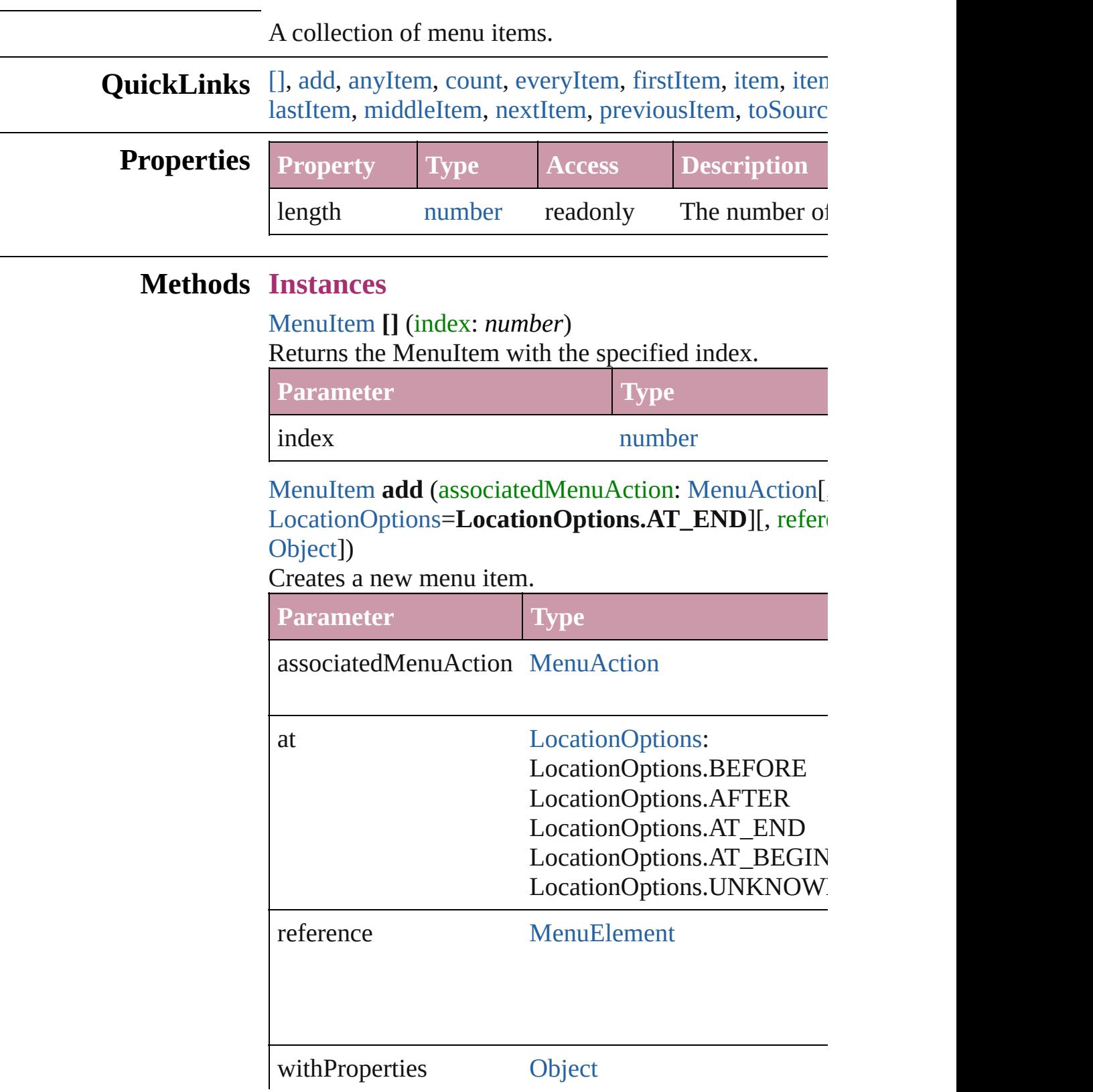

### <span id="page-5462-0"></span>[MenuItem](#page-5454-0) **anyItem** () [Returns](#page-5462-6) any MenuItem in the collection.

<span id="page-5462-7"></span>number **count** () Displays the number of elements in the MenuItem.

<span id="page-5462-1"></span>[Array](#page-22-0) of [MenuItem](#page-5454-0) **everyItem** () Returns every MenuItem in the collection.

# <span id="page-5462-2"></span>[MenuItem](#page-5454-0) **firstItem** ()

Returns the first MenuItem in the collection.

# <span id="page-5462-3"></span>[MenuItem](#page-5454-0) **item** (index: *varies*)

Returns the MenuItem with the specified index or nam

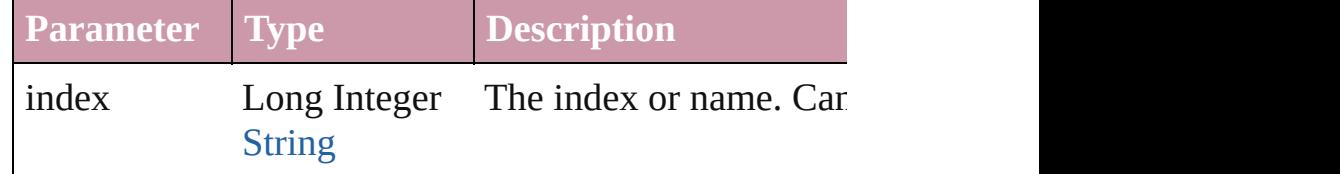

## <span id="page-5462-4"></span>[MenuItem](#page-5454-0) **itemByID** (id: *number*)

Returns the MenuItem with the specified ID.

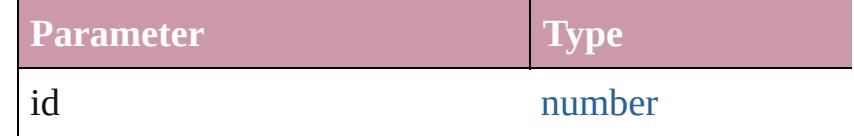

## <span id="page-5462-5"></span>[MenuItem](#page-5454-0) **itemByName** (name: *string*)

Returns the MenuItem with the specified name.

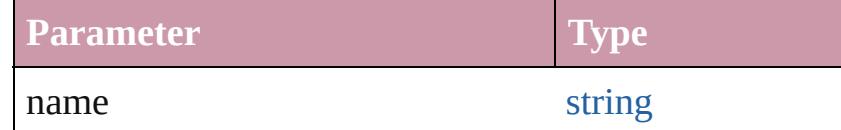

<span id="page-5462-6"></span>[Array](#page-22-0) of [MenuItem](#page-5454-0) **itemByRange** (from: *varies*, to: *varies* Returns the MenuItems within the specified range.

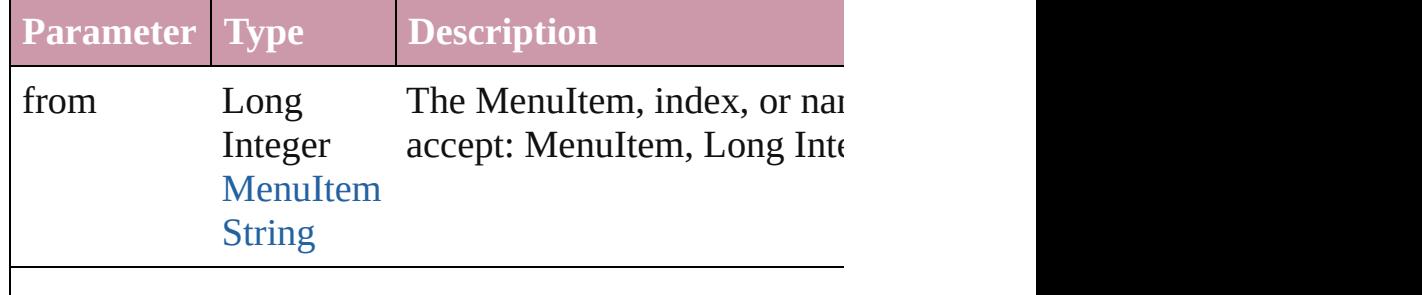

<span id="page-5463-4"></span><span id="page-5463-3"></span><span id="page-5463-2"></span><span id="page-5463-1"></span><span id="page-5463-0"></span>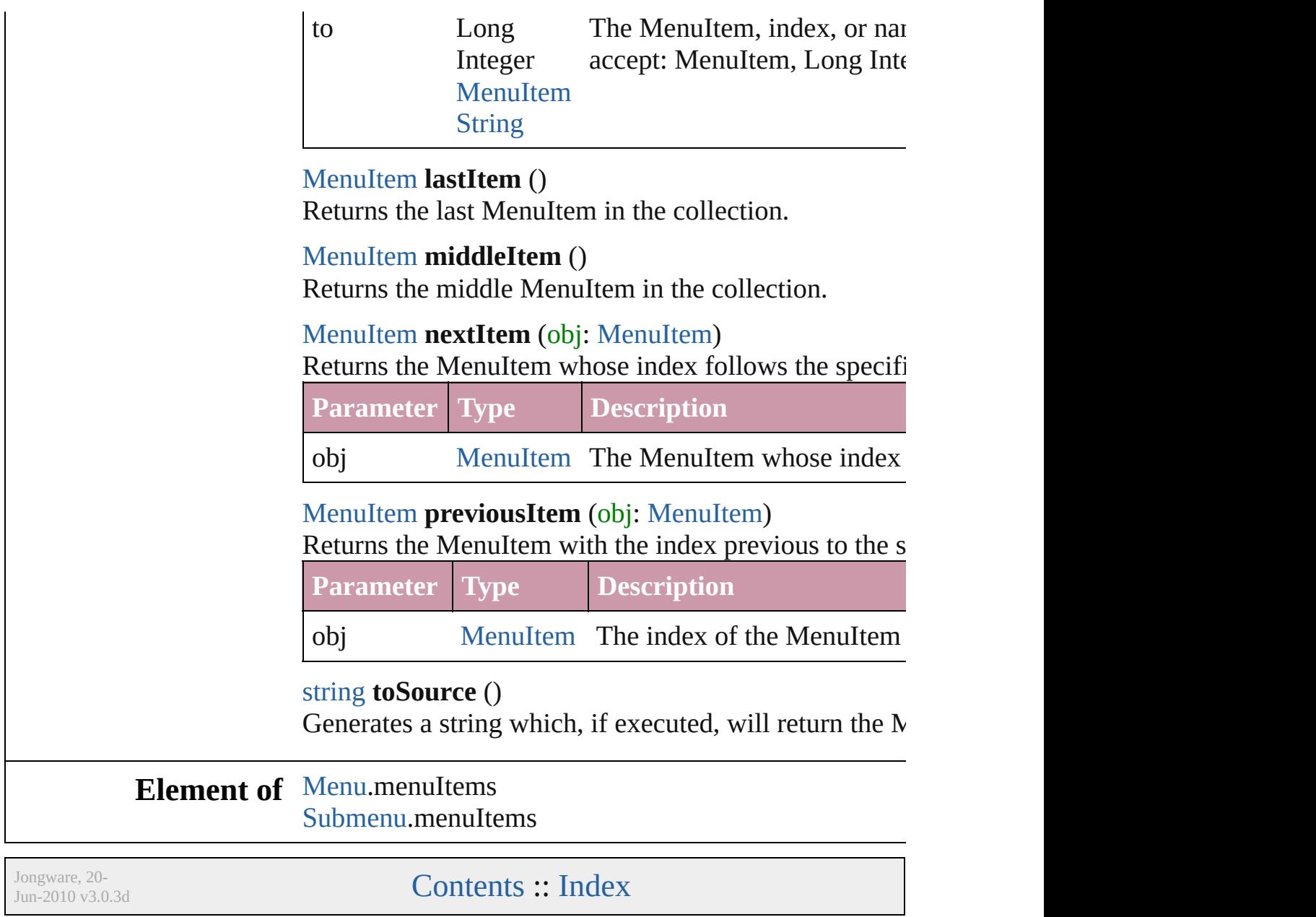

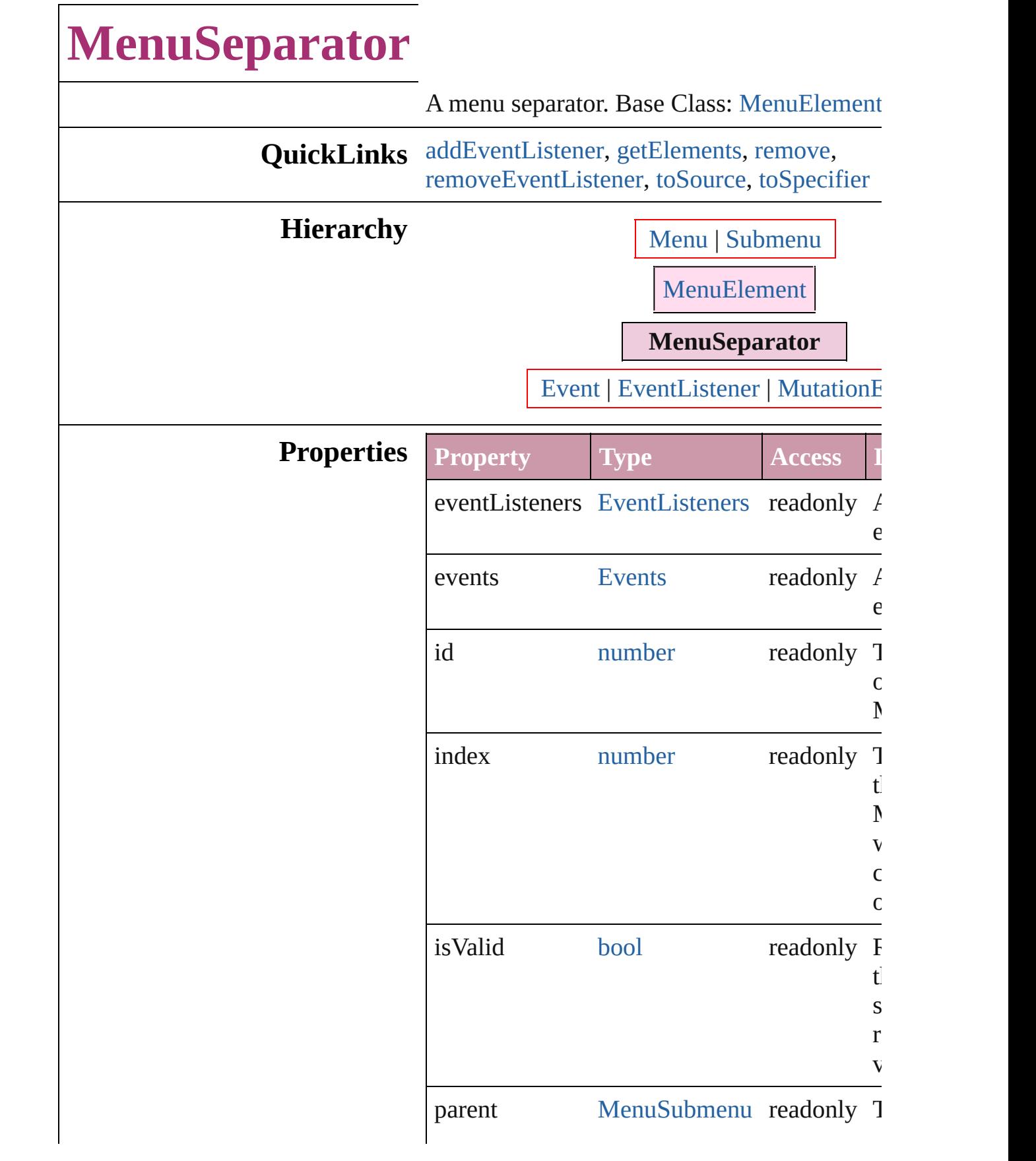

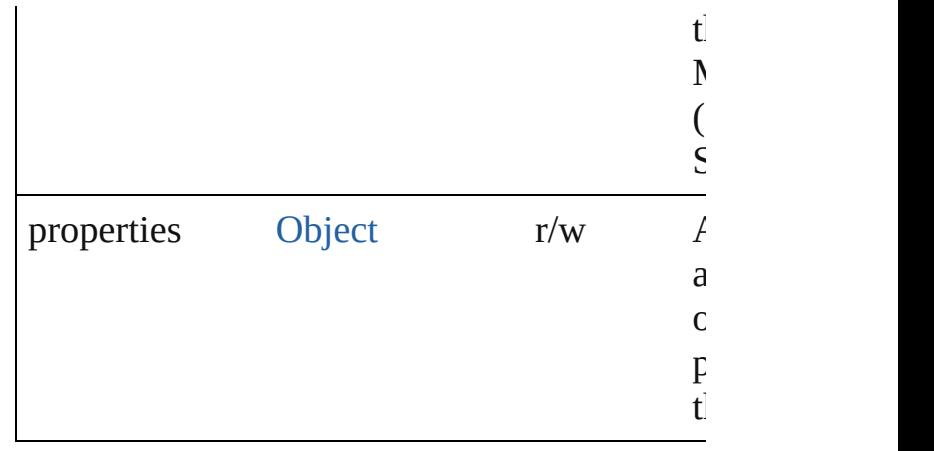

# **Methods Instances**

<span id="page-5466-0"></span>[EventListener](#page-345-0) **addEventListener** (eventType handler: *varies*[, captures: *bool*=**false**]) Adds an event listener.

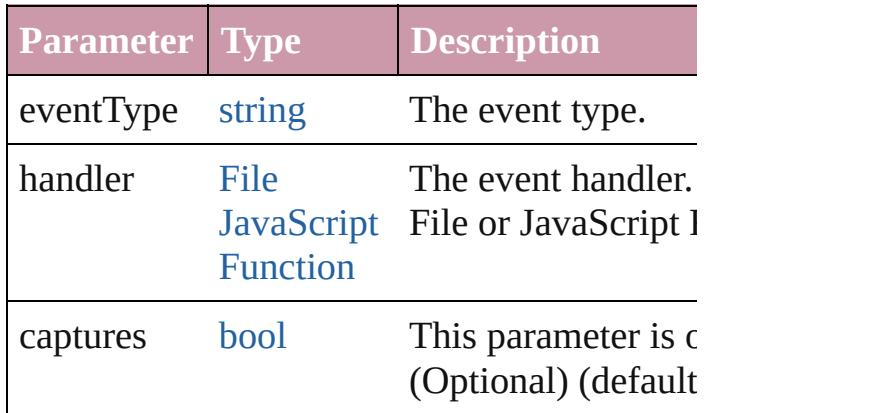

<span id="page-5466-1"></span>[Array](#page-22-0) of [MenuSeparator](#page-5464-0) **getElements** () Resolves the object specifier, creating an array references.

<span id="page-5466-2"></span>void **remove** () Deletes the MenuSeparator.

<span id="page-5466-3"></span>bool **removeEventListener** (eventType: *strii varies*[, captures: *bool*=**false**]) Removes the event listener.

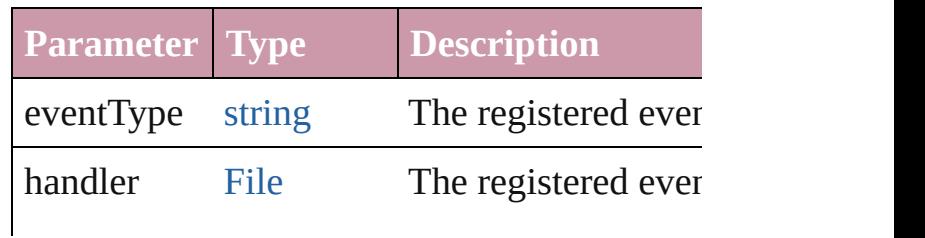

<span id="page-5467-1"></span><span id="page-5467-0"></span>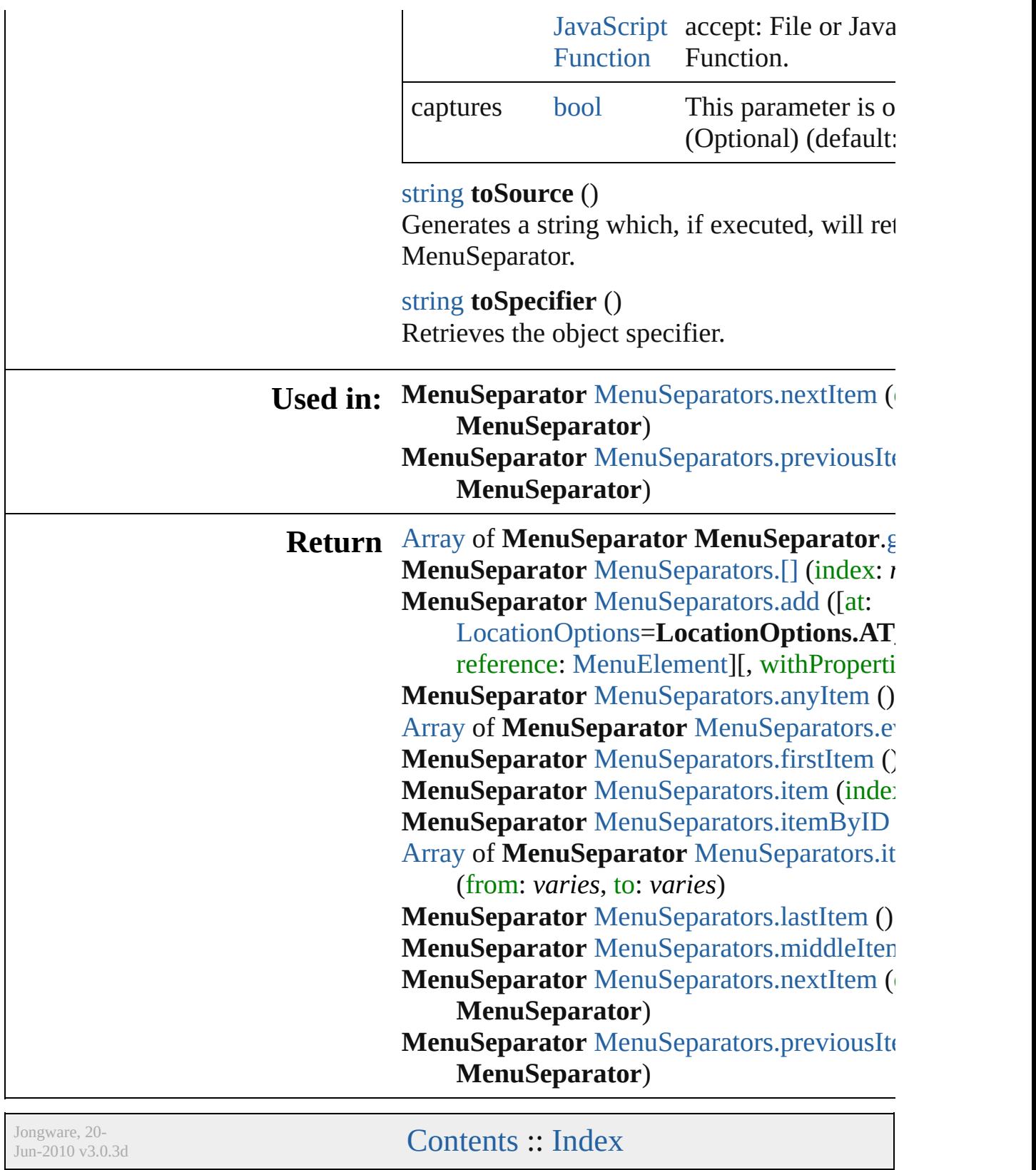

# **MenuSeparators**

<span id="page-5469-1"></span>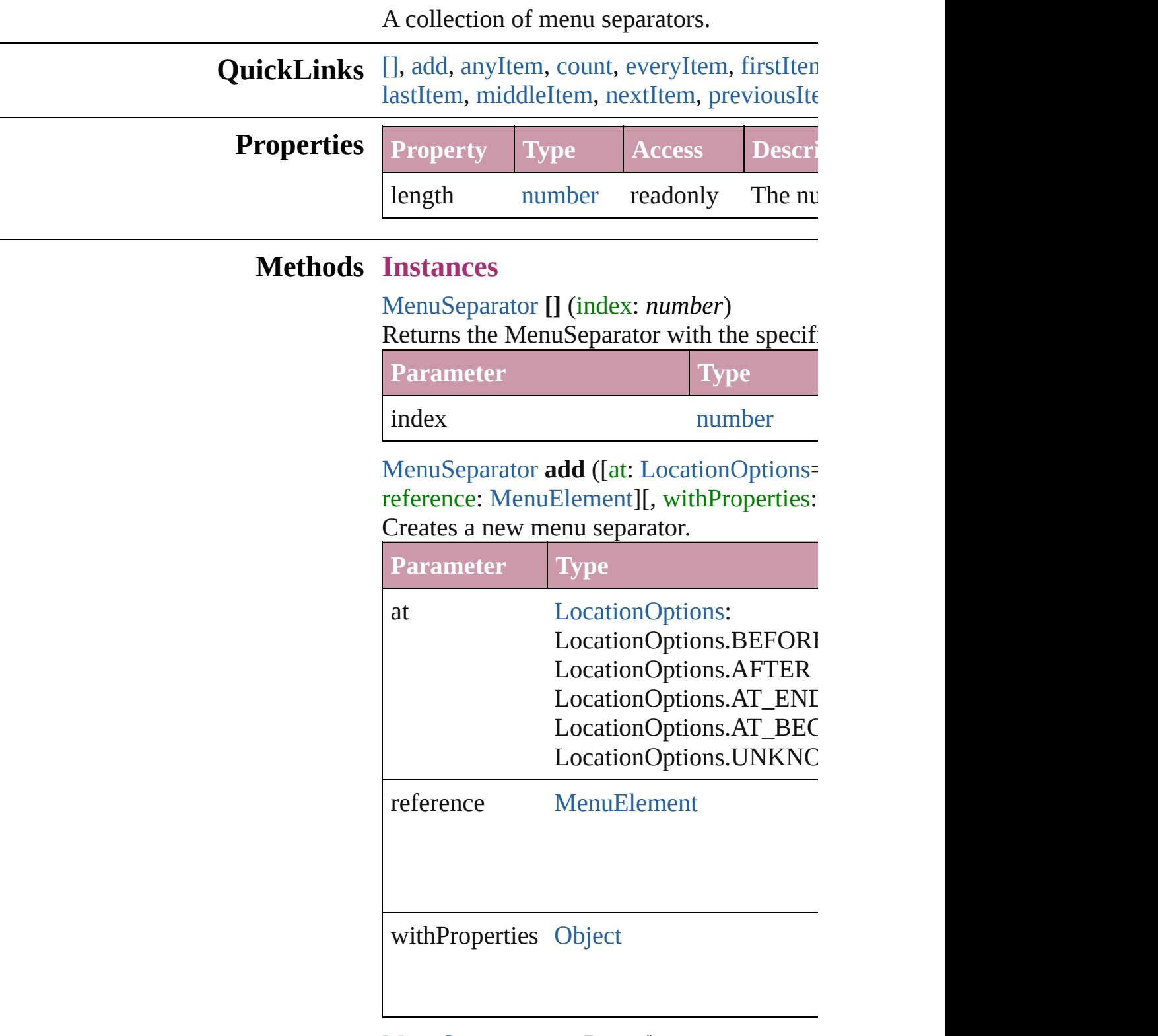

<span id="page-5469-2"></span><span id="page-5469-0"></span>[MenuSeparator](#page-5464-0) **anyItem** ()

Returns any MenuSeparator in the collectic

<span id="page-5470-8"></span>number **count** () Displays the number of elements in the Me

<span id="page-5470-1"></span>[Array](#page-22-0) of [MenuSeparator](#page-5464-0) **everyItem** () Returns every MenuSeparator in the collection.

<span id="page-5470-2"></span>[MenuSeparator](#page-5464-0) **firstItem** () Returns the first MenuSeparator in the collection.

#### <span id="page-5470-3"></span>[MenuSeparator](#page-5464-0) **item** (index: *varies*) Returns the MenuSeparator with the specified index or name.

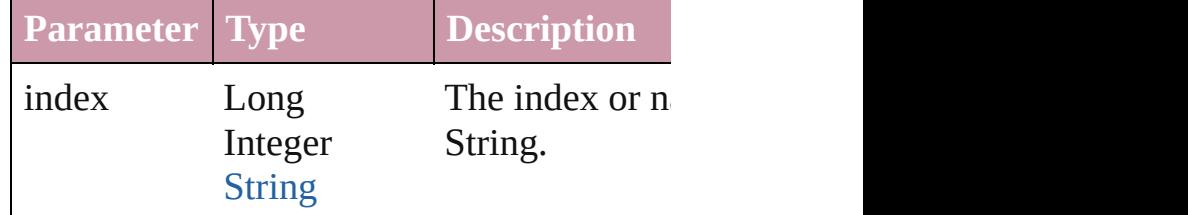

#### <span id="page-5470-4"></span>[MenuSeparator](#page-5464-0) **itemByID** (id: *number*) Returns the MenuSeparator with the specified

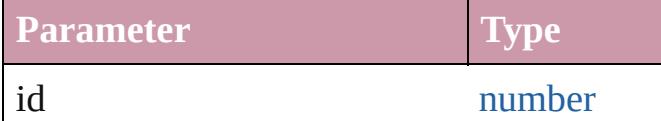

<span id="page-5470-5"></span>[Array](#page-22-0) of [MenuSeparator](#page-5464-0) **itemByRange** (from Returns the MenuSeparators within the spe

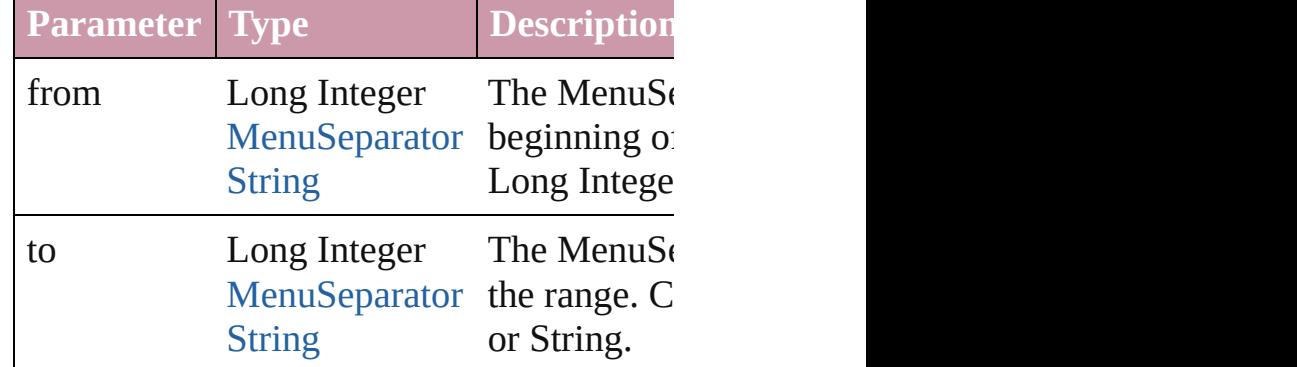

#### <span id="page-5470-6"></span>[MenuSeparator](#page-5464-0) **lastItem** ()

Returns the last MenuSeparator in the colle

## <span id="page-5470-7"></span>[MenuSeparator](#page-5464-0) **middleItem** ()

Returns the middle MenuSeparator in the c

<span id="page-5470-0"></span>[MenuSeparator](#page-5464-0) **nextItem** (obj: [MenuSepar](#page-5464-0)

<span id="page-5471-0"></span>Returns the MenuSeparator whose index fo the collection.

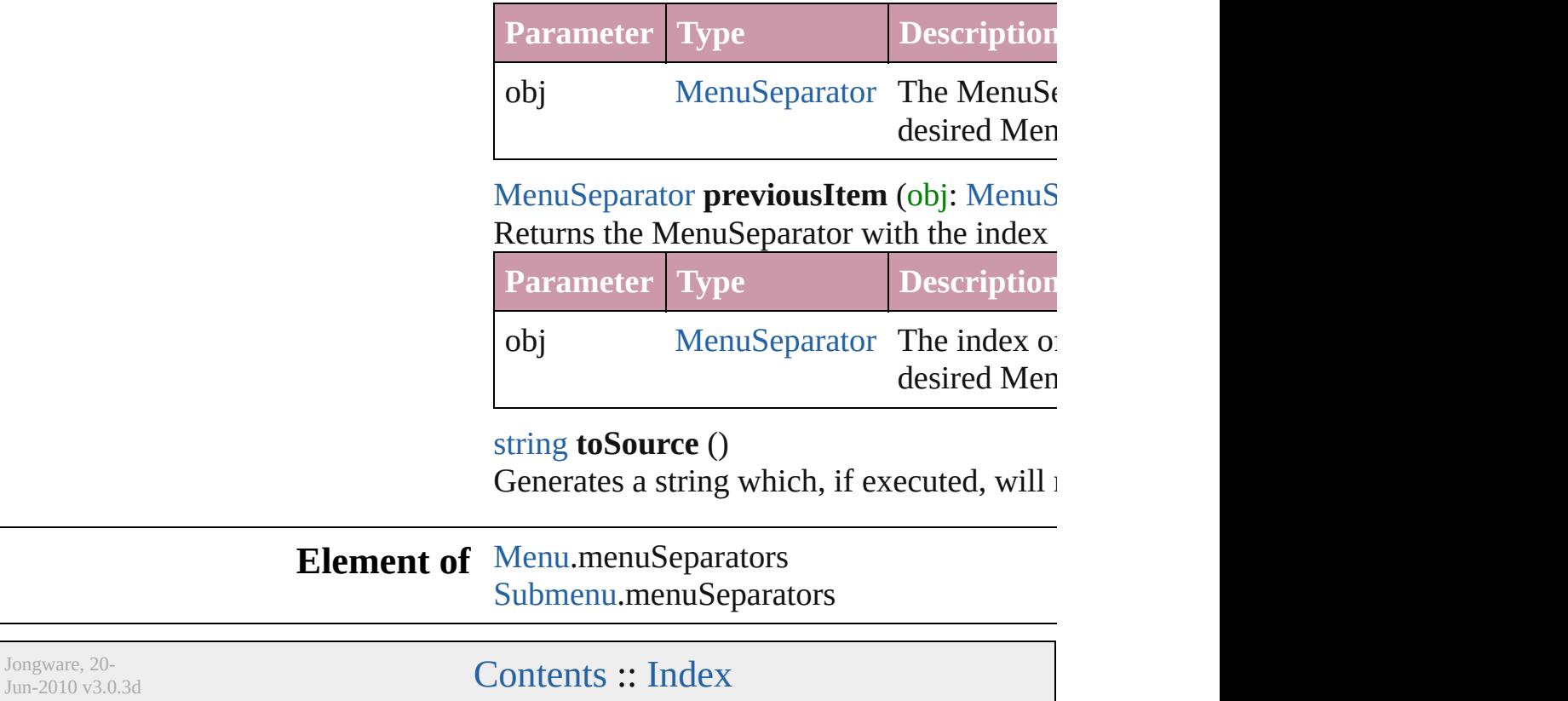
# **Menus**

<span id="page-5473-0"></span>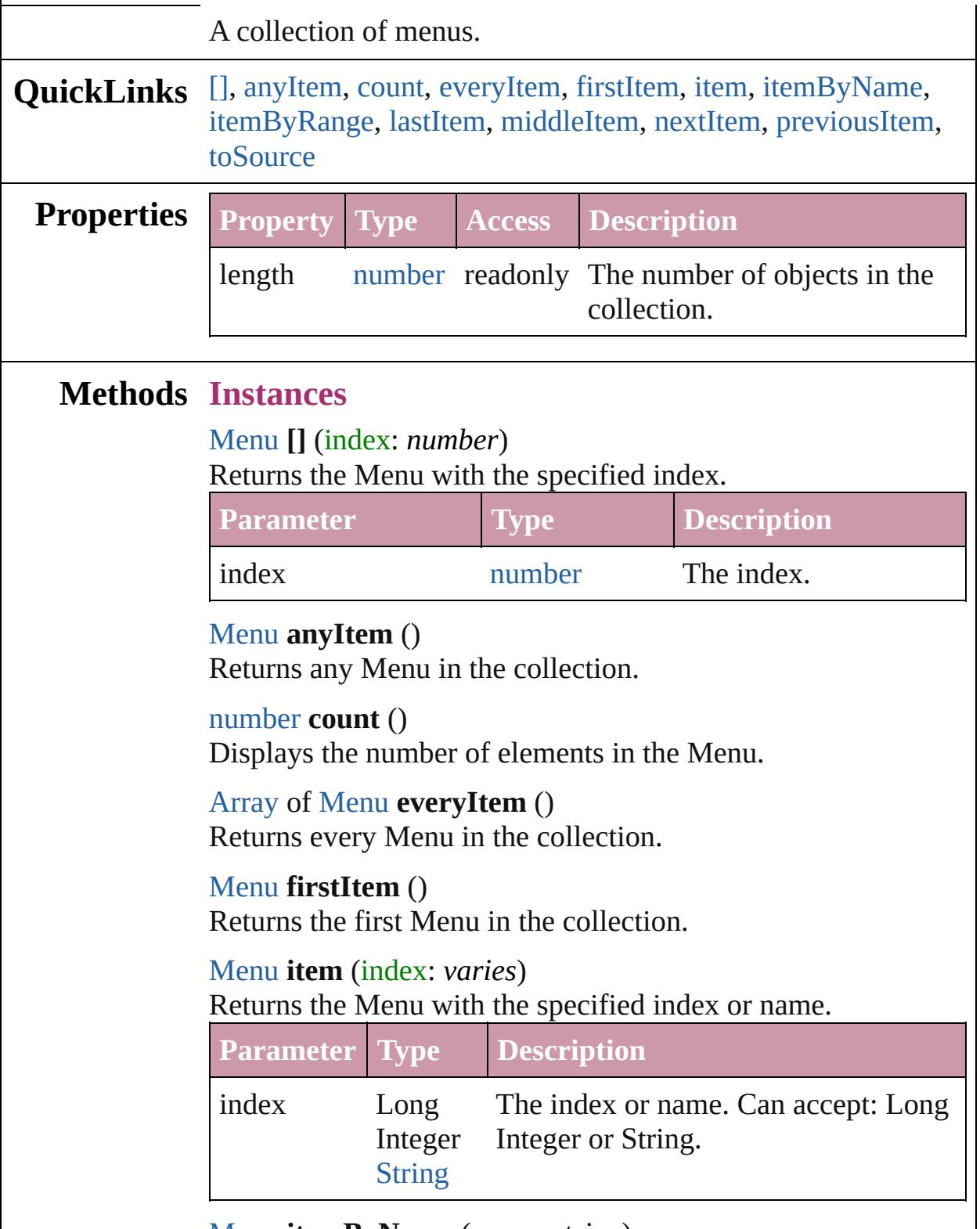

<span id="page-5473-6"></span><span id="page-5473-5"></span><span id="page-5473-4"></span><span id="page-5473-3"></span><span id="page-5473-2"></span><span id="page-5473-1"></span>[Menu](#page-5428-0) **itemByName** (name: *string*)

#### Returns the Menu with the specified name.

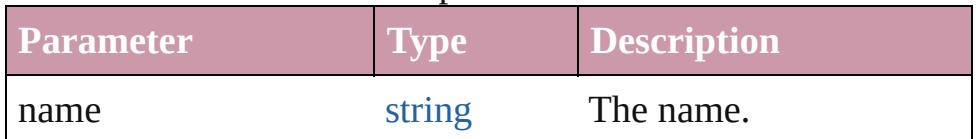

<span id="page-5474-0"></span>[Array](#page-22-0) of [Menu](#page-5428-0) **itemByRange** (from: *varies*, to: *varies*) Returns the Menus within the specified range.

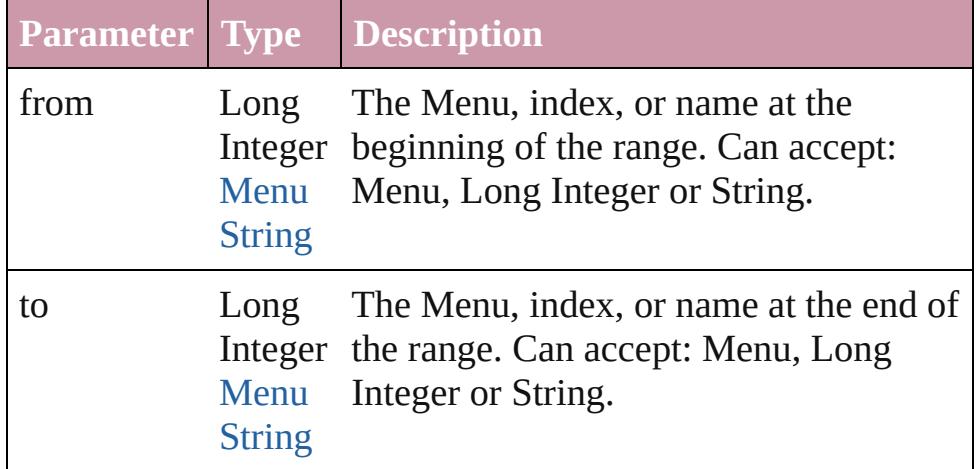

#### <span id="page-5474-1"></span>[Menu](#page-5428-0) **lastItem** ()

Returns the last Menu in the collection.

#### <span id="page-5474-2"></span>[Menu](#page-5428-0) **middleItem** ()

Returns the middle Menu in the collection.

#### <span id="page-5474-3"></span>[Menu](#page-5428-0) **nextItem** (obj: [Menu](#page-5428-0))

Returns the Menu whose index follows the specified Menu in the collection.

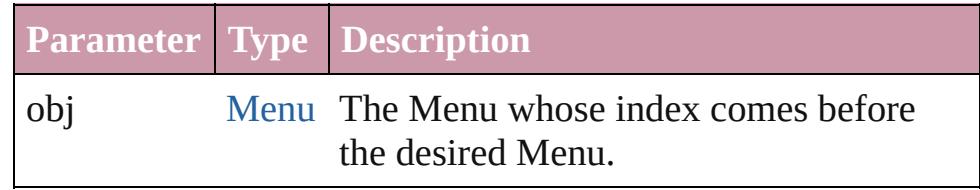

#### <span id="page-5474-4"></span>[Menu](#page-5428-0) **previousItem** (obj: [Menu\)](#page-5428-0)

Returns the Menu with the index previous to the specified index.

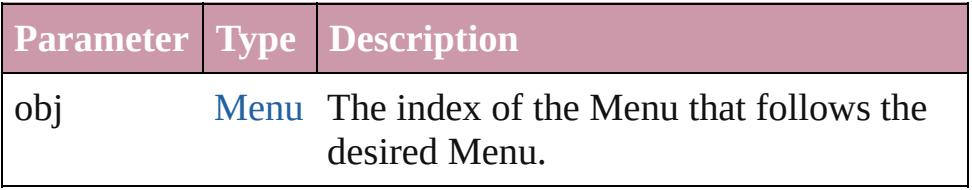

<span id="page-5474-5"></span>string **toSource** ()

Generates a string which, if executed, will return the Menu.

**Element of** [Application](#page-248-0).menus

Jongware, 20-

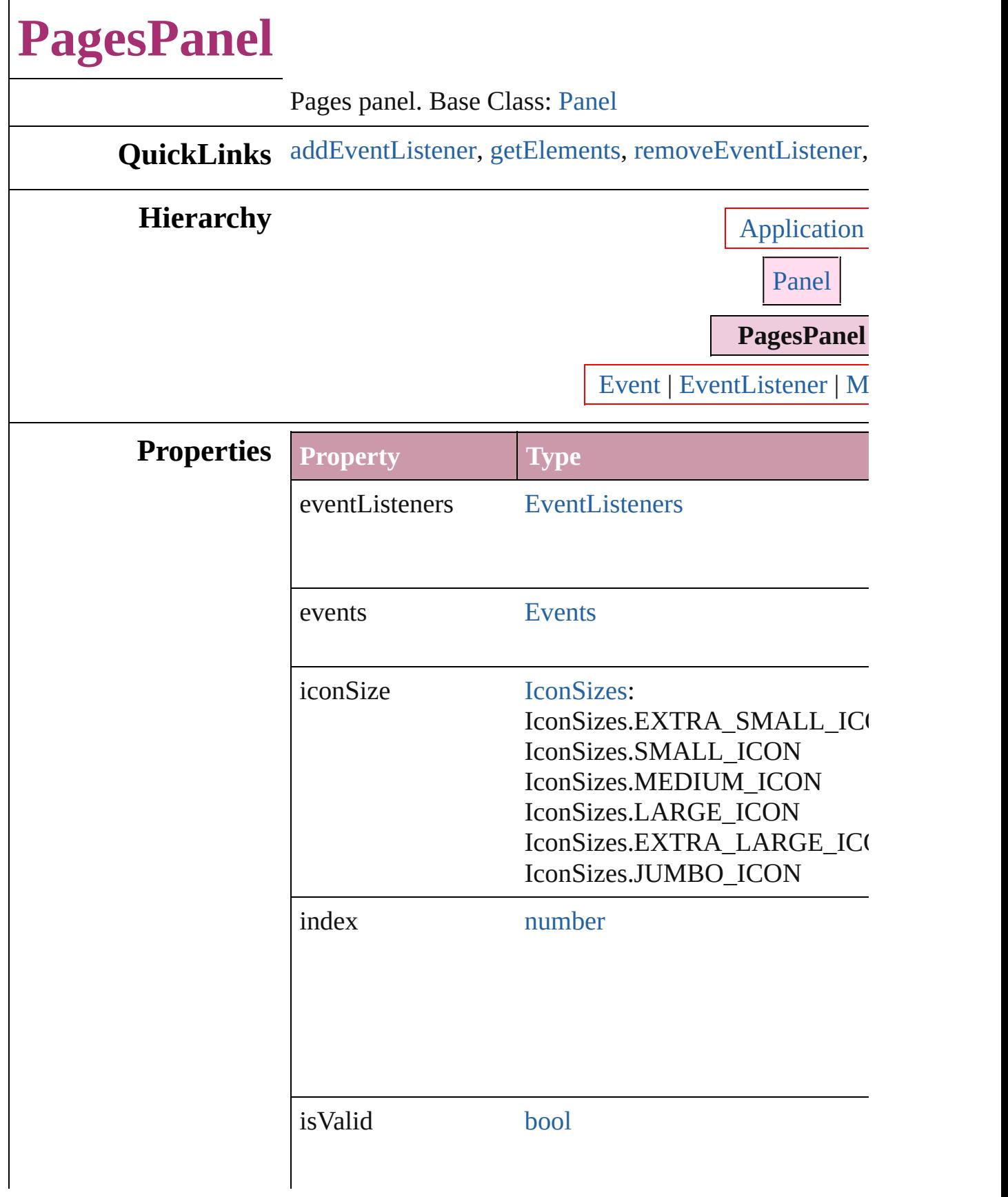

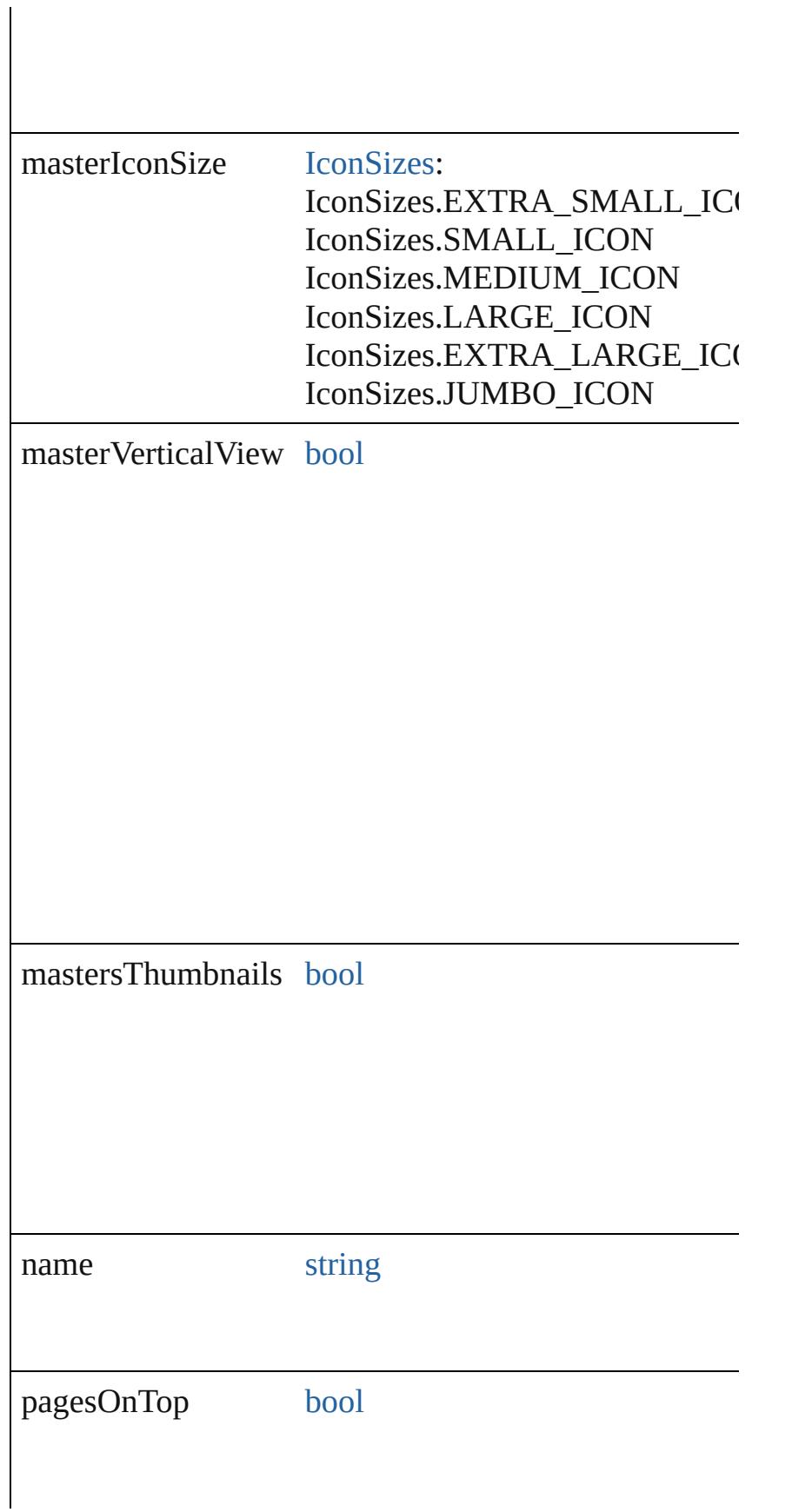

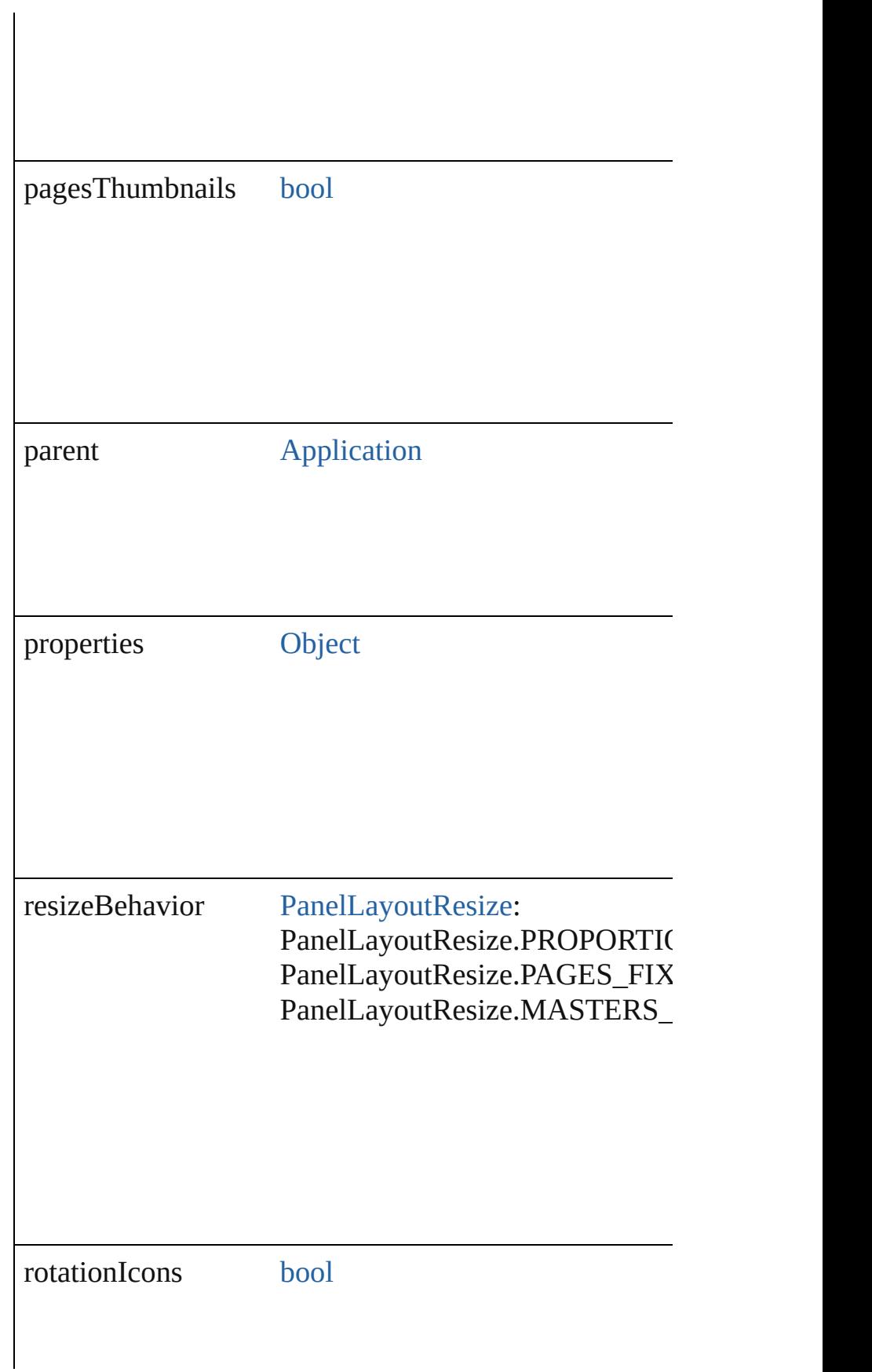

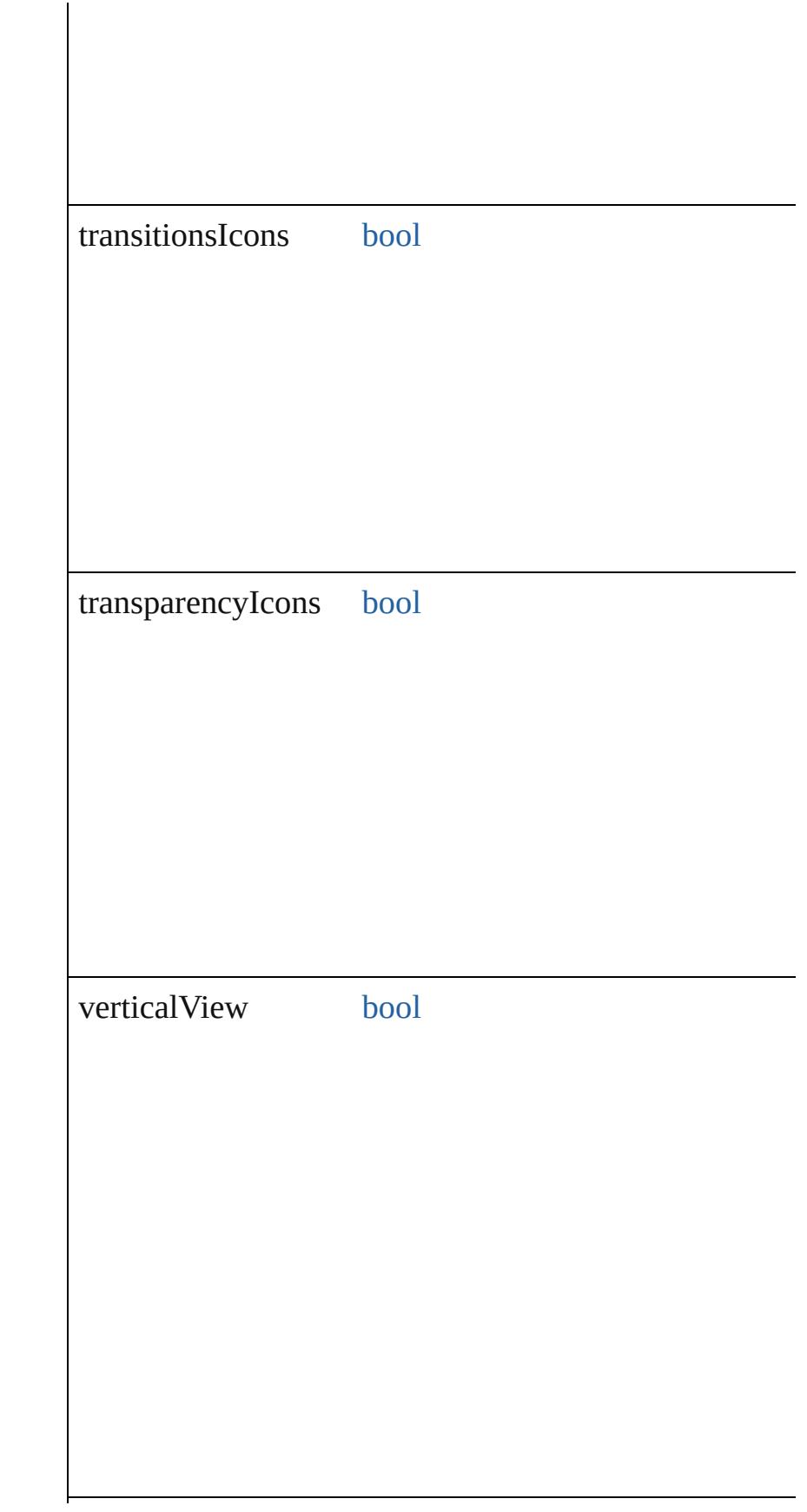

<span id="page-5481-1"></span><span id="page-5481-0"></span>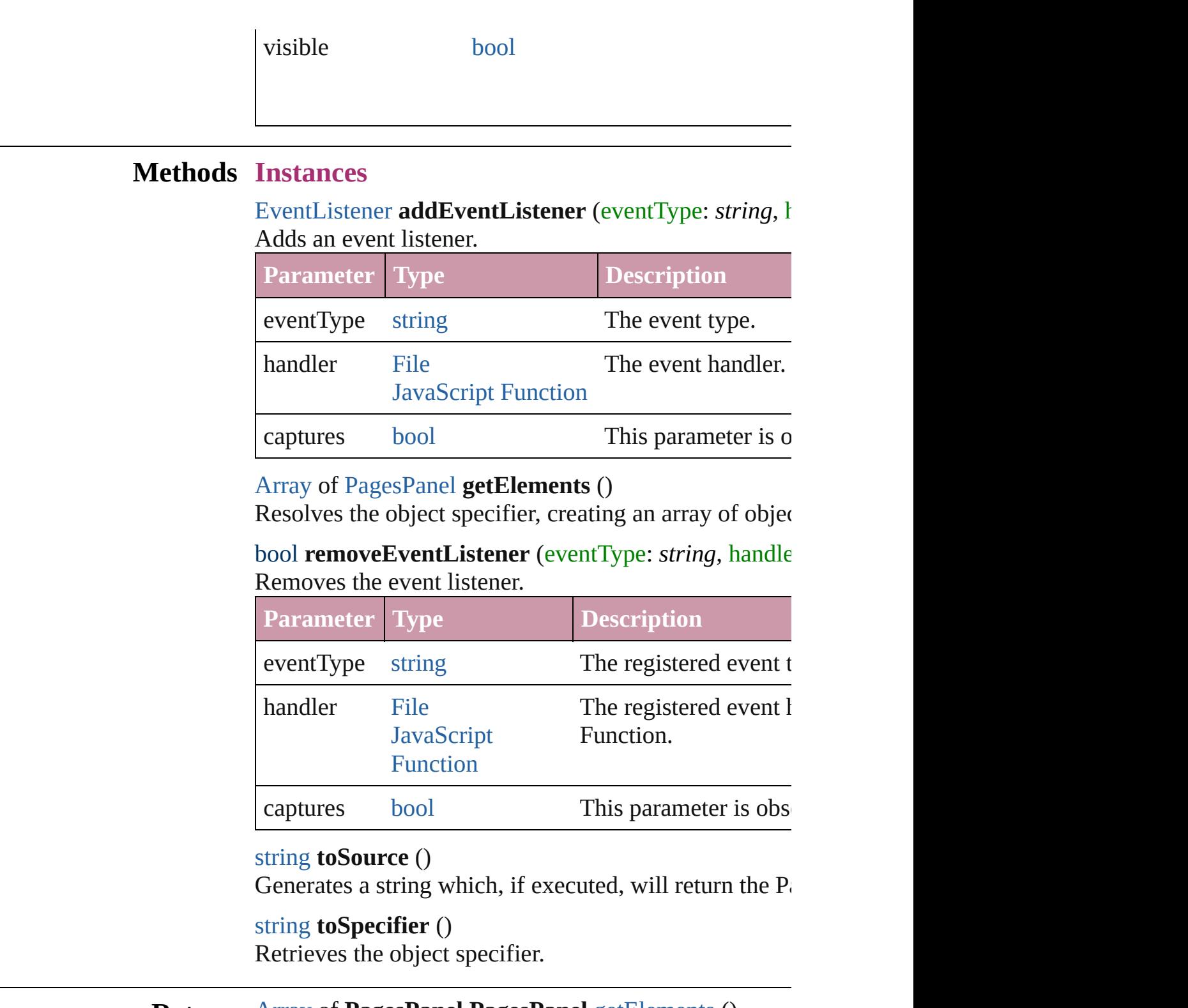

<span id="page-5481-2"></span>**Return** [Array](#page-22-0) of **PagesPanel PagesPanel**[.getElements](#page-5481-1) ()

Jongware, 20-

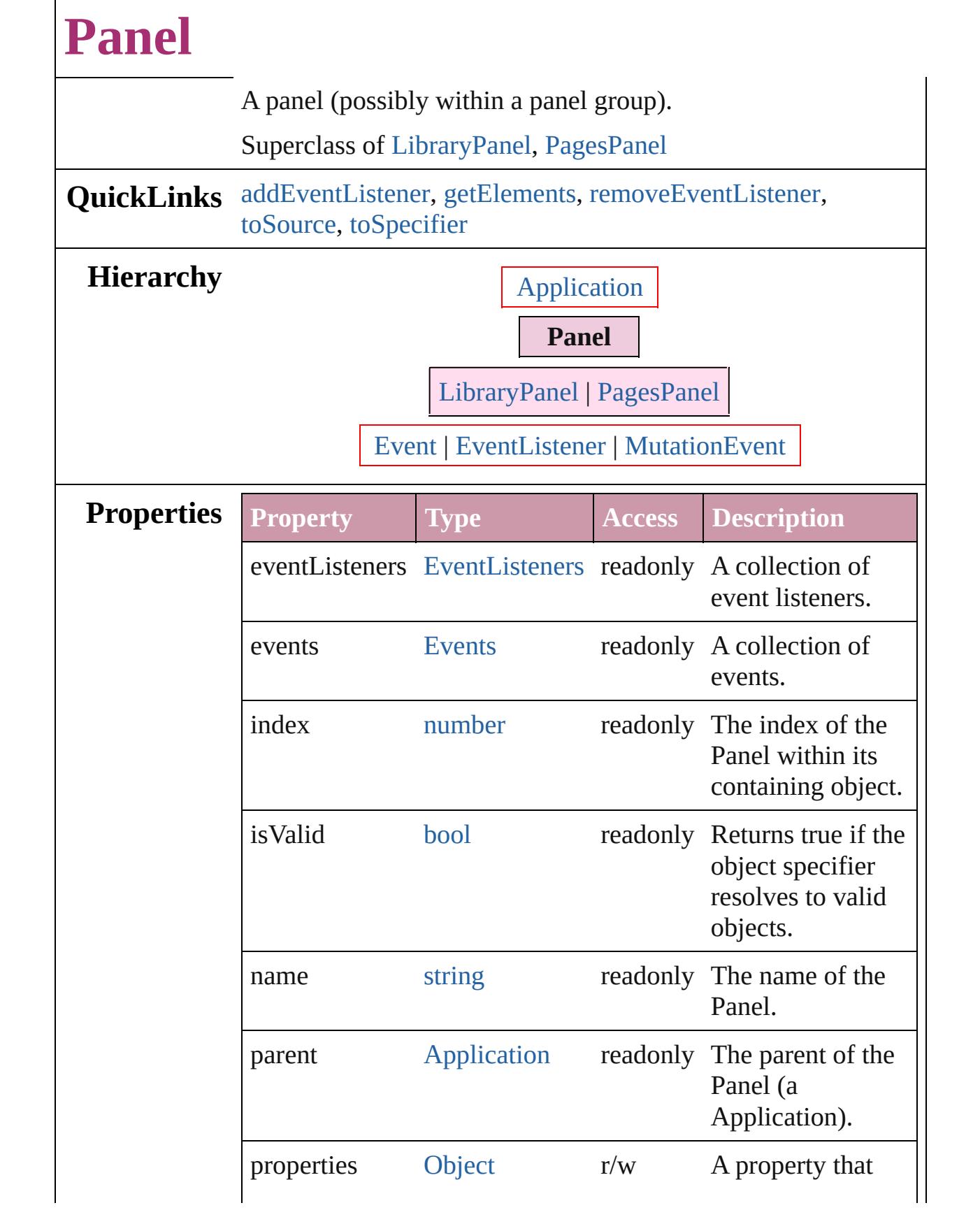

<span id="page-5484-3"></span><span id="page-5484-2"></span><span id="page-5484-1"></span><span id="page-5484-0"></span>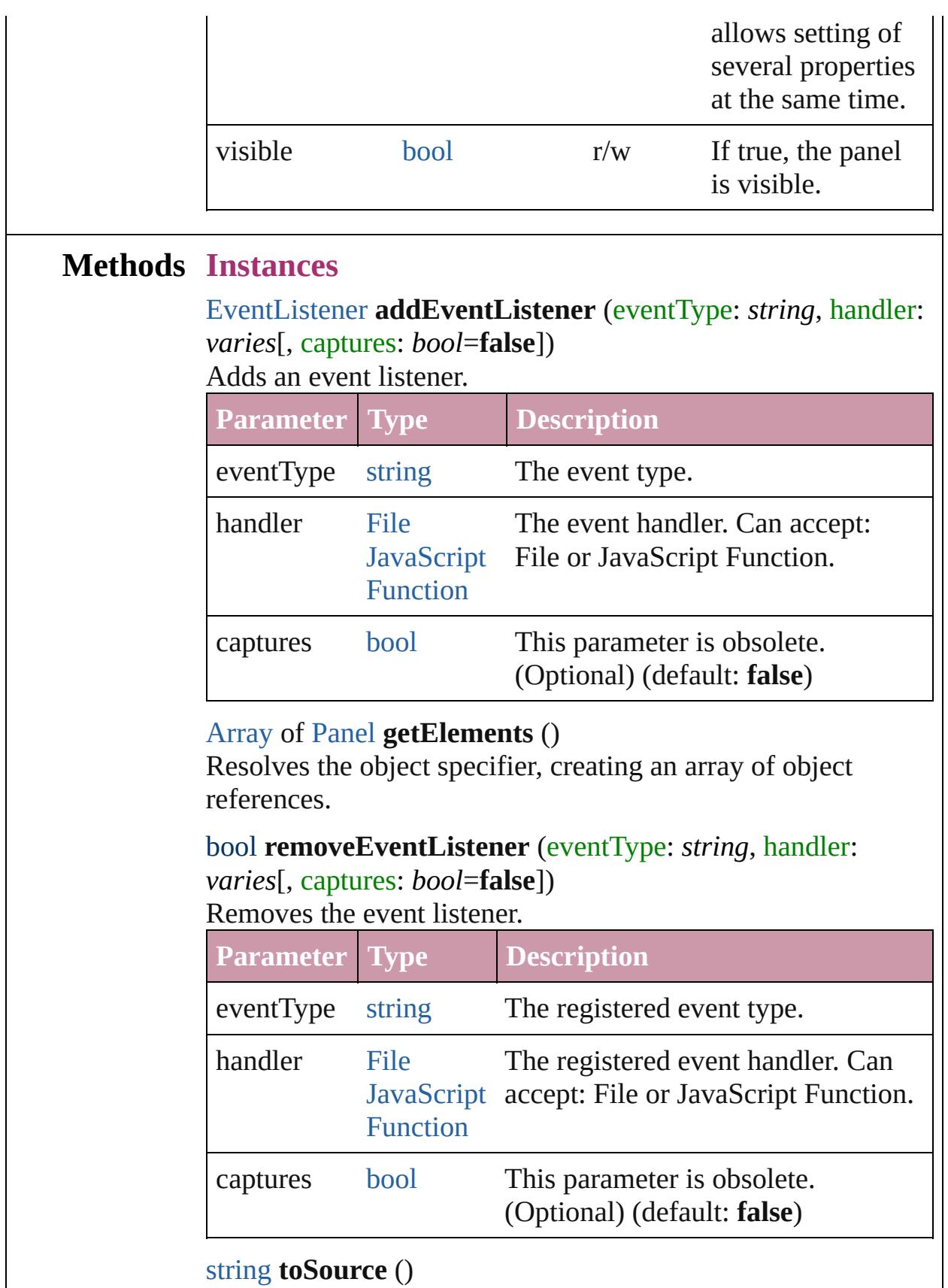

<span id="page-5485-0"></span>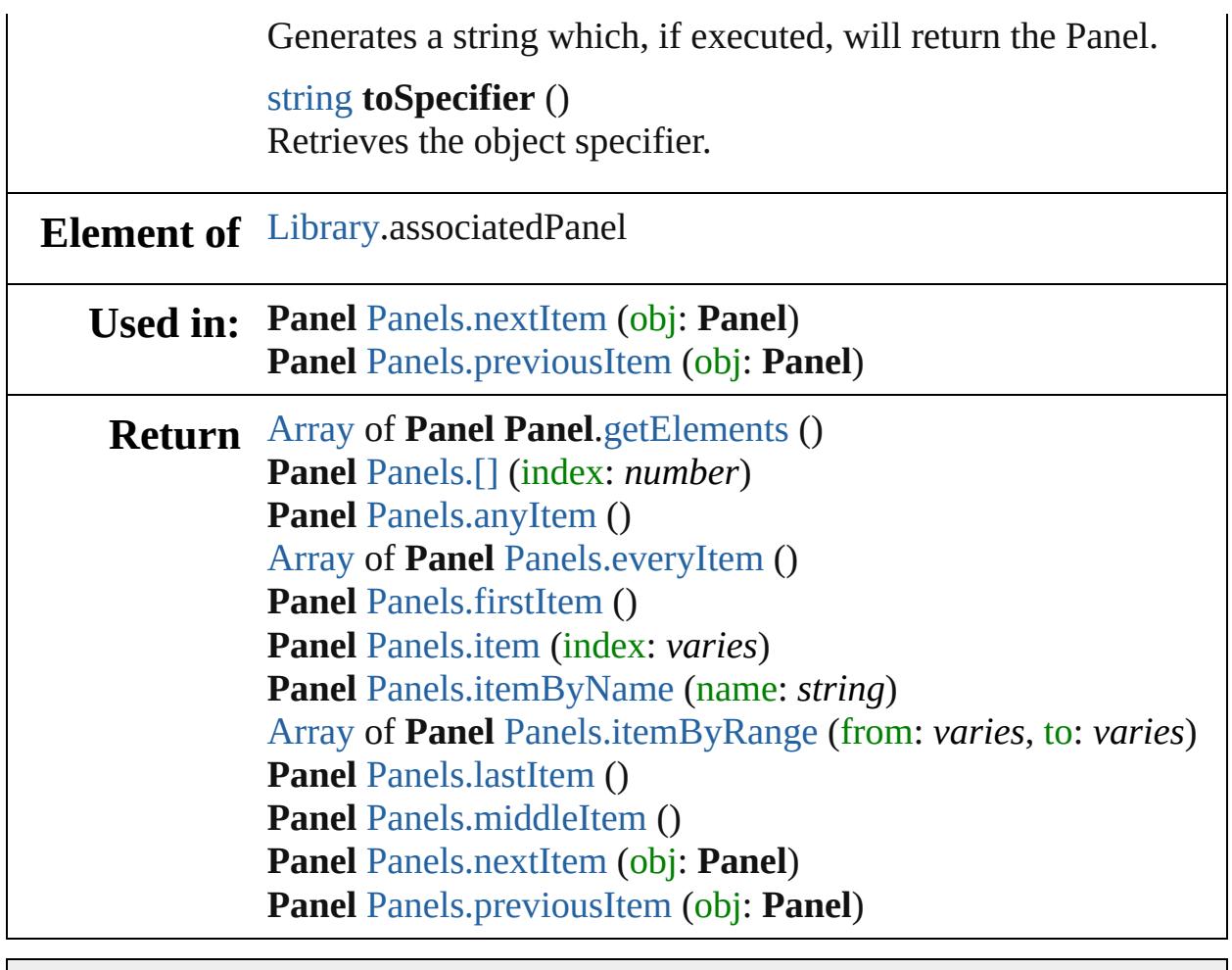

Jongware, 20-

# **Panels**

<span id="page-5487-0"></span>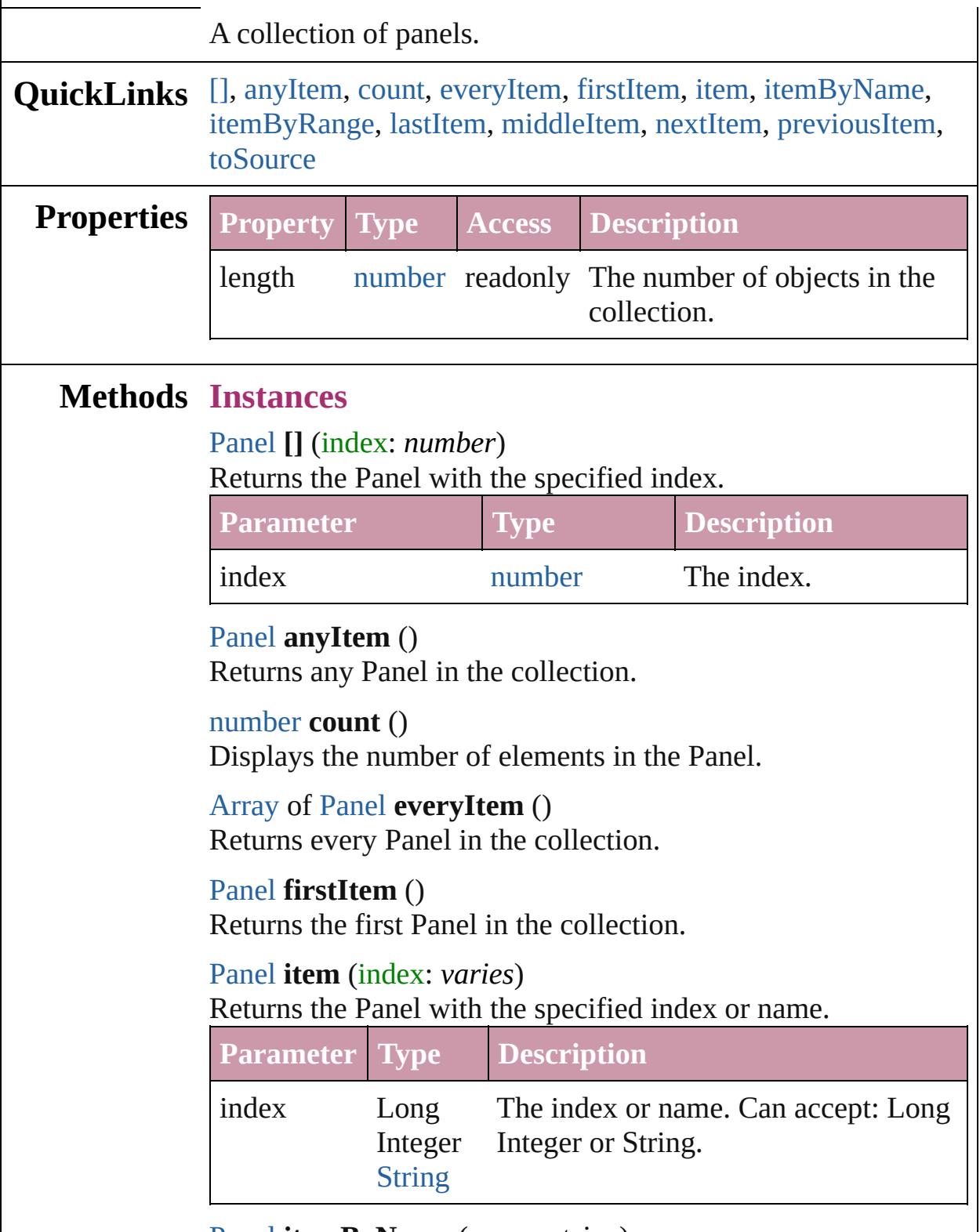

<span id="page-5487-6"></span><span id="page-5487-5"></span><span id="page-5487-4"></span><span id="page-5487-3"></span><span id="page-5487-2"></span><span id="page-5487-1"></span>[Panel](#page-5482-0) **itemByName** (name: *string*)

#### Returns the Panel with the specified name.

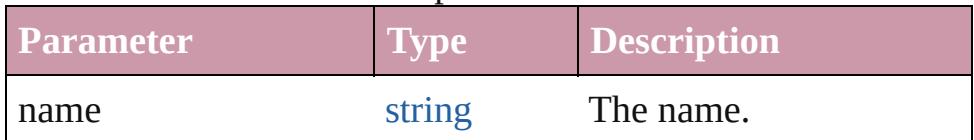

<span id="page-5488-2"></span>[Array](#page-22-0) of [Panel](#page-5482-0) **itemByRange** (from: *varies*, to: *varies*) Returns the Panels within the specified range.

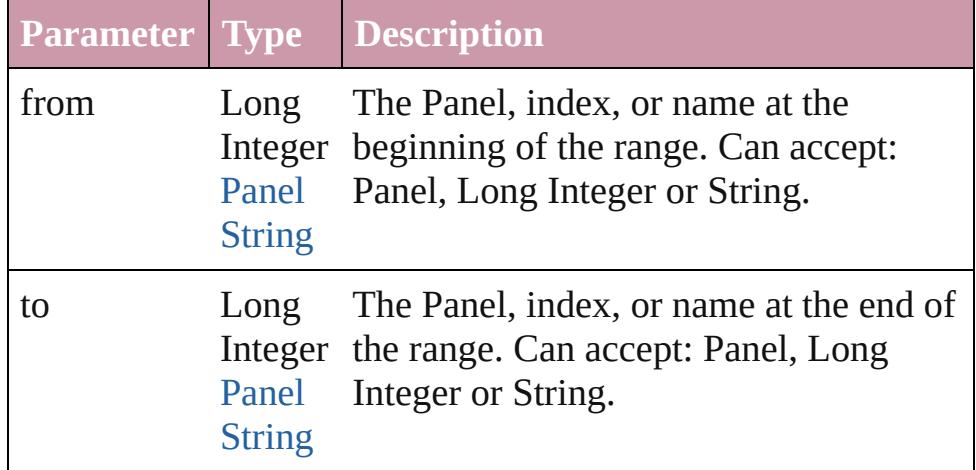

### <span id="page-5488-3"></span>[Panel](#page-5482-0) **lastItem** ()

Returns the last Panel in the collection.

#### <span id="page-5488-4"></span>[Panel](#page-5482-0) **middleItem** ()

Returns the middle Panel in the collection.

#### <span id="page-5488-0"></span>[Panel](#page-5482-0) **nextItem** (obj: [Panel](#page-5482-0))

Returns the Panel whose index follows the specified Panel in the collection.

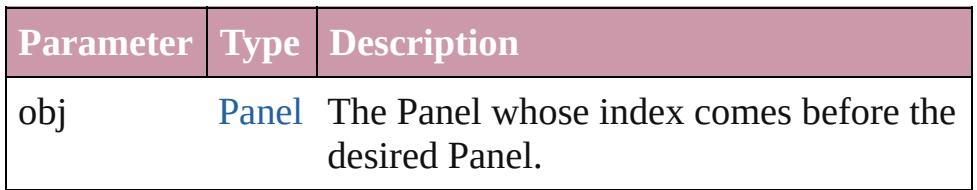

### <span id="page-5488-1"></span>[Panel](#page-5482-0) **previousItem** (obj: [Panel](#page-5482-0))

Returns the Panel with the index previous to the specified index.

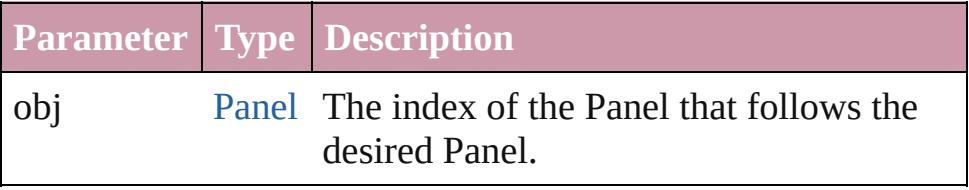

<span id="page-5488-5"></span>string **toSource** ()

Generates a string which, if executed, will return the Panel.

**Element of** [Application](#page-248-0).panels

Jongware, 20-

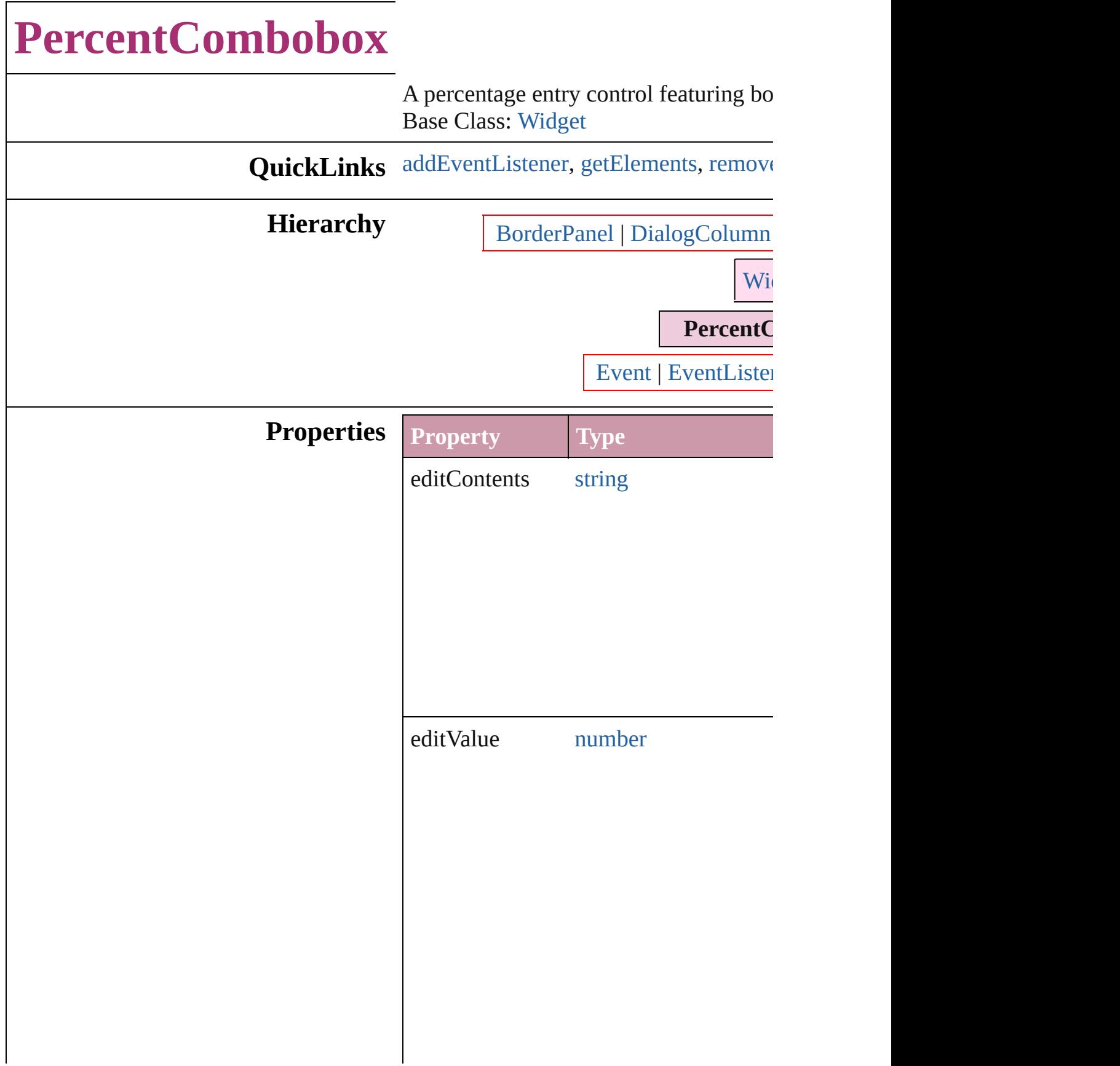

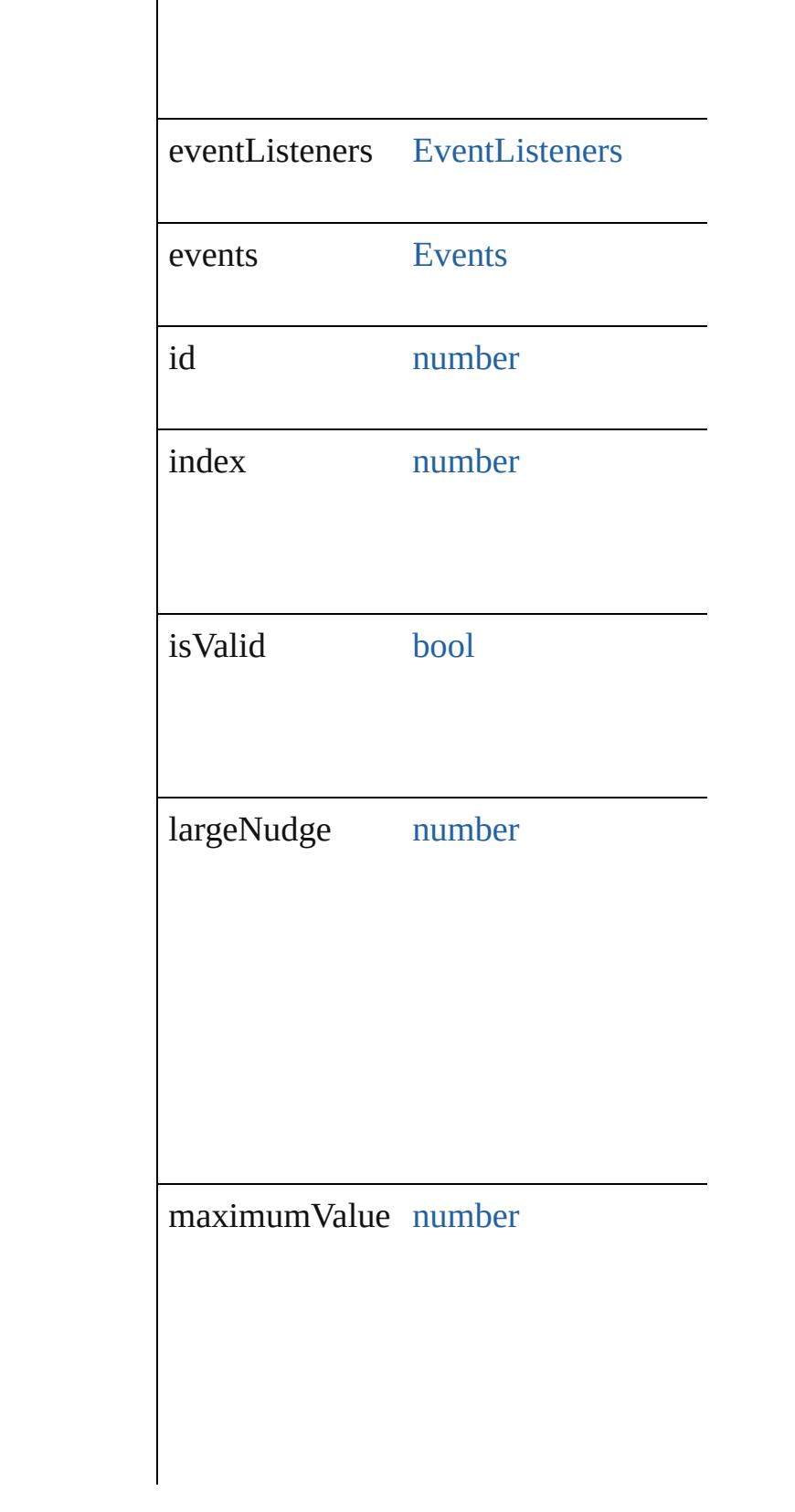

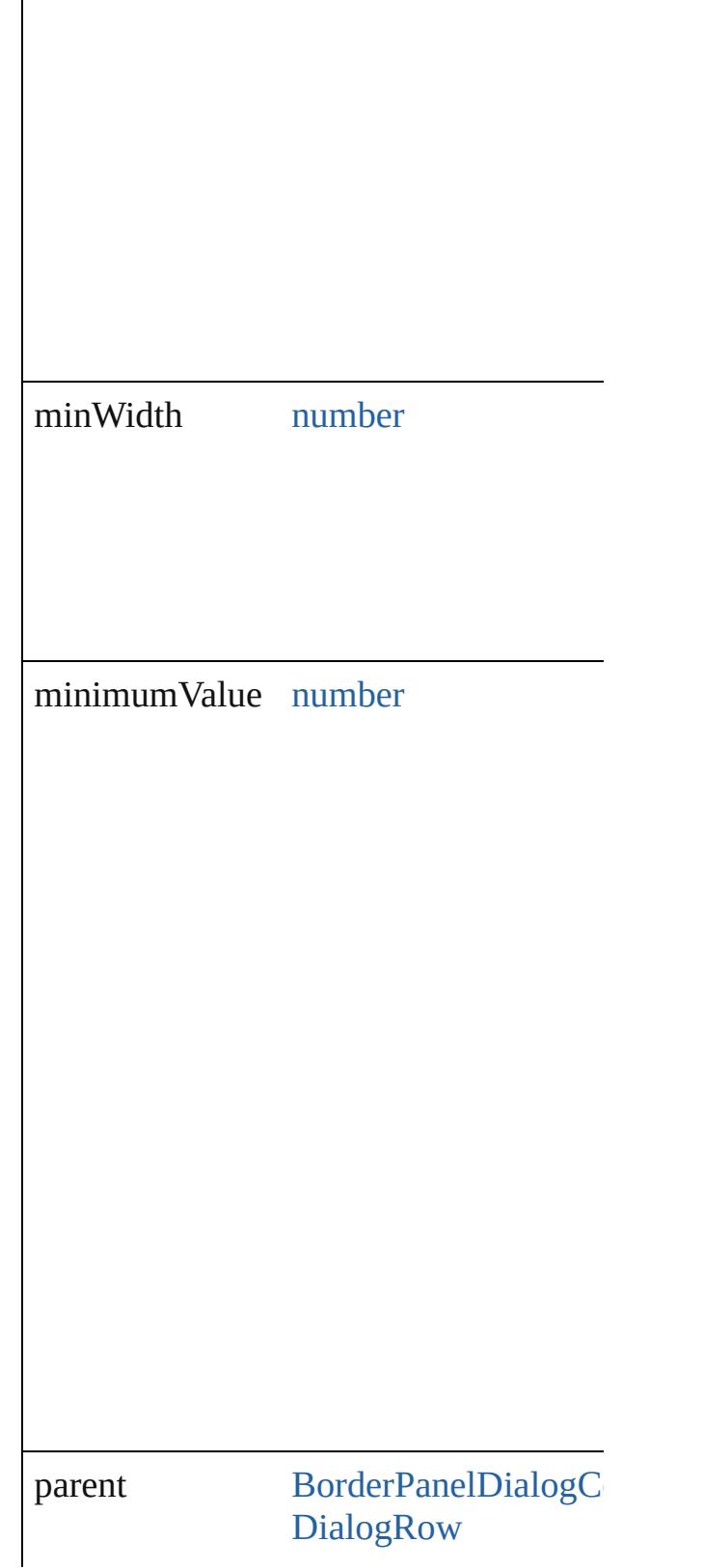

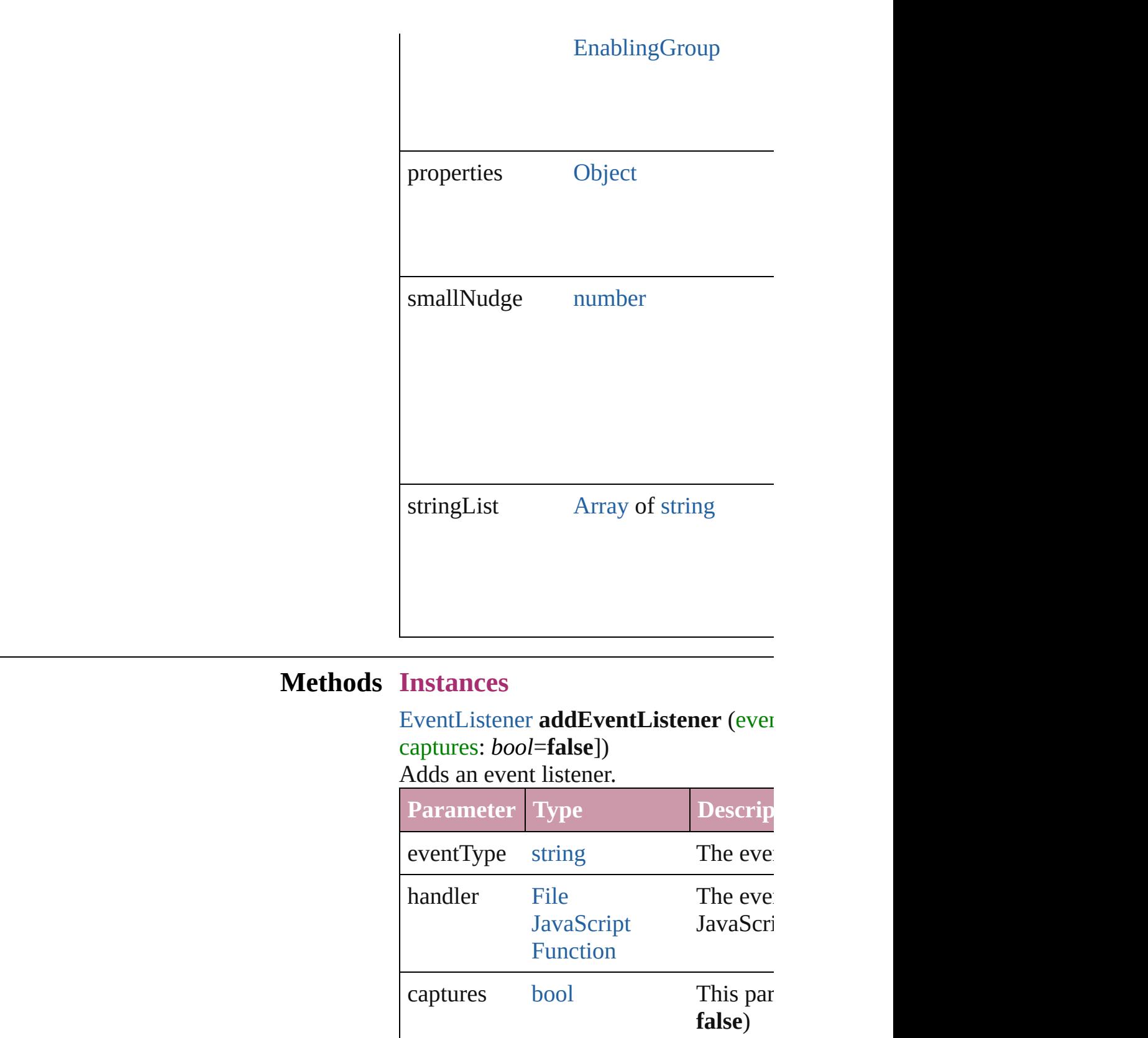

<span id="page-5494-1"></span><span id="page-5494-0"></span>[Array](#page-22-0) of [PercentCombobox](#page-5490-0) **getElemen** 

Resolves the object specifier, creating a

## <span id="page-5495-0"></span>bool **removeEventListener** (eventType *bool*=**false**])

Removes the event listener.

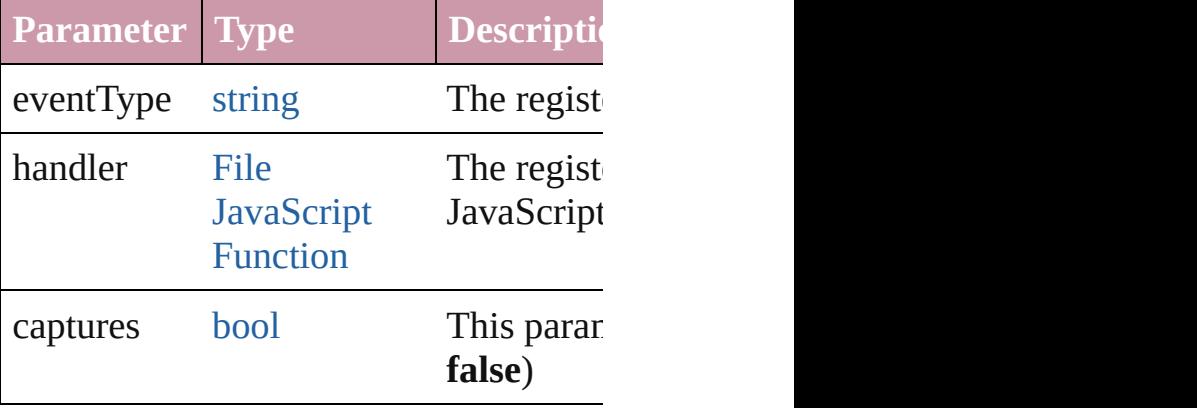

#### string **toSource** ()

Generates a string which, if executed, v

#### string **toSpecifier** ()

Retrieves the object specifier.

## **Used in: PercentCombobox** [PercentComboboxe](#page-5500-0) PercentCombobox [PercentComboboxe](#page-5500-1)

**PercentCombobox**)

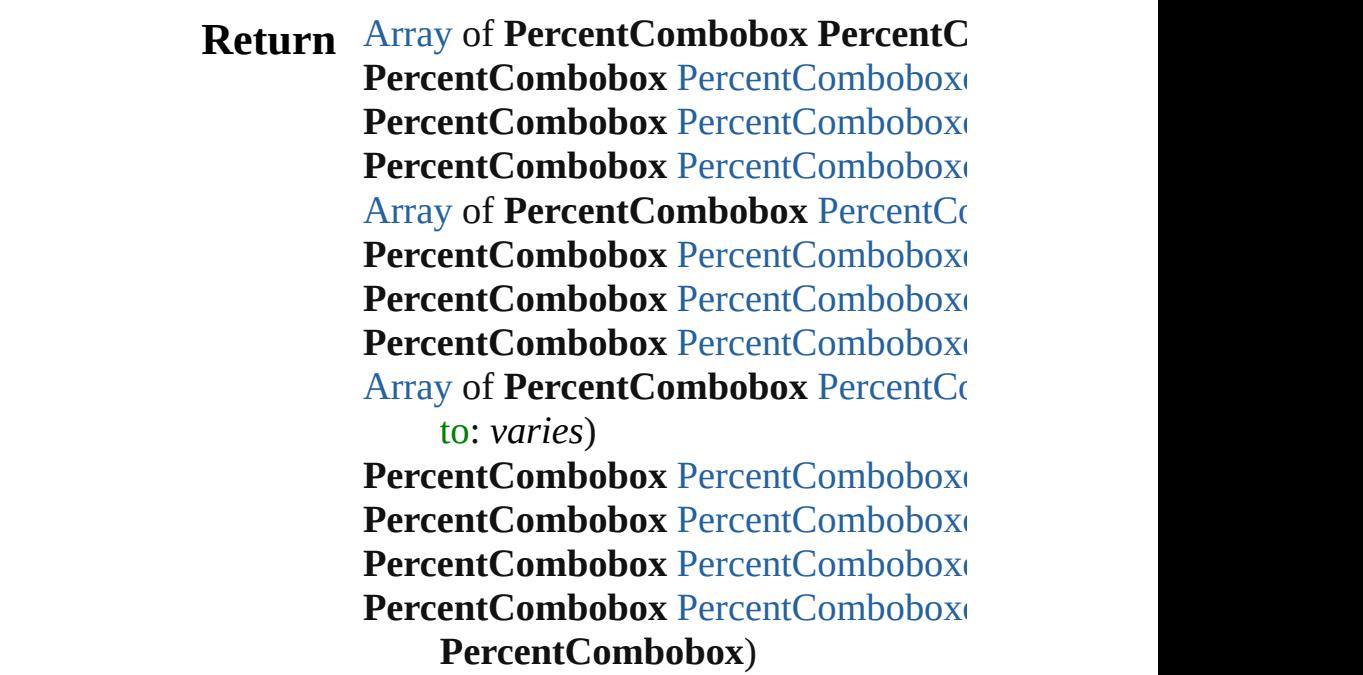

Jongware, 20-J u n - 2 0 1 0 v 3.0.3 d [C](#page-0-0)o[n](#page-5767-0)tents :: Index

# **PercentComboboxes**

## A collection of percent comboboxe

**QuickLinks** [\[\],](#page-5498-0) [add,](#page-5498-1) [anyItem](#page-5498-2), [count,](#page-5498-4) [everyItem](#page-5498-3), [itemByID,](#page-5499-2) [itemByRange](#page-5499-3), [lastItem,](#page-5500-2) [nextItem,](#page-5500-0) [previousItem,](#page-5500-1) [toSource](#page-5500-4)

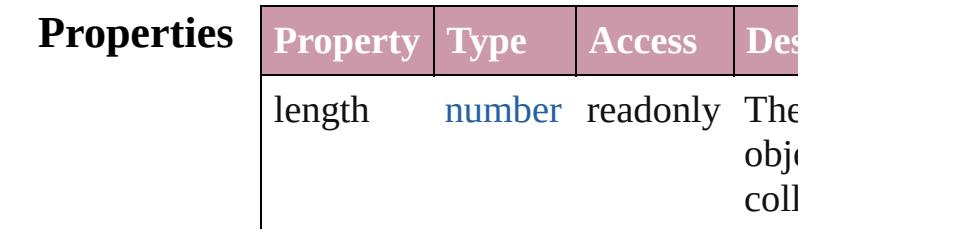

# **Methods Instances**

<span id="page-5498-0"></span>[PercentCombobox](#page-5490-0) **[]** (index: *number* Returns the PercentCombobox with index.

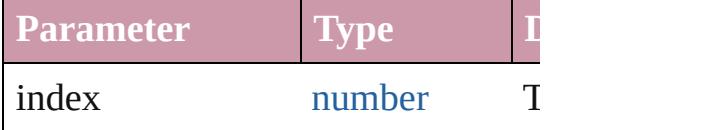

<span id="page-5498-1"></span>[PercentCombobox](#page-5490-0) **add** ([withProper Creates a new PercentCombobox.

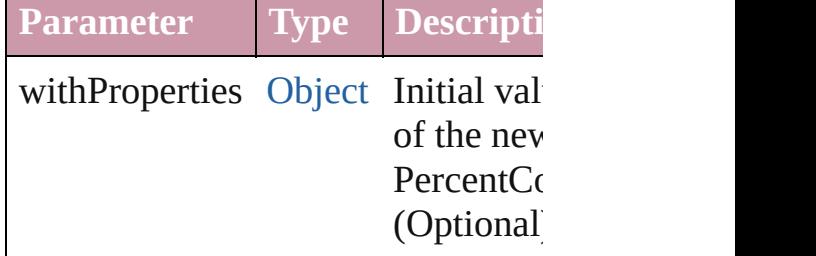

<span id="page-5498-2"></span>[PercentCombobox](#page-5490-0) **anyItem** () Returns any PercentCombobox in the

<span id="page-5498-4"></span>number **count** () Displays the number of elements in PercentCombobox.

<span id="page-5498-3"></span>[Array](#page-22-0) of [PercentCombobox](#page-5490-0) **everyI** Returns every PercentCombobox in

#### <span id="page-5499-0"></span>[PercentCombobox](#page-5490-0) **firstItem** () Returns the first PercentCombobox

<span id="page-5499-1"></span>[PercentCombobox](#page-5490-0) item (index: *varies* Returns the PercentCombobox with index or name.

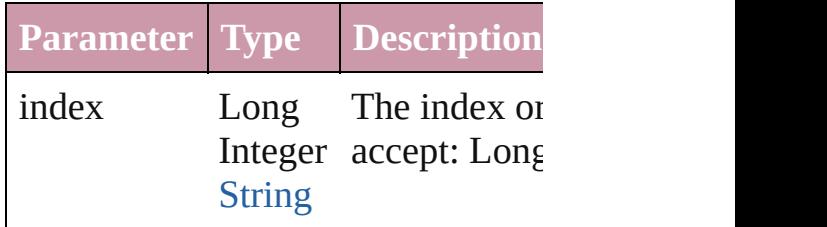

#### <span id="page-5499-2"></span>[PercentCombobox](#page-5490-0) **itemByID** (id: *n* Returns the PercentCombobox with

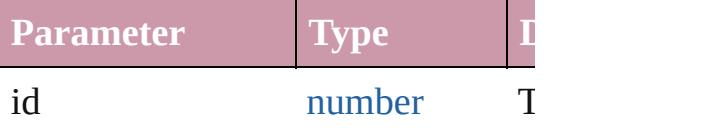

## <span id="page-5499-3"></span>[Array](#page-22-0) of [PercentCombobox](#page-5490-0) **itemB** *varies*, to: *varies*)

Returns the PercentComboboxes w range.

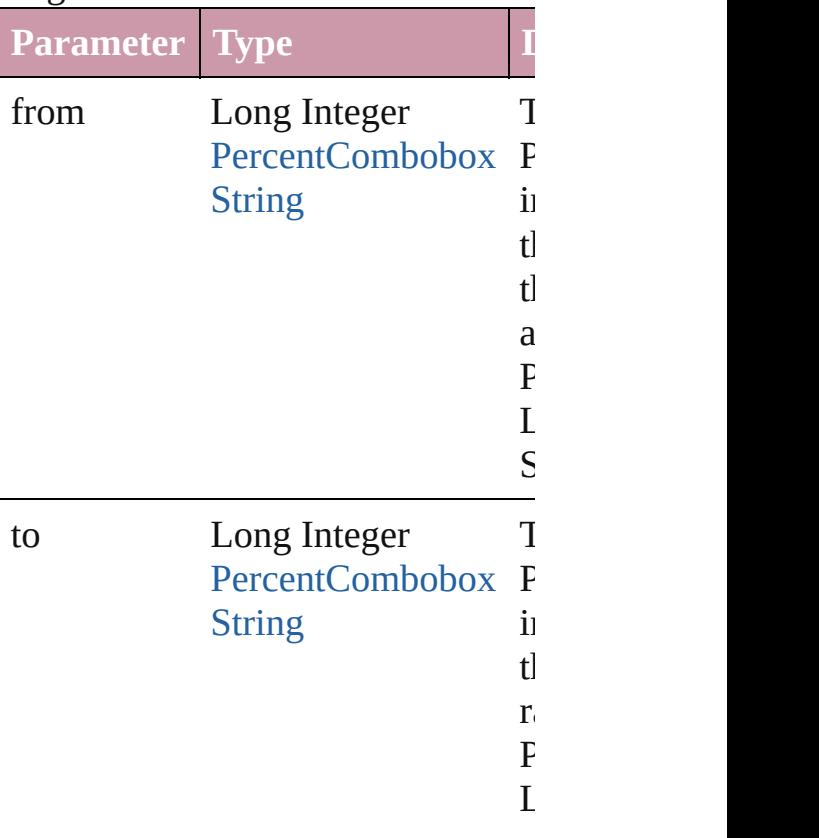

<span id="page-5500-2"></span>[PercentCombobox](#page-5490-0) **lastItem** () Returns the last PercentCombobox

<span id="page-5500-3"></span>[PercentCombobox](#page-5490-0) **middleItem** () Returns the middle PercentCombol collection.

## <span id="page-5500-0"></span>[PercentCombobox](#page-5490-0) **nextItem** (obj: [PercentCombobox\)](#page-5490-0)

Returns the PercentCombobox whose the specified PercentCombobox in

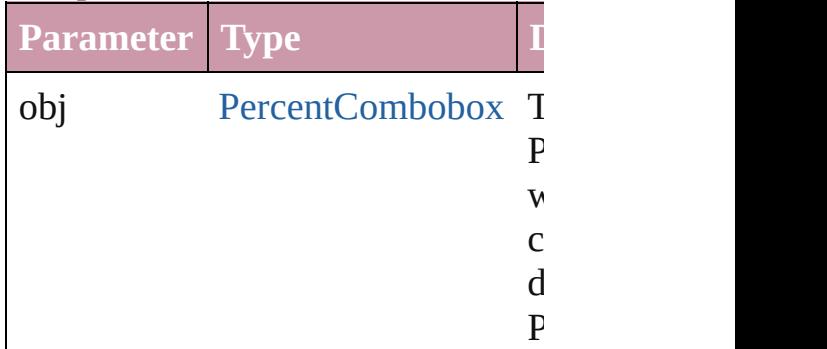

### <span id="page-5500-1"></span>[PercentCombobox](#page-5490-0) previousItem (o [PercentCombobox\)](#page-5490-0)

Returns the PercentCombobox with previous to the specified index.

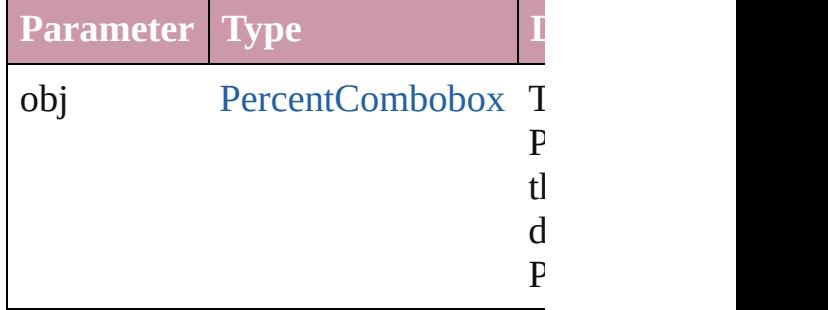

#### <span id="page-5500-4"></span>string **toSource** ()

Generates a string which, if execute PercentCombobox.

#### **Element of** [BorderPanel](#page-5308-0).percentComboboxes [DialogColumn.](#page-5334-0)percentComboboxe [DialogRow.](#page-5345-0)percentComboboxes

[EnablingGroup](#page-5368-0).percentComboboxe

Jongware, 20-

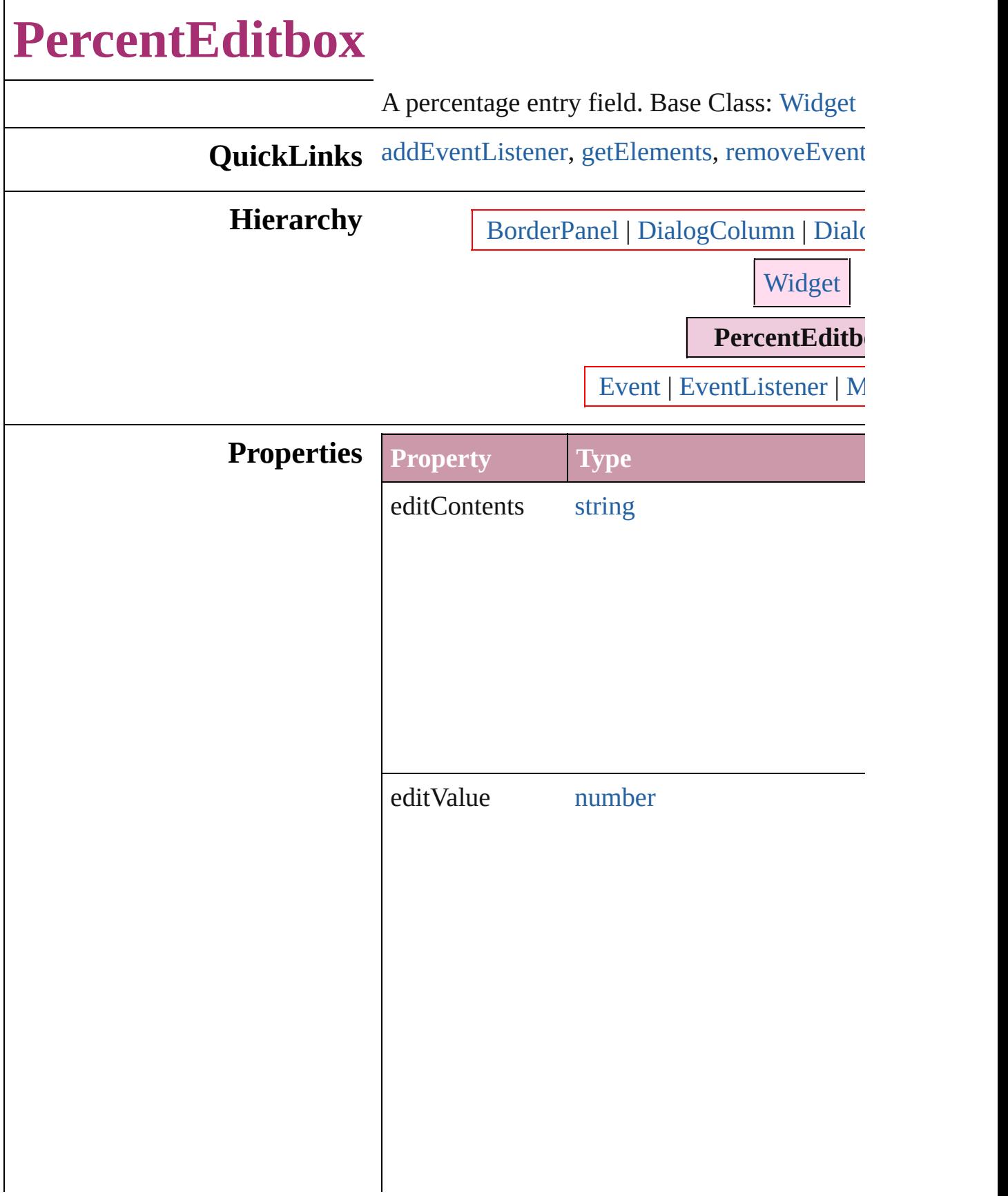

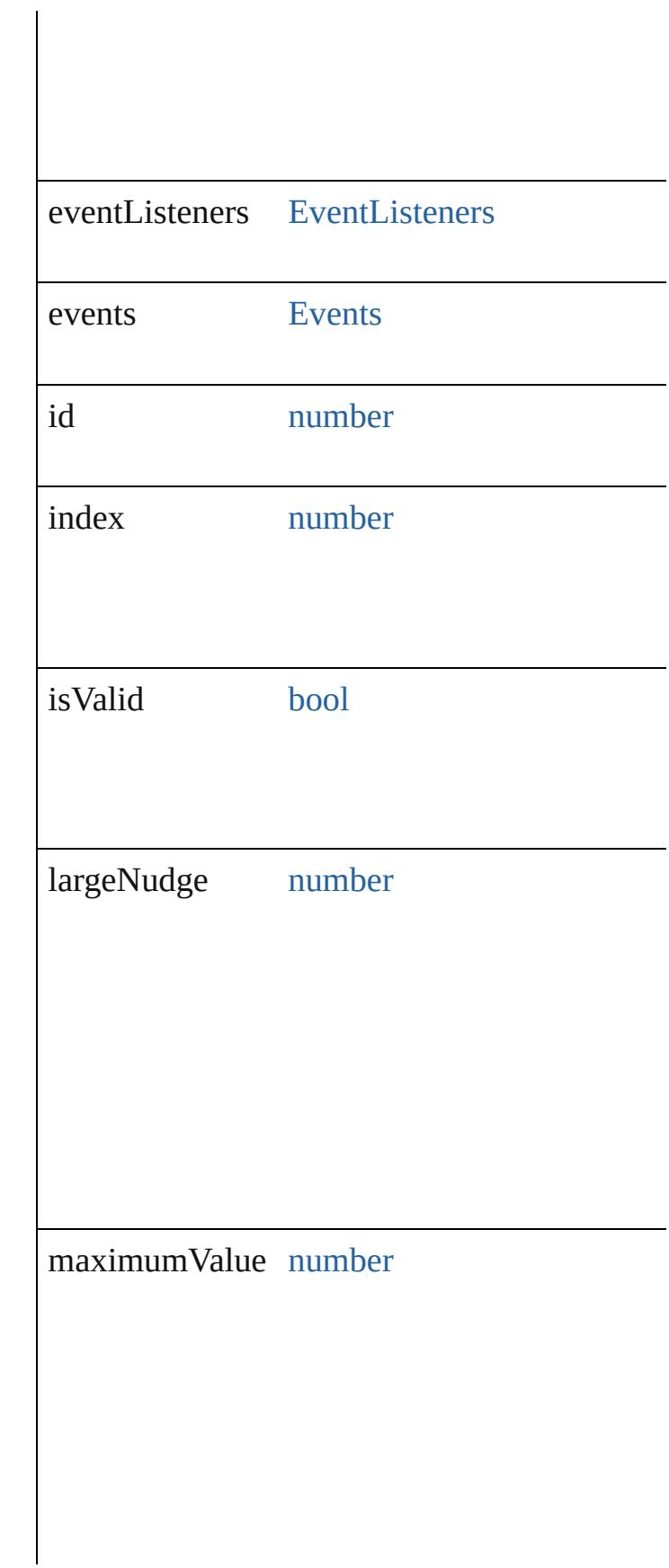

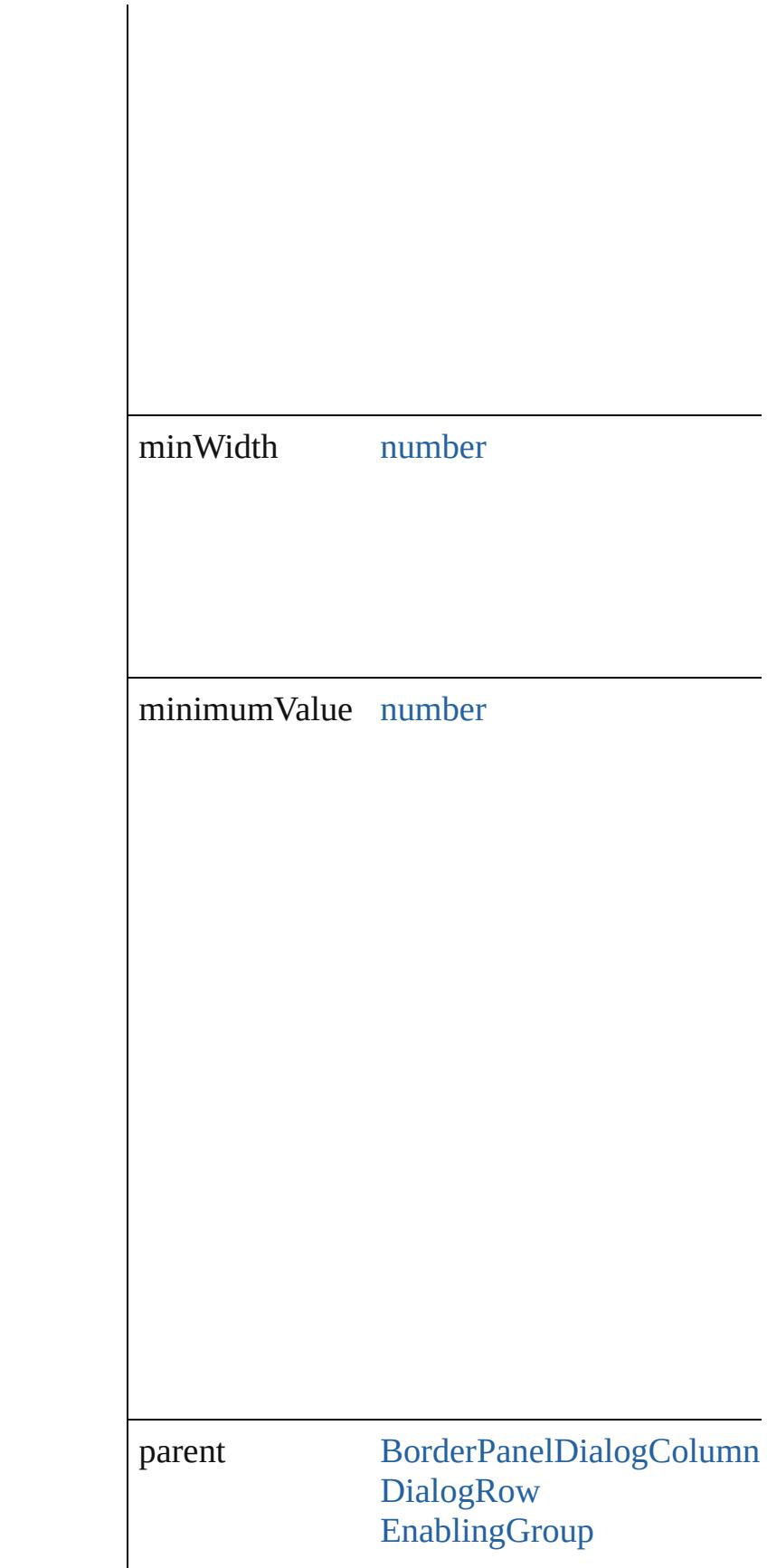

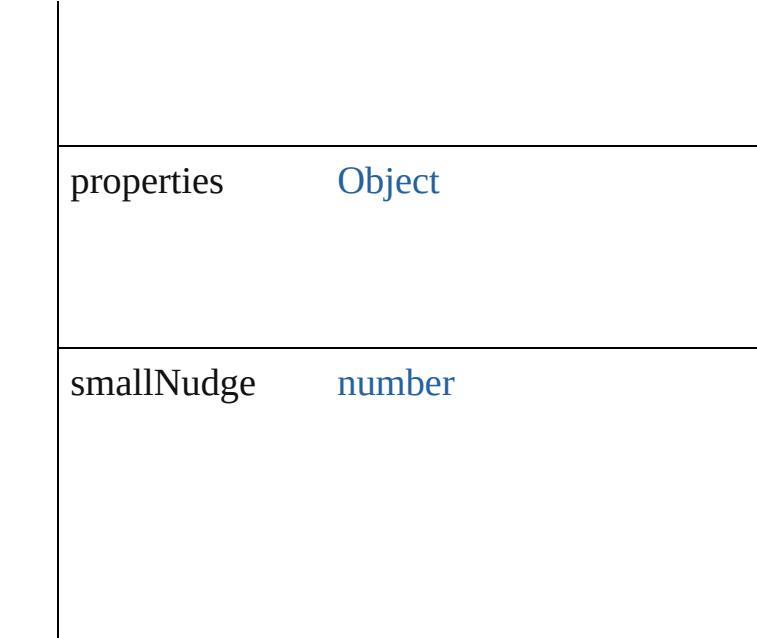

## **Methods Instances**

<span id="page-5506-0"></span>[EventListener](#page-345-0) **addEventListener** (eventType: captures: *bool*=**false**]) Adds an event listener.

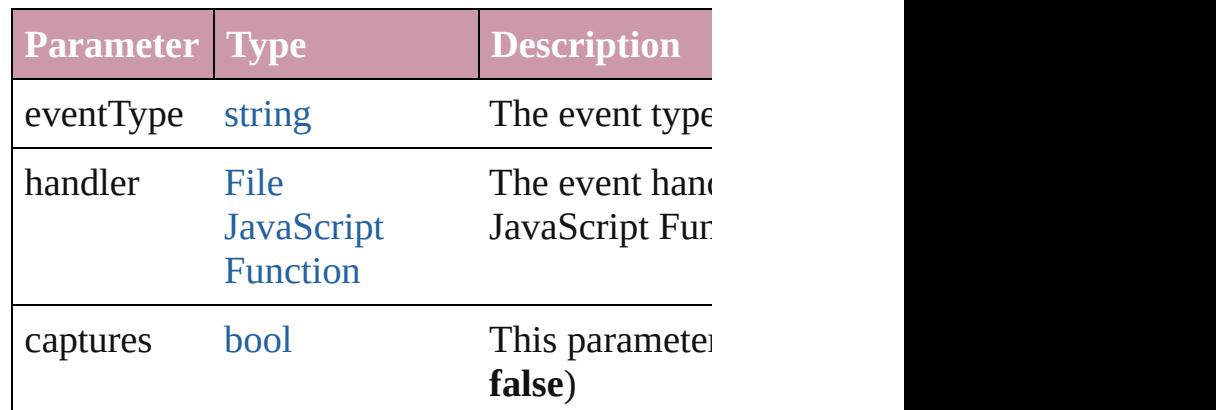

#### <span id="page-5506-1"></span>[Array](#page-22-0) of [PercentEditbox](#page-5502-0) **getElements** ()

Resolves the object specifier, creating an array

## <span id="page-5506-2"></span>bool **removeEventListener** (eventType: *strin bool*=**false**])

Removes the event listener.

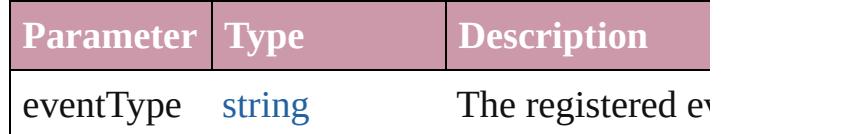

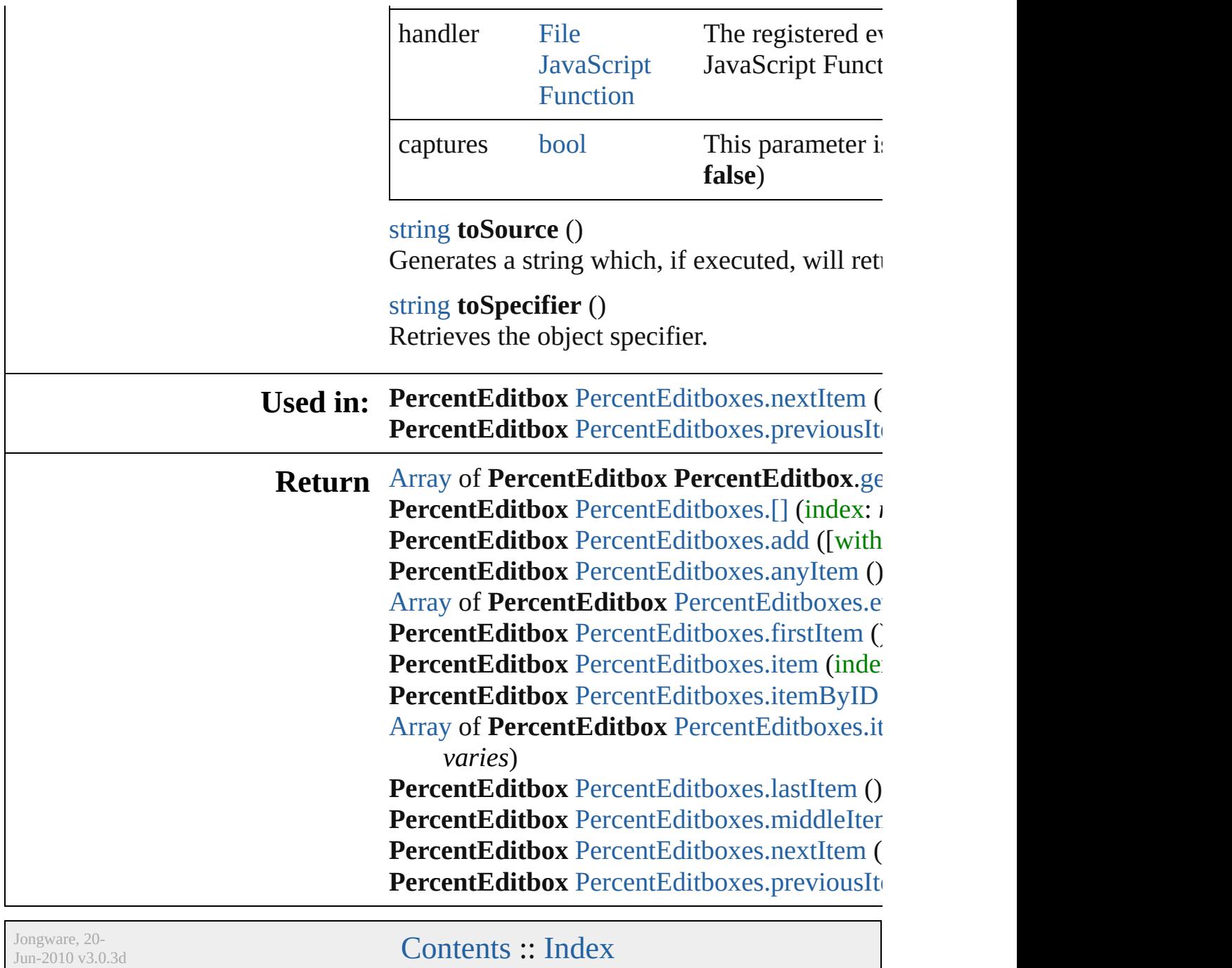
# **PercentEditboxes**

<span id="page-5509-0"></span>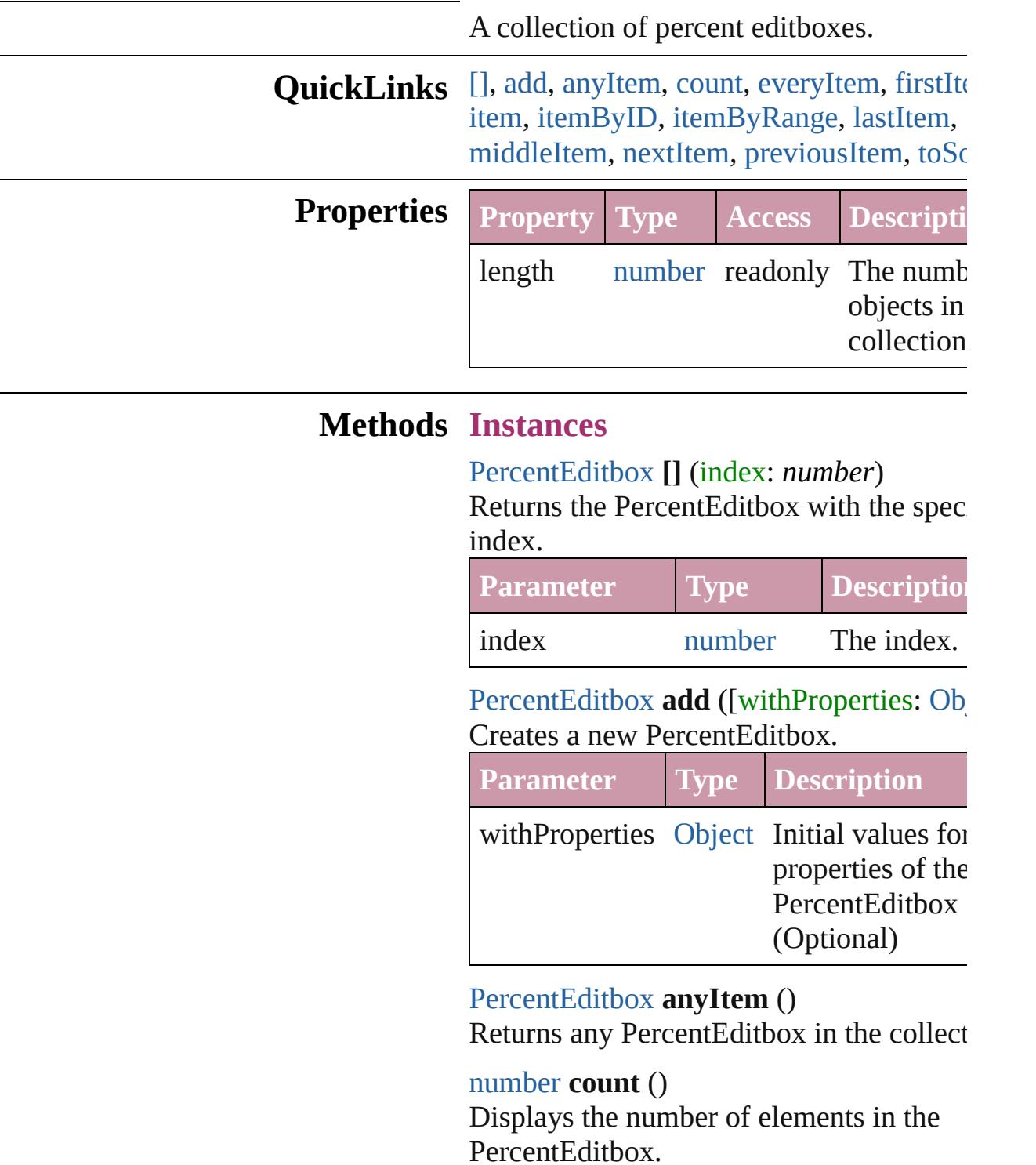

<span id="page-5509-4"></span><span id="page-5509-3"></span><span id="page-5509-2"></span><span id="page-5509-1"></span>[Array](#page-22-0) of [PercentEditbox](#page-5502-0) **everyItem** () Returns every PercentEditbox in the colle

#### <span id="page-5510-0"></span>[PercentEditbox](#page-5502-0) **firstItem** ()

Returns the first PercentEditbox in the collection.

#### <span id="page-5510-1"></span>[PercentEditbox](#page-5502-0) **item** (index: *varies*) Returns the PercentEditbox with the spec index or name.

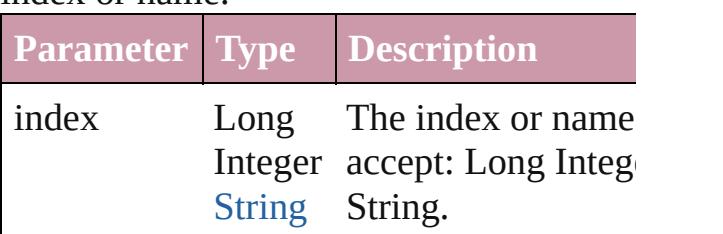

## <span id="page-5510-2"></span>[PercentEditbox](#page-5502-0) **itemByID** (id: *number*)

Returns the PercentEditbox with the spec ID.

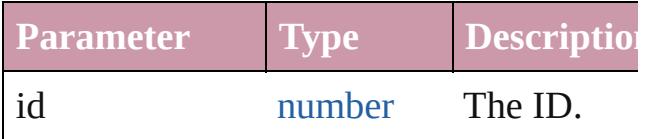

## <span id="page-5510-3"></span>[Array](#page-22-0) of [PercentEditbox](#page-5502-0) **itemByRange** (*f varies*, to: *varies*)

Returns the PercentEditboxes within the specified range.

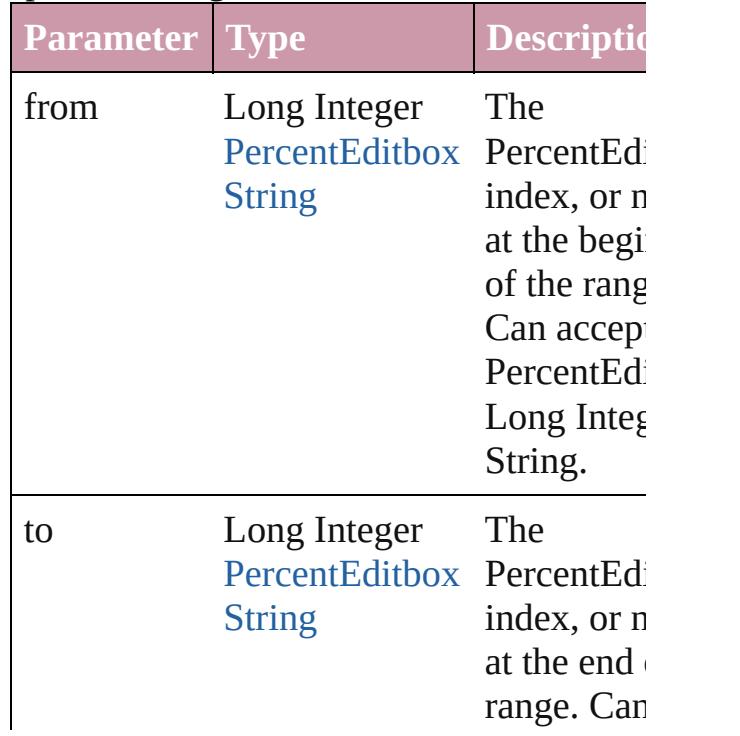

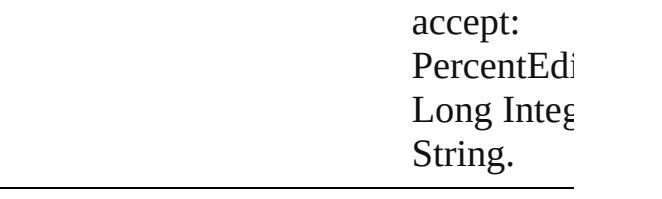

<span id="page-5511-0"></span>[PercentEditbox](#page-5502-0) **lastItem** ()

Returns the last PercentEditbox in the collection.

<span id="page-5511-1"></span>[PercentEditbox](#page-5502-0) **middleItem** ()

Returns the middle PercentEditbox in the collection.

<span id="page-5511-2"></span>[PercentEditbox](#page-5502-0) **nextItem** (obj: [PercentEd](#page-5502-0) Returns the PercentEditbox whose index follows the specified PercentEditbox in th collection.

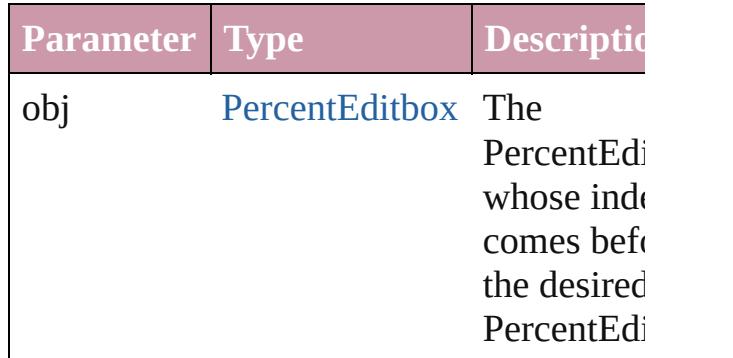

<span id="page-5511-3"></span>[PercentEditbox](#page-5502-0) **previousItem** (obj: [PercentEditbox](#page-5502-0))

Returns the PercentEditbox with the index previous to the specified index.

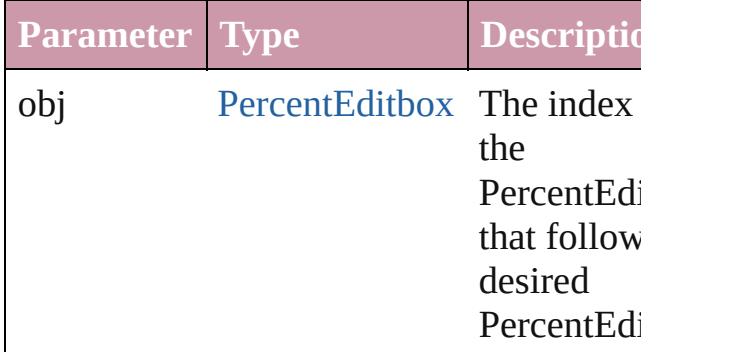

### <span id="page-5511-4"></span>string **toSource** ()

Generates a string which, if executed, will

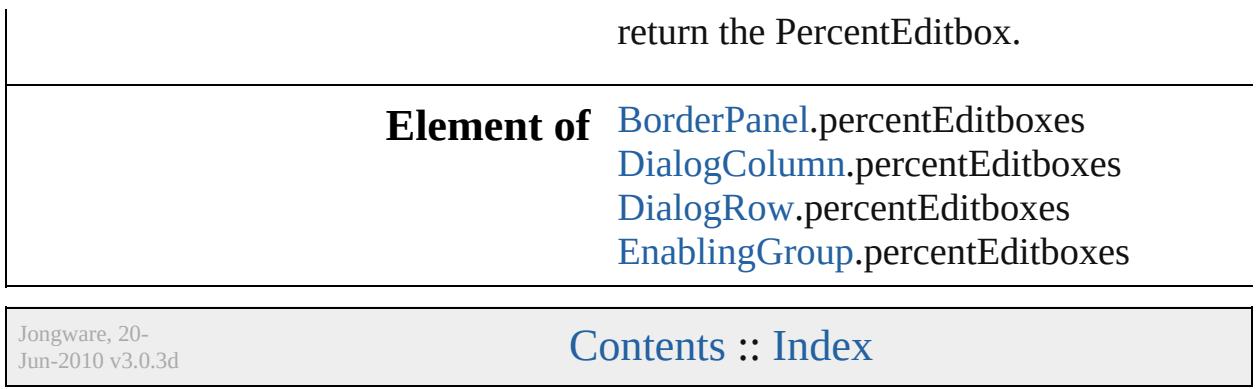

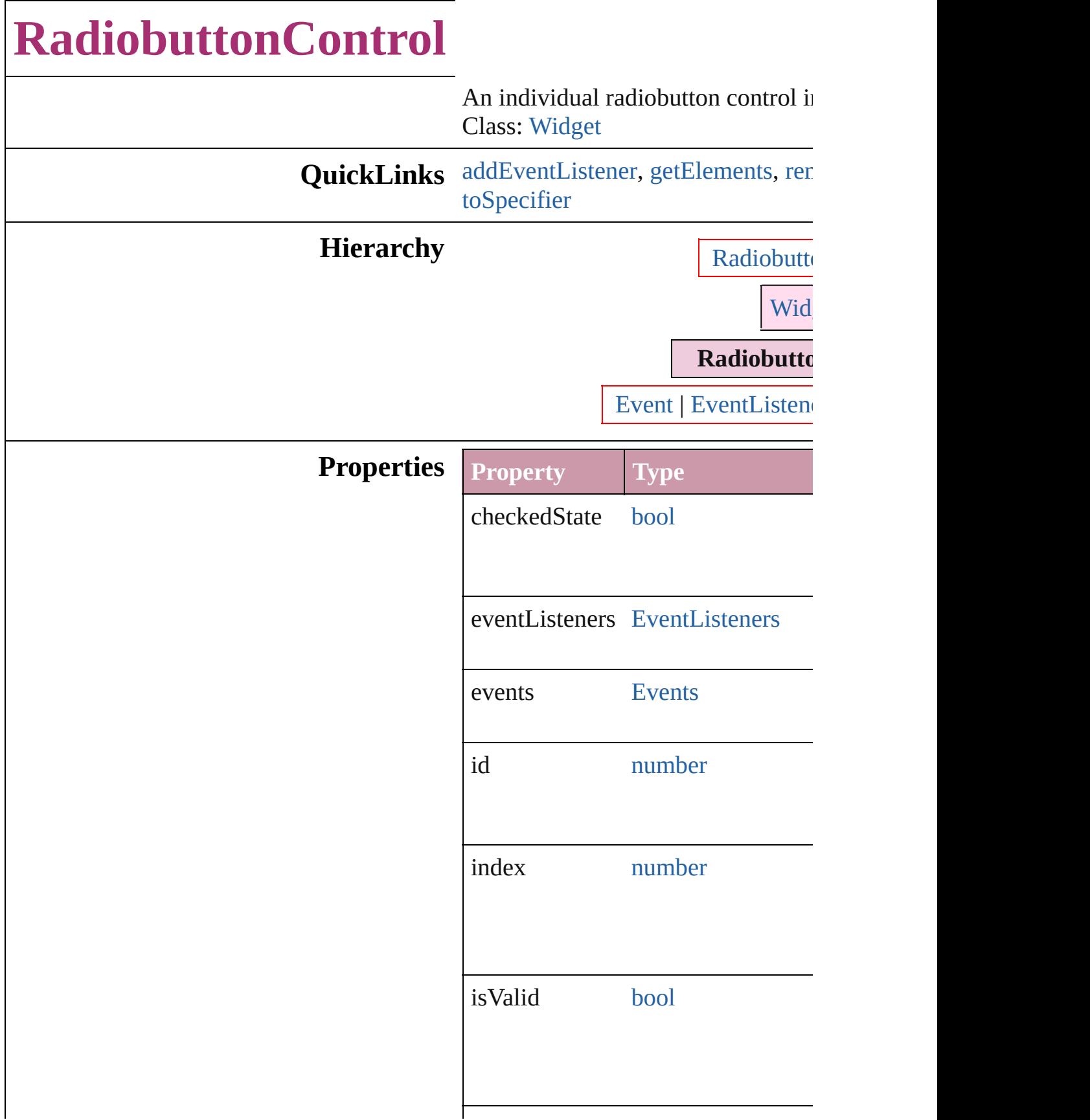

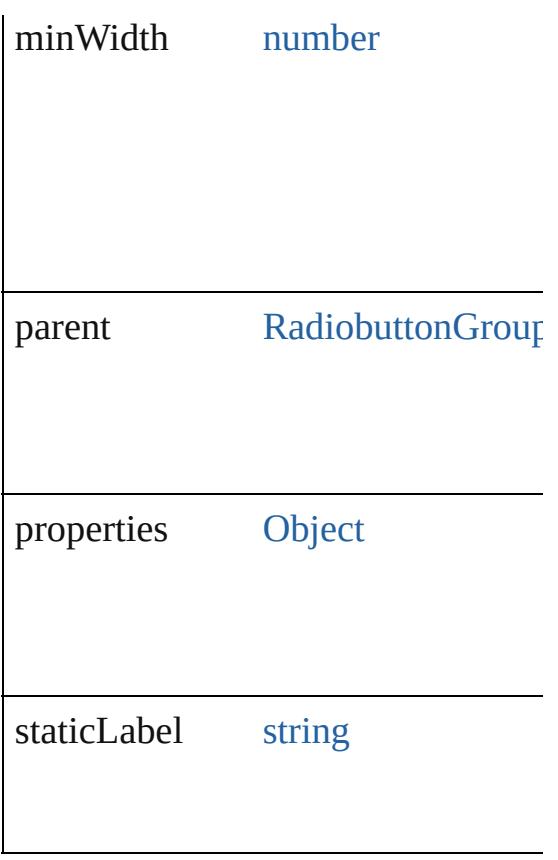

# **Methods Instances**

<span id="page-5515-0"></span>[EventListener](#page-345-0) **addEventListener** ( *varies*[, captures: *bool*=**false**]) Adds an event listener.

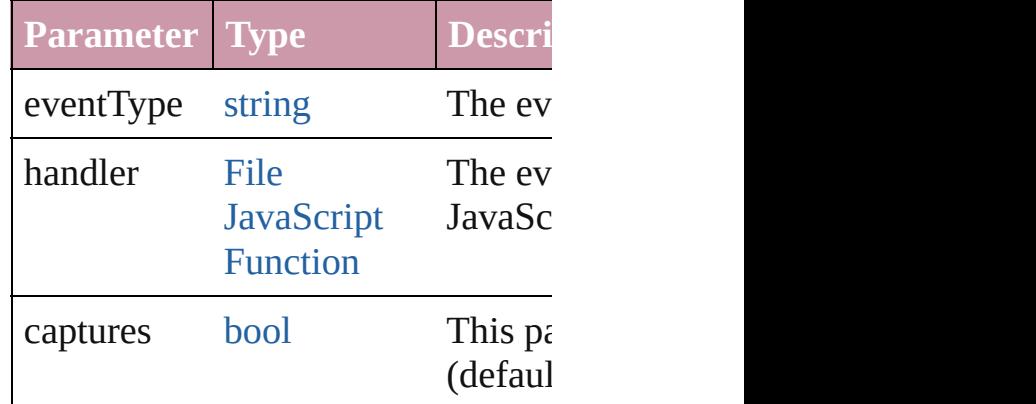

<span id="page-5515-1"></span>[Array](#page-22-0) of [RadiobuttonControl](#page-5513-0) **getEl** Resolves the object specifier, creati

<span id="page-5515-2"></span>bool **removeEventListener** (event' captures: *bool*=**false**])

<span id="page-5516-0"></span>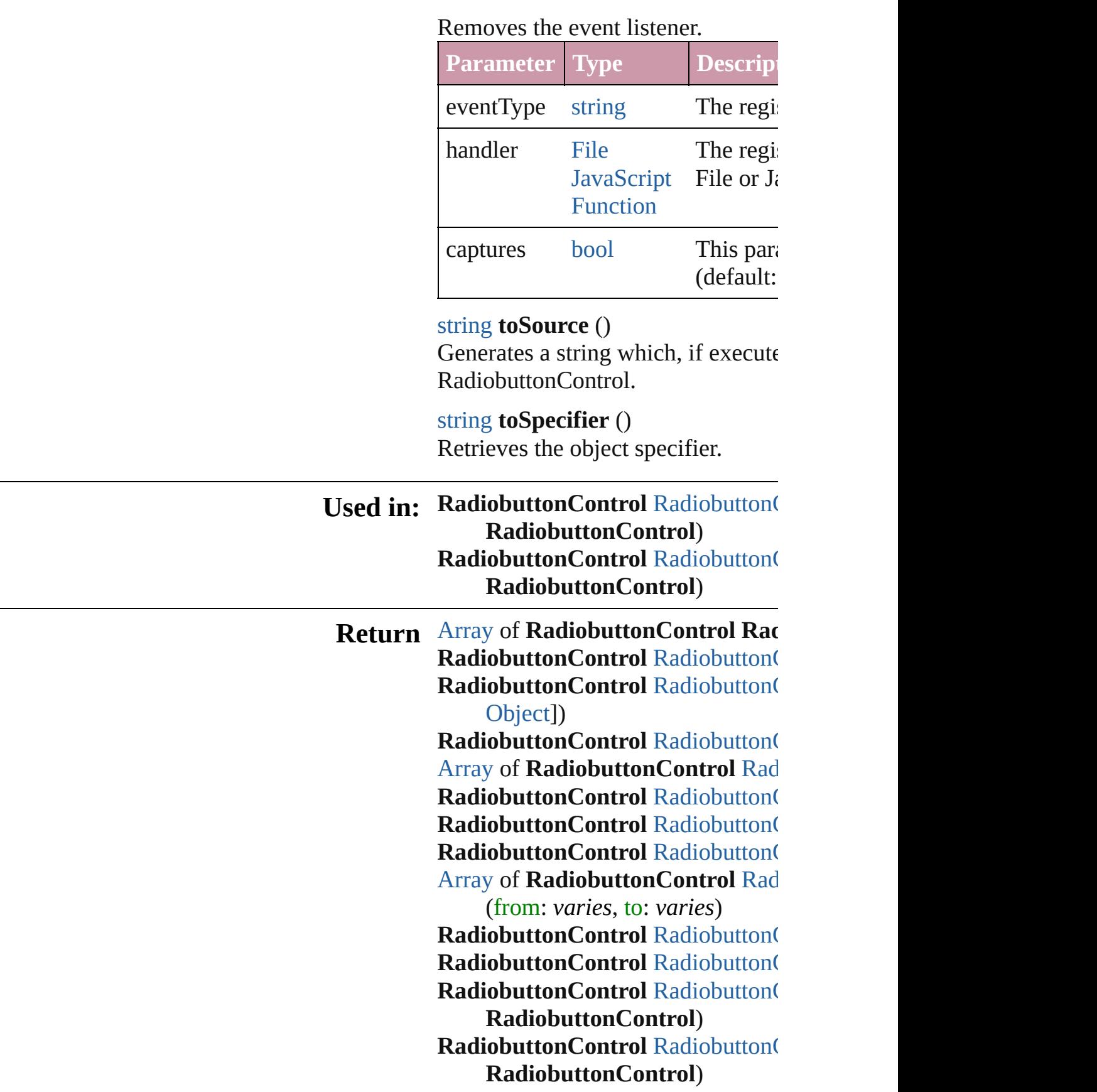

Jongware, 20-J u n - 2 0 1 0 v 3.0.3 d

[C](#page-0-0)o[n](#page-5767-0)tents :: Index

# **RadiobuttonControls**

A collection of individual radiobut

**QuickLinks** [\[\]](#page-5519-0), [add](#page-5519-1), [anyItem,](#page-5519-2) [count,](#page-5519-5) [everyItem](#page-5519-3) [itemByID](#page-5520-1), [itemByRange,](#page-5520-2) [lastItem](#page-5521-2) [nextItem,](#page-5521-0) [previousItem](#page-5521-1), [toSource](#page-5521-4)

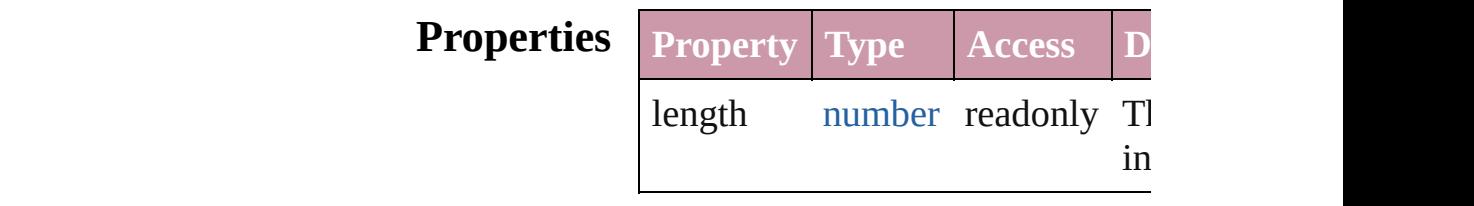

# **Methods Instances**

<span id="page-5519-0"></span>[RadiobuttonControl](#page-5513-0) **[]** (index: *num*) Returns the RadiobuttonControl v index.

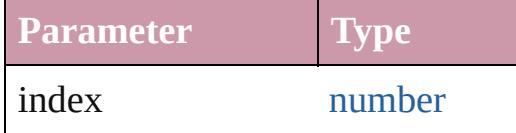

<span id="page-5519-1"></span>[RadiobuttonControl](#page-5513-0) **add** ([withPr Creates a new RadiobuttonContro

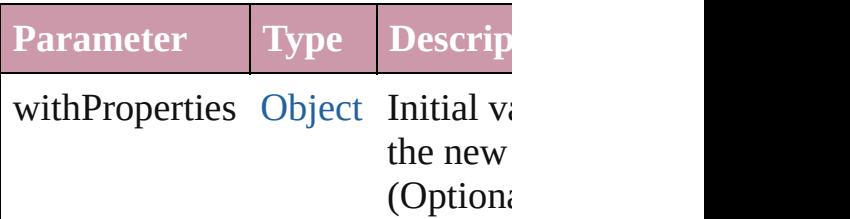

<span id="page-5519-2"></span>[RadiobuttonControl](#page-5513-0) **anyItem** () Returns any RadiobuttonControl

#### <span id="page-5519-5"></span>number **count** ()

Displays the number of elements RadiobuttonControl.

<span id="page-5519-3"></span>[Array](#page-22-0) of [RadiobuttonControl](#page-5513-0) eve Returns every RadiobuttonControl

<span id="page-5519-4"></span>[RadiobuttonControl](#page-5513-0) **firstItem** ()

Returns the first RadiobuttonCon

<span id="page-5520-0"></span>[RadiobuttonControl](#page-5513-0) **item** (index: Returns the RadiobuttonControl v or name.

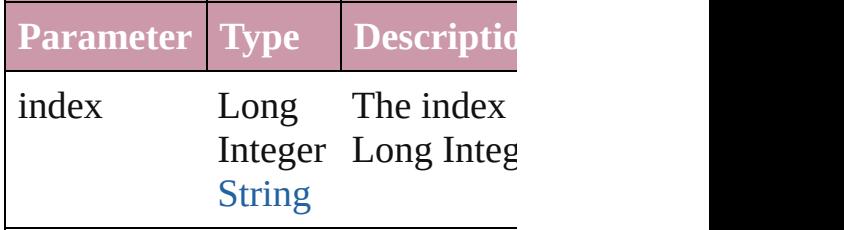

<span id="page-5520-1"></span>[RadiobuttonControl](#page-5513-0) *itemByID* (i) Returns the RadiobuttonControl v

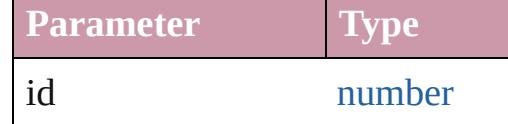

<span id="page-5520-2"></span>[Array](#page-22-0) of [RadiobuttonControl](#page-5513-0) *iten varies*, to: *varies*)

Returns the RadiobuttonControls range.

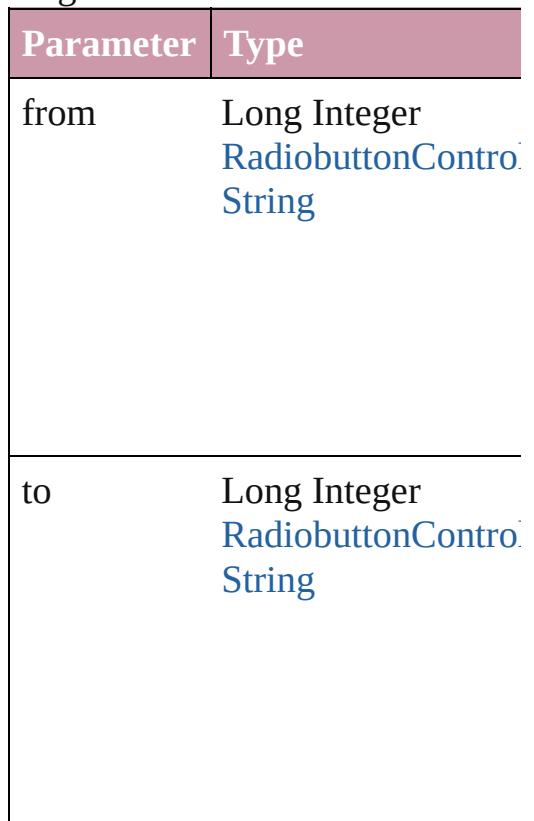

<span id="page-5521-2"></span>[RadiobuttonControl](#page-5513-0) **lastItem** () Returns the last RadiobuttonCont

<span id="page-5521-3"></span>[RadiobuttonControl](#page-5513-0) **middleItem** () Returns the middle RadiobuttonC collection.

<span id="page-5521-0"></span>[RadiobuttonControl](#page-5513-0) **nextItem** (obj [RadiobuttonControl\)](#page-5513-0)

Returns the RadiobuttonControl v the specified RadiobuttonControl

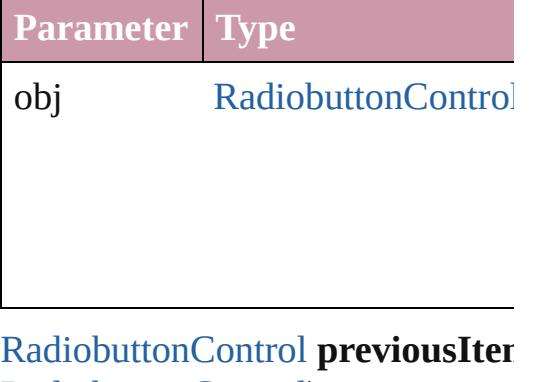

<span id="page-5521-1"></span>[RadiobuttonControl\)](#page-5513-0) Returns the RadiobuttonControl y

to the specified index.

**Parameter Type**

obj [RadiobuttonControl](#page-5513-0)

<span id="page-5521-4"></span>string **toSource** ()

Generates a string which, if executed RadiobuttonControl.

**Element of** [RadiobuttonGroup.](#page-5522-0)radiobuttonCc

Jongware, 20-

[Contents](#page-0-0) :: [Index](#page-5767-0)

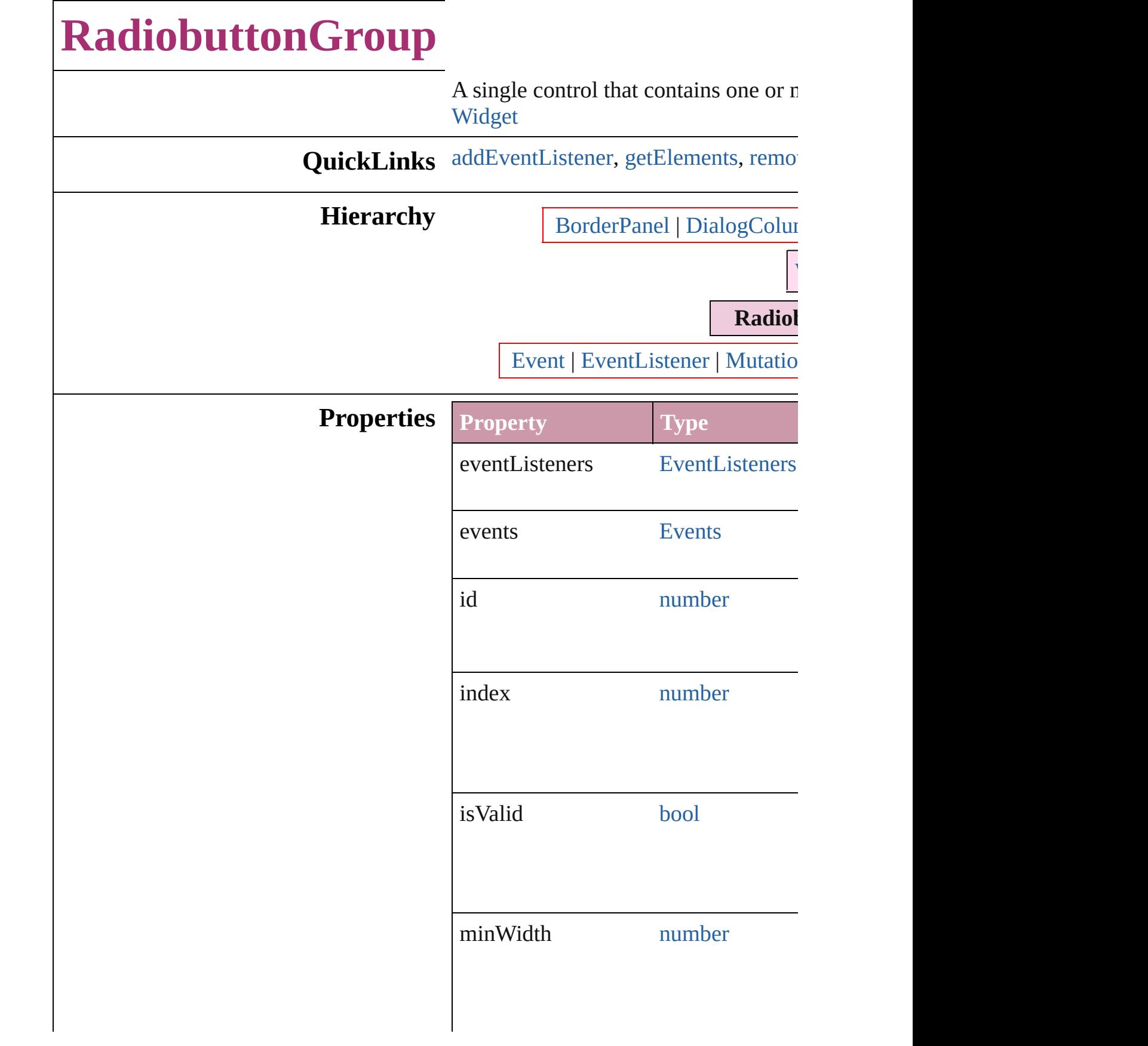

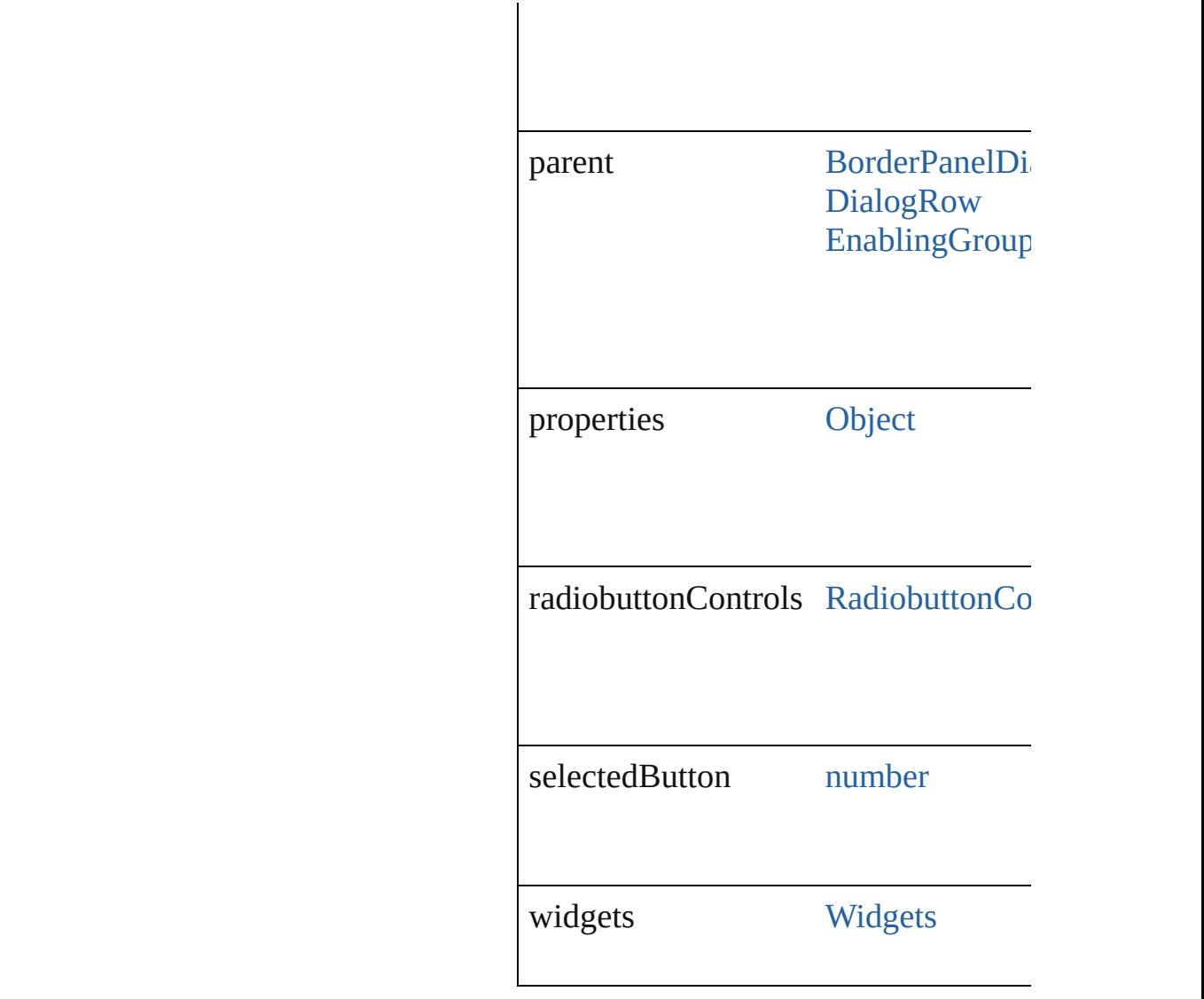

# **Methods Instances**

# <span id="page-5524-0"></span>[EventListener](#page-345-0) **addEventListener** (event *bool*=**false**])

Adds an event listener.

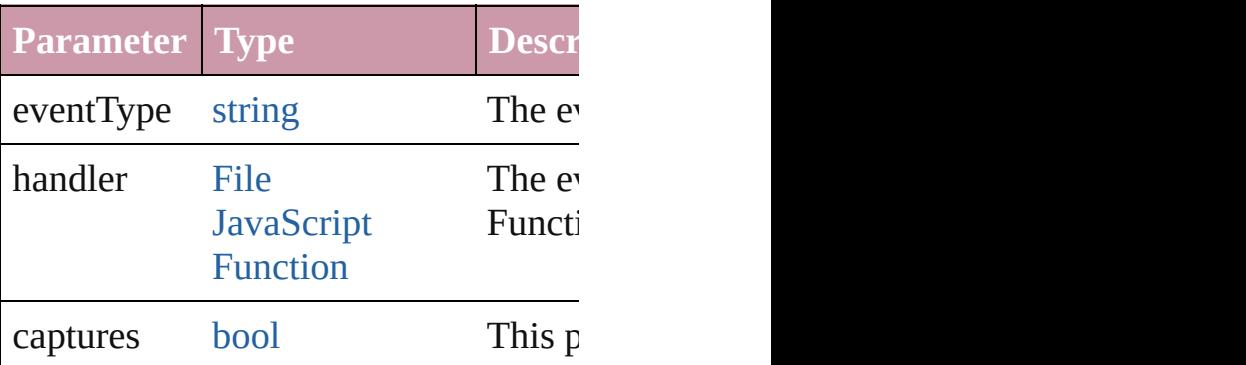

<span id="page-5525-0"></span>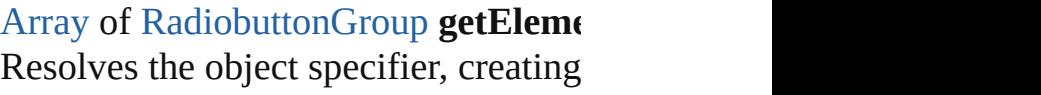

### <span id="page-5525-1"></span>bool **removeEventListener** (eventType *bool*=**false**])

Removes the event listener.

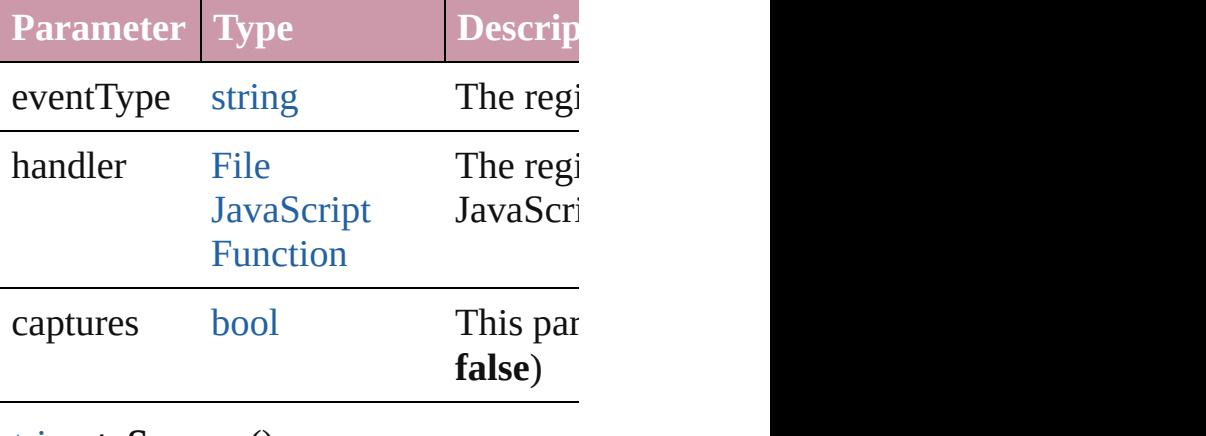

#### string **toSource** ()

Generates a string which, if executed,

#### string **toSpecifier** ()

Retrieves the object specifier.

#### **Element of** [RadiobuttonControl.](#page-5513-0)parent [Widget](#page-5594-0).parent

**Used in: [RadiobuttonGrou](#page-5530-0)p RadiobuttonGroup [RadiobuttonGrou](#page-5530-1)p RadiobuttonGrou** 

**Return** [Array](#page-22-0) of **RadiobuttonGroup** Radiob **[RadiobuttonGrou](#page-5528-0)p RadiobuttonGrou [RadiobuttonGrou](#page-5528-1)p RadiobuttonGroups. [RadiobuttonGrou](#page-5528-2)p RadiobuttonGroups.** [Array](#page-22-0) of **[Radiobu](#page-5528-3)ttonGroup** Radiobu **[RadiobuttonGrou](#page-5529-0)p RadiobuttonGroups. [RadiobuttonGrou](#page-5529-1)p** RadiobuttonGrou **[RadiobuttonGrou](#page-5529-2)p RadiobuttonGroups.** [Array](#page-22-0) of **[Radiobu](#page-5529-3)ttonGroup** Radiobu *varies*)

**[RadiobuttonGrou](#page-5530-2)p RadiobuttonGroups.** 

### Radiobutton[G](#page-5530-3)roup RadiobuttonGrou **Radiobutton[G](#page-5530-0)roup** RadiobuttonGrou **Radiobutton[G](#page-5530-1)roup** RadiobuttonGrou

Jongware, 20-Jun-2010 v3.0.3d

[C](#page-0-0)o[n](#page-5767-0)tents :: Index

# **RadiobuttonGroups**

### A collection of radiobutton groups.

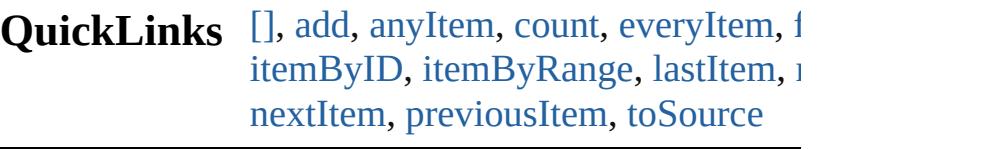

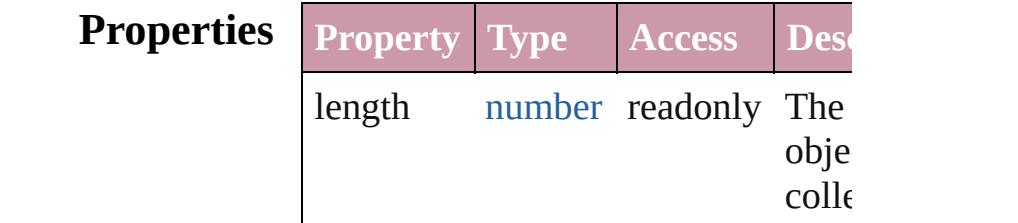

# **Methods Instances**

<span id="page-5528-0"></span>[RadiobuttonGroup](#page-5522-0) **[]** (index: *numbe* Returns the RadiobuttonGroup with index.

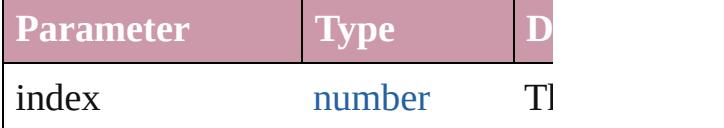

<span id="page-5528-1"></span>[RadiobuttonGroup](#page-5522-0) **add** ([withPrope Creates a new RadiobuttonGroup.

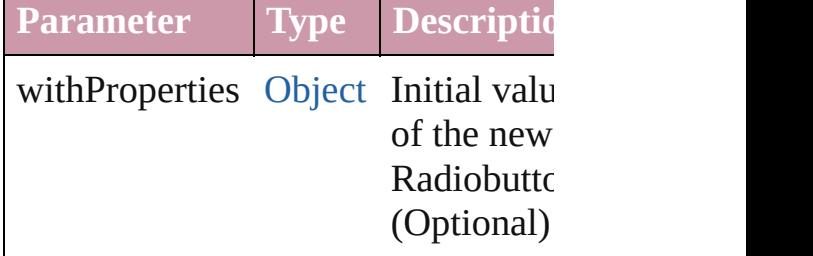

<span id="page-5528-2"></span>[RadiobuttonGroup](#page-5522-0) **anyItem** () Returns any RadiobuttonGroup in the

<span id="page-5528-4"></span>number **count** () Displays the number of elements in RadiobuttonGroup.

<span id="page-5528-3"></span>[Array](#page-22-0) of [RadiobuttonGroup](#page-5522-0) **everyIt** Returns every RadiobuttonGroup in

# <span id="page-5529-0"></span>[RadiobuttonGroup](#page-5522-0) **firstItem** () Returns the first RadiobuttonGroup

<span id="page-5529-1"></span>[RadiobuttonGroup](#page-5522-0) item (index: var. Returns the RadiobuttonGroup with index or name.

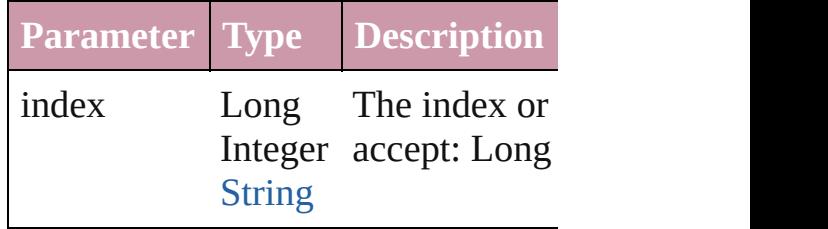

#### <span id="page-5529-2"></span>[RadiobuttonGroup](#page-5522-0) **itemByID** (id: *n* Returns the RadiobuttonGroup with

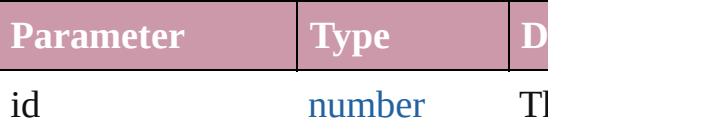

## <span id="page-5529-3"></span>[Array](#page-22-0) of [RadiobuttonGroup](#page-5522-0) *itemBy varies*, to: *varies*)

Returns the RadiobuttonGroups with range.

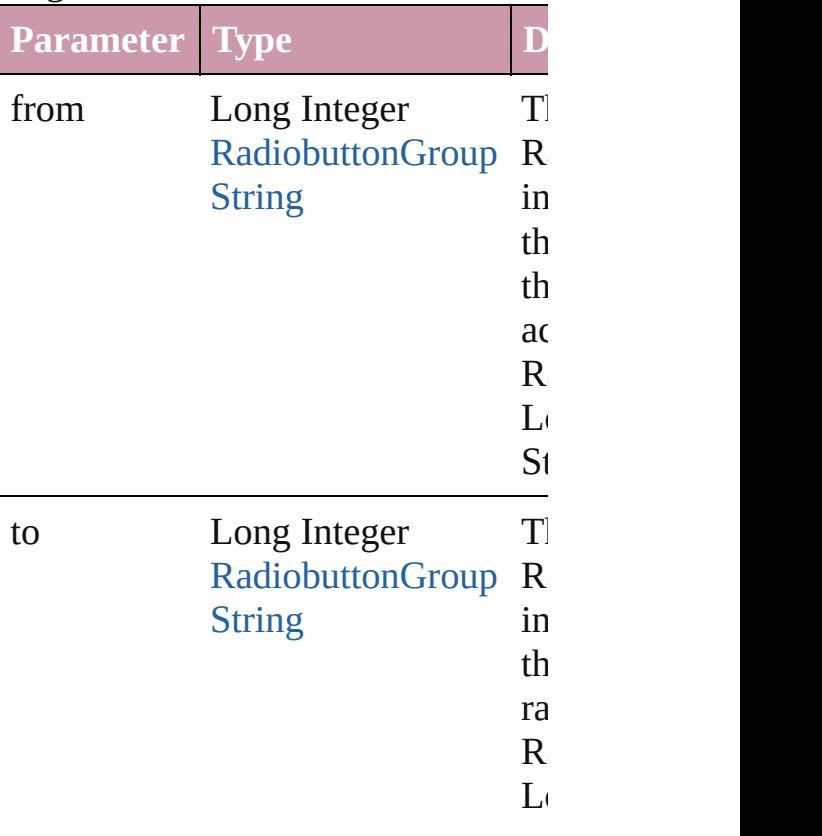

<span id="page-5530-2"></span>[RadiobuttonGroup](#page-5522-0) **lastItem** () Returns the last RadiobuttonGroup in

<span id="page-5530-3"></span>[RadiobuttonGroup](#page-5522-0) **middleItem** () Returns the middle RadiobuttonGroup collection.

# <span id="page-5530-0"></span>[RadiobuttonGroup](#page-5522-0) **nextItem** (obj: [RadiobuttonGroup](#page-5522-0))

Returns the RadiobuttonGroup whose the specified RadiobuttonGroup in t

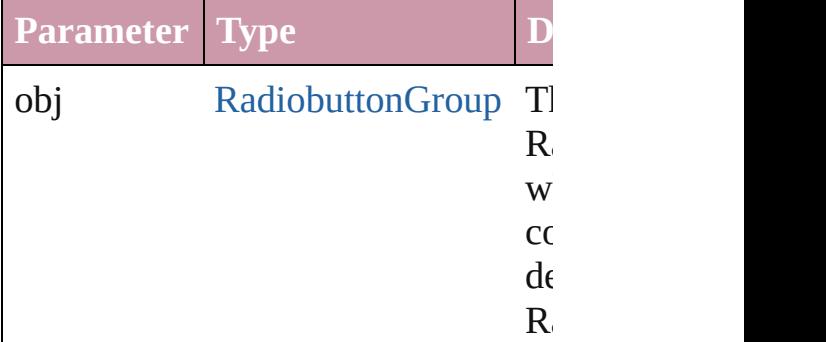

## <span id="page-5530-1"></span>[RadiobuttonGroup](#page-5522-0) **previousItem** (obj [RadiobuttonGroup](#page-5522-0))

Returns the RadiobuttonGroup with previous to the specified index.

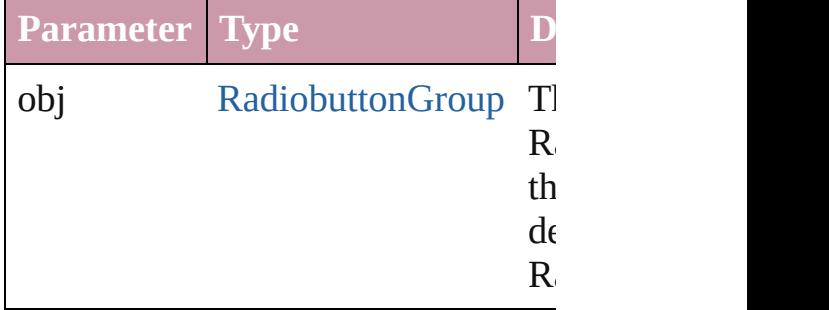

#### <span id="page-5530-4"></span>string **toSource** ()

Generates a string which, if execute RadiobuttonGroup.

#### **Element of** [BorderPanel](#page-5308-0).radiobuttonGroups [DialogColumn.](#page-5334-0)radiobuttonGroups [DialogRow.](#page-5345-0)radiobuttonGroups

[EnablingGroup](#page-5368-0).radiobuttonGroups

Jongware, 20-

[Contents](#page-0-0) :: [Index](#page-5767-0)

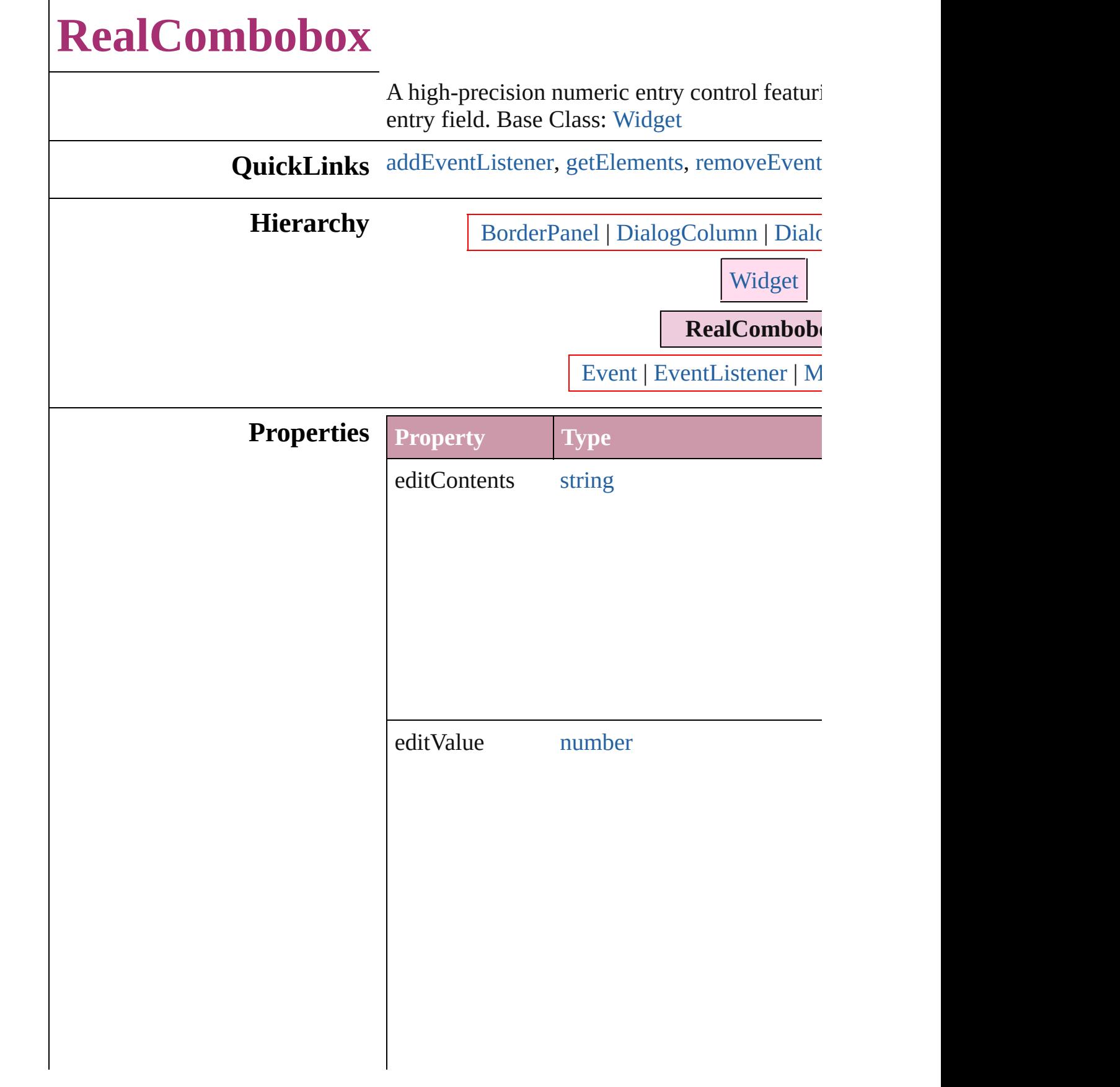

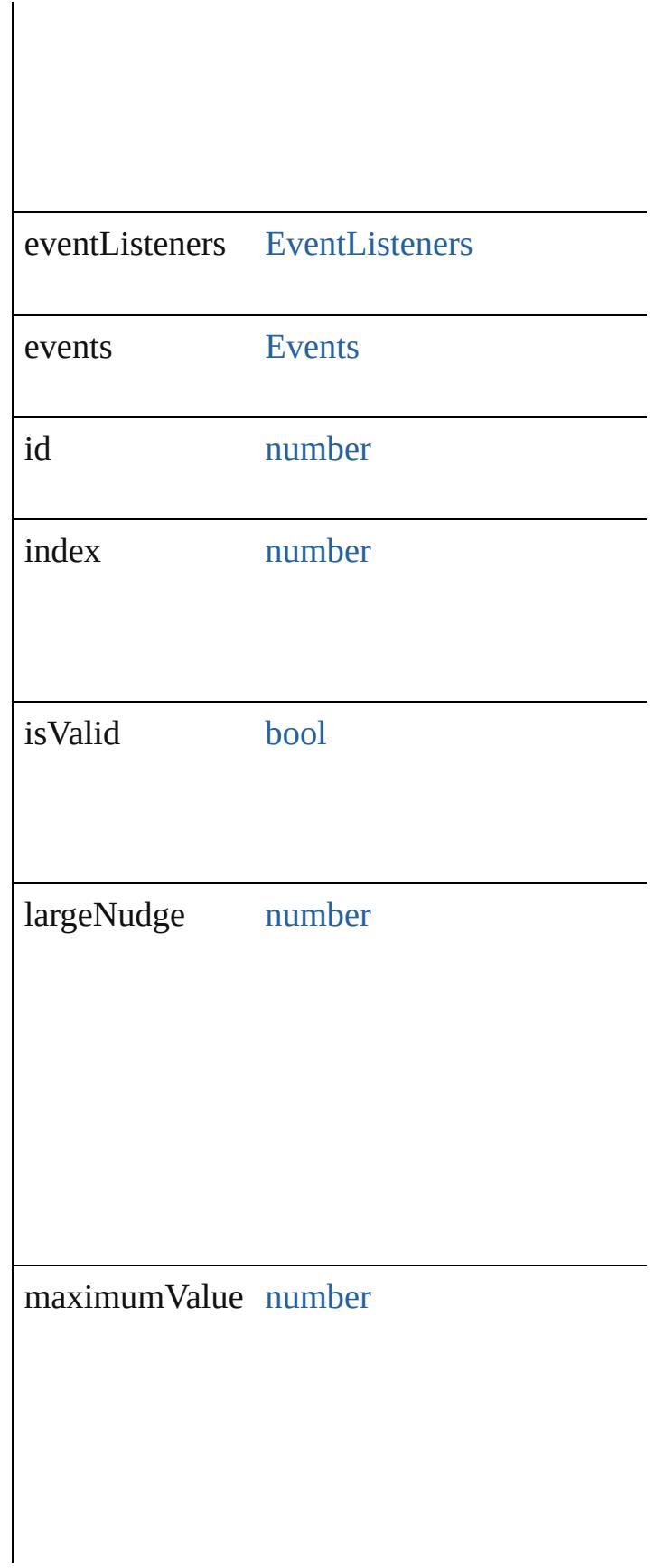

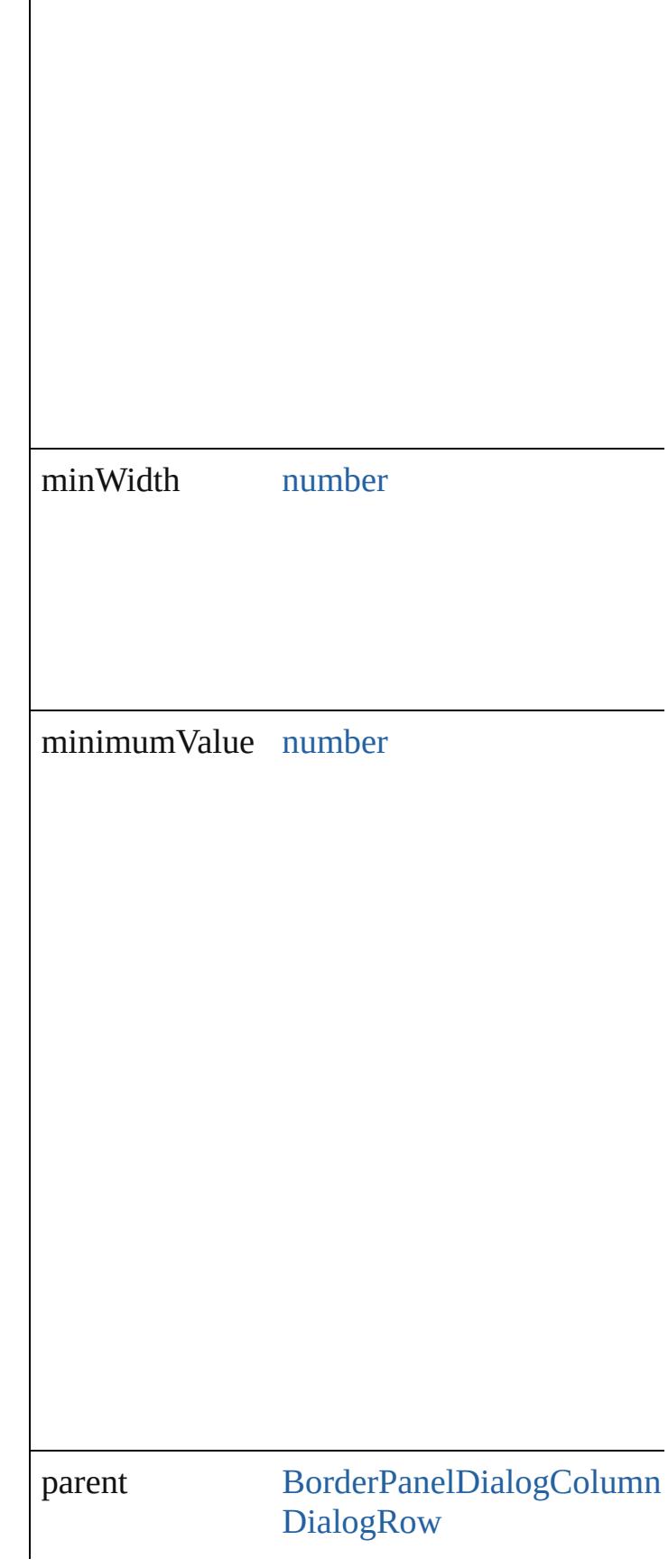

<span id="page-5536-1"></span><span id="page-5536-0"></span>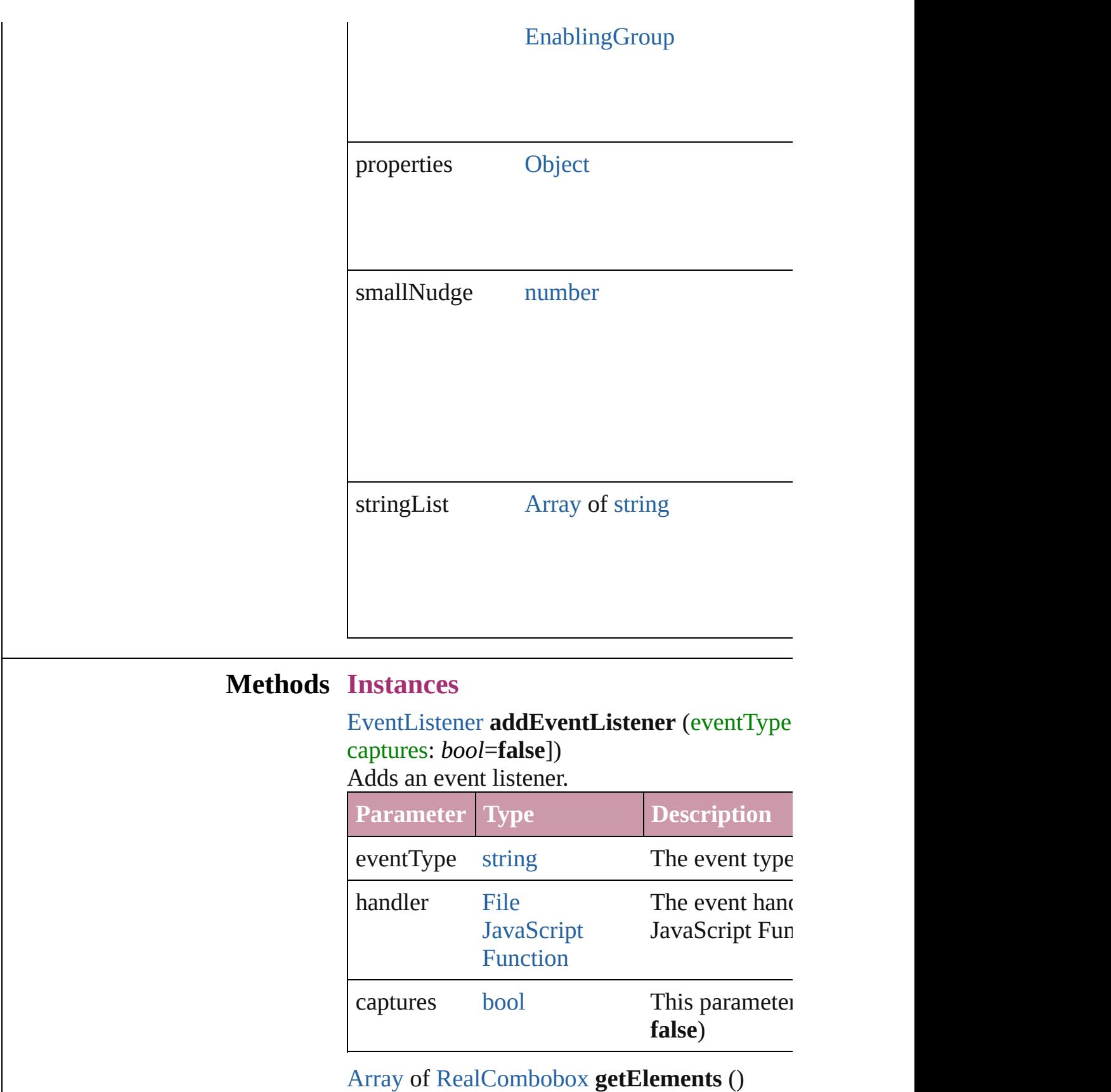

Resolves the object specifier, creating an array

### <span id="page-5537-0"></span>bool **removeEventListener** (eventType: *string bool*=**false**])

Removes the event listener.

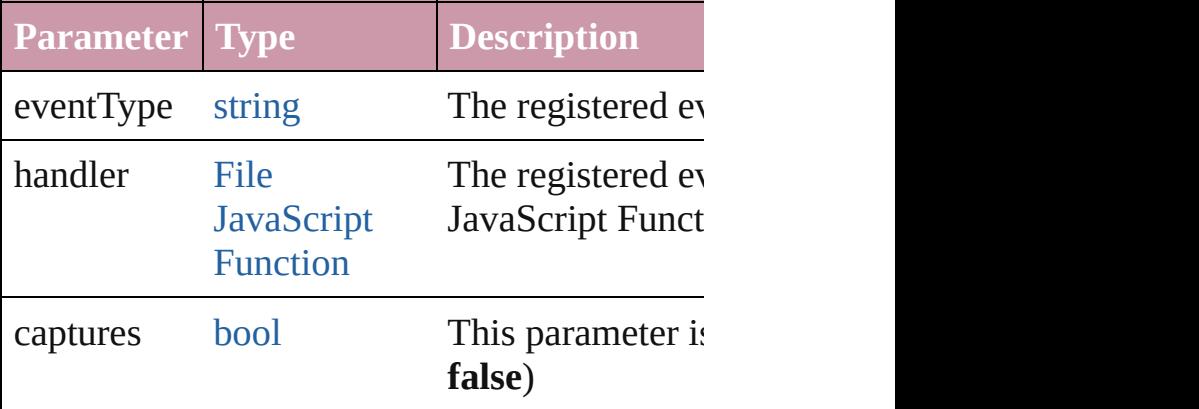

```
string toSource ()
```
Generates a string which, if executed, will return the Real

string **toSpecifier** () Retrieves the object specifier.

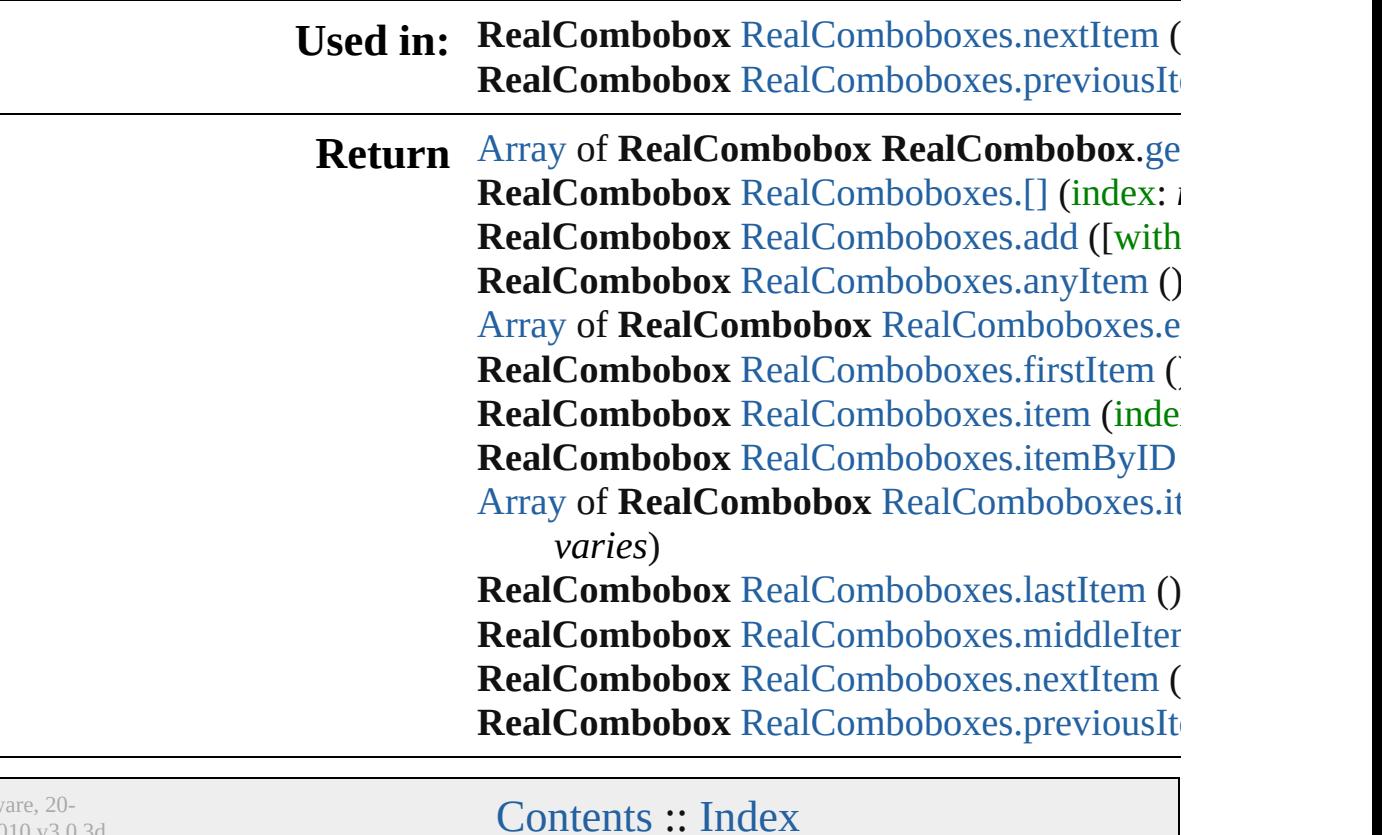

Jongware, 20-

# **RealComboboxes**

<span id="page-5539-0"></span>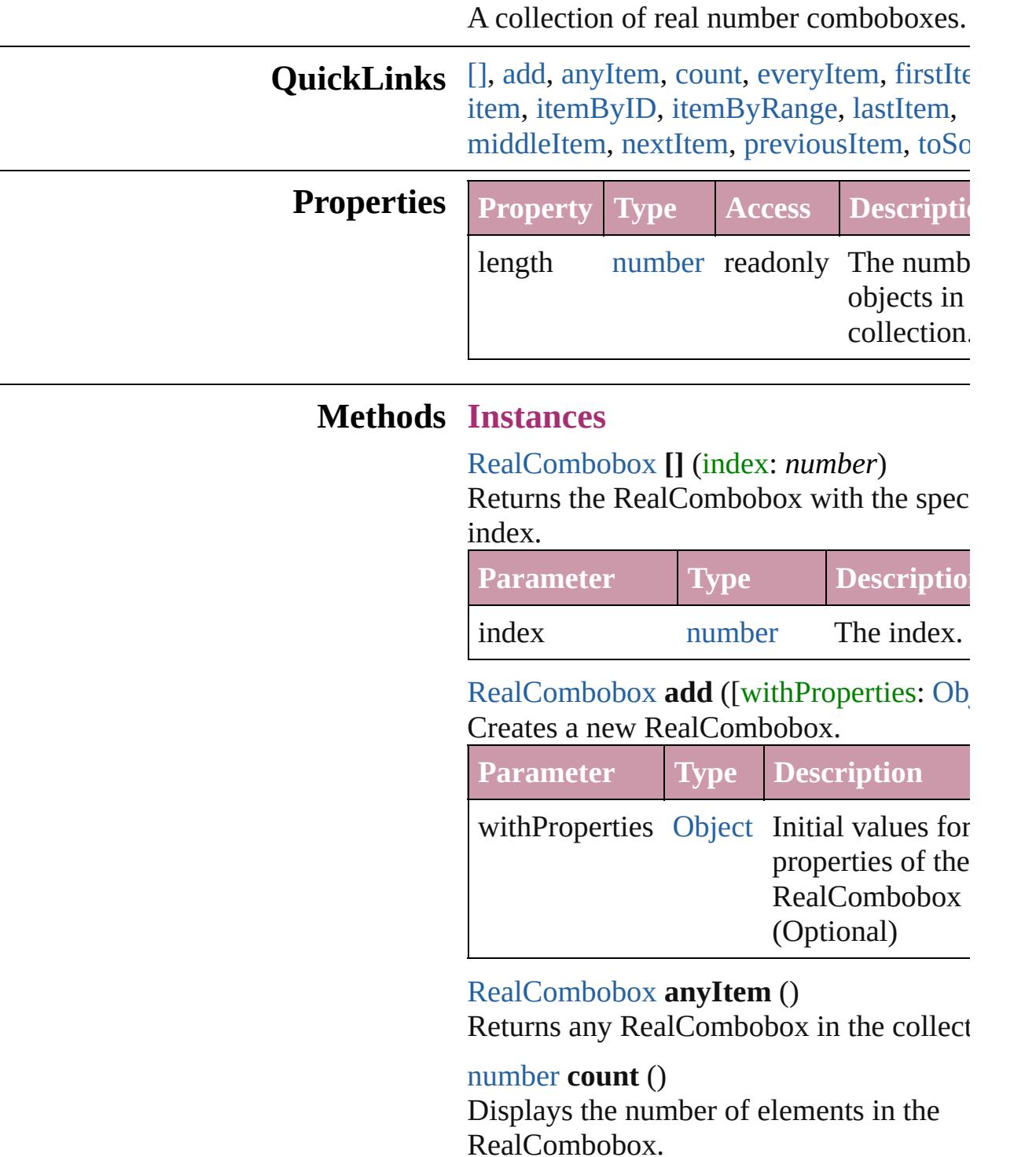

<span id="page-5539-4"></span><span id="page-5539-3"></span><span id="page-5539-2"></span><span id="page-5539-1"></span>[Array](#page-22-0) of [RealCombobox](#page-5532-0) **everyItem** () Returns every RealCombobox in the colle

#### <span id="page-5540-0"></span>[RealCombobox](#page-5532-0) **firstItem** ()

Returns the first RealCombobox in the collection.

#### <span id="page-5540-1"></span>[RealCombobox](#page-5532-0) **item** (index: *varies*) Returns the RealCombobox with the spec index or name.

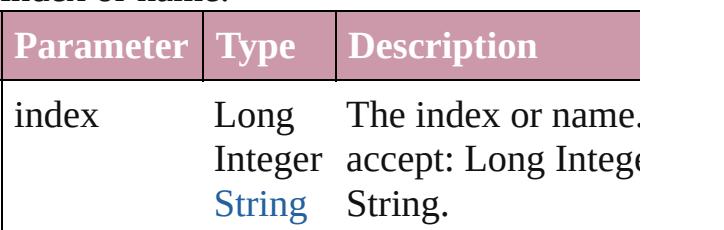

## <span id="page-5540-2"></span>[RealCombobox](#page-5532-0) **itemByID** (id: *number*)

Returns the RealCombobox with the spec ID.

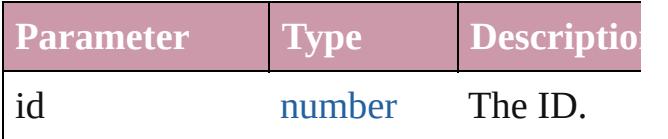

# <span id="page-5540-3"></span>[Array](#page-22-0) of [RealCombobox](#page-5532-0) **itemByRange** ( $\blacksquare$ *varies*, to: *varies*)

Returns the RealComboboxes within the specified range.

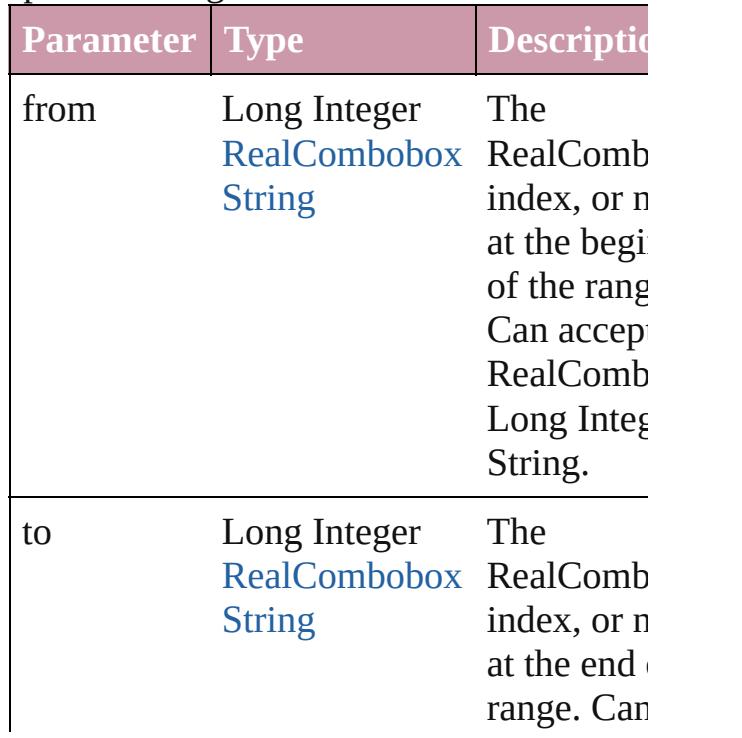

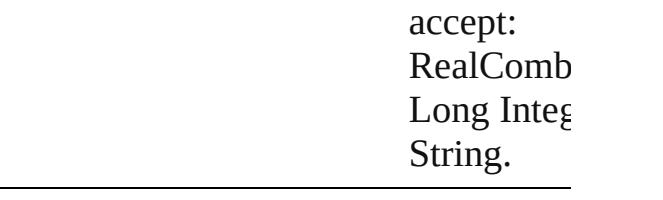

## <span id="page-5541-2"></span>[RealCombobox](#page-5532-0) **lastItem** ()

Returns the last RealCombobox in the collection.

### <span id="page-5541-3"></span>[RealCombobox](#page-5532-0) **middleItem** ()

Returns the middle RealCombobox in the collection.

### <span id="page-5541-0"></span>[RealCombobox](#page-5532-0) **nextItem** (obj: [RealCombobox\)](#page-5532-0)

Returns the RealCombobox whose index follows the specified RealCombobox in th collection.

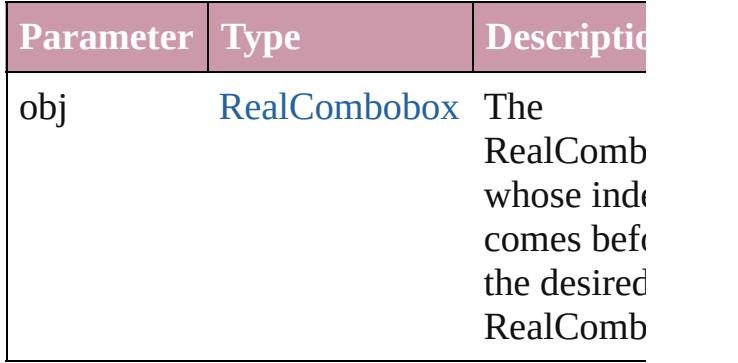

## <span id="page-5541-1"></span>[RealCombobox](#page-5532-0) **previousItem** (obj: [RealCombobox\)](#page-5532-0)

Returns the RealCombobox with the index previous to the specified index.

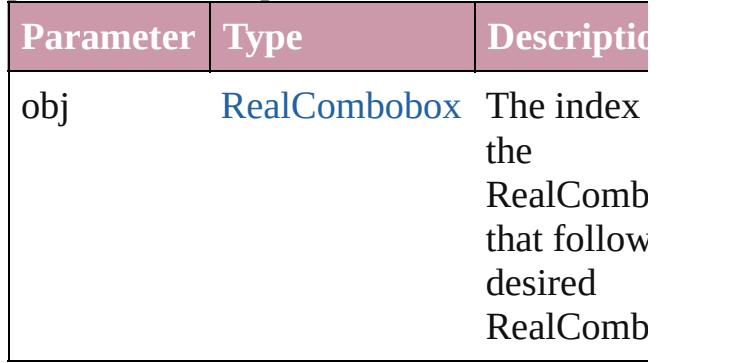

### <span id="page-5541-4"></span>string **toSource** ()

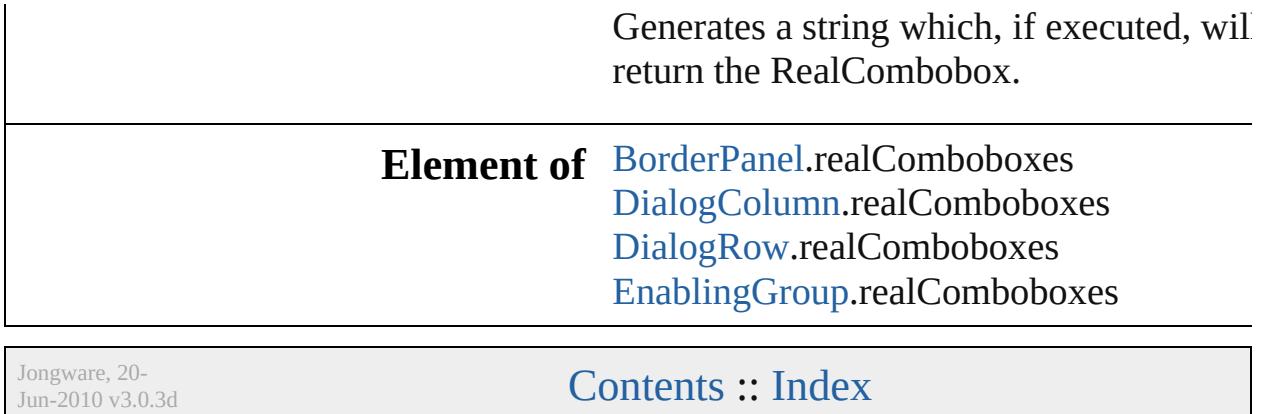
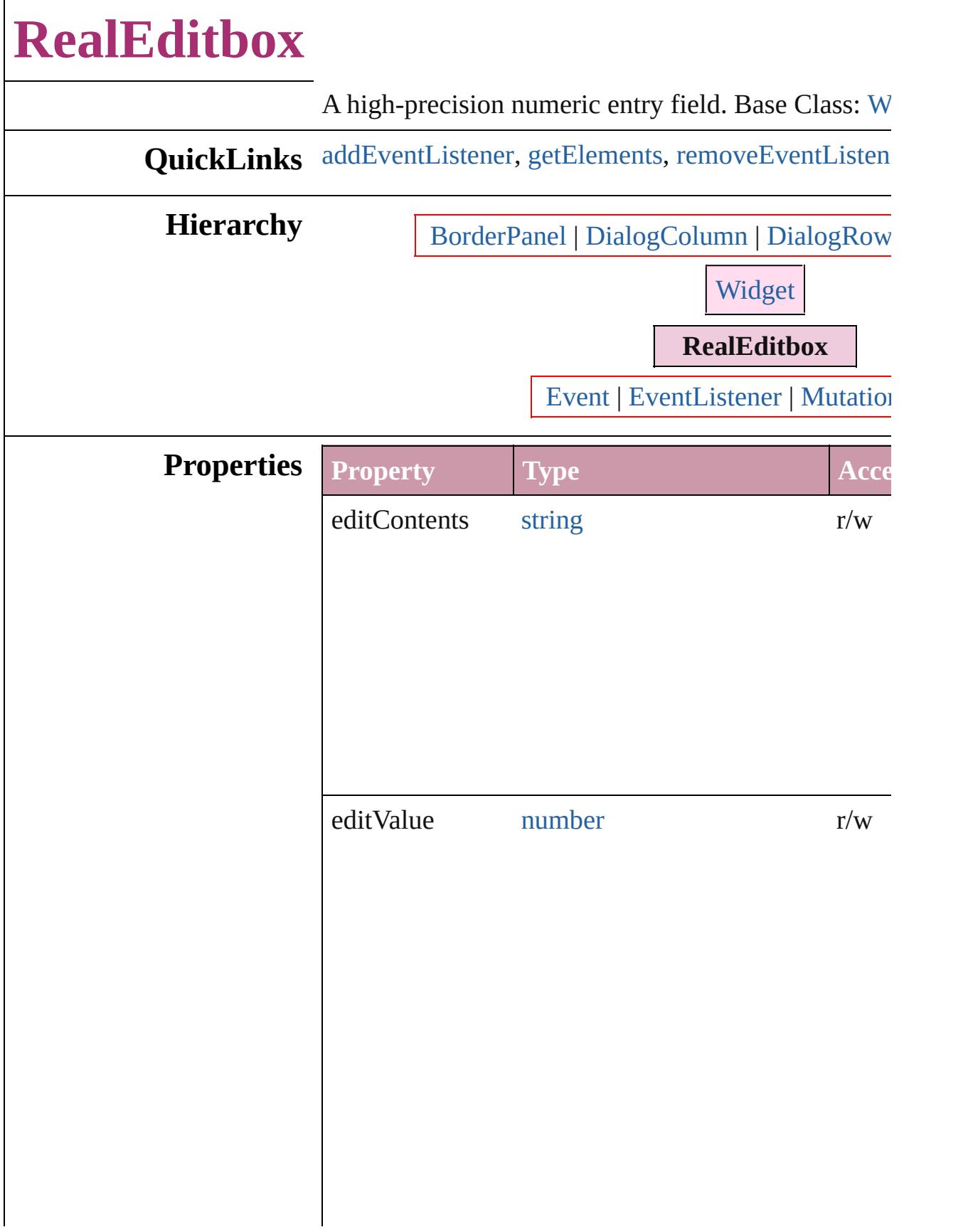

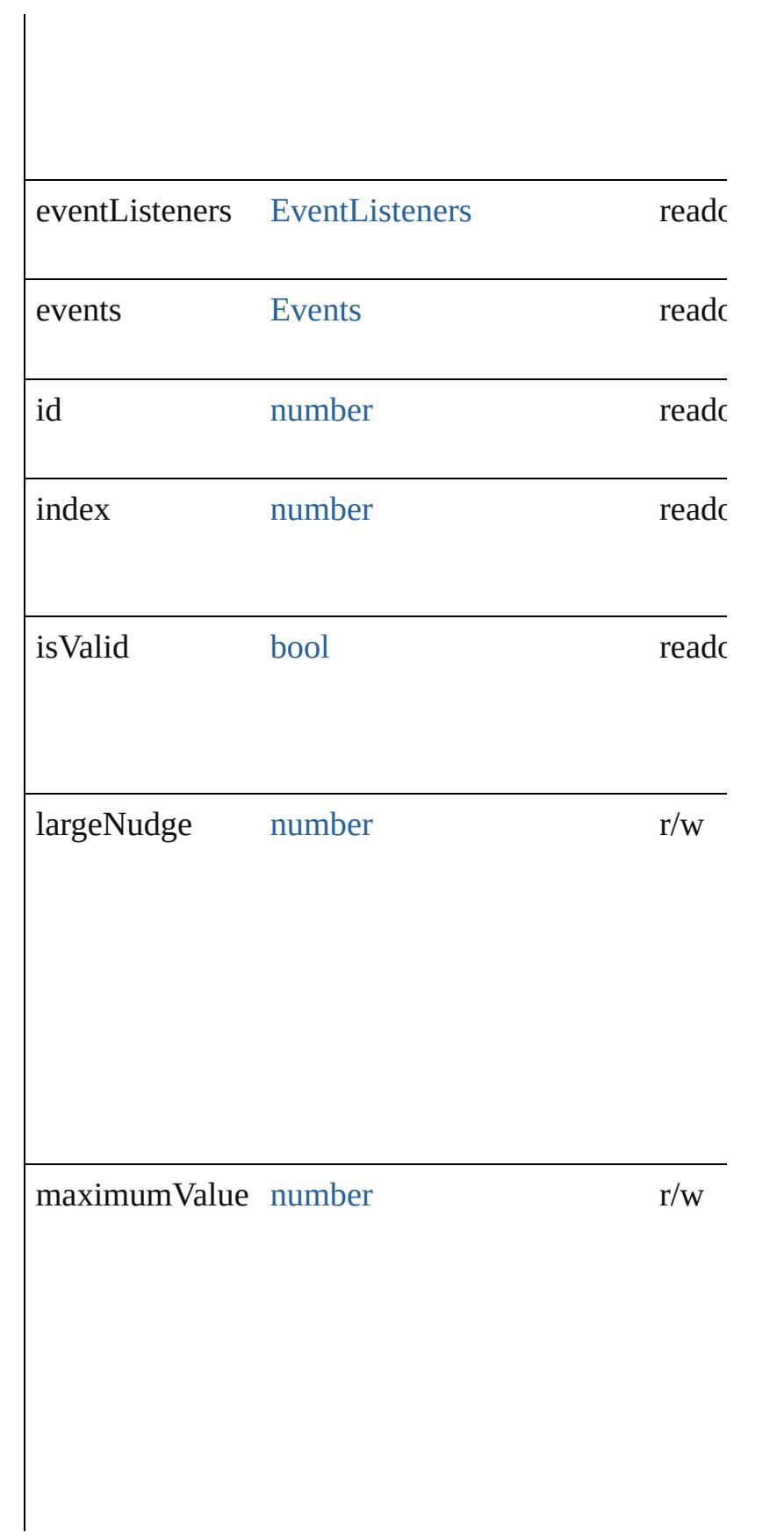

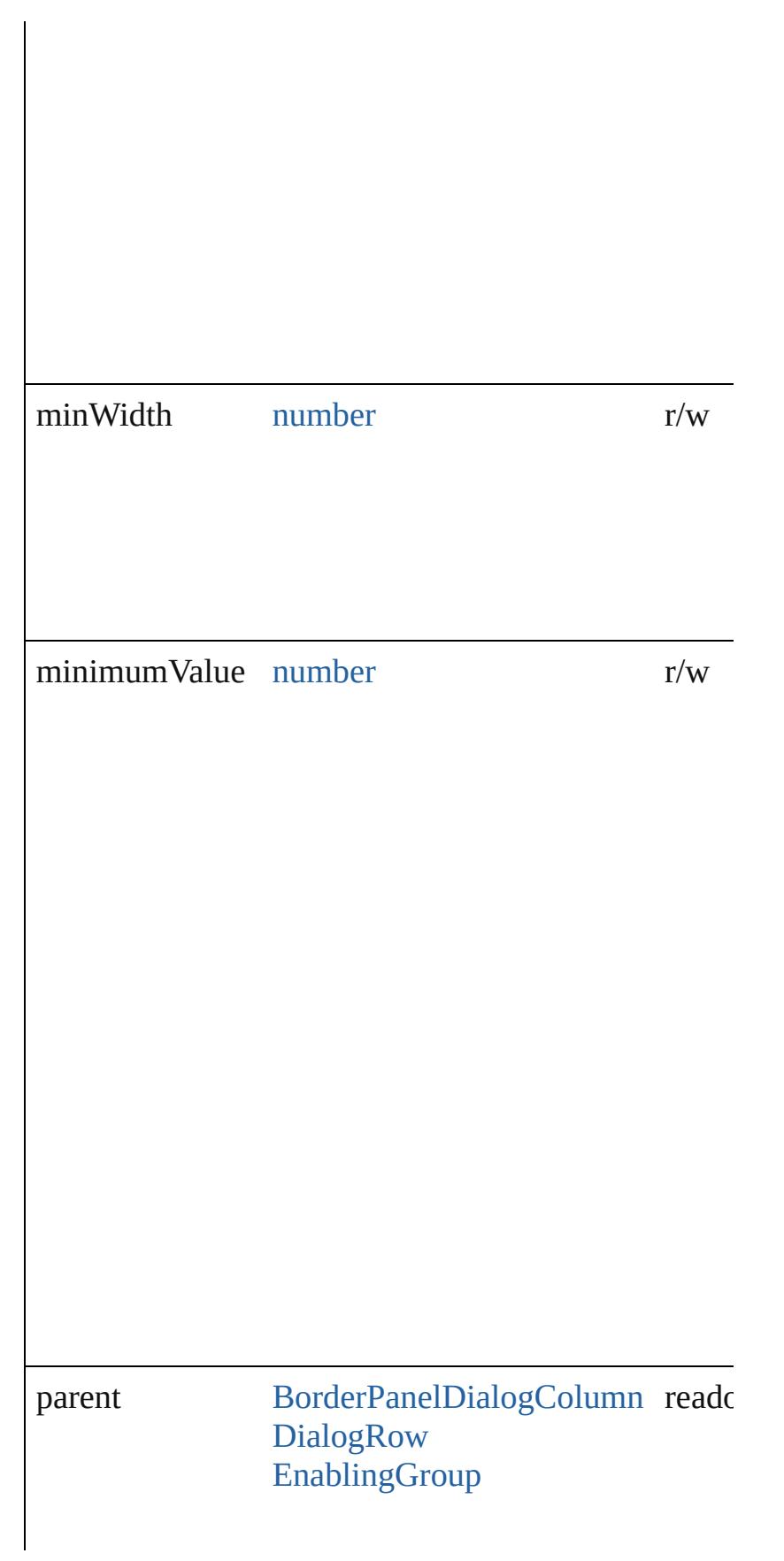

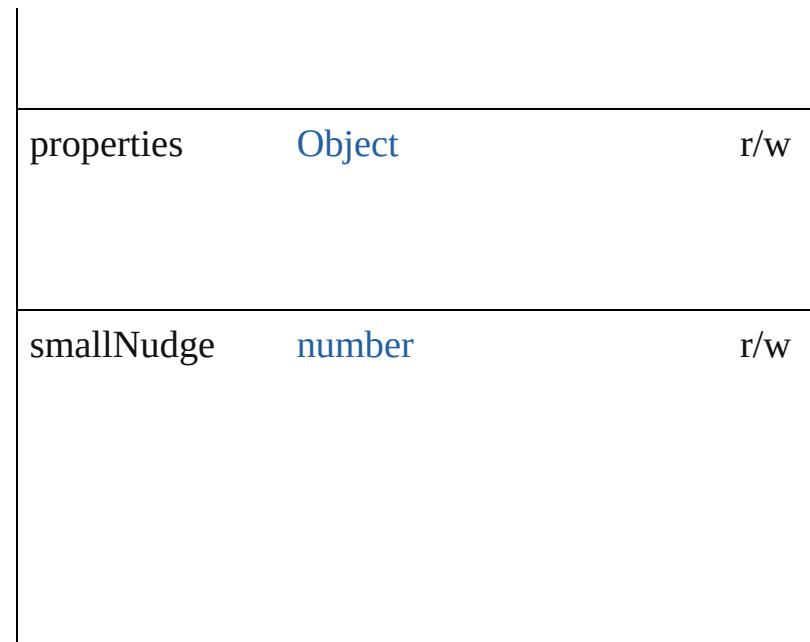

## **Methods Instances**

<span id="page-5547-0"></span>[EventListener](#page-345-0) **addEventListener** (eventType: *string* captures: *bool*=**false**])

Adds an event listener.

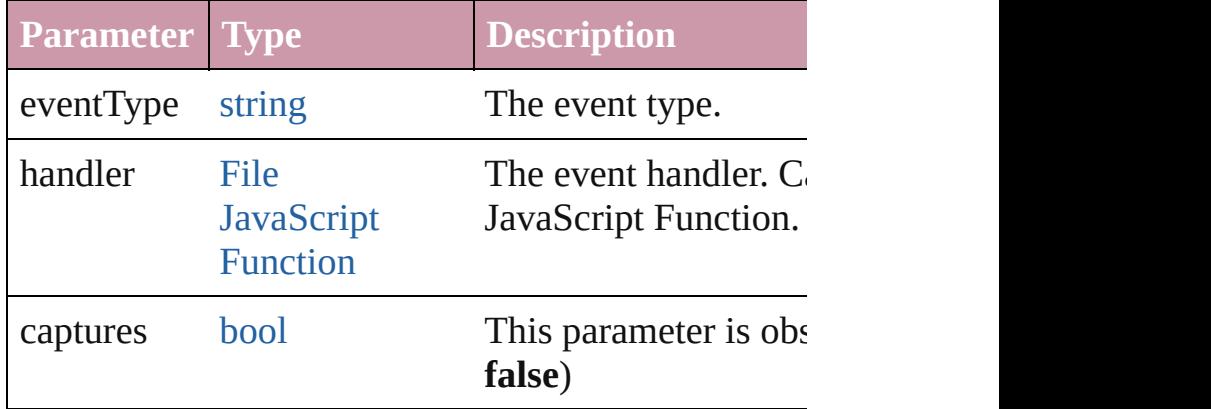

<span id="page-5547-1"></span>[Array](#page-22-0) of [RealEditbox](#page-5543-0) **getElements** ()

Resolves the object specifier, creating an array of ob

<span id="page-5547-2"></span>bool **removeEventListener** (eventType: *string*, hand *bool*=**false**])

Removes the event listener.

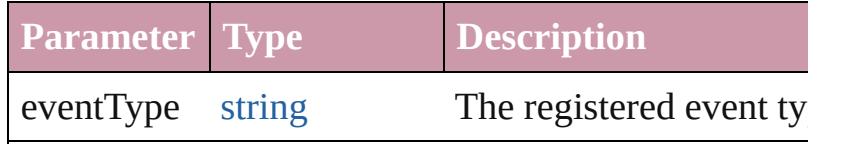

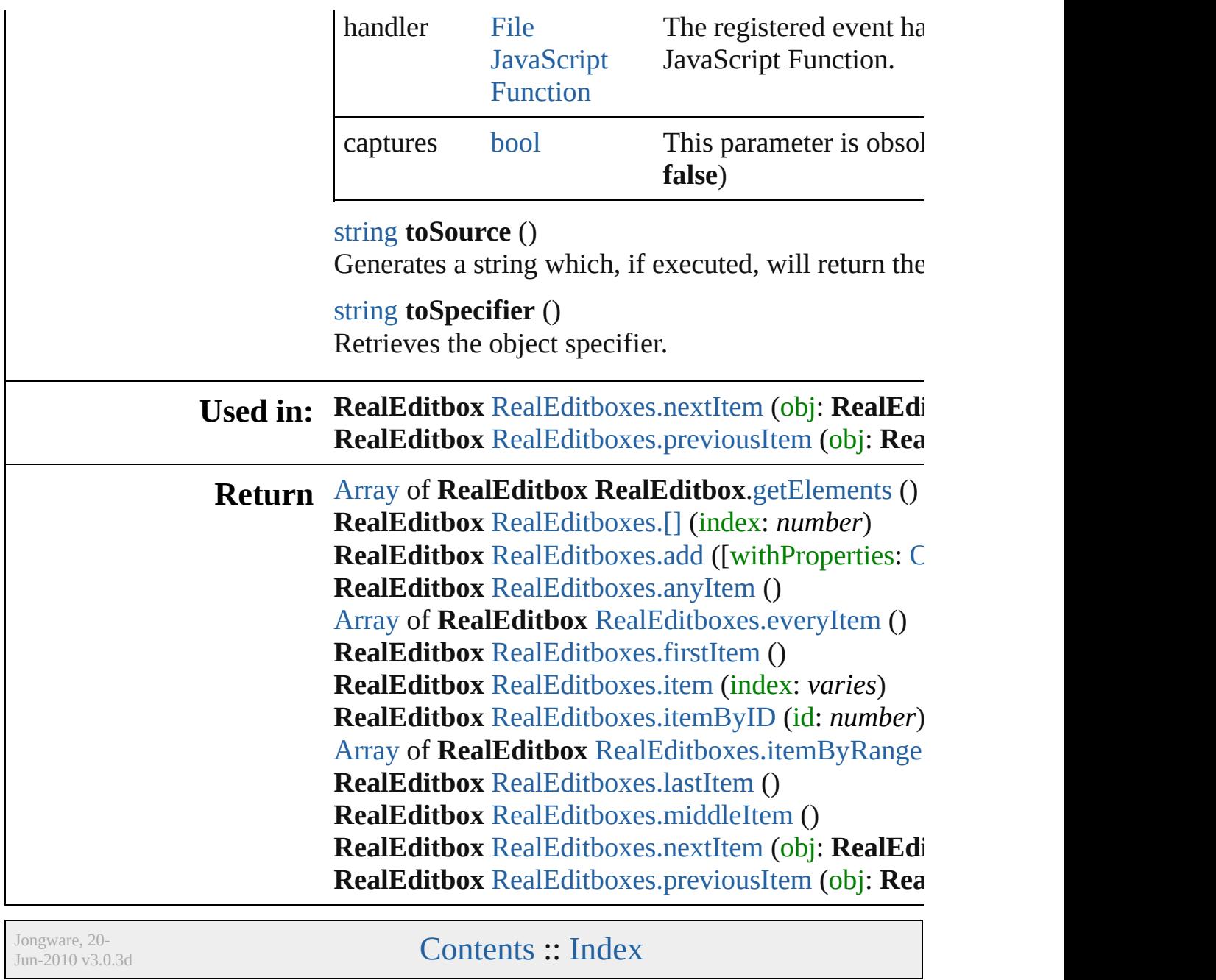

# **RealEditboxes**

<span id="page-5550-4"></span><span id="page-5550-3"></span><span id="page-5550-2"></span><span id="page-5550-1"></span><span id="page-5550-0"></span>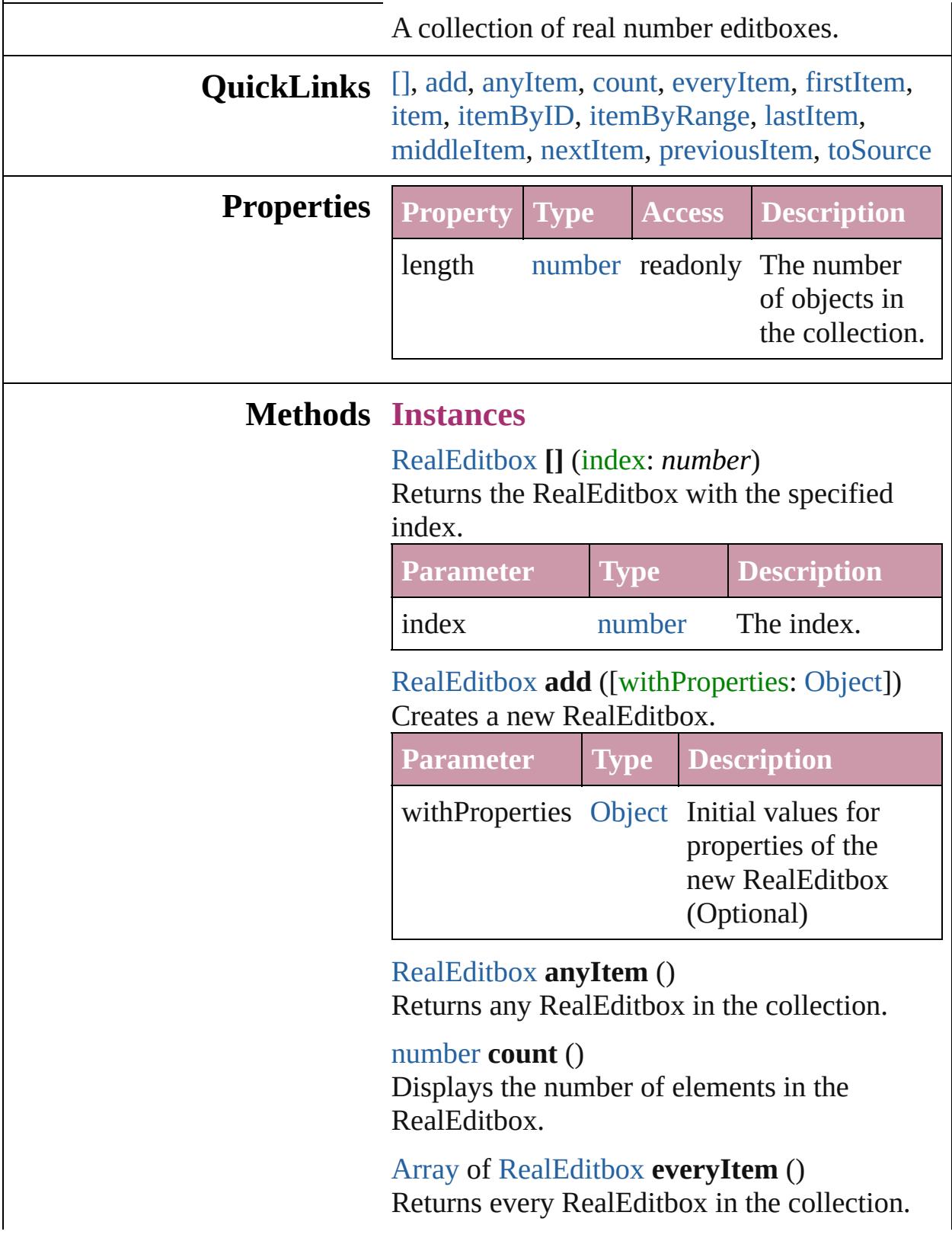

#### <span id="page-5551-0"></span>[RealEditbox](#page-5543-0) **firstItem** ()

Returns the first RealEditbox in the collection.

#### <span id="page-5551-1"></span>[RealEditbox](#page-5543-0) **item** (index: *varies*)

Returns the RealEditbox with the specified index or name.

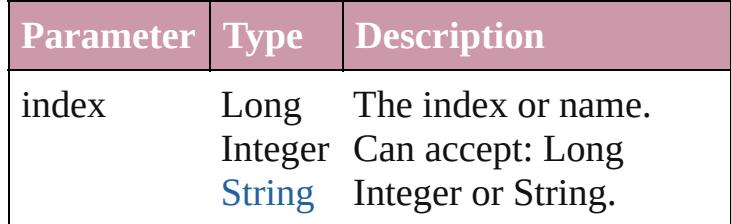

#### <span id="page-5551-2"></span>[RealEditbox](#page-5543-0) **itemByID** (id: *number*)

Returns the RealEditbox with the specified ID.

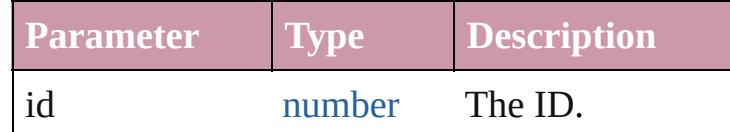

#### <span id="page-5551-3"></span>[Array](#page-22-0) of [RealEditbox](#page-5543-0) **itemByRange** (from: *varies*, to: *varies*)

Returns the RealEditboxes within the specified range.

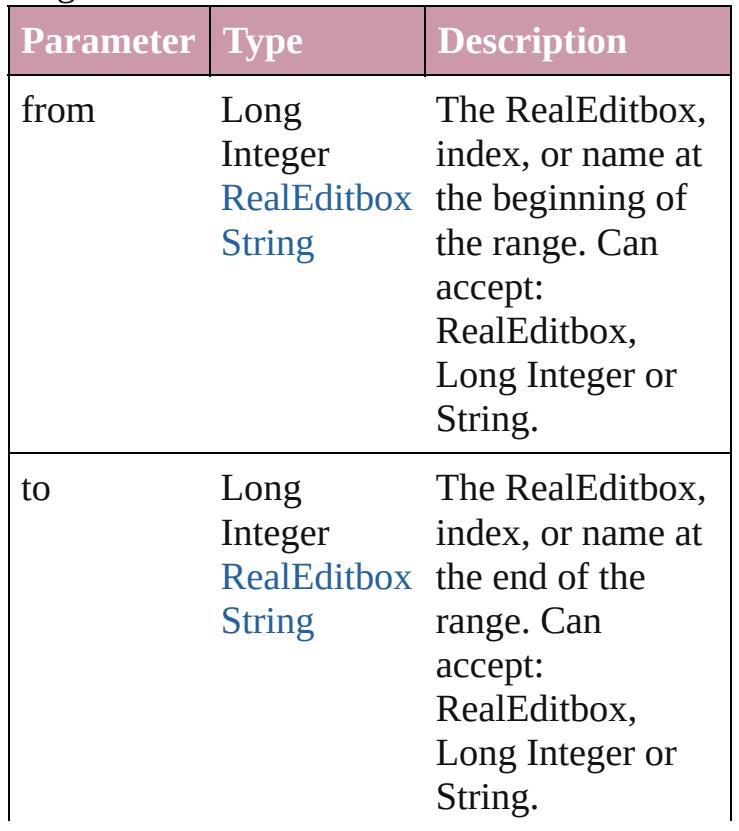

<span id="page-5552-2"></span>[RealEditbox](#page-5543-0) **lastItem** () Returns the last RealEditbox in the collection.

#### <span id="page-5552-3"></span>[RealEditbox](#page-5543-0) **middleItem** ()

Returns the middle RealEditbox in the collection.

<span id="page-5552-0"></span>[RealEditbox](#page-5543-0) **nextItem** (obj: [RealEditbox\)](#page-5543-0)

Returns the RealEditbox whose index follows the specified RealEditbox in the collection.

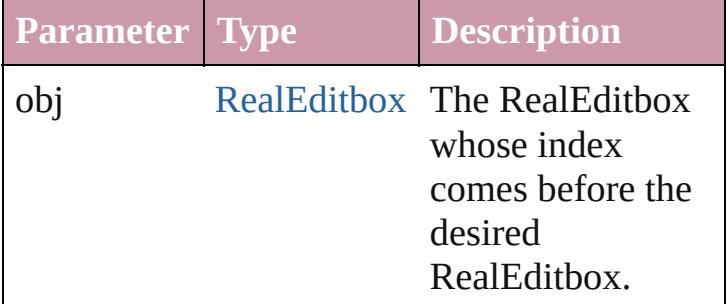

<span id="page-5552-1"></span>[RealEditbox](#page-5543-0) **previousItem** (obj: [RealEditbox\)](#page-5543-0) Returns the RealEditbox with the index previous to the specified index.

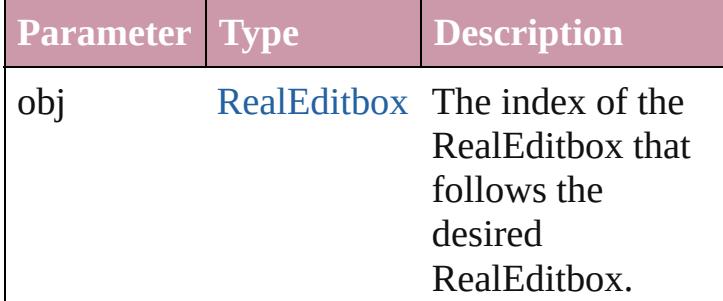

#### <span id="page-5552-4"></span>string **toSource** ()

Generates a string which, if executed, will return the RealEditbox.

**Element of** [BorderPanel](#page-5308-0).realEditboxes [DialogColumn](#page-5334-0).realEditboxes [DialogRow.](#page-5345-0)realEditboxes [EnablingGroup](#page-5368-0).realEditboxes

Jongware, 20-

[Contents](#page-0-0) :: [Index](#page-5767-0)

L

# **ScriptMenuAction**

A script menu action. Base Class: [Menu](#page-5434-0)

**QuickLinks** [addEventListener](#page-5558-0), [extractLabel](#page-5558-1), getEle [invoke,](#page-5558-3) [remove](#page-5558-4), [removeEventListener](#page-5559-0),

**Hierarchy** [Application](#page-248-0)

**[MenuAction](#page-5434-0)** 

**ScriptMenuAction**

[Event](#page-327-0) | [EventListener](#page-345-0) | [Mu](#page-431-0)

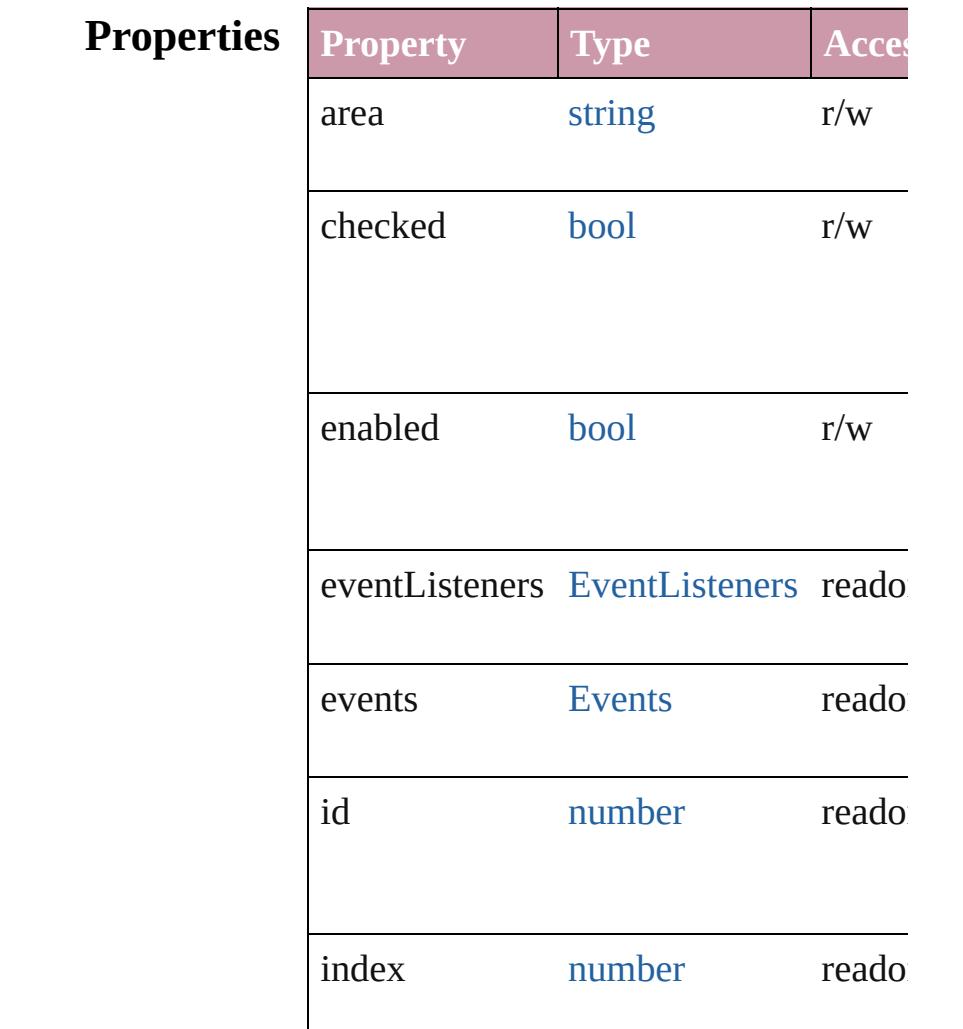

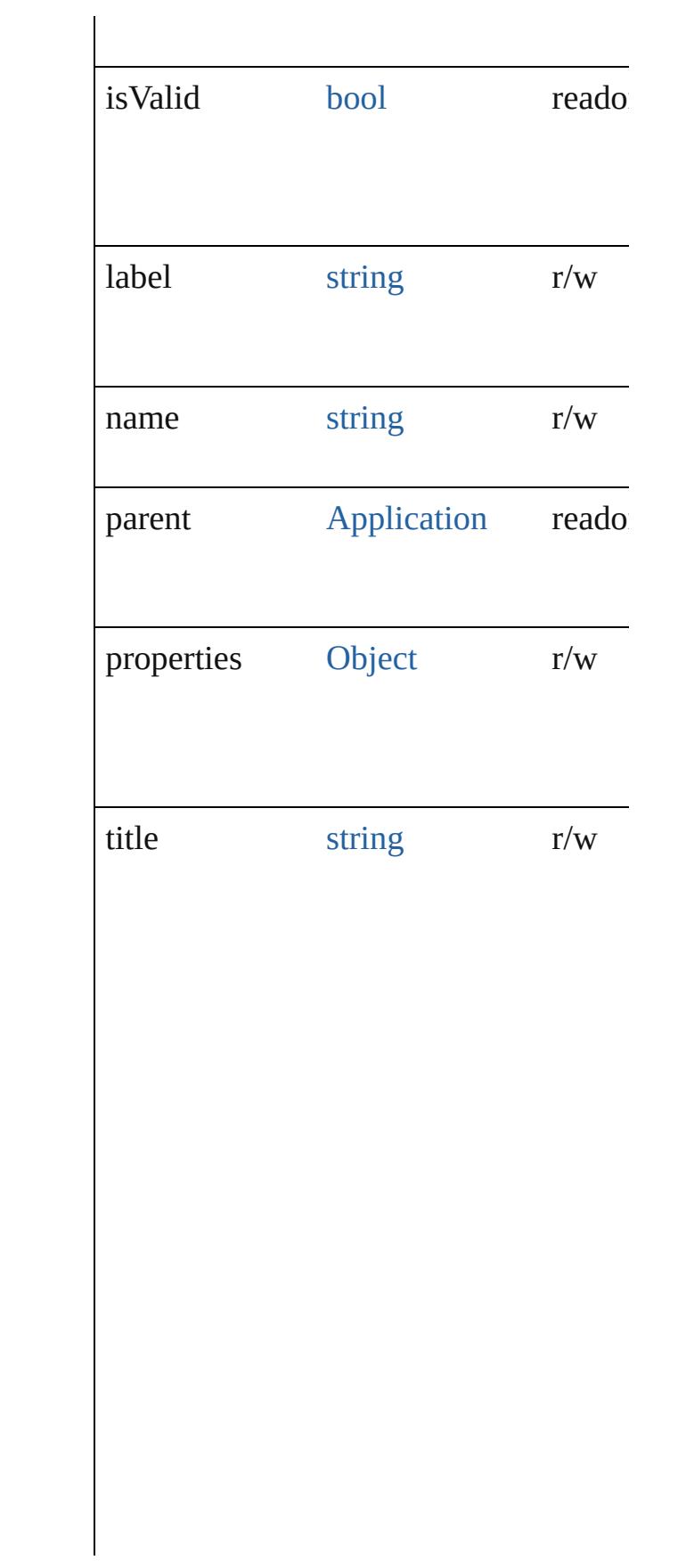

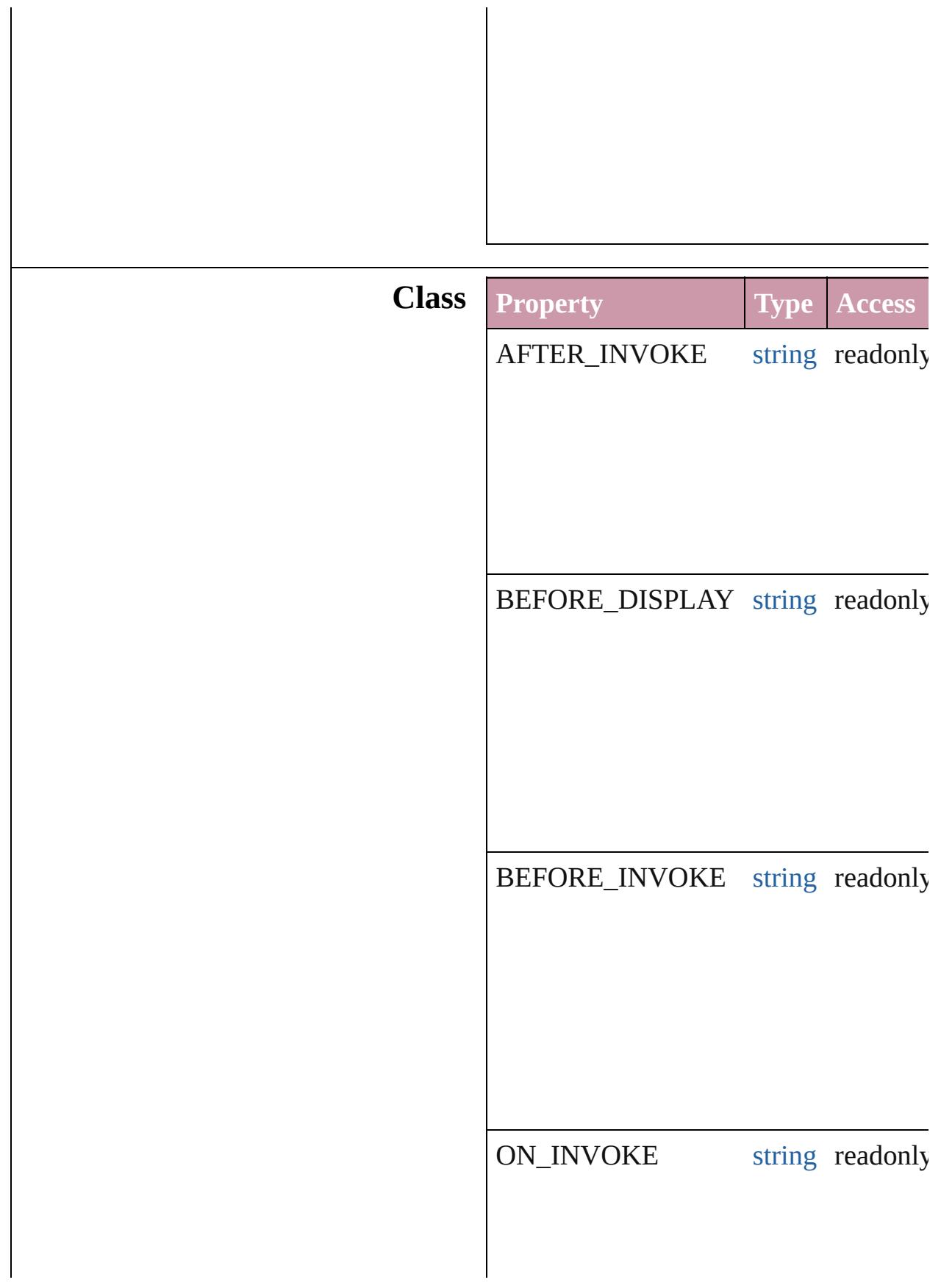

### **Methods Instances**

<span id="page-5558-0"></span>[EventListener](#page-345-0) **addEventListener** (even *varies*[, captures: *bool*=**false**]) Adds an event listener.

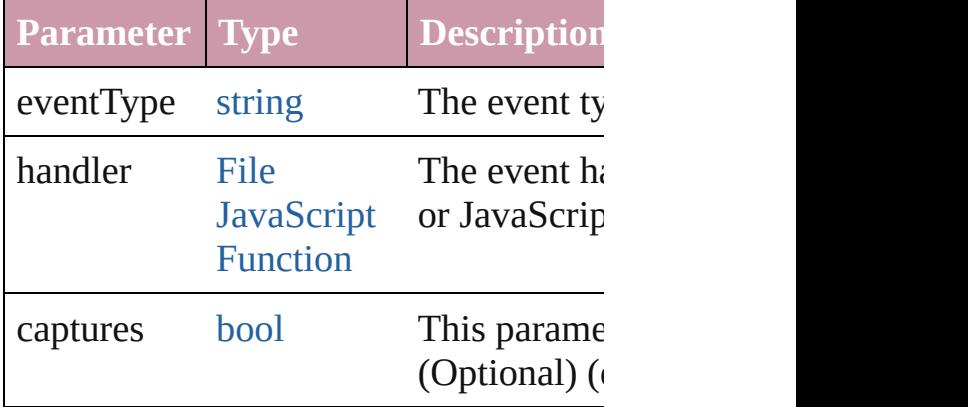

<span id="page-5558-1"></span>string **extractLabel** (key: *string*) Gets the label value associated with the

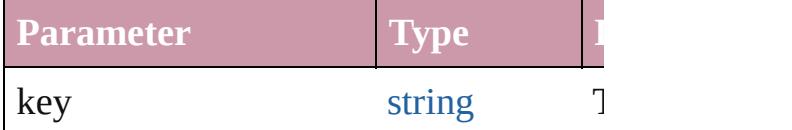

<span id="page-5558-2"></span>[Array](#page-22-0) of [ScriptMenuAction](#page-5554-0) **getElemen** Resolves the object specifier, creating  $\varepsilon$ references.

void **insertLabel** (key: *string*, *value: st* Sets the label to the value associated  $w$ .

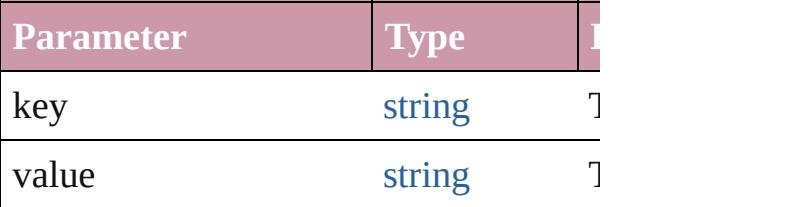

<span id="page-5558-3"></span>void **invoke** () Invoke the action.

<span id="page-5558-4"></span>void **remove** ()

Deletes the ScriptMenuAction.

<span id="page-5559-0"></span>bool **removeEventListener** (eventType *varies*[, captures: *bool*=**false**]) Removes the event listener.

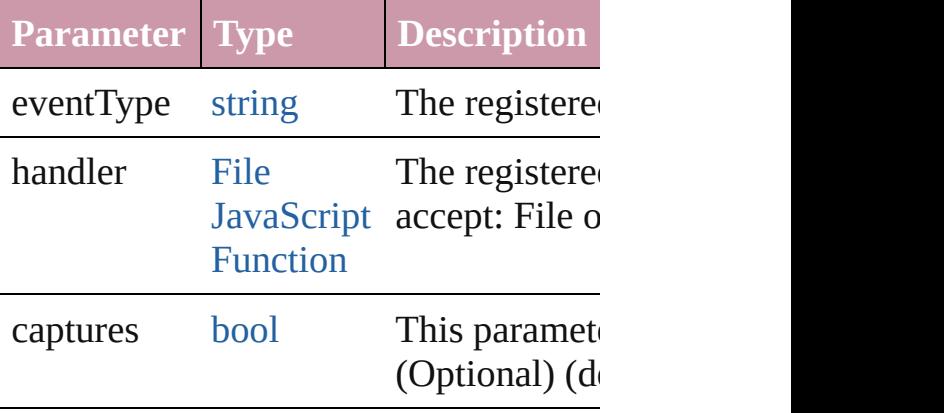

#### string **toSource** ()

Generates a string which, if executed,  $\nu$ ScriptMenuAction.

## string **toSpecifier** ()

Retrieves the object specifier.

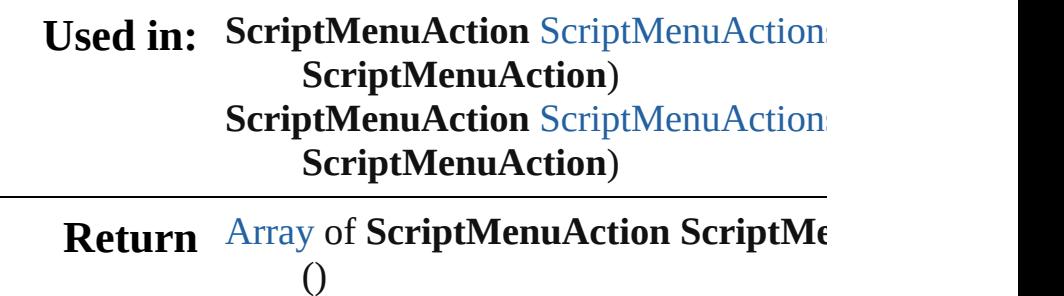

**ScriptMenuAction** ScriptMenuAction **ScriptMenuAction** ScriptMenuAction withProperties: [Object](#page-121-0)])

**ScriptMenuAction** ScriptMenuAction [Array](#page-22-0) of **[ScriptMen](#page-5563-1)uAction** ScriptMenu **ScriptMenuAction** ScriptMenuAction **ScriptMenuAction** ScriptMenuAction **ScriptMenuAction** ScriptMenuAction **ScriptMenuAction** ScriptMenuAction *string*)

[Array](#page-22-0) of **[ScriptMen](#page-5564-1)uAction** ScriptMenu

(from: *varies*, to: *varies*) **Script[M](#page-5564-2)enuAction** ScriptMenuAction **Script[M](#page-5564-3)enuAction** ScriptMenuAction **Script[M](#page-5564-0)enuAction** ScriptMenuAction ScriptMenuAction) **Script[M](#page-5565-0)enuAction** ScriptMenuAction ScriptMenuAction)

Jongware, 20-J u n - 2 0 1 0 v 3.0.3 d

[C](#page-0-0)o[n](#page-5767-0)tents :: Index

# **ScriptMenuActions**

### A collection of script menu actions.

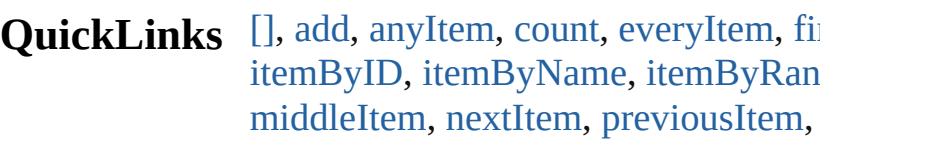

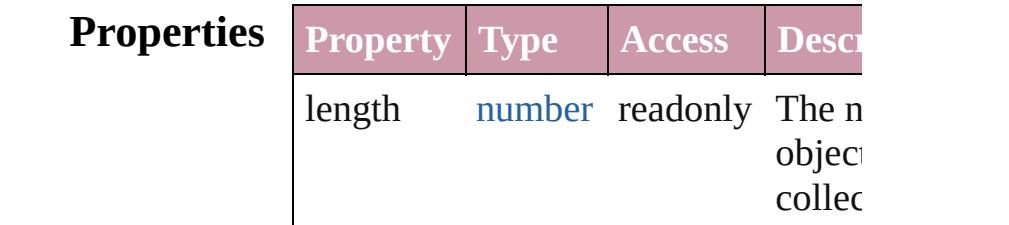

## **Methods Instances**

<span id="page-5562-0"></span>[ScriptMenuAction](#page-5554-0) **[]** (index: *number*) Returns the ScriptMenuAction with t index.

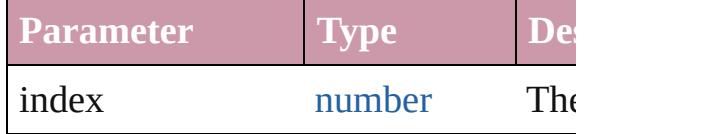

<span id="page-5562-1"></span>[ScriptMenuAction](#page-5554-0) **add** ([title: *string*] withProperties: [Object](#page-121-0)])

Creates a new action.

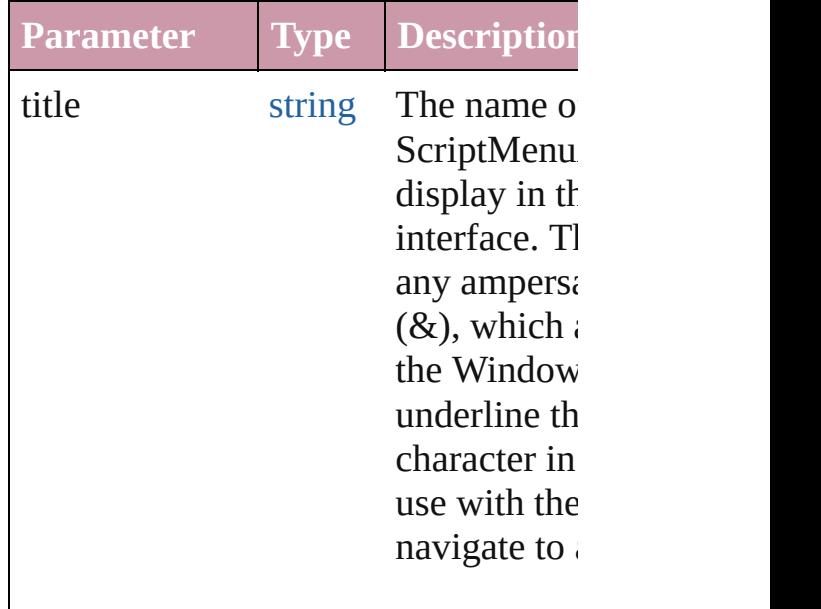

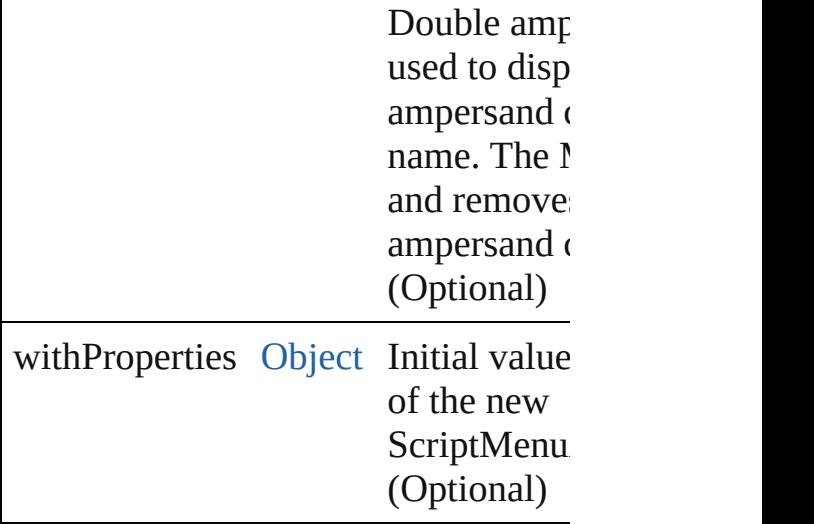

<span id="page-5563-0"></span>[ScriptMenuAction](#page-5554-0) **anyItem** () Returns any ScriptMenuAction in the

#### <span id="page-5563-6"></span>number **count** ()

Displays the number of elements in the ScriptMenuAction.

<span id="page-5563-1"></span>[Array](#page-22-0) of [ScriptMenuAction](#page-5554-0) **everyIte** Returns every ScriptMenuAction in t

<span id="page-5563-2"></span>[ScriptMenuAction](#page-5554-0) **firstItem** () Returns the first ScriptMenuAction in

<span id="page-5563-3"></span>[ScriptMenuAction](#page-5554-0) item (index: varie Returns the ScriptMenuAction with t index or name.

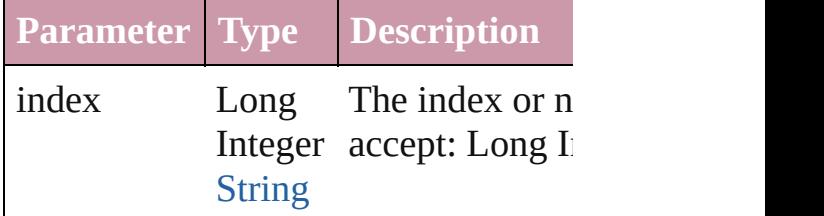

<span id="page-5563-4"></span>[ScriptMenuAction](#page-5554-0) *itemByID* (id: *num* Returns the ScriptMenuAction with the

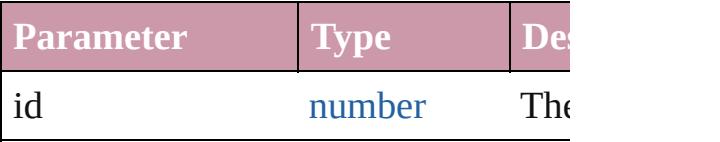

<span id="page-5563-5"></span>[ScriptMenuAction](#page-5554-0) **itemByName** (nam

Returns the ScriptMenuAction with the name.

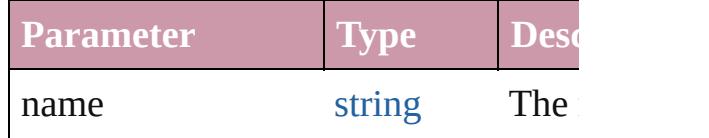

#### <span id="page-5564-1"></span>[Array](#page-22-0) of [ScriptMenuAction](#page-5554-0) *itemByF varies*, to: *varies*)

Returns the ScriptMenuActions withi range.

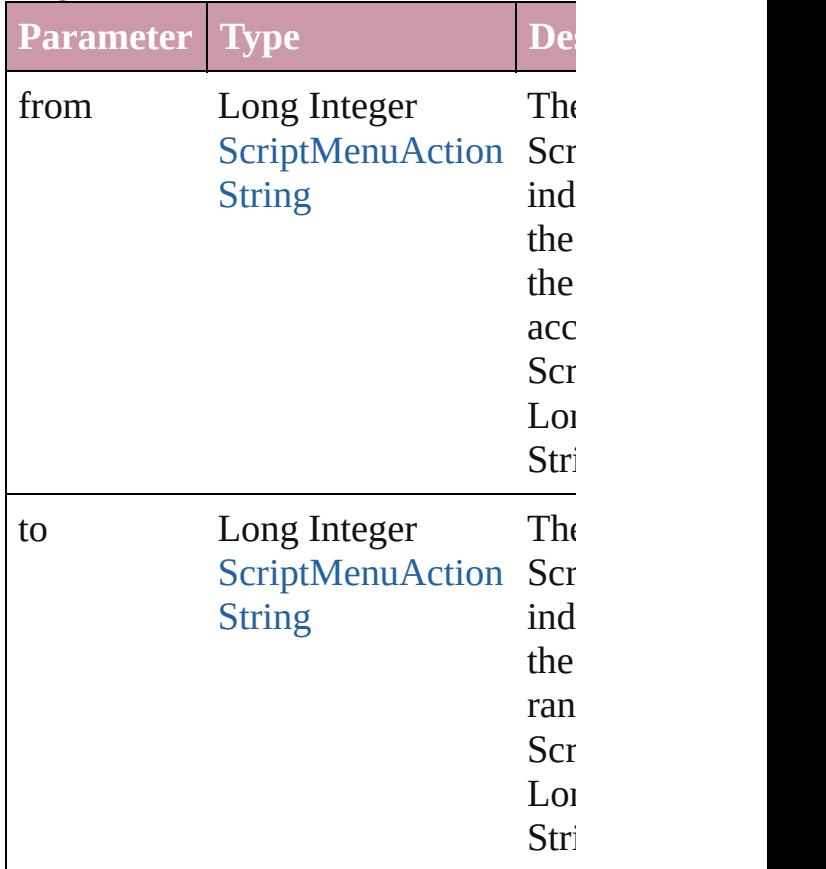

<span id="page-5564-2"></span>[ScriptMenuAction](#page-5554-0) **lastItem** () Returns the last ScriptMenuAction in

<span id="page-5564-3"></span>[ScriptMenuAction](#page-5554-0) **middleItem** () Returns the middle ScriptMenuAction collection.

<span id="page-5564-0"></span>[ScriptMenuAction](#page-5554-0) **nextItem** (obj: [ScriptMenuAction](#page-5554-0)) Returns the ScriptMenuAction whose

#### the specified ScriptMenuAction in th

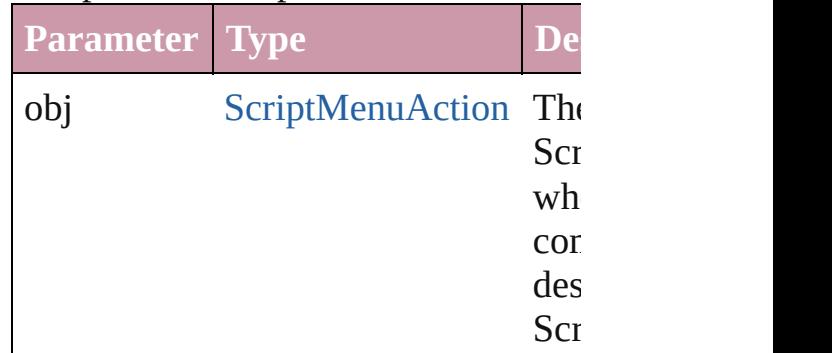

#### <span id="page-5565-0"></span>[ScriptMenuAction](#page-5554-0) **previousItem** (obj [ScriptMenuAction](#page-5554-0))

Returns the ScriptMenuAction with the previous to the specified index.

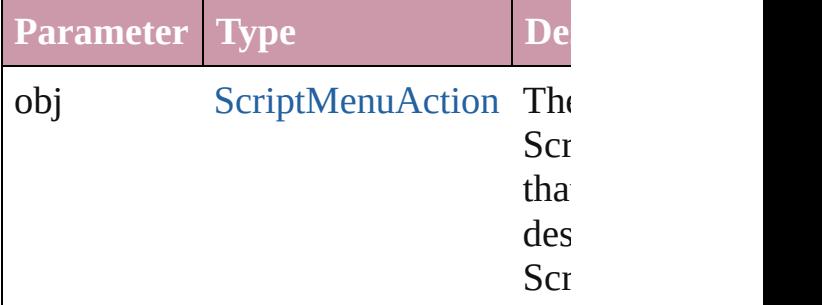

#### string **toSource** ()

Generates a string which, if executed ScriptMenuAction.

**Element of** [Application](#page-248-0).scriptMenuActions

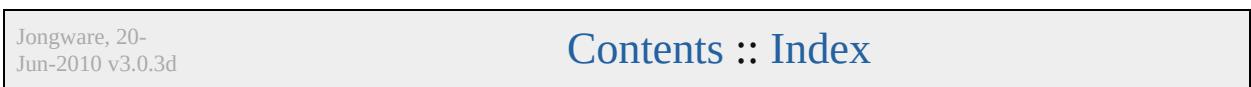

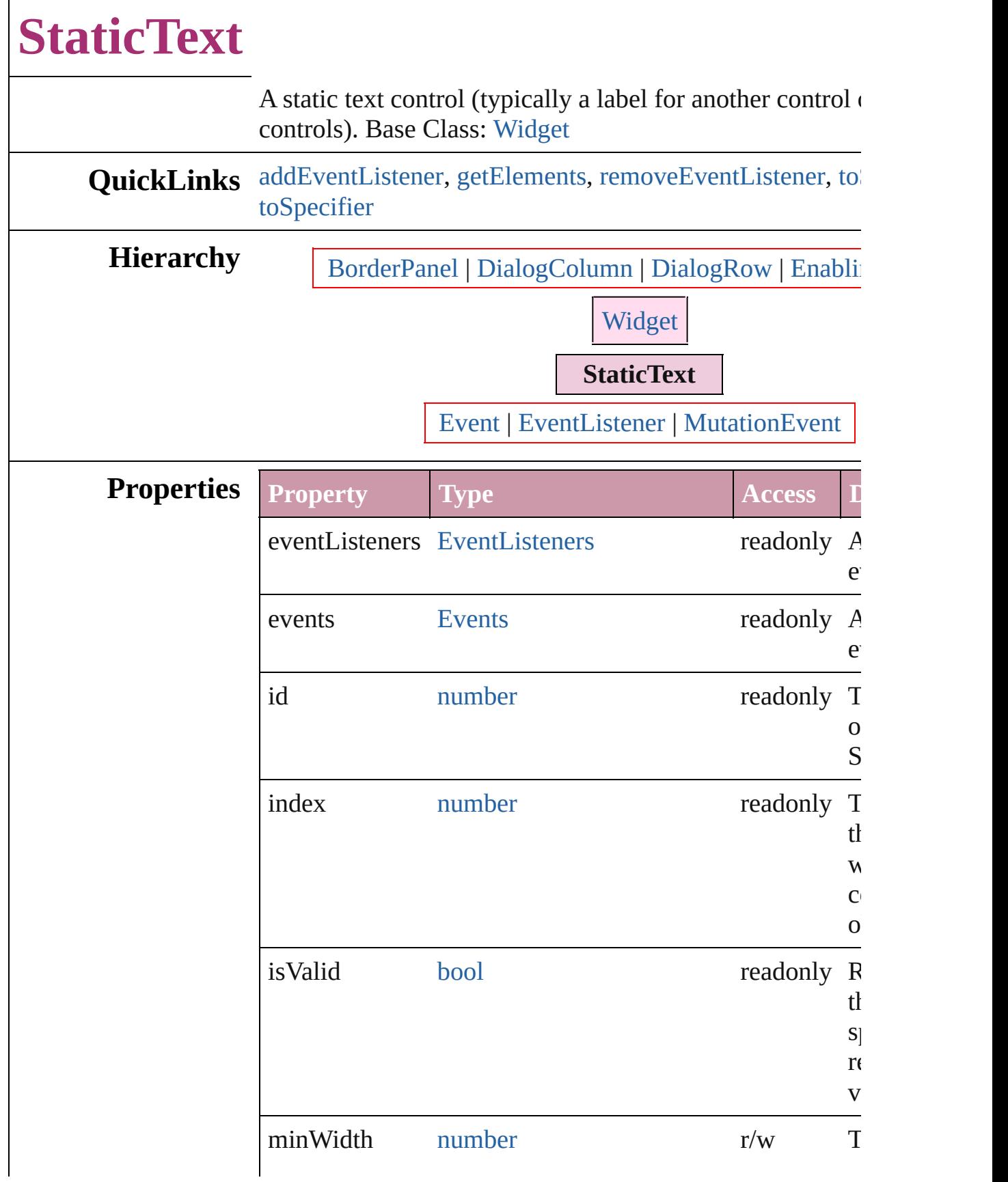

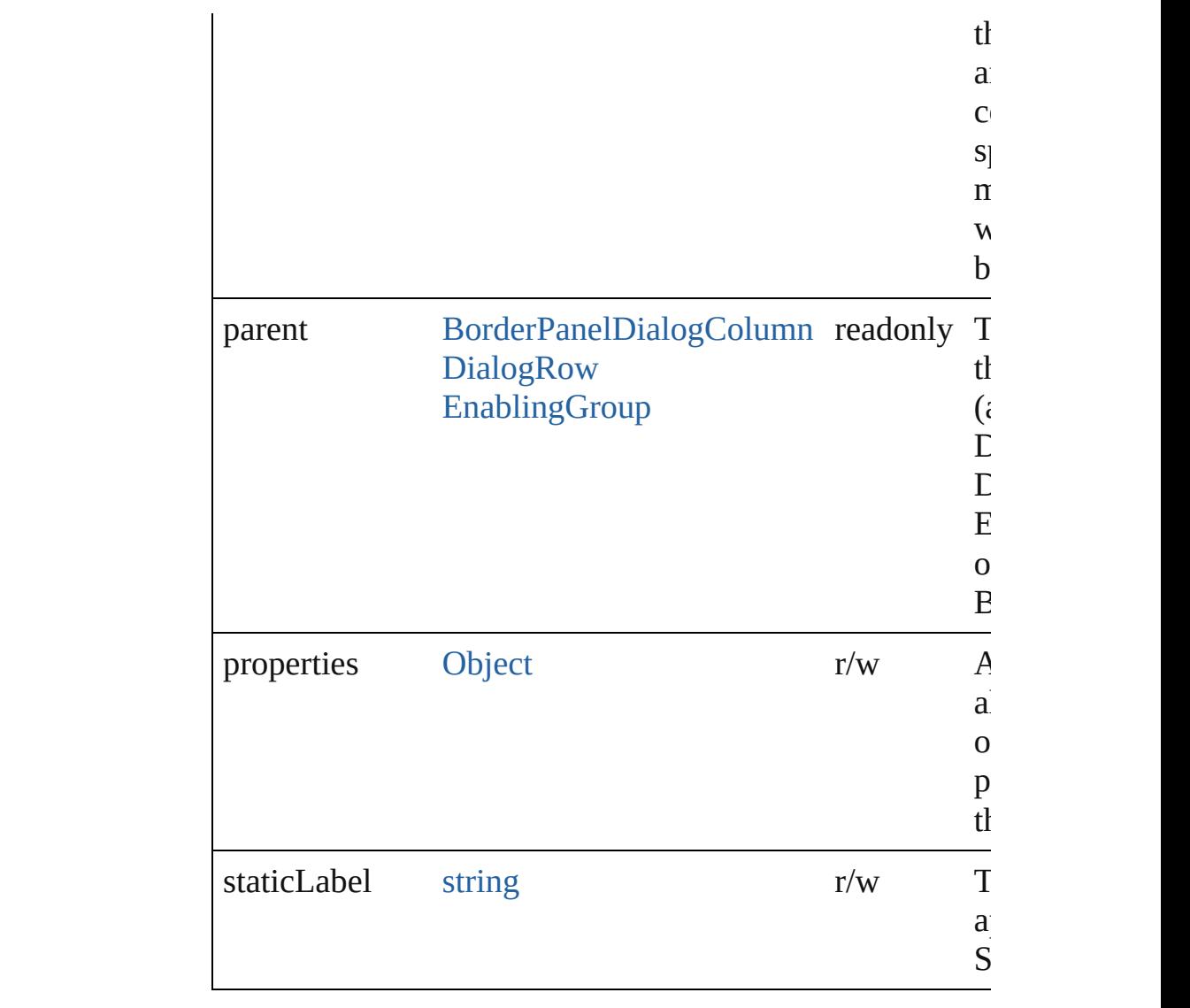

## **Methods Instances**

<span id="page-5568-0"></span>[EventListener](#page-345-0) **addEventListener** (eventType: *string*, han captures: *bool*=**false**])

Adds an event listener.

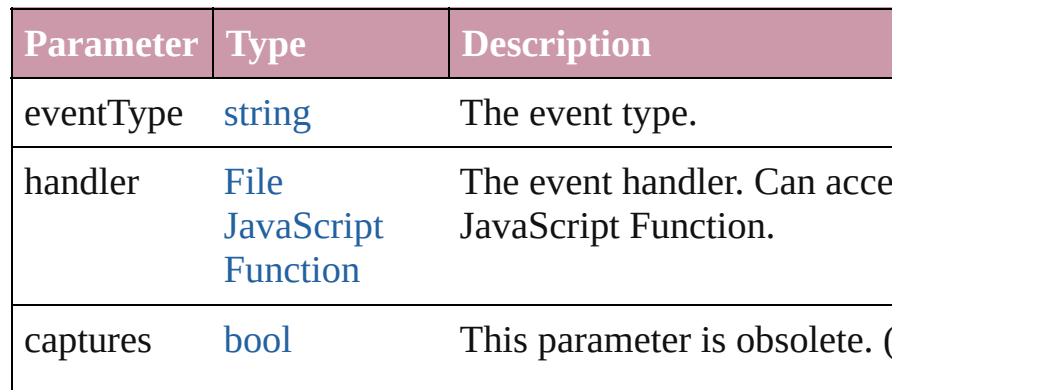

<span id="page-5569-2"></span><span id="page-5569-1"></span><span id="page-5569-0"></span>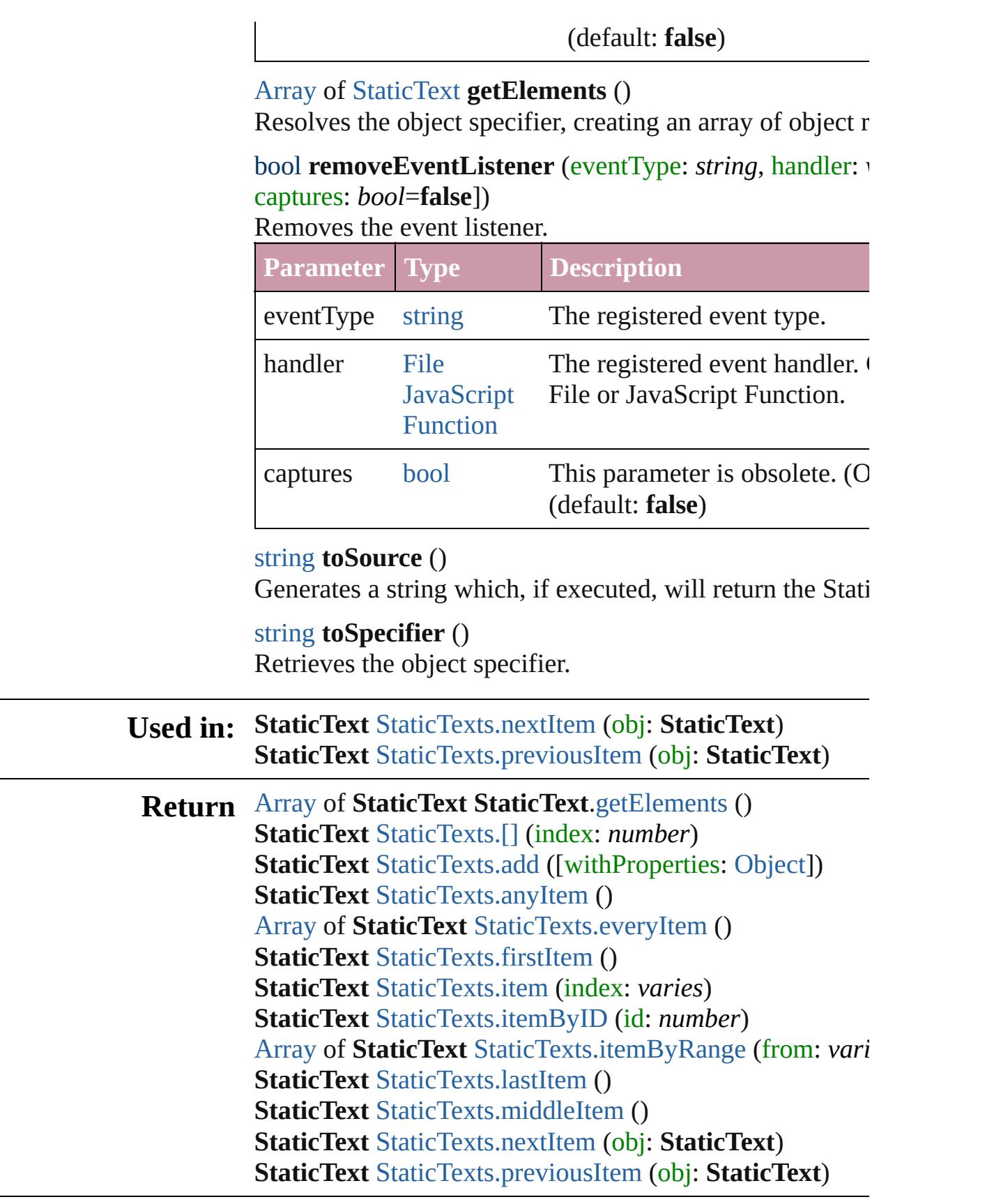

<span id="page-5569-3"></span>

Jongware, 20-J u n - 2 0 1 0 v 3.0.3 d

# <span id="page-5572-5"></span><span id="page-5572-4"></span><span id="page-5572-3"></span><span id="page-5572-2"></span><span id="page-5572-1"></span><span id="page-5572-0"></span>**StaticTexts** A collection of static text objects. **QuickLinks** [\[\],](#page-5572-0) [add,](#page-5572-1) [anyItem,](#page-5572-2) [count](#page-5572-5), [everyItem,](#page-5572-3) [firstItem](#page-5572-4), [item](#page-5573-1), [itemByID,](#page-5573-2) [itemByRange,](#page-5573-3) [lastItem](#page-5573-4), [middleItem](#page-5573-5), [nextItem](#page-5573-0), [previousItem](#page-5574-0), [toSource](#page-5574-1) **Properties Property Type Access Description** length number readonly The number of objects in the collection. **Methods Instances** [StaticText](#page-5566-0) **[]** (index: *number*) Returns the StaticText with the specified index. **Parameter Type Description** index number The index. [StaticText](#page-5566-0) **add** ([withProperties: [Object](#page-121-0)]) Creates a new StaticText. **Parameter Type Description** withProperties [Object](#page-121-0) Initial values for properties of the new StaticText (Optional) [StaticText](#page-5566-0) **anyItem** () Returns any StaticText in the collection. number **count** () Displays the number of elements in the StaticText. [Array](#page-22-0) of [StaticText](#page-5566-0) **everyItem** () Returns every StaticText in the collection. [StaticText](#page-5566-0) **firstItem** () Returns the first StaticText in the collection.

#### <span id="page-5573-1"></span>[StaticText](#page-5566-0) **item** (index: *varies*)

Returns the StaticText with the specified index or name.

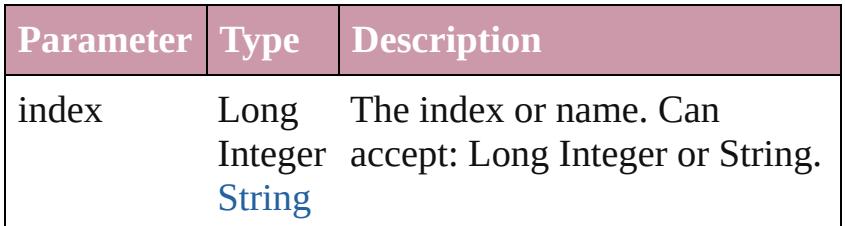

#### <span id="page-5573-2"></span>[StaticText](#page-5566-0) **itemByID** (id: *number*)

Returns the StaticText with the specified ID.

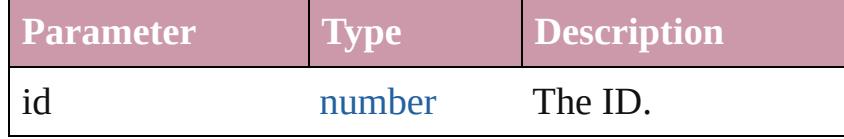

<span id="page-5573-3"></span>[Array](#page-22-0) of [StaticText](#page-5566-0) **itemByRange** (from: *varies*, to: *varies*)

Returns the StaticTexts within the specified range.

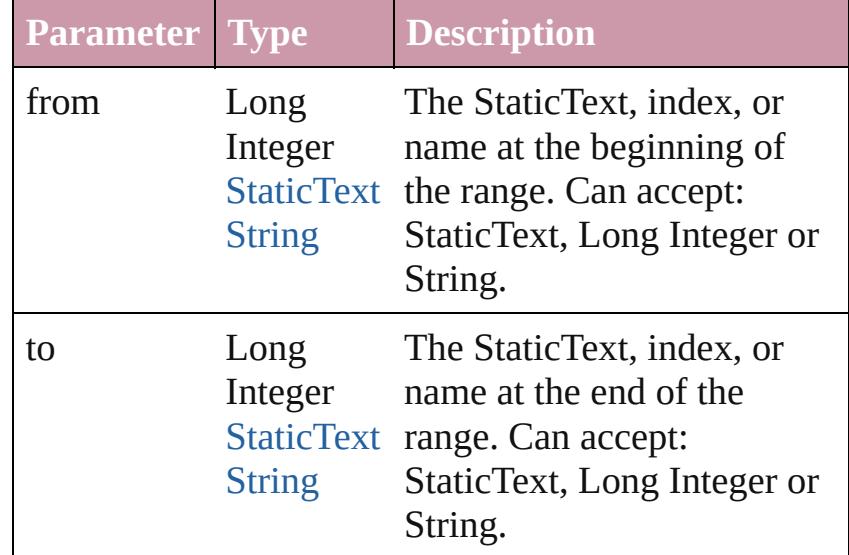

#### <span id="page-5573-4"></span>[StaticText](#page-5566-0) **lastItem** ()

Returns the last StaticText in the collection.

# <span id="page-5573-5"></span>[StaticText](#page-5566-0) **middleItem** ()

Returns the middle StaticText in the collection.

#### <span id="page-5573-0"></span>[StaticText](#page-5566-0) **nextItem** (obj: [StaticText](#page-5566-0))

Returns the StaticText whose index follows the specified StaticText in the collection.

<span id="page-5574-1"></span><span id="page-5574-0"></span>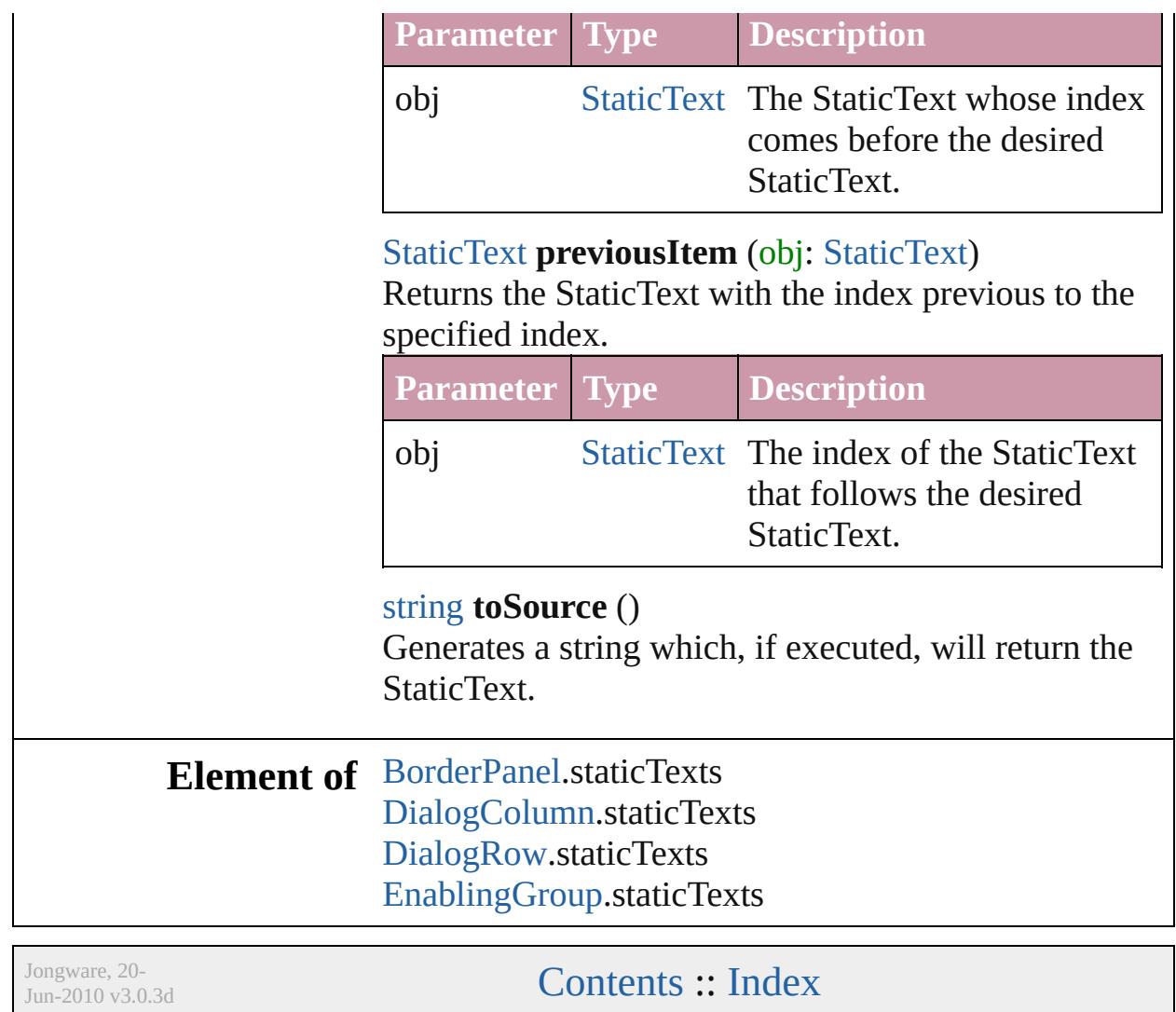

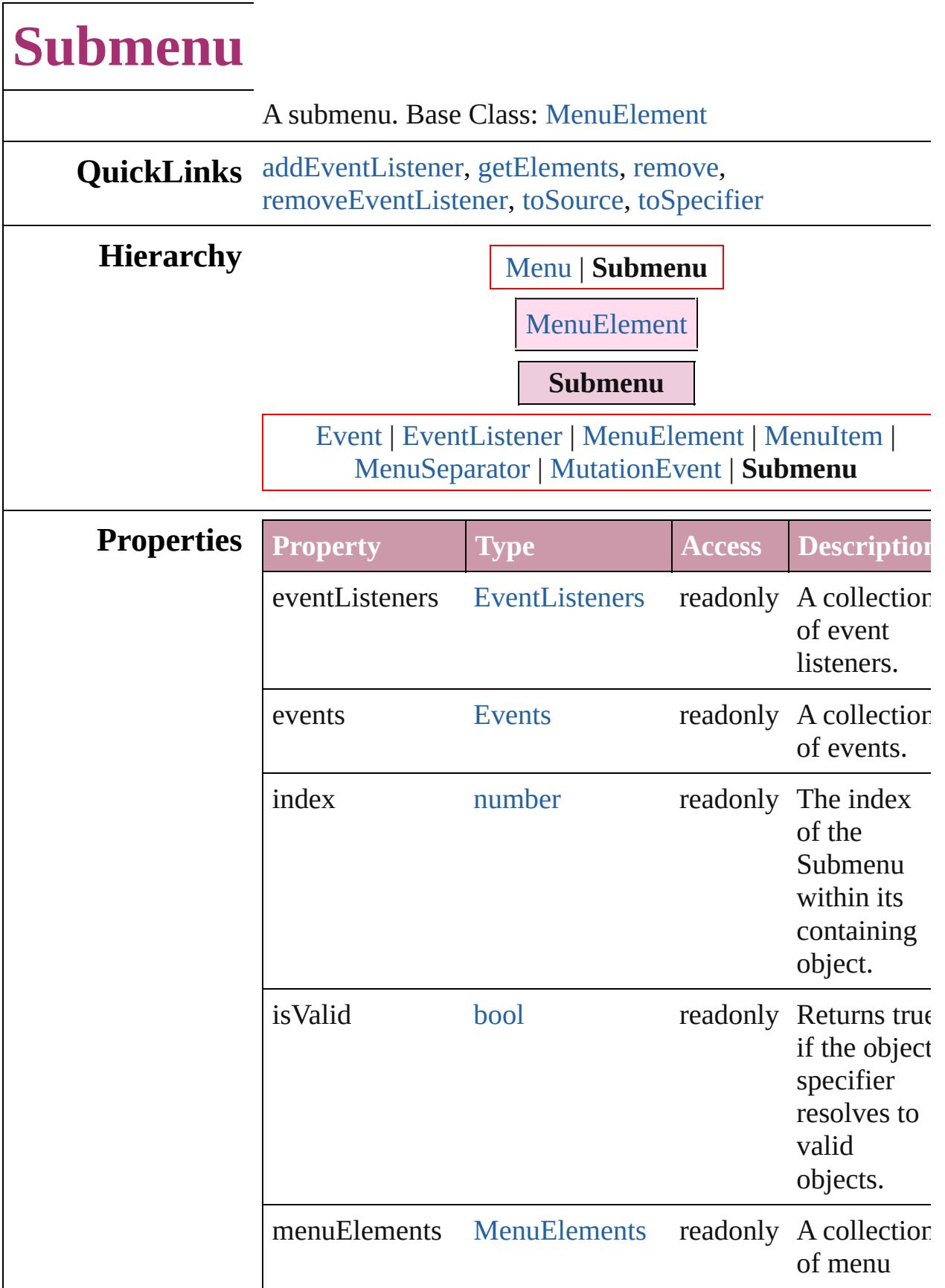

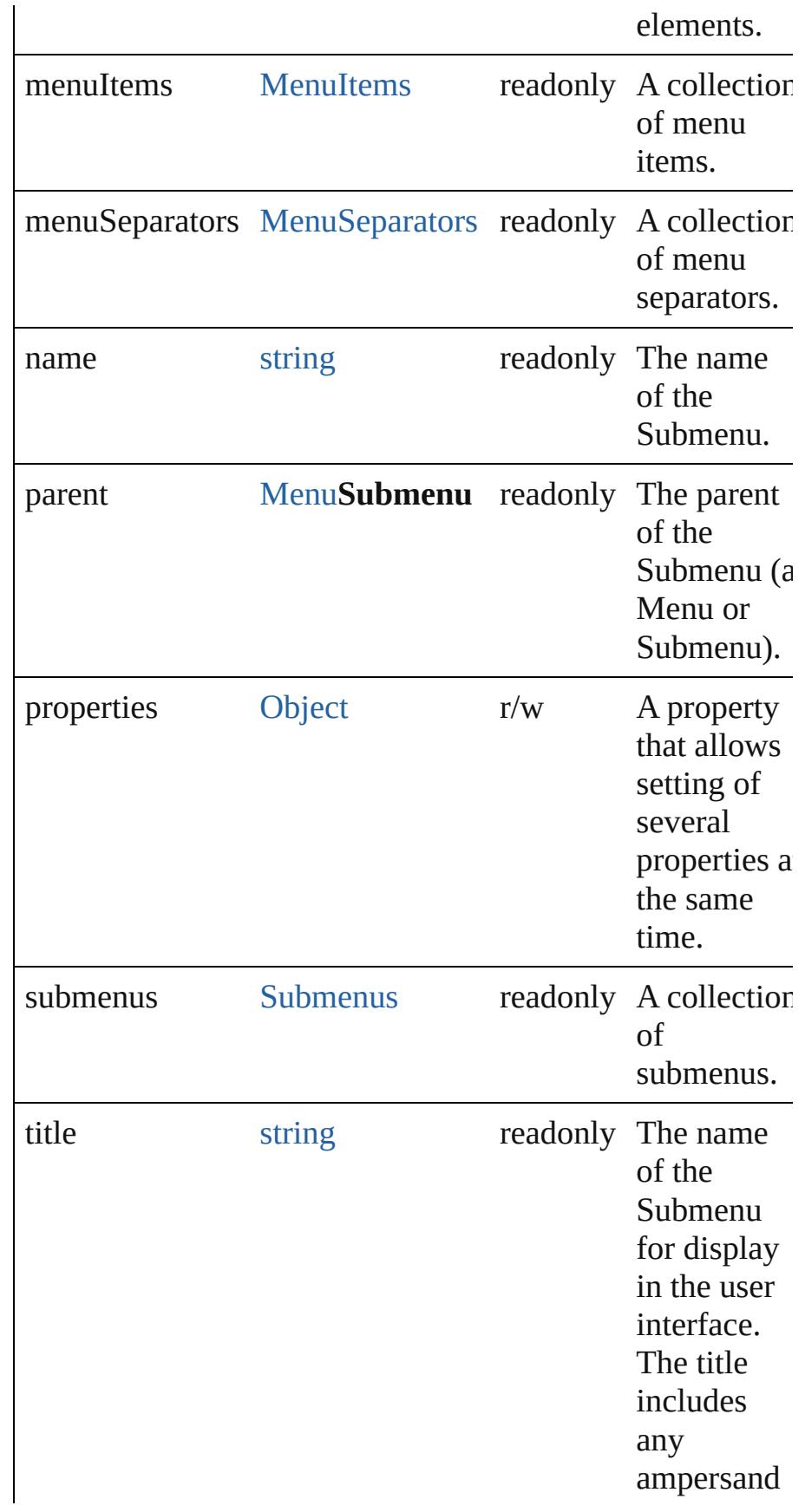

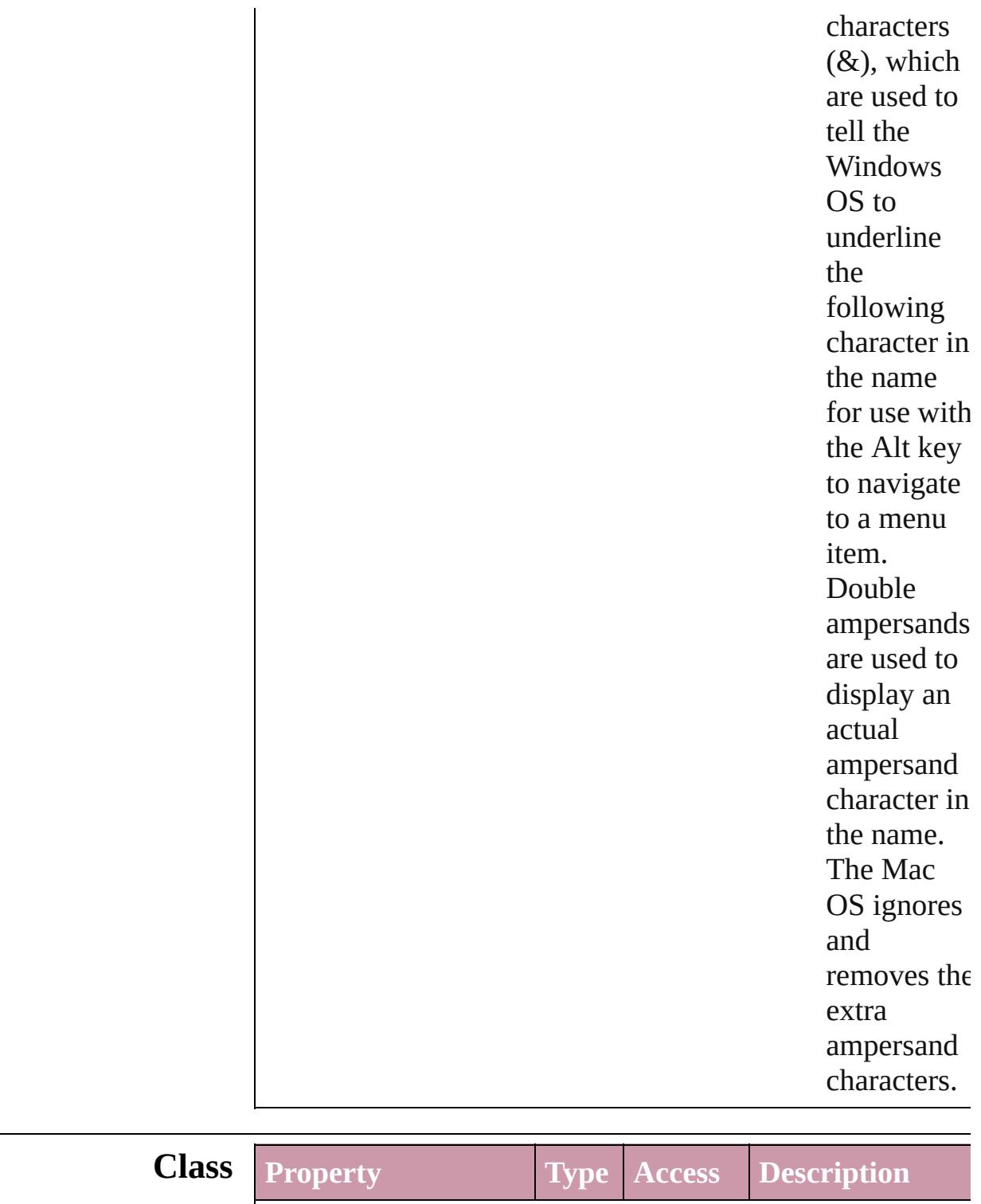

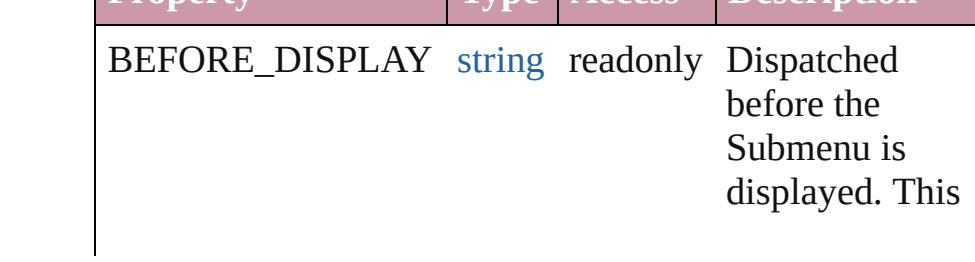

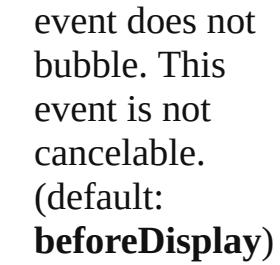

### **Methods Instances**

<span id="page-5579-0"></span>[EventListener](#page-345-0) **addEventListener** (eventType: *string*, handler: *varies*[, captures: *bool*=**false**]) Adds an event listener.

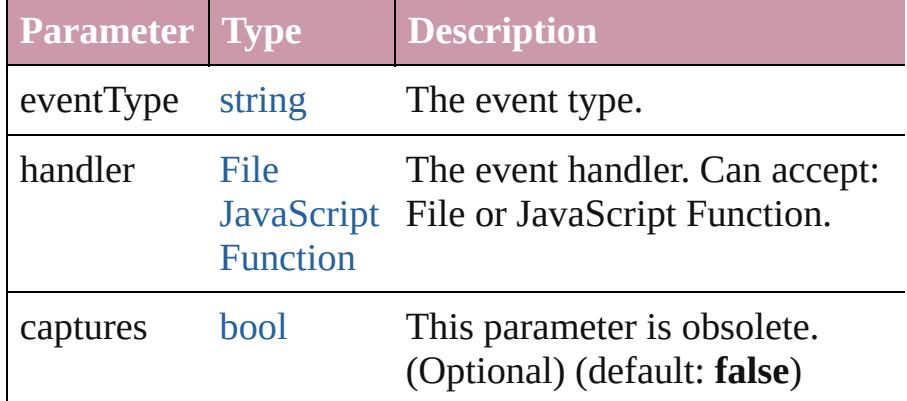

#### <span id="page-5579-1"></span>[Array](#page-22-0) of [Submenu](#page-5575-0) **getElements** ()

Resolves the object specifier, creating an array of object references.

#### <span id="page-5579-2"></span>void **remove** ()

 $\overline{\phantom{a}}$ 

Deletes the Submenu.

<span id="page-5579-3"></span>bool **removeEventListener** (eventType: *string*, handler: *varies*[, captures: *bool*=**false**])

Removes the event listener.

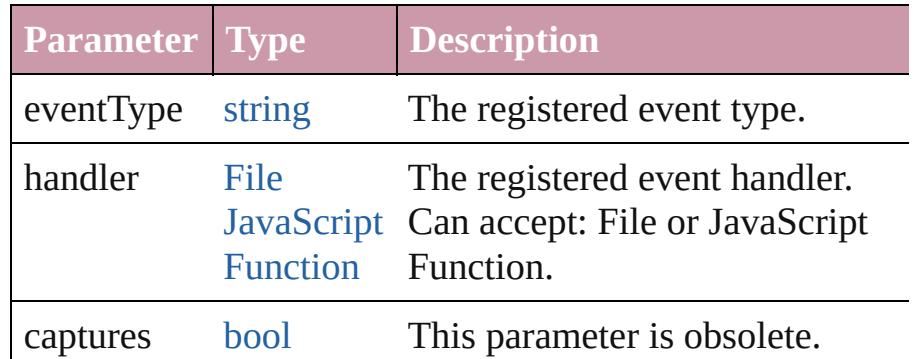
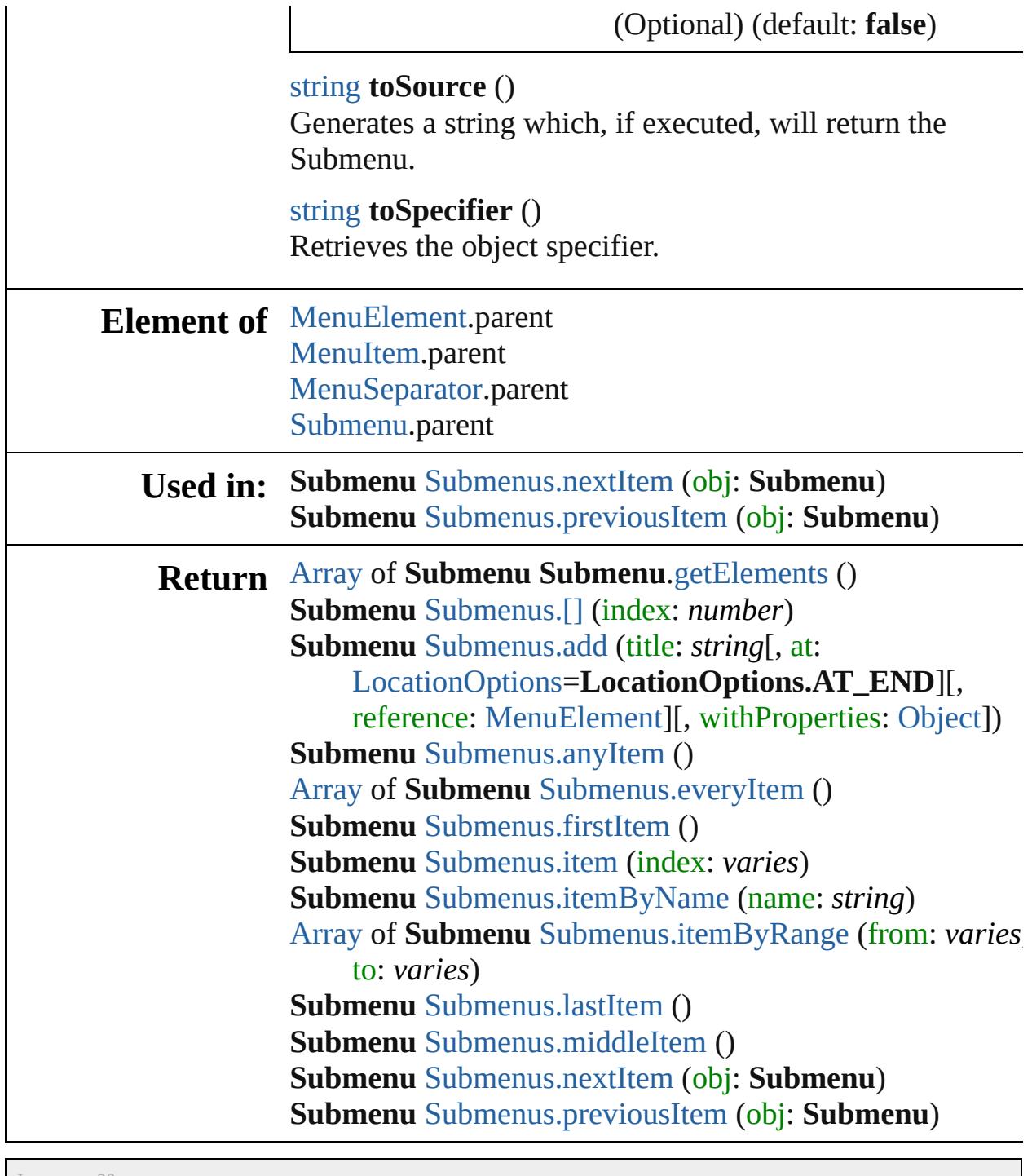

Jongware, 20-

[Contents](#page-0-0) :: [Index](#page-5767-0)

# **Submenus**

<span id="page-5582-1"></span><span id="page-5582-0"></span>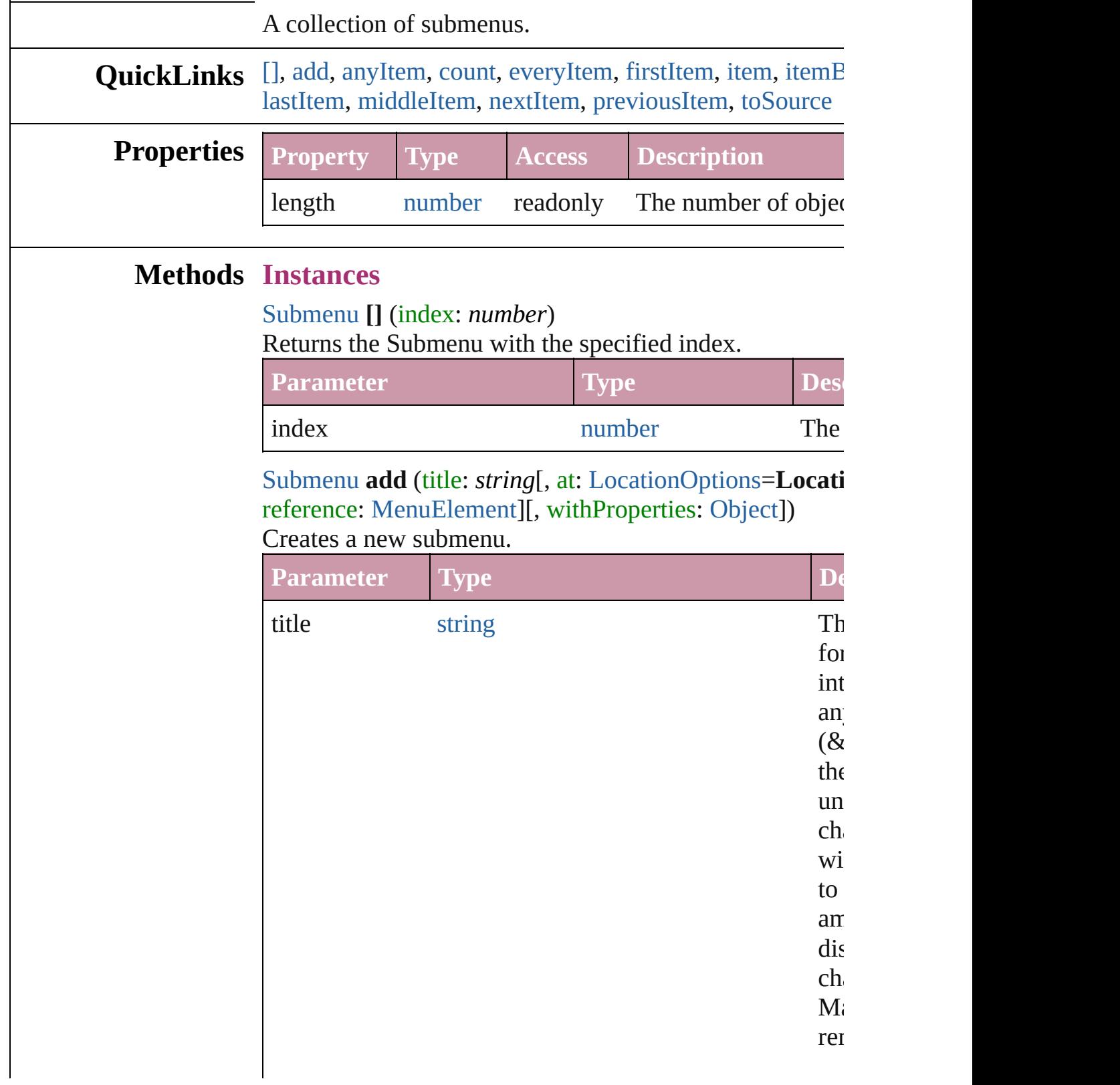

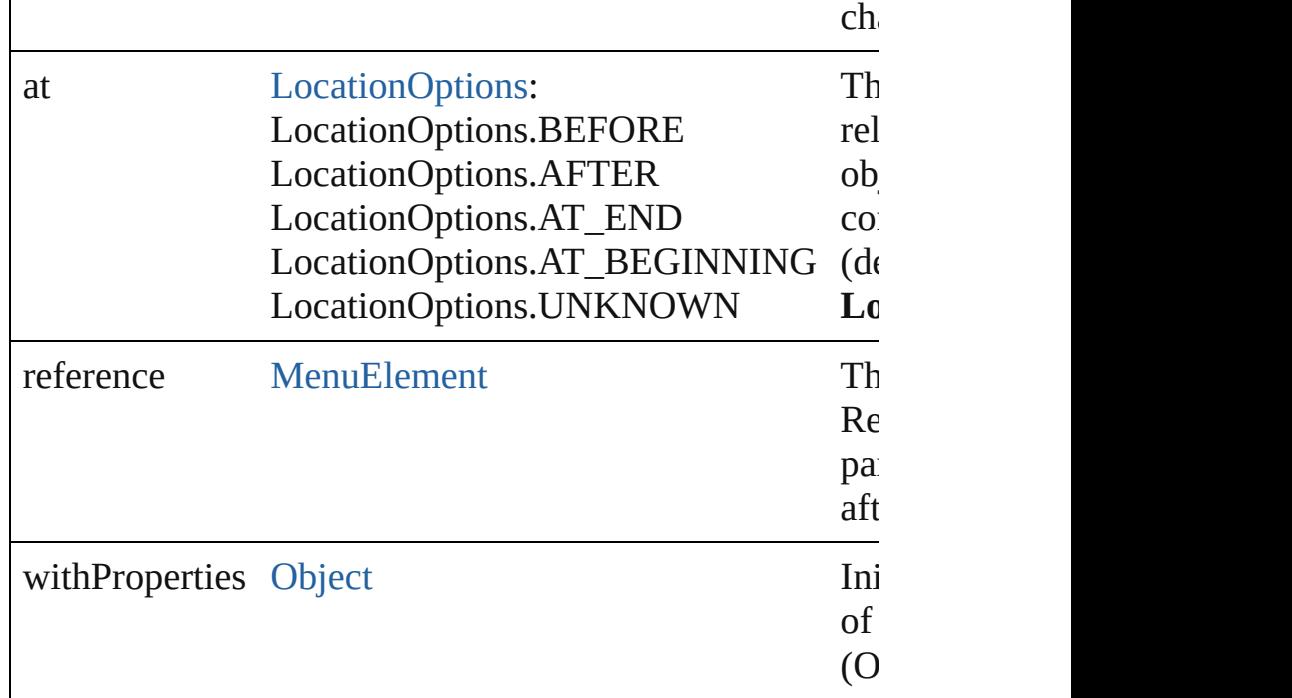

#### <span id="page-5583-0"></span>[Submenu](#page-5575-0) **anyItem** ()

Returns any Submenu in the collection.

### <span id="page-5583-5"></span>number **count** ()

Displays the number of elements in the Submenu.

#### <span id="page-5583-1"></span>[Array](#page-22-0) of [Submenu](#page-5575-0) **everyItem** () Returns every Submenu in the collection.

#### <span id="page-5583-2"></span>[Submenu](#page-5575-0) **firstItem** ()

Returns the first Submenu in the collection.

#### <span id="page-5583-3"></span>[Submenu](#page-5575-0) **item** (index: *varies*)

Returns the Submenu with the specified index or name.

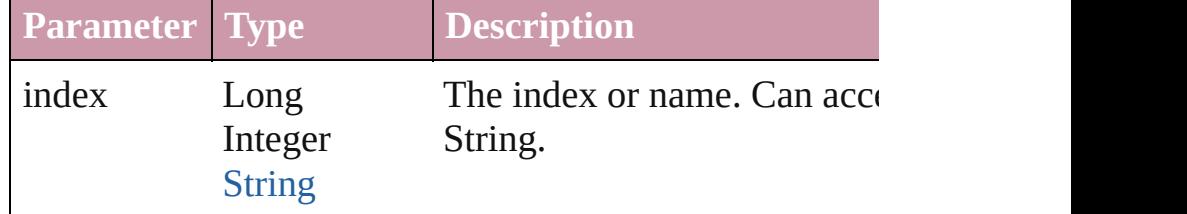

#### <span id="page-5583-4"></span>[Submenu](#page-5575-0) **itemByName** (name: *string*)

Returns the Submenu with the specified name.

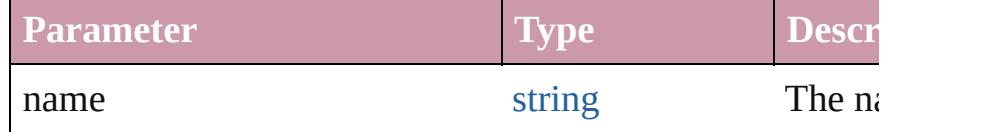

<span id="page-5584-2"></span>[Array](#page-22-0) of [Submenu](#page-5575-0) **itemByRange** (from: *varies*, to: *varies* Returns the Submenus within the specified range.

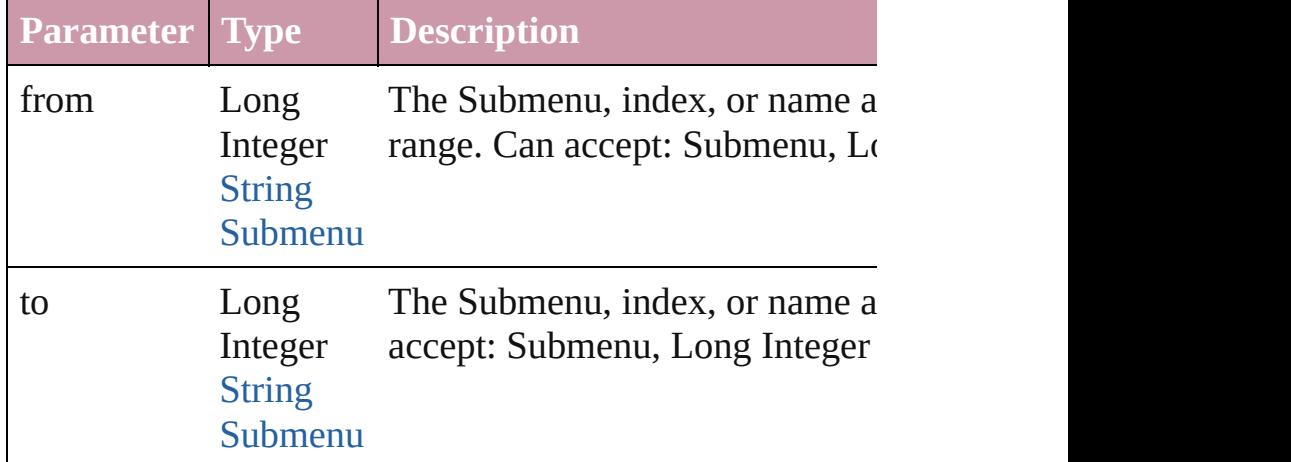

#### <span id="page-5584-3"></span>[Submenu](#page-5575-0) **lastItem** ()

Returns the last Submenu in the collection.

#### <span id="page-5584-4"></span>[Submenu](#page-5575-0) **middleItem** ()

Returns the middle Submenu in the collection.

#### <span id="page-5584-0"></span>[Submenu](#page-5575-0) **nextItem** (obj: [Submenu\)](#page-5575-0)

Returns the Submenu whose index follows the specified

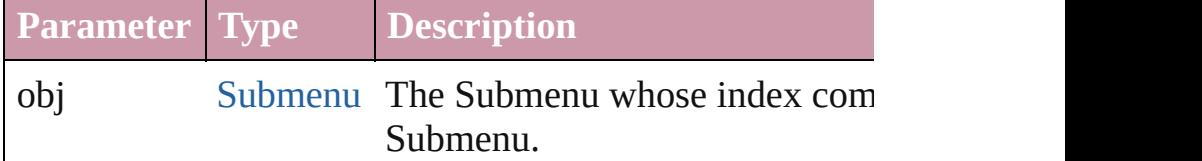

#### <span id="page-5584-1"></span>[Submenu](#page-5575-0) **previousItem** (obj: [Submenu\)](#page-5575-0)

Returns the Submenu with the index previous to the specified index.

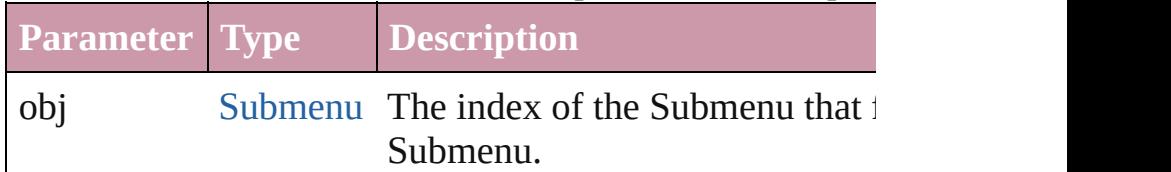

#### <span id="page-5584-5"></span>string **toSource** ()

Generates a string which, if executed, will return the Sub

# **Element of** [Menu](#page-5428-0).submenus

[Submenu](#page-5575-0).submenus

Jongware, 20-

 $J_{\text{Jun-Z010 v3.0.3d}}$  Jongware, 20-

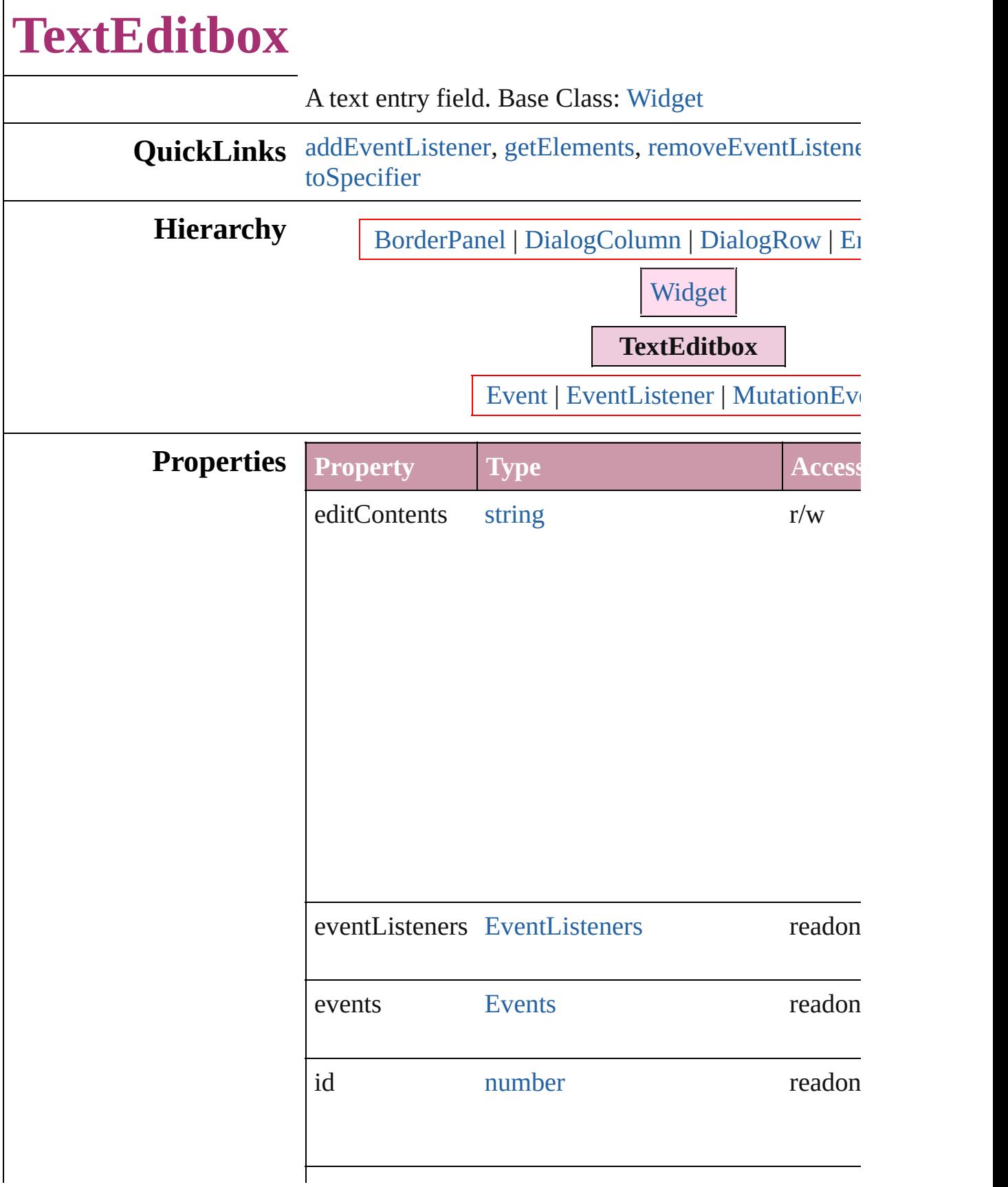

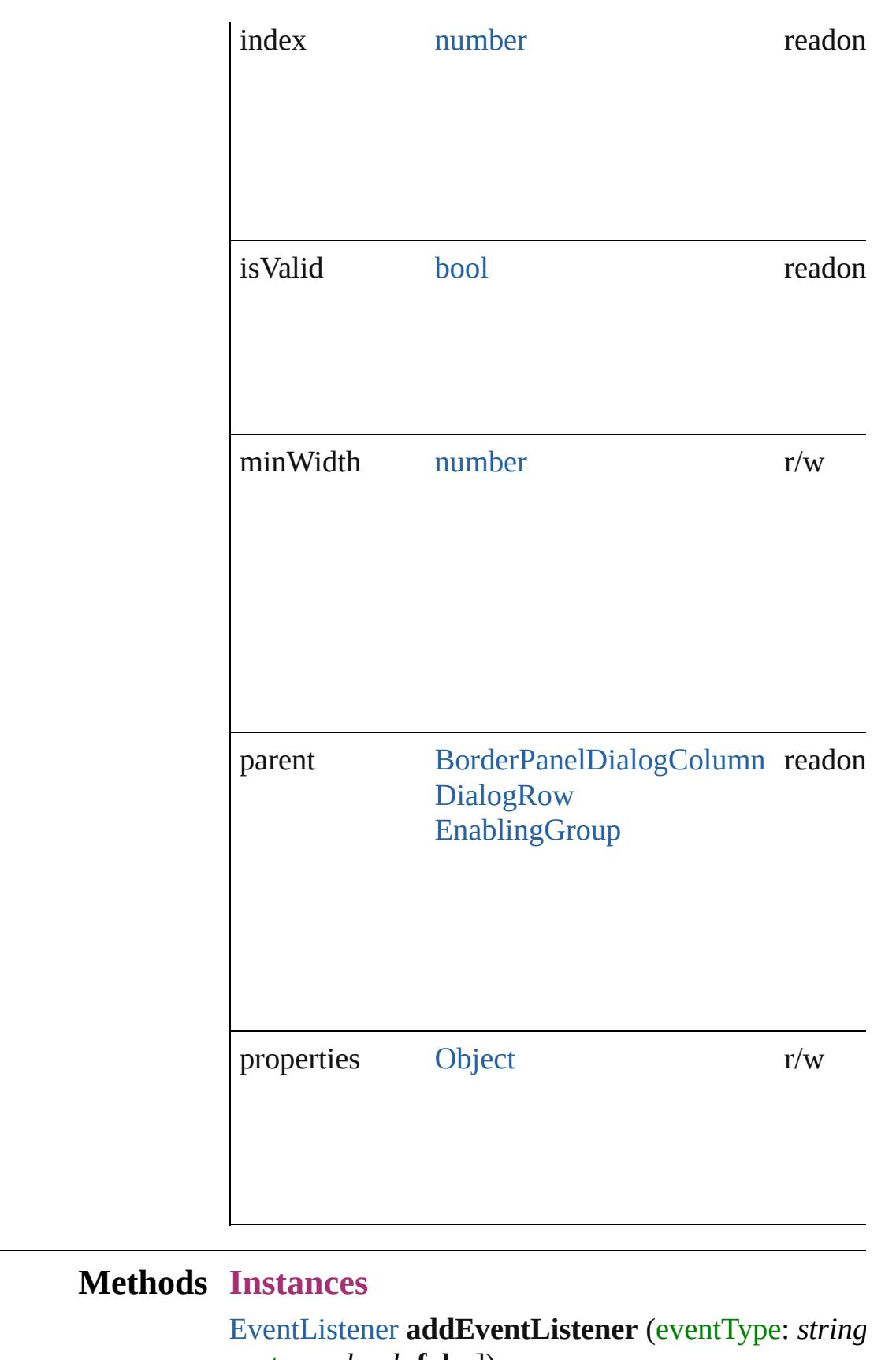

<span id="page-5587-0"></span>captures: *bool*=**false**])

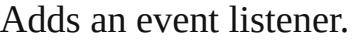

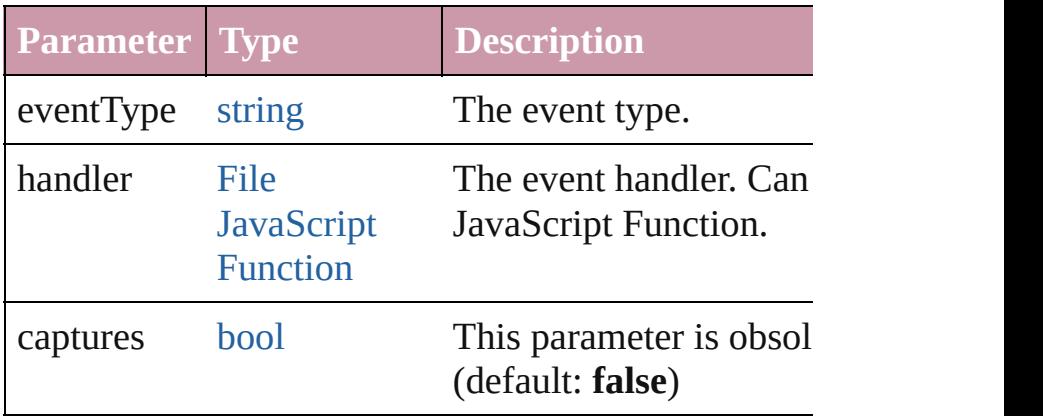

<span id="page-5588-0"></span>[Array](#page-22-0) of [TextEditbox](#page-5585-0) **getElements** ()

Resolves the object specifier, creating an array of object references.

<span id="page-5588-1"></span>bool **removeEventListener** (eventType: *string*, hand captures: *bool*=**false**])

Removes the event listener.

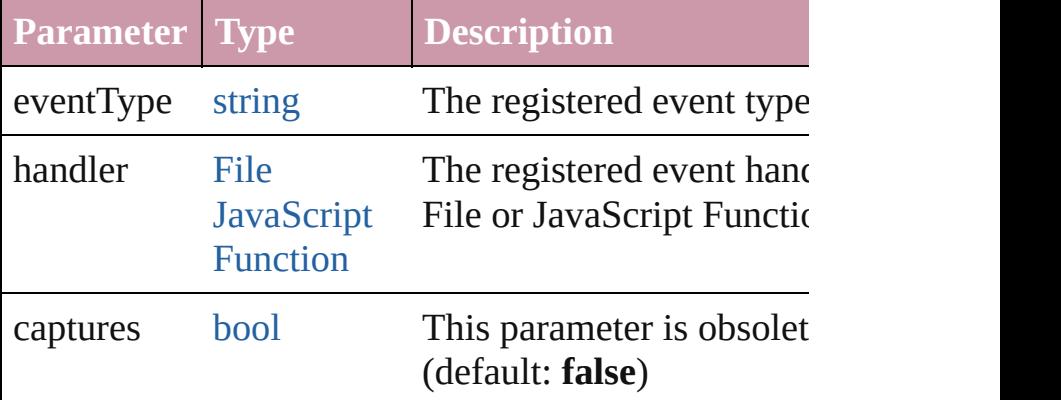

#### string **toSource** ()

Generates a string which, if executed, will return the

#### <span id="page-5588-2"></span>string **toSpecifier** () Retrieves the object specifier.

**Used in: TextEditbox** [TextEditboxes.nextItem](#page-5593-0) (obj: TextEdit **TextEditbox** [TextEditboxes.previousItem](#page-5593-1) (obj: Text **Return** [Array](#page-22-0) of **TextEditbox TextEditbox**.[getElements](#page-5588-0) () **TextEditbox** [TextEditboxes.\[\]](#page-5591-0) (index: *number*) **TextEditbox** [TextEditboxes.add](#page-5591-1) ([withProperties: Ol] **TextEditbox** [TextEditboxes.anyItem](#page-5591-2) () [Array](#page-22-0) of **TextEditbox** [TextEditboxes.everyItem](#page-5591-3) ()

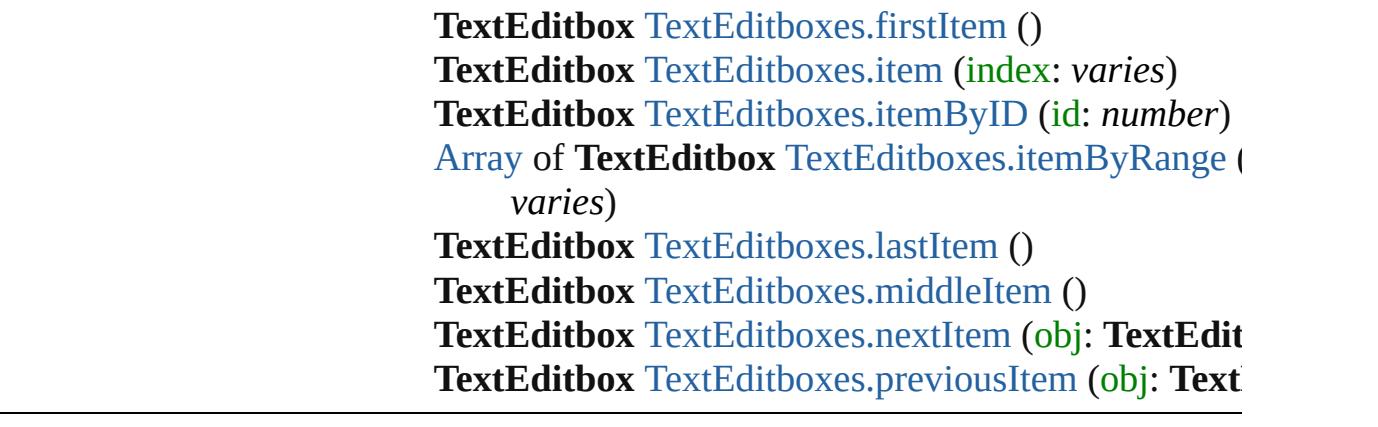

Jongware, 20-

[Contents](#page-0-0) :: [Index](#page-5767-0)

# **TextEditboxes**

<span id="page-5591-4"></span><span id="page-5591-3"></span><span id="page-5591-2"></span><span id="page-5591-1"></span><span id="page-5591-0"></span>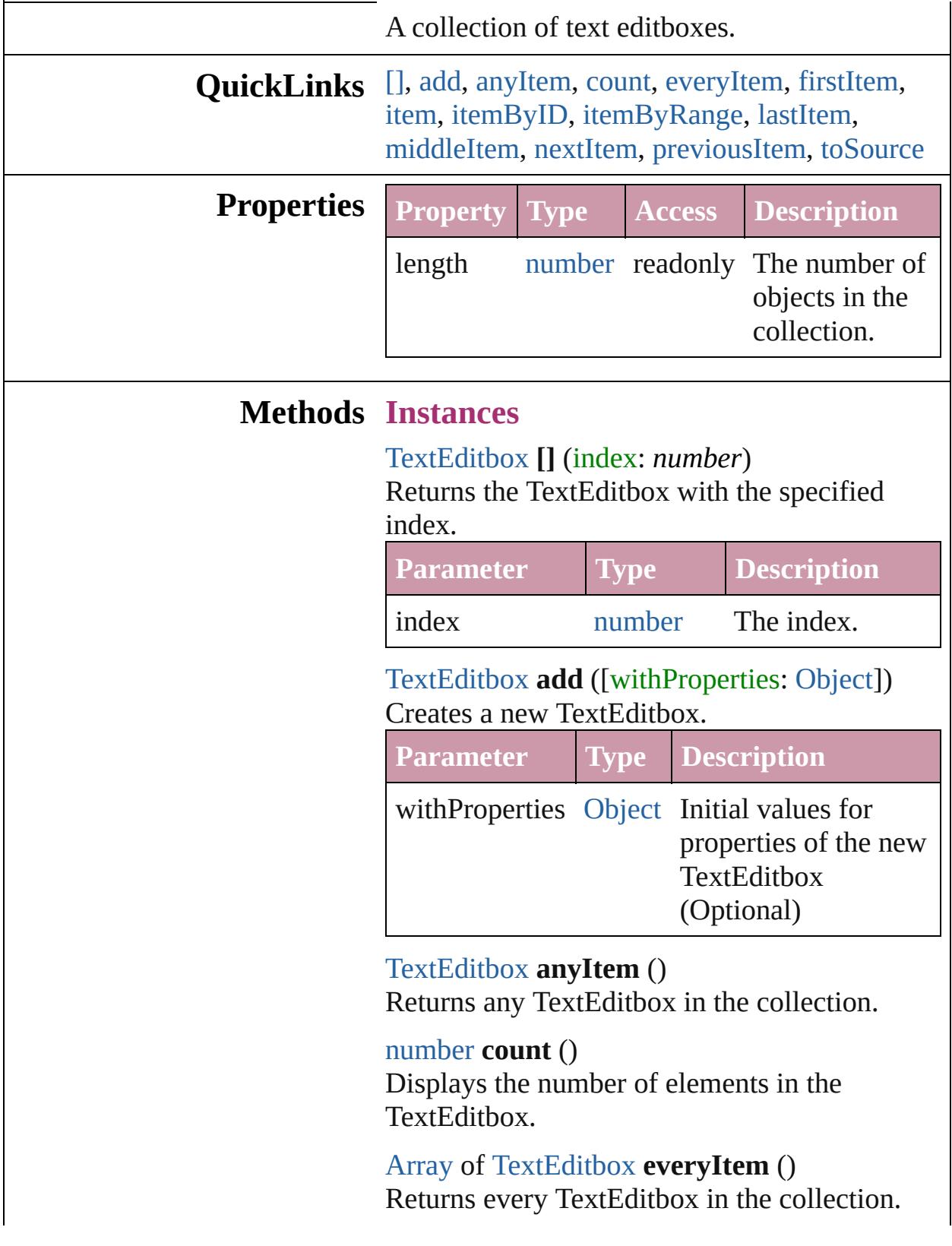

#### <span id="page-5592-0"></span>[TextEditbox](#page-5585-0) **firstItem** ()

Returns the first TextEditbox in the collection.

#### <span id="page-5592-1"></span>[TextEditbox](#page-5585-0) **item** (index: *varies*)

Returns the TextEditbox with the specified index or name.

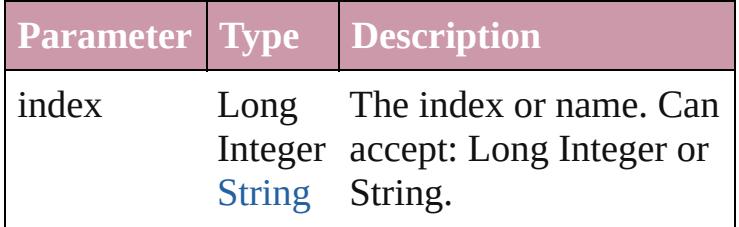

#### <span id="page-5592-2"></span>[TextEditbox](#page-5585-0) **itemByID** (id: *number*)

Returns the TextEditbox with the specified ID.

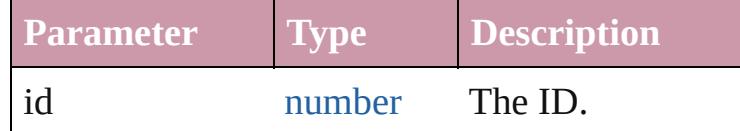

#### <span id="page-5592-3"></span>[Array](#page-22-0) of [TextEditbox](#page-5585-0) **itemByRange** (from: *varies*, to: *varies*)

Returns the TextEditboxes within the specified range.

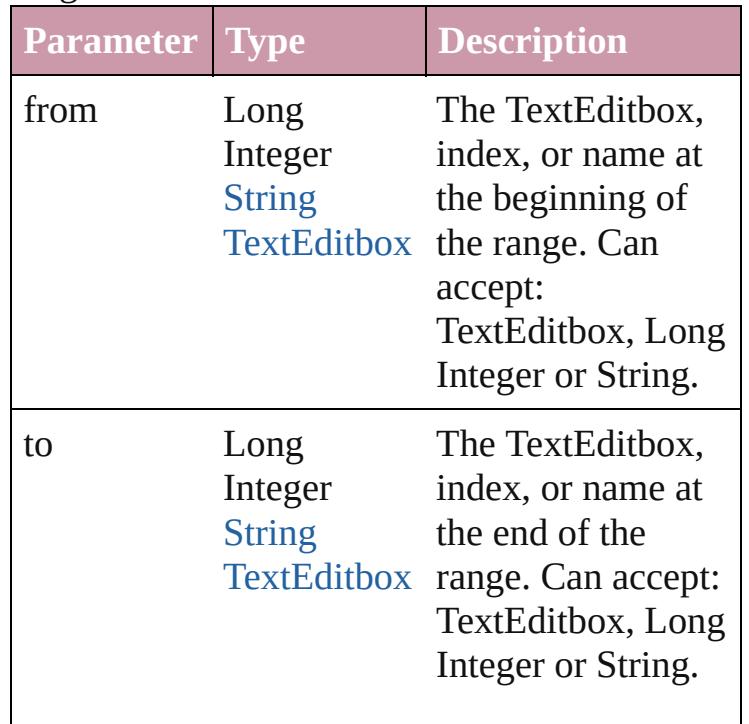

<span id="page-5592-4"></span>[TextEditbox](#page-5585-0) **lastItem** ()

Returns the last TextEditbox in the collection.

<span id="page-5593-2"></span>[TextEditbox](#page-5585-0) **middleItem** () Returns the middle TextEditbox in the collection.

<span id="page-5593-0"></span>[TextEditbox](#page-5585-0) **nextItem** (obj: [TextEditbox\)](#page-5585-0) Returns the TextEditbox whose index follows the specified TextEditbox in the collection.

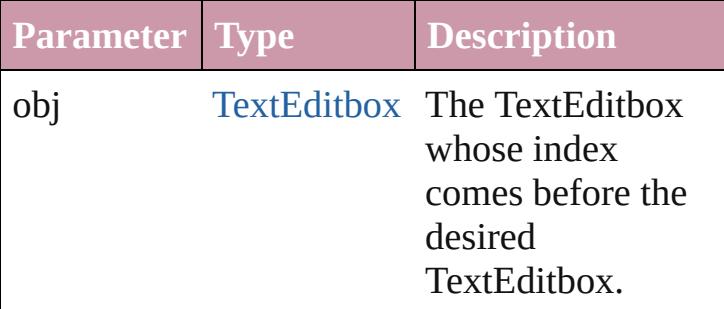

<span id="page-5593-1"></span>[TextEditbox](#page-5585-0) **previousItem** (obj: [TextEditbox\)](#page-5585-0) Returns the TextEditbox with the index previous to the specified index.

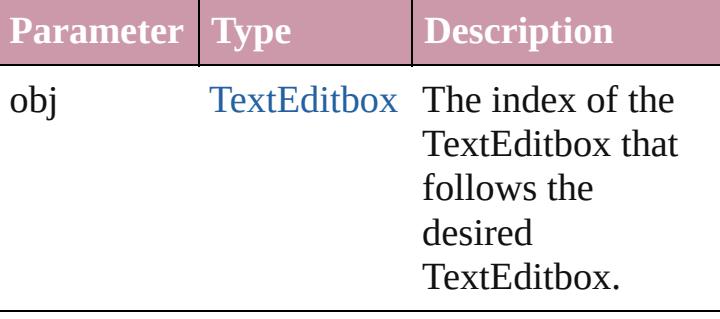

#### <span id="page-5593-3"></span>string **toSource** ()

Generates a string which, if executed, will return the TextEditbox.

#### **Element of** [BorderPanel.](#page-5308-0)textEditboxes [DialogColumn](#page-5334-0).textEditboxes [DialogRow](#page-5345-0).textEditboxes [EnablingGroup](#page-5368-0).textEditboxes

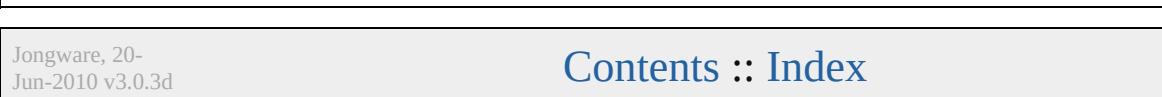

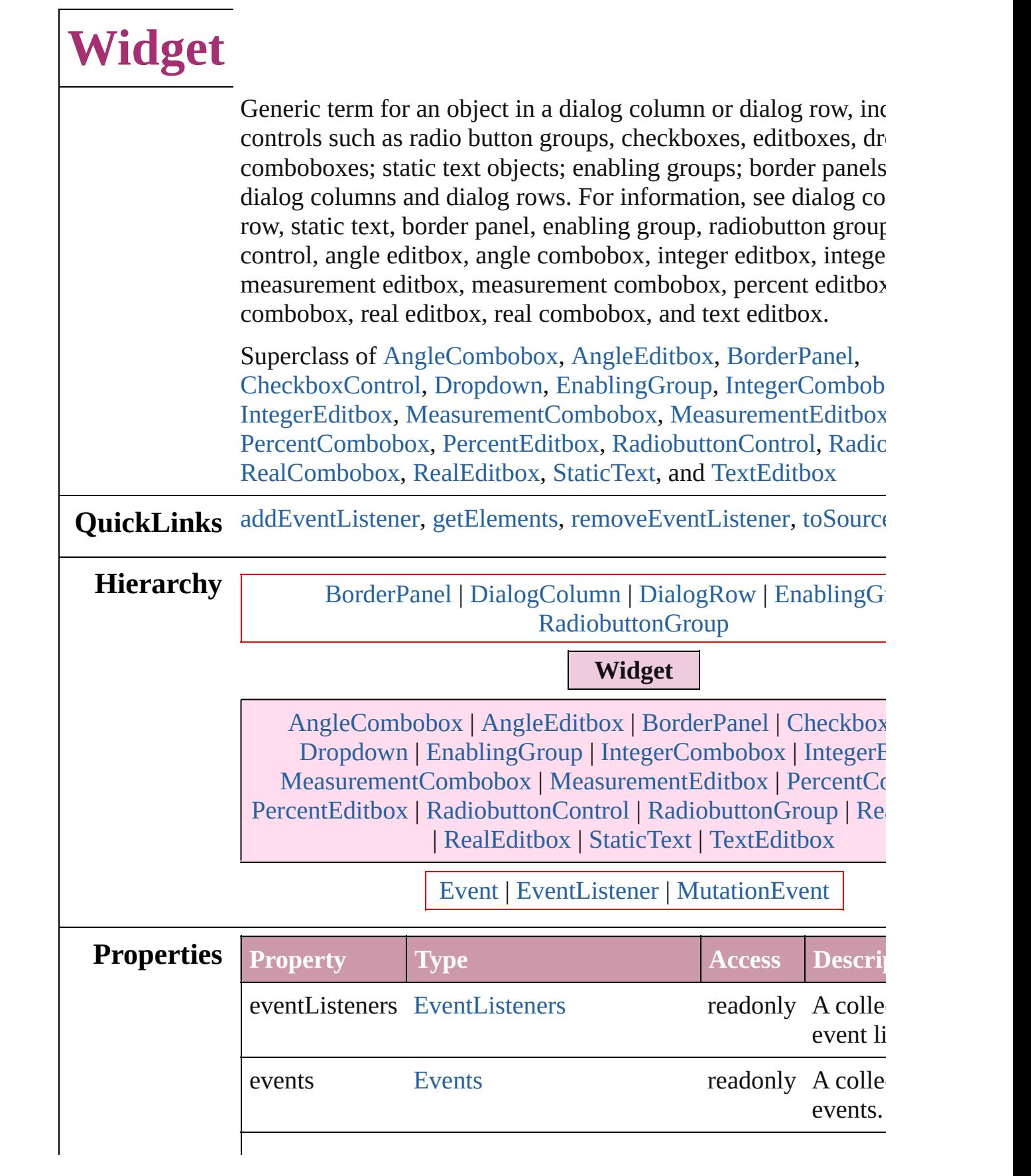

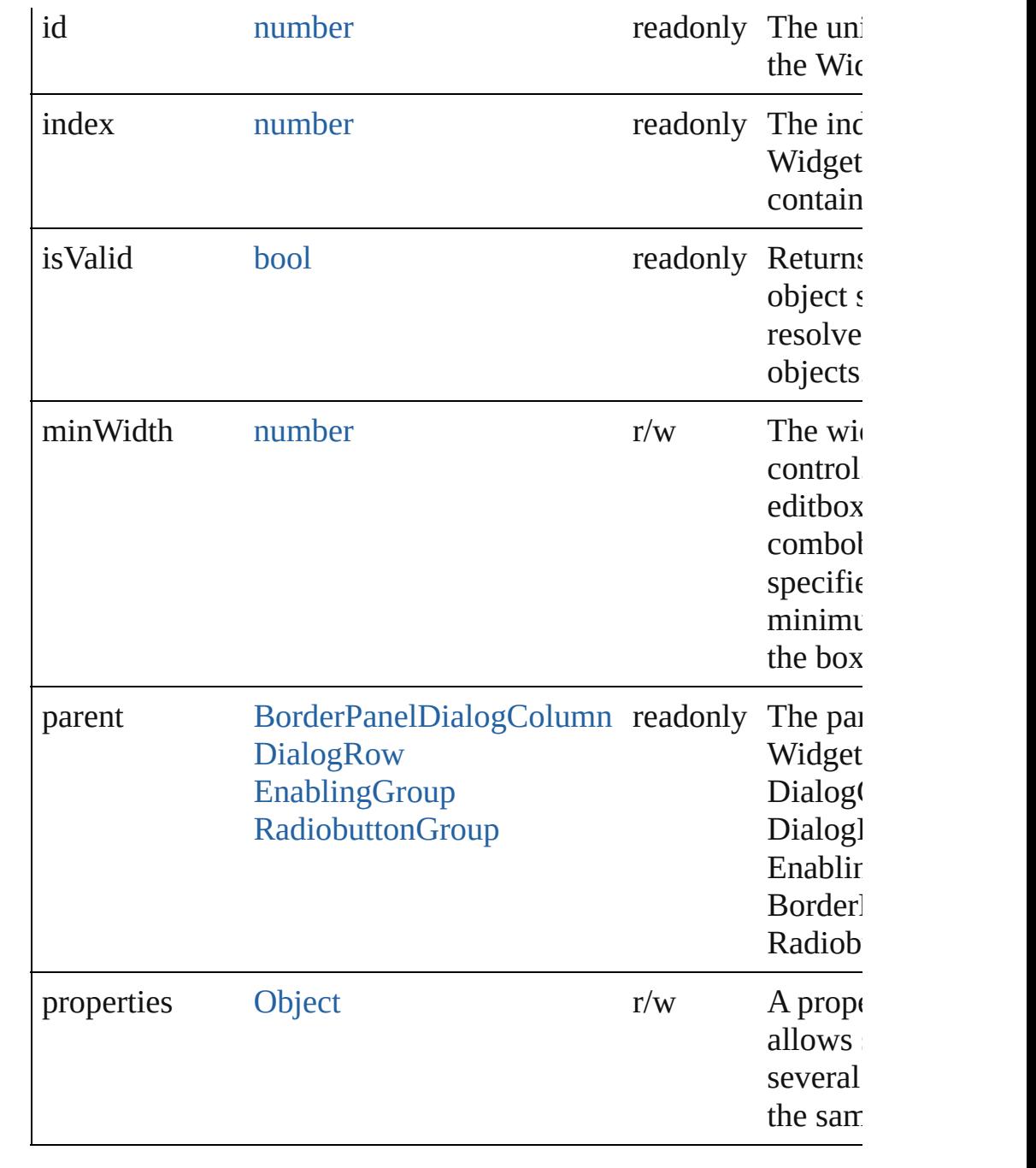

### **Methods Instances**

<span id="page-5596-0"></span>[EventListener](#page-345-0) **addEventListener** (eventType: *string*, handler: *v* captures: *bool*=**false**])

Adds an event listener.

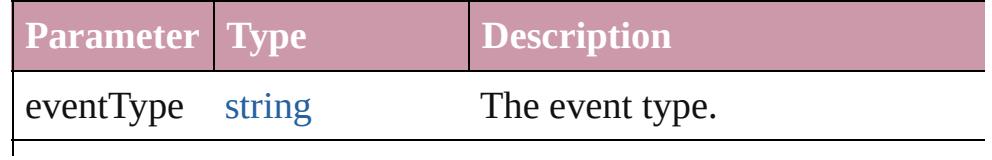

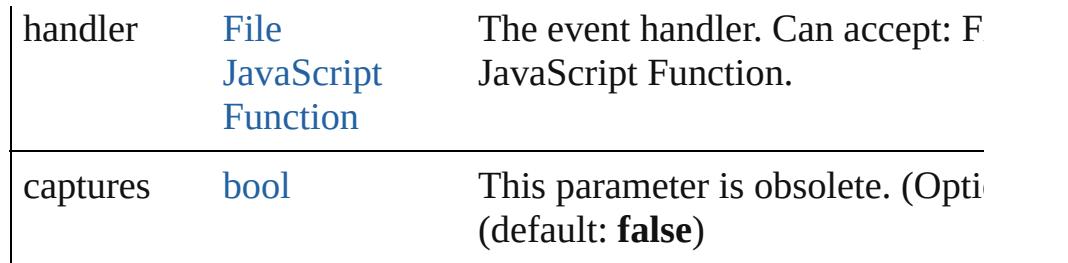

#### <span id="page-5597-0"></span>[Array](#page-22-0) of [Widget](#page-5594-0) **getElements** ()

Resolves the object specifier, creating an array of object referen

<span id="page-5597-1"></span>bool **removeEventListener** (eventType: *string*, handler: *varies*[, *bool*=**false**])

Removes the event listener.

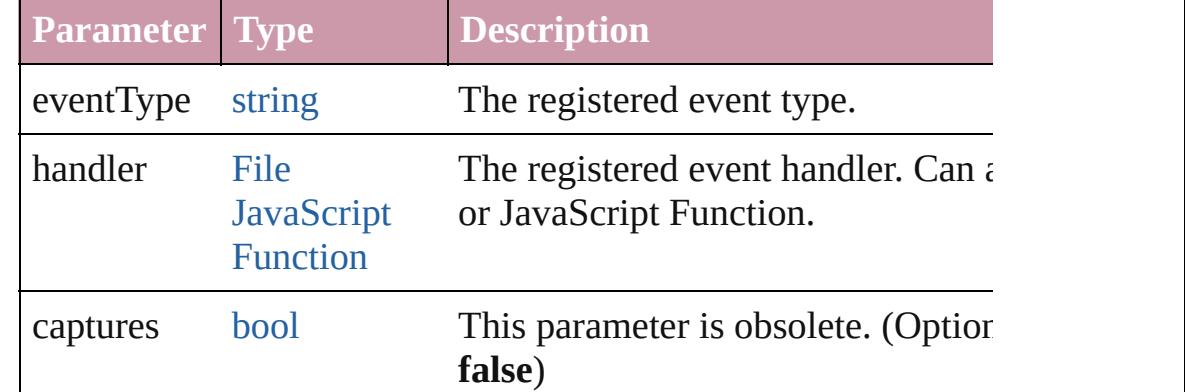

#### <span id="page-5597-2"></span>string **toSource** ()

Generates a string which, if executed, will return the Widget.

#### string **toSpecifier** ()

Retrieves the object specifier.

#### **Used in: Widget** [Widgets.nextItem](#page-5601-0) (obj: **Widget**) **Widget** [Widgets.previousItem](#page-5601-1) (obj: **Widget**)

**Return** [Array](#page-22-0) of **Widget Widget**.[getElements](#page-5597-0) () **Widget** [Widgets.\[\]](#page-5600-0) (index: *number*) **Widget** [Widgets.anyItem](#page-5600-1) () [Array](#page-22-0) of **Widget** [Widgets.everyItem](#page-5600-2) () **Widget** [Widgets.firstItem](#page-5600-3) () **Widget** [Widgets.item](#page-5600-4) (index: *varies*) **Widget** [Widgets.itemByID](#page-5600-5) (id: *number*) [Array](#page-22-0) of **Widget** [Widgets.itemByRange](#page-5601-2) (from: *varies*, to: *varies* **Widget** [Widgets.lastItem](#page-5601-3) ()

#### **Widget** [Widgets.middleItem](#page-5601-4) () **Widget** [Widgets.nextItem](#page-5601-0) (obj: **Widget**) **Widget** [Widgets.previousItem](#page-5601-1) (obj: **Widget**)

Jongware, 20-

[Contents](#page-0-0) :: [Index](#page-5767-0)

<span id="page-5600-6"></span><span id="page-5600-5"></span><span id="page-5600-4"></span><span id="page-5600-3"></span><span id="page-5600-2"></span><span id="page-5600-1"></span><span id="page-5600-0"></span>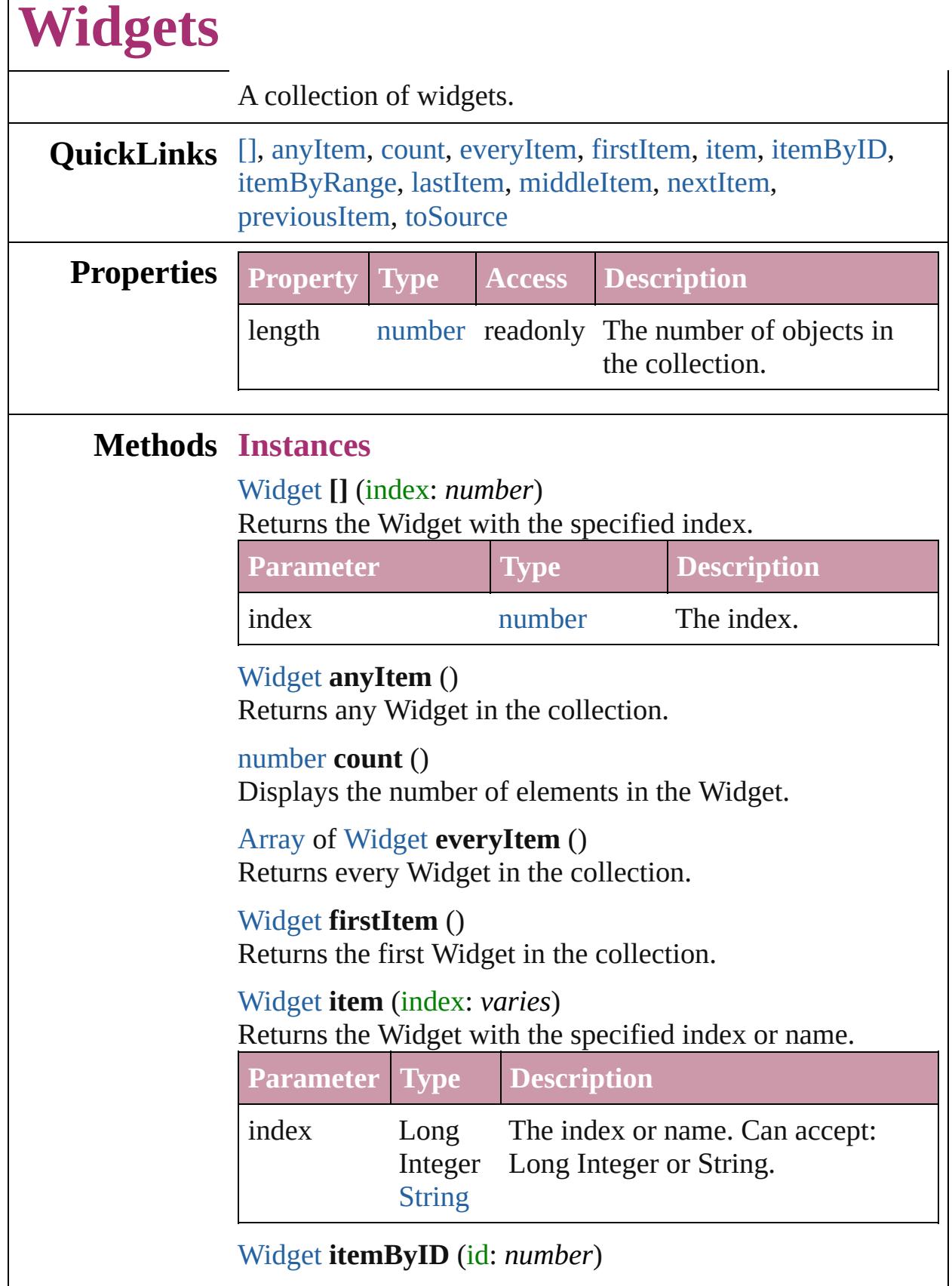

#### Returns the Widget with the specified ID.

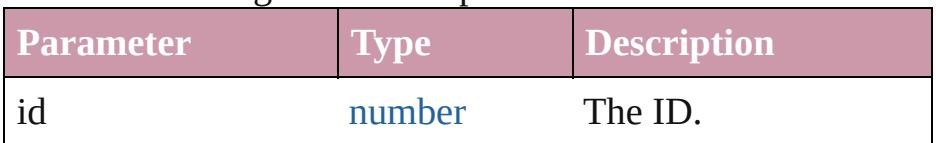

<span id="page-5601-2"></span>[Array](#page-22-0) of [Widget](#page-5594-0) **itemByRange** (from: *varies*, to: *varies*) Returns the Widgets within the specified range.

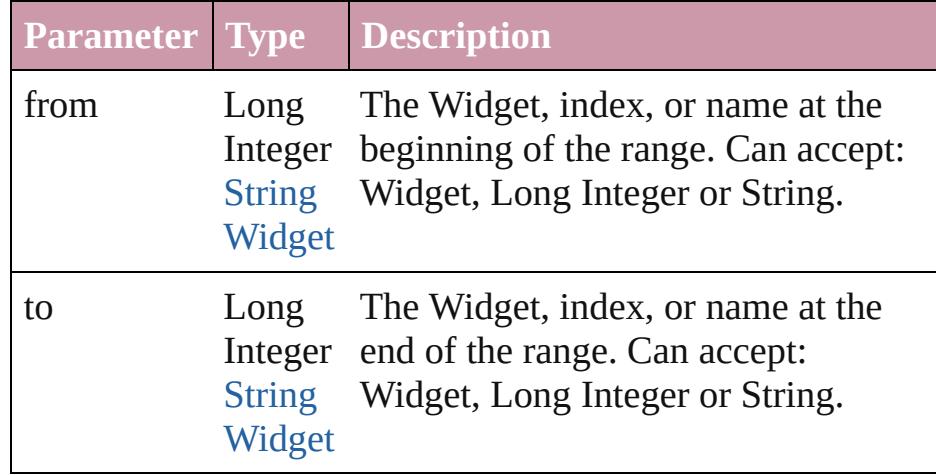

#### <span id="page-5601-3"></span>[Widget](#page-5594-0) **lastItem** ()

Returns the last Widget in the collection.

#### <span id="page-5601-4"></span>[Widget](#page-5594-0) **middleItem** ()

Returns the middle Widget in the collection.

#### <span id="page-5601-0"></span>[Widget](#page-5594-0) **nextItem** (obj: [Widget](#page-5594-0))

Returns the Widget whose index follows the specified Widget in the collection.

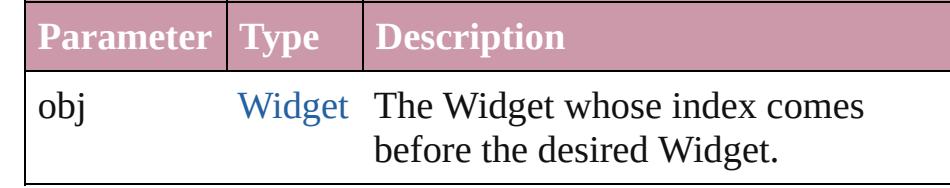

#### <span id="page-5601-1"></span>[Widget](#page-5594-0) **previousItem** (obj: [Widget](#page-5594-0))

Returns the Widget with the index previous to the specified index.

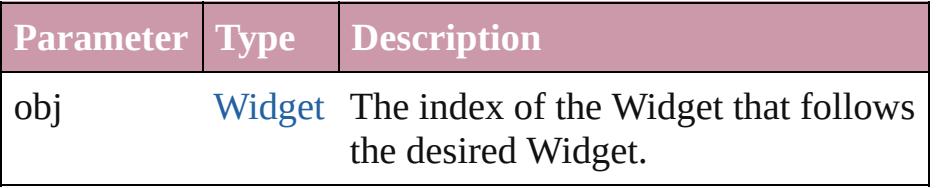

<span id="page-5601-5"></span>string **toSource** ()

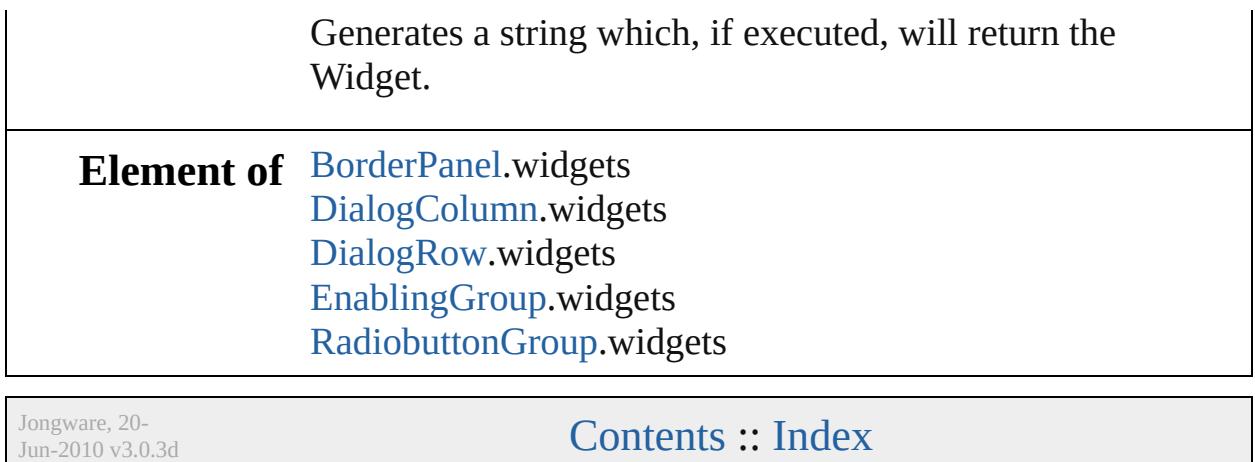

# **Adobe InDesign CS5 (7.0) Object Model**

### **Contents XML Suite**

These HTML pages were created using XSLT transformations on the XML help file that came with your favourite DTP program. If you're not scared away by four consecutive abbreviations, take a look in here.

[JavaScript](#page-11-0) Base **Classes** [Assignment](#page-220-0) Suite [Basics](#page-245-0) Suite [Book](#page-482-0) Suite [Color](#page-510-0) Suite [Datamerge](#page-628-0) Suite [Enum](#page-655-0) Suite [Hyperlinks](#page-1649-0) Suite [Indexing](#page-1764-0) Suite [Interactive](#page-1820-0) Elements Suite [Layout](#page-2202-0) Suite [Libraries](#page-2812-0) Suite [Links](#page-2834-0) Suite [Object](#page-2856-0) Styles Suite [Preferences](#page-2879-0) Suite [Preflight](#page-3877-0) Suite [ScriptUI](#page-3941-0) Classes [Stroke](#page-4168-0) Styles Suite Table Of [Contents](#page-4213-0) Suite [Tables](#page-4237-0) Suite Text [Suite](#page-4439-0) UI [Suite](#page-5283-0)

[DTD](#page-5606-0) [DTDs](#page-5610-0) [ValidationError](#page-5614-0) [ValidationErrors](#page-5618-0) **[XMLAttribute](#page-5622-0) [XMLAttributes](#page-5626-0)** [XMLComment](#page-5631-0) [XMLComments](#page-5635-0) [XMLElement](#page-5640-0) [XMLElements](#page-5654-0) [XMLExportMap](#page-5659-0) [XMLExportMaps](#page-5664-0) [XMLImportMap](#page-5669-0) [XMLImportMaps](#page-5674-0) [XMLInstruction](#page-5679-0) **[XMLInstructions](#page-5684-0)** [XMLItem](#page-5689-0) [XMLItems](#page-5694-0) [XMLRuleMatchData](#page-5698-0) [XMLRuleProcessor](#page-5702-0) [XMLRuleProcessors](#page-5708-0) [XMLTag](#page-5713-0) [XMLTags](#page-5718-0) **[XmlStories](#page-5722-0)** [XmlStory](#page-5726-0)

# XML Suite

Jongware, 20-

Contents :: [Index](#page-5767-0)

# **DTD**

#### The document DTD. Base Class: [XMLItem](#page-5689-0)

QuickLinks [addEventListener,](#page-5608-0) [getElements,](#page-5608-1) [remove](#page-5608-2), [removeEventListener](#page-5608-3),

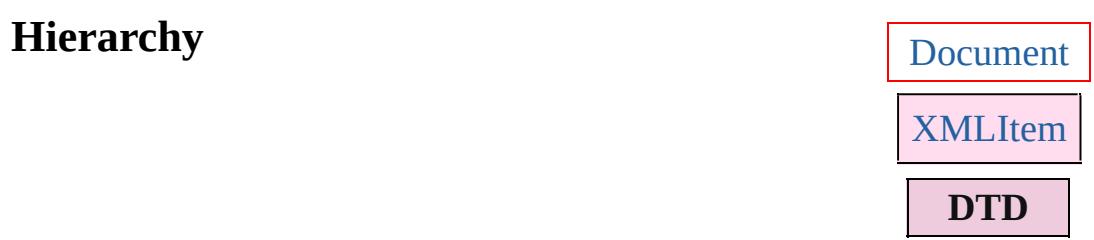

[Event](#page-327-0) | [EventListener](#page-345-0) | [MutationE](#page-431-0)

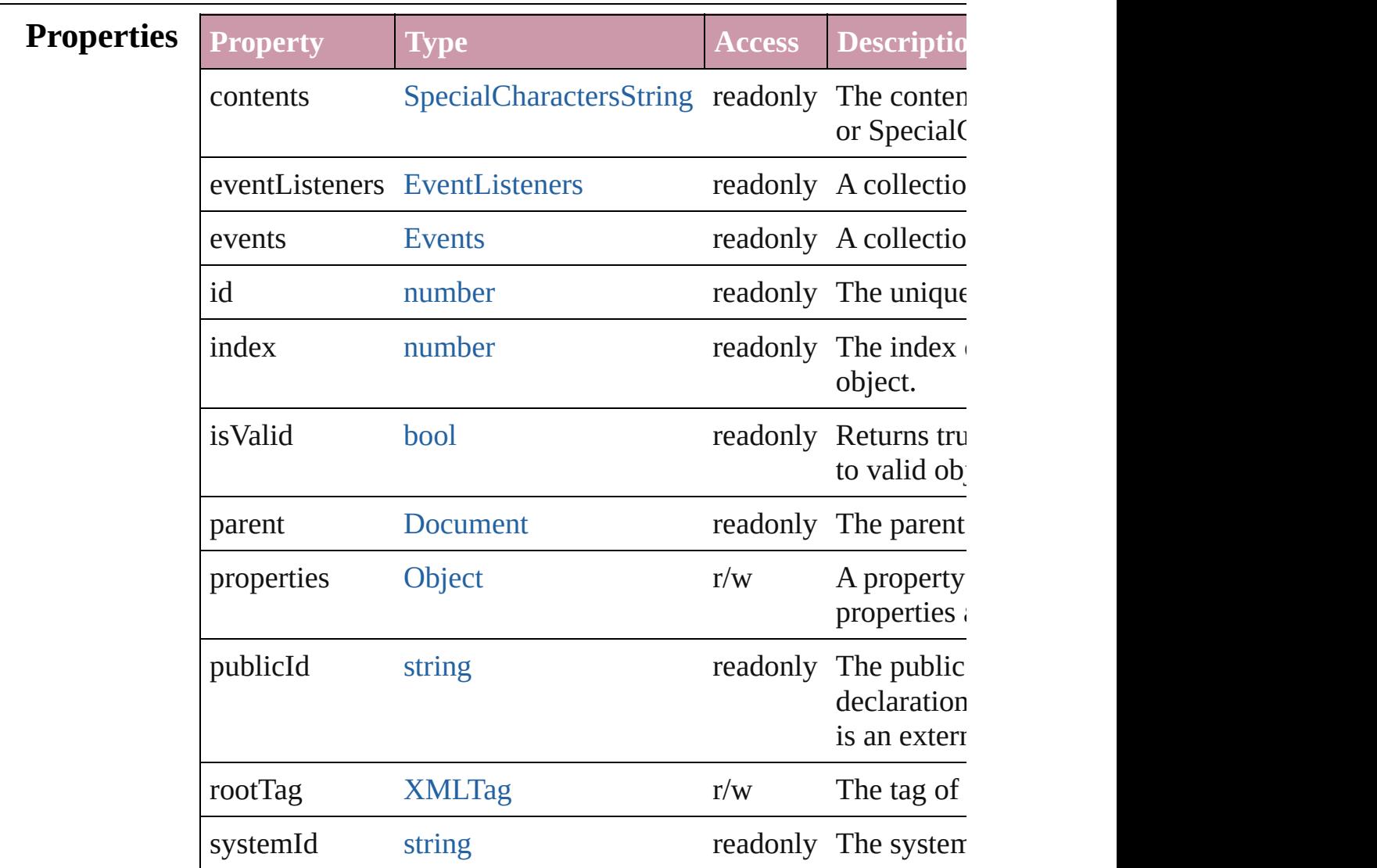

### **Methods Instances**

<span id="page-5608-0"></span>[EventListener](#page-345-0) **addEventListener** (eventType: *string*, handler: *v* Adds an event listener.

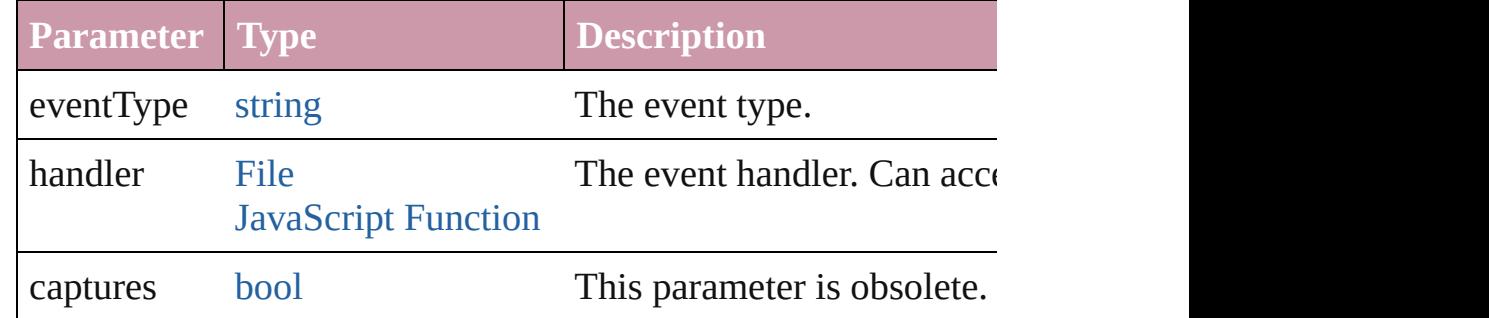

#### <span id="page-5608-1"></span>[Array](#page-22-0) of [DTD](#page-5606-0) **getElements** ()

Resolves the object specifier, creating an array of object reference

### <span id="page-5608-2"></span>void **remove** ()

Deletes the DTD.

<span id="page-5608-3"></span>bool **removeEventListener** (eventType: *string*, handler: *varies*[, Removes the event listener.

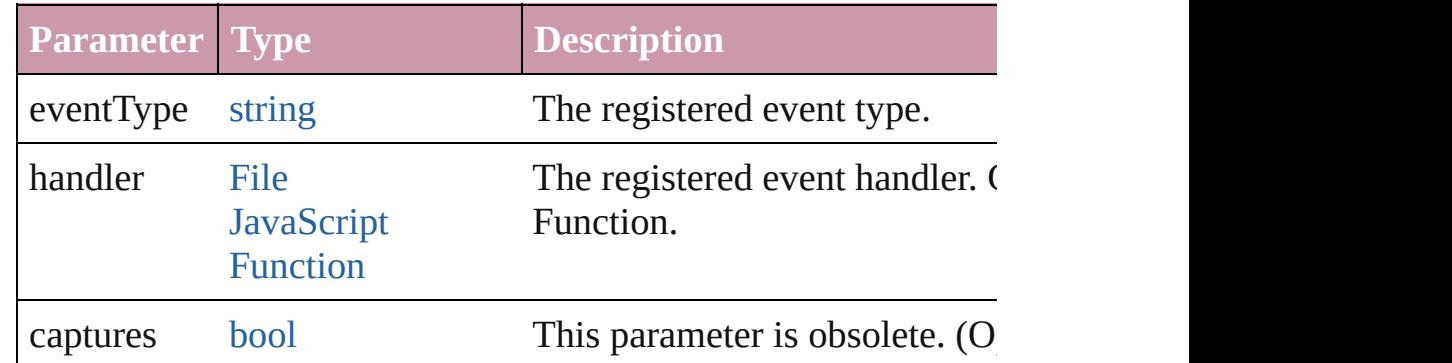

void select ([existingSelection: [SelectionOptions=](#page-1445-0)SelectionOpt Selects the object.

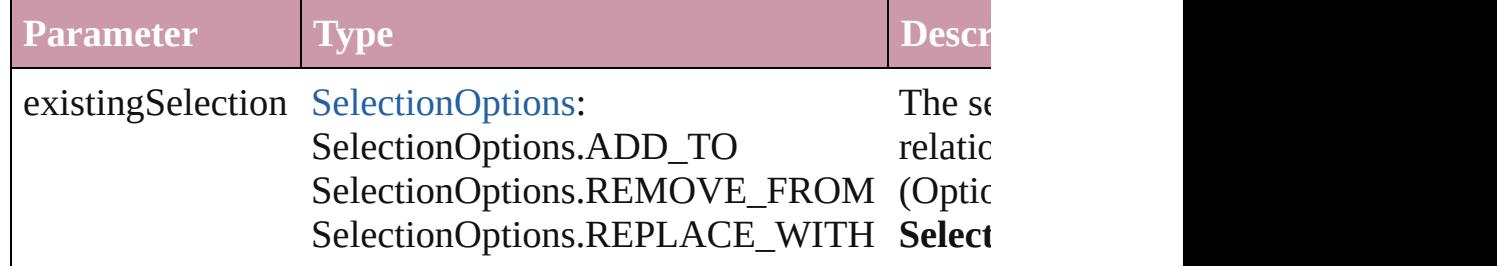

<span id="page-5609-0"></span>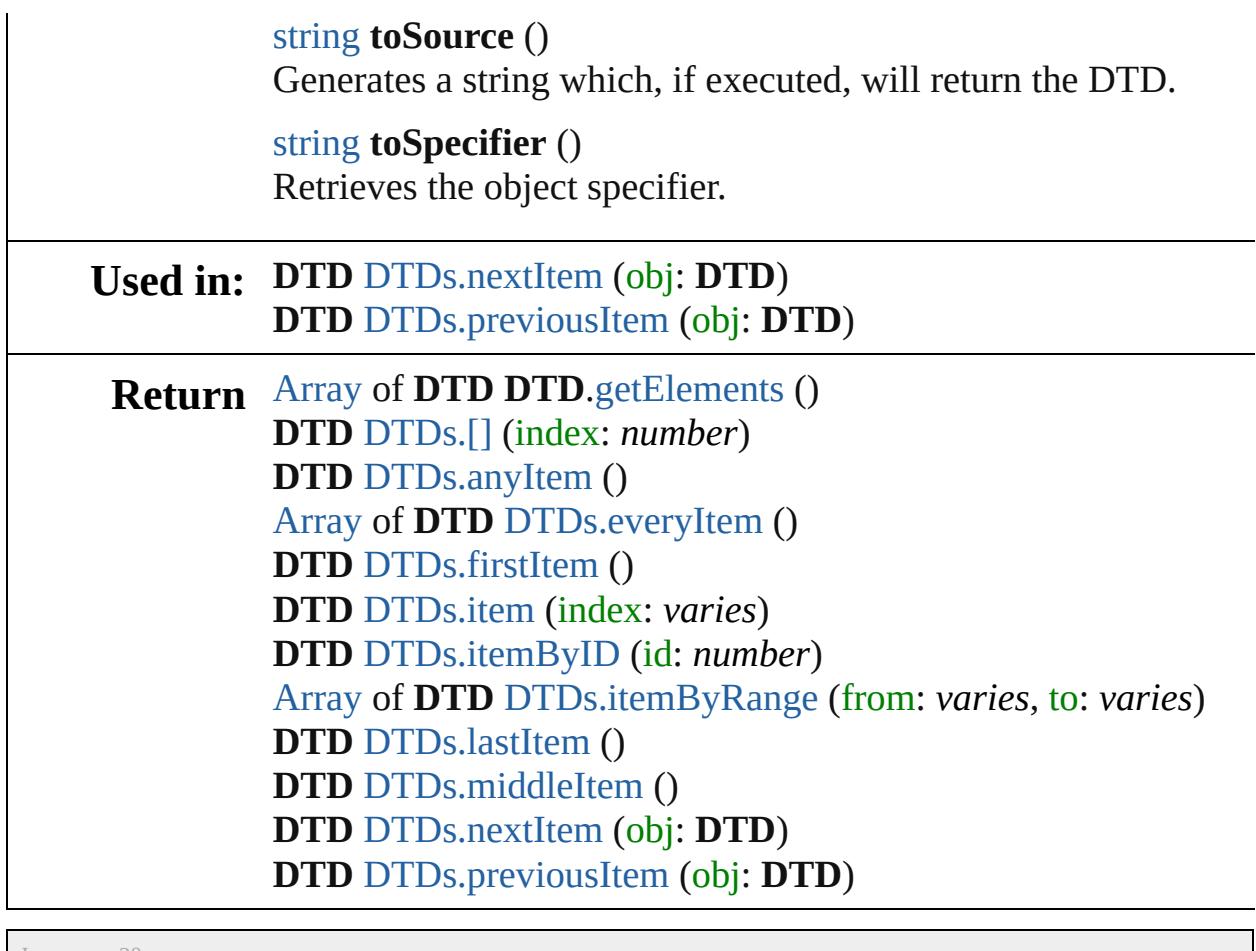

Jongware, 20-

[Contents](#page-0-0) :: [Index](#page-5767-0)

# **DTDs**

<span id="page-5611-0"></span>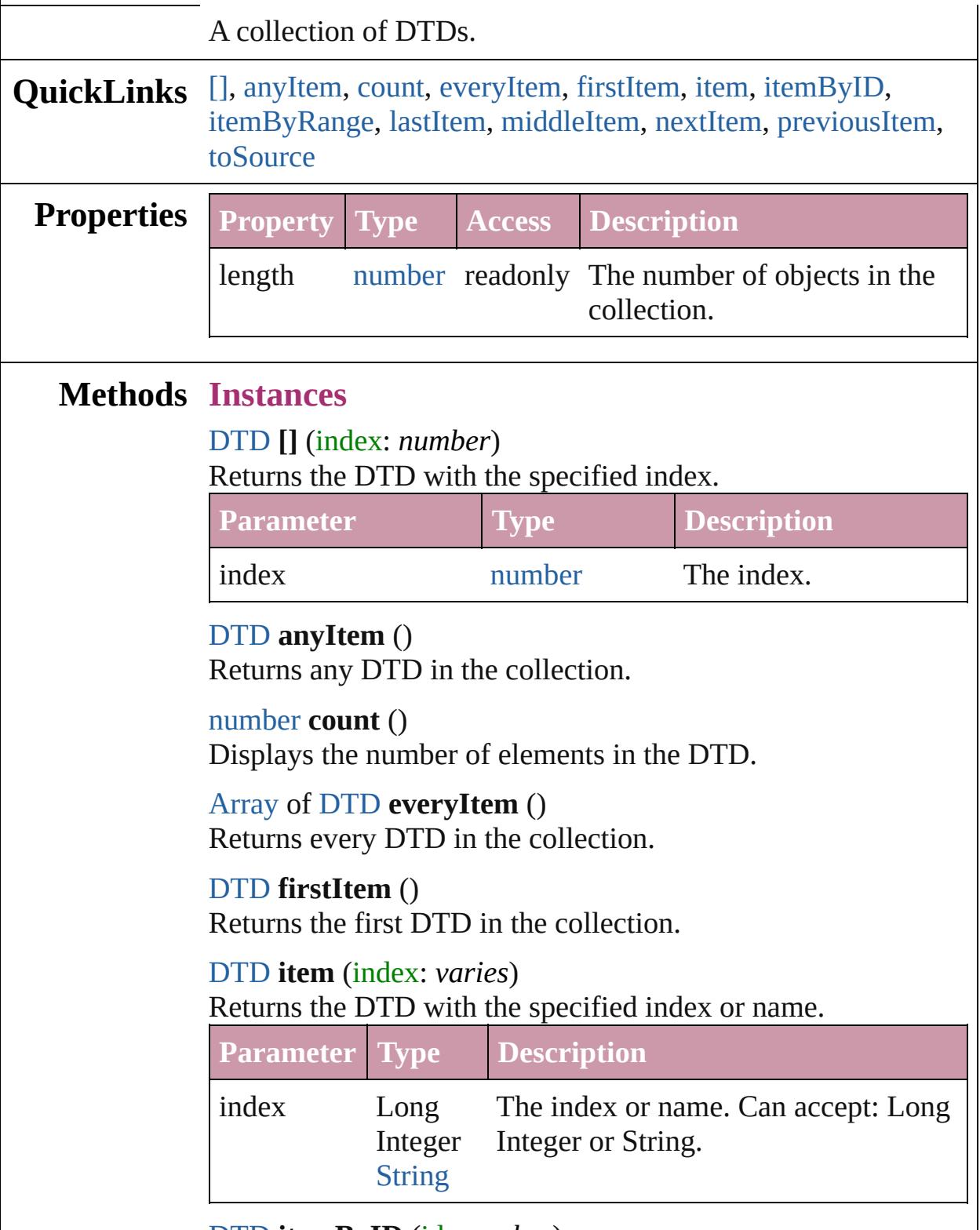

<span id="page-5611-6"></span><span id="page-5611-5"></span><span id="page-5611-4"></span><span id="page-5611-3"></span><span id="page-5611-2"></span><span id="page-5611-1"></span>[DTD](#page-5606-0) **itemByID** (id: *number*)

#### Returns the DTD with the specified ID.

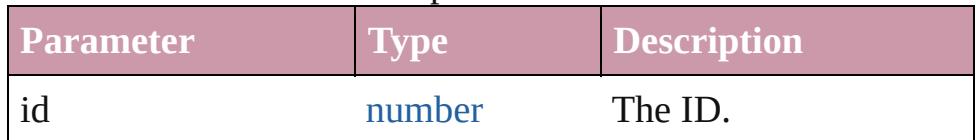

<span id="page-5612-2"></span>[Array](#page-22-0) of [DTD](#page-5606-0) **itemByRange** (from: *varies*, to: *varies*) Returns the DTDs within the specified range.

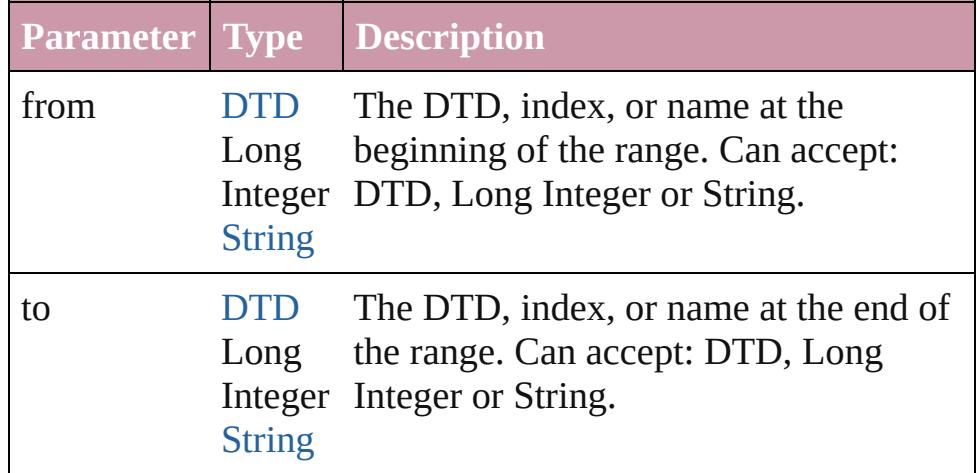

#### <span id="page-5612-3"></span>[DTD](#page-5606-0) **lastItem** ()

Returns the last DTD in the collection.

#### <span id="page-5612-4"></span>[DTD](#page-5606-0) **middleItem** ()

Returns the middle DTD in the collection.

#### <span id="page-5612-0"></span>[DTD](#page-5606-0) **nextItem** (obj: [DTD](#page-5606-0))

Returns the DTD whose index follows the specified DTD in the collection.

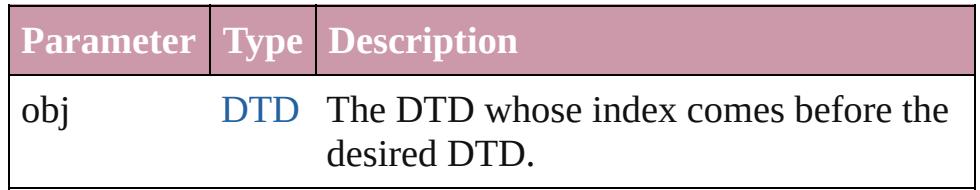

#### <span id="page-5612-1"></span>[DTD](#page-5606-0) **previousItem** (obj: [DTD\)](#page-5606-0)

Returns the DTD with the index previous to the specified index.

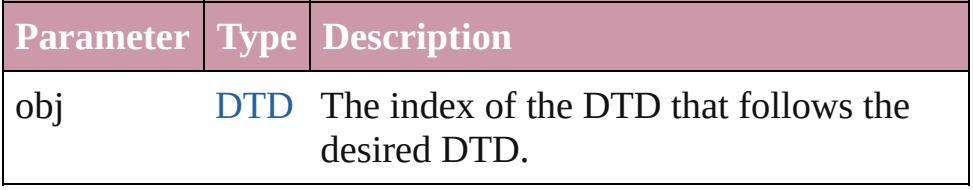

<span id="page-5612-5"></span>string **toSource** ()

Generates a string which, if executed, will return the DTD.

**Element of** [Document](#page-290-0).dtds

Jongware, 20-

[Contents](#page-0-0) :: [Index](#page-5767-0)

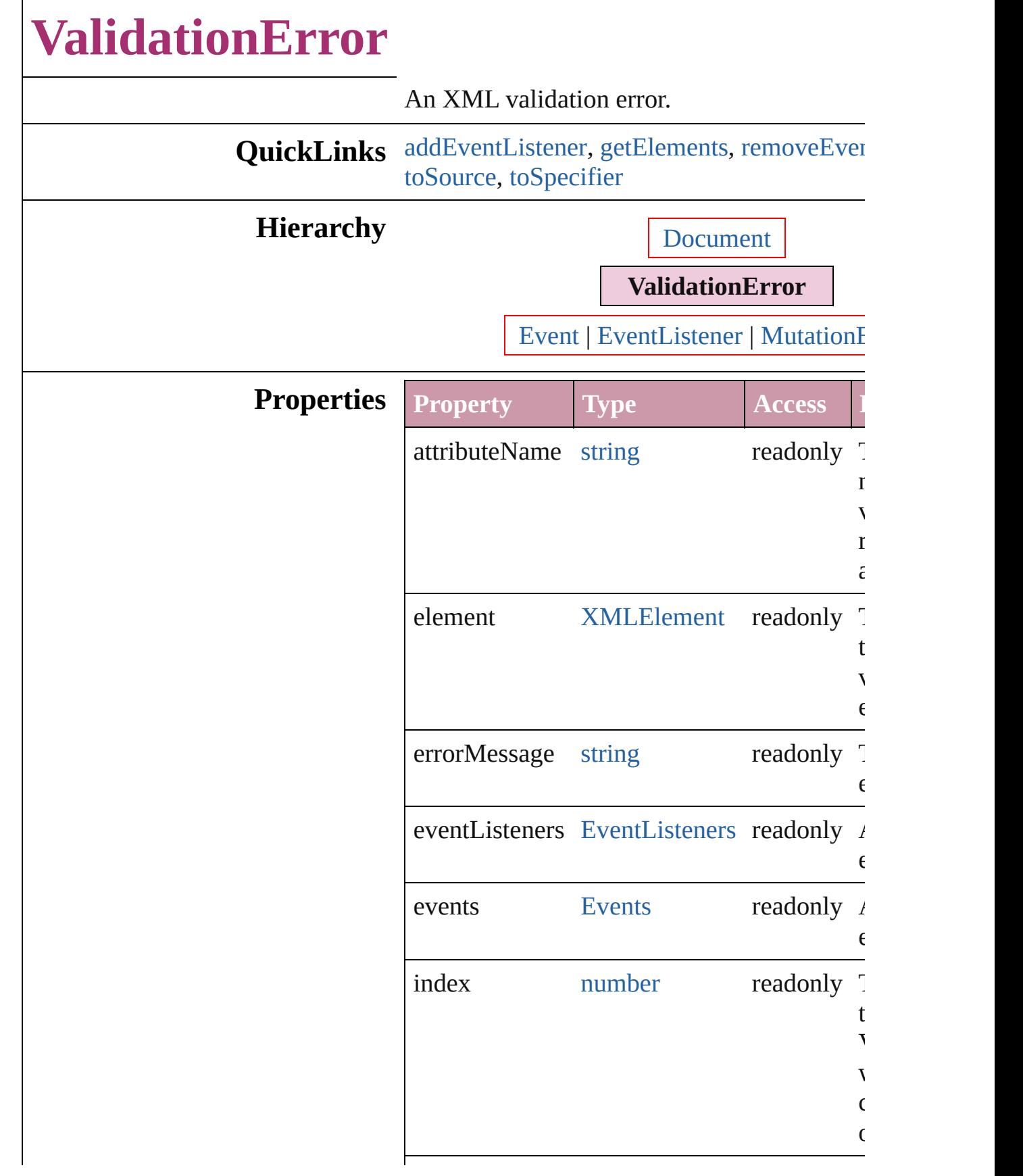
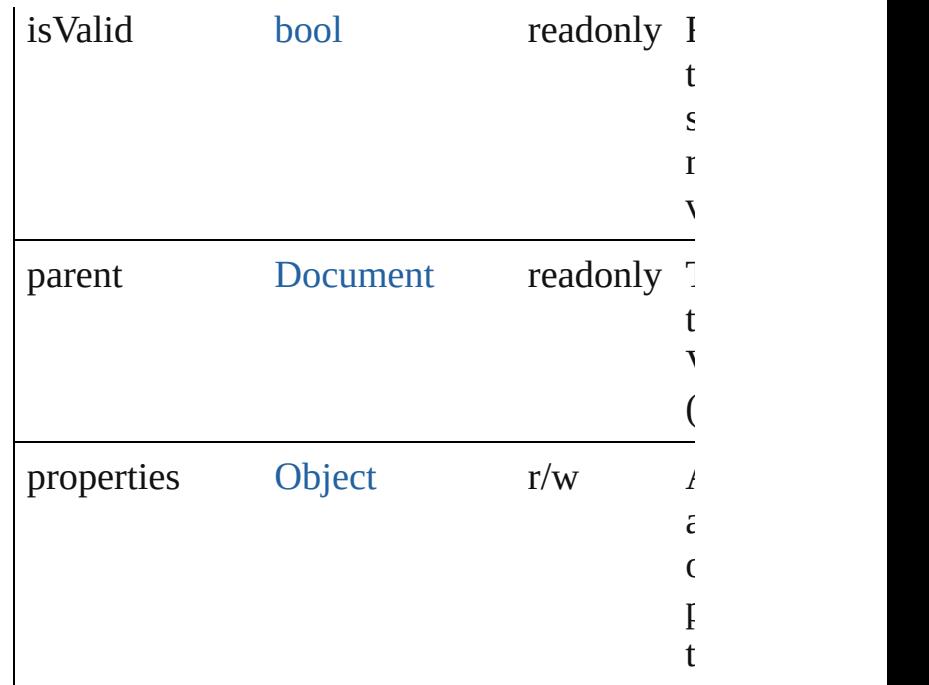

## **Methods Instances**

[EventListener](#page-345-0) **addEventListener** (eventType handler: *varies*[, captures: *bool*=**false**]) Adds an event listener.

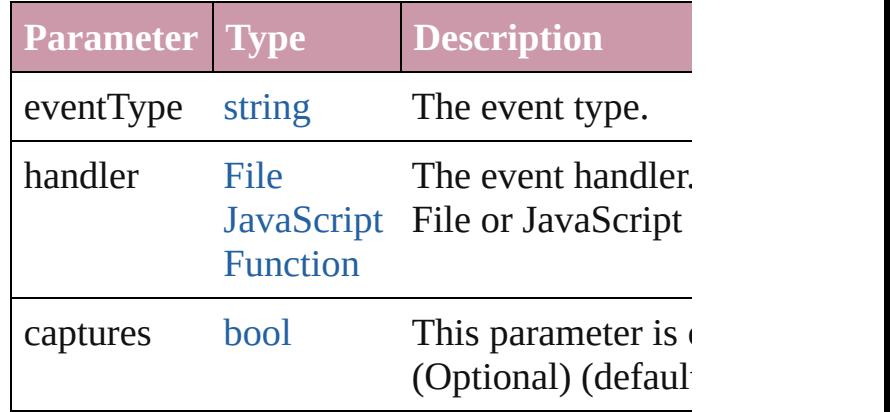

[Array](#page-22-0) of [ValidationError](#page-5614-0) **getElements** () Resolves the object specifier, creating an array references.

bool **removeEventListener** (eventType: *stri varies*[, captures: *bool*=**false**]) Removes the event listener.

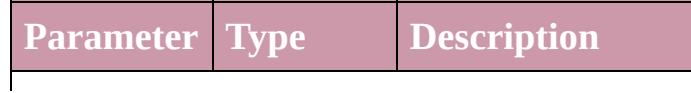

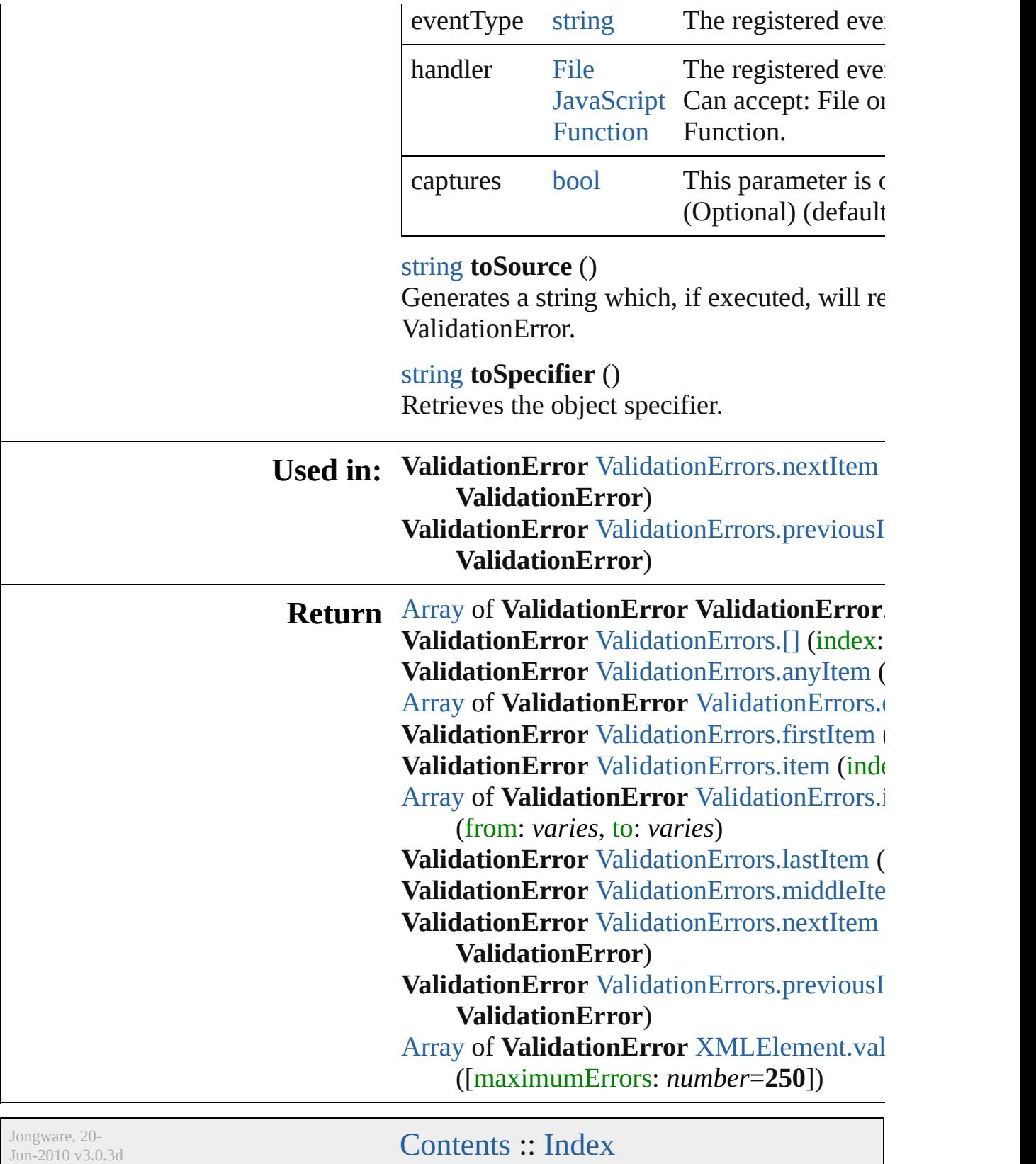

## **Class**

## **ValidationErrors**

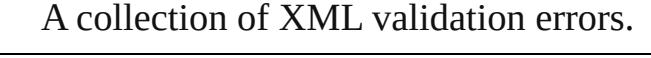

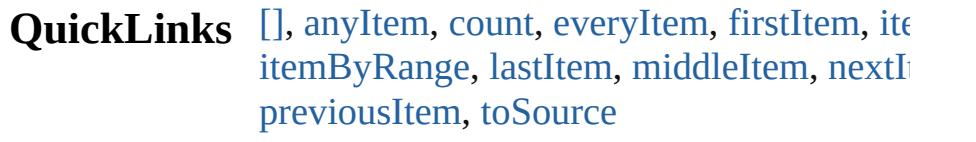

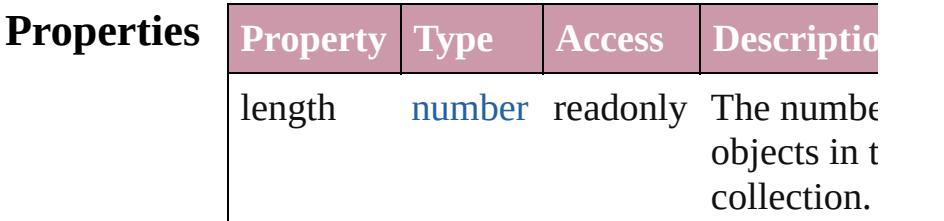

## **Methods Instances**

<span id="page-5619-0"></span>[ValidationError](#page-5614-0) **[]** (index: *number*) Returns the ValidationError with the specified

index.

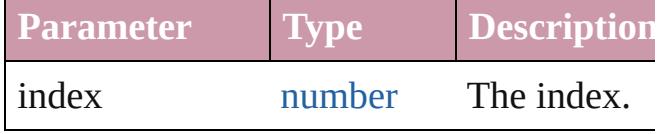

### <span id="page-5619-1"></span>[ValidationError](#page-5614-0) **anyItem** ()

Returns any ValidationError in the collecti

<span id="page-5619-5"></span>number **count** ()

Displays the number of elements in the ValidationError.

<span id="page-5619-2"></span>[Array](#page-22-0) of [ValidationError](#page-5614-0) **everyItem** () Returns every ValidationError in the collection.

## <span id="page-5619-3"></span>[ValidationError](#page-5614-0) **firstItem** ()

Returns the first ValidationError in the collection.

<span id="page-5619-4"></span>[ValidationError](#page-5614-0) **item** (index: *varies*) Returns the ValidationError with the specified index or name.

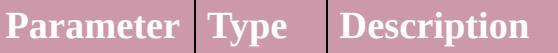

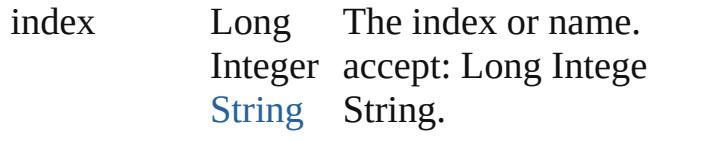

<span id="page-5620-1"></span>[Array](#page-22-0) of [ValidationError](#page-5614-0) *itemByRange* (fi *varies*, to: *varies*) Returns the ValidationErrors within the

specified range.

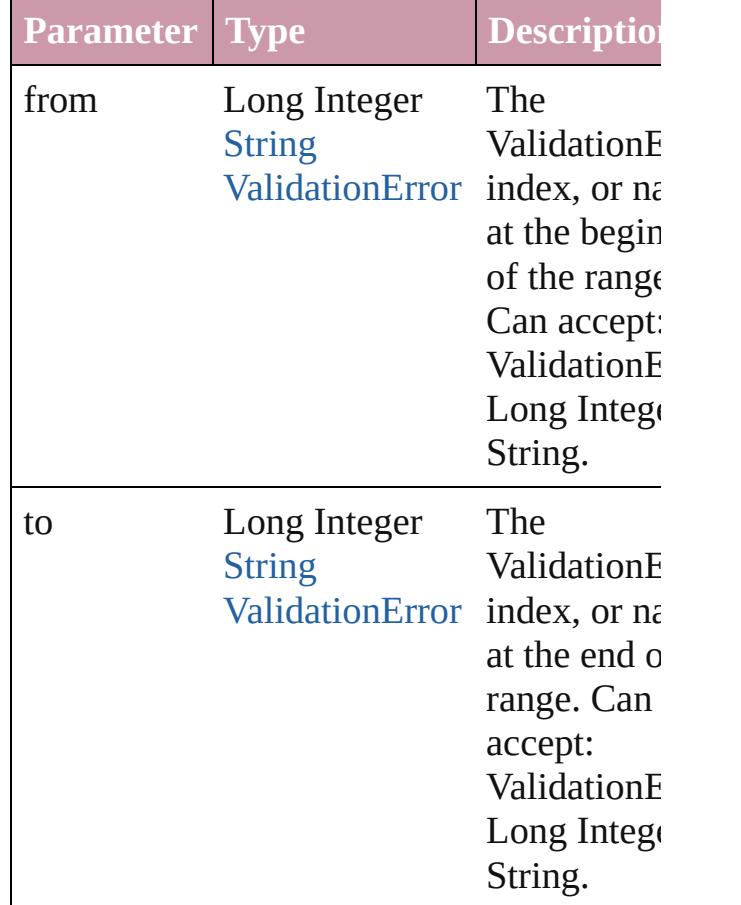

## <span id="page-5620-2"></span>[ValidationError](#page-5614-0) **lastItem** ()

Returns the last ValidationError in the collection.

### <span id="page-5620-3"></span>[ValidationError](#page-5614-0) **middleItem** ()

Returns the middle ValidationError in the collection.

#### <span id="page-5620-0"></span>[ValidationError](#page-5614-0) **nextItem** (obj: [ValidationError](#page-5614-0))

Returns the ValidationError whose index

follows the specified ValidationError in the collection.

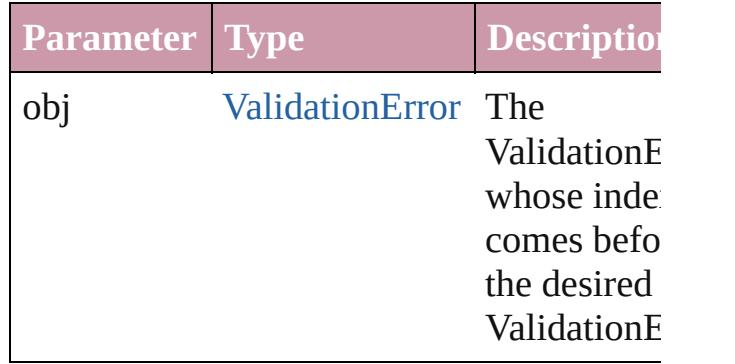

## <span id="page-5621-0"></span>[ValidationError](#page-5614-0) **previousItem** (obj: [ValidationError](#page-5614-0))

Returns the ValidationError with the index previous to the specified index.

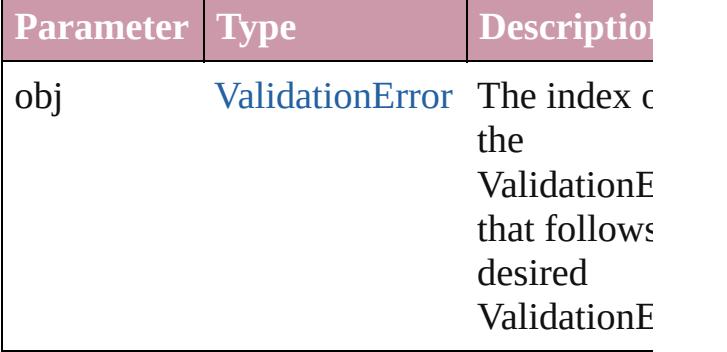

<span id="page-5621-1"></span>string **toSource** ()

Generates a string which, if executed, will return the ValidationError.

## **Element of** [Document.](#page-290-0)validationErrors

Jongware, 20-

 $J_{\text{Jun-2010 v3.0.3d}}$   $J_{\text{un-2010 v3.0.3d}}$   $\text{Contents: Index}$  $\text{Contents: Index}$  $\text{Contents: Index}$  $\text{Contents: Index}$  $\text{Contents: Index}$ 

## <span id="page-5622-0"></span>**Class**

# **XMLAttribute**

## An XML attribute.

## **QuickLinks** [addEventListener](#page-5623-0), [convertToElement](#page-5624-0), [getEleme](#page-5624-1)nt [toSpecifier](#page-5625-0)

## **Hierarchy**

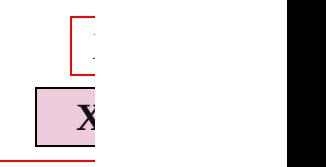

[Event](#page-327-0) | [Even](#page-345-0)

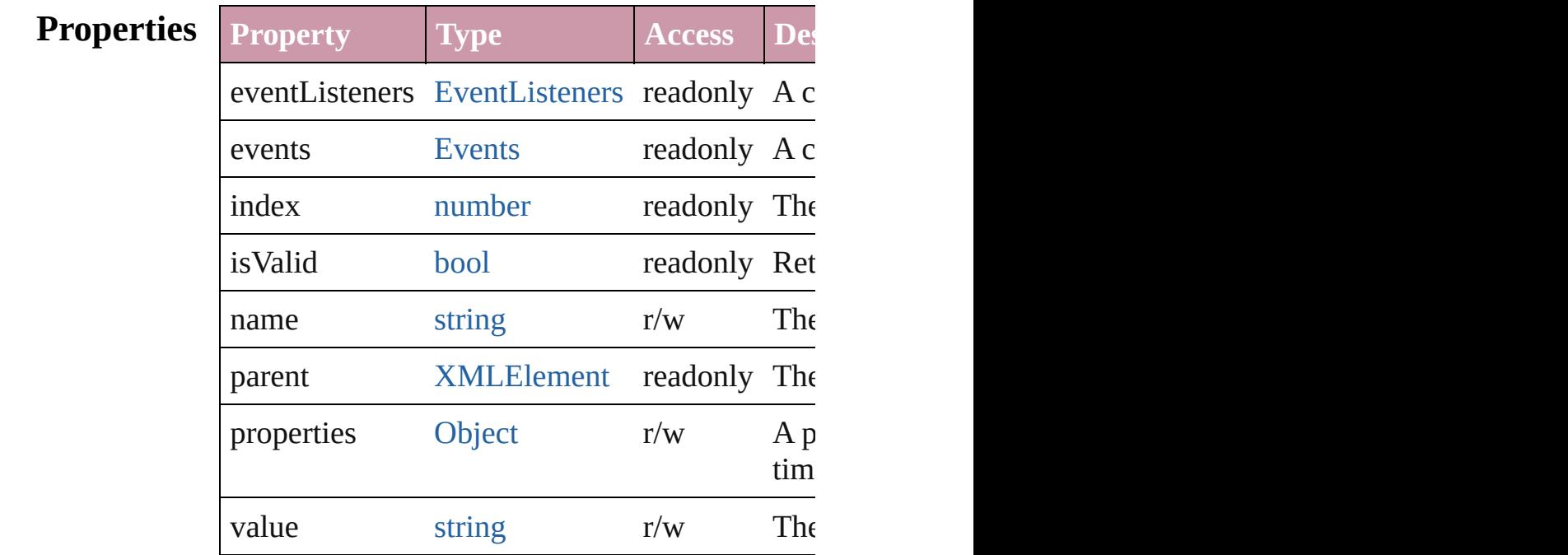

## **Methods Instances**

### <span id="page-5623-0"></span>[EventListener](#page-345-0) **addEventListener** (eventType: Adds an event listener.

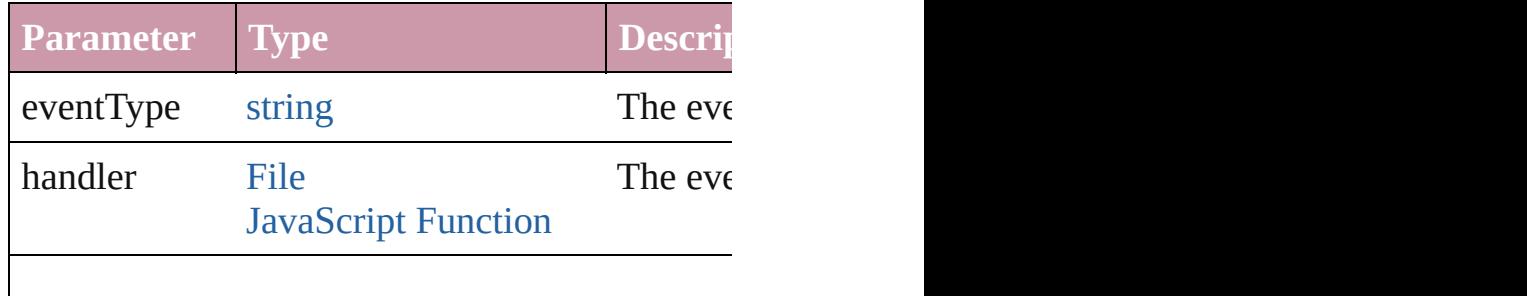

<span id="page-5624-0"></span>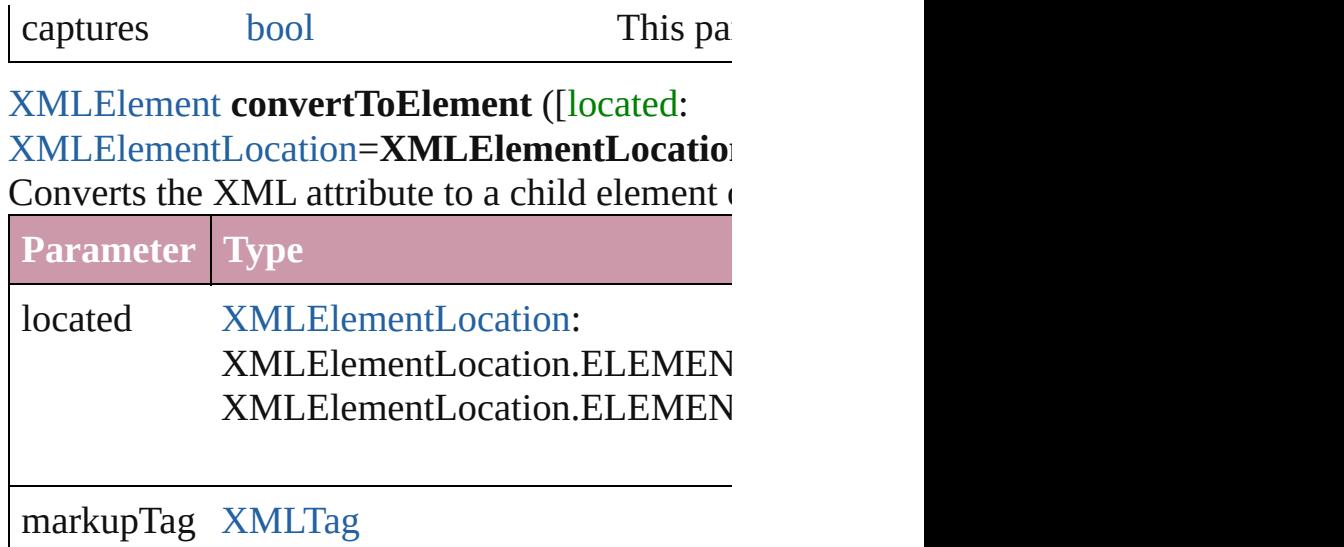

<span id="page-5624-1"></span>[Array](#page-22-0) of [XMLAttribute](#page-5622-0) **getElements** () Resolves the object specifier, creating an array

## void **remove** ()

Deletes the XMLAttribute.

<span id="page-5624-2"></span>bool **removeEventListener** (eventType: *string*, Removes the event listener.

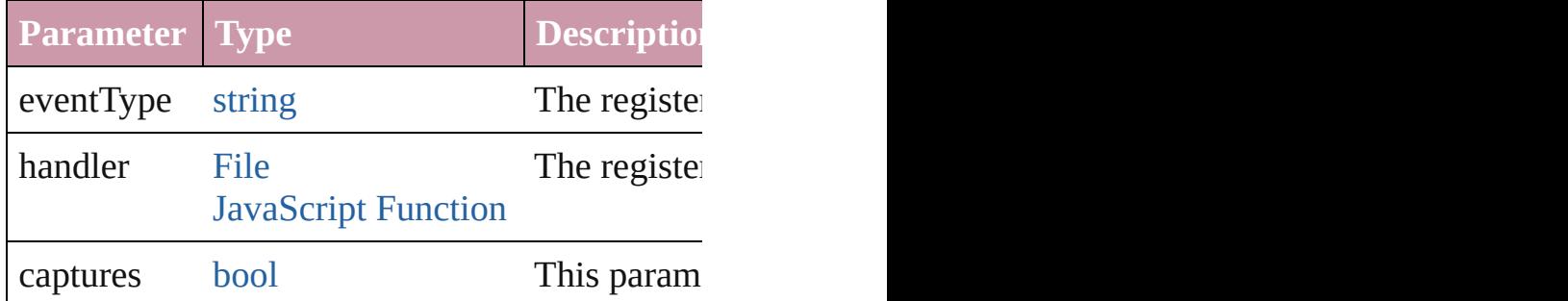

<span id="page-5624-3"></span>void **select** ([existingSelection: [SelectionOption](#page-1445-0)s] Selects the object.

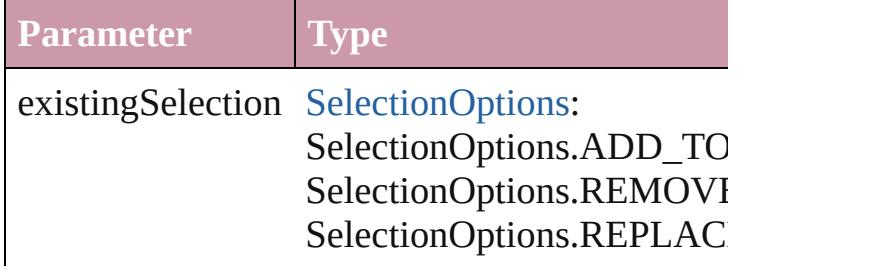

### <span id="page-5624-4"></span>string **toSource** ()

Generates a string which, if executed, will return

<span id="page-5625-0"></span>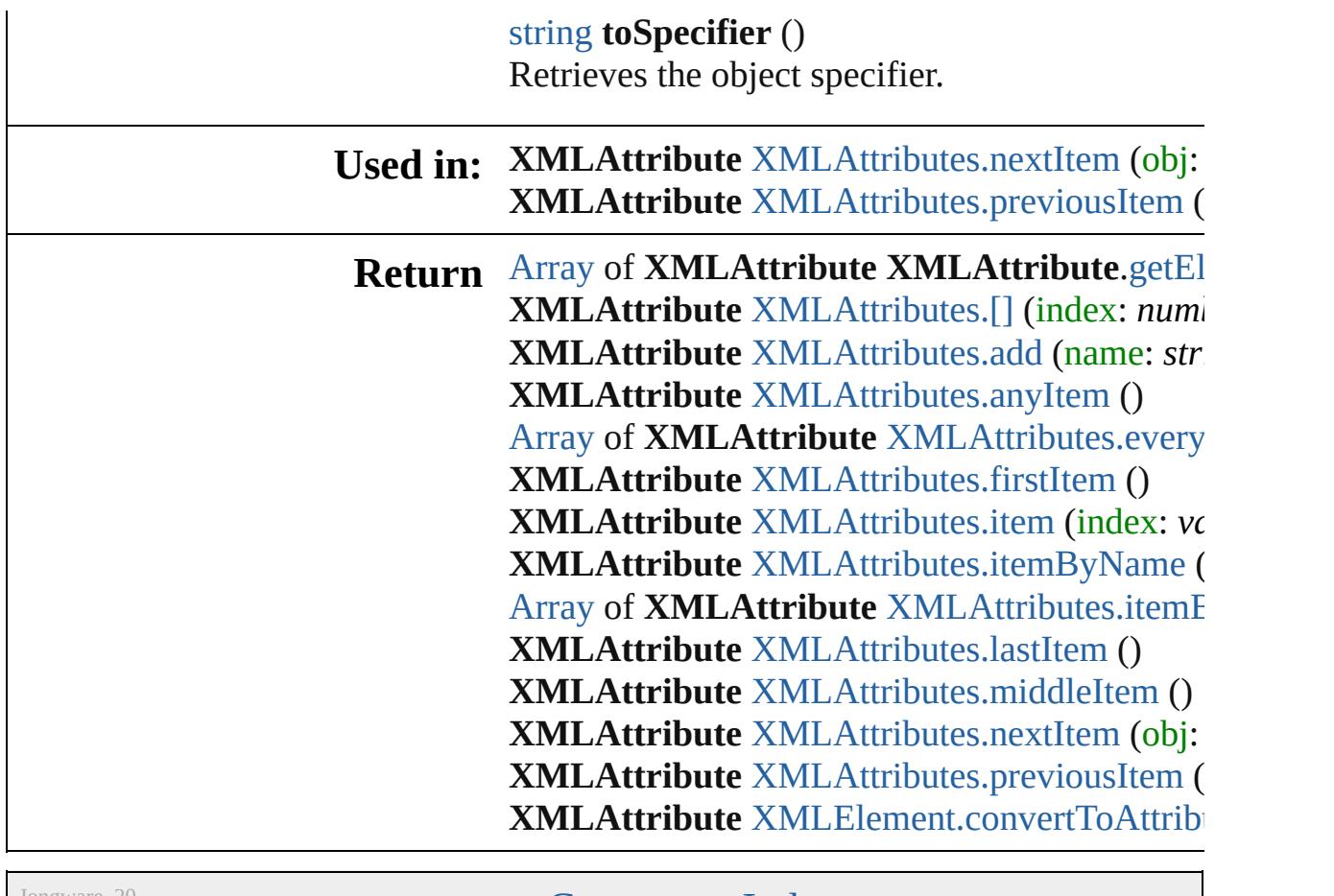

Jongware, 20-

[Contents](#page-0-0) :: [Index](#page-5767-0)

## <span id="page-5626-0"></span>**Class**

# **XMLAttributes**

<span id="page-5627-1"></span><span id="page-5627-0"></span>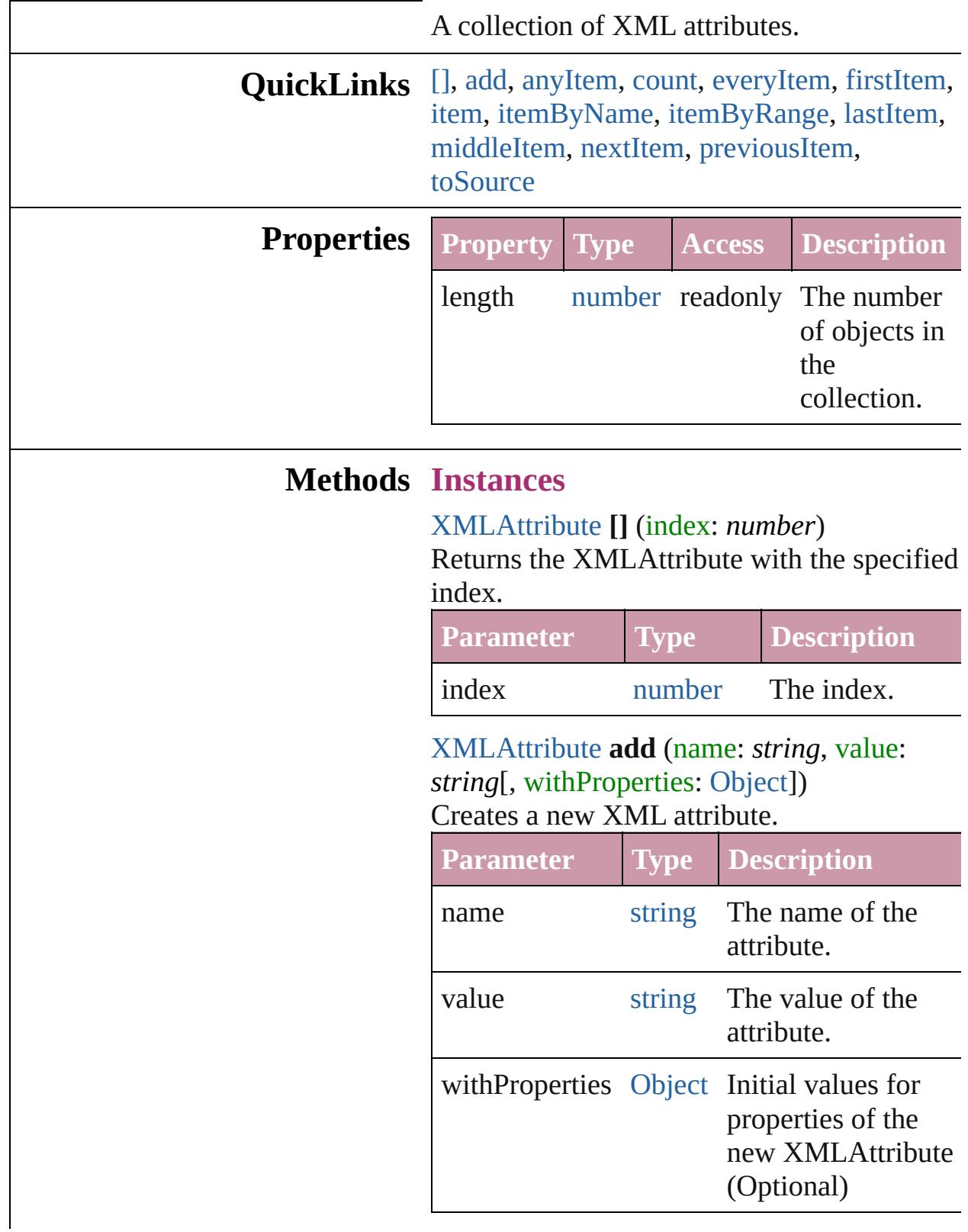

<span id="page-5628-0"></span>[XMLAttribute](#page-5622-0) **anyItem** () Returns any XMLAttribute in the collection.

<span id="page-5628-6"></span>number **count** () Displays the number of elements in the XMLAttribute.

#### <span id="page-5628-1"></span>[Array](#page-22-0) of [XMLAttribute](#page-5622-0) **everyItem** () Returns every XMLAttribute in the collection.

<span id="page-5628-2"></span>[XMLAttribute](#page-5622-0) **firstItem** () Returns the first XMLAttribute in the collection.

#### <span id="page-5628-3"></span>[XMLAttribute](#page-5622-0) **item** (index: *varies*)

Returns the XMLAttribute with the specified index or name.

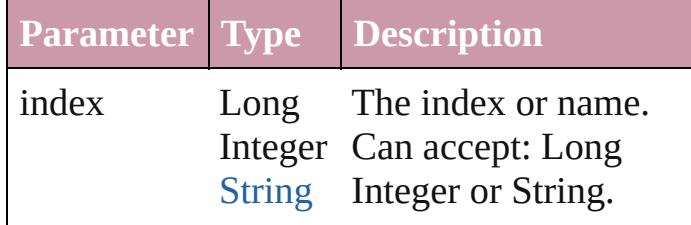

<span id="page-5628-4"></span>[XMLAttribute](#page-5622-0) **itemByName** (name: *string*) Returns the XMLAttribute with the specified name.

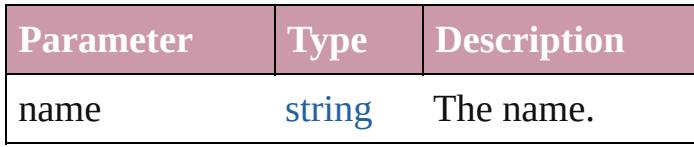

### <span id="page-5628-5"></span>[Array](#page-22-0) of [XMLAttribute](#page-5622-0) **itemByRange** (from: *varies*, to: *varies*)

Returns the XMLAttributes within the specified range.

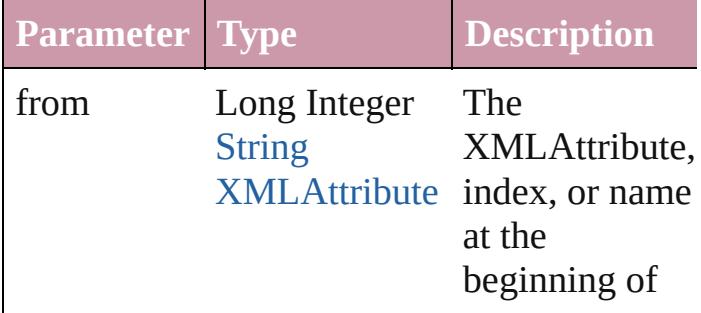

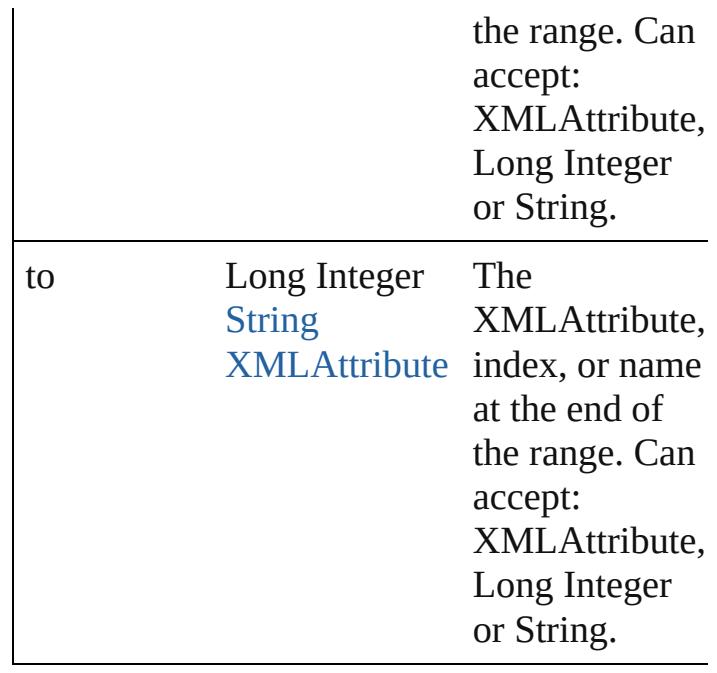

### <span id="page-5629-2"></span>[XMLAttribute](#page-5622-0) **lastItem** ()

Returns the last XMLAttribute in the collection.

### <span id="page-5629-3"></span>[XMLAttribute](#page-5622-0) **middleItem** ()

Returns the middle XMLAttribute in the collection.

#### <span id="page-5629-0"></span>[XMLAttribute](#page-5622-0) **nextItem** (obj: [XMLAttribute](#page-5622-0))

Returns the XMLAttribute whose index follows the specified XMLAttribute in the collection.

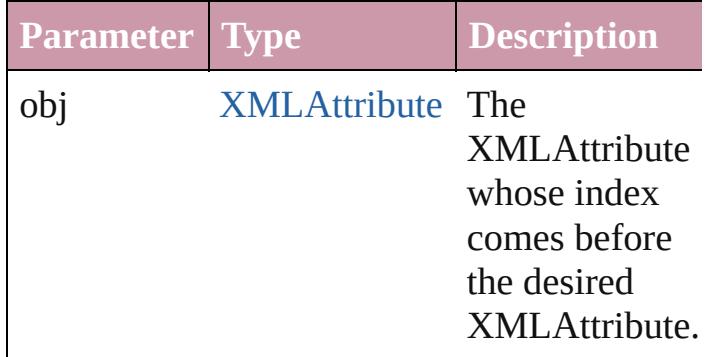

<span id="page-5629-1"></span>[XMLAttribute](#page-5622-0) **previousItem** (obj: [XMLAttribute](#page-5622-0))

Returns the XMLAttribute with the index

## previous to the specified index.

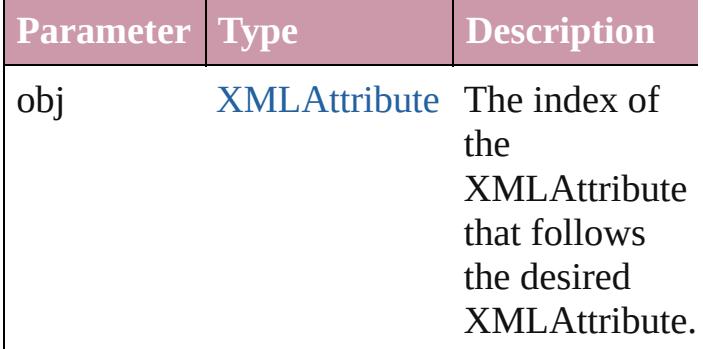

<span id="page-5630-0"></span>string **toSource** ()

Generates a string which, if executed, will return the XMLAttribute.

## **Element of** [XMLElement](#page-5640-0).xmlAttributes

Jongware, 20-

[Contents](#page-0-0) :: [Index](#page-5767-0)

## <span id="page-5631-0"></span>**Class**

# **XMLComment**

An XML comment. Base Class: [XMLItem](#page-5689-0)

**QuickLinks** [addEventListener,](#page-5632-0) [duplicate](#page-5633-0), [getElements,](#page-5633-1) [mo](#page-5633-2) [toSpecifier](#page-5634-0)

**Hierarchy** [Documen](#page-290-0)t

 $\bar{X}$  $\bar{X}$  $\bar{X}$ 

**XMI** 

[Event](#page-327-0) | [EventLis](#page-345-0)ten

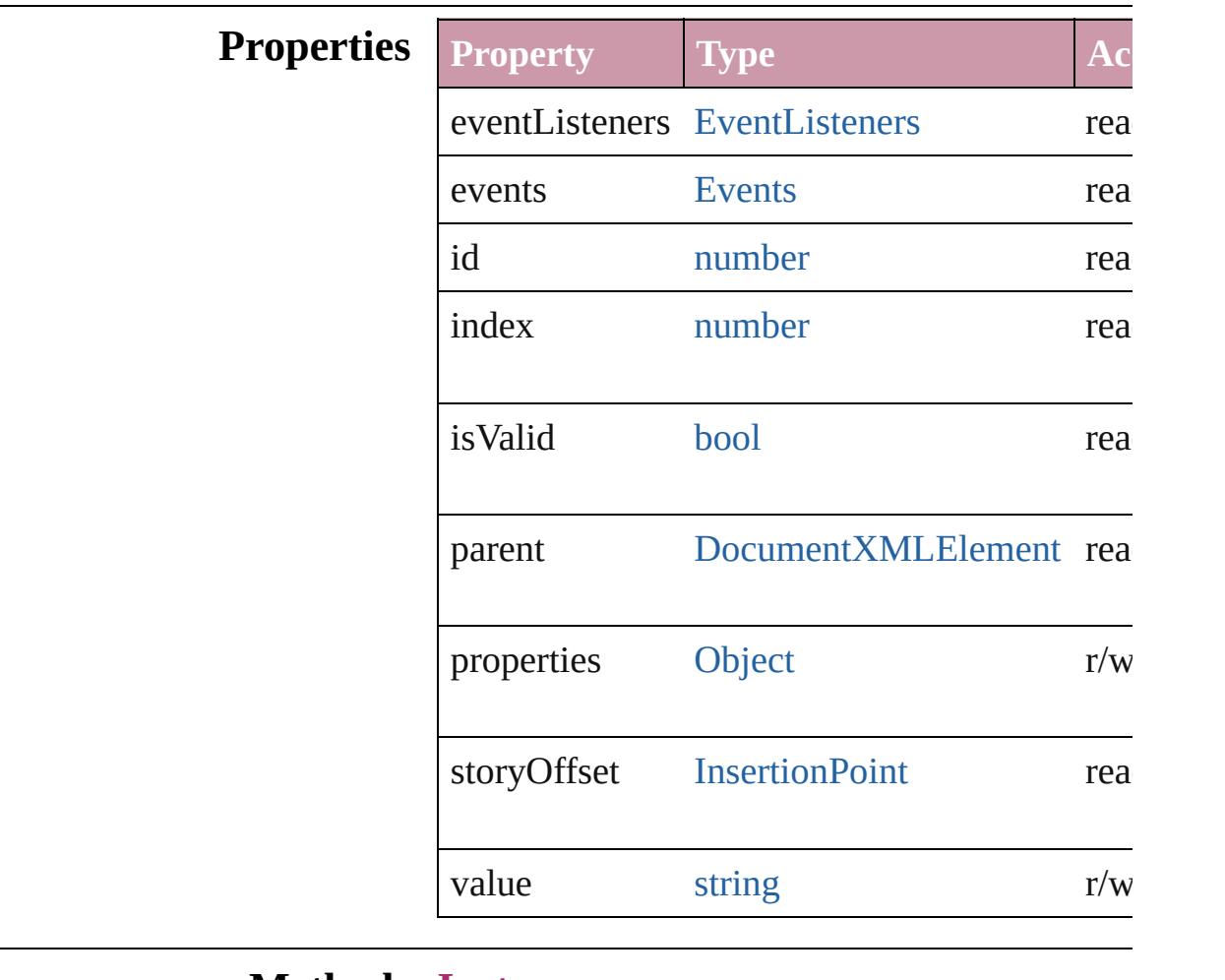

**Methods Instances**

<span id="page-5632-0"></span>[EventListener](#page-345-0) **addEventListener** (eventType:

Adds an event listener.

| <b>Parameter Type</b> |                                    | <b>Descripti</b> |
|-----------------------|------------------------------------|------------------|
| eventType             | string                             | The event        |
| handler               | File<br><b>JavaScript Function</b> | The event        |
| captures              | bool                               | This para        |

<span id="page-5633-0"></span>[XMLComment](#page-5631-0) **duplicate** () Duplicates the XMLComment.

<span id="page-5633-1"></span>[Array](#page-22-0) of [XMLComment](#page-5631-0) **getElements** () Resolves the object specifier, creating an array

<span id="page-5633-2"></span>[XMLComment](#page-5631-0) **move** (to: [LocationOptions](#page-1129-0)[, reference Moves the element to the specified location.

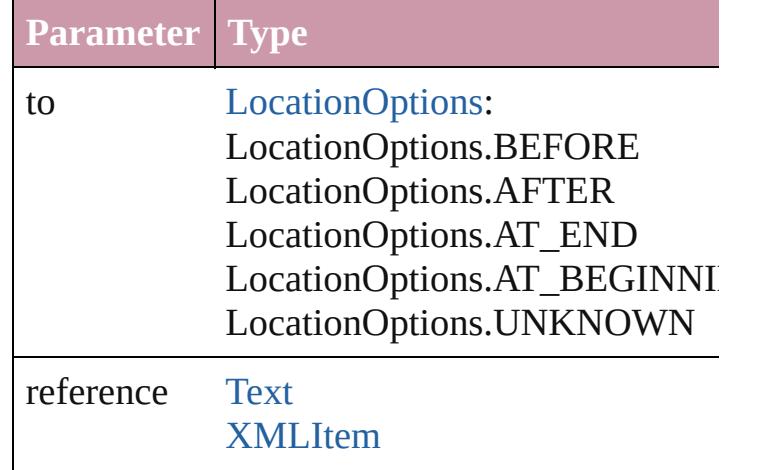

void **remove** ()

Deletes the XMLComment.

bool **removeEventListener** (eventType: *string* Removes the event listener.

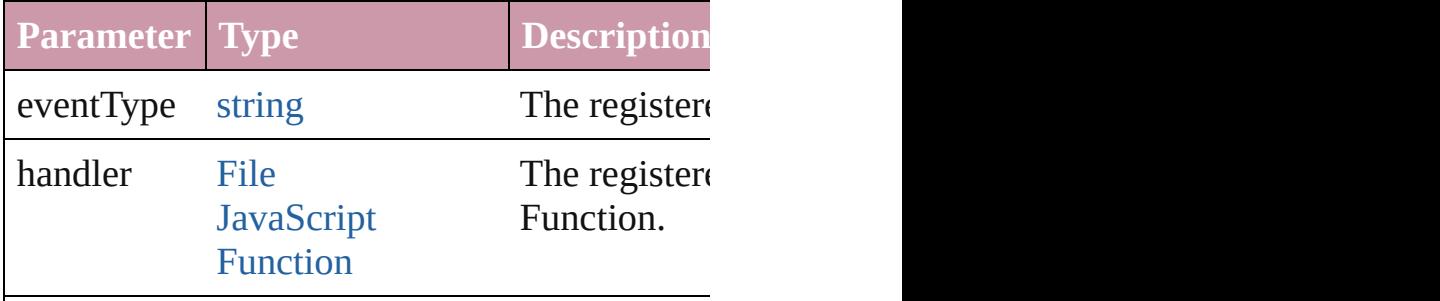

<span id="page-5634-2"></span><span id="page-5634-1"></span><span id="page-5634-0"></span>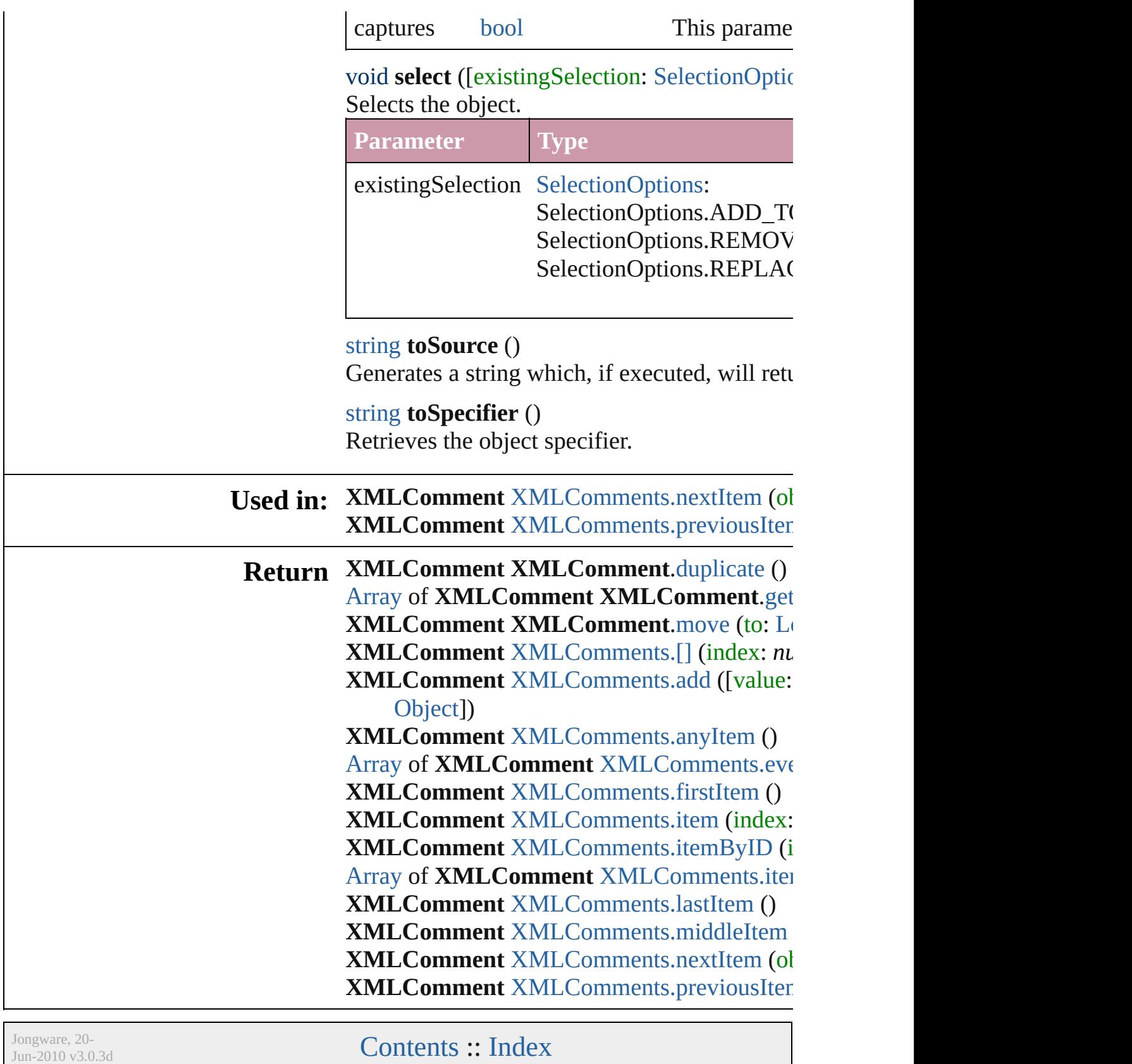

## <span id="page-5635-0"></span>**Class**

## **XMLComments**

<span id="page-5636-1"></span><span id="page-5636-0"></span>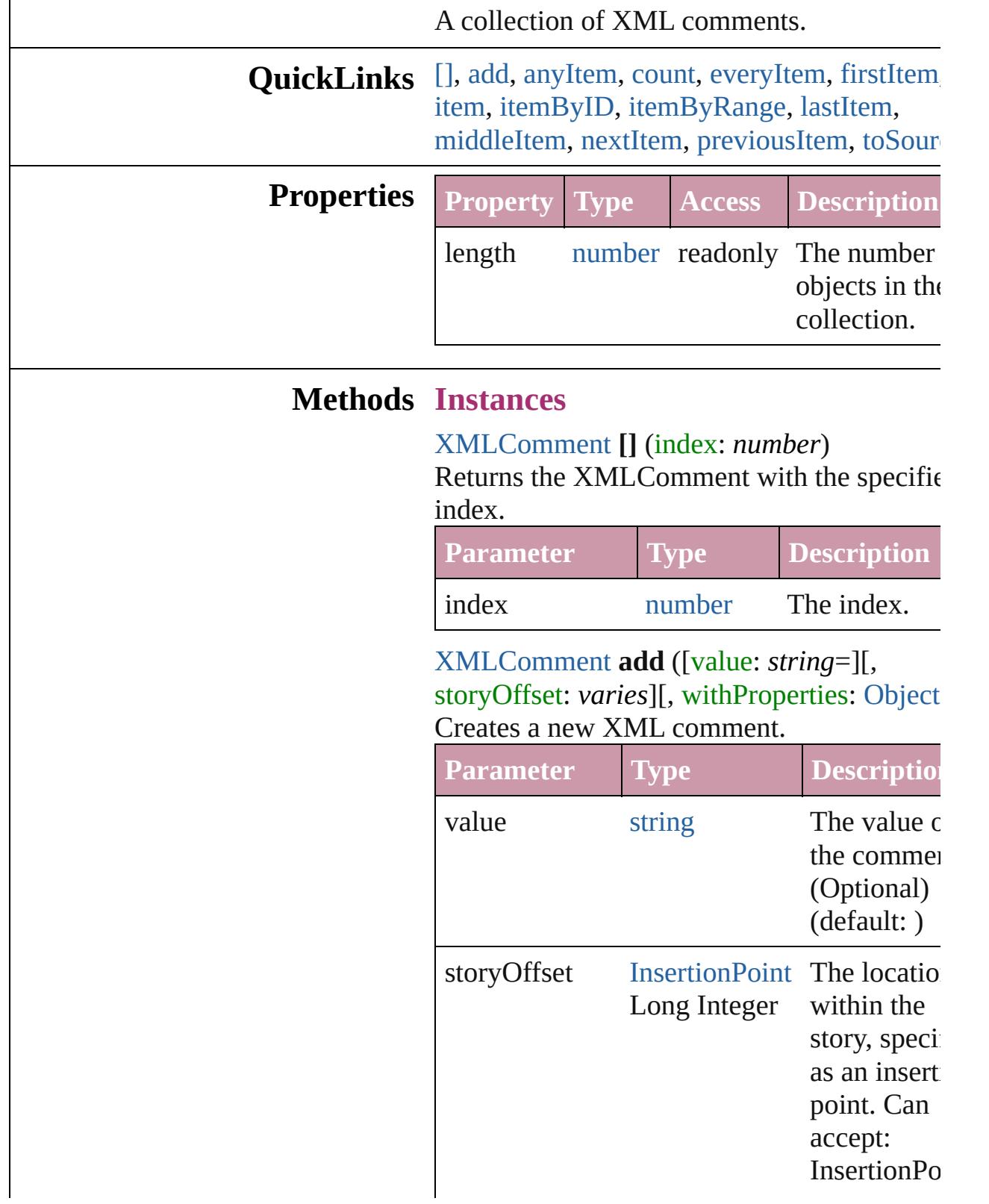

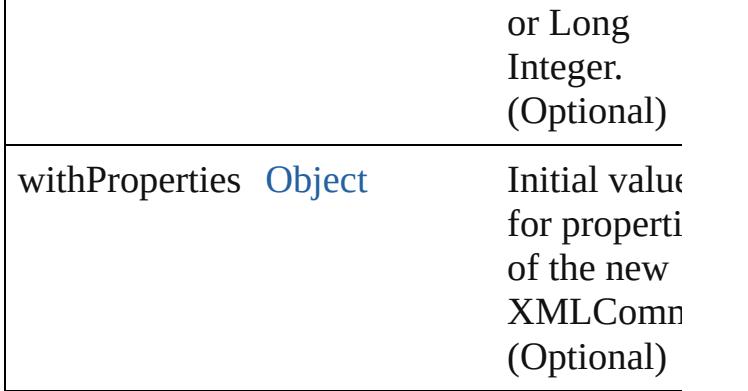

#### <span id="page-5637-0"></span>[XMLComment](#page-5631-0) **anyItem** ()

Returns any XMLComment in the collection.

#### <span id="page-5637-6"></span>number **count** ()

Displays the number of elements in the XMLComment.

<span id="page-5637-1"></span>[Array](#page-22-0) of [XMLComment](#page-5631-0) **everyItem** () Returns every XMLComment in the collecti

## <span id="page-5637-2"></span>[XMLComment](#page-5631-0) **firstItem** ()

Returns the first XMLComment in the collection.

#### <span id="page-5637-3"></span>[XMLComment](#page-5631-0) **item** (index: *varies*)

Returns the XMLComment with the specified index or name.

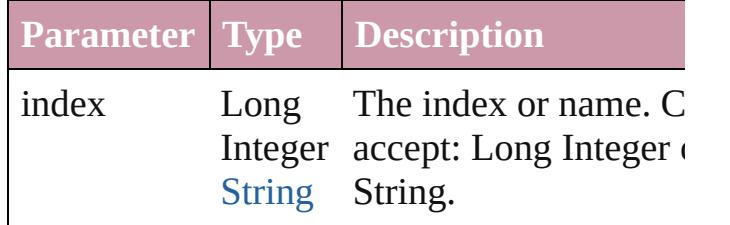

<span id="page-5637-4"></span>[XMLComment](#page-5631-0) **itemByID** (id: *number*) Returns the XMLComment with the specified ID.

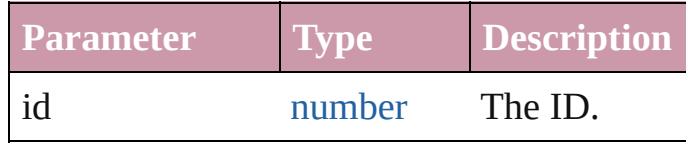

<span id="page-5637-5"></span>[Array](#page-22-0) of [XMLComment](#page-5631-0) **itemByRange** (from *varies*, to: *varies*)

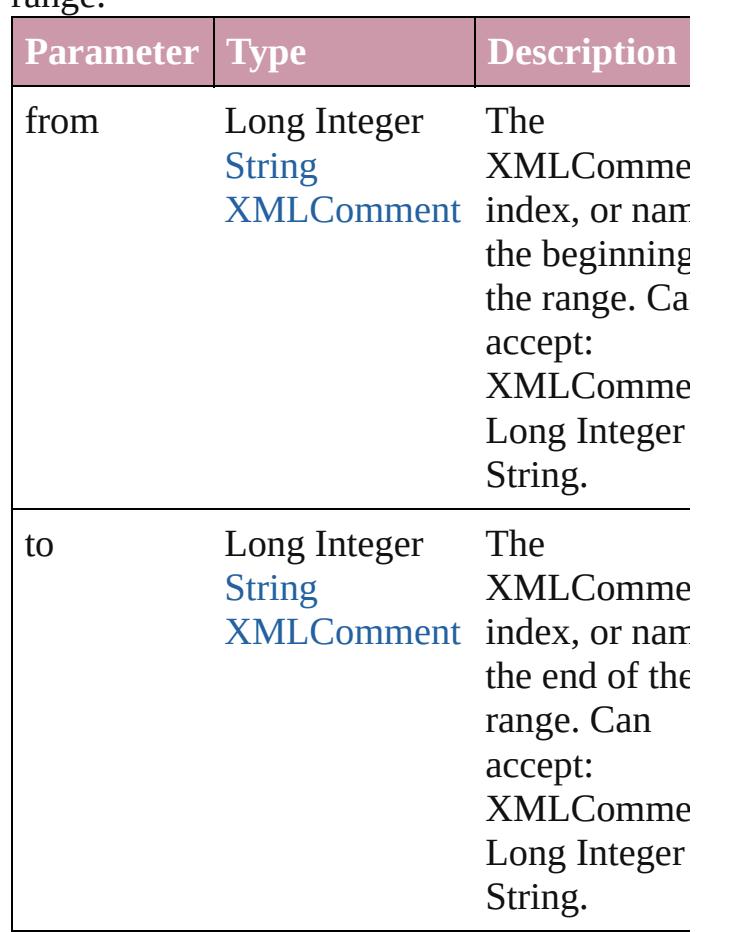

Returns the XMLComments within the spec range.

<span id="page-5638-1"></span>[XMLComment](#page-5631-0) **lastItem** ()

Returns the last XMLComment in the collection.

#### <span id="page-5638-2"></span>[XMLComment](#page-5631-0) **middleItem** ()

Returns the middle XMLComment in the collection.

<span id="page-5638-0"></span>[XMLComment](#page-5631-0) **nextItem** (obj: [XMLComme](#page-5631-0)nt Returns the XMLComment whose index fol the specified XMLComment in the collectio

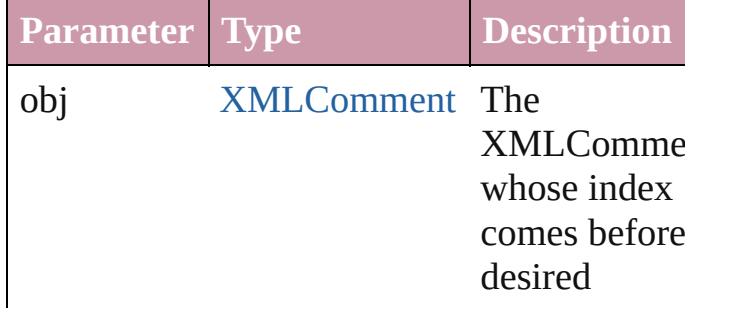

## <span id="page-5639-0"></span>[XMLComment](#page-5631-0) **previousItem** (obj: [XMLComment\)](#page-5631-0)

Returns the XMLComment with the index previous to the specified index.

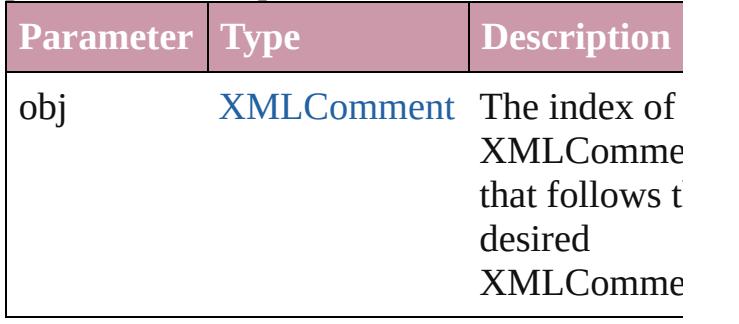

<span id="page-5639-1"></span>string **toSource** () Generates a string which, if executed, will return the XMLComment.

## **Element of** [Document.](#page-290-0)xmlComments [XMLElement.](#page-5640-0)xmlComments

Jongware, 20-

[Contents](#page-0-0) :: [Index](#page-5767-0)

## <span id="page-5640-0"></span>**Class**

# **XMLElement**

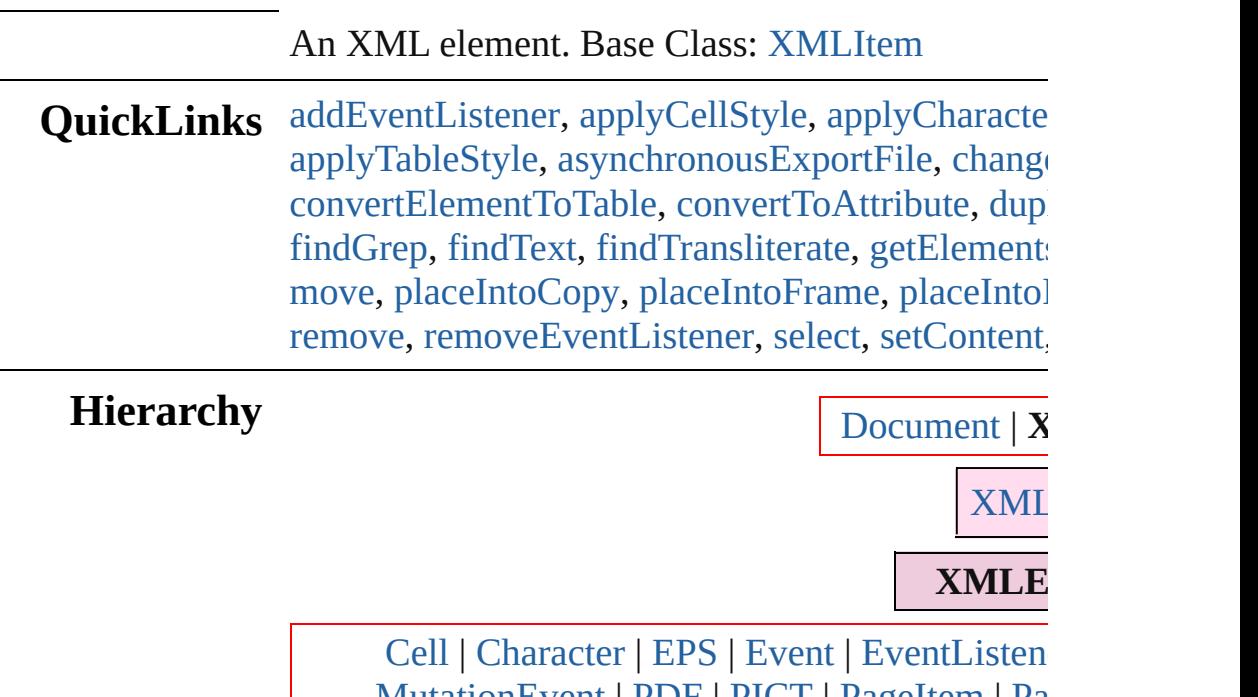

[MutationEvent](#page-431-0) | [PDF](#page-2514-0) | [PICT](#page-2545-0) | [PageItem](#page-2583-0) | [Pa](#page-4860-0) [TextStyleRange](#page-5155-0) | [WMF](#page-2787-0) | [Word](#page-5236-0) | [XMLAtt](#page-5622-0) **[XMLInstructio](#page-5679-0)n** 

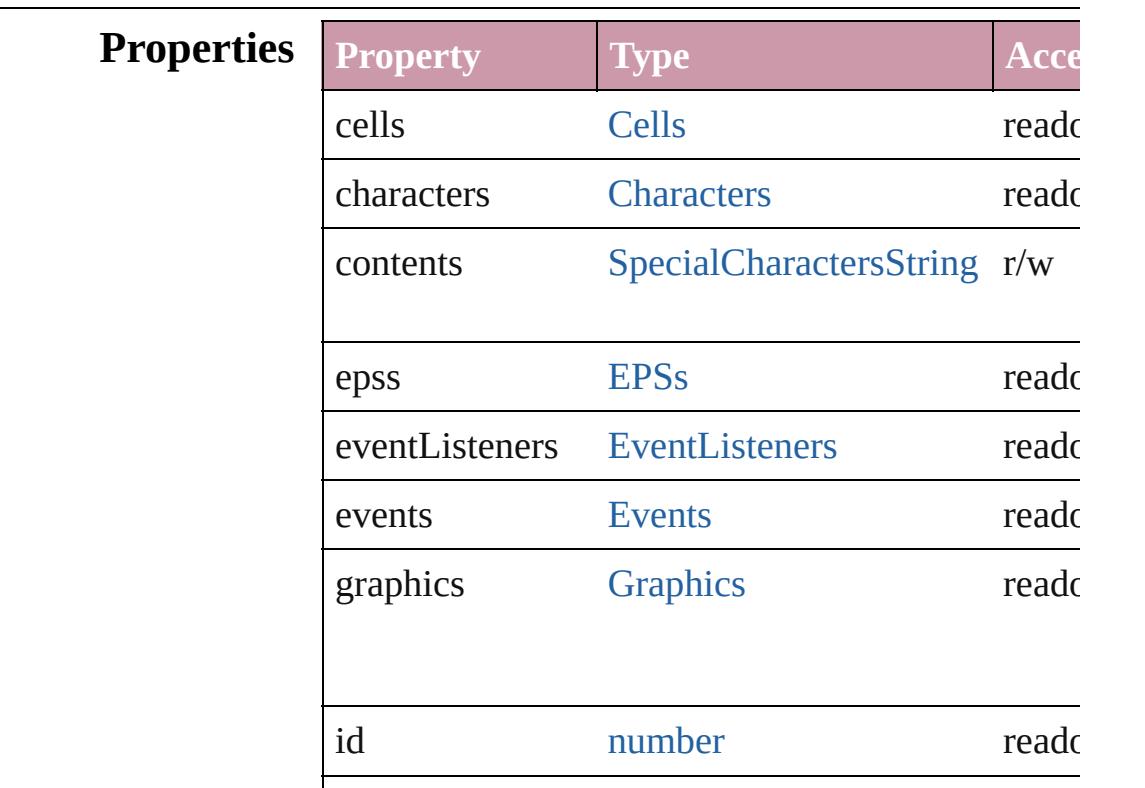

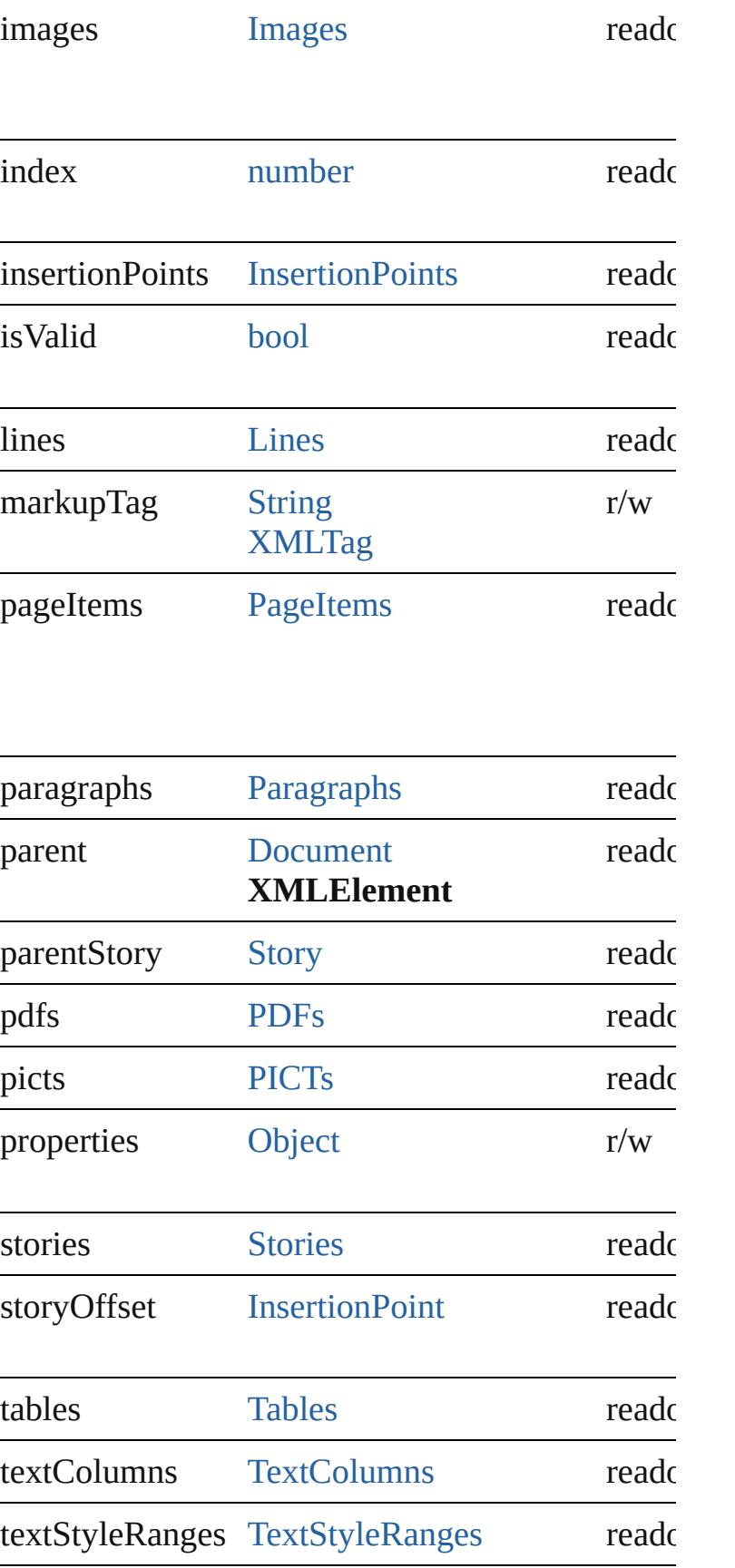

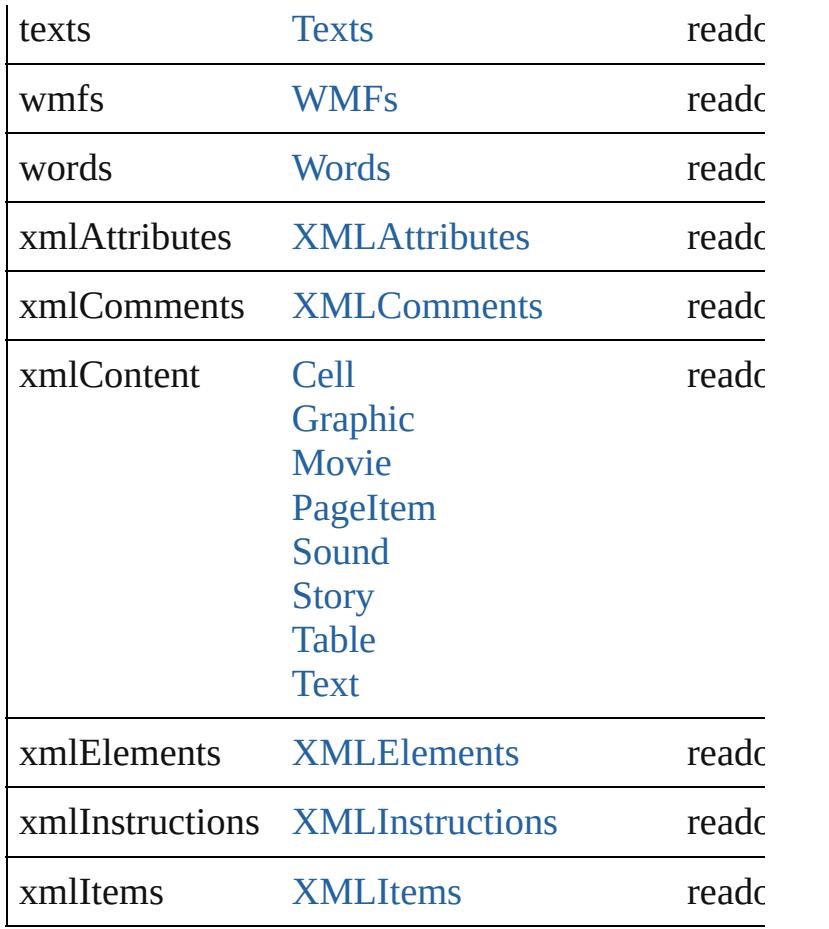

## **Methods Instances**

<span id="page-5643-0"></span>[EventListener](#page-345-0) **addEventListener** (eventType: *str* Adds an event listener.

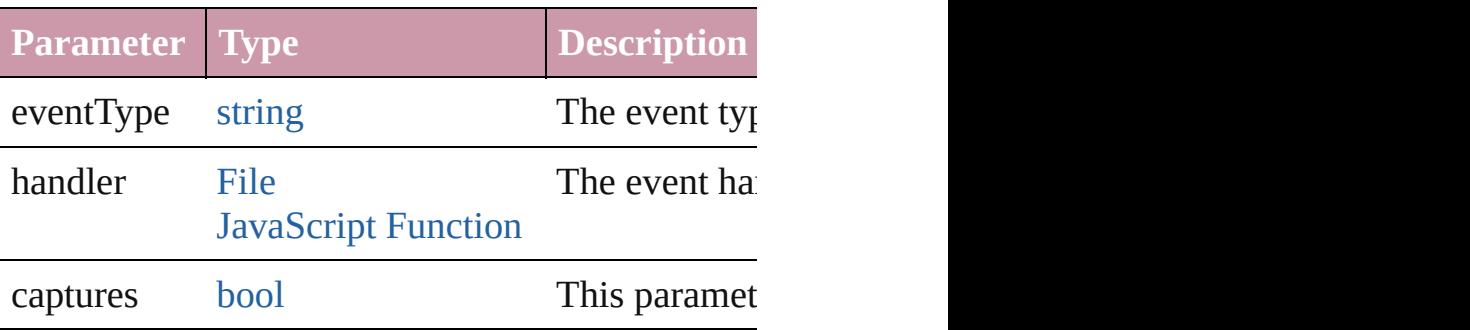

<span id="page-5643-1"></span>void **applyCellStyle** (using: *varies*[, clearingOver Applies a cell style to the table cells associated with

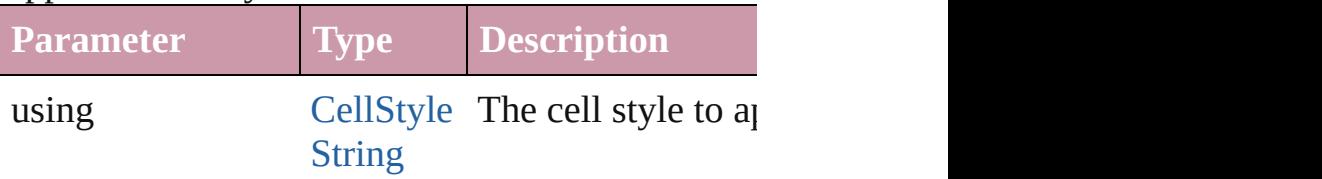

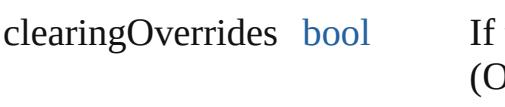

true, removes lo (defaul) (defaul

#### <span id="page-5644-0"></span>void **applyCharacterStyle** (using: *varies*) Applies the specified character style to the text content of

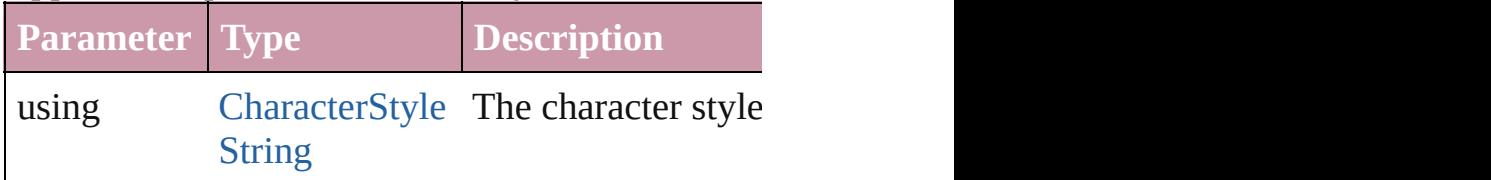

void **applyObjectStyle** (using: *varies*[, *clearingC* clearingOverridesThroughRootObjectStyle: *bool*= Applies an object style to the frame associated wi

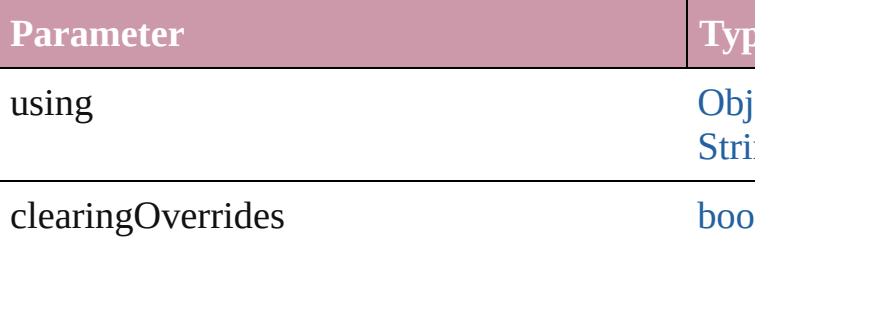

clearingOverridesThroughRootObjectStyle [bool](#page-31-0)

## <span id="page-5644-2"></span>void **applyParagraphStyle** (using: *varies*[, clearing Applies the specified paragraph style to the text c

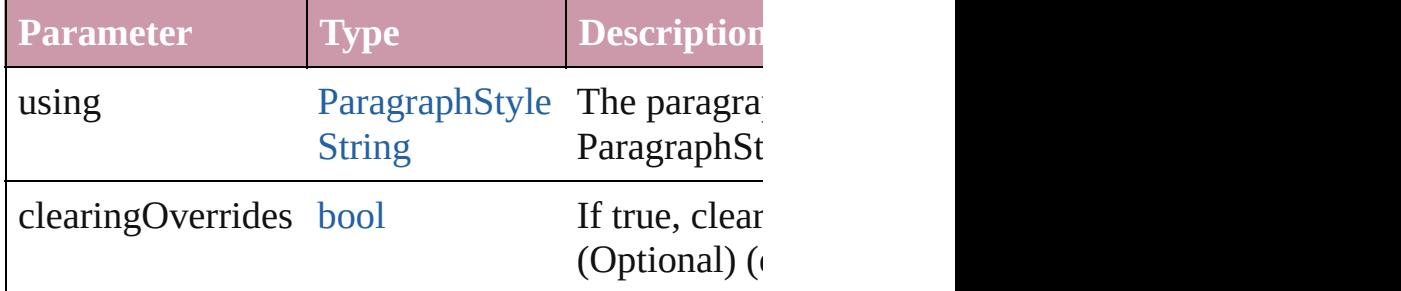

<span id="page-5644-1"></span>void **applyTableStyle** (using: *varies*[, *clearingOvererides]* Applies a table style to the table associated with the XDLE

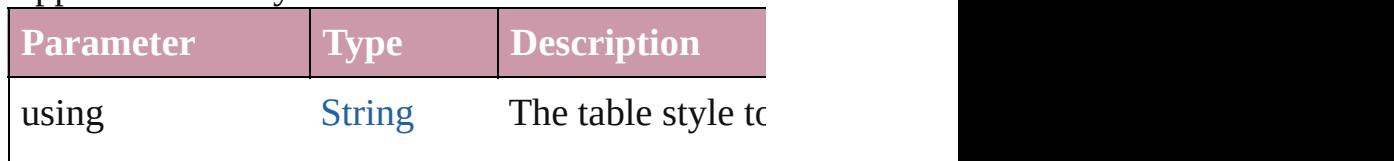

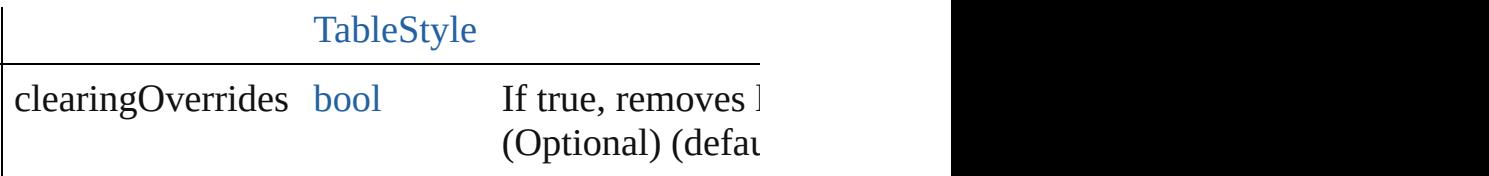

<span id="page-5645-0"></span>[BackgroundTask](#page-277-0) **asynchronousExportFile** (form *bool*=false][, using: [PDFExportPreset\]](#page-3566-0)[, versionC asynchronously exports the object(s) to a file.

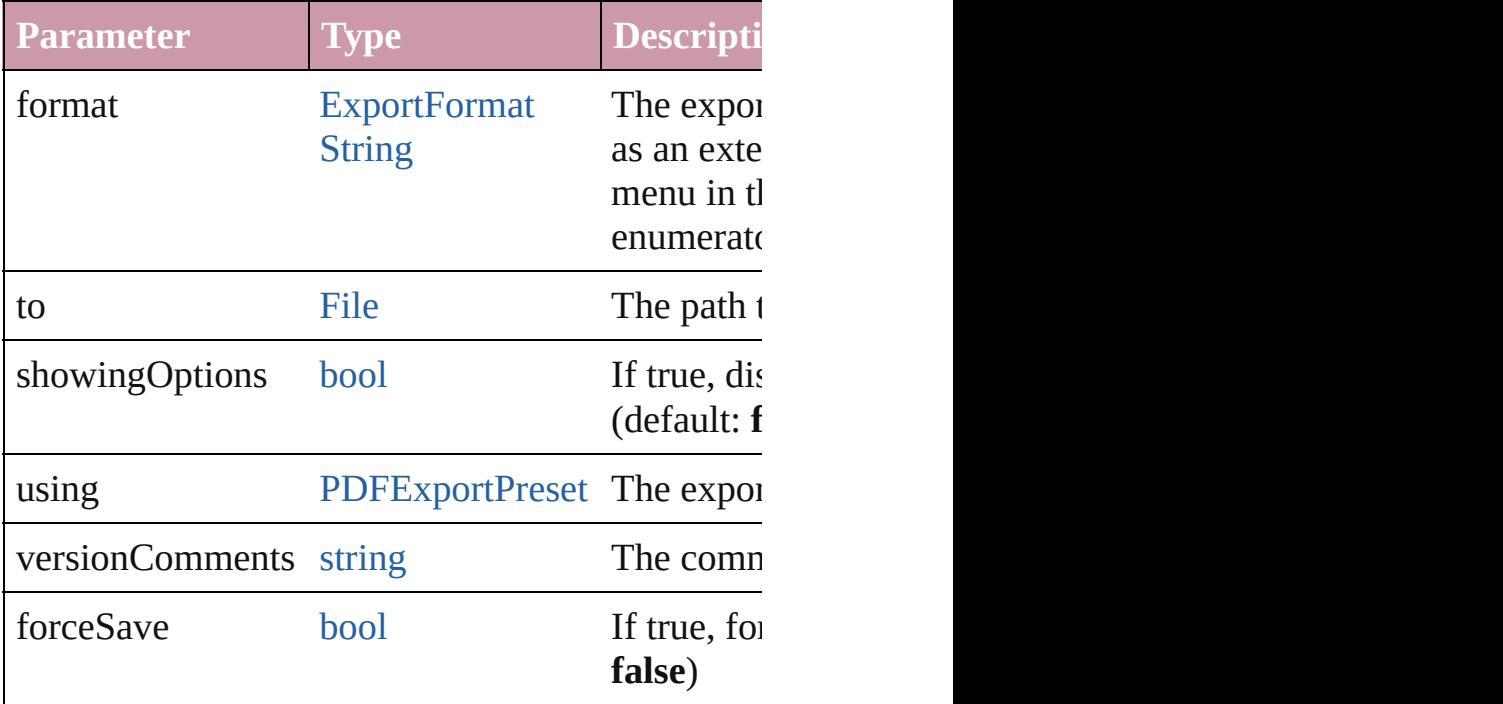

<span id="page-5645-1"></span>[Array](#page-22-0) of [Text](#page-5015-0) **changeGrep** ([reverseOrder: *bool*]) Finds text that matches the find what value and replaces that

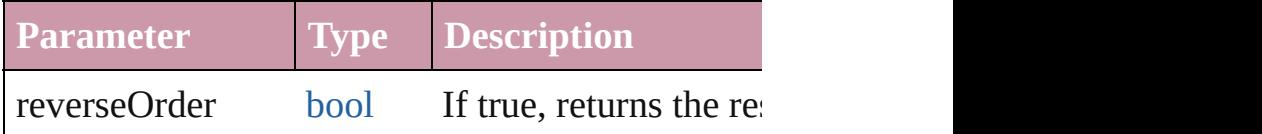

[Array](#page-22-0) of [Text](#page-5015-0) **changeText** ([reverseOrder: *bool*]) Finds text that matches the find what value and replaces that

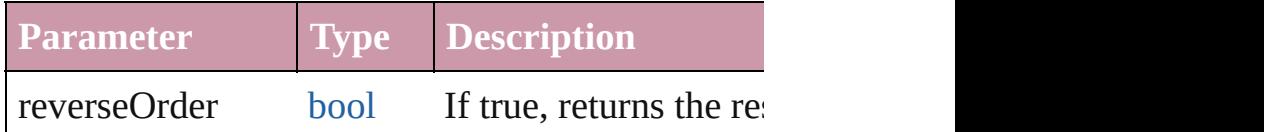

<span id="page-5645-2"></span>[Array](#page-22-0) of [Text](#page-5015-0) **changeTransliterate** ([reverseOrder Finds text that matches the find character type val character type value.

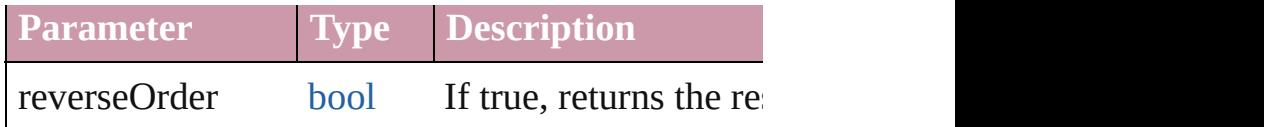

<span id="page-5646-1"></span>[Table](#page-4355-0) **convertElementToTable** (rowTag: XMLTε Converts the content of the XML element to a tab

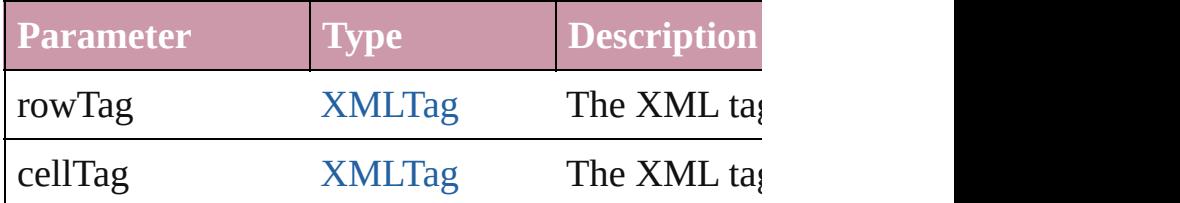

<span id="page-5646-0"></span>[XMLAttribute](#page-5622-0) **convertToAttribute** ([using: *string* Converts the XMLElement to an attribute of its p

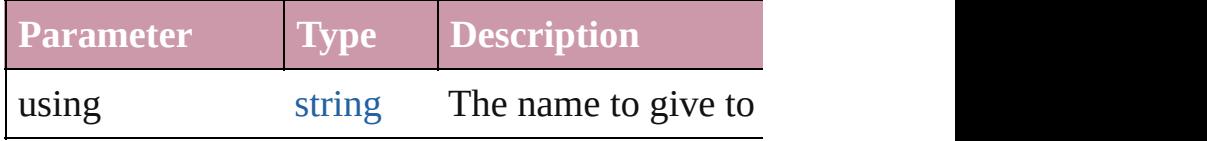

#### <span id="page-5646-2"></span>[XMLElement](#page-5640-0) **duplicate** ()

Duplicates the XMLElement.

[Array](#page-22-0) of [XMLItem](#page-5689-0) **evaluateXPathExpression** (u *varies*])

Evaluates an XPath expression starting at this XN

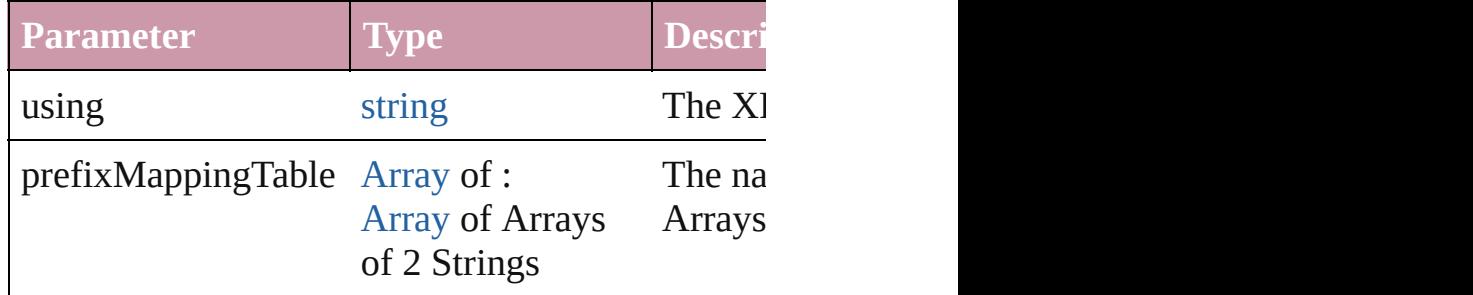

<span id="page-5646-3"></span>void **exportFile** (format: *varies*, to: [File\[](#page-66-0), showin [, versionComments: *string*][, forceSave: *bool*=**false** Exports the object(s) to a file.

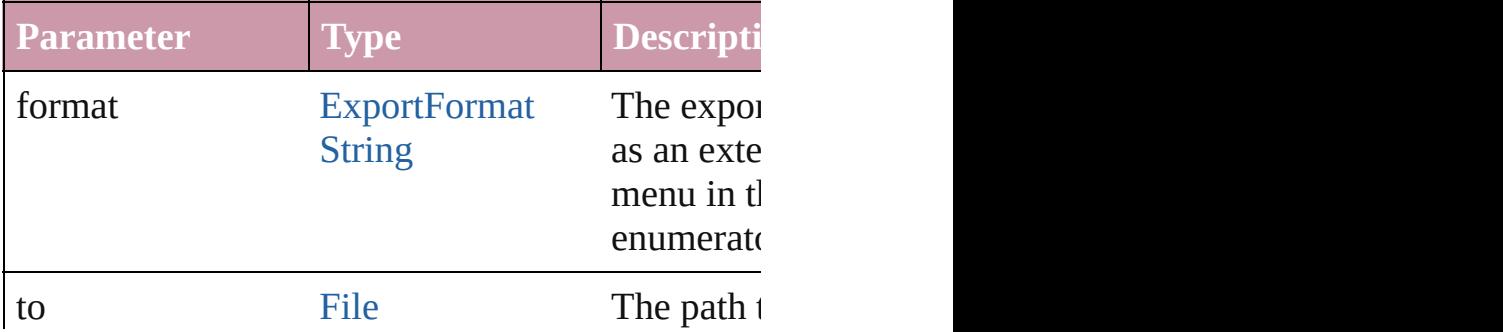

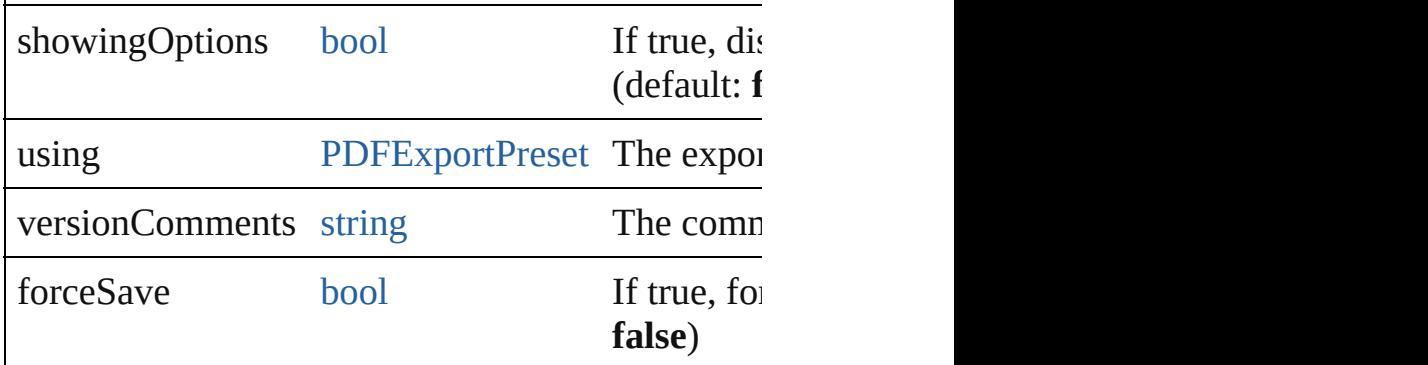

<span id="page-5647-0"></span>[Array](#page-22-0) of [Text](#page-5015-0) **findGrep** ([reverseOrder: *bool*]) Finds text that matches the find what value.

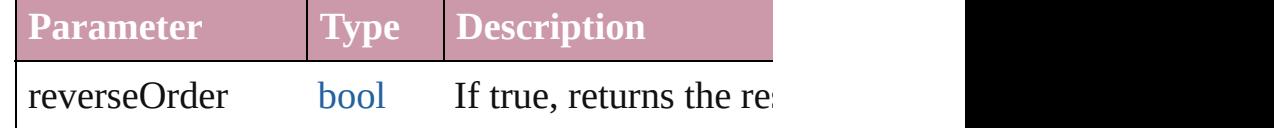

<span id="page-5647-1"></span>[Array](#page-22-0) of [Text](#page-5015-0) **findText** ([reverseOrder: *bool*]) Finds text that matches the find what value.

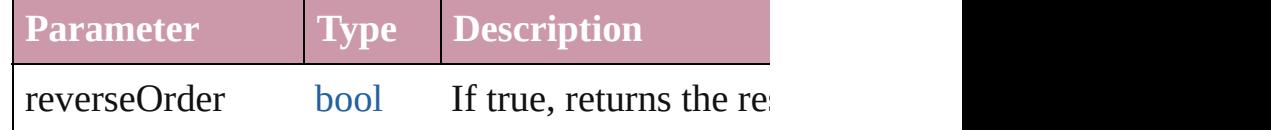

<span id="page-5647-2"></span>[Array](#page-22-0) of [Text](#page-5015-0) **findTransliterate** ([reverseOrder: *l* Finds text that matches the find character type val

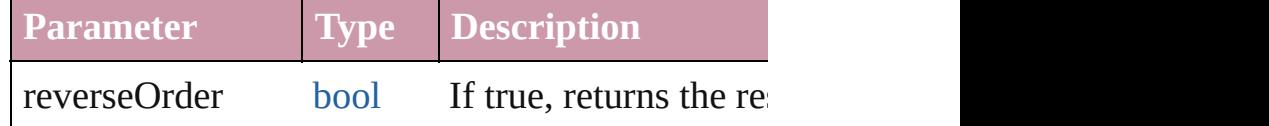

## <span id="page-5647-3"></span>[Array](#page-22-0) of [XMLElement](#page-5640-0) **getElements** ()

Resolves the object specifier, creating an array of

## void **[importXM](#page-3566-0)L** (from: [File](#page-66-0))

Imports the specified XML file into an InDesign of

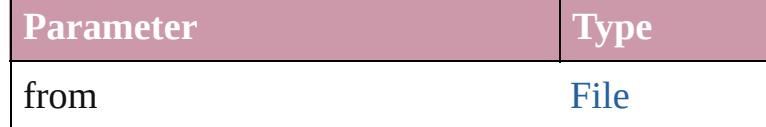

<span id="page-5647-4"></span>[Text](#page-5015-0) **insertTextAsContent** (using: *varies*, position Inserts the specified text as content before, in, or a

**Parameter Type**

using [SpecialCharacters](#page-1473-0)

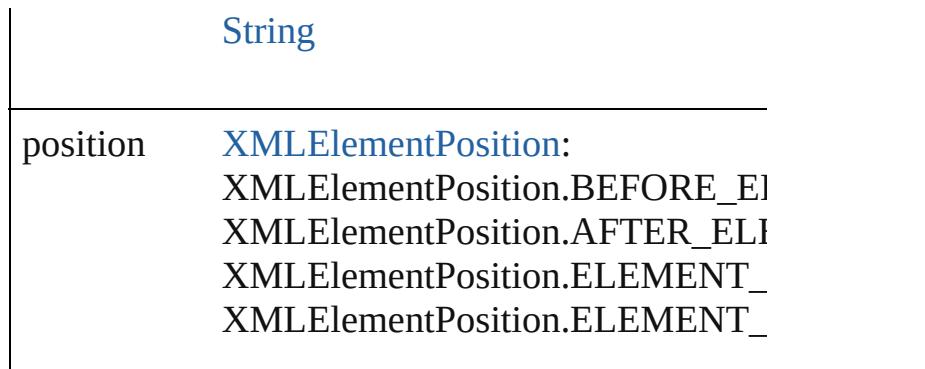

## <span id="page-5648-2"></span>void **markup** (using: *varies*)

Associates the object with the specified XML element of

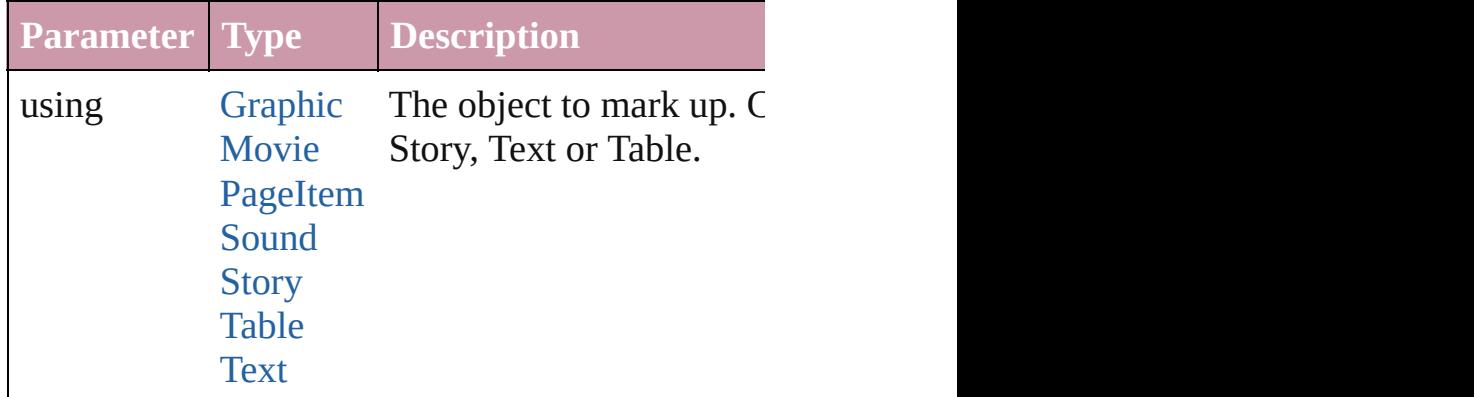

<span id="page-5648-0"></span>[XMLElement](#page-5640-0) **move** (to: [LocationOptions\[](#page-1129-0), refere Moves the element to the specified location.

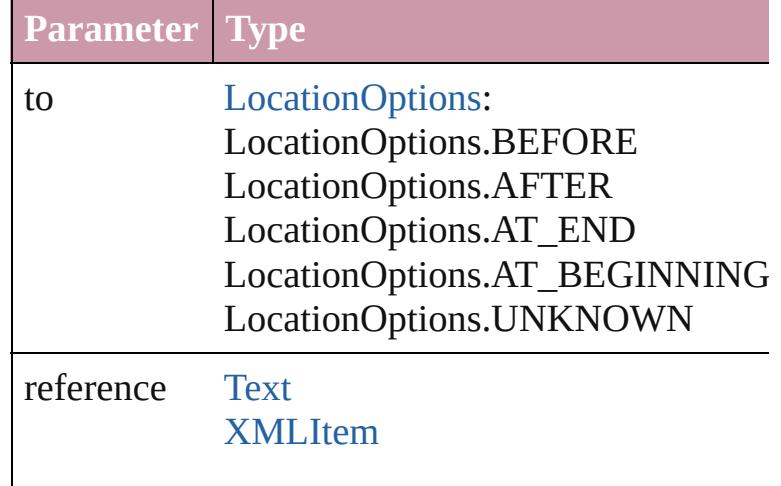

<span id="page-5648-1"></span>[PageItem](#page-2583-0) **placeIntoCopy** (on: *varies*, placePoint: copyItem: [PageItem\[](#page-2583-0), retainExistingFrame: *bool*= Associates the XML element with a copy of a pag

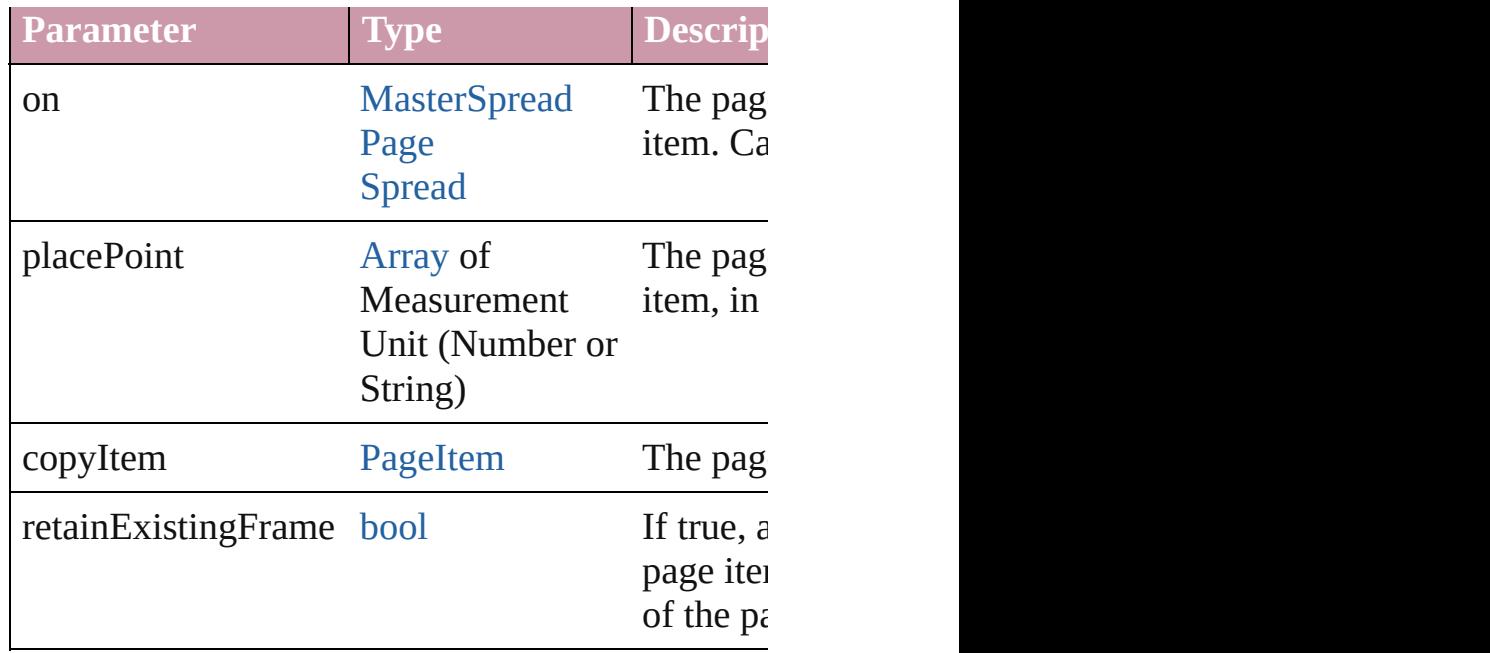

<span id="page-5649-0"></span>[PageItem](#page-2583-0) placeIntoFrame (on: *varies*, geometric *or String)*)

Places the XML element into a new rectangular p associated with a page item, that page item is dele

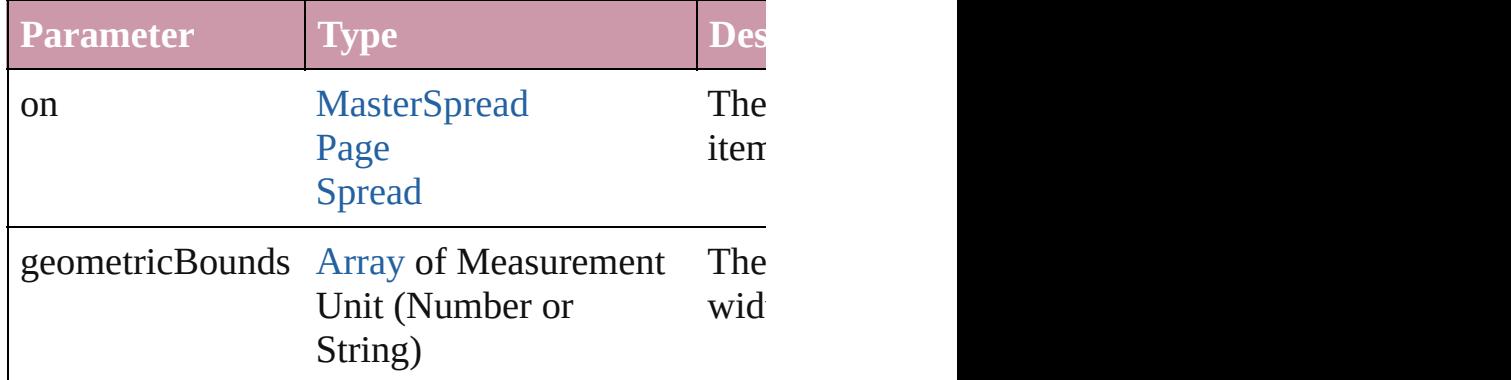

<span id="page-5649-1"></span>[PageItem](#page-2583-0) placeIntoInlineCopy (copyItem: Pagel Associates an existing page item with the XML el

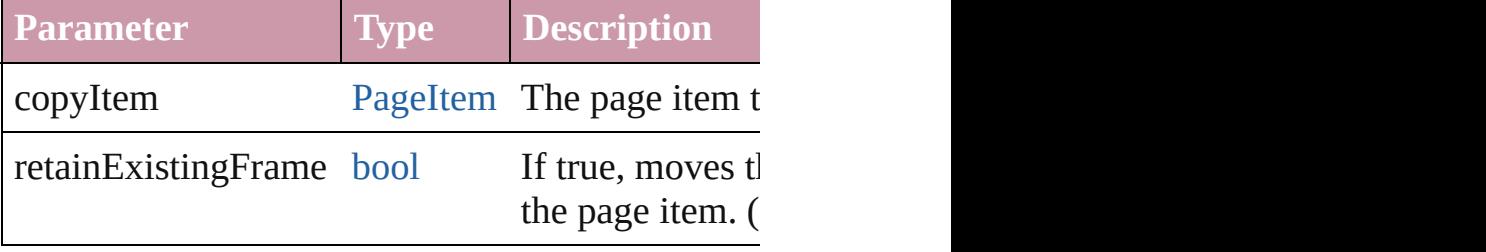

<span id="page-5649-2"></span>[PageItem](#page-2583-0) **placeIntoInlineFrame** (dimensions: A Places an XML element into an inline frame.

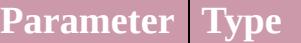

dimensions [Array](#page-22-0) of Measurement Unit (Number or String)

## <span id="page-5650-4"></span>void **placeXML** (using: *varies*)

Places XML content into the story, replacing the  $\epsilon$ 

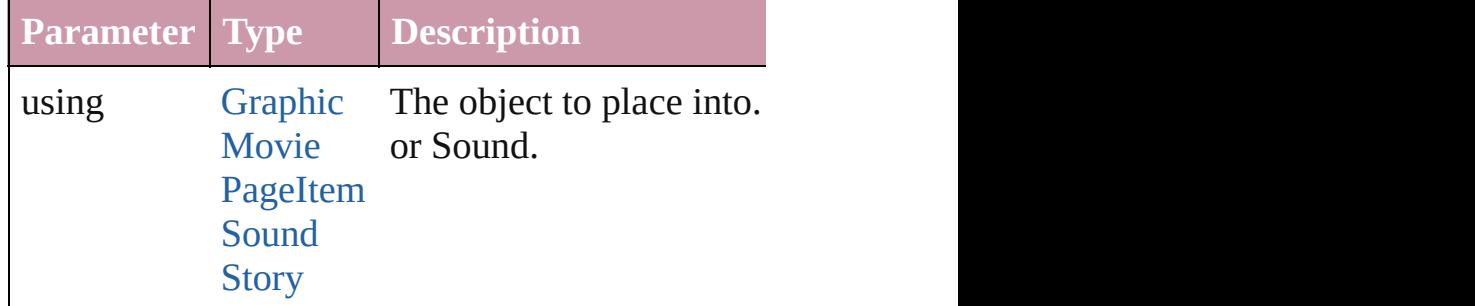

## <span id="page-5650-0"></span>void **remove** ()

Deletes the XMLElement.

<span id="page-5650-1"></span>bool **removeEventListener** (eventType: *string*, h Removes the event listener.

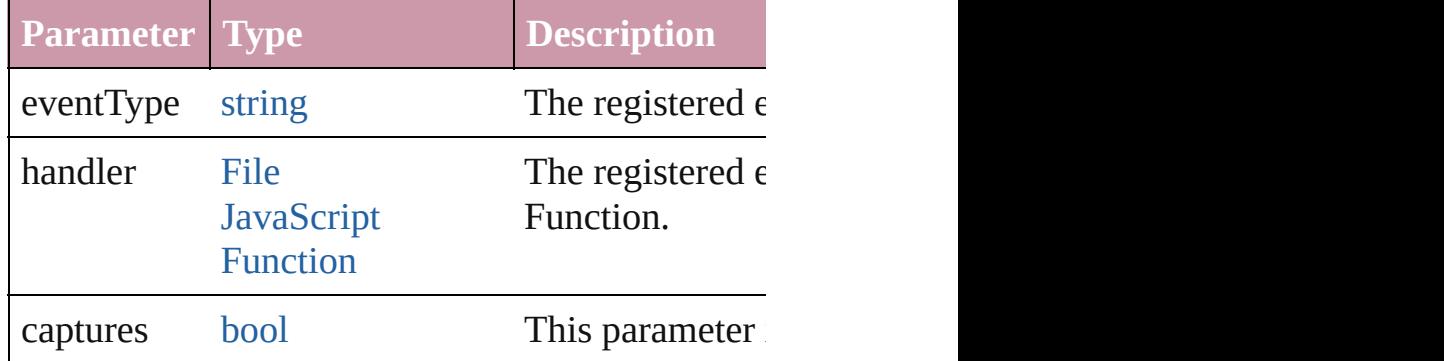

<span id="page-5650-2"></span>void **select** ([existingSelection: [SelectionOptions](#page-1445-0)= Selects the object.

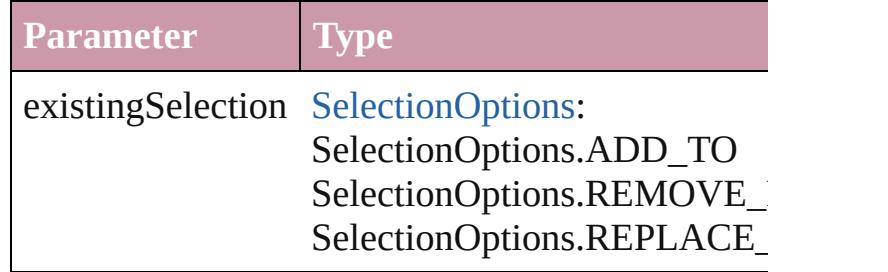

<span id="page-5650-3"></span>[PageItem](#page-2583-0) setContent (using: *string*[, relativeBase Replaces the content of XML element with content

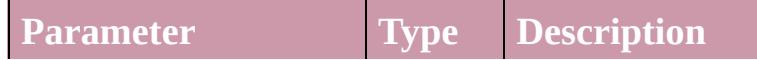

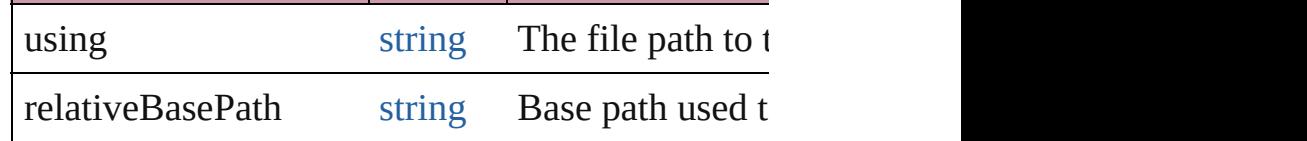

[Asset](#page-2815-0) **store** (using: [Library\[](#page-2828-0), withProperties: [Obje](#page-121-0) Stores the object in the specified library.

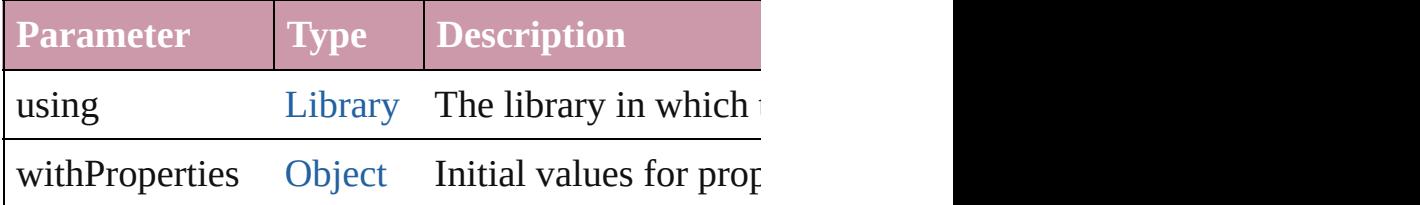

#### string **toSource** ()

Generates a string which, if executed, will return

string **toSpecifier** () Retrieves the object specifier.

## <span id="page-5651-1"></span>void **untag** ()

Untags an element.

<span id="page-5651-0"></span>[Array](#page-22-0) of [ValidationError](#page-5614-0) **validate** ([maximumErr Validates the element against a DTD.

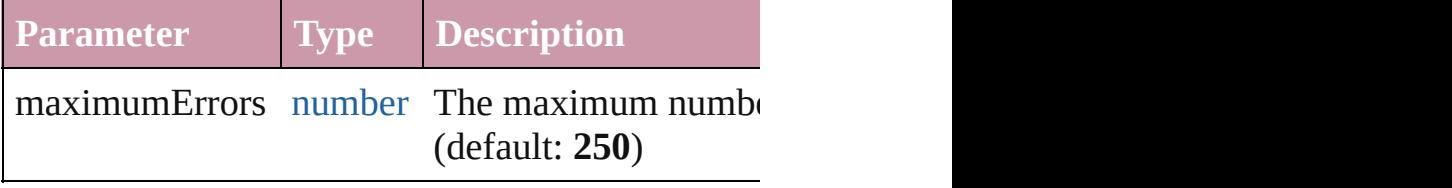

void [EPS.placeXML](#page-2225-0) (using: **XMLElement**) void [EPSText.markup](#page-2246-0) (using: **XMLElement**)

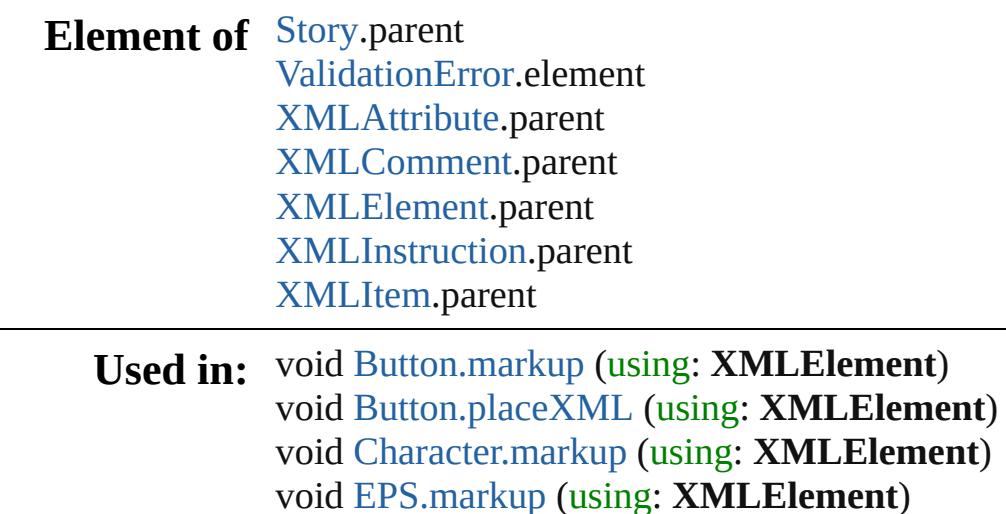
void [EPSText.placeXML](#page-2247-0) (using: **XMLElement**) void [FormField.markup](#page-1889-0) (using: **XMLElement**) void [FormField.placeXML](#page-1890-0) (using: **XMLElement** void [Graphic.markup](#page-2282-0) (using: **XMLElement**) void [Graphic.placeXML](#page-2283-0) (using: **XMLElement**) void [GraphicLine.markup](#page-2308-0) (using: **XMLElement**) void [GraphicLine.placeXML](#page-2309-0) (using: **XMLEleme** void [Group.markup](#page-2340-0) (using: **XMLElement**) void [Group.placeXML](#page-2340-1) (using: **XMLElement**) void [Image.markup](#page-2379-0) (using: **XMLElement**) void [Image.placeXML](#page-2379-1) (using: **XMLElement**) void [ImportedPage.markup](#page-2405-0) (using: **XMLElemen** void [ImportedPage.placeXML](#page-2405-1) (using: **XMLElen** void [InsertionPoint.markup](#page-4688-0) (using: **XMLElemen** void [Line.markup](#page-4767-0) (using: **XMLElement**) void [MediaItem.markup](#page-2462-0) (using: **XMLElement**) void [MediaItem.placeXML](#page-2463-0) (using: **XMLElemen** void [Movie.markup](#page-2030-0) (using: **XMLElement**) void [Movie.placeXML](#page-2030-1) (using: **XMLElement**) void [MultiStateObject.markup](#page-2068-0) (using: **XMLElen** void [MultiStateObject.placeXML](#page-2068-1) (using: **XMLE** void [Oval.markup](#page-2501-0) (using: **XMLElement**) void [Oval.placeXML](#page-2502-0) (using: **XMLElement**) void [PDF.markup](#page-2529-0) (using: **XMLElement**) void [PDF.placeXML](#page-2530-0) (using: **XMLElement**) void [PICT.markup](#page-2559-0) (using: **XMLElement**) void [PICT.placeXML](#page-2560-0) (using: **XMLElement**) [PageItem](#page-2583-0) [Page.placeXML](#page-2575-0) (using: **XMLElement**,

*(Number or String)*[, autoflowing: *bool*=**false** void [PageItem.markup](#page-2597-0) (using: **XMLElement**) void [PageItem.placeXML](#page-2598-0) (using: **XMLElement**) void [Paragraph.markup](#page-4900-0) (using: **XMLElement**) void [Polygon.markup](#page-2656-0) (using: **XMLElement**) void [Polygon.placeXML](#page-2657-0) (using: **XMLElement**) void [Rectangle.markup](#page-2686-0) (using: **XMLElement**) void [Rectangle.placeXML](#page-2687-0) (using: **XMLElement** void [Sound.markup](#page-2125-0) (using: **XMLElement**) void [Sound.placeXML](#page-2126-0) (using: **XMLElement**) void [SplineItem.markup](#page-2738-0) (using: **XMLElement**)

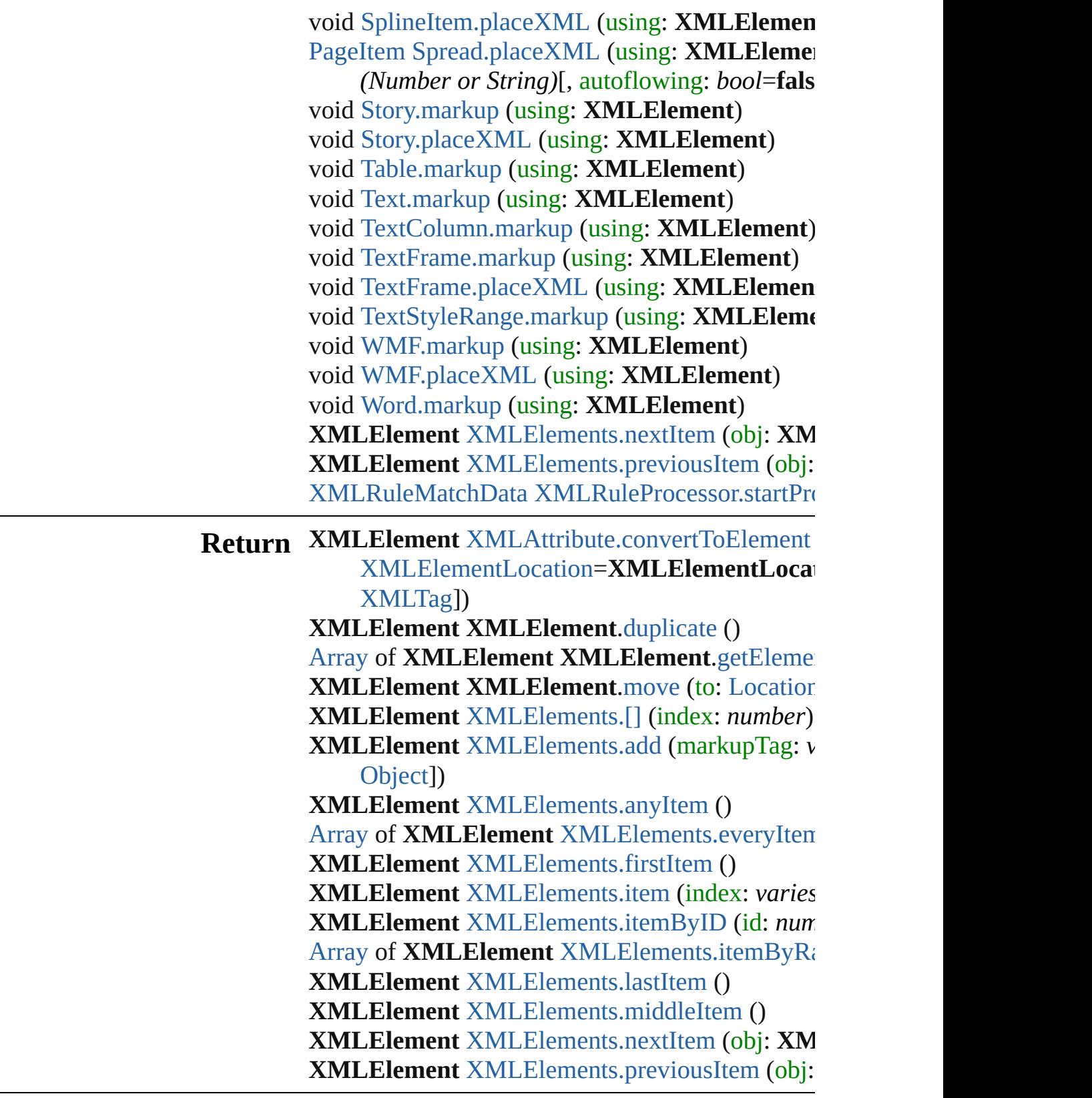

Jongware, 20-

[Contents](#page-0-0) :: [Index](#page-5767-0)

# **XMLElements**

<span id="page-5655-1"></span><span id="page-5655-0"></span>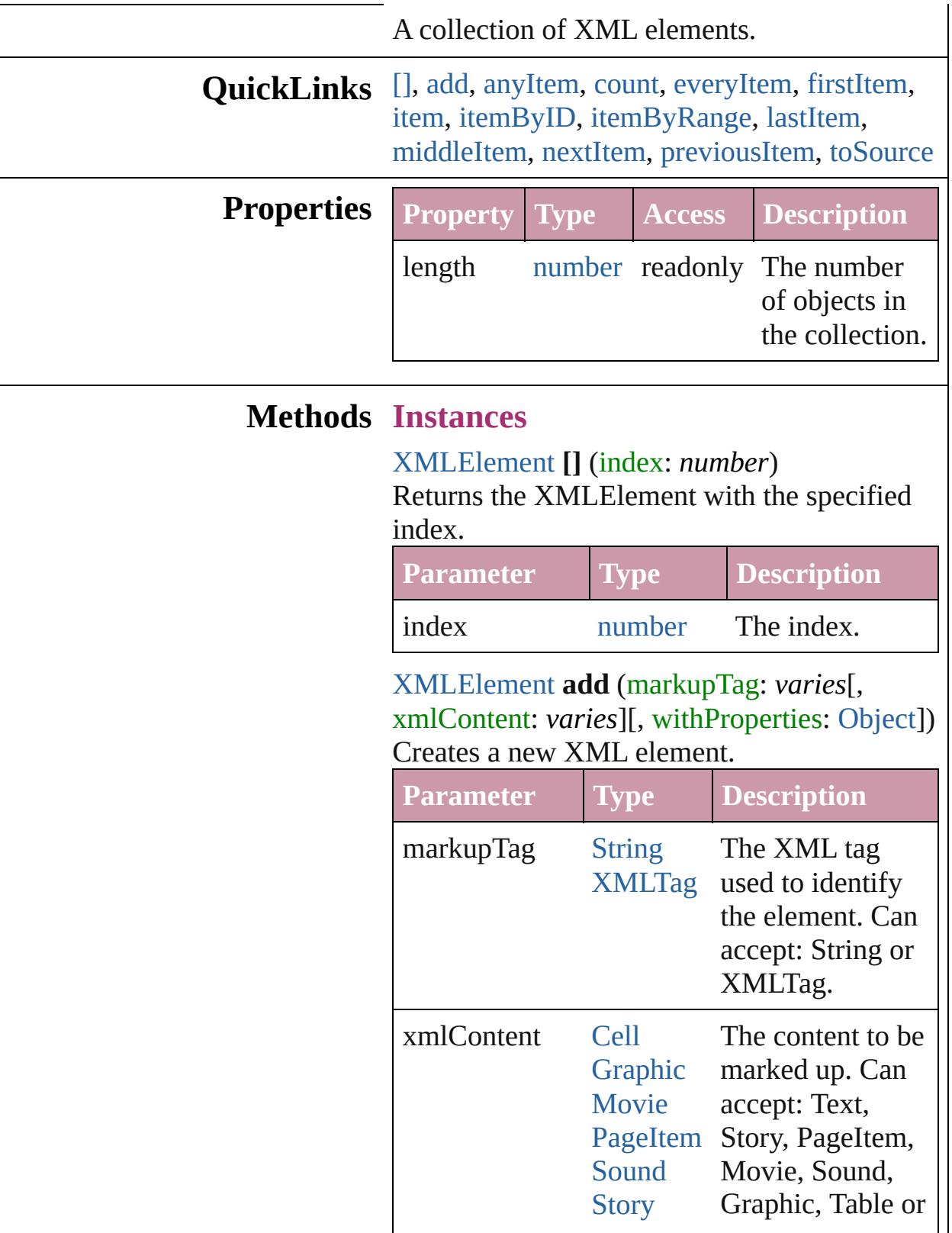

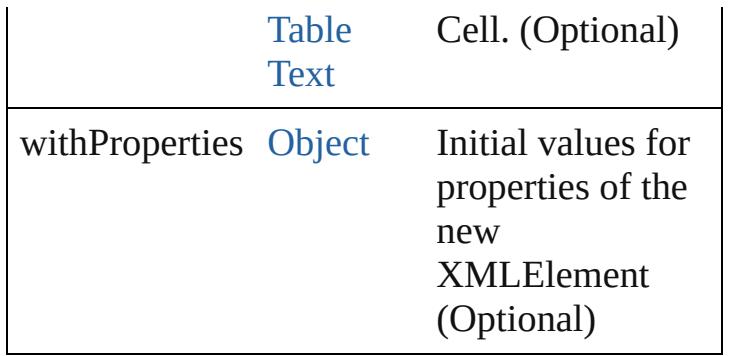

#### <span id="page-5656-0"></span>[XMLElement](#page-5640-0) **anyItem** ()

Returns any XMLElement in the collection.

#### <span id="page-5656-6"></span>number **count** ()

Displays the number of elements in the XMLElement.

<span id="page-5656-1"></span>[Array](#page-22-0) of [XMLElement](#page-5640-0) **everyItem** () Returns every XMLElement in the collection.

## <span id="page-5656-2"></span>[XMLElement](#page-5640-0) **firstItem** ()

Returns the first XMLElement in the collection.

#### <span id="page-5656-3"></span>[XMLElement](#page-5640-0) **item** (index: *varies*)

Returns the XMLElement with the specified index or name.

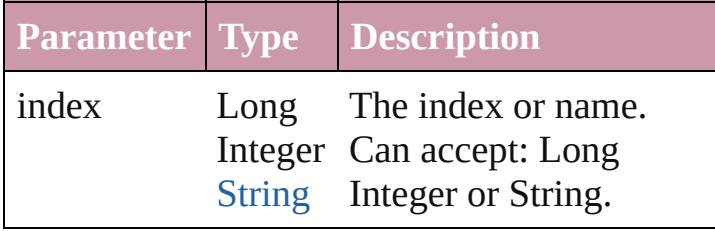

<span id="page-5656-4"></span>[XMLElement](#page-5640-0) **itemByID** (id: *number*) Returns the XMLElement with the specified ID.

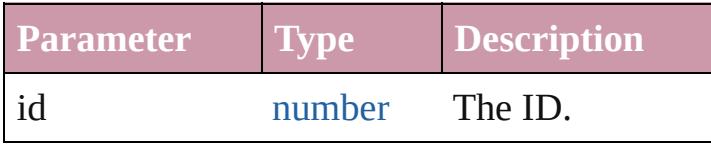

<span id="page-5656-5"></span>[Array](#page-22-0) of [XMLElement](#page-5640-0) **itemByRange** (from: *varies*, to: *varies*) Returns the XMLElements within the

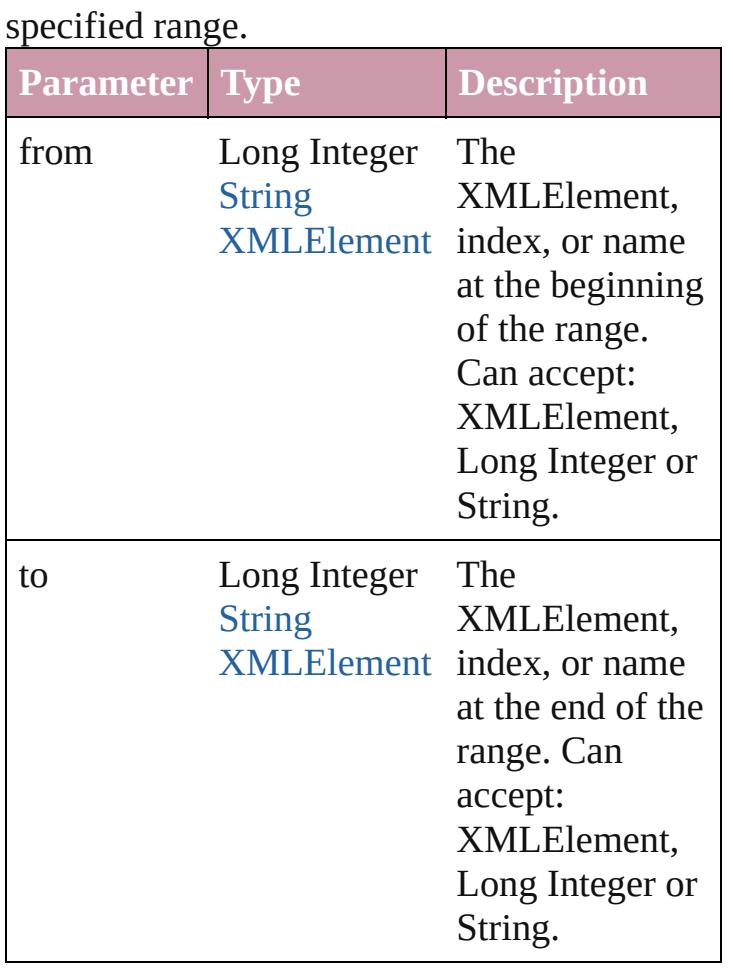

### <span id="page-5657-1"></span>[XMLElement](#page-5640-0) **lastItem** ()

Returns the last XMLElement in the collection.

### <span id="page-5657-2"></span>[XMLElement](#page-5640-0) **middleItem** ()

Returns the middle XMLElement in the collection.

<span id="page-5657-0"></span>[XMLElement](#page-5640-0) **nextItem** (obj: [XMLElement](#page-5640-0)) Returns the XMLElement whose index follows the specified XMLElement in the collection.

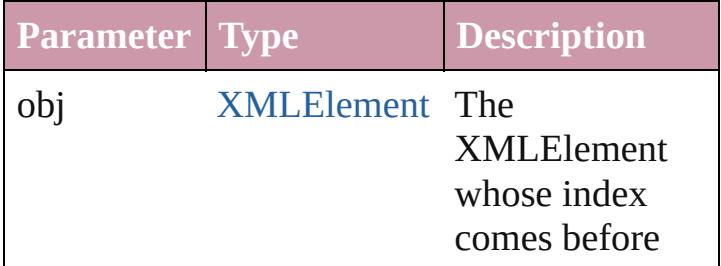

<span id="page-5658-1"></span><span id="page-5658-0"></span>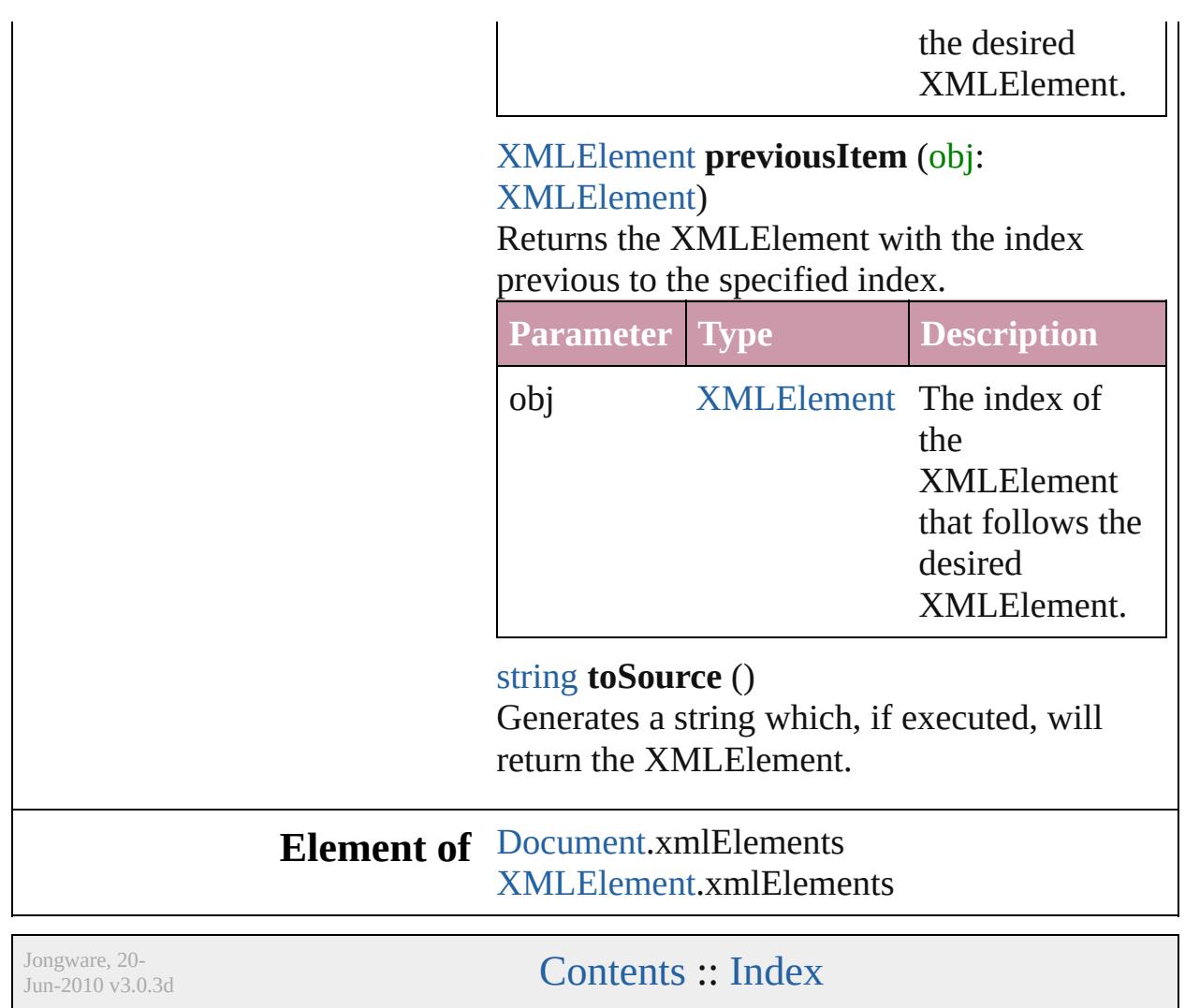

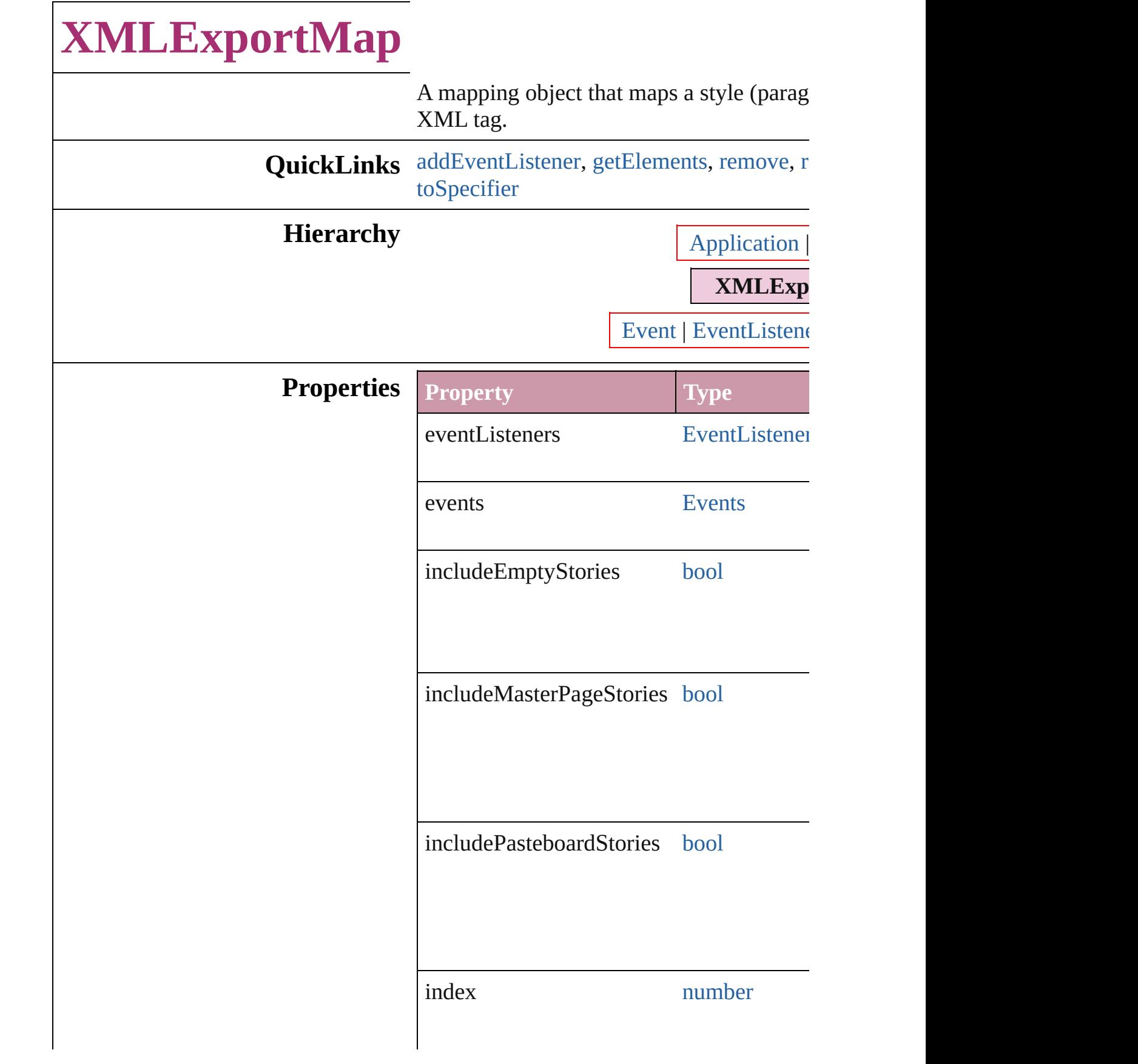

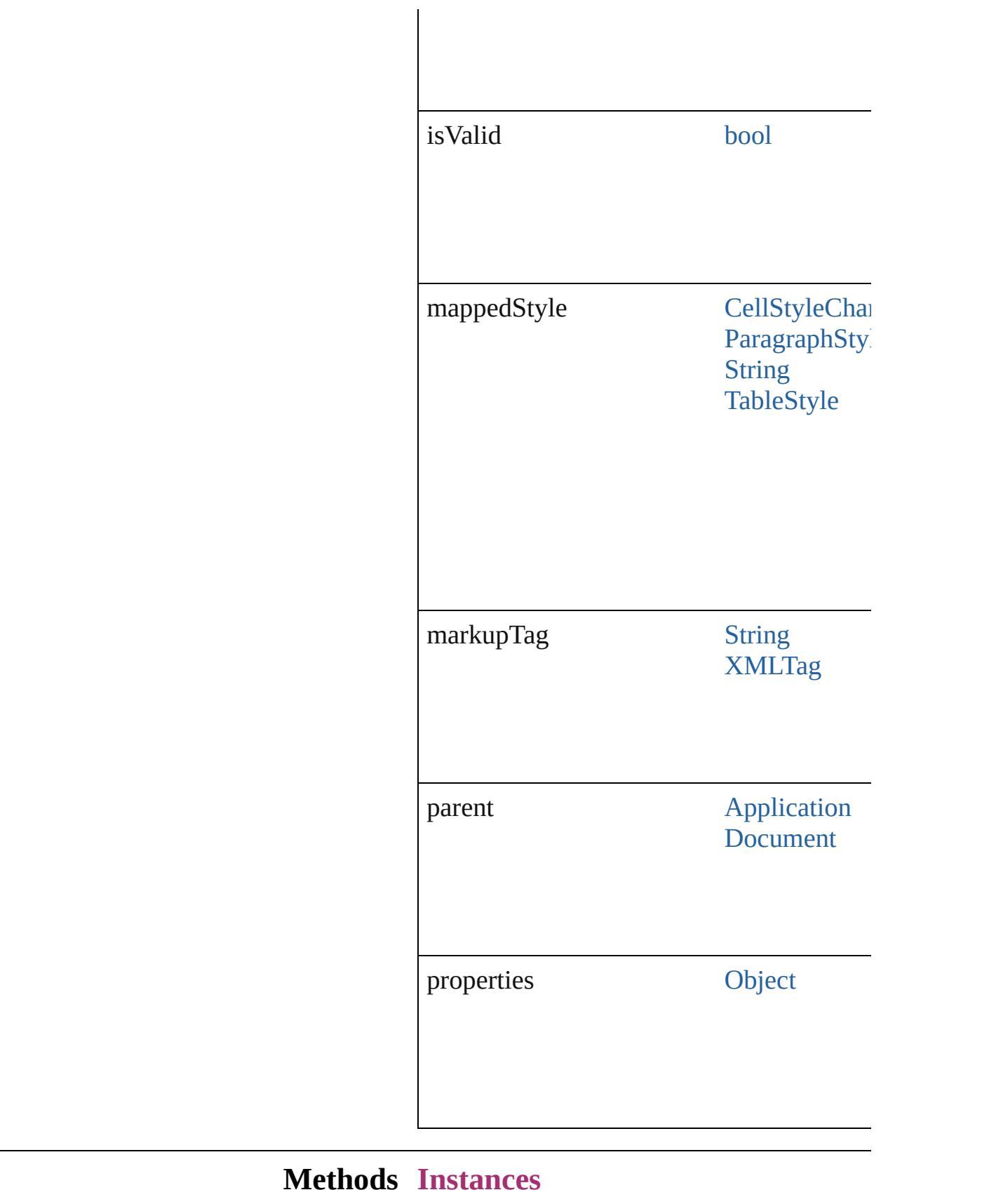

## <span id="page-5662-0"></span>[EventListener](#page-345-0) **addEventListener** (eventType *bool*=**false**])

Adds an event listener.

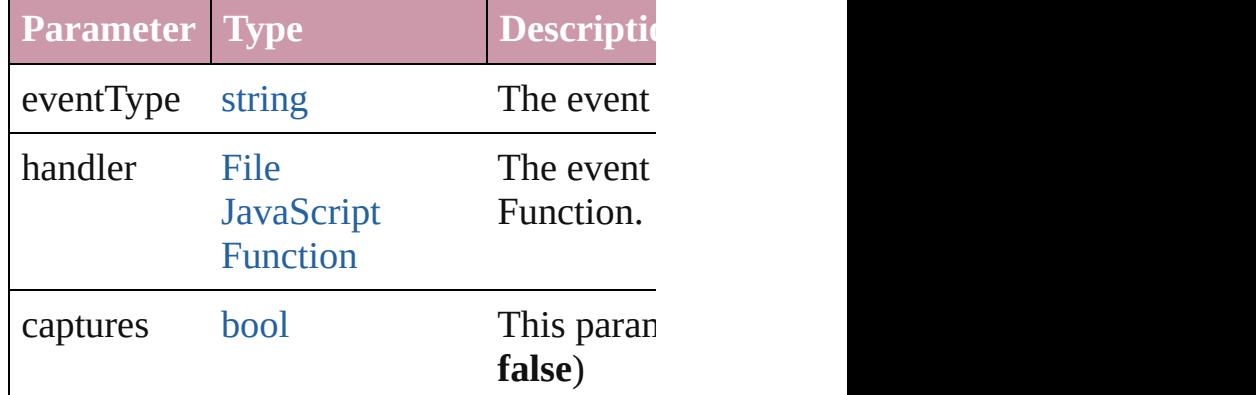

<span id="page-5662-1"></span>[Array](#page-22-0) of [XMLExportMap](#page-5659-0) **getElements** () Resolves the object specifier, creating an  $\epsilon$ 

<span id="page-5662-2"></span>void **remove** () Deletes the XMLExportMap.

<span id="page-5662-3"></span>bool **removeEventListener** (eventType: *s bool*=**false**])

Removes the event listener.

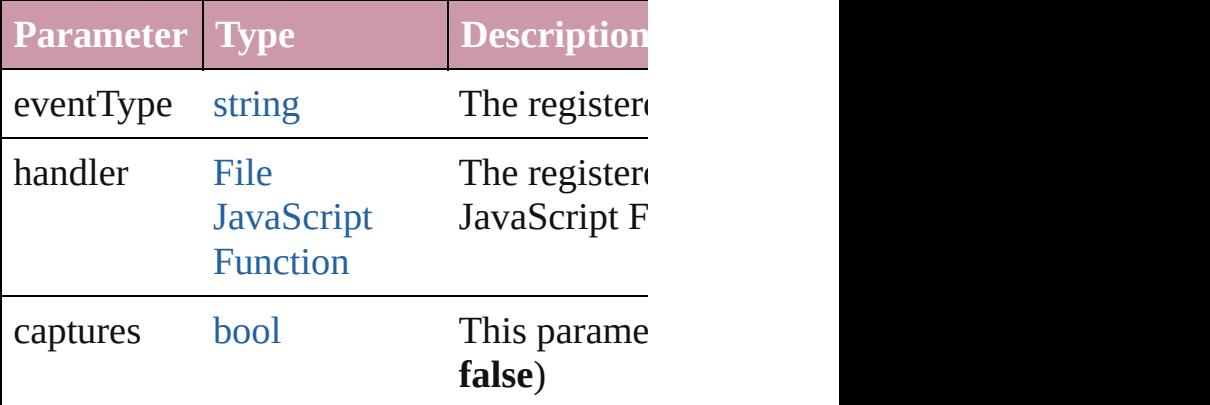

string **toSource** ()

Generates a string which, if executed, will

<span id="page-5662-4"></span>string **toSpecifier** () Retrieves the object specifier.

## **Used in: XMLExportMap** XMLExportMaps.nextl **XMLExportMap** [XMLExportMaps.previ](#page-5667-1)

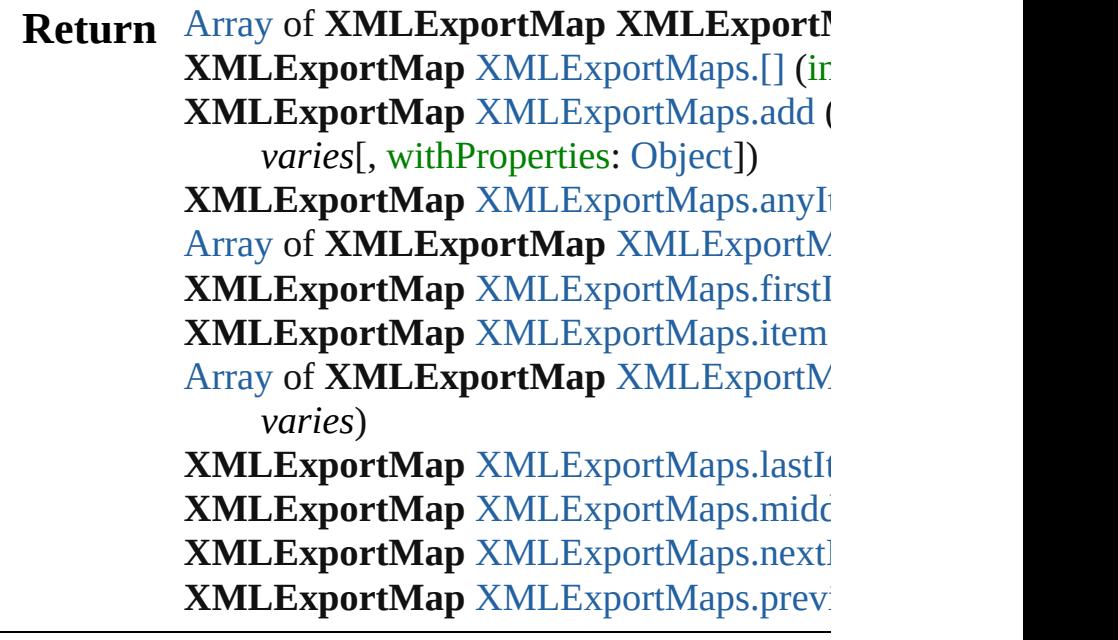

Jongware, 20-

[Contents](#page-0-0) :: [Index](#page-5767-0)

# **XMLExportMaps**

### A collection of XML export maps.

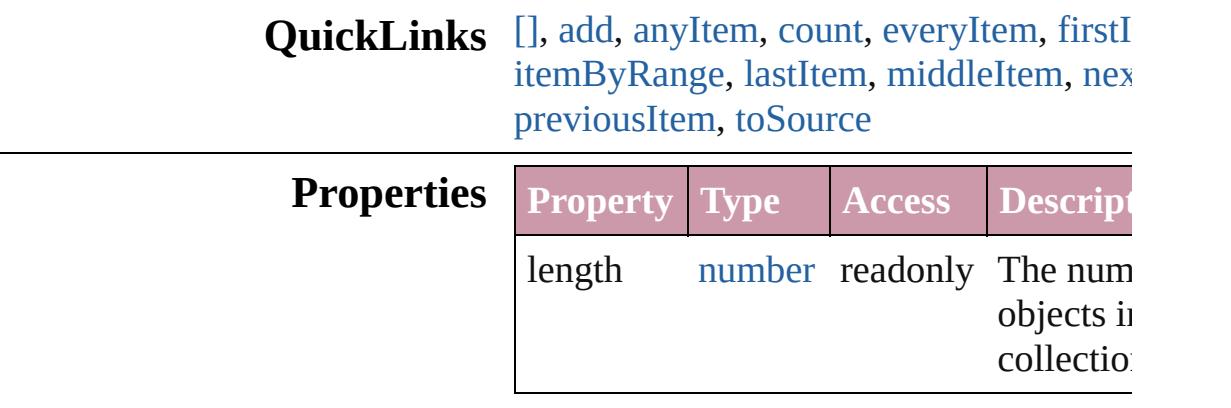

## **Methods Instances**

<span id="page-5665-0"></span>[XMLExportMap](#page-5659-0) **[]** (index: *number*) Returns the XMLExportMap with the sp

index.

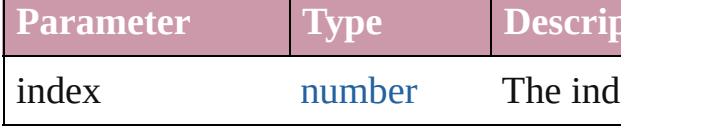

<span id="page-5665-1"></span>[XMLExportMap](#page-5659-0) **add** (mappedStyle: *varies* markupTag: *varies*[, withProperties: [Obj](#page-121-0) Create a new mapping

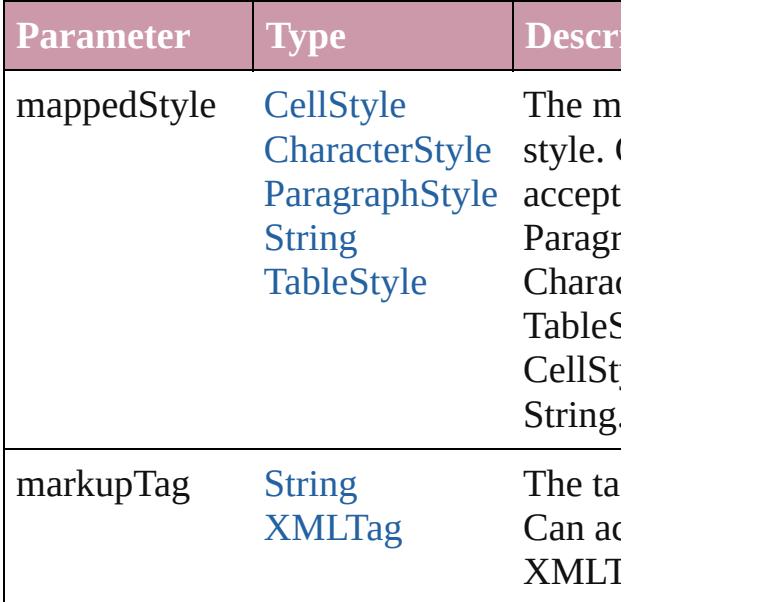

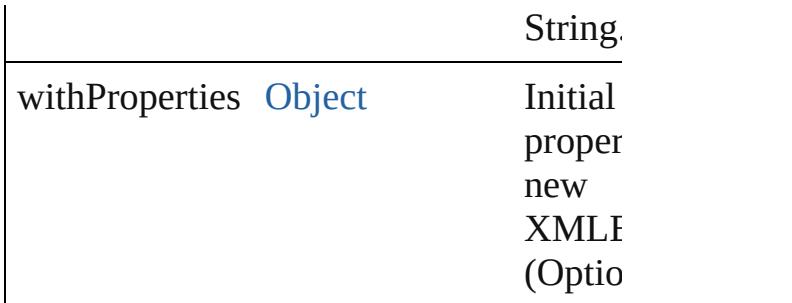

<span id="page-5666-0"></span>[XMLExportMap](#page-5659-0) **anyItem** ()

Returns any XMLExportMap in the coll

<span id="page-5666-5"></span>number **count** () Displays the number of elements in the XMLExportMap.

<span id="page-5666-1"></span>[Array](#page-22-0) of [XMLExportMap](#page-5659-0) **everyItem** () Returns every XMLExportMap in the co

<span id="page-5666-2"></span>[XMLExportMap](#page-5659-0) **firstItem** () Returns the first XMLExportMap in the

<span id="page-5666-3"></span>[XMLExportMap](#page-5659-0) **item** (index: *varies*) Returns the XMLExportMap with the sp index or name.

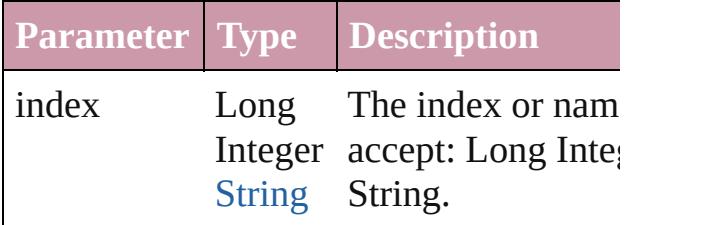

<span id="page-5666-4"></span>[Array](#page-22-0) of [XMLExportMap](#page-5659-0) **itemByRange** *varies*, to: *varies*)

Returns the XMLExportMaps within the range.

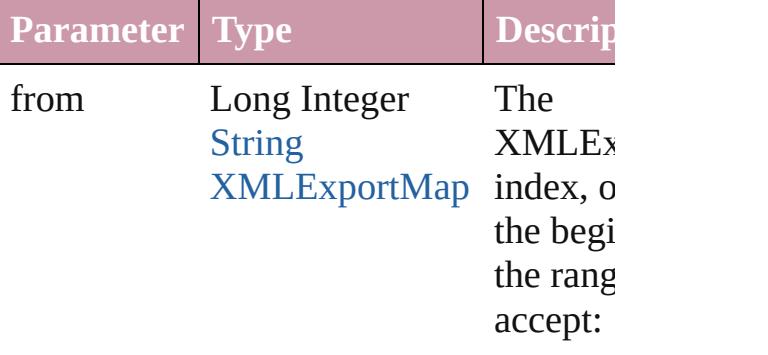

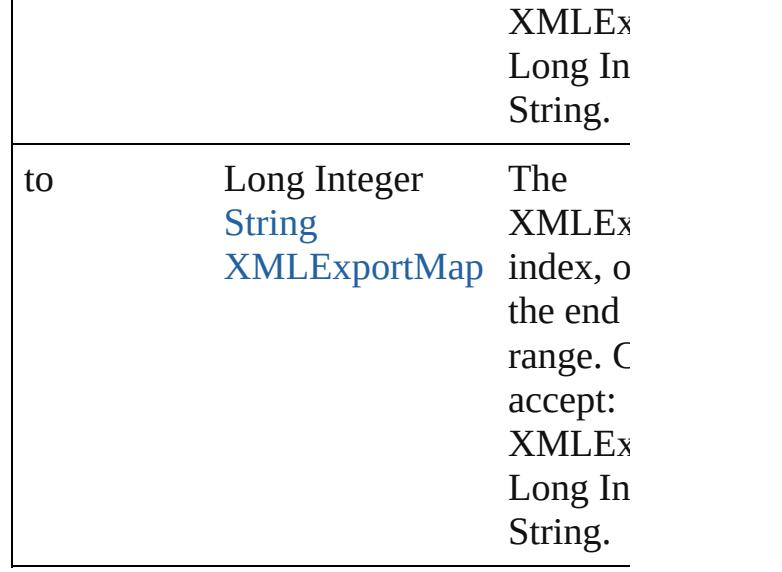

<span id="page-5667-2"></span>[XMLExportMap](#page-5659-0) **lastItem** ()

Returns the last XMLExportMap in the

## <span id="page-5667-3"></span>[XMLExportMap](#page-5659-0) **middleItem** ()

Returns the middle XMLExportMap in the collection.

<span id="page-5667-0"></span>[XMLExportMap](#page-5659-0) **nextItem** (obj: XMLE: Returns the XMLExportMap whose index the specified XMLExportMap in the col

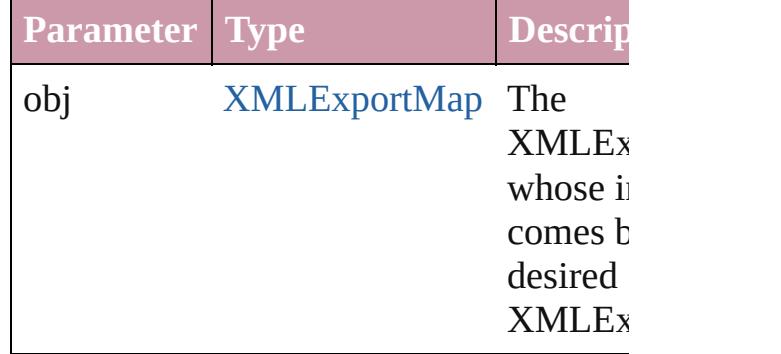

## <span id="page-5667-1"></span>[XMLExportMap](#page-5659-0) **previousItem** (obj: [XMLExportMap\)](#page-5659-0)

Returns the XMLExportMap with the in previous to the specified index.

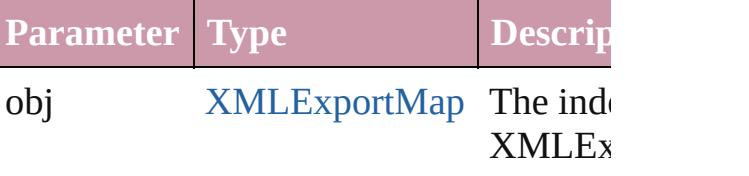

<span id="page-5668-0"></span>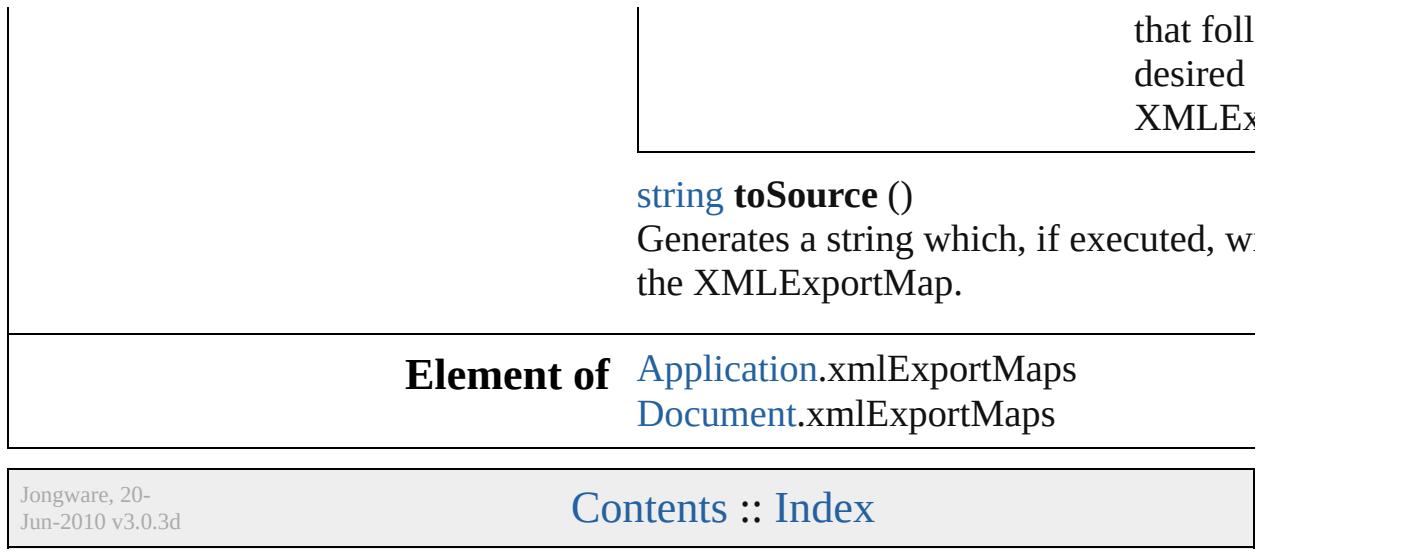

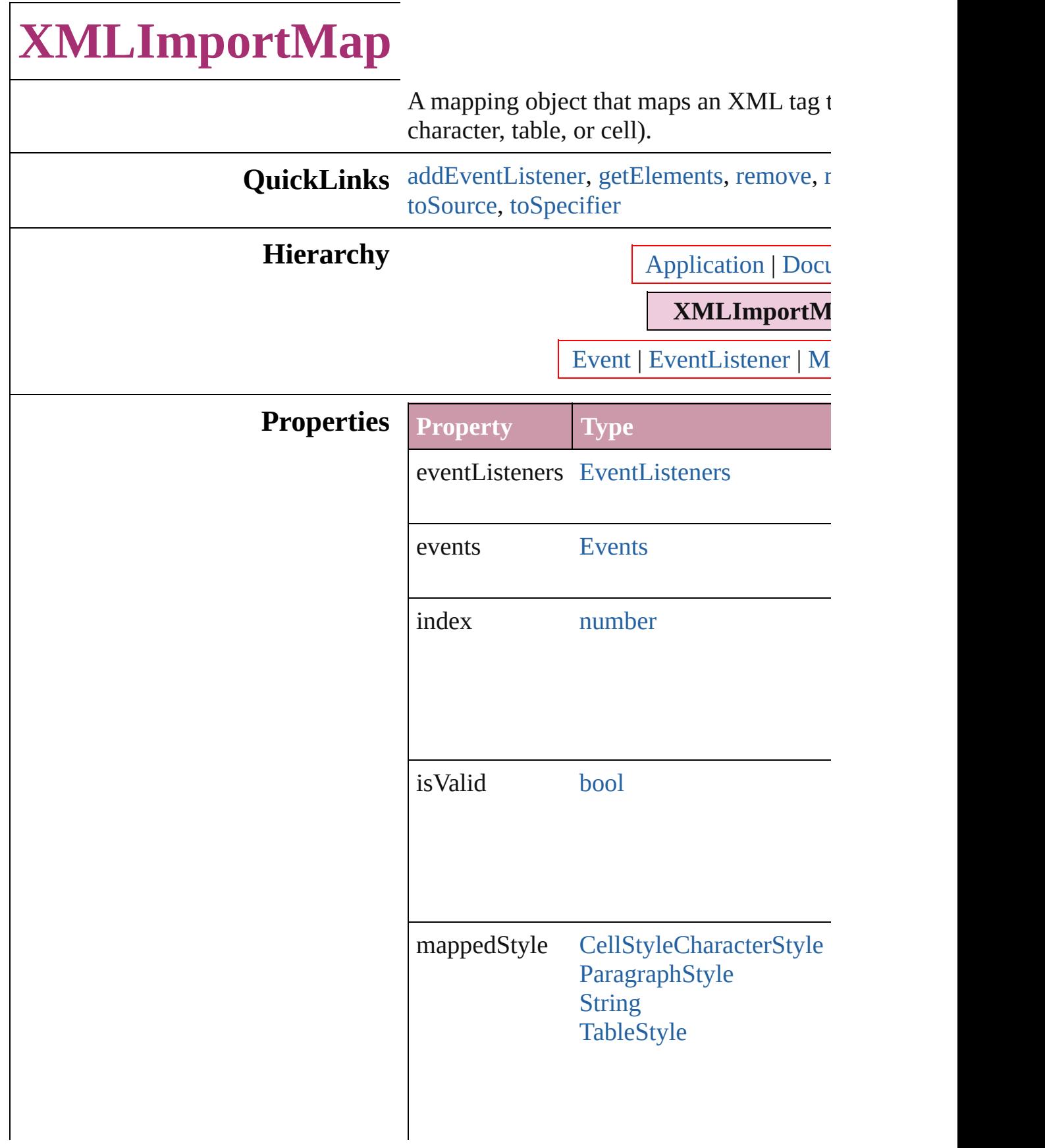

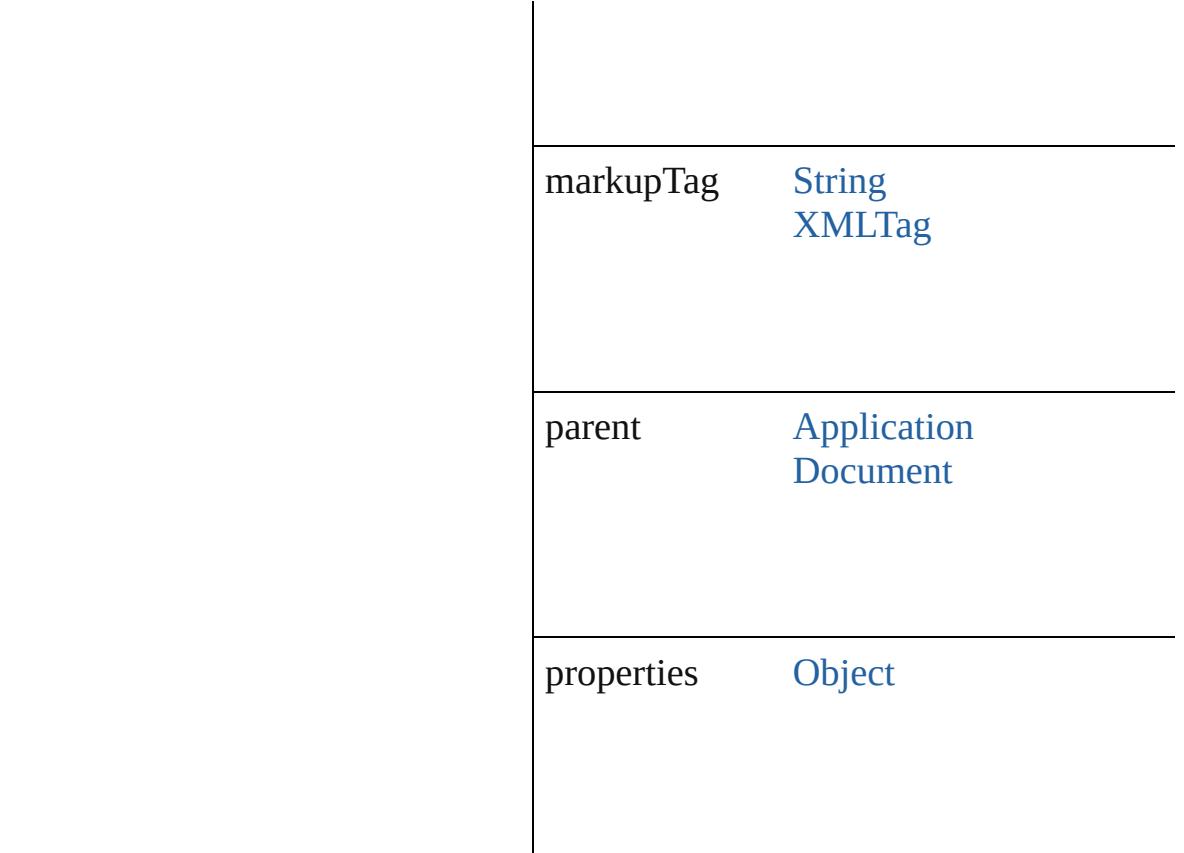

## **Methods Instances**

<span id="page-5671-0"></span>[EventListener](#page-345-0) **addEventListener** (eventTyped) captures: *bool*=**false**]) Adds an event listener.

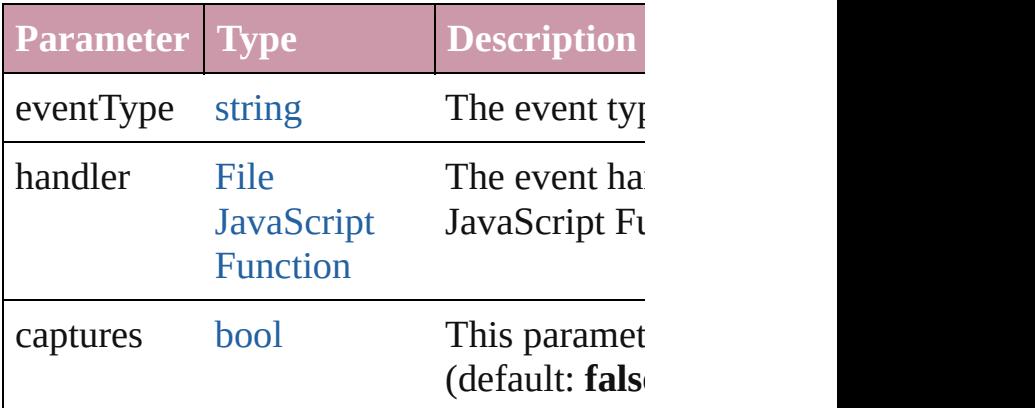

<span id="page-5671-1"></span>[Array](#page-22-0) of [XMLImportMap](#page-5669-0) **getElements** () Resolves the object specifier, creating an  $\tilde{i}$ 

```
void remove ()
```
Deletes the XMLImportMap.

<span id="page-5672-0"></span>bool **removeEventListener** (eventType: *s* captures: *bool*=**false**]) Removes the event listener.

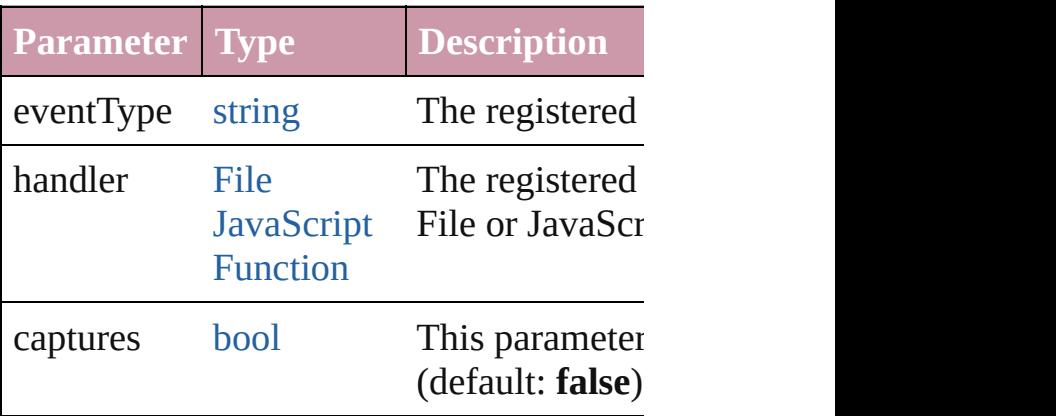

#### <span id="page-5672-1"></span>string **toSource** ()

Generates a string which, if executed, will

<span id="page-5672-2"></span>string **toSpecifier** () Retrieves the object specifier.

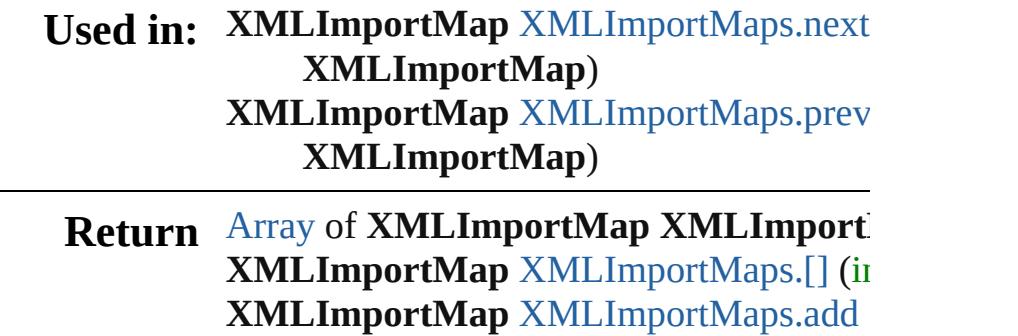

mappedStyle: *varies*[, withProperties **XMLImportMap** [XMLImportMaps.anyI](#page-5676-0) [Array](#page-22-0) of **[XMLImportM](#page-5676-1)ap** XMLImportN **XMLImportMap** XMLImportMaps.firstl **XMLImportMap** [XMLImportMaps.item](#page-5676-3) [Array](#page-22-0) of **[XMLImportM](#page-5676-4)ap** XMLImportN *varies*, to: *varies*) **XMLImportMap** [XMLImportMaps.lastI](#page-5677-2)

**XMLImportMap** [XMLImportMaps.midd](#page-5677-3) **XMLImportMap** [XMLImportMaps.next](#page-5677-0) **XMLImportMap**)

### **XMLImportMap** [XMLImportMaps.prev](#page-5677-1) **XMLImportMap**)

Jongware, 20-

[Contents](#page-0-0) :: [Index](#page-5767-0)

# **XMLImportMaps**

### A collection of XML import maps.

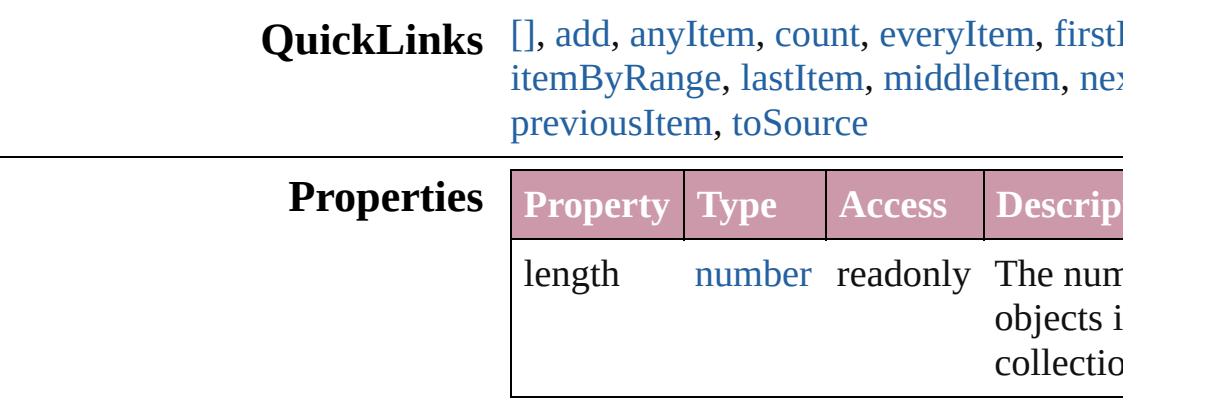

## **Methods Instances**

<span id="page-5675-0"></span>[XMLImportMap](#page-5669-0) **[]** (index: *number*) Returns the XMLImportMap with the  $s$ index.

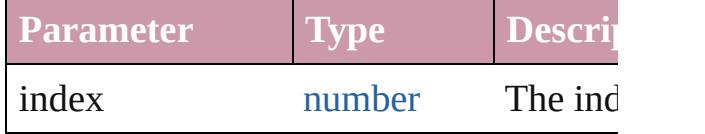

<span id="page-5675-1"></span>[XMLImportMap](#page-5669-0) **add** (markupTag: *varies* mappedStyle: *varies*[, withProperties: C Create a new mapping

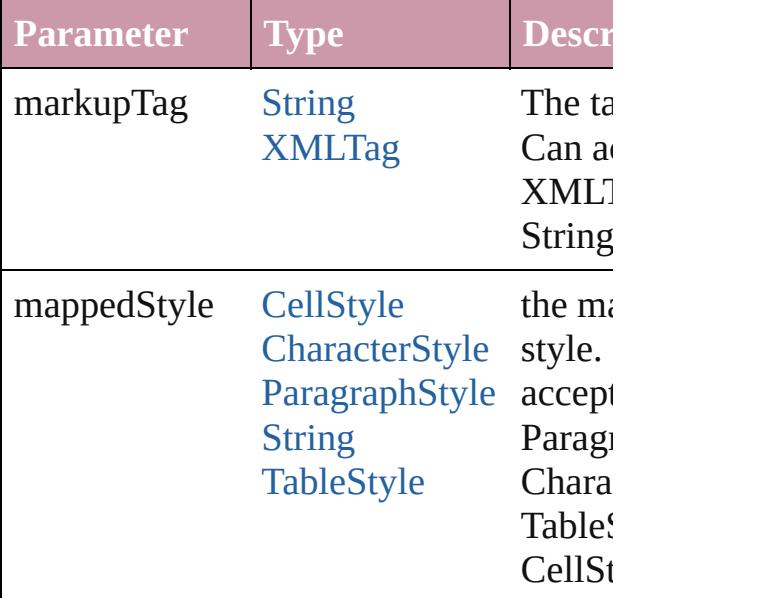

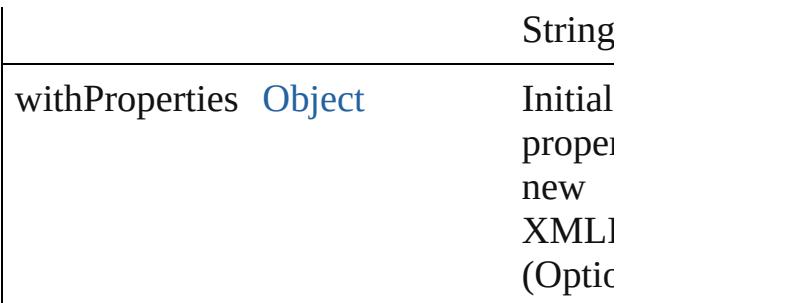

<span id="page-5676-0"></span>[XMLImportMap](#page-5669-0) **anyItem** () Returns any XMLImportMap in the coll

<span id="page-5676-5"></span>number **count** () Displays the number of elements in the XMLImportMap.

<span id="page-5676-1"></span>[Array](#page-22-0) of [XMLImportMap](#page-5669-0) **everyItem** () Returns every XMLImportMap in the co

<span id="page-5676-2"></span>[XMLImportMap](#page-5669-0) **firstItem** () Returns the first XMLImportMap in the

<span id="page-5676-3"></span>[XMLImportMap](#page-5669-0) **item** (index: *varies*) Returns the XMLImportMap with the  $si$ index or name.

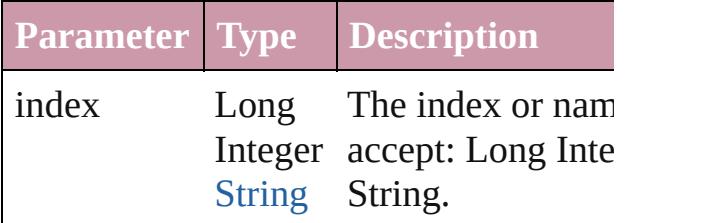

<span id="page-5676-4"></span>[Array](#page-22-0) of [XMLImportMap](#page-5669-0) **itemByRange** *varies*, to: *varies*)

Returns the XMLImportMaps within the range.

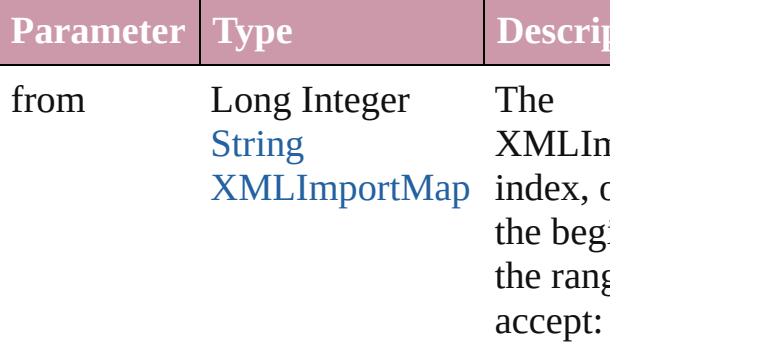

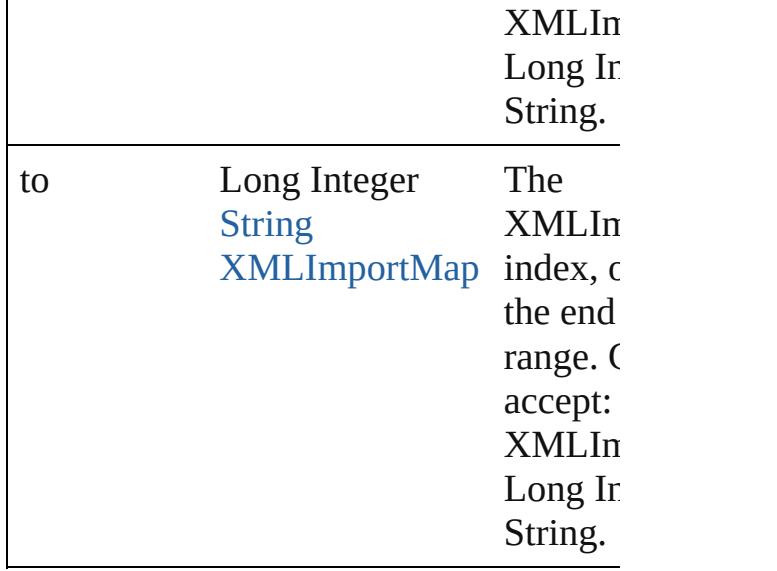

<span id="page-5677-2"></span>[XMLImportMap](#page-5669-0) **lastItem** () Returns the last XMLImportMap in the

<span id="page-5677-3"></span>[XMLImportMap](#page-5669-0) **middleItem** () Returns the middle XMLImportMap in  $t$ collection.

<span id="page-5677-0"></span>[XMLImportMap](#page-5669-0) **nextItem** (obj: [XMLIm](#page-5669-0)portMap Returns the XMLImportMap whose ind the specified XMLImportMap in the col

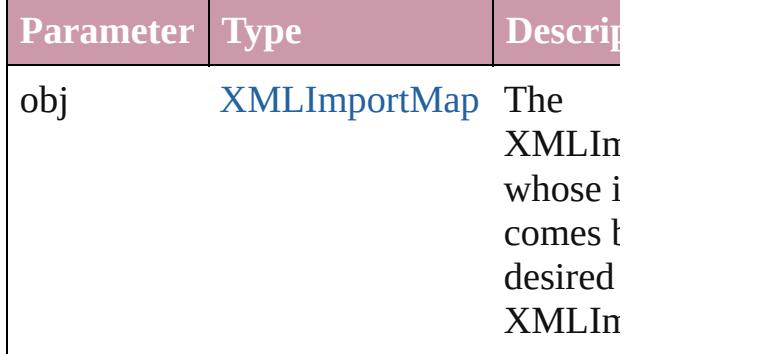

<span id="page-5677-1"></span>[XMLImportMap](#page-5669-0) **previousItem** (obj: [XMLImportMap\)](#page-5669-0)

Returns the XMLImportMap with the in previous to the specified index.

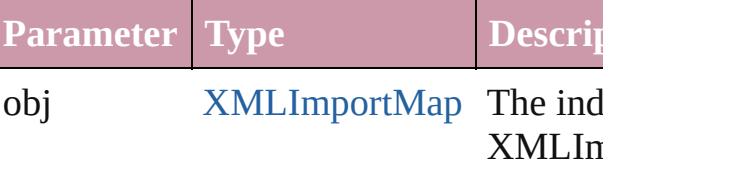

<span id="page-5678-0"></span>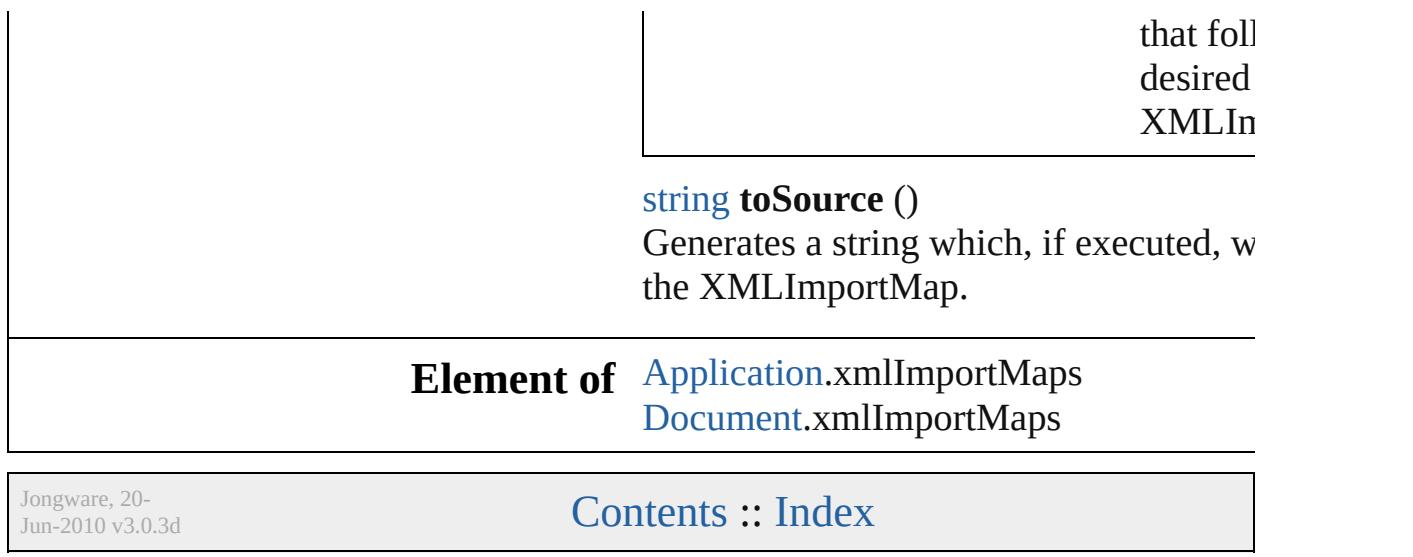

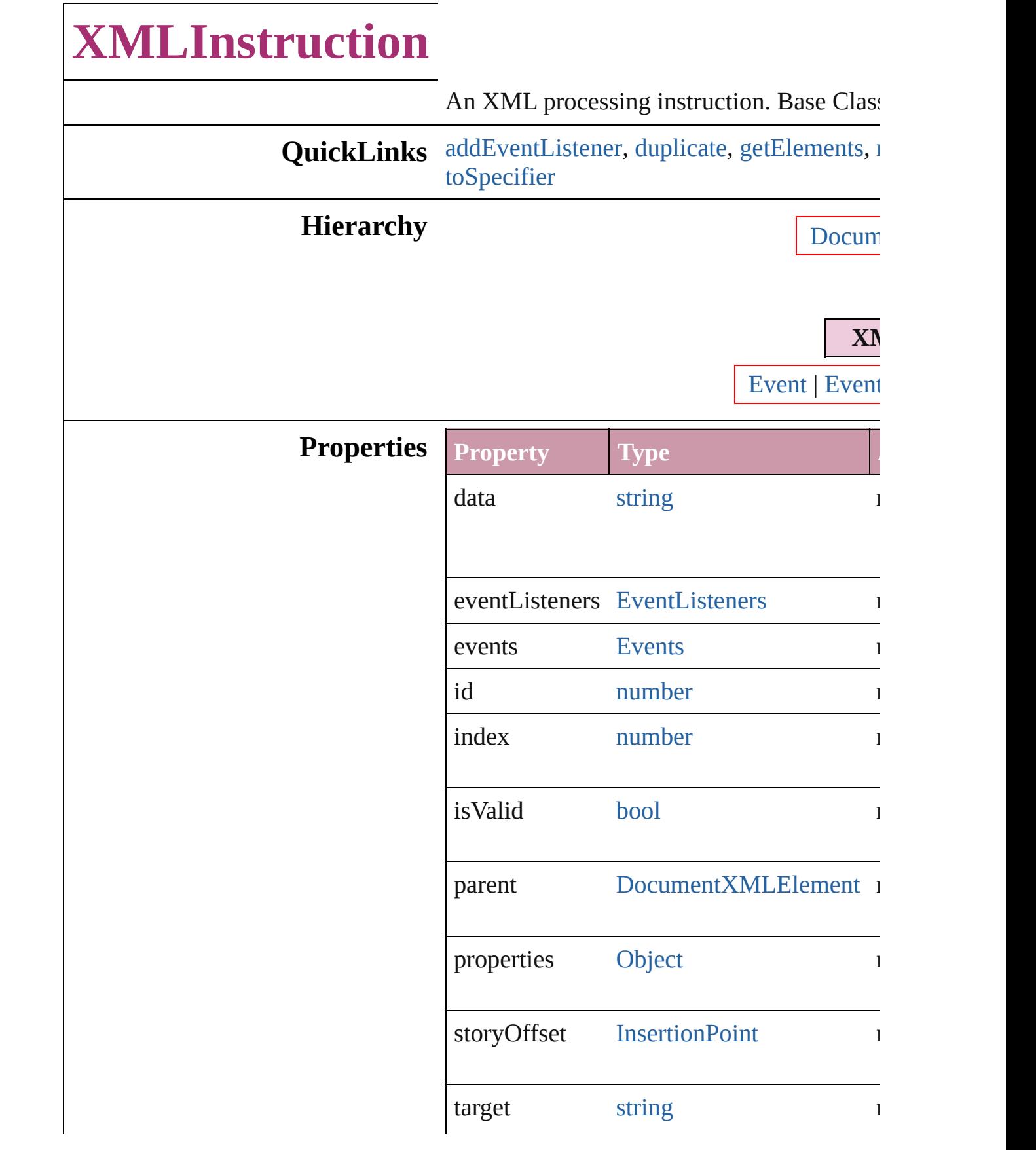

## **Methods Instances**

<span id="page-5681-0"></span>[EventListener](#page-345-0) **addEventListener** (eventTy Adds an event listener.

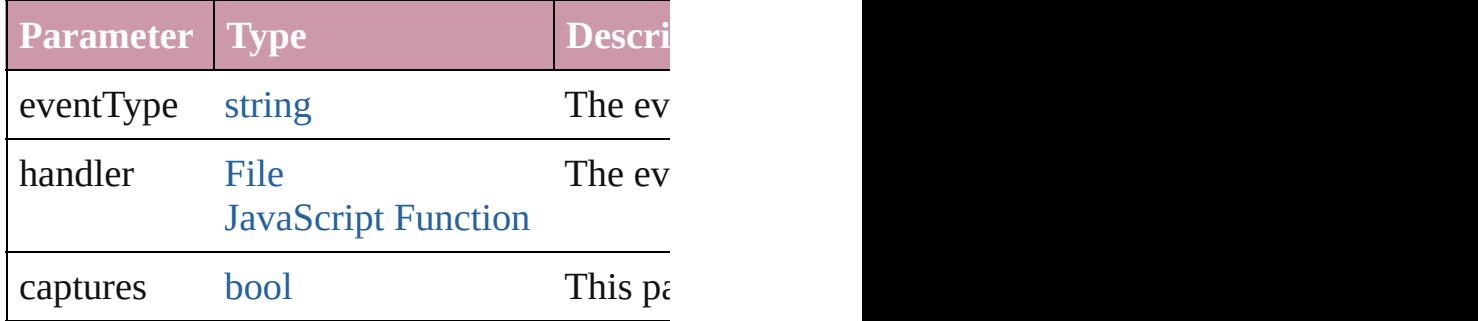

<span id="page-5681-1"></span>[XMLInstruction](#page-5679-0) **duplicate** () Duplicates the XMLInstruction.

<span id="page-5681-2"></span>[Array](#page-22-0) of [XMLInstruction](#page-5679-0) **getElements** () Resolves the object specifier, creating an ar

<span id="page-5681-3"></span>[XMLInstruction](#page-5679-0) **move** (to: [LocationOptions](#page-1129-0) Moves the element to the specified location.

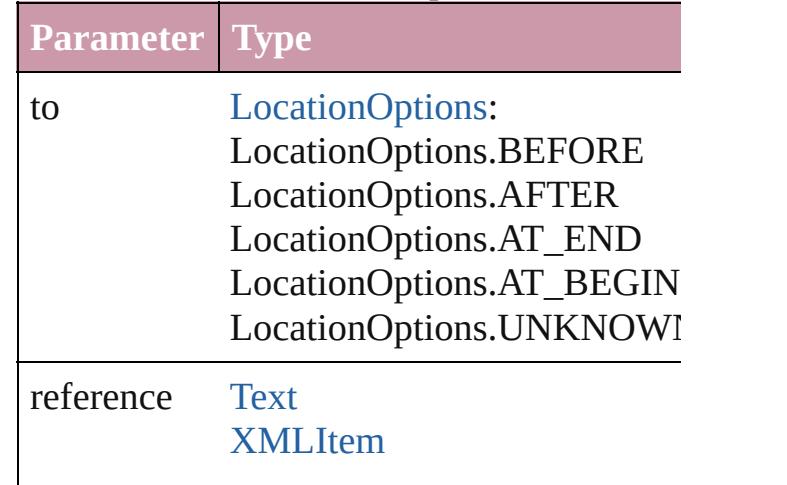

#### void **remove** ()

Deletes the XMLInstruction.

bool **removeEventListener** (eventType: *sti* Removes the event listener.

<span id="page-5682-2"></span><span id="page-5682-1"></span><span id="page-5682-0"></span>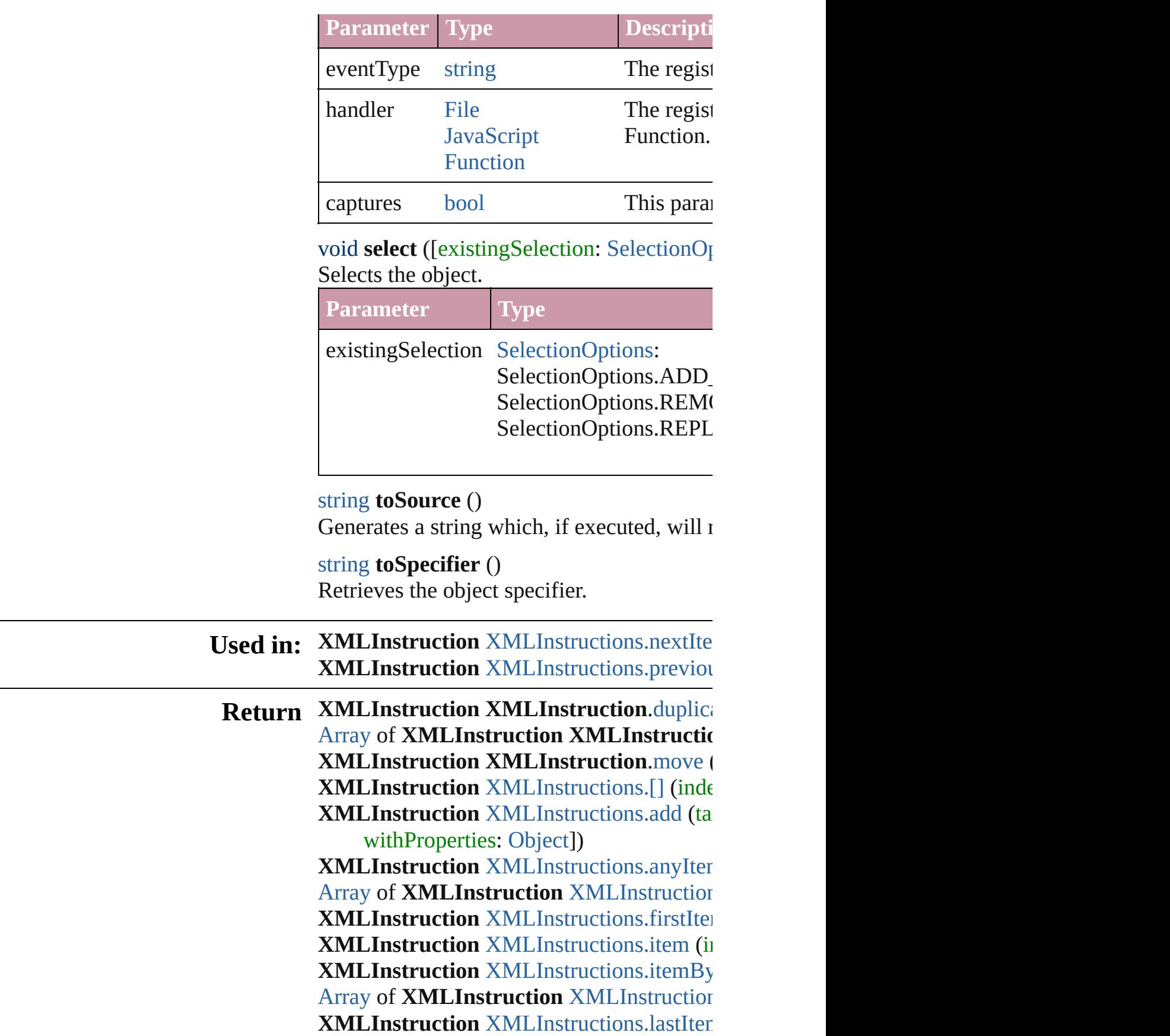

## **XMLInstruction** [XMLInstructions.middle](#page-5688-2) **XMLInstruction** [XMLInstructions.nextIte](#page-5688-0)m **XMLInstruction** [XMLInstructions.previou](#page-5688-1)s

Jongware, 20-

[Contents](#page-0-0) :: [Index](#page-5767-0)

# **XMLInstructions**

<span id="page-5685-1"></span><span id="page-5685-0"></span>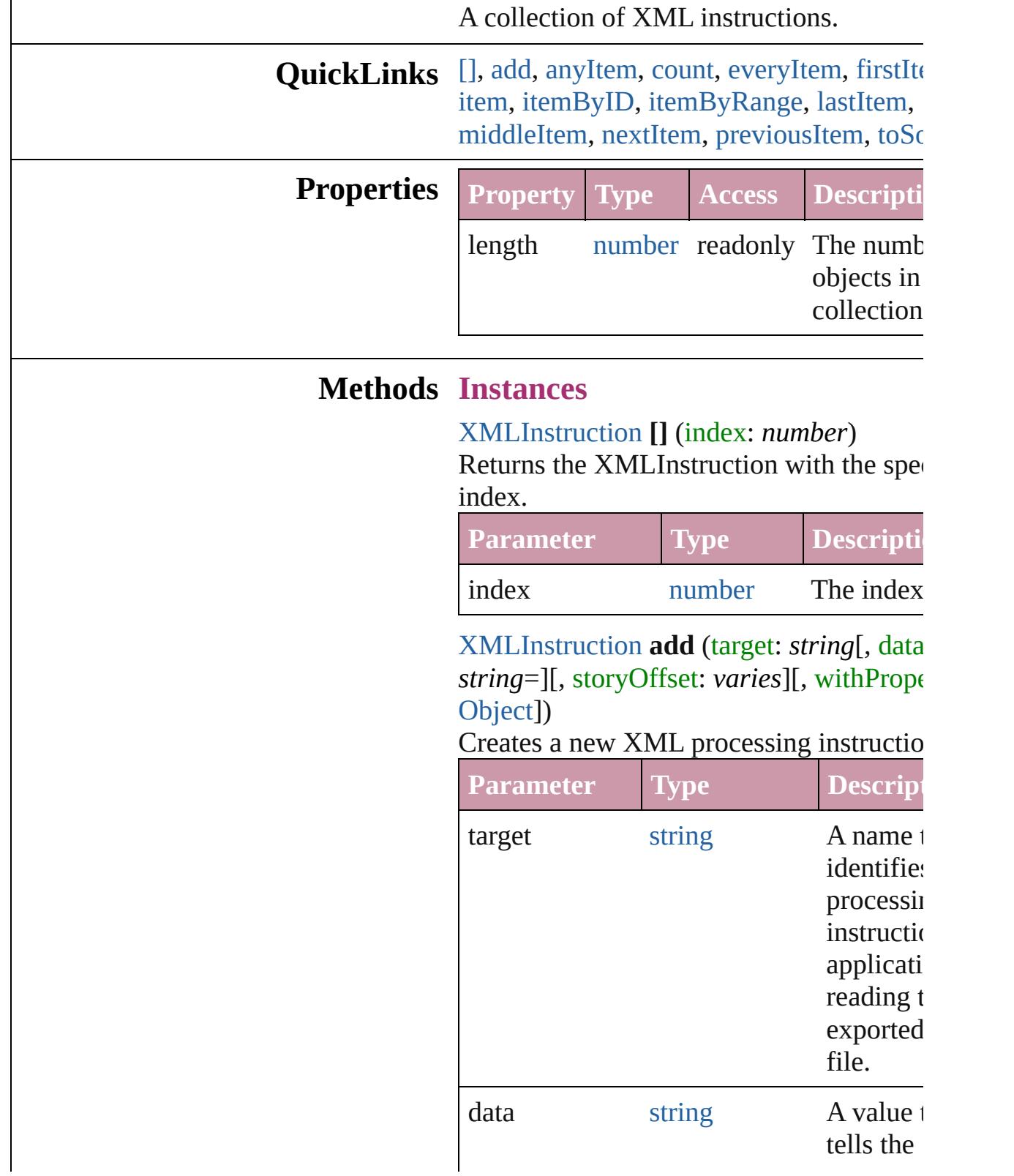

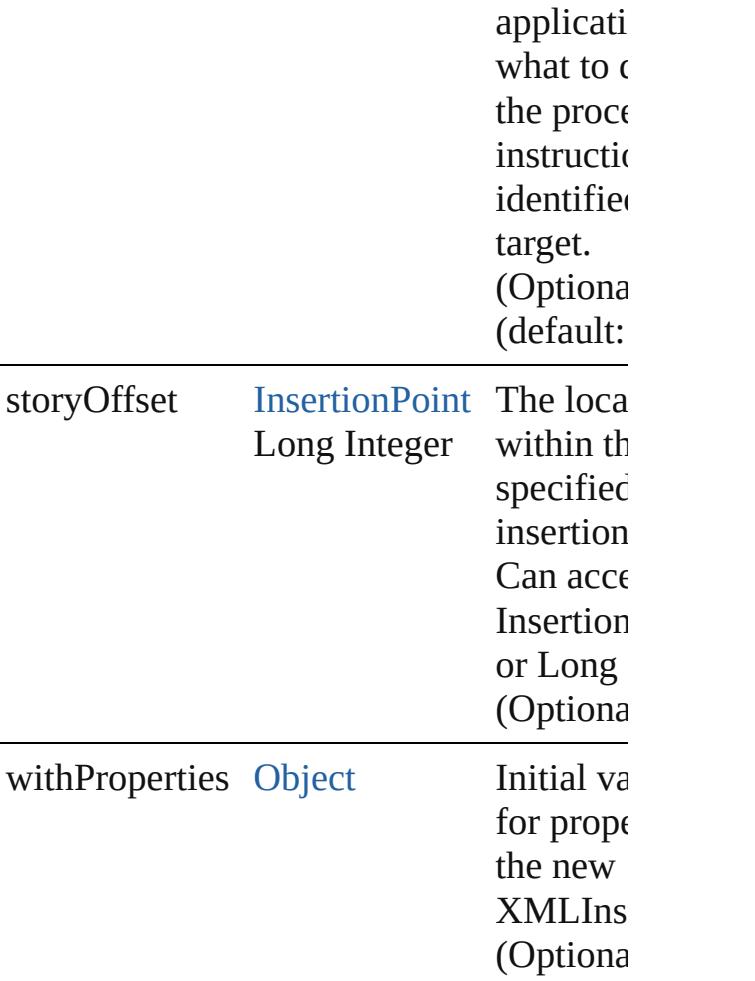

<span id="page-5686-0"></span>[XMLInstruction](#page-5679-0) **anyItem** ()

Returns any XMLInstruction in the collection.

<span id="page-5686-4"></span>number **count** ()

Displays the number of elements in the XMLInstruction.

<span id="page-5686-1"></span>[Array](#page-22-0) of [XMLInstruction](#page-5679-0) **everyItem** () Returns every XMLInstruction in the coll

<span id="page-5686-2"></span>[XMLInstruction](#page-5679-0) **firstItem** () Returns the first XMLInstruction in the

collection.

<span id="page-5686-3"></span>[XMLInstruction](#page-5679-0) **item** (index: *varies*) Returns the XMLInstruction with the specified index or name.

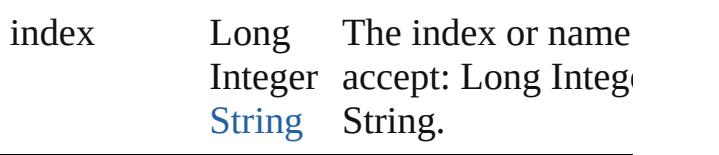

<span id="page-5687-0"></span>[XMLInstruction](#page-5679-0) **itemByID** (id: *number*) Returns the XMLInstruction with the specified ID.

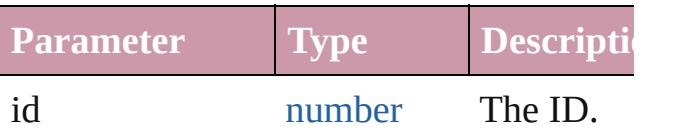

<span id="page-5687-1"></span>[Array](#page-22-0) of [XMLInstruction](#page-5679-0) **itemByRange** ( *varies*, to: *varies*)

Returns the XMLInstructions within the s range.

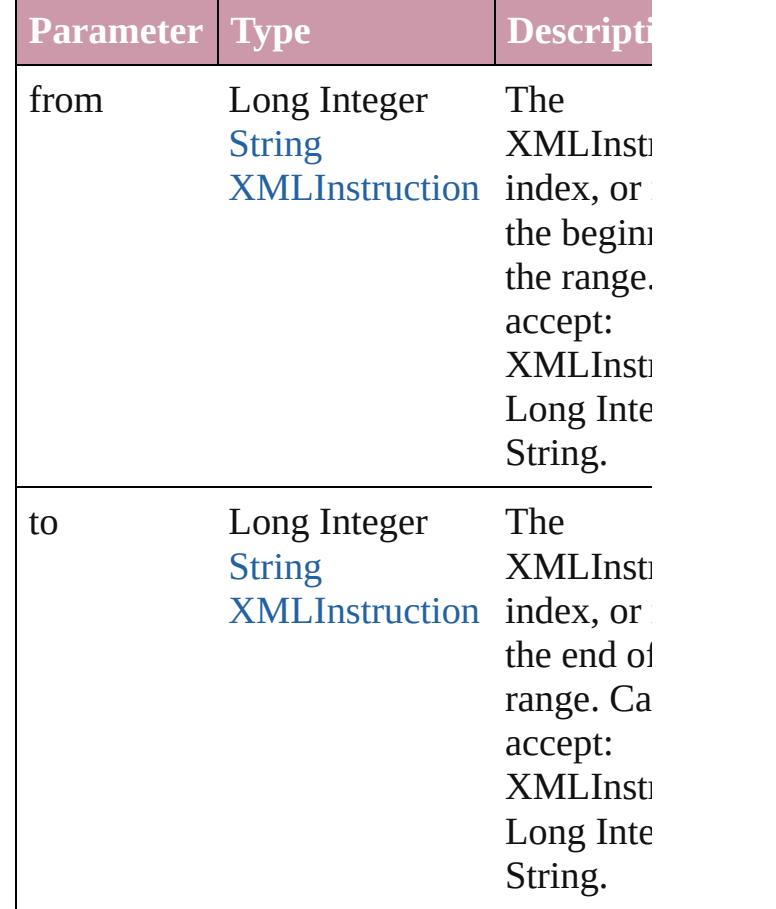

## <span id="page-5687-2"></span>[XMLInstruction](#page-5679-0) **lastItem** ()

Returns the last XMLInstruction in the co
#### [XMLInstruction](#page-5679-0) **middleItem** ()

Returns the middle XMLInstruction in the collection.

[XMLInstruction](#page-5679-0) **nextItem** (obj: [XMLInst](#page-5679-0) Returns the XMLInstruction whose index the specified XMLInstruction in the colle

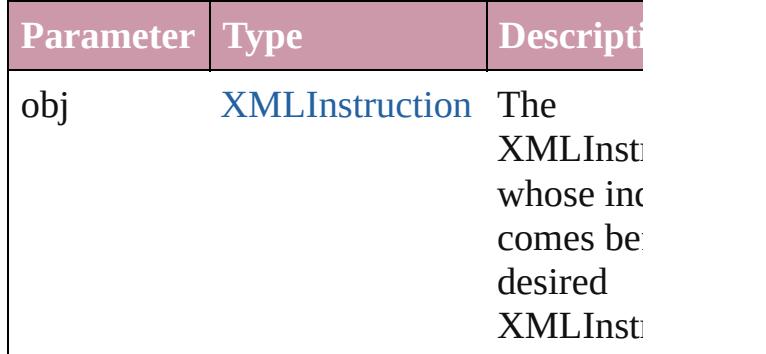

#### [XMLInstruction](#page-5679-0) **previousItem** (obj: [XMLInstruction](#page-5679-0))

Returns the XMLInstruction with the index previous to the specified index.

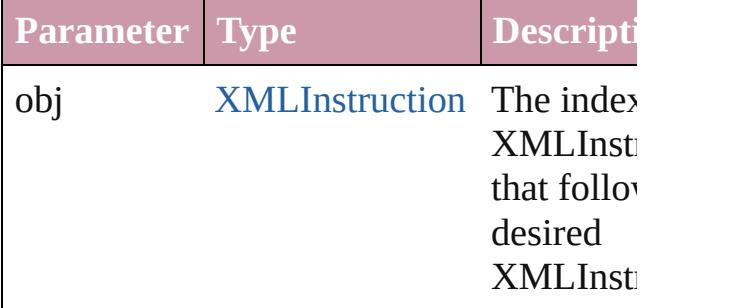

#### string **toSource** ()

Generates a string which, if executed, will the XMLInstruction.

#### **Element of** [Document.](#page-290-0)xmlInstructions [XMLElement.](#page-5640-0)xmlInstructions

Jongware, 20-

[Contents](#page-0-0) :: [Index](#page-5767-0)

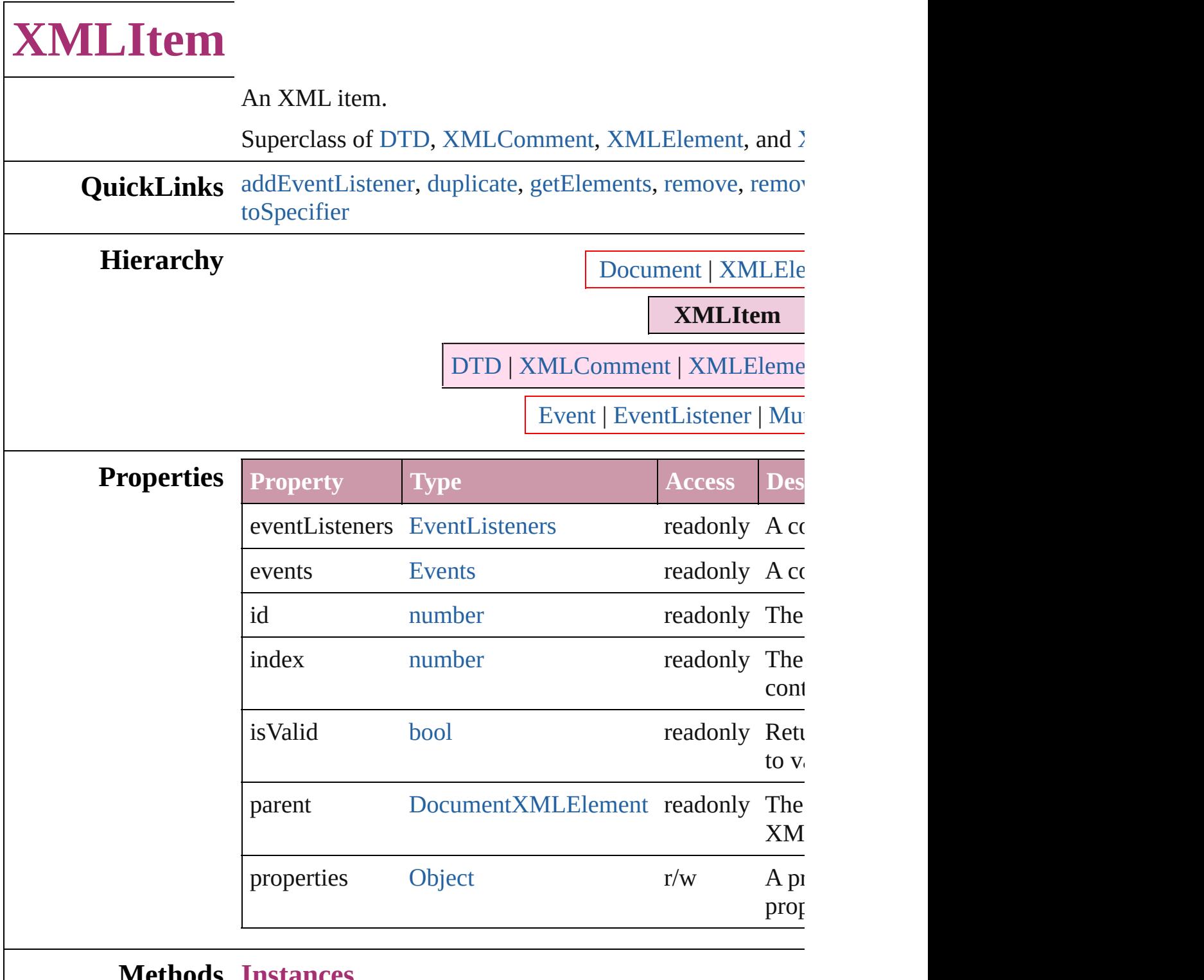

#### **Methods Instances**

<span id="page-5690-0"></span>[EventListener](#page-345-0) **addEventListener** (eventType: *string*, har Adds an event listener.

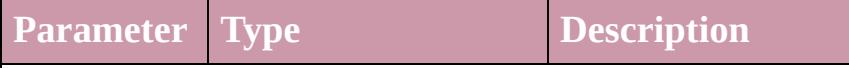

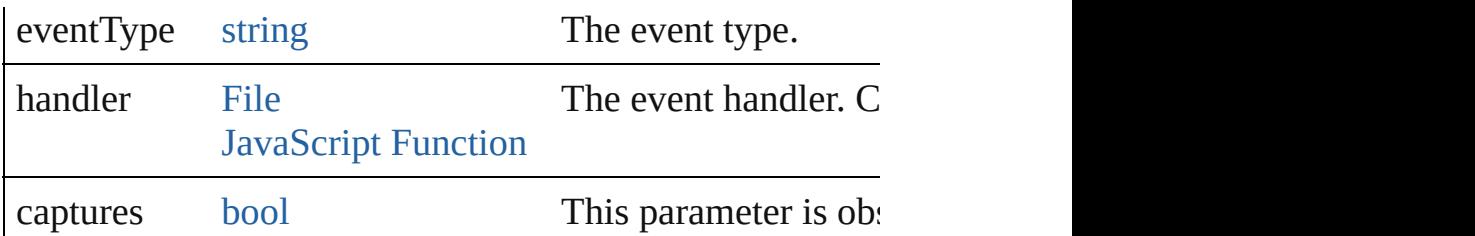

<span id="page-5691-0"></span>[XMLIte](#page-5691-5)[m](#page-5689-0) **duplicate** () Duplicates the XMLItem.

<span id="page-5691-1"></span>[Array](#page-22-0) of [XMLItem](#page-5689-0) **getElements** () Resolves the object specifier, creating an array of object  $\iota$ 

<span id="page-5691-2"></span>void **remove** () Deletes the XMLItem.

<span id="page-5691-3"></span>bool **removeEventListener** (eventType: *string*, handler: Removes the event listener.

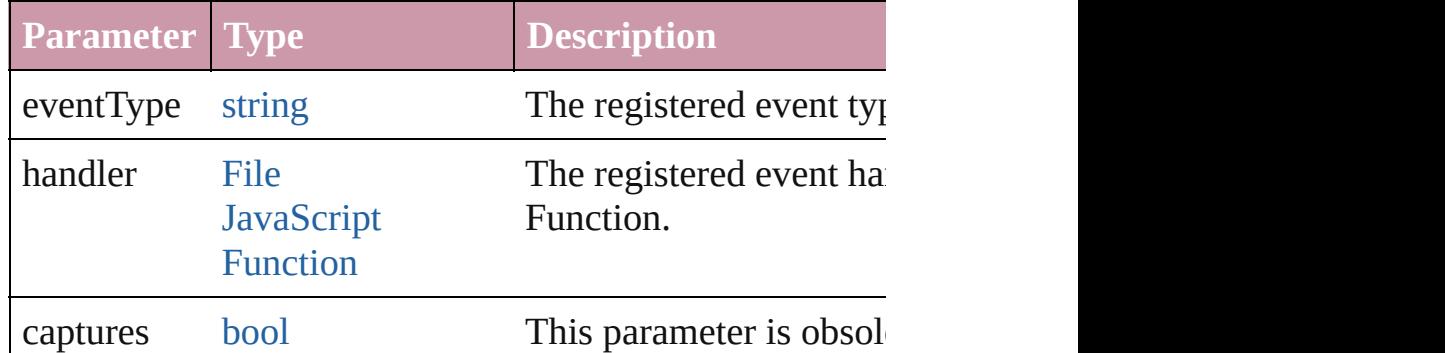

void **select** ([existingSelection: [SelectionOptions=](#page-1445-0)Selecti Selects the object.

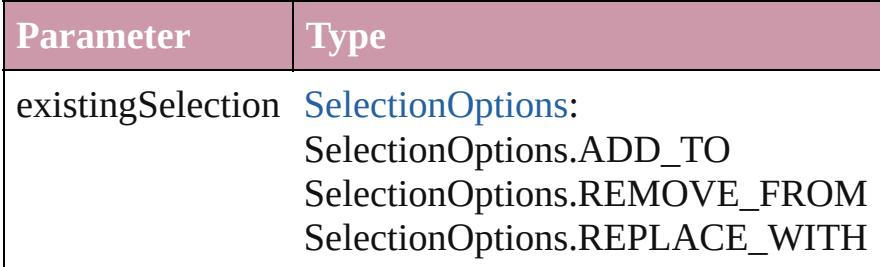

#### <span id="page-5691-5"></span>string **toSource** ()

Generates a string which, if executed, will return the XM

#### <span id="page-5691-4"></span>string **toSpecifier** ()

Retrieves the object specifier.

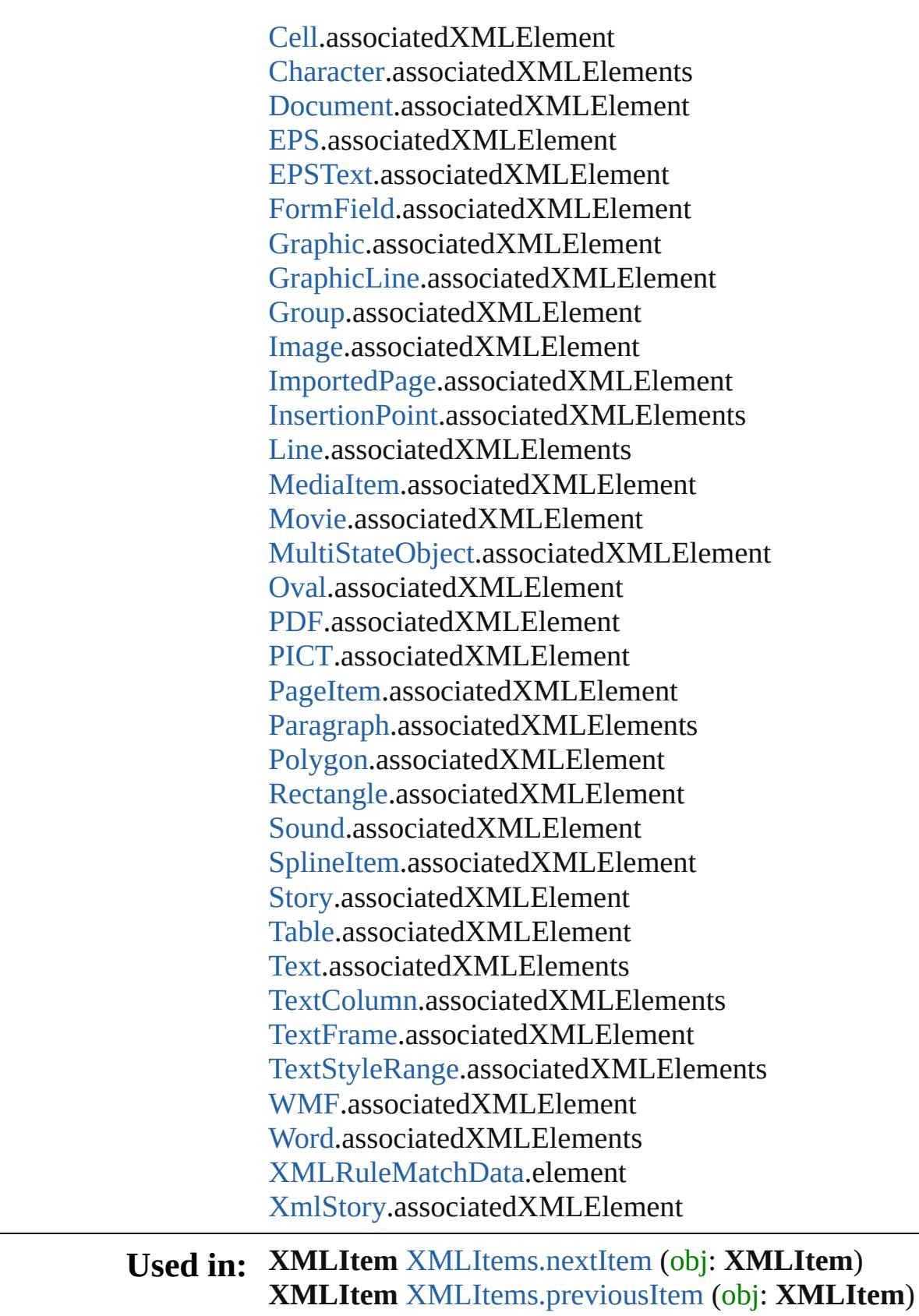

[Array](#page-22-0) of **XMLItem** [XMLElement.evaluateXPathExpress](#page-5646-0)

**Return** [Array](#page-22-0) of *varies*]) **XMLItem XMLItem**.[duplicate](#page-5691-0) () [Array](#page-22-0) of **XMLItem XMLItem**.[getElements](#page-5691-1) () **XMLItem** [XMLItems.\[\]](#page-5695-0) (index: *number*) **XMLItem** [XMLItems.anyItem](#page-5695-1) () [Array](#page-22-0) of **XMLItem** [XMLItems.everyItem](#page-5695-2) () **XMLItem** [XMLItems.firstItem](#page-5695-3) () **XMLItem** [XMLItems.item](#page-5695-4) (index: *varies*) **XMLItem** [XMLItems.itemByID](#page-5696-2) (id: *number*) [Array](#page-22-0) of **XMLItem** [XMLItems.itemByRange](#page-5696-3) (from: var **XMLItem** [XMLItems.lastItem](#page-5696-4) () **XMLItem** [XMLItems.middleItem](#page-5696-5) () **XMLItem** [XMLItems.nextItem](#page-5696-0) (obj: **XMLItem**) **XMLItem** [XMLItems.previousItem](#page-5696-1) (obj: **XMLItem**)

Jongware, 20-

[Contents](#page-0-0) :: [Index](#page-5767-0)

# **XMLItems**

<span id="page-5695-5"></span><span id="page-5695-4"></span><span id="page-5695-3"></span><span id="page-5695-2"></span><span id="page-5695-1"></span><span id="page-5695-0"></span>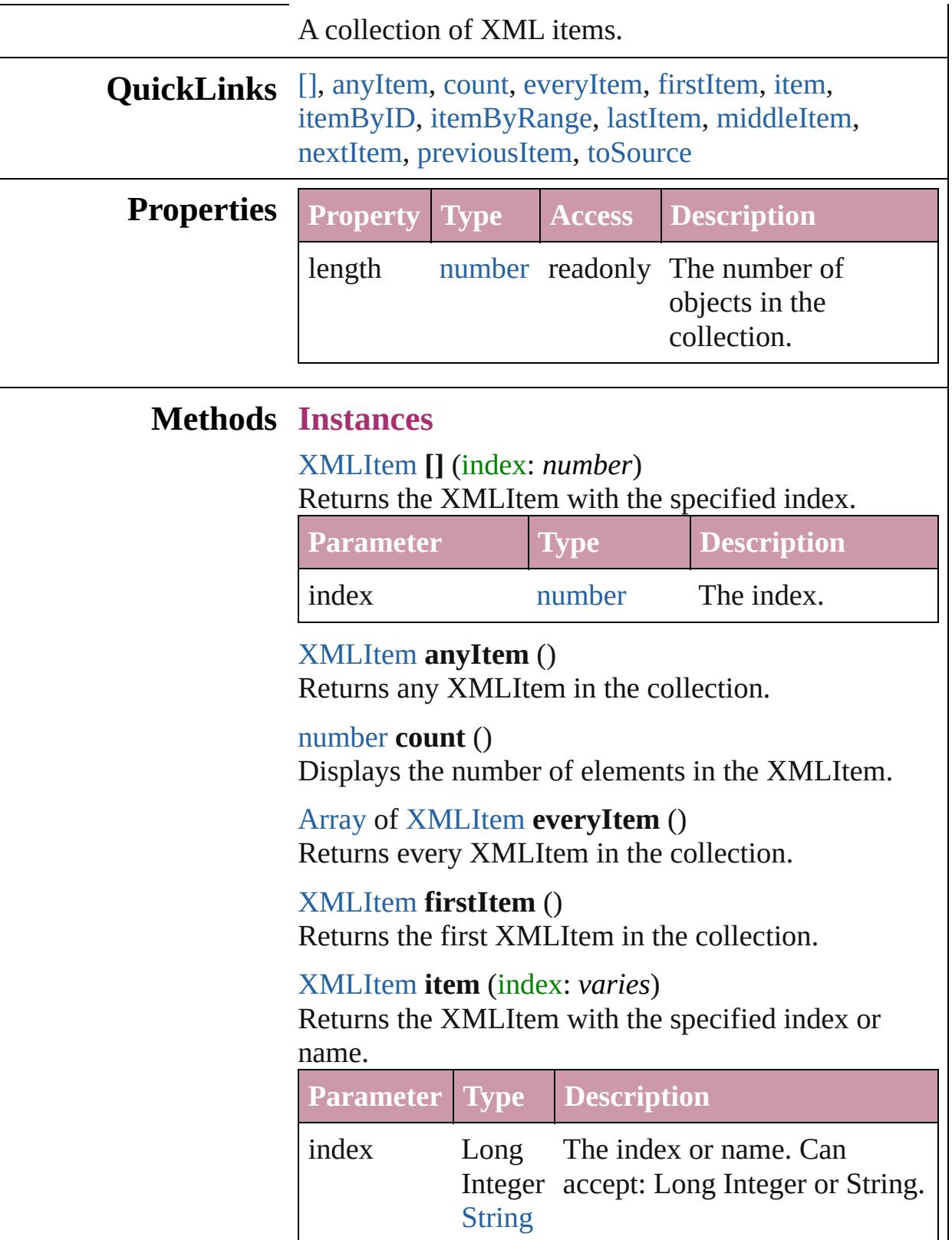

### <span id="page-5696-2"></span>[XMLItem](#page-5689-0) **itemByID** (id: *number*) Returns the XMLItem with the specified ID. **Parameter Type Description**

id number The ID.

<span id="page-5696-3"></span>[Array](#page-22-0) of [XMLItem](#page-5689-0) **itemByRange** (from: *varies*, to: *varies*)

Returns the XMLItems within the specified range.

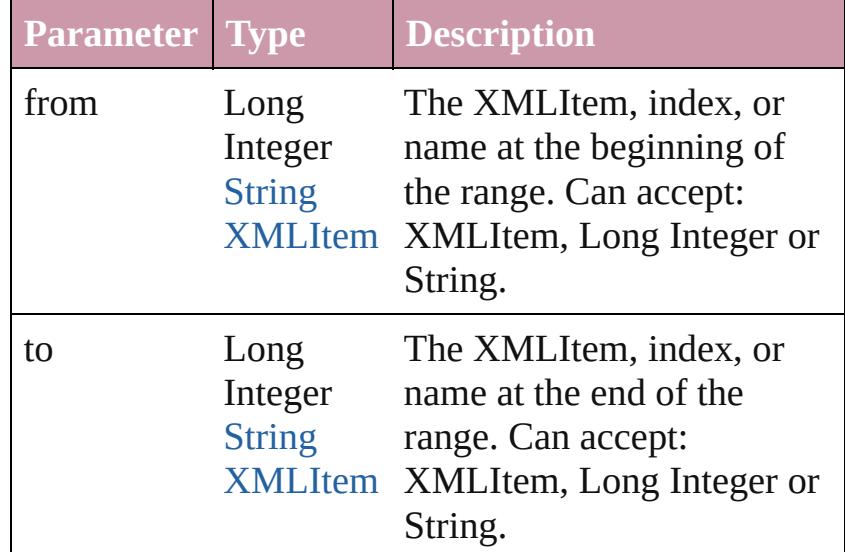

#### <span id="page-5696-4"></span>[XMLItem](#page-5689-0) **lastItem** ()

Returns the last XMLItem in the collection.

#### <span id="page-5696-5"></span>[XMLItem](#page-5689-0) **middleItem** ()

Returns the middle XMLItem in the collection.

#### <span id="page-5696-0"></span>[XMLItem](#page-5689-0) **nextItem** (obj: [XMLItem\)](#page-5689-0)

Returns the XMLItem whose index follows the specified XMLItem in the collection.

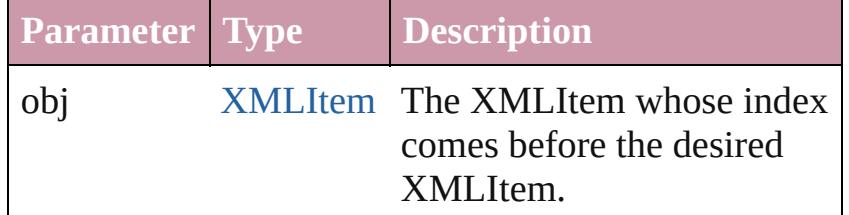

#### <span id="page-5696-1"></span>[XMLItem](#page-5689-0) **previousItem** (obj: [XMLItem\)](#page-5689-0)

Returns the XMLItem with the index previous to the specified index.

<span id="page-5697-0"></span>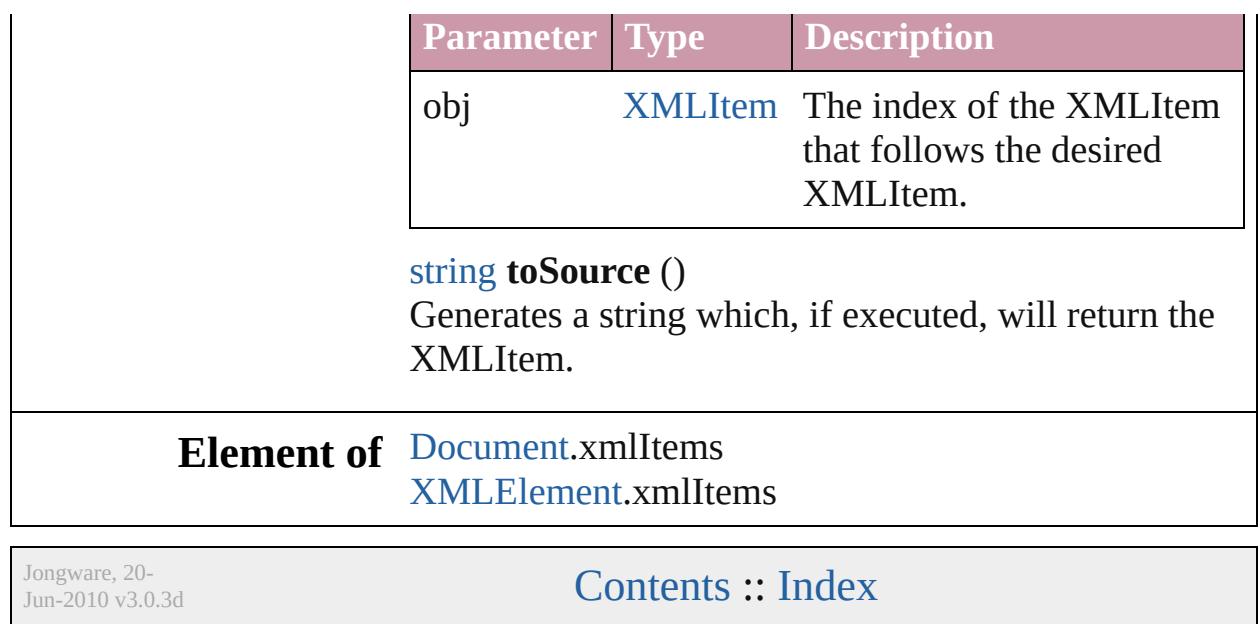

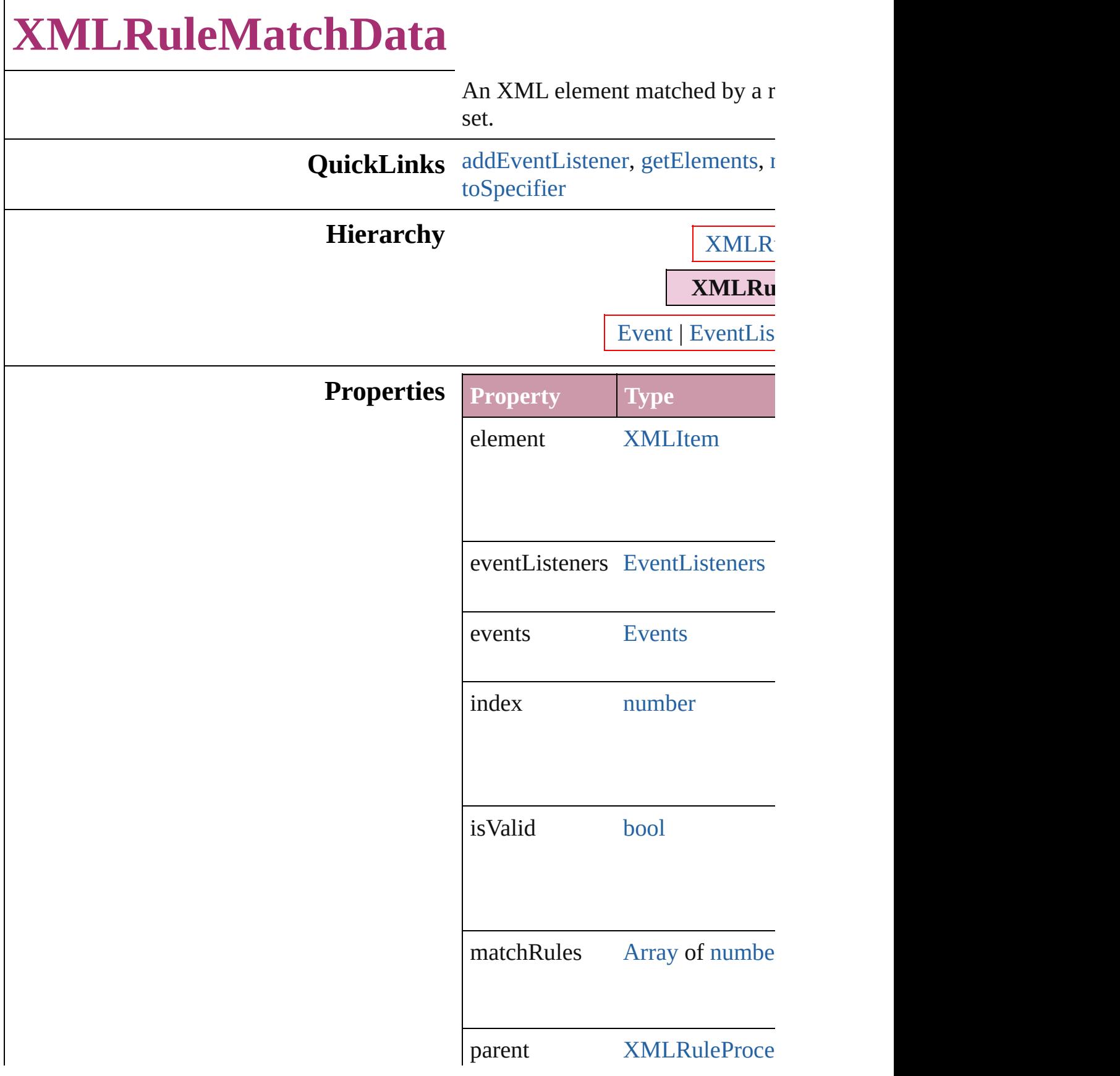

properties [Object](#page-121-0)

#### **Methods Instances**

<span id="page-5700-0"></span>[EventListener](#page-345-0) **addEventListener** captures: *bool*=**false**]) Adds an event listener.

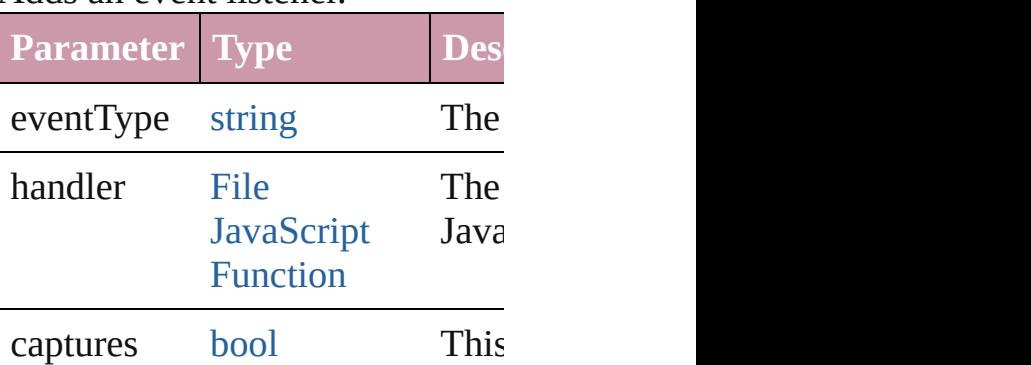

<span id="page-5700-1"></span>[Array](#page-22-0) of [XMLRuleMatchData](#page-5698-0) ge Resolves the object specifier, creation

 $(def$ 

#### <span id="page-5700-2"></span>bool **removeEventListener** (eve captures: *bool*=**false**])

Removes the event listener.

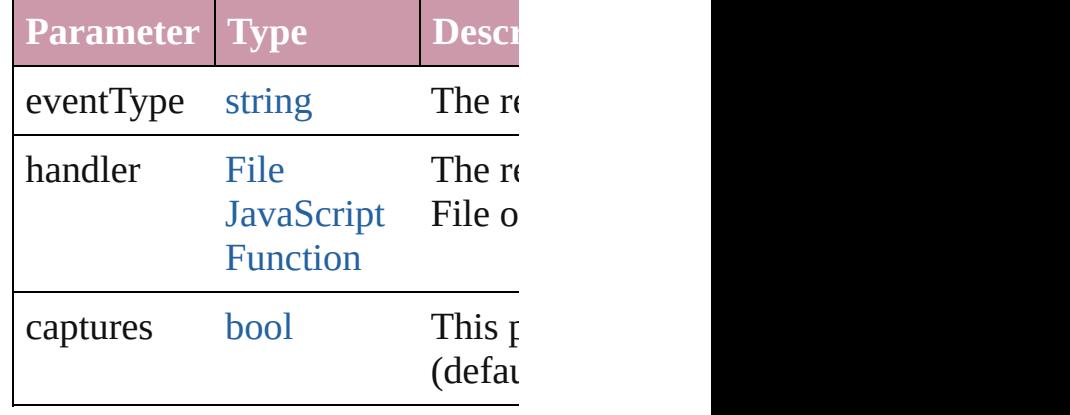

string **toSource** () Generates a string which, if executed XMLRuleMatchData.

<span id="page-5701-0"></span>string **toSpecifier** () Retrieves the object specifier.

**Return** [Array](#page-22-0) of **XMLRuleMatchData**  $\lambda$ **[XMLRule](#page-5705-0)MatchData** XMLRule **[XMLRule](#page-5705-1)MatchData** XMLRule (initialElement: [XMLEleme](#page-5640-0) **[XMLRule](#page-5706-0)MatchData** XMLRule

Jongware, 20-

[Contents](#page-0-0) :: [Index](#page-5767-0)

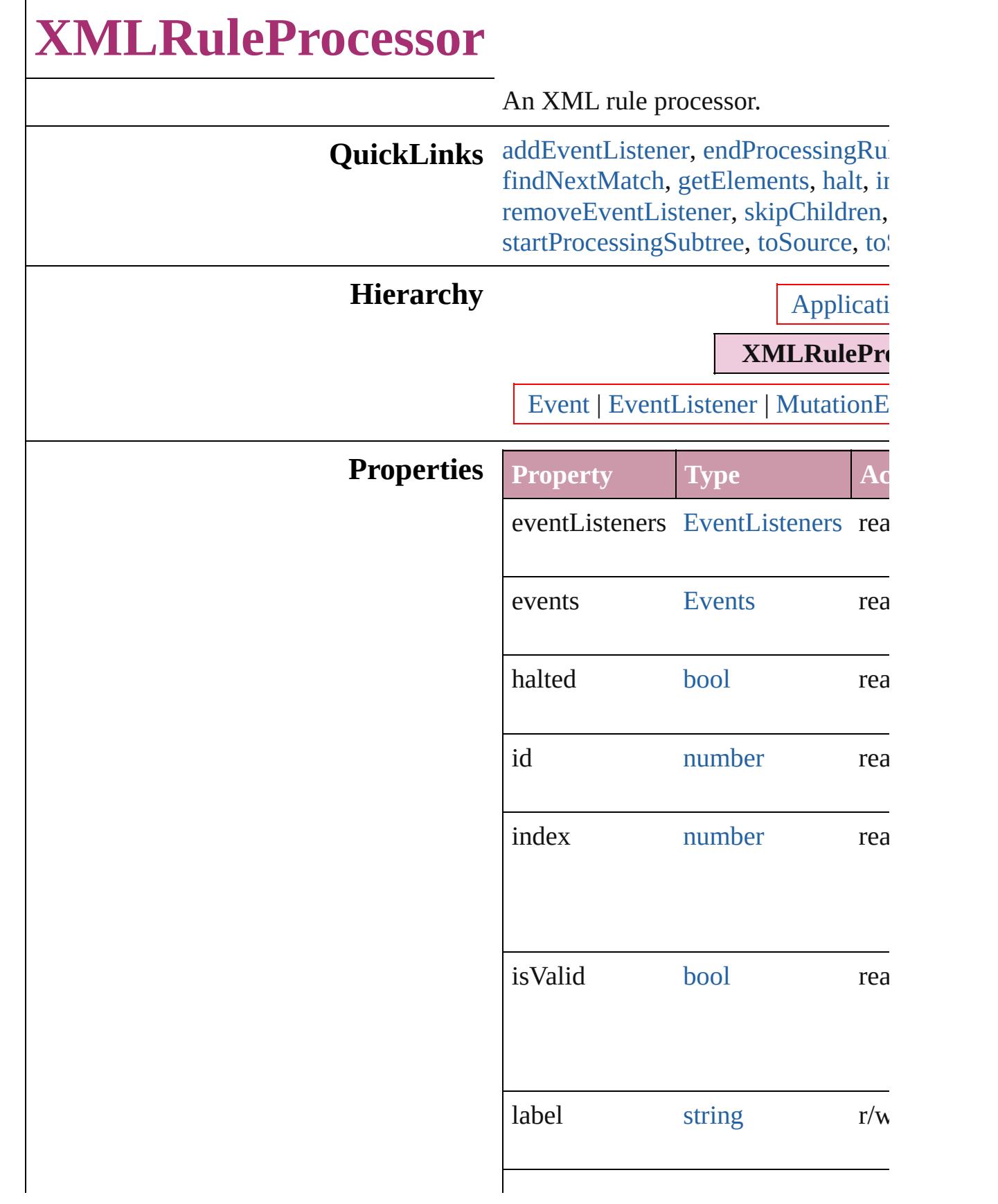

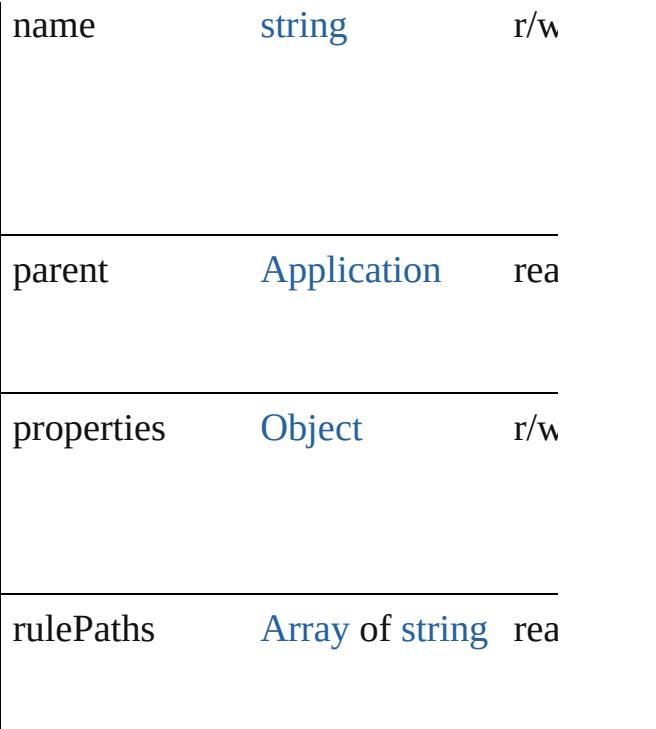

#### **Methods Instances**

<span id="page-5704-0"></span>[EventListener](#page-345-0) **addEventListener** (e *varies*[, captures: *bool*=**false**]) Adds an event listener.

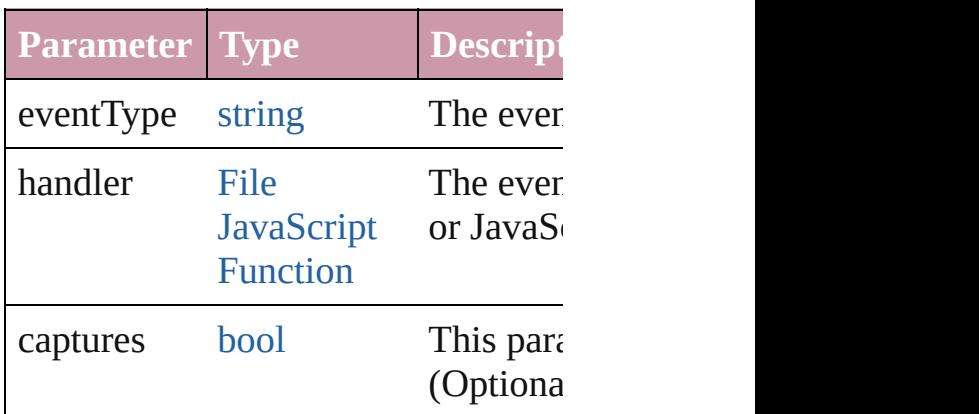

<span id="page-5704-1"></span>void **endProcessingRuleSet** () Stop processing XML rule set.

string **extractLabel** (key: *string*) Gets the label value associated with

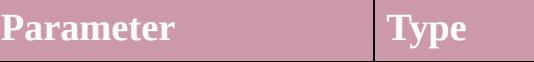

#### key string

<span id="page-5705-0"></span>[XMLRuleMatchData](#page-5698-0) **findNextMatch** Finds the next matching XML eleme

<span id="page-5705-2"></span>[Array](#page-22-0) of *[XMLRuleProcessor](#page-5702-0)* getEle Resolves the object specifier, creating references.

#### <span id="page-5705-3"></span>void **halt** ()

Halt the XML rule processor.

<span id="page-5705-4"></span>void **insertLabel** (key: *string*, value: Sets the label to the value associated

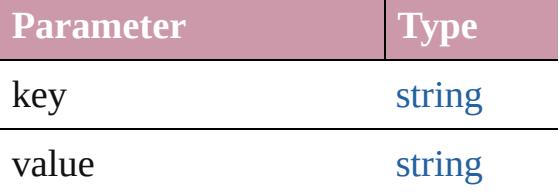

#### void **remove** ()

Deletes the XMLRuleProcessor.

#### <span id="page-5705-5"></span>bool **removeEventListener** (eventT captures: *bool*=**false**])

Removes the event listener.

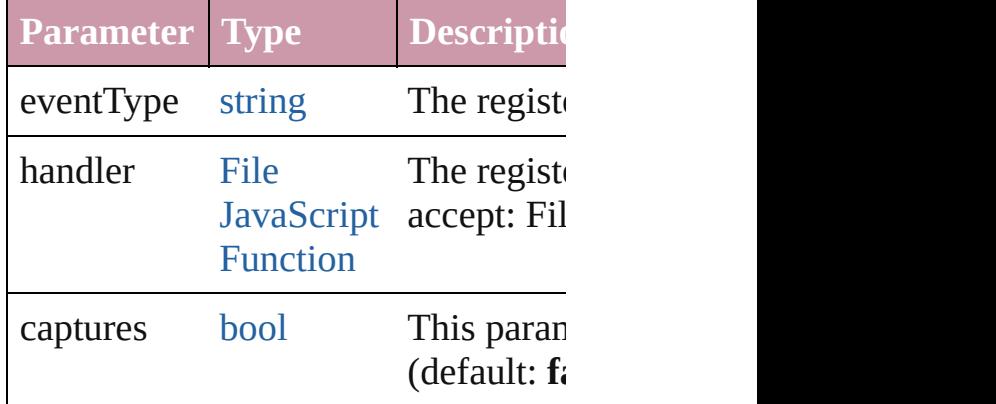

#### <span id="page-5705-6"></span>void **skipChildren** ()

Do not process XML elements (children) element.

<span id="page-5705-1"></span>[XMLRuleMatchData](#page-5698-0) **startProcessingRuleSet** [XMLElement](#page-5640-0)) Start processing an XML rule set.

<span id="page-5706-2"></span><span id="page-5706-1"></span><span id="page-5706-0"></span>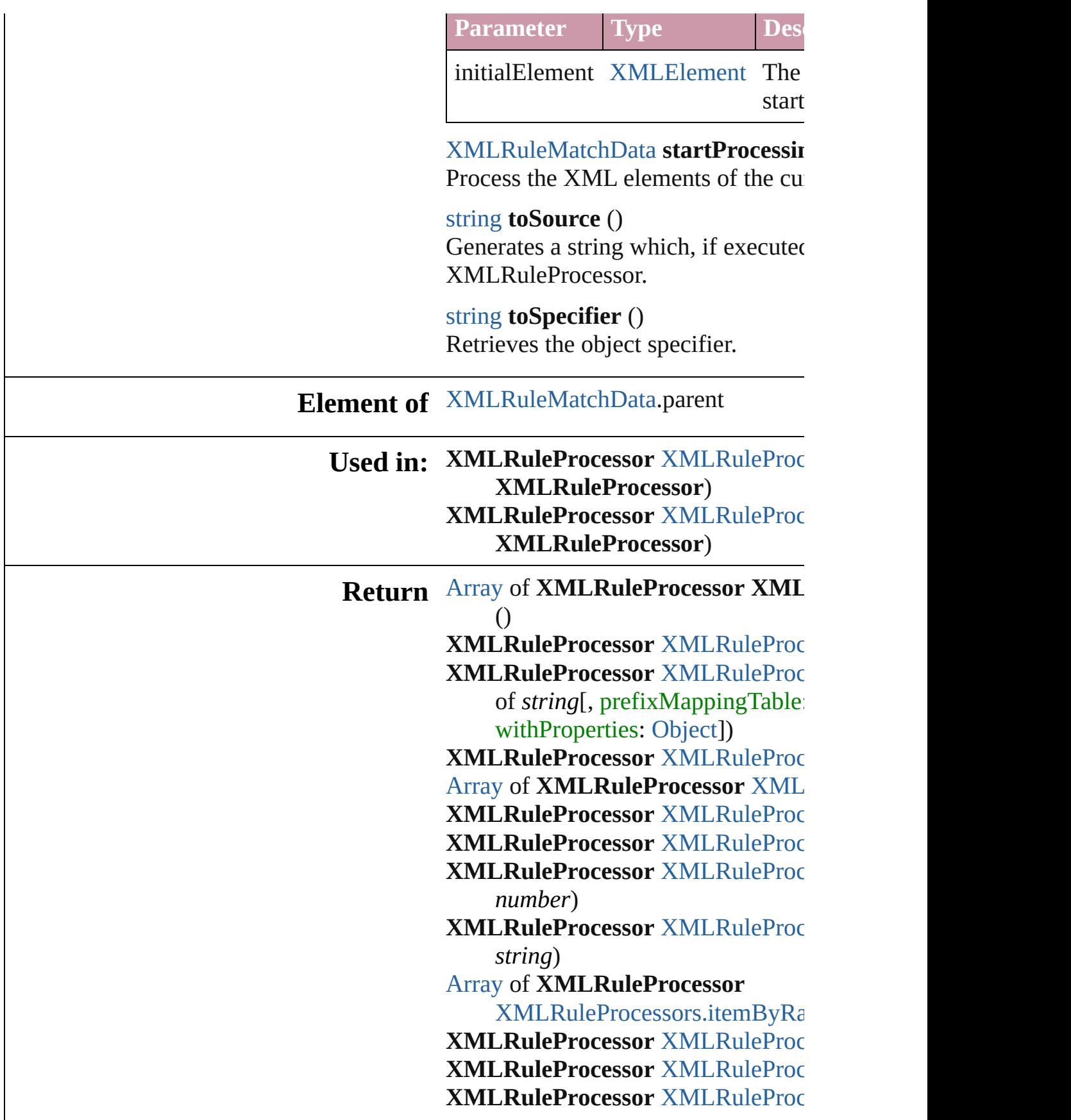

#### **X M L R u l e P r o c e s s o r** ) **X[M](#page-5712-0)LRuleProcessor** XMLRuleProc **X M L R u l e P r o c e s s o r** )

Jongware, 20-Jun-2010 v3.0.3d

[C](#page-0-0)o[n](#page-5767-0)tents :: Index

## **XMLRuleProcessors**

#### A collection of XML rule processo

**QuickLinks** [\[\],](#page-5709-0) [add,](#page-5709-1) [anyItem](#page-5710-0), [count](#page-5710-7), [everyItem,](#page-5710-1) [itemByID,](#page-5710-4) [itemByName,](#page-5710-5) [itemByR](#page-5710-6) [middleItem,](#page-5711-2) [nextItem,](#page-5711-0) [previousItem](#page-5712-0)

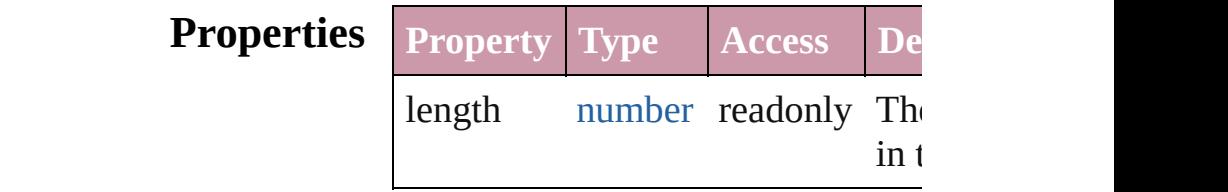

#### **Methods Instances**

<span id="page-5709-0"></span>[XMLRuleProcessor](#page-5702-0) **[]** (index: *num*) Returns the XMLRuleProcessor w index.

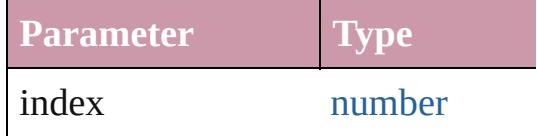

<span id="page-5709-1"></span>[XMLRuleProcessor](#page-5702-0) **add** (rulePaths prefixMappingTable: [Array](#page-22-0) of *var* [Object\]](#page-121-0))

#### Create a new XMLRuleProcessor

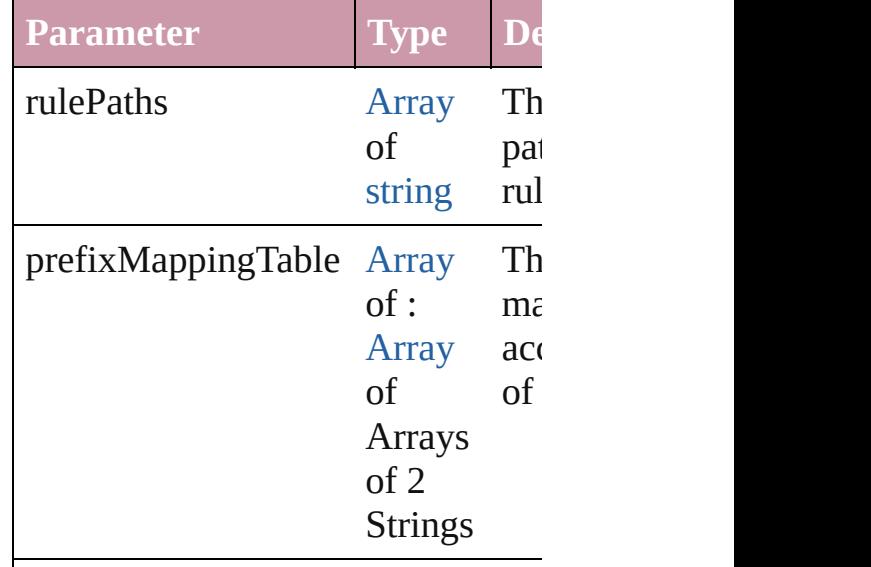

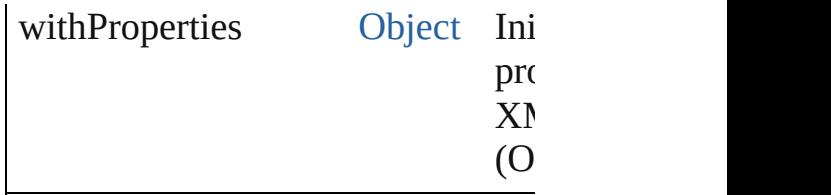

<span id="page-5710-0"></span>[XMLRuleProcessor](#page-5702-0) **anyItem** () Returns any XMLRuleProcessor in

<span id="page-5710-7"></span>number **count** () Displays the number of elements in XMLRuleProcessor.

<span id="page-5710-1"></span>[Array](#page-22-0) of [XMLRuleProcessor](#page-5702-0) **ever** Returns every XMLRuleProcessor

<span id="page-5710-2"></span>[XMLRuleProcessor](#page-5702-0) **firstItem** () Returns the first XMLRuleProcess

<span id="page-5710-3"></span>**[XMLRuleProcessor](#page-5702-0) item (index:** *v* Returns the XMLRuleProcessor w or name.

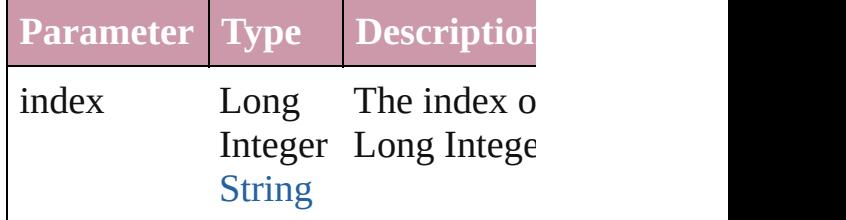

<span id="page-5710-4"></span>[XMLRuleProcessor](#page-5702-0) **itemByID** (id: Returns the XMLRuleProcessor w

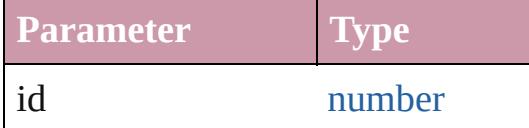

<span id="page-5710-5"></span>[XMLRuleProcessor](#page-5702-0) **itemByName** ( Returns the XMLRuleProcessor w name.

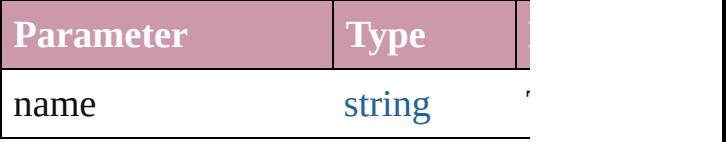

<span id="page-5710-6"></span>[Array](#page-22-0) of **[XMLRuleProcessor](#page-5702-0)** item *varies*, to: *varies*)

#### Returns the XMLRuleProcessors v range.

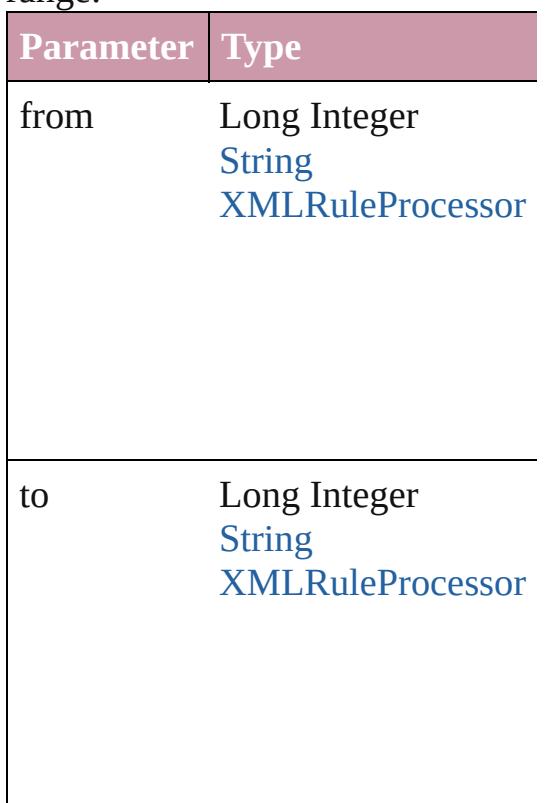

<span id="page-5711-1"></span>[XMLRuleProcessor](#page-5702-0) **lastItem** () Returns the last XMLRuleProcessor

<span id="page-5711-2"></span>[XMLRuleProcessor](#page-5702-0) **middleItem** () Returns the middle XMLRuleProc collection.

#### <span id="page-5711-0"></span>[XMLRuleProcessor](#page-5702-0) **nextItem** (obj [XMLRuleProcessor](#page-5702-0))

Returns the XMLRuleProcessor w the specified XMLRuleProcessor i

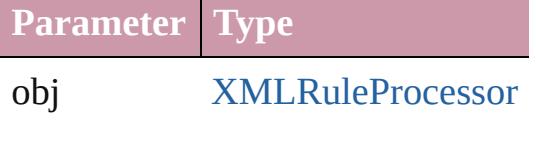

#### <span id="page-5712-0"></span>[XMLRuleProcessor](#page-5702-0) **previousItem** [XMLRuleProcessor](#page-5702-0))

Returns the XMLRuleProcessor w to the specified index.

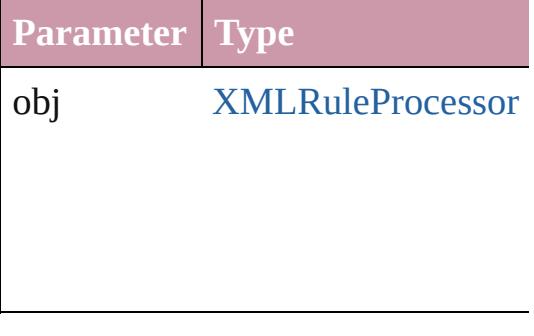

string **toSource** () Generates a string which, if execut XMLRuleProcessor.

**Element of** [Application](#page-248-0).xmlRuleProcessors

Jongware, 20-

[Contents](#page-0-0) :: [Index](#page-5767-0)

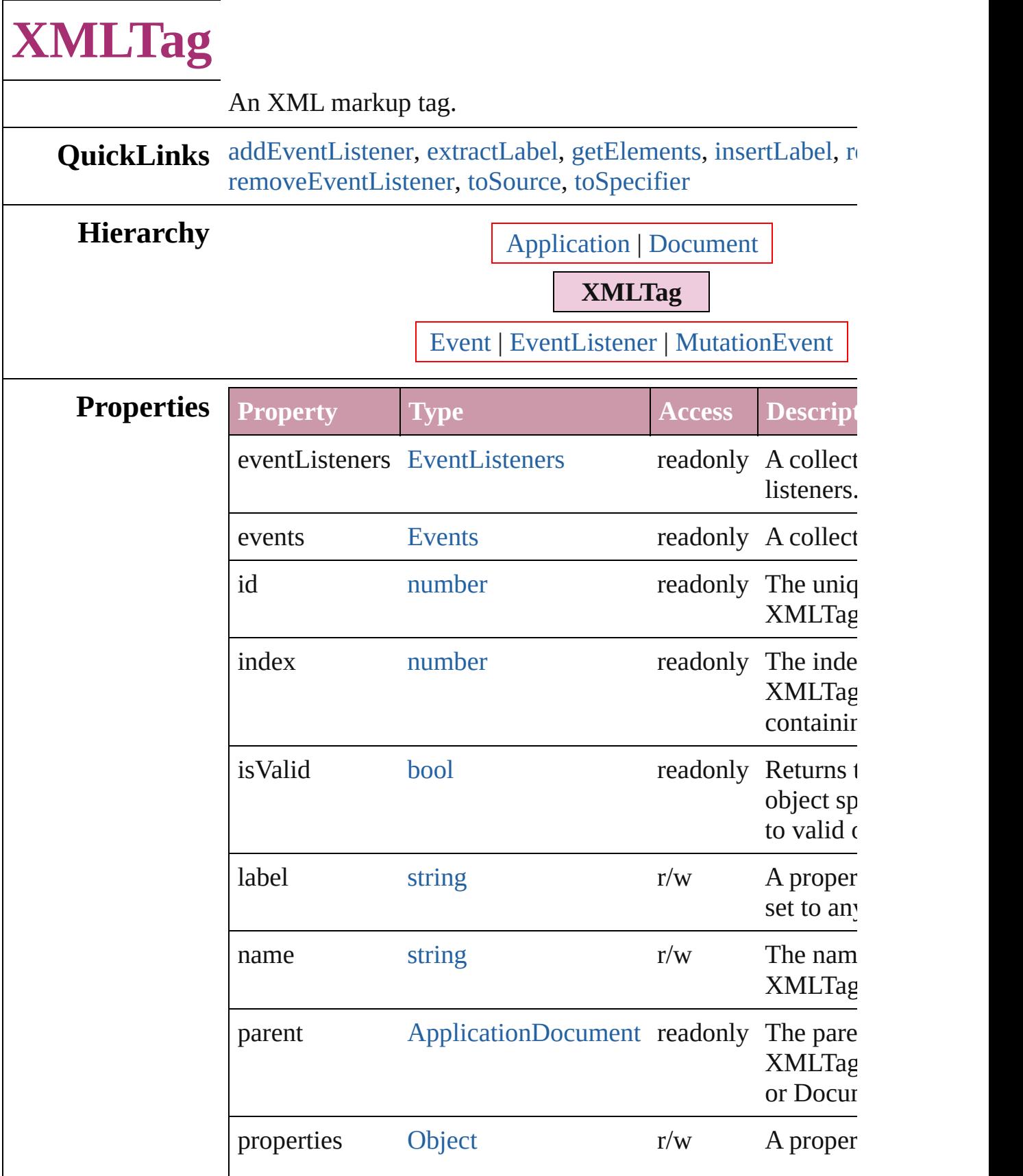

<span id="page-5715-0"></span>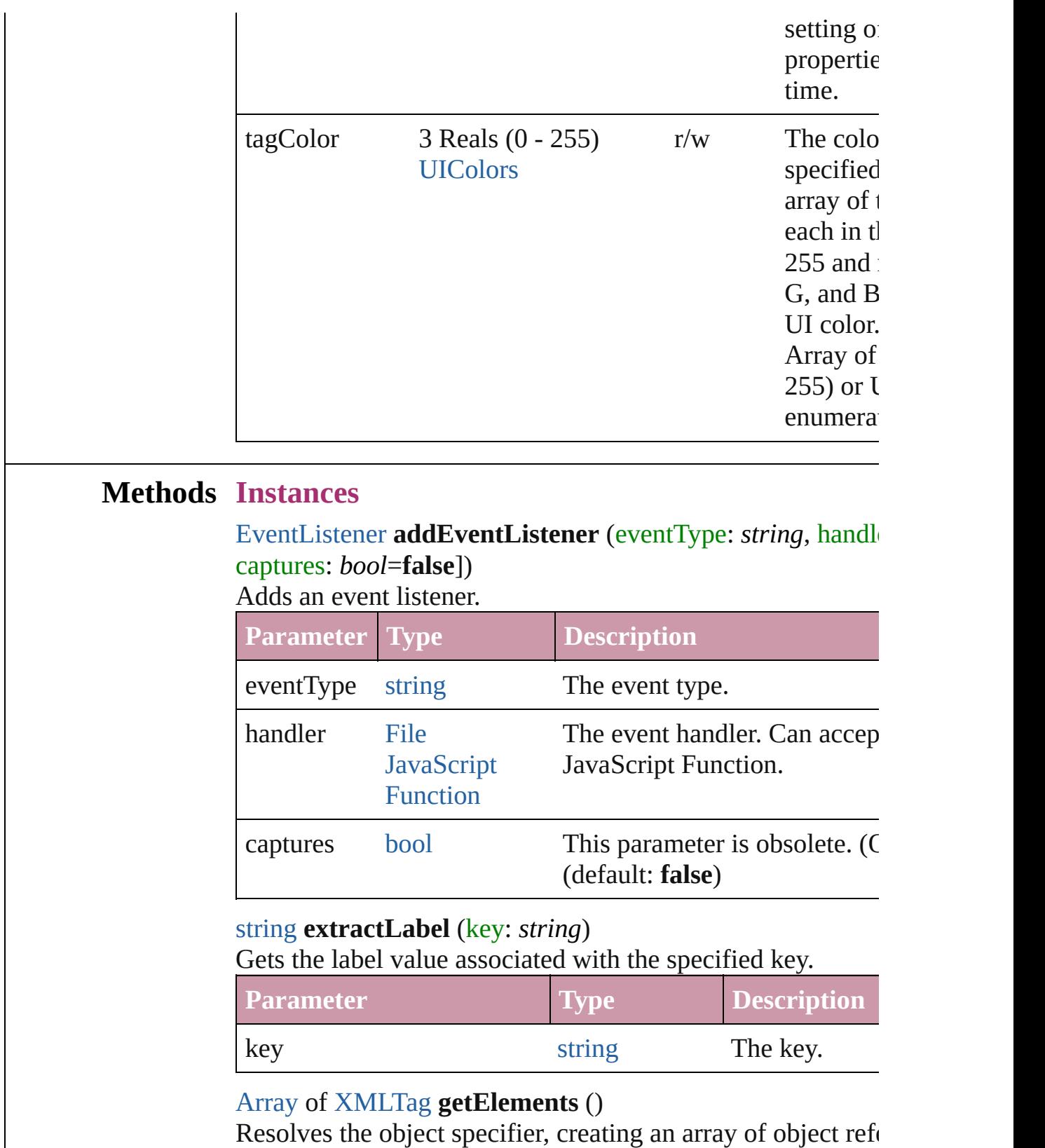

<span id="page-5715-3"></span><span id="page-5715-2"></span><span id="page-5715-1"></span>void **insertLabel** (key: *string*, value: *string*)

Sets the label to the value associated with the specified key.

<span id="page-5716-1"></span><span id="page-5716-0"></span>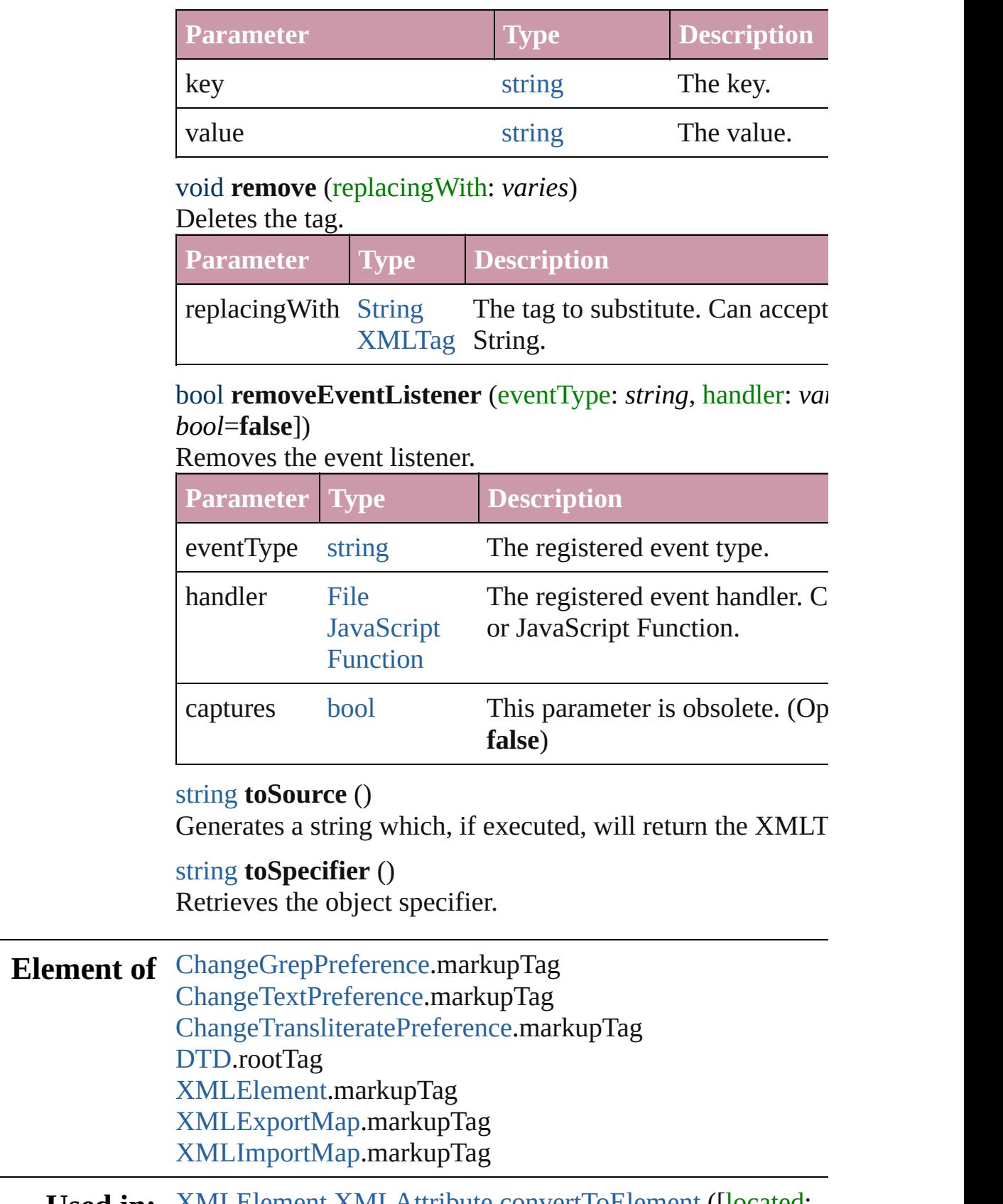

<span id="page-5716-3"></span><span id="page-5716-2"></span>**Used in:** [XMLElement](#page-5640-0) [XMLAttribute.convertToElement](#page-5624-0) ([located:

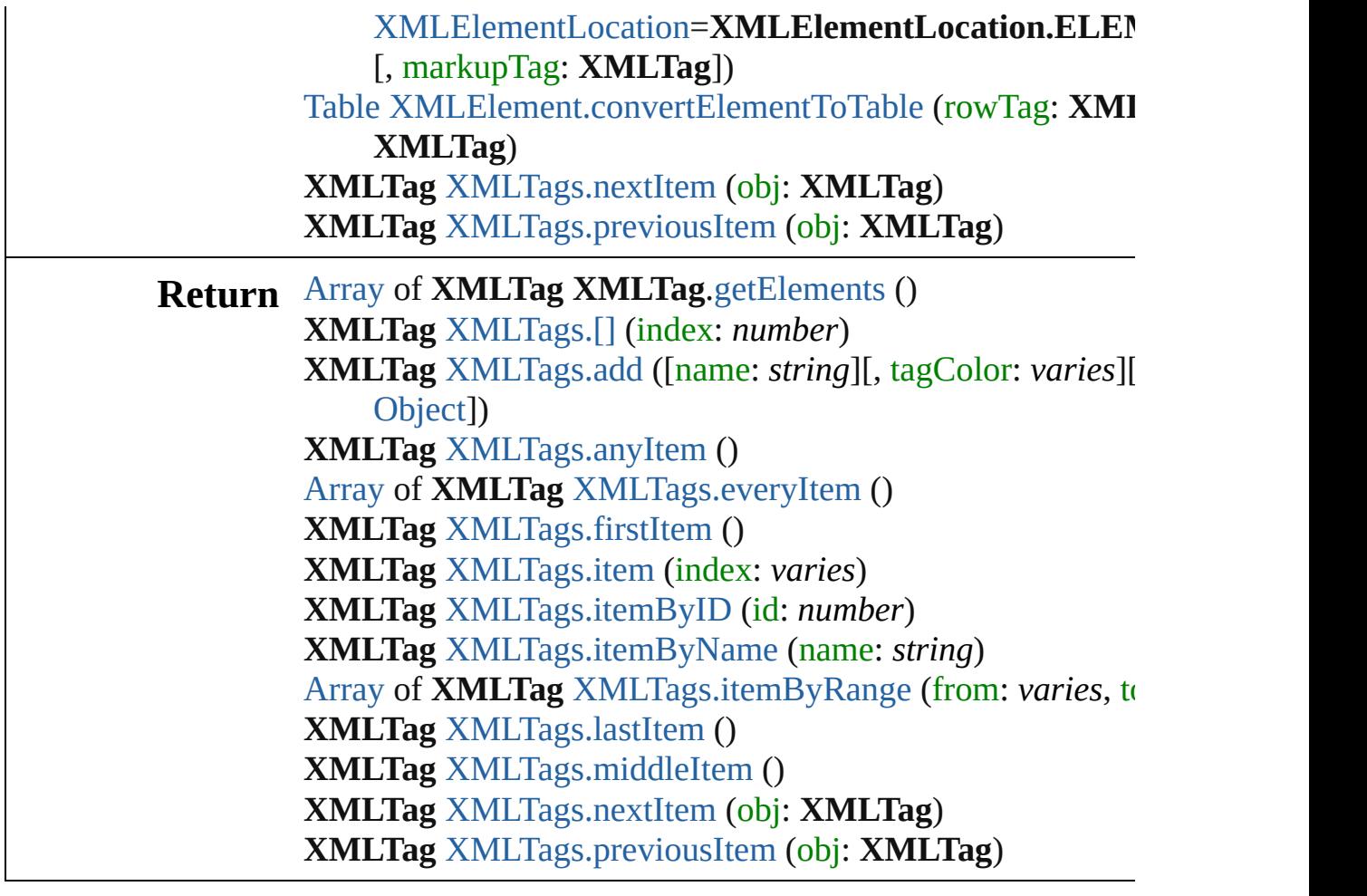

Jongware, 20-

[Contents](#page-0-0) :: [Index](#page-5767-0)

# **XMLTags**

<span id="page-5719-1"></span><span id="page-5719-0"></span>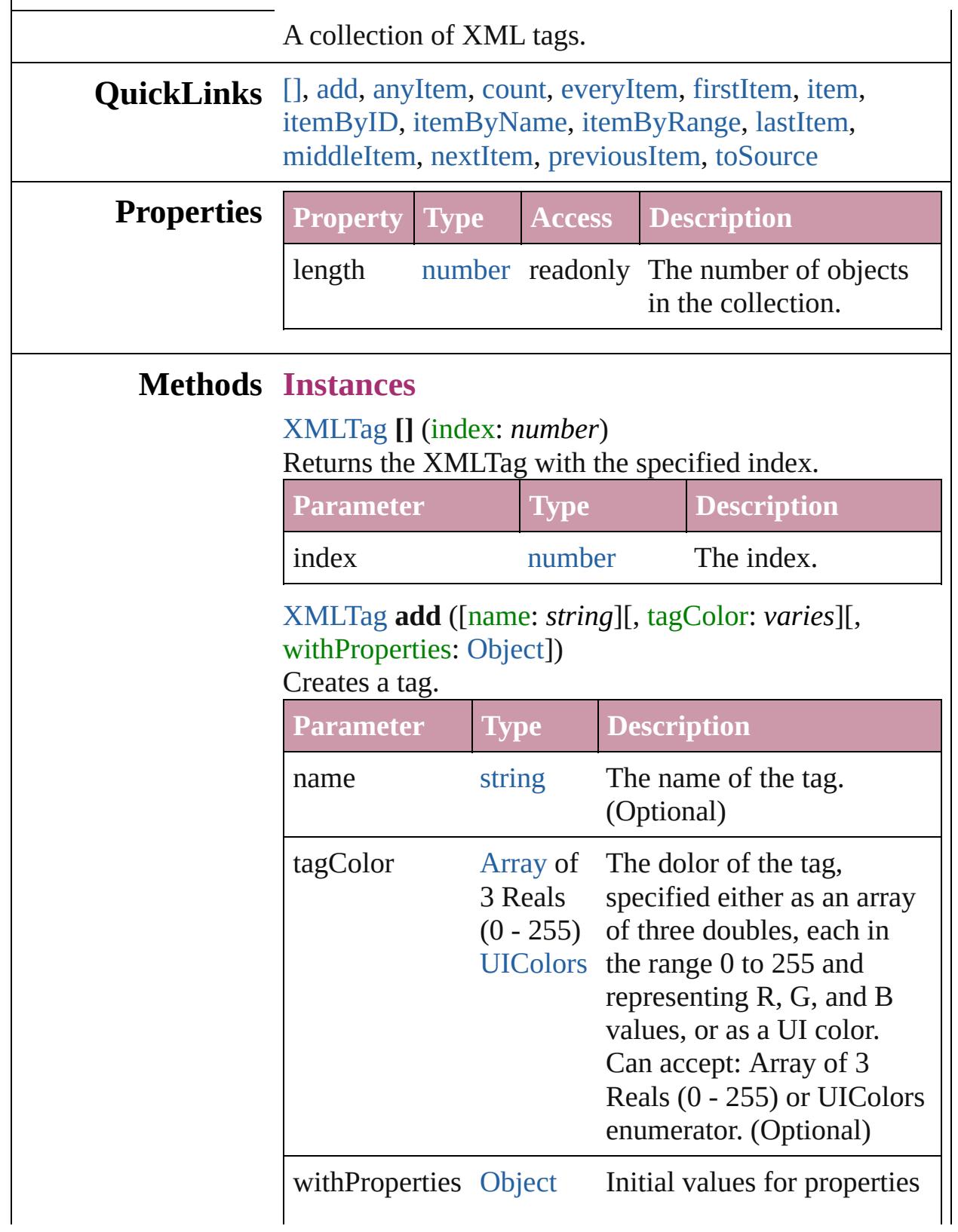

#### <span id="page-5720-0"></span>[XMLTag](#page-5713-0) **anyItem** ()

Returns any XMLTag in the collection.

#### <span id="page-5720-7"></span>number **count** ()

Displays the number of elements in the XMLTag.

<span id="page-5720-1"></span>[Array](#page-22-0) of [XMLTag](#page-5713-0) **everyItem** () Returns every XMLTag in the collection.

<span id="page-5720-2"></span>[XMLTag](#page-5713-0) **firstItem** () Returns the first XMLTag in the collection.

<span id="page-5720-3"></span>[XMLTag](#page-5713-0) **item** (index: *varies*) Returns the XMLTag with the specified index or name.

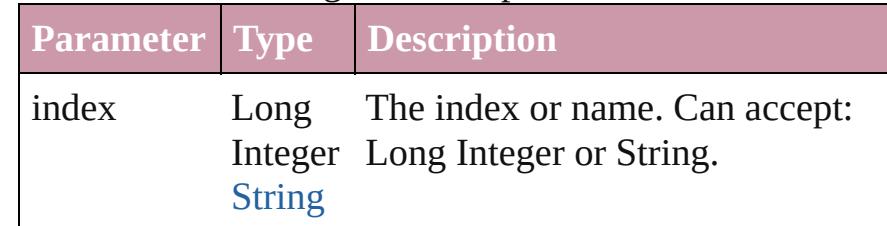

#### <span id="page-5720-4"></span>[XMLTag](#page-5713-0) **itemByID** (id: *number*) Returns the XMLTag with the specified ID.

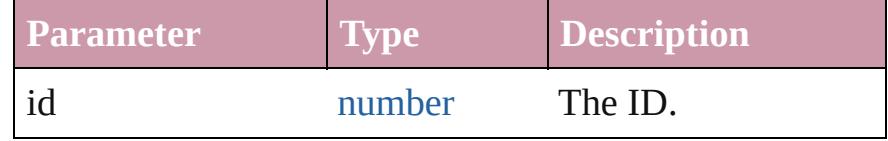

#### <span id="page-5720-5"></span>[XMLTag](#page-5713-0) **itemByName** (name: *string*)

Returns the XMLTag with the specified name.

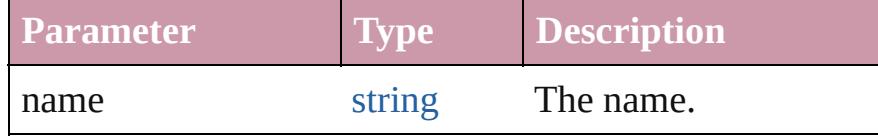

<span id="page-5720-6"></span>[Array](#page-22-0) of [XMLTag](#page-5713-0) **itemByRange** (from: *varies*, to: *varies*)

#### Returns the XMLTags within the specified range.

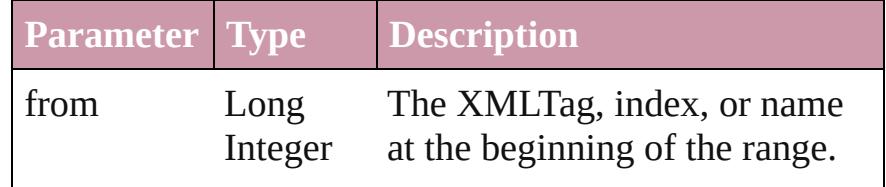

<span id="page-5721-3"></span><span id="page-5721-2"></span><span id="page-5721-0"></span>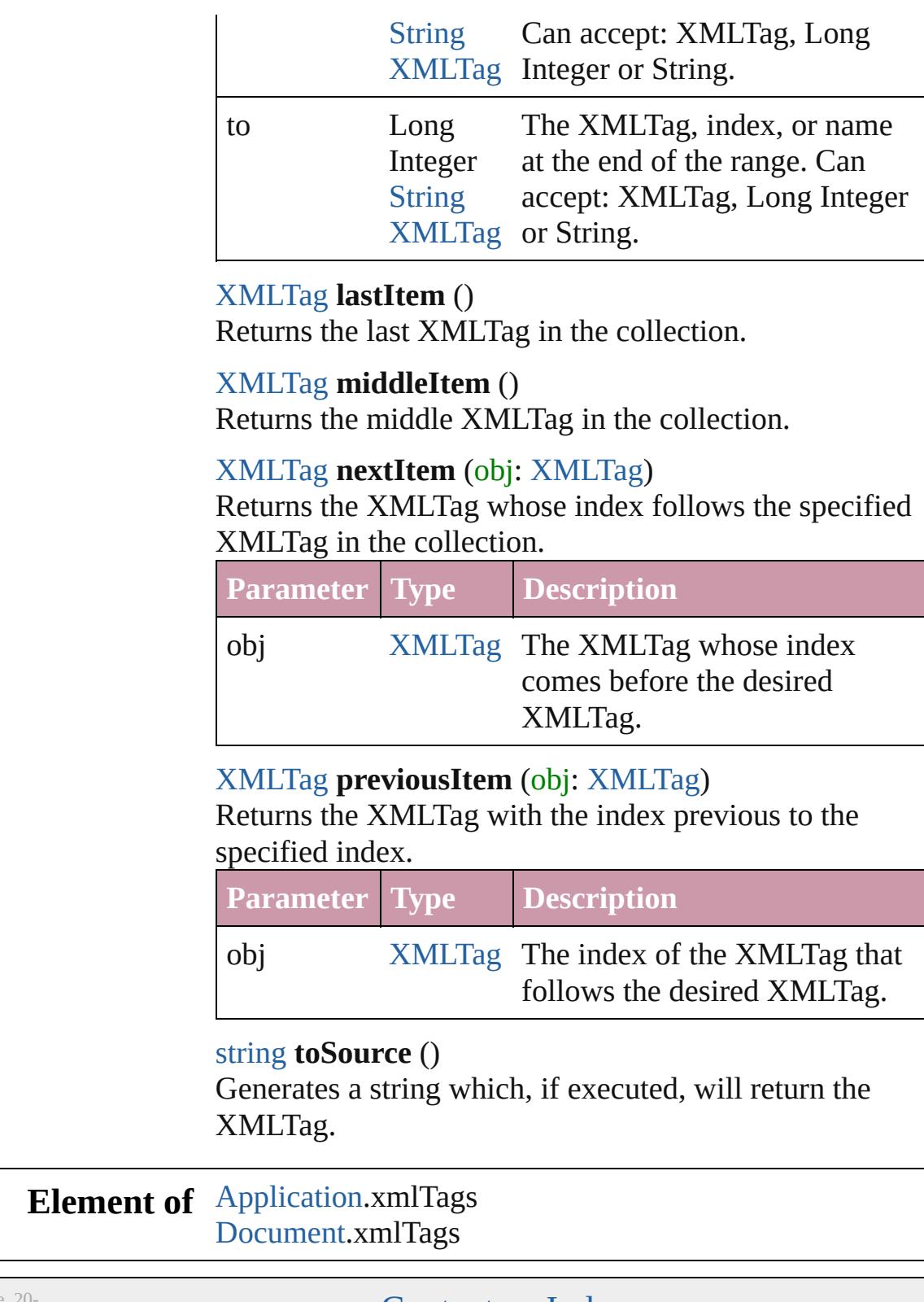

Jongware, 20-

<span id="page-5721-4"></span><span id="page-5721-1"></span>[Contents](#page-0-0) :: [Index](#page-5767-0)

# **XmlStories**

<span id="page-5723-0"></span>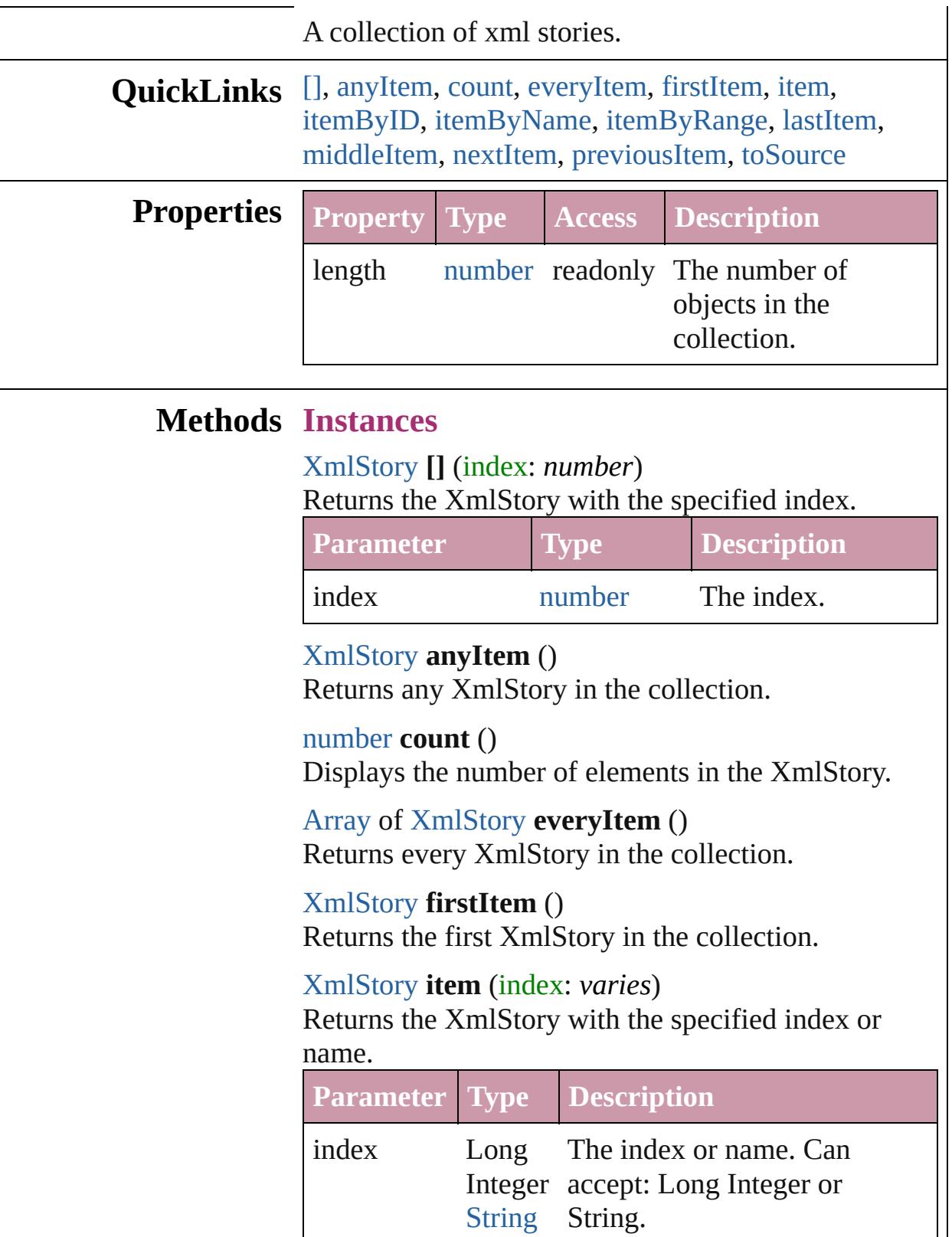

<span id="page-5723-5"></span><span id="page-5723-4"></span><span id="page-5723-3"></span><span id="page-5723-2"></span><span id="page-5723-1"></span>
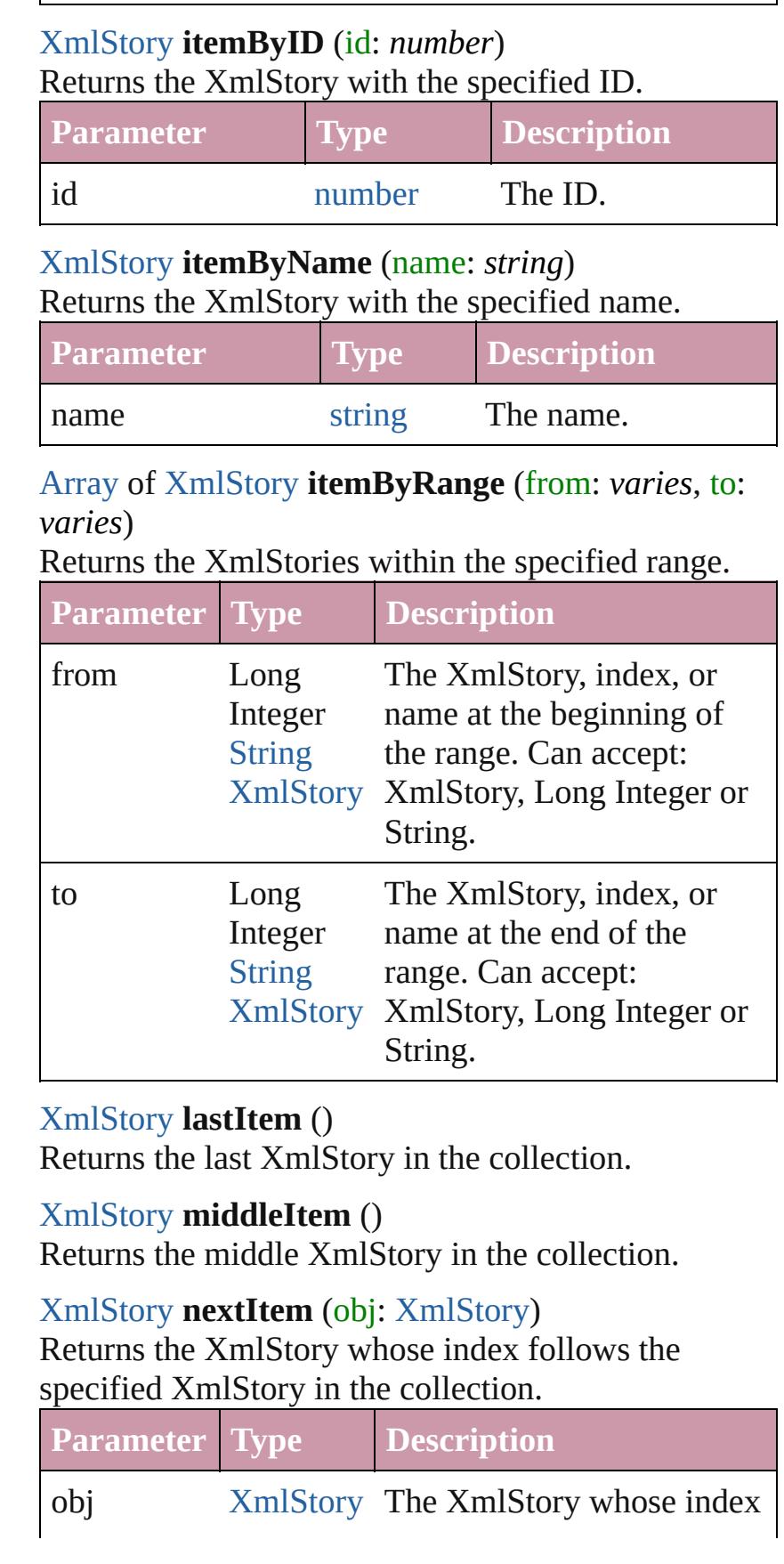

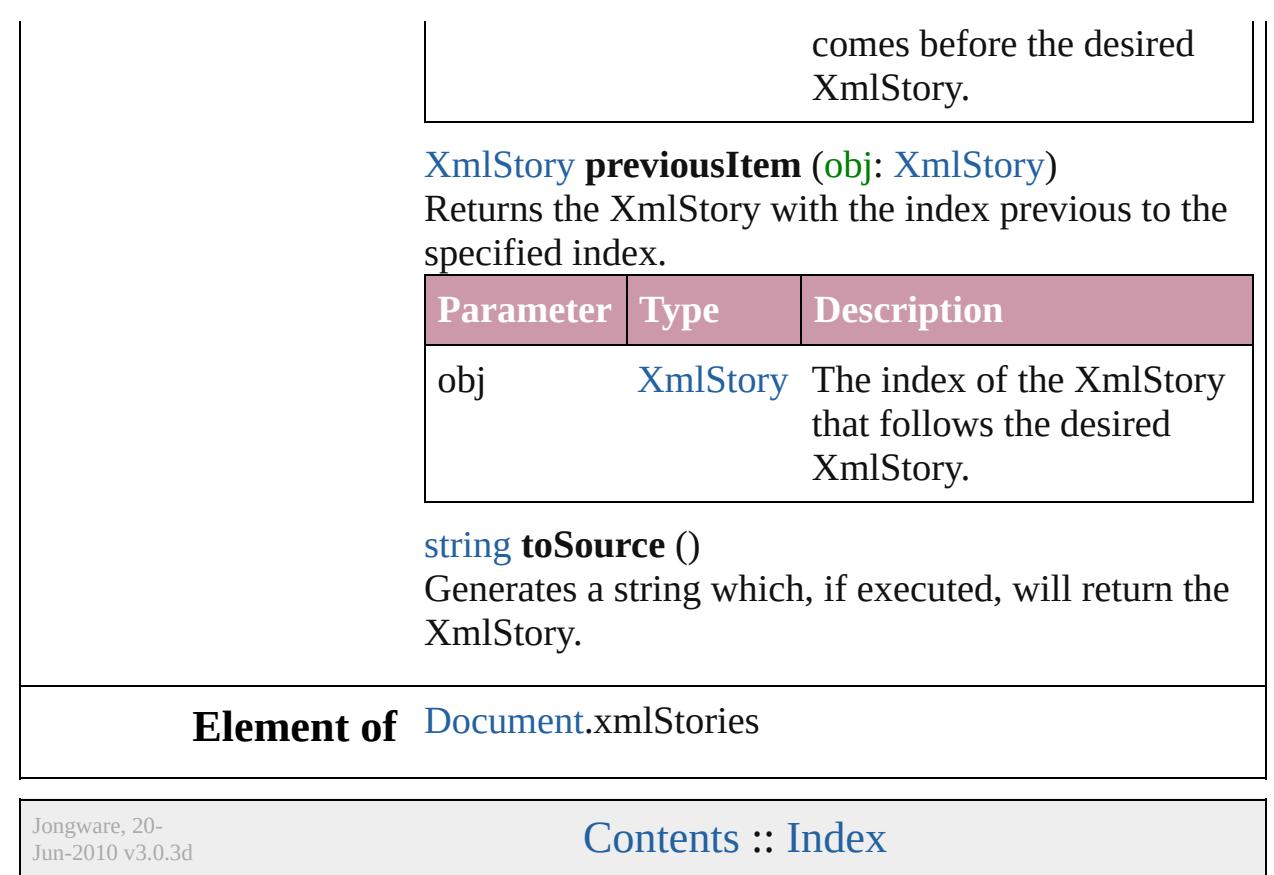

## <span id="page-5726-0"></span>**Class**

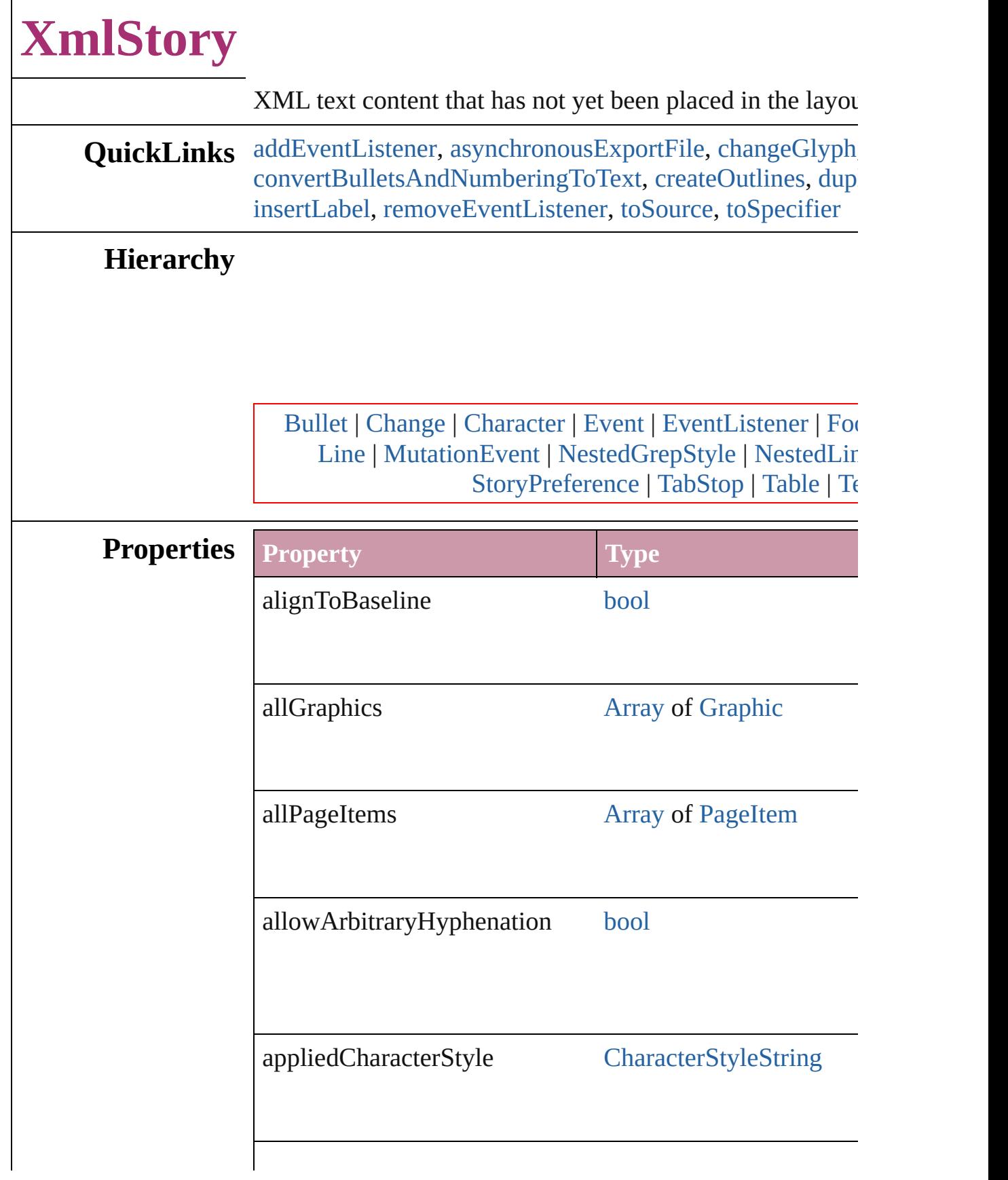

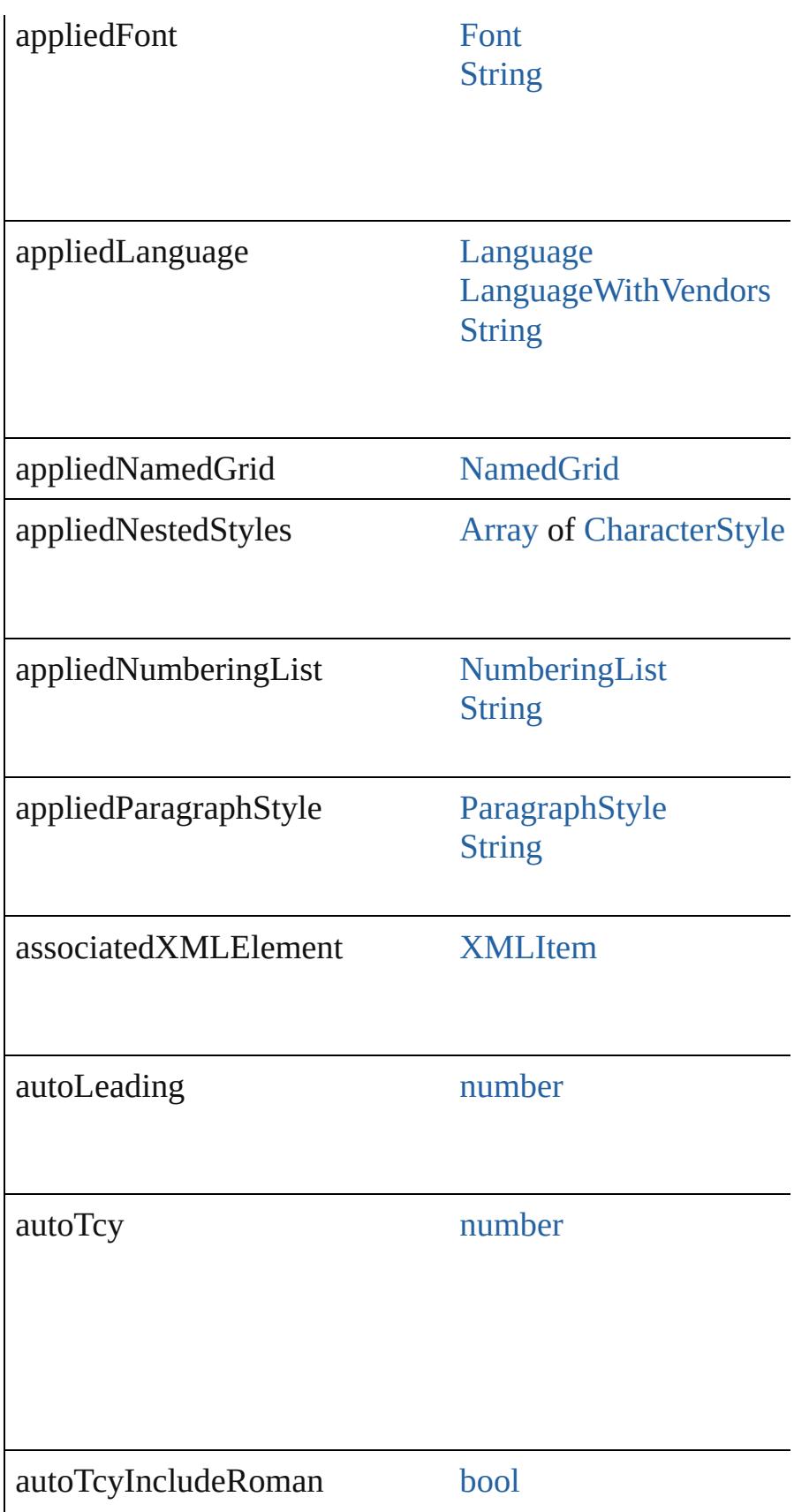

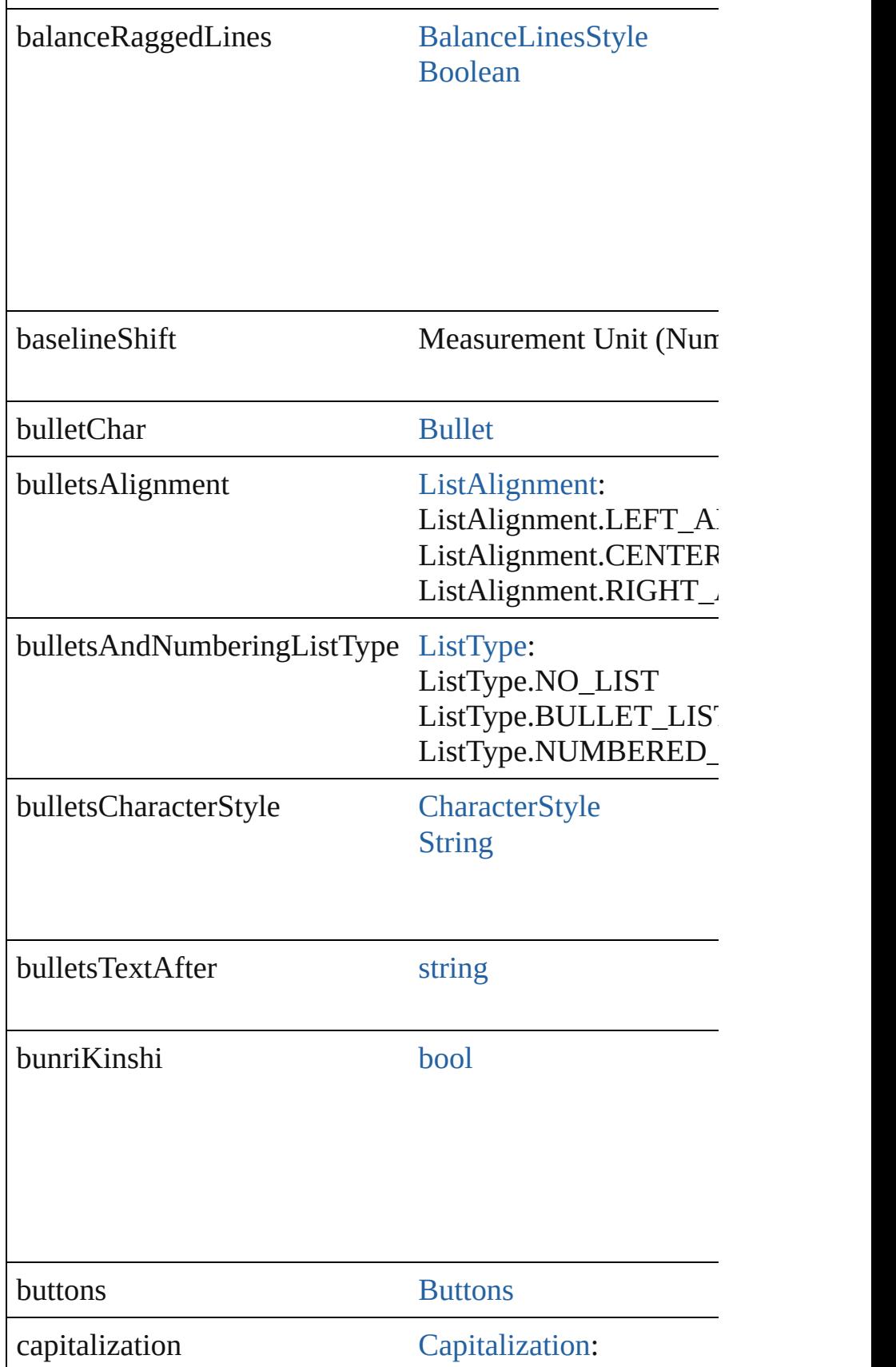

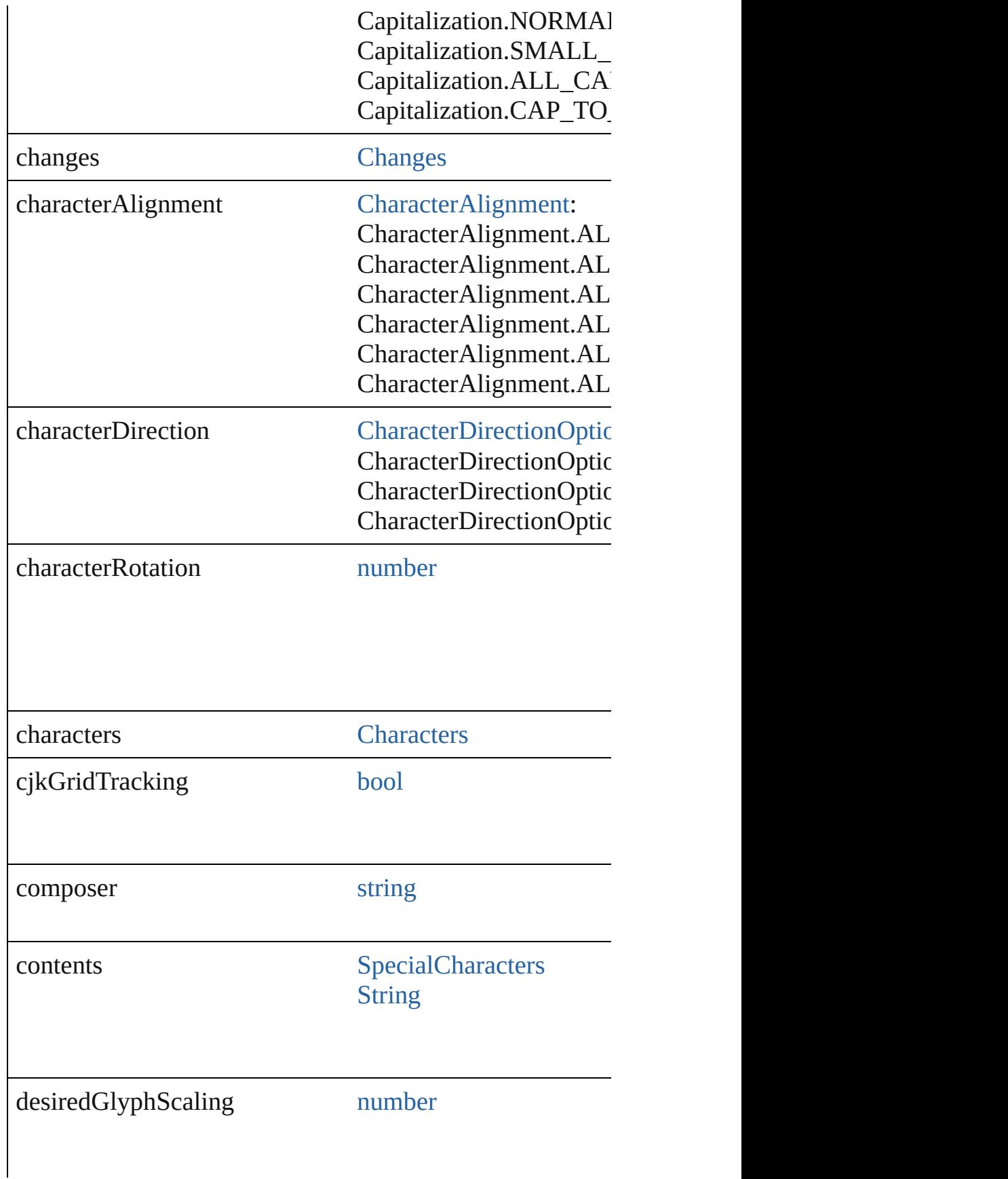

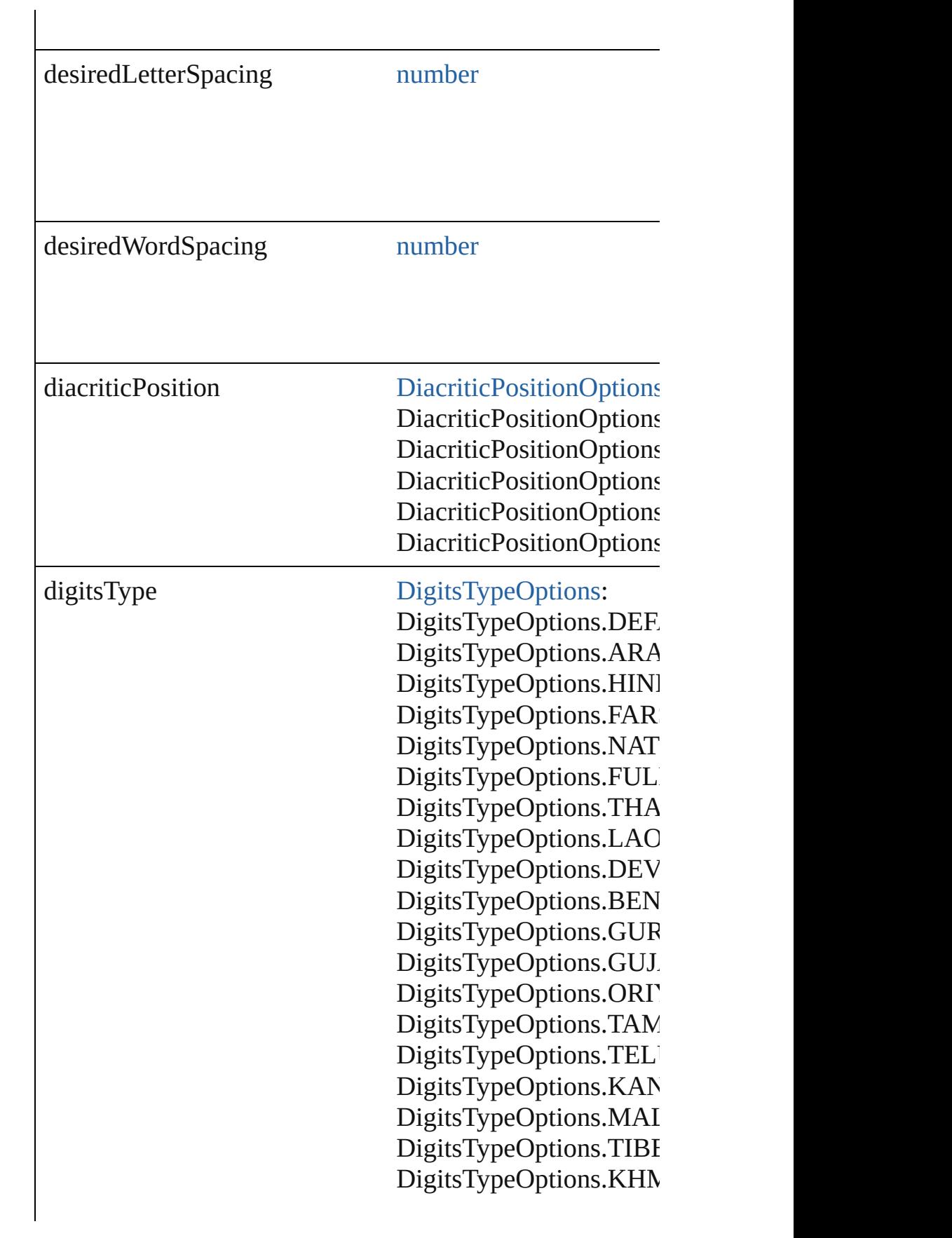

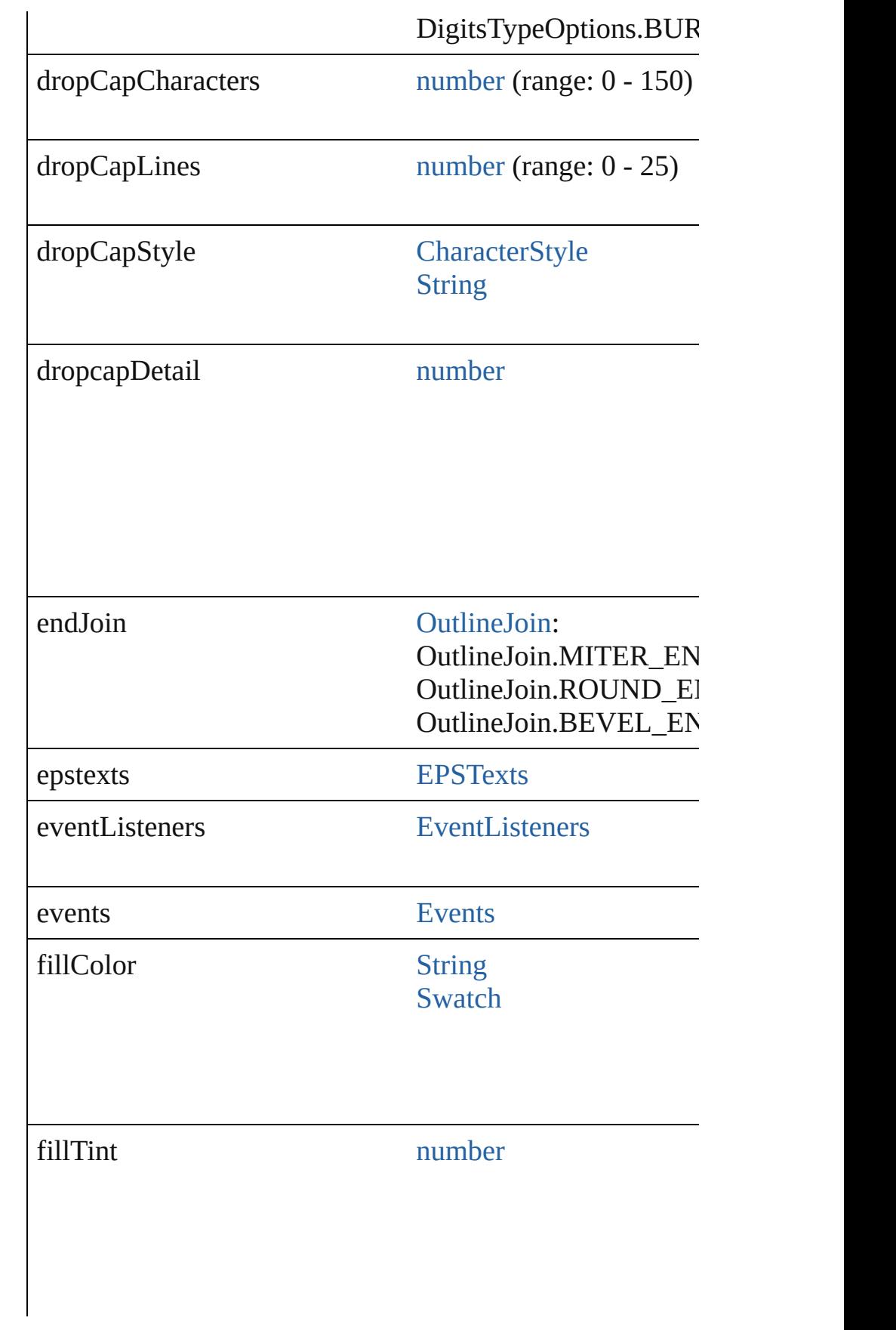

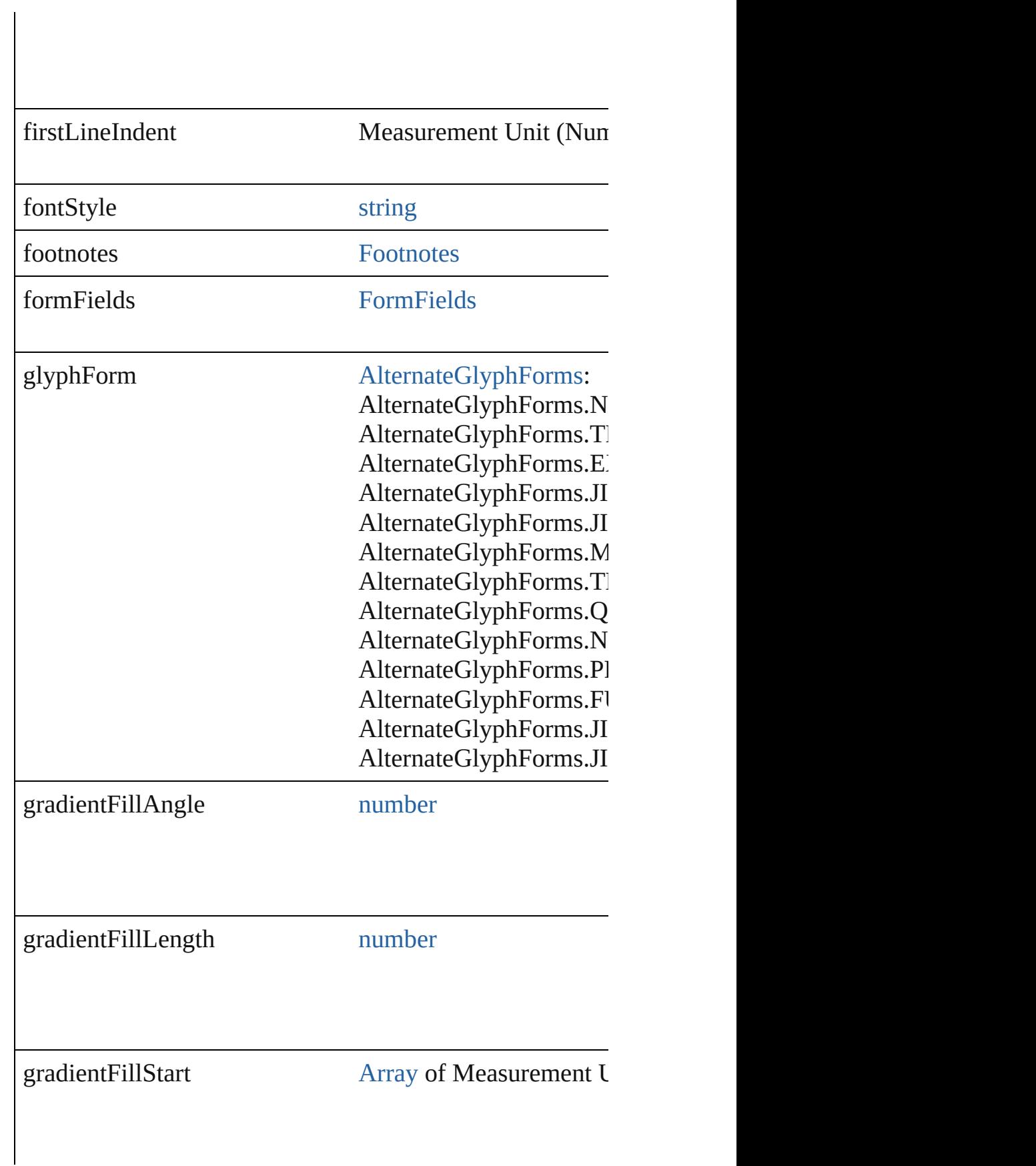

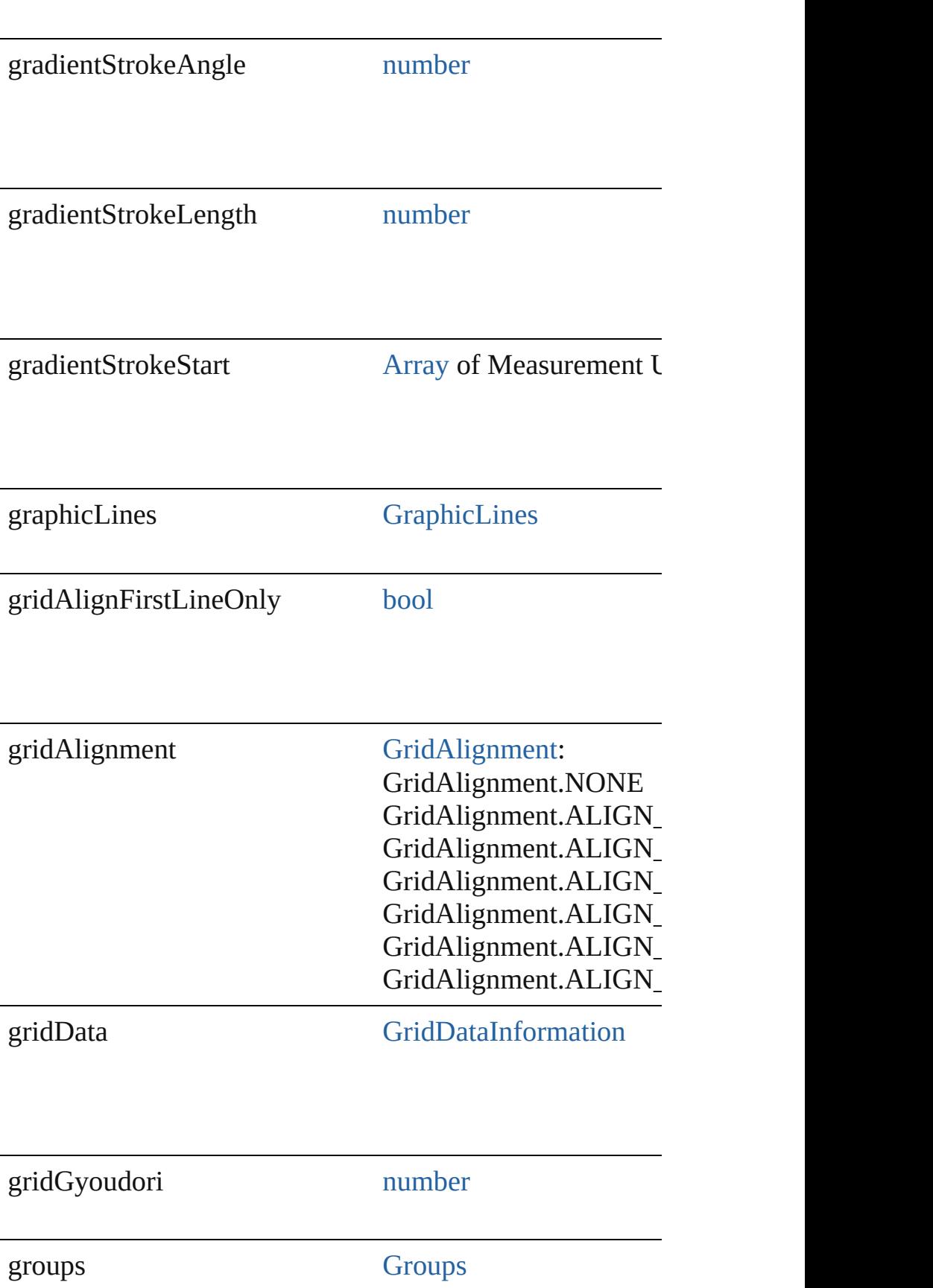

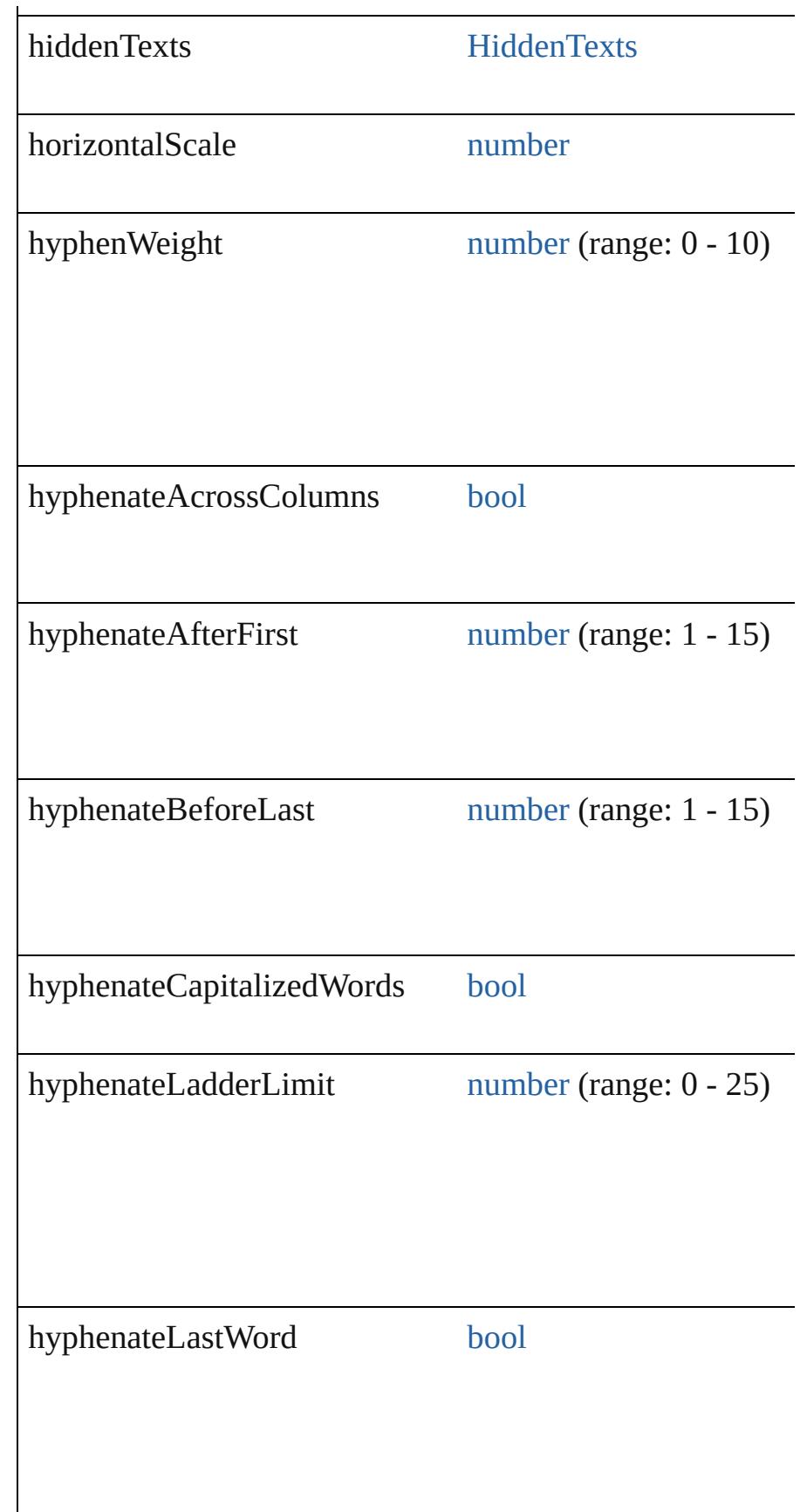

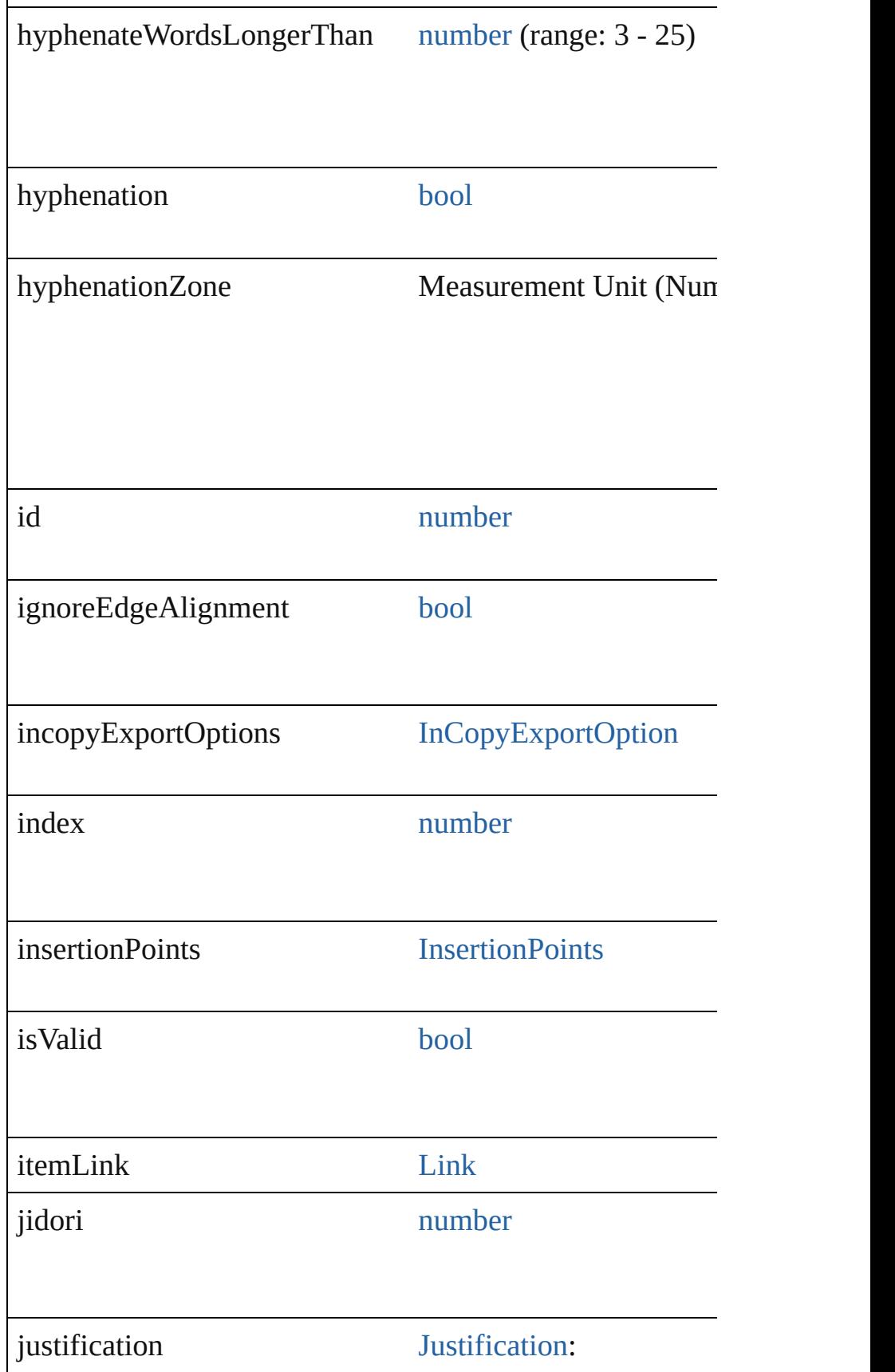

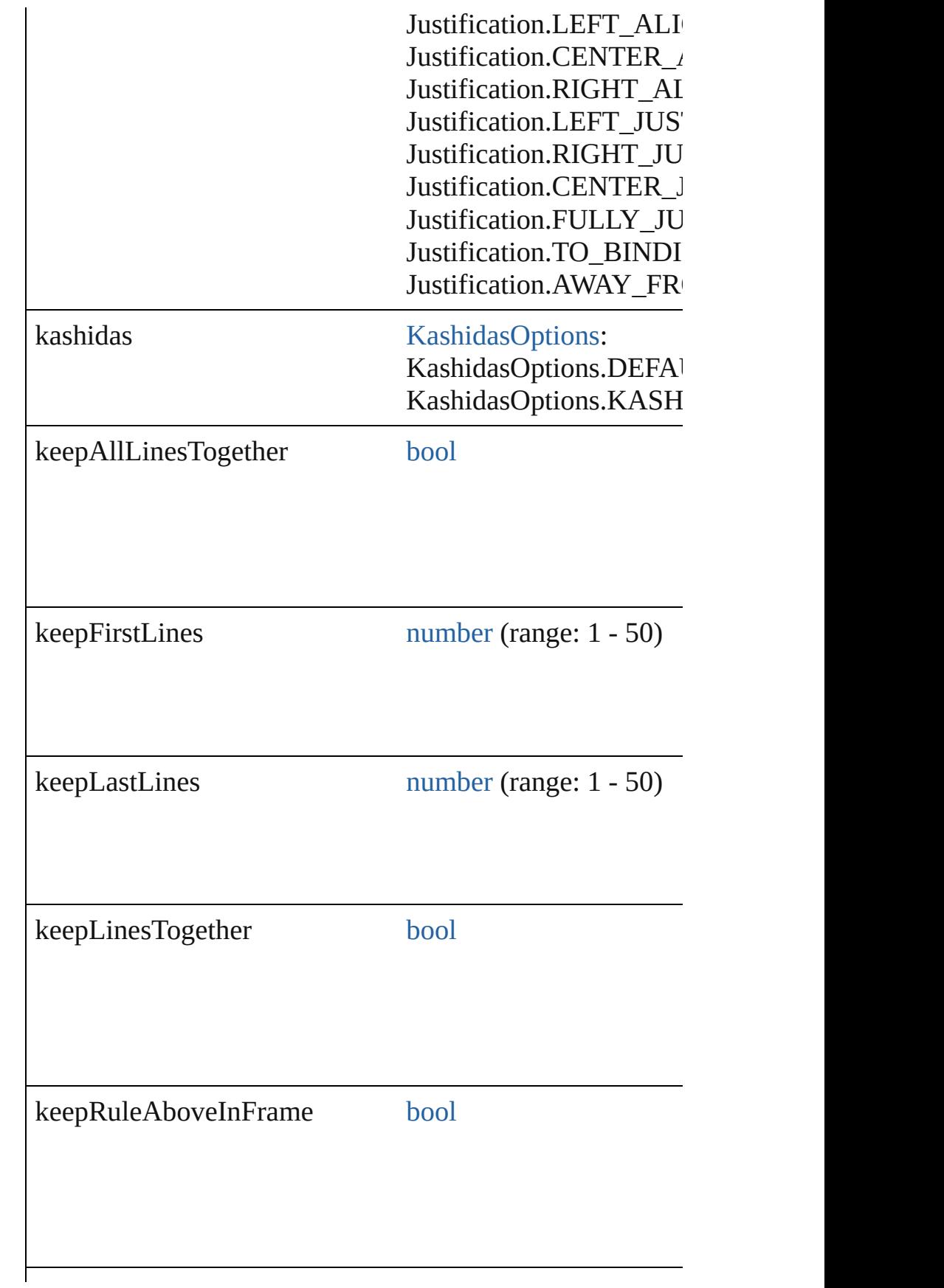

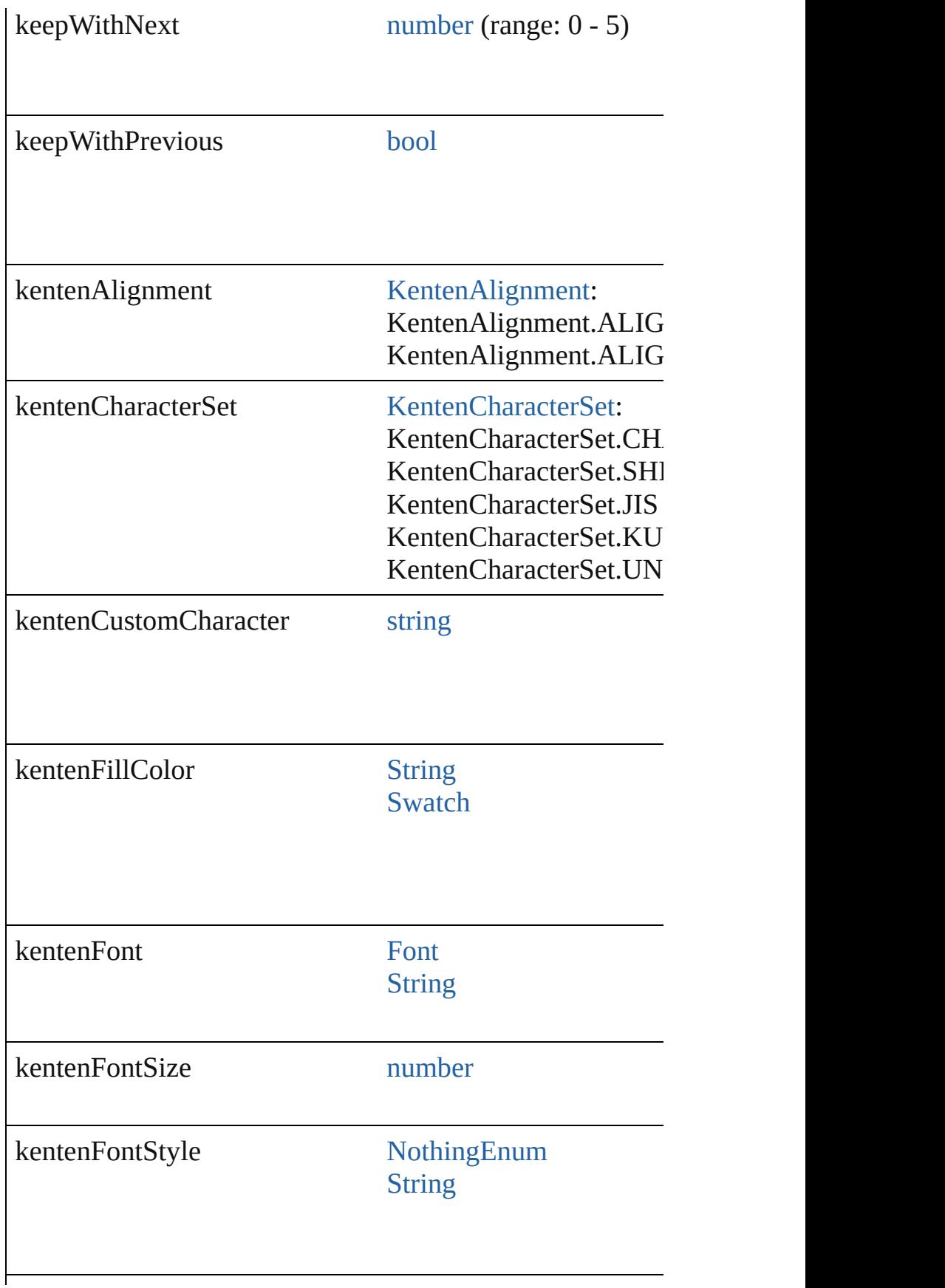

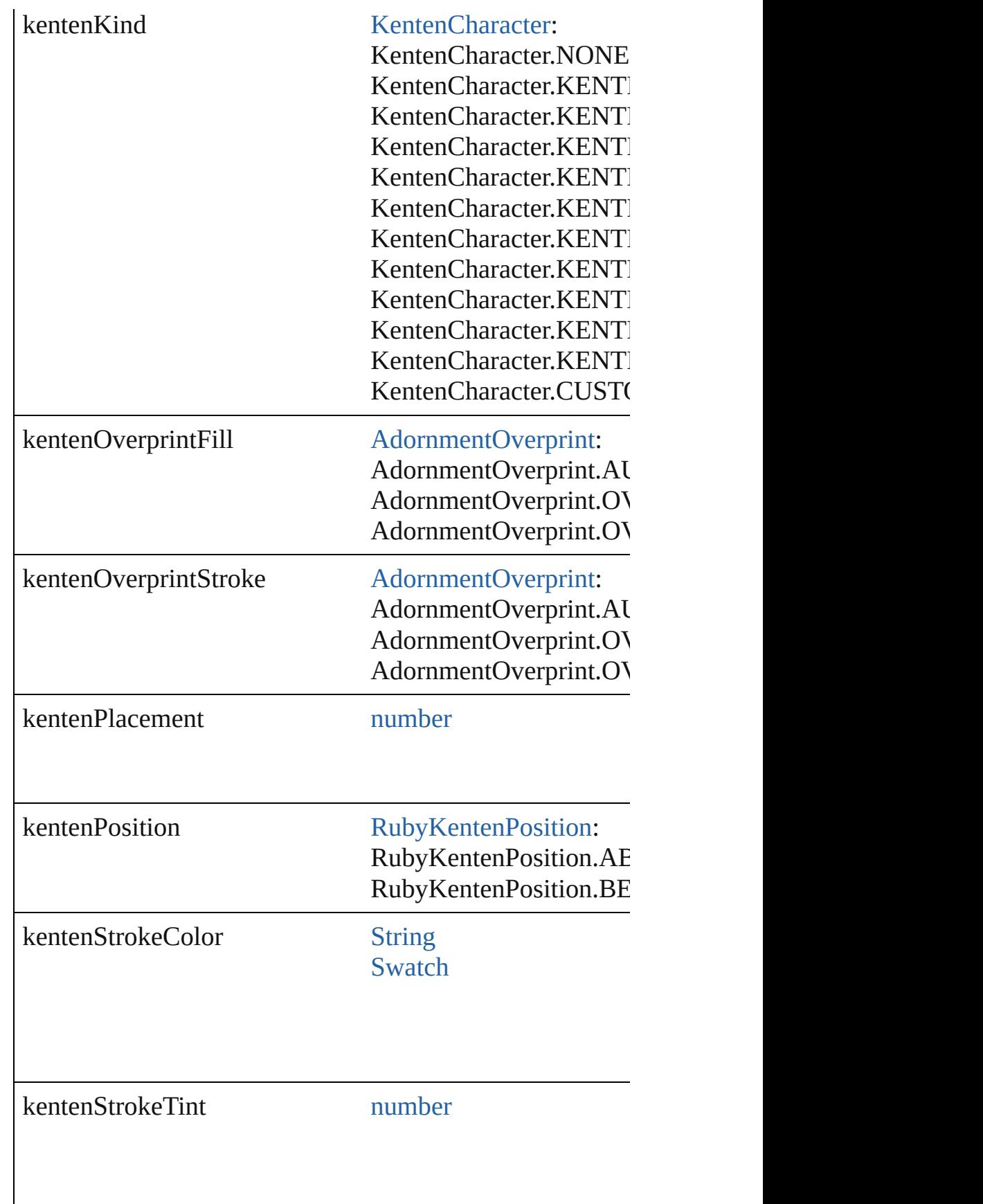

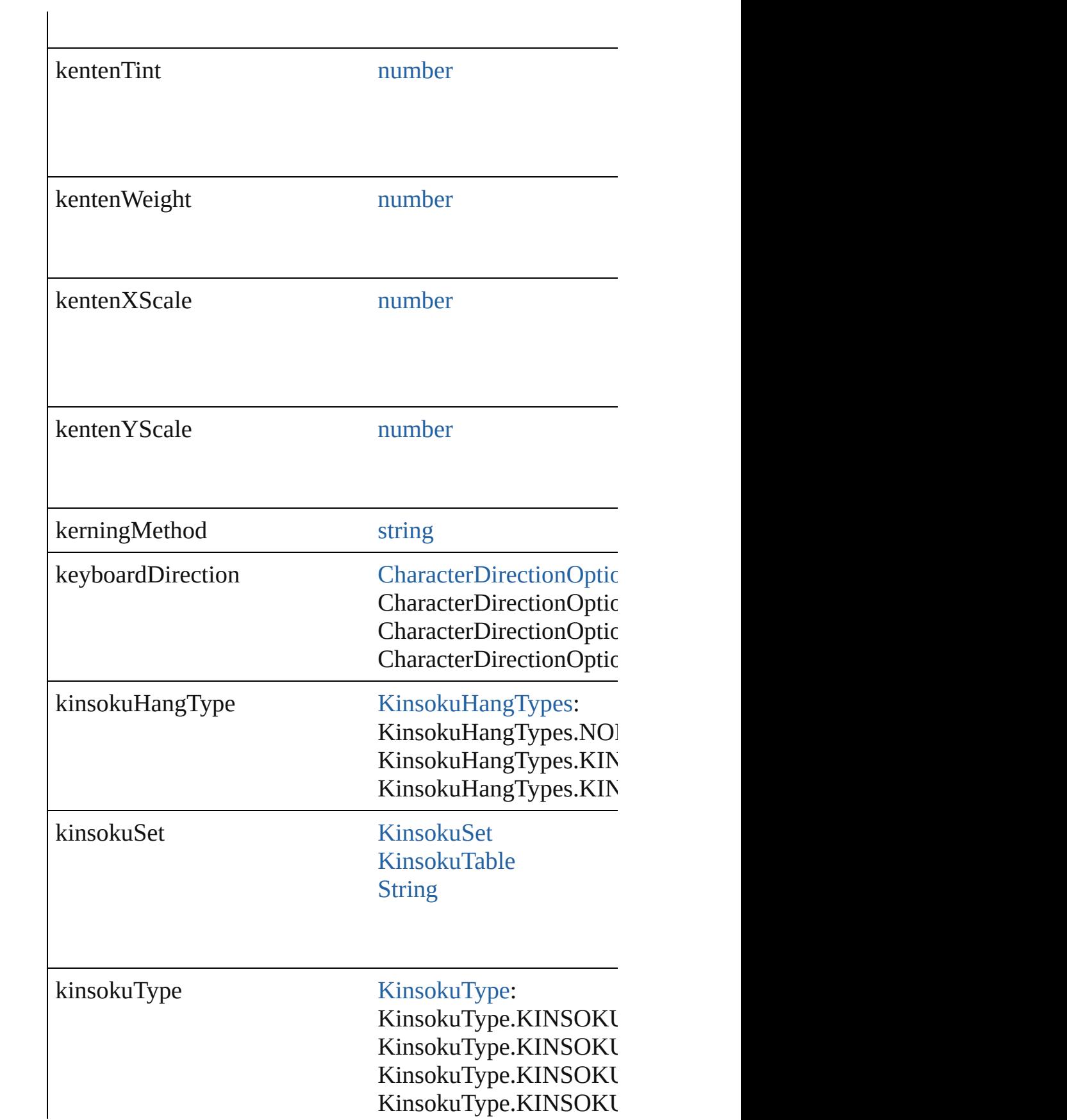

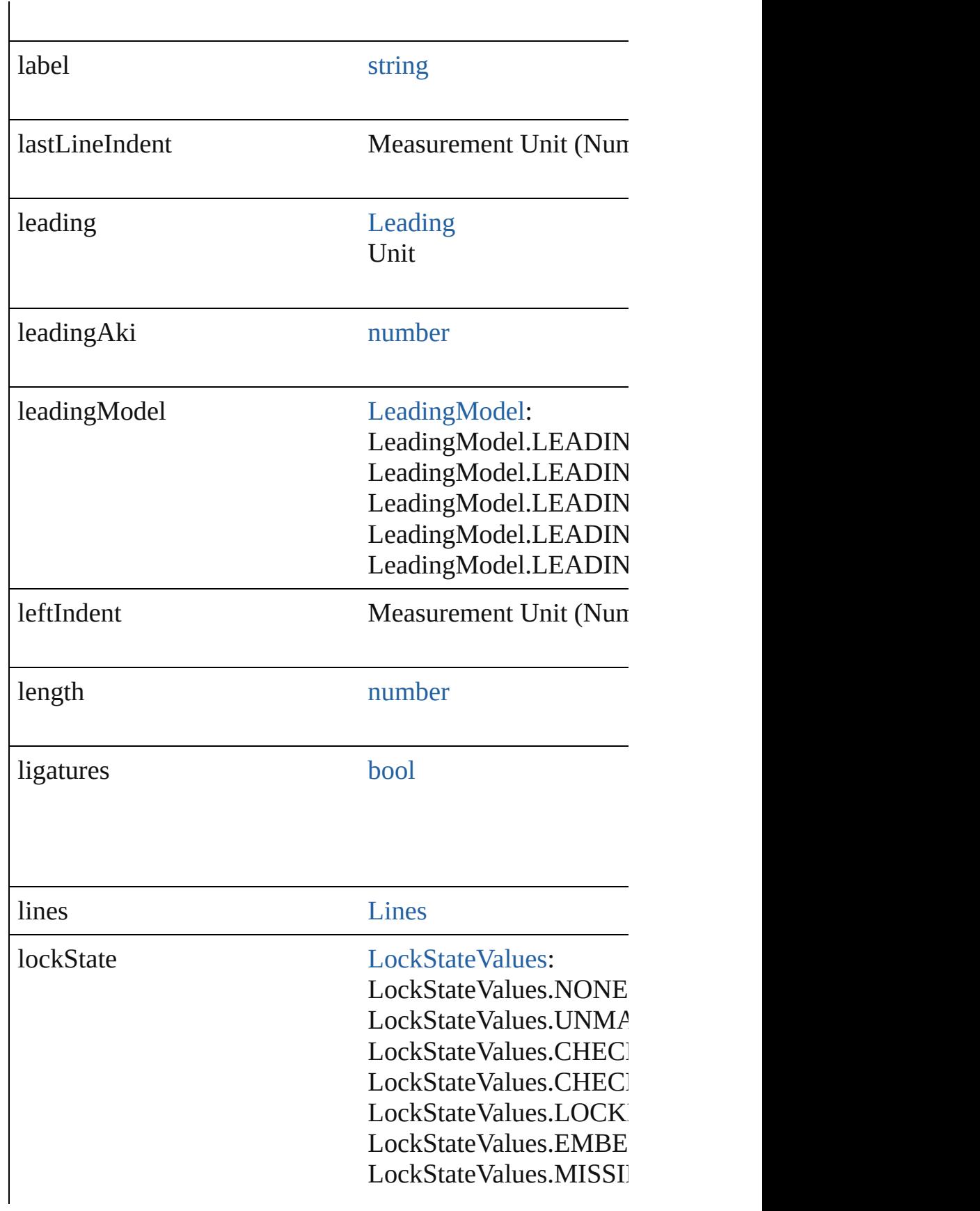

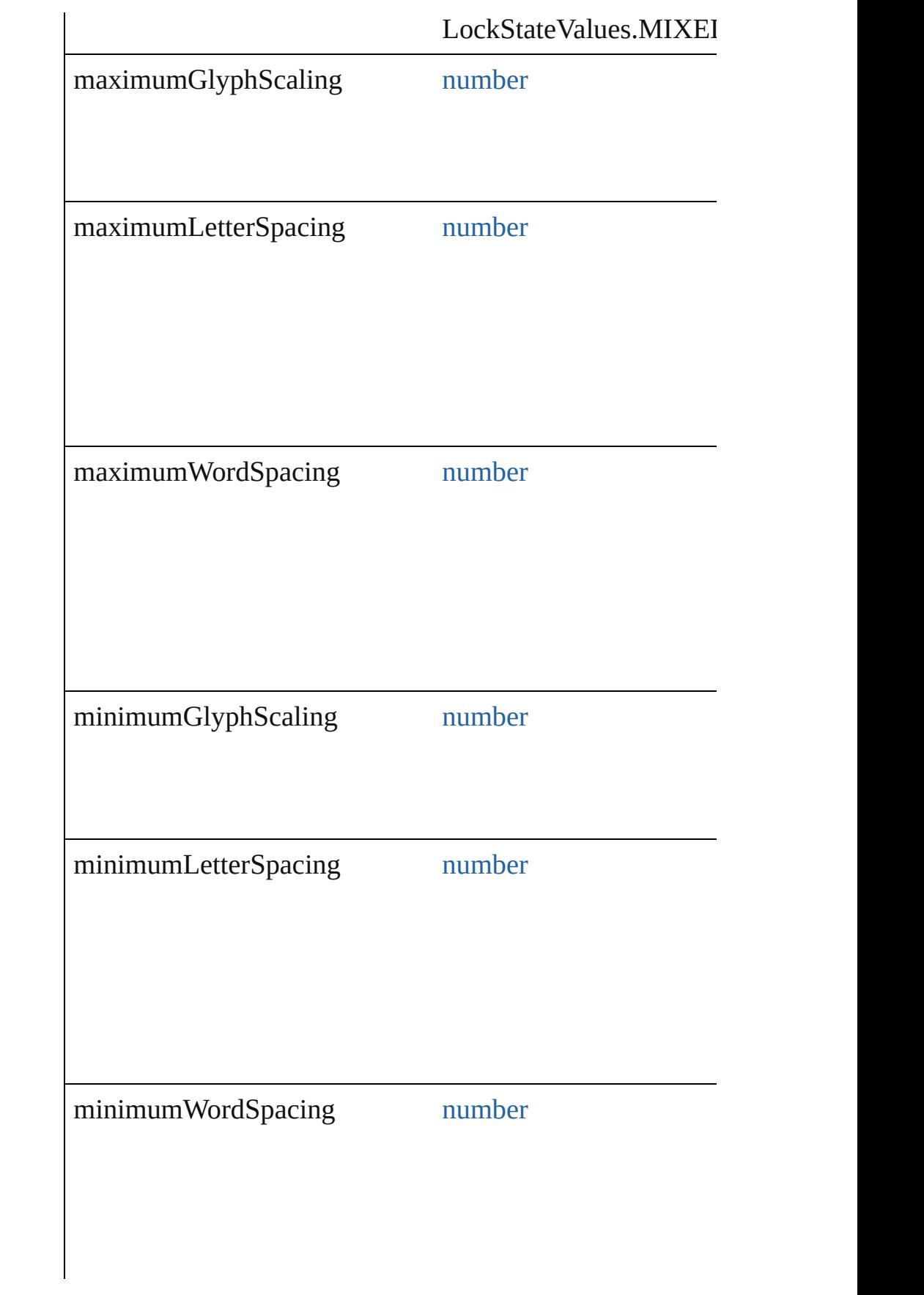

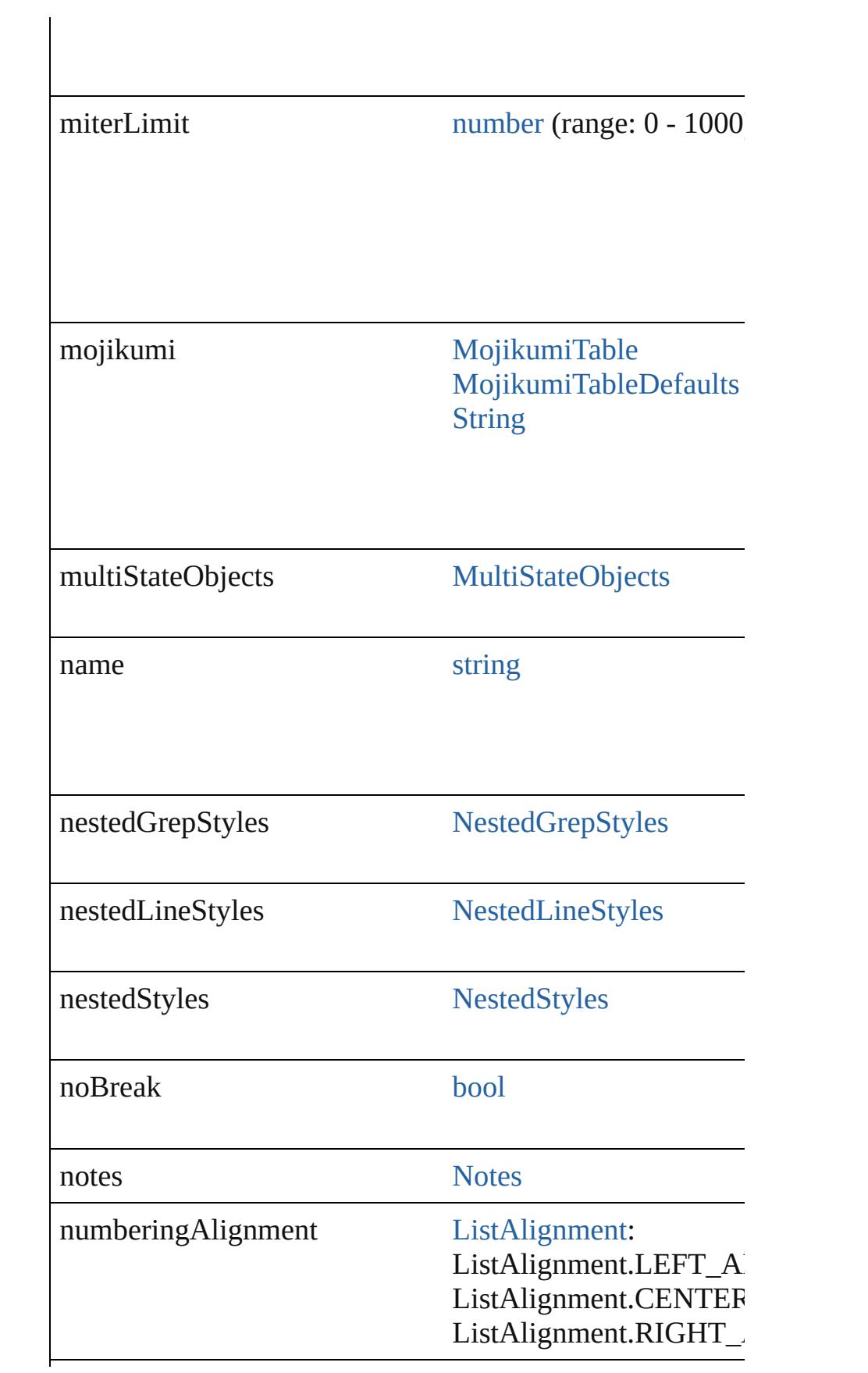

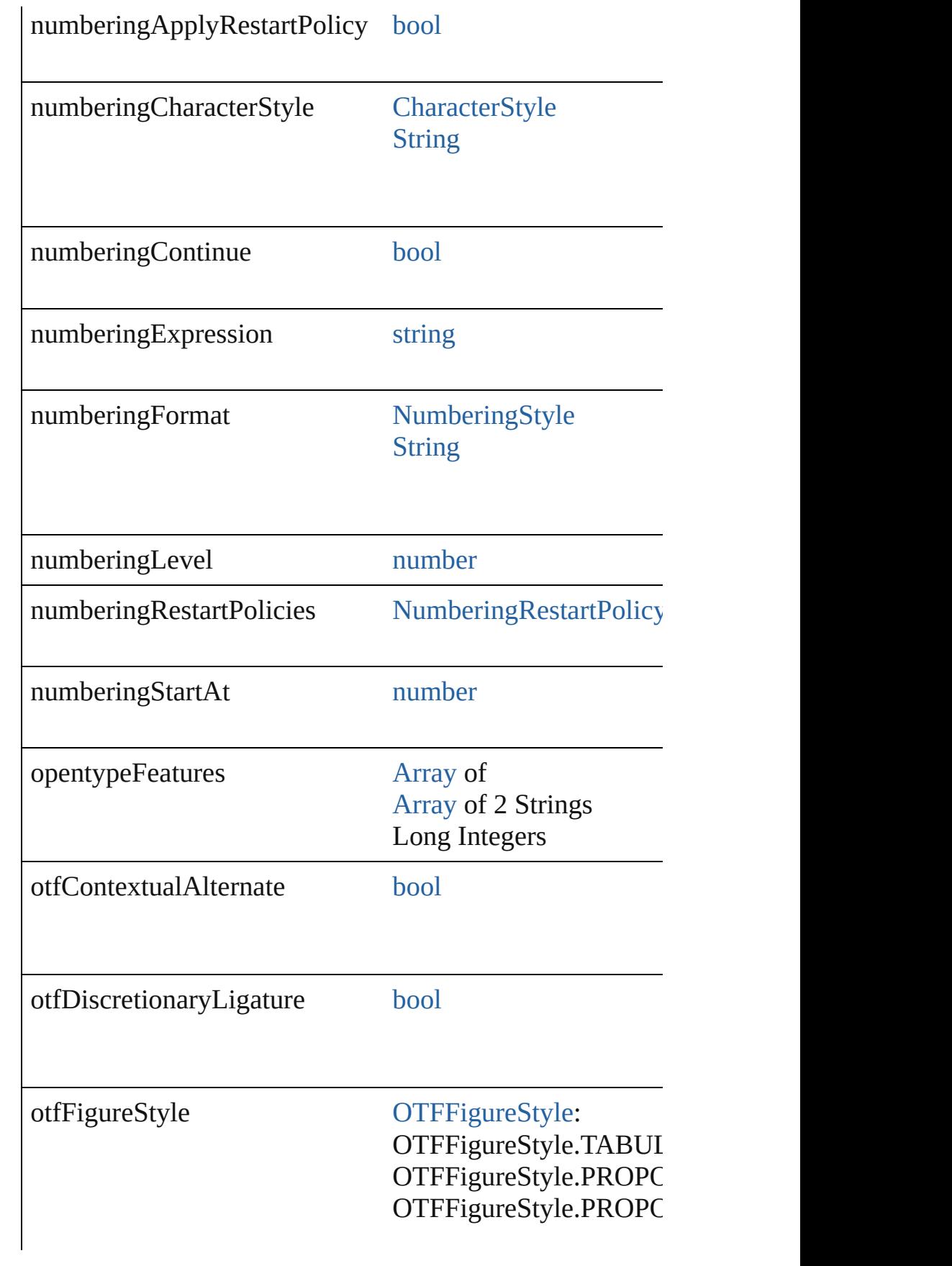

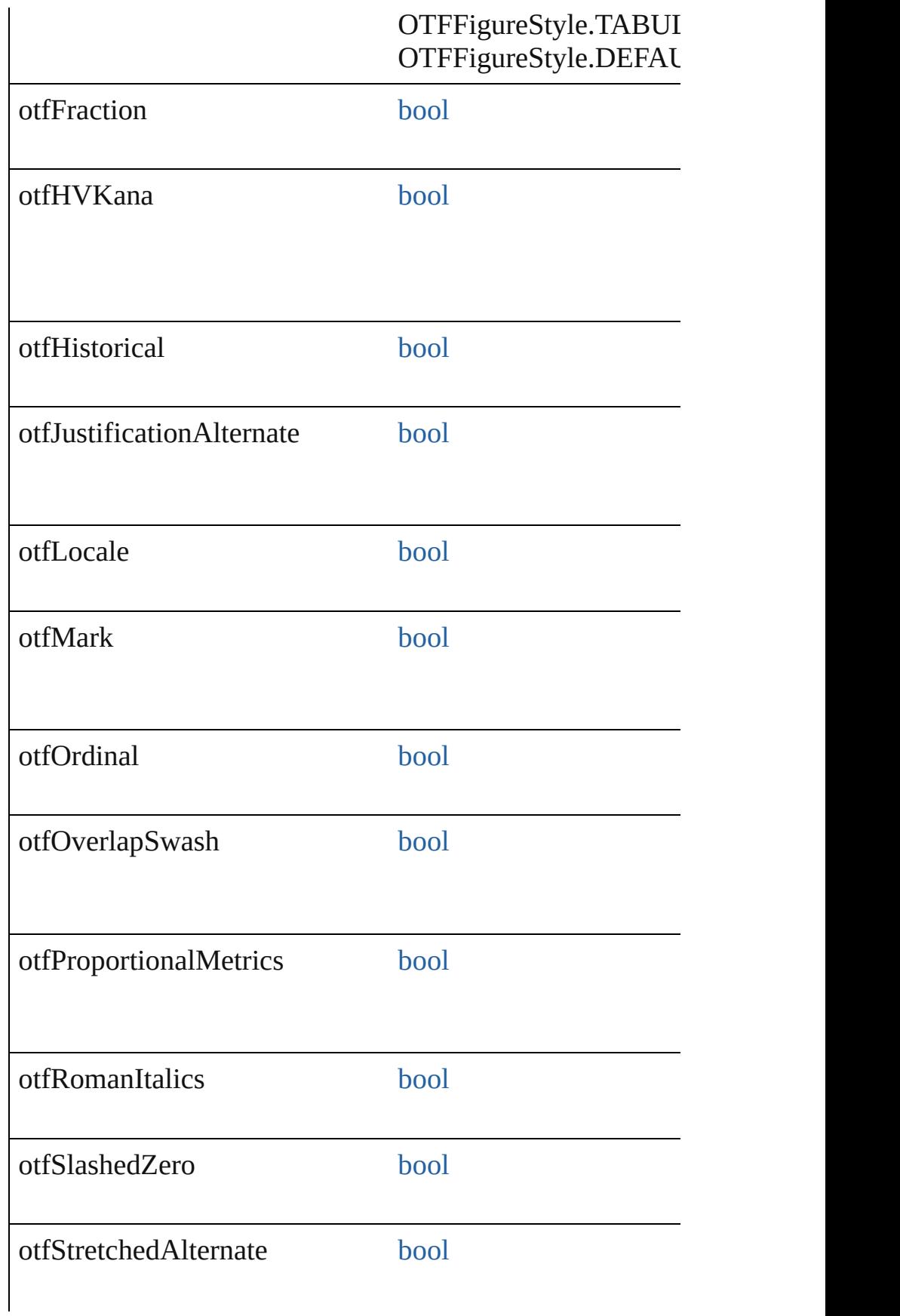

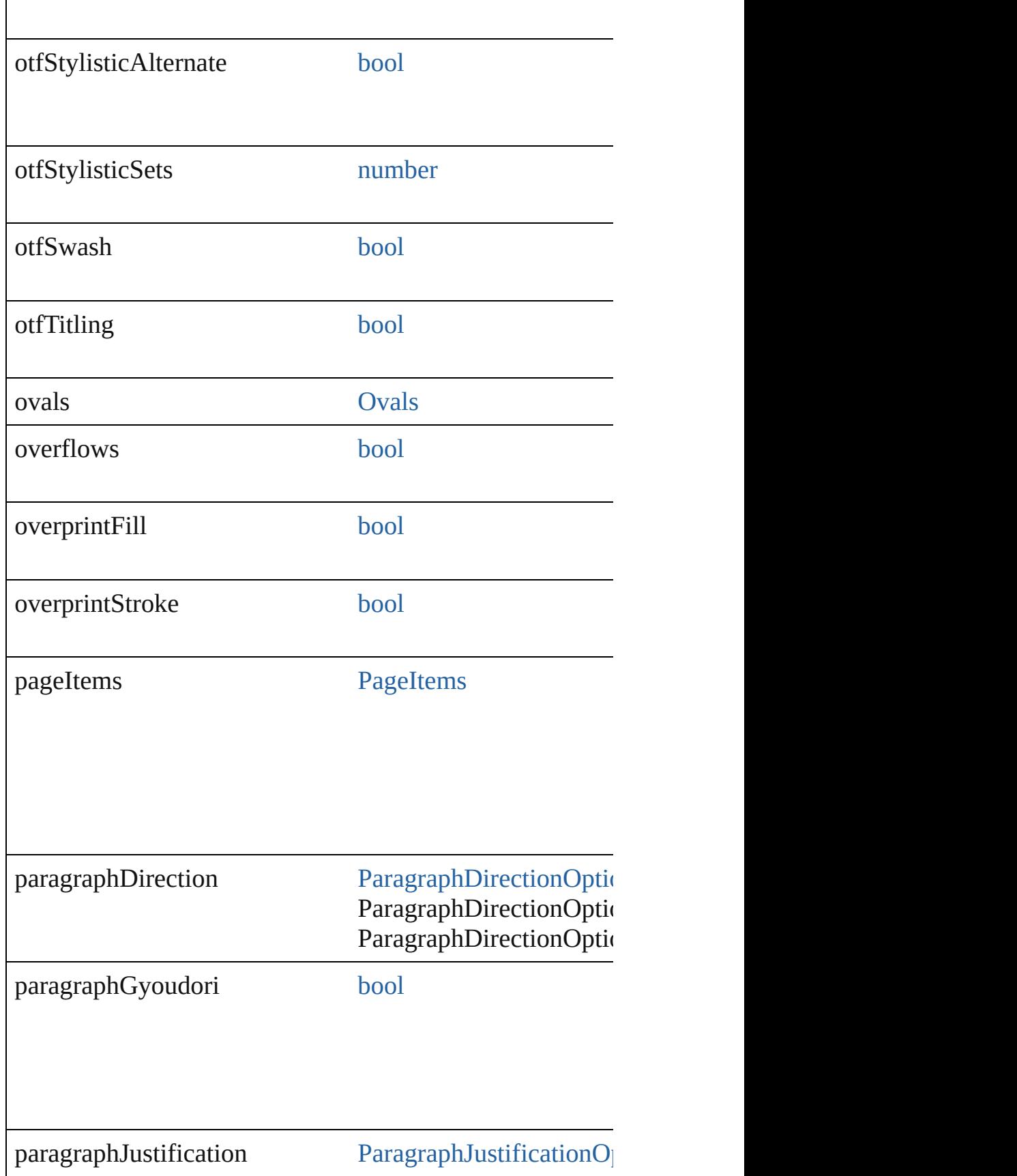

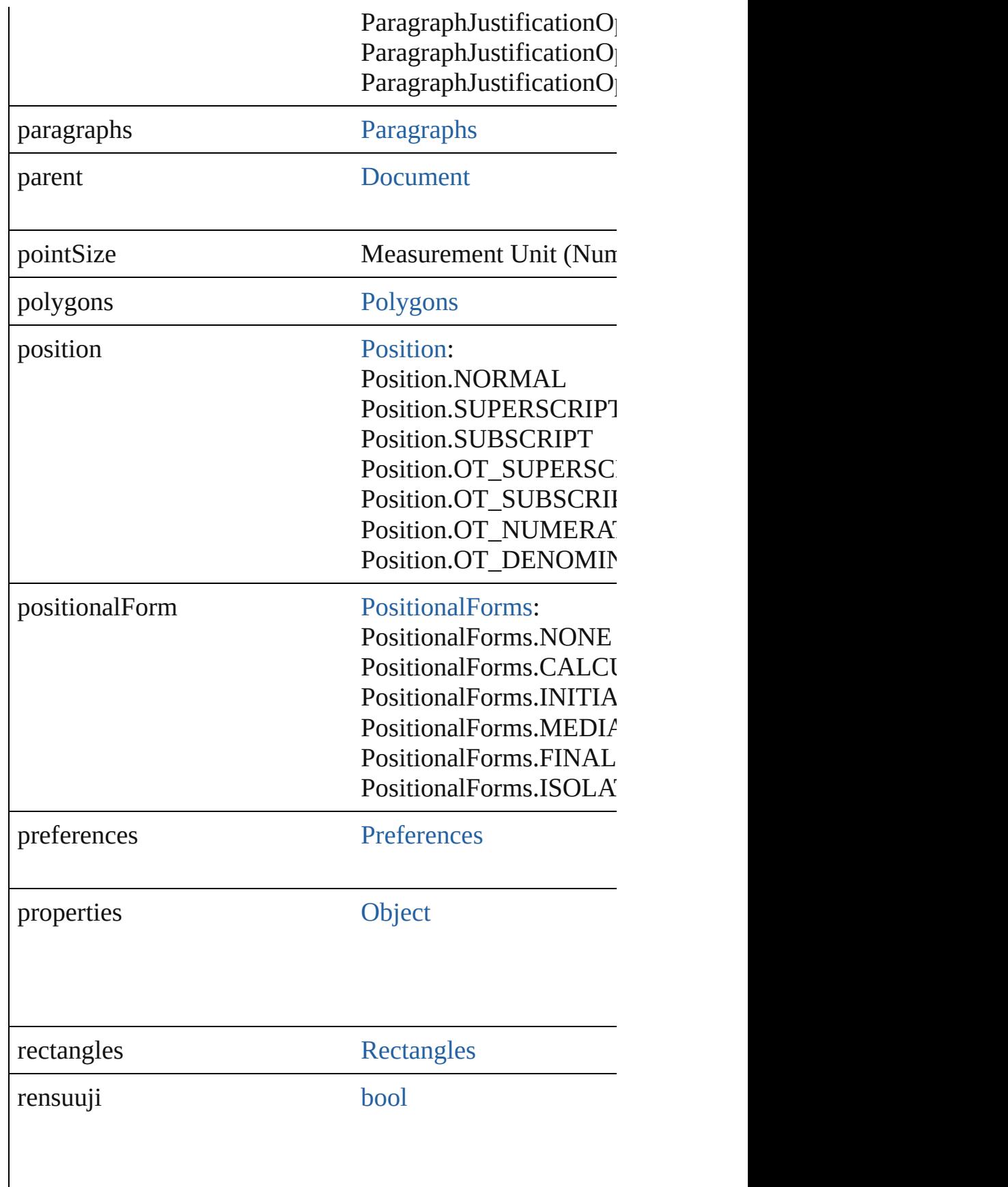

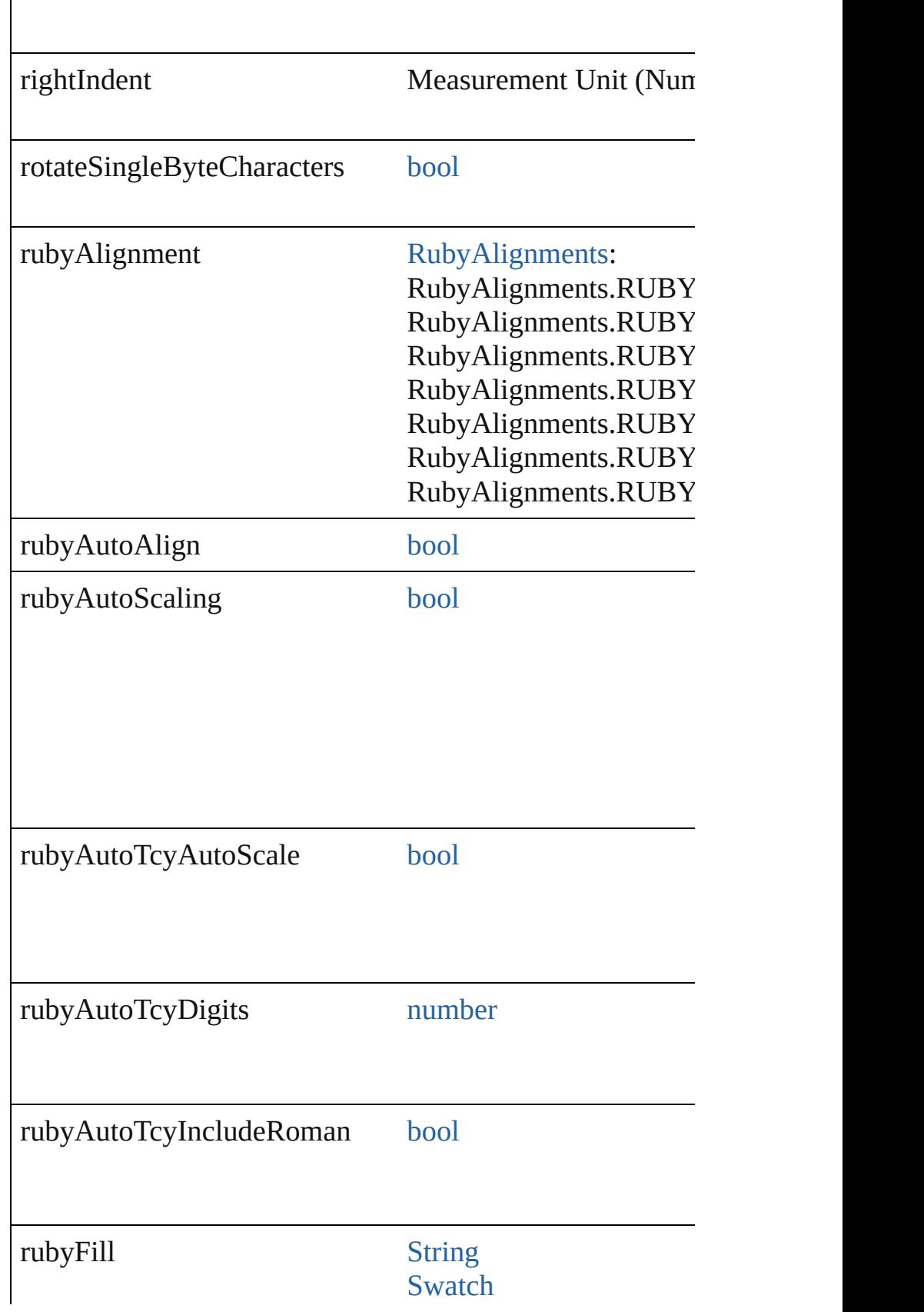

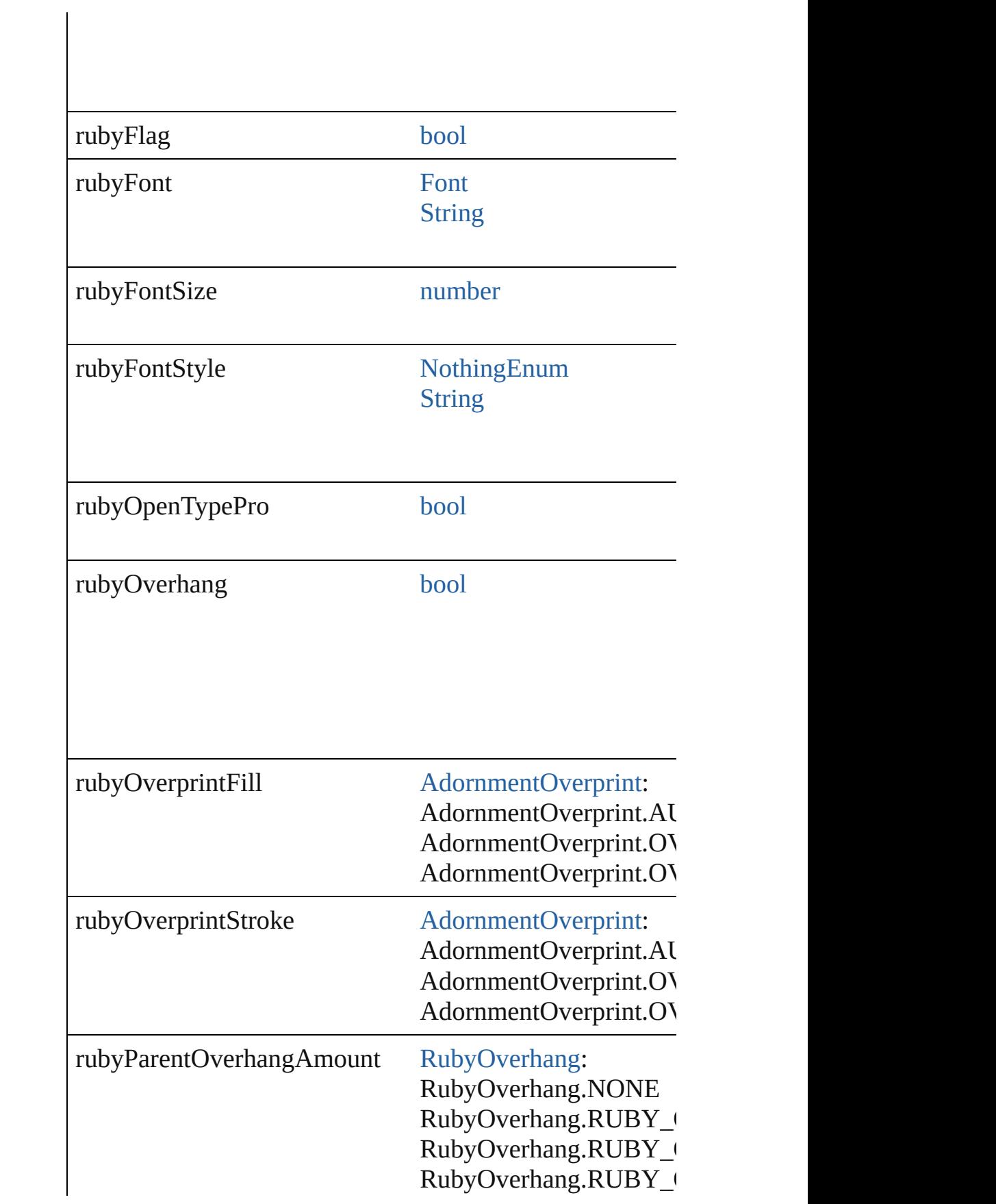

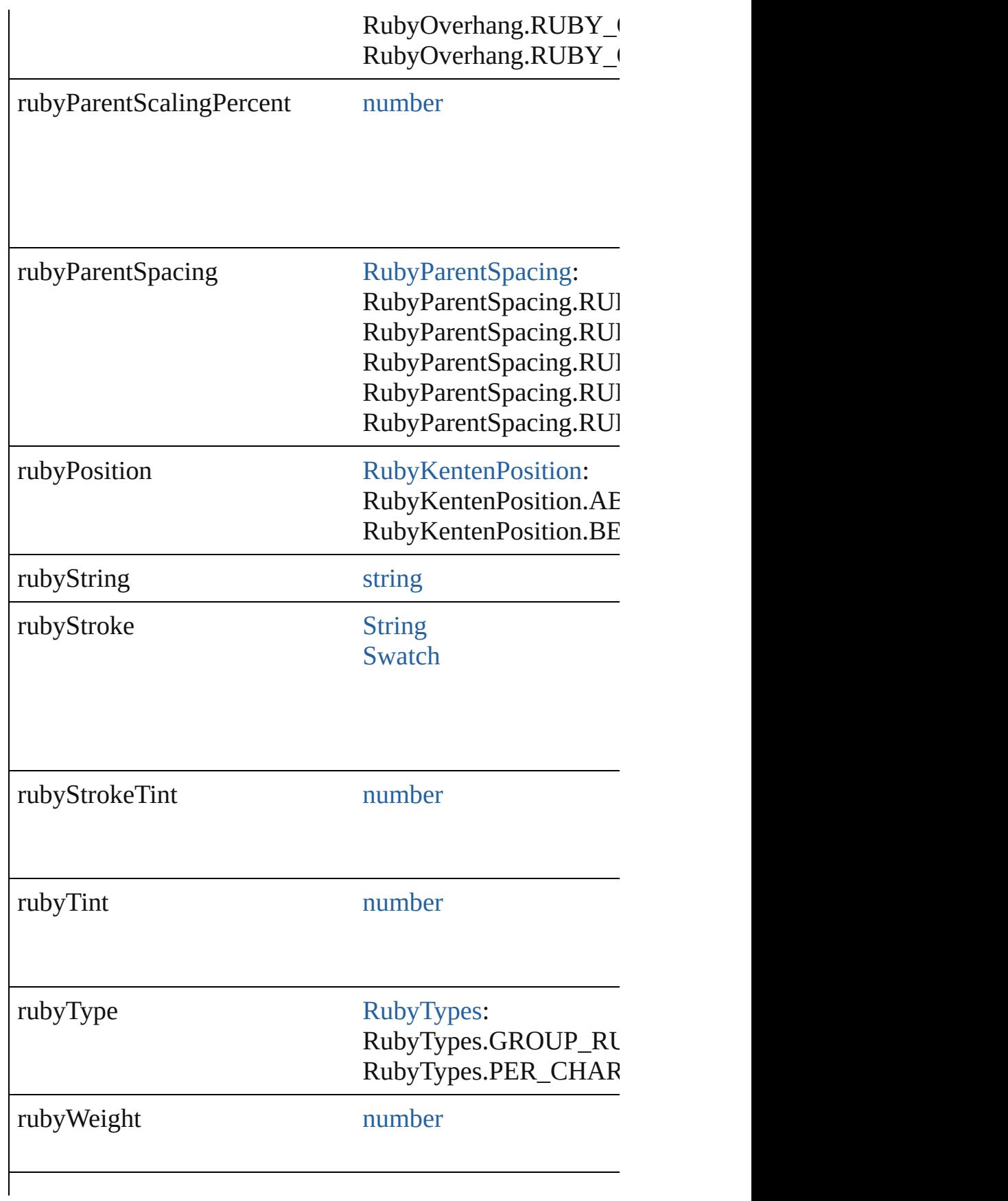

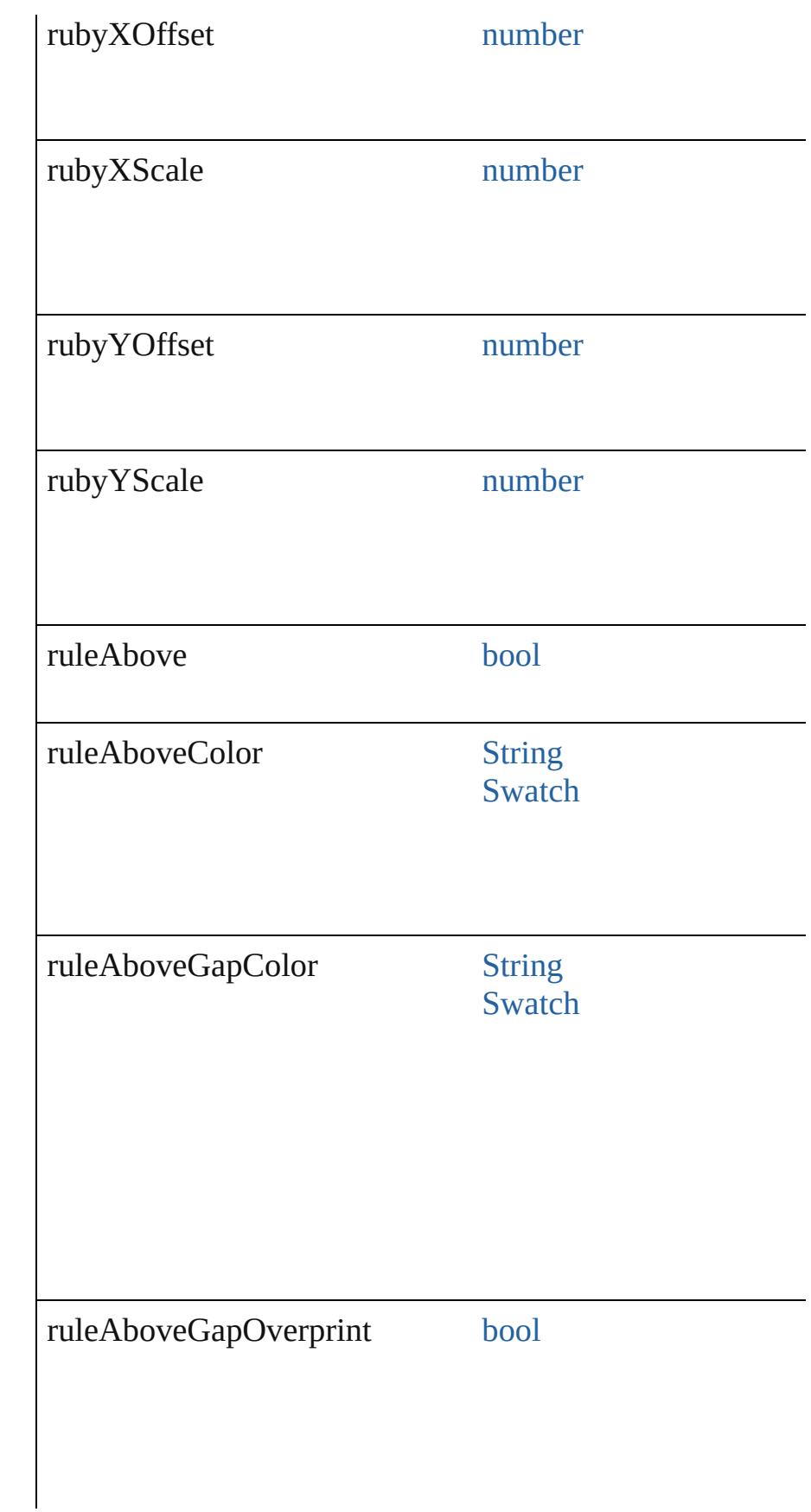

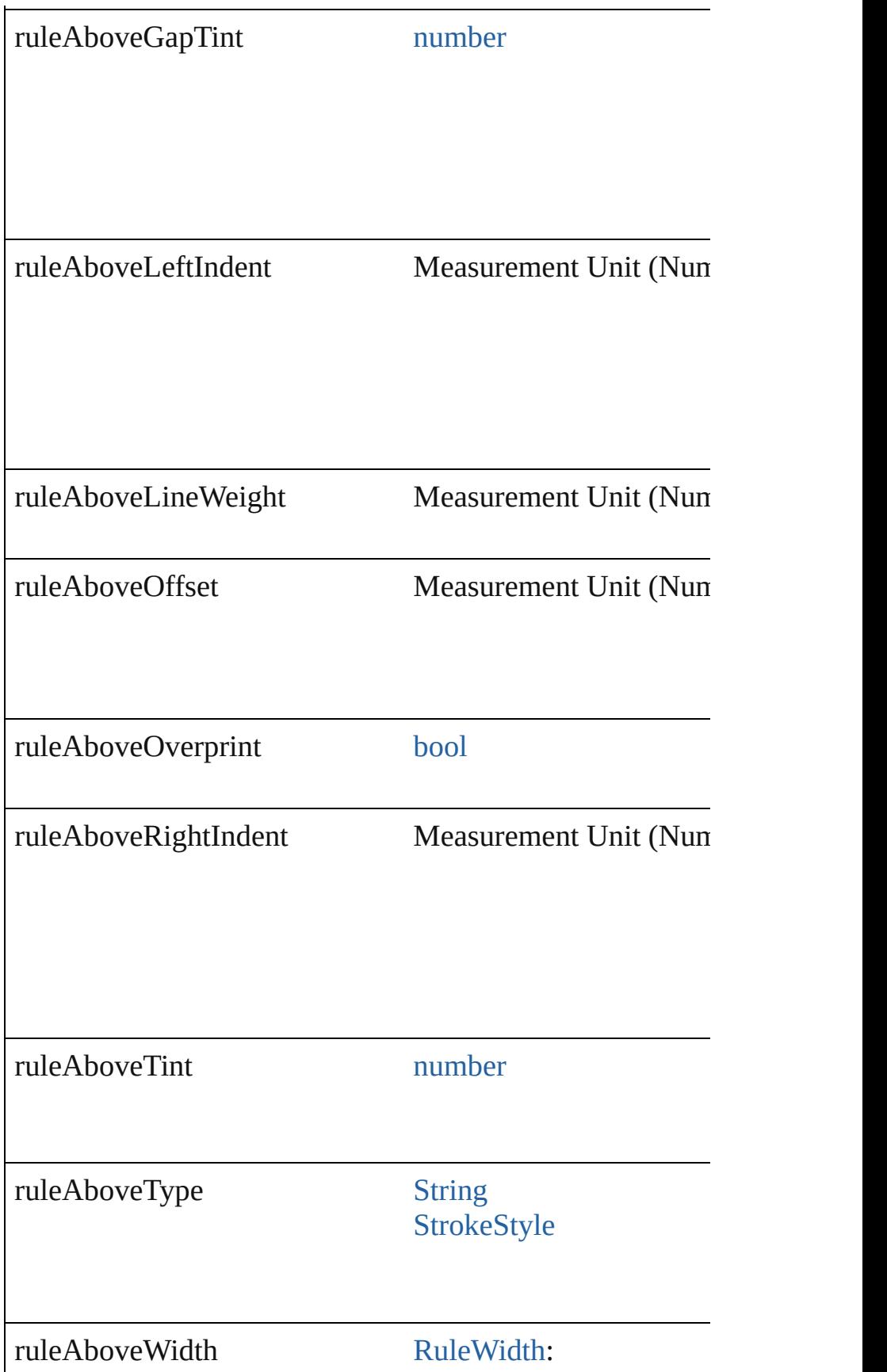

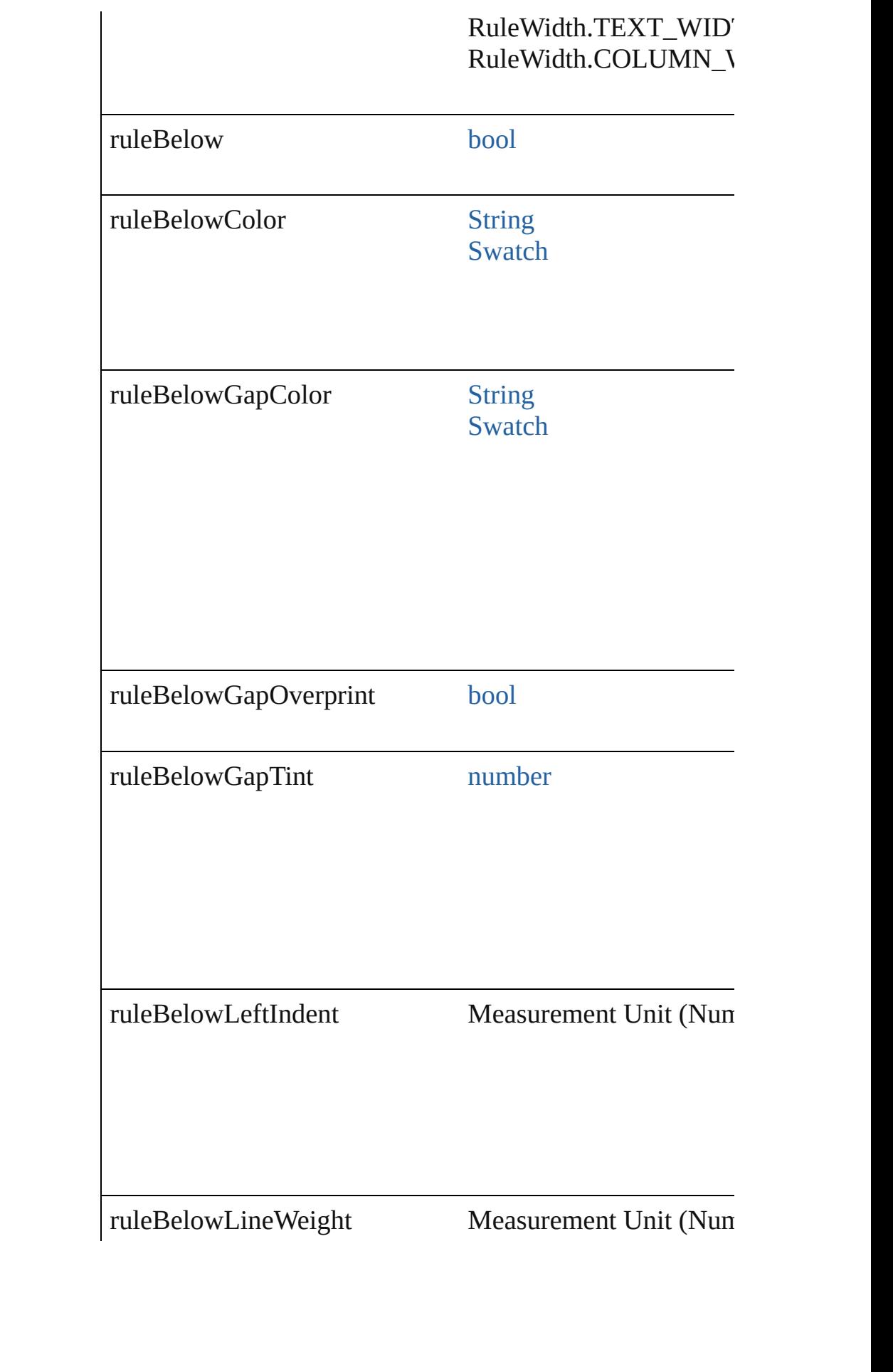

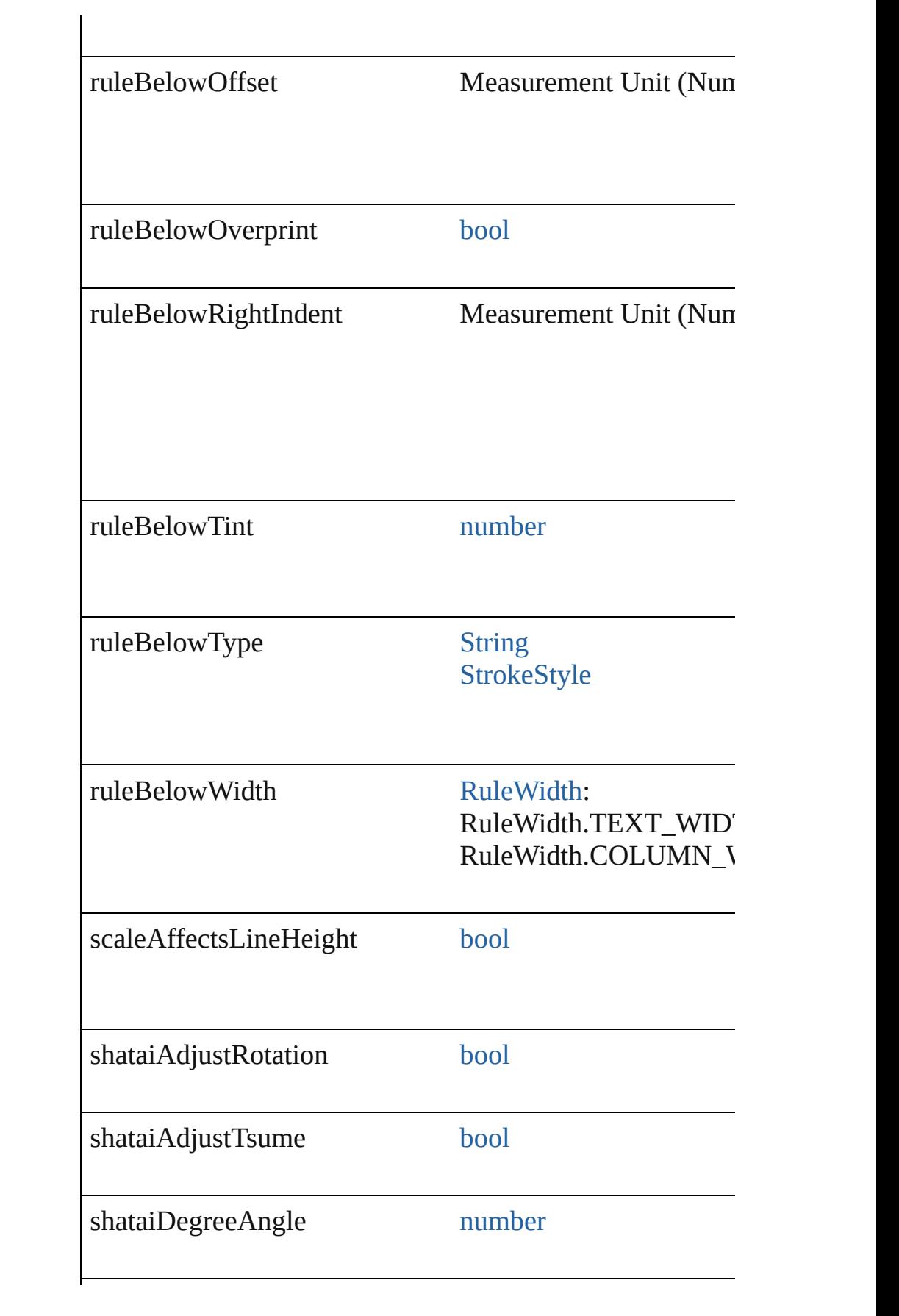

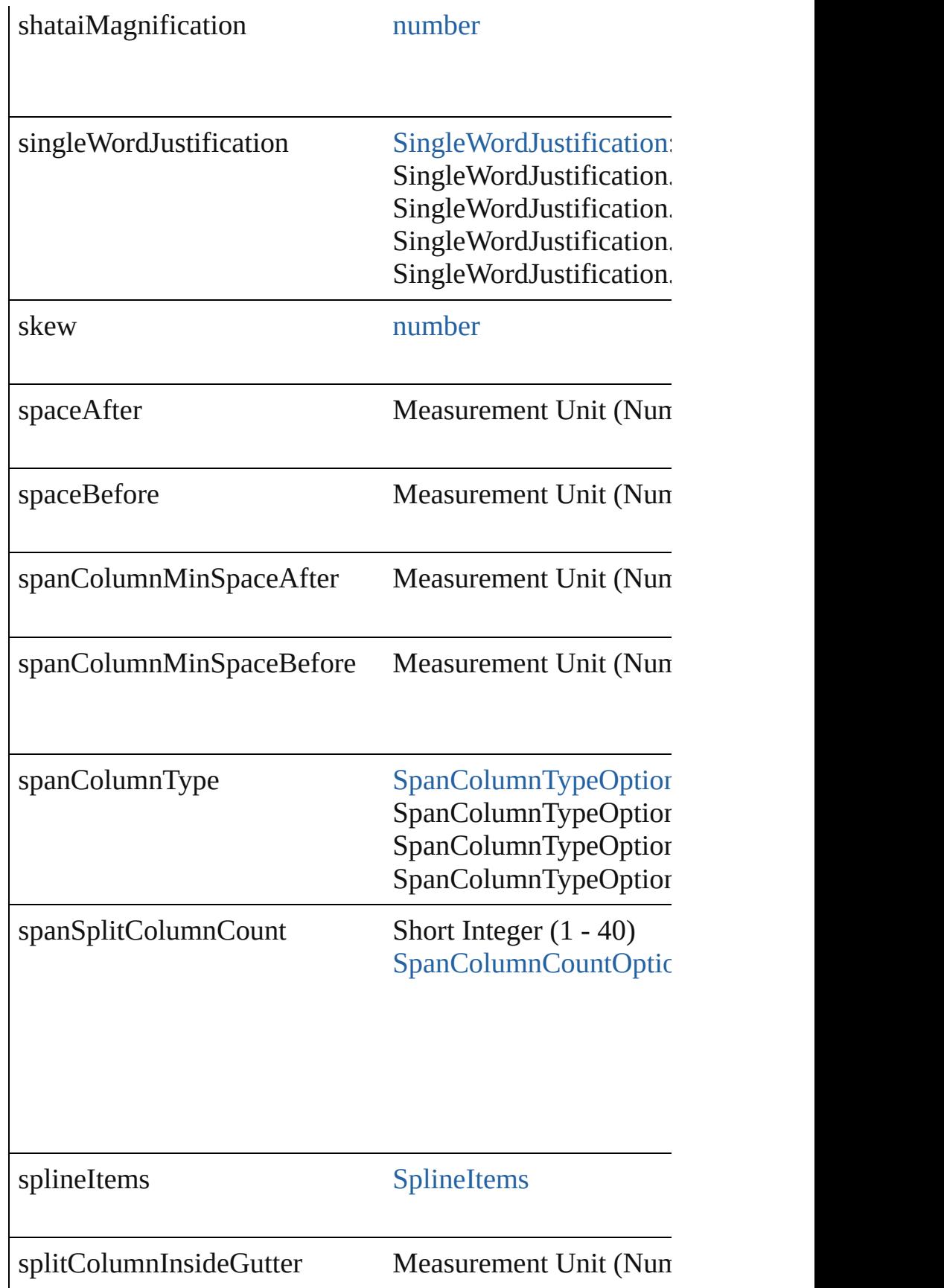

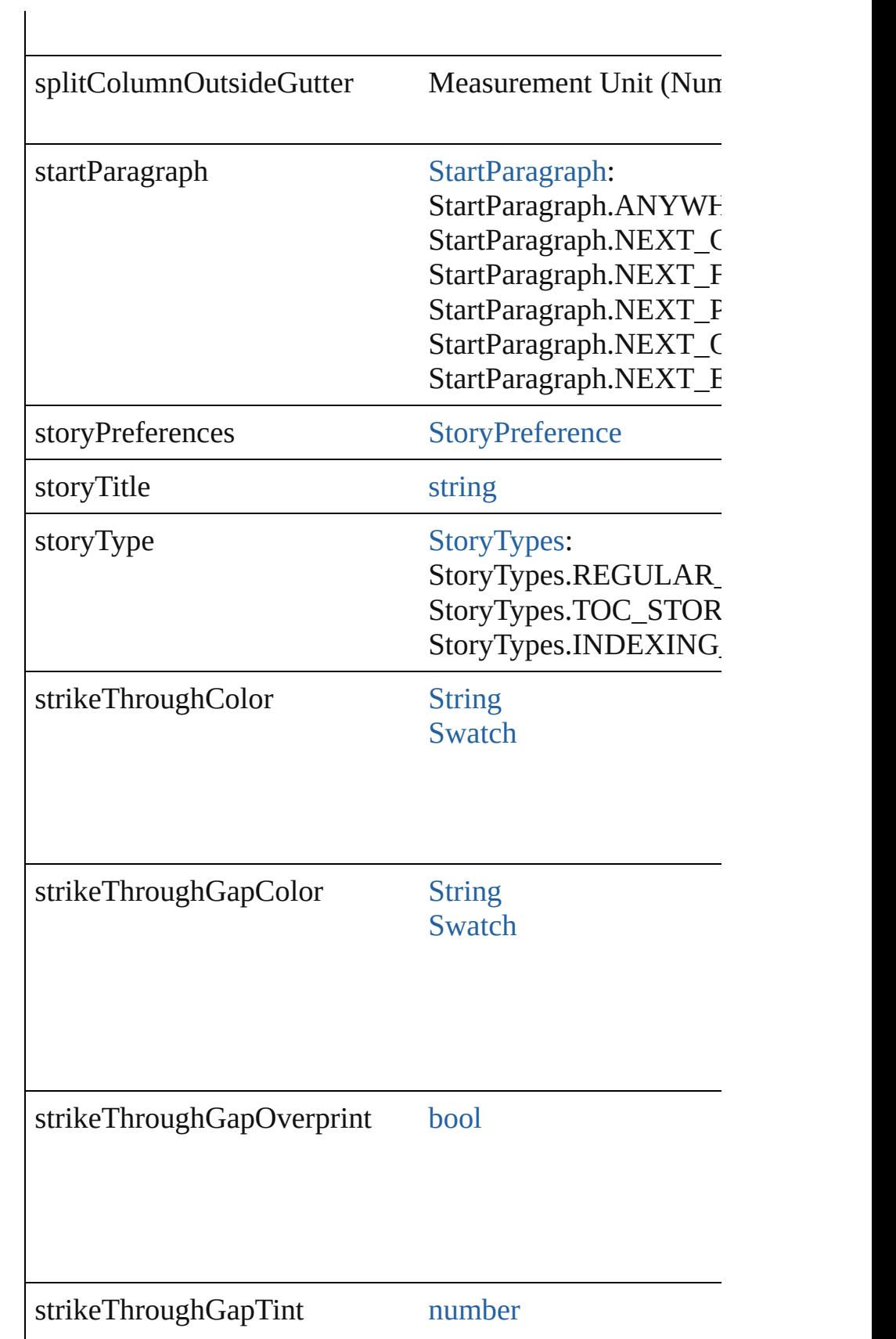

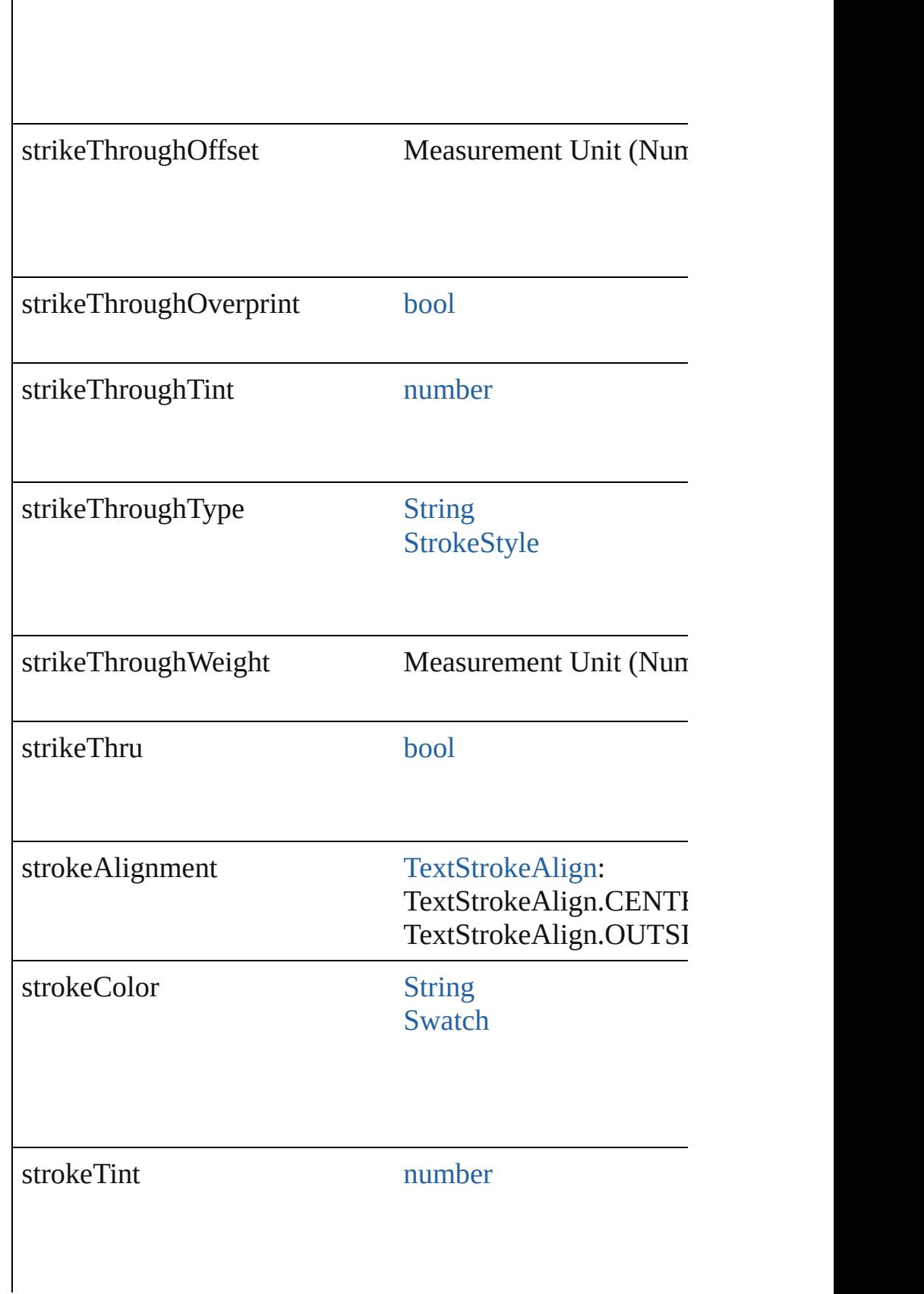

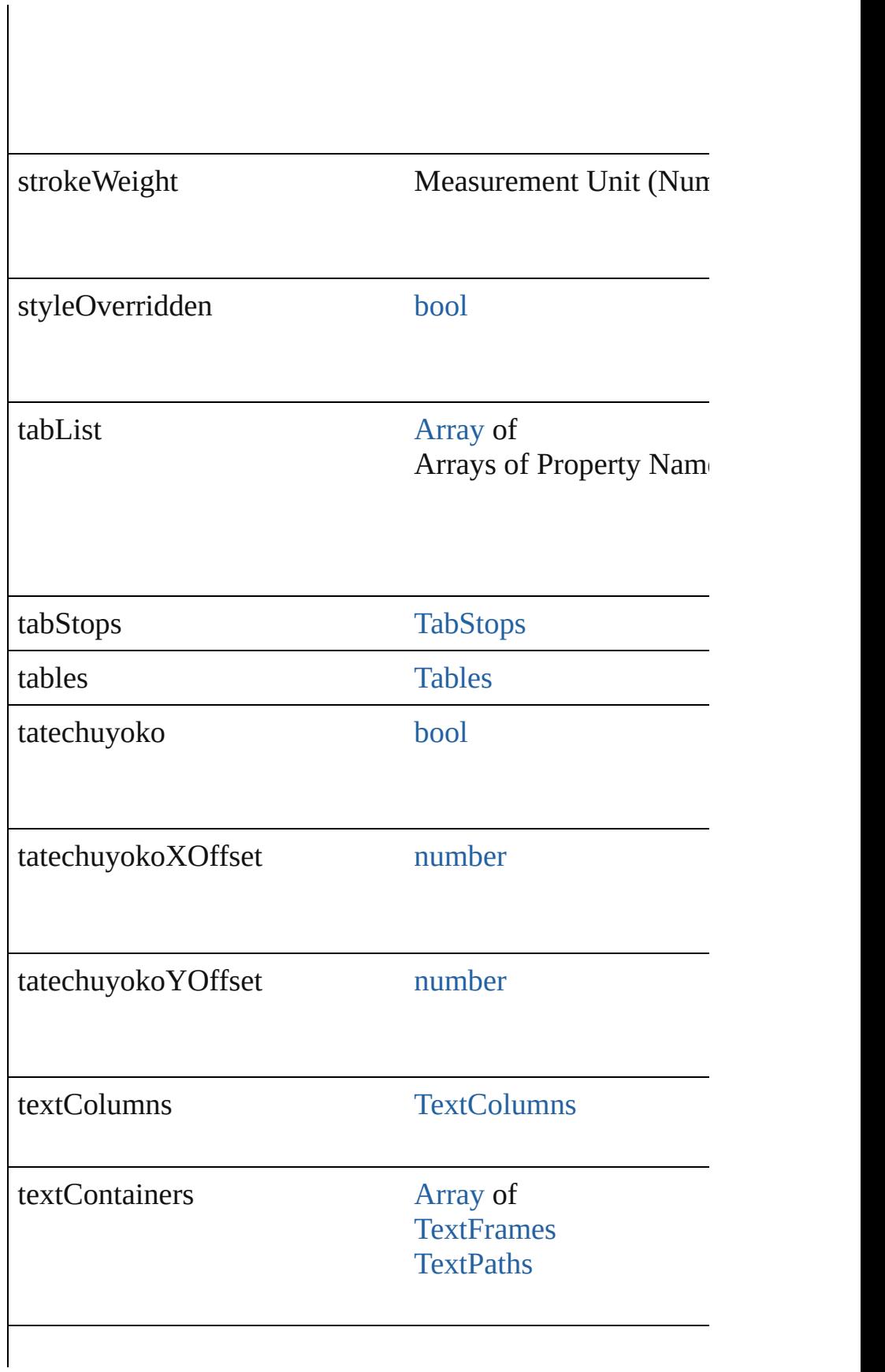

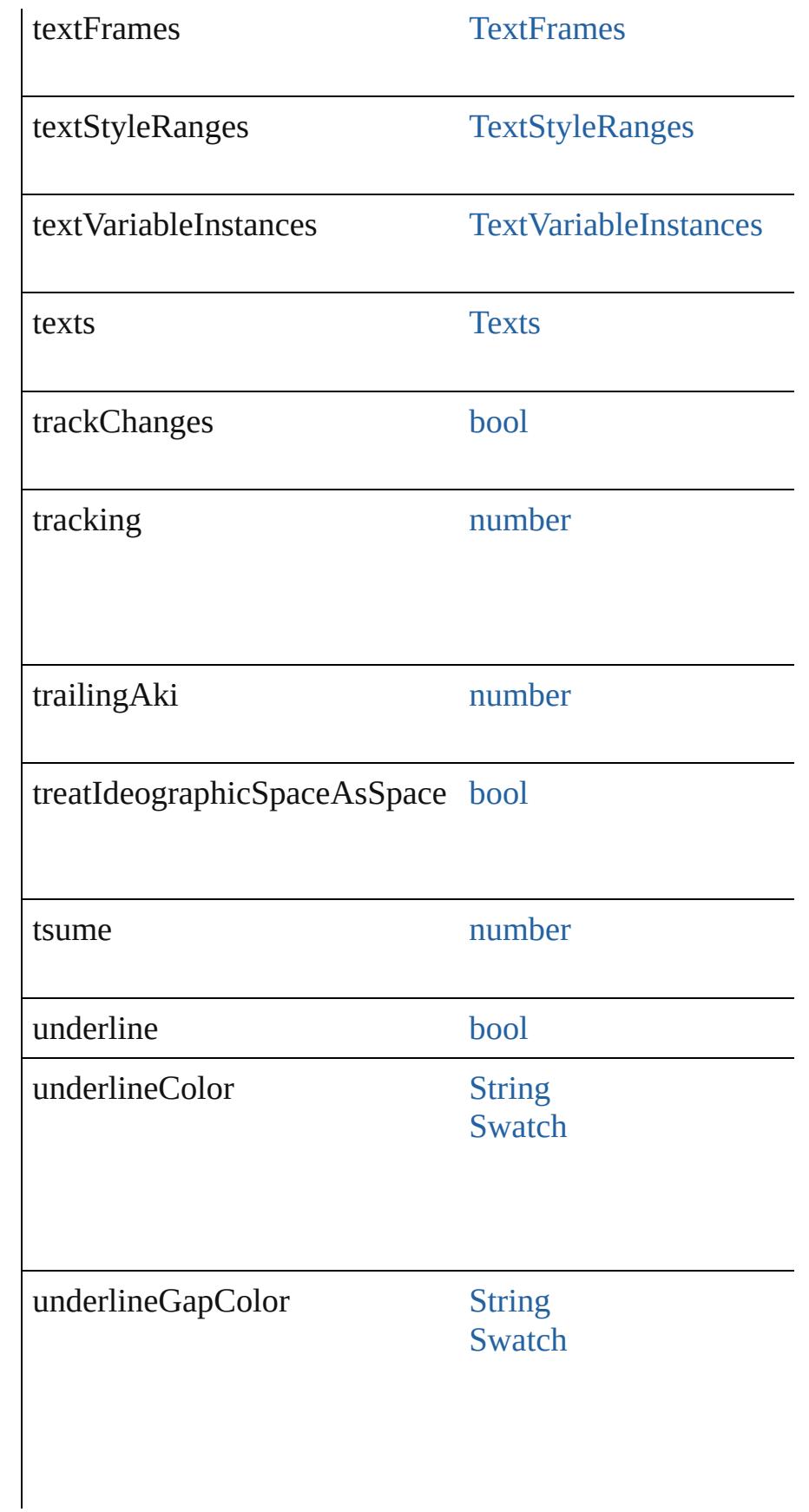
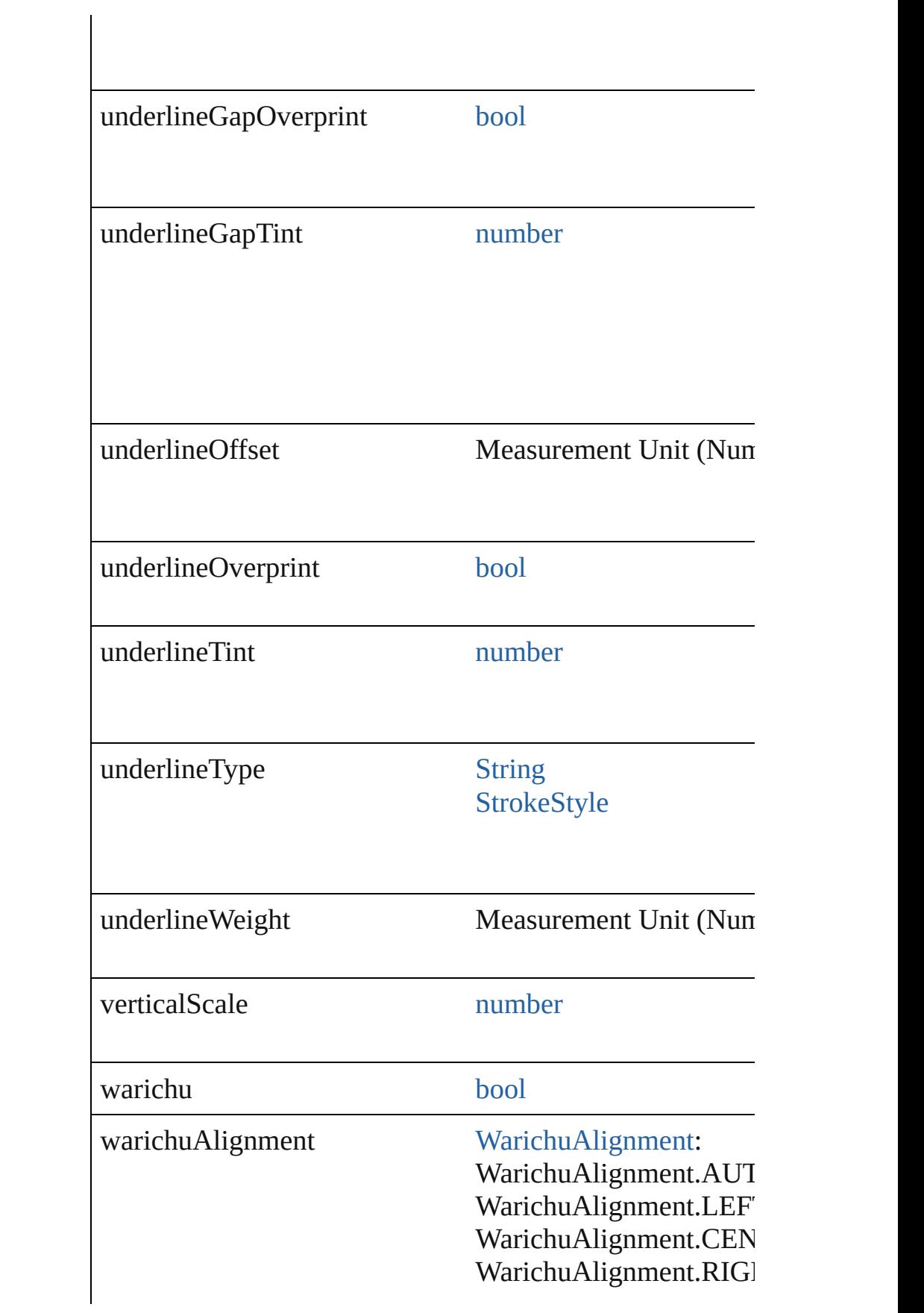

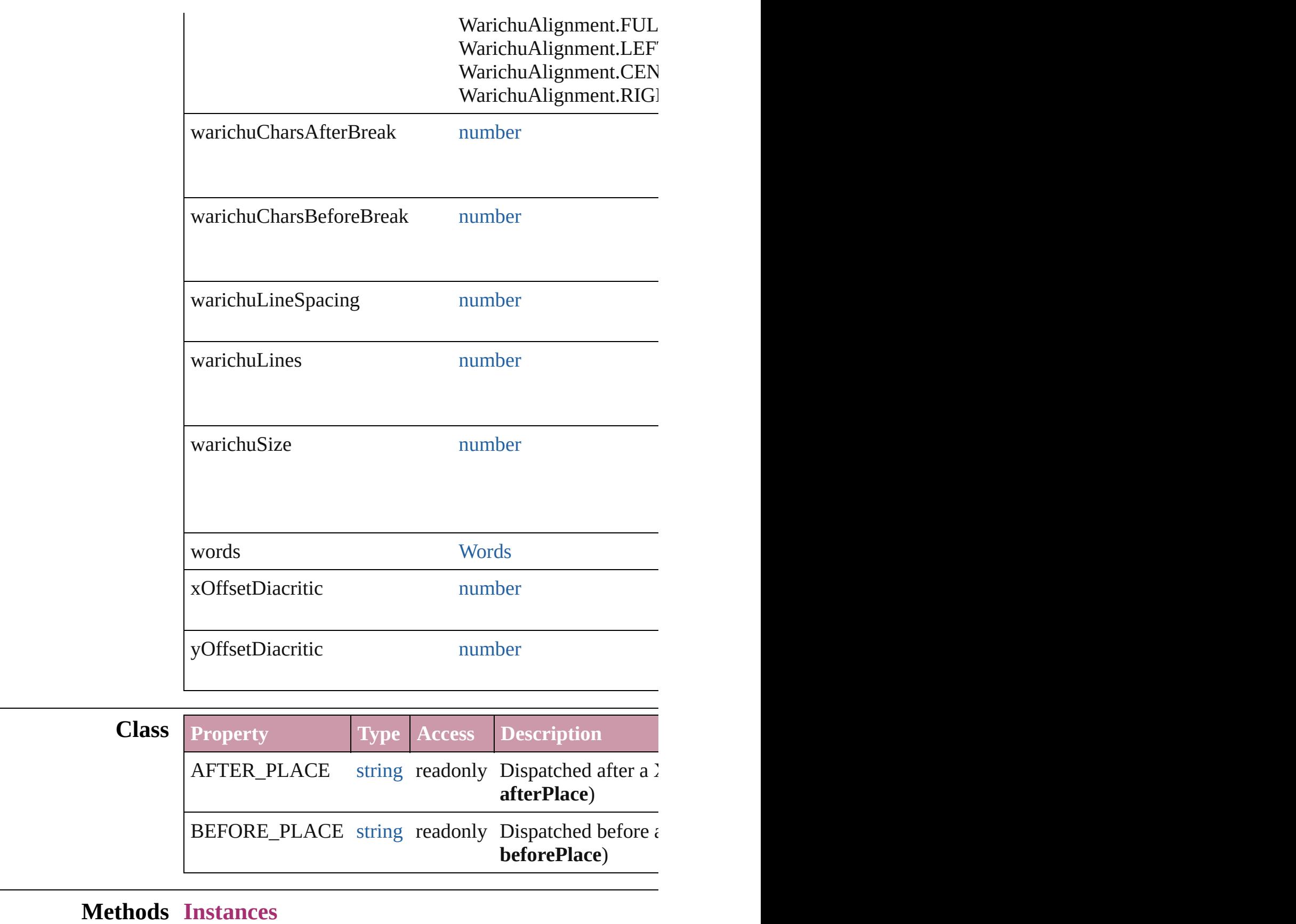

[EventListener](#page-345-0) **addEventListener** (eventType: *string*, hand Adds an event listener.

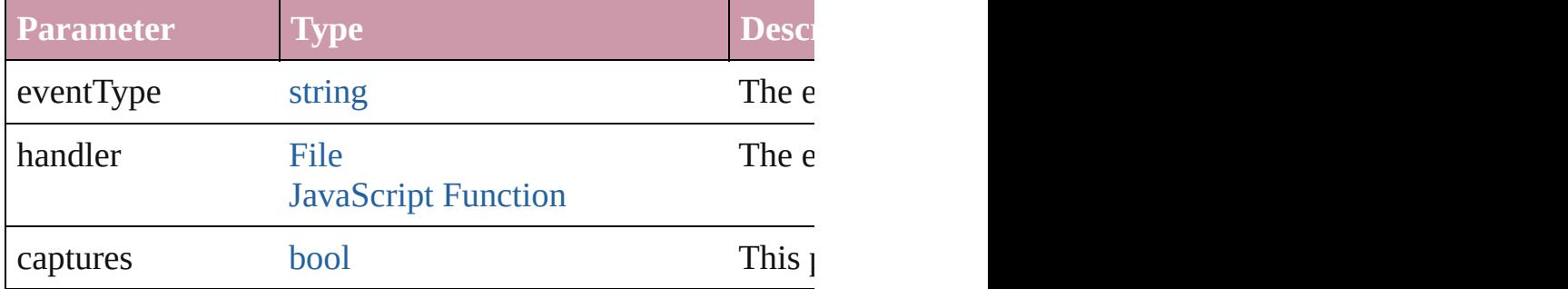

[BackgroundTask](#page-277-0) **asynchronousExportFile** (format: *varies* versionComments: *string*][, forceSave: *bool*=**false**]) asynchronously exports the object(s) to a file.

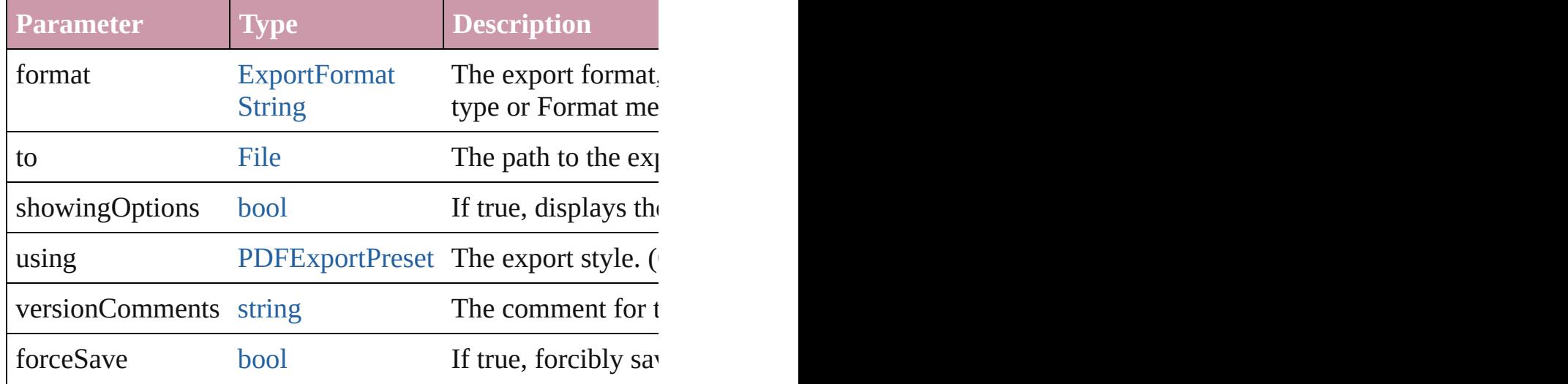

[Array](#page-22-0) of [Text](#page-5015-0) **changeGlyph** ([reverseOrder: *bool*]) Finds glyphs that match the find what value and replaces t

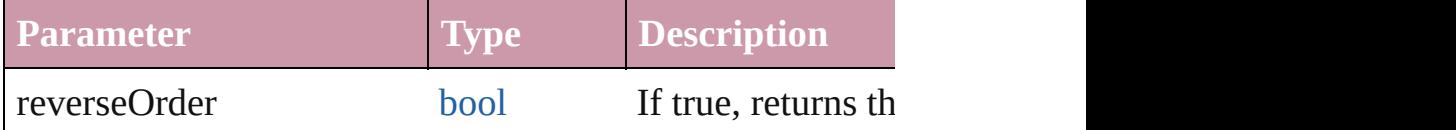

[Array](#page-22-0) of [Text](#page-5015-0) **changeGrep** ([reverseOrder: *bool*]) Finds text that matches the find what value and replaces the

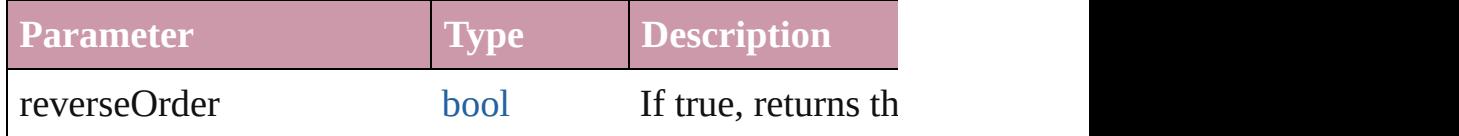

[Array](#page-22-0) of [Text](#page-5015-0) **changeText** ([reverseOrder: *bool*]) Finds text that matches the find what value and replaces the

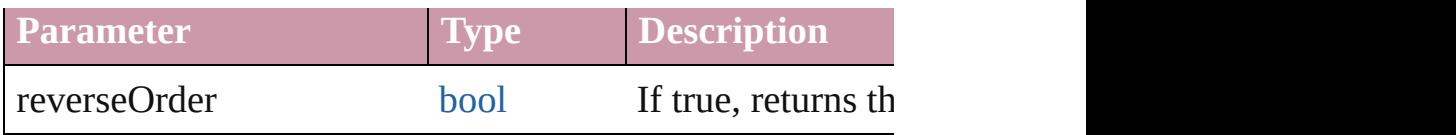

[Array](#page-22-0) of [Text](#page-5015-0) **changeTransliterate** ([reverseOrder: *bool*]) Finds text that matches the find character type value and r

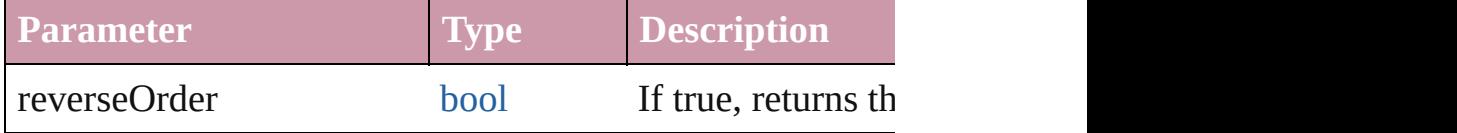

void **changecase** (using: [ChangecaseMode](#page-783-0)[\)](#page-3566-0) Sets the case of the text.

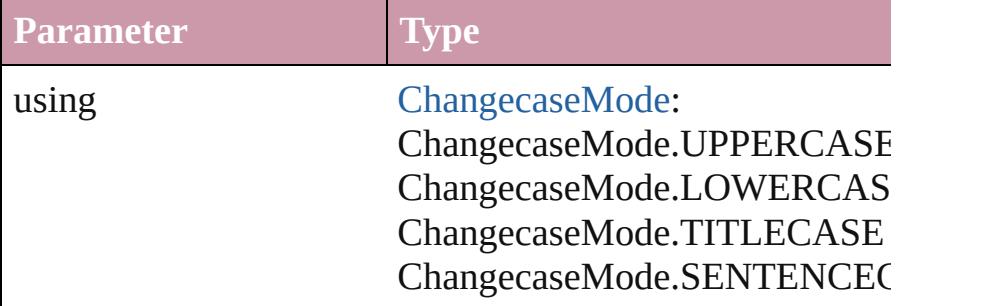

void **clearOverrides** ([overridesToClear: [OverrideType](#page-1237-0)=0] Clears the specified types of override.

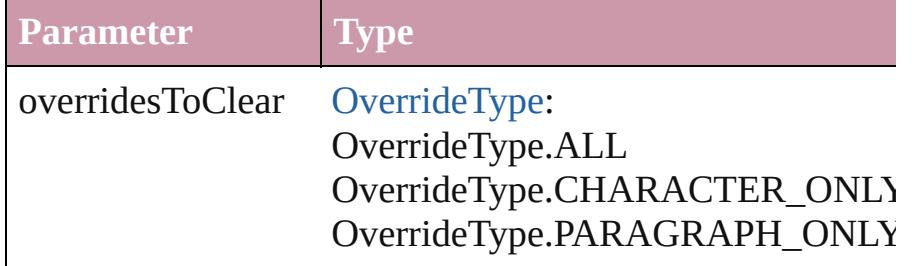

void **convertBulletsAndNumberingToText** () Convert bullets and numbering to text.

[Array](#page-22-0) of [PageItem](#page-2583-0) **createOutlines** ([deleteOriginal: *bool*= Converts text to outlines. Each line of text becomes a poly detached parts, the polygon contains only a single path. Note:

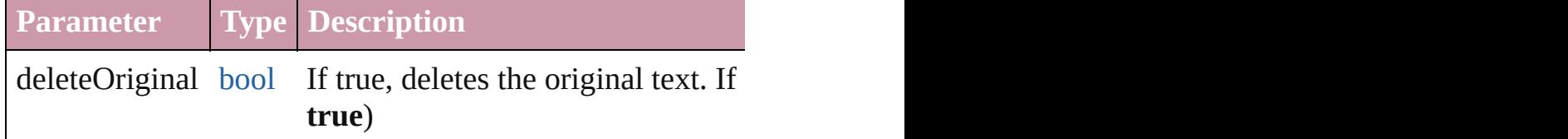

[Text](#page-5015-0) **duplicate** (to: [LocationOptions\[](#page-1129-0), reference: *varies*])

#### Duplicates the text in the specified location.

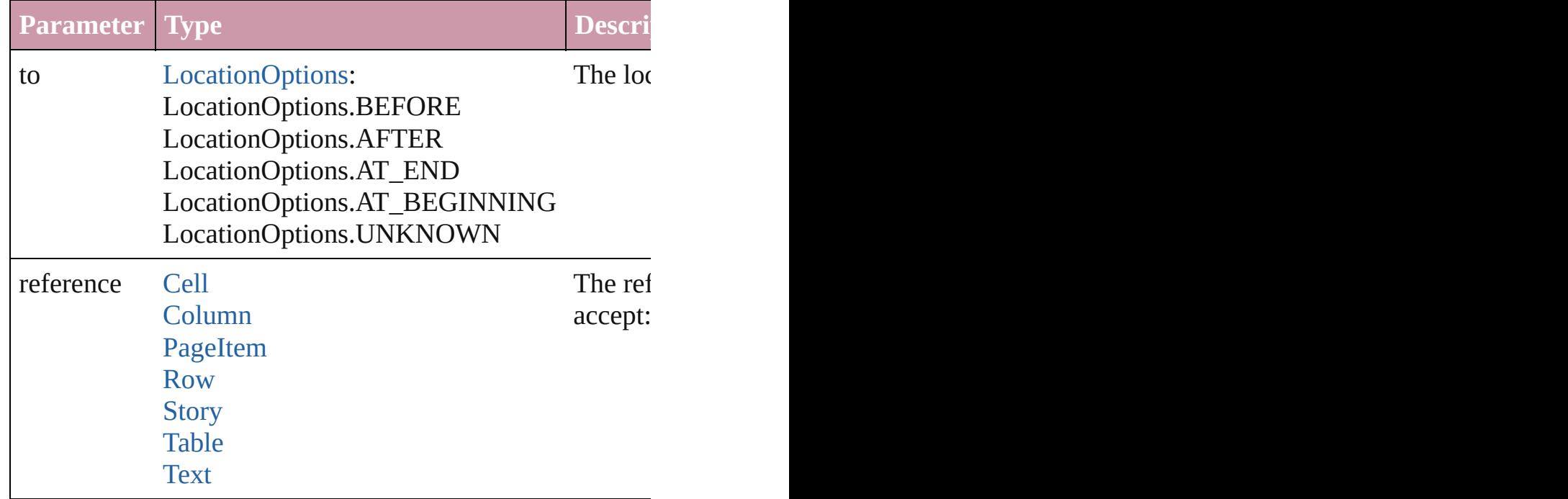

#### string **extractLabel** (key: *string*)

Gets the label value associated with the specified key.

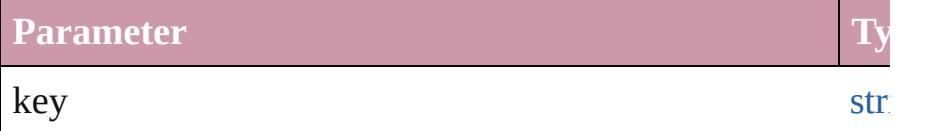

[Array](#page-22-0) of [Text](#page-5015-0) **findGlyph** ([reverseOrder: *bool*]) Finds glyphs that match the find what value.

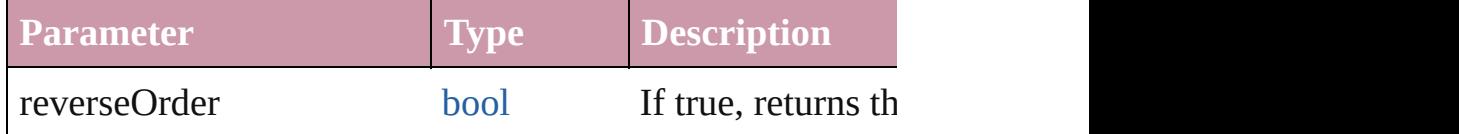

[Array](#page-22-0) of [Text](#page-5015-0) **findGrep** ([reverseOrder: *bool*]) Finds text that matches the find what value.

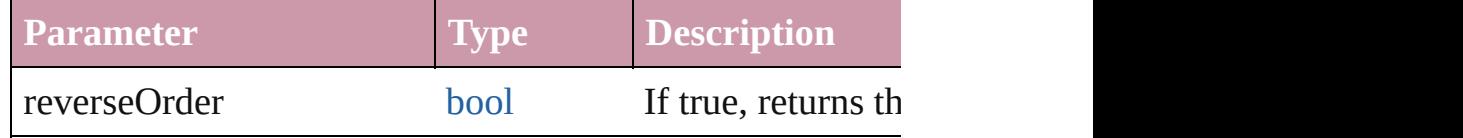

[Array](#page-22-0) of [Text](#page-5015-0) **findText** ([reverseOrder: *bool*]) Finds text that matches the find what value.

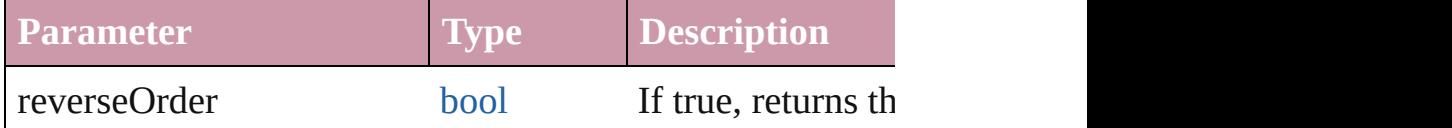

<span id="page-5765-0"></span>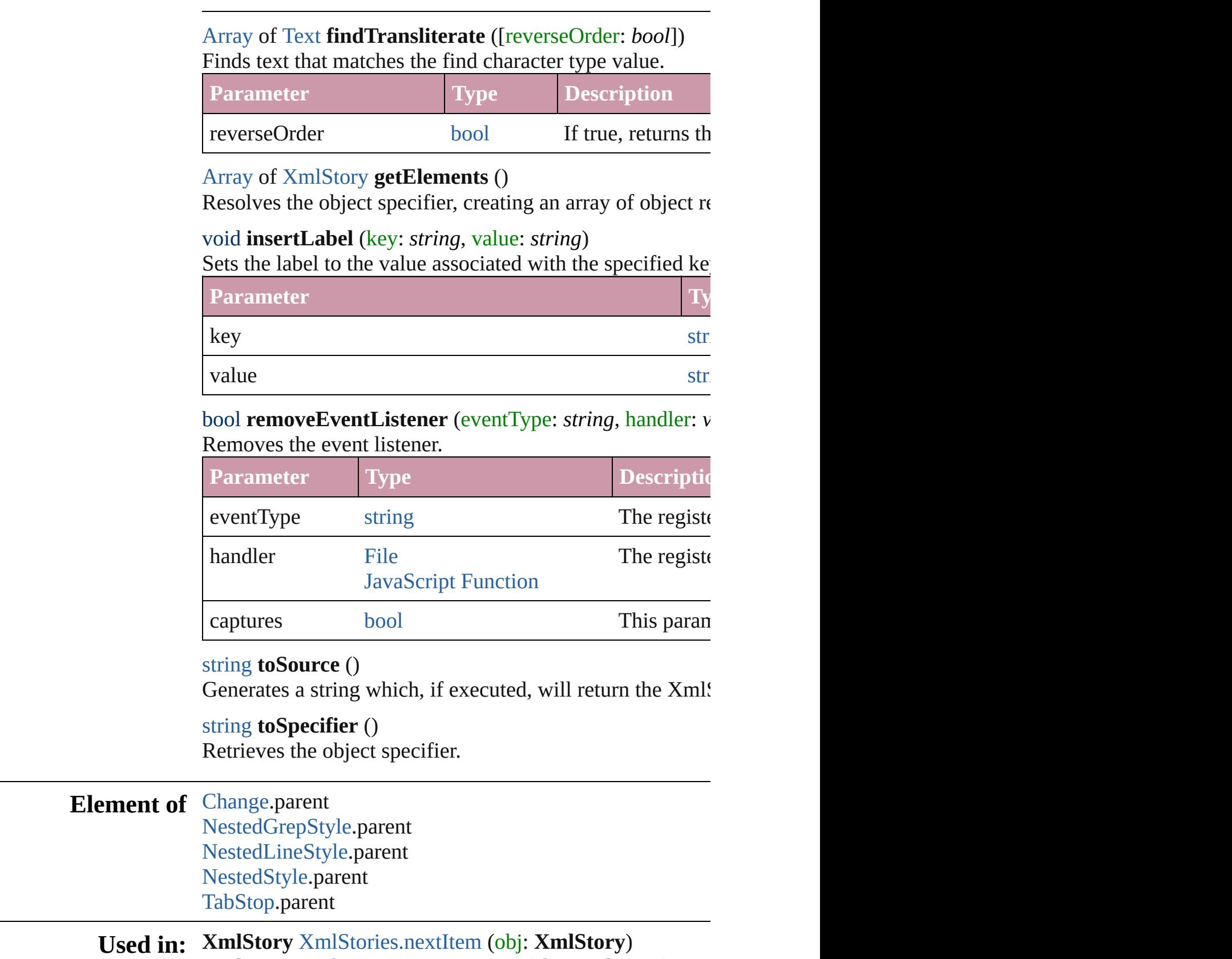

**XmlStory** [XmlStories.previousItem](#page-5725-0) (obj: **XmlStory**)

**Return XmlStory** [XmlStories.\[\]](#page-5723-0) (index: *number*) **XmlStory** [XmlStories.anyItem](#page-5723-1) () [Array](#page-22-0) of **XmlStory** [XmlStories.everyItem](#page-5723-2) () **XmlStory** [XmlStories.firstItem](#page-5723-3) () **XmlStory** [XmlStories.item](#page-5723-4) (index: *varies*) **XmlStory** [XmlStories.itemByID](#page-5724-1) (id: *number*) **XmlStory** [XmlStories.itemByName](#page-5724-2) (name: *string*) [Array](#page-22-0) of **XmlStory** [XmlStories.itemByRange](#page-5724-3) (from: *varie* **XmlStory** [XmlStories.lastItem](#page-5724-4) () **XmlStory** [XmlStories.middleItem](#page-5724-5) () **XmlStory** [XmlStories.nextItem](#page-5724-0) (obj: **XmlStory**) **XmlStory** [XmlStories.previousItem](#page-5725-0) (obj: **XmlStory**) [Array](#page-22-0) of **XmlStory XmlStory**.[getElements](#page-5765-0) ()

Jongware, 20-

[Contents](#page-0-0) :: [Index](#page-5767-0)

# <span id="page-5767-0"></span>**Class Index**

<span id="page-5767-3"></span> $\mathbf{\$}$  $\mathbf{\$}$  $\mathbf{\$}$ 

### <span id="page-5767-1"></span>**[\\$](#page-5767-3) A [B](#page-5767-2) [C](#page-5768-0) [D](#page-5769-0) [E](#page-5770-0) [F](#page-5770-1) [G](#page-5771-0) [H](#page-5772-0) [I](#page-5772-1) [J](#page-5773-0) [K](#page-5773-1) [L](#page-5773-2) [M](#page-5774-0) [N](#page-5774-1) [O](#page-5775-0) P**

[AcrobatCompatibility](#page-666-0) (enum) [AddPageOptions](#page-668-0) (enum) [AdornmentOverprint](#page-670-0) (enum) [AlignDistributeBounds](#page-674-0) (enum) [AlignDistributePreference](#page-2885-0) [AlignOptions](#page-677-0) (enum) [AlignmentStyleOptions](#page-680-0) (enum) [AlternateGlyphForms](#page-682-0) (enum) [AlternatingFillsTypes](#page-686-0) (enum) [AnchorPoint](#page-688-0) (enum) [AnchorPosition](#page-691-0) (enum) [AnchoredObjectDefault](#page-2889-0) [AnchoredObjectSetting](#page-2893-0) [AnchoredRelativeTo](#page-693-0) (enum)

[AngleCombobox](#page-5286-0) [AngleComboboxes](#page-5292-0) [AngleEditbox](#page-5297-0) [AngleEditboxes](#page-5303-0) [AnimationBehavior](#page-1823-0) [AnimationBehaviors](#page-1828-0) [AnimationEaseOptions](#page-696-0) (enum) [AnimationPlayOperations](#page-698-0) ( $\epsilon$ [AnimationSetting](#page-2899-0) [AntiAliasType](#page-700-0) (enum) [Application](#page-248-0) [ArrangeBy](#page-702-0) (enum) [Array](#page-22-0) [ArrowHead](#page-704-0) (enum)

#### <span id="page-5767-2"></span>**[\\$](#page-5767-3) [A](#page-5767-1) B [C](#page-5768-0) [D](#page-5769-0) [E](#page-5770-0) [F](#page-5770-1) [G](#page-5771-0) [H](#page-5772-0) [I](#page-5772-1) [J](#page-5773-0) [K](#page-5773-1) [L](#page-5773-2) [M](#page-5774-0) [N](#page-5774-1) [O](#page-5775-0) P**

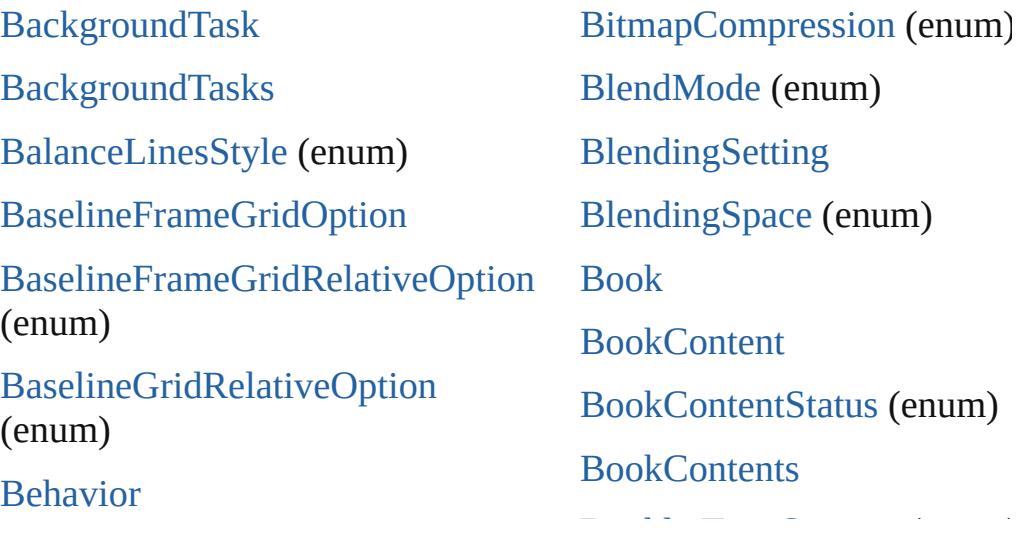

[B](#page-726-0)[eha](#page-5779-0)[v](#page-726-0)[ior](#page-5780-0)[E](#page-726-0)[ven](#page-5780-1)[ts](#page-726-0) [\(en](#page-5780-2)[um\)](#page-5780-3)

**[Behaviors](#page-1838-0)** 

[BevelAndEmbossDirection](#page-730-0) [\(en](#page-5781-0)um)

[BevelAndEmbossSetting](#page-2914-0)

[BevelAndEmbossStyle](#page-732-0) (enum)

[BevelAndEmbossTechnique](#page-734-0) [\(](#page-2820-0)enum)

[BookletTypeOptions](#page-755-0) (enum) [Bookmark](#page-1652-0) **[Bookmarks](#page-1657-0) [Books](#page-506-0)** [Boolean](#page-31-0) **[BorderPanel](#page-5308-0)** 

[BindingOptions](#page-736-0) (enum)

#### <span id="page-5768-0"></span>**[\\$](#page-5767-3) [A](#page-5767-1) [B](#page-5767-2) C [D](#page-5769-0) [E](#page-5770-0) [F](#page-5770-1) [G](#page-5771-0) [H](#page-5772-0) [I](#page-5772-1) [J](#page-5773-0) [K](#page-5773-1) [L](#page-5773-2) [M](#page-5774-0) [N](#page-5774-1) [O](#page-5775-0) P**

[Capitalization](#page-764-0) (enum) [CaptionMetadataVariablePreference](#page-2929-0) [Cell](#page-4240-0) **[CellStyle](#page-4265-0)** [CellStyleGroup](#page-4284-0) **[CellStyleGroups](#page-4290-0) [CellStyles](#page-4295-0)** [Cells](#page-4299-0) **[Change](#page-4455-0)** [ChangeBackgroundColorChoices](#page-767-0) [\(enum\)](#page-5315-0) [C](#page-757-0)[hangeCaseOptions](#page-770-0) (enum) [ChangeConditionsModes](#page-772-0) (enum) [ChangeGlyphPreference](#page-2932-0) [ChangeGrepPr](#page-759-0)[eference](#page-2936-0) [C](#page-1666-0)[hangeMarkings](#page-774-0) (enum) [ChangeObjectPreference](#page-2968-0) [ChangeTextColorChoices](#page-776-0) (enum)  $CL$  and  $C$   $T$  and  $T$ [CharacterDirectionOptions](#page-793-0) (enum) **[CharacterStyle](#page-4508-0)** [CharacterStyleGroup](#page-4538-0) [CharacterStyleGroups](#page-4543-0) **[CharacterStyles](#page-4548-0) [Characters](#page-4553-0) [Checkbox](#page-3957-0) [CheckboxControl](#page-5319-0)** [CheckboxControls](#page-5324-0) [CjkGridPreference](#page-3046-0) [ClipboardPreference](#page-3051-0) [ClippingPathSettings](#page-3055-0) [ClippingPathType](#page-796-0) (enum) [Color](#page-513-0) [ColorModel](#page-799-0) (enum) [ColorOutputModes](#page-801-0) (enum) [ColorRenderingDictionary](#page-805-0) (enum)

# Change rextreference [C](#page-3948-0)[hangeTransliteratePreference](#page-3014-0) [C](#page-2925-0)[hangeTypes](#page-779-0) (enum) [ChangebarLocations](#page-781-0) (enum) [ChangecaseMode](#page-783-0) (enum) **[Changes](#page-4461-0)** [ChapterNumberPreference](#page-3038-0) [ChapterNumberSources](#page-785-0) (enum) [ChapterNumberVariablePreference](#page-3042-0) **[Character](#page-4465-0)** [CharacterAlignment](#page-787-0) (enum) [CharacterCountLocation](#page-791-0) (enum)

## $\sqrt{2}$ **[ColorSetting](#page-3061-0)** [ColorSettingsPolicy](#page-807-0) (enum) [ColorSpace](#page-810-0) (enum) [Colors](#page-520-0) [Column](#page-4303-0) [Columns](#page-4325-0) [ComposeUsing](#page-812-0) (enum) **[CompositeFont](#page-4557-0)** [CompositeFontEntries](#page-4562-0) [CompositeFontEntry](#page-4567-0) **[CompositeFonts](#page-4573-0)** [CompressionQuality](#page-814-0) (enum)

### <span id="page-5769-0"></span>**[\\$](#page-5767-3) [A](#page-5767-1) [B](#page-5767-2) [C](#page-5768-0) D [E](#page-5770-0) [F](#page-5770-1) [G](#page-5771-0) [H](#page-5772-0) [I](#page-5772-1) [J](#page-5773-0) [K](#page-5773-1) [L](#page-5773-2) [M](#page-5774-0) [N](#page-5774-1) [O](#page-5775-0) P**

**[DTD](#page-5606-0)** [DTDs](#page-5610-0) [DashedStrokeStyle](#page-4171-0) [DashedStrokeStyles](#page-4176-0) [DataFormat](#page-861-0) (enum) [DataMerge](#page-3080-0) [DataMergeField](#page-631-0) **[DataMergeFields](#page-635-0)** [DataMergeImagePlaceholder](#page-639-0) [DataMergeImagePlaceholders](#page-643-0) [DataMergeOption](#page-3085-0) [DataMergePreference](#page-3089-0) [DataMergeTextPlaceholder](#page-647-0)

[DataMergeTextPlaceholders](#page-651-0)

[DiacriticPositionOptions](#page-870-0) (enum) [Dialog](#page-5329-0) [DialogColumn](#page-5334-0) [DialogColumns](#page-5340-0) **[DialogRow](#page-5345-0) [DialogRows](#page-5351-0)** [Dialogs](#page-5355-0) [DictionaryPreference](#page-3098-0) [DigitsTypeOptions](#page-873-0) (enum) [Dimension](#page-3966-0) [DirectionalFeatherSetting](#page-3102-0) [DisplayOrderOptions](#page-877-0) (enum) [DisplayPerformancePreference](#page-3106-0) **[DisplaySetting](#page-3110-0)** 

[Date](#page-51-0) [DateVariablePreference](#page-3094-0) [DefaultRenderingIntent](#page-863-0) (enum) [DesignOptions](#page-867-0) (enum)

Dameregetem memorien

DisplaySetting

[DisplaySettingOptions](#page-879-0) (enum) **[DisplaySettings](#page-3115-0)** [DistributeOptions](#page-882-0) (enum) [Document](#page-290-0)

#### <span id="page-5770-0"></span>**[\\$](#page-5767-3) [A](#page-5767-1) [B](#page-5767-2) [C](#page-5768-0) [D](#page-5769-0) E [F](#page-5770-1) [G](#page-5771-0) [H](#page-5772-0) [I](#page-5772-1) [J](#page-5773-0) [K](#page-5773-1) [L](#page-5773-2) [M](#page-5774-0) [N](#page-5774-1) [O](#page-5775-0) P**

[EPS](#page-2209-0) [EPSColorSpace](#page-898-0) (enum) [EPSExportPreference](#page-3146-0) [EPSImageData](#page-901-0) (enum) [EPSImportPreference](#page-3152-0) **[EPSText](#page-2232-0) [EPSTexts](#page-2254-0) [EPSs](#page-2259-0) [EditText](#page-3985-0)** [EditingState](#page-904-0) (enum)

**[EmptyFrameFittingOptions](#page-907-0) [EnablingGroup](#page-5368-0)** [EnablingGroups](#page-5375-0) [EndCap](#page-910-0) (enum) [EndJoin](#page-913-0) (enum) [Environment](#page-3995-0) [Error](#page-64-0) [Event](#page-327-0) [Event](#page-3997-0) (SUI) [EventListener](#page-345-0)

#### <span id="page-5770-1"></span>**[\\$](#page-5767-3) [A](#page-5767-1) [B](#page-5767-2) [C](#page-5768-0) [D](#page-5769-0) [E](#page-5770-0) F [G](#page-5771-0) [H](#page-5772-0) [I](#page-5772-1) [J](#page-5773-0) [K](#page-5773-1) [L](#page-5773-2) [M](#page-5774-0) [N](#page-5774-1) [O](#page-5775-0) P**

[FeatherCornerType](#page-927-0) (enum) [FeatherMode](#page-929-0) (enum) **[FeatherSetting](#page-3165-0)** [FeatureSetOptions](#page-931-0) (enum) [File](#page-66-0) [F](#page-3974-0)[ileNameVariablePreference](#page-3169-0) [FillTransparencySetting](#page-3173-0) [FindChangeBevelAndEmbossSetting](#page-3179-0) [FindChangeBlendingSetting](#page-3185-0)

[FindChangeStrokeTrans](#page-3244-0) [FindChangeTextOption](#page-3248-0) [FindChangeTransliterat](#page-933-0) (enum) [FindChangeTransliterat](#page-3253-0) FindChangeTransparene [FindGlyphPreference](#page-3261-0) **[FindGrepPreference](#page-3265-0)** [FindObjectPreference](#page-3297-0)

[F](#page-889-0)[indChangeContentTransparencySetting](#page-3189-0) [FindChangeDirectionalFeatherSetting](#page-3193-0) [FindChangeDropShadowSetting](#page-3198-0) [FindChangeFeatherSetting](#page-3203-0) [FindChangeFillTransparencySetting](#page-3207-0) [FindChangeGlyphOption](#page-3211-0) [F](#page-3215-0)[ind](#page-5779-0)[C](#page-3215-0)[ha](#page-5780-0)[ng](#page-3215-0)[eG](#page-5780-1)[r](#page-3215-0)[adie](#page-5780-2)[n](#page-3215-0)[tFe](#page-5780-3)[athe](#page-3215-0)[rSe](#page-5781-0)[tting](#page-3215-0) [FindChangeGrepOption](#page-3219-0) [FindChangeInnerGlowSetting](#page-3223-0) [FindChangeInnerShadowSetting](#page-3227-0) [FindChangeObjectOption](#page-3232-0) [FindChangeOuterGlowSetting](#page-3236-0) [FindChangeSatinSetting](#page-3240-0)

FindChangeBlendingSetting

[FindTextPreference](#page-3311-0) [FindTransliteratePrefere](#page-3343-0) [FirstBaseline](#page-935-0) (enum) [FitDimension](#page-938-0) (enum) [FitMethodSettings](#page-941-0) (enum) [FitOptions](#page-943-0) (enum) [Fitting](#page-947-0) (enum) [FlashPlayer](#page-4002-0) [FlattenerLevel](#page-951-0) (enum) [FlattenerPreference](#page-3367-0) [FlattenerPreset](#page-3373-0) [FlattenerPresets](#page-3381-0) [Flip](#page-953-0) (enum) [FlipValues](#page-957-0) (enum)

### <span id="page-5771-0"></span>**[\\$](#page-5767-3) [A](#page-5767-1) [B](#page-5767-2) [C](#page-5768-0) [D](#page-5769-0) [E](#page-5770-0) [F](#page-5770-1) G [H](#page-5772-0) [I](#page-5772-1) [J](#page-5773-0) [K](#page-5773-1) [L](#page-5773-2) [M](#page-5774-0) [N](#page-5774-1) [O](#page-5775-0) P**

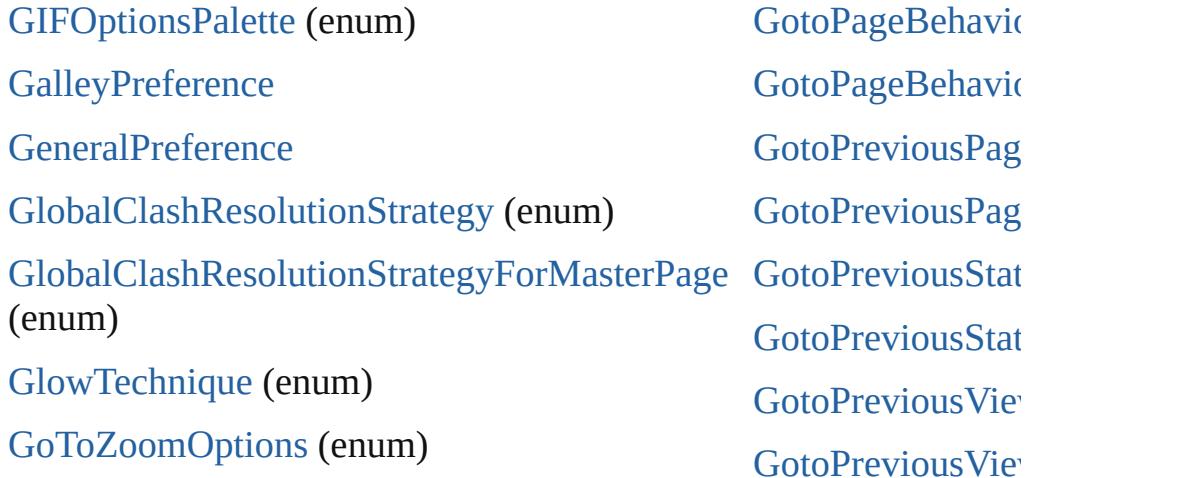

[GotoAnchorBehavior](#page-1902-0) **[GotoAnchorBehaviors](#page-1907-0)** [GotoFirstPageBehavior](#page-1912-0) [GotoFirstPageBehaviors](#page-1917-0) [GotoLastPageBehavior](#page-1921-0) [GotoLastPageBehaviors](#page-1926-0) [GotoNextPageBehavio](#page-1930-0)[r](#page-980-0) [GotoNextPageBehaviors](#page-1935-0) [GotoNextStateBehavior](#page-1939-0) [GotoNextStateBehaviors](#page-1944-0) [GotoNextViewBehavior](#page-1948-0) [GotoNextViewBehaviors](#page-1953-0)

[GotoStateBehavio](#page-1994-0) [GotoStateBehavio](#page-1999-0) [GotoURLBehavio](#page-2004-0) [GotoURLBehavio](#page-2009-0) [GrabberPreferenc](#page-3406-0)e **[Gradient](#page-524-0)** [GradientFeatherS](#page-3409-0) **[GradientStop](#page-530-0) [GradientStops](#page-535-0)** [GradientType](#page-1002-0) (en **[Gradients](#page-539-0)** 

### <span id="page-5772-0"></span>**[\\$](#page-5767-3) [A](#page-5767-1) [B](#page-5767-2) [C](#page-5768-0) [D](#page-5769-0) [E](#page-5770-0) [F](#page-5770-1) [G](#page-5771-0) H [I](#page-5772-1) [J](#page-5773-0) [K](#page-5773-1) [L](#page-5773-2) [M](#page-5774-0) [N](#page-5774-1) [O](#page-5775-0) P**

[HeaderFooterBreakTypes](#page-1009-0) (enum) [HeaderTypes](#page-1011-0) (enum) **[HiddenText](#page-4621-0) [HiddenTexts](#page-4627-0)** [HorizontalAlignment](#page-1015-0) (enum) [H](#page-1017-0)[ori](#page-5779-0)[z](#page-1017-0)[ont](#page-5780-0)[a](#page-1017-0)[lOr](#page-5780-1)[V](#page-1017-0)[ertic](#page-5780-2)[al](#page-1017-0) [\(en](#page-5780-3)u[m\)](#page-5781-0) [Hyperlink](#page-1689-0) [HyperlinkAppearanceHighlight](#page-1019-0) (enum) [HyperlinkAppearanceStyle](#page-1021-0) (enum)

[HyperlinkAppearanceWidth](#page-1023-0) HyperlinkDestinationPageS (enum) HyperlinkExternalPageDest HyperlinkExternalPageDest [HyperlinkPageDestination](#page-1703-0) [HyperlinkPageDestinations](#page-1709-0) [HyperlinkPageItemSource](#page-1713-0) [HyperlinkPageItemSources](#page-1718-0) [HyperlinkTextDestination](#page-1722-0)

#### <span id="page-5772-1"></span>**[\\$](#page-5767-3) [A](#page-5767-1) [B](#page-5767-2) [C](#page-5768-0) [D](#page-5769-0) [E](#page-5770-0) [F](#page-5770-1) [G](#page-5771-0) [H](#page-5772-0) I [J](#page-5773-0) [K](#page-5773-1) [L](#page-5773-2) [M](#page-5774-0) [N](#page-5774-1) [O](#page-5775-0) P**

[ICCProfiles](#page-1030-0) (enum) **[IMEPreference](#page-3448-0) [IconButto](#page-4023-0)[n](#page-1004-0)** 

[ImportedPage](#page-2390-0) [ImportedPageAttribute](#page-3460-0) [ImportedPageCropOptions](#page-1043-0)

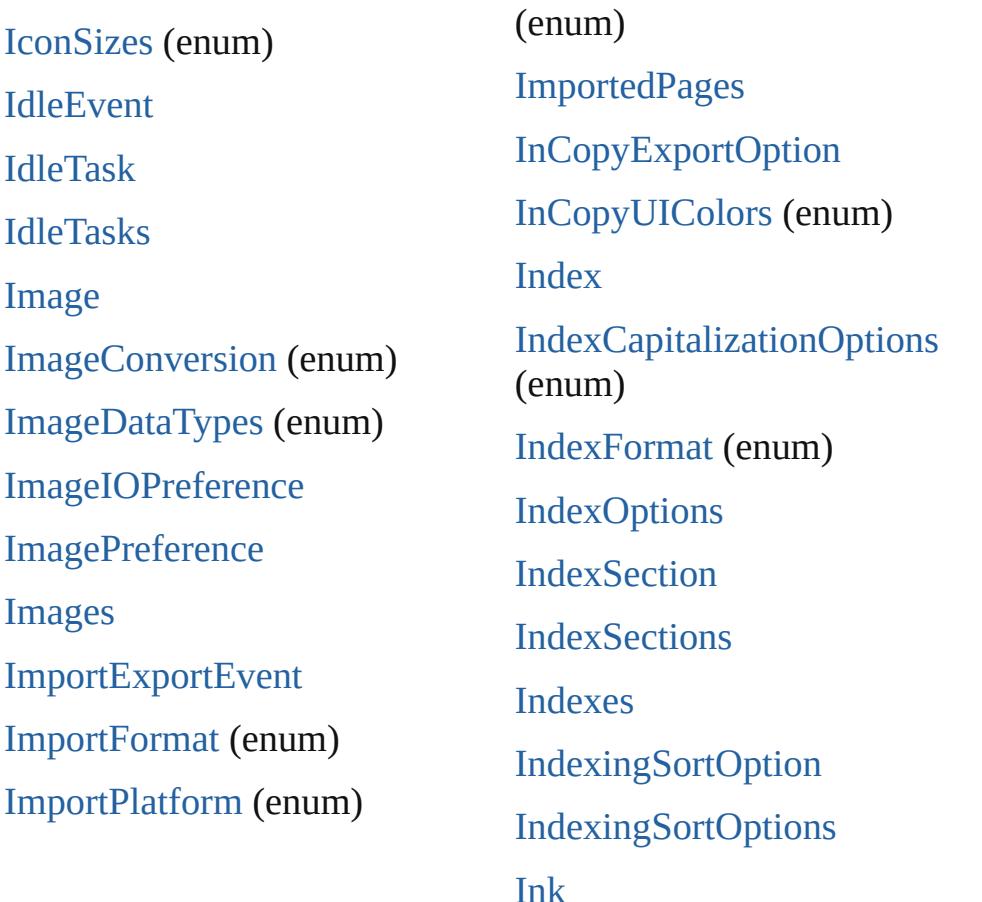

<span id="page-5773-0"></span>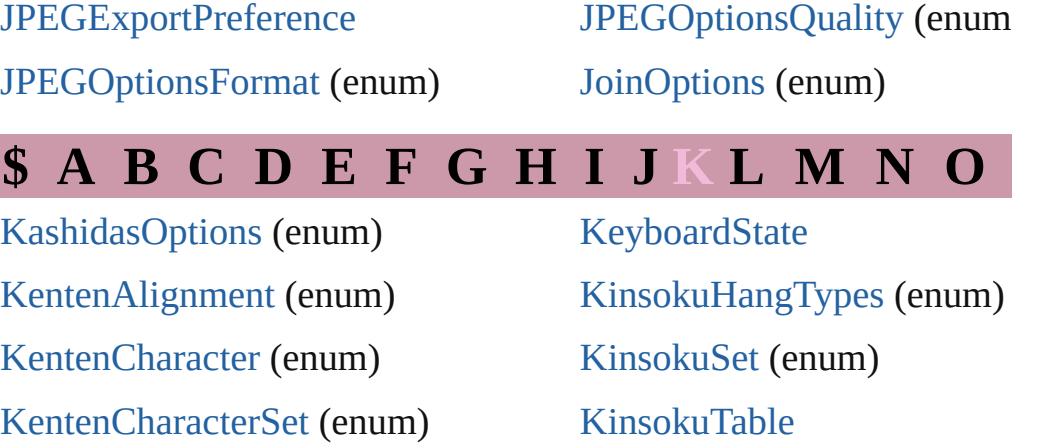

### <span id="page-5773-2"></span>**[\\$](#page-5767-3) [A](#page-5767-1) [B](#page-5767-2) [C](#page-5768-0) [D](#page-5769-0) [E](#page-5770-0) [F](#page-5770-1) [G](#page-5771-0) [H](#page-5772-0) [I](#page-5772-1) [J](#page-5773-0) [K](#page-5773-1) L [M](#page-5774-0) [N](#page-5774-1) [O](#page-5775-0) P**

[Language](#page-4707-0) [LanguageAndRegion](#page-1099-0) (enum) [LanguageWithVendors](#page-4713-0)

<span id="page-5773-1"></span>

[Leading](#page-1103-0) (enum) [LeadingModel](#page-1105-0) (enum) **[Libraries](#page-2824-0)** 

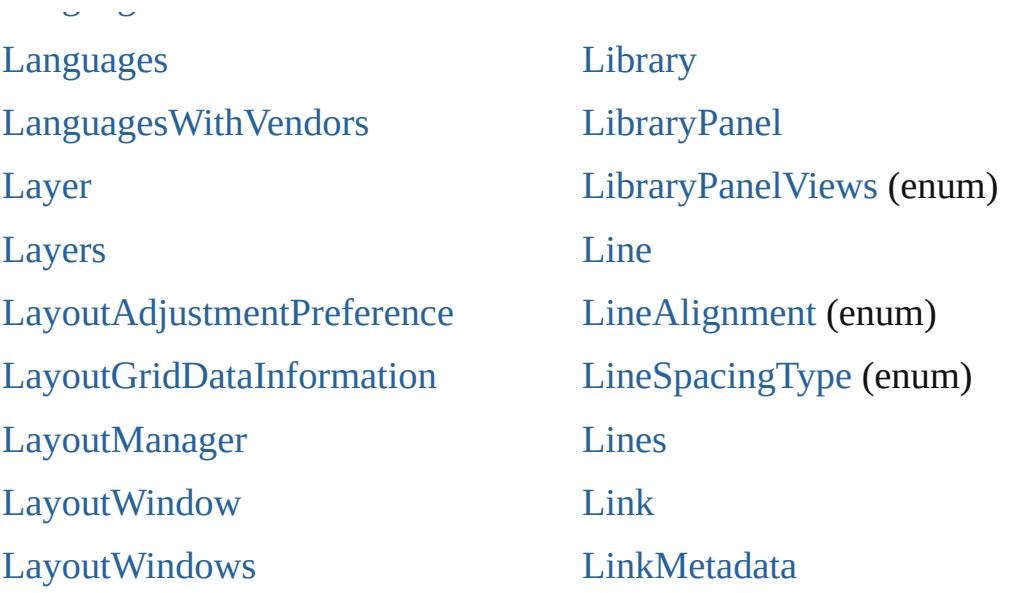

<span id="page-5774-0"></span>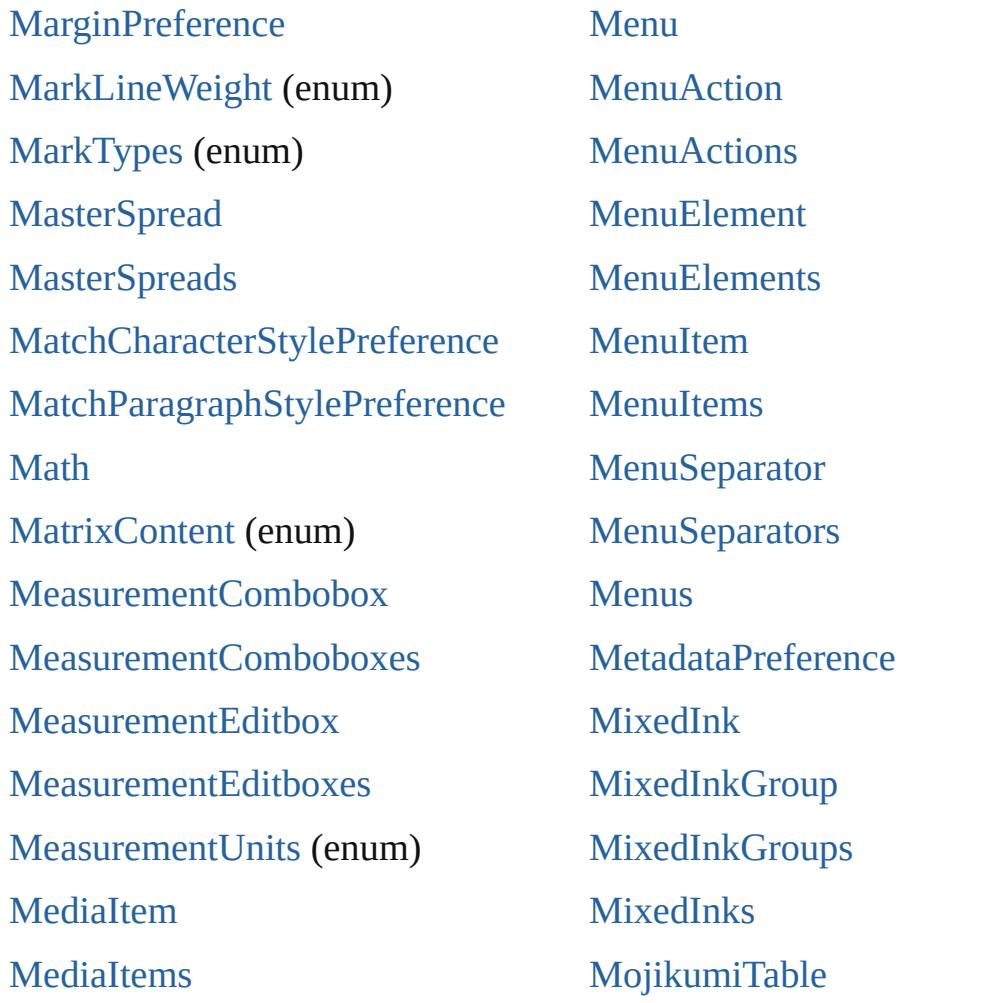

<span id="page-5774-1"></span>**\$ A B C D E F G H I J K L M N O P**

[NamedGrid](#page-4785-0) [NamedGrids](#page-4790-0) **[Namespace](#page-112-0)** [NavigationPoint](#page-2081-0) **[NavigationPoints](#page-2086-0)** [NestedGrepStyle](#page-4794-0) [NestedGrepStyles](#page-4799-0) [NestedLineStyle](#page-4804-0)

[NestedLineStyles](#page-4809-0) **[NestedStyle](#page-4814-0)** [NestedStyleDelimiters](#page-1160-0) (enum) **[NestedStyles](#page-4819-0) [Note](#page-4823-0)** [NoteBackgrounds](#page-1167-0) (enum) [NoteColorChoices](#page-1169-0) (enum) **[NotePreference](#page-3524-0)** 

#### <span id="page-5775-0"></span>**[\\$](#page-5767-3) [A](#page-5767-1) [B](#page-5767-2) [C](#page-5768-0) [D](#page-5769-0) [E](#page-5770-0) [F](#page-5770-1) [G](#page-5771-0) [H](#page-5772-0) [I](#page-5772-1) [J](#page-5773-0) [K](#page-5773-1) [L](#page-5773-2) [M](#page-5774-0) [N](#page-5774-1) O P**

[OTFFigureStyle](#page-1222-0) (enum) **[Object](#page-121-0) [ObjectStyle](#page-2859-0)** [ObjectStyleContentEffectsCategorySettings](#page-3529-0) [OpacityGradientStop](#page-575-0) [ObjectStyleFillEffectsCategorySettings](#page-3533-0) **[ObjectStyleGroup](#page-4849-0)** [ObjectStyleGroups](#page-4855-0) [ObjectStyleObjectEffectsCategorySettings](#page-3537-0) [ObjectStyleStrokeEf](#page-3541-0) **[ObjectStyles](#page-2875-0)** [ObjectTypes](#page-1225-0) (enum) **[OpacityGradientStop](#page-579-0) [OpenFileBehavior](#page-2091-0) [OpenFileBehaviors](#page-2096-0)** [OpenOptions](#page-1227-0) (enum)

#### **[\\$](#page-5767-3) [A](#page-5767-1) [B](#page-5767-2) [C](#page-5768-0) [D](#page-5769-0) [E](#page-5770-0) [F](#page-5770-1) [G](#page-5771-0) [H](#page-5772-0) [I](#page-5772-1) [J](#page-5773-0) [K](#page-5773-1) [L](#page-5773-2) [M](#page-5774-0) [N](#page-5774-1) [O](#page-5775-0)**

[PDF](#page-2514-0) **[PDFAttribute](#page-2537-0)** [PDFColorSpace](#page-1240-0) (enum) [PDFCompressionType](#page-1243-0) (enum) [PDFCrop](#page-1245-0) (enum) [PDFExportPreference](#page-3550-0) [PDFExportPreset](#page-3566-0) [PageTransitionTypeOptions](#page-1295-0) [Pages](#page-2617-0) [PagesPanel](#page-5476-0) [Panel](#page-5482-0) Panel [\(SUI\)](#page-4052-0) [PanelLayoutResize](#page-1298-0) (enum) [Panels](#page-5486-0)

[PDFExportPresets](#page-3585-0) [PDFJPEGQualityOptions](#page-1248-0) (enum) [PDFMarkWeight](#page-1250-0) (enum) [PDFPlacePreference](#page-3590-0) [PDFProfileSelector](#page-1252-0) (enum) [PDFRasterCompressionOptions](#page-1254-0) [\(enum\)](#page-4834-0) [PDFXStandards](#page-1256-0) (enum) [PDFs](#page-2541-0) **[PICT](#page-2545-0)** [P](#page-2566-0)[IC](#page-5779-0)[T](#page-2566-0)[s](#page-5780-0) [PPDValues](#page-1259-0) [\(enum\)](#page-1229-0) [Page](#page-2570-0) [PageBindingOptions](#page-1261-0) (enum) [PageColorOptions](#page-1263-0) (enum) [PageItem](#page-2583-0) [PageItemDefault](#page-3594-0) **[PageItems](#page-2612-0)** [PageLayoutOptions](#page-1265-0) (enum) [PageNumberPosition](#page-1267-0) (enu[m\)](#page-5781-0) [PageNumberStyle](#page-1269-0) ([enum](#page-5780-3)) [PageNumberVariablePreference](#page-3605-0) [PageNumberingOptions](#page-1272-0) (enum) [PageOrientation](#page-1274-0) (enum) [PagePositions](#page-1276-0) (enum) [PageRange](#page-1278-0) (enum) [PageReference](#page-1802-0) [PageReferenceType](#page-1280-0) (enum)

[PanningTypes](#page-1300-0) (enum) [PaperSize](#page-1303-0) (enum) [PaperSizes](#page-1305-0) (enum) [Paragraph](#page-4860-0) [ParagraphDestination](#page-1754-0) [ParagraphDestinations](#page-1759-0) [ParagraphDirectionOptions](#page-1307-0) [ParagraphJustificationOption](#page-1309-0) (enum) [ParagraphStyle](#page-4903-0) [ParagraphStyleGroup](#page-4940-0) [ParagraphStyleGroups](#page-4946-0) [ParagraphStyles](#page-4951-0) [Paragraphs](#page-4956-0) [PasteboardPreference](#page-3609-0) [Path](#page-2621-0) [PathPoint](#page-2626-0) **[PathPoints](#page-2631-0)** [PathType](#page-1311-0) (enum) [PathTypeAlignments](#page-1313-0) (enum) **[Paths](#page-2635-0)** [PdfMagnificationOptions](#page-1315-0) (e [PercentCombobox](#page-5490-0) [PercentComboboxes](#page-5497-0) [PercentEditbox](#page-5502-0) [PercentEditboxes](#page-5508-0) [PerformanceMetricOptions](#page-1318-0) [PlaceGun](#page-446-0)

[PageReferences](#page-1808-0)

[PageSideOptions](#page-1285-0) (enum)

PageReferenceType (enum)

[PageTransitionDirectionOptions](#page-1287-0) [\(enum\)](#page-3880-0)

[PageTransitionDurationOptions](#page-1290-0) [\(enum\)](#page-3890-0)

[PageTransitionOverrideOptions](#page-1292-0) [\(enum\)](#page-3896-0)

[PlacedVectorProfilePolicy](#page-1324-0) ( [PlayOperations](#page-1326-0) (enum) [Point](#page-4063-0) [PointType](#page-1328-0) (enum) [Polygon](#page-2639-0)

#### **[\\$](#page-5767-3) [A](#page-5767-1) [B](#page-5767-2) [C](#page-5768-0) [D](#page-5769-0) [E](#page-5770-0) [F](#page-5770-1) [G](#page-5771-0) [H](#page-5772-0) [I](#page-5772-1) [J](#page-5773-0) [K](#page-5773-1) [L](#page-5773-2) [M](#page-5774-0) [N](#page-5774-1) [O](#page-5775-0)**

#### [QNam](#page-148-0)[e](#page-3906-0)

### **[\\$](#page-5767-3) [A](#page-5767-1) [B](#page-5767-2) [C](#page-5768-0) [D](#page-5769-0) [E](#page-5770-0) [F](#page-5770-1) [G](#page-5771-0) [H](#page-5772-0) [I](#page-5772-1) [J](#page-5773-0) [K](#page-5773-1) [L](#page-5773-2) [M](#page-5774-0) [N](#page-5774-1) [O](#page-5775-0)**

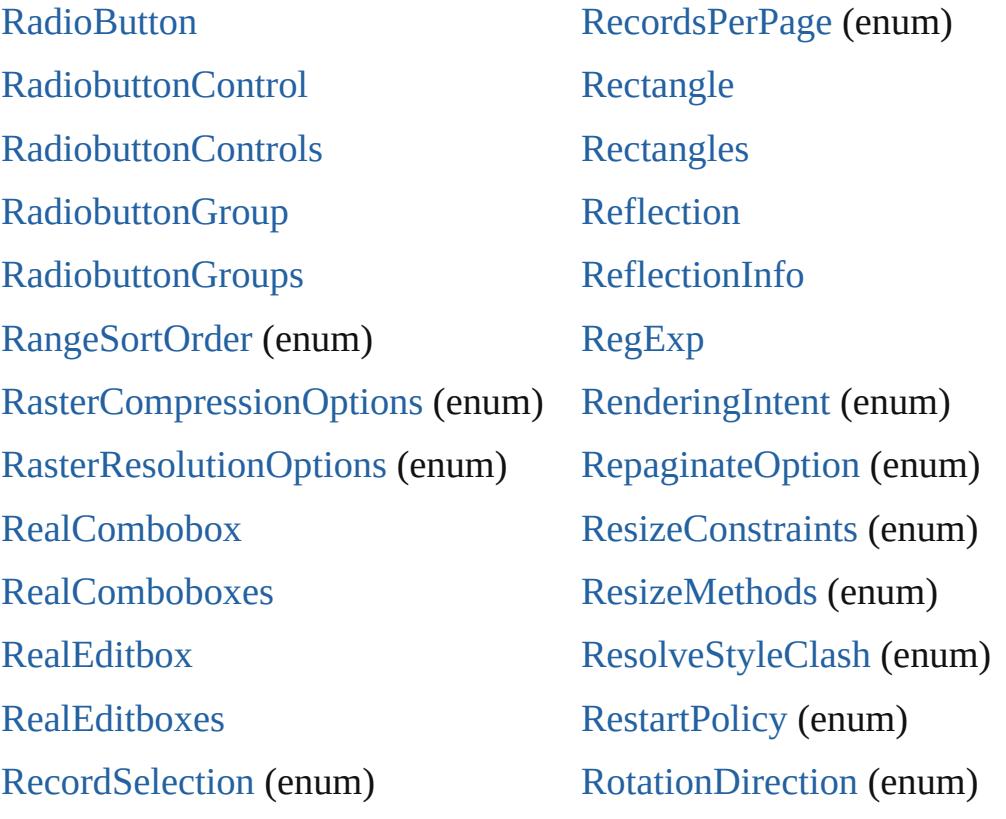

#### <span id="page-5777-0"></span>**[\\$](#page-5767-3) [A](#page-5767-1) [B](#page-5767-2) [C](#page-5768-0) [D](#page-5769-0) [E](#page-5770-0) [F](#page-5770-1) [G](#page-5771-0) [H](#page-5772-0) [I](#page-5772-1) [J](#page-5773-0) [K](#page-5773-1) [L](#page-5773-2) [M](#page-5774-0) [N](#page-5774-1) [O](#page-5775-0)**

[SWFBackgroundOptions](#page-1421-0) (enum) [SWFCurveQualityValue](#page-1423-0) (enum)

[ShowHideFieldsBehaviors](#page-2106-0) [SignatureSizeOptions](#page-1454-0) (enum) [SWFExportPreference](#page-3692-0) [Sampling](#page-1425-0) (enum) **[SatinSetting](#page-3698-0)** [SaveOptions](#page-1428-0) (enum) [ScaleModes](#page-1430-0) (enum) [Screeening](#page-1432-0) (enum) [ScreenModeOptions](#page-1434-0) (enum) **[ScriptArg](#page-456-0)** [ScriptLanguage](#page-1437-0) [\(en](#page-5780-2)[um\)](#page-5780-3) **[ScriptMenuAction](#page-5554-0) [S](#page-5561-0)[cri](#page-5779-0)[p](#page-5561-0)[tMe](#page-5780-0)[n](#page-5561-0)[uA](#page-5780-1)[c](#page-5561-0)[tions](#page-5780-2) [ScriptPreference](#page-3703-0)** [ScriptUI](#page-4084-0) [ScriptUIBrush](#page-4088-0) [ScriptUIFont](#page-4090-0) **[ScriptUIGraphics](#page-4092-0)** [ScriptUIImage](#page-4101-0) [ScriptUIPath](#page-4104-0) [ScriptUIPen](#page-4106-0) **[Scrollbar](#page-4109-0)** [SearchModes](#page-1439-0) (enum) [SearchStrategies](#page-1441-0) (enum) **[Section](#page-2699-0) [Sections](#page-2705-0)** [SelectAl](#page-1443-0)[l](#page-5780-0) [\(enu](#page-5780-1)[m\)](#page-5780-2) [SelectionOptions](#page-1445-0) (enum) [Sequences](#page-1450-0) (enum)

[SingleWordJustification](#page-1456-0) (en [Slider](#page-4119-0) [SmartGuidePreference](#page-3707-0) [SmartMatchOptions](#page-1459-0) (enum) [Snippet](#page-2709-0) [Snippets](#page-2717-0) **[Socket](#page-162-0)** [SortAssets](#page-1461-0) (enum) [Sound](#page-2110-0) [SoundBehavior](#page-2133-0) **[SoundBehaviors](#page-2138-0)** [SoundPosterTypes](#page-1463-0) (enum) [Sounds](#page-2143-0) [SourceFieldType](#page-1465-0) (enum) [SourceSpaces](#page-1467-0) (enum) [SpanColumnCountOptions](#page-1469-0) ( [SpanColumnTypeOptions](#page-1471-0) ( $\epsilon$ [SpecialCharacters](#page-1473-0) (enum) [SpellPreference](#page-3711-0) [SplineItem](#page-2721-0) **[SplineItems](#page-2746-0)** [Spread](#page-2751-0) [SpreadFlattenerLevel](#page-1481-0) (enum) **[Spreads](#page-2765-0)** [StartParagraph](#page-1483-0) (enum) **[State](#page-2147-0)** [StateTypes](#page-1486-0) (enum)

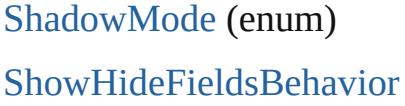

**[States](#page-2154-0) [StaticText](#page-5566-0)** 

### <span id="page-5779-0"></span>**[\\$](#page-5767-3) [A](#page-5767-1) [B](#page-5767-2) [C](#page-5768-0) [D](#page-5769-0) [E](#page-5770-0) [F](#page-5770-1) [G](#page-5771-0) [H](#page-5772-0) [I](#page-5772-1) [J](#page-5773-0) [K](#page-5773-1) [L](#page-5773-2) [M](#page-5774-0) [N](#page-5774-1) [O](#page-5775-0)**

**[TOCStyle](#page-4216-0) [TOCStyleEntries](#page-4223-0) [TOCStyleEntry](#page-4228-0) [TOCStyles](#page-4233-0) [TabStop](#page-5007-0)** [TabStopAlignment](#page-1512-0) (enum) **[TabStops](#page-5011-0)** [Table](#page-4355-0) [TableDirectionOptions](#page-1514-0) (enum) [TableFormattingOptions](#page-1516-0) (enum) **[TableStyle](#page-4390-0)** [TableStyleGroup](#page-4419-0) [TableStyleGroups](#page-4425-0) **[TableStyles](#page-4430-0) [Tables](#page-4434-0)** [TagRaster](#page-1519-0) (enum) [TagTextExportCharacterSet](#page-1522-0) (enum) [TagTextForm](#page-1524-0) (enum) [TagTransparency](#page-1526-0) (enum) [TagVector](#page-1529-0) (enum) [TaggedTextExportPreference](#page-3736-0) [TaggedTextImportPreference](#page-3740-0) [TaskAlertType](#page-1531-0) (enum) [TaskState](#page-1533-0) (enum)

**[TextEditbox](#page-5585-0) [TextEditboxes](#page-5590-0) [TextEditingPreference](#page-3778-0)** [TextExportCharacterSet](#page-1536-0) (en [TextExportPreference](#page-3782-0) **[TextFrame](#page-5110-0)** [TextFrameContents](#page-1538-0) (enum) [TextFramePreference](#page-3786-0) **[TextFrames](#page-5137-0)** [TextImportCharacterSet](#page-1540-0) (en [TextImportPreference](#page-3792-0) [TextPath](#page-5142-0) [TextPathEffects](#page-1544-0) (enum) [TextPaths](#page-5151-0) **[TextPreference](#page-3797-0)** [TextStrokeAlign](#page-1547-0) (enum) **[TextStyleRange](#page-5155-0) [TextStyleRanges](#page-5198-0)** [TextTypeAlignments](#page-1549-0) (enum) **[TextVariable](#page-5203-0)** [TextVariableInstance](#page-5208-0) [TextVariableInstances](#page-5213-0) [TextVariables](#page-5218-0) [TextWrapModes](#page-1553-0) (enum)

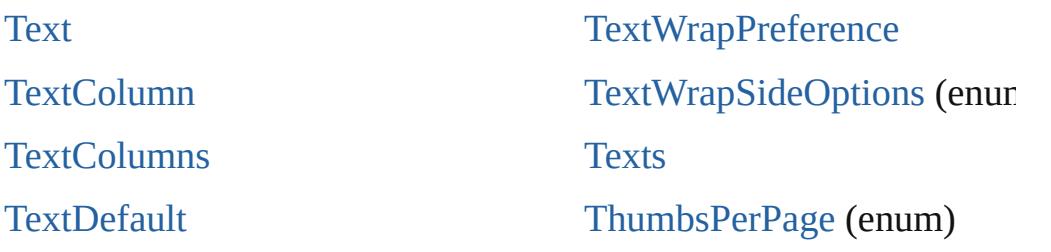

<span id="page-5780-0"></span>[UIColors](#page-1575-0) (enum) [UIEvent](#page-4147-0) [UITools](#page-1580-0) (enum) [UndoModes](#page-1585-0) (enum) [UnitValue](#page-204-0) [UpdateLinkOptions](#page-1587-0) (enum)

### <span id="page-5780-1"></span>**[\\$](#page-5767-3) [A](#page-5767-1) [B](#page-5767-2) [C](#page-5768-0) [D](#page-5769-0) [E](#page-5770-0) [F](#page-5770-1) [G](#page-5771-0) [H](#page-5772-0) [I](#page-5772-1) [J](#page-5773-0) [K](#page-5773-1) [L](#page-5773-2) [M](#page-5774-0) [N](#page-5774-1) [O](#page-5775-0)**

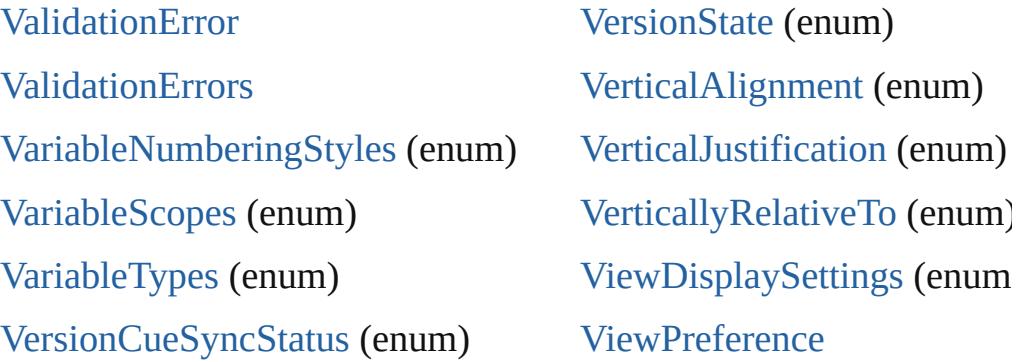

### <span id="page-5780-2"></span>**[\\$](#page-5767-3) [A](#page-5767-1) [B](#page-5767-2) [C](#page-5768-0) [D](#page-5769-0) [E](#page-5770-0) [F](#page-5770-1) [G](#page-5771-0) [H](#page-5772-0) [I](#page-5772-1) [J](#page-5773-0) [K](#page-5773-1) [L](#page-5773-2) [M](#page-5774-0) [N](#page-5774-1) [O](#page-5775-0)**

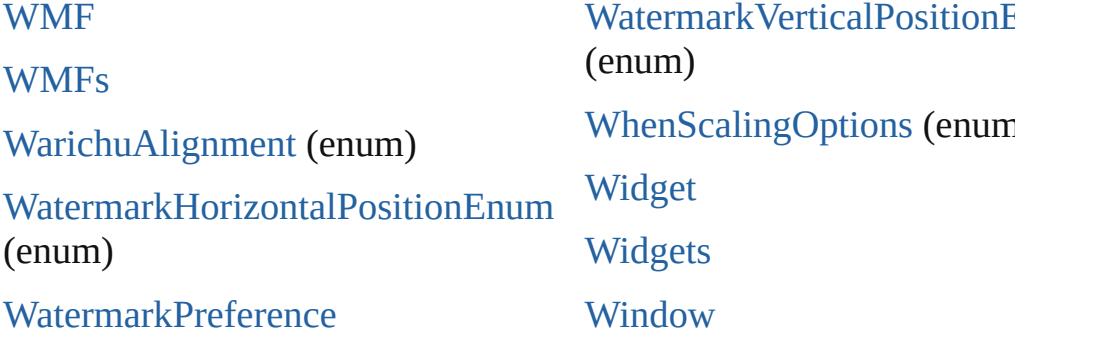

### <span id="page-5780-3"></span>**[\\$](#page-5767-3) [A](#page-5767-1) [B](#page-5767-2) [C](#page-5768-0) [D](#page-5769-0) [E](#page-5770-0) [F](#page-5770-1) [G](#page-5771-0) [H](#page-5772-0) [I](#page-5772-1) [J](#page-5773-0) [K](#page-5773-1) [L](#page-5773-2) [M](#page-5774-0) [N](#page-5774-1) [O](#page-5775-0)**

[XFLExp](#page-1568-0)[ortPreference](#page-3851-0) [X](#page-1570-0)[FLRasterizeFormatOptions](#page-1632-0) [\(enum](#page-615-0)) **XXXXT** 

[XMLExportMaps](#page-5664-0) [XMLExportPreference](#page-3856-0) **[XMLExportUntaggedTables](#page-1638-0)**  $\epsilon$  =  $\epsilon$  =  $\epsilon$  =  $\epsilon$   $\lambda$ 

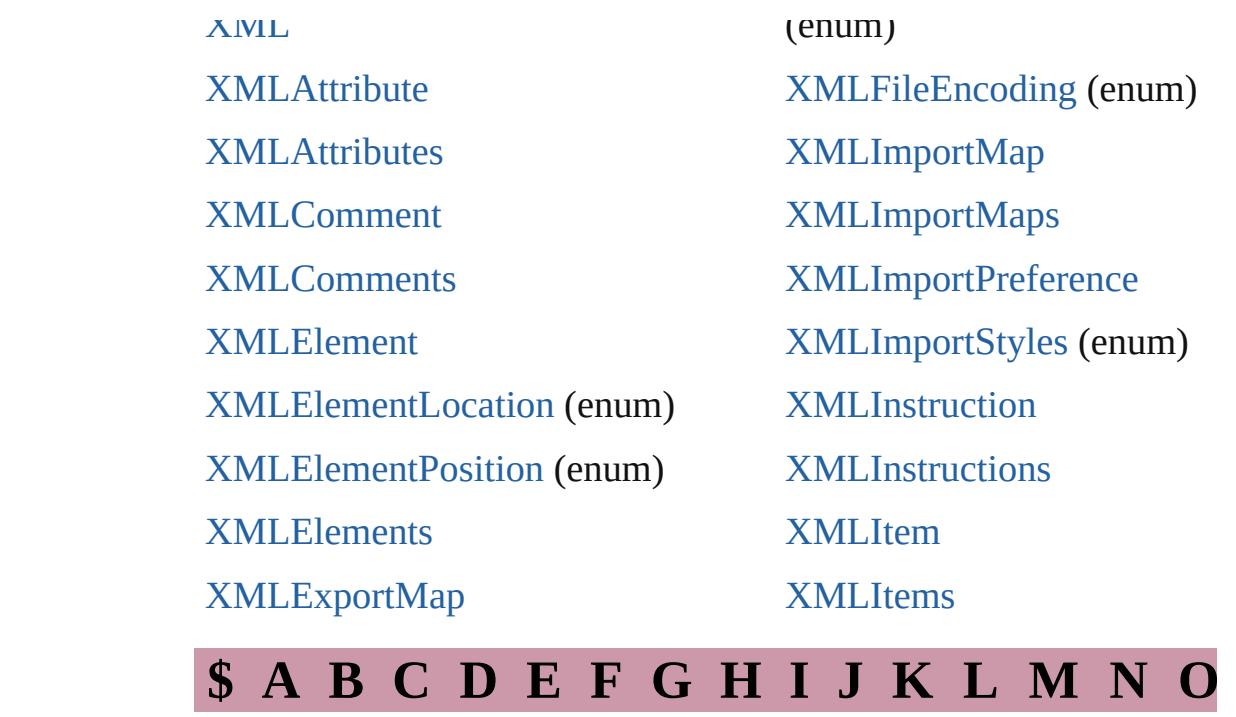

<span id="page-5781-0"></span>[ZoomOptions](#page-1646-0) (enum)

Jongware, 20-

[Contents](#page-0-0) :: Index